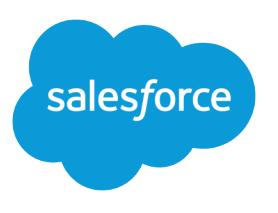

# SOAP API Developer Guide

Version 54.0, Spring '22

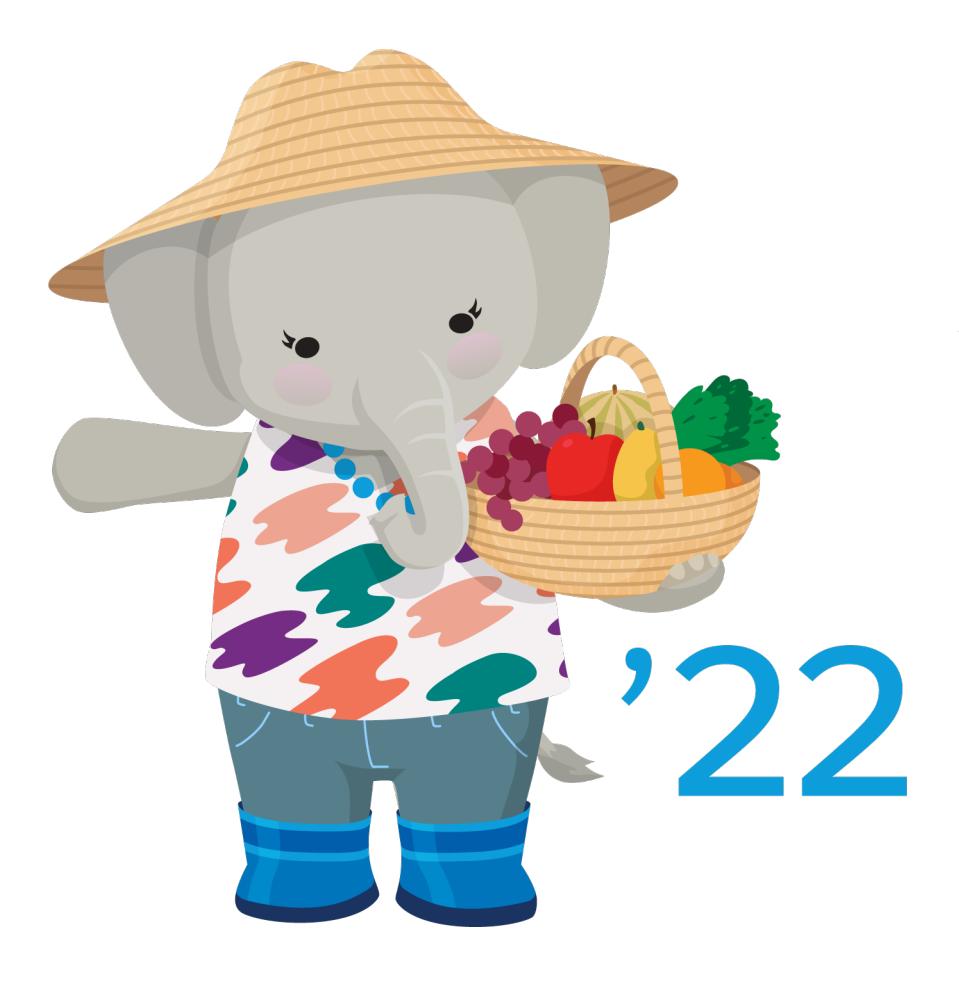

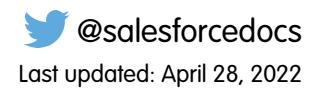

© Copyright 2000–2022 salesforce.com, inc. All rights reserved. Salesforce is a registered trademark of salesforce.com, inc., as are other names and marks. Other marks appearing herein may be trademarks of their respective owners.

# **CONTENTS**

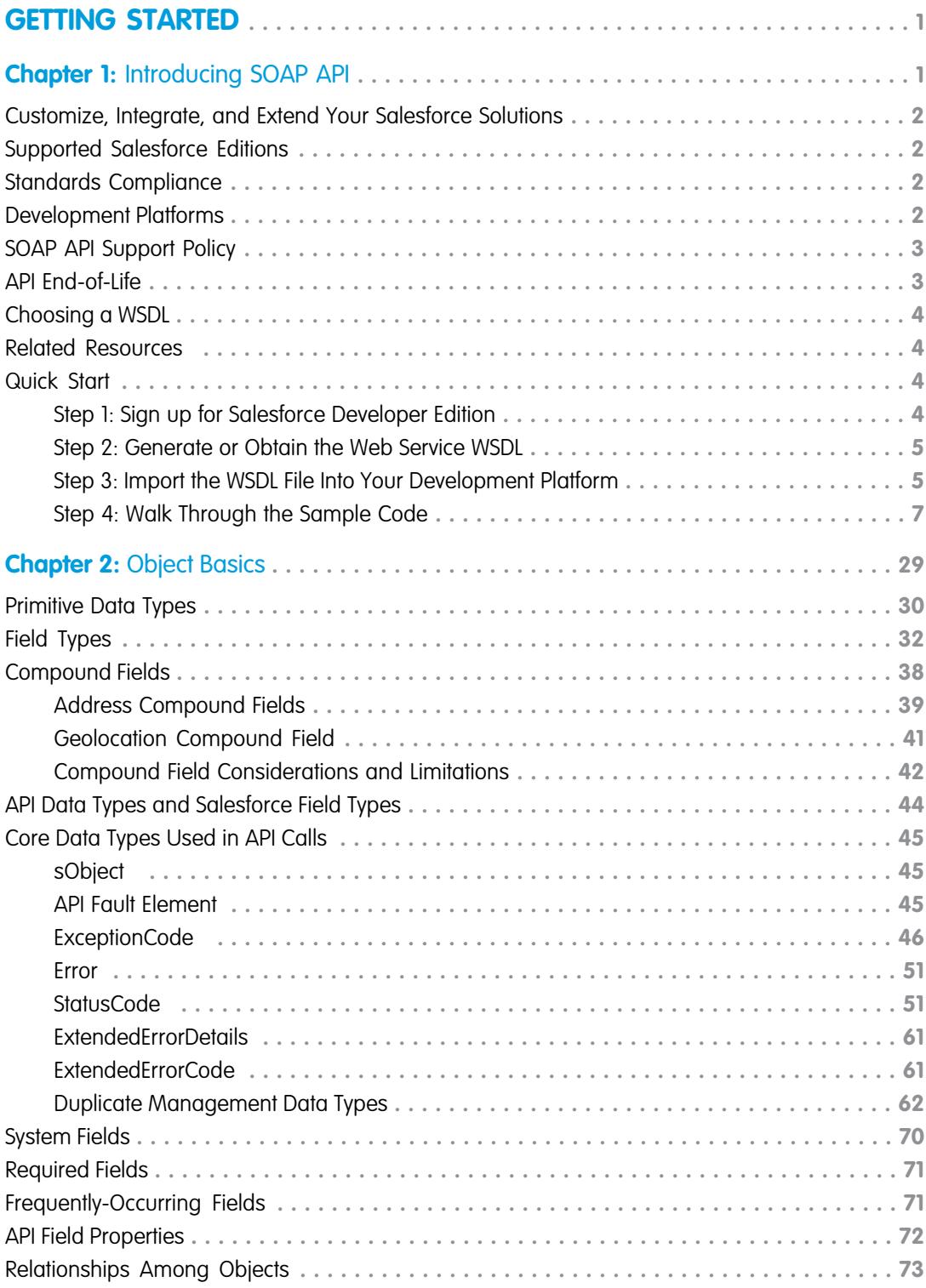

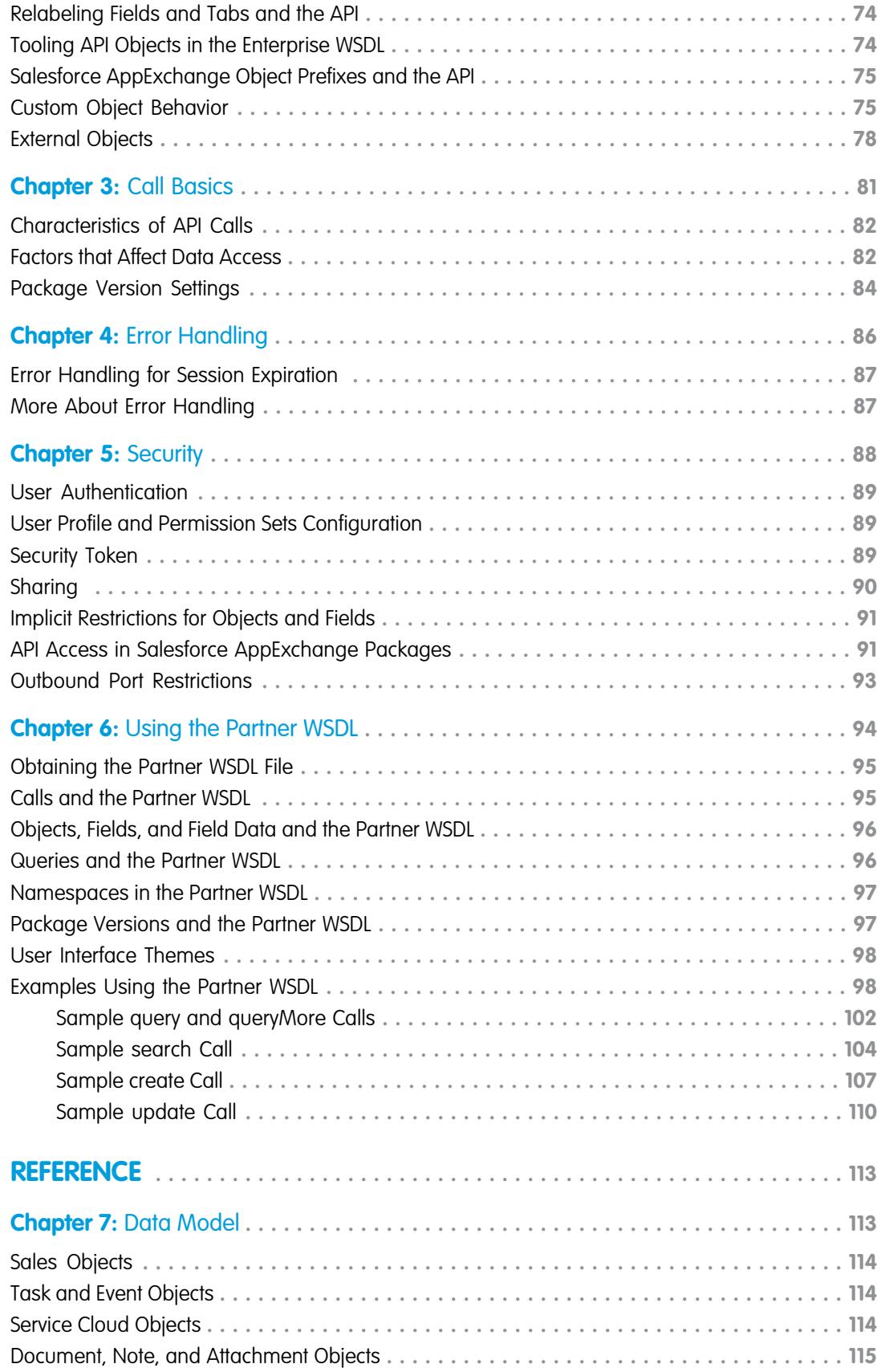

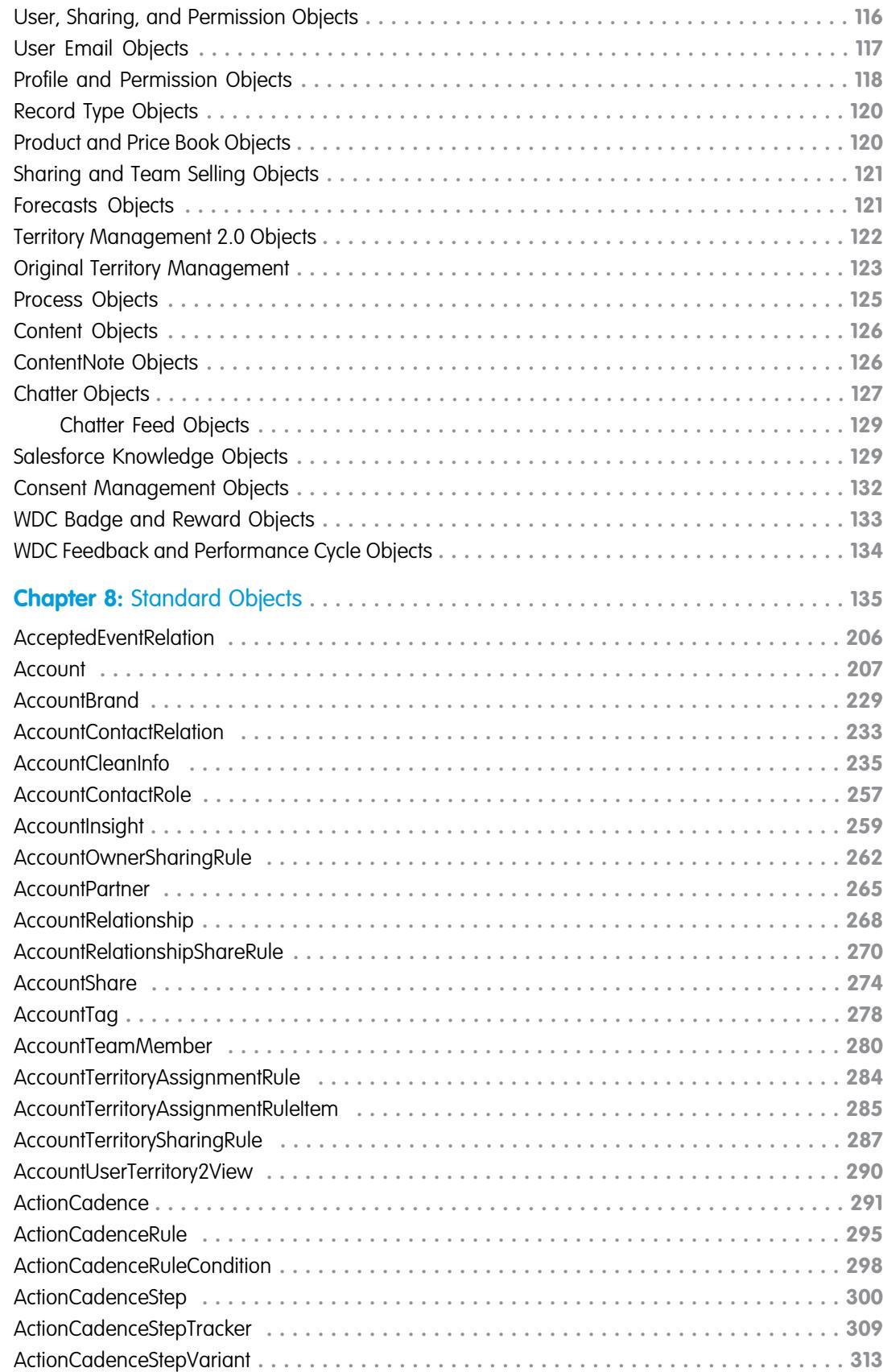

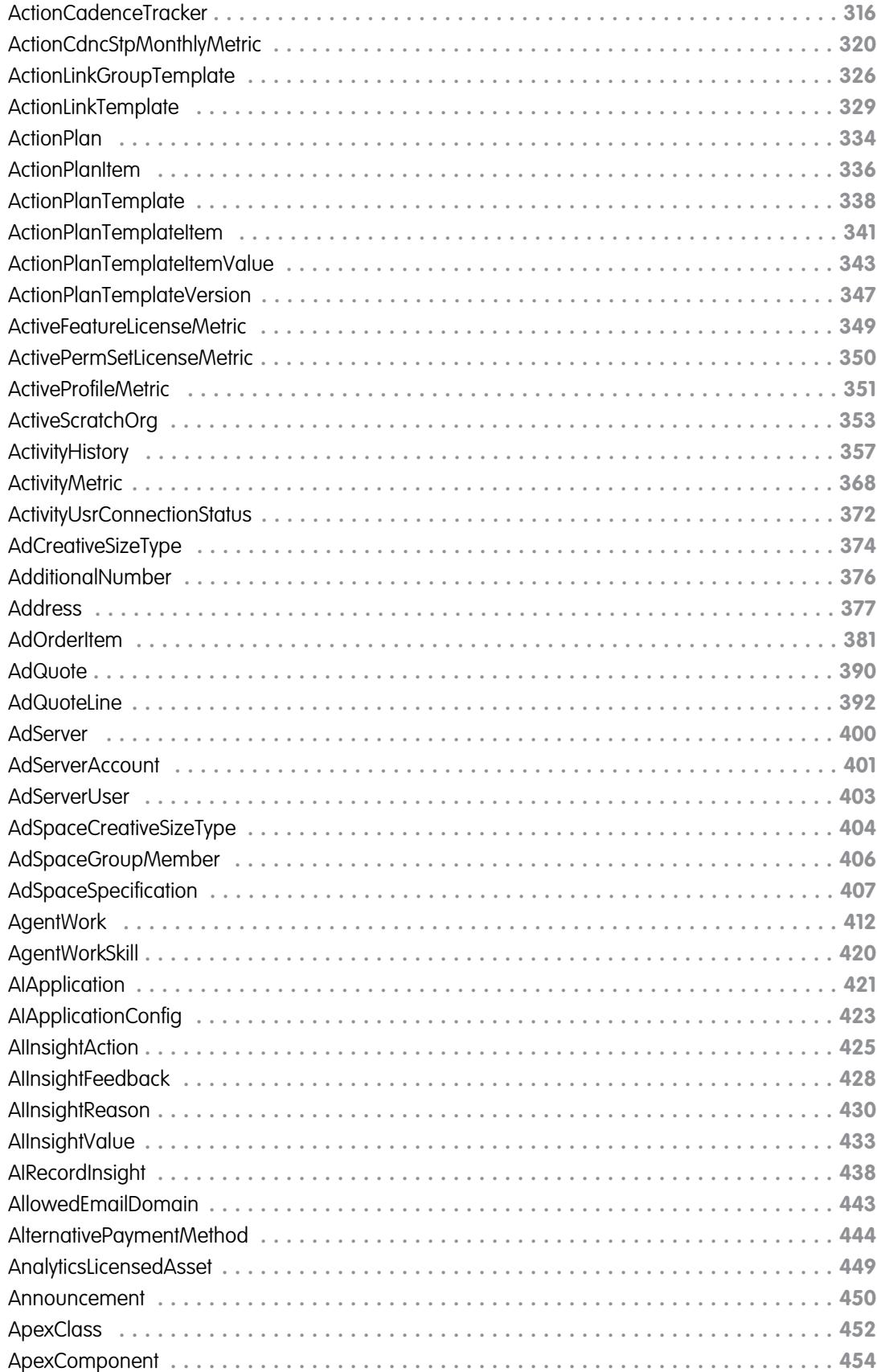

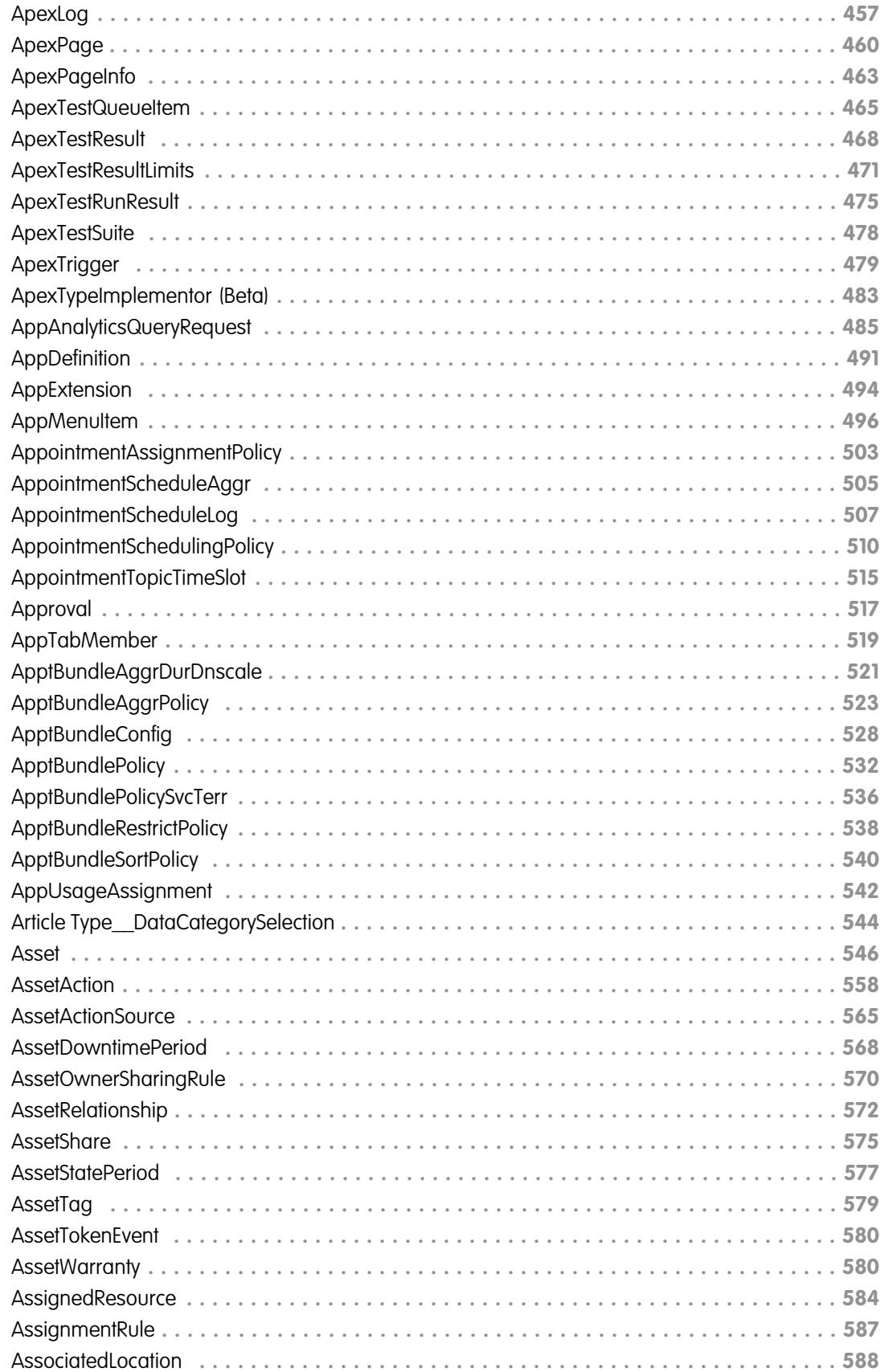

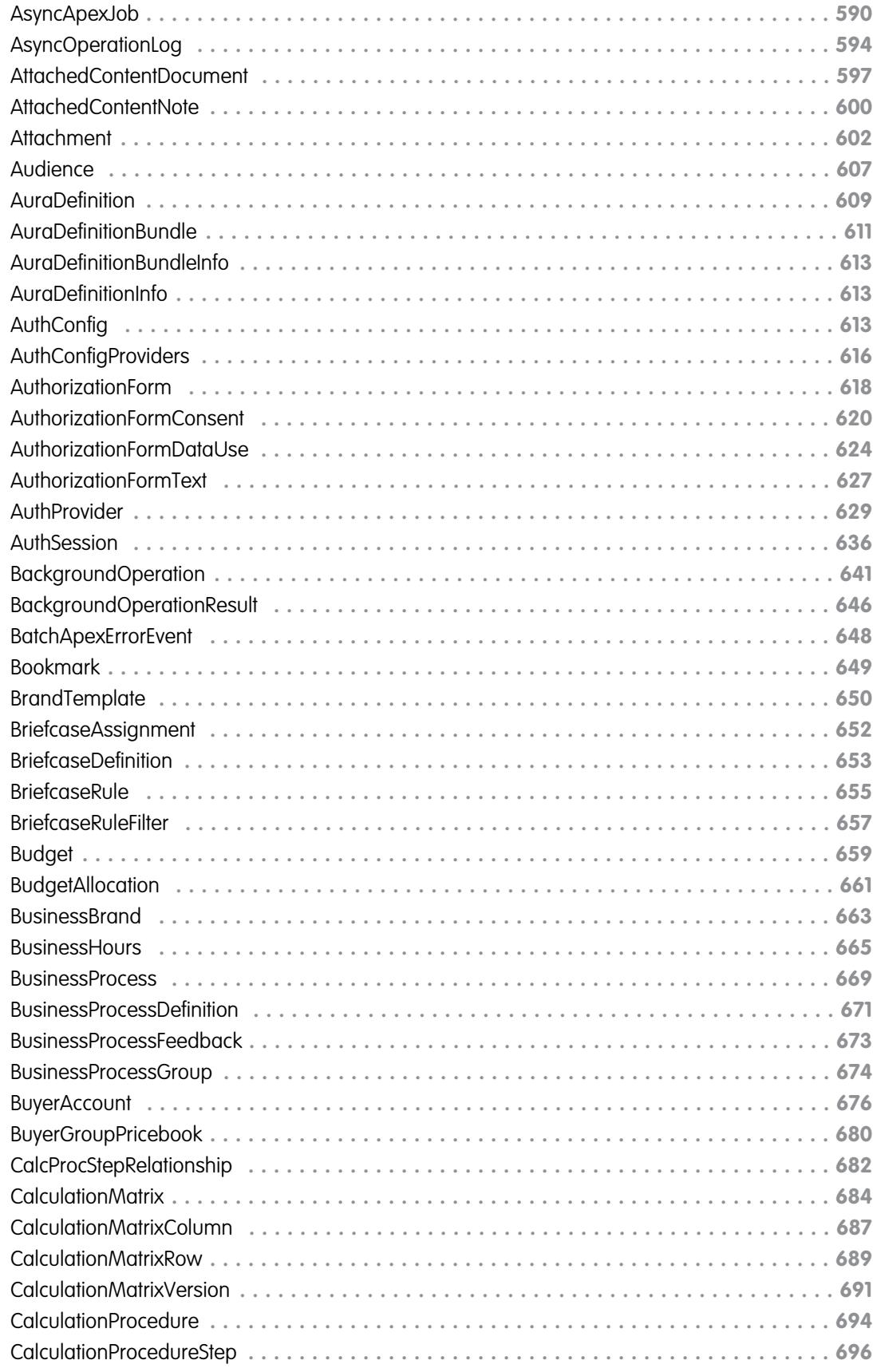

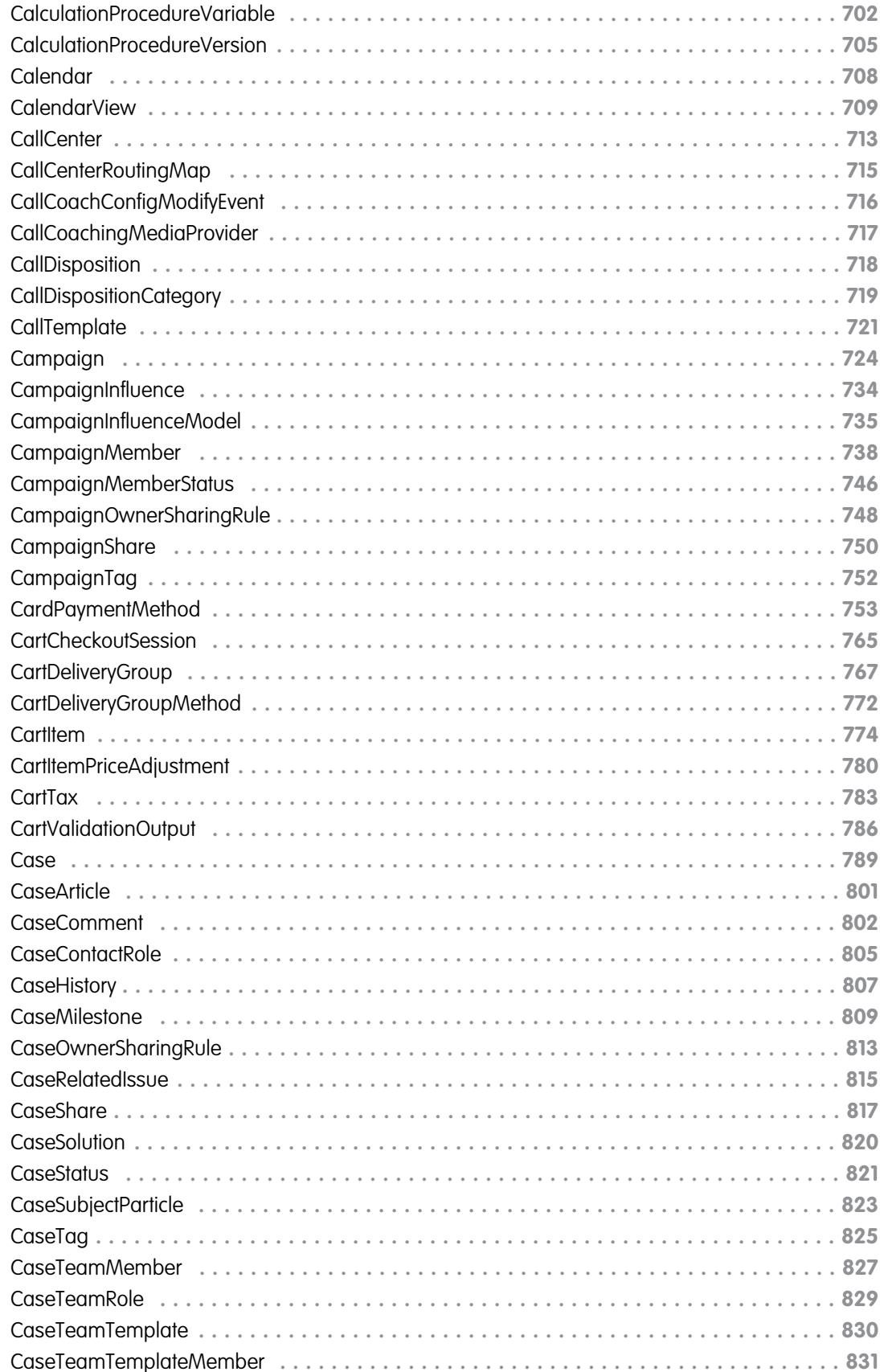

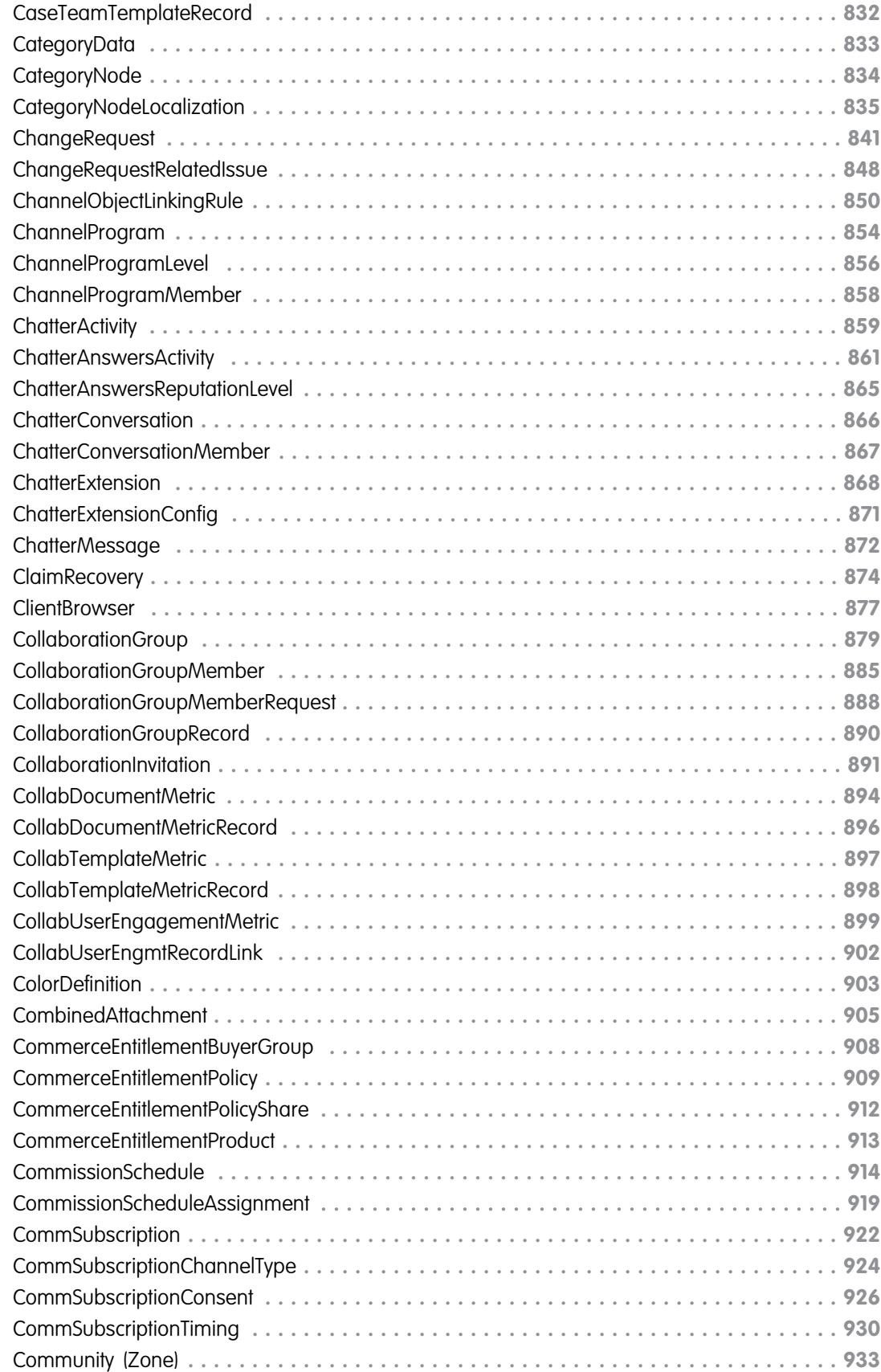

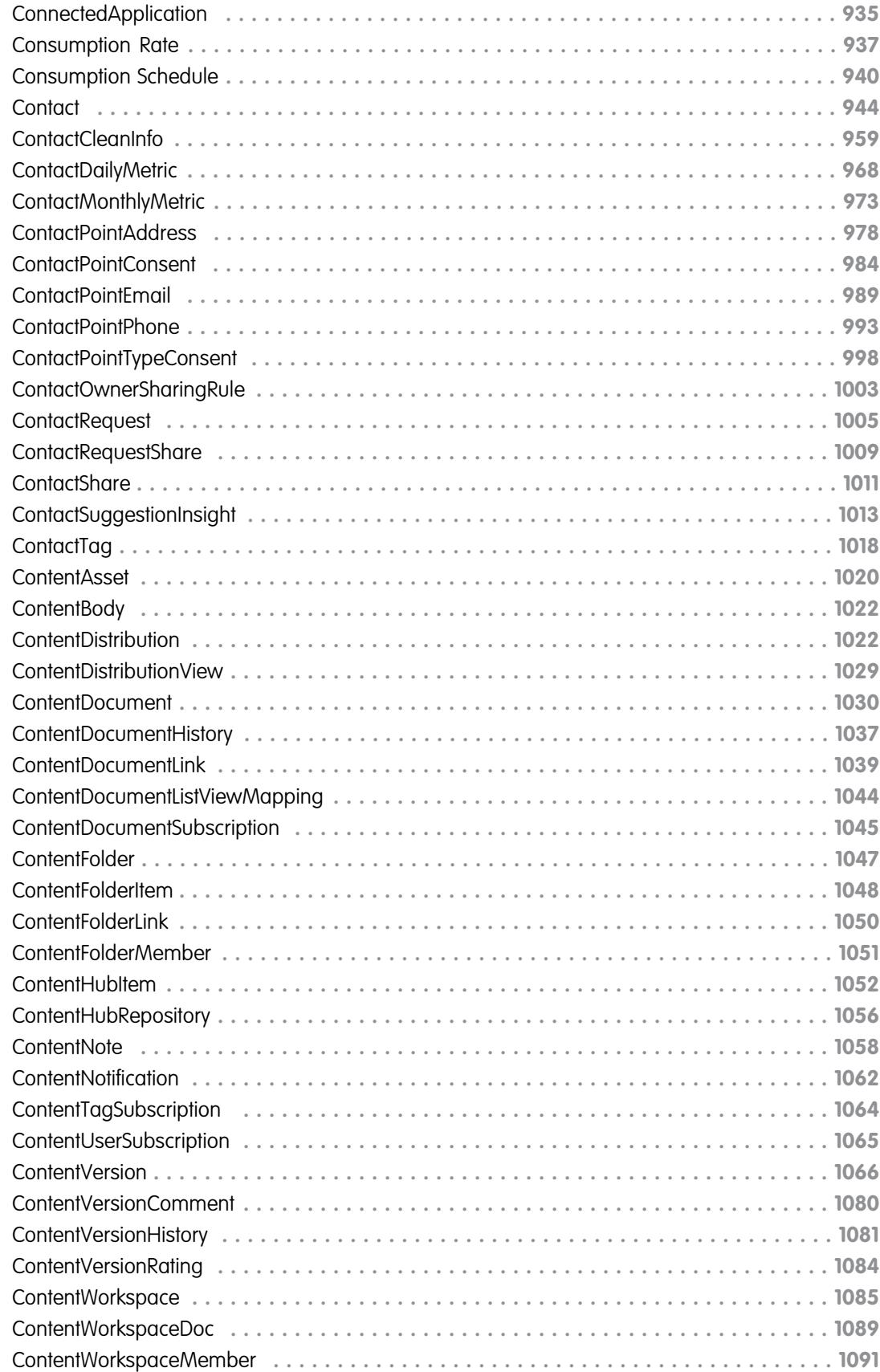

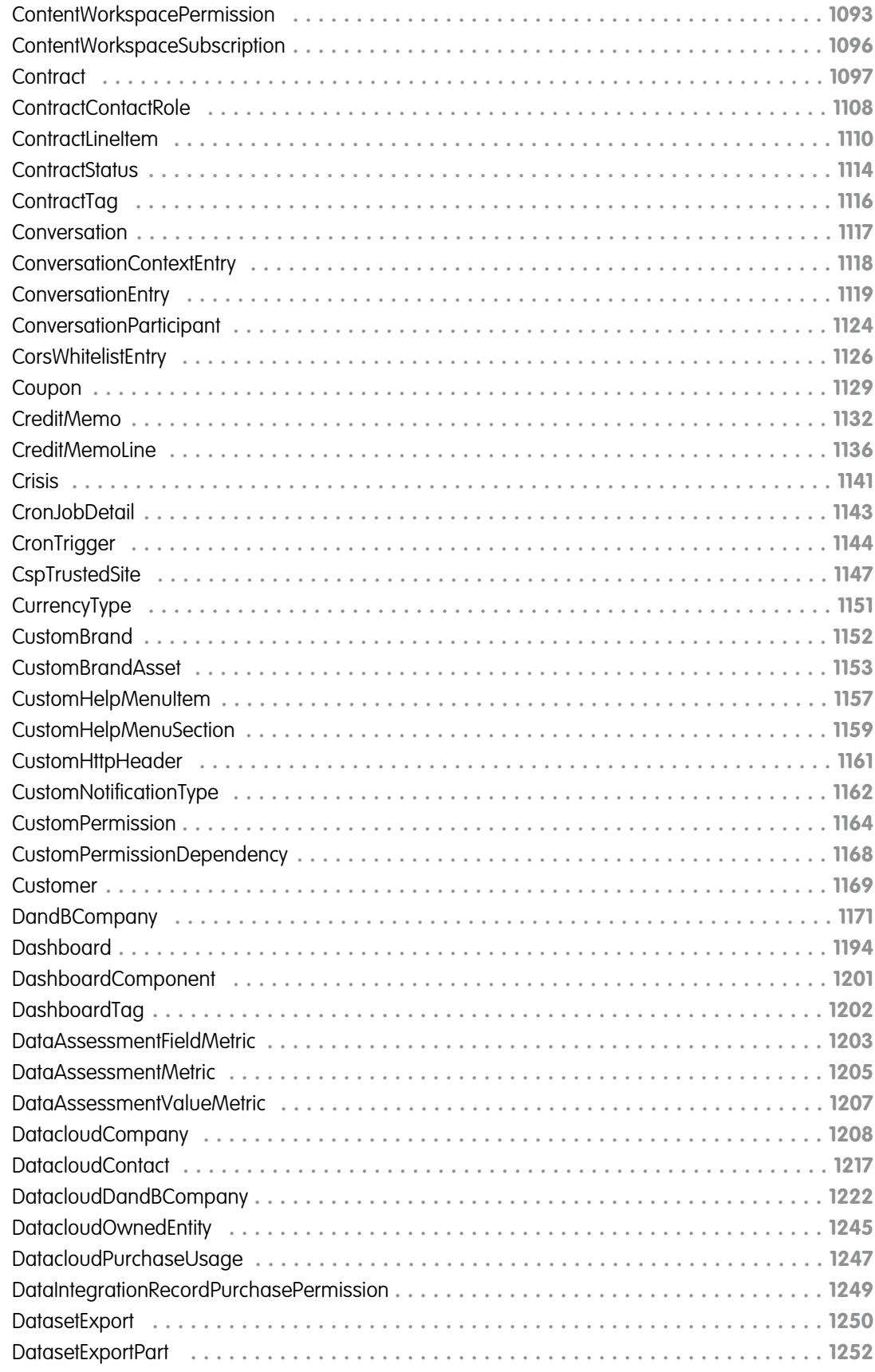

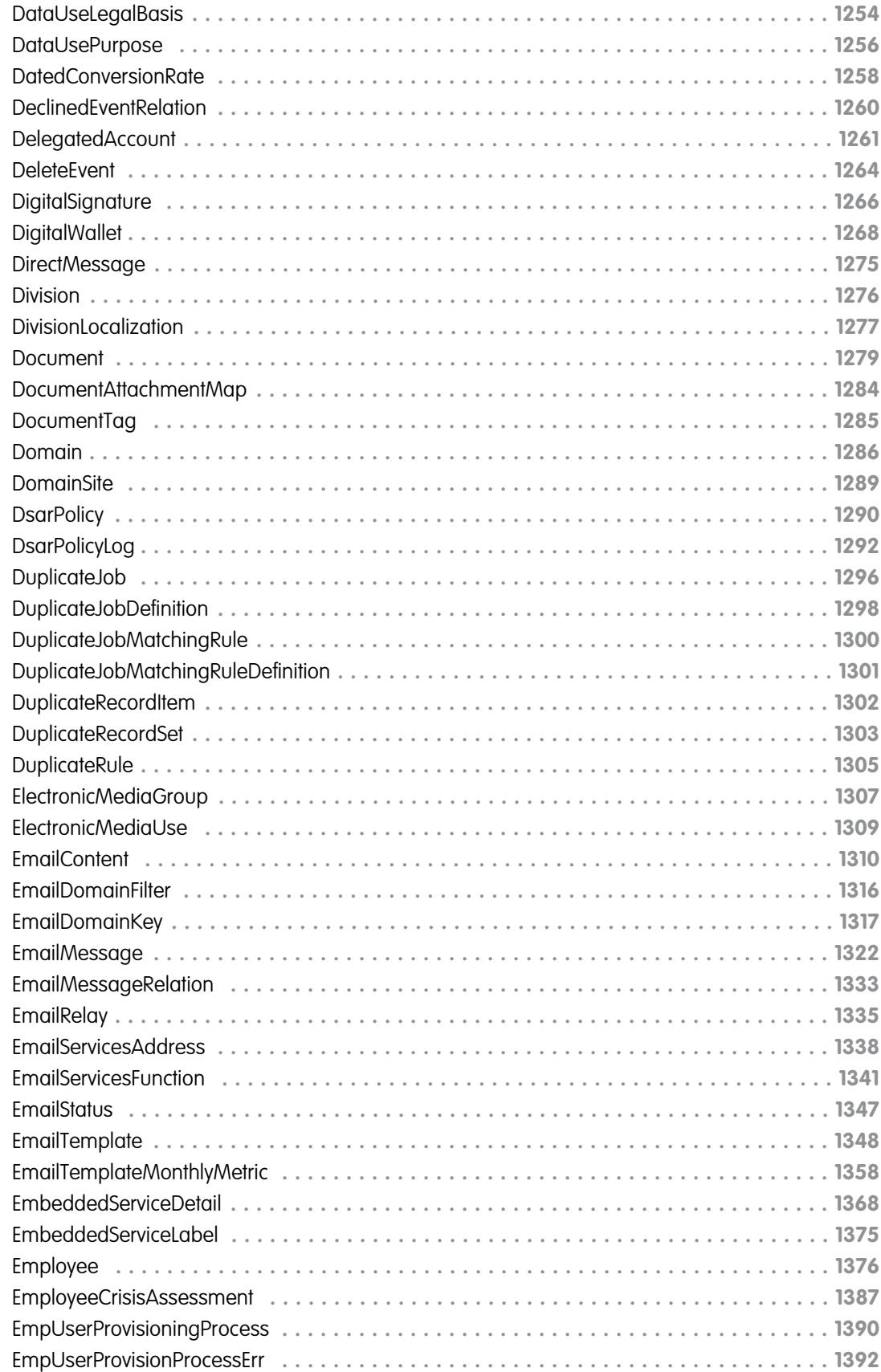

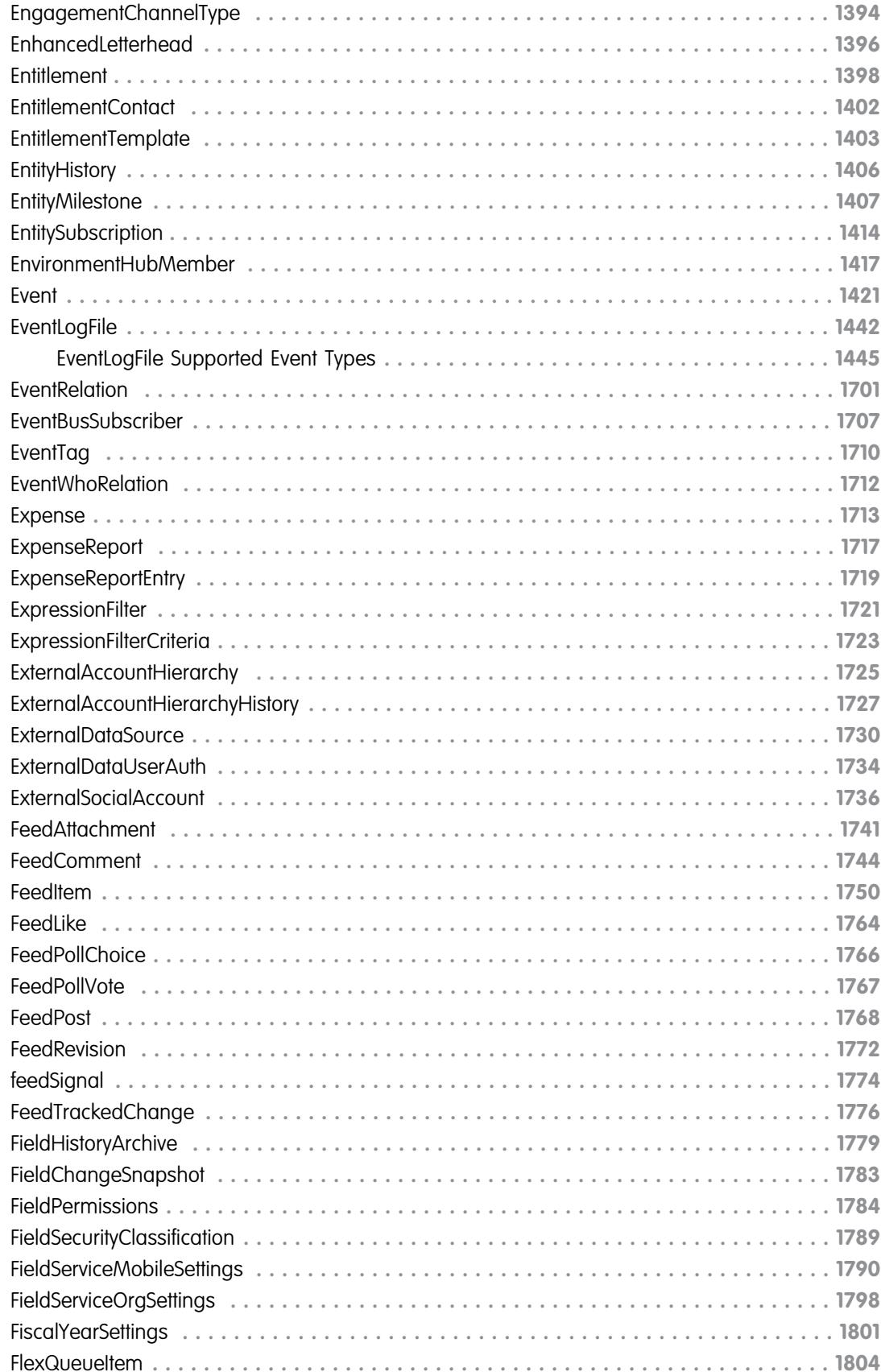

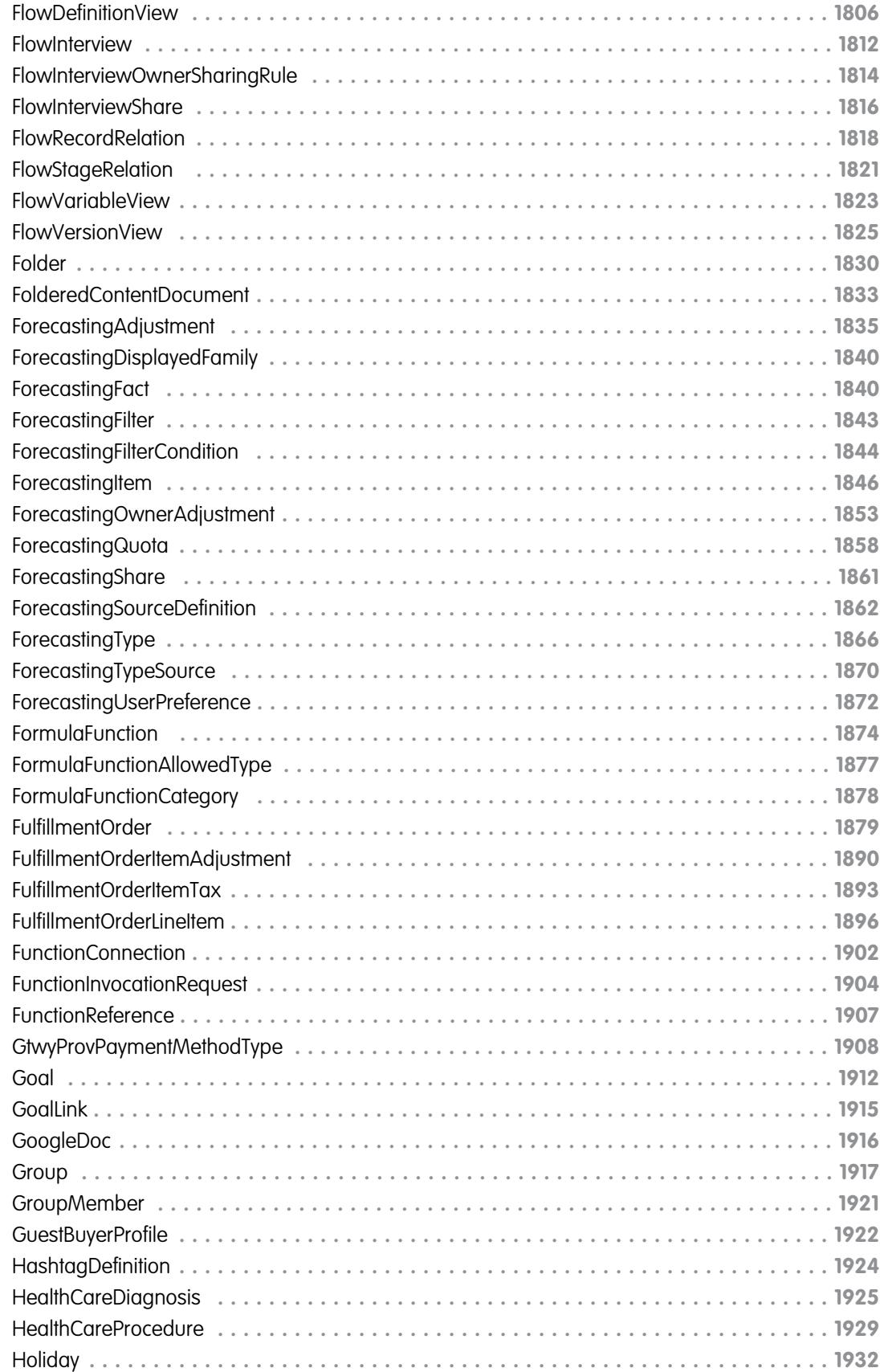

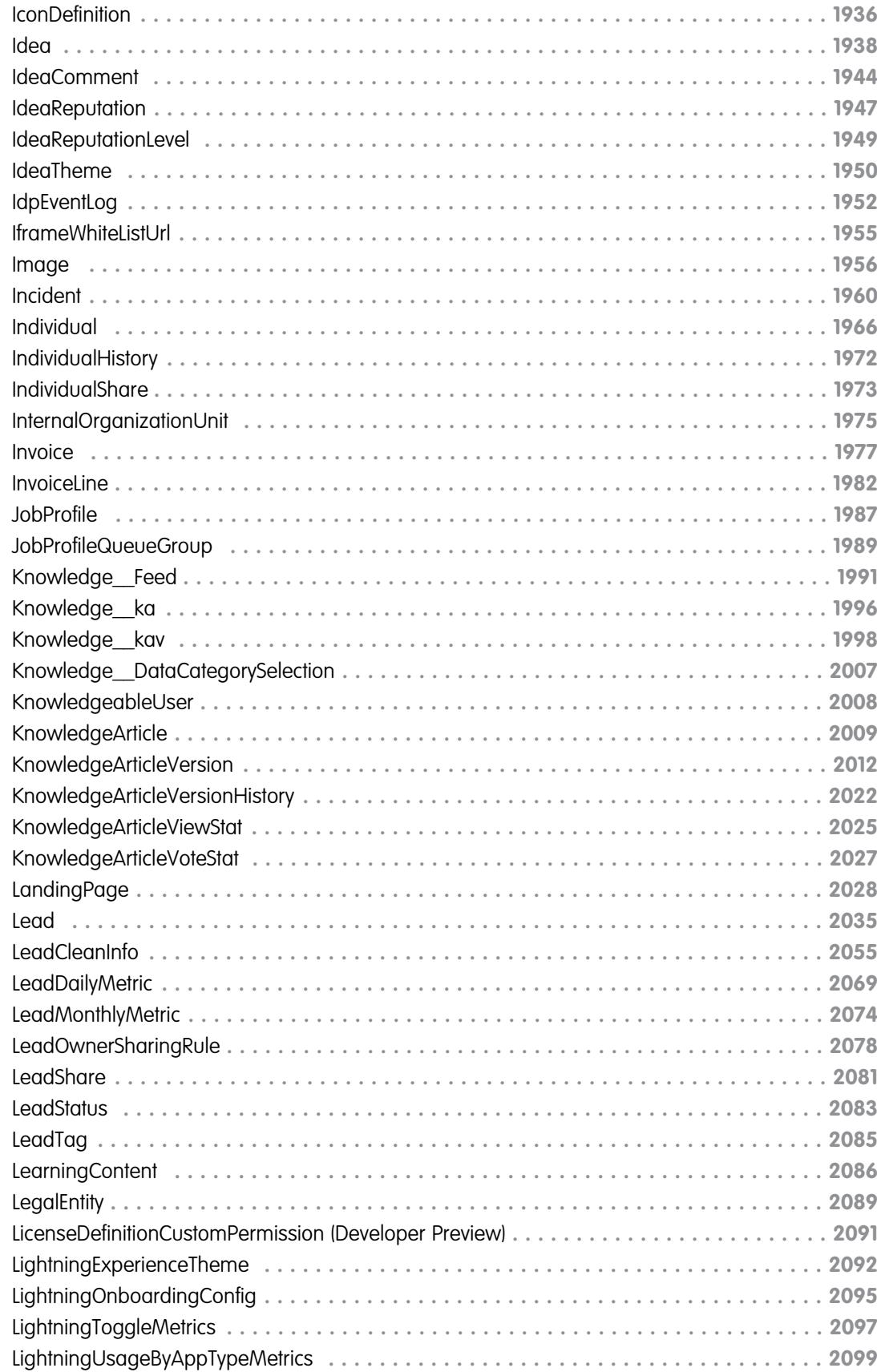

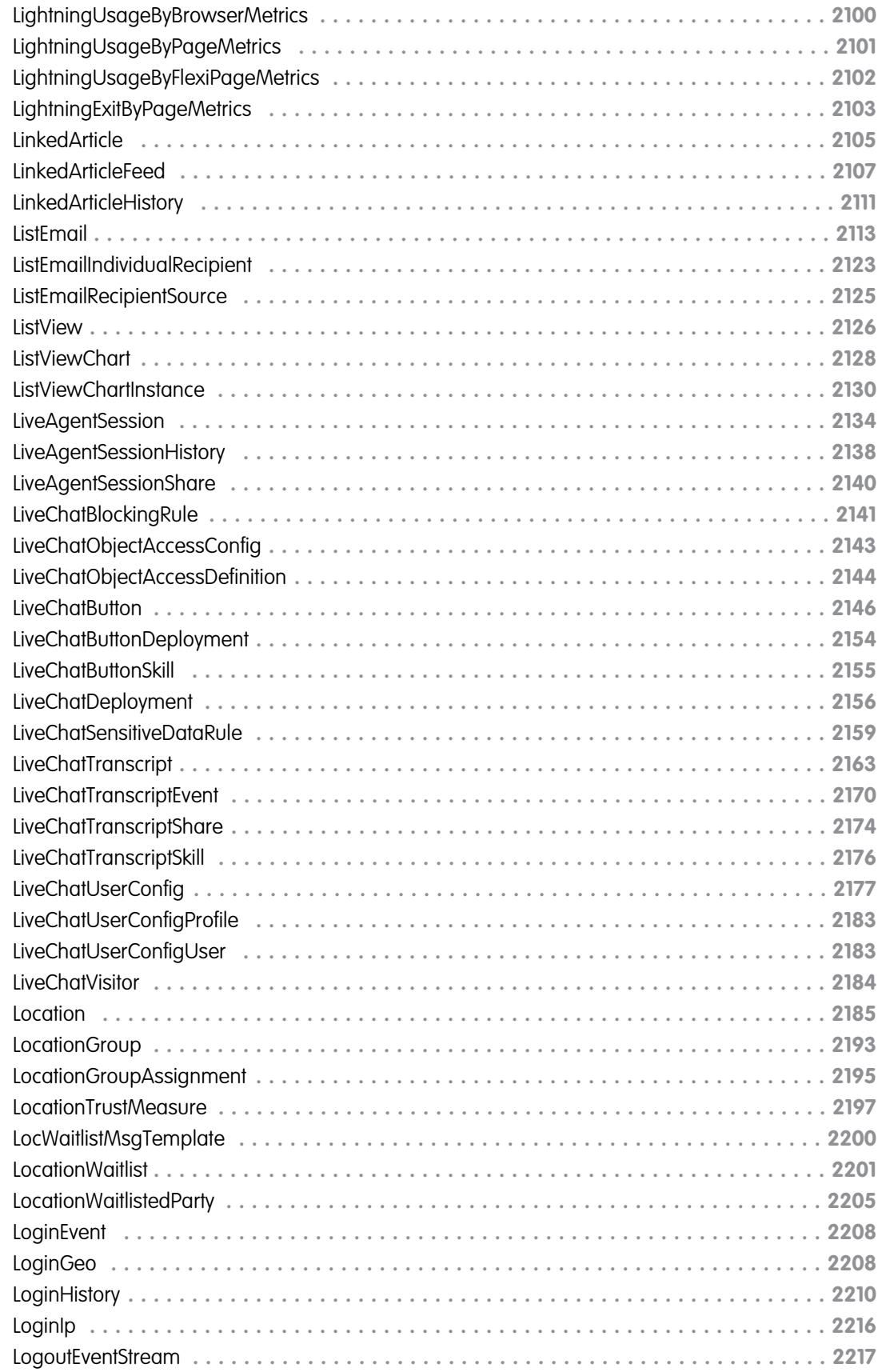

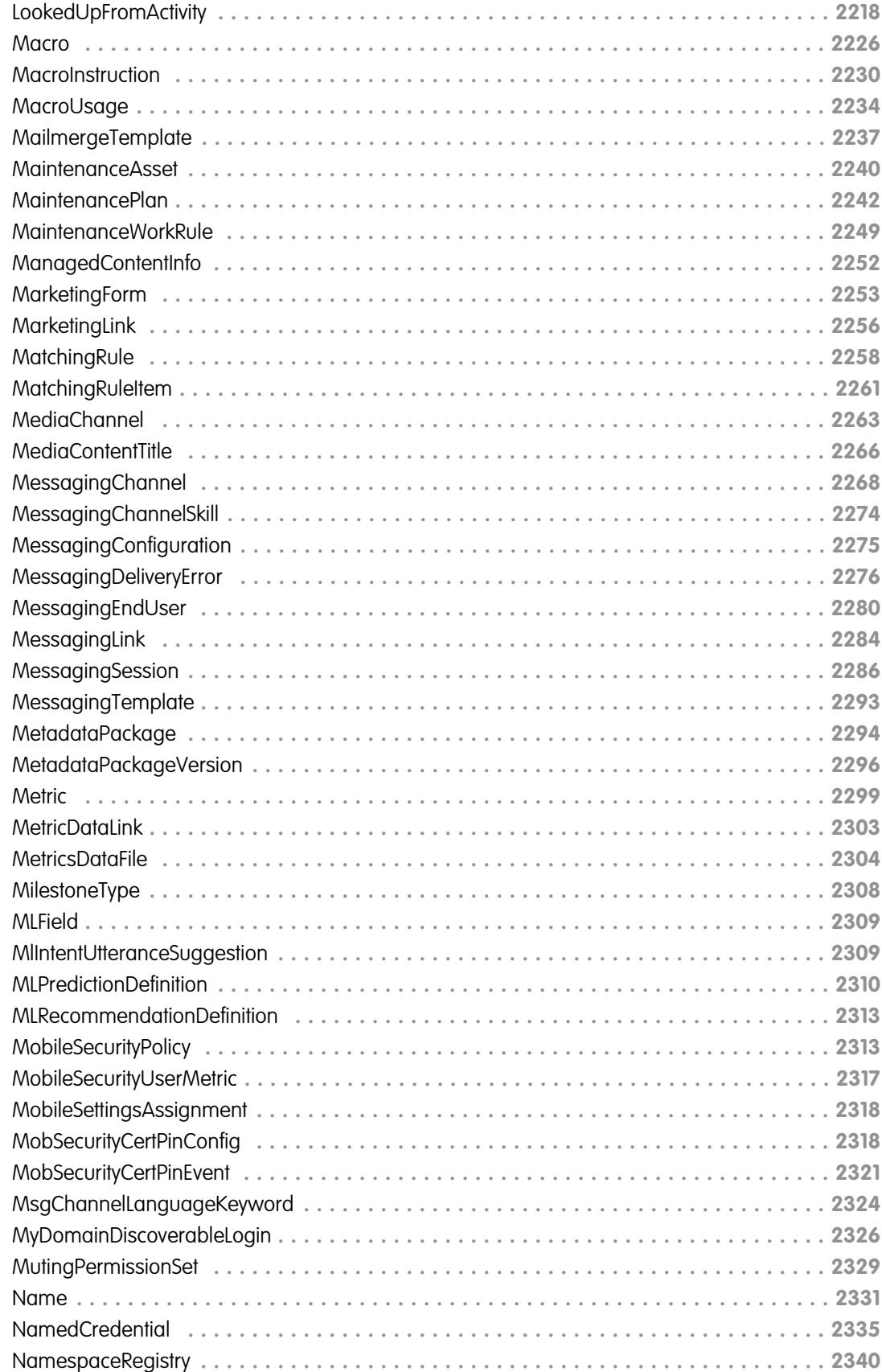

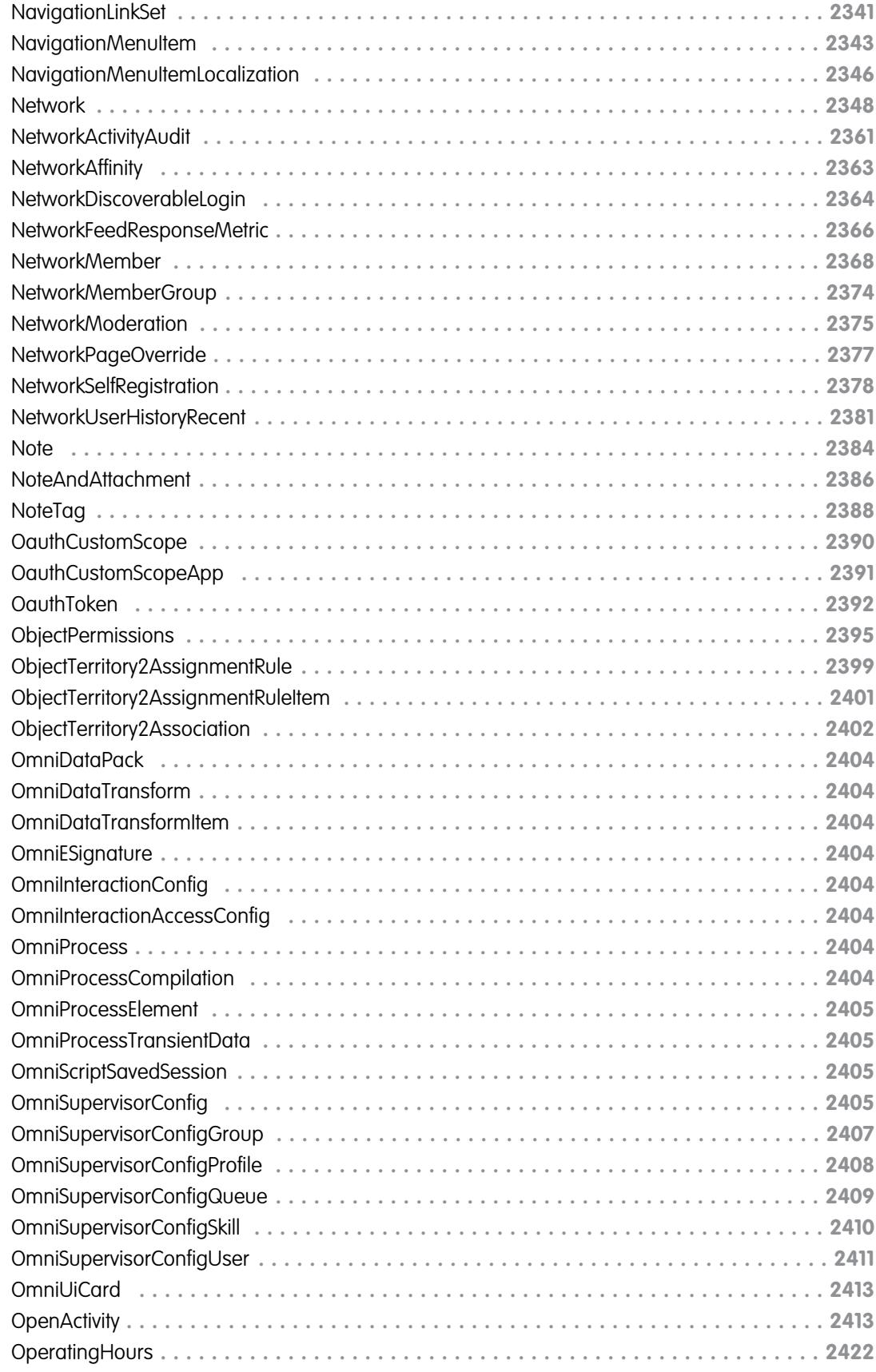

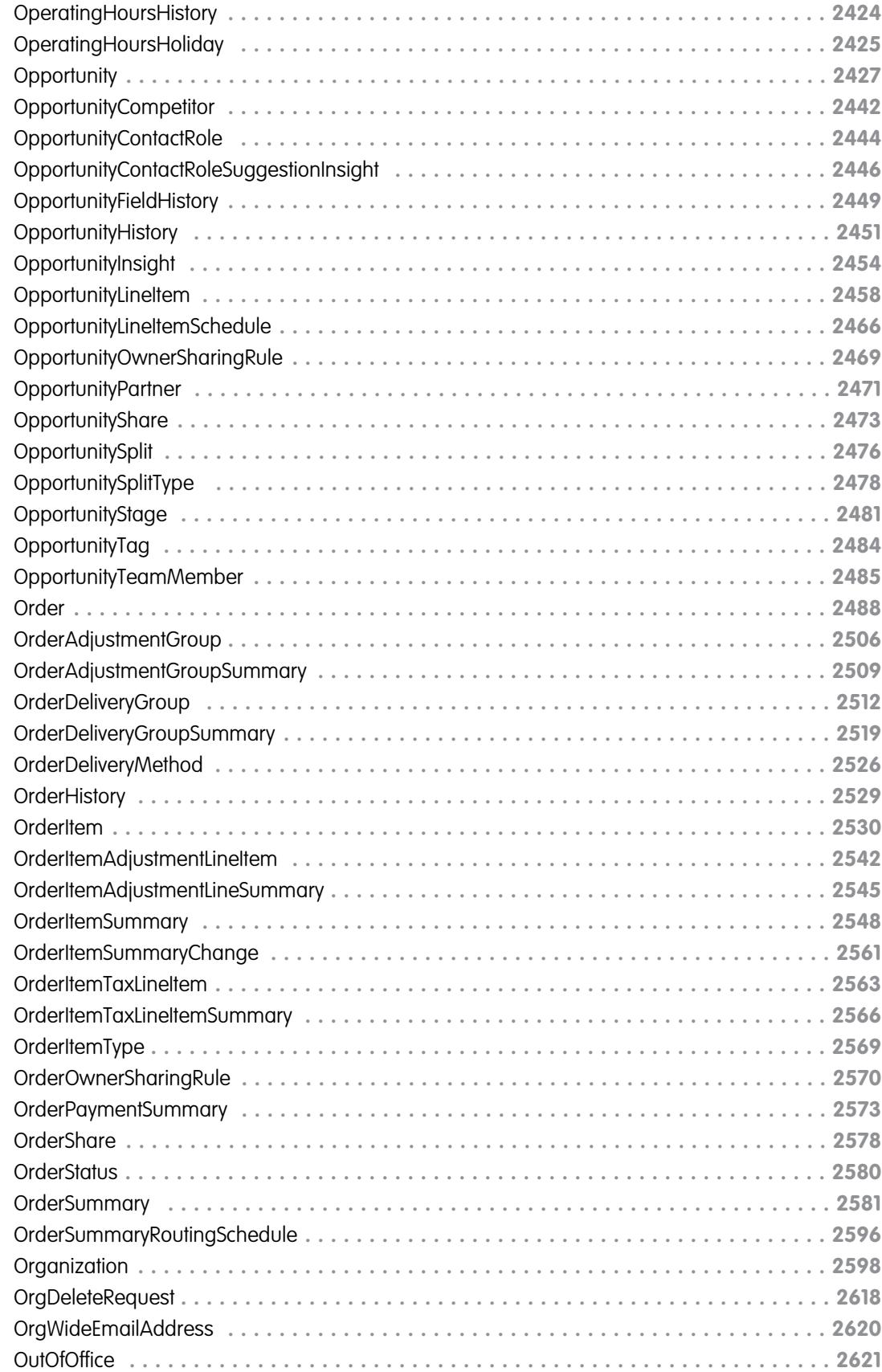

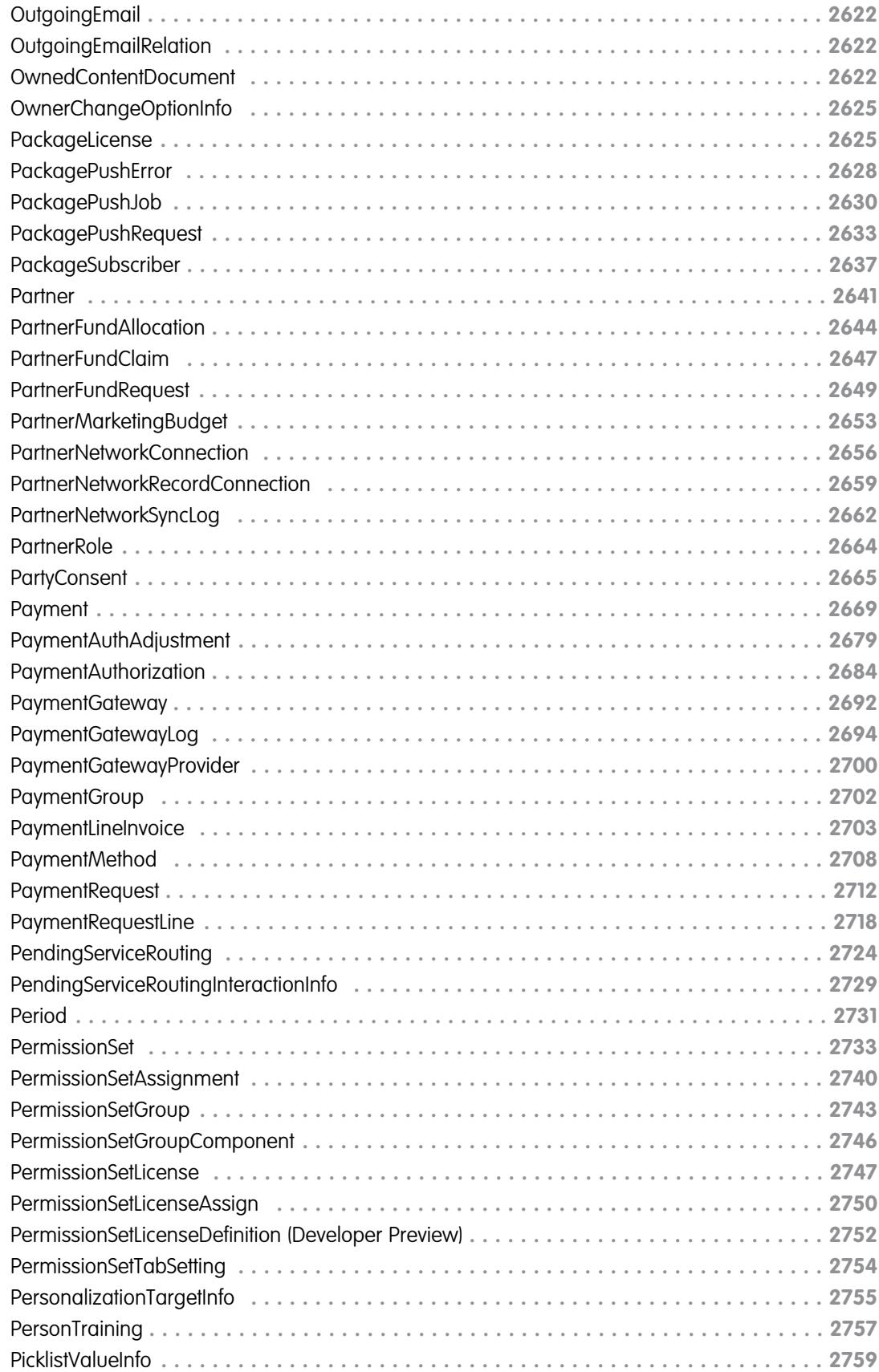

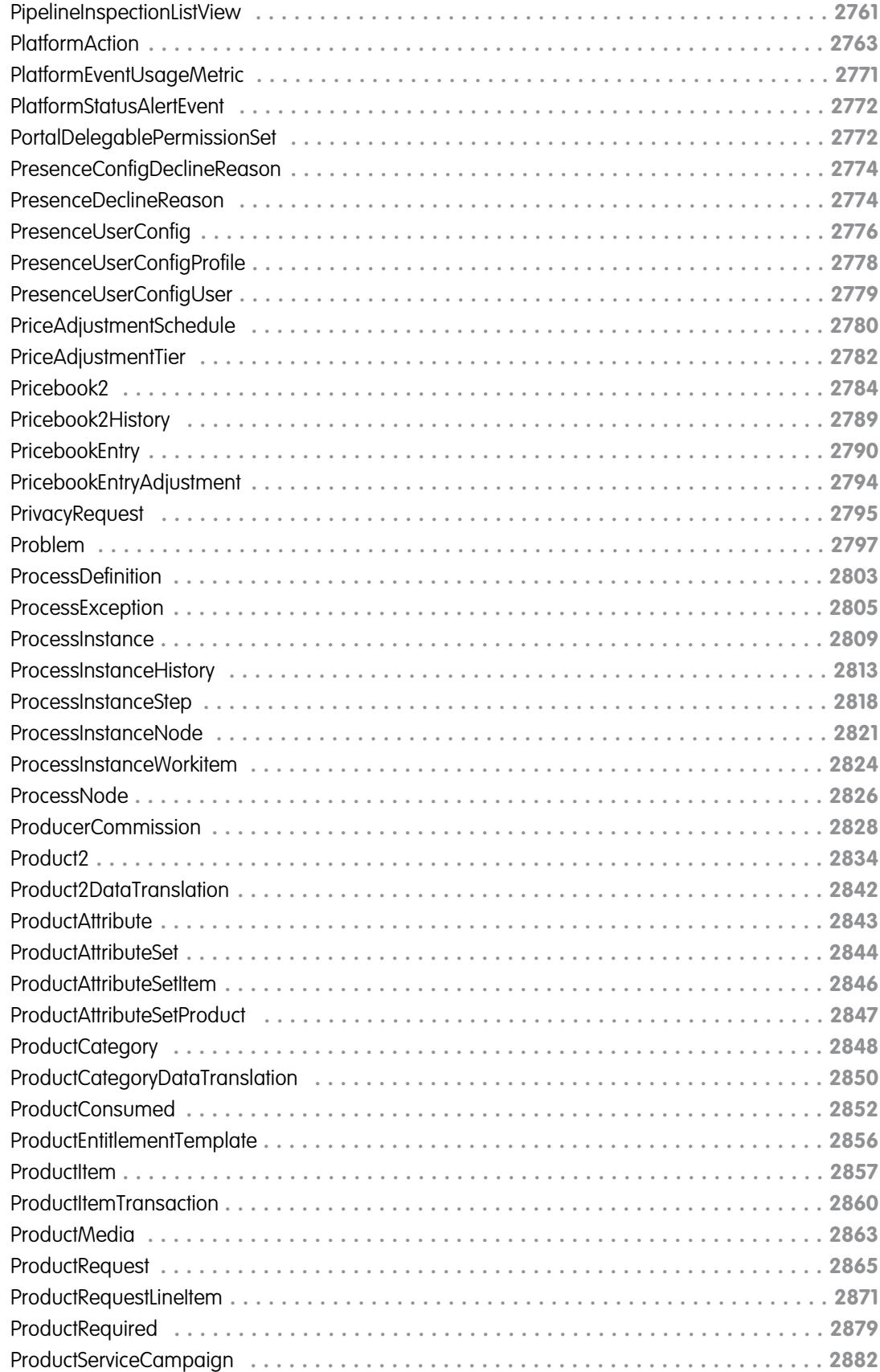

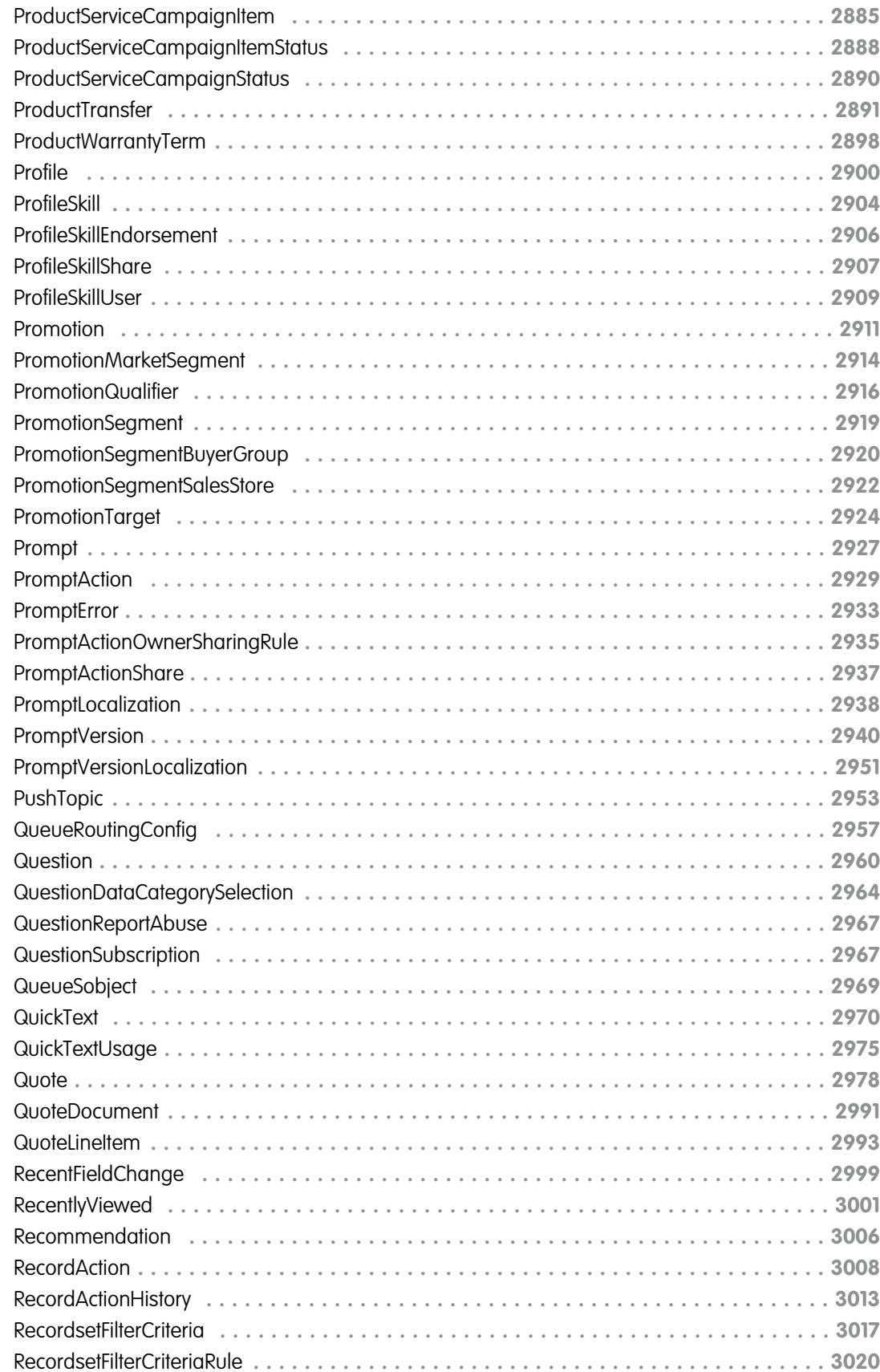

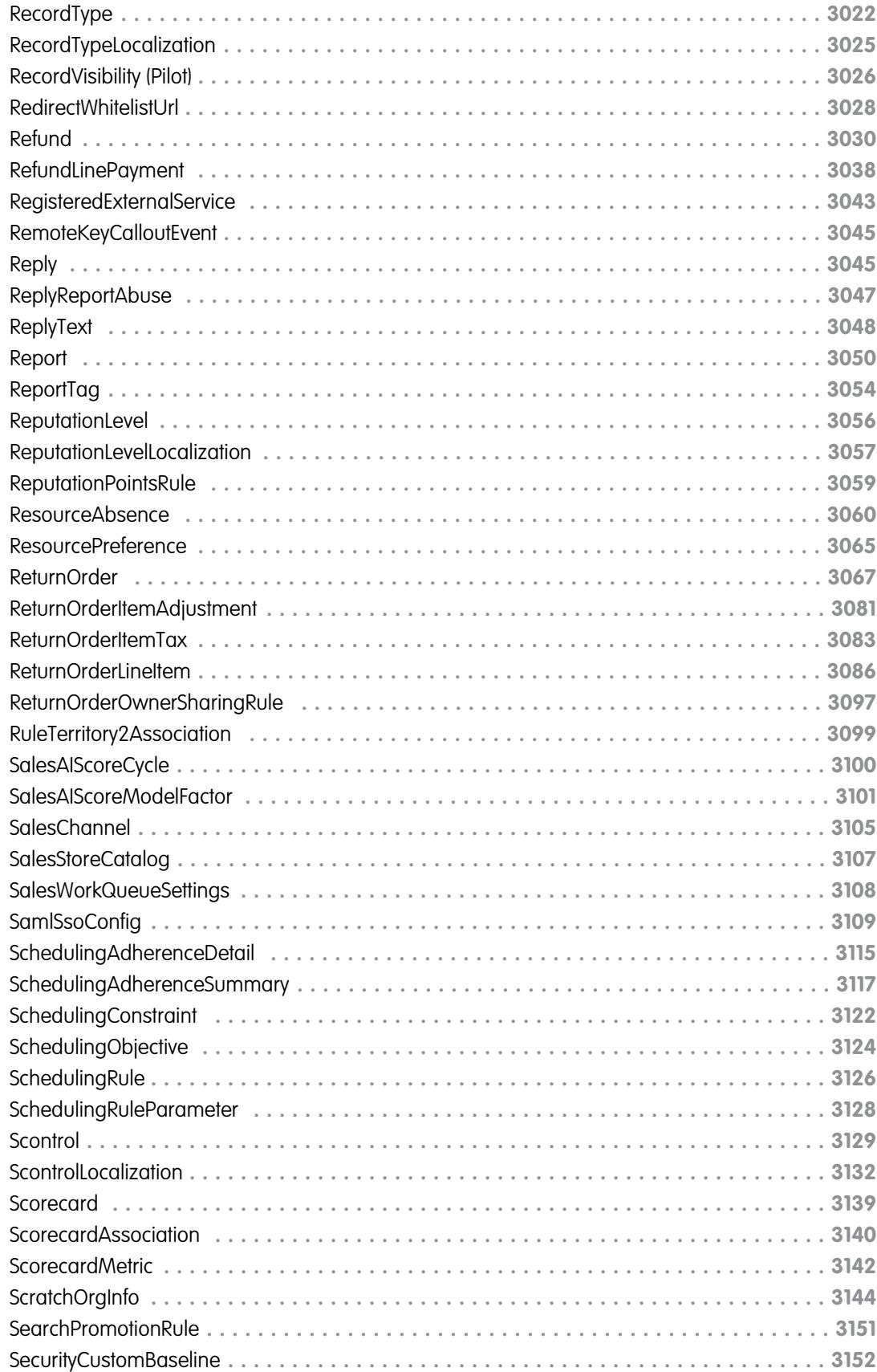

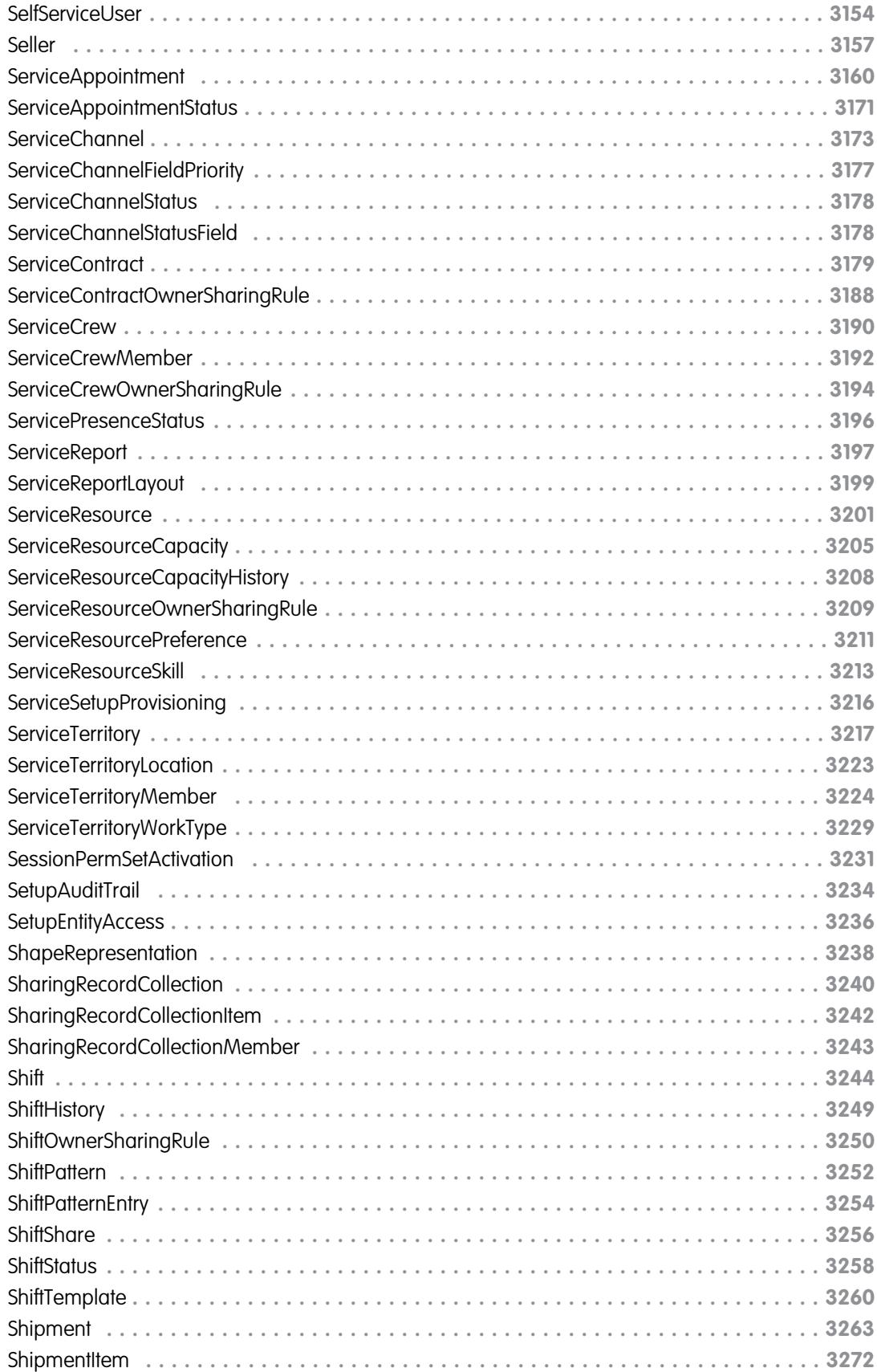

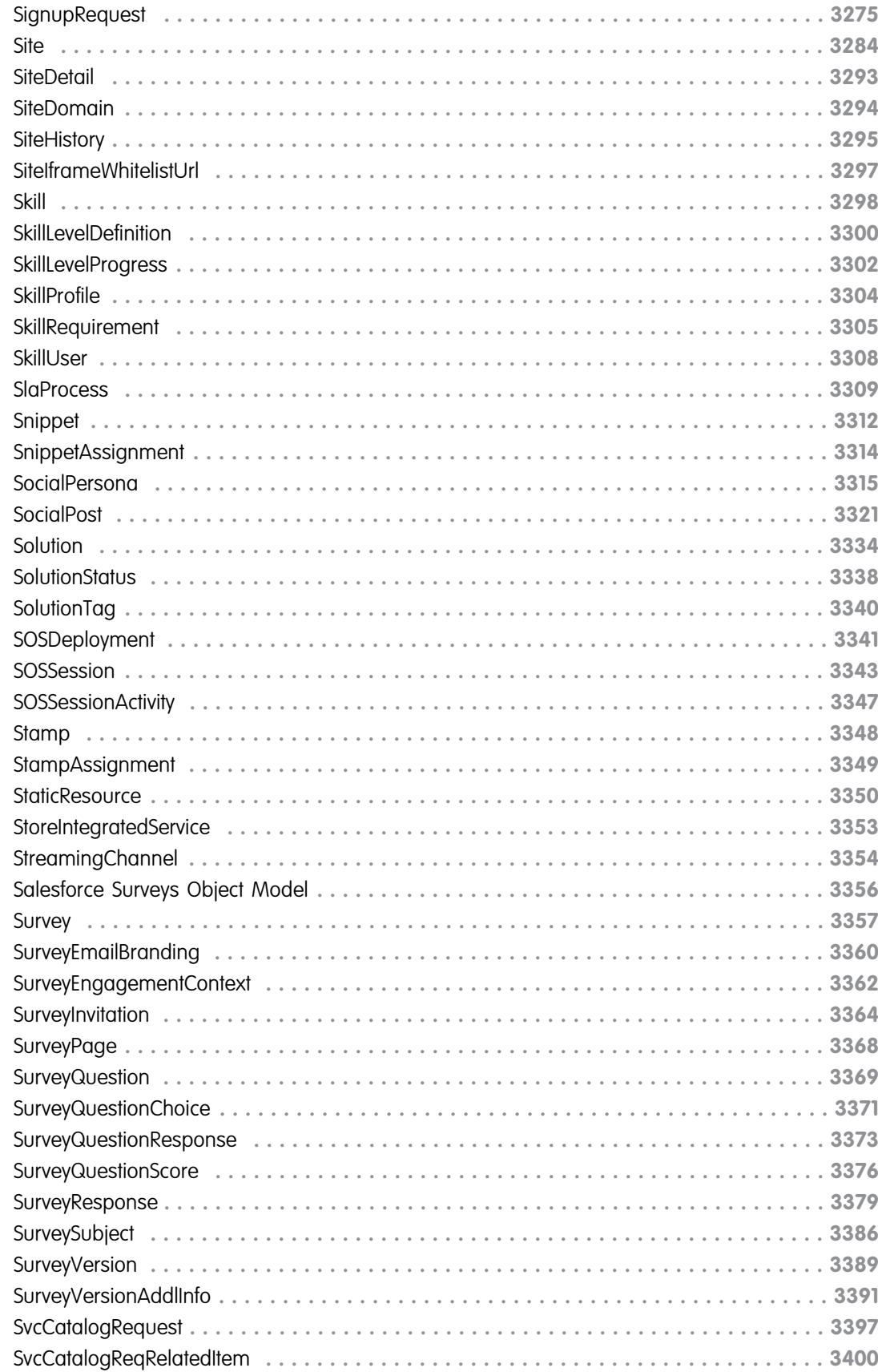

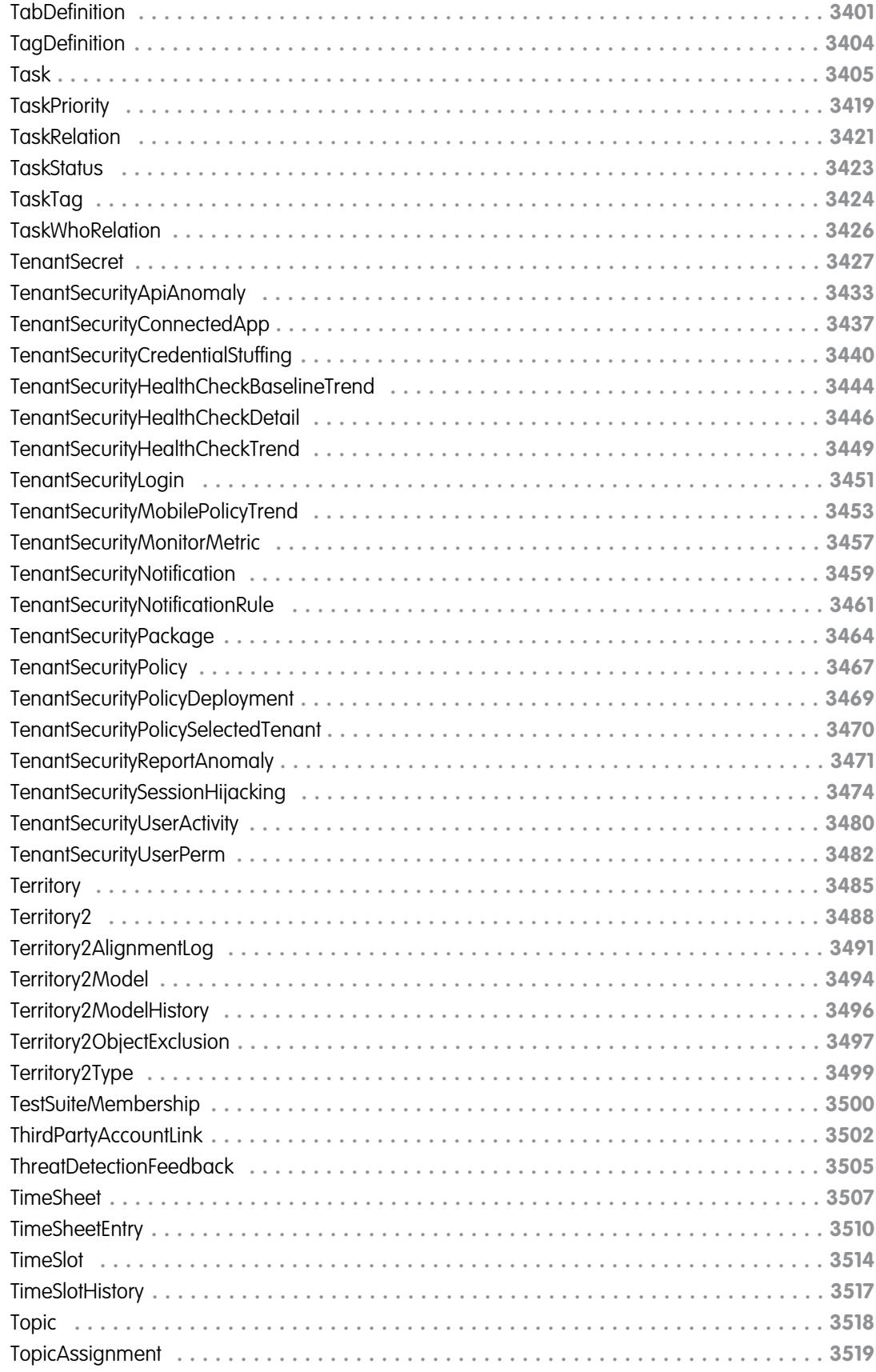

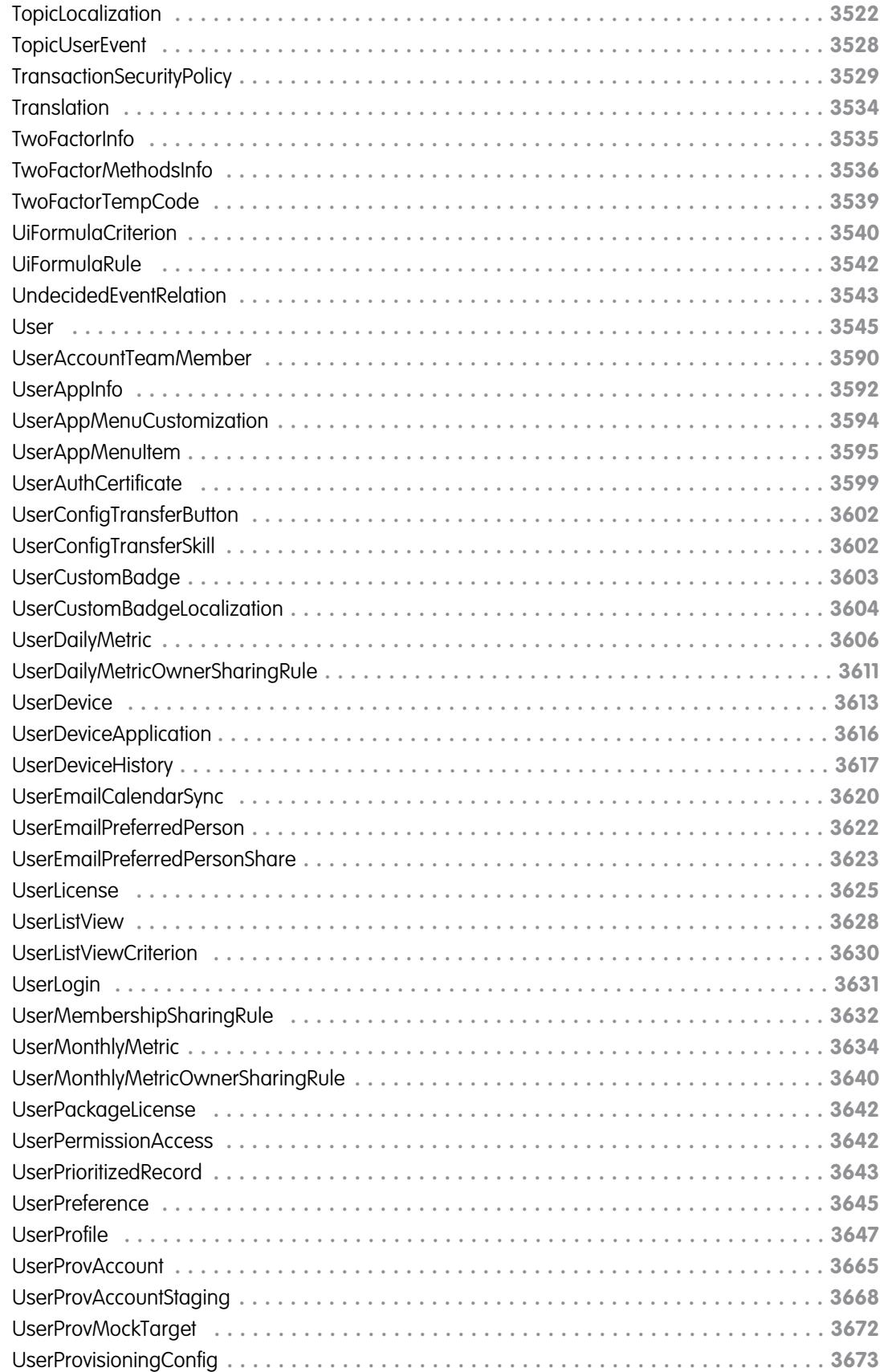

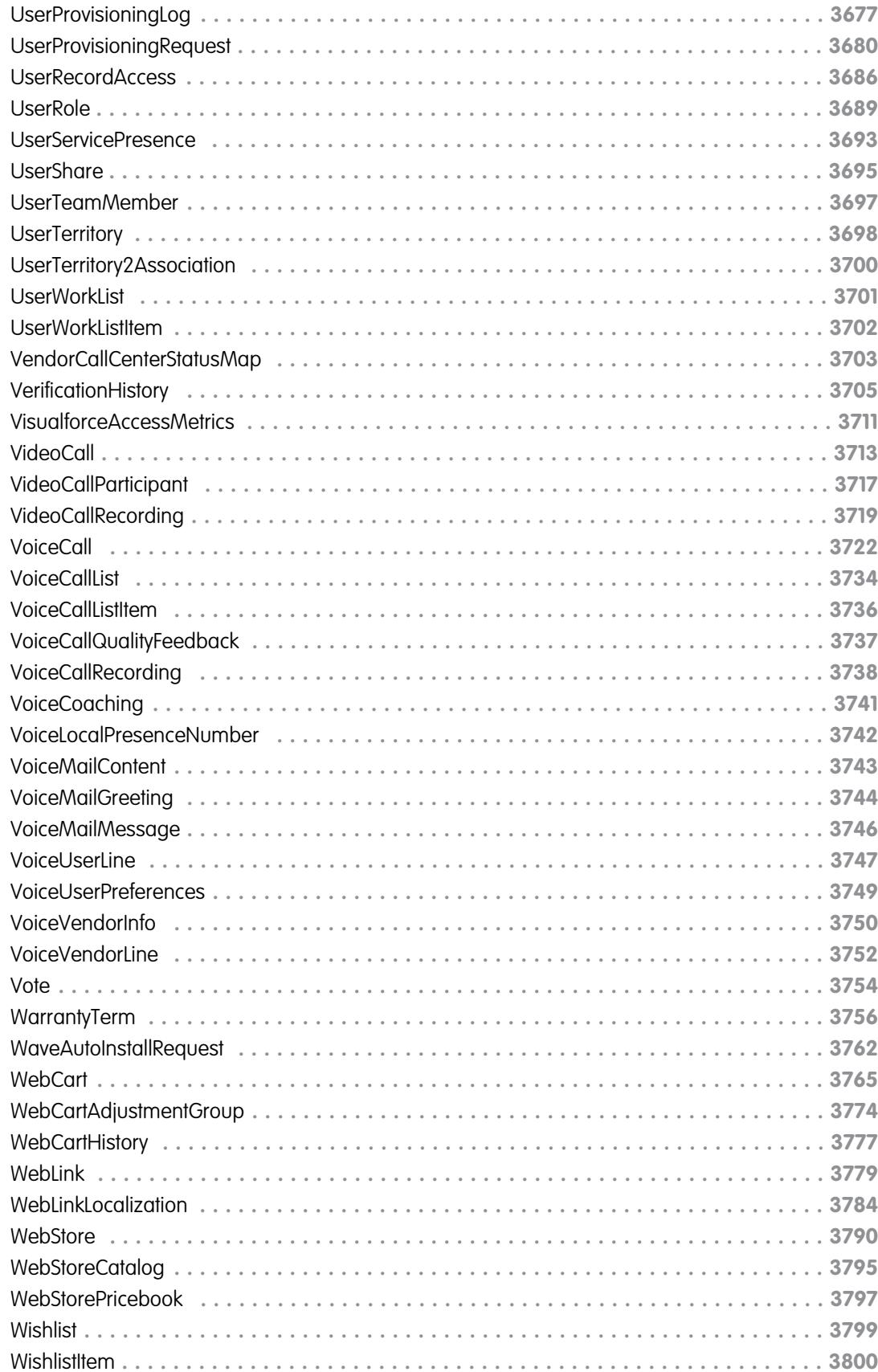

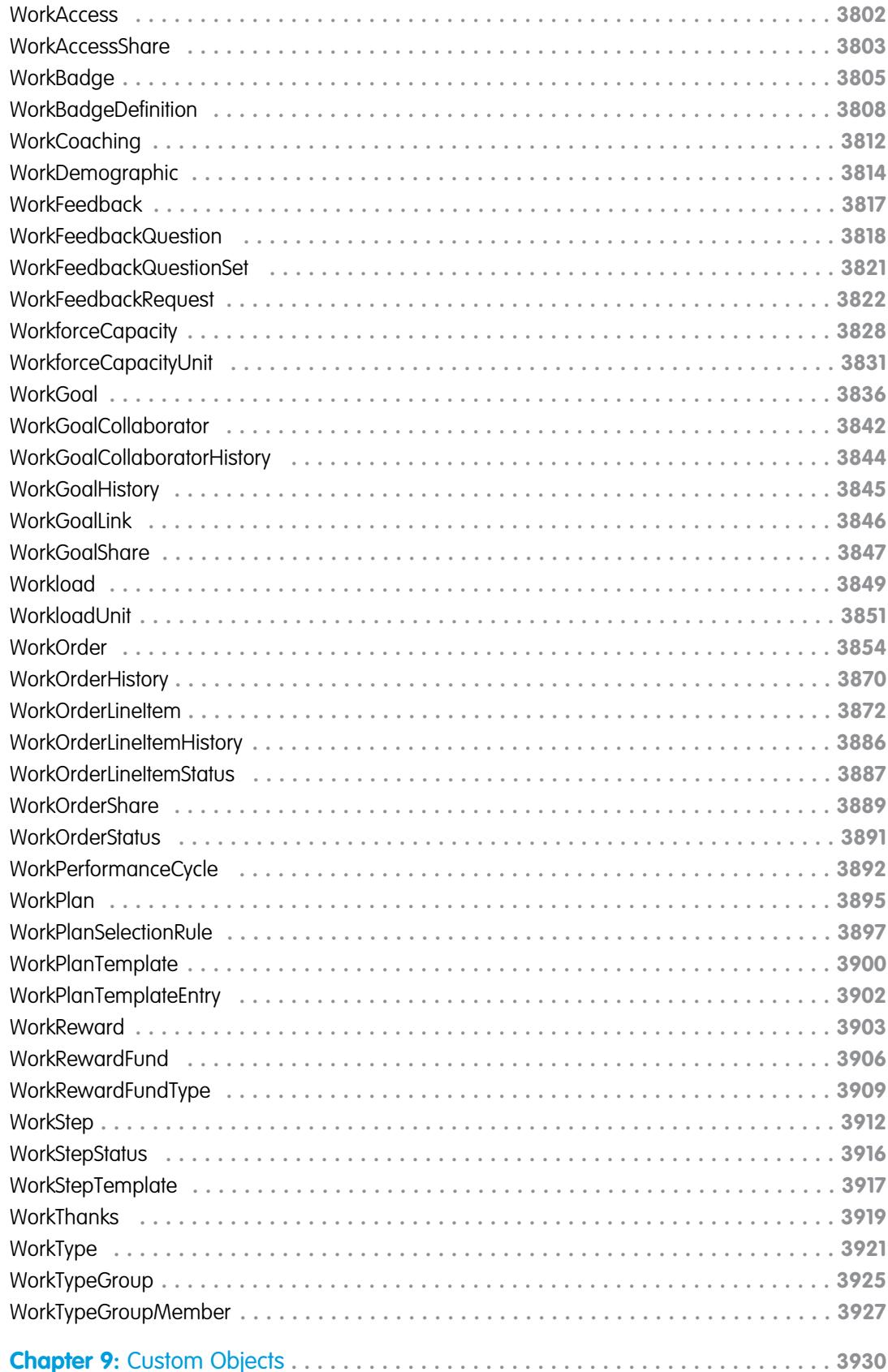

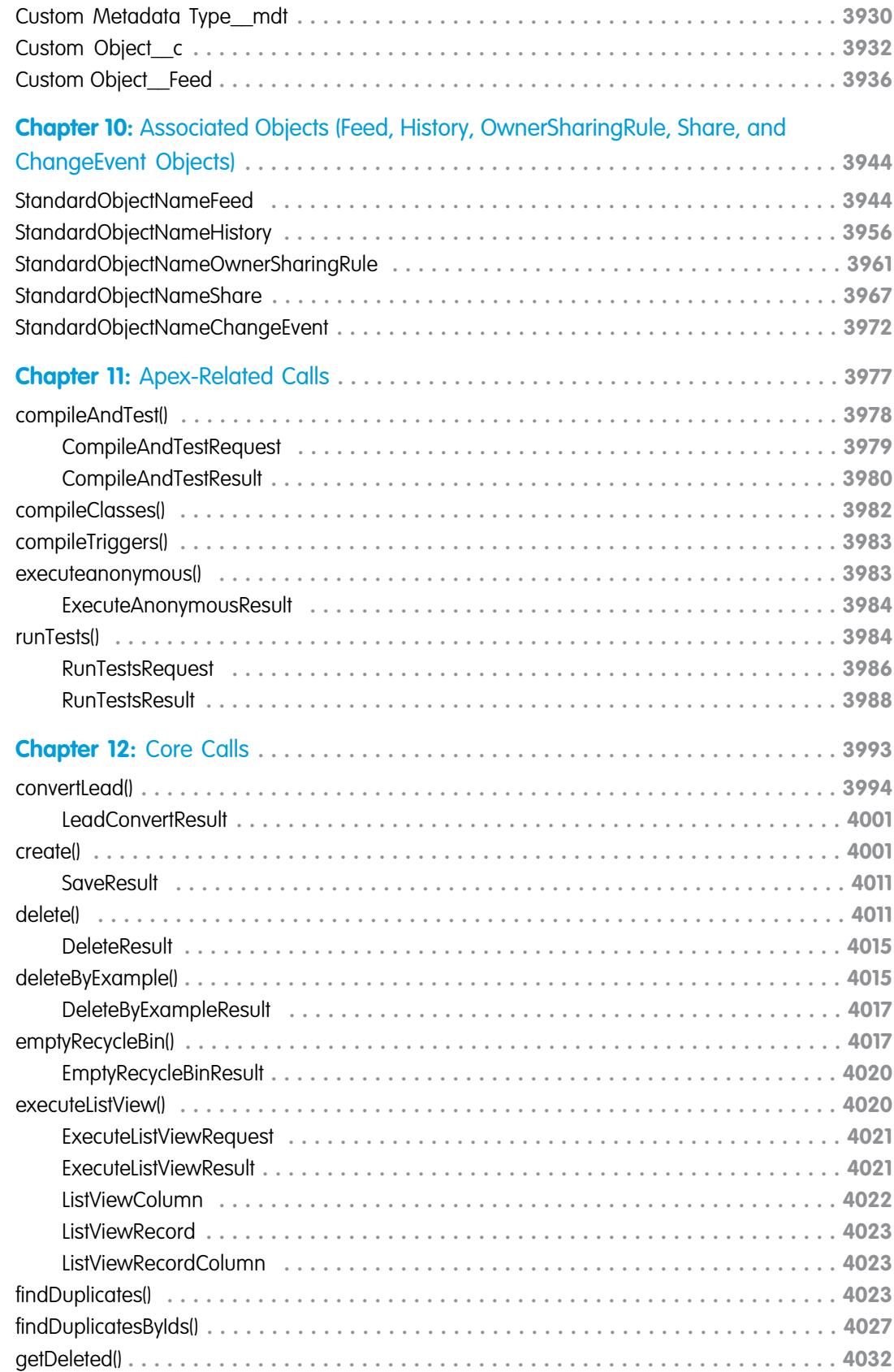

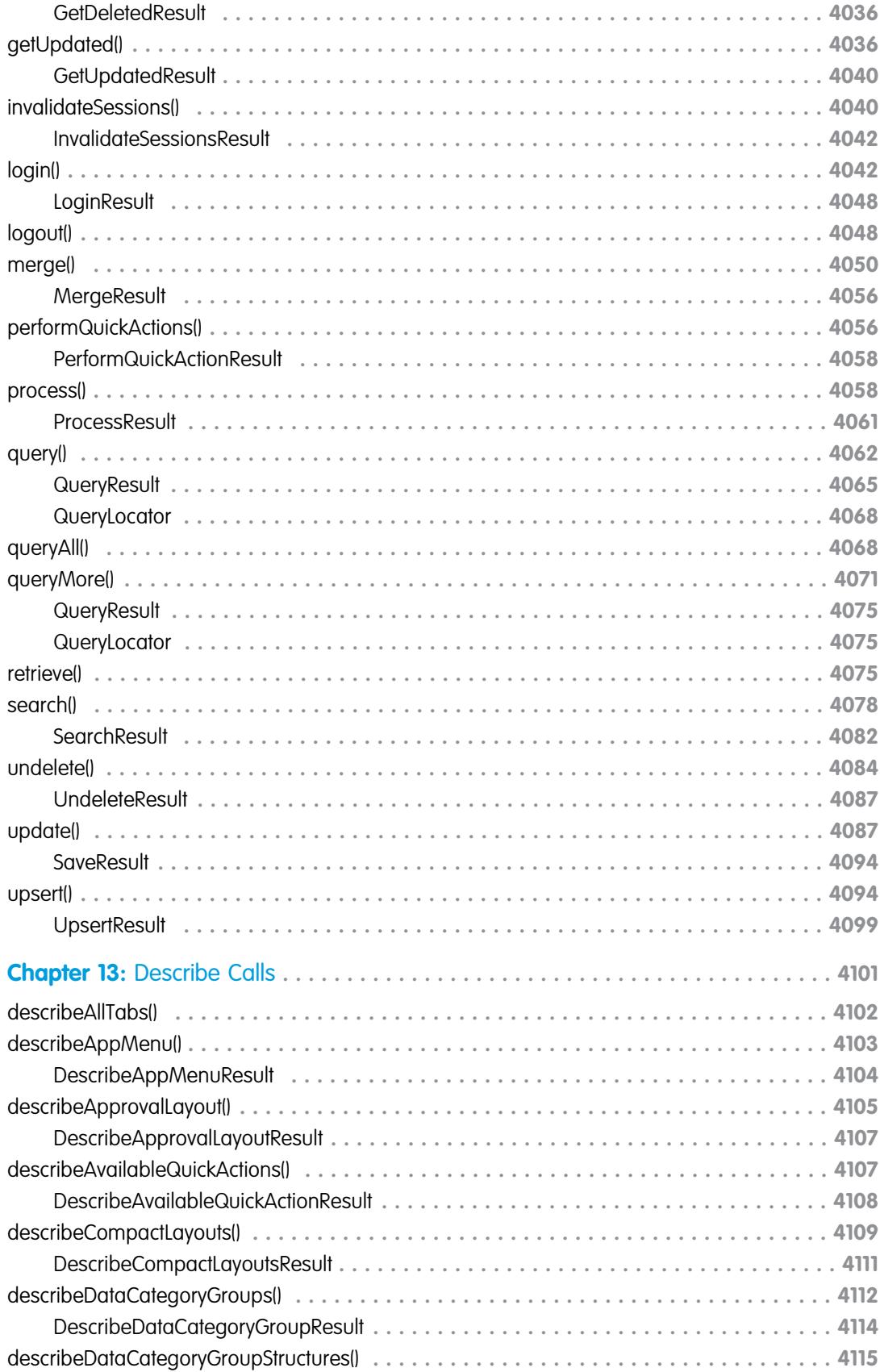

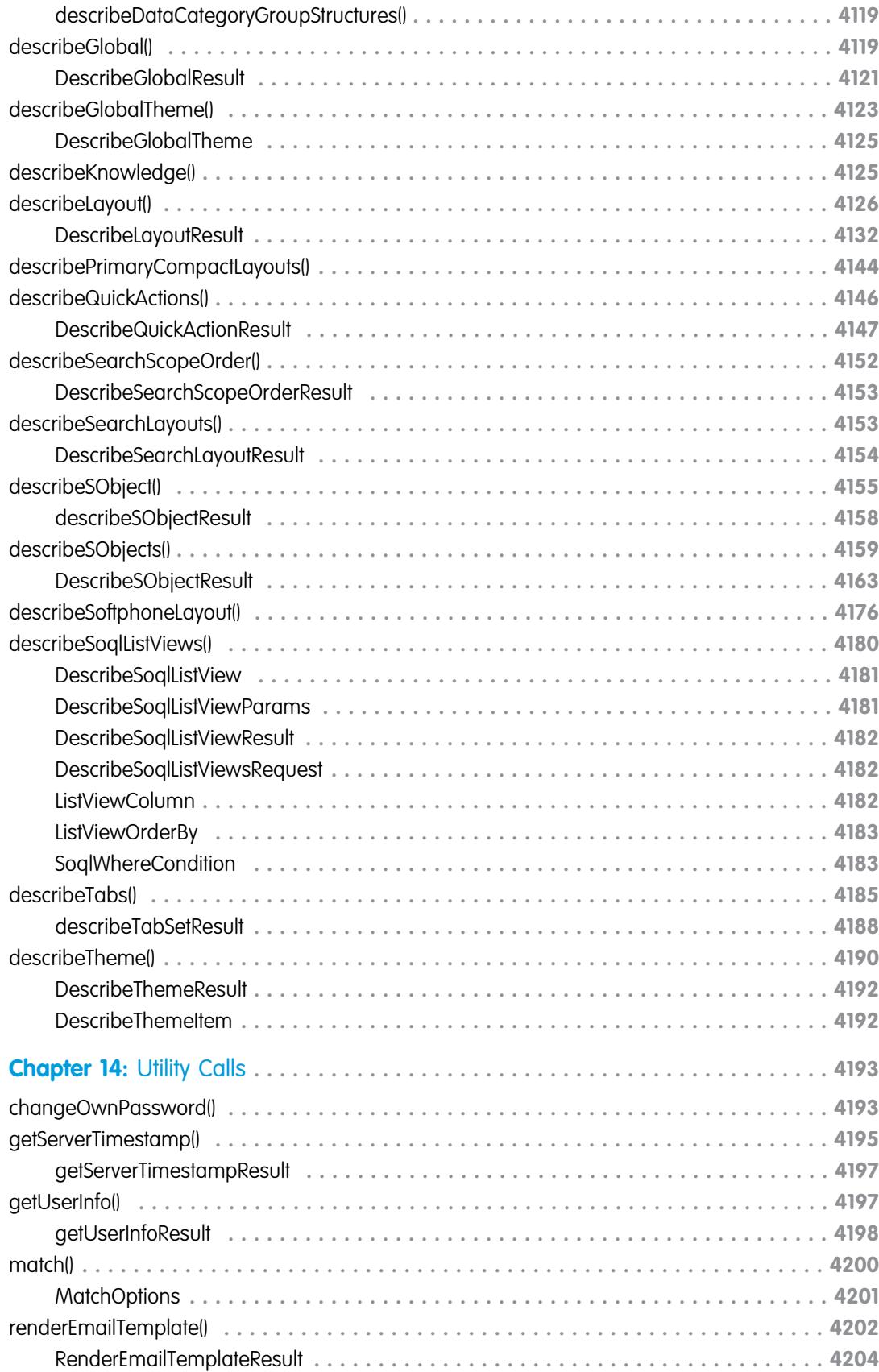

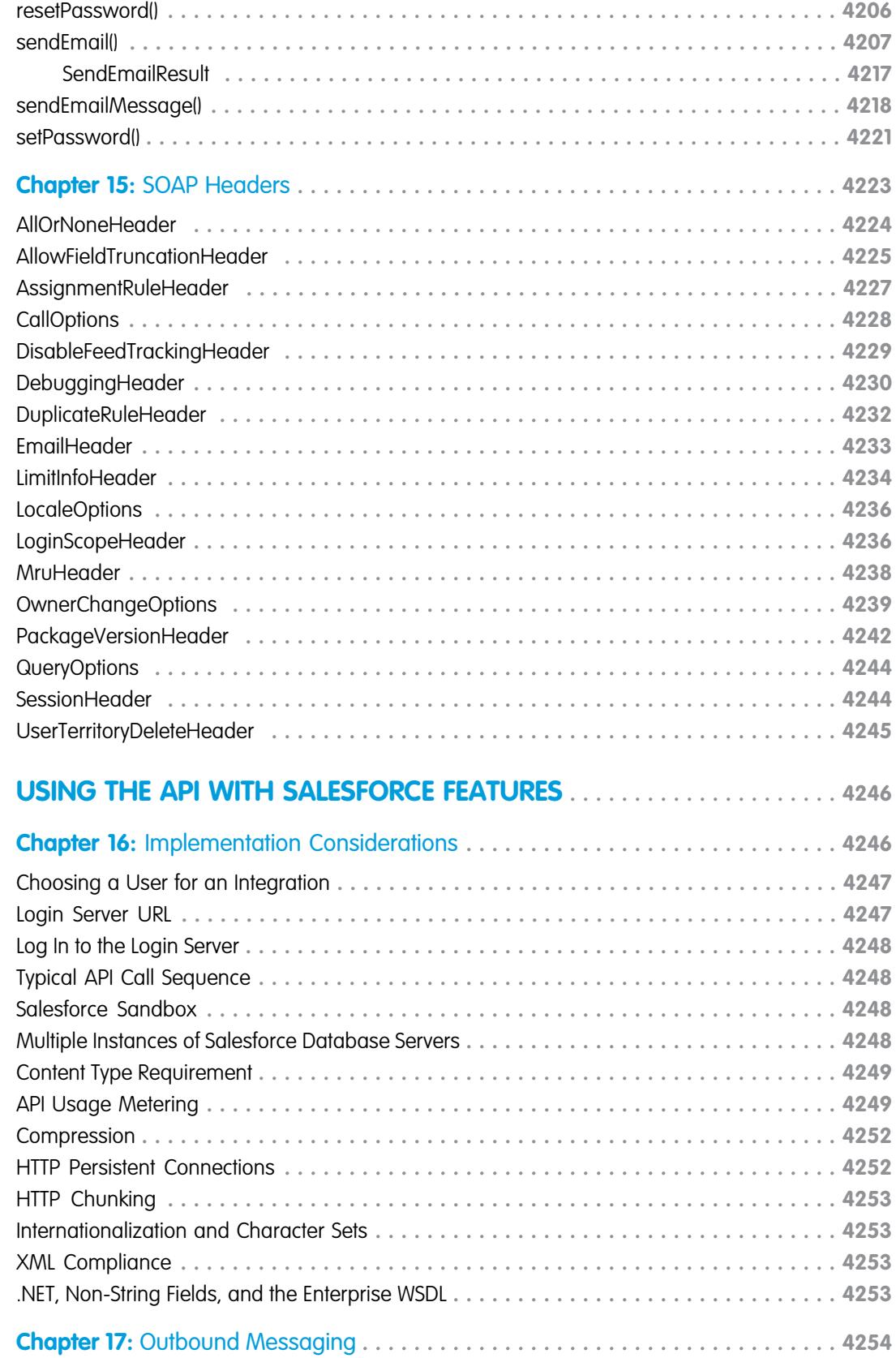

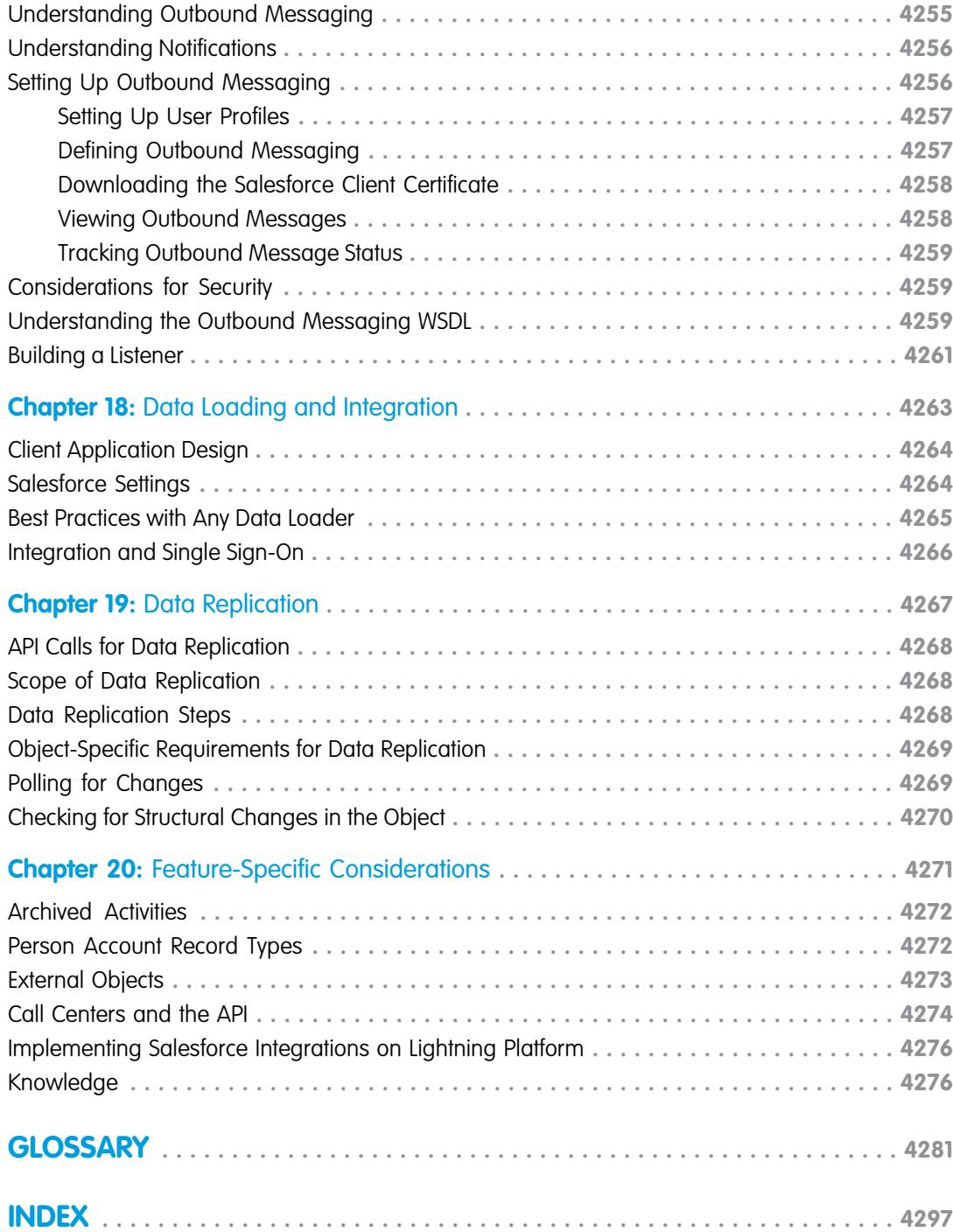
# GETTING STARTED

## **CHAPTER 1** Introducing SOAP API

In this chapter ...

- **•** [Customize, Integrate,](#page-37-0) [and Extend Your](#page-37-0)
- **[Editions](#page-37-1)**
- **•** [Standards](#page-37-2) **[Compliance](#page-37-2)**
- **•** [Development](#page-37-3) **[Platforms](#page-37-3)**
- **•** [SOAP API Support](#page-38-0) **[Policy](#page-38-0)**
- **•** [API End-of-Life](#page-38-1)
- **•** [Choosing a WSDL](#page-39-0)
- **•** [Related Resources](#page-39-1)
- **•** [Quick Start](#page-39-2)

Salesforce provides programmatic access to your org's information using simple, powerful, and secure application programming interfaces. To use this document, you should have a basic familiarity with software development, web services, and the Salesforce user interface.

[Salesforce Solutions](#page-37-0) Any functionality described in this guide is available if your org has the API feature enabled. This feature is enabled by default for Performance, Unlimited, Enterprise, and Developer Editions. Some Professional • **• [Supported Salesforce](#page-37-1)** • • Supported Salesforce • • Supported Salesforce • Edition orgs have the API enabled. If you can't access the features you see in this guide, contact Salesforce.

> Salesforce offers several APIs in addition to SOAP API. If you're wondering whether SOAP API is the right tool to use, check out [Which API Do I Use?](https://help.salesforce.com/s/articleView?id=sf.integrate_what_is_api.htm&type=5&language=en_US) in Salesforce Help.

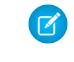

Note: Salesforce Education Services offers a suite of training courses to enable developers to design, create, integrate, and extend applications built on the Lightning platform. Be sure to visit <https://trailhead.salesforce.com/>to learn more.

## <span id="page-37-0"></span>Customize, Integrate, and Extend Your Salesforce Solutions

The Lightning Platform allows you to customize, integrate, and extend your Salesforce organization using the language and platform of your choice:

- **• Customize Salesforce** with custom fields, links, objects, page layouts, buttons, record types, s-controls, and tabs to meet specific business requirements.
- **• Integrate Salesforce** with your org's ERP and finance systems. Deliver real-time sales and support information to company portals and populate critical business systems with customer information.
- **• Extend Salesforce** in presentation, business logic, and data services with new functionality that reflects the business requirements of your org.

<span id="page-37-1"></span>For more information about Lightning Platform solutionsand developer resources, go to [Salesforce Developers.](https://developer.salesforce.com/)

## Supported Salesforce Editions

To use SOAP API, your org must use Enterprise Edition, Performance Edition, Unlimited Edition, or Developer Edition. If you're an existing Salesforce customer and want to upgrade to Enterprise, Unlimited, or Performance Edition, contact your account representative.

It is recommended that you use Developer Sandbox to develop Web service client applications. Developer Sandbox is an exact replica of your Salesforce deployment, including all customization and data. For more information, see [Deploy Enhancements from Sandboxes](https://help.salesforce.com/articleView?id=deploy_sandboxes_parent.htm&language=en_US).

<span id="page-37-2"></span>Developer Edition provides access to all features available with Enterprise Edition. Developer Edition is constrained only by the number of users and the amount of storage space. Developer Edition provides a development context that allows you to build and test your solutions without affecting your org's live data. Developer Edition accounts are available for free at [developer.salesforce.com/gettingstarted](https://developer.salesforce.com/gettingstarted).

## Standards Compliance

SOAP API is implemented to comply with the following specifications:

<span id="page-37-3"></span>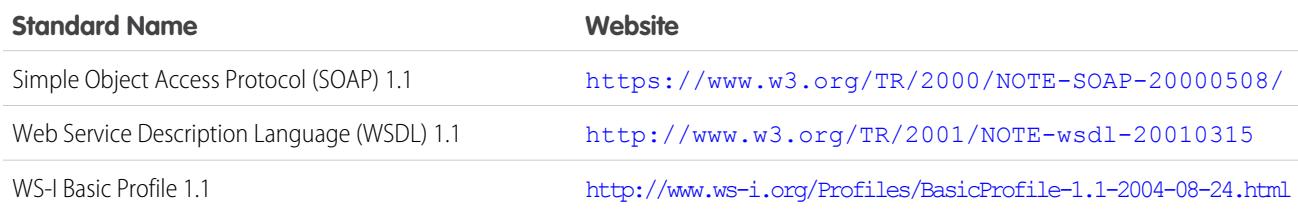

## Development Platforms

SOAP API works with current SOAP development environments, including, but not limited to, Visual Studio .NET 2005. In this document, we provide examples in Java and C# (.NET). The Java examples are based on WSC 20.0 (WSC) and JDK 6 (Java Platform Standard Edition Development Kit 6). Other versions of WSC are available at <https://github.com/forcedotcom/wsc> and <http://mvnrepository.com/artifact/com.force.api/force-wsc>. To see a complete list of compatible development platforms and more sample code, go to [developer.salesforce.com](https://developer.salesforce.com/).

Note: Development platforms vary in their SOAP implementations. Implementation differences in certain development platforms might prevent access to some or all features of the API. If you are using Visual Studio for .NET development, we recommend that you use Visual Studio 2003 or higher.

## <span id="page-38-0"></span>SOAP API Support Policy

Salesforce recommends that your new client applications use the most recent version of the Lightning Platform WSDL file to fully exploit the benefits of richer features and greater efficiency. You can navigate to the most recent WSDL for your organization from Setup by entering *API* in the Quick Find box, then selecting **API**. When a new version is released, use the following steps in [Quick Start](#page-39-2) to update your WSDL:

- **•** Regenerate the WSDL file (see [Step 2: Generate or Obtain the Web Service WSDL](#page-40-0))
- **•** Import it into your environment (see [Step 3: Import the WSDL File Into Your Development Platform\)](#page-40-1)

## Backward Compatibility

Salesforce strives to make backward compatibility easy when using the Lightning platform.

Each new Salesforce release consists of two components:

- **•** A new release of platform software that resides on Salesforce systems
- **•** A new version of SOAP API

For example, the Winter '07 release included SOAP API version 9.0 and the Summer '07 release included SOAP API version 10.0.

We maintain support for each SOAP API version across releases of the platform software. SOAP API is backward compatible in that an application created to work with a given SOAP API version will continue to work with that same SOAP API version in future platform software releases.

Salesforce does not guarantee that an application written against one SOAP API version will work with future SOAP API versions: Changes in method signatures and data representations are often required as we continue to enhance SOAP API. However, we strive to keep SOAP API consistent from version to version with minimal, if any, changes required to port applications to newer SOAP API versions.

<span id="page-38-1"></span>For example, an application written using SOAP API version 9.0 which shipped with the Winter '07 release will continue to work with SOAP API version 9.0 on the Summer '07 release and on future releases beyond that. However, that same application may not work with SOAP API version 10 without modifications to the application.

## API End-of-Life

Salesforce is committed to supporting each API version for a minimum of three years from the date of first release. In order to mature and improve the quality and performance of the API, versions that are more than three years old might cease to be supported.

When an API version is to be deprecated, advance notice is given at least one year before support ends. Salesforce will directly notify customers using API versions planned for deprecation.

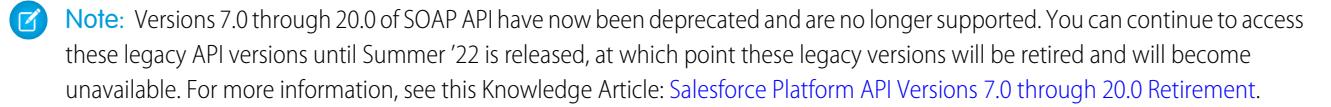

Note: Versions 21.0 through 30.0 of SOAP API will be deprecated in the Summer '22 release. For more information, see this Knowledge Article: [Salesforce Platform API Versions 21.0 through 30.0 Retirement](https://help.salesforce.com/articleView?id=000354473&type=1&mode=1&language=en_US).

## <span id="page-39-0"></span>Choosing a WSDL

There are two Lightning Platform Web services for which you can obtain WSDL files for API access:

**• Lightning Platform Enterprise WSDL**—This API is for most enterprise users who are developing client applications for their org. The enterprise WSDL file is a strongly typed representation of your org's data. It provides information about your schema, data types, and fields to your development environment, allowing for a tighter integration between it and the Lightning Platform Web service. This WSDL changes if custom fields or custom objects are added to, renamed, or removed from, your org's Salesforce configuration. If you are downloading an enterprise WSDL and you have managed packages installed in your organization, you need to take an extra step to select the version of each installed package to include in the generated WSDL.

Note the following when generating the enterprise WSDL:

- **–** If new custom fields or objects are added to, renamed, or removed from your org's information, you must regenerate the WSDL file to access them.
- **–** The generated WSDL contains the objects and fields in your org, including those available in the selected versions of each installed package. If a field or object is added in a later package version, you must generate the enterprise WSDL with that package version to work with the object or field in your API integration.
- <span id="page-39-1"></span>**• Lightning Platform Partner WSDL**—This API is for Salesforce partners who are developing client applications for multiple orgs. As a loosely-typed representation of the Salesforce object model, the [partner WSDL](#page-129-0) can be used to access data within any org.

## Related Resources

The Salesforce developer website provides a full suite of developer toolkits, sample code, sample SOAP messages, community-based support, and other resources to help you with your development projects. Be sure to visit developer. salesforce.com for more information, or visit [developer.salesforce.com/signup](https://developer.salesforce.com/signup) to sign up for a free Developer Edition account.

You can visit these websites to find out more about Salesforce applications:

- **•** [Salesforce](https://salesforce.com) for information about the Salesforce application.
- <span id="page-39-2"></span>**•** [Salesforce AppExchange](https://appexchange.salesforce.com/) for access to apps created for Salesforce.
- **•** [Trailblazer Community](https://trailhead.salesforce.com/en/trailblazer-community/feed) for services to ensure Salesforce customer success.

## Quick Start

Use this quick start to create a sample application in your development environment.

Note: Before you begin building an integration or other client application:

- **•** Install your development platform according to its product documentation.
- **•** Read through all the steps before beginning this quick start. You may also wish to review the rest of this document to familiarize yourself with terms and concepts.

#### Step 1: Sign up for Salesforce Developer Edition

Use Salesforce Developer Edition to develop, stage, and test your API code against sample data.

Using a separate org to develop your applications protects your live data during testing. This recommendation is especially true for applications that insert, update, or delete data (as opposed to simply reading data). After you've tested your code, you can implement it in an edition with API access.

To create a Developer Edition org, go to [developer.salesforce.com/signup](https://developer.salesforce.com/signup) and follow the instructions for signing up for a Developer Edition organization.

If you already have a Developer Edition organization, verify that your user profile has the API Enabled permission. This permission is enabled by default, but may have been changed by an administrator. For more information, see Salesforce Help.

### <span id="page-40-0"></span>Step 2: Generate or Obtain the Web Service WSDL

To access the Lightning Platform Web service, you need a Web Service Description Language (WSDL) file. The WSDL file defines the Web service that is available to you. Your development platform uses this WSDL to generate an API to access the Lightning Platform Web service it defines. You can either obtain the WSDL file from your organization's Salesforce administrator or you can generate it yourself if you have access to the WSDL download page in the Salesforce user interface. You can navigate to the most recent WSDL for your organization from Setup by entering *API* in the Quick Find box, then selecting **API**.

For more information about WSDL, see <http://www.w3.org/TR/wsdl>.

#### Generating the WSDL File for Your Organization

Any user with the Modify All Data permission can download the Web Services Description Language (WSDL) file to integrate and extend Salesforce using the API. (The System Administrator profile has this permission.)

The WSDL file is dynamically generated based on which type of WSDL file (enterprise or partner) you download. The generated WSDL defines all of the API calls, objects (including standard and custom objects), and fields that are available for API access for your organization.

To generate the WSDL file for your organization:

- **1.** Log in to your Enterprise, Unlimited, Performance, or Developer Edition Salesforce account. You must log in as an administrator or as a user who has the "Modify All Data" permission. Logins are checked to ensure they are from a known IP address. For more information, see [Security and the API](https://developer.salesforce.com/docs/atlas.en-us.236.0.api.meta/api/sforce_api_concepts_security.htm).
- **2.** From Setup, enter *API* in the Quick Find box, then select **API** to display the WSDL download page.
- <span id="page-40-1"></span>**3.** Download the [appropriate WSDL:](#page-39-0)
	- **•** If you're downloading an enterprise WSDL and you have managed packages installed in your org, click **Generate Enterprise WSDL**. Select the version of each installed package to include in the generated WSDL. By default, it is set to the latest installed versions of the packages.
	- **•** Otherwise, right-click the link for the appropriate WSDL document to save it to a local directory. In the menu, Internet Explorer users can choose **Save Target As**, while Google Chrome and Mozilla Firefox users can choose **Save Link As**.

#### Step 3: Import the WSDL File Into Your Development Platform

Once you have the WSDL file, you need to import it into your development platform so that your development environment can generate the necessary objects for use in building client Web service applications in that environment. This section provides sample instructions for WSC and Microsoft Visual Studio. For instructions about other development platforms, see your platform's product documentation.

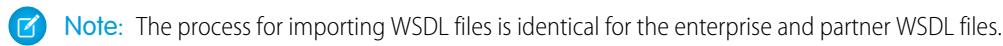

#### Instructions for Java Environments (WSC)

Java environments access the API through Java objects that serve as proxies for their server-side counterparts. Before using the API, you must first generate these objects from your organization's WSDL file.

Each SOAP client has its own tool for this process. For WSC, use the wsdlc utility.

Note: Before you run wsdlc, you must have the WSC JAR file installed on your system and referenced in your classpath.

The basic syntax for wsdlc is:

```
java –classpath pathToJAR/wsc-22.jar com.sforce.ws.tools.wsdlc pathToWsdl/WsdlFilename
pathToOutputJar/OutputJarFilename
```
This command generates an output jar file based on the specified WSDL file. After the output jar file is created, reference it along with the wsc jar file (for example, wsc-22.jar) in your Java program to create a client application.

#### Instructions for Microsoft Visual Studio

Visual Studio languages access the API through objects that serve as proxies for their server-side counterparts. Before using the API, you must first generate these objects from your organization's WSDL file.

Once you have the proxy classes for the server-side objects, you need to ensure that you specify whether you have set any values on non-string fields. For more information, see [Implementation Considerations.](#page-4288-0)

Visual Studio provides two approaches for importing your WSDL file and generating an XML Web service client: an IDE-based approach and a command line approach. This walkthrough describes how to import your WSDL file through the IDE.

Note: Before you begin, the first step is to create a new application or open an existing application in Visual Studio. In addition, you need to have generated the WSDL file, as described in [Generating the WSDL File for Your Organization.](#page-40-0)

An XML Web service client is any component or application that references and uses an XML Web service. This does not necessarily need to be a client-based application. In fact, in many cases, your XML Web service clients might be other Web applications, such as Web Forms or even other XML Web services. When accessing XML Web services in managed code, a proxy class and the .NET Framework handle all of the infrastructure coding.

To access an XML Web service from managed code:

**1.** Name your project Walkthrough or change the using directive in the following sample to

*your\_project\_name.web\_reference\_name*. Then, add a Web reference to your project for the XML Web service that you want to access. The Web reference creates a proxy class with methods that serve as proxies for each exposed method of the XML Web service.

- **2.** Add the namespace for the Web reference.
- **3.** Create an instance of the proxy class and then access the methods of that class as you would the methods of any other class.

You can add either a .NET 2.0 style Web reference, or a .NET 3.0 style Service reference, depending on your version of Visual Studio and preferred developer environment. A .NET 3.0 style reference uses services like SoapClient instead of SforceService.

To add a Web reference:

 $\lceil \mathbf{z} \rceil$  Note: These steps may be different depending on the version of Visual Studio that you're using. For more information, see "Adding" and Removing Web References" in the Visual Studio documentation.

- **1.** If you are using Visual Studio 2010 or earlier, on the Project menu, choose **Add Web Reference.** For later versions of Visual Studio, on the Project menu, choose **Add Service Reference**, select **Advanced** and then select **Add Web Reference**.
- **2.** In the URL box of the Add Web Reference dialog box, type the URL to obtain the service description of the XML Web service you want to access, such as:

c:\WSDLFiles\enterprise.wsdl

- **3.** Click **Go** to retrieve information about the XML Web service.
- **4.** In the Web reference name box, rename the Web reference to sforce, which is the name you will use for this Web reference.
- **5.** Click **Add Reference** to add a Web reference for the target XML Web service.
- **6.** Visual Studio retrieves the service description and generates a proxy class to interface between your application and the XML Web service.
- Note: If you are using Visual Basic .Net 1.1 and the enterprise WSDL, you will need to modify the generated Web service client to overcome a bug in Visual Studio's client generation utility. The API exposes two objects ([Case](#page-824-0) and [Event\)](#page-1456-0) whose names conflict with Visual Basic keywords. When the classes that represent these objects are created, Visual Studio wraps the class names with brackets ([Case] and [Event]). This is the method by which you can reuse keywords.

Unfortunately, in the definition of the SObject class, Visual Studio does not wrap Case and Event to class references in the System.Xml.Serialization.XmlIncludeAttribute that are part of the SObject definition. To work around this problem in Visual Studio, you need to edit the XmlIncludeAttribute settings for Case and Event as shown below. This does not apply to C# and only applies when using the enterprise version of the WSDL.

```
System.Xml.Serialization.XmlIncludeAttribute(GetType([Event])),
```

```
System.Xml.Serialization.XmlIncludeAttribute(GetType([Case])),
```
#### Step 4: Walk Through the Sample Code

Once you have imported your WSDL file, you can begin building client applications that use the API. Use the following samples to create a basic client application. Comments embedded in the sample explain each section of code.

#### Java Sample Code

This section walks through a sample Java client application that uses the WSC SOAP client. The purpose of this sample application is to show the required steps for logging into the login server and to demonstrate the invocation and subsequent handling of several API calls.

To run this sample, you must pass the authentication endpoint URL as an argument for your program. You can obtain this URL from the WSDL file. This sample application performs the following main tasks:

- **1.** Prompts the user for their Salesforce username and password.
- **2.** Calls  $\log$ in() to log in to the single login server and, if the login succeeds, retrieves user information and writes it to the console along with session information.
- **3.** Calls [describeGlobal\(\)](#page-4154-0) to retrieve a list of all available objects for the organization's data. The describeGlobal method determines [the objects that are available to the logged in user.](#page-117-0) This call should not be made more than once per session, since the data returned from the call is not likely to change frequently. The [DescribeGlobalResult](#page-4156-0) is echoed to the console.
- **4.** Calls [describeSObjects\(\)](#page-4194-0) to retrieve metadata (field list and object properties) for a specified object. The describeSObject method illustrates the type of metadata information that can be obtained for each object available to the user. The sample client application executes a describeSObjects() call on the object that the user specifies and then echoes the returned metadata information to the console. Object metadata information includes permissions, field types and lengths, and available values for picklist fields and types for referenceTo fields.
- **5.** Calls [query\(\)](#page-4097-0), passing a simple query string ("SELECT FirstName, LastName FROM Contact"), and iterating through the returned [QueryResult.](#page-4100-0)
- **6.** Calls logout () to the log the user out.

The following sample code uses try/catch blocks to handle exceptions that might be thrown by the API calls.

```
package com.example.samples;
import java.io.BufferedReader;
import java.io.FileNotFoundException;
import java.io.InputStreamReader;
import java.io.IOException;
import com.sforce.soap.enterprise.DeleteResult;
import com.sforce.soap.enterprise.DescribeGlobalResult;
import com.sforce.soap.enterprise.DescribeGlobalSObjectResult;
import com.sforce.soap.enterprise.DescribeSObjectResult;
import com.sforce.soap.enterprise.EnterpriseConnection;
import com.sforce.soap.enterprise.Error;
import com.sforce.soap.enterprise.Field;
import com.sforce.soap.enterprise.FieldType;
import com.sforce.soap.enterprise.GetUserInfoResult;
import com.sforce.soap.enterprise.LoginResult;
import com.sforce.soap.enterprise.PicklistEntry;
import com.sforce.soap.enterprise.QueryResult;
import com.sforce.soap.enterprise.SaveResult;
import com.sforce.soap.enterprise.sobject.Account;
import com.sforce.soap.enterprise.sobject.Contact;
import com.sforce.soap.enterprise.sobject.SObject;
import com.sforce.ws.ConnectorConfig;
import com.sforce.ws.ConnectionException;
public class QuickstartApiSample {
  private static BufferedReader reader = new BufferedReader(
        new InputStreamReader(System.in));
  EnterpriseConnection connection;
  String authEndPoint = "";
  public static void main(String[] args) {
      if (args.length < 1) {
         System.out.println("Usage: com.example.samples."
               + "QuickstartApiSamples <AuthEndPoint>");
         System.exit(-1);
      }
      QuickstartApiSample sample = new QuickstartApiSample(args[0]);
      sample.run();
   }
  public void run() {
     // Make a login call
     if (login()) {
         // Do a describe global
         describeGlobalSample();
         // Describe an object
         describeSObjectsSample();
```

```
// Retrieve some data using a query
      querySample();
      // Log out
     logout();
   }
}
// Constructor
public QuickstartApiSample(String authEndPoint) {
   this.authEndPoint = authEndPoint;
}
private String getUserInput(String prompt) {
  String result = "";
   try {
      System.out.print(prompt);
     result = reader.readLine();
   } catch (IOException ioe) {
     ioe.printStackTrace();
   }
  return result;
}
private boolean login() {
  boolean success = false;
   String username = getUserInput("Enter username: ");
   String password = getUserInput("Enter password: ");
   try {
      ConnectorConfig config = new ConnectorConfig();
      config.setUsername(username);
      config.setPassword(password);
      System.out.println("AuthEndPoint: " + authEndPoint);
      config.setAuthEndpoint(authEndPoint);
      connection = new EnterpriseConnection(config);
      printUserInfo(config);
      success = true;
   } catch (ConnectionException ce) {
      ce.printStackTrace();
   }
  return success;
}
private void printUserInfo(ConnectorConfig config) {
  try {
      GetUserInfoResult userInfo = connection.getUserInfo();
```

```
System.out.println("\nLogging in ...\n");
      System.out.println("UserID: " + userInfo.getUserId());
      System.out.println("User Full Name: " + userInfo.getUserFullName());
      System.out.println("User Email: " + userInfo.getUserEmail());
      System.out.println();
      System.out.println("SessionID: " + config.getSessionId());
      System.out.println("Auth End Point: " + config.getAuthEndpoint());
      System.out
            .println("Service End Point: " + config.getServiceEndpoint());
      System.out.println();
   } catch (ConnectionException ce) {
      ce.printStackTrace();
   }
}
private void logout() {
   try {
      connection.logout();
      System.out.println("Logged out.");
   } catch (ConnectionException ce) {
     ce.printStackTrace();
   }
}
/**
* To determine the objects that are available to the logged-in user, the
 * sample client application executes a describeGlobal call, which returns
 * all of the objects that are visible to the logged-in user. This call
* should not be made more than once per session, as the data returned from
* the call likely does not change frequently. The DescribeGlobalResult is
* simply echoed to the console.
 */
private void describeGlobalSample() {
  try {
      // describeGlobal() returns an array of object results that
      // includes the object names that are available to the logged-in user.
      DescribeGlobalResult dgr = connection.describeGlobal();
      System.out.println("\nDescribe Global Results:\n");
      // Loop through the array echoing the object names to the console
      for (int i = 0; i < dgr.getSobjects().length; i++) {
         System.out.println(dgr.getSobjects()[i].getName());
      }
   } catch (ConnectionException ce) {
      ce.printStackTrace();
   }
}
/**
 * The following method illustrates the type of metadata information that can
* be obtained for each object available to the user. The sample client
* application executes a describeSObject call on a given object and then
* echoes the returned metadata information to the console. Object metadata
 * information includes permissions, field types and length and available
```

```
* values for picklist fields and types for referenceTo fields.
 */
private void describeSObjectsSample() {
   String objectToDescribe = getUserInput("\nType the name of the object to "
         + "describe (try Account): ");
   try {
      // Call describeSObjects() passing in an array with one object type
      // name
      DescribeSObjectResult[] dsrArray = connection
            .describeSObjects(new String[] { objectToDescribe });
      // Since we described only one sObject, we should have only
      // one element in the DescribeSObjectResult array.
      DescribeSObjectResult dsr = dsrArray[0];
      // First, get some object properties
      System.out.println("\n\nObject Name: " + dsr.getName());
      if (dsr.getCustom())
         System.out.println("Custom Object");
      if (dsr.getLabel() != null)
         System.out.println("Label: " + dsr.getLabel());
      // Get the permissions on the object
      if (dsr.getCreateable())
         System.out.println("Createable");
      if (dsr.getDeletable())
         System.out.println("Deleteable");
      if (dsr.getQueryable())
         System.out.println("Queryable");
      if (dsr.getReplicateable())
         System.out.println("Replicateable");
      if (dsr.getRetrieveable())
         System.out.println("Retrieveable");
      if (dsr.getSearchable())
         System.out.println("Searchable");
      if (dsr.getUndeletable())
         System.out.println("Undeleteable");
      if (dsr.getUpdateable())
         System.out.println("Updateable");
      System.out.println("Number of fields: " + dsr.getFields().length);
      // Now, retrieve metadata for each field
      for (int i = 0; i < dsr.getFields().length; i++) {
         // Get the field
         Field field = dsr.getFields()[i];
         // Write some field properties
         System.out.println("Field name: " + field.getName());
         System.out.println("\tField Label: " + field.getLabel());
```

```
// This next property indicates that this
// field is searched when using
// the name search group in SOSL
if (field.getNameField())
  System.out.println("\tThis is a name field.");
if (field.getRestrictedPicklist())
   System.out.println("This is a RESTRICTED picklist field.");
System.out.println("\tType is: " + field.getType());
if (field.getLength() > 0)
   System.out.println("\tLength: " + field.getLength());
if (field.getScale() > 0)
   System.out.println("\tScale: " + field.getScale());
if (field.getPrecision() > 0)
   System.out.println("\tPrecision: " + field.getPrecision());
if (field.getDigits() > 0)
   System.out.println("\tDigits: " + field.getDigits());
if (field.getCustom())
   System.out.println("\tThis is a custom field.");
// Write the permissions of this field
if (field.getNillable())
  System.out.println("\tCan be nulled.");
if (field.getCreateable())
  System.out.println("\tCreateable");
if (field.getFilterable())
  System.out.println("\tFilterable");
if (field.getUpdateable())
  System.out.println("\tUpdateable");
// If this is a picklist field, show the picklist values
if (field.getType().equals(FieldType.picklist)) {
   System.out.println("\t\tPicklist values: ");
  PicklistEntry[] picklistValues = field.getPicklistValues();
  for (int j = 0; j < field.getPicklistValues().length; j++) {
     System.out.println("\t\tValue: "
            + picklistValues[j].getValue());
   }
}
// If this is a foreign key field (reference),
// show the values
if (field.getType().equals(FieldType.reference)) {
  System.out.println("\tCan reference these objects:");
  for (int j = 0; j < field.getReferenceTo().length; j++) {
     System.out.println("\t\t" + field.getReferenceTo()[j]);
   }
```

```
}
            System.out.println("");
         }
      } catch (ConnectionException ce) {
        ce.printStackTrace();
      }
   }
  private void querySample() {
      String soqlQuery = "SELECT FirstName, LastName FROM Contact";
      try {
         QueryResult qr = connection.query(soqlQuery);
         boolean done = false;
         if (qr.getSize() > 0) {
            System.out.println("\nLogged-in user can see "
                  + qr.getRecords().length + " contact records.");
            while (!done) {
               System.out.println("");
               SObject[] records = qr.getRecords();
               for (int i = 0; i < records.length; ++i) {
                  Contact con = (Contact) records[i];
                  String fName = con.getFirstName();
                  String lName = con.getLastName();
                  if (fName == null) {
                     System.out.println("Contact " + (i + 1) + ": " + lName);
                  } else {
                     System.out.println("Contact " + (i + 1) + ": " + fName
                          + " " + 1Name);
                  }
               }
               if (qr.isDone()) {
                  done = true;
               } else {
                  qr = connection.queryMore(qr.getQueryLocator());
               }
            }
         } else {
            System.out.println("No records found.");
         }
      } catch (ConnectionException ce) {
        ce.printStackTrace();
      }
  }
}
```
#### C# Sample Code

This section walks through a sample C# client application. The purpose of this sample application is to show the required steps for logging in and to demonstrate the invocation and subsequent handling of several API calls.

This sample application performs the following main tasks:

- **1.** Prompts the user for their Salesforce username and password.
- **2.** Calls login() to log in to the single login server and, if the login succeeds:
	- Sets the returned session Id into the session header, which is required for session authentication on subsequent API calls.
	- Resets the Lightning Platform endpoint to the returned [serverUrl](#page-4083-2), which is the target of subsequent API calls. All client applications that access the API must complete the tasks in this step before attempting any subsequent API calls.
	- **•** Retrieves user information and writes it to the console along with session information.
- **3.** Calls describeGlobal() to retrieve a list of all available objects for the organization's data. The describeGlobal method determines [the objects that are available to the logged in user.](#page-117-0) This call should not be made more than once per session, since the data returned from the call is not likely to change frequently. The [DescribeGlobalResult](#page-4156-0) is echoed to the console.
- **4.** Calls describeSObjects() to retrieve metadata (field list and object properties) for a specified object. The describeSObject method illustrates the type of metadata information that can be obtained for each object available to the user. The sample client application executes a describeSObjects() call on the object that the user specifies and then echoes the returned metadata information to the console. Object metadata information includes permissions, field types and lengths, and available values for picklist fields and types for referenceTo fields.
- **5.** Calls query(), passing a simple query string ("SELECT FirstName, LastName FROM Contact"), and iterating through the returned [QueryResult.](#page-4100-0)
- **6.** Calls logout () to the log the user out.

The following sample code uses try/catch blocks to handle exceptions that might be thrown by the API calls.

The following code begins the sample C# client application.

```
using System;
using System.Collections.Generic;
using System.Linq;
using System.Text;
using System.Web.Services.Protocols;
using Walkthrough.sforce;
namespace Walkthrough
{
   class QuickstartApiSample
   {
     private SforceService binding;
      [STAThread]
      static void Main(string[] args)
      {
         QuickstartApiSample sample = new QuickstartApiSample();
         sample.run();
      }
     public void run()
      {
        // Make a login call
         if (login())
         {
```

```
// Do a describe global
      describeGlobalSample();
      // Describe an account object
      describeSObjectsSample();
      // Retrieve some data using a query
      querySample();
      // Log out
      logout();
   }
}
private bool login()
{
   Console.Write("Enter username: ");
   string username = Console. ReadLine();
   Console.Write("Enter password: ");
   string password = Console. ReadLine();
   // Create a service object
   binding = new SforceService();
   // Timeout after a minute
   binding.Timeout = 60000;
   // Try logging in
   LoginResult lr;
   try
   {
      Console.WriteLine("\nLogging in...\n");
      lr = binding.login(username, password);
   }
   // ApiFault is a proxy stub generated from the WSDL contract when
   // the web service was imported
   catch (SoapException e)
   {
      // Write the fault code to the console
      Console.WriteLine(e.Code);
      // Write the fault message to the console
      Console.WriteLine("An unexpected error has occurred: " + e.Message);
      // Write the stack trace to the console
      Console.WriteLine(e.StackTrace);
      // Return False to indicate that the login was not successful
      return false;
   }
```

```
// Check if the password has expired
  if (lr.passwordExpired)
   {
     Console.WriteLine("An error has occurred. Your password has expired.");
     return false;
   }
   /** Once the client application has logged in successfully, it will use
    * the results of the login call to reset the endpoint of the service
   * to the virtual server instance that is servicing your organization
   */
   // Save old authentication end point URL
  String authEndPoint = binding.Url;
  // Set returned service endpoint URL
  binding.Url = lr.serverUrl;
   /** The sample client application now has an instance of the SforceService
   * that is pointing to the correct endpoint. Next, the sample client
   * application sets a persistent SOAP header (to be included on all
    * subsequent calls that are made with SforceService) that contains the
    * valid sessionId for our login credentials. To do this, the sample
   * client application creates a new SessionHeader object and persist it to
    * the SforceService. Add the session ID returned from the login to the
    * session header
    */
  binding. SessionHeaderValue = new SessionHeader();
  binding.SessionHeaderValue.sessionId = lr.sessionId;
  printUserInfo(lr, authEndPoint);
  // Return true to indicate that we are logged in, pointed
  // at the right URL and have our security token in place.
  return true;
}
private void printUserInfo(LoginResult lr, String authEP)
{
  try
   {
     GetUserInfoResult userInfo = lr.userInfo;
      Console.WriteLine("\nLogging in ...\n");
      Console.WriteLine("UserID: " + userInfo.userId);
      Console.WriteLine("User Full Name: " +
         userInfo.userFullName);
      Console.WriteLine("User Email: " +
         userInfo.userEmail);
      Console.WriteLine();
      Console.WriteLine("SessionID: " +
         lr.sessionId);
      Console.WriteLine("Auth End Point: " +
```
authEP);

```
Console.WriteLine("Service End Point: " +
         lr.serverUrl);
     Console.WriteLine();
  }
  catch (SoapException e)
   {
     Console.WriteLine("An unexpected error has occurred: " + e.Message +
          " Stack trace: " + e.StackTrace);
   }
}
private void logout()
{
  try
   {
     binding.logout();
     Console.WriteLine("Logged out.");
   }
  catch (SoapException e)
   {
     // Write the fault code to the console
     Console.WriteLine(e.Code);
     // Write the fault message to the console
     Console.WriteLine("An unexpected error has occurred: " + e.Message);
      // Write the stack trace to the console
      Console.WriteLine(e.StackTrace);
  }
}
/**
* To determine the objects that are available to the logged-in
* user, the sample client application executes a describeGlobal
* call, which returns all of the objects that are visible to
* the logged-in user. This call should not be made more than
* once per session, as the data returned from the call likely
* does not change frequently. The DescribeGlobalResult is
* simply echoed to the console.
*/
private void describeGlobalSample()
{
  try
   {
      // describeGlobal() returns an array of object results that
      // includes the object names that are available to the logged-in user.
      DescribeGlobalResult dgr = binding.describeGlobal();
      Console.WriteLine("\nDescribe Global Results:\n");
      // Loop through the array echoing the object names to the console
      for (int i = 0; i < dgr.sobjects. Length; i++)
      {
         Console.WriteLine(dgr.sobjects[i].name);
```

```
}
   }
   catch (SoapException e)
   {
     Console.WriteLine("An exception has occurred: " + e.Message +
          "\nStack trace: " + e.StackTrace);
   }
}
/**
* The following method illustrates the type of metadata
* information that can be obtained for each object available
* to the user. The sample client application executes a
* describeSObject call on a given object and then echoes
* the returned metadata information to the console. Object
* metadata information includes permissions, field types
* and length and available values for picklist fields
* and types for referenceTo fields.
*/
private void describeSObjectsSample()
{
   Console.Write("\nType the name of the object to " +
       "describe (try Account): ");
   string objectType = Console.ReadLine();
   try
   {
      // Call describeSObjects() passing in an array with one object type name
      DescribeSObjectResult[] dsrArray =
            binding.describeSObjects(new string[] { objectType });
      // Since we described only one sObject, we should have only
      // one element in the DescribeSObjectResult array.
      DescribeSObjectResult dsr = dsrArray[0];
      // First, get some object properties
      Console.WriteLine("\n\nObject Name: " + dsr.name);
      if (dsr.custom) Console.WriteLine("Custom Object");
      if (dsr.label != null) Console.WriteLine("Label: " + dsr.label);
      // Get the permissions on the object
      if (dsr.createable) Console.WriteLine("Createable");
      if (dsr.deletable) Console.WriteLine("Deleteable");
      if (dsr.queryable) Console.WriteLine("Queryable");
      if (dsr.replicateable) Console.WriteLine("Replicateable");
      if (dsr.retrieveable) Console.WriteLine("Retrieveable");
      if (dsr.searchable) Console.WriteLine("Searchable");
      if (dsr.undeletable) Console.WriteLine("Undeleteable");
      if (dsr.updateable) Console.WriteLine("Updateable");
      Console.WriteLine("Number of fields: " + dsr.fields.Length);
      // Now, retrieve metadata for each field
```

```
for (int i = 0; i < dsr.fields. Length; i++)
{
  // Get the field
  Field field = dsr.fields[i];
  // Write some field properties
  Console.WriteLine("Field name: " + field.name);
  Console.WriteLine("\tField Label: " + field.label);
  // This next property indicates that this
  // field is searched when using
  // the name search group in SOSL
  if (field.nameField)
     Console.WriteLine("\tThis is a name field.");
  if (field.restrictedPicklist)
     Console.WriteLine("This is a RESTRICTED picklist field.");
  Console.WriteLine("\tType is: " + field.type.ToString());
  if (field.length > 0)
     Console.WriteLine("\tLength: " + field.length);
  if (field.scale > 0)
     Console.WriteLine("\tScale: " + field.scale);
  if (field.precision > 0)
     Console.WriteLine("\tPrecision: " + field.precision);
   if (field.digits > 0)
     Console.WriteLine("\tDigits: " + field.digits);
  if (field.custom)
     Console.WriteLine("\tThis is a custom field.");
  // Write the permissions of this field
  if (field.nillable) Console.WriteLine("\tCan be nulled.");
  if (field.createable) Console.WriteLine("\tCreateable");
  if (field.filterable) Console.WriteLine("\tFilterable");
  if (field.updateable) Console.WriteLine("\tUpdateable");
  // If this is a picklist field, show the picklist values
  if (field.type.Equals(fieldType.picklist))
   {
     Console.WriteLine("\tPicklist Values");
     for (int j = 0; j < field.picklistValues.Length; j++)Console.WriteLine("\t\t" + field.picklistValues[j].value);
   }
  // If this is a foreign key field (reference),
  // show the values
  if (field.type.Equals(fieldType.reference))
   {
     Console.WriteLine("\tCan reference these objects:");
```

```
for (int j = 0; j < field.referenceTo.Length; j++)
               Console.WriteLine("\t\t" + field.referenceTo[j]);
         }
         Console.WriteLine("");
      }
   }
   catch (SoapException e)
   {
      Console.WriteLine("An exception has occurred: " + e.Message +
          "\nStack trace: " + e.StackTrace);
   }
  Console.WriteLine("Press ENTER to continue...");
   Console.ReadLine();
}
private void querySample()
{
   String soqlQuery = "SELECT FirstName, LastName FROM Contact";
   try
   {
      QueryResult qr = binding.query(soqlQuery);
      bool done = false;
      if (qr.size > 0)
      {
         Console.WriteLine("Logged-in user can see "
               + qr.records.Length + " contact records.");
         while (!done)
         {
            Console.WriteLine("");
            sObject[] records = qr.records;
            for (int i = 0; i < records. Length; i++)
            {
               Contact con = (Context) records[i];
               string fName = con.FirstName;
               string lName = con. LastName;
               if (fName == null)
                  Console.WriteLine("Contact " + (i + 1) + ": " + lName);
               else
                 Console.WriteLine("Contact " + (i + 1) + ": " + fName
                         + " " + 1Name);
            }
            if (qr.done)
            {
               done = true;
            }
            else
            {
              qr = binding.queryMore(qr.queryLocator);
            }
         }
      }
```

```
else
            {
               Console.WriteLine("No records found.");
            }
         }
         catch (Exception ex)
         {
            Console.WriteLine("\nFailed to execute query succesfully," +
                "error message was: \n{0}", ex.Message);
         }
         Console.WriteLine("\nPress ENTER to continue...");
         Console.ReadLine();
      }
  }
}
```
The following C# example is the same as the previous C# example, except it uses .NET 3.0 SoapClient services instead of .NET 2.0 SforceService services.

```
using System;
using System.Collections.Generic;
using System.Linq;
using System.Text;
using System.Threading.Tasks;
using System.ServiceModel;
using Walkthrough.sforce;
namespace Walkthrough
{
   class QuickstartApiSample
    {
        private static SoapClient loginClient; // for login endpoint
        private static SoapClient client; // for API endpoint
        private static SessionHeader header;
        private static EndpointAddress endpoint;
        static void Main(string[] args)
        {
            QuickstartApiSample sample = new QuickstartApiSample();
            sample.run();
        }
        public void run()
        {
            // Make a login call
            if (login())
            {
                // Do a describe global
                describeGlobalSample();
                // Describe an account object
                describeSObjectsSample();
                // Retrieve some data using a query
```

```
querySample();
        // Log out
        logout();
    }
}
private bool login()
{
    Console.Write("Enter username: ");
    string username = Console. ReadLine();
    Console.Write("Enter password: ");
    string password = Console. ReadLine();
    // Create a SoapClient specifically for logging in
    loginClient = new SoapClient();
    // (combine pw and token if necessary)
    LoginResult lr;
    try
    {
        Console.WriteLine("\nLogging in...\n");
        lr = loginClient.login(null, username, password);
    }
    catch (Exception e)
    {
        // Write the fault message to the console
       Console.WriteLine("An unexpected error has occurred: " + e.Message);
        // Write the stack trace to the console
       Console.WriteLine(e.StackTrace);
        return false;
    }
    // Check if the password has expired
    if (lr.passwordExpired)
    {
       Console.WriteLine("An error has occurred. Your password has expired.");
       return false;
    }
    /** Once the client application has logged in successfully, it will use
    * the results of the login call to reset the endpoint of the service
     * to the virtual server instance that is servicing your organization
     */
    // On successful login, cache session info and API endpoint info
    endpoint = new EndpointAddress(lr.serverUrl);
    /** The sample client application now has a cached EndpointAddress
    * that is pointing to the correct endpoint. Next, the sample client
    * application sets a persistent SOAP header that contains the
    * valid sessionId for our login credentials. To do this, the sample
    * client application creates a new SessionHeader object. Add the session
```

```
* ID returned from the login to the session header
    */
    header = new SessionHeader();
    header.sessionId = lr.sessionId;
   // Create and cache an API endpoint client
    client = new SoapClient("Soap", endpoint);
   printUserInfo(lr, lr.serverUrl);
   // Return true to indicate that we are logged in, pointed
   // at the right URL and have our security token in place.
   return true;
}
private void printUserInfo(LoginResult lr, String authEP)
{
    try
    {
        GetUserInfoResult userInfo = lr.userInfo;
       Console.WriteLine("\nLogging in ...\n");
        Console.WriteLine("UserID: " + userInfo.userId);
       Console.WriteLine("User Full Name: " +
            userInfo.userFullName);
        Console.WriteLine("User Email: " +
            userInfo.userEmail);
        Console.WriteLine();
        Console.WriteLine("SessionID: " +
            lr.sessionId);
        Console.WriteLine("Auth End Point: " +
            authEP);
       Console.WriteLine("Service End Point: " +
           lr.serverUrl);
        Console.WriteLine();
    }
    catch (Exception e)
    {
        Console.WriteLine("An unexpected error has occurred: " + e.Message +
            " Stack trace: " + e.StackTrace);
    }
}
private void logout()
{
    try
    {
        client.logout(header);
       Console.WriteLine("Logged out.");
    }
    catch (Exception e)
    {
        // Write the fault message to the console
       Console.WriteLine("An unexpected error has occurred: " + e.Message);
```

```
// Write the stack trace to the console
       Console.WriteLine(e.StackTrace);
   }
}
/**
* To determine the objects that are available to the logged-in
* user, the sample client application executes a describeGlobal
* call, which returns all of the objects that are visible to
* the logged-in user. This call should not be made more than
* once per session, as the data returned from the call likely
* does not change frequently. The DescribeGlobalResult is
* simply echoed to the console.
*/
private void describeGlobalSample()
{
    try
    {
        // describeGlobal() returns an array of object results that
        // includes the object names that are available to the logged-in user.
        DescribeGlobalResult dgr = client.describeGlobal(
                  header, // session header
                  null // package version header
                  );
        Console.WriteLine("\nDescribe Global Results:\n");
        // Loop through the array echoing the object names to the console
        for (int i = 0; i < dgr.sobjects. Length; i++)
        {
           Console.WriteLine(dgr.sobjects[i].name);
        }
    }
    catch (Exception e)
    {
        Console.WriteLine("An exception has occurred: " + e.Message +
           "\nStack trace: " + e.StackTrace);
    }
}
/**
* The following method illustrates the type of metadata
* information that can be obtained for each object available
* to the user. The sample client application executes a
* describeSObject call on a given object and then echoes
* the returned metadata information to the console. Object
* metadata information includes permissions, field types
* and length and available values for picklist fields
* and types for referenceTo fields.
*/
private void describeSObjectsSample()
{
   Console.Write("\nType the name of the object to " +
```

```
"describe (try Account): ");
string objectType = Console. ReadLine();
try
{
   // Call describeSObjects() passing in an array with one object type name
   DescribeSObjectResult[] dsrArray =
          client.describeSObjects(
           header, // session header
           null, // package version header
           null, // locale options
            new string[] { objectType } // object name array
            );
    // Since we described only one sObject, we should have only
    // one element in the DescribeSObjectResult array.
    DescribeSObjectResult dsr = dsrArray[0];
   // First, get some object properties
   Console.WriteLine("\n\nObject Name: " + dsr.name);
    if (dsr.custom) Console.WriteLine("Custom Object");
   if (dsr.label != null) Console.WriteLine("Label: " + dsr.label);
   // Get the permissions on the object
   if (dsr.createable) Console.WriteLine("Createable");
   if (dsr.deletable) Console.WriteLine("Deleteable");
   if (dsr.queryable) Console.WriteLine("Queryable");
   if (dsr.replicateable) Console.WriteLine("Replicateable");
   if (dsr.retrieveable) Console.WriteLine("Retrieveable");
    if (dsr.searchable) Console.WriteLine("Searchable");
   if (dsr.undeletable) Console.WriteLine("Undeleteable");
   if (dsr.updateable) Console.WriteLine("Updateable");
   Console.WriteLine("Number of fields: " + dsr.fields.Length);
   // Now, retrieve metadata for each field
    for (int i = 0; i < dsr.fields. Length; i++)
    {
        // Get the field
        Field field = dsr.fields[i];
        // Write some field properties
        Console.WriteLine("Field name: " + field.name);
        Console.WriteLine("\tField Label: " + field.label);
        // This next property indicates that this
        // field is searched when using
        // the name search group in SOSL
        if (field.nameField)
            Console.WriteLine("\tThis is a name field.");
       if (field.restrictedPicklist)
```
}

```
Console.WriteLine("This is a RESTRICTED picklist field.");
            Console.WriteLine("\tType is: " + field.type.ToString());
            if (field.length > 0)
                Console.WriteLine("\tLength: " + field.length);
            if (field.scale > 0)
                Console.WriteLine("\tScale: " + field.scale);
            if (field.precision > 0)
                Console.WriteLine("\tPrecision: " + field.precision);
            if (field.digits > 0)
                Console.WriteLine("\tDigits: " + field.digits);
            if (field.custom)
                Console.WriteLine("\tThis is a custom field.");
            // Write the permissions of this field
            if (field.nillable) Console.WriteLine("\tCan be nulled.");
            if (field.createable) Console.WriteLine("\tCreateable");
            if (field.filterable) Console.WriteLine("\tFilterable");
            if (field.updateable) Console.WriteLine("\tUpdateable");
            // If this is a picklist field, show the picklist values
            if (field.type.Equals(fieldType.picklist))
            {
                Console.WriteLine("\tPicklist Values");
                for (int j = 0; j < field.picklistValues.Length; j++)Console.WriteLine("\t\t" + field.picklistValues[j].value);
            }
            // If this is a foreign key field (reference),
            // show the values
            if (field.type.Equals(fieldType.reference))
            {
                Console.WriteLine("\tCan reference these objects:");
                for (int j = 0; j < field.referenceTo.Length; j++)
                    Console.WriteLine("\t\t" + field.referenceTo[j]);
            }
            Console.WriteLine("");
       }
    }
    catch (Exception e)
    {
       Console.WriteLine("An exception has occurred: " + e.Message +
            "\nStack trace: " + e.StackTrace);
    }
    Console.WriteLine("Press ENTER to continue...");
    Console.ReadLine();
private void querySample()
```

```
{
   String soqlQuery = "SELECT FirstName, LastName FROM Contact";
   try
    {
        QueryResult qr = client.query(
           header, // session header
            null, // query options
           null, // mru options
            null, // package version header
            soqlQuery // query string
            );
       bool done = false;
       if (qr.size > 0){
            Console.WriteLine("Logged-in user can see "
                + qr.records.Length + " contact records.");
            while (!done)
            {
                Console.WriteLine("");
                sObject[] records = qr.records;
                for (int i = 0; i < records. Length; i++)
                {
                    Contact con = (Contact) records[i];
                    string fName = con.FirstName;
                    string lName = con. LastName;
                    if (fName == null)
                        Console.WriteLine("Contact " + (i + 1) + ": " + lName);
                    else
                        Console.WriteLine("Contact " + (i + 1) + ": " + fName
                           + " " + 1Name);
                }
                if (qr.done)
                {
                    done = true;
                }
                else
                {
                    qr = client.queryMore(
                            header, // session header
                            null, // query options
                            qr.queryLocator // query locator
                            );
                }
            }
        }
       else
        {
          Console.WriteLine("No records found.");
       }
   }
```

```
catch (Exception ex)
            \{Console.WriteLine("\nFailed to execute query succesfully," +
                   "error message was: \n{0}", ex.Message);
            }
            Console.WriteLine("\nPress ENTER to continue...");
           Console.ReadLine();
       }
   }
}
```
## **CHAPTER 2** Object Basics

In this chapter ...

- **•** [Primitive Data Types](#page-65-0)
- 
- **•** [Compound Fields](#page-73-0)
- **•** [API Data Types and](#page-79-0) [Salesforce Field](#page-79-0) **[Types](#page-79-0)**
- [Used in API Calls](#page-80-0)
- 
- 
- **•** [Frequently-Occurring](#page-106-1) [Fields](#page-106-1)
- 
- 
- **•** [Relabeling Fields and](#page-109-0) [Tabs and the API](#page-109-0)
- **•** [Tooling API Objects](#page-109-1) [in the Enterprise](#page-109-1) **[WSDL](#page-109-1)**
- **•** [Salesforce](#page-110-0) [AppExchange Object](#page-110-0) [Prefixes and the API](#page-110-0)
- **•** [Custom Object](#page-110-1) [Behavior](#page-110-1)
- **•** [External Objects](#page-113-0)

Generally speaking, API objects represent database tables that contain your organization's information. For example, the central object in the Salesforce data model represents accounts—companies and organizations involved with your business, such as customers, partners, and competitors.

**[Field Types](#page-67-0)** The term "record" describes a particular occurrence of an object (such as a specific account like "IBM" or "United Airlines" that is represented by an Account object). A record is analogous to a row in a database table.

Objects already created for you by Salesforce are called standard objects. Objects that you create in your organization with the user interface or with the Metadata API are called custom objects. Objects you **[Core Data Types](#page-80-0) •• Create that map to data stored outside your organization are called external objects.** 

While this document describes all of the objects available in the API, your applications work with only the objects that you are authorized to access. Programmatic access to objects is determined by the **•** [System Fields](#page-105-0) **••** System Fields **•• System Fields** •• System Fields •• System and access to objects is determined by **•** [Required Fields](#page-106-0) objects defined in your organization, your organization configuration, your user permissions and access settings (which are configured by your organization's system administrator), your data sharing model, and other factors related specifically to the object.

**[API Field Properties](#page-107-0)** Most of the objects accessible through the API are read-write objects. However, there are a few objects Relationships Among that are read-only. This fact is noted in the description for the object. **•• [Relationships Among](#page-108-0)** that are read-only. This fact is noted in the description for the object.<br> **Objects** 

For details about the data types and size restrictions for each object's fields, see the [Salesforce Field](https://developer.salesforce.com/docs/atlas.en-us.236.0.sfFieldRef.meta/sfFieldRef/salesforce_field_reference.htm) [Reference Guide](https://developer.salesforce.com/docs/atlas.en-us.236.0.sfFieldRef.meta/sfFieldRef/salesforce_field_reference.htm).

# <span id="page-65-0"></span>Primitive Data Types

The API uses the following primitive data types:

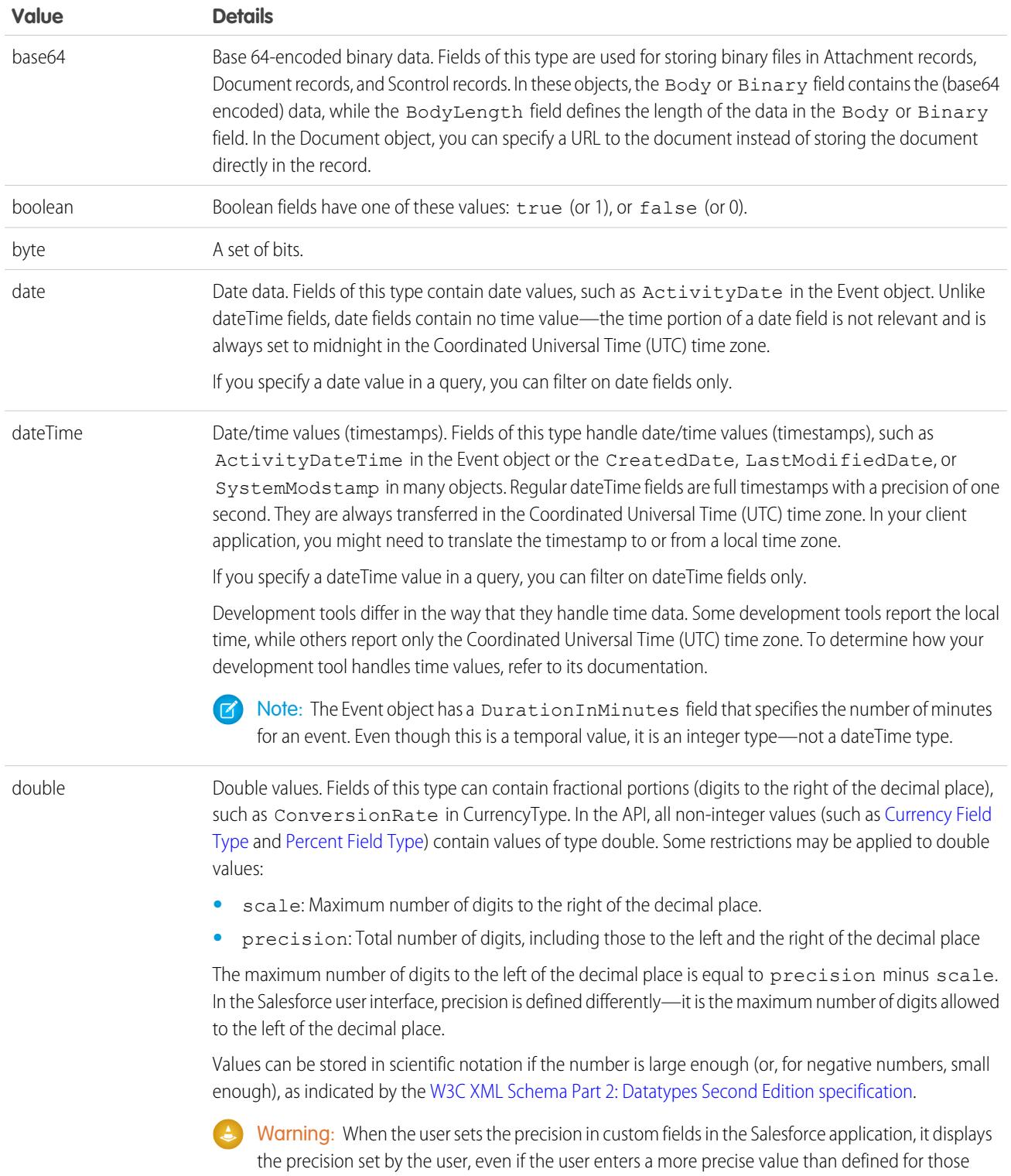

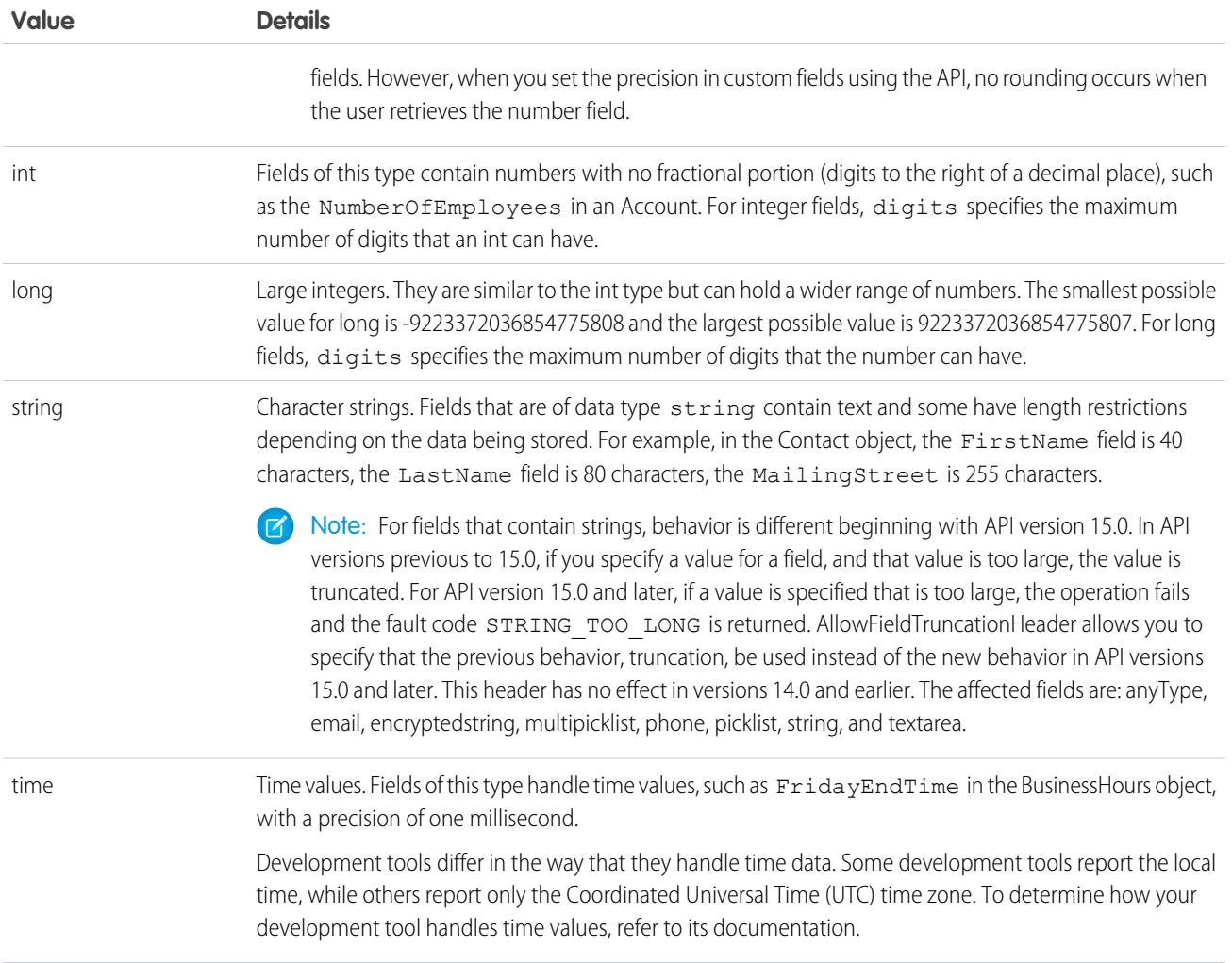

These data types are used in the SOAP messages that are exchanged between your client application and the API. When writing your client application, follow the data typing rules defined for your programming language and development environment. Your development tool handles the mapping of typed data in your programming language with these SOAP data types.

The primitive data types are:

- **•** specified in the World Wide Web Consortium's publication XML Schema Part 2: Data Types at the following URL: <http://www.w3.org/TR/xmlschema-2/>.
- **•** enumerated in the SOAPType field of the Field type, which is described in the fields property of the DescribeSObjectResult.

Primitive types are used as a standardized way to define, send, receive, and interpret basic data types in the SOAP messages exchanged between client applications and the API. In addition, primitive data types are interpreted in a Salesforce-specific way, which is useful for display formatting and for numeric conversion (adding values of different currencies).

For example, Salesforce chooses to interpret a double value passed via SOAP as a double in a number of possible ways, depending on the field definition. If the field type for that data is currency, Salesforce handles the display of the data by prepending it with a currency symbol and inserting a decimal for precision. Similarly, if the field type is percent, Salesforce handles the display of the data by appending a percent sign (%). Regardless of the field type, however, the value is sent in the SOAP message as a double.

The API uses data types called field types that are defined in the WSDLs. For more information, see [Field Types.](#page-67-0)

## <span id="page-67-0"></span>Field Types

[other]: Where possible, we changed noninclusive terms to align with our company value of Equality. We maintained certain terms to avoid any effect on customer implementations.

In addition to the primitive data types, the API defines the following data types for fields:

Note: For fields that contain strings, behavior is different beginning with API version 15.0. In API versions previous to 15.0, if you  $\left( \mathbf{z}\right)$ specify a value for a field, and that value is too large, the value is truncated. For API version 15.0 and later, if a value is specified that is too large, the operation fails and the fault code STRING\_TOO\_LONG is returned. AllowFieldTruncationHeader allows you to specify that the previous behavior, truncation, be used instead of the new behavior in API versions 15.0 and later. This header has no effect in versions 14.0 and earlier. The affected fields are: anyType, email, encryptedstring, multipicklist, phone, picklist, string, and textarea.

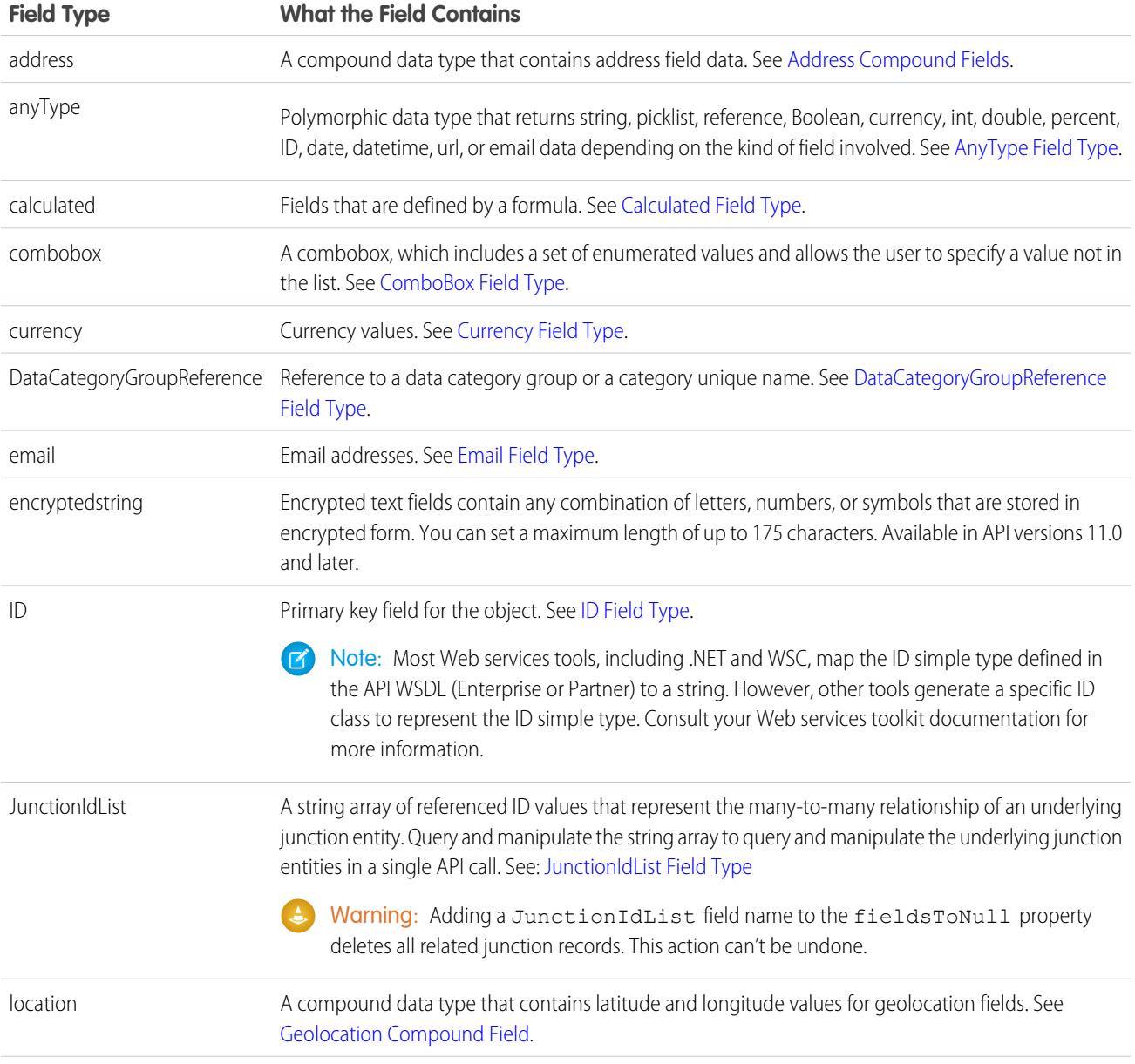

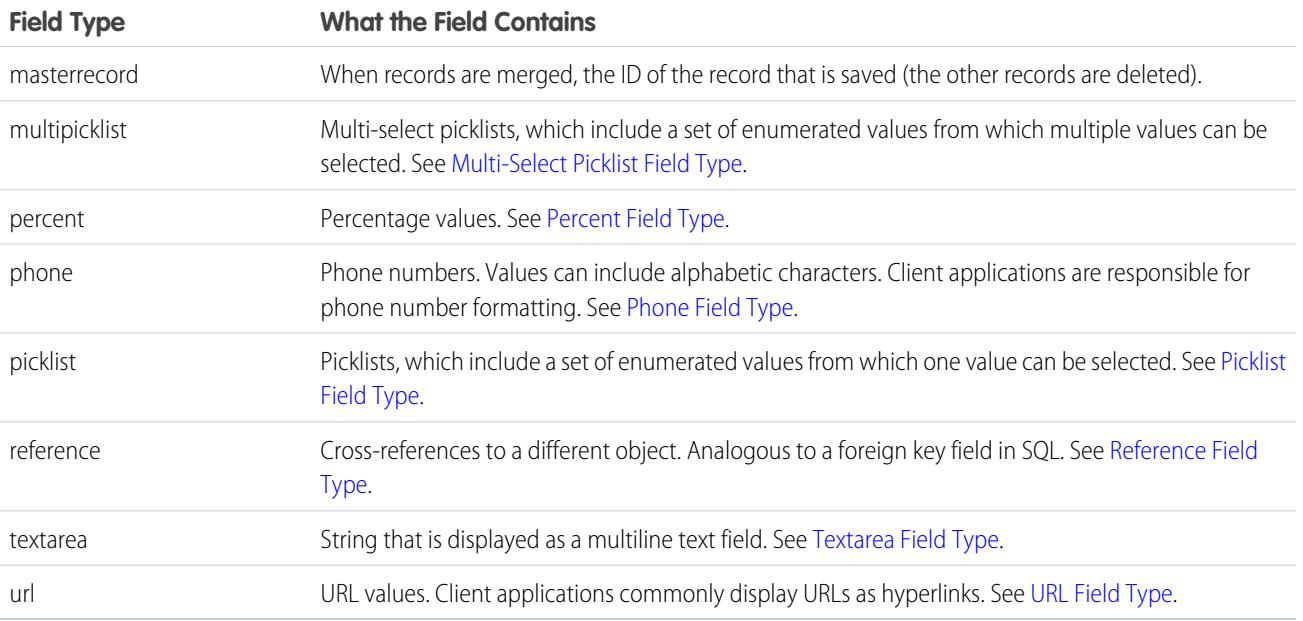

These field types extend [primitive data types](#page-65-0). Many of these field types follow common data typing conventions that are made explicit in their metadata. However, certain field types have unique characteristics that you must understand before using them in your client application.

These field types apply to both standard and custom fields. They are enumerated in the type field of the [Field Types](#page-67-0) type, which is described in the fields property of the DescribeSObjectResult.

<span id="page-68-0"></span>Note: Some numeric fields have precision and scale limits. In addition, certain text fields have length restrictions. These restrictions  $\mathbb{Z}$ are enforced when you create() or update() objects. However, the API can return data that does not meet these restrictions.

## AnyType Field Type

<span id="page-68-1"></span>The anyType field type is dynamic and returns string, date, number, or boolean data depending on the kind of field involved. For example, the element in a SOAP message has an xsi:type="xsd:string" attribute if the field is of type string. This field type is used in history objects for the NewValue and OldValue fields. It is also a valid field type for fieldType and soapType.

Note: Most SOAP toolkits automatically deserialize this element into the correct native type.

## Calculated Field Type

<span id="page-68-2"></span>Calculated fields are read-only fields in the API. These fields are defined by a formula, which is an algorithm that derives its value from other fields, expressions, or values. You can filter on these fields in SOQL, but you don't replicate these fields. The length of text calculated fields is 3900 characters or less—anything longer is truncated.

Calculated fields are called formula fields in the Salesforce user interface.

## ComboBox Field Type

A combobox is a picklist that also allows users to type a value that is not already specified in the list. A combobox is defined as a string value.

## <span id="page-69-0"></span>Currency Field Type

Currency fields contain currency values, such as the ExpectedRevenue field in a Campaign, and are defined as type double.

For organizations that have the multicurrency option enabled, the CurrencyIsoCode field is defined for any object that can have currency fields. The CurrencyIsoCode field and currency fields are linked in a special way. On any specific record, the CurrencyIsoCode field defines the currency of that record. Therefore, the values of all currency fields on that record are expressed in that currency.

For most cases, clients do not need to consider the linking of the CurrencyIsoCode field and the currency fields on an object. However, consider the following:

- The Currency IsoCode field exists only for those organizations that have enabled multicurrency support.
- **•** When displaying the currency values in a user interface, it is preferred to prepend each currency value with its CurrencyIsoCode value and a space separator.
- **•** The CurrencyIsoCode field is a restricted picklist field. The set of allowable values, defined in the CurrencyType object, can vary from organization to organization. Attempting to set it to a value that is not defined for an organization causes the operation to be rejected.
- **•** If you update the CurrencyIsoCode field on an object, it implicitly converts all currency values on that object to the new currency code The field uses the conversion rates that are defined for that organization in the Salesforce user interface. If you specify currency values in that same update() call, the new currency values you specify are interpreted in the new CurrencyIsoCode field value, without conversion.
- **•** The picklist values in a CurrencyIsoCode field do not exactly match the labels displayed in Salesforce.

<span id="page-69-1"></span>To perform currency conversions, client applications can look up the CurrencyIsoCode in the CurrencyType object.

## DataCategoryGroupReference Field Type

<span id="page-69-2"></span>A data category group has categories that classify articles in Salesforce Knowledge and questions in the Answers feature. Every article and question object has two fields of type DataCategoryGroupReference which contain the category group and category unique name. You can use the describeDataCategoryGroups() and describeDataCategoryGroupStructures() calls to retrieve the category groups and categories associated to these objects.

## Email Field Type

<span id="page-69-3"></span>Email fields contain email addresses. Client applications are responsible for specifying valid and properly formatted email addresses in create() and update() calls.

## ID Field Type

With rare exceptions, all objects in the API have a field of type ID. The field is named Id and contains a unique identifier for each record in the object. It is analogous to a primary key in relational databases. When you create () a new record, the Web service generates an ID value for the record, ensuring that it is unique within your organization's data. You cannot use the update() call on ID fields. Because the ID value stays constant over the lifetime of the record, you can refer to the record by its ID value in subsequent API calls. Also, the ID value contains a three-character code that identifies the object type, which client applications can retrieve via the describeSObjects() call.

In addition, certain objects, including custom objects, have one or more fields of type reference that contain the ID value for a related record. These fields have names that end in the suffix "Id", for example, OwnerId in the account object. OwnerId contains the ID of the user who owns that object. Unlike the field named Id, reference fields are analogous to foreign keys and can be changed via the update() call. For more information, see [Reference Field Type](#page-72-4).

Some API calls, such as retrieve() and delete(), accept an array of IDs as parameters—each array element uniquely identifies the row to retrieve or delete. Similarly, the update() call accepts an array of sObject records—each sObject contains an Id field that uniquely identifies the sObject.

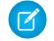

Note: Most Web services tools, including .NET and WSC, map the ID simple type defined in the API WSDL (Enterprise or Partner) to a string. However, other tools generate a specific ID class to represent the ID simple type. Consult your web services toolkit documentation for more information.

#### **15-Character and 18-Character IDs, and Case Sensitivity**

Salesforce IDs are often represented by 15-character, base-62, strings. Each of the 15 characters can be a numeric digit (0-9), a lowercase letter (a-z), or an uppercase letter (A-Z). These 15-character IDs are case-sensitive. To Salesforce, 000000000000Abc is not the same as 000000000000aBC.

Don't use 15-character IDs in case-insensitive applications like Microsoft Access™. These applications incorrectly consider 000000000000Abc to be the same as 000000000000aBC.

To avoid these issues, all API calls return 18-character IDs that are case-safe, meaning that they will be compared correctly by case-insensitive applications. The extra 3 characters at the end of the ID encode the case of the preceding 15 characters. Use 18-character IDs in all API calls when creating, editing, or deleting data.

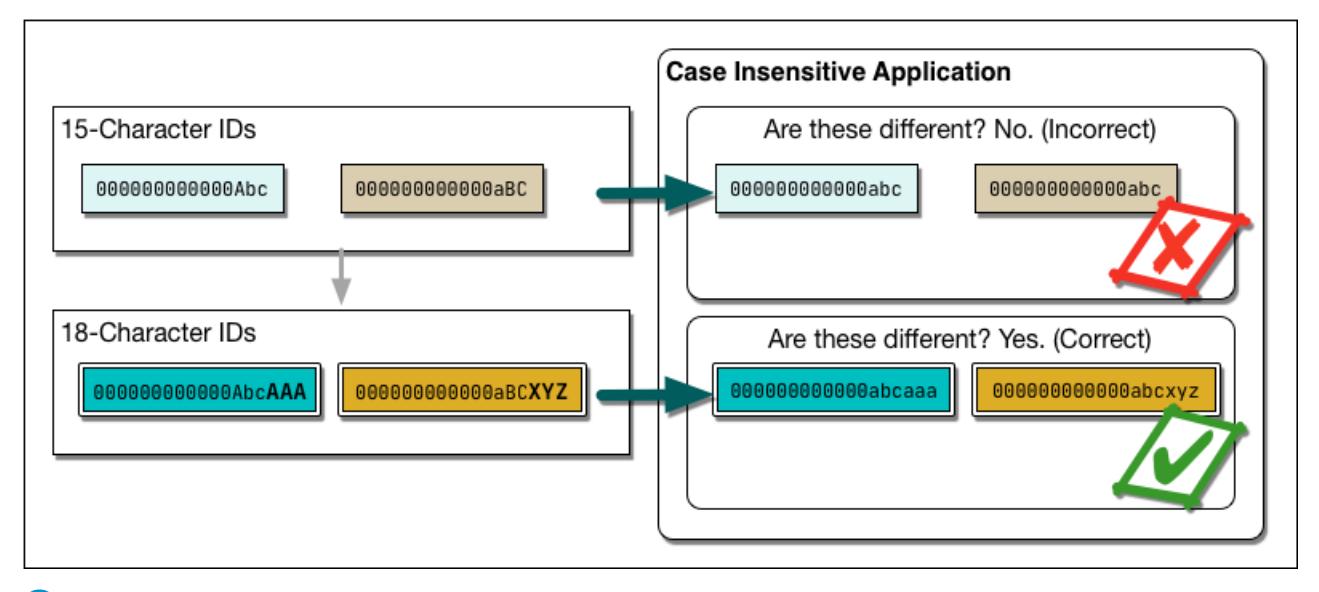

Note: 18-character IDs are case-safe, but not case-insensitive. In other words, if you manually change the case of an 18-character ID, Salesforce detects that the three extra characters do not match the case of the preceding characters and returns an error.

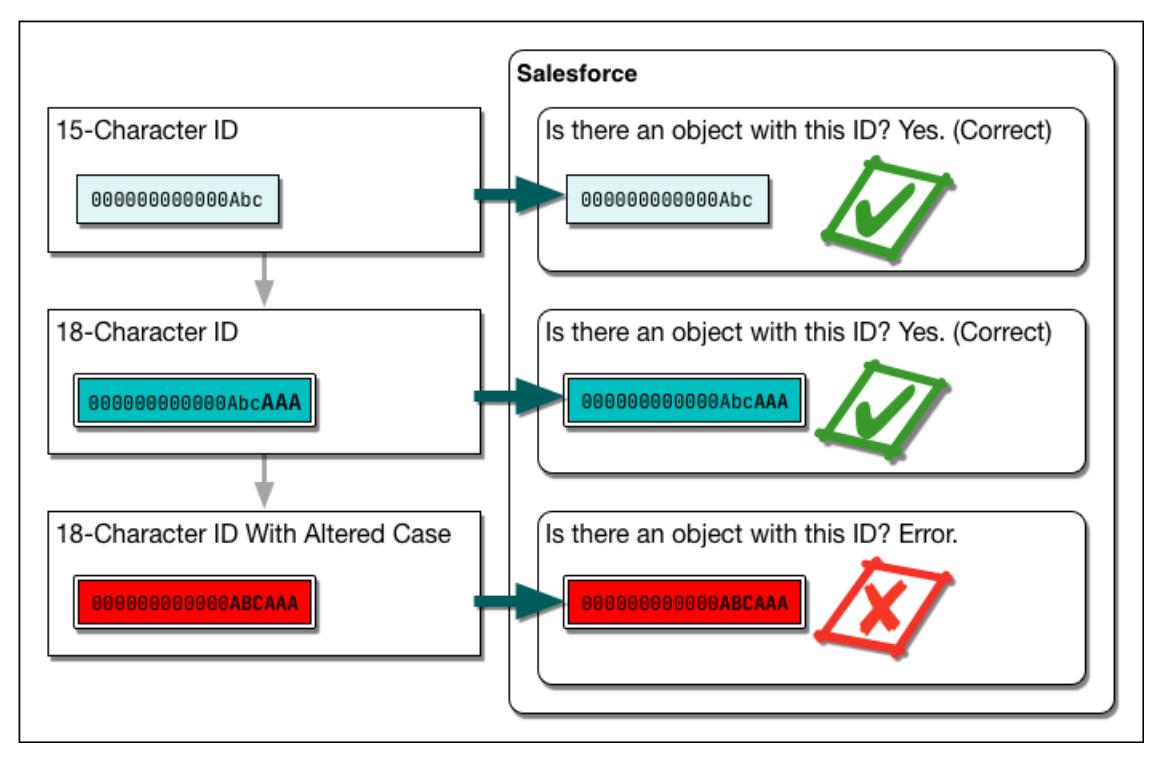

<span id="page-71-0"></span>To convert the 18-character ID to a 15-character version, you may truncate the last three characters. However, Salesforce recommends that you use the 18-character ID.

## JunctionIdList Field Type

Starting in API version 34.0, the JunctionIdList field type lets you manipulate the many-to-many relationship of an entity directly. You no longer need to manipulate underlying junction entity records. JunctionIdList fields can be queried and updated like any other field on the entity. Queries or updates to JunctionIdList fields act as queries or updates to the underlying junction entity records. Fields of type JunctionIdList appear in the WSDL as an unbounded array of type ID.

Query JunctionIdList fields just like any other field. Here's an example of a SOQL query that includes the TaskWhoIds JunctionIdList field.

```
SELECT Id, Subject, TaskWhoIds
FROM Task
WHERE LastModifiedDate > LAST_WEEK
```
 $\Box$  Note: The total number of records you can query for in a single SOQL query, when one of the fields being queried on is of type JunctionIdList, can't exceed 500. If the number of records returned exceeds 500, EXCEPTION: System.UnexpectedException: Truncated appears.

The restriction is <total number of entity records>  $*$  <total number of records in the entity's JunctionIdList field> <= 500.

For example, you query on the EventWholds JunctionIdList field for a list of events. There are 101 events and for each event, there are 5 records in the EventWholds JunctionIdList. Therefore, the SOQL query would be querying for 505 records in total, which is over the 500 limit, and you get an exception.
## Multi-Select Picklist Field Type

Multi-select picklist fields contain a list of one or more items from which a user can choose multiple items. One of the items can be configured as the default item. Selections are maintained as a string containing a series of attributes delimited by semicolons. For example, a query can return the values of a multivalue picklist as "first value; second value; third value". For information on querying multi-select picklists, see Querying Multi-Select Picklists in the [Salesforce SOQL and SOSL Reference Guide](https://developer.salesforce.com/docs/atlas.en-us.236.0.soql_sosl.meta/soql_sosl/).

## Percent Field Type

Percent fields contain percent values. Percent fields are defined as type double.

## Phone Field Type

Phone fields contain phone numbers, which can include alphabetic characters. Client applications are responsible for phone number formatting.

## Picklist Field Type

Picklist fields contain a list of one or more items from which a user chooses a single item. They display as dropdown lists in the Salesforce user interface. One of the items can be configured as the default item.

In the Field object associated with the DescribeSObjectResult, the restrictedPicklist field defines whether the field is a restricted picklist or not. The API does not enforce the list of values for advisory (unrestricted) picklist fields on create() or update(). When inserting an unrestricted picklist field that does not have a PicklistEntry, the system creates an "inactive" picklist value. This value can be promoted to an "active" picklist value by adding the picklist value in the Salesforce user interface.

When creating new, inactive picklists, the API checks to see if there is a match. This check is case-insensitive.

In theField object associated with the DescribeSObjectResult, the picklistValues field contains an array of items (PicklistEntry objects). Each PicklistEntry defines the item's label, value, and whether it is the default item in the picklist (a picklist has no more than one default value).

Enumerated fields support localization of the labels to the language of the user. For example, for the Industry field on an Account, the value "Agriculture" can be translated to various languages. The enumerated field values are fixed and do not change with a user's language. However, each value may have a specified "label" field that provides the localized label for that value. Always use the value when inserting or updating a field. The query() call always returns the value, not the label. Use the corresponding label for a value in the describeSObjectResult when displaying the value to the user in any user interface.

The API supports the retrieval of the certain picklists in the following objects: CaseStatus, ContractStatus, LeadStatus, OpportunityStage, PartnerRole, SolutionStatus, TaskPriority, and TaskStatus. Each object represents a value in the respective picklist. These picklist entries always specify some other piece of information, such as whether the status is converted. Your client application can invoke the query() call on any of these objects (such as CaseStatus) to retrieve the set of values in the picklist. The application can then use that information while processing other objects (such as Case objects) to find more information about those objects (such as a given case). These objects are read-only via the API. To modify items in picklists, you must use the Salesforce user interface.

# Reference Field Type

A reference field contains an Id value that points to a unique record (usually the parent record) on another object. A reference field is analogous to the concept of a foreign key in relational databases. The name of a reference field ends, by convention, with the letters Id (such as CaseId or OpportunityId). For example, in the OpportunityCompetitor object, the OpportunityId field is a reference field that points to the Opportunity object. It contains an ID value that uniquely identifies an Opportunity record.

Sometimes, an object can refer to another object of its same type. For example, an Account can have a parent link that points to another Account.

The Event and Task objects both have WhoId and WhatId cross-reference ID fields. Each of these cross-reference fields can point to one of several other objects. The WhoId field can point to a Contact or Lead, and the WhatId field can point to an Account, Opportunity, Campaign, or Case. In addition, if the WhoId field refers to a Lead, then the WhatId field must be empty.

You can describe and query each cross-referenced object. When you query a cross-reference ID field, it returns an object ID of the appropriate type. You can then query that ID to get additional information about the object, using the ID in the id field for that query.

The cross-reference ID field value is either:

- **•** a valid record in your organization, or
- **•** an empty value, which indicates an empty reference

The cross-reference ID field value, if non-null, is quaranteed to be an object in your organization. However, it is not quaranteed that you can query that object. Users with the "View All Data" permission can always query that object. Other users can be restricted from viewing or editing the referenced object.

When specifying a value for a cross-reference ID field in a create() or update() call, the value must be a valid value of type ID, and the user must have appropriate access to that object. The exact requirements vary from field to field.

## Textarea Field Type

Textarea fields contain text that can be longer than 4000 bytes. Unlike string fields, textarea fields cannot be specified in the WHERE clause of a queryString of a query() call. To filter records on this field, you must do so while processing records in the QueryResult. For fields with this restriction, its filterable field in the Field type (described in the fields property of the DescribeSObjectResult) is false.

## URL Field Type

URL fields contain URLs. Client applications are responsible for specifying valid and properly formatted URLs in create() and update() calls.

## Compound Fields

Compound fields group together multiple elements of primitive data types, such as numbers or strings, to represent complex data types, such as a location or an address. Compound fields are an abstraction that can simplify application code that handles the values, leading to more concise, understandable code.

Address compound fields are available in the SOAP and REST APIs in API version 30.0 and later. Geolocation fields are available in the SOAP and REST APIs in API version 26.0 and later, with some limitations on SOAP for API versions below 30.0.

Compound fields are accessible as a single, structured field, or as individual component fields. The values contained within the compound field and the values in individual fields both map to the same underlying data stored in Salesforce; they always have identical values. Code that references individual component fields is unaffected by the new compound fields.

Compound fields are read-only. Changes are performed by writing to the individual component fields. This maintains a single, consistent method for performing updates, and avoids the possibility of conflicts. For example, if both the BillingAddress compound field and BillingCity individual component field were updated in the same API call, it would be unclear which value should be saved.

Compound fields are available only through the SOAP and REST APIs. Compound fields are described in both the Enterprise and Partner WSDLs. Update your WSDL to at least API 30.0 to access the new compound data types.

## Address Compound Fields

Standard addresses—addresses built into standard objects in Salesforce—are accessible in the SOAP and REST APIs as an Address, a structured compound data type, as well as individual address elements.

The Address type extends the Location type, the data type used for compound geolocation fields. Using API 30.0 and later, standard addresses are available in the SOAP and REST APIs as a compound field of type Address, a structured data type that combines the following fields.

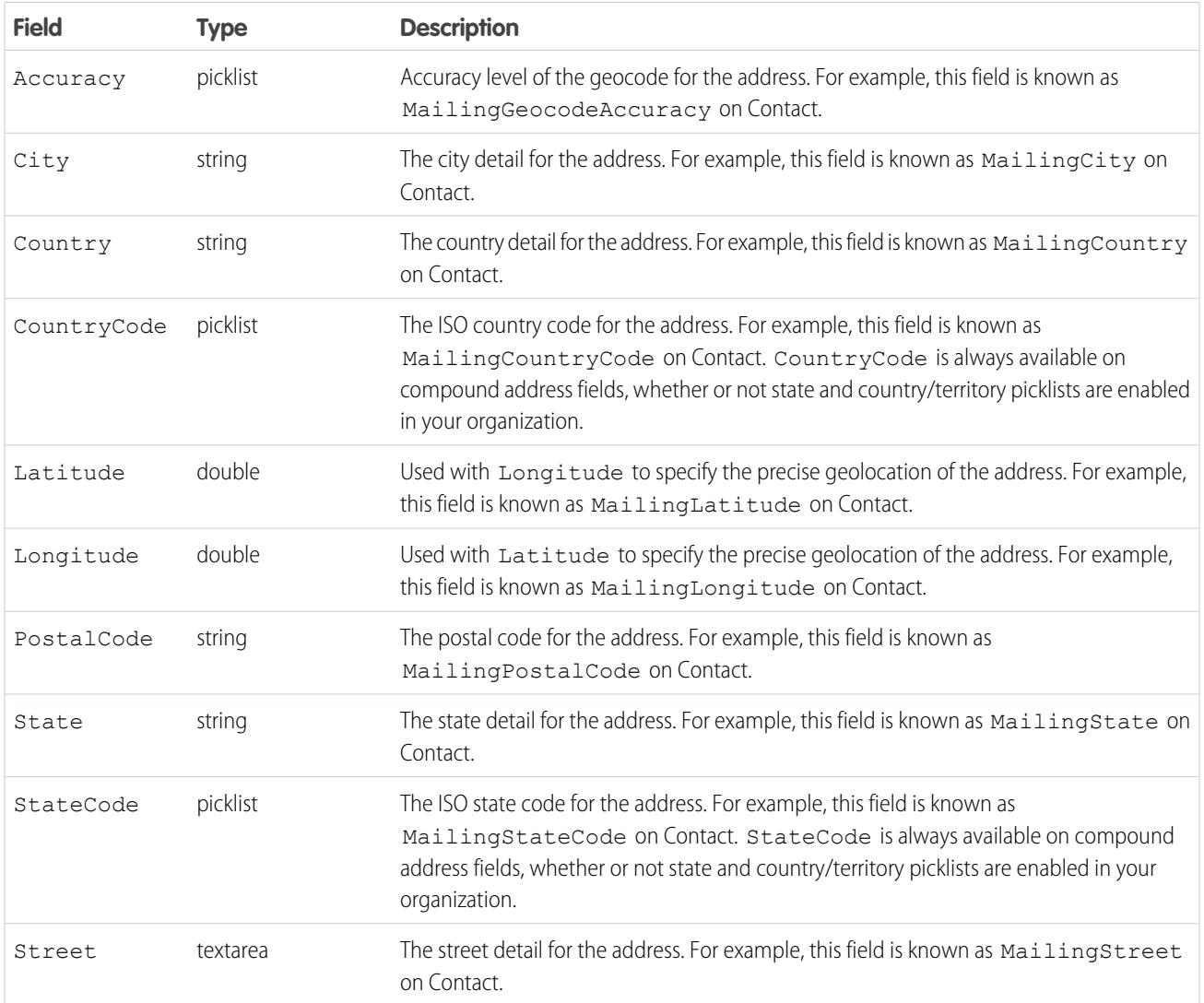

Address fields are provided on many standard objects, such as Account, Contact, Quote, and User. Some objects provide fields for multiple addresses. For example, Account provides for four different addresses. In this case, address field names are prefixed with the type of address, for example, BillingAddress, ShippingAddress, and so on.

Note: Standard address compound fields are read-only, and are only accessible using the SOAP and REST APIs. See [Compound](#page-77-0)  $\mathbb{Z}$ [Field Considerations and Limitations](#page-77-0) on page 42 for additional details of the restrictions this imposes.

When an address is geocoded, its latitude and longitude fields are populated with coordinates. A related geolocation field is also populated. Typically, geocoding service providers geocode addresses, and rate the accuracy of the geocodes.

The accuracy subfield GeocodeAccuracy stores the accuracy data for a geocoded location. External geolocation apps can get the accuracy level of a geocoded address via the API. When you retrieve an address via the API, any accuracy data is included. You can also retrieve the accuracy information by itself, if needed.

Like its parent, the compound Address field, the GeocodeAccuracy field is only available for standard address fields on standard objects.

### Retrieving Compound Address Fields

Using compound fields can simplify code that works with addresses, especially for SOQL queries. SOQL SELECT clauses can reference addresses directly, instead of all of the individual component fields.

```
SELECT Name, BillingAddress
FROM Account
```
To write code that's compatible with API versions before 30.0, as well as API 30.0 and above, use the individual fields:

```
SELECT Name, BillingStreet, BillingCity, BillingState, BillingPostalCode,
       BillingCountry, BillingLatitude, BillingLongitude
FROM Account
```
<span id="page-75-0"></span>Compound address field values are returned as a structured data type, Address. Code that works with compound address fields needs to reference the individual components of the returned value. See the code sample below.

#### Example: **Retrieve a Standard Address Compound Field with the SOAP API**

The following Java method uses the Salesforce SOAP API to retrieve and display the Mailing Address for a list of contacts.

```
// Modified version of code in the SOAP API QuickStart
private void querySample() {
   String soqlQuery = "SELECT FirstName, LastName, MailingAddress FROM Contact";
   try {
        QueryResult qr = connection.query(soqlQuery);
        boolean done = false;
        if (qr.getSize() > 0) {
            System.out.println("\nLogged-in user can see "
              + qr.getRecords().length + " contact records.");
            while (!done) {
                System.out.println("");
                SObject[] records = qr.getRecords();
                for (int i = 0; i < records.length; ++i) {
                    Contact con = (Contact) records[i];
                    String fName = con.getFirstName();
                    String lName = con.getLastName();
                    // Access the compound address field MailingAddress
                    Address addr = (Address) con.getMailingAddress();
                    String streetAddr = "";
                    if (null != addr) streetAddr = addr.get Street();
                    if (fName == null) {
                        System.out.println("Contact " + (i + 1) + ": " + lName +
                            " -- " + streetAddr);} else {
```

```
System.out.println("Contact " + (i + 1) + ": " + fName +
                              " " + 1Name +
                              " -- " + streetAddr);}
                 }
                 if (qr.isDone()) {
                     done = true;
                 } else {
                     qr = connection.queryMore(qr.getQueryLocator());
                 }
            }
        } else {
            System.out.println("No records found.");
        \mathfrak{r}} catch (ConnectionException ce) {
        ce.printStackTrace();
    }
}
```
## Using Compound Address Fields as Locations

Compound address fields include latitude and longitude fields. Address fields can be used as locations in SOQL WHERE and ORDER BY clauses. For example, here's a SOQL query that uses the GEOLOCATION function to retrieve the 10 accounts closest to San Francisco.

```
SELECT Id, Name, BillingAddress
FROM Account
WHERE DISTANCE(BillingAddress, GEOLOCATION(37.775,-122.418), 'mi') < 20
ORDER BY DISTANCE(BillingAddress, GEOLOCATION(37.775,-122.418), 'mi')
LIMIT 10
```
Note: In Developer, Professional, Enterprise, Unlimited, and Performance editions, Salesforce can automatically add or update geolocation fields for Account, Contact, Lead, and WorkOrder records. To use this feature, your administrator must enable the geo data integration rule for each object. For all other objects and editions, set values for latitude and longitude by using SOQL, Workbench, SOAP or REST API, or a geocoding service. You can then use address fields as locatable values. To find geocoding services, search AppExchange.

## Geolocation Compound Field

Geolocation fields are accessible in the SOAP and REST APIs as a Location—a structured compound data type—or as individual latitude and longitude elements.

In API versions 26.0 and later, geolocation fields are available in the SOAP and REST APIs as a compound field of type Location. This structured data type contains the following fields.

- **•** latitude
- **•** longitude

Note: SOAP calls that use API versions earlier than 30.0 return geolocation compound values as strings. See "Returned Geolocation Data Types" later in this topic.

Geolocation fields are provided on many standard objects, such as Account, Contact, Quote, and User, as part of their address field or fields. Geolocation fields can also be added as custom fields to standard or custom objects.

Note:

- A geolocation compound field is read-only, although its latitude and longitude subfields are editable. You can only access compound fields using the SOAP or REST API. For more information about working with compound fields and their subfields, see [Compound Field Considerations and Limitations](#page-77-0) on page 42.
- Although geolocation fields appear as a single field in the user interface, custom geolocation fields count as three custom fields towards your organization's limits: one for latitude, one for longitude, and one for internal use.

## Retrieving Compound Geolocation Fields

Using compound fields can simplify code that works with geolocations, especially for SOQL queries. SOQL SELECT clauses can reference geolocations directly, instead of the individual component fields.

```
SELECT location__c
FROM Warehouse c
```
To write code that's compatible with API versions earlier than 26.0 and with API versions 26.0 and later, use the individual latitude and longitude fields.

```
SELECT location latitude s, location longitude s
FROM Warehouse c
```
## Returned Geolocation Data Types

A compound geolocation field value is returned as the structured data type Location. Code that works with compound geolocation fields must reference the individual components of the returned value. See the sample code in [Address Compound Fields](#page-75-0) on page 40.

In API versions earlier than 30.0, SOAP calls return compound geolocation field values as strings, instead of as a structured data type, for backward compatibility. If you plan to display your latitude and longitude values or pass them to a service that expects strings, use the values that are returned. If you plan to use the values in mathematical calculations or pass them to a map service that expects numbers, cast the results to numbers.

The string value format is:

API location: [latitudeValue longitudeValue]

<span id="page-77-0"></span>An example of a regular expression to parse out the latitude and longitude values is:

API location:  $\[([-+]?\d{1,2\}([.] \d+)?\) ([-+]?\d{1,3\}([.] \d+)?\)]$ 

The first capture is the latitude, and the third is the longitude.

## Compound Field Considerations and Limitations

Address and geolocation compound fields are convenient and result in more concise, clear code. Here are some things to consider when using them in your apps.

Both address and geolocation compound fields have the following limitations.

- **•** Compound fields are read-only. To update field values, modify the individual field components.
- **•** Compound fields are accessible only through the SOAP API, REST API, and Apex. The compound versions of fields aren't accessible anywhere in the Salesforce user interface.

• Although compound fields can be queried with the Location and Address Apex classes, they're editable only as components of the actual field. Read and set geolocation field components by appending "\_\_latitude\_\_s" or "\_\_longitude\_\_s" to the field name, instead of the usual "\_\_c." For example:

```
Double theLatitude = myObject c.aLocation latitude s;
myObject c.aLocation longitude s = theLongitude;
```
You can't access or set the compound value.

- You can't use compound fields in Visualforce—for example, in an <apex: outputField>. To access or update field values, use the individual field components.
- **•** If you select compound fields for export in the Data Loader, they cause error messages. To export values, use individual field components.
- **•** Custom geolocation and location fields on standard addresses aren't supported with email templates.
- **•** You can't use compound fields in lookup filters, except to filter distances that are within or not within given ranges. You can use distance lookup filters only in the Metadata API.
- The only formula functions that you can use with compound fields are ISBLANK, ISCHANGED, and ISNULL. You can't use BLANKVALUE, CASE, NULLVALUE, PRIORVALUE, or the equality and comparison operators with compound fields. The equality and comparison operators include = and == (equal),  $\langle$  and != (not equal),  $\langle$  (less than),  $>$  (greater than),  $\langle$  = (less than or equal),  $\geq$  (greater than or equal),  $\&\&$  (AND), and || (OR).

Address compound fields have the following limitations.

- **•** Compound address fields are available only for address fields that exist as part of the standard objects included in Salesforce. You can't create custom compound address fields.
- **•** In Developer, Professional, Enterprise, Unlimited, and Performance editions, Salesforce can automatically add or update geolocation fields for Account, Contact, Lead, and WorkOrder records. To use this feature, your administrator must enable the geo data integration rule for each object. For all other objects and editions, set values for latitude and longitude by using Salesforce CLI, SOAP or REST API, or a geocoding service. You can then use address fields as locatable values. To find geocoding services, search AppExchange.
- The accuracy subfield of address fields is populated only when an address is geocoded. Typically, geocoding service providers provide accuracy data for an address's latitude and longitude coordinates.
- Address fields can't be used in WHERE statements in SOQL. Address fields aren't filterable, but the isFilterable() method of the DescribeFieldResult Apex class erroneously returns true for address fields.

Geolocation compound fields have the following limitations.

- **•** Geolocation fields aren't supported in custom settings.
- **•** Geolocation fields aren't available in dashboards or Schema Builder.
- **•** Geolocation fields are available in Visual Workflow and in formula-based workflow and approvals, but they can't be used in filter-based workflow updates and approvals.
- **•** DISTANCE formulas are supported in:
	- **–** Entry criteria for workflow rules and approval processes
	- **–** Field update actions in workflow rules and approval processes
	- **–** Custom validation rules
	- **–** Lookup filters (in the Metadata API only)
- **•** Geolocation fields and latitude and longitude on standard addresses aren't supported in Salesforce to Salesforce.
- **•** In Developer, Professional, Enterprise, Unlimited, and Performance editions, Salesforce can automatically add or update geolocation fields for Account, Contact, Lead, and WorkOrder records. To use this feature, your administrator must enable the geo data integration

rule for each object. For all other objects and editions, set values for latitude and longitude by using SOQL, Workbench, SOAP or REST API, or a geocoding service. You can then use address fields as locatable values. To find geocoding services, search AppExchange.

- **•** Geolocation fields are supported in SOQL with the following limitations.
	- **–** DISTANCE and GEOLOCATION are supported in WHERE and ORDER BY clauses in SOQL, but not in GROUP BY. DISTANCE is supported in SELECT clauses.
	- **–** DISTANCE supports only the logical operators > and <, returning values within (<) or beyond (>) a specified radius.
	- **–** When using the GEOLOCATION function in SOQL queries, the geolocation field must precede the latitude and longitude coordinates. For example, DISTANCE (warehouse location c, GEOLOCATION(37.775,-122.418), 'km') works but DISTANCE (GEOLOCATION(37.775,-122.418), warehouse location c, 'km') doesn't work.
	- **–** Apex bind variables aren't supported for the units parameter in the DISTANCE function. This query doesn't work.

```
String units = 'mi';
List<Account> accountList =
    [SELECT ID, Name, BillingLatitude, BillingLongitude
    FROM Account
     WHERE DISTANCE(My Location Field c, GEOLOCATION(10,10), :units) < 10];
```
For more information and examples, see the [SOQL and SOSL Reference](https://developer.salesforce.com/docs/atlas.en-us.236.0.soql_sosl.meta/soql_sosl/).

## API Data Types and Salesforce Field Types

**[e]** [other]: Where possible, we changed noninclusive terms to align with our company value of Equality. We maintained certain terms to avoid any effect on customer implementations.

Generally, API data types and field types in the user interface have the same names. For example, a date field is represented by a date data type in the API. However, some field types are represented differently depending on whether you are inspecting an object via the API or the user interface. The following table contains the mapping for field types and data types that are different:

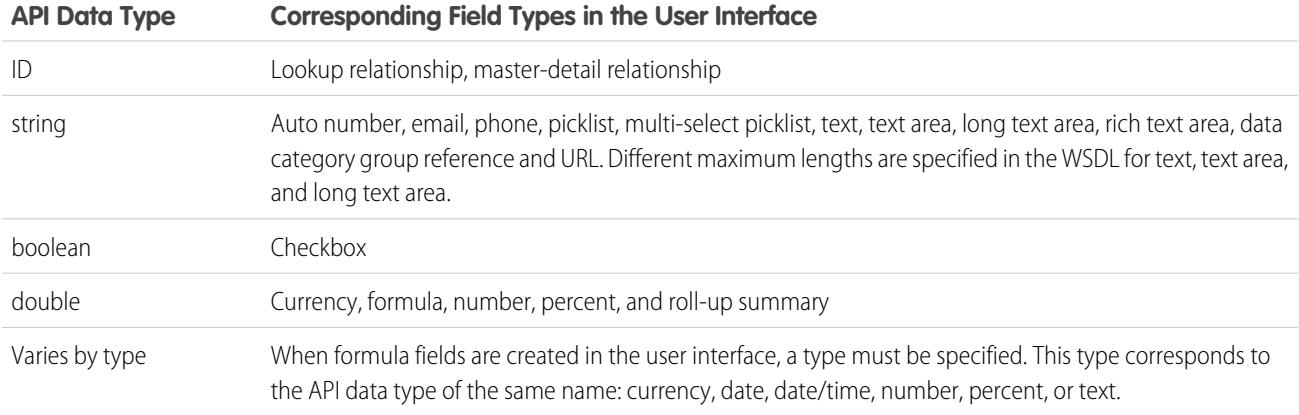

All other fields that you can create in the user interface fall into one of the following categories:

- **•** The field is not available in both the user interface and the API. For example, the BusinessHours object has fields of API data type time, but you cannot create a custom field of this type.
- **•** Field types are the same as their corresponding API data type. For example, if you create a date field in the user interface, that field is the date data type in the API.

For more information about API data types, see [Primitive Data Types](#page-65-0) and [Field Types](#page-67-0).

# Core Data Types Used in API Calls

Many calls in the API use the following data types:

- **•** [sObject](#page-80-0)
- **•** ID (String). See [ID Field Type](#page-69-0).

The API also uses several error handling objects. If an error occurs during a SOAP request, the API returns a SOAP fault message. The message contains different content, depending on the type of error:

- **•** If an error affects the entire request, an [API Fault Element,](#page-80-1) is returned, containing an [ExceptionCode](#page-81-0) and the associated error message text.
- If the error affects some records and not others, an [Error](#page-86-0) is returned, containing a [StatusCode.](#page-86-1) These errors typically occur during bulk operations, such as creating, updating, or deleting multiple records with a single call.

<span id="page-80-0"></span>You can see the list of exception codes, status codes, and extended error codes in the WSDL file for your org. Some codes don't appear in your WSDL, depending on the features enabled. See [Generating the WSDL File for Your Organization.](https://developer.salesforce.com/docs/atlas.en-us.236.0.api.meta/api/sforce_api_quickstart_steps_generate_wsdl.htm)

## sObject

An sObject represents an object, such as an [Account](#page-242-0) or [Campaign.](#page-759-0) For a list of standard objects, see [Standard Objects](#page-170-0).

An sObject has the following properties:

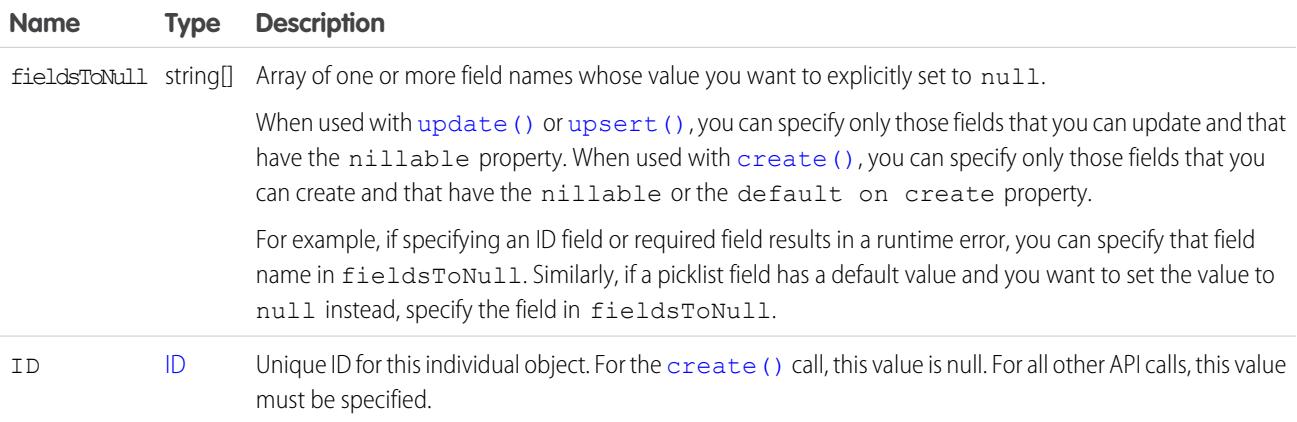

## <span id="page-80-1"></span>API Fault Element

An ApiFault element contains information about a fault that occurs when processing a service request. The ApiFault element has the following properties.

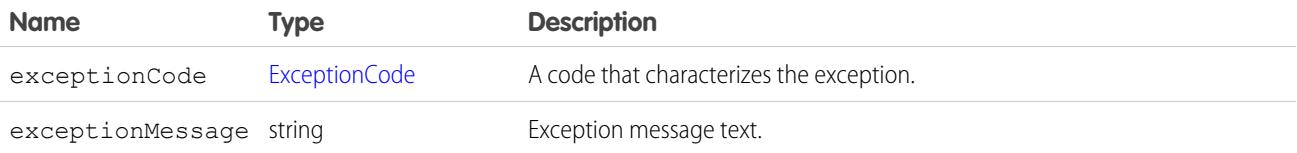

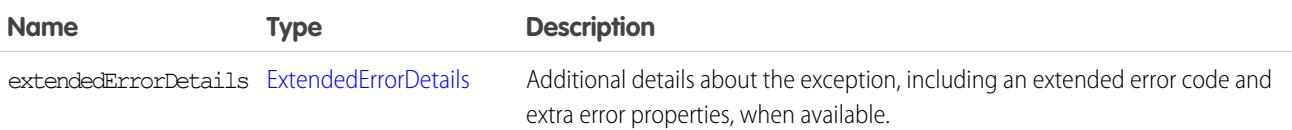

The following table lists the API fault elements that represent all the API faults that can occur.

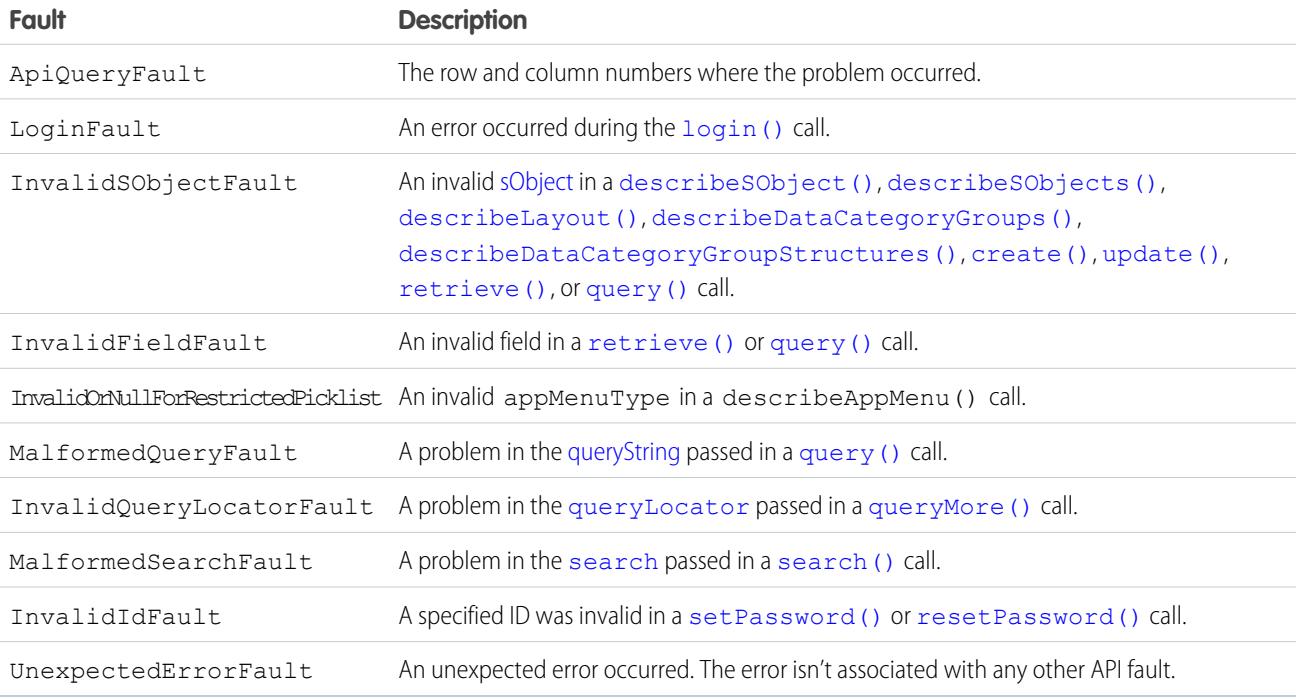

## <span id="page-81-0"></span>ExceptionCode

The following exception codes can be returned with an error.

#### **APEX\_REST\_SERVICES\_DISABLED**

Apex REST Services permission hasn't been enabled for the user. Enable the user permission to access Apex classes and methods as REST web services.

#### **API\_CURRENTLY\_DISABLED**

Because of a system problem, API functionality is temporarily unavailable.

#### **API\_DISABLED\_FOR\_ORG**

API access hasn't been enabled for the org. Contact Salesforce to enable API access.

#### **CANT\_ADD\_STANDARD\_PORTAL\_USER\_TO\_TERRITORY**

A user with a standard portal license can't be added to a territory.

#### **CIRCULAR\_OBJECT\_GRAPH**

The request failed because it contained a circular object reference.

#### **CLIENT\_NOT\_ACCESSIBLE\_FOR\_USER**

The current user doesn't have permission to access the specified client.

#### **CLIENT\_REQUIRE\_UPDATE\_FOR\_USER**

The current user is required to use a newer version of the specified client and doesn't have access until the client is updated.

#### **CLONE\_NOT\_SUPPORTED**

This entity doesn't support the clone operation.

#### **CLONE\_FIELD\_INTEGRITY\_EXCEPTION**

A field integrity exception occurred during the clone operation.

#### **DELETE\_REQUIRED\_ON\_CASCADE**

The delete operation triggers a cascade delete on a record, but the logged-in user doesn't have delete permission on that related object.

#### **DUPLICATE\_COMM\_NICKNAME**

You can't create a user with the same nickname as another user.

#### **DUPLICATE\_VALUE**

You can't supply a duplicate value for a field that must be unique. For example, you can't submit two copies of the same session ID in a invalidateSessions() call.

#### **EMAIL\_BATCH\_SIZE\_LIMIT\_EXCEEDED**

A method tried to process more email records than the maximum batch size.

#### **EMAIL\_TO\_CASE\_INVALID\_ROUTING**

An Email-to-Case record has been submitted for processing but the feature isn't enabled.

#### **EMAIL\_TO\_CASE\_LIMIT\_EXCEEDED**

The daily converted email limit for the Email-to-Case feature has been exceeded.

#### **EMAIL\_TO\_CASE\_NOT\_ENABLED**

The Email-to-Case feature hasn't been enabled.

#### **EXCEEDED\_ID\_LIMIT**

Too many IDs were specified in a call. For example, more than 2000 IDs were requested in a [retrieve\(\)](#page-4110-0) call, or more than 200 session IDs were specified in a logout () call.

#### **EXCEEDED\_LEAD\_CONVERT\_LIMIT**

Too many IDs were sent to a convertLead () call.

#### **EXCEEDED\_MAX\_SIZE\_REQUEST**

The size of the message sent to the API exceeded 50 MB.

#### **EXCEEDED\_MAX\_TYPES\_LIMIT**

The number of object types to describe is too large.

#### **EXCEEDED\_QUOTA**

The size limit for org data storage was exceeded during a create () call.

#### **FUNCTIONALITY\_NOT\_ENABLED**

Functionality has been temporarily disabled. Other calls continue to work.

#### **INACTIVE\_OWNER\_OR\_USER**

The user or record owner isn't active.

#### **INACTIVE\_PORTAL**

The referenced portal is inactive.

#### **INSUFFICIENT\_ACCESS**

The user doesn't have sufficient access to perform the operation.

#### **INVALID\_ASSIGNMENT\_RULE**

An invalid [AssignmentRuleHeader](#page-4262-0) value was specified.

#### **INVALID\_BATCH\_SIZE**

The query options have an invalid batch size value.

#### **INVALID\_CLIENT**

The client is invalid.

#### **INVALID\_CROSS\_REFERENCE\_KEY**

An invalid foreign key can't be set on a field. For example, an object share, such as AccountShare, can't be deleted because the share row is a result of a sharing rule.

#### **INVALID\_FIELD**

The specified field name is invalid.

#### **INVALID\_FILTER\_LANGUAGE**

The specified language can't be used as a filter.

#### **INVALID\_FILTER\_VALUE**

A SOQL query with LIKE specified an invalid character, for example, an incorrectly placed asterisk (\*). Correct the query and resubmit.

#### **INVALID\_ID\_FIELD**

The specified ID is correctly formatted but isn't valid. For example, the ID is of the wrong type, or the object it identifies no longer exists.

#### **INVALID\_GOOGLE\_DOCS\_URL**

An invalid Salesforce record URL was used when trying to associate a Google Doc to that record. Correct the URL before trying the operation again.

#### **INVALID\_LOCATOR**

The locator is invalid.

#### **INVALID\_LOGIN**

The  $login()$  credentials aren't valid, or the maximum number of logins have been exceeded. Contact your administrator for more information.

#### **INVALID\_NEW\_PASSWORD**

The new password doesn't conform with the password policies of the org.

#### **INVALID\_OPERATION**

The client application tried to modify a record that is locked by an approval process.

#### **INVALID\_OPERATION\_WITH\_EXPIRED\_PASSWORD**

Due to password expiration, a valid password must be set using set Password() before the call can be invoked.

#### **INVALID\_QUERY\_FILTER\_OPERATOR**

An invalid operator was used in the  $query()$  filter clause, at least for that field.

#### **INVALID\_QUERY\_LOCATOR**

An invalid [queryLocator](#page-4109-0) parameter was specified in a [queryMore\(\)](#page-4106-0) call. It's also possible that you've exceed the maximum number of calls, which is 10 per user for the API, and 5 for Apex and Visualforce.

#### **INVALID\_QUERY\_SCOPE**

The specified search scope is invalid.

#### **INVALID\_REPLICATION\_DATE**

The date for replication is out of the allowed range, such as before the org was created.

#### **INVALID\_SETUP\_OWNER**

The setup owner must be an Organization, Profile, or User.

#### **INVALID\_SEARCH**

The [search\(\)](#page-4113-0) call has invalid syntax or grammar. For more information, see the [Salesforce SOQL and SOSL Reference Guide](https://developer.salesforce.com/docs/atlas.en-us.236.0.soql_sosl.meta/soql_sosl/).

#### **INVALID\_SEARCH\_SCOPE**

The specified search scope is invalid.

#### **INVALID\_SESSION\_ID**

The specified [sessionId](#page-4083-1) is malformed (incorrect length or format) or has expired. Log in again to start a new session.

#### **INVALID\_SOAP\_HEADER**

There's is an error in the SOAP header. If you're migrating from an earlier version of the API, be advised that the SaveOptions header can't be used with API version 6.0 or later. Use [AssignmentRuleHeader](#page-4262-0) instead.

#### **INVALID\_SSO\_GATEWAY\_URL**

The URL provided to configure the Single Sign-On gateway wasn't a valid URL.

#### **INVALID\_TYPE**

The specified [sObject](#page-80-0) type invalid.

#### **INVALID\_TYPE\_FOR\_OPERATION**

The specified [sObject](#page-80-0) type is invalid for the specified operation.

#### **LIMIT\_EXCEEDED**

An array is too long. For example, there are too many BCC addresses, targets, or email messages.

#### **LOGIN\_DURING\_RESTRICTED\_DOMAIN**

The user isn't allowed to log in from this IP address.

#### **LOGIN\_DURING\_RESTRICTED\_TIME**

The user isn't allowed to log in during this time period.

#### **MALFORMED\_ID**

An invalid ID string was specified. For information about IDs, see [ID Field Type](#page-69-0).

#### **MALFORMED\_QUERY**

An invalid query string was specified. For example, the query string was longer than 100,000 characters.

### **MALFORMED\_SEARCH**

An invalid search string was specified. For example, the search string was longer than 100,000 characters.

#### **MISSING\_ARGUMENT**

A required argument is missing.

#### **MIXED\_DML\_OPERATION**

There are limits on what kinds of DML operations can be performed in the same transaction. For more information, see [Data](https://developer.salesforce.com/docs/atlas.en-us.236.0.apexcode.meta/pages/langCon_apex_dml.htm) [Manipulation Language](https://developer.salesforce.com/docs/atlas.en-us.236.0.apexcode.meta/pages/langCon_apex_dml.htm) in the Apex Developer Guide.

#### **NOT\_MODIFIED**

The describe call response hasn't changed since the specified date.

#### **NO\_SOFTPHONE\_LAYOUT**

If an org has the CTI feature enabled, but no softphone layout has been defined, this exception is returned if a describe call is issued. This exception is most often caused because no call center has been defined. A default softphone layout is created during call center definition.

If an org doesn't have the CTI feature enabled, FUNCTIONALITY\_NOT\_ENABLED is returned instead.

#### **NUMBER\_OUTSIDE\_VALID\_RANGE**

The number specified is outside the valid range for the field.

#### **OPERATION\_TOO\_LARGE**

The query has returned too many results. If certain queries are run by a user without the "View All Data" permission and many records are returned, the queries require sharing rule checking. For example, consider queries that are run on objects, such as [Task](#page-3440-0), that use a polymorphic foreign key. These queries return this exception because the operation requires too many resources. To correct, add filters to the query to narrow the scope, or use filters such as date ranges to break the query up into a series of smaller queries.

#### **ORDER\_MANAGEMENT\_ACTION\_NOT\_ALLOWED**

The requested action isn't allowed.

#### **ORG\_LOCKED**

The org has been locked. Contact Salesforce to unlock the org.

#### **ORG\_NOT\_OWNED\_BY\_INSTANCE**

The user tried to log in to the wrong server instance. Choose another server instance, use your org's My Domain login URL, or log in at https://login.salesforce.com.

#### **PASSWORD\_LOCKOUT**

The user has exceeded the allowed number of login attempts. The user must contact an administrator to regain login access.

#### **PORTAL\_NO\_ACCESS**

Access to the specified portal isn't available.

#### **QUERY\_TIMEOUT**

The query has timed out. For more information, see the [Salesforce SOQL and SOSL Reference Guide](https://developer.salesforce.com/docs/atlas.en-us.236.0.soql_sosl.meta/soql_sosl/).

#### **QUERY\_TOO\_COMPLICATED**

SOQL query is either selecting too many fields or there are too many filter conditions. Try reducing the number of formula fields referenced in the query.

#### **REQUEST\_LIMIT\_EXCEEDED**

Exceeded either the concurrent request limit or the request rate limit for your org. For details on API request limits, see [API Usage](#page-4281-0) [Metering.](#page-4281-0)

#### **REQUEST\_RUNNING\_TOO\_LONG**

A request has taken too long to be processed.

#### **SERVER\_UNAVAILABLE**

A server that is necessary for this call is unavailable. Other types of requests could still work.

#### **SSO\_SERVICE\_DOWN**

The service was unavailable, and an authentication call to the org's specified Single Sign-On server failed.

#### **TOO\_MANY\_APEX\_REQUESTS**

Too many Apex requests have been issued. If this exception persists, contact Salesforce Customer Support.

#### **TRIAL\_EXPIRED**

The trial period for the org has expired. A representative from the company must contact Salesforce to re-enable the org.

#### **UNSUPPORTED\_API\_VERSION**

A method call was made that doesn't exist in the accessed API version, for example, trying to use [upsert\(\)](#page-4129-0) (new in 8.0) against version 5.0.

#### **UNSUPPORTED\_CLIENT**

This version of the client is no longer supported.

## <span id="page-86-0"></span>Error

An Error contains information about an error that occurred during a [create\(\)](#page-4036-0), [merge\(\)](#page-4085-0), [process\(\)](#page-4093-0), [update\(\)](#page-4122-0), [upsert\(\)](#page-4129-0), [delete\(\)](#page-4046-0), or [undelete\(\)](#page-4119-0) call. For more information, see [Error Handling.](#page-121-0) An Error has the following properties:

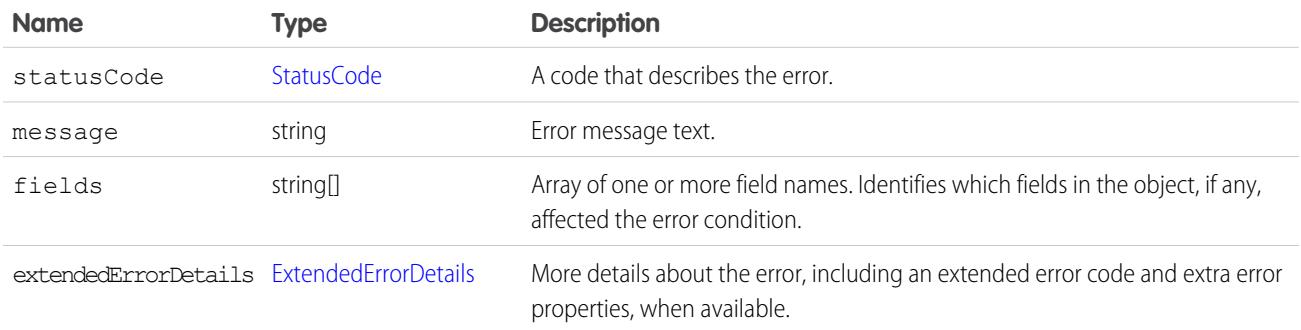

<span id="page-86-1"></span>Note: If your org has active duplicate rules and a duplicate is detected, the SaveResult includes an error with a data type of [DuplicateError.](#page-97-0)

## **StatusCode**

An error can return any of these API status codes.

#### **ALL\_OR\_NONE\_OPERATION\_ROLLED\_BACK**

The bulk operation was rolled back because one of the records wasn't processed successfully. See [AllOrNoneHeader](#page-4259-0).

#### **ALREADY\_IN\_PROCESS**

You can't submit a record that is already in an approval process. Wait for the previous approval process to complete before resubmitting a request with this record.

#### **ASSIGNEE\_TYPE\_REQUIRED**

Designate an assignee for the approval request (ProcessInstanceStep or ProcessInstanceWorkitem).

#### **BAD\_CUSTOM\_ENTITY\_PARENT\_DOMAIN**

The changes you're trying to make can't be completed because changes to the associated master-detail relationship can't be made.

#### **BCC\_NOT\_ALLOWED\_IF\_BCC\_COMPLIANCE\_ENABLED**

Your client application blind carbon-copied an email address even though the org's Compliance BCC Email option is enabled. This option specifies a particular email address that automatically receives a copy of all outgoing email. When this option is enabled, you can't BCC any other email address. To disable the option, log in to the user interface and from Setup, enter *Compliance BCC Email* in the Quick Find box, then select **Compliance BCC Email**.

#### **BCC\_SELF\_NOT\_ALLOWED\_IF\_BCC\_COMPLIANCE\_ENABLED**

Your client application blind carbon-copied the logged-in user's email address even though the org's BCC COMPLIANCE option is set to true. This option specifies a particular email address that automatically receives a copy of all outgoing email. When this option is enabled, you can't BCC any other email address. To disable the option, log in to the user interface and from Setup, enter *Compliance BCC Email* in the Quick Find box, then select **Compliance BCC Email**.

#### **CANNOT\_CASCADE\_PRODUCT\_ACTIVE**

An update to a product caused by a cascade can't be done because the associated product is active.

#### **CANNOT\_CHANGE\_FIELD\_TYPE\_OF\_APEX\_REFERENCED\_FIELD**

You can't change the type of a field that is referenced in an Apex script.

#### **CANNOT\_CREATE\_ANOTHER\_MANAGED\_PACKAGE**

You can create only one managed package in an org.

#### **CANNOT\_DEACTIVATE\_DIVISION**

You can't deactivate Divisions if an assignment rule references divisions or if the DefaultDivision field on a user record isn't set to null.

#### **CANNOT\_DELETE\_LAST\_DATED\_CONVERSION\_RATE**

If dated conversions are enabled, you must have at least one DatedConversionRate record.

#### **CANNOT\_DELETE\_MANAGED\_OBJECT**

You can't modify components that are included in a managed package.

#### **CANNOT\_DISABLE\_LAST\_ADMIN**

You must have at least one active administrator user.

#### **CANNOT\_ENABLE\_IP\_RESTRICT\_REQUESTS**

If you exceed the limit of five IP ranges specified in a profile, you can't enable restriction of login by IP addresses. Reduce the number of specified ranges in the profile and try the request again.

#### **CANNOT\_INSERT\_UPDATE\_ACTIVATE\_ENTITY**

You don't have permission to create, update, or activate the specified record.

#### **CANNOT\_MODIFY\_MANAGED\_OBJECT**

You can't modify components that are included in a managed package.

#### **CANNOT\_RENAME\_APEX\_REFERENCED\_FIELD**

You can't rename a field that is referenced in an Apex script.

#### **CANNOT\_RENAME\_APEX\_REFERENCED\_OBJECT**

You can't rename an object that is referenced in an Apex script.

#### **CANNOT\_REPARENT\_RECORD**

You can't define a new parent record for the specified record.

#### **CANNOT\_RESOLVE\_NAME**

A sendEmail() call couldn't resolve an object name.

#### **CANNOT\_UPDATE\_CONVERTED\_LEAD**

A converted lead couldn't be updated.

#### **CANT\_DISABLE\_CORP\_CURRENCY**

You can't disable the corporate currency for an org. To disable a currency that is set as the corporate currency, first use the user interface to change the corporate currency to a different currency. Then disable the original currency.

#### **CANT\_UNSET\_CORP\_CURRENCY**

You can't change the corporate currency for an org from the API. Use the user interface to change the corporate currency.

#### **CHILD\_SHARE\_FAILS\_PARENT**

If you don't have appropriate permissions on a parent record, you can't change the owner of or define sharing rules for a child record. For example, you can't change the owner of a contact record if you can't edit its parent account record.

#### **CIRCULAR\_DEPENDENCY**

You can't create a circular dependency between metadata objects in your org. For example, public group A can't include public group B, if public group B already includes public group A.

#### **COMMUNITY\_NOT\_ACCESSIBLE**

You don't have permission to access the Experience Cloud site that this entity belongs to. You must be given permission to access the site before you can access this entity.

#### **CUSTOM\_CLOB\_FIELD\_LIMIT\_EXCEEDED**

You can't exceed the maximum size for a CLOB field.

#### **CUSTOM\_ENTITY\_OR\_FIELD\_LIMIT**

You've reached the maximum number of custom objects or custom fields for your org.

#### **CUSTOM\_FIELD\_INDEX\_LIMIT\_EXCEEDED**

You've reached the maximum number of indexes on a field for your org.

#### **CUSTOM\_INDEX\_EXISTS**

You can create only one custom index per field.

#### **CUSTOM\_LINK\_LIMIT\_EXCEEDED**

You've reached the maximum number of custom links for your org.

#### **CUSTOM\_METADATA\_LIMIT\_EXCEEDED**

Your org has reached its custom metadata maximum limit.

#### **CUSTOM\_SETTINGS\_LIMIT\_EXCEEDED**

Your org has reached its custom settings maximum limit.

#### **CUSTOM\_TAB\_LIMIT\_EXCEEDED**

You've reached the maximum number of custom tabs for your org.

#### **DELETE\_FAILED**

You can't delete a record because it is in use by another object.

#### **DEPENDENCY\_EXISTS**

You can't perform the requested operation because of an existing dependency on the specified object or field.

#### **DUPLICATE\_CASE\_SOLUTION**

You can't create a relationship between the specified case and solution because it already exists.

#### **DUPLICATE\_CUSTOM\_ENTITY\_DEFINITION**

Custom object or custom field IDs must be unique.

#### **DUPLICATE\_CUSTOM\_TAB\_MOTIF**

You can't create a custom object or custom field with a duplicate master name.

#### **DUPLICATE\_DEVELOPER\_NAME**

You can't create a custom object or custom field with a duplicate developer name.

#### **DUPLICATES\_DETECTED**

Duplicate records have been detected. Used for an Error object with a data type of [DuplicateError.](#page-97-0)

#### **DUPLICATE\_EXTERNAL\_ID**

A user-specified external ID matches more than one record during an upsert.

#### **DUPLICATE\_MASTER\_LABEL**

You can't create a custom object or custom field with a duplicate master name.

#### **DUPLICATE\_SENDER\_DISPLAY\_NAME**

A sendEmail() call couldn't choose between OrgWideEmailAddress.DisplayName or senderDisplayName. Define only one of the two fields.

#### **DUPLICATE\_USERNAME**

A create, update, or upsert failed because of a duplicate username.

#### **DUPLICATE\_VALUE**

You can't supply a duplicate value for a field that must be unique. For example, you can't submit two copies of the same session ID in a invalidateSessions() call.

#### **EMAIL\_ADDRESS\_BOUNCED**

Emails to one or more recipients have bounced. Check the email addresses to make sure that they're valid.

#### **EMAIL\_NOT\_PROCESSED\_DUE\_TO\_PRIOR\_ERROR**

Because of an error earlier in the call, the current email wasn't processed.

#### **EMAIL\_OPTED\_OUT**

A single email message was sent with the REJECT setting in the optOutPolicy field to recipients that have opted out from receiving email. To avoid this error, set the optOutPolicy field to another value.

#### **EMAIL\_TEMPLATE\_FORMULA\_ERROR**

The email template is invalid and can't be rendered. Check the template for incorrectly specified merge fields.

#### **EMAIL\_TEMPLATE\_MERGEFIELD\_ACCESS\_ERROR**

You don't have access to one or more merge fields in this template. To request access, contact your Salesforce administrator.

#### **EMAIL\_TEMPLATE\_MERGEFIELD\_ERROR**

One or more merge fields don't exist. Check the spelling of field names.

#### **EMAIL\_TEMPLATE\_MERGEFIELD\_VALUE\_ERROR**

One or more merge fields have no value. To provide values, update the records before sending the email.

#### **EMAIL\_TEMPLATE\_PROCESSING\_ERROR**

The merge fields in this email template can't be processed. Ensure that your template body is valid.

#### **EMPTY\_SCONTROL\_FILE\_NAME**

The Scontrol file name was empty, but the binary wasn't empty.

#### **ENTITY\_FAILED\_IFLASTMODIFIED\_ON\_UPDATE**

If the value in a record's LastModifiedDate field is later than the current date, you can't update the record.

#### **ENTITY\_IS\_ARCHIVED**

If a record has been archived, you can't access it.

#### **ENTITY\_IS\_DELETED**

You can't reference an object that has been deleted. This status code occurs only in API version 10.0 and later. Previous releases of the API use INVALID ID FIELD for this error.

#### **ENTITY\_IS\_LOCKED**

You can't edit a record that is locked by an approval process.

#### **ENVIRONMENT\_HUB\_MEMBERSHIP\_CONFLICT**

You can't add an org to more than one Environment Hub.

#### **ERROR\_IN\_MAILER**

An email address is invalid, or another error occurred during an email-related transaction.

#### **FAILED\_ACTIVATION**

The activation of a Contract failed.

#### **FIELD\_CUSTOM\_VALIDATION\_EXCEPTION**

You can't define a custom validation formula that violates a field integrity rule.

#### **FIELD\_FILTER\_VALIDATION\_EXCEPTION**

You can't violate field integrity rules.

#### **FILTERED\_LOOKUP\_LIMIT\_EXCEEDED**

The creation of the lookup filter failed because it exceeds the maximum number of lookup filters allowed per object.

#### **HTML\_FILE\_UPLOAD\_NOT\_ALLOWED**

Your attempt to upload an HTML file failed. HTML attachments and documents, including HTML attachments to a [Solution,](#page-3369-0) can't be uploaded if the Disallow HTML documents and attachments checkbox is selected on the HTML Documents and Attachments Settings page.

#### **IMAGE\_TOO\_LARGE**

The image exceeds the maximum width, height, and file size.

#### **INACTIVE\_OWNER\_OR\_USER**

The owner of the specified item is an inactive user. To reference this item, either reactivate the owner or reassign ownership to another active user.

#### **INSERT\_UPDATE\_DELETE\_NOT\_ALLOWED\_DURING\_MAINTENANCE**

Starting with version 32.0, you can't create, update, or delete data while the instance where your org resides is being upgraded to the latest release. Try again after the release has completed. For release schedules, see [trust.salesforce.com](https://trust.salesforce.com). Before version 32.0, the code is INVALID\_READ\_ONLY\_USER\_DML.

#### **INSUFFICIENT\_ACCESS\_ON\_CROSS\_REFERENCE\_ENTITY**

An operation affects an object that is cross-referenced by the specified object, but the logged-in user doesn't have sufficient permissions on the cross-referenced object. For example, a logged-in user attempts to modify an account record, and the update creates a ProcessInstanceWorkitem. If the user doesn't have permission to approve, reject, or reassign the ProcessInstanceWorkitem, this exception occurs.

#### **INSUFFICIENT\_ACCESS\_OR\_READONLY**

You can't perform the specified action because you don't have sufficient permissions.

#### **INVALID\_ACCESS\_LEVEL**

You can't define a new sharing rule that provides less access than the specified org-wide default.

#### **INVALID\_ARGUMENT\_TYPE**

You supplied an argument that is of the wrong type for the operation being attempted.

#### **INVALID\_ASSIGNEE\_TYPE**

You specified an assignee type that isn't a valid integer between one and six.

#### **INVALID\_ASSIGNMENT\_RULE**

You specified an assignment rule that is invalid or that isn't defined in the org.

#### **INVALID\_BATCH\_OPERATION**

The specified batch operation is invalid.

#### **INVALID\_CONTENT\_TYPE**

The outgoing email has anEmailFileAttachment with an invalid contentType property. See [RFC2045 - Internet Message Format](http://tools.ietf.org/html/rfc2045).

#### **INVALID\_CREDIT\_CARD\_INFO**

The specified credit card information isn't valid.

#### **INVALID\_CROSS\_REFERENCE\_KEY**

The specified value in a relationship field is not valid, or data is the expected type.

#### **INVALID\_CROSS\_REFERENCE\_TYPE\_FOR\_FIELD**

The specified cross-reference type isn't valid for the specified field.

#### **INVALID\_CURRENCY\_CONV\_RATE**

Specify a positive, non-zero value for the currency conversion rate.

#### **INVALID\_CURRENCY\_CORP\_RATE**

You can't modify the corporate currency conversion rate.

#### **INVALID\_CURRENCY\_ISO**

The specified [currency ISO code](#page-1187-0) isn't valid.

#### **INVALID\_EMAIL\_ADDRESS**

A specified email address is invalid.

#### **INVALID\_EMPTY\_KEY\_OWNER**

You can't set the value for owner to null.

#### **INVALID\_EVENT\_SUBSCRIPTION**

Invalid parameters were specified when subscribing to an event.

#### **INVALID\_FIELD**

You specified an invalid field name when trying to update or upsert a record.

#### **INVALID\_FIELD\_FOR\_INSERT\_UPDATE**

You can't combine a person account record type change with any other field update.

#### **INVALID\_FIELD\_WHEN\_USING\_TEMPLATE**

You can't use an email template with an invalid field name.

#### **INVALID\_FILTER\_ACTION**

The specified filter action can't be used with the specified object. For example, an alert isn't a valid filter action for a Task.

#### **INVALID\_ID\_FIELD**

The specified ID field (ID, ownerId), or cross-reference field is invalid.

#### **INVALID\_INET\_ADDRESS**

A specified Inet address isn't valid.

#### **INVALID\_LINEITEM\_CLONE\_STATE**

You can't clone a Pricebook2 or PricebookEntry record that isn't active.

#### **INVALID\_MASTER\_OR\_TRANSLATED\_SOLUTION**

The solution is invalid. For example, this exception occurs if you try to associate a translated solution with a master solution that's associated with another translated solution.

#### **INVALID\_MESSAGE\_ID\_REFERENCE**

The outgoing email's References or In-Reply-To fields are invalid. These fields must contain valid Message-IDs. See [RFC2822 - Internet](http://tools.ietf.org/html/rfc2822#section-3.6.4) [Message Format](http://tools.ietf.org/html/rfc2822#section-3.6.4).

#### **INVALID\_OPERATION**

There's no applicable approval process for the specified object.

#### **INVALID\_OPERATOR**

The specified operator isn't applicable for the field type when used as a workflow filter.

#### **INVALID\_OR\_NULL\_FOR\_RESTRICTED\_PICKLIST**

You specified an invalid or null value for a restricted picklist.

#### **INVALID\_PARTNER\_NETWORK\_STATUS**

The specified partner network status is invalid for the specified template field.

#### **INVALID\_PERSON\_ACCOUNT\_OPERATION**

You can't delete a person account.

#### **INVALID\_READ\_ONLY\_USER\_DML**

Version 31.0 and earlier: You can't create, update, or delete data while the instance where your org resides is being upgraded to the latest release. Try again after the release has completed. For release schedules, see [trust.salesforce.com](https://trust.salesforce.com). After version 31.0, the code is INSERT\_UPDATE\_DELETE\_NOT\_ALLOWED\_DURING\_MAINTENANCE.

#### **INVALID\_SAVE\_AS\_ACTIVITY\_FLAG**

Specify true or false for the saveAsActivity flag.

#### **INVALID\_SESSION\_ID**

The specified [sessionId](#page-4083-1) is malformed (incorrect length or format) or has expired. Log in again to start a new session.

#### **INVALID\_STATUS**

The specified org status change isn't valid.

#### **INVALID\_TYPE**

The specified type isn't valid for the specified object.

#### **INVALID\_TYPE\_FOR\_OPERATION**

The specified type isn't valid for the specified operation.

#### **INVALID\_TYPE\_ON\_FIELD\_IN\_RECORD**

The specified value isn't valid for the specified field's type.

#### **IP\_RANGE\_LIMIT\_EXCEEDED**

The specified IP address is outside the IP range specified for the org.

#### **JIGSAW\_IMPORT\_LIMIT\_EXCEEDED**

The number of records you attempted to purchase from Data.com exceeds your available record addition limit.

#### **LICENSE\_LIMIT\_EXCEEDED**

You've exceeded the number of licenses assigned to your org.

#### **LIGHT\_PORTAL\_USER\_EXCEPTION**

You attempted an action with a customer portal that's not allowed. For example, trying to add the user to a case team.

#### **LIMIT\_EXCEEDED**

You've exceeded a limit on a field size or value, license, platform event publishing, or other component.

#### **LOGIN\_CHALLENGE\_ISSUED**

An email containing a security token was sent to the user's email address because the user logged in from an untrusted IP address. The user can't log in until the security token is added to the end of the password.

#### **LOGIN\_CHALLENGE\_PENDING**

The user logged in from an untrusted IP address, but a security token hasn't yet been issued.

#### **LOGIN\_MUST\_USE\_SECURITY\_TOKEN**

The user must add a security token to the end of the password to log in.

#### **MALFORMED\_ID**

An ID must be either 15 characters, or 18 characters with a valid case-insensitive extension. There's also an exception code of the same name.

#### **MANAGER\_NOT\_DEFINED**

A manager hasn't been defined for the specified approval process.

#### **MASSMAIL\_RETRY\_LIMIT\_EXCEEDED**

A mass mail retry failed because your org has exceeded its mass mail retry limit.

#### **MASS\_MAIL\_LIMIT\_EXCEEDED**

The org has exceeded its daily limit for mass email. Mass email messages can't be sent again until the next day.

#### **MAXIMUM\_CCEMAILS\_EXCEEDED**

You've exceeded the maximum number of specified CC addresses in a workflow email alert.

#### **MAXIMUM\_DASHBOARD\_COMPONENTS\_EXCEEDED**

You've exceeded the document size limit for a dashboard.

#### **MAXIMUM\_HIERARCHY\_LEVELS\_REACHED**

You've reached the maximum number of levels in a hierarchy.

#### **MAXIMUM\_SIZE\_OF\_ATTACHMENT**

You've exceeded the maximum size of an attachment.

#### **MAXIMUM\_SIZE\_OF\_DOCUMENT**

You've exceeded the maximum size of a document.

#### **MAX\_ACTIONS\_PER\_RULE\_EXCEEDED**

You've exceeded the maximum number of actions per rule.

#### **MAX\_ACTIVE\_RULES\_EXCEEDED**

You've exceeded the maximum number of active rules.

#### **MAX\_APPROVAL\_STEPS\_EXCEEDED**

You've exceeded the maximum number of approval steps for an approval process.

#### **MAX\_FORMULAS\_PER\_RULE\_EXCEEDED**

You've exceeded the maximum number of formulas per rule.

#### **MAX\_RULES\_EXCEEDED**

You've exceeded the maximum number of rules for an object.

#### **MAX\_RULE\_ENTRIES\_EXCEEDED**

You've exceeded the maximum number of entries for a rule.

#### **MAX\_TASK\_DESCRIPTION\_EXCEEDED**

The task description is too long.

#### **MAX\_TM\_RULES\_EXCEEDED**

You've exceeded the maximum number of rules per Territory.

#### **MAX\_TM\_RULE\_ITEMS\_EXCEEDED**

You've exceeded the maximum number of rule criteria per rule for a Territory.

#### **MERGE\_FAILED**

A merge operation failed.

#### **MISSING\_ARGUMENT**

You didn't specify a required argument.

#### **NONUNIQUE\_SHIPPING\_ADDRESS**

You can't insert a reduction order item if the original order shipping address is different from the shipping address of other items in the reduction order.

#### **NO\_APPLICABLE\_PROCESS**

A process() request failed because the record submitted doesn't satisfy the entry criteria of any active approval processes for which the user has permission.

#### **NO\_ATTACHMENT\_PERMISSION**

Your org doesn't permit email attachments.

#### **NO\_INACTIVE\_DIVISION\_MEMBERS**

You can't add members to an inactive Division.

#### **NO\_MASS\_MAIL\_PERMISSION**

You don't have permission to send the email. You must have "Mass Email" to send mass mail or "Send Email" to send individual email.

#### **NUMBER\_OUTSIDE\_VALID\_RANGE**

The number specified is outside the valid range of values.

#### **NUM\_HISTORY\_FIELDS\_BY\_SOBJECT\_EXCEEDED**

The number of history fields specified for the sObject exceeds the allowed limit.

#### **OP\_WITH\_INVALID\_USER\_TYPE\_EXCEPTION**

The operation you attempted can't be performed for one or more users. For example, you can't add high-volume portal users to a group.

#### **OPTED\_OUT\_OF\_MASS\_MAIL**

An email can't be sent because the specified User has opted out of mass mail.

#### **ORDER\_MANAGEMENT\_ACTION\_NOT\_ALLOWED**

The requested action isn't allowed.

#### **ORDER\_MANAGEMENT\_RECORD\_EXISTS**

You can't create the record because it already exists.

#### **ORDER\_MANAGEMENT\_RECORD\_NOT\_FOUND**

We couldn't find the requested record.

#### **PACKAGE\_LICENSE\_REQUIRED**

The logged-in user can't access an object that is in a licensed package without a license for the package.

#### **PLATFORM\_EVENT\_ENCRYPTION\_ERROR**

The platform event messages couldn't be published due to a problem with encryption. A misconfiguration in your Salesforce org or a general encryption service error can cause this problem.

#### **PLATFORM\_EVENT\_PUBLISHING\_UNAVAILABLE**

Publishing platform event messages failed due to a service being temporarily unavailable. Try again later.

#### **PLATFORM\_EVENT\_PUBLISH\_FAILED**

The platform event message couldn't be published after one or more attempts because of a system error. Try again later.

#### **PORTAL\_USER\_ALREADY\_EXISTS\_FOR\_CONTACT**

A create [User](#page-3580-0) operation failed because you can't create a second portal user under a Contact.

#### **PRIVATE\_CONTACT\_ON\_ASSET**

You can't have a private contact on an asset.

#### **RECORD\_IN\_USE\_BY\_WORKFLOW**

You can't access a record that's in use by a workflow or approval process.

#### **REQUEST\_RUNNING\_TOO\_LONG**

A request that has been running too long is canceled.

#### **REQUIRED\_FIELD\_MISSING**

A call requires a field that wasn't specified.

#### **SELF\_REFERENCE\_FROM\_TRIGGER**

You can't recursively update or delete the same object from an Apex trigger. This error often occurs when:

- **•** You try to update or delete an object from within its before trigger.
- **•** You try to delete an object from within its after trigger.

This error occurs with both direct and indirect operations. The following is an example of an indirect operation:

- **1.** A request is submitted to update Object A.
- **2.** A before update trigger on object A creates an object B.
- **3.** Object A is updated.
- **4.** An after insert trigger on object B queries object A and updates it. This update is an indirect update of object A because of the before trigger of object A, so an error is generated.

#### **SHARE\_NEEDED\_FOR\_CHILD\_OWNER**

If a parent record has a child record that needs a sharing rule, you can't delete the sharing rule for the parent record.

#### **SINGLE\_EMAIL\_LIMIT\_EXCEEDED**

(API version 18.0 and later) The org has exceeded its daily limit for individual emails. Individual email messages can't be sent again until the next day.

#### **STANDARD\_PRICE\_NOT\_DEFINED**

Custom prices can't be defined without corresponding standard prices.

#### **STORAGE\_LIMIT\_EXCEEDED**

You've exceeded your org's storage limit.

#### **STRING\_TOO\_LONG**

The specified string exceeds the maximum allowed length.

#### **TABSET\_LIMIT\_EXCEEDED**

You've exceeded the number of tabs allowed for a tabset.

#### **TEMPLATE\_NOT\_ACTIVE**

The template specified is unavailable. Specify another template or make the template available for use.

#### **TERRITORY\_REALIGN\_IN\_PROGRESS**

An operation can't be performed because a territory realignment is in progress.

#### **TEXT\_DATA\_OUTSIDE\_SUPPORTED\_CHARSET**

The specified text uses a character set that isn't supported.

#### **TOO\_MANY\_APEX\_REQUESTS**

Too many Apex requests have been sent. This error is transient. Resend your request after a short wait.

#### **TOO\_MANY\_ENUM\_VALUE**

A request failed because too many values were passed in for a multi-select picklist. You can select a maximum of 100 values for a multi-select picklist.

#### **TRANSFER\_REQUIRES\_READ**

You can't assign the record to the specified User because the user doesn't have read permission.

#### **UNABLE\_TO\_LOCK\_ROW**

A deadlock or timeout condition has been detected.

- A deadlock involves at least two transactions that are attempting to update overlapping sets of objects. If the transaction involves a summary field, the parent objects are locked, making these transactions especially prone to deadlocks. To debug, check your code for deadlocks and correct. Deadlocks are generally not the result of an issue with Salesforce operations.
- **•** A timeout occurs when a transaction takes too long to complete, for example, when replacing a value in a picklist or changing a custom field definition. The timeout state is temporary. No corrective action is needed.

If an object in a batch can't be locked, the entire batch fails with this error. Errors with this status code contain the IDs of the records that couldn't be locked, when available, in the error message.

#### **UNAVAILABLE\_RECORDTYPE\_EXCEPTION**

The appropriate default record type couldn't be found.

#### **UNDELETE\_FAILED**

An object couldn't not be undeleted because it doesn't exist or hasn't been deleted.

#### **UNKNOWN\_EXCEPTION**

The system encountered an internal error. Report this problem to Salesforce.

Note: Don't report this exception code to Salesforce if it results from a sendEmail() call. The sendEmail() call returns this exception code when it is used to send an email to one or more recipients who have the **Email Opt Out** option selected.

#### **UNSPECIFIED\_EMAIL\_ADDRESS**

The specified user doesn't have an email address.

#### **UNSUPPORTED\_APEX\_TRIGGER\_OPERATION**

You can't save recurring events with an Apex trigger.

#### **UNVERIFIED\_SENDER\_ADDRESS**

A sendEmail() call attempted to use an unverified email address defined in the OrgWideEmailAddress object.

#### **WEBLINK\_SIZE\_LIMIT\_EXCEEDED**

The size of a WebLink URL or JavaScript code exceeds the limit.

#### **WEBLINK\_URL\_INVALID**

The WebLink URL has failed the URL string validation check.

#### **WRONG\_CONTROLLER\_TYPE**

The controller type for your Visualforce email template doesn't match the object type being used.

<span id="page-96-0"></span>If you receive a status code not listed in the previous table, contact Customer Support.

## **ExtendedErrorDetails**

An ExtendedErrorDetails element contains additional information about an error. The ExtendedErrorDetails element can include the following properties.

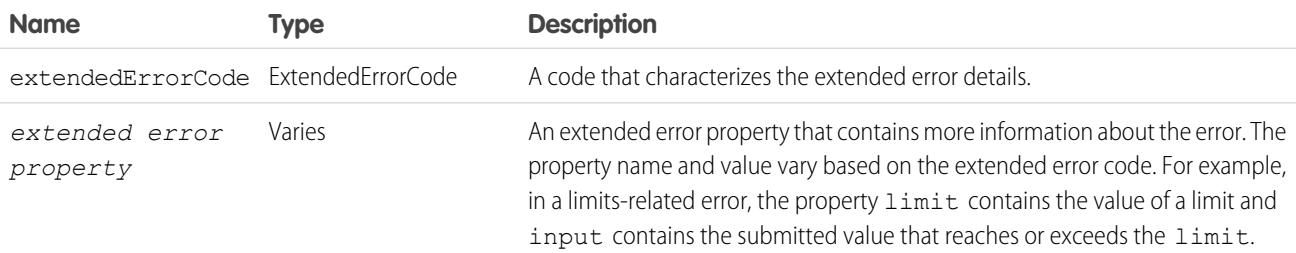

## ExtendedErrorCode

Each ExtendedErrorDetails contains an error code and its related properties. The codes and descriptions included here are examples of extended errors. You might see other extended error codes, depending on the error you encounter.

#### **MAX\_STATEMENT\_SIZE**

The query exceeds the character limit. See [SOQL SELECT Syntax](https://developer.salesforce.com/docs/atlas.en-us.236.0.soql_sosl.meta/soql_sosl/sforce_api_calls_soql_select.htm).

#### **MAX\_XDS\_IMPLICIT\_SUBQUERIES**

The query exceeds the number of joins allowed across external objects. [Understanding Relationship Query Limitations.](https://developer.salesforce.com/docs/atlas.en-us.236.0.soql_sosl.meta/soql_sosl/sforce_api_calls_soql_relationships_query_limits.htm#sforce_api_calls_soql_relationships_query_limits)

## Duplicate Management Data Types

## <span id="page-97-0"></span>DuplicateError

Contains information about an error that occurred when an attempt was made to save a duplicate record. Use if your organization has set up duplicate rules, which are part of the Duplicate Management feature.

### Fields

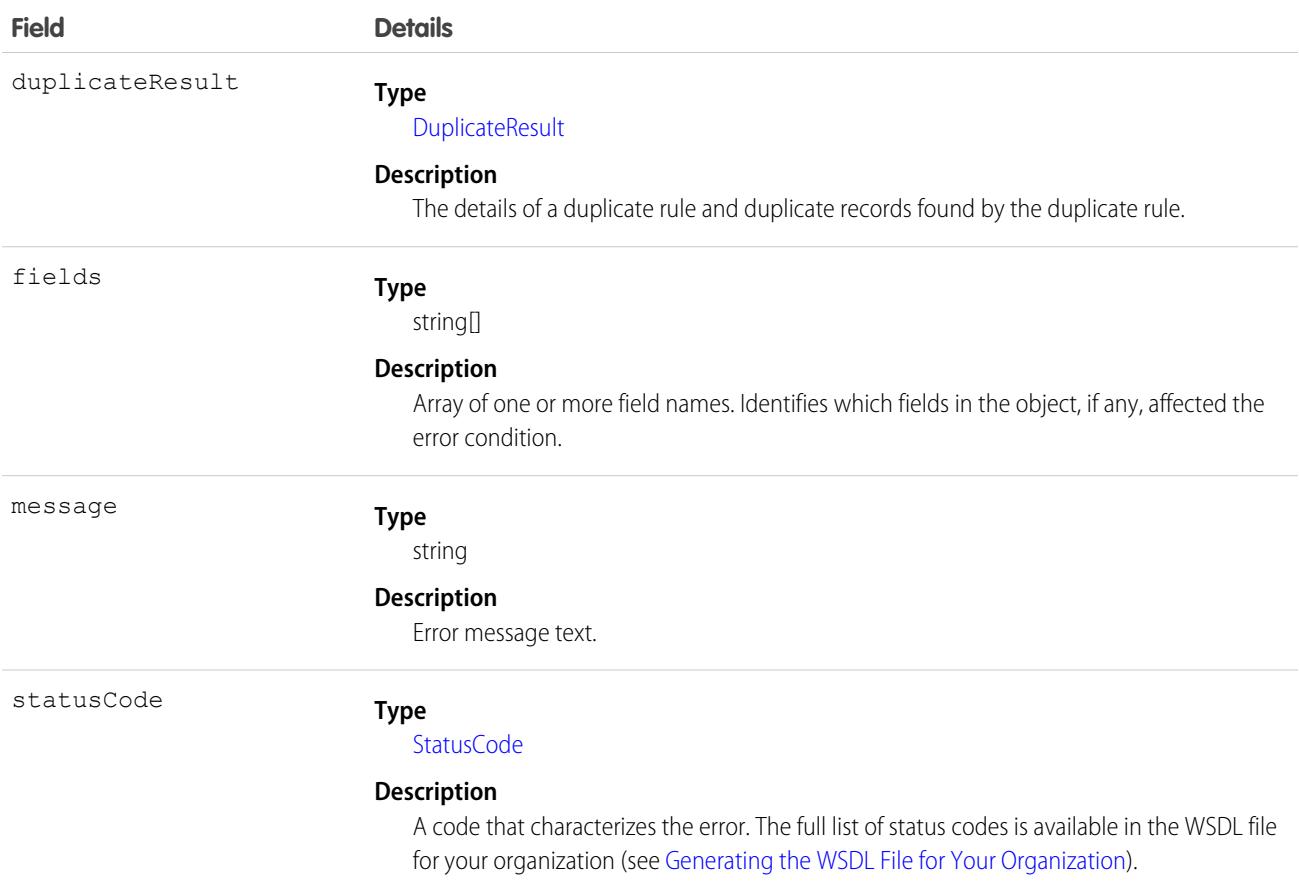

### Usage

DuplicateError and its constituent objects are available to organizations that use duplicate rules.

DuplicateError is a data type of Error.

To process duplicates, loop through all the Error objects in the errors field on SaveResult. An Error object with a data type of DuplicateError contains information about an error that occurred when an attempt was made to save a duplicate record. To access information about the duplicates, use the duplicateResult field.

### Java Sample

Here is a sample that shows how to see if there are any errors on the saveResult with a data type of DuplicateError. If so, duplicates were detected. See [DuplicateResult](#page-98-0) for a full code sample that shows how to block users from entering duplicate leads and display an alert and a list of duplicates.

```
if (!saveResult.isSuccess()) {
    for (Error e : saveResult.getErrors()) {
        if (e instanceof DuplicateError) {
            System.out.println("Duplicate(s) Detected for lead with ID: " +
leads[i].getId());
            System.out.println("ERROR MESSAGE: " + e.getMessage());
            System.out.println("STATUS CODE: " + e.getStatusCode());
            DuplicateResult dupeResult = ((DuplicateError)e).getDuplicateResult();
            System.out.println("Found the following duplicates...");
            for (MatchResult m : dupeResult.getMatchResults()) {
                if (m.isSuccess()) {
                    System.out.println("The match rule that was triggered was " +
m.getRule());
                    for (MatchRecord mr : m.getMatchRecords()) {
                       System.out.println("Your record matched " + mr.getRecord().getId()
+ " of type "
                            + mr.getRecord().getType());
                        System.out.println("The match confidence is " +
mr.getMatchConfidence());
                    }
                }
            }
        }
    }
}
```
## <span id="page-98-0"></span>**DuplicateResult**

Represents the details of a duplicate rule that detected duplicate records and information about those duplicate records.

### Fields

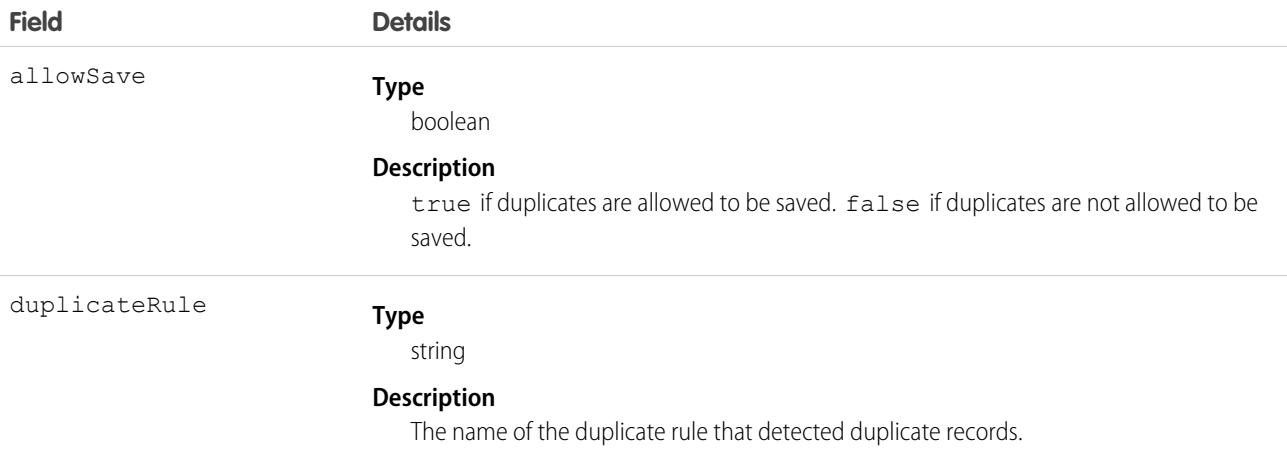

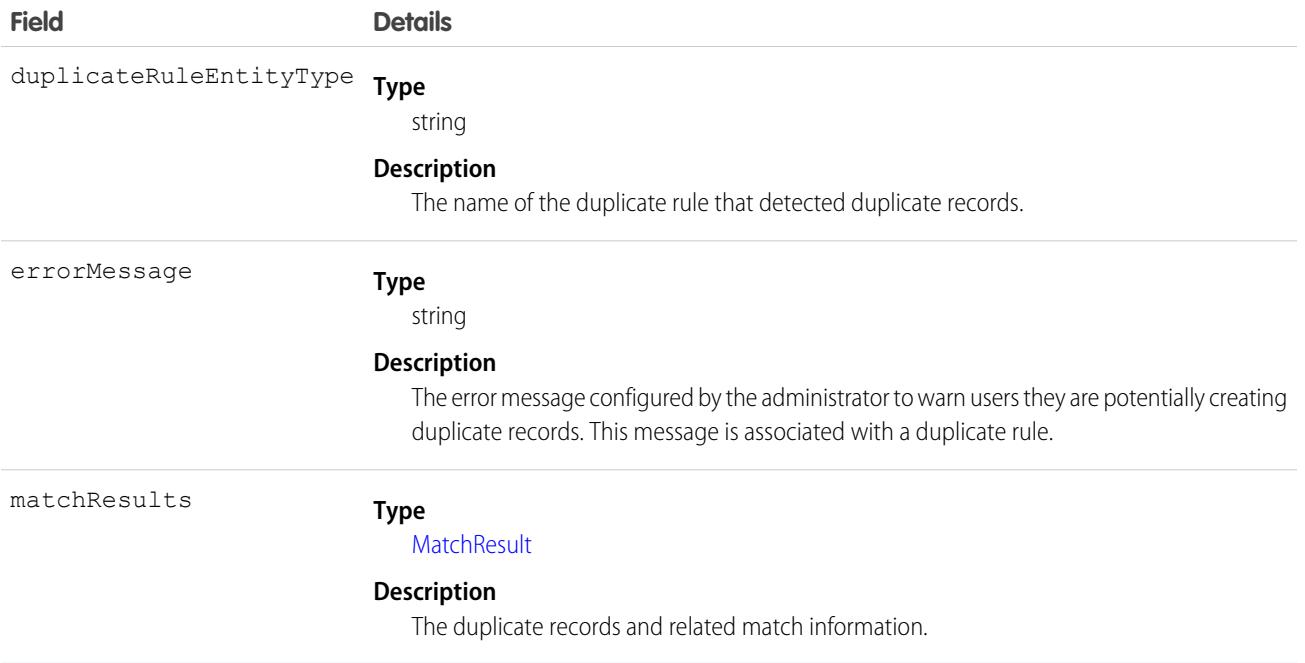

### Usage

DuplicateResult and its constituent objects are available to organizations that use duplicate rules.

### Java Sample

Here is a sample that shows how to block users from entering duplicate leads and display an alert and a list of duplicates.

```
package com.doc.example;
import java.io.FileNotFoundException;
import com.sforce.soap.partner.*;
import com.sforce.soap.partner.Error;
import com.sforce.soap.partner.sobject.SObject;
import com.sforce.ws.ConnectionException;
import com.sforce.ws.ConnectorConfig;
public class SaveResultsWithDupeHeader {
   private PartnerConnection partnerConnection = null;
   static SaveResultsWithDupeHeader tester;
   public static void main(String[] args) {
       tester = new SaveResultsWithDupeHeader();
       try {
            tester.demoDuplicateRuleHeader();
        } catch (Exception e) {
            e.printStackTrace();
        }
    }
```

```
/*
     * Make sure that you have an active lead duplicate rule linked to an active matching
 rule. This method tries to save
     * an array of leads and inspects whether any duplicates were detected
    */
   public void demoDuplicateRuleHeader() throws FileNotFoundException, ConnectionException
 {
        // Create the configuration for the partner connection
        ConnectorConfig config = new ConnectorConfig();
        config.setUsername("user@domain.com");
        config.setPassword("secret");
        config.setAuthEndpoint("authEndPoint");
        config.setTraceFile("traceLogs.txt");
        config.setTraceMessage(true);
        config.setPrettyPrintXml(true);
        // Initialize the connection
        partnerConnection = new PartnerConnection(config);
        // Get the leads that have to be saved
        SObject[] leads = getLeadsForInsertOrUpdate();
        /* Set a duplicate rule header to return a result if duplicates are detected
         * This sets the allowSave, includeRecordDetails, and runAsCurrentUser flags to
true
         */
        partnerConnection.setDuplicateRuleHeader(true, true, true);
        // Save the leads
        SaveResult[] saveResults = partnerConnection.create(leads);
        // Check the results to see if duplicates were detected
        for (int i = 0; i < leads. length; i++) {
            SaveResult saveResult = saveResults[i];
            if (!saveResult.isSuccess()) {
                for (Error e : saveResult.getErrors()) {
                // See if there are any errors on the saveResult with a data type of
DuplicateError
                    if (e instanceof DuplicateError) {
                        System.out.println("Duplicate(s) Detected for lead with ID: " +
leads[i].getId());
                        System.out.println("ERROR MESSAGE: " + e.getMessage());
                        System.out.println("STATUS CODE: " + e.getStatusCode());
                        DuplicateResult dupeResult =
((DuplicateError)e).getDuplicateResult();
                        System.out.println("Found the following duplicates...");
                        for (MatchResult m : dupeResult.getMatchResults()) {
                            if (m.isSuccess()) {
                                System.out.println("The match rule that was triggered was
 " + m.getRule();
                                for (MatchRecord mr : m.getMatchRecords()) {
                                    System.out.println("Your record matched " +
mr.getRecord().getId() + " of type "
```

```
+ mr.getRecord().getType());
                                    System.out.println("The match confidence is " +
mr.getMatchConfidence());
                                    for (FieldDiff f : mr.getFieldDiffs()) {
                                        System.out.println("For field " + f.getName() + "
 field difference is "
                                                + f.getDifference().name());
                                    }
                                }
                            }
                        }
                   }
               }
            }
        }
        // Clear the duplicate rule header
        partnerConnection.clearDuplicateRuleHeader();
    }
    / * *
    * The assumption here is that this method is retrieving leads from either UI, a data
 source, etc
    */
   private SObject[] getLeadsForInsertOrUpdate() {
       return new SObject[0];
    }
}
```
## <span id="page-101-0"></span>**MatchResult**

Represents the duplicate results for a matching rule.

### Fields

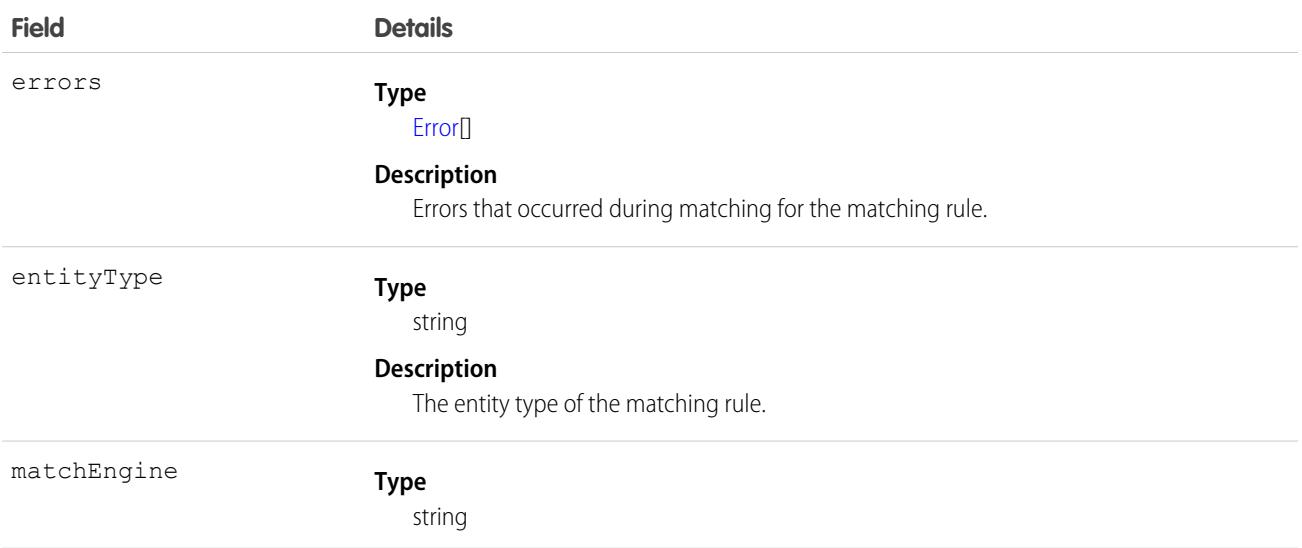

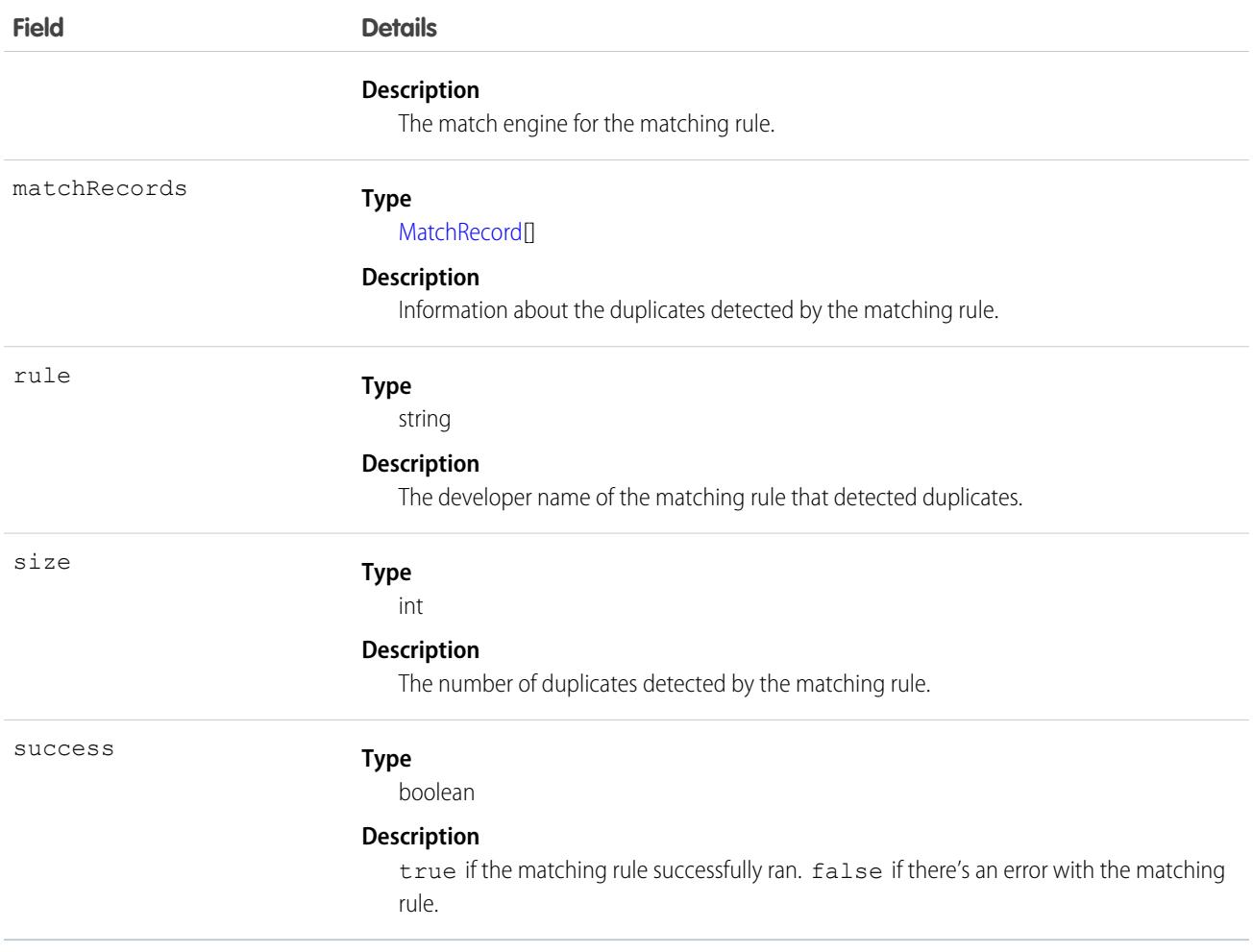

### Usage

MatchResult and its constituent objects are available to organizations that use duplicate rules.

There is 1 MatchResult for each saved record that has duplicates. The MatchResult contains all duplicates for that saved record.

### Java Sample

Here is a sample that shows how to display the ID and type of all duplicates detected when leads are saved. See [DuplicateResult](#page-98-0) for a full code sample that shows how to block users from entering duplicate leads and display an alert and a list of duplicates.

```
for (MatchResult m : dupeResult.getMatchResults()) {
    if (m.isSuccess()) {
       System.out.println("The match rule that was triggered was " + m.getRule());
        for (MatchRecord mr : m.getMatchRecords()) {
           System.out.println("Your record matched " + mr.getRecord().getId() + " of type
 "
                + mr.getRecord().getType());
            System.out.println("The match confidence is " + mr.getMatchConfidence());
        }
    }
}
```
## <span id="page-103-0"></span>**MatchRecord**

Represents a duplicate record detected by a matching rule.

### Fields

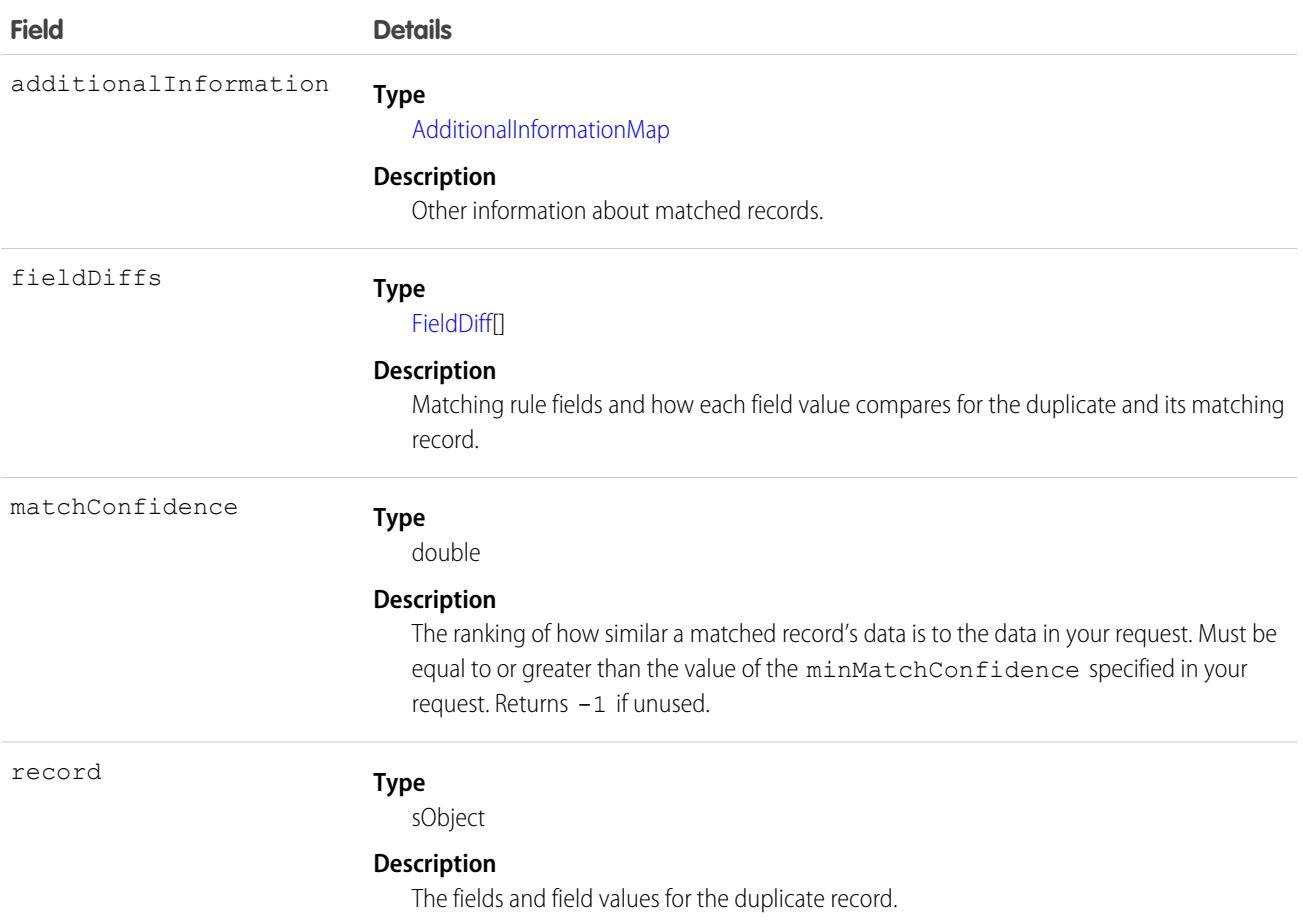

### Usage

MatchRecord and its constituent objects are available to organizations that use duplicate rules.

Each MatchRecord represents a duplicate detected when a record is saved. There can be multiple MatchRecord objects for a saved record if multiple duplicates are detected.

### Java Sample

Here is a sample that shows how to display the ID and type of all duplicates detected when a lead is saved. See [DuplicateResult](#page-98-0) for a full code sample that shows how to block users from entering duplicate leads and display an alert and a list of duplicates.

```
for (MatchRecord mr : m.getMatchRecords()) {
   System.out.println("Your record matched " + mr.getRecord().getId() + " of type "
       + mr.getRecord().getType());
```

```
System.out.println("The match confidence is " + mr.getMatchConfidence());
}
```
### <span id="page-104-1"></span>FieldDiff

Represents the name of a matching rule field and how the values of the field compare for the duplicate and its matching record.

### Fields

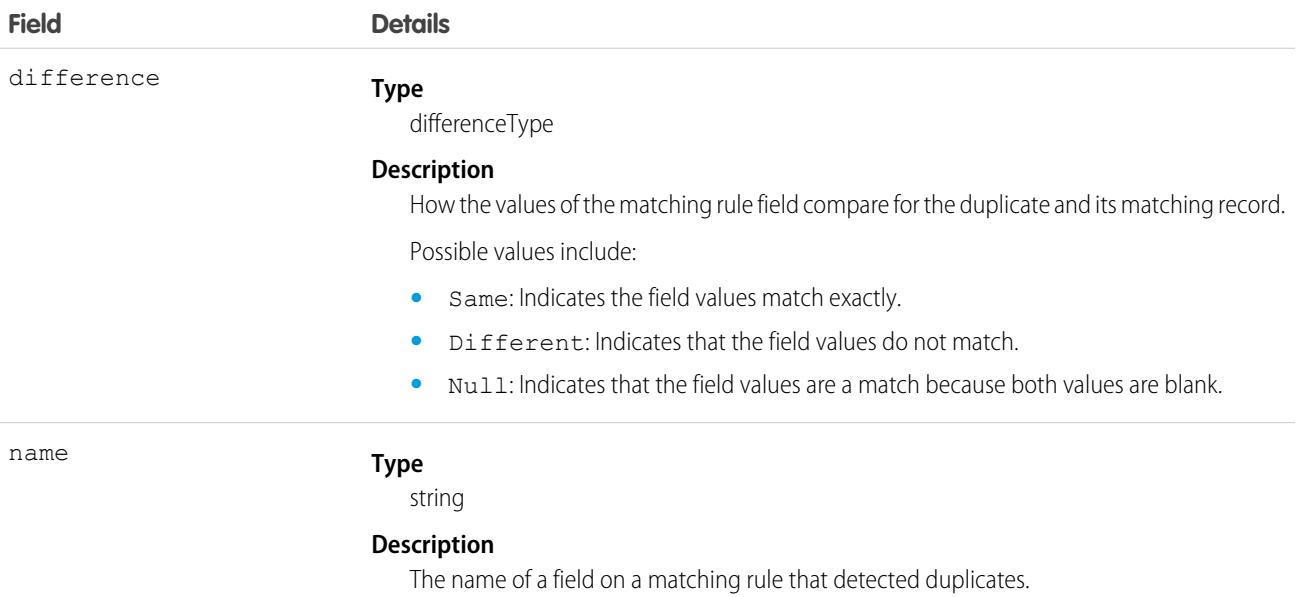

### Java Sample

Here is a sample that shows how to display the matching rule field differences when a duplicate is detected. See [DuplicateResult](#page-98-0) for a full code sample that shows how to block users from entering duplicate leads and display an alert and a list of duplicates.

```
for (FieldDiff f : mr.getFieldDiffs()) {
   System.out.println("For field " + f.getName() + " field difference is "
        + f.getDifference().name());
}
```
### AdditionalInformationMap

Represents other information, if any, about matched records.

### Fields

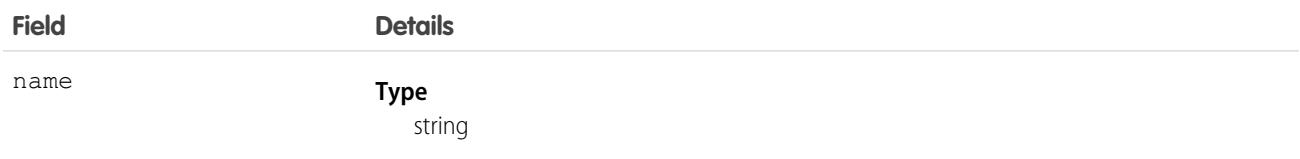

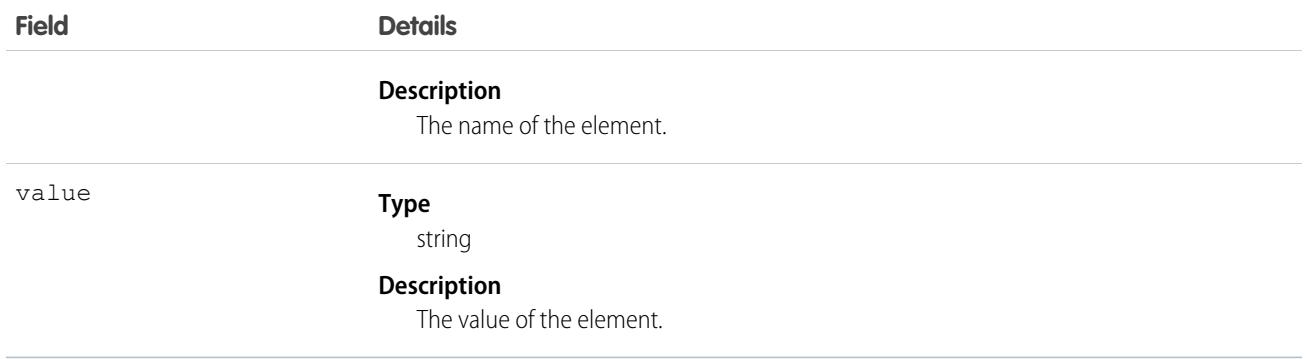

## System Fields

The following fields are read-only fields found on most objects. These fields are automatically updated during API operations. For example, the ID field is automatically generated during a create operation and the LastModifiedDate is automatically updated when a user modifies a record.

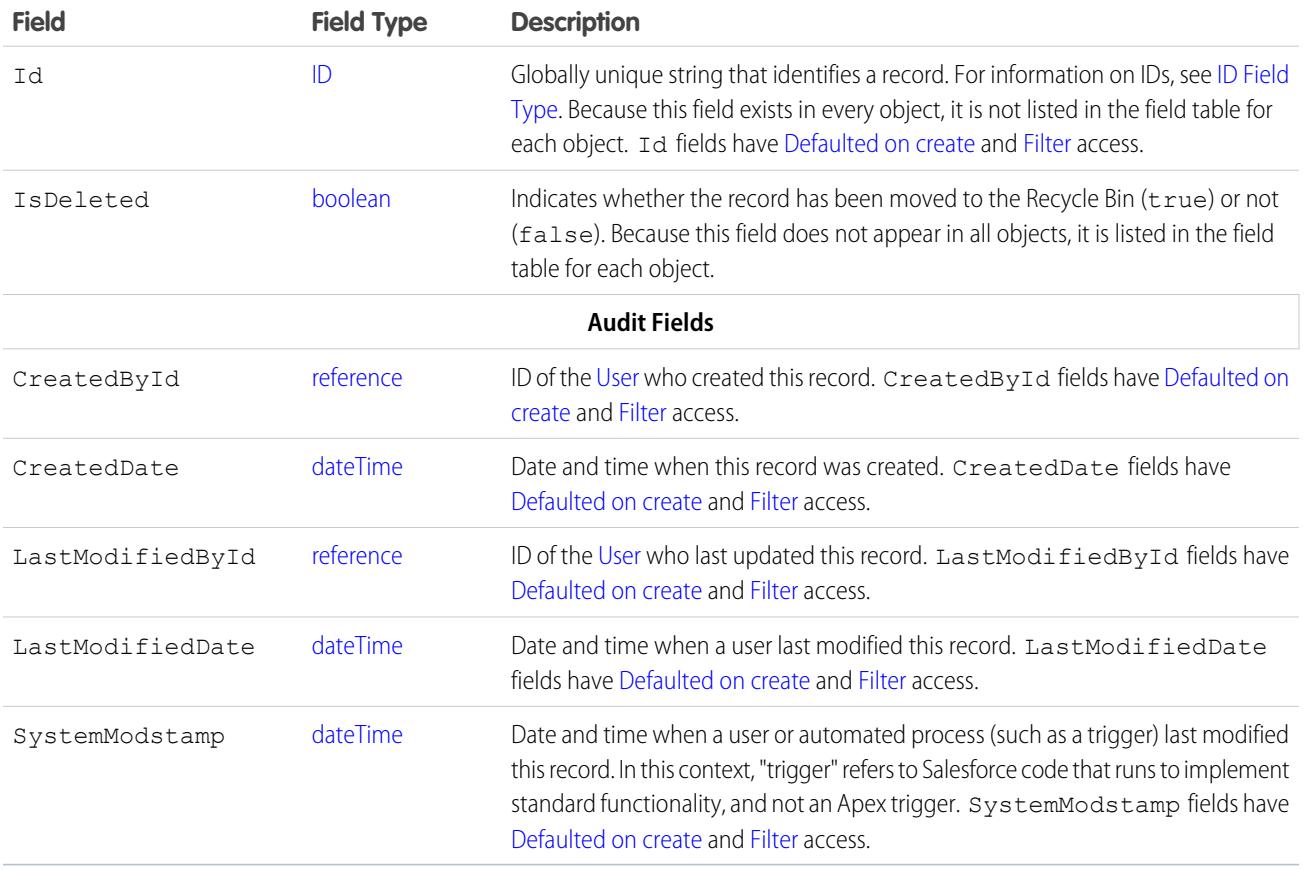

Note: Audit Fields with the dateTime field type have a certain range of valid dates. Unlike other dateTime fields, the earliest valid  $\blacksquare$ date is 1970-01-01T00:00:00Z GMT, or just after midnight on January 1, 1970. The latest valid date is 4000-12-31T00:00:00Z GMT, or just after midnight on December 31, 4000. These values are offset by your time zone. For example, in the Pacific time zone, the earliest valid date is 1969-12-31T16:00:00, or 4:00 PM on December 31, 1969.

If you import data into Salesforce and want to retain the audit field values of the source system, you can set the values for audit fields on the following objects: Account, ArticleVersion, Attachment, CampaignMember, Case, CaseComment, Contact, ContentVersion, Contract, Event, Idea, IdeaComment, Lead, Opportunity, Question, Task, Vote, and custom objects. The only audit field you cannot set a value for is systemModstamp.

- **1.** From Setup, enter *User Interface* in the Quick Find box, then select **User Interface** under Customize.
- **2.** Under Setup, select **Enable "Set Audit Fields upon Record Creation" and "Update Records with Inactive Owners" User Permissions**.
- **3.** In the permission set or profile that you want to set audit fields with, enable the permission **Set Audit Fields upon Record Creation**.
- **4.** Using the API, create a record and set its audit fields.

Not all standard objects have all audit fields. Check the Enterprise WSDL to verify which audit fields are available for a given object.

## Parent Reference Fields

If an object has a relationship to a parent object, two fields are added.

- **•** *Parent\_Name* contains the object name of the parent. For example, Case has a Contact field that contains a reference to the contact parent of the case.
- Parent NameId contains the ID of the parent. For example, Case has a ContactId field that refers to the contact parent of the case. This field is used in SOQL relationship queries such as the following:

```
SELECT Case.ContactId, Case.Contact.Name FROM Case
```
Even if the object can parent itself, these fields occur. For example, the Campaign object has a Campaign and CampaignId field for referencing the parent Campaign.

## Required Fields

Required fields must have a non-null value. This rule affects the create and update calls:

- **•** In a create call, the system automatically populates the data for certain required fields (such as system fields and the object ID fields). Similarly, if a required field has a default value (its defaultedOnCreate attribute is set to true, then the system implicitly assigns a value for this field when the object is created, even if a value for this field is not explicitly passed in on the create call. For all other required fields, such as ID fields that are analogous to foreign keys in SQL, a client application must explicitly assign a value when the object is created (it cannot be null).
- In updates, a required field cannot be set to null, and many required fields can't be changed.

Any field not specified as required in the object description is optional, that is, it can be null when updated or created.

Some required fields for some objects require special handling.

## Frequently-Occurring Fields

In addition to system fields, these fields are found on many objects.

- **•** OwnerId
- **•** RecordTypeId
- **•** CurrencyIsoCode

### **OwnerId**

Objects have an owner Id field that is an reference to the user who owns that object. Ownership is an important concept that affects the security model and has other implications throughout the system. Any user can query the owner field for any record they can access. However, setting the ownerId field has the following limitations:

- **•** For most users and most objects, this field can't be set directly upon insert. It is implicitly set to the current user when inserting an object.
- When creating or updating a Case or Lead, a client application (that is logged in with sufficient permissions to transfer a record) can set this field to any valid User in the organization or to any valid queue of the appropriate type in the organization.
- **•** Updating this field via the API changes only the owner of that record. The change of ownership does not cascade to associated records as it does when you transfer record ownership in the Salesforce user interface.
- **•** Updating this field on an account deletes the existing sharing information and reapplies the organization-wide sharing defaults and sharing rules.
- **•** To update the ownerId field, the user must have the "Transfer Record" permission and Read access to the new owner.

In API version 12.0 and later, if your organization has set up opportunity teams, OwnerId fields behave the same for Account and Opportunity objects as for other objects. That is, if you update the OwnerId field in either object, any AccountShare or OpportunityShare records with RowCause set to Sales Team are kept. In API version 11.0 and earlier, the sharing records are deleted.

### **RecordTypeId**

Record types are used to offer different business processes and subsets of picklist values to different User records based on their Profile settings. (In addition, person accounts use record types to manage a number of additional elements.

Record types are configured in the user interface or by creating, editing, or deleting the RecordType object in the API. Retrieve the list of valid record type IDs (String) for an object by querying the RecordType object.

The RecordTypeId field in an object contains the ID of the RecordType record that is associated with a standard or custom object. You can create or update this field.

 $\triangledown$  Note: You can't create or update the RecordTypeId field on the CampaignMember records. Set the CampaignMember record type using the CampaignMemberRecordTypeId field on Campaign.

When specified in a create or update call, the record type ID (String) must refer to a valid record type for that object.

Note: The RecordTypeId field is in your organization's WSDL only if at least one record type is configured for your organization in the Salesforce user interface.

### **CurrencyIsoCode**

For organizations that have multicurrency enabled, the CurrencyIsoCode field contains the string representation of the currency ISO code associated with currency values in the object. Note that the User object also has a DefaultCurrencyIsoCode field, which is the default currency for that user. For example, a user in France could have a DefaultCurrencyIsoCode set to Euros, and that would be their default currency in the application. However, the User object could have currency custom fields stored in a different currency, that will correspond to the organization currency at the time the user record is created.

## API Field Properties

Fields on objects represent the details of each object and are analogous to columns in a database table. Each field on each object has one or more of the following properties:
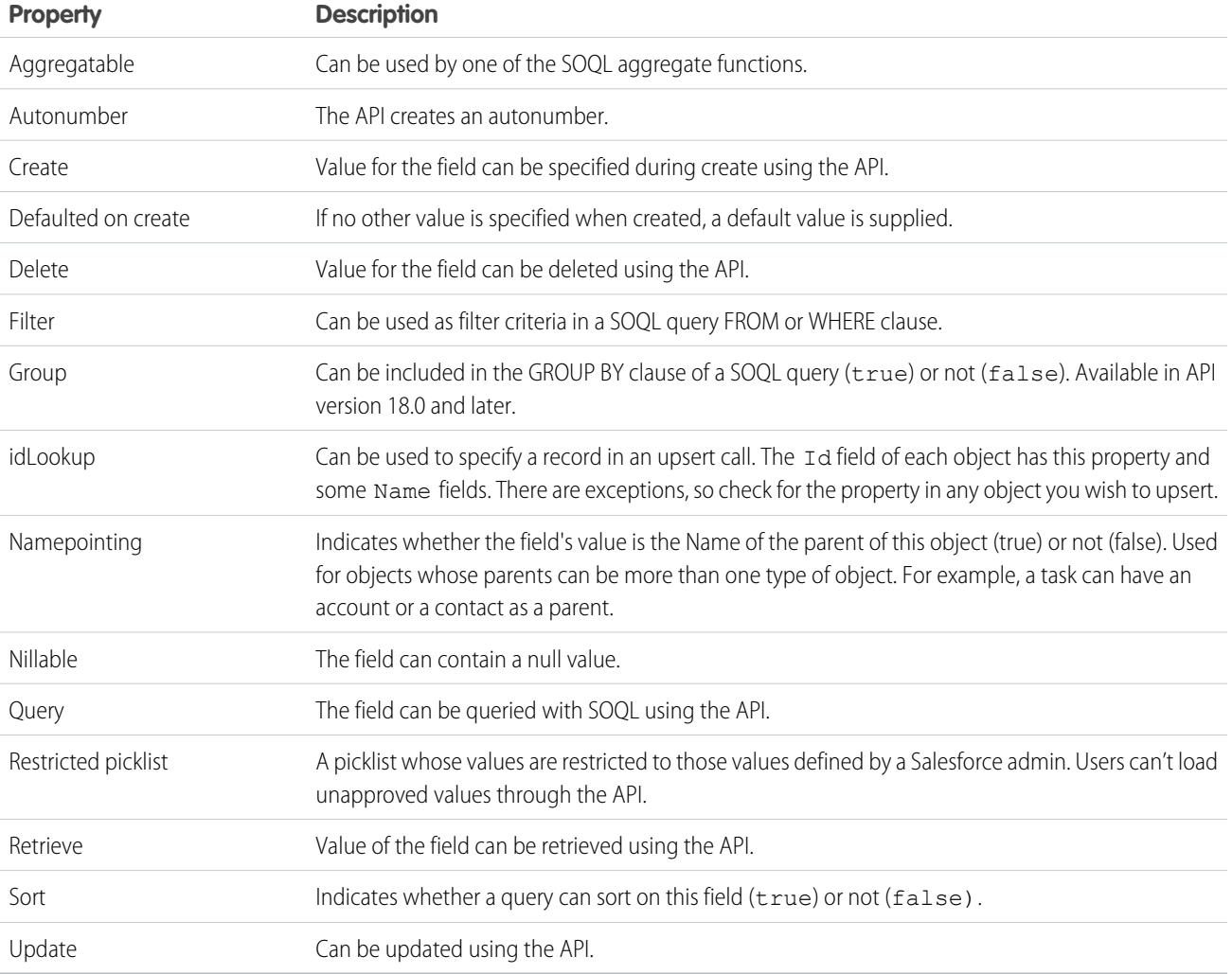

## <span id="page-108-0"></span>Relationships Among Objects

 $\bullet$  [other]: Where possible, we changed noninclusive terms to align with our company value of Equality. We maintained certain terms to avoid any effect on customer implementations.

Relationships associate objects with other objects. For example, a relationship can link a custom object to standard object in a related list, such as linking a custom object called Bugs to cases to track product defects associated with customer cases. To view the parent and child relationships among standard objects, see the ERD diagrams in [Data Model.](#page-148-0)

 $\mathbb{Z}^r$ Note:

- **•** You can use parent-child relationships in SOQL queries. For more information, see Relationship Queries in the [Salesforce SOQL](https://developer.salesforce.com/docs/atlas.en-us.236.0.soql_sosl.meta/soql_sosl/) [and SOSL Reference Guide](https://developer.salesforce.com/docs/atlas.en-us.236.0.soql_sosl.meta/soql_sosl/).
- **•** Only lookup, external lookup, and indirect lookup relationships are available for external objects. No other relationship types are supported. See "External Object Relationships" in the Salesforce Help.

You can define different types of relationships by creating custom relationship fields on an object. The differences between relationship types include how they handle data deletion, record ownership, security, and required fields in page layouts:

- **• Master-Detail (1:n)** A parent-child relationship in which the master object controls certain behaviors of the detail object:
	- **–** When a record of the master object is deleted, its related detail records are also deleted.
	- **–** The Owner field on the detail object is not available and is automatically set to the owner of its associated master record. Custom objects on the detail side of a master-detail relationship cannot have sharing rules, manual sharing, or queues, as these require the Owner field.
	- **–** The detail record inherits the sharing and security settings of its master record.
	- **–** The master-detail relationship field is required on the page layout of the detail record.
	- **–** By default, records can't be reparented in master-detail relationships. Administrators can, however, allow child records in master-detail relationships on custom objects to be reparented to different parent records by selecting the Allow reparenting option in the master-detail relationship definition.

You can define master-detail relationships between custom objects or between a custom object and a standard object. However, the standard object cannot be on the detail side of a relationship with a custom object. In addition, you cannot create a master-detail relationship in which the User or Lead objects are the master.

When you define a master-detail relationship, the custom object on which you are working is the detail side. Its data can appear as a custom related list on page layouts for the other object.

**• Many-to-many** — You can use master-detail relationships to model many-to-many relationships between any two objects. A many-to-many relationship allows each record of one object to be linked to multiple records from another object and vice versa. For example, you create a custom object called Bug that relates to the standard case object such that a bug could be related to multiple cases and a case could also be related to multiple bugs. To create a many-to-many relationship, simply create a custom junction object with two master-detail relationship fields, each linking to the objects you want to relate. See the Salesforce online help for details.

Custom objects with two master-detail relationships are supported in API version 11 and later.

Starting in API version 34.0, the JunctionIdList field type lets you manipulate the many-to-many relationship of an entity directly. You no longer need to manipulate underlying junction entity records. JunctionIdList fields can be queried and updated like any other field on the entity. Queries or updates to JunctionIdList fields act as queries or updates to the underlying junction entity records. Fields of type JunctionIdList appear in the WSDL as an unbounded array of type ID. JunctionIdList is implemented in the Task and Event objects.

• Lookup (1:n) — This type of relationship links two objects together, but has no effect on deletion or security. Unlike master-detail fields, lookup fields are not automatically required. When you define a lookup relationship, data from one object can appear as a custom related list on page layouts for the other object. See the Salesforce online help for details.

To create relationships, use the user interface or Salesforce Metadata API.

## Relabeling Fields and Tabs and the API

The user interface allows you to change the labels on some fields and tabs. Although you cannot relabel fields or tabs using the API, you can retrieve the current values. To do so, issue a describeSObjects() call and inspect the label field of the returned DescribeSObjectResult.

## Tooling API Objects in the Enterprise WSDL

Some objects used by the Tooling API are included in the Enterprise and Partner WSDL. Use the objects from these WSDLs instead of the Tooling WSDL if you need field-level security.

The following Tooling API objects are exposed in the Enterprise and Partner WSDL.

- **•** BriefcaseDefinition
- **•** DataType
- **•** EntityDefinition
- **•** EntityParticle
- **•** FieldDefinition
- **•** PicklistValueInfo
- **•** Publisher
- **•** SearchLayout
- **•** Service
- **•** ServiceDataType (Reserved for future use.)
- **•** ServiceFieldDataType (Unavailable in version 35.0 and later. Do not use.)
- **•** RelationshipDomain
- **•** RelationshipInfo
- **•** UserEntityAccess
- **•** UserFieldAccess
- **•** WsdlDataType (Reserved for future use.)
- **•** XmlSchema (Reserved for future use.)

For more information, use the Tooling API Developer's Guide.

# Salesforce AppExchange Object Prefixes and the API

If you have an unmanaged package and a managed package version becomes available, the API names of custom fields, custom objects, and Scontrol objects in the package change. A namespace prefix is added to each component to make it unique: *name* c becomes *prefix*\_\_*name*\_\_c. To move from an unmanaged package to a managed package version of the same application, export your data, uninstall the old package, and install the new package. Then review the name changes and import your data with the relevant mapping. For details, see the [ISVforce Guide](https://resources.docs.salesforce.com/236/latest/en-us/sfdc/pdf/salesforce_packaging_guide.pdf).

## Custom Object Behavior

In the user interface, you can extend your org's data by defining custom objects. Custom objects are custom database tables that allow you to store information unique to your organization. For custom objects, the custom flag—a Boolean field in the describe results—is true.

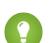

[other]: Where possible, we changed noninclusive terms to align with our company value of Equality. We maintained certain terms to avoid any effect on customer implementations.

Client applications with sufficient permissions can invoke API calls on existing custom objects. You can create custom objects with the user interface, or by using the metadata WSDL with a client application or using the Salesforce Extensions for Visual Studio Code. For more information about using the metadata WSDL to create custom objects, see the [Lightning Platform Metadata API Developer's Guide](https://developer.salesforce.com/docs/atlas.en-us.236.0.api_meta.meta/api_meta/). For more information about Visual Studio Code, see [Salesforce Extensions for Visual Studio Code.](https://forcedotcom.github.io/salesforcedx-vscode/)

Use the following topics to understand how the API interacts with custom objects and fields:

- **•** [Naming Conventions for Custom Objects](#page-111-0)
- **•** [Relationships Among Custom Objects](#page-111-1)
- **•** [Audit Fields for Custom Objects](#page-112-0)
- **•** [Sharing and Custom Objects](#page-112-1)
- **•** [Tags and Custom Objects](#page-112-2)
- **•** [Standard Fields for Custom Objects](#page-113-0)
- **•** [Required Fields in Custom Objects](#page-113-1)
- <span id="page-111-0"></span>**•** [Managed Packages and API Names](#page-113-2)

### Naming Conventions for Custom Objects

Your Salesforce administrator defines an associated name field for each custom object during setup. Custom objects must have unique names within your organization.

In the API, the names of custom objects include a suffix of two underscores followed by a lowercase "c". For example, a custom object labeled "Issue" in the Salesforce user interface is Issue c in that organization's WSDL.

Relationships change the naming convention. See [Relationships Among Custom Objects](#page-111-1) for more information.

<span id="page-111-1"></span>For a custom object record to appear in the Salesforce user interface, its name field must be populated. If you use the API to create a custom object record that doesn't have a name, the record's ID is used as its name.

## Relationships Among Custom Objects

Custom objects behave and relate to other objects just like standard objects do, as described in [Relationships Among Objects.](#page-108-0) For example, cascading deletes are supported in custom objects in a Master-Detail relationship.

Custom objects can also have many-to-many relationships with other custom objects or standard objects. A many-to-many relationship allows each record of one object to be linked to multiple records from another object and vice versa. For more information, see [Relationships](#page-108-0) [Among Objects.](#page-108-0)

Custom objects require special treatment so that they can participate in Relationship Queries. For the relationship field name of a custom object,  $\bar{r}$  is appended to the name to create the ID. Also,  $\bar{c}$  is appended to the name to create the parent object pointer. For example, if the relationship field name is MyRel, the name of the ID becomes  $MyReLId$   $r$ , the parent object pointer becomes MyRel  $c$ , and the relationship name is MyRel $r$ . For more information, see Understanding Relationship Names, Custom Objects, and Custom Fields in the [Salesforce SOQL and SOSL Reference Guide](https://developer.salesforce.com/docs/atlas.en-us.236.0.soql_sosl.meta/soql_sosl/).

This table summarizes whether a standard object can be:

- **•** The master in a master-detail relationship with a custom object. Master-detail relationships involve cascading deletes and sharing rules that the parent controls.
- **•** The lookup in a lookup relationship on a custom object. In other words, whether a custom object can have a lookup to the standard object.
- **•** Extended with custom fields.

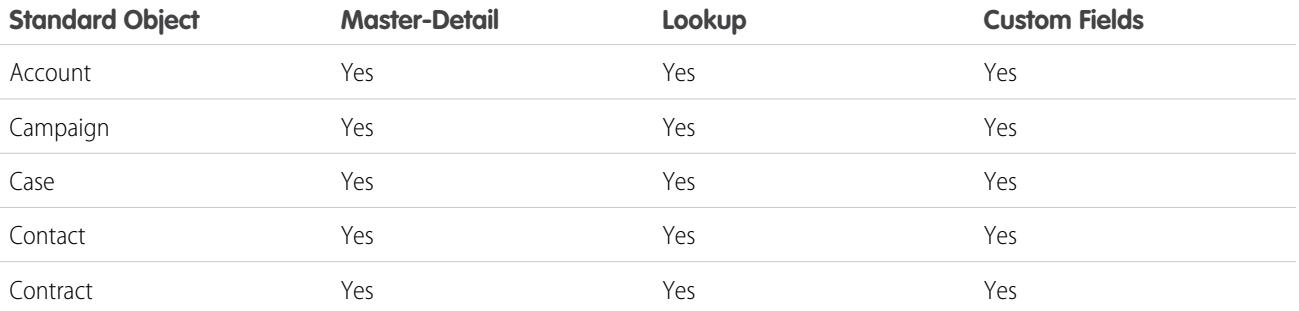

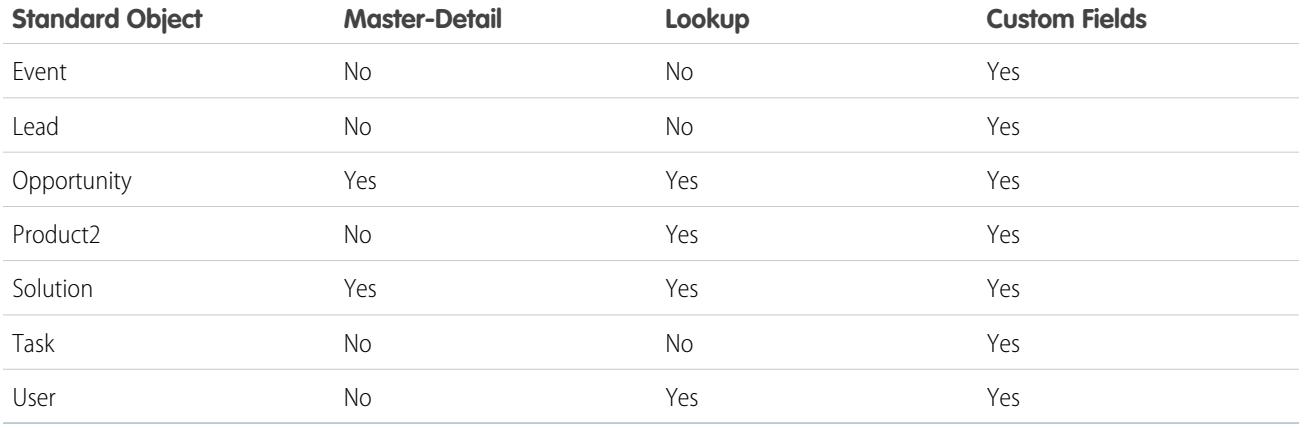

## <span id="page-112-0"></span>Audit Fields for Custom Objects

Custom objects can have the same audit fields as standard objects. When you create a custom object, the four audit fields, CreatedById, CreatedDate, LastModifiedById, and LastModifiedDate, are created and populated for the object. These fields are read only. If you import data into Salesforce custom objects and want to retain the audit field values from the source system, you can set the values when you create the custom objects. The only audit field you cannot set a value for is SystemModstamp. Your organization must be API enabled, and you must have the "Modify All Data" permission.

- **1.** From Setup, enter *User Interface* in the Quick Find box, then select **User Interface** under Customize.
- **2.** Under Setup, select **Enable "Set Audit Fields upon Record Creation" and "Update Records with Inactive Owners" User Permissions**.
- **3.** In the permission set or profile that you want to set audit fields with, enable the permission **Set Audit Fields upon Record Creation**.
- **4.** Using the API, create a record and set its audit fields.

Note these restrictions:

- **•** CreatedDate can't be greater than the LastModifiedDate.
- <span id="page-112-1"></span>**•** You can't set any date field to be greater than the current time.

For more information about audit fields, see [System Fields](#page-105-0).

## Sharing and Custom Objects

A sharing rule object is created for each custom object that does not have a master-detail relationship to another object. They are similar to standard object sharing rules, for example AccountOwnerSharingRule. If the user creating the custom object has the "Manage Sharing" permission, a sharing rule object is automatically created for it.

<span id="page-112-2"></span>Apex sharing reasons can be retrieved describing the custom object's sharing object, and examining the information in the rowCause field. The name of a sharing object for each custom object is of the form: *MyObjectName* Share, similar to AccountShare and other standard object sharing objects.

## Tags and Custom Objects

When a custom object is created, a Tag object related to it is also created. These object names are of the form: *MyObjectName*\_\_Tag, similar to AccountTag and other standard object tag objects.

## <span id="page-113-0"></span>Standard Fields for Custom Objects

When a custom object is created, Salesforce assigns some standard fields to the object or entity. For details, see [Custom Objects](#page-3965-0).

## <span id="page-113-1"></span>Required Fields in Custom Objects

In the user interface, you can mark a custom field as required, and this rule is also enforced in the API. Each custom field has a nillable attribute, with a data type boolean. The default value is false. If set to true, each request supplies a value (or leaves the current value) to this field. Otherwise, the request fails. When the value is set to true, the next time the field is edited or created, the validation applies. If no value is supplied or default value specified, the request fails.

To edit the nillable attribute, you must log in as a user with the "Customize Application" permission.

If you change a custom object field to be required in an existing client application or integration, be sure that a value is supplied for that field. For example, if the custom picklist field Education Level on the contact object is required, supply a default value for that custom field. If a required field does not have a specified or default value, an error with the status code REQUIRED\_FIELD\_MISSING is returned.

## <span id="page-113-2"></span>Managed Packages and API Names

If you have an unmanaged package and a managed package version becomes available, the API names of custom fields, custom objects, and Scontrol objects in the package change. A namespace prefix is added to each component to make it unique: *name*\_\_c becomes *prefix*\_\_*name*\_\_c. To move from an unmanaged package to a managed package version of the same application, export your data, uninstall the old package, and install the new package. Then review the name changes and import your data with the relevant mapping. For details, see the [ISVforce Guide](https://resources.docs.salesforce.com/236/latest/en-us/sfdc/pdf/salesforce_packaging_guide.pdf).

SEE ALSO:

[Custom Objects](#page-3965-0)

# External Objects

External objects are supported in API version 32.0 and later. External objects are similar to custom objects, but external object record data is stored outside your Salesforce organization. For example, perhaps you have data that's stored on premises in an enterprise resource planning (ERP) system. Instead of copying the data into your org, you can use external objects to access the data in real time via web service callouts.

External objects are available with Salesforce Connect and Files Connect. Each external object is associated with an external data source definition in your Salesforce organization.

An external data source specifies how to access an external system. Salesforce Connect uses external data sources to access data that's stored outside your Salesforce organization. Files Connect uses external data sources to access third-party content systems. External data sources have associated external objects, which your users and the Lightning Platform use to interact with the external data and content.

By accessing record data on demand, external objects always reflect the current state of the external data. You don't have to manage a copy of that data in Salesforce, so you're not wasting storage and resources keeping data in sync.

External objects are best used when you have a large amount of data that you can't or don't want to store in your Salesforce organization, and you need to use only a small amount of data at any one time.

See "Define External Objects" in the Salesforce Help for how to create and modify external objects.

## Naming Conventions for External Objects

Object names must be unique across all standard, custom, and external objects in the org.

In the API, the names of external objects are identified by a suffix of two underscores immediately followed by a lowercase "x" character. For example, an external object named "ExtraLogInfo" in the Salesforce user interface is seen as ExtraLogInfo\_x in that organization's WSDL.

We recommend that you make object labels unique across all standard, custom, and external objects in the org.

## External Object Relationships

External objects support standard lookup relationships, which use the 18-character Salesforce record IDs to associate related records with each other. However, data that's stored outside your Salesforce org often doesn't contain those record IDs. Therefore, two special types of lookup relationships are available for external objects: external lookups and indirect lookups. See "External Object Relationships" in the Salesforce Help for details.

## Feature Support for External Objects

Most of the Salesforce features that support custom objects also support external objects. However, there are exceptions, and some features have special limitations and considerations for external objects. See the following topics in the Salesforce Help.

- **•** External Objects in Salesforce Connect
- **•** Salesforce Platform Features Supported by Salesforce Connect

## Salesforce Connect Adapters

Salesforce Connect uses a protocol-specific adapter to connect to an external system and access its data. This table describes the available adapters.

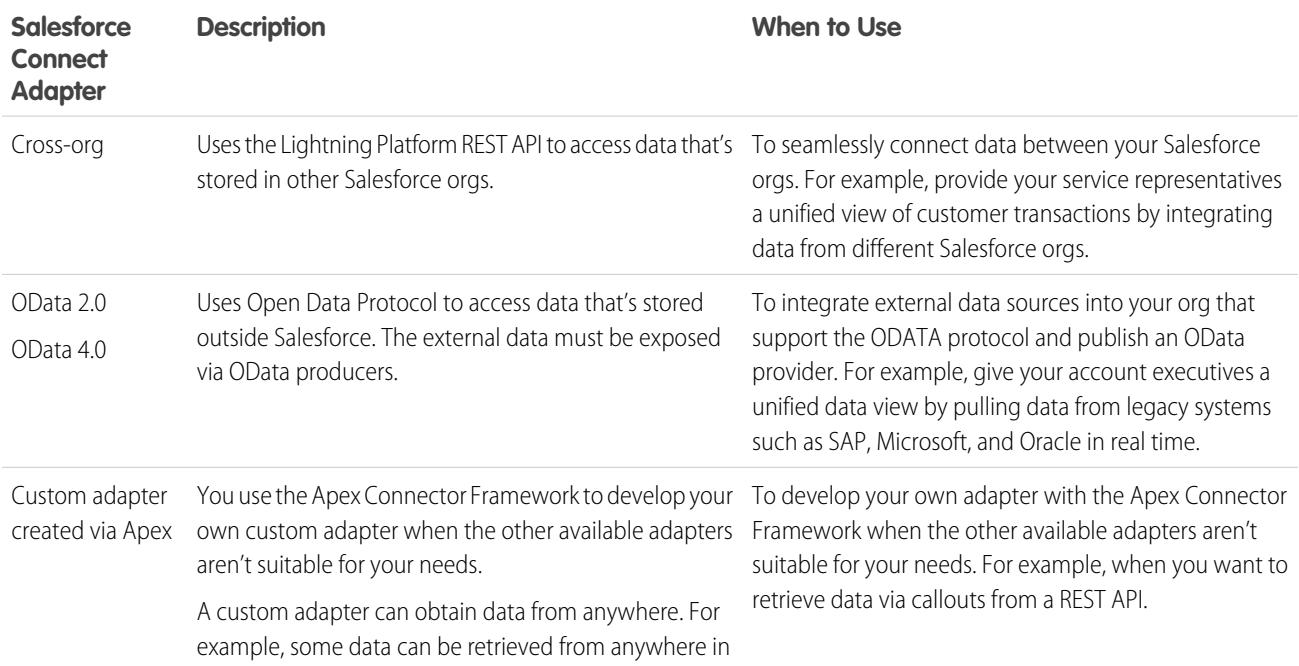

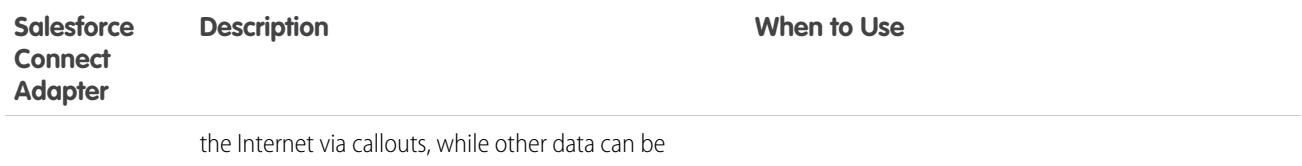

manipulated or even generated programmatically.

## Files Connect Adapters

Several Files Connect adapters are also available:

- **•** Google Drive
- **•** Box
- **•** SharePoint Online
- **•** OneDrive for Business

For more information about setting up Files Connect adapters see, [The Files Connect Process.](https://help.salesforce.com/apex/HTViewHelpDoc?id=admin_files_connect_overview.htm&language=en_US#topic-title)

For more information about Salesforce Connect, see "Salesforce Connect" in the Salesforce Help.

For details on using the Apex Connector Framework, see "Salesforce Connect" and "DataSource Namespace" in the [Apex Code Developer's](https://developer.salesforce.com/docs/atlas.en-us.236.0.apexcode.meta/apexcode/) [Guide.](https://developer.salesforce.com/docs/atlas.en-us.236.0.apexcode.meta/apexcode/)

# **CHAPTER 3** API Call Basics

In this chapter ...

- **•** [Characteristics of API](#page-117-0)
- 
- 

API calls represent specific operations that your client applications can invoke at runtime to perform tasks, for example:

- **[Calls](#page-117-0) Calls •** Query data in your organization.
- [Factors that Affect](#page-117-1) **•** Add, update, and delete data.
	- **[Data Access](#page-117-1) •** Obtain metadata about your data.
- [Package Version](#page-119-0) Run utilities to perform administration tasks.

[Settings](#page-119-0) Using your development environment, you can construct Web service client applications that use standard Web service protocols to programmatically:

- Log in to the login server (login()) and receive authentication information to be used for subsequent calls
- **•** Query your organization's information (query(), queryAll(), queryMore(), and retrieve() calls)
- Perform text searches across your organization's information (search() call)
- **•** Create, update, and delete data (create(), merge(), update(), upsert(), delete(), and undelete() calls)
- Perform administrative tasks, such as retrieving user information (getUserInfo() call), changing passwords (setPassword() and resetPassword() calls), and getting the system time (getServerTimestamp() call)
- **•** Replicate data locally (getDeleted() and getUpdated() calls)
- **•** Obtain and navigate metadata about your organization's data (describeGlobal(), describeSObject(), describeSObjects(), describeLayout(), and describeTabs() calls)
- Work with approval processes (process())
- **•** Return category groups and categories from your organization (describeDataCategoryGroups() and describeDataCategoryGroupStructures()).

See [Core Calls,](#page-4028-0) [Describe Calls,](#page-4136-0) and [Utility Calls](#page-4228-0) for complete details about each call.

SEE ALSO: [User Permissions](https://help.salesforce.com/apex/HTViewHelpDoc?id=admin_userperms.htm&language=en_US#admin_userperms)

# <span id="page-117-0"></span>Characteristics of API Calls

All API calls are:

- **• Service Requests and Responses**—Your client application prepares and submits a service request to the Lightning Platform Web Service via the API, the Lightning Platform Web Service processes the request and returns a response, and the client application handles the response.
- **• Synchronous**—Once the API call is invoked, your client application waits until it receives a response from the service. Asynchronous calls are not supported.
- **• Committed Automatically Versus Rollback on Error**—By default, every operation that writes to a Salesforce object is committed automatically. This is analogous to the AUTOCOMMMIT setting in SQL. For create(), update(), and delete() calls that attempt to write to multiple records for an object, the write operation for each record is treated as a separate transaction. For example, if a client application attempts to create two new accounts, they're created using mutually exclusive insert operations that succeed or fail individually, not as a group.

For API version 20.0 and later, there is an AllOrNoneHeader header that allows a call to roll back all changes unless all records are processed successfully. This header is supported by the create(), delete(), undelete(), update(), and upsert() calls.

<span id="page-117-1"></span>Note: The default behavior means that client applications may need to handle some failures: for example, if you create an opportunity that has shipments (a custom object), and the opportunity line item gets created but the shipment creation fails, if your business rules required all opportunities be created with shipment, your client application would need to roll back the opportunity creation. The easiest way to do this is to use AllOrNoneHeader.

## Factors that Affect Data Access

When using the API, the following factors affect access to your organization's data:

#### **Access**

Your organization must be enabled for API access.

Objects may not be available until you contact Salesforce and request access. For example, Territory2 is visible only if Enterprise Territory Management has been enabled in the application. Such requirements are in the "Usage" section for each object.

Sometimes a feature must be used once before objects related to it can be accessed with the API. For example, the recordType Ids is available only after at least one record type has been created for your organization in the user interface.

To investigate data access issues, you can start by inspecting the WSDL:

- **• Enterprise WSDL**: The generated enterprise WSDL file contains all of the objects that are available to your organization. By using the API, a client application can access objects that are defined in your enterprise WSDL file.
- **• Partner WSDL**: When using the generated partner WSDL file, a client application can access objects that are returned in the describeGlobal() call.

#### **Object-Level and Field-Level Security**

The API respects object-level and field-level security configured in the user interface. You can access objects and fields only if the logged-in user's permissions and access settings allow such access. For example, fields that are not visible to a given user are not returned in a query() or describeSObjects() call. Similarly, read-only fields can't be updated.

#### **User Permissions**

A user attempting to access the API must have the permission "API Enabled" selected. It's selected by default.

Your client application logs in as a user called a *logged-in* user. The logged-in user's permissions grant or deny access to specific objects and fields in your organization:

- **• Read**—Users can only view objects of this type.
- **• Create**—Users can read and create objects of this type.
- **• Edit**—Users can read and update objects of this type.
- **• Delete**—Users can read, edit, and delete objects of this type.

User permissions do not affect field-level security. If field-level security specifies that a field is hidden, users with "Read" on that object can view only those fields that are not hidden on the record. In addition, users with "Read" on an object can view only those records that sharing settings allow. The one exception is the "Edit Read Only Fields" permission, which gives users the ability to edit fields marked as read only via field-level security.

#### **Sharing**

For most API calls, data that is outside of the logged-in user's sharing model is not returned. Users are granted the most permissive access that is available to them, either through organization-wide defaults or manual record sharing, just as in the application.

#### **User Permissions that Override Sharing**

- **View All**—Users can view all records associated with this object, regardless of sharing settings.
- **Modify All**—Users can read, edit, delete, transfer, and approve all records associated with this object, regardless of sharing settings.
- **• Modify All Data**—users can read, edit, delete, transfer, and approve all records regardless of sharing settings. This permission is not an object-level permission, unlike "View All" and "Modify All."

To protect the security of your data, give the logged-in user only the permissions needed to successfully execute all the calls made by the application. For large integration applications, "Modify All Data" may speed up call response times. If you are loading a large number of records, use [Bulk API 2.0](https://developer.salesforce.com/docs/atlas.en-us.236.0.api_asynch.meta/api_asynch/bulk_api_2_0.htm) instead.

#### **Related Objects**

Some objects depend on other objects for permission. For example, AccountTeamMember follows sharing on the associated permission-assigned object such as the Account record. Similarly, a Partner depends on the permissions in the associated .

Ownership changes to a record do not automatically cascade to related records. For example, if ownership changes for a given Account, ownership does not then automatically change for any Contract associated with that Account—each ownership change must be made separately and explicitly by the client application.

#### **Object Properties**

To create an object with the create() call, the object's createable attribute must be set to true. To determine what operations are allowed on a given object, your client application can invoke the describeSObjects() call on the object and inspect the properties in the DescribeSObjectResult.

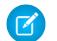

Note: replicatable allowsgetUpdated() and getDeleted() calls.

#### **Page Layouts and Record Types**

Requirements defined in the Salesforce user interface for page layouts and record types are not enforced by the API:

- **•** Page layouts can specify whether a given field is required, but the API does not enforce such layout-specific field restrictions or validations in create() and update() calls. It's up to the client application to enforce any such constraints, if applicable.
- **•** Record types can control which picklist values can be chosen in a given record and which page layouts users with different profiles can see. However, such rules that are configured and enforced in the user interface are not enforced in the API. For example, the API does not validate whether the value in a picklist field is allowed per any record type restrictions associated with the profile of the logged-in user. Similarly, the API does not prevent a client application from adding data to a particular field simply because that field does not appear in a layout associated with the profile of the logged-in user.

#### **Referential Integrity**

To ensure referential integrity, the API forces or prevents certain behaviors:

**•** [ID](#page-69-0) values in [reference fields](#page-72-0) are validated in create() and update() calls.

• If a client application deletes a record, then its children are automatically deleted as part of the call if the cascadeDelete property on ChildRelationship for that child has a value of true. For example, if a client application deletes an Opportunity, then any associated OpportunityLineItem records are also deleted. However, if an OpportunityLineItem is not deletable or is currently being used, then deletion of the parent Opportunity fails. For example, if a client application deletes an Invoice\_Statement, then any associated Line Item records are also deleted. However, if a Line Item is not deletable or is currently being used, then deletion of the parent Invoice\_Statement fails. Use DescribeSObjectResult to view the ChildRelationship value if you want to be sure what will be deleted.

There are certain exceptions that prevent the execution of a cascadeDelete. For example, you can't delete an account if it has associated cases, if it has related opportunities that are owned by other users, or if associated contacts are enabled for the Customer Portal. In addition, if you attempt to delete an account that has closed/won opportunities owned by you or has active contracts, then the delete request for that record will fail.

## <span id="page-119-0"></span>Package Version Settings

When your API client is referencing components in managed packages, you can specify the version of each installed package that you want to reference for your integration. This allows your API client to continue to function with specific, known behavior even when you install subsequent versions of a package. You can use the [PackageVersionHeader](#page-4277-0) SOAP header to set different package versions for different calls, if necessary.

A package version is a number that identifies the set of components uploaded in a package. The version number has the format *majorNumber.minorNumber.patchNumber* (for example, 2.1.3). The major and minor numbers increase to a chosen value during every major release. The *patchNumber* is generated and updated only for a patch release. Publishers can use package versions to evolve the components in their managed packages gracefully by releasing subsequent package versions without breaking existing customer integrations using the package.

Default package versions for API calls provide fallback settings if package versions are not provided by an API call. Many API clients do not include package version information, so the default settings maintain existing behavior for these clients.

You can specify the default package versions for enterprise API and partner API calls. The enterprise WSDL is for customers who want to build an integration with their Salesforce organization only. It is strongly typed, which means that calls operate on objects and fields with specific data types, such as int and string. The partner WSDL is for customers, partners, and ISVs who want to build an integration that can work across multiple Salesforce organizations, regardless of their custom objects or fields. It is loosely typed, which means that calls operate on name-value pairs of field names and values instead of specific data types.

You must associate the enterprise WSDL with specific package versions to maintain existing behavior for clients. There are options for setting the package version bindings for an API call from client applications using either the enterprise or partner WSDL. The package version information for API calls issued from a client application based on the enterprise WSDL is determined by the first match in the following settings.

- **1.** The PackageVersionHeader SOAP header.
- **2.** The SOAP endpoint contains a URL with a format of *serverName*/services/Soap/c/*api\_version/ID* where *api\_version* is the version of the API, such as 54.0, and *ID* encodes your package version selections when the enterprise WSDL was generated.
- **3.** The default enterprise package version settings.

The partner WSDL is more flexible as it is used for integration with multiple organizations. If you choose the Not Specified option for a package version when configuring the default partner package versions, the behavior is defined by the latest installed package version. This means that behavior of package components, such as an Apex trigger, could change when a package is upgraded and that change would immediately impact the integration. Subscribers may want to select a specific version for an installed package for all partner API calls from client applications to ensure that subsequent installations of package versions do not affect their existing integrations.

The package version information for partner API calls is determined by the first match in the following settings.

- **1.** The PackageVersionHeader SOAP header.
- **2.** An API call from a Visualforce page uses the package versions set for the Visualforce page.
- **3.** The default partner package version settings.
- To configure default package versions for API calls:
- **1.** From Setup, enter *API* in the Quick Find box, then select **API**.
- **2.** Click **Configure Enterprise Package Version Settings** or **Configure Partner Package Version Settings**. These links are only available if you have at least one managed package installed in your organization.
- **3.** Select a Package Version for each of your installed managed packages. If you are unsure which package version to select, you should leave the default selection.
- **4.** Click **Save**.
- Note: Installing a new version of a package in your organization does not affect the current default settings.

# **CHAPTER 4** Error Handling

#### In this chapter ...

- **•** [Error Handling for](#page-122-0) **[Session Expiration](#page-122-0)**
- **•** [More About Error](#page-122-1) **[Handling](#page-122-1)**

The API calls return error data that your client application can use to identify and resolve runtime errors. If an error occurs during the invocation of most API calls, then the API provides the following types of error handling:

- **•** For errors resulting from badly formed messages, failed authentication, or similar problems, the API returns a SOAP fault message with an associated [ExceptionCode](#page-81-0).
- **•** For most calls, if the error occurs because of a problem specific to the query, the API returns an [Error](#page-86-0). For example, if a create () request contains more than 200 objects.

# <span id="page-122-0"></span>Error Handling for Session Expiration

When you sign on via the [login\(\)](#page-4077-0) call, a new client session begins and a corresponding unique session ID is generated. Sessions expire automatically after a predetermined length of inactivity, which can be configured in Salesforce from Setup by clicking **Security Controls**. The default is 120 minutes (two hours). If you make an API call, the inactivity timer is reset to zero.

When your session expires, the exception code INVALID\_SESSION\_ID is returned. If this happens, you must invoke the [login\(\)](#page-4077-0) call again.

# <span id="page-122-1"></span>More About Error Handling

For more information about errors, see the following topics:

- **•** [API Fault Element](#page-80-0)
- **•** [ExceptionCode](#page-81-0)
- **•** [Error](#page-86-0)

# **CHAPTER 5** Security and the API

#### In this chapter ...

- **•** [User Authentication](#page-124-0)
- **•** [User Profile and](#page-124-1) [Permission Sets](#page-124-1) **[Configuration](#page-124-1)**
- **•** [Security Token](#page-124-2)
- **•** [Sharing](#page-125-0)
- **•** [Implicit Restrictions](#page-126-0) [for Objects and Fields](#page-126-0)
- **•** [API Access in](#page-126-1) **[Salesforce](#page-126-1)** [AppExchange](#page-126-1) [Packages](#page-126-1)
- **•** [Outbound Port](#page-128-0) **[Restrictions](#page-128-0)**

Client apps that access your Salesforce data are subject to the same security protections that are used in the Salesforce user interface. Additional protection is available for orgs that install AppExchange managed packages if those packages contain components that access Salesforce via the API.

## <span id="page-124-0"></span>User Authentication

Client apps must log in using valid credentials. After validating, the server provides the client app with a:

- session Id that is set into the session header so that all subsequent calls to the Web service are authenticated
- URL address ([serverUrl](#page-4083-1)) for the client app's web service requests

Salesforce supports only the Transport Layer Security (TLS) protocol and frontdoor.jsp. Ciphers must have a key length of at least 128 bits.

## <span id="page-124-1"></span>User Profile and Permission Sets Configuration

As an org's Salesforce admin, you control which features and views are available to users by configuring profiles and permission sets and assigning users to them. To access the API to issue calls and receive the call results, a user must have the API Enabled permission. Client apps can query or update only those objects and fields to which they have access via the permissions of the logged-in user.

To create, edit, or delete a profile, from Setup, enter *Profiles* in the Quick Find box, then select **Profiles**. To create, edit, or delete a permission set, from Setup, enter *Permission Sets* in the Quick Find box, then select **Permission Sets**.

<span id="page-124-2"></span>Note: The web services WSDL files return all available objects and fields for an org.

## Security Token

When users log in to Salesforce via the user interface, the API, or a desktop client such as Salesforce for Outlook, Connect Offline, Connect for Office, or the Data Loader, Salesforce authorizes the login as follows.

- **1.** Salesforce checks whether the user's profile has login-hour restrictions. If the user's profile specifies login-hour restrictions, login attempts outside the specified hours are denied.
- **2.** If the user has the Multi-Factor Authentication for User Interface Logins permission, the Salesforce login process prompts the user for an identity verification method in addition to their username and password. If the user's account isn't already connected to a verification method, such as the Salesforce Authenticator mobile app, Salesforce prompts the user to register a method.
- **3.** If the user has the Multi-Factor Authentication for API Logins permission and connected an authenticator app to the account, the user must enter a verification code (TOTP) generated by the authenticator app. If the user uses the standard security token, Salesforce returns an error.
- **4.** Salesforce then checks whether the user's profile defines IP address range restrictions. If so, logins from outside the IP address range are denied. If the **Enforce login IP ranges on every request** session setting is enabled, the IP address restrictions are enforced for each page request, including requests from client apps.
- **5.** If profile-based IP address restrictions aren't set, Salesforce checks whether the user is logging in from a device that was previously used to access Salesforce.
	- **•** If the user is logging in from a device and browser that Salesforce recognizes, the login is allowed.
	- **•** If the user is logging in from an IP address on your org's trusted IP address list, the login is allowed.
	- **•** If the user isn't logging in from a trusted IP address, device, or browser that Salesforce recognizes, the login is blocked.

Whenever a login is blocked or returns an API login fault, Salesforce verifies the user's identity.

• For access via the user interface, the user is prompted to verify using Salesforce Authenticator (version 2 or later) or enter a verification code.

Note: Users aren't asked for a verification code the first time they log in to Salesforce.

**•** For access via the API or client app, if the Multi-Factor Authentication on API Logins permission is set on the user profile, users enter a TOTP verification code generated by an authenticator app.

If the permission isn't set, users must add their security token to the end of their password to log in. A security token is a generated key from Salesforce. For example, if a user's password is *mypassword* and the security token is *XXXXXXXXXX*, the user enters *mypasswordXXXXXXXXXX* to log in. Some client apps have a separate field for the security token.

Users can get their security token by changing their password or resetting their security token via the Salesforce user interface. When a user changes a password or resets a security token, Salesforce sends a new security token to the email address on the user's Salesforce record. The security token is valid until the user resets the security token, changes a password, or has a password reset.

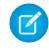

Note: Before you access Salesforce from a new IP address, we recommend that you get your security token from a trusted network using Reset My Security Token.

For more information about tokens, see [Reset Your Security Token](https://help.salesforce.com/articleView?id=sf.user_security_token.htm&language=en_US) in Salesforce Help.

When a user's password is changed, the user's security token is automatically reset. To log in after the reset, the user adds the generated security token to the end of the password. Or the user enters the new password after you add the user's IP address to the org's list of trusted IP addresses.

If you reset the password of a user with the API only user permission, the user doesn't receive a security token reset email. If you want API only users to receive a security token reset email when you reset their password, take these steps.

- **1.** Temporarily assign the user to a profile that doesn't have the API only user permission. For more information on user profiles and permissions, see [User Permissions and Access](https://help.salesforce.com/articleView?id=sf.permissions_about_users_access.htm&language=en_US).
- **2.** Ask the user to [manually reset their security token.](https://help.salesforce.com/articleView?id=sf.user_security_token.htm&language=en_US)
- **3.** Reassign the user to a profile with the API only user permission.

<span id="page-125-0"></span>If single sign-on (SSO) is enabled, users who access the API or a desktop client can't log in unless their IP address is included on your org's list of trusted IP addresses or on their profile, if their profile has IP address restrictions set. The delegated authentication authority usually handles login lockout policies for users with the Uses Single Sign-On permission. However, if the security token is enabled, your login lockout settings determine how many times a user can try to log in with an invalid security token before getting locked out. For more information, see Setting Login Restrictions and Setting Password Policies in Salesforce Help.

## Sharing

Sharing refers to the act of granting read or write access to a user or group so that they can view or edit a record owned by other users, if the default access levels don't permit such access. All API calls respect the sharing model.

The following table describes the types of access levels.

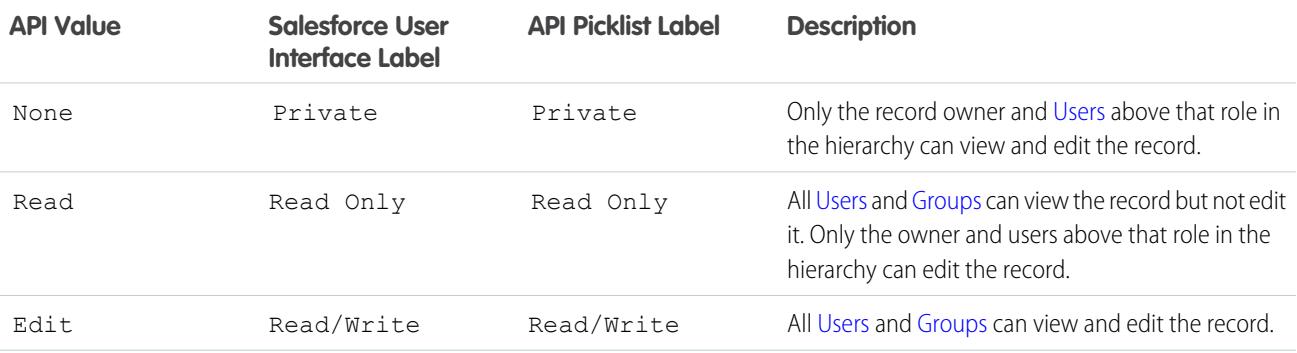

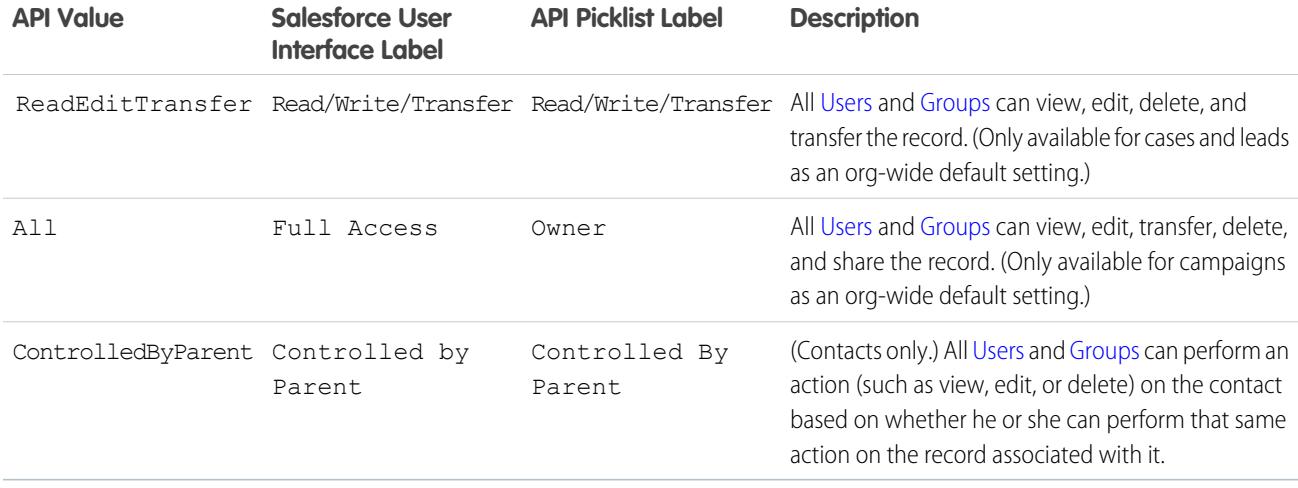

Not all access levels are available for every object. See the Fields table for each object to learn which access levels are available, as well as other sharing details specific to that object.

For more information about sharing in general, see Salesforce Help.

<span id="page-126-0"></span>Note: In the API, you can create and update objects such as [AccountShare](#page-309-0) and [OpportunityShare](#page-2508-0) that define sharing entries for records.

## Implicit Restrictions for Objects and Fields

<span id="page-126-1"></span>Certain objects can be created or deleted only in the Salesforce user interface. Other objects are read-only—client apps cannot create(), delete(), or update() such objects. Similarly, certain fields within some objects can be specified on create() but not on update(). Other fields are read-only—client apps cannot specify field values in create() or update() calls. For more information, see the respective object descriptions in [Object Basics.](#page-64-0)

## API Access in Salesforce AppExchange Packages

The API allows access to objects and calls based on the permissions of the user who logs into the API. To prevent security issues from arising when installed packages have components that access data via the API, Salesforce provides additional security:

- **•** When a developer creates an AppExchange package with components that access the API, the developer can restrict the API access for those components.
- When an administrator installs an AppExchange package, the administrator can accept or reject the access. Rejecting the access cancels the installation.
- **•** After an administrator installs a package, the administrator can restrict the API access of components in the package that access the API.

Editing API access for a package is done in the Salesforce user interface. For more information, see Manage API and Dynamic Apex Access in Packages in Salesforce Help.

API access for a package affects the API requests originating from components within the package; it determines the objects that the API requests can access. If the API access for a package is not defined, then the objects that the API requests have access to are determined by the user's permissions.

The API access for a package never allows users to do more than the permissions granted to the user. API access in a package only reduces what the user's permissions allow.

Choosing Restricted for the API Access setting in a package affects the following:

- **•** API access in a package overrides the following user permissions:
	- **–** Author Apex
	- **–** Customize Application
	- **–** Edit HTML Templates
	- **–** Edit Read Only Fields
	- **–** Manage Billing
	- **–** Manage Call Centers
	- **–** Manage Categories
	- **–** Manage Custom Report Types
	- **–** Manage Dashboards
	- **–** Manage Letterheads
	- **–** Manage Package Licenses
	- **–** Manage Public Documents
	- **–** Manage Public List Views
	- **–** Manage Public Reports
	- **–** Manage Public Templates
	- **–** Manage Users
	- **–** Transfer Record
	- **–** Use Team Reassignment Wizards
	- **–** View Setup and Configuration
	- **–** Weekly Export Data
- **•** If Read, Create, Edit, and Delete access are not selected in the API access setting for objects, users do not have access to those objects from the package components, even if the user has the "Modify All Data" and "View All Data" permissions.
- **•** A package with Restricted API access can't create new users.
- **•** Salesforce denies access to Web service and executeanonymous requests from an AppExchange package that has Restricted access.

The following considerations also apply to API access in packages:

- **•** Workflow rules and Apex triggers fire regardless of API access in a package.
- **•** If a component is in more than one package in an organization, API access is unrestricted for that component in all packages in the organization regardless of the access setting.
- If Salesforce introduces a new standard object after you select restricted access for a package, access to the new standard object is not granted by default. You must modify the restricted access setting to include the new standard object.
- **•** When you upgrade a package, changes to the API access are ignored even if the developer specified them. This ensures that the administrator installing the upgrade has full control. Installers should carefully examine the changes in package access in each upgrade during installation and note all acceptable changes. Then, because those changes are ignored, the administrator should manually apply any acceptable changes after installing an upgrade.
- **•** S-controls are served by Salesforce and rendered inline in Salesforce. Because of this tight integration, there are several means by which an s-control in an installed package could escalate its privileges to the user's full privileges. In order to protect the security of organizations that install packages, s-controls have the following limitations:
	- **–** For packages you are developing (that is, not installed from AppExchange), you can only add s-controls to packages with the default Unrestricted API access. Once a package has an s-control, you cannot enable Restricted API access.
	- **–** For packages you have installed, you can enable access restrictions even if the package contains s-controls. However, access restrictions provide only limited protection for s-controls. Salesforce recommends that you understand the JavaScript in an s-control before relying on access restriction for s-control security.
	- **–** If an installed package has Restricted API access, upgrades will be successful only if the upgraded version does not contain any s-controls. If s-controls are present in the upgraded version, you must change the currently installed package to Unrestricted API access.

To manage API access to packages, see "Manage API and Dynamic Apex Access in Packages" in Salesforce Help.

<span id="page-128-0"></span>Note: XML-RPC requests that originate from restricted packages are denied access.

### Outbound Port Restrictions

For security reasons, Salesforce restricts the outbound ports you can specify to one of the following:

- **•** 80: This port only accepts HTTP connections.
- **•** 443: This port only accepts HTTPS connections.
- **•** 1024–66535 (inclusive): These ports accept HTTP or HTTPS connections.

The port restriction applies to any feature where a port is specified, for example outbound messages, AJAX proxy, or single-sign on.

# **CHAPTER 6** Using the Partner WSDL

- **•** [Obtaining the Partner](#page-130-0) [WSDL File](#page-130-0)
- **•** [Calls and the Partner](#page-130-1)
- **•** [Objects, Fields, and](#page-131-0) [Field Data and the](#page-131-0) [Partner WSDL](#page-131-0)
- 
- **•** [Namespaces in the](#page-132-0) [Partner WSDL](#page-132-0)
- **•** [Package Versions](#page-132-1) [and the Partner](#page-132-1) **[WSDL](#page-132-1)**
- **•** [User Interface](#page-133-0) **[Themes](#page-133-0)**
- **•** [Examples Using the](#page-133-1) [Partner WSDL](#page-133-1)

In this chapter ... The API provides two WSDLs to choose from:

- **Enterprise Web Services WSDL**—Used by enterprise developers to build client applications for a single Salesforce organization. The enterprise WSDL is strongly typed, which means that it contains objects and fields with specific data types, such as int and string. Customers who use the Edits and the Puttler enterprise [WSDL](#page-130-1) document must download and re-consume it when changes are made to the WSDL custom objects or fields in their org or when they want to use a different version of the API. To access the current WSDL for your organization, log in to your Salesforce organization and from Setup, enter *API* in the Quick Find box. Then, on the API page, select **Generate Enterprise WSDL**.
- **• Partner Web Services WSDL**—Used for client applications that are metadata-driven and dynamic **Example web Services wSDL**—osed for chericapplications that are inetiadata-dirveriand dynamic in nature. It is particularly—but not exclusively—useful to Salesforce partners who are building **• Partner WSDL** client applications for multiple organizations. As a loosely typed representation of the Salesforce data model that works with name-value pairs of field names and values instead of specific data types, it can be used to access data within any organization. This WSDL is most appropriate for developers of clients that can issue a query call to get information about an object before the client acts on the object. The partner WSDL document needs to be downloaded and consumed only once per version of the API. To access the current WSDL for your organization, log in to your Salesforce organization and from Setup, enter *API* in the Quick Find box. Then, on the API page, select **Generate Partner WSDL**.

In general, the enterprise WSDL is more straightforward to use, while the partner WSDL is more flexible and dynamically adaptable to different organizations, allowing you to write a single application that can be used for multiple users and multiple organizations.

## High Precision Versions

If you require higher precision than the regular WSDLs provide, ask your account team about the "High Precision API" feature. When this feature is enabled, the WSDLs that you download (both Enterprise and Partner) use higher precision data types. For example, this feature is useful if your organization uses complex numerical formulas that are prone to rounding errors.

Note: This feature is a limited pilot and is not currently a generally available feature.

If you have been using the regular version of the WSDL and change to the high precision version, perform the following checks:

- **1.** Download the new WSDL.
- **2.** Regenerate the stub code. (See [Setting Up Your Java Developer Environment.](https://developer.salesforce.com/docs/atlas.en-us.236.0.salesforce_developer_environment_tipsheet.meta/salesforce_developer_environment_tipsheet/salesforce_developer_environment_overview.htm))
- **3.** Verify that the type of variables used to store numeric values in your code can accommodate the new types.

## <span id="page-130-0"></span>Obtaining the Partner WSDL File

To use the partner WSDL, download a copy of the file using either of the following methods:

- **•** Obtain it from your organization's Salesforce administrator, or
- **•** Generate from Setup in Salesforce (enter *API* in the Quick Find box, then select **API**) according to the instructions in [Step 2:](#page-40-0) [Generate or Obtain the Web Service WSDL.](#page-40-0)

<span id="page-130-1"></span>While the enterprise WSDL file needs to be regenerated whenever custom fields or custom objects are added to an organization's Salesforce information, the partner WSDL file remains the same regardless of underlying changes in the organization's Salesforce data.

## Calls and the Partner WSDL

The partner WSDL file defines exactly the same API calls found in the enterprise WSDL file. A client application using the partner WSDL will likely use the following API calls to determine an organization's metadata:

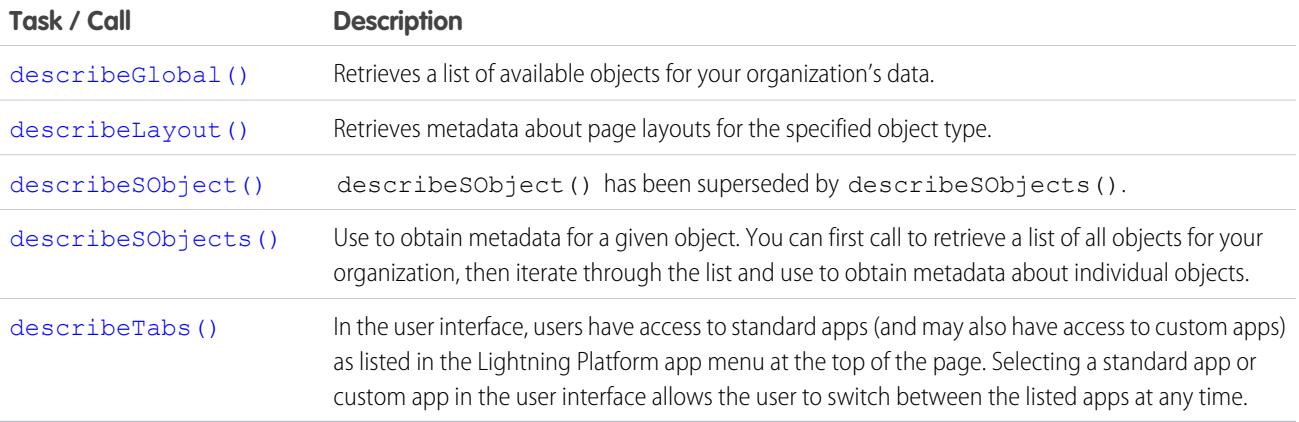

To explore an organization's metadata, a client application can:

- **1.** Call describeGlobal() to obtain a list of available objects.
- **2.** In the returned [DescribeGlobalResult](#page-4156-0) object, retrieve an array of [DescribeGlobalSObjectResult](#page-4156-1) objects by calling [sobjects](#page-4156-2).
- **3.** Get the sObject type name for each returned sObject by calling name on the DescribeGlobalSObjectResult objects.
- **4.** The DescribeGlobalSObjectResult object provides some metadata about the sObject, such as whether the sObject is createable or updateable. If you want to get more information about particular sObjects, like their fields and child relationships, call describeSObjects() by passing it an array of the sObject type names that you're interested in obtaining more information about.

### sObject Reference Reuse

An sObject reference can't be reused within a single operation.

Use a different reference. For example, the following code snippet creates an account and contact with a custom field and an event using two different references:

```
SObject account = new com.sforce.soap.partner.sobject.wsc.SObject();
    account.setType("Account");
```

```
account.setField("Name","myAccount");
account.setField("XID1_c", "1");
SObject refAcc1 = new com.sforce.soap.partner.sobject.wsc.SObject();
refAcc1.setType("Account");
refAcc1.setField("XID1__c", "1");
SObject refAcc2 = new com.sforce.soap.partner.sobject.wsc.SObject();
refAcc2.setType("Account");
refAcc2.setField("XID1__c", "1");
SObject contact = new com.sforce.soap.partner.sobject.wsc.SObject();
contact.setType("Contact");
contact.setField("LastName", "LName");
contact.setField( "XID2 c", "2");
contact.setField( "Account", refAcc1);
SObject refCon = new com.sforce.soap.partner.sobject.wsc.SObject();
contact.setType("Contact");
contact.setField( "XID2 c", "2");
SObject event = new com.sforce.soap.partner.sobject.wsc.SObject();
contact.setType("Event");
contact.setField("Subject", "myEvent");
contact.setField( "ActivityDateTime", Calendar.getInstance());
contact.setField("DurationInMinutes", 60);
contact.setField("Who", refCon);
contact.setField("What", refAcc2);
client.create(new SObject[] { account, contact, event}); // exception thrown here
```
<span id="page-131-0"></span>Any call that takes a parameter of the form sObject [] sObjects is subject to this limitation.

## Objects, Fields, and Field Data and the Partner WSDL

The enterprise WSDL file defines all the specific objects (such as Account and Contact) in a Salesforce org. In contrast, the partner WSDL file defines a single, generic object (sObject) that represents all the objects. For a particular object, its type is defined in the name field in the returned DescribeSObjectResult.

With the partner WSDL, your client application code handles fields as arrays of name-value pairs that represent the field data. When referring to the name of an individual field, use the value in its name field of the Field type in the DescribeSObjectResult.

<span id="page-131-1"></span>Languages vary in the way they handle name-value pairs and map typed values to the primitive XML data types defined in SOAP messages. With the enterprise WSDL, the mapping is handled implicitly. With the partner WSDL, however, you manually manage values and data types when building client applications. Specify the object type before you assign field values. When specifying the value of a particular field, use a value that is valid for the field (range, format, and data type). Make sure that you understand the mapping between data types in your programming language and XML primitive data types. See [SOAPType](#page-4207-0) for more information.

## Queries and the Partner WSDL

When using the  $query()$  call with the partner WSDL, consider the following quidelines:

**•** The queryString parameter is case-insensitive. The API will accept field names in the fieldList using any combination of uppercase and lowercase letters. However, in the [QueryResult](#page-4100-0), the case of field names (both predefined and custom fields) will match exactly

the value in the name field of the Field type in the [DescribeSObjectResult](#page-4198-0). It is recommended that you use the proper case when specifying fields in the fieldList.

- For the partner WSDL, the ordering of fields in the [QueryResult](#page-4100-0) is determined by the field order in the *fieldList*, not the field order in the WSDL file.
- **•** The fieldList cannot contain duplicate field names. For example:
	- **–** Invalid (returns an error): "SELECT Firstname, Lastname, Firstname FROM User"
	- **–** Valid: "SELECT Firstname, Lastname FROM User"
- The [QueryResult](#page-4100-0) always contains all of the fields specified in the *fieldList*, even if some of the fields contain no data (null). Although SOAP allows you to omit fields that contain no values in the result set, the API always returns an array containing all fields.
- **•** If you use the partner WSDL, a query that includes ID will return the ID field twice in the SOAP XML response data. Similarly, a query that does not include ID will return a single null ID field in the SOAP XML response data. For example, a query for SELECT ID, FirstName, LastName FROM Contact might return a SOAP XML response with records like:

```
<records xsi:type="sf:sObject" xmlns="urn:partner.soap.sforce.com">
   <sf:type>Contact</sf:type>
    <sf:Id>0038000000FrjoBQRW</sf:Id>
    <sf:Id>0038000000FrjoBQRW</sf:Id>
    <sf:FirstName>John</sf:FirstName>
    <sf:LastName>Smith</sf:LastName>
</records>
```
<span id="page-132-0"></span>This is expected behavior and something to be aware of if you are accessing the full SOAP XML response data and not using WSC to access the web service response.

## Namespaces in the Partner WSDL

In XML, every tag has a defined namespace. In the enterprise.wsdl, namespaces are handled implicitly. When using API calls with the partner WSDL, however, you need to explicitly specify the correct namespaces for API calls, objects, and fields, and faults. This rule applies to predefined and custom objects and fields.

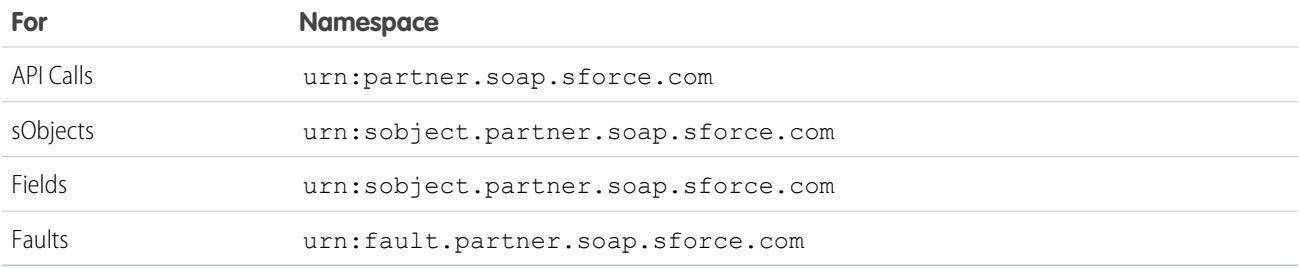

## <span id="page-132-1"></span>Package Versions and the Partner WSDL

The partner WSDL is loosely typed. This makes it more flexible for partners who want to integrate with multiple organizations. Default package versions for API calls provide fallback settings if package versions are not provided by an API call.

The behavior of a package in partner API calls is defined by the latest installed package version if the default value ( $Not Specificed$ ) is selected for the installed package. This means that behavior of package components, such as an Apex trigger, could change when a package is upgraded and that change would immediately impact the integration. Subscribers may want to select a specific version for an installed package for all partner API calls from client applications to ensure that subsequent installations of package versions do not affect their existing integrations.

An API client developer should communicate with the administrator of the default partner package version settings if these are two different roles in your organization and the developer recommends changing the settings. Alternatively, an API client developer can set the package versions in the [PackageVersionHeader](#page-4277-0) SOAP header for the client.

A partner that is developing a package that references another package should always supply version information for the base package in their partner API calls. This ensures that the extension package is not affected by a component being deprecated in the base package.

The package version information for partner API calls is determined by the first match in the following settings.

- **1.** The PackageVersionHeader SOAP header.
- **2.** An API call from a Visualforce page uses the package versions set for the Visualforce page.
- **3.** The default partner package version settings.

<span id="page-133-0"></span>To configure default package versions for API calls with the partner WSDL, see [Package Version Settings.](#page-119-0)

## User Interface Themes

Back in the Winter '06 release, Salesforce started supporting multiple user interface themes, allowing you to use different sets of icons and colors for the user interface. But these user interface themes do not apply when your org is using Lightning Experience.

Two user interface themes match the earlier iterations of Salesforce.

**•** Theme3—The "Salesforce Classic 2010 user interface theme." This interface was previously referred to as "Salesforce" or "new user interface theme." You might also be familiar with it as the Salesforce Aloha interface.

#### **•** Theme2—The "Salesforce Classic 2005 user interface theme." This interface was previously referred to as "Salesforce Classic" or the "classic user interface theme."

The [getUserInfo\(\)](#page-4232-0) call returns a [getUserInfoResult](#page-4233-0) object, which includes the [userUiSkin](#page-4235-0) property. This property informs you of the user's current user interface theme.

Use the [describeQuickActions\(\)](#page-4181-0), [describeTabs\(\)](#page-4220-0), and [describeTheme\(\)](#page-4225-0) calls and their return types to get information on theme icons and colors.

<span id="page-133-1"></span>Style sheets are available to mimic the look and feel of the older user interfaces. For more information, see Styling Visualforce Pages in the Visualforce Developer's Guide. But if you're planning to switch to Lightning Experience, consider the Lightning Component framework, our new UI framework. See the "[Lightning Components"](https://trailhead.salesforce.com/module/lex_dev_lc_basics) module in the [Develop for Lightning Experience](https://trailhead.salesforce.com/trail/lex_dev) Trailhead trail to learn more.

## Examples Using the Partner WSDL

This section includes examples in Java and C# for making API calls using the partner WSDL. Before running these samples, perform the following steps in the quick start tutorial to get the partner WSDL file and generate the proxy client code for your development environment.

- **•** [Step 2: Generate or Obtain the Web Service WSDL](#page-40-0)
- **•** [Step 3: Import the WSDL File Into Your Development Platform](#page-40-1)

After you generate the proxy client code and set up your development environment, you can start writing your client application. First, your application needs to log into the Salesforce service using the partner authentication endpoint. After a successful login, you can execute the sample methods.

#### EDITIONS

Available in: Salesforce Classic and earlier

For your convenience, template classes are provided, one in Java and one in C#, that make a login call. You can use them to execute the sample methods provided later in this section.

**Sample template class for Java:** This sample prompts the user to enter the username, password, and authentication endpoint. Next, it logs the user in. For the authentication endpoint URL, pass in the endpoint found in the partner WSDL file.

```
import com.sforce.soap.partner.PartnerConnection;
import com.sforce.soap.partner.sobject.*;
import com.sforce.soap.partner.*;
import com.sforce.ws.ConnectorConfig;
import com.sforce.ws.ConnectionException;
import com.sforce.soap.partner.Error;
import java.io.FileNotFoundException;
import java.io.IOException;
import java.io.InputStreamReader;
import java.io.BufferedReader;
import java.util.*;
public class PartnerSamples {
   PartnerConnection partnerConnection = null;
   private static BufferedReader reader =
        new BufferedReader(new InputStreamReader(System.in));
   public static void main(String[] args) {
        PartnerSamples samples = new PartnerSamples();
        if (samples.login()) {
            // Add calls to the methods in this class.
            // For example:
            // samples.querySample();
        }
    }
   private String getUserInput(String prompt) {
        String result = "";
        try {
          System.out.print(prompt);
         result = reader.readLine();
        } catch (IOException ioe) {
         ioe.printStackTrace();
        }
        return result;
    }
   private boolean login() {
        boolean success = false;
        String username = getUserInput("Enter username: ");
        String password = getUserInput("Enter password: ");
        String authEndPoint = getUserInput("Enter auth end point: ");
        try {
          ConnectorConfig config = new ConnectorConfig();
          config.setUsername(username);
          config.setPassword(password);
          config.setAuthEndpoint(authEndPoint);
```

```
config.setTraceFile("traceLogs.txt");
          config.setTraceMessage(true);
          config.setPrettyPrintXml(true);
          partnerConnection = new PartnerConnection(config);
         success = true;} catch (ConnectionException ce) {
         ce.printStackTrace();
        } catch (FileNotFoundException fnfe) {
          fnfe.printStackTrace();
        }
       return success;
      }
    //
    // Add your methods here.
    //
}
```
**Sample template class for C#:** This sample prompts the user to enter the username and password. Next, it logs the user in. The project name for this sample is assumed to be *TemplatePartner* and the Web reference name *sforce*. If these values are different for your project, make sure to change the using directive to appropriate values for your project: using

your\_project\_name.web\_reference\_name;.

```
using System;
using System.Collections.Generic;
using System.Linq;
using System.Text;
using System.Web.Services.Protocols;
using System.Collections;
using TemplatePartner.sforce;
namespace TemplatePartner
{
   class PartnerSamples
    {
        private SforceService binding;
        static void Main(string[] args)
        {
            PartnerSamples samples = new PartnerSamples();
            if (samples.login())
            {
            // Add calls to the methods in this class.
            // For example:
            // samples.querySample();
            }
        }
        private bool login()
        {
            Console.Write("Enter username: ");
```

```
string username = Console. ReadLine();
Console.Write("Enter password: ");
string password = Console.ReadLine();
// Create a service object
binding = new SforceService();
// Timeout after a minute
binding. Timeout = 60000;
// Try logging in
LoginResult lr;
try
{
    Console.WriteLine("\nLogging in...\n");
    lr = binding.login(username, password);
}
// ApiFault is a proxy stub generated from the WSDL contract when
// the web service was imported
catch (SoapException e)
{
    // Write the fault code to the console
   Console.WriteLine(e.Code);
    // Write the fault message to the console
    Console.WriteLine("An unexpected error has occurred: " + e.Message);
    // Write the stack trace to the console
    Console.WriteLine(e.StackTrace);
   // Return False to indicate that the login was not successful
   return false;
}
// Check if the password has expired
if (lr.passwordExpired)
{
    Console.WriteLine("An error has occurred. Your password has expired.");
   return false;
}
// Set the returned service endpoint URL
binding.Url = lr.serverUrl;
// Set the SOAP header with the session ID returned by
// the login result. This will be included in all
// API calls.
binding.SessionHeaderValue = new SessionHeader();
binding.SessionHeaderValue.sessionId = lr.sessionId;
// Return true to indicate that we are logged in, pointed
// at the right URL and have our security token in place.
```

```
return true;
        }
    //
    // Add your methods here.
    //
}
```
This partner WSDL samples are:

- **•** [Sample query and queryMore Calls](#page-137-0)
- **•** [Sample search Call](#page-139-0)
- **•** [Sample create Call](#page-142-0)
- <span id="page-137-0"></span>**•** [Sample update Call](#page-145-0)

### Sample query and queryMore Calls

The following Java and C# examples show usage of the [query\(\)](#page-4097-0) and [queryMore\(\)](#page-4106-0) calls for the partner WSDL. Each example sets the batch size of the query to 250 items returned. It then performs a query call to get the first name and last name of all contacts and iterates through the contact records returned. For each contact, it writes the contact's first name and last name to the output, or only the last name if the first name is null. Finally, if there are more items to be returned by the query, as indicated by a QueryResult.done property value of false, it calls [queryMore\(\)](#page-4106-0) to get the next batch of items, and repeats the process until no more records are returned.

To execute the sample method, you can use the corresponding Java or C# template class provided in [Examples Using the Partner WSDL](#page-133-1).

### Java Example

```
public void querySample() {
   try {
        // Set query batch size
        partnerConnection.setQueryOptions(250);
        // SOQL query to use
        String soqlQuery = "SELECT FirstName, LastName FROM Contact";
        // Make the query call and get the query results
        QueryResult qr = partnerConnection.query(soqlQuery);
        boolean done = false;
       int loopCount = 0;
       // Loop through the batches of returned results
        while (!done) {
            System.out.println("Records in results set " + loopCount++
                    + " - ");
            SObject[] records = qr.getRecords();
            // Process the query results
            for (int i = 0; i < records.length; i++) {
                SObject contact = records[i];
                Object firstName = contact.getField("FirstName");
                Object lastName = contact.getField("LastName");
                if (firstName == null) {
                    System.out.println("Contact " + (i + 1) +
```

```
": " + lastName
                    );
                } else {
                    System.out.println("Contact " + (i + 1) + ": " +
                            firstName + " " + lastName);
                }
            }
            if (qr.isDone()) {
                done = true;
            } else {
                qr = partnerConnection.queryMore(qr.getQueryLocator());
            }
       }
    } catch(ConnectionException ce) {
       ce.printStackTrace();
    }
   System.out.println("\nQuery execution completed.");
}
```
### C# Example

```
public void querySample()
{
   try
    {
        QueryResult qr = null;
       binding.QueryOptionsValue = new sforce.QueryOptions();
       binding.QueryOptionsValue.batchSize = 250;
       binding.QueryOptionsValue.batchSizeSpecified = true;
       qr = binding.query("SELECT FirstName, LastName FROM Contact");
       bool done = false;
       int loopCount = 0;
        while (!done)
        {
            Console.WriteLine("\nRecords in results set " +
                Convert.ToString(loopCount++)
                   + " - ");
            // Process the query results
            for (int i = 0; i < qr. records. Length; i++){
                sforce.sObject con = qr.records[i];
                string fName = con.Any[0].InnerText;
                string lName = con.Any[1]. InnerText;
                if (fName == null)
                    Console.WriteLine("Contact " + (i + 1) + ": " + lName);
                else
                    Console.WriteLine("Contact " + (i + 1) + ": " + fName
                        + " " + lName);
            }
            if (qr.done)
```

```
done = true;
            else
                qr = binding.queryMore(qr.queryLocator);
        }
    }
   catch (SoapException e)
    {
        Console.WriteLine("An unexpected error has occurred: " + e.Message +
            " Stack trace: " + e.StackTrace);
    }
   Console.WriteLine("\nQuery execution completed.");
}
```
### <span id="page-139-0"></span>Sample search Call

The following Java and C# examples show how to use the [search\(\)](#page-4113-0) call for the partner WSDL. Each example accepts a phone number string value that is used in the SOQL query. The search call looks for phone fields that match the passed in phone value in all contacts, leads, and accounts. Next, the example iterates through the returned search results that contain the matching records, adds them to arrays, and writes their field values to the console. The record fields returned correspond to the fields specified in the SOQL query for each record type.

To execute the sample method, you can use the corresponding Java or C# template class provided in [Examples Using the Partner WSDL](#page-133-1).

### Java Example

```
public void searchSample(String phoneNumber) {
    try {
        // Example of phoneNumber format: 4155551212
        String soslQuery =
            "FIND {" + phoneNumber + "} IN Phone FIELDS " +
            "RETURNING " +
            "Contact(Id, Phone, FirstName, LastName), " +
            "Lead(Id, Phone, FirstName, LastName)," +
            "Account(Id, Phone, Name)";
        // Perform SOSL query
        SearchResult sResult = partnerConnection.search(soslQuery);
        // Get the records returned by the search result
        SearchRecord[] records = sResult.getSearchRecords();
        // Create lists of objects to hold search result records
        List<SObject> contacts = new ArrayList<SObject>();
        List<SObject> leads = new ArrayList<SObject>();
        List<SObject> accounts = new ArrayList<SObject>();
        // Iterate through the search result records
        // and store the records in their corresponding lists
        // based on record type.
       if (records != null && records.length > 0) {
          for (int i = 0; i < records.length; i++){
            SObject record = records[i].getRecord();
            if (record.getType().toLowerCase().equals("contact")) {
              contacts.add(record);
            } else if (record.getType().toLowerCase().equals("lead")){
```

```
leads.add(record);
        } else if (record.getType().toLowerCase().equals("account")) {
          accounts.add(record);
        }
      }
      // Display the contacts that the search returned
     if (contacts.size() > 0) {
        System.out.println("Found " + contacts.size() +
            " contact(s):");
        for (SObject contact : contacts) {
          System.out.println(contact.getId() + " - " +
              contact.getField("FirstName") + " " +
              contact.getField("LastName") + " - " +
              contact.getField("Phone")
         );
        }
      }
      // Display the leads that the search returned
      if (leads.size() > 0) {
        System.out.println("Found " + leads.size() +
            " lead(s):");
        for (SObject lead : leads) {
          System.out.println(lead.getId() + " - " +
              lead.getField("FirstName") + " " +
              lead.getField("LastName") + " - " +
              lead.getField("Phone")
         );
        }
      }
      // Display the accounts that the search returned
     if (accounts.size() > 0) {
        System.out.println("Found " +
           accounts.size() + " account(s):");for (SObject account : accounts) {
          System.out.println(account.getId() + " - " +
              account.getField("Name") + " - " +
              account.getField("Phone")
         );
        }
      }
    } else {
     // The search returned no records
     System.out.println("No records were found for the search.");
   }
 } catch (ConnectionException ce) {
   ce.printStackTrace();
}
```
### C# Example

}

```
public void searchSample(String phoneNumber)
{
```
{

```
try
    // Example of phoneNumber format: 4155551212
   String soslQuery =
        "FIND {" + phoneNumber + "} IN Phone FIELDS " +
        "RETURNING " +
        "Contact(Id, Phone, FirstName, LastName), " +
        "Lead(Id, Phone, FirstName, LastName)," +
        "Account(Id, Phone, Name)";
    // Perform SOSL query
   SearchResult sResult = binding.search(soslQuery);
   // Get the records returned by the search result
   SearchRecord[] records = sResult.searchRecords;
    // Create lists of objects to hold search result records
   ArrayList contacts = new System.Collections.ArrayList();
   ArrayList leads = new System.Collections.ArrayList();
   ArrayList accounts = new System.Collections.ArrayList();
   // Iterate through the search result records
   // and store the records in their corresponding lists
   // based on record type.
   if ((records != null) && (records.Length > 0))
    {
        for (int i = 0; i < records. Length; i++)
        {
            sObject record = records[i].record;
            if (record.type.ToLower().Equals("contact"))
            {
               contacts.Add(record);
            }
            else if (record.type.ToLower().Equals("lead"))
            {
               leads.Add(record);
            }
            else if (record.type.ToLower().Equals("account"))
            {
                accounts.Add(record);
            }
        }
        // Display the contacts that the search returned
        if (contacts.Count > 0)
        {
            Console.WriteLine("Found " + contacts.Count + " contact(s):");
            for (int i = 0; i < contacts. Count; i++)
            {
                sObject c = (sObject)contacts[i];
                Console.WriteLine(c.Any[0].InnerText + " - " +
                            c.Any[2].InnerText + " " +
                            c.Any[3].InnerText + " - " + c.Any[1].InnerText);
            }
        }
        // Display the leads that the search returned
        if (leads.Count > 0)
```

```
{
                Console.WriteLine("Found " + leads.Count + " lead(s):");
                for (int i = 0; i < leads. Count; i+1{
                    sObject l = (sObject) leads[i];
                    Console.WriteLine(l.Any[0].InnerText + " - " +
                                l.Any[2].InnerText + " " +
                                l.Any[3] . InnerText + " - " + l.Any[1].InnerText);}
            }
            // Display the accounts that the search returned
            if (accounts.Count > 0)
            {
                Console.WriteLine("Found " + accounts.Count + " account(s):");
                for (int i = 0; i < accounts. Count; i++){
                    sObject a = (s0bject) accounts[i];
                    Console.WriteLine(a.Any[0].InnerText + " - " +
                                    a.Any[2] . InnerText + " - " +a.Any[1].InnerText);
                }
            }
        }
        else
        {
            // The search returned no records
            Console.WriteLine("No records were found for the search.");
        }
    }
   catch (SoapException e)
    {
        Console.WriteLine("An unexpected error has occurred: " + e.Message +
            " Stack trace: " + e.StackTrace);
    }
}
```
### <span id="page-142-0"></span>Sample create Call

The following Java and C# examples show how to use the [create\(\)](#page-4036-0) call for the partner WSDL. Each example creates a contact record with several fields. It iterates through the results of the create call and checks whether the operation was successful or not. If the create operation was successful, it writes the ID of the contact created to the console. Otherwise, it iterates through the errors and writes details of each error to the console. In this case, the output of the example is the ID of the new contact.

To execute the sample method, you can use the corresponding Java or C# template class provided in [Examples Using the Partner WSDL](#page-133-1).

### Java Example

```
public String createSample() {
   String result = null;
   try {
        // Create a new sObject of type Contact
           // and fill out its fields.
        SObject contact = new SObject();
```

```
contact.setType("Contact");
    contact.setField("FirstName", "Otto");
    contact.setField("LastName", "Jespersen");
    contact.setField("Salutation", "Professor");
    contact.setField("Phone", "(999) 555-1234");
    contact.setField("Title", "Philologist");
    // Add this sObject to an array
    SObject[] contacts = new SObject[1];
    contains[0] = contact;// Make a create call and pass it the array of sObjects
    SaveResult[] results = partnerConnection.create(contacts);
    // Iterate through the results list
    // and write the ID of the new sObject
    // or the errors if the object creation failed.
    // In this case, we only have one result
    // since we created one contact.
    for (int j = 0; j < results.length; j++) {
        if (results[j].isSuccess()) {
            result = results[j].getId();
            System.out.println(
                "\nA contact was created with an ID of: " + result
            );
         } else {
            // There were errors during the create call,
            // go through the errors array and write
            // them to the console
            for (int i = 0; i < results[j].getErrors().length; i++) {
                Error err = results[j].getErrors()[i];System.out.println("Errors were found on item " + j);
                System.out.println("Error code: " +
                    err.getStatusCode().toString());
                System.out.println("Error message: " + err.getMessage());
            }
         }
    }
} catch (ConnectionException ce) {
   ce.printStackTrace();
}
return result;
```
### C# Example

}

```
public void createSample()
{
    try
    {
       // Create a new sObject of type Contact
        // and fill out its fields.
        sObject contact = new sforce.sObject();
        System.Xml.XmlElement[] contactFields = new System.Xml.XmlElement[6];
```
```
// Create the contact's fields
    System.Xml.XmlDocument doc = new System.Xml.XmlDocument();
    contactFields[0] = doc.CreateElement("FirstName");
    contactFields[0].InnerText = "Otto";
    contactFields[1] = doc.CreateElement("LastName");
    contactFields[1].InnerText = "Jespersen";
    contactFields[2] = doc.CreateElement("Salutation");
    contactFields[2].InnerText = "Professor";
    contactFields[3] = doc.CreateElement("Phone");
    contactFields[3].InnerText = "(999) 555-1234";
    contactFields[4] = doc.CreateElement("Title");
    contactFields[4].InnerText = "Philologist";
    contact.type = "Contact";
    contact.Any = contactFields;
    // Add this sObject to an array
    sObject[] contactList = new sObject[1];
    contactList[0] = contact;
    // Make a create call and pass it the array of sObjects
    SaveResult[] results = binding.create(contactList);
    // Iterate through the results list
    // and write the ID of the new sObject
    // or the errors if the object creation failed.
    // In this case, we only have one result
    // since we created one contact.
    for (int j = 0; j < results. Length; j++){
        if (results[j].success)
        {
            Console.Write("\nA contact was created with an ID of: "
                            + results[j].id);
        }
        else
        {
            // There were errors during the create call,
            // go through the errors array and write
            // them to the console
            for (int i = 0; i < results[j].errors. Length; i++)
            {
                Error err = results[j].errors[i];
                Console.WriteLine("Errors were found on item " + j.ToString());
                Console.WriteLine("Error code is: " + err.statusCode.ToString());
                Console.WriteLine("Error message: " + err.message);
            }
        }
    }
}
catch (SoapException e)
{
    Console.WriteLine("An unexpected error has occurred: " + e.Message +
        " Stack trace: " + e.StackTrace);
```

```
}
}
```
### Sample update Call

The following Java and C# examples show how to use the [update\(\)](#page-4122-0) call for the Partner WSDL. Each example takes the ID of the contact to update as an argument. It creates two sObject records of type Contact—one to hold the valid passed in ID and the other has an invalid ID. Next, it sets a new phone number for the valid contact and null for the last name of the invalid contact. It then makes the update call and iterates through the results. For a successful update operation, it writes the ID of the contact that got updated. For a failed update operation, it writes the details of all returned errors to the console. In this case, the output is the ID of the contact that was successfully updated and an error for the invalid contact update.

To execute the sample method, you can use the corresponding Java or C# template class provided in [Examples Using the Partner WSDL](#page-133-0).

### Java Example

```
public void updateSample(String id) {
 try {
      // Create an sObject of type contact
      SObject updateContact = new SObject();
      updateContact.setType("Contact");
      // Set the ID of the contact to update
      updateContact.setId(id);
      // Set the Phone field with a new value
      updateContact.setField("Phone", "(415) 555-1212");
      // Create another contact that will cause an error
      // because it has an invalid ID.
      SObject errorContact = new SObject();
      errorContact.setType("Contact");
      // Set an invalid ID on purpose
      errorContact.setId("SLFKJLFKJ");
      // Set the value of LastName to null
      errorContact.setFieldsToNull(new String[] {"LastName"});
      // Make the update call by passing an array containing
      // the two objects.
      SaveResult[] saveResults = partnerConnection.update(
         new SObject[] {updateContact, errorContact}
     );
      // Iterate through the results and write the ID of
      // the updated contacts to the console, in this case one contact.
      // If the result is not successful, write the errors
      // to the console. In this case, one item failed to update.
      for (int j = 0; j < saveResults.length; j++) {
          System.out.println("\nItem: " + j);
          if (saveResults[j].isSuccess()) {
              System.out.println("Contact with an ID of " +
                     saveResults[j].getId() + " was updated.");
          }
          else {
```

```
// There were errors during the update call,
            // go through the errors array and write
            // them to the console.
            for (int i = 0; i < saveResults[j].getErrors().length; i++) {
              Error err = saveResults[j].getErrors()[i];
              System.out.println("Errors were found on item " + j);
              System.out.println("Error code: " +
                  err.getStatusCode().toString());
              System.out.println("Error message: " + err.getMessage());
            }
          }
     }
 } catch (ConnectionException ce) {
     ce.printStackTrace();
 }
}
```
For more information about setFieldsToNull (or its equivalent in client tools other than WSC), see [fieldsToNull](#page-80-0) and [Resetting Values to null.](#page-4123-0)

### C# Example

```
public void updateSample(String id) {
   try
    {
        // Create an sObject of type contact
        sObject updateContact = new sObject();
        updateContact.type = "Contact";
        // Set the ID of the contact to update
        updateContact.Id = id;
        // Set the Phone field to a new value.
        // The Phone field needs to be created as an XML element.
        System.Xml.XmlDocument doc = new System.Xml.XmlDocument();
        System.Xml.XmlElement phoneField = doc.CreateElement("Phone");
        phoneField.InnerText = "(415) 555-1212";
        // Add the Phone field to the contact
        updateContact.Any = new System.Xml.XmlElement[] {phoneField};
        // Create another contact that will cause an error
        // because it has an invalid ID.
        sObject errorContact = new sObject();
        errorContact.type = "Contact";
        // Set an invalid ID on purpose
        errorContact.Id = "SLFKJLFKJ";
        // Set the value of LastName to null
        errorContact.fieldsToNull = new String[] { "LastName" };
        // Make the update call by passing an array containing
        // the two objects.
        SaveResult[] saveResults = binding.update(
            new sObject[] {updateContact, errorContact});
        // Iterate through the results and write the ID of
```
}

```
// the updated contacts to the console, in this case one contact.
    // If the result is not successful, write the errors
    // to the console. In this case, one item failed to update.
    for (int j = 0; j < saveResults. Length; j++) {
        Console.WriteLine("\nItem: " + j);
        if (saveResults[j].success)
        {
           Console.WriteLine("Contact with an ID of " +
           saveResults[j].id + " was updated.");
        }
        else
        {
            // There were errors during the update call,
            // go through the errors array and write
            // them to the console.
            for (int i = 0; i < saveResults[j].errors. Length; i++) {
                Error err = saveResults[j].errors[i];
                Console.WriteLine("Errors were found on item " + j.ToString());
                Console.WriteLine("Error code: " +
                    err.statusCode.ToString());
               Console.WriteLine("Error message: " + err.message);
            }
        }
    }
}
catch (SoapException e)
{
    Console.WriteLine("An unexpected error has occurred: " + e.Message +
       " Stack trace: " + e.StackTrace);
}
```
# <span id="page-148-0"></span>**REFERENCE**

### **CHAPTER 7** Data Model

The entity relationship diagrams (ERDs) for standard Salesforce objects in this section illustrate important relationships between objects. Salesforce ERDs use crow's foot notation. The following ERDs are available.

- [other]: We're updating our data models, one at a time, and moving all diagrams to [Salesforce Architects](https://architect.salesforce.com/design/#architecture-gallery). We'll share a direct link to the new version of each diagram as they become available, and retire this page when all data models have been updated and moved.
- **•** [Sales Objects](#page-149-0)—includes accounts, contacts, opportunities, leads, campaigns, and other related objects
- **•** [Task and Event Objects](#page-149-1)—includes tasks and events and their related objects
- **•** [Support Objects](#page-149-2)—includes cases and solutions and their related objects
- **•** [Salesforce Knowledge Objects—](#page-164-0)includes view and vote statistics, article versions, and other related objects
- **•** [Document, Note, and Attachment Objects—](#page-150-0)includes documents, notes, and attachments and their related objects
- **•** [User, Sharing, and Permission Objects—](#page-151-0)includes users, profiles, and roles
- **•** [User Email Objects](#page-152-0)
- **•** [Profile and Permission Objects](#page-153-0)—includes users, profiles, permission sets, and related permission objects
- **•** [Record Type Objects—](#page-155-0)includes record types and business processes and their related objects
- **•** [Product and Schedule Objects](#page-155-1)—includes opportunities, products, and schedules
- **•** [Sharing and Team Selling Objects](#page-156-0)—includes account teams, opportunity teams, and sharing objects
- **•** [Forecasts Objects—](#page-156-1)includes objects for Collaborative Forecasts.
- **•** [Territory Management 2.0 Objects](#page-157-0)—includes territories and related objects associated with Territory Management 2.0
- **•** [Original Territory Management](#page-158-0)—includes territories and related objects
- **•** [Process Objects](#page-160-0)—includes approval processes and related objects
- **•** [Content Objects—](#page-161-0)includes content and libraries and their related objects
- **•** [Chatter Feed Objects—](#page-164-1)includes objects related to feeds
- **•** [Consent Management Objects](#page-167-0)—includes consent, authorization form, and communication subscription objects
- **•** [WDC Badge and Reward Objects—](#page-168-0)includes badge and reward objects
- **•** [WDC Feedback and Performance Cycle Objects](#page-169-0)—includes feedback and performance cycle objects

Each ERD includes links to the topics that describe the fields in objects related to the diagram. The data model for your custom objects depends on what you create.

### <span id="page-149-0"></span>Sales Objects

Visit Salesforce Architects to see the [Sales Cloud Data Model](https://architect.salesforce.com/design/architecture-gallery/sales-cloud-overview-data-model).

SEE ALSO: [Standard Objects](#page-170-0) [Data Model](#page-148-0)

## <span id="page-149-1"></span>Task and Event Objects

Visit Salesforce Architects to see the [Tasks & Events Data Model.](https://architect.salesforce.com/design/architecture-gallery/platform-task-events-data-model)

<span id="page-149-2"></span>SEE ALSO: [Standard Objects](#page-170-0) [Data Model](#page-148-0)

### Service Cloud Objects

Visit Salesforce Architects to see the [Service Cloud Data Model](https://architect.salesforce.com/design/architecture-gallery/service-cloud-support-overview-data-model).

SEE ALSO: [Standard Objects](#page-170-0) [Data Model](#page-148-0)

# <span id="page-150-0"></span>Document, Note, and Attachment Objects

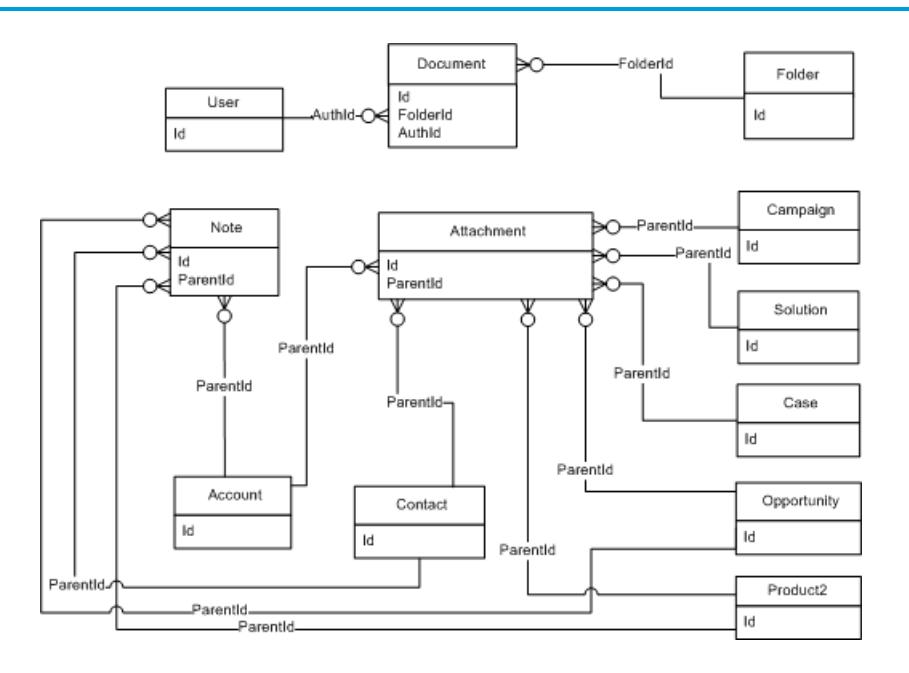

SEE ALSO:

[Standard Objects](#page-170-0) [Data Model](#page-148-0)

### <span id="page-151-0"></span>User, Sharing, and Permission Objects

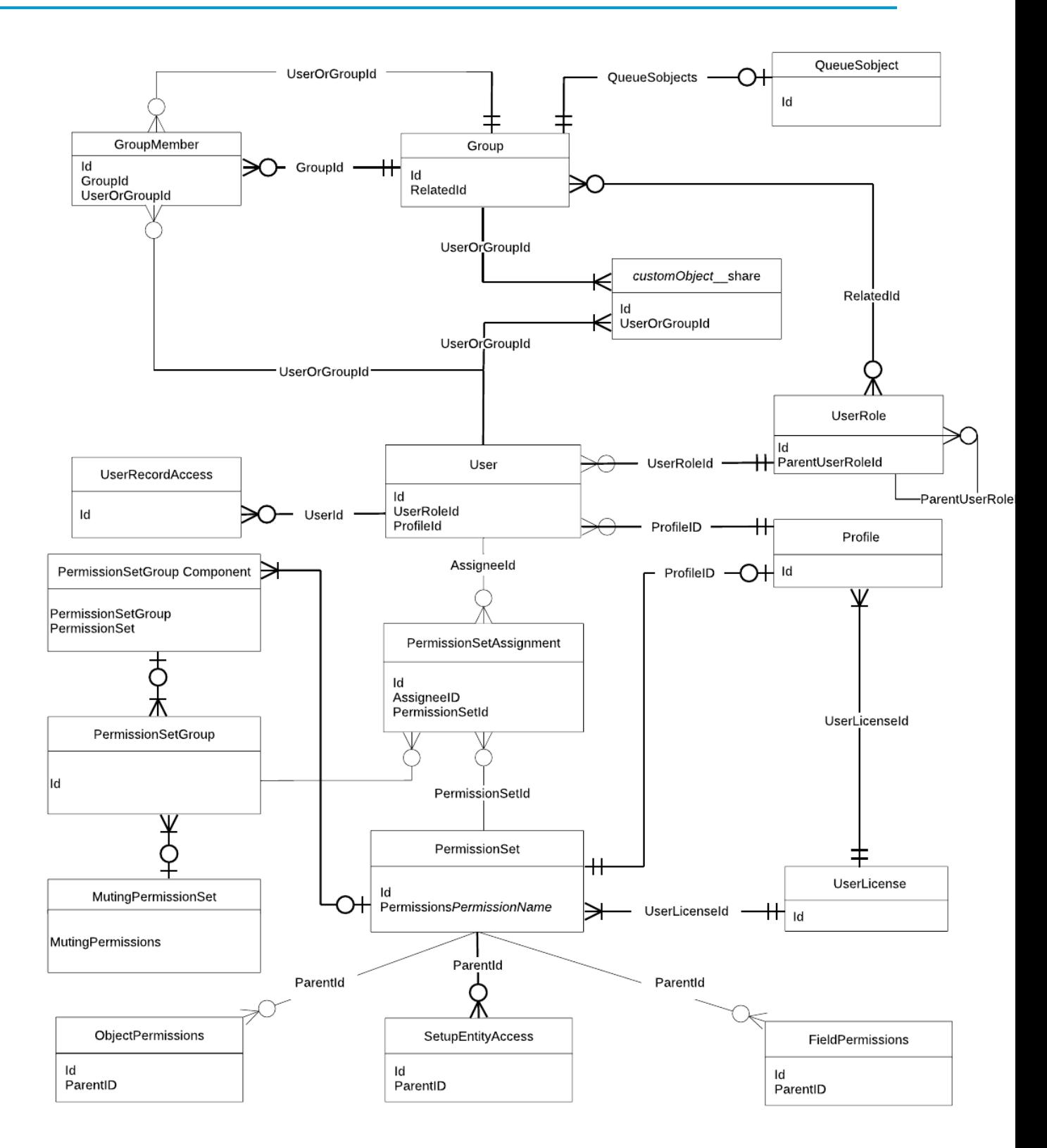

SEE ALSO: [Standard Objects](#page-170-0) [Data Model](#page-148-0) [Profile and Permission Objects](#page-153-0)

# <span id="page-152-0"></span>User Email Objects

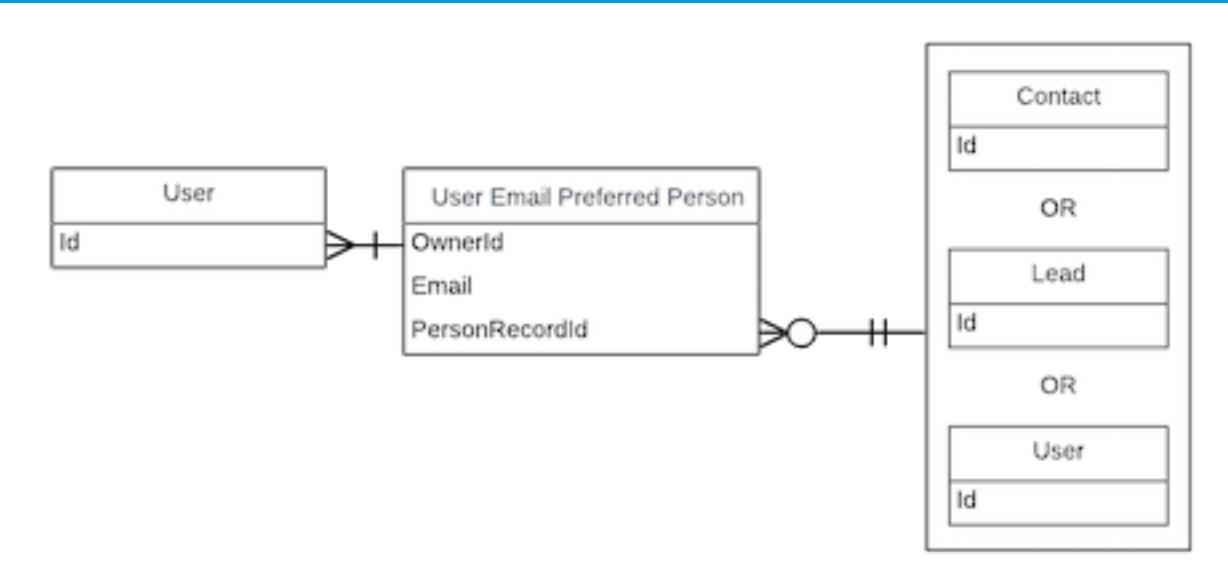

# <span id="page-153-0"></span>Profile and Permission Objects

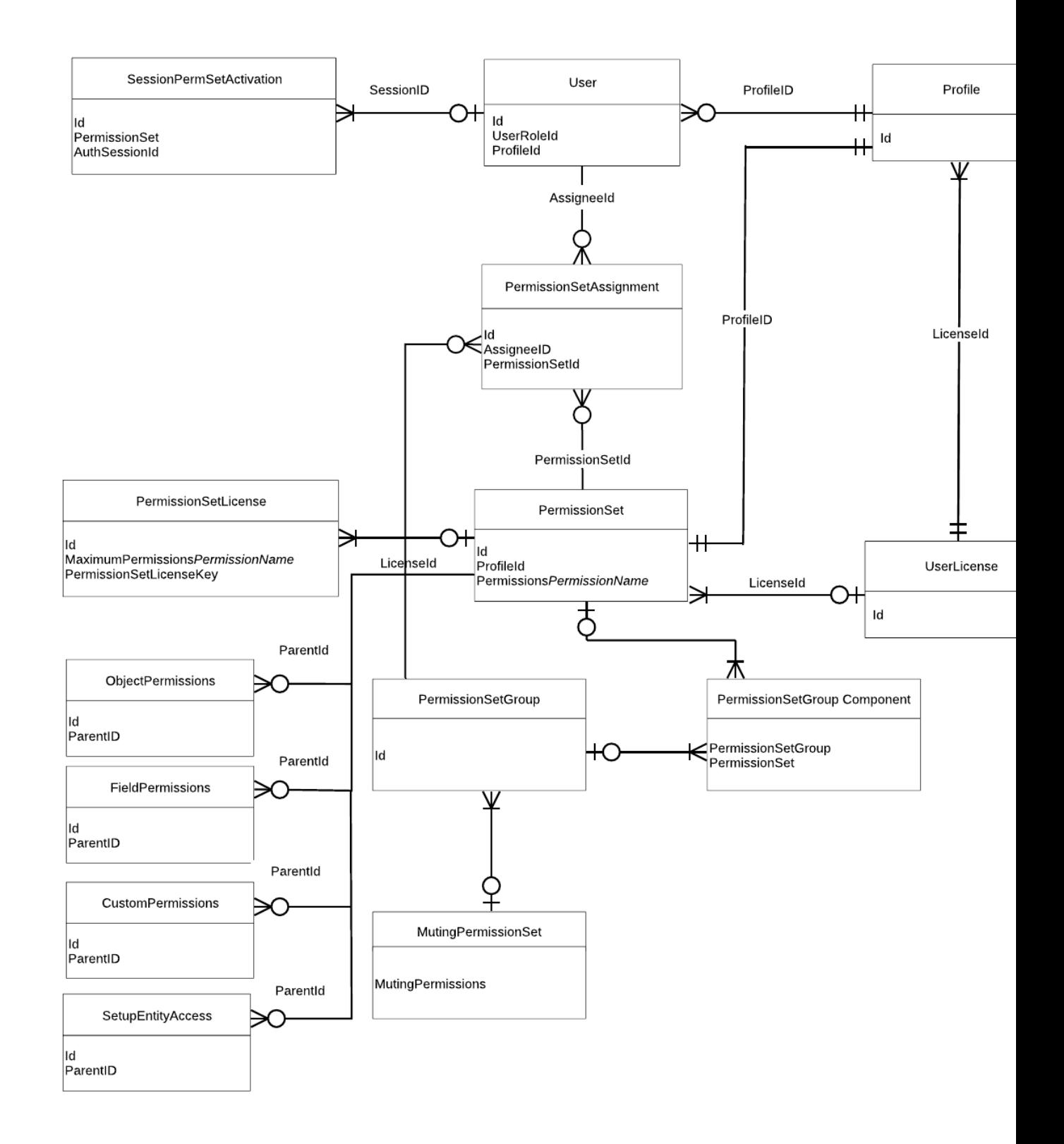

SEE ALSO: [Standard Objects](#page-170-0) [Data Model](#page-148-0)

## <span id="page-155-0"></span>Record Type Objects

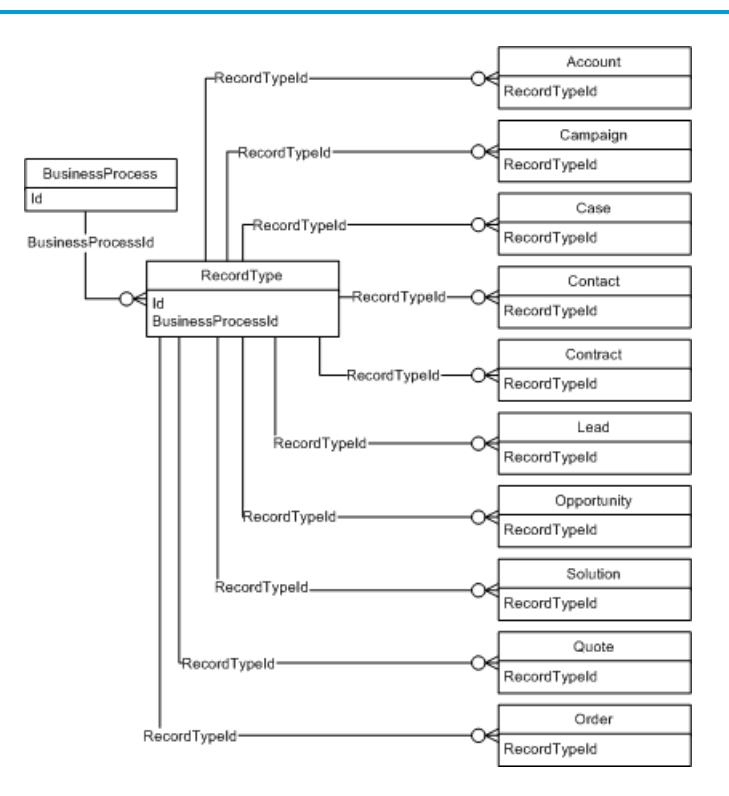

### <span id="page-155-1"></span>SEE ALSO: [Standard Objects](#page-170-0) [Data Model](#page-148-0)

### Product and Price Book Objects

Visit Salesforce Architects to see the [Product & Price Book Data Model](https://architect.salesforce.com/design/architecture-gallery/sales-cloud-product-price-book-data-model).

SEE ALSO: [Standard Objects](#page-170-0) [Data Model](#page-148-0)

# <span id="page-156-0"></span>Sharing and Team Selling Objects

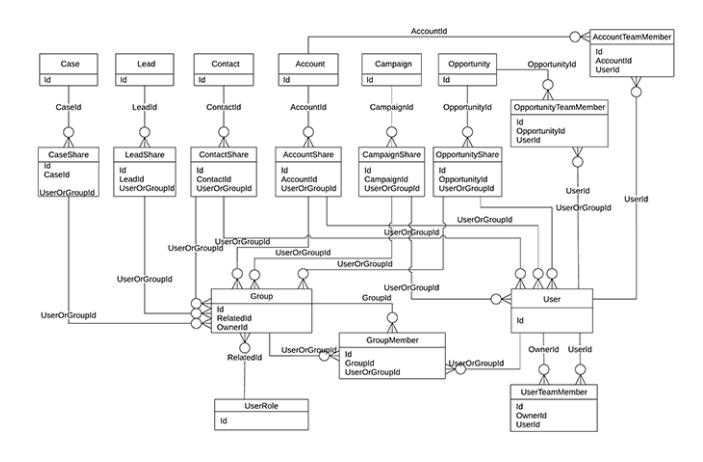

SEE ALSO:

<span id="page-156-1"></span>[Standard Objects](#page-170-0) [Data Model](#page-148-0)

### Forecasts Objects

Note: This information only applies to Collaborative Forecasts.  $\boldsymbol{G}$ 

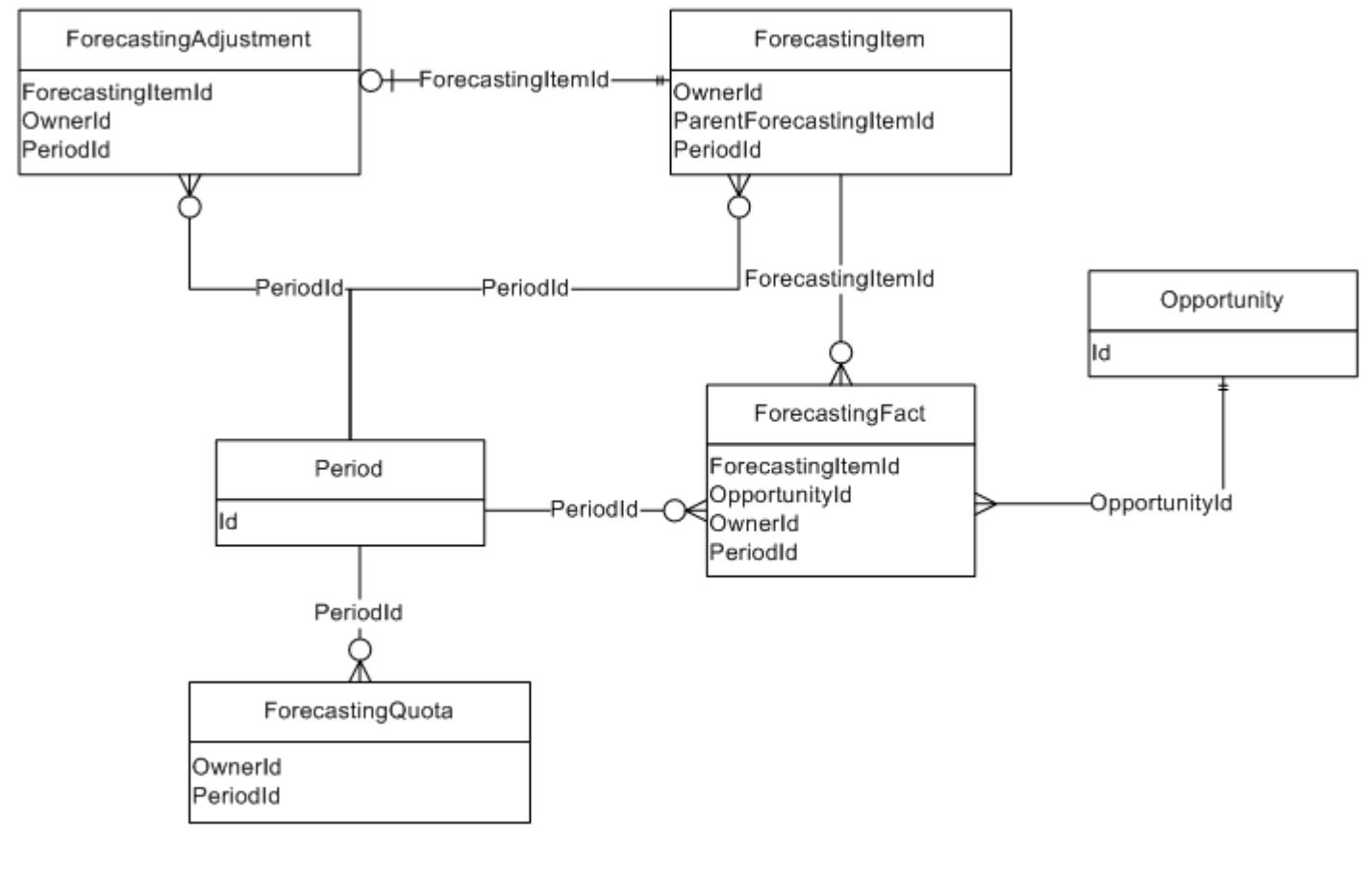

<span id="page-157-0"></span>SEE ALSO: [Standard Objects](#page-170-0) [Data Model](#page-148-0)

 $\mathbb{Z}^n$ 

### Territory Management 2.0 Objects

Note: This information applies to Territory Management 2.0 only, not to previous versions of Territory Management.

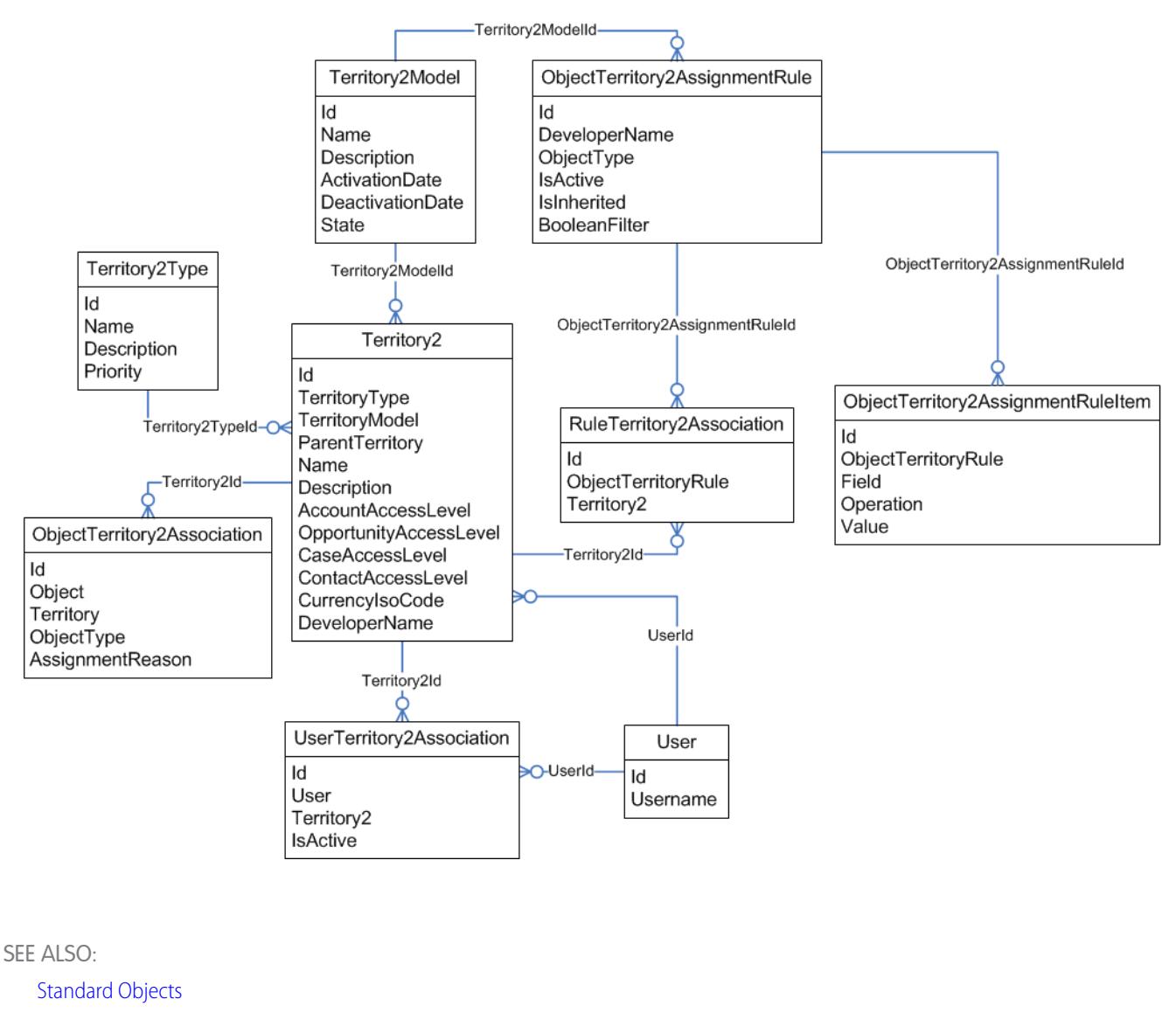

<span id="page-158-0"></span>[Data Model](#page-148-0)

### Original Territory Management

Note: The original territory management feature is now unavailable. For more information, see [The Original Territory Management](https://help.salesforce.com/articleView?id=The-original-Territory-Management-module-will-be-retired-in-the-Summer-20-release&language=en_US&type=1) [Module Will Be Retired in the Summer '21 Release](https://help.salesforce.com/articleView?id=The-original-Territory-Management-module-will-be-retired-in-the-Summer-20-release&language=en_US&type=1). The information in this topic applies to the original territory management feature only, and not to Enterprise Territory Management.

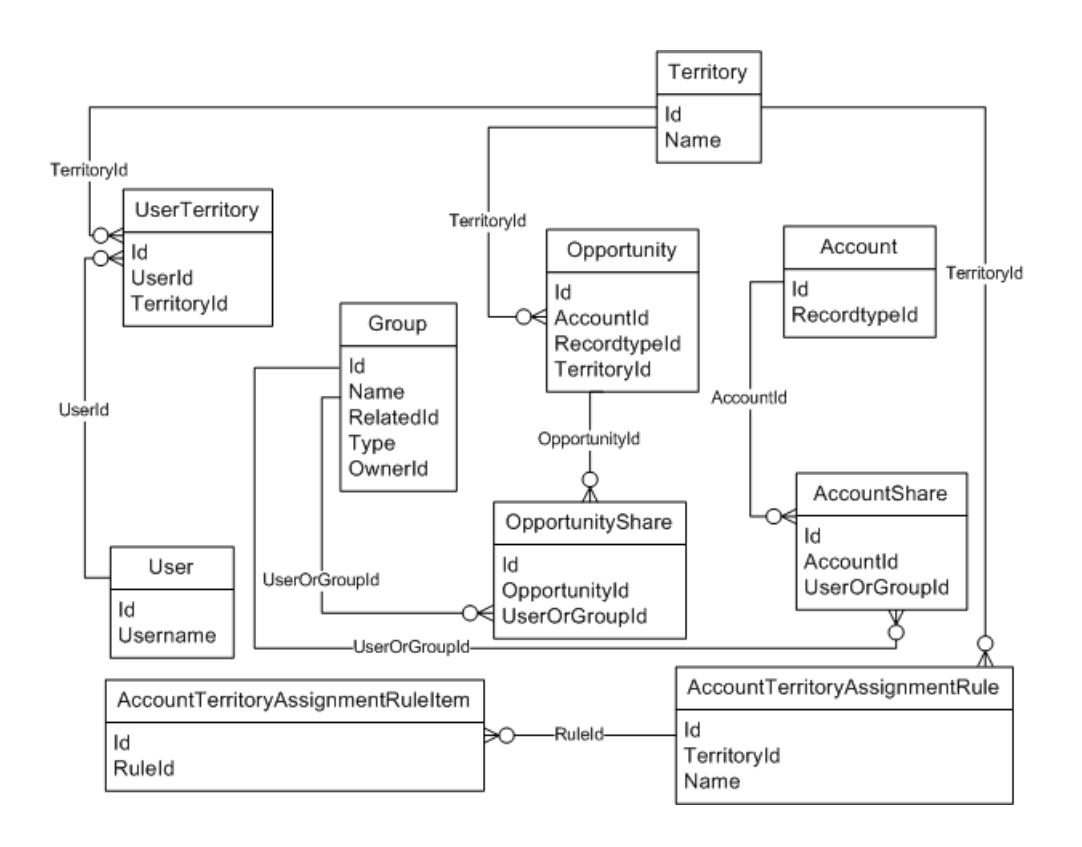

SEE ALSO:

[Standard Objects](#page-170-0) [Data Model](#page-148-0)

## <span id="page-160-0"></span>Process Objects

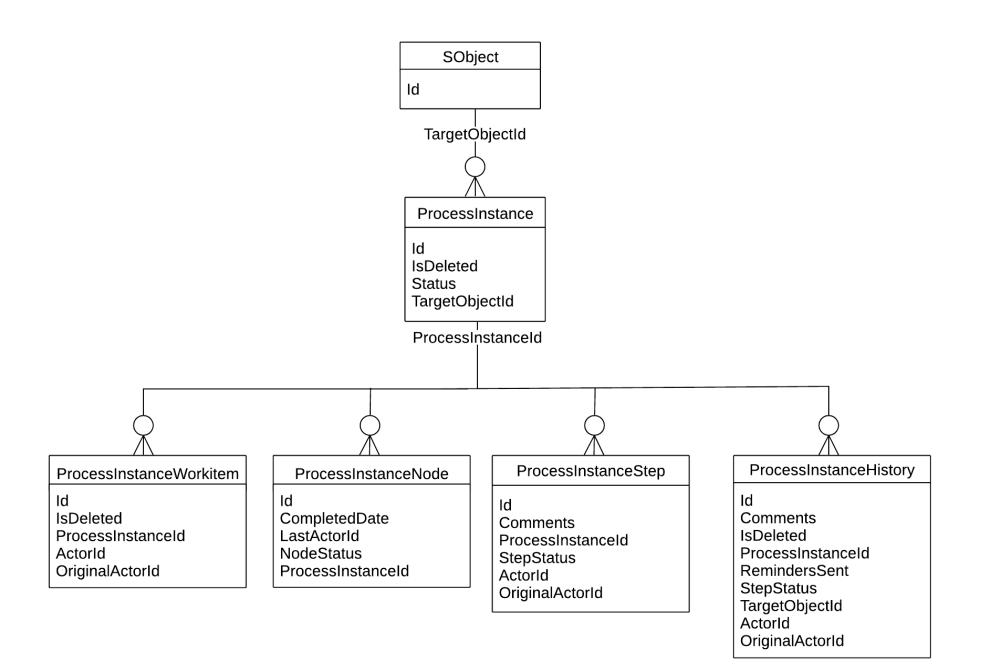

SEE ALSO:

[Standard Objects](#page-170-0)

[Data Model](#page-148-0)

[Core Data Types Used in API Calls](#page-80-1)

### <span id="page-161-0"></span>Content Objects

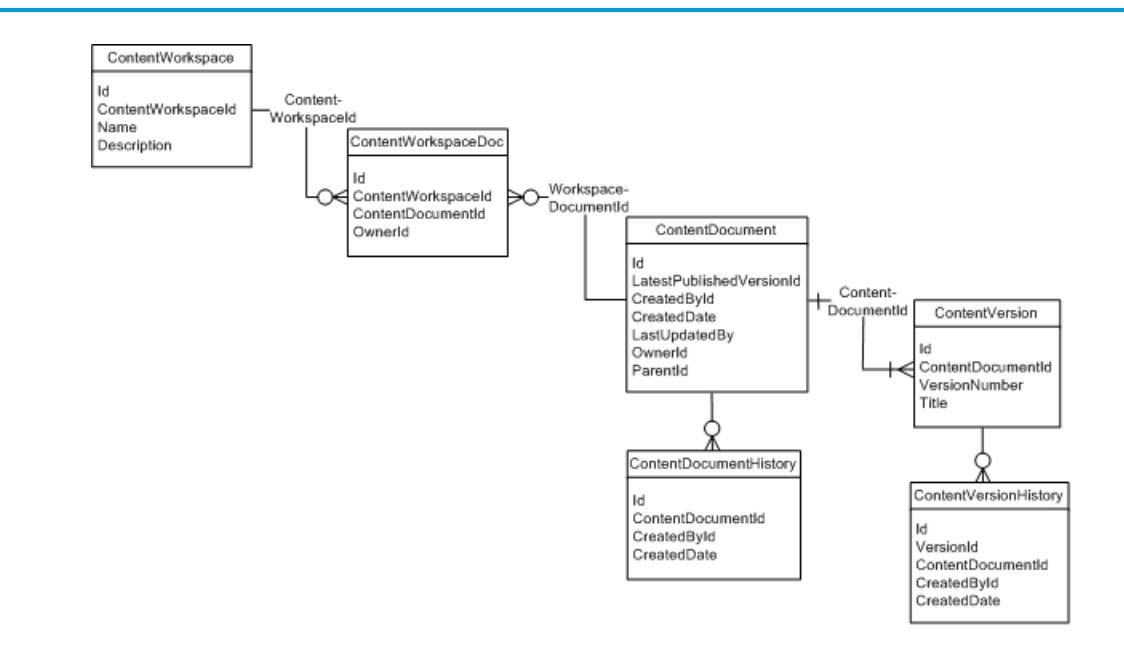

SEE ALSO: [Standard Objects](#page-170-0) [Data Model](#page-148-0)

### ContentNote Objects

The ContentNote object represents notes created with the enhanced version of the Salesforce note-taking tool.

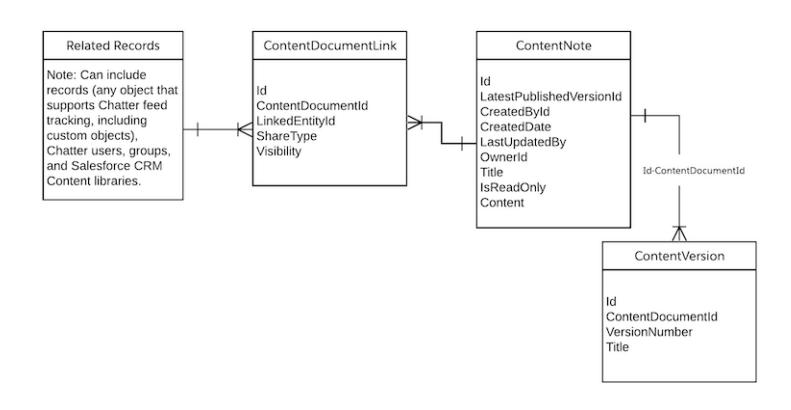

#### SEE ALSO:

**[ContentNote](#page-1093-0)** 

### Chatter Objects

Diagram showing the relationships between the Chatter objects

The following diagram shows the relationships between the major Chatter objects.

- **•** A feed item is an entry in the feed, such as a change to a record that's being followed, an updated post, or a user status change.
- **•** All feed items have a ParentId, which is either:
	- **–** a record
	- **–** a user
	- **–** a group

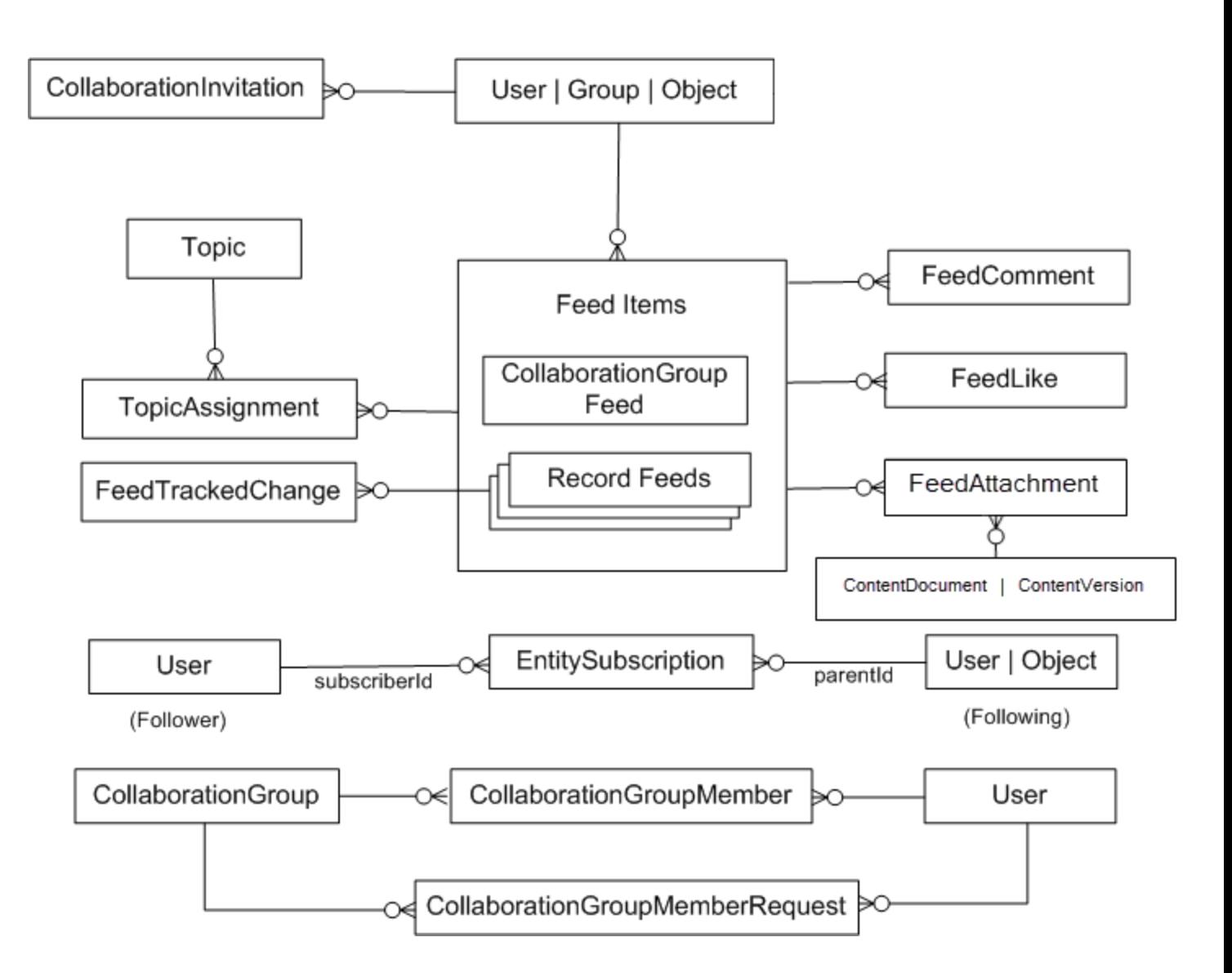

SEE ALSO:

[Standard Objects](#page-170-0) [Data Model](#page-148-0)

### <span id="page-164-1"></span>Chatter Feed Objects

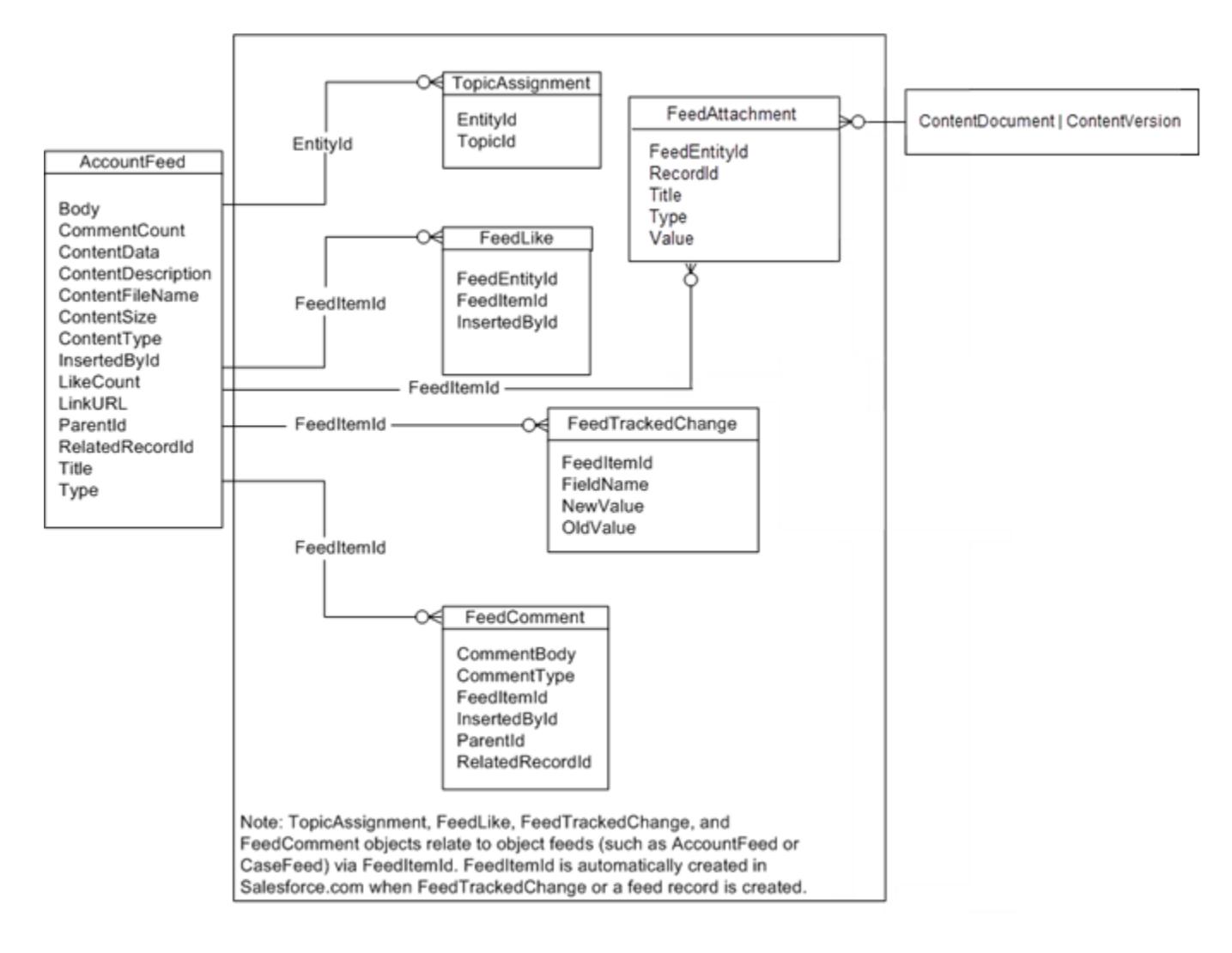

### Standard Objects with Feeds

For a list of standard objects with feeds, see [StandardObjectNameFeed.](#page-3979-0)

<span id="page-164-0"></span>SEE ALSO: [Standard Objects](#page-170-0) [Data Model](#page-148-0)

### Salesforce Knowledge Objects

This entity relationship diagram (ERD) illustrates relationships between the Salesforce Knowledge objects in Lightning Knowledge.

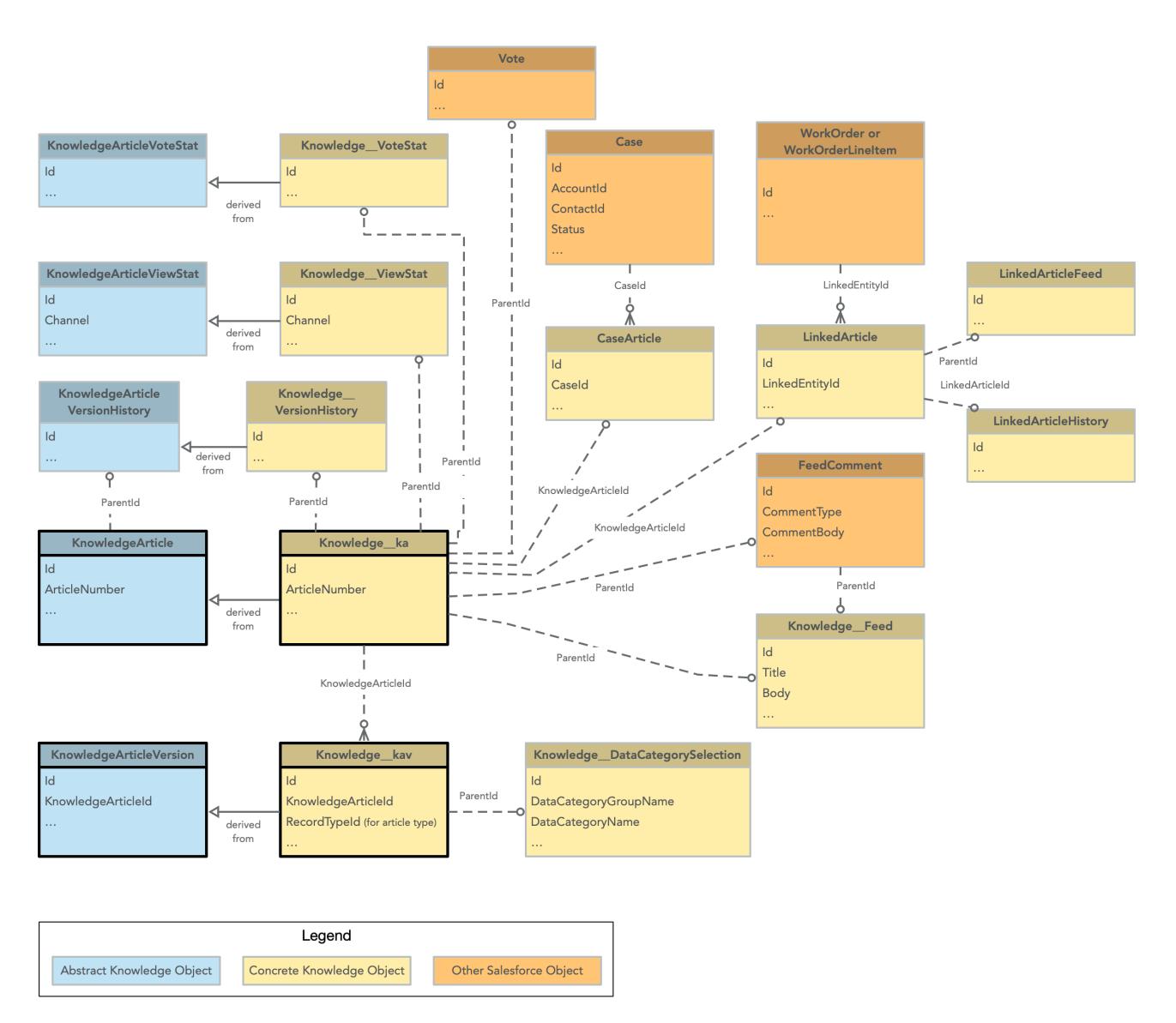

This ERD illustrates the relationship between objects in Salesforce Classic.

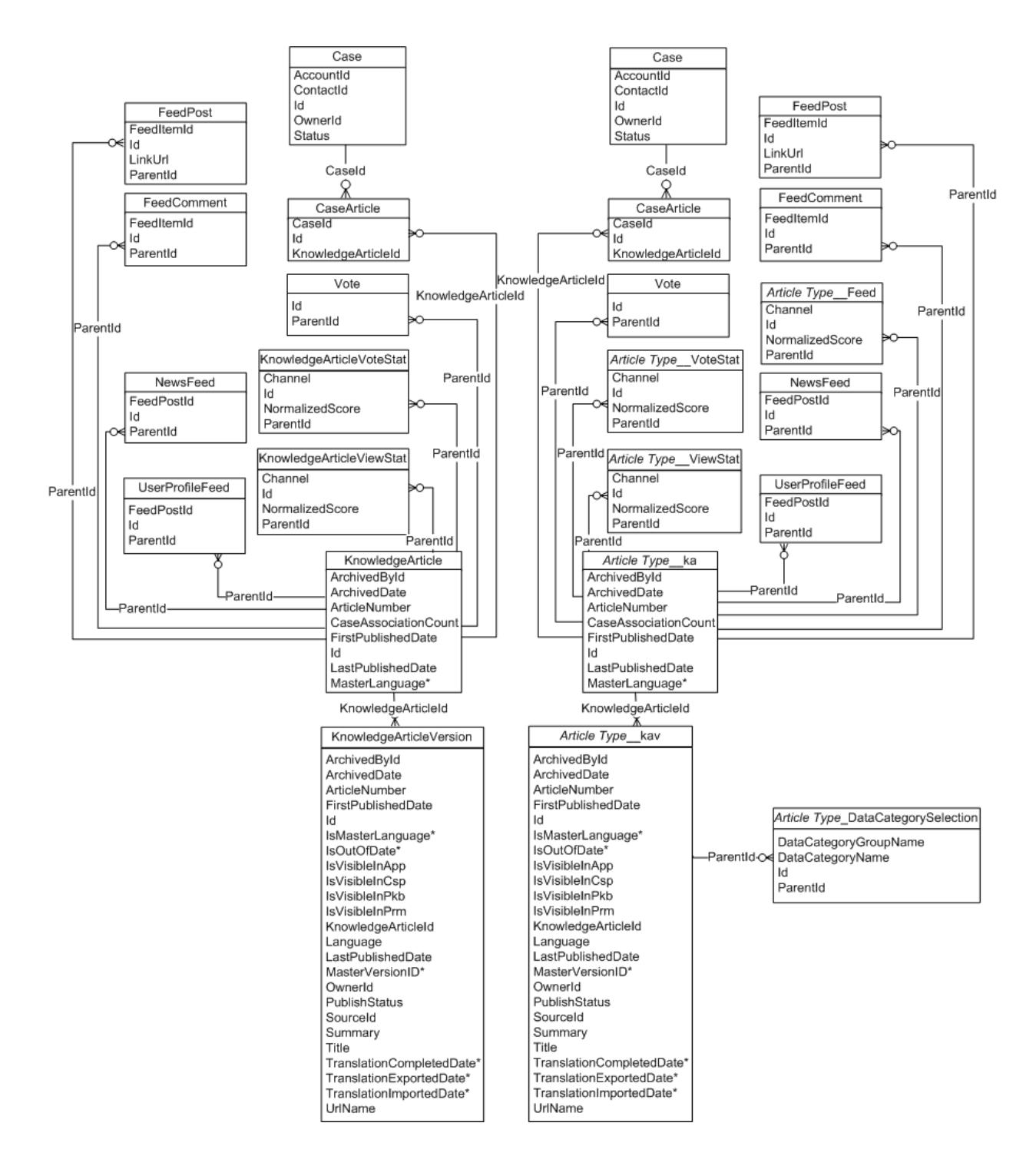

SEE ALSO:

[Standard Objects](#page-170-0) [Data Model](#page-148-0)

# <span id="page-167-0"></span>Consent Management Objects

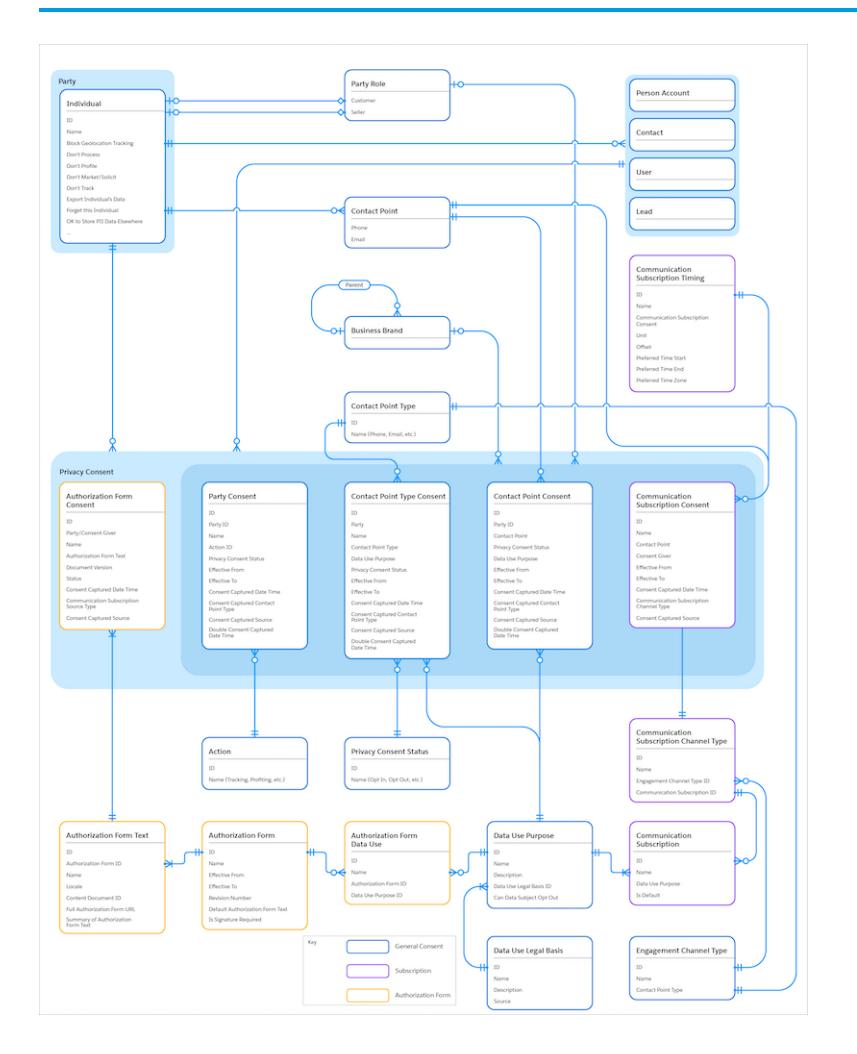

SEE ALSO:

[Standard Objects](#page-170-0) [Data Model](#page-148-0)

### <span id="page-168-0"></span>WDC Badge and Reward Objects

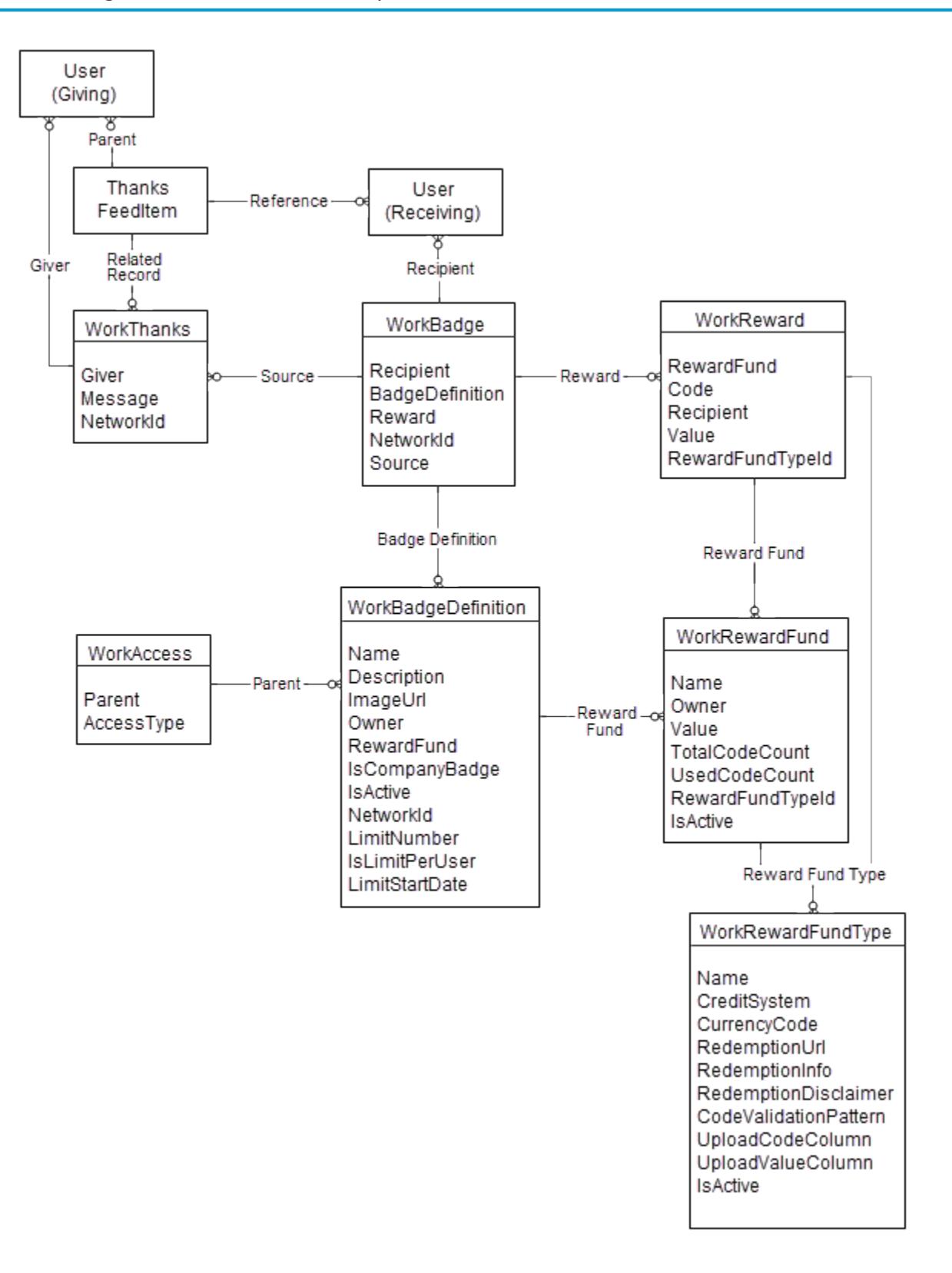

SEE ALSO: [Standard Objects](#page-170-0) [Data Model](#page-148-0)

### <span id="page-169-0"></span>WDC Feedback and Performance Cycle Objects

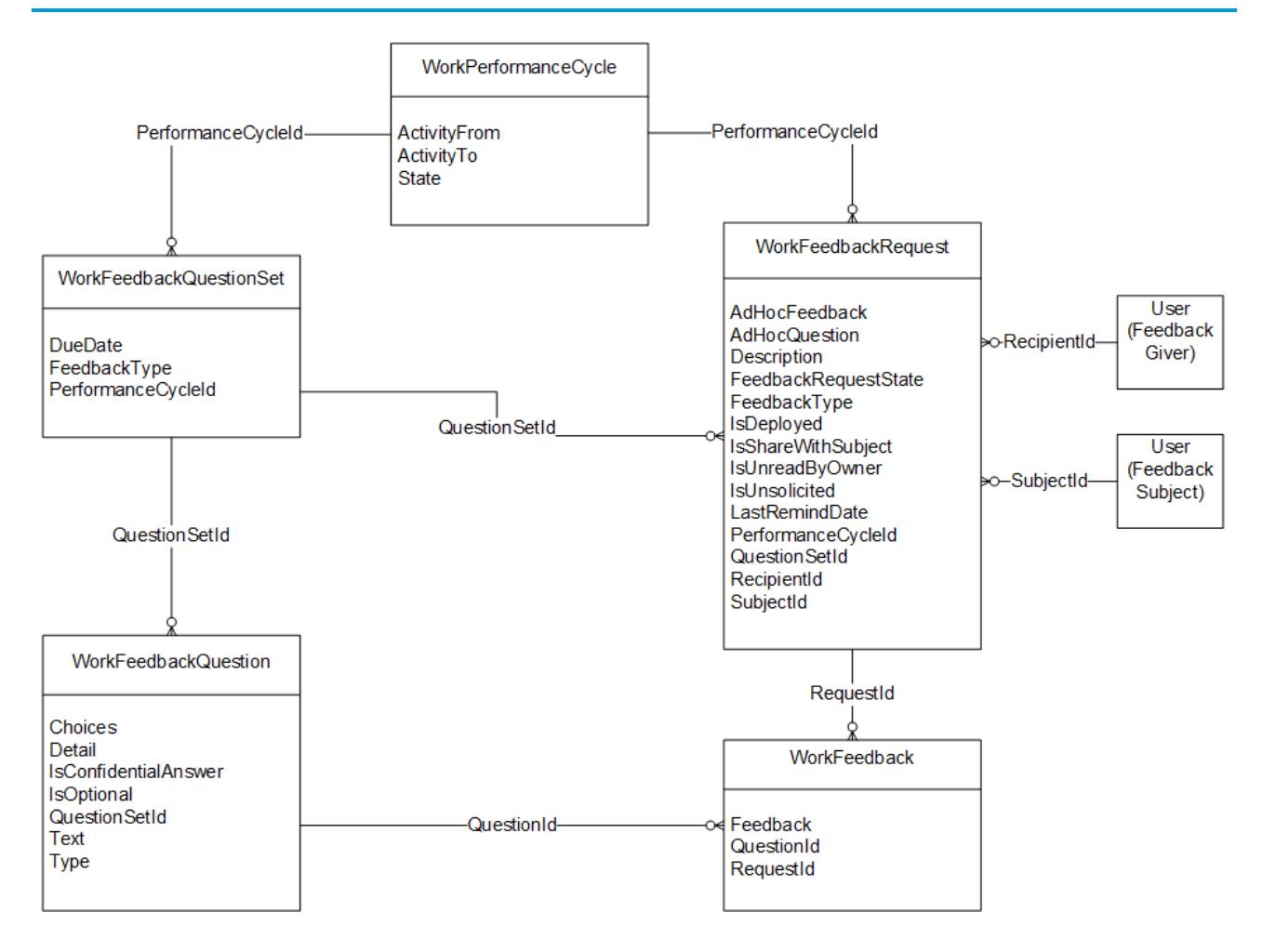

SEE ALSO:

[Standard Objects](#page-170-0)

[Data Model](#page-148-0)

### <span id="page-170-0"></span>**CHAPTER 8** Standard Objects

This section provides a list of standard objects and their standard fields.

Some fields may not be listed for some objects. To see the system fields for each object, see [System Fields](#page-105-0).

To verify the complete list of fields for an object, you can use a describe call from the API, or inspect with an appropriate tool, for example, inspecting the WSDL or using a schema viewer.

#### [AcceptedEventRelation](#page-241-0)

Represents event participants (invitees or attendees) with the status Accepted for a given event.

#### [Account](#page-242-0)

Represents an individual account, which is an organization or person involved with your business (such as customers, competitors, and partners).

#### **[AccountBrand](#page-264-0)**

Represents the brand details of a Partner Account. This object is available in API version 43.0 and later.

#### [AccountContactRelation](#page-268-0)

Represents a relationship between a contact and one or more accounts.

#### [AccountCleanInfo](#page-270-0)

Stores the metadata Data.com Clean uses to determine an account record's clean status. AccountCleanInfo helps you automate the cleaning or related processing of account records.

#### [AccountContactRole](#page-292-0)

Represents the role that a Contact plays on an Account.

#### [AccountInsight](#page-294-0)

Represents an individual insight (a key business development) related to an account record.

#### [AccountOwnerSharingRule](#page-297-0)

Represents the rules for sharing an account with a User other than the owner.

#### **[AccountPartner](#page-300-0)**

This object represents a partner relationship between two Account records. An AccountPartner record is created automatically when a Partner record is created for a partner relationship between two accounts.

#### [AccountRelationship](#page-303-0)

Represents a relationship of a given type between two accounts. This object is available in API version 45.0 and later.

#### [AccountRelationshipShareRule](#page-305-0)

Represents the rule that determines which object records are shared, how they are shared, the account relationship type that shares the records, and the level of access granted to the records. This object is available in API version 45.0 and later.

#### **[AccountShare](#page-309-0)**

Represents a sharing entry on an Account.

#### [AccountTag](#page-313-0)

Associates a word or short phrase with an Account.

#### [AccountTeamMember](#page-315-0)

Represents a User who is a member of an Account team.

#### [AccountTerritoryAssignmentRule](#page-319-0)

An account assignment rule that assigns accounts to territories based on account fields. Only available if territory management has been enabled for your organization.

#### [AccountTerritoryAssignmentRuleItem](#page-320-0)

A row of selection criteria for an AccountTerritoryAssignmentRule object. Only available if territory management has been enabled for your organization.

#### [AccountTerritorySharingRule](#page-322-0)

Represents the rules for sharing an Account within a Territory.

#### [AccountUserTerritory2View](#page-325-0)

Represents the view of the Users in Assigned Territories related list in Lightning Experience. Available in API version 42.0 and later.

#### [ActionCadence](#page-326-0)

Represents the definition of a 1 cadence. This object is available in API version 45.0 and later.

#### [ActionCadenceRule](#page-330-0)

Represents the logic that a branch step uses to determine which branch an action cadence tracker follows in an action cadence. Use ActionCadenceRule to learn about a branch step, including its logic and what the next step is. This object is available in API version 48.0 and later.

#### [ActionCadenceRuleCondition](#page-333-0)

Represents the logic for a branch step. This object is available in API version 48.0 and later.

#### [ActionCadenceStep](#page-335-0)

Represents a step in a sales cadence. Use ActionCadenceStep to learn which steps belong to a sales cadence, and how the steps are connected to each other. This object is available in API version 48.0 and later.

#### [ActionCadenceStepTracker](#page-344-0)

Represents a step in an active sales cadence for a specific sales cadence target. This object is available in API version 48.0 and later.

#### [ActionCadenceStepVariant](#page-348-0)

Represents an email template or call script variant associated with an action cadence step. Email and call steps can have up to 3 variants associated so sales teams can compare the engagement results. This object is available in API version 53.0 and later.

#### [ActionCadenceTracker](#page-351-0)

Represents an active sales cadence target. This object is available in API version 45.0 and later.

#### [ActionCdncStpMonthlyMetric](#page-355-0)

Represents the monthly engagement metrics for an action cadence step. This object is available in API version 52.0 and later.

#### [ActionLinkGroupTemplate](#page-361-0)

Action link templates let you reuse action link definitions and package and distribute action links. An action link is a button on a feed element. Clicking on an action link can take a user to another Web page, initiate a file download, or invoke an API call to an external server or Salesforce. Use action links to integrate Salesforce and third-party services into the feed. Every action link belongs to an action link group and action links within the group are mutually exclusive. This object is available in API version 33.0 and later.

#### [ActionLinkTemplate](#page-364-0)

Action link templates let you reuse action link definitions and package and distribute action links. An action link is a button on a feed element. Clicking an action link can take a user to another Web page, initiate a file download, or invoke an API call to an external server or Salesforce. Use action links to integrate Salesforce and third-party services into the feed. This object is available in API version 33.0 and later.

#### **[ActionPlan](#page-369-0)**

Represents the instance of an action plan, a set of tasks created from an action plan template. This object is used by more than one cloud in Industries.

#### **[ActionPlanItem](#page-371-0)**

Represents the instance of an action plan item. This object is used by more than one cloud in Industries.

#### [ActionPlanTemplate](#page-373-0)

Represents the instance of an action plan template. This object is used by more than one cloud in Industries.

#### [ActionPlanTemplateItem](#page-376-0)

Represents the instance of an item on an action plan template version. This object is used by more than one cloud in Industries.

#### [ActionPlanTemplateItemValue](#page-378-0)

Represents the value associated with an action plan template item. This object is used by more than one cloud in Industries.

#### [ActionPlanTemplateVersion](#page-382-0)

Represents the version of an action plan template. This object is used by more than one cloud in Industries.

#### [ActiveFeatureLicenseMetric](#page-384-0)

Represents the number of active, assigned, and purchased feature licenses in the org. This object is available in API version 52.0 and later.

#### [ActivePermSetLicenseMetric](#page-385-0)

Represents the number of active, assigned, and purchased permission set licenses in the org. This object is available in API version 52.0 and later.

#### **[ActiveProfileMetric](#page-386-0)**

Represents the profile associated with the active, assigned, and purchased user licenses. This object is available in API version 52.0 and later.

#### [ActiveScratchOrg](#page-388-0)

Represents an active scratch org. This object is available in API version 41.0 and later.

#### [ActivityHistory](#page-392-0)

This read-only object is displayed in a related list of closed activities—past events and closed tasks—related to an object. It includes activities for all contacts related to the object. ActivityHistory fields for phone calls are only available if your organization uses Salesforce CRM Call Center.

#### [ActivityMetric](#page-403-0)

Represents activities that were added to Salesforce automatically by Einstein Activity Capture and manually by users.

#### [ActivityUsrConnectionStatus](#page-407-0)

Represents the status of the email connections for Einstein Activity Capture users. You can also see whether users accepted the required terms of service to capture emails. This object is available in API version 54.0 and later.

#### [AdCreativeSizeType](#page-409-0)

Defines the size of the Ad Creative. Example: 728 x 90 pixels. This object is available in API version 54.0 and later.

#### [AdditionalNumber](#page-411-0)

Represents an optional additional number for a call center. This additional number is visible in the call center's phone directory.

#### [Address](#page-412-0)

Represents a mailing, billing, or home address.

#### **[AdOrderItem](#page-416-0)**

An extension to the Order LineItem and captures the details specific to an Ad Placement. This object is available in API version 54.0 and later.

#### **[AdQuote](#page-425-0)**

An extension to Quote and captures quote attributes specific to Advertising Sales Management. This object is available in API version 54.0 and later.

#### [AdQuoteLine](#page-427-0)

An extension to the Quote LineItem and captures the details specific to an Ad Placement. This object is available in API version 54.0 and later.

#### [AdServer](#page-435-0)

Stores and delivers advertising content onto various platforms. This object is available in API version 54.0 and later.

#### **[AdServerAccount](#page-436-0)**

Captures the mapping of an Account with an Ad Server. This object is available in API version 54.0 and later.

#### [AdServerUser](#page-438-0)

Captures the mapping of a User with an Ad Server. This object is available in API version 54.0 and later.

#### [AdSpaceCreativeSizeType](#page-439-0)

Each Ad Space Creative Size Type defines the compatibility of an Ad Space with an Ad Creative Size Type. This object is available in API version 54.0 and later.

#### [AdSpaceGroupMember](#page-441-0)

Defines the association of an Ad Space Specification record with an Ad Space Group record. This object is available in API version 54.0 and later.

#### [AdSpaceSpecification](#page-442-0)

Defines a specific place or a group of places where an Ad Creative may be served. This object is available in API version 54.0 and later.

#### **[AgentWork](#page-447-0)**

Represents a work assignment that's been routed to an agent. This object is available in API version 32.0 and later.

#### [AgentWorkSkill](#page-455-0)

Represents a skill used to route a work assignment to an agent. AgentWorkSkill is used for reporting and represents the result of a routing decision. This object is available in API version 42.0 and later.

#### [AIApplication](#page-456-0)

Represents an AI application such as Einstein Prediction Builder. This object is available in API version 50.0 and later.

#### [AIApplicationConfig](#page-458-0)

Additional prediction information related to an AI application. This object is available in API version 50.0 and later.

#### [AIInsightAction](#page-460-0)

Represents an Einstein prediction insight action. This object is available in API version 47.0 and later.

#### [AIInsightFeedback](#page-463-0)

Represents an Einstein prediction insight feedback. This object is available in API version 47.0 and later.

#### [AIInsightReason](#page-465-0)

Represents an Einstein prediction insight reason. This object is available in API version 47.0 and later.

#### [AIInsightValue](#page-468-0)

Represents an Einstein prediction insight value. This object is available in API version 47.0 and later.

#### [AIRecordInsight](#page-473-0)

Represents an Einstein prediction insight. This object is available in API version 47.0 and later.

#### [AllowedEmailDomain](#page-478-0)

Represents an allowed email domain for users in your organization. You can define an allowlist to restrict the email domains allowed in a user's Email field. This object is available in API version 29.0 and later.

#### [AlternativePaymentMethod](#page-479-0)

Represents a payment method that doesn't have a defined Commerce Orders entity such as [CardPaymentMethod](#page-788-0) on page 753 or [DigitalWallet](#page-1303-0) on page 1268. Common examples of alternative payment methods for Commerce Orders include CashOnDeliver, Klarna, and Direct Debit. AlternativePaymentMethod functions the same as any other type of payment method for processing transactions in the payment gateway. This object is available in API version 51.0 and later.

#### [AnalyticsLicensedAsset](#page-484-0)

Represents a licensed Analytics asset. In this context, Analytics is Tableau CRM or Sonic. Available in API version 52.0 and later.

#### [Announcement](#page-485-0)

Represents a Chatter group announcement. This object is available in API version 30.0 and later.

#### [ApexClass](#page-487-0)

Represents an Apex class.

#### [ApexComponent](#page-489-0)

Represents a definition for a custom component that can be used in a Visualforce page alongside standard components such as <apex:relatedList> and <apex:dataTable>.

#### [ApexLog](#page-492-0)

Represents a debug log containing information about a transaction, including information about Apex, Visualforce, and workflow and validation rules. This object is available in API version 19.0 and later.

#### [ApexPage](#page-495-0)

Represents a single Visualforce page.

#### [ApexPageInfo](#page-498-0)

Represents metadata about a single Visualforce page. This object is available in API version 48.0 and later.

#### [ApexTestQueueItem](#page-500-0)

Represents a single Apex class in the Apex job queue. This object is available in API version 23.0 and later.

#### [ApexTestResult](#page-503-0)

Represents the result of an Apex test method execution. This object is available in API version 23.0 and later.

#### [ApexTestResultLimits](#page-506-0)

Captures the Apex test limits used for a particular test method execution. An instance of this object is associated with each ApexTestResult record. This object is available in API version 37.0 and later.

#### [ApexTestRunResult](#page-510-0)

Contains summary information about all the test methods that were run in a particular Apex job. This object is available in API version 37.0 and later.

#### **[ApexTestSuite](#page-513-0)**

Represents a suite of Apex classes to include in a test run. A TestSuiteMembership object associates each class with the suite. This object is available in API version 36.0 and later.

#### [ApexTrigger](#page-514-0)

Represents an Apex trigger.

#### [ApexTypeImplementor \(Beta\)](#page-518-0)

Represents Apex classes that directly or indirectly implement an interface. Using a SOQL query this object gets information about public or global classes and only global classes for installed managed packages. This object is available in API version 54.0 and later.

#### [AppAnalyticsQueryRequest](#page-520-0)

Represents a request for AppExchange App Analytics data.

#### [AppDefinition](#page-526-0)

Represents the metadata of an app and its navigation items. Metadata is returned only for apps that the current user can access. This object is available in API version 43.0 and later.

#### [AppExtension](#page-529-0)

Represents a connection between the Field Service mobile app and another app, typically for passing record data to the Salesforce mobile app or other apps. This object is available in API version 41.0 and later.

#### **[AppMenuItem](#page-531-0)**

Represents the organization's default settings for items in the app menu or App Launcher.

#### [AppointmentAssignmentPolicy](#page-538-0)

Stores information about resource assignment rules. This object is available in API version 52.0 and later.

#### [AppointmentScheduleAggr](#page-540-0)

Records the utilization of a service resource, by date, for the Load Balancing appointment assignment policy. This object is available in API version 52.0 and later.

#### [AppointmentScheduleLog](#page-542-0)

Stores service appointments of each service Resource. This object is used to calculate the utilization of a service resource for the AppointmentScheduleAggr object. This object is available in API version 52.0 and later.

#### [AppointmentSchedulingPolicy](#page-545-0)

Represents a set of rules for scheduling appointments using Salesforce Scheduler. This object is available in API version 45.0 and later.

#### [AppointmentTopicTimeSlot](#page-550-0)

Junction object that is a lookup to a work type or a work type group for a time slot. This object is available in API version 52.0 and later.

#### [Approval](#page-552-0)

Represents an approval request for a Contract.

#### [AppTabMember](#page-554-0)

Represents the list of tabs for each of the available apps. This object is available in API version 43.0 and later.

#### [ApptBundleAggrDurDnscale](#page-556-0)

Sums the duration of the bundle members, reduced by a predefined percentage. This object is available in API version 54.0 and later.

#### [ApptBundleAggrPolicy](#page-558-0)

Policy that defines how the property values of the bundle members are aggregated and assigned to the bundle. This object is available in API version 54.0 and later.

#### [ApptBundleConfig](#page-563-0)

Represents the general parameters that define the behavior of the bundle. This object is available in API version 54.0 and later.

#### [ApptBundlePolicy](#page-567-0)

Policy that defines how the bundling of service appointments should be handled. This object is available in API version 54.0 and later.

#### [ApptBundlePolicySvcTerr](#page-571-0)

Represents a link between the BundlePolicy and the ServiceTerritory. This object is available in API version 54.0 and later.

#### [ApptBundleRestrictPolicy](#page-573-0)

Policy that defines the restrictions that are considered while forming a bundle. This object is available in API version 54.0 and later.

#### [ApptBundleSortPolicy](#page-575-0)

Policy that defines the properties by which the bundle members are sorted within the bundle. Can also be used in the automatic mode for determining the order of the automatic selection of bundle members. This object is available in API version 54.0 and later.

#### [AppUsageAssignment](#page-577-0)

The AppUsageAssignment object defines the type of application that consumes information from a certain record. When an application attempts an application-specific action on the record, the application first evaluates that the object has the correct

AppUsageAssignment for that application. If the assignment is correct, the action proceeds normally. If the assignment is incorrect or doesn't exist, the application may return an error. Each AppUsageAssignment has an AppUsageType metadata type that contains the actual application definition. This way, the AppUsageAssignment acts as a junction object for assigning a certain AppUsageType across multiple objects. This object is available in API version 50.0 and later.

#### [Article Type\\_\\_DataCategorySelection](#page-579-0)

A data category selection represents a data category that classifies an article. This object is available in API version 19.0 and later.

#### [Asset](#page-581-0)

Represents an item of commercial value, such as a product sold by your company or a competitor, that a customer has purchased.

#### [AssetAction](#page-593-0)

Represents a change made to a lifecycle-managed asset. The fields can't be edited. This object is available in API version 50.0 and later.

#### **[AssetActionSource](#page-600-0)**

Represents an optional way to record what transactions caused changes to lifecycle-managed assets. Use it to trace financial and other information about asset actions. This object supports Salesforce order products and work order line items, and transaction IDs from other systems. The fields can't be edited. This object is available in API version 50.0 and later.

#### [AssetDowntimePeriod](#page-603-0)

Represents a period during which an asset is not able to perform as expected. Downtime periods include planned activities, such as maintenance, and unplanned events, such as mechanical breakdown. This object is available in API version 49.0 and later.

#### [AssetOwnerSharingRule](#page-605-0)

Represents the rules for sharing an Asset with users other than the owner. This object is available in API version 33.0 and later.

#### [AssetRelationship](#page-607-0)

Represents a non-hierarchical relationship between assets due to replacement, upgrade, or other circumstances.

#### **[AssetShare](#page-610-0)**

Represents a sharing entry on an Asset. This object is available in API version 33.0 and later.

#### [AssetStatePeriod](#page-612-0)

Represents a time span when an asset has the same quantity, amount, and monthly recurring revenue (MRR). An asset has as many asset state periods as there are changes to it (asset actions) during its lifecycle. The dashboard and related pages show the current asset state period. The fields can't be edited. This object is available in API version 50.0 and later.

#### [AssetTag](#page-614-0)

Associates a word or short phrase with an Asset.

#### [AssetTokenEvent](#page-615-0)

The documentation has moved to [AssetTokenEvent](https://developer.salesforce.com/docs/atlas.en-us.236.0.platform_events.meta/platform_events/sforce_api_objects_assettokenevent.htm) in the Platform Events Developer Guide.

#### **[AssetWarranty](#page-615-1)**

Defines the warranty terms applicable to an asset along with any exclusions and extensions. This object is available in API version 50.0 and later.

#### [AssignedResource](#page-619-0)

Represents a service resource who is assigned to a service appointment in Field Service and Lightning Scheduler. Assigned resources appear in the Assigned Resources related list on service appointments. This object is available in API version 38.0 and later.

#### [AssignmentRule](#page-622-0)

Represents an assignment rule associated with a Case or Lead.

#### [AssociatedLocation](#page-623-0)

Represents a link between an account and a location in Field Service. You can associate multiple accounts with one location. For example, a shopping center location may have multiple customer accounts.

#### [AsyncApexJob](#page-625-0)

Represents an individual Apex sharing recalculation job, a batch Apex job, a method with the future annotation, or a job that implements Queueable. Use this object to query Apex batch jobs in your organization.

#### [AsyncOperationLog](#page-629-0)

Represents an async operations log containing progress and status information about external synchronizations to the Omnichannel Inventory service. This object is available in API version 51.0 and later.

#### [AttachedContentDocument](#page-632-0)

This read-only object contains all ContentDocument objects associated with an object.

#### [AttachedContentNote](#page-635-0)

This read-only object contains all ContentNote objects associated with an object. This object is available in API version 35.0 and later.

#### [Attachment](#page-637-0)

Represents a file that a User has uploaded and attached to a parent object.

#### [Audience](#page-642-0)

Represents an audience that is defined by criteria and can be assigned and used for targeting in an Experience Cloud site. This object is available in API version 44.0 and later.

#### [AuraDefinition](#page-644-0)

Represents an Aura component definition, such as component markup, a client-side controller, or an event. This object is available in API version 32.0 and later.

#### [AuraDefinitionBundle](#page-646-0)

Represents a Lightning Aura component definition bundle, such as a component or application bundle. A bundle contains a Lightning Aura component definition and all its related resources. This object is available in API version 32.0 and later.

#### [AuraDefinitionBundleInfo](#page-648-0)

For internal use only.

#### [AuraDefinitionInfo](#page-648-1)

For internal use only.

#### **[AuthConfig](#page-648-2)**

Represents authentication options for an org with a My Domain configured, an Experience Cloud site, or a custom domain. This object is available in API version 32.0 and later.

#### [AuthConfigProviders](#page-651-0)

Represents an authentication provider that's configured in an organization. This object is a child of the AuthConfig object. This object is available in API version 32.0 and later.

#### [AuthorizationForm](#page-653-0)

Represents the specific version and effective dates of a form that is associated with consent, such as a privacy policy or terms and conditions. This object is available in API version 46.0 and later.

#### [AuthorizationFormConsent](#page-655-0)

Represents the date and way in which a user consented to an authorization form. This object is available in API version 46.0 and later.

#### [AuthorizationFormDataUse](#page-659-0)

Represents the data use consented to in an authorization form. This object is available in API version 46.0 and later.

#### [AuthorizationFormText](#page-662-0)

Represents an authorization form's text and language settings. This object is available in API version 46.0 and later.

#### [AuthProvider](#page-664-0)

Represents an authentication provider (auth provider). An auth provider lets users log in to your Salesforce org from an external service provider, such as Facebook, Google, or GitHub.

#### [AuthSession](#page-671-0)

The AuthSession object represents an individual user session in your organization. This object is available in versions 29.0 and later.

#### [BackgroundOperation](#page-676-0)

Represents a background operation in an asynchronous job queue. This object is available in API version 35.0 and later.

#### [BackgroundOperationResult](#page-681-0)

Stores error messages generated when running Async SOQL queries or importing data into big objects using Bulk API. This is a big object, available in API version 37.0 and later.

#### **[BatchApexErrorEvent](#page-683-0)**

The documentation has moved to [BatchApexErrorEvent](https://developer.salesforce.com/docs/atlas.en-us.236.0.platform_events.meta/platform_events/sforce_api_objects_batchapexerrorevent.htm) in the Platform Events Developer Guide.

#### [Bookmark](#page-684-0)

Represents a link between opportunities that share common information.

#### [BrandTemplate](#page-685-0)

Letterhead for HTML EmailTemplate.

#### [BriefcaseAssignment](#page-687-0)

Represents the assignment of a briefcase definition to selected users and user groups. This object is available in API version 50.0 and later.

#### [BriefcaseDefinition](#page-688-0)

Represents a briefcase definition. A briefcase makes selected records available for users to view when they're offline in the Salesforce Field Service mobile app for iOS and Android. This object is available in API version 50.0 and later.

#### [BriefcaseRule](#page-690-0)

Represents a rule that specifies records for a briefcase definition. This object is available in API version 50.0 and later.

#### **[BriefcaseRuleFilter](#page-692-0)**

Represents a filter criteria for a briefcase rule. This object is available in API version 50.0 and later.

#### [Budget](#page-694-0)

Tracks an estimate of future revenue or expenses during a specific time period. This object is available in API version 53.0 and later.

#### [BudgetAllocation](#page-696-0)

Represents a subsection of a Budget that shows where allocated resources are being applied. This object is available in API version 53.0 and later.

#### [BusinessBrand](#page-698-0)

Represents a unique brand for a business that belongs to a parent entity. This object is available in API version 53.0 and later.

#### [BusinessHours](#page-700-0)

Specifies the business hours of your support organization. Escalation rules are run only during these hours.

#### **[BusinessProcess](#page-704-0)**

Represents a business process.

#### [BusinessProcessDefinition](#page-706-0)

Setup object that stores information about stages in a customer lifecycle map. The stages are associated with surveys and questions created using Salesforce Surveys. This object is reserved for internal use, and is available in API version 49.0 and later.

#### [BusinessProcessFeedback](#page-708-0)

Setup object that stores information about the survey and the question associated with each stage in a customer lifecycle map. Customer lifecycle maps are used to track the scores provided by customers across their lifecycle using Salesforce Surveys. This object is reserved for internal use, and is available in API version 49.0 and later.

#### [BusinessProcessGroup](#page-709-0)

Setup object that stores information about customer lifecycle maps. Customer lifecycle maps are used to track the scores provided by customers across their lifecycle using Salesforce Surveys. This object is reserved for internal use, and is available in API version 49.0 and later.

#### **[BuyerAccount](#page-711-0)**

Represents an account that is enabled as a buyer for Lightning B2B Commerce. This object is available in API version 48.0 and later.

#### **[BuyerGroupPricebook](#page-715-0)**

Represents a buyer group price book used in Lightning B2B Commerce. This object is available in API version 48.0 and later.

#### [CalcProcStepRelationship](#page-717-0)

Defines a parent-child relationship between two Expression Set Steps in an Expression Set Version. The label for this object is Expression Set Step Relationship. This object is available in API version 53.0 and later.

#### **[CalculationMatrix](#page-719-0)**

Matches input values to a table row and returns the row's output values. The label for this object is Decision Matrix. This object is available in API version 53.0 and later.

#### [CalculationMatrixColumn](#page-722-0)

Defines a column in a Decision Matrix. The label for this object is Decision Matrix Column. This object is available in API version 53.0 and later.

#### [CalculationMatrixRow](#page-724-0)

Defines a row in a Decision Matrix. The label for this object is Decision Matrix Row. This object is available in API version 53.0 and later.

#### [CalculationMatrixVersion](#page-726-0)

Defines a version of a Decision Matrix. The label for this object is Decision Matrix Version. This object is available in API version 53.0 and later.

#### [CalculationProcedure](#page-729-0)

Performs a series of calculations using matrix lookups and user-defined variables and constants. The label for this object is Expression Set. This object is available in API version 53.0 and later.
# [CalculationProcedureStep](#page-731-0)

Defines a step in an Expression Set. The label for this object is Expression Set Step. This object is available in API version 53.0 and later.

# [CalculationProcedureVariable](#page-737-0)

Defines a variable in an Expression Set. The label for this object is Expression Set Variable. This object is available in API version 53.0 and later.

# [CalculationProcedureVersion](#page-740-0)

Defines a version of an Expression Set. The label for this object is Expression Set Version. This object is available in API version 53.0 and later.

# [Calendar](#page-743-0)

Represents a calendar. This can be a default user calendar, public calendar, resource calendar, or holiday calendar. This object is available in API version 45.0 and later.

# [CalendarView](#page-744-0)

These calendars can be created and assigned to users other than the creator. Available calendars include object, shared, public, resource, and user list calendars. Object calendars represent a calendar based on a Salesforce object, either standard or custom. This object is available in API version 51.0 and later.

# **[CallCenter](#page-748-0)**

Represents a call center, which is a logical representation of a single computer-telephony integration (CTI) system instance in an organization.

# [CallCenterRoutingMap](#page-750-0)

Stores a mapping between a user or queue in a Salesforce org to a user or queue in an external system's call center. This object is available in API version 53.0 and later.

# [CallCoachConfigModifyEvent](#page-751-0)

Represents a Conversation Insights configuration change. This object is available in API version 49.0 and later.

# [CallCoachingMediaProvider](#page-752-0)

Represents the media provider for call recordings. This object is available in API version 49.0 and later.

# [CallDisposition](#page-753-0)

Represents a call result value that sales reps select when logging a call. This object is available in API version 47.0 and later.

# [CallDispositionCategory](#page-754-0)

Represents the call outcome of a phone call that is used in reports and branching criteria for sales cadences. This object is available in API version 47.0 and later.

# **[CallTemplate](#page-756-0)**

Represents a call script for users to read when making calls.

# [Campaign](#page-759-0)

Represents and tracks a marketing campaign, such as a direct mail promotion, webinar, or trade show.

# **[CampaignInfluence](#page-769-0)**

Represents the association between a campaign and an opportunity in Customizable Campaign Influence. This object is available in API version 37.0 and later.

# [CampaignInfluenceModel](#page-770-0)

This read-only object represents a campaign influence model in Customizable Campaign Influence. Use campaign influence models to group Campaign Influence records created by a specific set of triggers and workflows that you define. The Primary Campaign Source influence model is the default model. This object is available in API version 37.0 and later.

# [CampaignMember](#page-773-0)

Represents the association between a campaign and either a lead or a contact.

#### [CampaignMemberStatus](#page-781-0)

One or more member status values defined for a campaign.

#### [CampaignOwnerSharingRule](#page-783-0)

Represents the rules for sharing a campaign with User records other than the owner or anyone above the owner in the role hierarchy.

#### **[CampaignShare](#page-785-0)**

Represents a sharing entry on a Campaign.

### **[CampaignTag](#page-787-0)**

Associates a word or short phrase with a Campaign.

#### [CardPaymentMethod](#page-788-0)

References a credit card or debit card payment method. This entity implements the PaymentMethod entity interface. This object is available in API version 48.0 and later.

### **[CartCheckoutSession](#page-800-0)**

Represents a checkout session used in Lightning B2B Commerce checkout. This object is available in API version 48.0 and later.

### [CartDeliveryGroup](#page-802-0)

Represents shipping information for the delivery of items in an order against a store built with B2B Commerce on Lightning Experience. This object is available in API version 49.0 and later.

#### [CartDeliveryGroupMethod](#page-807-0)

Represents the selected delivery method for a cart delivery group used in Lightning B2B Commerce checkout. This object is available in API version 49.0 and later.

#### **[CartItem](#page-809-0)**

Represents an item in a WebCart that's active in a store built with B2B Commerce on Lightning Experience. Cart item can be of type Product or Charge. This object is available in API version 49.0 and later.

#### [CartItemPriceAdjustment](#page-815-0)

Price adjustment for a cart item. This object is available in API version 52.0 and later.

#### [CartTax](#page-818-0)

Represents taxes for a line item in a WebCart that's active in a store built with B2B Commerce on Lightning Experience. This object is available in API version 49.0 and later.

#### [CartValidationOutput](#page-821-0)

Associate errors to cart entities, such as cart line items, delivery groups, and the like, in a store built with B2B Commerce on Lightning Experience. An example error is "Out of stock." Available in API version 49.0 and later.

#### **[Case](#page-824-0)**

Represents a case, which is a customer issue or problem.

#### **[CaseArticle](#page-836-0)**

Represents the association between a Case and a KnowledgeArticle. This object is available in API version 20.0 and later.

### [CaseComment](#page-837-0)

Represents a comment that provides additional information about the associated Case.

#### [CaseContactRole](#page-840-0)

Represents the role that a given Contact plays on a Case.

# **[CaseHistory](#page-842-0)**

Represents historical information about changes that have been made to the associated Case.

# **[CaseMilestone](#page-844-0)**

Represents a milestone (required step in a customer support process) on a Case. This object is available in API version 18.0 and later.

### [CaseOwnerSharingRule](#page-848-0)

Represents the rules for sharing a case with users other than the owner.

#### [CaseRelatedIssue](#page-850-0)

This object acts as a junction between a customer issue (Case) and the Incident or Problem that represents an associated service failure. This object is available in API version 53.0 and later.

### **[CaseShare](#page-852-0)**

Represents a sharing entry on a Case.

### **[CaseSolution](#page-855-0)**

Represents the association between a Case and a Solution.

### **[CaseStatus](#page-856-0)**

Represents the status of a Case, such as New, On Hold, or In Process.

### [CaseSubjectParticle](#page-858-0)

Represents the Social Business Rules custom format for the **Case Subject** field on cases created from inbound social posts. This object is available in API version 41.0 and later.

### [CaseTag](#page-860-0)

Associates a word or short phrase with a Case

### [CaseTeamMember](#page-862-0)

Represents a case team member, who works with a team of other users to help resolve a case.

# [CaseTeamRole](#page-864-0)

Represents a case team role. Every case team member has a role on a case, such as "Customer Contact" or "Case Manager."

#### [CaseTeamTemplate](#page-865-0)

Represents a predefined case team, which is a group of users that helps resolve a case.

# [CaseTeamTemplateMember](#page-866-0)

Represents a member on a predefined case team, which is a group of users that helps resolve cases.

# [CaseTeamTemplateRecord](#page-867-0)

The CaseTeamTemplateRecord object is a linking object between the Case and CaseTeamTemplate objects. To assign a predefined case team to a case (customer inquiry), create a CaseTeamTemplateRecord record and point the ParentId to the case and the TeamTemplateId to the predefined case team.

### **[CategoryData](#page-868-0)**

Represents a logical grouping of Solution records.

#### **[CategoryNode](#page-869-0)**

Represents a tree of Solution categories.

#### [CategoryNodeLocalization](#page-870-0)

When the Translation Workbench is enabled for your organization, the CategoryNodeLocalization object provides the translation of the label of a solution category.

#### **[ChangeRequest](#page-876-0)**

Represents a decision to implement a formal request for a change (RFC). This object is available in API version 53.0 and later.

### [ChangeRequestRelatedIssue](#page-883-0)

This object acts as a junction between a Change Request and an Incident or a Problem that represents a service failure. This object is available in API version 53.0 and later.

### [ChannelObjectLinkingRule](#page-885-0)

Represents a rule for linking a channel interaction with an object (such as Lead or Contact). This object is available in API version 47.0 and later.

### [ChannelProgram](#page-889-0)

Represents a channel program that vendors use to market and sell their products through channel partners. This object is available in API version 41.0 and later.

#### [ChannelProgramLevel](#page-891-0)

Represents a level, based on member experience, in a channel program. This object is available in API version 41.0 and later.

### [ChannelProgramMember](#page-893-0)

Represents a partner who is a member of a channel program. This object is available in API version 41.0 and later.

### **[ChatterActivity](#page-894-0)**

ChatterActivity represents the number of posts and comments made by a user and the number of comments and likes on posts and comments received by the same user. This object is available in API version 23.0 and later.

### [ChatterAnswersActivity](#page-896-0)

Represents the reputation of a User in Chatter Answers zones.This object is available in API version 25.0 and later.

#### [ChatterAnswersReputationLevel](#page-900-0)

Represents a reputation level within a Chatter Answers zone. This object is available in API version 26.0 and later.

#### [ChatterConversation](#page-901-0)

Represents a private conversation in Chatter, consisting of messages that conversation members have sent or received. This object is available in API version 23.0 and later.

#### [ChatterConversationMember](#page-902-0)

Represents a member of a private conversation in Chatter. A member has either sent messages to or received messages from other conversation participants. This object is available in API version 23.0 and later.

# [ChatterExtension](#page-903-0)

Represents a Rich Publisher App that's integrated with the Chatter publisher. This object is available in API version 41.0 and later.

# [ChatterExtensionConfig](#page-906-0)

Configuration for the Chatter extension for Experience Cloud sites. This object is available in API version 41.0 and later.

# **[ChatterMessage](#page-907-0)**

Represents a message sent as part of a private conversation in Chatter. This object is available in API version 23.0 and later.

#### **[ClaimRecovery](#page-909-0)**

Represents a recovery of funds on an insurance claim through subrogation and salvage activities. Recovered amounts can come from a salvage company or through legal litigation or arbitration. Master-detail child object of Claim. This object is available in API version 54.0 and later.

#### **[ClientBrowser](#page-912-0)**

Represents a cookie added to the browser upon login, and also includes information about the browser application where the cookie was inserted. This object is available in version 28.0 and later.

#### **[CollaborationGroup](#page-914-0)**

Represents a Chatter group. This object is available in API version 19.0 and later.

### [CollaborationGroupMember](#page-920-0)

Represents a member of a Chatter group. This object is available in API version 19.0 and later.

### [CollaborationGroupMemberRequest](#page-923-0)

Represents a request to join a private Chatter group. This object is available in API version 21.0 and later.

#### [CollaborationGroupRecord](#page-925-0)

Represents the records associated with Chatter groups.

#### [CollaborationInvitation](#page-926-0)

Represents an invitation to join Chatter, either directly or through a group. This object is available in API version 21.0 and later.

#### [CollabDocumentMetric](#page-929-0)

Represents the engagement metrics for a Quip thread (document or spreadsheet) that's linked to a Salesforce record. This object is available in API version 50.0 and later.

### [CollabDocumentMetricRecord](#page-931-0)

Represents an association between a CollabDocumentMetric and a Salesforce record.It tracks which Salesforce record, such as an Account or Contact, is linked to a Quip thread for which metrics were gathered using CollabDocumentMetric. CollabDocumentMetricRecord is available in API version 50.0 and later.

### [CollabTemplateMetric](#page-932-0)

Represents the engagement metrics for a Quip template.This object is available in API version 50.0 and later.

### [CollabTemplateMetricRecord](#page-933-0)

Represents an association between a CollabTemplateMetric and a Salesforce record.It tracks which Salesforce record, such as an Account or Contact, is linked to a Quip template for which metrics were gathered using CollabTemplateMetric. CollabTemplateMetricRecord is available in API version 50.0 and later.

#### [CollabUserEngagementMetric](#page-934-0)

Represents the user engagement metrics for a Quip thread in a Quip template or document. This object is available in API version 50.0 and later.

# [CollabUserEngmtRecordLink](#page-937-0)

Represents an association between a CollabUserEngagementMetric and a Salesforce record. It tracks which Salesforce record, such as an Account or Contact, is associated with the user engagement metric. This object is available in API version 50.0 and later.

#### **[ColorDefinition](#page-938-0)**

Represents the color-related metadata for a custom tab. This object is available in API version 43.0 and later.

#### [CombinedAttachment](#page-940-0)

This read-only object contains all notes, attachments, Google Docs, documents uploaded to libraries in Salesforce CRM Content, and files added to Chatter that are associated with a record.

#### [CommerceEntitlementBuyerGroup](#page-943-0)

Represents the entitlement policy for a buyer group. This object is available in API version 49.0 and later.

#### [CommerceEntitlementPolicy](#page-944-0)

Represents an entitlement policy, which determines what products and prices a user can see. This object is available in API version 49.0 and later.

#### [CommerceEntitlementPolicyShare](#page-947-0)

Represents the entitlement rule for sharing products and prices with users other than the owner. This object is available in API version 49.0 and later.

#### [CommerceEntitlementProduct](#page-948-0)

Represents the entitlement policy for a product. This object is available in API version 49.0 and later.

### **[CommissionSchedule](#page-949-0)**

Represents a commission calculation and rate definition. Calculates commission values for a commissionable event.

### [CommissionScheduleAssignment](#page-954-0)

Represents the commission calculation applicable to a specific product or producer for one or multiple commissionable events.

#### **[CommSubscription](#page-957-0)**

Represents a customer's subscription preferences for a specific communication. This object is available in API version 48.0 and later.

#### [CommSubscriptionChannelType](#page-959-0)

Represents the engagement channel through which you can reach a customer for a communication subscription. This object is available in API version 48.0 and later.

#### [CommSubscriptionConsent](#page-961-0)

Represents a customer's consent to a communication subscription. This object is available in API version 48.0 and later.

#### [CommSubscriptionTiming](#page-965-0)

Represents a customer's timing preferences for receiving a communication subscription. This object is available in API version 48.0 and later.

#### [Community \(Zone\)](#page-968-0)

Represents a zone that contains Idea or Question objects.

#### [ConnectedApplication](#page-970-0)

Represents a connected app and its details; all fields are read-only.

#### [Consumption Rate](#page-972-0)

Consumption rates describe the billing rate for a range of usage within a consumption schedule. All consumption schedules require at least one consumption rate in order to rate usage on a usage product. This object is available in API version 45.0 and later.

#### [Consumption Schedule](#page-975-0)

A consumption schedule organizes a set of consumption rates by which usage-based products are quoted and billed. This object is available in API version 45.0 and later.

#### [Contact](#page-979-0)

Represents a contact, which is a person associated with an account.

#### [ContactCleanInfo](#page-994-0)

Stores the metadata Data.com Clean uses to determine a contact record's clean status. Helps you automate the cleaning or related processing of contact records. ContactCleanInfo includes a number of bit vector fields.

#### [ContactDailyMetric](#page-1003-0)

Represents the daily engagement metrics for a contact. This object is available in API version 52.0 and later.

# [ContactMonthlyMetric](#page-1008-0)

Represents the monthly engagement metrics for a contact. This object is available in API version 52.0 and later.

#### [ContactPointAddress](#page-1013-0)

Represents a contact's billing or shipping address, which is associated with an individual or person account. This object is available in API version 49.0 and later.

### [ContactPointConsent](#page-1019-0)

Represents a customer's consent to be contacted via a specific contact point, such as an email address or phone number. This object is available in API version 48.0 and later.

#### **[ContactPointEmail](#page-1024-0)**

Represents a contact's email, which is associated with an individual or person account. This object is available in API version 48.0 and later.

# [ContactPointPhone](#page-1028-0)

Represents a contact's phone number, which is associated with an individual or person account. This object is available in API version 48.0 and later.

### [ContactPointTypeConsent](#page-1033-0)

Represents consent for a contact point type, such as email or phone. This object is available in API version 45.0 and later.

#### [ContactOwnerSharingRule](#page-1038-0)

Represents the rules for sharing a contact with a User other than the owner.

#### **[ContactRequest](#page-1040-0)**

Represents a customer's request for support to get back to them about an issue. This object is available in API version 45.0 and later.

#### **[ContactRequestShare](#page-1044-0)**

Represents a list of access levels to a ContactRequest with an explanation of the access level. This object is available in API version 45.0 and later.

# **[ContactShare](#page-1046-0)**

Represents a list of access levels to a Contact along with an explanation of the access level. For example, if you have access to a record because you own it, the ContactAccessLevel is All and RowCause is Owner.

#### [ContactSuggestionInsight](#page-1048-0)

Represents a suggestion for a new contact record. Available in API versions 45.0 and later.

### **[ContactTag](#page-1053-0)**

Associates a word or short phrase with a Contact.

#### **[ContentAsset](#page-1055-0)**

Represents a Salesforce file that has been converted to an asset file in a custom app in Lightning Experience. Use asset files for org setup and configuration. Asset files can be packaged and referenced by other components. This object is available in API version 38.0 and later.

#### **[ContentBody](#page-1057-0)**

Represents the body of a file in Salesforce CRM Content or Salesforce Files. This object is available in API version 40.0 and later.

#### **[ContentDistribution](#page-1057-1)**

Represents information about sharing a document externally. This object is available in API version 32.0 and later.

### [ContentDistributionView](#page-1064-0)

Represents information about views of a shared document. This read-only object is available in API version 32.0 and later.

#### [ContentDocument](#page-1065-0)

Represents a document that has been uploaded to a library in Salesforce CRM Content or Salesforce Files. This object is available in versions 17.0 and later for Salesforce CRM Content. This object is available in API version 21.0 and later for Salesforce Files.

### [ContentDocumentHistory](#page-1072-0)

Represents the history of a document. This object is available in versions 17.0 and later.

#### [ContentDocumentLink](#page-1074-0)

Represents the link between a Salesforce CRM Content document, Salesforce file, or ContentNote and where it's shared. A file can be shared with other users, groups, records, and Salesforce CRM Content libraries. This object is available in versions 21.0 and later for Salesforce CRM Content documents and Salesforce Files.

# [ContentDocumentListViewMapping](#page-1079-0)

Represents an association between a ListView and a Quip ContentDocument. Applies to Quip file types only. Maintains the mapping between a list view and Quip document when the list view is exported to a newly created Quip document. This object is available in API version 44.0 and later.

### [ContentDocumentSubscription](#page-1080-0)

Represents a subscription for a user following or commenting on a file in a library. This object is available in API version 42.0 and later.

# **[ContentFolder](#page-1082-0)**

Represents a folder in a content library for adding files. This object is available in API version 34.0 and later.

### **[ContentFolderItem](#page-1083-0)**

Represents a file (ContentDocument) or folder (ContentFolder) that resides in a ContentFolder in a ContentWorkspace. This object is available in API version 35.0 and later.

### [ContentFolderLink](#page-1085-0)

Defines the association between a library and its root folder. This object is available in API version 34.0 and later.

#### [ContentFolderMember](#page-1086-0)

Defines the association between a file and a folder. This object is available in API version 34.0 and later.

### **[ContentHubItem](#page-1087-0)**

Represents a file or folder in a Files Connect external data source, such as Microsoft SharePoint or OneDrive for Business. This object is available in API version 33.0 and later.

### [ContentHubRepository](#page-1091-0)

Represents a Files Connect external data source such as Microsoft SharePoint or OneDrive for Business. This object is available in API version 33.0 and later.

#### **[ContentNote](#page-1093-0)**

Represents a note created with the enhanced note taking tool, released in Winter '16. This object is available in API version 32.0 and later.

#### [ContentNotification](#page-1097-0)

Represents a notification for a file. This object is available in API version 42.0 and later.

#### [ContentTagSubscription](#page-1099-0)

Represents a subscription for a user following a tag on a file. This object is available in API version 42.0 and later.

#### [ContentUserSubscription](#page-1100-0)

Represents a subscription for a user following another user. This object is available in API version 42.0 and later.

#### [ContentVersion](#page-1101-0)

Represents a specific version of a document in Salesforce CRM Content or Salesforce Files. This object is available in versions 17.0 and later for Salesforce CRM Content documents. This object is available in versions 20.0 and later for Salesforce Files.

# [ContentVersionComment](#page-1115-0)

Represents a comment on a version of a file. This object is available in API version 42.0 and later.

### **[ContentVersionHistory](#page-1116-0)**

Represents the history of a specific version of a document. This object is available in version 17.0 and later.

#### [ContentVersionRating](#page-1119-0)

Represents a rating on a version of a file. This object is available in API version 42.0 and later.

#### [ContentWorkspace](#page-1120-0)

Represents a content library. This object is available in versions 17.0 and later.

#### [ContentWorkspaceDoc](#page-1124-0)

Represents a link between a document and a public library in Salesforce CRM Content. This object is available in versions 17.0 and later.

### [ContentWorkspaceMember](#page-1126-0)

Represents a member of a content library. This object is available in API version 40.0 and later.

### [ContentWorkspacePermission](#page-1128-0)

Represents a library permission. This object is available in API version 40.0 and later.

### [ContentWorkspaceSubscription](#page-1131-0)

Represents a subscription for a user following a library. This object is available in API version 42.0 and later.

### **[Contract](#page-1132-0)**

Represents a contract (a business agreement) associated with an Account.

### [ContractContactRole](#page-1143-0)

Represents the role that a given Contact plays on a Contract.

#### **[ContractLineItem](#page-1145-0)**

Represents a product covered by a service contract (customer support agreement). This object is available in API version 18.0 and later.

#### **[ContractStatus](#page-1149-0)**

Represents the status of a Contract, such as Draft, InApproval, Activated, Terminated, or Expired.

### **[ContractTag](#page-1151-0)**

Associates a word or short phrase with a Contract.

### [Conversation](#page-1152-0)

Represents a conversation between an end user and an agent. Available in API version 49.0 and later.

### [ConversationContextEntry](#page-1153-0)

Represents the context of a message or an event in the chat history between an agent and a messaging user. This object is available in API version 47.0 and later.

# **[ConversationEntry](#page-1154-0)**

Represents a message or an event in the chat history between an agent and a messaging user. This object is available in API version 43.0 and later.

# [ConversationParticipant](#page-1159-0)

Represents an active participant in a conversation. A new ConversationParticipant record is created each time a participant joins a conversation. This object is available in API version 49.0 and later.

### **[CorsWhitelistEntry](#page-1161-0)**

Represents an entry in the cross-origin resource sharing (CORS) allowlist. Origins included in the allowlist can request REST resources from that Salesforce org.

#### [Coupon](#page-1164-0)

A coupon associated with a promotion. This object is available in API version 54.0 and later.

# **[CreditMemo](#page-1167-0)**

Represents a document that is used to adjust or rectify errors made in an invoice. The invoice has already been processed and sent to a customer. This object is available in API version 48.0 and later.

# **[CreditMemoLine](#page-1171-0)**

Represents a partial or full application of a credit memo's balance against an invoice or invoice line. This object is available in API version 48.0 and later.

# [Crisis](#page-1176-0)

Represents a major crisis event that affects an Employee in an InternalOrganizationUnit. This object is available in API version 48.0 and later. In API version 49.0 and later, this object supports reports, criteria-based sharing rules, and history tracking, plus you can exclude individual fields from custom page layouts.

# [CronJobDetail](#page-1178-0)

Contains details about the associated scheduled job, such as the job's name and type. This object is available in API version 29.0 and later.

# **[CronTrigger](#page-1179-0)**

Contains schedule information for a scheduled job. CronTrigger is similar to a cron job on UNIX systems. This object is available in API version 17.0 and later.

# **[CspTrustedSite](#page-1182-0)**

Represents a CSP Trusted Site. The Lightning Component framework uses Content Security Policy (CSP) to impose restrictions on content. The main objective is to help prevent cross-site scripting (XSS) and other code injection attacks. To use third-party APIs that make requests to an external (non-Salesforce) server or to use a WebSocket connection, add a CSP Trusted Site. This object is available in API version 48.0 and later.

# [CurrencyType](#page-1186-0)

Represents the currencies used by an organization for which the multicurrency feature is enabled.

# **[CustomBrand](#page-1187-0)**

Represents a custom branding and color scheme. This object is available in API version 28.0 and later.

# [CustomBrandAsset](#page-1188-0)

Represents a branding element in a custom branding scheme. For example, a color, logo image, header image, or footer text. A CustomBrandAsset can apply to an Experience Cloud site or to an org using the Salesforce mobile app. This object is available in API version 28.0 and later.

# **[CustomHelpMenuItem](#page-1192-0)**

Represents the items within a section of the Lightning Experience help menu that the admin added to display custom, org-specific help resources. This object is available in API version 44.0 and later.

# [CustomHelpMenuSection](#page-1194-0)

Represents a section of the Lightning Experience help menu that the admin added to display custom, org-specific help resources. This object is available in API version 44.0 and later.

# **[CustomHttpHeader](#page-1196-0)**

Represents a custom HTTP header that provides context information from Salesforce such as region, org details, or the role of the person viewing the external object. This object is available in API version 43.0 and later.

# [CustomNotificationType](#page-1197-0)

Stores information about custom notification types. This object is available in API version 47.0 and later.

# **[CustomPermission](#page-1199-0)**

Represents a permission created to control access to a custom process or app, such as sending email. This object is available in API version 31.0 and later.

# [CustomPermissionDependency](#page-1203-0)

Represents the dependency between two custom permissions when one custom permission requires that you enable another custom permission. This object is available in API version 32.0 and later.

# [Customer](#page-1204-0)

Represents the customer role of an individual with respect to a particular company or organization. This object is available in API version 53.0 and later.

# [DandBCompany](#page-1206-0)

Represents a Dun & Bradstreet® company record, which is associated with an account added from Data.com. This object is available in API version 25.0 and later.

# **[Dashboard](#page-1229-0)**

Represents a dashboard, which shows data from custom reports as visual components. Access is read-only. This object is available in API version 20.0 and later.

# [DashboardComponent](#page-1236-0)

Represents a dashboard component, which can be a chart, metric, table, or gauge on a dashboard. Access is read-only. This object is available in API version 21.0 and later.

# [DashboardTag](#page-1237-0)

Associates a word or short phrase with a Dashboard. This object is available in API version 20.0 and later.

# [DataAssessmentFieldMetric](#page-1238-0)

Represents summary statistics for matched, blank, and differing fields in account records of an org compared to records in Data.com. This object is available in API version 37.0 and later.

# [DataAssessmentMetric](#page-1240-0)

Represents a summary of statistics for fields matched and unmatched in your account records with Data.com account records. This object is available in API version 37.0 and later.

### [DataAssessmentValueMetric](#page-1242-0)

Summarizes the number of fields matched for your account records with Data.com account records.This object is available in API version 37.0 and later.

### [DatacloudCompany](#page-1243-0)

Represents the fields for Data.com company records. This object is available in API version 30.0 or later.

# **[DatacloudContact](#page-1252-0)**

The fields and properties for Data.com contact records. This object is available in API version 30.0 or later.

# [DatacloudDandBCompany](#page-1257-0)

Represents a set of read-only fields that are used to return D&B company data from Data.com API calls. This object is available in API version 30.0 or later.

# [DatacloudOwnedEntity](#page-1280-0)

Represents fields in the DatacloudOwnedEntity object. The DatacloudOwnedEntity object tracks user-purchased records. This object is available in API version 30.0 or later.

# [DatacloudPurchaseUsage](#page-1282-0)

Represents an object used to identify and track Data.com record purchases. This object is available in API version 30.0 or later.

[DataIntegrationRecordPurchasePermission](#page-1284-0)

Indicates Lightning Data purchase credits that a Salesforce admin has granted to users.

# **[DatasetExport](#page-1285-0)**

Represents a dataset exported from Tableau CRM. When a dataset is exported, the data is converted into a .csv file and the schema is stored in a separate JSON file. These files are stored in two objects: DatasetExport and DatasetExportPart. DatasetExport acts as the header and includes the JSON schema.

# [DatasetExportPart](#page-1287-0)

Represents a dataset exported from Tableau CRM. When a dataset is exported, the data is converted into a .csv file and the schema is stored in a separate JSON file. These files are stored in two objects: DatasetExport and DatasetExportPart. DatasetExportPart contains parts of the .csv file.

# [DataUseLegalBasis](#page-1289-0)

Represents the legal basis for contacting a customer, such as billing or contract. This object is available in API version 45.0 and later.

# **[DataUsePurpose](#page-1291-0)**

Represents the reason for contacting a prospect or customer, such as for billing, marketing, or surveys. This object is available in API version 45.0 and later.

### [DatedConversionRate](#page-1293-0)

Represents the dated exchange rates used by an organization for which the multicurrency and the effective dated currency features are enabled.

# [DeclinedEventRelation](#page-1295-0)

Represents event participants (invitees or attendees) with the status Declined for a given event. This object is available in API versions 29.0 and later.

### [DelegatedAccount](#page-1296-0)

Represents the external managed account. This object is available in API version 49.0 and later.

### **[DeleteEvent](#page-1299-0)**

Represents a record that has been soft deleted. Search on this object was available in API version 48.0, then removed in API version 50.0.

### [DigitalSignature](#page-1301-0)

Represents a signature captured on a service report in field service.

### **[DigitalWallet](#page-1303-0)**

The digital wallet entity represents a customer's digital wallet service. Commerce Payments can use a digital wallet as a payment source when processing payments through a payment gateway. This object is available in API version 48.0 and later.

### **[DirectMessage](#page-1310-0)**

Represents a direct message conversation between multiple users in Chatter. This object is available in API version 38.0 and later.

# [Division](#page-1311-0)

A logical segment of your organization's data. For example, if your company is organized into different business units, you could create a division for each business unit, such as "North America," "Healthcare," or "Consulting." Available only if the organization has the Division permission enabled.

#### [DivisionLocalization](#page-1312-0)

When the Translation Workbench is enabled for your organization, the DivisionLocalization object provides the translation of the label for a division.

# [Document](#page-1314-0)

Represents a file that a user has uploaded. Unlike Attachment records, documents are not attached to a parent object.

# [DocumentAttachmentMap](#page-1319-0)

Maps the relationship between an EmailTemplate and its attachment, which is stored as a Document.

#### [DocumentTag](#page-1320-0)

Associates a word or short phrase with a Document.

# [Domain](#page-1321-0)

Read-only object that represents a custom Web address assigned to a site in your organization. This object is available in API version 26.0 and later.

# **[DomainSite](#page-1324-0)**

Read-only junction object that joins together the Site and Domain objects. This object is available in API version 26.0 and later.

# **[DsarPolicy](#page-1325-0)**

Represents a Data Subject Access Request (DSAR) policy created in the Privacy Center managed package. DSAR policies anonymize or transfer personal data from your org at your customer's request. This object is available in API version 50.0 and later.

# **[DsarPolicyLog](#page-1327-0)**

Represents the history of Data Subject Access Request (DSAR) policy execution requests. This log records the status and results of executed DSAR policies for a customer. This object is available in API version 50.0 and later.

# [DuplicateJob](#page-1331-0)

Represents an instance of a job that identifies duplicates among existing records in the system.

### [DuplicateJobDefinition](#page-1333-0)

Setup object defining a job that identifies duplicate record items globally.

### [DuplicateJobMatchingRule](#page-1335-0)

Represents a MatchingRule to be used with a DuplicateJob sharing the corresponding DuplicateJobMatchingRuleDefinition.

### [DuplicateJobMatchingRuleDefinition](#page-1336-0)

Setup object specifying a MatchingRule to use with DuplicateJob instances that share a DuplicateJobDefinition.

#### [DuplicateRecordItem](#page-1337-0)

Represents an individual record that's part of a duplicate record set. Use this object to create custom report types.

### [DuplicateRecordSet](#page-1338-0)

Represents a group of records that have been identified as duplicates. Each duplicate record set contains one or more duplicate record items. Use this object to create custom report types and view the results of duplicate jobs.

### **[DuplicateRule](#page-1340-0)**

Represents a duplicate rule for detecting duplicate records.

#### [ElectronicMediaGroup](#page-1342-0)

Represents the type of media that you can associate with a product or category.This object is available in API version 49.0 and later.

#### [ElectronicMediaUse](#page-1344-0)

Represents the usage of media. This object is available in API version 49.0 and later.

### [EmailContent](#page-1345-0)

Represents a marketing email asset for use with Pardot. This object is available in API version 50.0 and later.

#### **[EmailDomainFilter](#page-1351-0)**

Represents a filter that determines whether an email relay is restricted to a specific list of domains. This object is available in API version 43.0 and later.

# **[EmailDomainKey](#page-1352-0)**

Represents a domain key for an organization's domain, used to authenticate outbound email that Salesforce sends on the organization's behalf. This object is available in API version 28.0 and later.

# [EmailMessage](#page-1357-0)

Represents an email in Salesforce.

# [EmailMessageRelation](#page-1368-0)

Represents the relationship between an email and contacts, leads, and users. This object is available in API version 37.0 and later.

#### **[EmailRelay](#page-1370-0)**

Represents the configuration for sending an email relay. An email relay routes email sent from Salesforce through your company's email servers. This object is available in API version 43.0 and later.

# [EmailServicesAddress](#page-1373-0)

An email service address.

# **[EmailServicesFunction](#page-1376-0)**

An email service.

### **[EmailStatus](#page-1382-0)**

Represents the status of email sent.

### **[EmailTemplate](#page-1383-0)**

Represents a template for an email, mass email, list email, or HVS email.

### [EmailTemplateMonthlyMetric](#page-1393-0)

Represents the monthly engagement metrics for an email template. This object is available in API version 53.0 and later.

### [EmbeddedServiceDetail](#page-1403-0)

Represents a metadata catalog object that exposes fields from the underlying Embedded Service setup objects defined in each EmbeddedServiceConfig deployment for guest users. Guest users don't have direct access to the Embedded Service setup objects. Available in API version 39.0 and later.

#### [EmbeddedServiceLabel](#page-1410-0)

Represents a customized label in Embedded Chat or embedded Appointment Management.This object is available in API version 44.0 and later.

### [Employee](#page-1411-0)

Represents an employee within a company or organization. This object is available in API version 48.0 and later. In API version 49.0 and later, this object supports reports, criteria-based sharing rules, and history tracking, plus you can exclude individual fields from custom page layouts.

### [EmployeeCrisisAssessment](#page-1422-0)

Represents a crisis assessment of an Employee. This object is available in API version 48.0 and later. In API version 49.0 and later, this object supports reports, criteria-based sharing rules, and history tracking, plus you can exclude individual fields from custom page layouts.

# [EmpUserProvisioningProcess](#page-1425-0)

Represents an employee-user provisioning process. This object is available in API version 52.0 and later.

#### [EmpUserProvisionProcessErr](#page-1427-0)

Represents an employee-user provisioning process error. This object is available in API version 52.0 and later.

# [EngagementChannelType](#page-1429-0)

Represents a channel through which a customer can be reached for communication. This object is available in API version 48.0 and later.

#### [EnhancedLetterhead](#page-1431-0)

Represents an enhanced letterhead that can be associated with a Lightning email template that doesn't use the Salesforce Merge Language (SML). This object is available in API version 46.0 and later.

### [Entitlement](#page-1433-0)

Represents the customer support an account or contact is eligible to receive. This object is available in API version 18.0 and later. Entitlements may be based on an asset, product, or service contract.

# [EntitlementContact](#page-1437-0)

Represents a Contact eligible to receive customer support via an Entitlement. This object is available in API version 18.0 and later.

### [EntitlementTemplate](#page-1438-0)

Represents predefined terms of customer support for a product (Product2). This object is available in API version 18.0 and later.

# **[EntityHistory](#page-1441-0)**

Represents historical information about an object's changed field values. This object is only available to users with the "View All Data" permission. This object is unavailable beginning with API version 8.0. Use the object-specific [Historyo](https://developer.salesforce.com/docs/atlas.en-us.236.0.object_reference.meta/object_reference/sforce_api_associated_objects_history.xml)bjects instead.

# **[EntityMilestone](#page-1442-0)**

Represents a required step in a customer support process on a work order. The Salesforce user interface uses the term "object milestone. This object is available in API version 37.0 and later.

### [EntitySubscription](#page-1449-0)

Represents a subscription for a user following a record or another user. This object is available in API version 34.0 and later.

### [EnvironmentHubMember](#page-1452-0)

Represents a member organization in the Environment Hub. This object is available in API version 29.0 and later.

### [Event](#page-1456-0)

Represents an event in the calendar. In the user interface, event and task records are collectively referred to as activities.

# [EventLogFile](#page-1477-0)

Represents event log files for event monitoring. The event monitoring product gathers information about your Salesforce org's operational events, which you can use to analyze usage trends and user behavior. This object is available in API version 32.0 and later. The Interval and Sequence fields are available only in API version 37.0 and later.

### **[EventRelation](#page-1736-0)**

Represents a person (a user, lead, or contact) or a resource (such as a conference room) invited to an event. This object lets you add or remove invitees from an event and use the API to manage invitees' responses to invitations. If Shared Activities is enabled, EventRelation can also represent other objects that are related to an event. EventRelation does not support triggers, workflow, or data validation rules.

### [EventBusSubscriber](#page-1742-0)

Represents a trigger, process, or flow that's subscribed to a platform event or a change data capture event. Doesn't include CometD subscribers.

# [EventTag](#page-1745-0)

Associates a word or short phrase with an Event.

# **[EventWhoRelation](#page-1747-0)**

Represents the relationship between an event and a lead or contacts. This derived object is a filtered version of the [EventRelation](#page-1736-0) on page 1701 object; that is, IsParent is *true* and IsWhat is *false*. It doesn't represent relationships to invitees or to accounts, opportunities, or other objects. This object is available in API versions 29.0 and later.

# [Expense](#page-1748-0)

Represents an expense linked to a work order. Service resource technicians can log expenses, such as tools or travel costs. This object is available in API version 49.0 and later.

#### **[ExpenseReport](#page-1752-0)**

Represents a report that summarizes expenses. This object is available in API version 50.0 and later.

# **[ExpenseReportEntry](#page-1754-0)**

Represents an entry in an expense report. This object is available in API version 50.0 and later.

#### **[ExpressionFilter](#page-1756-0)**

Represents a logical expression that's used to control the execution of macro instructions. This object is available in API version 46.0 and later.

#### **[ExpressionFilterCriteria](#page-1758-0)**

Represents a condition in an expression that's used to control the execution of macro instructions. This object is available in API version 46.0 and later.

### [ExternalAccountHierarchy](#page-1760-0)

Represents the external account hierarchy, which works like a role-based hierarchy. Use ExternalAccountHierarchy to allow partner and customer users to share data with other external accounts in their hierarchy.This object is available in API version 49.0 and later.

### [ExternalAccountHierarchyHistory](#page-1762-0)

Represents the history of changes to values in the fields of an external account hierarchy. This object is available in API version 50.0 and later.

### **[ExternalDataSource](#page-1765-0)**

Represents an external data source, which defines connection details for integration with data and content that are stored outside the Salesforce org. This object is available in API version 27.0 and later.

### [ExternalDataUserAuth](#page-1769-0)

Stores authentication settings for a Salesforce user to access an external system. The external system must be defined in an external data source or a named credential that's configured to use per-user authentication. This object is available in API version 27.0 and later.

### **[ExternalSocialAccount](#page-1771-0)**

Represents a managed social media account on a social network such as Facebook or Twitter. This object is available in API version 29.0 and later.

#### [FeedAttachment](#page-1776-0)

Represents an attachment to a feed item, such as a file attachment or a link. Use FeedAttachment to add various attachments to one feed item. This object is available in API version 36.0 and later.

#### **[FeedComment](#page-1779-0)**

Represents a comment added to a feed by a user. This object is available in API version 18.0 and later.

#### [FeedItem](#page-1785-0)

FeedItem represents an entry in the feed, such as changes in a record feed, including text posts, link posts, and content posts. This object is available in API version 21.0 and later. This object replaces FeedPost.

#### [FeedLike](#page-1799-0)

Indicates that a user has liked a feed item. This object is available in API version 21.0 and later.

### **[FeedPollChoice](#page-1801-0)**

Shows the choices for a poll posted in the feed. This object is available in API version 29.0 and later.

#### **[FeedPollVote](#page-1802-0)**

Shows how users voted on a poll posted in the feed. This object is available in API version 29.0 and later.

#### [FeedPost](#page-1803-0)

FeedPost represents the following types of changes in a record feed, such as AccountFeed: text posts, link posts, and content posts. This object is available in API version 18.0 through 21.0. FeedPost is no longer available in later versions. Starting with API version 21.0, use FeedItem to represent text posts, link posts, and content posts in feeds.

# [FeedRevision](#page-1807-0)

Holds the revision history of a specific feed item or comment, including a list of attributes that changed for each revision. This object is available in API version 34.0 and later.

# [feedSignal](#page-1809-0)

Attach feed signals, like UpDownVote, UserVerified, and Verified, to a feed post or comment. This object is available in API version 41.0 and later.

#### [FeedTrackedChange](#page-1811-0)

Represents an individual field change or set of field changes. A FeedTrackedChange is a child object of a record feed, such as AccountFeed. This object is available in API version 18.0 and later.

# [FieldHistoryArchive](#page-1814-0)

Represents field history values for all objects that retain field history. FieldHistoryArchive is a big object, available only to users with the "Retain Field History" permission. This object is available in API version 29.0 and later.

# [FieldChangeSnapshot](#page-1818-0)

Use this virtual object to learn which opportunities' close dates changed during the specified time period. This object is available in API version 52.0 and later.

# **[FieldPermissions](#page-1819-0)**

Represents the enabled field permissions for the parent PermissionSet. This object is available in API version 24.0 and later.

# [FieldSecurityClassification](#page-1824-0)

Represents a field's data sensitivity value selected from the SecurityClassification picklist. This object is available in API version 46.0 and later.

# [FieldServiceMobileSettings](#page-1825-0)

Represents a configuration of settings that control the Field Service iOS and Android mobile app experience. This object is available in API version 38.0 and later.

# [FieldServiceOrgSettings](#page-1833-0)

Represents the org settings for Field Service, such as Appointment Assistant settings. If Field Service is enabled, the org contains one read-only record of this object. This object is available in API version 51.0 and later.

# **[FiscalYearSettings](#page-1836-0)**

Settings to define a custom or standard fiscal year for your organization. This object has a parent-child relationship with the Period object.

# **[FlexQueueItem](#page-1839-0)**

Represents an asynchronous Apex job in the Apex flex queue. Provides information about the job type and flex queue position of the AsyncApexJob. This object is available in API version 36.0 and later.

# [FlowDefinitionView](#page-1841-0)

Represents the description of a flow definition. This object is available in API version 46.0 and later.

# [FlowInterview](#page-1847-0)

Represents a flow interview. A flow interview is a running instance of a flow.

# [FlowInterviewOwnerSharingRule](#page-1849-0)

Represents the rules for sharing a FlowInterview with users other than the owner. This object is available in API version 33.0 and later.

# [FlowInterviewShare](#page-1851-0)

Represents a sharing entry on a FlowInterview. This object is available in API version 33.0 and later.

# [FlowRecordRelation](#page-1853-0)

Represents a relationship between a record and a flow interview. When a flow interview is paused, Salesforce uses the \$Flow.CurrentRecord global variable in the flow to associate the interview with a record. Available in API version 42.0 and later.

# [FlowStageRelation](#page-1856-0)

Represents a relationship between a paused flow interview and its stages. When a flow interview is paused, Salesforce creates a FlowStageRelation record for each stage that's set to the \$Flow.CurrentStage or \$Flow.ActiveStages global variable. Available in API version 43.0 and later.

# [FlowVariableView](#page-1858-0)

Represents a variable within the flow version. This object is available in API version 46.0 and later.

# [FlowVersionView](#page-1860-0)

Represents the version of a flow definition. This object is available in API version 46.0 and later.

# [Folder](#page-1865-0)

Represents a repository for a Dashboard, Document, EmailTemplate, Macro, QuickText, or Report. Only one type of item can be contained in a folder.

# [FolderedContentDocument](#page-1868-0)

Represents the relationship between a parent and child ContentFolderItem in a ContentWorkspace.

### [ForecastingAdjustment](#page-1870-0)

This object represents an individual forecast manager's adjustment for a subordinate's or child territory's forecast via a ForecastingItem. Available in API versions 26 and greater. This object is separate from the ForecastingOwnerAdjustment object, which represents forecast users' adjustments of their own forecasts, including territory forecasts they own.

# [ForecastingDisplayedFamily](#page-1875-0)

Represents the table in Forecasts Settings where an admin selects the product families that users can forecast on in Lightning Experience. This object is available in API version 40.0 and later.

### [ForecastingFact](#page-1875-1)

This is a read-only object linking a ForecastingItem with its opportunities, such as opportunities that share the same owner or forecast category and have a closing date within the period of the forecasting item. Available in API versions 26 and greater.

### [ForecastingFilter](#page-1878-0)

Represents the custom filter for including or excluding recordtype data from opportunity forecasts.This object is available in API version 54.0 and later.

### [ForecastingFilterCondition](#page-1879-0)

Represents the custom filter condition logic for including or excluding recordtype data from opportunity forecasts. This object is available in API version 54.0 and later.

#### **[ForecastingItem](#page-1881-0)**

This is a read-only object used for individual forecast amounts. Users see amounts based on their perspectives and forecast roles. The amounts users see include one of the following when forecasting in revenue: AmountWithoutAdjustments, AmountWithoutManagerAdjustment, ForecastAmount, OwnerOnlyAmount. The amounts users see include one of the following when forecasting in quantity: QuantityWithoutAdjustments,

QuantityWithoutManagerAdjustment, ForecastQuantity, OwnerOnlyQuantity. Available in API versions 26 and greater.

# [ForecastingOwnerAdjustment](#page-1888-0)

This object represents an individual forecast user's adjustment of their own forecast, including territory forecasts they own, via a ForecastingItem. Available in API versions 33 and greater. This object is separate from the ForecastingAdjustment object, which represents managers' adjustments of subordinates' and child territories' forecasts.

#### [ForecastingQuota](#page-1893-0)

This object represents an individual user's or territory's quota for a specified time period. The "Manage Quotas" user permission is required for creating, updating, or deleting quotas. (Users can only edit their subordinates' or child territories' quotas, not their own.) The "View All Forecasts" permission is required to View any user's forecast, regardless of the forecast hierarchy. Available in API versions 25 and greater. Forecast managers can view the forecasts of subordinates and territories below them in the forecast hierarchy.

#### [ForecastingShare](#page-1896-0)

Represents forecasts shared between a forecast manager and a user. Available in API version 44.0 and later.

#### [ForecastingSourceDefinition](#page-1897-0)

Represents the object, measure, date type, and hierarchy that a forecast uses to project sales. This object is available in API version 52.0 and later.

# [ForecastingType](#page-1901-0)

This object is used to identify the forecast type associated with ForecastingAdjustment, ForecastingOwnerAdjustment, ForecastingQuota, ForecastingFact, and ForecastingItem objects. Available in API versions 30.0 and greater.

# [ForecastingTypeSource](#page-1905-0)

Maps a forecasting source definition to a forecast type. This object is available in API version 52.0 and later.

# [ForecastingUserPreference](#page-1907-0)

Represents the forecasting selections that a user has made, such as display options, date range, forecasting type, and currency.

# [FormulaFunction](#page-1909-0)

Represents a function used when building a formula, including examples and uses. This object is available in API version 47.0 and later.

# [FormulaFunctionAllowedType](#page-1912-0)

Represents the functions that are supported in the given formula context. This object is available in API version 48.0 and later.

# [FormulaFunctionCategory](#page-1913-0)

Represents the category to which a formula belongs when building a formula. This object is available in API version 47.0 and later.

# [FulfillmentOrder](#page-1914-0)

Represents a group of products and delivery charges on a single order that share the same fulfillment location, delivery method, and recipient. The FulfillmentOrderLineItems belonging to a FulfillmentOrder are associated with OrderItemSummary objects belonging to a single OrderSummary. This object is available in API version 48.0 and later.

# [FulfillmentOrderItemAdjustment](#page-1925-0)

Represents a price adjustment on a FulfillmentOrderLineItem. Corresponds to an OrderItemAdjustmentLineSummary associated with the corresponding OrderItemSummary. This object is available in API version 48.0 and later.

# [FulfillmentOrderItemTax](#page-1928-0)

Represents the tax on a FulfillmentOrderLineItem or FulfillmentOrderItemAdjustment. Corresponds to an OrderItemTaxLineItemSummary. This object is available in API version 48.0 and later.

# [FulfillmentOrderLineItem](#page-1931-0)

Represents a product or delivery charge belonging to a FulfillmentOrder. Corresponds to an OrderItemSummary. This object is available in API version 48.0 and later.

# **[FunctionConnection](#page-1937-0)**

Represents a connection between an org and Salesforce Functions. This object is available in API version 52.0 and later.

# [FunctionInvocationRequest](#page-1939-0)

Represents invocation information for a Salesforce Function. This object is available in API version 51.0 and later.

# **[FunctionReference](#page-1942-0)**

Represents a deployed Salesforce Function associated with an org. This object is available in API version 52.0 and later.

# [GtwyProvPaymentMethodType](#page-1943-0)

The gateway provider payment method type allows integrators and payment providers to choose an active payment to receive an order's payment data rather than allowing the Salesforce Order Management platform to select a default payment method. This object is available in API version 50.0 and later.

# [Goal](#page-1947-0)

The Goal object represents the components of a goal such as its name, description, and status.

# **[GoalLink](#page-1950-0)**

Represents the relationship between two goals. This is a many-to-many relationship, meaning that each goal can link to many other goals.

### **[GoogleDoc](#page-1951-0)**

Represents a link to a Google Document. This object is available in API version 14.0 and later.

### **[Group](#page-1952-0)**

A set of User records.

#### **[GroupMember](#page-1956-0)**

Represents a User or Group that is a member of a public group.

#### **[GuestBuyerProfile](#page-1957-0)**

Represents a store's guest buyer profile, which allows unauthenticated buyers to browse the store. This object is available in API version 51.0 and later.

### [HashtagDefinition](#page-1959-0)

HashtagDefinition represents hashtag (#) topics in public Chatter posts and comments. Public posts and comments include those on profiles and in public groups, but not those on records or in private groups. This object is available in API version 26.0 and later.

### **[HealthCareDiagnosis](#page-1960-0)**

Represents information related to industry-standard healthcare diagnosis codes.

### [HealthCareProcedure](#page-1964-0)

Represents information related to industry-standard healthcare procedure codes.

### **[Holiday](#page-1967-0)**

Represents a period of time during which your customer support team is unavailable. Business hours and escalation rules associated with business hours are suspended during any holidays with which they are affiliated.

#### [IconDefinition](#page-1971-0)

Represents the icon-related metadata for a custom tab. This object is available in API version 43.0 and later.

#### [Idea](#page-1973-0)

Represents an idea on which users are allowed to comment and vote, for example, a suggestion for an enhancement to an existing product or process. This object is available in API version 12 and later.

# [IdeaComment](#page-1979-0)

Represents a comment that a user has submitted in response to an idea.

#### [IdeaReputation](#page-1982-0)

Represents a collection of statistics and scores derived from a user's activity within an Ideas zone or internal organization. This object is available in API version 28.0 and later.

#### [IdeaReputationLevel](#page-1984-0)

Represents a reputation level within an Ideas zone or internal organization and is used by the system to calculate reputation. You can create up to 25 levels per zone or internal organization. This object is available in API version 28.0 and later.

#### [IdeaTheme](#page-1985-0)

Represents an invitation to zone members to submit ideas that are focused on a specific topic. This object is available in API version 26 and later.

# [IdpEventLog](#page-1987-0)

Represents the Identity Provider Event Log. This log records both problems and successes with inbound SAML or OpenID Connect authentication requests from another app provider. It also records outbound SAML responses when Salesforce is acting as an identity provider. This object is available in API version 39.0 and later.

# [IframeWhiteListUrl](#page-1990-0)

Represents a list of trusted external domains that you allow to frame your Embedded Service, Surveys, and Visualforce pages. This object is available in API version 45.0 and later.

# [Image](#page-1991-0)

Represents the details of an image. This object is available in API version 47.0 and later.

# [Incident](#page-1995-0)

An Incident is any unplanned business interruption that has wide-sweeping impacts and requires an urgent fix. This object contains the details of the incident, documenting the history of the incident from registration to closure. This object is available in API version 53.0 and later.

### [Individual](#page-2001-0)

Represents a customer's data privacy and protection preferences. Data privacy records based on the Individual object store your customers' preferences. Data privacy records are associated with related leads, contacts, person accounts, and users. This object is available in API version 42.0 and later.

### [IndividualHistory](#page-2007-0)

Represents the history of changes to values in the fields of a data privacy record, based on the Individual object. This object is available in versions 42.0 and later.

### [IndividualShare](#page-2008-0)

Represents a list of access levels to a data privacy record along with an explanation of the access level. For example, if you have access to a record because you own it, the IndividualAccessLevel is All and RowCause is Owner. This object is available in API version 42.0 and later.

### [InternalOrganizationUnit](#page-2010-0)

Represents an organization that an Employee belongs to. This object is available in API version 48.0 and later. In API version 49.0 and later, this object supports reports, criteria-based sharing rules, and history tracking, plus you can exclude individual fields from custom page layouts.

# [Invoice](#page-2012-0)

Represents a financial document describing the total amount a buyer must pay for goods or services provided. This object is available in API version 48.0 and later.

# [InvoiceLine](#page-2017-0)

Represents the amount that a buyer must pay for a product, service, or fee. Invoice lines are created based on the amount of an order line. This object is available in API version 48.0 and later.

# **[JobProfile](#page-2022-0)**

Represents a job profile used for shift scheduling. This object is available in API versions 47.0 and later.

#### [JobProfileQueueGroup](#page-2024-0)

JobProfileQueueGroup defines the mapping between Queue and JobProfile, and configurations for Omni-Channel Planning. This object is available in API version 53.0 and later.

# [Knowledge\\_\\_Feed](#page-2026-0)

Represents the feed for a knowledge article. This object is available in API version 39.0 and later.

#### [Knowledge\\_\\_ka](#page-2031-0)

Provides access to the concrete object that represents a Knowledge article, the parent object for article versions. This object is available in API version 39.0 and later.

#### [Knowledge\\_\\_kav](#page-2033-0)

Provides access to the concrete object that represents a Knowledge article version. This object is available in API version 39.0 and later.

### [Knowledge\\_\\_DataCategorySelection](#page-2042-0)

Represents a data category that classifies an article. This object is available in API version 39.0 and later.

### [KnowledgeableUser](#page-2043-0)

Represents a user identified as knowledgeable about a specific topic, and ranks them relative to other knowledgeable users. This object is available in API version 31.0 and later.

### [KnowledgeArticle](#page-2044-0)

Provides read-only access to an article and the ability to delete the master article. This object is available in API version 19.0 and later.

#### [KnowledgeArticleVersion](#page-2047-0)

Provides a global view of standard article fields across all types of articles depending on their version. This object is available in API version 18.0 and later.

# [KnowledgeArticleVersionHistory](#page-2057-0)

Enables read-only access to the full history of an article. This object is available in API version 25.0 and later.

### [KnowledgeArticleViewStat](#page-2060-0)

Provides statistics on the number of views for the specified article across all article types. This object is read-only and available in API version 20.0 and later.

### [KnowledgeArticleVoteStat](#page-2062-0)

Provides the weighted rating for the specified article on a scale of 1 to 5 across all article types. This object is read-only and available in API version 20.0 and later.

# [LandingPage](#page-2063-0)

Represents a Pardot landing page. A landing page is a web page that a visitor reaches after clicking a link or advertisement. Landing pages can be created in Pardot Classic and synced to Salesforce or created on the Landing Page object in Pardot Lightning App. This object is available in API version 42.0 and later.

# [Lead](#page-2070-0)

Represents a prospect or lead.

### [LeadCleanInfo](#page-2090-0)

Stores the metadata Data.com Clean uses to determine a lead record's clean status. Helps you automate the cleaning or related processing of lead records.

#### [LeadDailyMetric](#page-2104-0)

Represents the daily engagement metrics for a lead. This object is available in API version 52.0 and later.

# [LeadMonthlyMetric](#page-2109-0)

Represents the monthly engagement metrics for a lead. This object is available in API version 52.0 and later.

#### [LeadOwnerSharingRule](#page-2113-0)

Represents the rules for sharing a lead with users other than the owner.

#### **[LeadShare](#page-2116-0)**

Represents a sharing entry on a Lead.

### **[LeadStatus](#page-2118-0)**

Represents the status of a Lead, such as Open, Qualified, or Converted.

# [LeadTag](#page-2120-0)

Associates a word or short phrase with a Lead.

#### **[LearningContent](#page-2121-0)**

Represents a Trailhead or Sales Enablement (myTrailhead) module assigned to a user. This object is available in API version 54.0 and later.

# **[LegalEntity](#page-2124-0)**

Represents the way an organization is structured. An organization can be a single legal entity or it can comprise more than one legal entity. This object is available in API version 48.0 and later.

# [LicenseDefinitionCustomPermission \(Developer Preview\)](#page-2126-0)

Represents a licensed custom permission that controls access to a license's features when included in a custom permission set license definition. This object is available in API version 54.0 and later.

# [LightningExperienceTheme](#page-2127-0)

Represents information for a theme in Lightning Experience. This object is available in API Version 42.0 and later.

# [LightningOnboardingConfig](#page-2130-0)

Represents the feedback provided when users switch from Lightning Experience to Salesforce Classic. Admins can customize the question, how frequently the form appears, and where the feedback is stored in Chatter from the Adoption Assistance page in Lightning Experience Setup. Available in API version 47.0 and later.

# [LightningToggleMetrics](#page-2132-0)

Represents users who switched from Lightning Experience back to Salesforce Classic. This object is available in API version 43.0 and later.

# [LightningUsageByAppTypeMetrics](#page-2134-0)

Represents number of users on Lightning Experience and Salesforce Mobile. This object is available in API version 43.0 and later.

# [LightningUsageByBrowserMetrics](#page-2135-0)

Represents Lightning Experience usage grouped by user's browser. This object is available in API version 43.0 and later.

# [LightningUsageByPageMetrics](#page-2136-0)

Represents standard pages users viewed most frequently in Lightning Experience. This object is available in API version 43.0 and later.

# [LightningUsageByFlexiPageMetrics](#page-2137-0)

Represents custom pages users viewed most frequently in Lightning Experience. This object is available in API version 43.0 and later.

# [LightningExitByPageMetrics](#page-2138-0)

.Represents standard pages users switched from Lightning Experience to Salesforce most frequently. This object is available in API version 44.0 and later.

# [LinkedArticle](#page-2140-0)

Represents a knowledge article that is attached to a work order, work order line item, or work type. This object is available in API version 37.0 and later.

# [LinkedArticleFeed](#page-2142-0)

Represents the comment feed on a linked article. This object is available in API version 39.0 and later.

# [LinkedArticleHistory](#page-2146-0)

Represents the history of changes made to tracked fields on a linked article. This object is available in API version 37.0 and later.

# **[ListEmail](#page-2148-0)**

Represents a list email sent from Salesforce, or sent from Pardot and synced to Salesforce. When the list email is sent, the recipients are generated by combining recipients in ListEmailIndividualRecipients and ListEmailRecipientSource. Duplicate and other invalid recipients are removed. The result is the recipients who are sent any given list email. Has a one-to-many relationship with ListEmailRecipientSource and ListEmailIndividualRecipient. This object is available in API version 41.0 and later.

# [ListEmailIndividualRecipient](#page-2158-0)

For a list email in Salesforce, represents a recipient. Each record represents a link from a list email to exactly one recipient for that list email. Recipients can be contacts, leads, or campaign members. Has a one-to-many relationship with ListEmail. This object is available in API version 44.0 and later.

# [ListEmailRecipientSource](#page-2160-0)

For a list email in Salesforce, represents the dynamically defined sources of recipient email addresses. Each record represents a link to a single list view or campaign that is examined when the list email is sent. Has a one-to-many relationship with ListEmail. This object is available in API version 41.0 and later.

# [ListView](#page-2161-0)

Represents a list view. A list view specifies a set of records for an object, based on specific criteria. This object is available in API version 32.0 and later.

# [ListViewChart](#page-2163-0)

Represents a graphical chart that's displayed on Salesforce for Android, iOS, and mobile web list views. The chart aggregates data that is filtered based on the list view that's currently displayed. This object is available in API version 33.0 and later and is accessible by portal users.

# [ListViewChartInstance](#page-2165-0)

Retrieves metadata for all standard and custom charts for a given entity in context of a given list view. This object is available in API versions 34.0 and later.

# [LiveAgentSession](#page-2169-0)

This object is automatically created for each Chat session and stores information about the session. This object is available in API versions 28.0 and later.

# [LiveAgentSessionHistory](#page-2173-0)

This object is automatically created for each Chat session and stores information about changes made to the session. This object is available in API versions 28.0 and later.

# [LiveAgentSessionShare](#page-2175-0)

This object is automatically created for each Chat session and stores information about the session. This object is available in API versions 28.0 and later.

# [LiveChatBlockingRule](#page-2176-0)

Represents a rule for blocking chat visitors' IP addresses from starting new chats with agents. This object is available in API version 34.0 and later.

# [LiveChatObjectAccessConfig](#page-2178-0)

Represents the action you can perform on a specified object by the Chat API. This object is available in API version 53.0 and later.

# [LiveChatObjectAccessDefinition](#page-2179-0)

Represents the parent record for one or more LiveChatObjectAccessConfig objects. This object is available in API version 53.0 and later.

# **[LiveChatButton](#page-2181-0)**

Represents a button that allows visitors to request chats with Chat users. This object is available in API version 24.0 and later.

# [LiveChatButtonDeployment](#page-2189-0)

Associates an automated chat invitation with a specific deployment. This object is available in API versions 28.0 and later.

# [LiveChatButtonSkill](#page-2190-0)

Represents all the skills available to a LiveChatButton except the one currently assigned. To retrieve the skill currently assigned, query LiveChatButton. This object is available in API version 25.0 and later.

# [LiveChatDeployment](#page-2191-0)

Represents the general settings for deploying Live Agent on a website. This object is available in API version 24.0 and later.

# [LiveChatSensitiveDataRule](#page-2194-0)

Represents a rule for masking or deleting data of a specified pattern. Written as a regular expression (regex). This object is available in API version 35.0 and later.

# **[LiveChatTranscript](#page-2198-0)**

This object is automatically created for each Live Agent chat session and stores information about the session. This object is available in API version 24.0 and later.

# [LiveChatTranscriptEvent](#page-2205-0)

Captures specific events that occur over the lifetime of a chat. This object is available in API version 24.0 and later.

### [LiveChatTranscriptShare](#page-2209-0)

Represents a sharing entry on a LiveChatTranscript object. This object is available in API version 24.0 and later.

#### [LiveChatTranscriptSkill](#page-2211-0)

Represents a join between LiveChatTranscript and Skill. This object is available in API version 25.0 and later.

### [LiveChatUserConfig](#page-2212-0)

Represents a setting that controls the console settings for Chat users. This object is available in API version 24.0 and later.

### [LiveChatUserConfigProfile](#page-2218-0)

Represents a join between LiveChatUserConfig and Profile. This object is available in API version 24.0 and later.

### [LiveChatUserConfigUser](#page-2218-1)

Represents a join between Live Chat User Config and User. This object is available in API version 24.0 and later.

### **[LiveChatVisitor](#page-2219-0)**

Represents a website visitor who has started or tried to start a chat session. This object is available in API version 24.0 and later.

### [Location](#page-2220-0)

Represents a warehouse, service vehicle, work site, or other element of the region where your team performs field service work. In API version 49.0 and later, you can associate activities with specific locations. Activities, such as the tasks and events related to a location, appear in the activities timeline when you view the location detail page. Also in API version 49.0 and later, Work.com users can view Employees as a related list on Location records. In API version 51.0 and later, this object is available for Omnichannel Inventory and represents physical locations where inventory is available for fulfilling orders.

### **[LocationGroup](#page-2228-0)**

Represents a group of Omnichannel Inventory locations, providing an aggregate view of inventory availability across those locations. Omnichannel Inventory can create an inventory reservation for an order at the location group level, then assign the reservation to one or more locations in the group as needed. This object is available in API version 51.0 and later.

# [LocationGroupAssignment](#page-2230-0)

Represents the assignment of a location to a location group. This object is available in API version 51.0 and later.

# **[LocationTrustMeasure](#page-2232-0)**

Represents the COVID safety protocols that your business follows. For example, enforcement of masks, social distancing, cleanliness, and capacity limits. This object is available in API version 50.0 and later.

# [LocWaitlistMsgTemplate](#page-2235-0)

Represents a junction object connecting LocationWaitlist to MessagingTemplate. This object is available in API version 50.0 and later.

### **[LocationWaitlist](#page-2236-0)**

Represents a queue created for a specific location. Multiple queues can be created for a single location. For example, you can have a queue for each sales agent or a standard queue and a queue for vulnerable groups. The specific party of people in a queue is represented by LocationWaitlistedParty. This object is available in API version 50.0 and later.

# [LocationWaitlistedParty](#page-2240-0)

Represents a specific party of people waiting in a queue. This object is available in API version 50.0 and later.

#### **[LoginEvent](#page-2243-0)**

The documentation has moved to [LoginEvent](https://developer.salesforce.com/docs/atlas.en-us.236.0.platform_events.meta/platform_events/sforce_api_objects_loginevent.htm) in the Platform Events Developer Guide.

# **[LoginGeo](#page-2243-1)**

Represents the geographic location of the user's IP address for a login event. Due to the nature of geolocation technology, the accuracy of geolocation fields (for example, country, city, postal code) may vary. This object is available in API version 34.0 and later.

# **[LoginHistory](#page-2245-0)**

Represents the login history for all successful and failed login attempts for organizations and enabled portals. This object is available in API version 21.0 and later.

# [LoginIp](#page-2251-0)

Represents a validated IP address. This object is available in version 28.0 and later.

#### **[LogoutEventStream](#page-2252-0)**

The documentation has moved to [LogoutEventStream](https://developer.salesforce.com/docs/atlas.en-us.236.0.platform_events.meta/platform_events/sforce_api_objects_logouteventstream.htm) in the Platform Events Developer Guide.

### [LookedUpFromActivity](#page-2253-0)

This read-only object is displayed as a related list on an activity record (an event or a task); the list contains records that have custom lookup relationships from the activity to another object. This object is not queryable.

### **[Macro](#page-2261-0)**

Represents a macro, which is a set of instructions that tells the system to perform one or more tasks. This object is available in API version 32.0 and later.

#### **[MacroInstruction](#page-2265-0)**

Represents an instruction in a macro. An instruction can specify the object that the macro interacts with, the context or publisher that the macro works within, the operation or action that the macro performs, and the target of the macro's actions.

#### [MacroUsage](#page-2269-0)

Represents macro usage on a record, including which macro was used, who used it, and how they used it. This object is available in API version 47.0 and later.

#### [MailmergeTemplate](#page-2272-0)

Represents a mail merge template (a Microsoft Word document) used for performing mail merges for your organization.

#### [MaintenanceAsset](#page-2275-0)

Represents an asset covered by a maintenance plan in field service. Assets can be associated with multiple maintenance plans.

#### [MaintenancePlan](#page-2277-0)

Represents a preventive maintenance schedule for one or more assets in field service.

#### [MaintenanceWorkRule](#page-2284-0)

Represents the recurrence pattern for a maintenance record. This object is available in API version 49.0 and later.

#### [ManagedContentInfo](#page-2287-0)

Allows the creation of relationship to Product using ProductMedia. This object is available in API version 49.0 and later.

#### [MarketingForm](#page-2288-0)

Represents a Pardot marketing form that has been synched to Salesforce. Use forms on your website and landing pages to collect information about visitors and turn anonymous visitors into identified prospects. This object is available in API version 42.0 and later.

### [MarketingLink](#page-2291-0)

Represents a Pardot marketing link record, either a custom redirect or a file, that has been synced to Salesforce. This object is available in API version 42.0 and later.

### [MatchingRule](#page-2293-0)

Represents a matching rule that is used to identify duplicate records. This object is available in API version 33.0 and later.

#### [MatchingRuleItem](#page-2296-0)

Represents criteria used by a matching rule to identify duplicate records. This object is available in API version 33.0 and later.

# [MediaChannel](#page-2298-0)

Defines a web page, a TV program, or a publication. A media channel may contain one to many Ad Spaces, into which Ad Servers can place or serve up ad creatives. This object is available in API version 54.0 and later.

# [MediaContentTitle](#page-2301-0)

Stores details about an event or show that may be broadcast on TV or radio channels. This object is available in API version 54.0 and later.

# [MessagingChannel](#page-2303-0)

Represents a communication channel that an end user can use to send a message to an agent. A communication channel can be an SMS number, a Facebook page, or another supported messaging channel. This object is available in API version 45.0 and later.

# [MessagingChannelSkill](#page-2309-0)

Junction object that represents an association between MessagingChannel and Skill. This object is available in API version 45.0 and later.

# [MessagingConfiguration](#page-2310-0)

Represents the details for a Messaging configuration. This object is available in API version 47.0 and later.

# [MessagingDeliveryError](#page-2311-0)

Represents a log of triggered outbound failures to verify when a triggered outbound has failed. This object is available in API version 44.0 and later.

# [MessagingEndUser](#page-2315-0)

Represents a single address—such as a phone number or Facebook page—communicating with a single Messaging channel. This object is available in API version 45.0 and later.

# [MessagingLink](#page-2319-0)

Represents the link between a Messaging Channel and where it's shared. This object is available in API version 47.0 and later.

# [MessagingSession](#page-2321-0)

Represents a session on a Messaging channel. This object is available in API version 47.0 and later.

# [MessagingTemplate](#page-2328-0)

Represents a Messaging template used to send pre-formatted messages. This object is available in API version 47.0 and later.

# **[MetadataPackage](#page-2329-0)**

Represents a package that has been developed in the org you're logged in to. Applies to unlocked, unmanaged, first-generation, and second-generation managed packages.

# [MetadataPackageVersion](#page-2331-0)

Represents a package version (managed or unmanaged) that has been uploaded from the org you're logged in to.

# **[Metric](#page-2334-0)**

The Metric object represents the components of a goal metric such as its name, metric type, and current value.

# **[MetricDataLink](#page-2338-0)**

The link between the metric and the data source, such as a report.

# **[MetricsDataFile](#page-2339-0)**

Represents a data file containing usage metrics on all installations of a managed package in a Salesforce instance. This object is available in API version 30.0 and later.

# [MilestoneType](#page-2343-0)

Represents a milestone (required step in a customer support process). This object is available in API version 18.0 and later.

# [MLField](#page-2344-0)

Represents a single field in a data definition. This object is available in API version 50.0 and later.

### [MlIntentUtteranceSuggestion](#page-2344-1)

Represents a customer input, used for training purposes in the feedback loop process of a conversation. Admins can add these inputs to the intent training model. This object is available in API version 51.0 and later.

### [MLPredictionDefinition](#page-2345-0)

Represents a prediction definition that specifies details about the prediction. This object is available in API version 50.0 and later.

#### [MLRecommendationDefinition](#page-2348-0)

For internal use only.

### [MobileSecurityPolicy](#page-2348-1)

Enables mobile security policies on the Salesforce mobile app with Enhanced Mobile Security. This object is available in API version 50.0 and later.

### [MobileSecurityUserMetric](#page-2352-0)

Represents the metrics for users who have Enhanced Mobile Security policies enforced. This object is available in API version 51.0 and later.

# [MobileSettingsAssignment](#page-2353-0)

Represents the assignment of a particular field service mobile settings configuration to a user profile. This object is available in API version 41.0 and later.

# [MobSecurityCertPinConfig](#page-2353-1)

Configuration of mobile security certificate pinning on the Salesforce mobile app with Enhanced Mobile Security. This object is available in API version 53.0 and later.

### [MobSecurityCertPinEvent](#page-2356-0)

The event of mobile security certificate pinning on the Salesforce mobile app with Enhanced Mobile Security. This object is available in API version 53.0 and later.

### [MsgChannelLanguageKeyword](#page-2359-0)

Represents the consent configuration for a Messaging channel. This object is available in API version 48.0 and later.

#### [MyDomainDiscoverableLogin](#page-2361-0)

Represents configuration settings when the My Domain login page type is Discovery. Login Discovery provides an identity-first login experience, where the login page contains the identifier field only. Based on the identifier entered, a handler determines how to authenticate the user. This object is available in API version 45.0 and later.

#### [MutingPermissionSet](#page-2364-0)

Represents a set of disabled permissions and is used in conjunction with PermissionSetGroup. This object is available in API version 46.0 and later.

#### [Name](#page-2366-0)

Non-queryable object that provides information about foreign key traversals when the foreign key has more than one parent.

#### [NamedCredential](#page-2370-0)

Represents a named credential, which specifies the URL of a callout endpoint and its required authentication parameters in one definition. A named credential can be specified as an endpoint to simplify the setup of authenticated callouts. This object is available in API version 33.0 and later.

#### **[NamespaceRegistry](#page-2375-0)**

Represents a namespace that you can link to scratch orgs that were created from your org's Dev Hub. You use the namespace when developing, packaging, and releasing an app. You can't create this object with the API. Use the **Link Namespace** action in the Dev Hub graphical interface to insert a NamespaceRegistry record. This object is available in API version 41.0 and later.

### [NavigationLinkSet](#page-2376-0)

Represents the navigation menu in an Experience Cloud site. A navigation menu consists of items that users can click to go to other parts of the site. This object is available in API version 35.0 and later.

### **[NavigationMenuItem](#page-2378-0)**

Represents a single menu item in a NavigationLinkSet. Use this object to create, delete, or update menu items in your Experience Cloud site's navigation menu. This object is available in API version 35.0 and later.

### [NavigationMenuItemLocalization](#page-2381-0)

Represents the translated value of a navigation menu item in an Experience Cloud site. This object is available in API version 36.0 and later.

### **[Network](#page-2383-0)**

Represents an Experience Cloud site. Salesforce Experience Cloud lets you create branded spaces for your employees, customers, and partners. You can customize and create experiences, whether they're communities, sites, or portals, to meet your business needs, then transition seamlessly between them. Experience Cloud sites let you share information, records, and files with coworkers and stakeholders all in one place. This object is available in API version 26.0 and later.

### [NetworkActivityAudit](#page-2396-0)

Represents an audit trail of moderation actions in Experience Cloud sites. This object is available in API version 30.0 and later.

### **[NetworkAffinity](#page-2398-0)**

Represents a junction object that associates a user profile with a Network object, that is, with an Experience Cloud site. Use NetworkAffinity to assign a default Experience Cloud site to a user profile. This object is available in API version 41.0 and later.

#### [NetworkDiscoverableLogin](#page-2399-0)

Represents the Login Discoverable page from where customers and partners log in to an Experience Cloud site. Customers and partners are users with an External Identity license or any communities license for Experience Cloud.This object is available in API version 44.0 and later

# [NetworkFeedResponseMetric](#page-2401-0)

Represents an object that stores the date and time values of question posts. It captures information for question creation, answer creation, and when an answer is marked as best answer This object is available in API version 51.0 and later.

### [NetworkMember](#page-2403-0)

Represents a member of an Experience Cloud site. Members can be either users in your company or external users with portal profiles. This object is available in API version 26.0 and later.

# [NetworkMemberGroup](#page-2409-0)

Represents a group of members in an Experience Cloud site. Members can be either users in your internal org or external users assigned portal profiles. An administrator adds members to an Experience Cloud site by adding a profile or a permission set, and any user with the profile or permission set becomes a member of the site. This object is available in API version 26.0 and later.

#### **[NetworkModeration](#page-2410-0)**

Represents a flag on an item in a community. This object is available in API version 30.0 and later.

#### [NetworkPageOverride](#page-2412-0)

Represents information about custom pages used to override the default pages in Experience Cloud sites. You can create Experience Builder or Visualforce pages and override the default pages in a site. Using custom pages allows you to create a more personalized experience for your users. This object is available in API version 34.0 and later.

# [NetworkSelfRegistration](#page-2413-0)

Represents the account that self-registering Experience Cloud users are associated with by default. Self-registering users in an Experience Cloud site are required to be associated with an account, which the administrator must specify while setting up self-registration for the site. If an account isn't specified, Salesforce creates person accounts (when enabled) for self-registering users. This object is available in API version 34.0 and later.

# [NetworkUserHistoryRecent](#page-2416-0)

Represents an Experience Cloud site user's history of accessed records. This object is available in API version 42.0 and later.

# **[Note](#page-2419-0)**

Represents a note, which is text associated with a custom object or a standard object, such as a Contact, Contract, or Opportunity.

### [NoteAndAttachment](#page-2421-0)

This read-only object contains all notes and attachments associated with an object.

# **[NoteTag](#page-2423-0)**

Associates a word or short phrase with a Note.

### [OauthCustomScope](#page-2425-0)

Represents a permission defining the protected data that a connected app can access from an external entity when Salesforce is the OAuth authorization provider.

### [OauthCustomScopeApp](#page-2426-0)

Represents the name of the connected app to which the custom scope is assigned. This object is available in API version 49.0 and later.

### **[OauthToken](#page-2427-0)**

Represents an OAuth access token for connected app authentication. Use this object to create a user interface for token management. This object is available in API version 32.0 and later.

### **[ObjectPermissions](#page-2430-0)**

Represents the enabled object permissions for the parent PermissionSet. This object is available in API version 24.0 and later.

### [ObjectTerritory2AssignmentRule](#page-2434-0)

Represents a territory assignment rule that's associated with an object, such as Account. ObjectTerritory2AssignmentRuleItem can only be created or deleted if the BooleanFilter field on its corresponding ObjectTerritory2AssignmentRule is null. Available only if Enterprise Territory Management has been enabled for your organization.

#### [ObjectTerritory2AssignmentRuleItem](#page-2436-0)

A single row of selection criteria for an ObjectTerritory2AssignmentRule object. ObjectTerritory2AssignmentRuleItem can only be created or deleted if the BooleanFilter field on its corresponding ObjectTerritory2AssignmentRule object is a null value. Available only if Enterprise Territory Management has been enabled for your organization.

### [ObjectTerritory2Association](#page-2437-0)

Represents an association (by assignment) between a territory and an object record, such as an account.

[OmniDataPack](#page-2439-0)

For internal use only.

[OmniDataTransform](#page-2439-1)

For internal use only.

[OmniDataTransformItem](#page-2439-2)

For internal use only.

**[OmniESignature](#page-2439-3)** 

For internal use only.

[OmniInteractionConfig](#page-2439-4)

For internal use only.

[OmniInteractionAccessConfig](#page-2439-5)

For internal use only.

# **[OmniProcess](#page-2439-6)**

For internal use only.

# [OmniProcessCompilation](#page-2439-7)

For internal use only.

# [OmniProcessElement](#page-2440-0)

For internal use only.

# [OmniProcessTransientData](#page-2440-1)

For internal use only.

# [OmniScriptSavedSession](#page-2440-2)

For internal use only.

# [OmniSupervisorConfig](#page-2440-3)

Represents the Omni-Channel supervisor configuration for an assigned group of supervisors. This object is available in API version 41.0 and later.

# [OmniSupervisorConfigGroup](#page-2442-0)

Represents the group of agents who are visible to the supervisors of an Omni-Channel supervisor configuration. The group, if visible, appears in the Agents tab of Omni Supervisor. This object is available in API version 41.0 and later.

# [OmniSupervisorConfigProfile](#page-2443-0)

Represents the supervisor profiles to which an Omni-Channel supervisor configuration applies. User-level configurations override profile-level configurations. This object is available in API version 41.0 and later.

# [OmniSupervisorConfigQueue](#page-2444-0)

Represents the queues that are visible to the supervisors of an Omni-Channel supervisor configuration. The queue, if visible, appears in the Queues Backlog and Assigned Work tabs of Omni Supervisor. This object is available in API version 53.0 and later.

# [OmniSupervisorConfigSkill](#page-2445-0)

Represents the skills that are visible to the supervisors of an Omni-Channel supervisor configuration. These skills, if visible, appear in the Skills Backlog tab of Omni Supervisor. This object is available in API version 53.0 and later.

# [OmniSupervisorConfigUser](#page-2446-0)

Represents the users to which an Omni-Channel supervisor configuration applies. User-level configurations override profile-level configurations. This object is available in API version 41.0 and later.

# **[OmniUiCard](#page-2448-0)**

For internal use only.

# **[OpenActivity](#page-2448-1)**

This read-only object is displayed in a related list of open activities—future events and open tasks—related to an object. It includes activities for all contacts related to the object. OpenActivity fields for phone calls are only available if your organization uses Salesforce CRM Call Center.

# **[OperatingHours](#page-2457-0)**

Represents the hours in which a service territory, service resource, or account is available for field service work in Field Service and Lightning Scheduler. This object is available in API version 38.0 and later.

# [OperatingHoursHistory](#page-2459-0)

Represents the history of changes made to tracked fields on an operating hours record. This object is available in API version 38.0 and later.

# [OperatingHoursHoliday](#page-2460-0)

Represents the day or hours for which a service territory and service resources exclusive to the service territory are unavailable in Salesforce Scheduler. This object is available in API version 54.0 and later.

### **[Opportunity](#page-2462-0)**

Represents an opportunity, which is a sale or pending deal.

### [OpportunityCompetitor](#page-2477-0)

Represents a competitor on an Opportunity.

#### [OpportunityContactRole](#page-2479-0)

Represents the role that a Contact plays on an Opportunity.

### [OpportunityContactRoleSuggestionInsight](#page-2481-0)

Represents a suggestion for a new opportunity contact role. Available in API versions 45.0 and later.

### [OpportunityFieldHistory](#page-2484-0)

Represents the history of changes to the values in the fields of an opportunity. This object is available in versions 13.0 and later.

#### **[OpportunityHistory](#page-2486-0)**

Represents the stage history of an Opportunity.

#### **[OpportunityInsight](#page-2489-0)**

Represents an individual insight (deal prediction, follow-up reminder, or key moment) related to an opportunity record.

### **[OpportunityLineItem](#page-2493-0)**

Represents an opportunity line item, which is a member of the list of Product2 products associated with an Opportunity.

#### **[OpportunityLineItemSchedule](#page-2501-0)**

Represents information about the quantity, revenue distribution, and delivery dates for a particular OpportunityLineItem.

# [OpportunityOwnerSharingRule](#page-2504-0)

Represents a rule for sharing an opportunity with users other than the owner.

# **[OpportunityPartner](#page-2506-0)**

This object represents a partner relationship between an Account and an Opportunity. An OpportunityPartner record is created automatically when a Partner record is created for a partner relationship between an account and an opportunity.

#### [OpportunityShare](#page-2508-0)

Represents a sharing entry on an Opportunity.

# **[OpportunitySplit](#page-2511-0)**

OpportunitySplit credits one or more opportunity team members with a portion of the opportunity amount. This object is available in API version 16.0 and later for pilot customers, and version 28.0 and later for others.

# **[OpportunitySplitType](#page-2513-0)**

OpportunitySplitType provides unique labels and behavior for each split type. This object is available in API version 28.0 and later.

#### [OpportunityStage](#page-2516-0)

Represents the stage of an Opportunity in the sales pipeline, such as New Lead, Negotiating, Pending, Closed, and so on.

#### **[OpportunityTag](#page-2519-0)**

Associates a word or short phrase with an Opportunity.

# [OpportunityTeamMember](#page-2520-0)

Represents a User on the opportunity team of an Opportunity.

# [Order](#page-2523-0)

Represents an order associated with a contract or an account.

### [OrderAdjustmentGroup](#page-2541-0)

Group containing a set of adjustments applied to an order. This object is available in API version 48.0 and later.

### [OrderAdjustmentGroupSummary](#page-2544-0)

Represents the current properties and state of a group of related price adjustments. Associated with a set of OrderItemAdjustmentLineSummaries that apply to OrderItemSummaries belonging to one OrderSummary. Corresponds to one or more order adjustment group objects, consisting of an original object and any change objects applicable to it. This object is available in API version 48.0 and later.

### [OrderDeliveryGroup](#page-2547-0)

A group of order items that share a delivery method and address. The delivery method and address are used during the fulfillment process, such as shipping as a gift, downloading, picking up in store, or shipping to a standard address This object is available in API version 48.0 and later.

#### [OrderDeliveryGroupSummary](#page-2554-0)

Represents the current properties and state of a group of OrderItemSummaries, belonging to one OrderSummary, to be fulfilled using the same delivery method and delivered to the same address. A single shipment can include them all, but that isn't guaranteed. Corresponds to one or more order delivery group objects, consisting of an original object and any change objects applicable to it. This object is available in API version 48.0 and later.

### [OrderDeliveryMethod](#page-2561-0)

Shows the customizations and options that a buyer selected for their delivery method. This object is available in API version 48.0 and later.

#### **[OrderHistory](#page-2564-0)**

Represents historical information about changes that have been made to the standard fields of the associated order, or to any custom fields with history tracking enabled.

#### **[OrderItem](#page-2565-0)**

Represents an order product that your organization sells.

#### [OrderItemAdjustmentLineItem](#page-2577-0)

An adjustment that has been made to an order item. This object is available in API version 48.0 and later.

### [OrderItemAdjustmentLineSummary](#page-2580-0)

Represents the current properties and state of price adjustments on an OrderItemSummary. Corresponds to one or more order item adjustment line item objects, consisting of an original object and any change objects applicable to it. This object is available in API version 48.0 and later.

#### **[OrderItemSummary](#page-2583-0)**

Represents the current properties and state of a product or charge on an OrderSummary. Corresponds to one or more order item objects, consisting of an original object and any change objects applicable to it. This object is available in API version 48.0 and later.

#### [OrderItemSummaryChange](#page-2596-0)

Represents a change to an OrderItemSummary, usually a reduction in quantity due to a cancel or return. Corresponds to a change order item. This object is available in API version 48.0 and later.

#### [OrderItemTaxLineItem](#page-2598-0)

The tax amount that has been applied to an order item. This object is available in API version 48.0 and later.

#### [OrderItemTaxLineItemSummary](#page-2601-0)

Represents the current tax on an OrderItemSummary or OrderItemAdjustmentLineSummary. Corresponds to one or more order item tax line items, consisting of an original object and any change objects applicable to it. This object is available in API version 48.0 and later.

# **[OrderItemType](#page-2604-0)**

Shows whether the order product is a product line or charge line. This object is available in API version 48.0 and later.

# [OrderOwnerSharingRule](#page-2605-0)

Represents a rule which determines order sharing access for the order's owners.

### [OrderPaymentSummary](#page-2608-0)

Represents the current properties and state of payments using a single payment method that are applied to one OrderSummary. This object is available in API version 48.0 and later.

#### **[OrderShare](#page-2613-0)**

Represents a sharing entry on an Order. This object is available in API version 48.0 and later.

#### **[OrderStatus](#page-2615-0)**

Represents the status of the order entity. This object is available in API version 48.0 and later.

### **[OrderSummary](#page-2616-0)**

Represents the current properties and state of an order. Corresponds to one or more order objects, consisting of an original object and any change objects applicable to it. This object is available in API version 48.0 and later.

### [OrderSummaryRoutingSchedule](#page-2631-0)

Represents an attempt to route an order summary to one or more inventory locations for fulfillment. You can use it to schedule future attempts and to record completed attempts. This object is available in API version 51.0 and later.

### **[Organization](#page-2633-0)**

Represents key configuration information for an organization.

### **[OrgDeleteRequest](#page-2653-0)**

Represents a request to delete a developer edition (DE) org. This object is available in API version 42.0 and later. It is available only in Developer and Database.com editions.

#### [OrgWideEmailAddress](#page-2655-0)

Represents an organization-wide email address for user profiles.

#### **[OutOfOffice](#page-2656-0)**

Represents a user-set value on a profile that shows when the user intends to be out of the office. This object is available in API version 41.0 and later.

**[OutgoingEmail](#page-2657-0)** 

For internal use only.

### [OutgoingEmailRelation](#page-2657-1)

For internal use only.

#### [OwnedContentDocument](#page-2657-2)

Represents a file owned by a user. This object is available in version 30.0 and later.

#### [OwnerChangeOptionInfo](#page-2660-0)

Represents default and optional actions that can be performed when a record's owner is changed. Available in API version 35.0 and later, but to query for change owner metadata, use the OwnerChangeOptionInfo object in Tooling API instead. For more information, see [OwnerChangeOptionInfo](https://developer.salesforce.com/docs/atlas.en-us.236.0.api_tooling.meta/api_tooling/tooling_api_objects_ownerchangeoptioninfo.htm) in the Tooling API.

#### [PackageLicense](#page-2660-1)

Represents a license for an installed managed package. This object is available in API version 31.0 and later.

#### [PackagePushError](#page-2663-0)

Represents an error encountered during a push request. The number of PackagePushError records created depends on the number of push jobs in the request that result in an error.

# [PackagePushJob](#page-2665-0)

Represents an individual push job for upgrading a package in an org from one version to another version. There can be multiple push jobs created for one push request. For example, if you want to upgrade five orgs as part of one push, you have one PackagePushRequest record and five PackagePushJob records.

# [PackagePushRequest](#page-2668-0)

Represents the push request for upgrading a package in one or many orgs from one version to another version.

### [PackageSubscriber](#page-2672-0)

Represents an installation of a package in an org. This object contains installation information for managed or unlocked packages developed in the org you're logged in to.

# [Partner](#page-2676-0)

Represents a partner relationship between two Account records or between an Opportunity record and an Account record.

### [PartnerFundAllocation](#page-2679-0)

Represents allocated funds from a partner marketing budget for channel partners. This object is available in API version 41.0 and later.

### [PartnerFundClaim](#page-2682-0)

Represents a claim of funds from the partner marketing budget by a channel partner. This object is available in API version 41.0 and later.

### **[PartnerFundRequest](#page-2684-0)**

Represents a request for funds from the partner marketing budget by a channel partner. This object is available in API version 41.0 and later.

### [PartnerMarketingBudget](#page-2688-0)

Represents a budget that provides funds to channel partners for selling and marketing products and services. This object is available in API version 41.0 and later.

# **[PartnerNetworkConnection](#page-2691-0)**

Represents a Salesforce to Salesforce connection between Salesforce organizations.

# [PartnerNetworkRecordConnection](#page-2694-0)

Represents a record shared between Salesforce organizations using Salesforce to Salesforce.

#### [PartnerNetworkSyncLog](#page-2697-0)

Represents the Org Sync Log tab in Salesforce, where Salesforce administrators can track the replication of record inserts and updates being performed in Organization Sync. The Connection Detail page for the replication connection also displays the Org Sync Log's twenty most recent entries, and provides a link to the log.

#### [PartnerRole](#page-2699-0)

Represents a role for an account Partner, such as consultant, supplier, and so on.

#### [PartyConsent](#page-2700-0)

Represents consent preferences for an individual. This object is available in API version 48.0 and later.

# [Payment](#page-2704-0)

Represents a single event where the customer creates a payment. For credit cards, this is a payment capture or payment sale, which won't show up in the end user's credit card statement. This object is available in API version 48.0 and later.

# [PaymentAuthAdjustment](#page-2714-0)

Shows information about an adjustment made to an authorized transaction. This object is available in API version 51.0 and later.

# [PaymentAuthorization](#page-2719-0)

Represents a single payment authorization event where users can capture or reverse a payment against a reserve of funds. This object is available in API version 48.0 and later.

#### [PaymentGateway](#page-2727-0)

Platform entity that represents the connection to the external payment gateway. This object is available in API version 48.0 and later.

#### [PaymentGatewayLog](#page-2729-0)

Stores information exchanged between the Salesforce payments platform and external payment gateways. Gateway logs can also record payloads from external payment entities. This object is available in API version 48.0 and later.

#### [PaymentGatewayProvider](#page-2735-0)

Setup entity for payment gateways. Defines the connection to a payment gateway Apex adapter. This object is available in API version 48.0 and later.

### **[PaymentGroup](#page-2737-0)**

Top-level object that groups of all the payment transactions that have been processed an order or contract. PaymentGroup is a standalone object, so it isn't required for users to execute payment transactions (authorizations, captures, refunds, and sales). This object is available in API version 48.0 and later.

### [PaymentLineInvoice](#page-2738-0)

Represents a payment allocated to or unallocated from an invoice. This object is available in API version 48.0 and later.

### [PaymentMethod](#page-2743-0)

The method that a buyer uses to compensate the seller of a good or service. Common payment methods include cash, checks, credit or debit cards, money orders, bank transfers, and online payment services. This object is available in API version 48.0 and later.

### [PaymentRequest](#page-2747-0)

Represents a financial compensation request for goods or services provided by a third party. This object is available in API version 54.0 and later.

# [PaymentRequestLine](#page-2753-0)

Represents the line item details of the financial compensation request. This object is available in API version 54.0 and later.

#### [PendingServiceRouting](#page-2759-0)

Represents a work assignment that's waiting to be routed. This object is available in API version 40.0 and later.

# [PendingServiceRoutingInteractionInfo](#page-2764-0)

Represents PendingServiceRouting interaction information that's used when work is routed to an agent. For a screen pop, it specifies which records to open when work is routed to an agent from a specific channel. PendingServiceRoutingInteractionInfo is read-only. This object is available in API version 53.0 and later.

#### [Period](#page-2766-0)

Represents a fiscal period defined in FiscalYearSettings.

#### [PermissionSet](#page-2768-0)

Represents a set of permissions that's used to grant more access to one or more users without changing their profile or reassigning profiles. This object is available in API version 22.0 and later.

#### [PermissionSetAssignment](#page-2775-0)

Represents the association between a User and a PermissionSet. This object is available in API version 22.0 and later.

### [PermissionSetGroup](#page-2778-0)

Represents a group of permission sets and the permissions within them. Use permission set groups to organize permissions based on job functions or tasks. Then, you can package the groups as needed. This object is available in API version 45.0 and later.
## [PermissionSetGroupComponent](#page-2781-0)

A junction object that relates the PermissionSetGroup and PermissionSet objects via their respective IDs; enables permission set group recalculation to determine the aggregated permissions for the group. This object is available in API version 45.0 and later.

## **[PermissionSetLicense](#page-2782-0)**

Represents a license that's used to enable one or more users to receive a specified permission without changing their profile or reassigning profiles. You can use permission set licenses to grant access, but not to deny access. This object is available in API version 29.0 and later.

## [PermissionSetLicenseAssign](#page-2785-0)

Represents the association between a User and a PermissionSetLicense. This object is available in API version 29.0 and later.

## [PermissionSetLicenseDefinition \(Developer Preview\)](#page-2787-0)

Represents the definition of a custom permission set license, which entitles specified features in a package. This object is available in API version 54.0 and later.

## [PermissionSetTabSetting](#page-2789-0)

Represents a permission set tab setting. Requires the View Setup permission. Use this object to query all tab settings of the permission set. This object is available in API version 45.0 and later.

## [PersonalizationTargetInfo](#page-2790-0)

Represents a target for an audience. This object is available in API version 47.0 and later.

## **[PersonTraining](#page-2792-0)**

Represents an assignment of a learning module in Workforce Engagement. This object is available in API version 54.0 and later.

## **[PicklistValueInfo](#page-2794-0)**

Represents the active picklist values for a given picklist field. This object is available in API version 40.0 and later.

## [PipelineInspectionListView](#page-2796-0)

Represents a pipeline view or saved filter. A pipeline view specifies a set of opportunity records, based on specific criteria. This object is available in API version 53.0 and later.

## [PlatformAction](#page-2798-0)

PlatformAction is a virtual read-only object. It enables you to query for actions displayed in the UI, given a user, a context, device format, and a record ID. Examples include standard and custom buttons, quick actions, and productivity actions.

## [PlatformEventUsageMetric](#page-2806-0)

Contains usage data for event publishing and CometD-client delivery. Usage data is available for the last 24 hours, ending at the last hour, and for historical daily usage. PlatformEventUsageMetric contains separate usage metrics for platform events and change data capture events. This object is available in API version 50.0 and later.

## [PlatformStatusAlertEvent](#page-2807-0)

The documentation has moved to [PlatformStatusAlertEvent](https://developer.salesforce.com/docs/atlas.en-us.236.0.platform_events.meta/platform_events/sforce_api_objects_platformstatusalertevent.htm) in the Platform Events Developer Guide.

#### [PortalDelegablePermissionSet](#page-2807-1)

PortalDelegablePermissionSet is a base platform object used to store permission sets that can be assigned by a delegated portal/external user admin (DPUA) to portal users. This object is available in API version 47.0 and later.

## [PresenceConfigDeclineReason](#page-2809-0)

Represents the settings for a decline reason that a presence user provides when declining work. This object is available in API version 37.0 and later.

## [PresenceDeclineReason](#page-2809-1)

Represents an Omni-Channel decline reason that agents can select when declining work requests. This object is available in API version 37.0 and later.

## [PresenceUserConfig](#page-2811-0)

Represents a configuration that determines a presence user's settings. This object is available in API version 32.0 and later.

## [PresenceUserConfigProfile](#page-2813-0)

Represents a configuration that determines the settings that are assigned to presence users who are assigned to a specific profile. User-level configurations override profile-level configurations. This object is available in API version 32.0 and later.

## [PresenceUserConfigUser](#page-2814-0)

Represents a configuration that determines the settings that are assigned to a presence user. These user-level configurations override profile-level configurations. This object is available in API version 32.0 and later.

## [PriceAdjustmentSchedule](#page-2815-0)

Represents a series of tiered discounts based on the number of items purchased. This object is available in API version 47.0 and later.

## [PriceAdjustmentTier](#page-2817-0)

Represents a discount tier in a price adjustment schedule. This object is available in API version 47.0 and later.

## [Pricebook2](#page-2819-0)

Represents a price book that contains the list of products that your org sells.

#### [Pricebook2History](#page-2824-0)

Represents historical information about changes that have been made to the standard fields of the associated Pricebook2, or to any custom fields with history tracking enabled. This object is available in API version 54.0 and later.

## [PricebookEntry](#page-2825-0)

Represents a product entry (an association between a Pricebook2 and Product2) in a price book.

## [PricebookEntryAdjustment](#page-2829-0)

Read-only junction object created when you associate a price adjustment schedule with a price book entry. This object is available in API version 47.0 and later.

#### [PrivacyRequest](#page-2830-0)

See details and monitor the status of Data Subject Access Requests made in Privacy Center. This object is available in API version 54.0 and later.

## [Problem](#page-2832-0)

Problems represent the root cause data of one or more incidents. This object contains all the details of a problem, documenting the history of the problem from detection to closure. This object is available in API version 53.0 and later.

## [ProcessDefinition](#page-2838-0)

Represents the definition of a single approval process.

## [ProcessException](#page-2840-0)

Represents a processing failure on an order summary. A separate process is required to resolve the failure that caused the process exception before order summary processing can continue. This object is available in API version 50.0 and later.

#### [ProcessInstance](#page-2844-0)

Represents an instance of a single, end-to-end approval process. Use this and the node, step, and workitem process instance objects to create approval history reports.

## [ProcessInstanceHistory](#page-2848-0)

This read-only object shows all steps and pending approval requests associated with an approval process (ProcessInstance).

## [ProcessInstanceStep](#page-2853-0)

Represents one work item in an approval process (ProcessInstance).

## [ProcessInstanceNode](#page-2856-0)

Represents a step in an instance of an approval process. Compare to ProcessNode, which describes the step in a process definition. Use this object to retrieve approval history.

## [ProcessInstanceWorkitem](#page-2859-0)

Represents a user's pending approval request.

#### [ProcessNode](#page-2861-0)

Describes a step in a process definition. Compare to ProcessInstanceNode, which describes the step in a running process.

#### [ProducerCommission](#page-2863-0)

Represents a producer's commission for an insurance policy. The commission can be calculated from the commissionable transactions or can be populated from an external system. This object is available in API version 51.0 and later.

## [Product2](#page-2869-0)

Represents a product that your org sells.

## [Product2DataTranslation](#page-2877-0)

Represents the translated values of the data stored within a [Product2](#page-2869-0) record's fields. This object is available in API version 45.0 and later.

## [ProductAttribute](#page-2878-0)

Represents the attributes that can be associated with a product. This object is available in API version 50.0 and later.

## [ProductAttributeSet](#page-2879-0)

Represents a group of attributes that can be associated with a product. This object is available in API version 50.0 and later.

#### [ProductAttributeSetItem](#page-2881-0)

Represents a set of attributes that can be associated with a product. This object is available in API version 50.0 and later.

## [ProductAttributeSetProduct](#page-2882-0)

Represents the product associated with a set of attributes. This object is available in API version 50.0 and later.

#### **[ProductCategory](#page-2883-0)**

Represents the category that products are organized in.This object is available in API version 49.0 and later.

## [ProductCategoryDataTranslation](#page-2885-0)

Represents the translated values for the data stored within a [ProductCategory](#page-2883-0) record's fields. This object is available in API version 46.0 and later.

## [ProductConsumed](#page-2887-0)

Represents an item from your inventory that was used to complete a work order or work order line item in field service.

#### [ProductEntitlementTemplate](#page-2891-0)

Represents predefined terms of customer support (Entitlement) that users can add to products (Product2).

## [ProductItem](#page-2892-0)

Represents the stock of a particular product at a particular location in field service, such as all bolts stored in your main warehouse.

#### [ProductItemTransaction](#page-2895-0)

Represents an action taken on a product item in field service. Product item transactions are auto-generated records that help you track when a product item is replenished, consumed, or adjusted.

#### [ProductMedia](#page-2898-0)

Represents the rich media, including images and attachments, that can be added to products.This object is available in API version 49.0 and later.

## **[ProductRequest](#page-2900-0)**

Represents an order for a part or parts in field service.

## [ProductRequestLineItem](#page-2906-0)

Represents a request for a part in field service. Product request line items are components of product requests.

## [ProductRequired](#page-2914-0)

Represents a product that is needed to complete a work order or work order line item in field service.

## [ProductServiceCampaign](#page-2917-0)

Represents a set of activities to be performed on a product service campaign asset, such as a product recall for safety issues or product defects. This object is available in API version 51.0 and later.

#### [ProductServiceCampaignItem](#page-2920-0)

Represents a product service campaign's asset. This object is available in API version 51.0 and later.

## [ProductServiceCampaignItemStatus](#page-2923-0)

Represents a status for a product service campaign item in field service. This object is available in API version 51.0 and later.

## [ProductServiceCampaignStatus](#page-2925-0)

Represents a status for a product service campaign in field service. This object is available in API version 51.0 and later.

## **[ProductTransfer](#page-2926-0)**

Represents the transfer of inventory between locations in field service.

## [ProductWarrantyTerm](#page-2933-0)

Defines the relationship between a product or product family and warranty term. This object is available in API version 50.0 and later.

## [Profile](#page-2935-0)

Represents a profile, which defines a set of permissions to perform different operations. Operations can include creating a custom profile or querying, adding, updating, or deleting information.

## [ProfileSkill](#page-2939-0)

Represents a profile skill, which describes a user's professional knowledge. This is a global record for the organization, and users are associated through the ProfileSkillUser object.

#### [ProfileSkillEndorsement](#page-2941-0)

Represents a detail relationship of ProfileSkillUser. An endorsement of a profile skill shows approval and support of another user's publicly declared skill.

## [ProfileSkillShare](#page-2942-0)

Represents a sharing entry on a ProfileSkill.

#### [ProfileSkillUser](#page-2944-0)

Represents a detail relationship of User. The object connects profile skills with users.

#### **[Promotion](#page-2946-0)**

Represents a promotion for B2B stores. This object is available in API version 52.0 and later.

## [PromotionMarketSegment](#page-2949-0)

Represents a market segment within B2B Commerce that promotions can be assigned to. This object is available in API version 52.0 and later.

#### [PromotionQualifier](#page-2951-0)

Represents the product, product category, or order that you want to target with your promotion qualifier in B2B Commerce. This object is available in API version 52.0 and later.

## **[PromotionSegment](#page-2954-0)**

Represents a promotion segment, which you can assign to different stores or buyer groups, allowing them to access the promotion. This object is available in API version 52.0 and later.

## [PromotionSegmentBuyerGroup](#page-2955-0)

Represents a promotion segment, associated with a buyer group, and used for B2B Commerce. This object is available in API version 52.0 and later.

## [PromotionSegmentSalesStore](#page-2957-0)

Represents a promotion segment, associated with a store, and used for B2B Commerce. This object is available in API version 52.0 and later.

## **[PromotionTarget](#page-2959-0)**

Represents the product, product category, or order that you want to target with your promotion in B2B Commerce. This object is available in API version 52.0 and later.

## [Prompt](#page-2962-0)

Represents record details about an in-app guidance prompt or walkthrough. Available in API version 46.0 and later.

## [PromptAction](#page-2964-0)

Represents how the user interacted with the in-app guidance prompt or walkthrough. Available in API version 46.0 and later.

## **[PromptError](#page-2968-0)**

Represents the error or warning associated with the PromptAction. Available in API version 52.0 and later.

## [PromptActionOwnerSharingRule](#page-2970-0)

Represents a rule which determines PromptAction sharing access for the owners. Available in API version 46.0 and later.

#### [PromptActionShare](#page-2972-0)

Represents a sharing entry on a prompt action record. Available in API version 46.0 and later.

#### [PromptLocalization](#page-2973-0)

Represents the translated value of a label for record details about in-app guidance when the Translation Workbench is enabled for your org. Available in API version 48.0 and later.

#### [PromptVersion](#page-2975-0)

Represents an in-app guidance prompt or walkthrough. Available in API version 46.0 and later.

#### [PromptVersionLocalization](#page-2986-0)

Represents the translated value of a label for-app guidance when the Translation Workbench is enabled for your org. Available in API version 48.0 and later.

## [PushTopic](#page-2988-0)

Represents a query that is the basis for notifying Streaming API clients of changes to records in an org. This object is available in API version 21.0 and later.

## [QueueRoutingConfig](#page-2992-0)

Represents the settings that determine how work items are routed to agents. This object is available in API version 32.0 and later.

## **Ouestion**

Represents a question in a zone that users can view and reply to.

#### [QuestionDataCategorySelection](#page-2999-0)

A data category selection represents a data category that classifies a question.

#### [QuestionReportAbuse](#page-3002-0)

Represents a user-reported abuse on a Question in a Chatter Answers zone. This object is available in API version 24.0 and later.

## **[QuestionSubscription](#page-3002-1)**

Represents a subscription for a user following a Question. This object is available in API version 24.0 and later.

## [QueueSobject](#page-3004-0)

Represents the mapping between a queue Group and the sObject types associated with the queue, including custom objects.

## **OuickText**

This object stores a snippet of text that allows users to send a quick response to a customer. Use quick text to create greetings, answers to common questions, short notes, and more. This object is available in API version 24.0 and later.

#### [QuickTextUsage](#page-3010-0)

Represents the usage of quick text on a record, including which quick text was used, who used it, and how they used it. This object is available in API version 47.0 and later.

## **Ouote**

The Quote object represents a quote, which is a record showing proposed prices for products and services. Available in API version 18.0 and later.

## **OuoteDocument**

Represents a quote in document format. Available in API version 18.0 and later.

#### **[QuoteLineItem](#page-3028-0)**

The QuoteLineItem object represents a quote line item, which is a member of the list of Product2 products associated with a Quote, along with other information about those line items on that quote. Available in API version 18.0 and later.

#### [RecentFieldChange](#page-3034-0)

Use this virtual object to see how an opportunity has changed in the past seven days. Learn the previous value of a field, who made the change, and when the change was made. This object is available in API version 52.0 and later.

#### [RecentlyViewed](#page-3036-0)

Represents records or list views that the current user has recently viewed or referenced (by viewing a related record). List views are available in API version 29.0 and later.

#### [Recommendation](#page-3041-0)

Represents the recommendations surfaced as offers and actions for Einstein Next Best Action. This object is available in API version 45.0 and later.

#### **[RecordAction](#page-3043-0)**

Represents a relationship between a record and an action, such as a flow. Create a RecordAction for every action that you want to associate with a particular record. Available in API version 42.0 and later.

#### [RecordActionHistory](#page-3048-0)

Represents the lifecycle of a RecordAction as it goes through different states. Available in API version 44.0 and later.

#### [RecordsetFilterCriteria](#page-3052-0)

Represents a set of filters that can be used to match service appointments or assets based on your criteria fields. For example, you can create recordset filter criteria so that only service appointments that satisfy the filter criteria are matched to the filtered shifts, and likewise only maintenance work rules that satisfy your criteria are matched to assets. This object is available in API version 50.0 and later. Assets and maintenance work rules are available in API version 52.0 and later.

## [RecordsetFilterCriteriaRule](#page-3055-0)

Represents a rule using fields from the designated source object to create filters on the filtered, or target, object. RecordsetFilterCriteriaRule is associated with the RecordsetFilterCriteria object. This object is available in API version 50.0 and later.

#### [RecordType](#page-3057-0)

Represents a record type.

## [RecordTypeLocalization](#page-3060-0)

Represents the translated value of a label for a record type when the Translation Workbench is enabled for your organization.

## [RecordVisibility \(Pilot\)](#page-3061-0)

Represents the visibility attributes that determine a record's read access. This object is read only and is available in API version 46.0 and later.

## [RedirectWhitelistUrl](#page-3063-0)

Represents a trusted URL that users can navigate to without being shown a warning message. This object is available in API version 48.0 and later.

## [Refund](#page-3065-0)

Represents a refund made against a payment. This object is available in API version 48.0 and later.

## [RefundLinePayment](#page-3073-0)

A refund line that has been applied to a payment. This object is available in API version 48.0 and later.

## [RegisteredExternalService](#page-3078-0)

Represents a registered external service used for checkout integrations by data integrators. This object is available in API version 49.0 and later.

## [RemoteKeyCalloutEvent](#page-3080-0)

The documentation has moved to [RemoteKeyCalloutEvent](https://developer.salesforce.com/docs/atlas.en-us.236.0.platform_events.meta/platform_events/sforce_api_objects_remotekeycalloutevent.htm) in the Platform Events Developer Guide.

## [Reply](#page-3080-1)

Represents a reply that a user has submitted to a question in an answers zone.

## [ReplyReportAbuse](#page-3082-0)

Represents a user-reported abuse on a Reply in a Chatter Answers zone. This object is available in API version 24.0 and later.

## **[ReplyText](#page-3083-0)**

A text reply generated by Einstein Reply Recommendations that is based on closed chat transcripts. Admins review replies and publish them to quick text, editing them as needed. Einstein recommends relevant published replies to support agents in the Lightning Service Console, and agents can insert replies into chats or messaging sessions. This object is available in API version 49.0 and later.

## [Report](#page-3085-0)

Represents a report, a set of data that meets certain criteria, displayed in an organized way. Access is read-only. This object is available in API version 20.0 and later.

## **[ReportTag](#page-3089-0)**

Associates a word or short phrase with a Report. This object is available in API version 20.0 and later.

## [ReputationLevel](#page-3091-0)

Represents a reputation level defined for an Experience Cloud site. This object is available in API version 32.0 and later.

## [ReputationLevelLocalization](#page-3092-0)

Represents the translated value of a reputation level. Reputation level localization only applies for reputation levels in Experience Cloud sites. This object is available in API version 35.0 and later.

## [ReputationPointsRule](#page-3094-0)

Represents the reputation point rules for an Experience Cloud site. Each rule specifies an action that members can earn points from and the points associated with those actions in a particular site. This object is available in API version 32.0 and later.

## [ResourceAbsence](#page-3095-0)

Represents a time period in which a service resource is unavailable to work in Field Service and Lightning Scheduler. This object is available in API version 38.0 and later.

## [ResourcePreference](#page-3100-0)

Represents an account's preference for a specified service resource on field service work.

#### [ReturnOrder](#page-3102-0)

Represents the return or repair of inventory or products in Field Service, or the return of order products in Order Management. This object is available in API version 42.0 and later.

#### [ReturnOrderItemAdjustment](#page-3116-0)

Represents a price adjustment on a return order line item. This object is available in API version 50.0 and later.

#### [ReturnOrderItemTax](#page-3118-0)

Represents the tax on a return order line item or return order item adjustment. This object is available in API version 50.0 and later.

#### [ReturnOrderLineItem](#page-3121-0)

Represents a specific product that is returned or repaired as part of a return order in Field service, or a specific order item that is returned as part of a return order in Order Management. This object is available in API version 42.0 and later.

#### [ReturnOrderOwnerSharingRule](#page-3132-0)

Represents the rules for sharing a return order with user records other than the owner or anyone above the owner in the role hierarchy. This object is available in API version 42.0 and later.

## [RuleTerritory2Association](#page-3134-0)

Represents a record-assignment rule and its association to an object, such as Account. Available only if Enterprise Territory Management has been enabled for your organization.

#### [SalesAIScoreCycle](#page-3135-0)

Represents the cycle type and ID used to score records. This object is available in API version 47.0 and later.

#### [SalesAIScoreModelFactor](#page-3136-0)

Represents the factors that Sales Cloud Einstein uses to build a scoring model. Scoring models are used by features, such as Opportunity Scoring, to score individual records. This object is available in API version 47.0 and later.

#### **[SalesChannel](#page-3140-0)**

Represents the origin of an order. For example, a web storefront, physical store, marketplace, or mobile app. If you integrate Salesforce Order Management with Salesforce B2C Commerce, set up a SalesChannel corresponding to each Site in your B2C Commerce implementation. This object is available in API version 48.0 and later.

#### [SalesStoreCatalog](#page-3142-0)

Represents the catalog associated with a store. This object is available in API version 49.0 and later.

#### [SalesWorkQueueSettings](#page-3143-0)

Represents settings used to customize work queue options for third-party scoring. Third-party scoring enables custom number fields on person accounts, contacts, and leads. You must be a High Velocity Sales customer to update this object. Previously, you could only use the Einstein Intelligence Score for third-party scoring. Available starting in Version 47.0.

#### [SamlSsoConfig](#page-3144-0)

Represents a SAML Single Sign-On configuration. This object is available in API version 32.0 and later.

#### [SchedulingAdherenceDetail](#page-3150-0)

Represents the breakdown of daily shift adherence data by agent status. This object is available in API version 54.0 and later.

#### [SchedulingAdherenceSummary](#page-3152-0)

Represents daily shift adherence data for a service resource in a service territory and job profile on a specific date. This object is available in API version 54.0 and later.

#### **[SchedulingConstraint](#page-3157-0)**

Represents the scheduling constraints of each service resource. This object is available in API version 50.0 and later.

## [SchedulingObjective](#page-3159-0)

Represents business goals that the scheduling tools consider. This object is available in API version 53.0 and later.

## **[SchedulingRule](#page-3161-0)**

Represents scheduling rules that are hard constraints in the scheduling logic engine. This object is available in API version 52.0 and later.

## [SchedulingRuleParameter](#page-3163-0)

Represents scheduling rule parameters associated with a scheduling rule. This object is available in API version 52.0 and later.

## **[Scontrol](#page-3164-0)**

A custom s-control, which is custom content that is hosted by the system but executed by the client application.

#### [ScontrolLocalization](#page-3167-0)

The translated value of the field label for an s-control.

## [Scorecard](#page-3174-0)

Use scorecards to measure partner performance and establish benchmarks for channel programs within Experience Cloud. Display any report summary results that your channel account manager or executive team wants to see. This object is available in API version 40.0 and later.

## [ScorecardAssociation](#page-3175-0)

Represents a connection between a specific scorecard and the associated account, channel program, or channel program level. This object is available in API version 41.0 and later.

## **[ScorecardMetric](#page-3177-0)**

Stores information about a Salesforce report that is run and summarized to get a single value. The stored value is added as a metric to the related Scorecard object. This object is available in API version 40.0 and later.

## **[ScratchOrgInfo](#page-3179-0)**

Represents a scratch org and its audit log. Use this object to create a scratch org and keep a log of its creation and deletion. This object is available in API version 41.0 and later.

## **[SearchPromotionRule](#page-3186-0)**

Represents a promoted search term, which is one or more keywords that you associate with a Salesforce Knowledge article. When a user's search query includes these keywords, the associated article is returned first in search results. This object is available in API version 31.0 and later.

#### [SecurityCustomBaseline](#page-3187-0)

Provides the ability to read, create, and delete user-defined custom security baselines, which define an org's security standards. This object is available in API version 39.0 and later.

#### [SelfServiceUser](#page-3189-0)

Represents a Contact who has been enabled to use your organization's Self-Service portal, where he or she can obtain online support.

## [Seller](#page-3192-0)

Represents the seller role of an individual with respect to a particular company or organization. This object is available in API version 53.0 and later.

## **[ServiceAppointment](#page-3195-0)**

Represents an appointment to complete work for a customer in Field Service and Lightning Scheduler. This object is available in API version 38.0 and later.

#### [ServiceAppointmentStatus](#page-3206-0)

Represents a possible status of a service appointment in field service.

## [ServiceChannel](#page-3208-0)

Represents a channel of work items that are received from your organization—for example, cases, chats, or leads. This object is available in API version 32.0 and later.

## [ServiceChannelFieldPriority](#page-3212-0)

Represents a secondary routing priority field-value mapping. This object is available in API version 47.0 and later.

#### [ServiceChannelStatus](#page-3213-0)

Represents the status that's associated with a specific service channel. This object is available in API version 32.0 and later.

#### [ServiceChannelStatusField](#page-3213-1)

Represents the values that you use to indicate completed and in-progress work item status for the status field in the Status-Based Capacity routing model. This object is available in API version 49.0 and later.

#### [ServiceContract](#page-3214-0)

Represents a customer support contract (business agreement). This object is available in API version 18.0 and later.

#### [ServiceContractOwnerSharingRule](#page-3223-0)

Represents the rules for sharing a ServiceContract (customer service agreement) with users other than the owner. This object is available in API version 18.0 and later.

## [ServiceCrew](#page-3225-0)

Represents a group of service resources who can be assigned to service appointments as a unit.

## [ServiceCrewMember](#page-3227-0)

Represents a technician service resource that belongs to a service crew.

## [ServiceCrewOwnerSharingRule](#page-3229-0)

Represents the rules for sharing a service crew with user records other than the owner or anyone above the owner in the role hierarchy.

#### [ServicePresenceStatus](#page-3231-0)

Represents a presence status that can be assigned to a service channel. This object is available in API version 32.0 and later.

#### **[ServiceReport](#page-3232-0)**

Represents a report that summarizes a work order, work order line item, or service appointment.

#### **[ServiceReportLayout](#page-3234-0)**

Represents a service report template in field service.

## **[ServiceResource](#page-3236-0)**

Represents a service technician or service crew in field service in Field Service and Lightning Scheduler. This object is available in API version 38.0 and later.

#### [ServiceResourceCapacity](#page-3240-0)

Represents the maximum number of scheduled hours or number of service appointments that a capacity-based service resource can complete within a specific time period. This object is available in API version 38.0 and later.

#### [ServiceResourceCapacityHistory](#page-3243-0)

Represents the history of changes made to tracked fields on a service resource capacity record. This object is available in API version 38.0 and later.

#### [ServiceResourceOwnerSharingRule](#page-3244-0)

Represents the rules for sharing a service resource with user records other than the owner or anyone above the owner in the role hierarchy. This object is available in API version 38.0 and later.

## [ServiceResourcePreference](#page-3246-0)

Represents the service resource scheduling preferences that are considered as a business objective in the scheduling logic engine. This object is available in API version 52.0 and later.

## [ServiceResourceSkill](#page-3248-0)

Represents a skill that a service resource possesses in Field Service and Lightning Scheduler. This object is available in API version 38.0 and later.

## [ServiceSetupProvisioning](#page-3251-0)

Represents a task completed by the Service Setup Assistant. This object is available in API version 52.0 and later.

## **[ServiceTerritory](#page-3252-0)**

Represents a geographic or functional region in which field service work can be performed in Field Service and Lightning Scheduler. This object is available in API version 38.0 and later.

## **[ServiceTerritoryLocation](#page-3258-0)**

Represents a location associated with a particular service territory in field service.

## [ServiceTerritoryMember](#page-3259-0)

Represents a service resource who can be assigned to service appointments in a service territory in Field Service and Lightning Scheduler. This object is available in API version 38.0 and later.

## [ServiceTerritoryWorkType](#page-3264-0)

Represents the relationship between a ServiceTerritory object and a WorkType object for Salesforce Scheduler appointments. This object is available in API version 45.0 and later.

#### **[SessionPermSetActivation](#page-3266-0)**

The SessionPermSetActivation object represents a permission set assignment activated during an individual user session. When a SessionPermSetActivation object is inserted into a permission set, an activation event fires, allowing the permission settings to apply to the user's specific session. This object is available in API versions 37.0 and later.

## [SetupAuditTrail](#page-3269-0)

Represents changes you or other admins made in your org's Setup area for at least the last 180 days. This object is available in API version 15.0 and later.

## **[SetupEntityAccess](#page-3271-0)**

Represents the enabled setup entity access settings (such as for Apex classes) for the parent PermissionSet. This object is available in API version 25.0 and later.

## [ShapeRepresentation](#page-3273-0)

Contains information about the shape of an org. The shape of an org includes features, settings, licenses, and limits information. You can easily create scratch orgs based on a source org's shape. This object is available in API version 50.0 and later.

#### **[SharingRecordCollection](#page-3275-0)**

Represents a collection of records. This object is available in API version 51.0 and later.

#### [SharingRecordCollectionItem](#page-3277-0)

Represents a single record in a collection of records. This object is available in API version 51.0 and later.

## [SharingRecordCollectionMember](#page-3278-0)

Represents a user with access to a collection of records. This object is available in API version 51.0 and later.

## [Shift](#page-3279-0)

Represents a shift for service resource scheduling. Available in API versions 46.0 and later.

#### **[ShiftHistory](#page-3284-0)**

Represents the history of changes made to tracked fields on a time sheet. Available in API versions 46.0 and later.

## [ShiftOwnerSharingRule](#page-3285-0)

Represents the rules for sharing a shift with user records other than the owner or anyone above the owner in the role hierarchy. Available in API versions 46.0 and later.

## **[ShiftPattern](#page-3287-0)**

Represents a pattern of templates for creating shifts. This object is available in API version 51.0 and later.

## **[ShiftPatternEntry](#page-3289-0)**

ShiftPatternEntry links a shift template to a shift pattern. This object is available in API version 51.0 and later.

#### **[ShiftShare](#page-3291-0)**

Represents a sharing entry on a field service shift. Available in API versions 46.0 and later.

#### **[ShiftStatus](#page-3293-0)**

Represents a shift, such as Tentative, Published, or Confirmed. Available in API versions 46.0 and later.

## **[ShiftTemplate](#page-3295-0)**

Represents a template for creating shifts. This object is available in API version 51.0 and later.

## [Shipment](#page-3298-0)

Represents the transport of inventory in field service or a shipment of order items in Order Management.

#### **[ShipmentItem](#page-3307-0)**

Represents an order item included in a shipment. This object is available in API version 51.0 and later.

## **[SignupRequest](#page-3310-0)**

Represents a request for a new sign-up. This object is available in API version 27.0 and later.

## [Site](#page-3319-0)

Represents a public website that is integrated with an org. This object is available in API version 16.0 and later.

## **[SiteDetail](#page-3328-0)**

Represents the details of a Salesforce site or Experience Cloud site. Available in API Version 38.0 and later.

## **[SiteDomain](#page-3329-0)**

SiteDomain is a read-only object, and a one-to-many replacement for the Site.TopLevelDomain field. This object is available in API version 21.0, and has been deprecated as of API version 26.0. In API version 26.0 and later, use the [Domain](#page-1321-0) and [DomainSite](#page-1324-0) objects instead.

## **[SiteHistory](#page-3330-0)**

Represents the history of changes to the values in the fields of a site. This object is generally available in API version 18.0 and later.

## **[SiteIframeWhitelistUrl](#page-3332-0)**

Represents a list of external domains that you allow to frame your Salesforce site or Experience Cloud site pages. This object is available in API version 44.0 and later.

## [Skill](#page-3333-0)

Represents a category or group that Chat users or field service resources can be assigned to. This object is available in API version 24.0 and later.

## [SkillLevelDefinition](#page-3335-0)

Represents a skill which can be acquired by completing Sales Enablement (myTrailhead) modules. This object is available in API version 51.0 and later.

## **[SkillLevelProgress](#page-3337-0)**

Represents training progress for a given user. This object is available in API version 51.0 and later.

## **[SkillProfile](#page-3339-0)**

Represents a join between Skill and Profile. This object is available in API version 24.0 and later.

## **[SkillRequirement](#page-3340-0)**

Represents a skill that is required to complete a particular task in Field Service and Lightning Scheduler. Skill requirements can be added to work types, work orders, and work order line items in Field Service and Lightning Scheduler. This object is available in API version 38.0 and later. You also can add skill requirements to work items in Omni-Channel skills-based routing using API version 42.0 and later.

## **[SkillUser](#page-3343-0)**

Represents a join between Skill and User. This object is available in API version 24.0 and later.

## **[SlaProcess](#page-3344-0)**

Represents an entitlement process associated with an Entitlement. This object is available in API version 19.0 and later.

## [Snippet](#page-3347-0)

Represents a snippet, which is a container for rich text that can be reused across Pardot emails and email templates. This object is available in API version 47.0 and later.

## [SnippetAssignment](#page-3349-0)

Represents a relationship between a snippet and a campaign. Assignments are required to use snippet content in Pardot emails and email templates. A snippet can be assigned to more than one campaign. This object is available in API version 47.0 and later.

## **[SocialPersona](#page-3350-0)**

Represents a snapshot of a contact's profile on a social network such as Facebook or Twitter. This object is available in API version 22.0 and later.

## **[SocialPost](#page-3356-0)**

Represents a snapshot of a post on a social network such as a Facebook or Twitter. This object is available in API version 23.0 and later.

## [Solution](#page-3369-0)

Represents a detailed description of a customer issue and the resolution of that issue.

## **[SolutionStatus](#page-3373-0)**

Represents the status of a Solution, such as Draft, Reviewed, and so on.

#### **[SolutionTag](#page-3375-0)**

Associates a word or short phrase with a Solution.

## [SOSDeployment](#page-3376-0)

Represents the general settings for deploying SOS video call capability in a native mobile application. This object is available in API version 34.0 and later.

#### **[SOSSession](#page-3378-0)**

This object is automatically created for each SOS session and stores information about the session. This object is available in API versions 34.0 and later.

## **[SOSSessionActivity](#page-3382-0)**

Captures information about specific events that occur during an SOS video call, such as when an SOS call begins or ends. This object is available in API version 34.0 and later.

#### [Stamp](#page-3383-0)

Represents a User Specialty. This object is available in API version 39.0 and later.

#### [StampAssignment](#page-3384-0)

Represents assignment of a User Specialty to a user. This object is available in API version 39.0 and later.

## **[StaticResource](#page-3385-0)**

Represents a static resource that can be used in Visualforce markup.

## **[StoreIntegratedService](#page-3388-0)**

Represents an association between an integration and a store. This object is available in API version 49.0 and later.

## **[StreamingChannel](#page-3389-0)**

Represents a channel that is the basis for notifying listeners of generic Streaming API events. This object is available in API version 29.0 and later.

## [Salesforce Surveys Object Model](#page-3391-0)

Learn about how Salesforce Surveys objects relate to one another in Salesforce.

[Survey](#page-3392-0)

Represents a survey.

## [SurveyEmailBranding](#page-3395-0)

Represents the configuration settings for invitation emails sent to survey participants for a particular survey.

## [SurveyEngagementContext](#page-3397-0)

Represents the context based on which a survey invitation was sent or a survey response was received. This object is available in API version 49.0 and later.

## [SurveyInvitation](#page-3399-0)

Represents the invitation sent to a participant to complete the survey.

## **[SurveyPage](#page-3403-0)**

Represents a page, such as the title page or a question page, in a survey.

## [SurveyQuestion](#page-3404-0)

Represents a question in a survey.

## [SurveyQuestionChoice](#page-3406-0)

Represents an answer choice that a participant can select for a survey question.

#### [SurveyQuestionResponse](#page-3408-0)

Represents a participant's answer to a specific question.

#### [SurveyQuestionScore](#page-3411-0)

Represents the aggregate of responses for the following question types: date, multiple choice, picklist, radio, ranking, rating, scoring, slider, and [Net Promoter Score](https://www.salesforce.com/content/dam/web/en_us/www/documents/legal/Agreements/product-specific-terms/net-promoter-and-nps.pdf)® (NPS®).

## [SurveyResponse](#page-3414-0)

Represents information about a participant's response to a survey, such as the status of the response, the participant's location, and when the survey was completed.

## [SurveySubject](#page-3421-0)

Represents a relationship between a survey and another object, such as an account or a case.

## **[SurveyVersion](#page-3424-0)**

Represents a version of a survey.

## [SurveyVersionAddlInfo](#page-3426-0)

Represents additional information about a survey version. This information defines the default settings of a survey version. This object is available in API version 49.0 and later.

## **[SvcCatalogRequest](#page-3432-0)**

Represents a request made by a user using the Service Catalog. Catalog builders use this object to report on Service Catalog activity. This object is available in API version 53.0 and later.

## [SvcCatalogReqRelatedItem](#page-3435-0)

Represents an item related to a Service Catalog Request. This object is available in API version 53.0 and later.

## **[TabDefinition](#page-3436-0)**

Represents a custom tab. Returns only the tabs that the current user has access to. This object is available in API version 43.0 and later.

## **[TagDefinition](#page-3439-0)**

Defines the attributes of child Tag objects.

## [Task](#page-3440-0)

Represents a business activity such as making a phone call or other to-do items. In the user interface, Task and Event records are collectively referred to as activities.

## **[TaskPriority](#page-3454-0)**

Represents the importance or urgency of a Task, such as High, Normal, or Low.

## **[TaskRelation](#page-3456-0)**

Represents the relationship between a task and a lead, contacts, and other objects related to the task. If Shared Activities is enabled, this object doesn't support triggers, workflow, or data validation rules. This object is available in API version 24.0 and later.

## **[TaskStatus](#page-3458-0)**

Represents the status of a Task, such as Not Started, Completed, or Closed.

## **[TaskTag](#page-3459-0)**

Associates a word or short phrase with a Task.

## **[TaskWhoRelation](#page-3461-0)**

Represents the relationship between a task and a lead or contacts. This object is available in API version 29.0 and later.

## **[TenantSecret](#page-3462-0)**

This object stores an encrypted organization-specific key fragment that is used with the master secret to produce organization-specific data encryption keys. This object is available in API version 34.0 and later.

## [TenantSecurityApiAnomaly](#page-3468-0)

Stores detected anomalies in how users typically make API calls. Fore more information, see [Threat Detection](https://help.salesforce.com/s/articleView?language=en_US&type=5&id=sf.real_time_em_threat_detection.htm). This object is available to Security Center subscribers in API version 53.0 and later.

## [TenantSecurityConnectedApp](#page-3472-0)

Stores the details for a connected object that was added to or removed from a Security Center tenant. This object is available to Security Center subscribers in API version 53.0 and later.

## [TenantSecurityCredentialStuffing](#page-3475-0)

Stores when a user successfully logs in to Salesforce during an identified credential stuffing attack. For more information, see [Threat](https://help.salesforce.com/s/articleView?language=en_US&type=5&id=sf.real_time_em_threat_detection.htm) [Detection](https://help.salesforce.com/s/articleView?language=en_US&type=5&id=sf.real_time_em_threat_detection.htm). This object is available to Security Center subscribers in API version 53.0 and later.

## [TenantSecurityHealthCheckBaselineTrend](#page-3479-0)

Stores metric details related to Health Check baseline settings. The Health Check detail page in Security Center displays scores and settings for all your tenants in one place. Use this object to get details about which metrics are collected and for which tenants, and changes made to the Health Check baseline. This object is available to Security Center subscribers in API version 54.0 and later.

## [TenantSecurityHealthCheckDetail](#page-3481-0)

Stores the details of Health Check scores for a connected tenant. The Health Check detail page in Security Center displays scores and settings for all your tenants in one place. Use this object to get settings and risks per tenant on a selected date. This object is available to Security Center subscribers in API version 53.0 and later.

## [TenantSecurityHealthCheckTrend](#page-3484-0)

Stores the history of Security Health Check scores for a connected tenant within Security Center. Health Check in Security Center displays Health Check scores and the average risk settings for all your tenants in one place. This object belongs to the parent tenant and stores Health Check data pushed from child tenants. This object is available for Security Center subscribers in API version 53.0 and later.

## **[TenantSecurityLogin](#page-3486-0)**

Stores the login details of a single user to a tenant, grouped by date and type. You can query this object to find out how many times the user logged in to a specific tenant using a specific login type (for example, username/password or SSO). This object is available to Security Center subscribers in API version 53.0 and later.

## [TenantSecurityMobilePolicyTrend](#page-3488-0)

Stores metrics related to changes in mobile security policies across all tenants in Security Center. This object is available to Security Center subscribers in API version 54.0 and later.

## [TenantSecurityMonitorMetric](#page-3492-0)

Stores the daily count and daily count change for a metric within Security Center. This object is available to Security Center subscribers in API version 53.0 and later.

## **[TenantSecurityNotification](#page-3494-0)**

Stores information about notifications that were triggered in Security Center as a function of the Alerts feature. For more information, see [Create Alerts for Security Changes](https://help.salesforce.com/s/articleView?id=sf.security_center_create_alerts.htm&type=5&language=en_US). This object is available to Security Center subscribers in API version 54.0 and later.

## **[TenantSecurityNotificationRule](#page-3496-0)**

Stores an alert configured in the Security Center Alerts feature to notify recipients of changes made to security settings. For more information, see [Create Alerts for Security Changes.](https://help.salesforce.com/s/articleView?id=sf.security_center_create_alerts.htm&type=5&language=en_US) This object is available to Security Center subscribers in API version 53.0 and later.

## [TenantSecurityPackage](#page-3499-0)

Stores details about managed and unmanaged packages that are added, updated, or removed from a tenant in Security Center. Use this object to identify whether new packages are installed, upgraded, or uninstalled from your connected tenants. This object is available to Security Center subscribers in API version 53.0 and later.

## **[TenantSecurityPolicy](#page-3502-0)**

Stores security policies created and deployed in Security Center. For more information, see [Define and Deploy Security Policies \(Beta\)](https://help.salesforce.com/s/articleView?id=sf.security_center_deploy_policies.htm&type=5&language=en_US). This object is available to Security Center subscribers in API version 54.0 and later.

## [TenantSecurityPolicyDeployment](#page-3504-0)

Stores the status of deployments of a Security Center policy on a tenant. For more information, see [Define and Deploy Security](https://help.salesforce.com/s/articleView?id=sf.security_center_deploy_policies.htm&type=5&language=en_US) [Policies \(Beta\).](https://help.salesforce.com/s/articleView?id=sf.security_center_deploy_policies.htm&type=5&language=en_US) This object is available to Security Center subscribers in API version 54.0 and later.

## [TenantSecurityPolicySelectedTenant](#page-3505-0)

Stores the list of tenants selected for a Security Center policy. For more information, see [Define and Deploy Security Policies \(Beta\)](https://help.salesforce.com/s/articleView?id=sf.security_center_deploy_policies.htm&type=5&language=en_US). . This object is available to Security Center subscribers in API version 54.0 and later.

#### [TenantSecurityReportAnomaly](#page-3506-0)

Stores anomalies in how users run or export reports, including unsaved reports, as detected by Threat Detection. For more information, see [Threat Detection.](https://help.salesforce.com/s/articleView?language=en_US&type=5&id=sf.real_time_em_threat_detection.htm) This object is available to Security Center subscribers in API version 53.0 and later.

## [TenantSecuritySessionHijacking](#page-3509-0)

Stores information about session hijacking events as detected by Threat Detection within connected tenants in Security Center. For more information, see [Threat Detection](https://help.salesforce.com/s/articleView?language=en_US&type=5&id=sf.real_time_em_threat_detection.htm). This object is available for Security Center subscribers in API version 53.0 and later.

## [TenantSecurityUserActivity](#page-3515-0)

Stores details related to how a user interacts with a tenant. Use this object to determine whether to reevaluate a user's access to your org for security purposes. You can check whether a user has never logged in, hasn't been active for 90 days, has a frozen account, or isn't using multi-factor authentication. This object is available to Security Center subscribers in API version 53.0 and later.

## [TenantSecurityUserPerm](#page-3517-0)

Stores information on permissions assigned to a user. Use this object to see which tenants a user is assigned to. This object is available to Security Center subscribers in API version 53.0 and later.

## **[Territory](#page-3520-0)**

Represents a flexible collection of accounts and users where the users have at least read access to the accounts, regardless of who owns the accounts. Only available if territory management has been enabled for your organization.

## [Territory2](#page-3523-0)

Represents a sales territory. Available only if Enterprise Territory Management has been enabled for your organization.

## [Territory2AlignmentLog](#page-3526-0)

Represents the start and end status of a territory assignment rule run job. This object is available in API version 54.0 and later.

#### [Territory2Model](#page-3529-0)

Represents a territory model. Available only if Enterprise Territory Management has been enabled for your organization.

## [Territory2ModelHistory](#page-3531-0)

Represents the history of changes to the values in the fields on a territory model. Available only if Enterprise Territory Management has been enabled for your organization.

## [Territory2ObjectExclusion](#page-3532-0)

Represents the objects that aren't included in territory assignment rule runs, even when they meet assignment rule criteria. This object is available in API version 54.0 and later.

## [Territory2Type](#page-3534-0)

Represents a category for territories (Territory2). Every Territory2 must have a Territory2Type. Available only if Enterprise Territory Management has been enabled for your organization.

#### [TestSuiteMembership](#page-3535-0)

Associates an Apex class with an ApexTestSuite. This object is available in API version 36.0 and later.

#### [ThirdPartyAccountLink](#page-3537-0)

Represents the list of external users who authenticated using an authentication provider. This object is available in API version 32.0 and later.

#### **[ThreatDetectionFeedback](#page-3540-0)**

Represents feedback provided by a user about a Threat Detection event that occurred in your org. The feedback specifies whether the event was malicious, suspicious, not a threat, or unknown. Each ThreatDetectionFeedback object is associated with one of these Threat Detection storage events: ApiAnomalyEventStore, CredentialStuffingEventStore, ReportAnomalyEventStore, or SessionHijackingEventStore. This object is available in API version 49.0 and later.

#### **[TimeSheet](#page-3542-0)**

Represents a schedule of a service resource's time in field service. This object is available in API v47.0 and later.

#### **[TimeSheetEntry](#page-3545-0)**

Represents a span of time that a service resource spends on a field service task. This object is available in API version 47.0 and later.

## **[TimeSlot](#page-3549-0)**

Represents a period of time on a specified day of the week during which field service work can be performed in Field Service and Lightning Scheduler. Operating hours consist of one or more time slots. This object is available in API version 38.0 and later.

## **[TimeSlotHistory](#page-3552-0)**

Represents the history of changes made to tracked fields on a time slot. This object is available in API version 38.0 and later.

## [Topic](#page-3553-0)

Represents a topic on a Chatter post or record. This object is available in API version 28.0 and later.

## **[TopicAssignment](#page-3554-0)**

Represents the assignment of a topic to a specific feed item, record, or file. This object is available in API version 28.0 and later.

#### **[TopicLocalization](#page-3557-0)**

Represents the translated version of a topic name. Topic localization applies only to navigational and featured topics in Experience Cloud sites. This object is available in API version 33.0 and later.

## **[TopicUserEvent](#page-3563-0)**

Represents an action (such as comment, post, like, or share) made by a user on a topic. This object is available in API version 42.0 and later.

## **[TransactionSecurityPolicy](#page-3564-0)**

Represents a transaction security policy definition.

## **[Translation](#page-3569-0)**

The Translation object represents the languages enabled for translation in your Salesforce org. This object is available in API version 47.0 and later.

## **[TwoFactorInfo](#page-3570-0)**

Stores a user's secret for multi-factor operations. Use this object when customizing multi-factor authentication in your organization. (Note that multi-factor authentication was formerly called two-factor authentication.) This object is available in API version 32.0 and later.

## [TwoFactorMethodsInfo](#page-3571-0)

Stores information about which identity verification methods a user has registered. This object is available in API version 37.0 and later.

#### [TwoFactorTempCode](#page-3574-0)

Stores information about a user's temporary verification code for confirming their identity when logging in. This object is available in API version 37.0 and later.

#### **[UiFormulaCriterion](#page-3575-0)**

Represents a filter that helps define component visibility on a Lightning page. This object is available in API version 47.0 and later.

#### [UiFormulaRule](#page-3577-0)

Represents a set of one or more filters that define the conditions under which a component displays on a Lightning page. This object is available in API version 47.0 and later.

#### [UndecidedEventRelation](#page-3578-0)

Represents event participants (invitees or attendees) with the status Not Responded for a given event. This object is available in API versions 29.0 and later.

## [User](#page-3580-0)

Represents a user in your organization.

#### [UserAccountTeamMember](#page-3625-0)

Represents a User on the default account team of another User.

## **[UserAppInfo](#page-3627-0)**

Stores the last Lightning app logged in to. This object is available in API version 38.0 and later.

## [UserAppMenuCustomization](#page-3629-0)

Represents an individual user's settings for items in the app menu or App Launcher. This object is available in API version 35.0 and later.

#### **[UserAppMenuItem](#page-3630-0)**

Represents the organization-wide settings for items in the app menu or App Launcher that the requesting user has access to in Setup. This object is available in API version 35.0 and later.

## [UserAuthCertificate](#page-3634-0)

Represents a user authentication certificate in your org. A user certificate is a unique PEM-encoded X.509 digital certificate to authenticate individual users to your org. This object is available in API version 45.0 and later.

## [UserConfigTransferButton](#page-3637-0)

Represents the association between a Chat configuration and a live chat button. This association allows users associated with a specific configuration to transfer chats to a button queue.

## [UserConfigTransferSkill](#page-3637-1)

Represents the association between a Chat configuration and a skill. This association allows users associated with a specific configuration to transfer chats to agents who have that skill.

#### [UserCustomBadge](#page-3638-0)

Represents a custom badge for a user. This object is available in API version 38.0 and later.

#### [UserCustomBadgeLocalization](#page-3639-0)

Represents the translated version of a custom badge for a user. This object is available in API version 38.0 and later.

#### [UserDailyMetric](#page-3641-0)

Represents the daily engagement metrics for a user. This object is available in API version 52.0 and later.

#### [UserDailyMetricOwnerSharingRule](#page-3646-0)

Represents the rules for sharing the user daily metric with users other than the owner.

#### **[UserDevice](#page-3648-0)**

Represents information unique to a device. Available in API version 43.0 and later.

## [UserDeviceApplication](#page-3651-0)

Represents information on applications installed on a device that is accessing Salesforce. Available in API version 43.0 and later.

## **[UserDeviceHistory](#page-3652-0)**

Represents tracking information on the UserDevice sObject. This object is available in API version 50.0 and later.

## [UserEmailCalendarSync](#page-3655-0)

Represents the user assignments of an Einstein Activity Capture configuration. This object is available in API version 49.0 and later.

## [UserEmailPreferredPerson](#page-3657-0)

Represents a mapping for a user's preferred record for an email address when multiple records match an email field.This object is available in API version 44.0 and later.

## [UserEmailPreferredPersonShare](#page-3658-0)

Represents a sharing entry on a UserEmailPreferredPerson object. Sharing is not customizable for UserEmailPreferredPerson records.This object is available in API version 44.0 and later.

## [UserLicense](#page-3660-0)

Represents a user license in your organization. A user license entitles a user to specific functionality and determines the profiles and permission sets available to the user.

## [UserListView](#page-3663-0)

Represents the customizations a user made to a list view. This object is available in API version 32.0 and later.

## [UserListViewCriterion](#page-3665-0)

Represents the criterion for a user's customized list view. The criterion consists of the filters or sort order a user added to a list view for the Salesforce Mobile app. This object is available in API version 32.0 and later.

## **[UserLogin](#page-3666-0)**

Represents the settings that affect a user's ability to log into an organization. To access this object, you need the UserPermissions.ManageUsers permission. This object is available in API version 29.0 and later.

## [UserMembershipSharingRule](#page-3667-0)

Represents the rules for sharing user records from a source group to a target group. A user record contains details about a user. Users who are members of the source group can be shared with members of the target group. The source and target groups can be based on roles, portal roles, public groups, or territories. This object is available in API version 26.0 and later.

## [UserMonthlyMetric](#page-3669-0)

Represents the monthly engagement metrics for a user. This object is available in API version 52.0 and later.

## [UserMonthlyMetricOwnerSharingRule](#page-3675-0)

Represents the rules for sharing the user monthly metric with users other than the owner.

## [UserPackageLicense](#page-3677-0)

Represents a license for an installed managed package, assigned to a specific user. This object is available in API version 31.0 and later.

## [UserPermissionAccess](#page-3677-1)

Represents the permissions accessibility for a current user. Available in API version 41.0 and later.

## [UserPrioritizedRecord](#page-3678-0)

Represents records that Pipeline Inspection users flag as important for tracking in pipeline views and filters. This object is available in API version 53.0 and later.

## [UserPreference](#page-3680-0)

Represents a functional preference for a specific user in your organization.

## **[UserProfile](#page-3682-0)**

Represents a Chatter user profile.

#### **[UserProvAccount](#page-3700-0)**

Represents information that links a Salesforce user account with an account in a third-party (target) system, such as Google, for users of connected apps with Salesforce user provisioning enabled. This object is available in API version 33.0 and later.

## [UserProvAccountStaging](#page-3703-0)

Temporarily stores user account information while a user completes the User Provisioning Wizard. This information that is stored in the UserProvAccount object when you click the button to collect and analyze accounts on the target system.

## [UserProvMockTarget](#page-3707-0)

Represents an entity for testing user data before committing the data to a third-party system for user provisioning.

## [UserProvisioningConfig](#page-3708-0)

Represents information for a flow to use during a user provisioning request process, such as the attributes for an update. This object is available in API version 34.0 and later.

#### **[UserProvisioningLog](#page-3712-0)**

Represents messages generated during the process of provisioning users for third-party applications. This object is available in API version 33.0 and later.

## [UserProvisioningRequest](#page-3715-0)

Represents an individual provisioning request to create, update, or delete a single user account in a third-party service system (or another Salesforce organization). This object is available in API version 33.0 and later.

## [UserRecordAccess](#page-3721-0)

Represents a user's access to a set of records. This object is read only and is available in API version 24.0 and later.

#### **[UserRole](#page-3724-0)**

Represents a user role in your organization.

#### [UserServicePresence](#page-3728-0)

Represents a presence user's real-time presence status. This object is available in API version 32.0 and later.

#### **[UserShare](#page-3730-0)**

Represents a sharing entry on a user record. This object is available in API version 26.0 and later.

#### [UserTeamMember](#page-3732-0)

Represents a single User on the default opportunity team of another User.

#### **[UserTerritory](#page-3733-0)**

Represents a User who has been assigned to a Territory.

## [UserTerritory2Association](#page-3735-0)

Represents an association (by assignment) between a territory and a user record. Available only if Enterprise Territory Management has been enabled for your organization.

#### [UserWorkList](#page-3736-0)

Represents a list of work items in the My Feed tab for High Velocity Sales users.

#### [UserWorkListItem](#page-3737-0)

Represents an individual work item in the My Feed tab for High Velocity Sales users.

## [VendorCallCenterStatusMap](#page-3738-0)

Stores a mapping between a call center vendor agent status and a Salesforce presence status for an associated call center. This object is available in API version 54.0 and later.

## [VerificationHistory](#page-3740-0)

Represents the past six months of your org users' attempts to verify their identity. This object is available in API version 36.0 and later.

#### [VisualforceAccessMetrics](#page-3746-0)

Represents summary statistics for Visualforce pages.

#### [VideoCall](#page-3748-0)

Represents a video call.

#### [VideoCallParticipant](#page-3752-0)

Represents a participant in a video call.

#### [VideoCallRecording](#page-3754-0)

Represents a recording from a video call, such as a video recording, a voice recording, or a transcript.

#### [VoiceCall](#page-3757-0)

Represents a call in Service Cloud Voice or Sales Dialer.

## [VoiceCallList](#page-3769-0)

Represents a prioritized list of numbers to call.

#### [VoiceCallListItem](#page-3771-0)

Represents a single phone number in a prioritized call list.

## [VoiceCallQualityFeedback](#page-3772-0)

Represents feedback given by a Sales Dialer user about the quality of a VoiceCall.

## [VoiceCallRecording](#page-3773-0)

Represents a call recording in Service Cloud Voice and Sales Dialer. Call recordings for Service Cloud Voice with Amazon Connect and for Service Cloud Voice with Partner Telephony from Amazon Connect are stored in S3 buckets on your Amazon Web Services (AWS) account and can be accessed via AWS. Call recordings for Sales Dialer are saved as files in Salesforce.

#### [VoiceCoaching](#page-3776-0)

Represents a call that is using call monitoring.

## [VoiceLocalPresenceNumber](#page-3777-0)

Represents a phone number with the same area code as the person who's being called.

#### [VoiceMailContent](#page-3778-0)

Represents a voicemail message left by a caller to the context user.

## [VoiceMailGreeting](#page-3779-0)

Represents a custom greeting message that plays upon reaching a user's voicemail. This object is available in API version 41.0 and later.

## [VoiceMailMessage](#page-3781-0)

Represents a prerecorded voicemail message.

## [VoiceUserLine](#page-3782-0)

Represents a user's forwarding phone number.

## [VoiceUserPreferences](#page-3784-0)

Represents the number the user displays when making outbound calls. This object is available in API version 41.0 and later.

#### [VoiceVendorInfo](#page-3785-0)

Represents information about the Service Cloud Voice or Sales Dialer provider's vendor.

#### [VoiceVendorLine](#page-3787-0)

Represents a user's phone number reserved with the vendor.

## [Vote](#page-3789-0)

Represents a vote that a user has made on an Idea or a Reply.

## [WarrantyTerm](#page-3791-0)

Represents warranty terms defining the labor, parts, and expenses covered, along with any exchange options, provided to rectify issues with products. This object is available in API version 50.0 and later.

## **[WaveAutoInstallRequest](#page-3797-0)**

Provides access the concrete object that represents a Tableau CRM auto install request. The auto install request tracks the progress of Tableau CRM applications created from Tableau CRM templates by the automated process user. This object is available in API version 38.0 and later.

## **[WebCart](#page-3800-0)**

Represents an online shopping cart in a store built with B2B Commerce on Lightning, with total amounts for products, shipping and handling, and taxes. This object is available in API version 49.0 and later.

## [WebCartAdjustmentGroup](#page-3809-0)

Group of price adjustments for a cart. This object is available in API version 52.0 and later.

## [WebCartHistory](#page-3812-0)

WebCartHistory represents the history of changes to the values in the fields of the WebCart object.

## [WebLink](#page-3814-0)

Represents a custom link to a URL or Scontrol.

## [WebLinkLocalization](#page-3819-0)

Represents the translated value of the field label for a custom link to a URL or s-control when the Translation Workbench is enabled for your organization.

## **[WebStore](#page-3825-0)**

Represents a B2B Commerce store. This object is available in API version 49.0 and later.

#### [WebStoreCatalog](#page-3830-0)

Represents the collection of products associated with a store. This object is available in API version 49.0 and later.

#### [WebStorePricebook](#page-3832-0)

Represents a store price book used in Lightning B2B Commerce. This object is available in API version 48.0 and later.

## **[Wishlist](#page-3834-0)**

Represents a buyer-created list of [WishlistItem](#page-3835-0)s in a store that's built with B2B Commerce on Lightning. Available in API version 49.0 and later.

## **[WishlistItem](#page-3835-0)**

Represents an item on a Wishlist in a store built with B2B Commerce for Lightning. Available in API version 49.0 and later.

## **[WorkAccess](#page-3837-0)**

Used to grant or restrict user access to give badge definitions. Each badge definition record must have one WorkAccess record.

#### **[WorkAccessShare](#page-3838-0)**

Used to control Givers of WorkBadgeDefinition records.

## **[WorkBadge](#page-3840-0)**

Represents information about who the badge was given to and which badge was given. A WorkBadge record is created for each recipient of a WorkBadgeDefinition.

#### [WorkBadgeDefinition](#page-3843-0)

Represents the attributes of a badge including the badge name, description, and image. Each WorkBadge record must have a lookup to a WorkBadgeDefinition since badge attributes (like badge name) are derived from the WorkBadgeDefinition object.

#### **[WorkCoaching](#page-3847-0)**

Represents a single coaching relationship between two users. One of the users is defined as the coach and the other is defined as a coachee. WorkCoaching is feed-enabled so there is a private feed available to the coach and coachee.

## [WorkDemographic](#page-3849-0)

Represents the field values used to specify slices in the workload forecasting and capacity planning. This object is available in API version 49.0 and later.

## **[WorkFeedback](#page-3852-0)**

Represents the answer to a question that a person was asked via a feedback request. Also used to store offered feedback without linking it to a particular question.

## [WorkFeedbackQuestion](#page-3853-0)

Represents a free-form text type or multiple choice question within a set of questions.

#### [WorkFeedbackQuestionSet](#page-3856-0)

Represents a set of questions being asked. The question set is used to link all the individual requests where different recipients were asked the same set of questions on the same subject.

## [WorkFeedbackRequest](#page-3857-0)

Represents a single feedback request on a subject or topic (question) to a single recipient in the feedback application. In the case of offered feedback, WorkFeedbackRequest represents feedback that is offered about a subject. In the performance application, WorkFeedbackRequest represents a request for feedback on a set of questions from a question set, on a subject—for the recipient to complete and submit.

## [WorkforceCapacity](#page-3863-0)

Represents the time series for actual or forecasted workforce allocation. This object is available in API version 51.0 and later.

## [WorkforceCapacityUnit](#page-3866-0)

Represents the number of resources allocated or needed for a specific set of work items at a timestamp within a specific duration. This object is available in API version 51.0 and later.

## **[WorkGoal](#page-3871-0)**

Represents the components of a goal, such as its description and associated metrics. This object has been deprecated as of API version 35.0. Use the [Goal](#page-1947-0) object to query information about WDC goals.

## **[WorkGoalCollaborator](#page-3877-0)**

Represents collaborators on a WorkGoal object. This doesn't include WorkGoal followers, which is handled by Chatter Feed Follow functionality. This object has been deprecated as of API version 35.0. Use the [Goal](#page-1947-0) object to query information about WDC goals.

## [WorkGoalCollaboratorHistory](#page-3879-0)

Represents the history of changes to the values in the fields in a WorkGoalCollaborator object. Access is read-only.

## **[WorkGoalHistory](#page-3880-0)**

Represents the history of changes to the values in the fields of a WorkGoal. Access is read-only. This object has been deprecated as of API version 35.0. Use the GoalHistory object to query historical information for WDC goals.

## **[WorkGoalLink](#page-3881-0)**

Represents the relationship between two goals (many to many relationship). This object has been deprecated as of API version 35.0. Use the [GoalLink](#page-1950-0) object to query information about the relationship between two WDC goals.

## **[WorkGoalShare](#page-3882-0)**

Represents a sharing entry on a WorkGoal object. This object has been deprecated as of API version 35.0. Use the GoalShare object to query information about sharing for WDC goals.

## **[Workload](#page-3884-0)**

Represents the time series for work item volume and average handling time from aggregation and forecasting processes. This object is available in API version 49.0 and later.

## [WorkloadUnit](#page-3886-0)

Represents the number of work items and average handle time in a specific time interval. This object is available in API version 49.0 and later.

## **[WorkOrder](#page-3889-0)**

Represents field service work to be performed for a customer. This object is available in API version 36.0 and later.

## **[WorkOrderHistory](#page-3905-0)**

Represents the history of changes made to tracked fields on a work order. This object is available in API version 36.0 and later.

## [WorkOrderLineItem](#page-3907-0)

Represents a subtask on a work order in field service. This object is available in API version 36.0 and later.

## [WorkOrderLineItemHistory](#page-3921-0)

Represents the history of changes made to tracked fields on a work order line item. This object is available in API version 36.0 and later.

## [WorkOrderLineItemStatus](#page-3922-0)

Represents a possible status of a work order line item in field service.

## **[WorkOrderShare](#page-3924-0)**

Represents a sharing entry on a work order. This object is available in API version 36.0 and later.

## **[WorkOrderStatus](#page-3926-0)**

Represents a possible status of a work order in field service.

## [WorkPerformanceCycle](#page-3927-0)

Represents feedback that is gathered to assess the performance of a specific set of employees.

## **[WorkPlan](#page-3930-0)**

Represents a work plan for a work order or work order line item. This object is available in API version 52.0 and later.

#### [WorkPlanSelectionRule](#page-3932-0)

Represents a rule that selects a work plan for a work order or work order line item. This object is available in API version 52.0 and later.

#### [WorkPlanTemplate](#page-3935-0)

Represents a template for a work plan. This object is available in API version 52.0 and later.

## [WorkPlanTemplateEntry](#page-3937-0)

Represents an object that associates a work step template with a work plan template. This object is available in API version 52.0 and later.

## **[WorkReward](#page-3938-0)**

Used to store reward codes tied to a Reward Fund. Reward Funds must have at least one WorkReward record.

## [WorkRewardFund](#page-3941-0)

Represents a Reward Fund and describes the Reward Fund attributes.

## [WorkRewardFundType](#page-3944-0)

Represents the type of WorkRewardFund object.

#### **[WorkStep](#page-3947-0)**

Represents a work step in a work plan. This object is available in API version 52.0 and later.

#### **[WorkStepStatus](#page-3951-0)**

Represents a picklist for a status category on a work step. This object is available in API version 52.0 and later.

#### [WorkStepTemplate](#page-3952-0)

Represents a template for a work step. This object is available in API version 52.0 and later.

#### **[WorkThanks](#page-3954-0)**

Represents the source and message of a thanks post.

#### [WorkType](#page-3956-0)

Represents a type of work to be performed in Field Service and Lightning Scheduler. Work types are templates that can be applied to work order or work order line items. This object is available in API version 38.0 and later.

## **[WorkTypeGroup](#page-3960-0)**

Represents a grouping of work types used to categorize types of appointments available in Lightning Scheduler, or to define scheduling limits in Field Service. This object is available in API version 45.0 and later.

#### [WorkTypeGroupMember](#page-3962-0)

Represents the relationship between a work type and the work type group it belongs to. This object is available in API version 45.0 and later.

# AcceptedEventRelation

Represents event participants (invitees or attendees) with the status Accepted for a given event.

This object is available in API versions 29.0 and later.

# Supported Calls

describeSObjects(), query(), retrieve()

## Fields

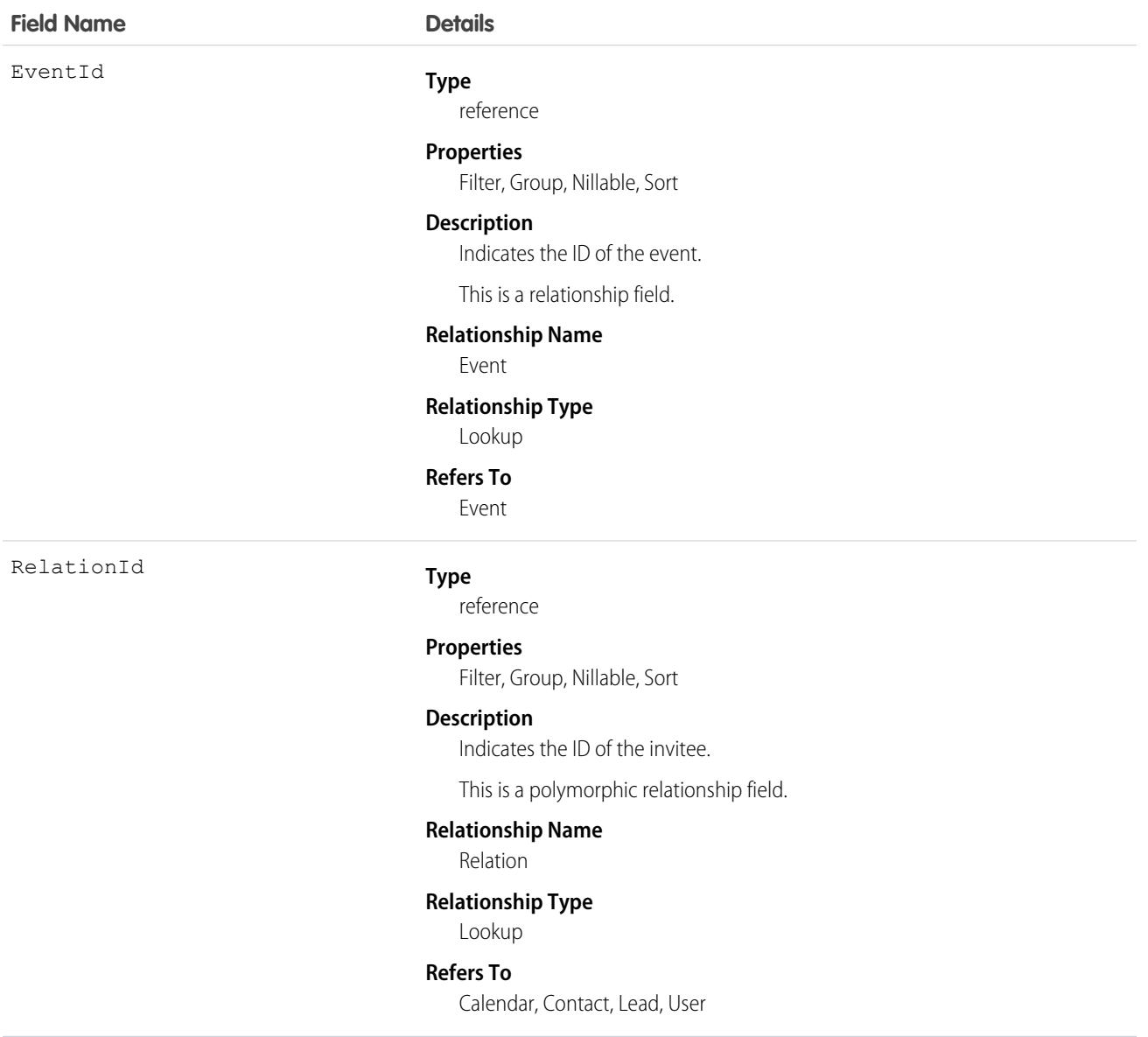

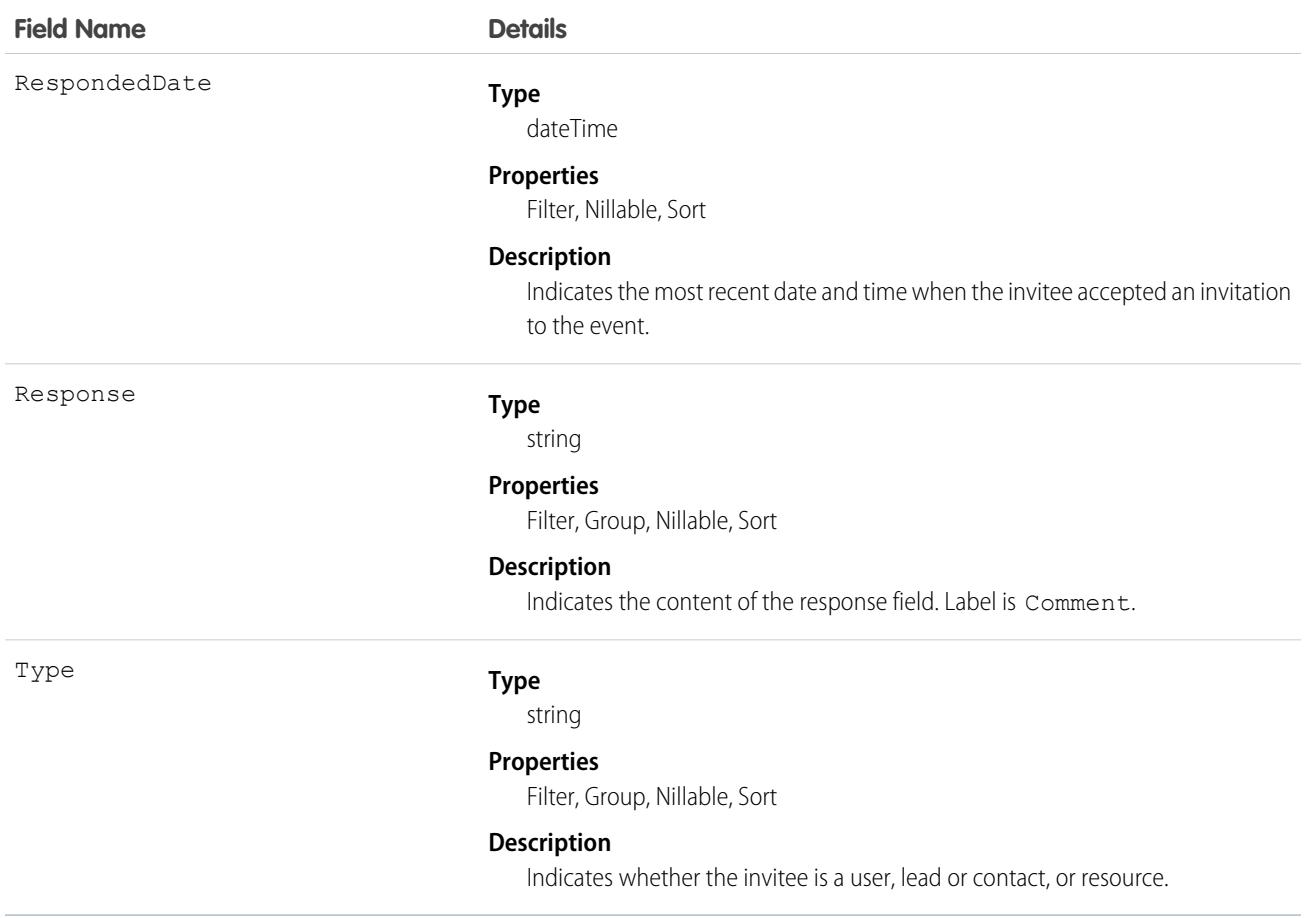

## Usage

**Query invitees who have accepted an invitation to an event**

SELECT eventId, type, response FROM AcceptedEventRelation WHERE eventid='00UTD000000ZH5LA'

SEE ALSO:

[DeclinedEventRelation](#page-1295-0) [UndecidedEventRelation](#page-3578-0)

## Account

Represents an individual account, which is an organization or person involved with your business (such as customers, competitors, and partners).

## Supported Calls

create(), delete(), describeLayout(), describeSObjects(), getDeleted(), getUpdated(), merge(), query(), retrieve(), search(), undelete(), update(), upsert()

# Special Access Rules

Customer Portal users can access their own accounts and any account shared with them.

## Fields

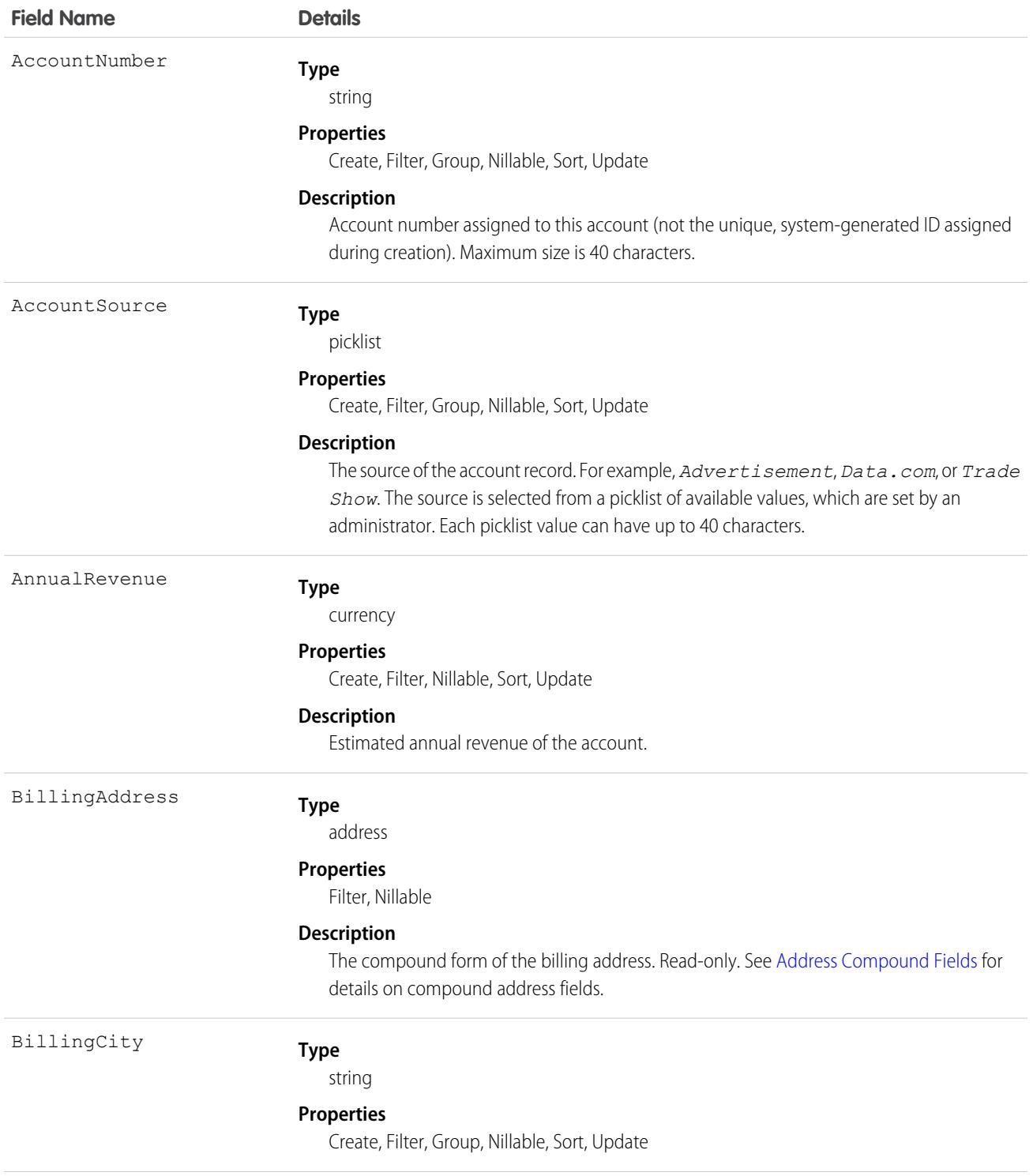

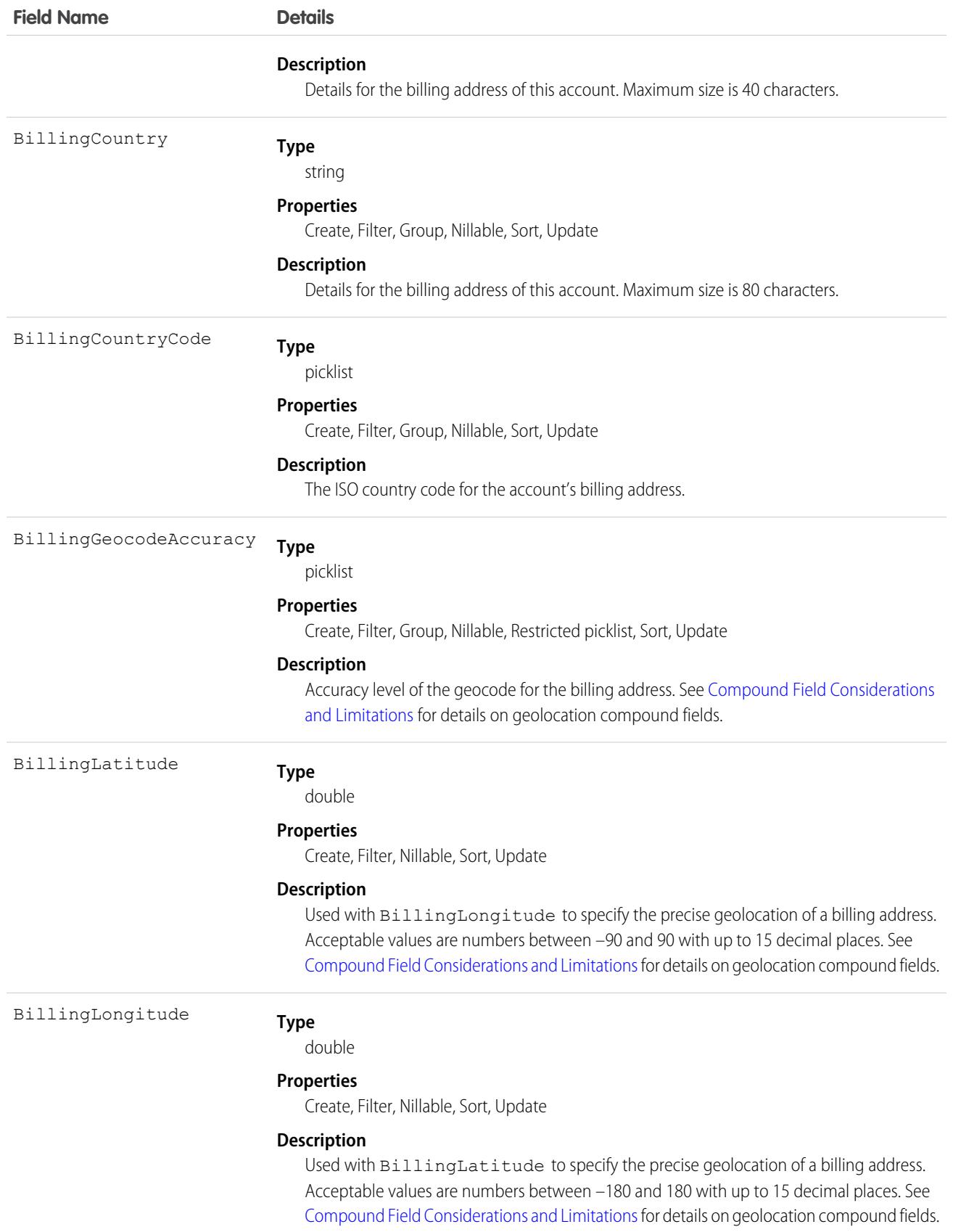

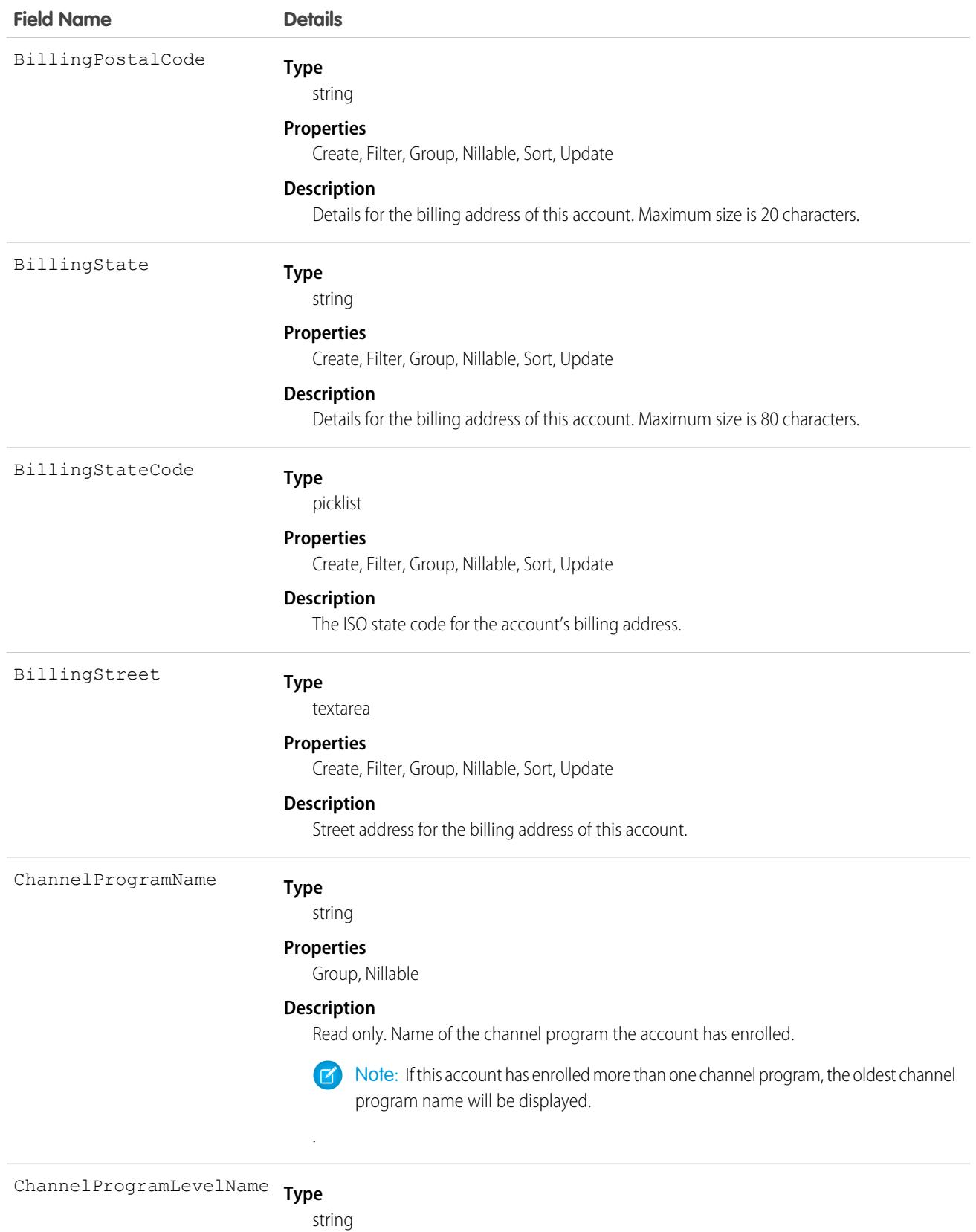

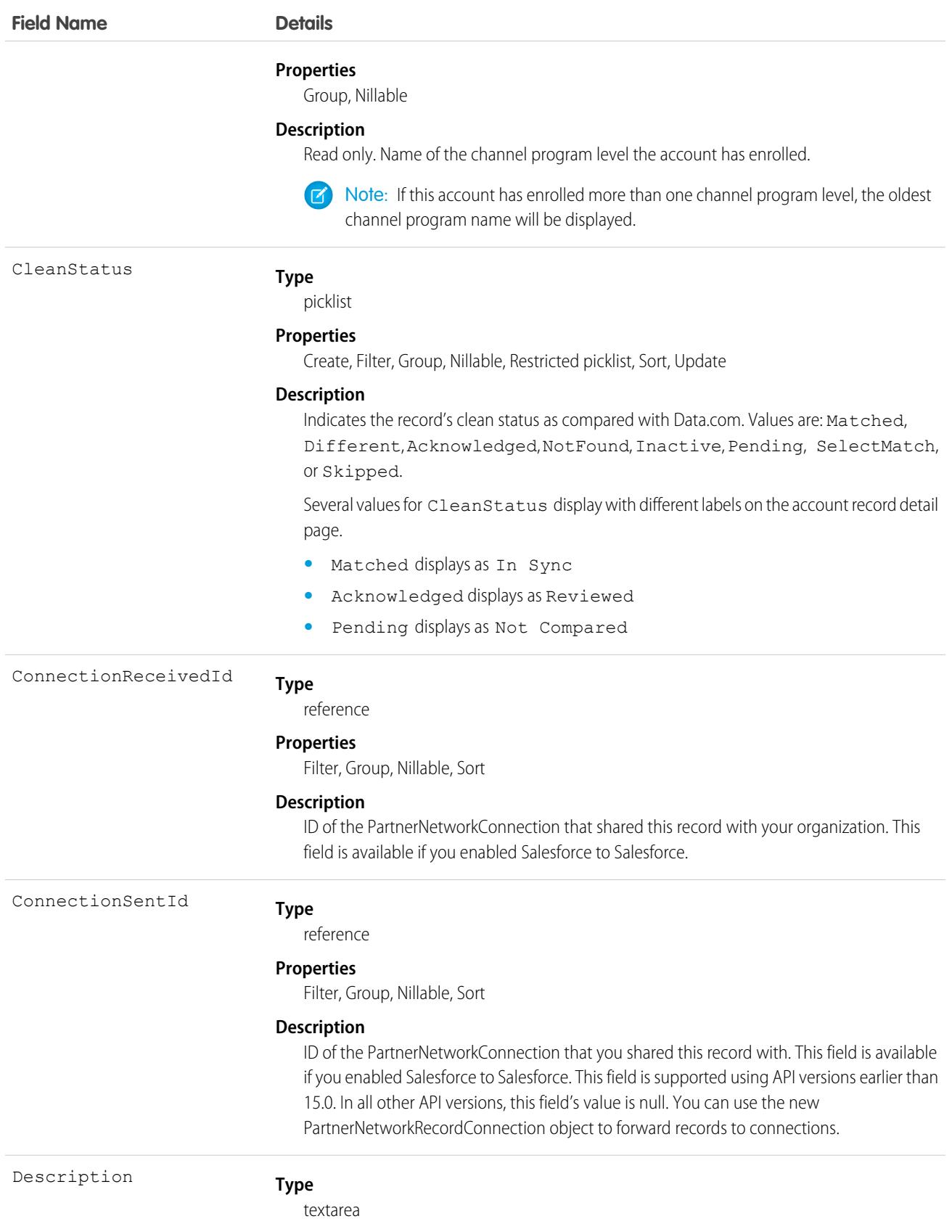

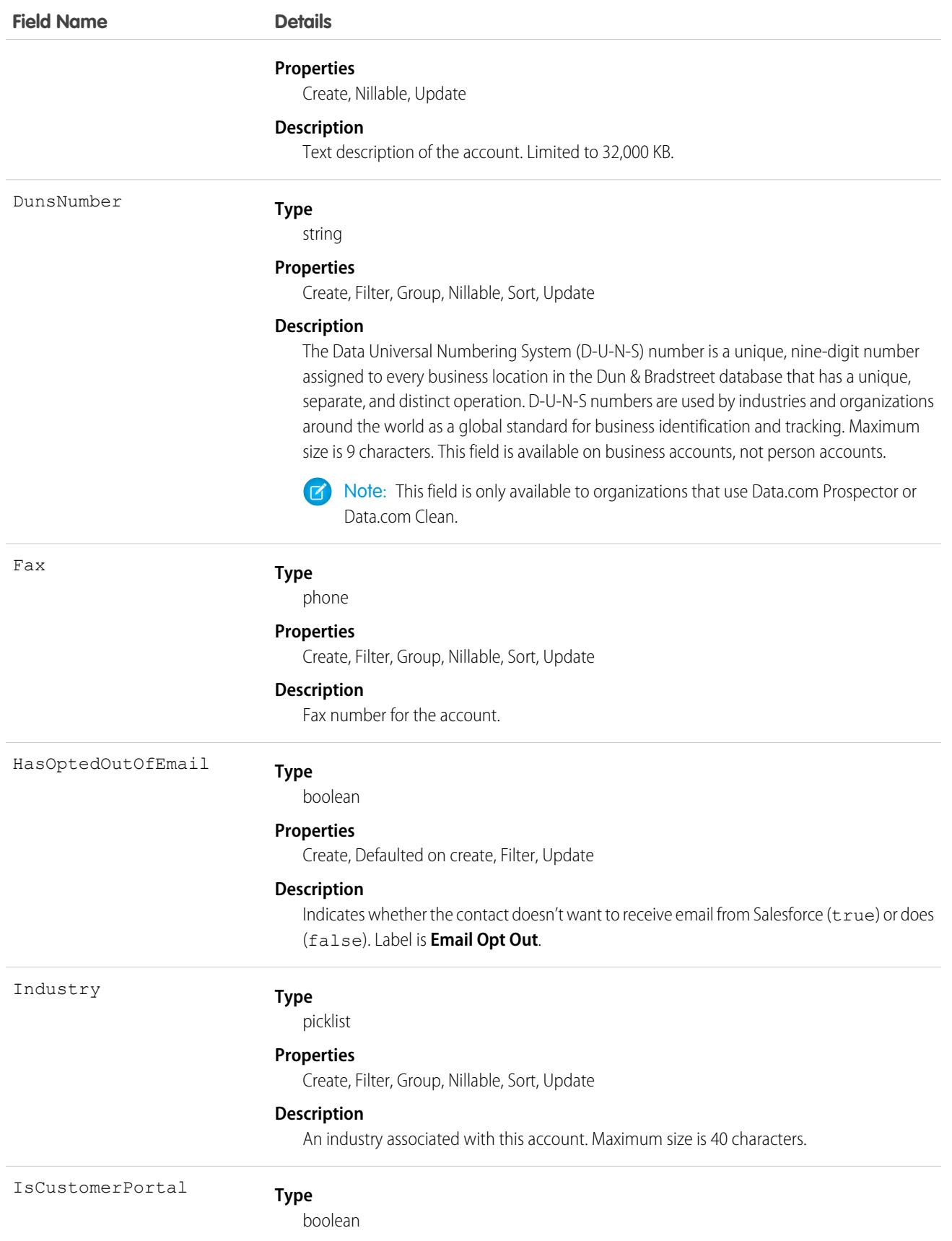

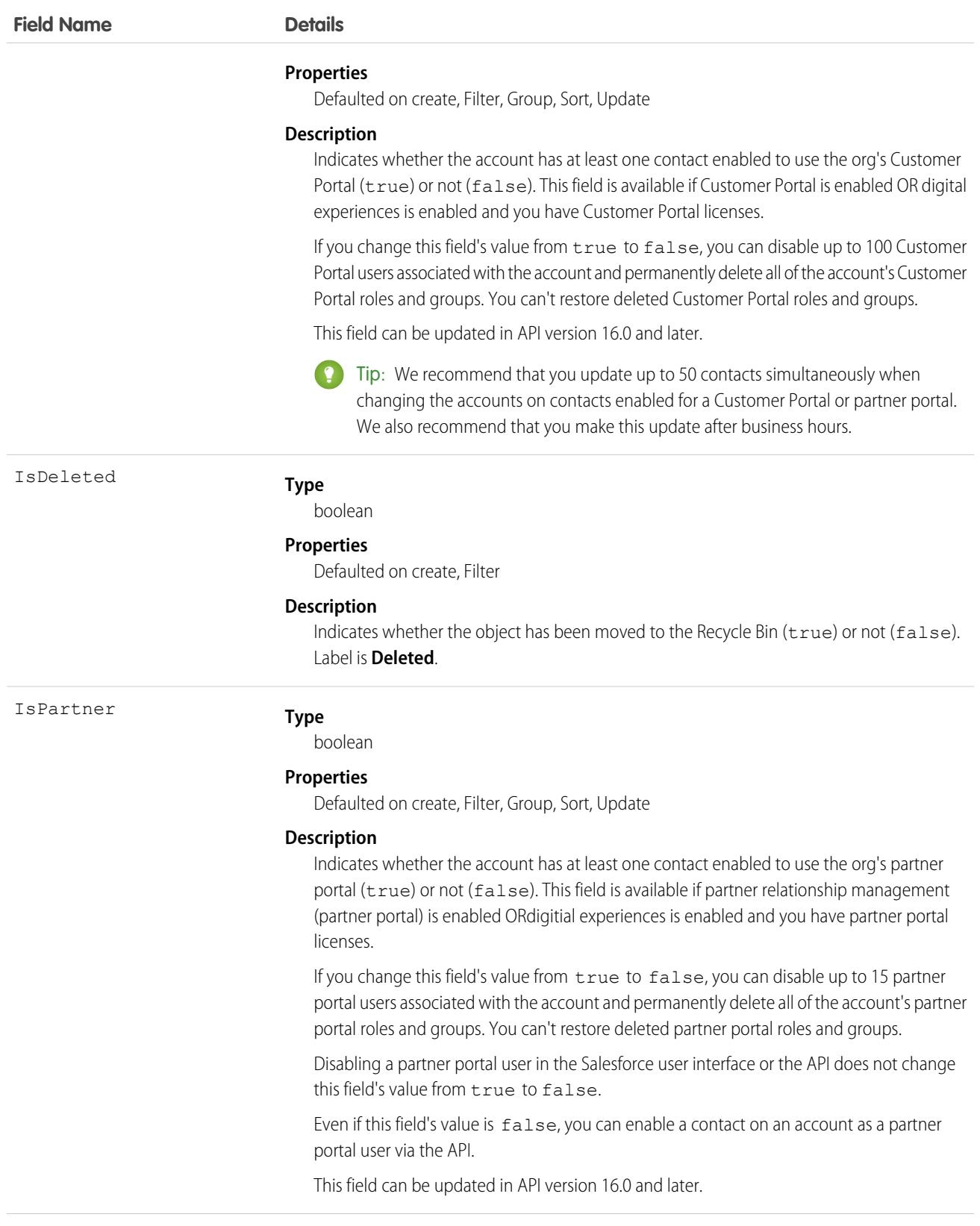

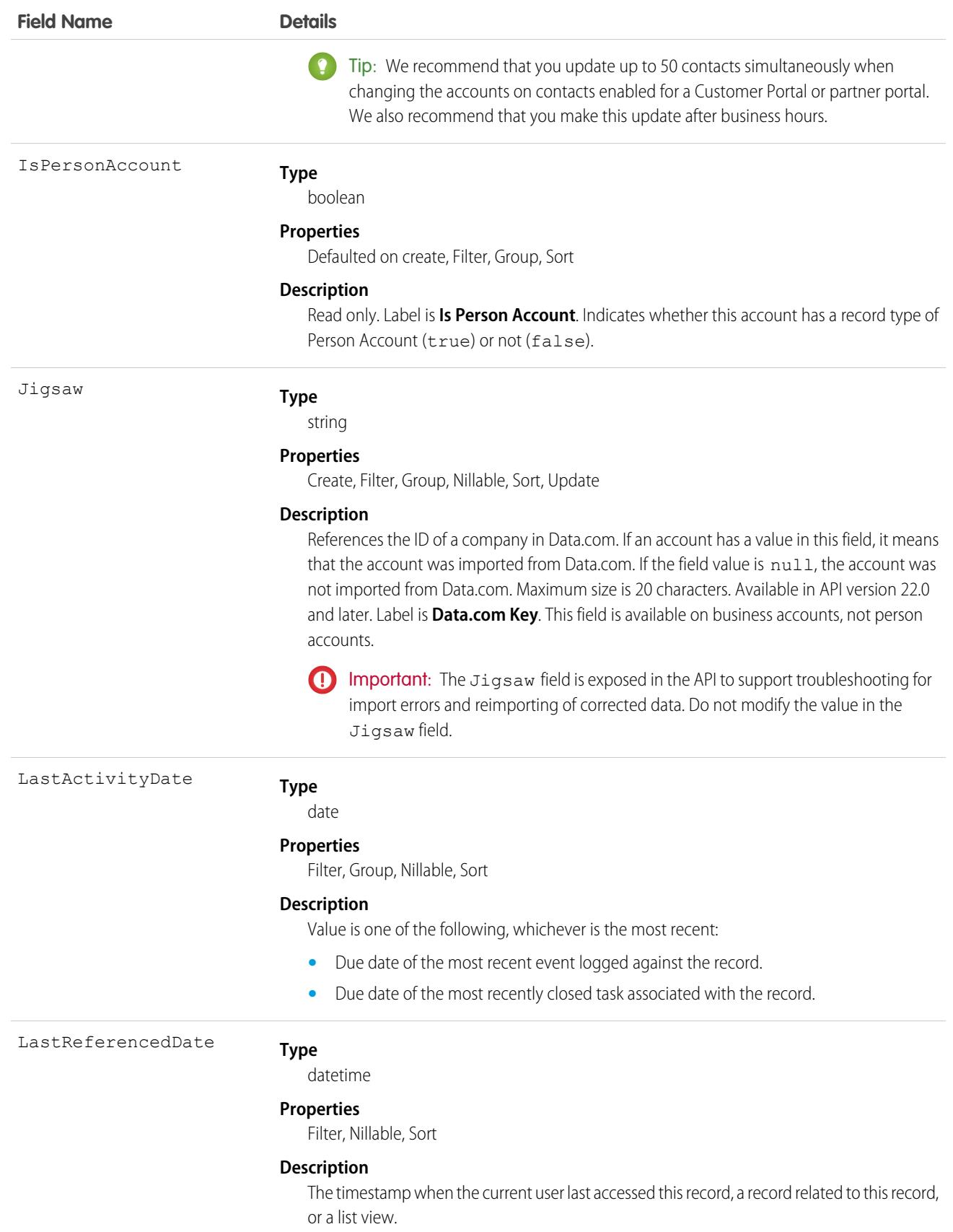

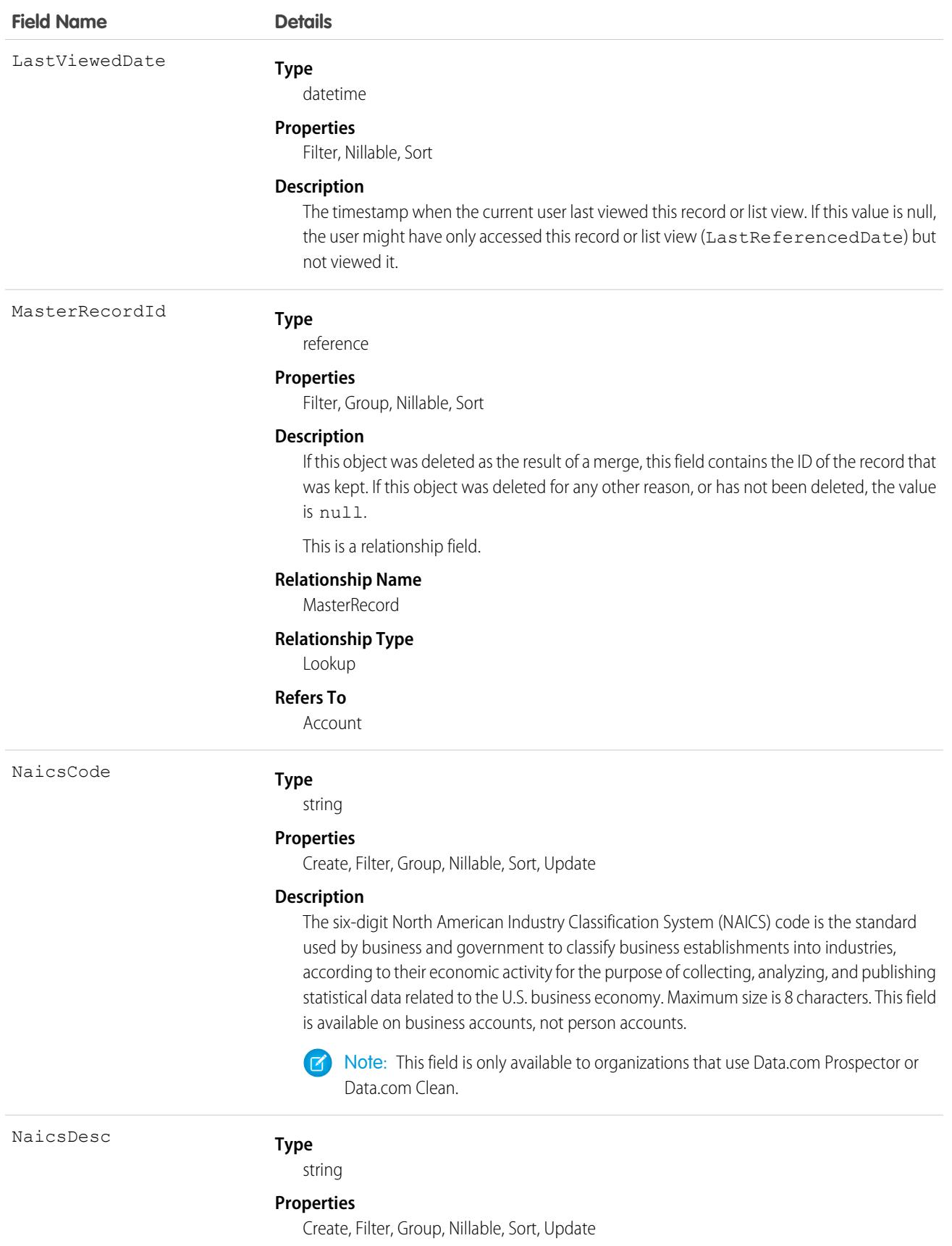

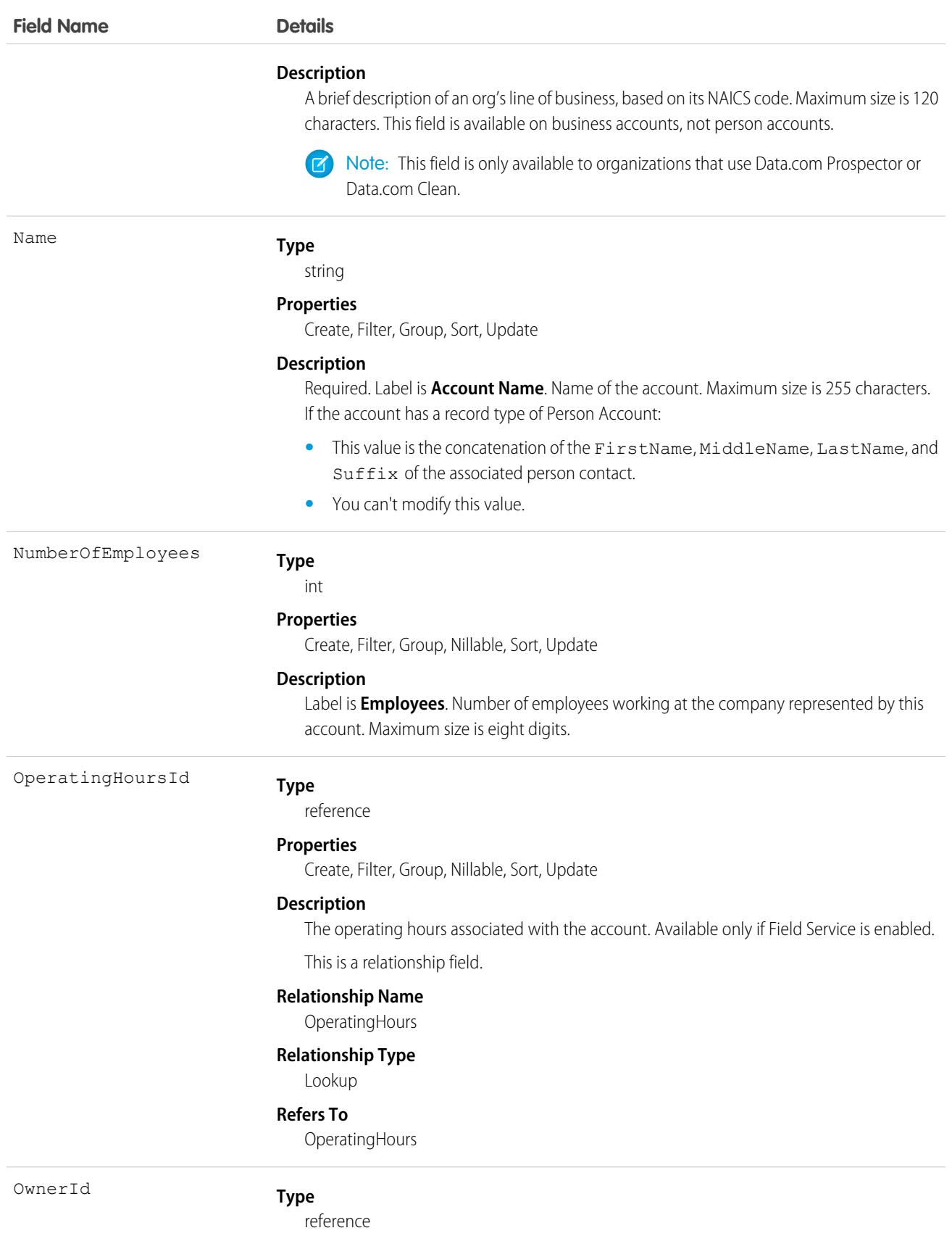
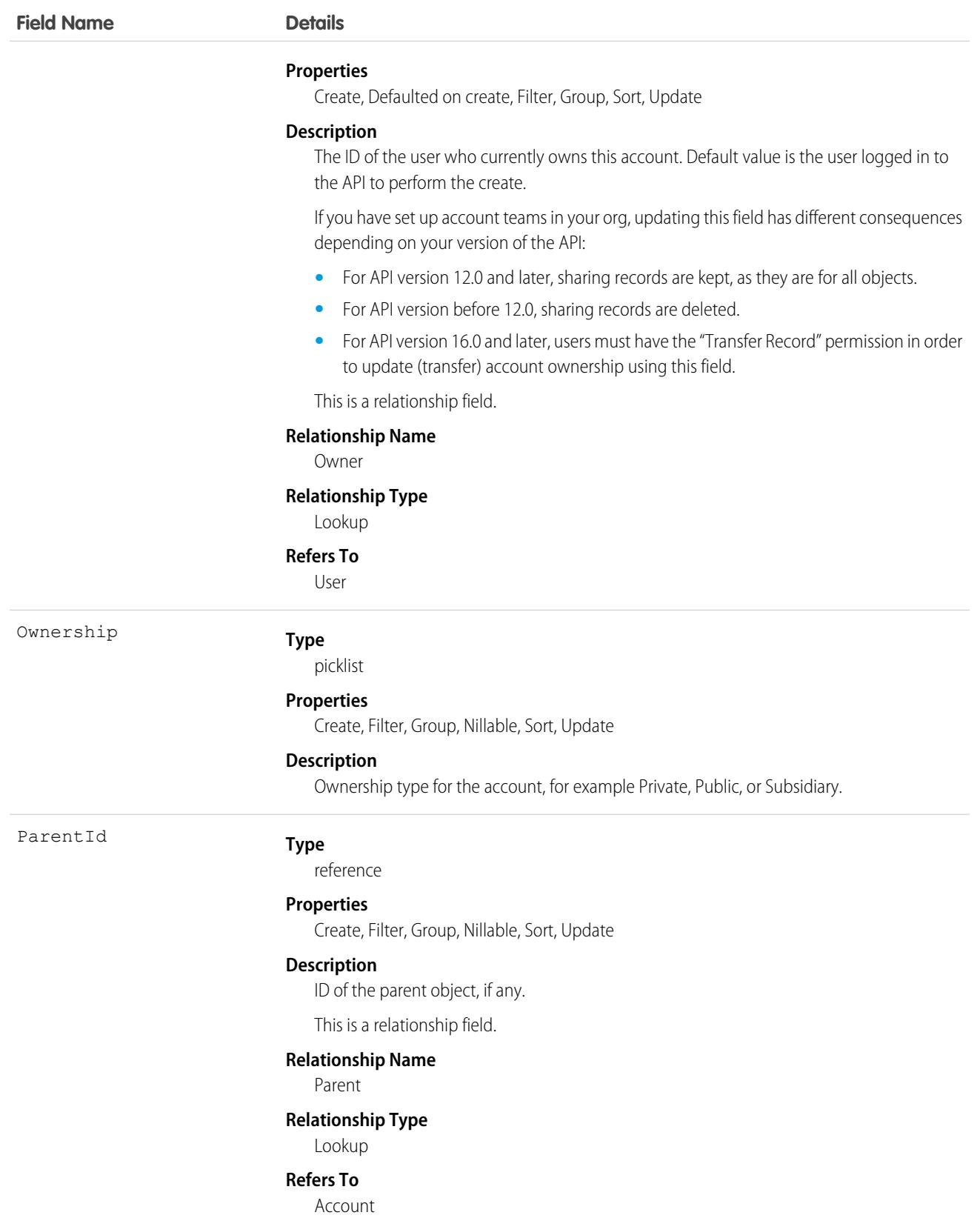

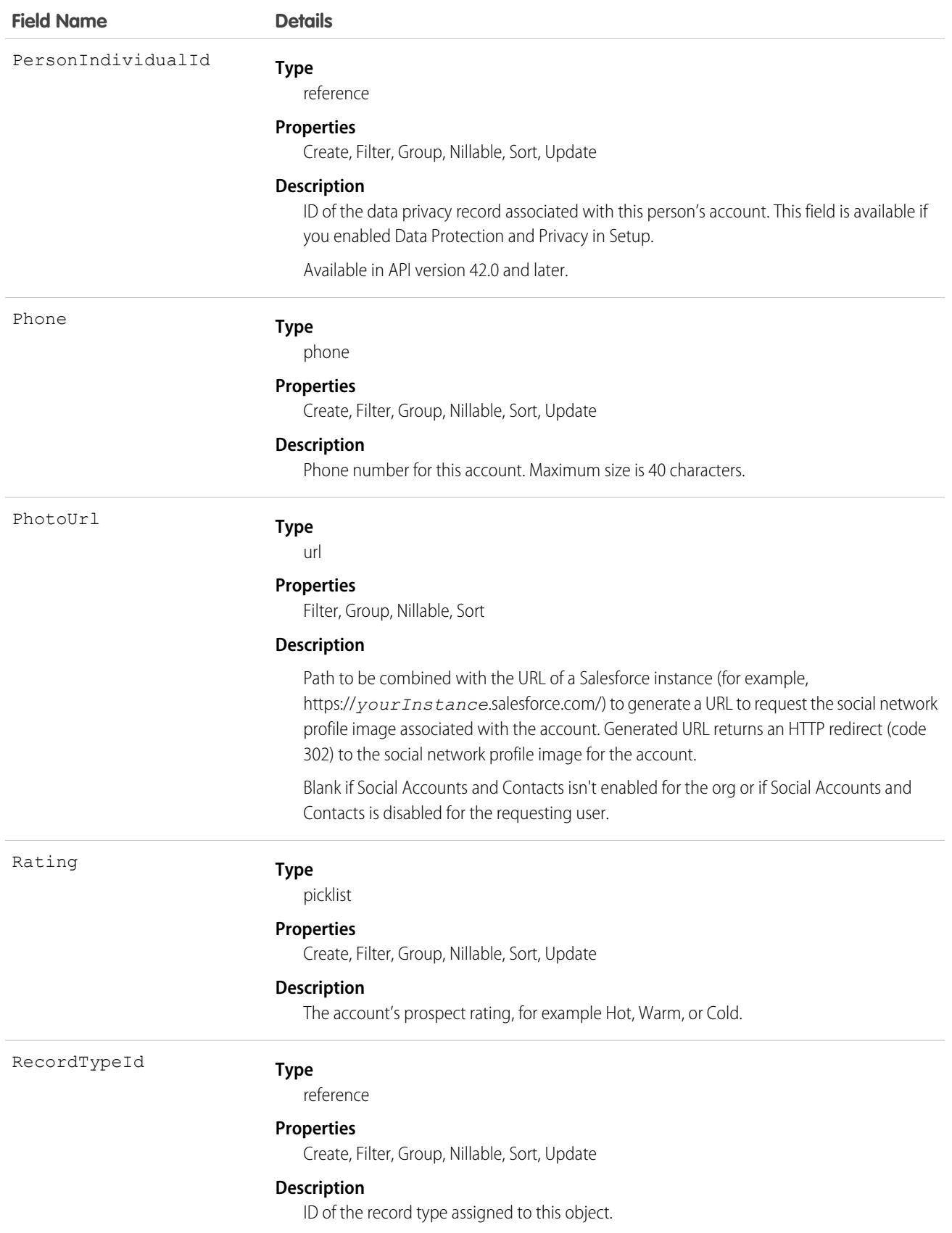

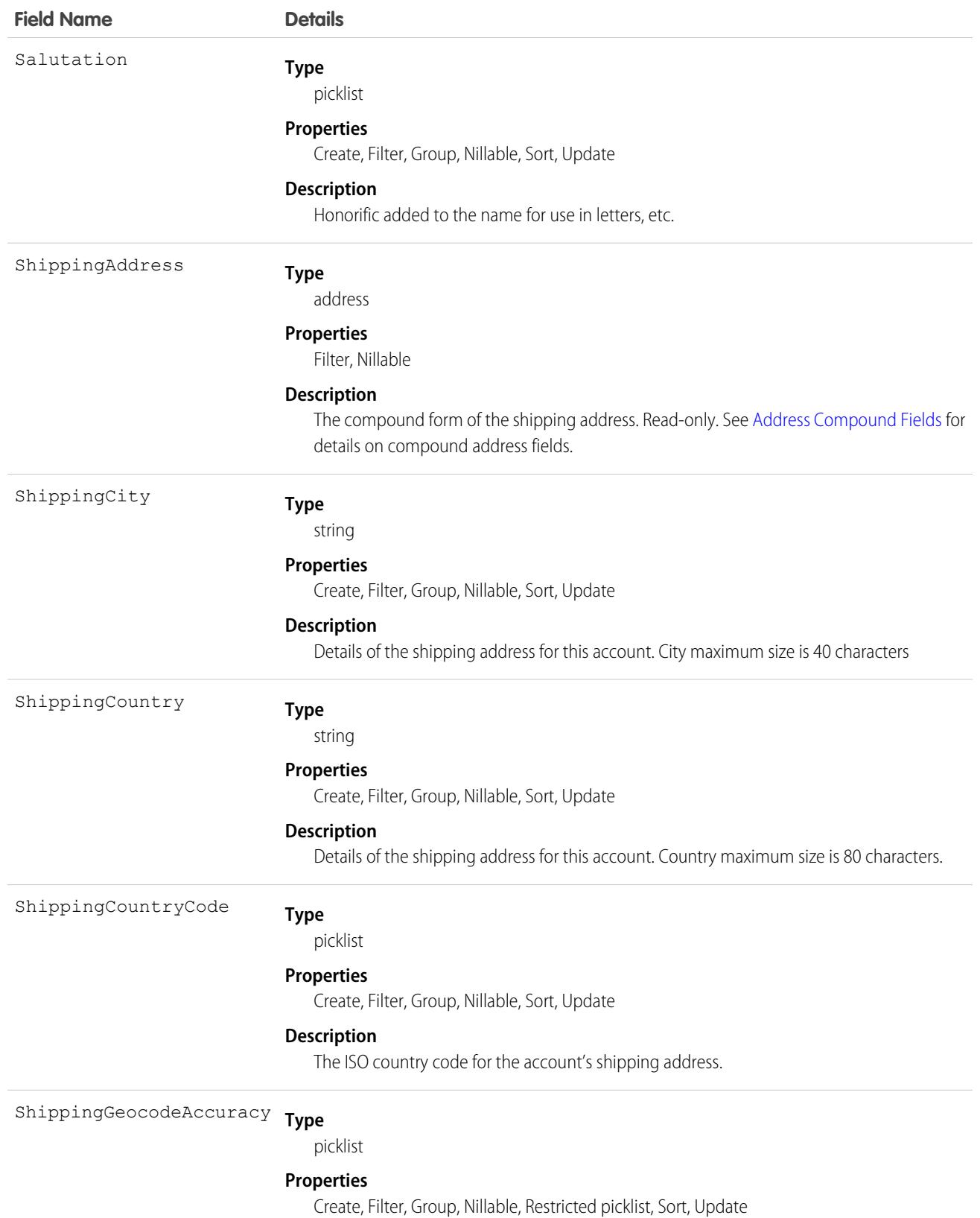

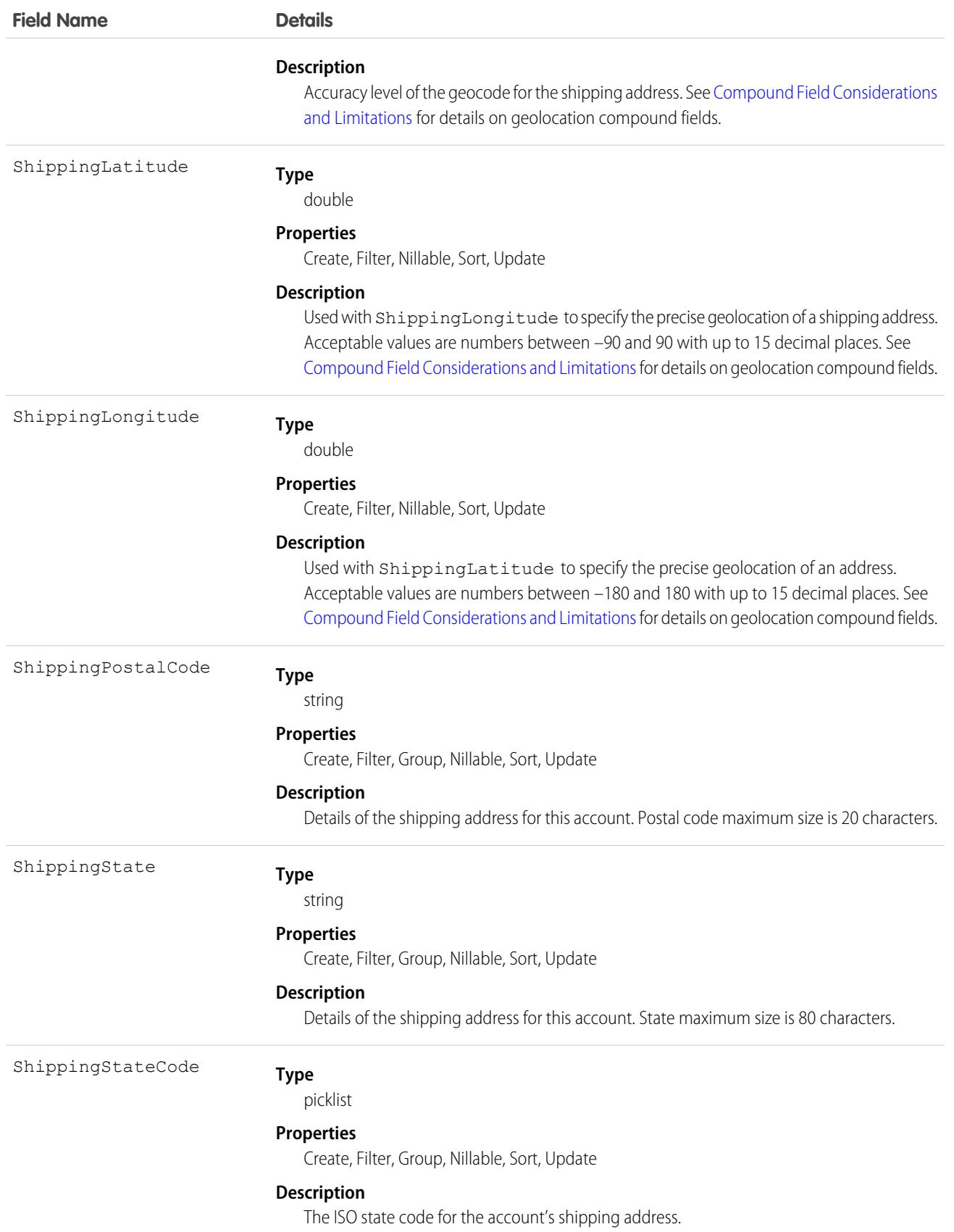

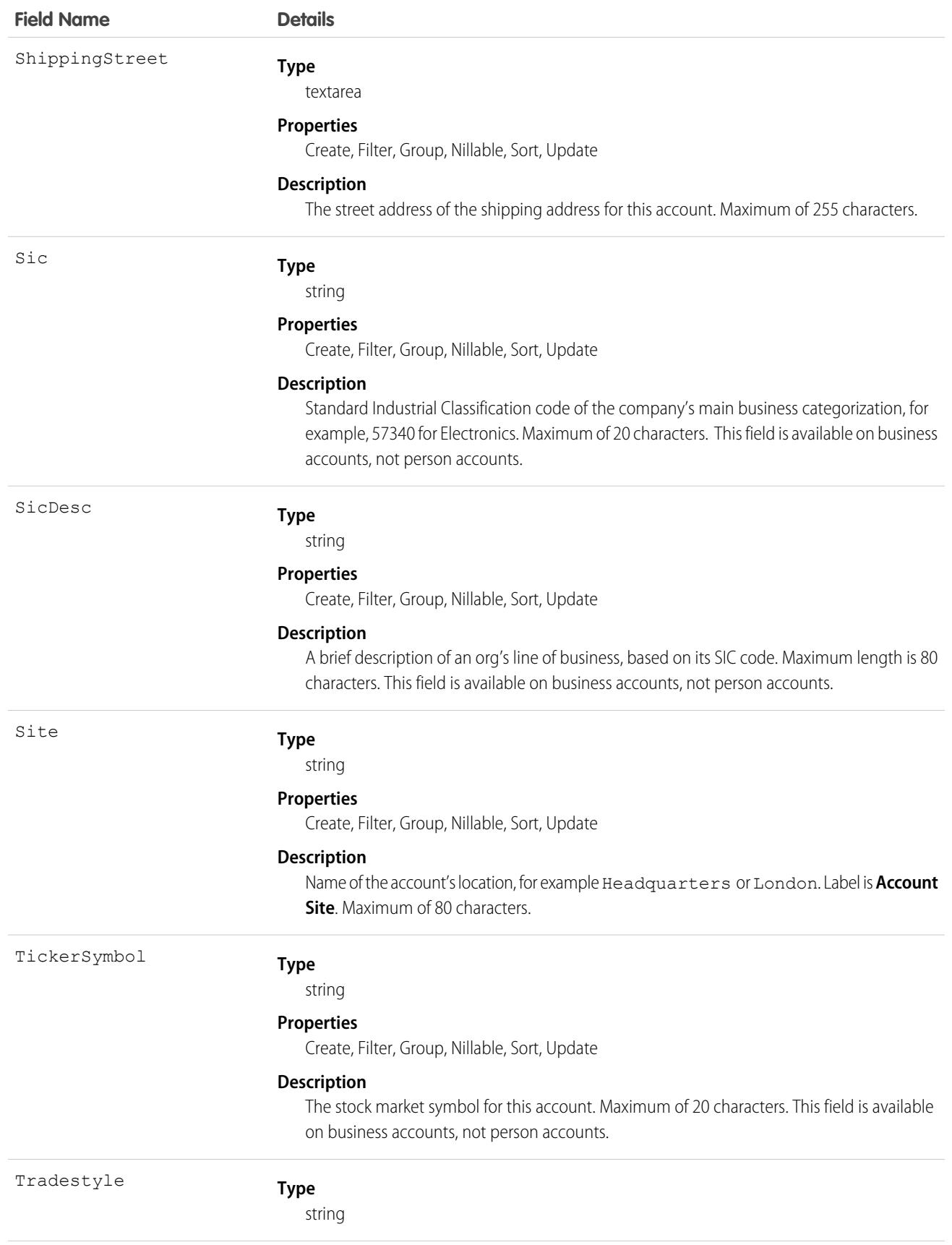

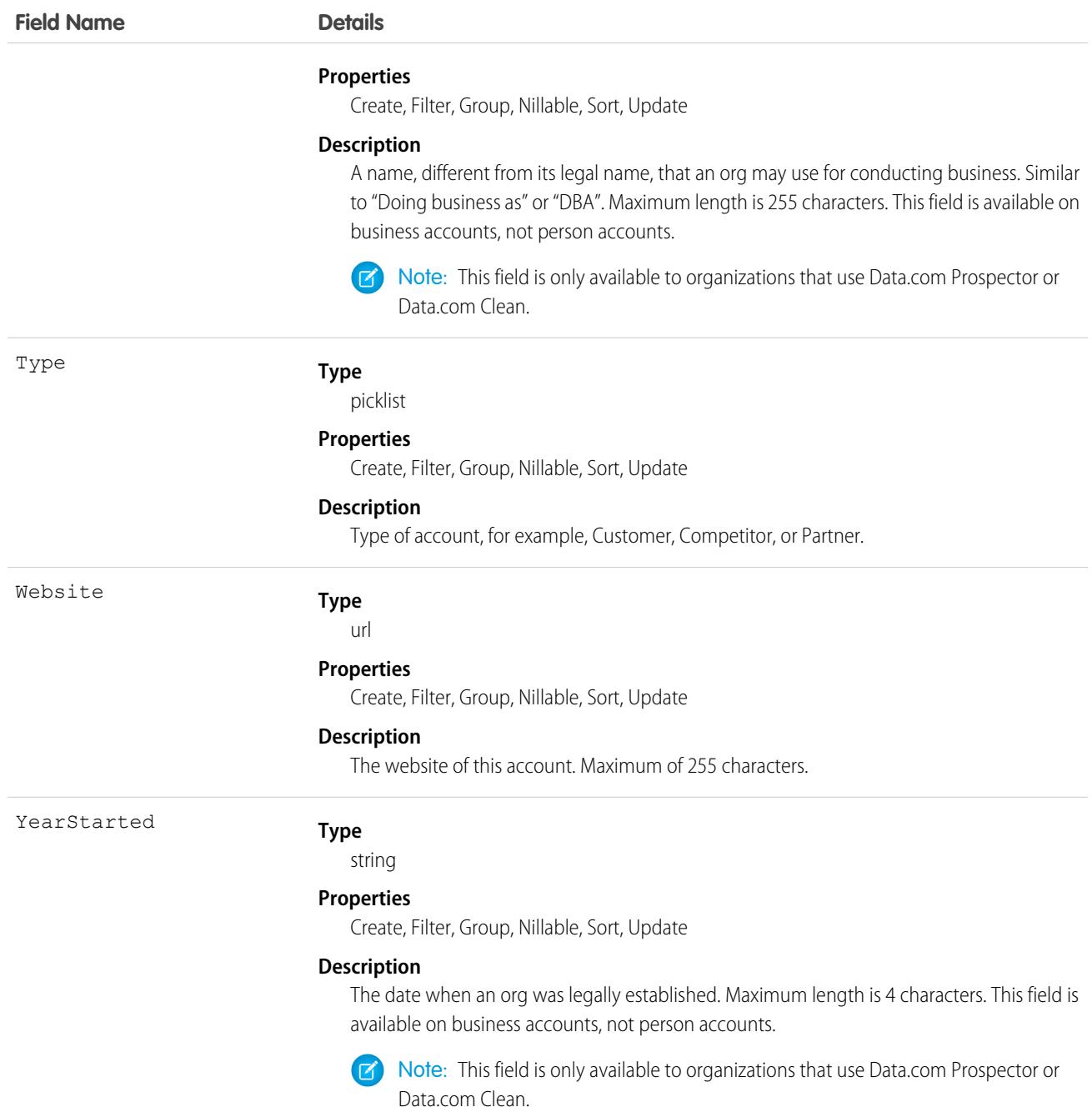

# IsPersonAccount Fields

These fields are the subset of person account fields that are contained in the child person contact record of each person account. If the IsPersonAccount field has the value false, the following fields have a null value and can't be modified. If true, the fields can be modified.

Person accounts are not enabled by default.

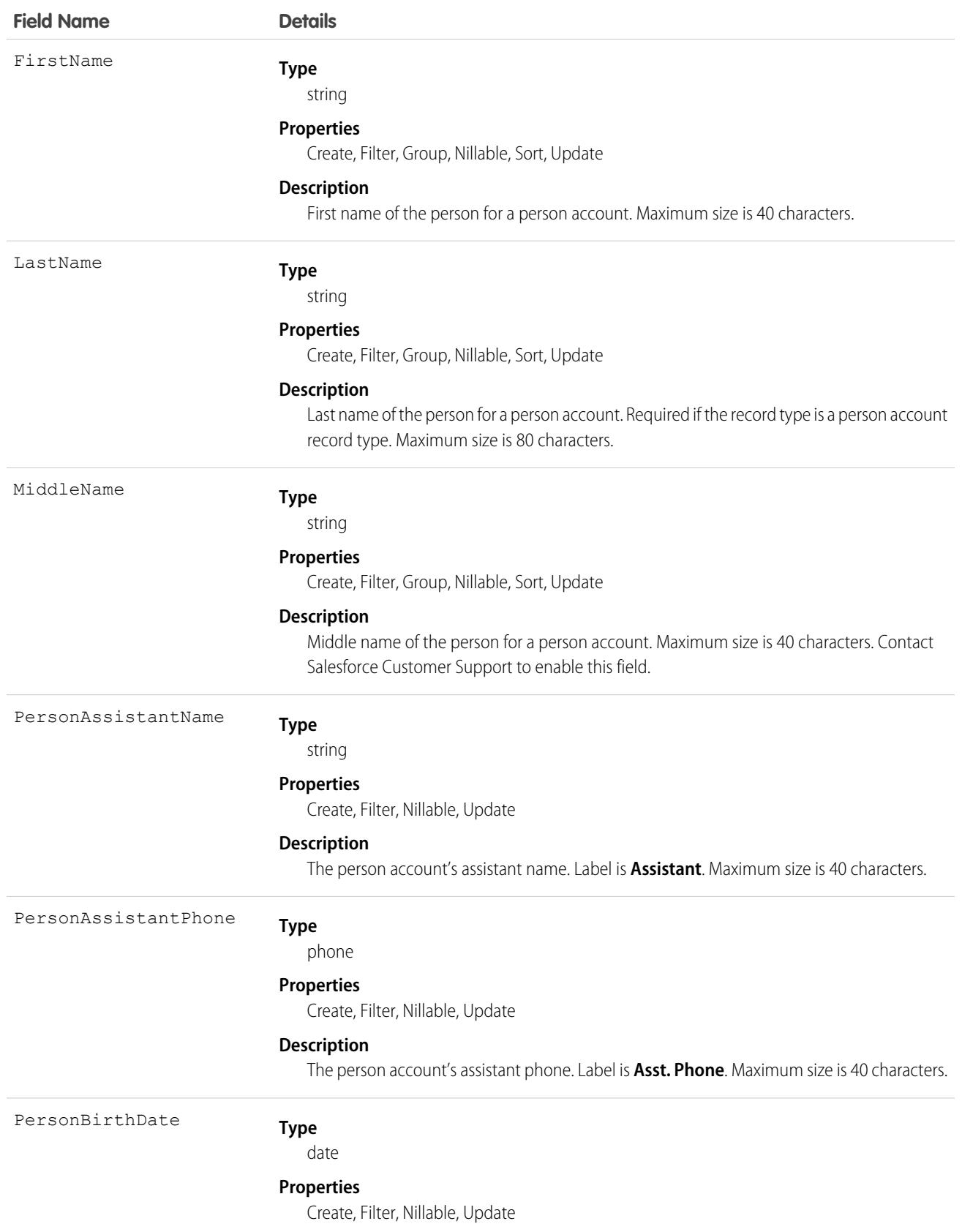

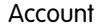

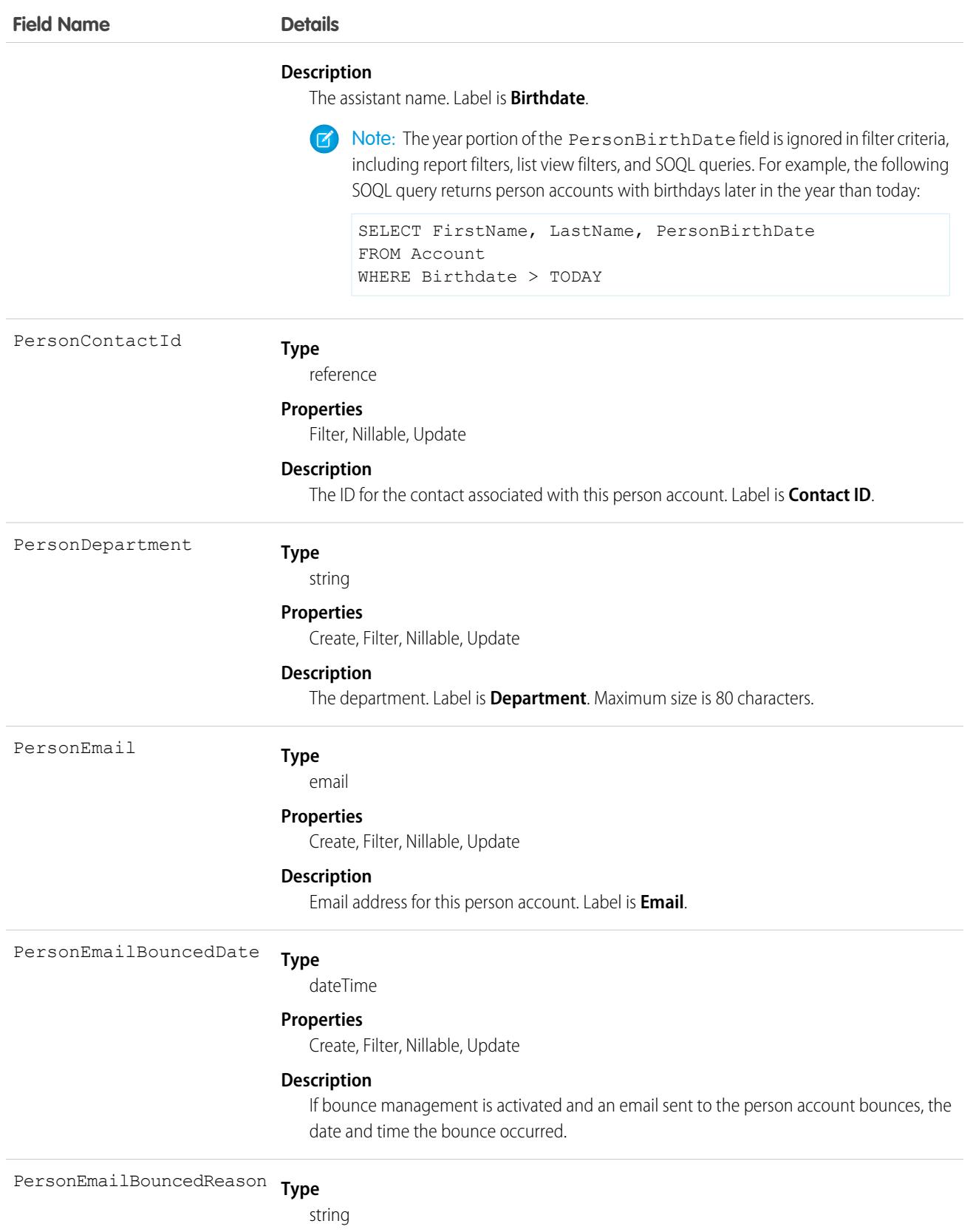

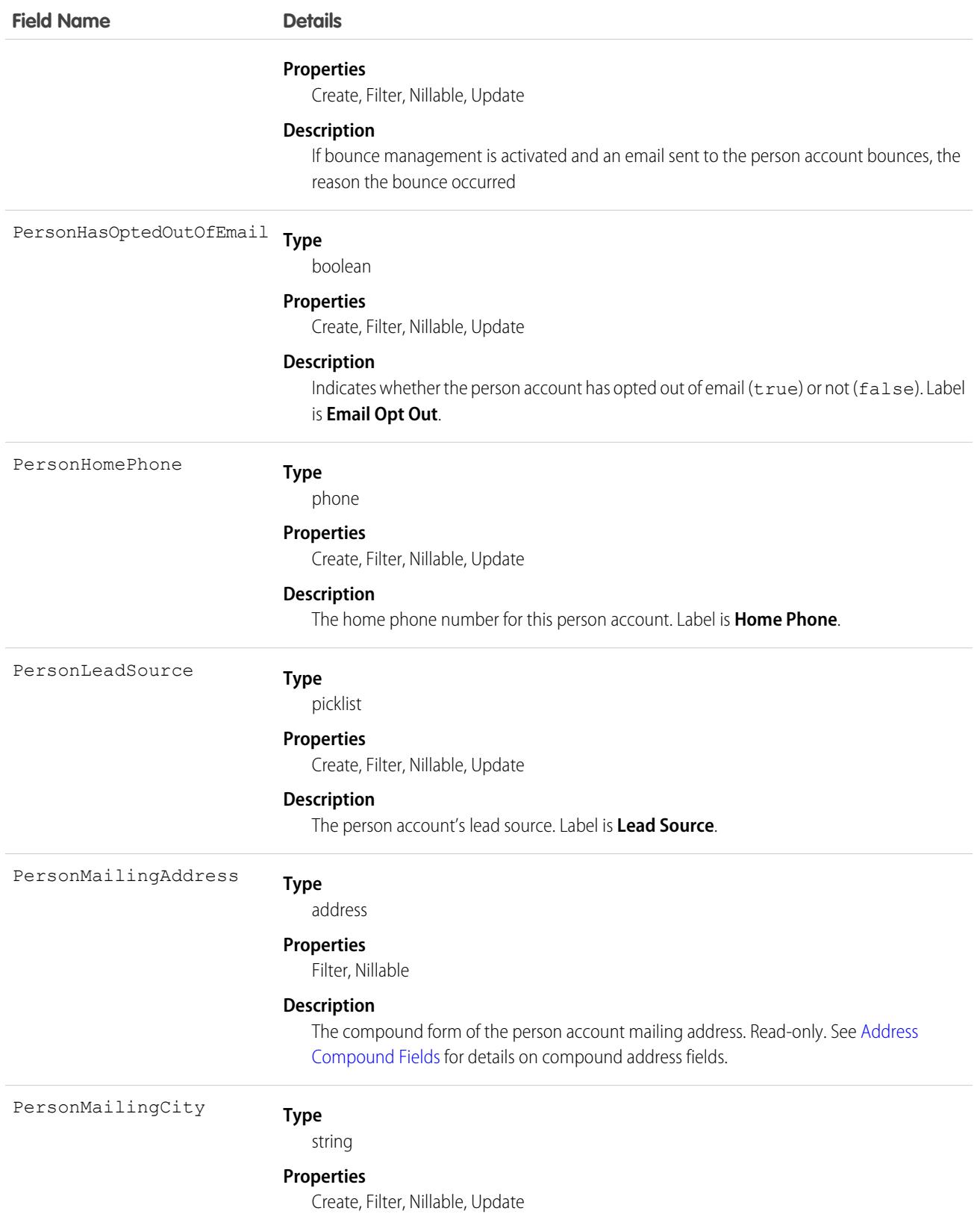

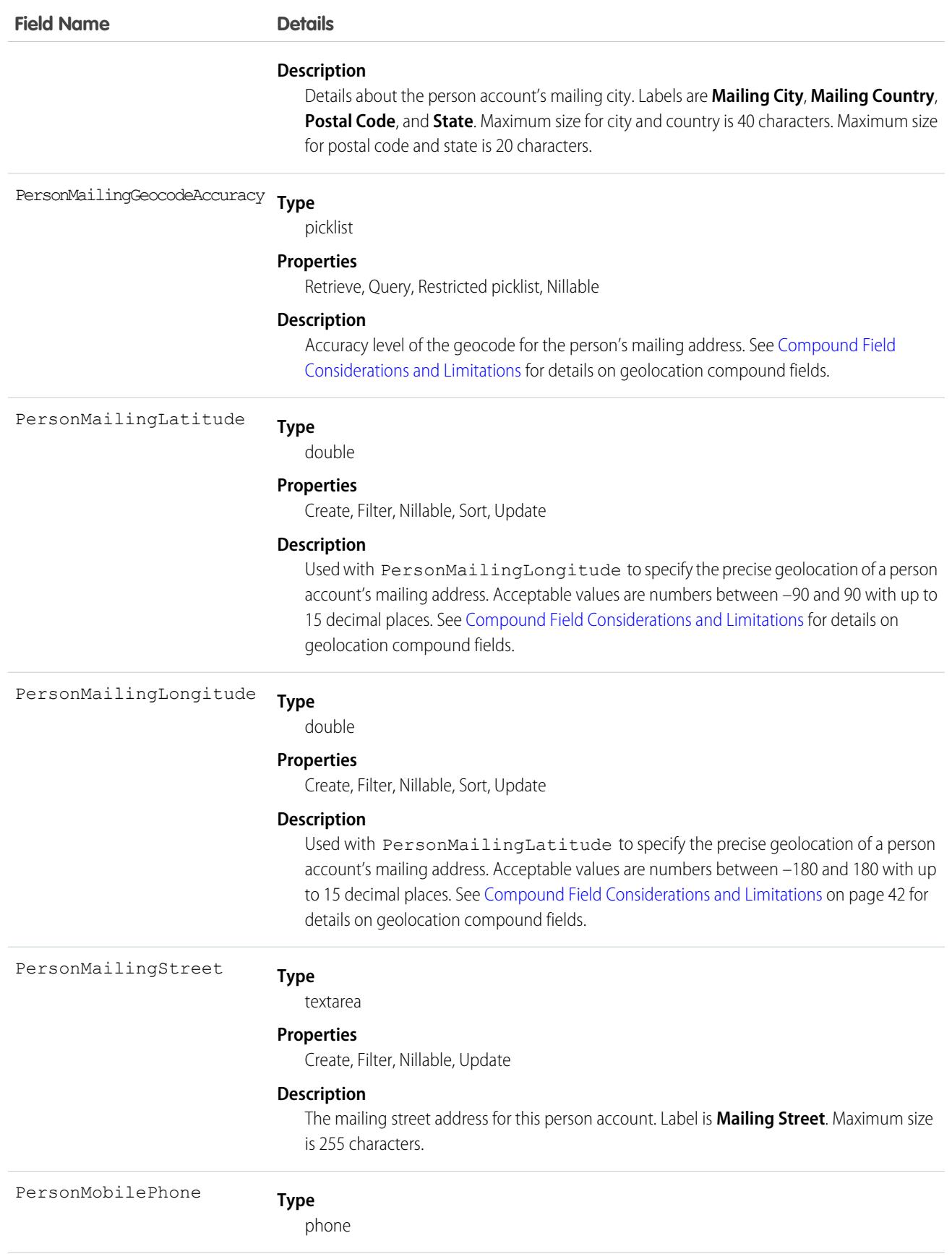

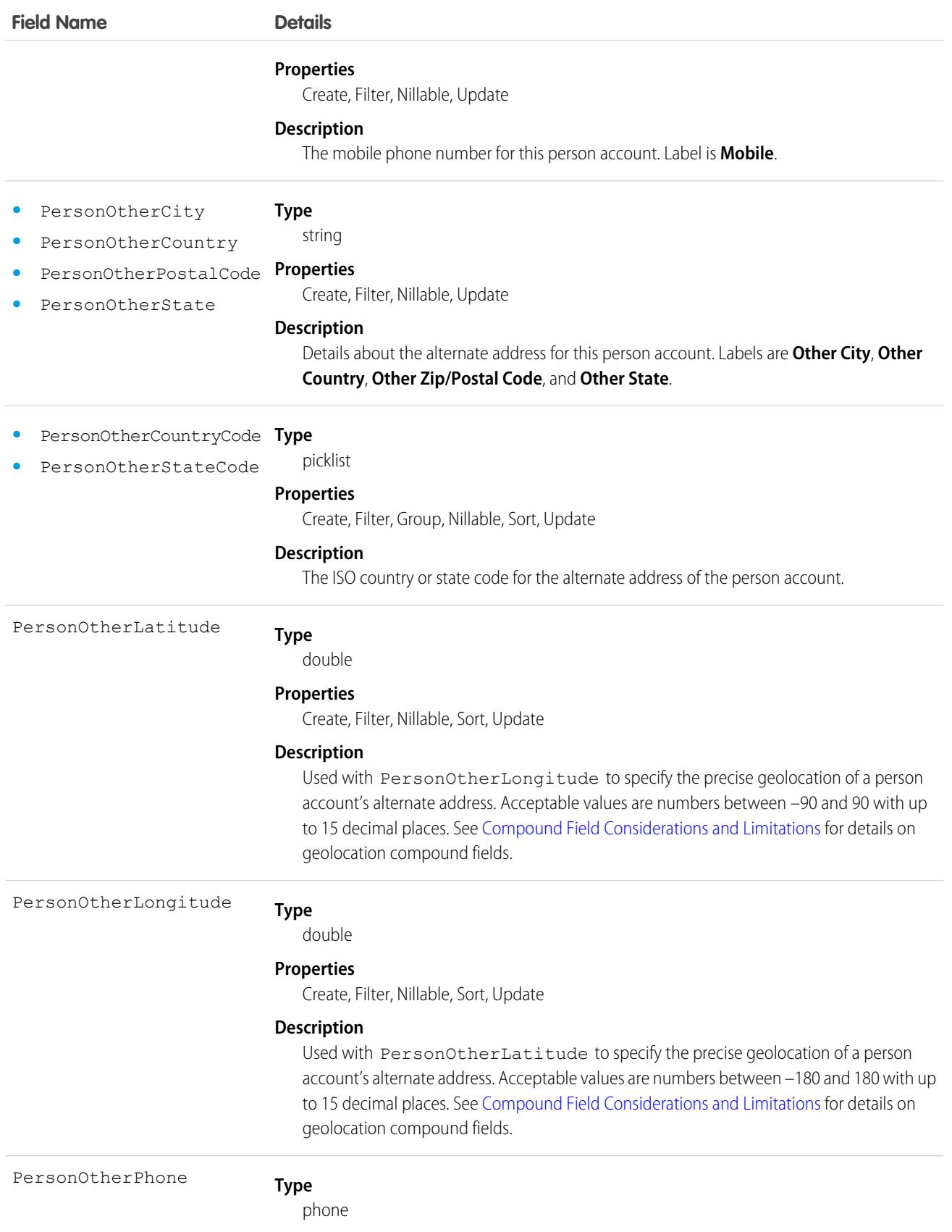

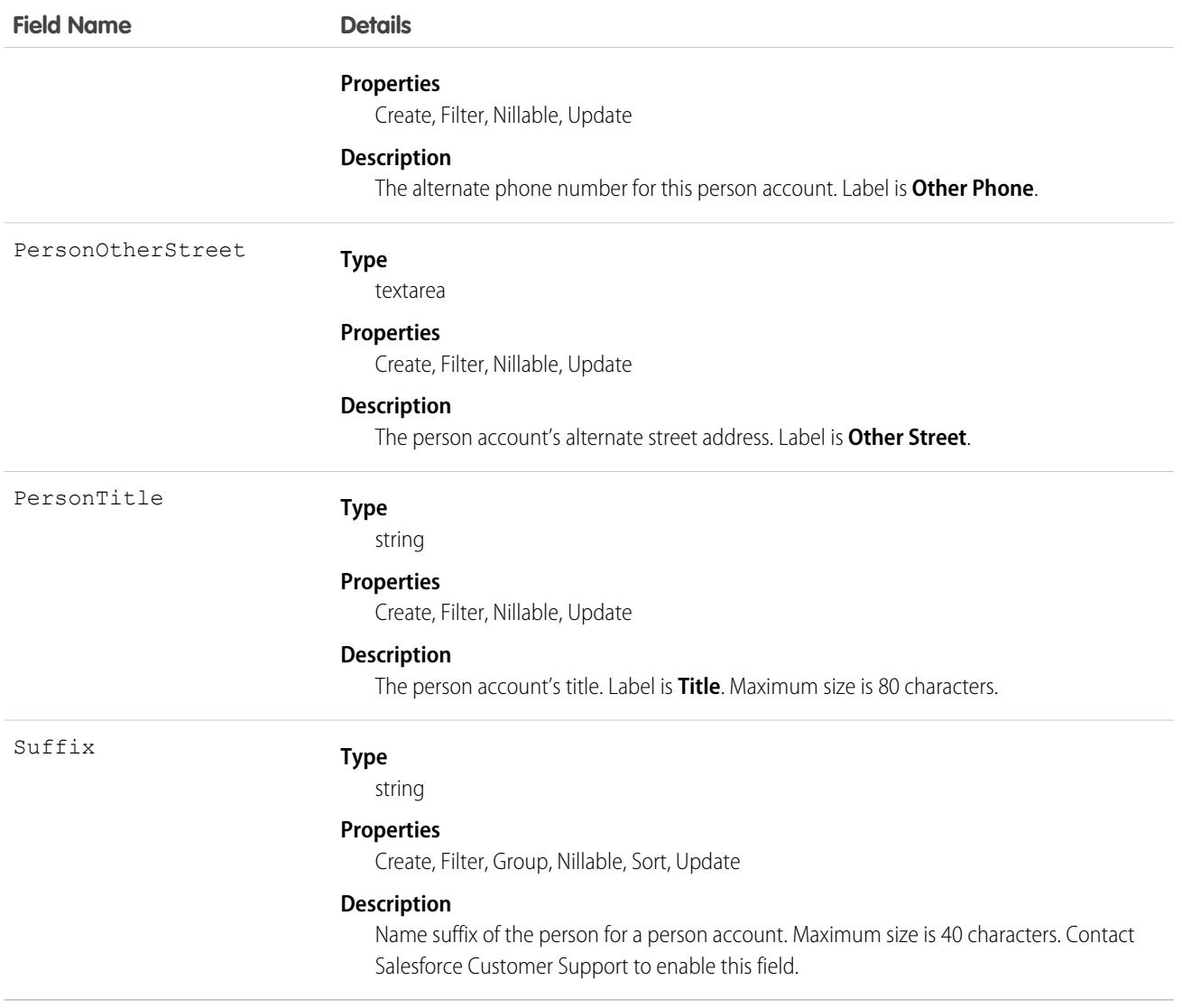

Note: If you are importing Account data into Salesforce and need to set the value for an audit field, such as CreatedDate,  $\blacksquare$ contact Salesforce. Audit fields are automatically updated during API operations unless you request to set these fields yourself.

### Usage

Use this object to query and manage accounts in your org. Client applications can create, update, delete, or query Attachment records associated with an account via the API.

Client applications can also create or update account objects by converting a Lead via the convertLead() call.

If the values in the IsPersonAccount Fields are not null, you can't change IsPersonAccount to false, or an error occurs.

# Associated Objects

This object has the following associated objects. If the API version isn't specified, they're available in the same API versions as this object. Otherwise, they're available in the specified API version and later.

#### **[AccountChangeEvent](#page-4007-0) (API version 44.0)**

Change events are available for the object.

### **[AccountFeed](#page-3979-0) (API version 18.0)**

Feed tracking is available for the object.

### **[AccountHistory](#page-3991-0) (API version 11.0)**

History is available for tracked fields of the object.

#### **[AccountOwnerSharingRule](#page-297-0)**

Sharing rules are available for the object.

### **[AccountShare](#page-309-0)**

Sharing is available for the object.

SEE ALSO:

**[AccountShare](#page-309-0)** [AccountTeamMember](#page-315-0) [Person Account Record Types](#page-4307-0)

## **AccountBrand**

Represents the brand details of a Partner Account. This object is available in API version 43.0 and later.

# Supported Calls

create(), delete(), describeLayout(), describeSObjects(), getDeleted(), getUpdated() query(), retrieve(), search(), undelete(), update(), upsert()

## Special Access Rules

This object is available only if digital experiences is enabled in your org and it has a Partner Community or Customer Community Plus license.

### Fields

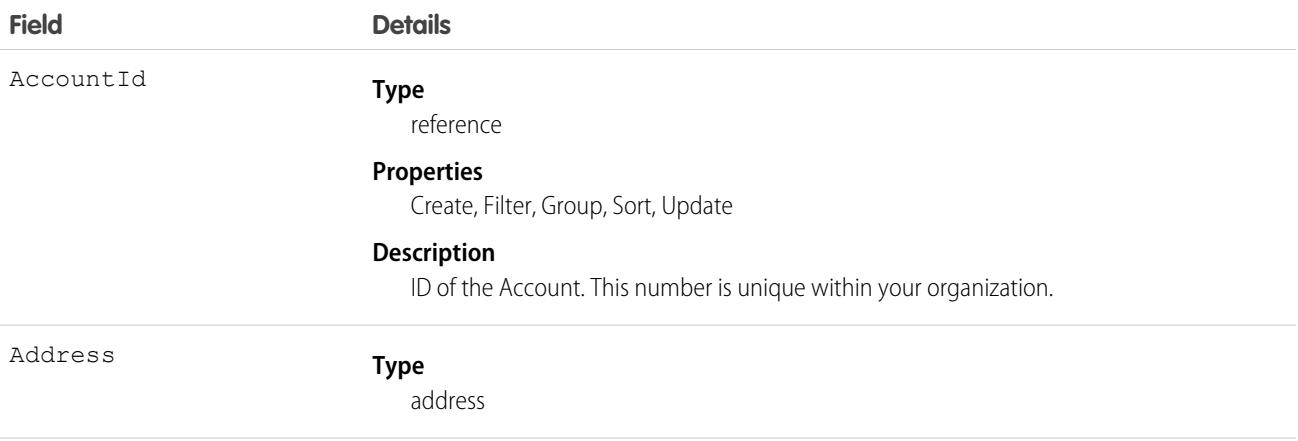

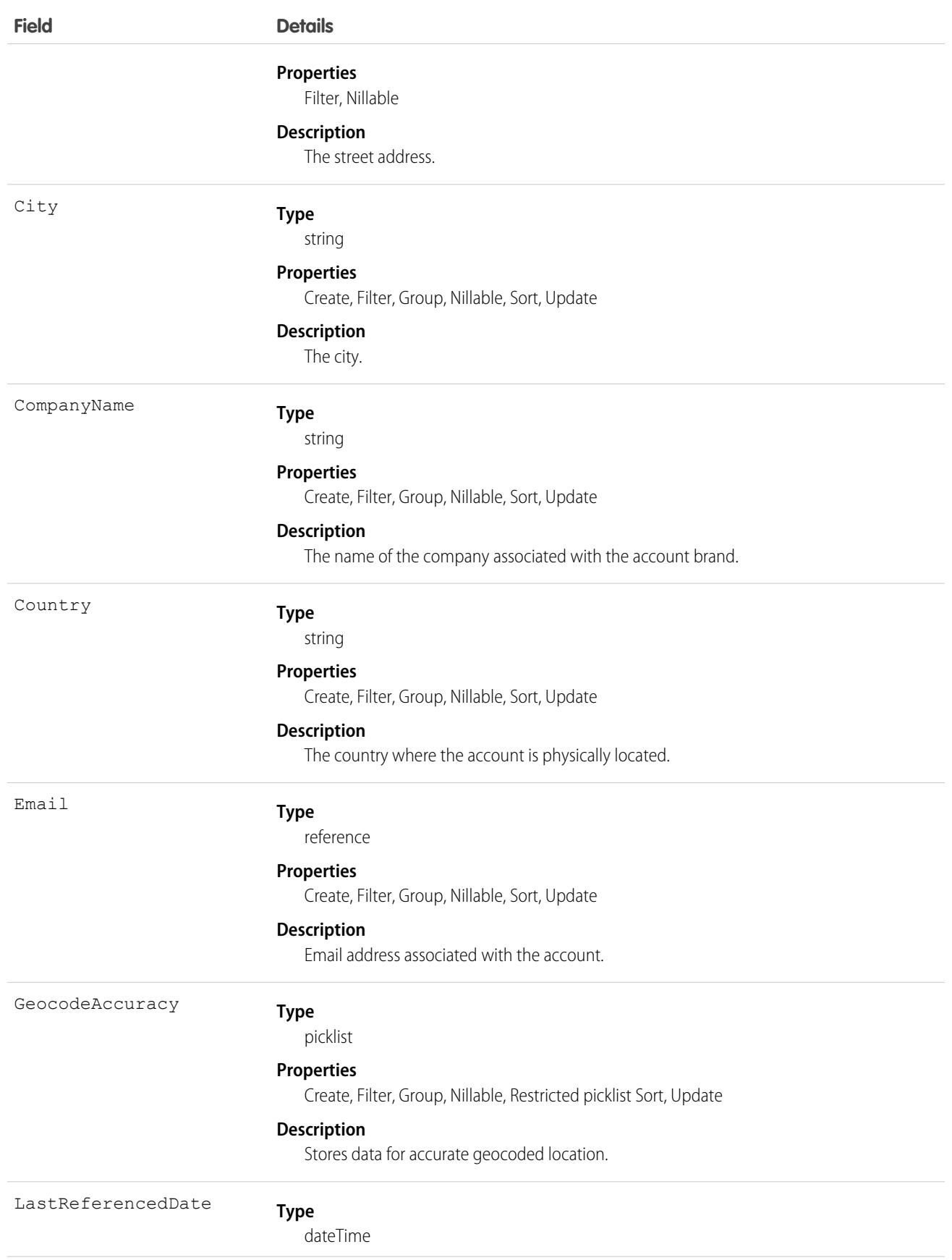

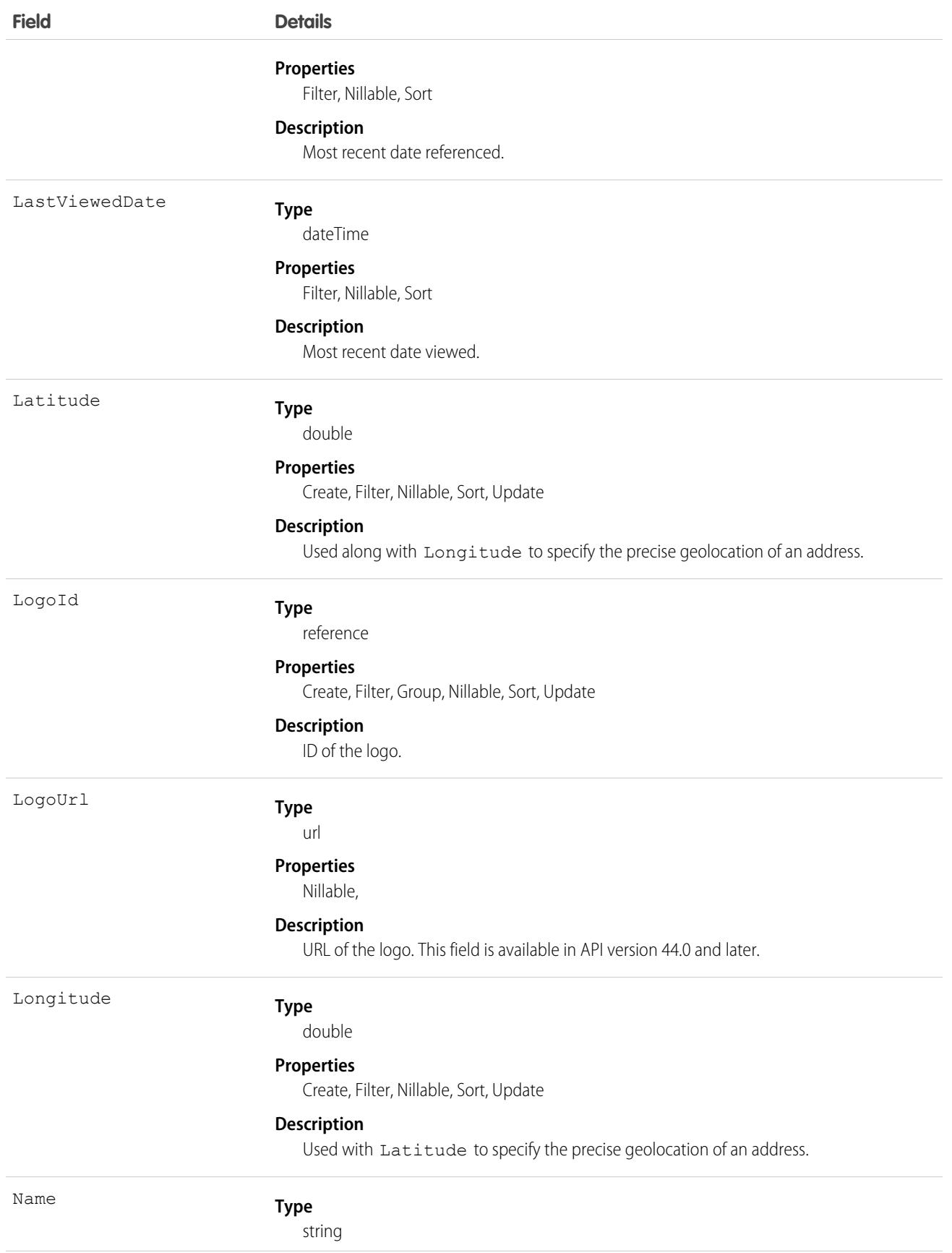

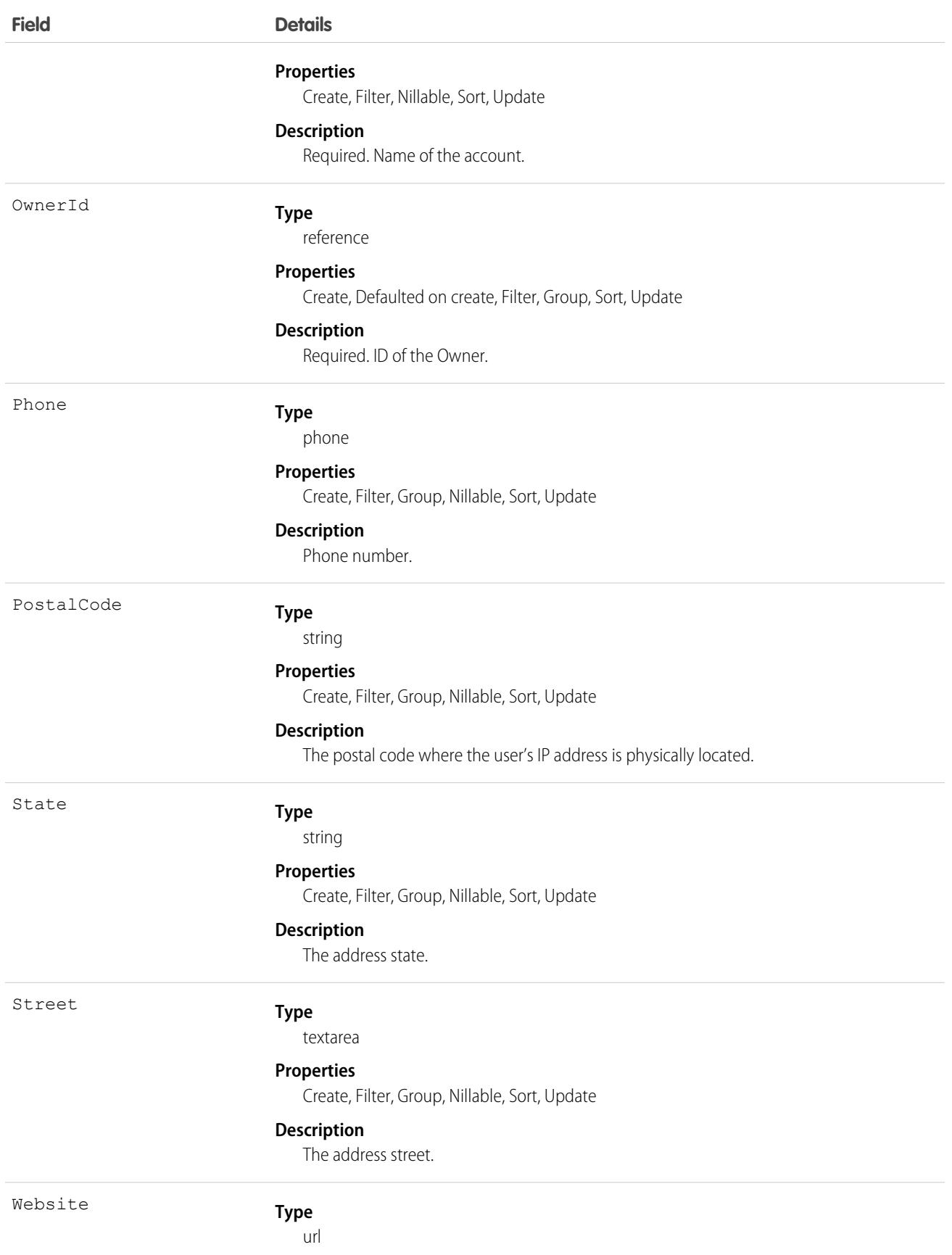

### **Field Details**

### **Properties**

Create, Filter, Group, Nillable, Sort, Update

### **Description**

Website for the Account Brand.

### Associated Objects

This object has the following associated objects. Unless noted, they are available in the same API version as this object.

### **[AccountBrandOwnerSharingRule](#page-3996-0)**

Sharing rules are available for the object.

### **[AccountBrandShare](#page-4002-0)**

Sharing is available for the object.

# AccountContactRelation

Represents a relationship between a contact and one or more accounts.

This object is available in API version 37.0. The AccountContactRelation object supports person accounts. That means that a person account can be either a related contact on a business account or a related account on a contact. A person account can also be related to another person account as either a related contact or related account.

## Supported Calls

create(), delete(), describeLayout(), describeSObjects(), getDeleted(), getUpdated(), query(), retrieve(), update(), upsert()

## Fields

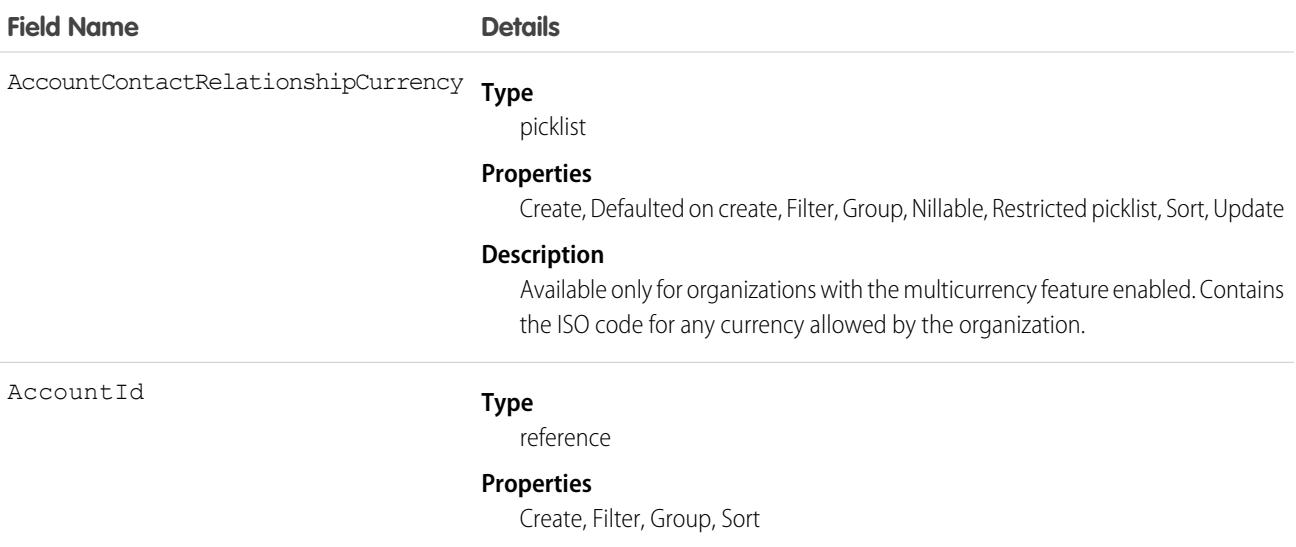

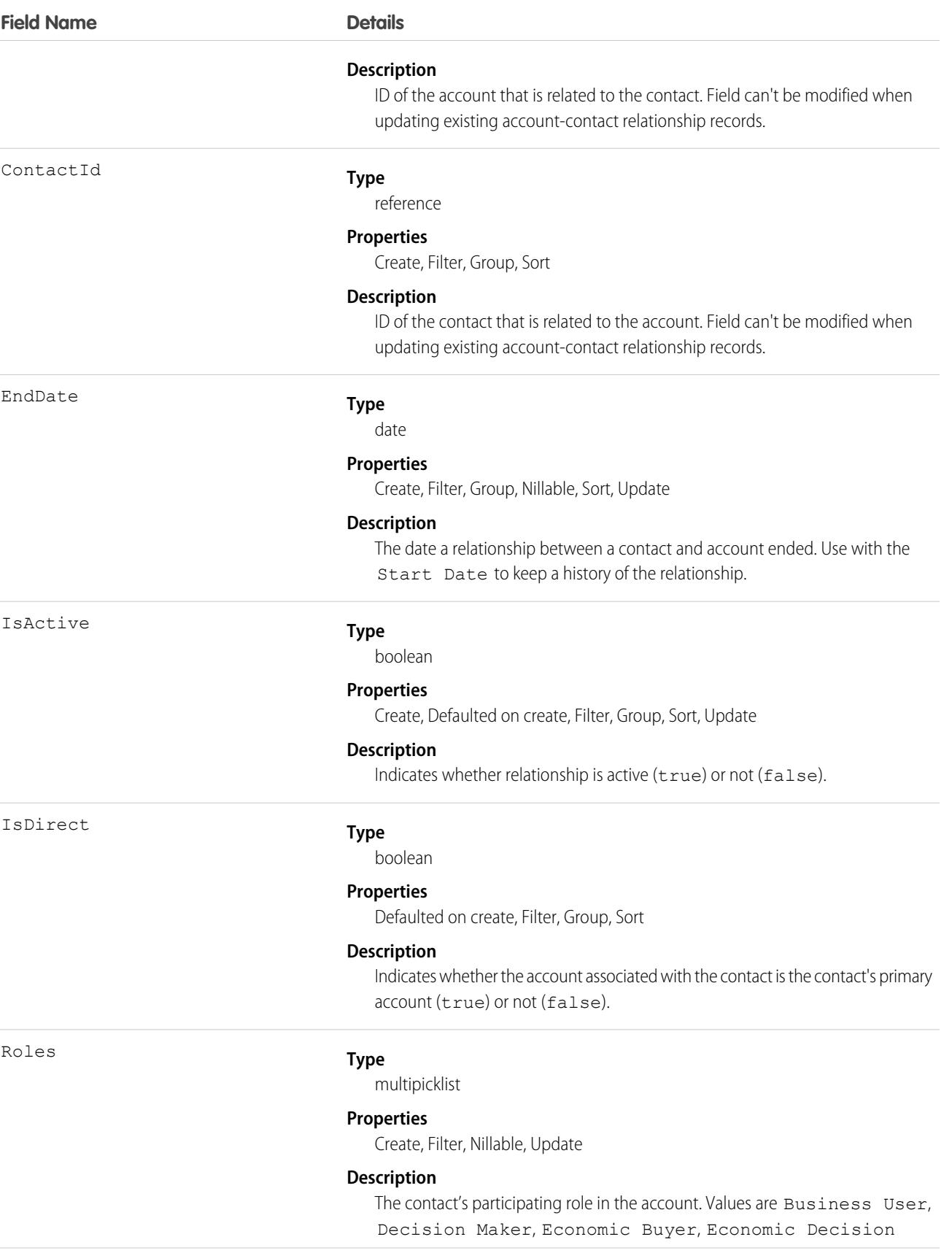

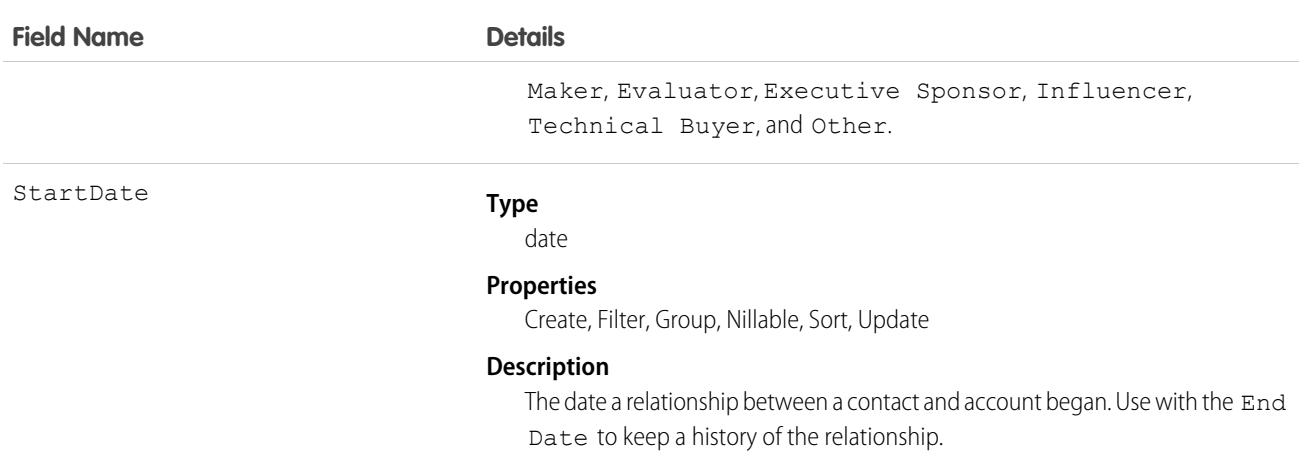

## Usage

Use this object to associate a single contact record to multiple account records so you can easily track the relationships between the people and businesses they work with.

When you insert a non-private contact in your org that associates a contact to multiple accounts, an AccountContactRelation is created and its validation rules, database insertion, and triggers are executed immediately after the contact is saved to the database. When you change a contact's primary account, an AccountContactRelation may be created or edited, and the AccountContactRelation validation rules, database changes, and triggers are executed immediately after the contact is saved to the database. See [Order of Execution.](https://developer.salesforce.com/docs/atlas.en-us.236.0.apexcode.meta/apexcode/apex_triggers_order_of_execution.htm)

# AccountCleanInfo

Stores the metadata Data.com Clean uses to determine an account record's clean status. AccountCleanInfo helps you automate the cleaning or related processing of account records.

Note: When your Data.com Prospector or Data.com Clean contract expires, Data.com features, objects, and fields will be removed from your org.

To support customers' needs around compliance and to remain a leader in trust and privacy, Salesforce removed all contact data from the Data.com service on February 1, 2021.

For more information, see [Data.com Prospector and Clean Retirement](https://help.salesforce.com/articleView?id=000270376&language=en_US&type=1).

Account Clean Info provides a snapshot of the data in your Salesforce account record and its matched Data.com record at the time the Salesforce record was cleaned.

Account Clean Info includes a number of bit vector fields, whose component fields each correspond to individual object fields and provide related data or status information about those fields. For example, the bit vector field IsDifferent has an IsDifferentState field. If the IsDifferentState field's value is False, that means the State field value is the same on the Salesforce account record and its matched Data.com record.

AccountCleanInfo bit vector fields include:

- **•** CleanedBy indicates who (a user) or what (a Clean job) cleaned the account record.
- **•** IsDifferent indicates whether or not a field on the account record has a value that differs from the corresponding field on the matched Data.com record.
- **•** IsFlaggedWrong indicates whether or not a field on the account record has a value that is flagged as wrong to Data.com.

**•** IsReviewed indicates whether or not a field on the account record is in a Reviewed state, which means that the value was reviewed but not accepted.

Their individual bits are defined here.

# Supported Calls

describeSObjects(), getDeleted(), getUpdated(), query(), retrieve(), update()

# Fields

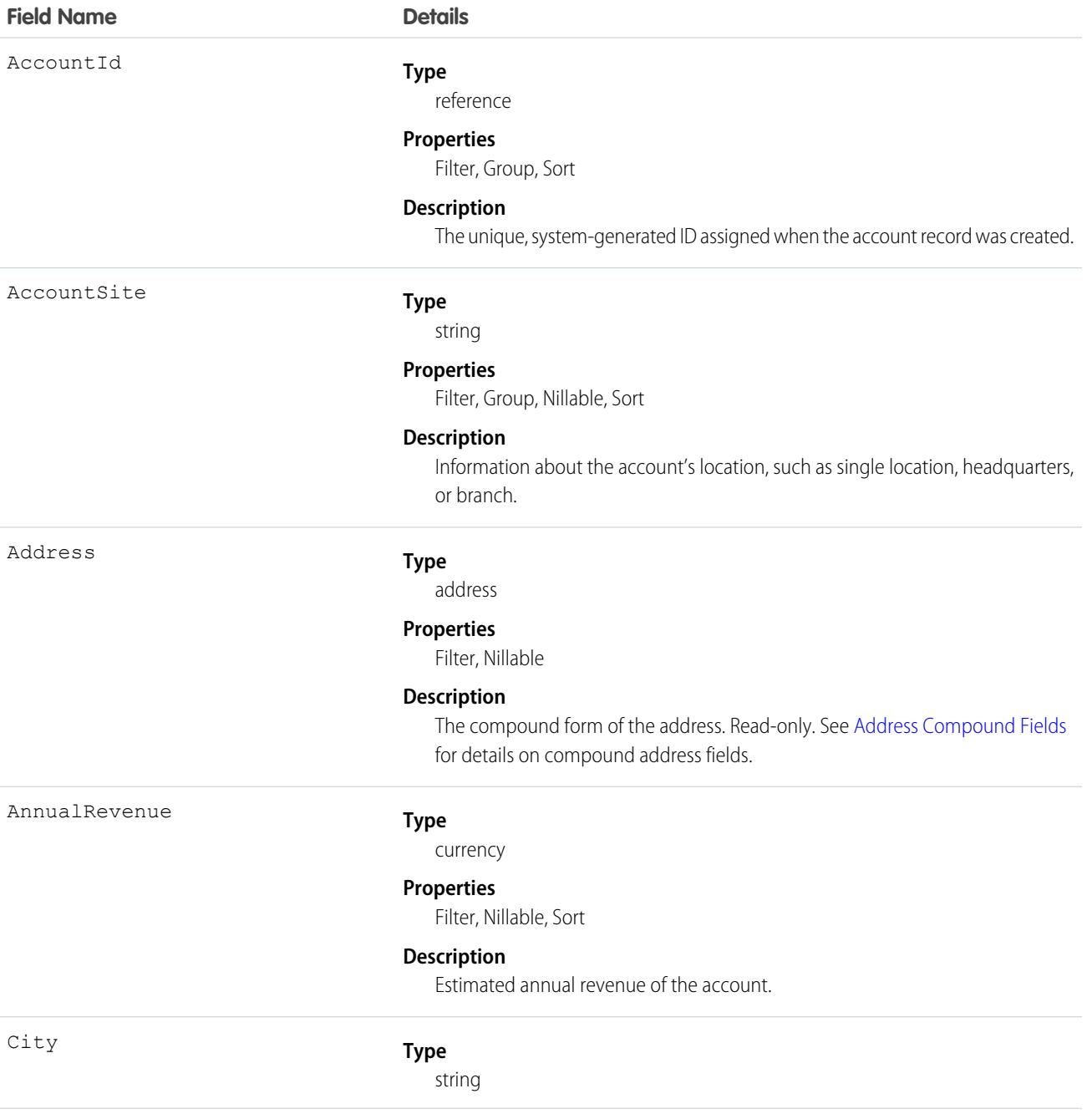

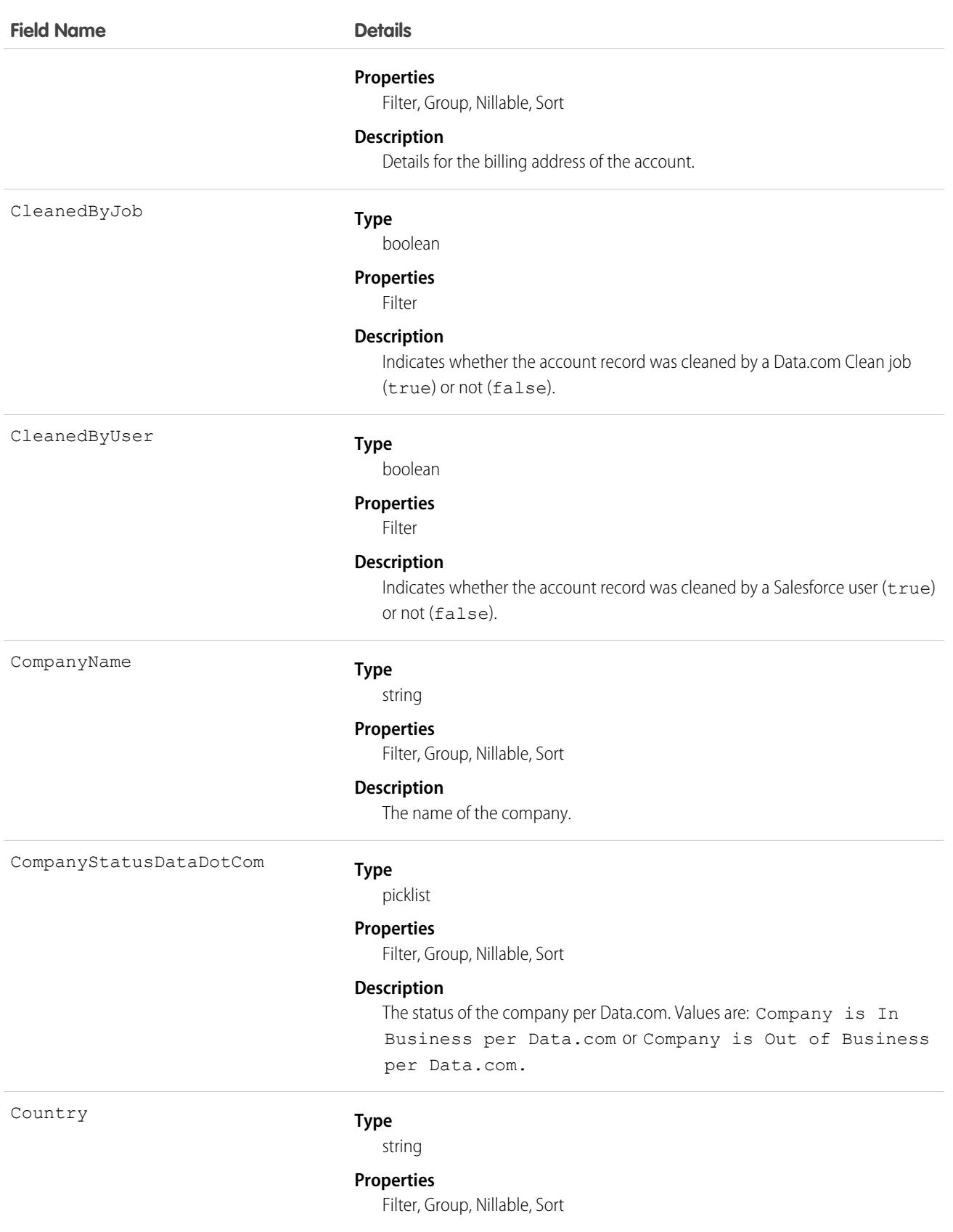

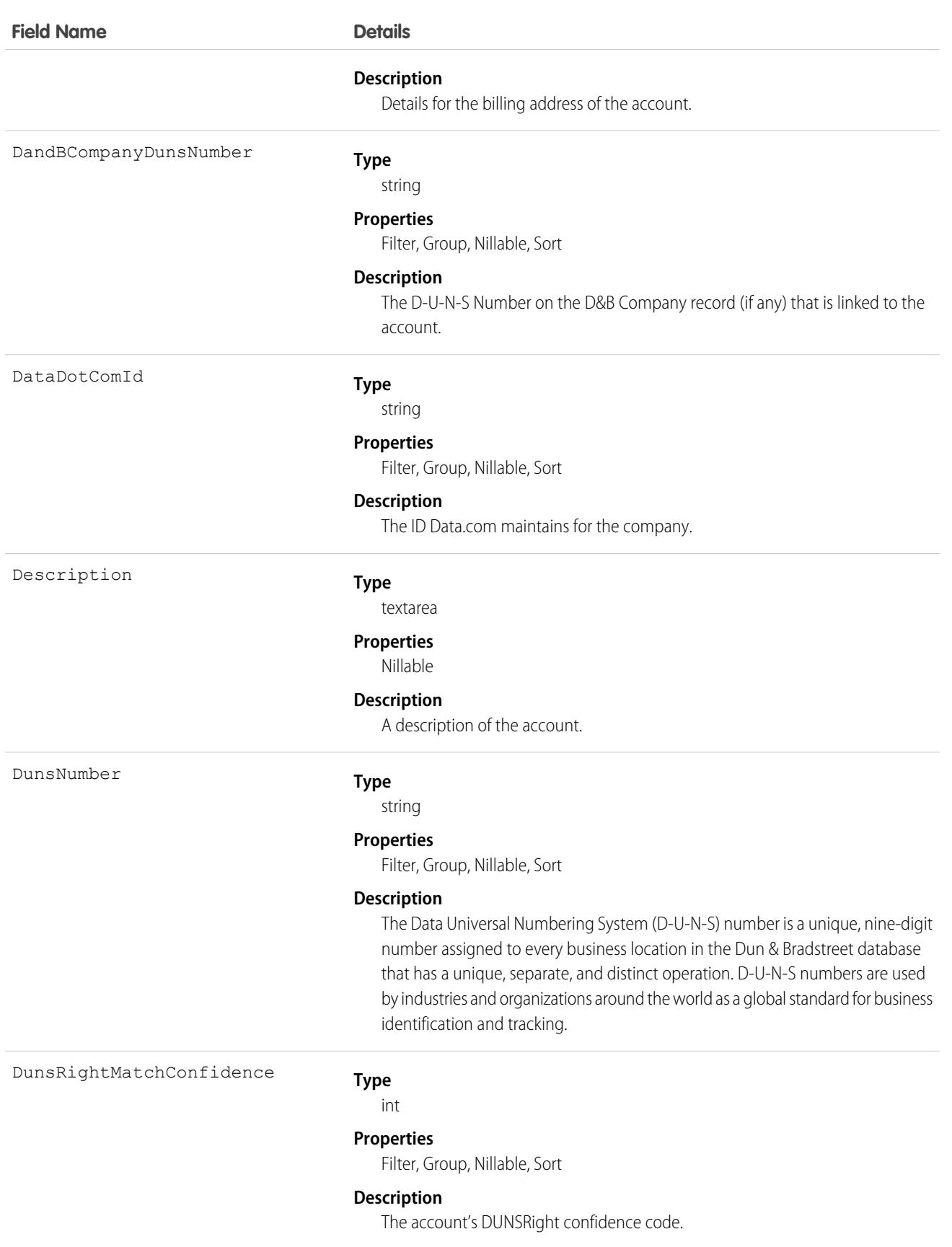

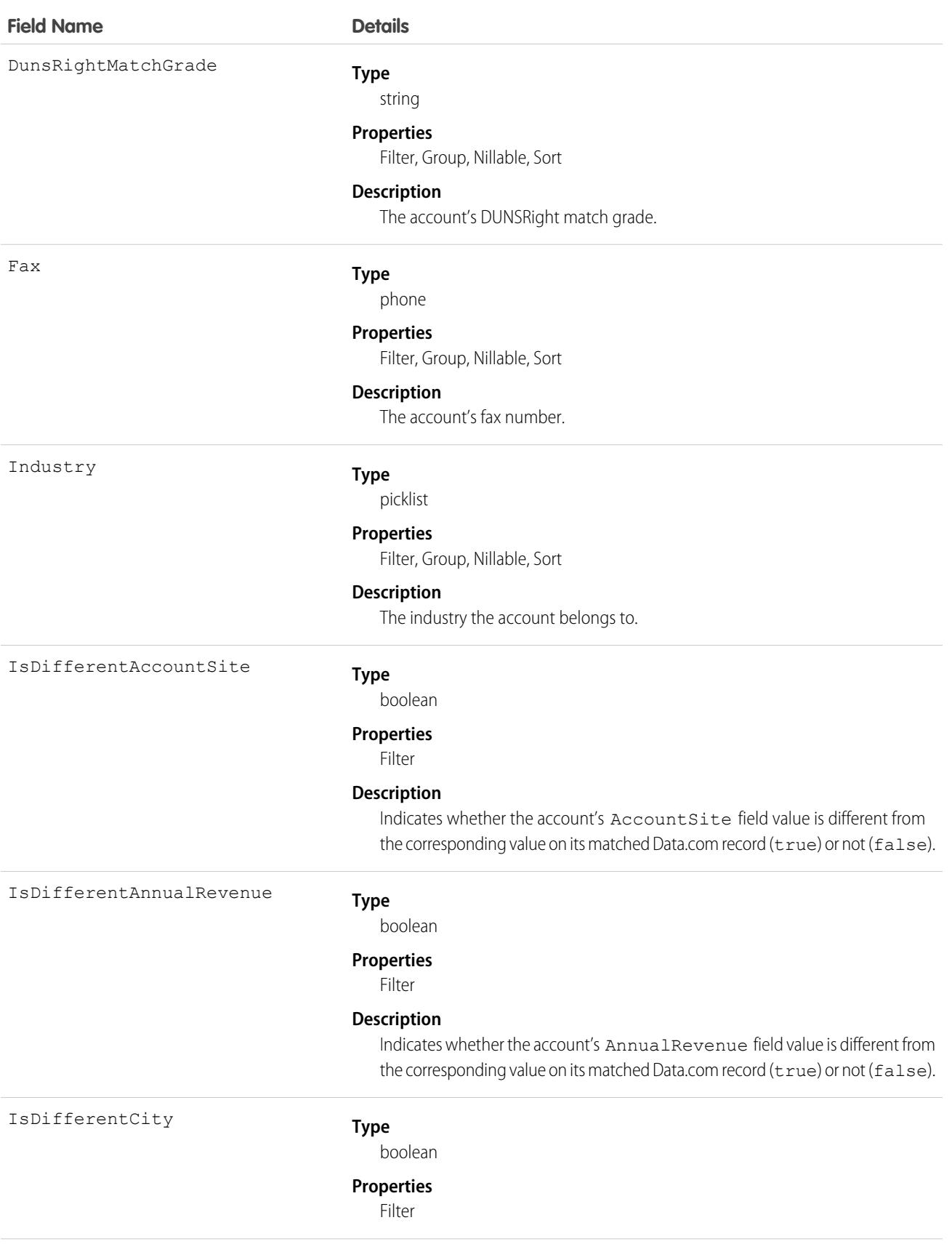

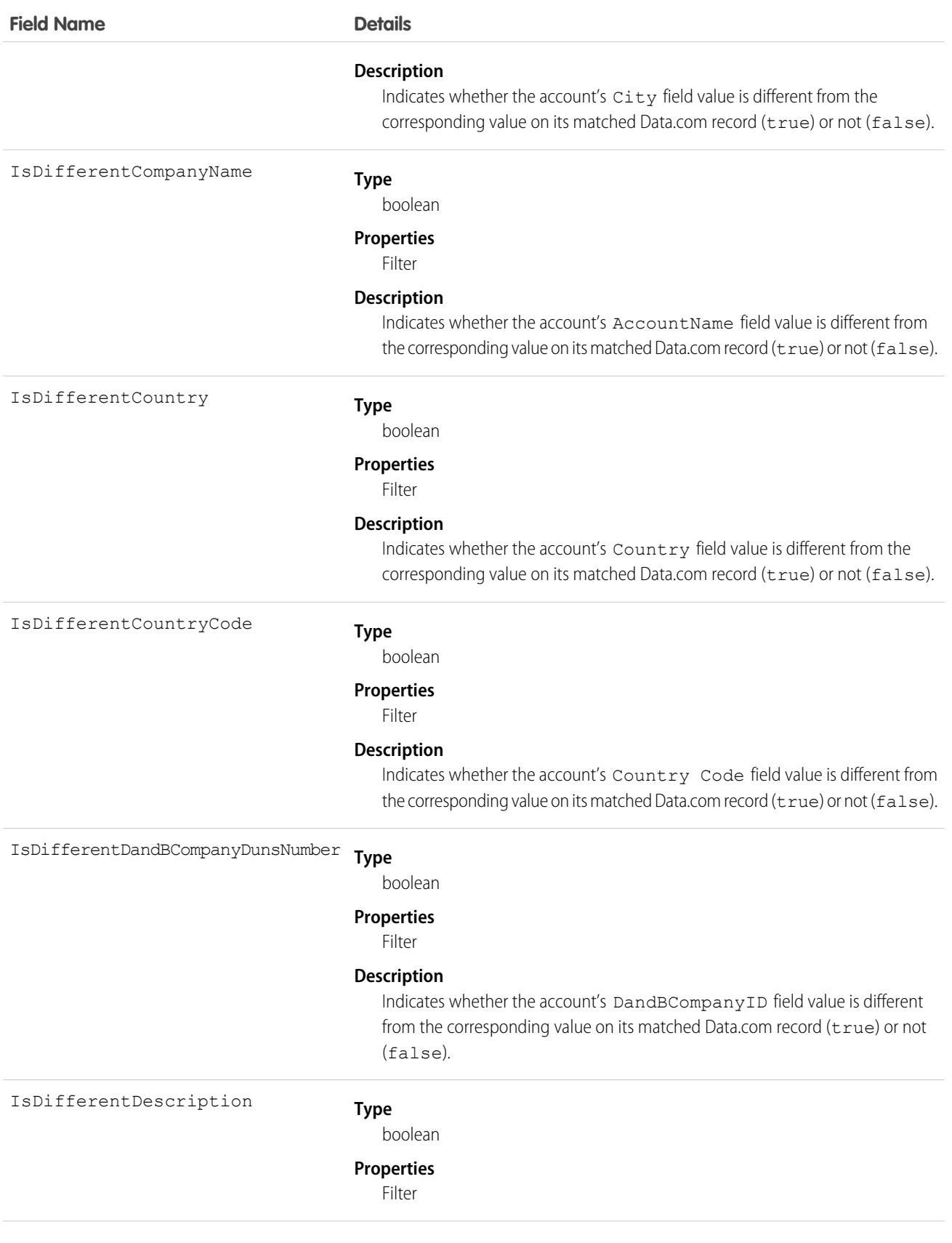

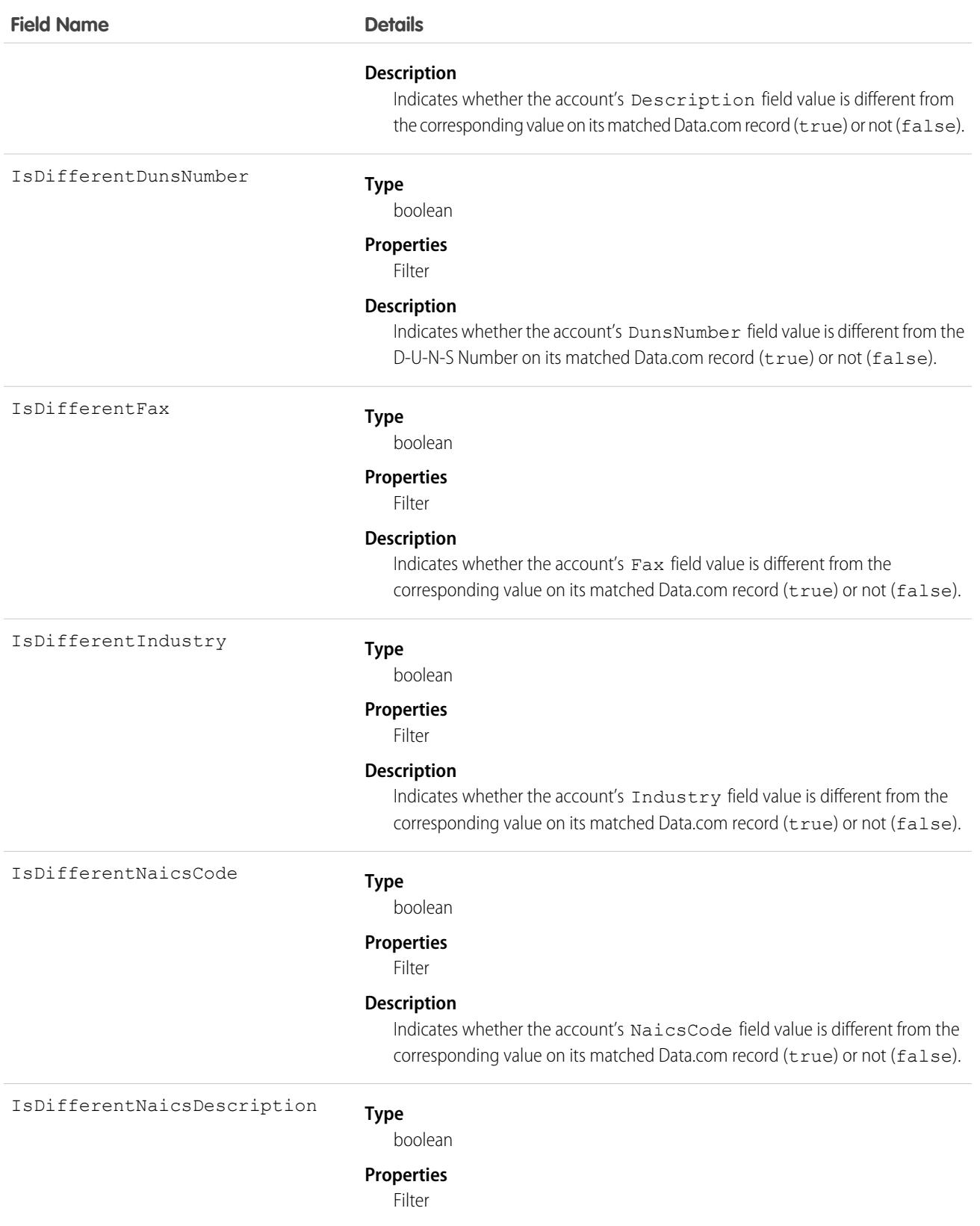

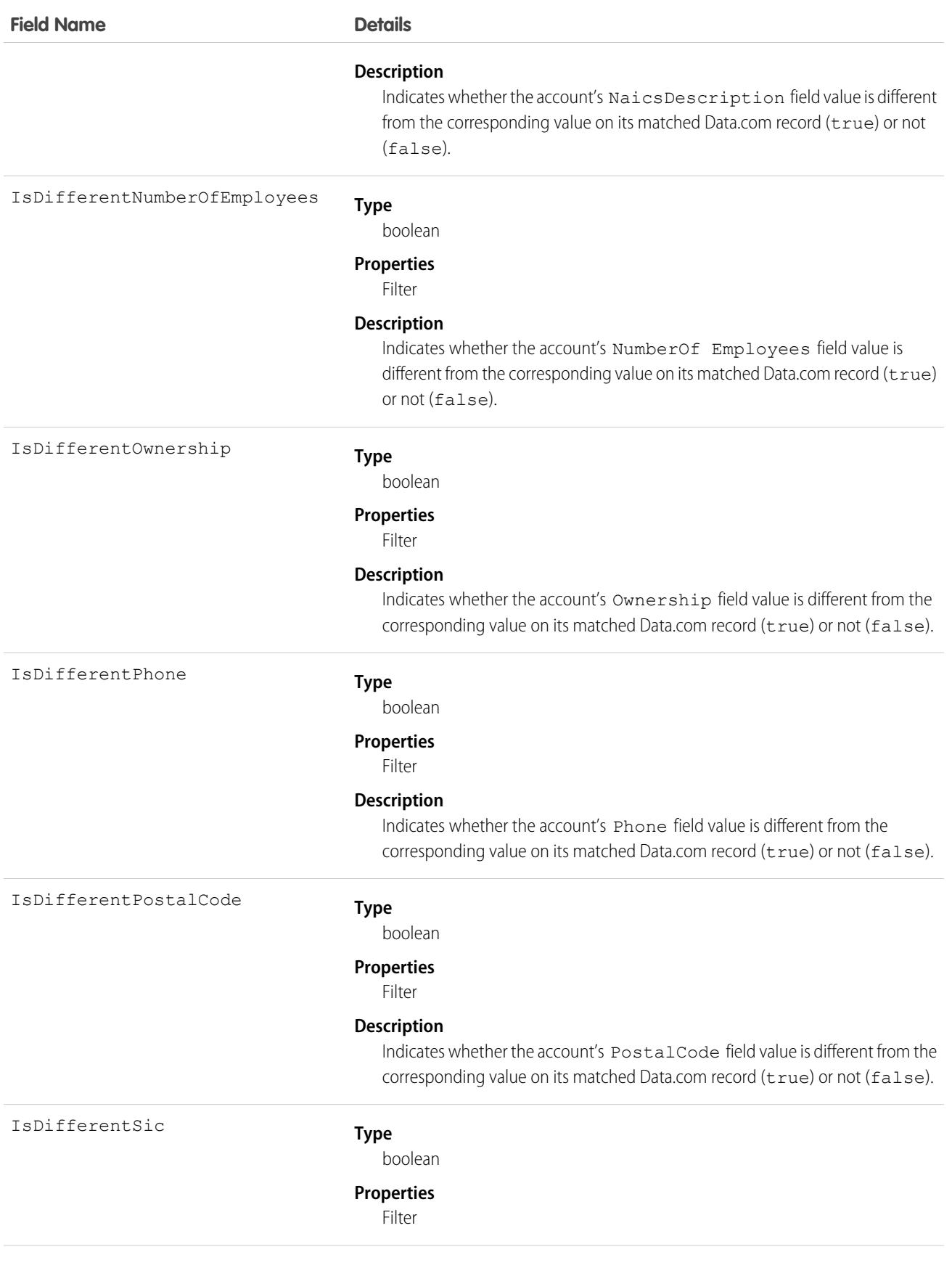

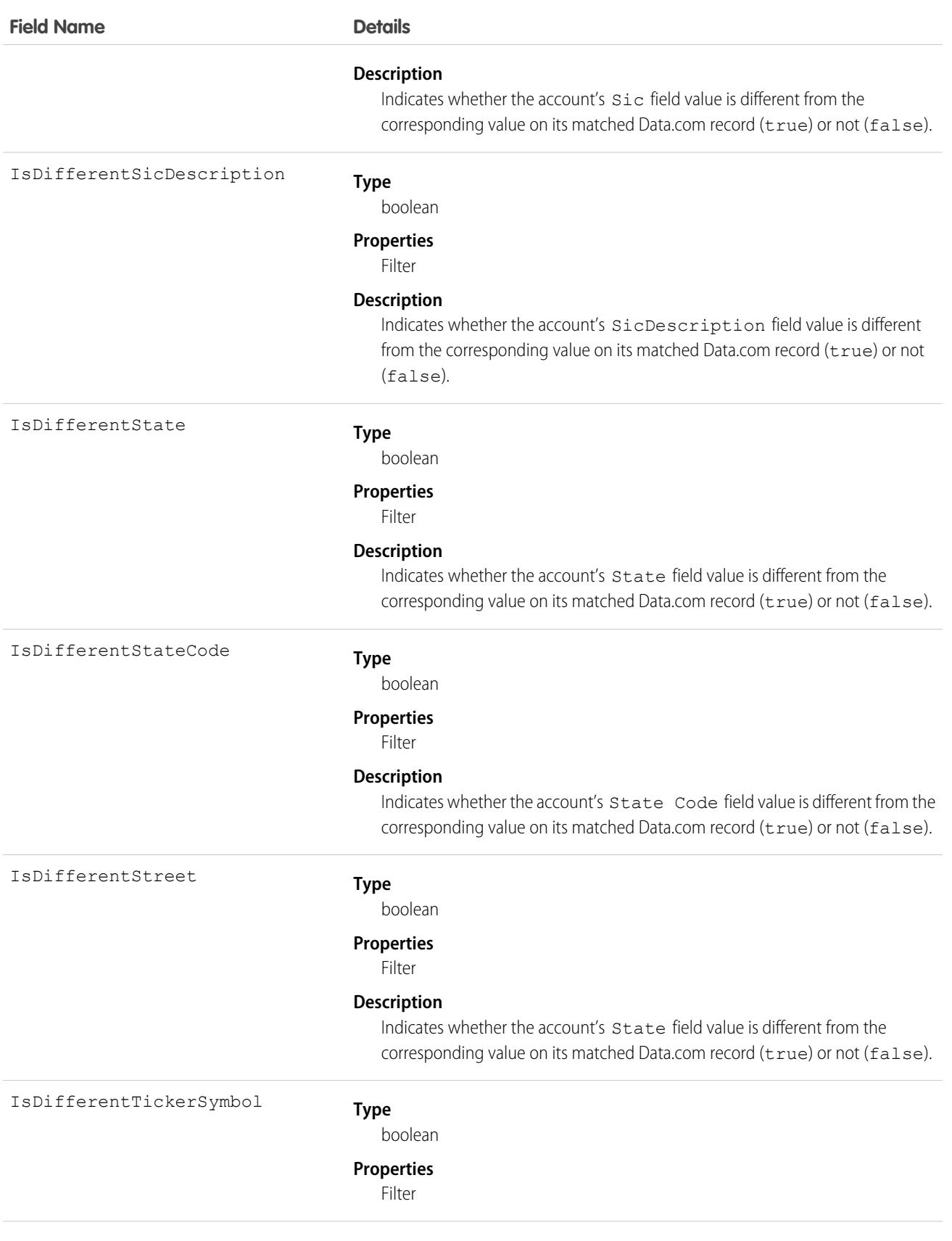

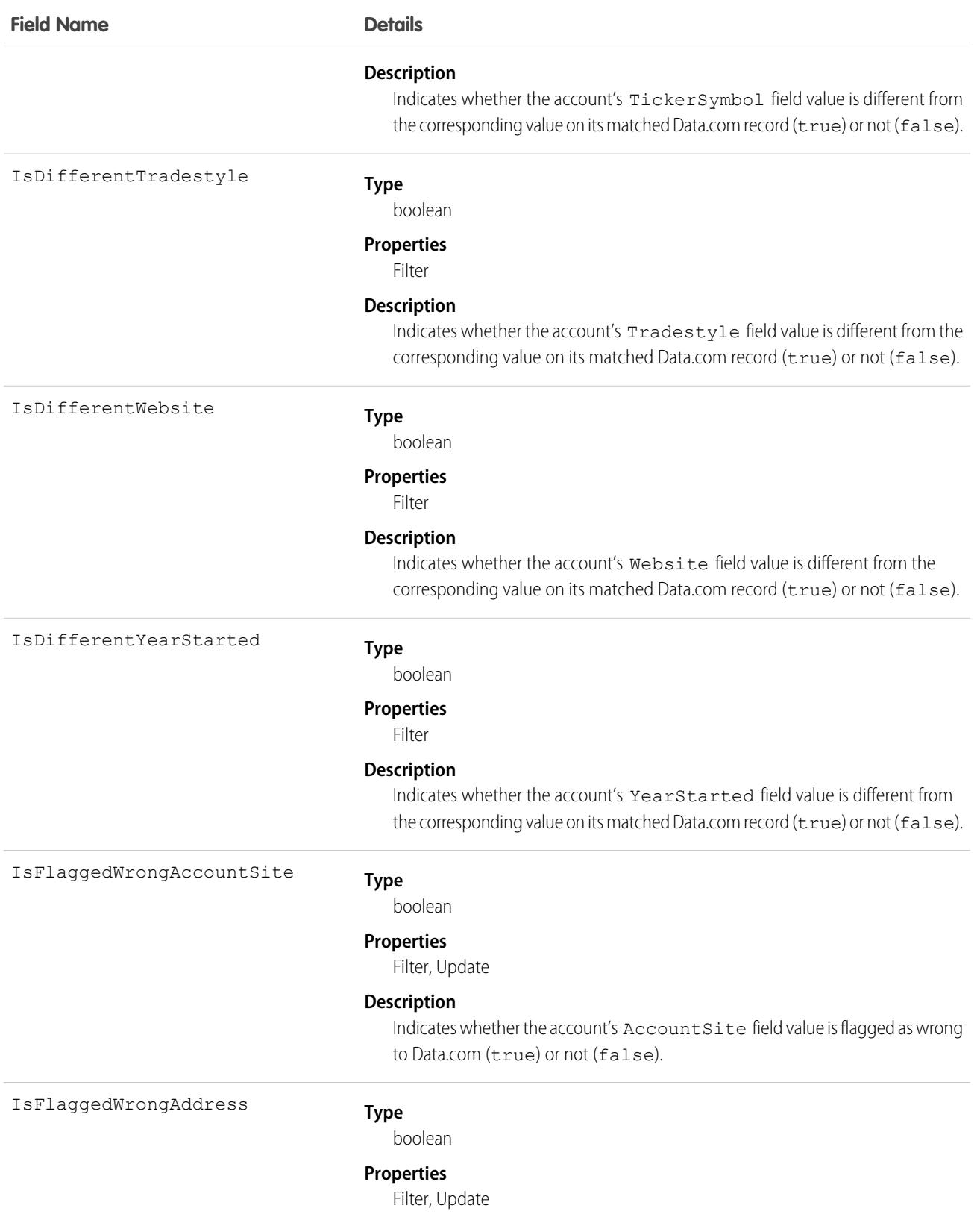

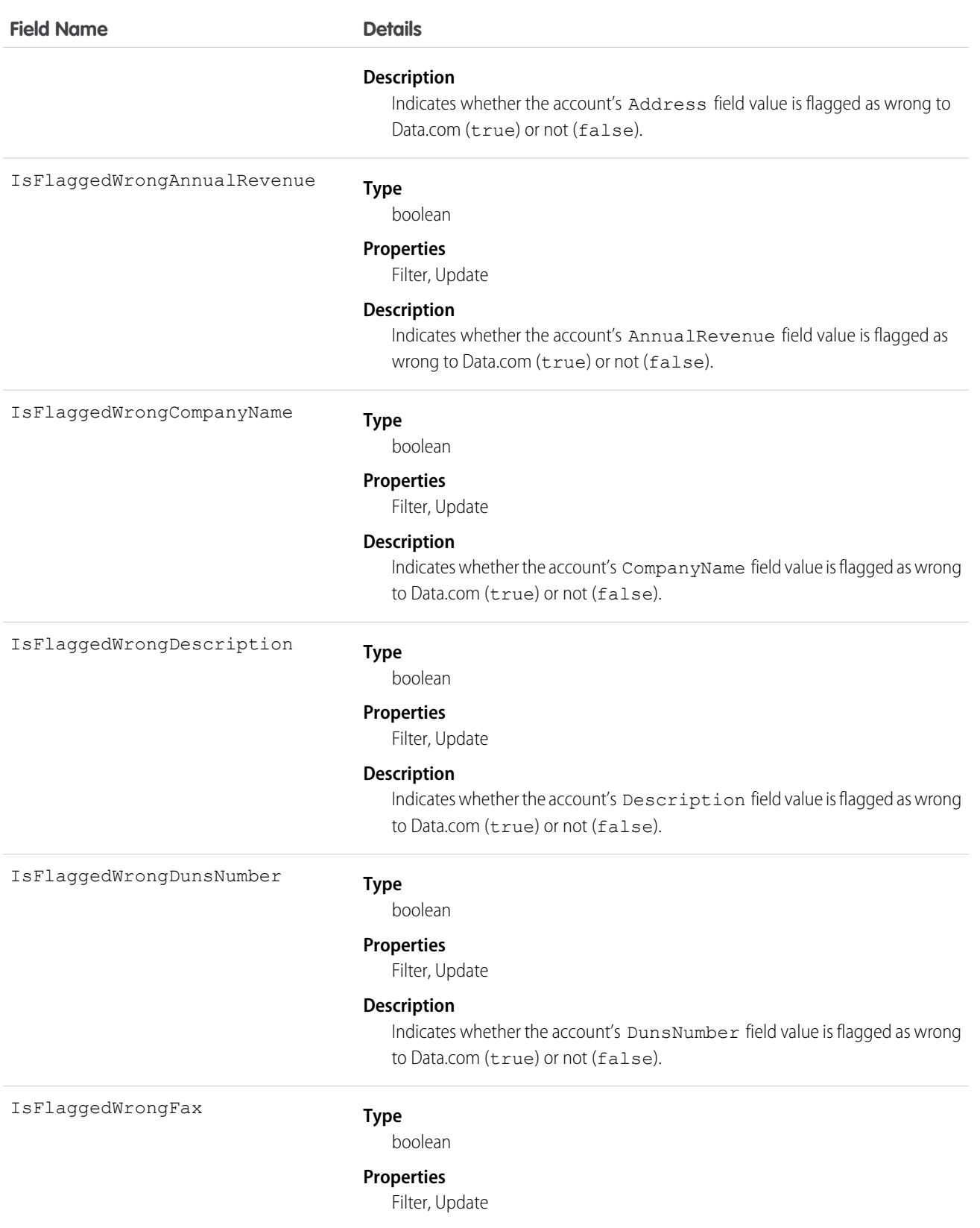

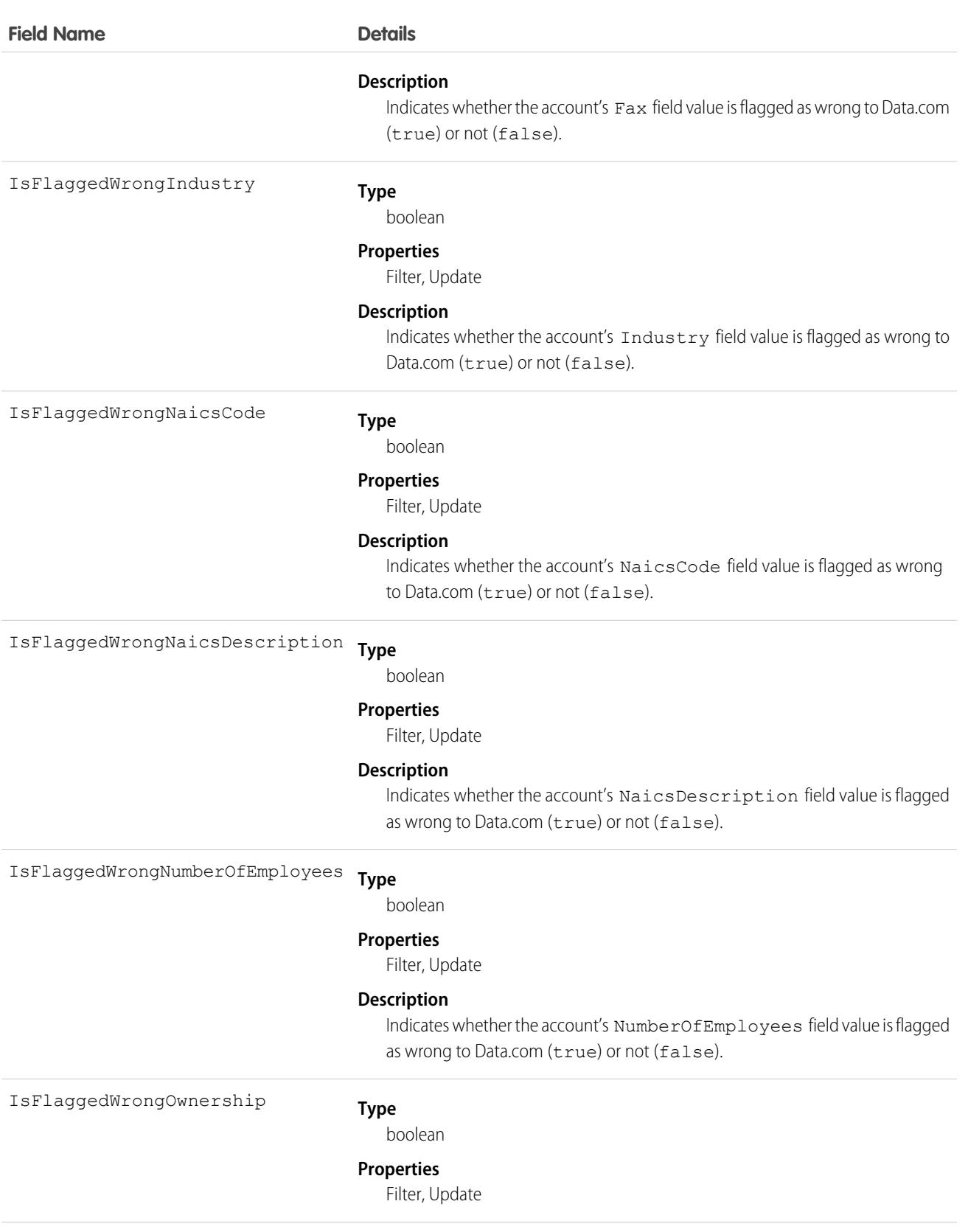

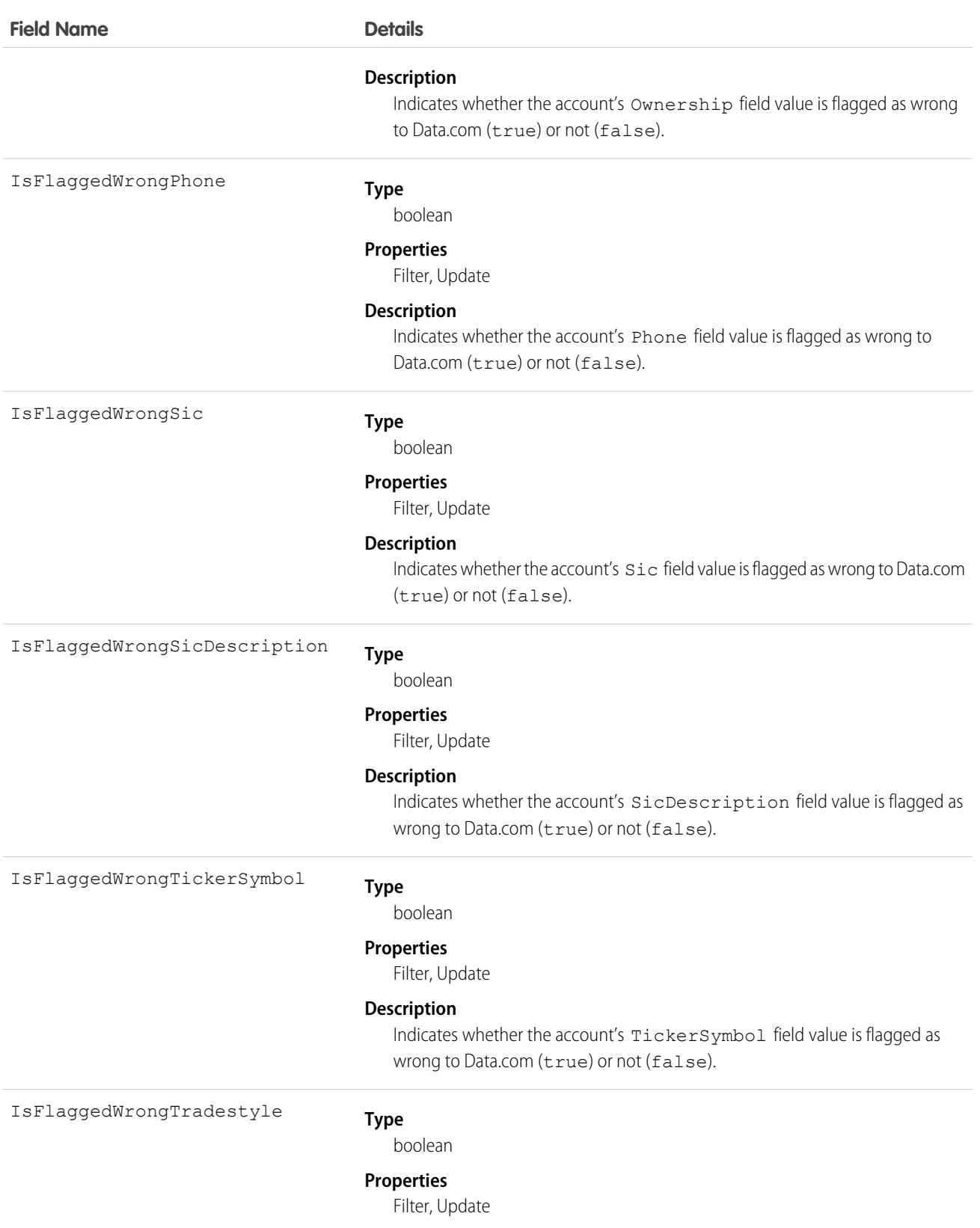

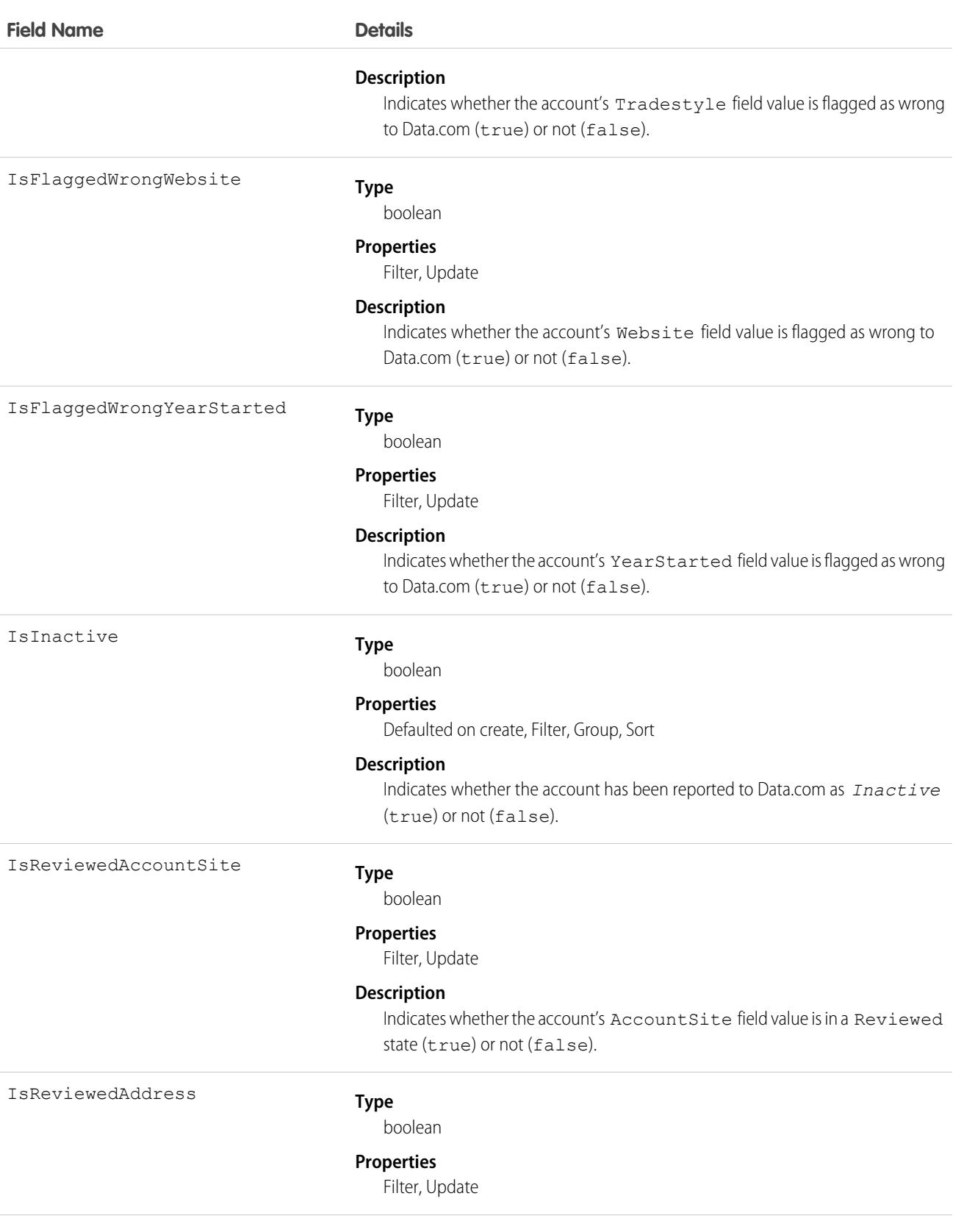

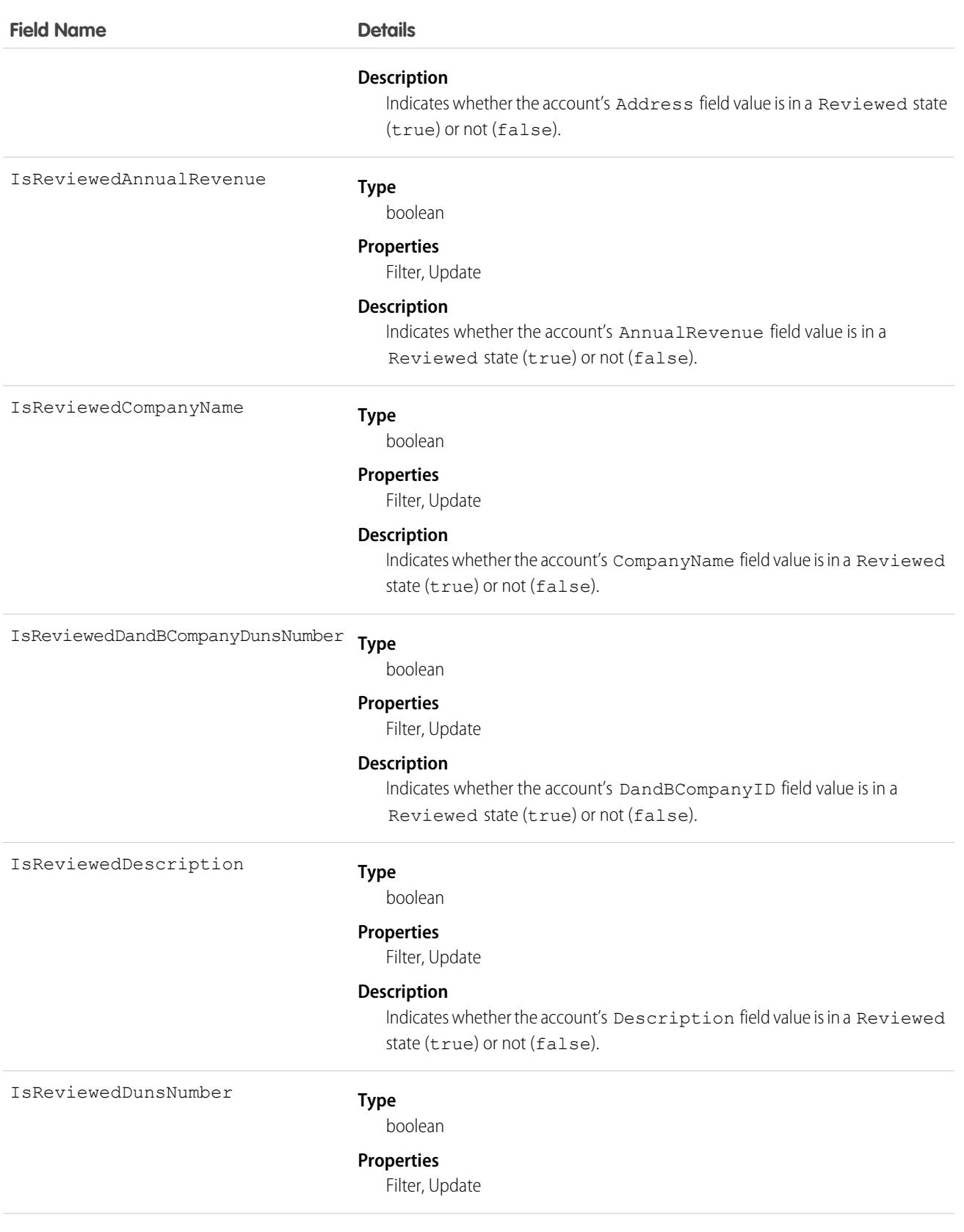

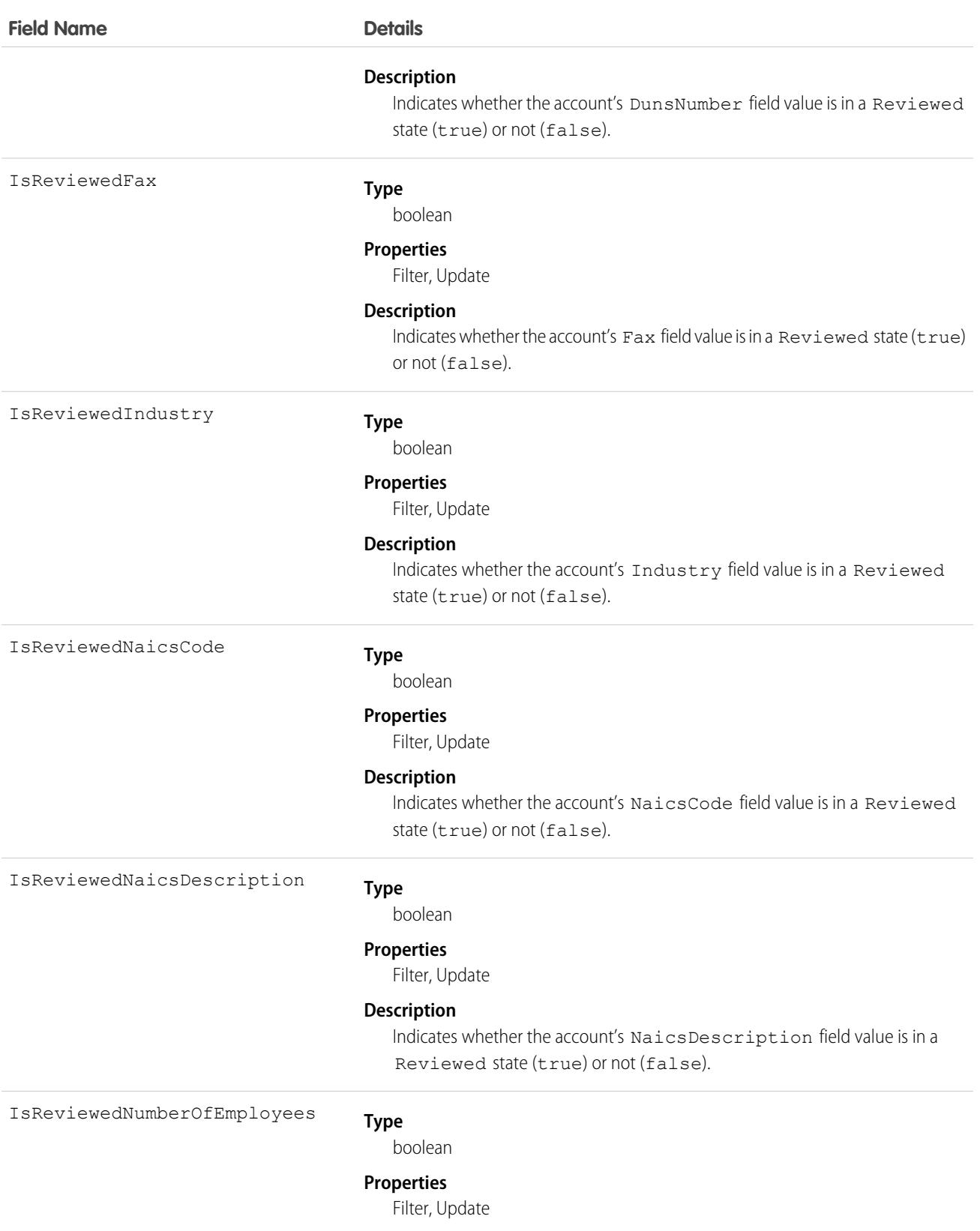

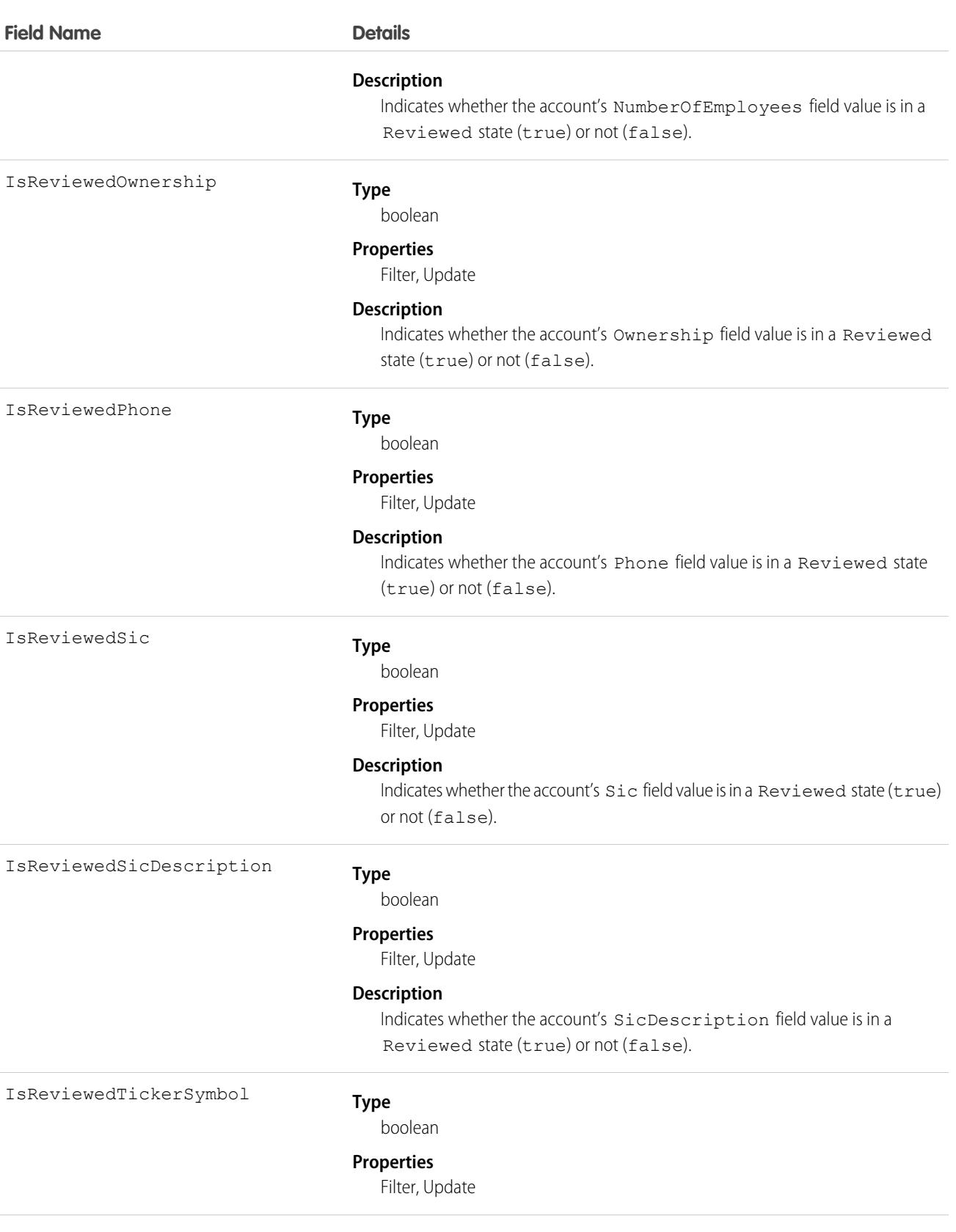

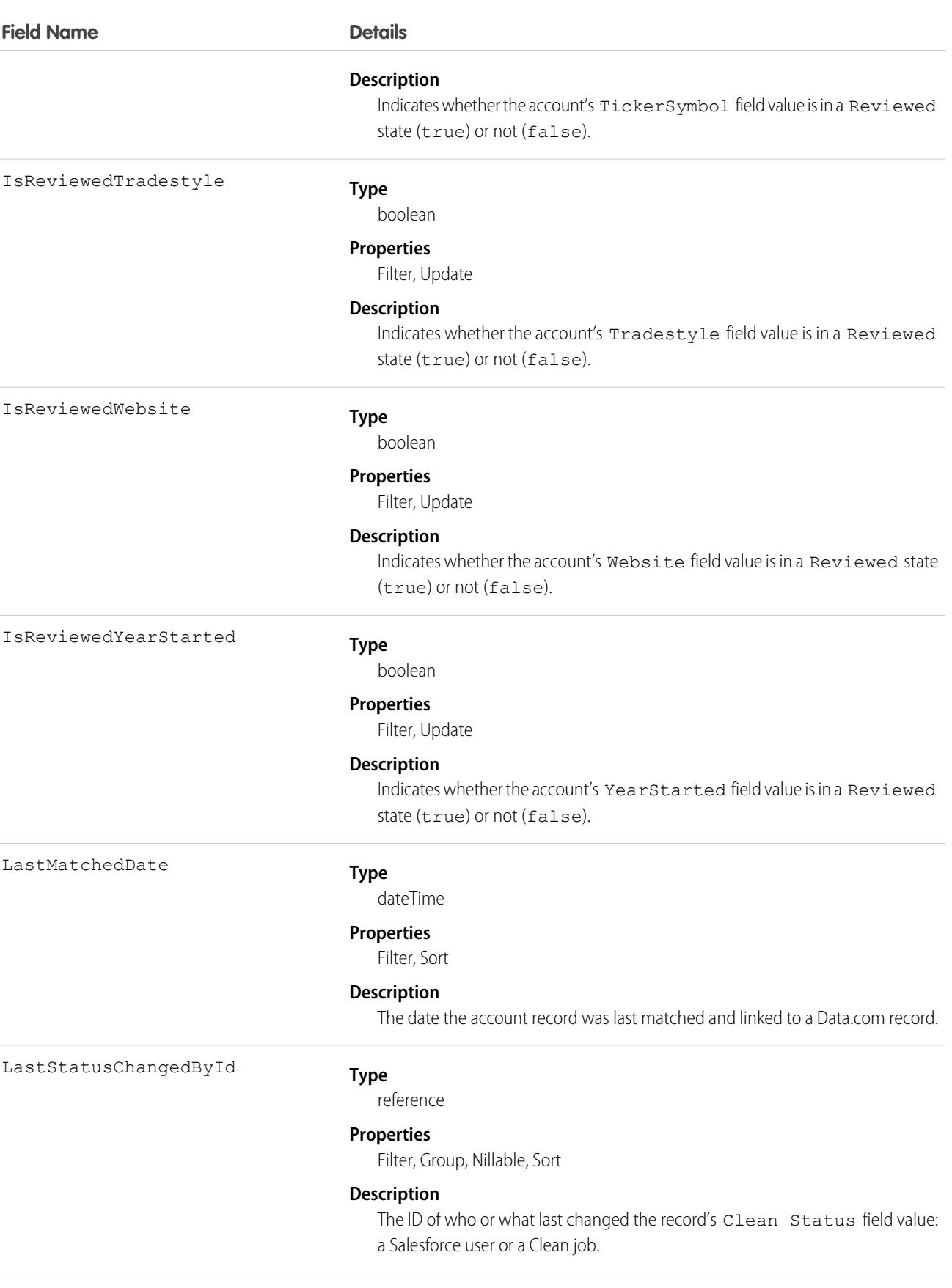
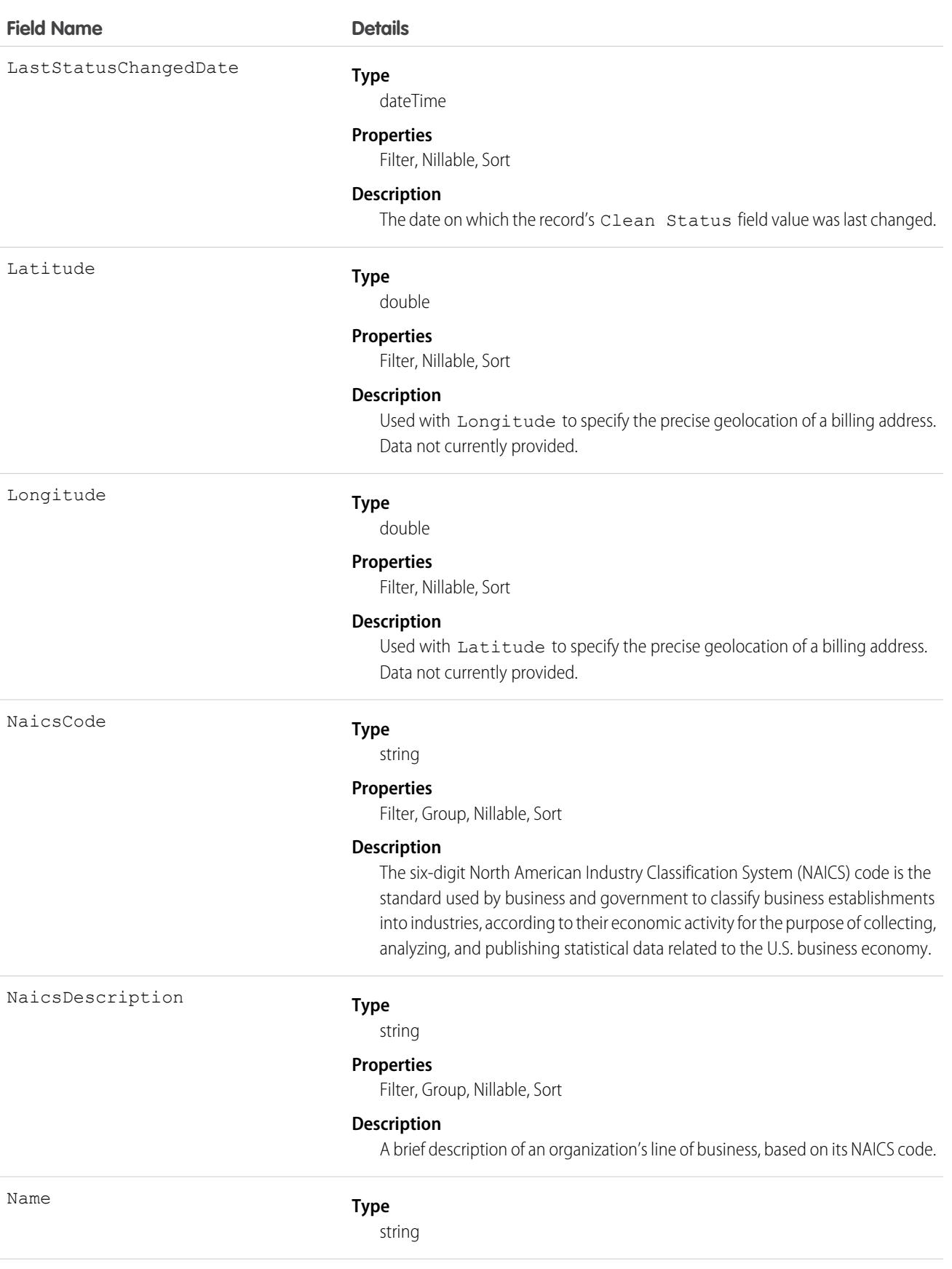

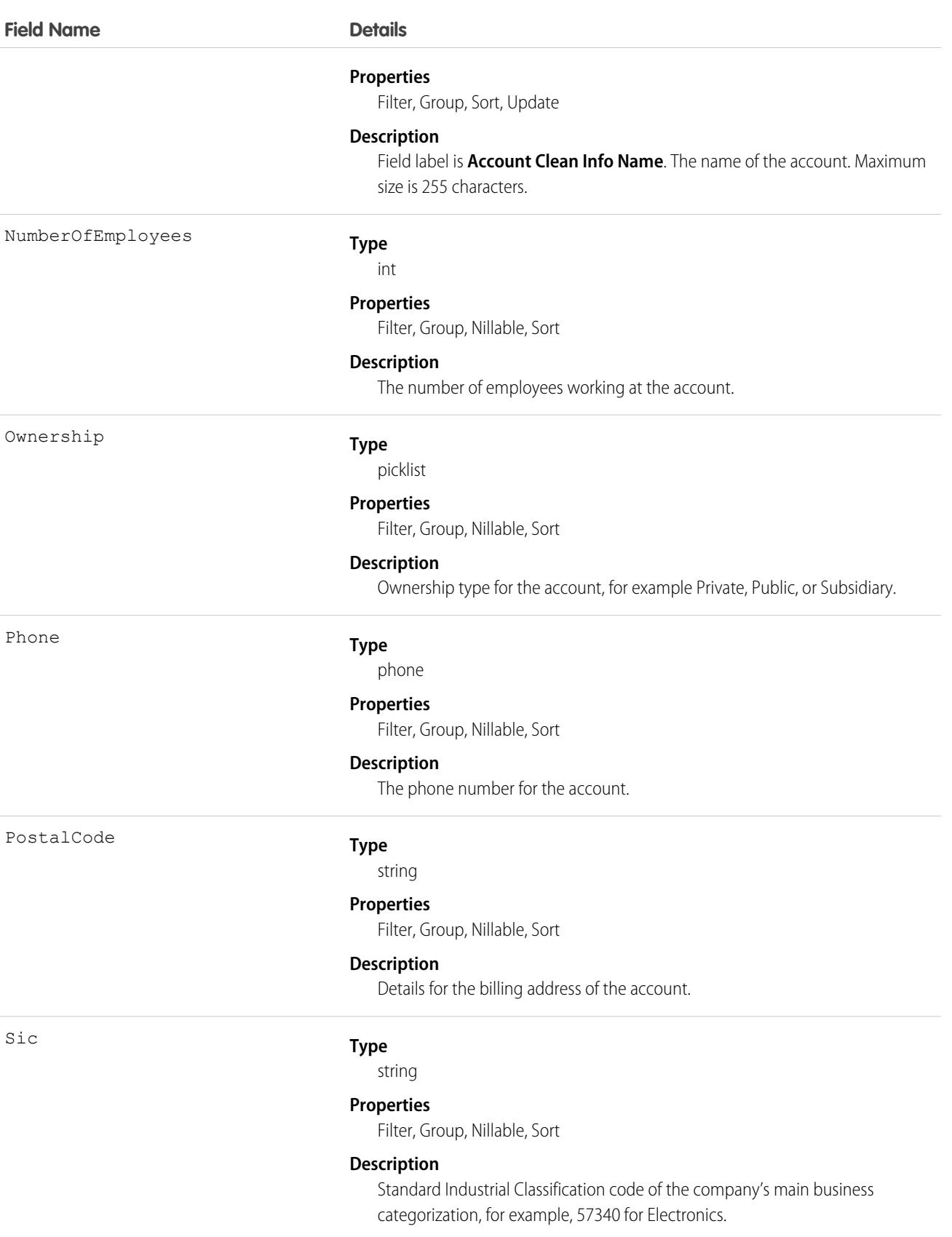

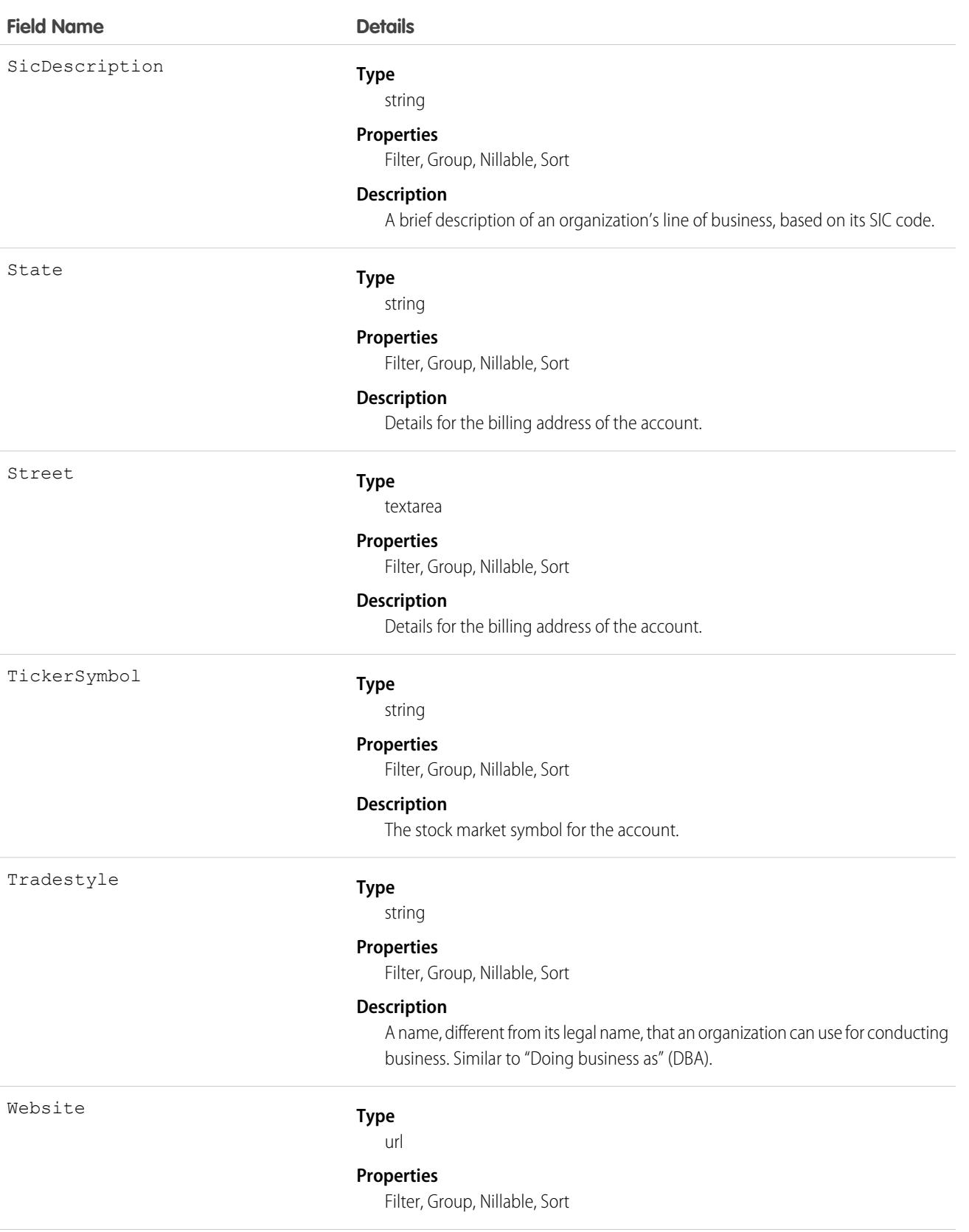

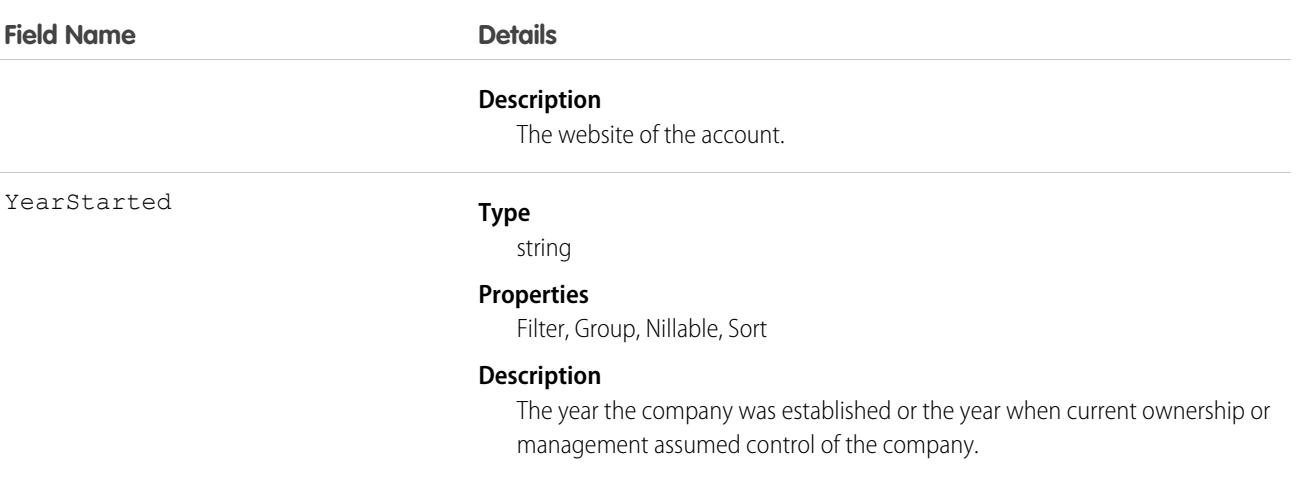

Administrators can modify a limited set of AccountCleanInfo fields from the Account Clean Info page.

Developers can create triggers that read the Account Clean Info fields to help automate the cleaning or related processing of account records. For example, you might create a trigger that reads the Clean Status field on the Account object. If an account record's Clean Status field value is Different but the record has no Billing Street value, the trigger could update the record's status to Not Compared.

Create triggers that read AccountCleanInfo fields to help automate the cleaning or related processing of account records. For example:

**•** Keep account records' status InSync if the only difference from matched records is the Phone format (for example, *(415) 353-8000* on the account record versus *415 353 8000* on the matched Data.com record).

```
trigger AccountPhoneTrigger on Account (before update) {
   for (Account account: Trigger.new) {
      Account oldAccount = Trigger.oldMap.get(account.ID);
      if (account.CleanStatus == 'Different') {
          List <AccountCleanInfo> cleanInfo = [Select Id, IsDifferentPhone,
IsReviewedPhone, Phone from AccountCleanInfo where AccountId = :account.Id];
           if (cleanInfo.size() > 0 && cleanInfo[0].IsDifferentPhone &&
cleanInfo[0].Phone.StartsWith('+')) {
               // if Data.com phone number is marked Different but starts with '+',
ignore this
               // and set the status to "Reviewed"
               AccountCleanInfo cleanInfoToUpdate = new AccountCleanInfo();
               cleanInfoToUpdate.Id = cleanInfo[0].Id;
               cleanInfoToUpdate.IsReviewedPhone = true;
               update cleanInfoToUpdate;
               account.CleanStatus = 'Reviewed';
           }
       }
   }
}
```
**•** Create a customized set of Industry field values for accounts. Use triggers to map values from fields on imported or cleaned records onto a standard set of values.

• Read the CleanStatus field value on the Account object. If that value is Different, but a Salesforce record has no street address value, update the record's status to Not Compared.

# AccountContactRole

Represents the role that a Contact plays on an Account.

# Supported Calls

```
create(), delete(), describeSObjects(), getDeleted(), getUpdated(), query(), retrieve(), update(),
upsert()
```
# Special Access Rules

Customer Portal users can't access this object.

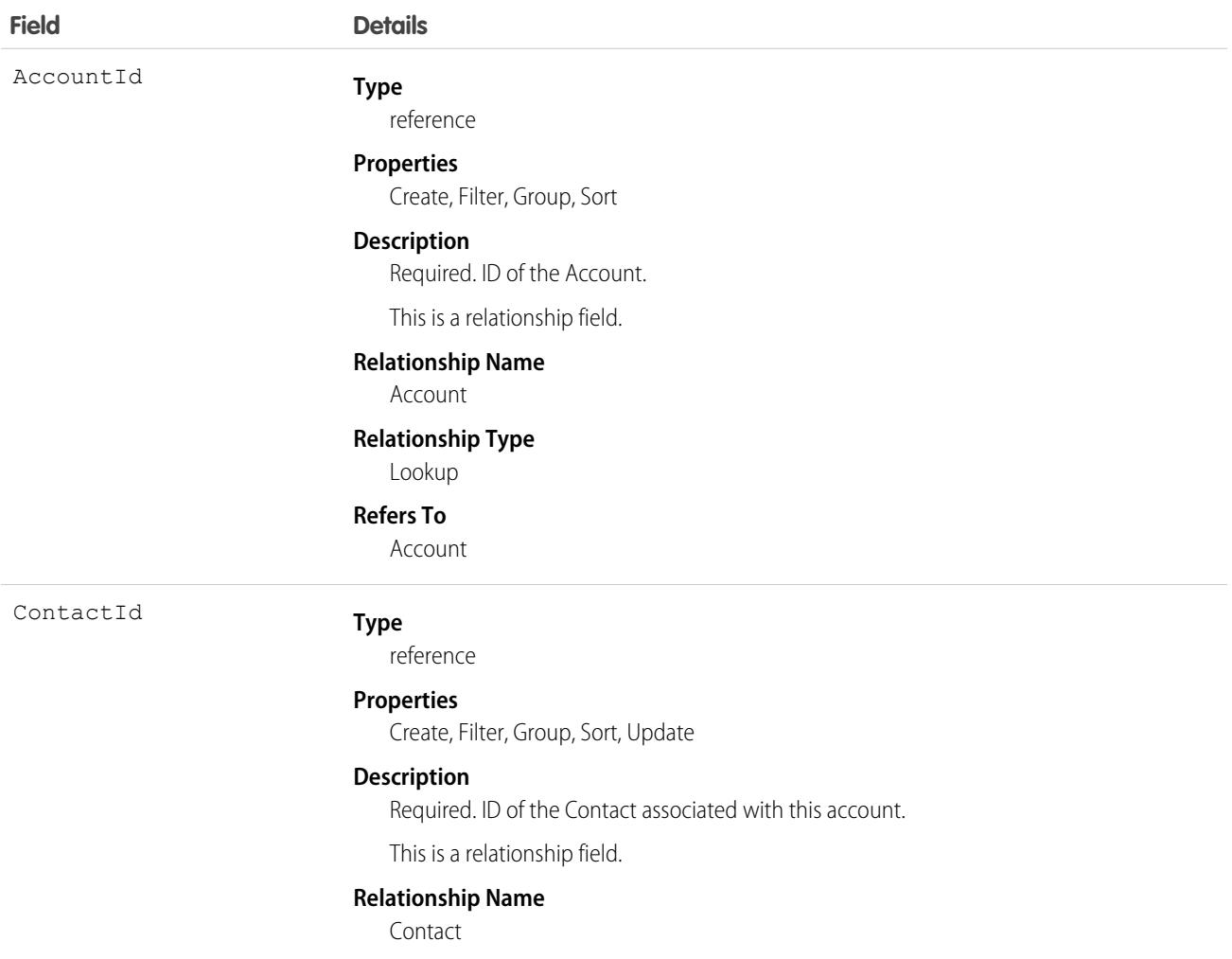

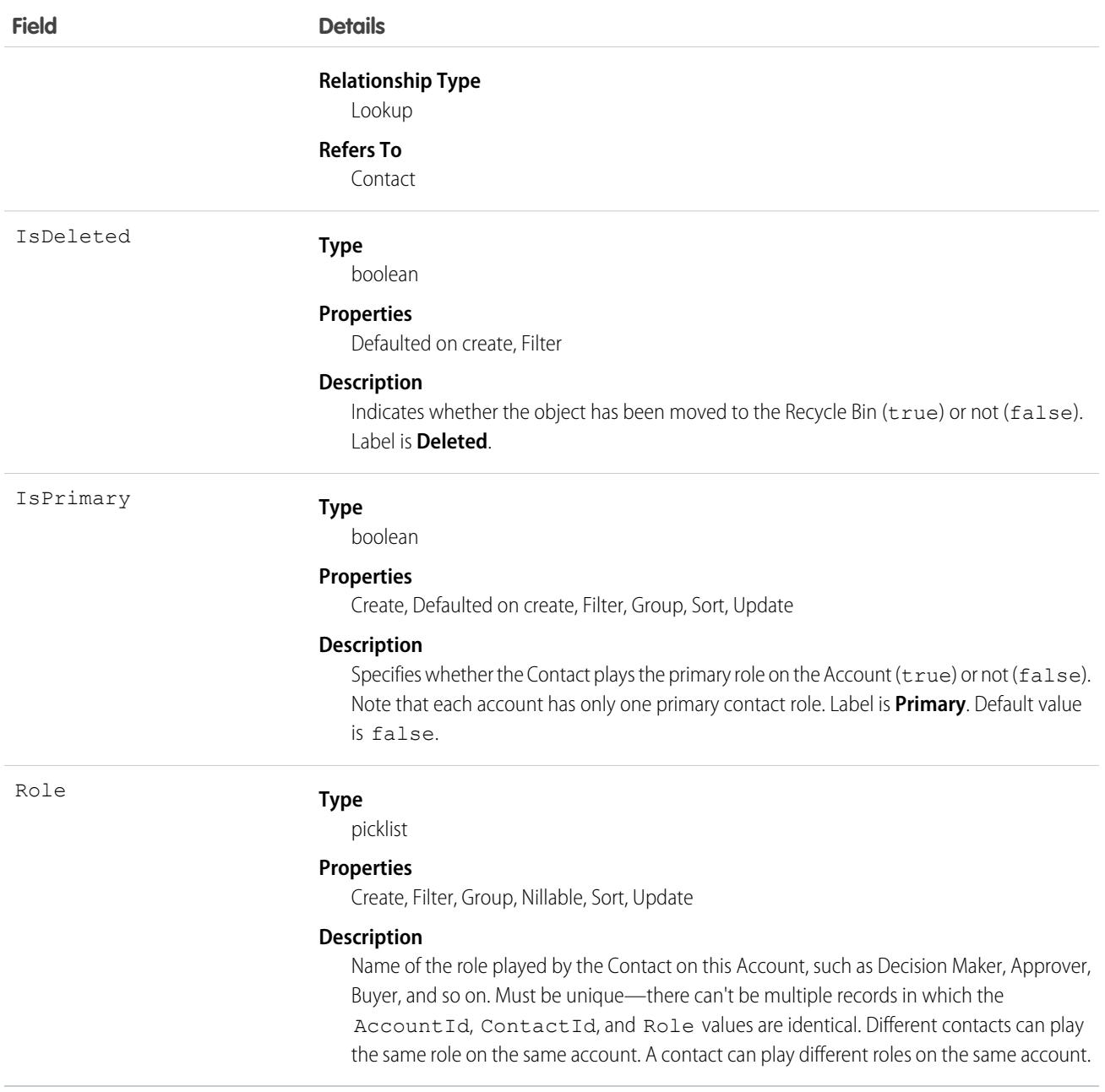

Use this object to define the role that a Contact plays on a given Account within the context of a specific Opportunity.

## Associated Objects

This object has the following associated objects. If the API version isn't specified, they're available in the same API versions as this object. Otherwise, they're available in the specified API version and later.

#### **[AccountContactRoleChangeEvent](#page-4007-0) (API version 44.0)**

Change events are available for the object.

SEE ALSO: [Account](#page-242-0) **[Contact](#page-979-0)** 

# AccountInsight

Represents an individual insight (a key business development) related to an account record.

## Supported Calls

describeLayout(), describeSObjects(), getDeleted(), getUpdated(), query(), retrieve()

# Special Access Rules

To see an insight related to a specific account, users need a Sales Cloud Einstein license and access to the account record. As of the Spring '20 release, Pardot and High Velocity Sales users no longer have access to this object.

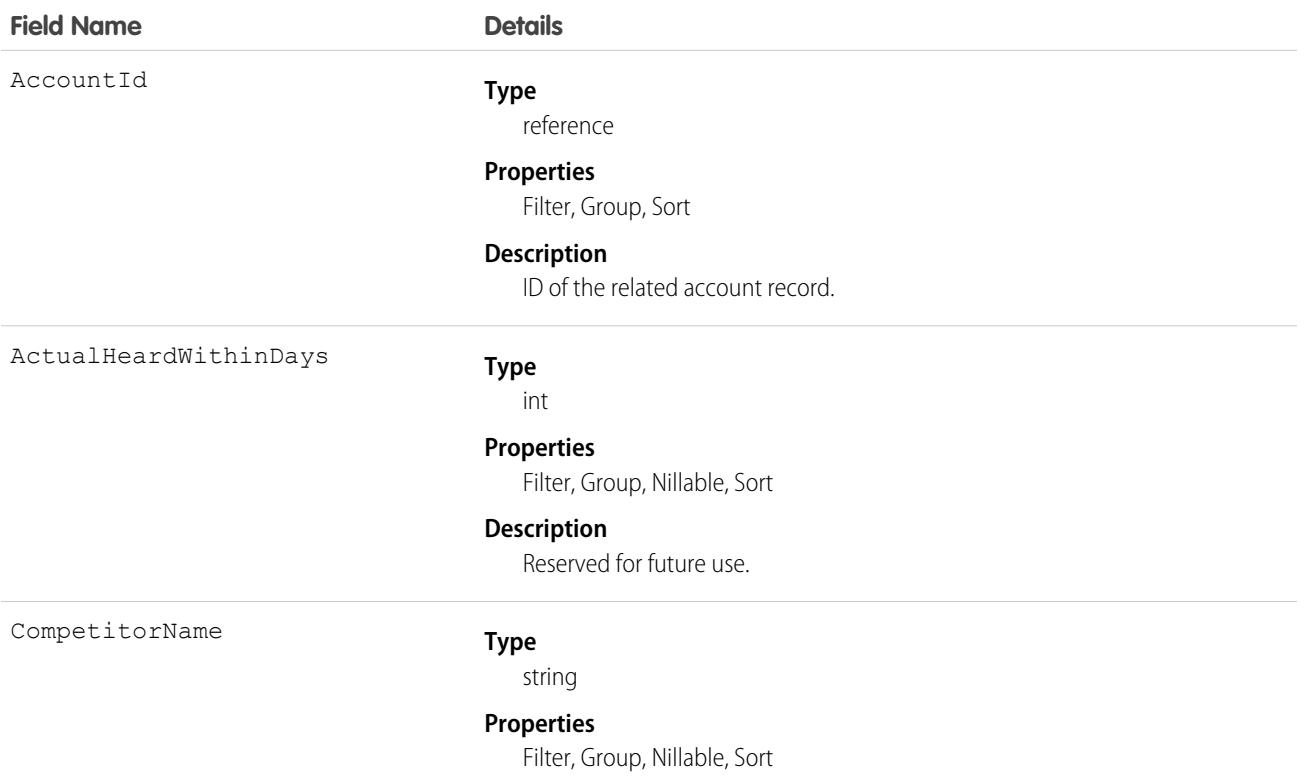

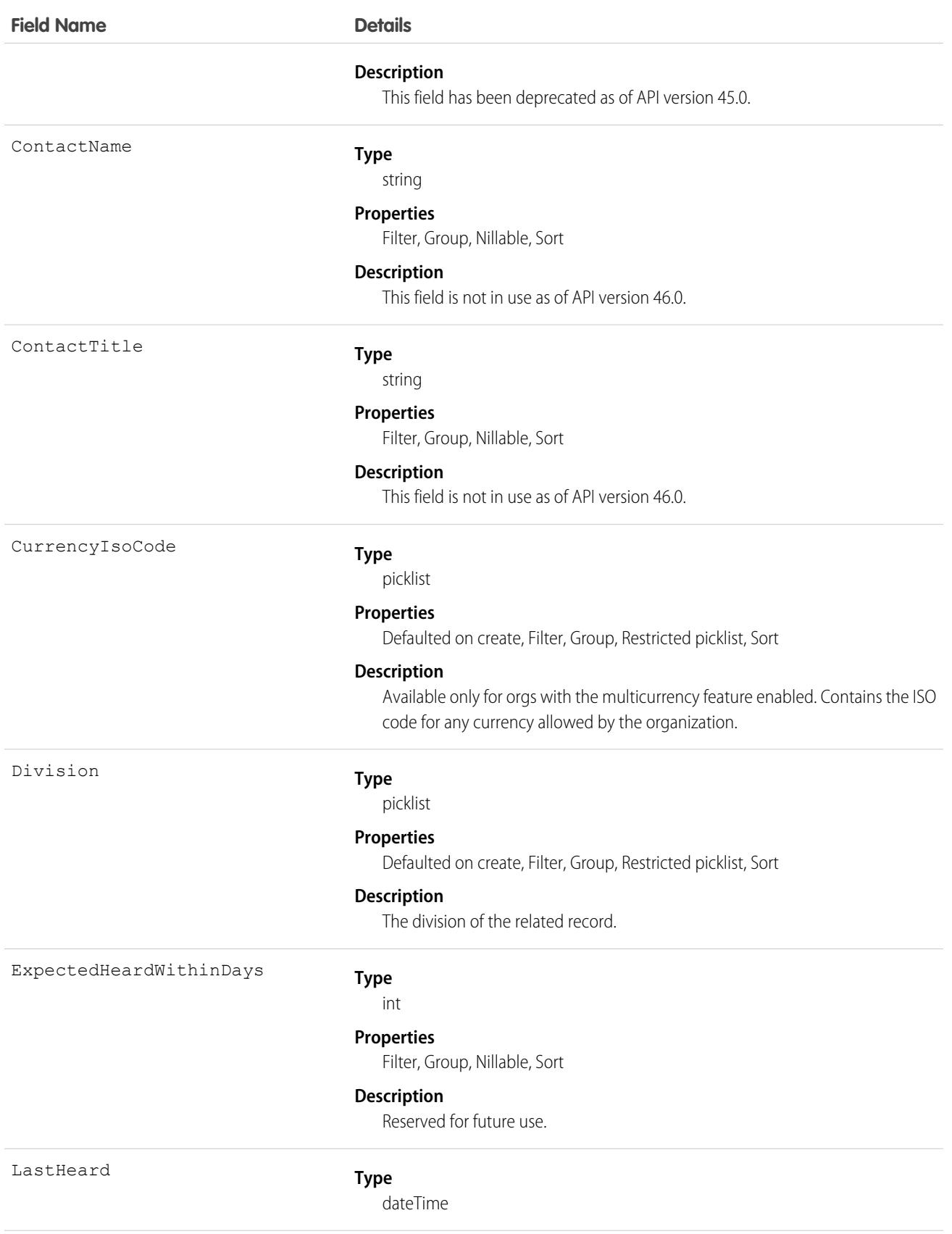

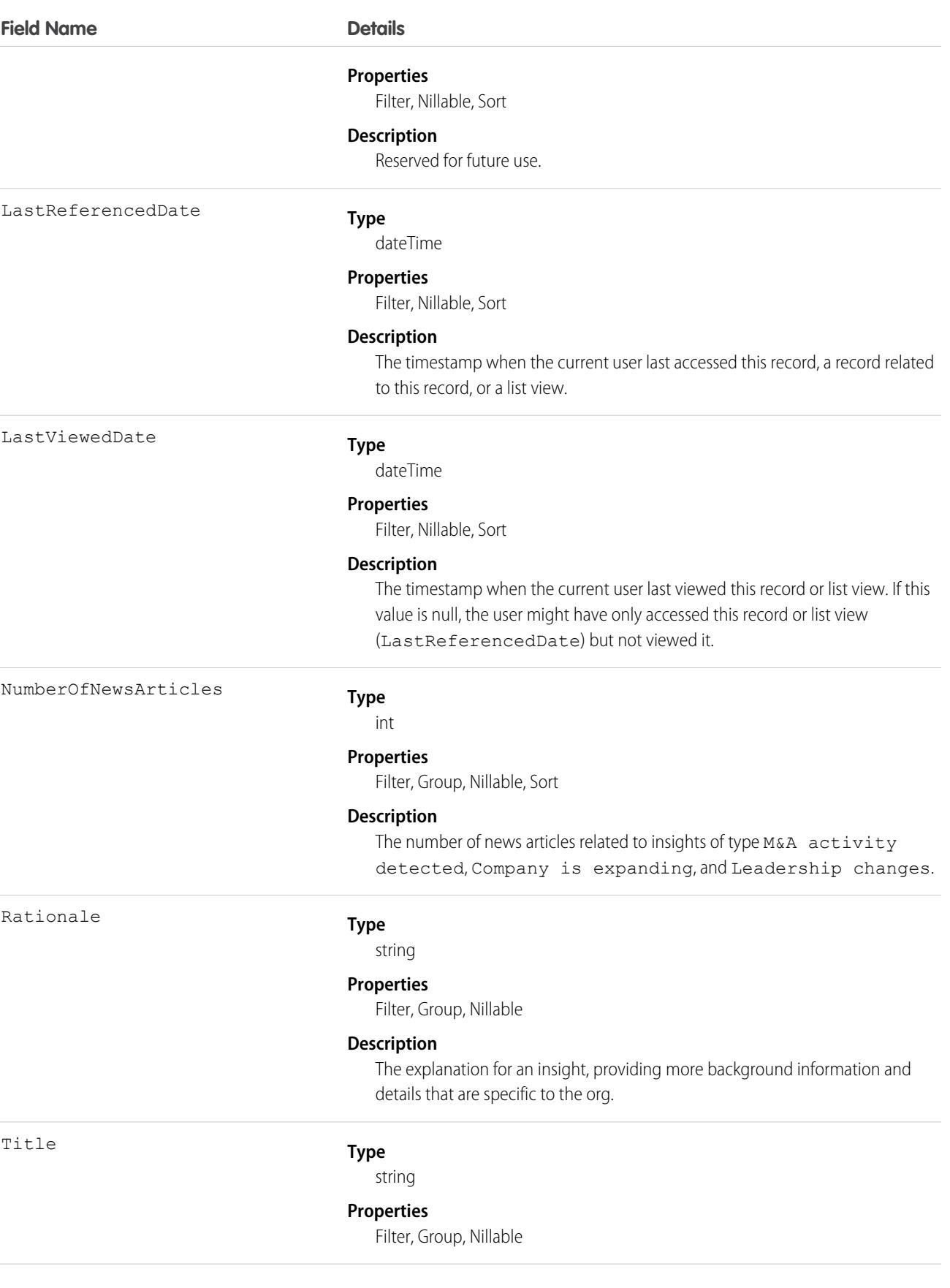

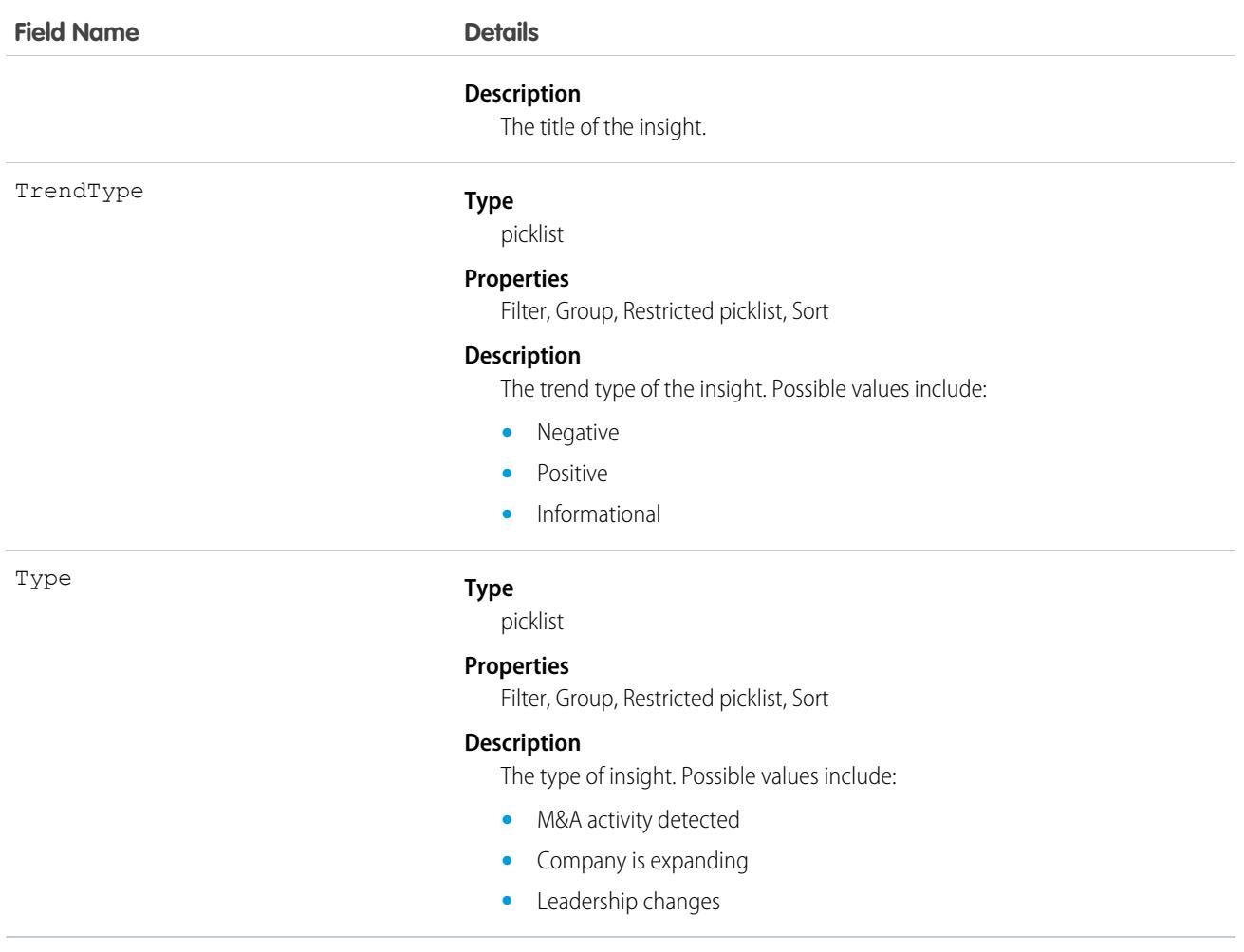

<span id="page-297-0"></span>This object is read-only and isn't supported with workflows, triggers, or process builder.

# AccountOwnerSharingRule

Represents the rules for sharing an account with a User other than the owner.

Note: To programmatically update owner sharing rules, we recommend that you use Metadata API. Contact Salesforce customer support to enable access to this object for your org.

# Supported Calls

```
create(), delete(), describeSObjects(), getDeleted(), getUpdated(), query(), retrieve(), update(),
upsert()
```
# Special Access Rules

Customer Portal users can't access this object.

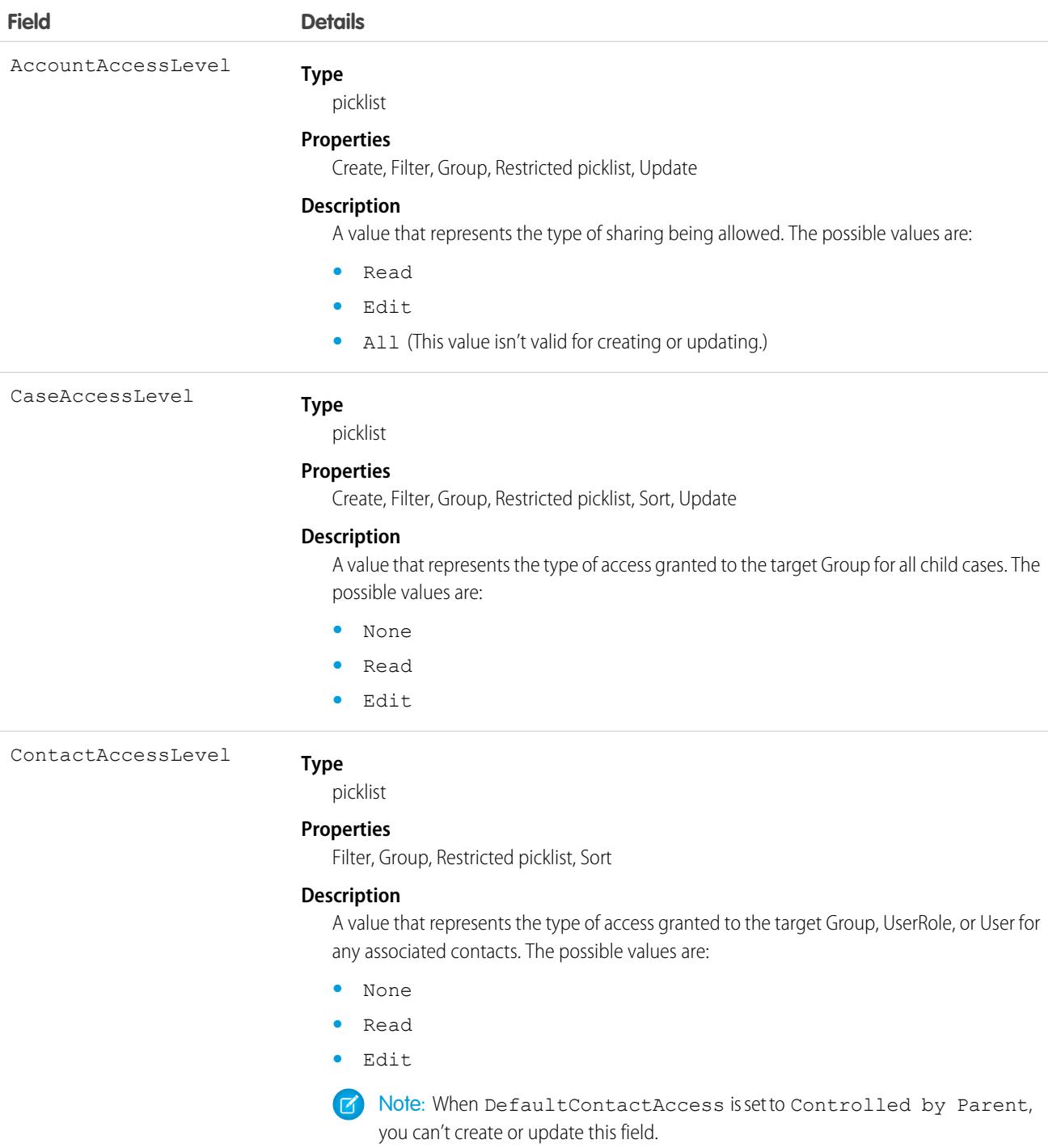

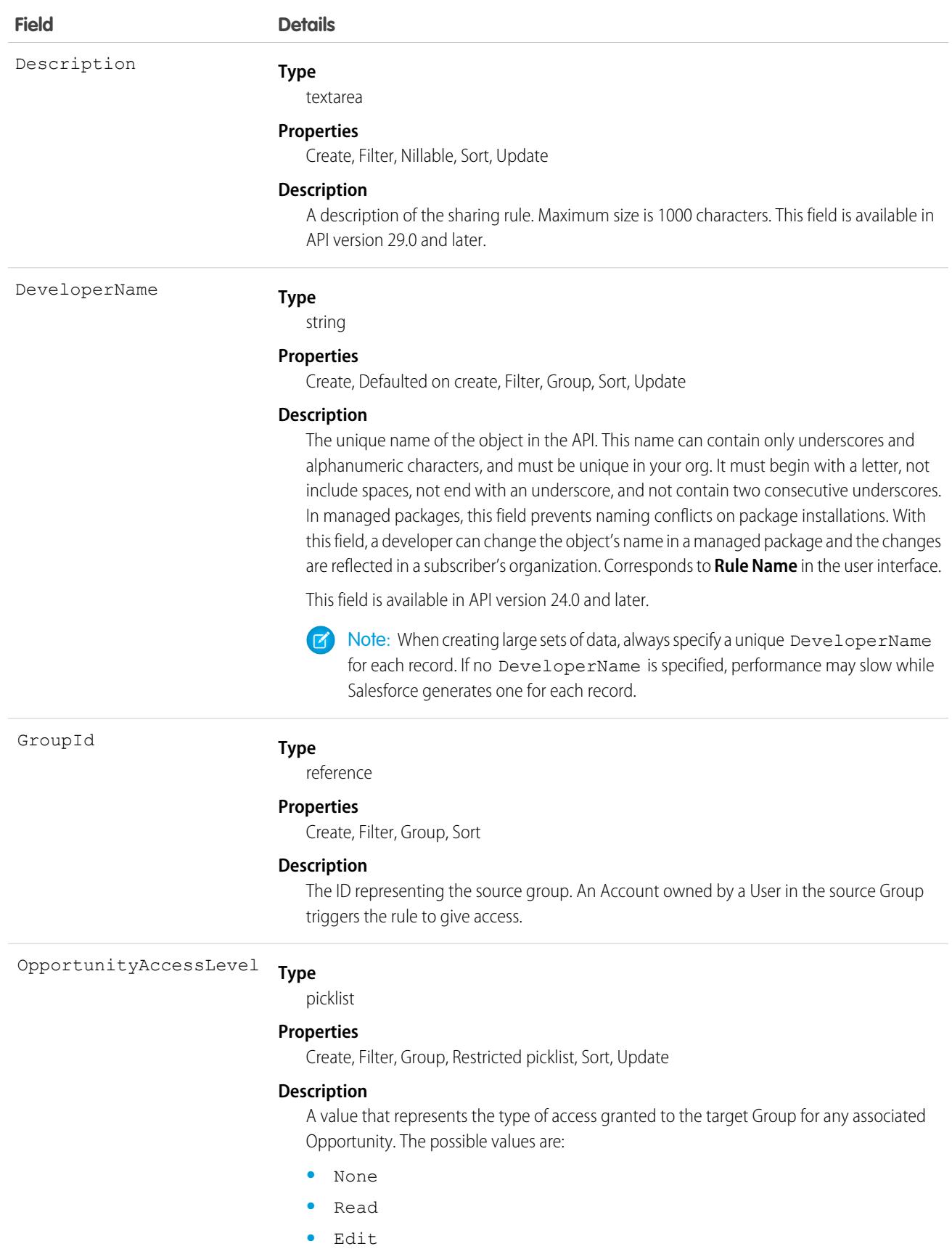

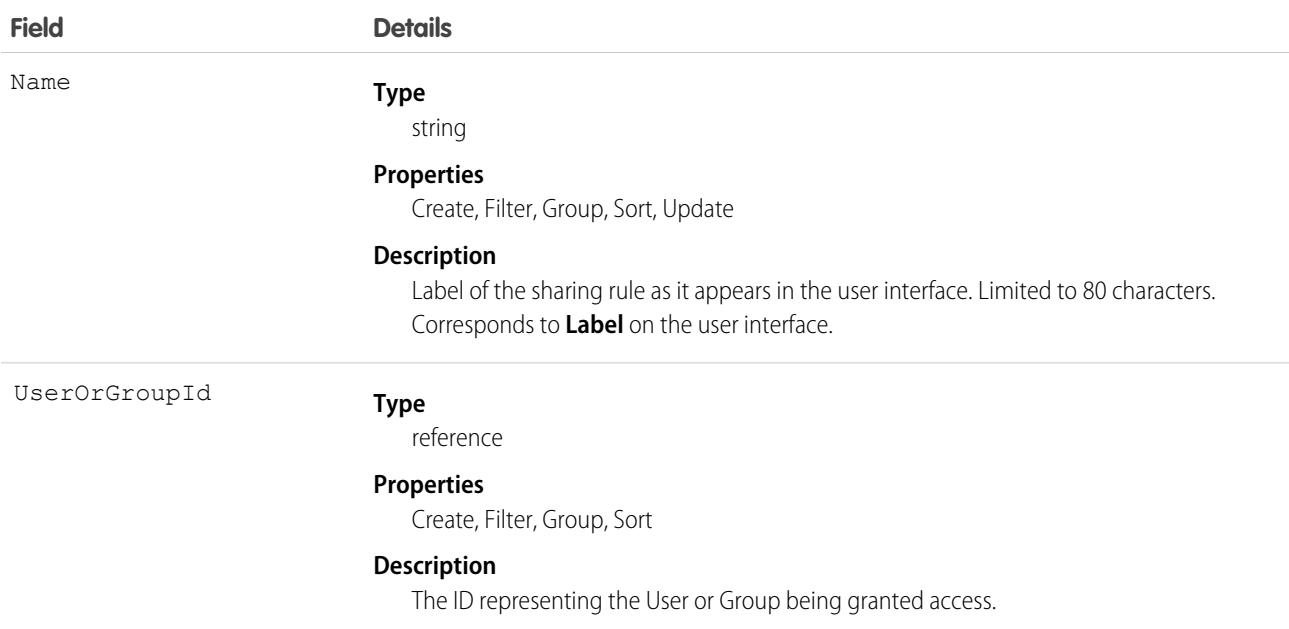

Use this object to manage the sharing rules for accounts. General sharing and territory management-related sharing use this object. For example, the following code creates an account owner sharing rule between two public groups, which can also contain portal users.

```
AccountOwnerSharingRule rule = new AccountOwnerSharingRule();
rule.setName("RuleName"); // Set the sharing rule name
rule.setDeveloperName("RuleDeveloperName"); // Set the sharing rule developer name
rule.setGroupId("00Gx00000000000"); // Set the group of users to share records from
rule.setUserOrGroupId("00Gx00000000001"); // Set the group of users to share records to
rule.setAccountAccessLevel("Edit");
rule.setOpportunityAccessLevel("Read");
rule.setCaseAccessLevel("None");
connection.create(rule);
```
Note: The original territory management feature is now unavailable. For more information, see [The Original Territory Management](https://help.salesforce.com/articleView?id=The-original-Territory-Management-module-will-be-retired-in-the-Summer-20-release&language=en_US&type=1) [Module Will Be Retired in the Summer '21 Release](https://help.salesforce.com/articleView?id=The-original-Territory-Management-module-will-be-retired-in-the-Summer-20-release&language=en_US&type=1). The information in this topic applies to the original territory management feature only, and not to Enterprise Territory Management.

SEE ALSO:

 $\boldsymbol{\beta}$ 

[Account](#page-242-0) [AccountShare](#page-309-0) [Metadata API Developer Guide](https://developer.salesforce.com/docs/atlas.en-us.236.0.api_meta.meta/api_meta/meta_sharingrules.htm): SharingRules

### **AccountPartner**

This object represents a partner relationship between two Account records. An AccountPartner record is created automatically when a Partner record is created for a partner relationship between two accounts.

Note: This object is completely distinct from and independent of Account records that have been enabled for the partner portal.  $\bullet$ 

# Supported Calls

create(), delete(), describeLayout()describeSObjects(), query(), retrieve()

## Special Access Rules

Customer Portal users can't access this object.

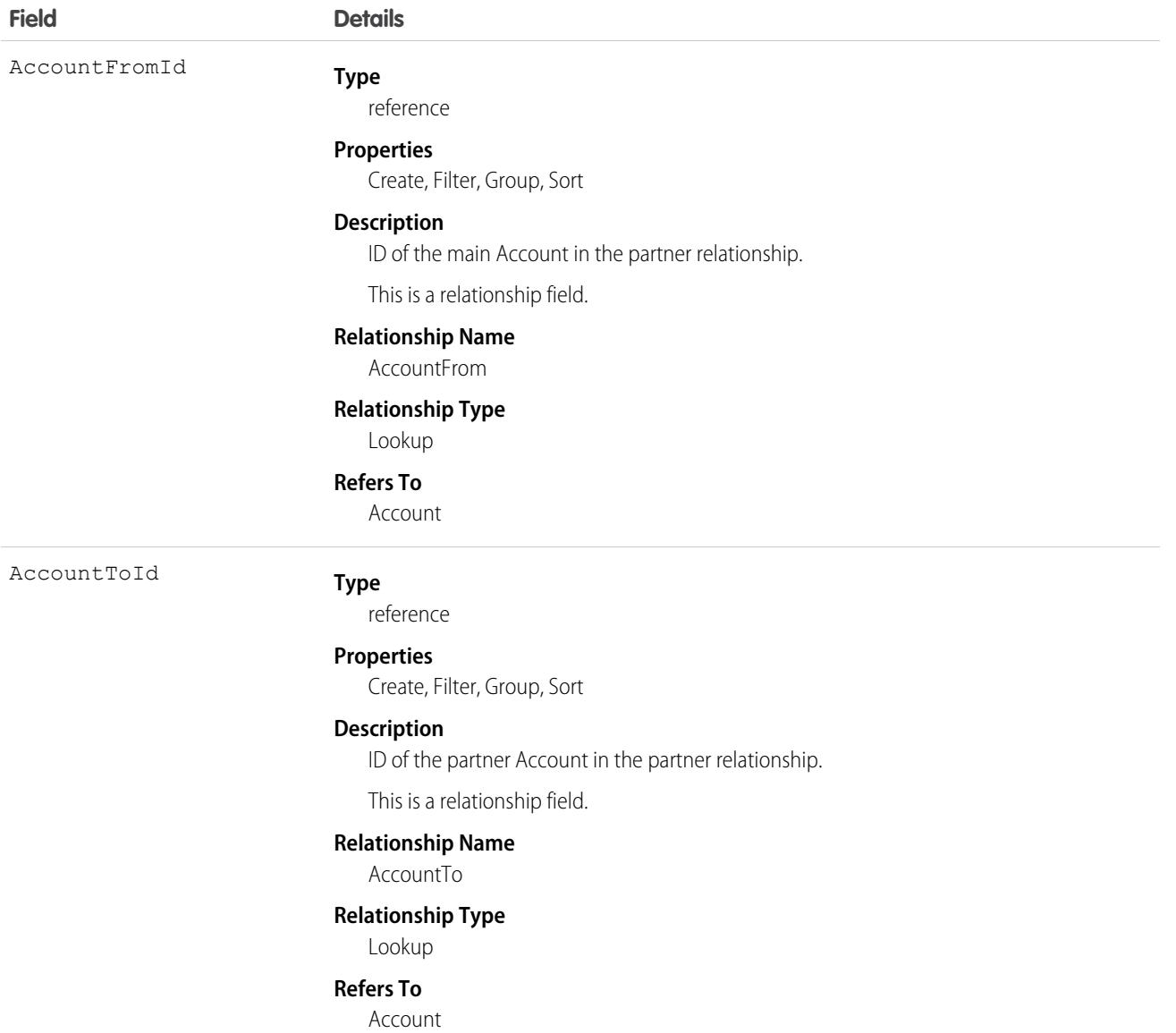

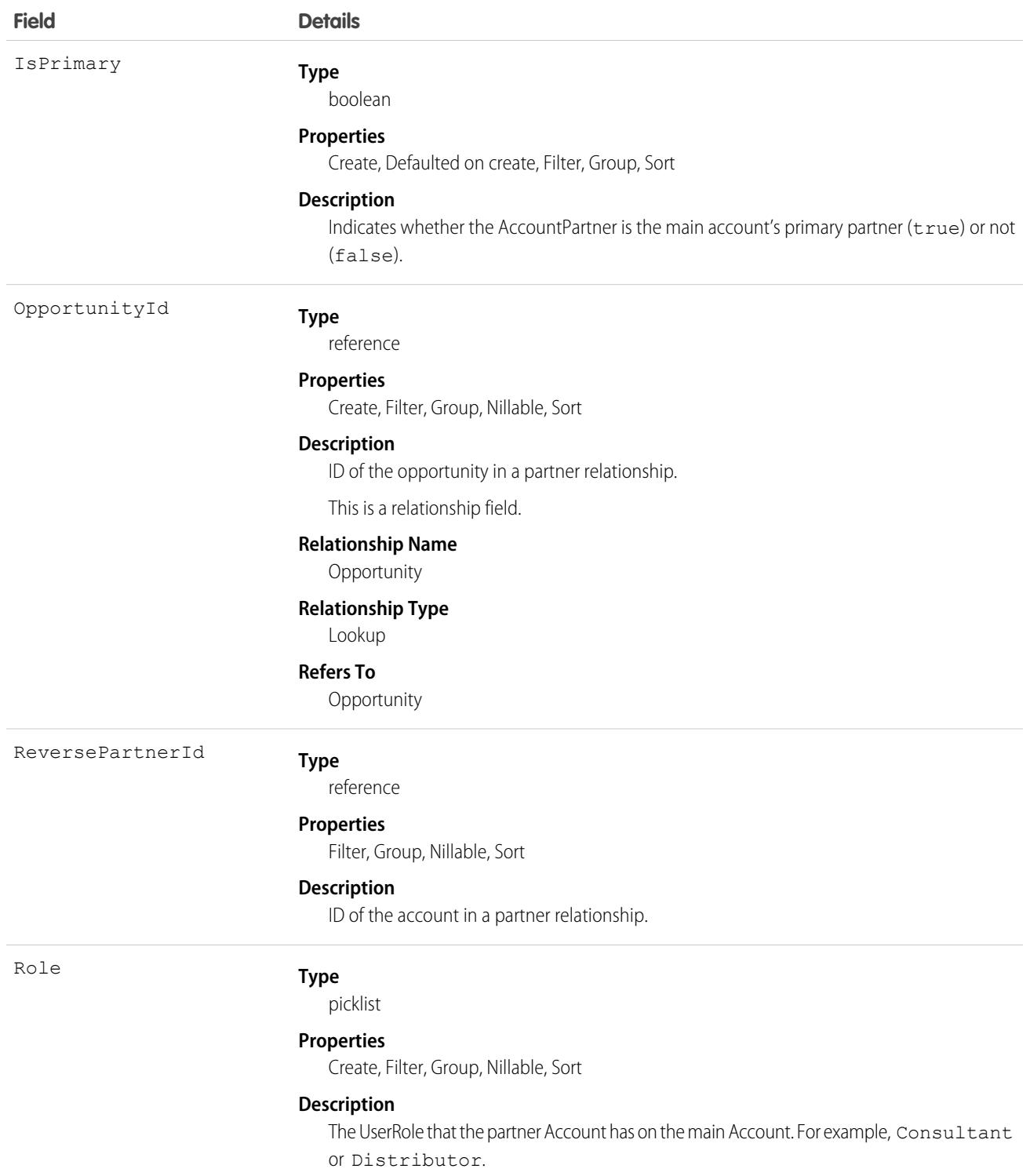

## Creating an Account-Account Partner Relationship

When you create a partner relationship between two accounts (when you create a Partner record and specify the AccountFromId), the API automatically creates two AccountPartner records, one for the forward relationship and one for the reverse. For example, if you create a Partner relationship with "Acme, Inc." as the AccountFromId and "Acme Consulting" as the AccountToId, the API automatically creates two AccountPartner records:

- **•** The forward relationship AccountPartner with "Acme, Inc." as the AccountFromId and "Acme Consulting" as the AccountToId.
- **•** The reverse relationship AccountPartner with "Acme Consulting" as the AccountFromId and "Acme, Inc." as the AccountToId.
- The value of the Role field in the reverse relationship AccountPartner is set to the PartnerRole record ReverseRole value associated with the value of the Role field in the forward relationship AccountPartner.

This mapping allows the API to manage the records and their relationships efficiently.

SEE ALSO: [Partner](#page-2676-0) **[OpportunityPartner](#page-2506-0)** 

# AccountRelationship

Represents a relationship of a given type between two accounts. This object is available in API version 45.0 and later.

## Supported Calls

create(), delete(), describeLayout(), describeSObjects(), getDeleted(), getUpdated(), query(), retrieve(), update(), upsert()

### Special Access Rules

In Digital Experience Settings, turn on the Enable Account Relationships org preference, which is off by default.

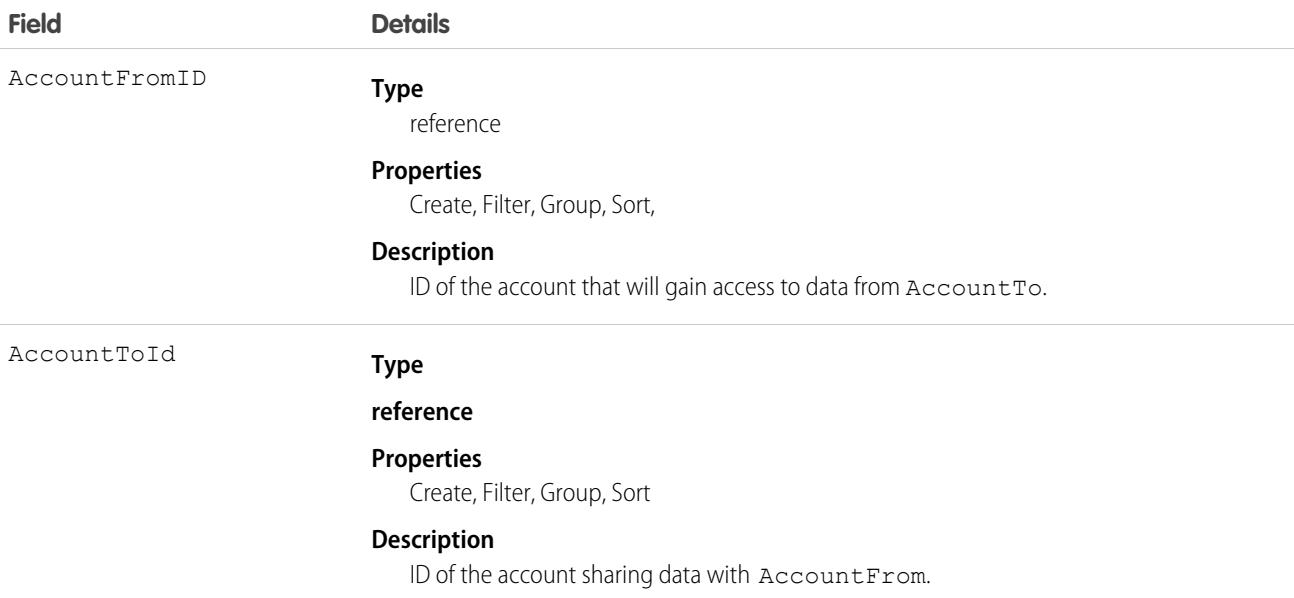

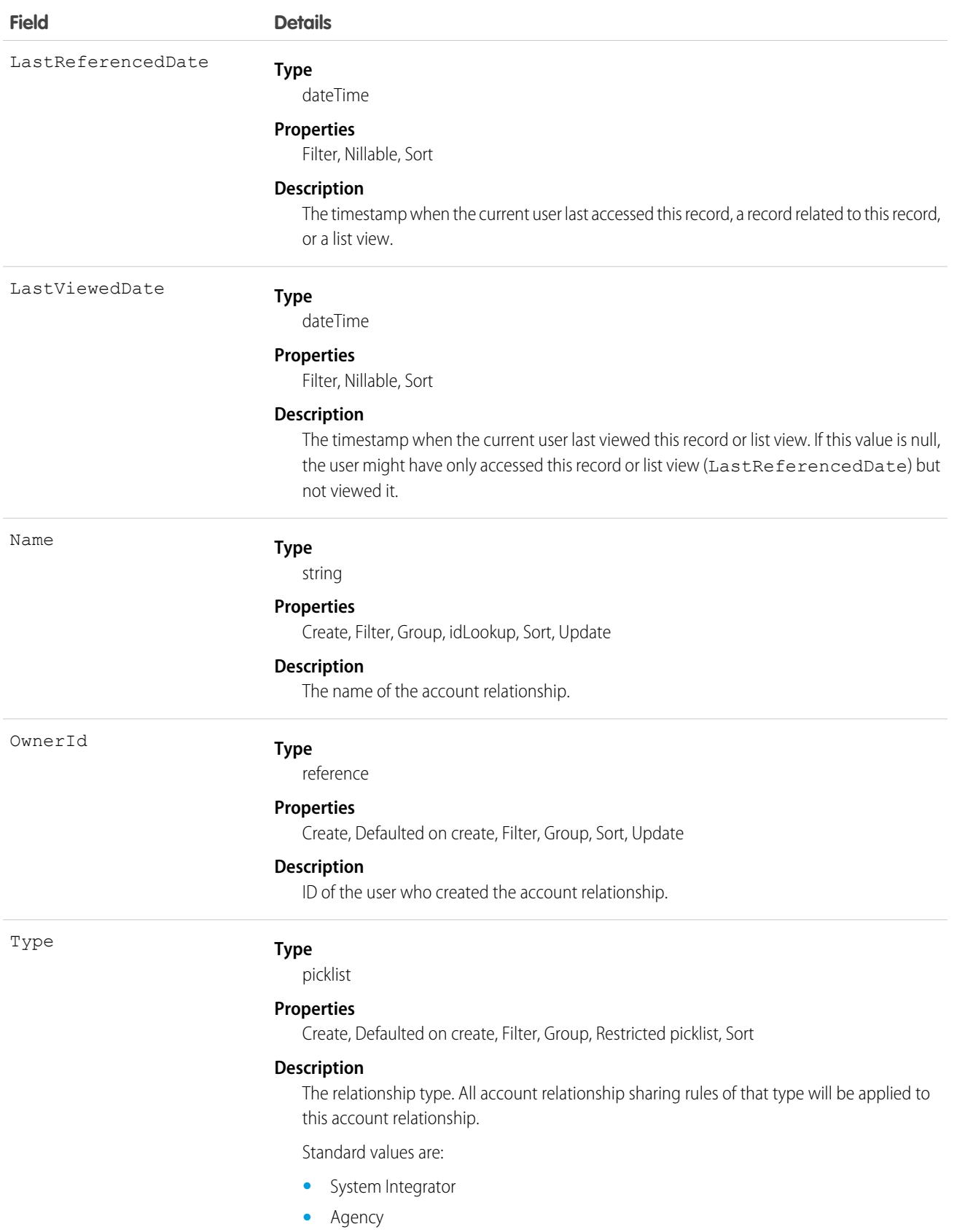

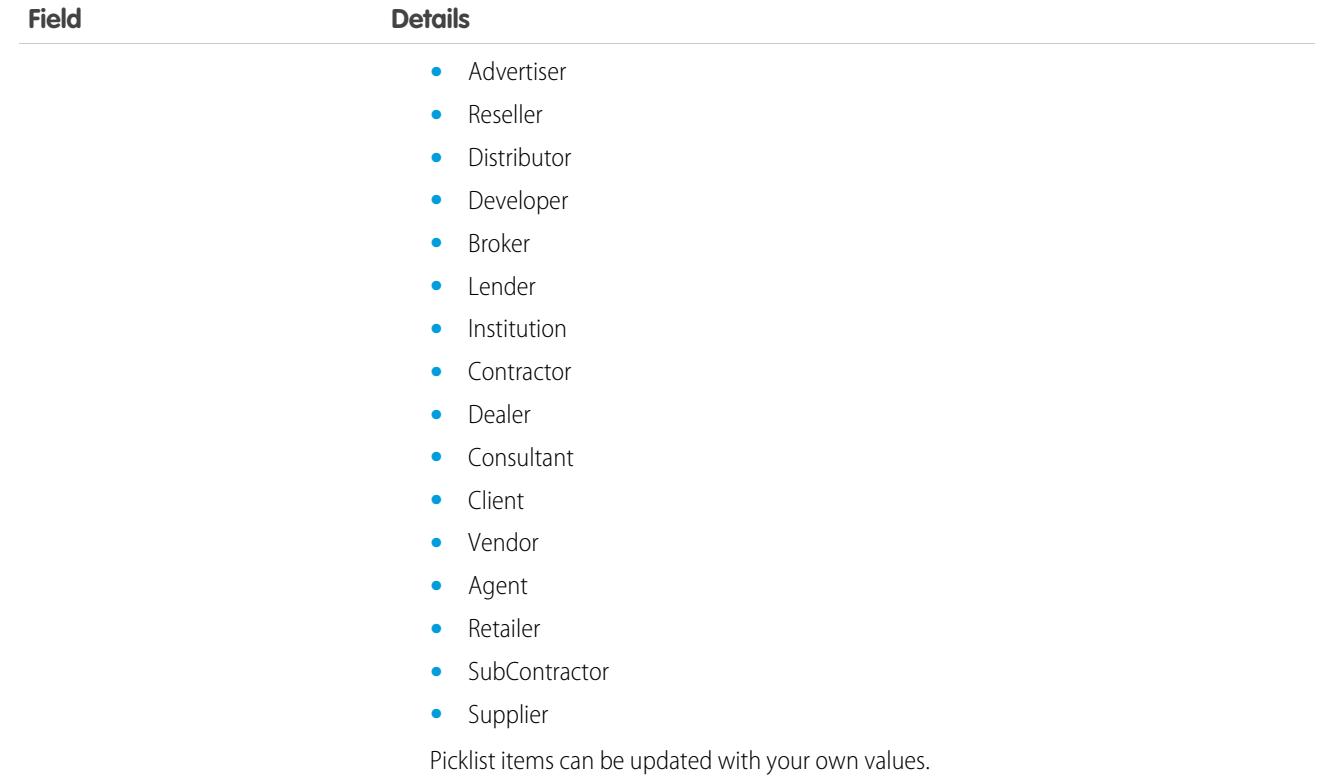

## Associated Objects

This object has the following associated objects. Unless noted, they are available in the same API version as this object.

#### **[AccountRelationshipFeed](#page-3979-0)**

Feed tracking is available for the object.

#### **[AccountRelationshipHistory](#page-3991-0)**

History is available for tracked fields of the object.

#### **[AccountRelationshipOwnerSharingRule](#page-3996-0)**

Sharing rules are available for the object.

#### **[AccountRelationshipShare](#page-4002-0)**

Sharing is available for the object.

### AccountRelationshipShareRule

Represents the rule that determines which object records are shared, how they are shared, the account relationship type that shares the records, and the level of access granted to the records. This object is available in API version 45.0 and later.

### Supported Calls

create(), delete(), describeLayout(). describeSObjects(), query(), retrieve(), update(). upsert()

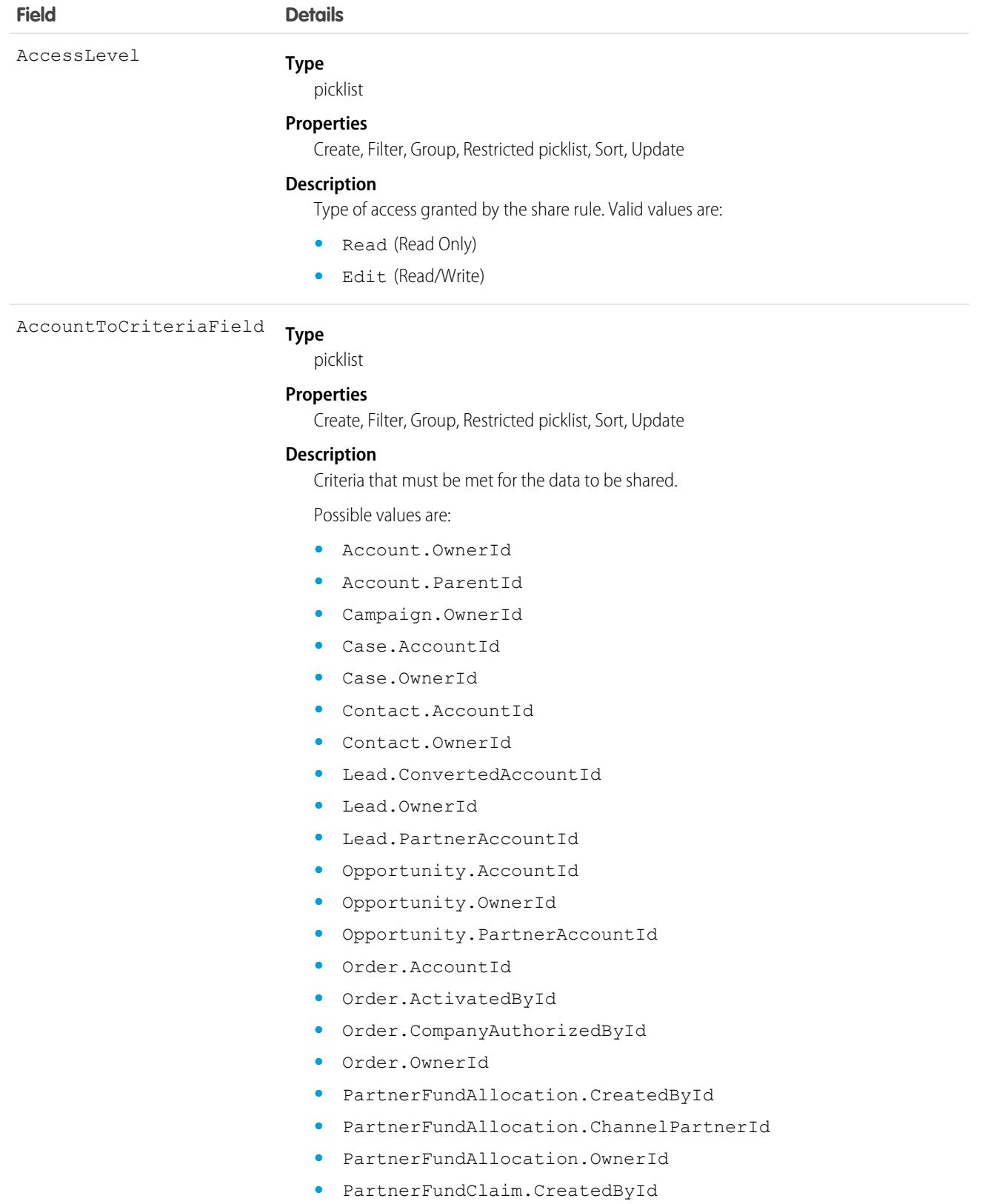

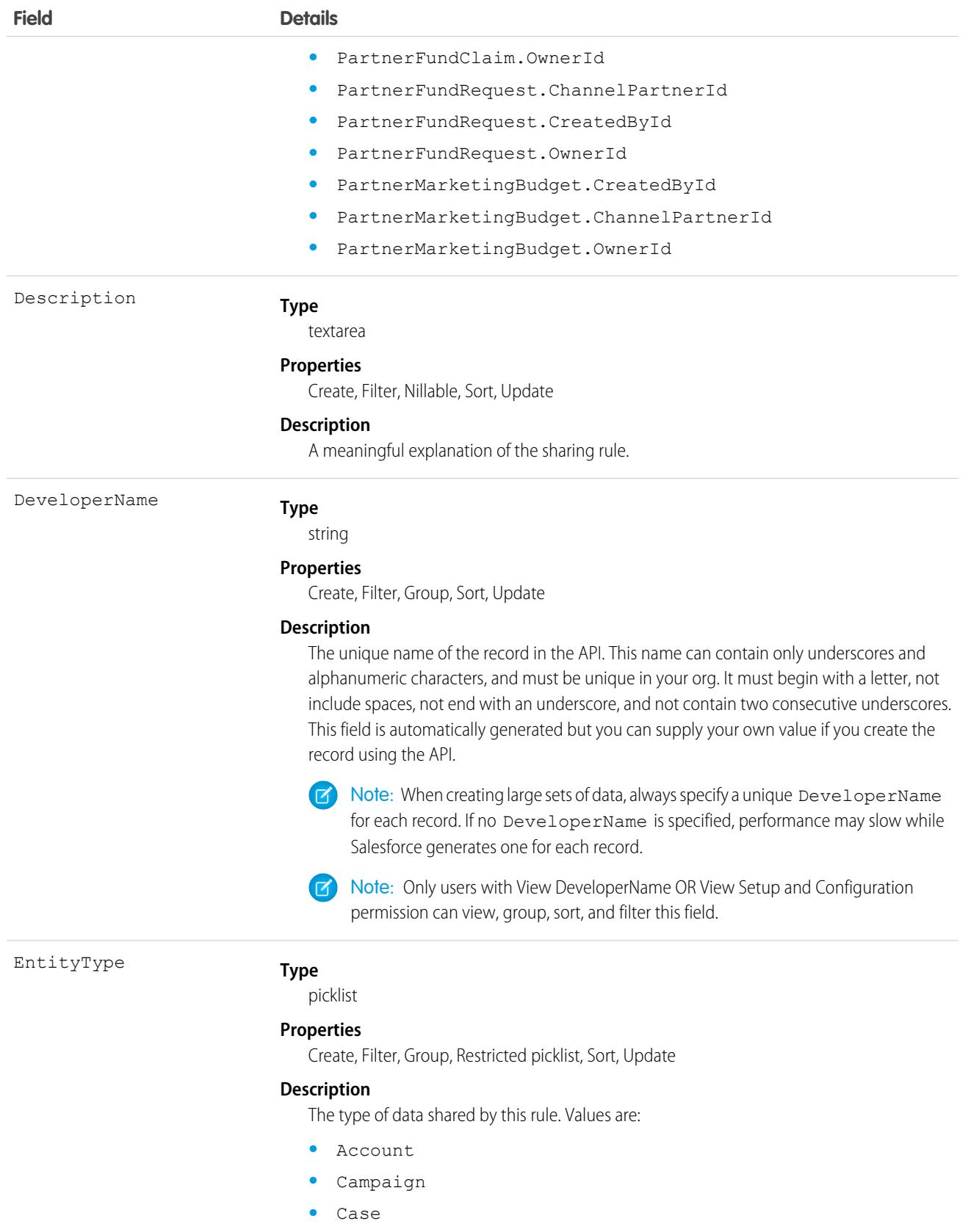

**•** Contact

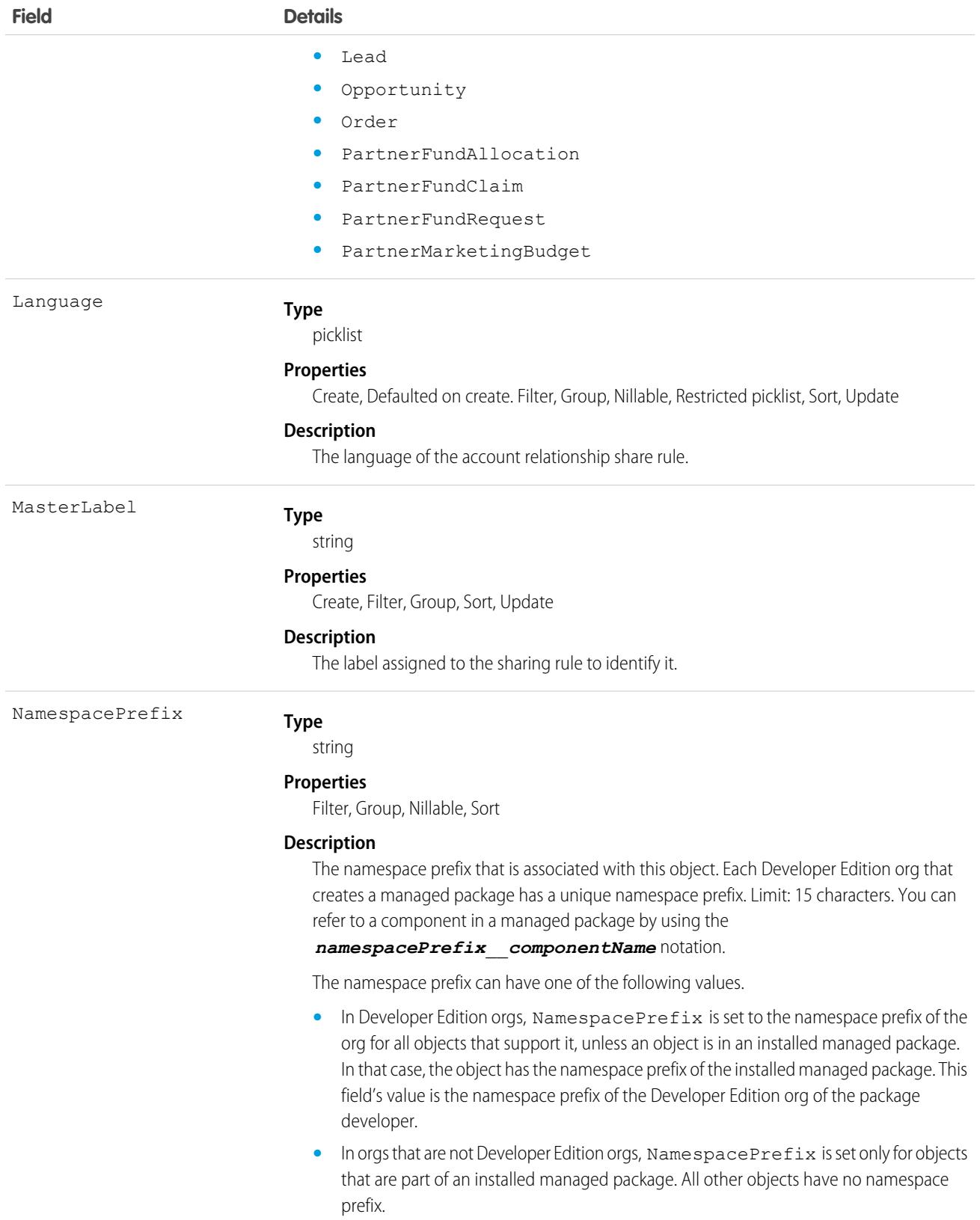

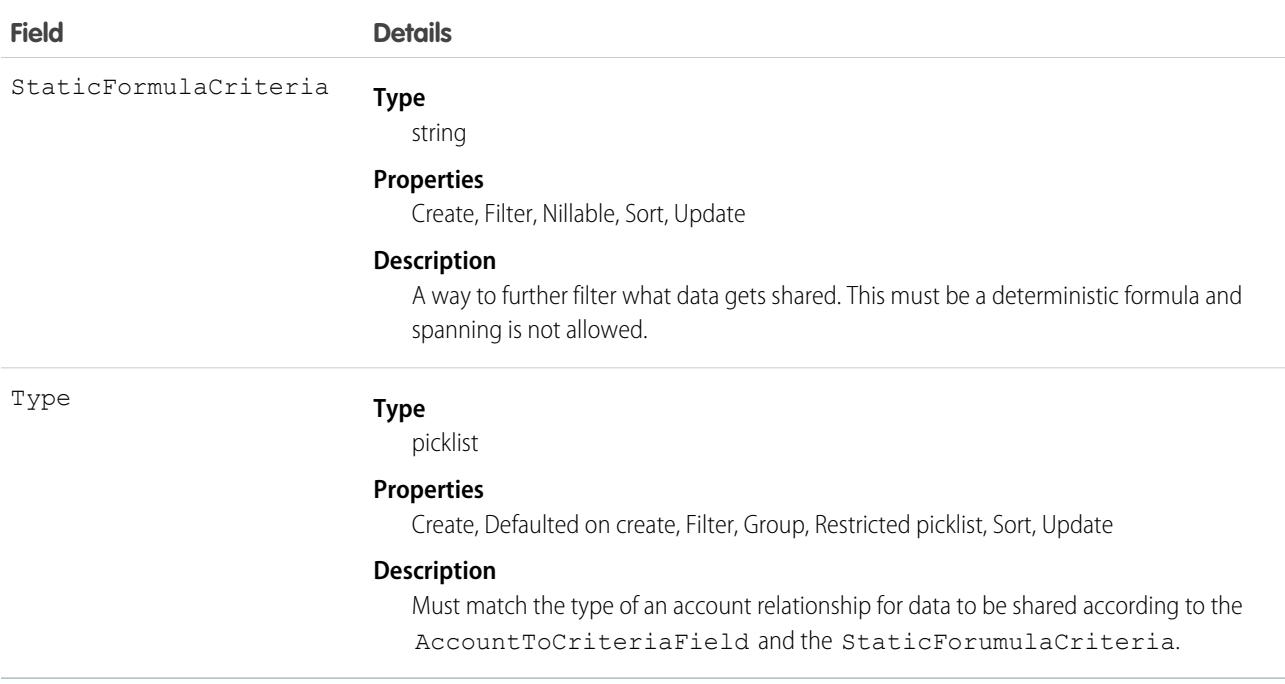

## <span id="page-309-0"></span>**AccountShare**

Represents a sharing entry on an Account.

## Supported Calls

create(), delete(), describeSObjects(), query(), retrieve(), update(), upsert()

### Special Access Rules

As of Summer '20 and later, only users with access to the Account object can access this object.

### Special Access Rules

Customer Portal users can't access this object.

### Fields

The properties available for some fields depend on the default organization-wide sharing settings. The properties listed are true for the default settings of such fields.

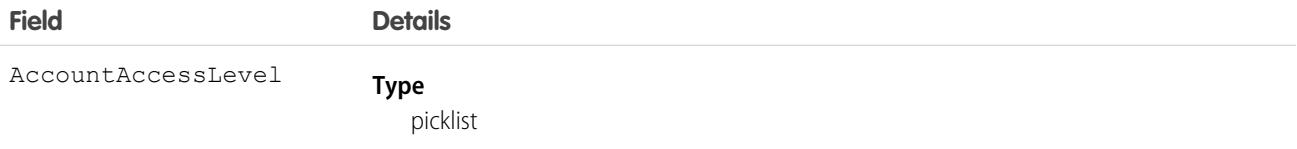

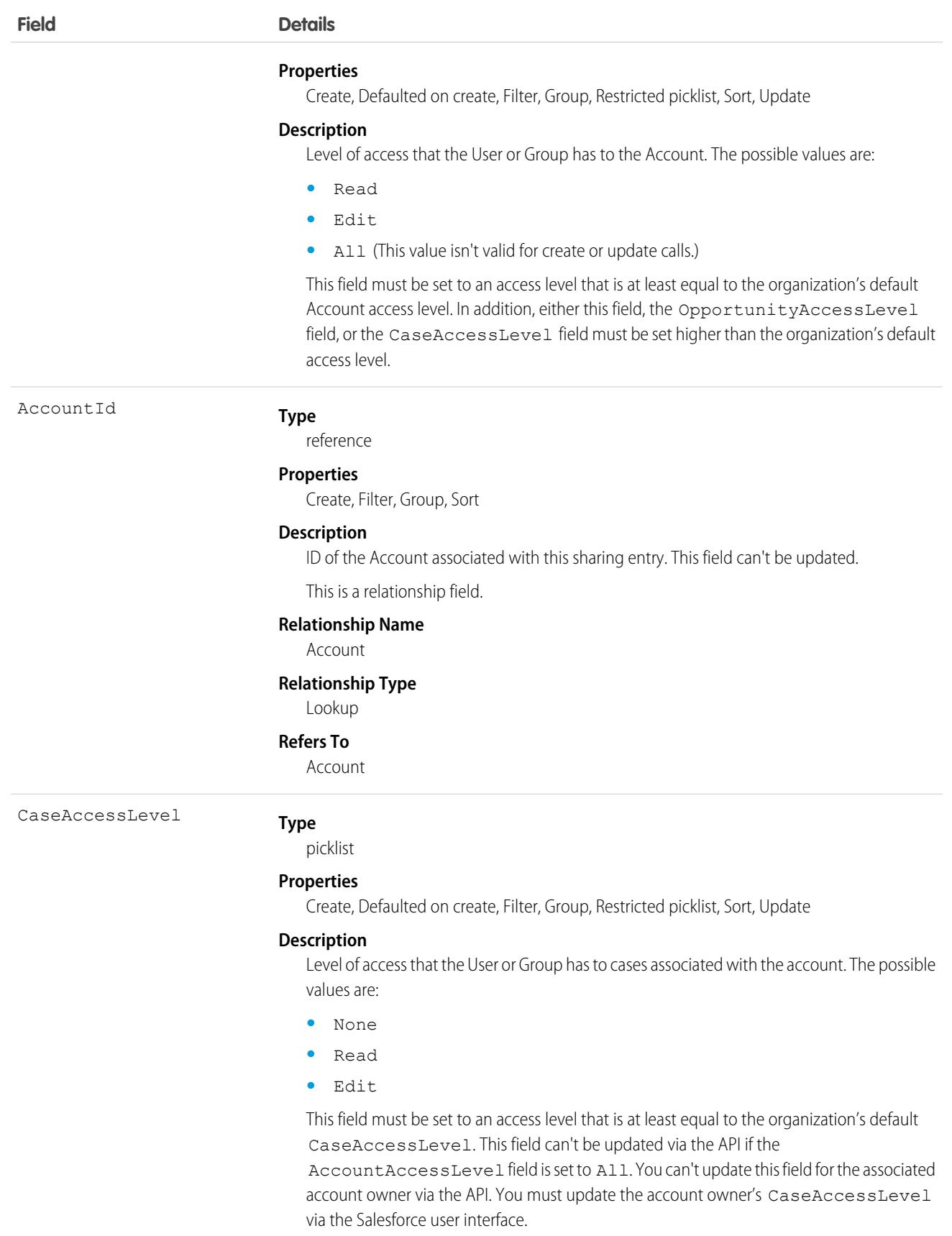

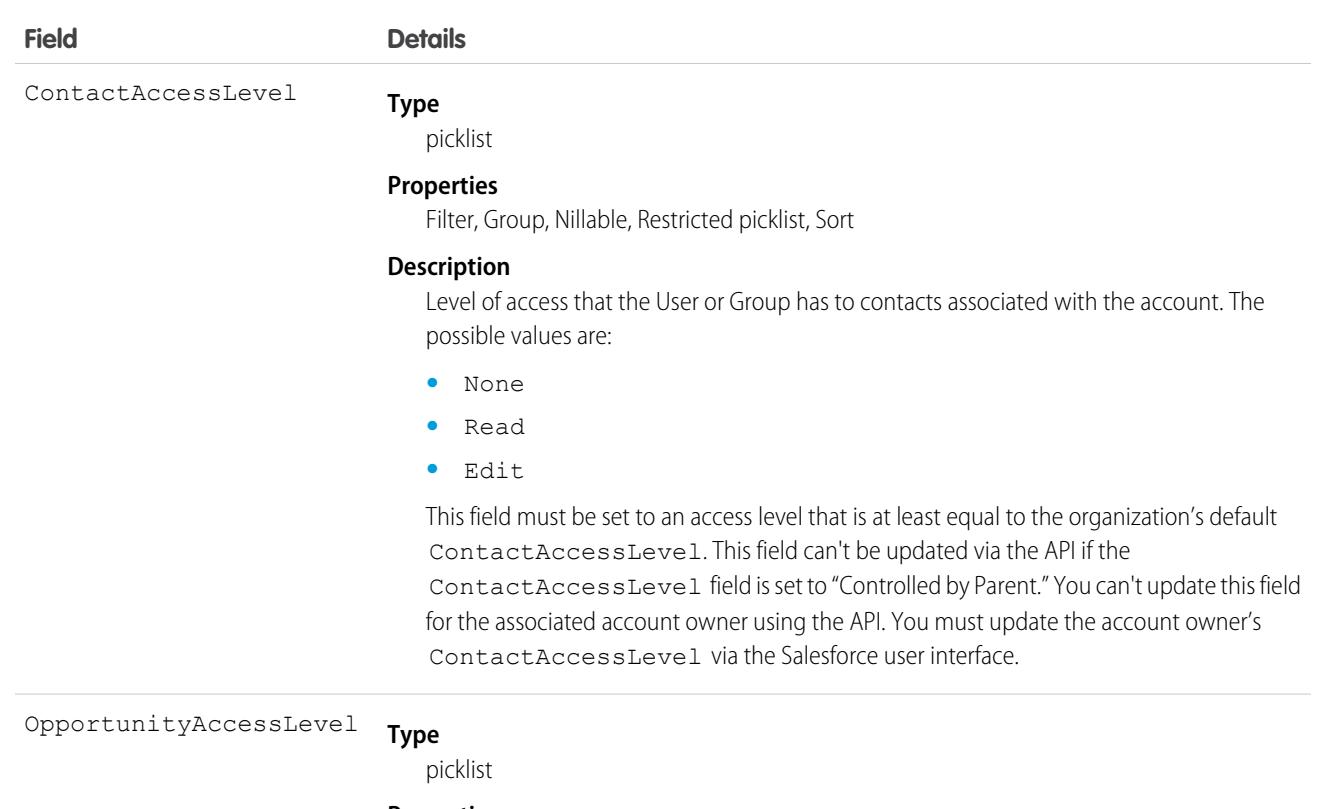

#### **Properties**

Create, Defaulted on create, Filter, Group, Restricted picklist, Sort, Update

#### **Description**

Level of access that the User or Group has to opportunities associated with the Account. The possible values are:

- **•** None
- **•** Read
- **•** Edit

This field must be set to an access level that is at least equal to the organization's default opportunity access level. This field can't be updated via the API if the AccountAccessLevel field is set to All. You can't use the API to update this field for the associated Account owner. You must update the Account owner's opportunityAccessLevel via the Salesforce user interface.

#### RowCause

#### **Type**

picklist

#### **Properties**

Create, Filter, Group, Nillable, Restricted picklist, Sort

#### **Description**

Reason that this sharing entry exists. You can only write to this field when its value is either omitted or set to Manual (default). You can create a value for this field in API versions 32.0 and later with the correct organization-wide sharing settings.

Valid values include:

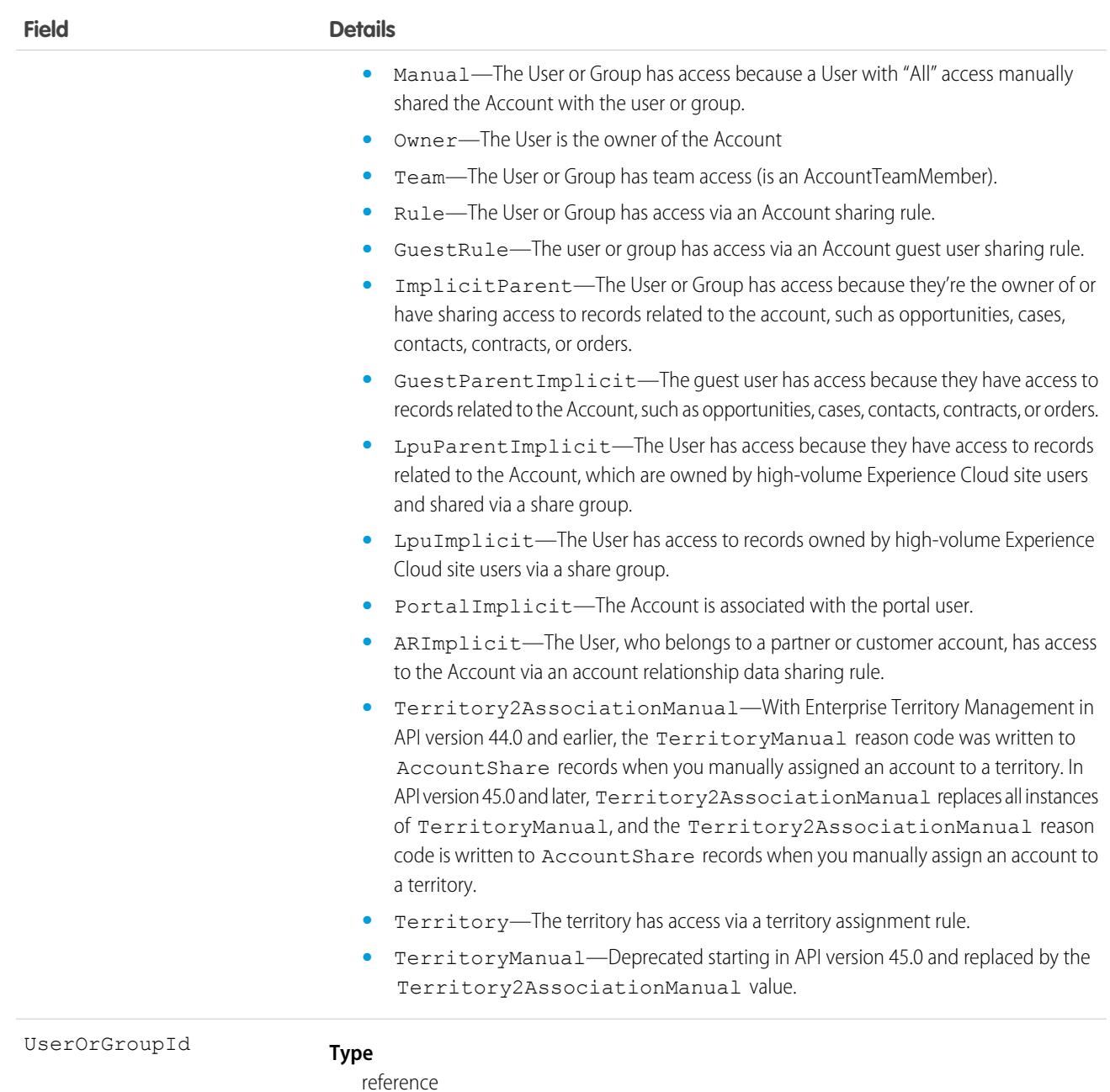

#### **Properties**

Create, Filter, Group, Sort

#### **Description**

ID of the User or Group that has been given access to the Account. This field can't be updated.

This is a polymorphic relationship field.

#### **Relationship Name**

UserOrGroup

#### **Relationship Type**

Lookup

**Field Details**

**Refers To** Group, User

### Usage

This object allows you to determine which users and groups can view or edit Account records owned by other users.

If you attempt to create an AccountShare record that matches an existing record, the request updates any modified fields and returns the existing record.

For example, the following code finds all accounts owned by a user and manually shares them to a portal user.

```
QueryResult result = conn.query("SELECT Id FROM Account WHERE OwnerId = '005D0000001LPFB'");
// Create a new AccountShare object
List<AccountShare> shares = new ArrayList<AccountShare>();
for (SObject rec : result.getRecords()) {
    AccountShare share = new AccountShare();
   share.setAccountId(rec.getId());
   //Set the portal user Id to share the accounts with
   share.setUserOrGroupId("003D000000QA8Tl");
    share.setAccountAccessLevel("Edit");
    share.setOpportunityAccessLevel("Read");
    share.setCaseAccessLevel("Edit");
    shares.add(share);
}
conn.create(shares.toArray(new AccountShare[shares.size()]));
```
This code shares the accounts that the user owns at the time, but not those accounts that are owned later. For these types of shares, use an owner-based sharing rule, such as [AccountOwnerSharingRule.](#page-297-0)

If an account is shared in multiple ways with a user, you don't always see multiple sharing records. If a user has access to an account for one or more of the following RowCause values, the records in the AccountShare object are compressed into one record with the highest level of access.

- **•** ImplicitParent
- **•** Manual
- **•** Owner

SEE ALSO:

[Account](#page-242-0) **[CaseShare](#page-852-0)** 

**[LeadShare](#page-2116-0)** 

[OpportunityShare](#page-2508-0)

## AccountTag

Associates a word or short phrase with an Account.

# Supported Calls

create(), delete(), describeSObjects(), query(), retrieve()

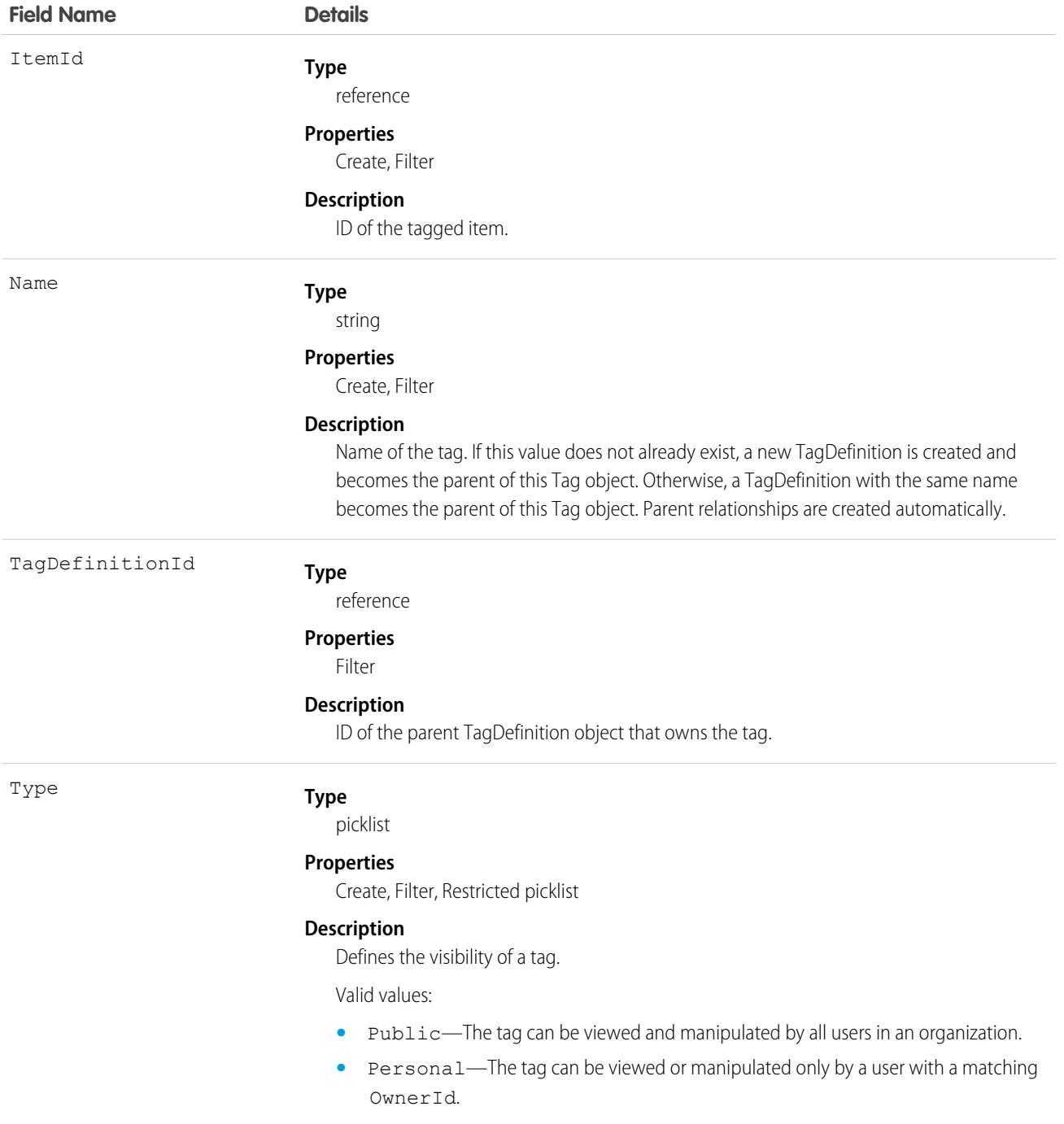

AccountTag stores the relationship between its parent TagDefinition and the Account being tagged. Tag objects act as metadata, allowing users to describe and organize their data.

When a tag is deleted, its parent TagDefinition will also be deleted if the name is not being used; otherwise, the parent remains. Deleting a TagDefinition sends it to the Recycle Bin, along with any associated tag entries.

# AccountTeamMember

Represents a User who is a member of an Account team.

See also UserAccountTeamMember, which represents a User who is on the default account team of another user.

## Supported Calls

```
create(), delete(), describeLayout(), describeSObjects(), getDeleted(), getUpdated(), query(),
retrieve(), update(), upsert()
```
## Special Access Rules

- **•** This object is available only for Enterprise, Unlimited, and Performance Edition users who have enabled the account team functionality.
- **•** Customer Portal users can't access this object.

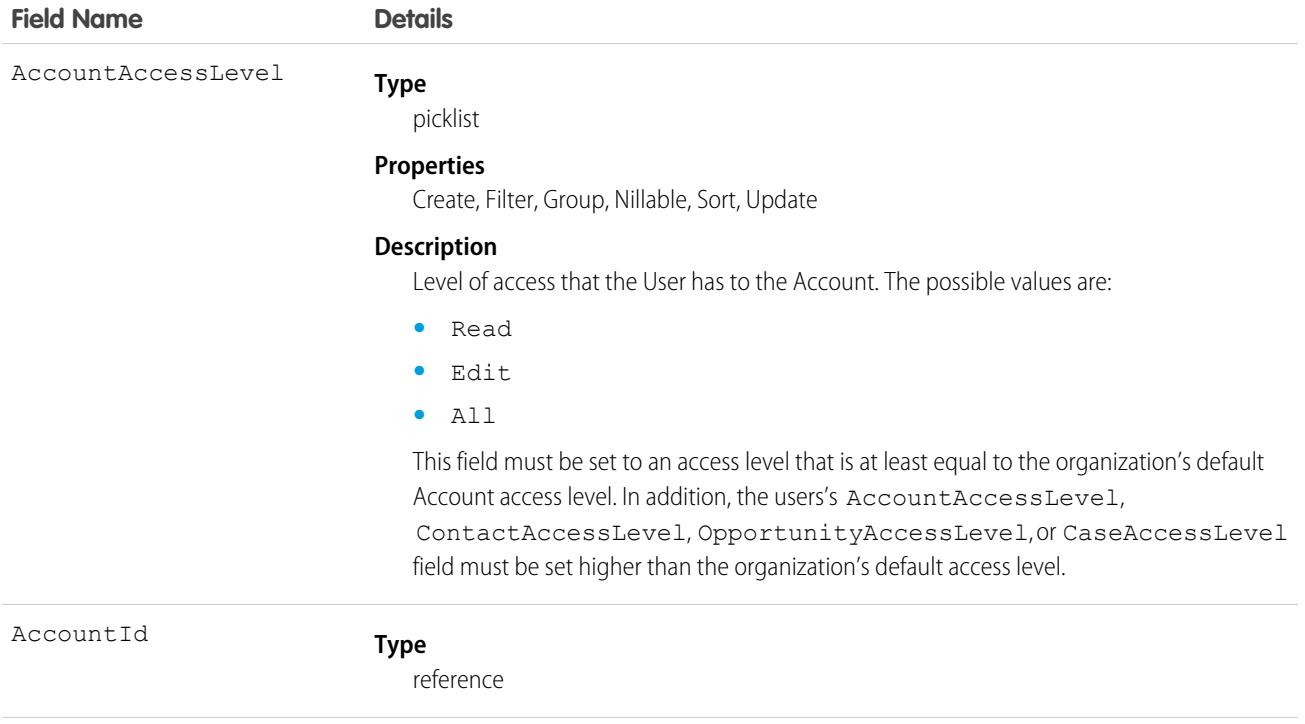

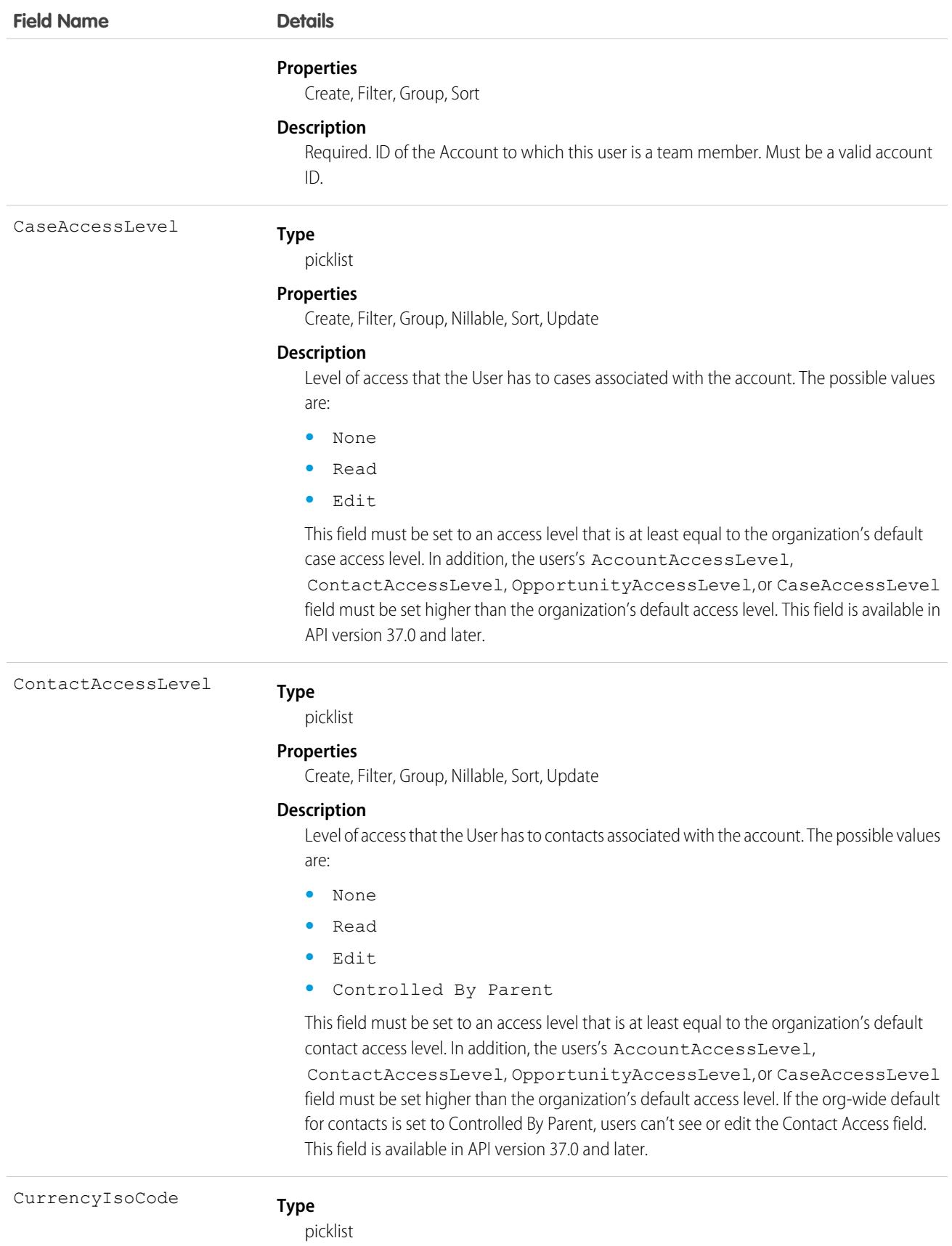

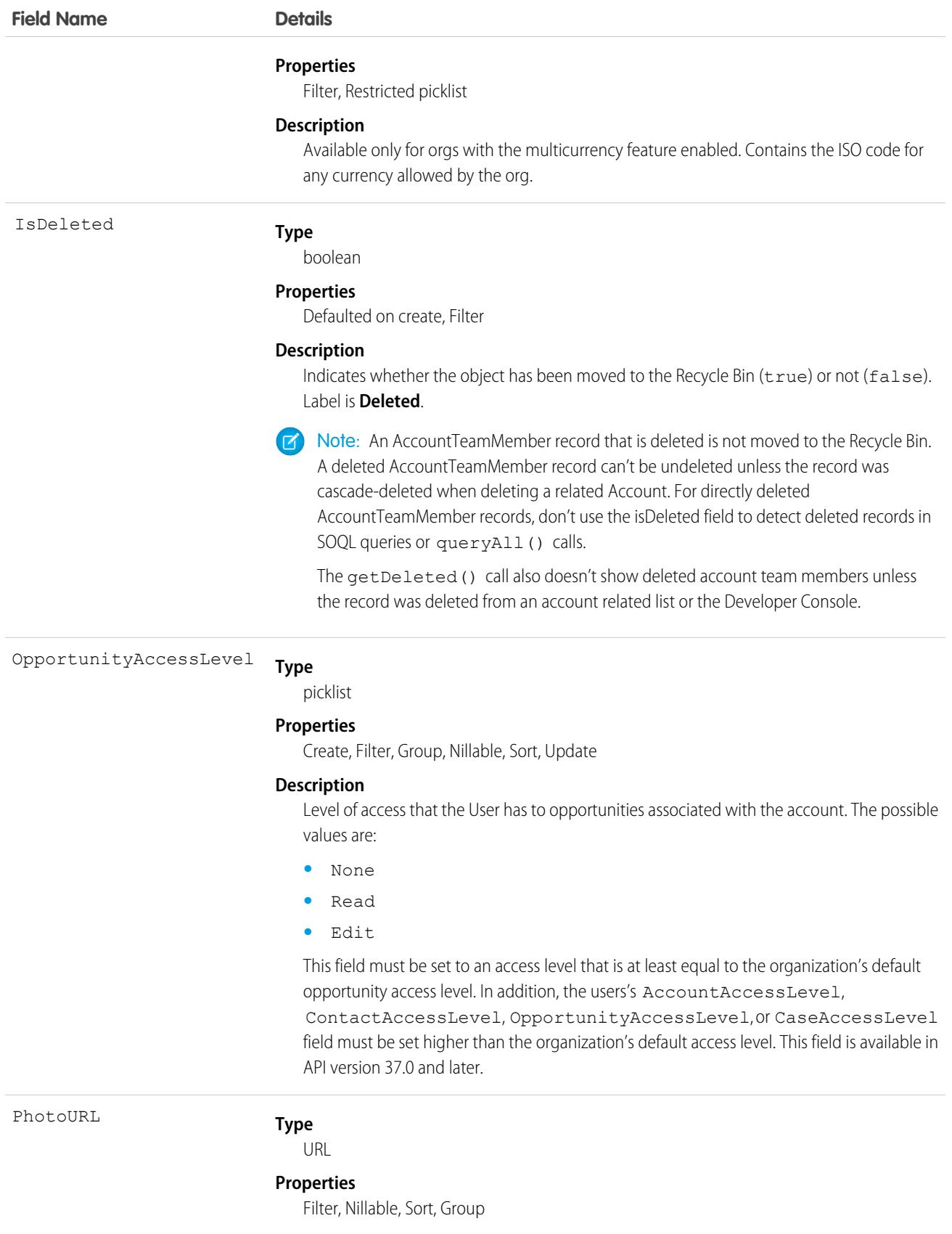

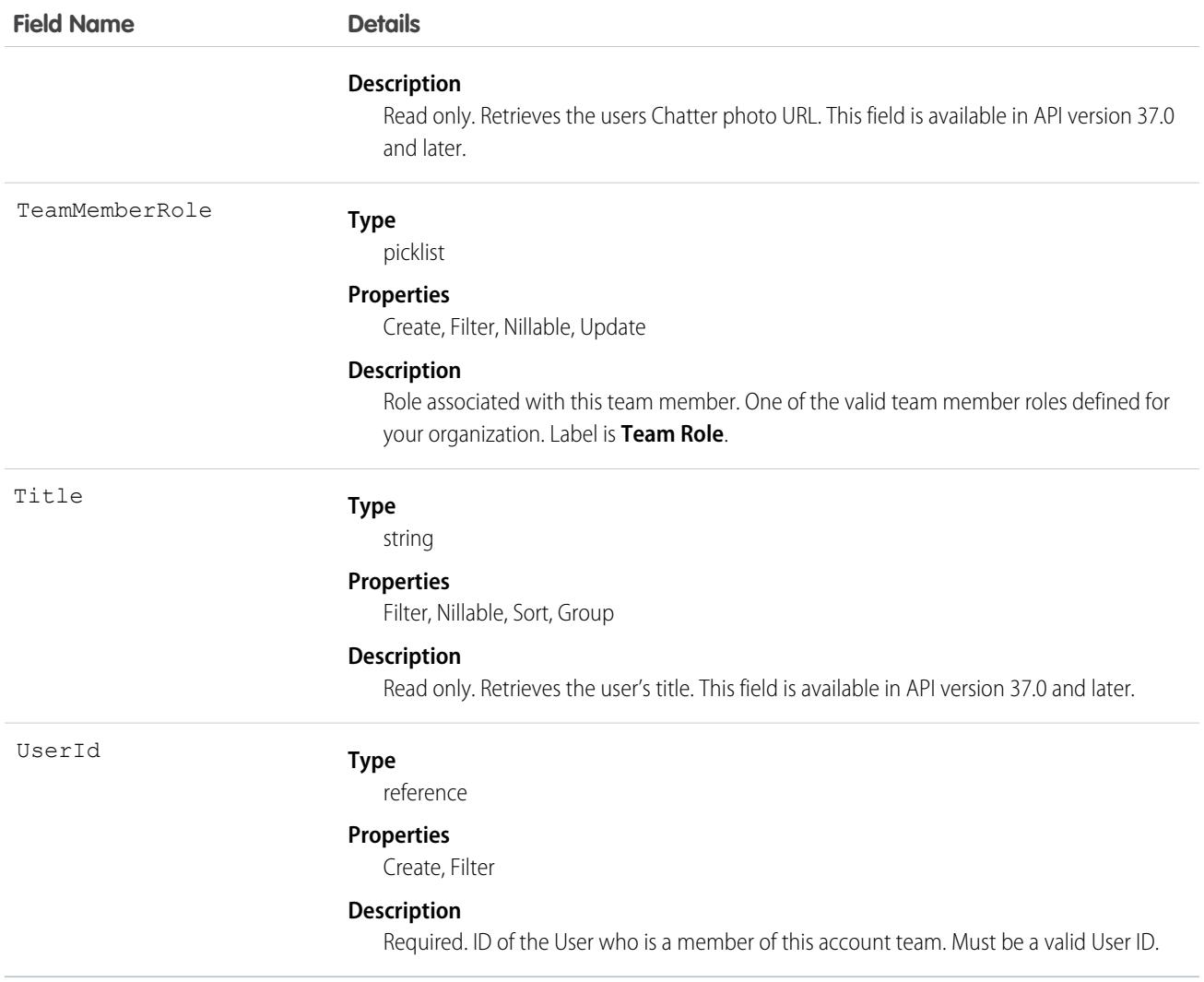

Use this object to manage the team members of a particular Account and to specify team member roles for those users on that account.

If team members are added by a user with group-based access, those members are removed after an account's owner is changed. This applies even if the **Keep account team** option is selected. A Salesforce admin, the account owner, or someone higher in the role hierarchy should add team members to keep team members related to the account.

If you use [SOQL statements to query all records in an organization](https://developer.salesforce.com/docs/atlas.en-us.236.0.apexcode.meta/apexcode/langCon_apex_SOQL_query_all_rows.htm), the ALL ROWS keywords don't query deleted account team member records.

SEE ALSO:

[Account](#page-242-0)

# <span id="page-319-0"></span>AccountTerritoryAssignmentRule

An account assignment rule that assigns accounts to territories based on account fields. Only available if territory management has been enabled for your organization.

 $\boldsymbol{\beta}$ Note: The original territory management feature is now unavailable. For more information, see [The Original Territory Management](https://help.salesforce.com/articleView?id=The-original-Territory-Management-module-will-be-retired-in-the-Summer-20-release&language=en_US&type=1) [Module Will Be Retired in the Summer '21 Release](https://help.salesforce.com/articleView?id=The-original-Territory-Management-module-will-be-retired-in-the-Summer-20-release&language=en_US&type=1). The information in this topic applies to the original territory management feature only, and not to Enterprise Territory Management.

# Supported Calls

create(), delete(), describeSObjects(), getDeleted(), getUpdated(), query(), retrieve(), update(), upsert()

# Special Access Rules

As of Spring '20 and later, only users with the View Setup and Configuration permission can access this object, and only users with the Manage Territories permission can edit this object.

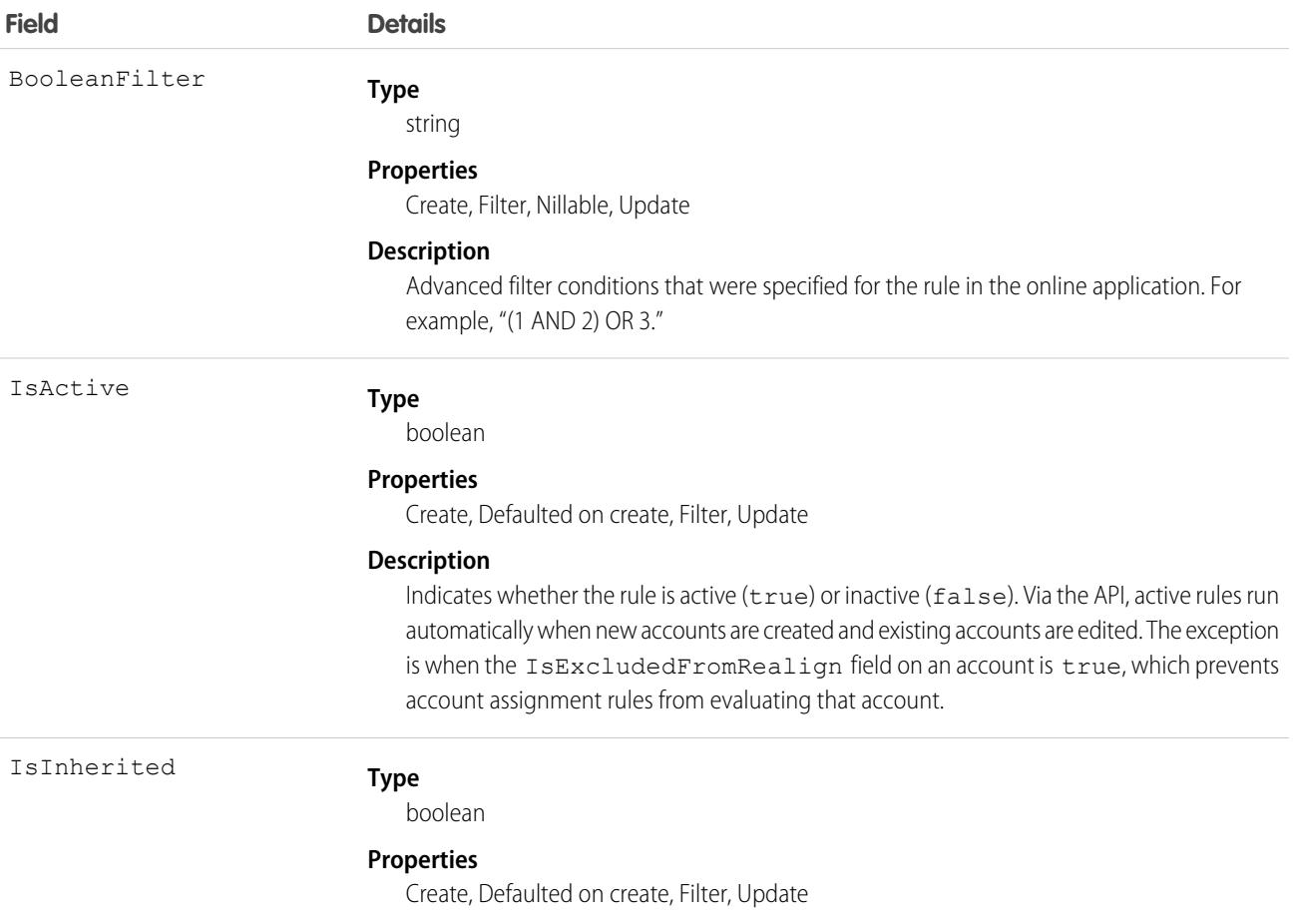

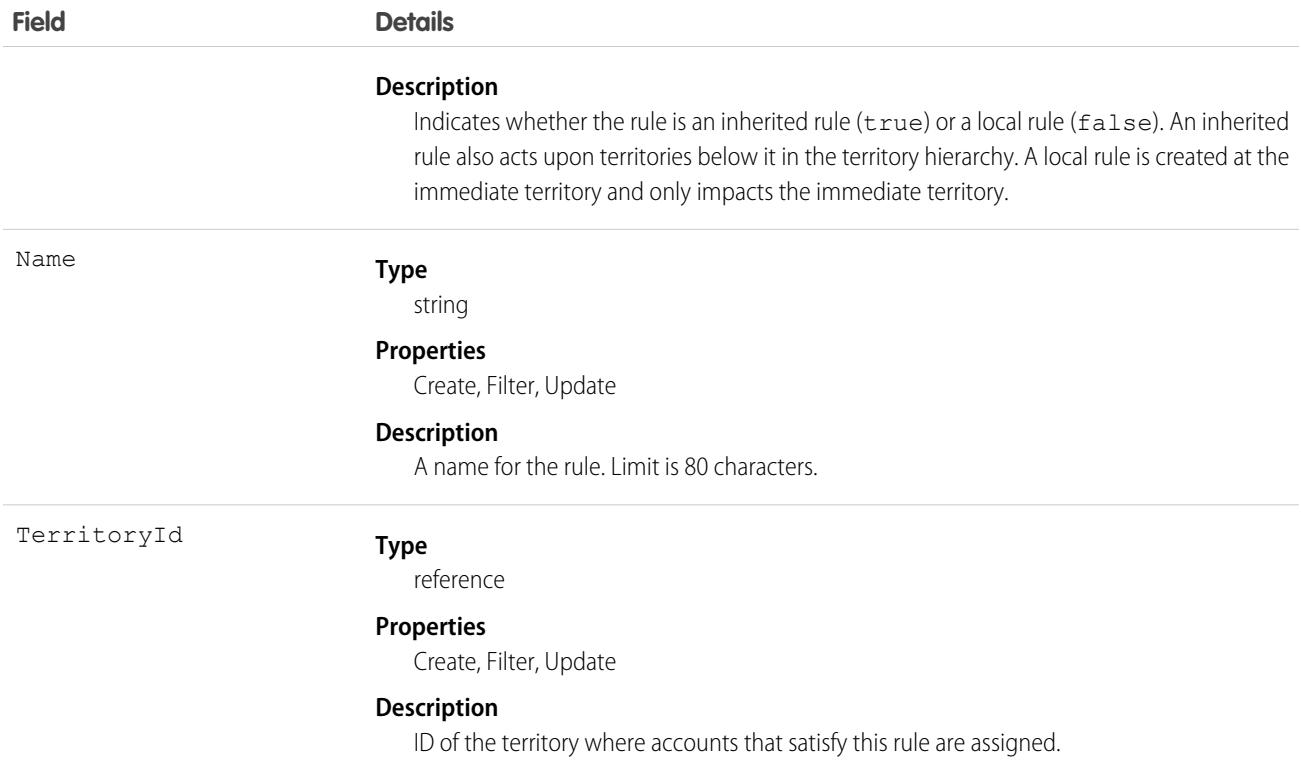

A territory will not have any accounts (with the exception of manually assigned accounts) unless at least one account assignment rule is active for the territory.

#### SEE ALSO:

 $\mathbf{K}$ 

<span id="page-320-0"></span>[AccountTerritoryAssignmentRuleItem](#page-320-0) **[Territory](#page-3520-0) [UserTerritory](#page-3733-0)** 

## AccountTerritoryAssignmentRuleItem

A row of selection criteria for an AccountTerritoryAssignmentRule object. Only available if territory management has been enabled for your organization.

Note: The original territory management feature is now unavailable. For more information, see [The Original Territory Management](https://help.salesforce.com/articleView?id=The-original-Territory-Management-module-will-be-retired-in-the-Summer-20-release&language=en_US&type=1) [Module Will Be Retired in the Summer '21 Release](https://help.salesforce.com/articleView?id=The-original-Territory-Management-module-will-be-retired-in-the-Summer-20-release&language=en_US&type=1). The information in this topic applies to the original territory management feature only, and not to Enterprise Territory Management.

AccountTerritoryAssignmentRuleItem can be created or deleted if the BooleanFilter field on its corresponding AccountTerritoryAssignmentRule object is a null value.

# Supported Calls

```
create(), delete(), describeSObjects(), getDeleted(), getUpdated(), query(), retrieve(), update(),
upsert()
```
# Special Access Rules

As of Spring '20 and later, only users with the View Setup and Configuration permission can access this object, and only users with the Manage Territories permission can edit this object.

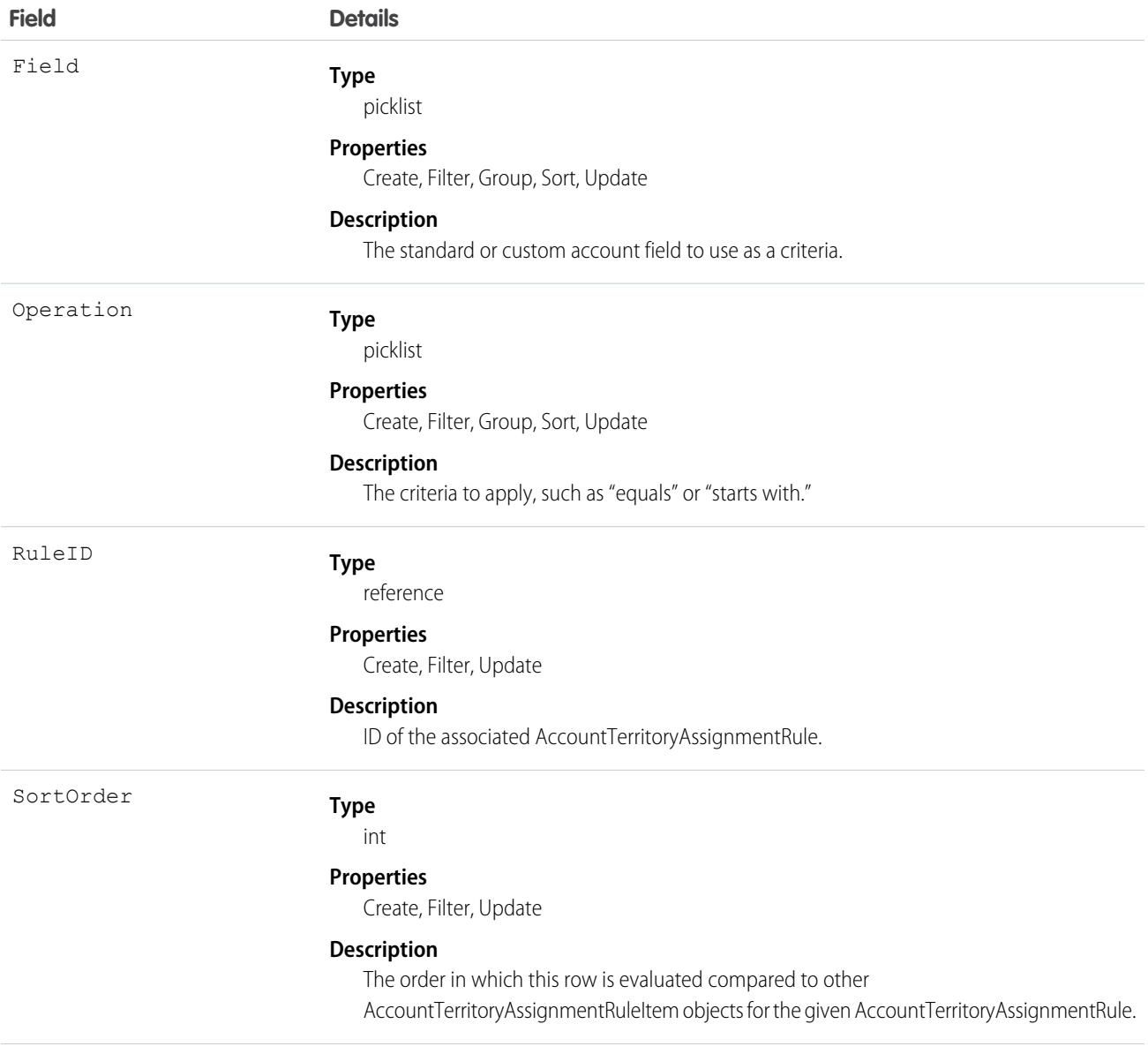

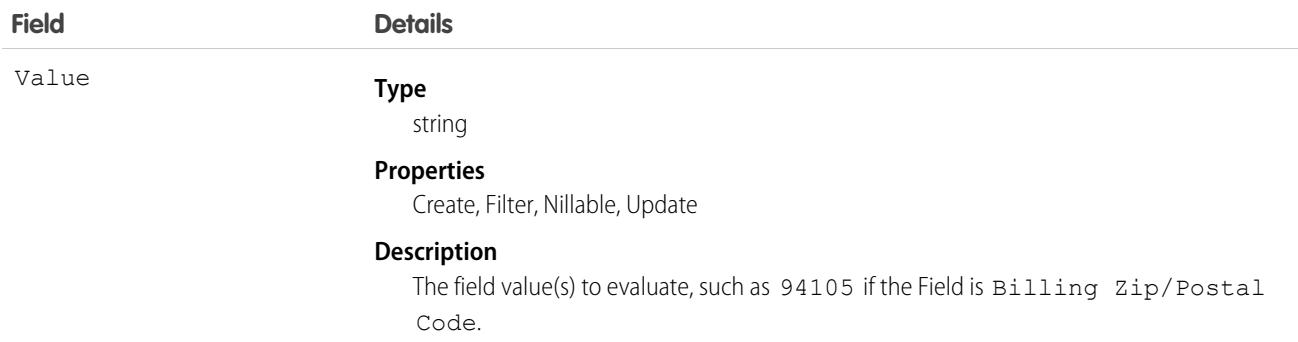

- **•** Both standard and custom account fields can be used as criteria for account assignment rules.
- **•** A territory will not have any accounts (with the exception of manually assigned accounts) unless at least one account assignment rule is active for the territory.

```
SEE ALSO:
```
[AccountTerritoryAssignmentRule](#page-319-0) **[Territory](#page-3520-0) [UserTerritory](#page-3733-0)** 

# AccountTerritorySharingRule

Represents the rules for sharing an Account within a Territory.

Note: The original territory management feature is now unavailable. For more information, see [The Original Territory Management](https://help.salesforce.com/articleView?id=The-original-Territory-Management-module-will-be-retired-in-the-Summer-20-release&language=en_US&type=1) [Module Will Be Retired in the Summer '21 Release](https://help.salesforce.com/articleView?id=The-original-Territory-Management-module-will-be-retired-in-the-Summer-20-release&language=en_US&type=1). The information in this topic applies to the original territory management feature only, and not to Enterprise Territory Management.

# Supported Calls

```
create(), delete(), describeSObjects(), getDeleted(), getUpdated(), query(), retrieve(), update(),
upsert()
```
## Special Access Rules

Customer Portal users can't access this object.

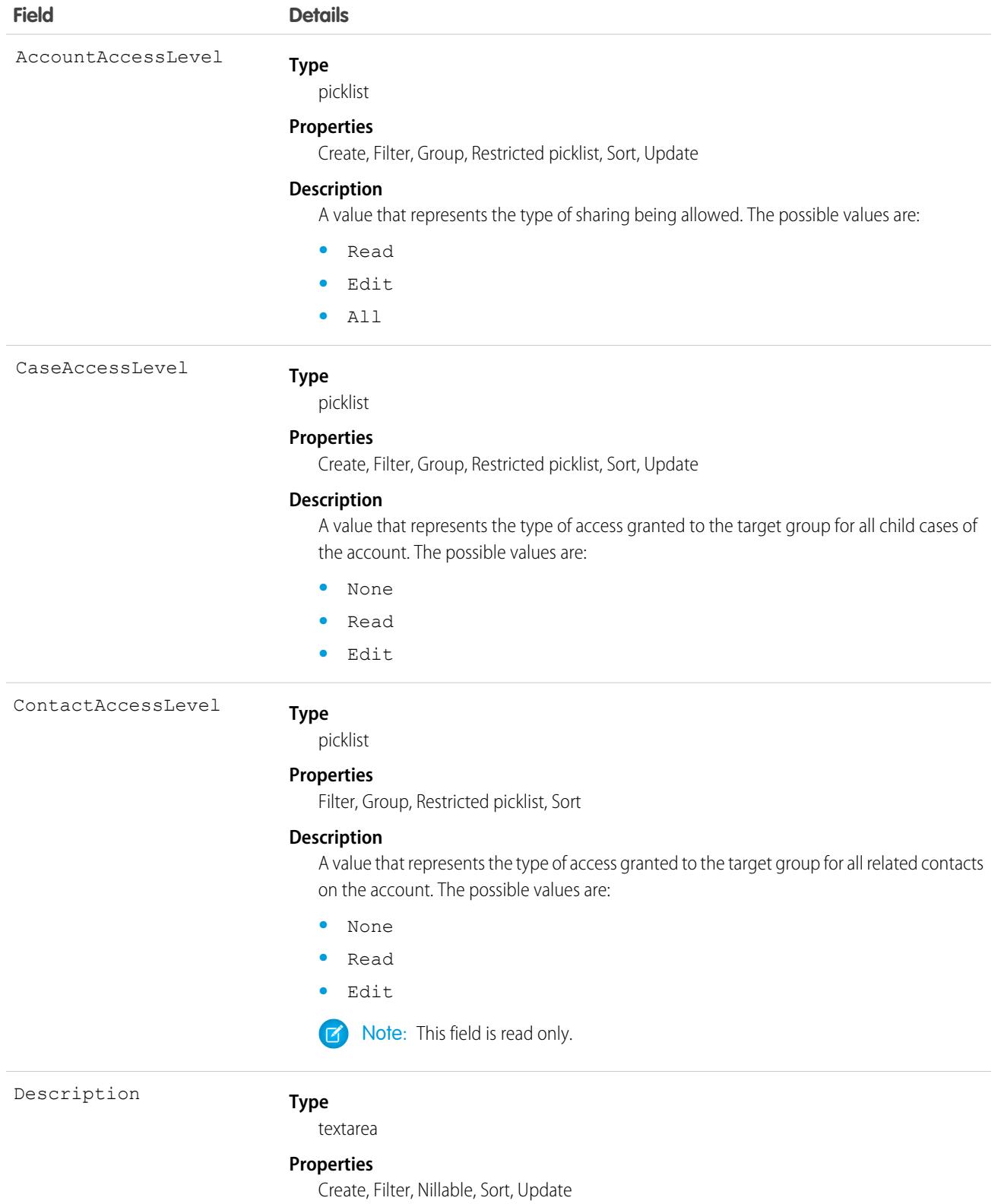
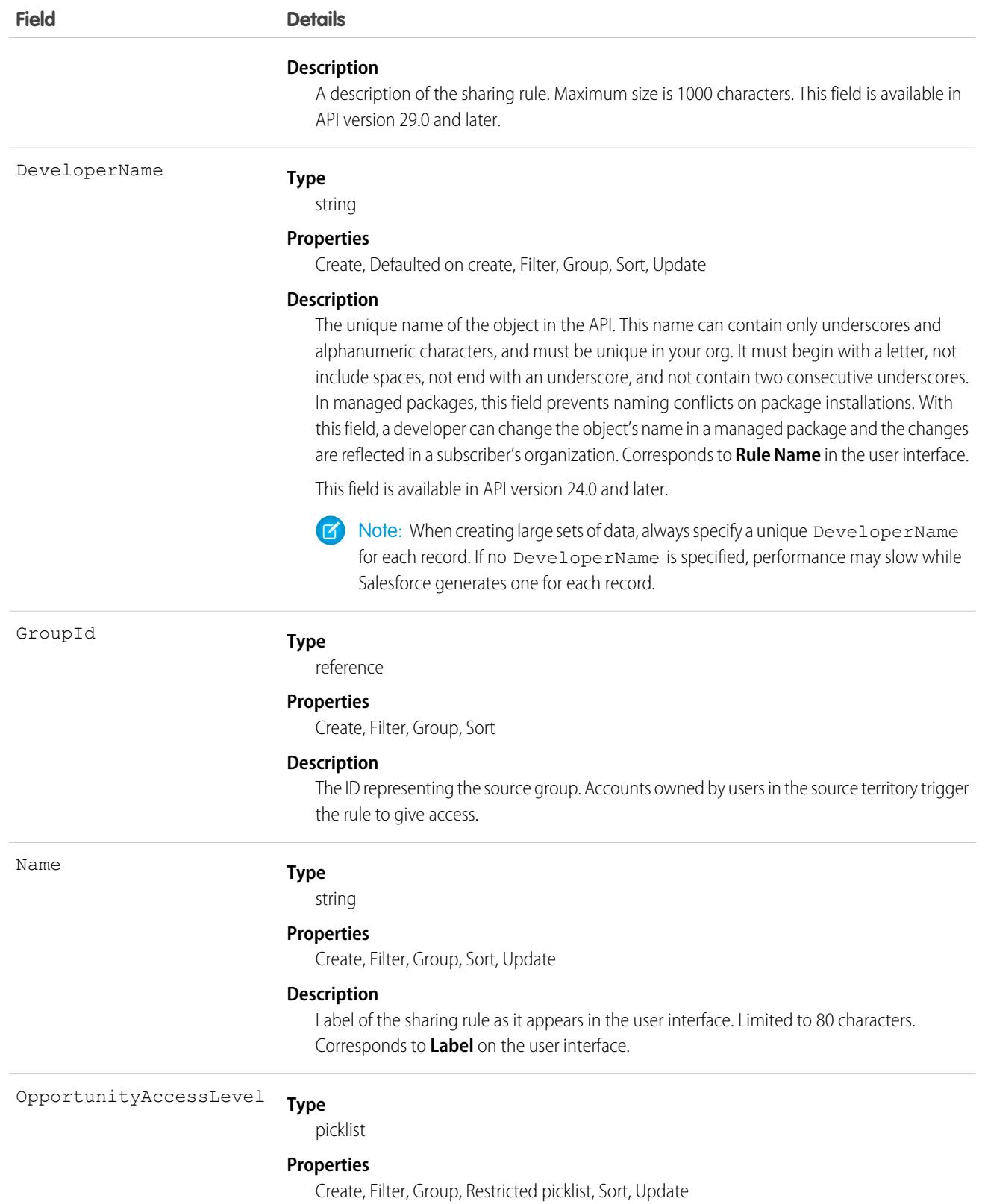

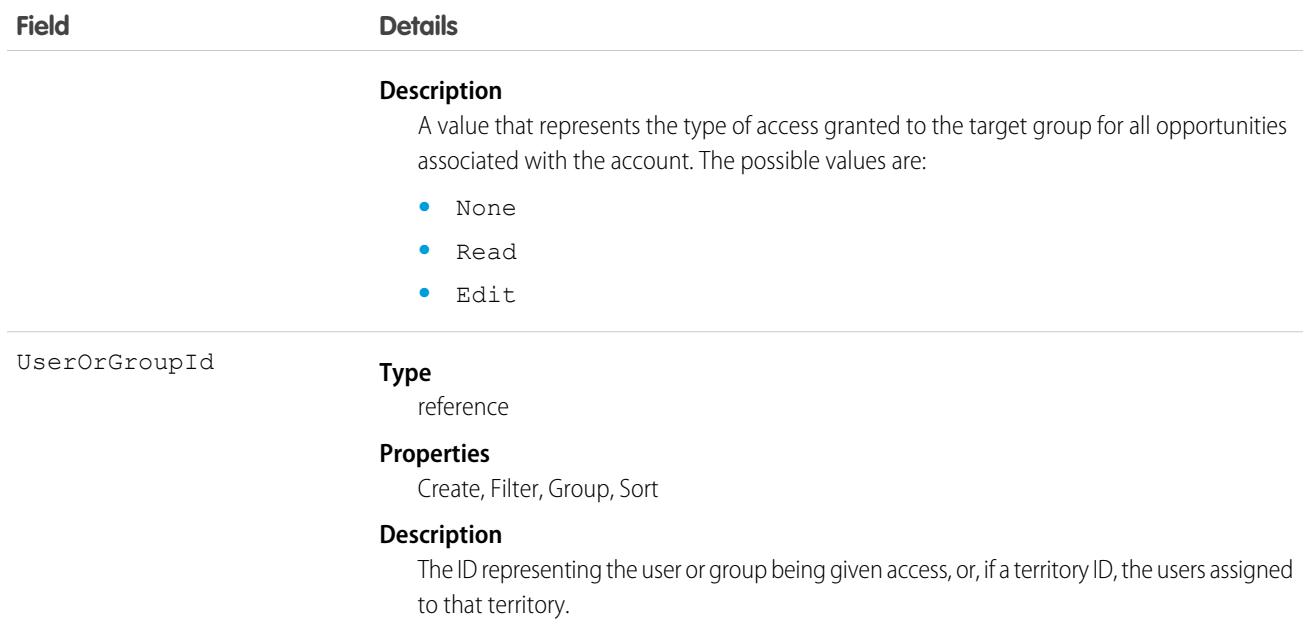

Use this object to manage the sharing rules for a particular object. General sharing and Territory-related sharing use this object.

SEE ALSO: [Account](#page-242-0) [AccountShare](#page-309-0)

# AccountUserTerritory2View

Represents the view of the Users in Assigned Territories related list in Lightning Experience. Available in API version 42.0 and later.

Note: This information applies to Enterprise Territory Management and not to the original territory management feature.  $\boldsymbol{E}$ 

## Supported Calls

describeSObjects(), query(), retrieve()

## Special Access Rules

As of Summer '20 and later, only standard and partner users can access this object.

## Fields

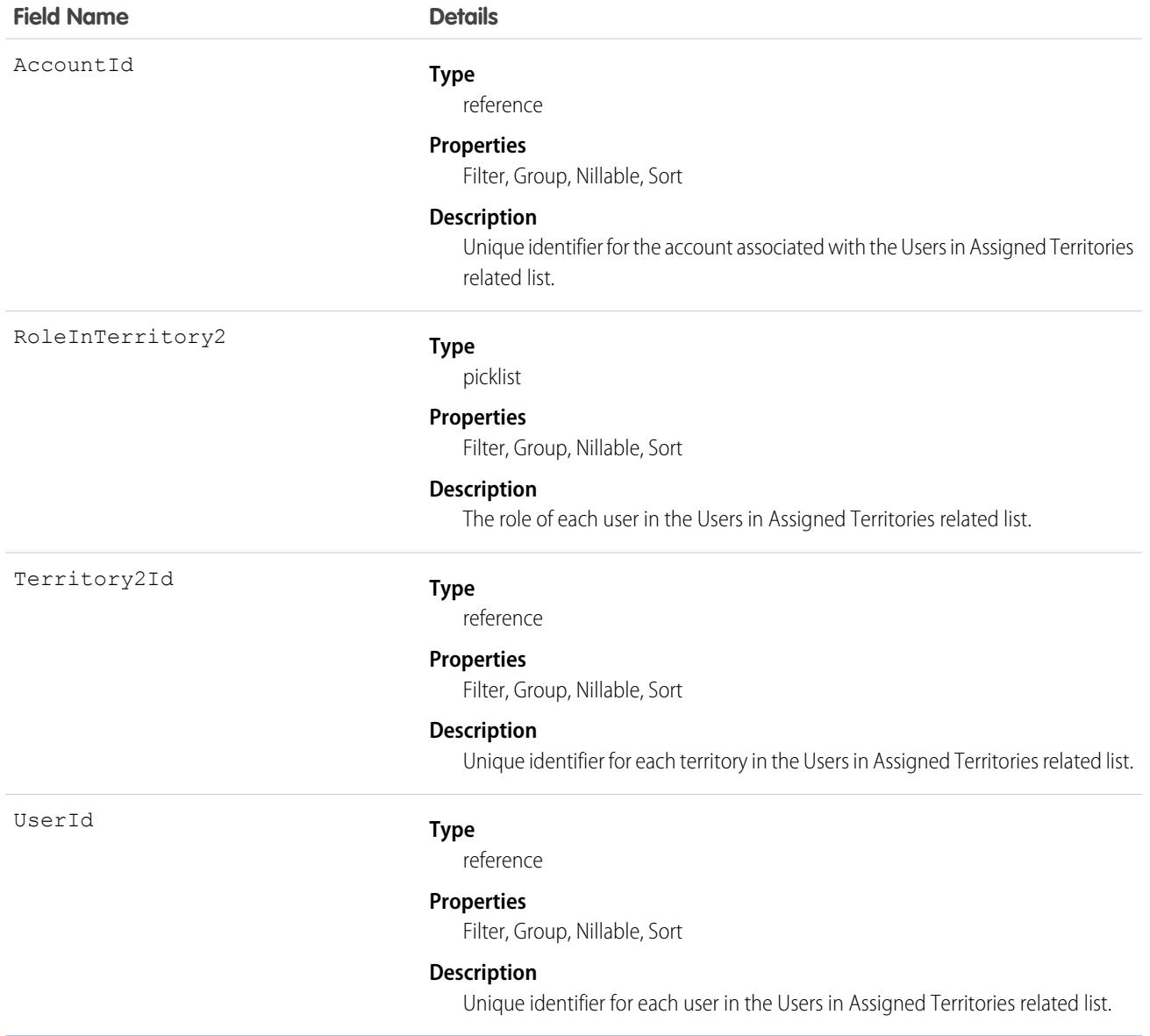

### <span id="page-326-0"></span>Usage

Use this object to show the users who are assigned to the territories assigned to an account.

A filter criterion with one AccountId is required when you execute a SOQL query on this object.

# **ActionCadence**

Represents the definition of a 1 cadence. This object is available in API version 45.0 and later.

Use ActionCadence and its related objects to learn about an action cadence, including:

- **•** The current state of the action cadence.
- **•** The steps that the action cadence contains.
- **•** Which leads, contacts, or person accounts are assigned to the action cadence.

The ActionCadence, ActionCadenceStep, ActionCadenceRule, and ActionCadenceRuleCondition objects define an action cadence and the steps that it contains. ActionCadenceTracker and ActionCadenceStepTracker track a prospect's movement through an active action cadence.

By learning when the action cadence objects are created and deleted, you can make the most of the action cadence API.

- **•** An ActionCadence record is created when you use the High Velocity Sales app to create a sales cadence.
- **•** An ActionCadenceStep record is created to represent a step. If the step is a branch step, then corresponding ActionCadenceRule and ActionCadenceRuleCondition records are also created.
- An ActionCadenceTracker record is created when you assign a prospect to an action cadence.
- **•** An ActionCadenceStepTracker record is created each time the prospect moves to a new step.

All of these action cadence records exist until you use the High Velocity Sales app to delete an action cadence. If many prospects have been assigned to the action cadence, there can be many associated ActionCadenceTracker and ActionCadenceStepTracker records. In this case, deleting the action cadence can take some time. While the action cadence is being deleted, the ActionCadence record is in the Deleting state.

### Supported Calls

delete(), describeLayout(), describeSObjects(), getDeleted(), getUpdated(), query(), retrieve(), search(), update(),

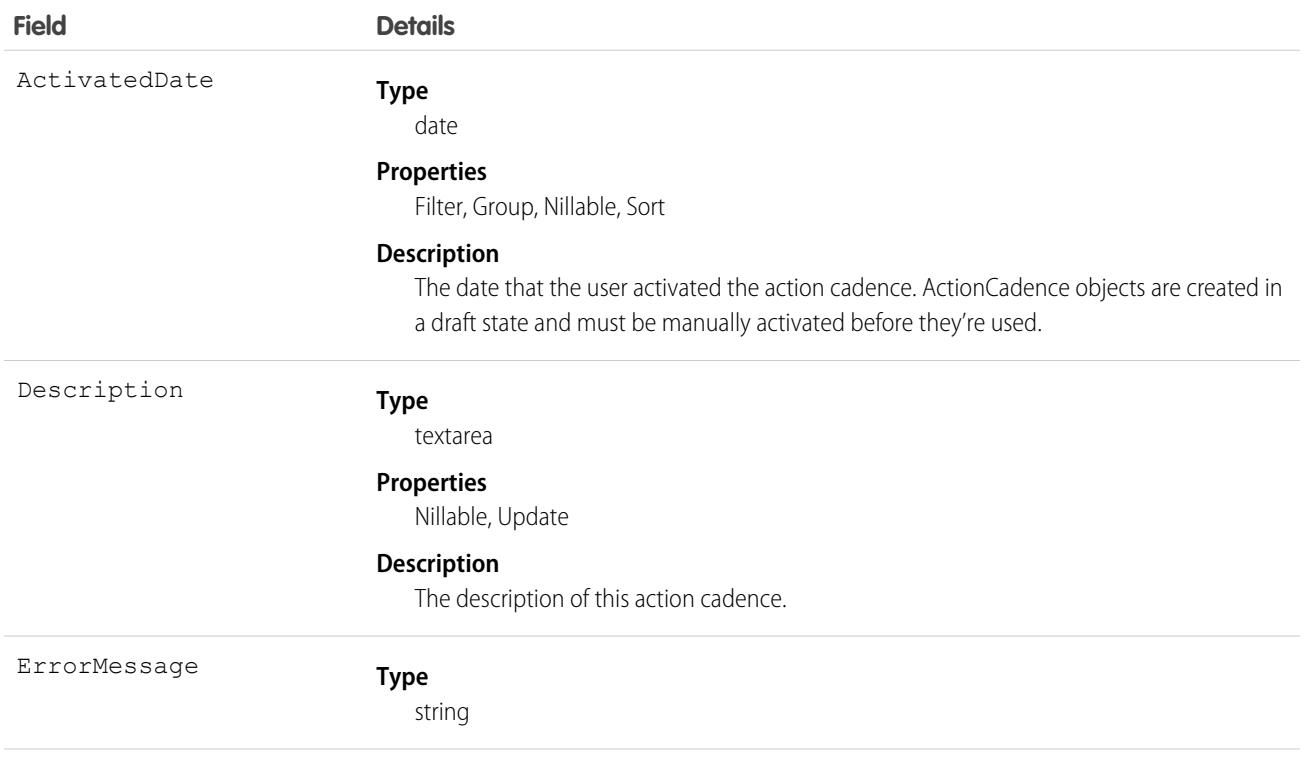

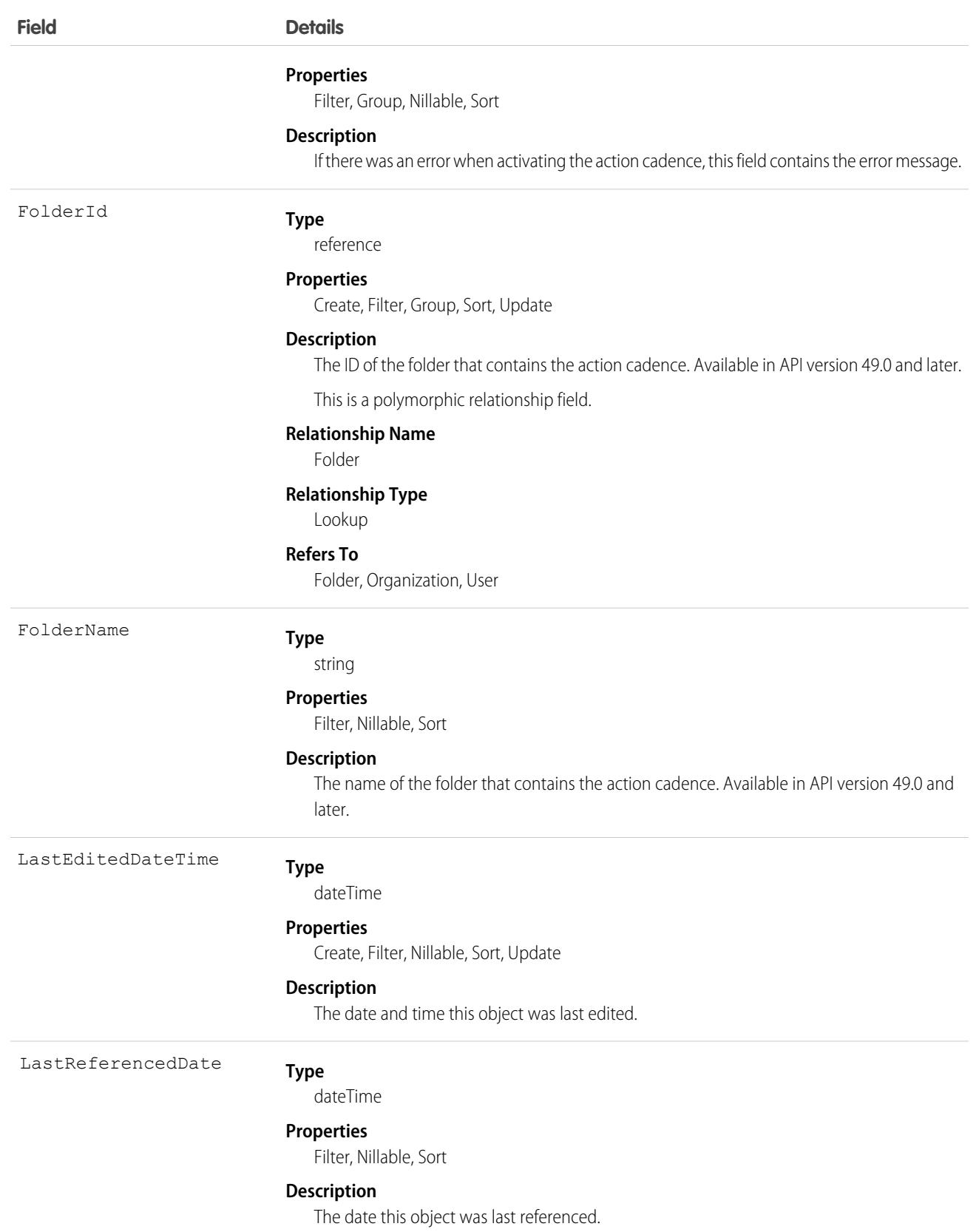

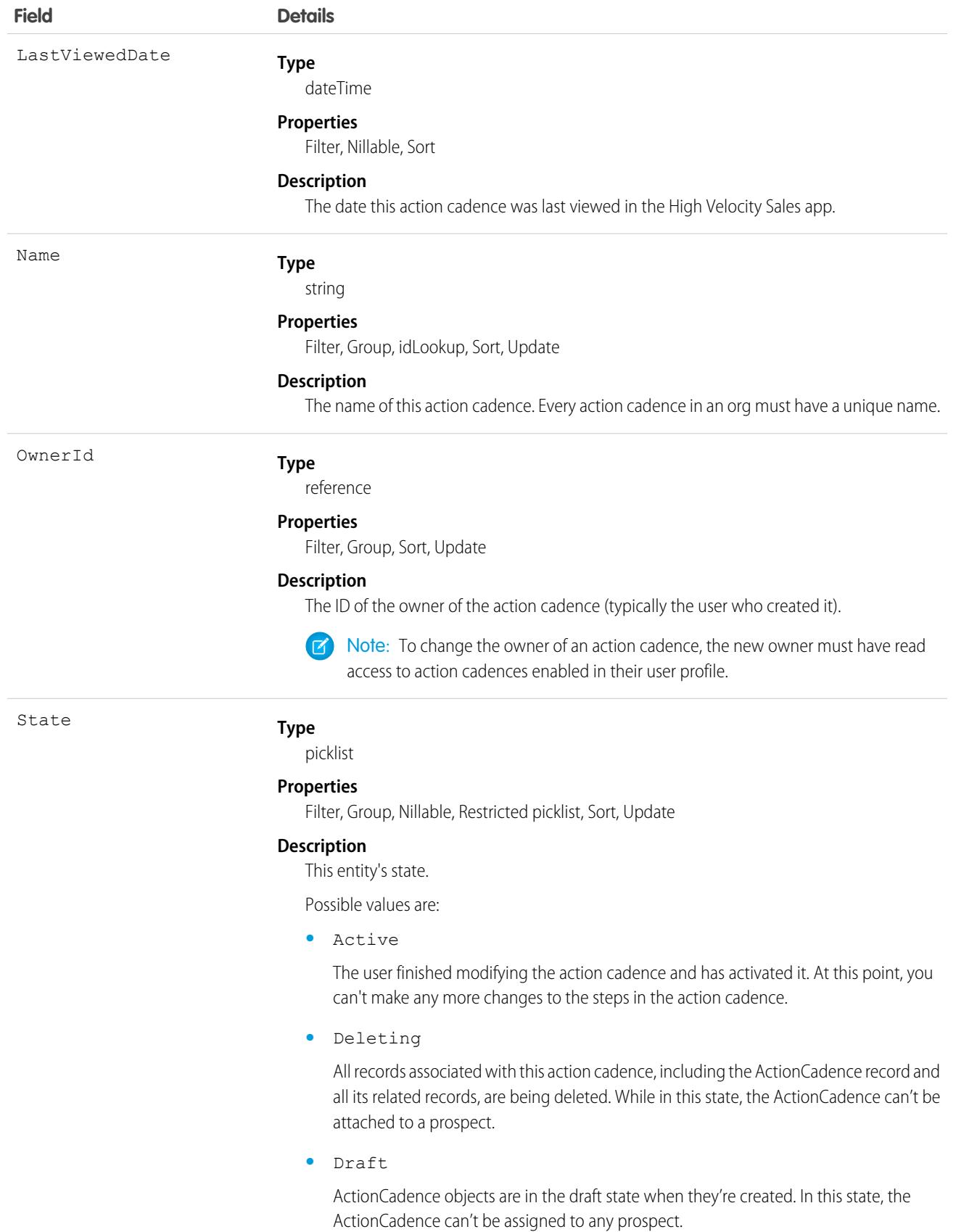

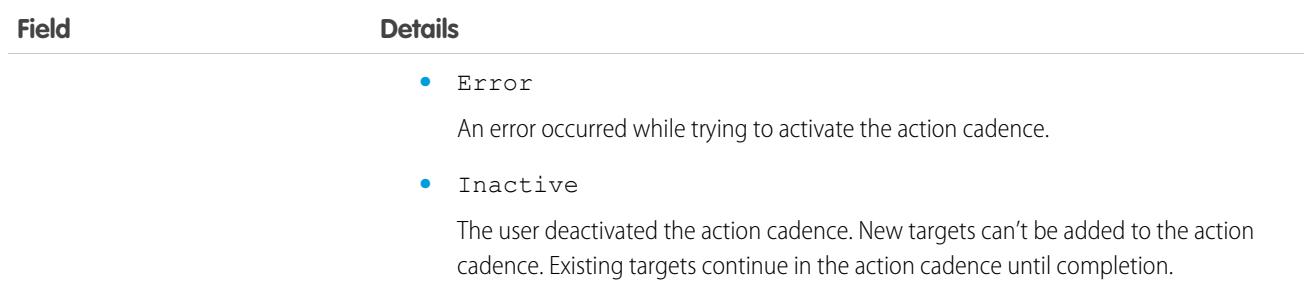

Use ActionCadence to learn how many action cadences are currently active:

select COUNT() from ActionCadence where State="Active"

Retrieve all ActionCadence records that have "West Coast" in their name:

SELECT ActionCadenceId FROM ActionCadence WHERE NAME LIKE '[West Coast Cadence]%'

Retrieve all ActionCadence records owned by a specific user:

SELECT ActionCadenceId FROM ActionCadence WHERE OwnerId = '<owner id>'

### Associated Objects

This object has the following associated objects. If the API version isn't specified, they're available in the same API versions as this object. Otherwise, they're available in the specified API version and later.

#### **[ActionCadenceChangeEvent](#page-4007-0) (API version 48.0)**

Change events are available for the object.

SEE ALSO:

<span id="page-330-0"></span>[ActionCadenceRule](#page-330-0) [ActionCadenceRuleCondition](#page-333-0) [ActionCadenceStep](#page-335-0) [ActionCadenceStepTracker](#page-344-0)

## ActionCadenceRule

Represents the logic that a branch step uses to determine which branch an action cadence tracker follows in an action cadence. Use ActionCadenceRule to learn about a branch step, including its logic and what the next step is. This object is available in API version 48.0 and later.

### Supported Calls

describeSObjects(), getDeleted(), getUpdated(), query(), retrieve()

# Fields

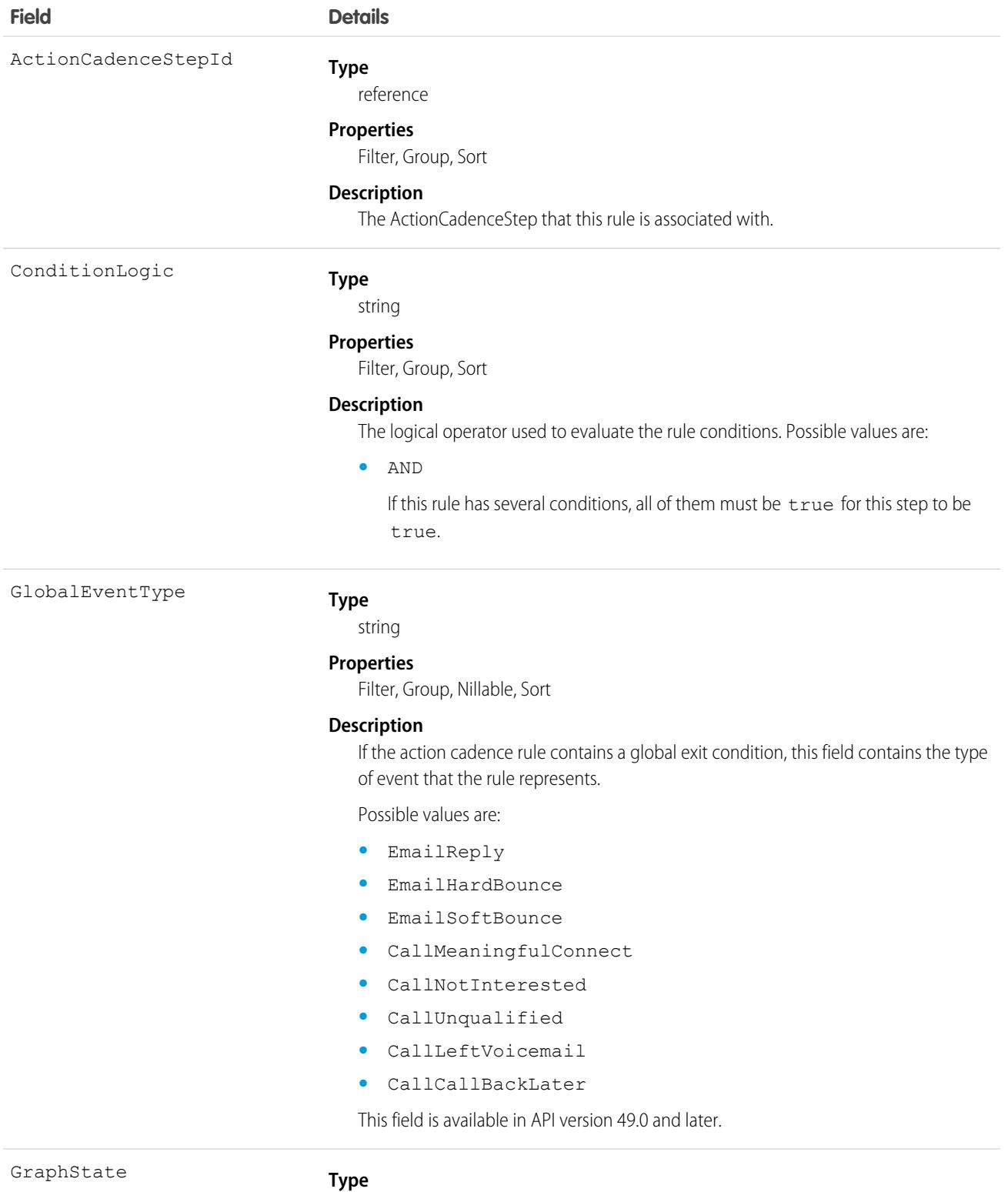

picklist

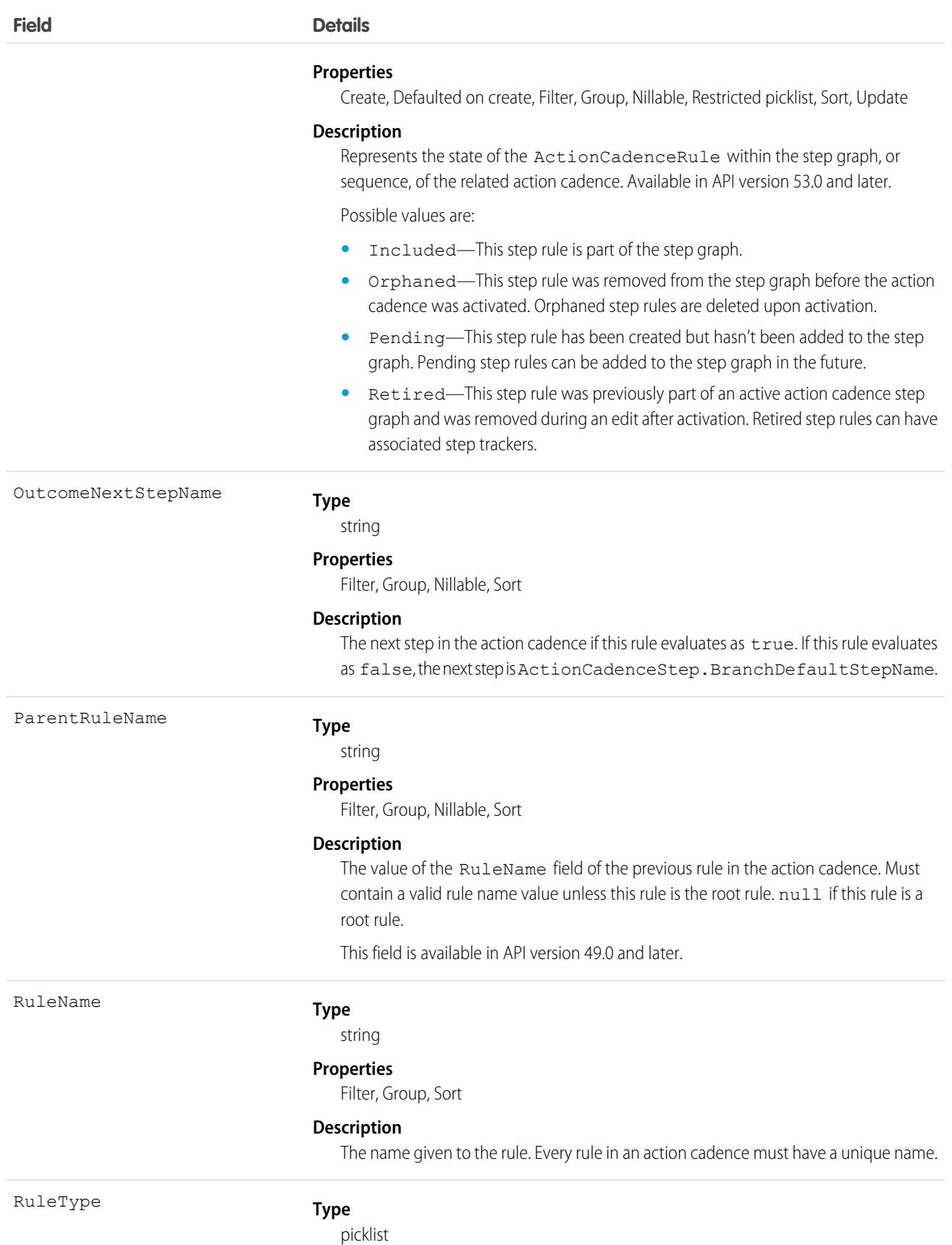

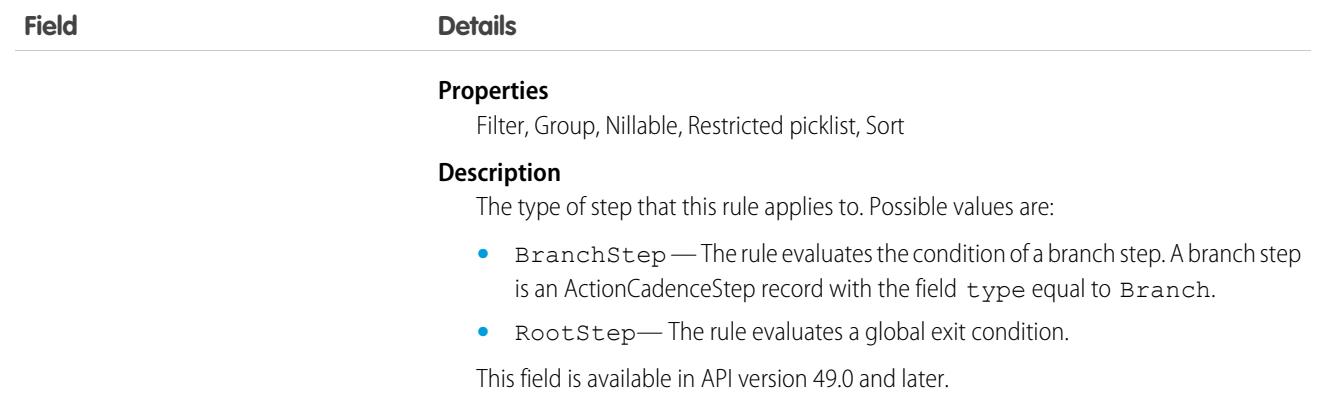

Use ActionCadenceRule to see all the rules associated with a branch step:

```
select RuleName from ActionCadenceRule where ActionCadenceStep.ActionCadence.Name = "High
Priority CFO"
```
#### SEE ALSO:

<span id="page-333-0"></span>[ActionCadence](#page-326-0) [ActionCadenceRuleCondition](#page-333-0) [ActionCadenceStep](#page-335-0) [ActionCadenceStepTracker](#page-344-0)

## ActionCadenceRuleCondition

Represents the logic for a branch step. This object is available in API version 48.0 and later.

### Supported Calls

describeSObjects(), getDeleted(), getUpdated(), query(), retrieve()

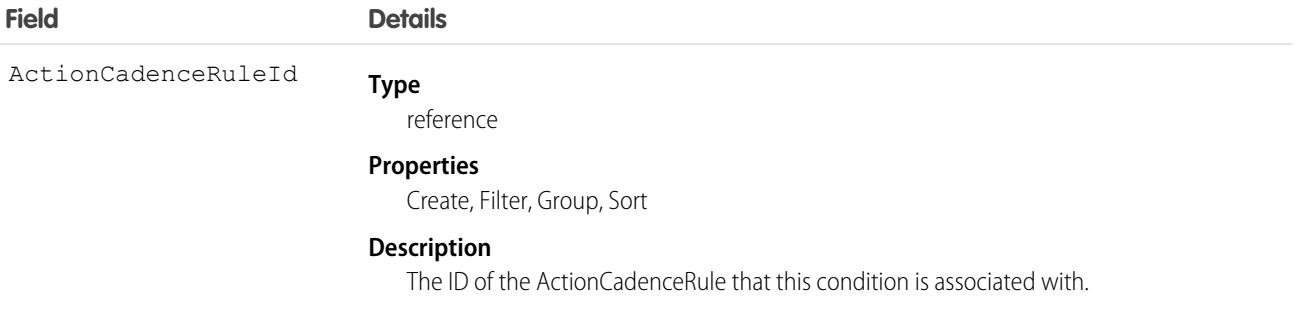

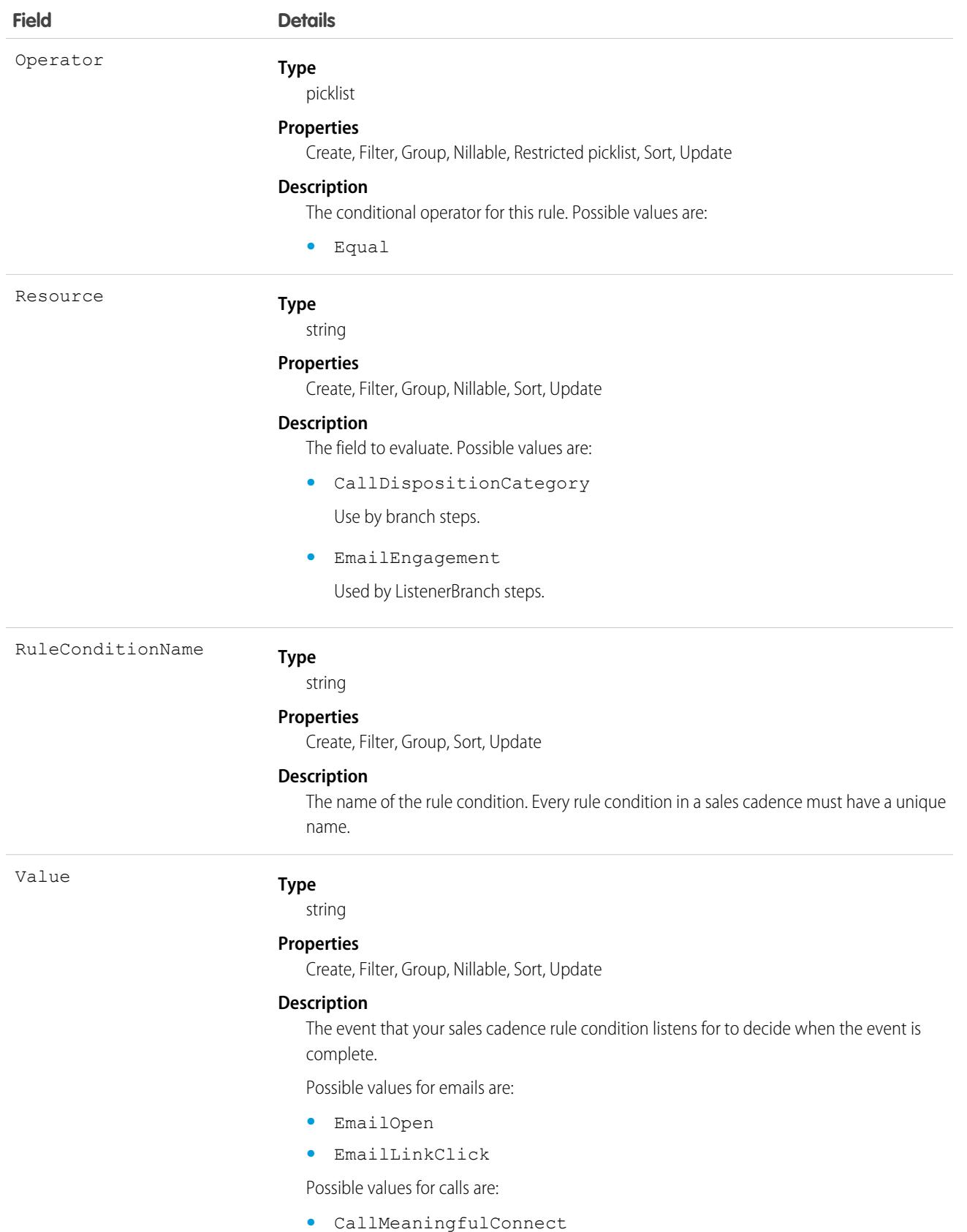

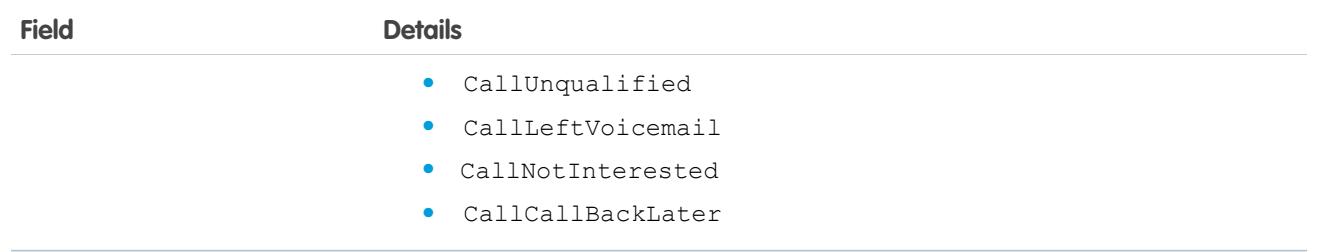

Use ActionCadenceRuleContion to see all the rule conditions associated with a branch step:

select RuleConditionName from ActionCadenceRuleCondition where ActionCadenceStepId= <ID of a branch step>

SEE ALSO:

[ActionCadence](#page-326-0)

[ActionCadenceRule](#page-330-0)

<span id="page-335-0"></span>[ActionCadenceStep](#page-335-0)

[ActionCadenceStepTracker](#page-344-0)

# ActionCadenceStep

Represents a step in a sales cadence. Use ActionCadenceStep to learn which steps belong to a sales cadence, and how the steps are connected to each other. This object is available in API version 48.0 and later.

An ActionCadenceStep record is created to represent a step. If the step is a branch step, then corresponding ActionCadenceRule and ActionCadenceRuleCondition records are also created.

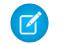

Note: An ActionCadenceStep with IsOrphan equal to true can be part of a sales cadence but is never executed. To retrieve the steps that can be executed by the sales cadence, query for ActionCadenceStep records with IsOrphan equal to false. ActionCadenceStep records with IsOrphan equal to true are deleted.

## Supported Calls

describeSObjects(), getDeleted(), getUpdated(), query(), retrieve()

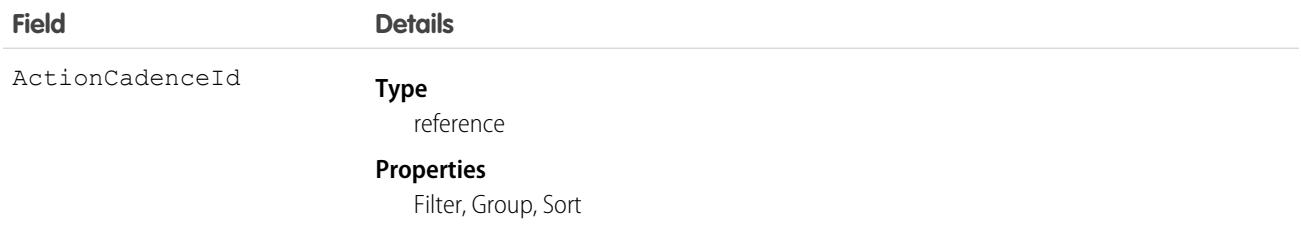

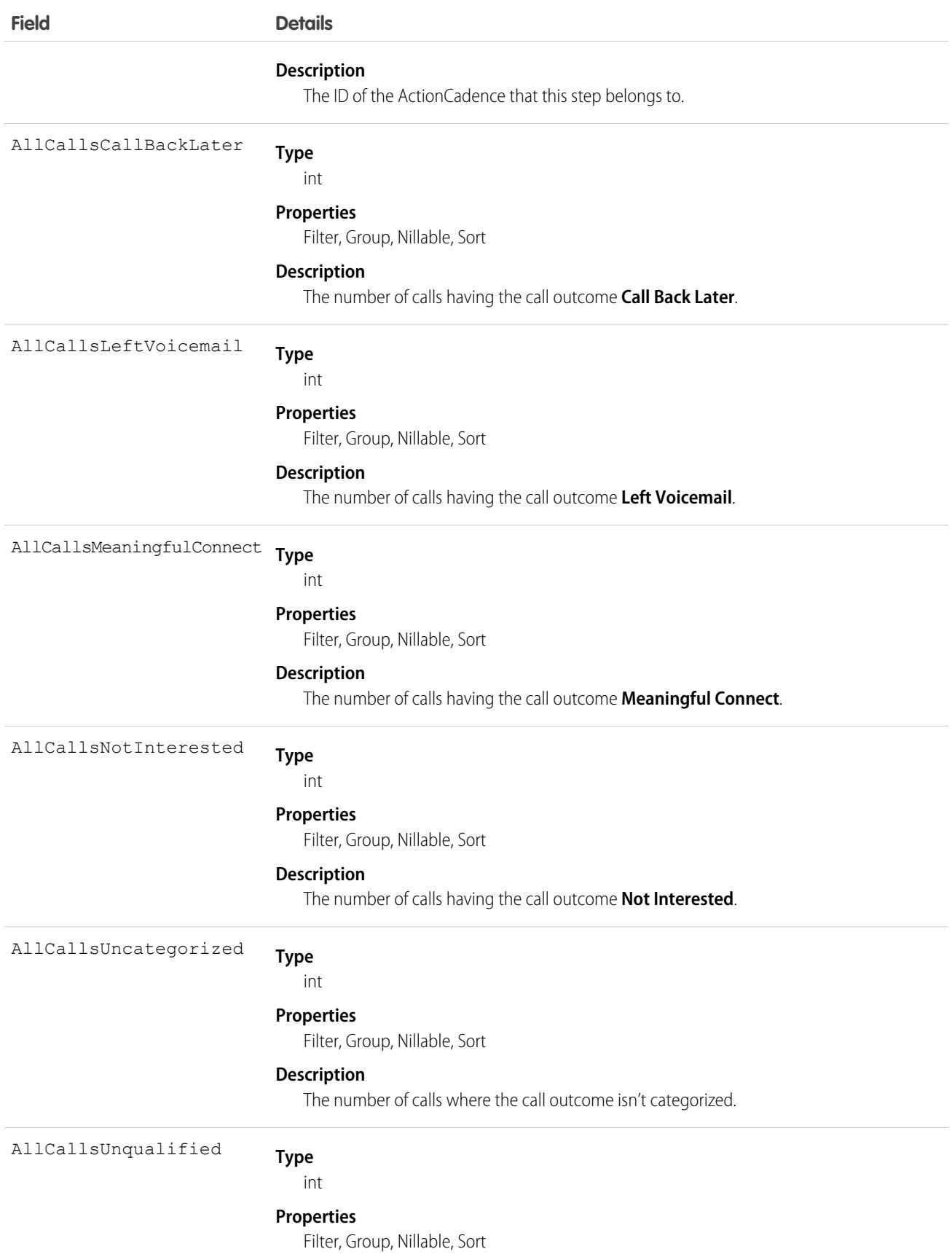

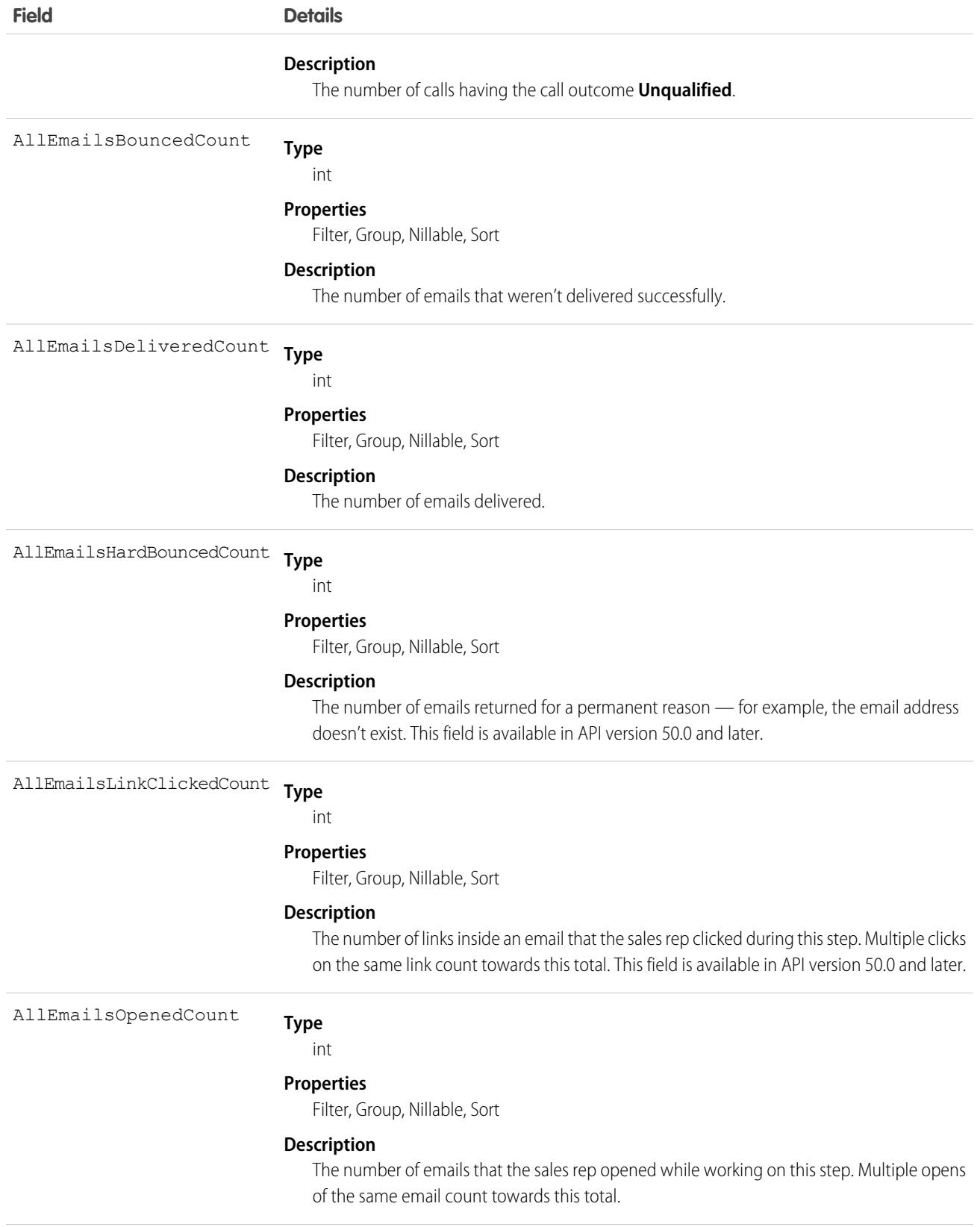

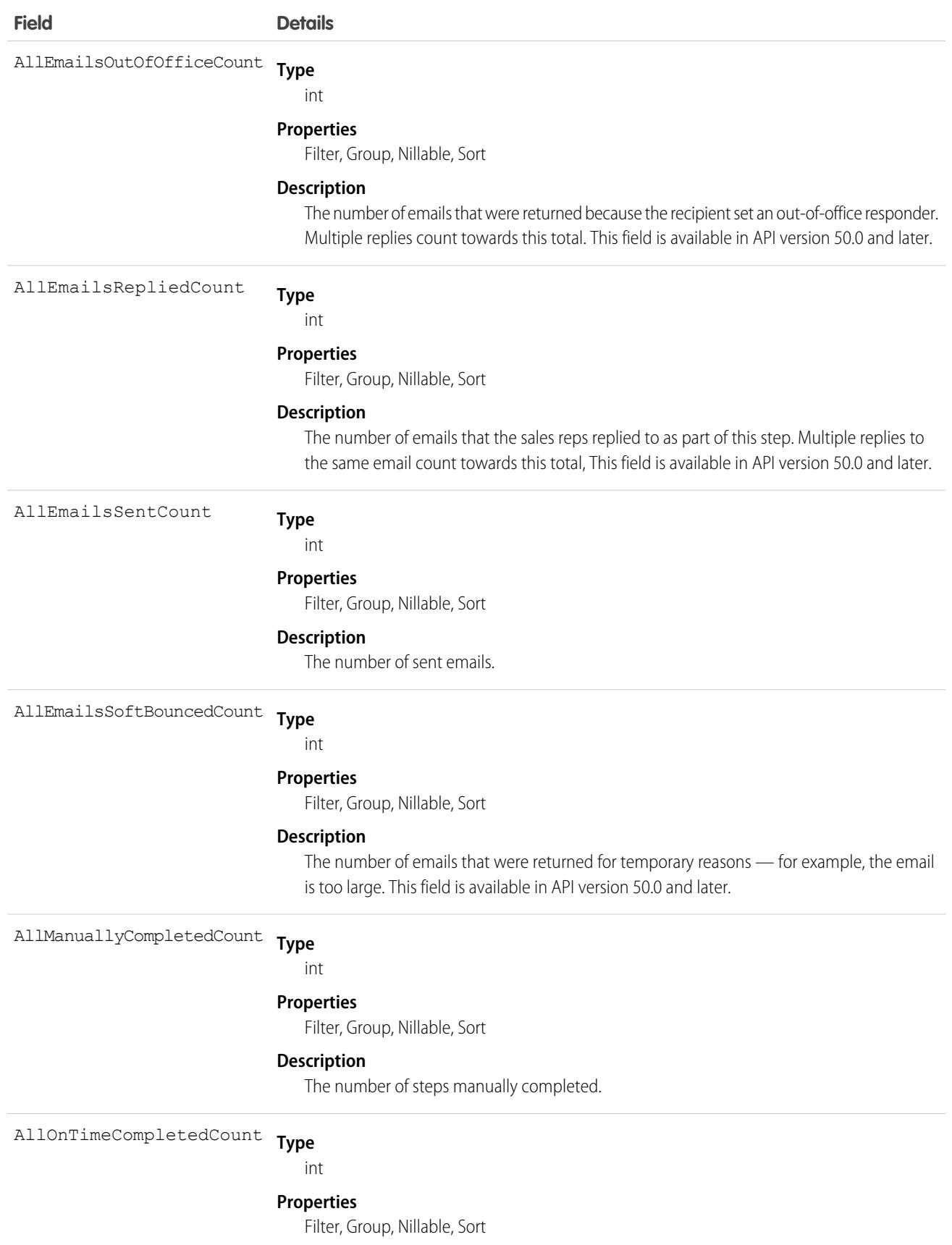

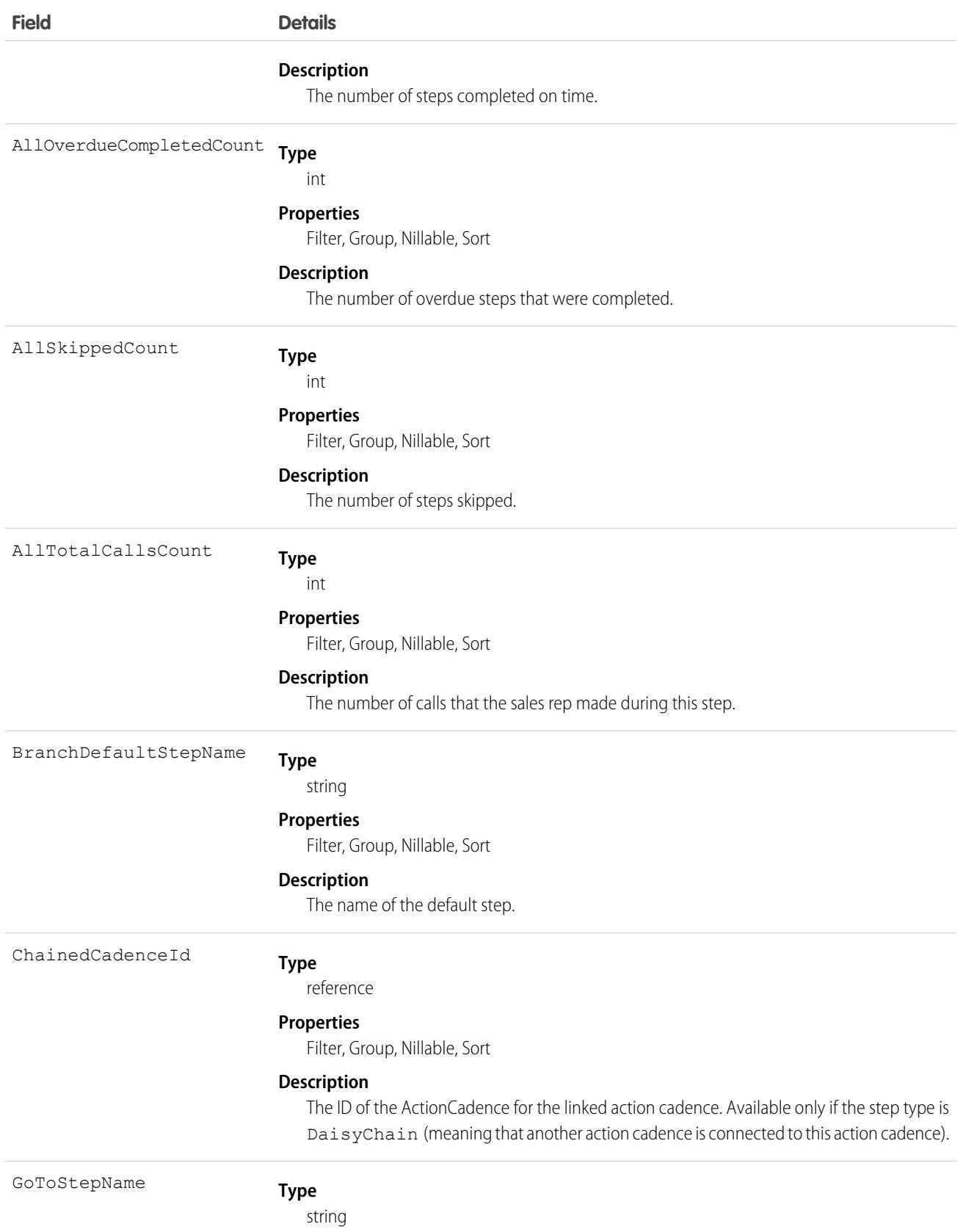

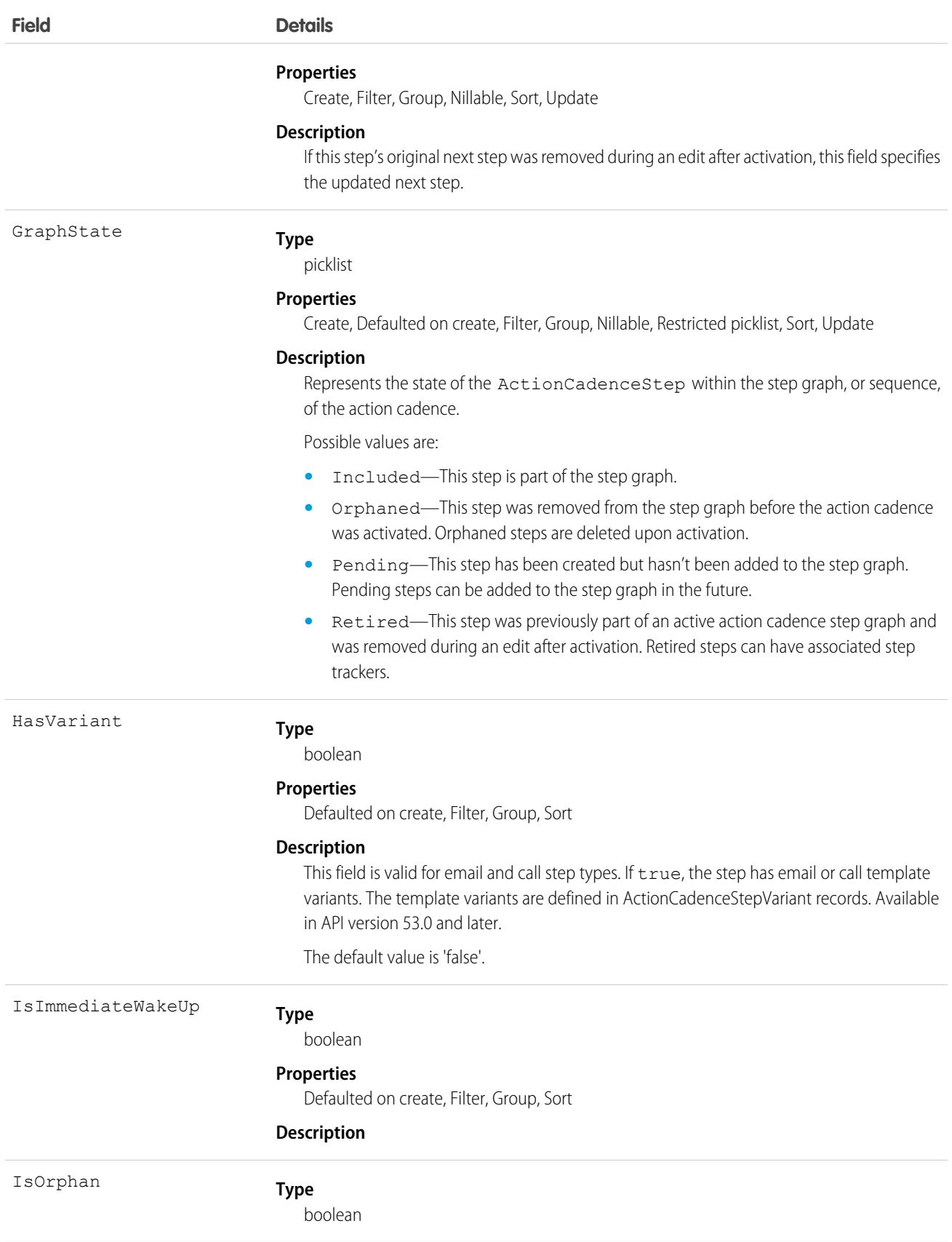

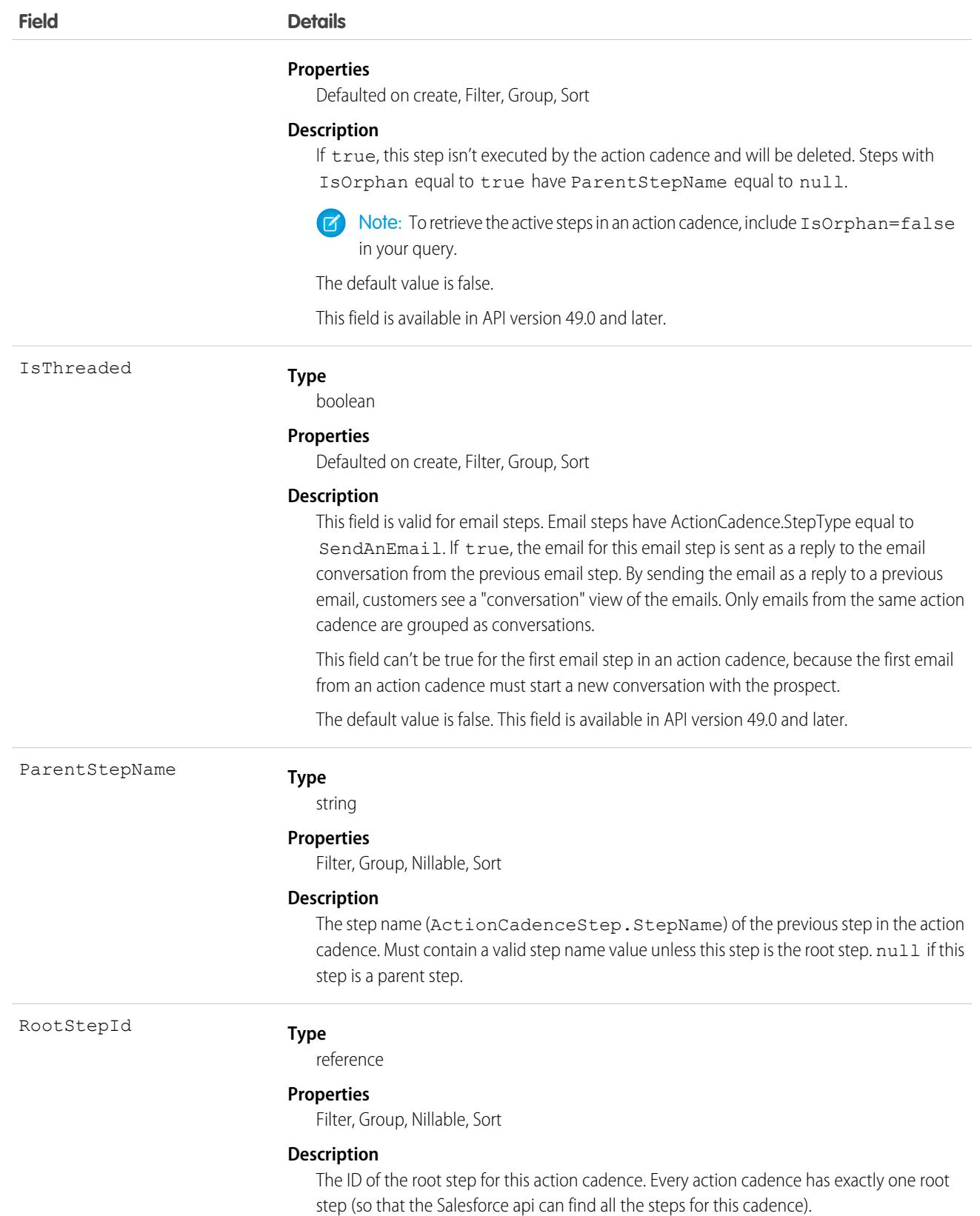

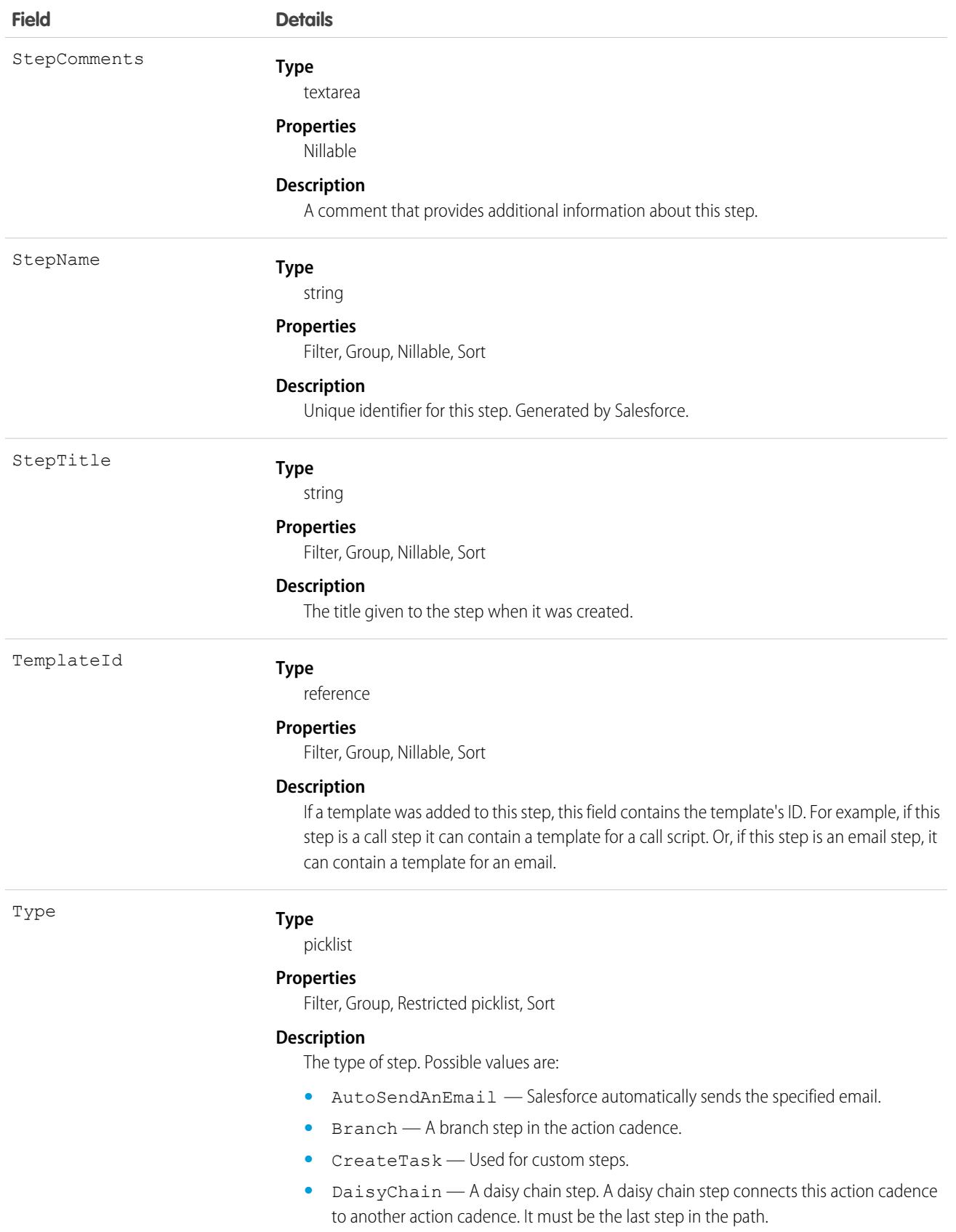

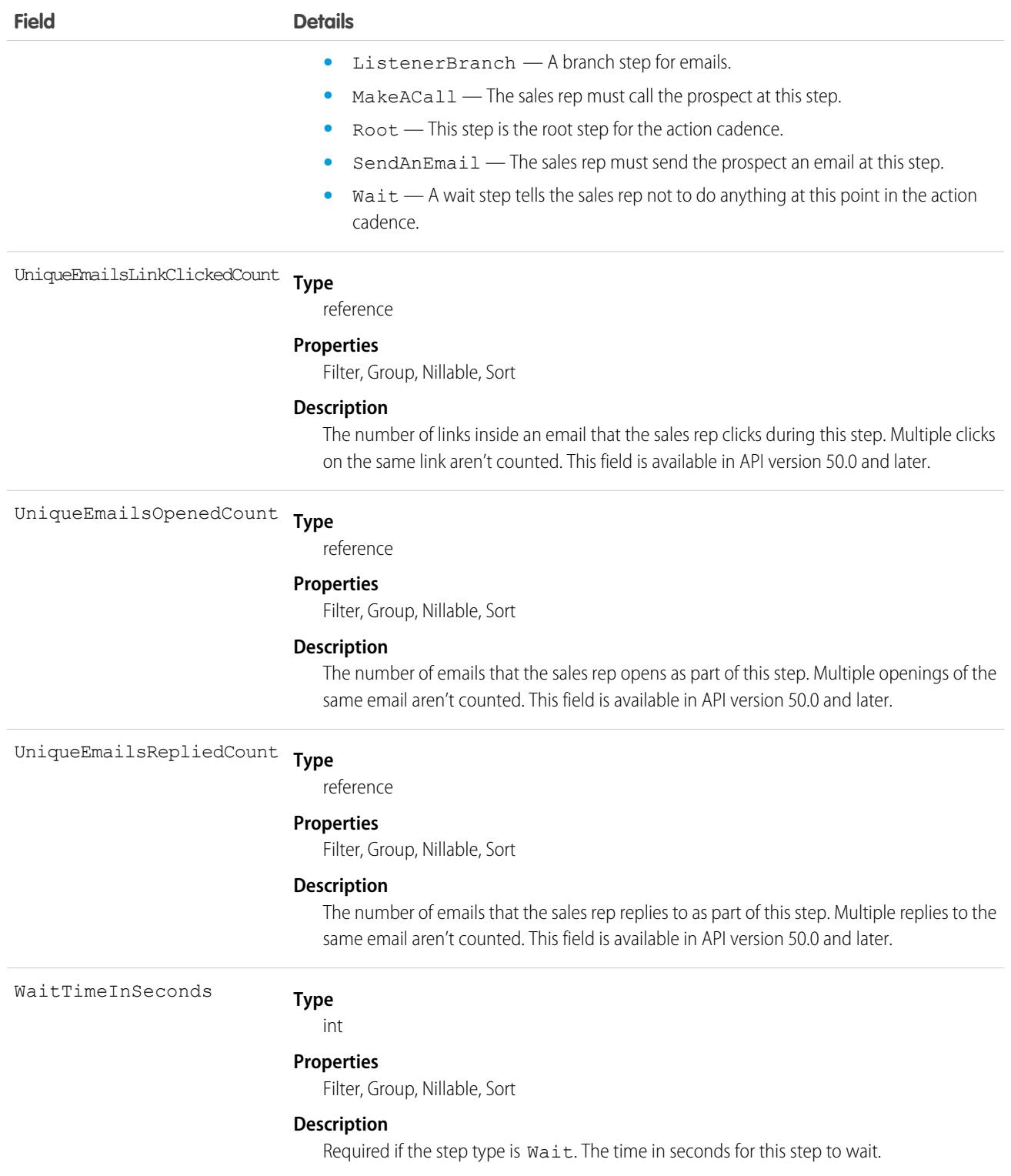

Use ActionCadenceStep to see what steps your action cadence has:

```
select StepTitle from ActionCadenceStep where ActionCadence.ID= <the id of an action
cadence> and IsOrphan=false
```
## Associated Objects

This object has the following associated objects. If the API version isn't specified, they're available in the same API versions as this object. Otherwise, they're available in the specified API version and later.

#### **[ActionCadenceStepChangeEvent](#page-4007-0) (API version 48.0)**

Change events are available for the object.

SEE ALSO: [ActionCadence](#page-326-0) [ActionCadenceRule](#page-330-0) [ActionCadenceRuleCondition](#page-333-0) [ActionCadenceStepTracker](#page-344-0)

# <span id="page-344-0"></span>ActionCadenceStepTracker

Represents a step in an active sales cadence for a specific sales cadence target. This object is available in API version 48.0 and later.

An ActionCadenceStepTracker record is created when a target moves to a new step in a sales cadence. Use ActionCadenceStepTracker to find information such as the step's current state, the reason it completed, and its type.

## Supported Calls

```
describeSObjects(), getDeleted(), getUpdated(), query(), retrieve()
```
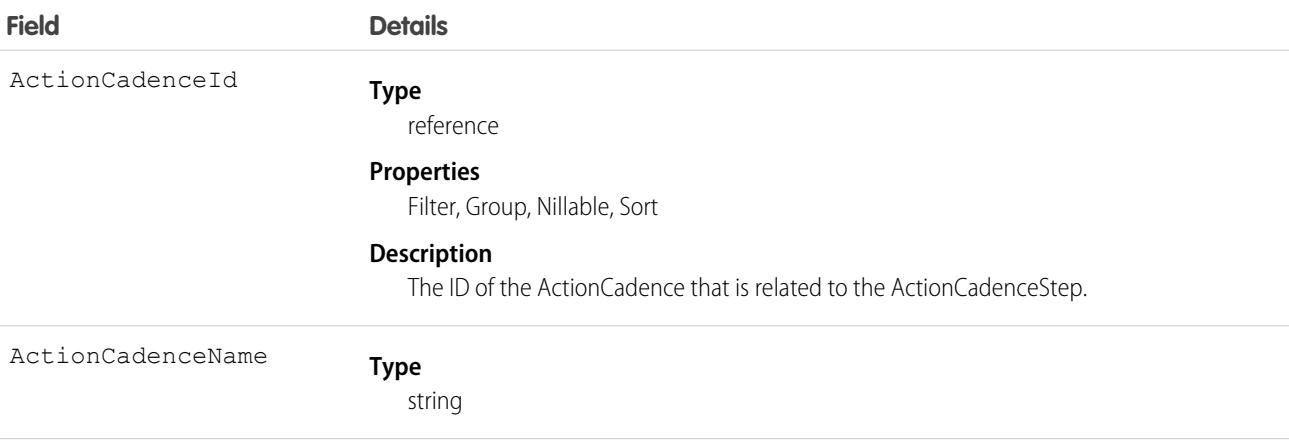

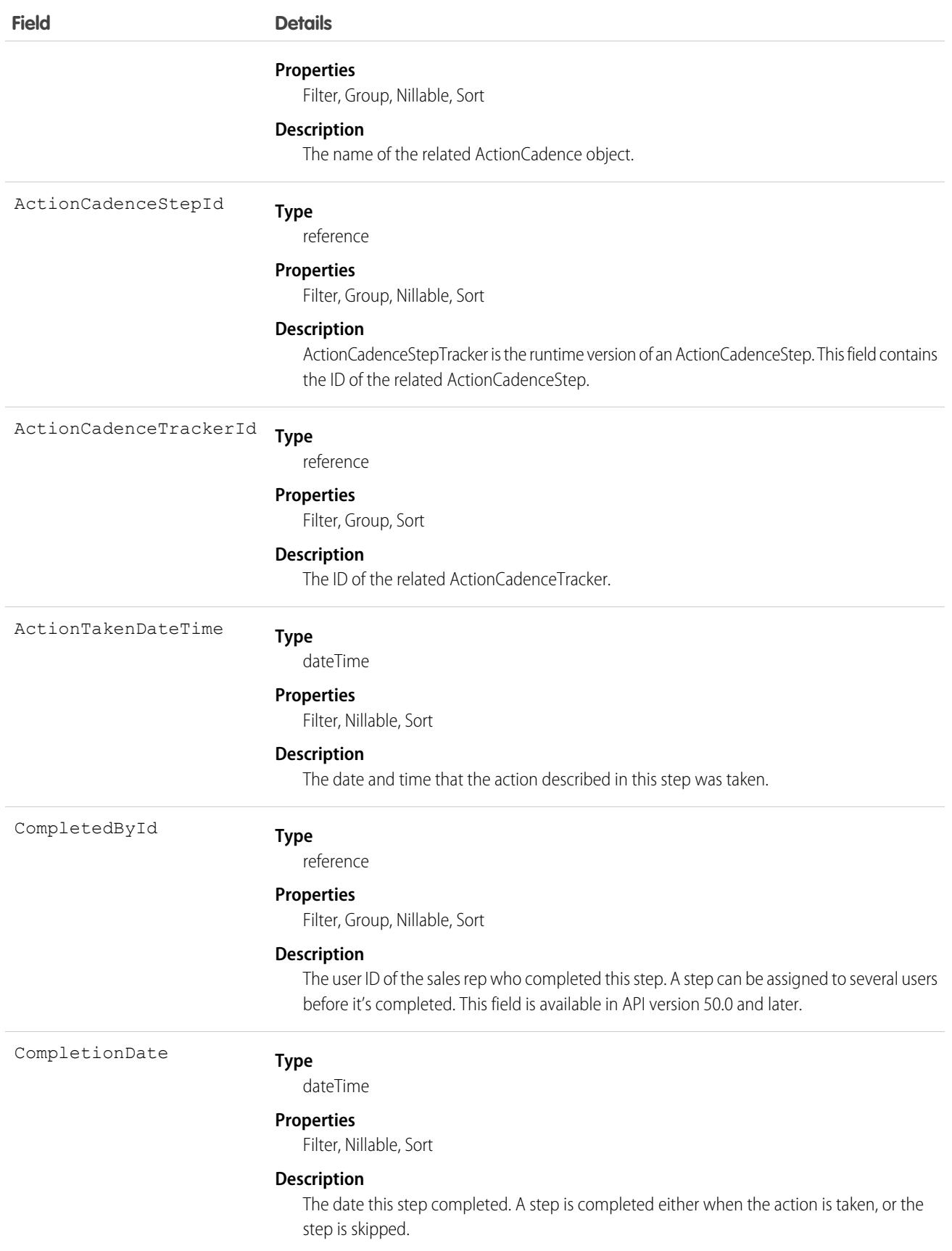

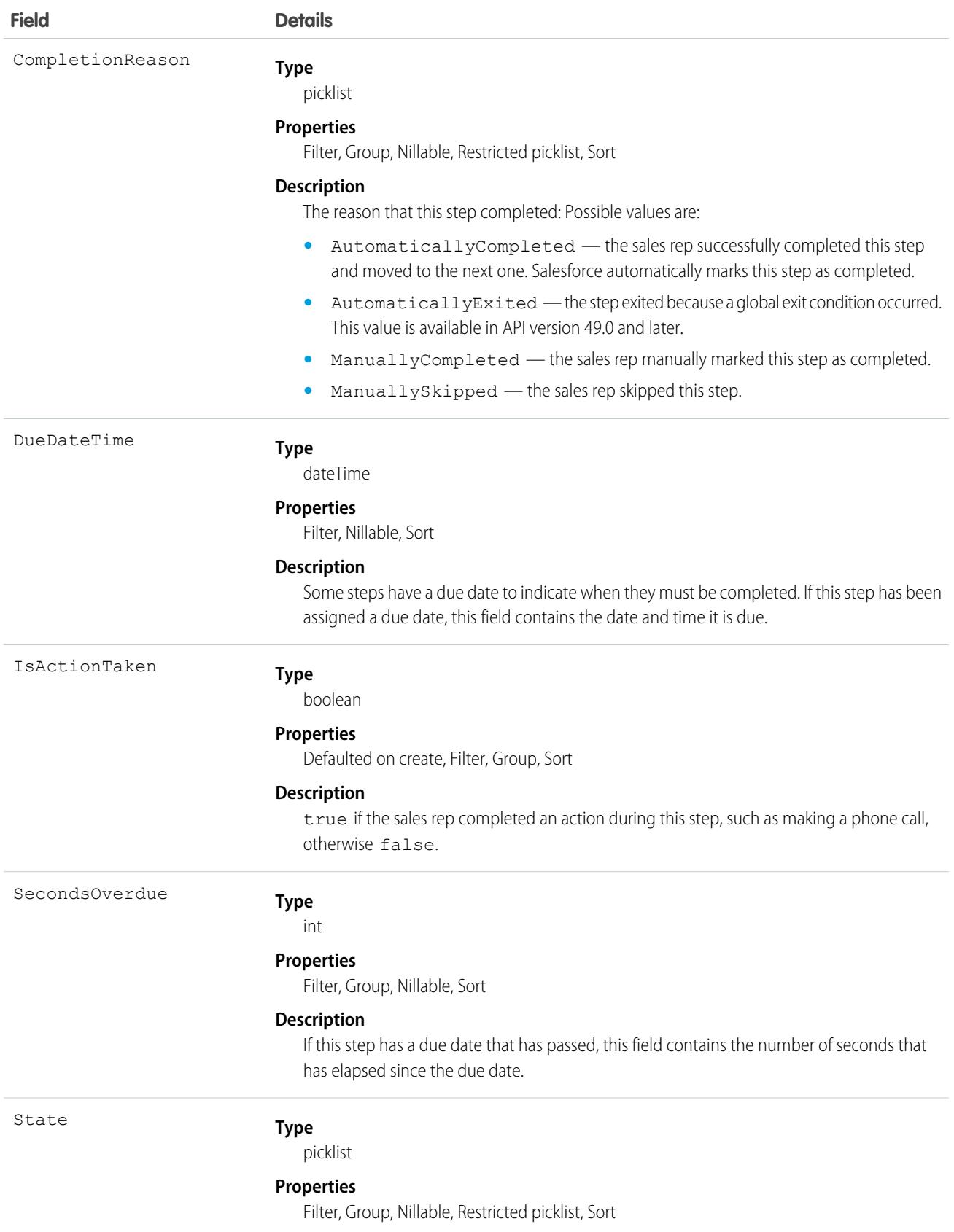

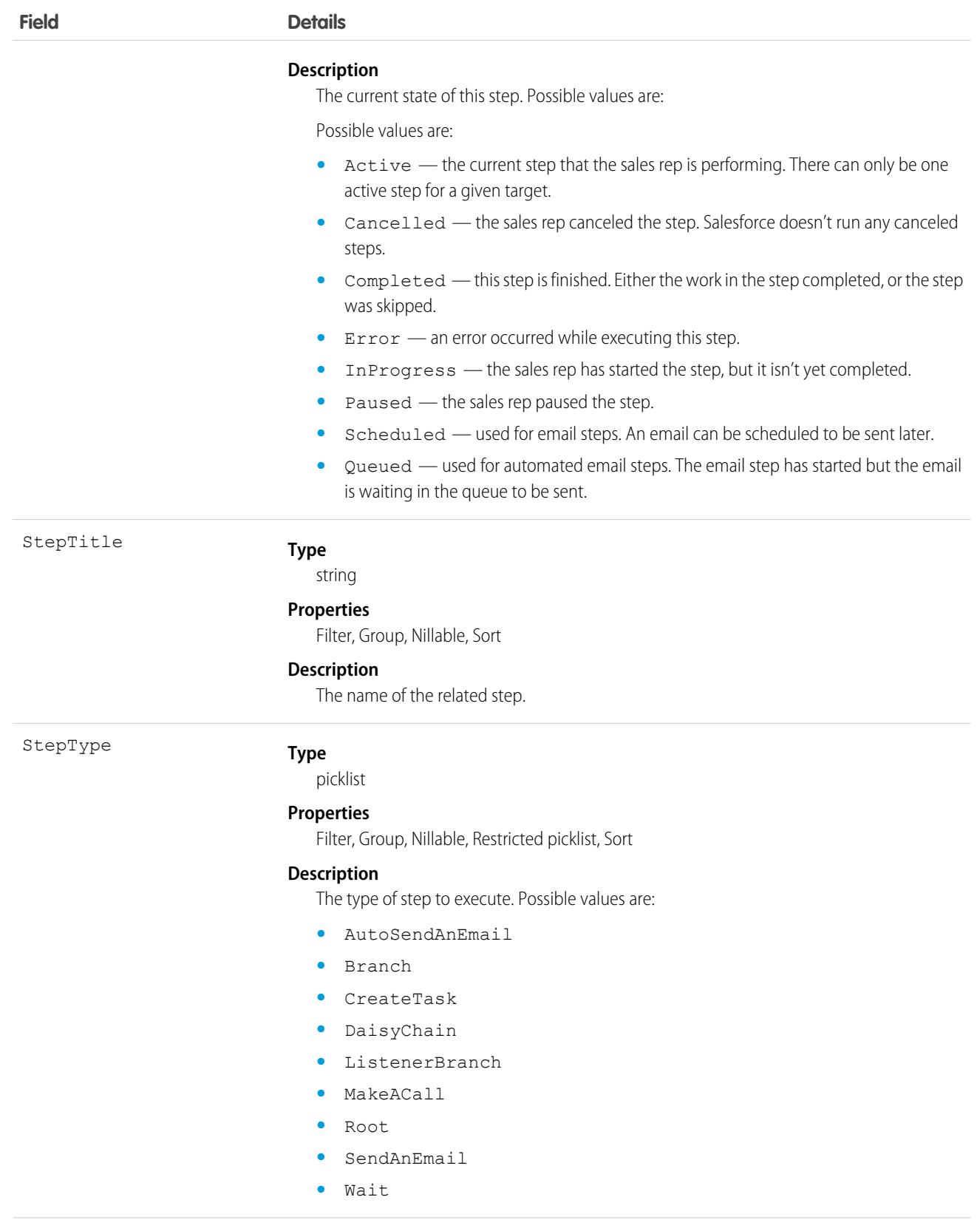

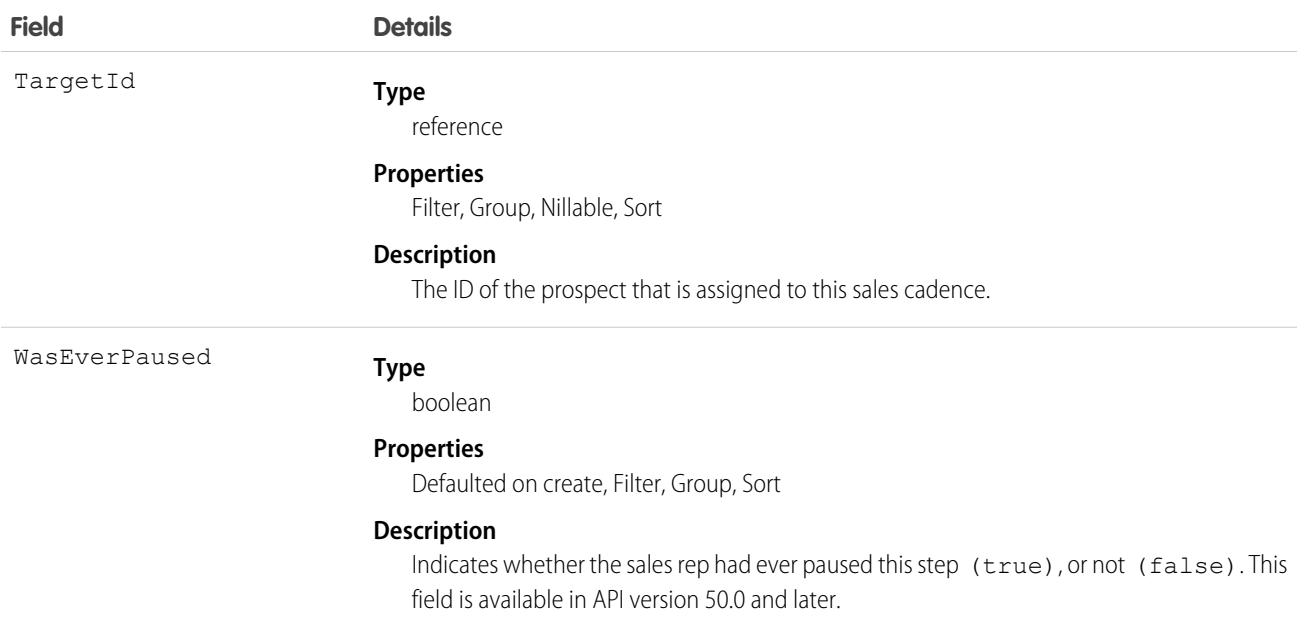

List all the steps that this prospect has completed in a given sales cadence:

```
select StepTitle from ActionCadenceStepTracker where TargetID = <target ID> and
ActionCadenceId=<action cadence id> and StepType="Completed"
```
### Associated Objects

This object has the following associated objects. If the API version isn't specified, they're available in the same API versions as this object. Otherwise, they're available in the specified API version and later.

#### **[ActionCadenceStepTrackerChangeEvent](#page-4007-0) (API version 48.0)**

Change events are available for the object.

SEE ALSO: [ActionCadence](#page-326-0) [ActionCadenceRule](#page-330-0) [ActionCadenceStep](#page-335-0) [ActionCadenceRuleCondition](#page-333-0)

## ActionCadenceStepVariant

Represents an email template or call script variant associated with an action cadence step. Email and call steps can have up to 3 variants associated so sales teams can compare the engagement results. This object is available in API version 53.0 and later.

# Supported Calls

```
create(), delete(), describeSObjects(), getDeleted(), getUpdated(), query(), retrieve(),
update(), upsert()
```
## Special Access Rules

High Velocity Sales and Allow Email Template and Call Script Variant Testing must be enabled.

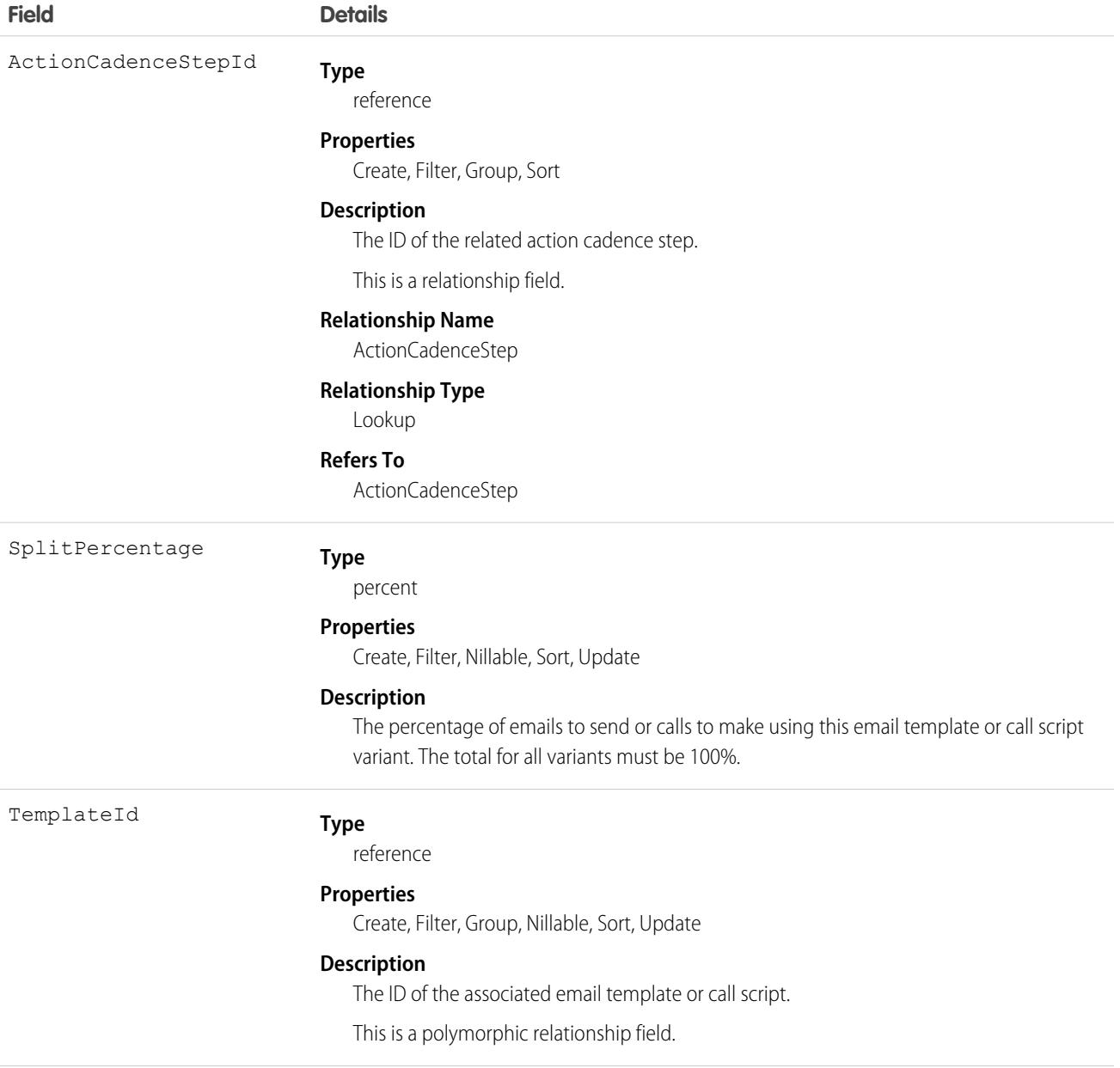

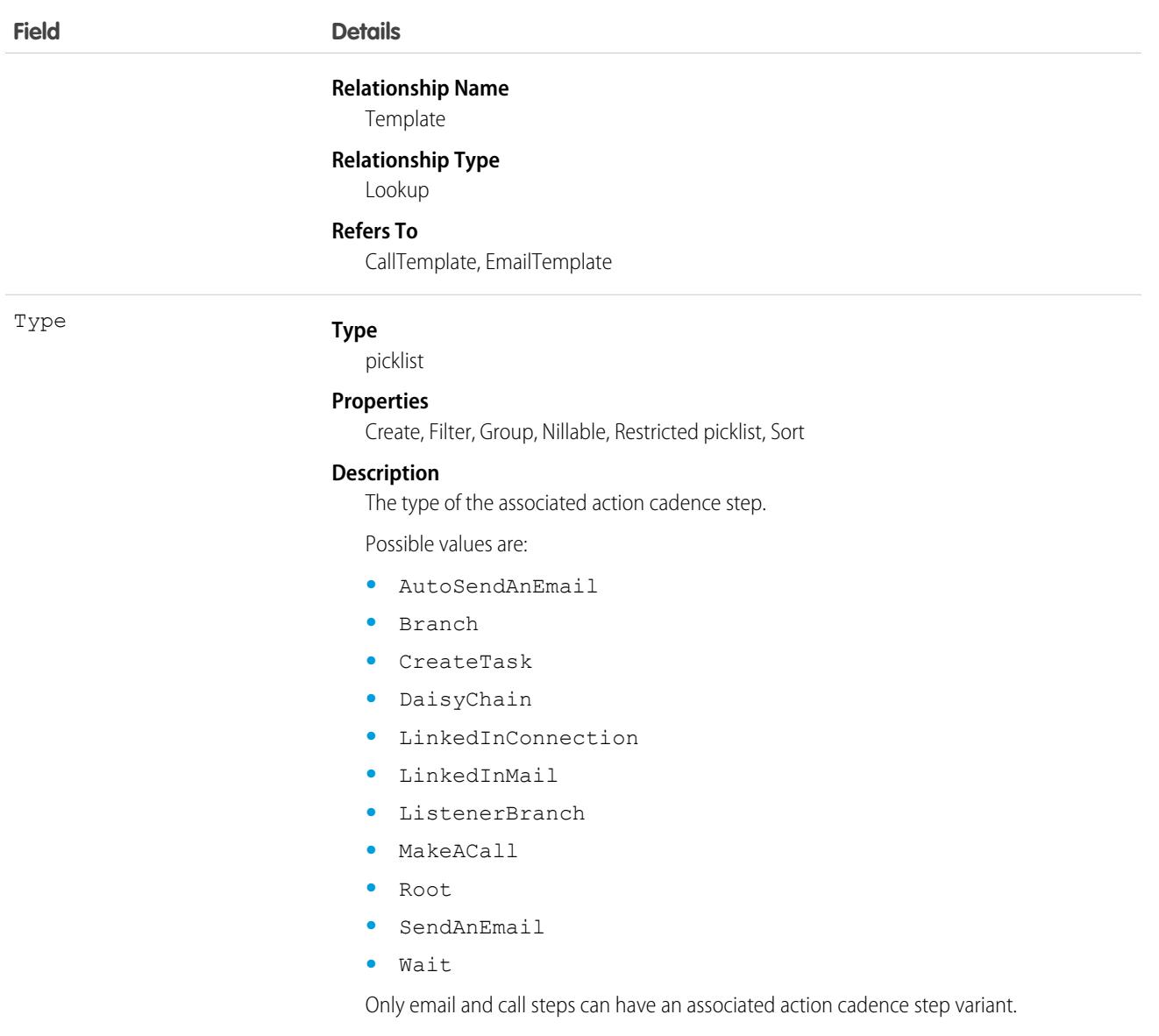

Use ActionCadenceStepVariant to retrieve the email template or call script for an action cadence step:

```
SELECT SplitPercentage, TemplateId FROM ActionCadenceStepVariant WHERE
ActionCadenceStepId=:[idValue]
```
Use ActionCadenceStepVariant to retrieve the call scripts from all call steps:

```
SELECT SplitPercentage, TemplateId, ActionCadenceStepId FROM ActionCadenceStepVariant WHERE
Type='MakeACall'
```
# ActionCadenceTracker

Represents an active sales cadence target. This object is available in API version 45.0 and later.

An ActionCadenceTracker record is created when you add a target to a sales cadence. Use ActionCadenceTracker to learn about a running sales cadence target, including its state, current step, assigned prospect, and reason for completion.

# Supported Calls

describeSObjects(), getDeleted(), getUpdated(), query(), retrieve()

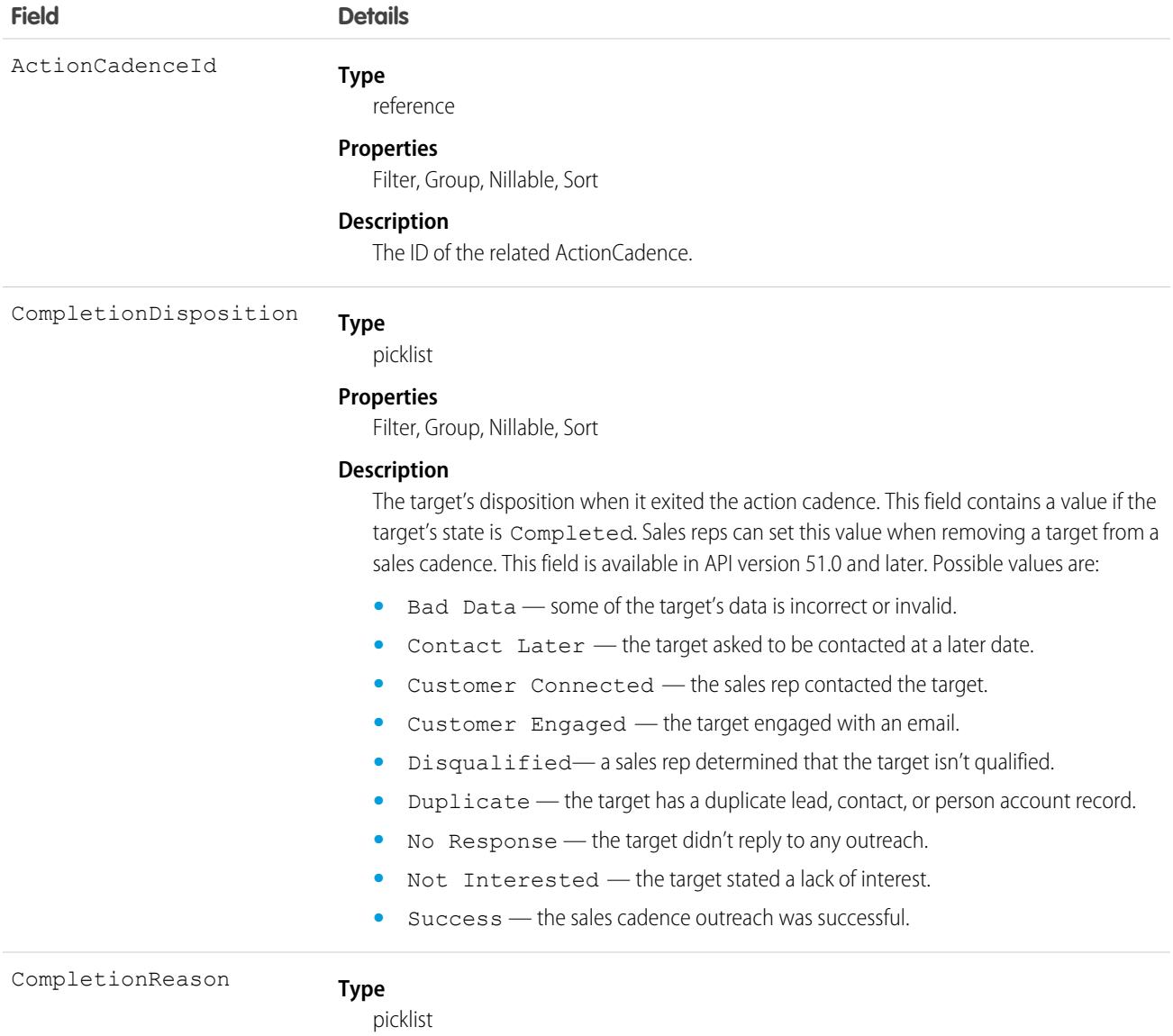

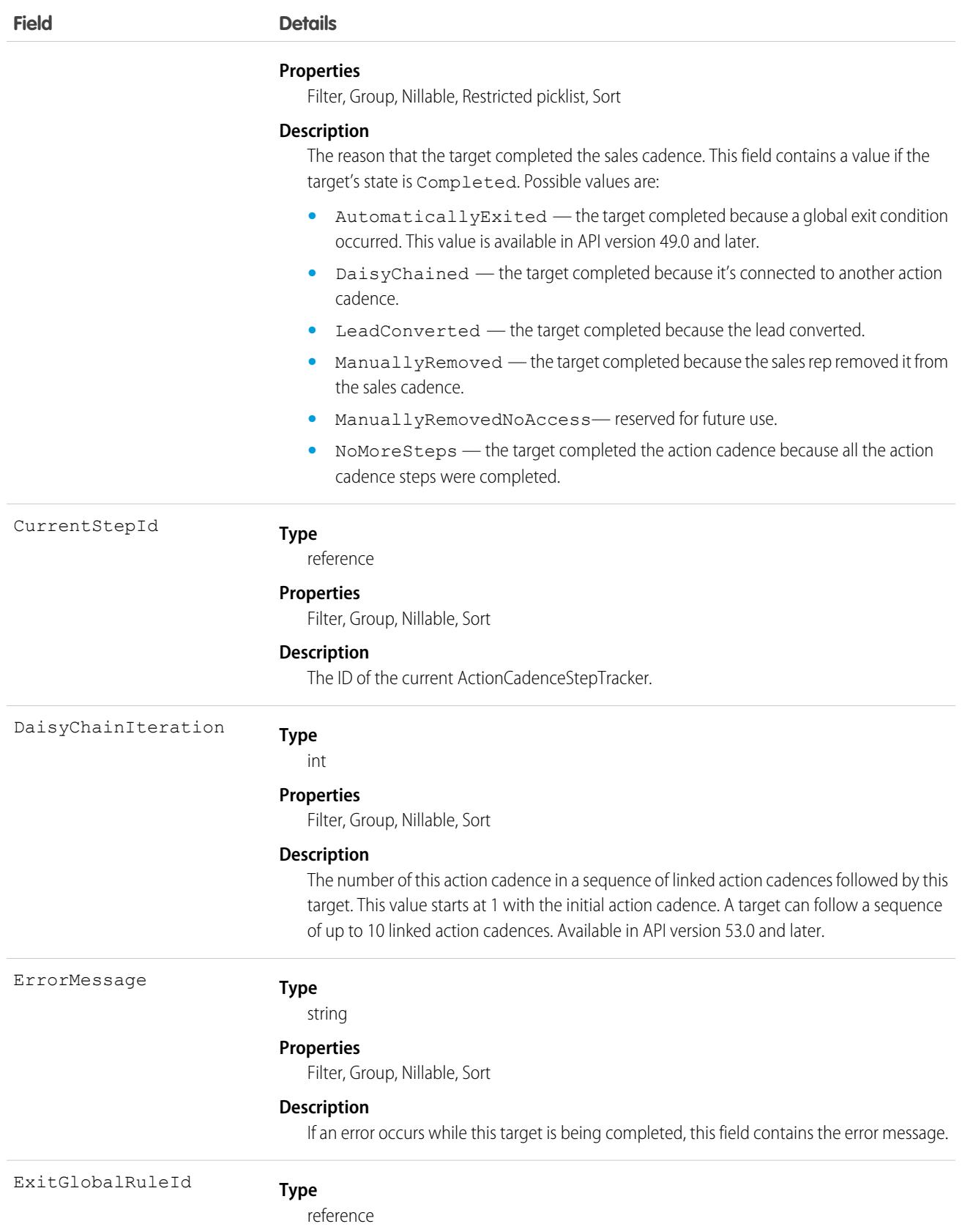

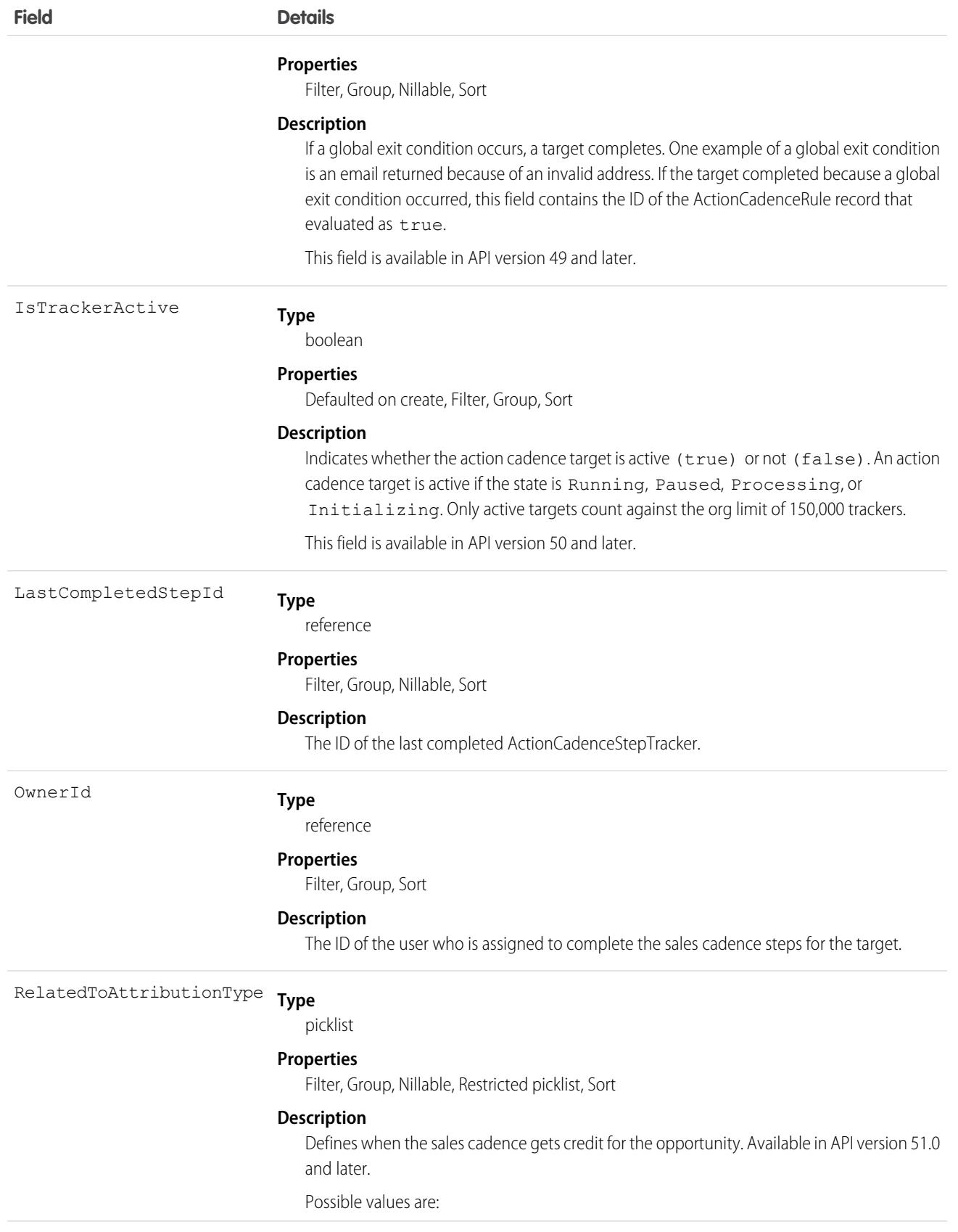

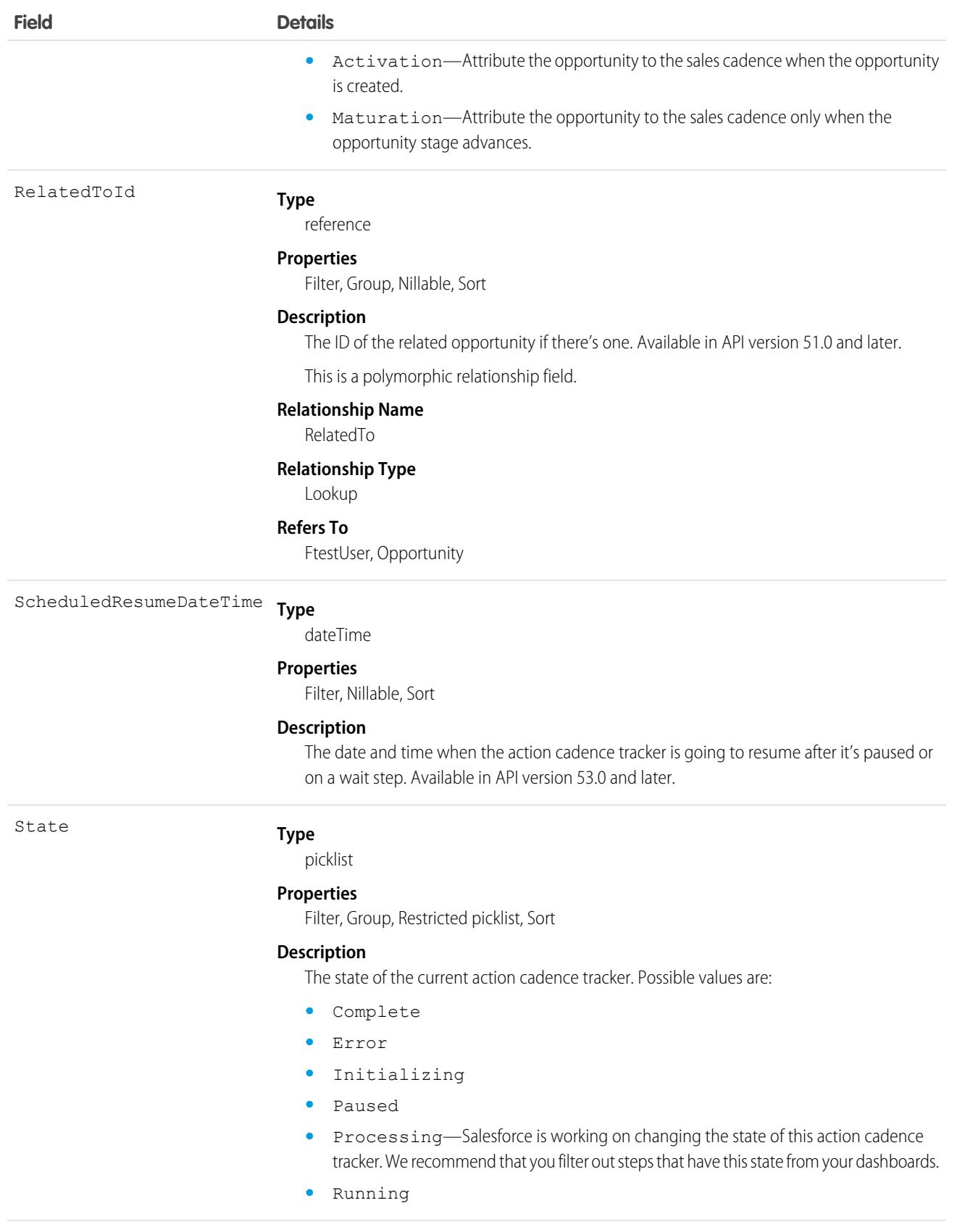

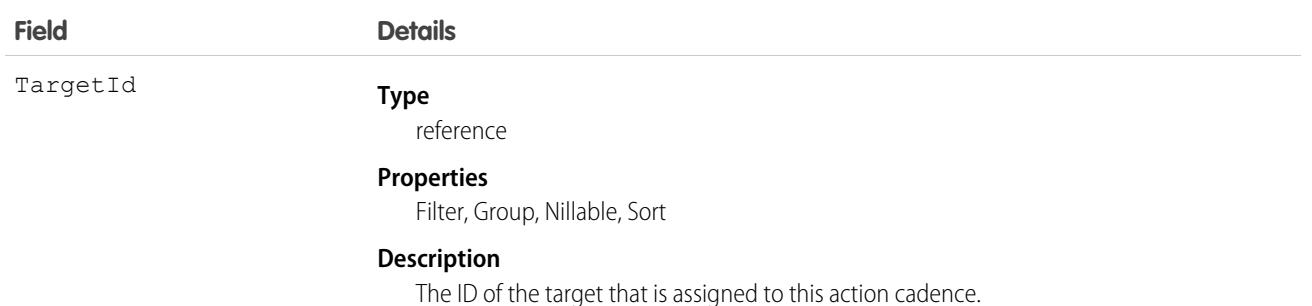

Use ActionCadenceTracker to see what targets are currently assigned to an active action cadence.

```
select TargetId from ActionCadenceTracker where ActionCadenceId=<Id of the action cadence>
and State= "Running"
```
## Associated Objects

This object has the following associated objects. If the API version isn't specified, they're available in the same API versions as this object. Otherwise, they're available in the specified API version and later.

#### **[ActionCadenceTrackerChangeEvent](#page-4007-0) (API version 48.0)**

Change events are available for the object.

## ActionCdncStpMonthlyMetric

Represents the monthly engagement metrics for an action cadence step. This object is available in API version 52.0 and later.

# Supported Calls

```
describeSObjects(), getDeleted(), getUpdated(), query(), retrieve()
```
## Special Access Rules

High Velocity Sales must be enabled.

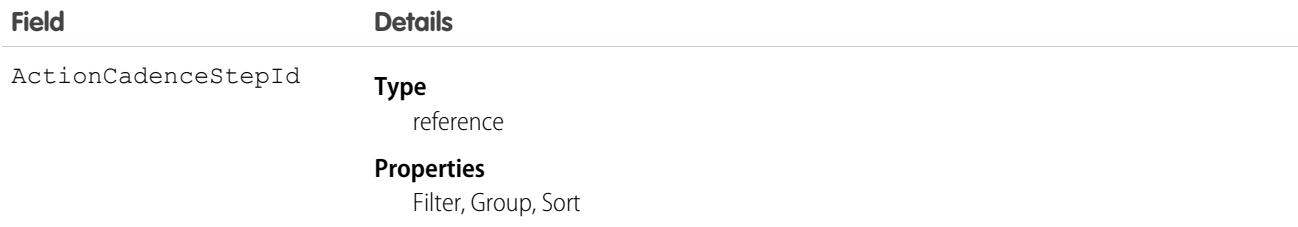

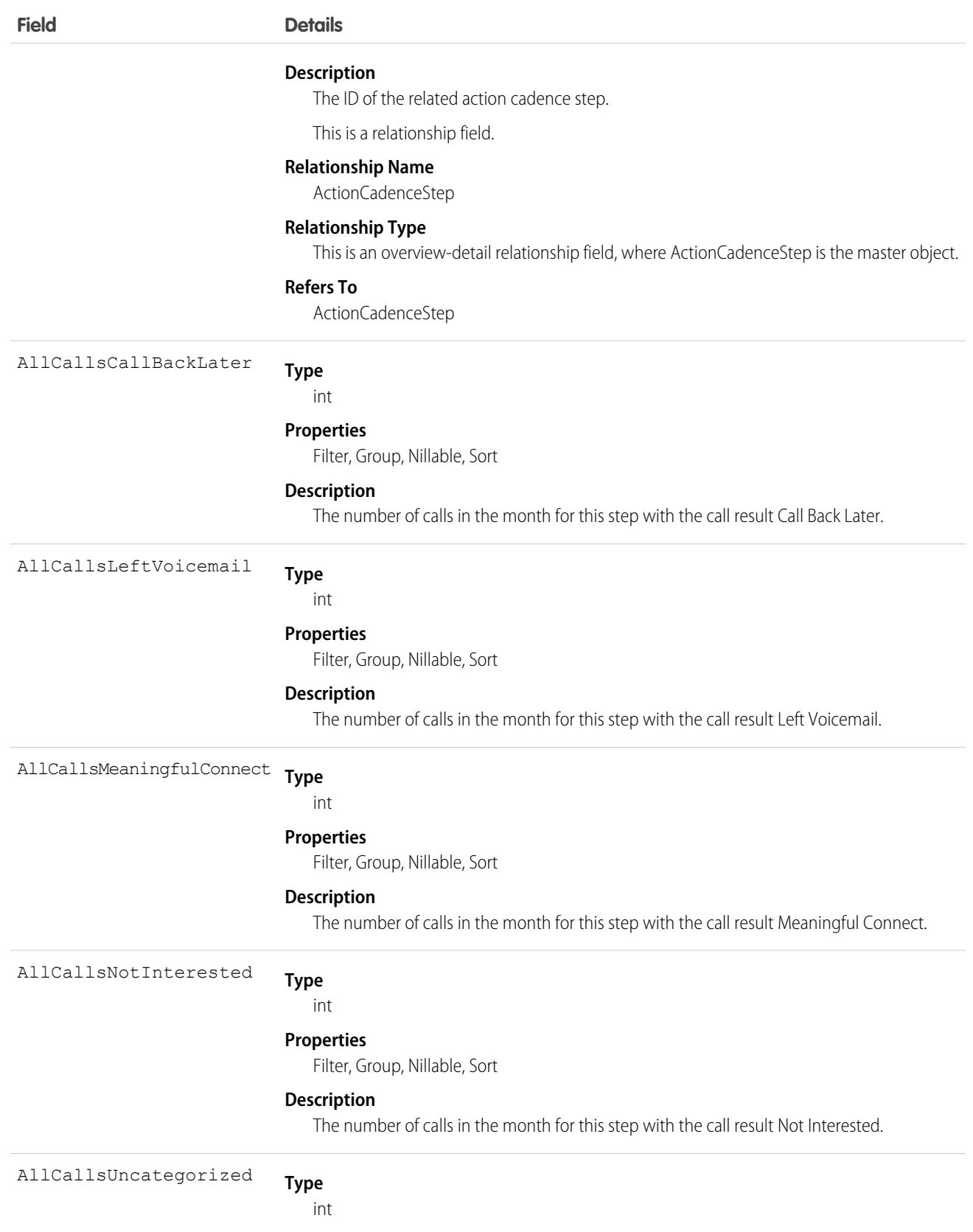

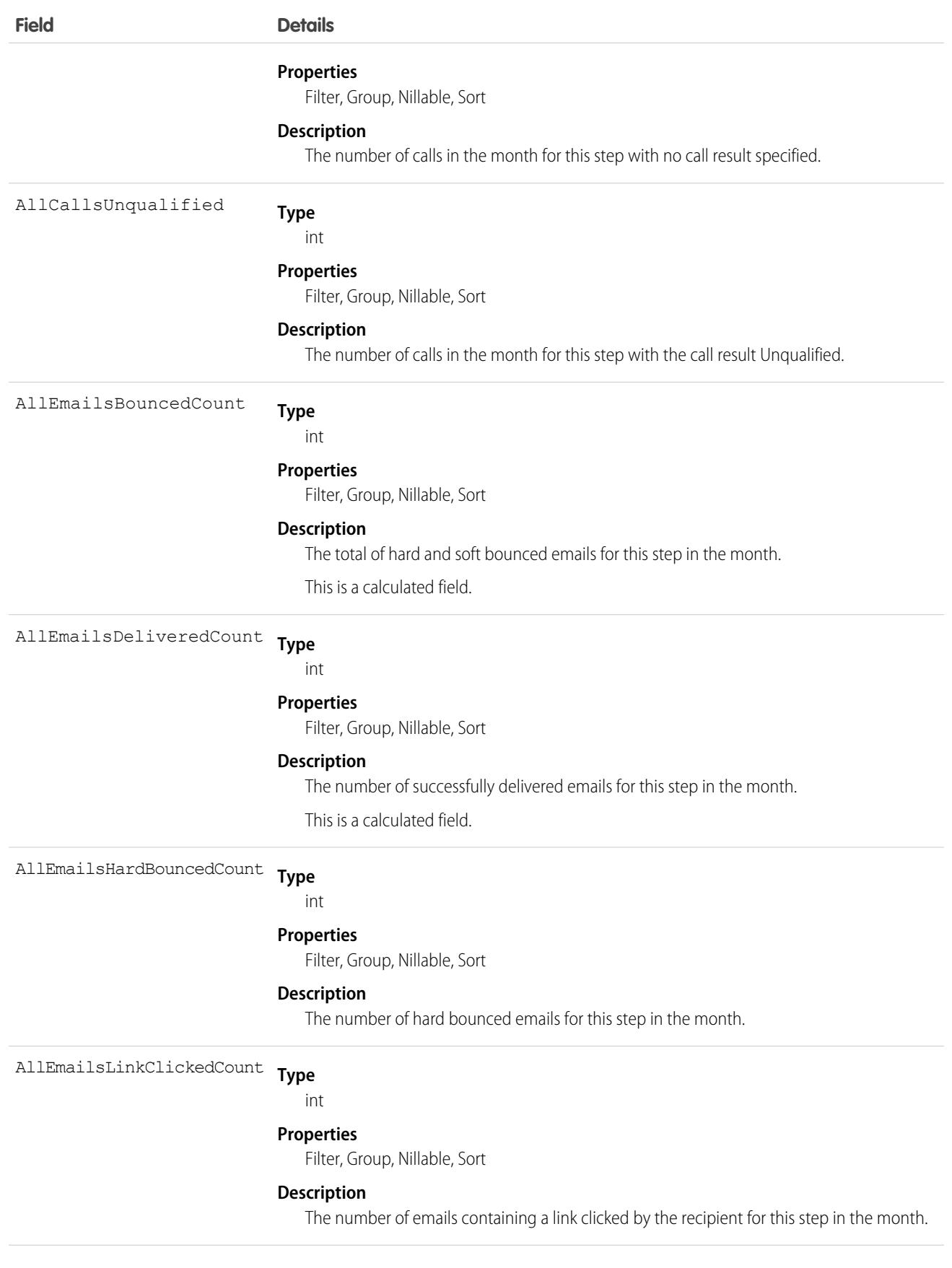

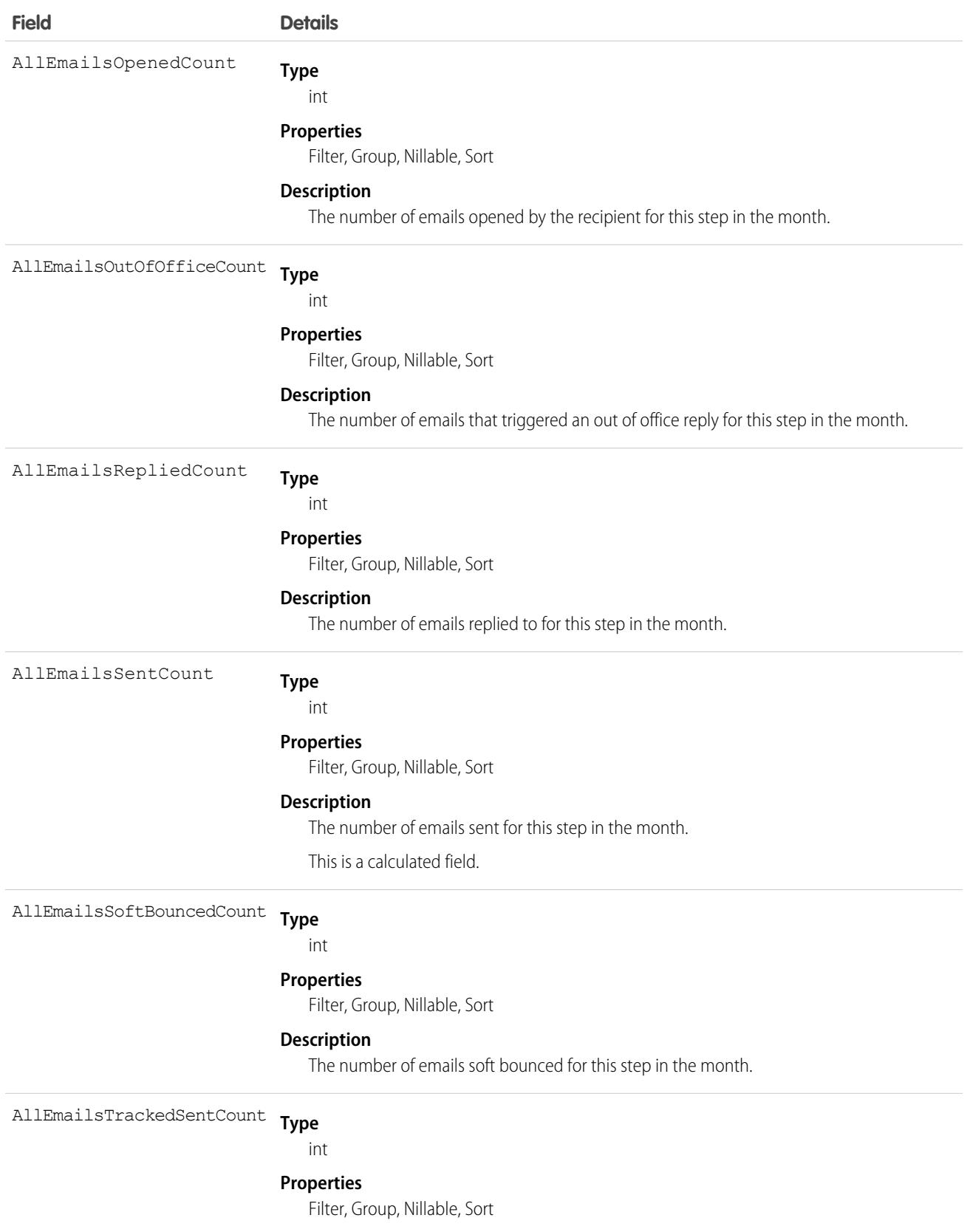

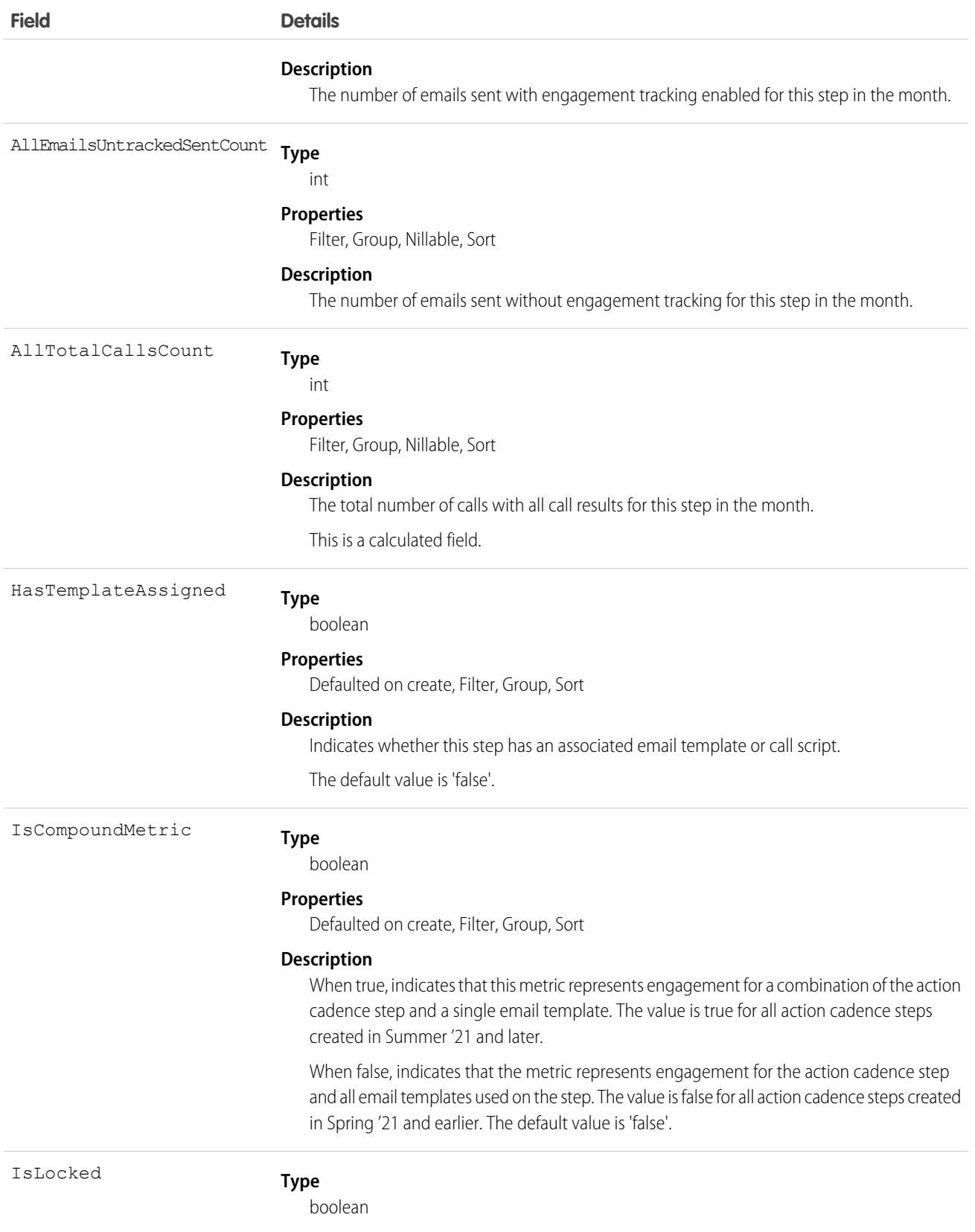
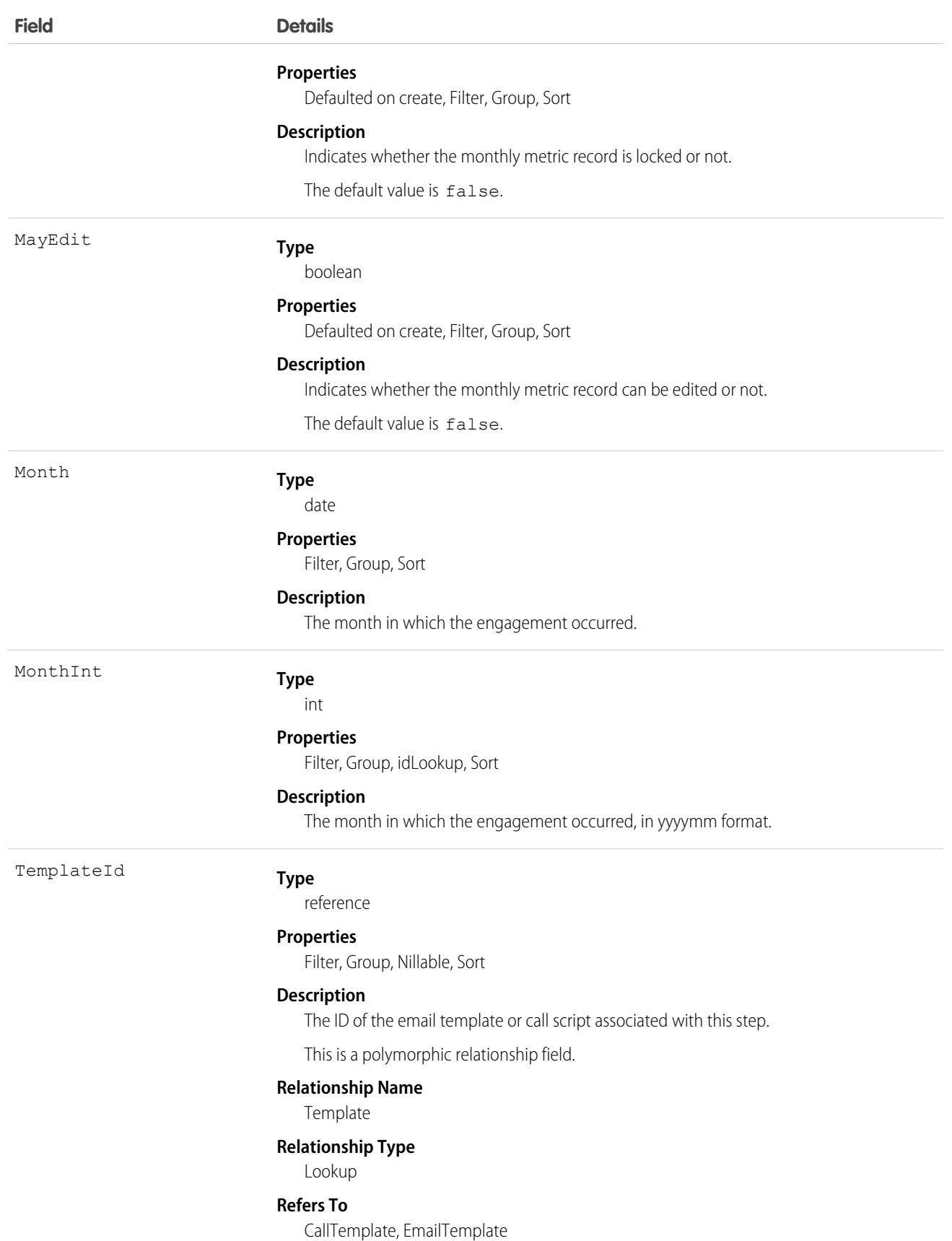

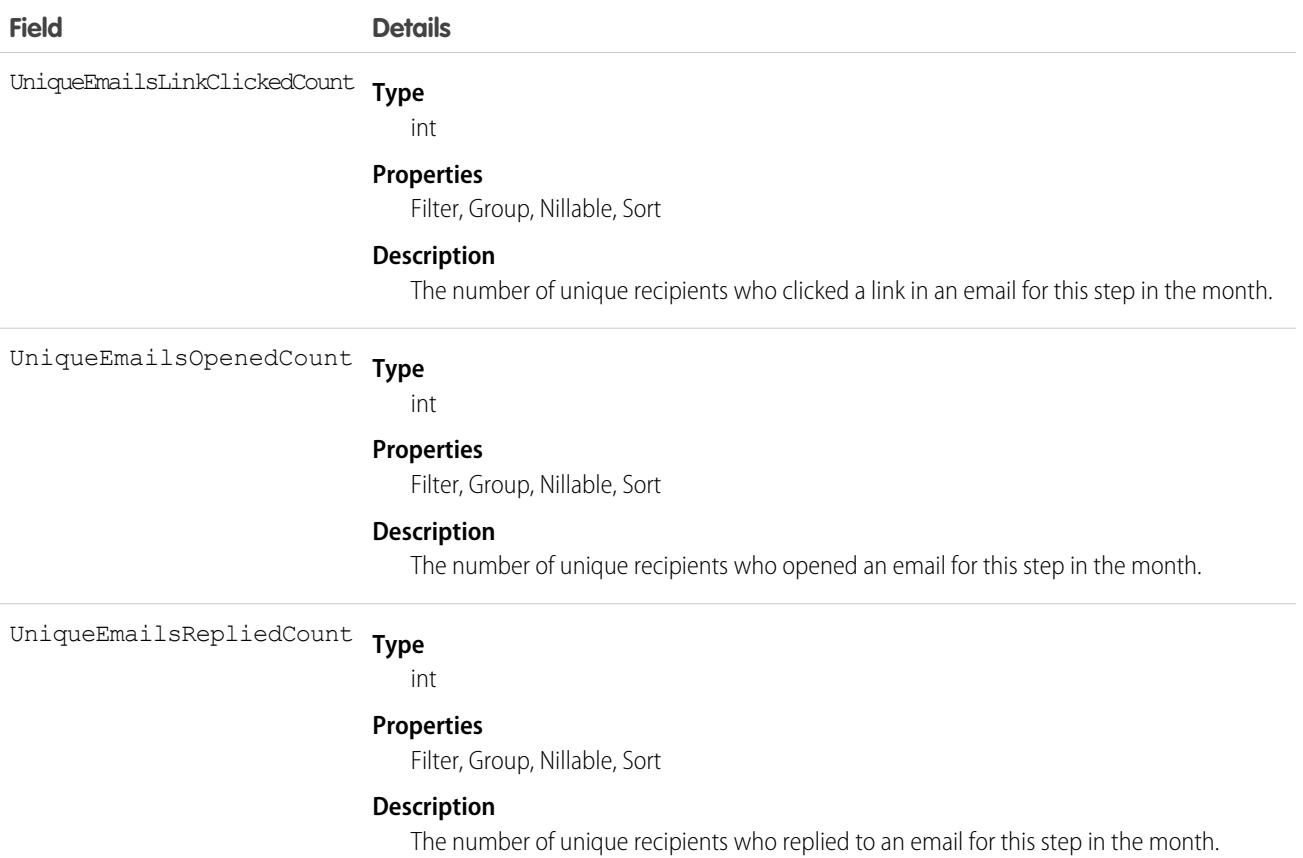

# <span id="page-361-0"></span>ActionLinkGroupTemplate

Action link templates let you reuse action link definitions and package and distribute action links. An action link is a button on a feed element. Clicking on an action link can take a user to another Web page, initiate a file download, or invoke an API call to an external server or Salesforce. Use action links to integrate Salesforce and third-party services into the feed. Every action link belongs to an action link group and action links within the group are mutually exclusive. This object is available in API version 33.0 and later.

# Supported Calls

create(), delete(), describeLayout(), describeSObjects(), query(), retrieve(), update(), upsert()

### Special Access Rules

Only users with the "Customize Application" permission can modify or delete this object.

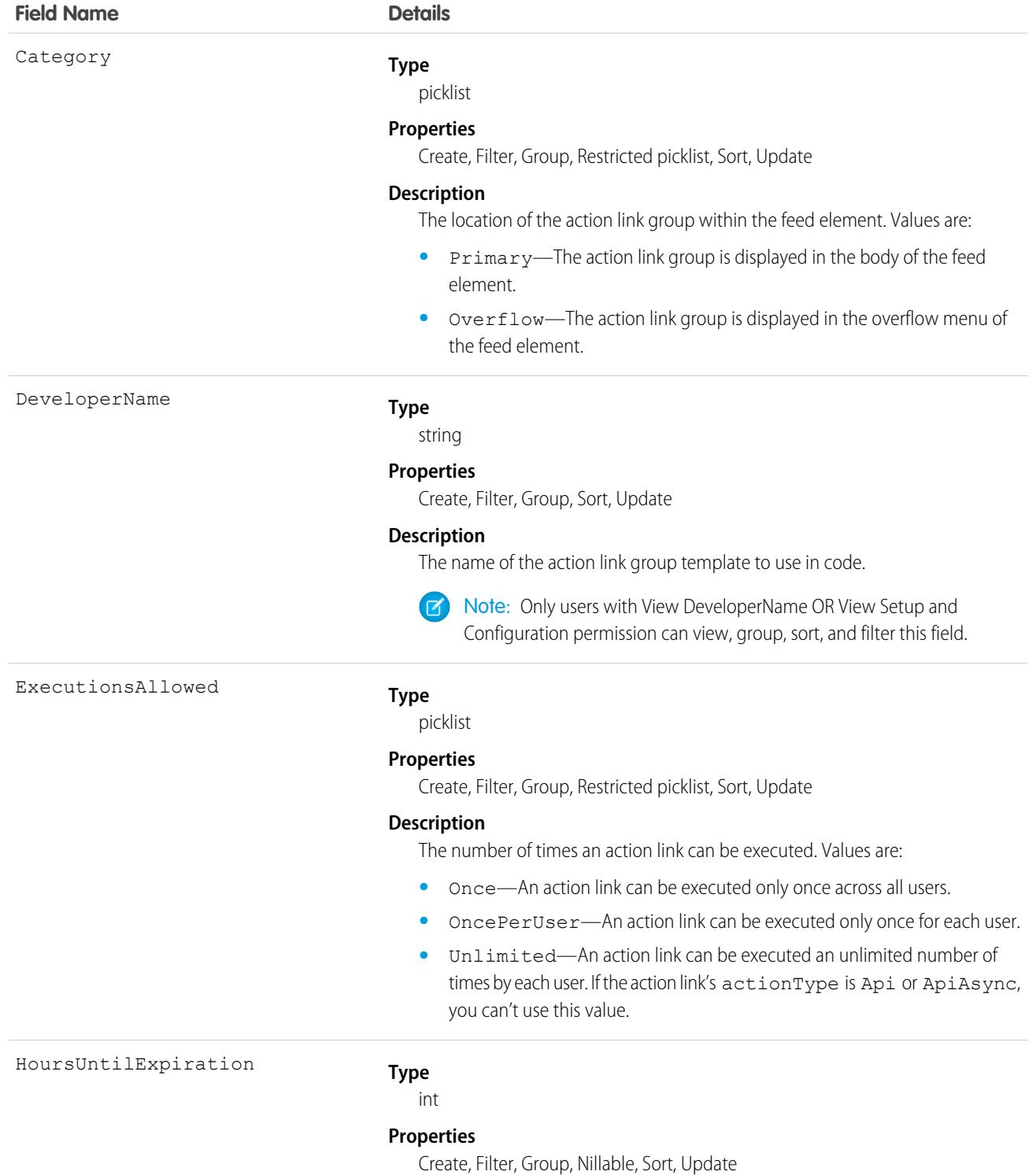

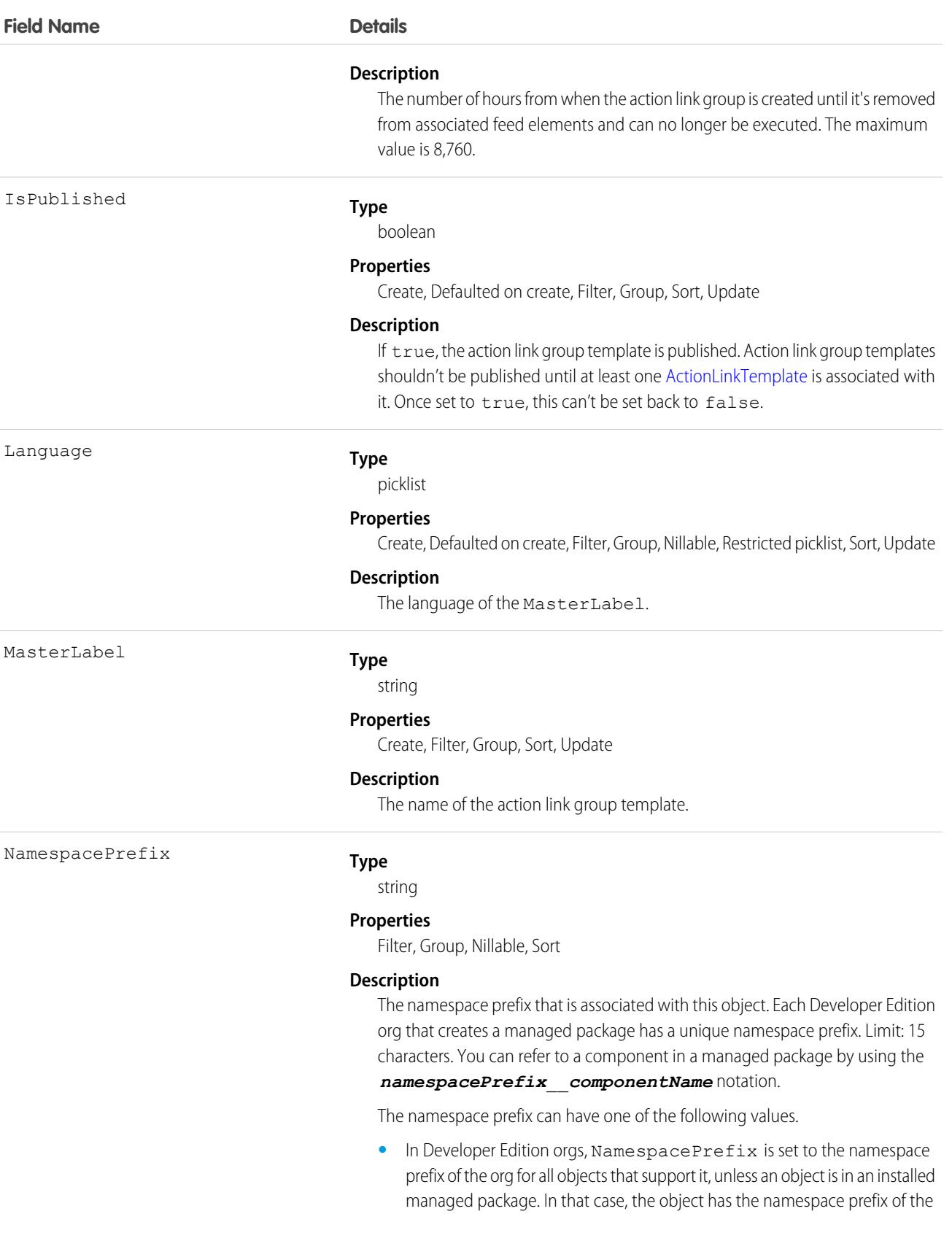

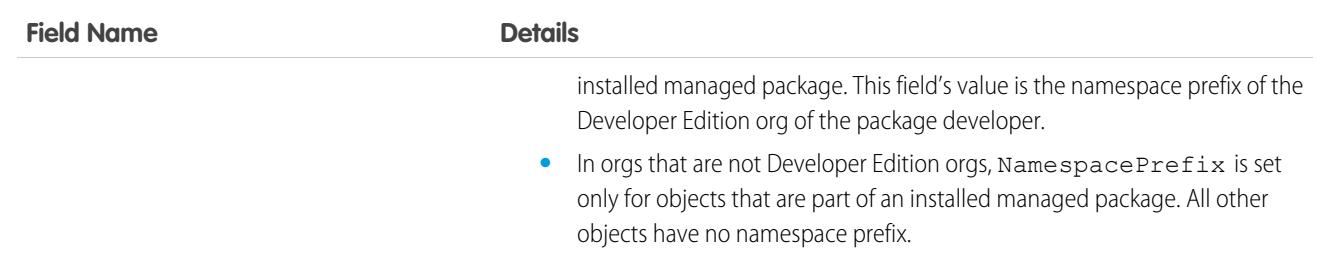

### Usage

Define action link templates in Setup and use ConnectApi in Apex or Connect REST API to instantiate action links from the templates and to post feed elements with the action links.

<span id="page-364-0"></span>If you delete a published action link group template, you delete all related action link information which includes deleting all action links that were instantiated using the template from feed items.

# ActionLinkTemplate

Action link templates let you reuse action link definitions and package and distribute action links. An action link is a button on a feed element. Clicking an action link can take a user to another Web page, initiate a file download, or invoke an API call to an external server or Salesforce. Use action links to integrate Salesforce and third-party services into the feed. This object is available in API version 33.0 and later.

# Supported Calls

create(), delete(), describeLayout(), describeSObjects(), query(), retrieve(), update(), upsert()

### Special Access Rules

Only users with the "Customize Application" permission can modify or delete this object.

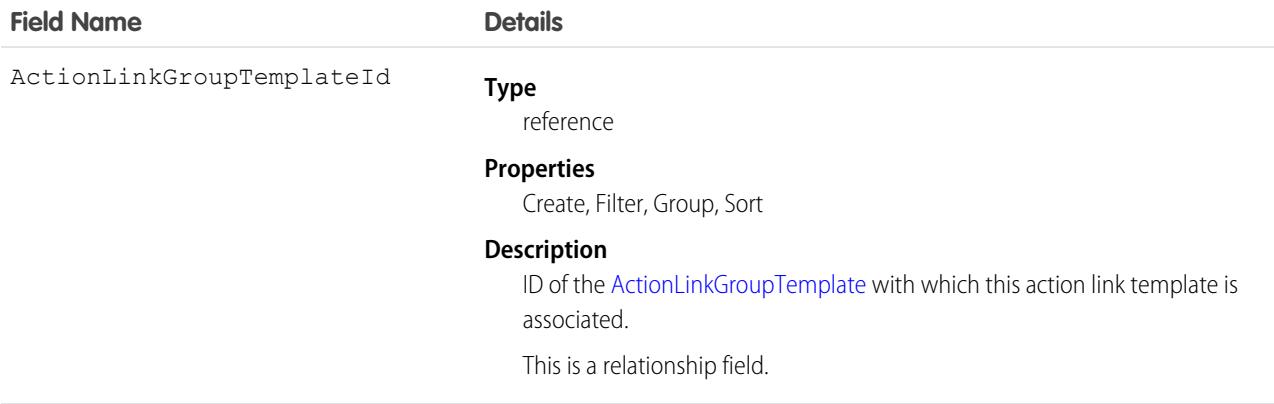

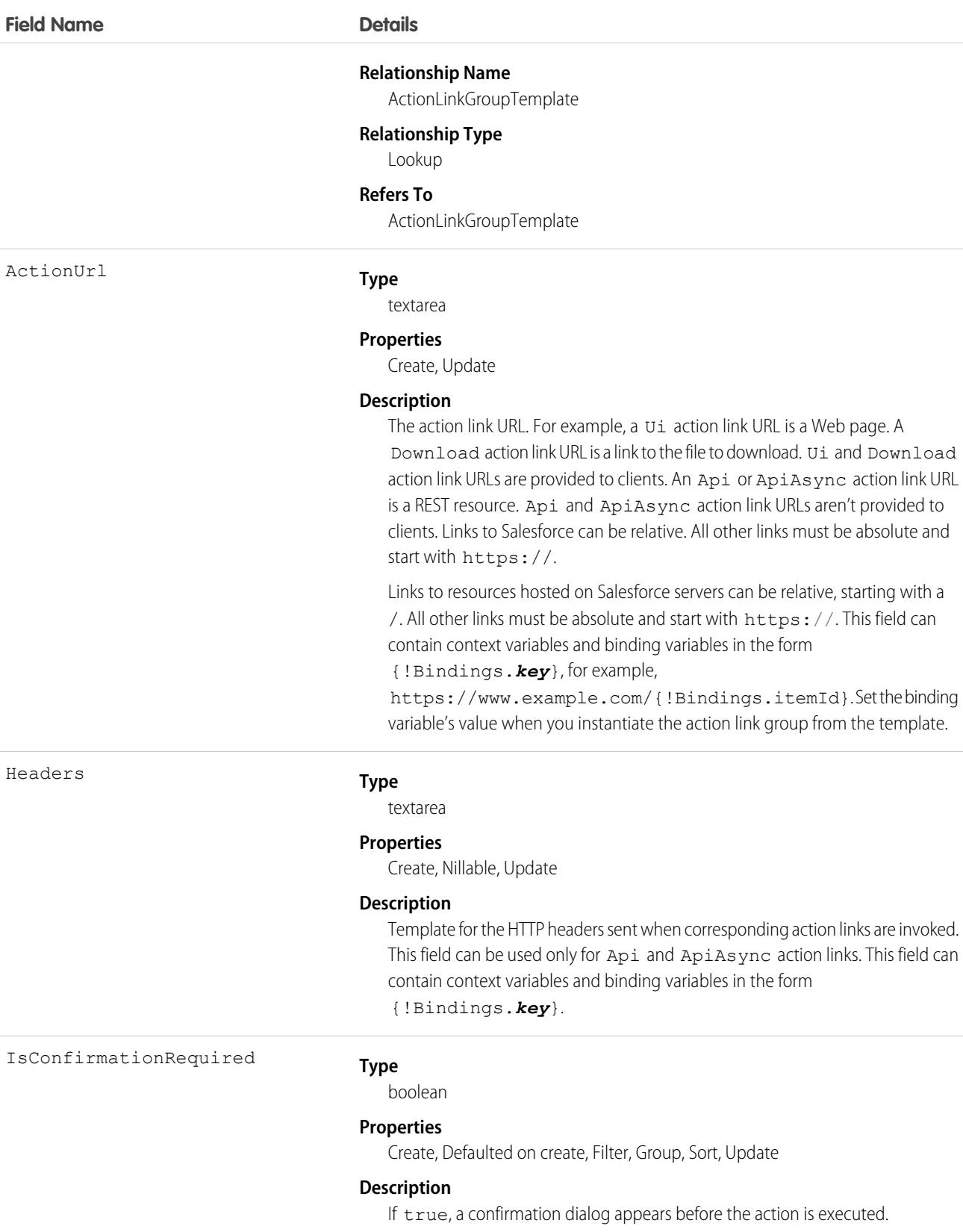

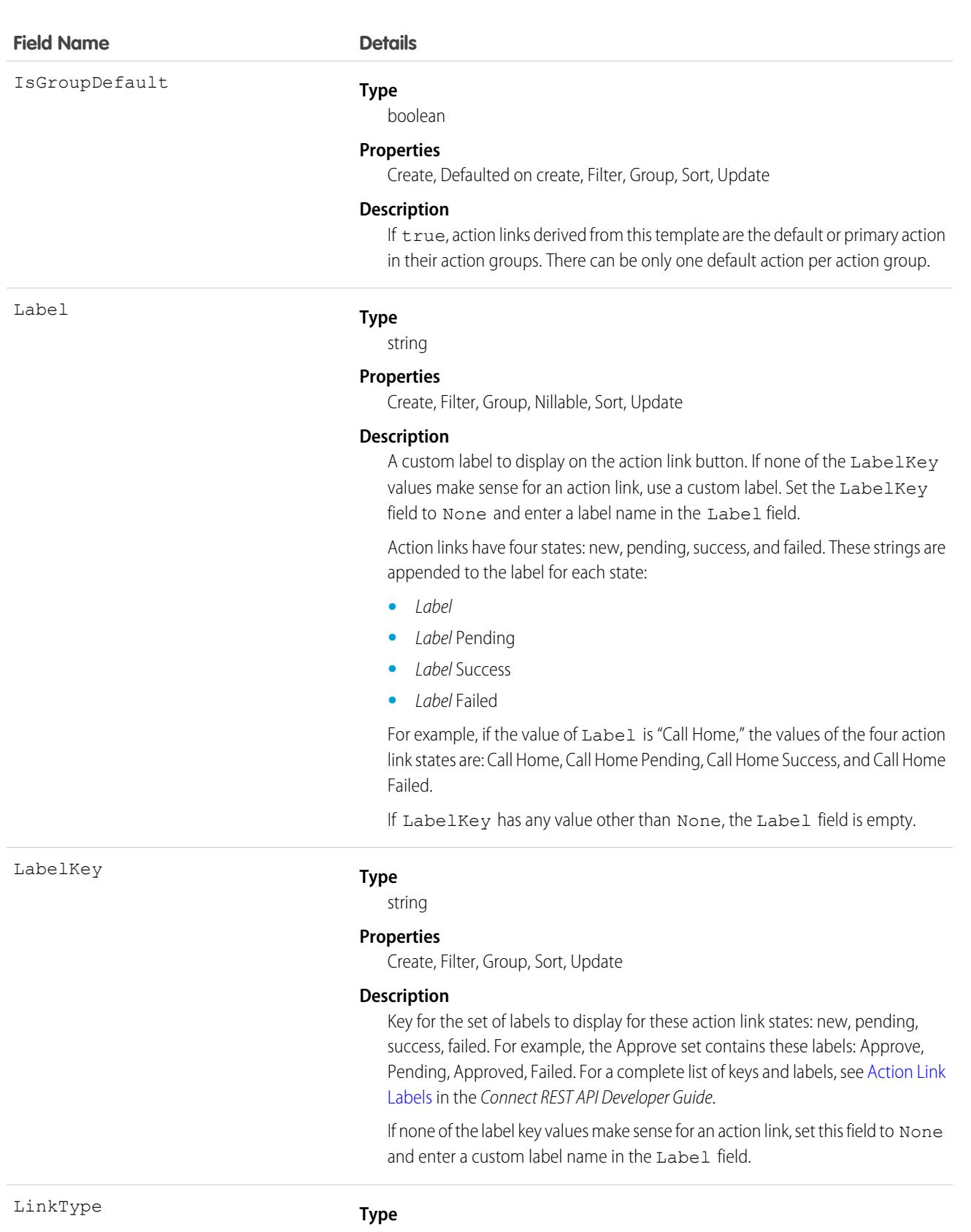

### picklist

#### **Field Name Details**

#### **Properties**

Create, Filter, Group, Restricted picklist, Sort, Update

#### **Description**

The type of action link. One of these values:

- **•** Api—The action link calls a synchronous API at the action URL. Salesforce sets the status to SuccessfulStatus or FailedStatus based on the HTTP status code returned by your server.
- **•** ApiAsync—The action link calls an asynchronous API at the action URL. The action remains in a PendingStatus state until a third party makes a request to /connect/action-links/*actionLinkId* to set the status to SuccessfulStatus or FailedStatus when the asynchronous operation is complete.
- **•** Download—The action link downloads a file from the action URL.
- **•** Ui—The action link takes the user to a web page at the action URL.

#### **Type**

picklist

#### **Properties**

Create, Filter, Group, Restricted picklist, Sort, Update

#### **Description**

HTTP method for the action URL. One of these values:

- **•** HttpDelete—Returns HTTP 204 on success. Response body or output class is empty.
- **•** HttpGet—Returns HTTP 200 on success.
- **•** HttpHead—Returns HTTP 200 on success. Response body or output class is empty.
- **•** HttpPatch—Returns HTTP 200 on success or HTTP 204 if the response body or output class is empty.
- **•** HttpPost—Returns HTTP 201 on success or HTTP 204 if the response body or output class is empty. Exceptions are the batch posting resources and methods, which return HTTP 200 on success.
- **•** HttpPut—Return HTTP 200 on success or HTTP 204 if the response body or output class is empty.

Ui and Download action links must use HttpGet.

#### Position

#### **Type**

int

#### **Properties**

Create, Filter, Group, Sort, Update

#### **Description**

An integer specifying the position of the action link template relative to other action links in the group. 0 is the first position.

Method

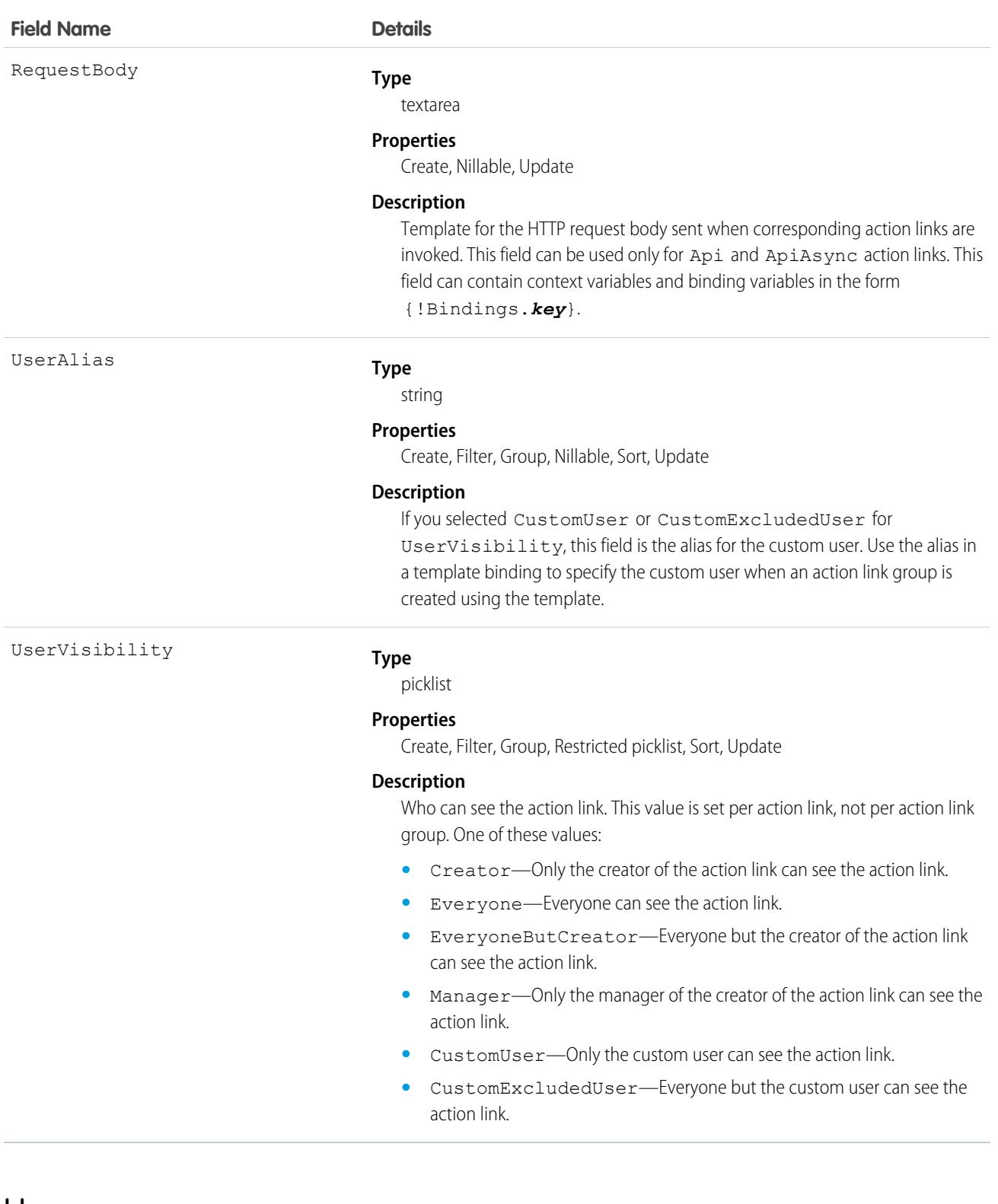

### Usage

Create action link templates in Setup. Use Apex classes in the ConnectApi namespace or Connect REST API to instantiate action links from templates and to post feed elements with the action links.

For information about action links, see [Working with Action Links](https://developer.salesforce.com/docs/atlas.en-us.236.0.apexcode.meta/pages/connectapi_features_action_links.htm?search_text=working%20with%20action%20links) in the Apex Developer Guide or the Connect REST API Developer Guide.

# **ActionPlan**

Represents the instance of an action plan, a set of tasks created from an action plan template. This object is used by more than one cloud in Industries.

# Supported Calls

create(), delete(), describeLayout(), describeSObjects(), getDeleted(), getUpdated(), query(), retrieve(), undelete(), update(), upsert()

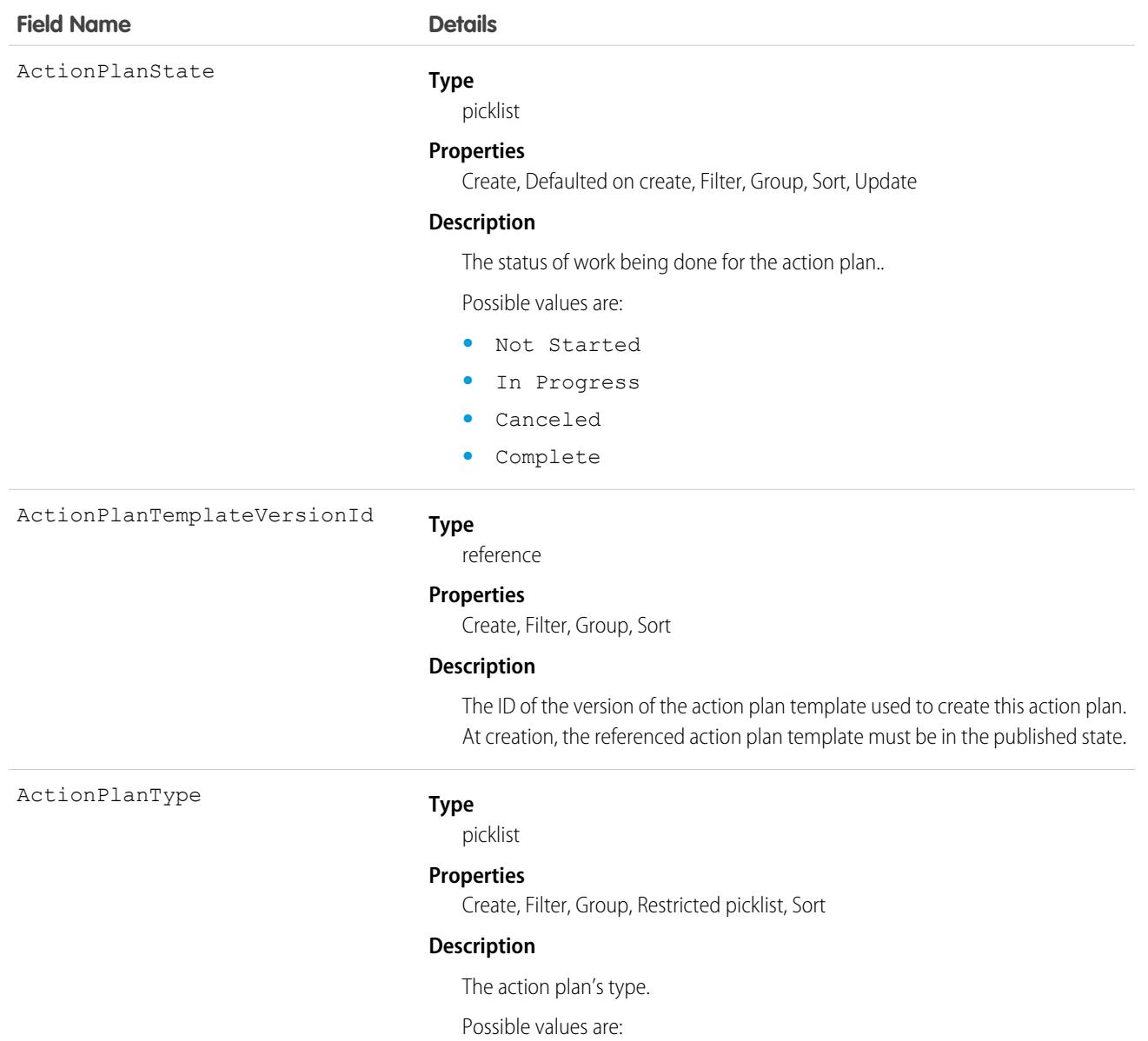

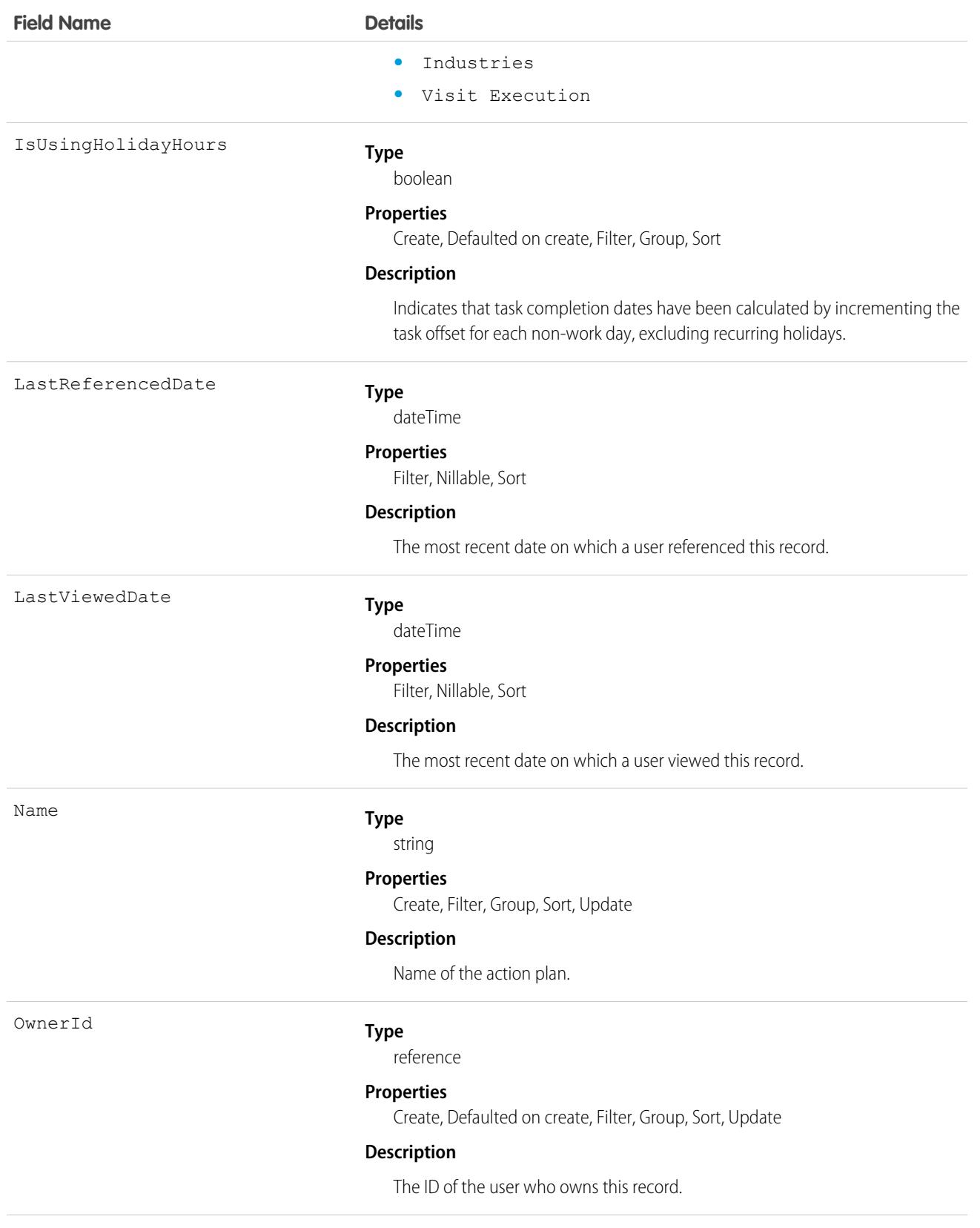

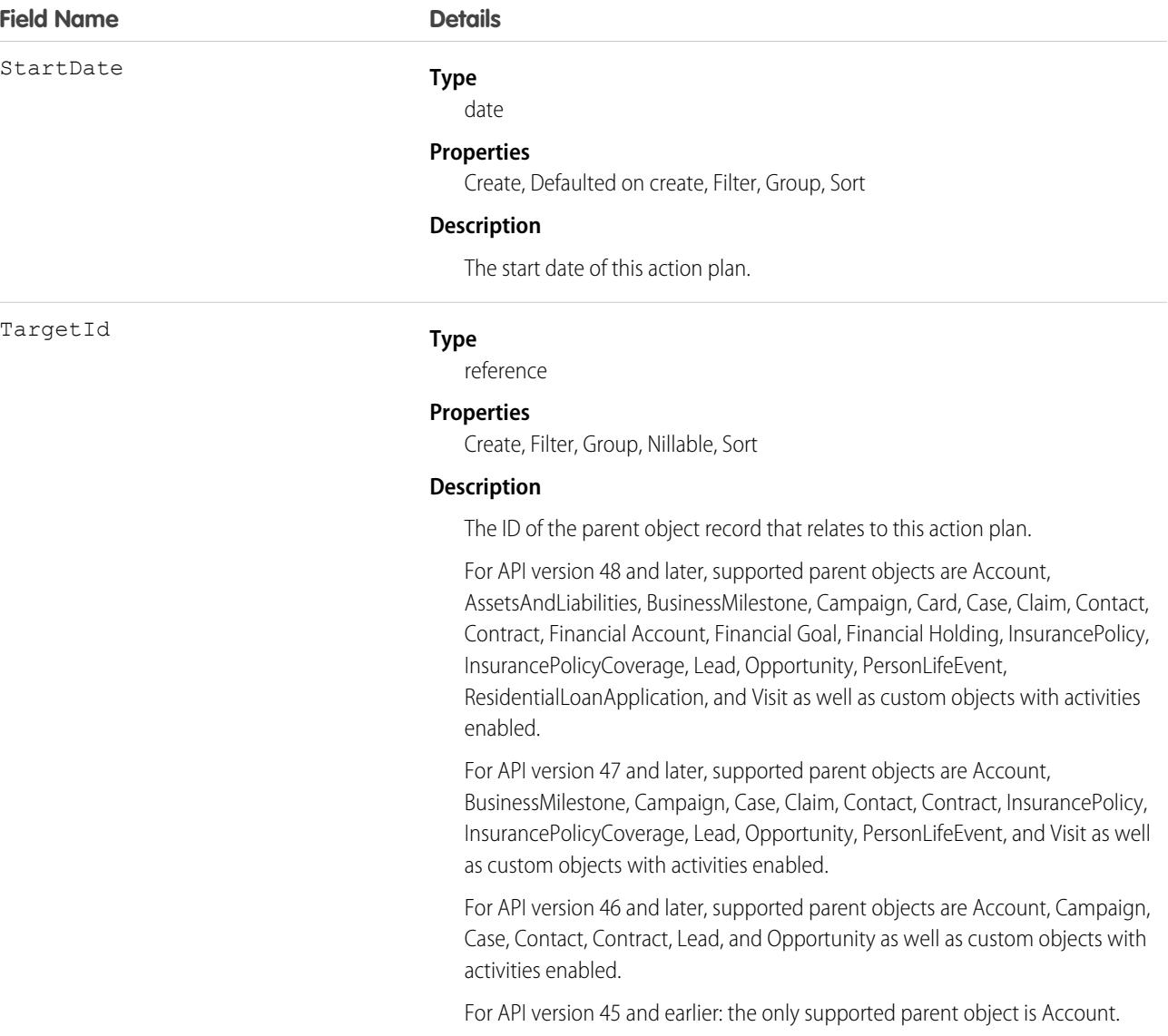

### Associated Objects

This object has the following associated objects. Unless noted, they are available in the same API version as this object.

#### **[ActionPlanOwnerSharingRule](https://developer.salesforce.com/docs/atlas.en-us.236.0.financial_services_cloud_object_reference.meta/industries_reference/sforce_api_associated_objects_ownersharingrule.htm)**

Sharing rules are available for the object.

#### **[ActionPlanShare](https://developer.salesforce.com/docs/atlas.en-us.236.0.financial_services_cloud_object_reference.meta/industries_reference/sforce_api_associated_objects_share.htm)**

Sharing is available for the object.

# **ActionPlanItem**

Represents the instance of an action plan item. This object is used by more than one cloud in Industries.

# Supported Calls

create(), delete(), describeLayout(), describeSObjects(), getDeleted(), getUpdated(), query(), retrieve(), undelete(), update(), upsert()

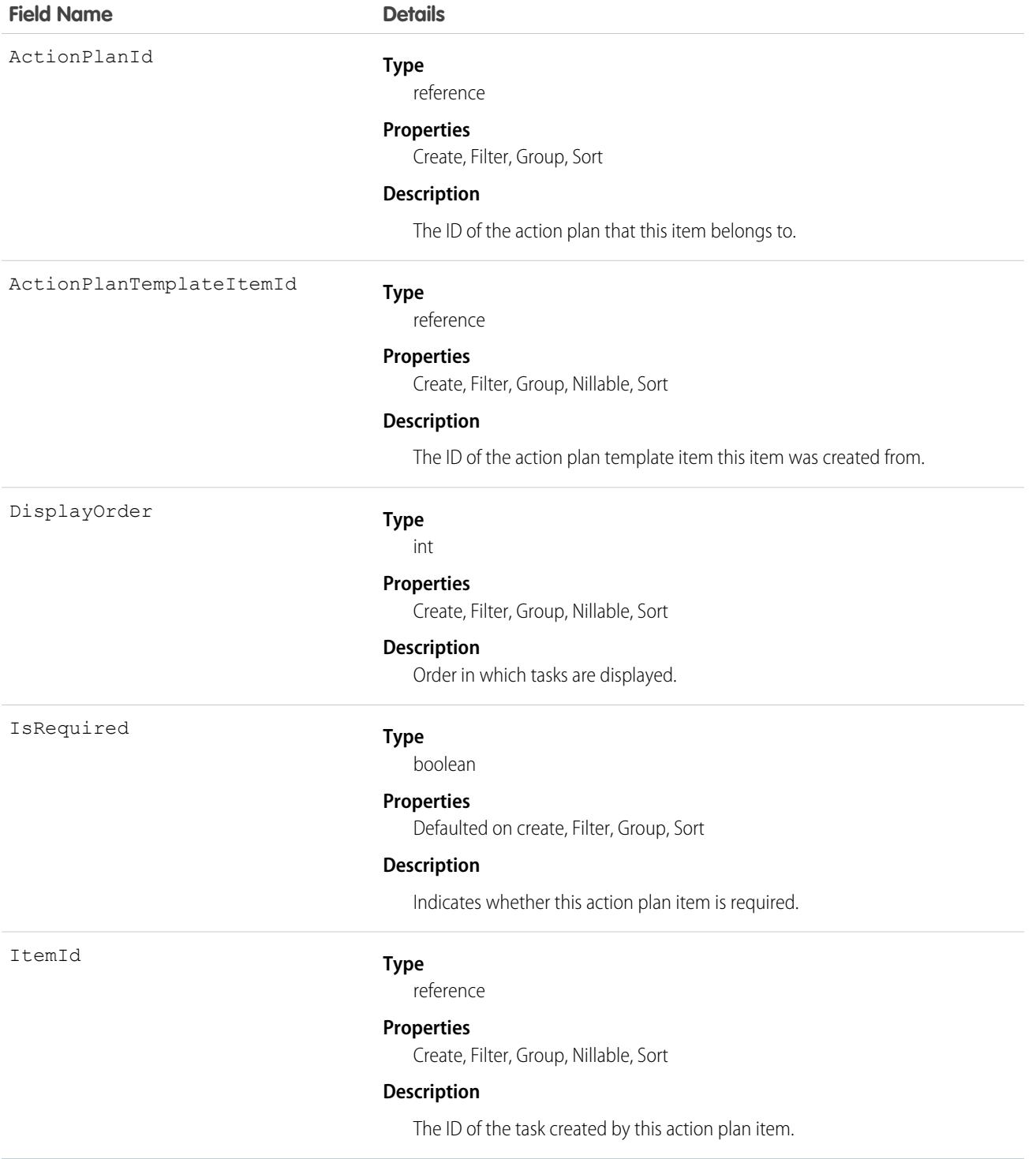

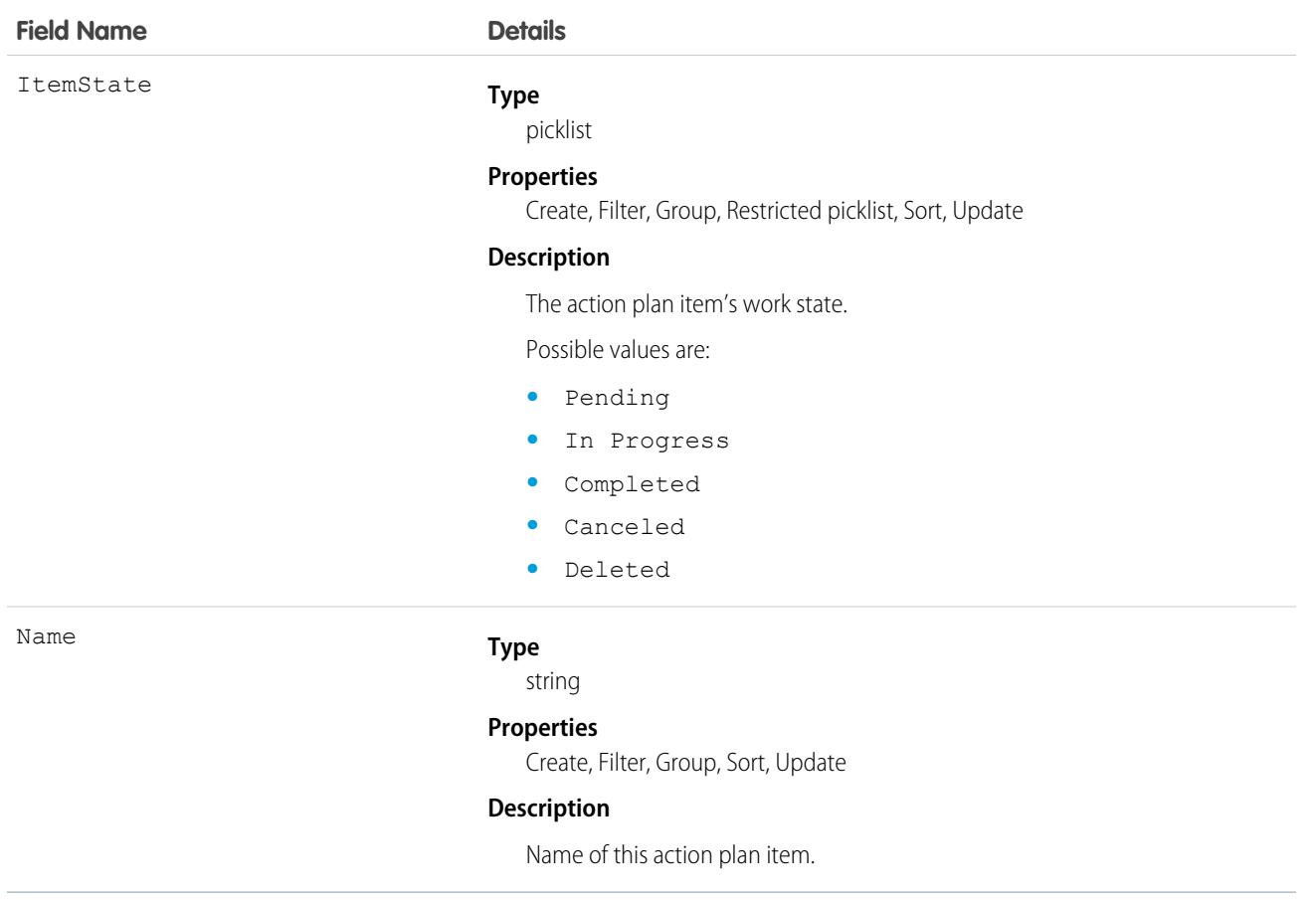

# ActionPlanTemplate

Represents the instance of an action plan template. This object is used by more than one cloud in Industries.

# Supported Calls

create()delete()describeLayout()describeSObjects()getDeleted()getUpdated()query()netrieve()search();mdelete()update()upsert()

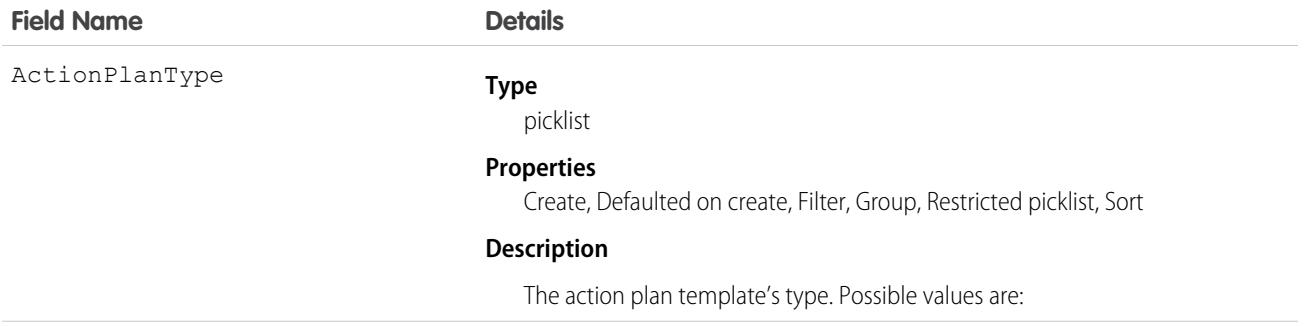

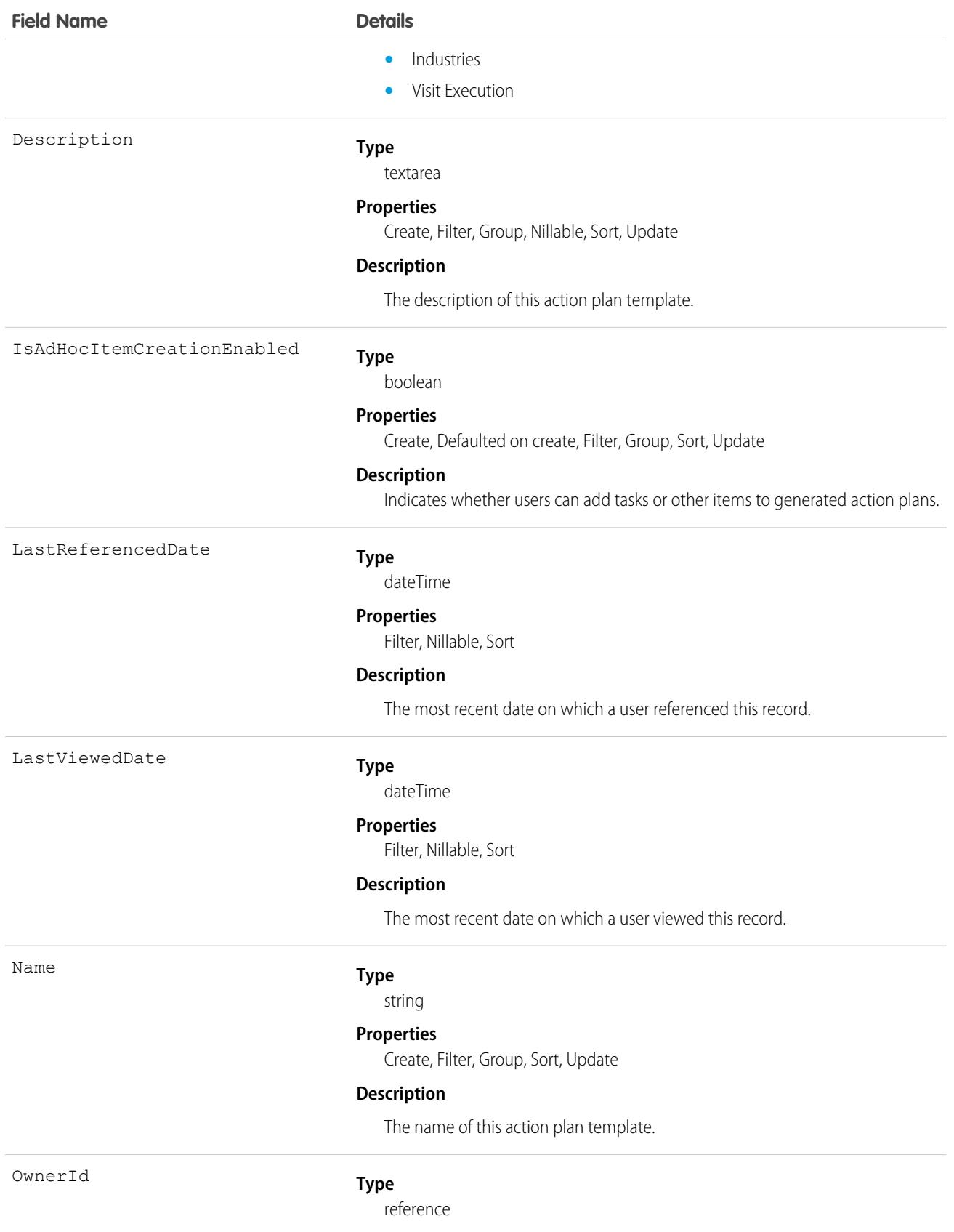

### **Field Name Details Properties** Create, Defaulted on create, Filter, Group, Sort, Update **Description** The ID of the user who owns this action plan template.

TargetEntityType

#### **Type**

picklist

#### **Properties**

Create, Defaulted on create, Filter, Group, Restricted picklist, Sort

#### **Description**

The parent object this action plan template relates to.

Possible values are:

- **•** Account
- **•** Business Milestone
- **•** Campaign
- **•** Case
- **•** Claim
- **•** Contact
- **•** Contract
- **•** Assets and Liabilities
- **•** Card
- **•** Financial Account
- **•** Financial Deal
- **•** Financial Goal
- **•** Financial Holding
- **•** Insurance Policy
- **•** Insurance Policy Coverage
- **•** Lead
- **•** Opportunity
- **•** Person Life Event
- **•** Residential Loan Application
- **•** Visit

For API version 47 and later, supported parent objects are Account, BusinessMilestone, Campaign, Case, Claim, Contact, Contract, InsurancePolicy, InsurancePolicyCoverage, Lead, Opportunity, PersonLifeEvent, and Visit as well as custom objects with activities enabled.

For API version 46 and later, supported parent objects are Account, Campaign, Case, Contact, Contract, Lead, and Opportunity as well as custom objects with activities enabled.

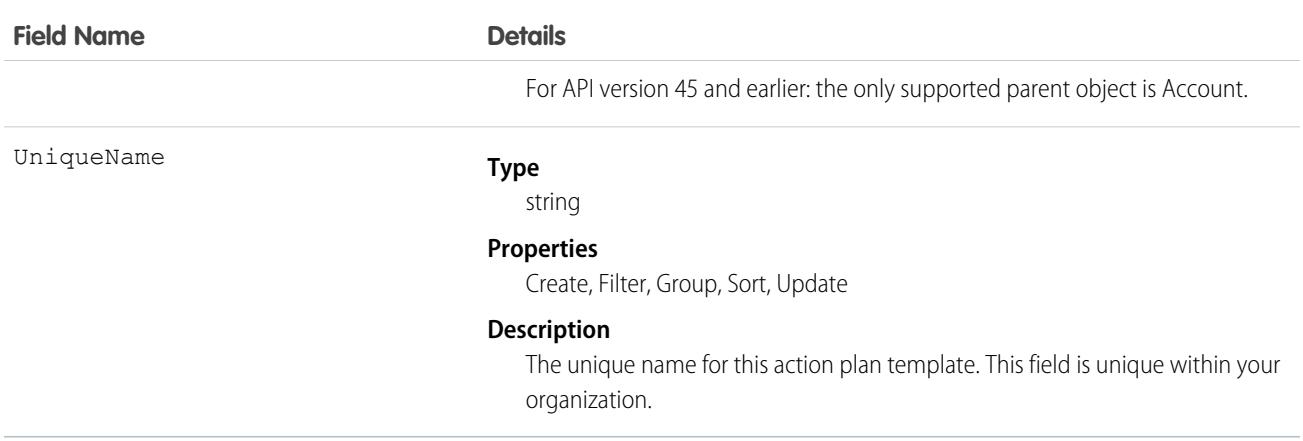

### Associated Objects

This object has the following associated objects. Unless noted, they are available in the same API version as this object.

#### **[ActionPlanTemplateOwnerSharingRule](https://developer.salesforce.com/docs/atlas.en-us.236.0.financial_services_cloud_object_reference.meta/industries_reference/sforce_api_associated_objects_ownersharingrule.htm)**

Sharing rules are available for the object.

#### **[ActionPlanTemplateShare](https://developer.salesforce.com/docs/atlas.en-us.236.0.financial_services_cloud_object_reference.meta/industries_reference/sforce_api_associated_objects_share.htm)**

Sharing is available for the object.

# ActionPlanTemplateItem

Represents the instance of an item on an action plan template version. This object is used by more than one cloud in Industries.

### Supported Calls

create()delete() , describeLayout() , describeSObjects() , getDeleted() , getUpdated() , query() , retrieve() , search() , undelete() , update() , upsert() ,

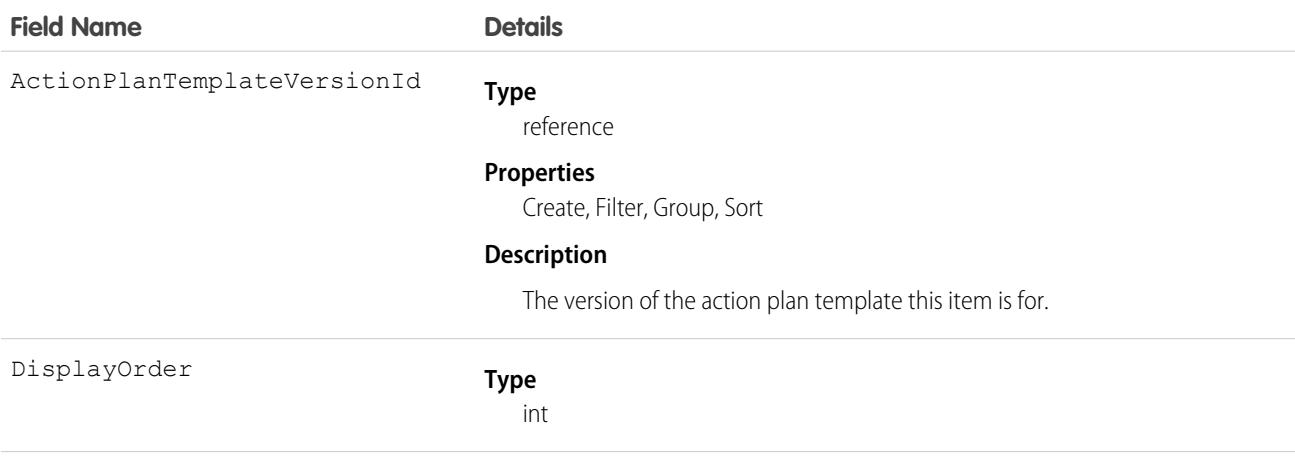

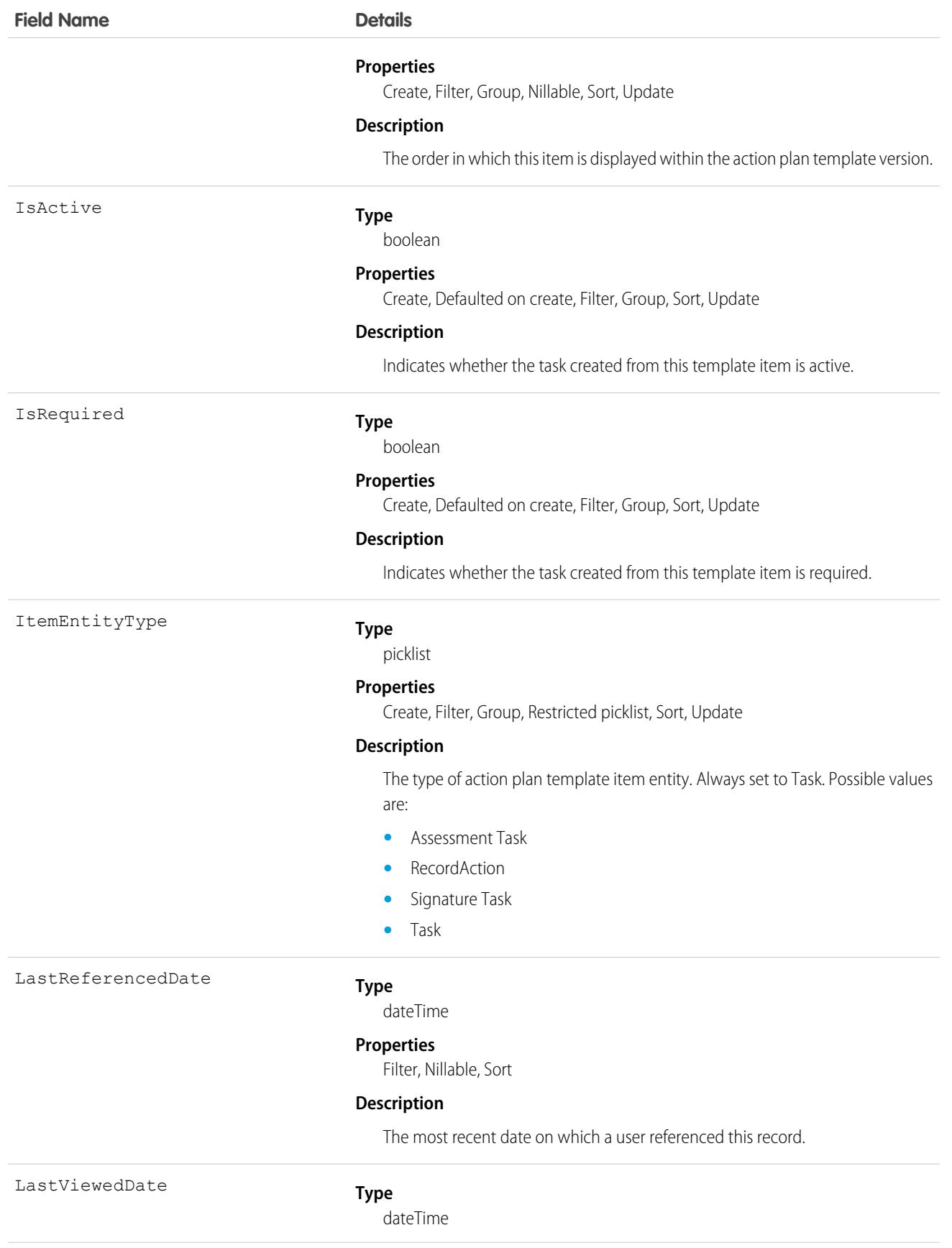

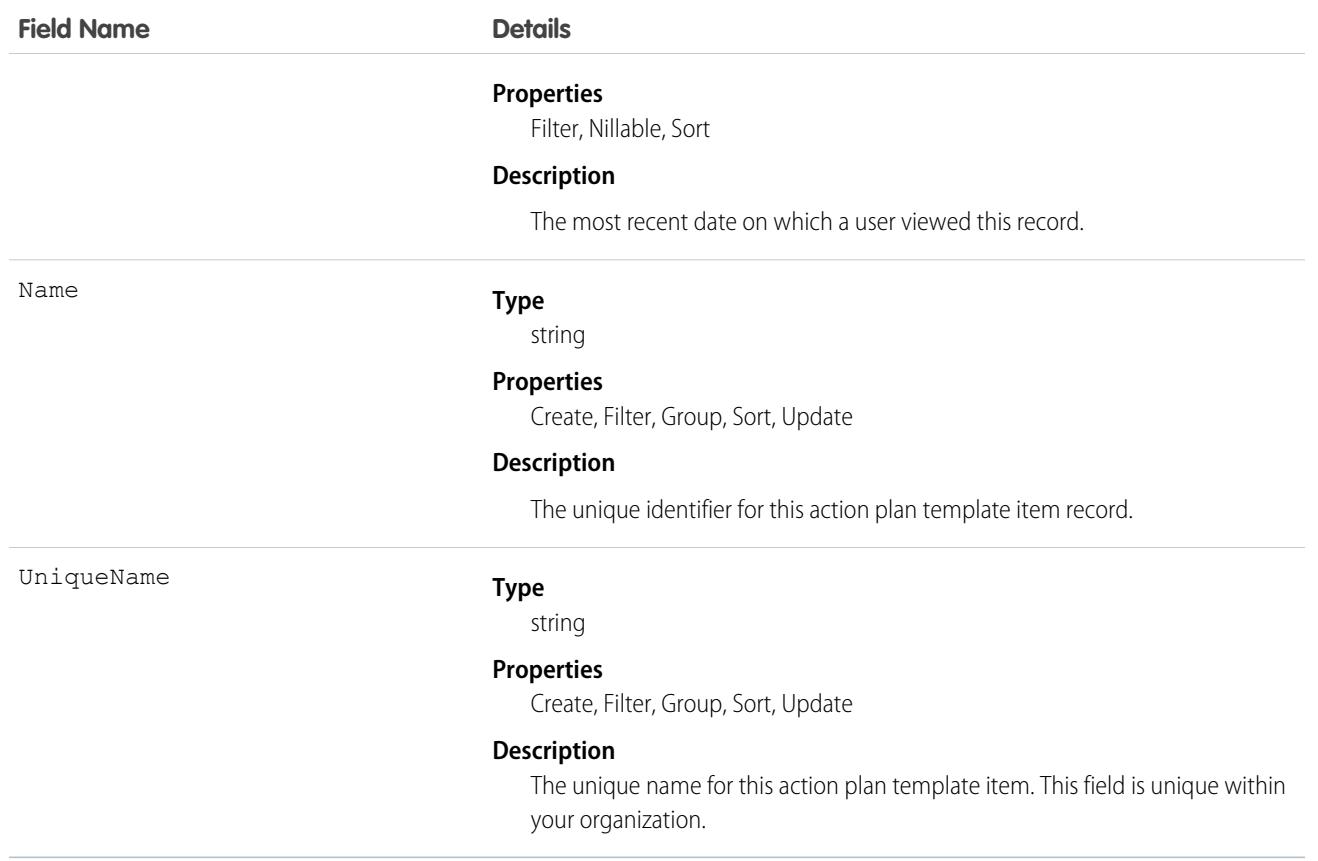

# ActionPlanTemplateItemValue

Represents the value associated with an action plan template item. This object is used by more than one cloud in Industries.

# Supported Calls

create()delete()describeLayout()describeSObjects()getDeleted()getUpdated()query()netrieve()search()undelete()update()upsert()

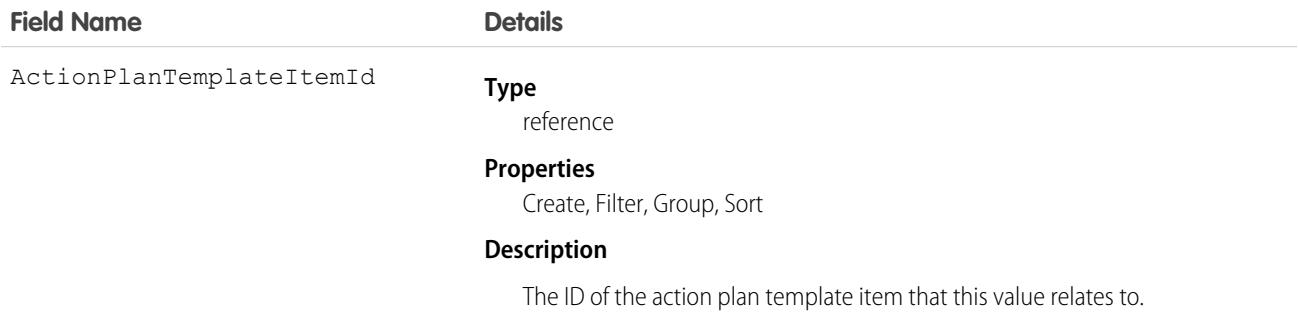

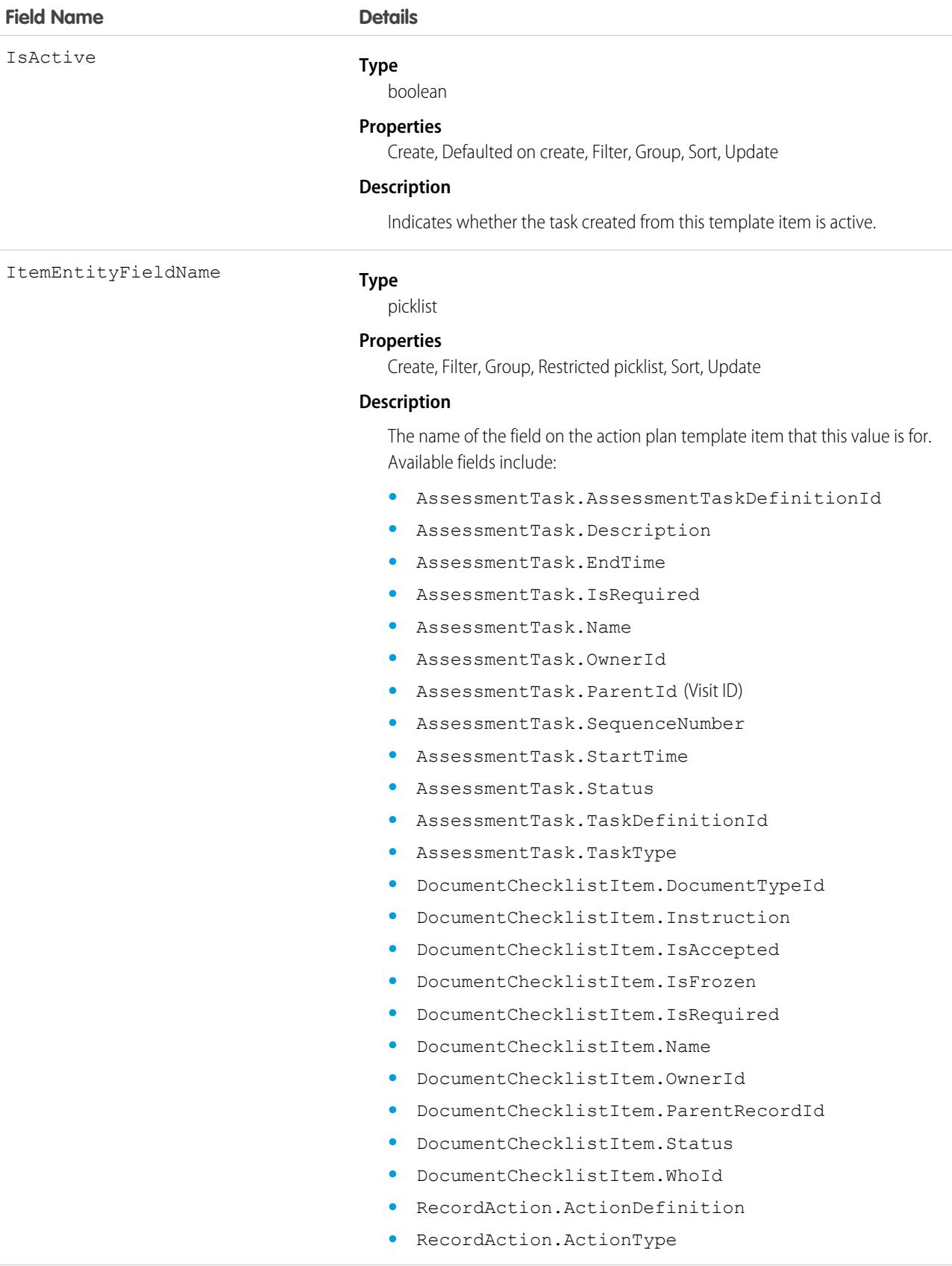

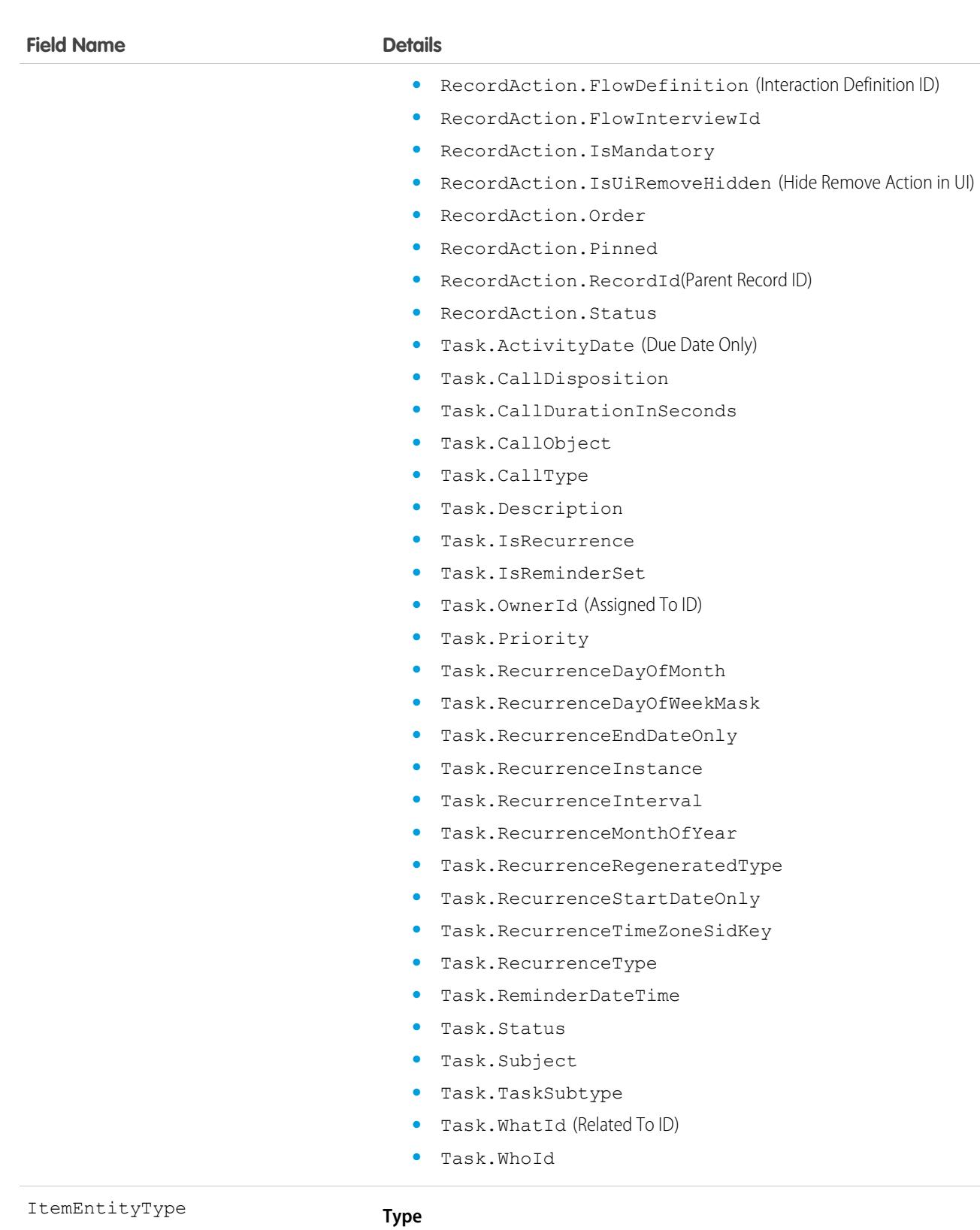

picklist

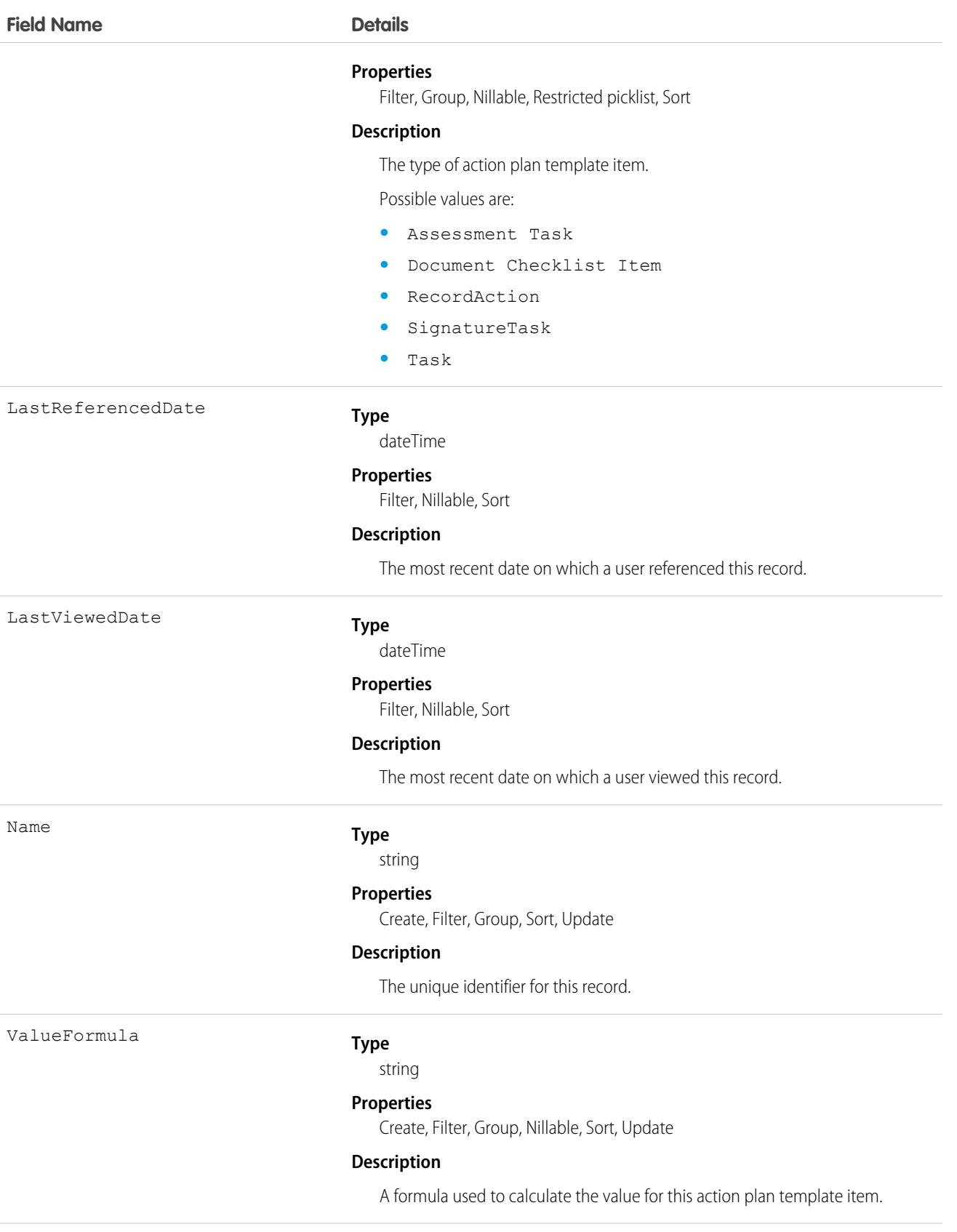

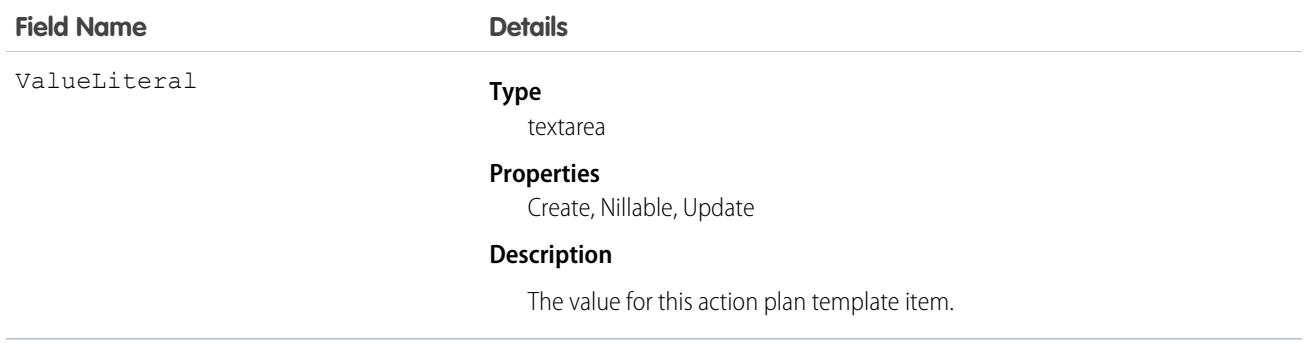

# ActionPlanTemplateVersion

Represents the version of an action plan template. This object is used by more than one cloud in Industries.

## Supported Calls

create()delete()describeLayout()describeSObjects()getDeleted()getUpdated()query() retrieve()search(),undelete()update()upsert()

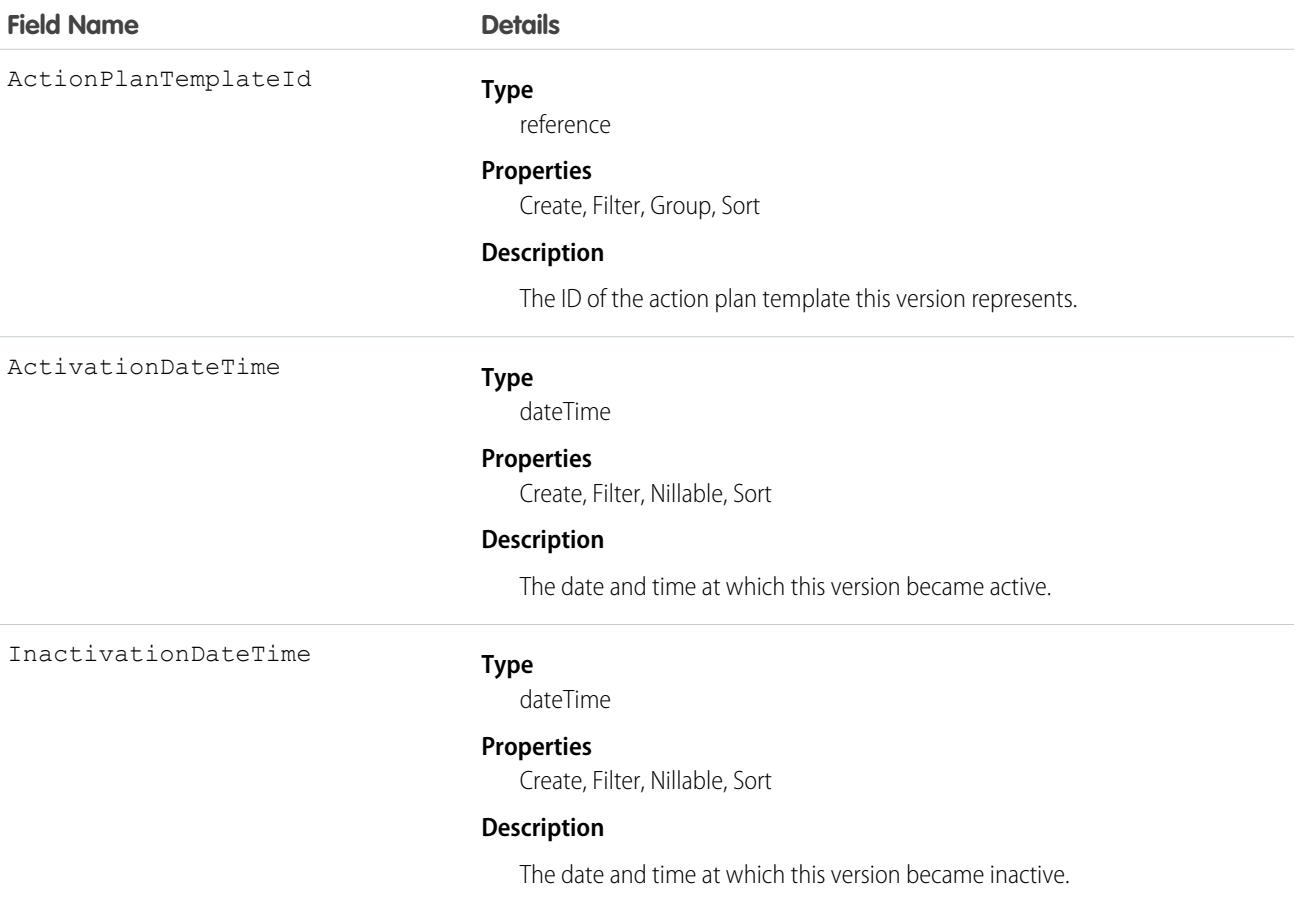

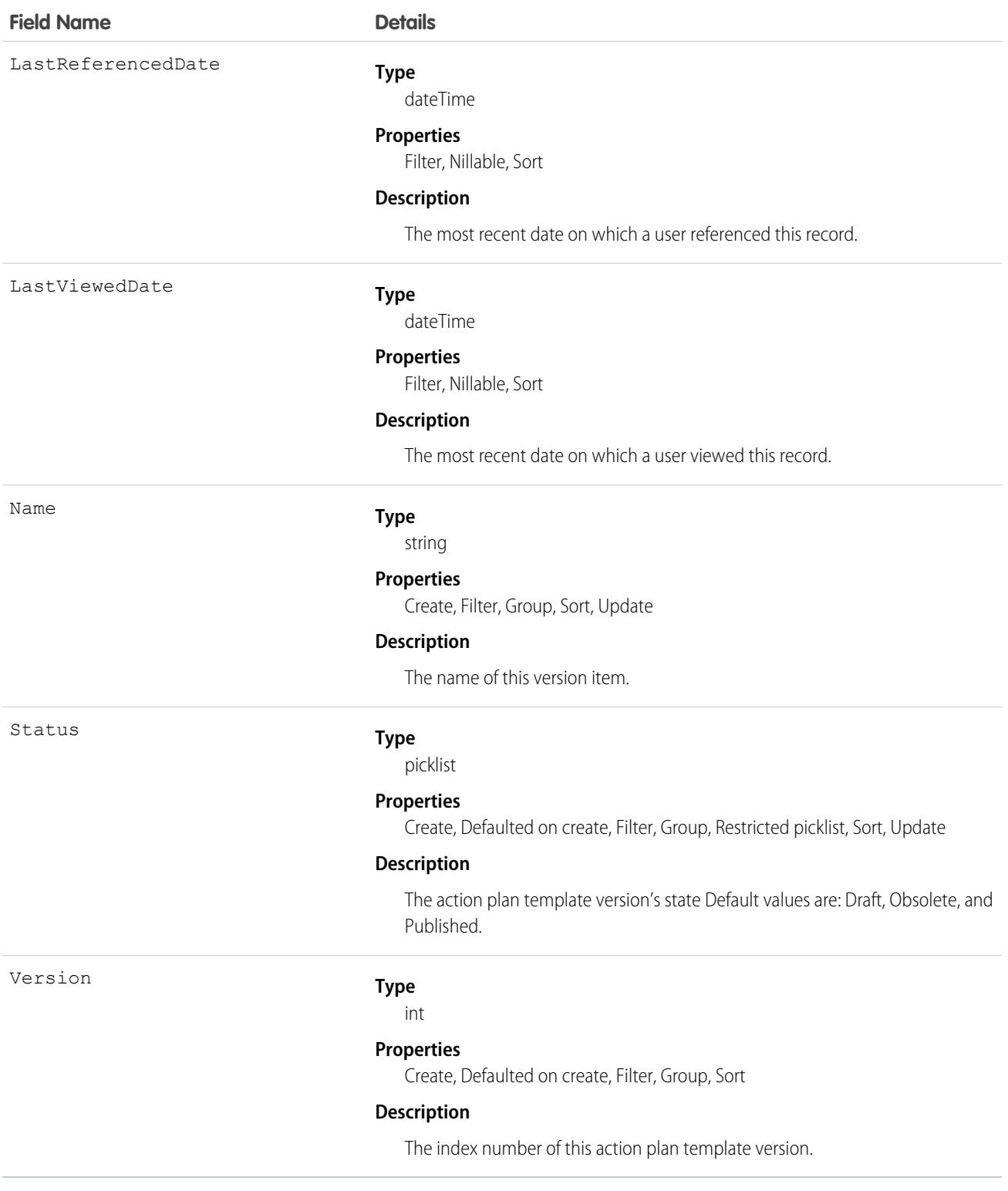

# ActiveFeatureLicenseMetric

Represents the number of active, assigned, and purchased feature licenses in the org. This object is available in API version 52.0 and later.

# Supported Calls

describeSObjects(), query(), retrieve()

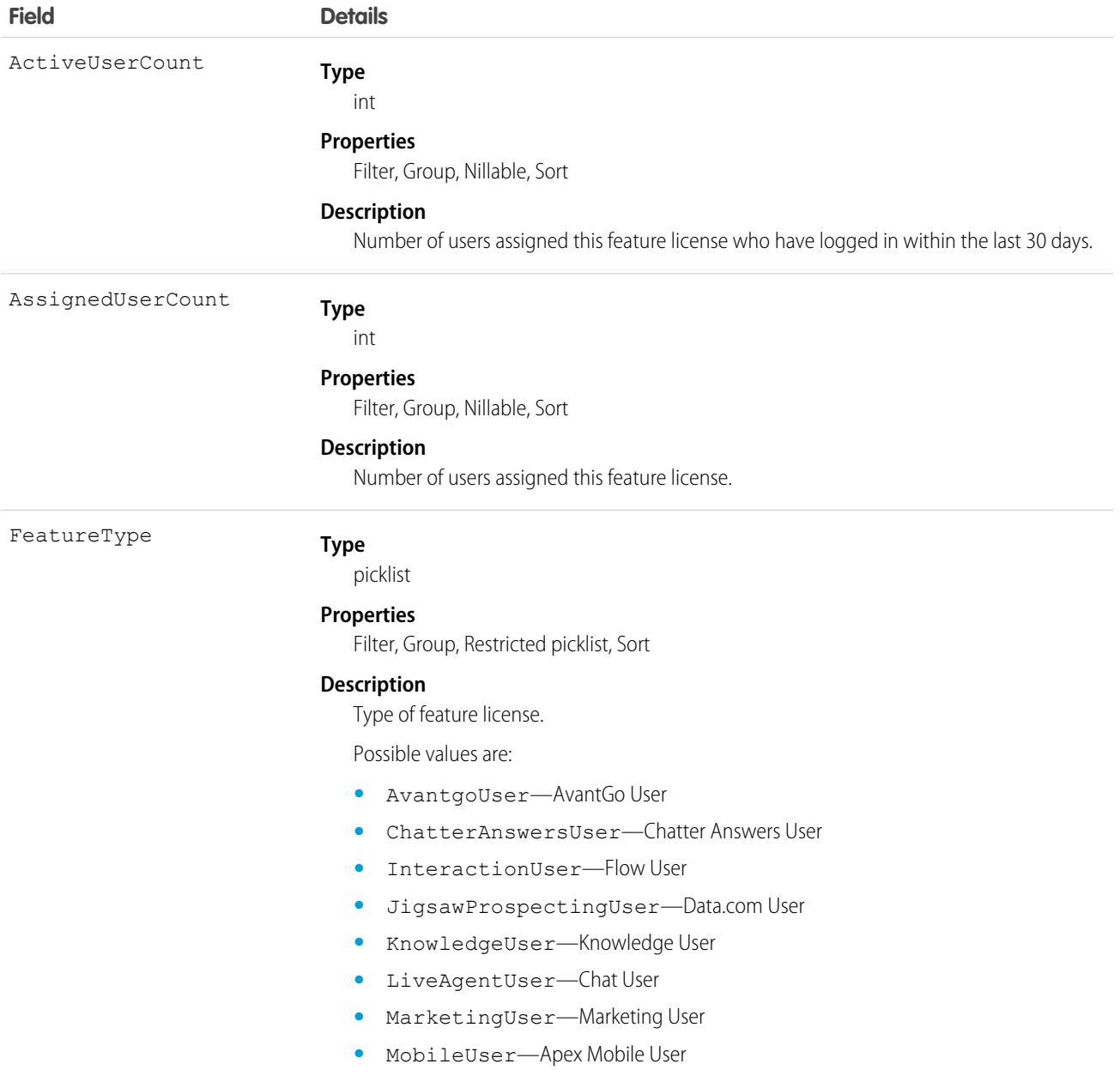

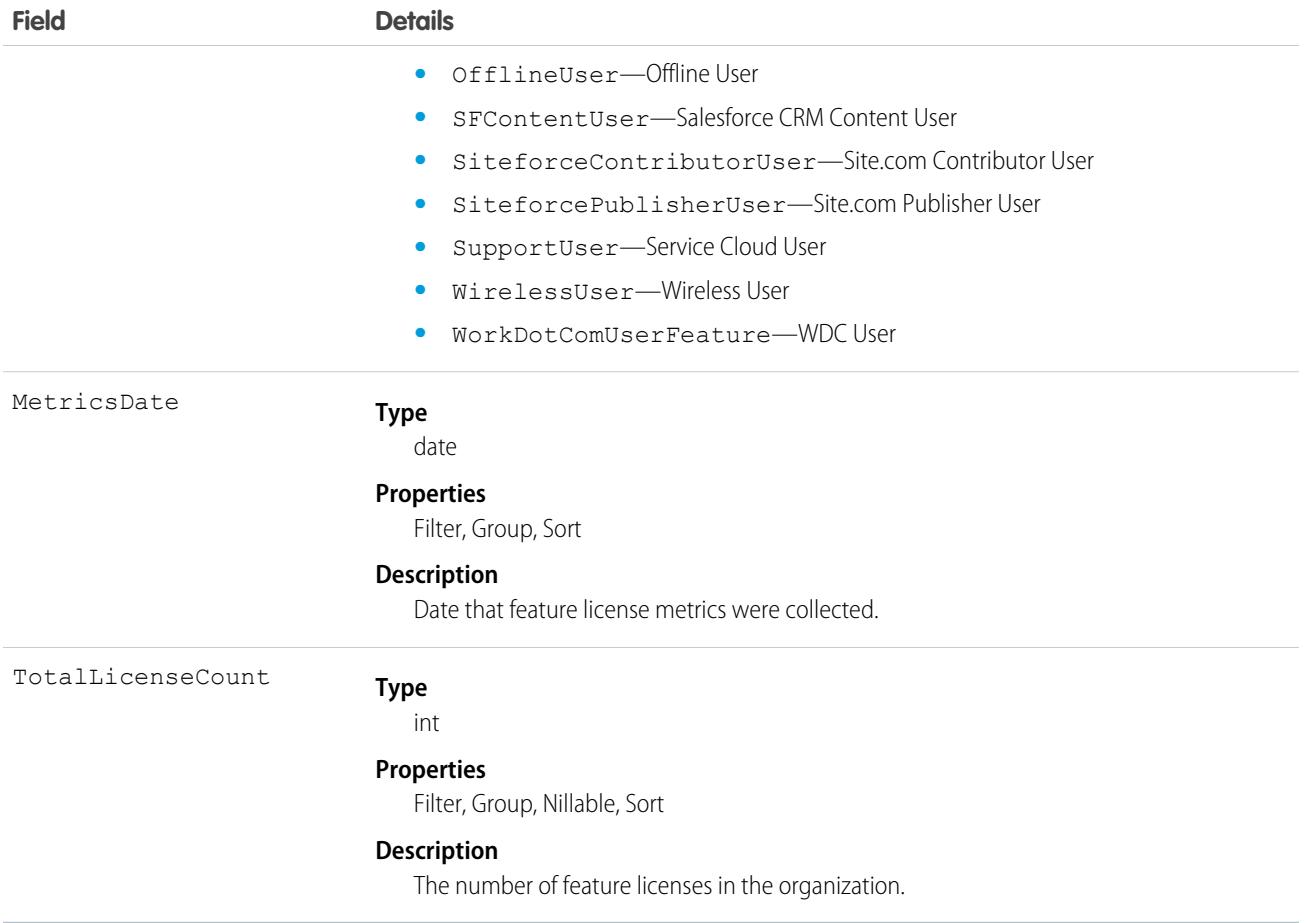

## ActivePermSetLicenseMetric

Represents the number of active, assigned, and purchased permission set licenses in the org. This object is available in API version 52.0 and later.

## Supported Calls

```
describeSObjects(), query(), retrieve()
```
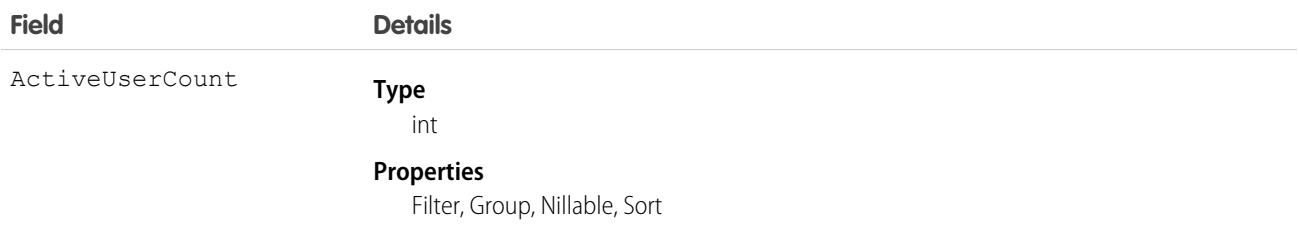

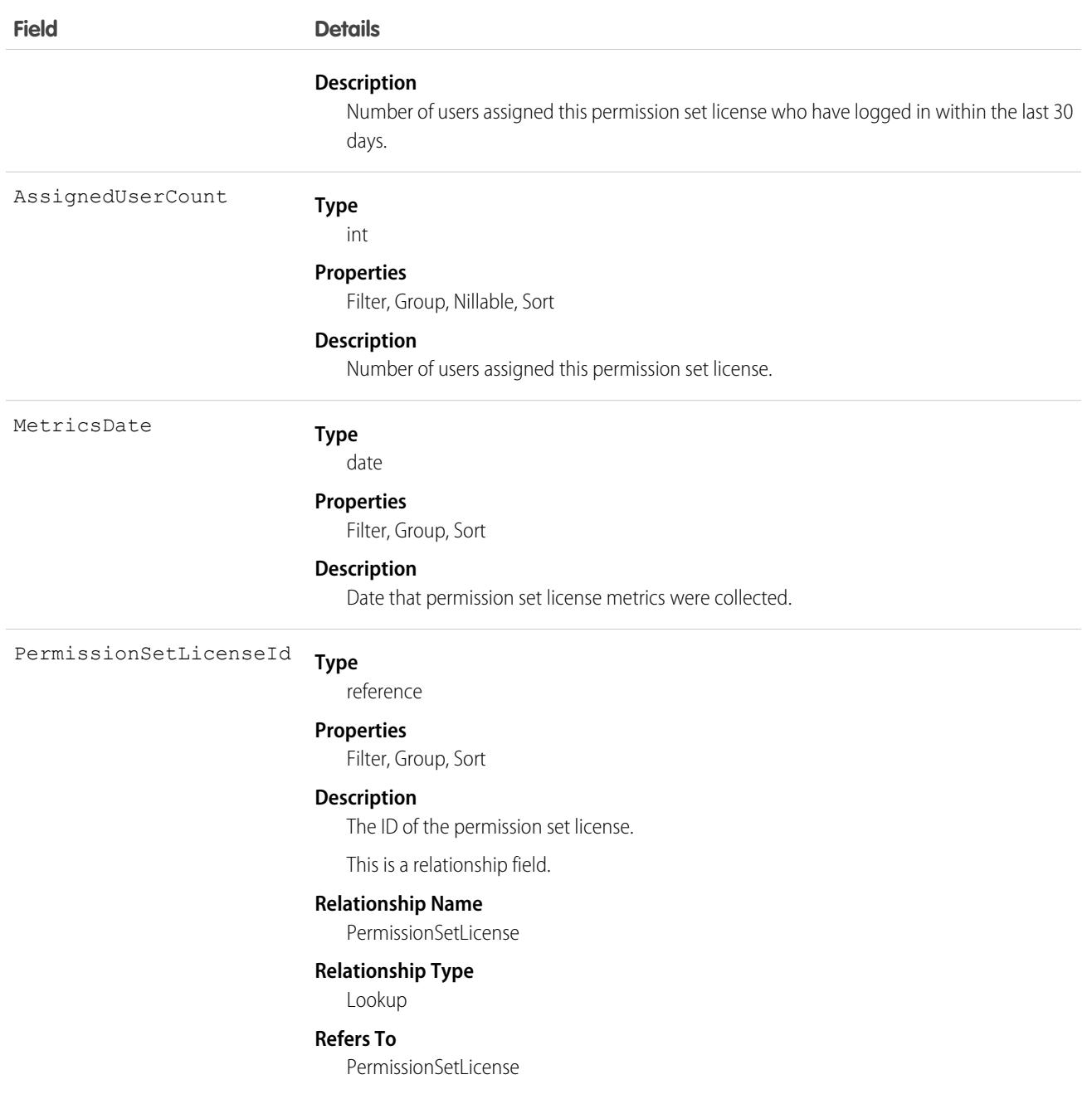

# ActiveProfileMetric

Represents the profile associated with the active, assigned, and purchased user licenses. This object is available in API version 52.0 and later.

# Supported Calls

```
describeSObjects(), query(), retrieve()
```
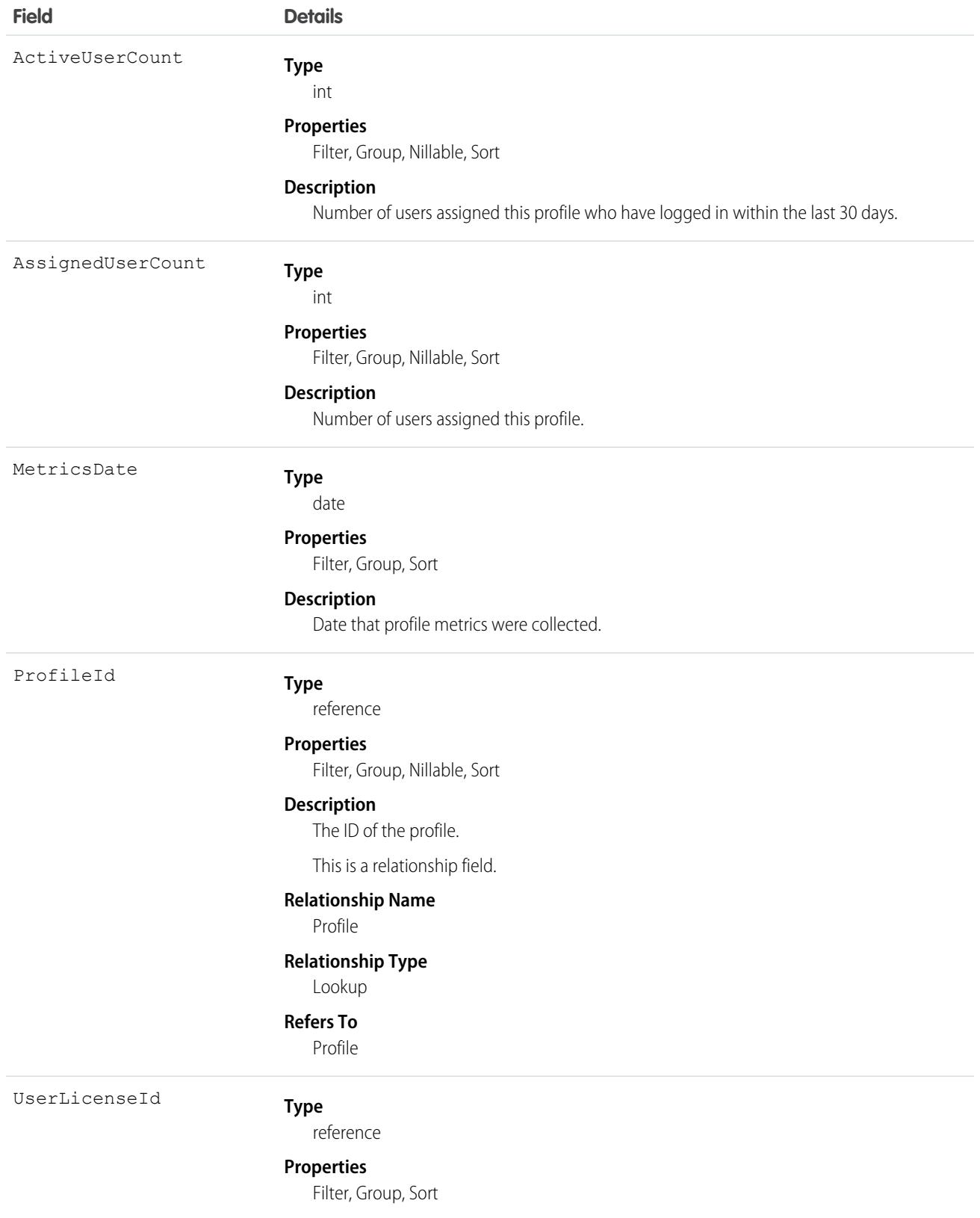

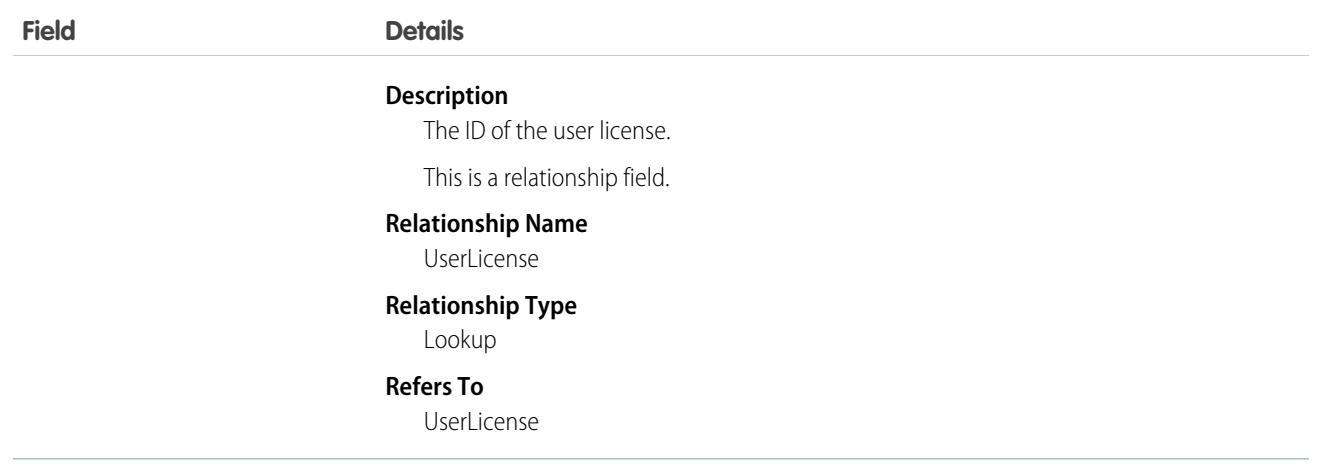

# ActiveScratchOrg

Represents an active scratch org. This object is available in API version 41.0 and later.

# Supported Calls

delete(), describeLayout(), describeSObjects(), getDeleted(), getUpdated(), query(), retrieve(), update()

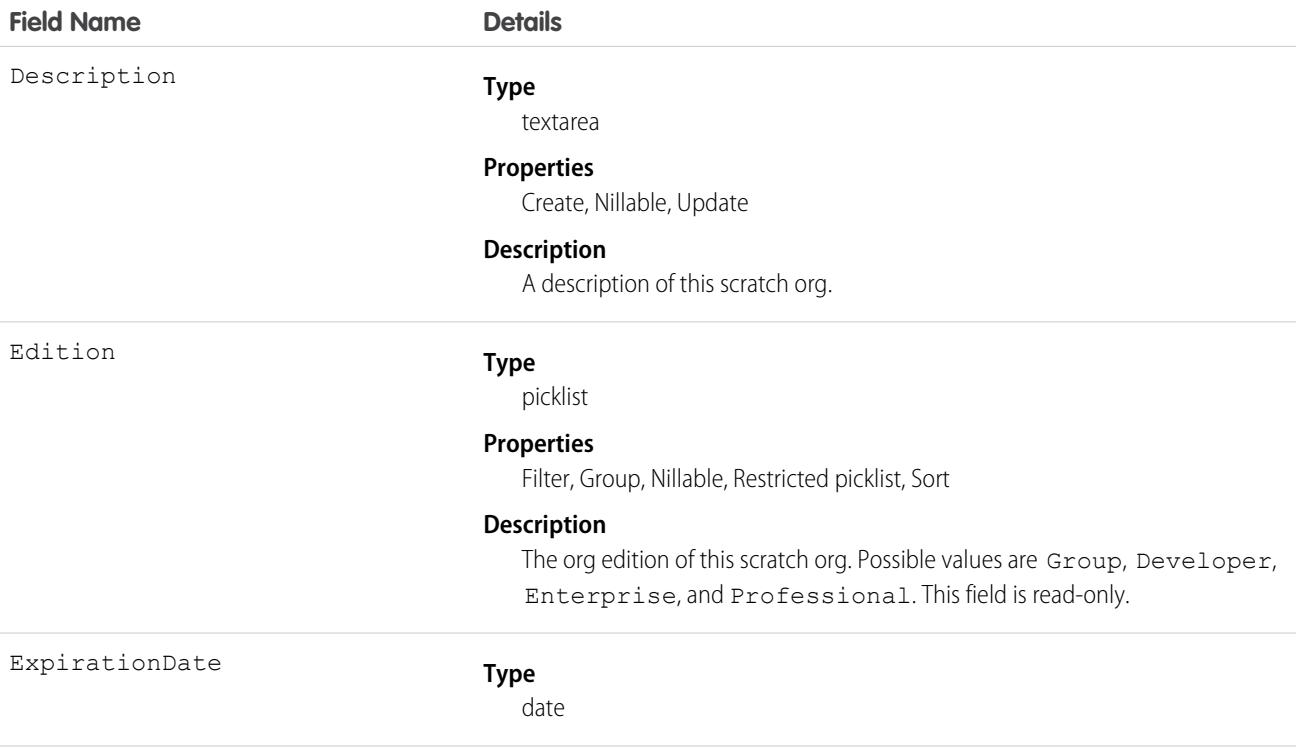

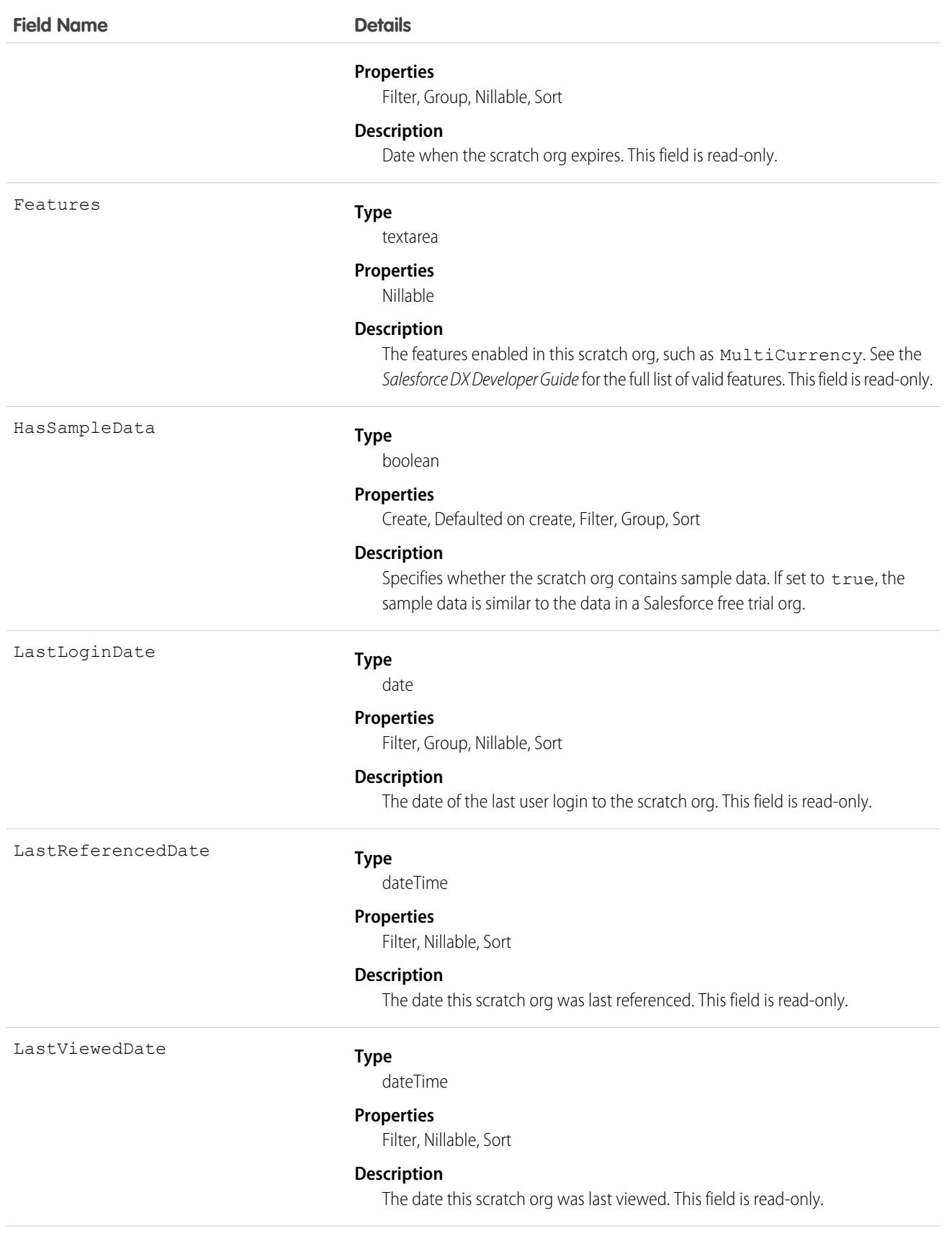

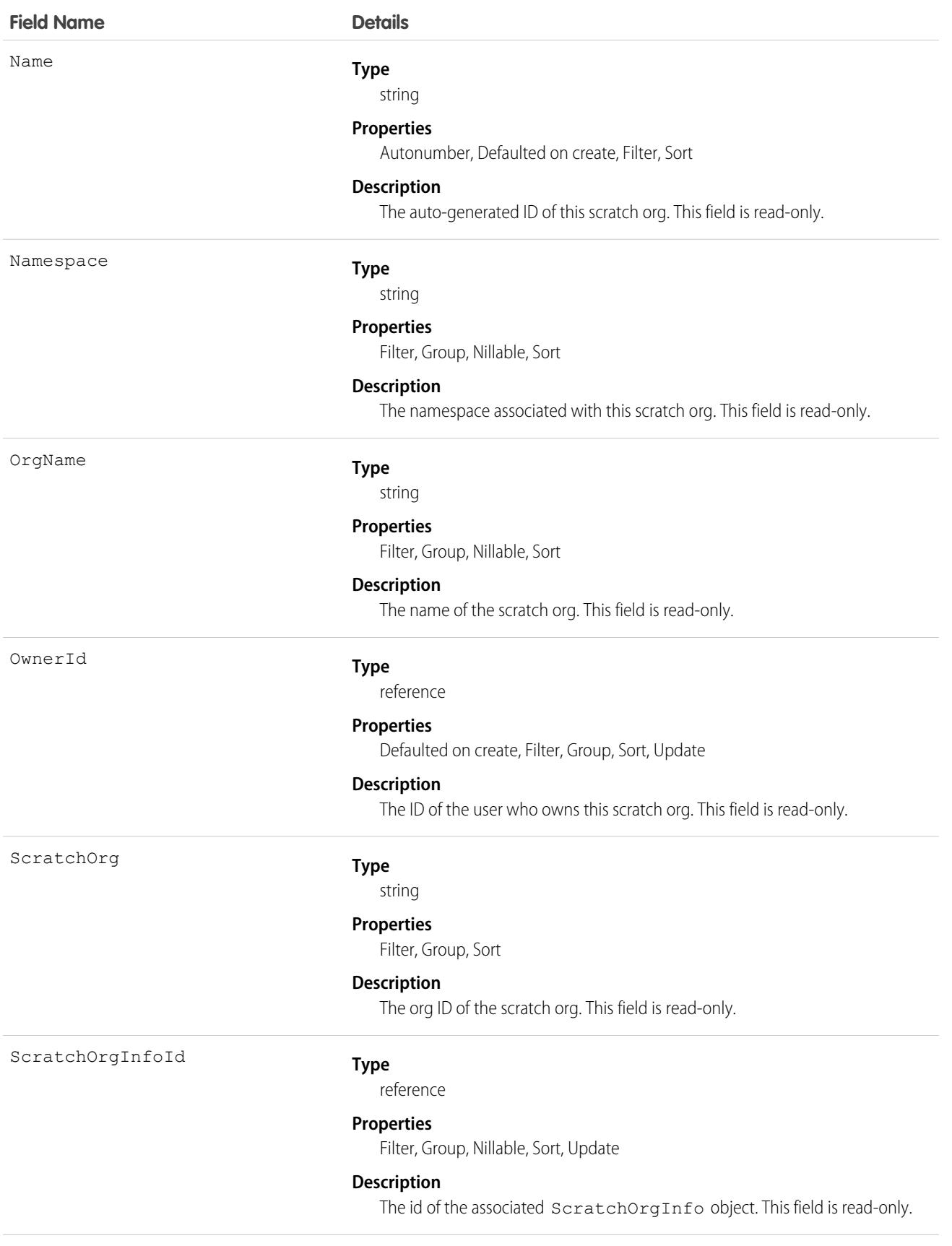

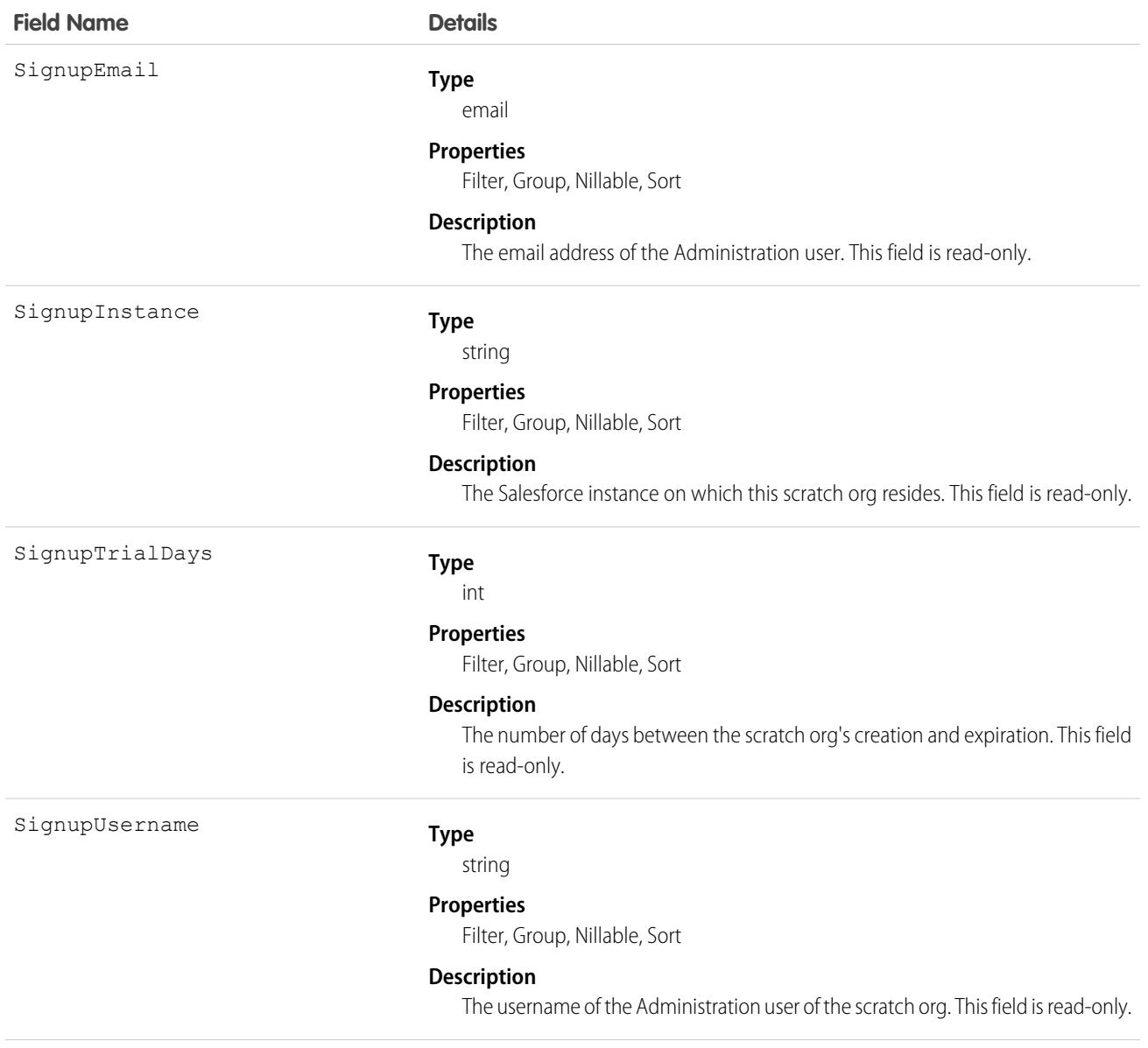

### Usage

Salesforce automatically creates an instance of this object after a ScratchOrgInfo record moves to the Active state. The new ActiveScratchOrg gets many of its field values from the ScratchOrgInfo object with which it is associated.

When you delete an ActiveScratchOrg record, its associated scratch org is deleted and its associated ScratchOrgInfo record is moved to the Deleted state.

### Associated Objects

This object has the following associated objects. Unless noted, they are available in the same API version as this object.

#### **[ActiveScratchOrgFeed](#page-3979-0)**

Feed tracking is available for the object.

#### **[ActiveScratchOrgHistory](#page-3991-0)**

History is available for tracked fields of the object.

#### **[ActiveScratchOrgOwnerSharingRule](#page-3996-0)**

Sharing rules are available for the object.

#### **[ActiveScratchOrgShare](#page-4002-0)**

Sharing is available for the object.

SEE ALSO: [ScratchOrgInfo](#page-3179-0) [NamespaceRegistry](#page-2375-0) [Salesforce DX Developer Guide](https://developer.salesforce.com/docs/atlas.en-us.236.0.sfdx_dev.meta/sfdx_dev)

### ActivityHistory

This read-only object is displayed in a related list of closed activities—past events and closed tasks—related to an object. It includes activities for all contacts related to the object. ActivityHistory fields for phone calls are only available if your organization uses Salesforce CRM Call Center.

# Supported Calls

describeSObjects()

You can also enable delete() in API version 42.0 and later. See [Enable delete of Field History and Field History Archive.](https://help.salesforce.com/articleView?id=000321814&type=1&mode=1&language=en_US)

### Fields

**Field Details Type** reference AccountId **Properties** Filter, Group, Nillable, Sort **Description** Indicates the ID of the related account, which is determined as follows: **•** The account associated with the WhatId, if it exists; or • The account associated with the WhoId, if it exists; otherwise **•** null For information on IDs, see [ID Field Type](#page-69-0). This is a relationship field. **Relationship Name** Account **Relationship Type** Lookup

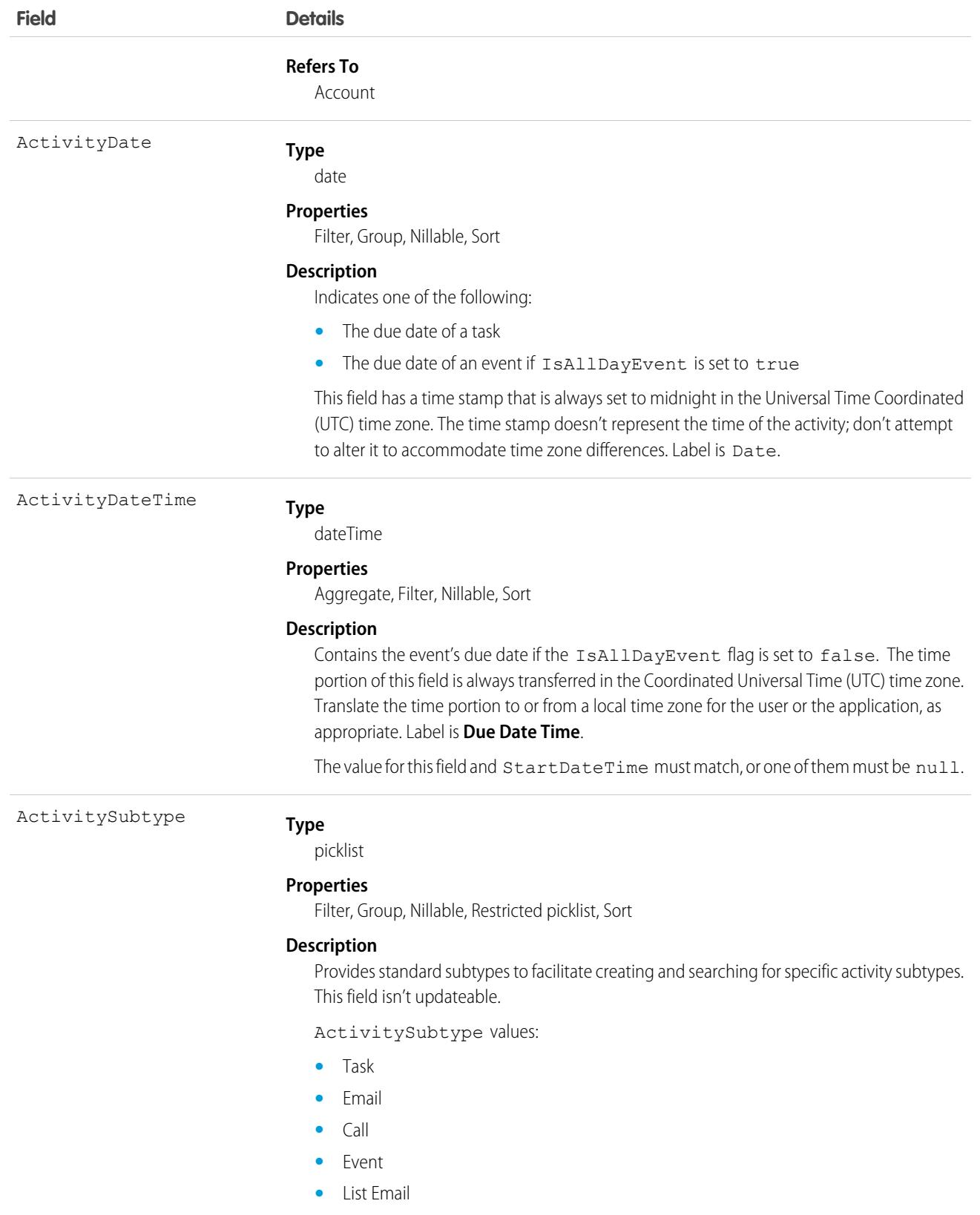

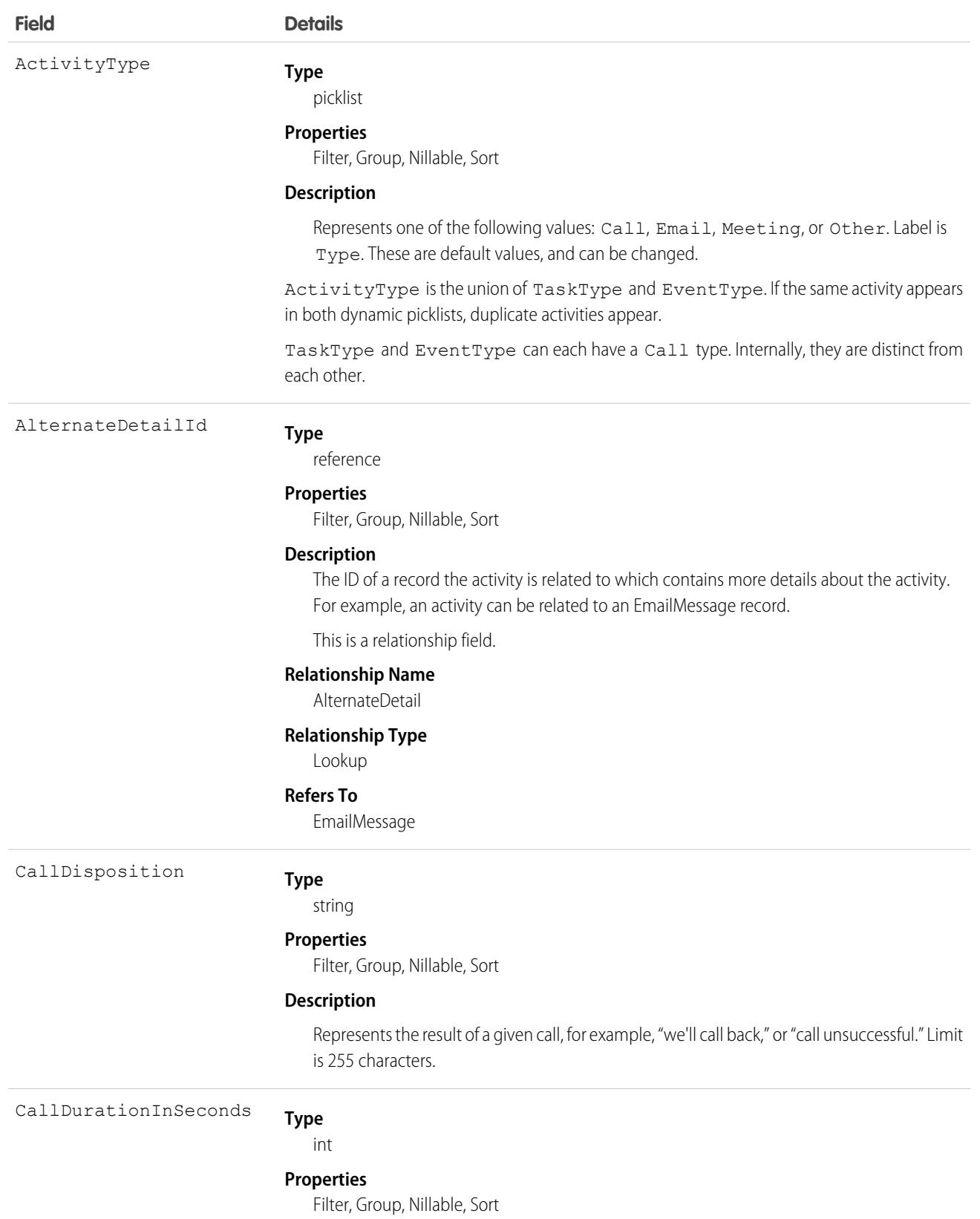

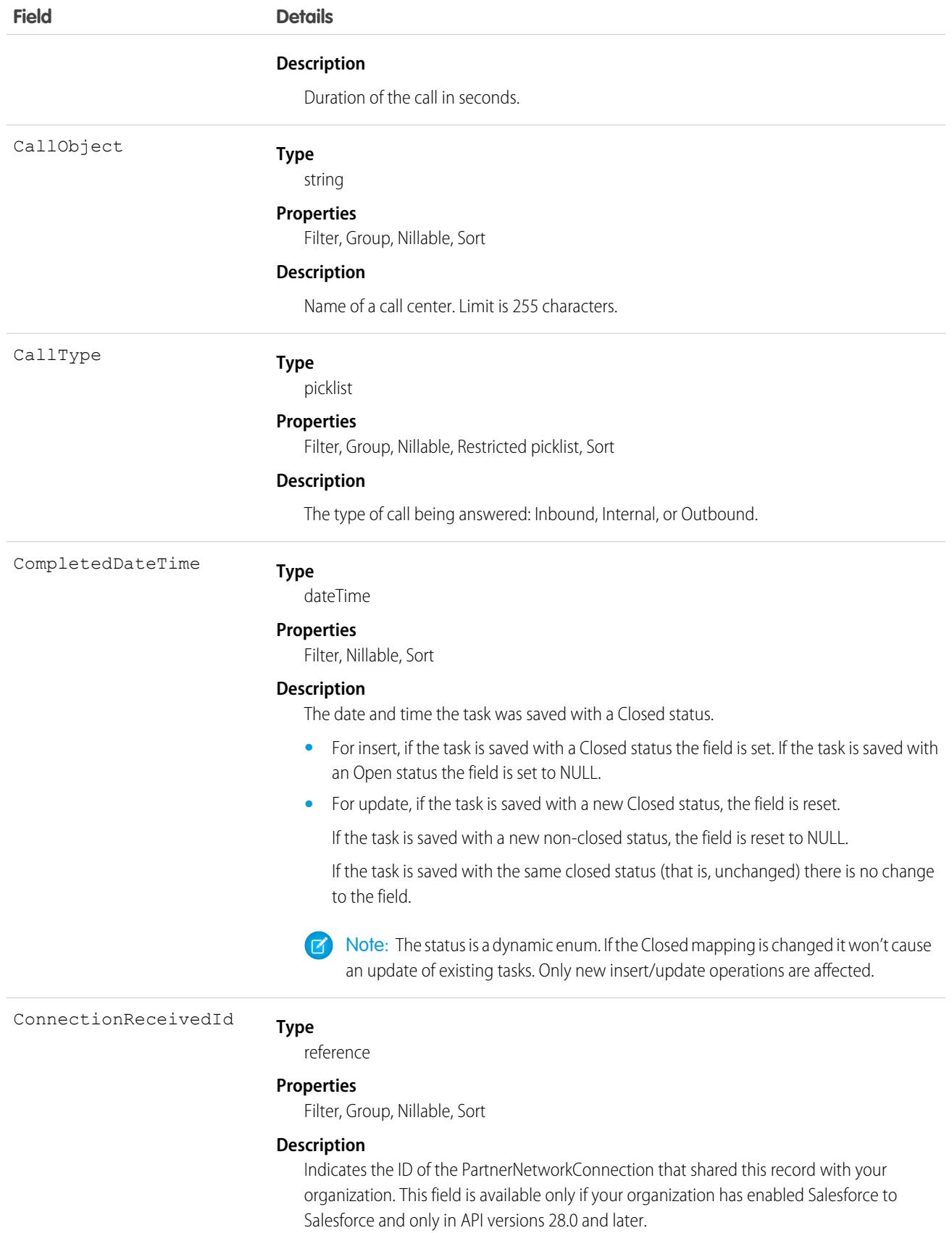
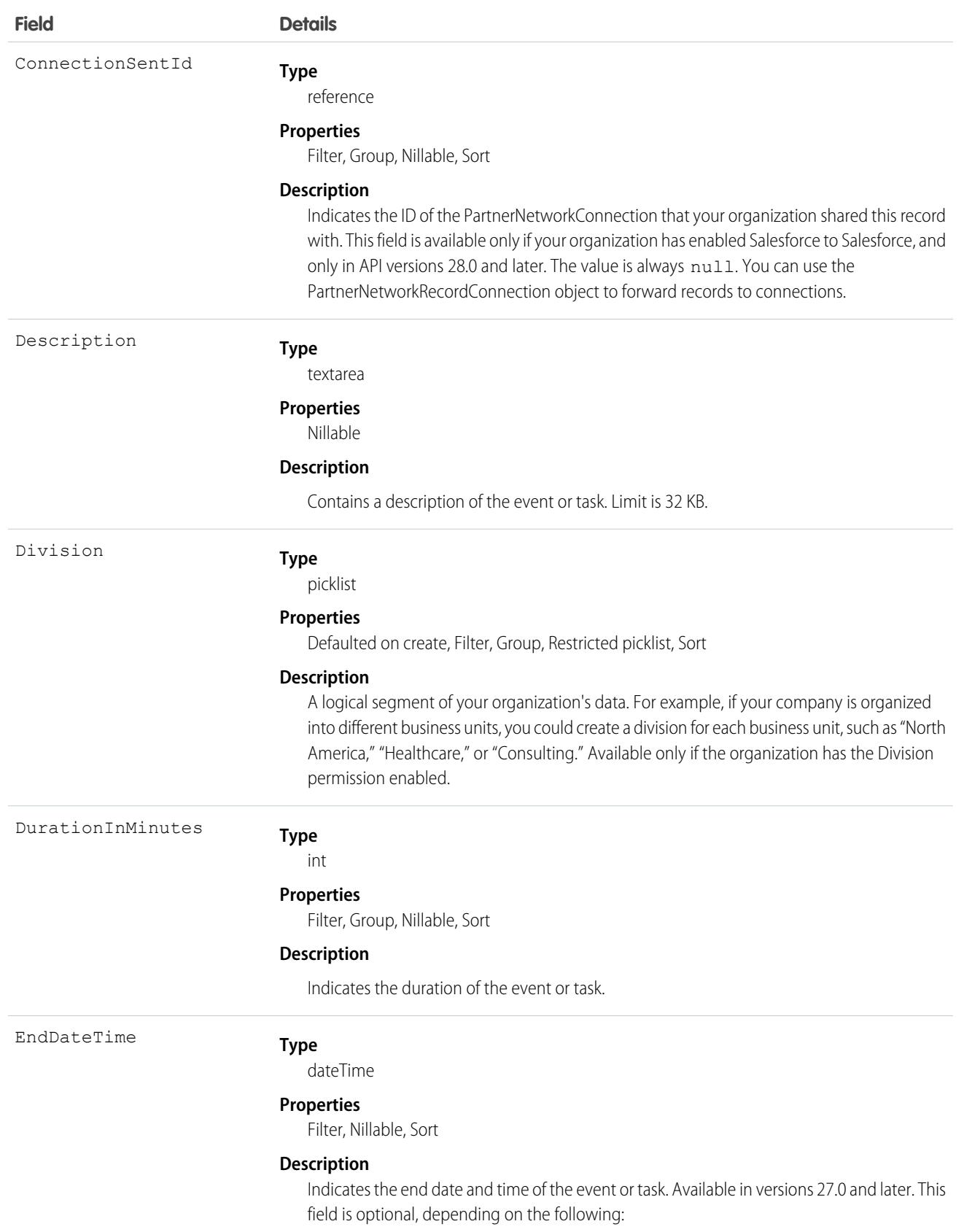

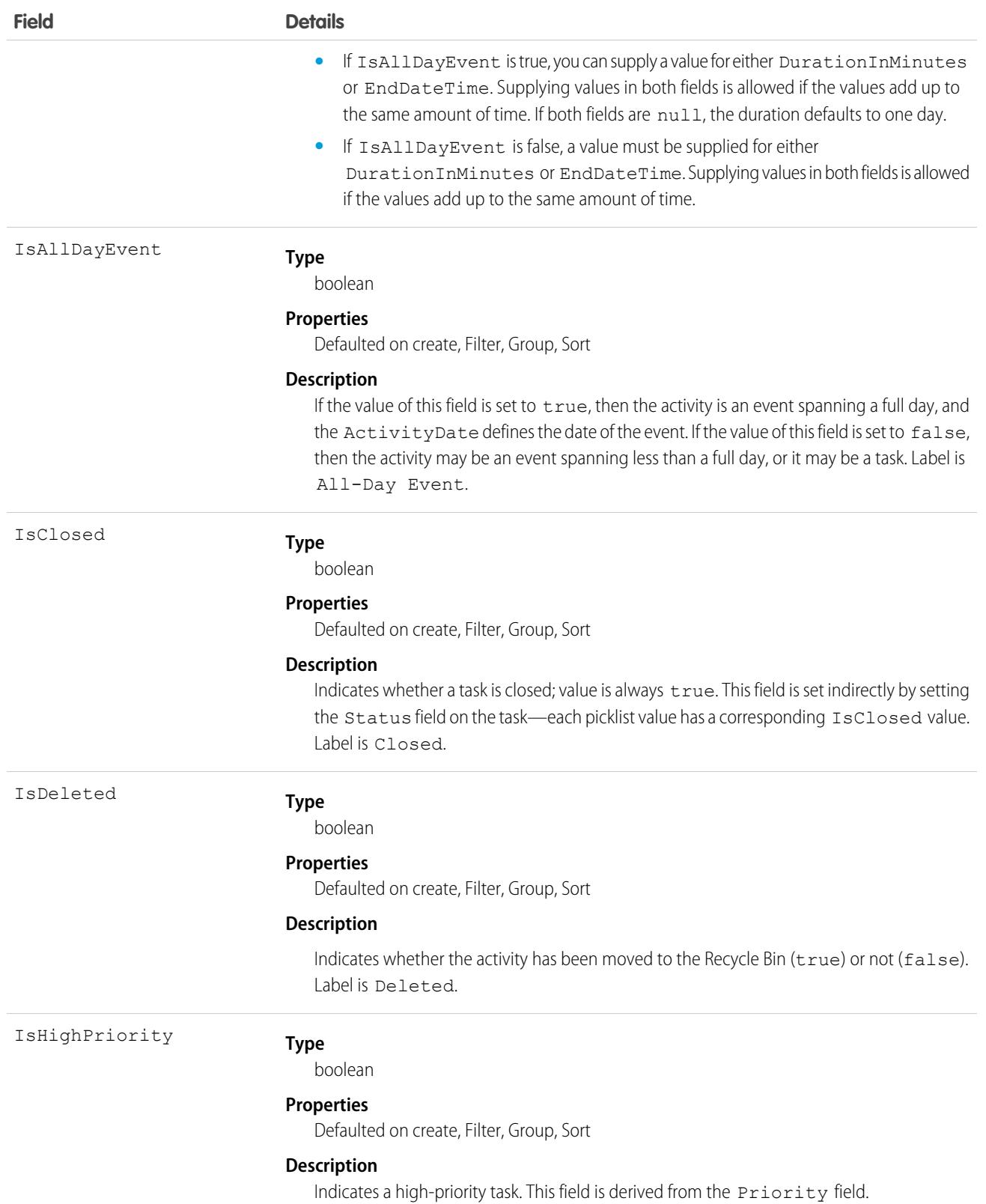

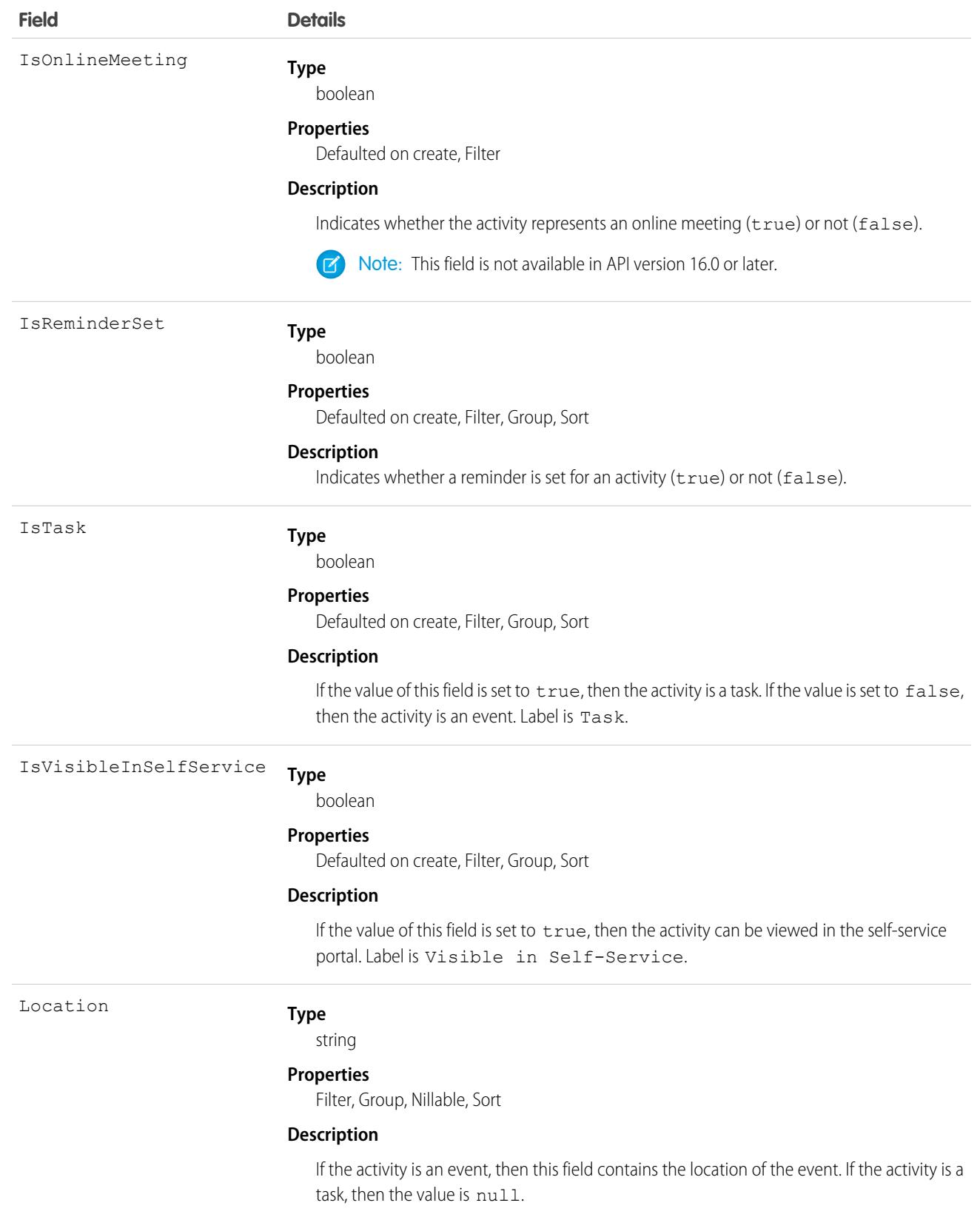

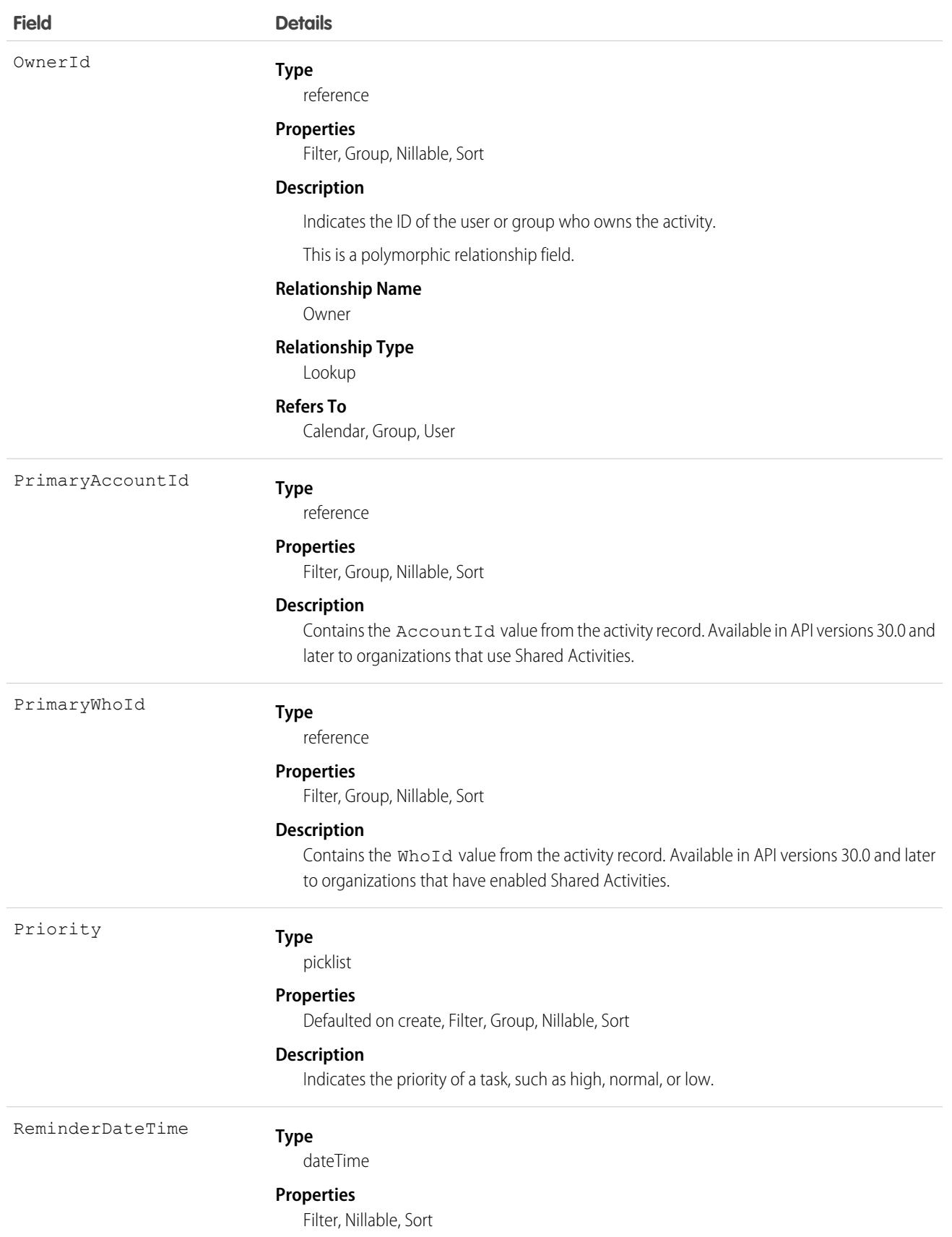

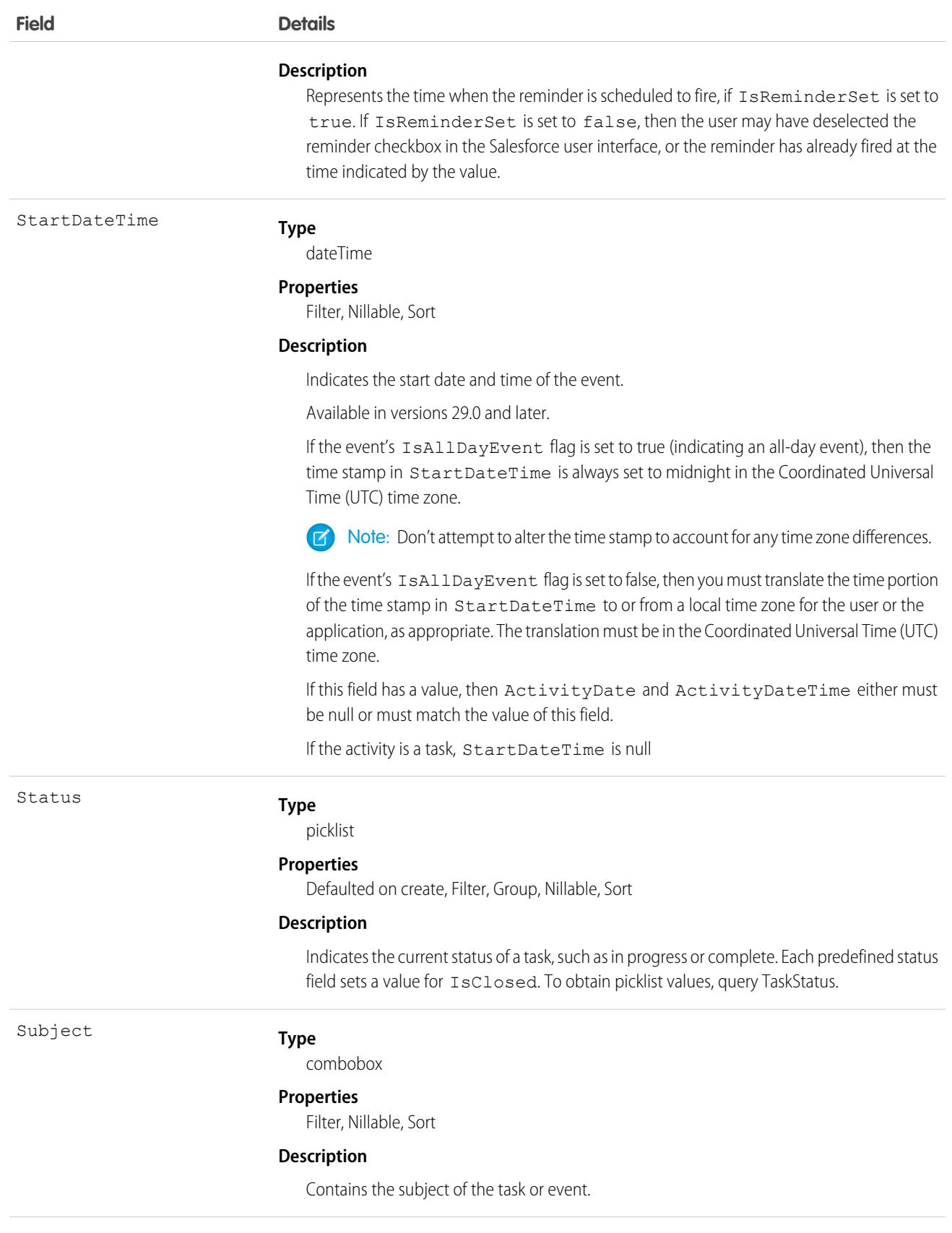

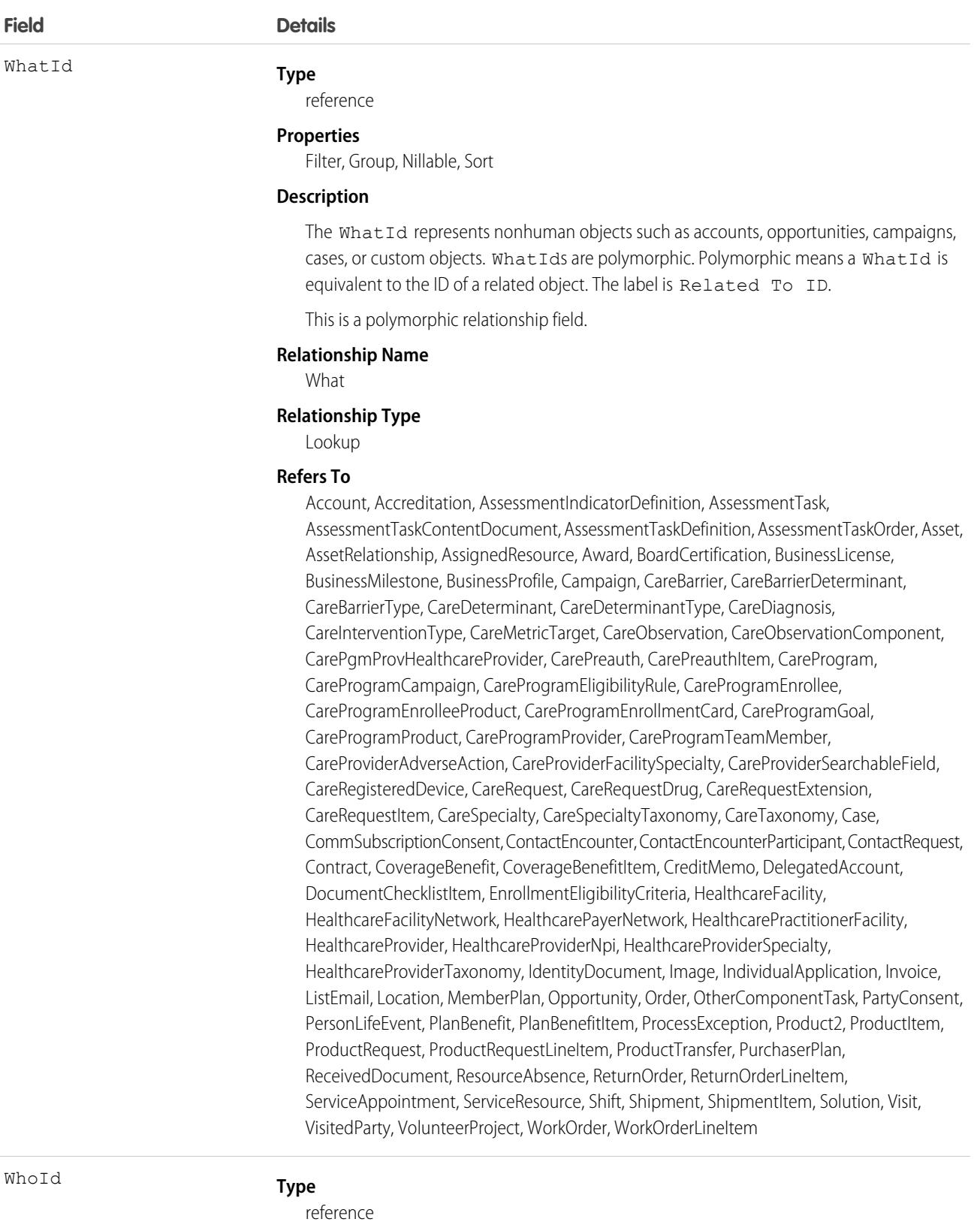

**Properties**

Filter, Group, Nillable, Sort

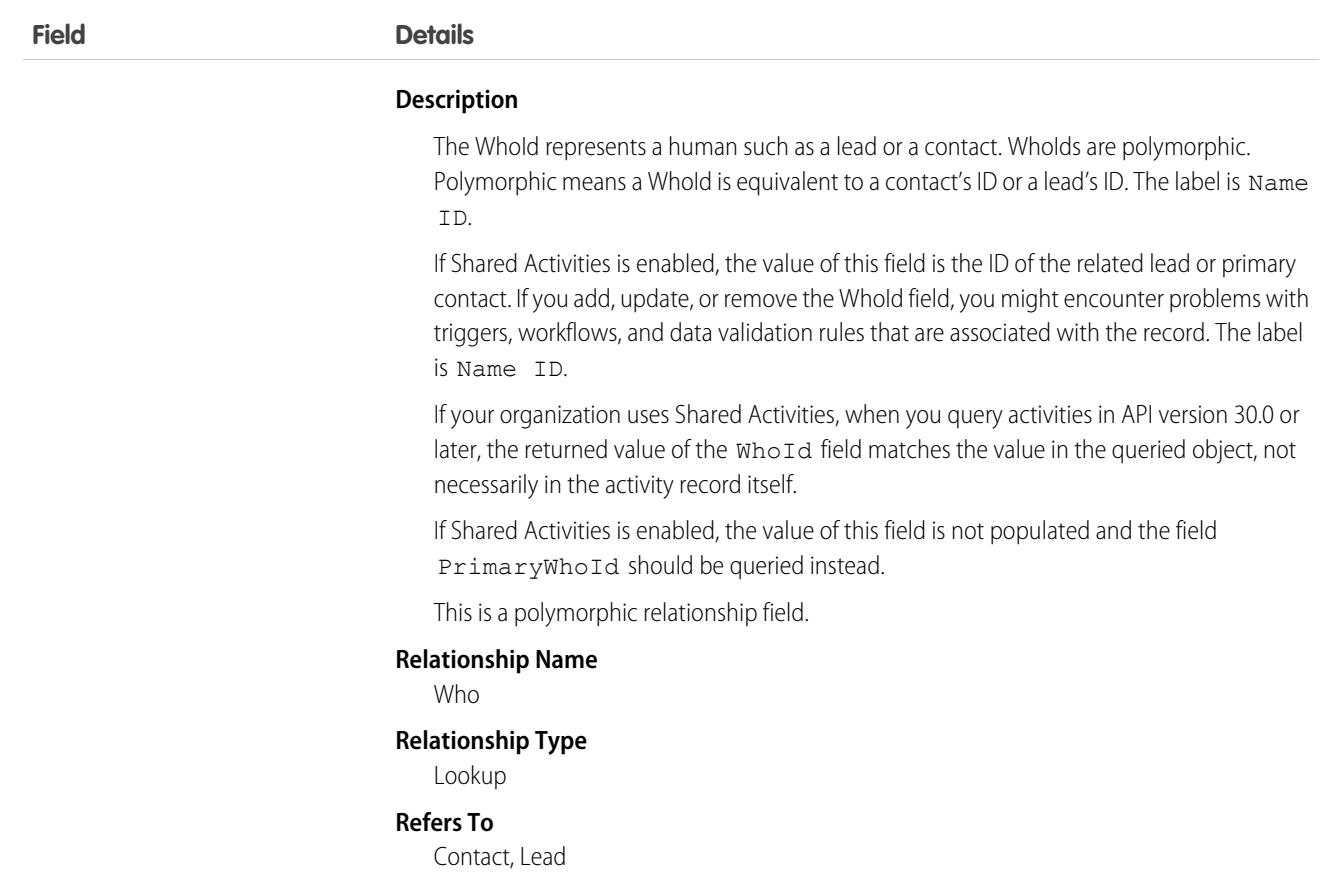

#### **Query activities that are related to an object**

- **1.** Optionally, issue a describe call against the object whose activities you wish to query, to get a suggestion of the correct SOQL to use.
- **2.** Issue a SOQL relationship query with a main clause that references the object, and an inner clause that references the activity history; for example:

```
SELECT
   (SELECT ActivityDate, Description
   FROM ActivityHistories)
FROM Account
WHERE Name Like 'XYZ%'
```
The user interface enforces sharing rules, filtering out related-list items that a user doesn't have permission to see.

The following constraints on users who don't have the "View All Data" permission help prevent performance issues.

**•** In the main clause of the relationship query, you can reference only one record. For example, you can't filter on all records where the account name starts with "A." Instead, you must reference a single account record.

```
SELECT
   (SELECT ActivityDate, Description
   FROM ActivityHistories
```

```
ORDER BY ActivityDate DESC NULLS LAST, LastModifiedDate DESC
   LIMIT 500)
FROM Account
WHERE Name = 'Acme'
LIMIT 1
```
- **•** In the inner clause of the query, you can't use WHERE.
- In the inner clause of the query, you must specify a limit of 500 or fewer on the number of rows that are returned in the list.
- **•** In the inner clause of the query, you must sort on ActivityDate in descending order and LastModifiedDate in descending order. You can optionally display nulls last. For example: ORDER BY ActivityDate DESC NULLS LAST, LastModifiedDate DESC.

```
SEE ALSO:
```
[Task](#page-3440-0)

## **ActivityMetric**

Represents activities that were added to Salesforce automatically by Einstein Activity Capture and manually by users.

This object is available in API version 45.0.

### Supported Calls

create(), describeSObjects(), query(), retrieve(), update(), upsert()

### Special Access Rules

Unless otherwise noted, Einstein Activity Capture and Activity Metrics must be enabled.

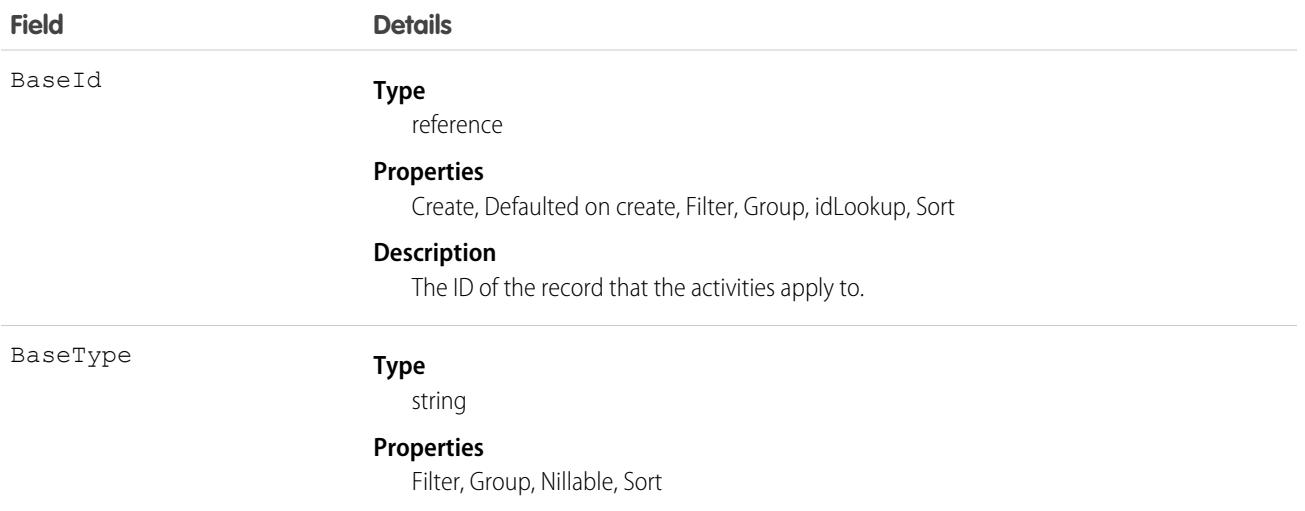

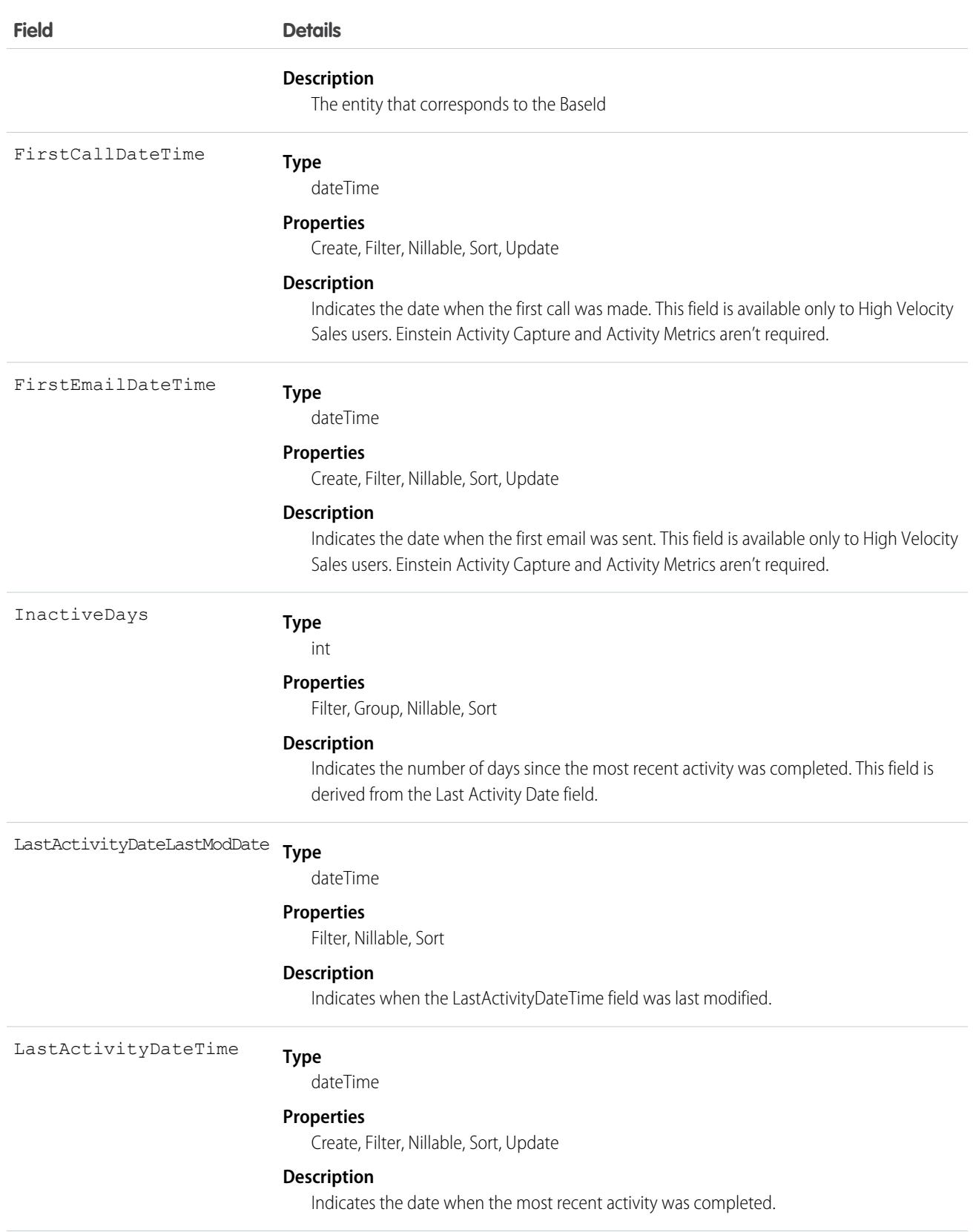

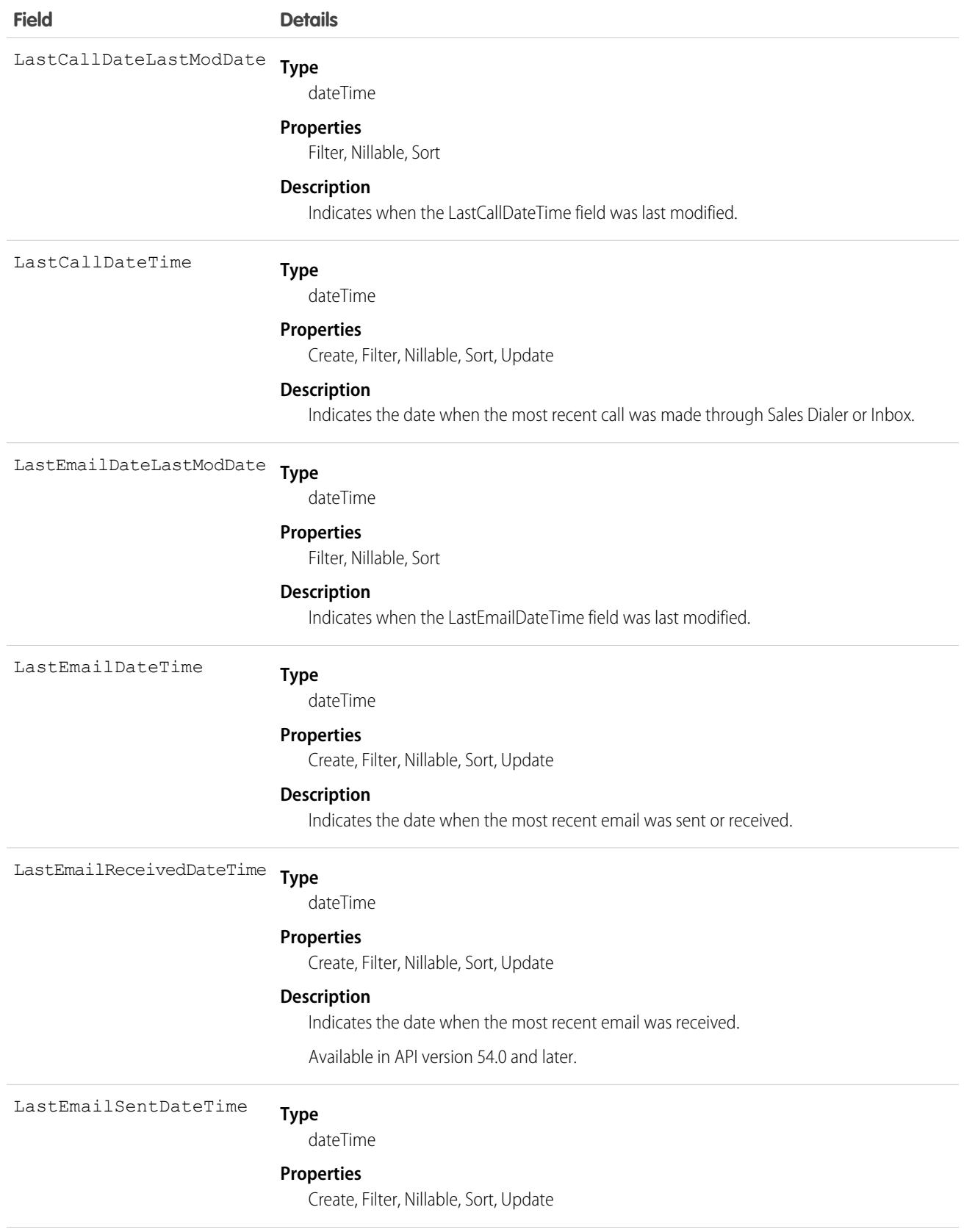

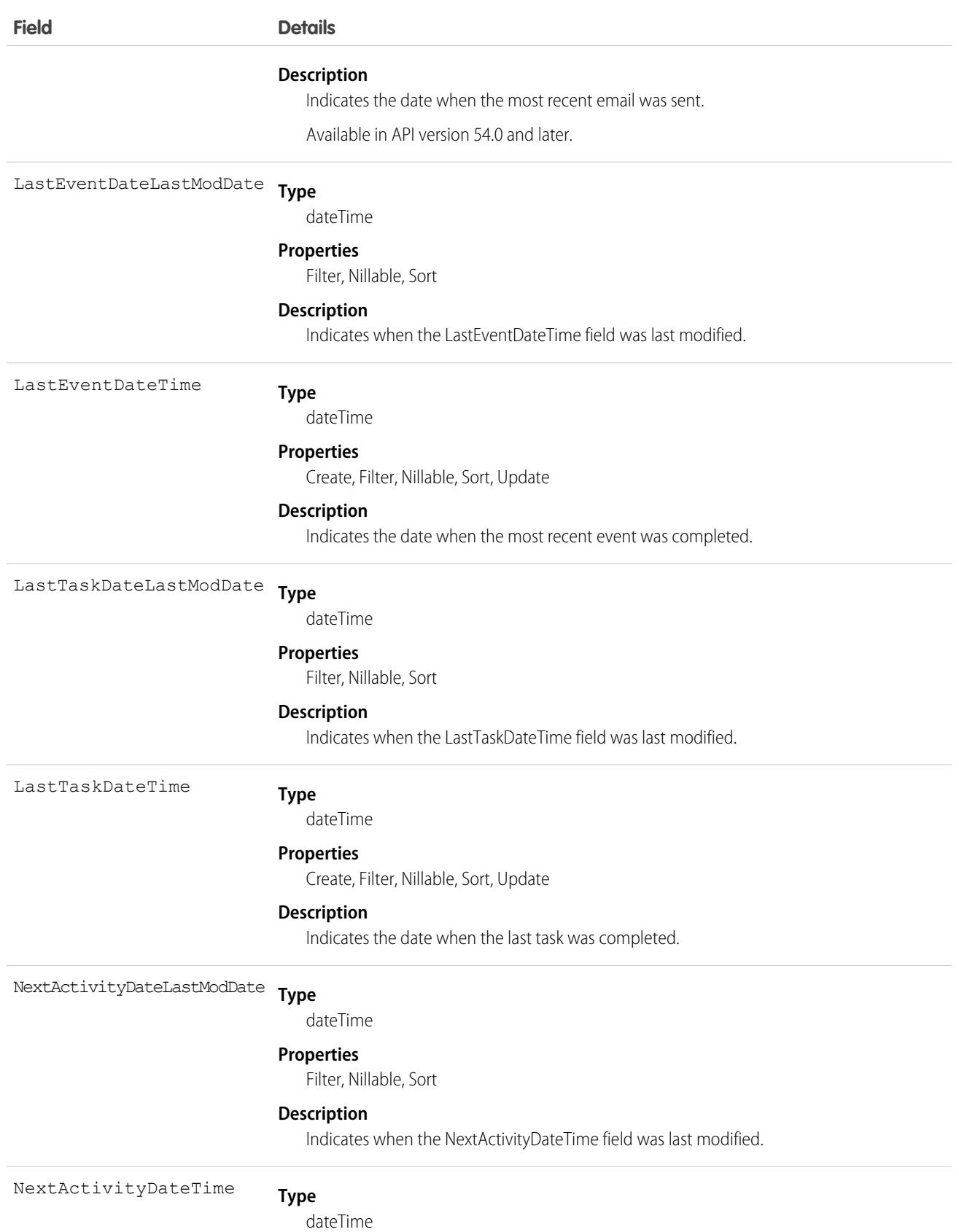

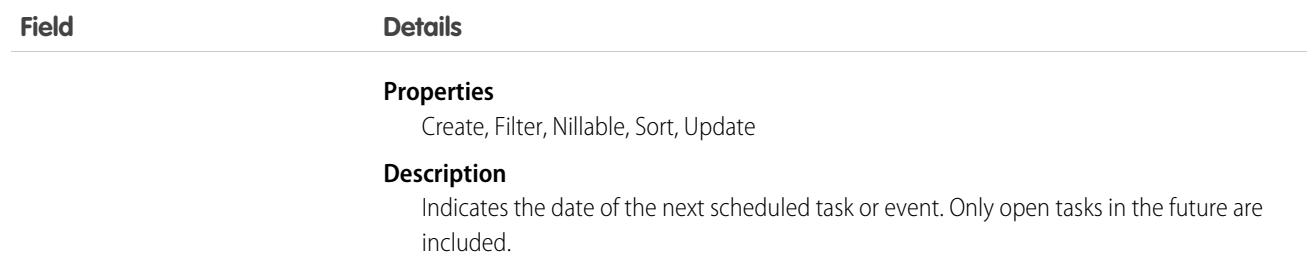

Use this object to see data about sales activities that were added to Salesforce manually and by Einstein Activity Capture. Activity Metric fields are derived from your activity data. For example, the Inactive Days field indicates the number of days since the most recent activity was completed. Create a trigger that notifies a user when there isn't any activity on an account for a certain amount of time.

# ActivityUsrConnectionStatus

Represents the status of the email connections for Einstein Activity Capture users. You can also see whether users accepted the required terms of service to capture emails. This object is available in API version 54.0 and later.

# Supported Calls

```
describeSObjects(), query()
```
# Special Access Rules

To access this object, enable Einstein Activity Capture in your org.

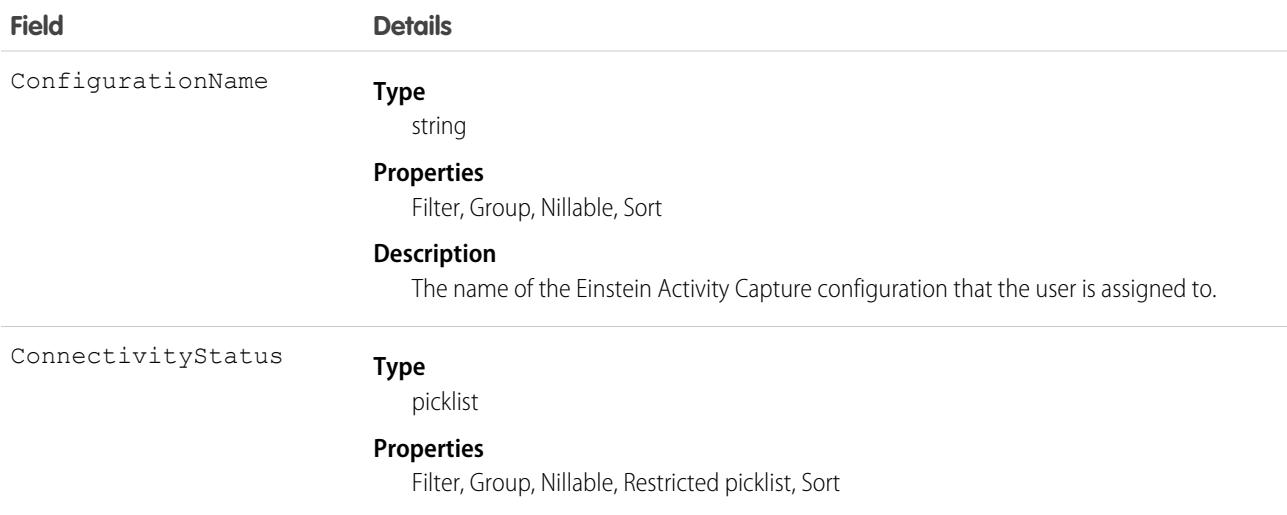

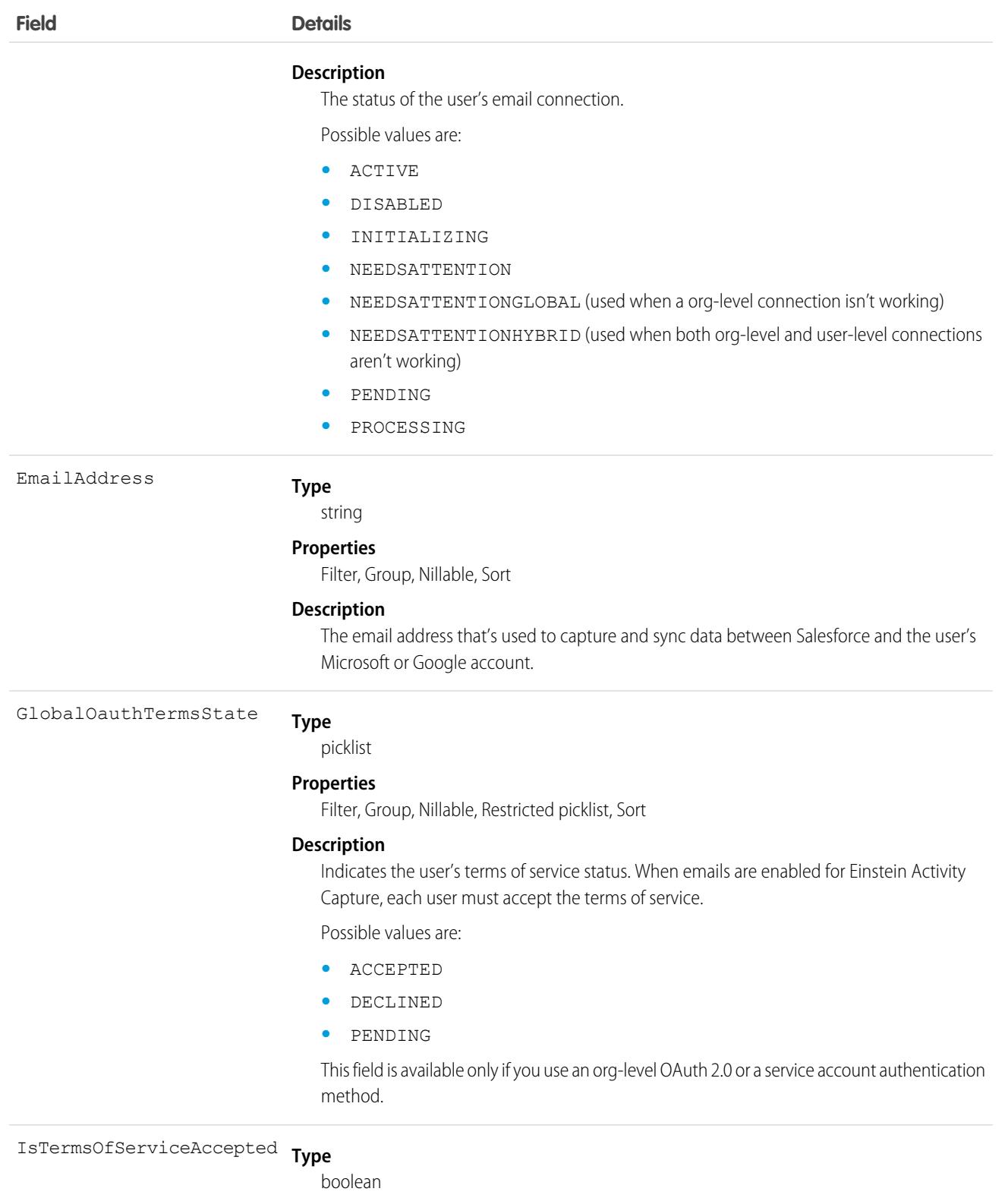

#### **Properties**

Defaulted on create, Filter, Group, Sort

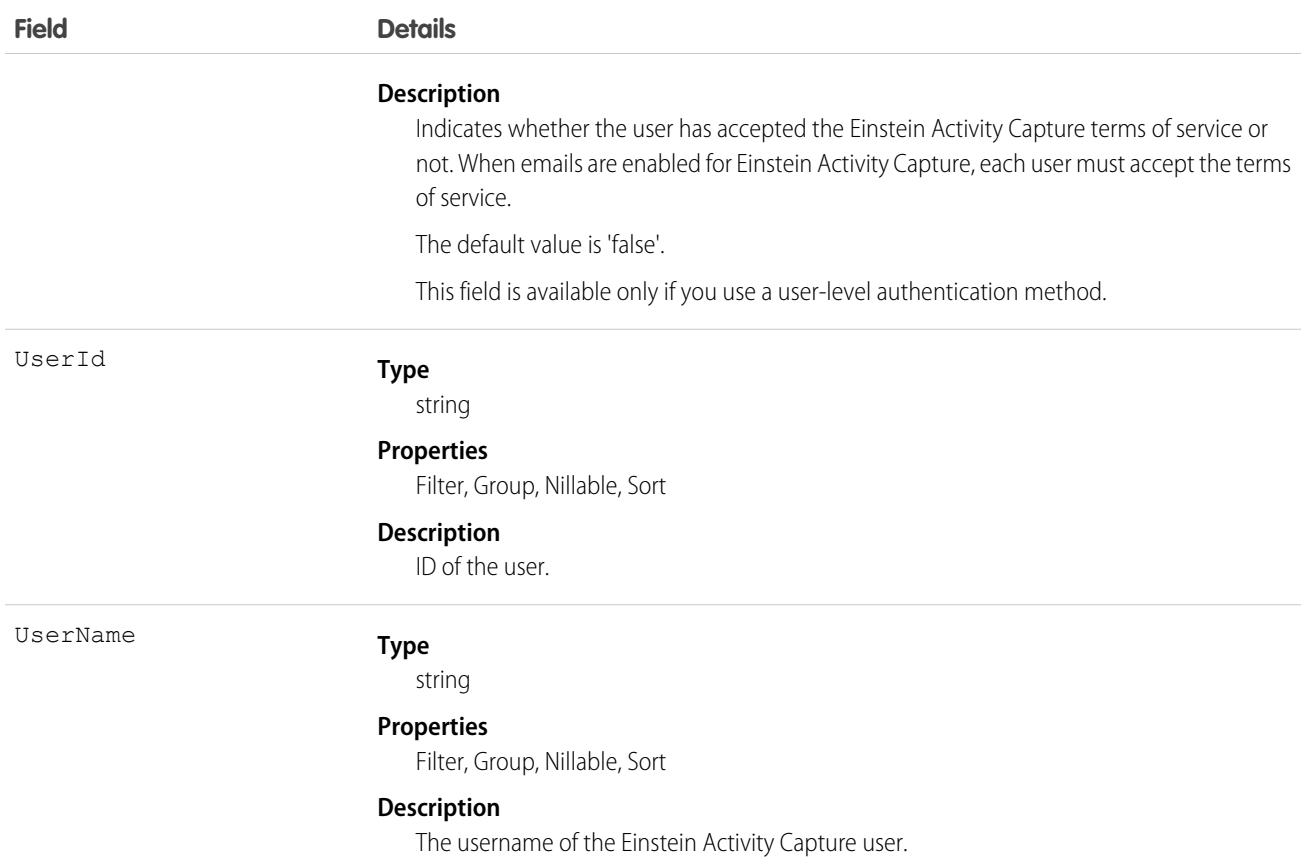

Use ActivityUsrConnectionStatus to check the connection status of Einstein Activity Capture users and whether users accepted the required terms of service to capture emails.

# AdCreativeSizeType

Defines the size of the Ad Creative. Example: 728 x 90 pixels. This object is available in API version 54.0 and later.

## Supported Calls

create(), delete(), describeLayout(), describeSObjects(), getDeleted(), getUpdated(), query(), retrieve(), search(), undelete(), update(), upsert()

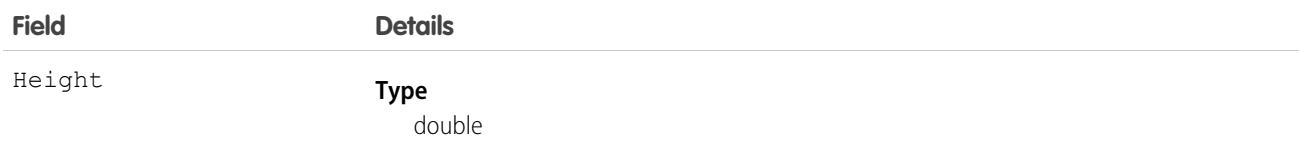

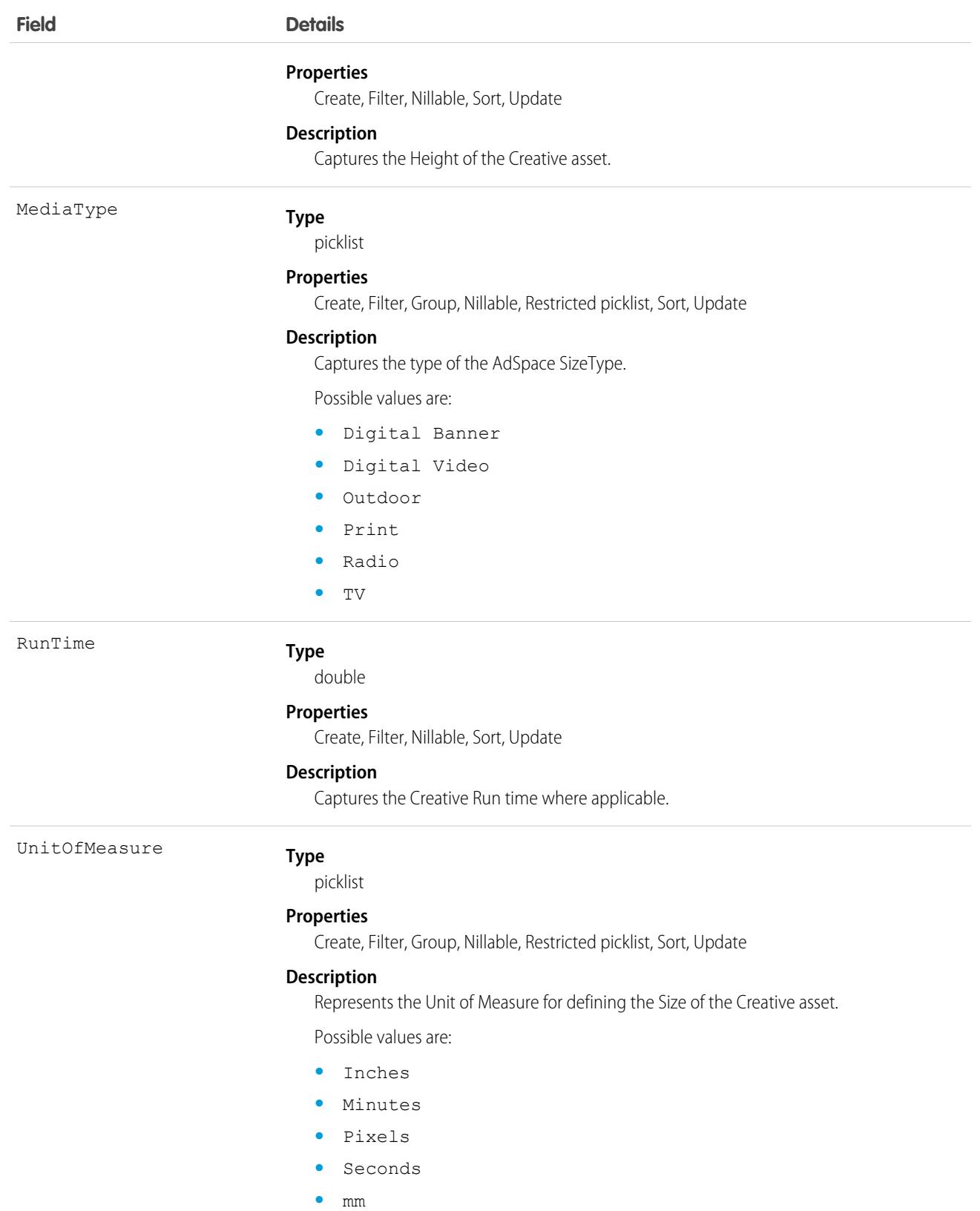

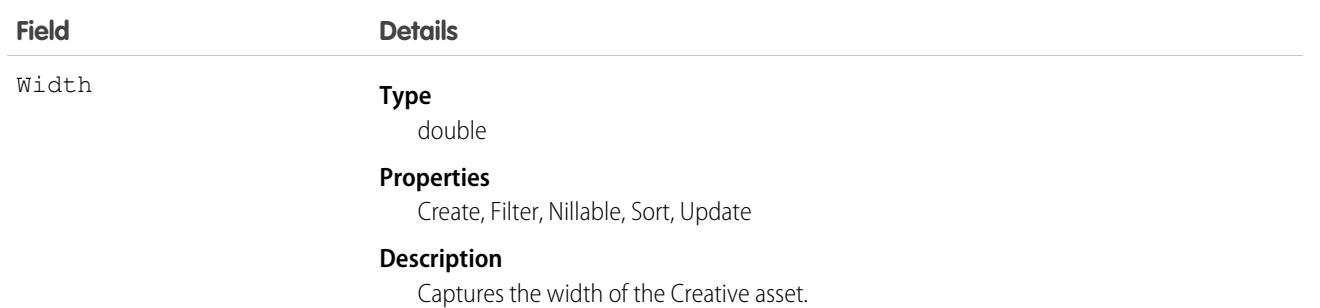

# Associated Objects

This object has the following associated objects. If the API version isn't specified, they're available in the same API versions as this object. Otherwise, they're available in the specified API version and later.

**[AdCreativeSizeTypeFeed](#page-3979-0) on page 3944**

Feed tracking is available for the object.

```
AdCreativeSizeTypeHistory on page 3956
```
History is available for tracked fields of the object.

```
AdCreativeSizeTypeOwnerSharingRule on page 3961
```
Sharing rules are available for the object.

**[AdCreativeSizeTypeShare](#page-4002-0) on page 3967**

Sharing is available for the object.

# AdditionalNumber

Represents an optional additional number for a call center. This additional number is visible in the call center's phone directory.

# Supported Calls

```
create(), delete(), describeSObjects(), getDeleted(), getUpdated(), query(), retrieve(),
undelete(), update(), upsert()
```
## Special Access Rules

Customer Portal users can't access this object.

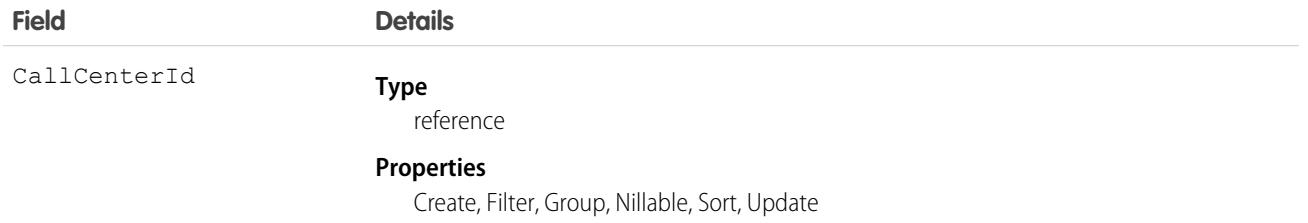

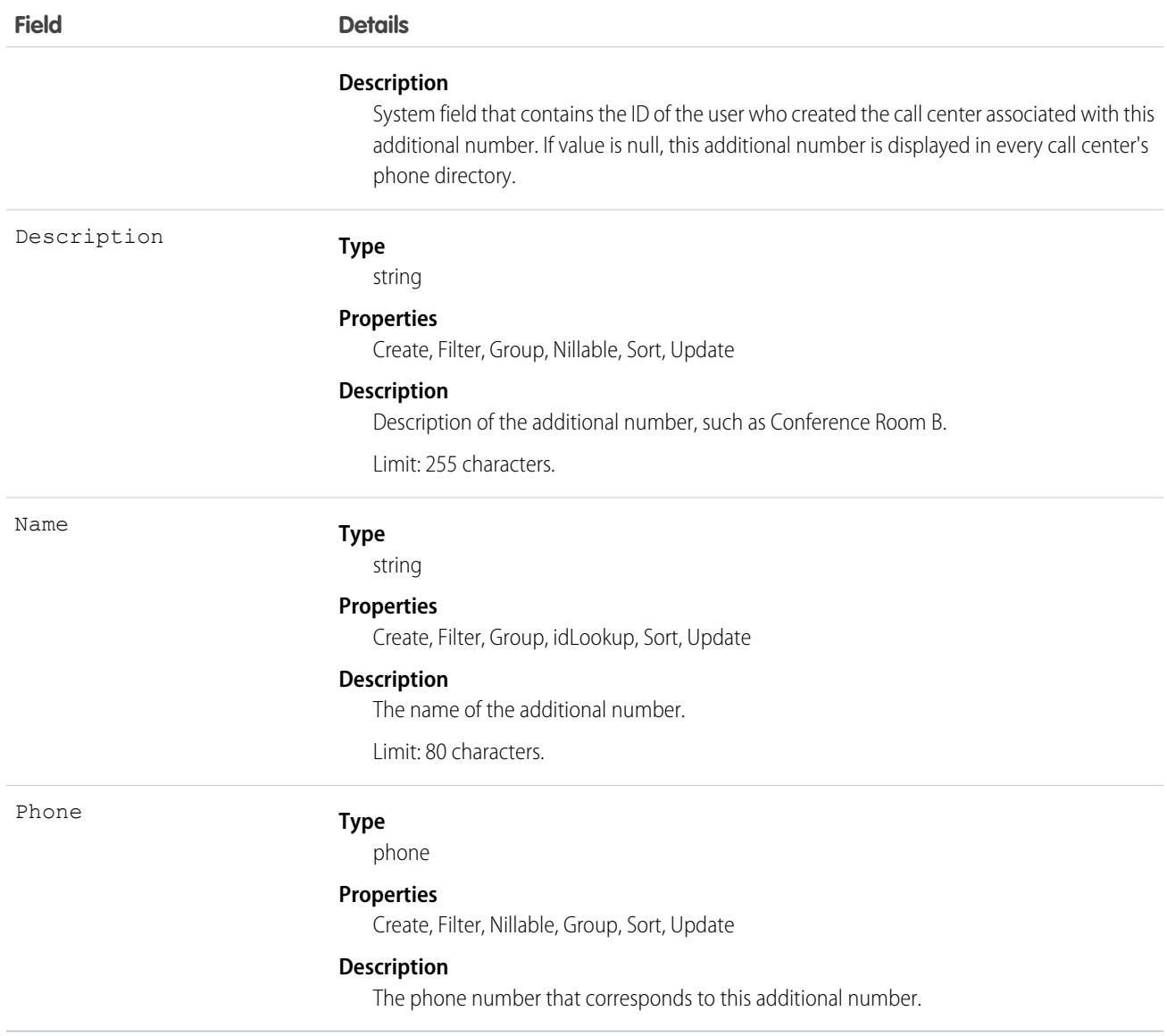

Create an additional number for a call center directory. Use this object if the number is not easily categorized as a User, Contact, Lead, Account, or the other object. Examples include phone queues or conference rooms.

# Address

Represents a mailing, billing, or home address.

# Supported Calls

create(), delete(), describeLayout(), describeSObjects(), getDeleted(), getUpdated(), query(), retrieve(), search(), undelete(), update(), upsert()

# Special Access Rules

The following access checks must be enabled:

- **•** Industries Insurance
- **•** Retail Execution
- **•** IndustriesVisit
- **•** Field Service
- **•** Order Management
	- **–** Perms: FulfillmentOrder, OrderSummary,AdvancedOrderManagement, OrderCCS
	- **–** Prefs: OrdersEnabled, EnhancedCommerceOrders
- **•** Public Sector
- **•** Employee Experience
- **•** Contact Tracing For Employees

## Fields

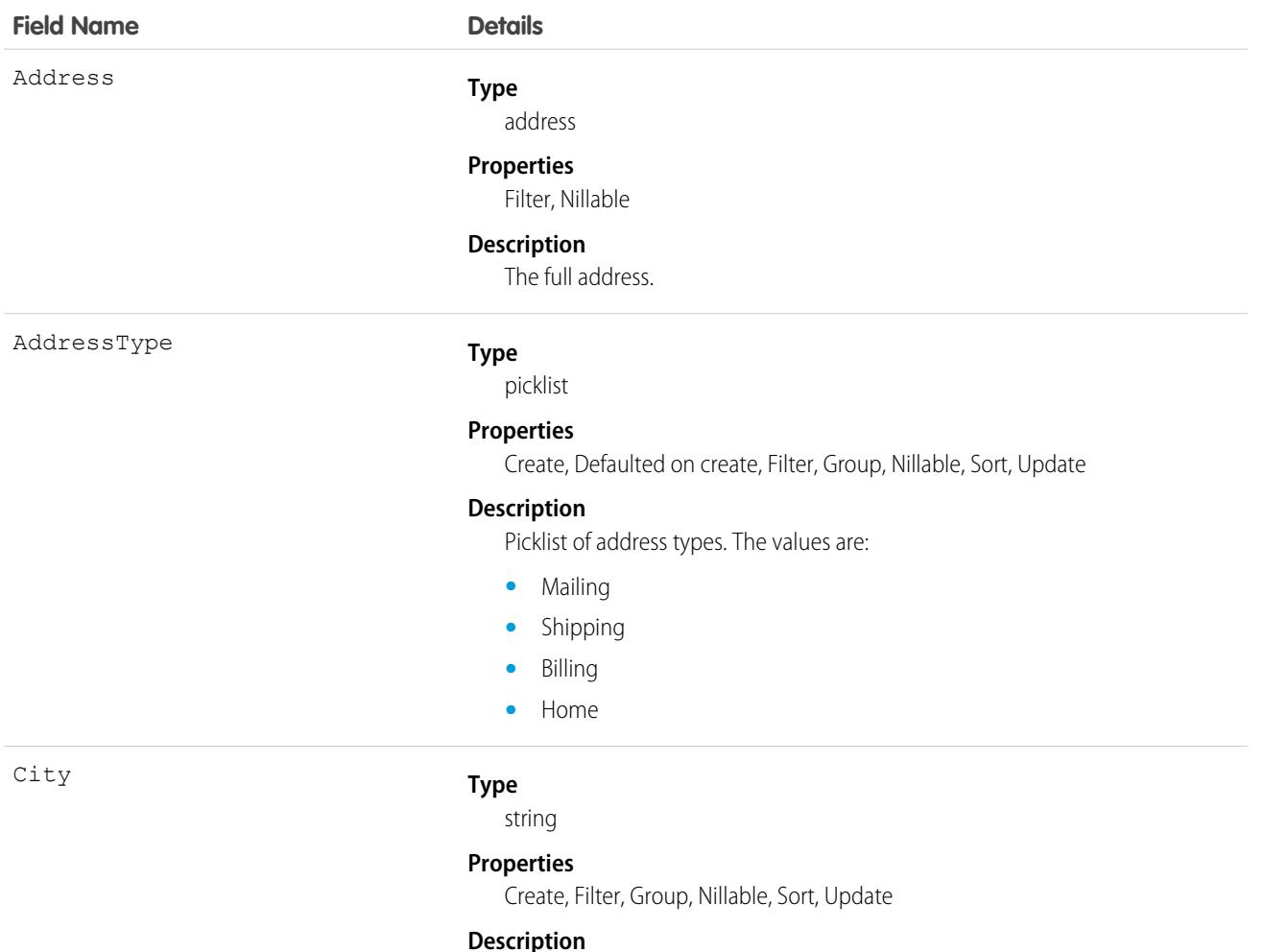

The address city.

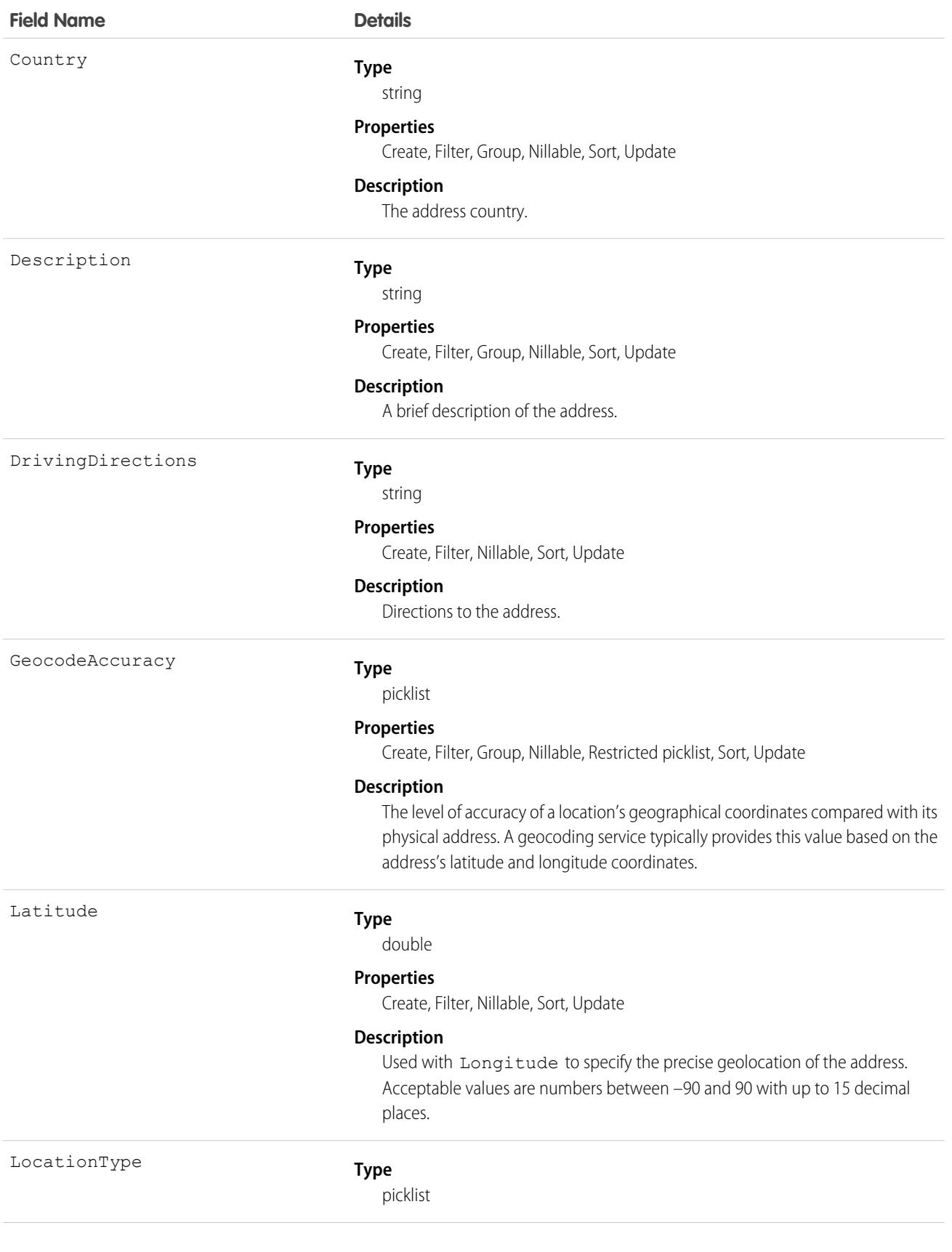

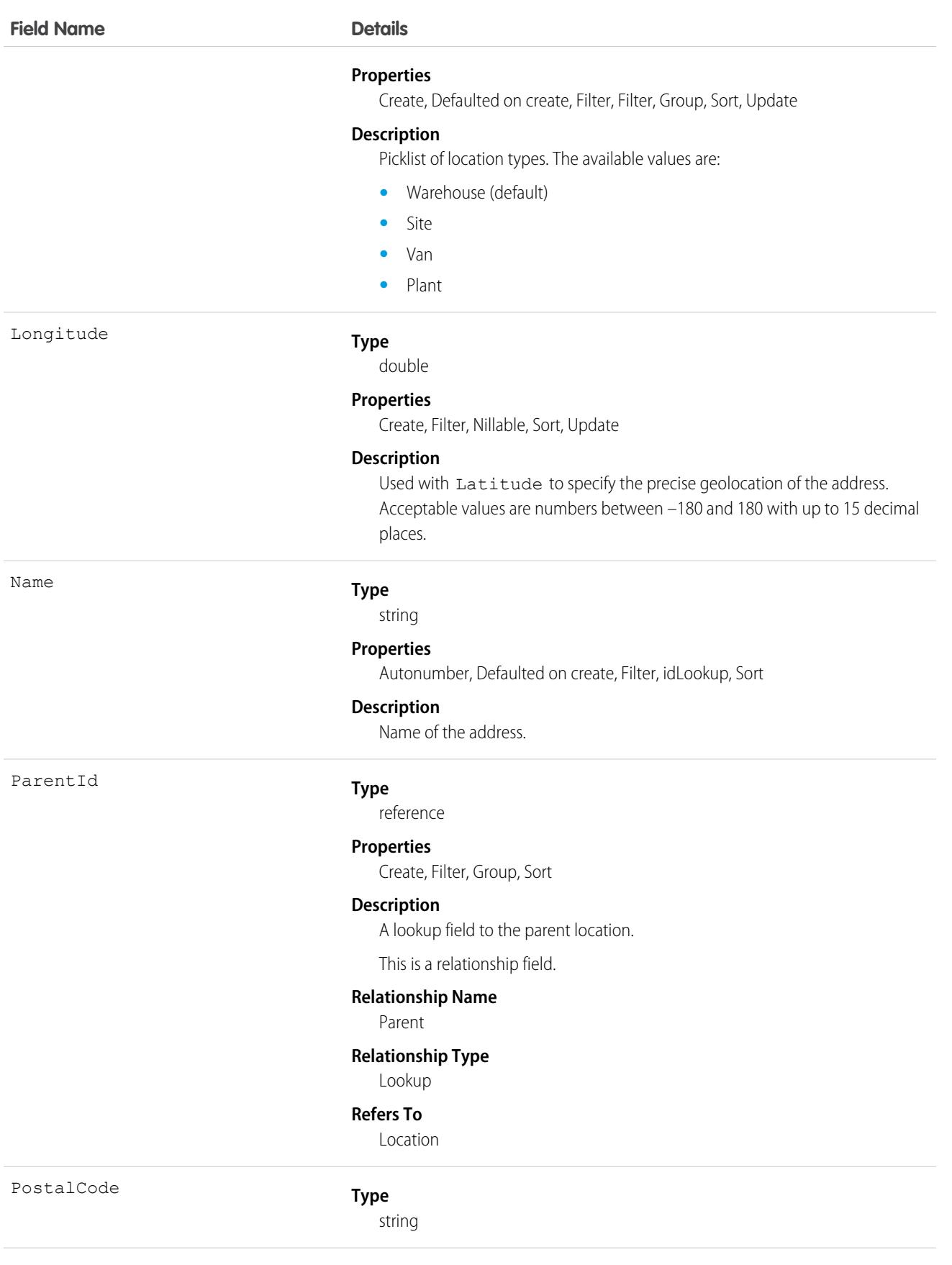

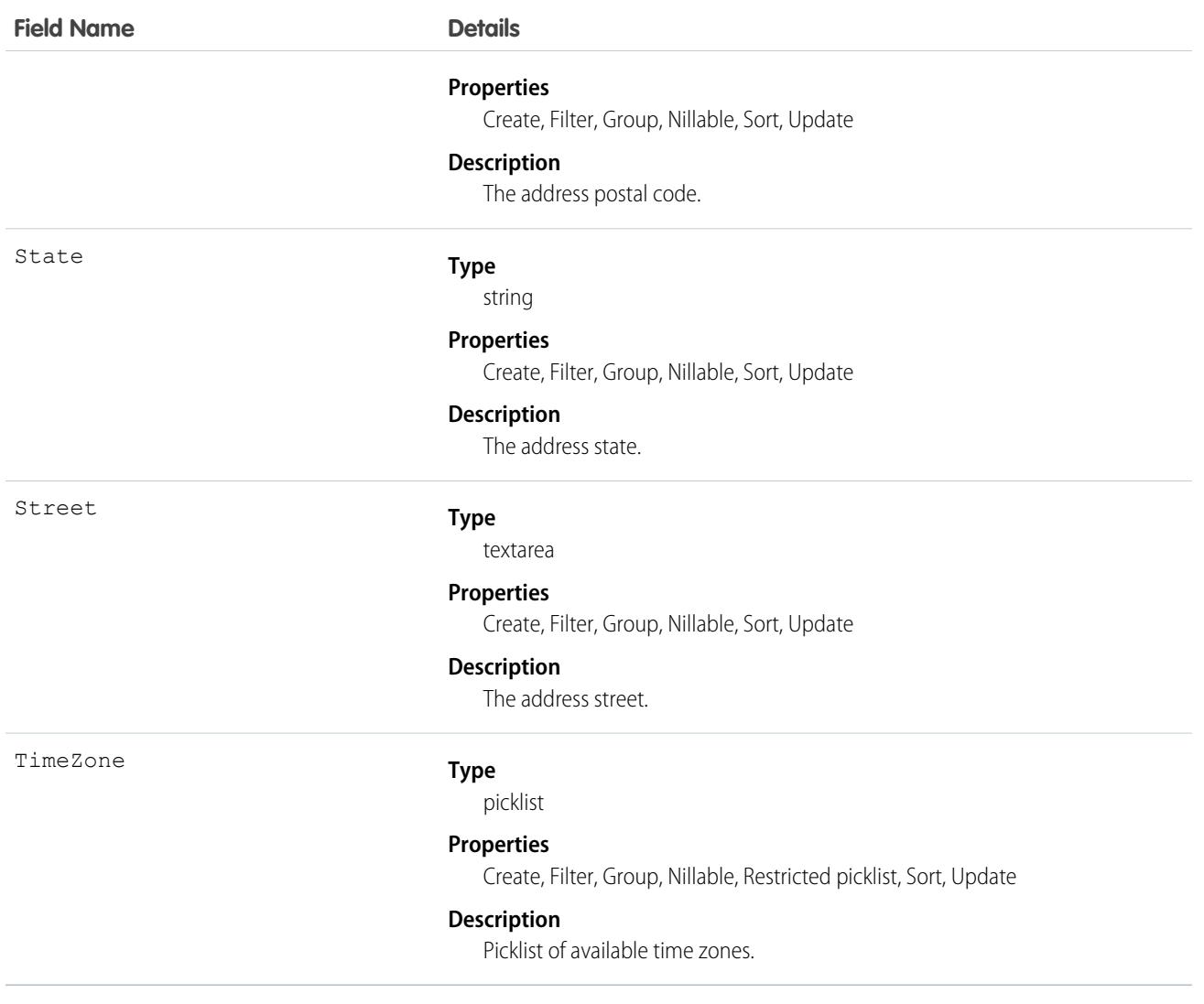

Important: "Address" in Salesforce can also refer to the Address compound field found on many standard objects. When referencing the Address object in your Apex code, always use Schema. Address instead of Address to prevent confusion with the standard Address compound field. If referencing both the address object and the Address field in the same snippet, you can differentiate between the two by using System. Address for the field and Schema. Address for the object.

# **AdOrderItem**

An extension to the Order LineItem and captures the details specific to an Ad Placement. This object is available in API version 54.0 and later.

# Supported Calls

```
create(), delete(), describeLayout(), describeSObjects(), getDeleted(), getUpdated(), query(),
retrieve(), undelete(), update(), upsert()
```
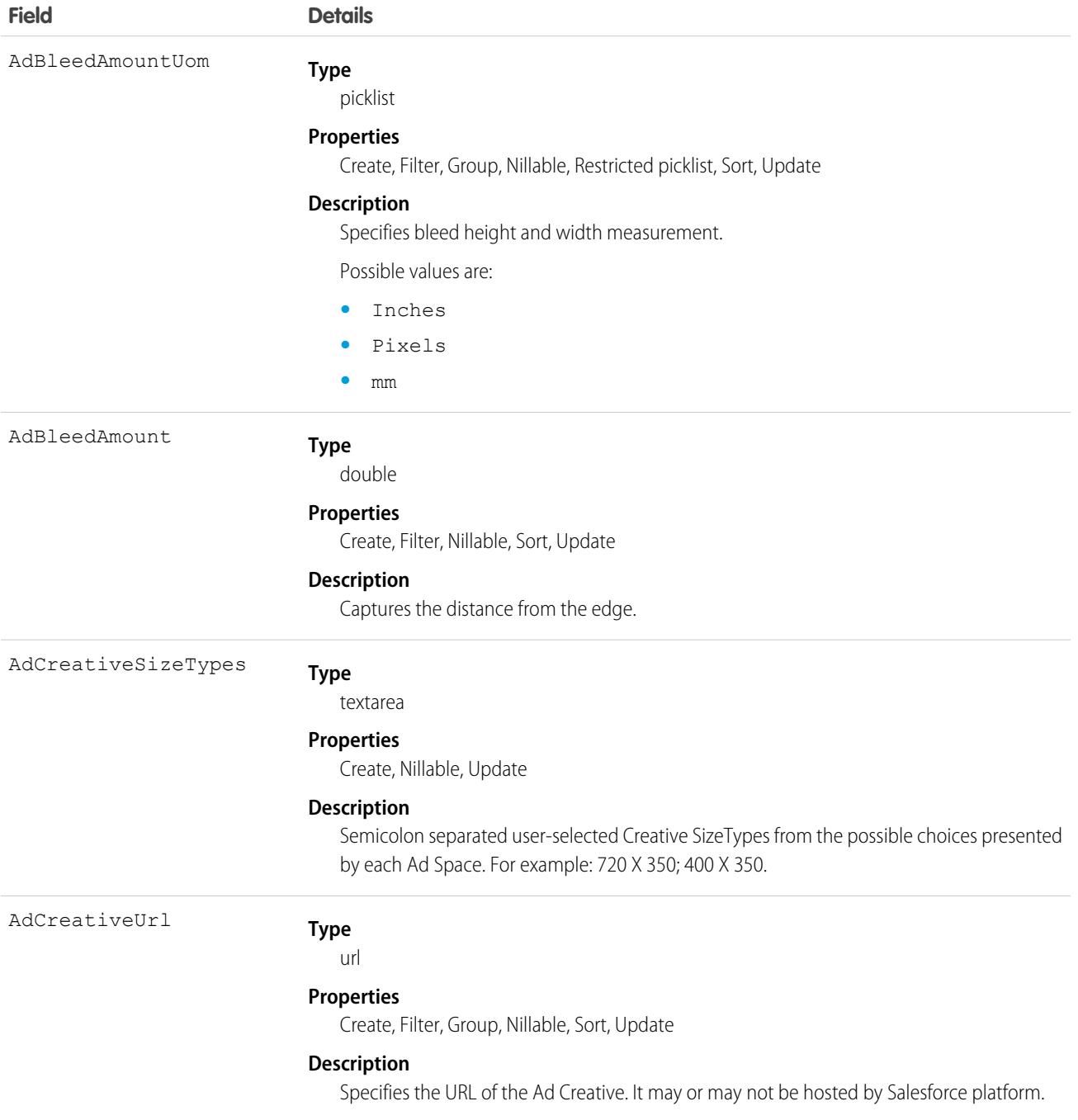

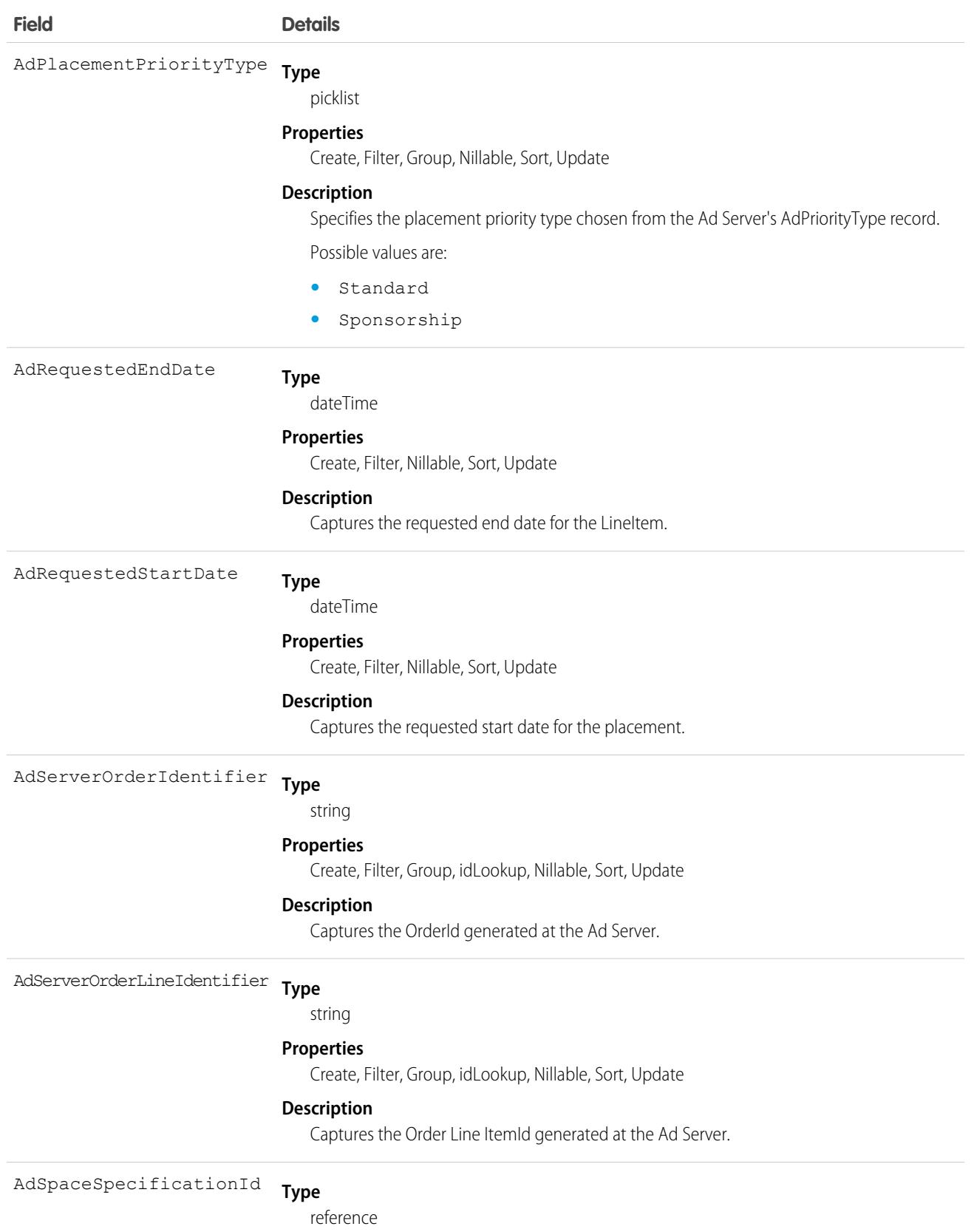

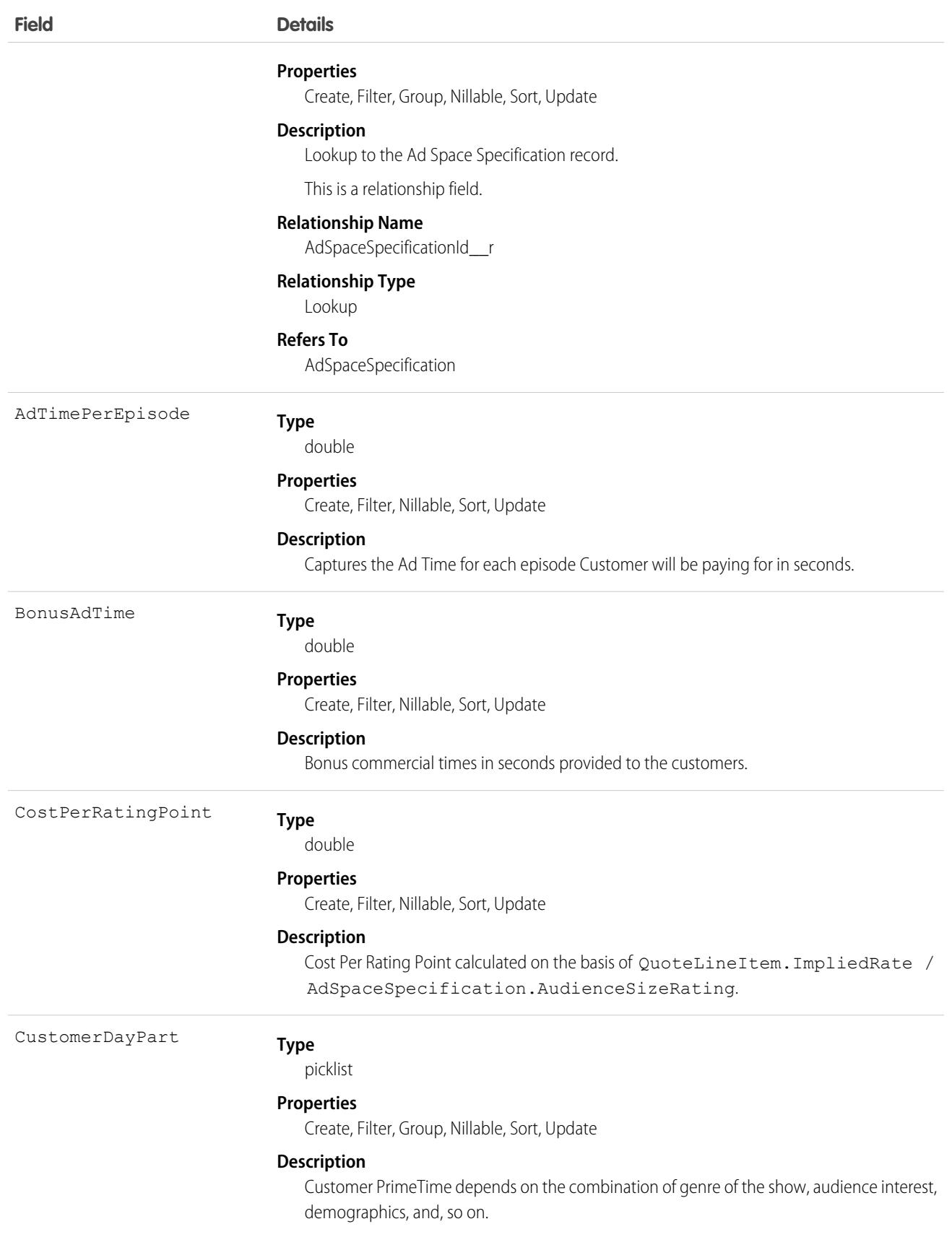

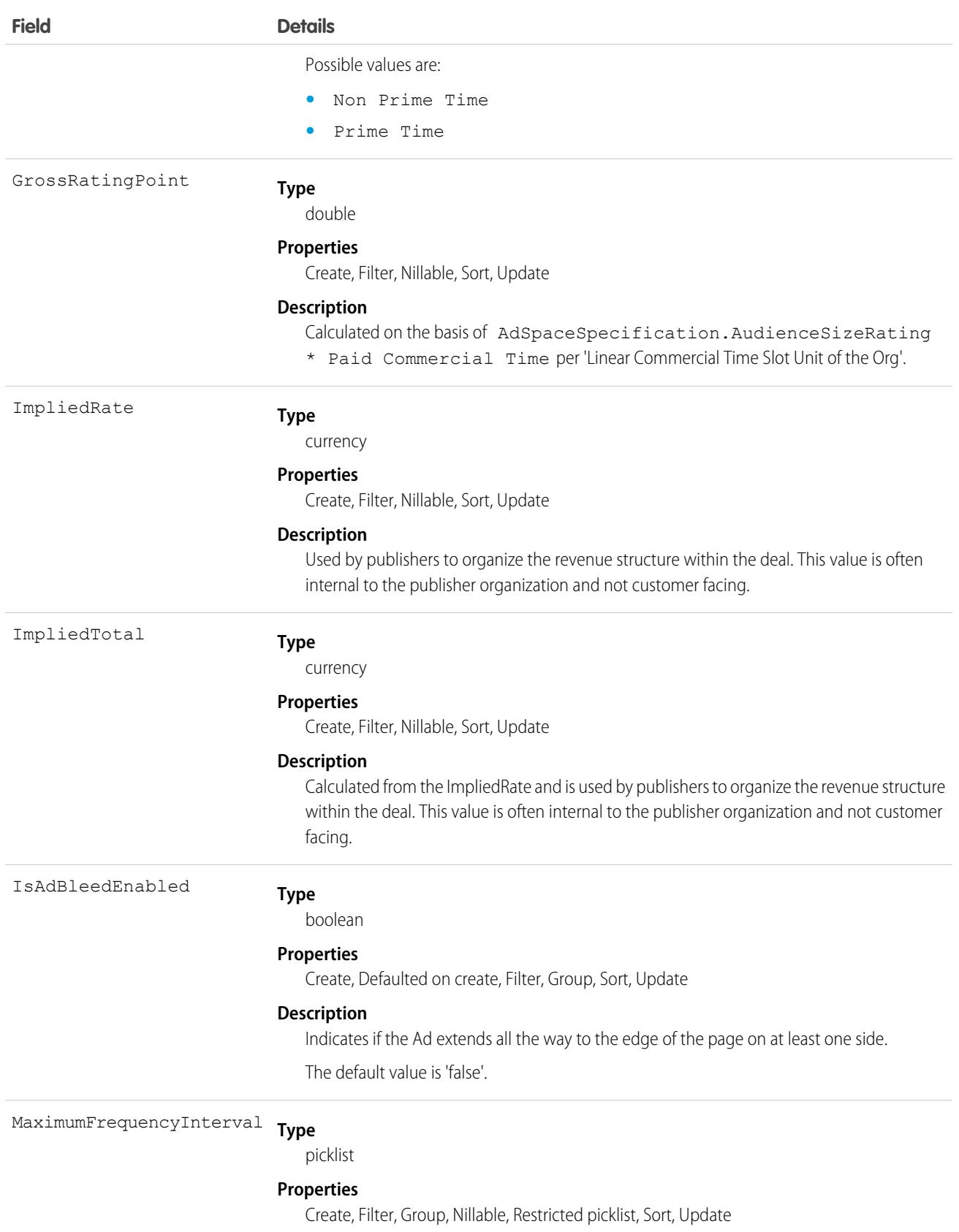

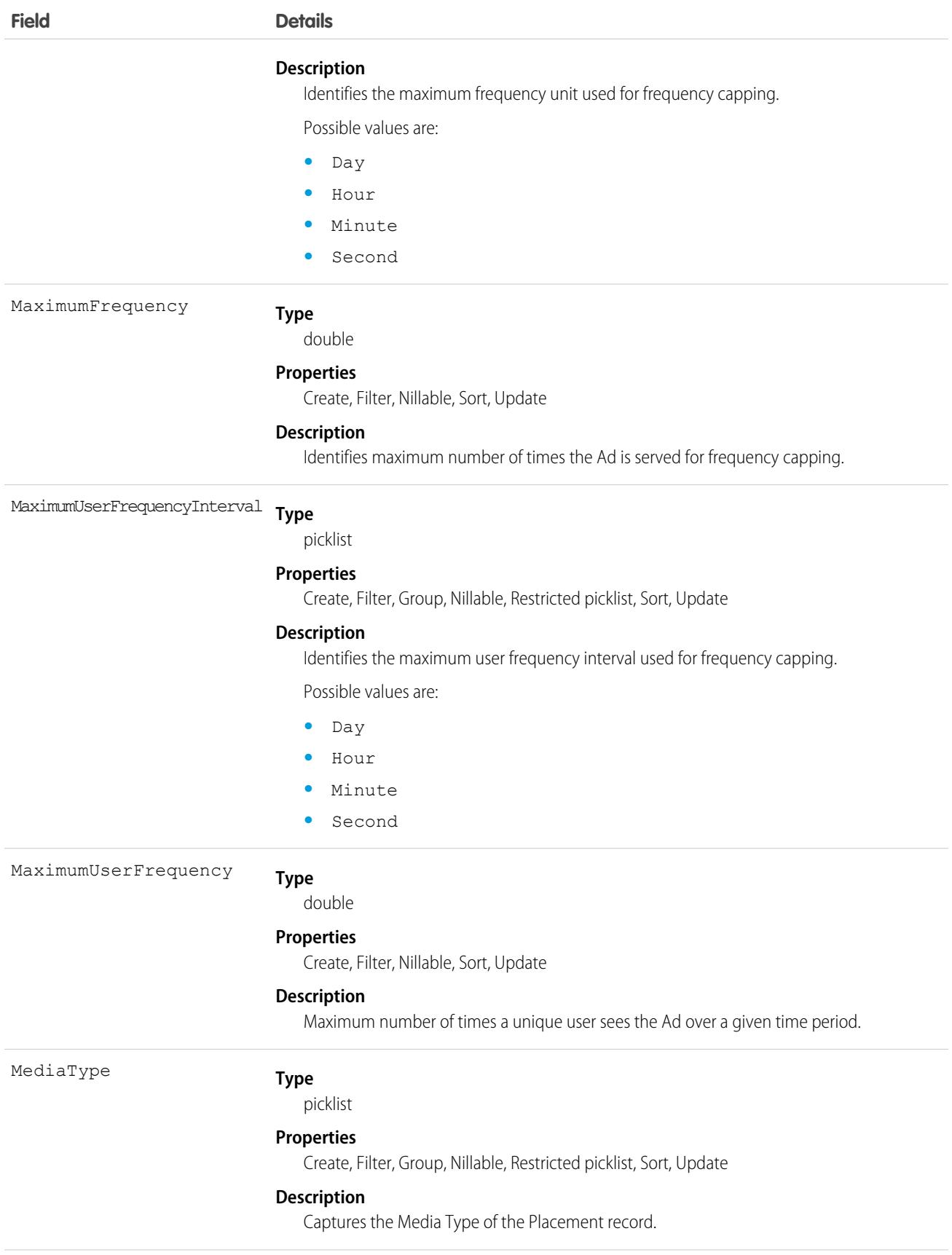

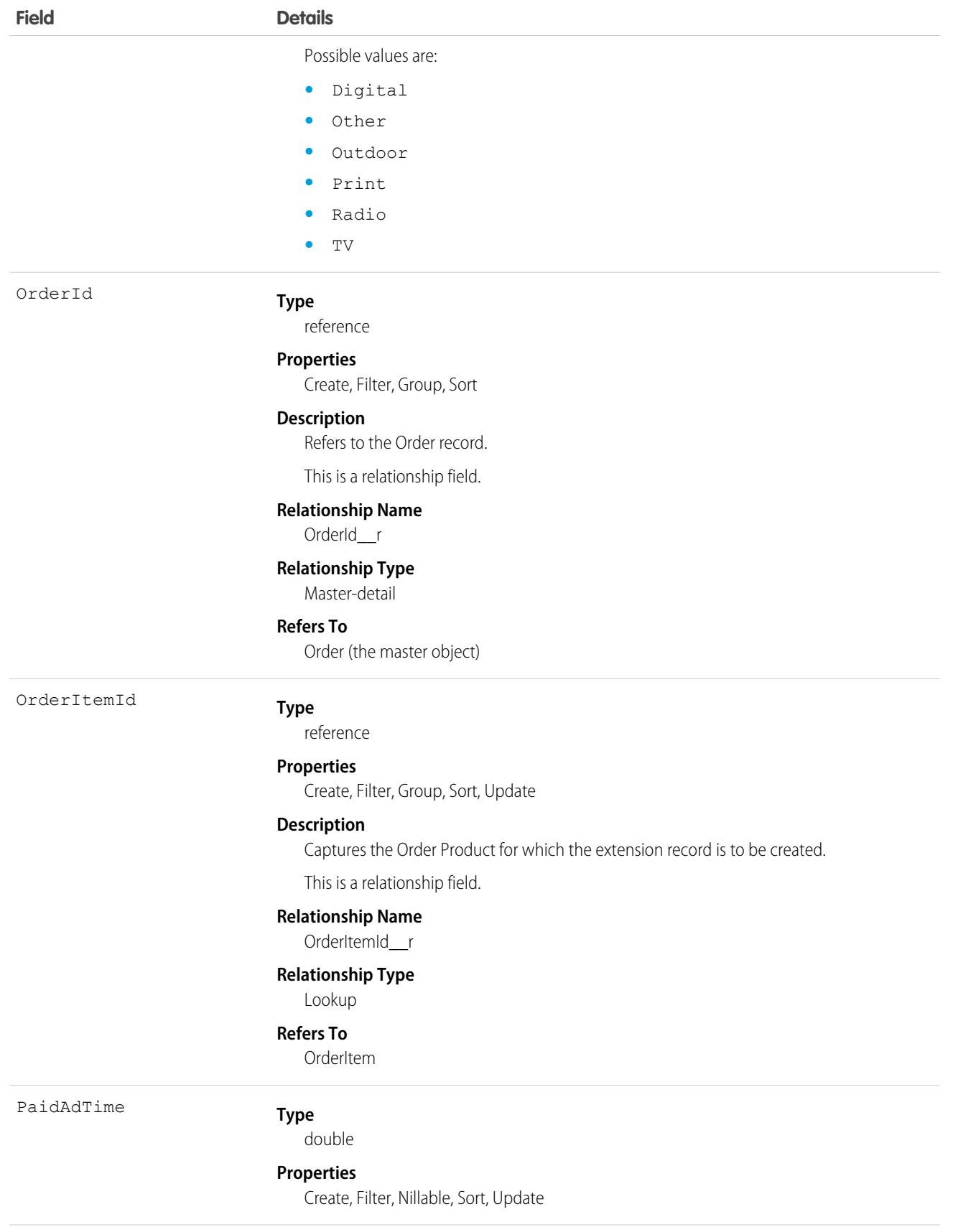

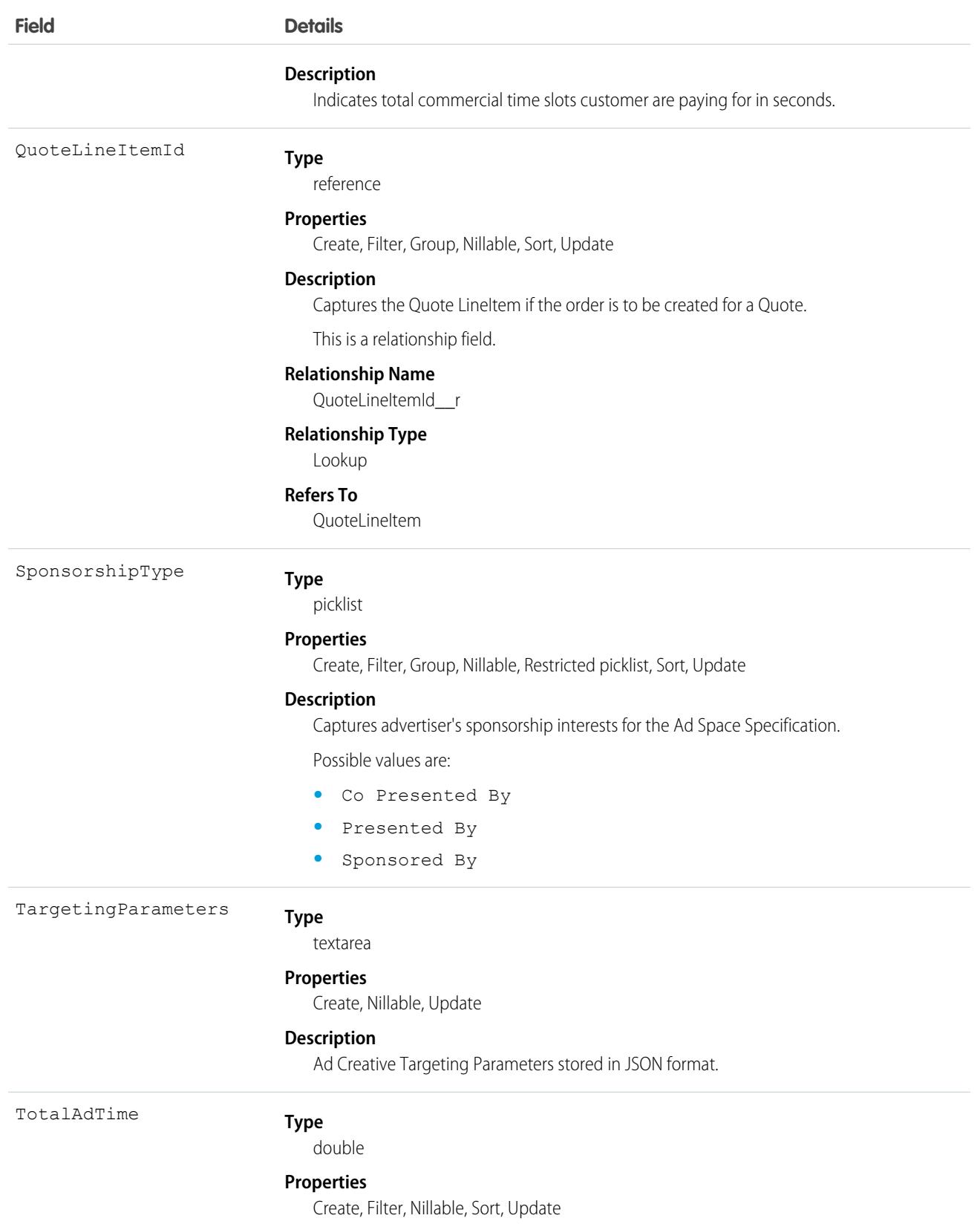

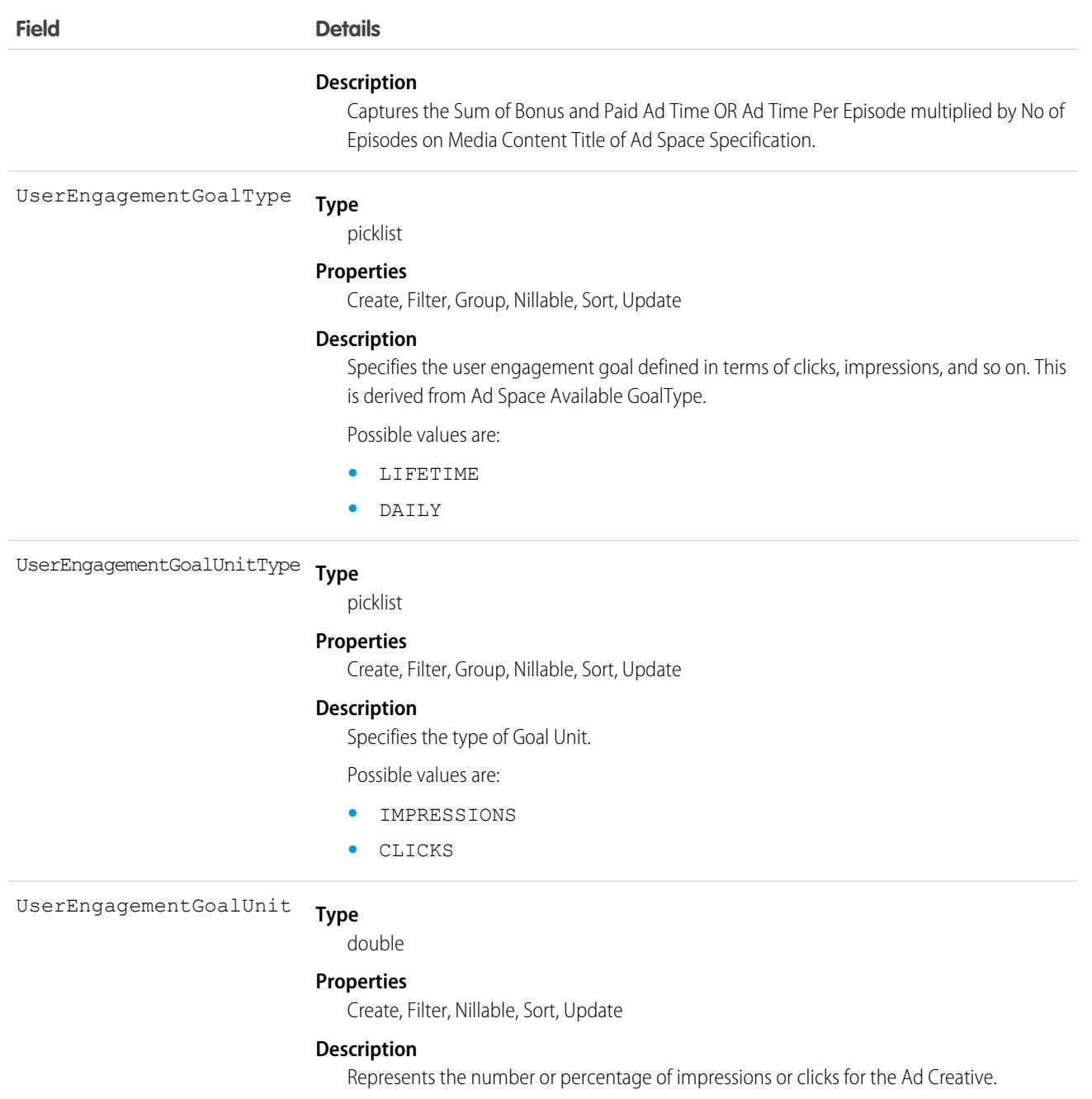

# Associated Objects

This object has the following associated objects. If the API version isn't specified, they're available in the same API versions as this object. Otherwise, they're available in the specified API version and later.

#### **[AdOrderItemFeed](#page-3979-0) on page 3944**

Feed tracking is available for the object.

#### **[AdOrderItemHistory](#page-3991-0) on page 3956**

History is available for tracked fields of the object.

# **AdQuote**

An extension to Quote and captures quote attributes specific to Advertising Sales Management. This object is available in API version 54.0 and later.

# Supported Calls

create(), delete(), describeLayout(), describeSObjects(), getDeleted(), getUpdated(), query(), retrieve(), search(), undelete(), update(), upsert()

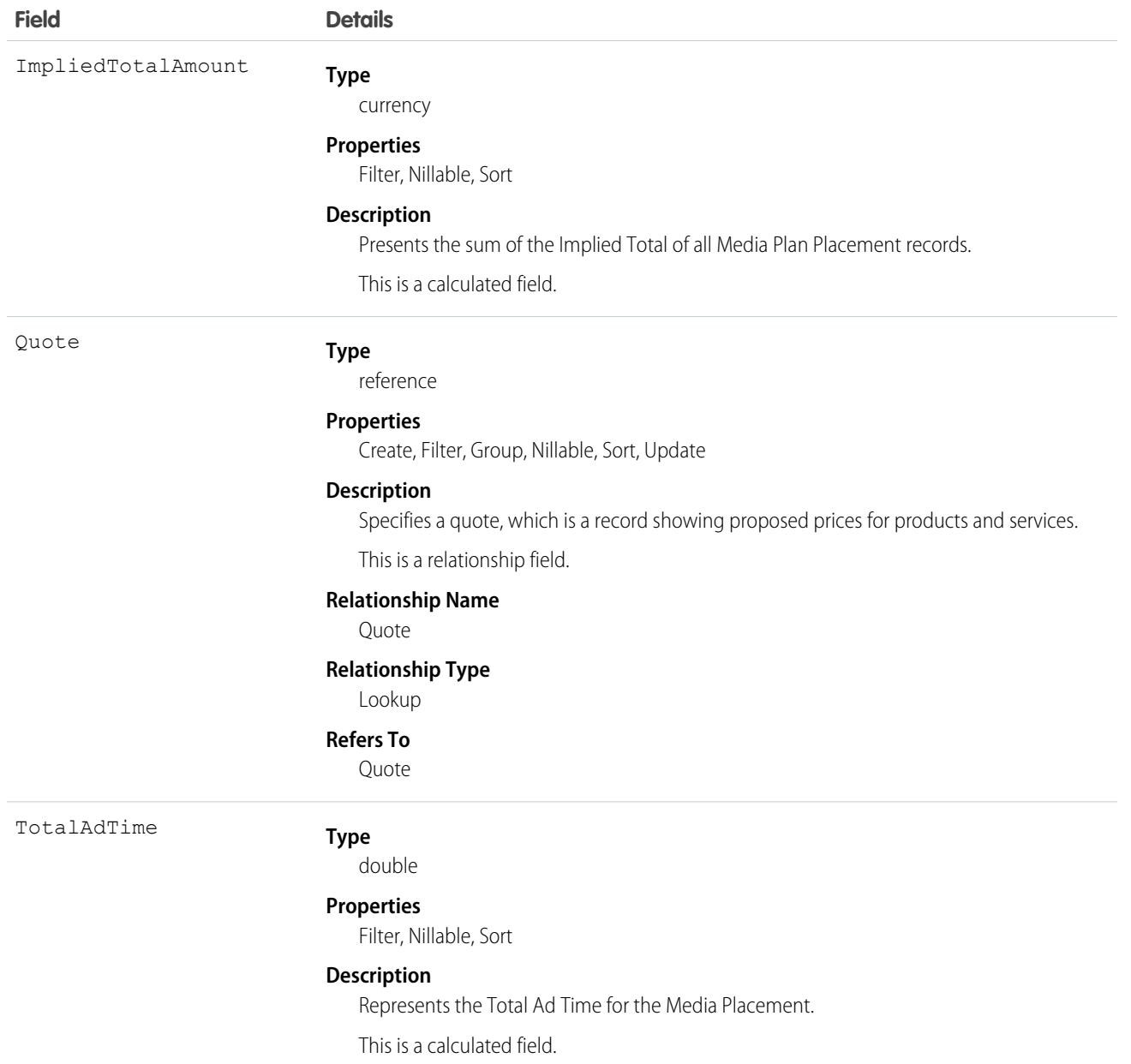

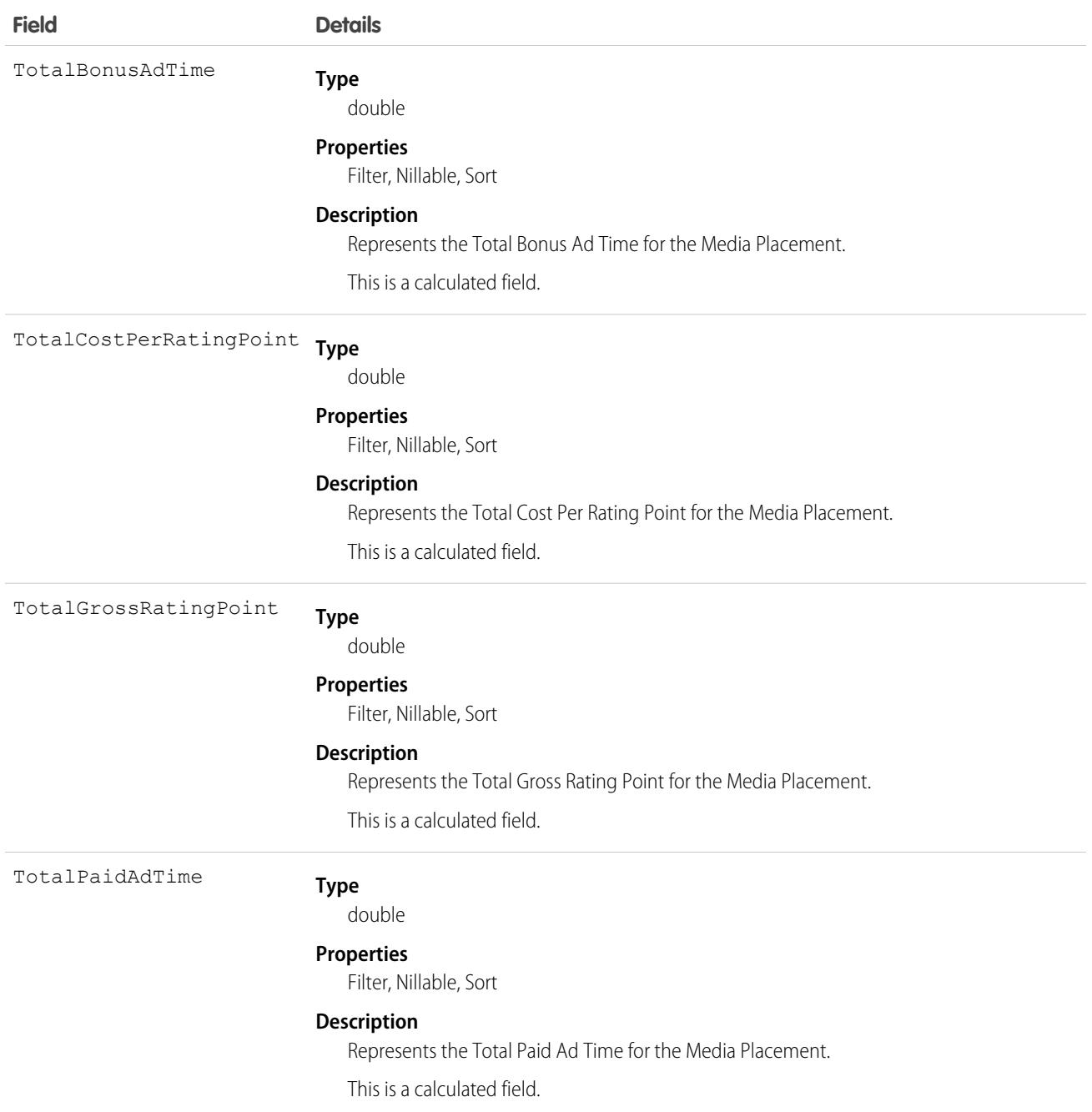

# Associated Objects

This object has the following associated objects. If the API version isn't specified, they're available in the same API versions as this object. Otherwise, they're available in the specified API version and later.

#### **[AdQuoteFeed](#page-3979-0) on page 3944**

Feed tracking is available for the object.

#### **[AdQuoteHistory](#page-3991-0) on page 3956**

History is available for tracked fields of the object.

#### **[AdQuoteOwnerSharingRule](#page-3996-0) on page 3961**

Sharing rules are available for the object.

#### **[AdQuoteShare](#page-4002-0) on page 3967**

Sharing is available for the object.

# AdQuoteLine

An extension to the Quote LineItem and captures the details specific to an Ad Placement. This object is available in API version 54.0 and later.

## Supported Calls

```
create(), delete(), describeLayout(), describeSObjects(), getDeleted(), getUpdated(), query(),
retrieve(), search(), undelete(), update(), upsert()
```
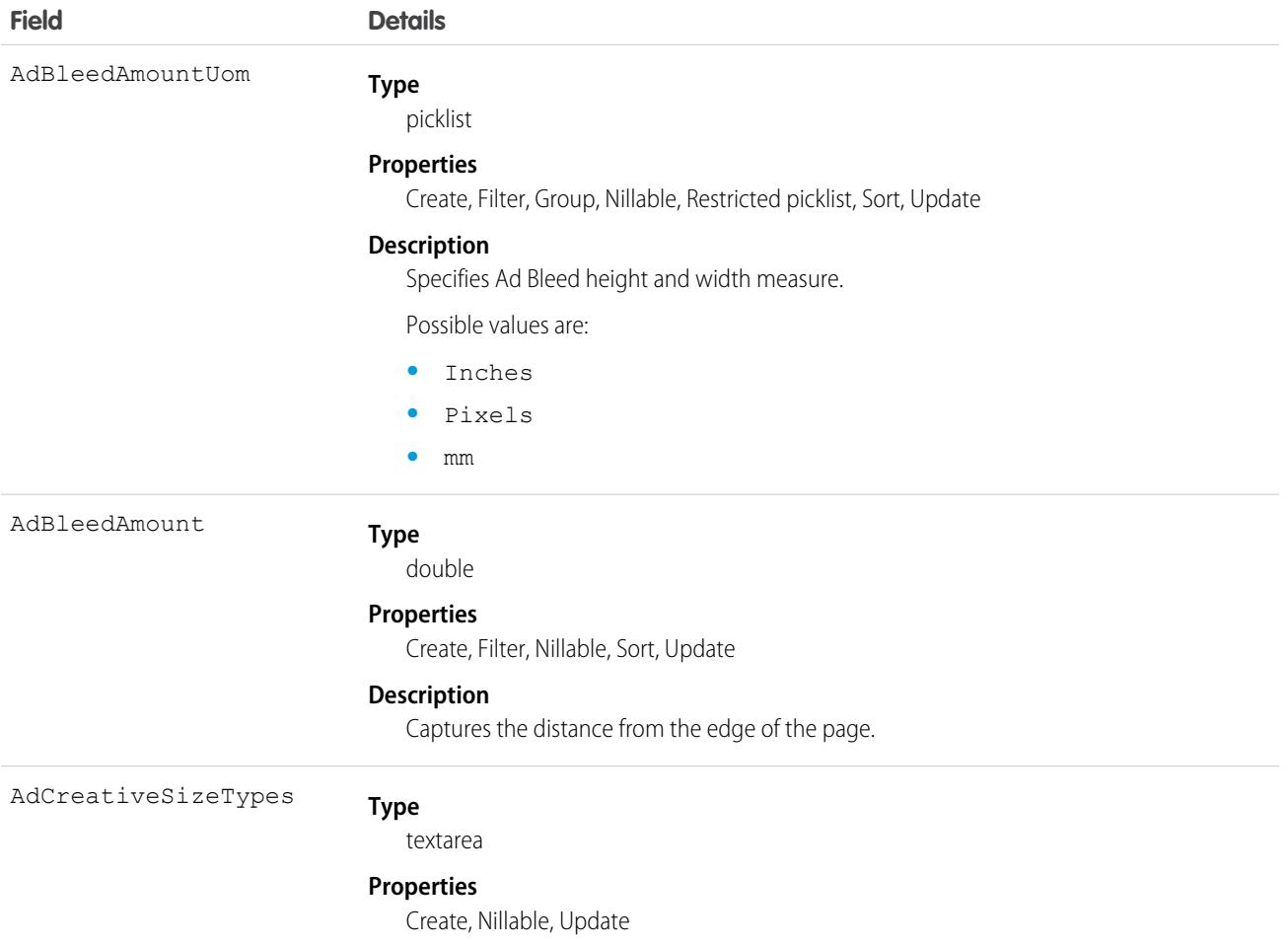

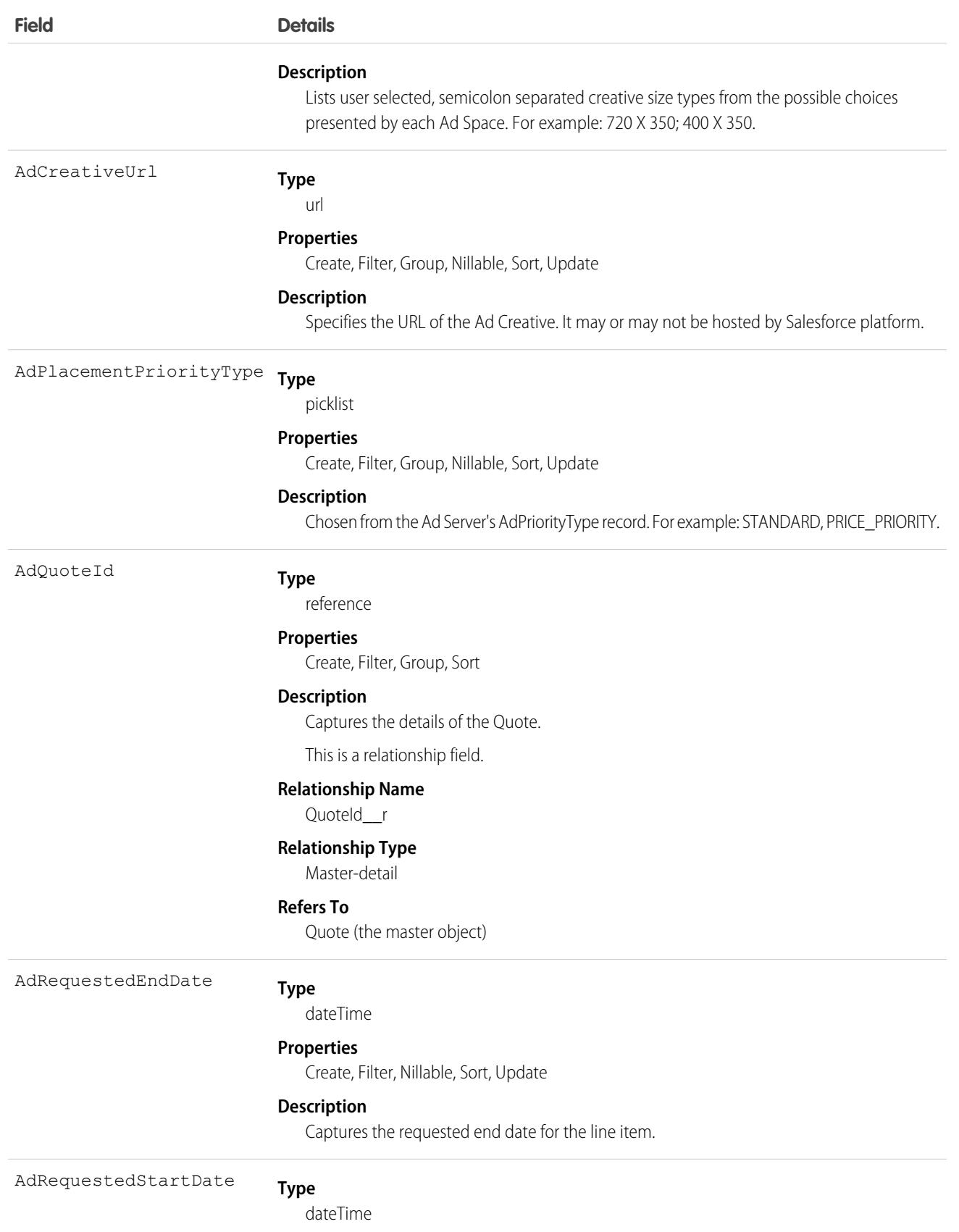

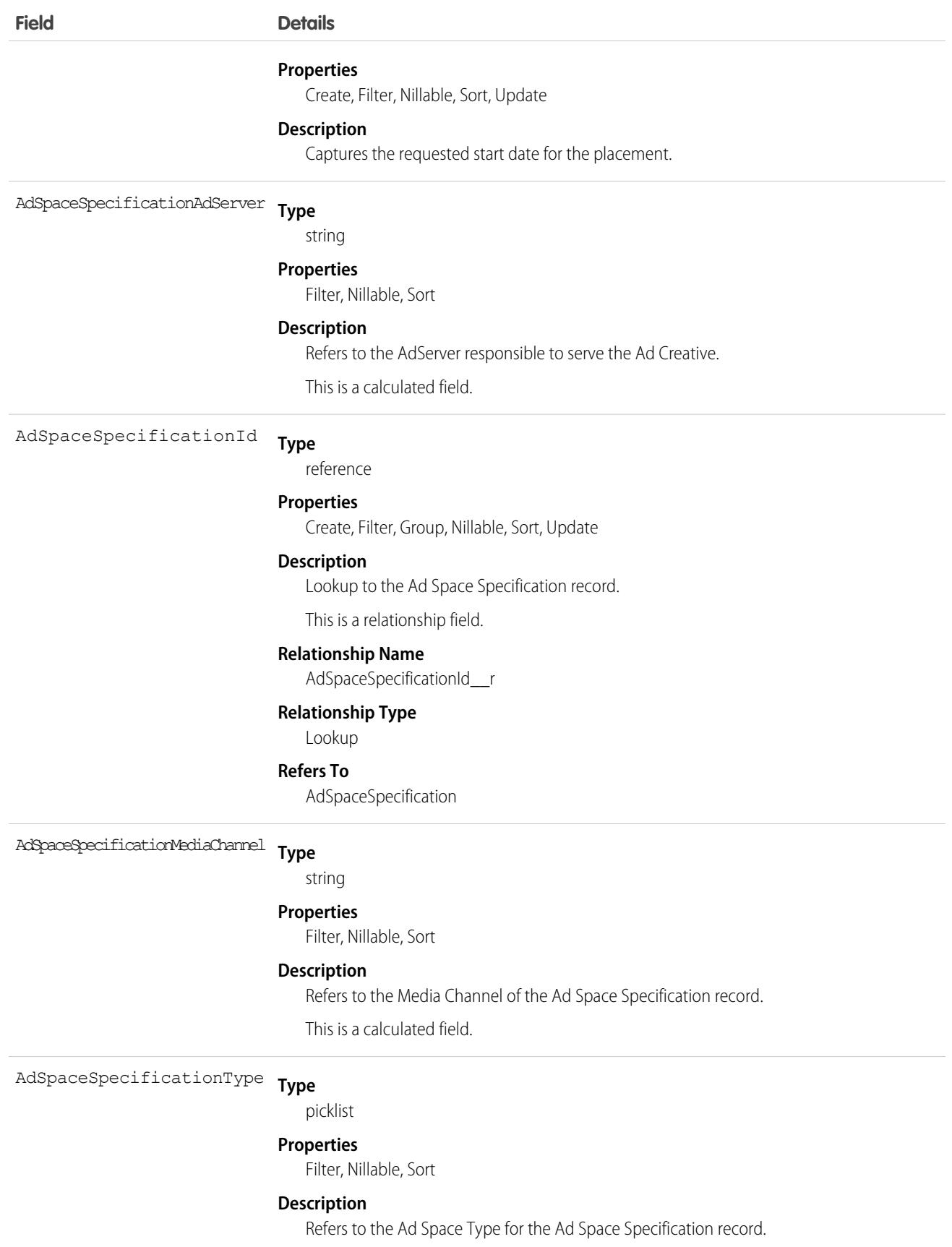

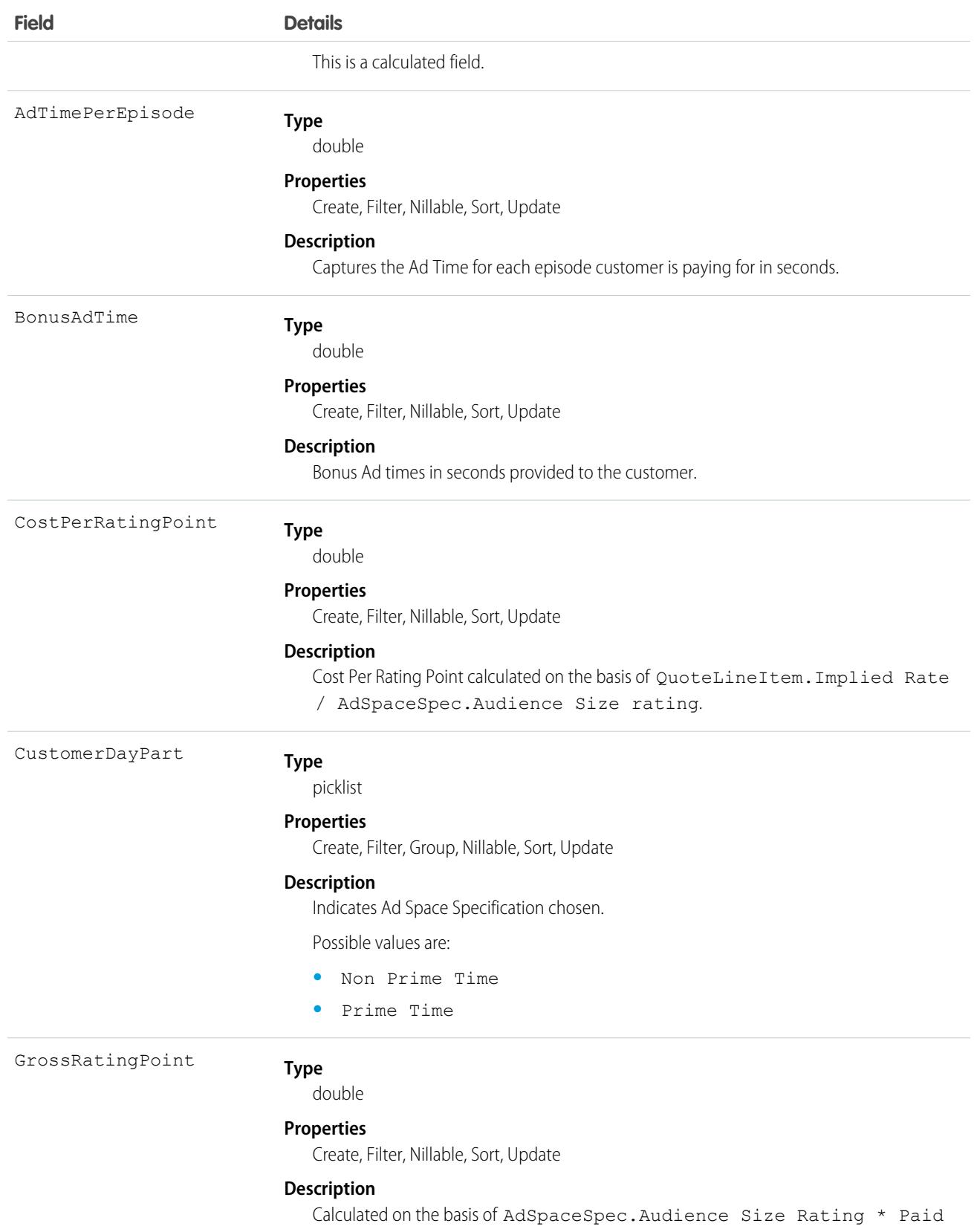

Commercial Time per TimeSlot.

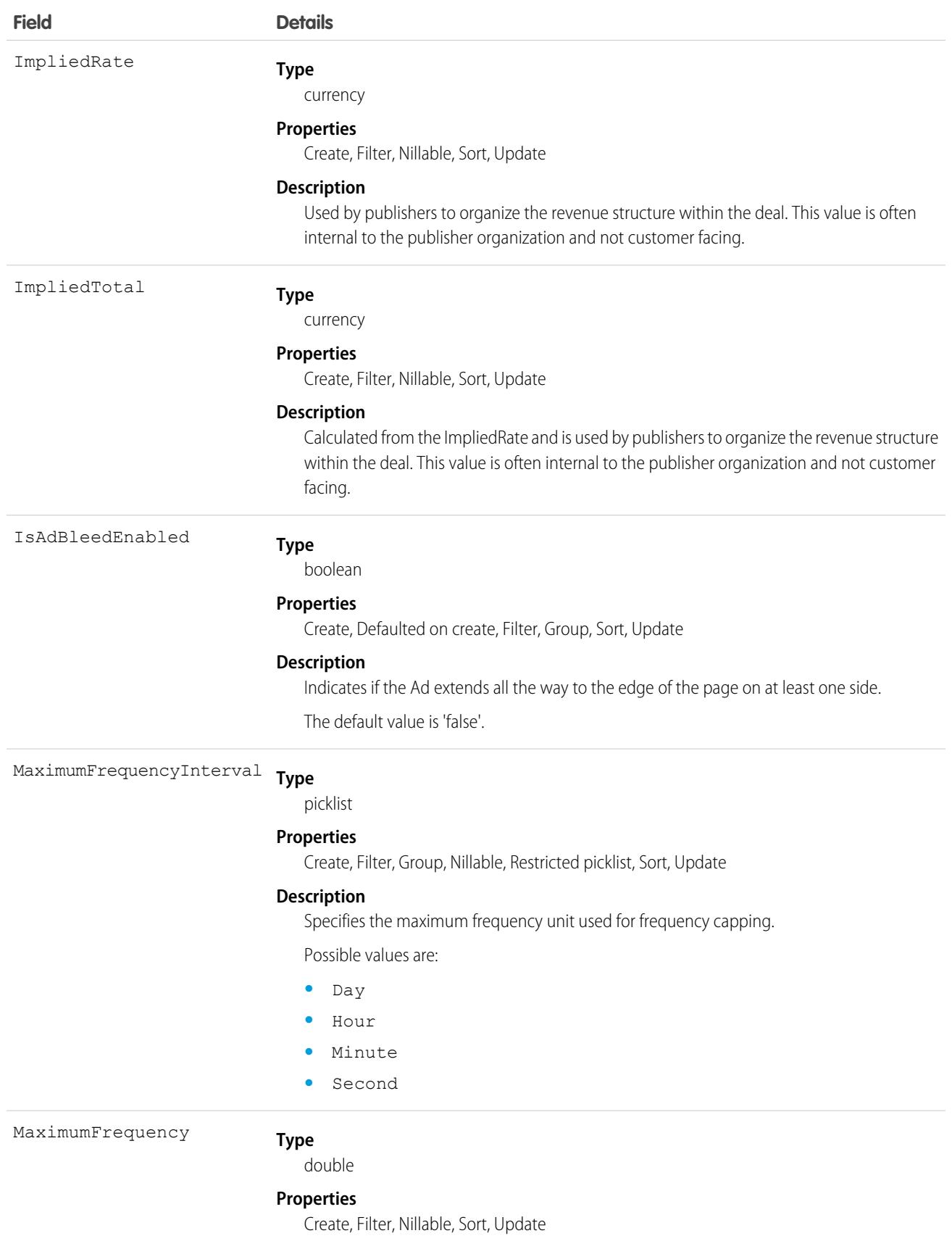
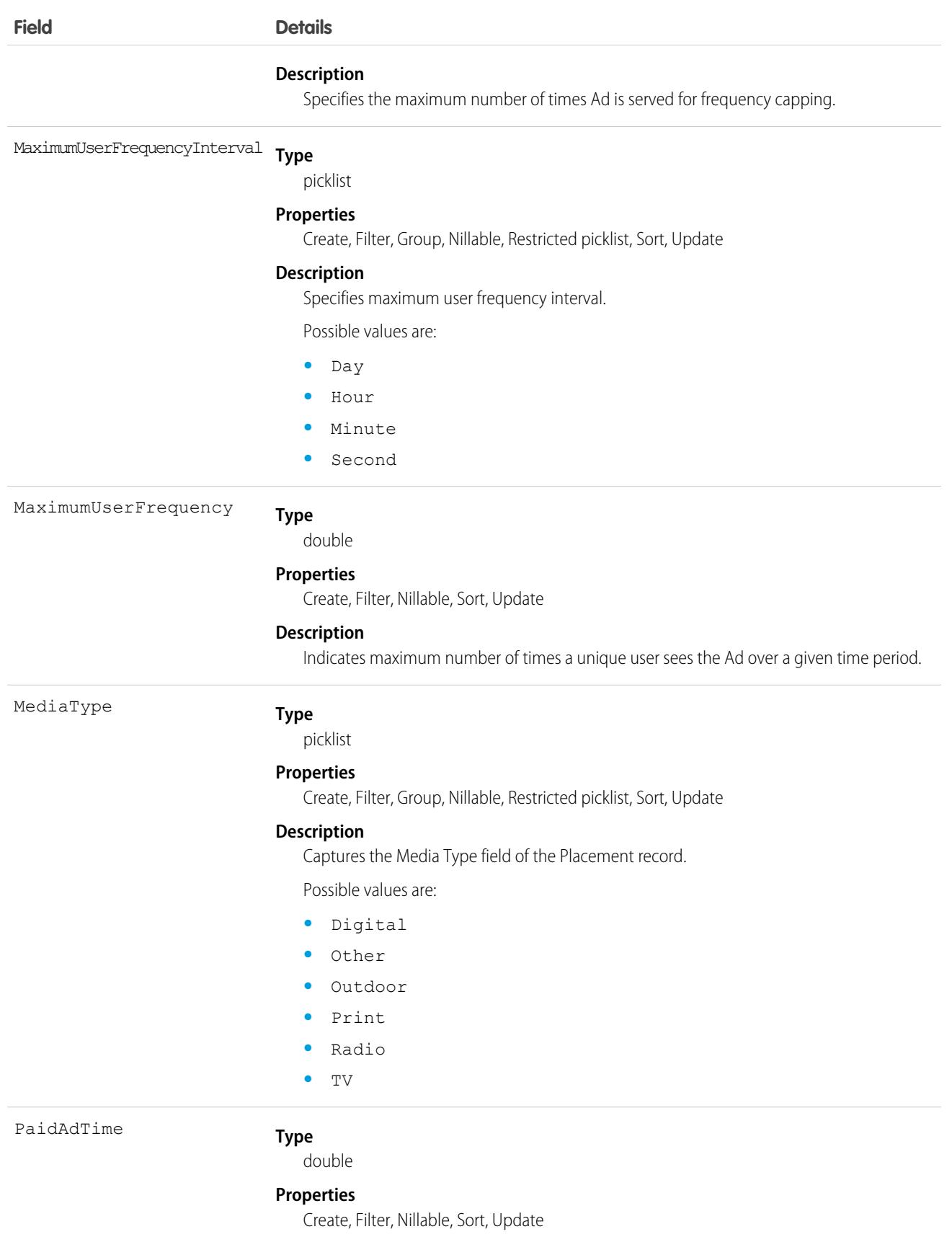

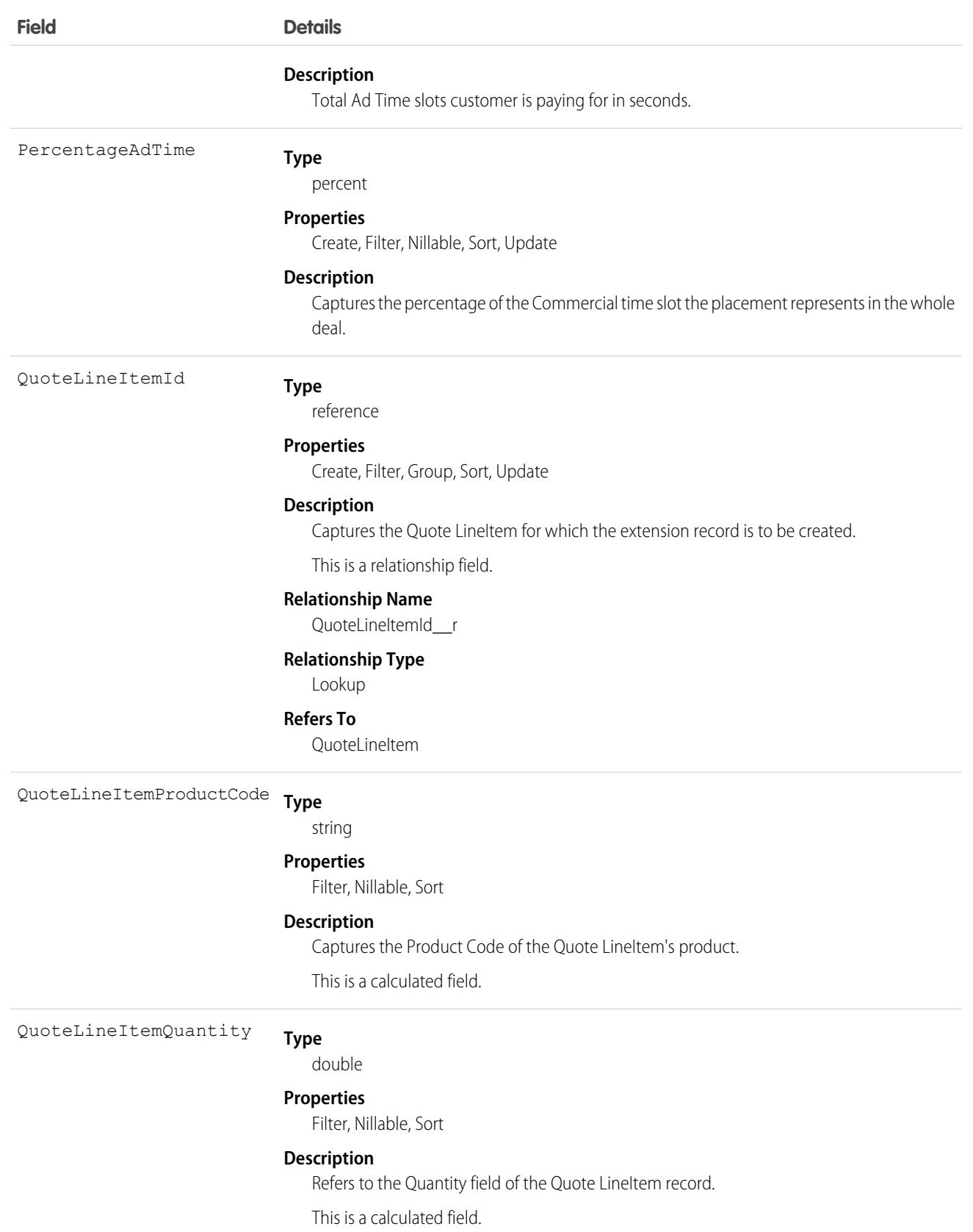

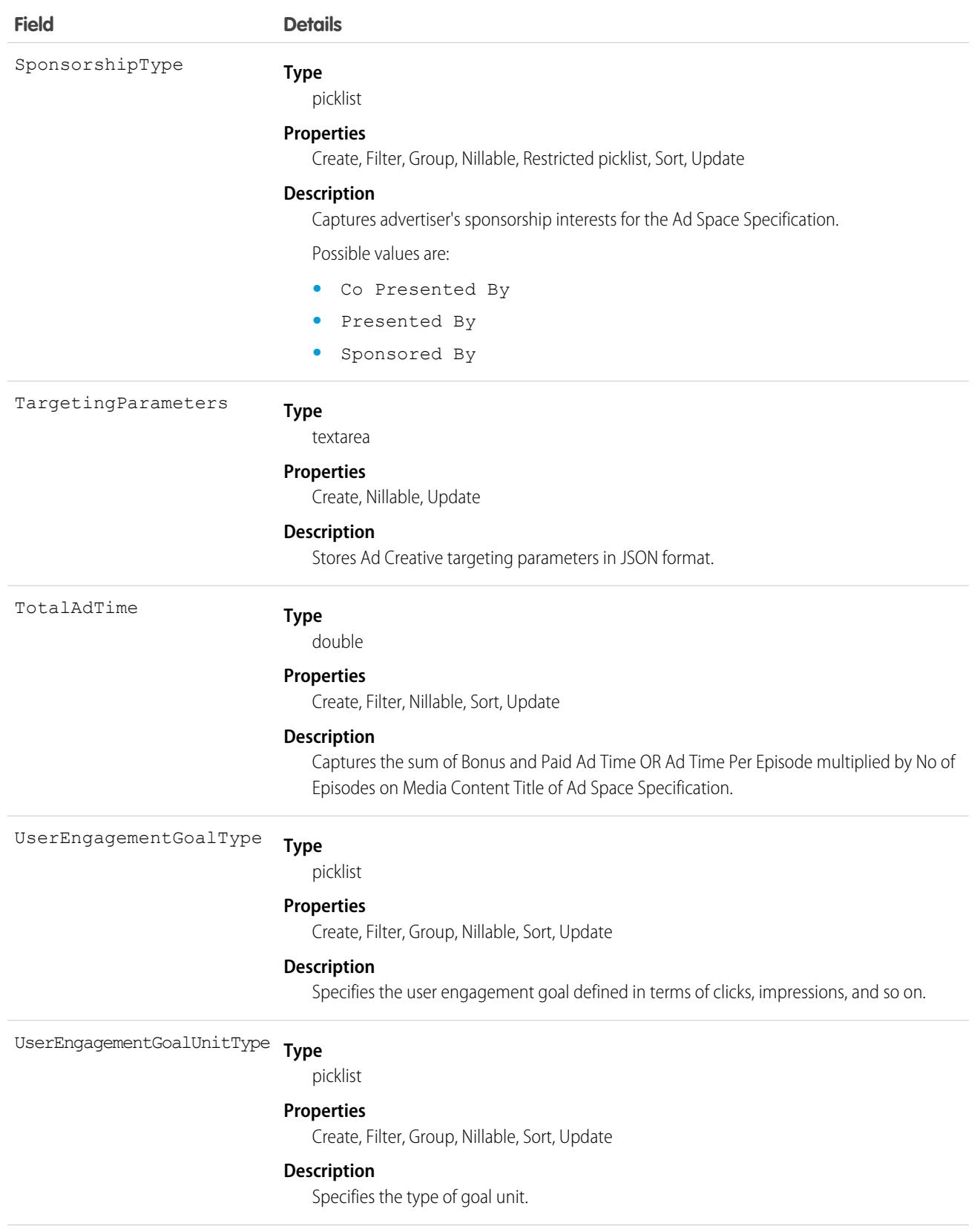

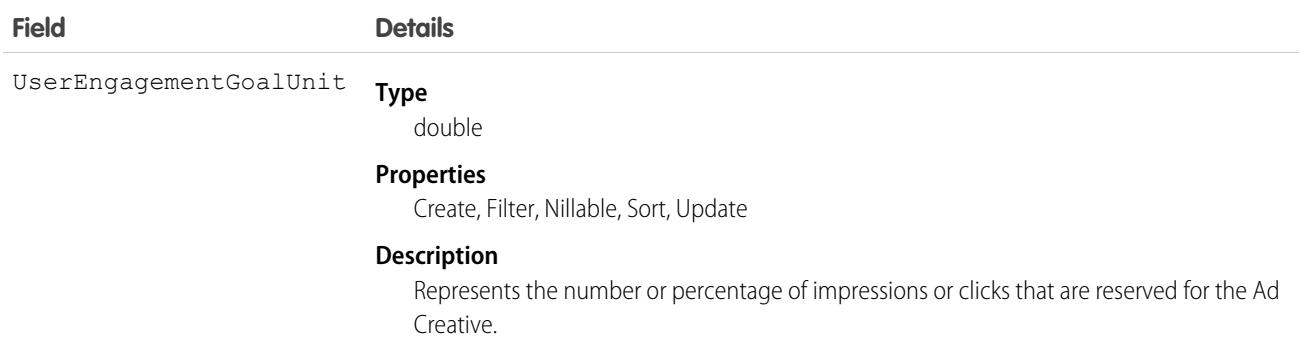

This object has the following associated objects. If the API version isn't specified, they're available in the same API versions as this object. Otherwise, they're available in the specified API version and later.

#### **[AdQuoteLineFeed](#page-3979-0) on page 3944**

Feed tracking is available for the object.

#### **[AdQuoteLineHistory](#page-3991-0) on page 3956**

History is available for tracked fields of the object.

## AdServer

Stores and delivers advertising content onto various platforms. This object is available in API version 54.0 and later.

An ad server is the ad technology that enables the management, serving, and tracking of an ad or internal promotion on media properties.

### Supported Calls

create(), delete(), describeLayout(), describeSObjects(), getDeleted(), getUpdated(), query(), retrieve(), search(), undelete(), update(), upsert()

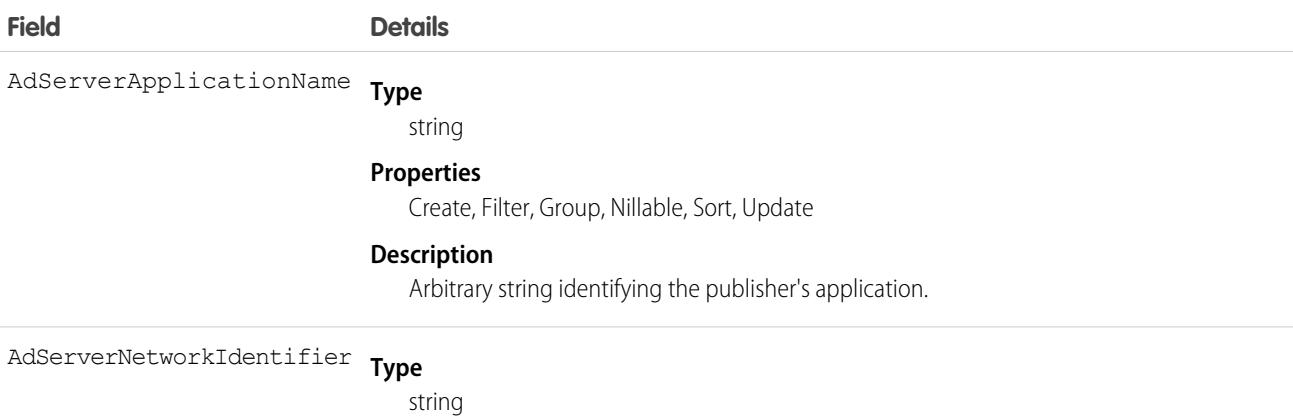

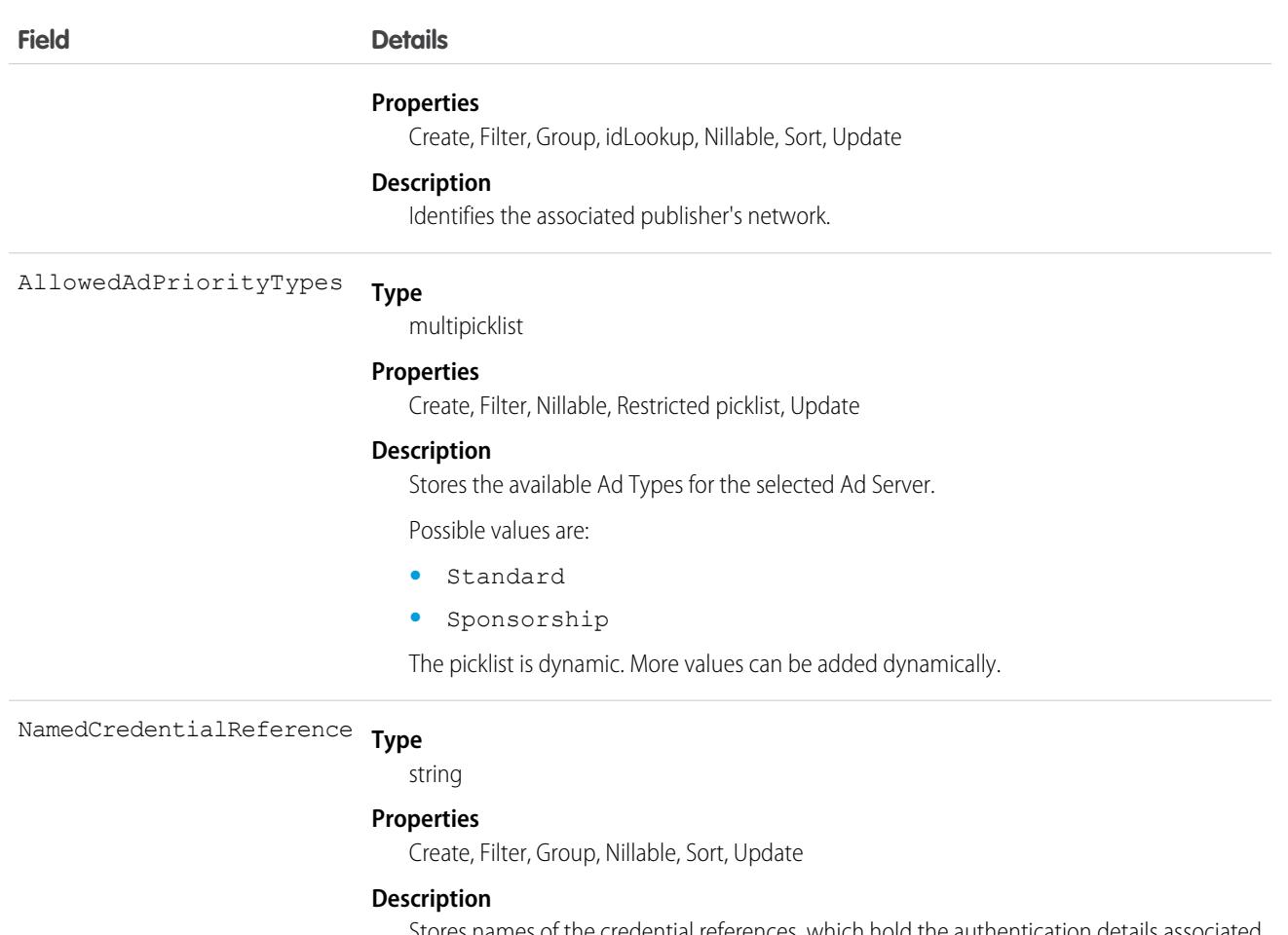

s names of the credential references, which hold the authentication details associated with the AdServer record.

## Associated Objects

This object has the following associated objects. If the API version isn't specified, they're available in the same API versions as this object. Otherwise, they're available in the specified API version and later.

#### **[AdServerFeed](#page-3979-0) on page 3944**

Feed tracking is available for the object.

#### **[AdServerHistory](#page-3991-0) on page 3956**

History is available for tracked fields of the object.

#### **[AdServerOwnerSharingRule](#page-3996-0) on page 3961**

Sharing rules are available for the object.

#### **[AdServerShare](#page-4002-0) on page 3967**

Sharing is available for the object.

### AdServerAccount

Captures the mapping of an Account with an Ad Server. This object is available in API version 54.0 and later.

# Supported Calls

```
create(), delete(), describeLayout(), describeSObjects(), getDeleted(), getUpdated(), query(),
retrieve(), undelete(), update(), upsert()
```
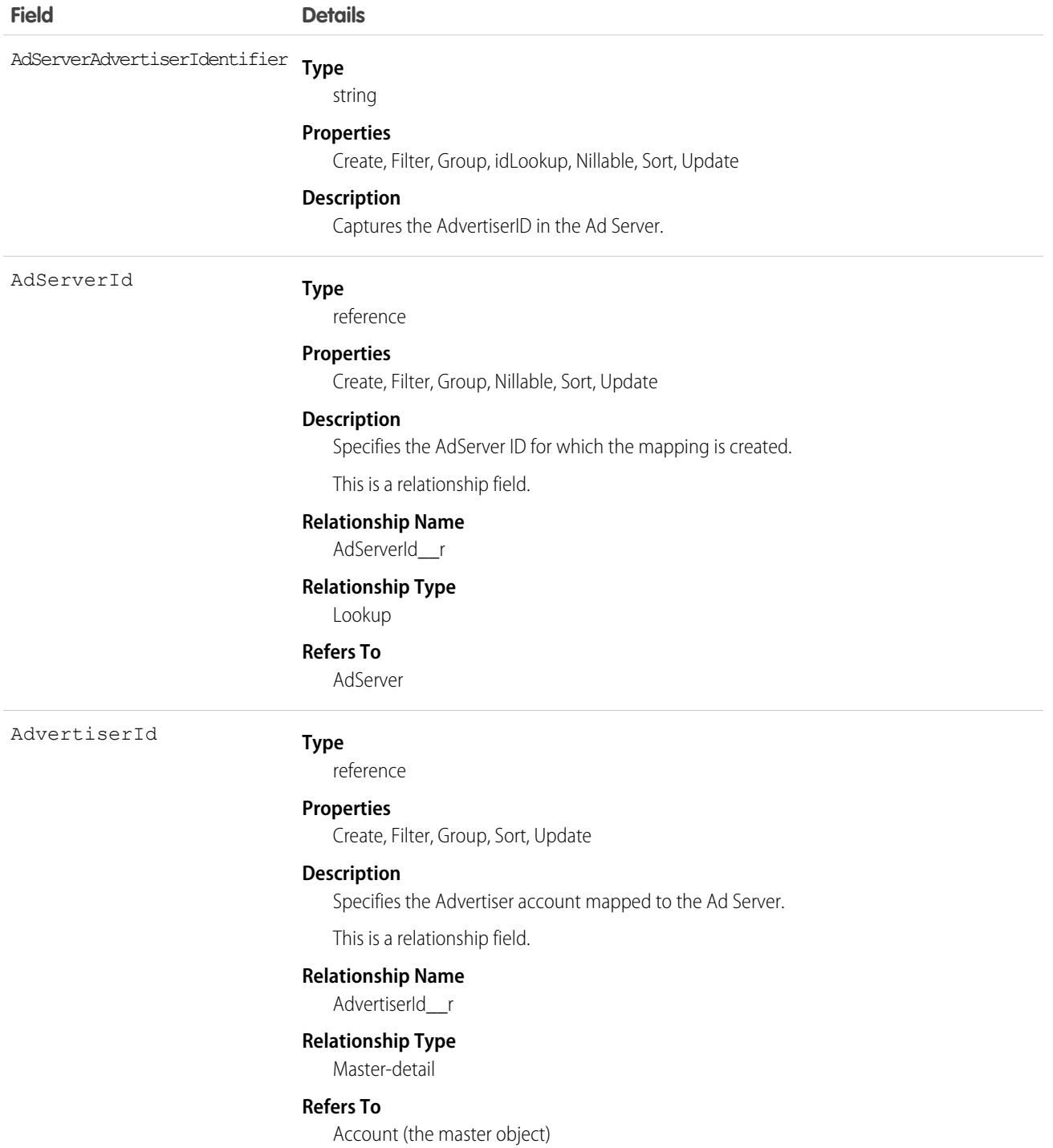

This object has the following associated objects. If the API version isn't specified, they're available in the same API versions as this object. Otherwise, they're available in the specified API version and later.

#### **[AdServerAccountFeed](#page-3979-0) on page 3944**

Feed tracking is available for the object.

#### **[AdServerAccountHistory](#page-3991-0) on page 3956**

History is available for tracked fields of the object.

# AdServerUser

Captures the mapping of a User with an Ad Server. This object is available in API version 54.0 and later.

# Supported Calls

create(), delete(), describeLayout(), describeSObjects(), getDeleted(), getUpdated(), query(), retrieve(), search(), undelete(), update(), upsert()

### Fields

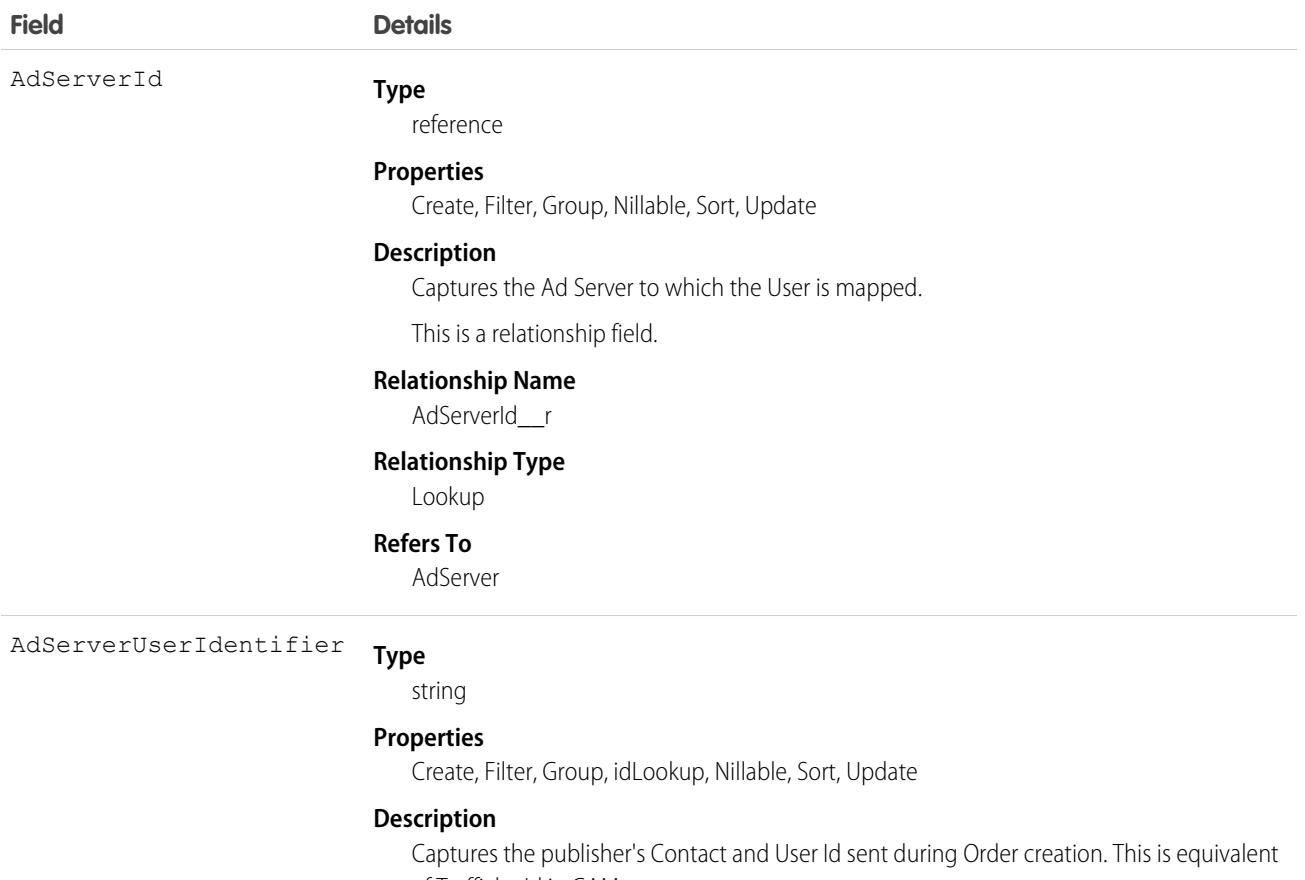

of TraffickerId in GAM.

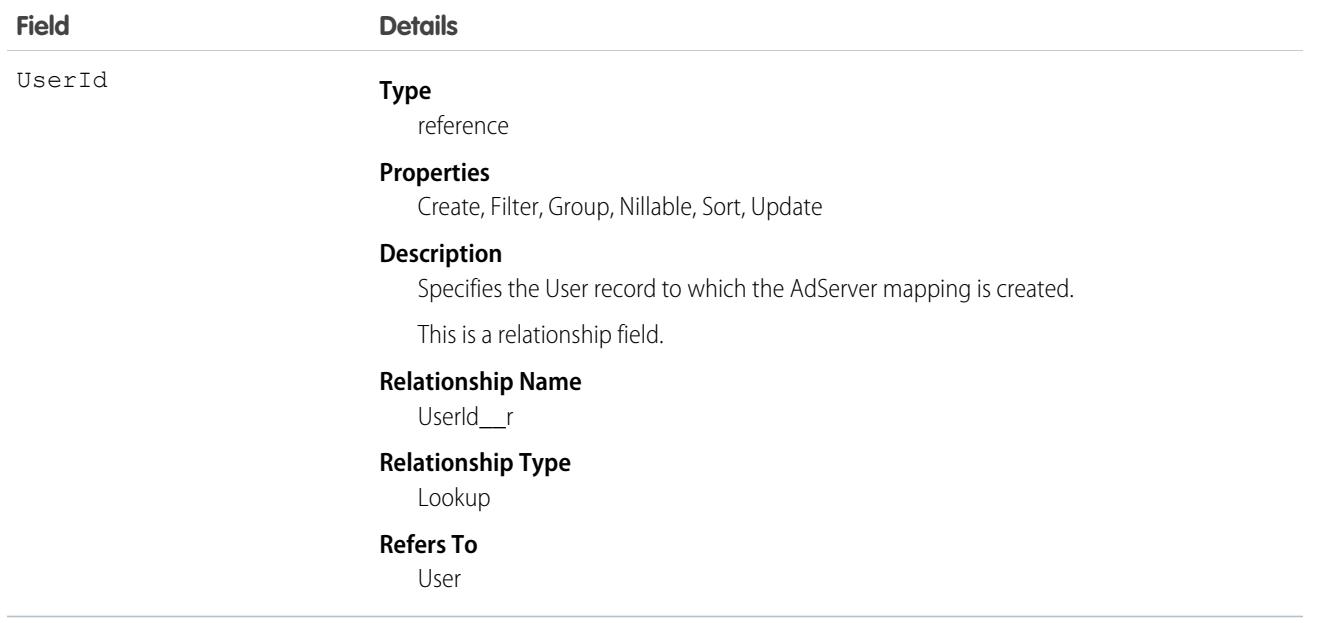

This object has the following associated objects. If the API version isn't specified, they're available in the same API versions as this object. Otherwise, they're available in the specified API version and later.

#### **[AdServerUserFeed](#page-3979-0) on page 3944**

Feed tracking is available for the object.

#### **[AdServerUserHistory](#page-3991-0) on page 3956**

History is available for tracked fields of the object.

#### **[AdServerUserOwnerSharingRule](#page-3996-0) on page 3961**

Sharing rules are available for the object.

#### **[AdServerUserShare](#page-4002-0) on page 3967**

Sharing is available for the object.

## AdSpaceCreativeSizeType

Each Ad Space Creative Size Type defines the compatibility of an Ad Space with an Ad Creative Size Type. This object is available in API version 54.0 and later.

## Supported Calls

create(), delete(), describeLayout(), describeSObjects(), getDeleted(), getUpdated(), query(), retrieve(), undelete(), update(), upsert()

## Fields

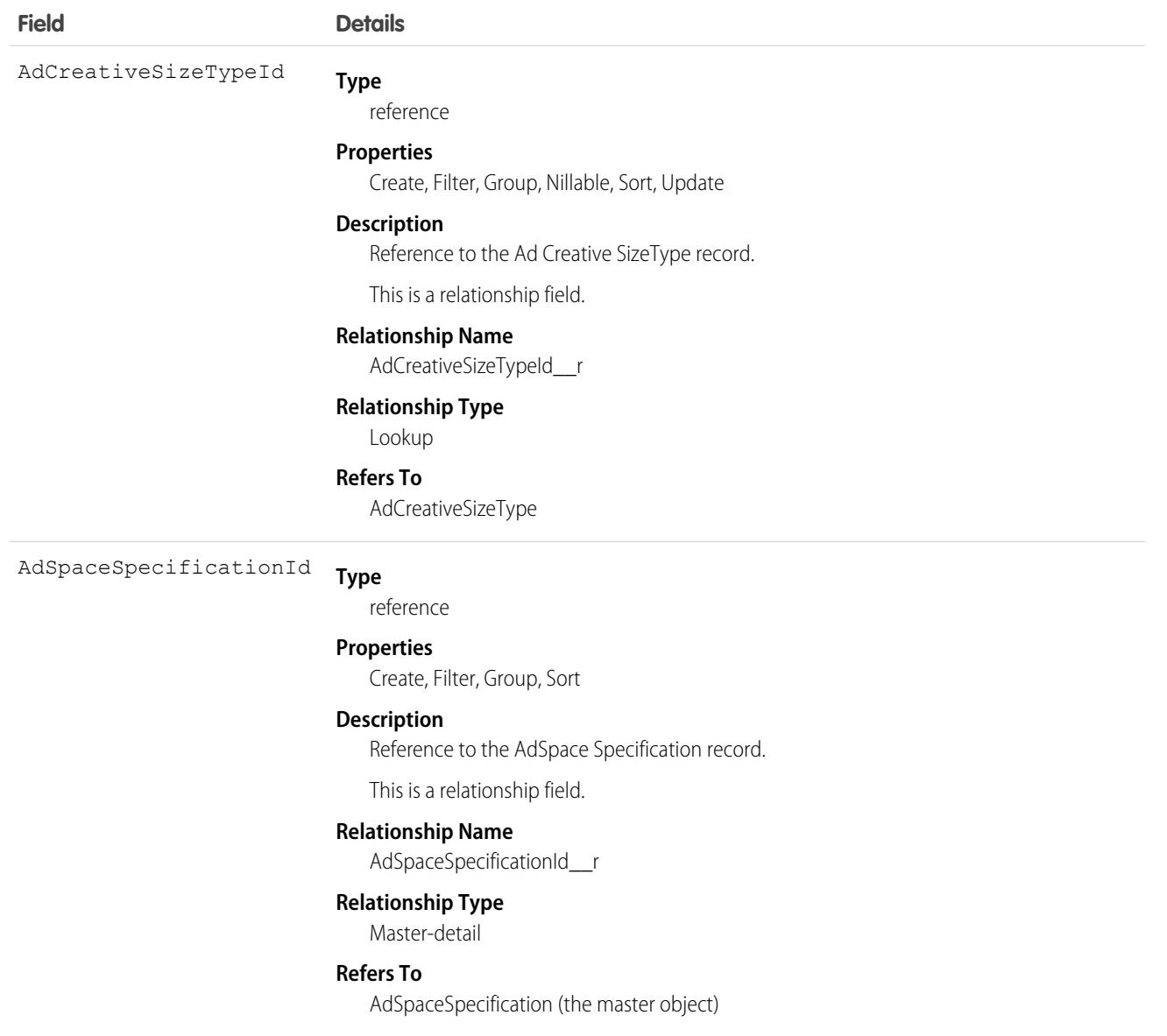

### Associated Objects

This object has the following associated objects. If the API version isn't specified, they're available in the same API versions as this object. Otherwise, they're available in the specified API version and later.

#### **[AdSpaceCreativeSizeTypeFeed](#page-3979-0) on page 3944**

Feed tracking is available for the object.

#### **[AdSpaceCreativeSizeTypeHistory](#page-3991-0) on page 3956**

History is available for tracked fields of the object.

# AdSpaceGroupMember

Defines the association of an Ad Space Specification record with an Ad Space Group record. This object is available in API version 54.0 and later.

# Supported Calls

create(), delete(), describeLayout(), describeSObjects(), getDeleted(), getUpdated(), query(), retrieve(), undelete(), update(), upsert()

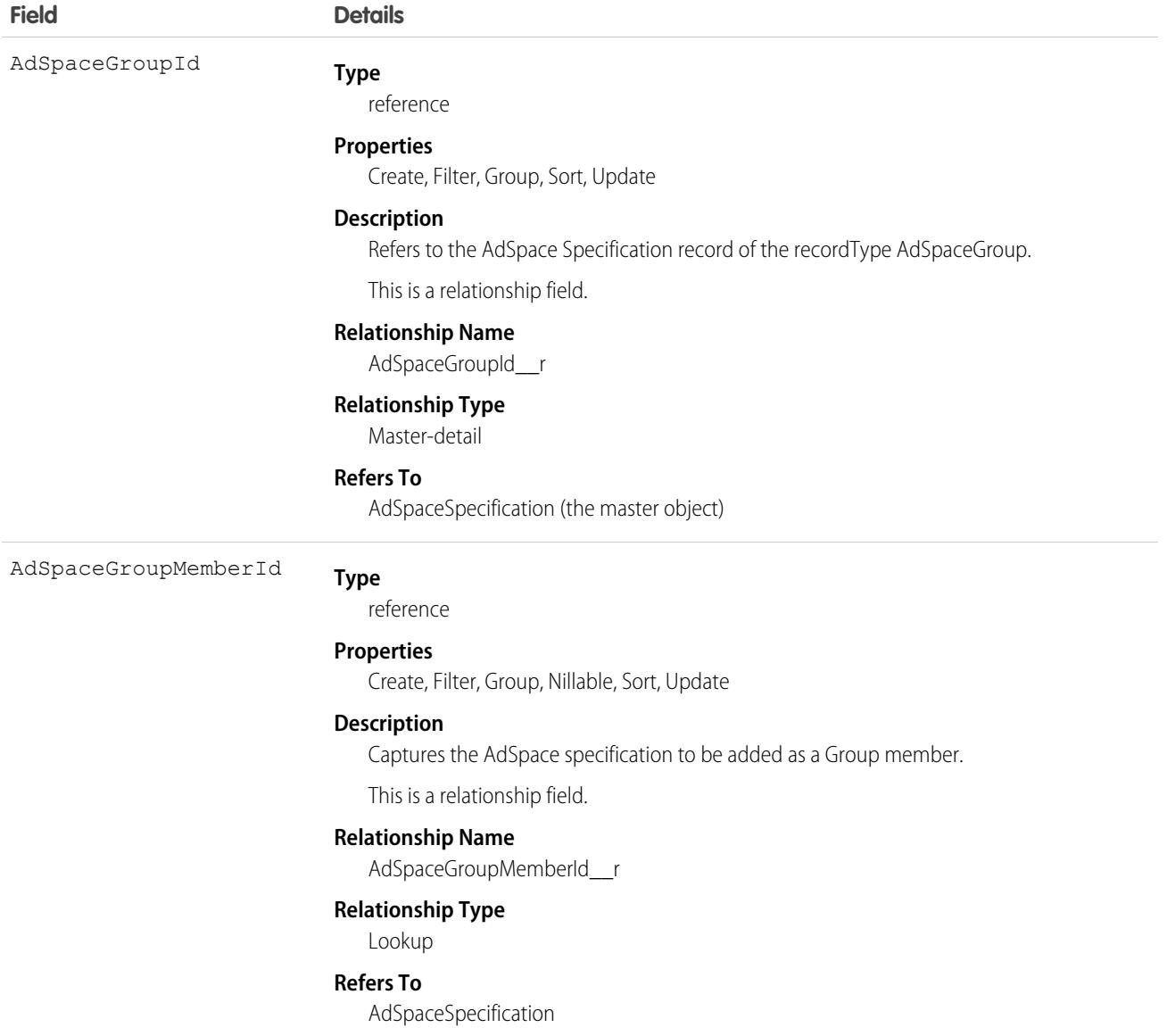

This object has the following associated objects. If the API version isn't specified, they're available in the same API versions as this object. Otherwise, they're available in the specified API version and later.

#### **[AdSpaceGroupMemberFeed](#page-3979-0) on page 3944**

Feed tracking is available for the object.

#### **[AdSpaceGroupMemberHistory](#page-3991-0) on page 3956**

History is available for tracked fields of the object.

# AdSpaceSpecification

Defines a specific place or a group of places where an Ad Creative may be served. This object is available in API version 54.0 and later.

# Supported Calls

create(), delete(), describeLayout(), describeSObjects(), getDeleted(), getUpdated(), query(), retrieve(), search(), undelete(), update(), upsert()

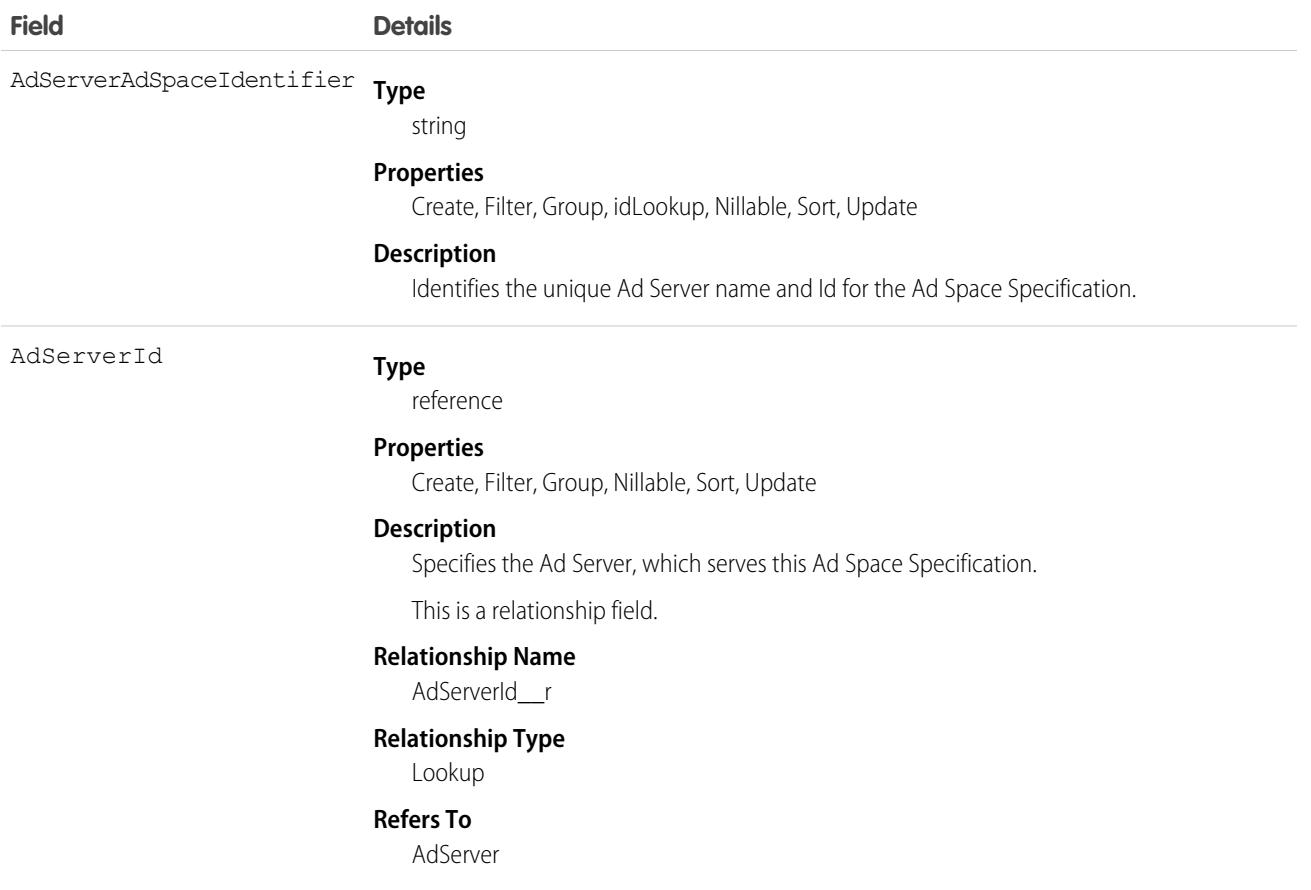

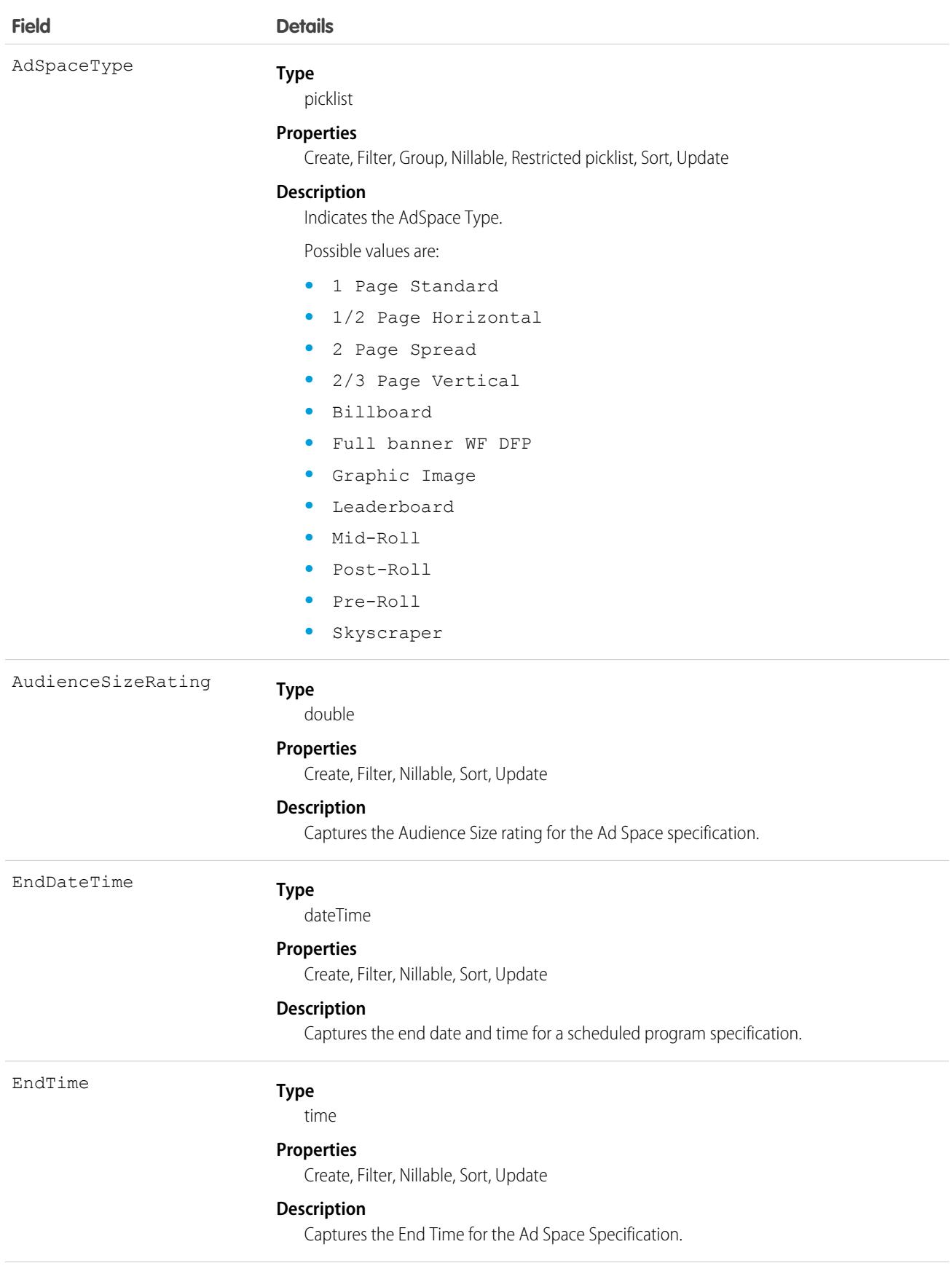

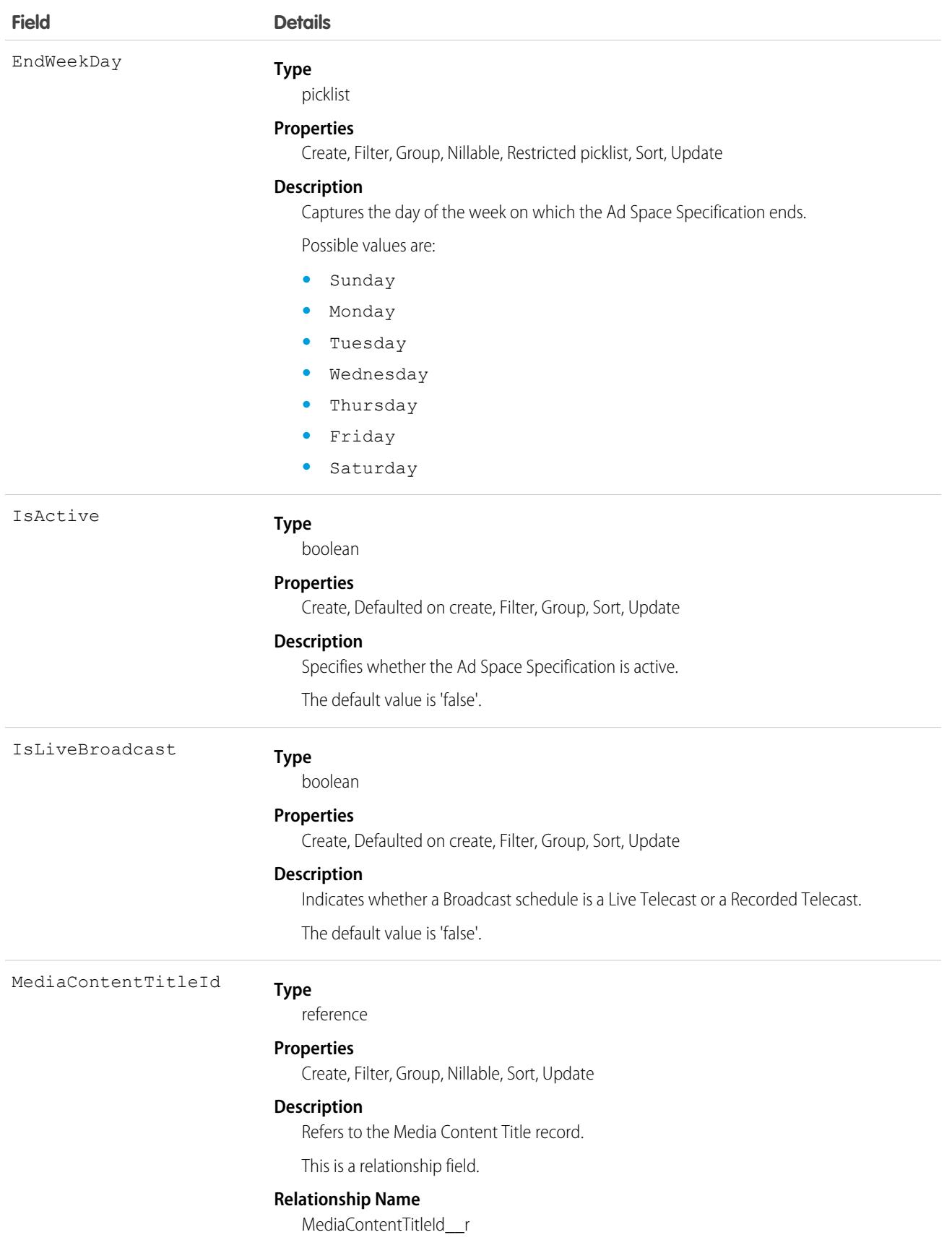

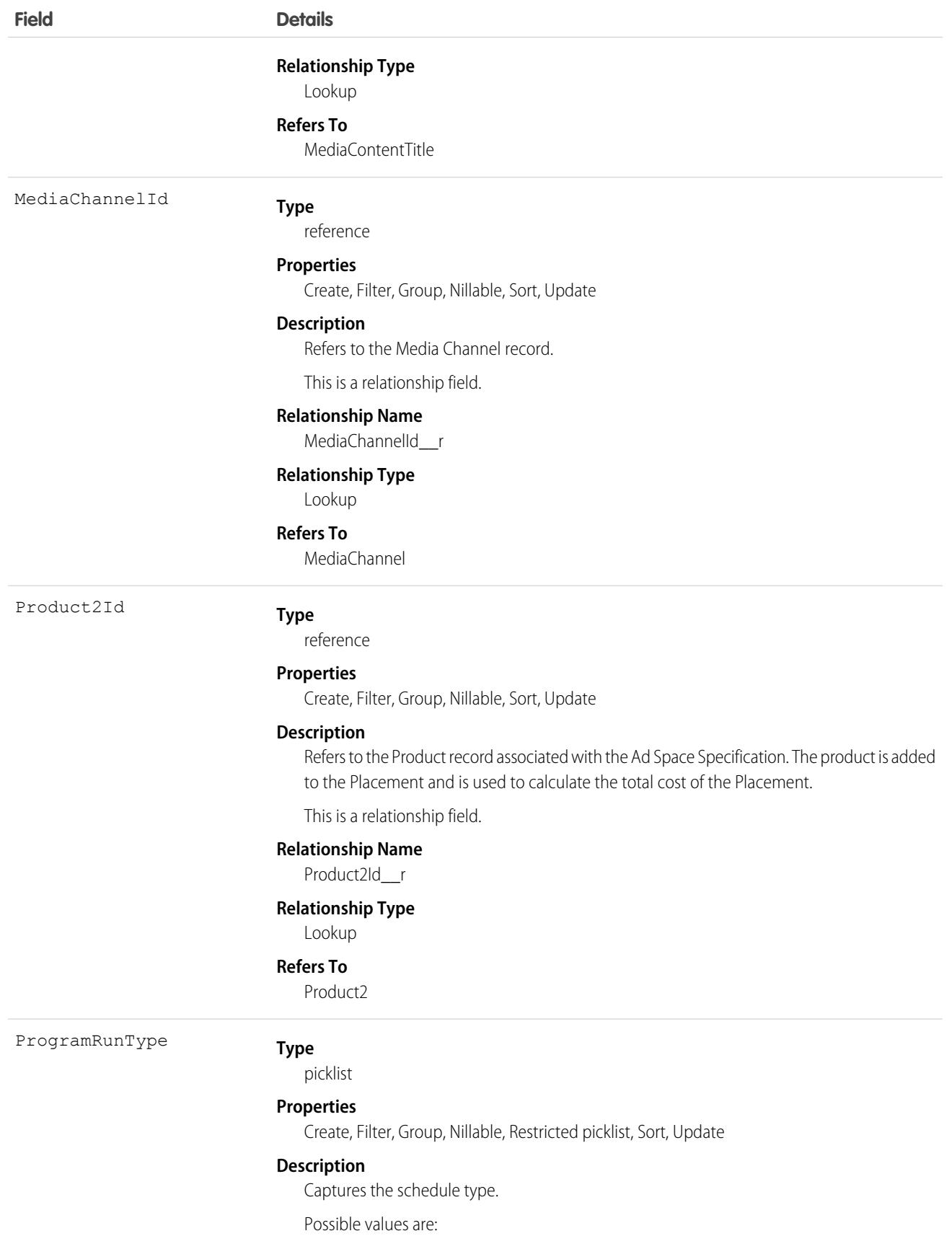

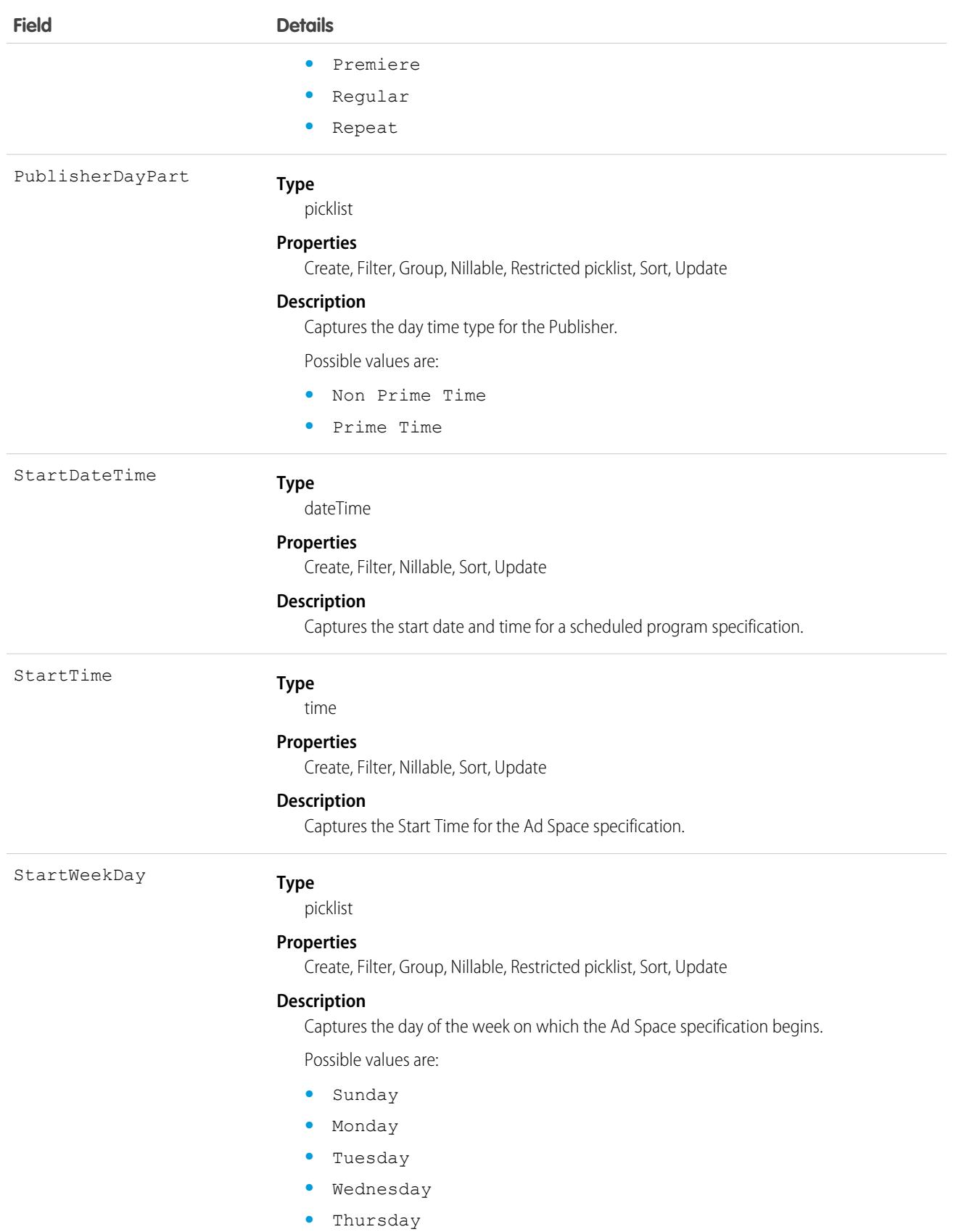

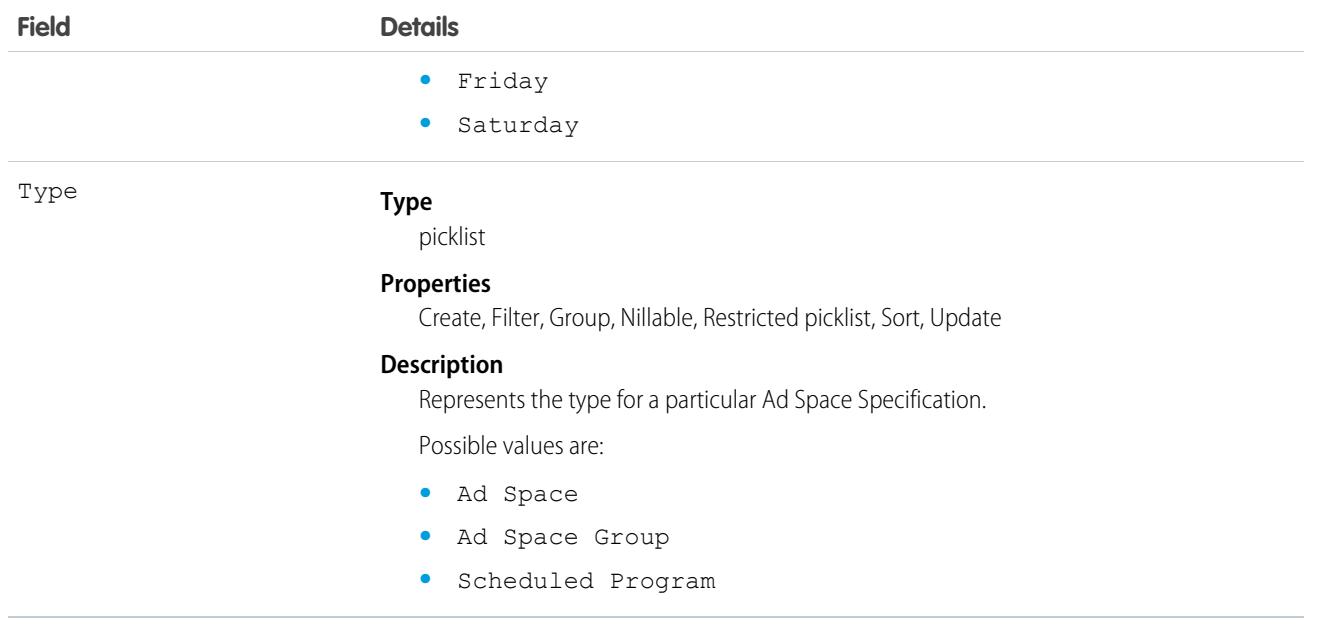

This object has the following associated objects. If the API version isn't specified, they're available in the same API versions as this object. Otherwise, they're available in the specified API version and later.

#### **[AdSpaceSpecificationFeed](#page-3979-0) on page 3944**

Feed tracking is available for the object.

#### **[AdSpaceSpecificationHistory](#page-3991-0) on page 3956**

History is available for tracked fields of the object.

#### **[AdSpaceSpecificationOwnerSharingRule](#page-3996-0) on page 3961**

Sharing rules are available for the object.

#### **[AdSpaceSpecificationShare](#page-4002-0) on page 3967**

Sharing is available for the object.

### **AgentWork**

Represents a work assignment that's been routed to an agent. This object is available in API version 32.0 and later.

### Supported Calls

```
create(), delete(), describeSObjects(), getDeleted(), getUpdated(), query(), retrieve(),
undelete(), update(), upsert()
```
### Special Access Rules

To access this object, [Omni-Channel](https://help.salesforce.com/articleView?id=omnichannel_intro.htm&type=5&language=en_US) must be enabled.

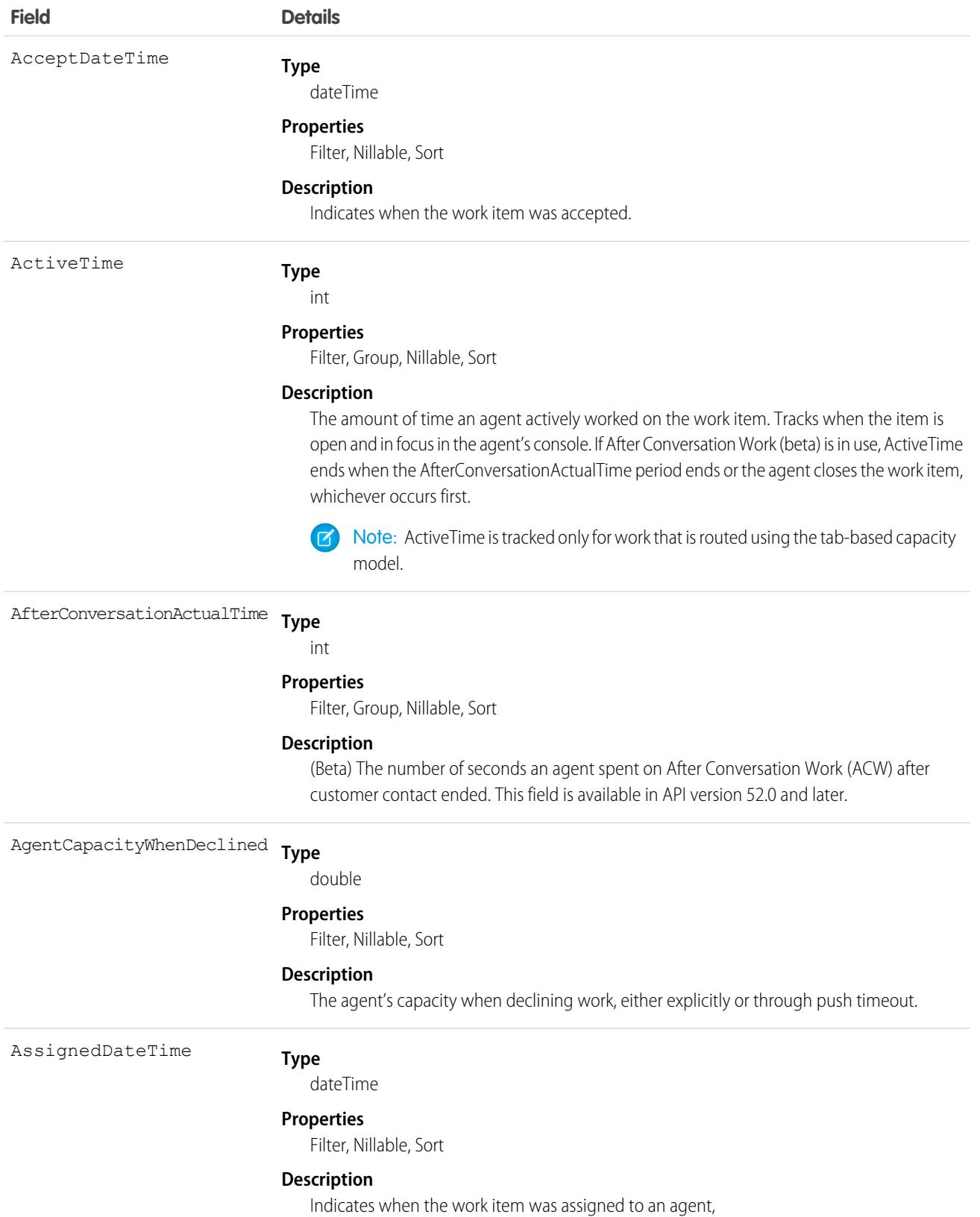

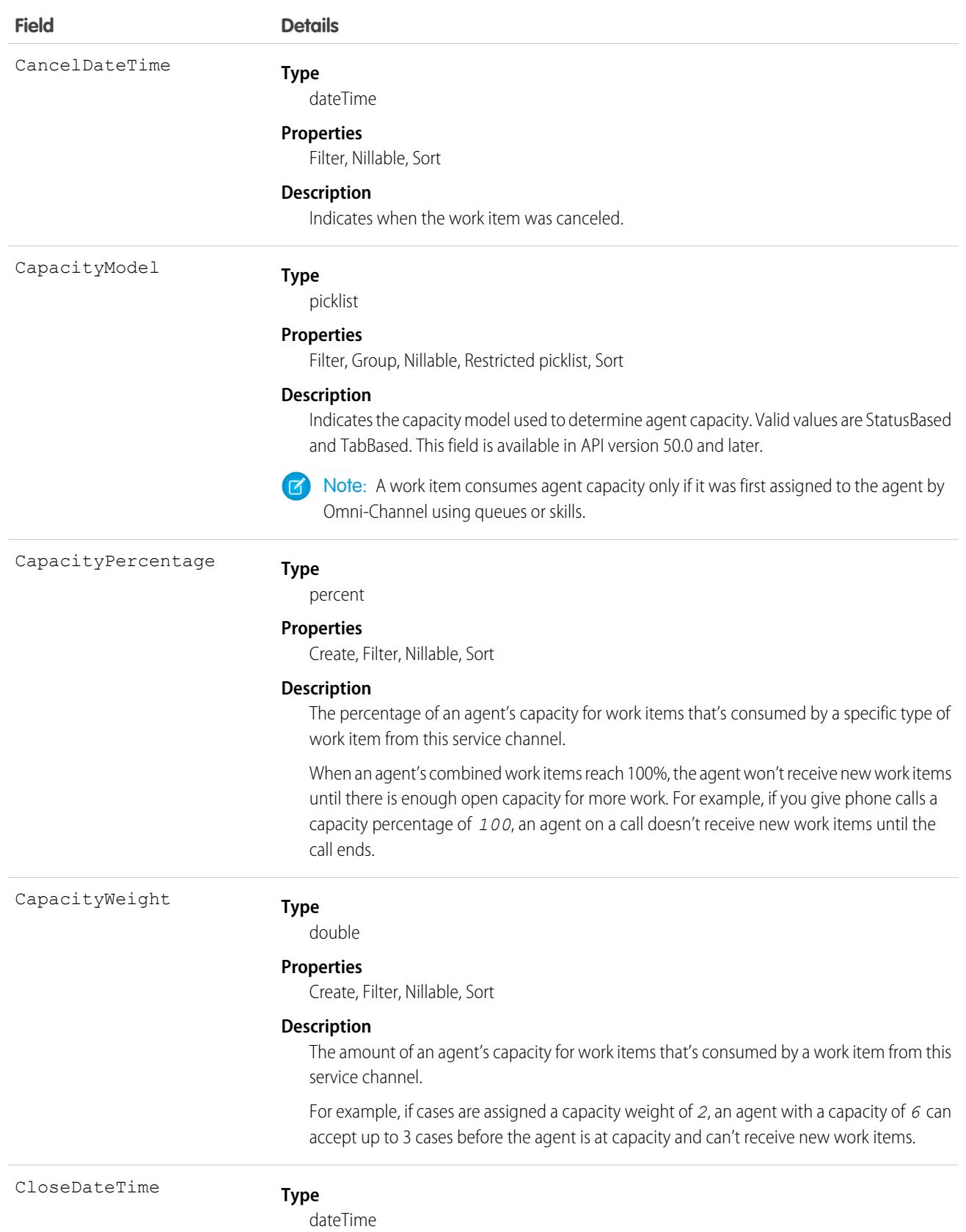

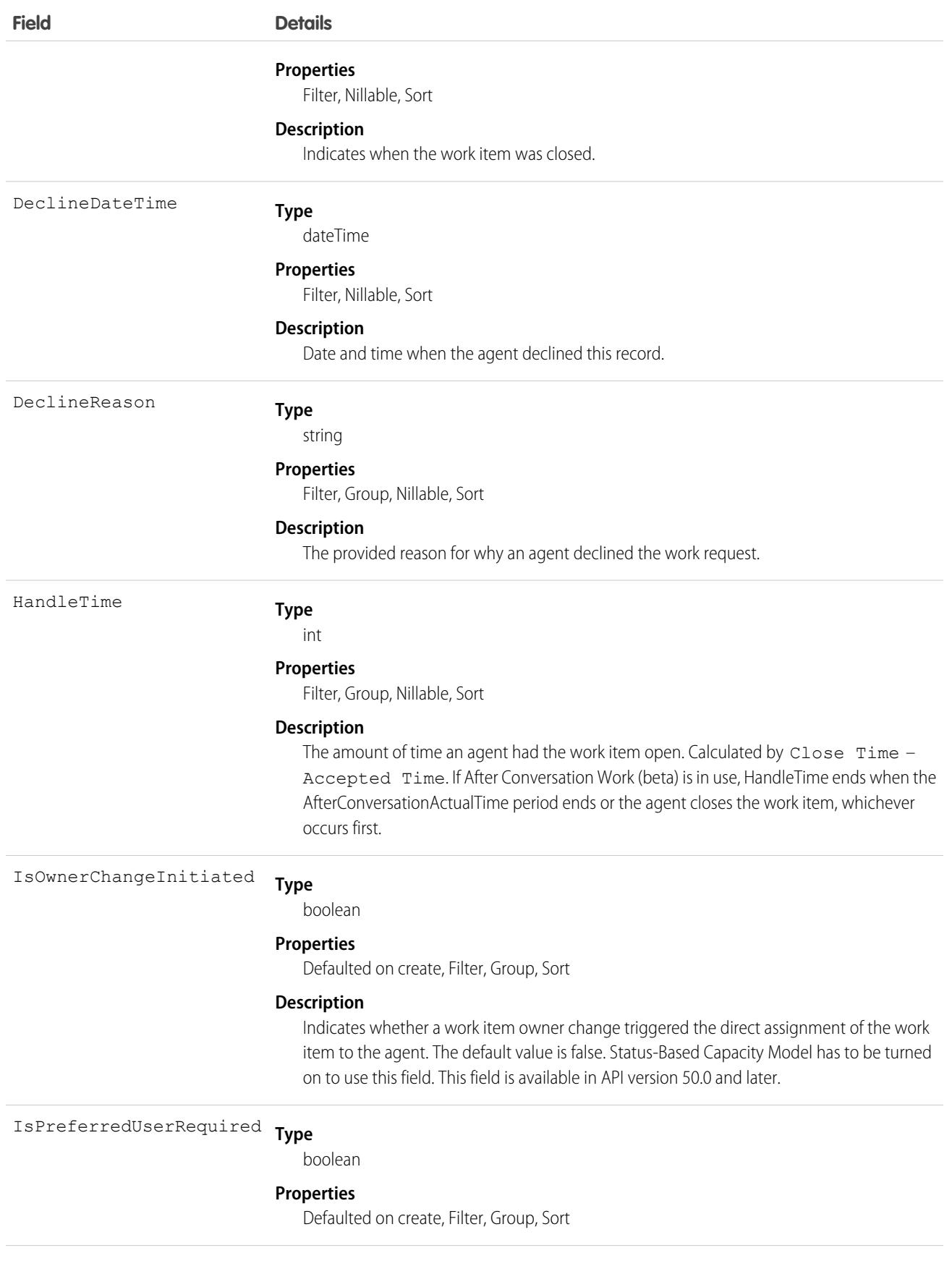

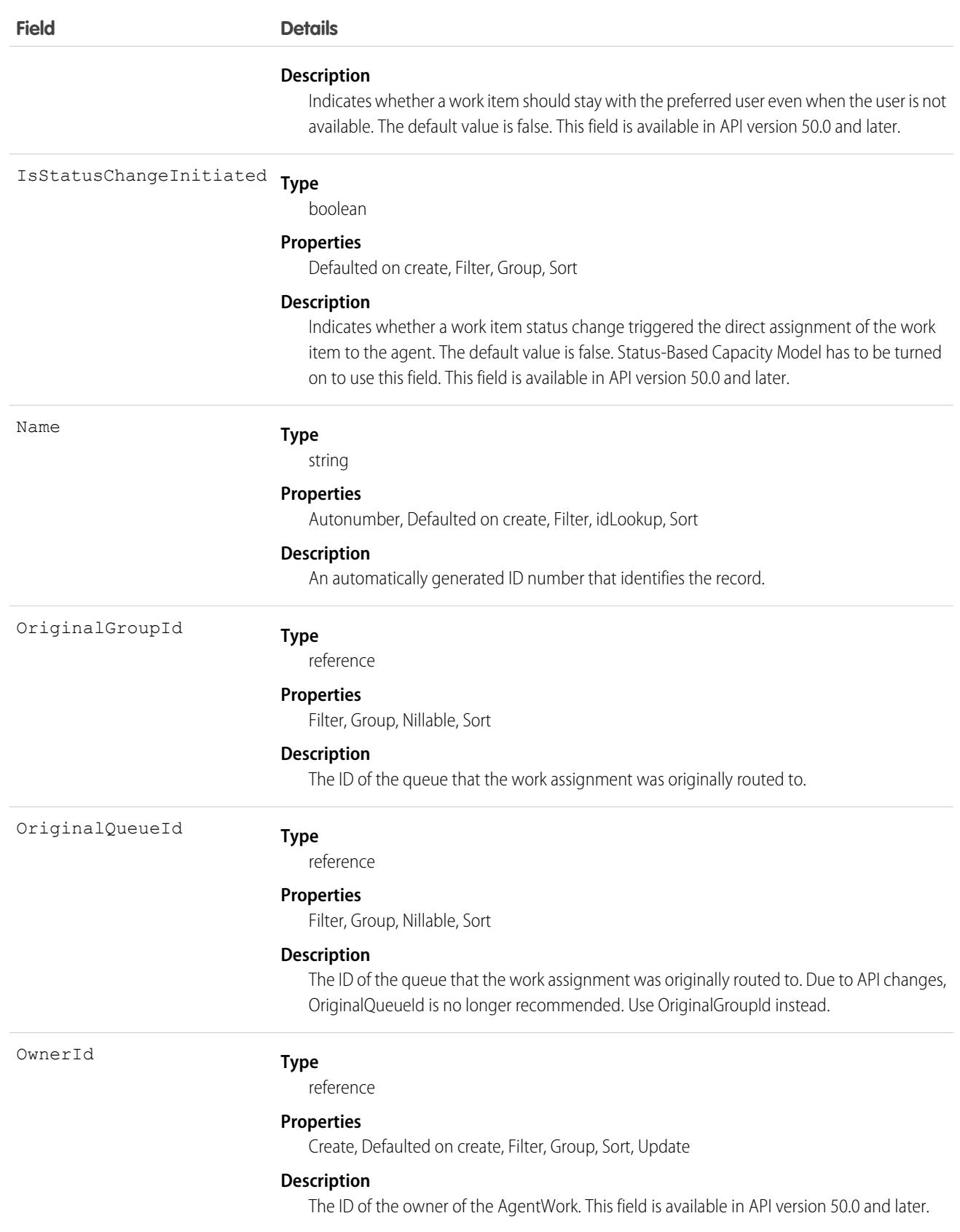

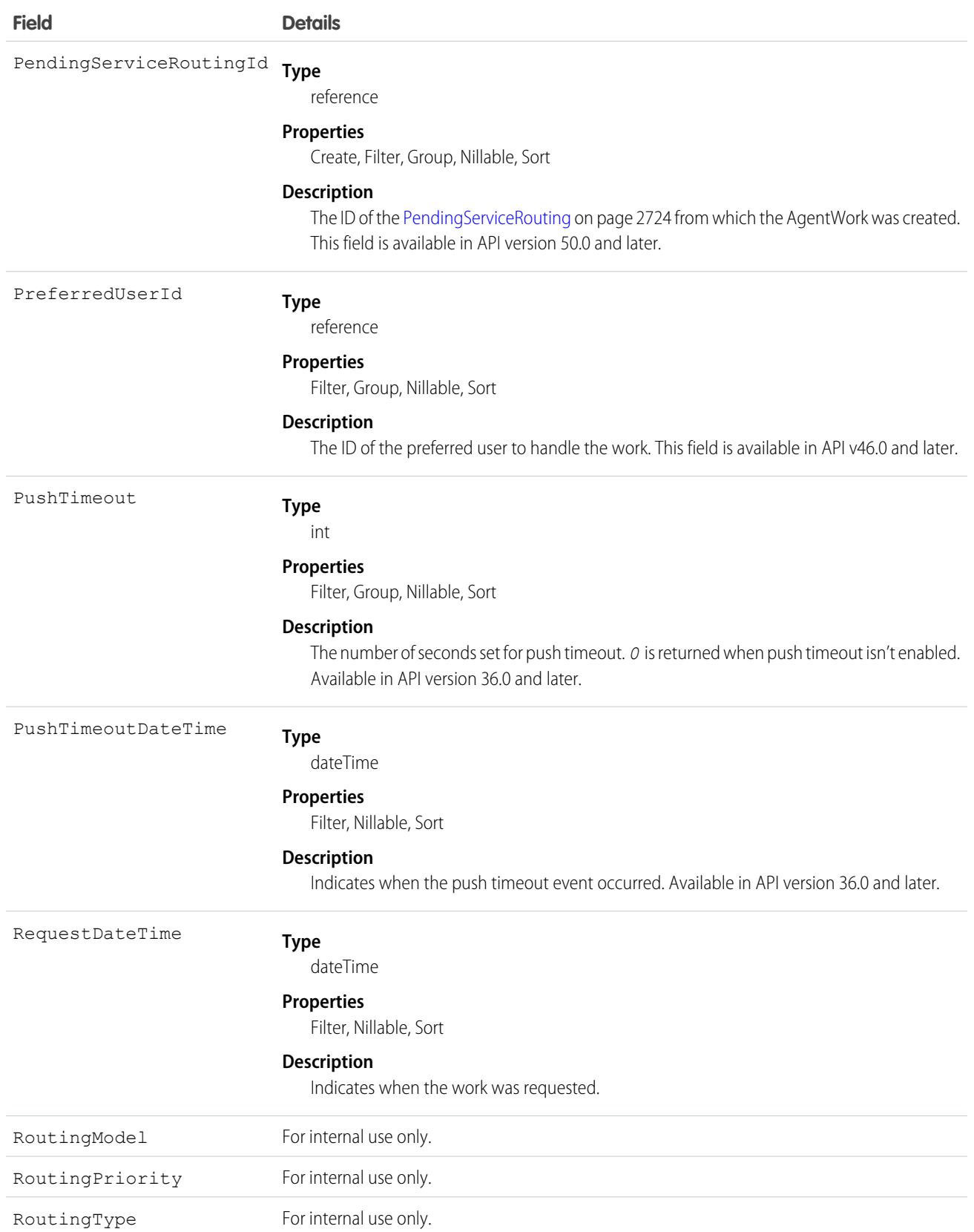

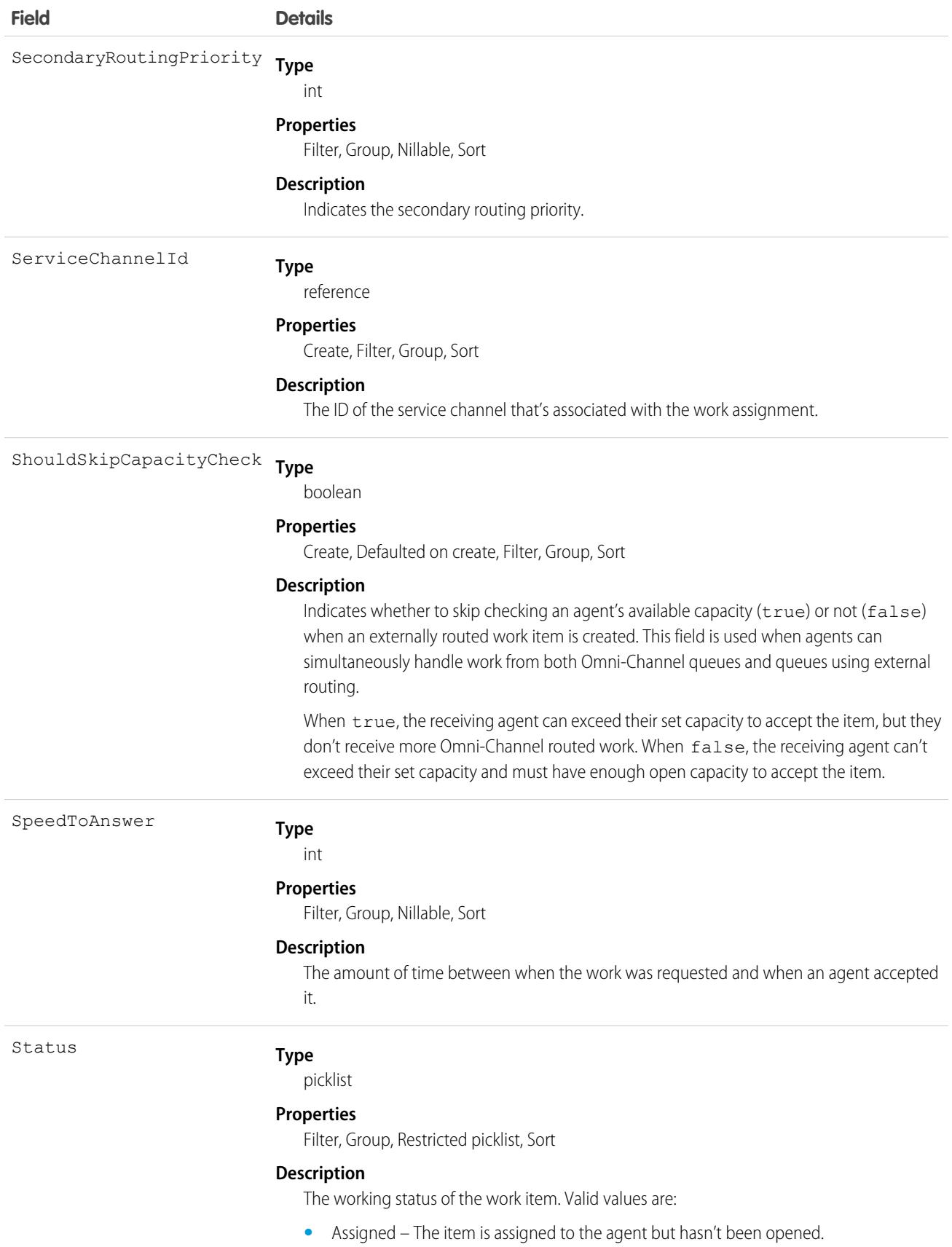

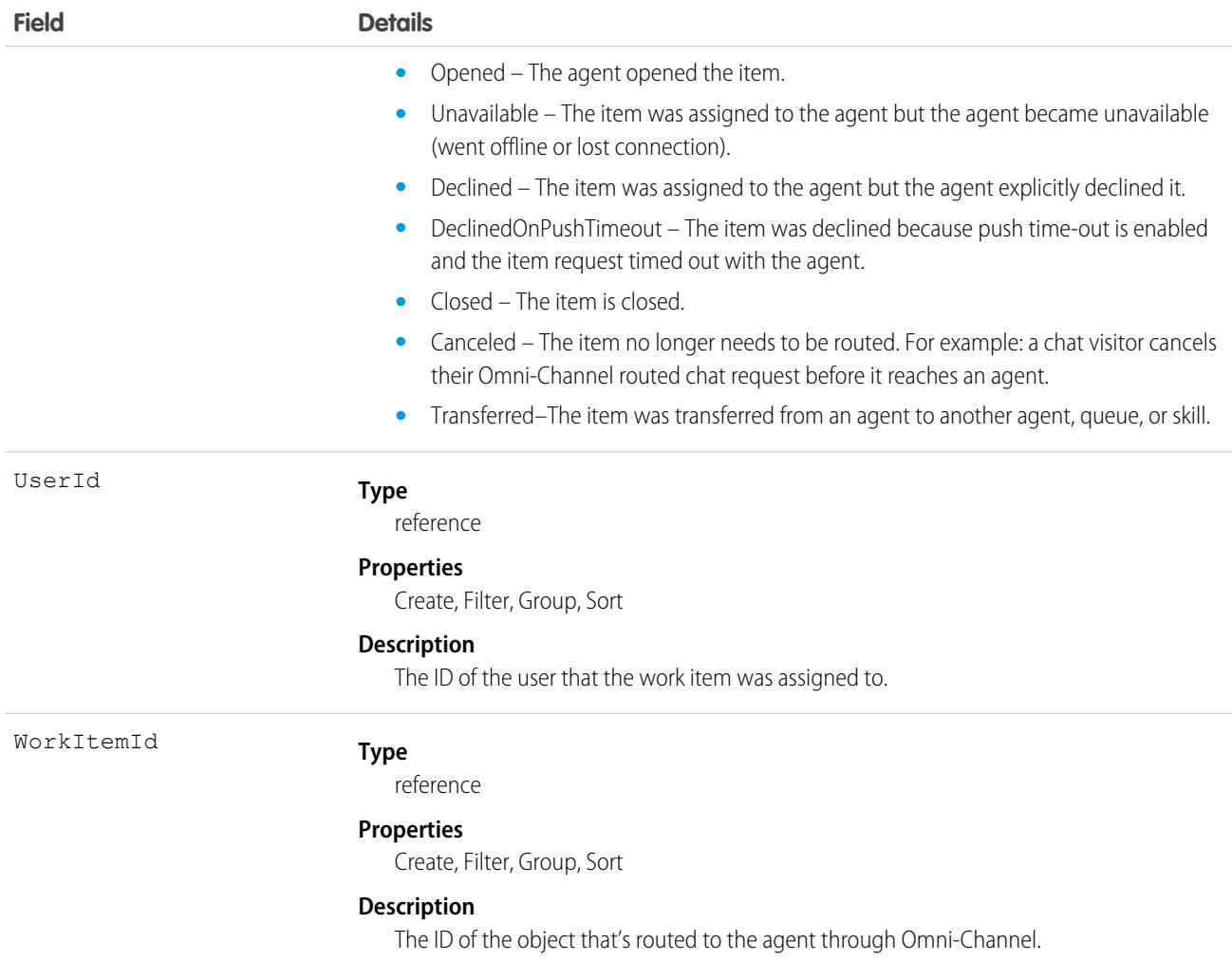

## Usage

AgentWork records can only be deleted if they have the status Closed, Declined, or Unavailable. They can't be deleted if their status is Assigned or Opened because they're active in Omni-Channel.

AgentWork records have the status Assigned when they're created. Once created, the record is automatically pushed to the assigned agent.

While the metadata for AgentWork indicates support for upsert() and update(), these calls aren't used with AgentWork because none of its fields can be updated.

Apex triggers are supported with AgentWork.

## Associated Objects

This object has the following associated objects. Unless noted, they are available in the same API version as this object.

#### **[AgentWorkOwnerSharingRule](#page-3996-0)**

Sharing rules are available for the object.

#### **[AgentWorkShare](#page-4002-0)**

Sharing is available for the object.

# AgentWorkSkill

Represents a skill used to route a work assignment to an agent. AgentWorkSkill is used for reporting and represents the result of a routing decision. This object is available in API version 42.0 and later.

# Supported Calls

delete(), describeSObjects(), getDeleted(), getUpdated(), query(), retrieve(), undelete()

## Special Access Rules

To access this object, [Omni-Channel](https://help.salesforce.com/articleView?id=omnichannel_intro.htm&type=5&language=en_US) must be enabled.

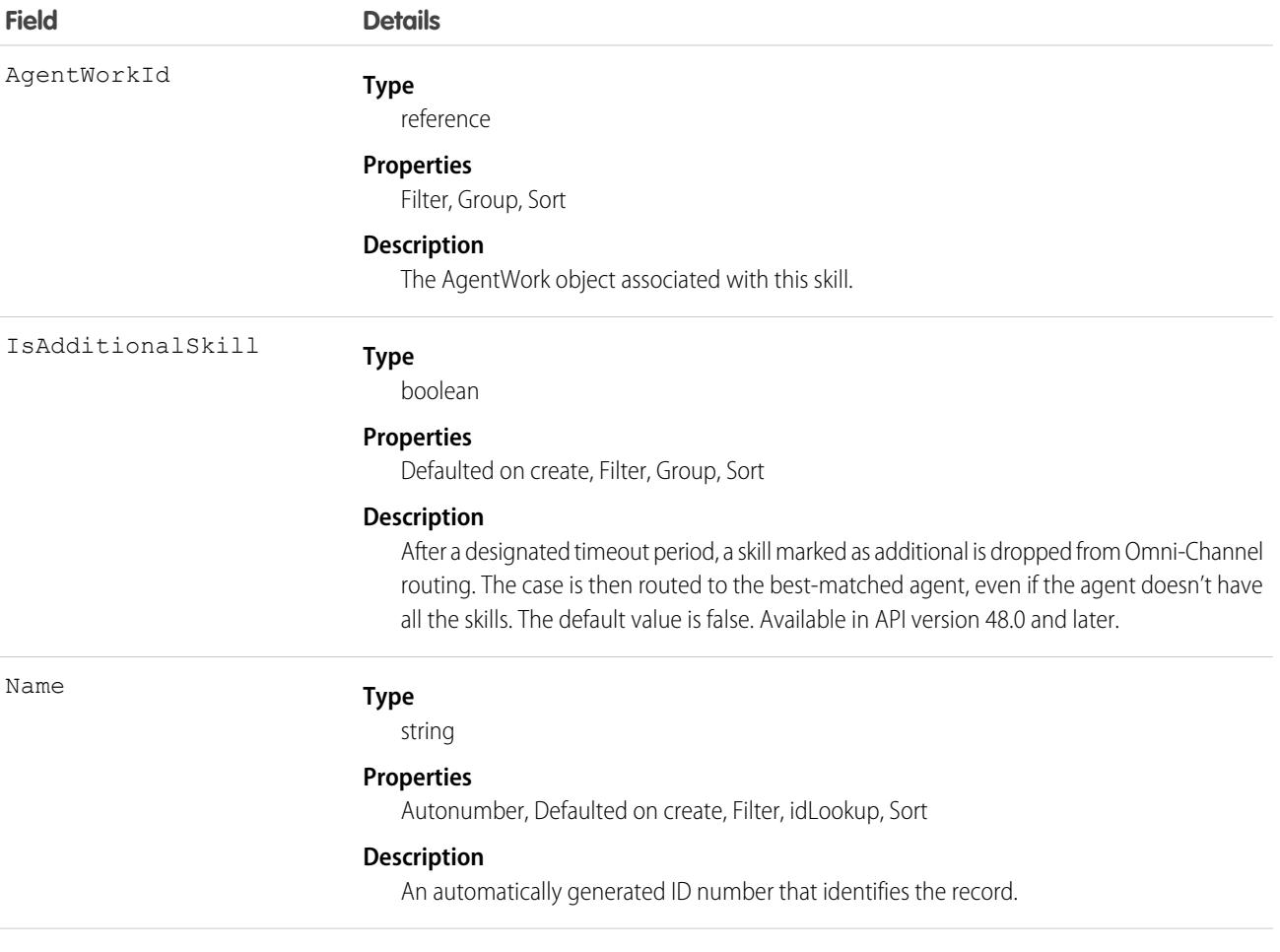

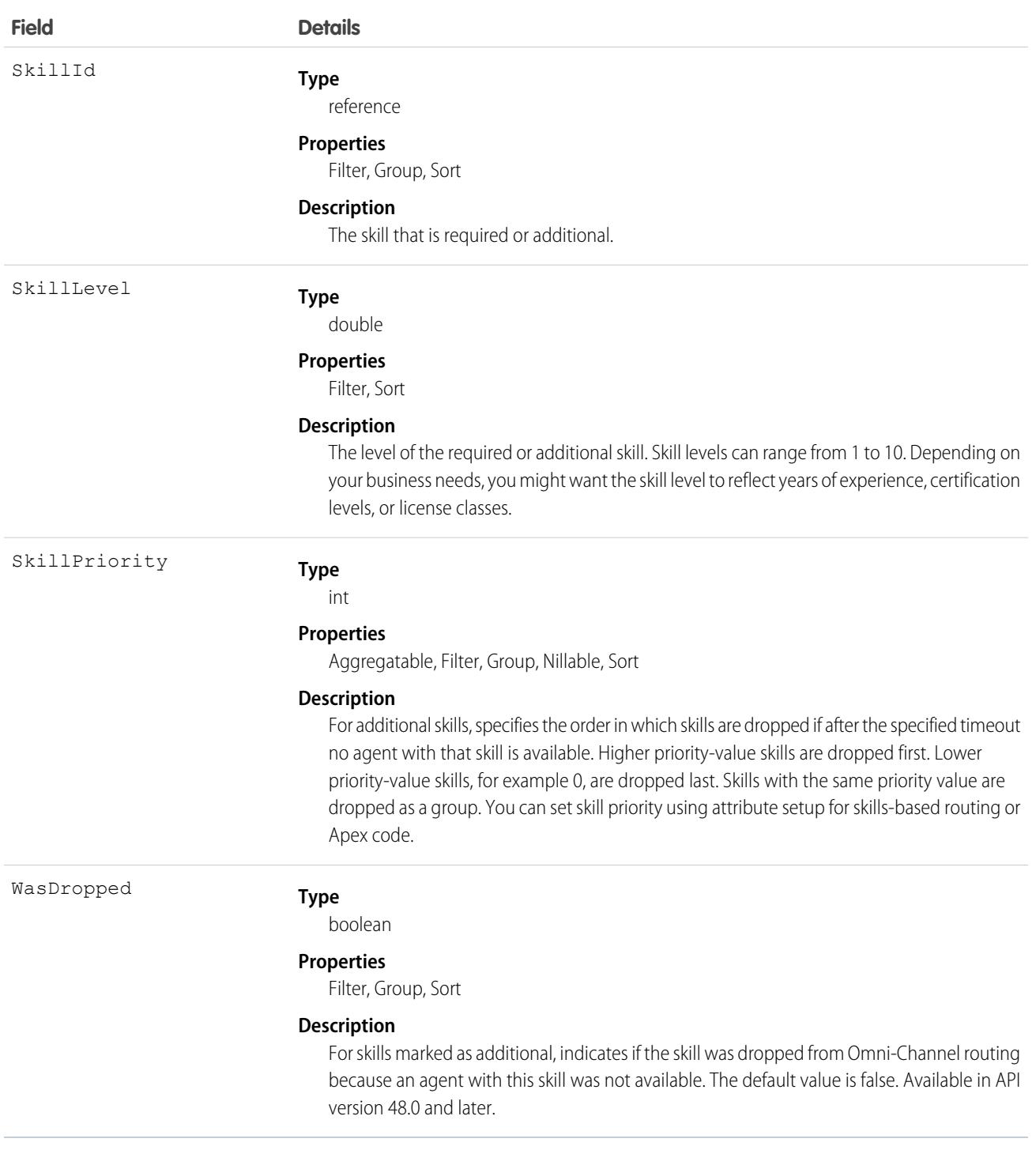

# AIApplication

Represents an AI application such as Einstein Prediction Builder. This object is available in API version 50.0 and later.

# Supported Calls

describeSObjects(), query(), retrieve()

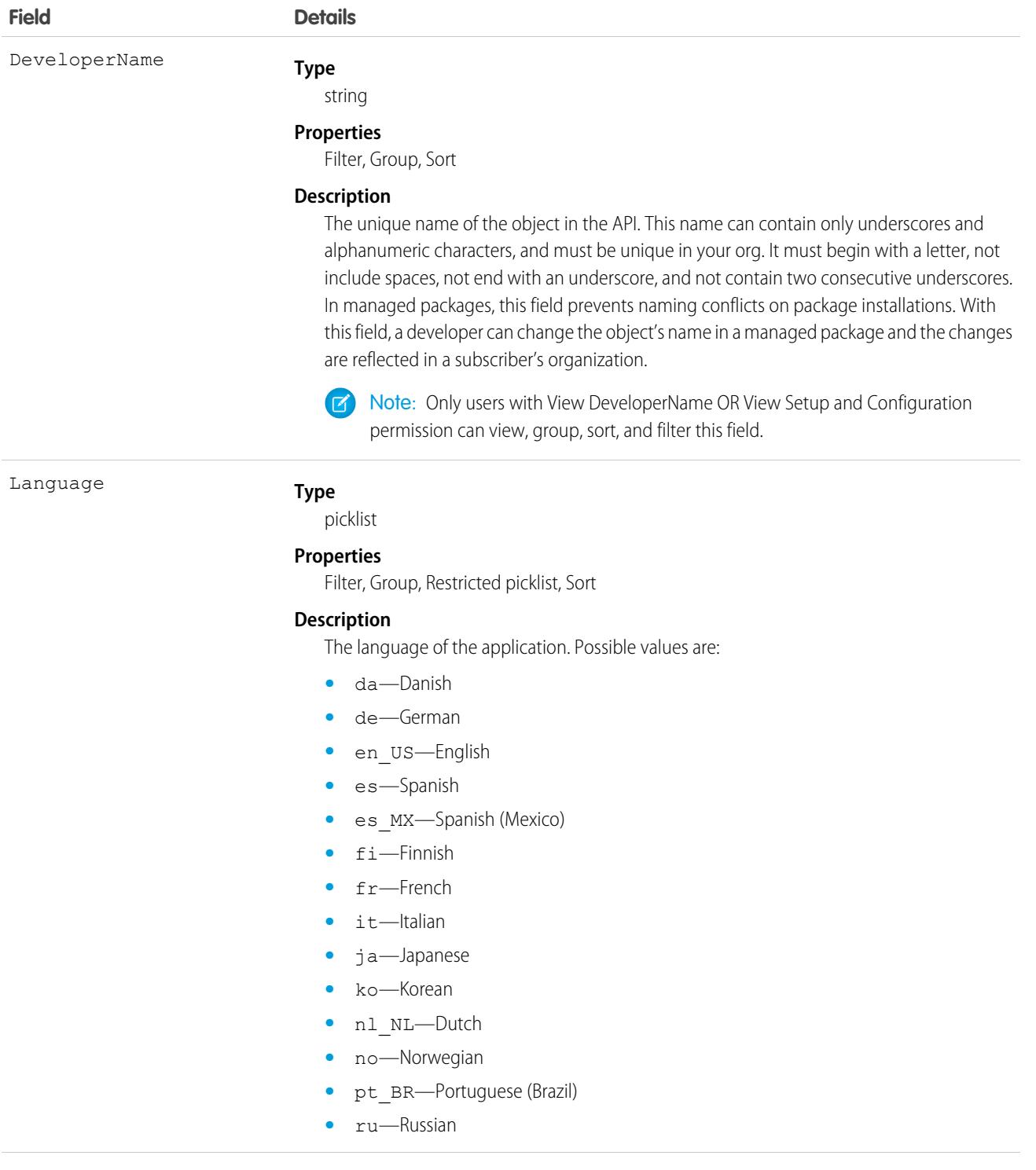

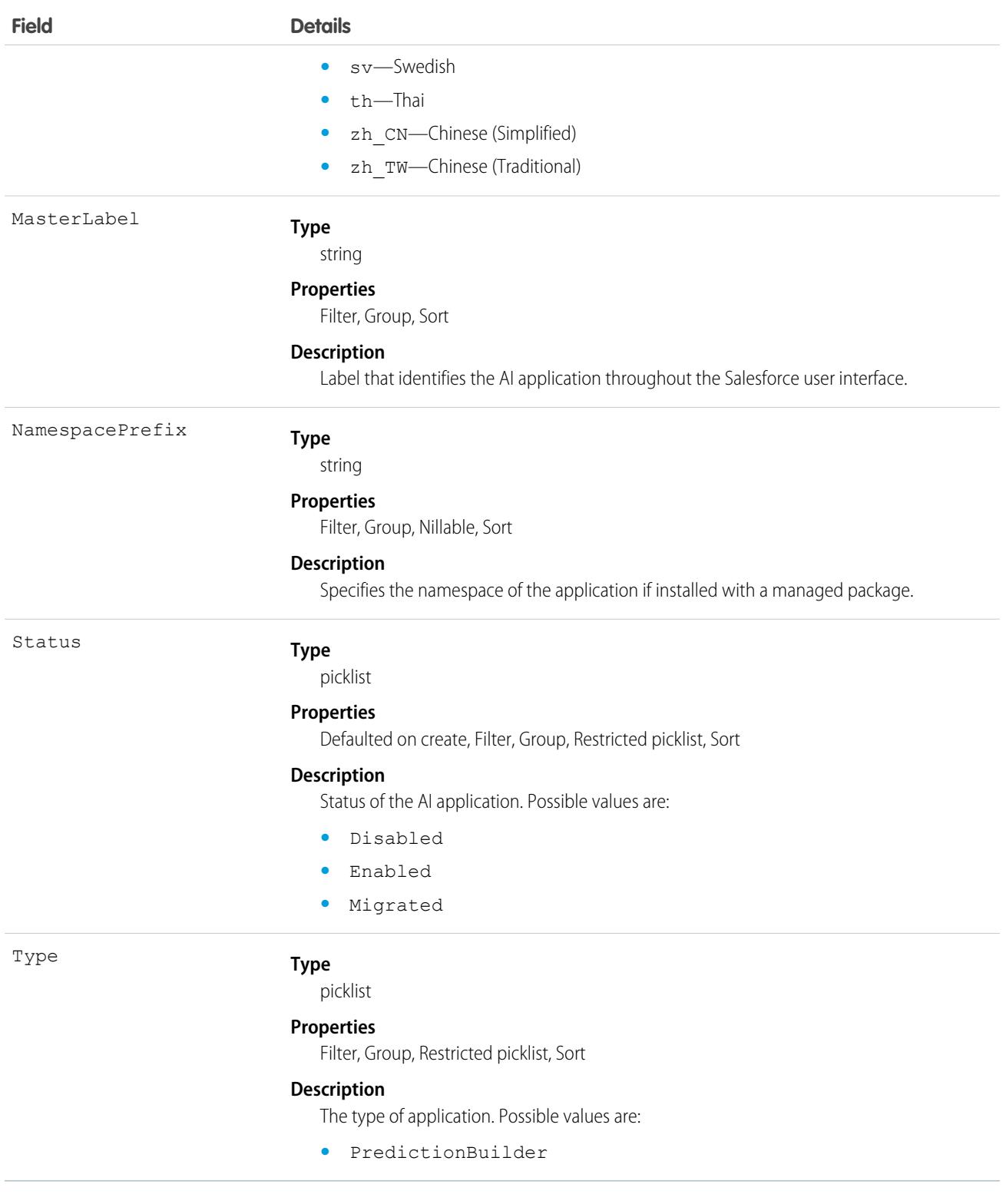

# AIApplicationConfig

Additional prediction information related to an AI application. This object is available in API version 50.0 and later.

# Supported Calls

```
delete(), describeSObjects(), query(), retrieve()
```
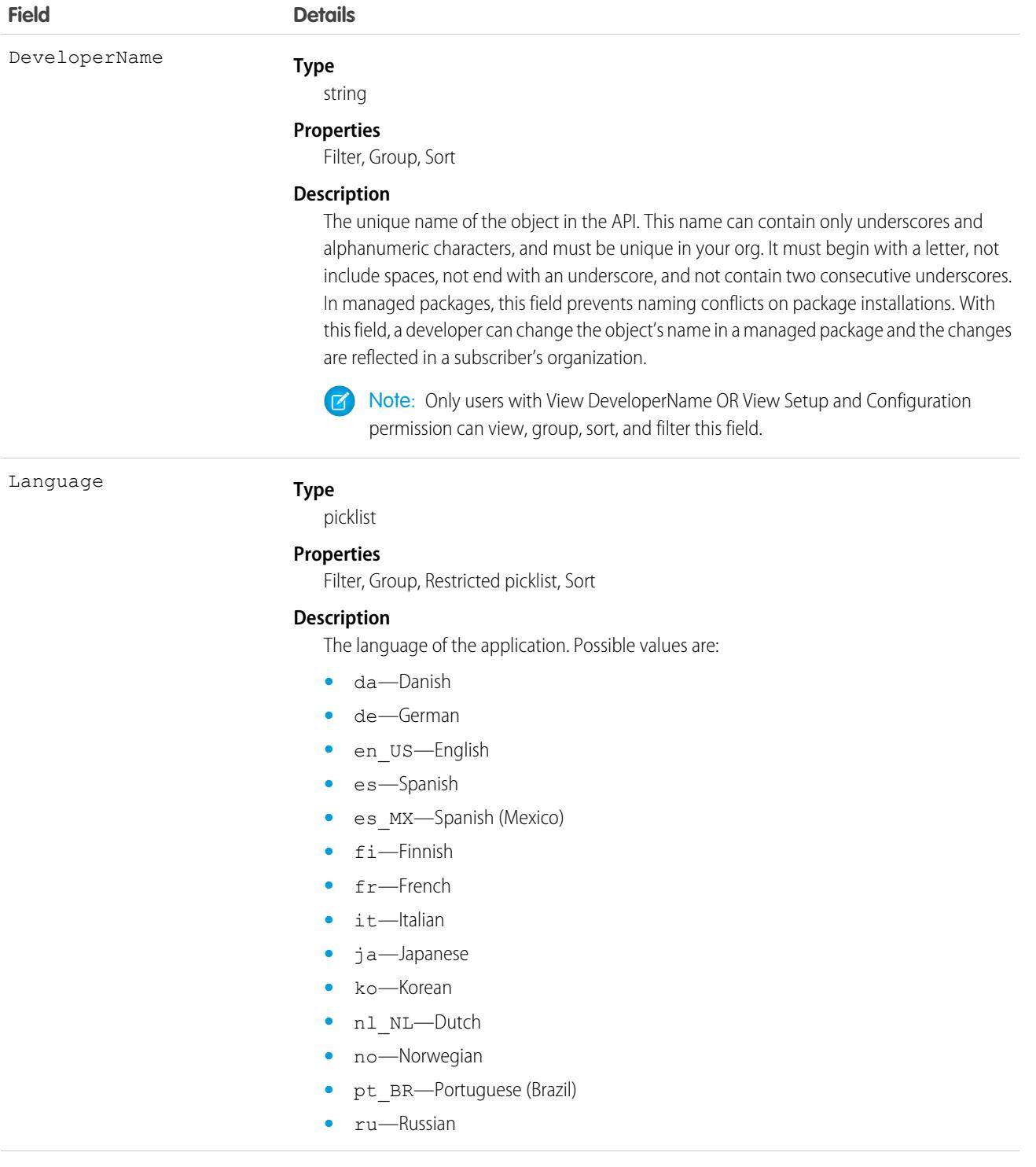

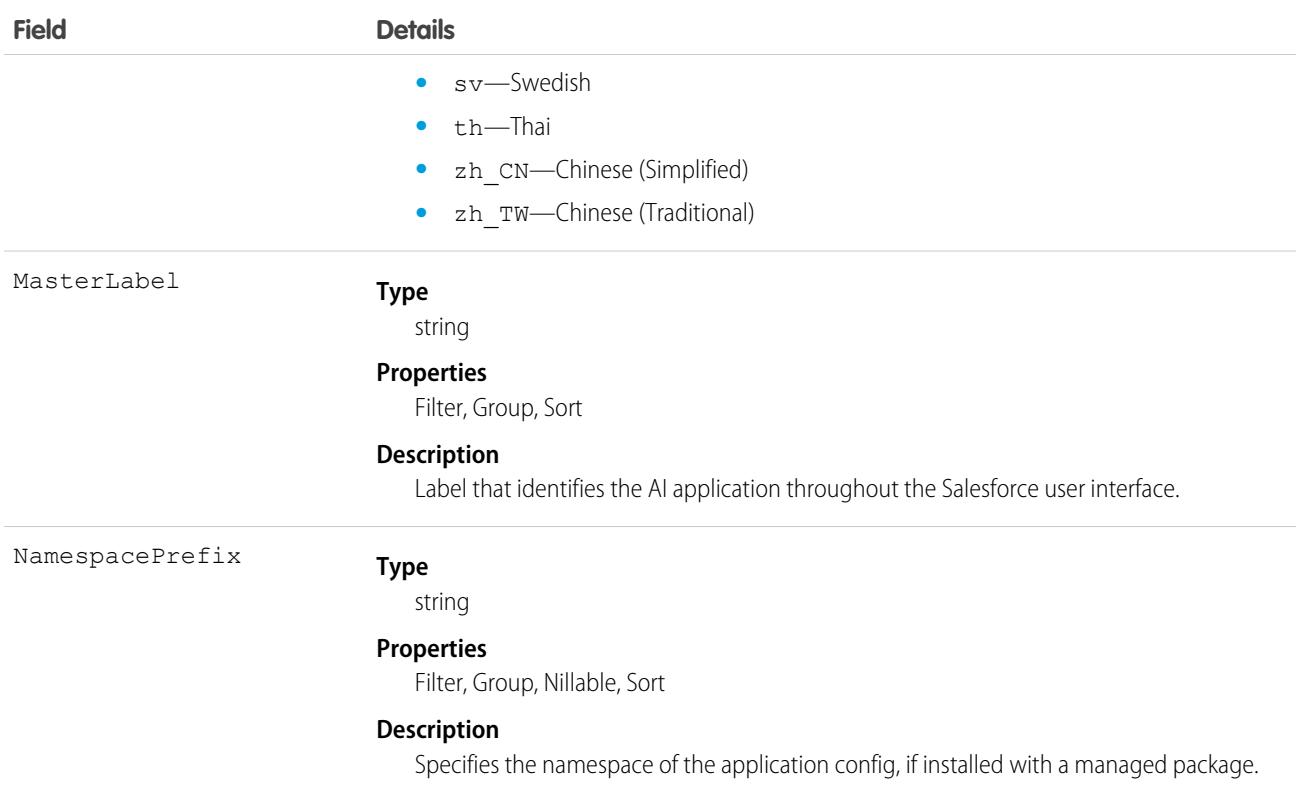

# **AllnsightAction**

Represents an Einstein prediction insight action. This object is available in API version 47.0 and later.

An Einstein insight is created every time an Einstein feature, such as Prediction Builder, makes a prediction. An insight is represented by a root AIRecordInsight and the following child objects: AIInsightAction, AIInsightFeedback, AIInsightReason, and AIInsightValue.

AIInsightAction is a one-to-many child of AIRecordInsight. AIInsightAction contains information about predicted actions for this particular insight. AIInsightAction has one or more AIInsightValue children which contain predicted values for the action. For example, an AIInsightAction could represent a quick action, and have a child AIInsightValue with the recommended value used by the quick action.

# Supported Calls

describeSObjects(), getDeleted(), getUpdated(), query(), retrieve()

### Special Access Rules

Prediction insight objects are only available in orgs that have Einstein features, such as Prediction Builder or Case Classification, enabled.

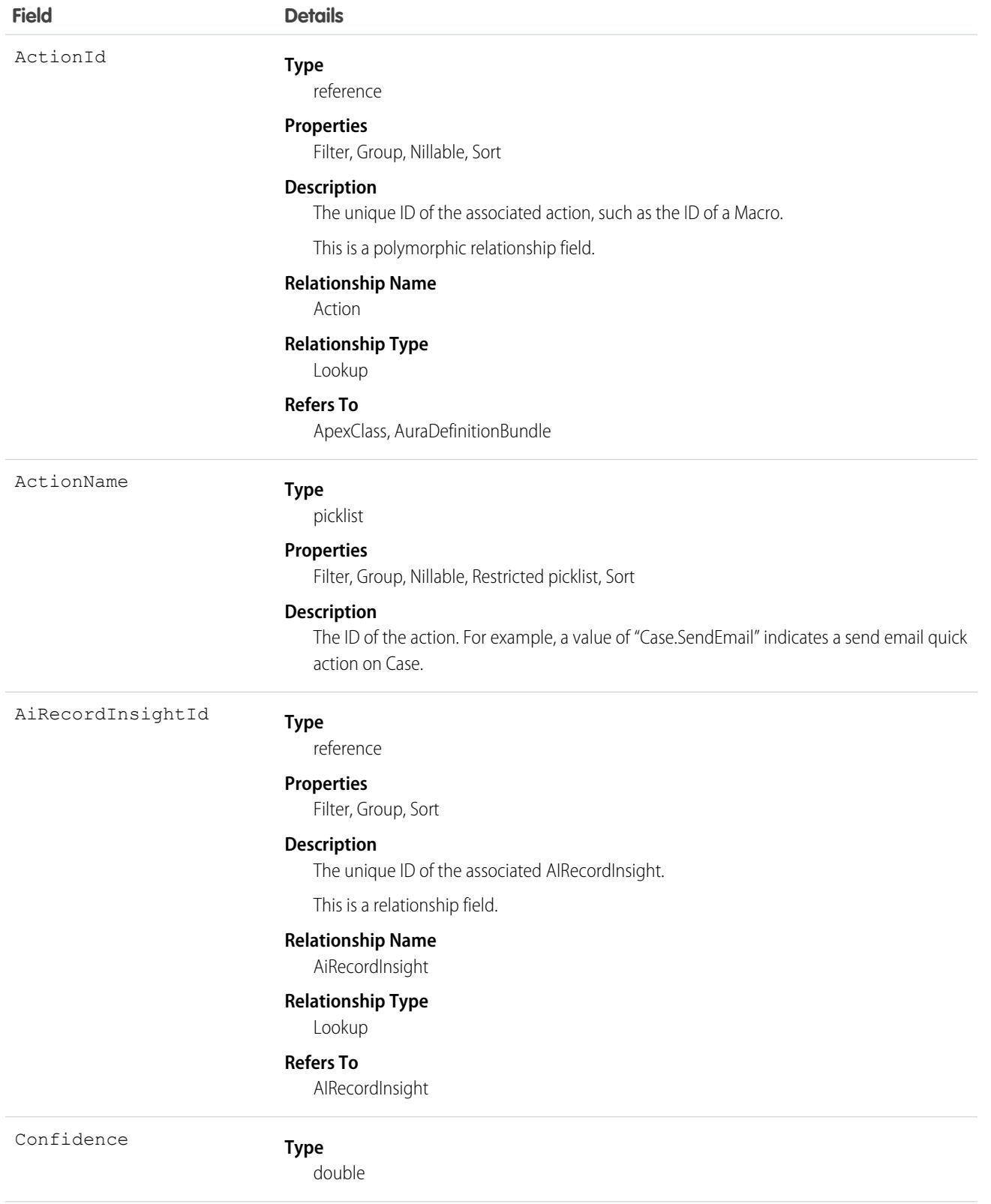

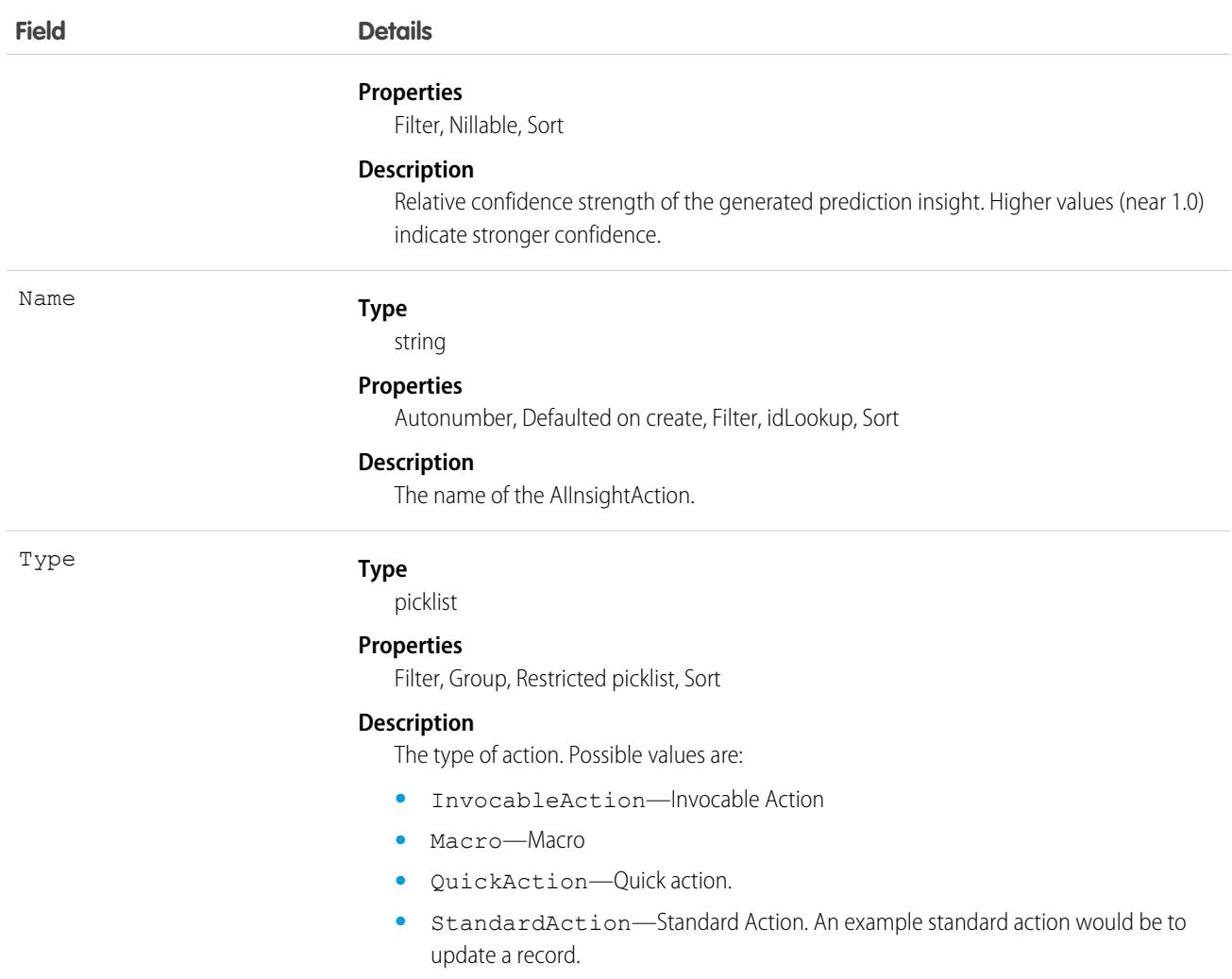

### Usage

When an Einstein feature makes a prediction and saves the results, the following events happen in a single atomic operation:

- An AIRecordInsight record is created and populated with information about the prediction insight. AllnsightAction, AllnsightReason, and AIInsightValue records are also created and made children of the AIRecordInsight record.
- **•** If the Einstein feature uses AI prediction fields, prediction result values are written to the target AI prediction field.
- **•** An AIPredictionEvent platform event is created, and any subscriber to AIPredictionEvent is notified.

When Einstein writes prediction results back to AI prediction fields, record save custom logic, such as Apex triggers, workflow rules, and assignment rules, aren't run. To add custom logic based on Einstein prediction results, use a platform event subscriber, such as Process Builder, to get notifications for AIPredictionEvents that contain references to Einstein insight objects.

Custom fields can't be added to Einstein insight objects.

Einstein insights contain information about target fields and predicted value. Be aware that your org may have created Einstein predictions that are associated with target fields with field-level security restrictions. Use data access features of Salesforce, such as user profiles and permission sets, if you need to control how users access Einstein insights records.

# **AllnsightFeedback**

Represents an Einstein prediction insight feedback. This object is available in API version 47.0 and later.

An Einstein insight is created every time an Einstein feature, such as Prediction Builder, makes a prediction. An insight is represented by a root AIRecordInsight and the following child objects: AIInsightAction, AIInsightFeedback, AIInsightReason, and AIInsightValue.

AIInsightFeedback is a one-to-many child of AIRecordInsight. AIInsightFeedback contains information about explicit and implicit feedback collected from users for a particular insight.

# Supported Calls

```
describeSObjects(), getDeleted(), getUpdated(), query(), retrieve()
```
# Special Access Rules

Prediction insight objects are only available in orgs that have Einstein features, such as Prediction Builder or Case Classification, enabled.

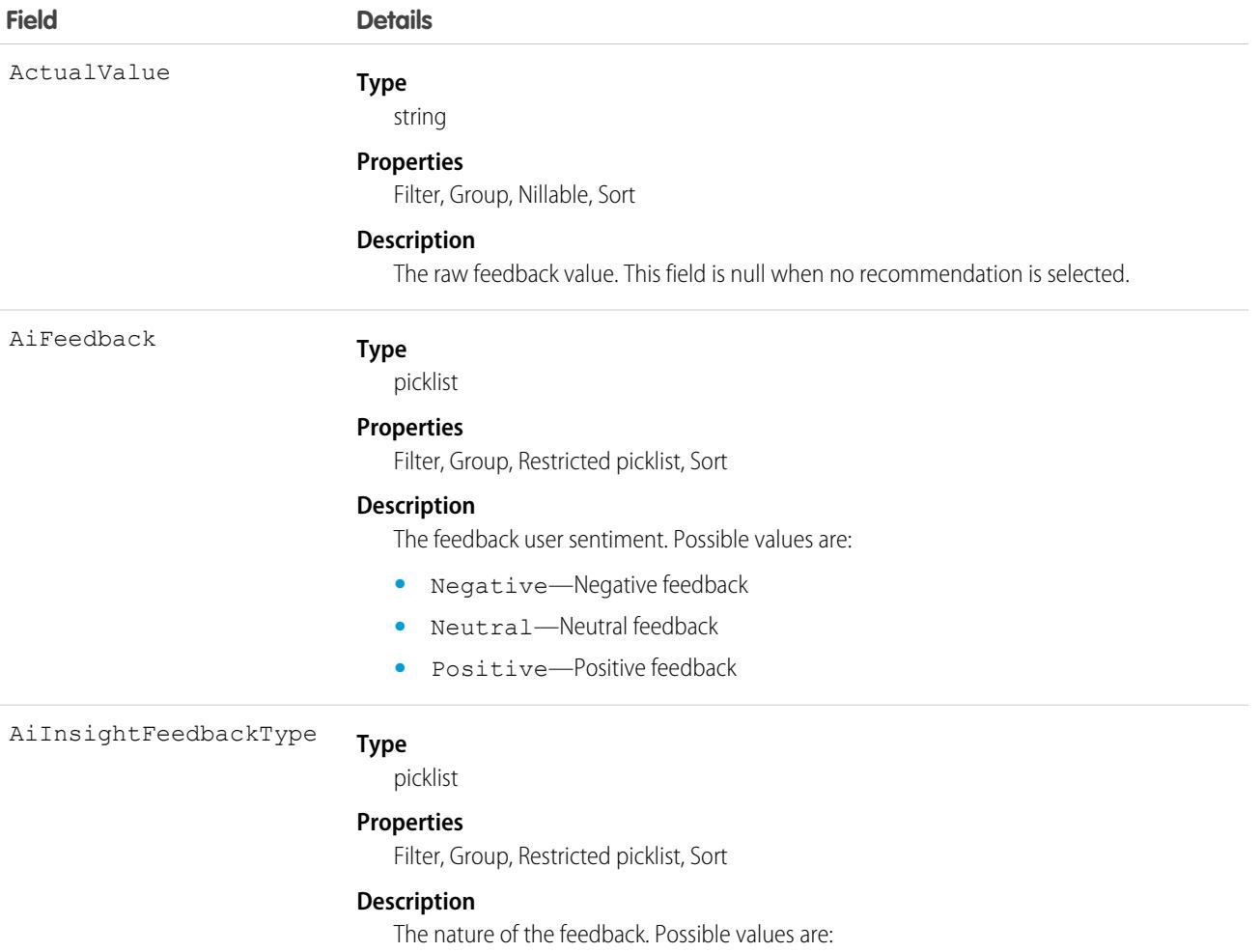

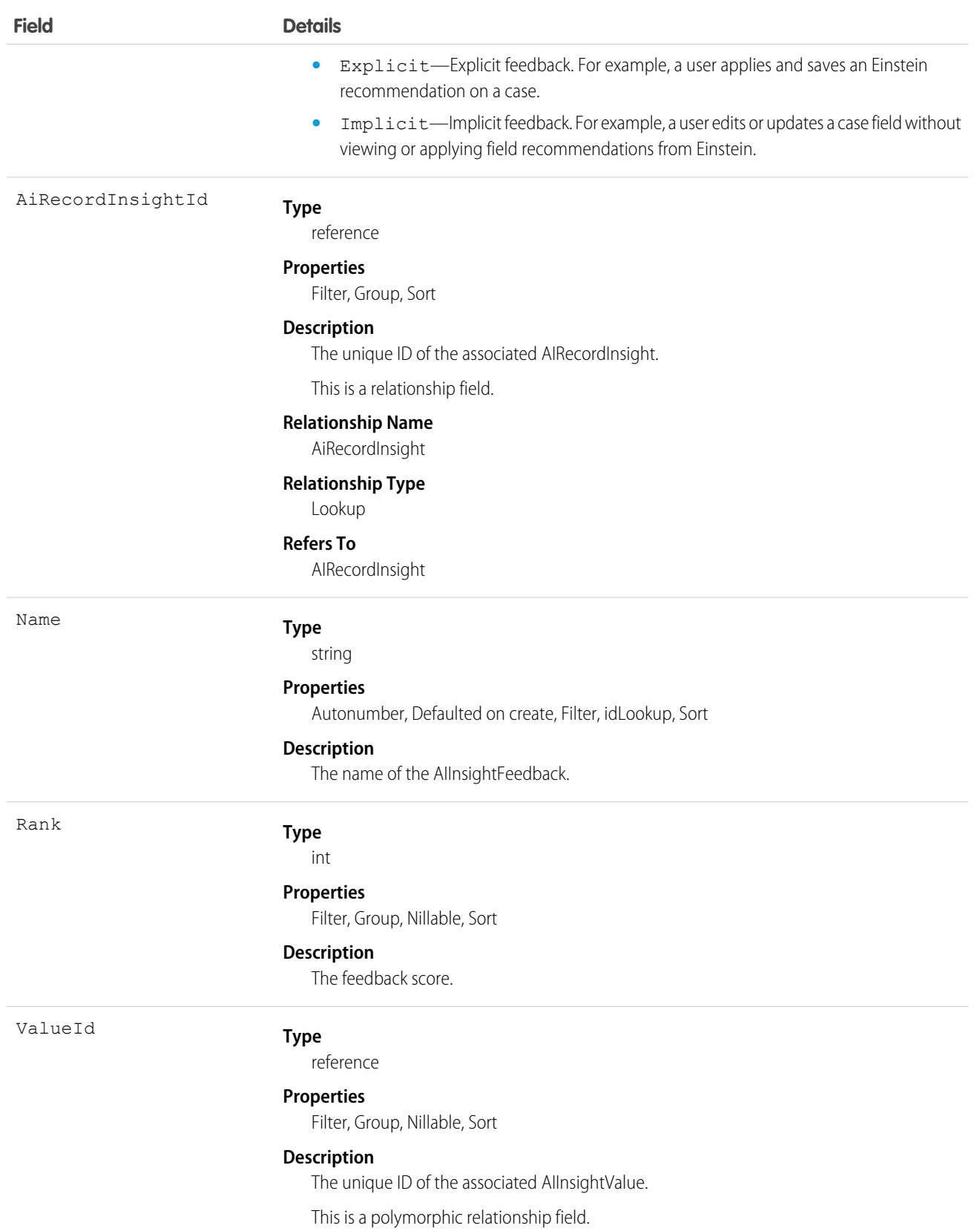

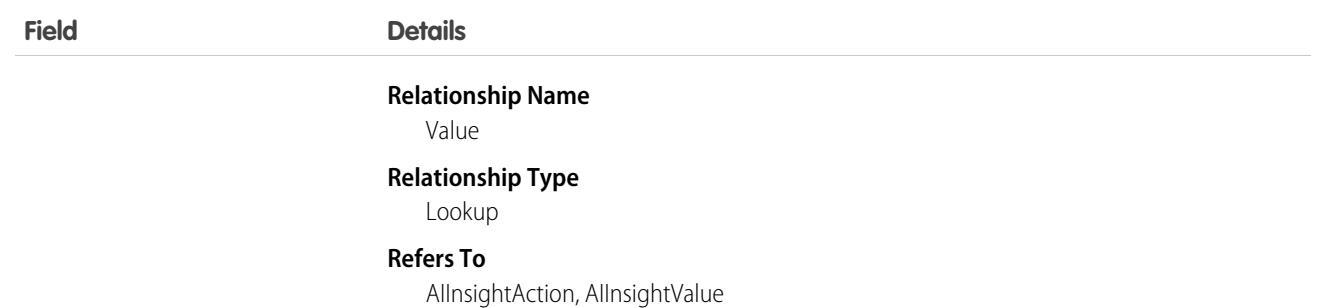

# Usage

Salesforce creates AIInsightFeedback records based on user responses to predictions after the prediction has been created. User feedback, such as a thumbs up/down response or accepting a recommended value, results in the creation of a feedback record in which the feedback type is explicit. An implicit feedback record is created when Einstein makes a recommendation but the field is updated in another way, for example, by a process. Once the AIInsightFeedback record has been created, it's immutable.

Custom fields can't be added to Einstein insight objects.

# **AllnsightReason**

Represents an Einstein prediction insight reason. This object is available in API version 47.0 and later.

An Einstein insight is created every time an Einstein feature, such as Prediction Builder, makes a prediction. An insight is represented by a root AIRecordInsight and the following child objects: AIInsightAction, AIInsightFeedback, AIInsightReason, and AIInsightValue.

AIInsightReason is a one-to-many child of AIInsightValue. AIInsightReason contains details about how Einstein predicted an insight value.

## Supported Calls

describeSObjects(), getDeleted(), getUpdated(), query(), retrieve()

### Special Access Rules

Prediction insight objects are only available in orgs that have Einstein features, such as Prediction Builder or Case Classification, enabled.

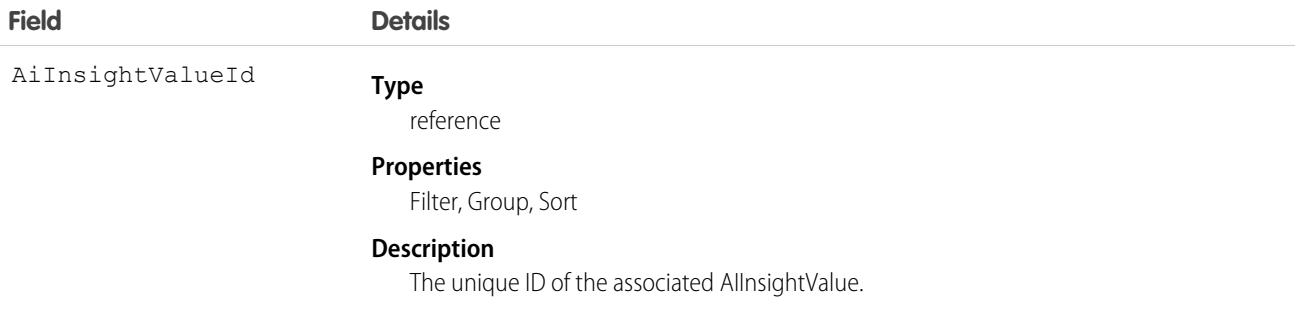

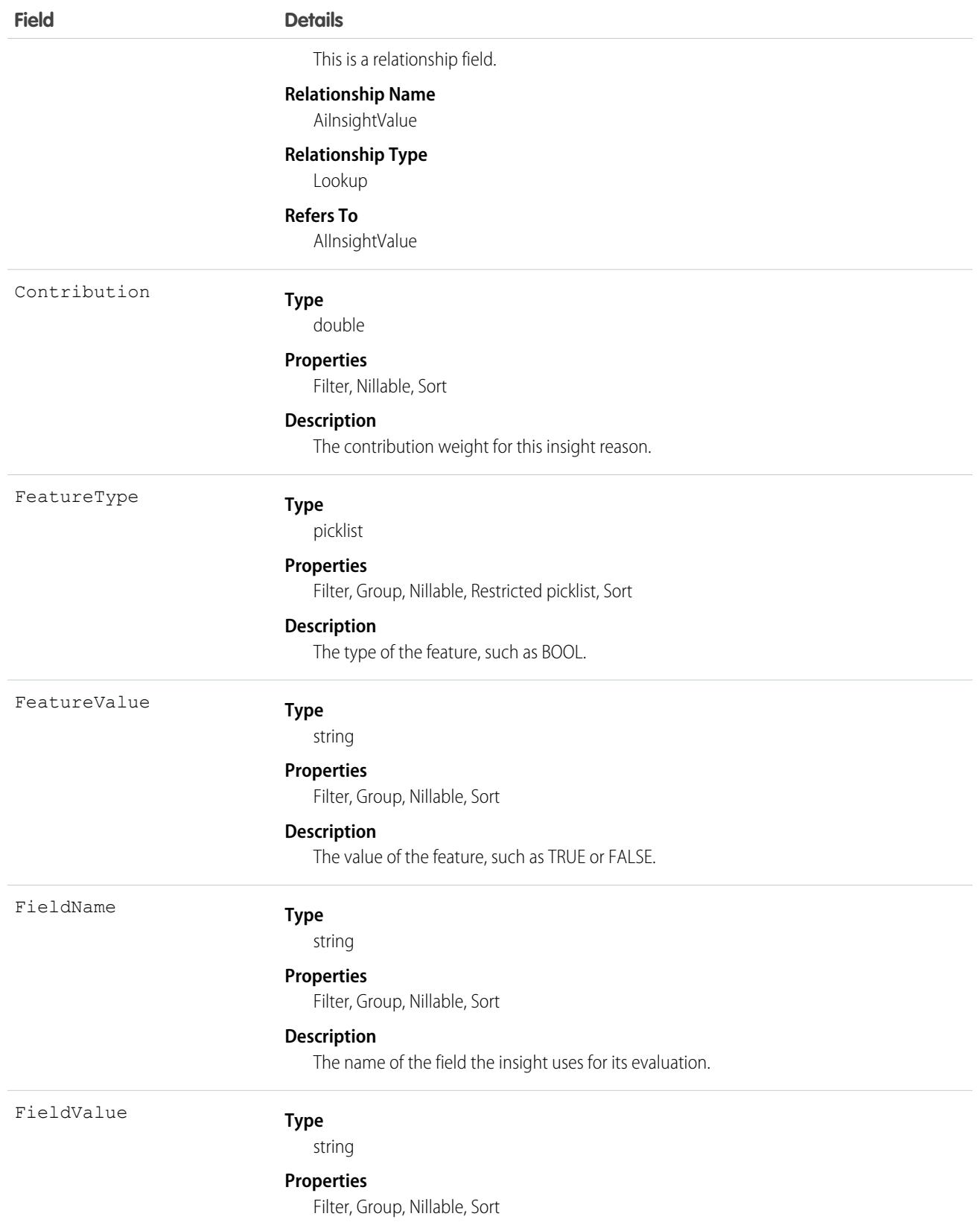

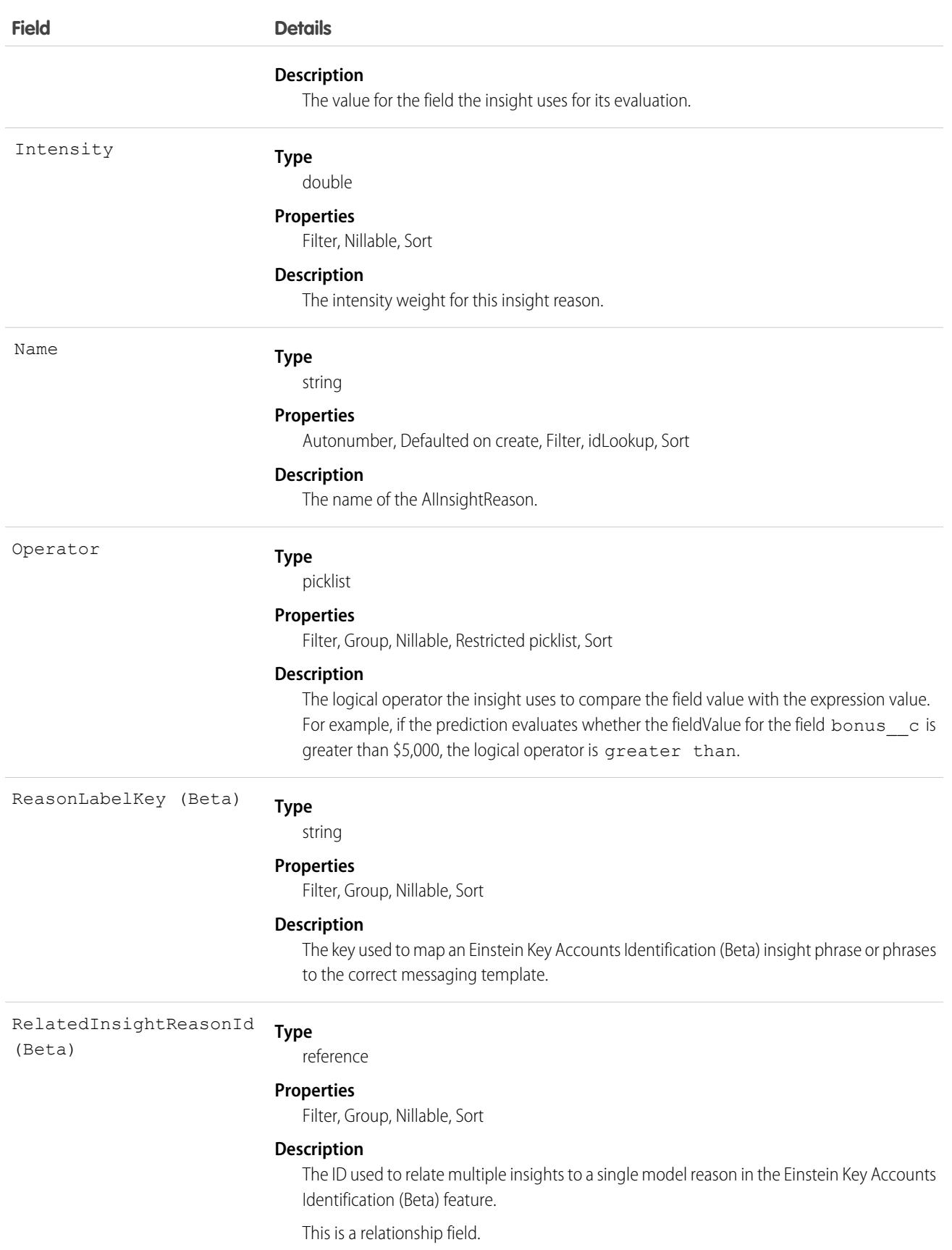
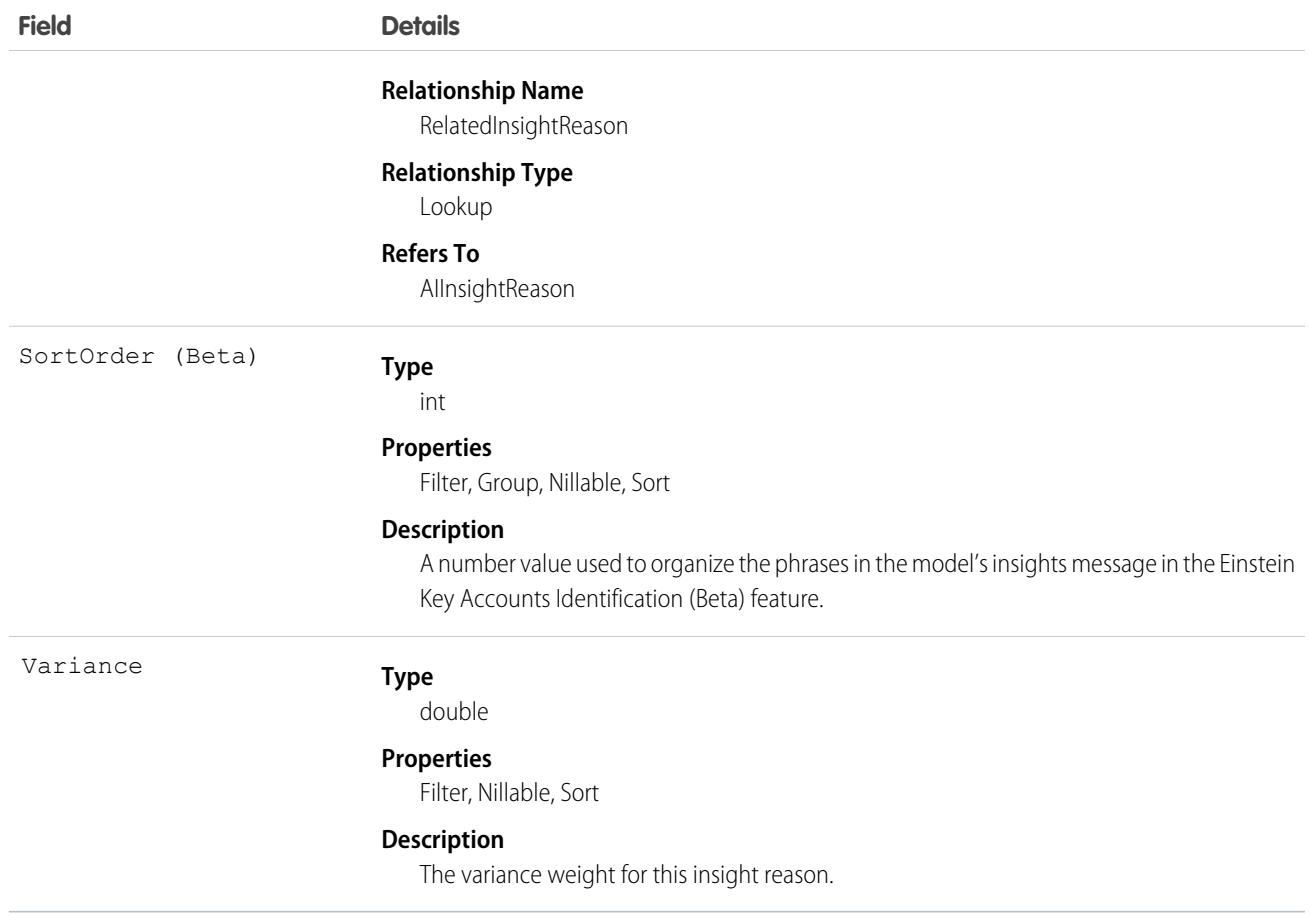

When an Einstein feature makes a prediction and saves the results, the following events happen in a single atomic operation:

- An AIRecordInsight record is created and populated with information about the prediction insight. AllnsightAction, AllnsightReason, and AIInsightValue records are also created and made children of the AIRecordInsight record.
- **•** If the Einstein feature uses AI prediction fields, prediction result values are written to the target AI prediction field.
- **•** An AIPredictionEvent platform event is created, and any subscriber to AIPredictionEvent is notified.

When Einstein writes prediction results back to AI prediction fields, record save custom logic, such as Apex triggers, workflow rules, and assignment rules, aren't run. To add custom logic based on Einstein prediction results, use a platform event subscriber, such as Process Builder, to get notifications for AIPredictionEvents that contain references to Einstein insight objects.

Custom fields can't be added to Einstein insight objects.

Einstein insights contain information about target fields and predicted value. Be aware that your org may have created Einstein predictions that are associated with target fields with field-level security restrictions. Use data access features of Salesforce, such as user profiles and permission sets, if you need to control how users access Einstein insights records.

# **AllnsightValue**

Represents an Einstein prediction insight value. This object is available in API version 47.0 and later.

An Einstein insight is created every time an Einstein feature, such as Prediction Builder, makes a prediction. An insight is represented by a root AIRecordInsight and the following child objects: AIInsightAction, AIInsightFeedback, AIInsightReason, and AIInsightValue.

AIInsightValue is a one-to-many child of AIRecordInsight. AIInsightValue represents a predicted value of a predicted insight.

# Supported Calls

describeSObjects(), getDeleted(), getUpdated(), query(), retrieve()

## Special Access Rules

Prediction insight objects are only available in orgs that have Einstein features, such as Prediction Builder or Case Classification, enabled.

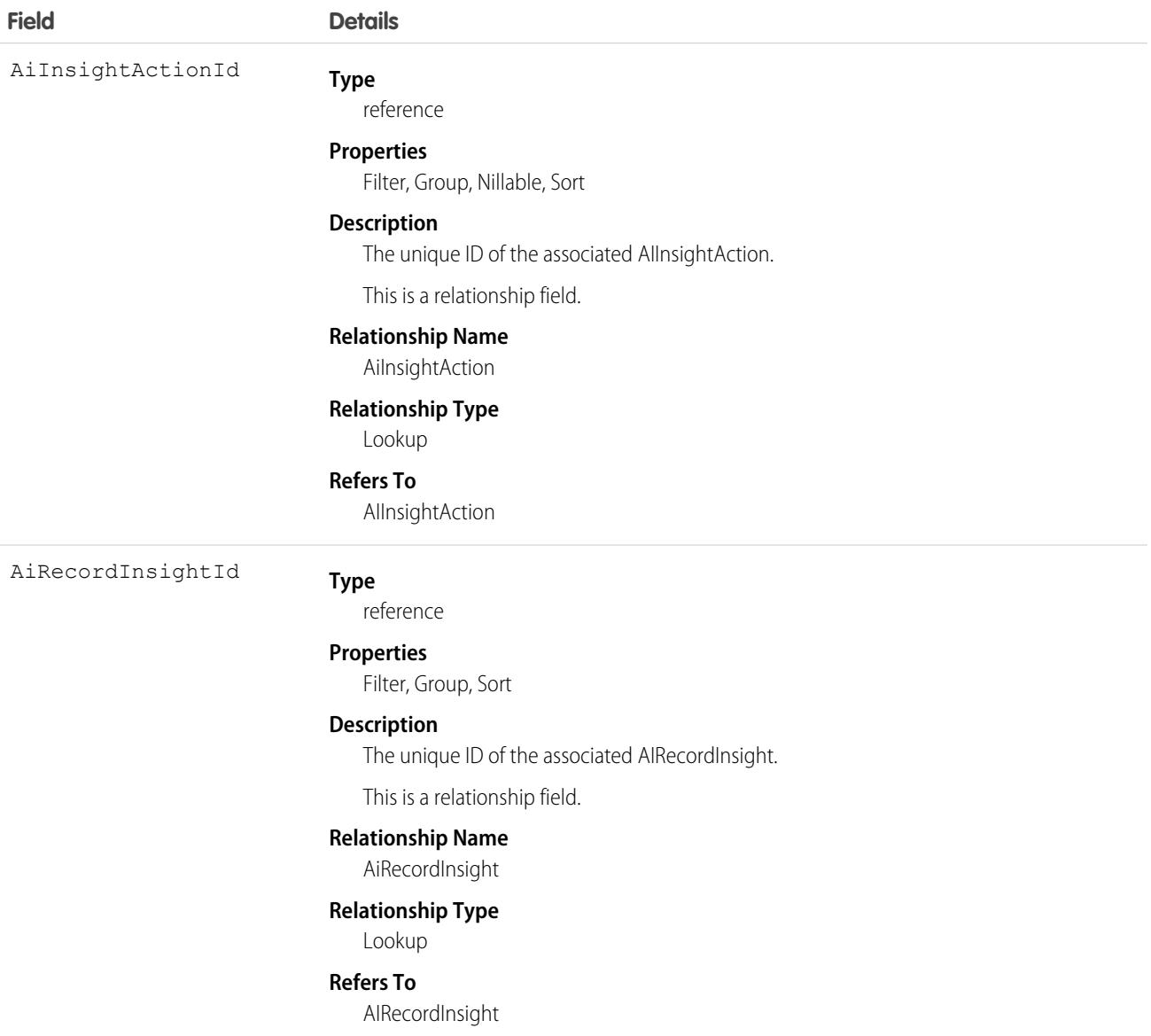

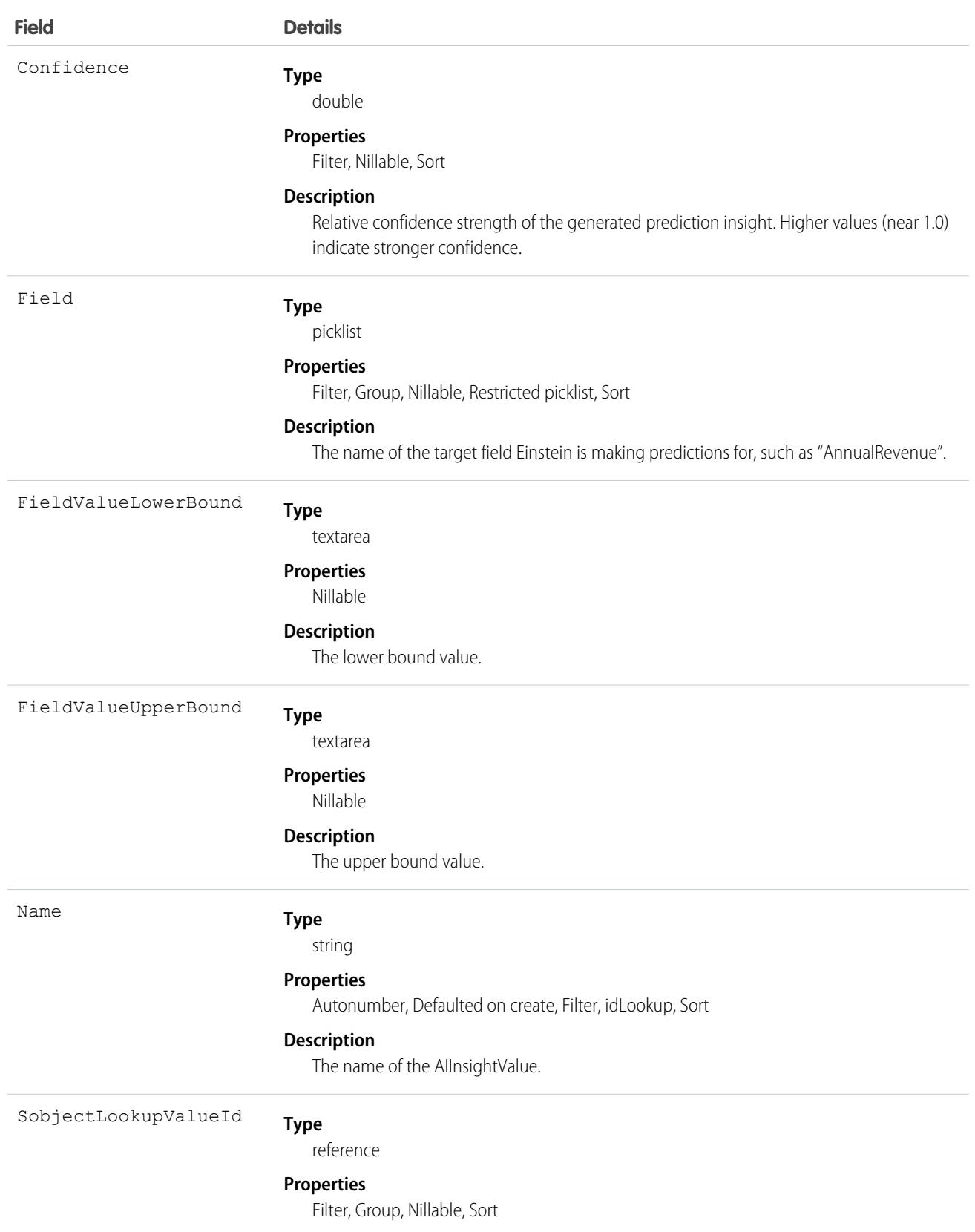

#### **Field Details**

#### **Description**

The unique ID of the value object, if this insight value references an object.

This is a relationship field.

#### **Relationship Name**

SobjectLookupValue

#### **Relationship Type**

Lookup

#### **Refers To**

Account, Accreditation, ActivationTarget, Address, AlternativePaymentMethod, ApiAnomalyEventStore, AssessmentIndicatorDefinition, AssessmentTask, AssessmentTaskContentDocument, AssessmentTaskDefinition, AssessmentTaskIndDefinition, AssessmentTaskOrder, Asset, AssetRelationship, AssignedResource, AssociatedLocation, AuthorizationForm, AuthorizationFormConsent, AuthorizationFormDataUse, AuthorizationFormText, Award, BoardCertification, BusinessLicense, BusinessMilestone, BusinessProfile, Campaign, CampaignMember, CardPaymentMethod, CareBarrier, CareBarrierDeterminant, CareBarrierType, CareDeterminant, CareDeterminantType, CareDiagnosis, CareInterventionType, CareMetricTarget, CareObservation, CareObservationComponent, CarePgmProvHealthcareProvider, CarePreauth, CarePreauthItem, CareProgram, CareProgramCampaign, CareProgramEligibilityRule, CareProgramEnrollee, CareProgramEnrolleeProduct, CareProgramEnrollmentCard, CareProgramGoal, CareProgramProduct, CareProgramProvider, CareProgramTeamMember, CareProviderAdverseAction, CareProviderFacilitySpecialty, CareProviderSearchableField, CareRegisteredDevice, CareRequest, CareRequestDrug, CareRequestExtension, CareRequestItem, CareSpecialty, CareSpecialtyTaxonomy, CareTaxonomy, Case, CodeSet, CodeSetBundle, CommSubscription, CommSubscriptionChannelType, CommSubscriptionConsent, CommSubscriptionTiming, ConsumptionRate, ConsumptionSchedule, Contact, ContactEncounter, ContactEncounterParticipant, ContactPointAddress, ContactPointConsent, ContactPointEmail, ContactPointPhone, ContactPointTypeConsent, ContactRequest, ContentVersion, Contract, CoverageBenefit, CoverageBenefitItem, CredentialStuffingEventStore, CreditMemo, CreditMemoLine, DataUseLegalBasis, DataUsePurpose, DelegatedAccount, DigitalWallet, DocumentChecklistItem, DuplicateRecordItem, DuplicateRecordSet, EmailMessage, EngagementChannelType, EnrollmentEligibilityCriteria, Event, HealthCareDiagnosis, HealthCareProcedure, HealthcareFacility, HealthcareFacilityNetwork, HealthcarePayerNetwork, HealthcarePractitionerFacility, HealthcareProvider, HealthcareProviderNpi, HealthcareProviderSpecialty, HealthcareProviderTaxonomy, Idea, Identifier, IdentityDocument, Image, Individual, IndividualApplication, Invoice, InvoiceLine, Lead, Location, LocationTrustMeasure, MemberPlan, MessagingEndUser, OperatingHours, Opportunity, OpportunityContactRole, OpportunityLineItem, Order, OrderItem, OtherComponentTask, PartyConsent, Payment, PaymentAuthAdjustment, PaymentAuthorization, PaymentGateway, PaymentGroup, PaymentLineInvoice, PersonEducation, PersonLanguage, PersonLifeEvent, PersonName, PlanBenefit, PlanBenefitItem, Pricebook2, PricebookEntry, ProcessException, Product2, ProductConsumptionSchedule, ProductFulfillmentLocation, ProductItem, ProductItemTransaction, ProductRequest, ProductRequestLineItem, ProductRequired, ProductTransfer, ProfileSkill, ProfileSkillEndorsement, ProfileSkillUser, PurchaserPlan, PurchaserPlanAssn, QuickText, ReceivedDocument, Recommendation, Refund,

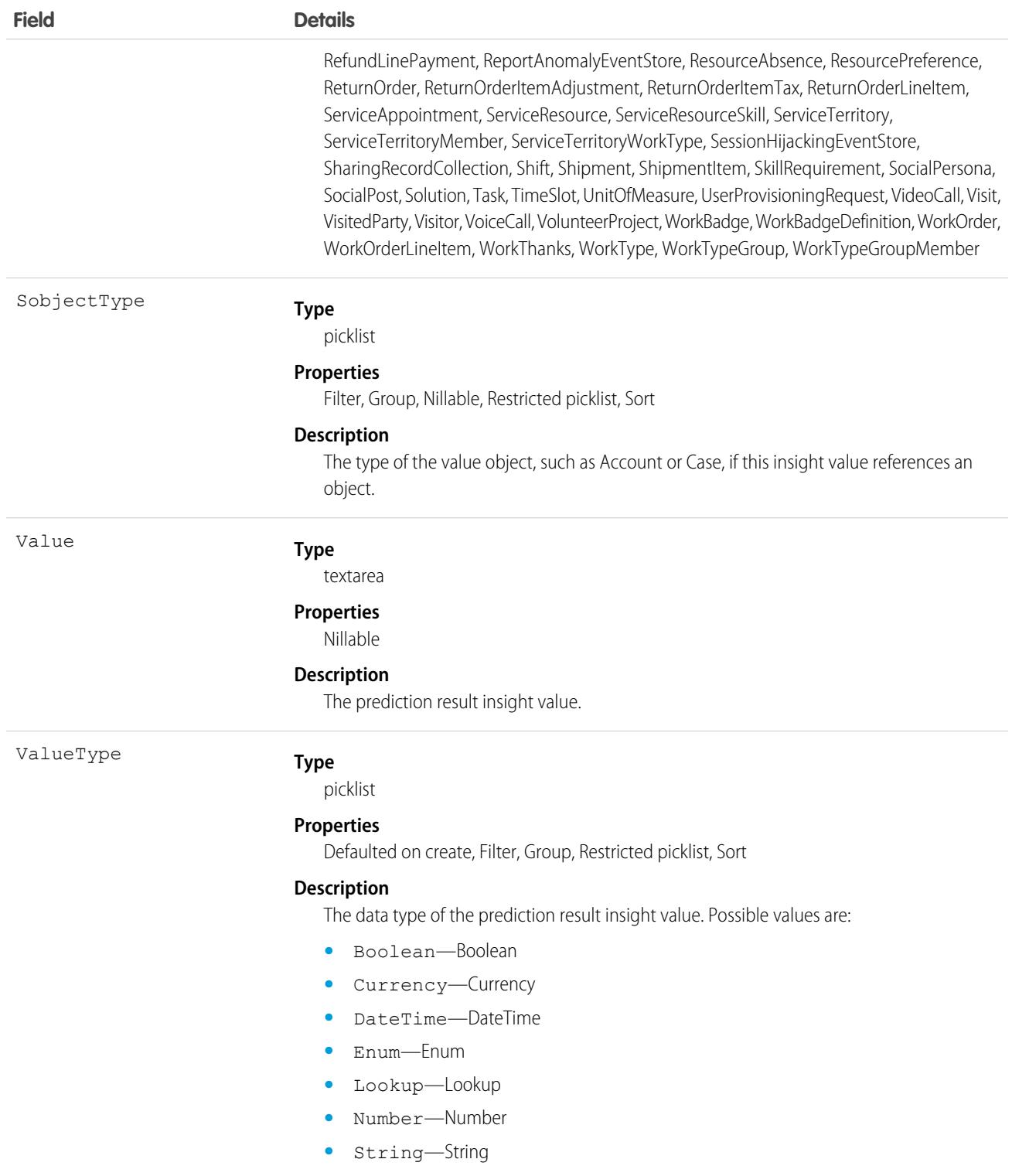

When an Einstein feature makes a prediction and saves the results, the following events happen in a single atomic operation:

- An AIRecordInsight record is created and populated with information about the prediction insight. AlInsightAction, AlInsightReason, and AIInsightValue records are also created and made children of the AIRecordInsight record.
- **•** If the Einstein feature uses AI prediction fields, prediction result values are written to the target AI prediction field.
- An AIPredictionEvent platform event is created, and any subscriber to AIPredictionEvent is notified.

When Einstein writes prediction results back to AI prediction fields, record save custom logic, such as Apex triggers, workflow rules, and assignment rules, aren't run. To add custom logic based on Einstein prediction results, use a platform event subscriber, such as Process Builder, to get notifications for AIPredictionEvents that contain references to Einstein insight objects.

Custom fields can't be added to Einstein insight objects.

Einstein insights contain information about target fields and predicted value. Be aware that your org may have created Einstein predictions that are associated with target fields with field-level security restrictions. Use data access features of Salesforce, such as user profiles and permission sets, if you need to control how users access Einstein insights records.

# AIRecordInsight

Represents an Einstein prediction insight. This object is available in API version 47.0 and later.

An Einstein insight is created every time an Einstein feature, such as Prediction Builder, makes a prediction. An insight is represented by a root AIRecordInsight and the following child objects: AIInsightAction, AIInsightFeedback, AIInsightReason, and AIInsightValue.

AIRecordInsight contains information on the Einstein prediction, the AI prediction field where results were written to, and other details such as the type of prediction.

## Supported Calls

delete(), describeSObjects(), getDeleted(), getUpdated(), query(), retrieve(), undelete()

## Special Access Rules

Prediction insight objects are only available in orgs that have Einstein features, such as Prediction Builder or Case Classification, enabled.

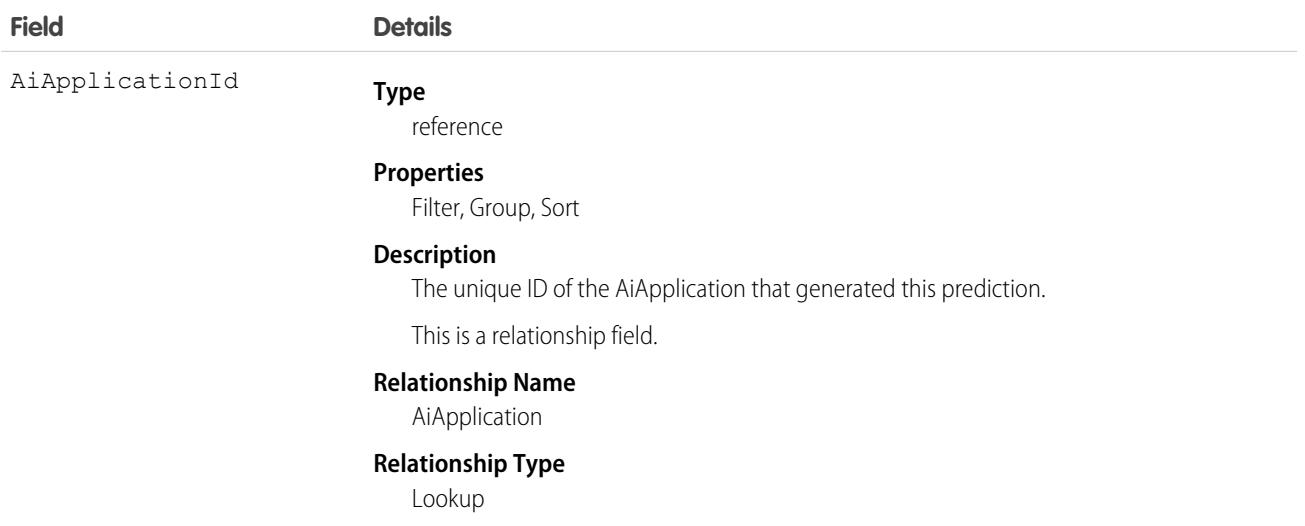

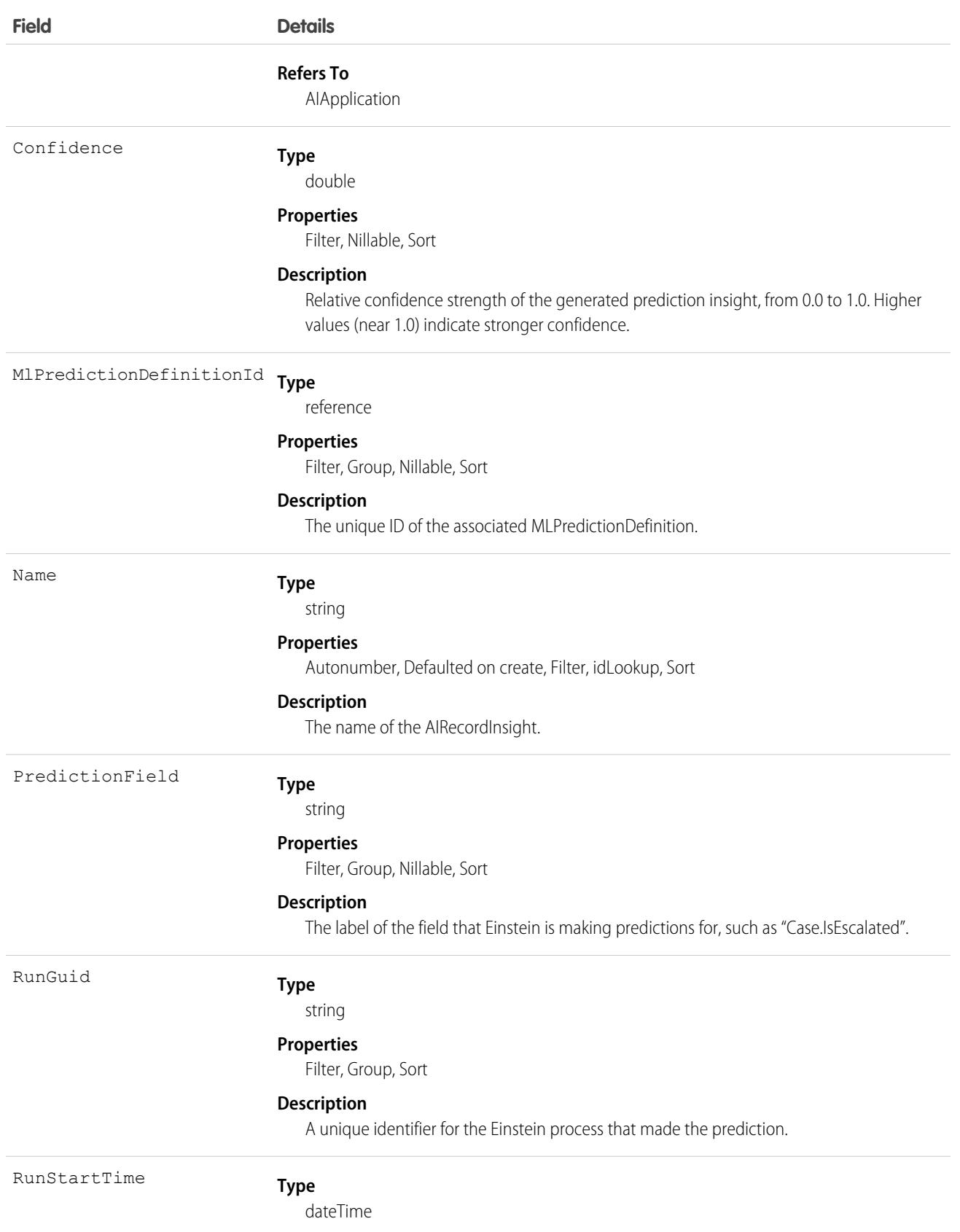

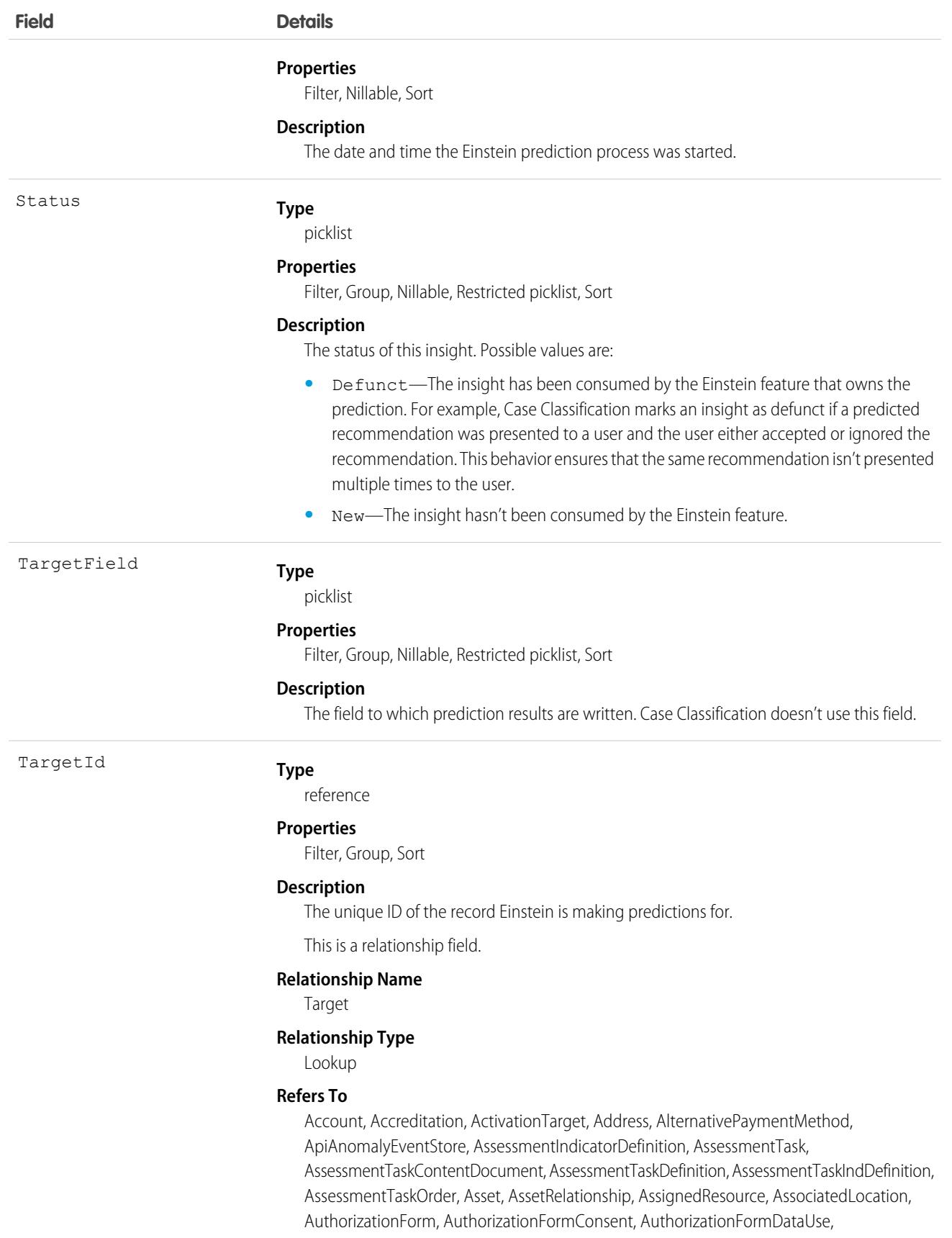

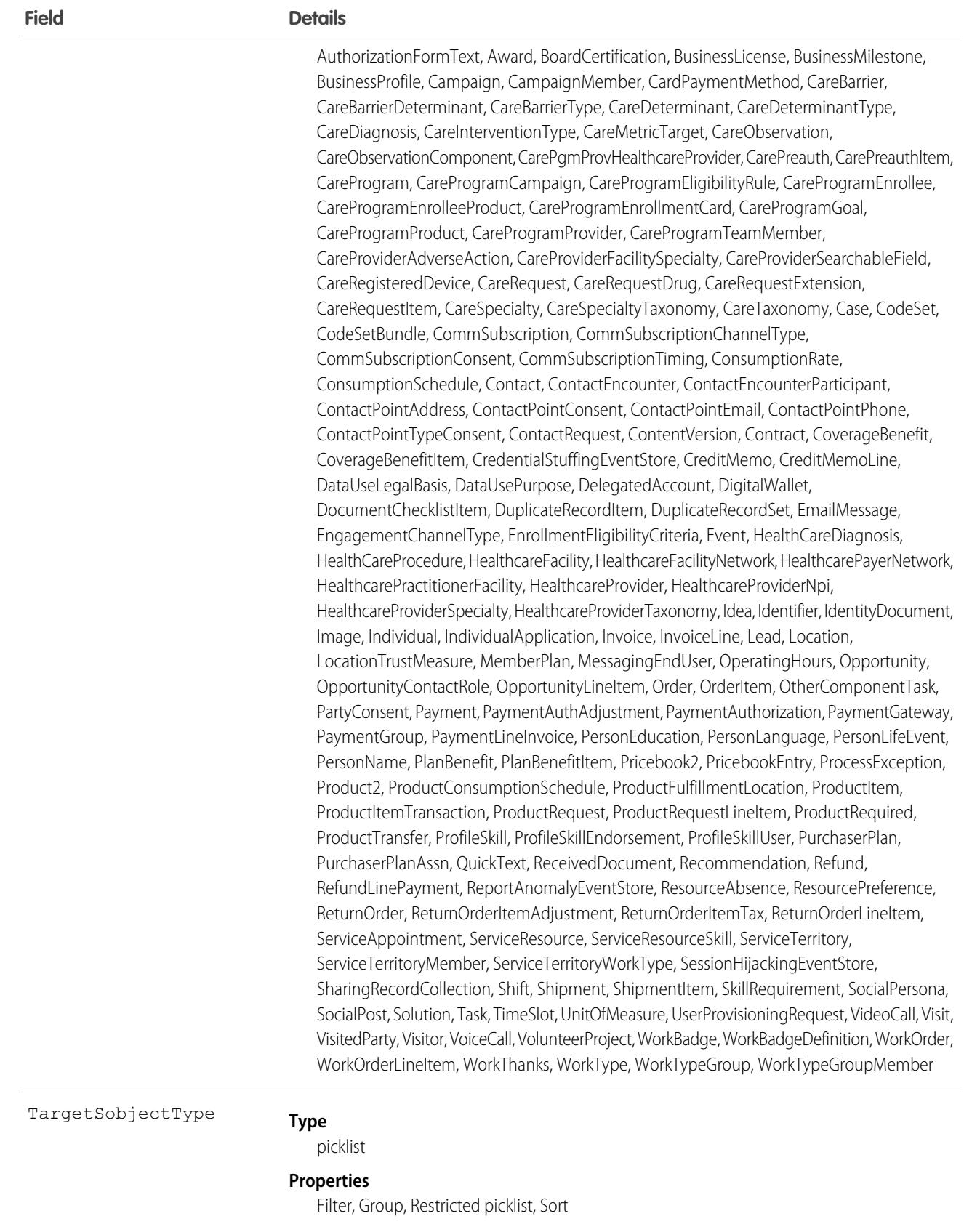

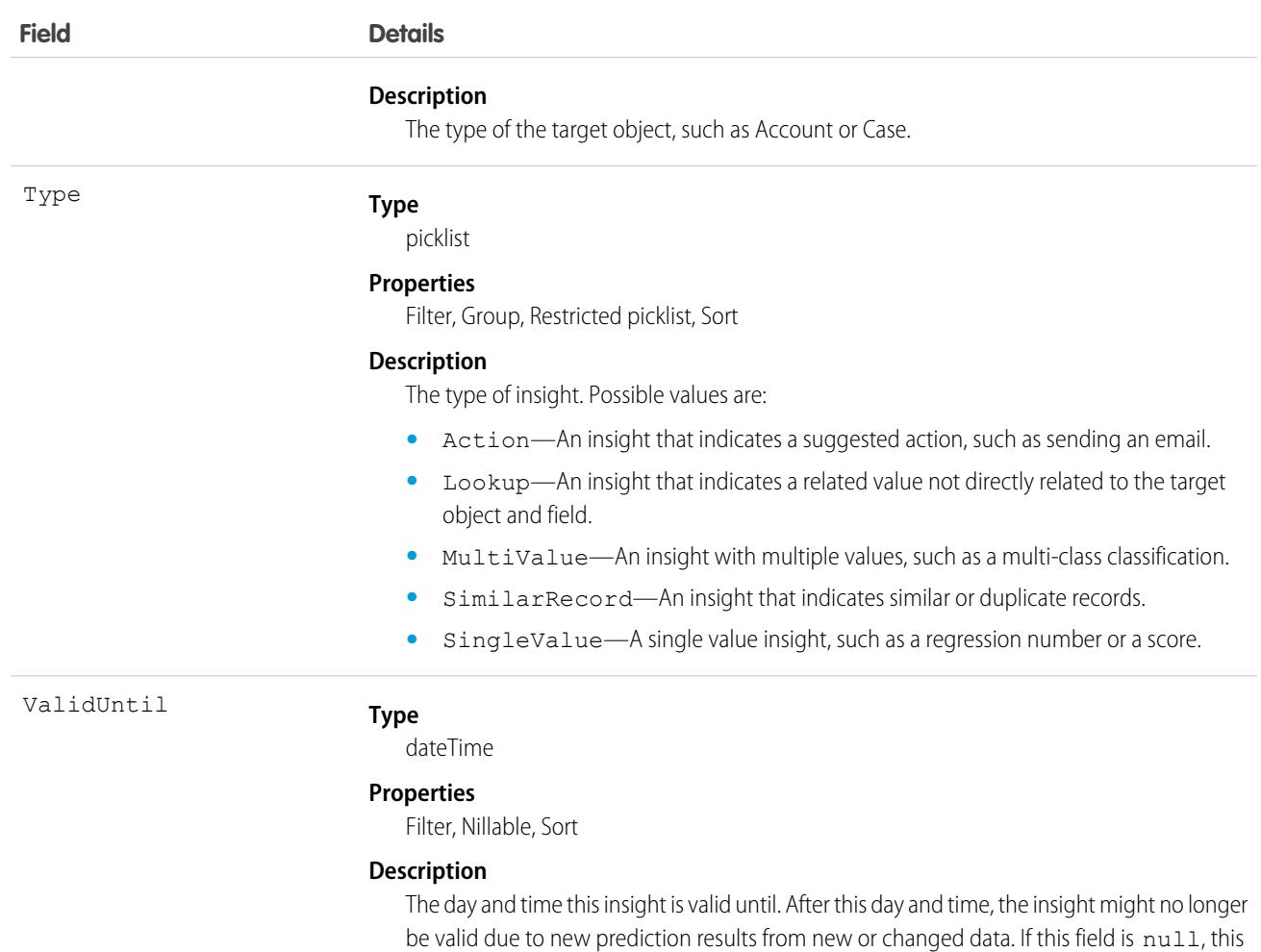

When an Einstein feature makes a prediction and saves the results, the following events happen in a single atomic operation:

- An AIRecordInsight record is created and populated with information about the prediction insight. AllnsightAction, AllnsightReason, and AIInsightValue records are also created and made children of the AIRecordInsight record.
- **•** If the Einstein feature uses AI prediction fields, prediction result values are written to the target AI prediction field.
- **•** An AIPredictionEvent platform event is created, and any subscriber to AIPredictionEvent is notified.

insight never expires.

When Einstein writes prediction results back to AI prediction fields, record save custom logic, such as Apex triggers, workflow rules, and assignment rules, aren't run. To add custom logic based on Einstein prediction results, use a platform event subscriber, such as Process Builder, to get notifications for AIPredictionEvents that contain references to Einstein insight objects.

Custom fields can't be added to Einstein insight objects.

Einstein insights contain information about target fields and predicted value. Be aware that your org may have created Einstein predictions that are associated with target fields with field-level security restrictions. Use data access features of Salesforce, such as user profiles and permission sets, if you need to control how users access Einstein insights records.

# Considerations for Case Classification

To generate reports about how well Einstein Case Classification predictions are working, use the root AIRecordInsight object and its child objects, [AIInsightFeedback](https://developer.salesforce.com/docs/atlas.en-us.236.0.api.meta/api/sforce_api_objects_aiinsightfeedback.htm) and [AIInsightValue](https://developer.salesforce.com/docs/atlas.en-us.236.0.api.meta/api/sforce_api_objects_aiinsightvalue.htm). For example, you can determine how many cases received predictions or how often agents accepted or rejected them.

- **•** To determine how many cases received recommendations, the AIRecordInsight table identifies the case and contains a row for each field and each recommendation. In AIRecordInsight, the TargetId field contains the case ID. The PredictionField indicates which case field is being predicted. Each field value recommendation is contained in a separate AIInsightValue object with AIRecordInsight as the parent. For a picklist field, Einstein creates AIInsightValue objects with up to 10 field value recommendations. However, just the top three predictions appear to agents in the Einstein Field Recommendations component.
- **•** To learn whether agents acted on any of the top three predictions, use the AIInsightFeedback object. When an agent updates fields after viewing Einstein's recommendations, or when Einstein applies a recommendation automatically, the object's AiInsightFeedbackType field contains Explicit. If the agent updates fields without viewing the predictions, such as on the case details tab, AiInsightFeedbackType is set to Implicit. When the agent applies the recommended value, the object's AiFeedback field is set to Positive; if the agent applies a different value, AiFeedback is Negative.

# AllowedEmailDomain

Represents an allowed email domain for users in your organization. You can define an allowlist to restrict the email domains allowed in a user's Email field. This object is available in API version 29.0 and later.

# Supported Calls

create(), delete(), describeSObjects(), query(), retrieve(), update(), upsert()

## Special Access Rules

You must have the "Manage Internal Users" user permission to use this object.

Note: If you don't see this object, contact your Salesforce representative to enable it.

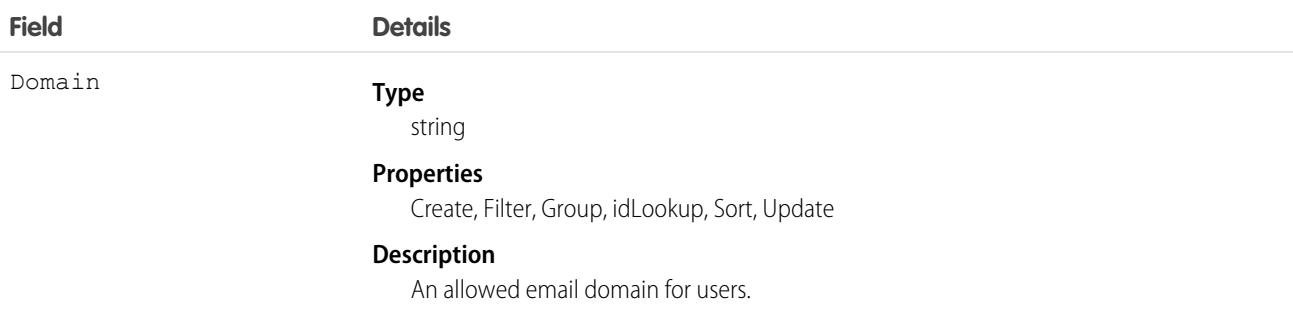

# AlternativePaymentMethod

Represents a payment method that doesn't have a defined Commerce Orders entity such as [CardPaymentMethod](#page-788-0) on page 753 or [DigitalWallet](#page-1303-0) on page 1268. Common examples of alternative payment methods for Commerce Orders include CashOnDeliver, Klarna, and Direct Debit. AlternativePaymentMethod functions the same as any other type of payment method for processing transactions in the payment gateway. This object is available in API version 51.0 and later.

# Supported Calls

create(), delete(), describeLayout(), describeSObjects(), getDeleted(), getUpdated(), query(), retrieve(), undelete(), update(), upsert()

## Special Access Rules

To access Commerce Payments entities, your org must have a Salesforce Order Management license. Commerce Payments entities are available only in Lightning Experience.

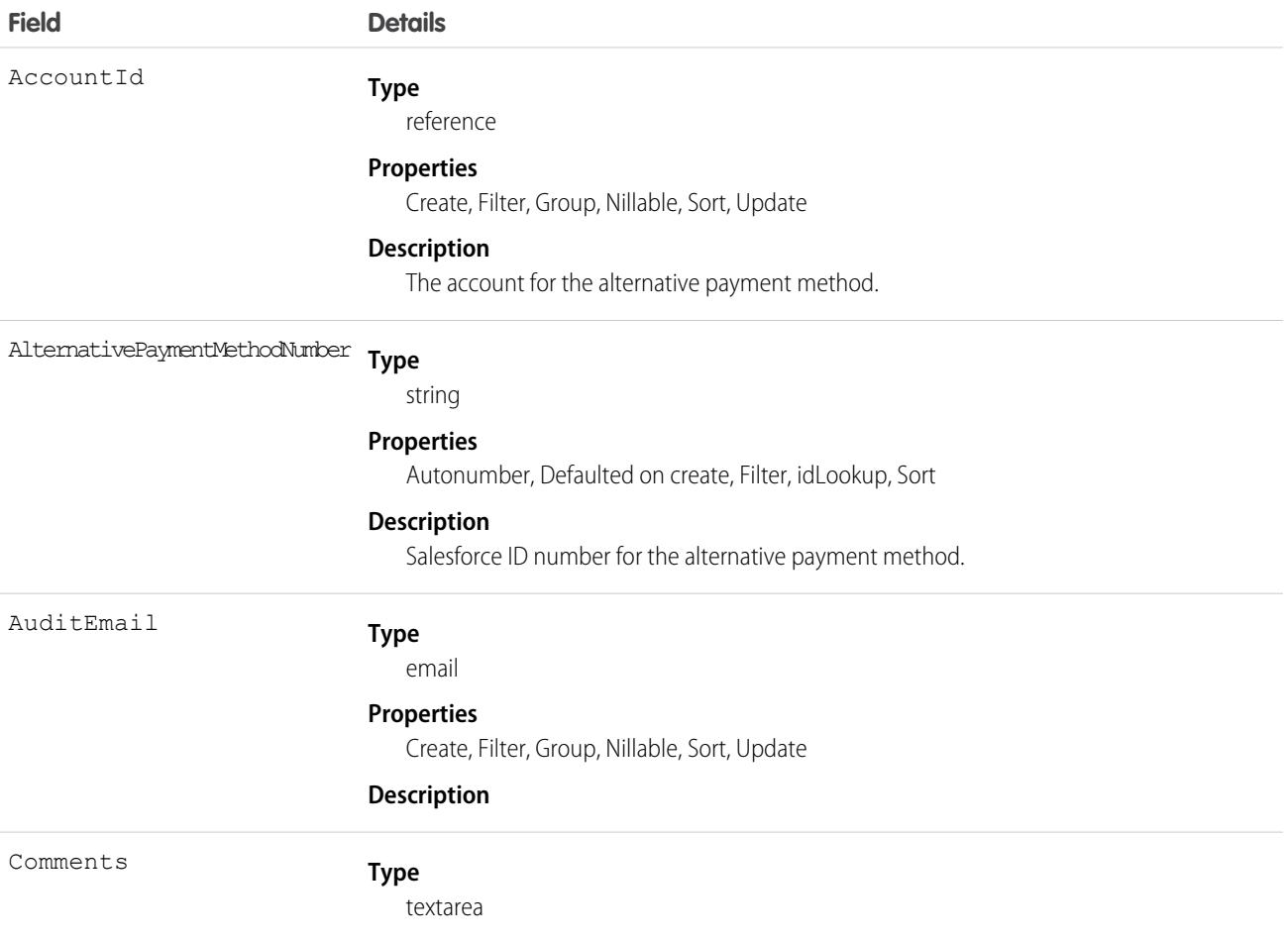

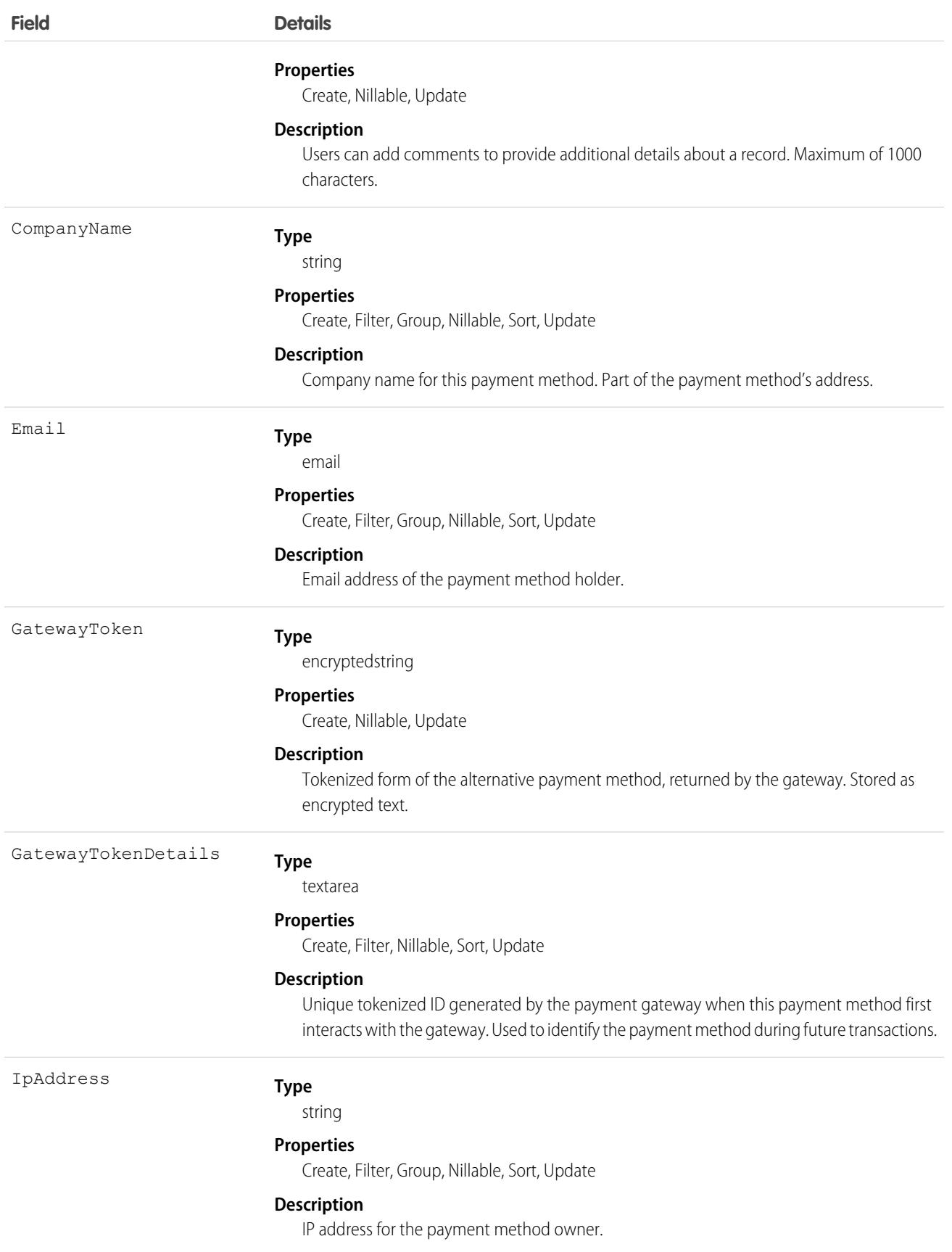

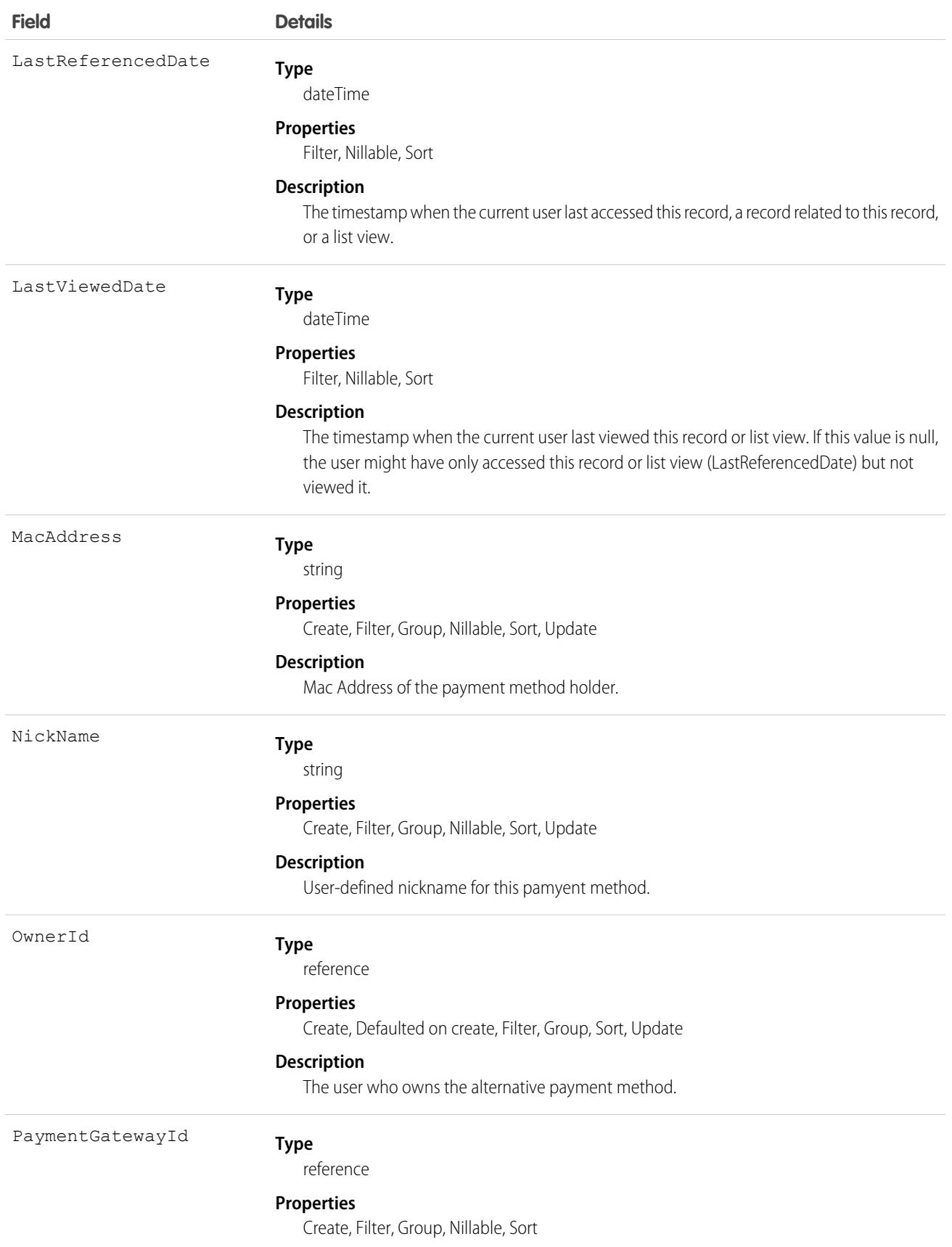

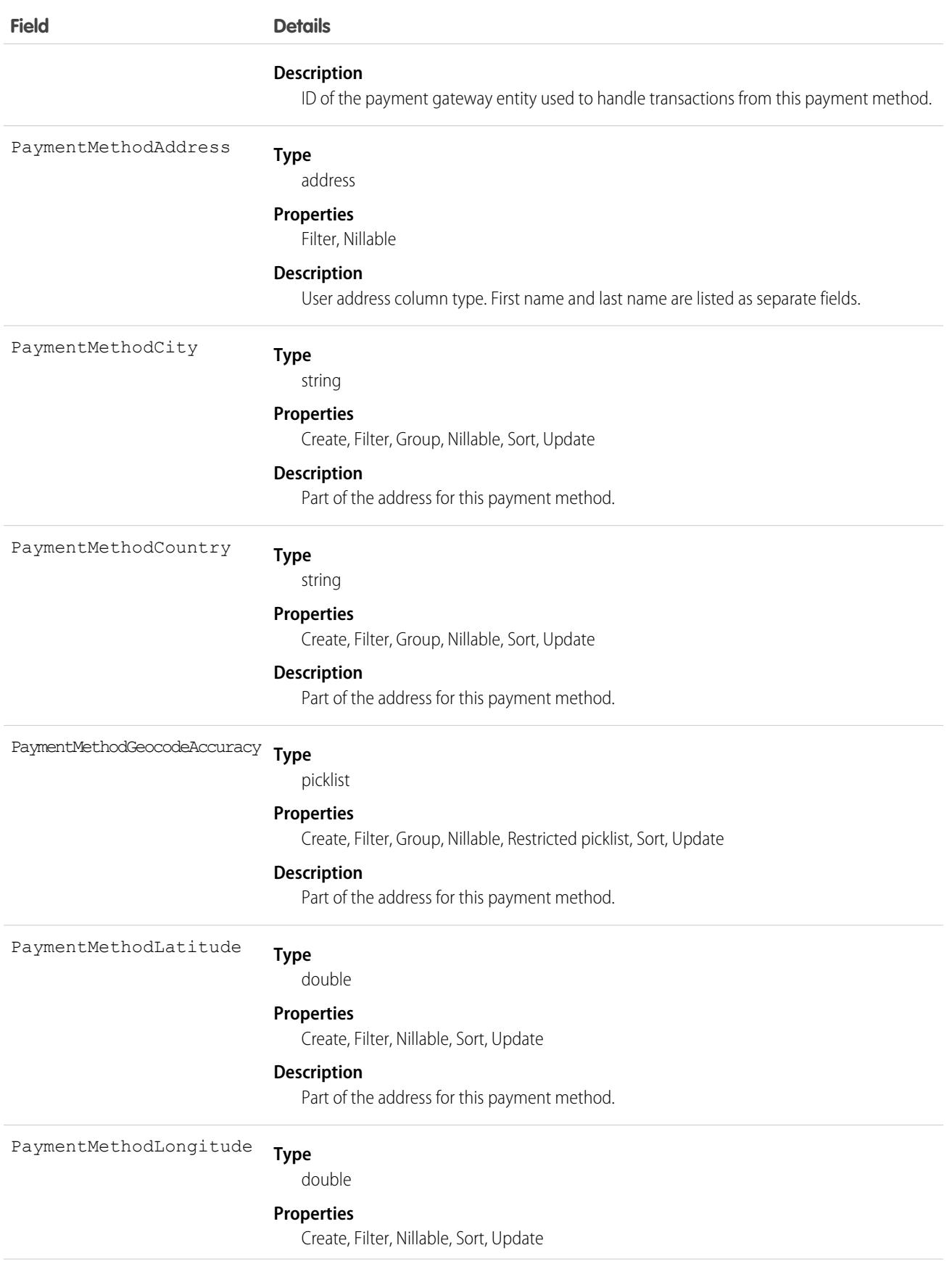

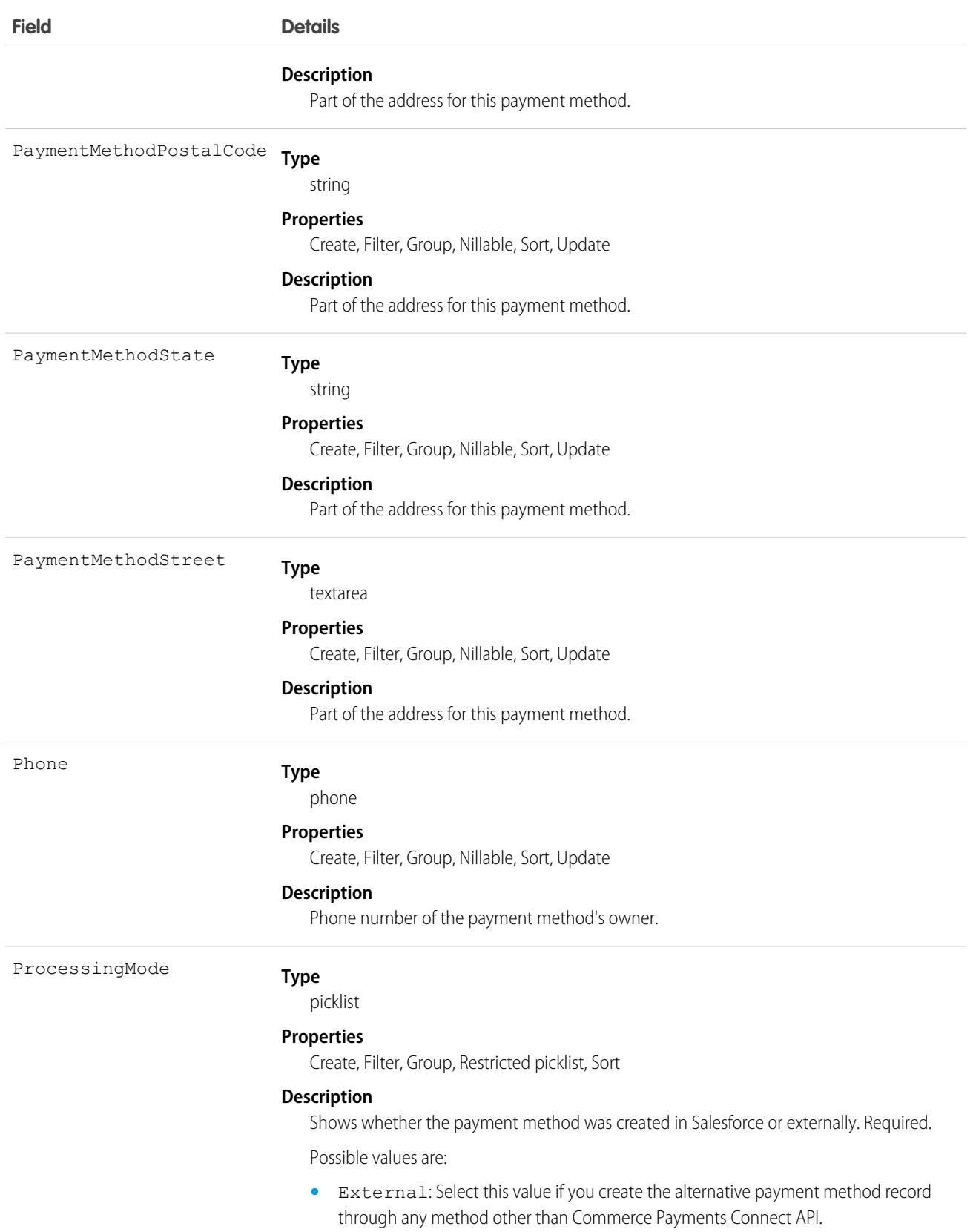

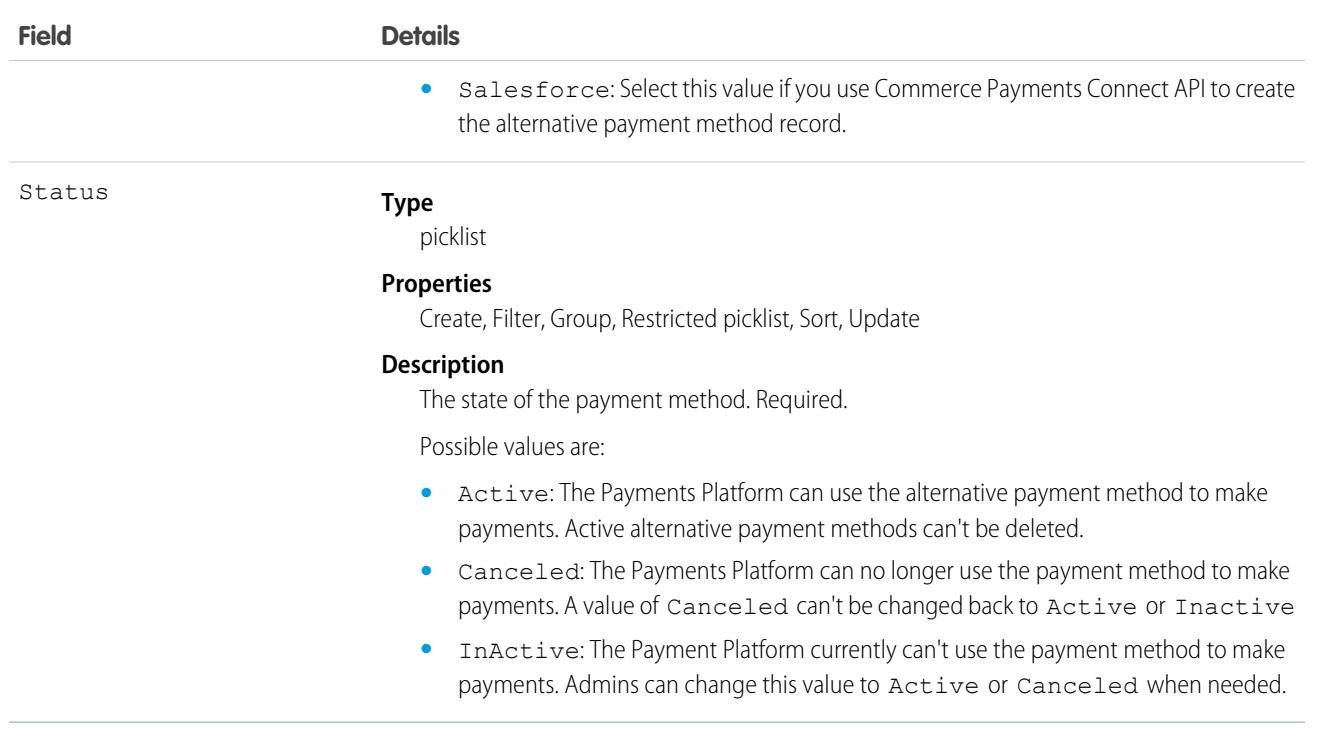

# AnalyticsLicensedAsset

Represents a licensed Analytics asset. In this context, Analytics is Tableau CRM or Sonic. Available in API version 52.0 and later.

# Supported Calls

create(), delete(), describeSObjects(), query(), retrieve(), update(), upsert()

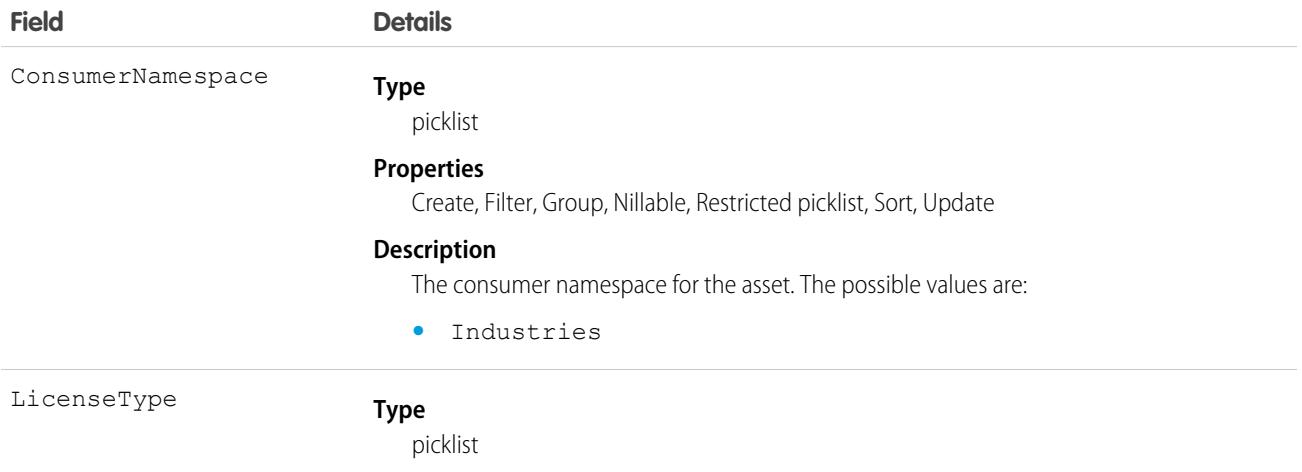

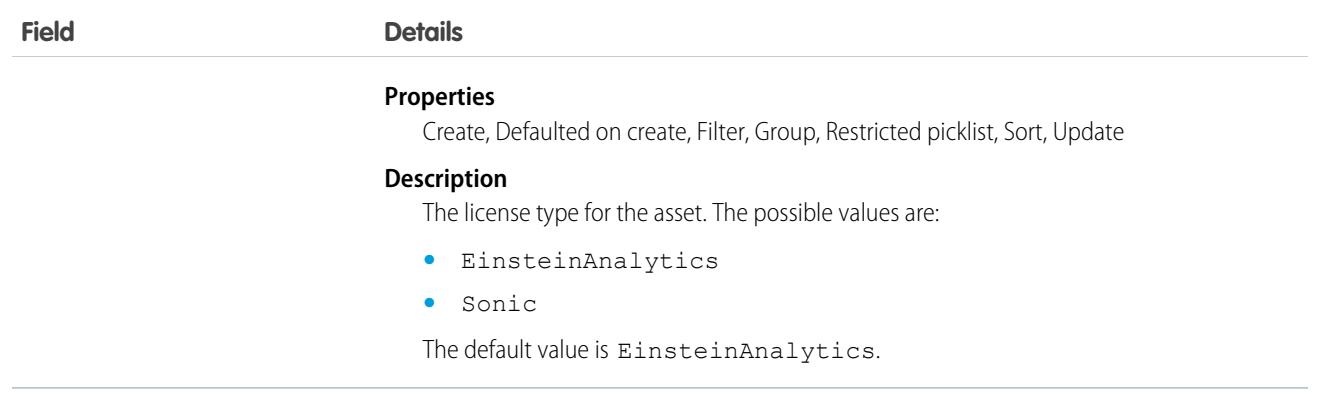

## Announcement

Represents a Chatter group announcement. This object is available in API version 30.0 and later.

# Supported Calls

create(), delete(), describeSObjects(), getDeleted(), getUpdated(), query(), retrieve(), undelete(), update(), upsert()

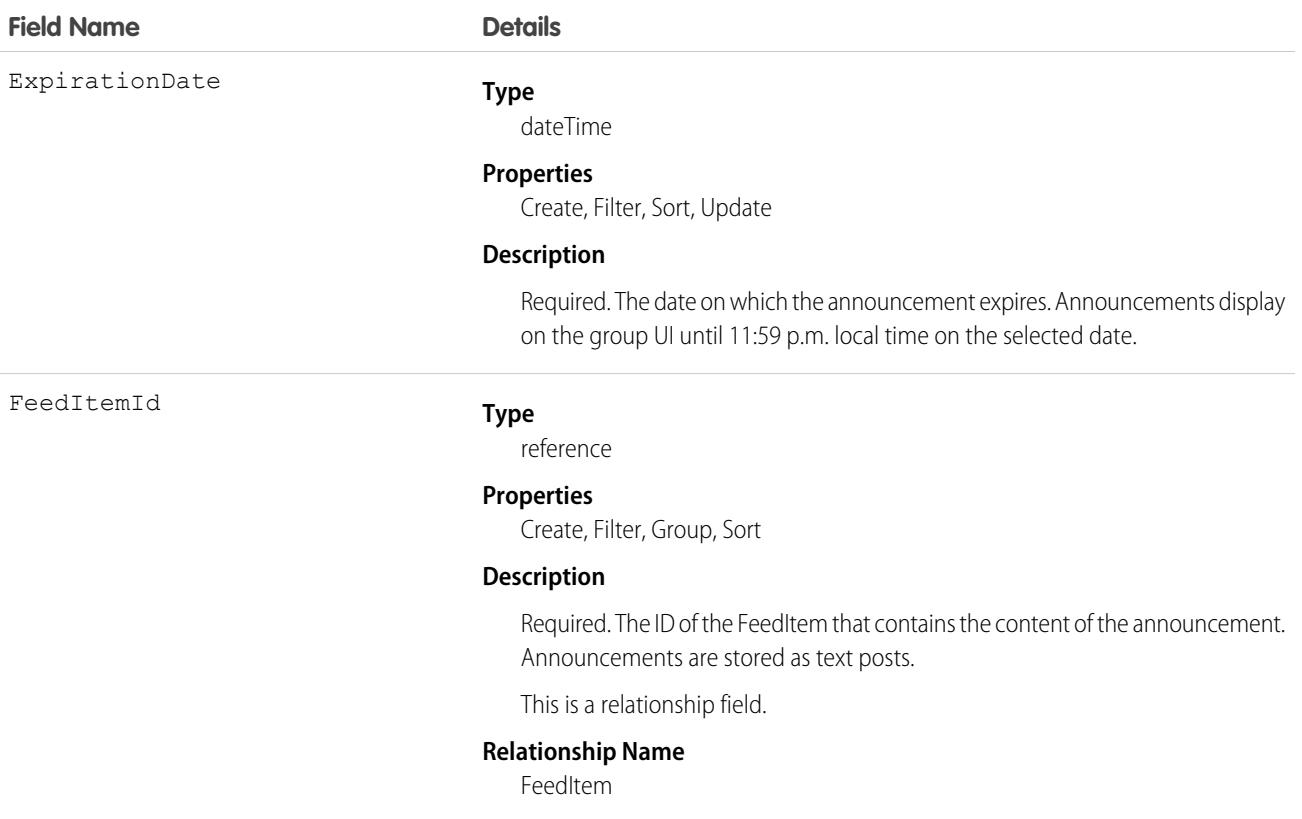

# ParentId

**Field Name Details**

**Type**

reference

**Relationship Type** Lookup **Refers To** FeedItem

#### **Properties**

Filter, Group, Nillable, Sort

#### **Description**

The ID of the parent CollaborationGroup that the announcement belongs to. An announcement can belong only to a single Chatter group.

This is a relationship field.

#### **Relationship Name**

Parent

#### **Relationship Type**

Lookup

#### **Refers To**

CollaborationGroup

#### SendEmails

#### **Type**

boolean

#### **Properties**

Defaulted on create, Filter, Group, Sort

#### **Description**

Set to true to email all group members when an announcement is posted to the group. The default is false. This requires the user to have the "Send announcement on email" permission.

This field is available in API version 36.0 and later.

Note: This field is currently available to select customers through a pilot program. To be nominated to join this pilot program, contact Salesforce. Additional terms and conditions may apply to participate in the pilot program. Please note that pilot programs are subject to change, and as such, we cannot guarantee acceptance into this pilot program or a particular time frame in which this feature can be enabled. Any unreleased services or features referenced in this document, press releases, or public statements are not currently available and may not be delivered on time or at all. Customers who purchase our services should make their purchase decisions based upon features that are currently available.

Group owners, managers, and users with the "Modify All Data" permission can use the Announcement object to create, edit, and delete group announcements. Creating a group announcement is a three-step process.

- **1.** Use the FeedItem object to create a text post with the announcement's content. Use the CollaborationGroup record you want to post the announcement to as the parent of this feed item.
- **2.** Next, use the feed item ID and an expiration date to create the announcement record.
- **3.** Finally, update the AnnouncementId field in the CollaborationGroup record with the ID of the announcement you created.

To delete the group announcement, simply delete the Announcement Id value in the CollaborationGroup record. To restore a group announcement, update the AnnouncementId field for a group with the announcement's ID. The expiration date for the announcement should be in the future and the feed item used to create the announcement should be parented by the same group.

# <span id="page-487-0"></span>ApexClass

Represents an Apex class.

Note: Although Apex classes and triggers have the Create and Update field properties, a runtime exception occurs if you try to create or update them using the API. Instead, use the Ant Migration Tool, the Salesforce user interface, or the Salesforce Extensions for Visual Studio Code to create or update Apex classes or triggers.

# Supported Calls

create(), delete(), describeSObjects(), getDeleted(), getUpdated(), query(), retrieve(), search()update(), upsert()

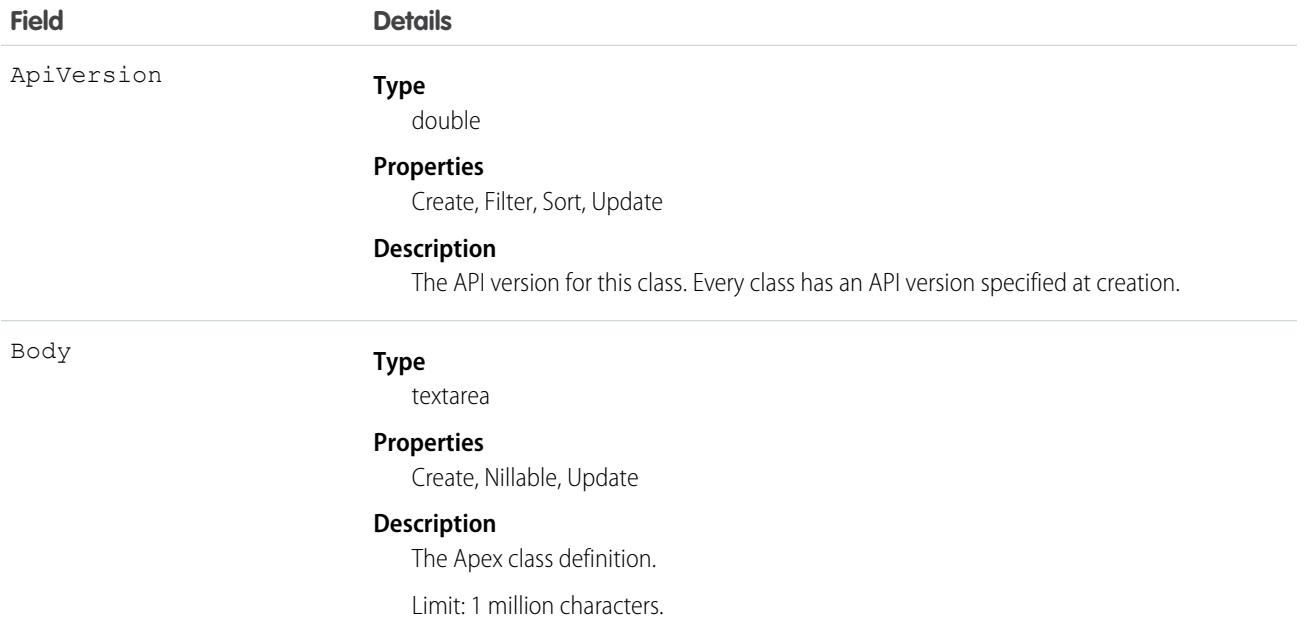

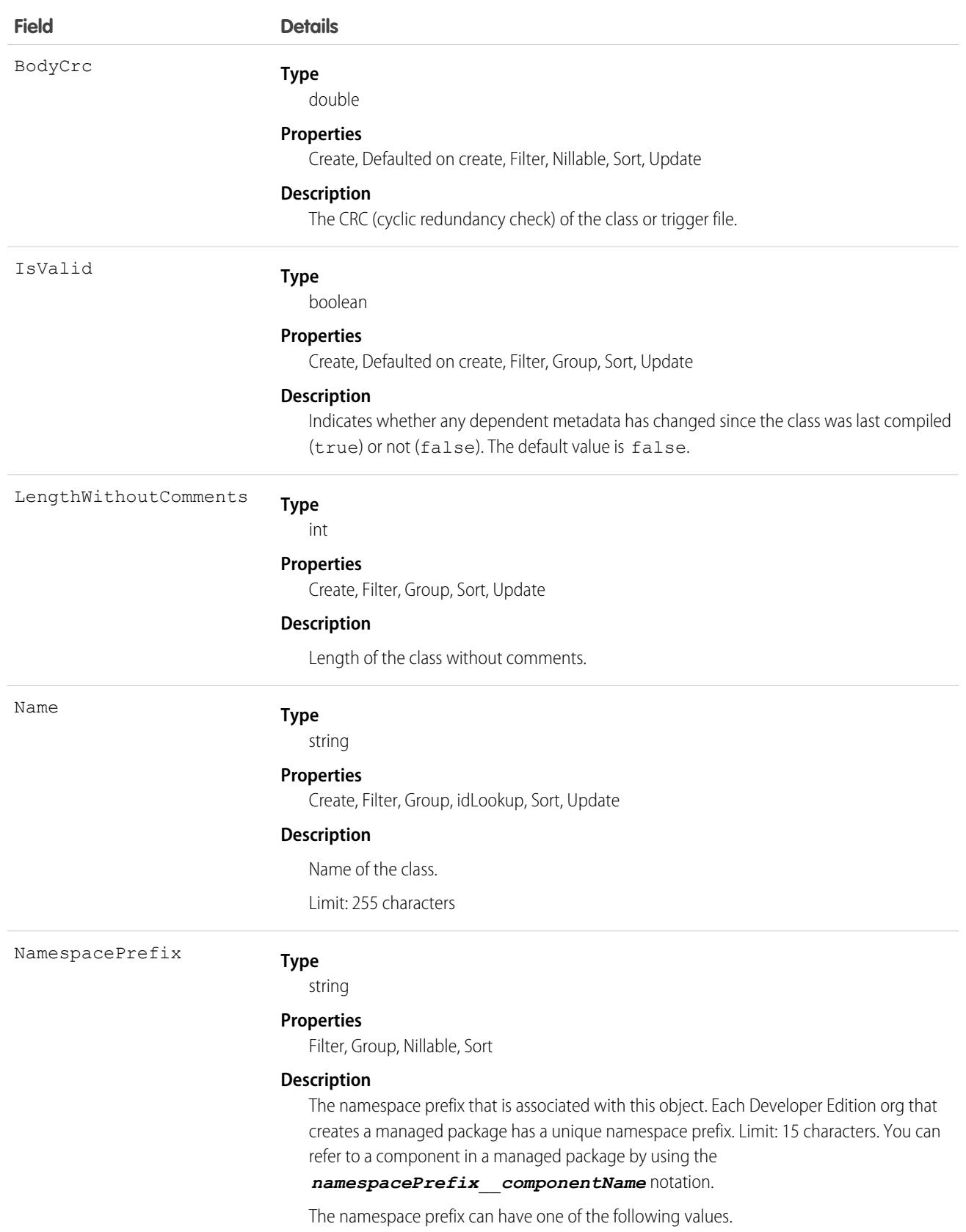

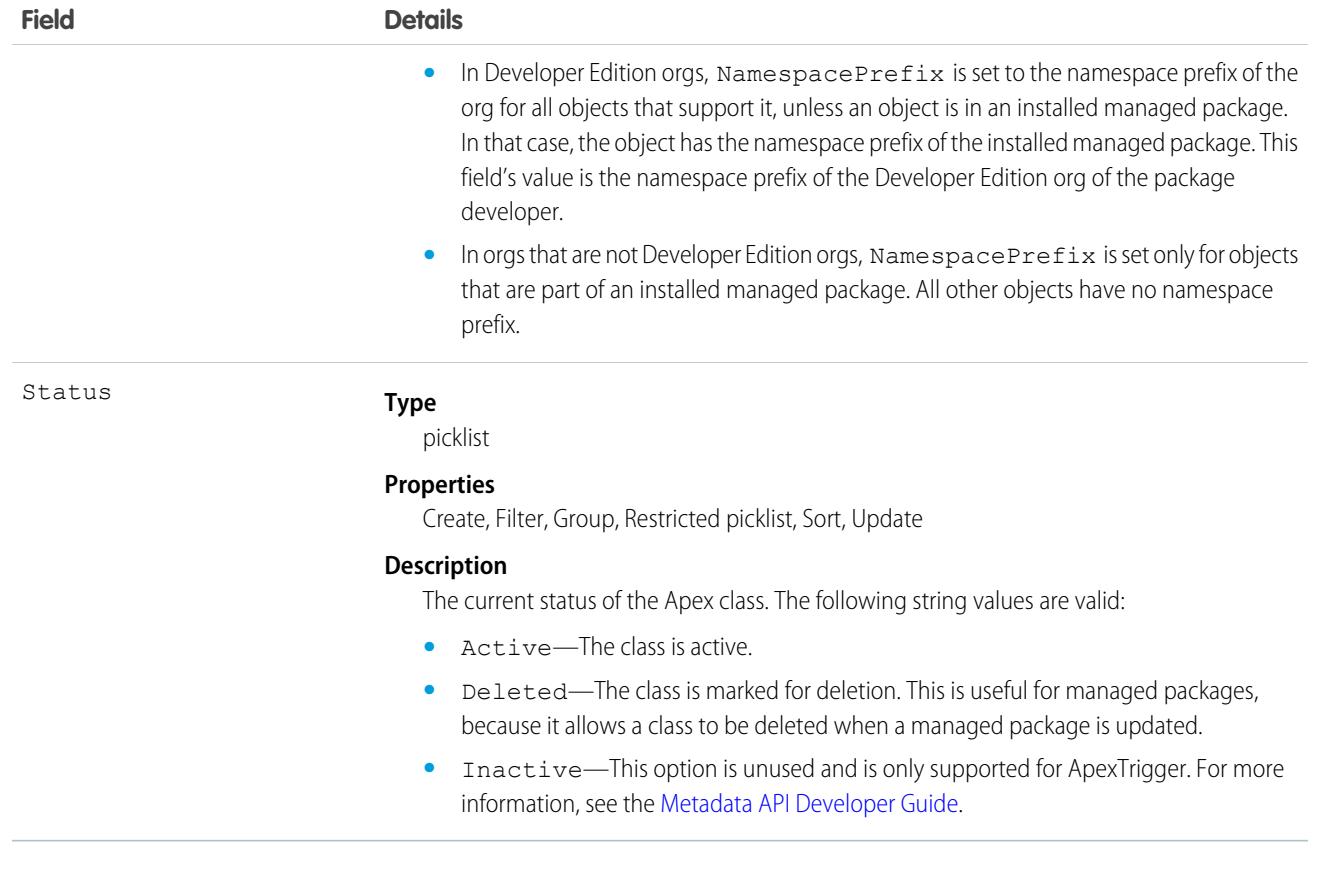

<span id="page-489-0"></span>SEE ALSO:

[ApexTrigger](#page-514-0) Developer Guide[: Apex Developer Guide](https://developer.salesforce.com/docs/atlas.en-us.236.0.apexcode.meta/apexcode/)

# ApexComponent

Represents a definition for a custom component that can be used in a Visualforce page alongside standard components such as <apex:relatedList> and <apex:dataTable>.

Represents a definition for a custom component that can be used in a Visualforce page alongside standard components such as <apex:relatedList> and <apex:dataTable>. For information, see the [Visualforce Developers Guide](https://developer.salesforce.com/docs/atlas.en-us.236.0.pages.meta/pages/).

# Supported Calls

create(), delete(), describeSObjects(), getDeleted(), getUpdated(), query(), retrieve(), search(), update(), upsert()

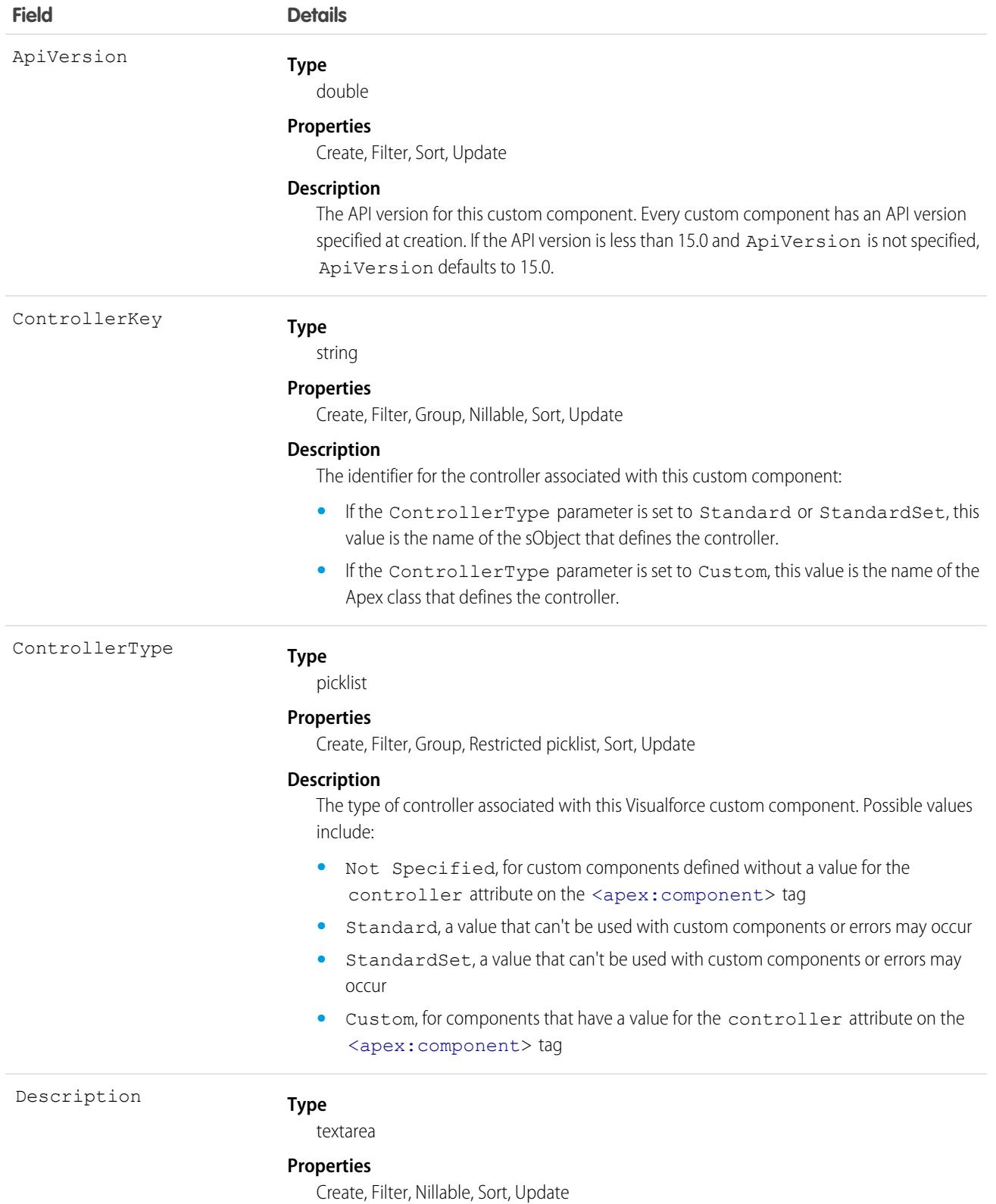

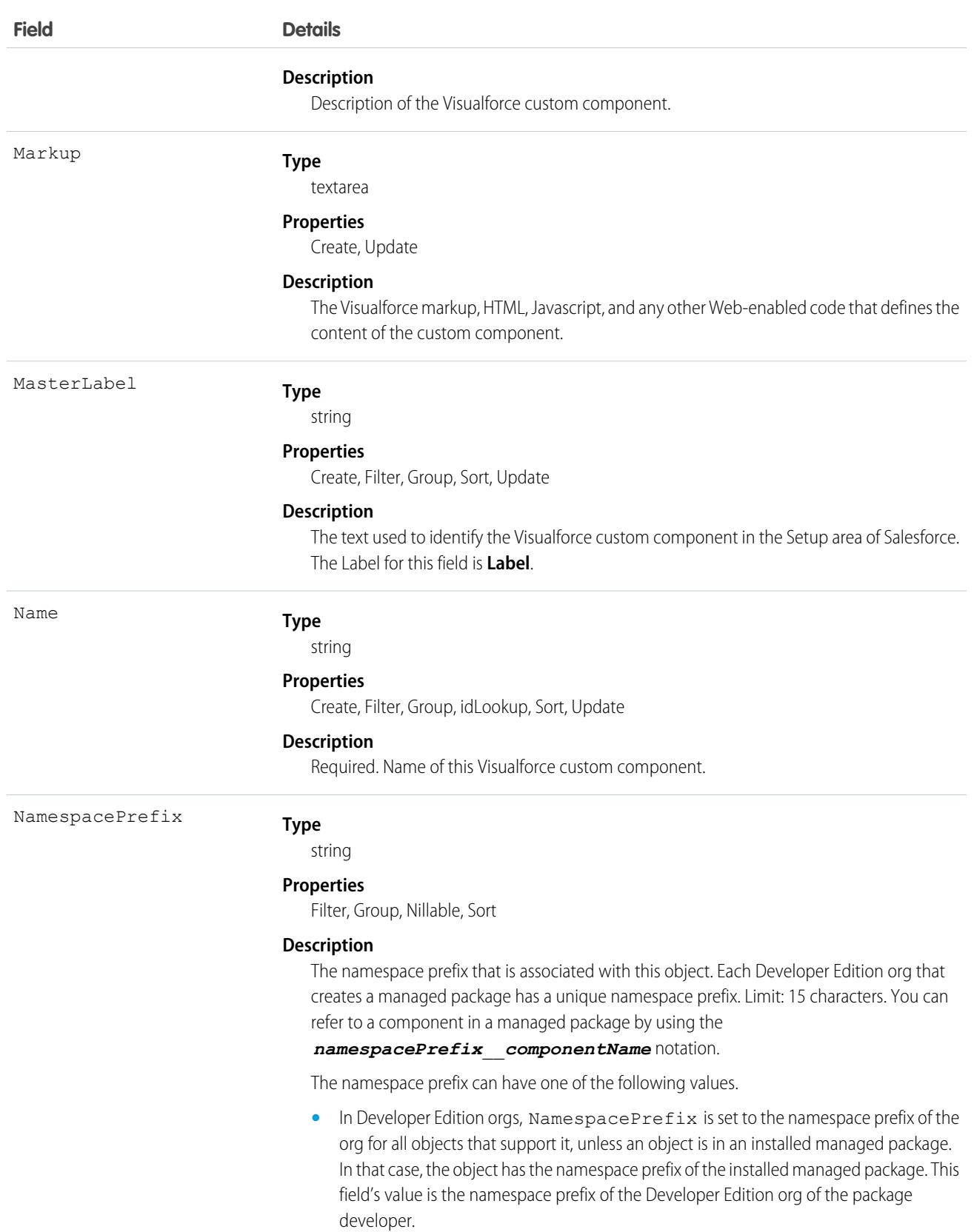

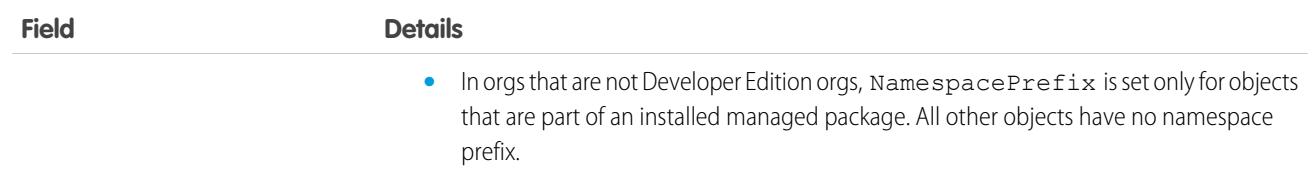

Use custom components to encapsulate a common design pattern and then reuse that pattern several times in one or more Visualforce pages. All users who can view Visualforce pages can view custom components, but the "Customize Application" permission is required to create or update custom components.

SEE ALSO:

[ApexPage](#page-495-0) **[StaticResource](#page-3385-0)** Developer Guide[: Visualforce Developer Guide](https://developer.salesforce.com/docs/atlas.en-us.236.0.pages.meta/pages/)

# ApexLog

Represents a debug log containing information about a transaction, including information about Apex, Visualforce, and workflow and validation rules. This object is available in API version 19.0 and later.

# Supported Calls

```
delete(), describeSObjects(), query(), retrieve()
```
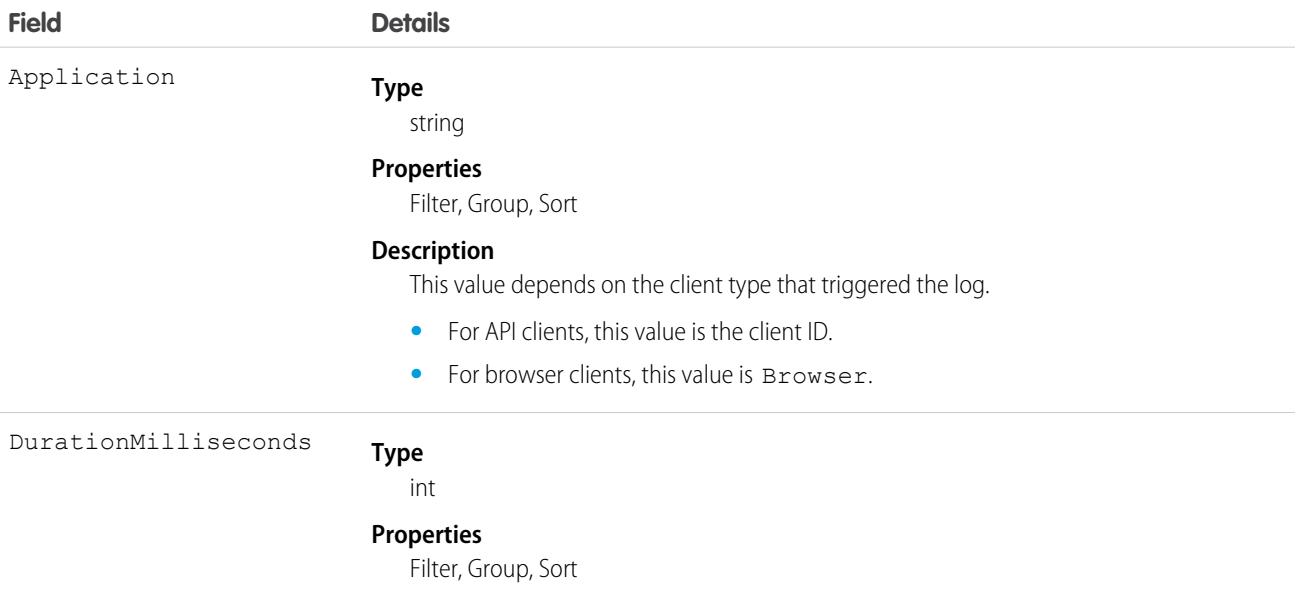

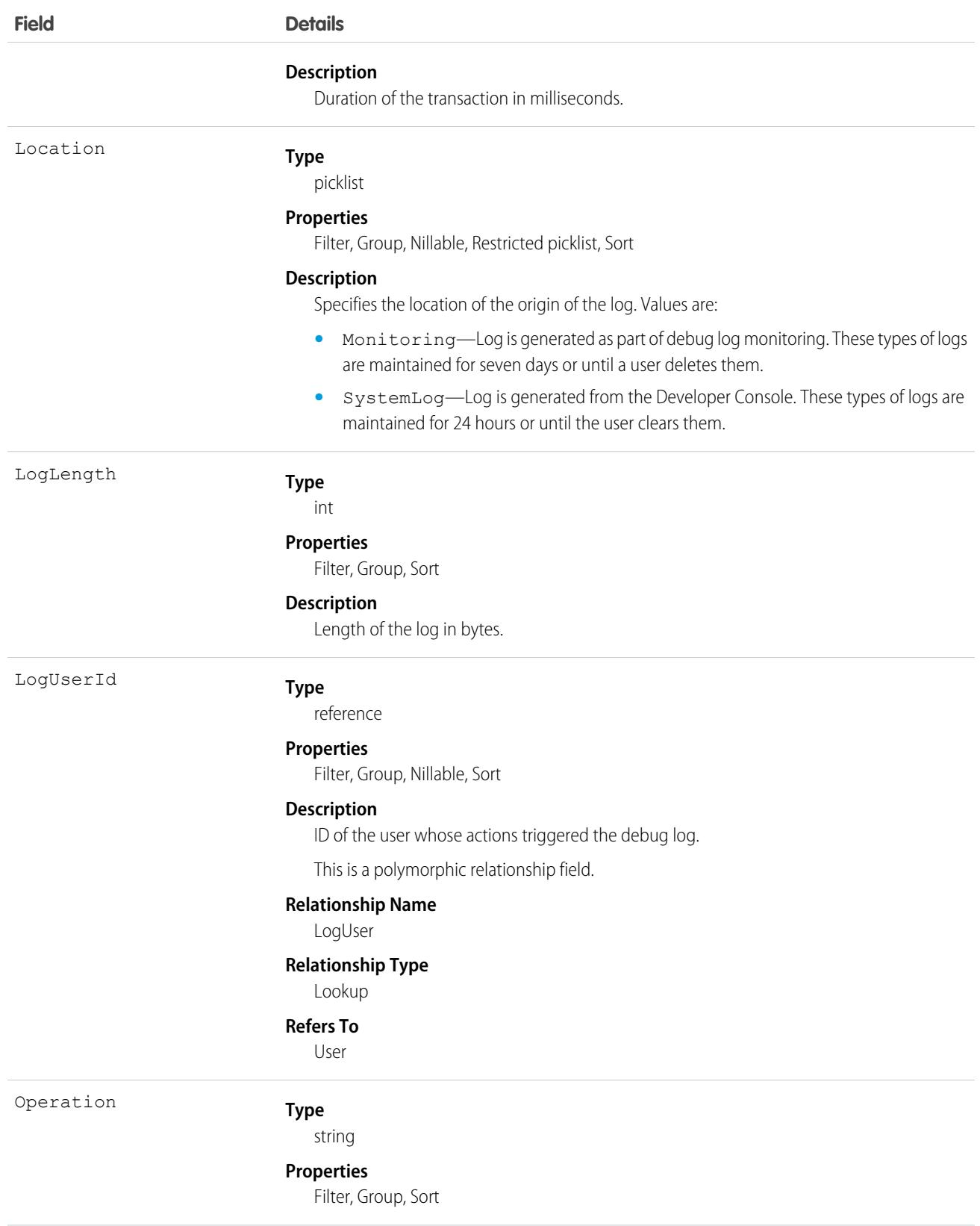

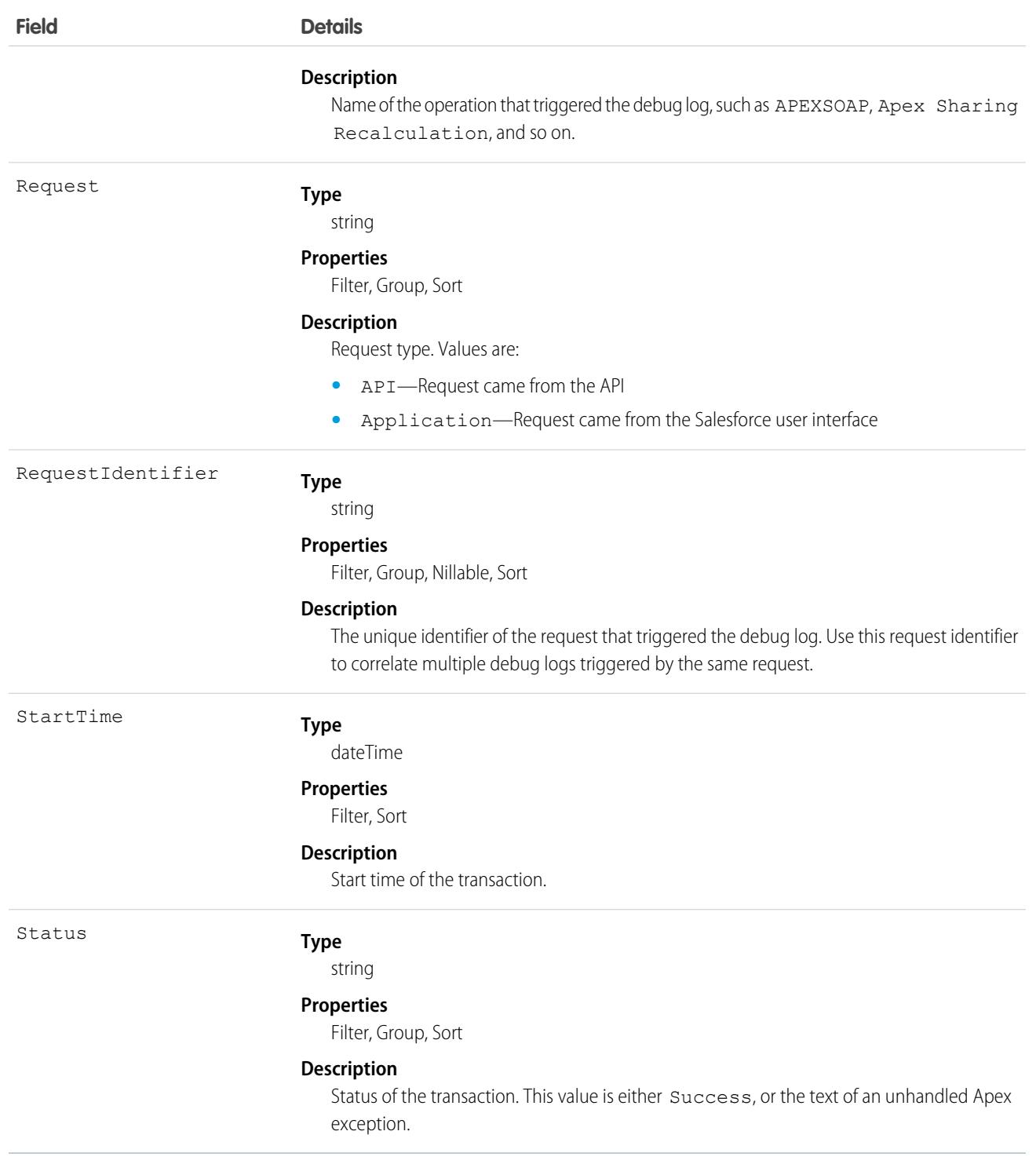

You can read information about this object, as well as delete it, but you can't update or insert it.

SEE ALSO: [ApexClass](#page-487-0) [ApexTrigger](#page-514-0) Developer Guide[: Apex Developer Guide](https://developer.salesforce.com/docs/atlas.en-us.236.0.apexcode.meta/apexcode/)

# <span id="page-495-0"></span>ApexPage

Represents a single Visualforce page.

# Supported Calls

create(), delete(), describeSObjects(), getDeleted(), getUpdated(), query(), retrieve(), search(), update(), upsert()

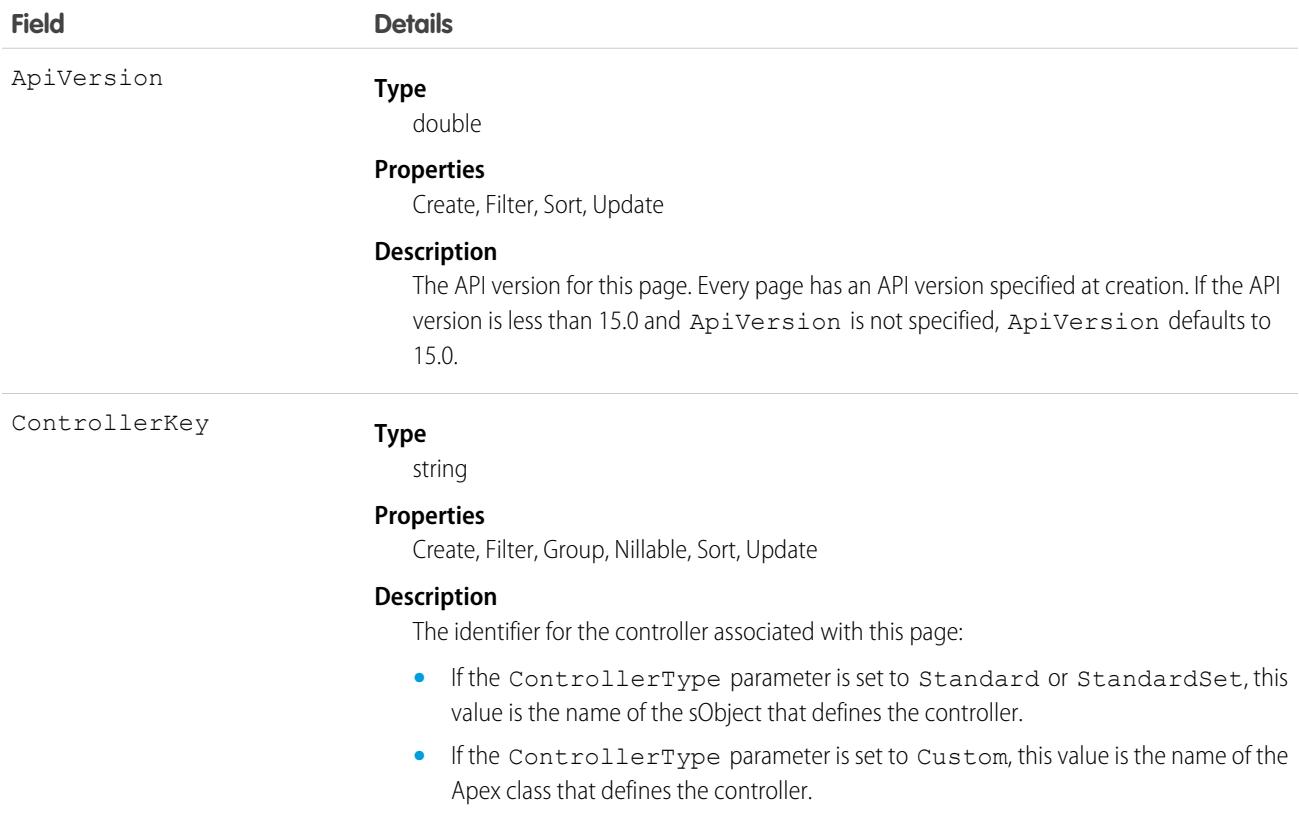

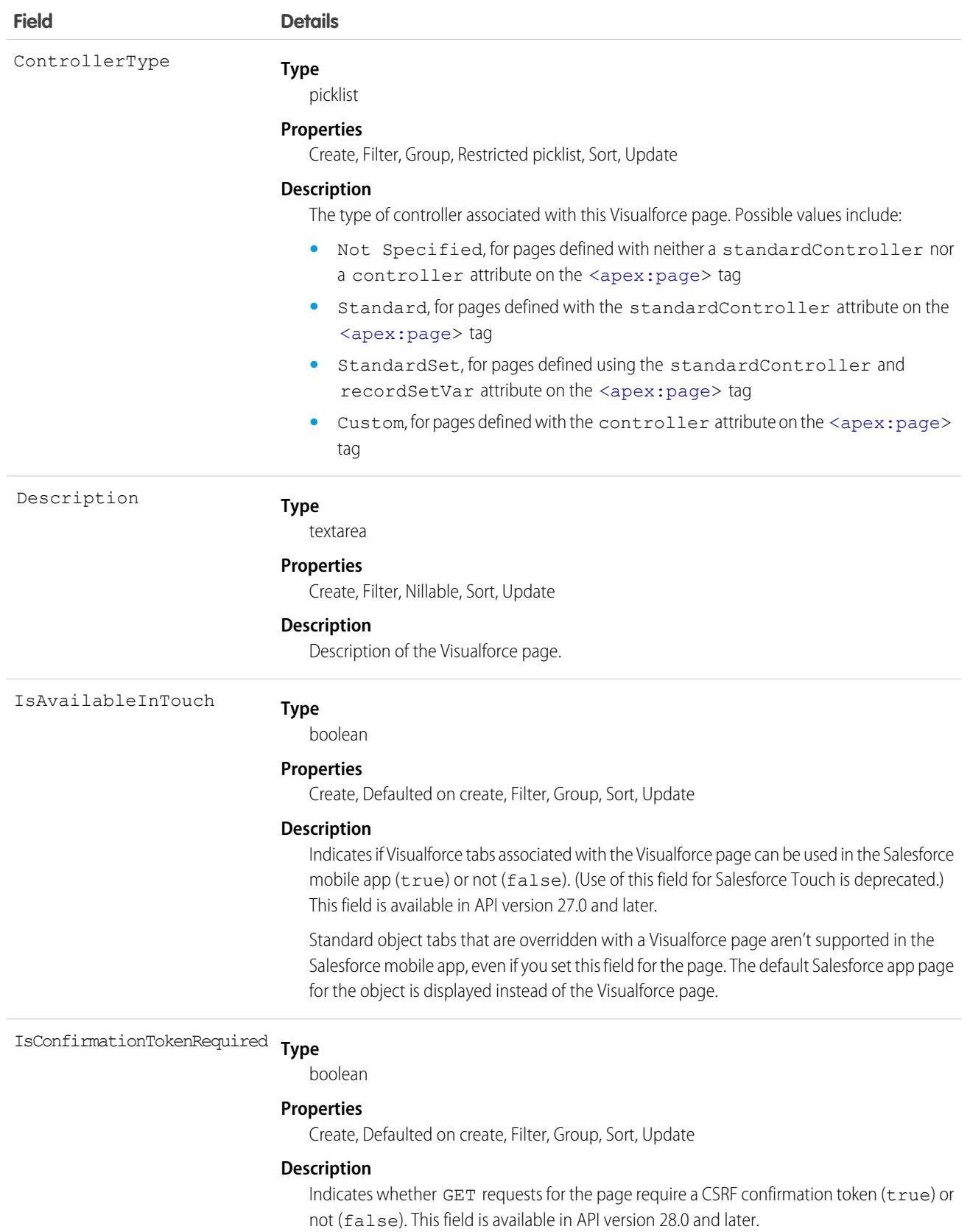

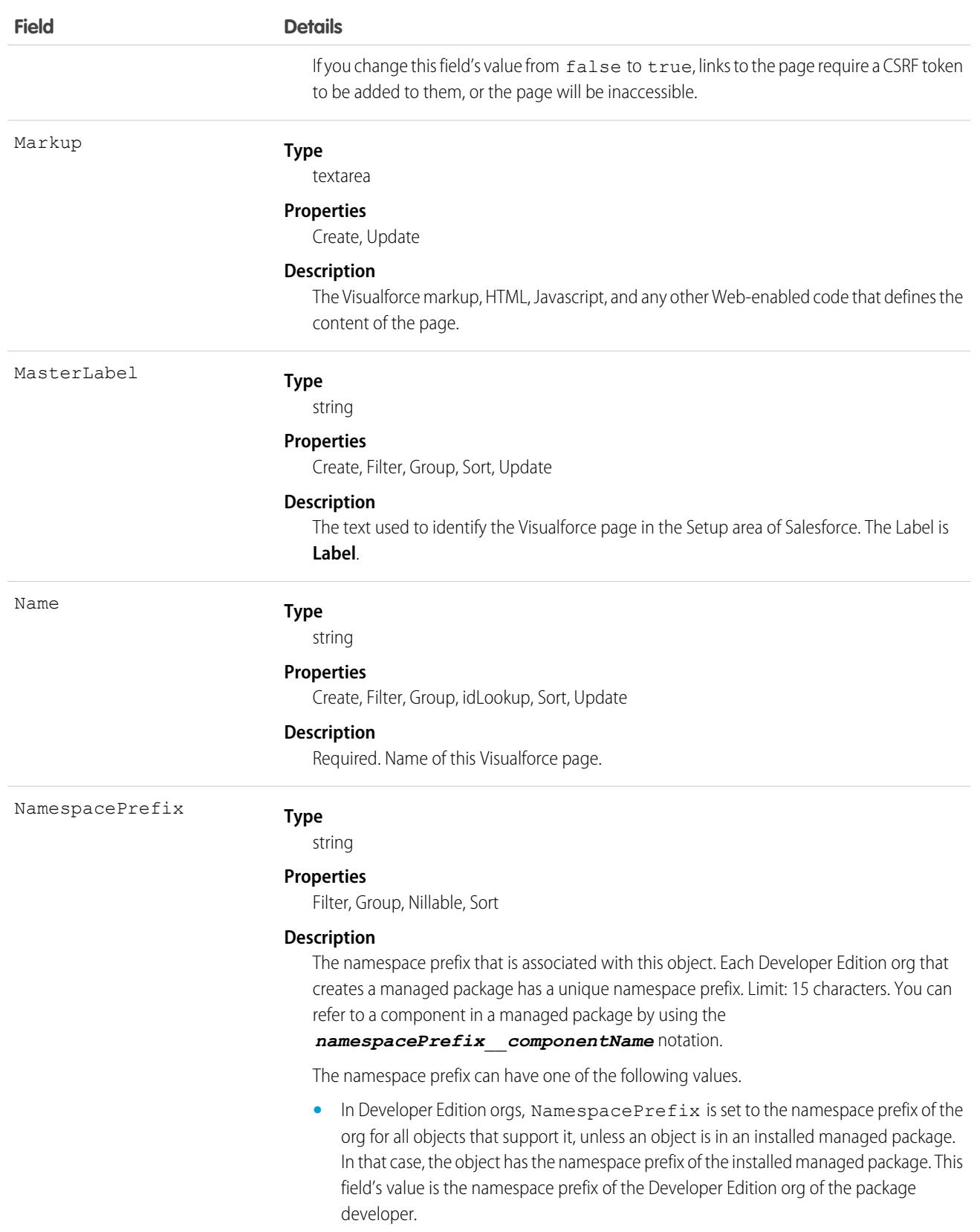

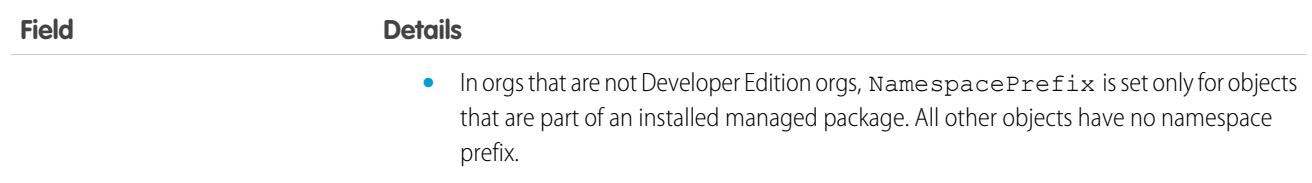

Use Visualforce pages to add custom content that extends the base Salesforce application functionality. All users in Visualforce-enabled organizations can view Visualforce pages, but the "Customize Application" permission is required to create or update them.

SEE ALSO:

[ApexComponent](#page-489-0) **[StaticResource](#page-3385-0)** Developer Guide[: Visualforce Developer Guide](https://developer.salesforce.com/docs/atlas.en-us.236.0.pages.meta/pages/)

# **ApexPageInfo**

Represents metadata about a single Visualforce page. This object is available in API version 48.0 and later.

## Supported Calls

describeSObjects(), query()

## Special Access Rules

As of Summer '20 and later, this object can only be accessed by users who can view a particular Visualforce page, and users with the View Setup and Configuration permission.

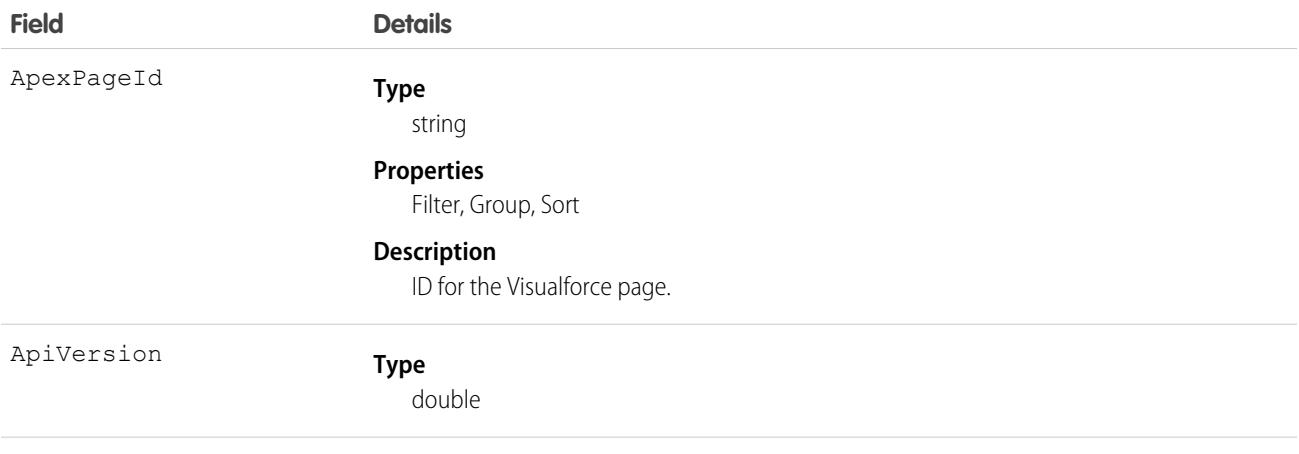

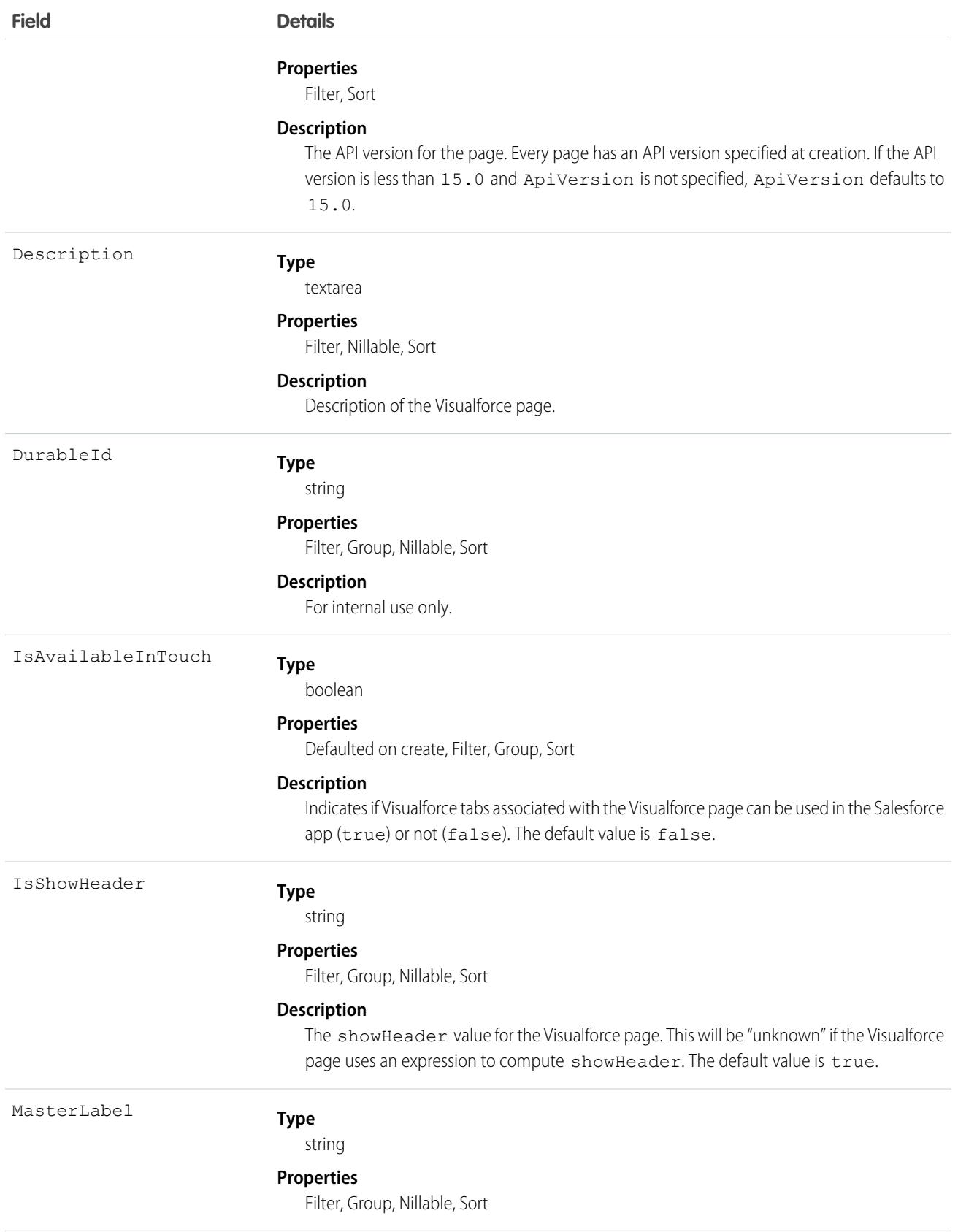

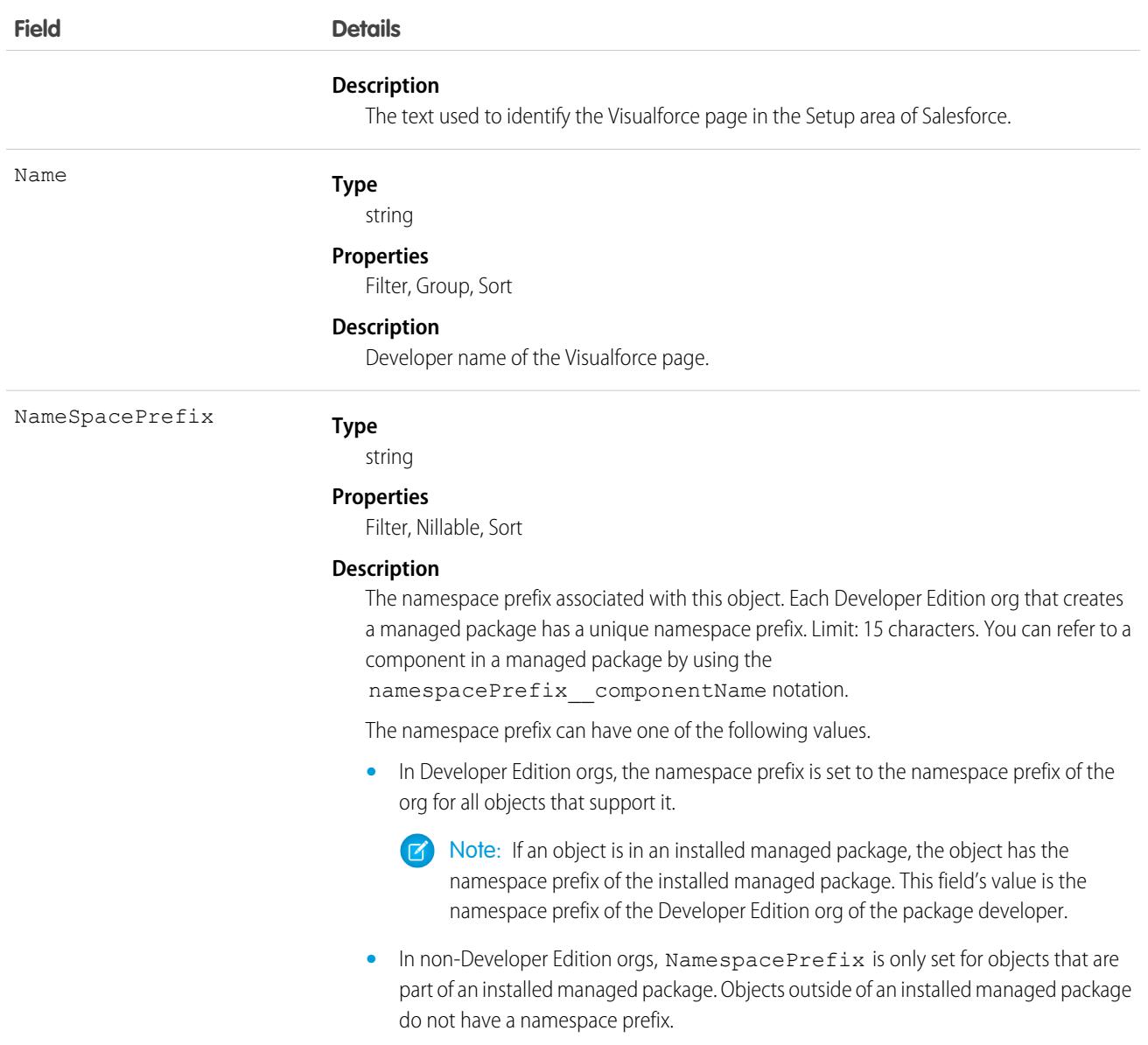

Use ApexPageInfo to query limited metadata about Visualforce pages. Some of this metadata corresponds to settings for a Visualforce page available in Visualforce Pages. To access Visualforce Pages, from *Setup*, in the *Quick Find* box, enter *Custom Code*. Then, select Visualforce Pages. Other values are only available via API. Use ApexPageInfo in [Visualforce pages](https://developer.salesforce.com/docs/atlas.en-us.236.0.api.meta/api/sforce_api_objects_apexpage.htm) to add custom content that extends the base Salesforce application functionality.

Users can only query ApexPageInfo records if they can display the associated Visualforce page, or if they have the View Setup & Configuration permission. Allow users to view Visualforce pages by modifying their user profile or assigning permission sets.

# **ApexTestQueueItem**

Represents a single Apex class in the Apex job queue. This object is available in API version 23.0 and later.

This object is available in API version 23.0 and later.

# Supported Calls

create(), describeSObjects(), query(), retrieve(), update(), upsert()

# Special Access Rules

The enableApexTestReqViewSetup field on the ApexSettings metadata type controls the activation of the critical update "Require View Setup permission to access Apex test data". In API version 49.0 and later, when the field is set to true, users must have the View Setup and Configuration permission to access this object.

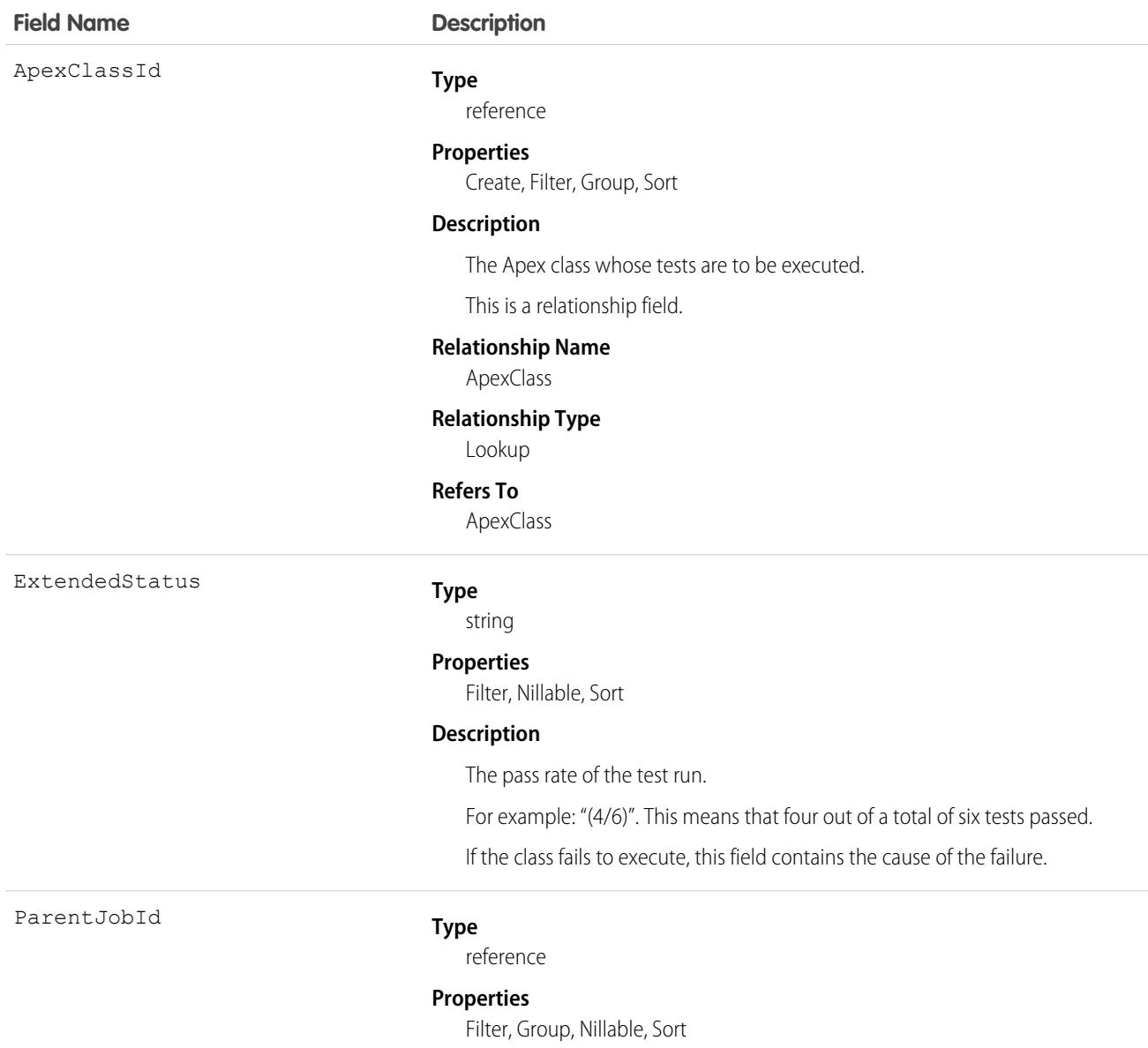

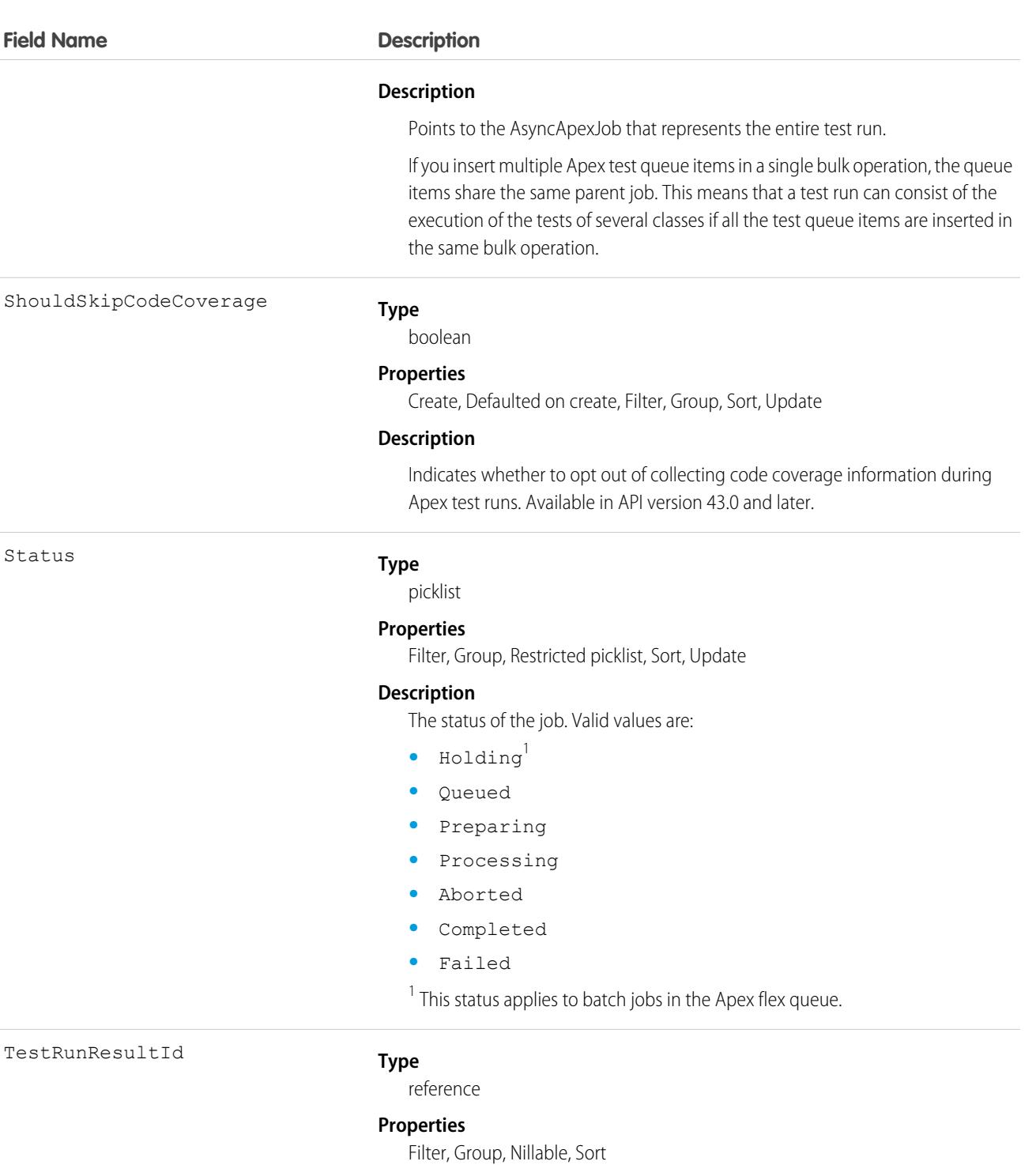

#### **Description**

The ID of the associated [ApexTestRunResult](#page-510-0) object.

Insert an ApexTestQueueItem object to place its corresponding Apex class in the Apex job queue for execution. The Apex job executes the test methods in the class.

To abort a class that is in the Apex job queue, perform an update operation on the ApexTestQueueItem object and set its Status field to *Aborted*.

If you insert multiple Apex test queue items in a single bulk operation, the queue items share the same parent job. This means that a test run can consist of the execution of the tests of several classes if all the test queue items are inserted in the same bulk operation.

# **ApexTestResult**

Represents the result of an Apex test method execution. This object is available in API version 23.0 and later.

# Supported Calls

create(), delete(), describeSObjects(), query(), retrieve(), update(), upsert()

## Special Access Rules

The enableApexTestReqViewSetup field on the ApexSettings metadata type controls the activation of the critical update "Require View Setup permission to access Apex test data". In API version 49.0 and later, when the field is set to true, users must have the View Setup and Configuration permission to access this object.

## **Fields**

**Field Name Details Type** reference ApexClassId **Properties** Create, Filter, Group, Sort, Update **Description** The Apex class whose test methods were executed. This is a relationship field. **Relationship Name** ApexClass **Relationship Type** Lookup **Refers To** ApexClass **Type** reference ApexLogId
#### **Field Name Details**

#### **Properties**

Create, Filter, Group, Nillable, Sort, Update

#### **Description**

Points to the ApexLog for this test method execution if debug logging is enabled; otherwise, null.

This is a relationship field.

#### **Relationship Name**

ApexLog

#### **Relationship Type**

Lookup

#### **Refers To**

ApexLog

ApexTestRunResultId

#### **Type**

reference

#### **Properties**

Create, Filter, Group, Nillable, Sort, Update

#### **Description**

The ID of the [ApexTestRunResult](#page-510-0) that represents the entire test run.

This is a relationship field.

#### **Relationship Name**

ApexTestRunResult

#### **Relationship Type**

Lookup

#### **Refers To**

ApexTestRunResult

AsyncApexJobId

#### **Type**

reference

#### **Properties**

Create, Filter, Group, Nillable, Sort, Update

#### **Description**

Points to the AsyncApexJob that represents the entire test run.

This field points to the same object as

[ApexTestQueueItem.ParentJobId](#page-501-0).

This is a relationship field.

#### **Relationship Name**

AsyncApexJob

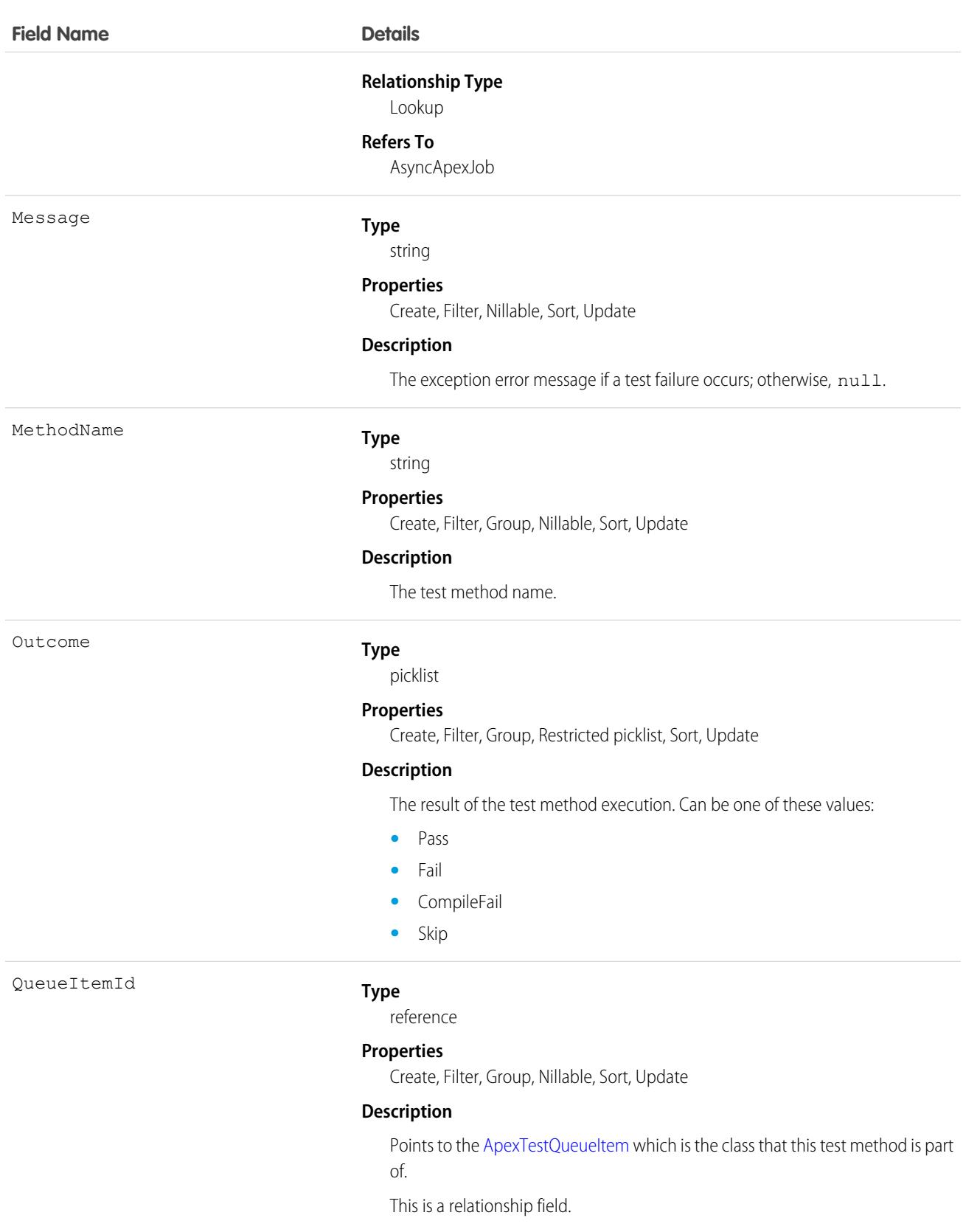

#### **Relationship Name**

QueueItem

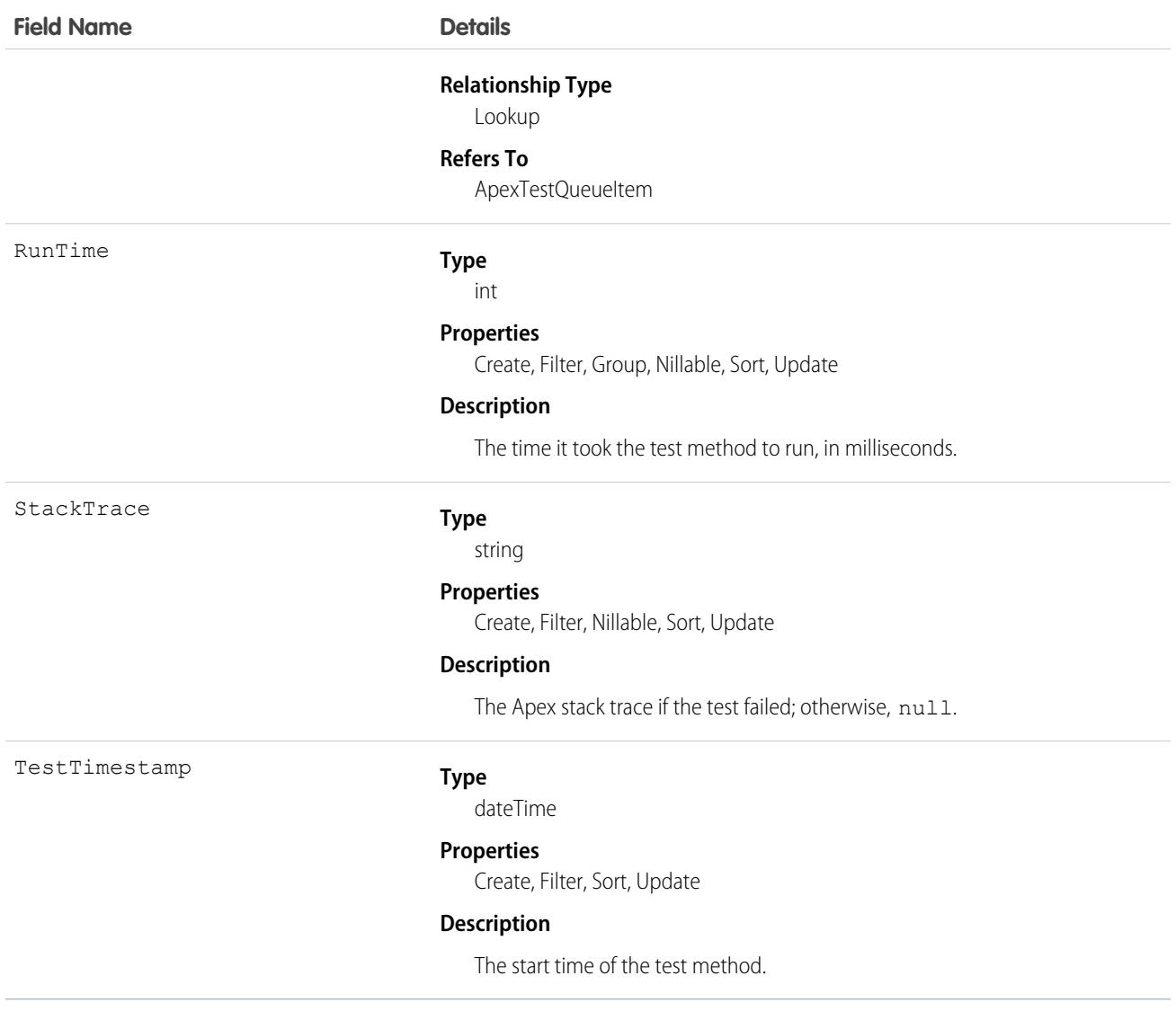

You can query the fields of the ApexTestResult record that corresponds to a test method executed as part of an Apex class execution.

<span id="page-506-0"></span>Each test method execution is represented by a single ApexTestResult record. For example, if an Apex test class contains six test methods, six ApexTestResult records are created. These records are in addition to the ApexTestQueueItem record that represents the Apex class.

Each ApexTestResult record has an associated [ApexTestResultLimits](#page-506-0) on page 471 record, which captures the Apex limits used during execution of the test method.

# ApexTestResultLimits

Captures the Apex test limits used for a particular test method execution. An instance of this object is associated with each ApexTestResult record. This object is available in API version 37.0 and later.

# Supported Calls

create(), delete(), describeSObjects(), query(), retrieve(), update(), upsert()

## Special Access Rules

The enableApexTestReqViewSetup field on the ApexSettings metadata type controls the activation of the critical update "Require View Setup permission to access Apex test data". In API version 49.0 and later, when the field is set to true, users must have the View Setup and Configuration permission to access this object.

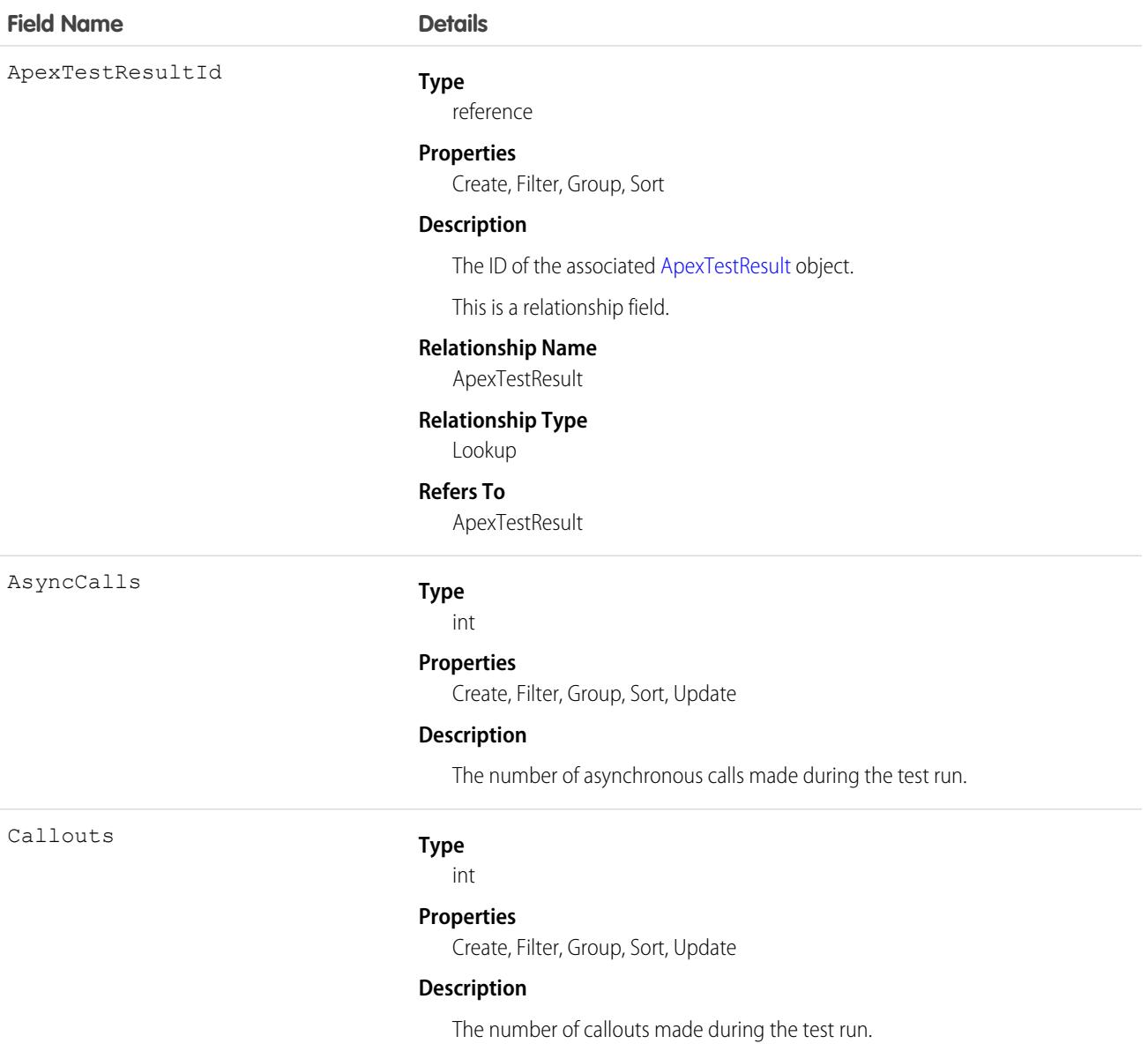

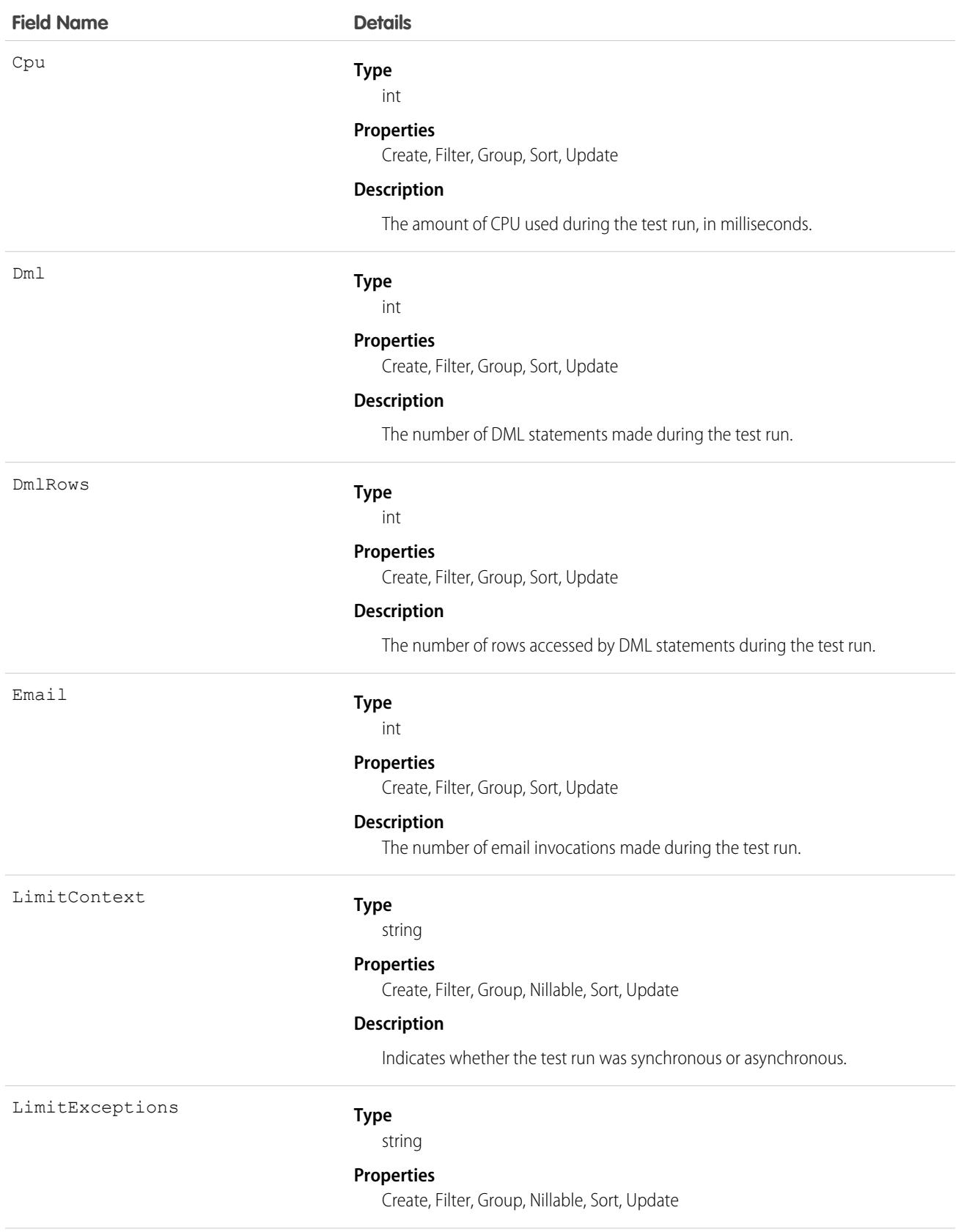

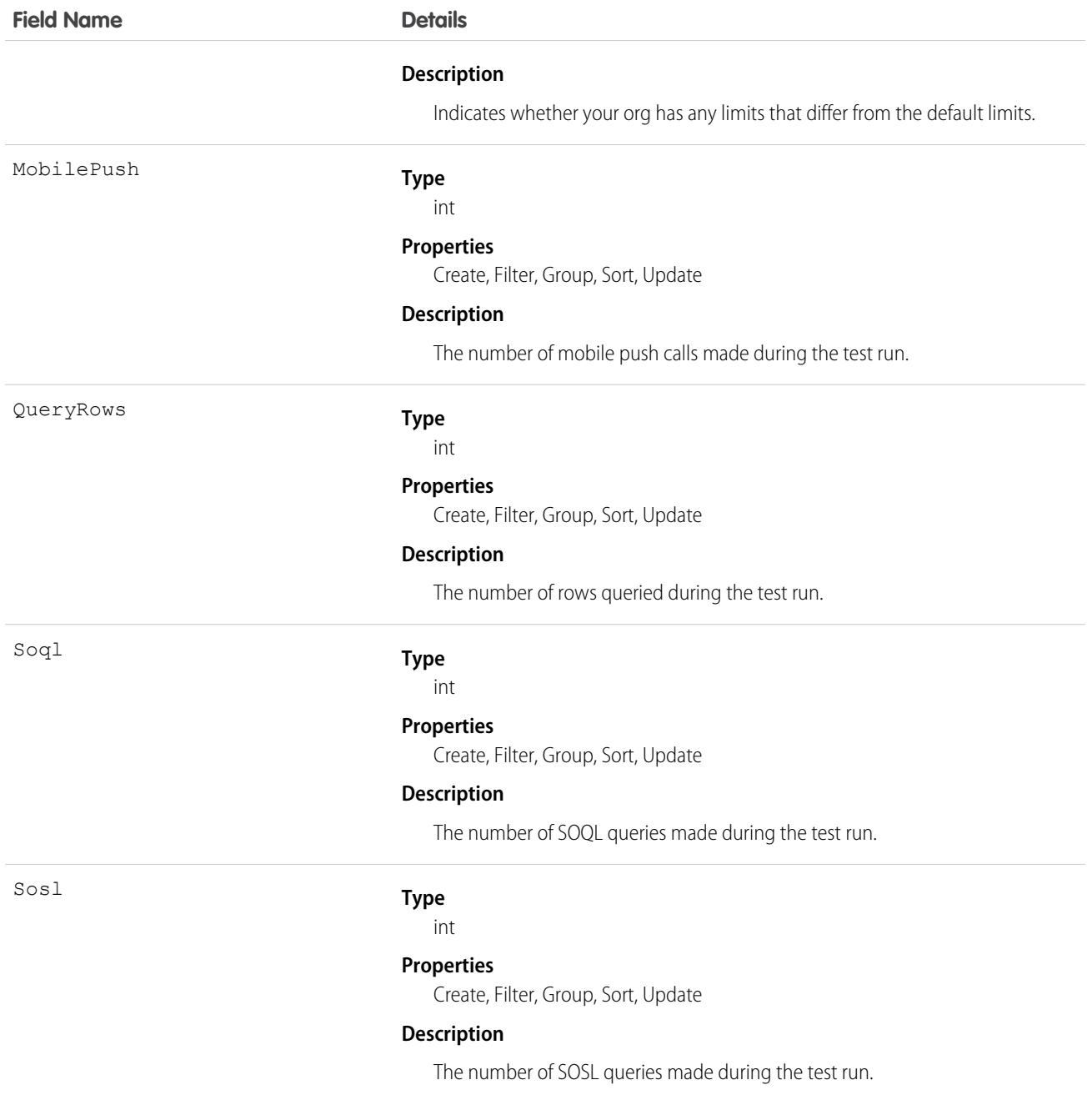

The ApexTestResultLimits object is populated for each test method execution, and it captures the limits used between the Test.startTest() and Test.stopTest() methods. If startTest() and stopTest() aren't called, limits usage is not captured. Note the following:

- **•** The associated test method must be run asynchronously.
- **•** Limits for asynchronous Apex operations (batch, scheduled, future, and queueable) that are called within test methods are not captured.
- **•** Limits are captured only for the default namespace.

# <span id="page-510-0"></span>ApexTestRunResult

Contains summary information about all the test methods that were run in a particular Apex job. This object is available in API version 37.0 and later.

# Supported Calls

create(), delete(), describeSObjects(), query(), retrieve(), update(), upsert()

### Special Access Rules

The enableApexTestReqViewSetup field on the ApexSettings metadata type controls the activation of the critical update "Require View Setup permission to access Apex test data". In API version 49.0 and later, when the field is set to true, users must have the View Setup and Configuration permission to access this object.

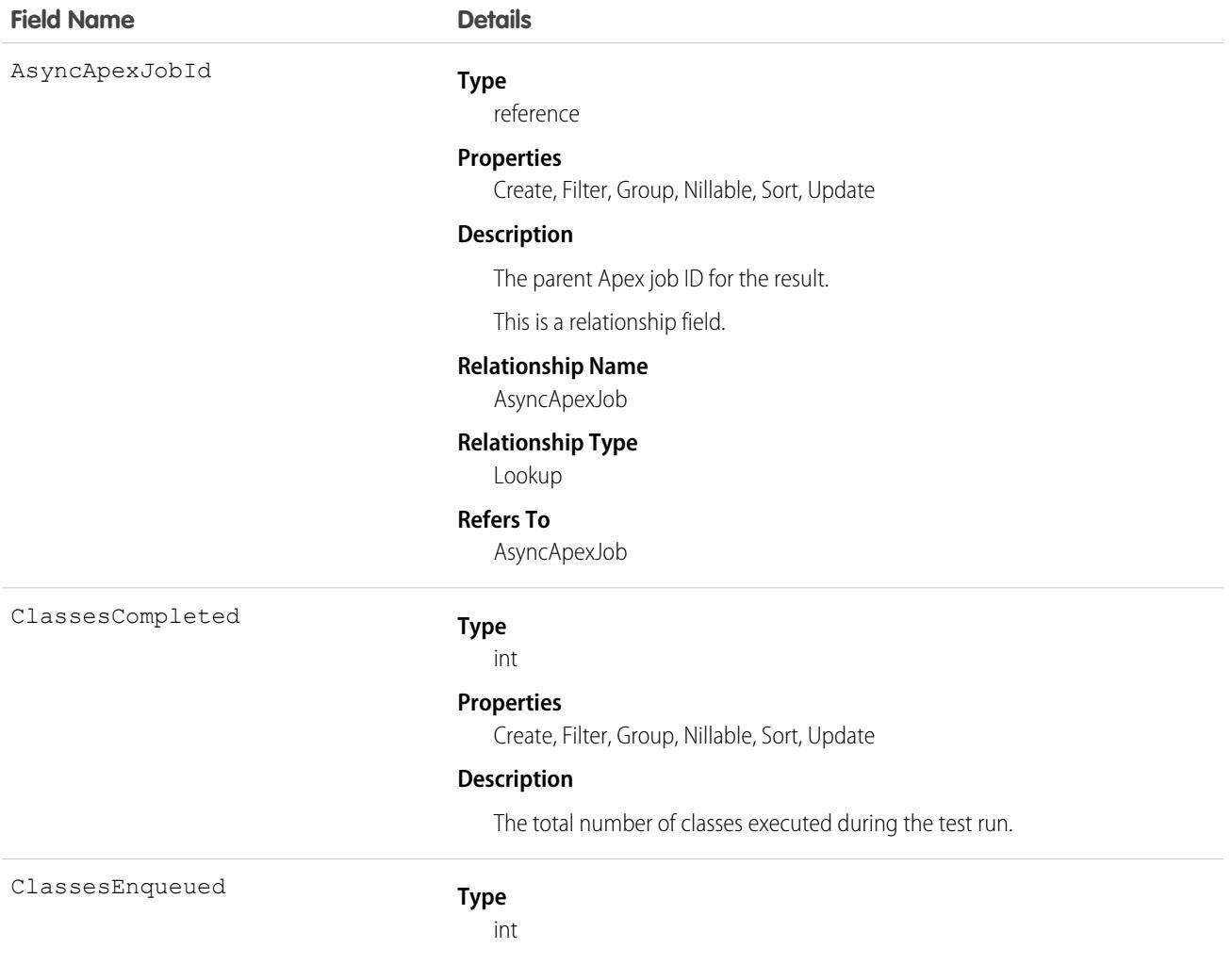

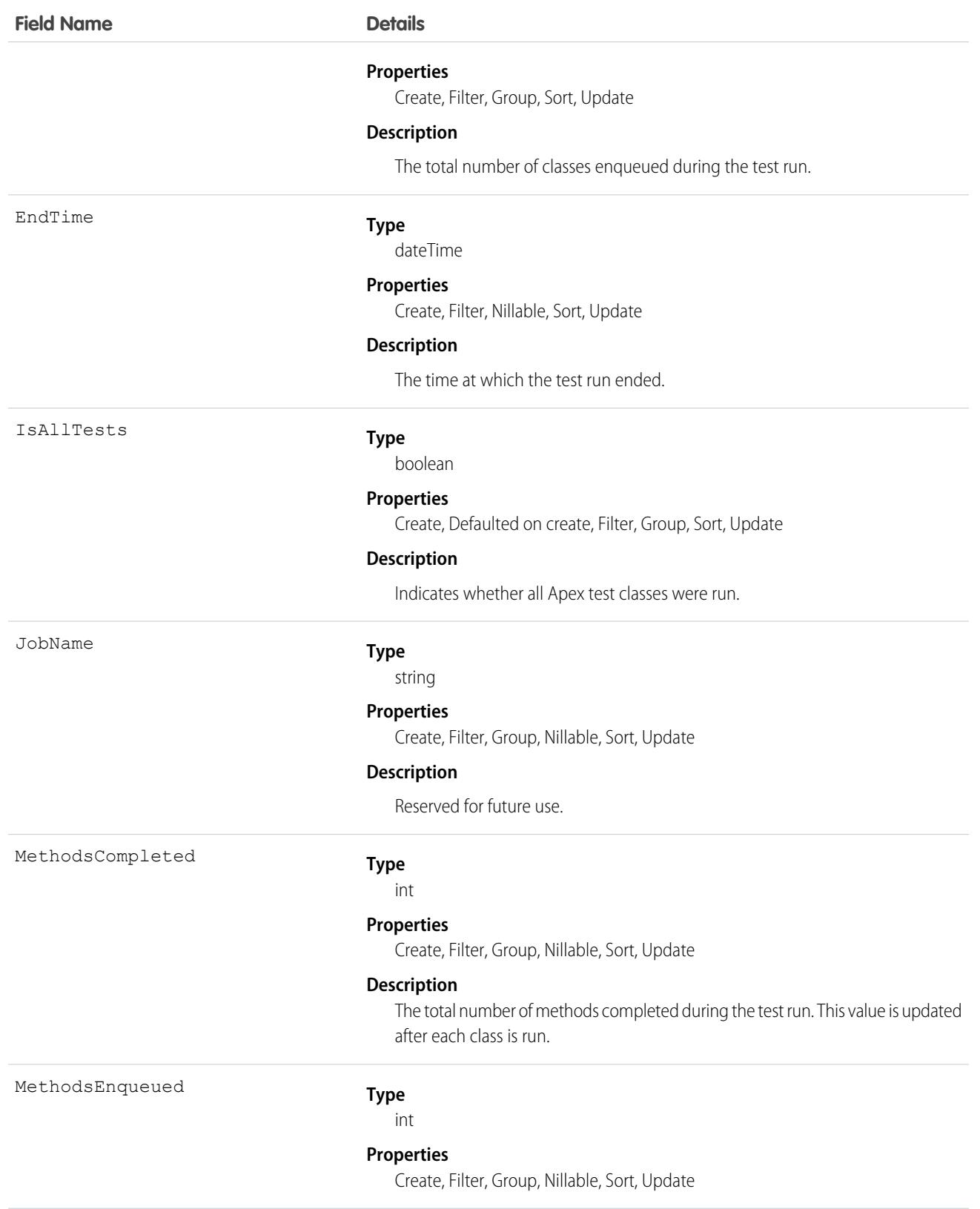

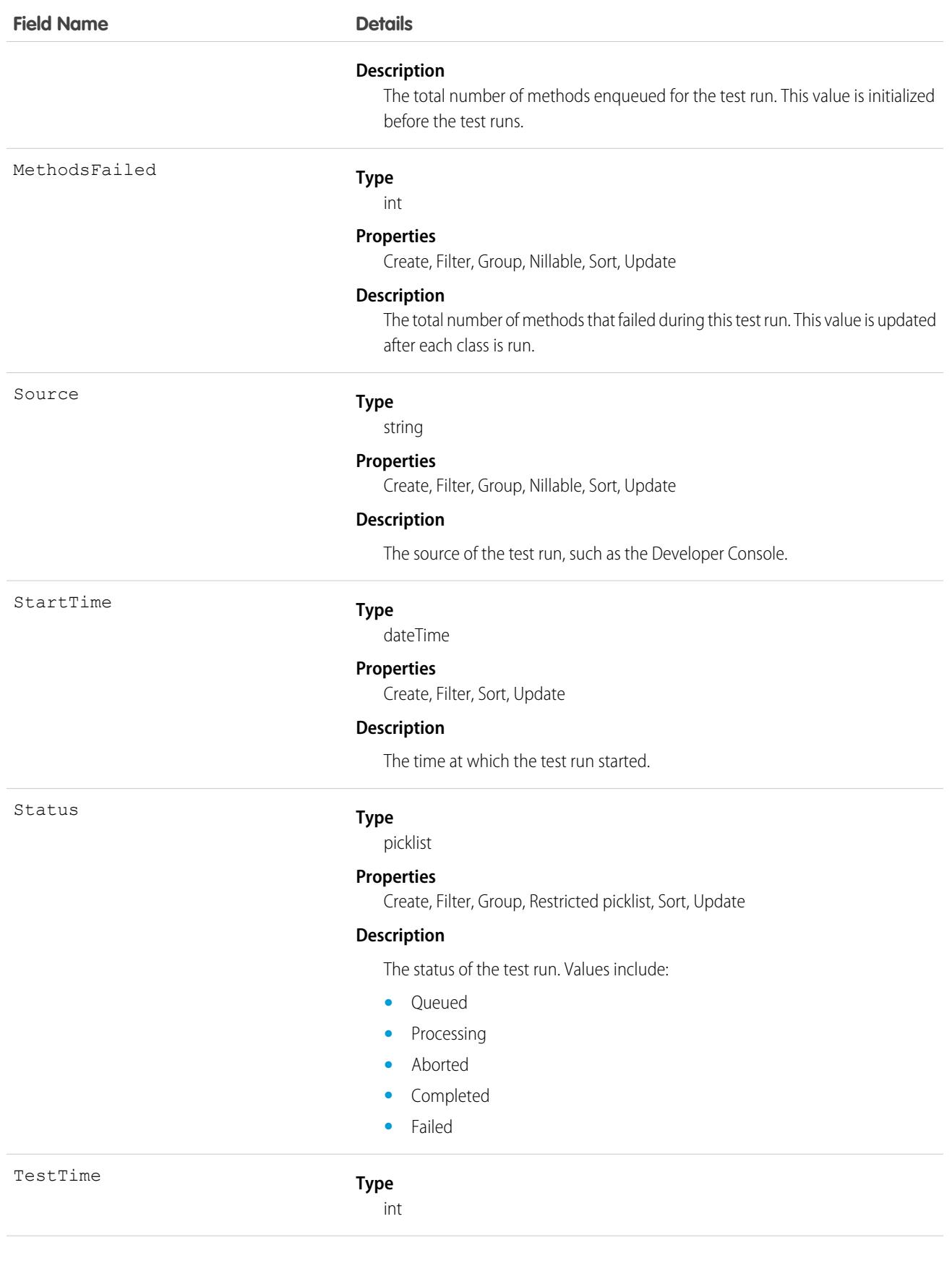

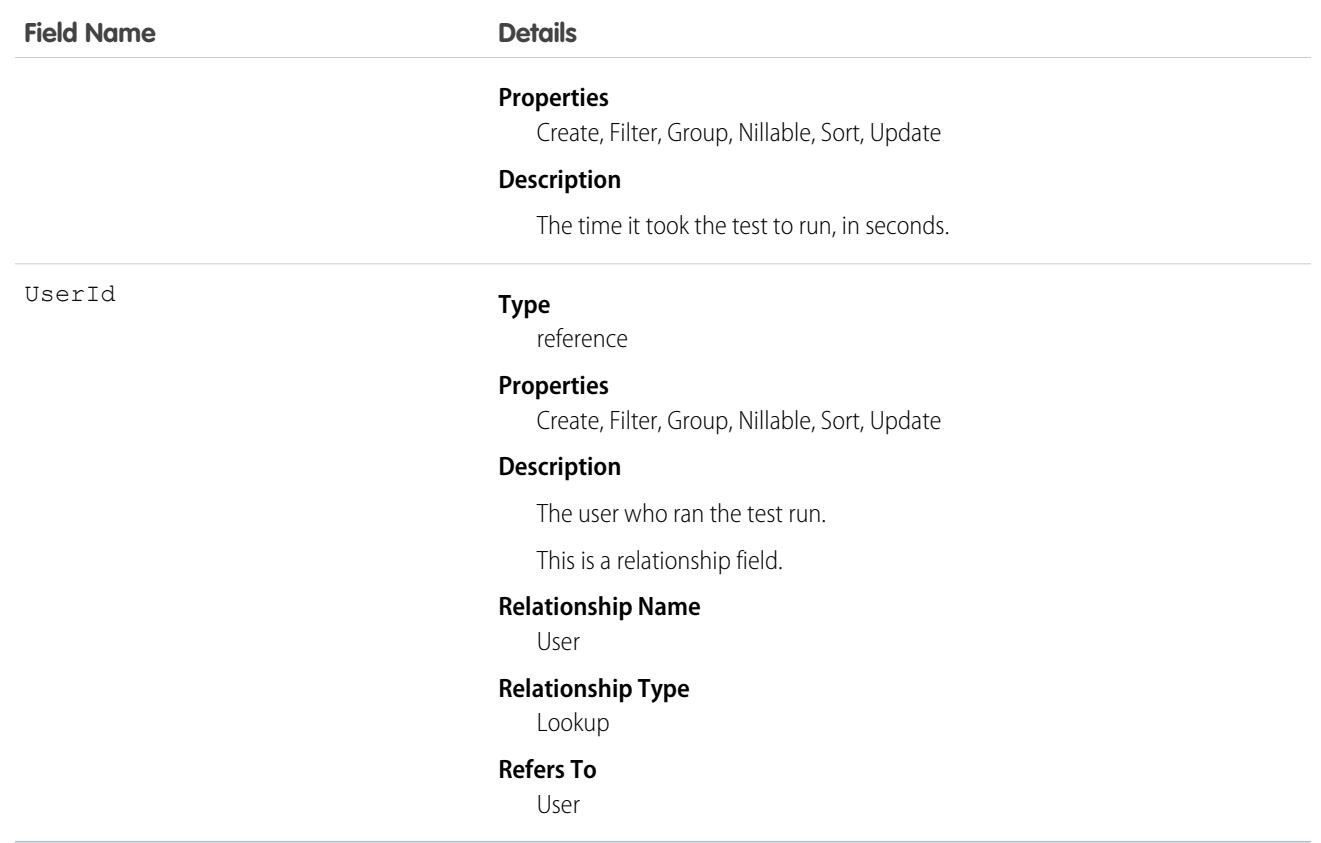

### **ApexTestSuite**

Represents a suite of Apex classes to include in a test run. A TestSuiteMembership object associates each class with the suite. This object is available in API version 36.0 and later.

### Supported Calls

create(), delete(), describeSObjects(), query(), retrieve(), update(), upsert()

### Special Access Rules

The enableApexTestReqViewSetup field on the ApexSettings metadata type controls the activation of the critical update "Require View Setup permission to access Apex test data". In API version 49.0 and later, when the field is set to true, users must have the View Setup and Configuration permission to access this object.

### Fields

**Field Name Description** 

TestSuiteName

**Type** string

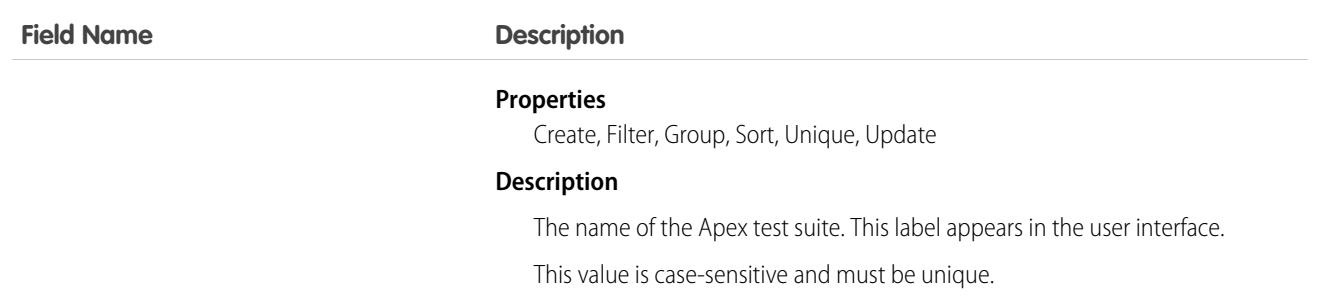

Insert a TestSuiteMembership object using an API call to associate an Apex class with an ApexTestSuite object. (ApexTestSuite and TestSuiteMembership aren't editable through Apex DML.) To remove the class from the test suite, delete the TestSuiteMembership object. If you delete an Apex test class or test suite, all TestSuiteMembership objects that contain that class or suite are deleted.

The following SOQL query returns the membership object that relates this Apex class to this test suite.

```
SELECT Id FROM TestSuiteMembership WHERE ApexClassId = '01pD0000000Fhy9IAC'
   AND ApexTestSuiteId = '05FD00000004CDBMA2'
```
SEE ALSO:

[TestSuiteMembership](#page-3535-0)

### ApexTrigger

Represents an Apex trigger.

Note: Although Apex classes and triggers have the Create and Update field properties, a runtime exception occurs if you try to create or update them using the API. Instead, use the Ant Migration Tool, the Salesforce user interface, or the Salesforce Extensions for Visual Studio Code to create or update Apex classes or triggers.

### Supported Calls

create(), delete(), describeSObjects(), getDeleted(), getUpdated(), query(), retrieve(), search(), update(), upsert()

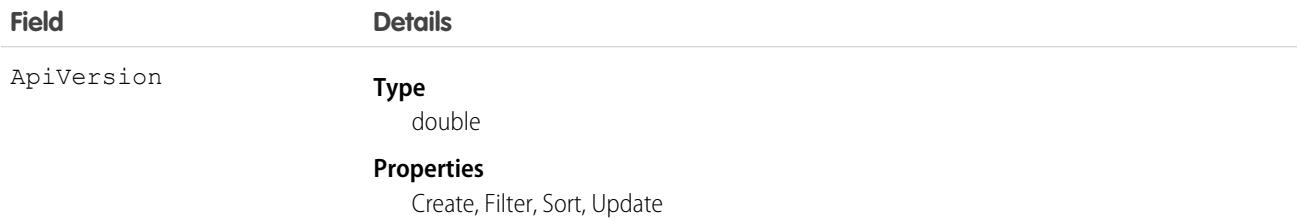

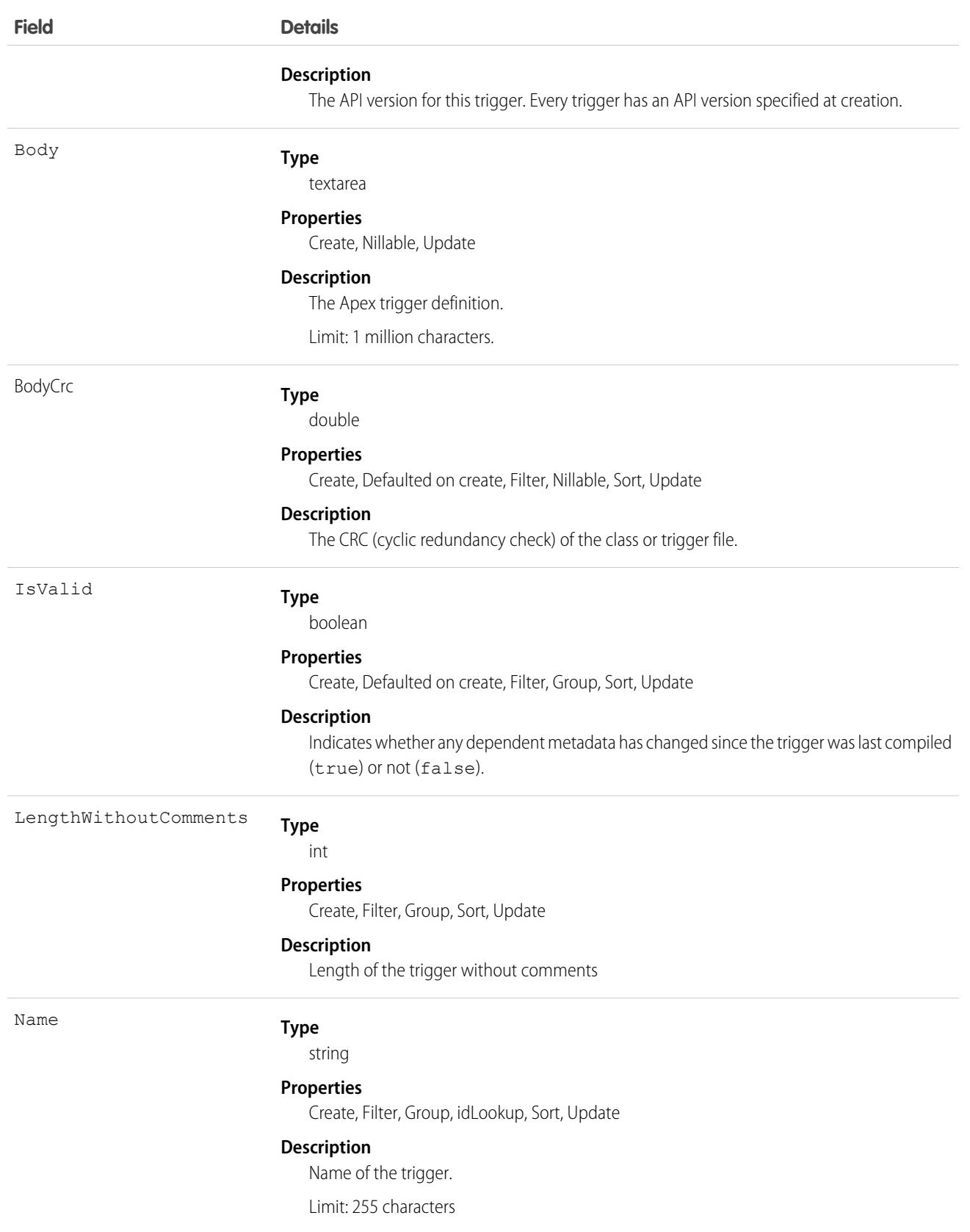

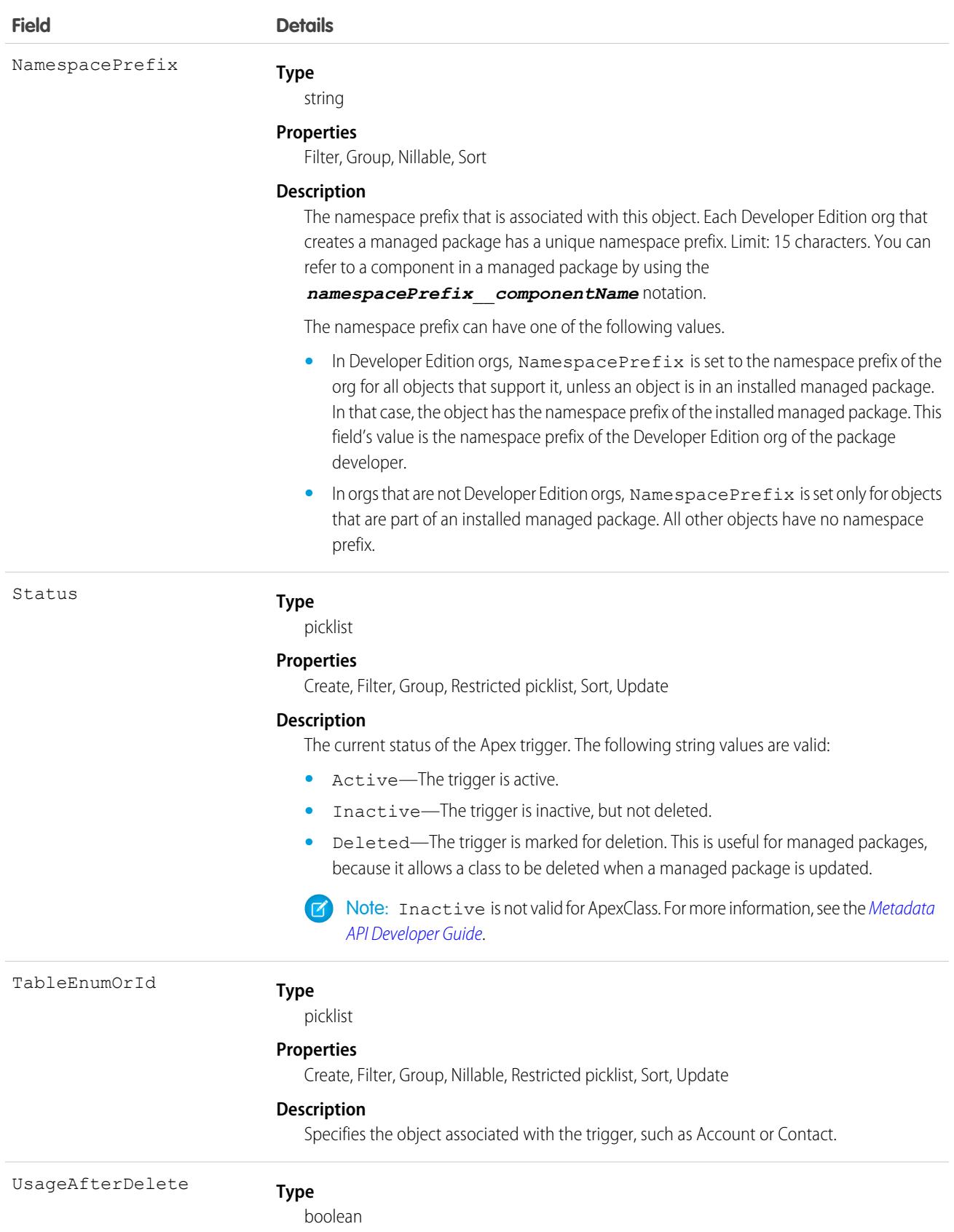

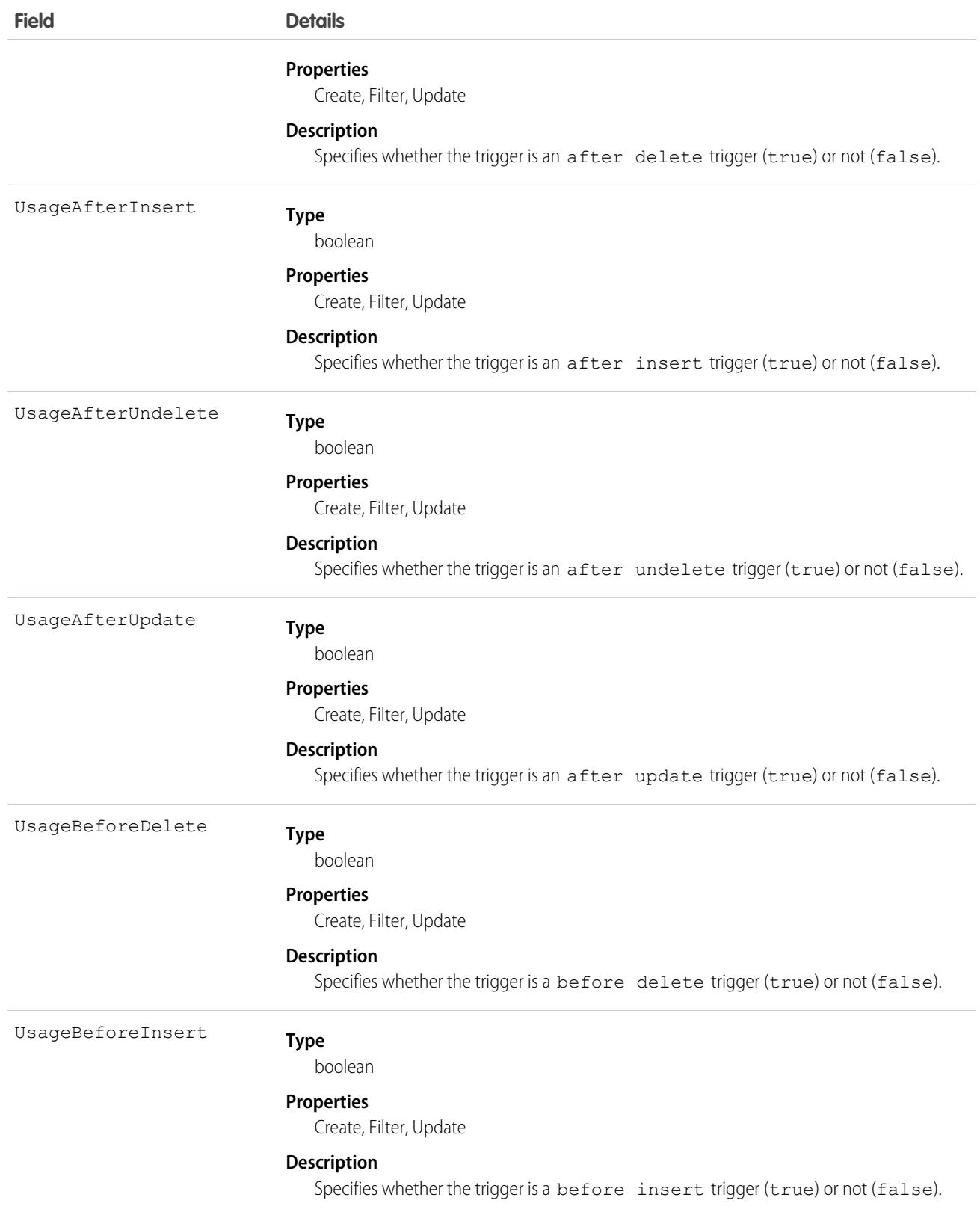

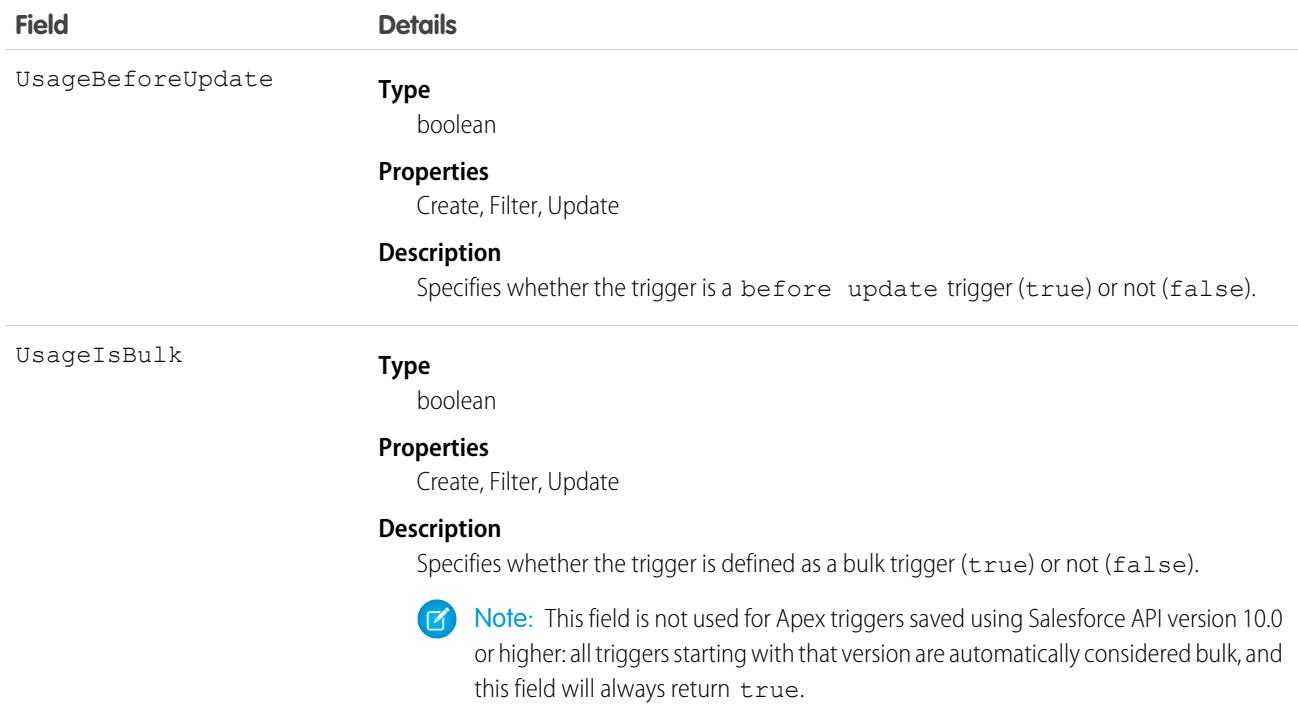

SEE ALSO:

[ApexClass](#page-487-0) Developer Guide[: Apex Developer Guide](https://developer.salesforce.com/docs/atlas.en-us.236.0.apexcode.meta/apexcode/)

# ApexTypeImplementor (Beta)

Represents Apex classes that directly or indirectly implement an interface. Using a SOQL query this object gets information about public or global classes and only global classes for installed managed packages. This object is available in API version 54.0 and later.

 $\mathbf{Z}$ Note: This feature is a Beta Service. Customer may opt to try such Beta Service in its sole discretion. Any use of the Beta Service is subject to the applicable Beta Services Terms provided at [Agreements and Terms.](https://www.salesforce.com/company/legal/agreements/)

During the beta, ApexTypeImplementor returns only Apex classes that are currently compiled, as indicated by the isValid field. See [Known Issues: ApexTypeImplementor is not returning implementation classes](https://trailblazer.salesforce.com/issues_view?title=apextypeimplementor-is-not-returning-implementation-classes&Id=a1p4V000002i504) for further details and to track changes.

### Supported Calls

describeSObjects(), query()

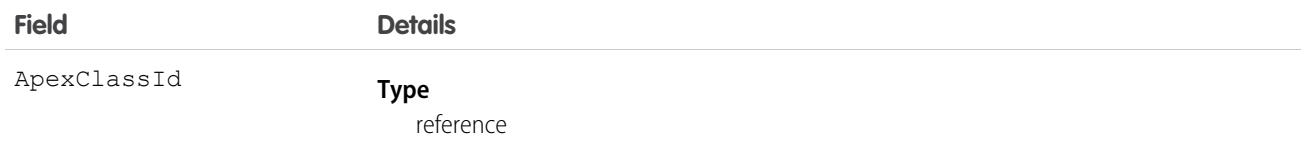

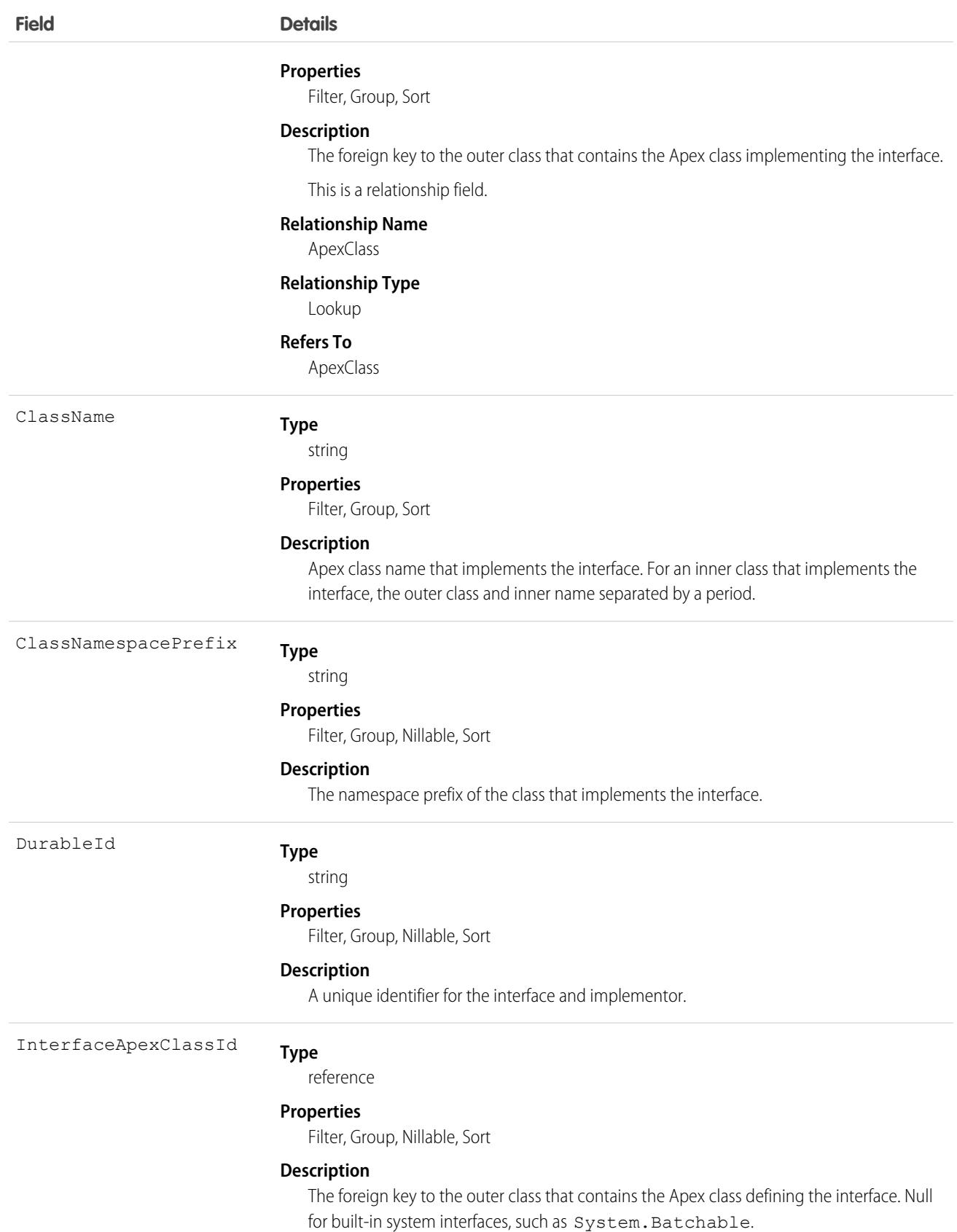

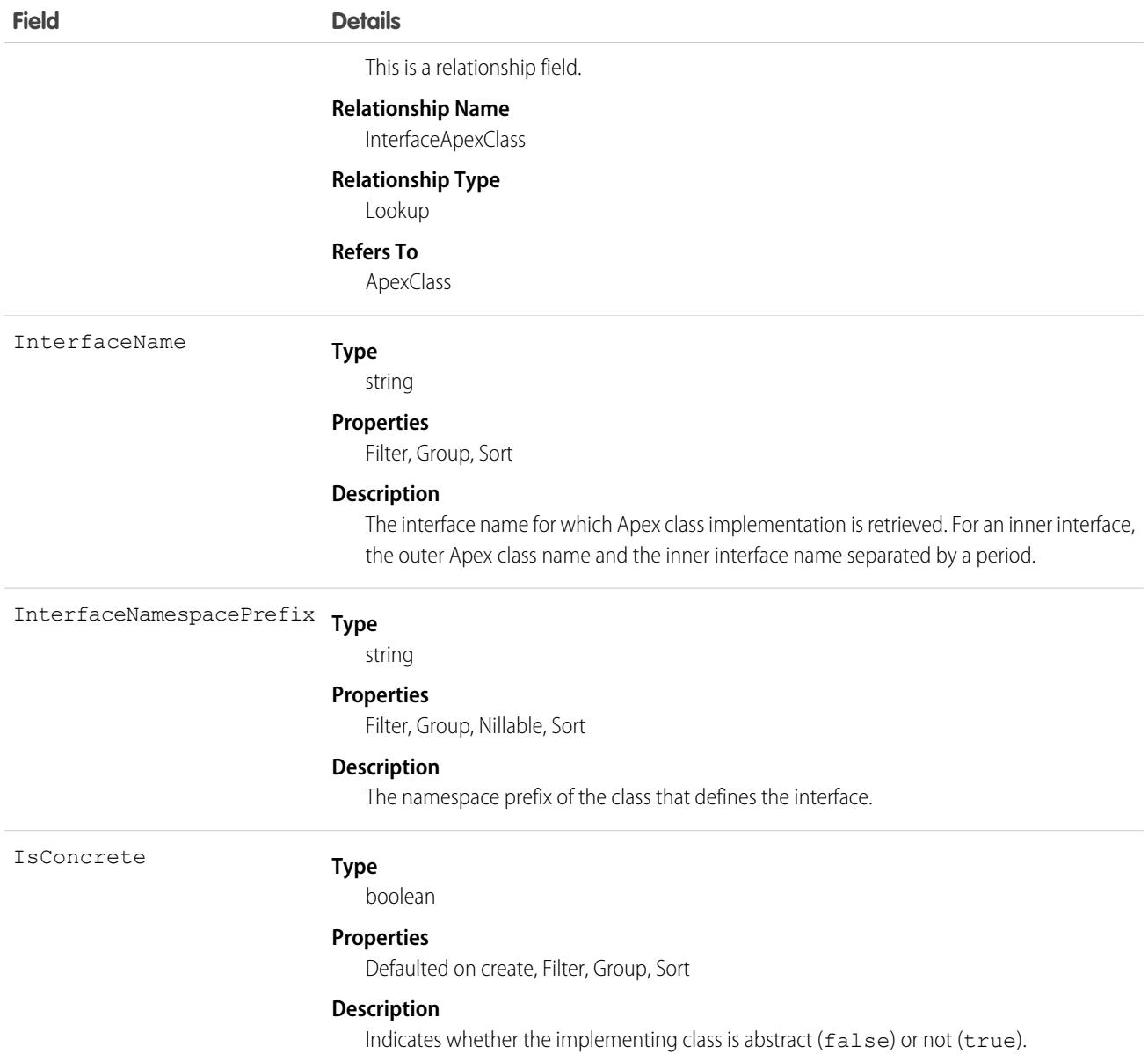

# AppAnalyticsQueryRequest

Represents a request for AppExchange App Analytics data.

AppExchange App Analytics is available for packages that passed security review and are registered to a License Management App (LMA). Usage data is provided as package usage logs, as month-based package usage summaries, or as point-in-time subscriber snapshots. Usage logs, monthly usage summaries, and subscriber snapshots are downloadable comma-separated value (.csv) files. For information on how to optimize your use of App Analytics, see [AppExchange App Analytics Best Practices](https://developer.salesforce.com/docs/atlas.en-us.236.0.packagingGuide.meta/packagingGuide/app_analytics_best_practices.htm).

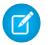

Note: Usage data from [Government Cloud and Government Cloud Plus](https://www.salesforce.com/solutions/industries/government1/products/government-cloud/) orgs isn't available in App Analytics.

# Supported Calls

```
create(), delete(), describeSObjects(), getDeleted(), getUpdated(), query(), retrieve(),
undelete(), update(), upsert()
```
### Special Access Rules

See [Request AppExchange App Analytics](https://developer.salesforce.com/docs/atlas.en-us.236.0.packagingGuide.meta/packagingGuide/app_analytics_request_access.htm) in the ISVforce Guide.

### Fields

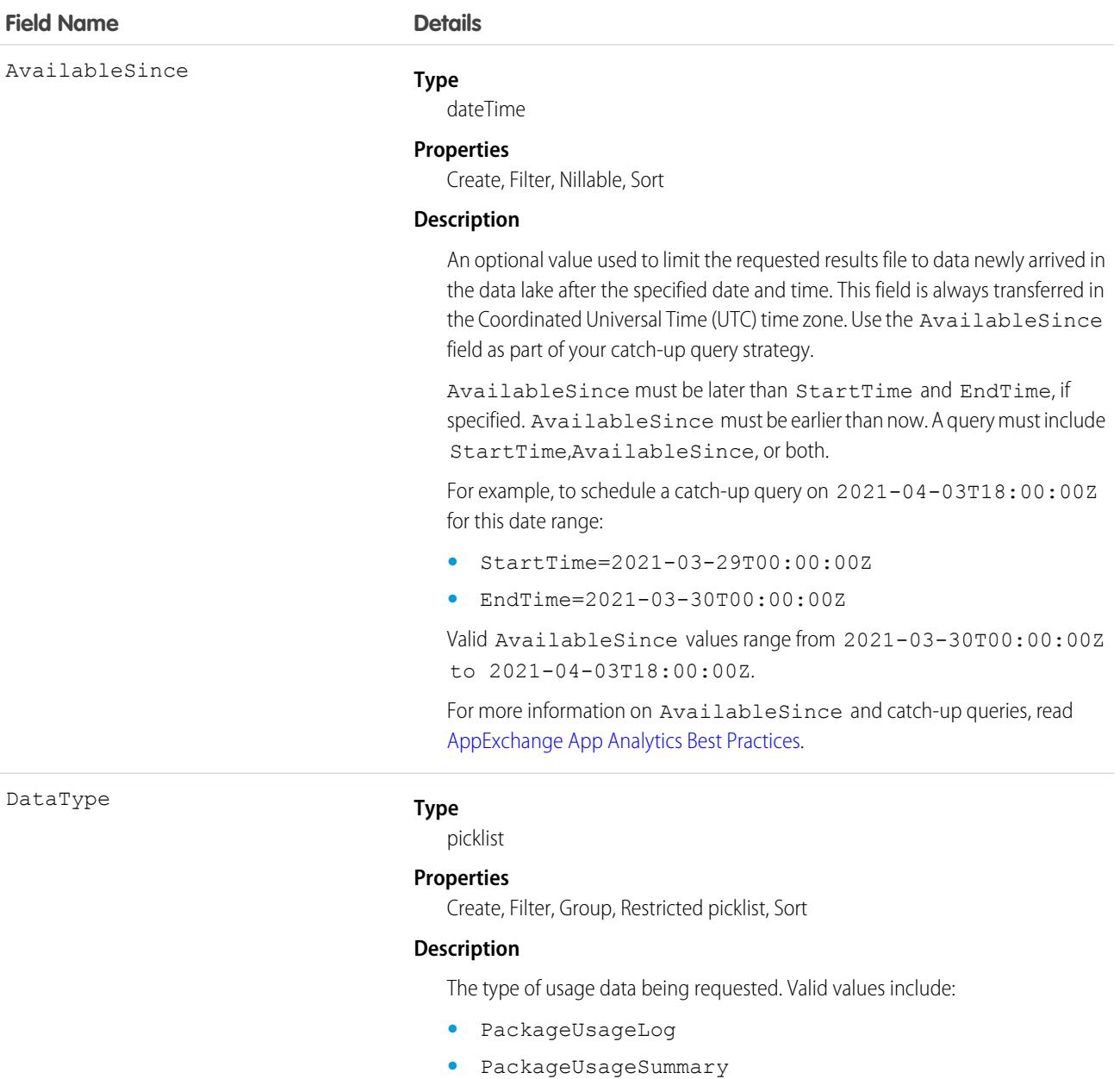

**•** SubscriberSnapshot

486

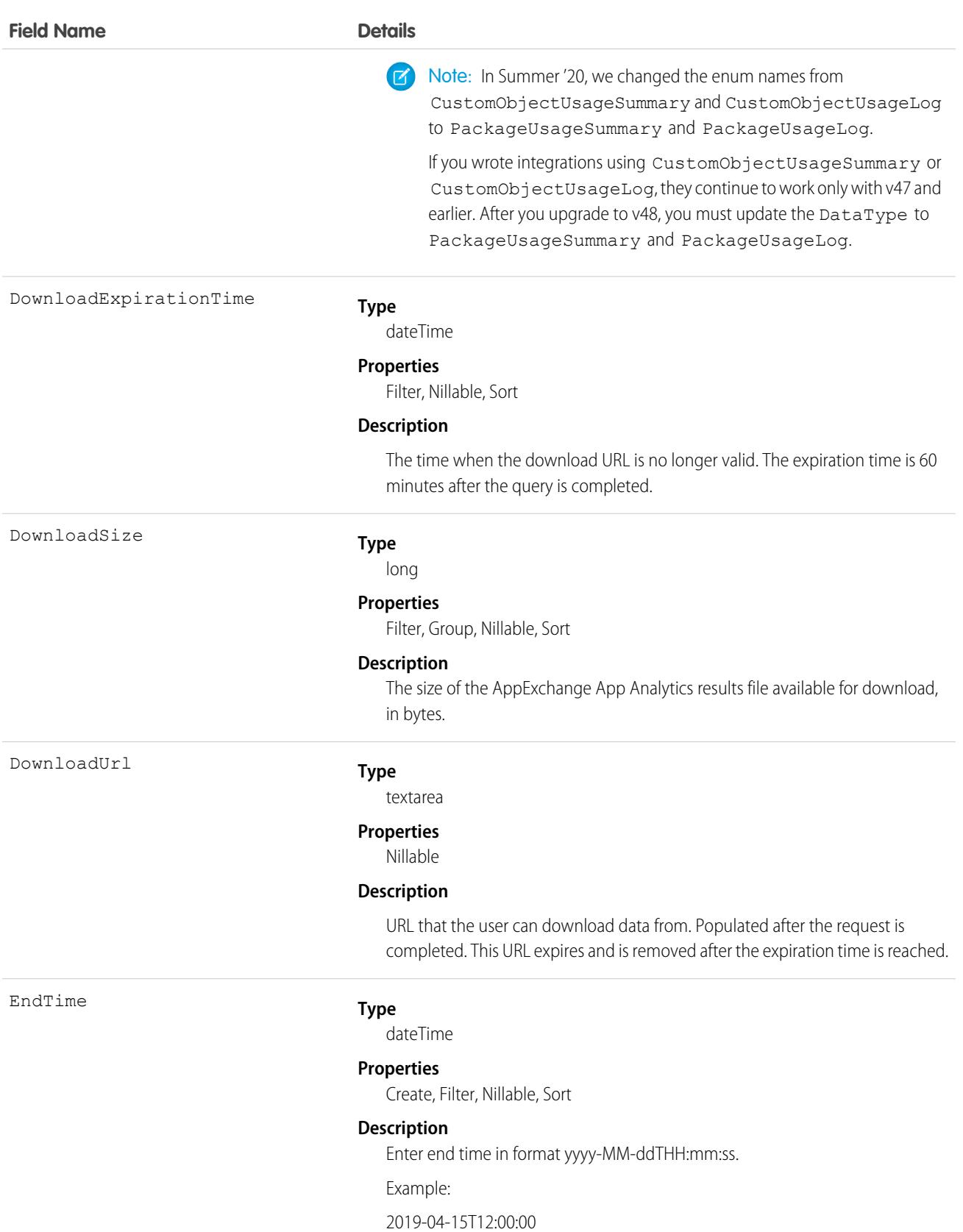

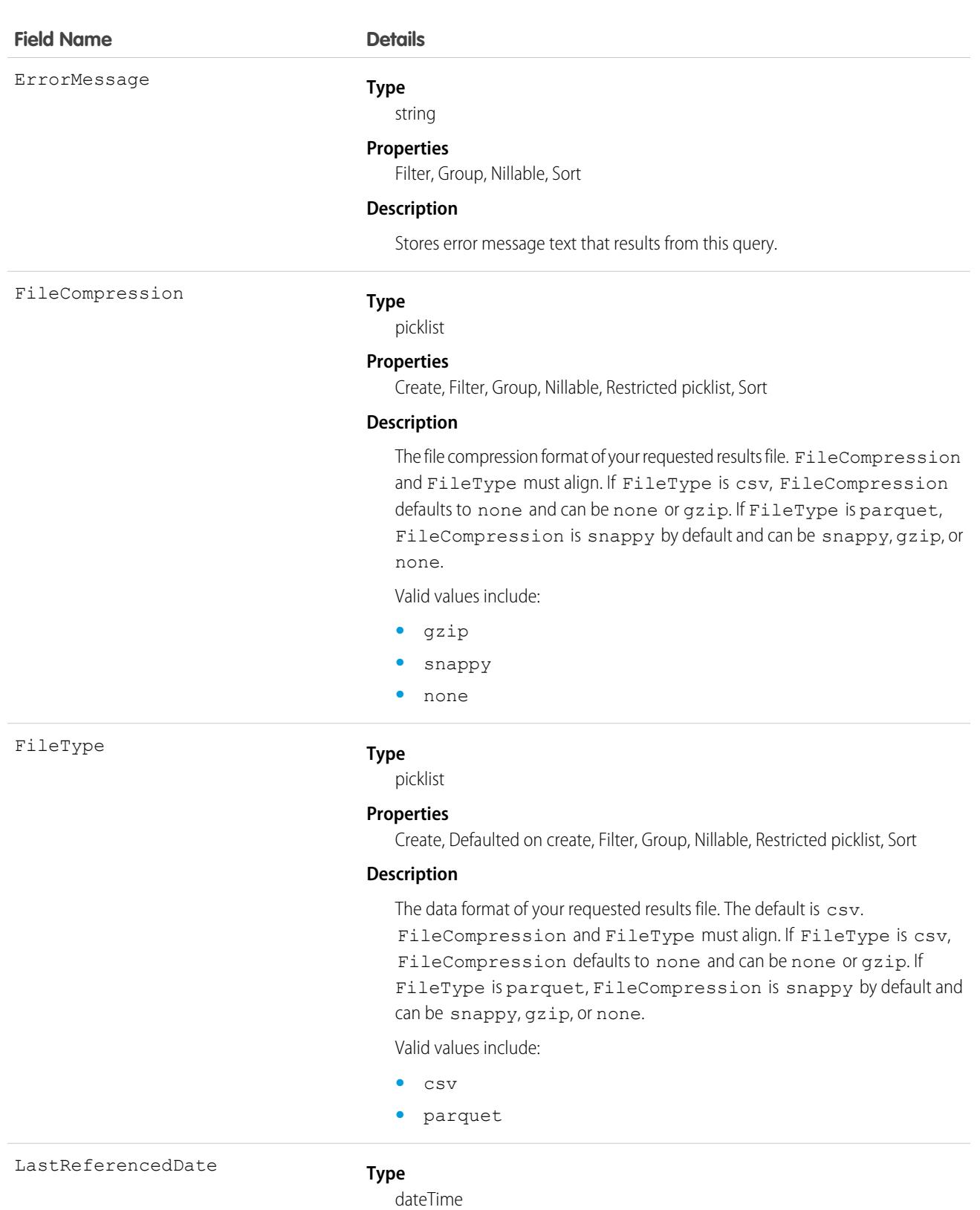

#### **Properties**

Filter, Nillable, Sort

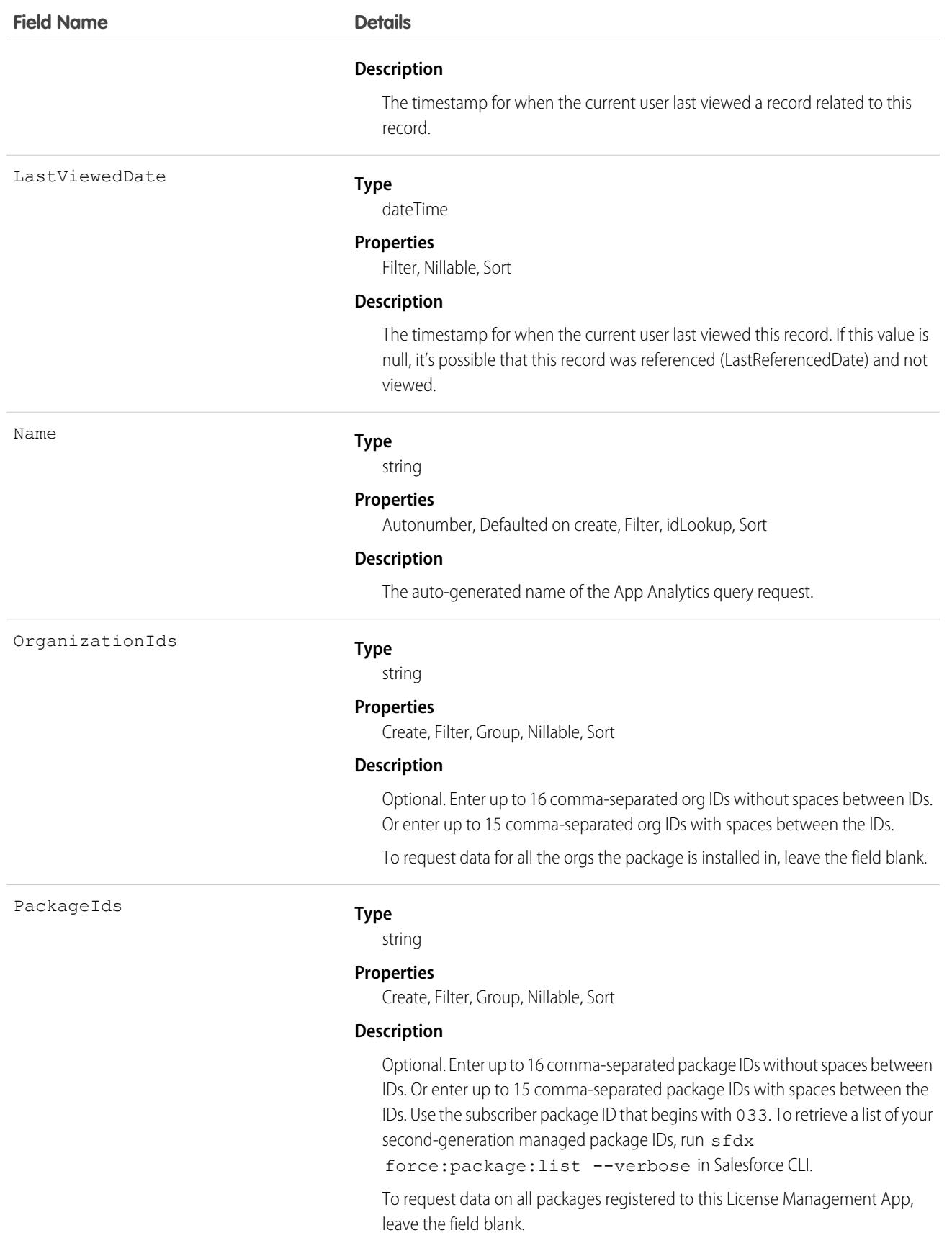

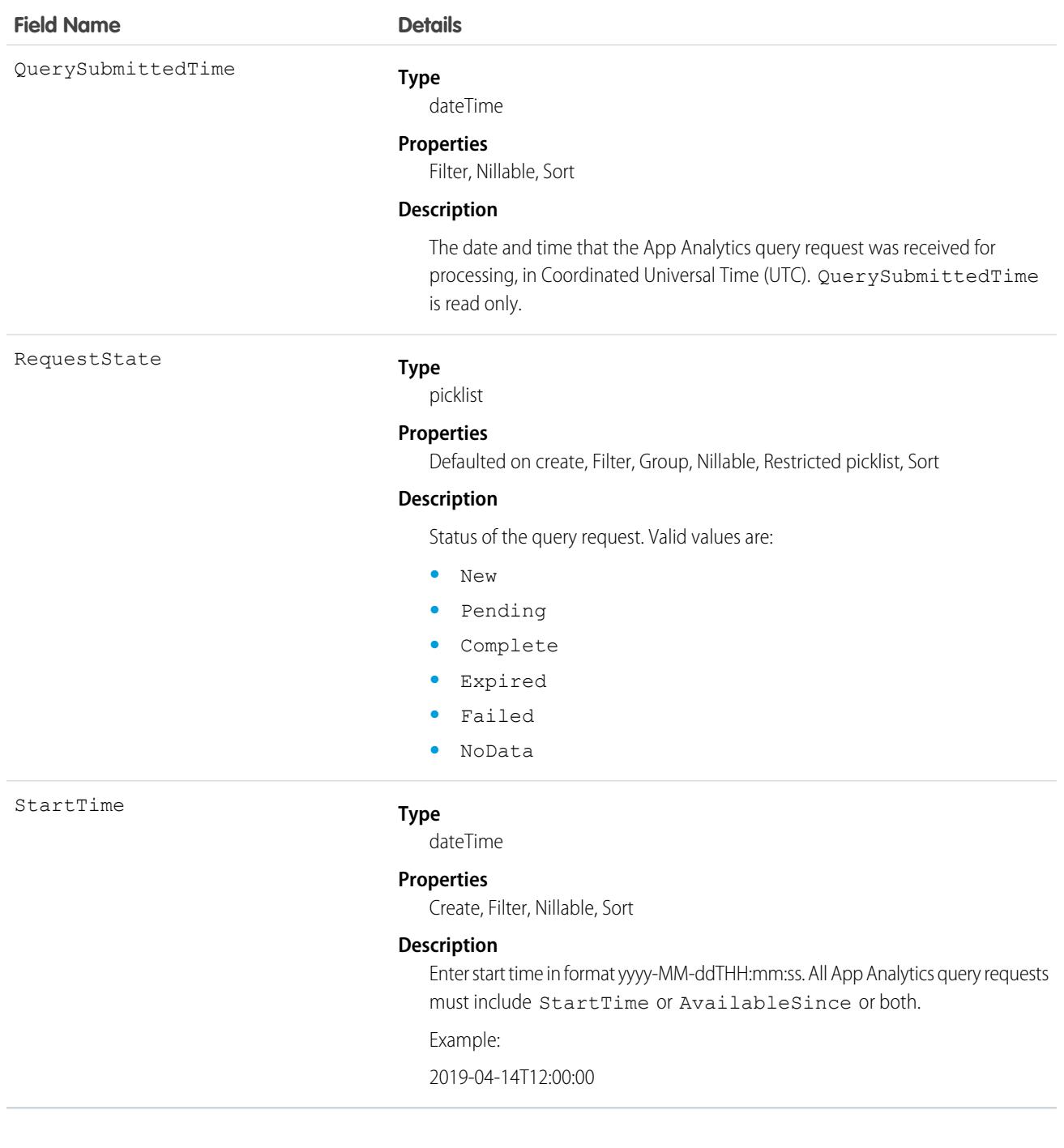

To request usage data, log in to the License Management Org (LMO) that your package is registered to, and initiate the API request from the LMO. In a 24-hour period, you can download a maximum 20 GB of AppExchange App Analytics data.

See [Download Package Usage Logs, Package Usage Summaries, and Subscriber Snapshots](https://developer.salesforce.com/docs/atlas.en-us.236.0.packagingGuide.meta/packagingGuide/app_analytics_download_mp_logs.htm) in the ISV force Guide.

If requests to view package usage log or subscriber snapshot data are inactive for 90 days, we reserve the right to stop collecting this data. To resume data collection, log a support case in the [Salesforce Partner Community.](https://partners.salesforce.com) For product, specify **Partner Programs & Benefits**. For topic, specify **ISV Technology Request**.

# AppDefinition

Represents the metadata of an app and its navigation items. Metadata is returned only for apps that the current user can access. This object is available in API version 43.0 and later.

# Supported Calls

describeSObjects(), query()

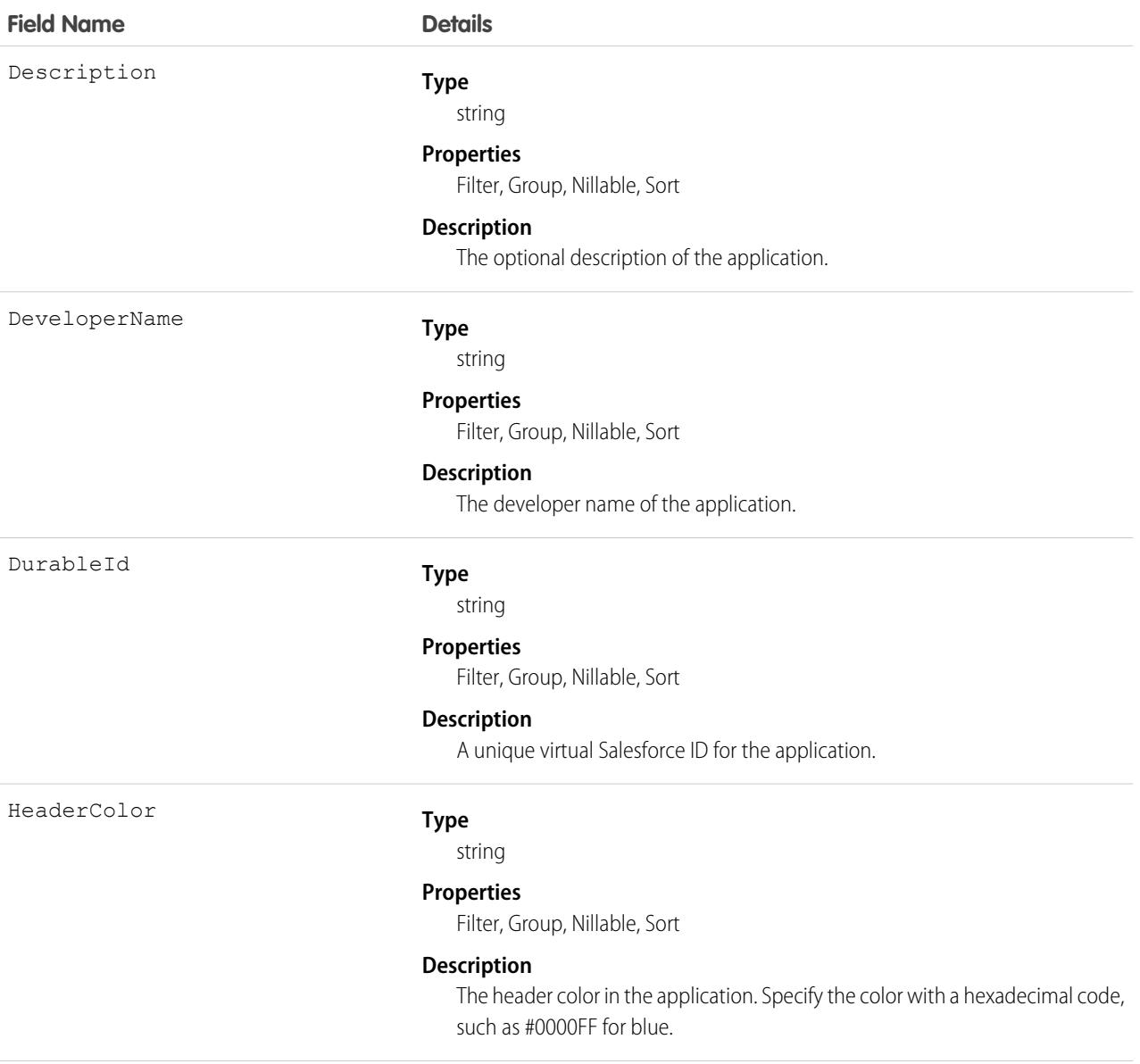

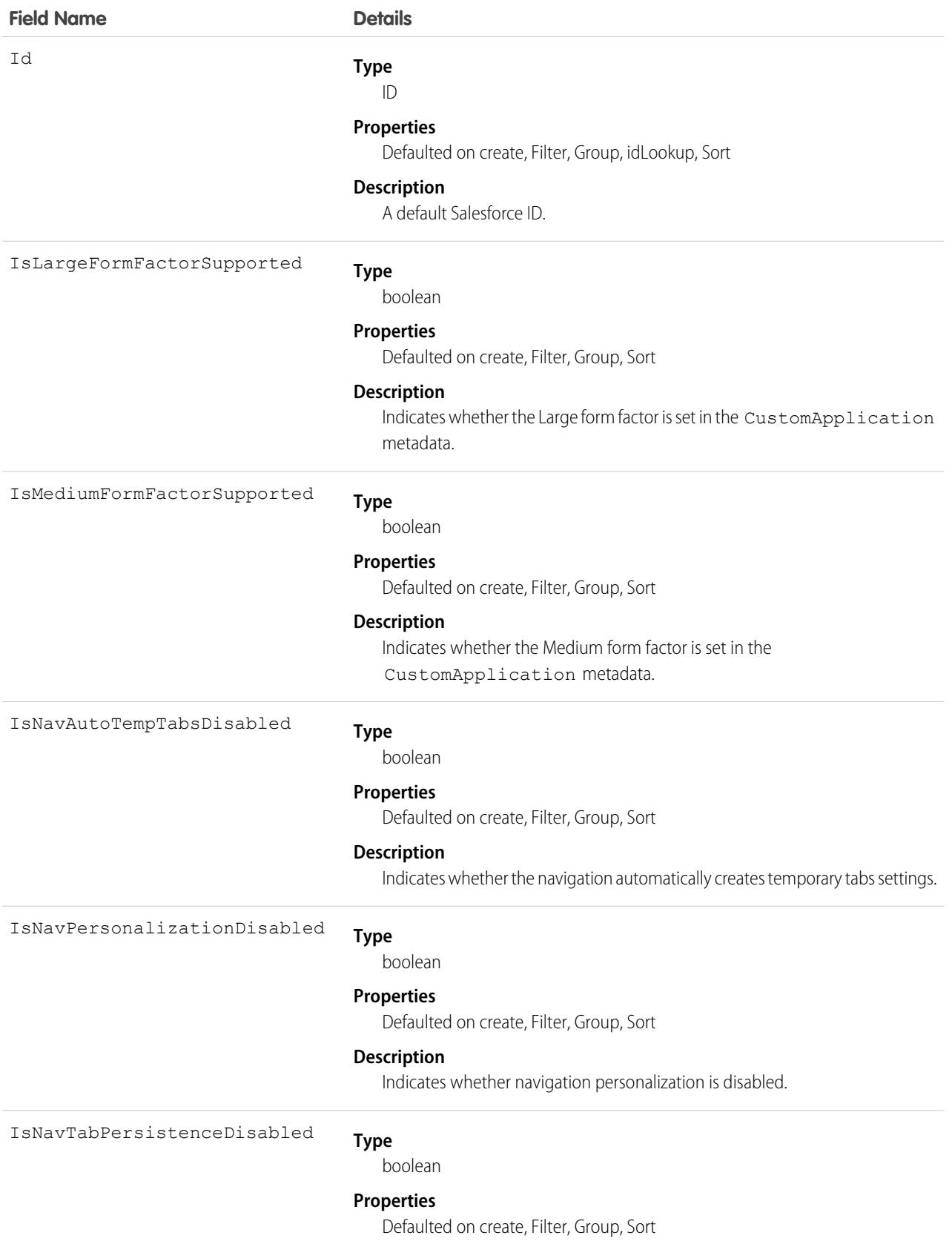

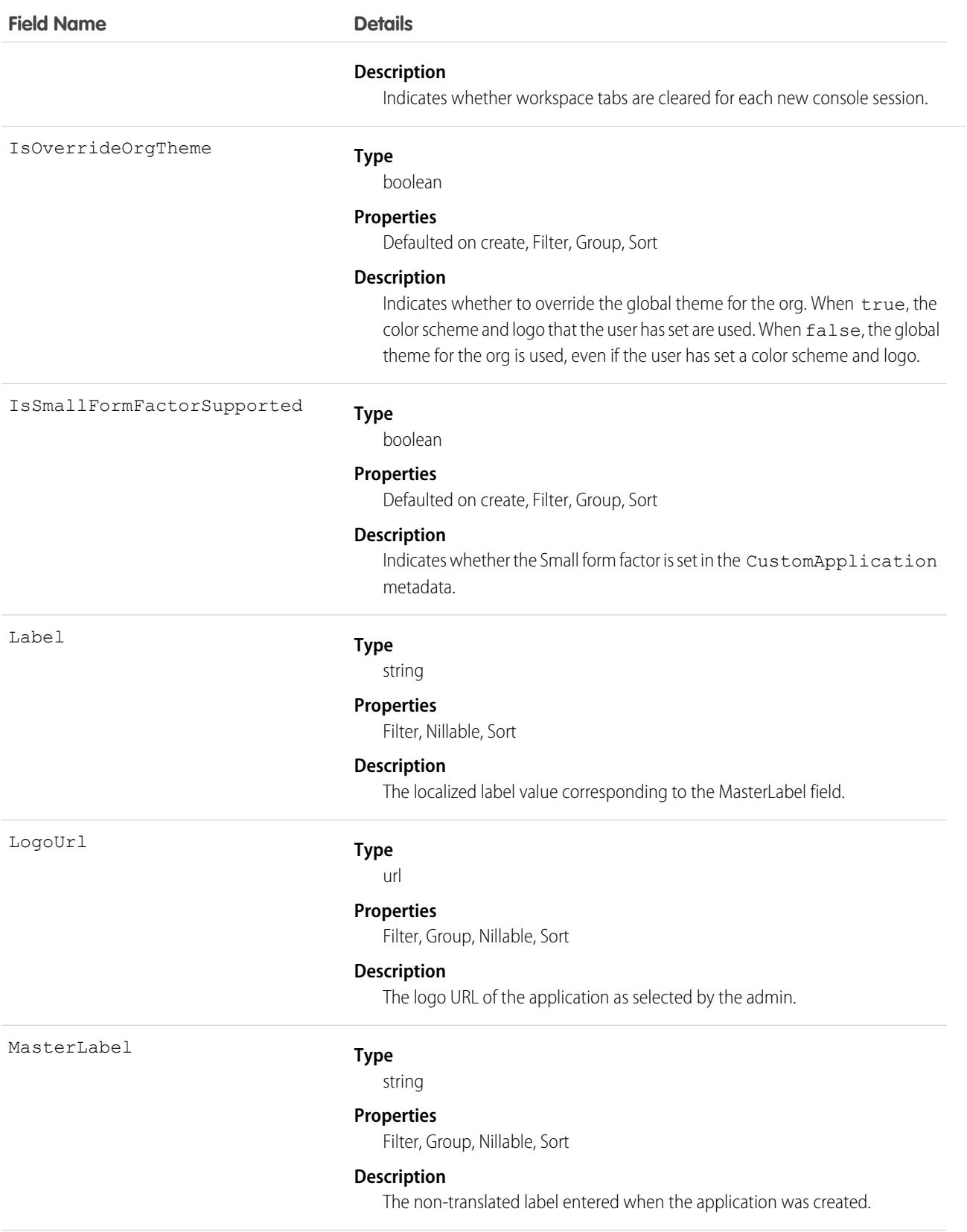

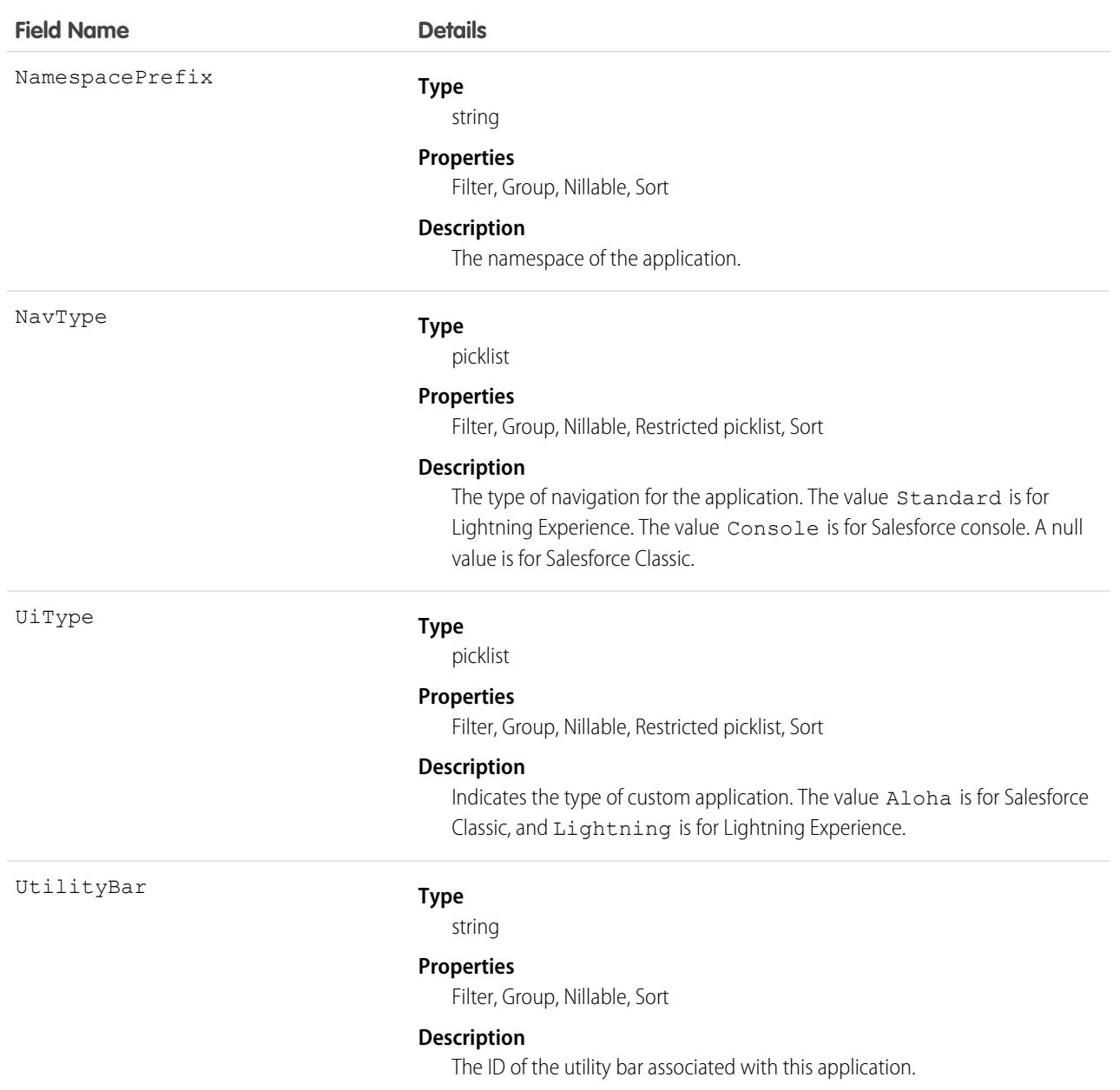

# AppExtension

Represents a connection between the Field Service mobile app and another app, typically for passing record data to the Salesforce mobile app or other apps. This object is available in API version 41.0 and later.

### Supported Calls

create(), delete(), describeLayout(), describeSObjects(), query(), retrieve(), update(), upsert()

# Special Access Rules

Field Service must be enabled.

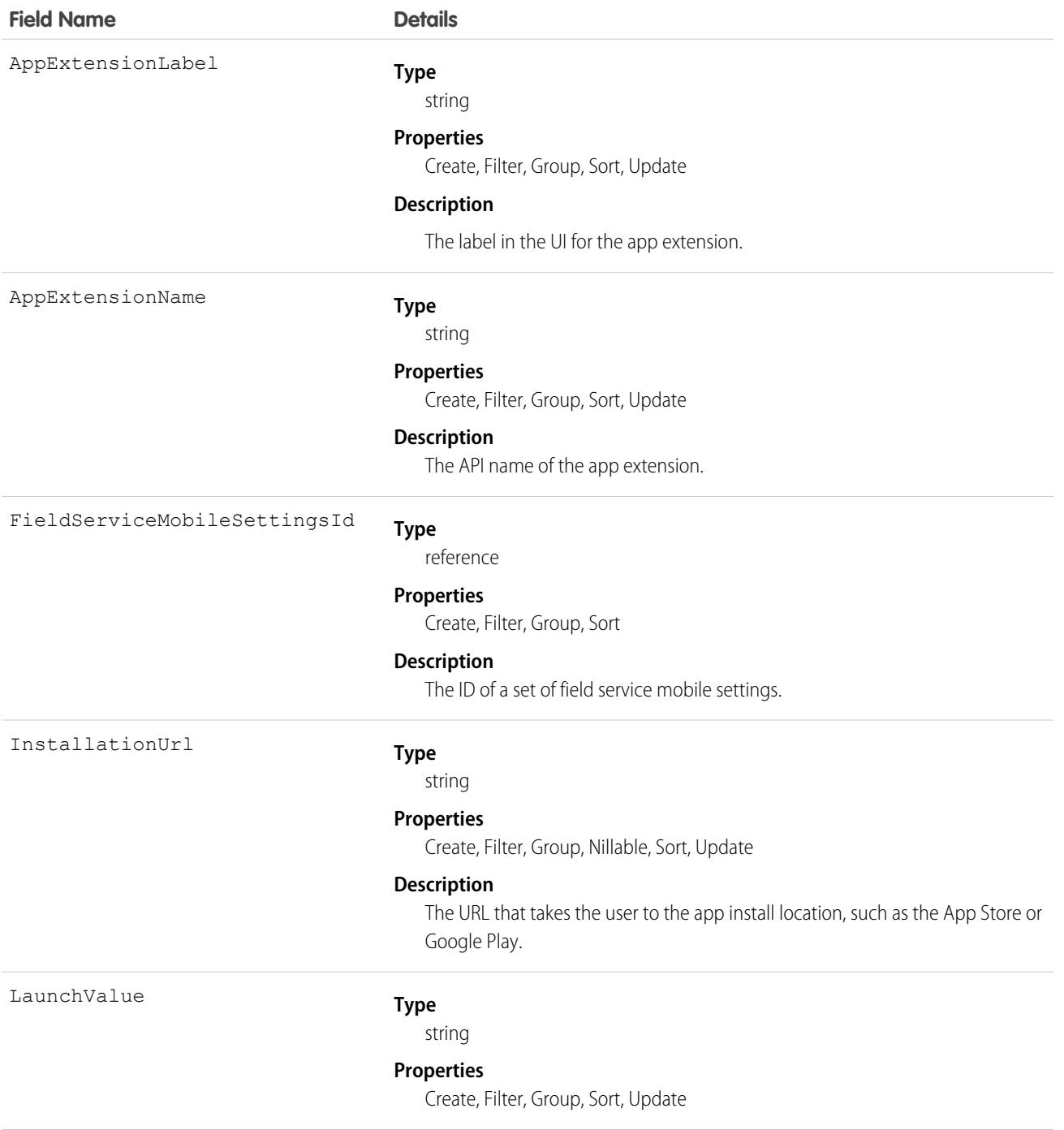

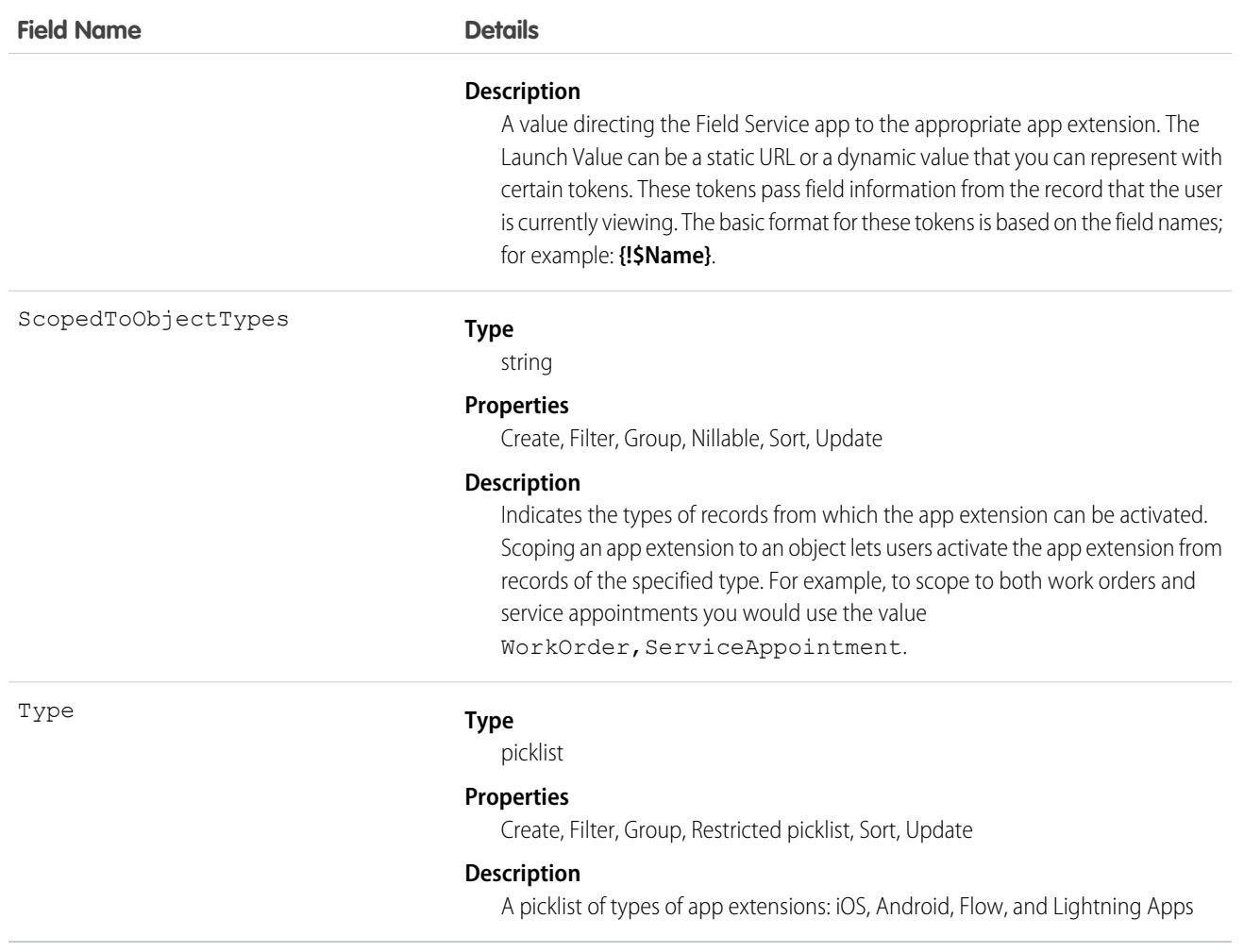

# **AppMenuItem**

Represents the organization's default settings for items in the app menu or App Launcher.

# Supported Calls

delete(), describeSObjects(), query(), retrieve(), update()

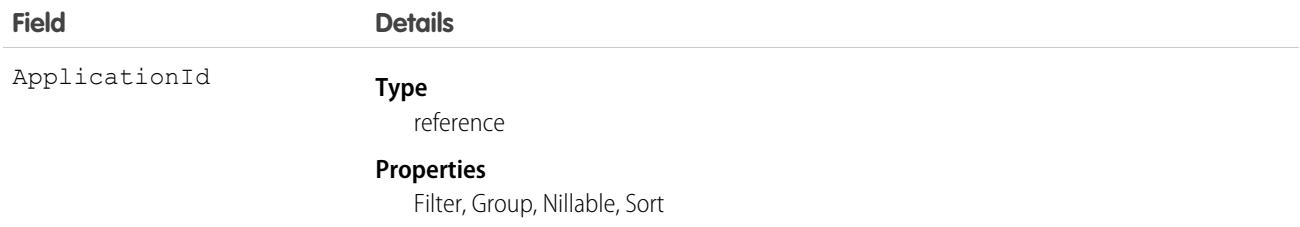

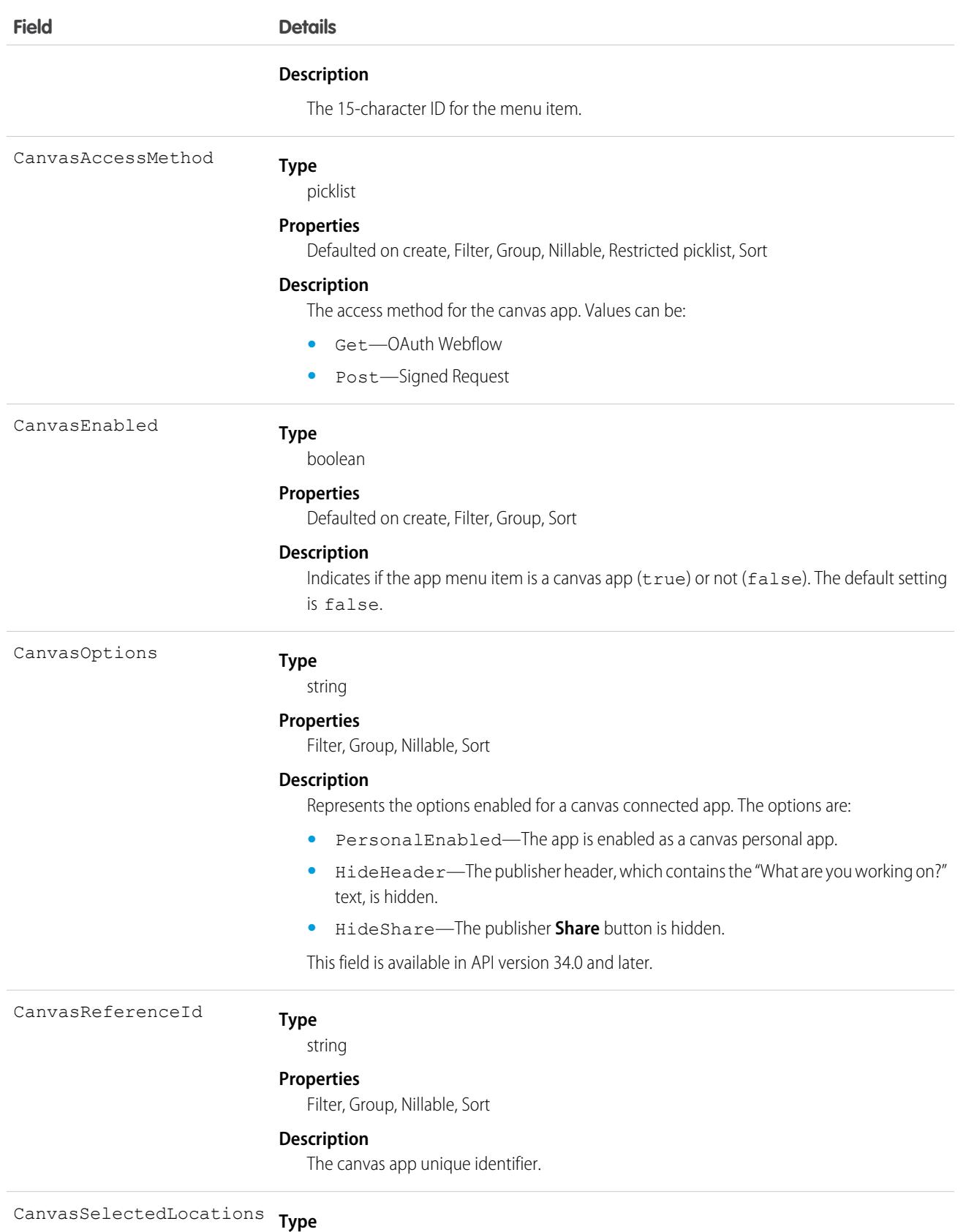

string

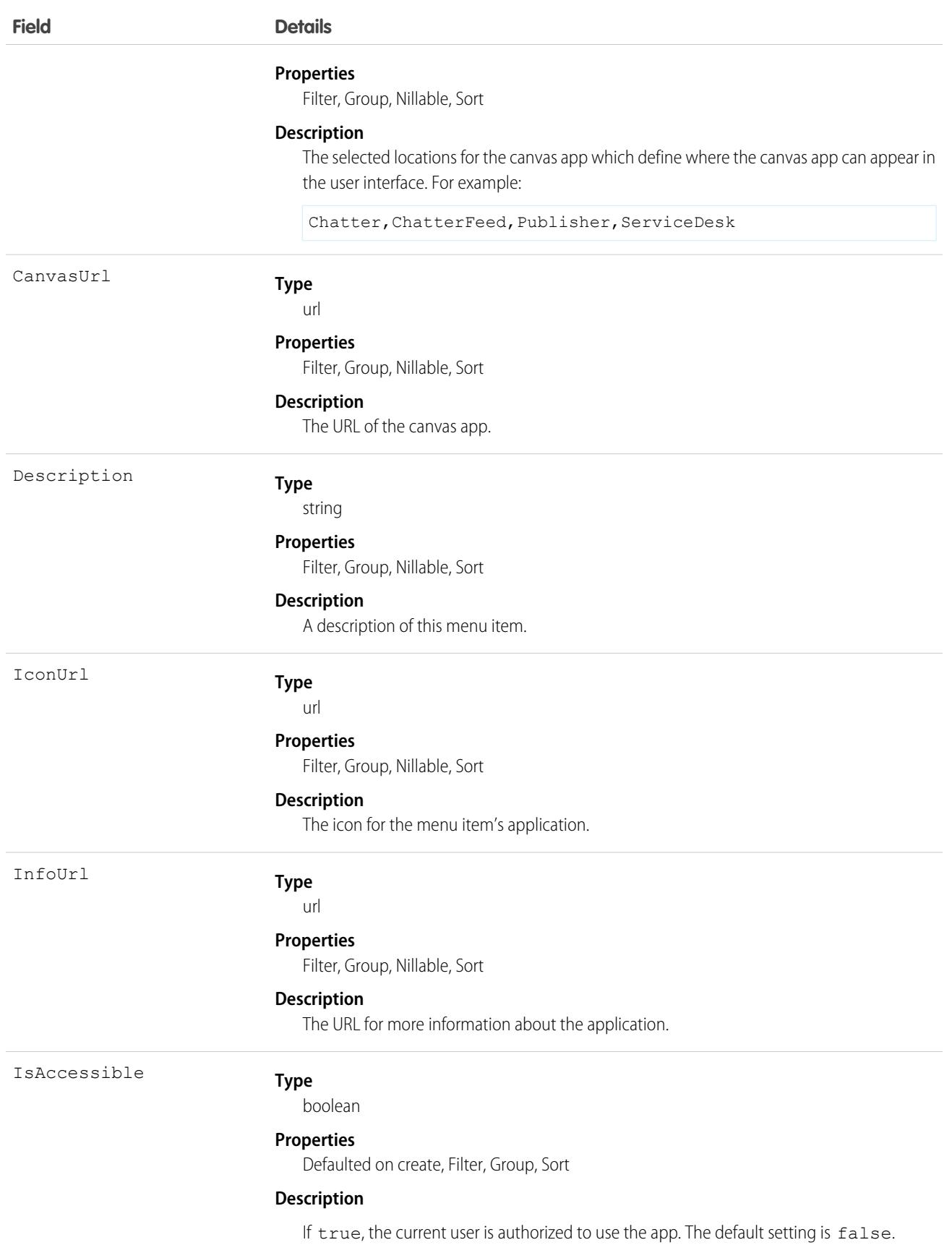

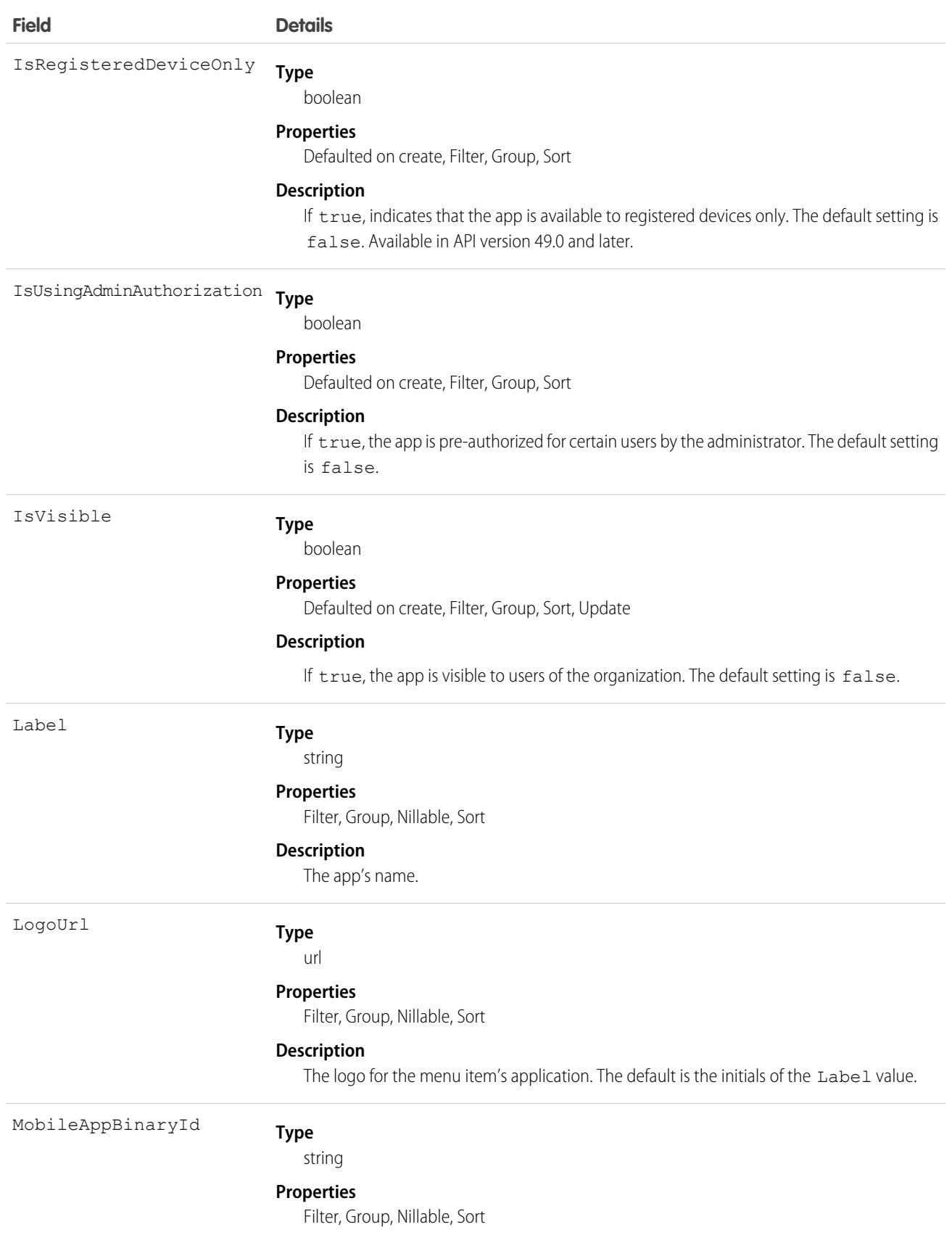

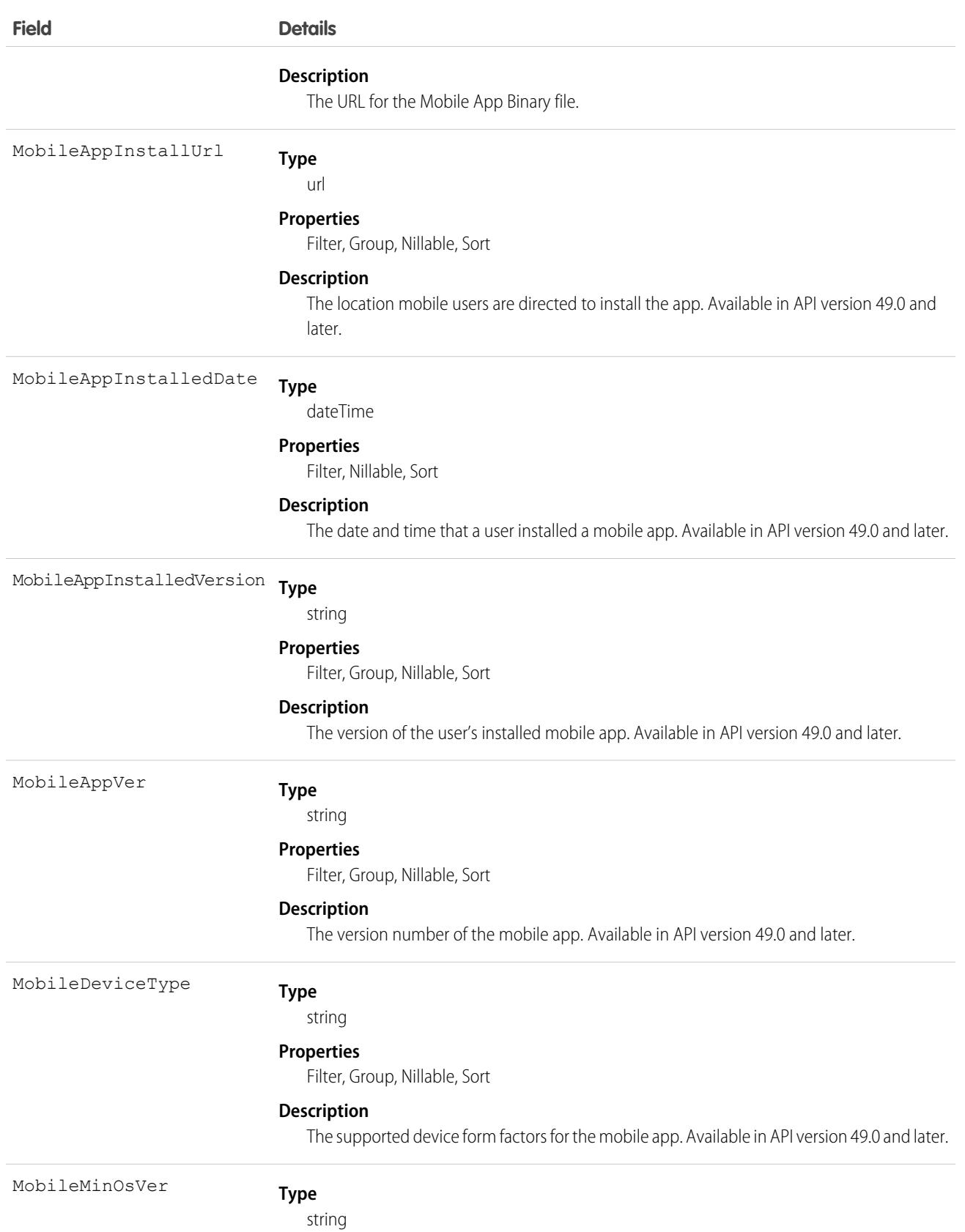

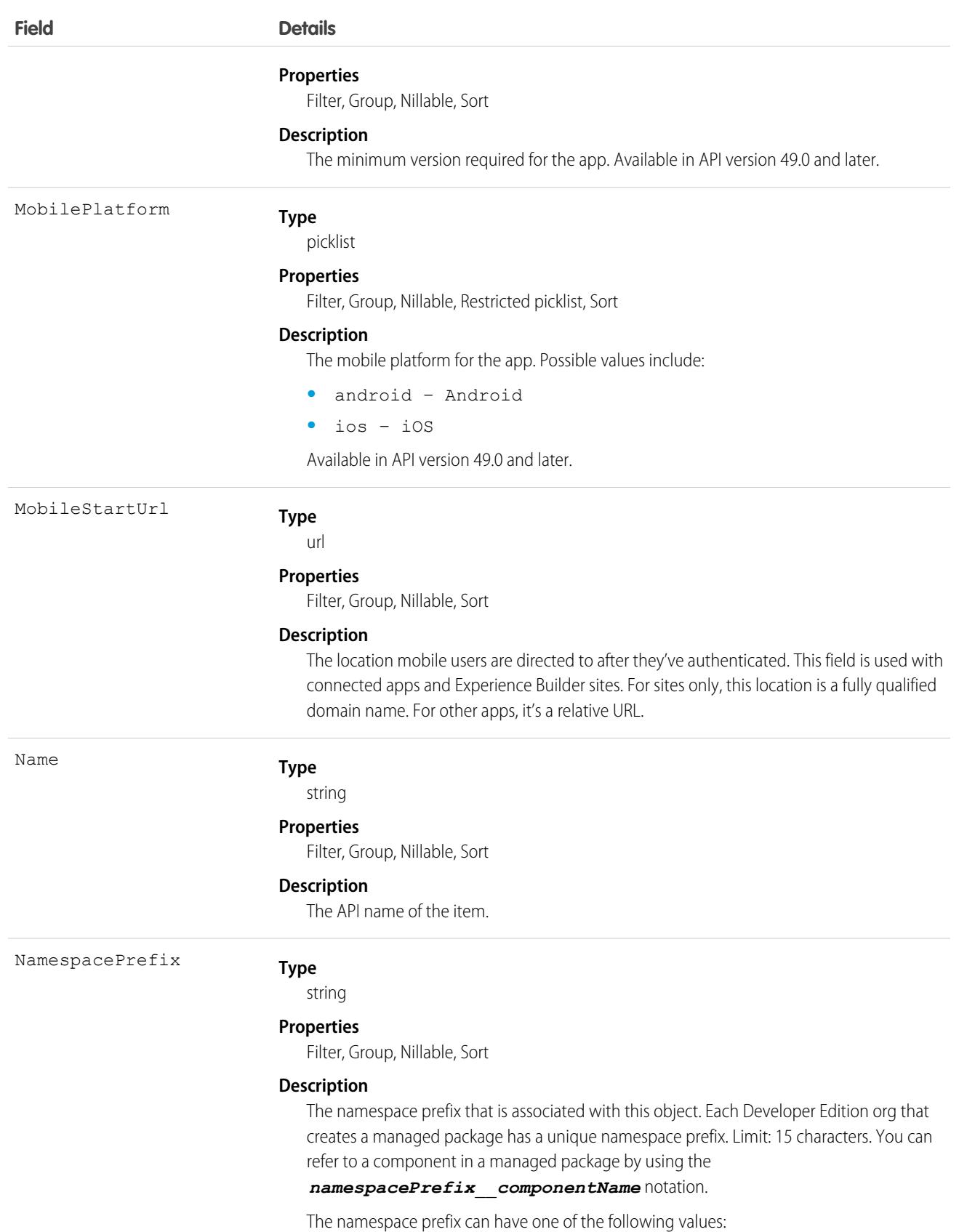

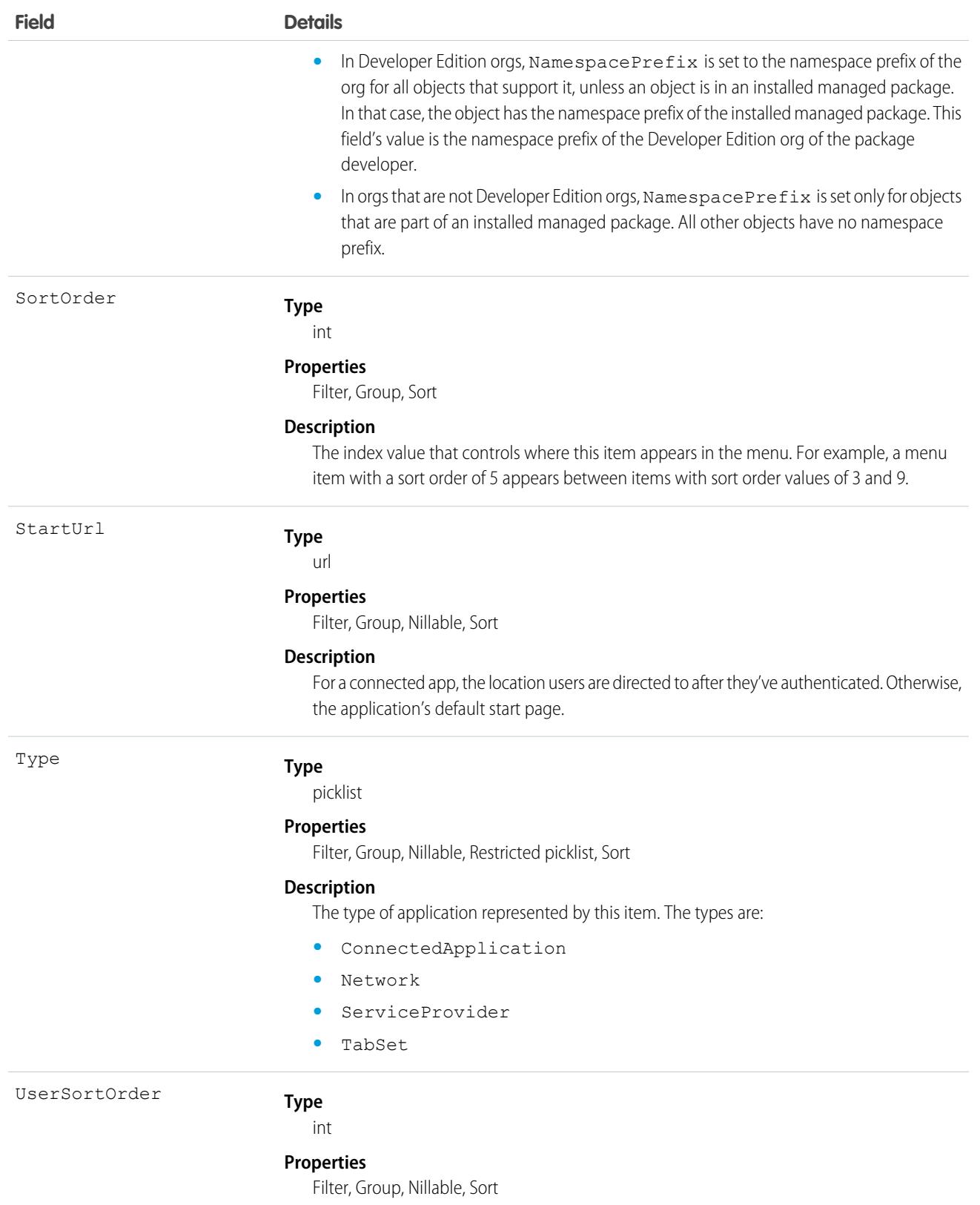

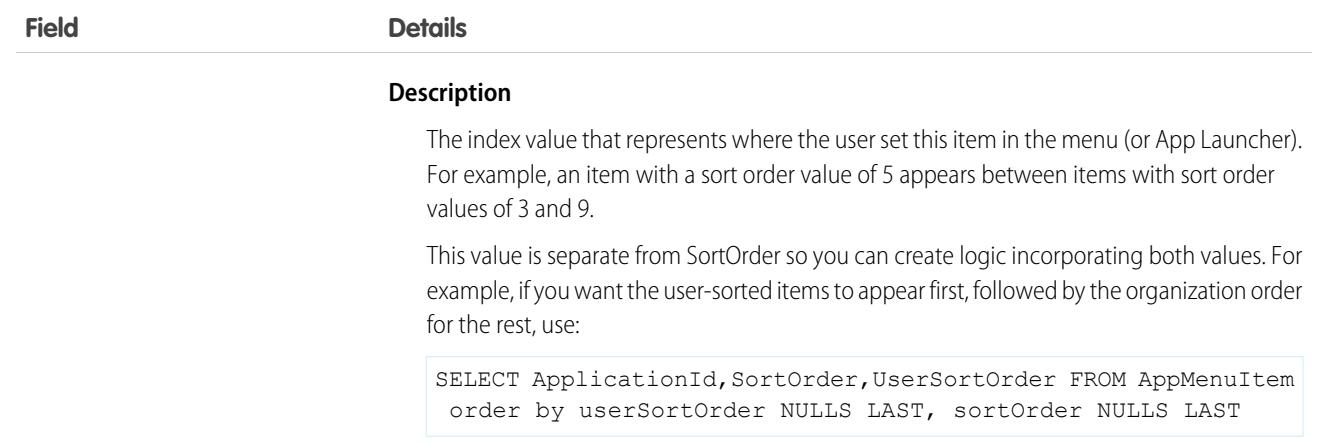

Use this read-only object to view an entry in the Lightning Platform app menu or the App Launcher. You can create a SOQL query to retrieve all items, even items the user does not see from the user interface.

There are many ways you can use AppMenuItem. Here are some examples:

- **•** Build your own App Launcher or app menu in Salesforce. Create a custom page showing all the apps you have access to and that lets you run them using single sign-on.
- **•** Build your own App Launcher or app menu on a tablet or mobile app. You can have your own app for launching applications on various mobile devices.
- Build an app launcher into your company's intranet. There's no need to have it run on Salesforce because Salesforce APIs let you integrate with Salesforce programmatically and build an app launcher.
- Tip: To get metadata information about apps and their tabs, use the Apex Schema.describeTabs() method, REST API /vXX.X/tabs/ resource, or SOAP API describeTabs() call.

# AppointmentAssignmentPolicy

Stores information about resource assignment rules. This object is available in API version 52.0 and later.

# Supported Calls

create(), delete(), describeLayout(), describeSObjects(), query(), retrieve(), update(), upsert()

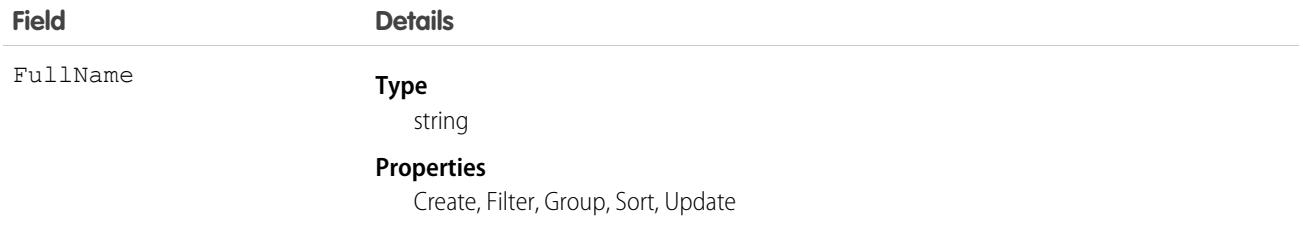

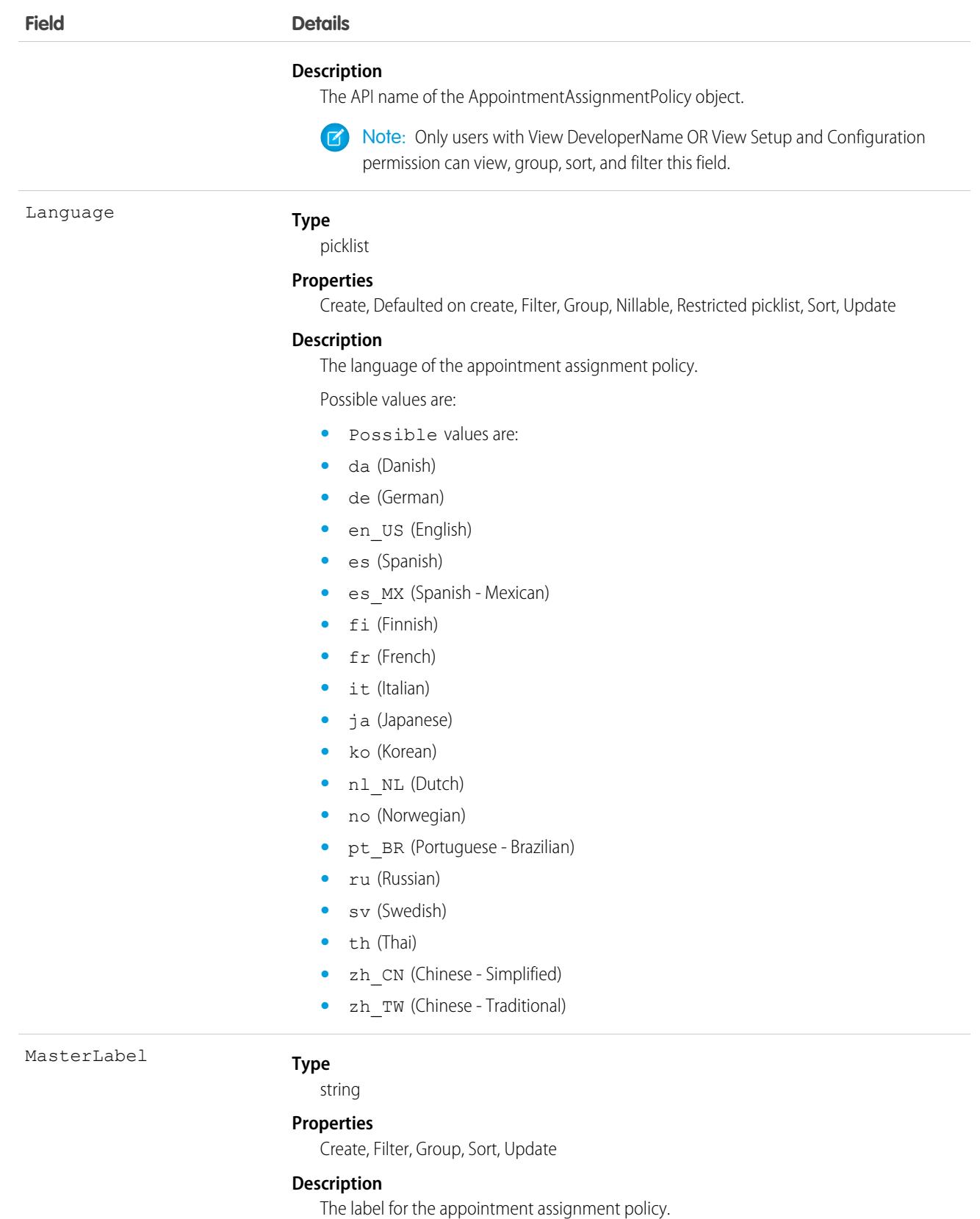

504
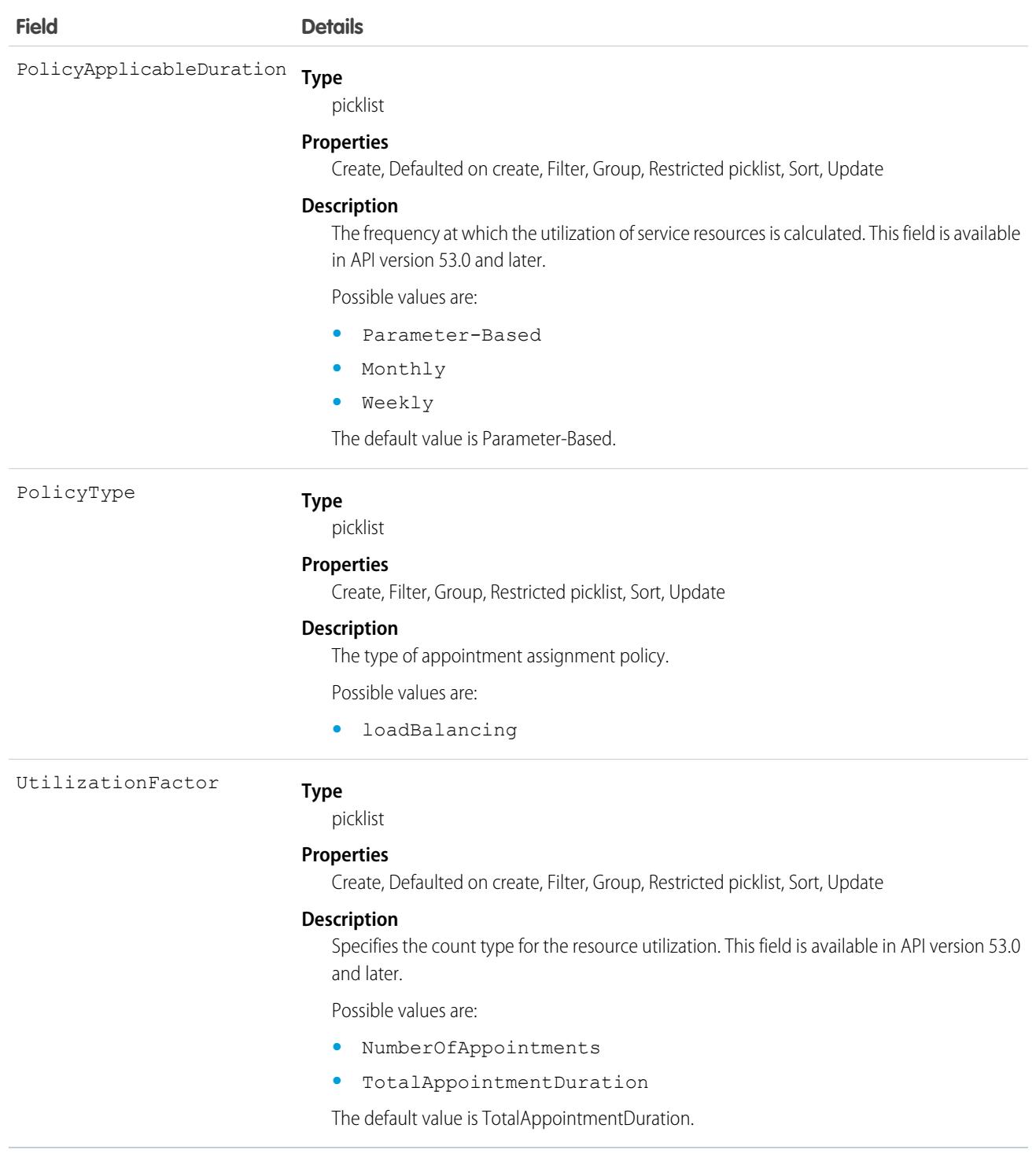

# AppointmentScheduleAggr

Records the utilization of a service resource, by date, for the Load Balancing appointment assignment policy. This object is available in API version 52.0 and later.

# Supported Calls

```
create(), delete(), describeSObjects(), getDeleted(), getUpdated(), query(), retrieve(),
undelete(), update(), upsert()
```
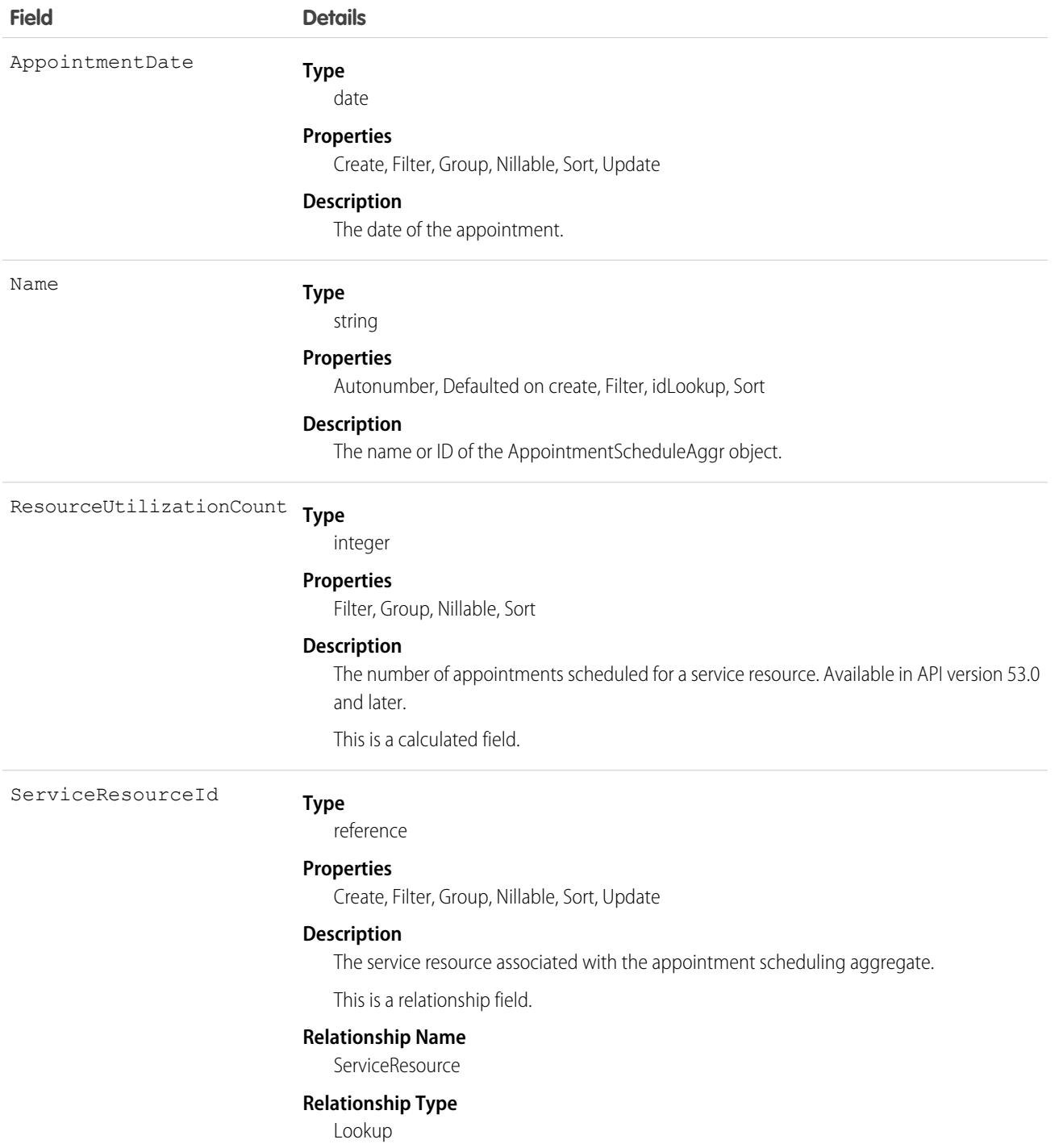

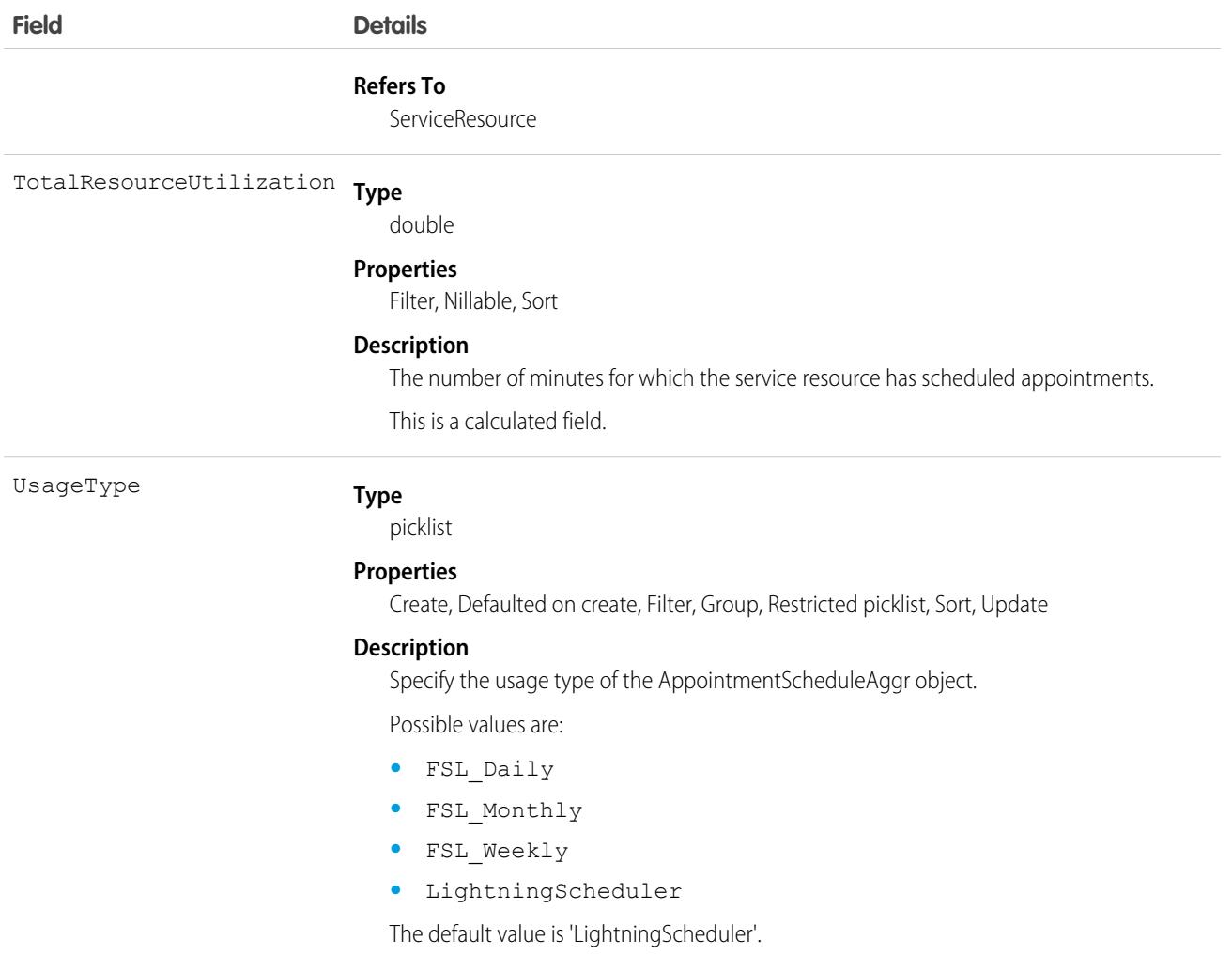

## Associated Objects

This object has the following associated objects. If the API version isn't specified, they're available in the same API versions as this object. Otherwise, they're available in the specified API version and later.

#### **[AppointmentScheduleAggrOwnerSharingRule](#page-3996-0) on page 3961**

Sharing rules are available for the object.

#### **[AppointmentScheduleAggrShare](#page-4002-0) on page 3967**

Sharing is available for the object.

## AppointmentScheduleLog

Stores service appointments of each service Resource. This object is used to calculate the utilization of a service resource for the AppointmentScheduleAggr object. This object is available in API version 52.0 and later.

# Supported Calls

```
create(), delete(), describeSObjects(), getDeleted(), getUpdated(), query(), retrieve(),
undelete(), update(), upsert()
```
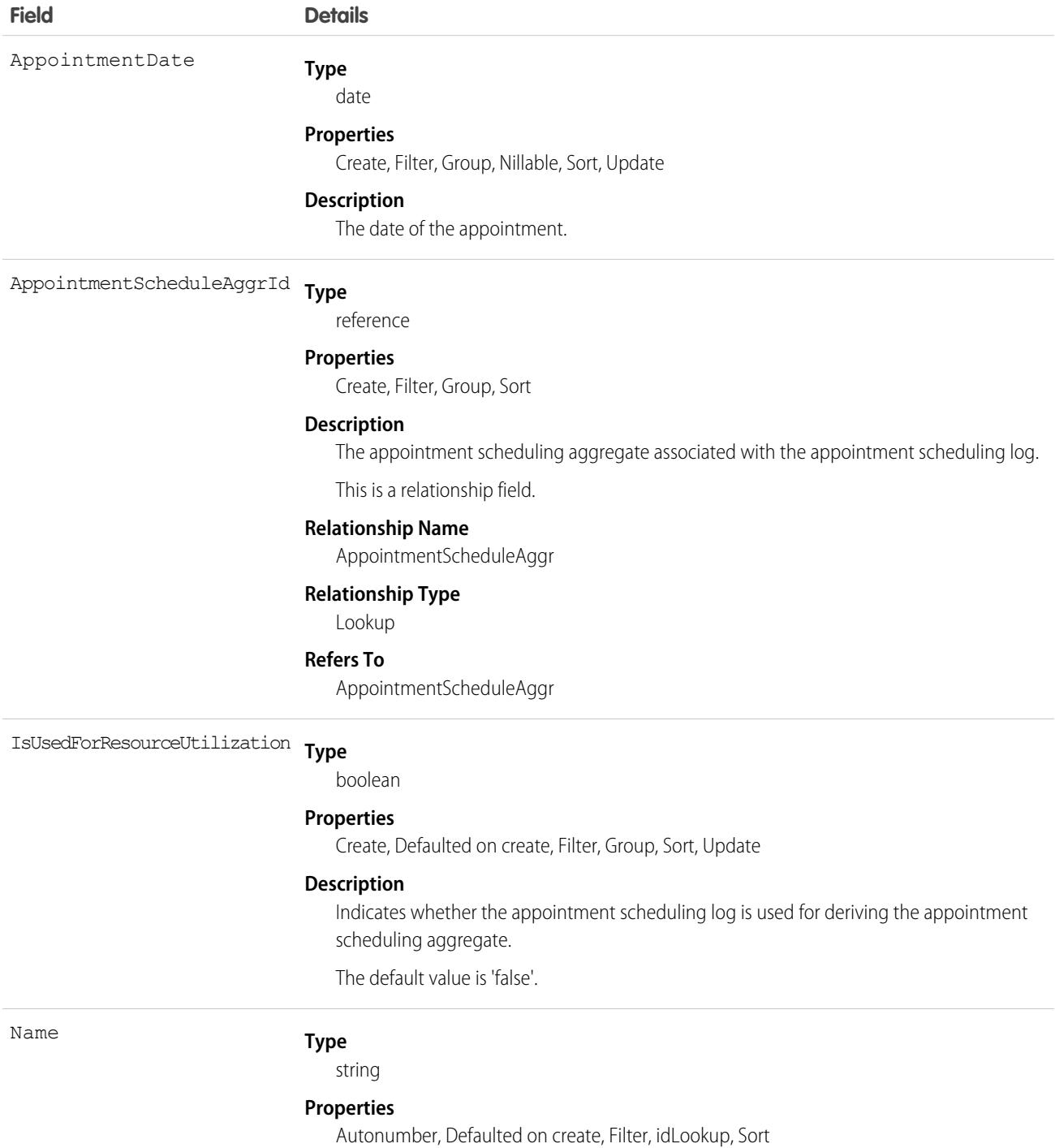

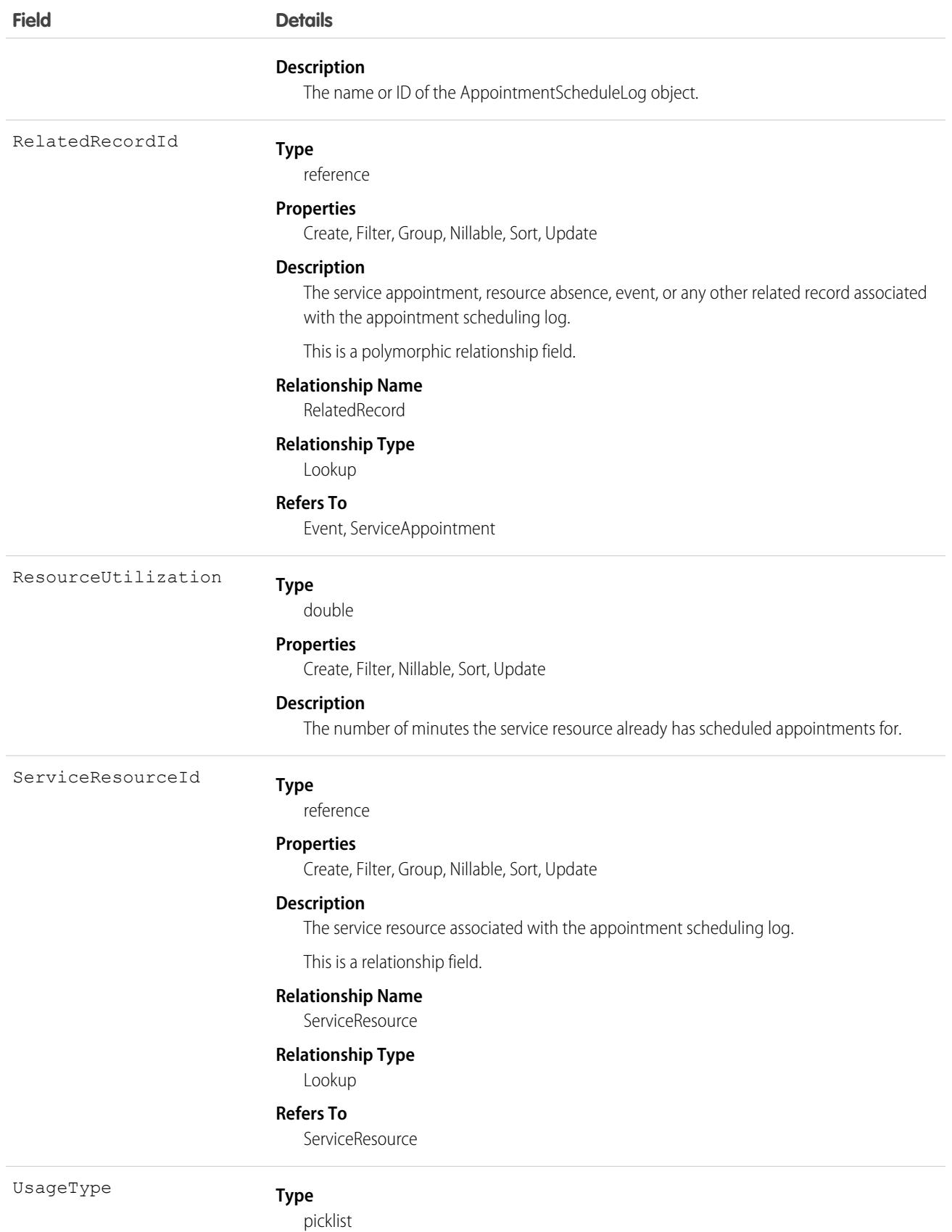

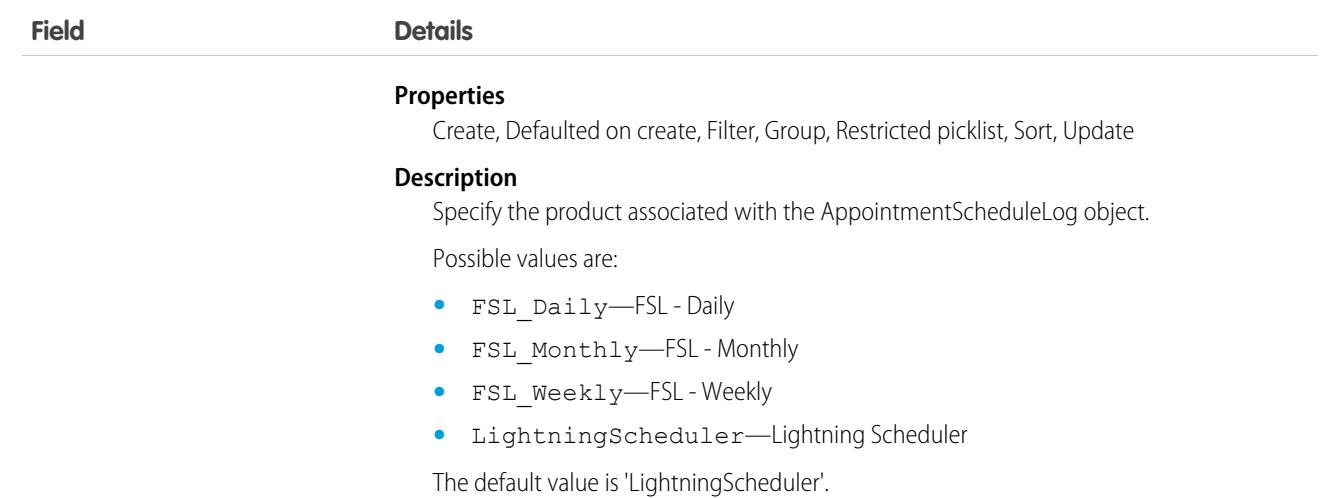

### Associated Objects

This object has the following associated objects. If the API version isn't specified, they're available in the same API versions as this object. Otherwise, they're available in the specified API version and later.

#### **[AppointmentScheduleLogChangeEvent](#page-4007-0) on page 3972**

Change events are available for the object.

#### **[AppointmentScheduleLogFeed](#page-3979-0) on page 3944**

Feed tracking is available for the object.

**[AppointmentScheduleLogHistory](#page-3991-0) on page 3956**

History is available for tracked fields of the object.

#### **[AppointmentScheduleLogOwnerSharingRule](#page-3996-0) on page 3961**

Sharing rules are available for the object.

#### **[AppointmentScheduleLogShare](#page-4002-0) on page 3967**

Sharing is available for the object.

## AppointmentSchedulingPolicy

Represents a set of rules for scheduling appointments using Salesforce Scheduler. This object is available in API version 45.0 and later.

#### Supported Calls

create(), delete(), describeLayout(), describeSObjects(), query(), retrieve(), update(), upsert()

#### Fields

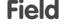

**Details** 

**Type** AppointmentAssignmentPolicyId

reference

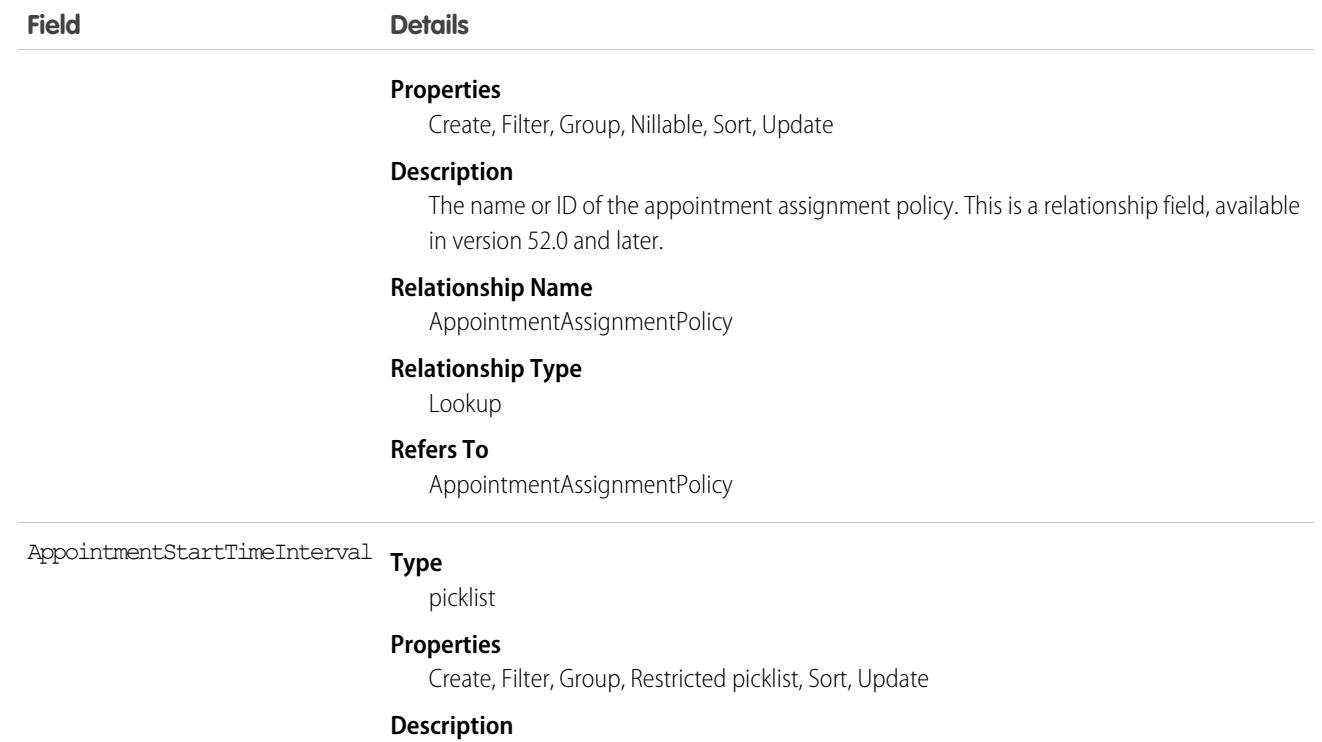

The proposed time interval in minutes between appointment start times. For example, set the interval to 15. Appointments can then begin at the top of the hour and at 15-minute intervals thereafter (10:00 AM, 10:15 AM, 10:30 AM, and so on). Possible values are:

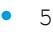

- **•** 10
- **•** 15
- **•** 20
- **•** 30
- **•** 45
- **•** 60
- **•** 90
- **•** 120
- **•** 150
- **•** 180
- **•** 240
- **•** 300
- **•** 360
- **•** 420
- **•** 480
- DeveloperName

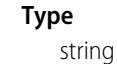

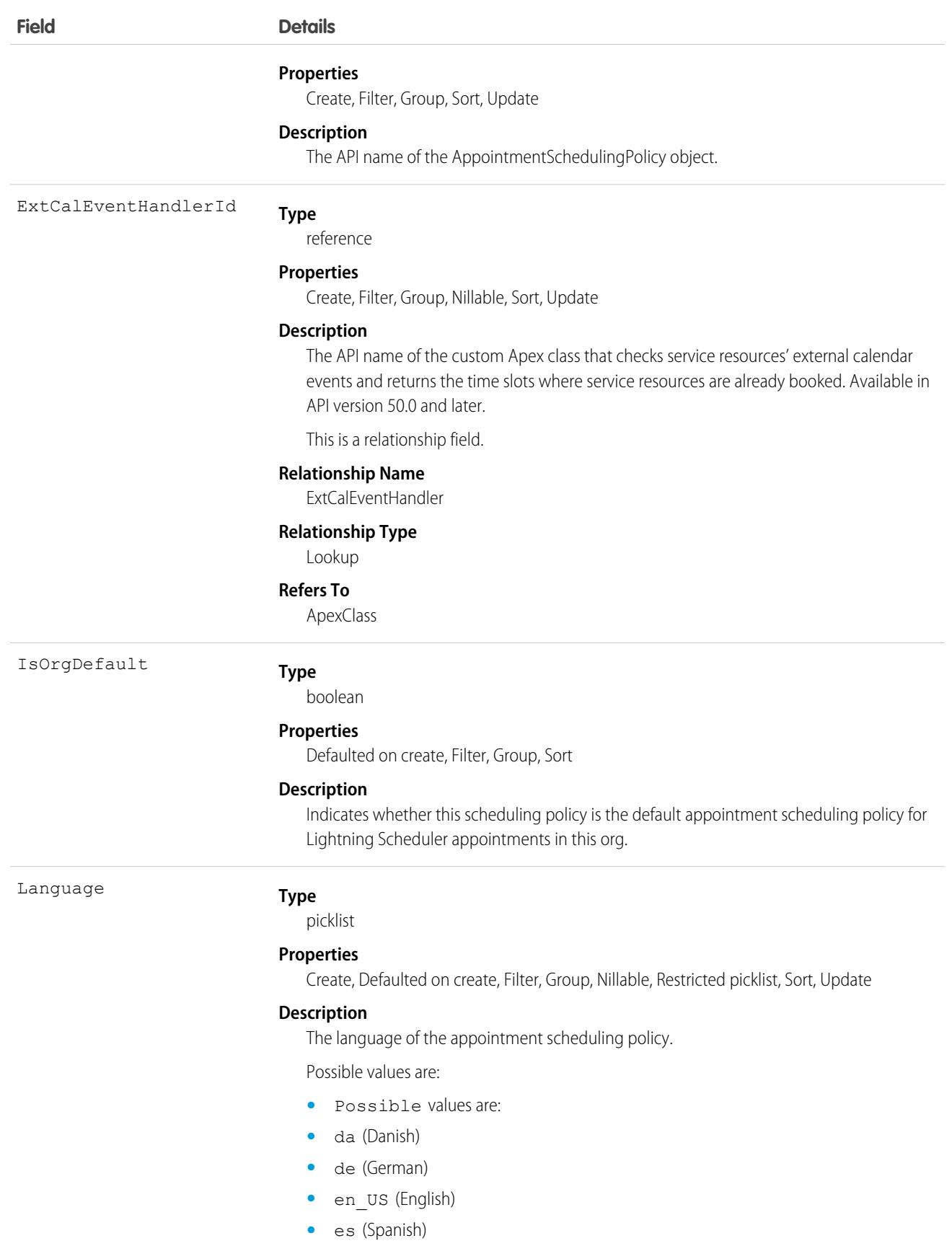

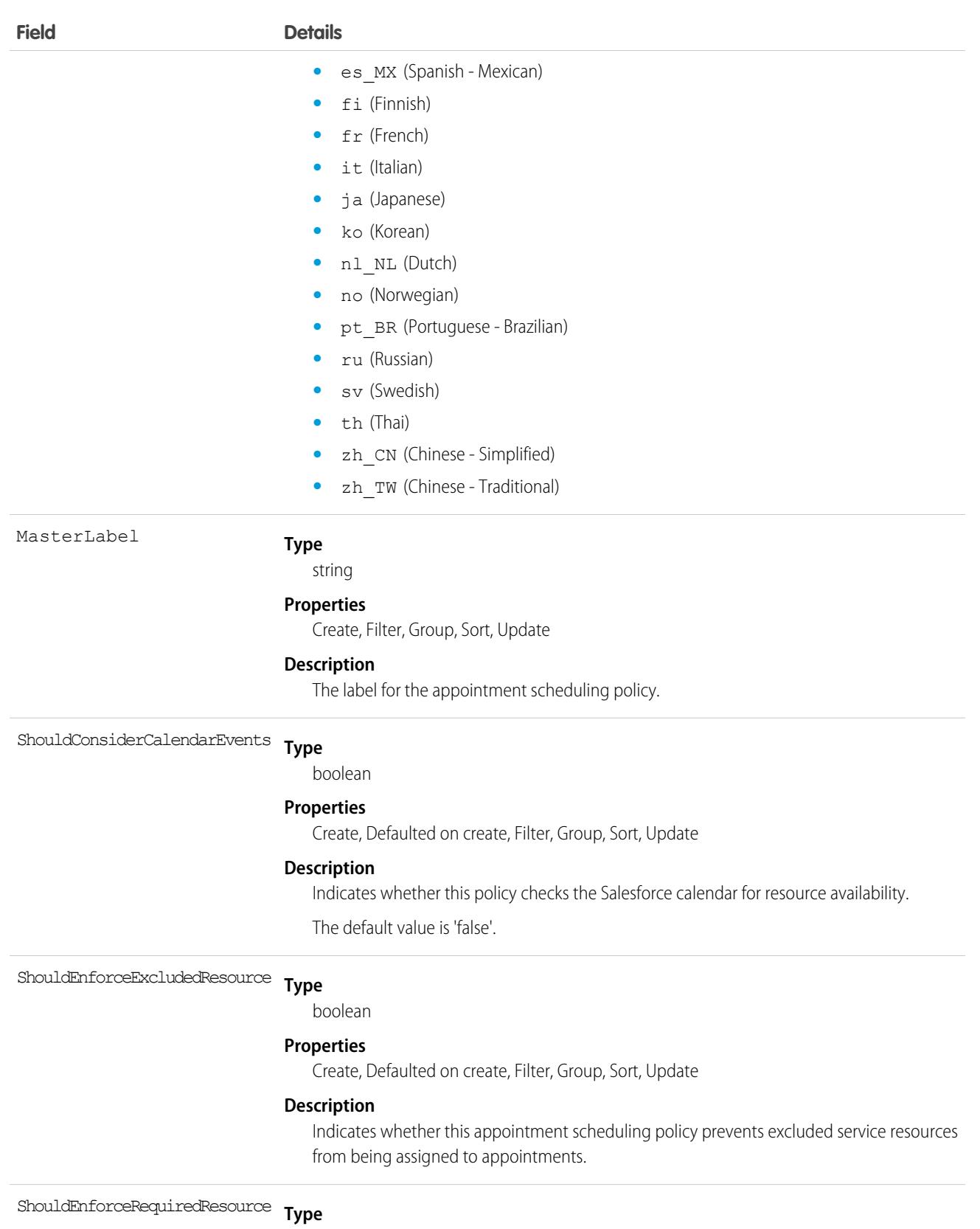

boolean

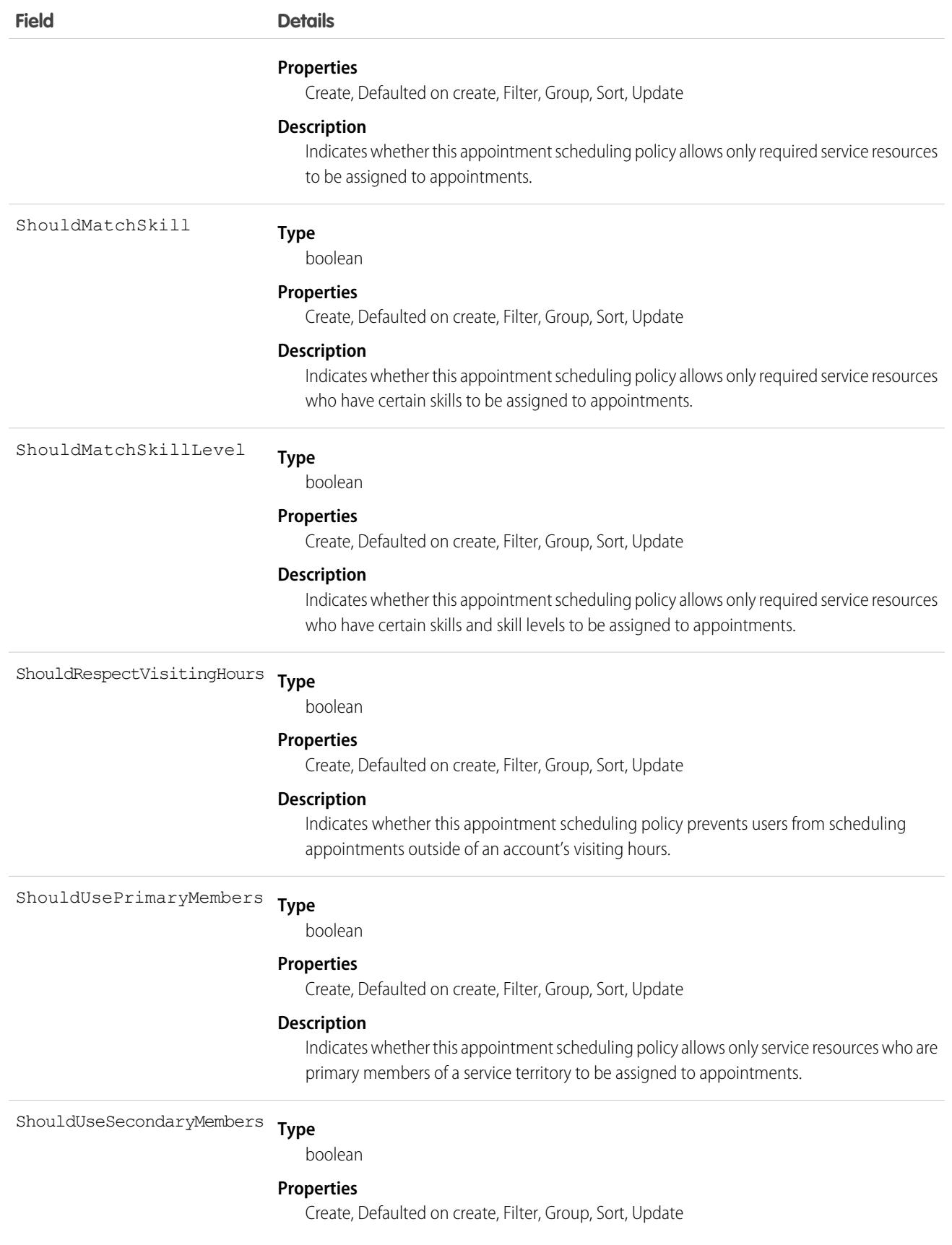

**Field Details**

#### **Description**

Indicates whether this appointment scheduling policy allows service resources who are secondary members of a service territory to be assigned to appointments.

## AppointmentTopicTimeSlot

Junction object that is a lookup to a work type or a work type group for a time slot. This object is available in API version 52.0 and later.

#### Supported Calls

```
create(), delete(), describeLayout(), describeSObjects(), getDeleted(), getUpdated(), query(),
retrieve(), undelete(), update(), upsert()
```
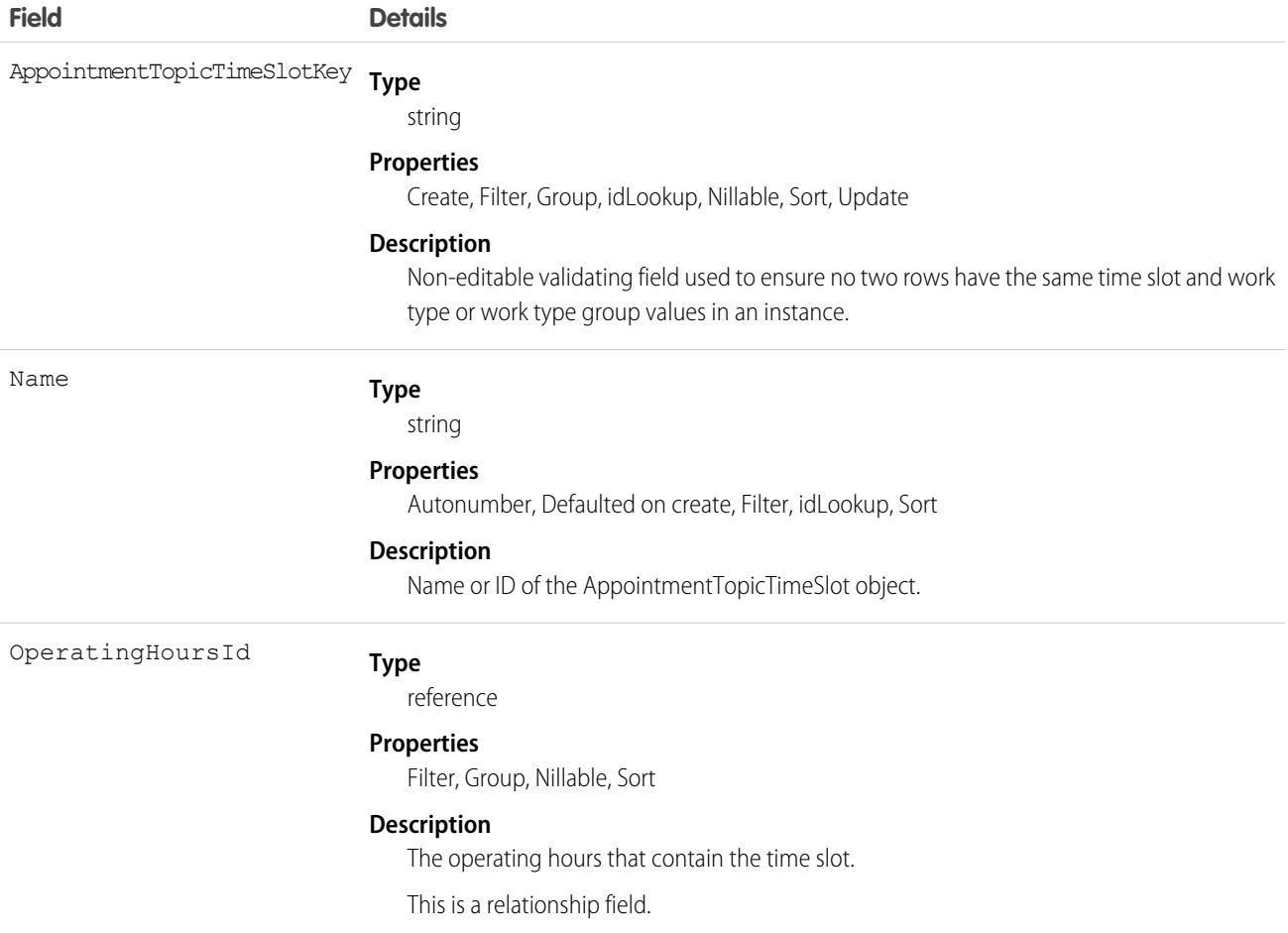

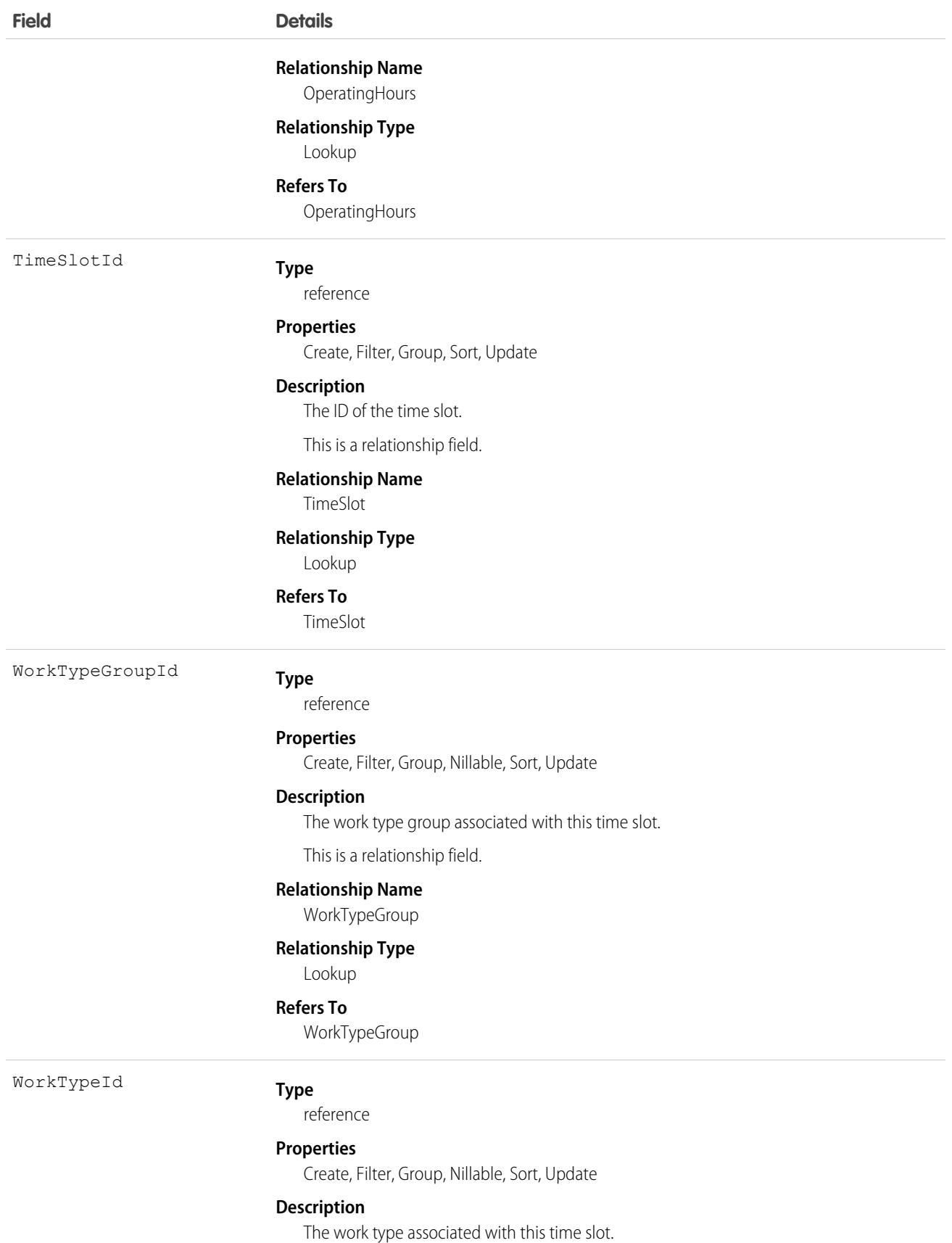

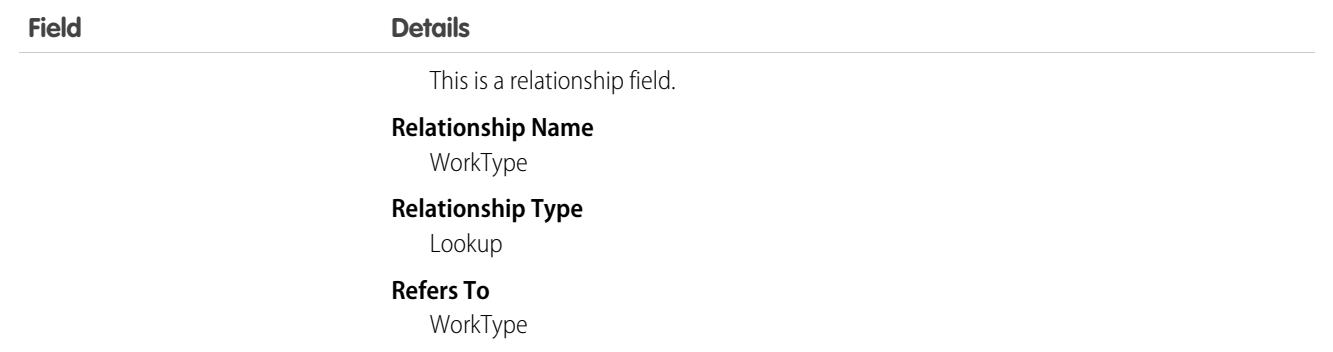

#### Associated Objects

This object has the following associated objects. If the API version isn't specified, they're available in the same API versions as this object. Otherwise, they're available in the specified API version and later.

**[AppointmentTopicTimeSlotChangeEvent](#page-4007-0) on page 3972**

Change events are available for the object.

#### **[AppointmentTopicTimeSlotFeed](#page-3979-0) on page 3944**

Feed tracking is available for the object.

#### **[AppointmentTopicTimeSlotHistory](#page-3991-0) on page 3956**

History is available for tracked fields of the object.

**[AppointmentTopicTimeSlotOwnerSharingRule](#page-3996-0) on page 3961** Sharing rules are available for the object.

**[AppointmentTopicTimeSlotShare](#page-4002-0) on page 3967**

Sharing is available for the object.

## Approval

Represents an approval request for a Contract.

Note: This object is read-only and is specific to approvals on the Contract object. It isn't equal to or involved in the approval  $\mathcal{F}$ processes represented by the ProcessInstance, which is more powerful.

## Supported Calls

```
describeSObjects(), query(), retrieve()
```
#### Special Access Rules

Customer Portal users can't access this object.

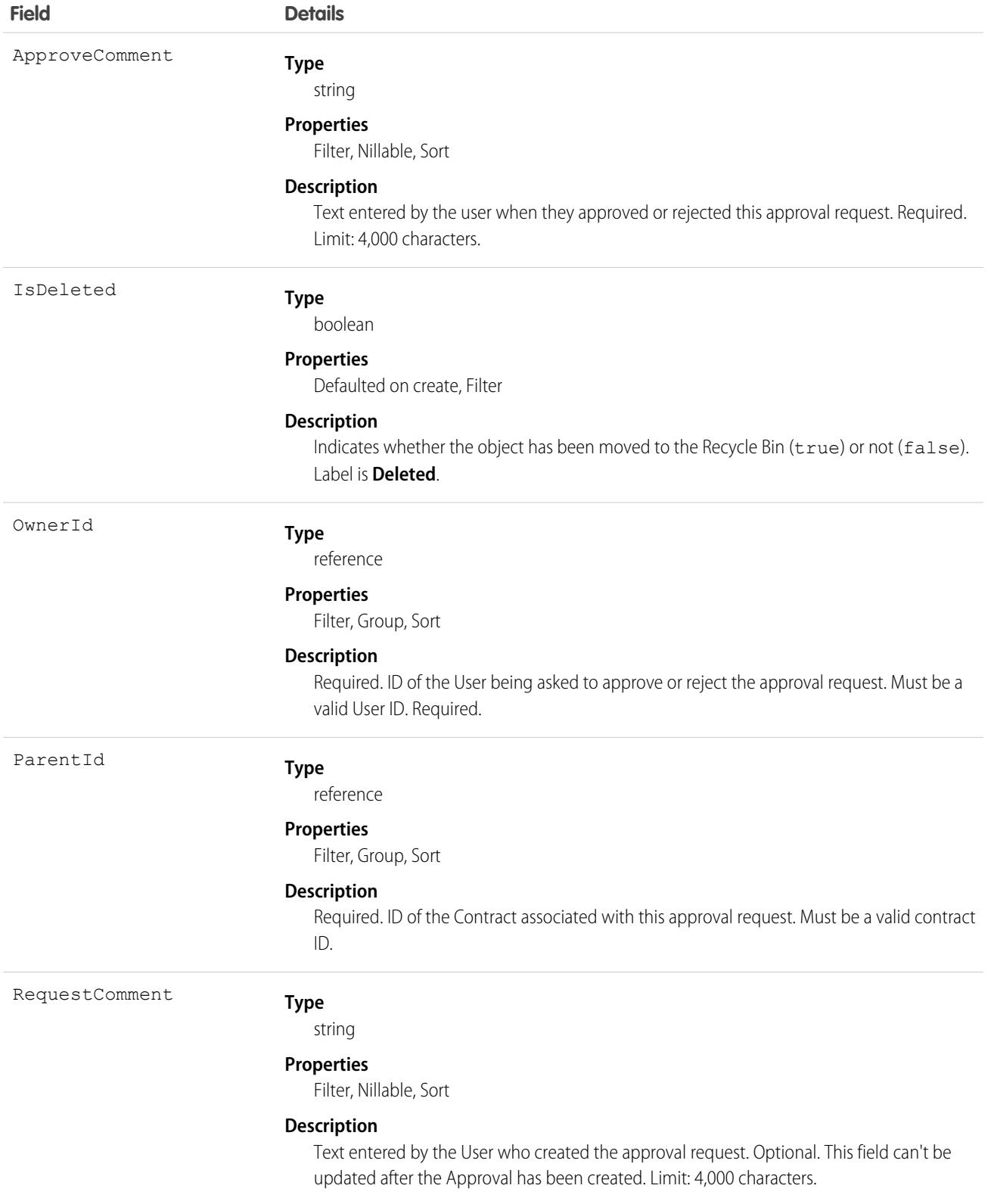

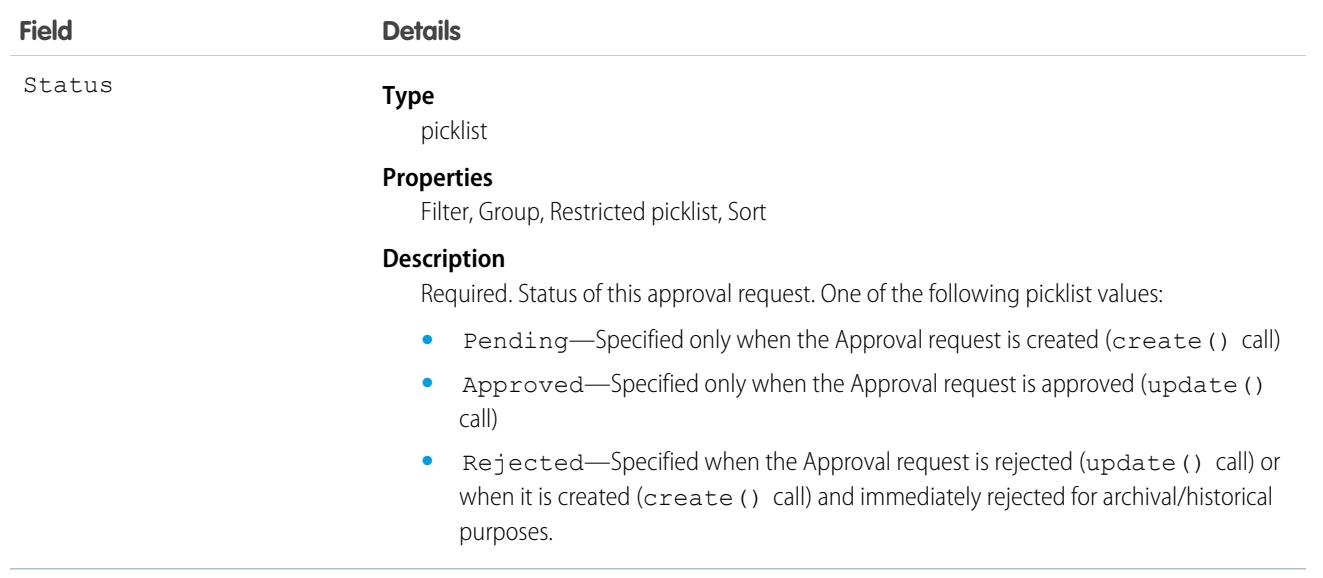

#### Usage

This object allows client applications to programmatically handle approval requests for a Contract. Initially, to request a Contract approval, a client application might create a new Approval request record, specifying the ParentId, Ownerld (user approving or rejecting the request), Status (Pending), and (optionally) RequestComment fields. Note that when a client application creates the first approval request, if the value of the Contract Status field is Draft, then the Approval Status for this record is automatically changed to In Approval Process (see ContractStatus for more information).

A client application might subsequently update an existing Approval request, specifying the Status (Approved or Rejected) and an ApproveComment (required); the RequestComment field can't be updated. Updating an Approval record (either to approve or reject) requires the client application to be logged in with "Approve Contract" permission. To update an Approval request, its Status must be Pending—a client application can't update an Approval that has already been Approved or Rejected. To re-submit an approval request for a given Contract, a client application must create a new, separate Approval record and repeat the approval process.

Once a Contract has been approved (not rejected), the Contract LastApprovedDate field is automatically updated, however the Contract Status field isn't updated, it keeps the value InApproval.

An approved Contract must be activated explicitly. Client applications can activate a Contract by setting the value in its Status field to Activated, or a User can activate a Contract via the Salesforce user interface.

A Contract can have multiple approval requests in various states (Pending, Approved, and Rejected). In addition, one User can have multiple approval requests associated with the same Contract.

Client applications can't explicitly deleteApproval records. Approval records are deleted automatically if the parent Contract is deleted.

SEE ALSO:

[Object Basics](#page-64-0)

## AppTabMember

Represents the list of tabs for each of the available apps. This object is available in API version 43.0 and later.

# Supported Calls

describeSObjects(), query()

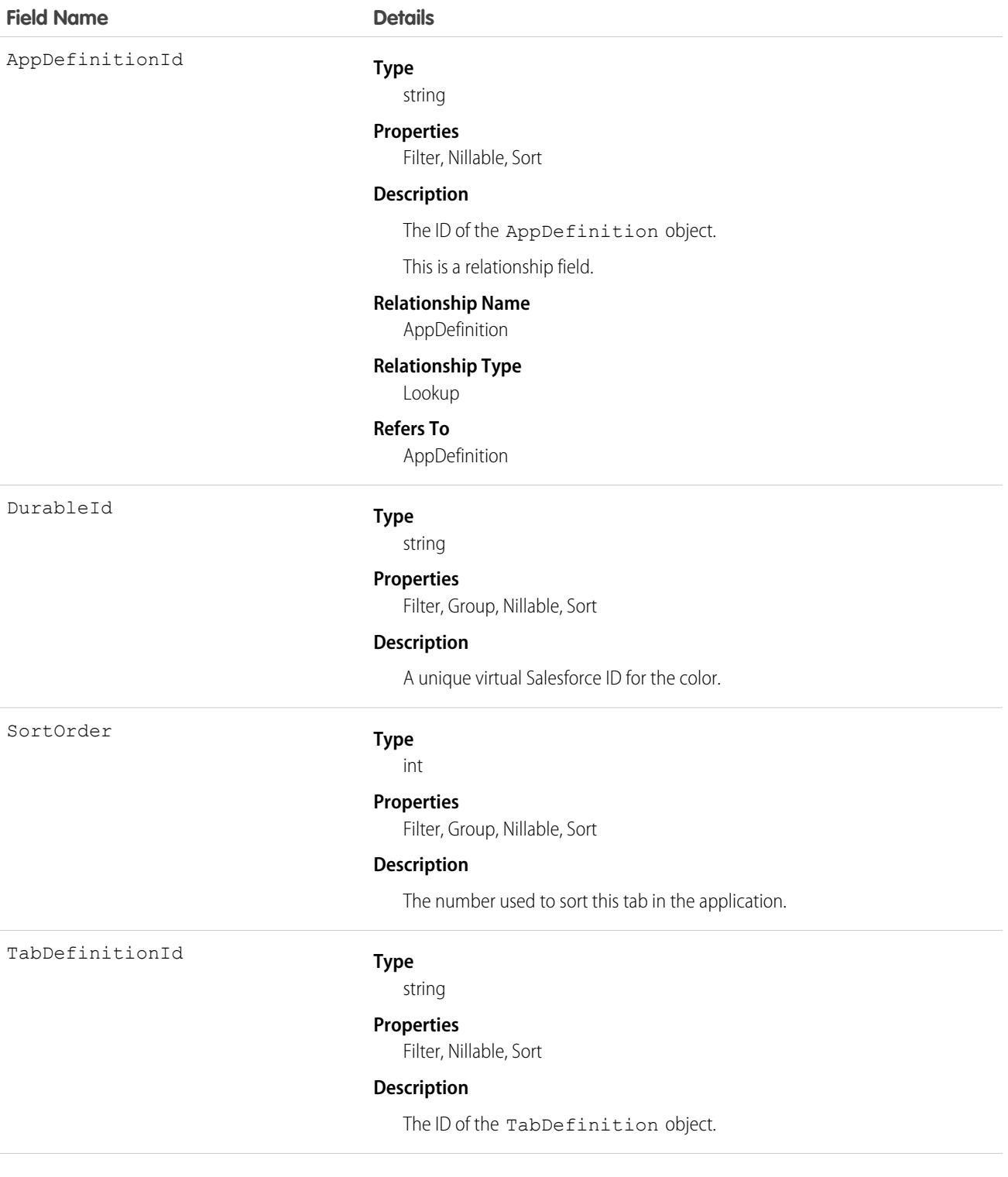

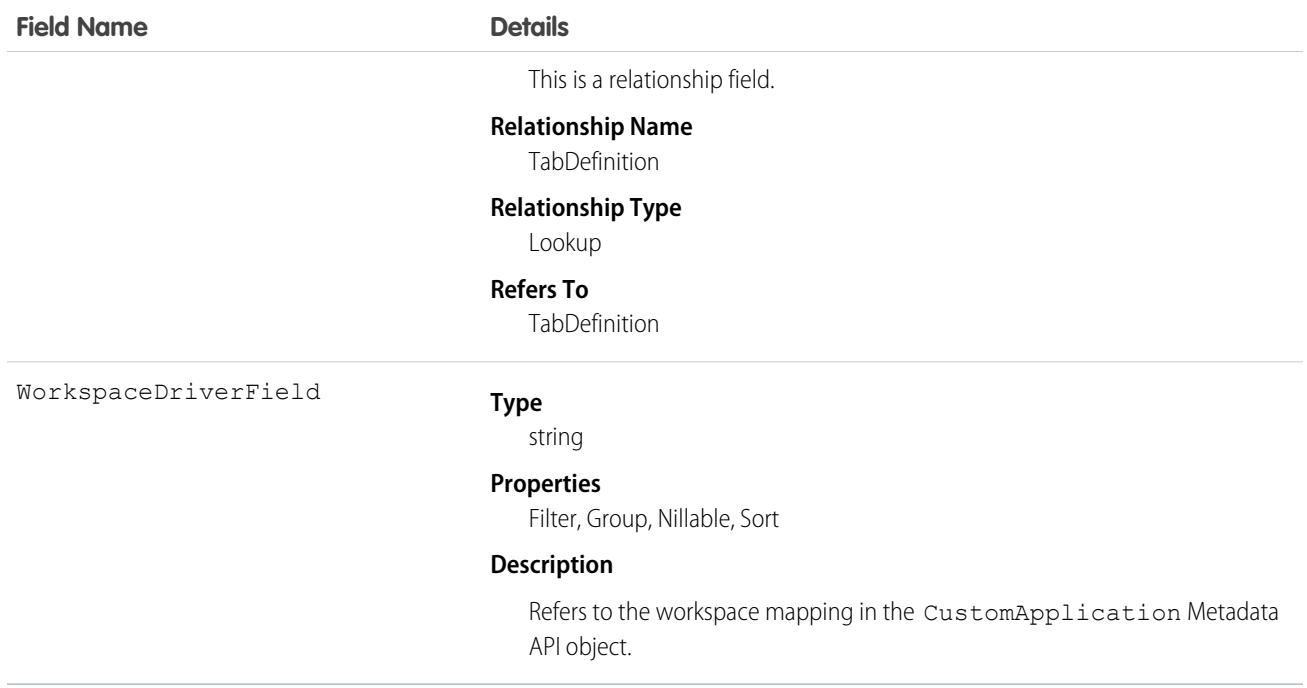

## ApptBundleAggrDurDnscale

Sums the duration of the bundle members, reduced by a predefined percentage. This object is available in API version 54.0 and later.

## Supported Calls

create(), delete(), describeLayout(), describeSObjects(), getDeleted(), getUpdated(), query(), retrieve(), search(), undelete(), update(), upsert()

#### Special Access Rules

- **•** Field Service must be enabled.
- **•** Bundling must be enabled in the Field Service Settings.
- **•** The Field Service Admin, Field Service Bundle for Dispatcher, and Field Service Integration permission sets must be enabled.

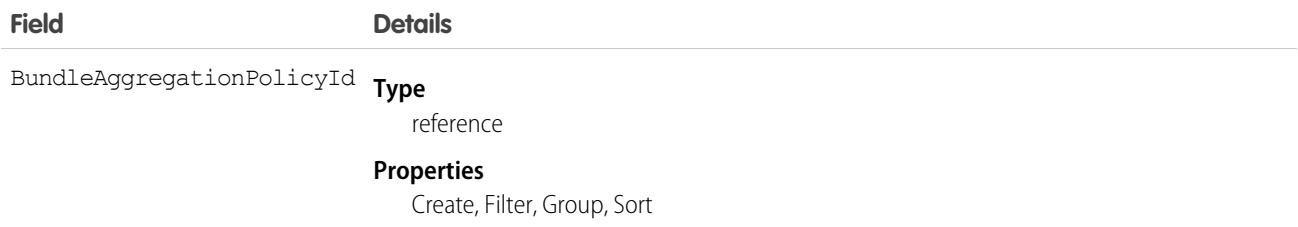

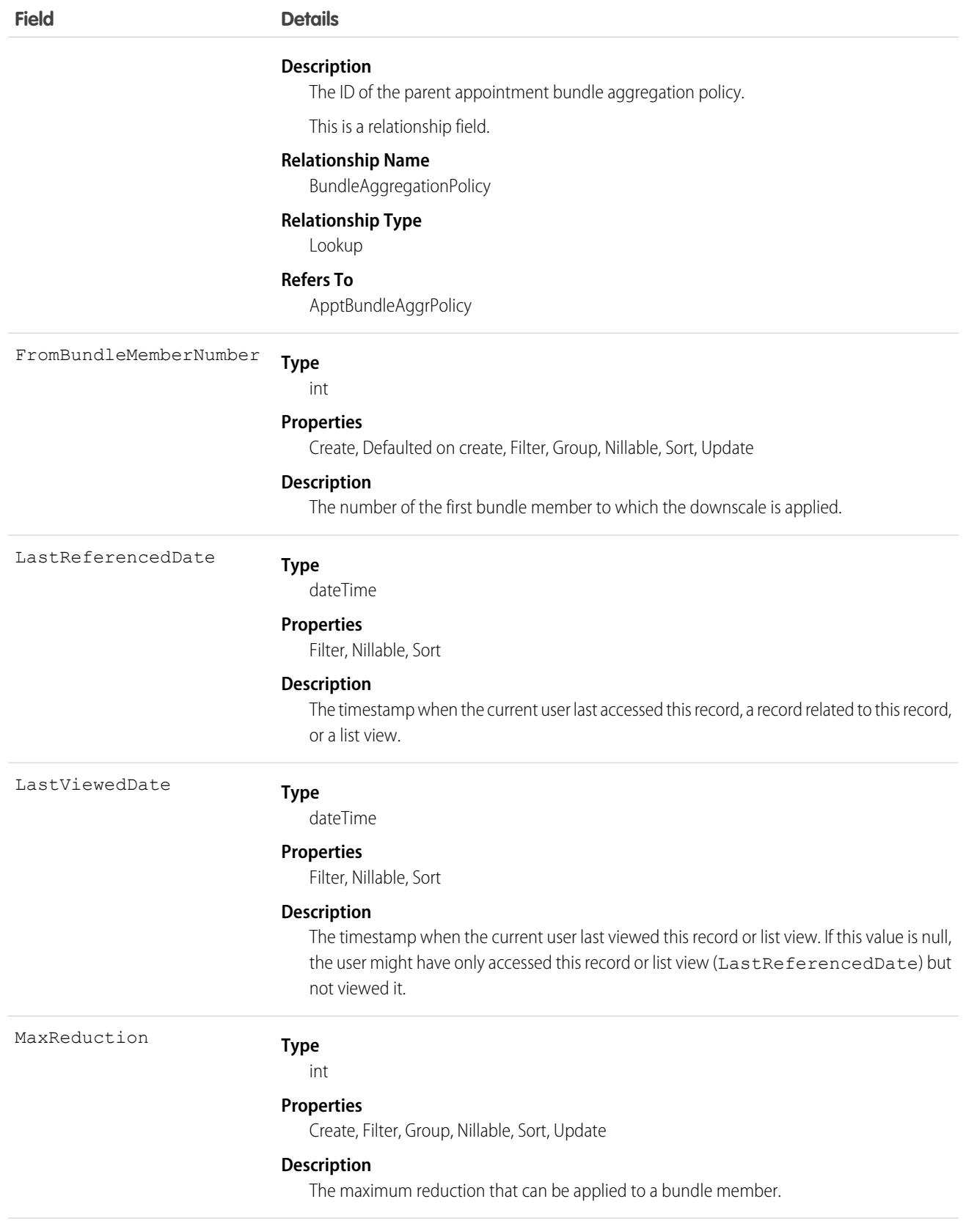

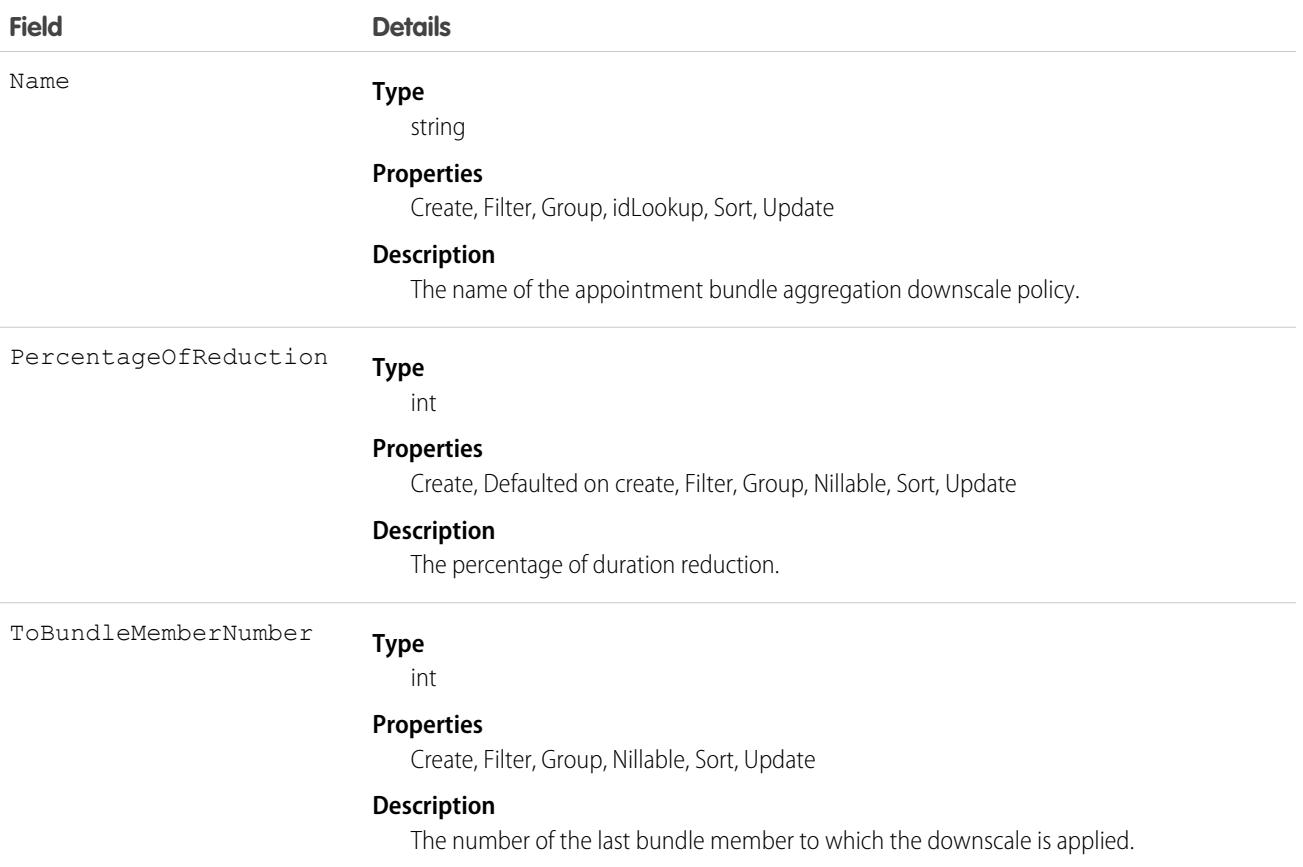

## ApptBundleAggrPolicy

Policy that defines how the property values of the bundle members are aggregated and assigned to the bundle. This object is available in API version 54.0 and later.

### Supported Calls

create(), delete(), describeLayout(), describeSObjects(), getDeleted(), getUpdated(), query(), retrieve(), search(), undelete(), update(), upsert()

#### Special Access Rules

- **•** Field Service must be enabled.
- **•** Bundling must be enabled in the Field Service Settings.
- **•** The Field Service Admin, Field Service Bundle for Dispatcher, and Field Service Integration permission sets must be enabled.

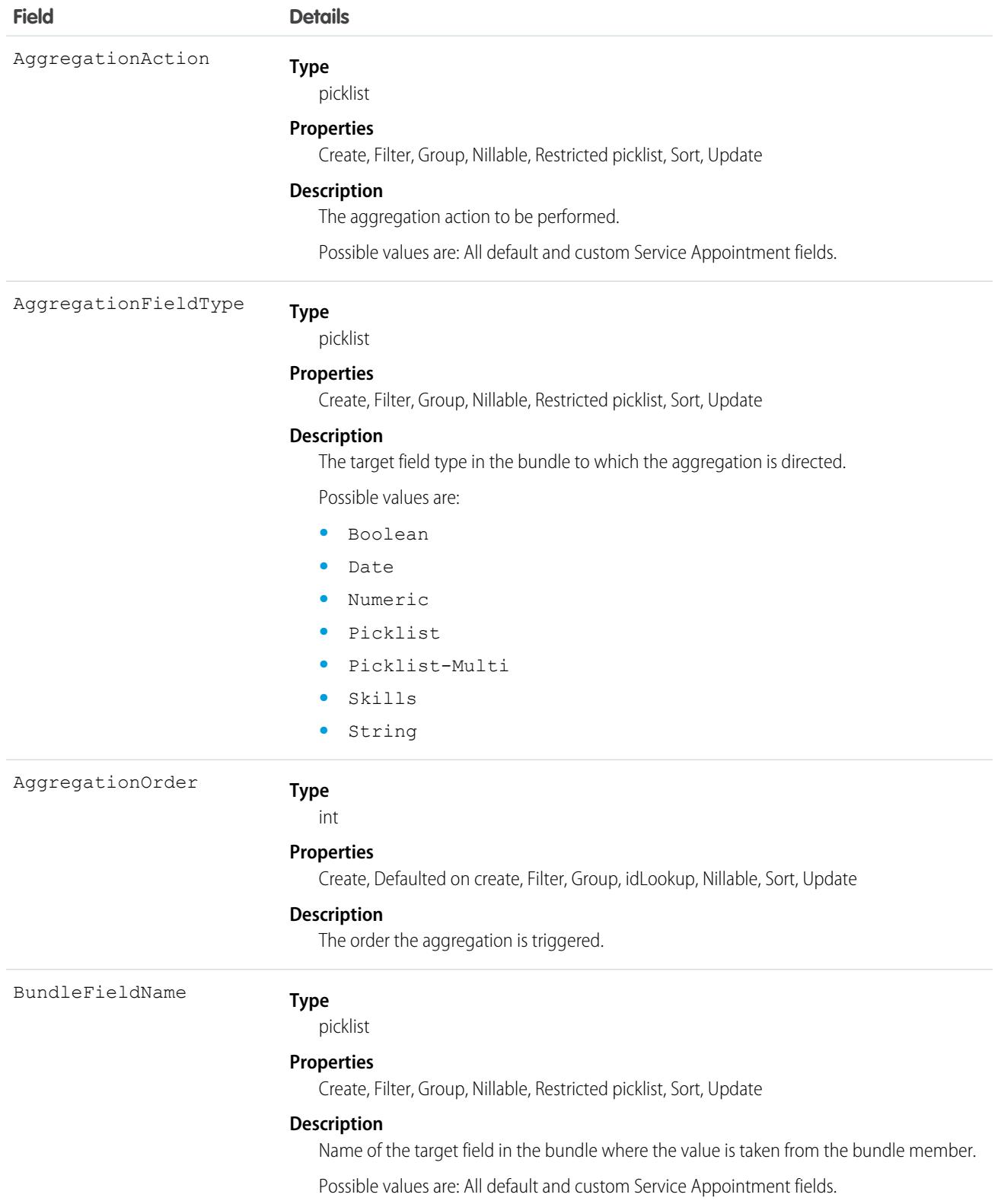

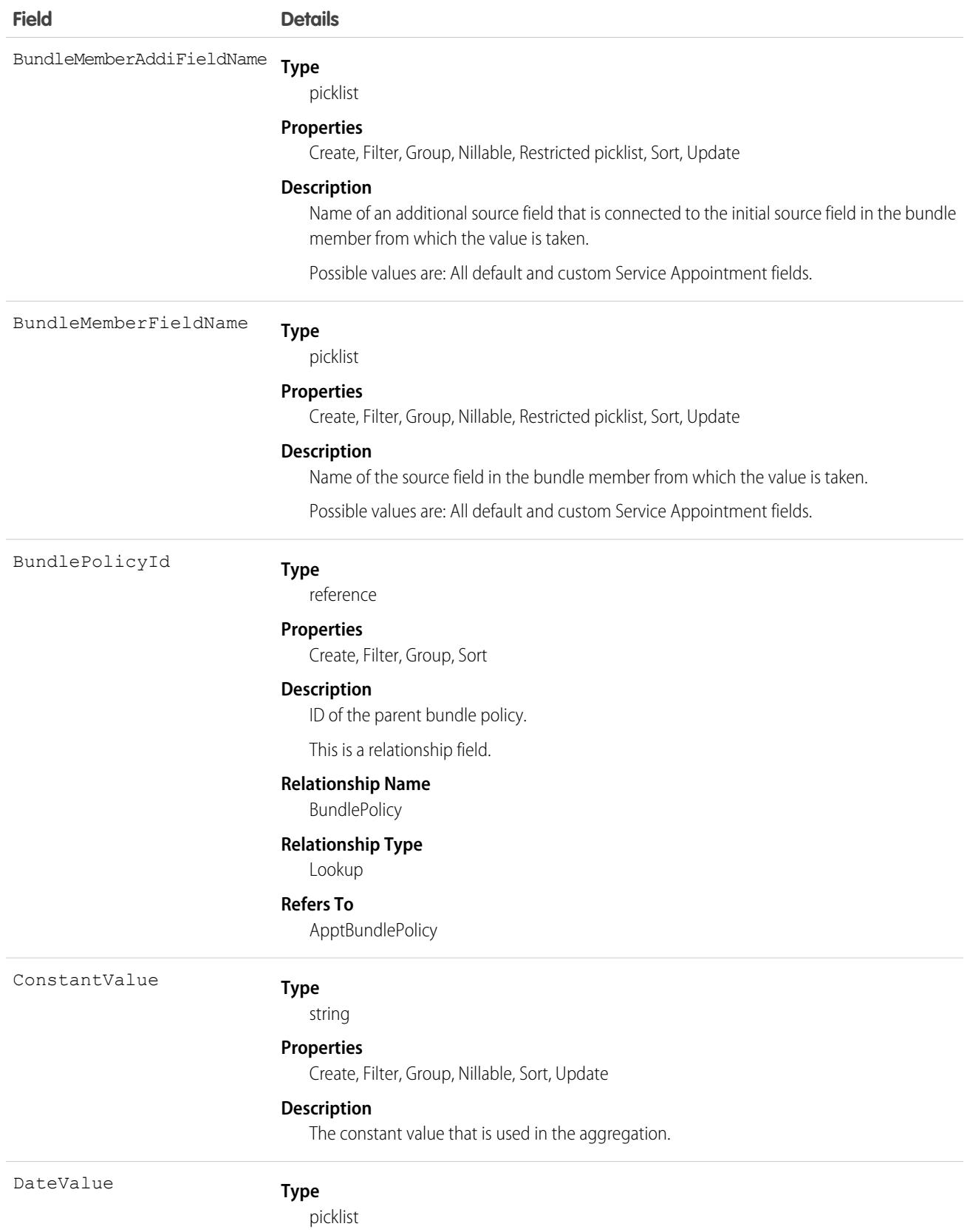

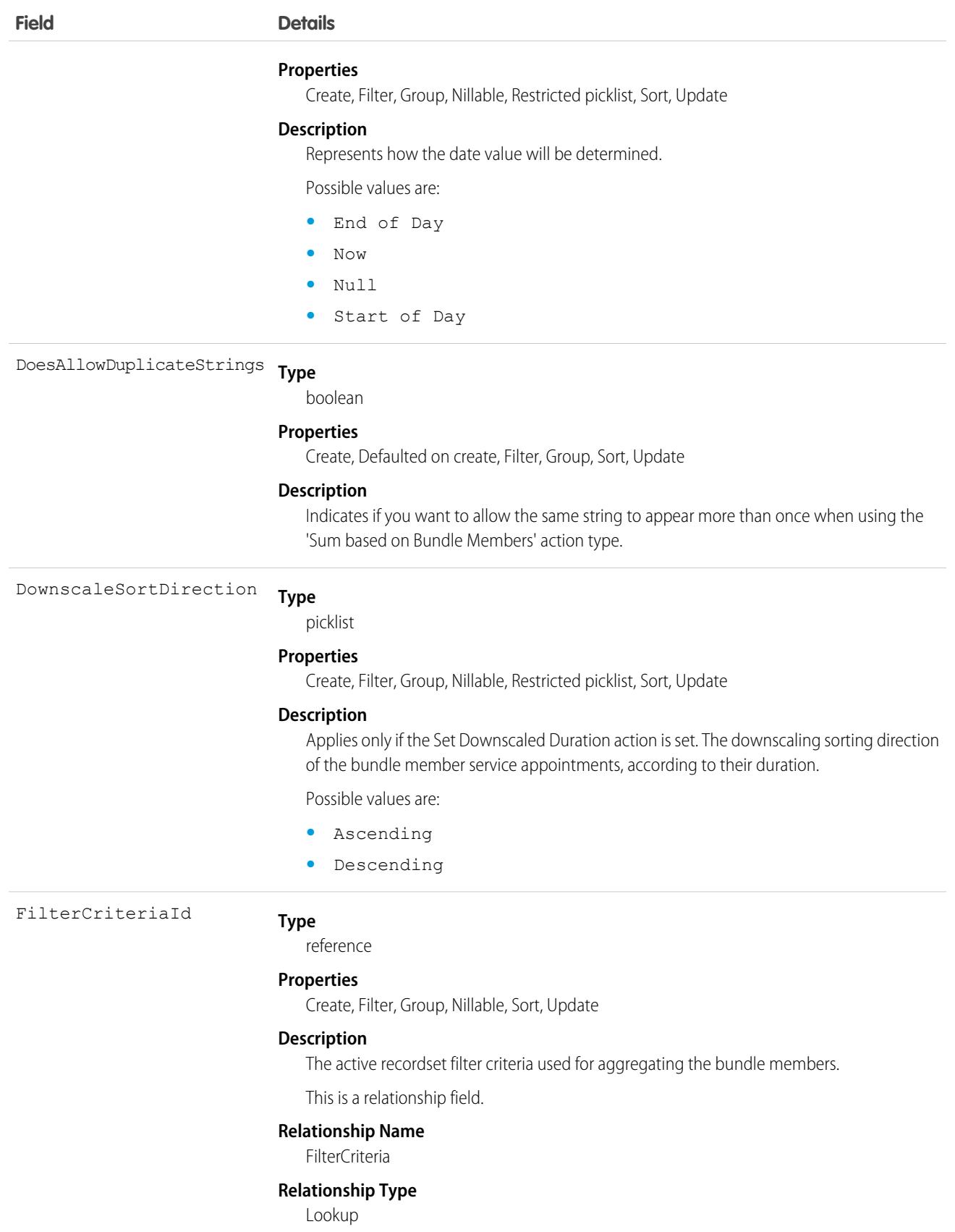

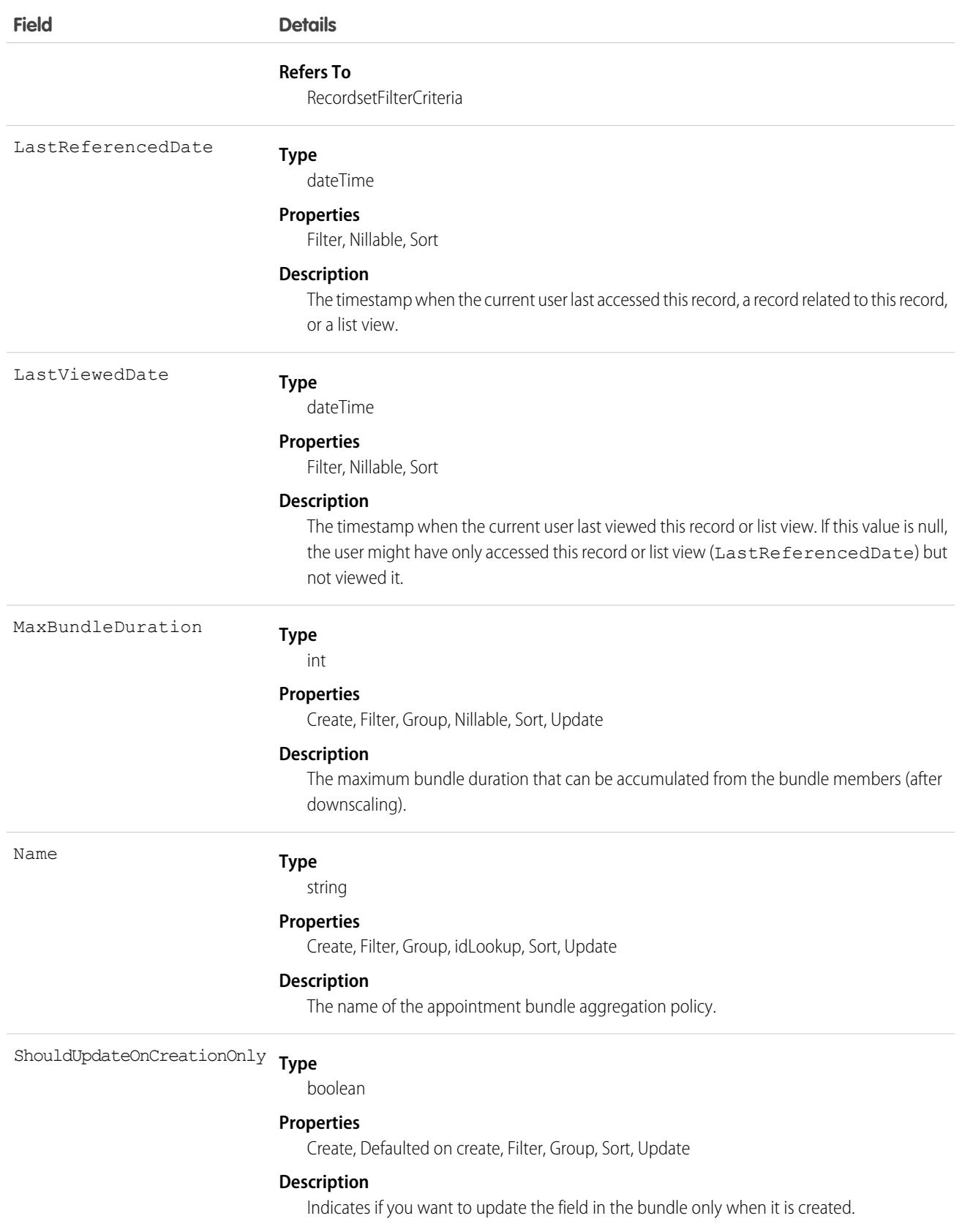

# ApptBundleConfig

Represents the general parameters that define the behavior of the bundle. This object is available in API version 54.0 and later.

## Supported Calls

create(), delete(), describeLayout(), describeSObjects(), getDeleted(), getUpdated(), query(), retrieve(), search(), undelete(), update(), upsert()

### Special Access Rules

- **•** Field Service must be enabled.
- **•** Bundling must be enabled in the Field Service Settings.
- **•** The Field Service Admin, Field Service Bundle for Dispatcher, and Field Service Integration permission sets must be enabled.

#### Fields

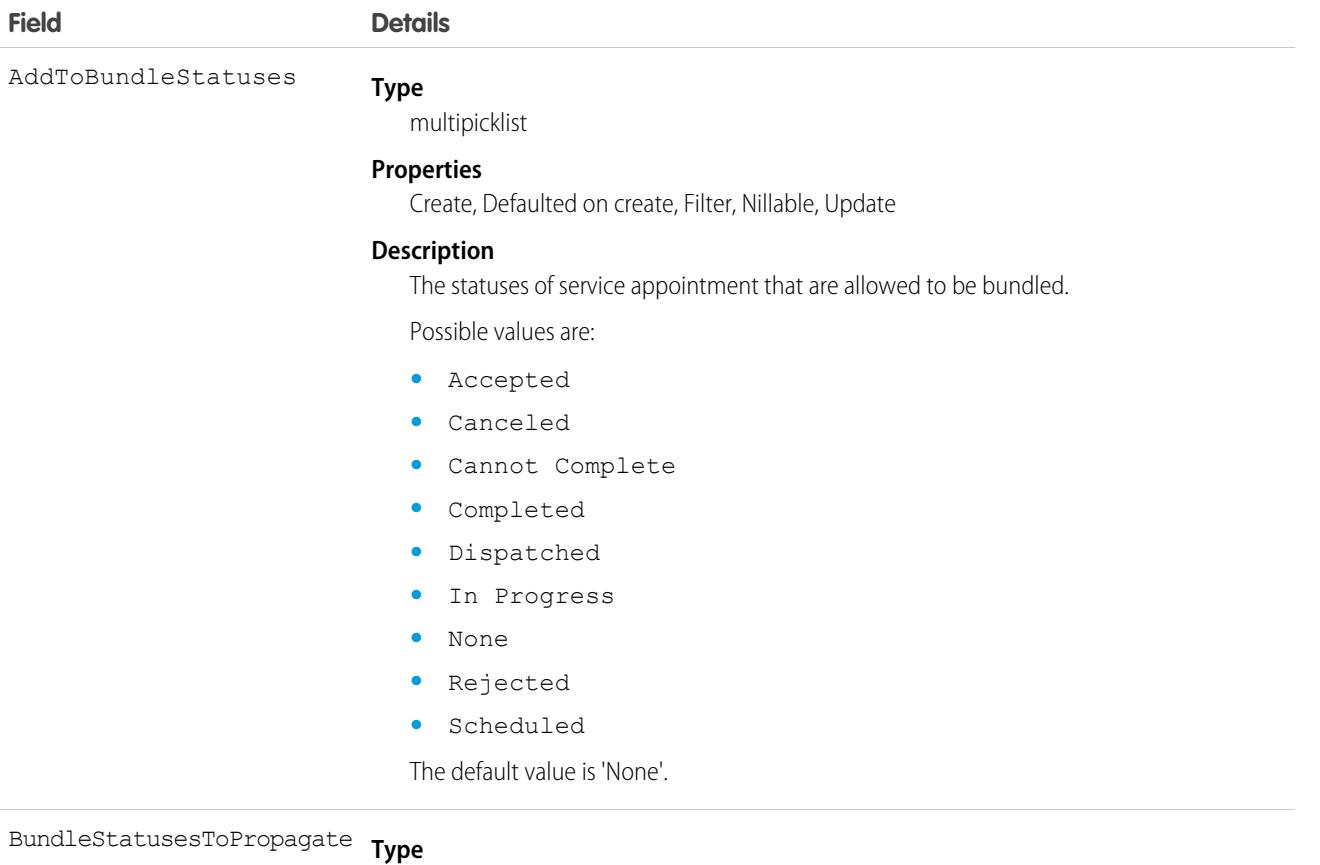

multipicklist

#### **Properties**

Create, Defaulted on create, Filter, Nillable, Update

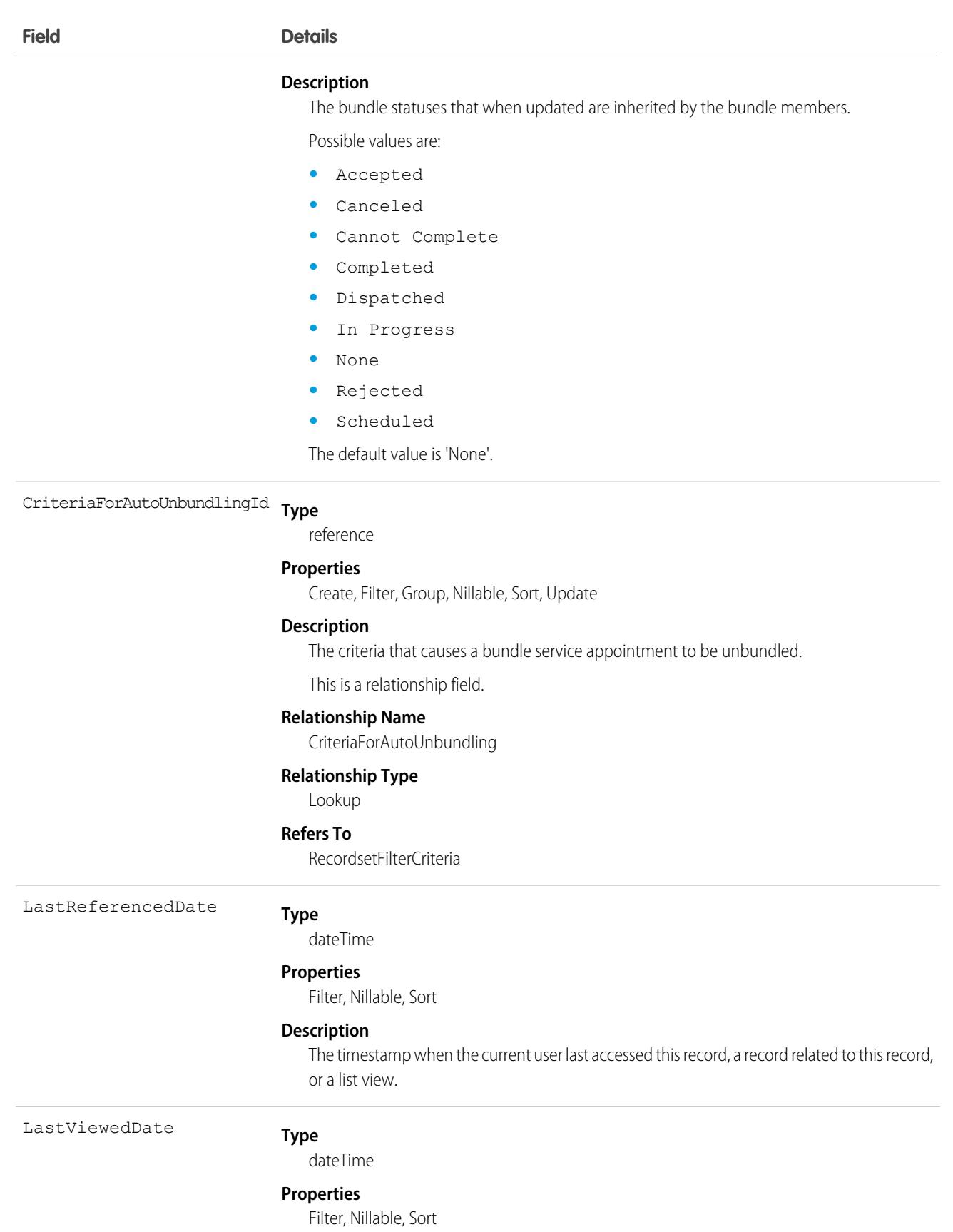

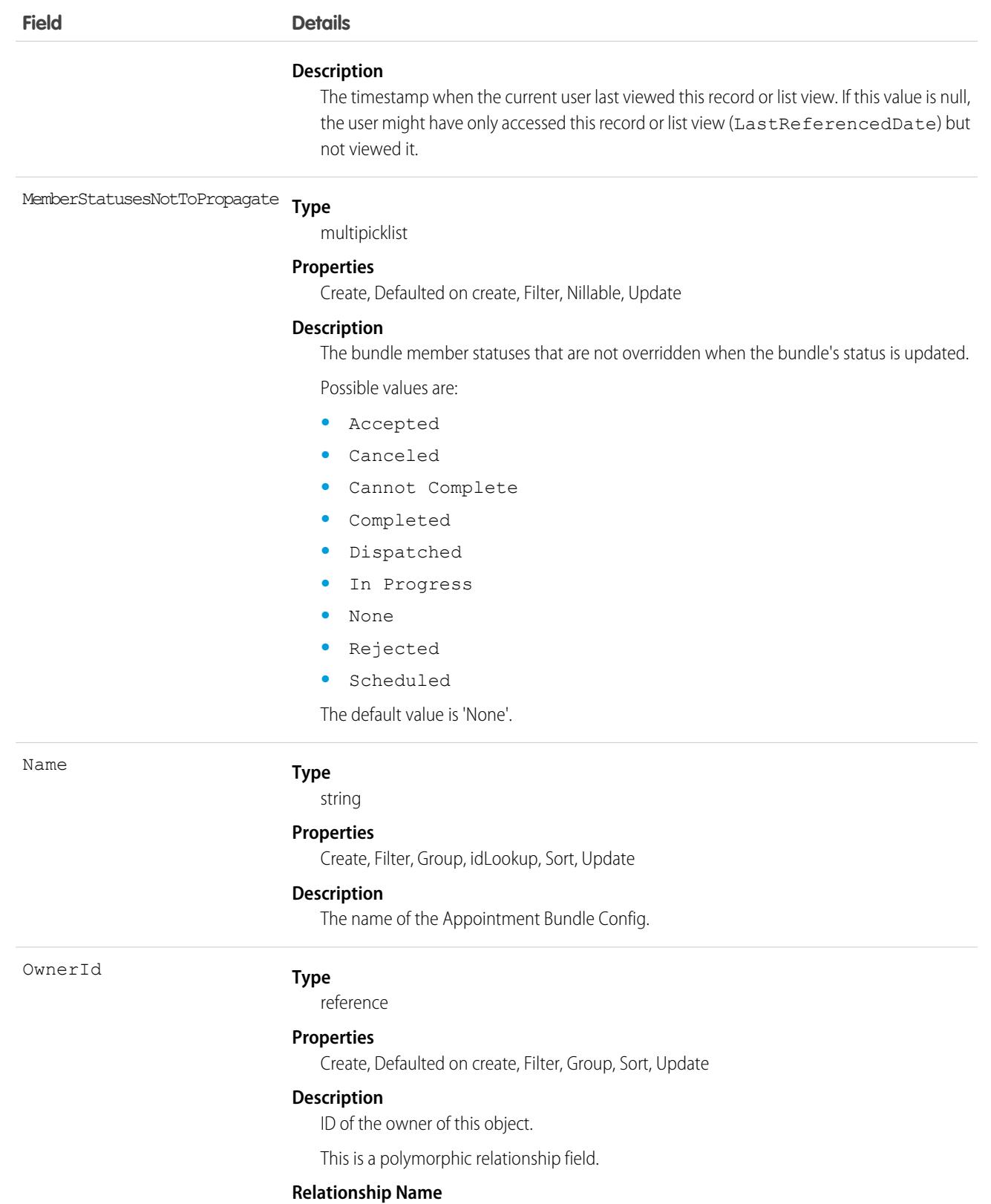

Owner

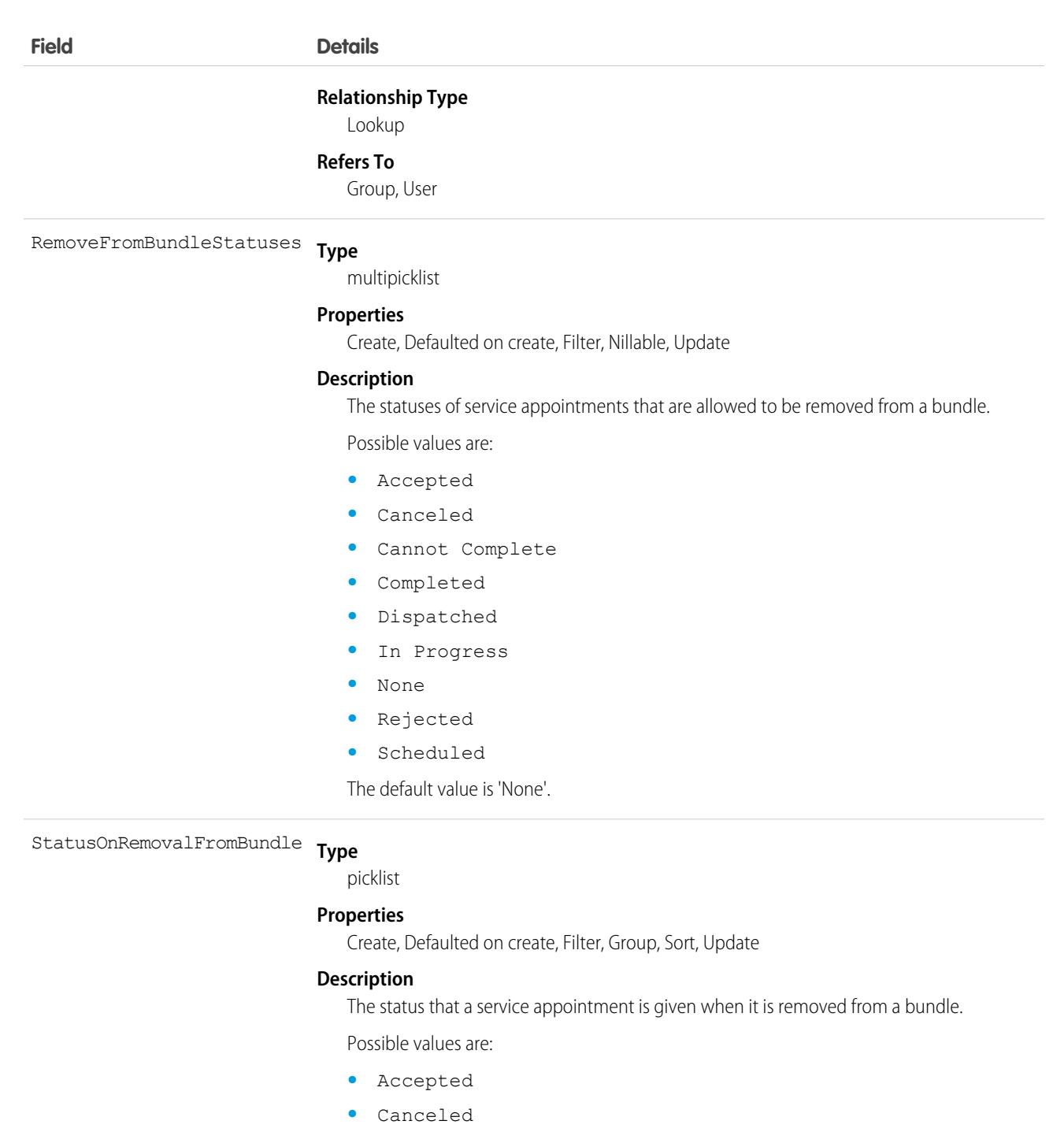

- **•** Cannot Complete
- **•** Completed
- **•** Dispatched
- **•** In Progress
- **•** None
- **•** Rejected
- **•** Scheduled

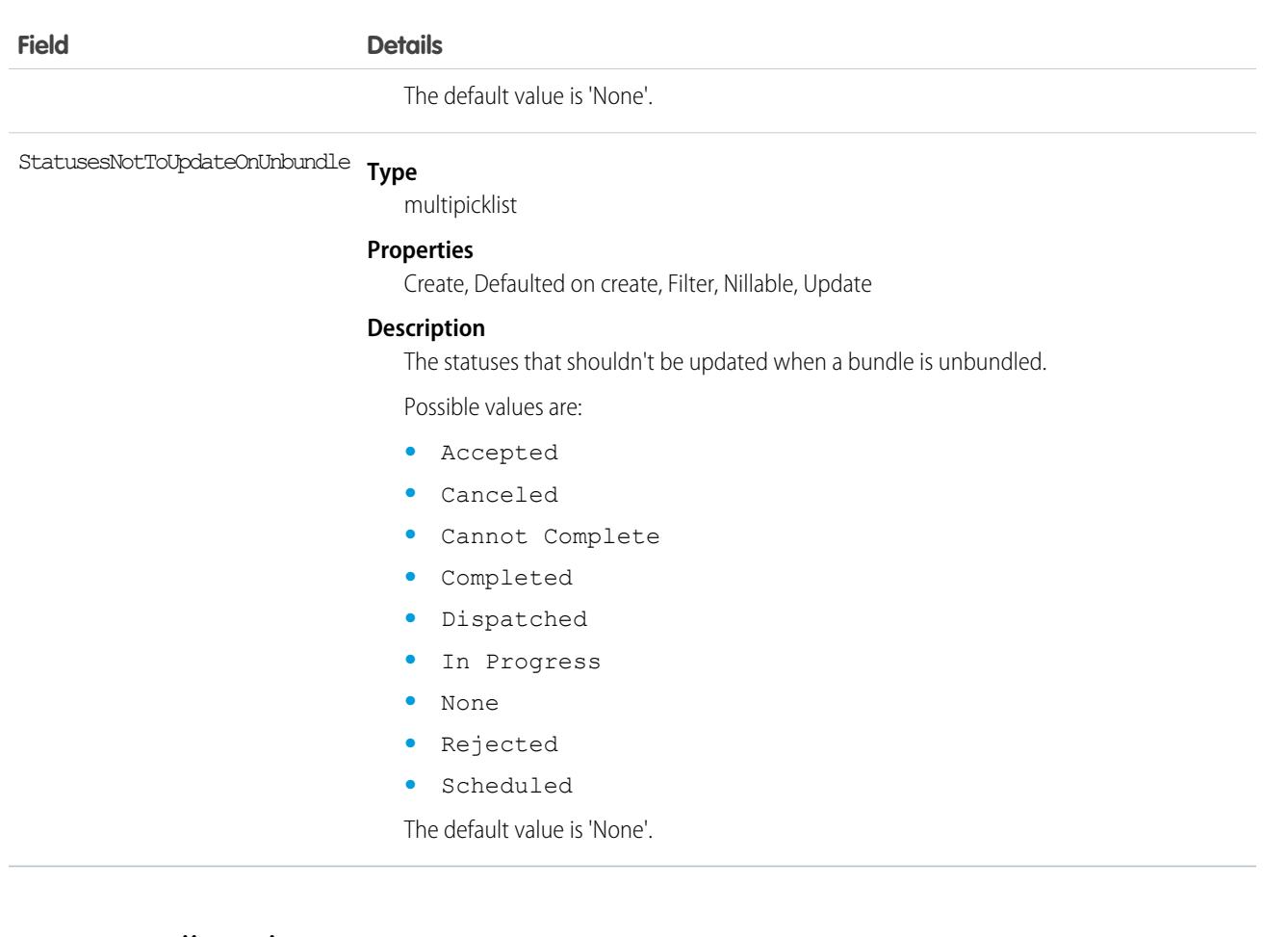

## ApptBundlePolicy

Policy that defines how the bundling of service appointments should be handled. This object is available in API version 54.0 and later.

## Supported Calls

```
create(), delete(), describeLayout(), describeSObjects(), getDeleted(), getUpdated(), query(),
retrieve(), search(), undelete(), update(), upsert()
```
#### Special Access Rules

- **•** Field Service must be enabled.
- **•** Bundling must be enabled in the Field Service Settings.
- **•** The Field Service Admin, Field Service Bundle for Dispatcher, and Field Service Integration permission sets must be enabled.

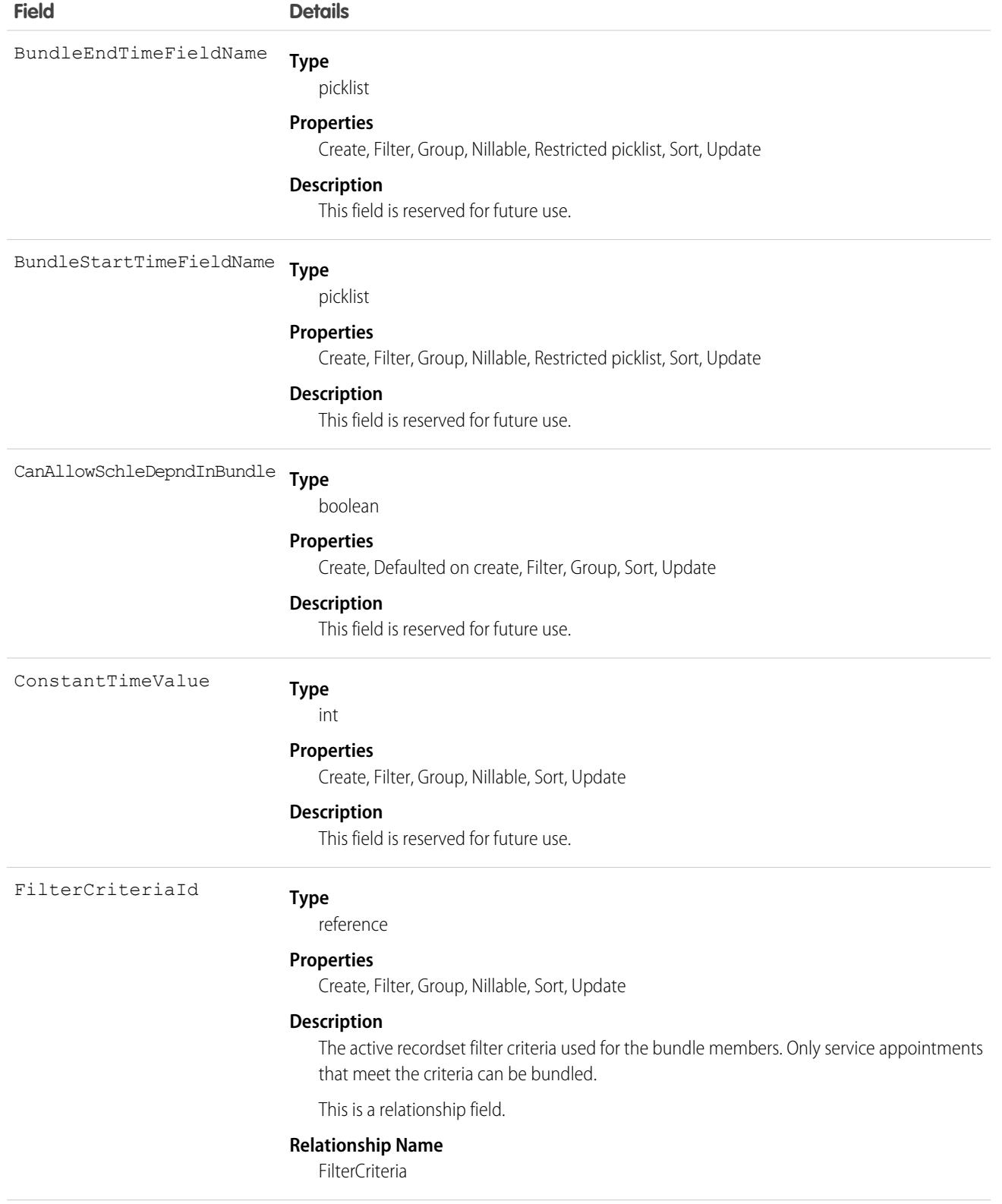

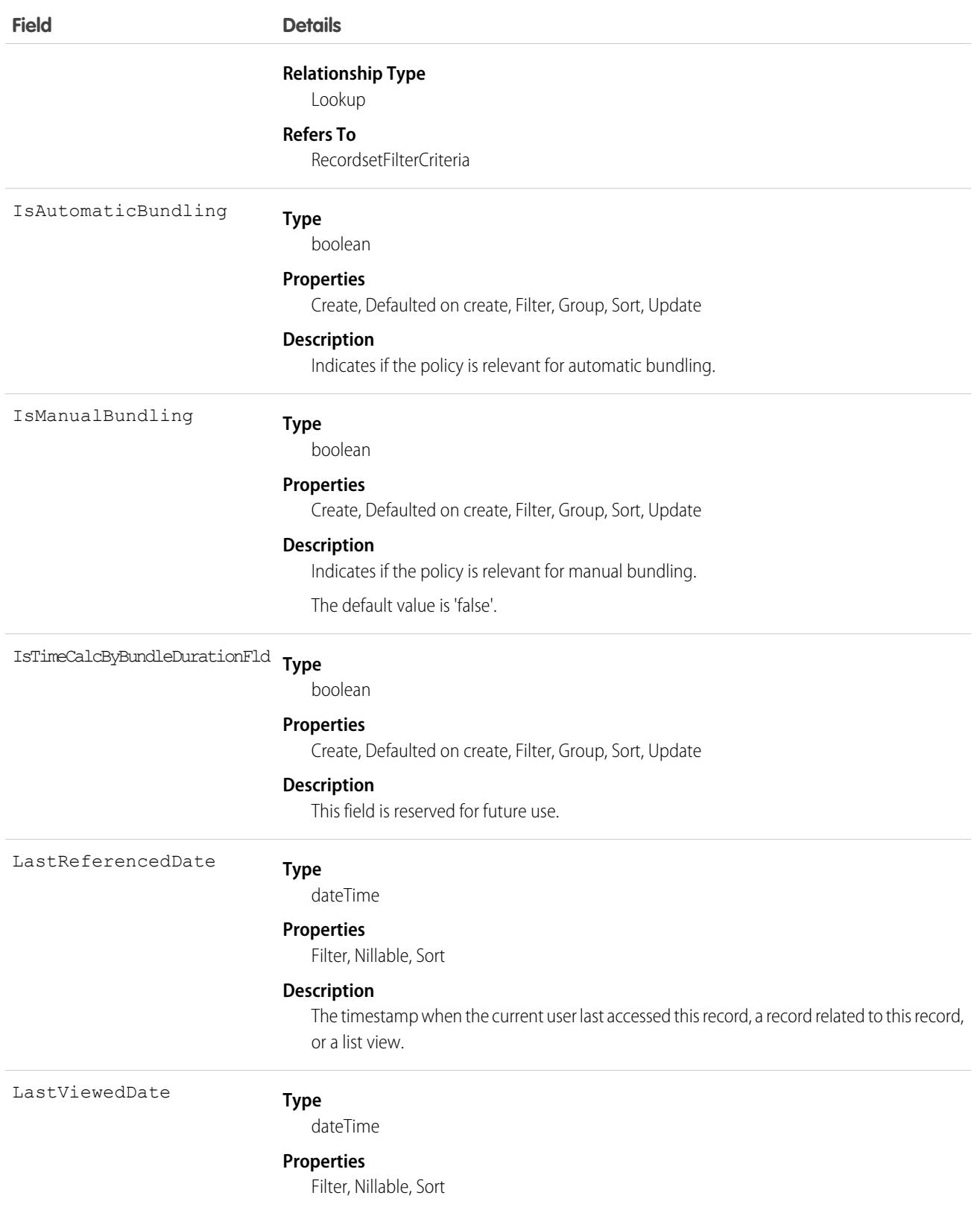

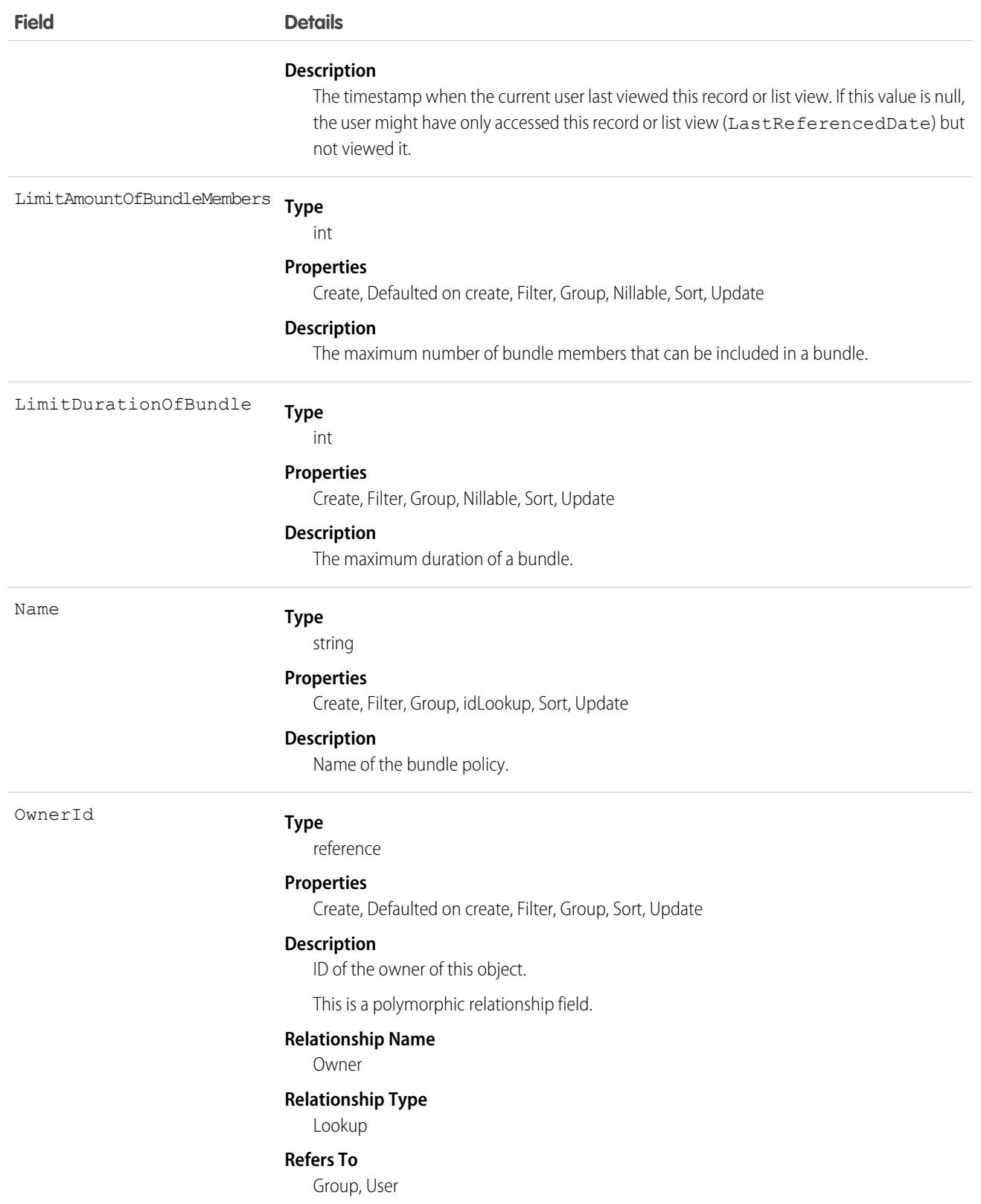

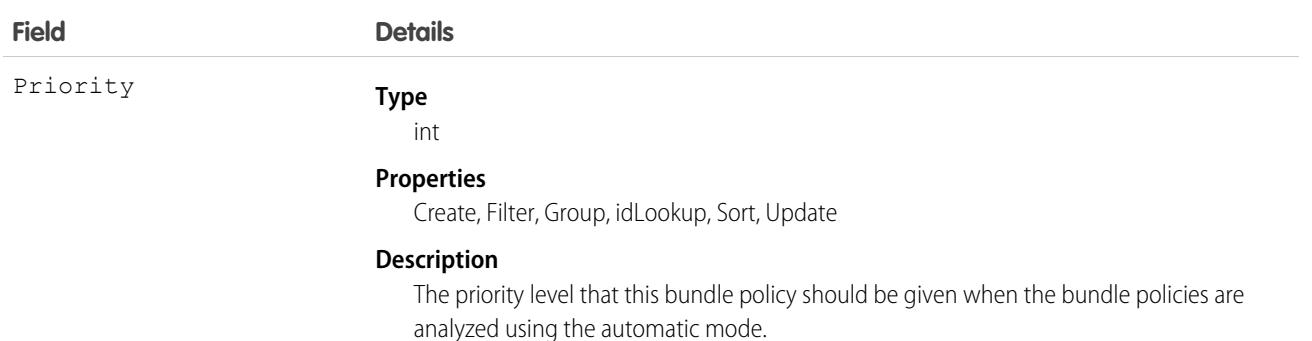

## ApptBundlePolicySvcTerr

Represents a link between the BundlePolicy and the ServiceTerritory. This object is available in API version 54.0 and later.

#### Supported Calls

create(), delete(), describeLayout(), describeSObjects(), getDeleted(), getUpdated(), query(), retrieve(), search(), undelete(), update(), upsert()

#### Special Access Rules

- **•** Field Service must be enabled.
- **•** Bundling must be enabled in the Field Service Settings.
- **•** The Field Service Admin, Field Service Bundle for Dispatcher, and Field Service Integration permission sets must be enabled.

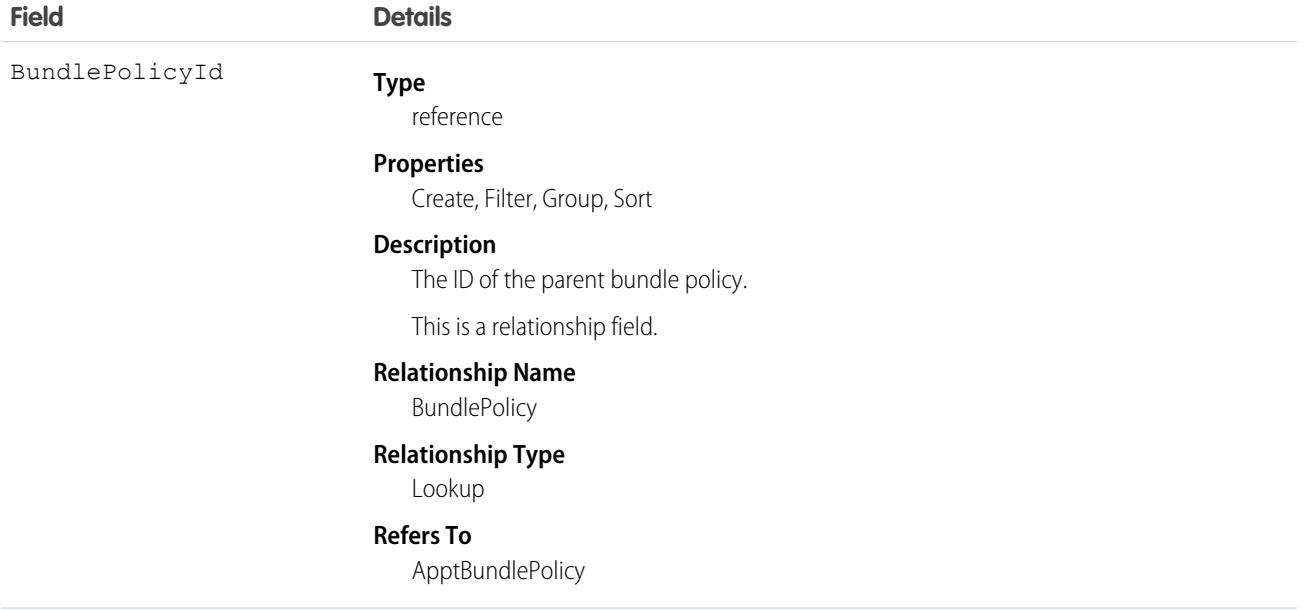

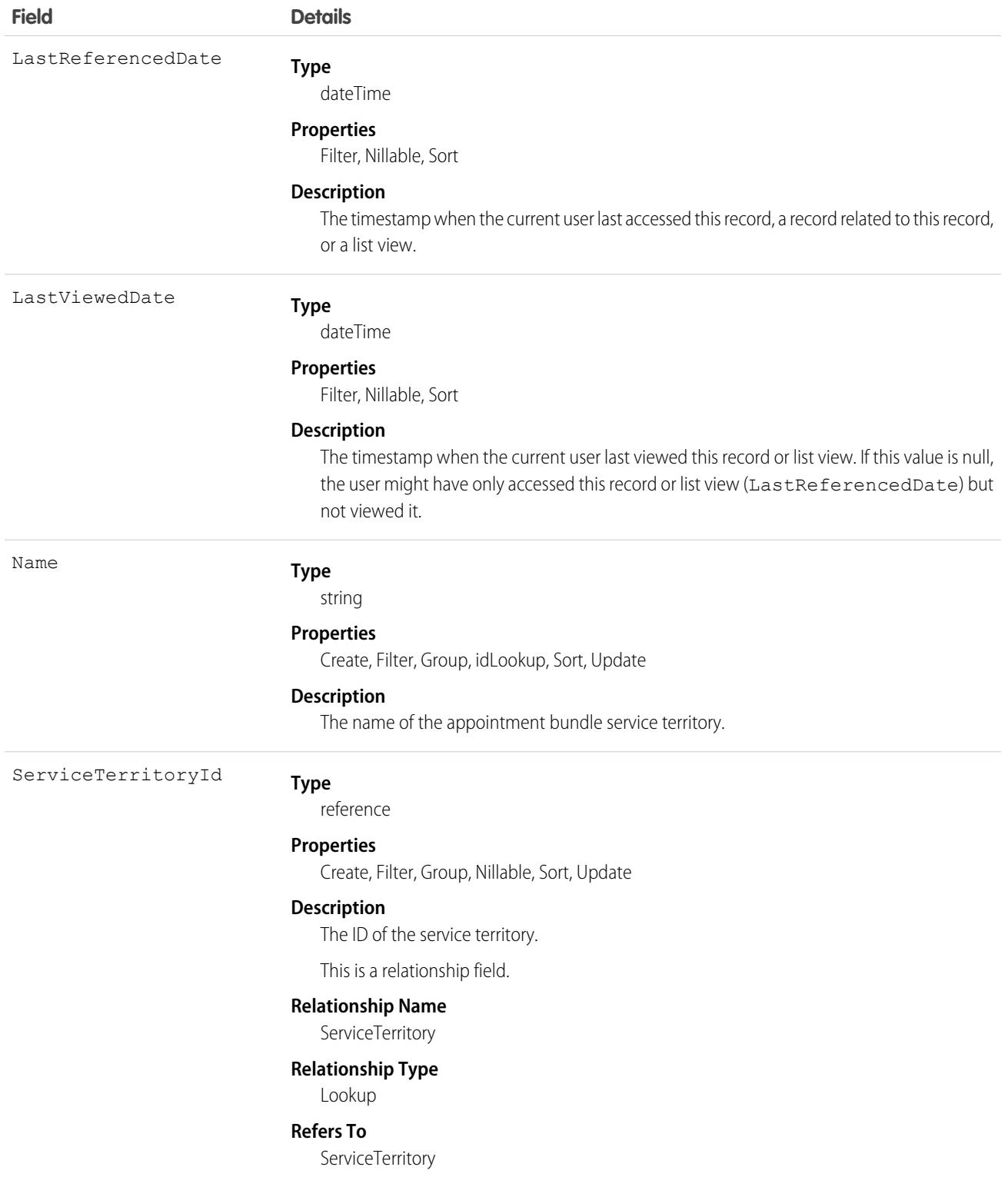

# ApptBundleRestrictPolicy

Policy that defines the restrictions that are considered while forming a bundle. This object is available in API version 54.0 and later.

## Supported Calls

create(), delete(), describeLayout(), describeSObjects(), getDeleted(), getUpdated(), query(), retrieve(), search(), undelete(), update(), upsert()

### Special Access Rules

- **•** Field Service must be enabled.
- **•** Bundling must be enabled in the Field Service Settings.
- **•** The Field Service Admin, Field Service Bundle for Dispatcher, and Field Service Integration permission sets must be enabled.

#### Fields

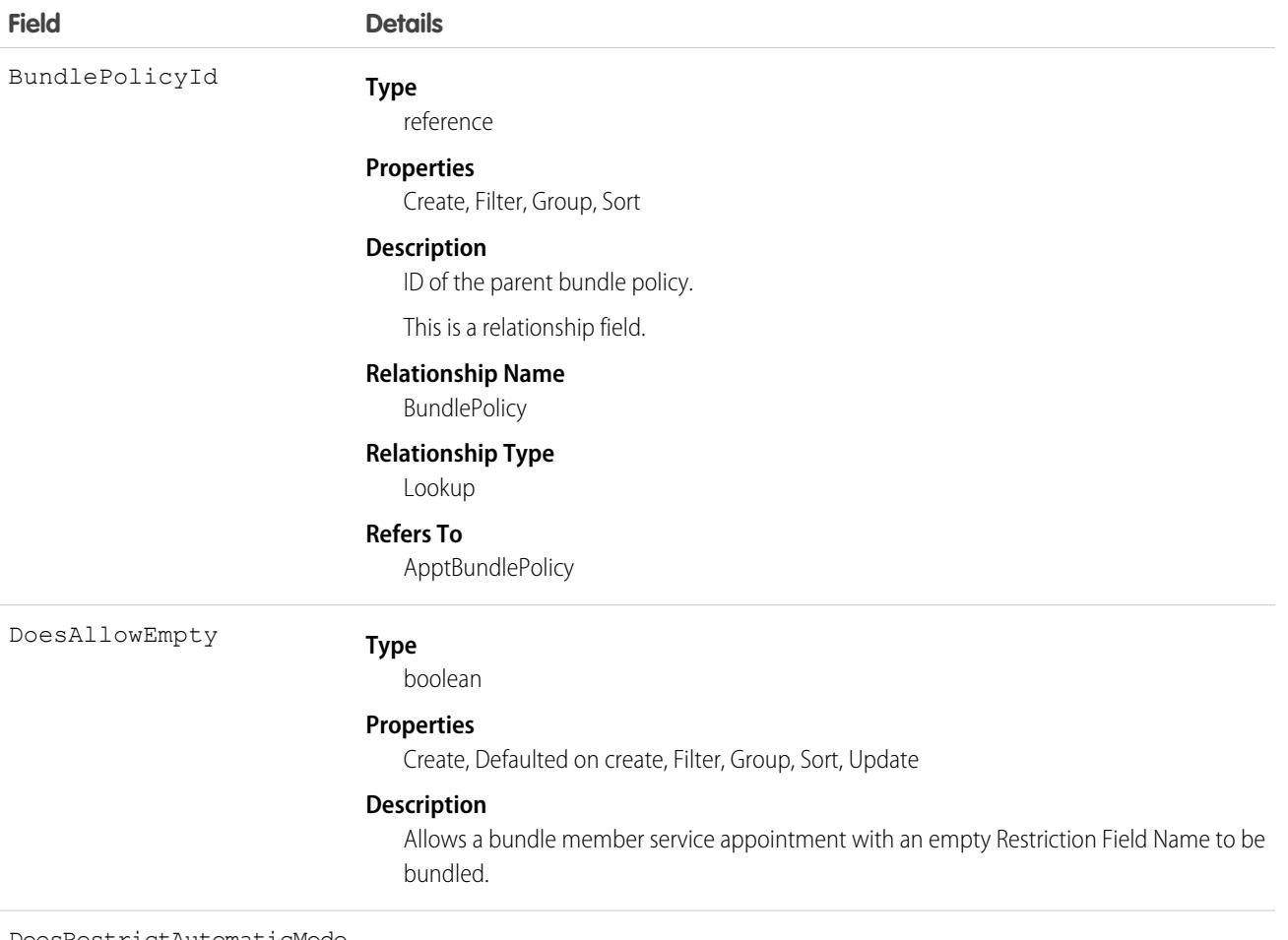

**Type** DoesRestrictAutomaticMode

boolean

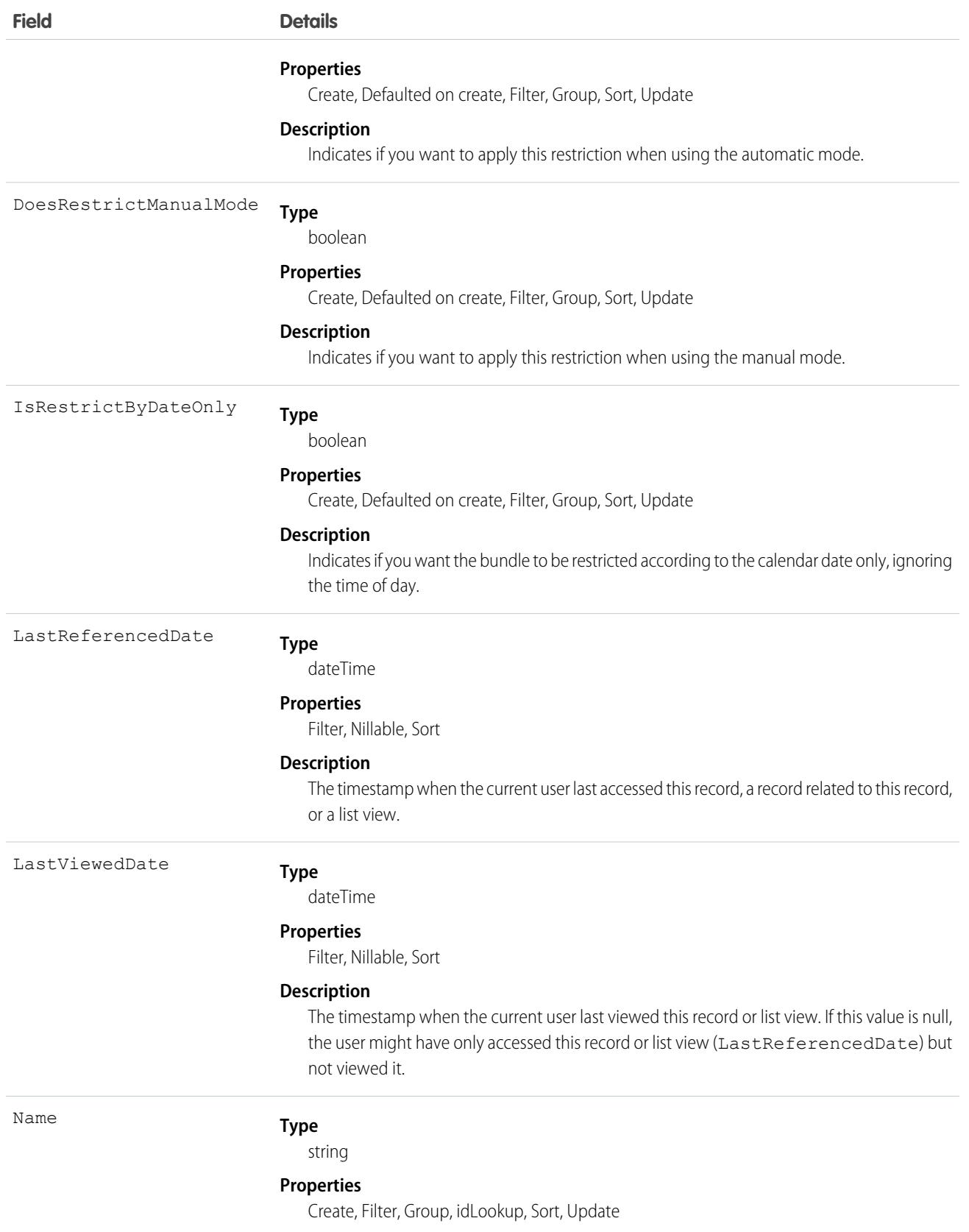

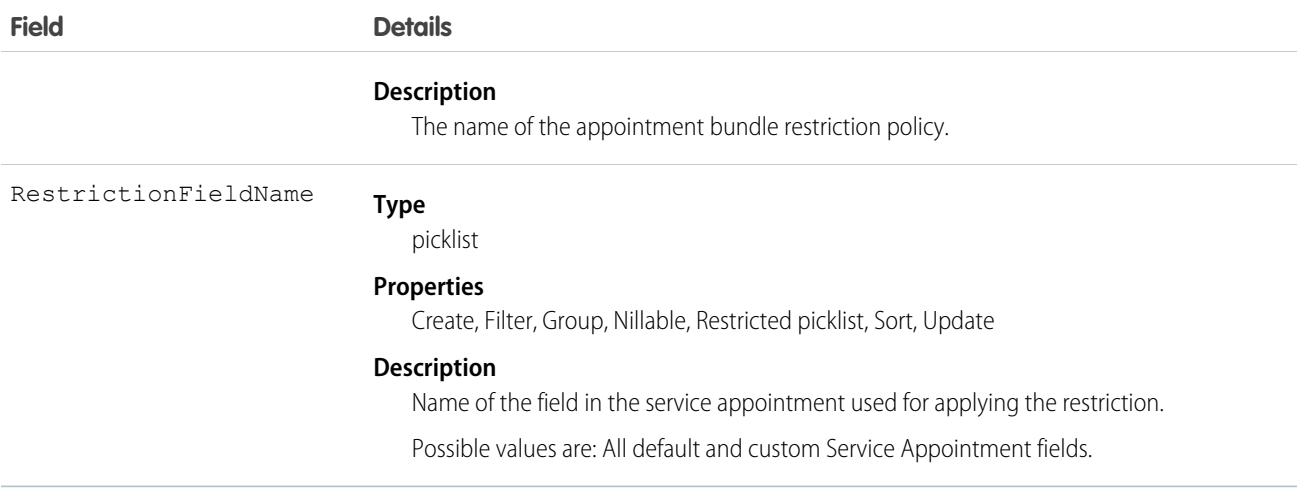

## ApptBundleSortPolicy

Policy that defines the properties by which the bundle members are sorted within the bundle. Can also be used in the automatic mode for determining the order of the automatic selection of bundle members. This object is available in API version 54.0 and later.

## Supported Calls

create(), delete(), describeLayout(), describeSObjects(), getDeleted(), getUpdated(), query(), retrieve(), search(), undelete(), update(), upsert()

#### Special Access Rules

- **•** Field Service must be enabled.
- **•** Bundling must be enabled in the Field Service Settings.
- **•** The Field Service Admin, Field Service Bundle for Dispatcher, and Field Service Integration permission sets must be enabled.

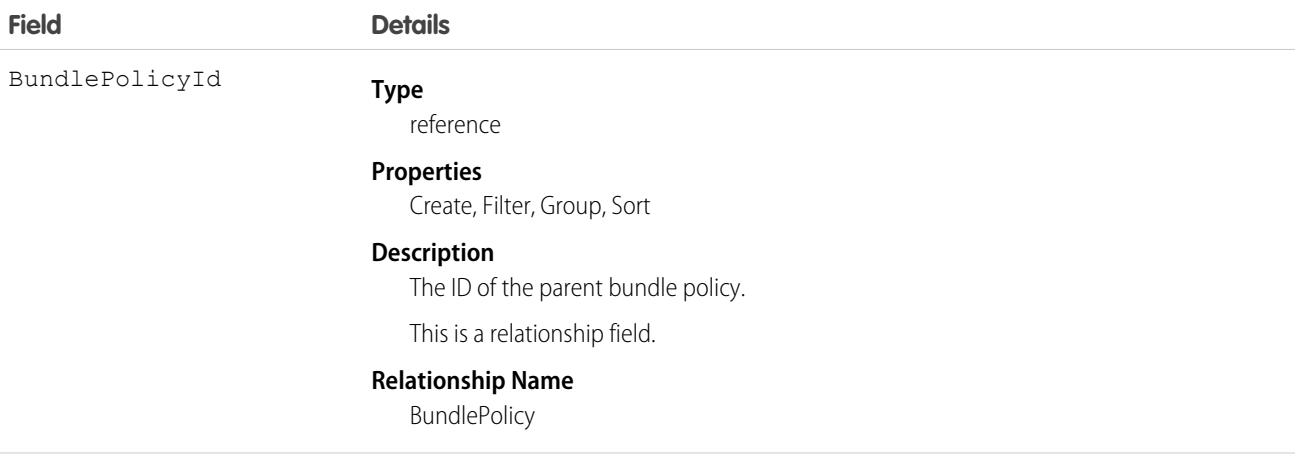
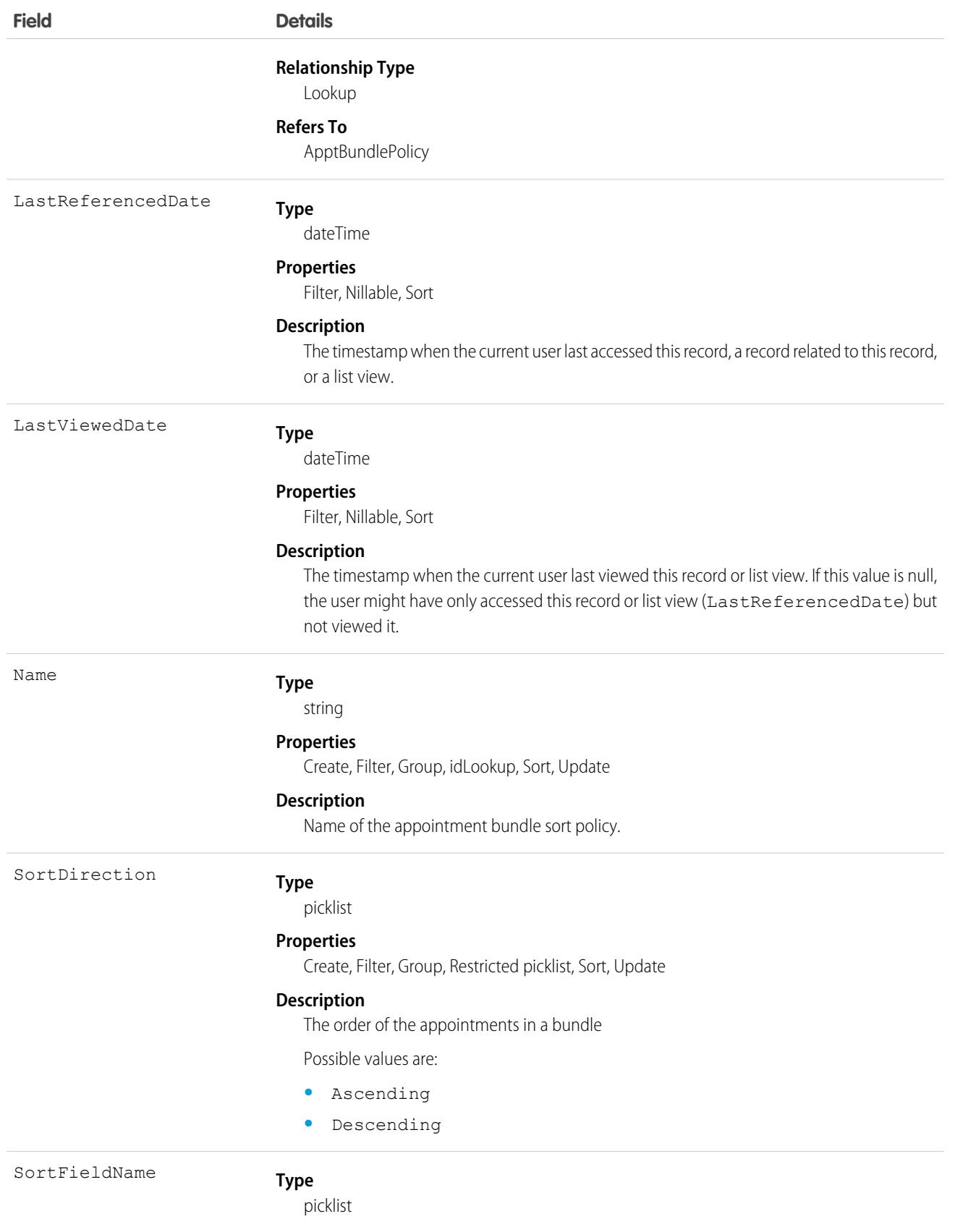

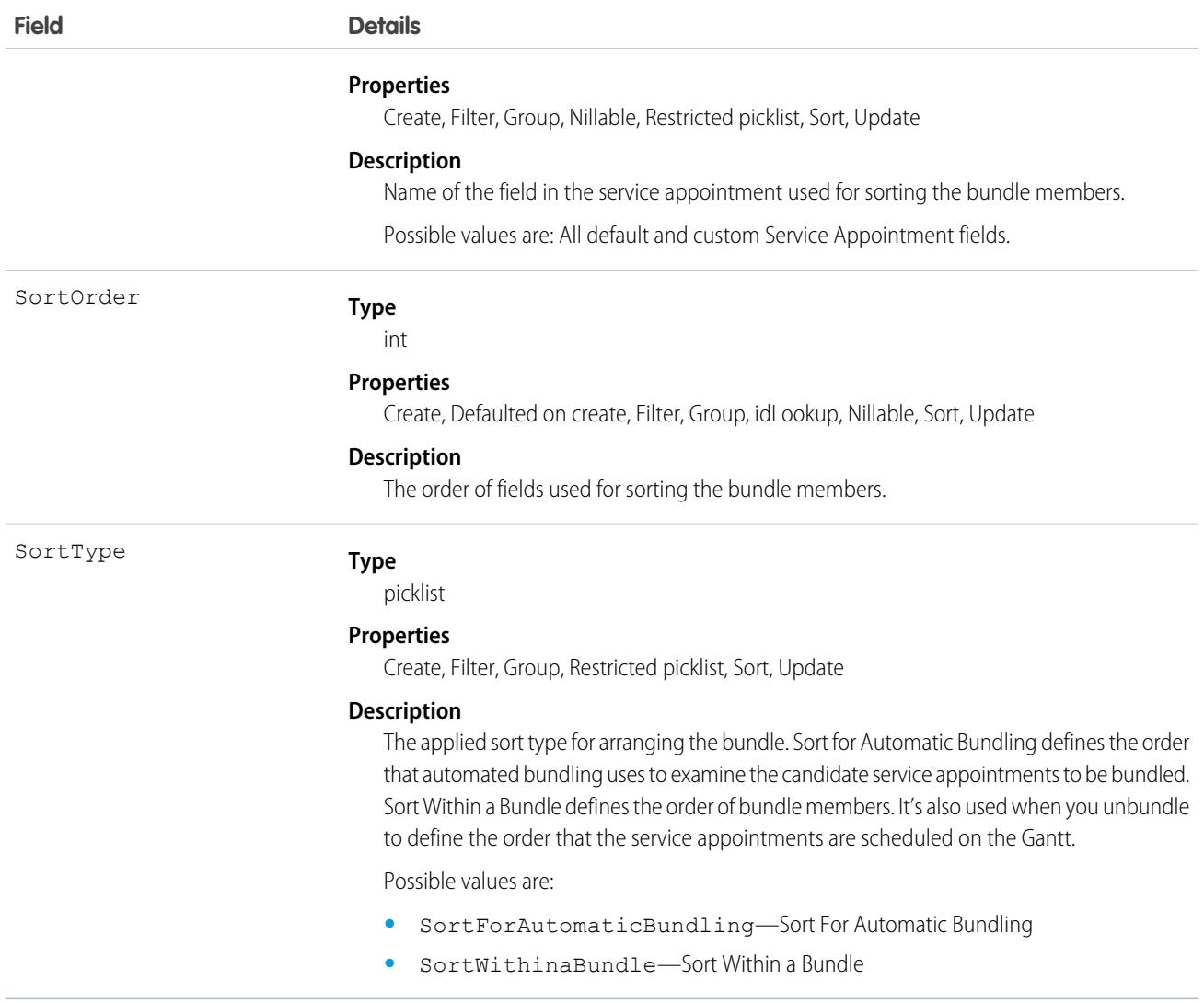

## AppUsageAssignment

The AppUsageAssignment object defines the type of application that consumes information from a certain record. When an application attempts an application-specific action on the record, the application first evaluates that the object has the correct AppUsageAssignment for that application. If the assignment is correct, the action proceeds normally. If the assignment is incorrect or doesn't exist, the application may return an error. Each AppUsageAssignment has an AppUsageType metadata type that contains the actual application definition. This way, the AppUsageAssignment acts as a junction object for assigning a certain AppUsageType across multiple objects. This object is available in API version 50.0 and later.

Salesforce application developers configure the AppUsageType metadata. Depending on the platform's requirements, some partners and system integrators may need to create AppUsageAssignments and assign them to records on their own. In other cases, the application is provided with flows used to assign app usage assignments to records in an org. For example, let's say you have a ShoppingCart application that provides commerce services with custom Shopping Cart fields on the order. When a user orders from the shopping cart application, the application has a flow that creates an order with a Shopping Cart app usage assignment. The assignment has an AppUsageType field with a value of ShoppingCart. This value represents the ShoppingCart metadata type that the flow configured for the app usage assignment.

Important: AppUsageType metadata types are configured by Salesforce application developers only. They can't be accessed or reviewed by users. Users can

## Supported Calls

create(), delete(), describeLayout(), describeSObjects(), getDeleted(), getUpdated(), query(), retrieve(), undelete(), update(), upsert()

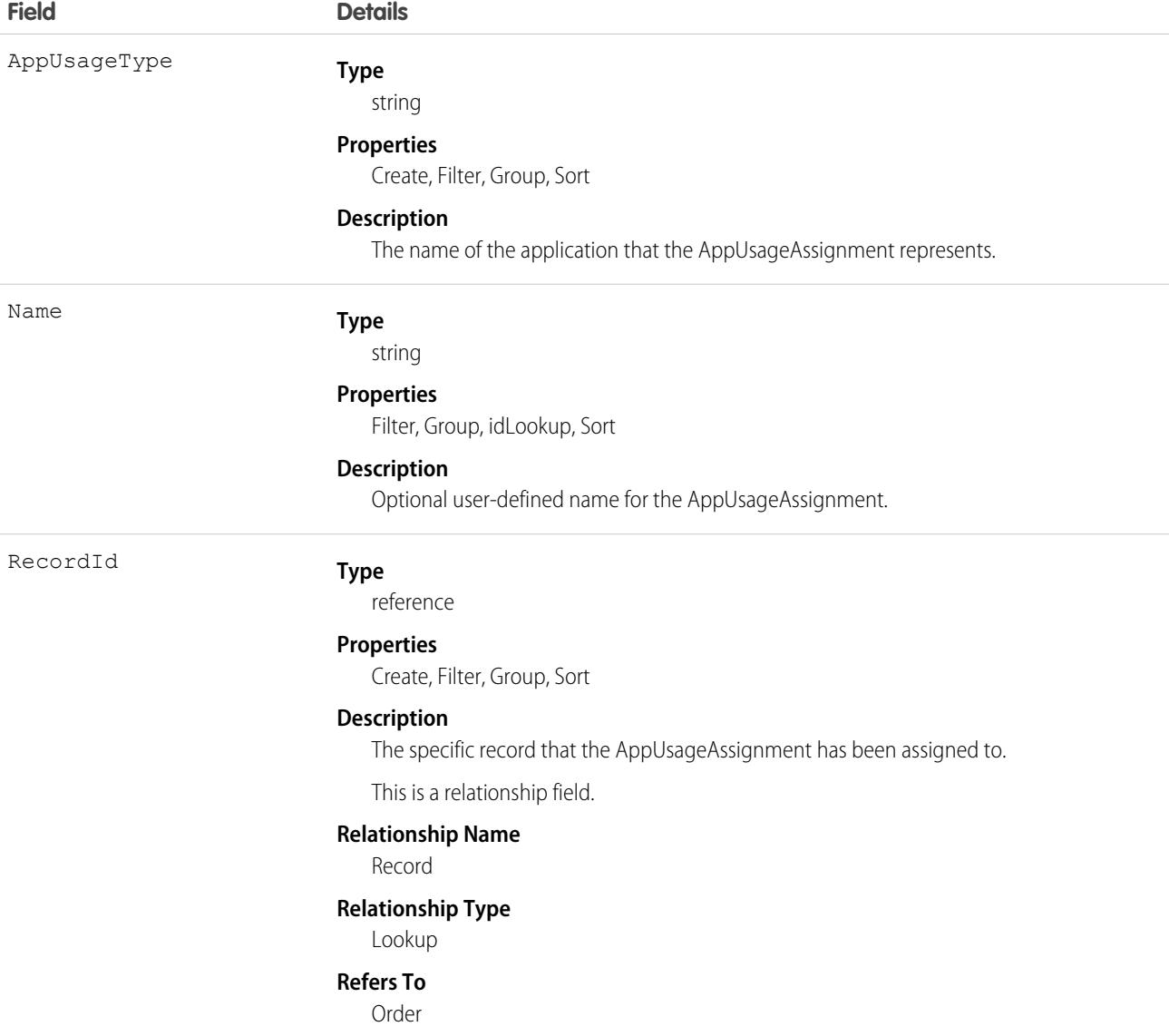

## Usage

This flowchart shows the record relationships in a sample AppUsageAssignment configuration. In this case, the org has two applications that provide additional features to orders, called "Industrial Orders" and "Healthcare Orders." When a sales rep makes an order, they set the order's Industry Type field to Industrial or Healthcare based on the order details. The Industrial Orders and Healthcare Orders applications both have flows that evaluate the order's Industry Type field, and then create and assign an app usage assignment accordingly. This flowchart shows an instance where a sales rep has created one Industrial order and two Healthcare orders.

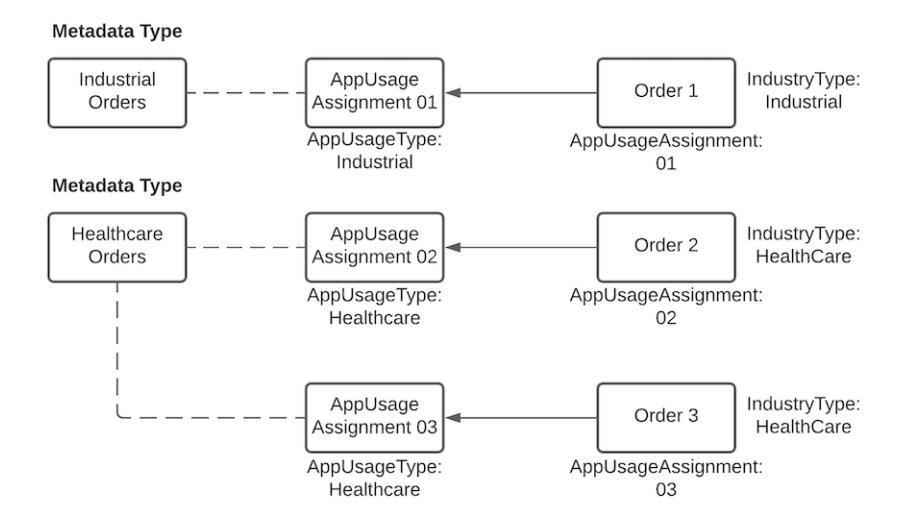

# *Article Type*\_\_DataCategorySelection

A data category selection represents a data category that classifies an article. This object is available in API version 19.0 and later.

This object can be used to associate an article with data categories from a data category group or to query the category selections for an article.

The object name is variable and has a syntax of *Article Type*\_\_DataCategorySelection, where *Article Type* is the Object Name for the article type associated with the article. For example, Offer DataCategorySelection represents the association between the Offer article type and its data categories. Every article is associated with an article type.

# Supported Calls

create(), delete(), describeSObjects(), query(), getDeleted(), retrieve()

## Special Access Rules

Knowledge must be enabled in your org. Not available in Lightning Knowledge. Users can only access, create or delete data category selection visible to their role, permission set, or profile. If a user has partial visibility on an article's categorization, only the visible categories are returned.

## Fields

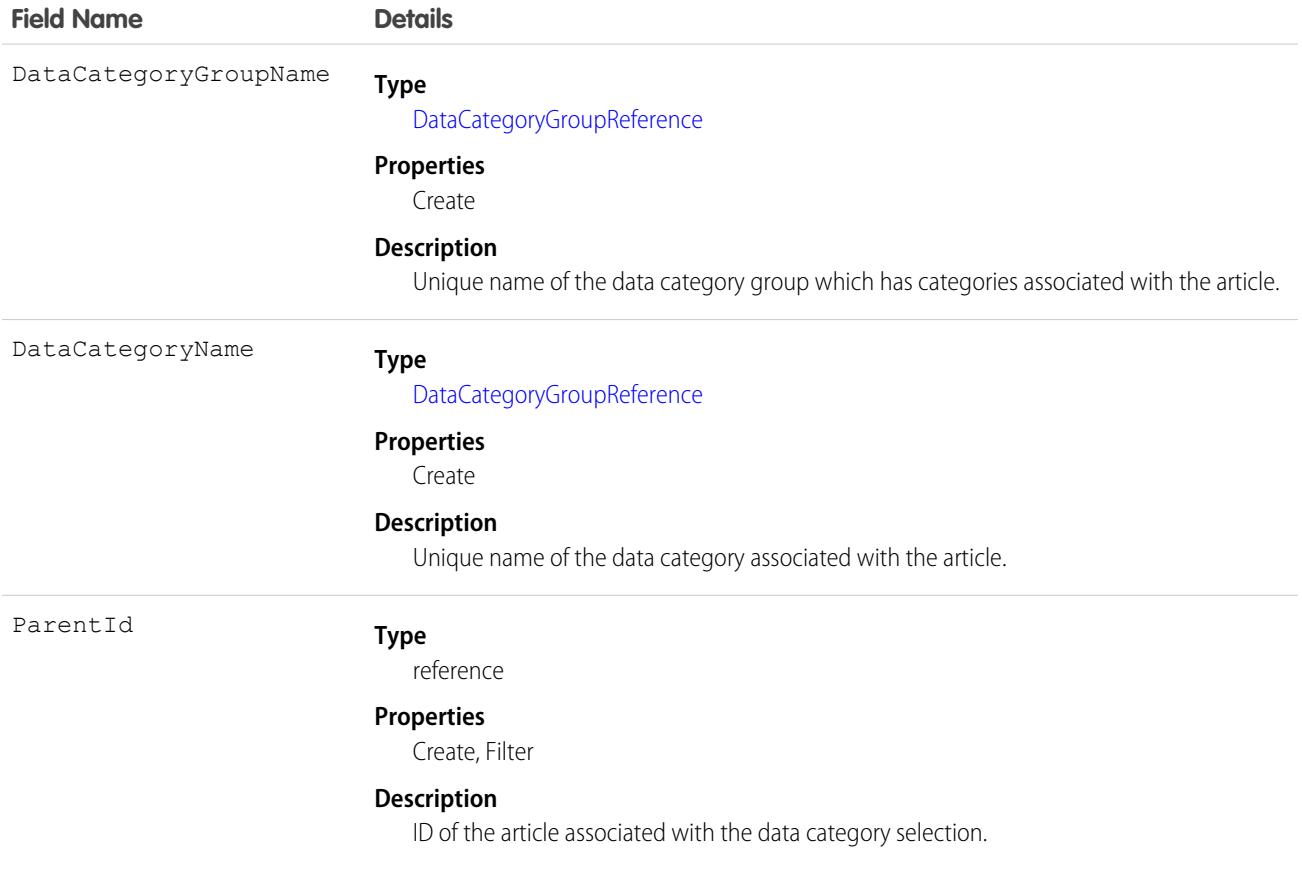

### Usage

Every article in Salesforce Knowledge can be categorized. A data category selection represents a category that has been selected to classify an article. You can use the *Article Type*\_\_DataCategorySelection object to query and manage article categorization in your org. Client applications can create a categorization for an article with a Draft status. They can also delete and query article categorizations.

Note: When using *Article Type*\_\_DataCategorySelection to classify an article, you can't select both a category (for example  $\left( \mathbf{z}\right)$ USA) and one of its descendants (California) or ascendant categories (North America). In this case, only the first category is selected.

Answers zones use QuestionDataCategorySelection to classify questions.

## SOQL Sample

The following SOQL query returns the data category selections used to classify the article whose ID is ka0D000000005ApIAI.

```
SELECT Id, DataCategoryName, ParentId
FROM Offer__DataCategorySelection WHERE ParentId='ka0D000000005ApIAI'
```
#### Standard Objects **Asset**

This clause only returns category unique names. To retrieve category labels use the following clause:

```
SELECT Id,toLabel(DataCategoryName), ParentId
FROM Offer__DataCategorySelection WHERE ParentId='ka0D000000005ApIAI'
```
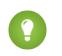

Tip: You can also use relationship queries to retrieve categorizations from an article type.

SEE ALSO:

[QuestionDataCategorySelection](#page-2999-0) [Knowledge](#page-4311-0)

## Asset

Represents an item of commercial value, such as a product sold by your company or a competitor, that a customer has purchased.

## Supported Calls

create(), delete(), describeLayout(), describeSObjects(), getDeleted(), getUpdated(), query(), retrieve(), search(), undelete(), update(), upsert()

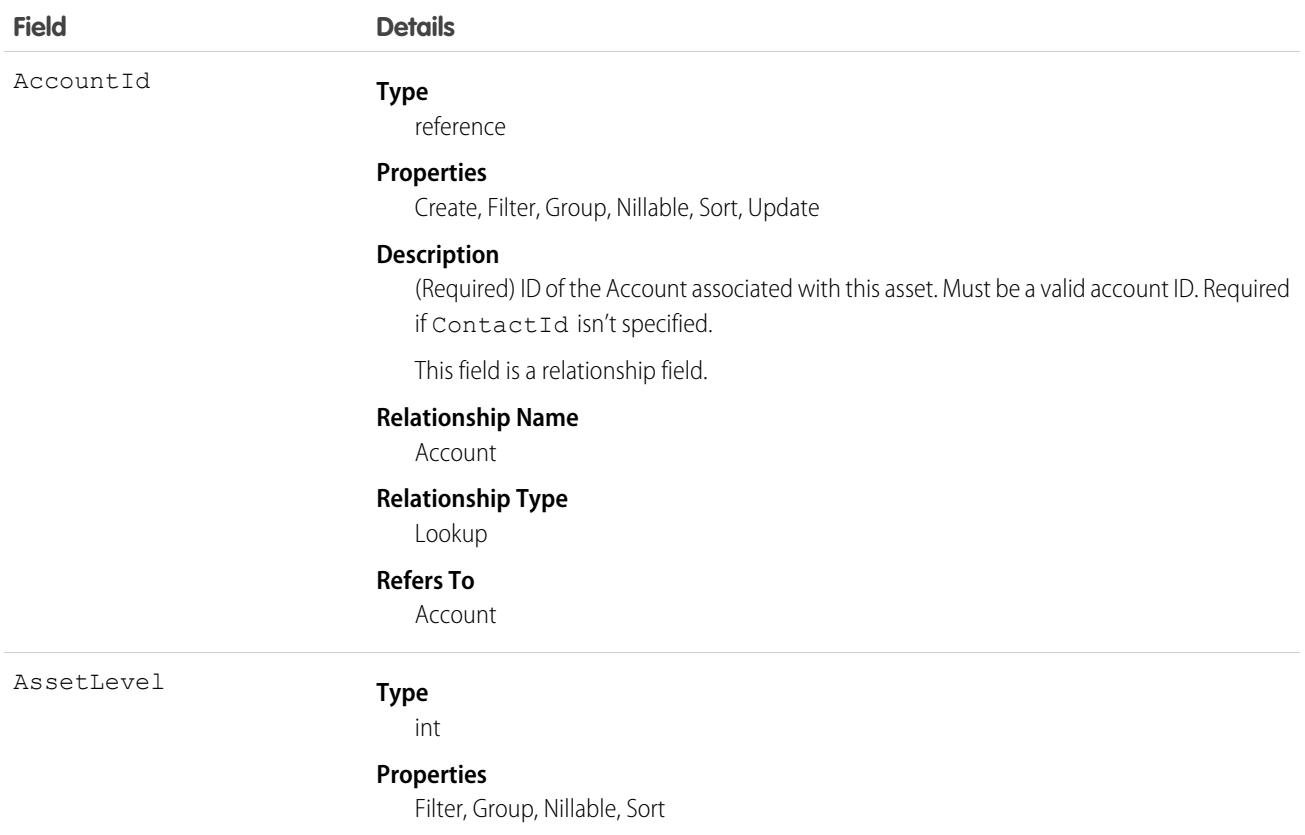

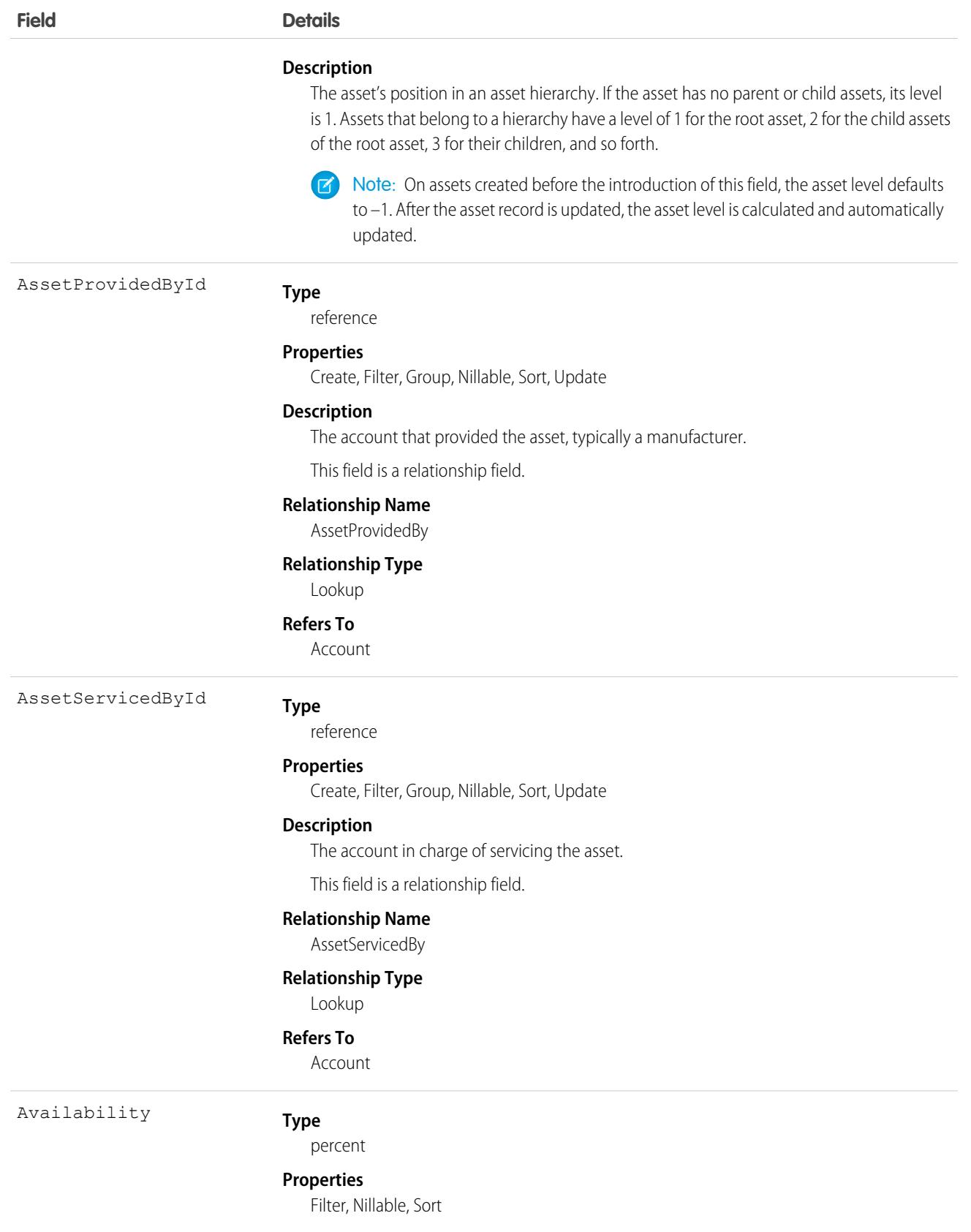

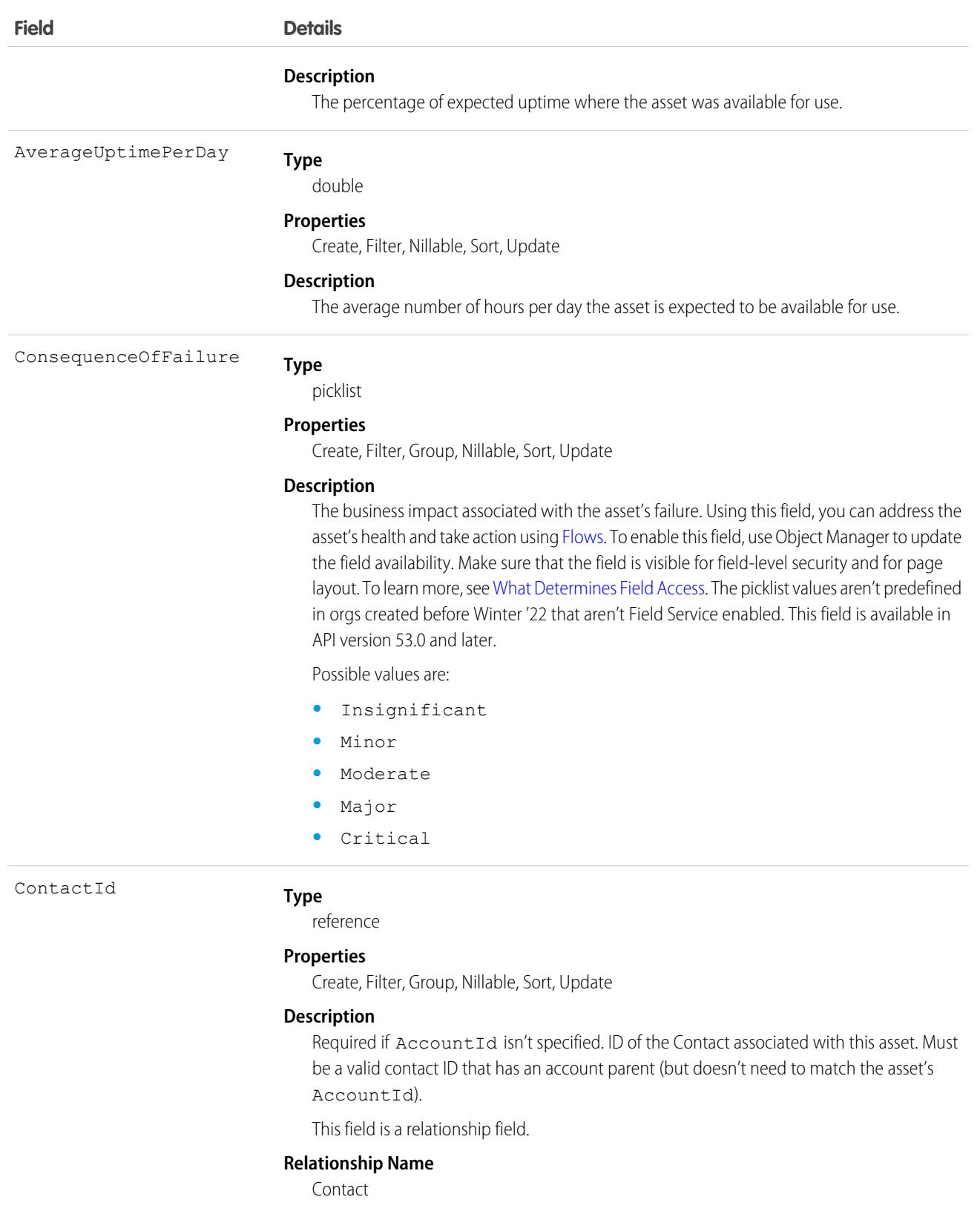

#### **Relationship Type**

Lookup

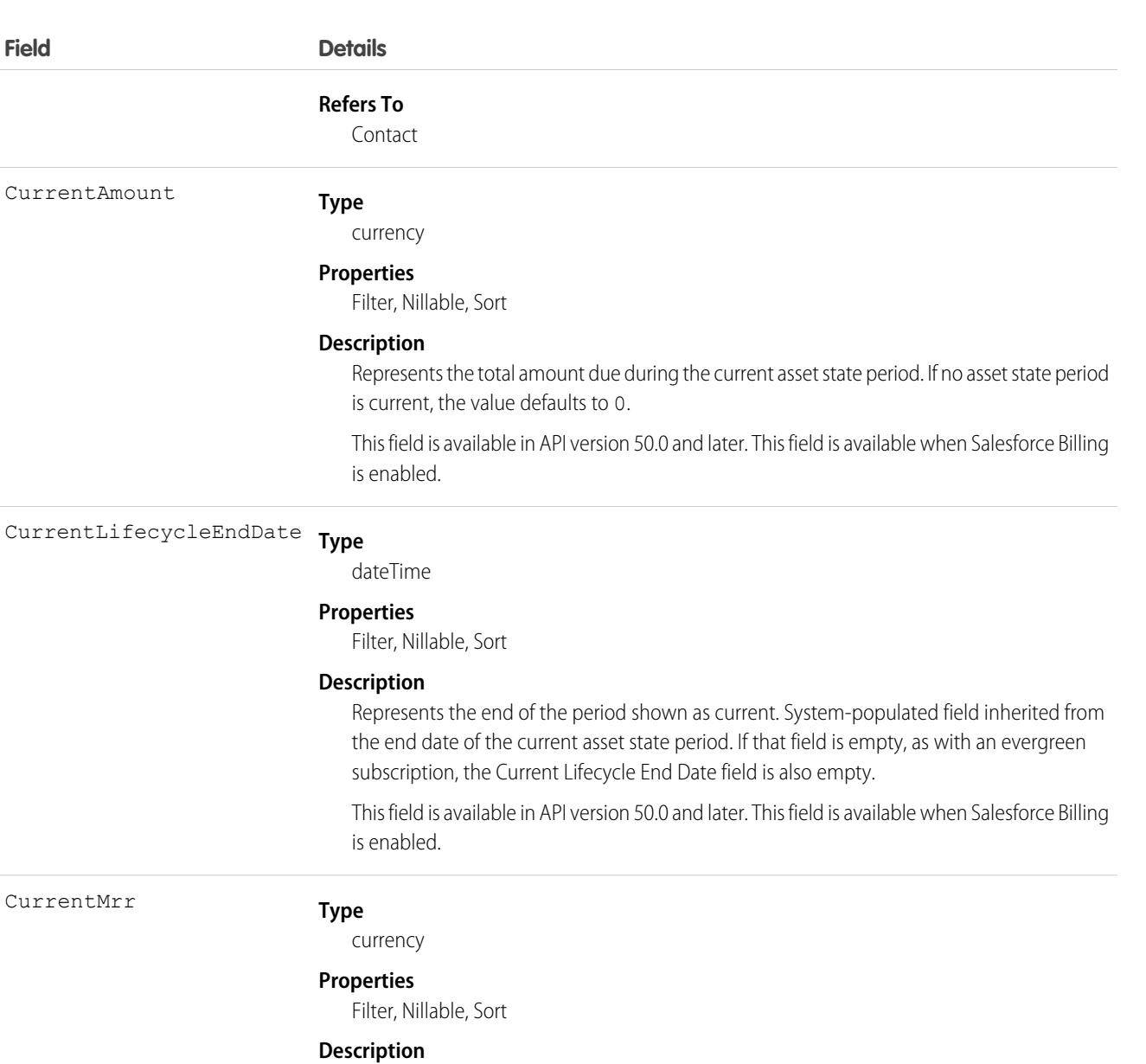

The asset's monthly recurring revenue during the current asset state period. System-populated field inherited from the monthly recurring revenue on the current asset state period. If no asset state period is current, the value is 0. Label is Current Monthly Recurring Revenue.

This field is available in API version 50.0 and later. This field is available when Salesforce Billing is enabled.

#### CurrentQuantity

CurrentMrr

**Type** double

#### **Properties**

Filter, Nillable, Sort

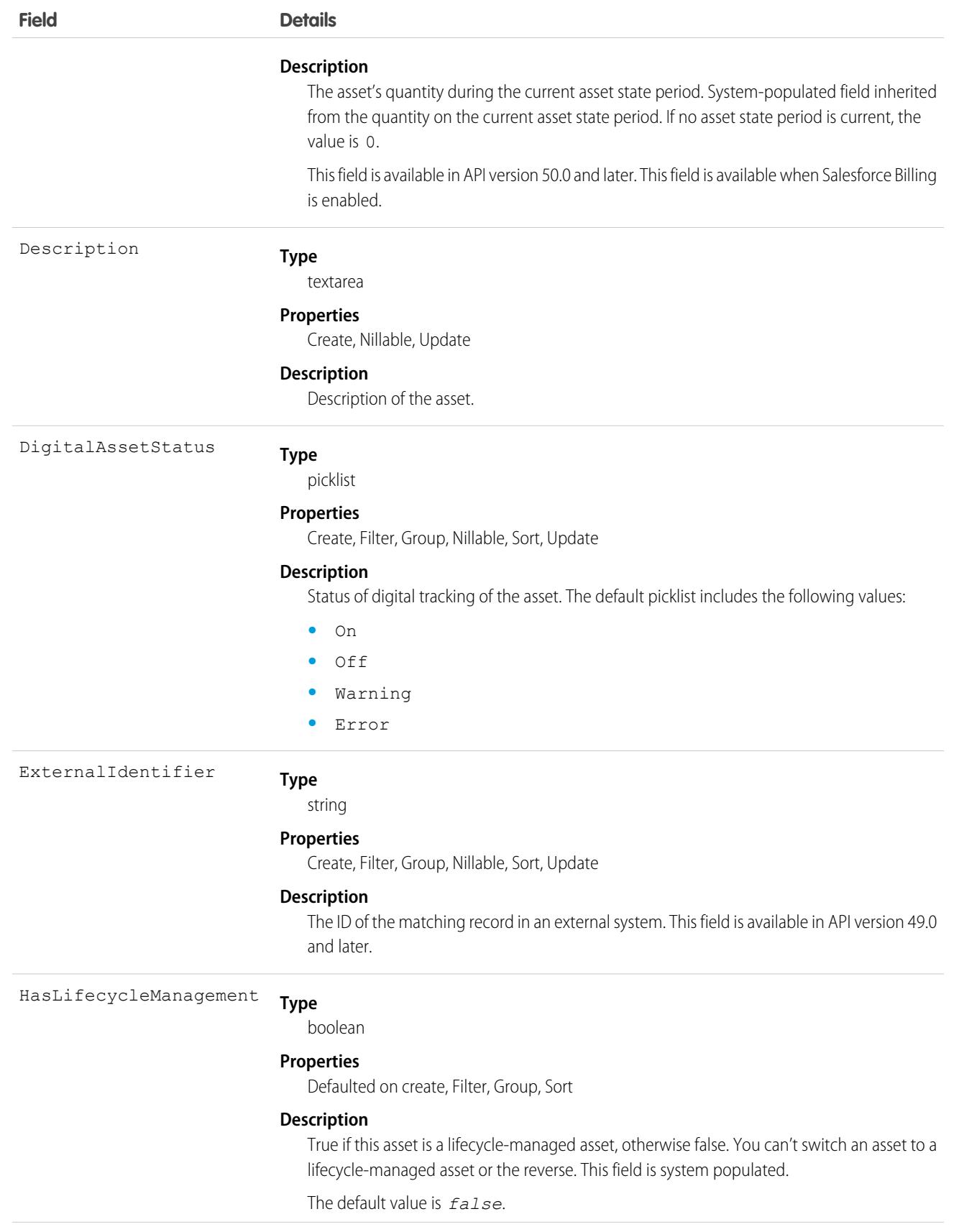

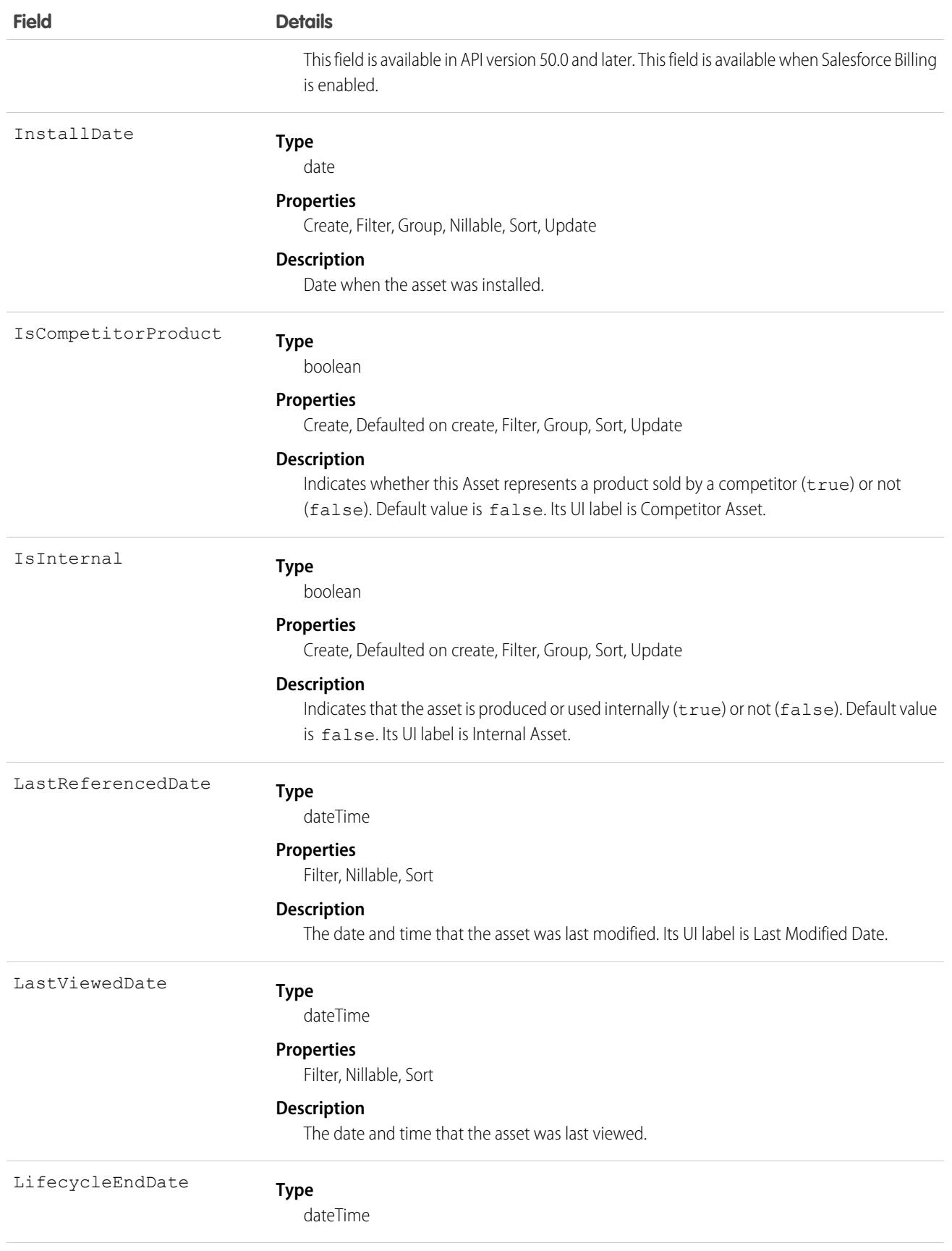

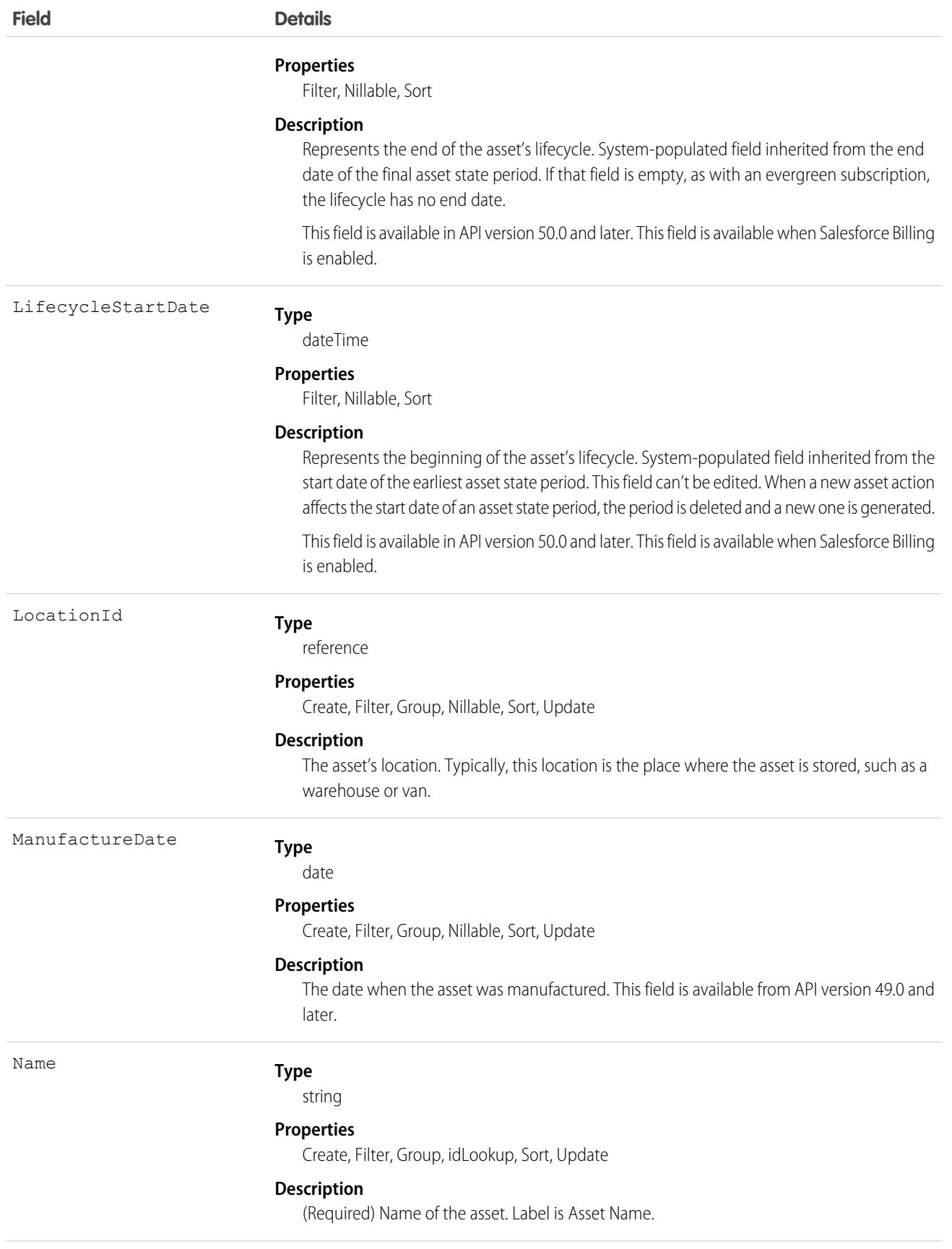

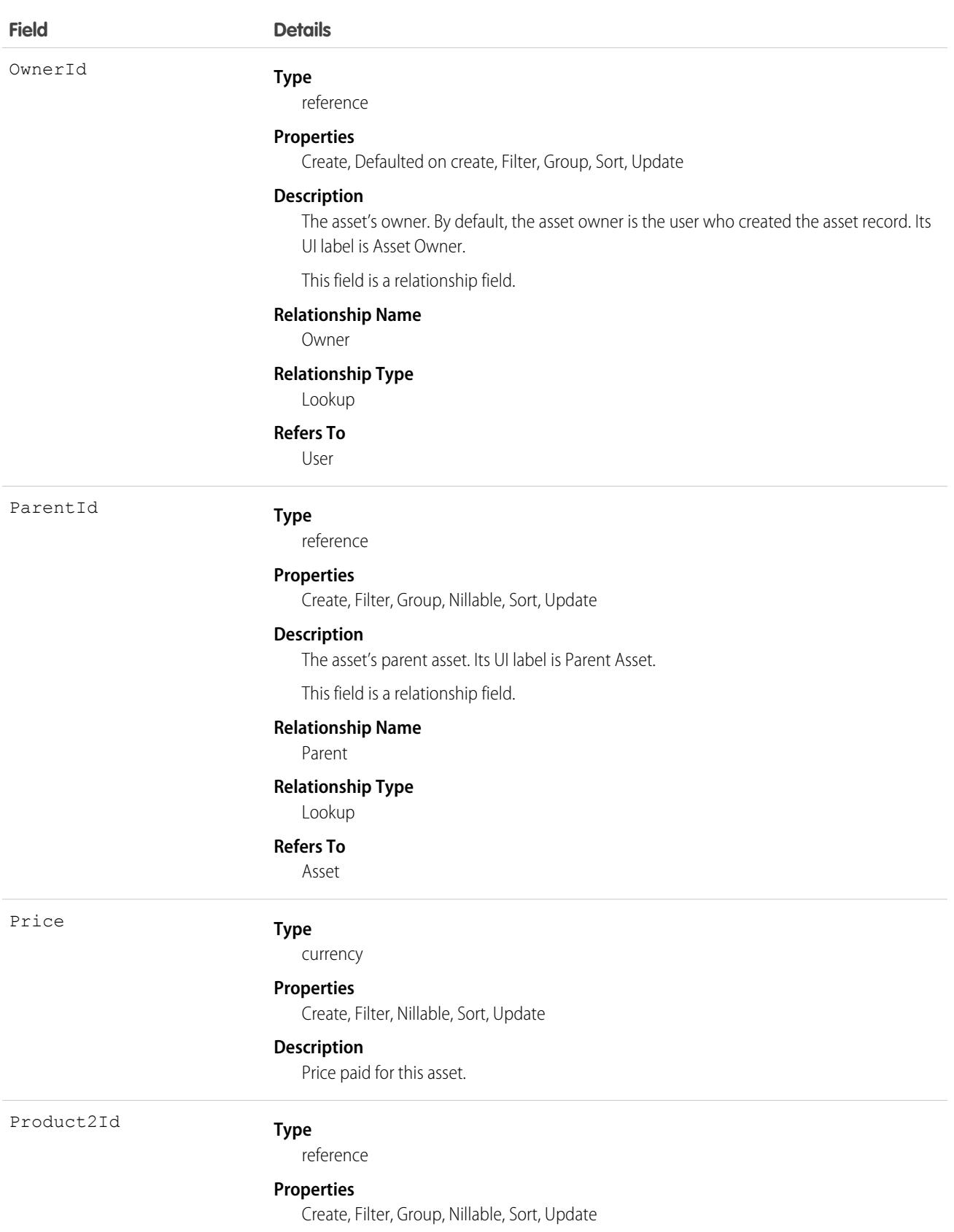

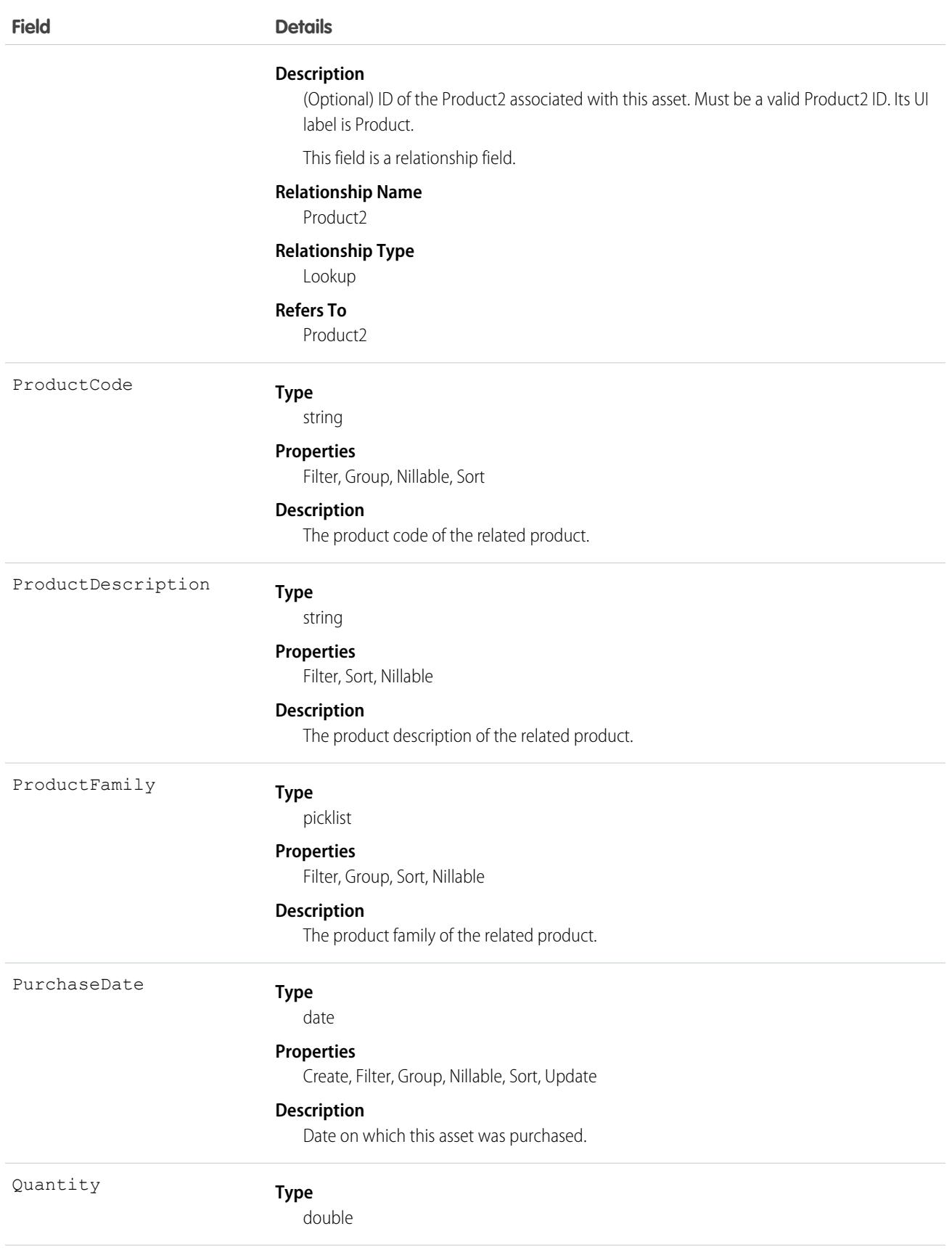

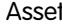

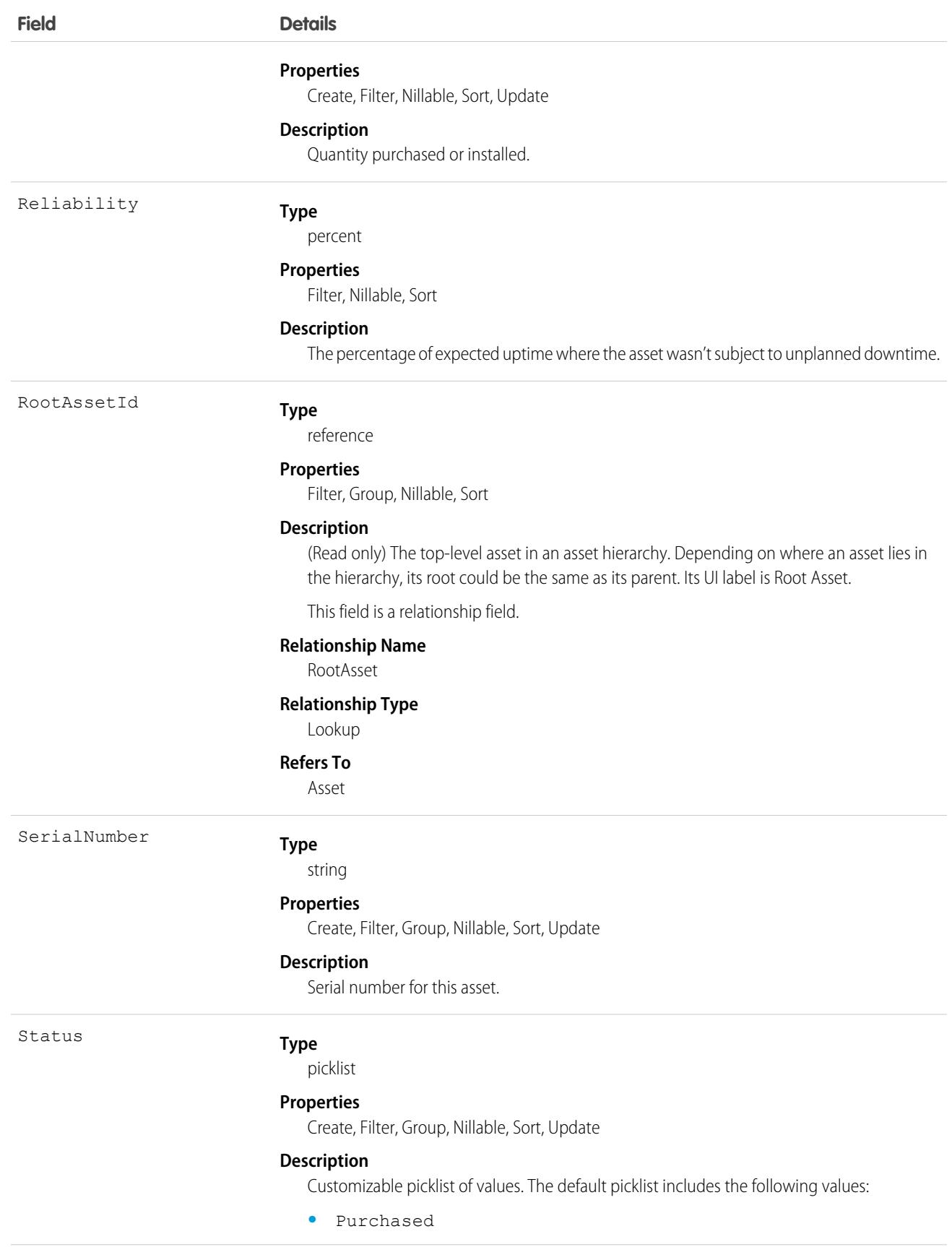

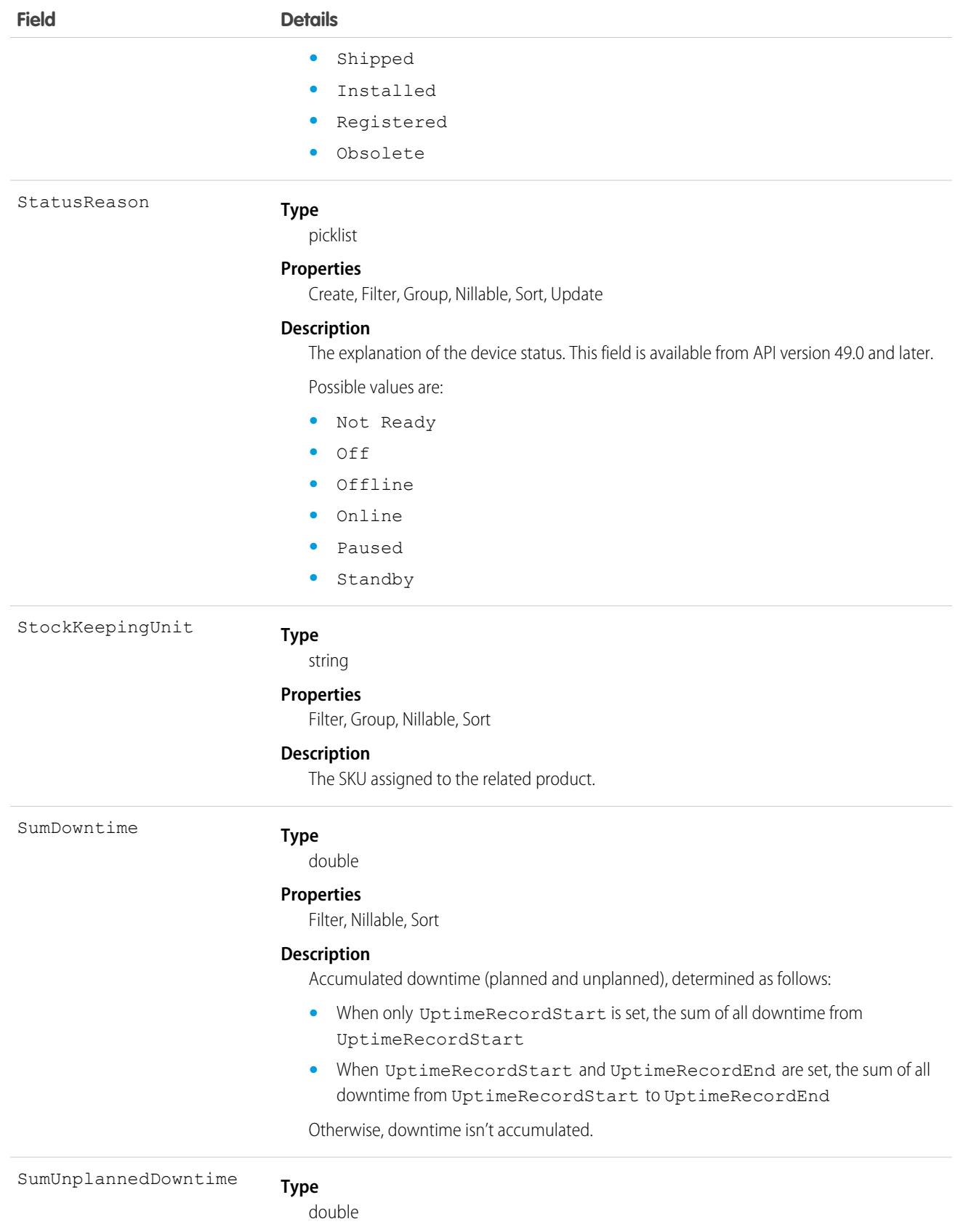

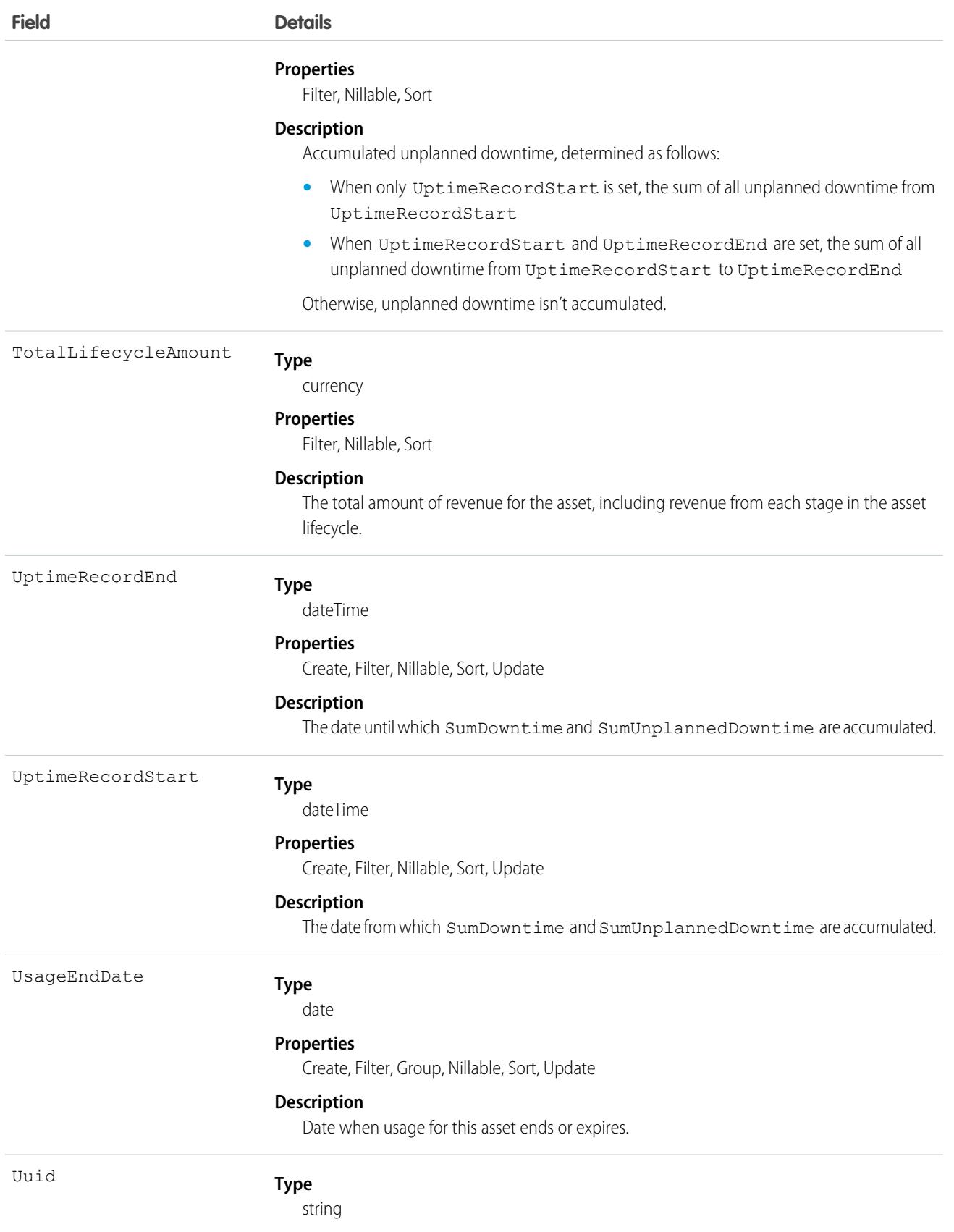

**Field Details Properties** Create, Filter, Group, Nillable, Sort, Update **Description** The unique ID for the asset. This field is available in API version 49.0 and later.

#### Usage

Use this object to track products sold to customers. With asset tracking, a client application can quickly determine which products were previously sold or are currently installed at a specific account. You can also create hierarchies of up to 10,000 assets.

For example, suppose that your company wants to renew and upsell opportunities on products sold in the past. Similarly, your company can track competitive products in a customer environment where products can be replaced or swapped out.

Asset tracking is also useful for product support, providing detailed information to assist with product-specific support issues. For example, the PurchaseDate or SerialNumber can indicate whether a given product has certain maintenance requirements, including product recalls. Similarly, the UsageEndDate can indicate when the asset was removed from service or when a license or warranty expires.

If an application creates an Asset record, it must specify a Name and either an AccountId, ContactId, or both.

#### Associated Objects

This object has the following associated objects. If the API version isn't specified, those objects are available in the same API versions as this object. Otherwise, they're available in the specified API version and later.

#### **[AssetChangeEvent](#page-4007-0) (API version 44.0)**

Change events are available for the object.

#### **[AssetFeed](#page-3979-0)**

Feed tracking is available for the object.

#### **[AssetHistory](#page-3991-0)**

History is available for tracked fields of the object.

#### **[AssetOwnerSharingRule](#page-605-0)**

Sharing rules are available for the object.

#### **[AssetShare](#page-610-0)**

Sharing is available for the object.

#### SEE ALSO:

[Object Basics](#page-64-0)

### AssetAction

Represents a change made to a lifecycle-managed asset. The fields can't be edited. This object is available in API version 50.0 and later.

# Supported Calls

describeLayout(), describeSObjects(), getDeleted(), getUpdated(), query(), retrieve(), search()

# Special Access Rules

To use Customer Asset Lifecycle Management APIs, you must have the Access Customer Asset Lifecycle Management APIs permission and Read access to the Asset, Asset Action, Asset Action Source, and Asset State Period objects.

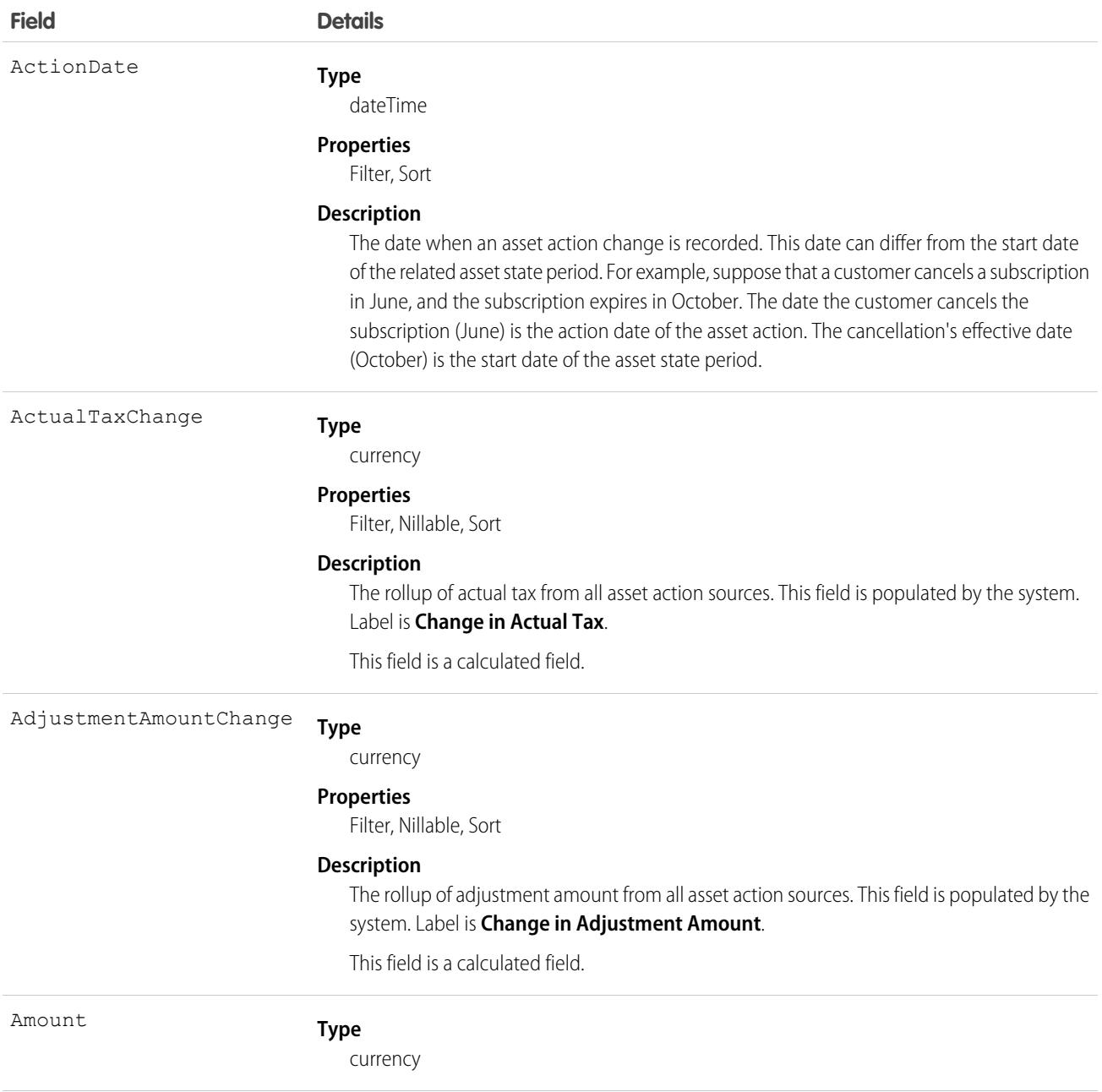

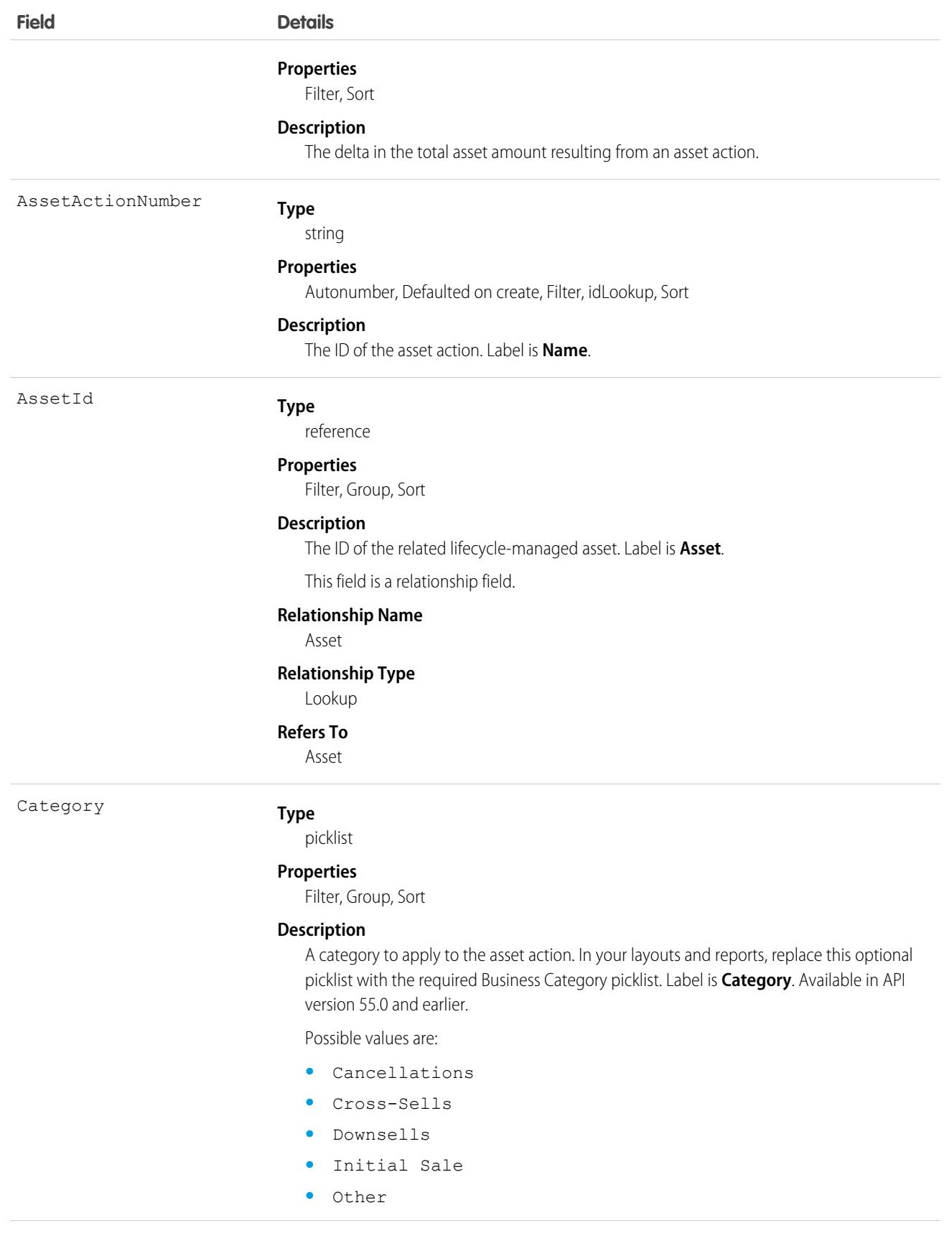

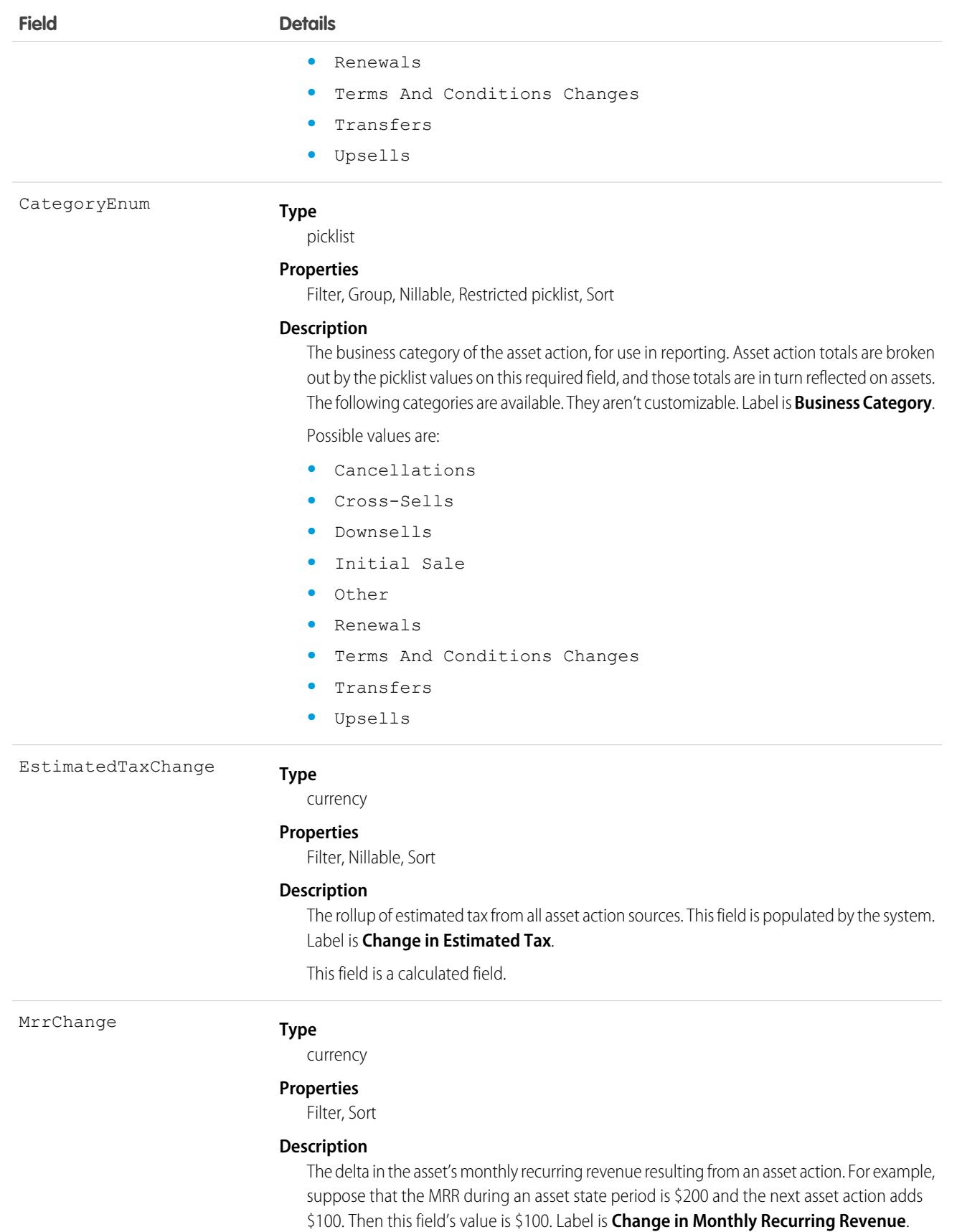

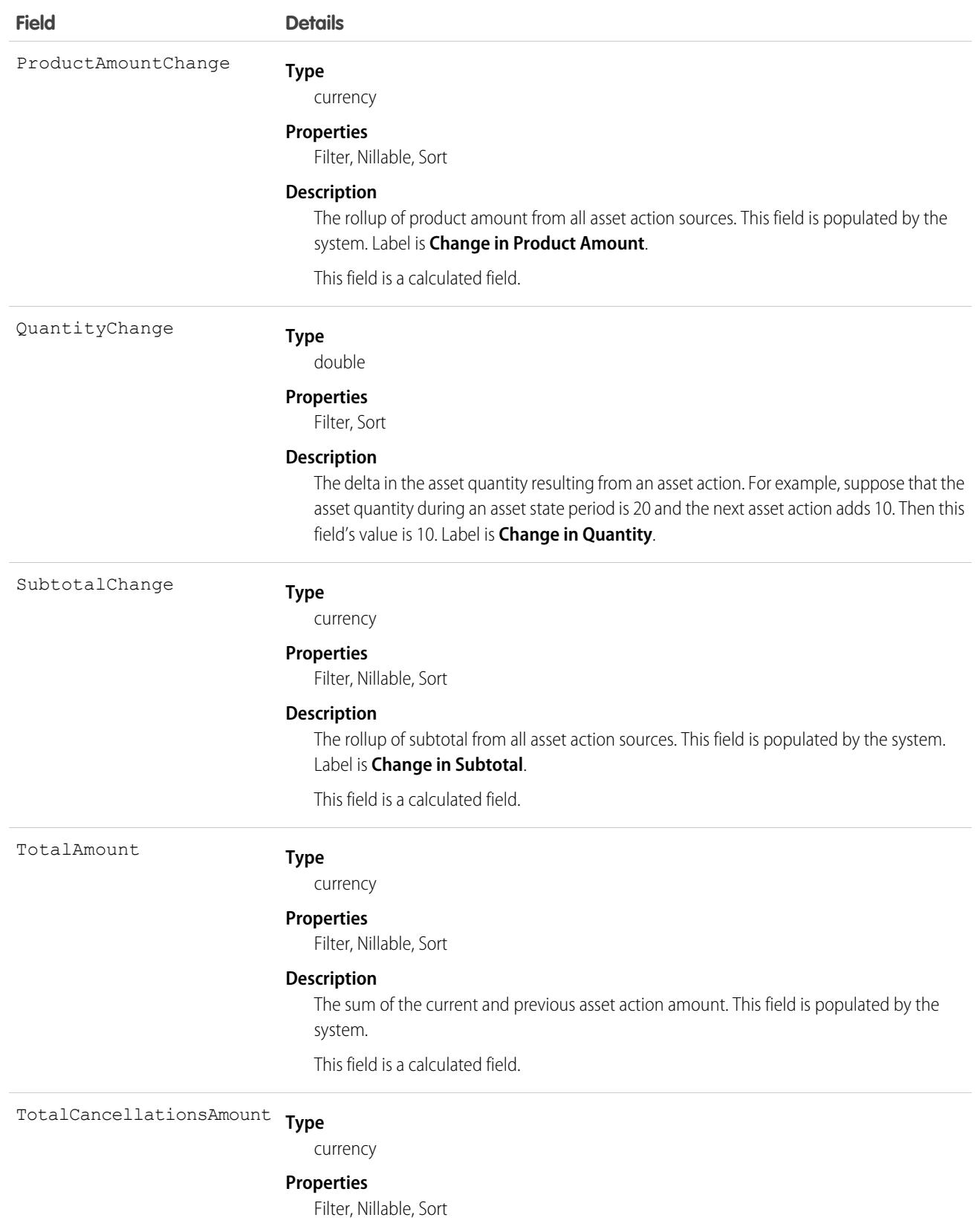

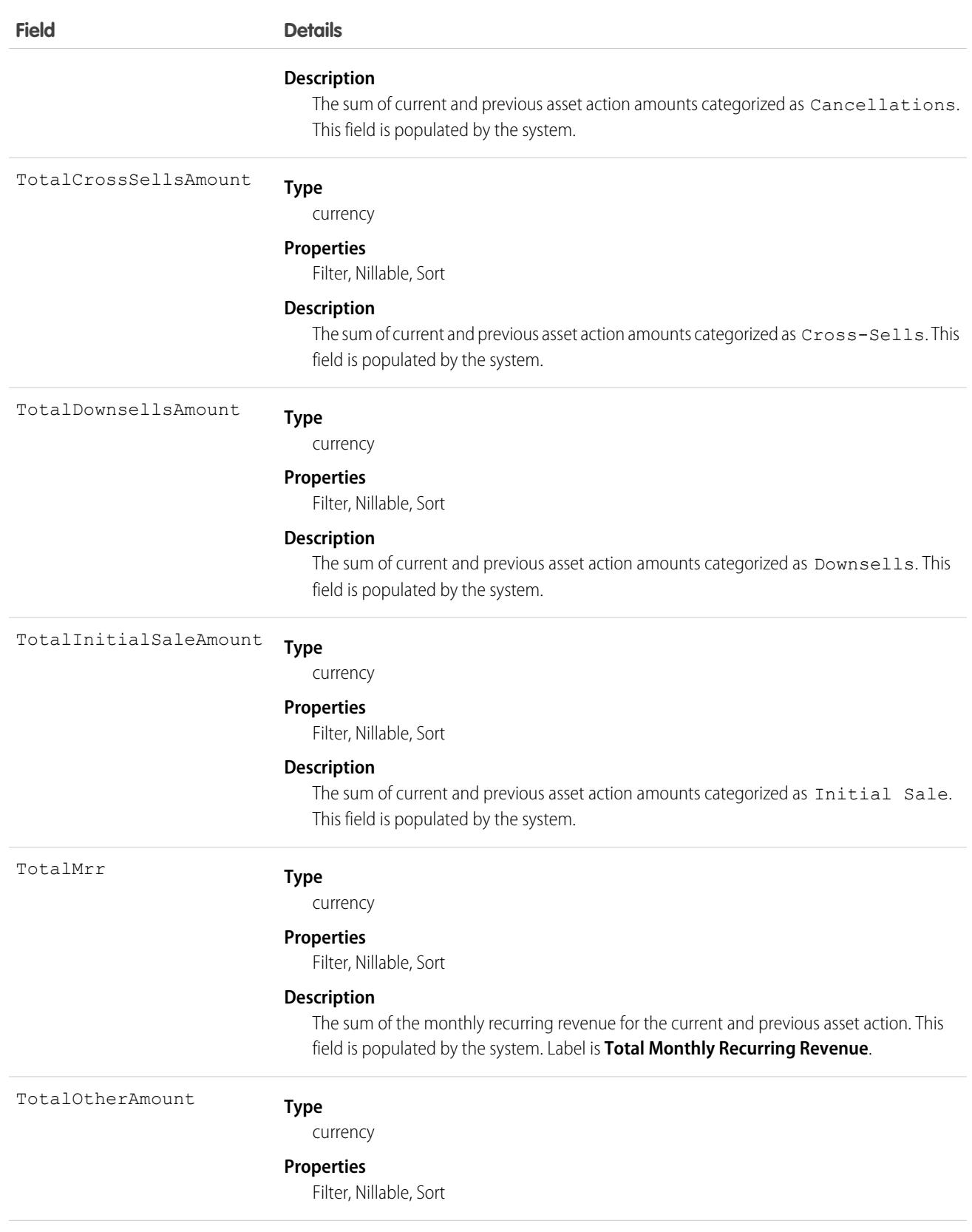

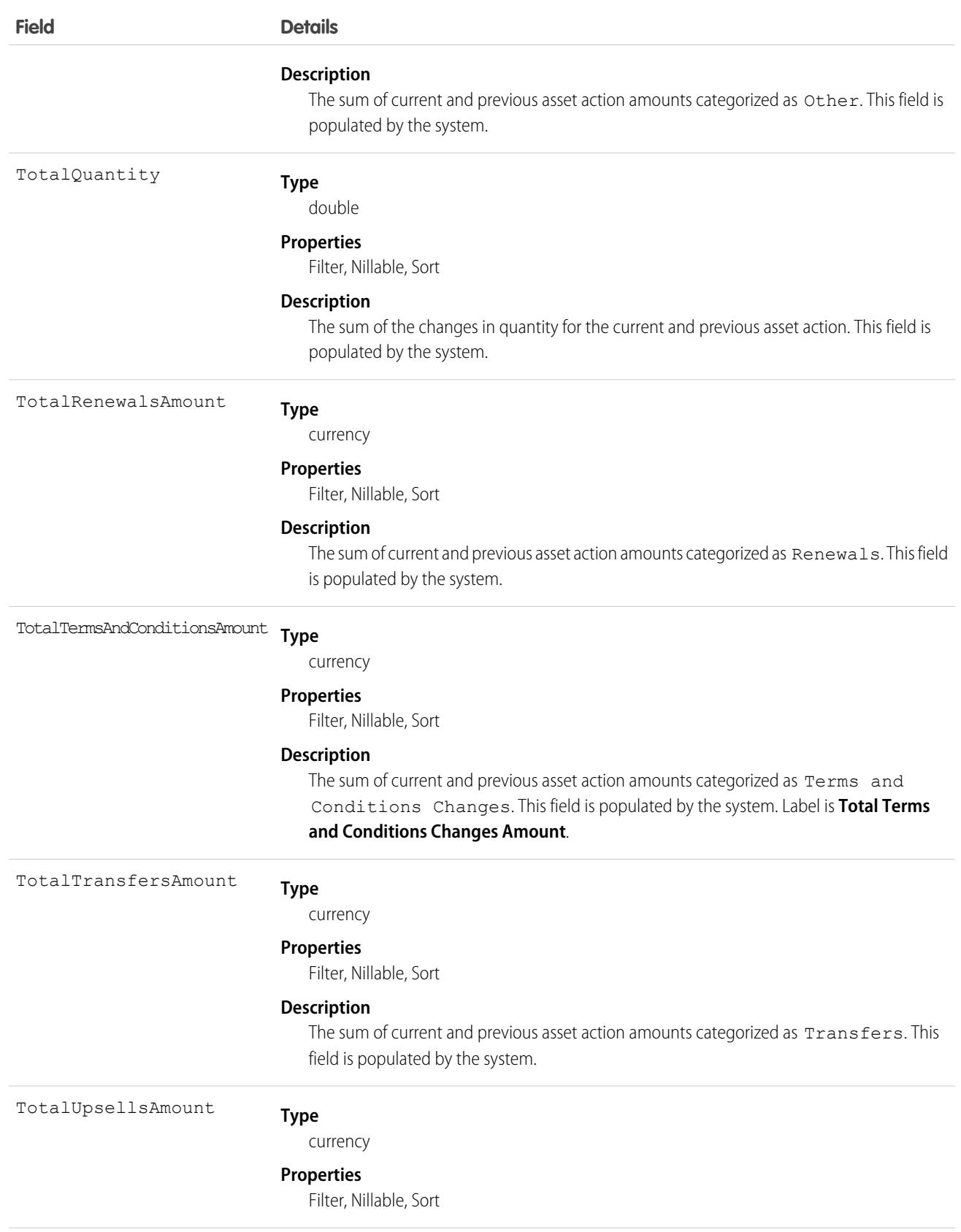

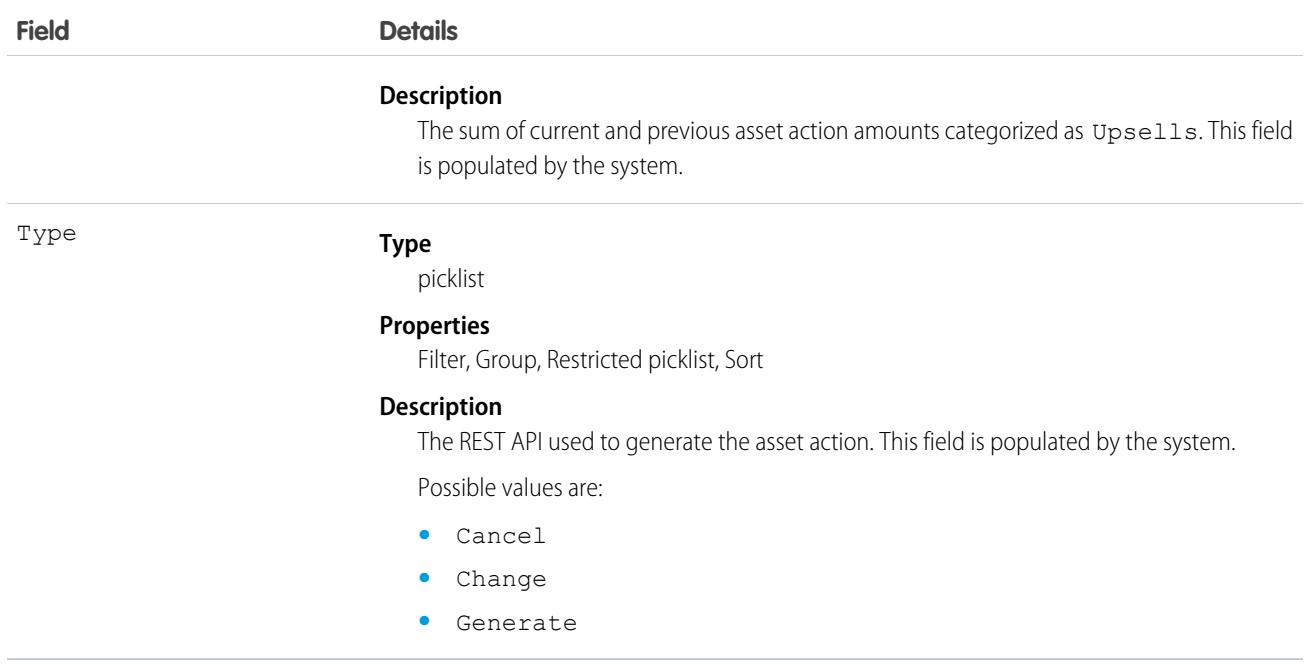

## **AssetActionSource**

Represents an optional way to record what transactions caused changes to lifecycle-managed assets. Use it to trace financial and other information about asset actions. This object supports Salesforce order products and work order line items, and transaction IDs from other systems. The fields can't be edited. This object is available in API version 50.0 and later.

## Supported Calls

describeLayout(), describeSObjects(), getDeleted(), getUpdated(), query(), retrieve(), search()

### Special Access Rules

To use Customer Asset Lifecycle Management APIs, you must have the Access Customer Asset Lifecycle Management APIs permission and Read access to the Asset, Asset Action, Asset Action Source, and Asset State Period objects.

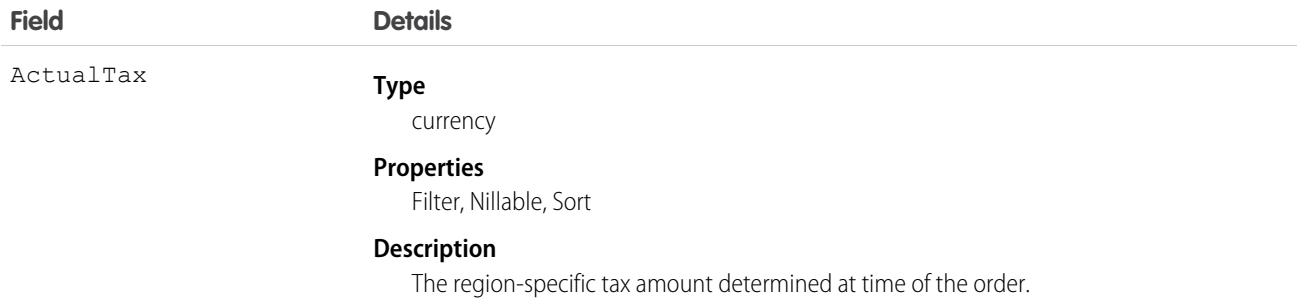

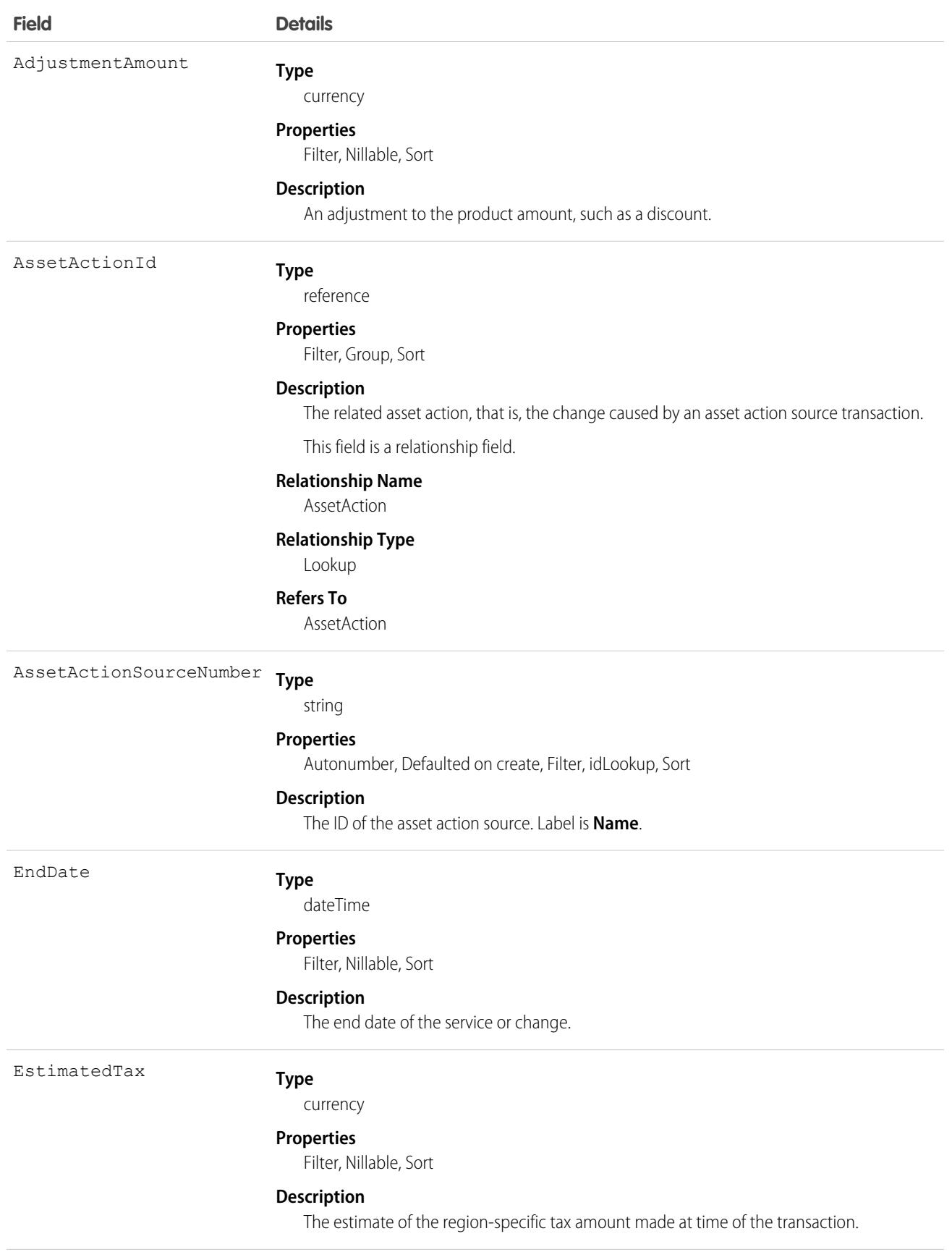

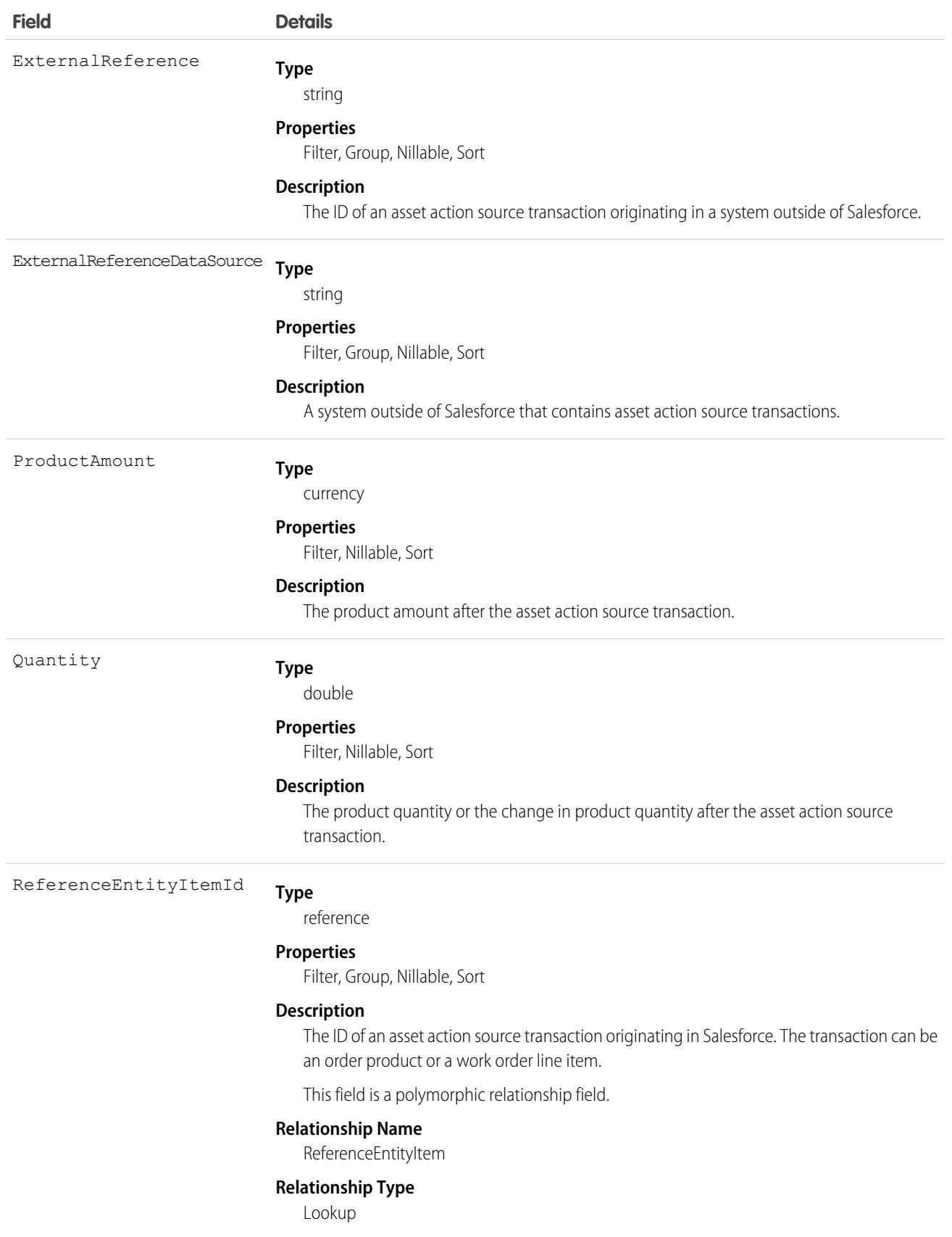

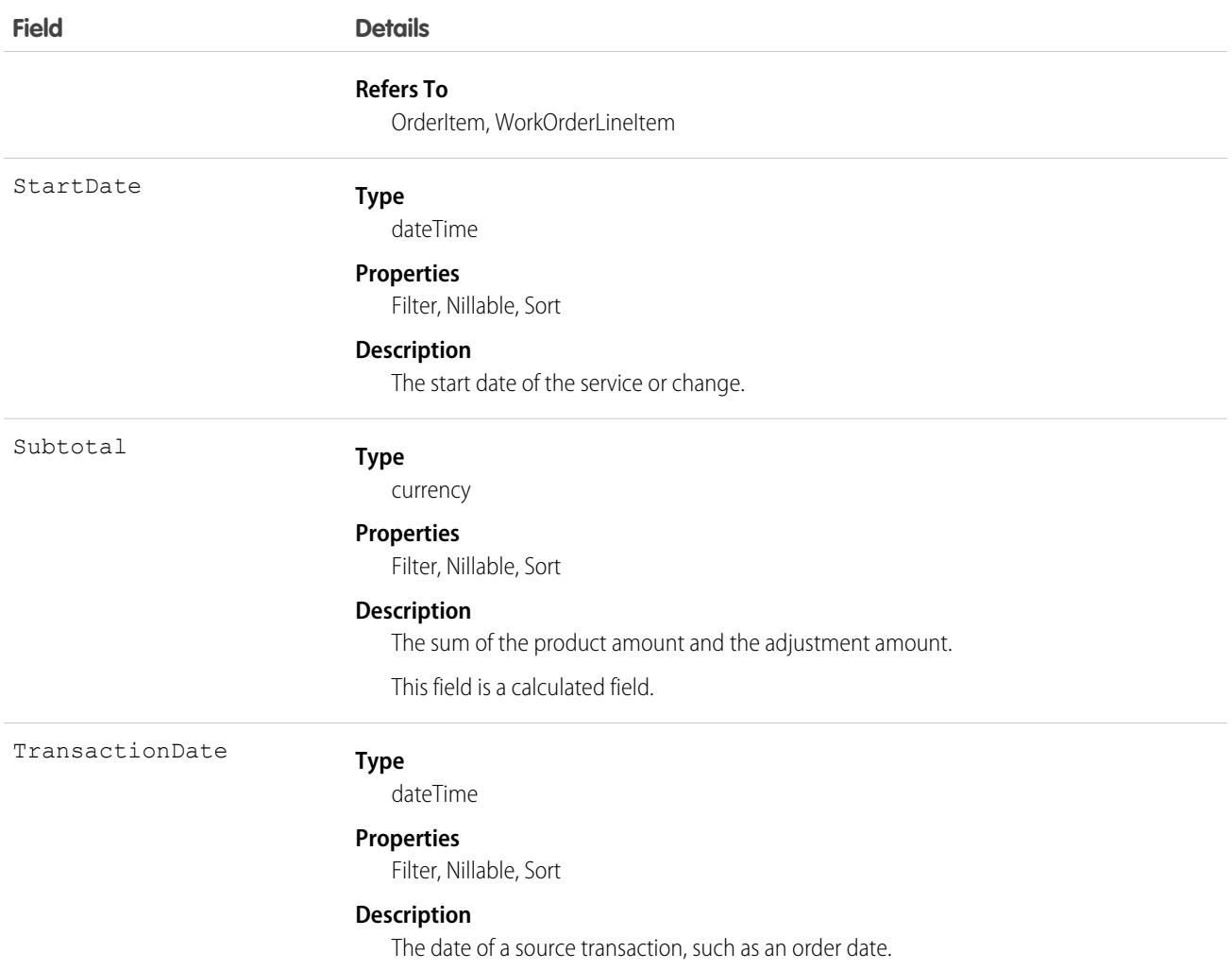

## AssetDowntimePeriod

Represents a period during which an asset is not able to perform as expected. Downtime periods include planned activities, such as maintenance, and unplanned events, such as mechanical breakdown. This object is available in API version 49.0 and later.

# Supported Calls

create(), delete(), describeLayout(), describeSObjects(), getDeleted(), getUpdated(), query(), retrieve(), search(), undelete(), update(), upsert()

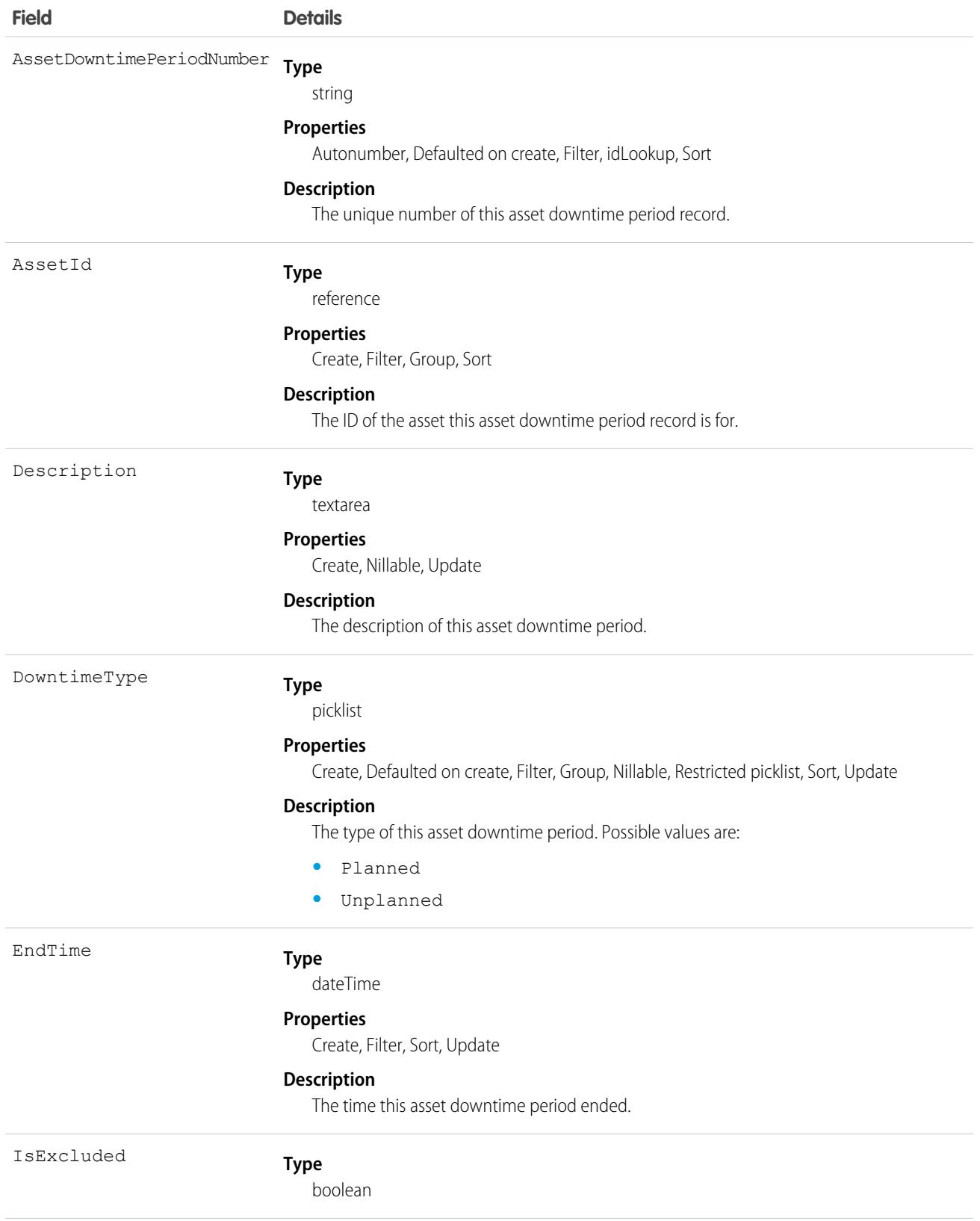

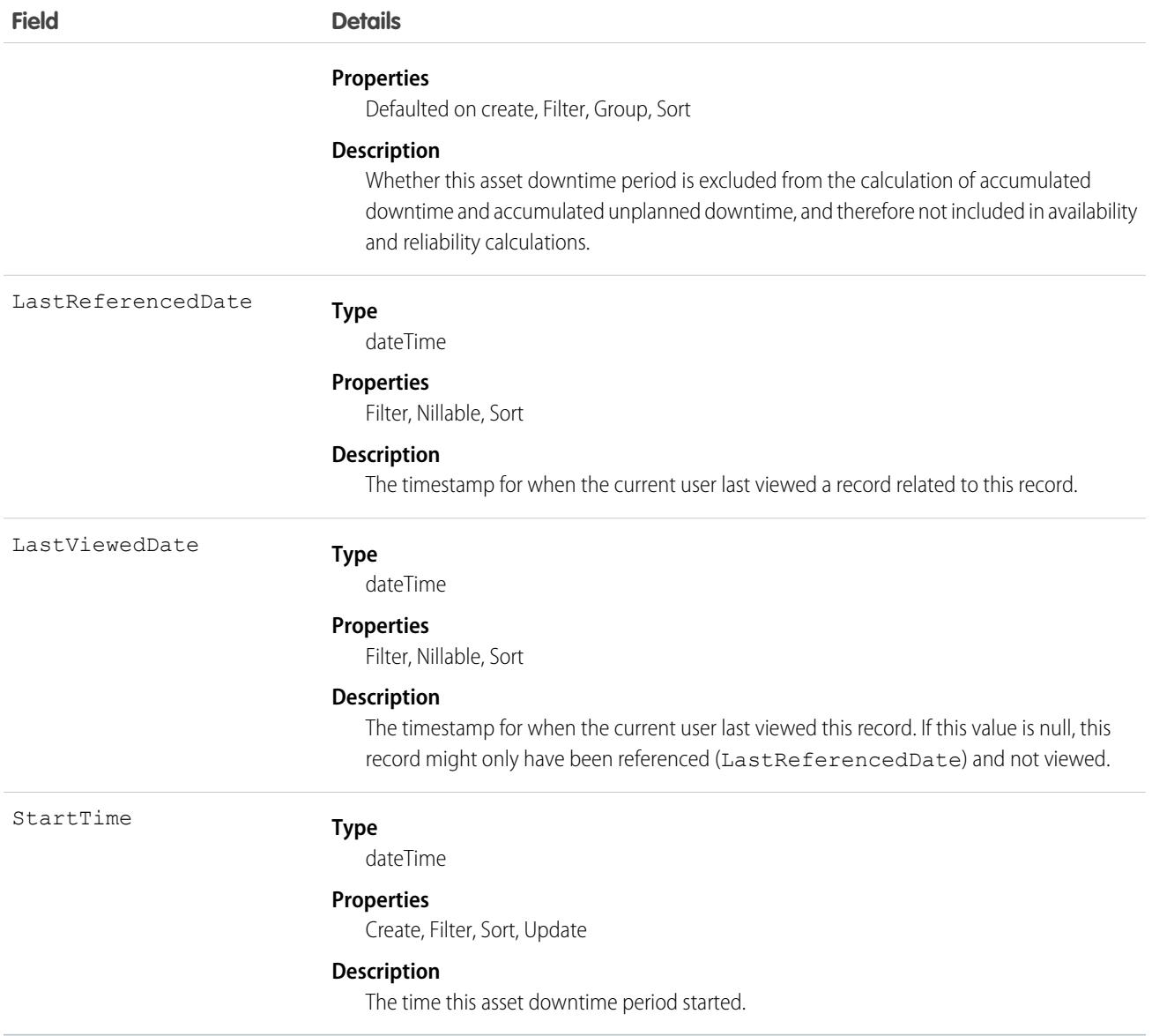

# <span id="page-605-0"></span>AssetOwnerSharingRule

Represents the rules for sharing an Asset with users other than the owner. This object is available in API version 33.0 and later.

 $\boldsymbol{\beta}$ Note: To enable access to this object for your org, contact Salesforce customer support. However, we recommend that you instead use Metadata API to programmatically update owner sharing rules because it triggers automatic sharing rule recalculation. The [SharingRules](https://developer.salesforce.com/docs/atlas.en-us.236.0.api_meta.meta/api_meta/meta_sharingrules.htm) Metadata API type is enabled for all orgs.

## Supported Calls

create(), delete(), describeSObjects(), getDeleted(), getUpdated(), query(), retrieve(), update(), upsert()

# Special Access Rules

Customer Portal users can't access this object.

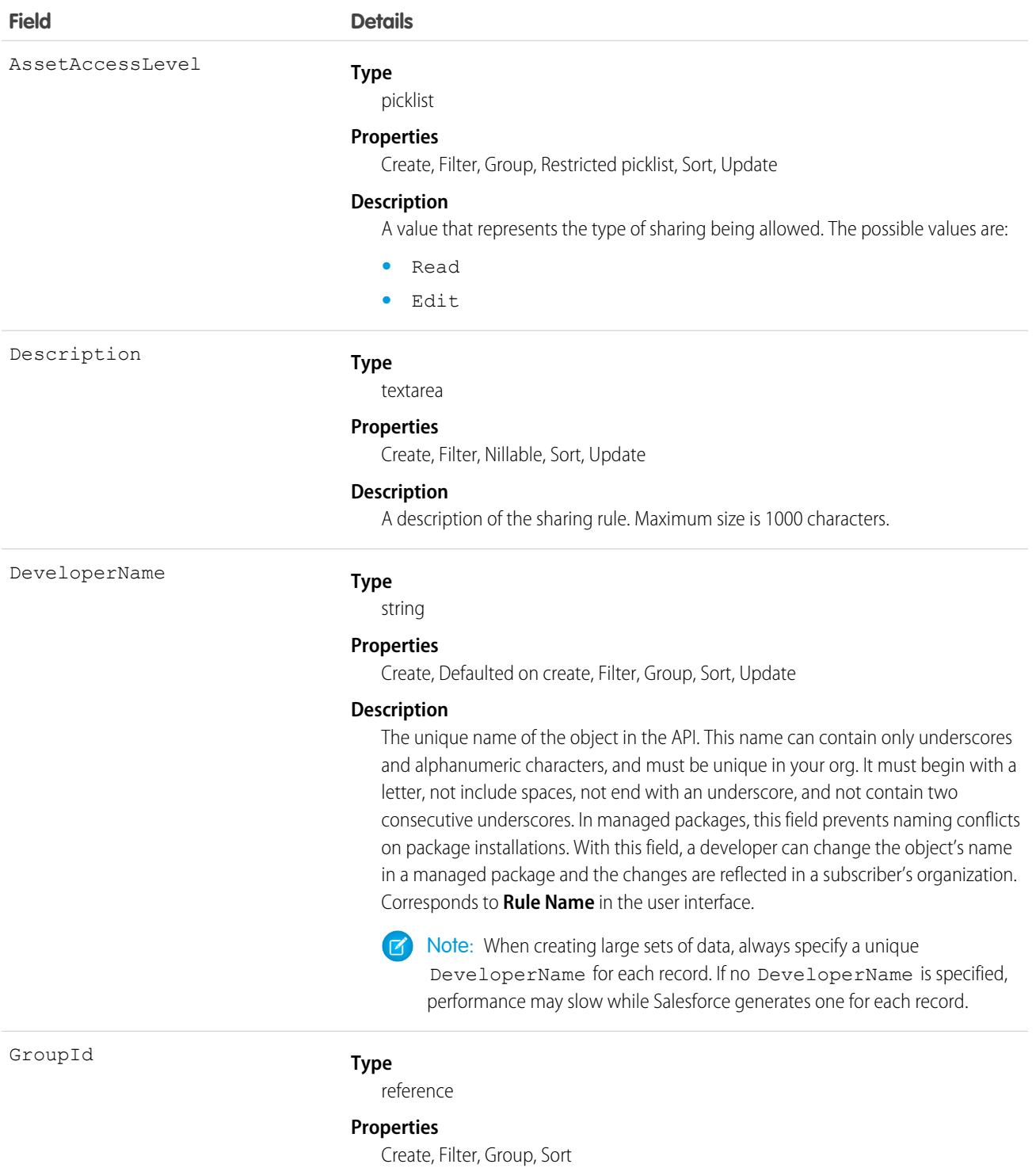

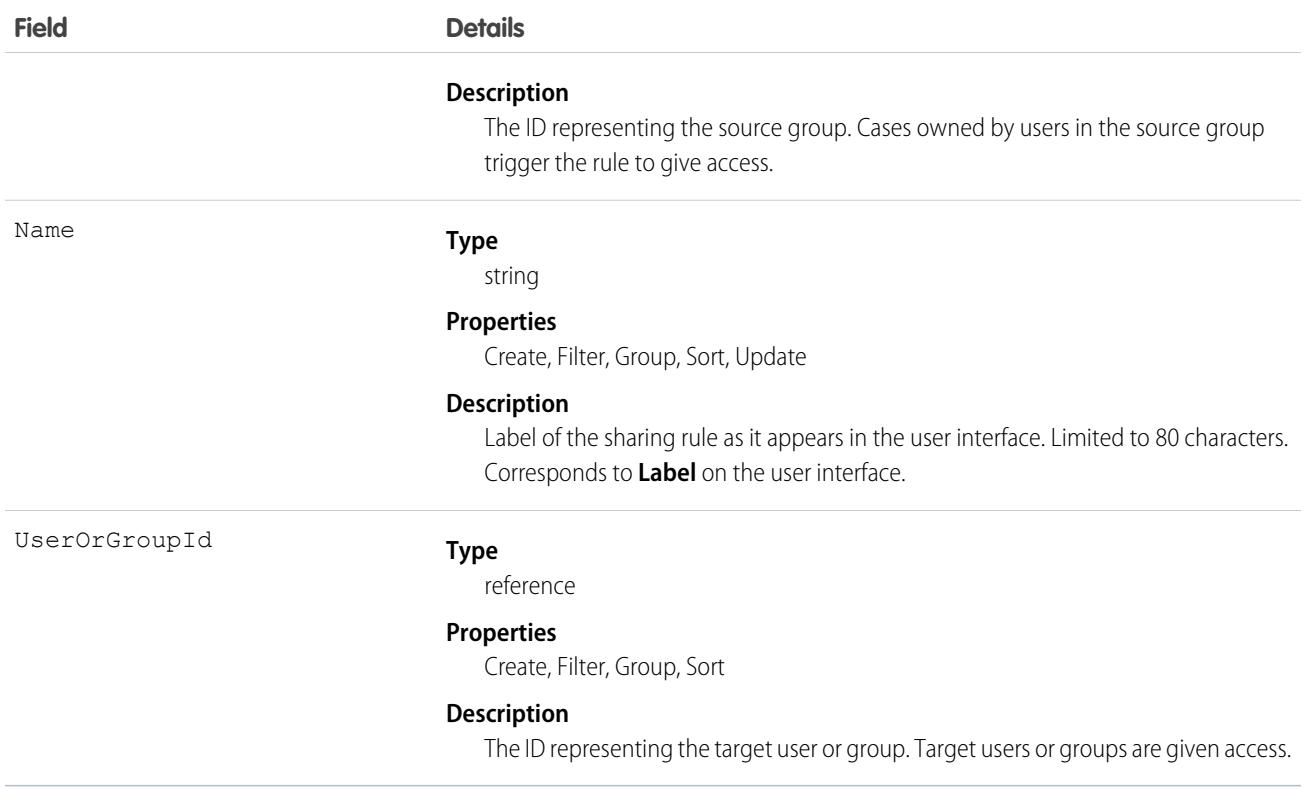

### Usage

Use this object to manage the sharing rules for assets. General sharing uses this object.

SEE ALSO:

[Metadata API Developer Guide](https://developer.salesforce.com/docs/atlas.en-us.236.0.api_meta.meta/api_meta/meta_sharingrules.htm): SharingRules

## AssetRelationship

Represents a non-hierarchical relationship between assets due to replacement, upgrade, or other circumstances.

Asset relationships appear in the Primary Assets and Related Assets related lists on asset records in the UI.

## Supported Calls

create(), delete(), describeLayout(), describeSObjects(), getDeleted(), getUpdated(), query(), retrieve(), search(), undelete(), update(), upsert()

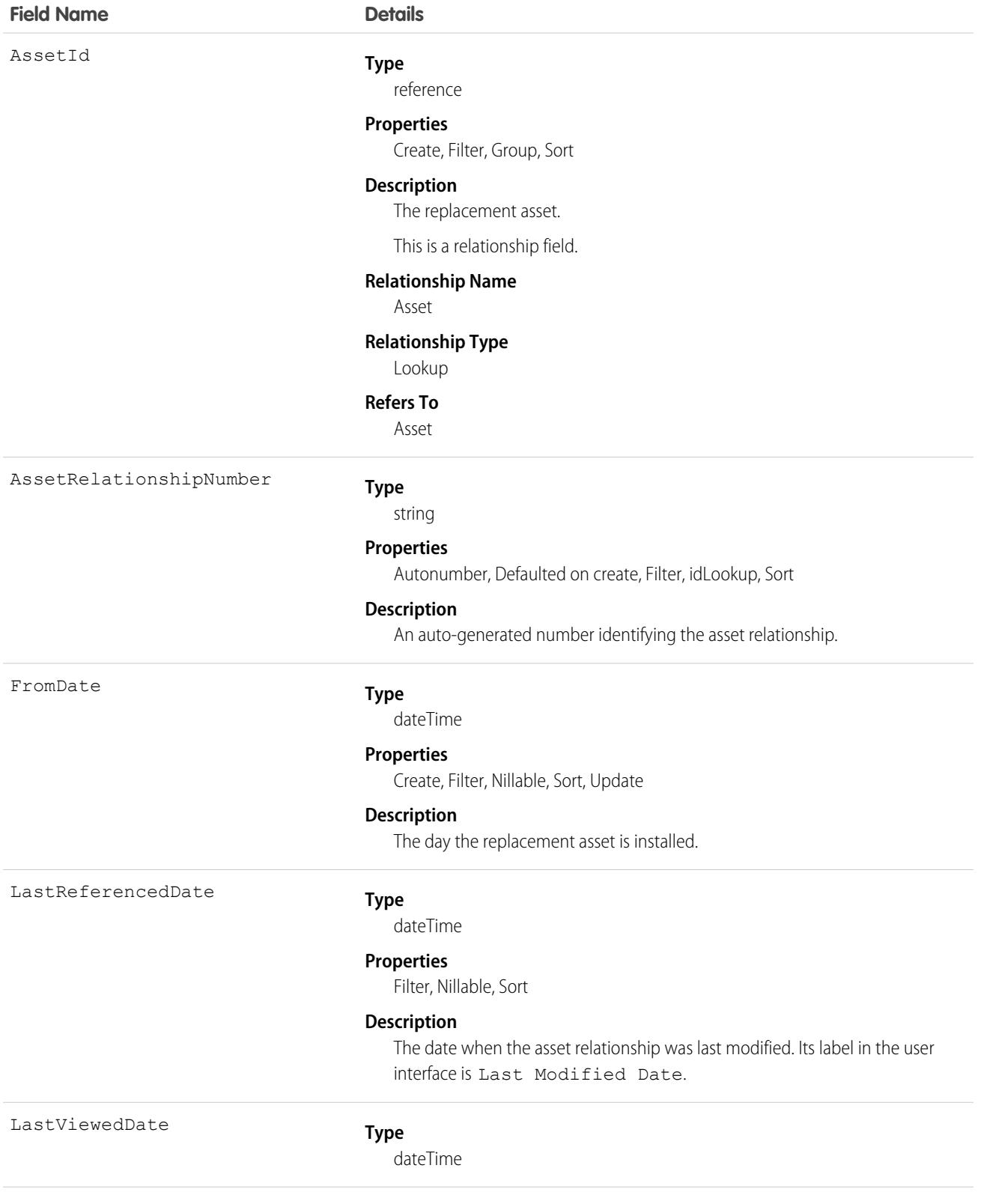

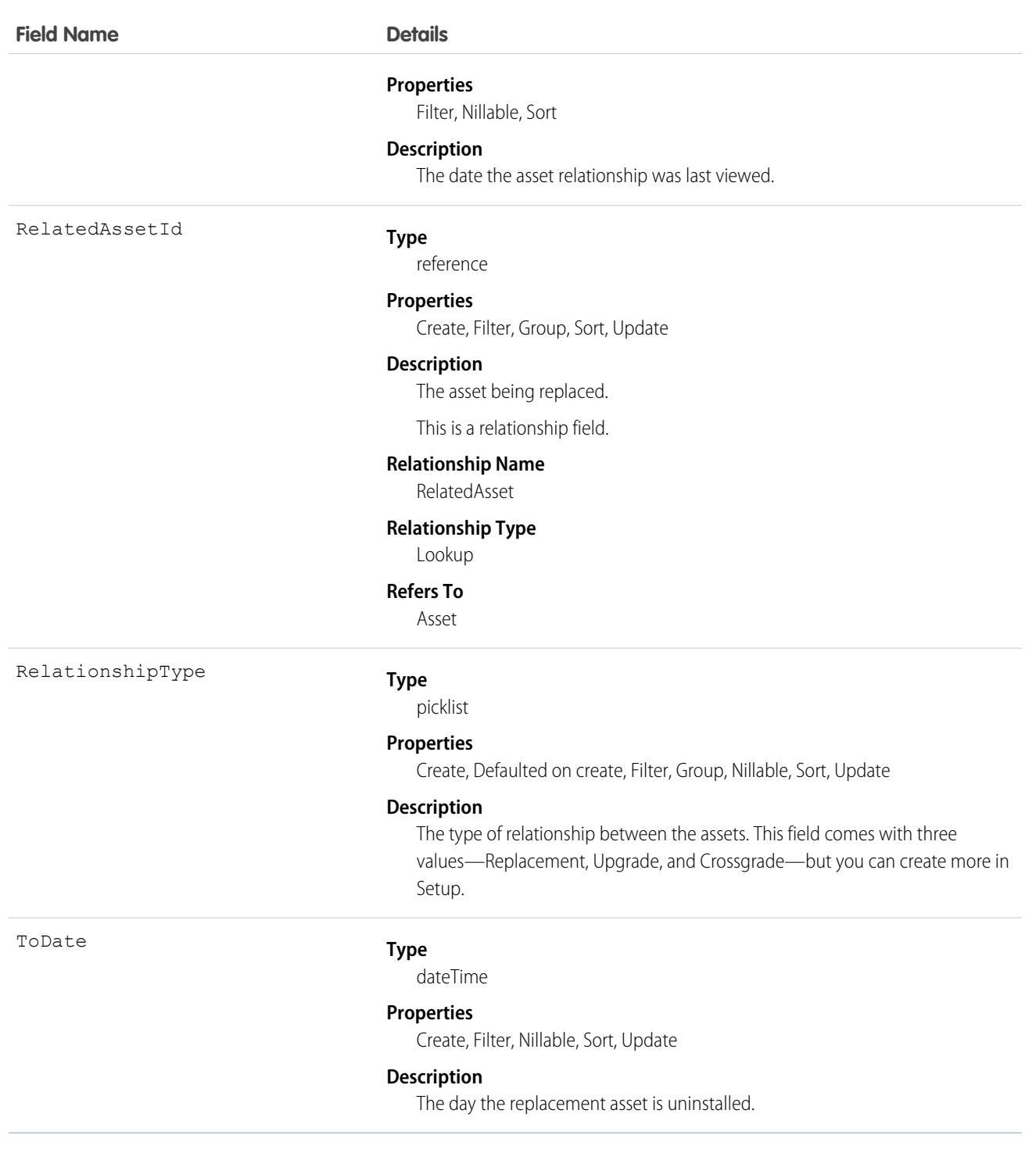

## Associated Objects

This object has the following associated objects. Unless noted, they are available in the same API version as this object.

#### **[AssetRelationshipFeed](#page-3979-0)**

Feed tracking is available for the object.

#### **[AssetRelationshipHistory](#page-3991-0)**

History is available for tracked fields of the object.

## <span id="page-610-0"></span>**AssetShare**

Represents a sharing entry on an Asset. This object is available in API version 33.0 and later.

# Supported Calls

```
describeSObjects(), query(), retrieve()
```
## Special Access Rules

Customer Portal users can't access this object.

### Fields

The properties available for some fields depend on the default organization-wide sharing settings. The properties listed are true for the default settings of such fields.

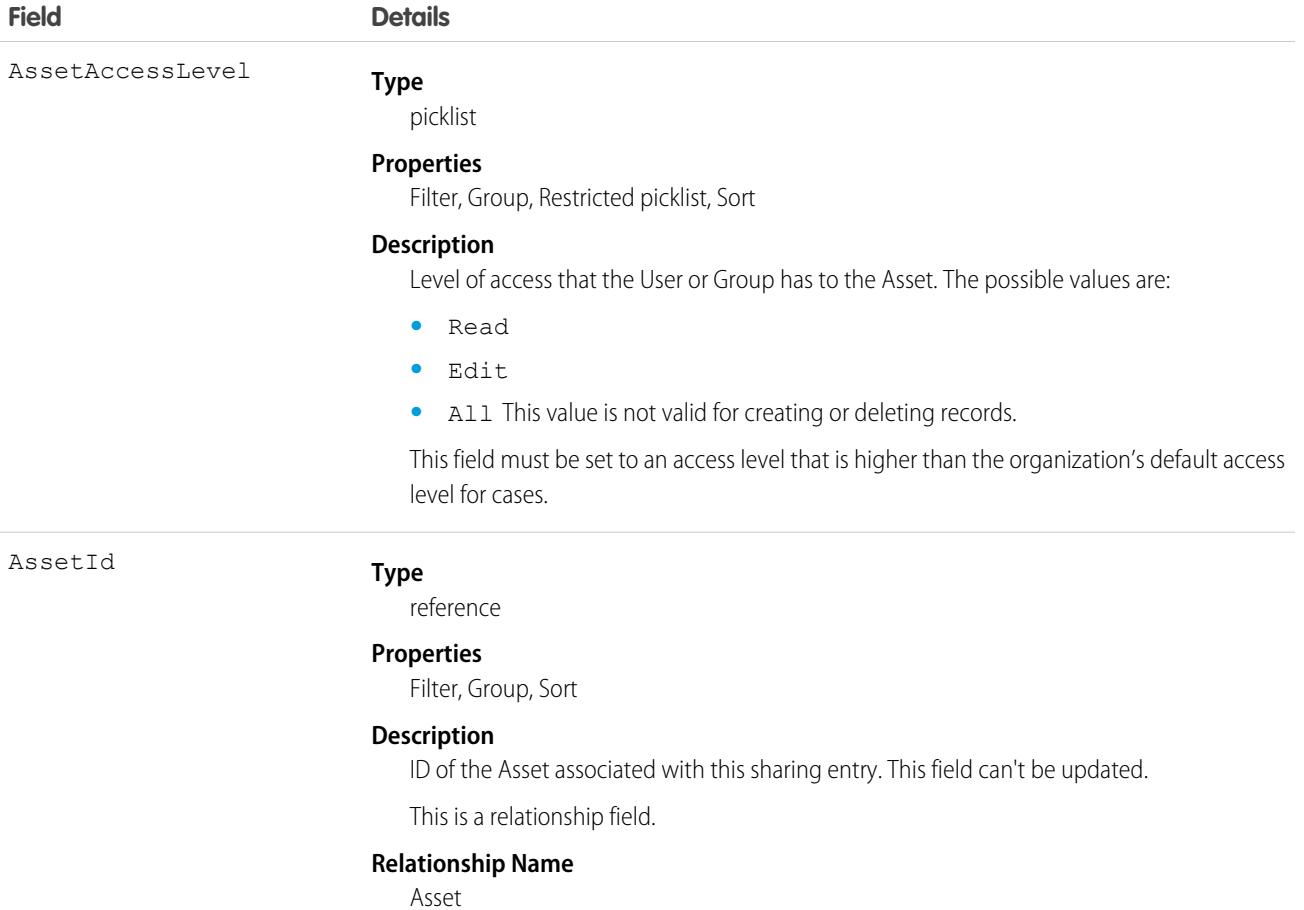

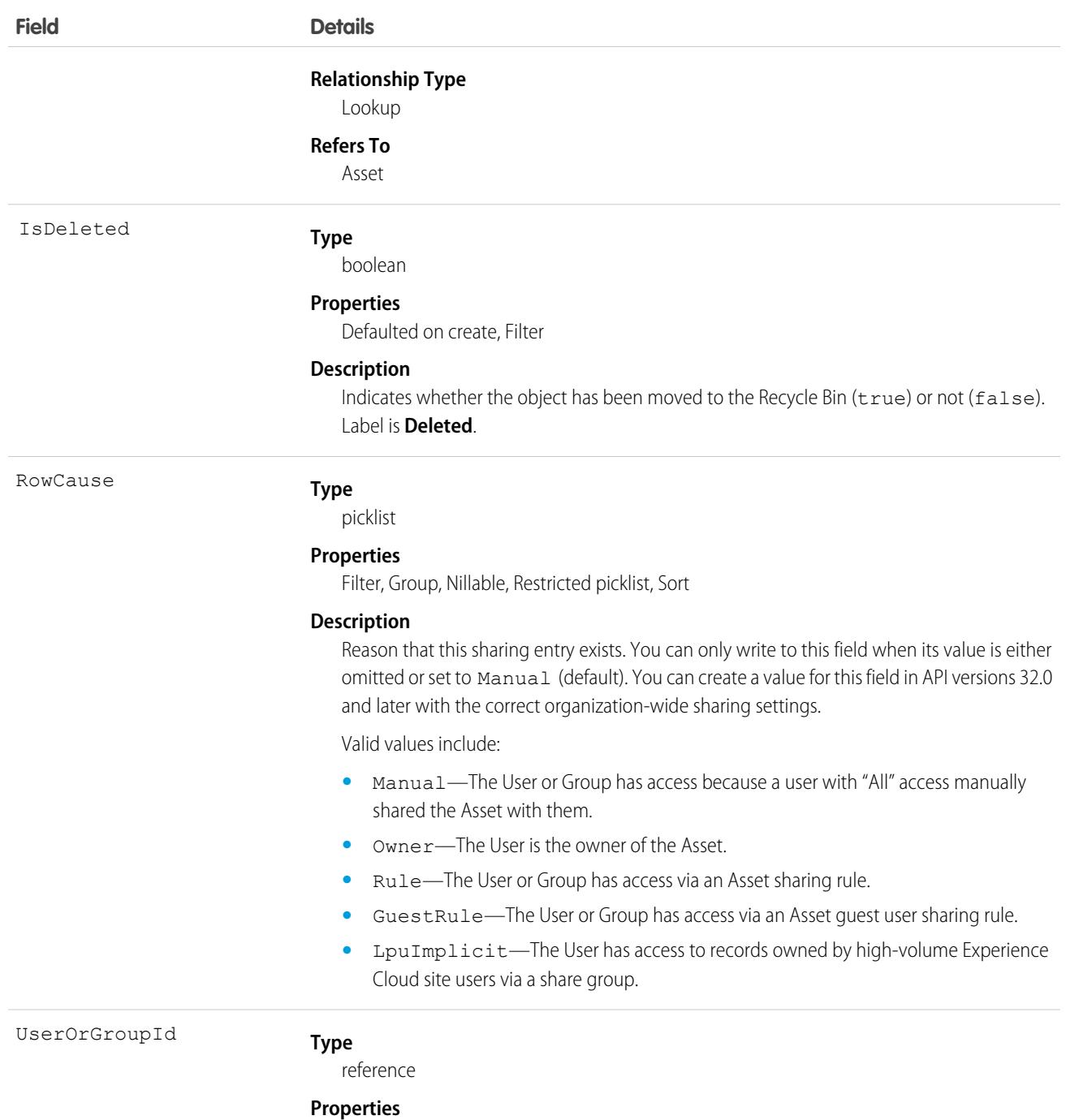

Filter, Group, Sort

#### **Description**

ID of the User or Group that has been given access to the Asset. This field can't be updated.

This is a polymorphic relationship field.

#### **Relationship Name**

UserOrGroup

#### **Relationship Type**

Lookup
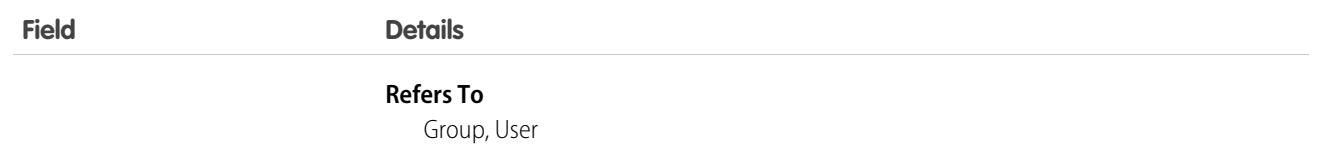

This object allows you to determine which users and groups can view and edit Asset records owned by other users.

If you attempt to create a new record that matches an existing record, request updates any modified fields and returns the existing record.

# **AssetStatePeriod**

Represents a time span when an asset has the same quantity, amount, and monthly recurring revenue (MRR). An asset has as many asset state periods as there are changes to it (asset actions) during its lifecycle. The dashboard and related pages show the current asset state period. The fields can't be edited. This object is available in API version 50.0 and later.

# Supported Calls

describeLayout(), describeSObjects(), getDeleted(), getUpdated(), query(), retrieve(), search()

# Special Access Rules

To use Customer Asset Lifecycle Management APIs, you must have the Access Customer Asset Lifecycle Management APIs permission and Read access to the Asset, Asset Action, Asset Action Source, and Asset State Period objects.

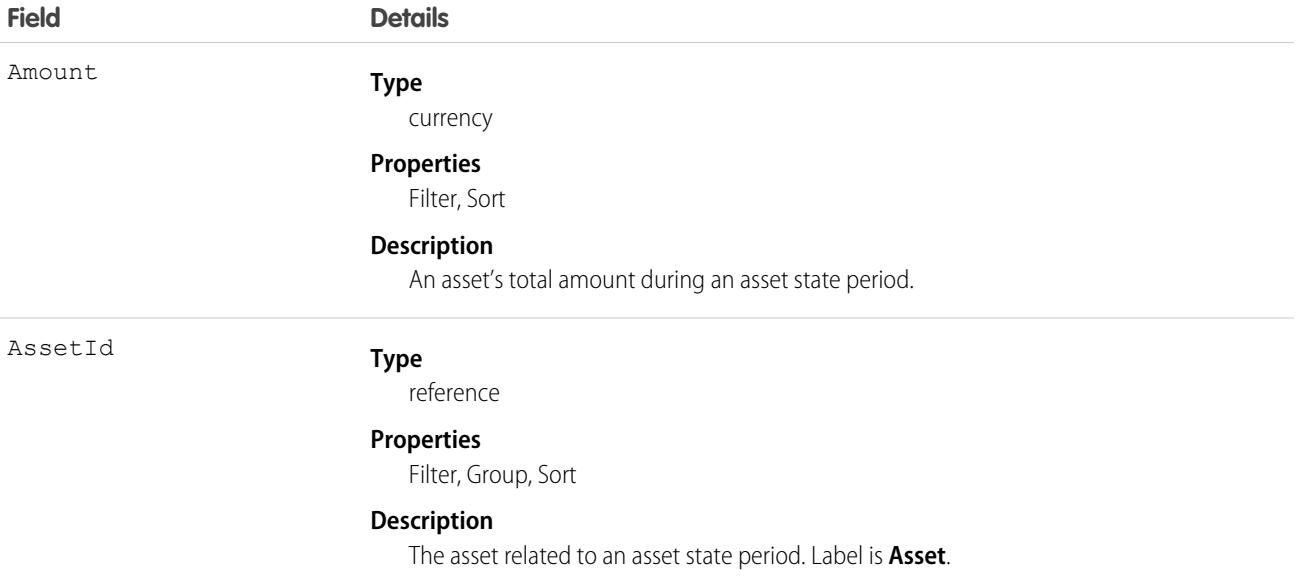

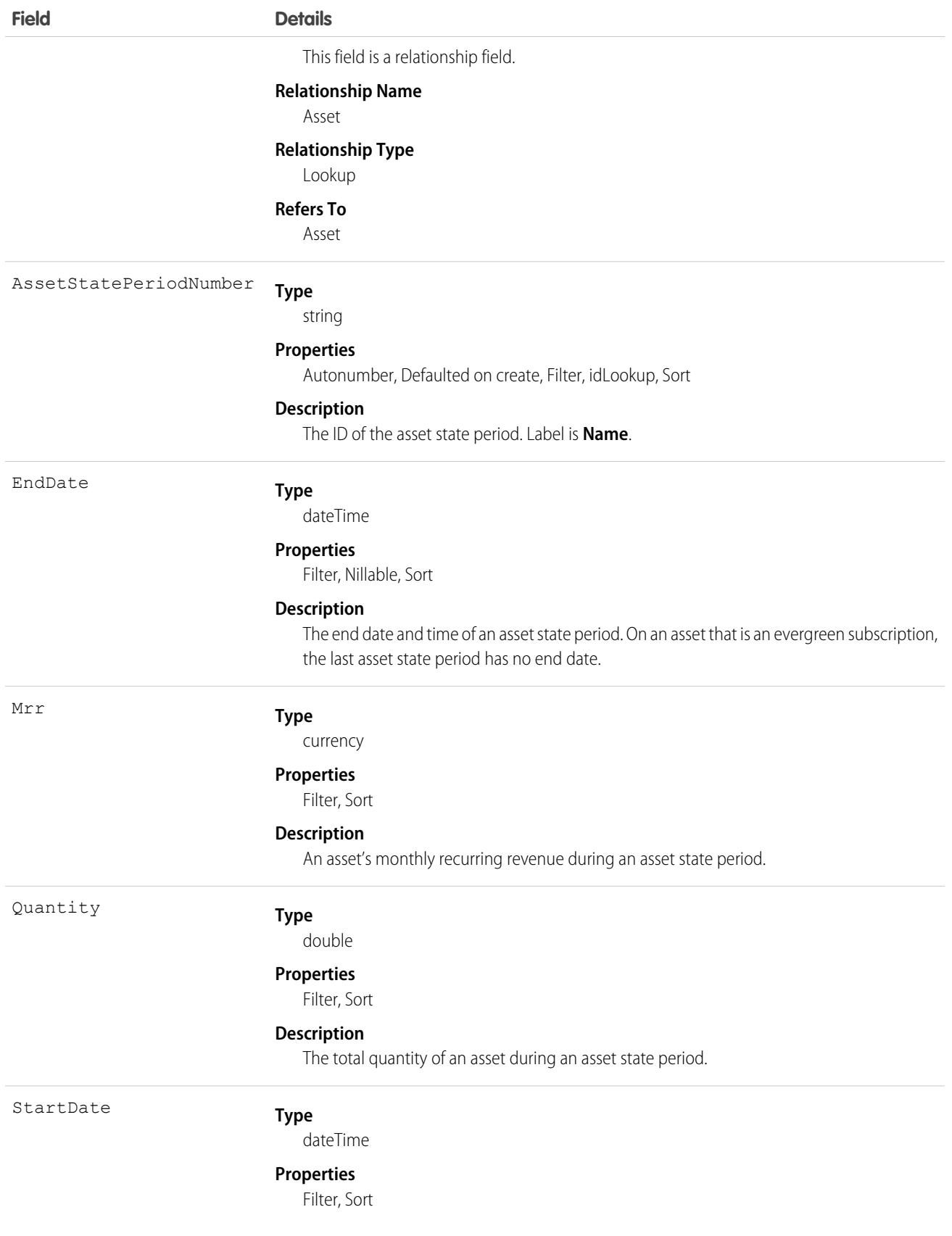

**Field Details**

**Description**

The start date and time of an asset state period.

# AssetTag

Associates a word or short phrase with an Asset.

# Supported Calls

create(), delete(), describeSObjects(), query(), retrieve()

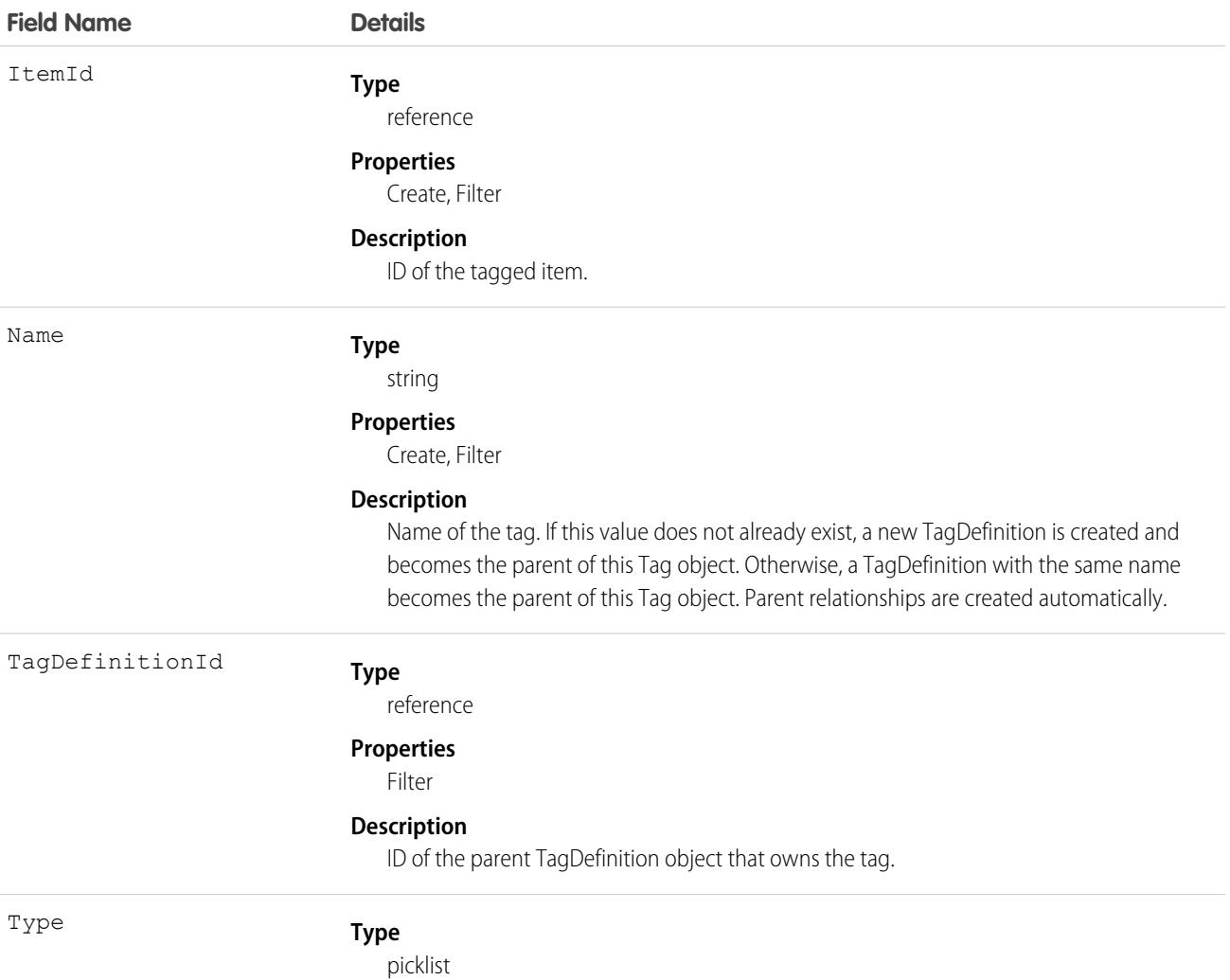

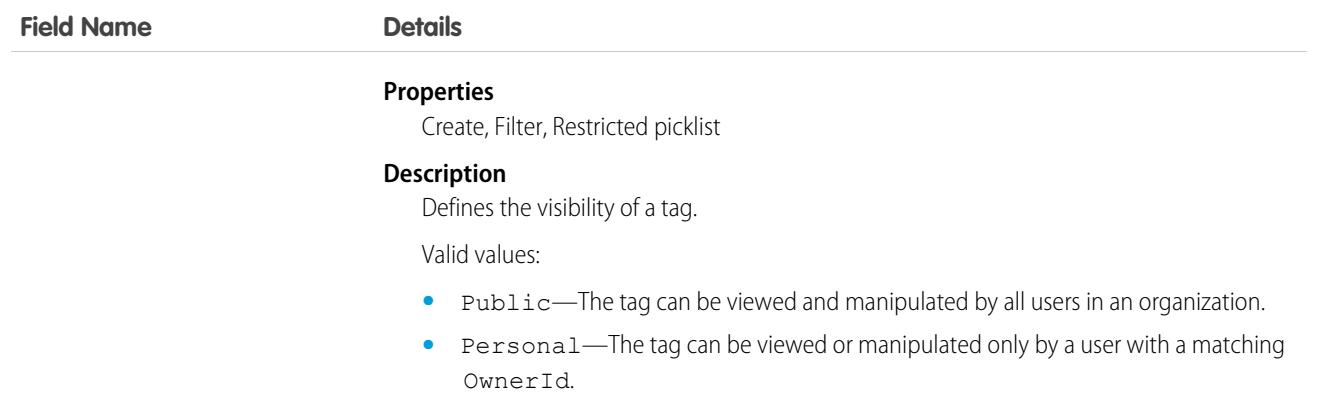

AssetTag stores the relationship between its parent TagDefinition and the Asset being tagged. Tag objects act as metadata, allowing users to describe and organize their data.

When a tag is deleted, its parent TagDefinition will also be deleted if the name is not being used; otherwise, the parent remains. Deleting a TagDefinition sends it to the Recycle Bin, along with any associated tag entries.

# **AssetTokenEvent**

The documentation has moved to [AssetTokenEvent](https://developer.salesforce.com/docs/atlas.en-us.236.0.platform_events.meta/platform_events/sforce_api_objects_assettokenevent.htm) in the Platform Events Developer Guide.

### **AssetWarranty**

Defines the warranty terms applicable to an asset along with any exclusions and extensions. This object is available in API version 50.0 and later.

### Supported Calls

create(), delete(), describeLayout(), describeSObjects(), getDeleted(), getUpdated(), query(), retrieve(), search(), undelete(), update(), upsert()

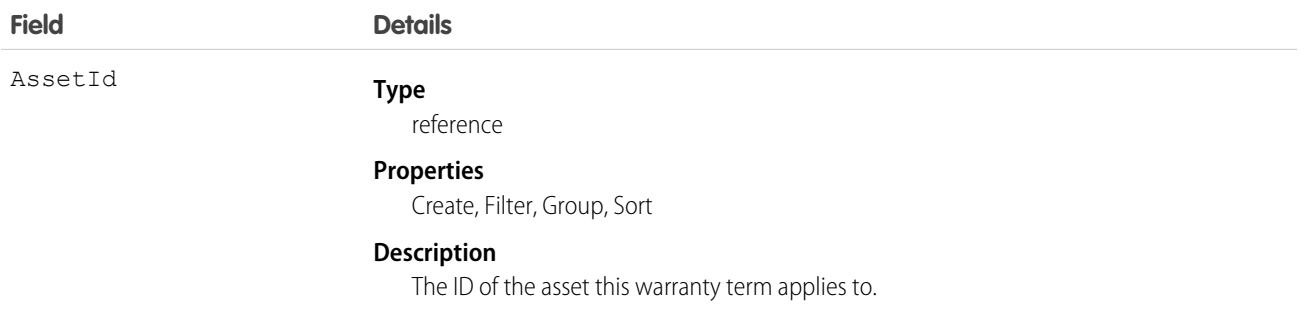

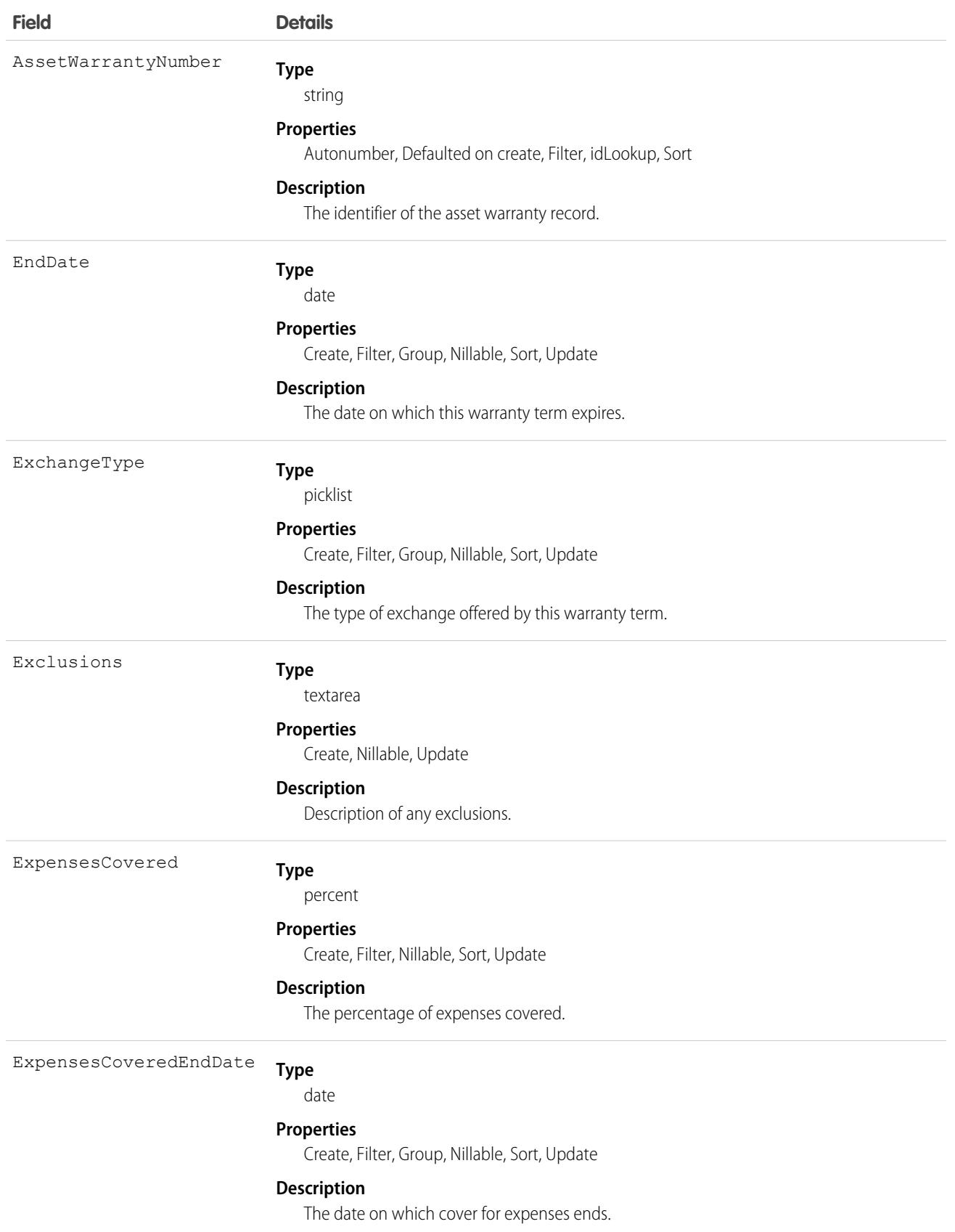

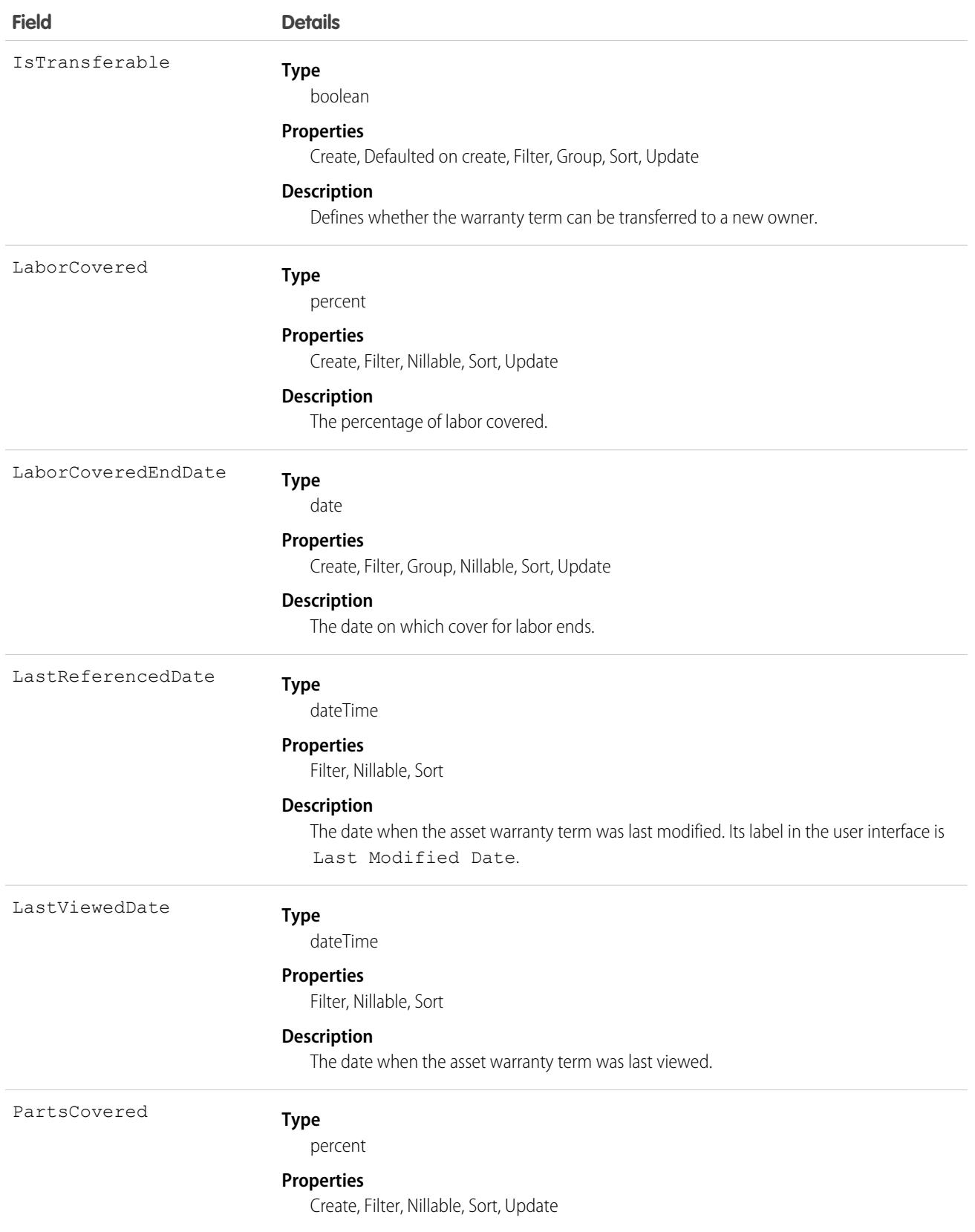

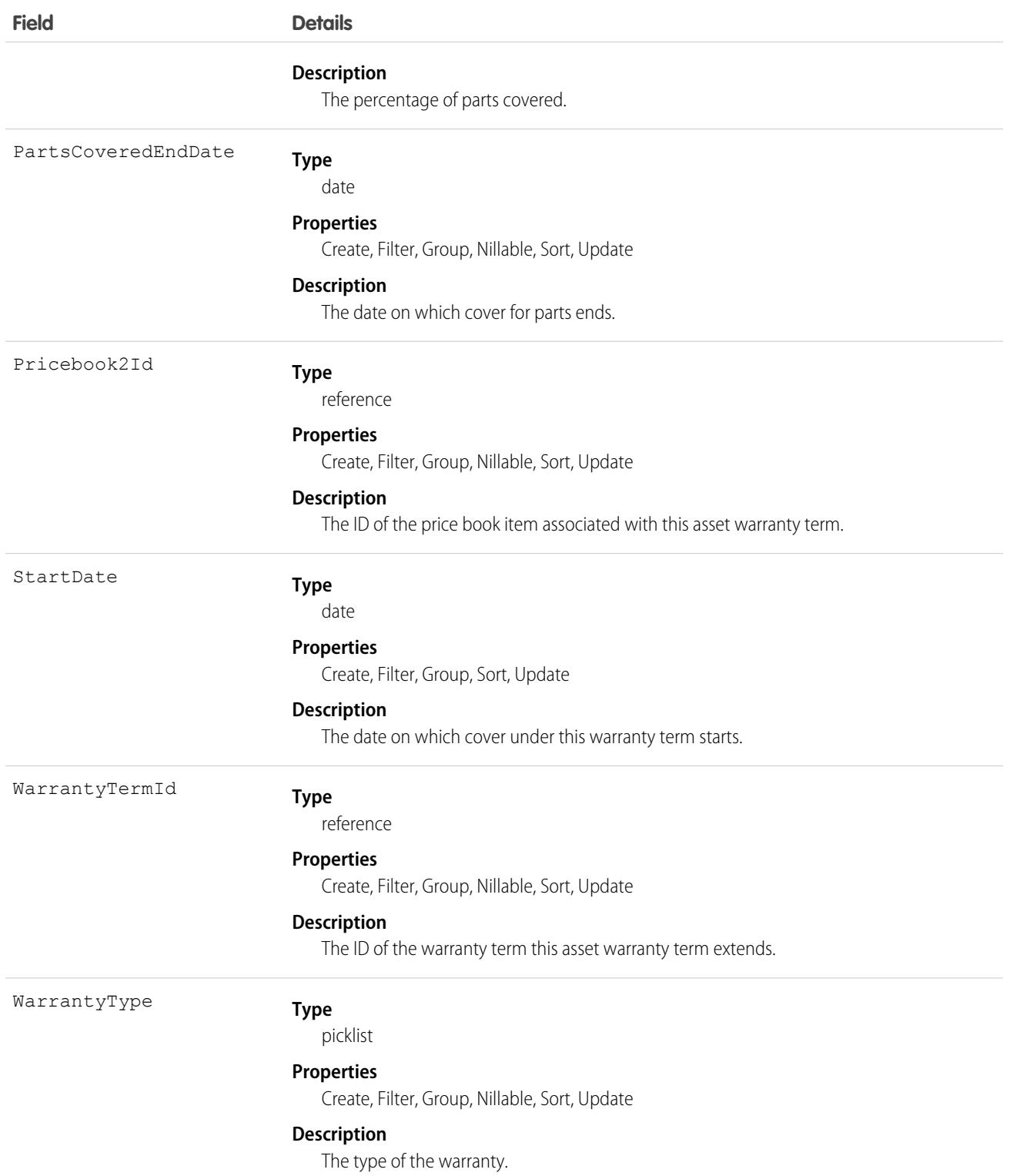

# Associated Objects

This object has the following associated objects. If the API version isn't specified, they're available in the same API versions as this object. Otherwise, they're available in the specified API version and later.

#### **[AssetWarrantyChangeEvent](#page-4007-0)**

Change events are available for the object.

# AssignedResource

Represents a service resource who is assigned to a service appointment in Field Service and Lightning Scheduler. Assigned resources appear in the Assigned Resources related list on service appointments. This object is available in API version 38.0 and later.

### Supported Calls

```
create(), delete(), describeLayout(), describeSObjects(), getDeleted(), getUpdated(), query(),
retrieve(), undelete(), update(), upsert()
```
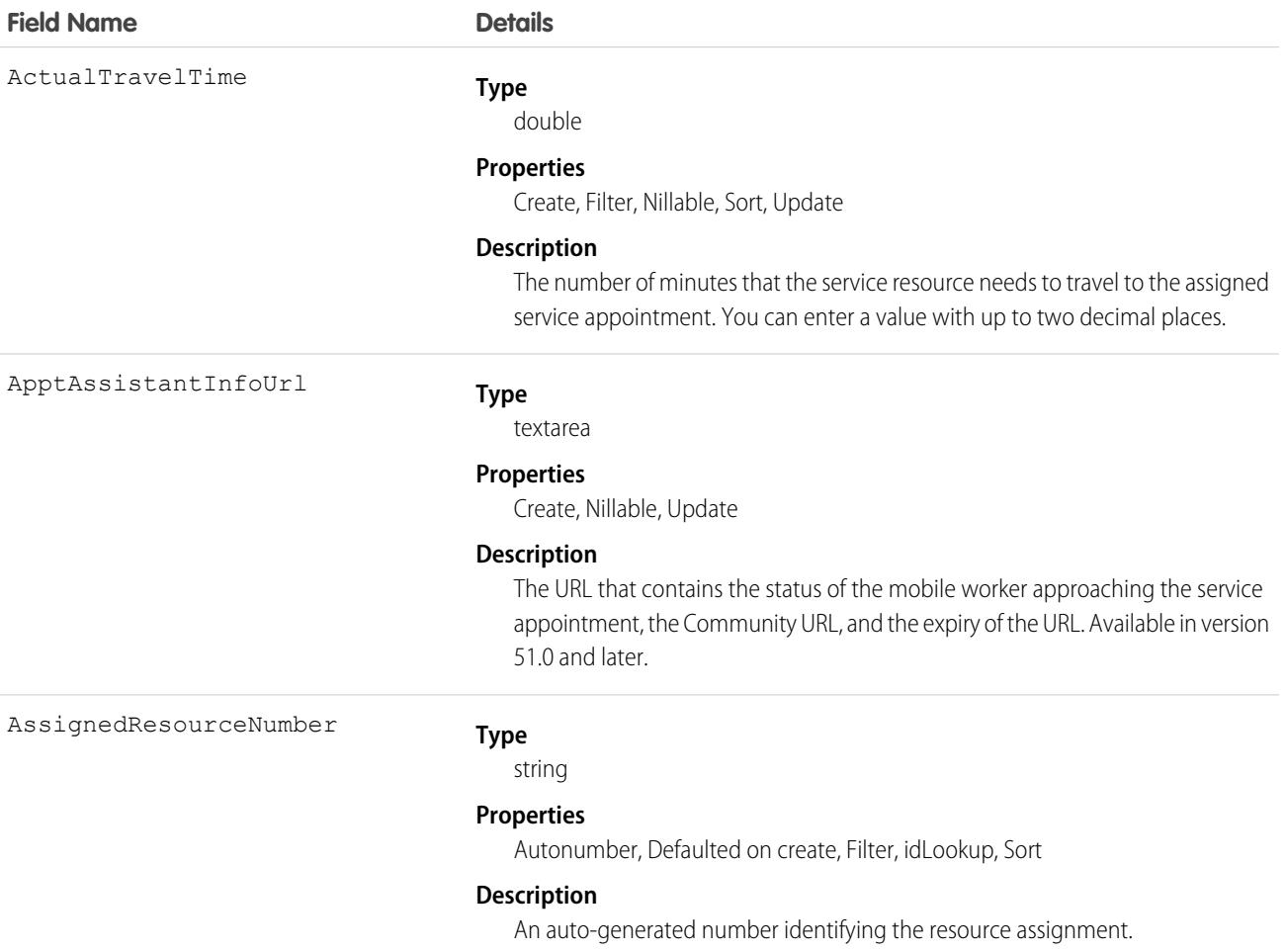

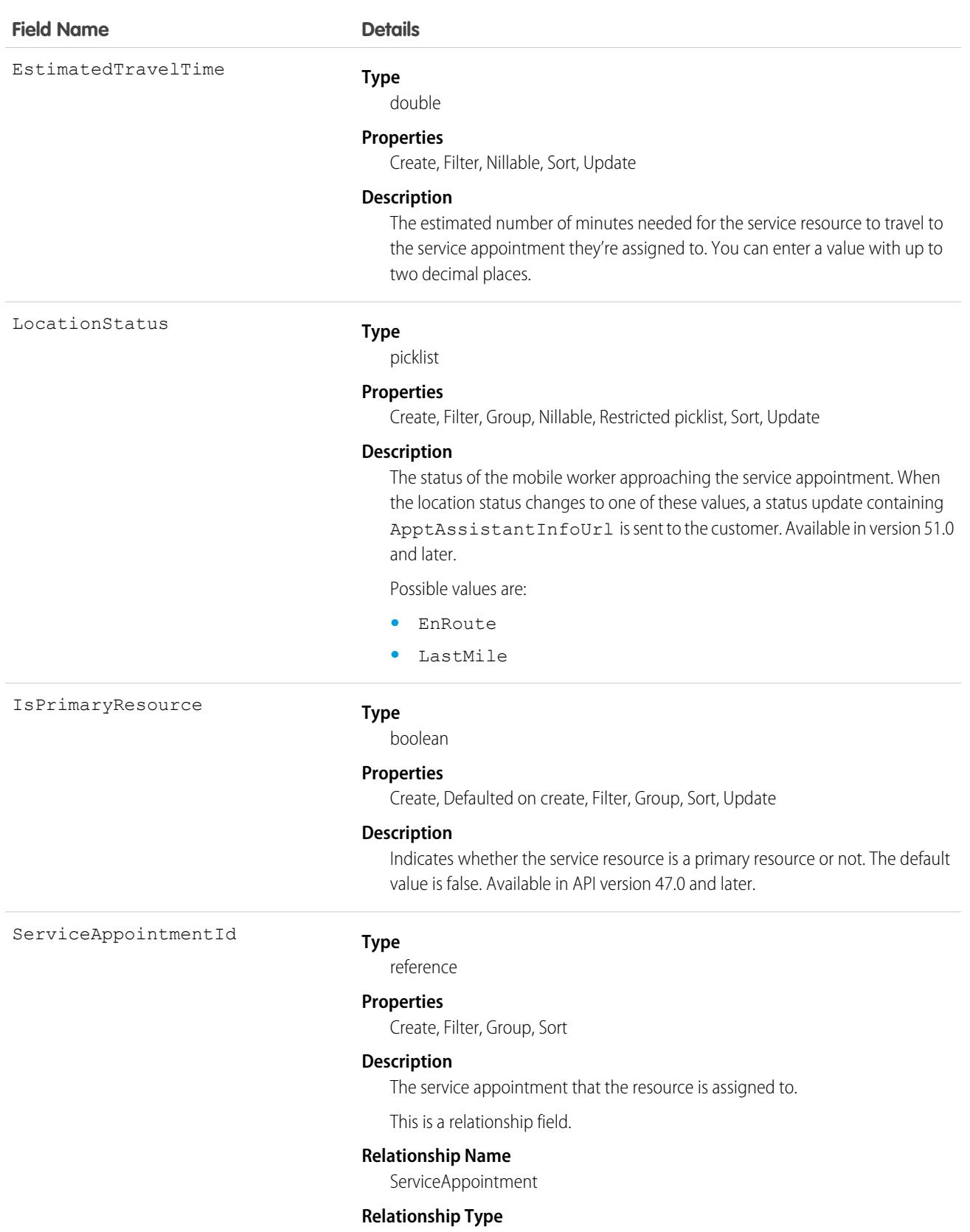

Lookup

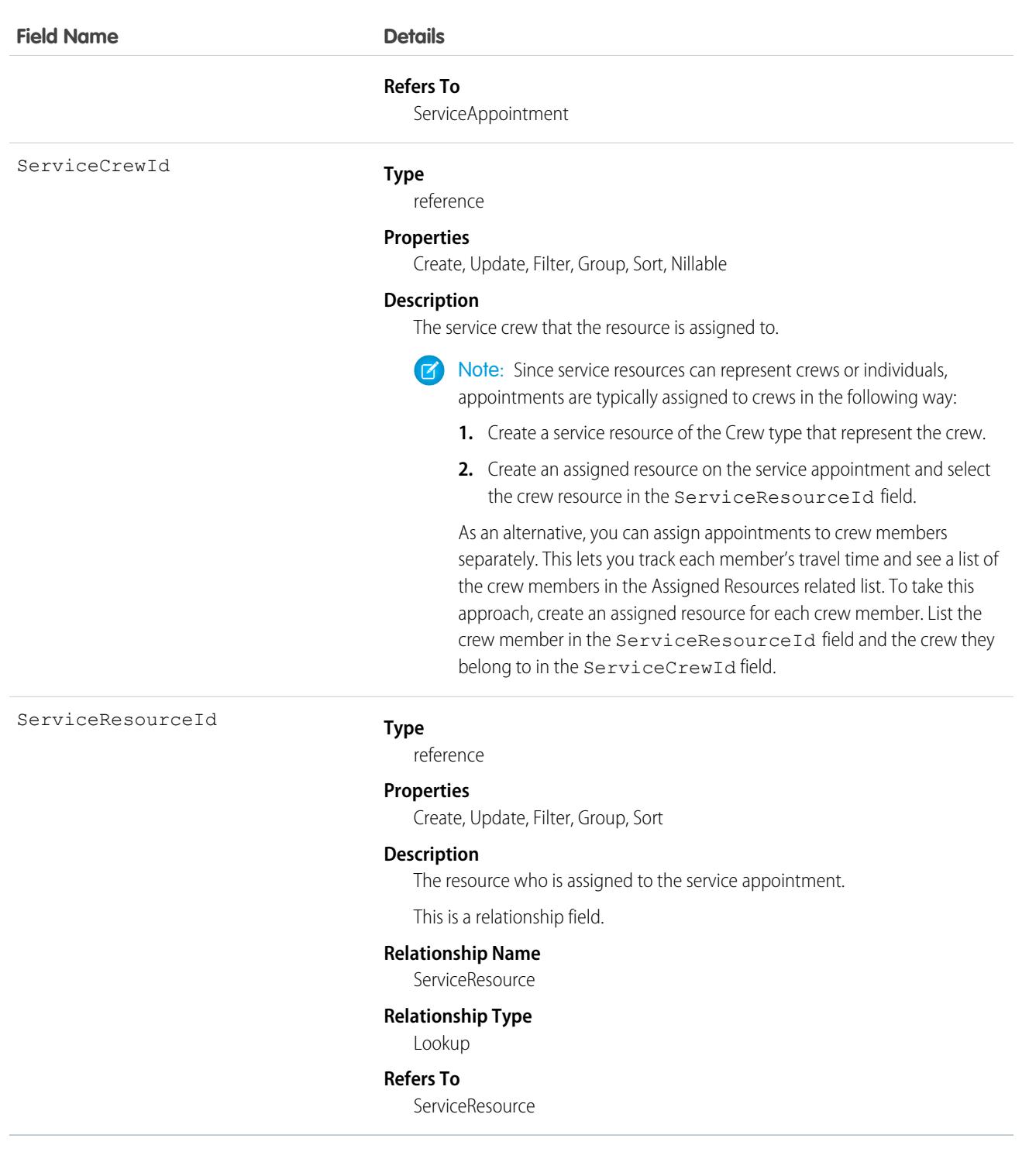

You can assign multiple service resources to a service appointment. Service resources who are assigned to service appointments cannot be deactivated until they are removed from the appointments.

# Associated Objects

This object has the following associated objects. If the API version isn't specified, they're available in the same API versions as this object. Otherwise, they're available in the specified API version and later.

#### **[AssignedResourceChangeEvent](#page-4007-0) (API version 48.0)**

Change events are available for the object.

#### **[AssignedResourceFeed](#page-3979-0)**

Feed tracking is available for the object.

# **AssignmentRule**

Represents an assignment rule associated with a Case or Lead.

# Supported Calls

```
describeSObjects(), query(), retrieve(), search()
```
### Special Access Rules

- **•** This object is read only. Assignment rules are created, configured, and deleted in the user interface.
- **•** Customer Portal users can't access this object.

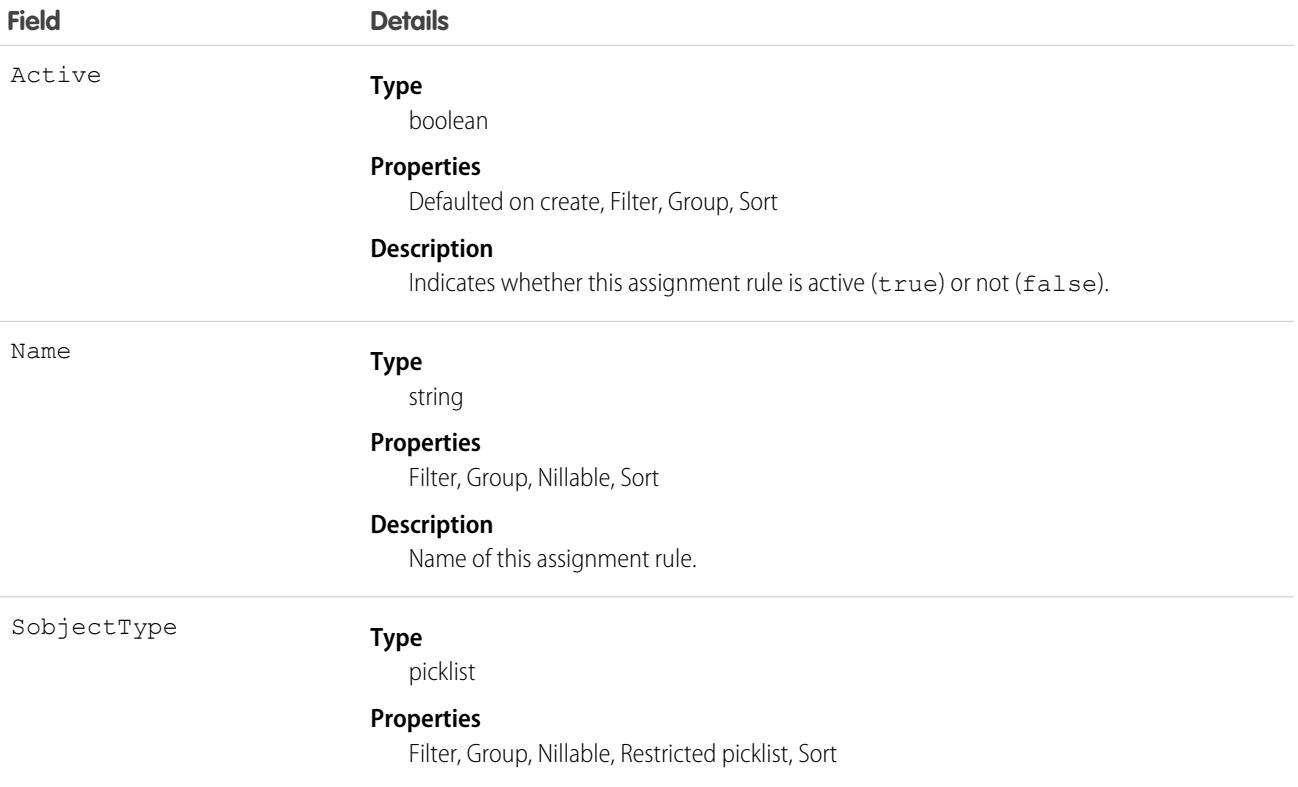

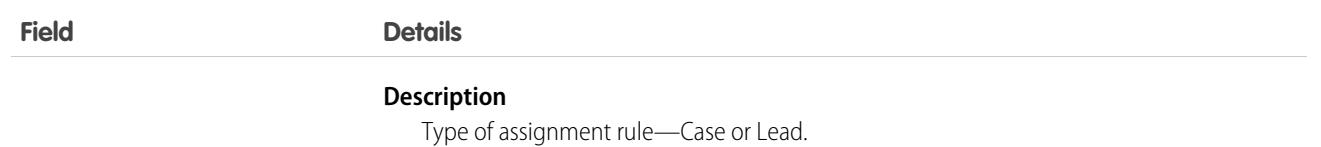

Before creating or updating a new Case or Lead, a client application can query (by name) the AssignmentRule to obtain the ID of the assignment rule to use, and then assign that ID to the assignmentRuleId field of the AssignmentRuleHeader. The AssignmentRuleHeader can be set using either SOAP API or REST API.

Assignment rules can also be specified when creating or upserting Case or Lead objects via the Bulk API or the Bulk 2.0 API.

SEE ALSO:

[Object Basics](#page-64-0)

# AssociatedLocation

Represents a link between an account and a location in Field Service. You can associate multiple accounts with one location. For example, a shopping center location may have multiple customer accounts.

# Supported Calls

create(), delete(), describeLayout(), describeSObjects(), getDeleted(), getUpdated(), query(), retrieve(), undelete(), update(), upsert()

### Special Access Rules

Field Service must be enabled.

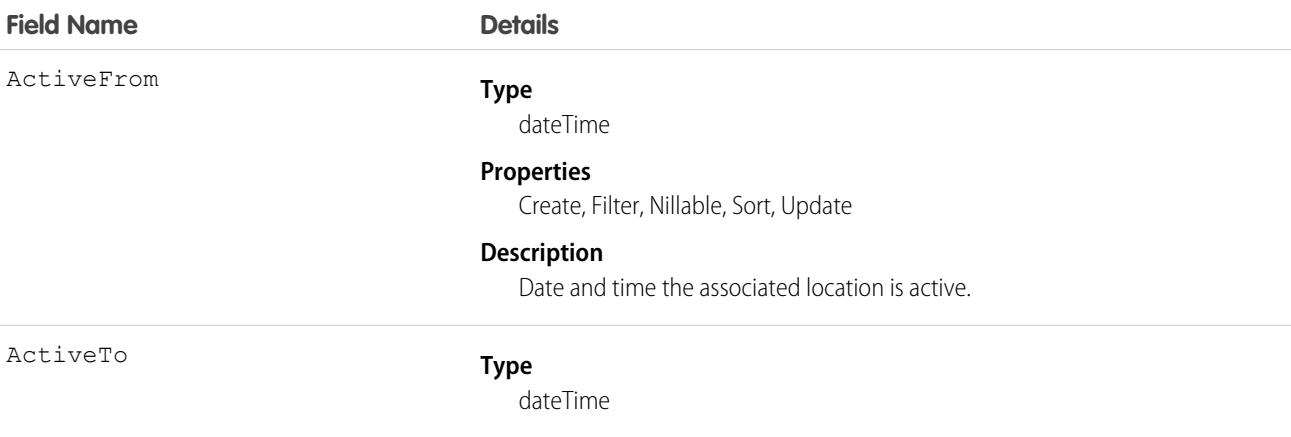

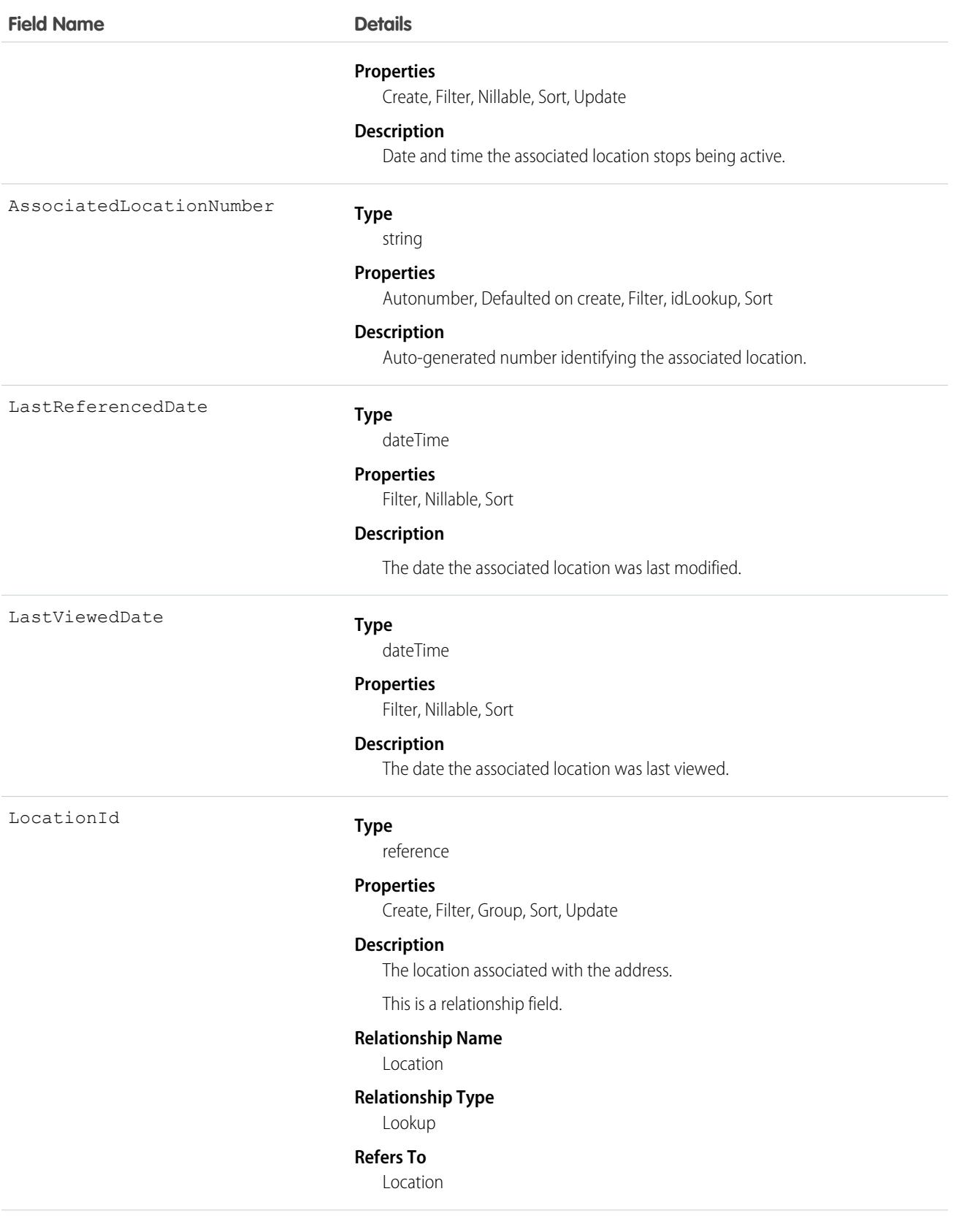

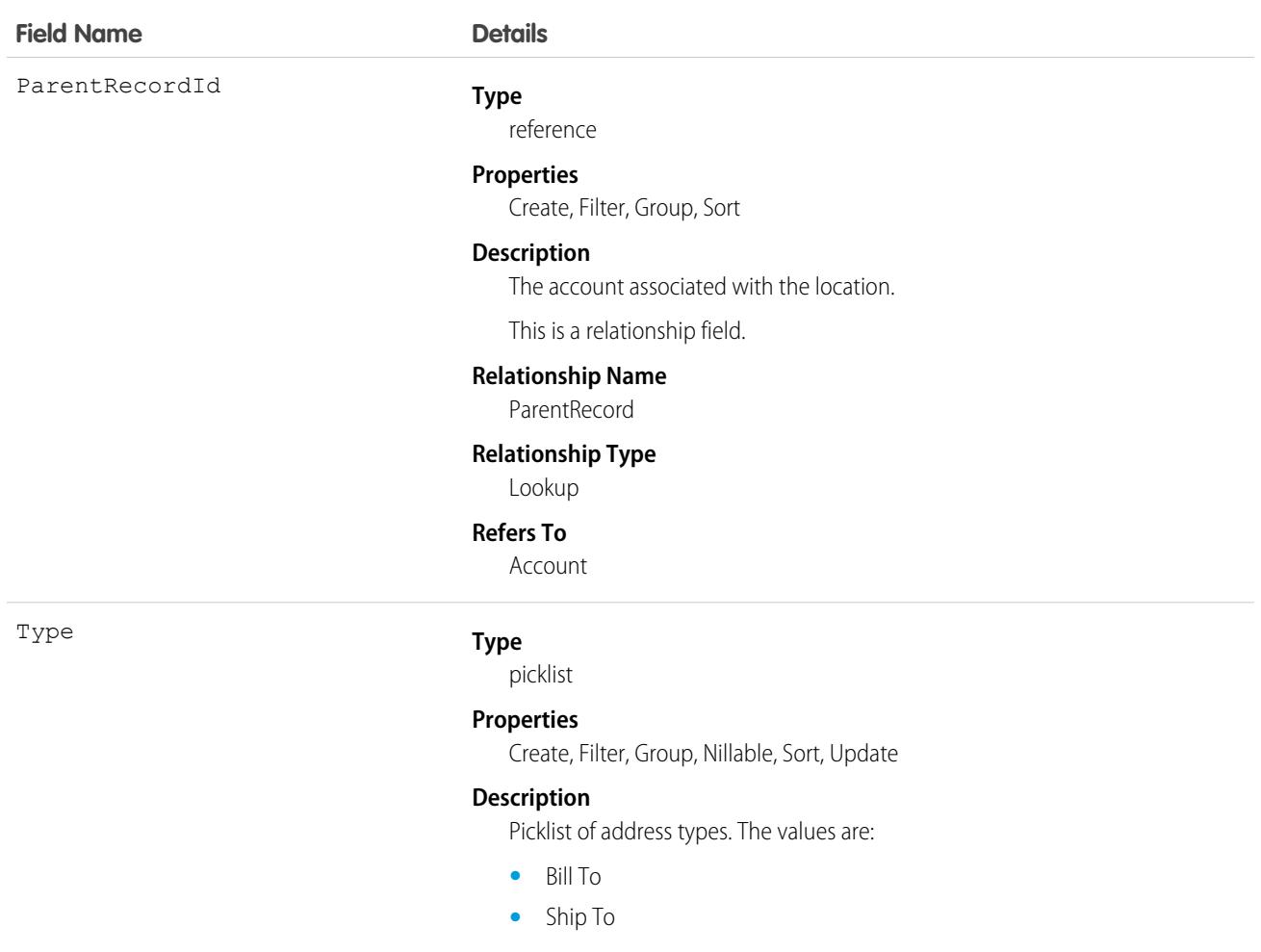

### Associated Objects

This object has the following associated objects. Unless noted, they are available in the same API version as this object.

#### **[AssociatedLocationHistory](#page-3991-0)**

History is available for tracked fields of the object.

# AsyncApexJob

Represents an individual Apex sharing recalculation job, a batch Apex job, a method with the future annotation, or a job that implements Queueable. Use this object to query Apex batch jobs in your organization.

### Supported Calls

describeSObjects(), query(), retrieve()

# Special Access Rules

The enableAsyncRequiresViewSetup field on the ApexSettings metadata type controls the activation of the critical update "Require View Setup permission to enqueue async Apex Jobs". In API version 49.0 and later, when the field is set to true, users must have the View Setup and Configuration permission to access this object.

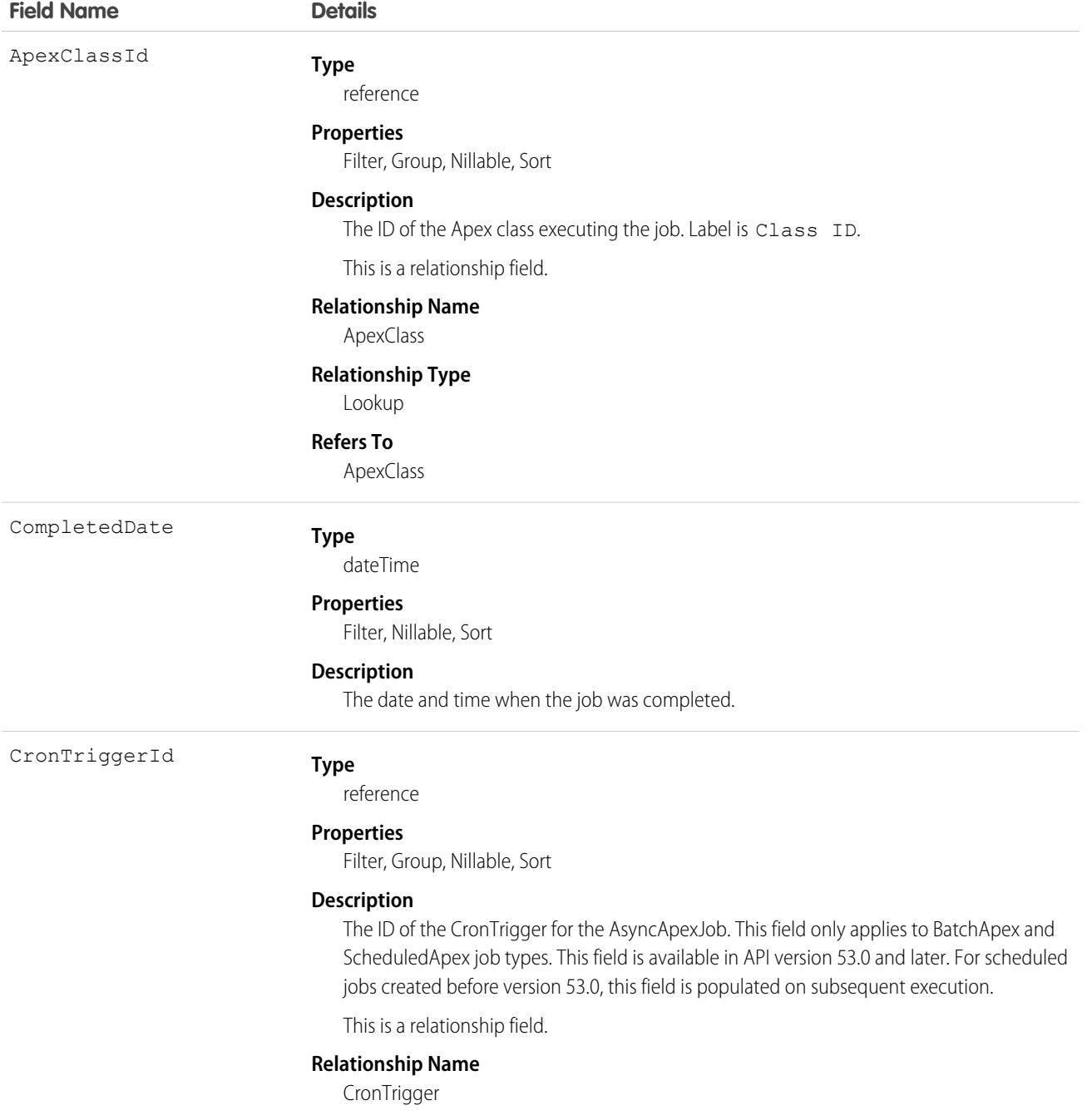

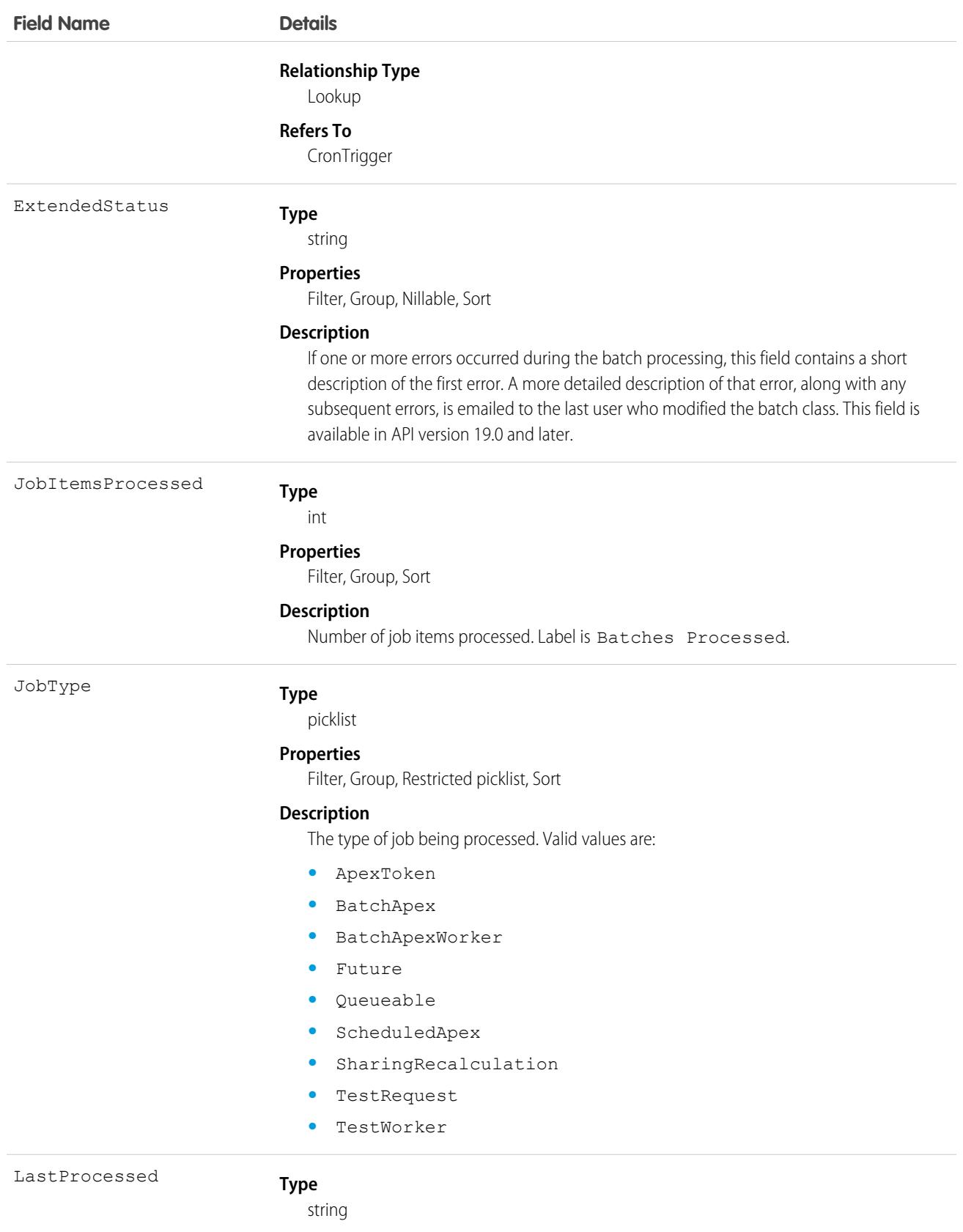

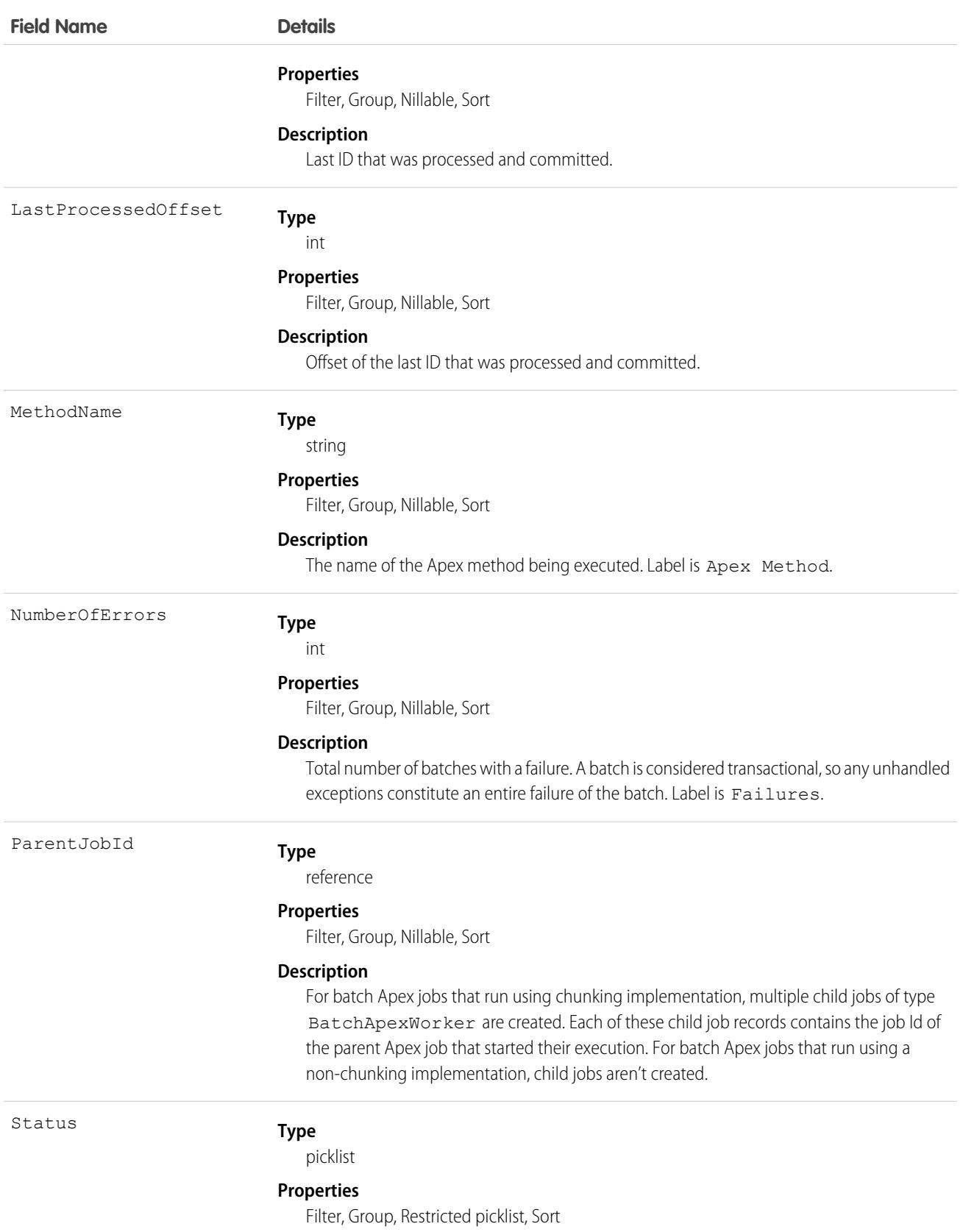

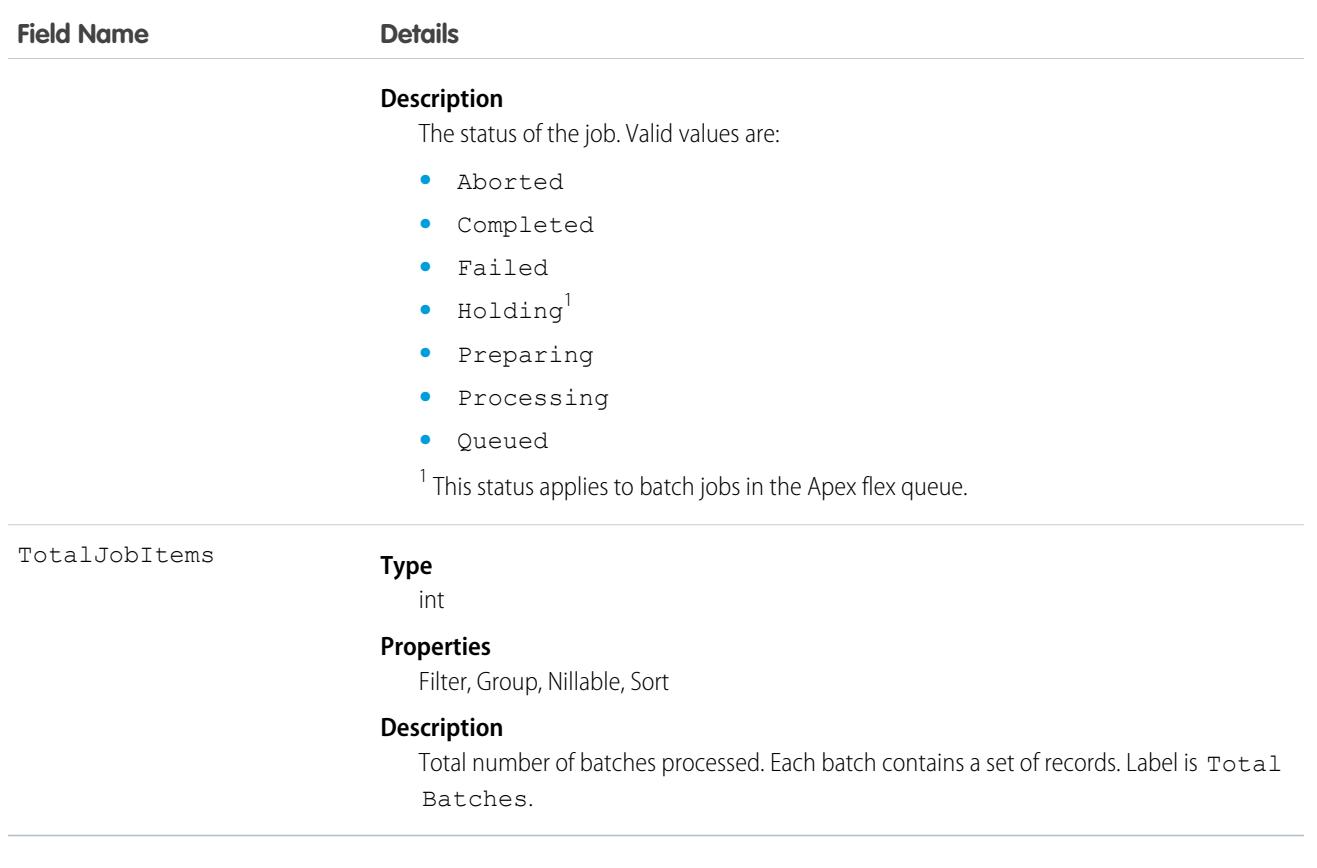

Use this object to query Apex batch jobs in your organization.

# AsyncOperationLog

Represents an async operations log containing progress and status information about external synchronizations to the Omnichannel Inventory service. This object is available in API version 51.0 and later.

# Supported Calls

delete(), describeLayout(), describeSObjects(), getDeleted(), getUpdated(), query(), retrieve(), search(), undelete()

### Special Access Rules

This object is only available in Omnichannel Inventory orgs.

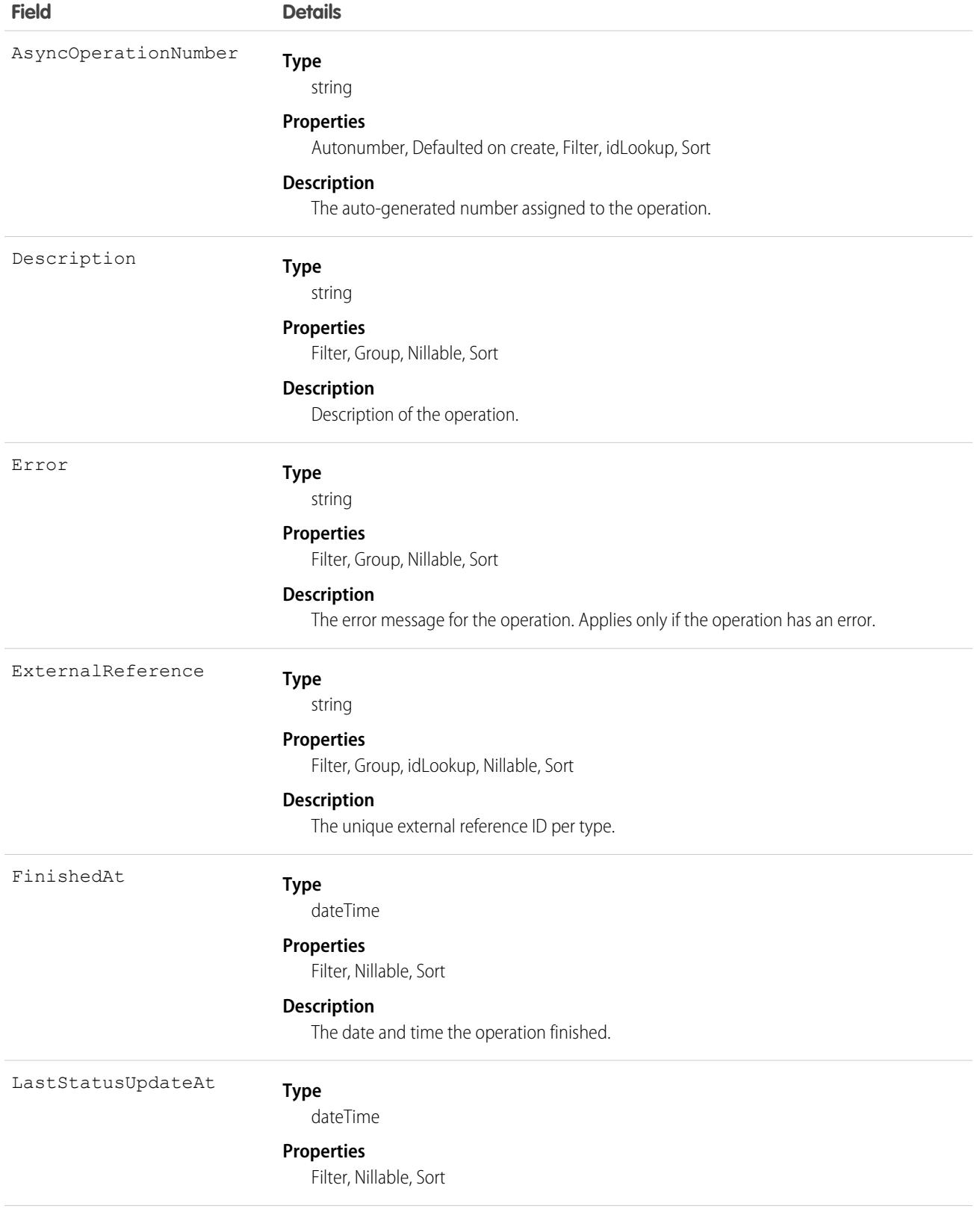

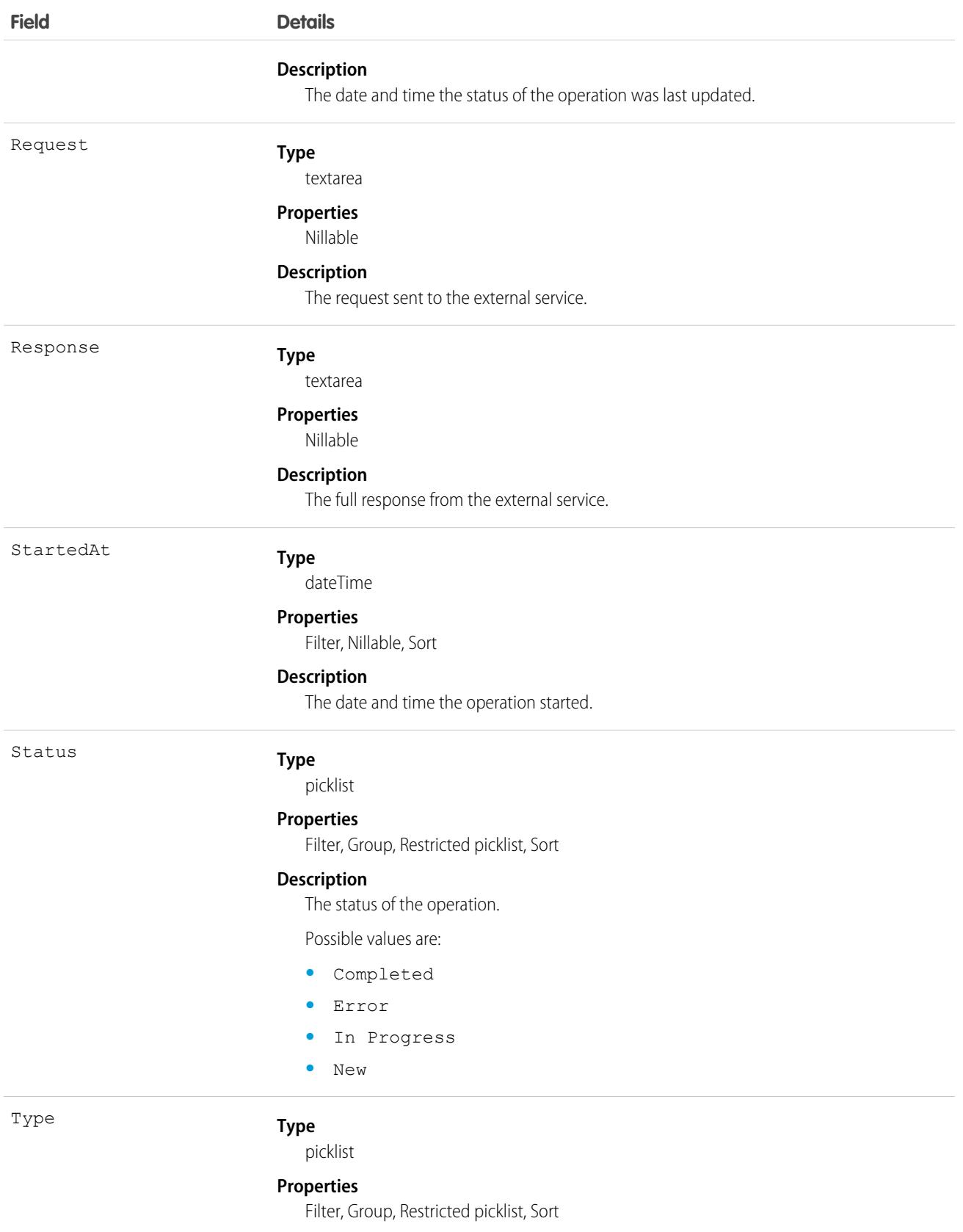

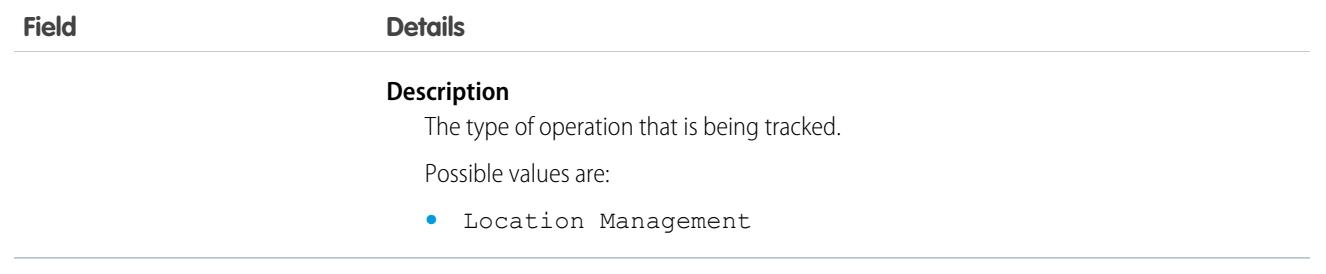

# AttachedContentDocument

This read-only object contains all ContentDocument objects associated with an object.

# Supported Calls

describeSObjects()

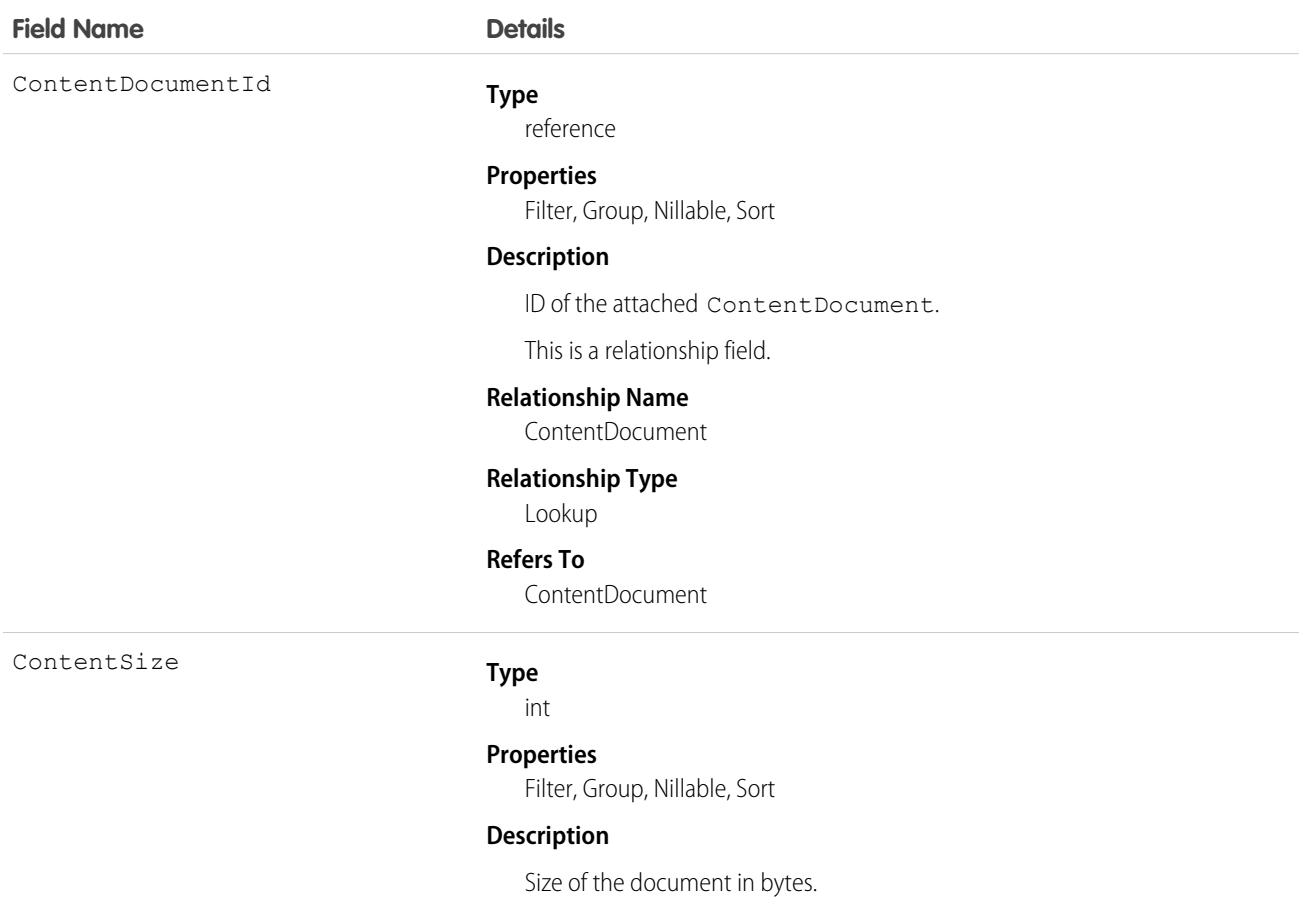

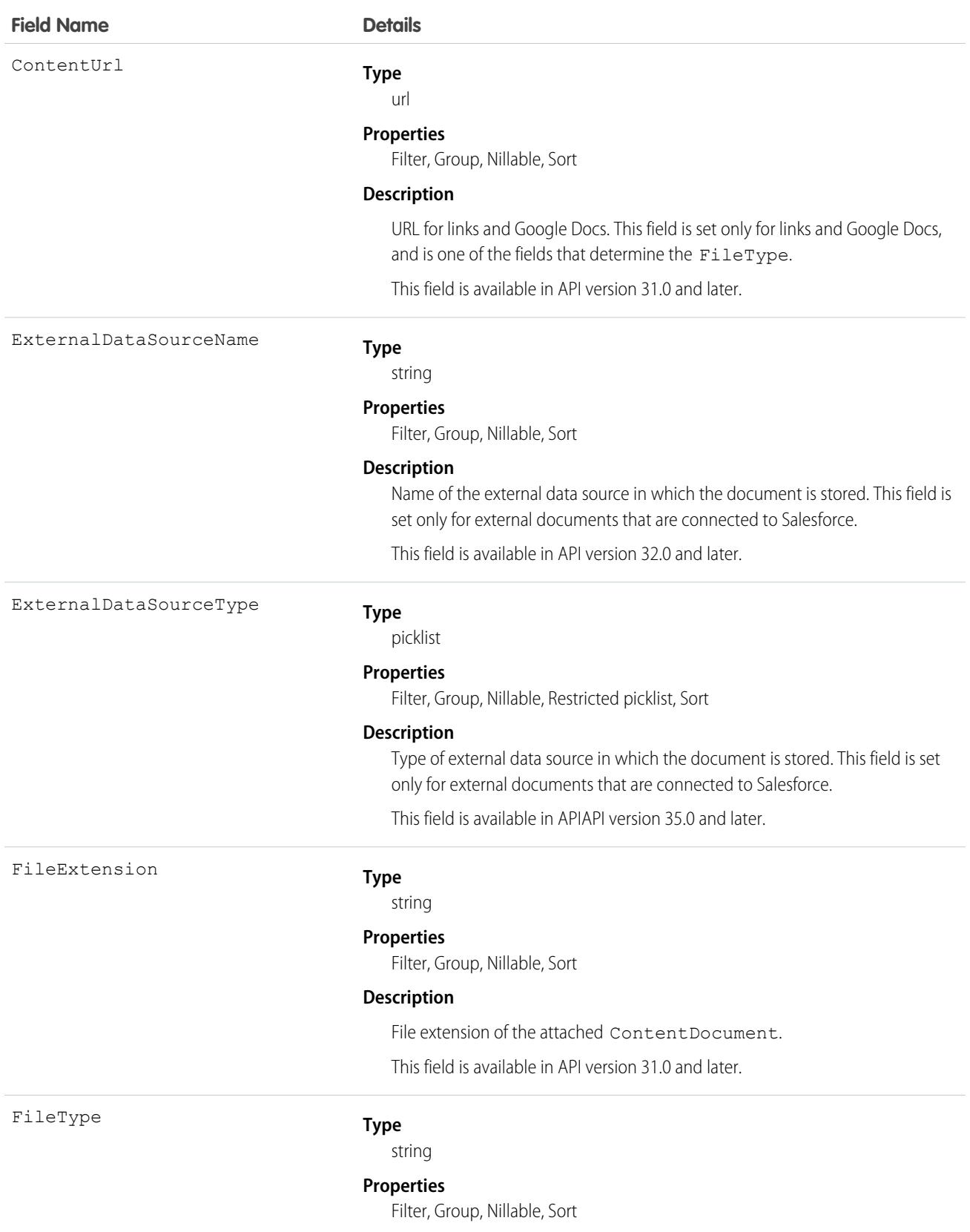

#### **Field Name Details**

LinkedEntityId

#### **Description**

Type of document, determined by the file extension.

#### **Type**

reference

#### **Properties**

Filter, Group, Sort

#### **Description**

ID of the record the ContentDocument is attached to.

This is a relationship field.

#### **Relationship Name**

LinkedEntity

#### **Relationship Type**

Lookup

#### **Refers To**

Account, Accreditation, ActivationTarget, ActivationTrgtIntOrgAccess, ApiAnomalyEventStore, AssessmentIndicatorDefinition, AssessmentTask, AssessmentTaskContentDocument, AssessmentTaskDefinition, AssessmentTaskIndDefinition, AssessmentTaskOrder, Asset, AssetRelationship, AssignedResource, Award, BoardCertification, BusinessLicense, BusinessMilestone, BusinessProfile, Campaign, CareBarrier, CareBarrierDeterminant, CareBarrierType, CareDeterminant, CareDeterminantType, CareDiagnosis, CareInterventionType, CareMetricTarget, CareObservation, CareObservationComponent, CarePgmProvHealthcareProvider, CarePreauth, CarePreauthItem, CareProgram, CareProgramCampaign, CareProgramEligibilityRule, CareProgramEnrollee, CareProgramEnrolleeProduct, CareProgramEnrollmentCard, CareProgramGoal, CareProgramProduct, CareProgramProvider, CareProgramTeamMember, CareProviderAdverseAction, CareProviderFacilitySpecialty, CareProviderSearchableField, CareRegisteredDevice, CareRequest, CareRequestDrug, CareRequestExtension, CareRequestItem, CareSpecialty, CareSpecialtyTaxonomy, CareTaxonomy, Case, CodeSet, CollaborationGroup, CommSubscription, CommSubscriptionChannelType, CommSubscriptionConsent, CommSubscriptionTiming, ConsumptionSchedule, Contact, ContactEncounter, ContactEncounterParticipant, ContentWorkspace, Contract, ConversationEntry, CoverageBenefit, CoverageBenefitItem, CredentialStuffingEventStore, CreditMemo, CreditMemoLine, Dashboard, DashboardComponent, DataStream, DelegatedAccount, DocumentChecklistItem, EmailMessage, EmailTemplate, EngagementChannelType, EnhancedLetterhead, EnrollmentEligibilityCriteria, Event, HealthcareFacility, HealthcareFacilityNetwork, HealthcarePayerNetwork, HealthcarePractitionerFacility, HealthcareProvider, HealthcareProviderNpi, HealthcareProviderSpecialty, HealthcareProviderTaxonomy, Identifier, Image, IndividualApplication, Invoice, InvoiceLine, Lead, ListEmail, Location, MarketSegment, MarketSegmentActivation, MemberPlan, MessagingSession, MktCalculatedInsight, OperatingHours, Opportunity, Order, OrderItem,

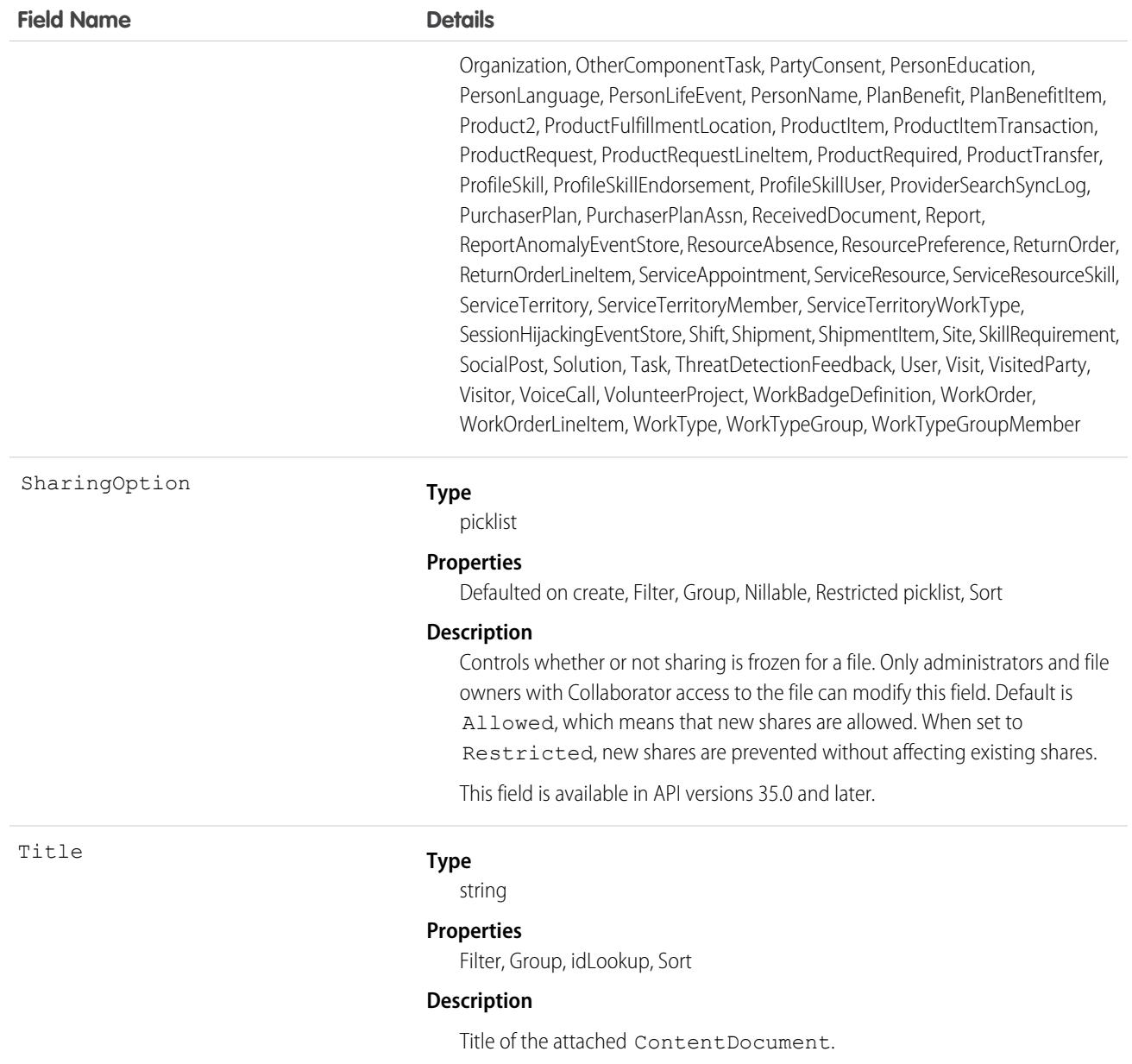

Use this object to list all ContentDocument objects attached to an object via a feed post.

To retrieve ContentDocument objects, issue a describe call on an object, which returns a query result for each activity since the record was created. You can't directly query this object.

# AttachedContentNote

This read-only object contains all ContentNote objects associated with an object. This object is available in API version 35.0 and later.

# Supported Calls

describeSObjects()

# Special Access Rules

- **•** Notes must be enabled.
- **•** Chatter must be enabled.

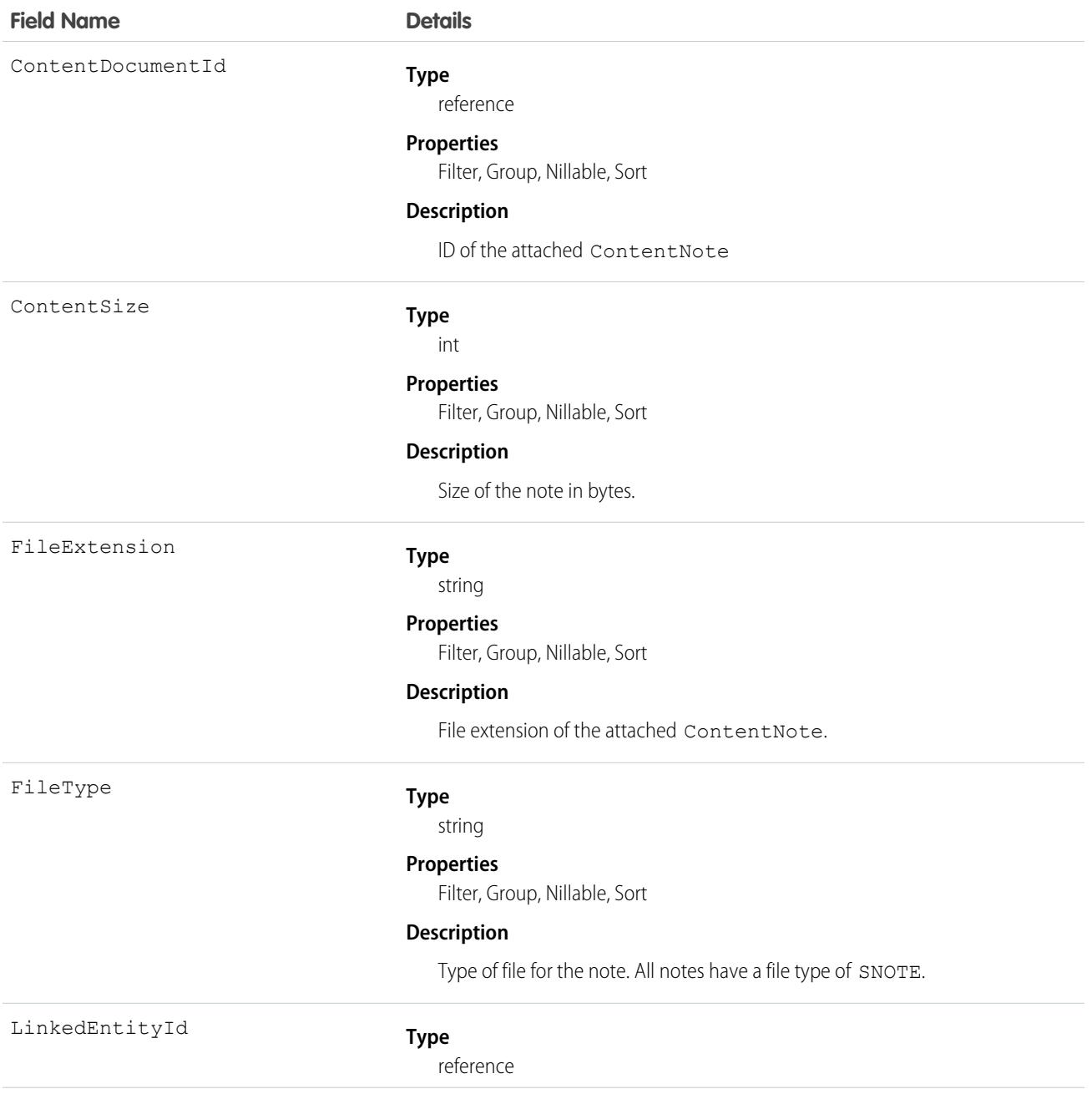

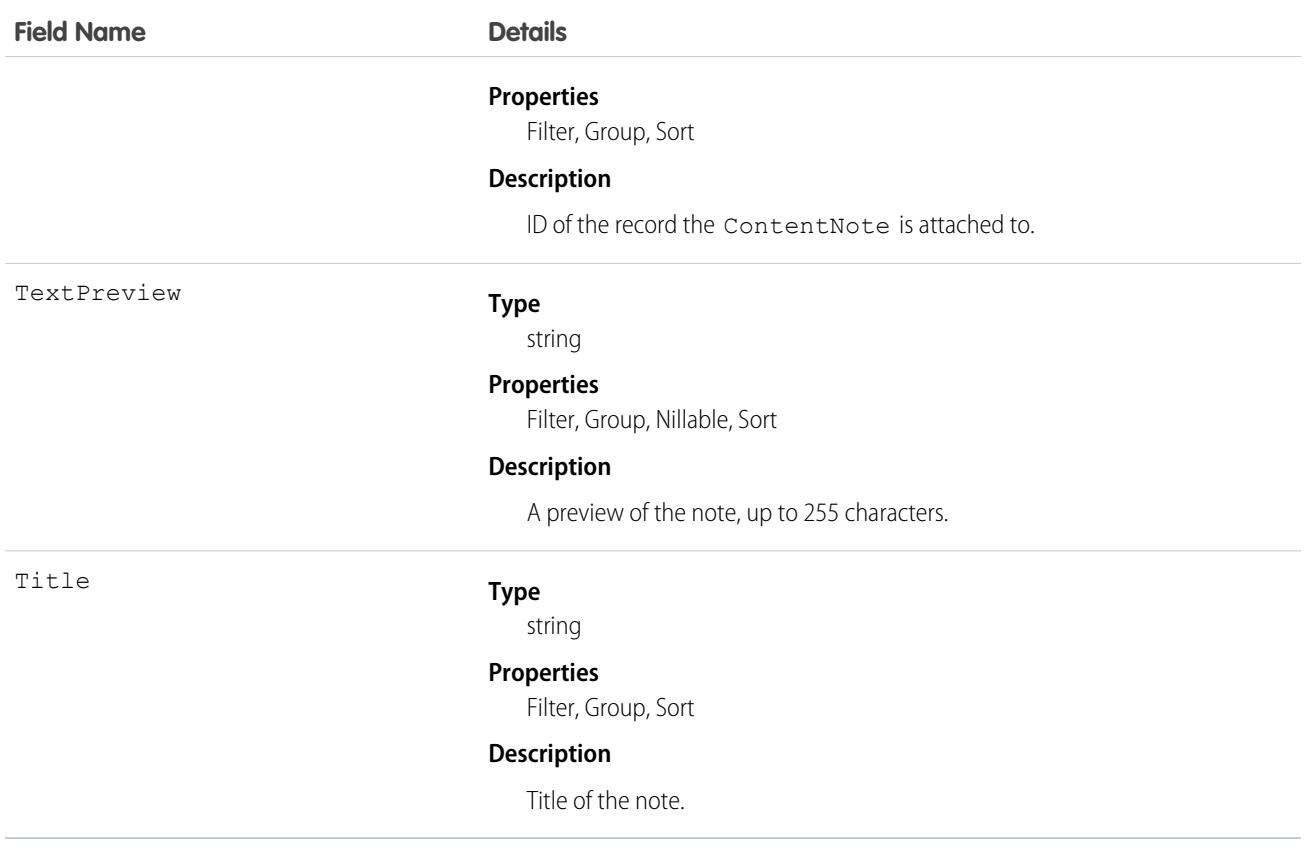

Use this object to list all ContentNote objects attached to an object.

To retrieve ContentNote objects, issue a describe call on an object, which returns a query result for each note created or attached. You can't directly query this object.

### **Attachment**

Represents a file that a User has uploaded and attached to a parent object.

# Supported Calls

create(), delete(), describeSObjects(), getDeleted(), getUpdated(), query(), retrieve(), search(), undelete(), update(), upsert()

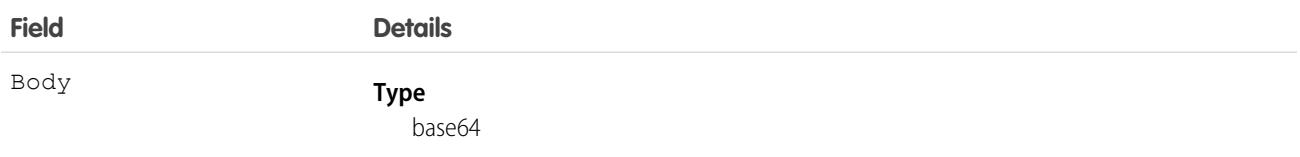

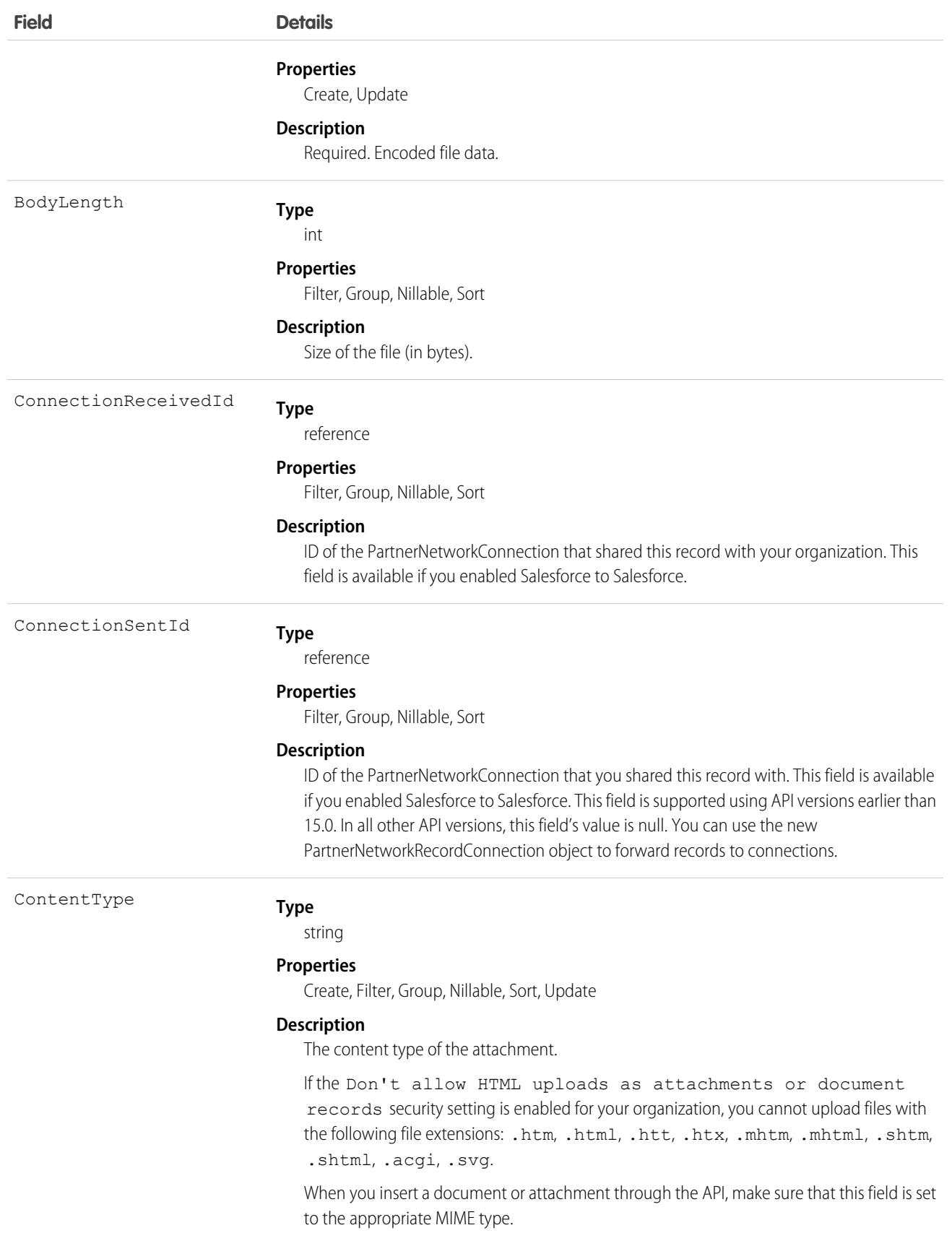

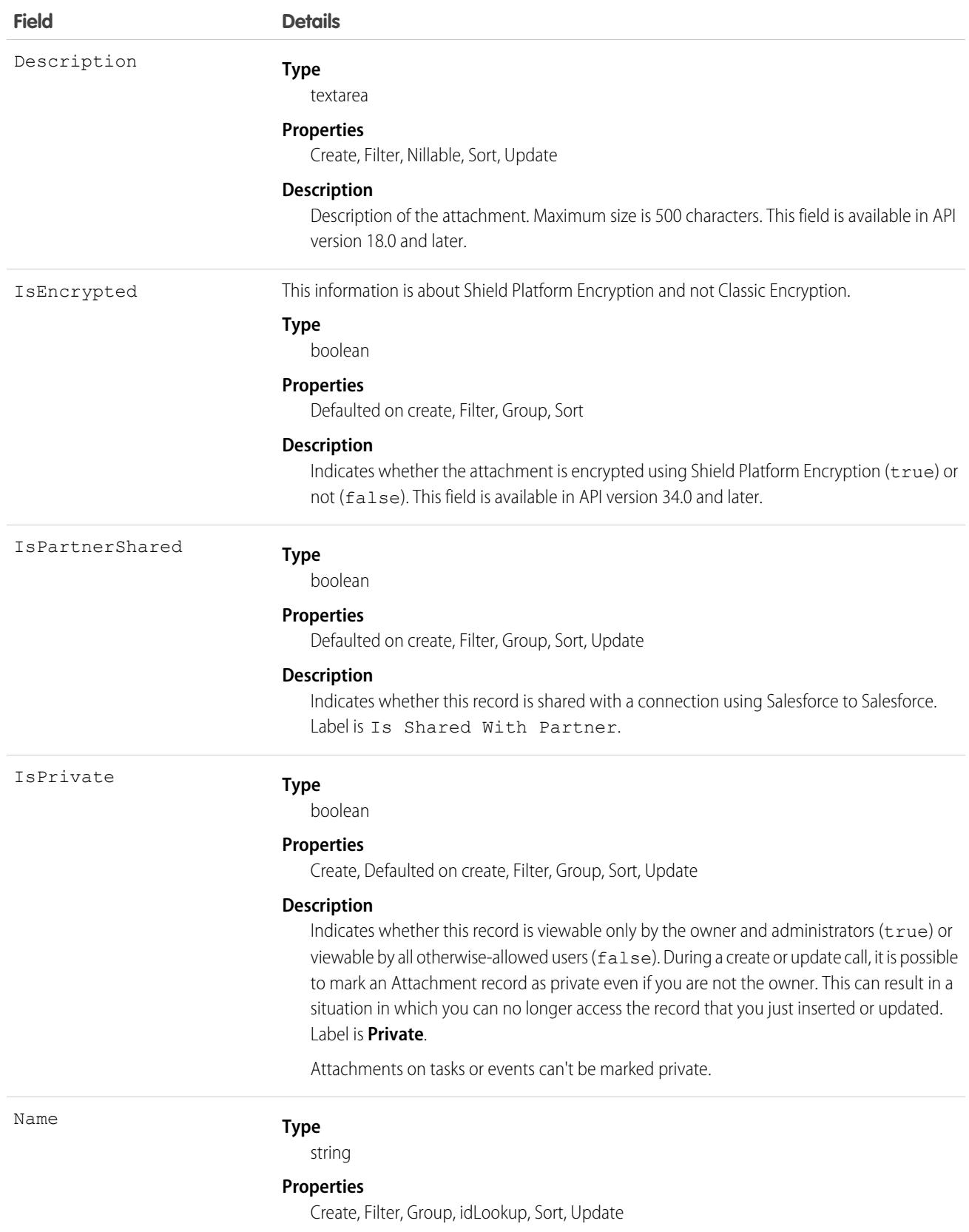

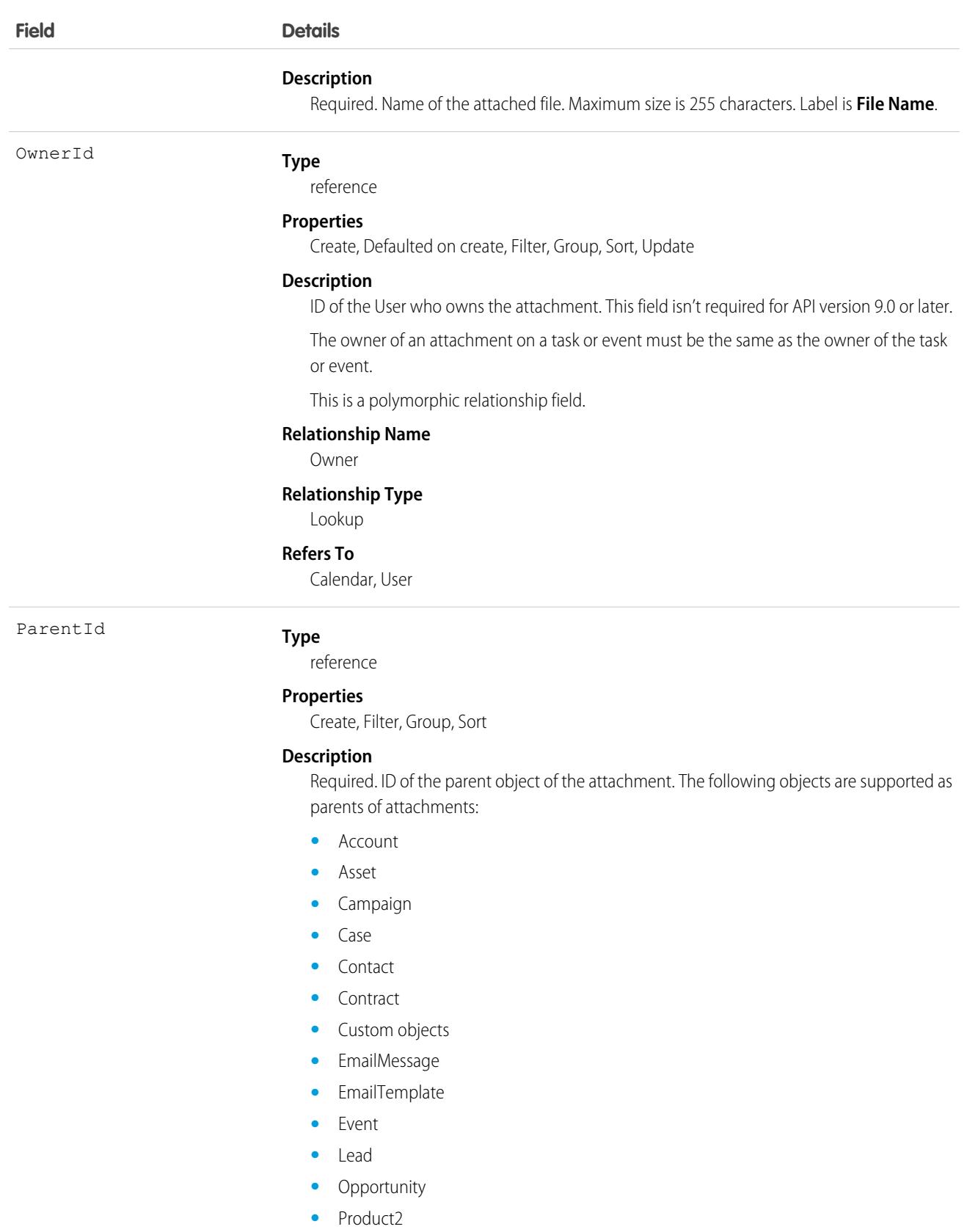

**•** Solution

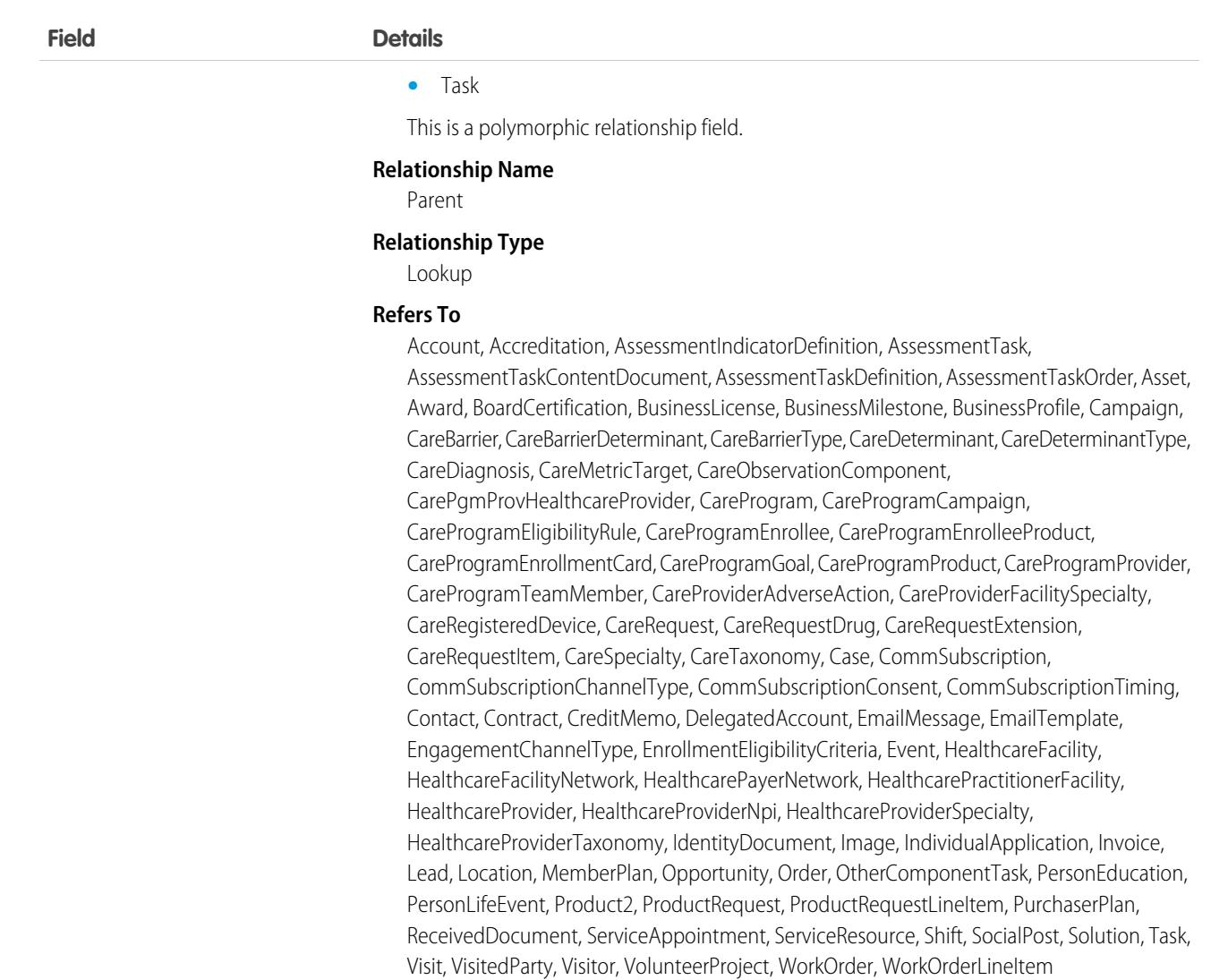

Note: If you are importing Attachment data and want to set the value for an audit field, such as CreatedDate, contact  $\mathbb{Z}$ Salesforce. For example, for compliance reasons, you may prefer to set the CreatedDate to the date the record was originally created in your system, rather than the date it was imported into Salesforce. Audit fields are automatically updated during API operations unless you request to set these fields yourself.

### Usage

The API sends and receives the binary file attachment data encoded as a base64Binary data type. Before creating a record, client applications must encode the binary attachment data as base64. Upon receiving a response, client applications must decode the base64 data to binary (this conversion is usually handled for you by the SOAP client).

The create call restricts these files to a maximum size of 25 MB. For a file attached to a Solution, the limit is 1.5 MB. The maximum email attachment size is 3 MB.

The API supports attachments on email in create, delete, or update calls. The query call does not return attachments parented by email, unless the user performing the query has the "Modify All Data" permission.

### Note:

- **•** Attachment records are not searched during text searches.
- When issued by an administrator, the query results include Attachment records from the Recycle Bin.
- When issued by a non-administrator, the queryAll() call results do not include Attachment records from the Recycle Bin.

Access to fields depends on the method being used:

- All of the fields are accessible using the describeSObjects() and query() calls. With the create() call, you can insert the Name, ParentId, Body, IsPrivate, and OwnerId fields.
- To modify existing records, the update() call gives you access to change the Name, Body, IsPrivate, and OwnerId fields.
- You can access all of the fields using a query() call. However, you can't receive the Body field for multiple records in a single query() call. If your query returns the Body field, your client application must ensure that only one row with one Attachment is returned; otherwise, an error occurs. A more effective approach is to return IDs (but not Attachment records in the Body field) from a query() call and then pass them into retrieve() calls that return the Body field.
- For information about accessing the attachments of archived activities, see Archived Activities.

#### SEE ALSO:

[Note](#page-2419-0)

### Audience

Represents an audience that is defined by criteria and can be assigned and used for targeting in an Experience Cloud site. This object is available in API version 44.0 and later.

### Supported Calls

delete(), describeSObjects(), query(), retrieve(), update()

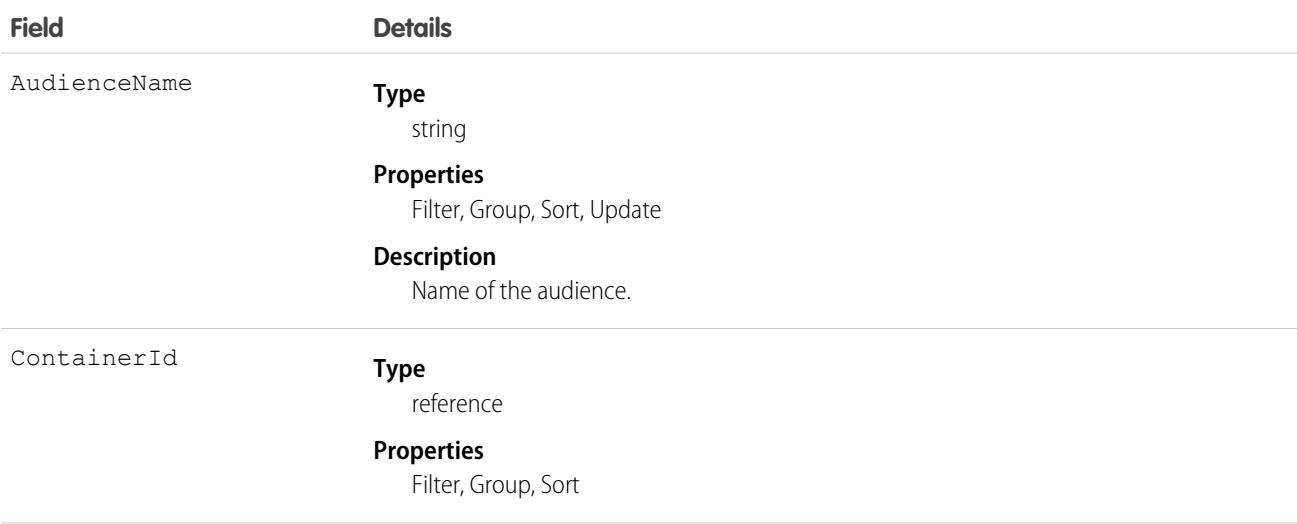

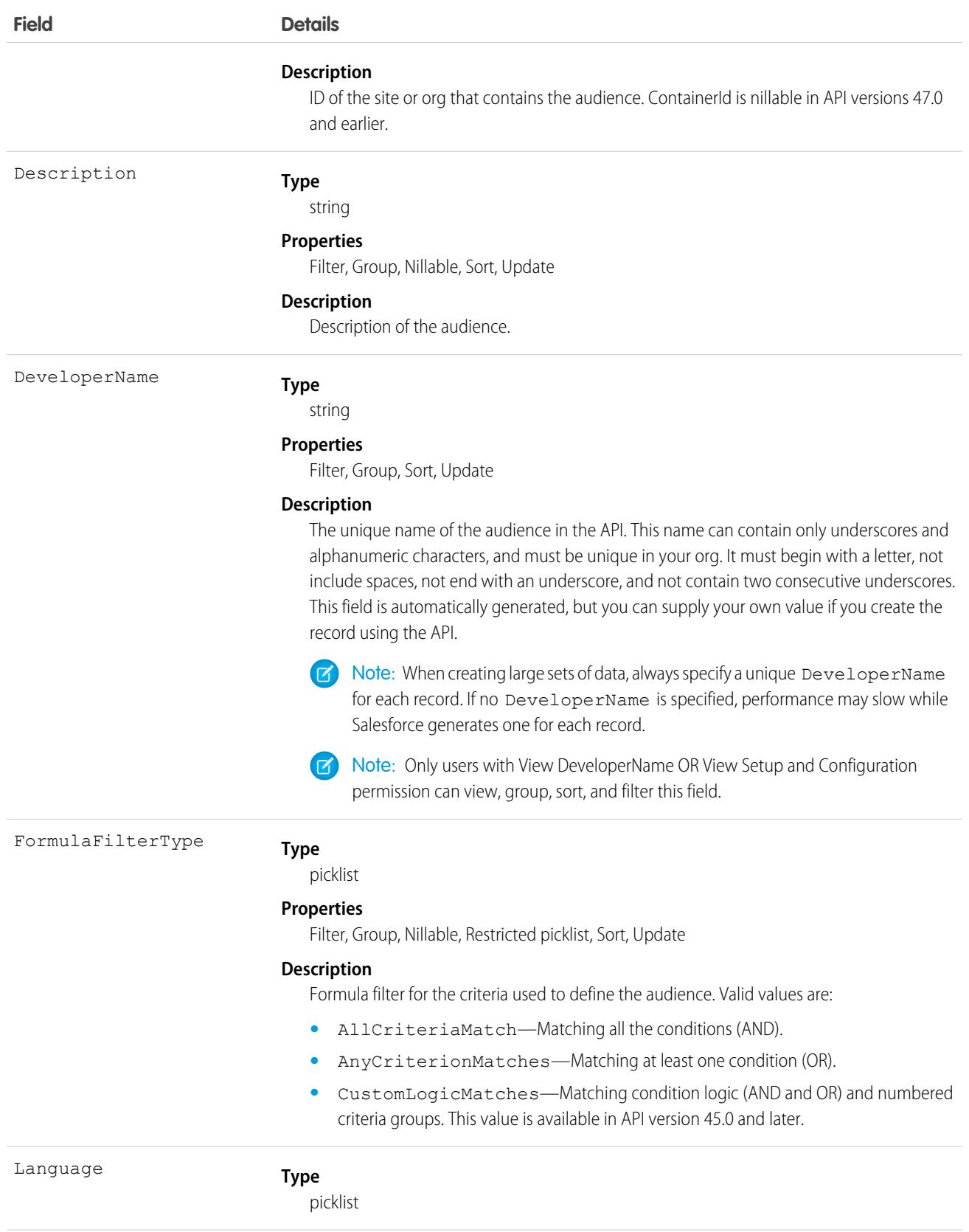

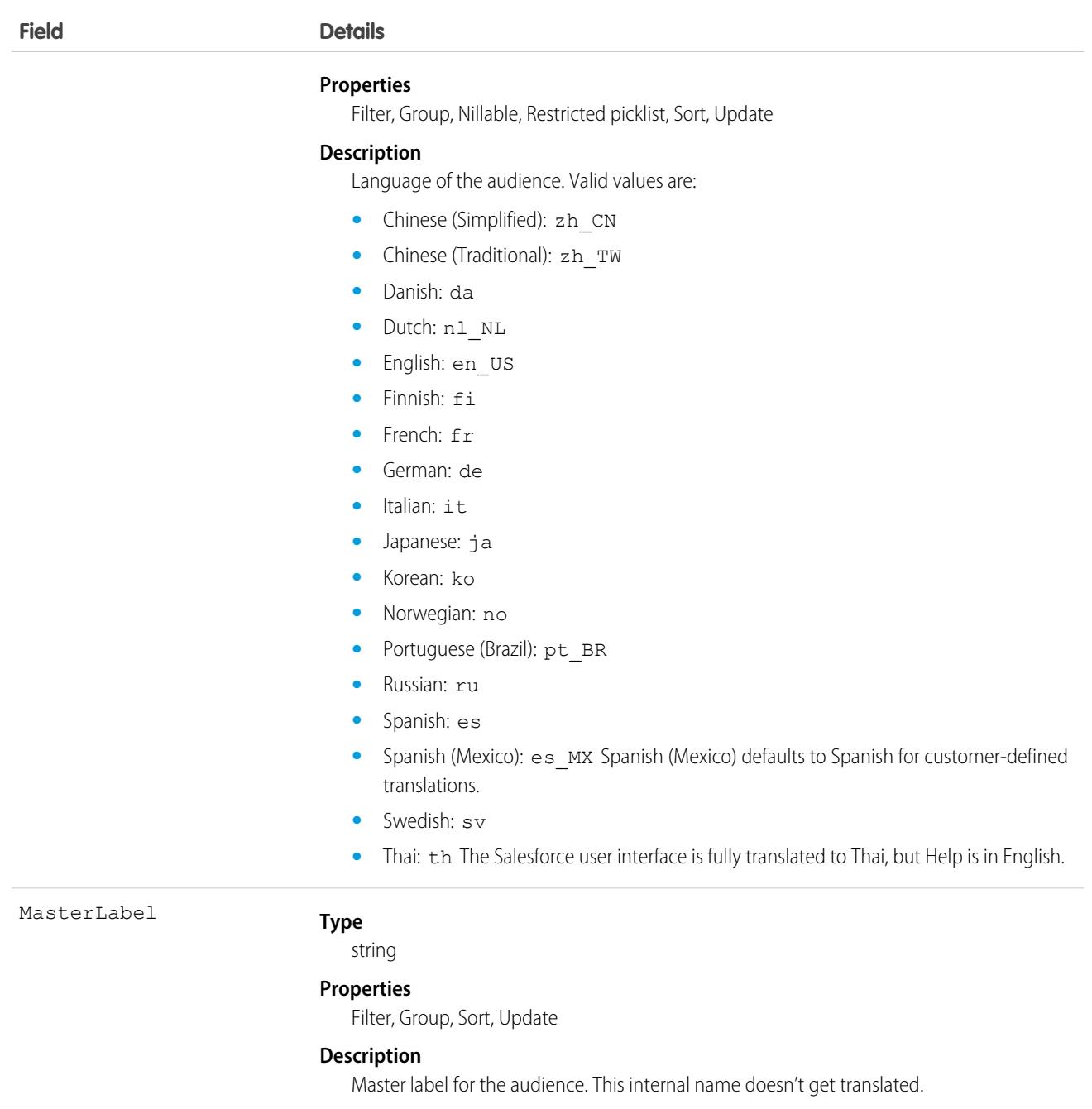

# AuraDefinition

Represents an Aura component definition, such as component markup, a client-side controller, or an event. This object is available in API version 32.0 and later.

# Supported Calls

create(), delete(), describeSObjects(), query(), retrieve(), update(), upsert()

### Special Access Rules

As of Summer '20 and later, only your Salesforce org's internal users can access this object.

### Fields

#### **Field Name Details**

AuraDefinitionBundleId

#### **Type**

reference

#### **Properties**

Create, Filter, Group, Sort

#### **Description**

The ID of the bundle containing the definition. A bundle contains a Lightning definition and all its related resources.

This is a relationship field.

#### **Relationship Name**

AuraDefinitionBundle

#### **Relationship Type**

Lookup

#### **Refers To**

AuraDefinitionBundle

DefType

#### **Type**

picklist

#### **Properties**

Create, Filter, Group, Restricted picklist, Sort, Update

#### **Description**

The definition type. Valid values are:

- **•** APPLICATION Lightning Aura Components app
- **•** CONTROLLER client-side controller
- **•** COMPONENT component markup
- **•** EVENT event definition
- **•** HELPER client-side helper
- **•** INTERFACE interface definition
- **•** RENDERER client-side renderer
- **•** STYLE style (CSS) resource
- **•** PROVIDER reserved for future use
- **•** MODEL deprecated, do not use
- **•** TESTSUITE reserved for future use
- **•** DOCUMENTATION documentation markup
- TOKENS tokens collection

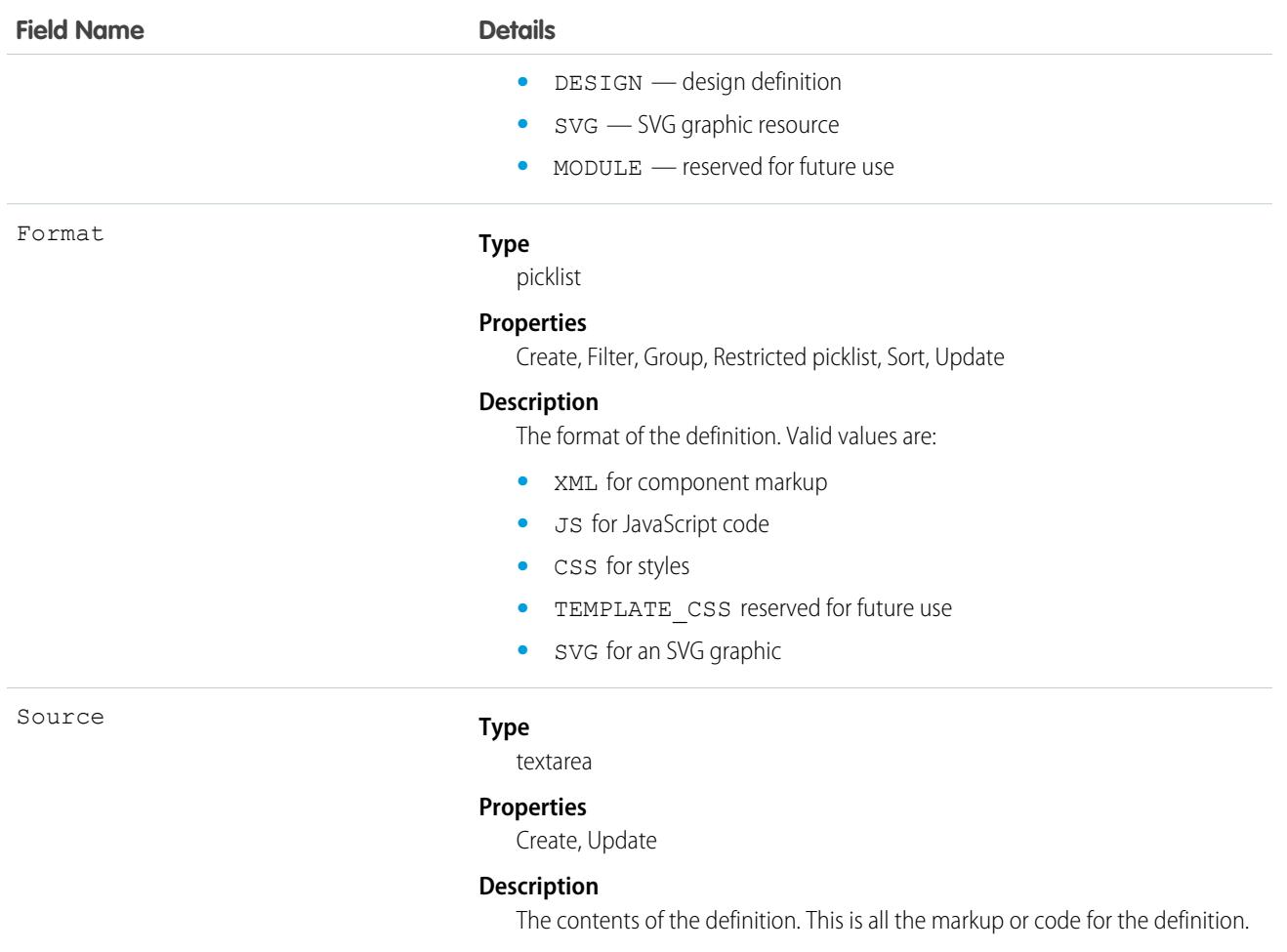

For more information, see the [Lightning Aura Components Developer Guide.](https://developer.salesforce.com/docs/atlas.en-us.236.0.lightning.meta/lightning/)

# AuraDefinitionBundle

Represents a Lightning Aura component definition bundle, such as a component or application bundle. A bundle contains a Lightning Aura component definition and all its related resources. This object is available in API version 32.0 and later.

# Supported Calls

create(), delete(), describeSObjects(), query(), retrieve(), update(), upsert()

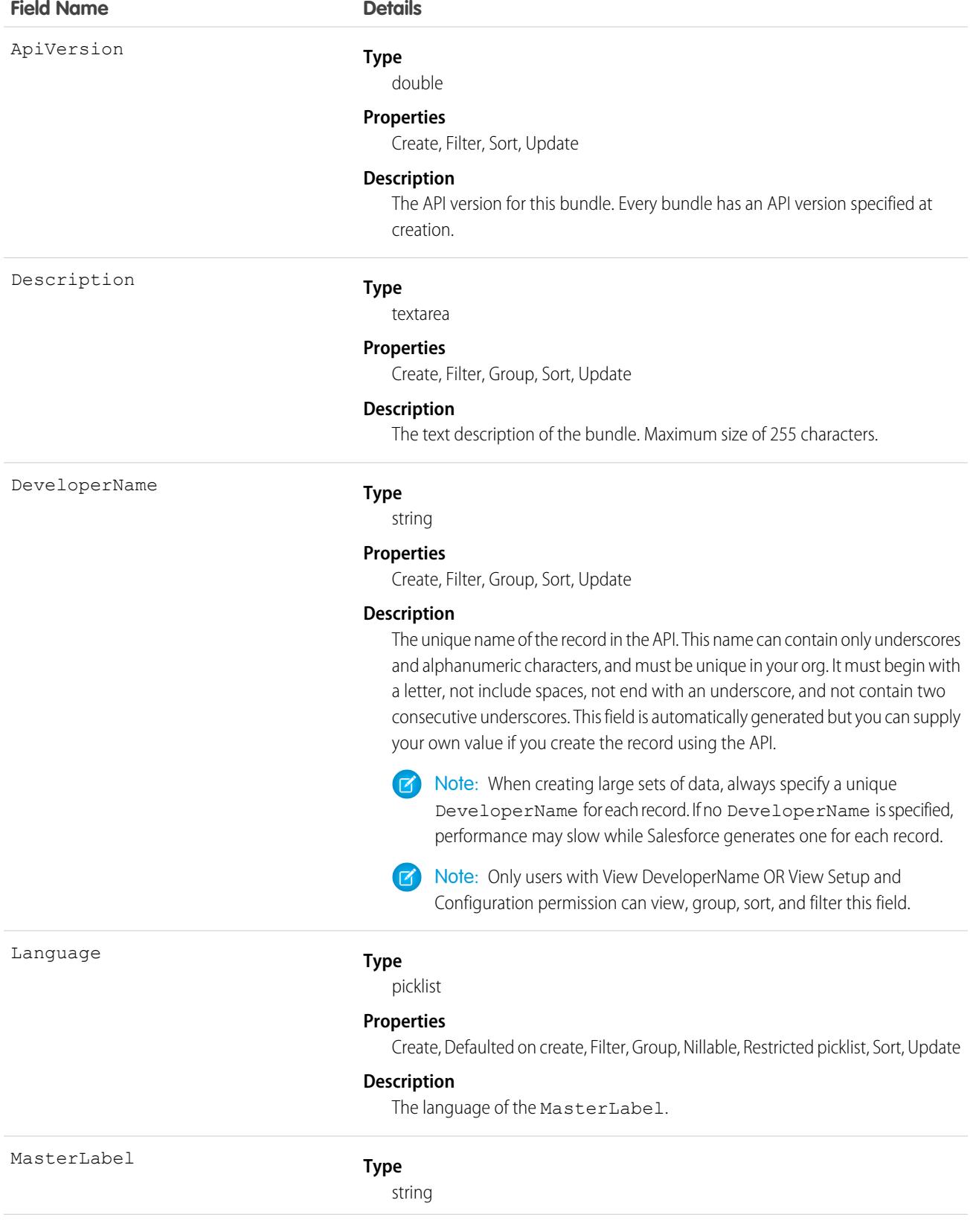
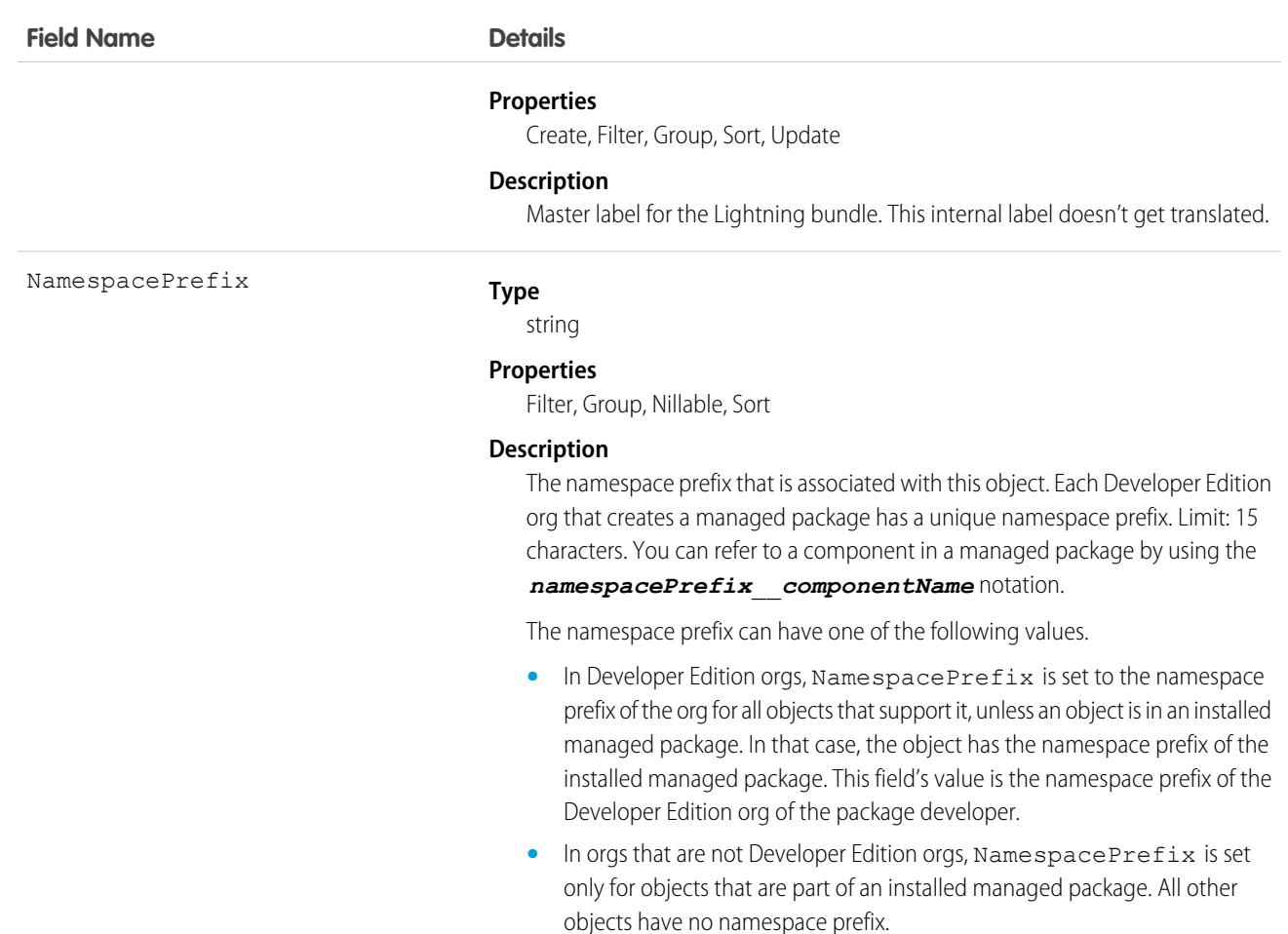

### Usage

For more information, see the [Lightning Aura Components Developer Guide.](https://developer.salesforce.com/docs/atlas.en-us.236.0.lightning.meta/lightning/)

### AuraDefinitionBundleInfo

For internal use only.

# AuraDefinitionInfo

For internal use only.

# AuthConfig

Represents authentication options for an org with a My Domain configured, an Experience Cloud site, or a custom domain. This object is available in API version 32.0 and later.

The fields for this object control the options that display on the login page of an org configured with a My Domain, an Experience Cloud site, or custom domain.

- **•** Logging in with a username and password
- **•** Using SAML for single sign-on
- **•** Authentication provider logins from a third-party service, such as Facebook or Twitter

# Supported Calls

describeSObjects(), query(), retrieve()

## Special Access Rules

You must have "View Setup and Configuration" permission to view the settings.

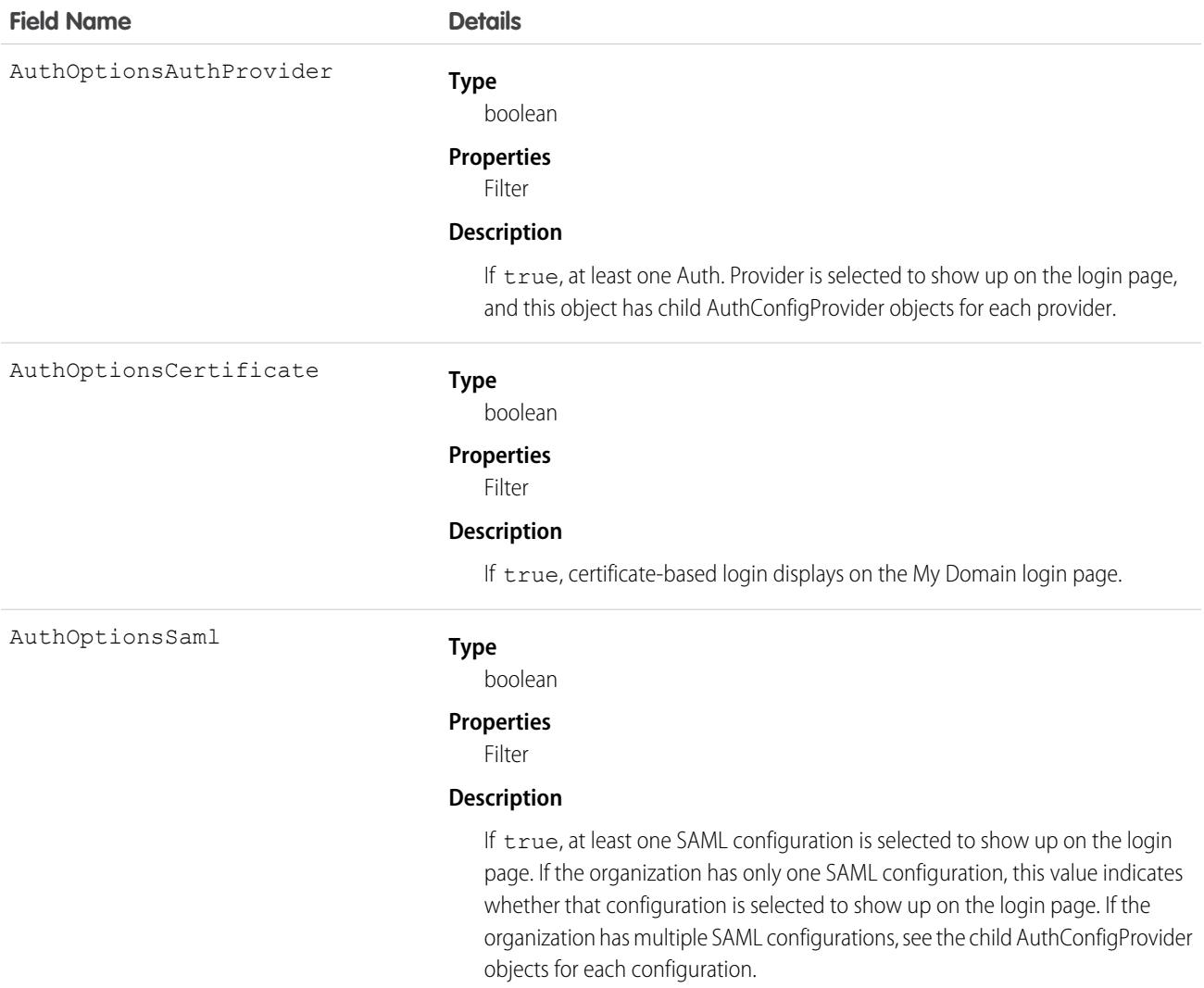

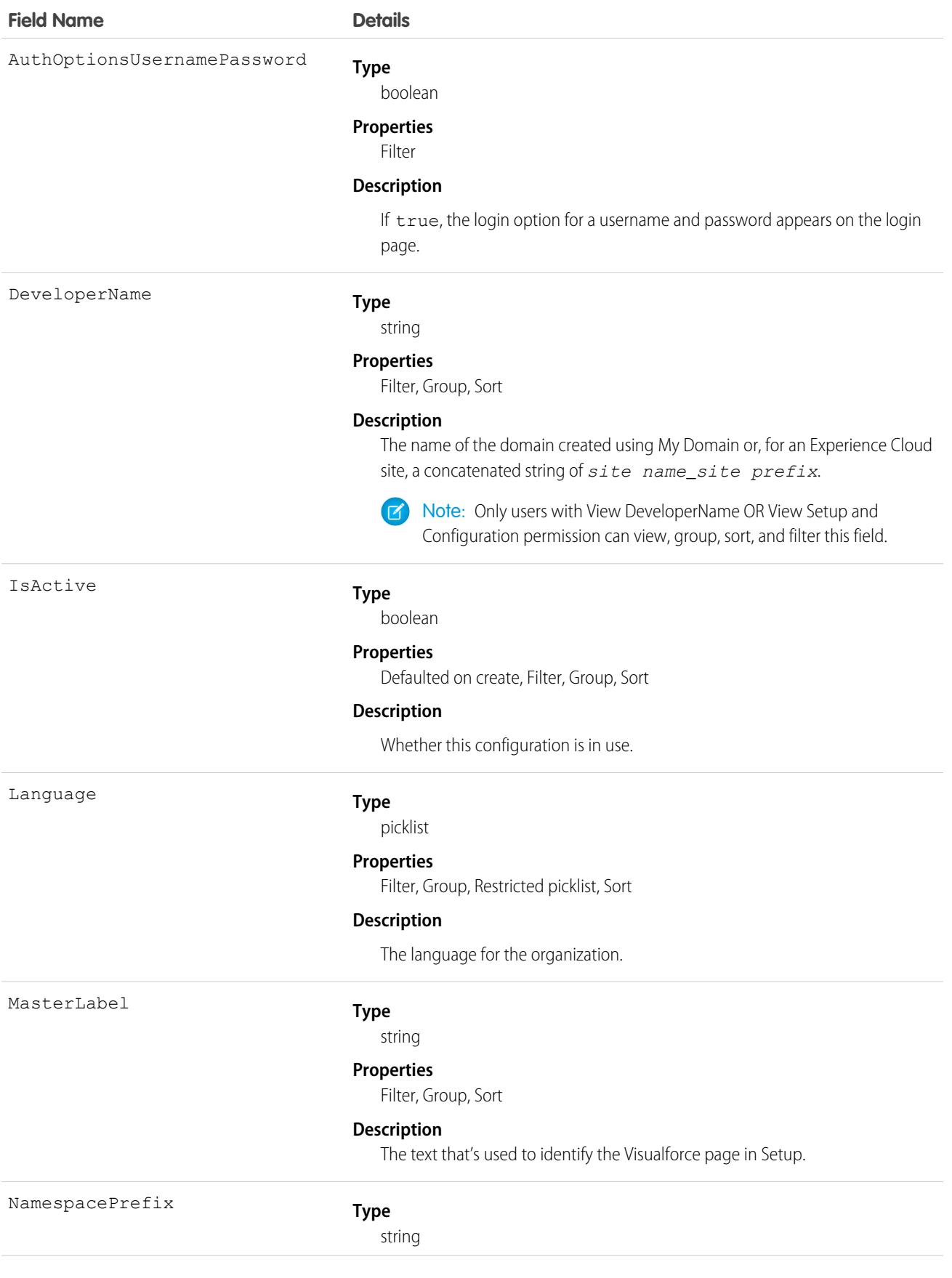

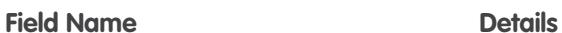

#### **Properties**

Filter, Group, Nillable, Sort

#### **Description**

The namespace prefix that is associated with this object. Each Developer Edition org that creates a managed package has a unique namespace prefix. Limit: 15 characters. You can refer to a component in a managed package by using the *namespacePrefix*\_\_*componentName* notation.

The namespace prefix can have one of the following values.

- In Developer Edition orgs, NamespacePrefix is set to the namespace prefix of the org for all objects that support it, unless an object is in an installed managed package. In that case, the object has the namespace prefix of the installed managed package. This field's value is the namespace prefix of the Developer Edition org of the package developer.
- In orgs that are not Developer Edition orgs, NamespacePrefix is set only for objects that are part of an installed managed package. All other objects have no namespace prefix.

**Type** picklist Type **Properties** Filter, Group, Restricted picklist, Sort **Description** The organization type for this object. **•** Org (includes custom domains) **•** Community **•** Site **•** Portal Url

**Type**

string

#### **Properties**

Filter, Group, idLookup, Sort

#### **Description**

The login URL of the organization for this AuthConfig object. Each URL has only one associated AuthConfig object.

# AuthConfigProviders

Represents an authentication provider that's configured in an organization. This object is a child of the AuthConfig object. This object is available in API version 32.0 and later.

This object links the authentication configuration for an organization to the Auth. Provider through the AuthOptionsAuthProvider field of the AuthConfig object. The login page of a Community or My Domain can allow multiple SAML configurations and multiple authentication providers. These configurations can be set to show up as buttons on the login page. Each configuration has an AuthConfigProvider object.

# Supported Calls

```
describeSObjects(), query(), retrieve()
```
### Special Access Rules

You must have "View Setup and Configuration" permission to view the settings.

### Fields

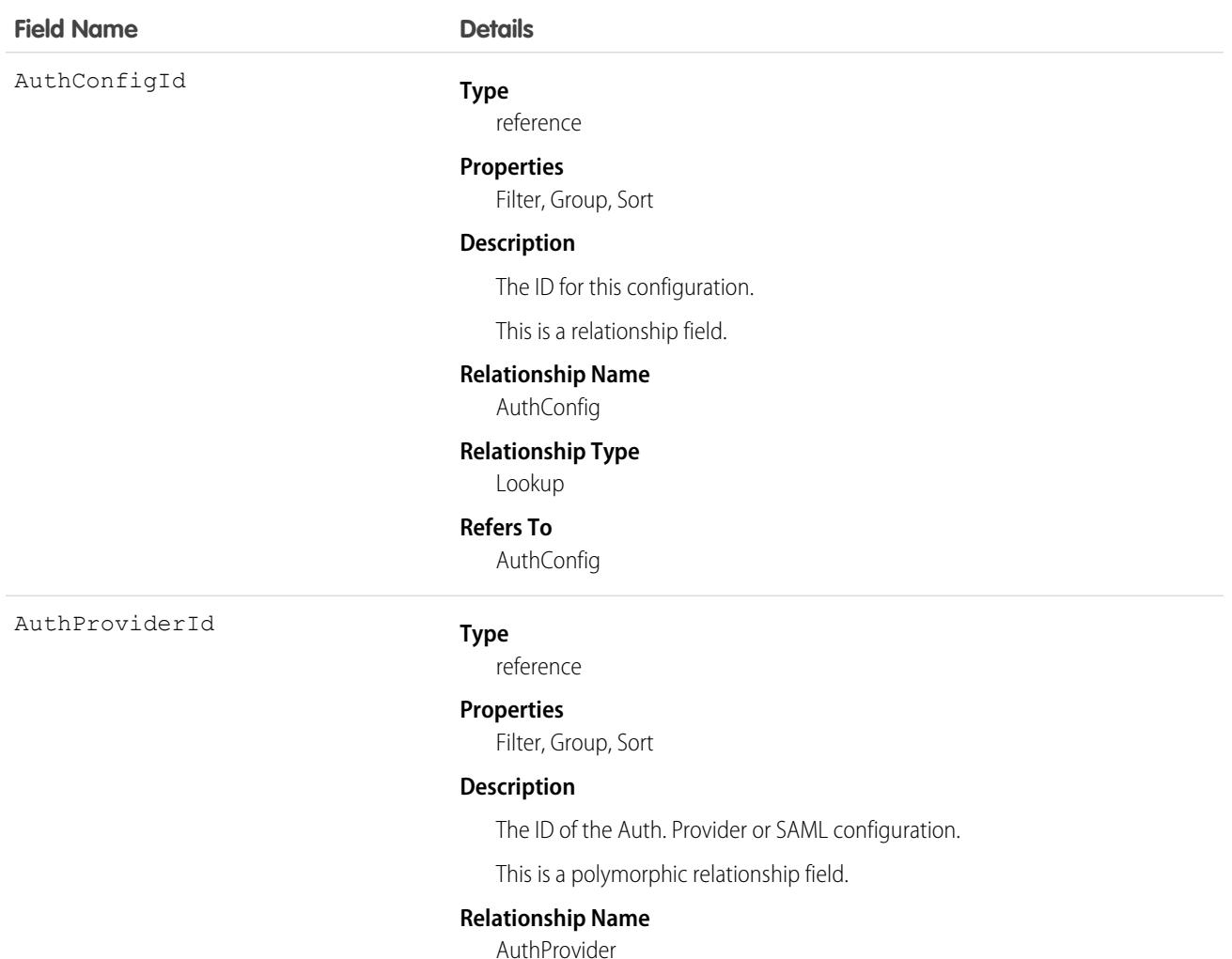

#### **Relationship Type**

Lookup

**Field Name Details**

**Refers To**

AuthProvider, SamlSsoConfig

# AuthorizationForm

Represents the specific version and effective dates of a form that is associated with consent, such as a privacy policy or terms and conditions. This object is available in API version 46.0 and later.

# Supported Calls

```
create(), delete(), describeLayout(), describeSObjects(), getDeleted(), getUpdated(), query(),
retrieve(), search(), undelete(), update(), upsert()
```
## Special Access Rules

This object is available if Data Protection and Privacy is enabled.

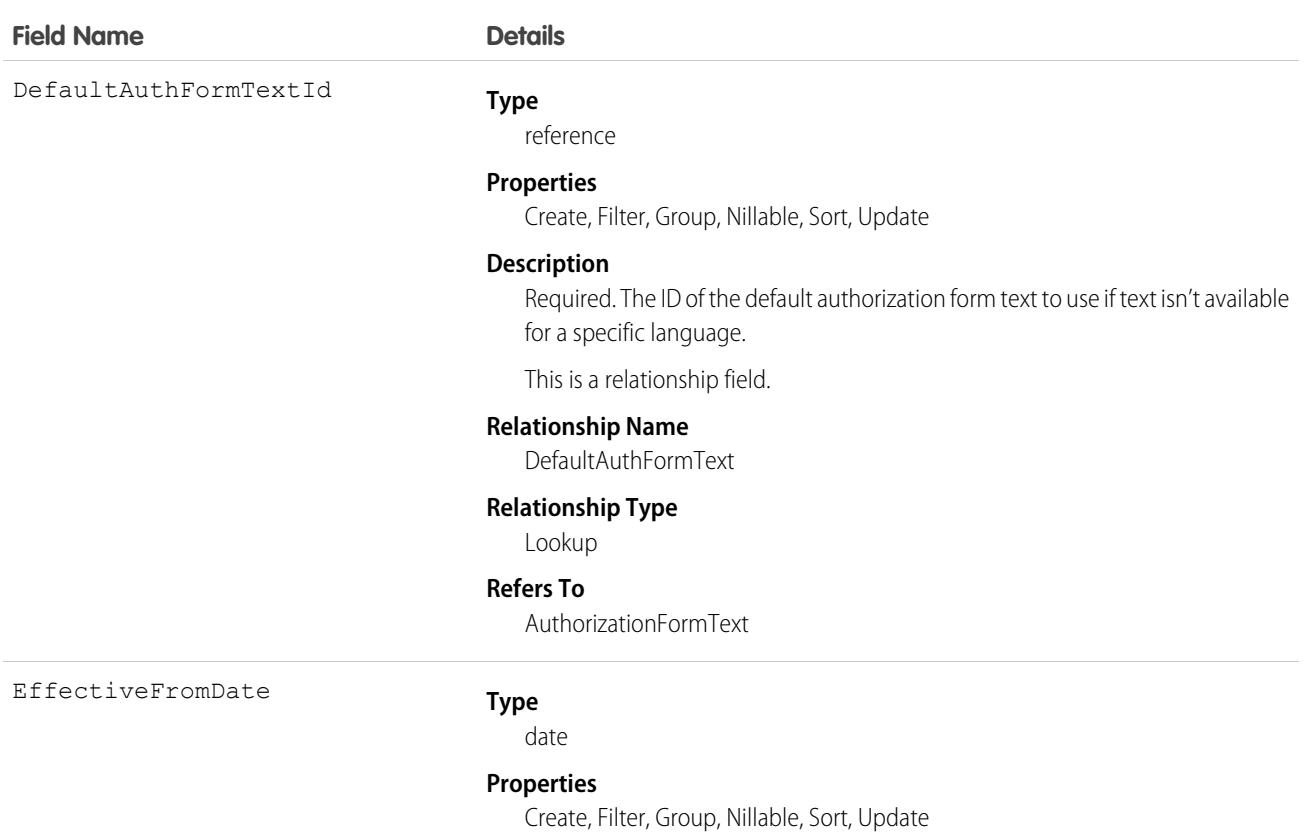

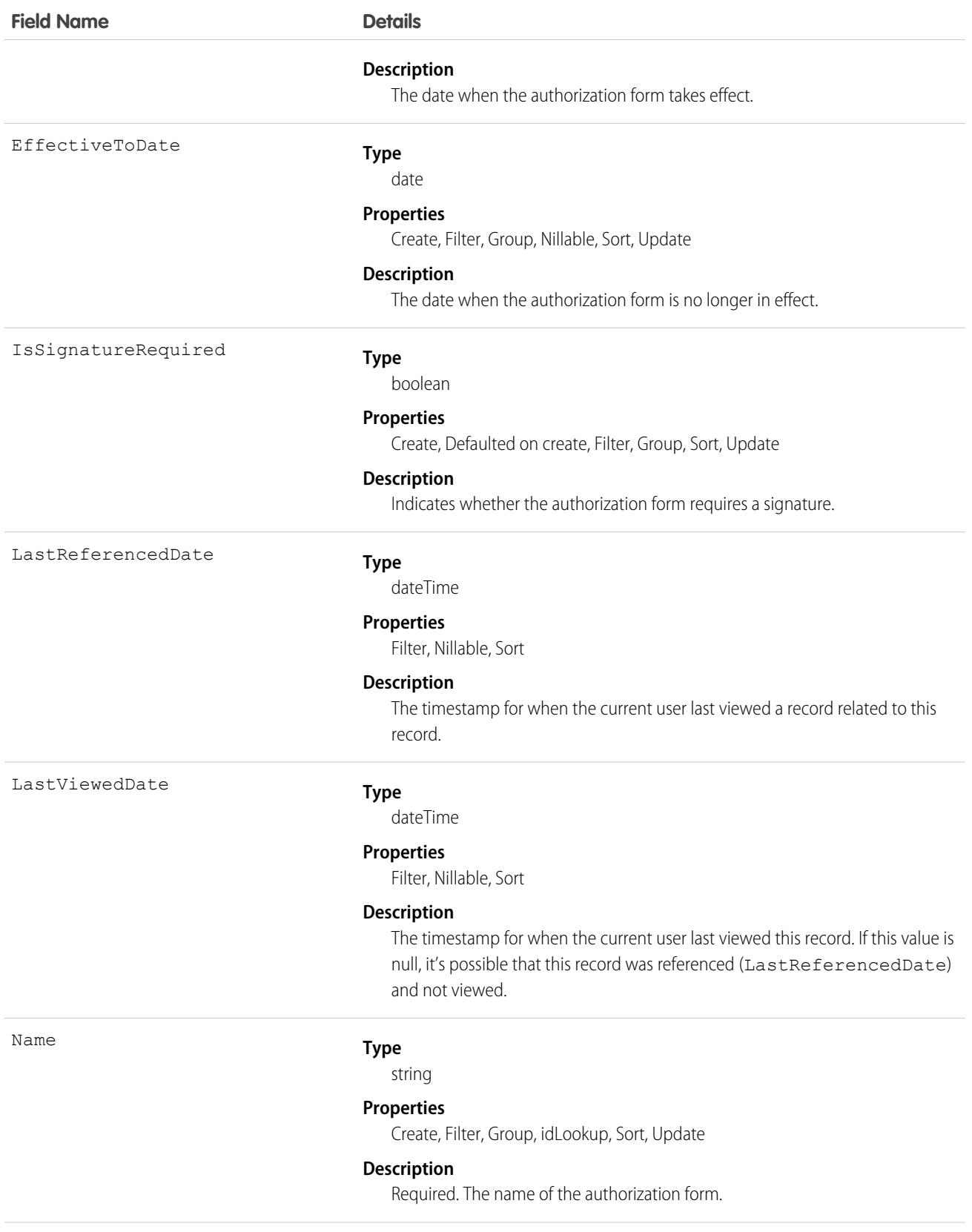

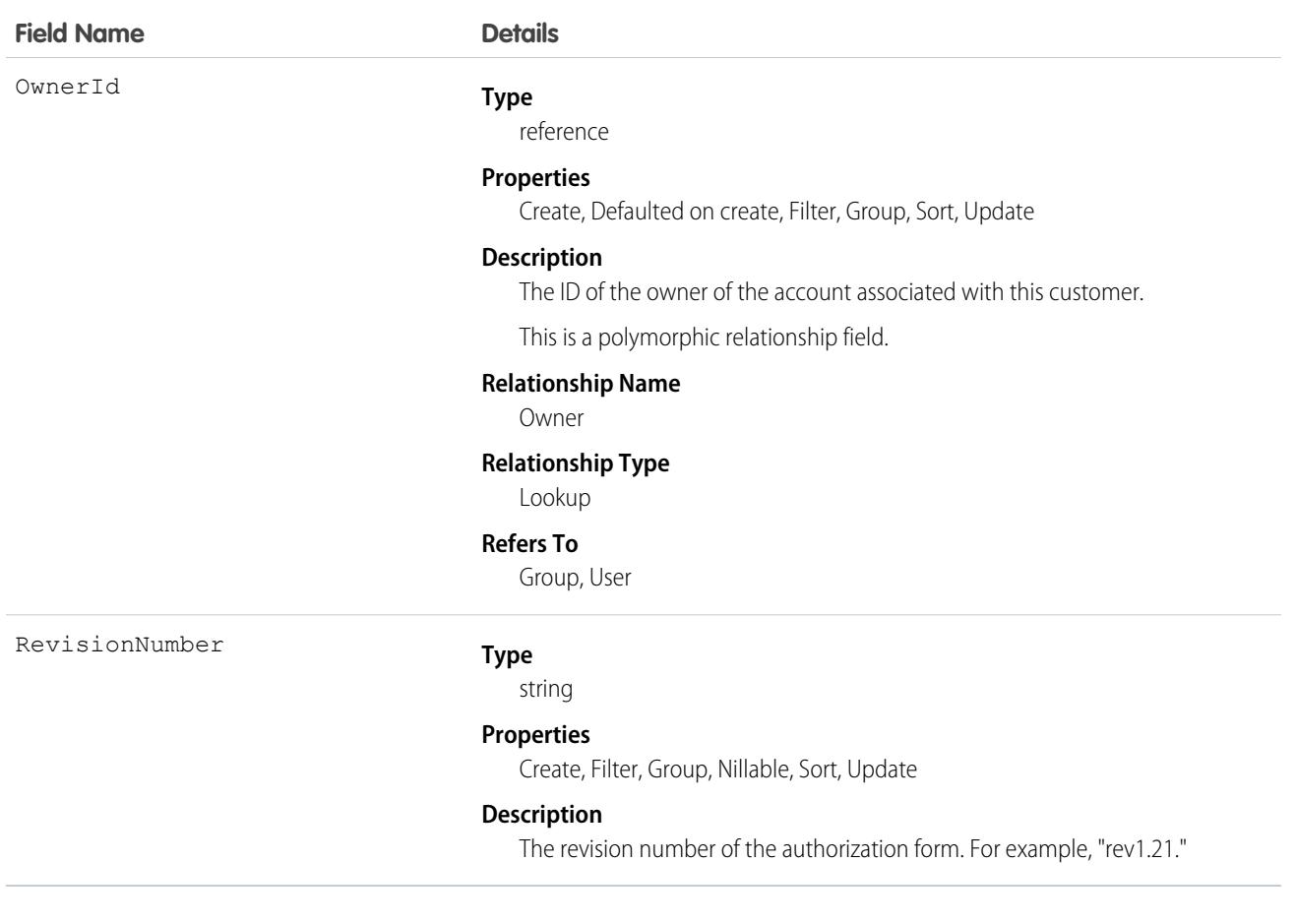

### Associated Objects

This object has the following associated objects. Unless noted, they are available in the same API version as this object.

#### **[AuthorizationFormHistory](#page-3991-0)**

History is available for tracked fields of the object.

#### **[AuthorizationFormOwnerSharingRule](#page-3996-0)**

Sharing rules are available for the object.

#### **[AuthorizationFormShare](#page-4002-0)**

Sharing is available for the object.

### AuthorizationFormConsent

Represents the date and way in which a user consented to an authorization form. This object is available in API version 46.0 and later.

### Supported Calls

create(), delete(), describeLayout(), describeSObjects(), getDeleted(), getUpdated(), query(), retrieve(), search(), undelete(), update(), upsert()

# Special Access Rules

This object is available if Data Protection and Privacy is enabled.

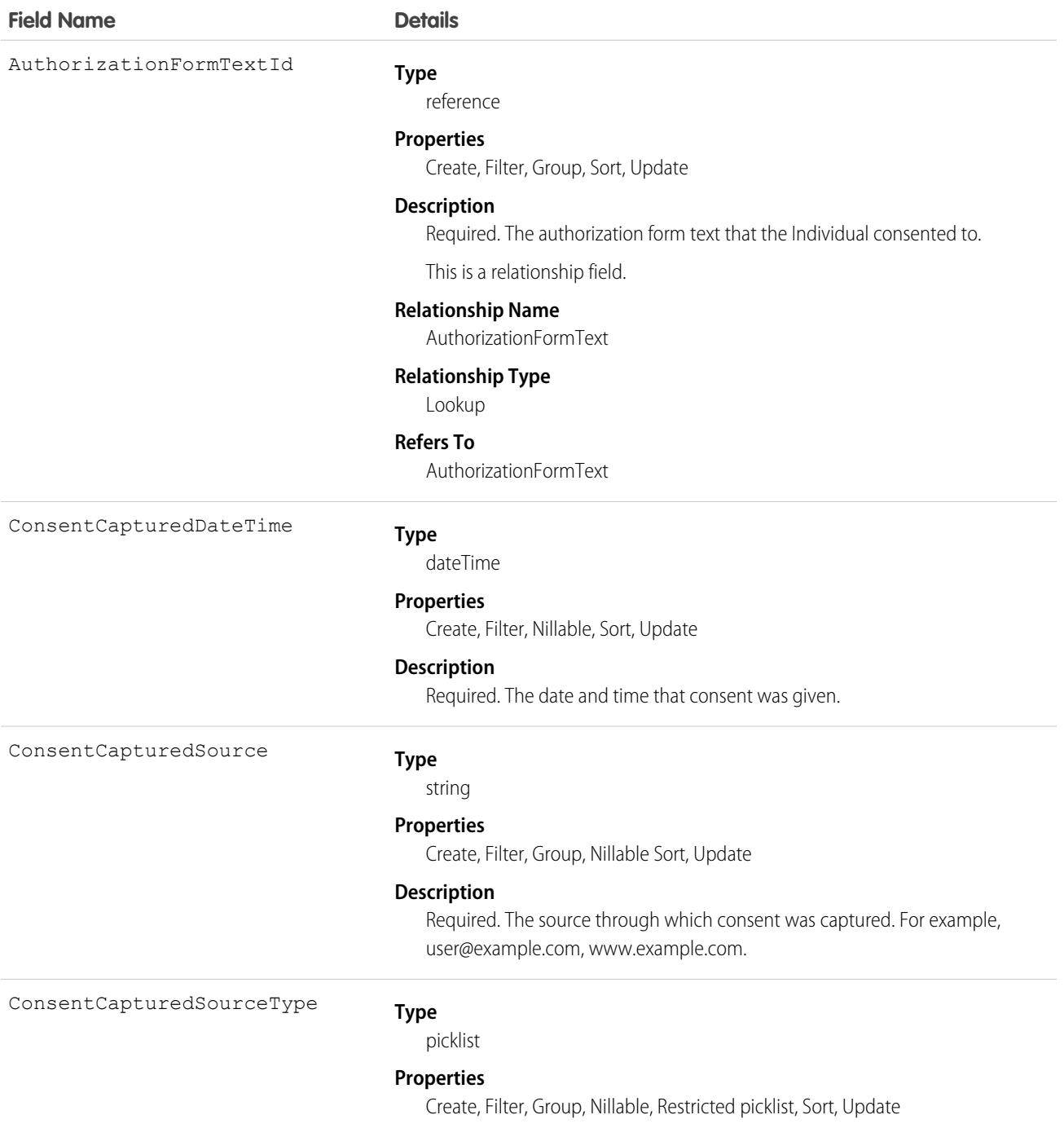

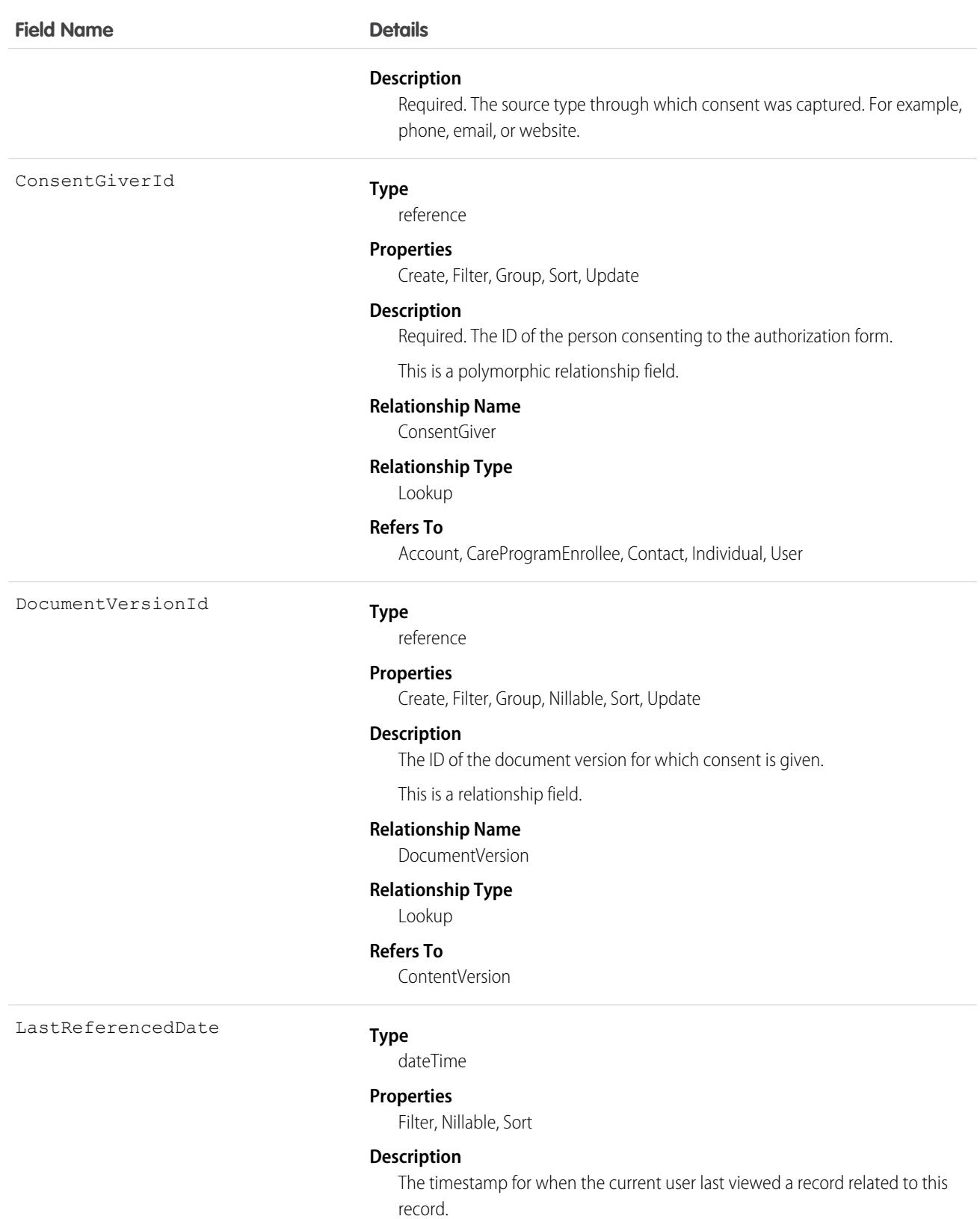

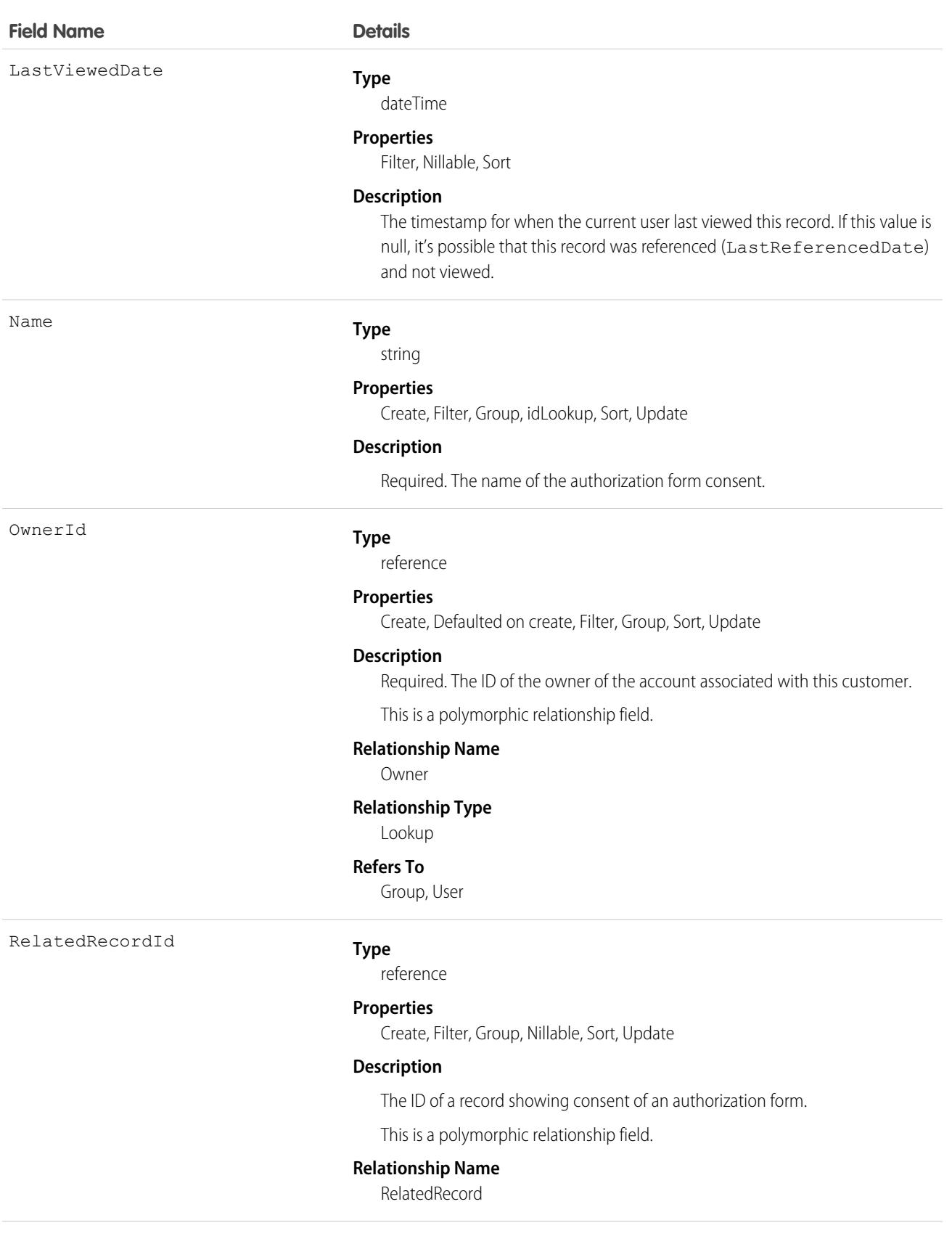

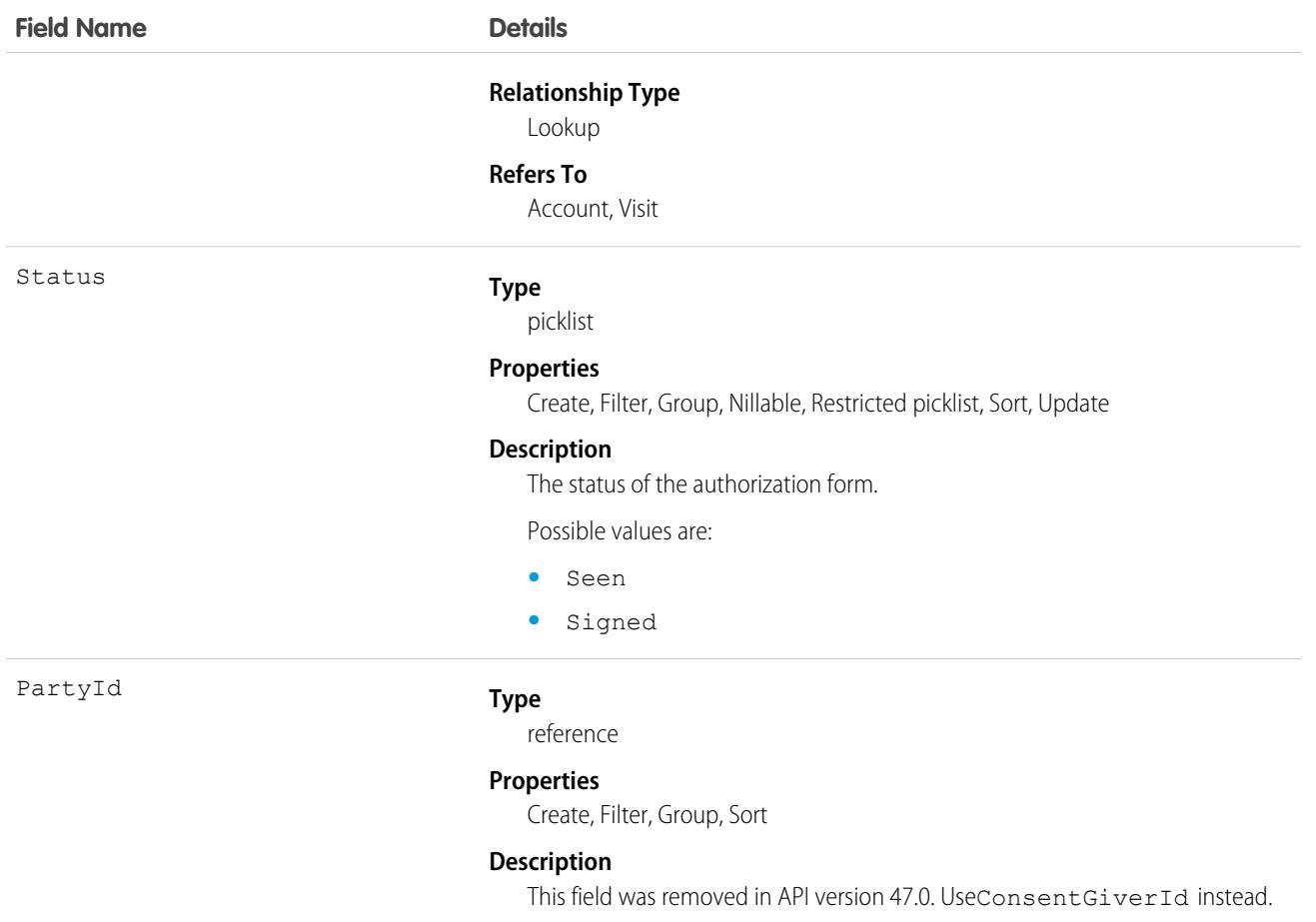

#### Associated Objects

This object has the following associated objects. If the API version isn't specified, they're available in the same API versions as this object. Otherwise, they're available in the specified API version and later.

#### **[AuthorizationFormConsentChangeEvent](#page-4007-0) (API version 47.0)**

Change events are available for the object.

#### **[AuthorizationFormConsentHistory](#page-3991-0)**

History is available for tracked fields of the object.

#### **[AuthorizationFormConsentOwnerSharingRule](#page-3996-0)**

Sharing rules are available for the object.

#### **[AuthorizationFormConsentShare](#page-4002-0)**

Sharing is available for the object.

### AuthorizationFormDataUse

Represents the data use consented to in an authorization form. This object is available in API version 46.0 and later.

# Supported Calls

```
create(), delete(), describeLayout(), describeSObjects(), getDeleted(), getUpdated(), query(),
retrieve(), search(), undelete(), update(), upsert()
```
### Special Access Rules

This object is available if Data Protection and Privacy is enabled.

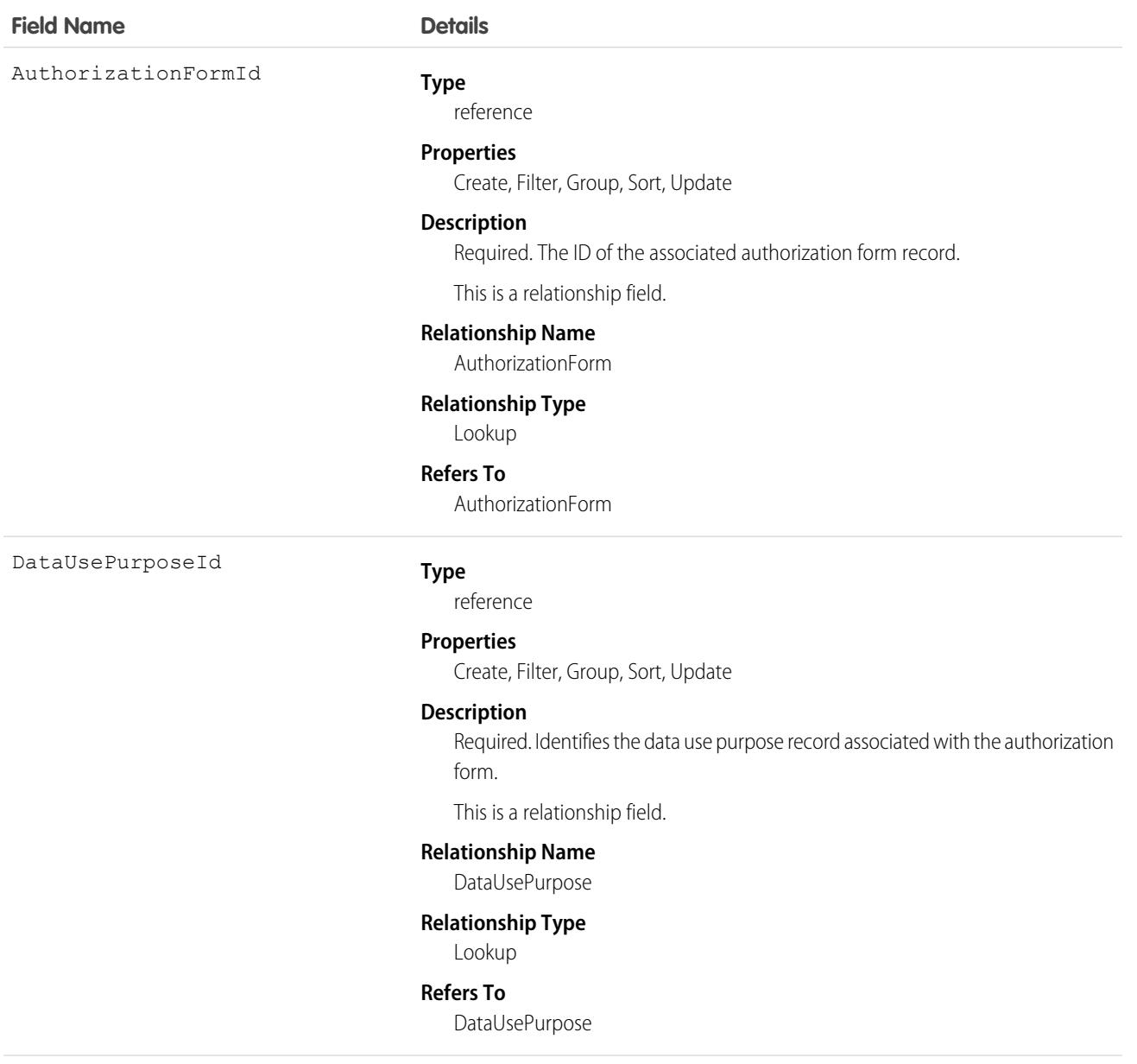

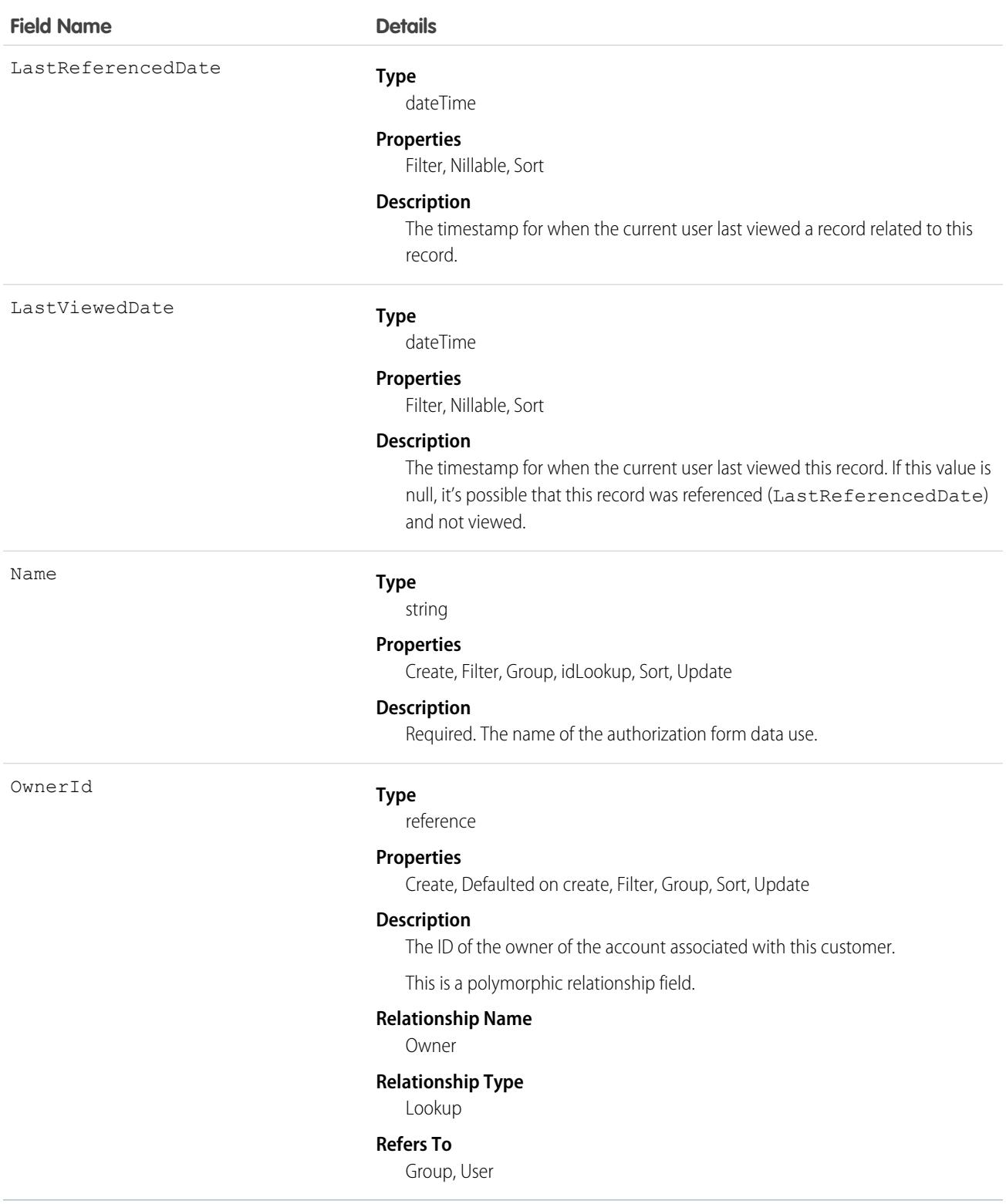

## Associated Objects

This object has the following associated objects. Unless noted, they are available in the same API version as this object.

#### **[AuthorizationFormDataUseHistory](#page-3991-0)**

History is available for tracked fields of the object.

#### **[AuthorizationFormDataUseOwnerSharingRule](#page-3996-0)**

Sharing rules are available for the object.

#### **[AuthorizationFormDataUseShare](#page-4002-0)**

Sharing is available for the object.

## AuthorizationFormText

Represents an authorization form's text and language settings. This object is available in API version 46.0 and later.

# Supported Calls

```
create(), delete(), describeLayout(), describeSObjects(), getDeleted(), getUpdated(), query(),
retrieve(), search(), undelete(), update(), upsert()
```
### Special Access Rules

This object is available if Data Protection and Privacy is enabled.

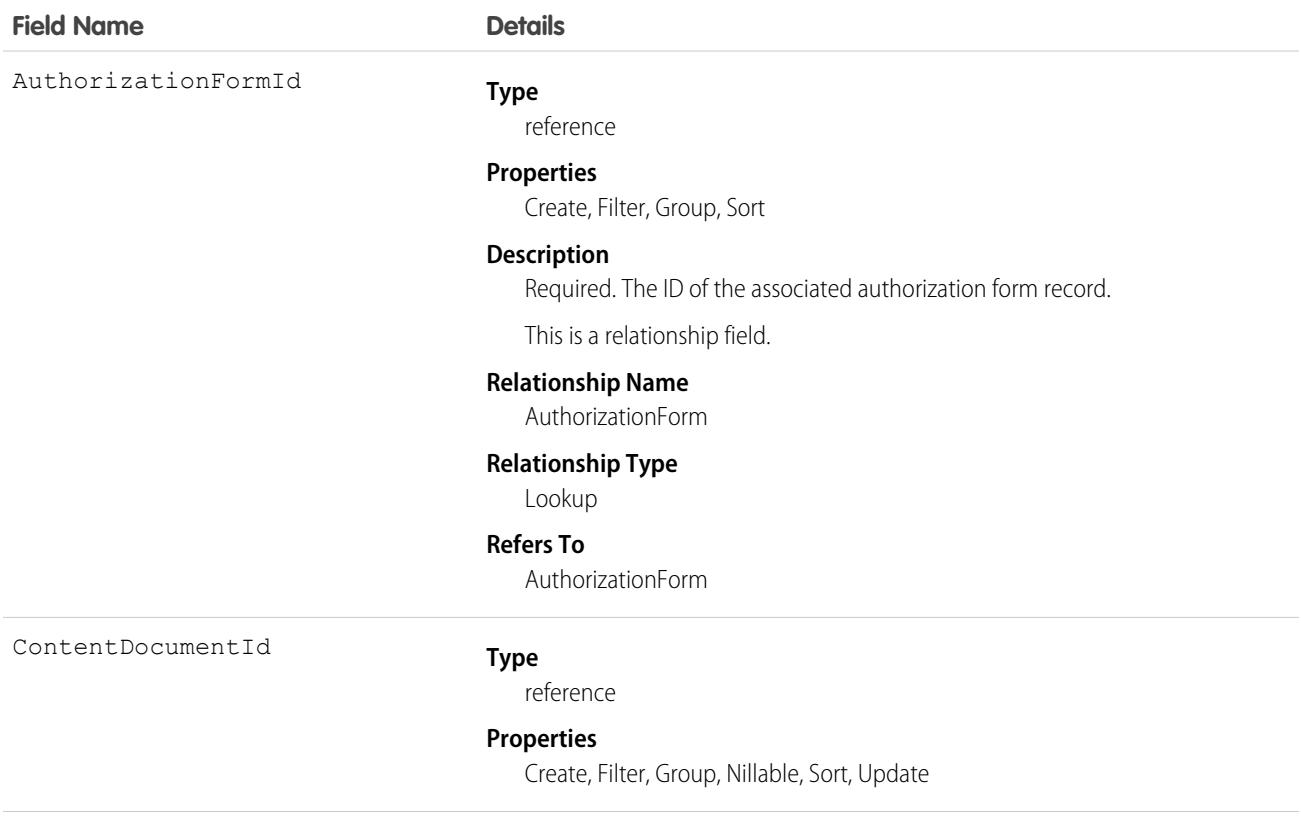

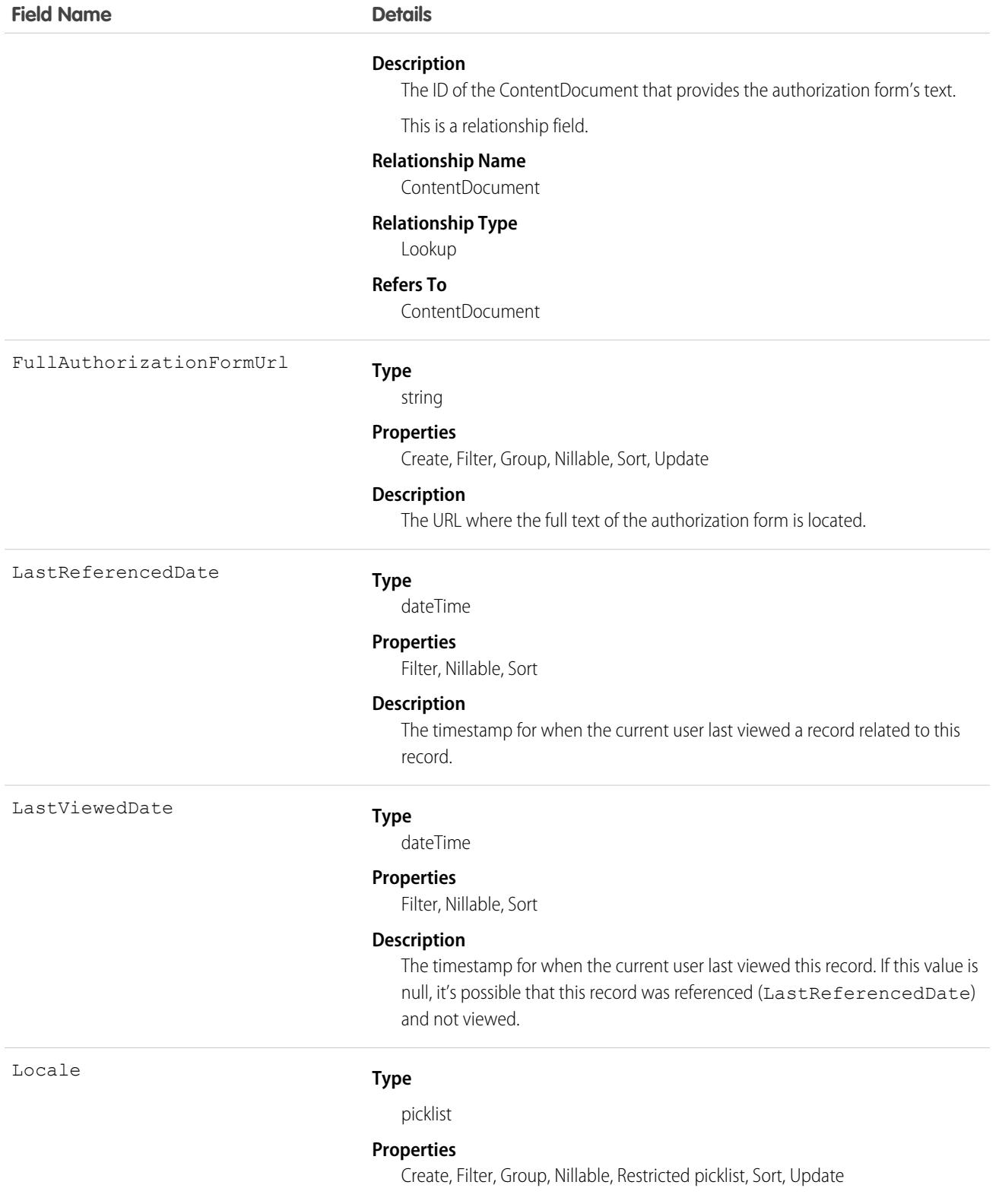

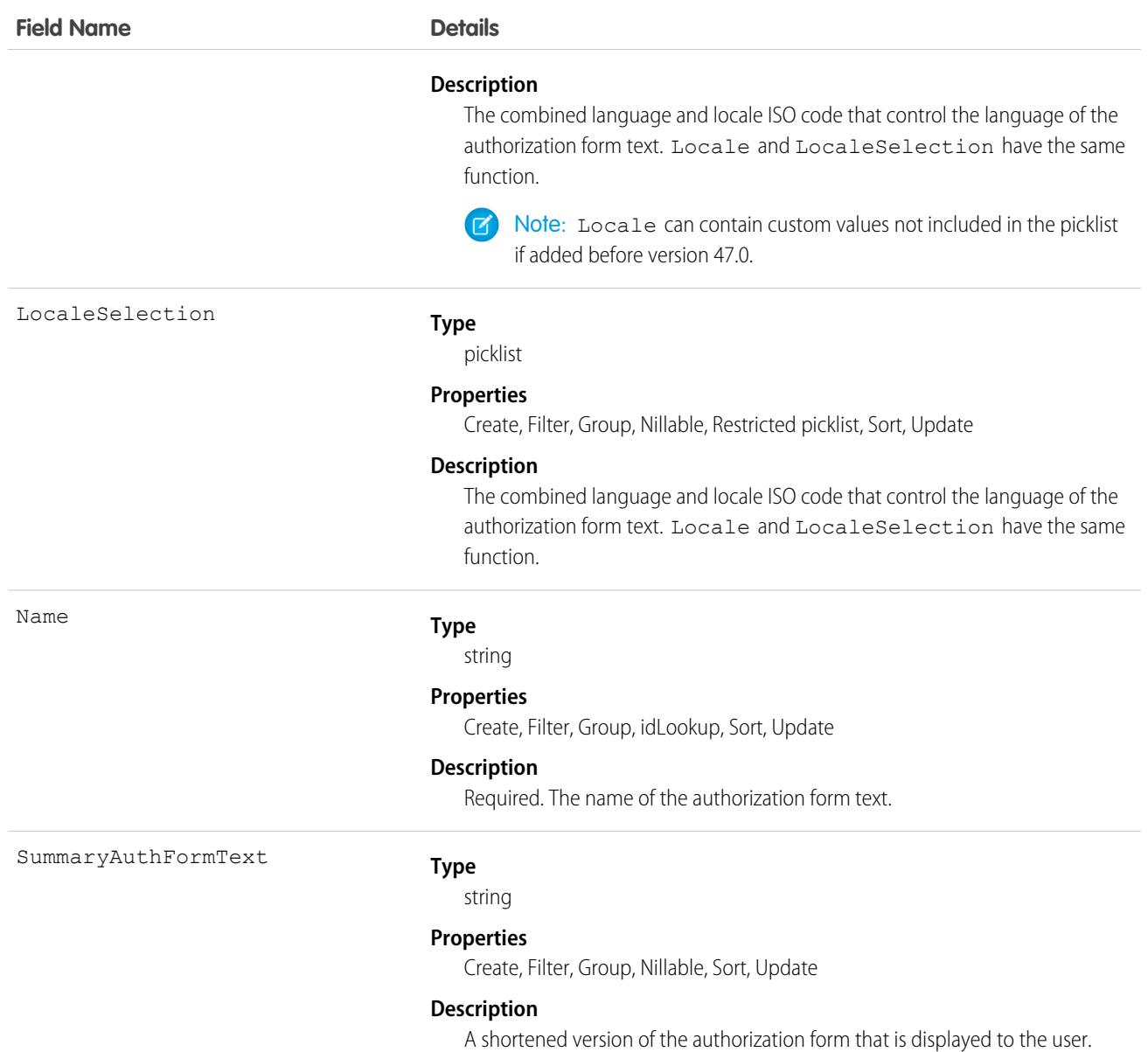

### Associated Objects

This object has the following associated objects. Unless noted, they are available in the same API version as this object.

#### **[AuthorizationFormTextHistory](#page-3991-0)**

History is available for tracked fields of the object.

# AuthProvider

Represents an authentication provider (auth provider). An auth provider lets users log in to your Salesforce org from an external service provider, such as Facebook, Google, or GitHub.

# Supported Calls

create(), delete(), describeSObjects(), query(), retrieve(), update(), upsert()

## Special Access Rules

Only users with Customize Application and Manage AuthProviders permissions can access this object.

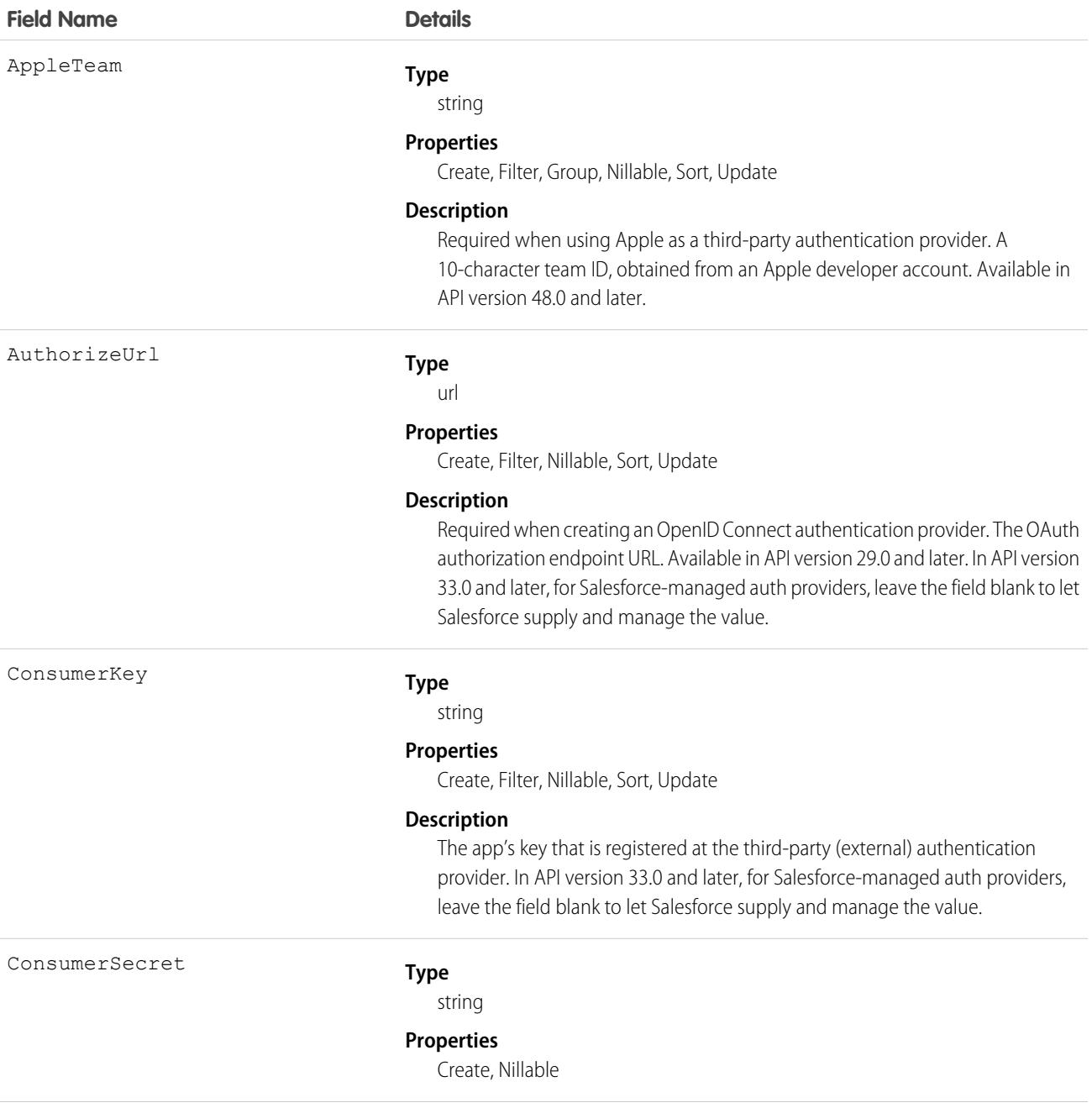

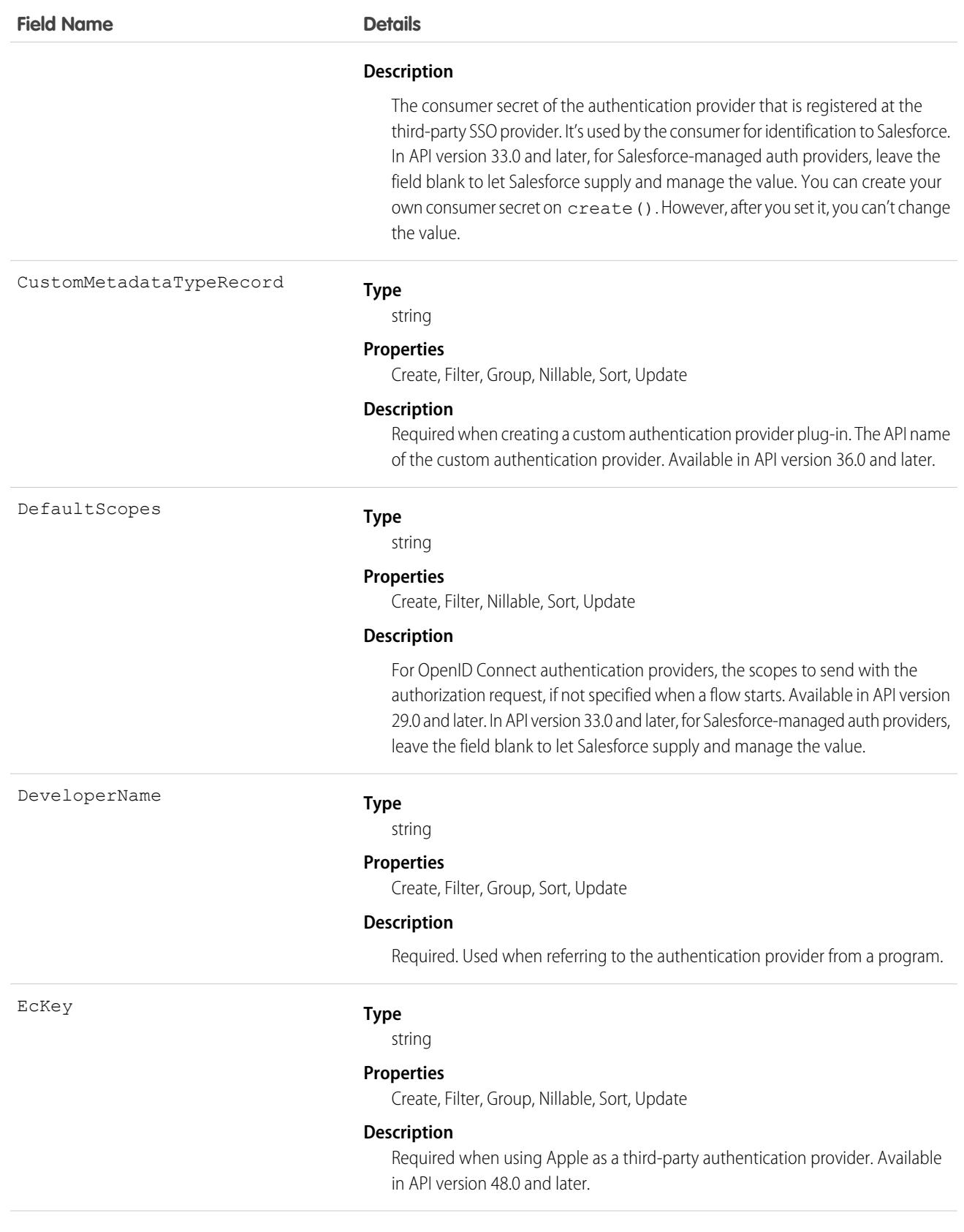

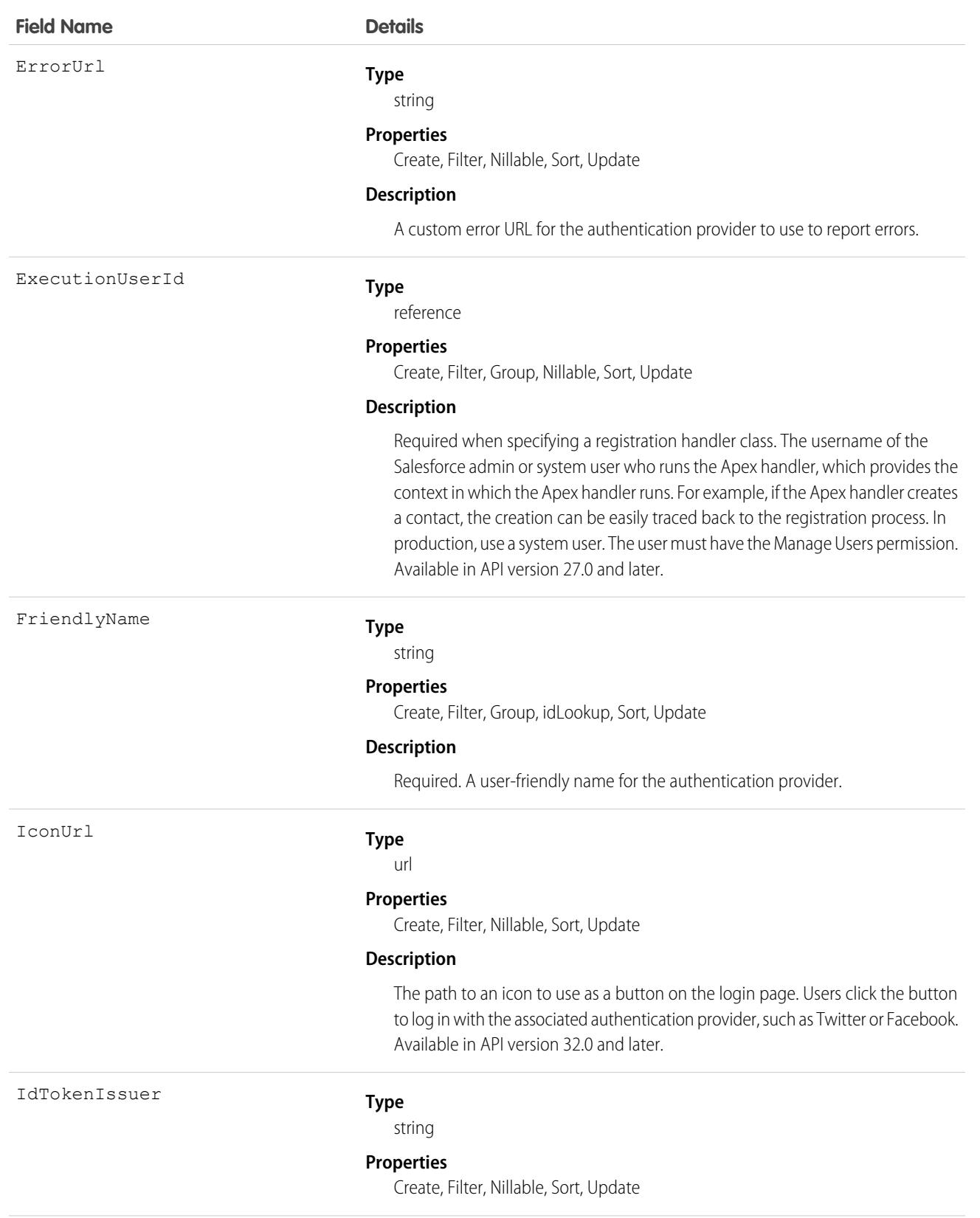

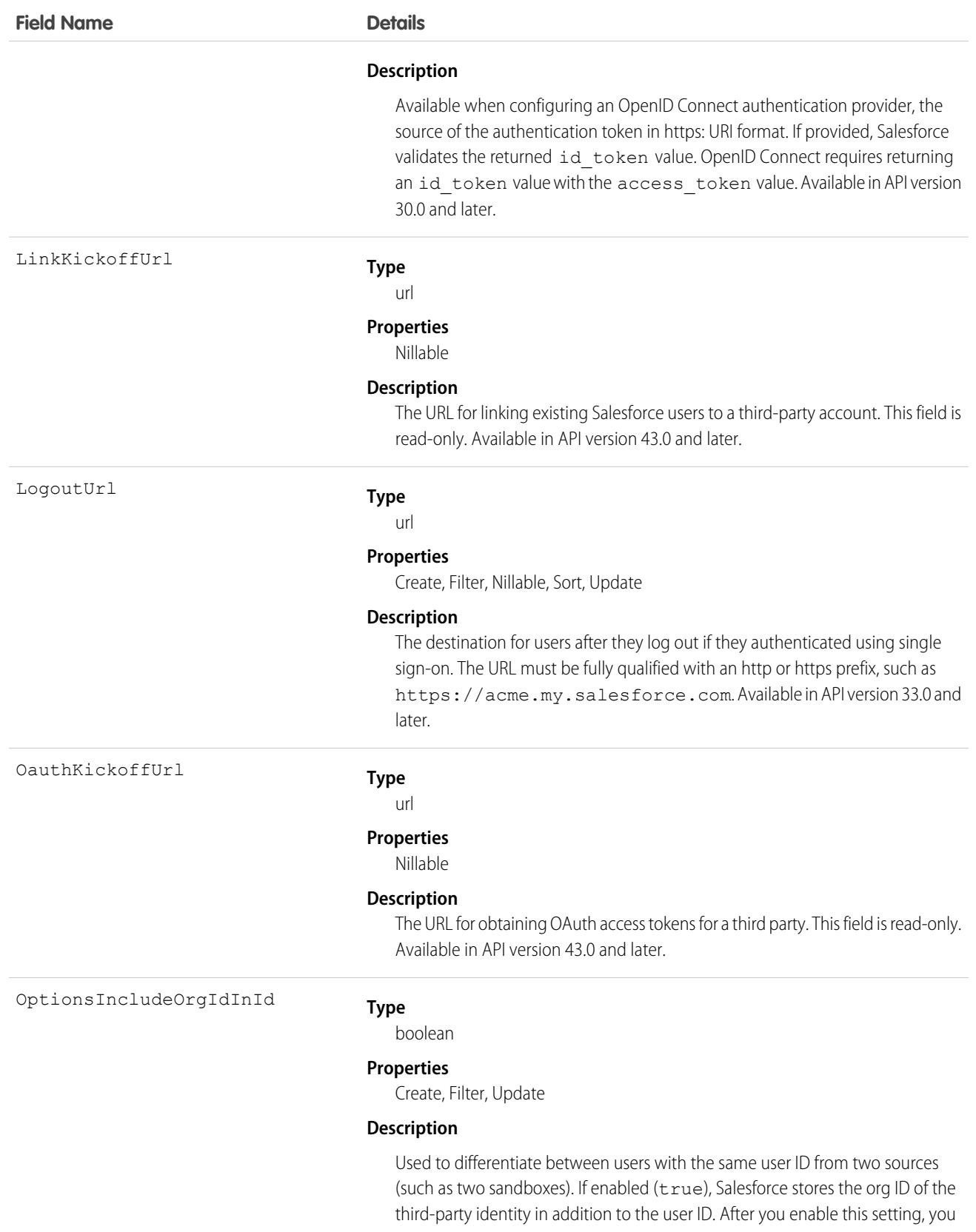

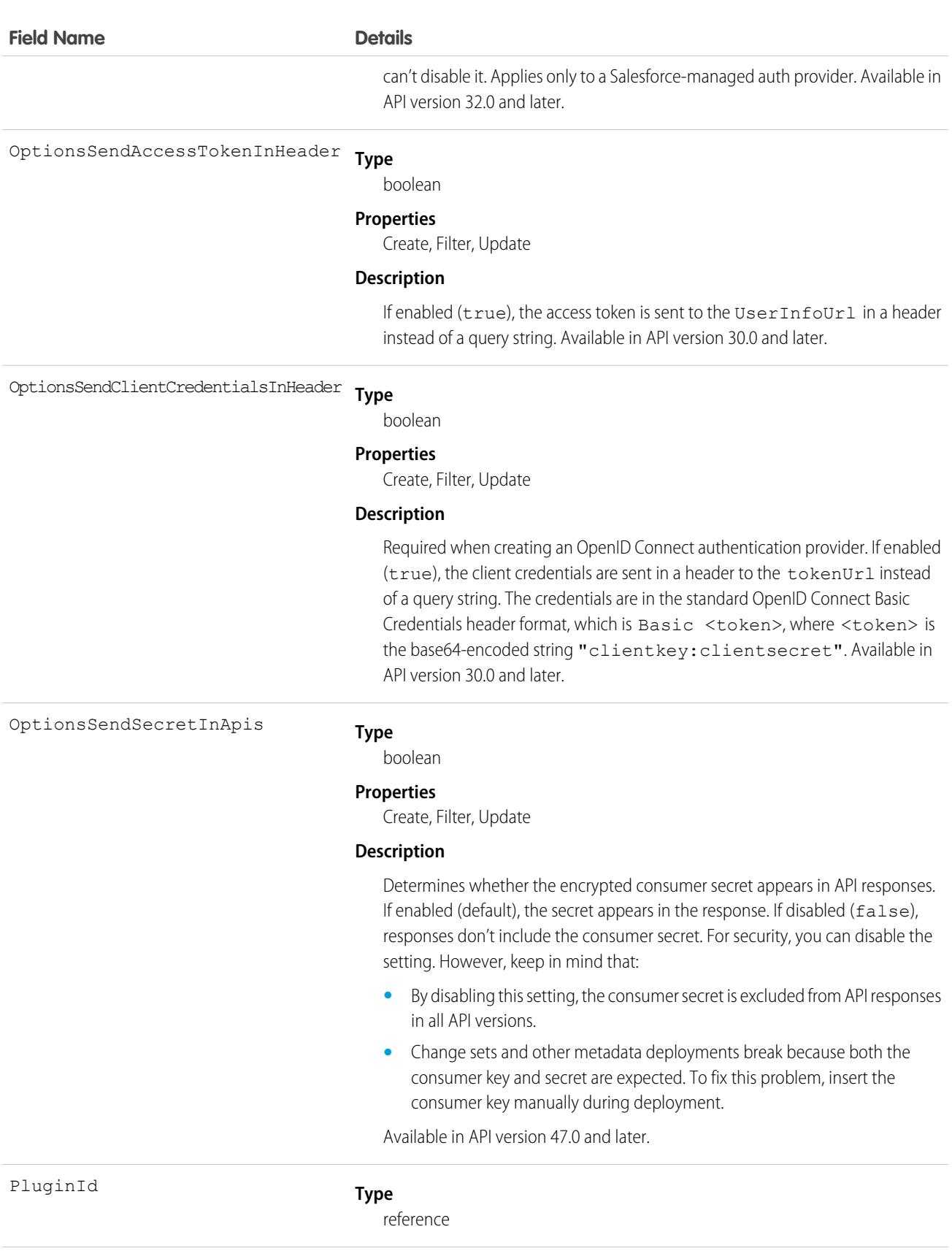

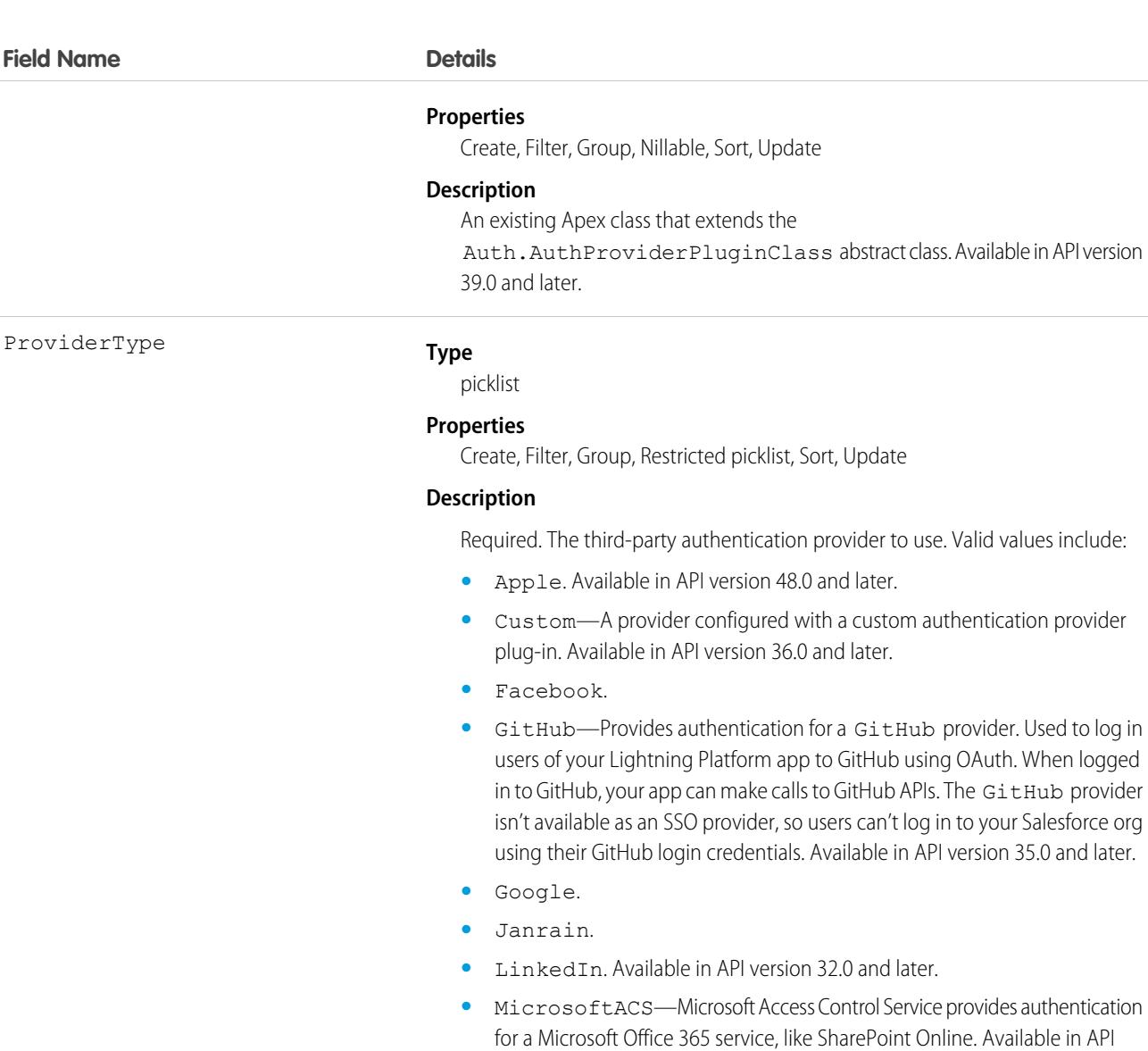

**•** OpenIdConnect. Available in API version 29.0 and later.

Update

**•** Salesforce.

version 31.0 and later.

- **•** Slack. Available in API version 54.0 and later.
- **•** Twitter. Available in API version 32.0 and later.

RegistrationHandlerId

#### **Type**

reference

#### **Properties**

Create, Filter, Group, Nillable, Sort, Update

#### **Description**

An existing Apex class that implements the Auth.RegistrationHandler interface.

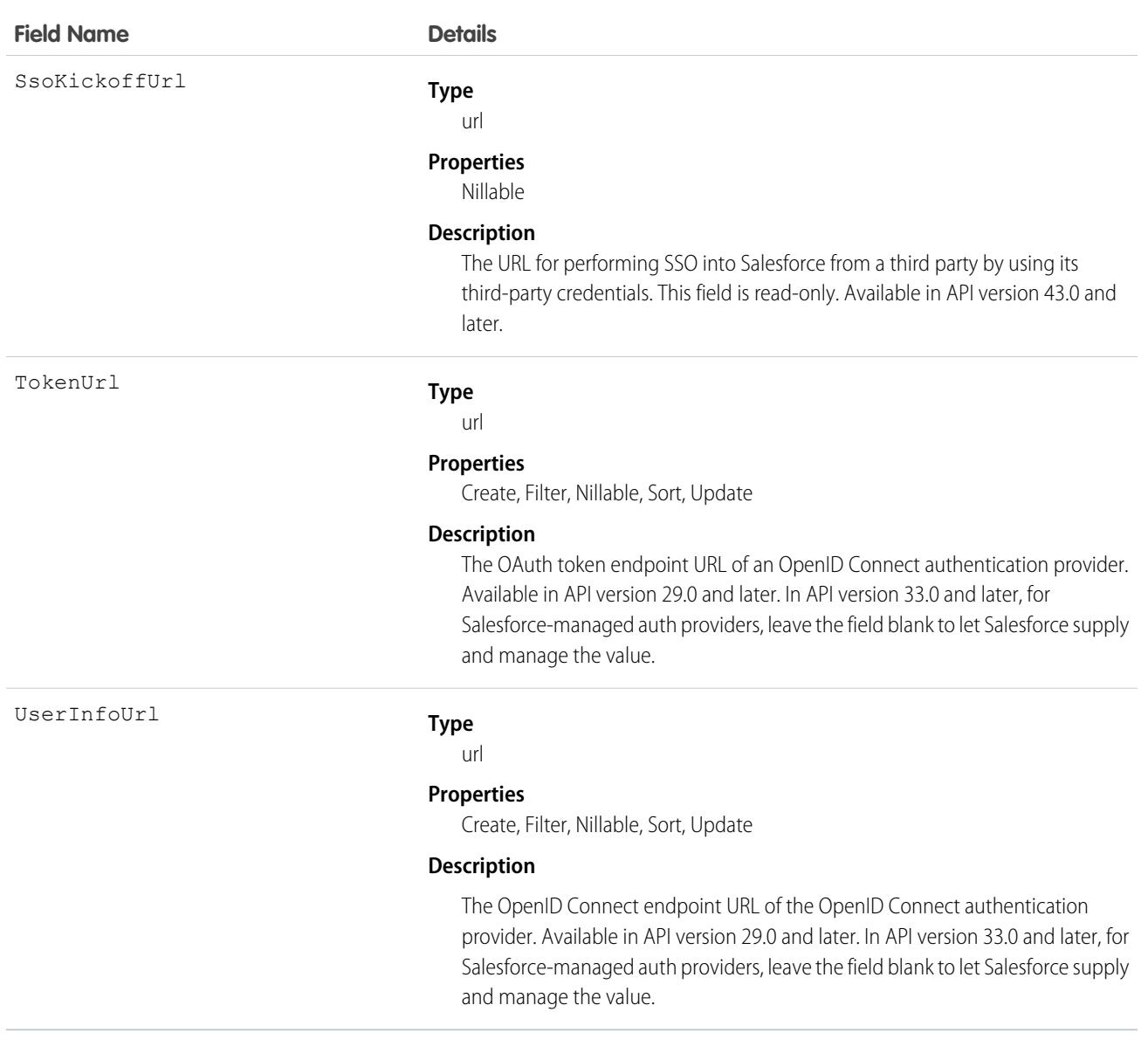

# AuthSession

The AuthSession object represents an individual user session in your organization. This object is available in versions 29.0 and later.

# Supported Calls

delete(), describeSObjects(), query(), retrieve()

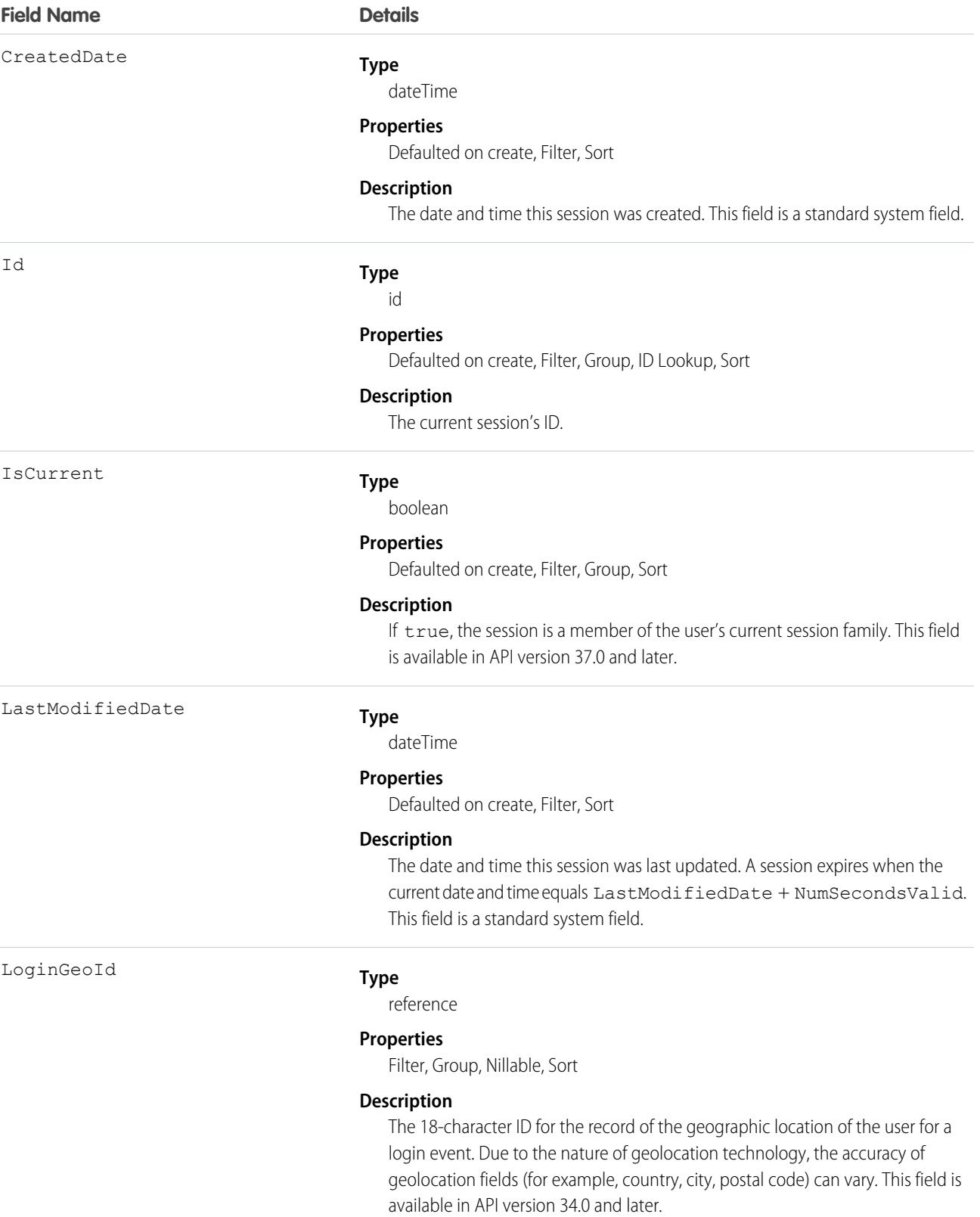

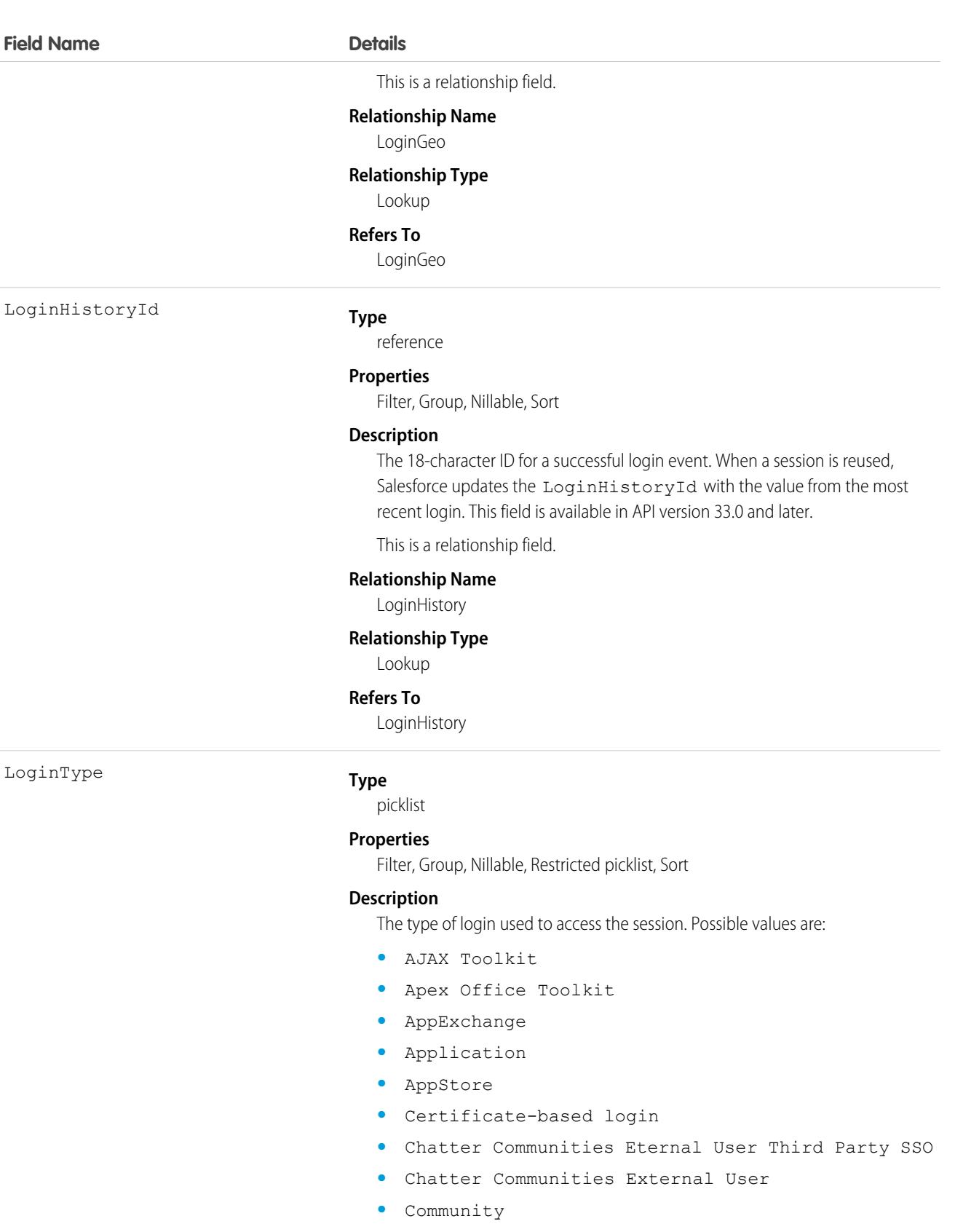

**•** Customer Service Portal Third-Party SSO

**Field Name Details**

- **•** Customer Service Portal
- **•** DataJunction
- **•** DB Replication
- **•** Employee Login to Community
- **•** Excel Integration
- **•** Help and Training
- **•** HOTP YubiKey
- **•** Lightning Login
- **•** Networks Portal API Only
- **•** Offline Client
- **•** Order Center
- **•** Other Apex API
- **•** Outlook Integration
- **•** Partner Portal Third-Party SSO
- **•** Partner Portal
- **•** Partner Product
- **•** Passwordless Login
- **•** Remote Access 2.0
- **•** Remote Access Client
- **•** Sales Anywhere
- **•** Salesforce Outlook Integration
- **•** Salesforce.com Website
- **•** SAML Chatter Communities External User SSO
- **•** SAML Customer Service Portal SSO
- **•** SAML Idp Initiated SSO
- **•** SAML Partner Portal SSO
- **•** SAML Sfdc Initiated SSO
- **•** SAML Site SSO
- **•** Self-Service
- **•** Signup
- **•** Sync
- **•** SysAdmin Switch
- **•** Third Party SSO
- **•** Validate

LogoutUrl

#### **Type**

#### string

639

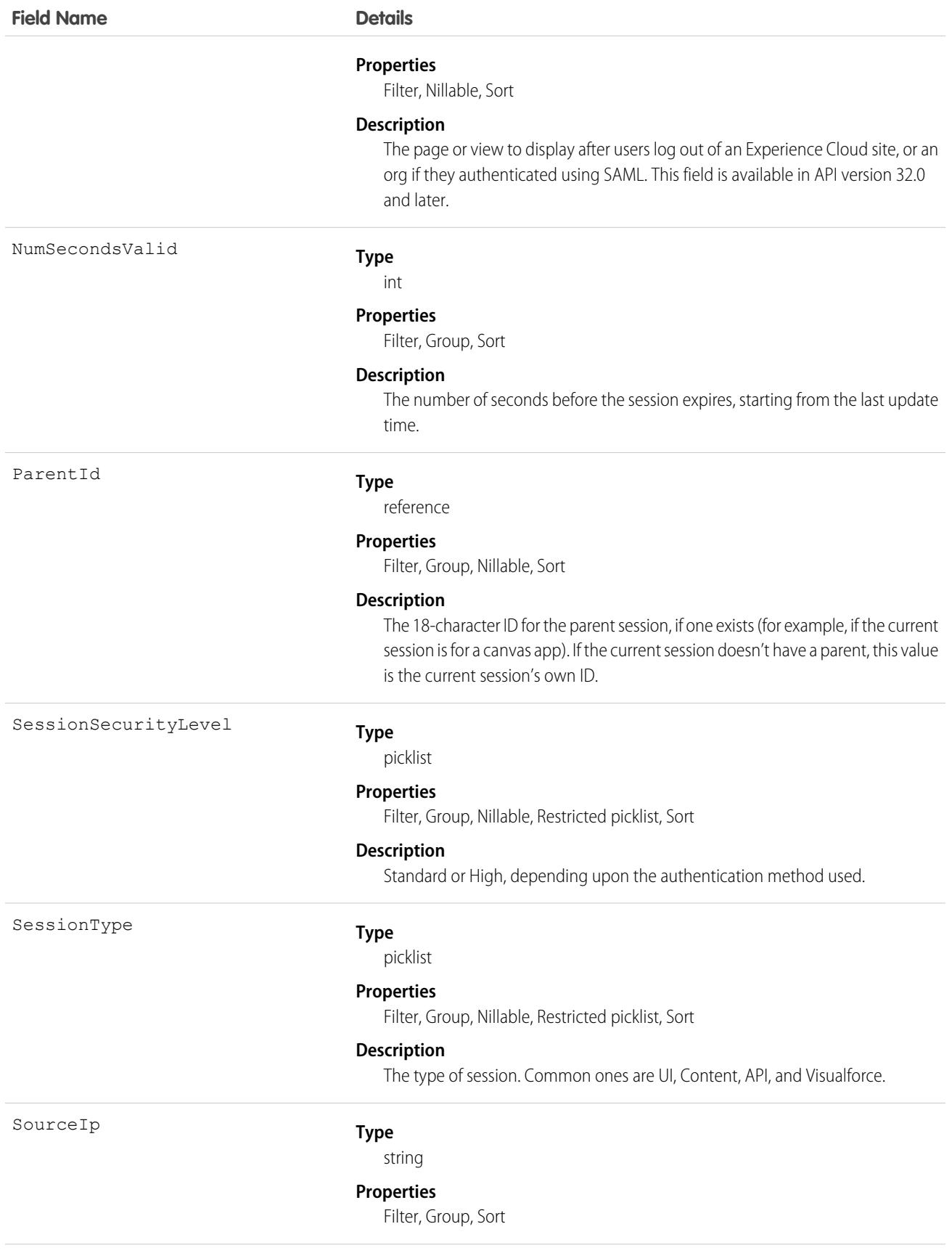

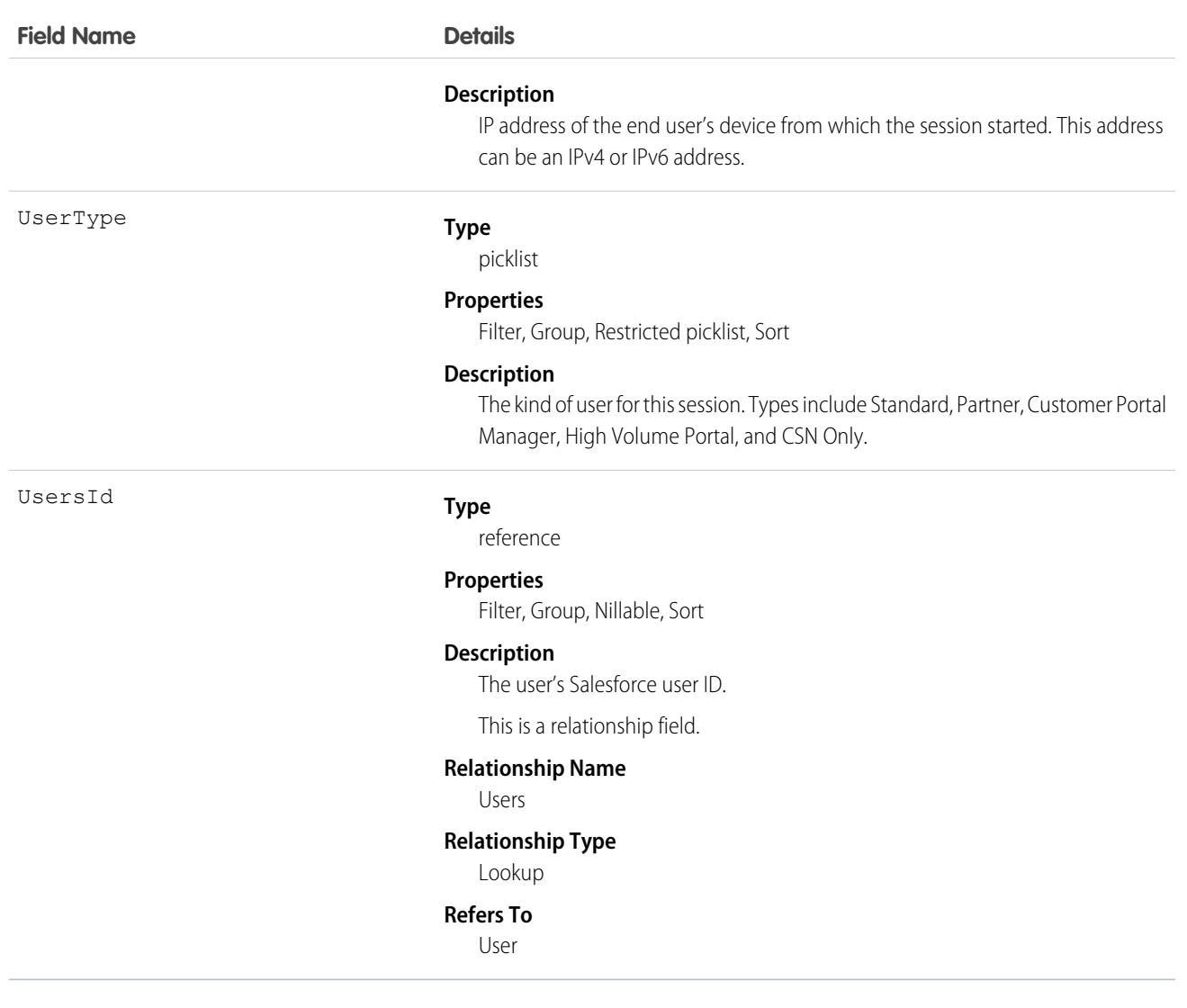

#### Usage

The AuthSession object exposes session data and enables read and delete operations on that data. For example, use this object to create a report showing who is signed in to your organization. Or you can use this object to create a tool to delete a session, ending that user's session. For a user, only their own sessions are available, while administrators can see all sessions.

You can't change user sessions with this object. You can only read and delete them.

# BackgroundOperation

Represents a background operation in an asynchronous job queue. This object is available in API version 35.0 and later.

# Supported Calls

describeSObjects(), getDeleted(), getUpdated(), query(), retrieve()

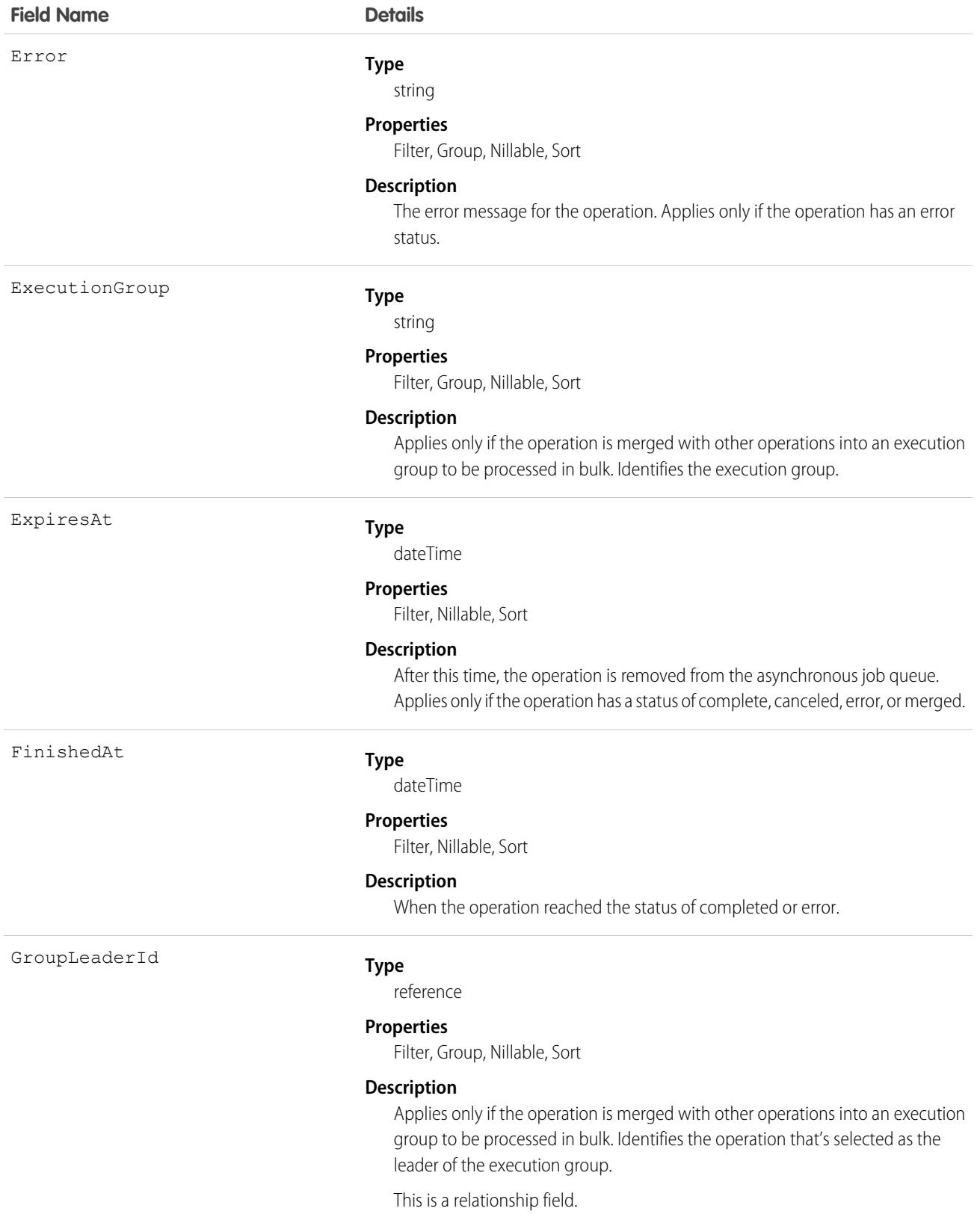

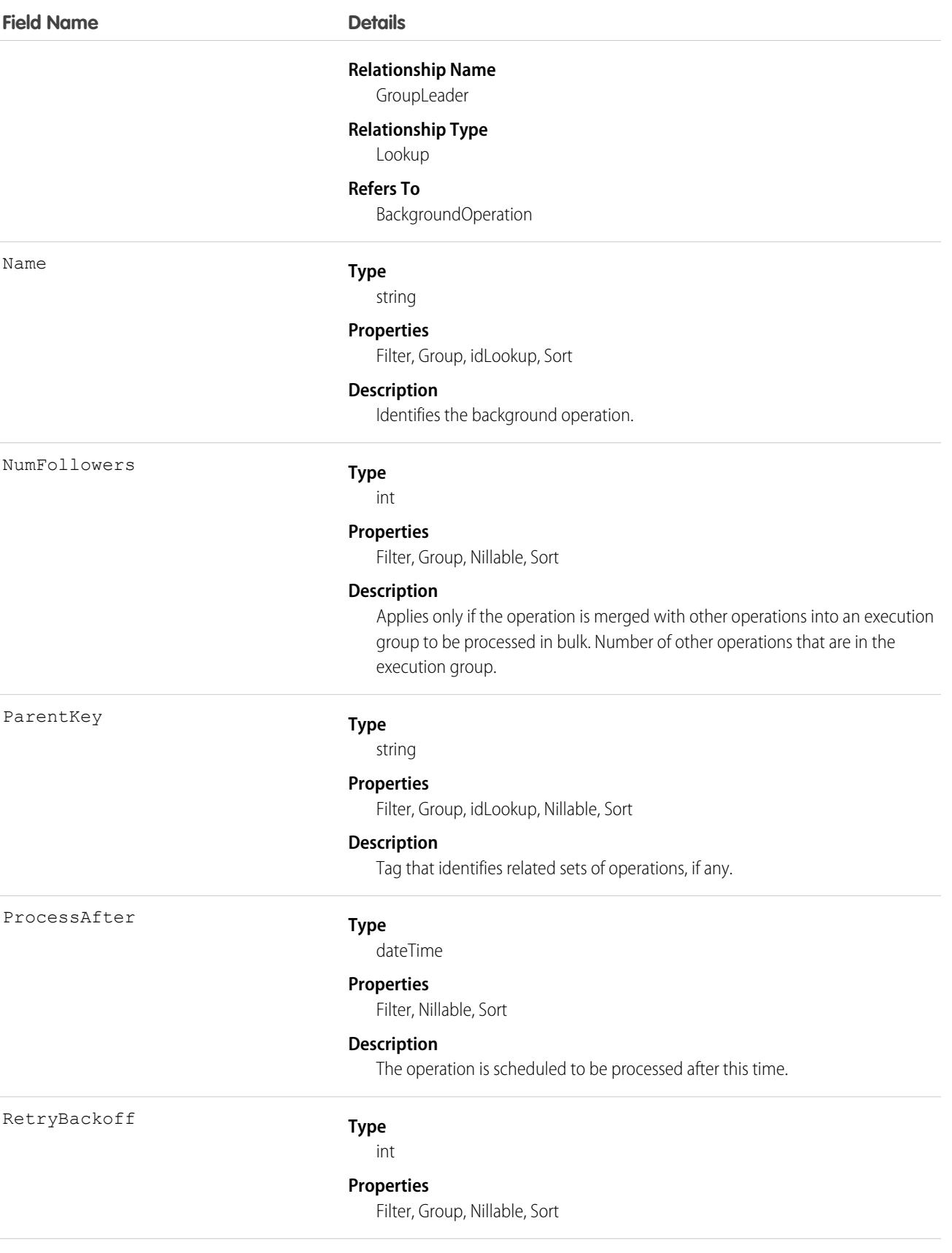

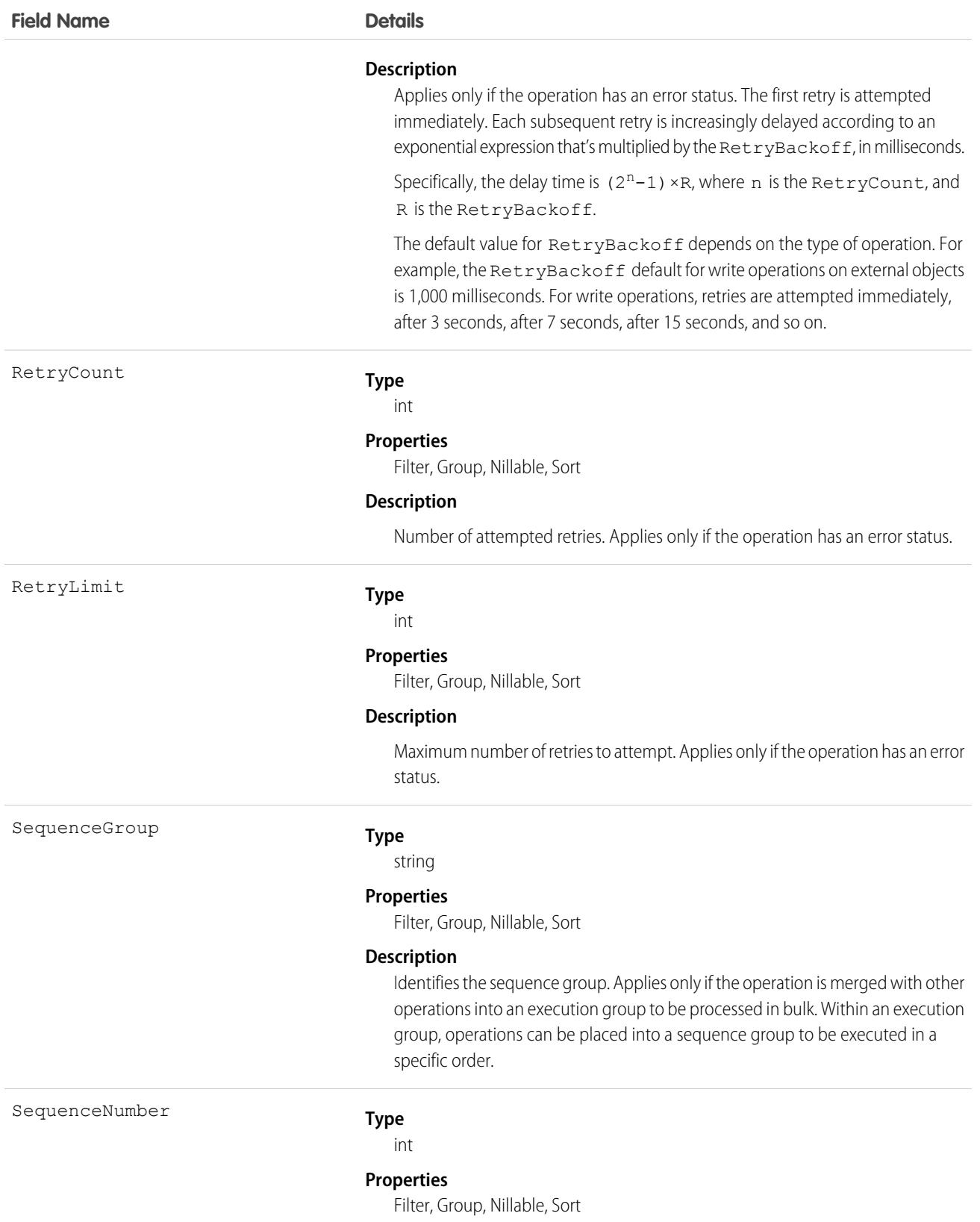

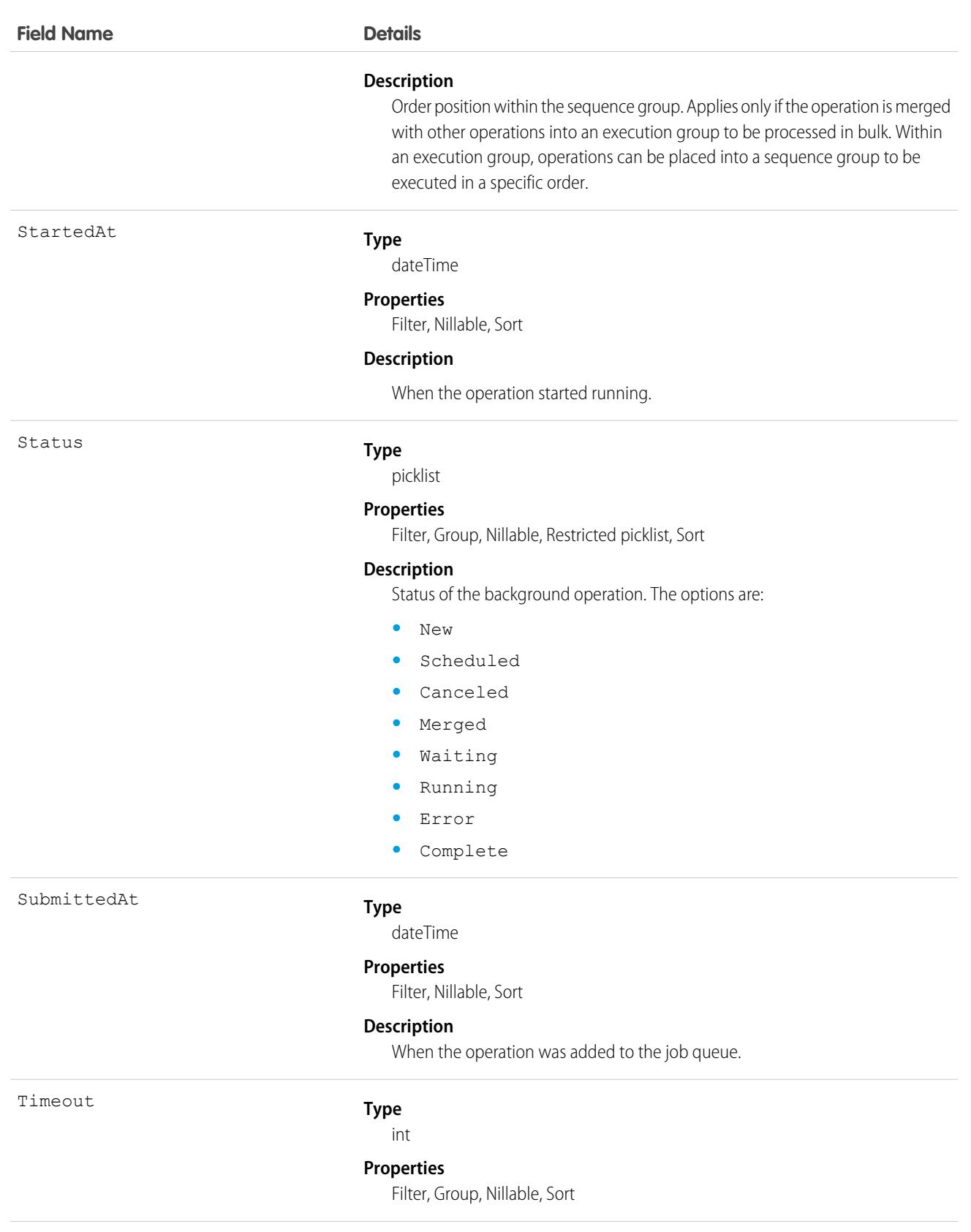

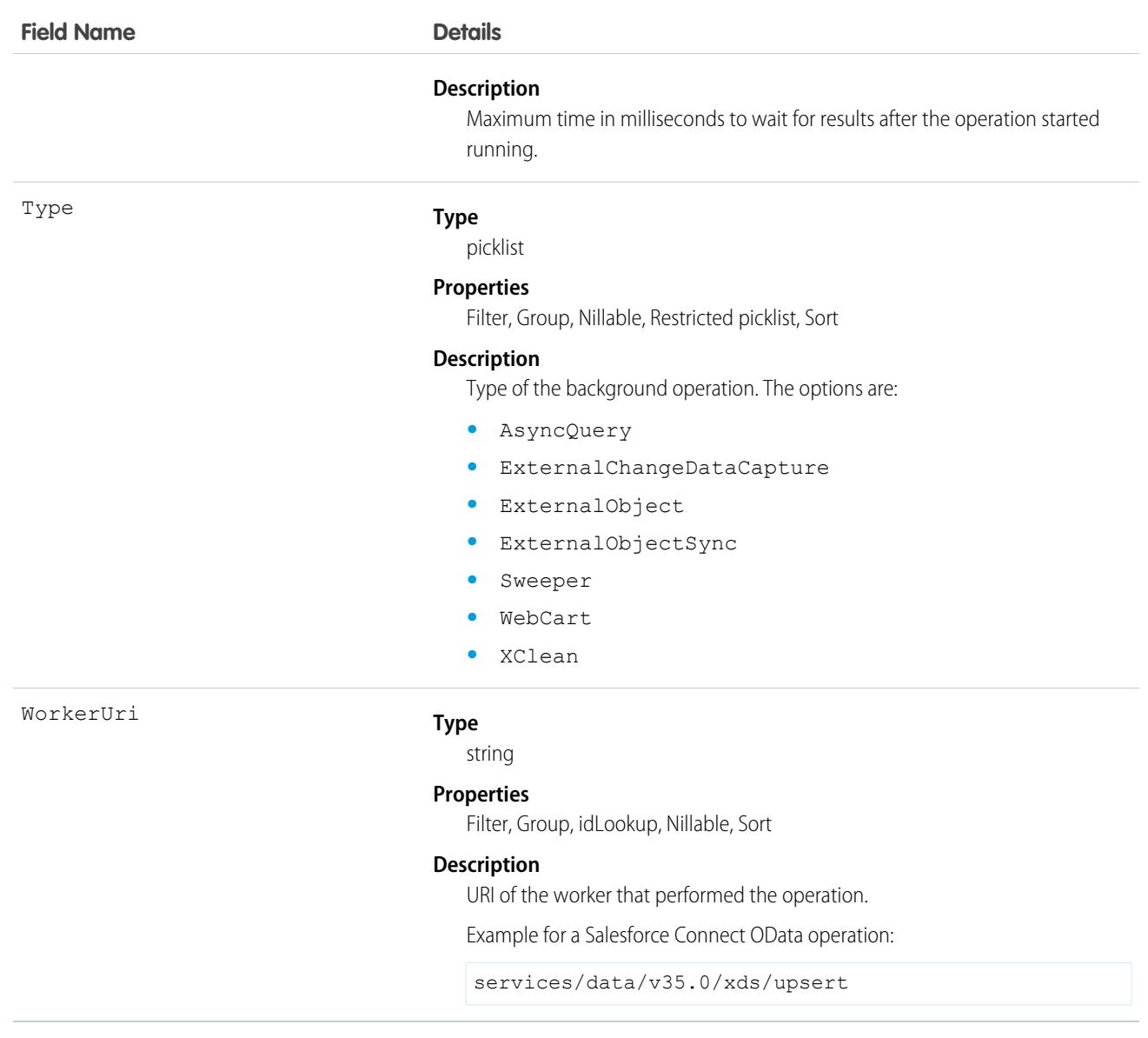

### Usage

The BackgroundOperation object lets you:

- **•** Monitor the job status of asynchronous operations.
- **•** View errors that are related to the asynchronous operations.
- **•** Extract statistics for the asynchronous job queue.

# BackgroundOperationResult

Stores error messages generated when running Async SOQL queries or importing data into big objects using Bulk API. This is a big object, available in API version 37.0 and later.

Each instance of BackgroundOperationResult represents one error. The Message field stores the text of the error message. The ParentID field stores the:

- **•** job ID of the query, in case of Async SOQL
- **•** batch ID for the data import, in case of Bulk API

Bulk API validates data at the time of import, and generates an error message for the first occurrence of invalid data in any row of the data file. The validation performed depends on the type of data being imported.

- **• Text**—The length of the input string must be less than or equal to the length of the corresponding text field in the target object.
- **• Number**—The input data must be a number, whose scale and precision are compatible with the corresponding number field in the target object.
- **• ID—**The input data must be a valid 15- or 18-character ID.
- **DateTime**—The input data must be a valid dateTime value, in the approved format.
- **• Lookup**—The lookup value must be a valid 15- or 18-character ID.

## Supported Calls

describeSObjects(), query()

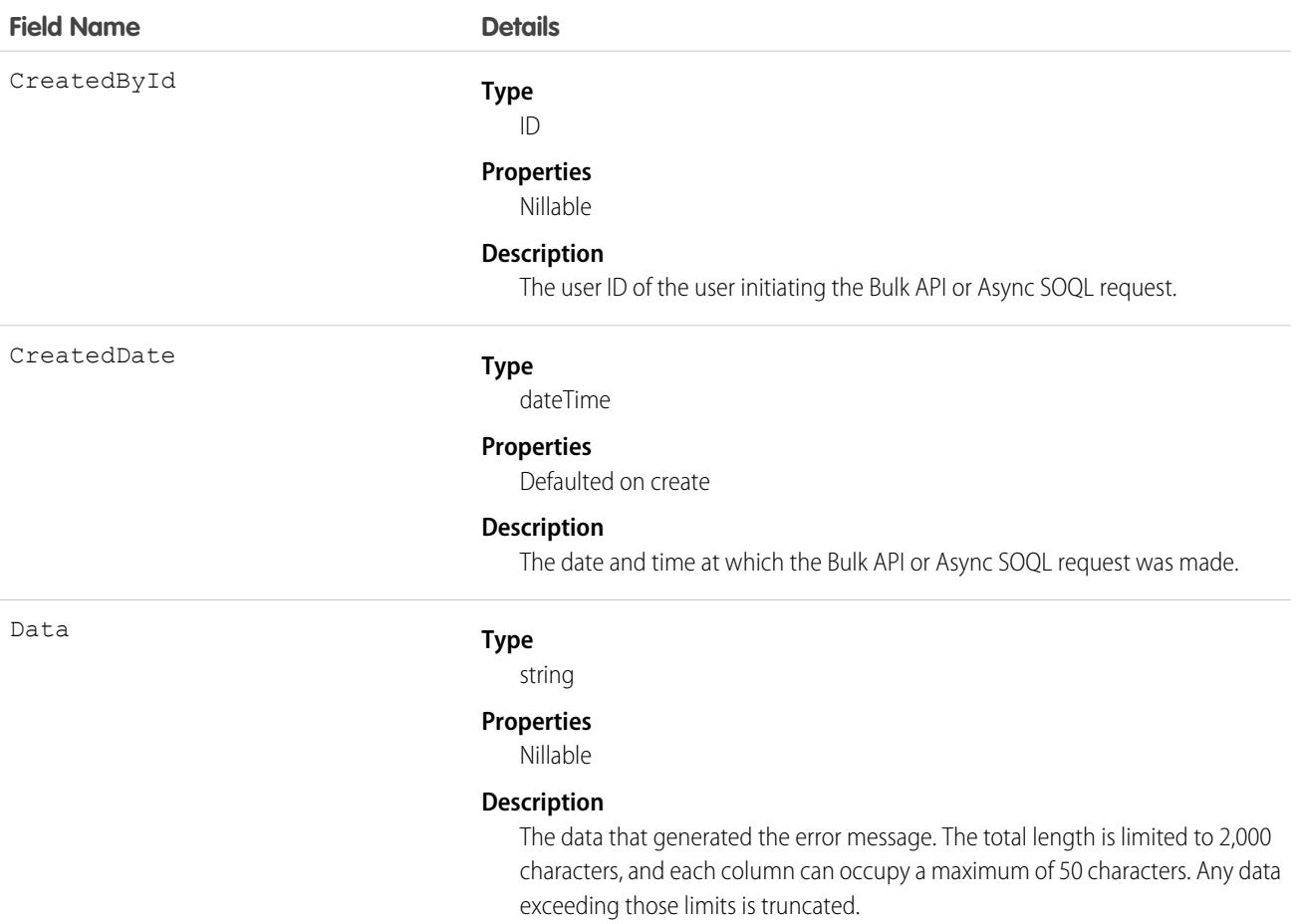

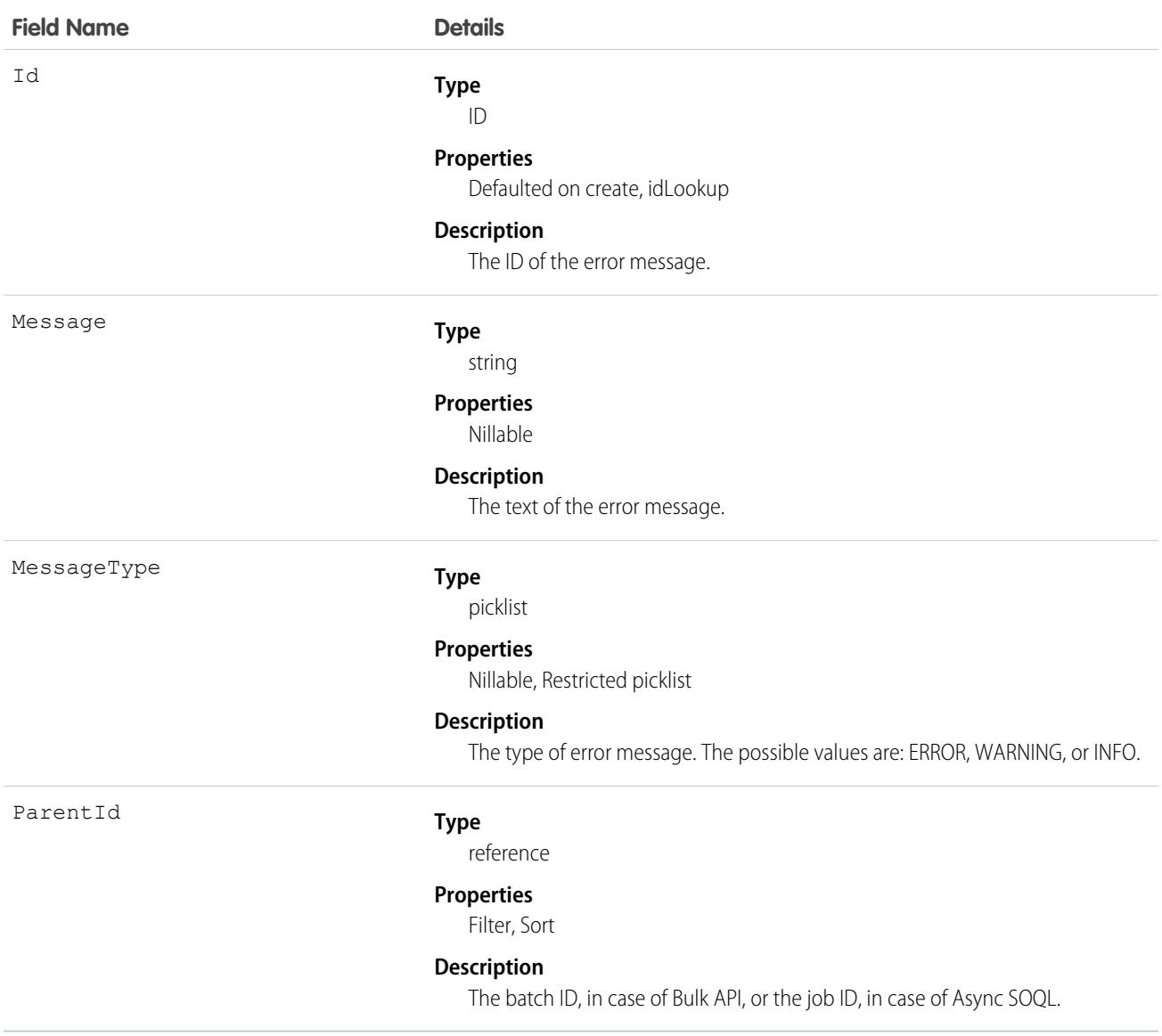

#### Usage

You can check for errors by querying the BackgroundOperationResult object. For example, this query returns details of all errors in a data file imported using Bulk API, whose batch ID is 751xx0000000006OAAQ.

```
SELECT CreatedbyId, CreatedDate, Id, Message, MessageType, ParentId FROM
BackgroundOperationResult WHERE ParentId = "751xx000000006OAAQ"
```
 $\boldsymbol{\sigma}$ Note: You can only view errors resulting from Async SOQL or Bulk API requests that you initiated, unless you have the global permission to view all data.

# BatchApexErrorEvent

The documentation has moved to [BatchApexErrorEvent](https://developer.salesforce.com/docs/atlas.en-us.236.0.platform_events.meta/platform_events/sforce_api_objects_batchapexerrorevent.htm) in the Platform Events Developer Guide.
# Bookmark

Represents a link between opportunities that share common information.

This object is available to organizations with the Similar Opportunities feature enabled.

# Supported Calls

create(), delete(), describeSObjects(), getDeleted(), getUpdated(), query(), retrieve()

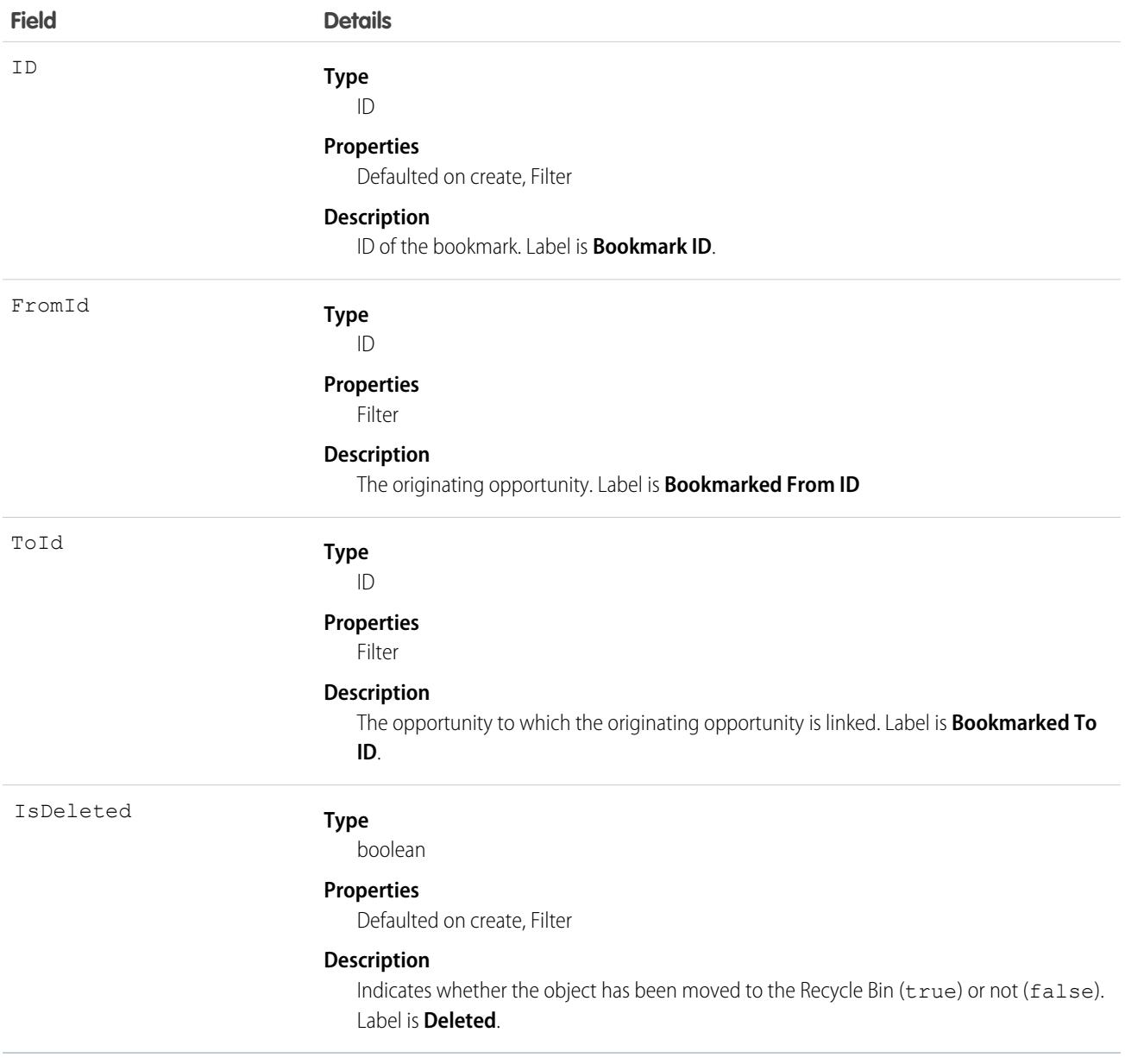

The Bookmark object works with the Opportunity object only.

Use this read-only object to query the bookmarks between opportunities in your organization. In the online application, users can search for opportunities that share attributes with their opportunity. The user can then bookmark the appropriate opportunities for future reference.

# BrandTemplate

Letterhead for HTML EmailTemplate.

# Supported Calls

```
create(), delete(), describeSObjects(), getDeleted(), getUpdated(), query(), retrieve(), update(),
upsert()
```
# Special Access Rules

Customer Portal users can't access this object.

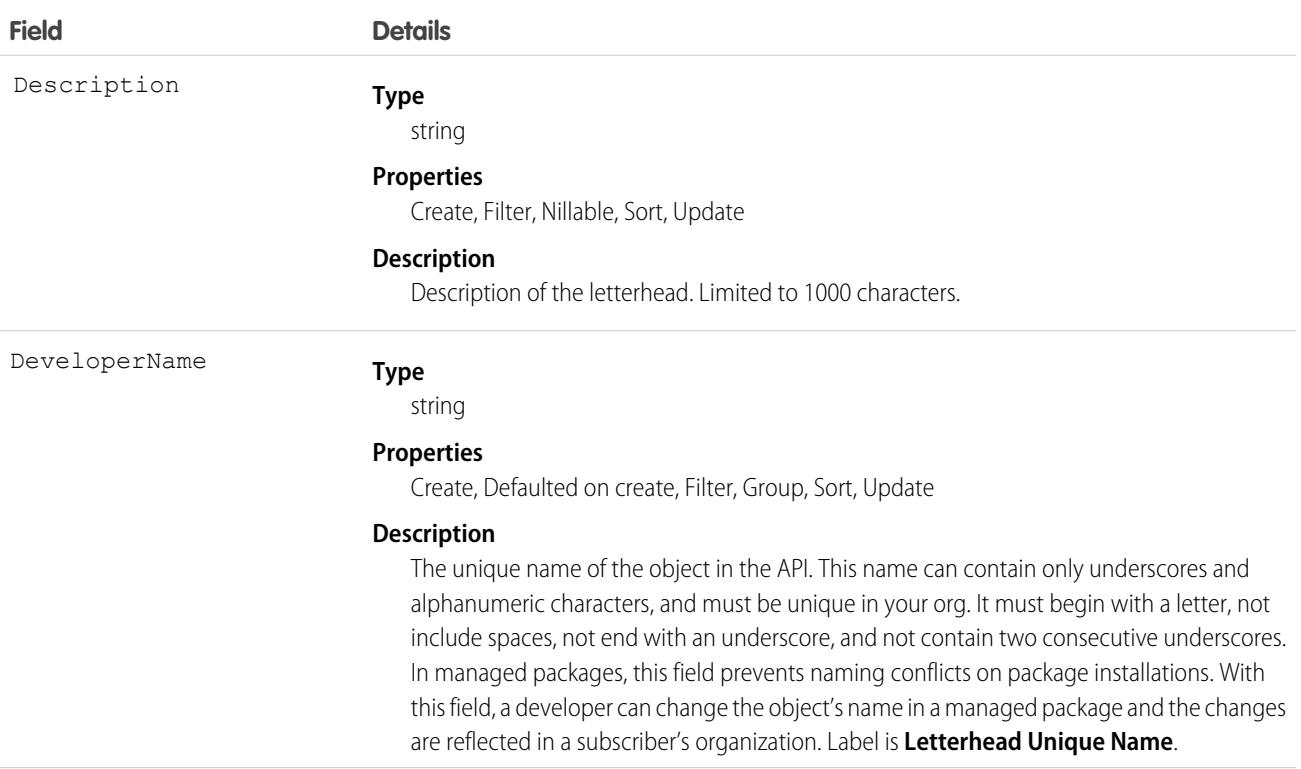

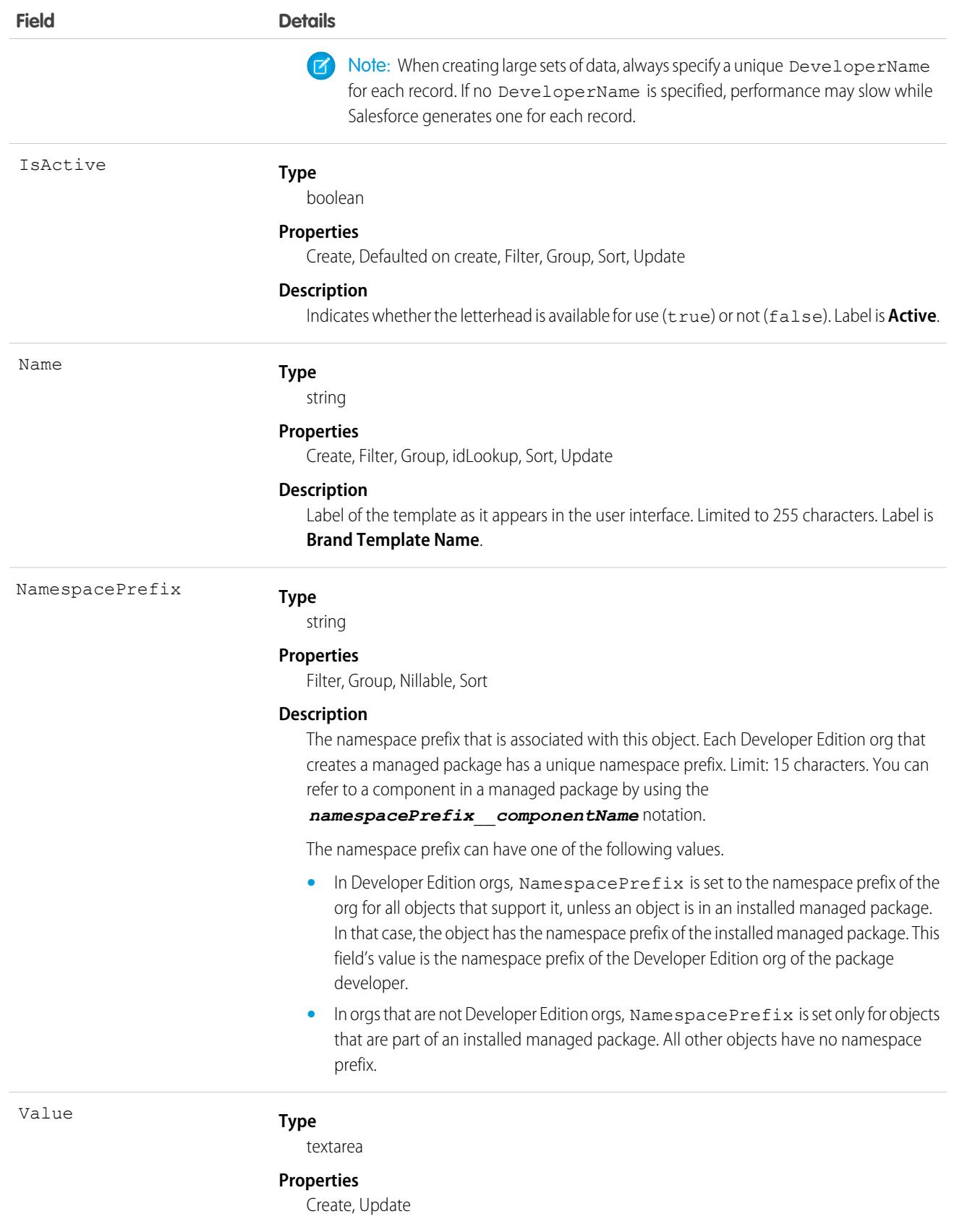

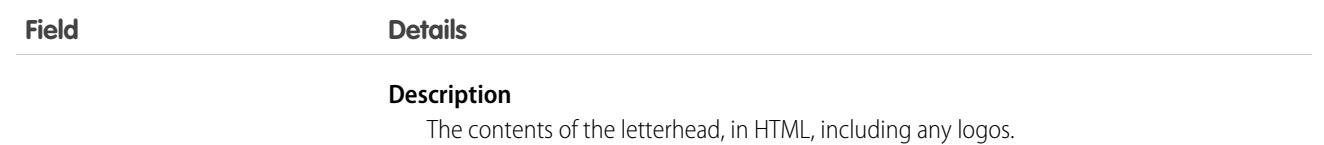

Use this object to brand EmailTemplate records with your letterhead. You can also set a brand template to active or inactive. For example, if you have five different marketing brands, you can maintain each different brand in one template, and assign to the appropriate EmailTemplate.

SEE ALSO:

[EmailTemplate](#page-1383-0)

# BriefcaseAssignment

Represents the assignment of a briefcase definition to selected users and user groups. This object is available in API version 50.0 and later.

Use this object to assign selected records for users and groups to view offline. Briefcase objects are available in orgs that have Briefcase Builder and Field Service enabled.

# Supported Calls

create(), delete(), describeSObjects(), getDeleted(), getUpdated(), query(), retrieve()

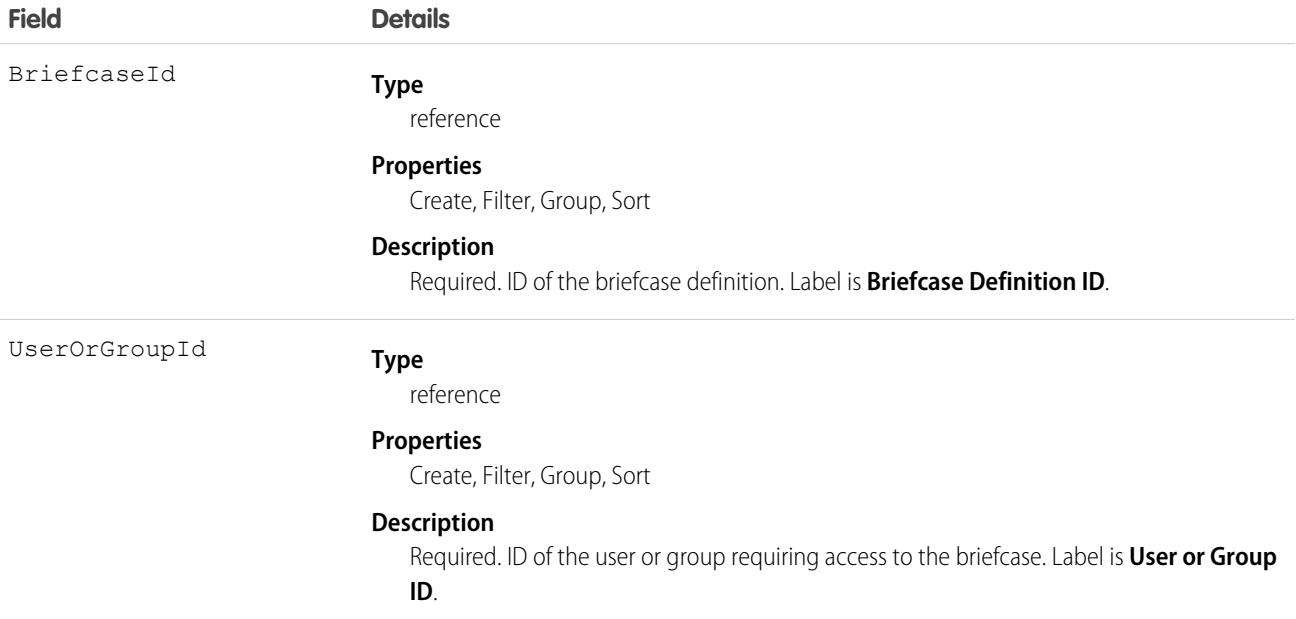

# BriefcaseDefinition

Represents a briefcase definition. A briefcase makes selected records available for users to view when they're offline in the Salesforce Field Service mobile app for iOS and Android. This object is available in API version 50.0 and later.

Briefcase objects are available in orgs that have Briefcase Builder and Field Service enabled.

# Supported Calls

describeSObjects(), query(), retrieve()

# Packaging Considerations

An org can have up to 5 briefcases. Installed briefcases are counted against this limit. You can't install a package that includes a briefcase if your org already has 5 briefcases. When a managed package includes a briefcase, the only changes allowed for the briefcase are activating or deactivating and assigning users or groups to the briefcase.

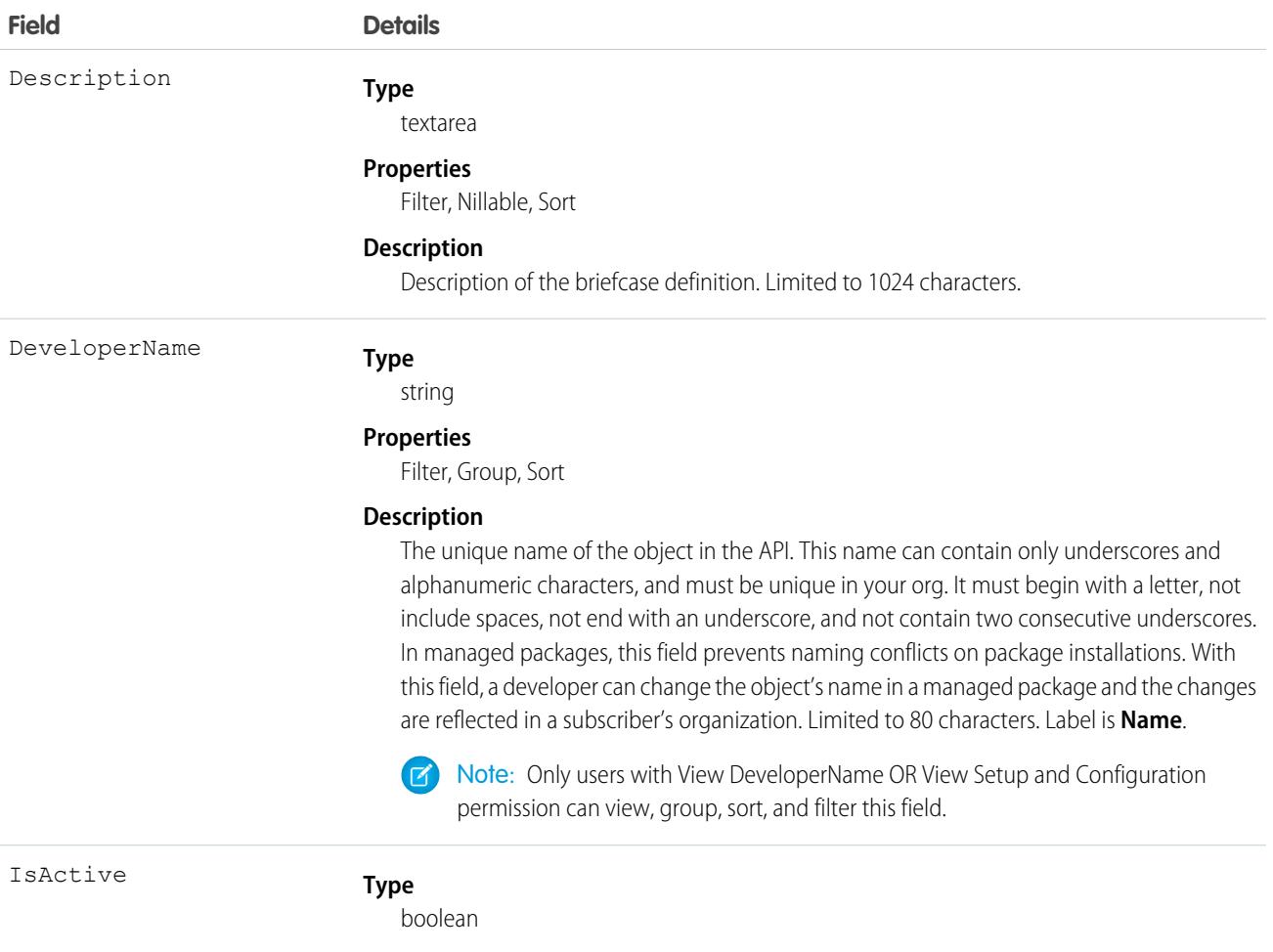

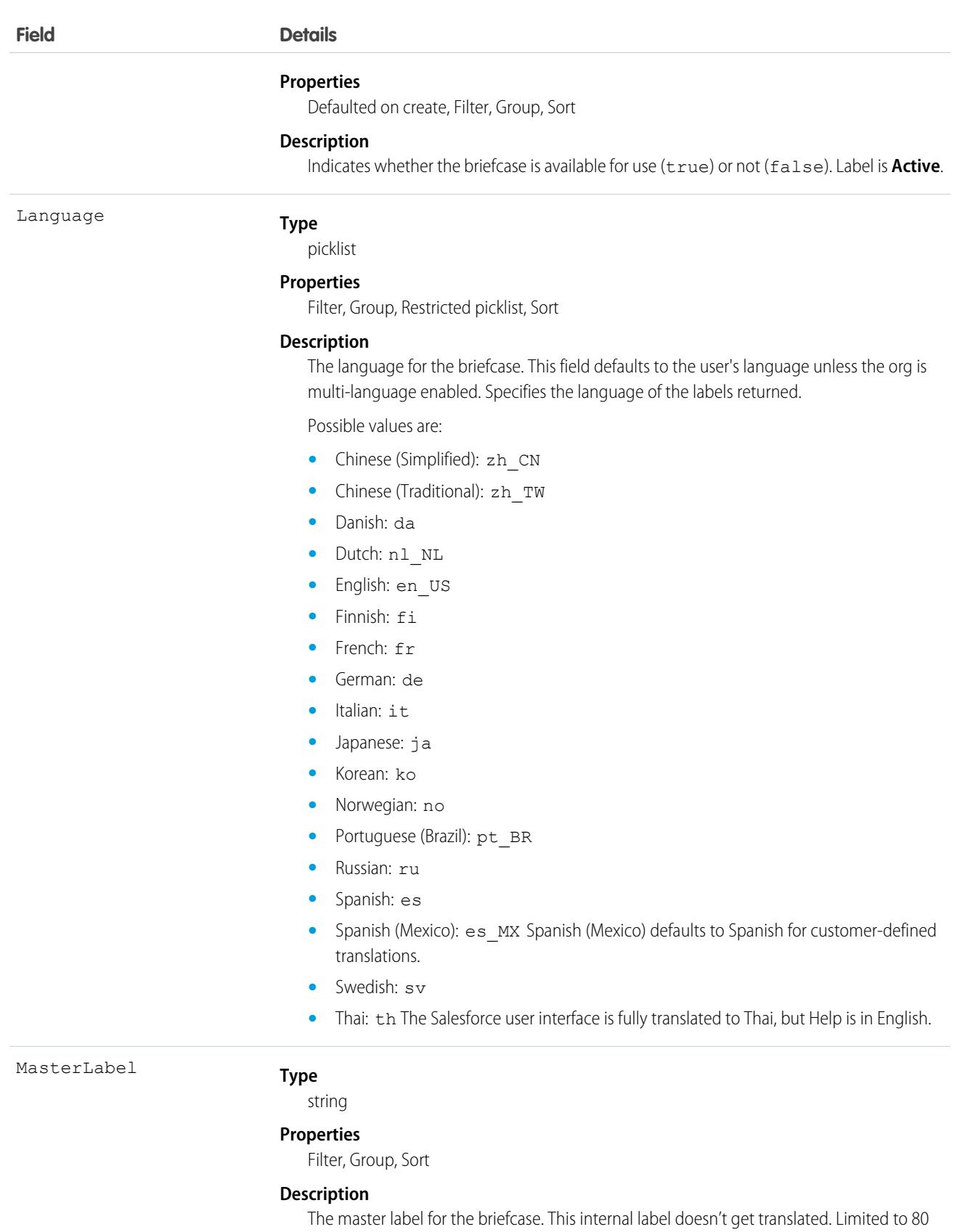

characters.

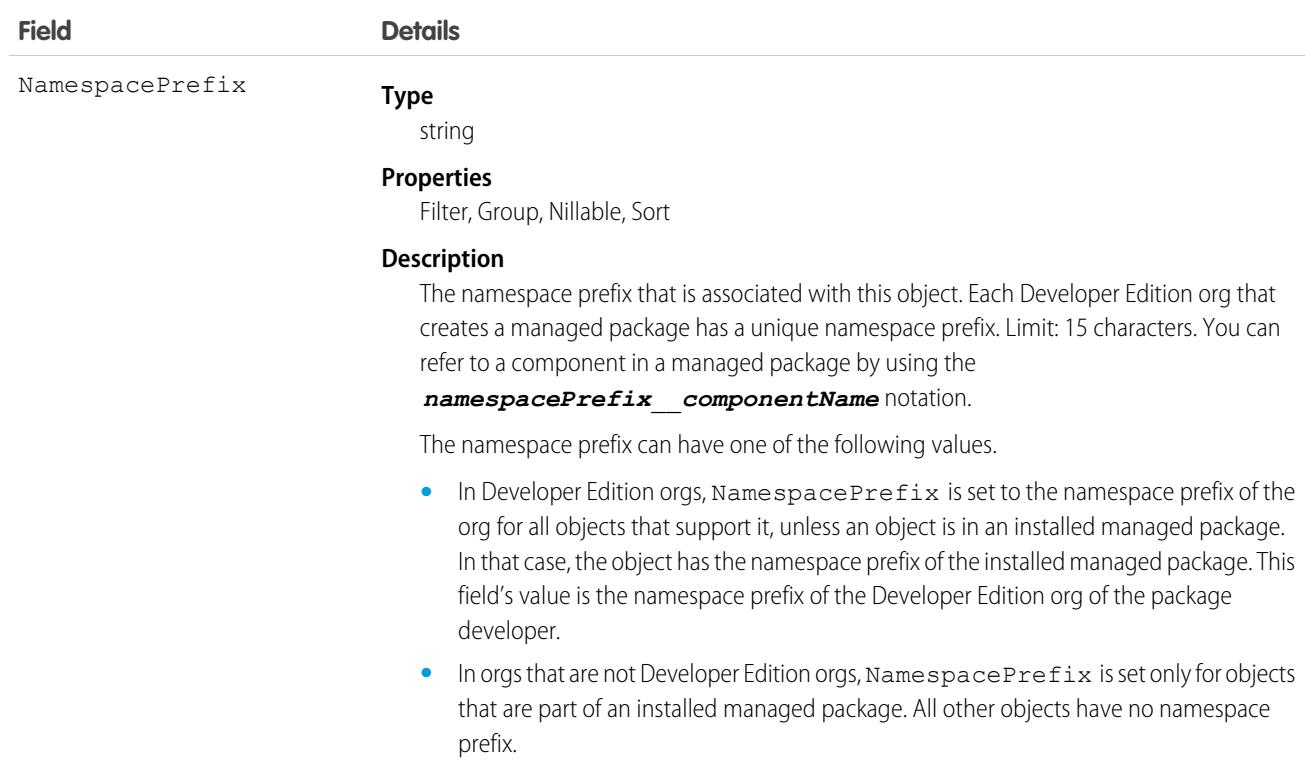

Use this object to query a briefcase or a list of briefcases with selected records and user assignments. For example:

```
SELECT Id, Description FROM BriefcaseDefinition
WHERE Id in (SELECT BriefcaseId FROM BriefcaseRule
WHERE TargetEntity='Account')
AND Id in (SELECT BriefcaseId FROM BriefcaseAssignment where
UserOrGroupId='00GR0000000VtwUMAS')
```
## BriefcaseRule

Represents a rule that specifies records for a briefcase definition. This object is available in API version 50.0 and later.

#### Supported Calls

```
describeSObjects(), query(), retrieve()
```
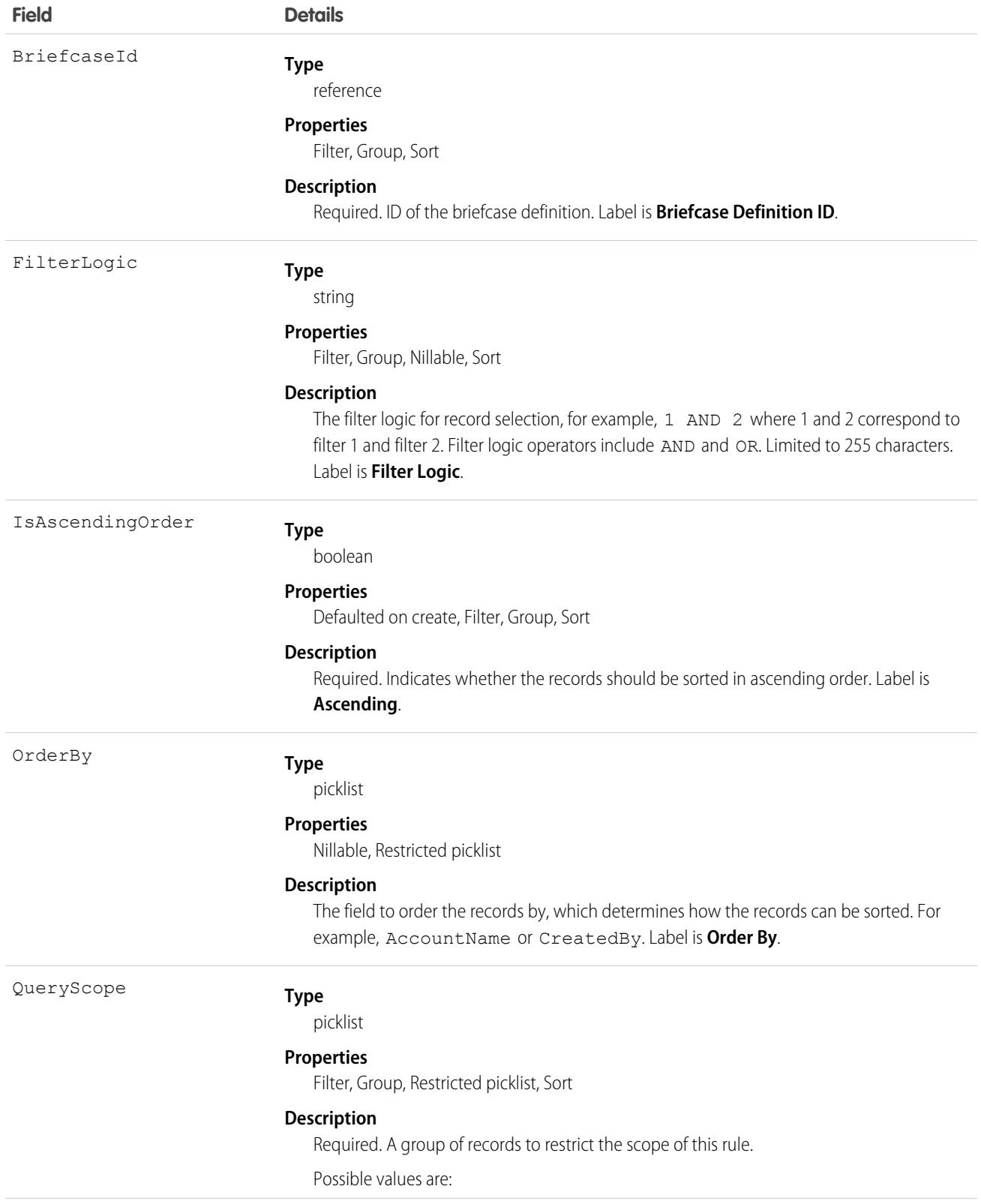

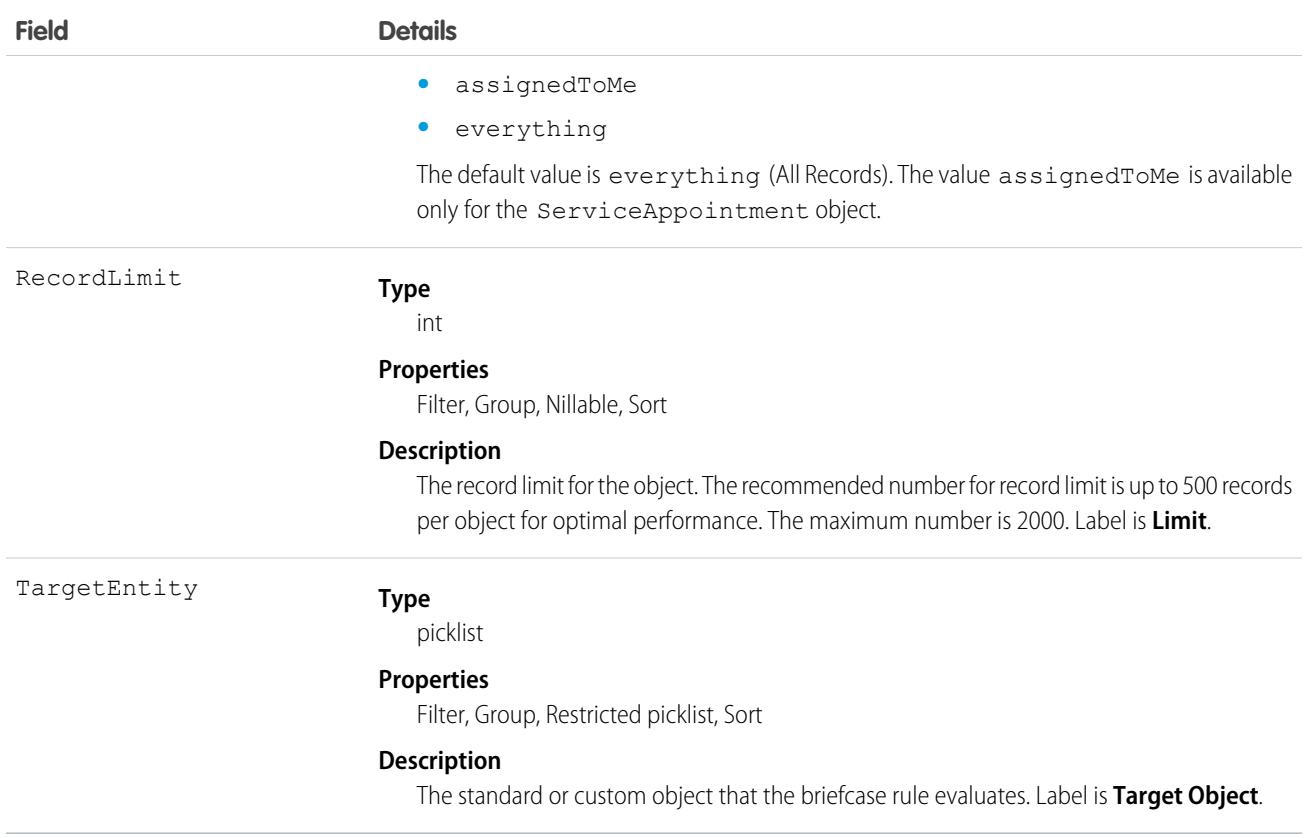

# BriefcaseRuleFilter

Represents a filter criteria for a briefcase rule. This object is available in API version 50.0 and later.

# Supported Calls

```
describeSObjects(), query(), retrieve()
```
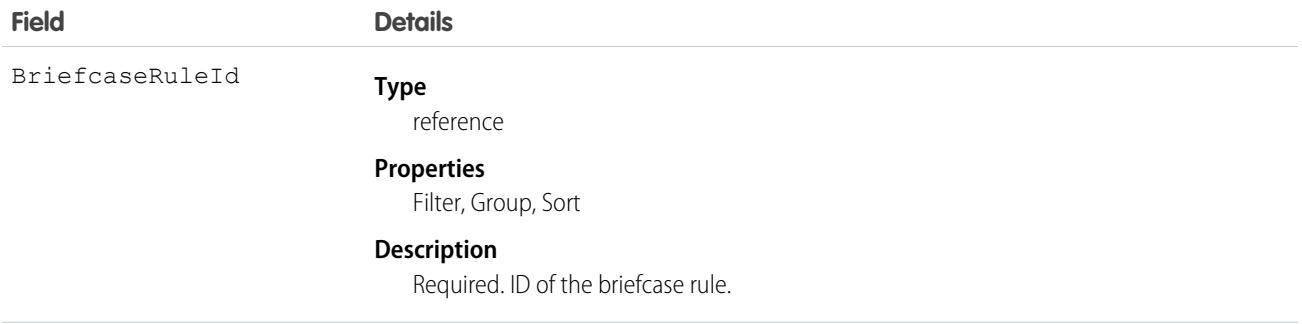

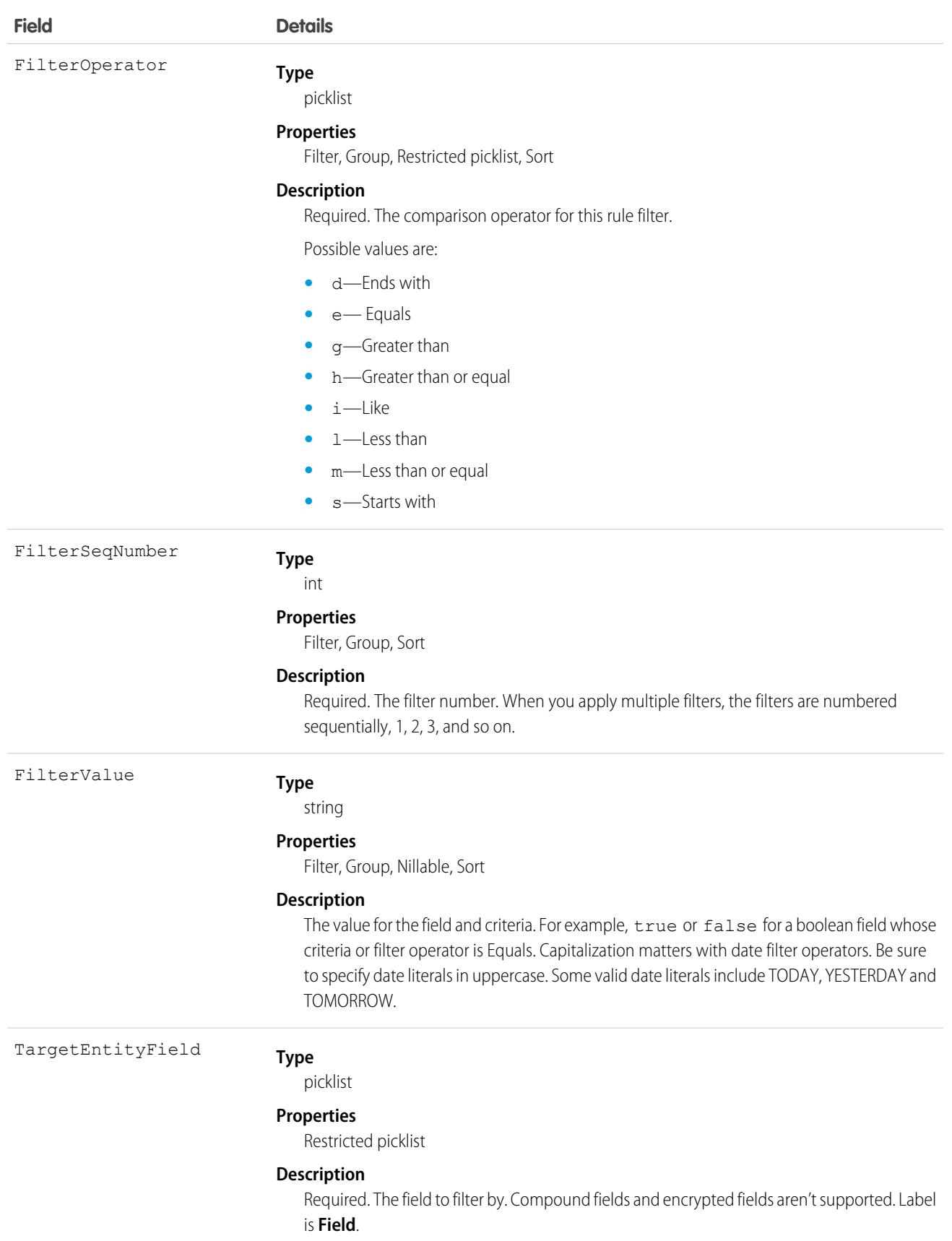

# Budget

Tracks an estimate of future revenue or expenses during a specific time period. This object is available in API version 53.0 and later.

# Supported Calls

create(), delete(), describeLayout(), describeSObjects(), getDeleted(), getUpdated(), query(), retrieve(), search(), undelete(), update(), upsert()

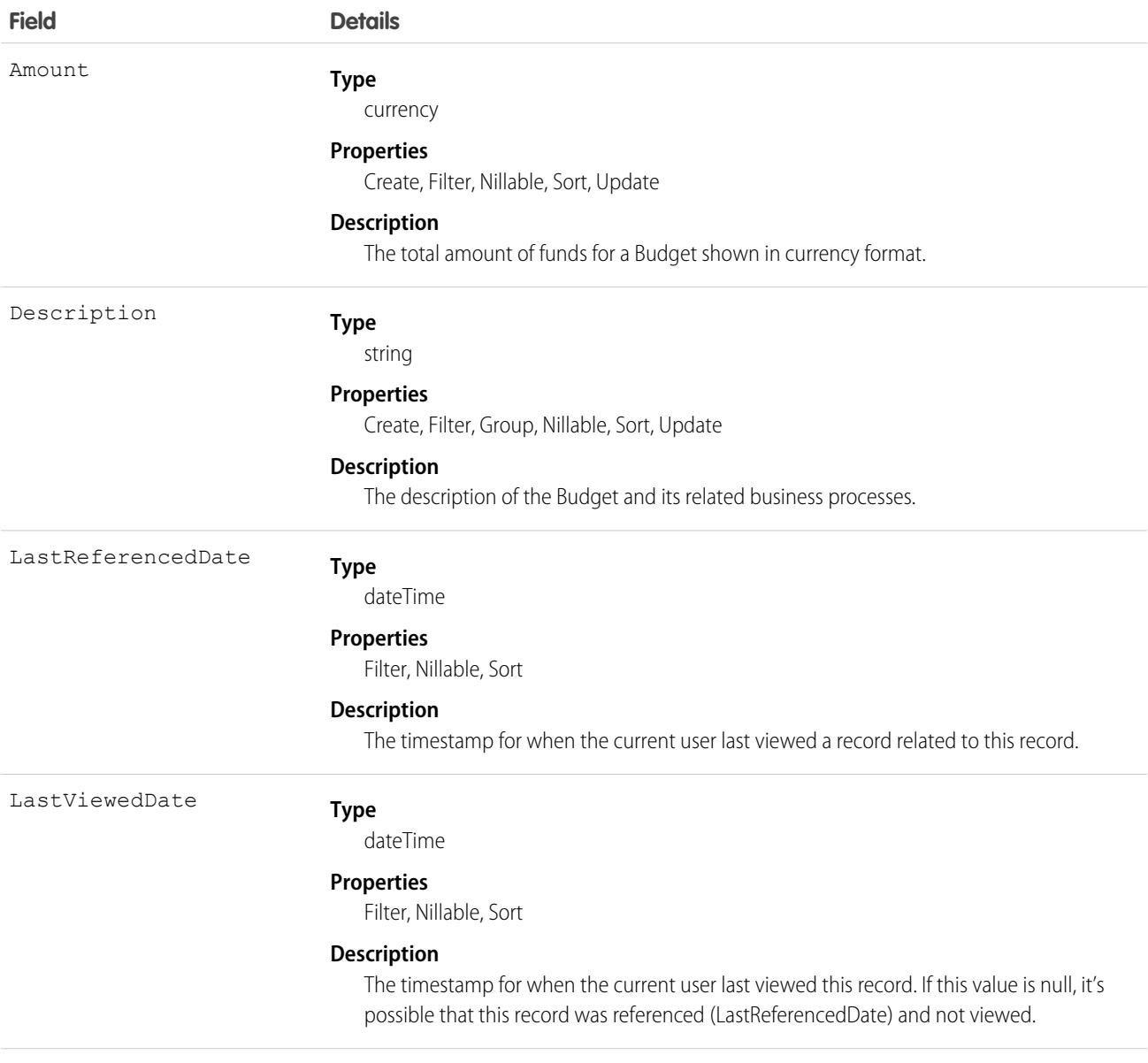

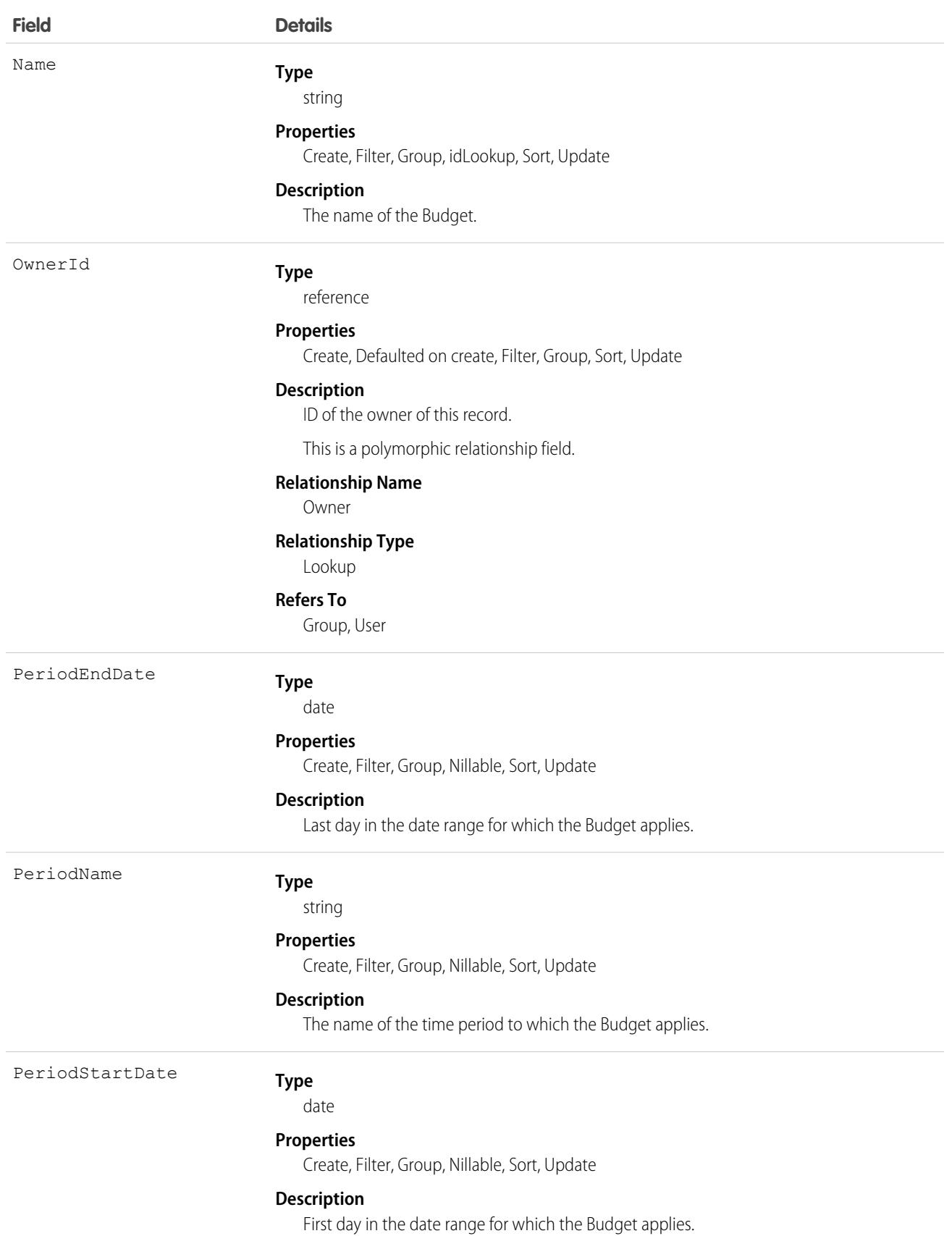

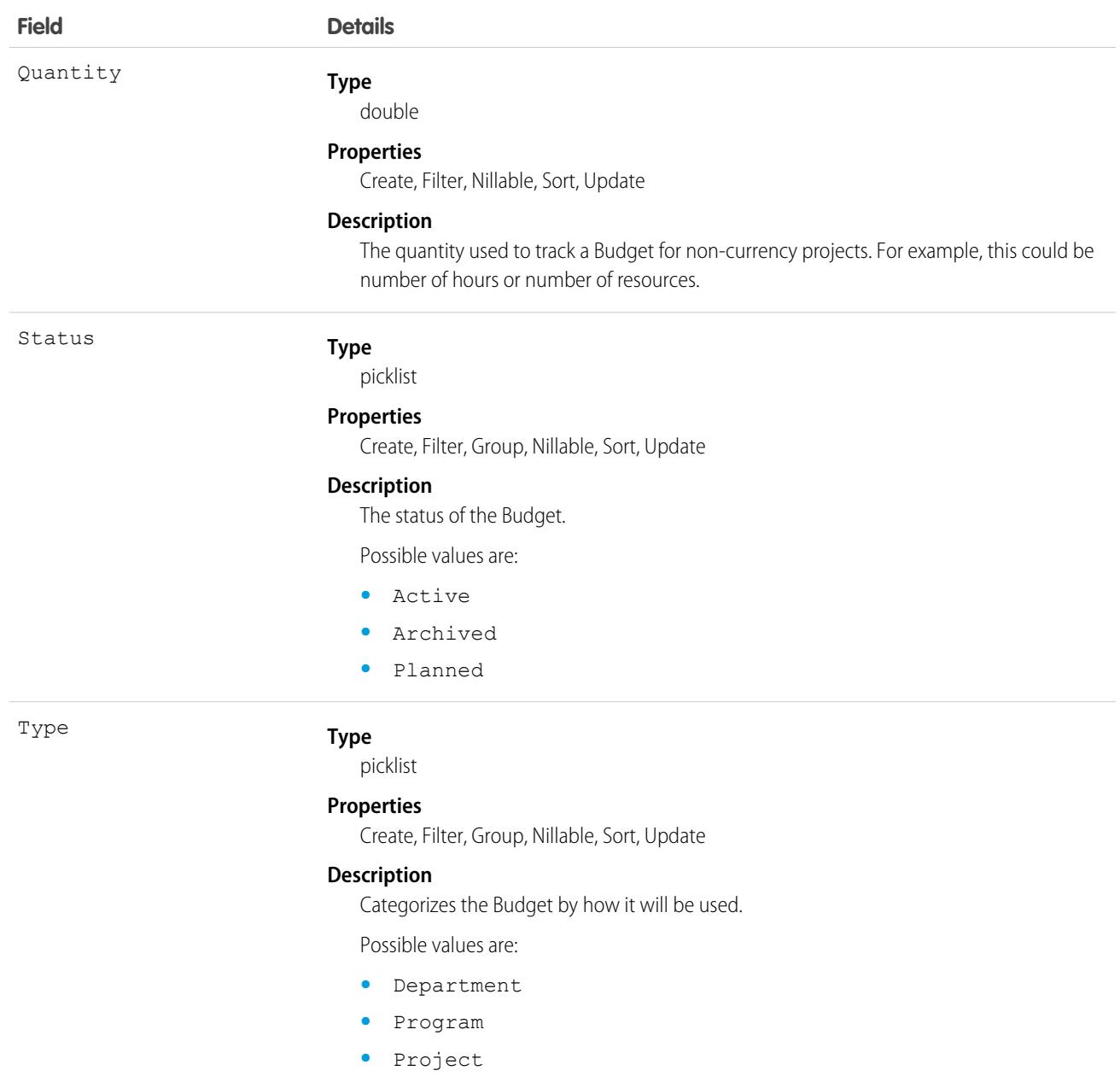

# BudgetAllocation

Represents a subsection of a Budget that shows where allocated resources are being applied. This object is available in API version 53.0 and later.

# Supported Calls

```
create(), delete(), describeLayout(), describeSObjects(), getDeleted(), getUpdated(), query(),
retrieve(), search(), undelete(), update(), upsert()
```
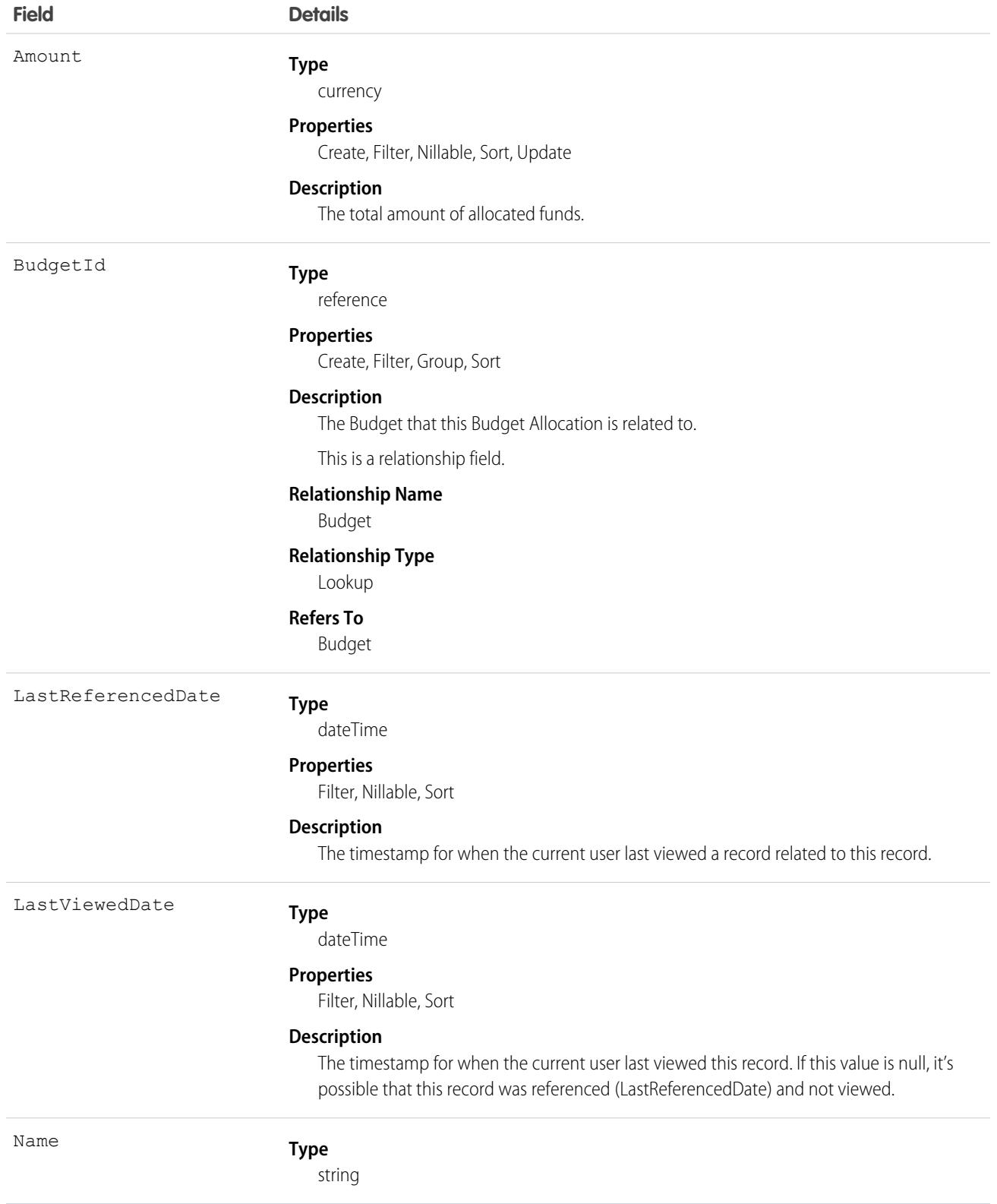

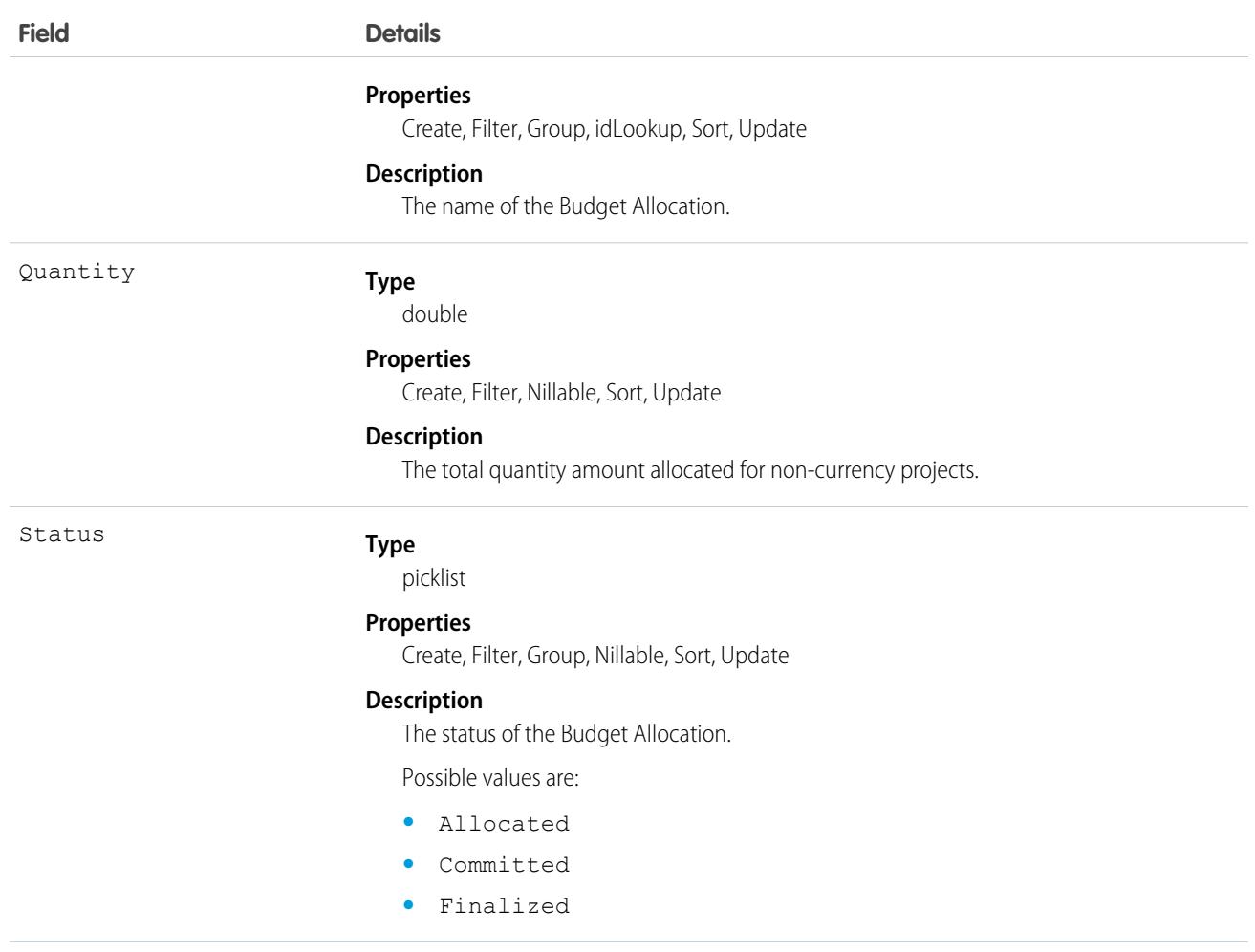

# BusinessBrand

Represents a unique brand for a business that belongs to a parent entity. This object is available in API version 53.0 and later.

# Supported Calls

create(), delete(), describeLayout(), describeSObjects(), getDeleted(), getUpdated(), query(), retrieve(), search(), undelete(), update(), upsert()

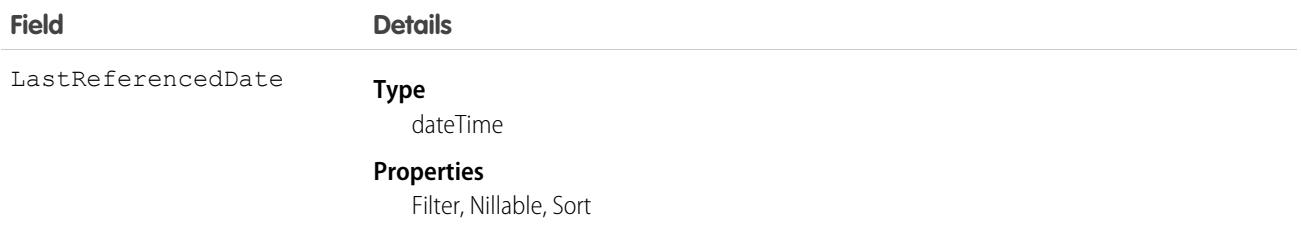

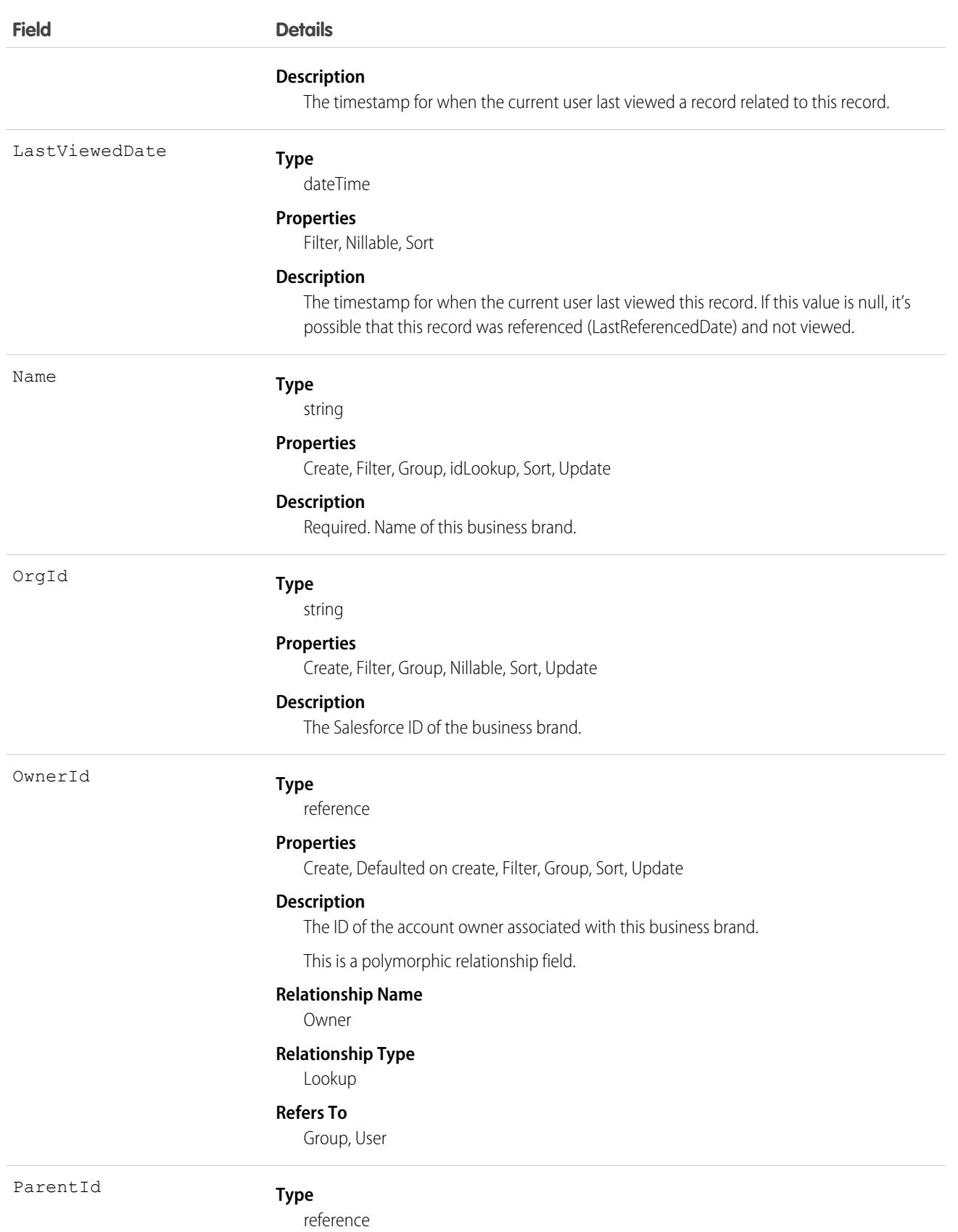

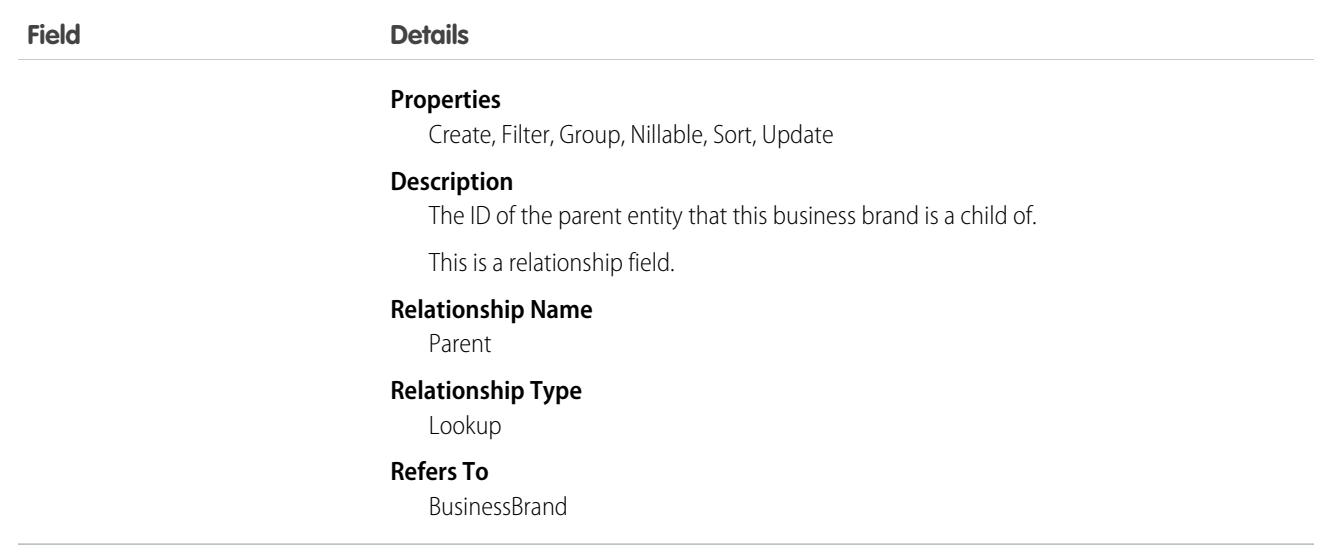

#### **BusinessHours**

Specifies the business hours of your support organization. Escalation rules are run only during these hours.

If business hours are associated with any Holiday records, then business hours and escalation rules associated with business hours are suspended during the dates and times specified as holidays.

# Supported Calls

create(), describeLayout(), describeSObjects(), getDeleted(), getUpdated(), query(), retrieve(), search(), update(), upsert()

#### Special Access Rules

All users, even those without the "View Setup and Configuration" user permission, can view business hours via the API.

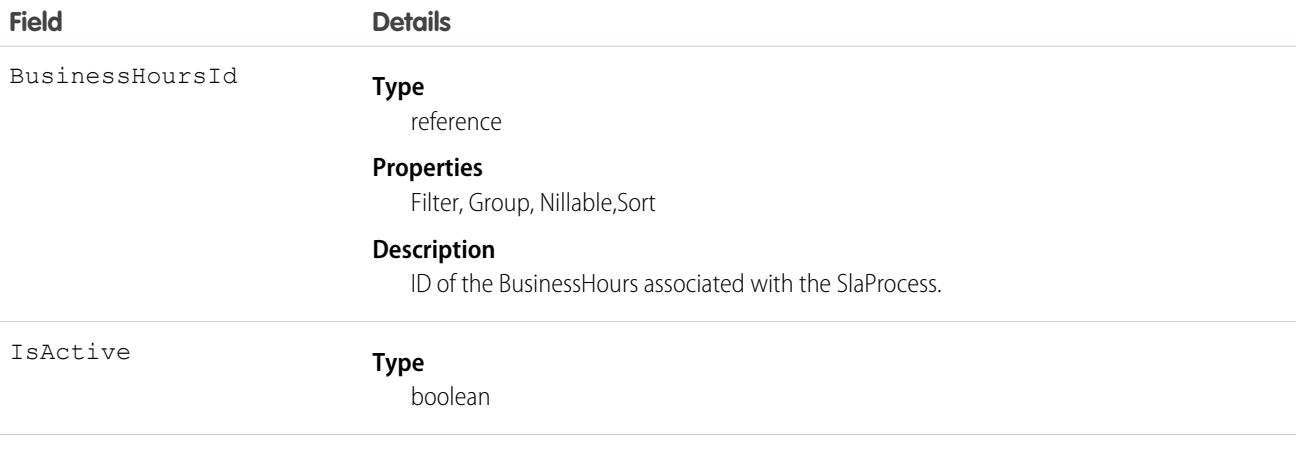

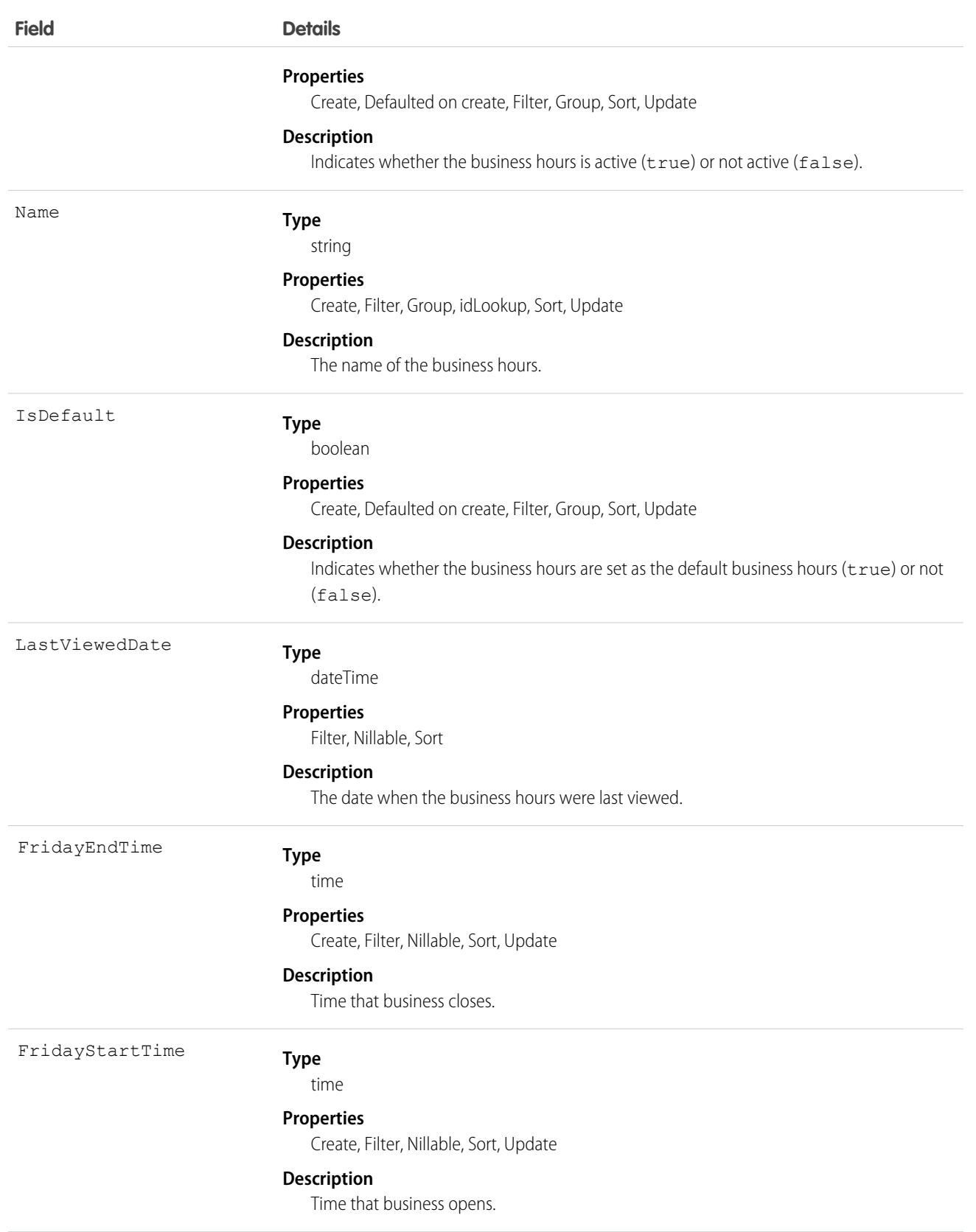

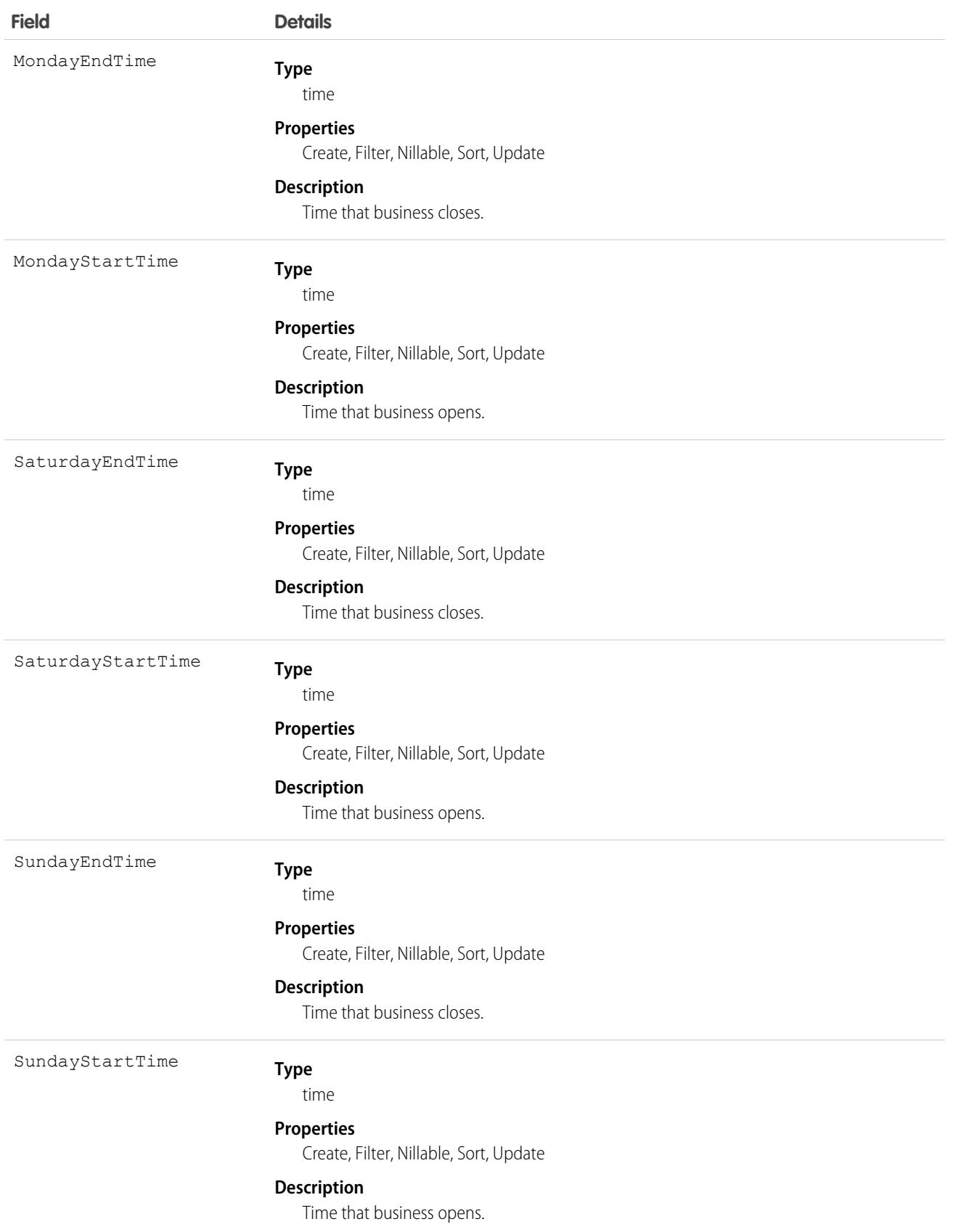

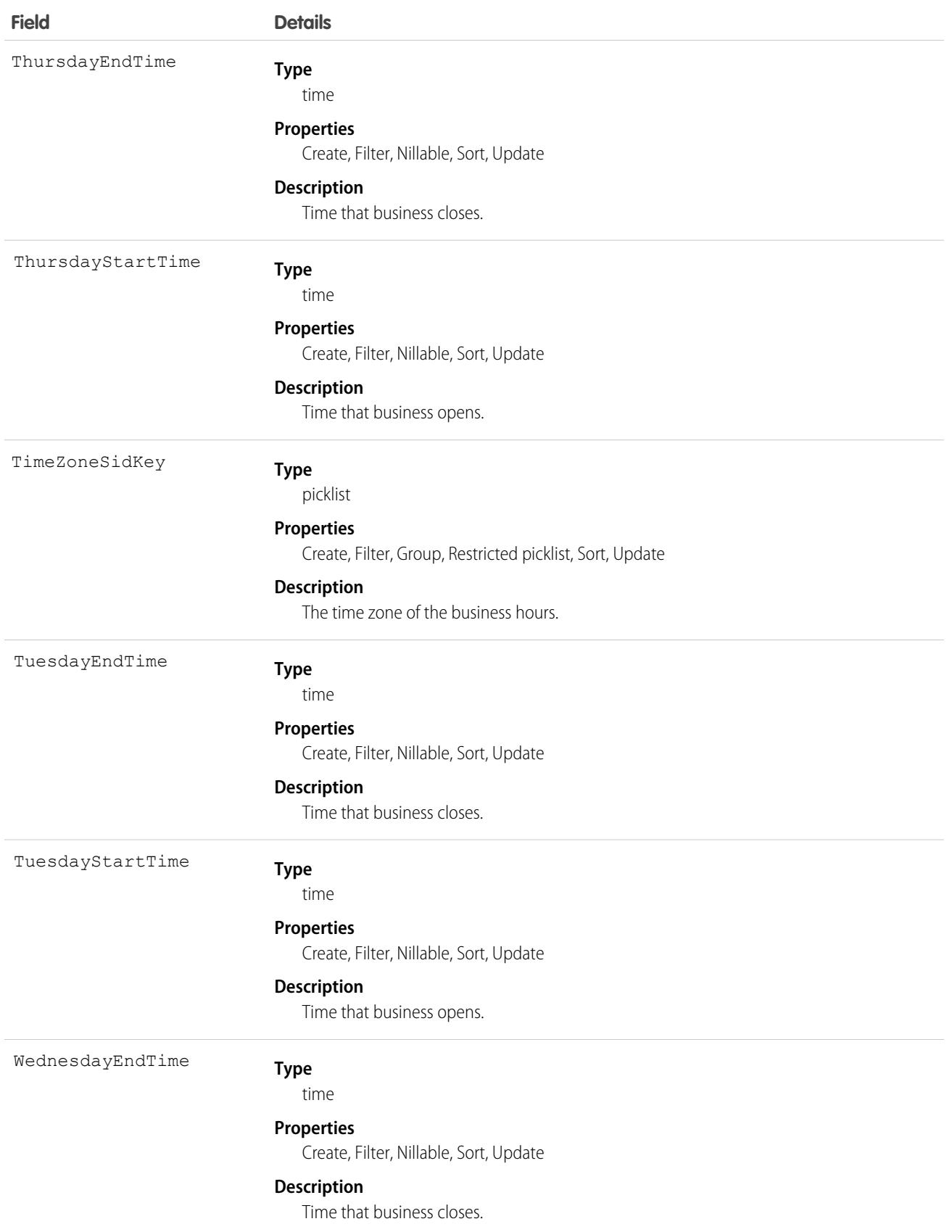

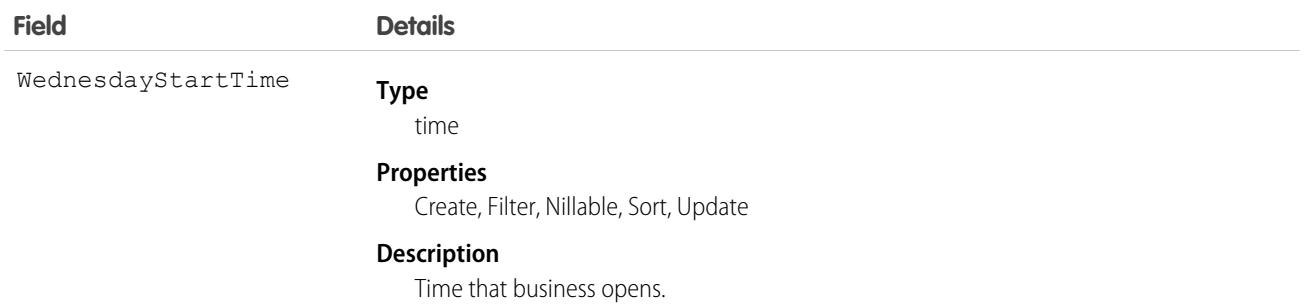

Use this object to specify the business hours at which your support team operates. Escalation rules only run during the business hours with which they are associated. To set business hours to 24-hours a day, set the times from midnight to midnight (00:00:00 ~ 00:00:00) on each day.

By default, business hours are set from 12:00 AM to 12:00 AM in the default time zone specified in your organization's profile.

SEE ALSO:

[Object Basics](#page-64-0)

#### **BusinessProcess**

Represents a business process.

## Supported Calls

create(), describeSObjects(), getDeleted(), getUpdated(), query(), retrieve(), update(), upsert()

# Special Access Rules

Customer Portal users can't access this object.

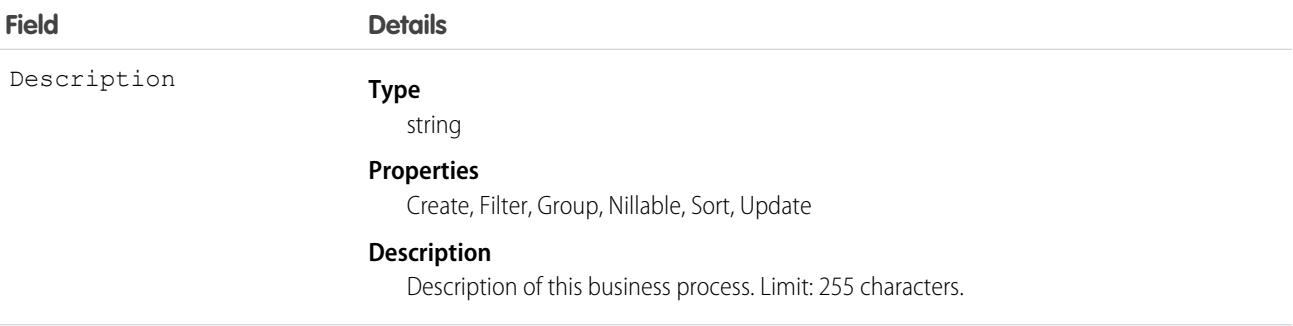

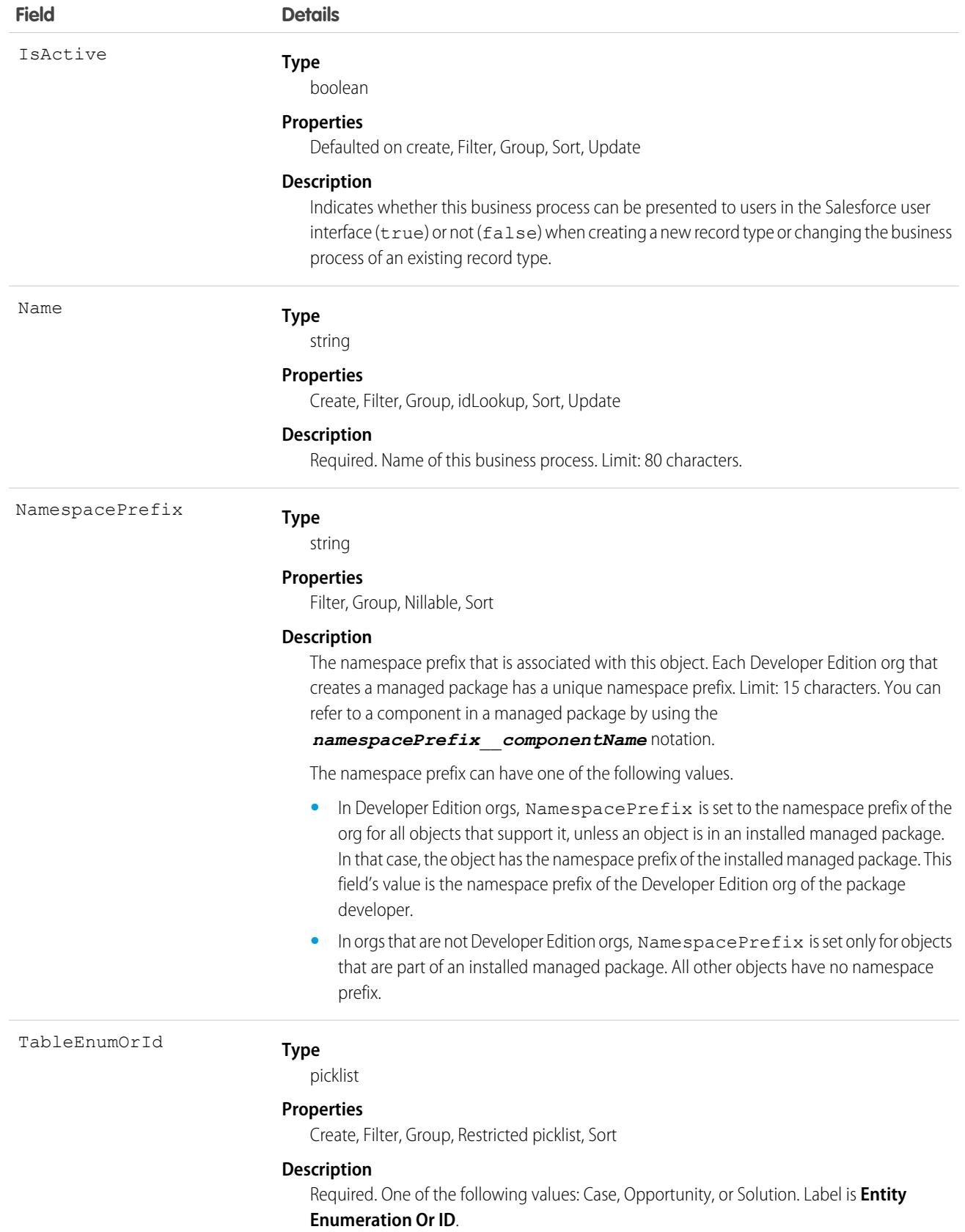

Use the BusinessProcess object to offer different subsets of picklist values to different users for the LeadStatus, CaseStatus, and OpportunityStage fields. Similar to a RecordType, a BusinessProcess identifies the type of a row in a Case, Lead, or Opportunity and implies a subset of picklist values for these three fields. The values for the remaining picklist fields are driven by RecordType.

SEE ALSO:

[Object Basics](#page-64-0)

# BusinessProcessDefinition

Setup object that stores information about stages in a customer lifecycle map. The stages are associated with surveys and questions created using Salesforce Surveys. This object is reserved for internal use, and is available in API version 49.0 and later.

## Supported Calls

```
describeSObjects(), query(), retrieve()
```
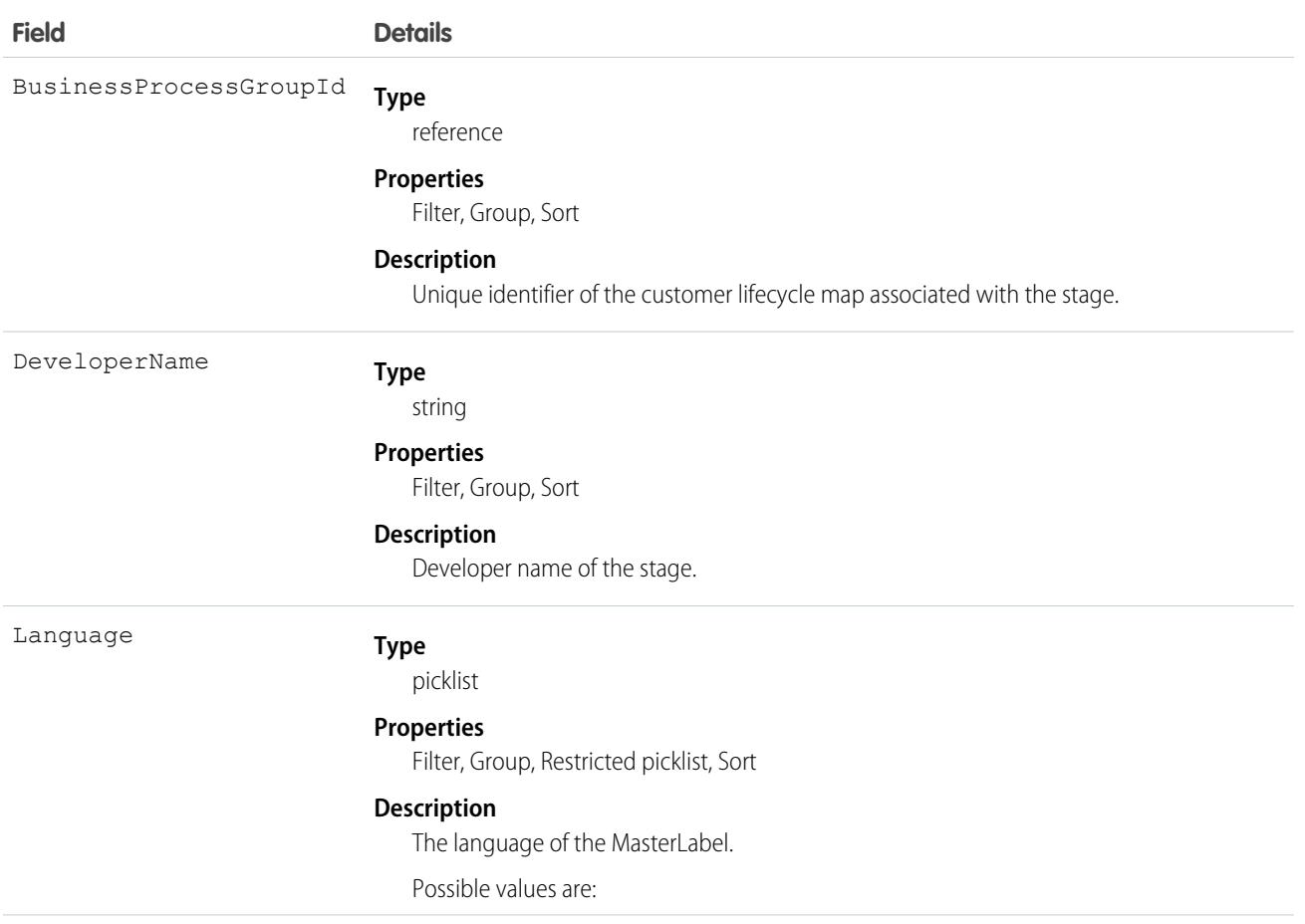

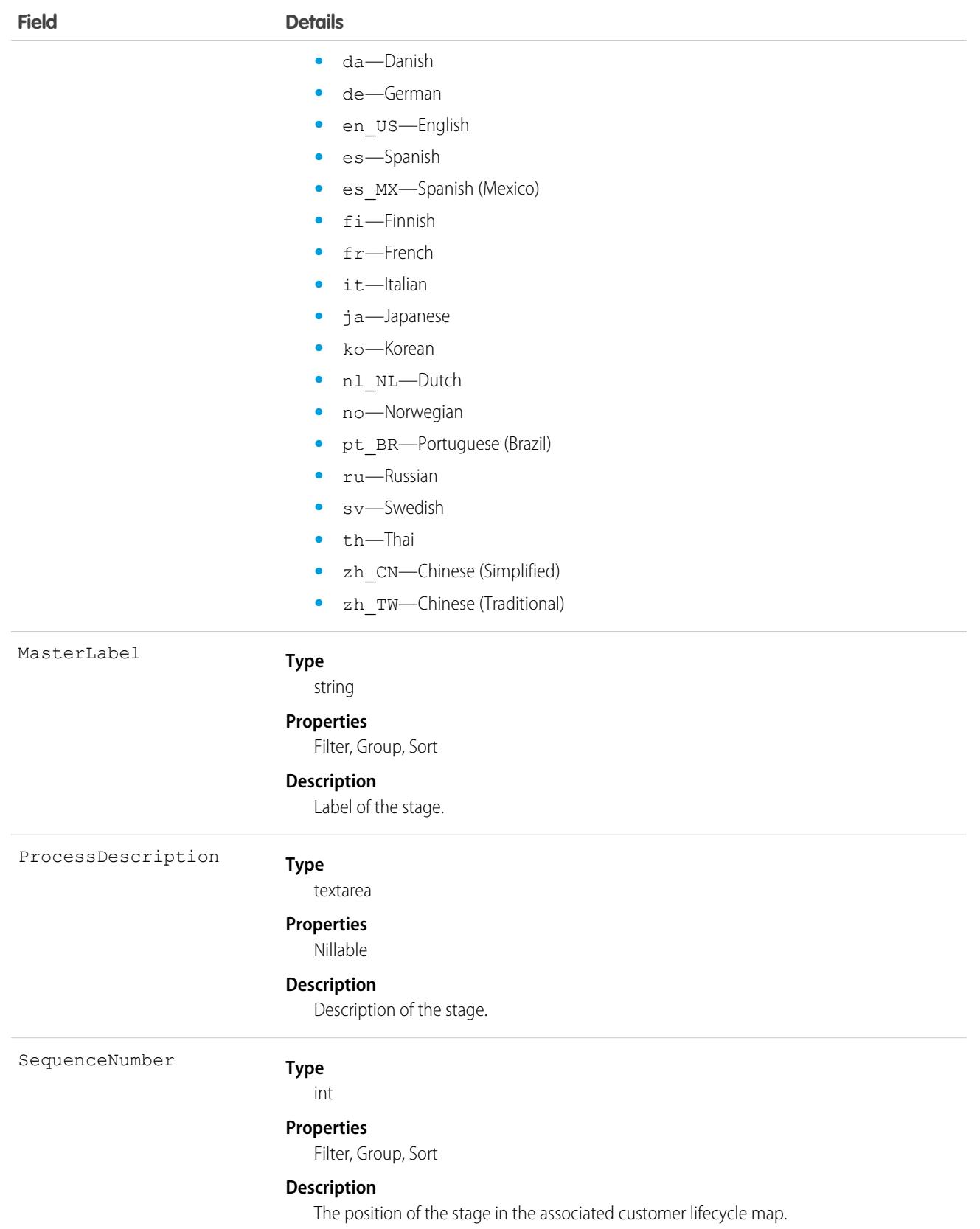

# BusinessProcessFeedback

Setup object that stores information about the survey and the question associated with each stage in a customer lifecycle map. Customer lifecycle maps are used to track the scores provided by customers across their lifecycle using Salesforce Surveys. This object is reserved for internal use, and is available in API version 49.0 and later.

# Supported Calls

describeSObjects(), query(), retrieve()

#### Fields

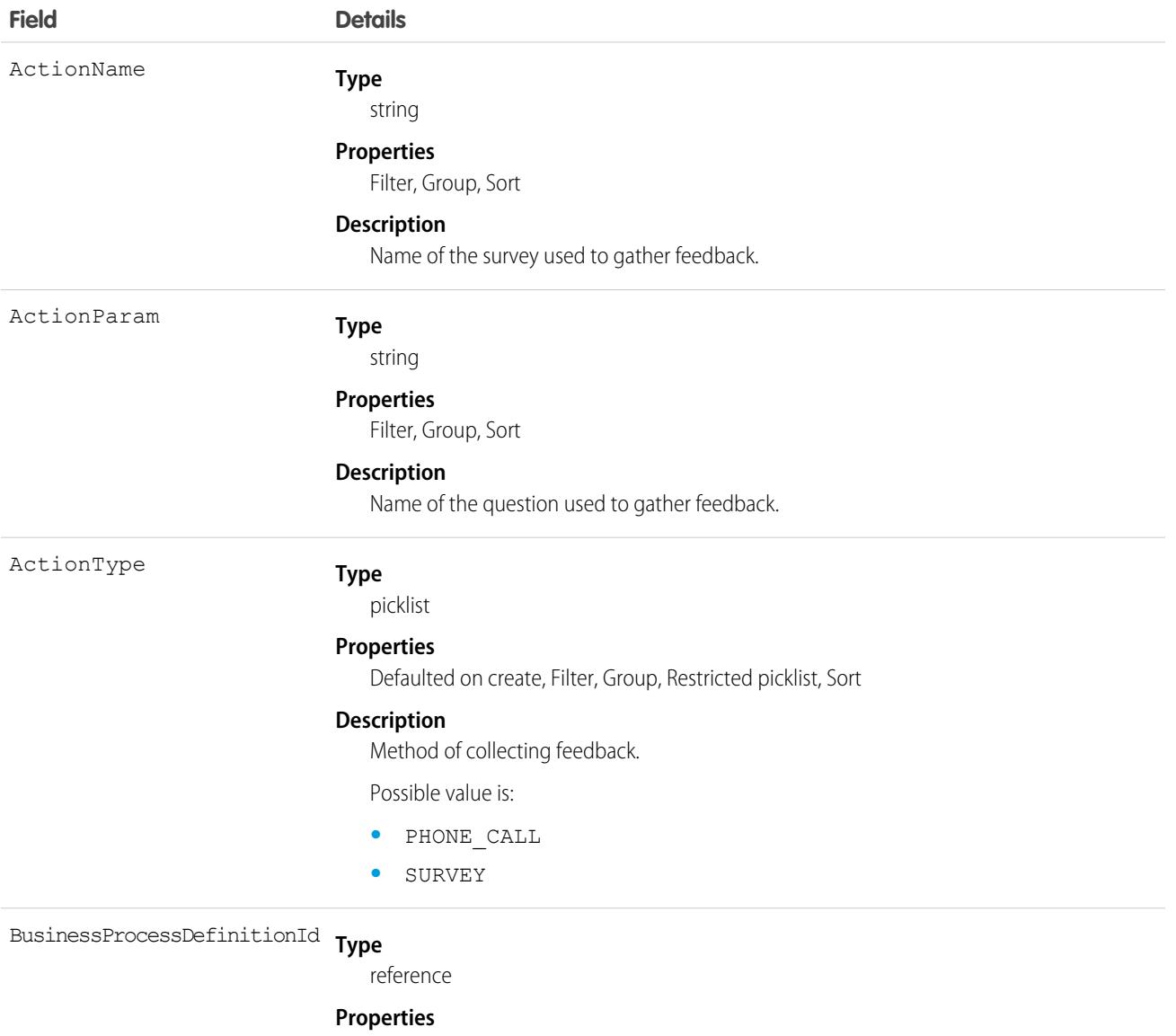

Filter, Group, Sort

**Field Details**

**Description**

Unique identifier of the stage associated with the survey and question.

# BusinessProcessGroup

Setup object that stores information about customer lifecycle maps. Customer lifecycle maps are used to track the scores provided by customers across their lifecycle using Salesforce Surveys. This object is reserved for internal use, and is available in API version 49.0 and later.

# Supported Calls

describeSObjects(), query(), retrieve()

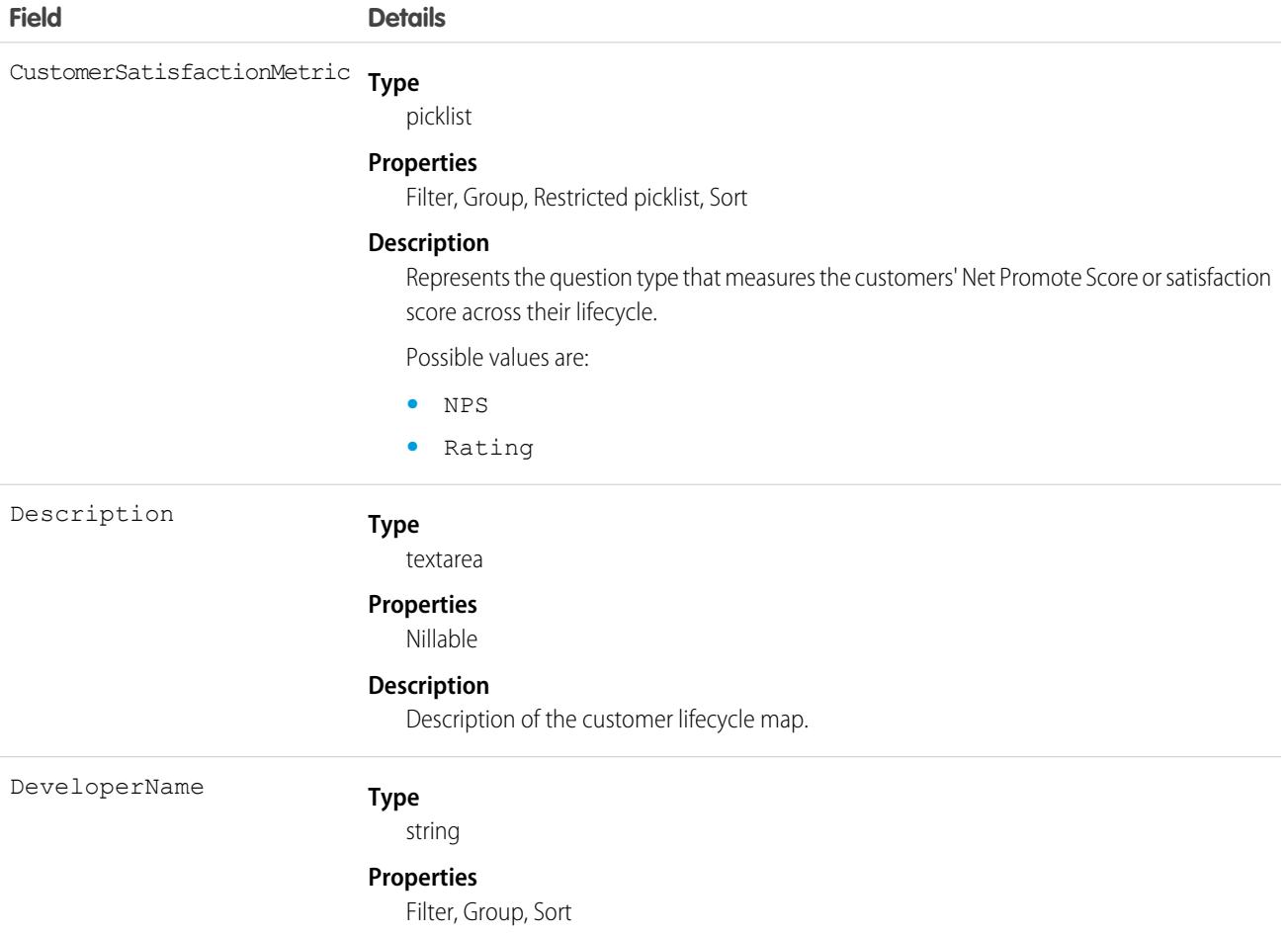

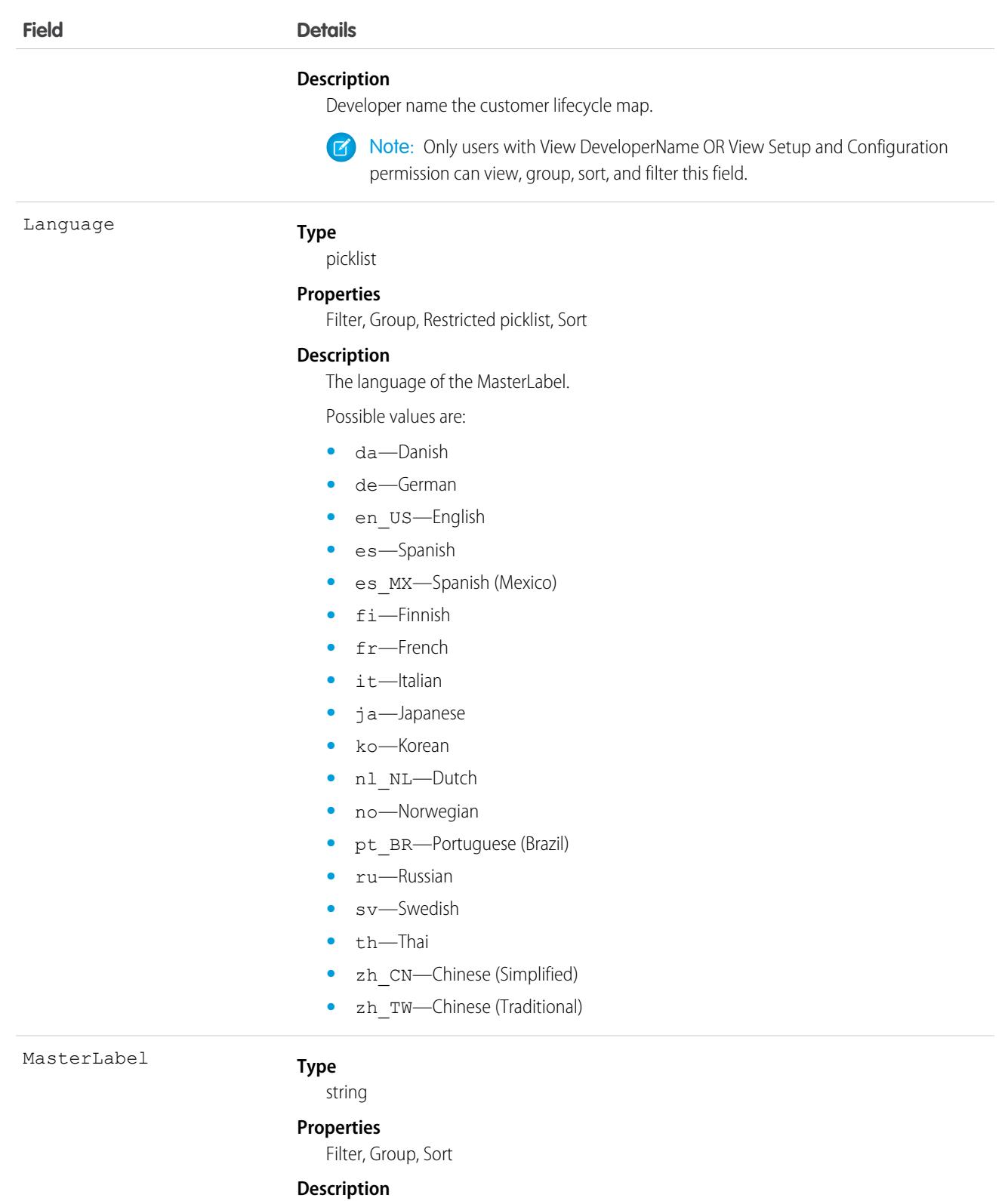

Label of the customer lifecycle map.

# **BuyerAccount**

Represents an account that is enabled as a buyer for Lightning B2B Commerce. This object is available in API version 48.0 and later.

# Supported Calls

create(), delete(), describeLayout(), describeSObjects(), getDeleted(), getUpdated(), query(), retrieve(), undelete(), update(), upsert()

### Special Access Rules

The BuyerAccount object is available only if the B2B Commerce license is enabled.

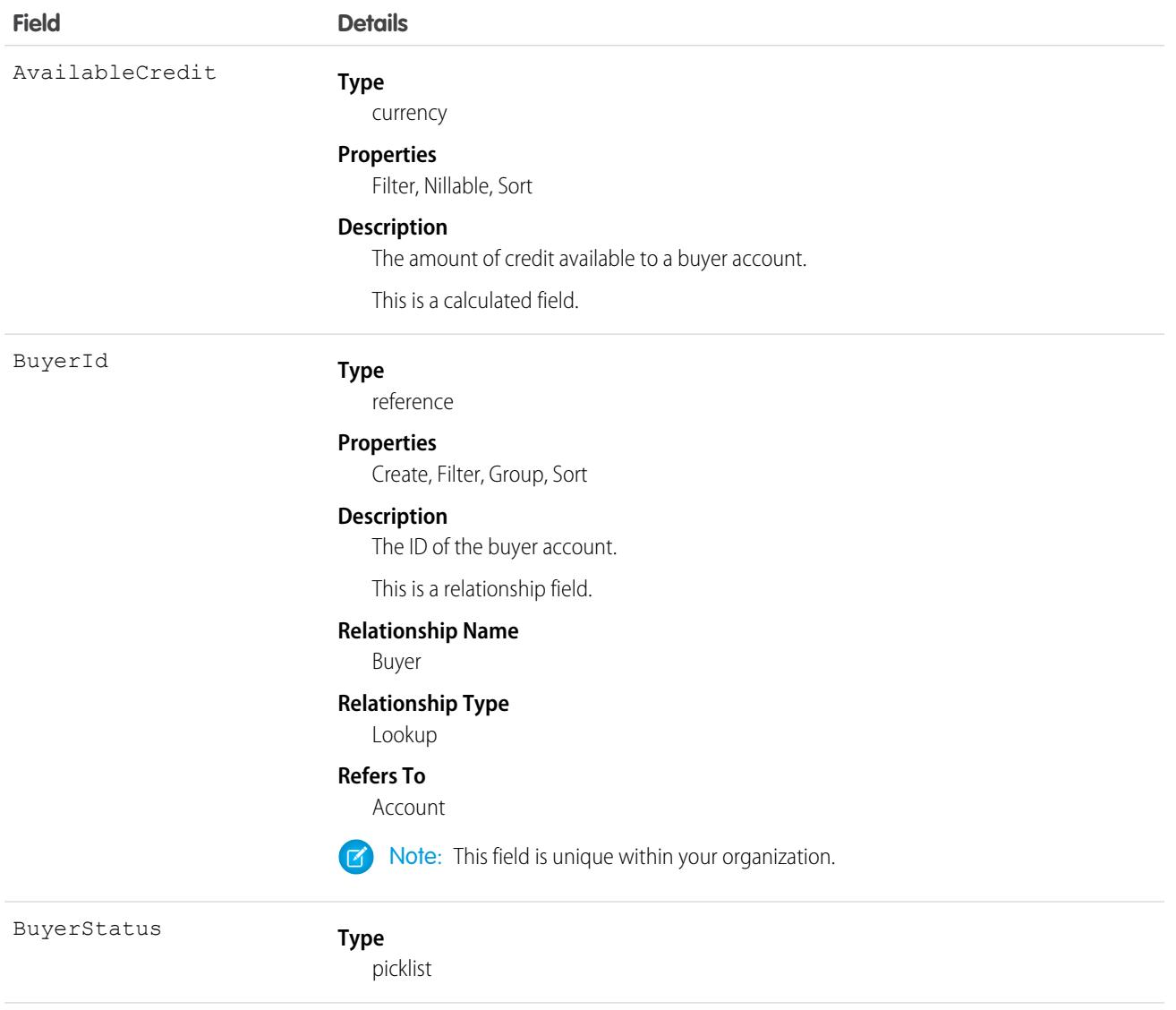

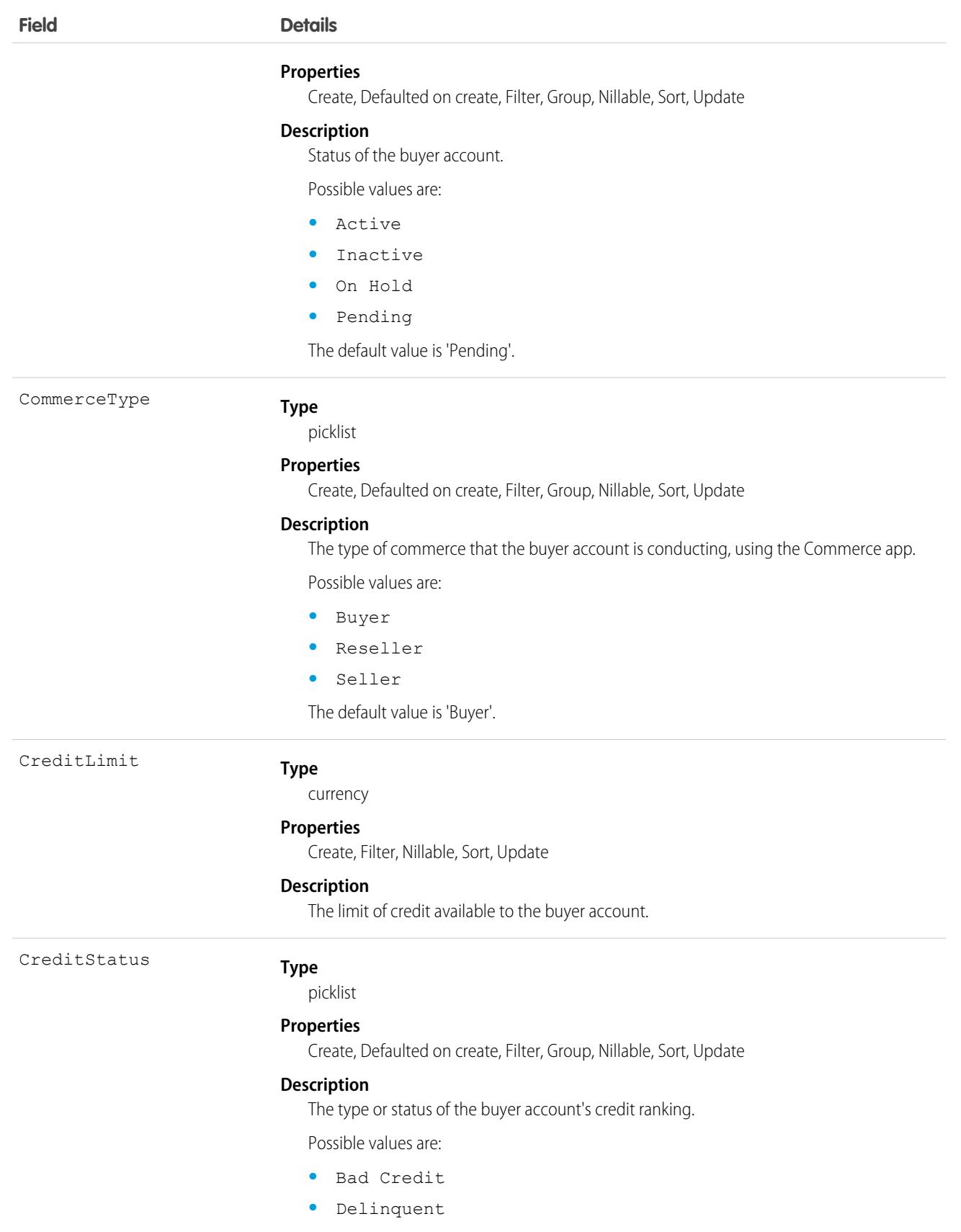

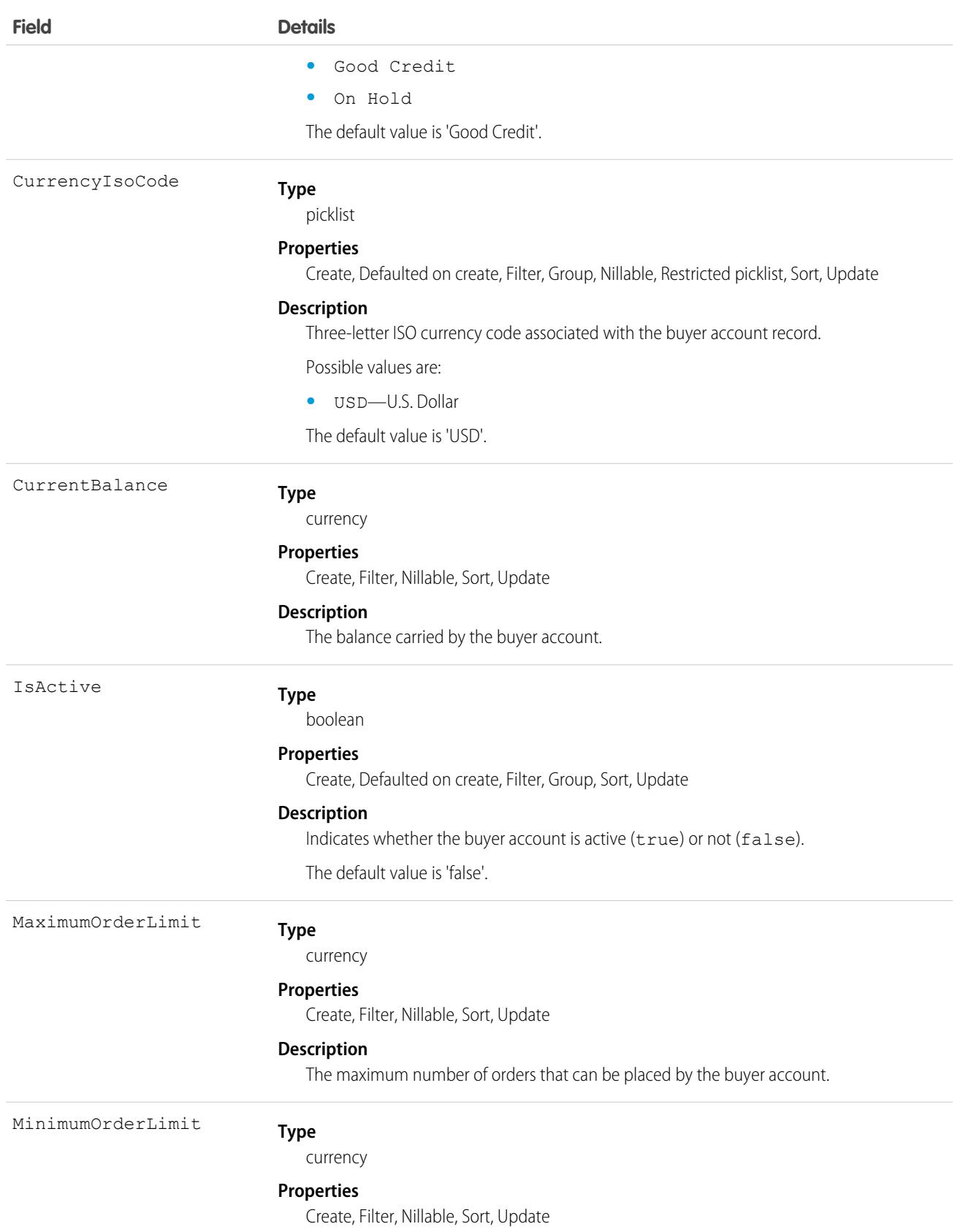

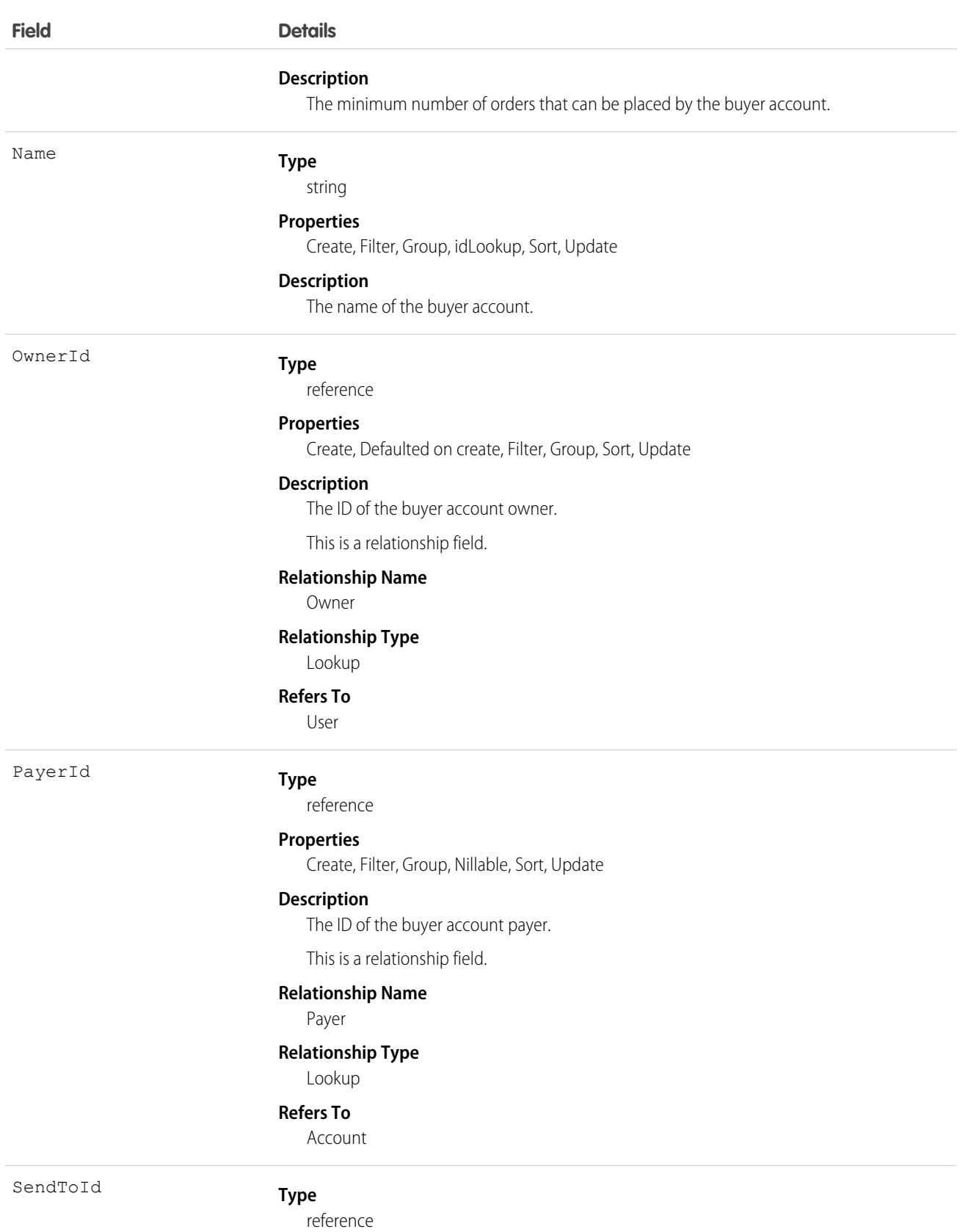

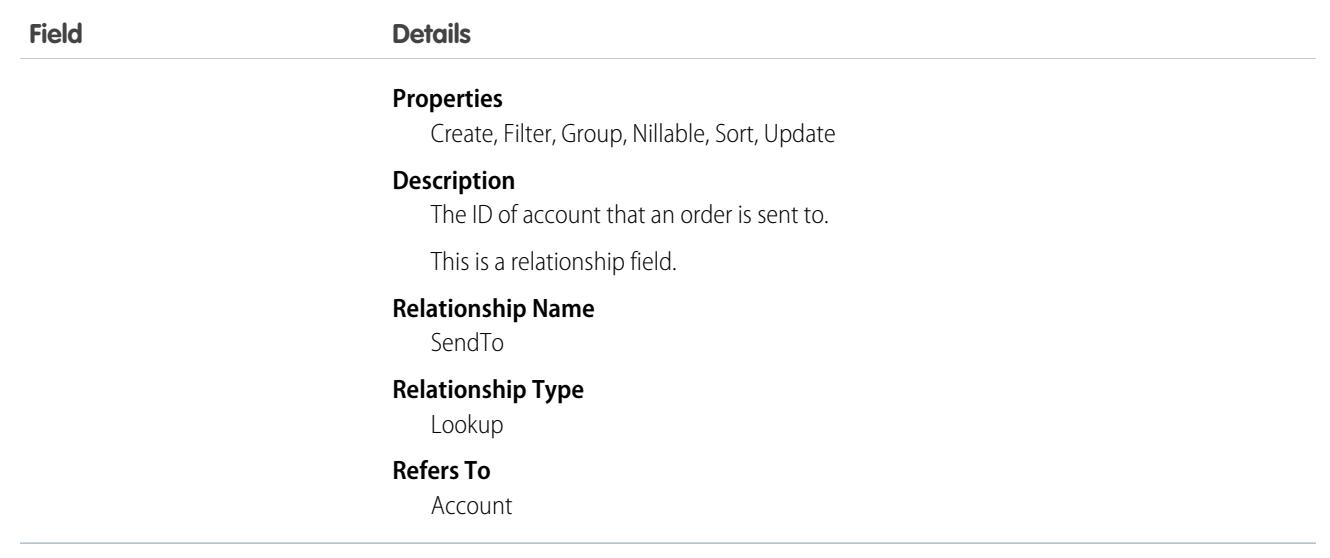

#### Associated Objects

This object has the following associated objects. If the API version isn't specified, they're available in the same API versions as this object. Otherwise, they're available in the specified API version and later.

#### **[BuyerAccountFeed](#page-3979-0) on page 3944**

Feed tracking is available for the object.

#### **[BuyerAccountHistory](#page-3991-0) on page 3956**

History is available for tracked fields of the object.

#### **[BuyerAccountShare](#page-4002-0) on page 3967**

Sharing is available for the object.

#### BuyerGroupPricebook

Represents a buyer group price book used in Lightning B2B Commerce. This object is available in API version 48.0 and later.

#### Supported Calls

create(), delete(), describeLayout(), describeSObjects(), getDeleted(), getUpdated(), query(), retrieve(), search(), undelete(), update(), upsert()

#### Special Access Rules

The BuyerGroupPricebook object is available only if the B2B Commerce on Lightning Experience license is enabled.

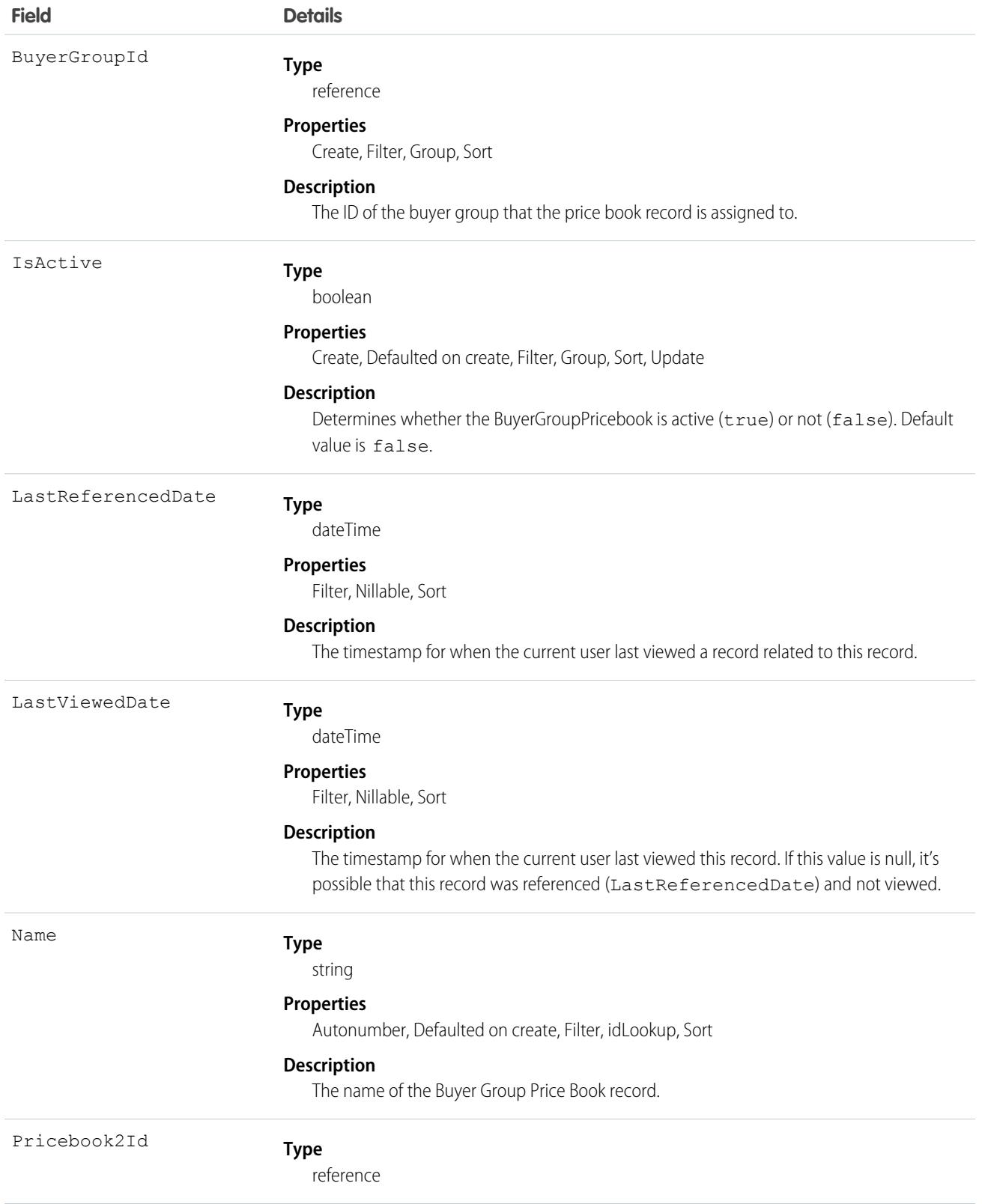

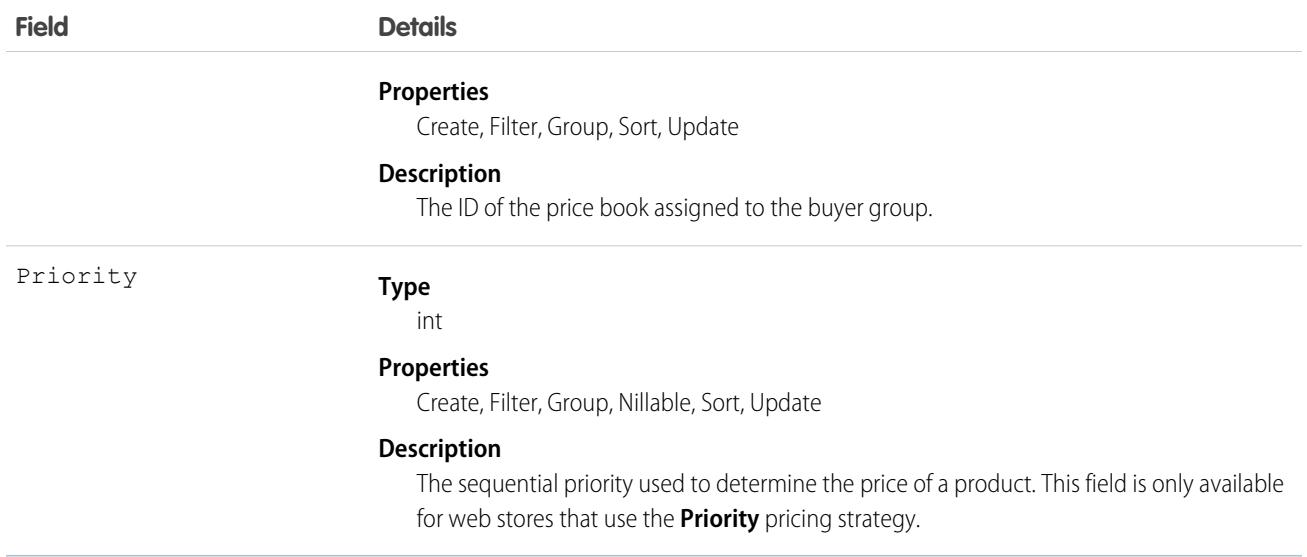

Use the BuyerGroupPricebook object to assign a price book to a set of buyer users. Assigning a price book to a buyer group allows buyers within that buyer group to retrieve product prices from the price book. When a buyer has multiple price book assignments, including multiple prices for the same product, the store Pricing Strategy determines the price.

#### Limits

The are organization limits on Buyer Group Price Book records, price books that you can associate to a given buyer group, and buyer groups that you can associate to a given price book.

- **•** Maximum **total** number of Buyer Group Price Book records: 5,000
- **•** Maximum number of price books associated to a given buyer group: 50
- **•** Maximum number of buyer groups associated to a given price book: 100

# CalcProcStepRelationship

Defines a parent-child relationship between two Expression Set Steps in an Expression Set Version. The label for this object is Expression Set Step Relationship. This object is available in API version 53.0 and later.

Parent-child step relationships collectively determine the step order.

## Supported Calls

create(), delete(), describeLayout(), describeSObjects(), getDeleted(), getUpdated(), query(), retrieve(), undelete(), update(), upsert()

#### Special Access Rules

Access to Expression Sets requires OmniStudio licenses.

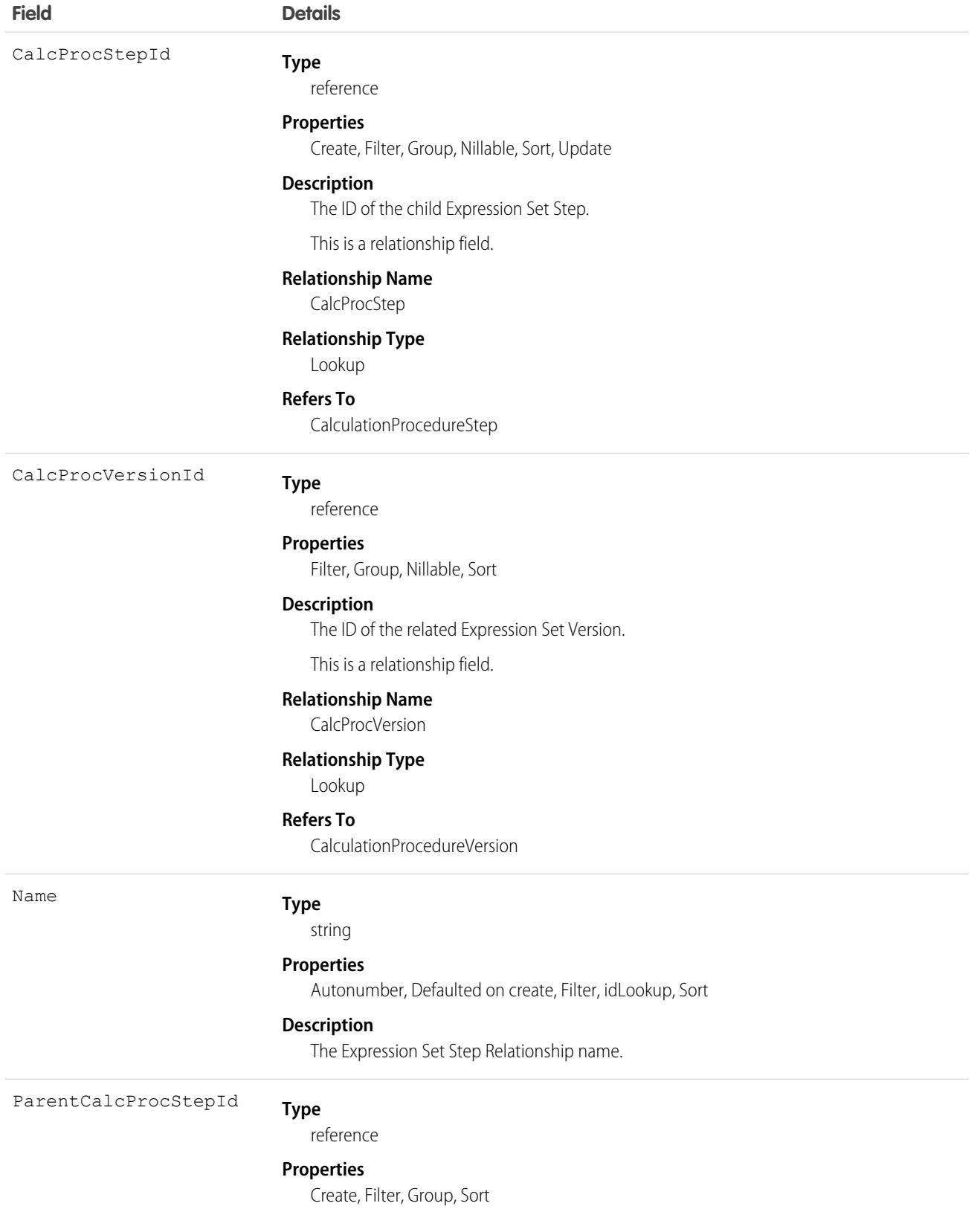

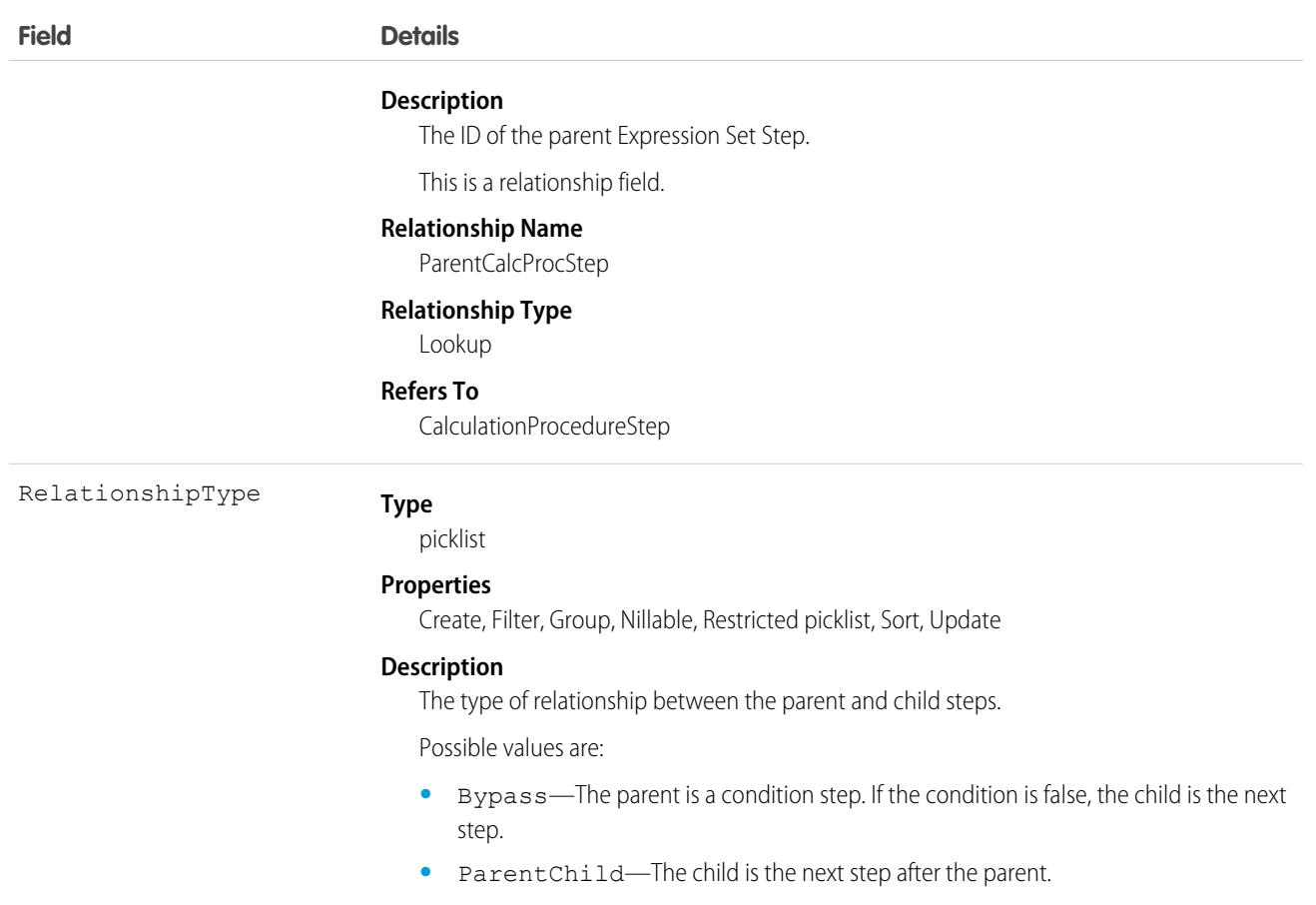

## Associated Objects

This object has the following associated objects. If the API version isn't specified, they're available in the same API versions as this object. Otherwise, they're available in the specified API version and later.

#### **[CalcProcStepRelationshipFeed](#page-3979-0) on page 3944**

Feed tracking is available for the object.

#### **[CalcProcStepRelationshipHistory](#page-3991-0) on page 3956**

History is available for tracked fields of the object.

# CalculationMatrix

Matches input values to a table row and returns the row's output values. The label for this object is Decision Matrix. This object is available in API version 53.0 and later.

Decision Matrices are useful for implementing complex rules in a systematic, readable way. There are two types: Standard and Grouped. A Grouped Decision Matrix groups rows in different versions by one or two keys such as geographic region or product code.
## Supported Calls

```
create(), delete(), describeLayout(), describeSObjects(), getDeleted(), getUpdated(), query(),
retrieve(), search(), undelete(), update(), upsert()
```
#### Special Access Rules

Access to Decision Matrices requires OmniStudio licenses.

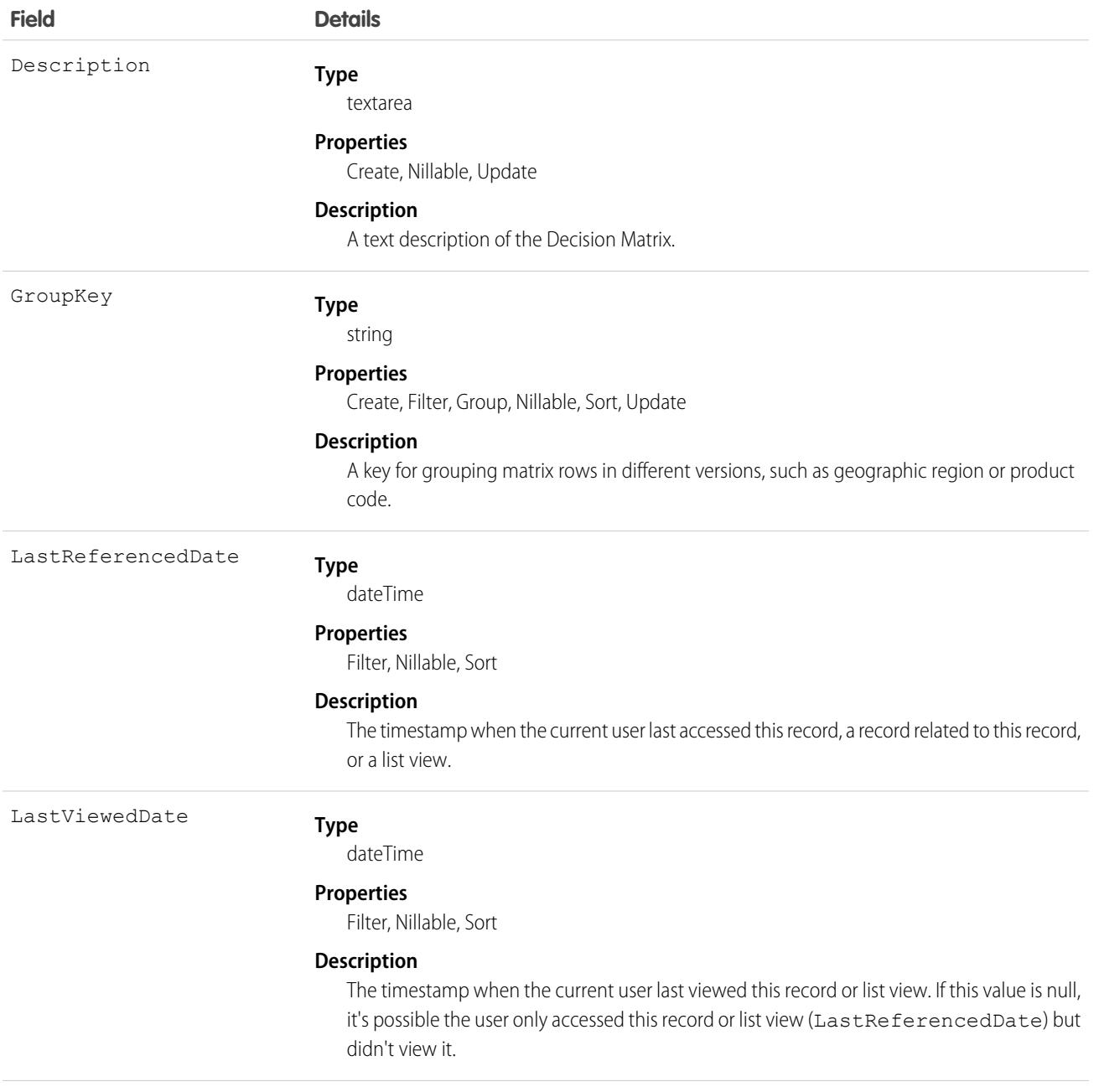

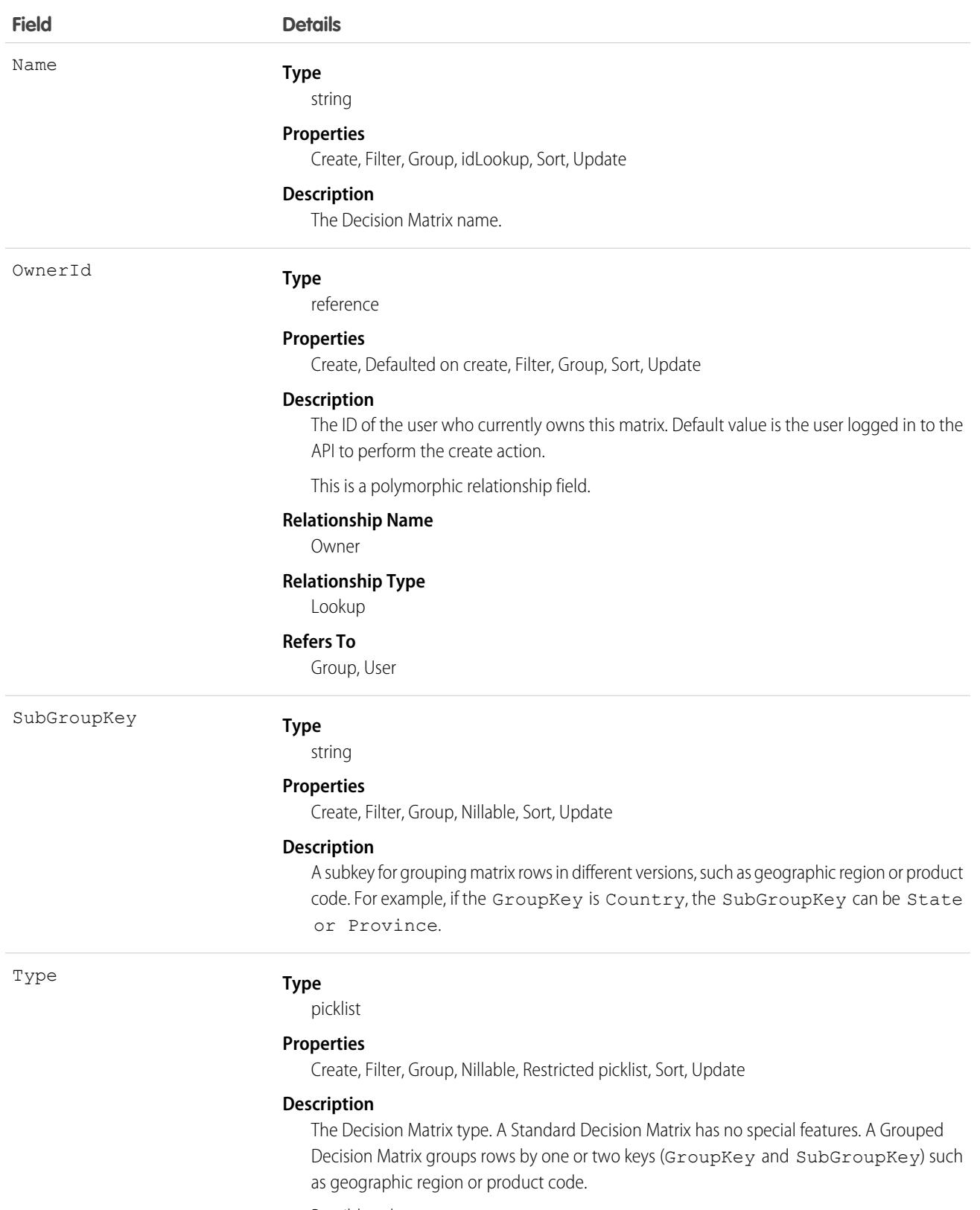

Possible values are:

**•** Grouped

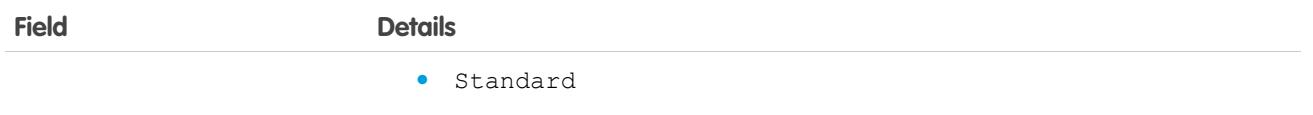

#### Usage

Expression Sets, OmniScripts, and Integration Procedures can call Decision Matrices.

## CalculationMatrixColumn

Defines a column in a Decision Matrix. The label for this object is Decision Matrix Column. This object is available in API version 53.0 and later.

### Supported Calls

```
create(), delete(), describeLayout(), describeSObjects(), getDeleted(), getUpdated(), query(),
retrieve(), undelete(), update(), upsert()
```
#### Special Access Rules

Access to Decision Matrices requires OmniStudio licenses.

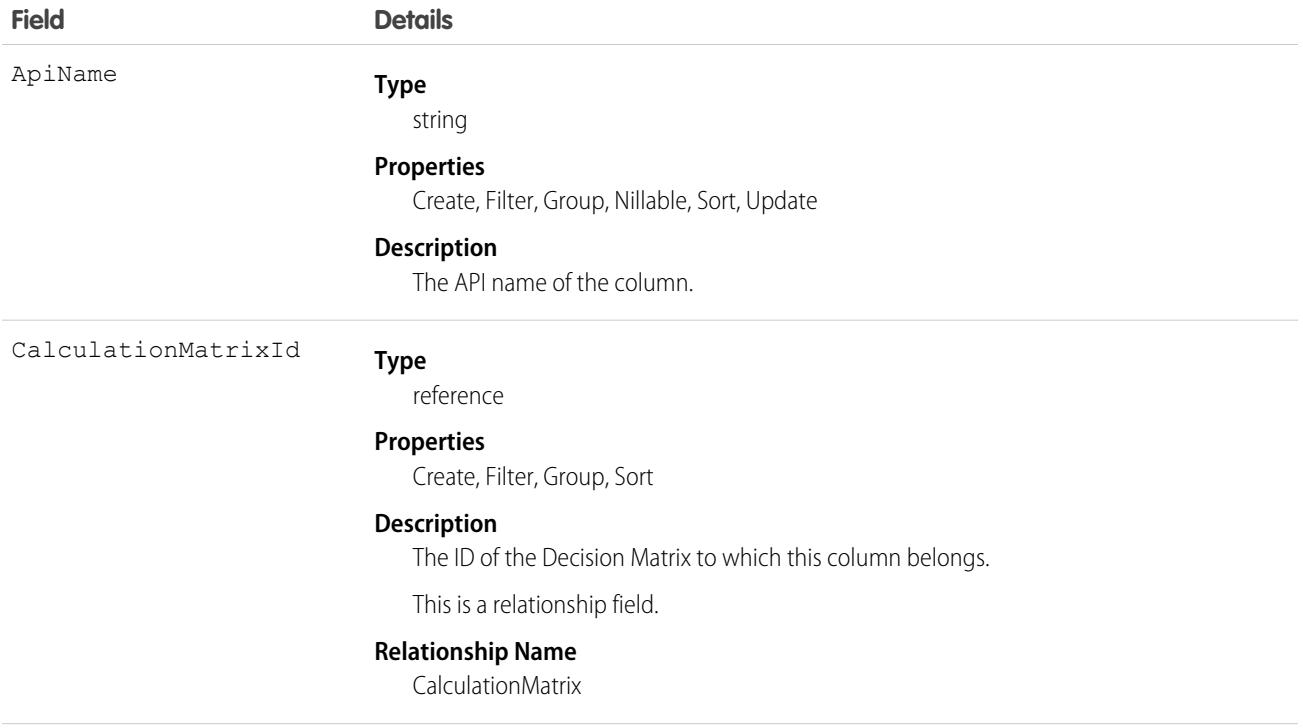

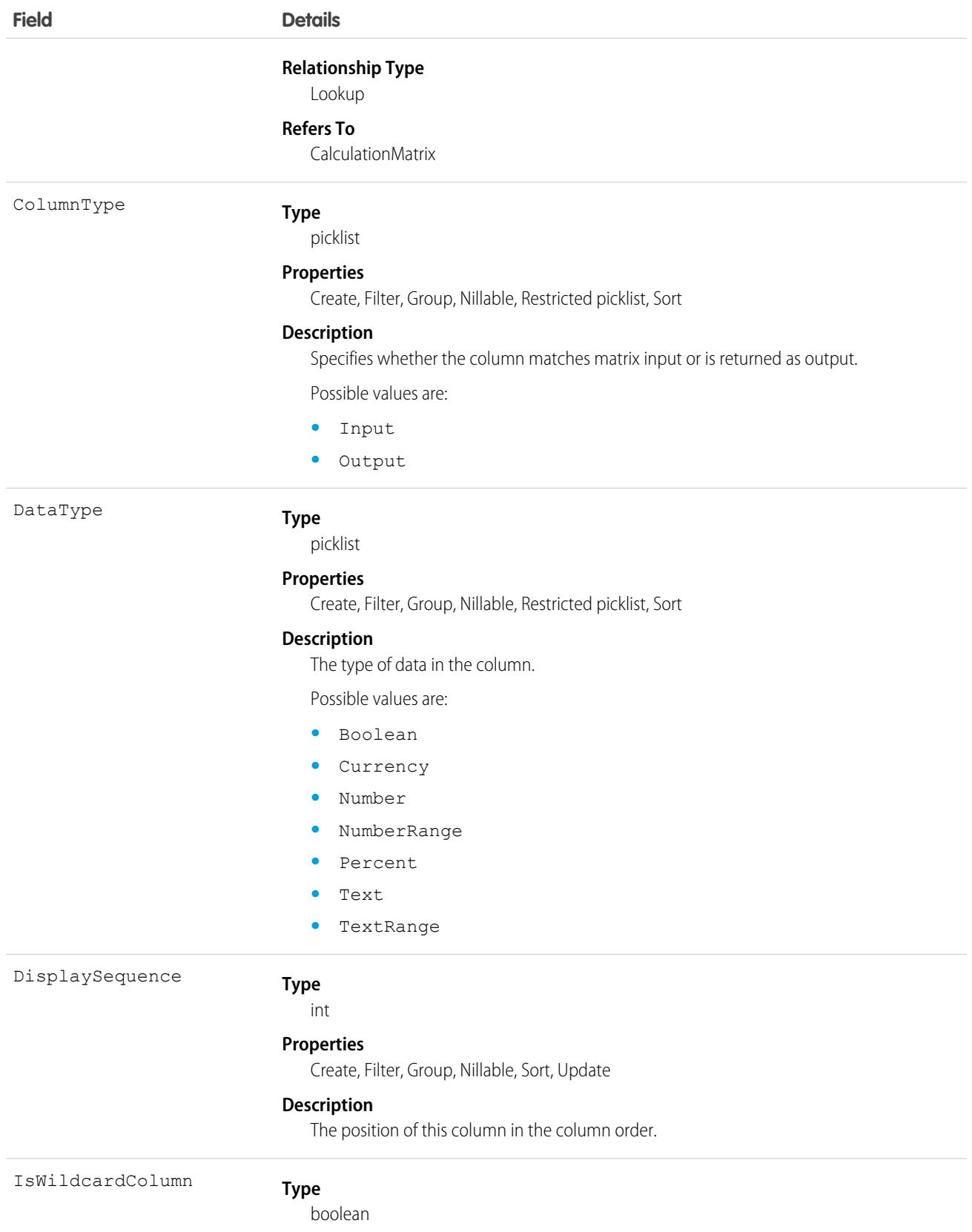

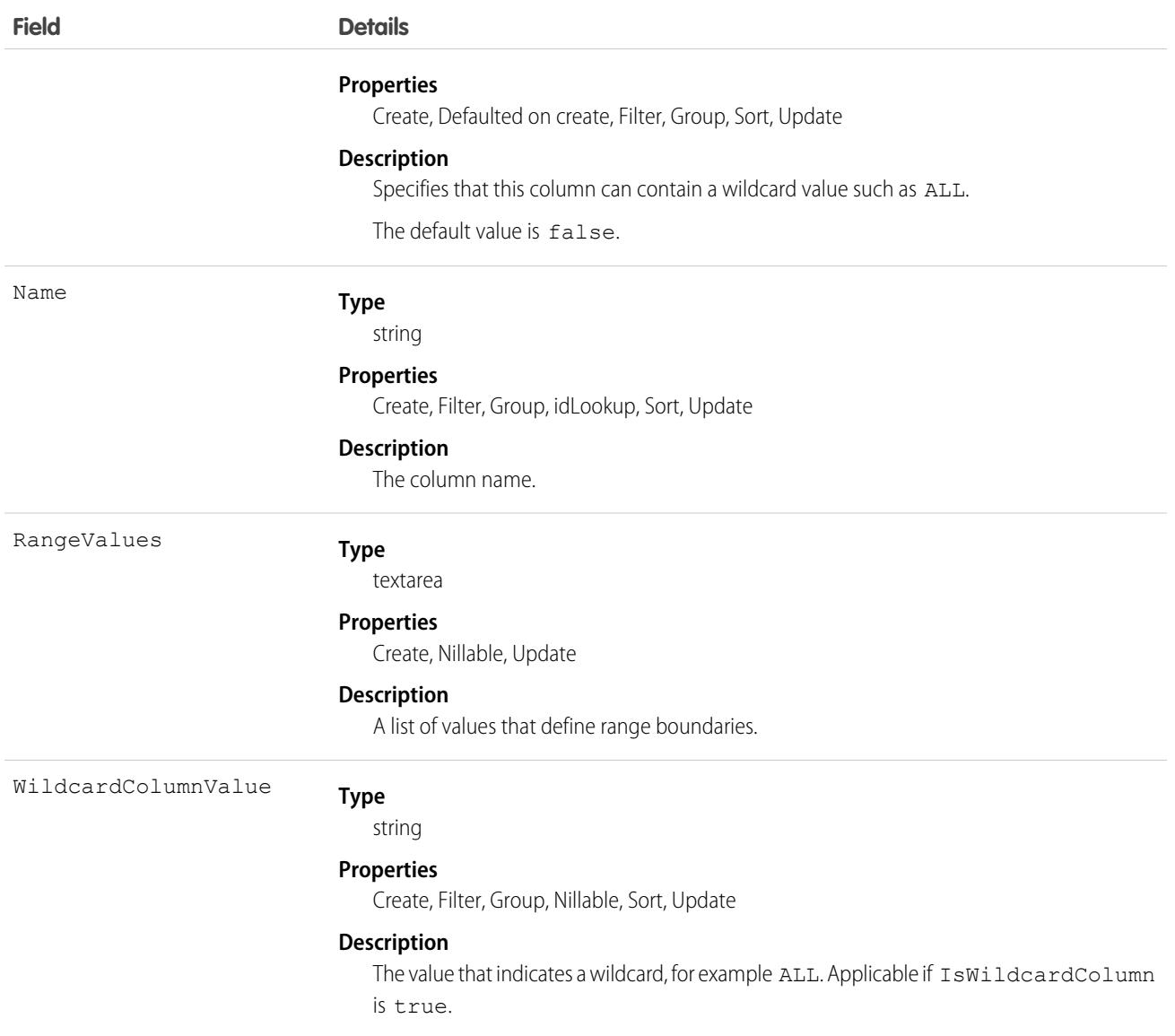

## CalculationMatrixRow

Defines a row in a Decision Matrix. The label for this object is Decision Matrix Row. This object is available in API version 53.0 and later.

#### Supported Calls

create(), delete(), describeLayout(), describeSObjects(), getDeleted(), getUpdated(), query(), retrieve(), search(), undelete(), update(), upsert()

#### Special Access Rules

Access to Decision Matrices requires OmniStudio licenses.

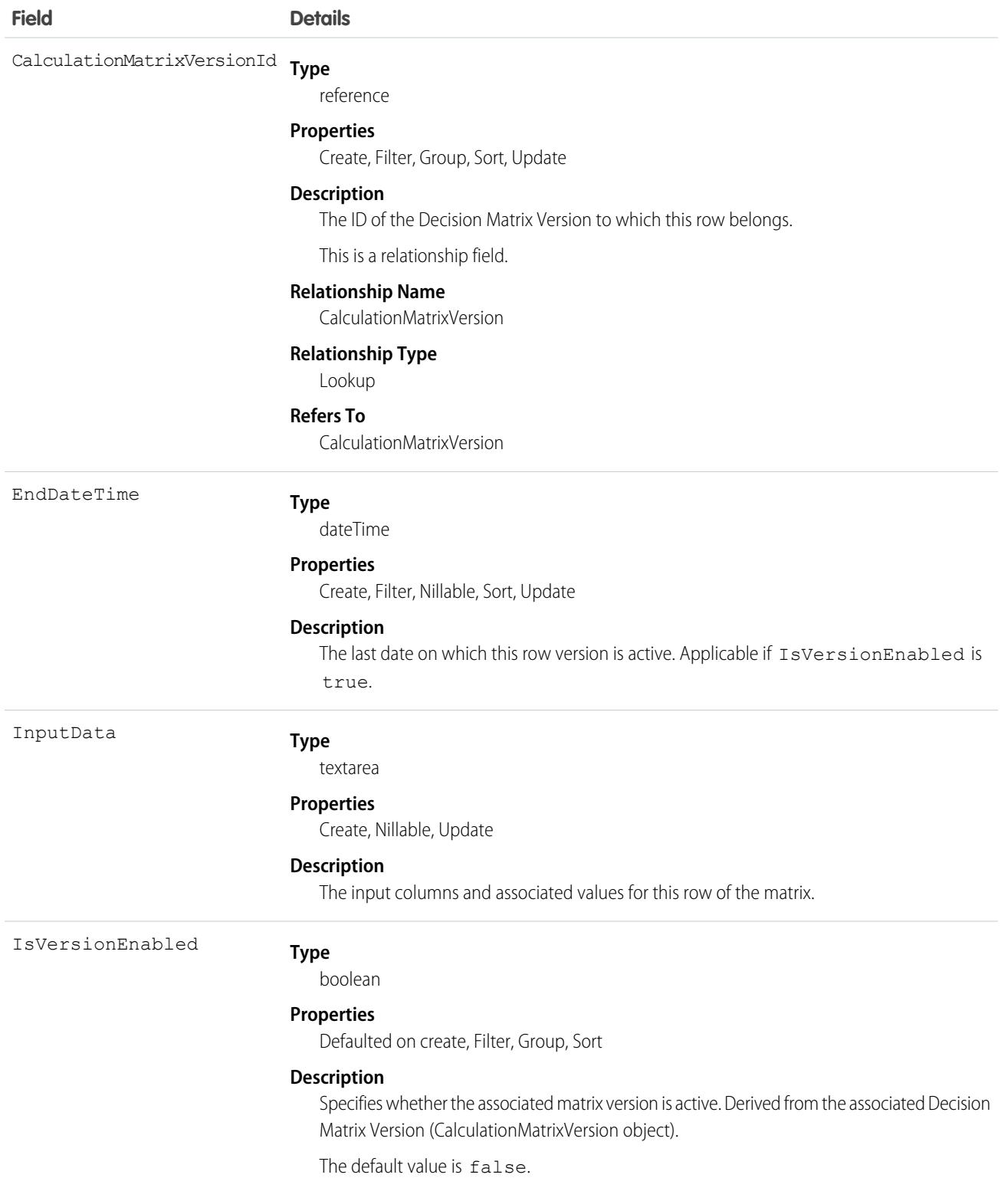

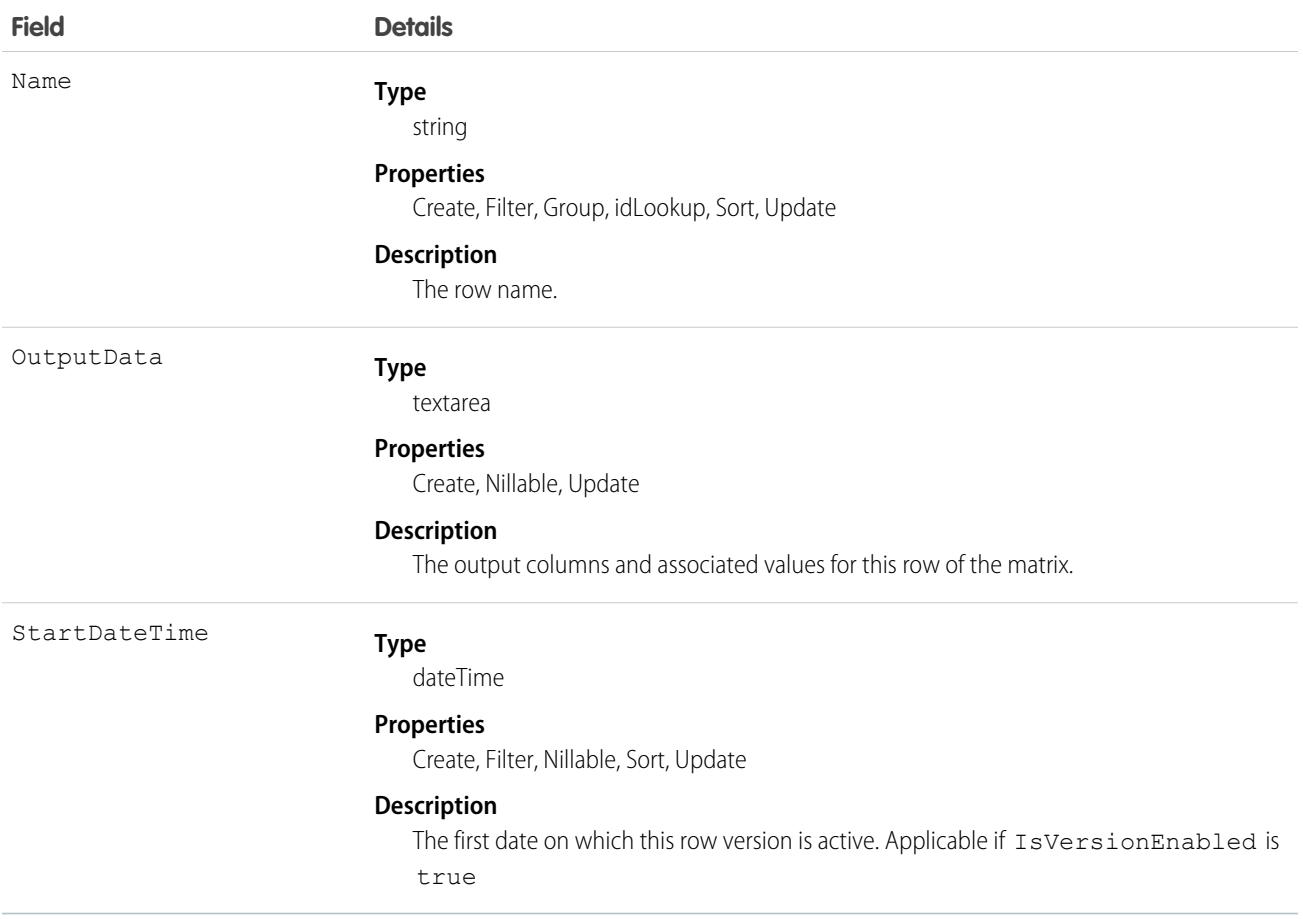

#### CalculationMatrixVersion

Defines a version of a Decision Matrix. The label for this object is Decision Matrix Version. This object is available in API version 53.0 and later.

### Supported Calls

```
create(), delete(), describeLayout(), describeSObjects(), getDeleted(), getUpdated(), query(),
retrieve(), undelete(), update(), upsert()
```
#### Special Access Rules

Access to Decision Matrices requires OmniStudio licenses.

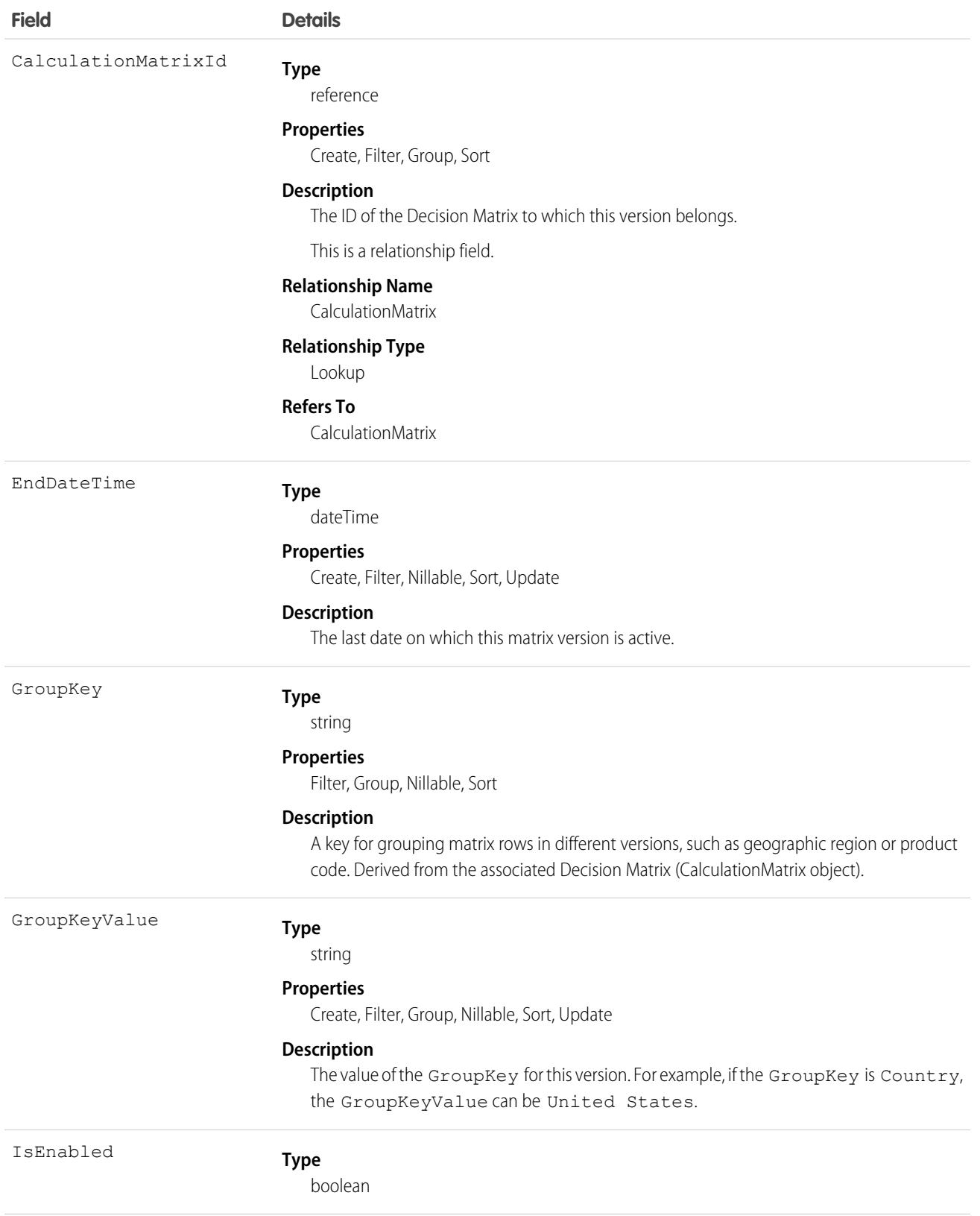

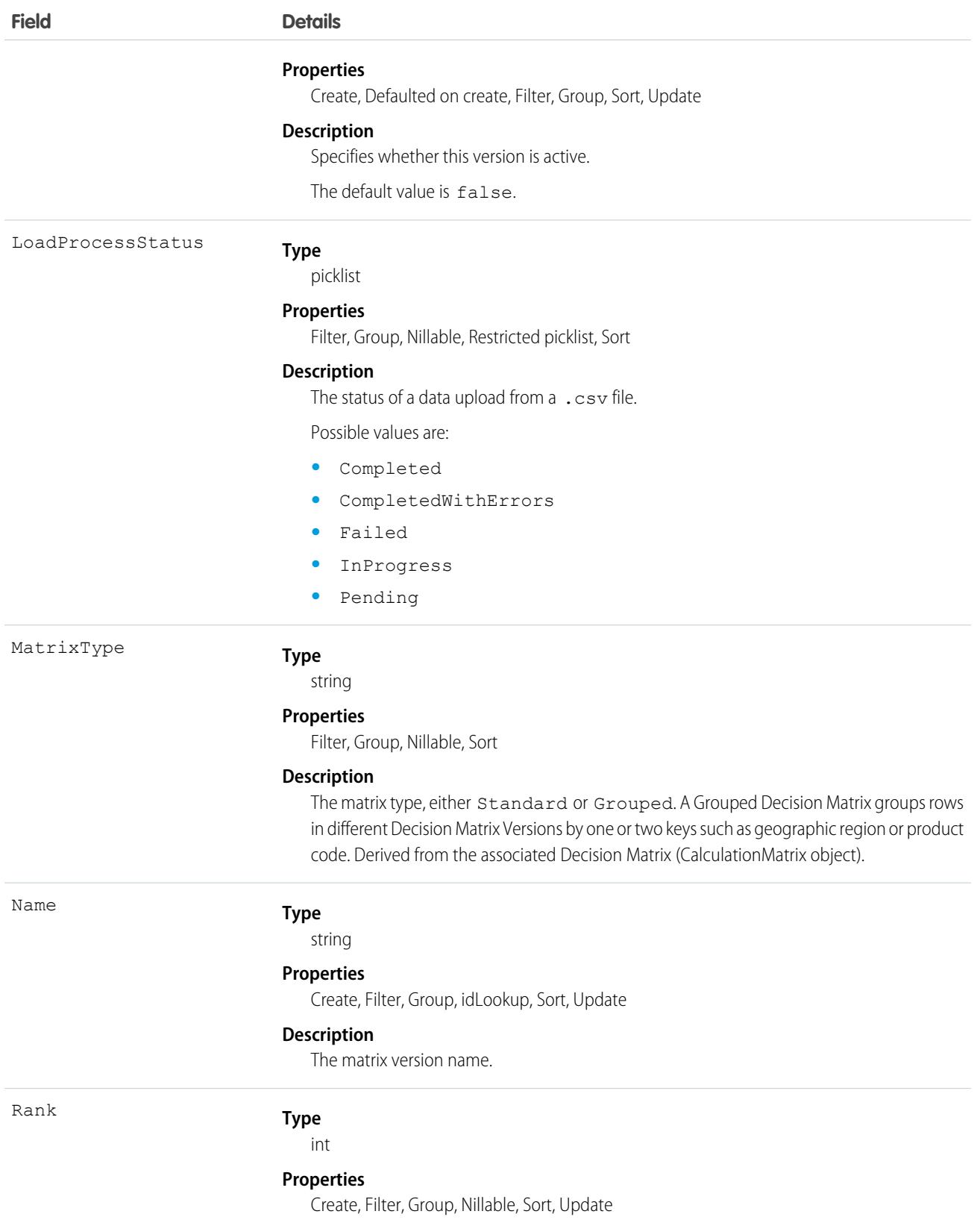

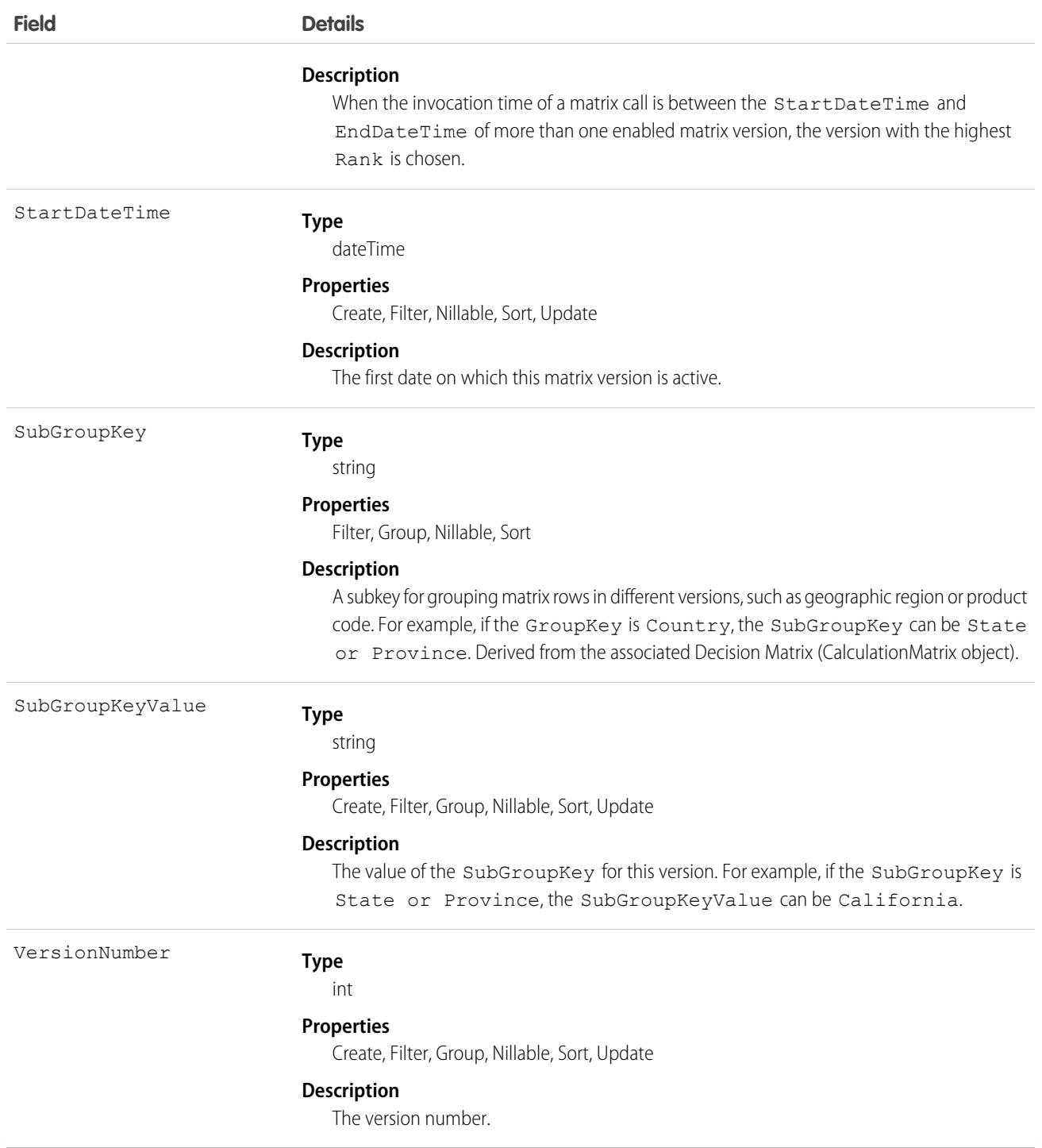

## CalculationProcedure

Performs a series of calculations using matrix lookups and user-defined variables and constants. The label for this object is Expression Set. This object is available in API version 53.0 and later.

Expression Sets accept input variables and return output variables, both in JSON format. Expression Sets are especially useful for determining prices, rates, and quotes.

### Supported Calls

```
create(), delete(), describeLayout(), describeSObjects(), getDeleted(), getUpdated(), query(),
retrieve(), search(), undelete(), update(), upsert()
```
#### Special Access Rules

Access to Expression Sets requires OmniStudio licenses.

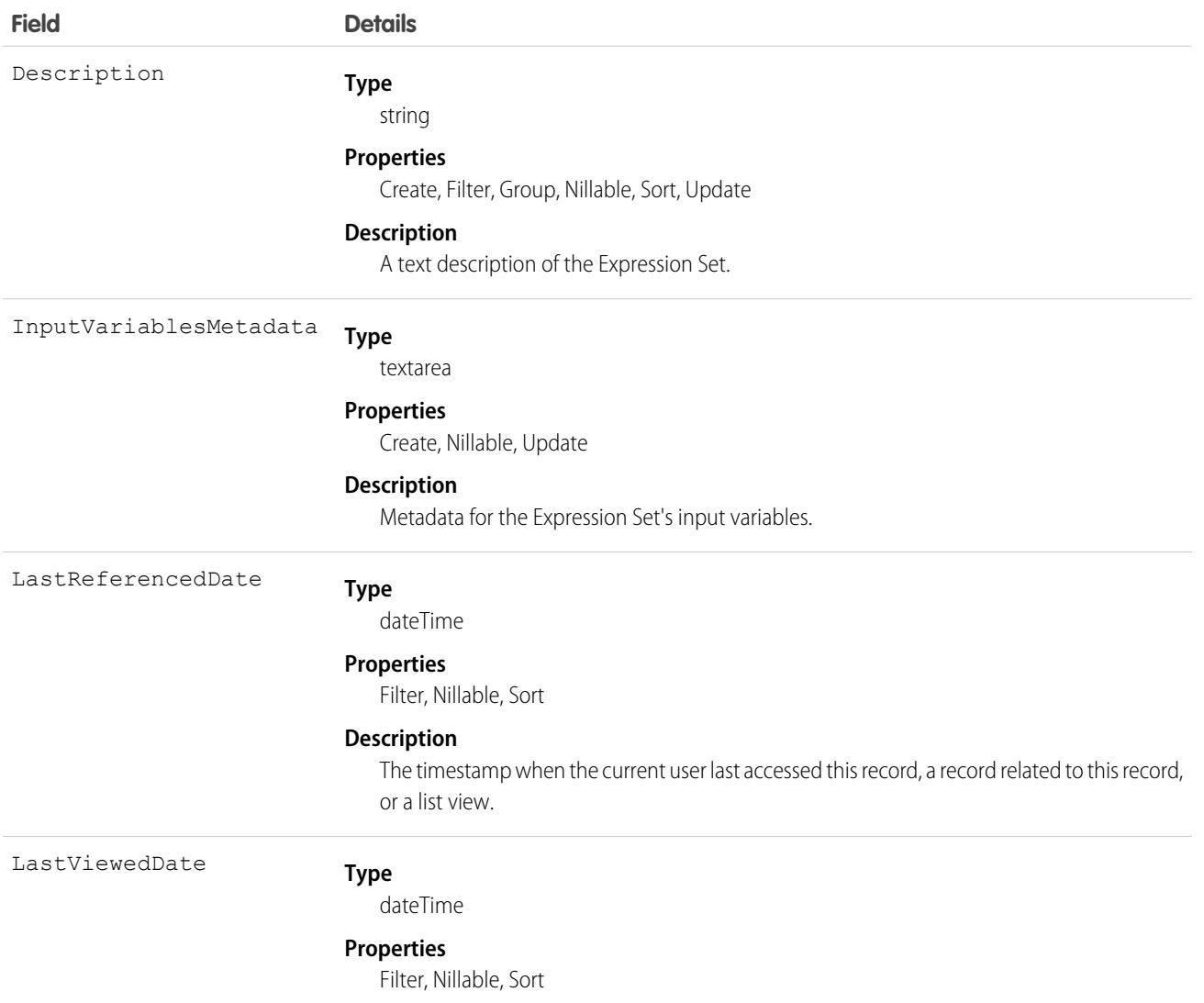

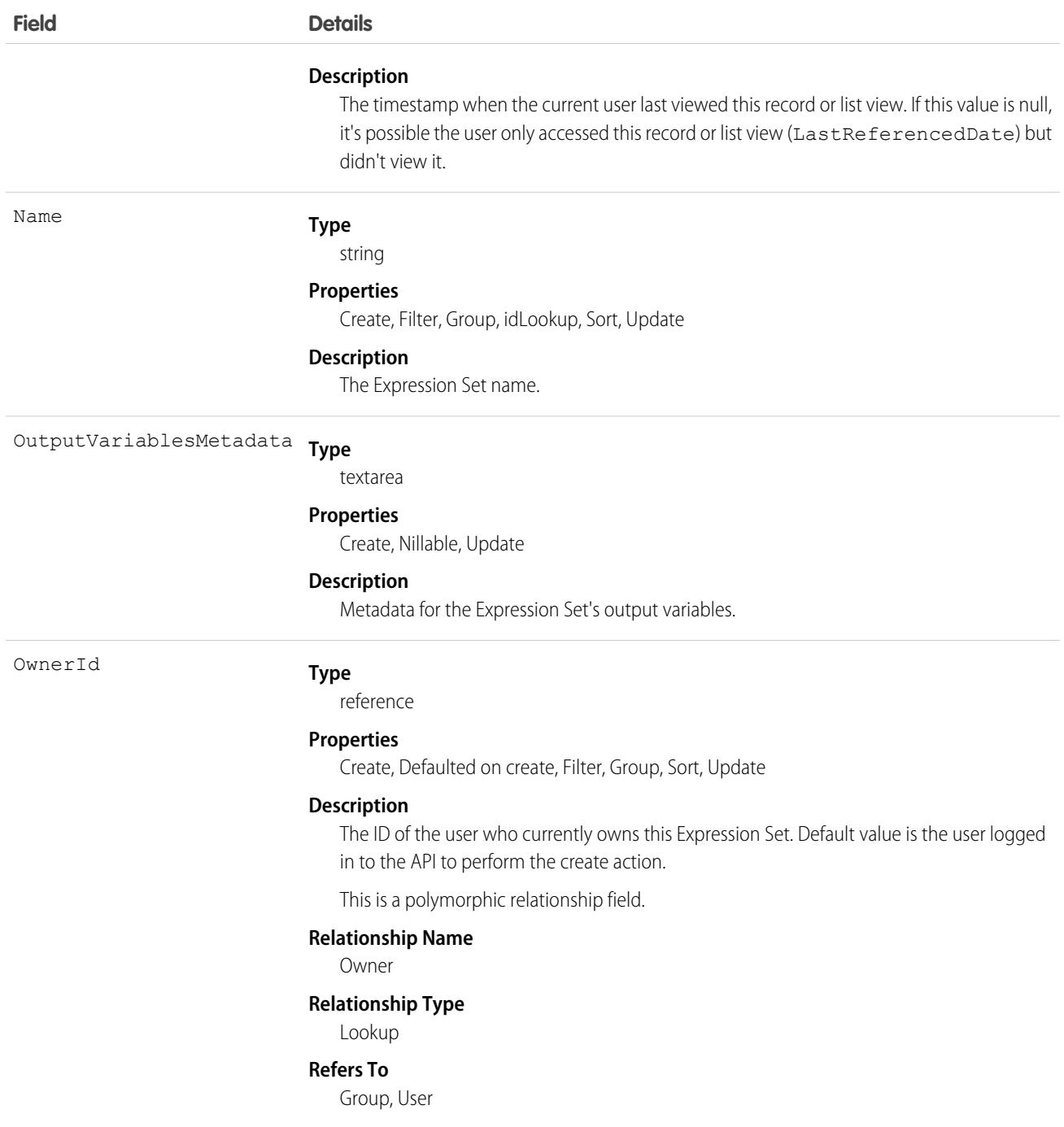

#### Usage

OmniScripts and Integration Procedures can call Expression Sets. Expression Sets can call Decision Matrices.

# CalculationProcedureStep

Defines a step in an Expression Set. The label for this object is Expression Set Step. This object is available in API version 53.0 and later.

# Supported Calls

```
create(), delete(), describeLayout(), describeSObjects(), getDeleted(), getUpdated(), query(),
retrieve(), undelete(), update(), upsert()
```
#### Special Access Rules

Access to Expression Sets requires OmniStudio licenses.

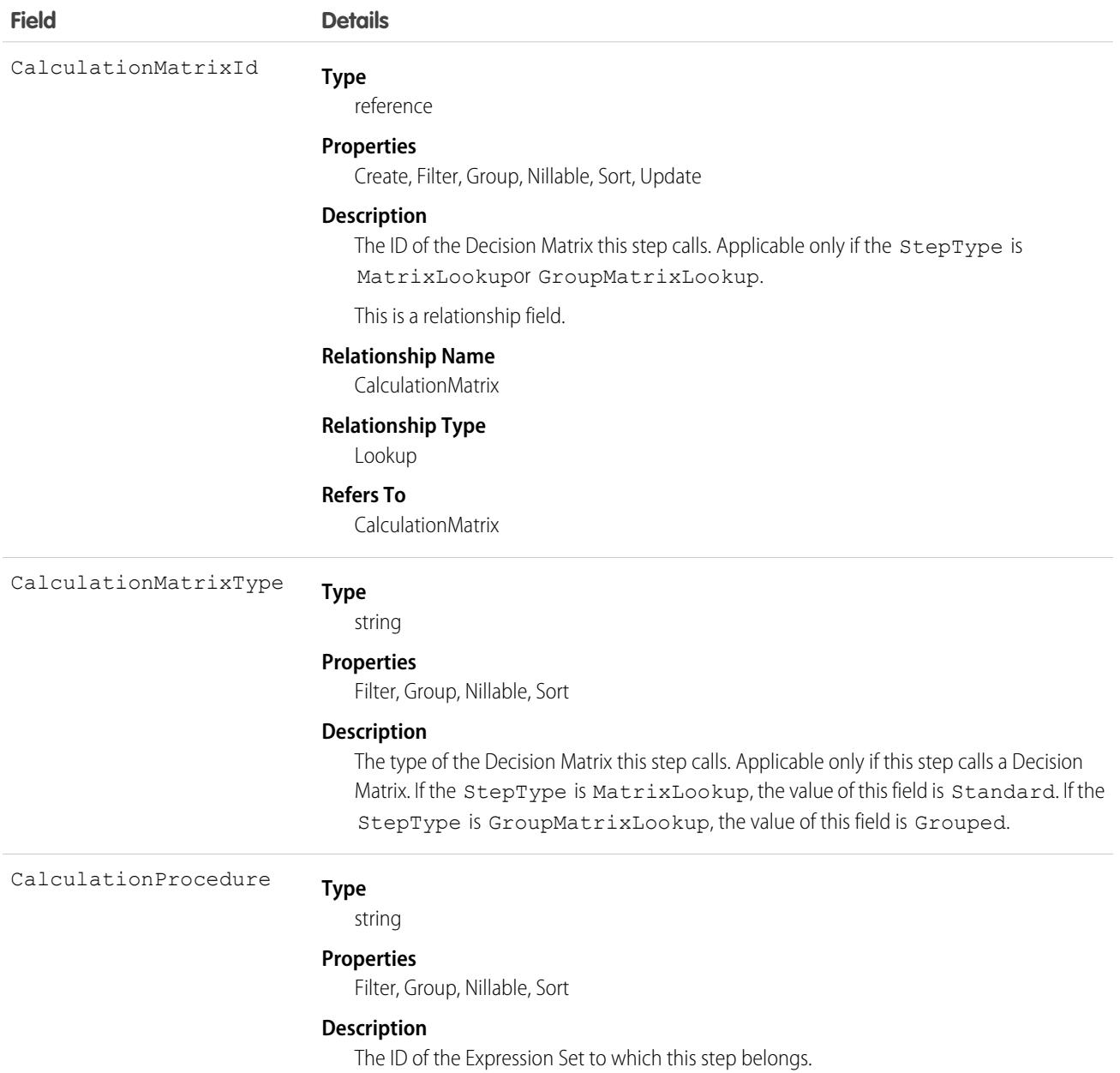

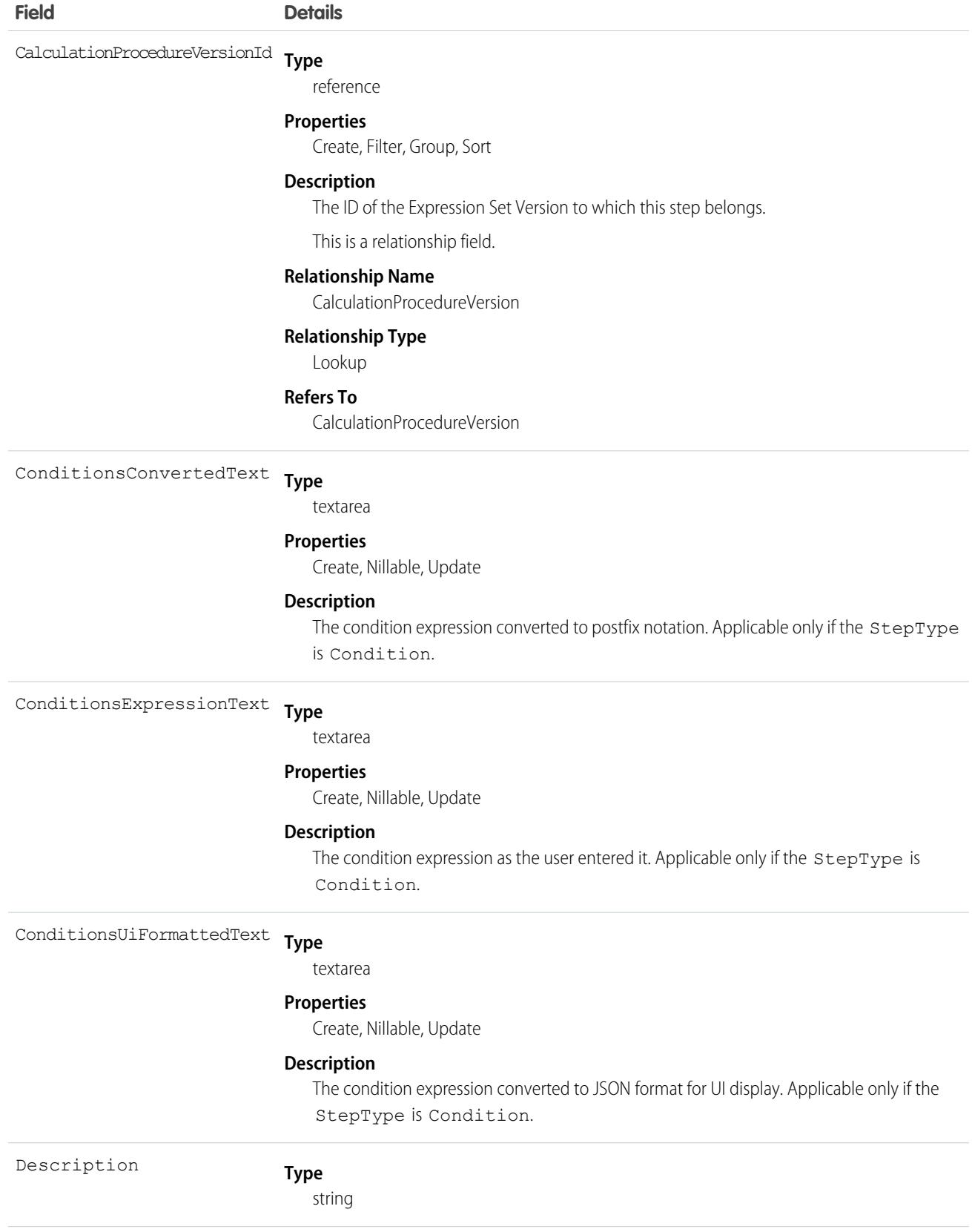

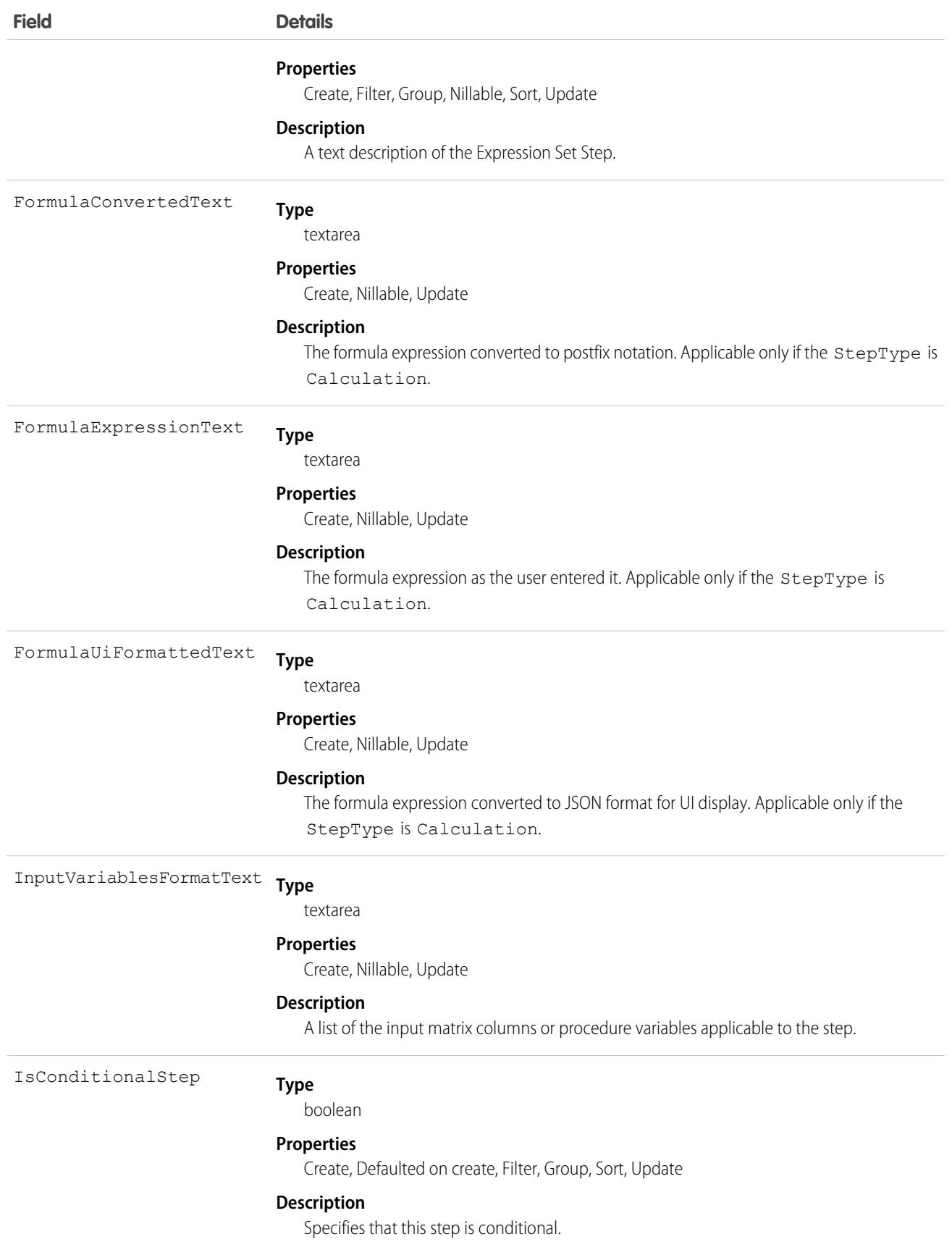

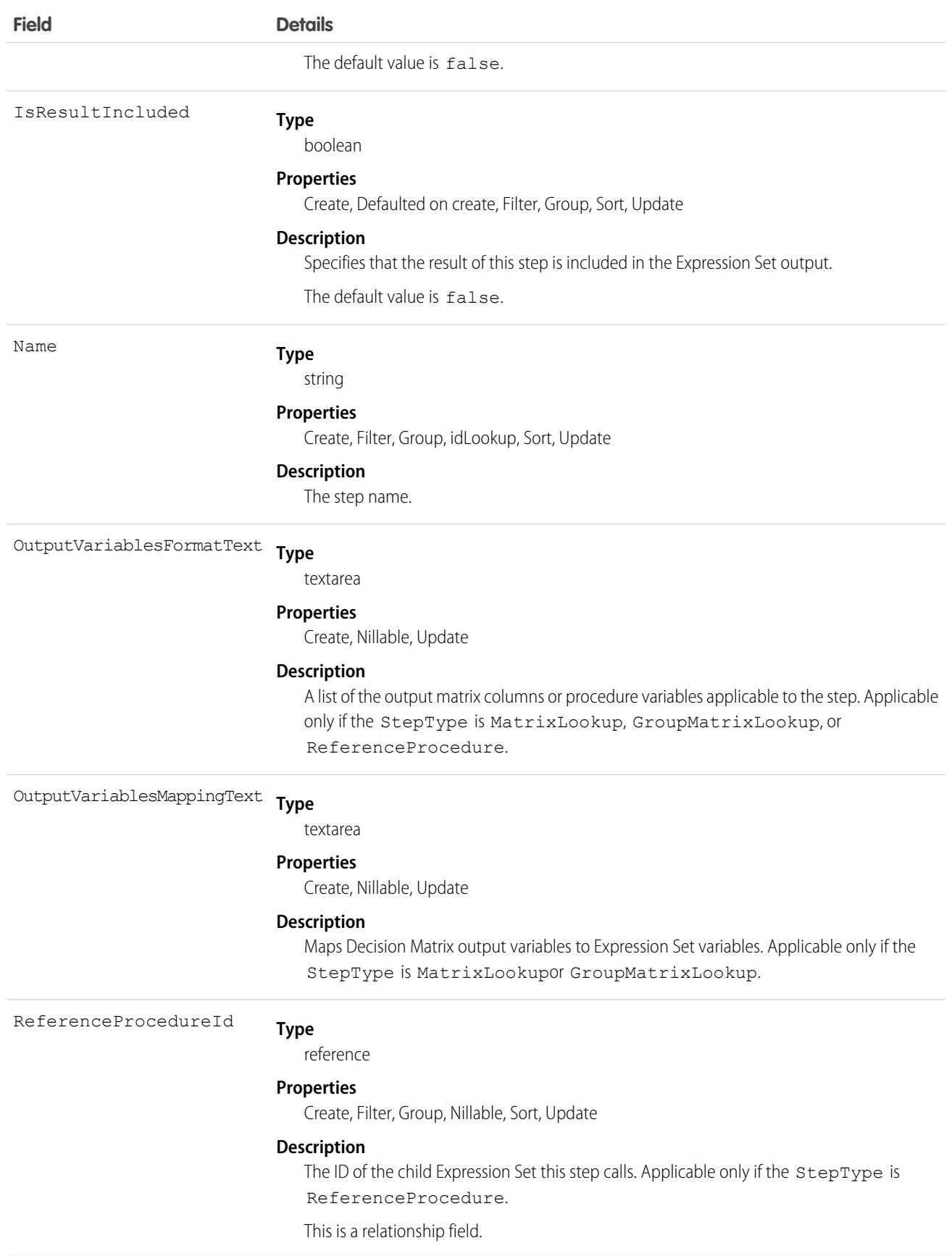

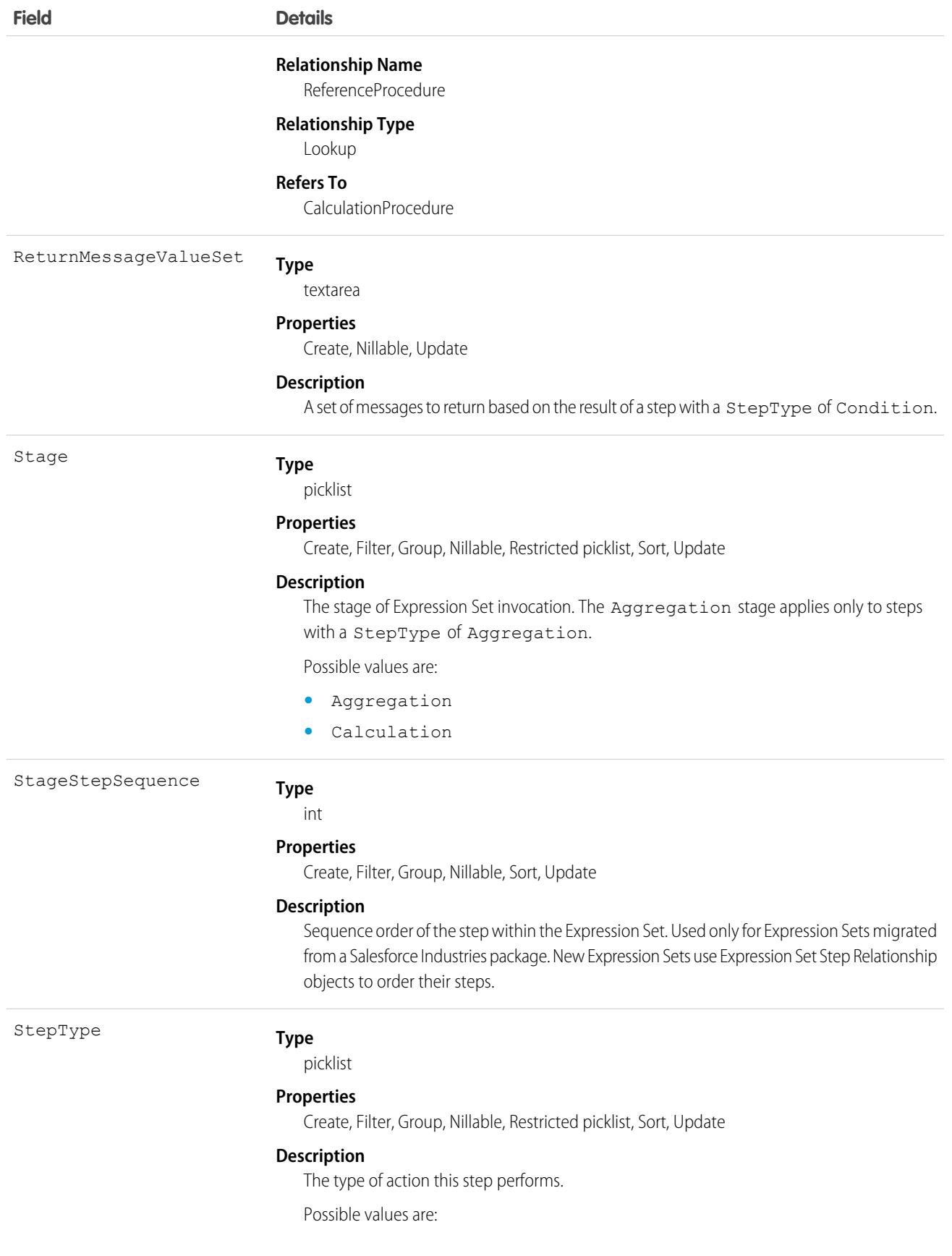

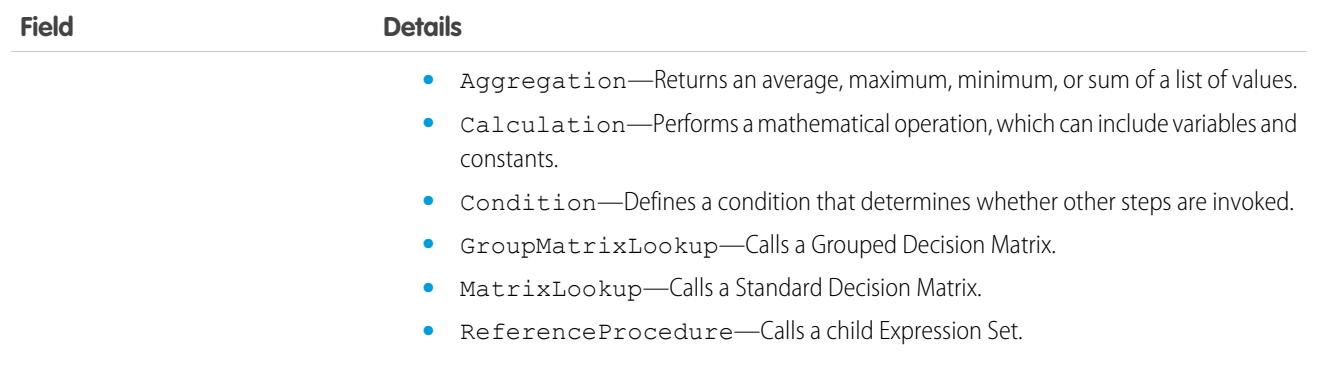

## CalculationProcedureVariable

Defines a variable in an Expression Set. The label for this object is Expression Set Variable. This object is available in API version 53.0 and later.

### Supported Calls

create(), delete(), describeLayout(), describeSObjects(), getDeleted(), getUpdated(), query(), retrieve(), undelete(), update(), upsert()

#### Special Access Rules

Access to Expression Sets requires OmniStudio licenses.

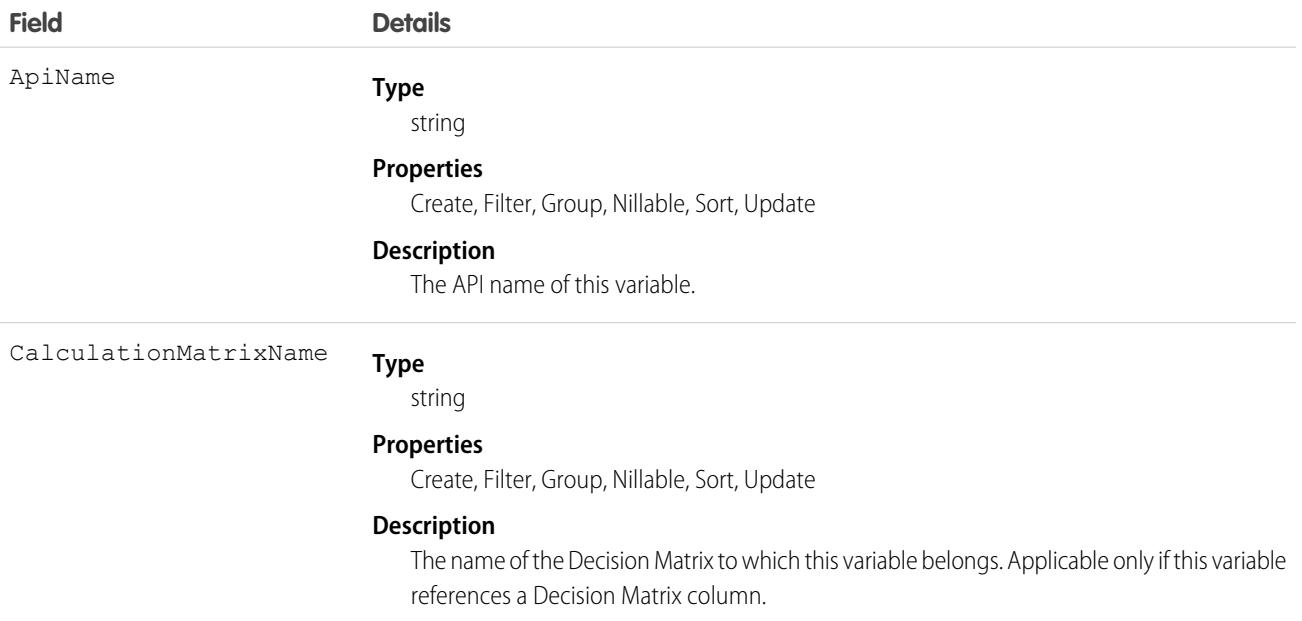

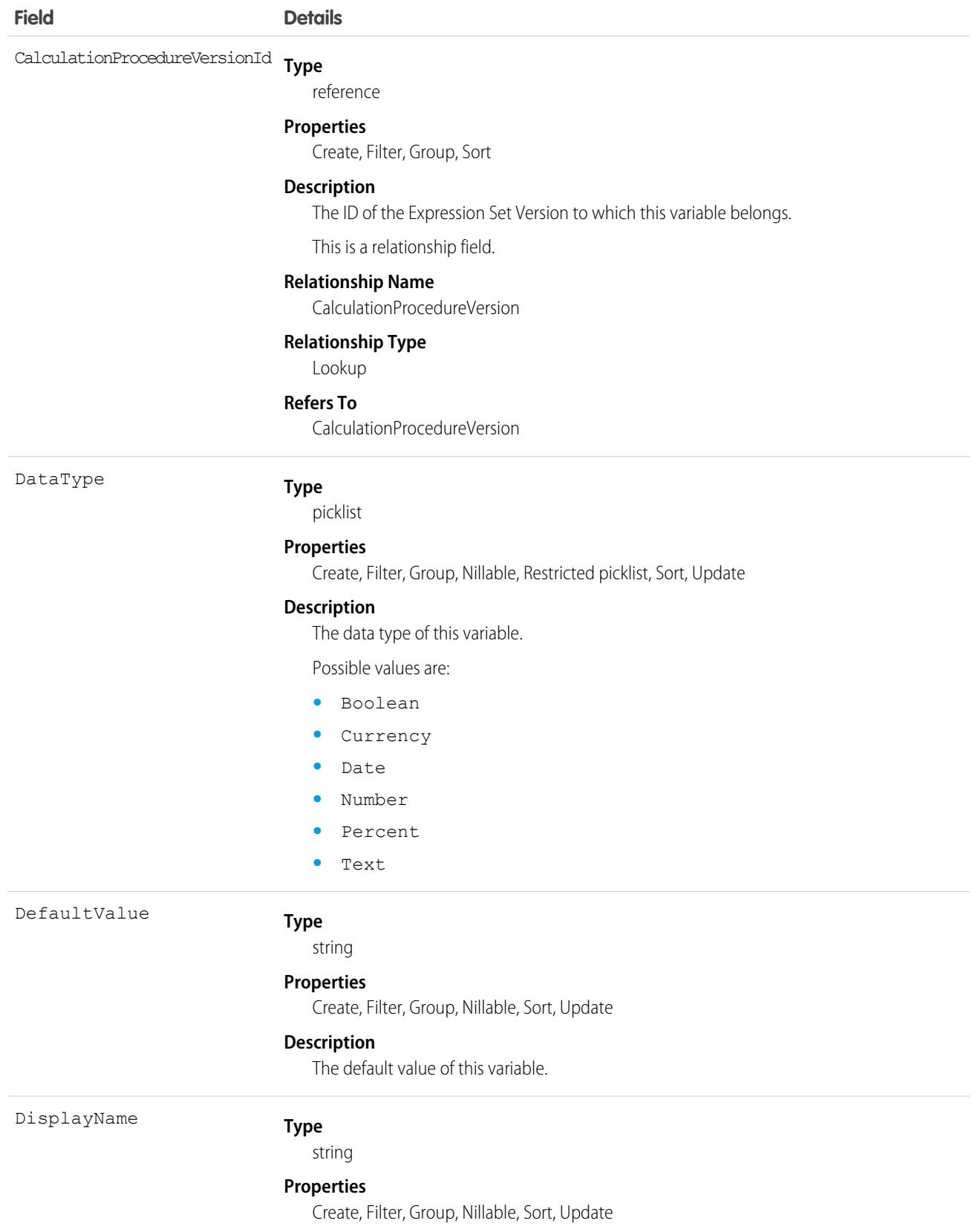

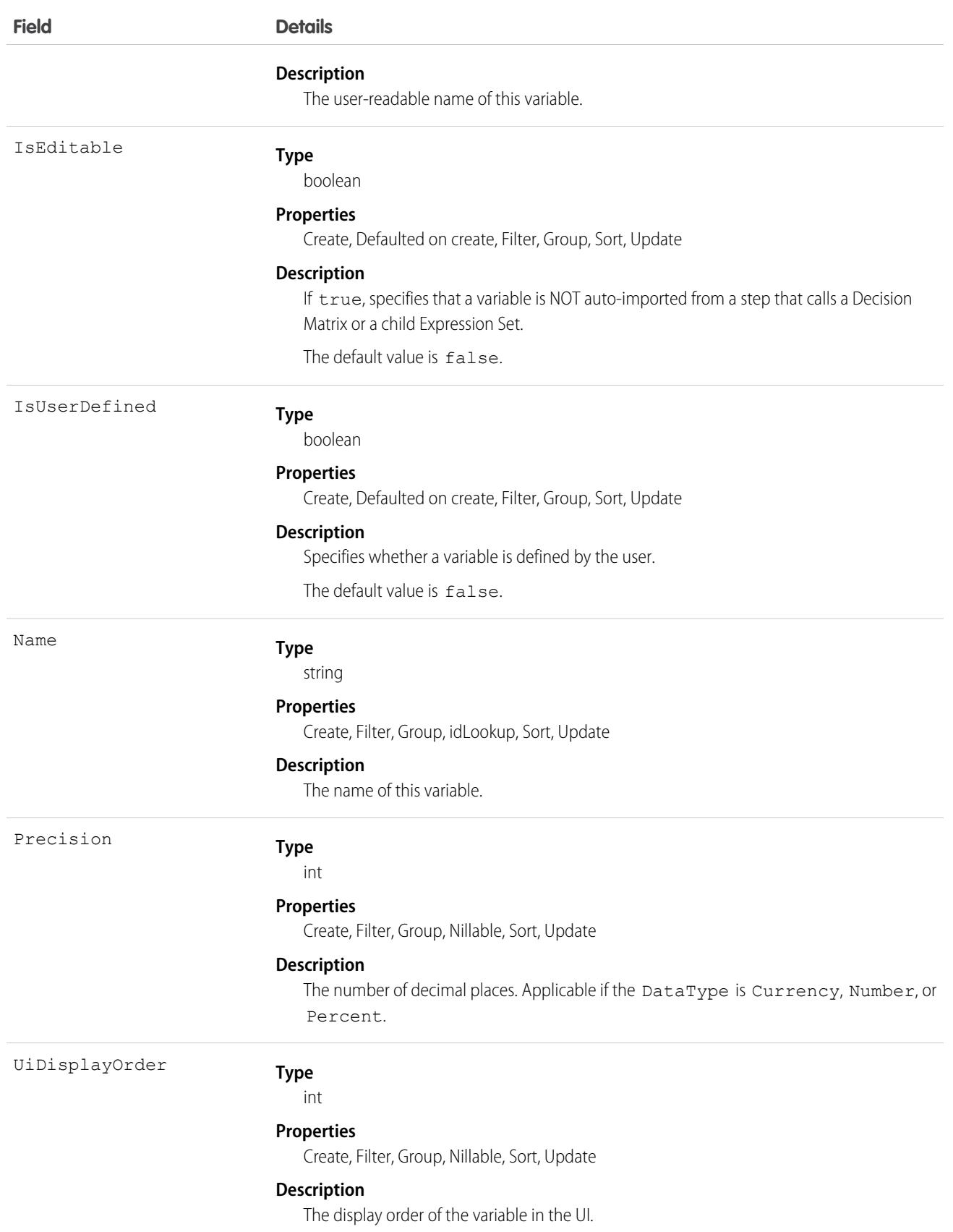

## CalculationProcedureVersion

Defines a version of an Expression Set. The label for this object is Expression Set Version. This object is available in API version 53.0 and later.

# Supported Calls

create(), delete(), describeLayout(), describeSObjects(), getDeleted(), getUpdated(), query(), retrieve(), undelete(), update(), upsert()

#### Special Access Rules

Access to Expression Sets requires OmniStudio licenses.

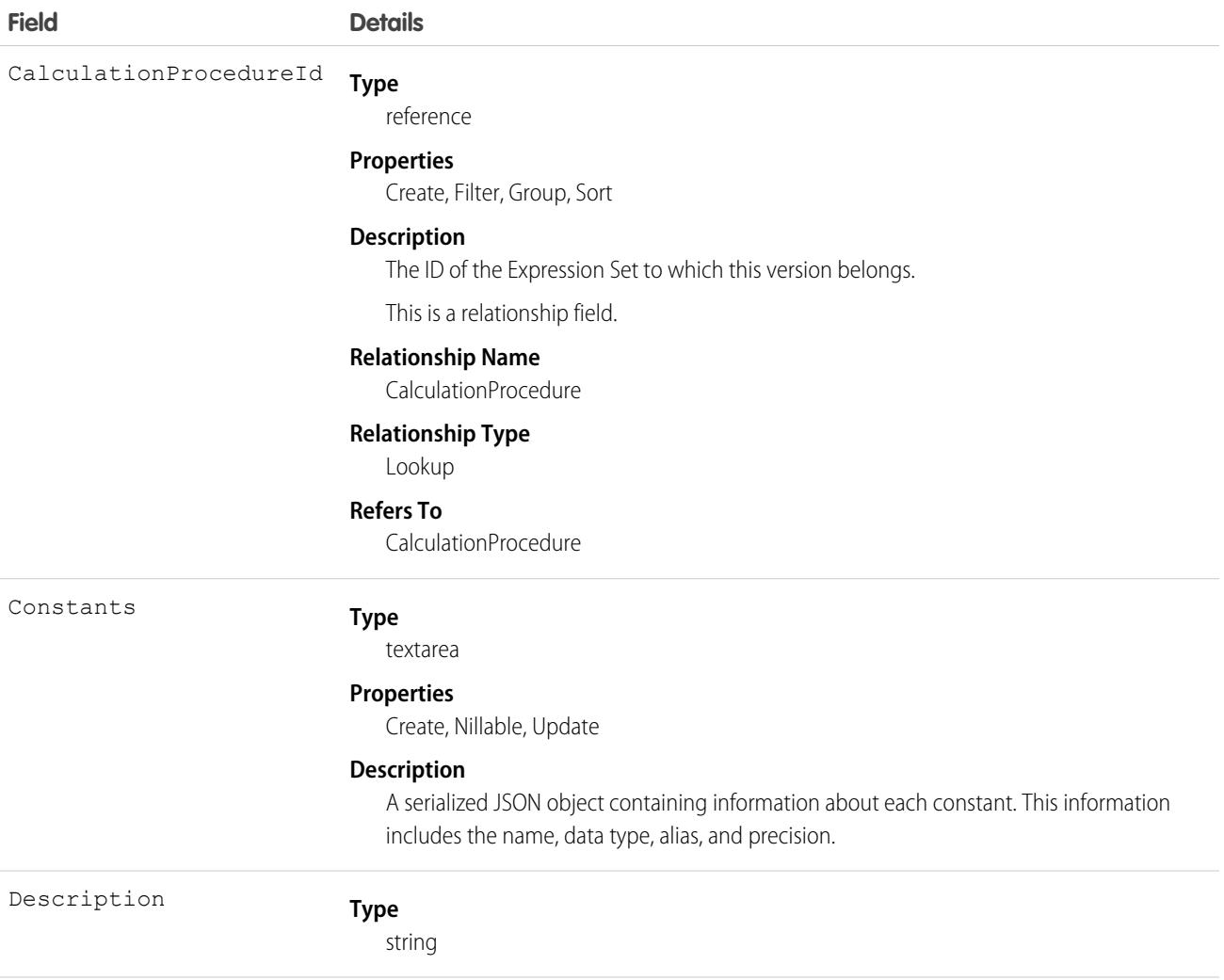

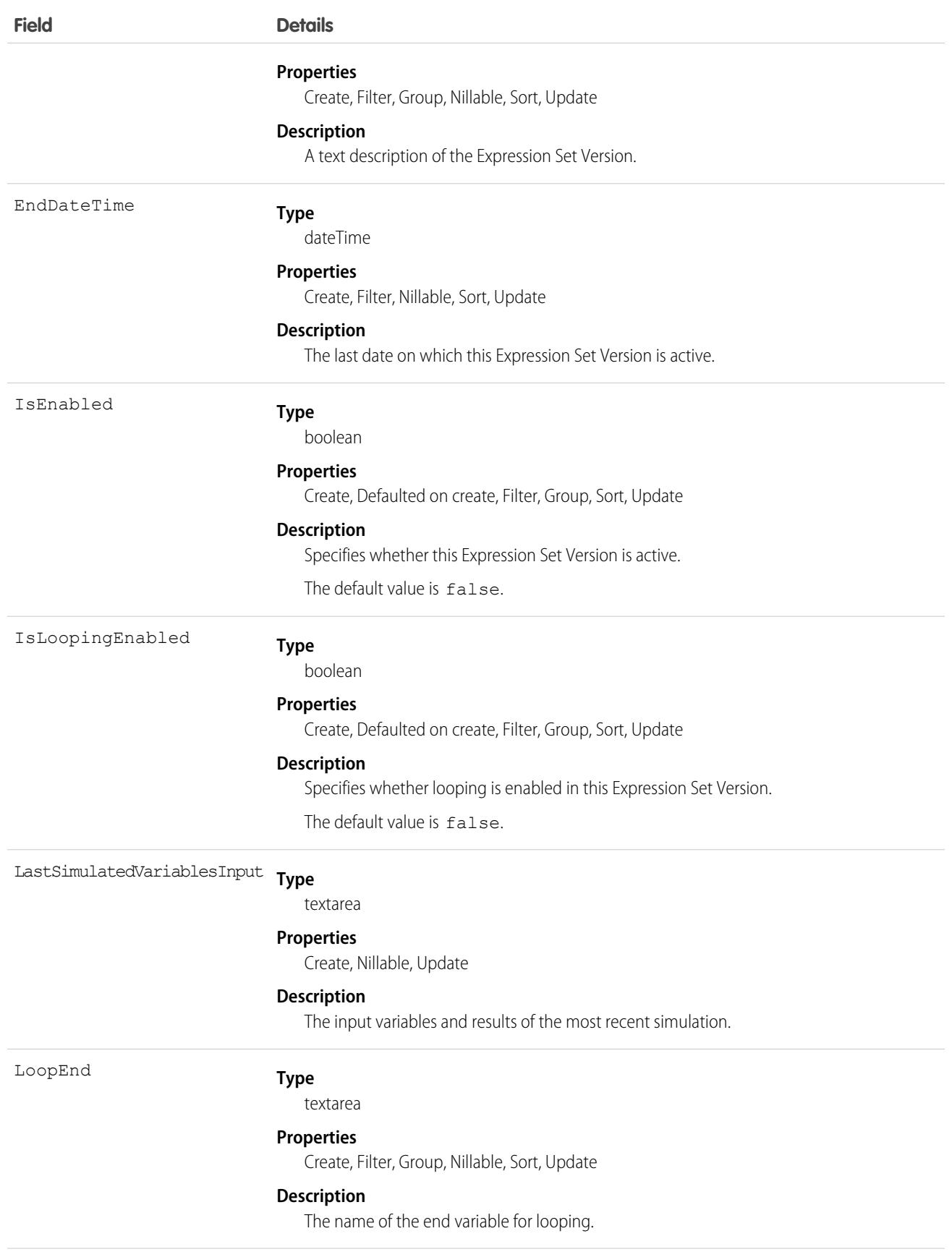

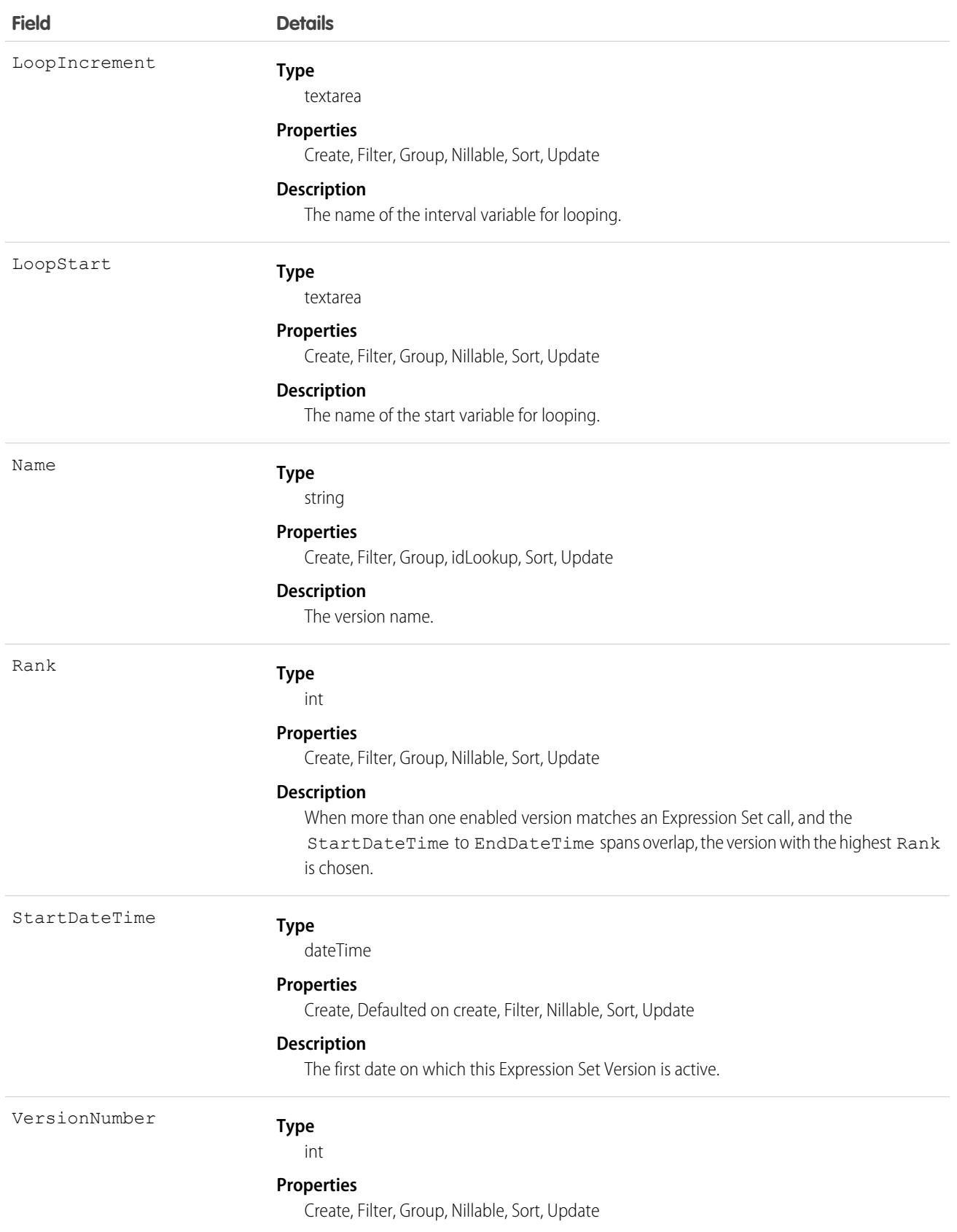

**Field Details**

**Description**

The version number.

## Calendar

Represents a calendar. This can be a default user calendar, public calendar, resource calendar, or holiday calendar. This object is available in API version 45.0 and later.

Newly created users are assigned a default calendar automatically. Similarly, holiday calendars are created automatically for each organization.

## Supported Calls

```
describeSObjects(), query(), retrieve(), search()
```
#### Special Access Rules

Users with "View Setup and Configuration" user permissions can create, edit, and delete public and resource calendars in the user interface. All users, even those without the "View Setup and Configuration" user permission, can view calendars via the API.

#### Fields

All fields are readable only.

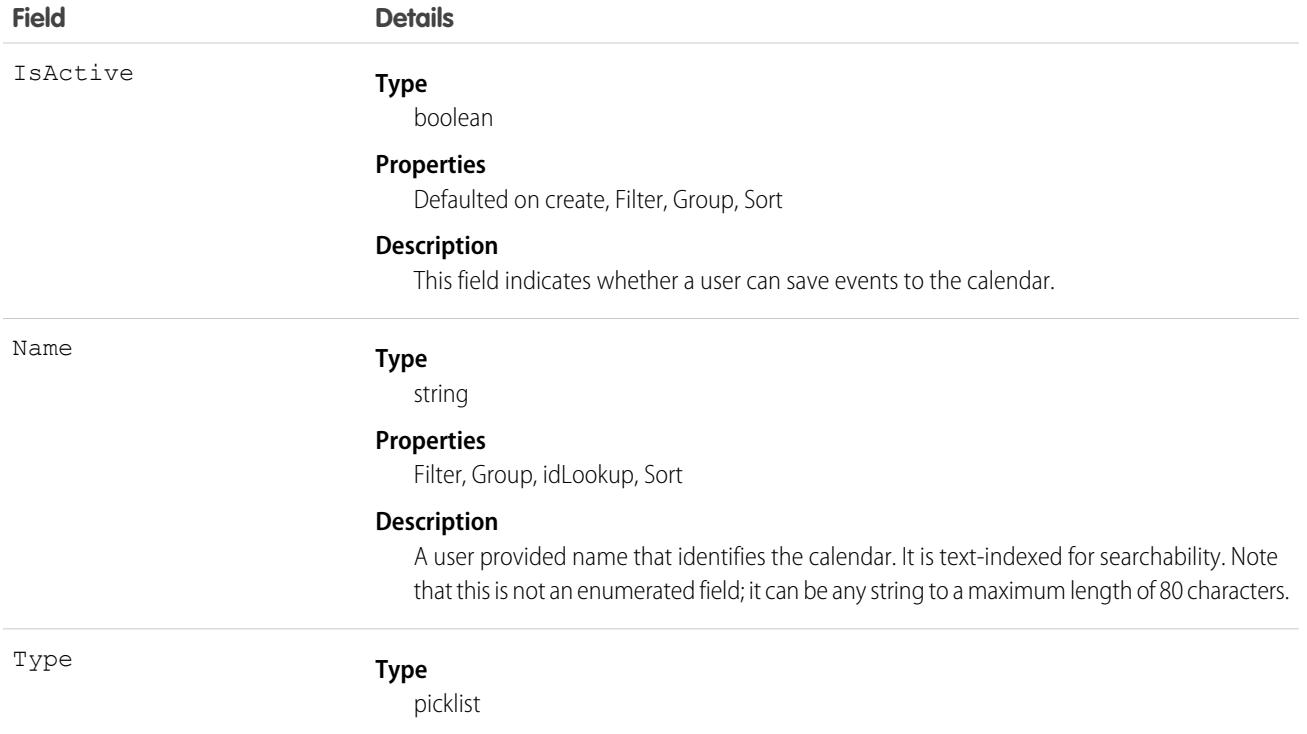

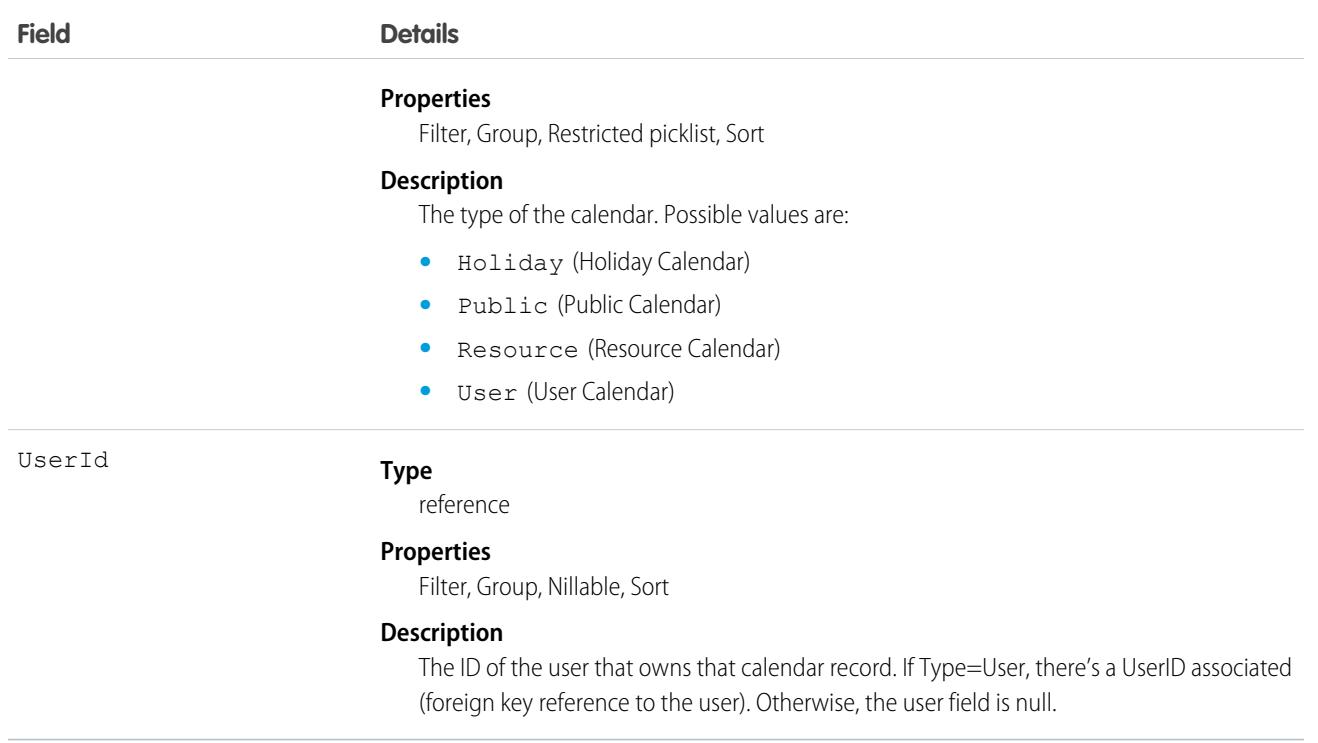

#### CalendarView

These calendars can be created and assigned to users other than the creator. Available calendars include object, shared, public, resource, and user list calendars. Object calendars represent a calendar based on a Salesforce object, either standard or custom. This object is available in API version 51.0 and later.

#### Supported Calls

```
create(), delete(), describeSObjects(), getDeleted(), getUpdated(), query(), retrieve(),
undelete(), update(), upsert()
```
### Special Access Rules

All fields and entities referenced by field values must be accessible by the CalendarView creator even if the creator isn't the CalendarView owner.

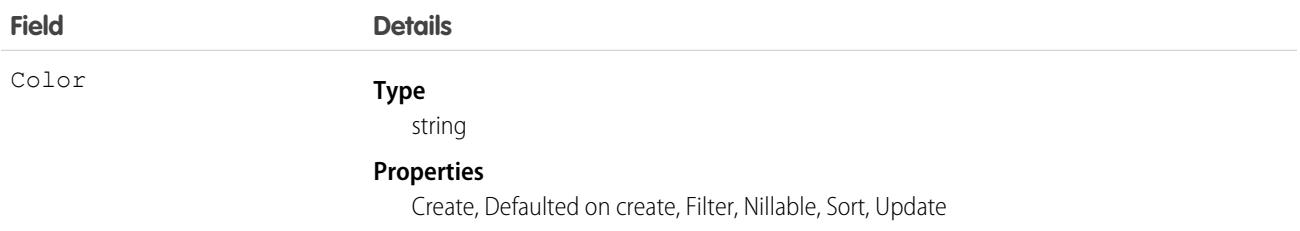

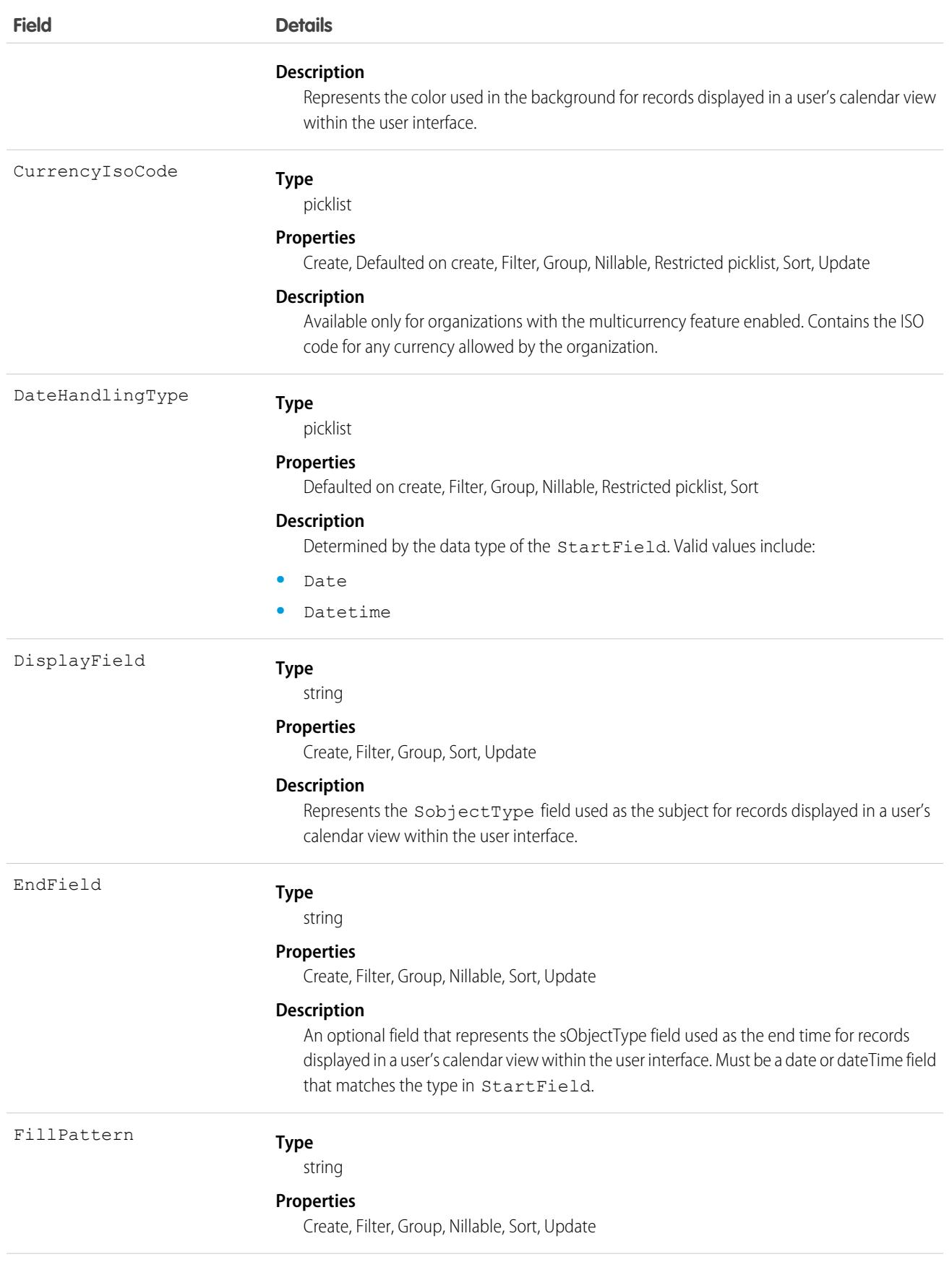

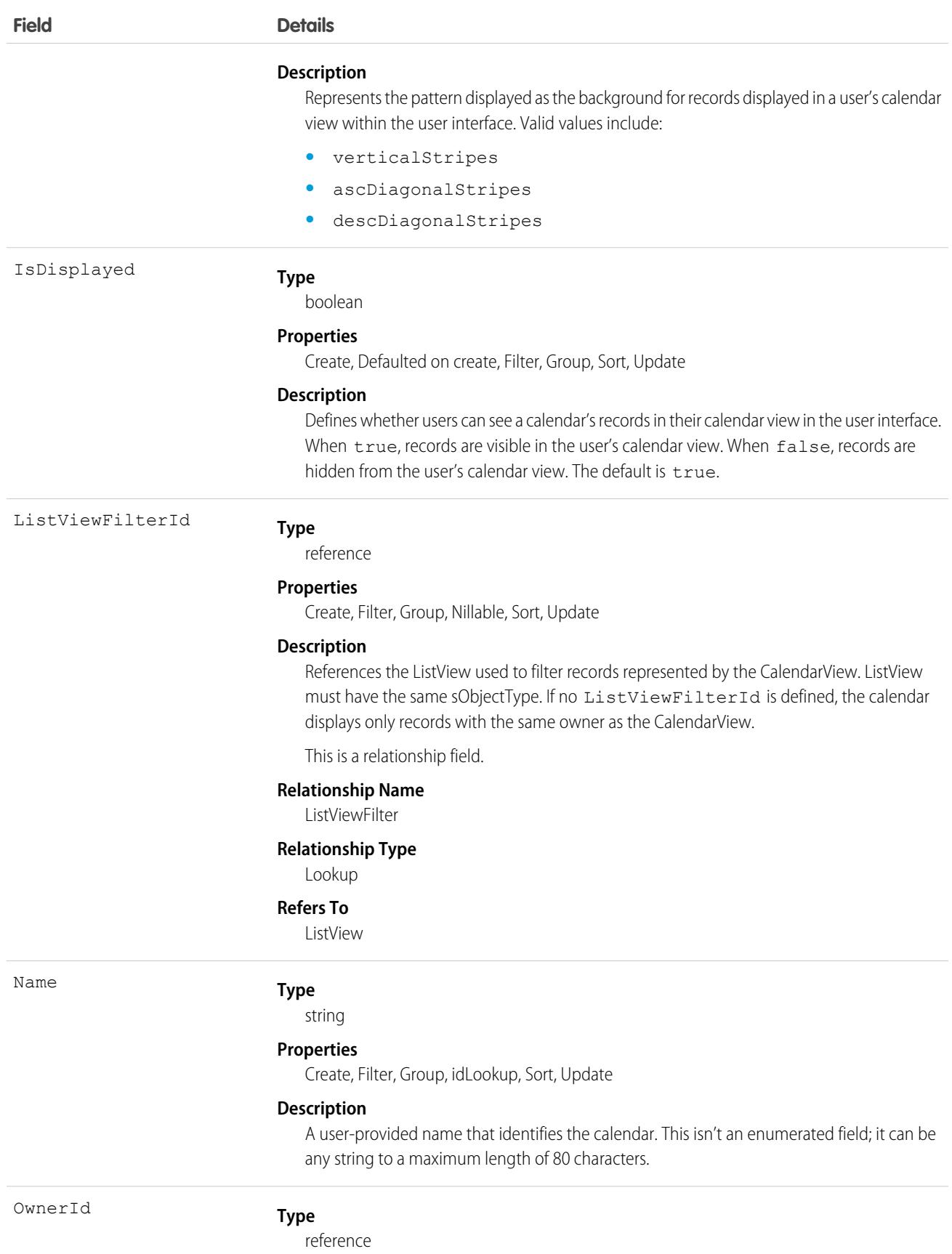

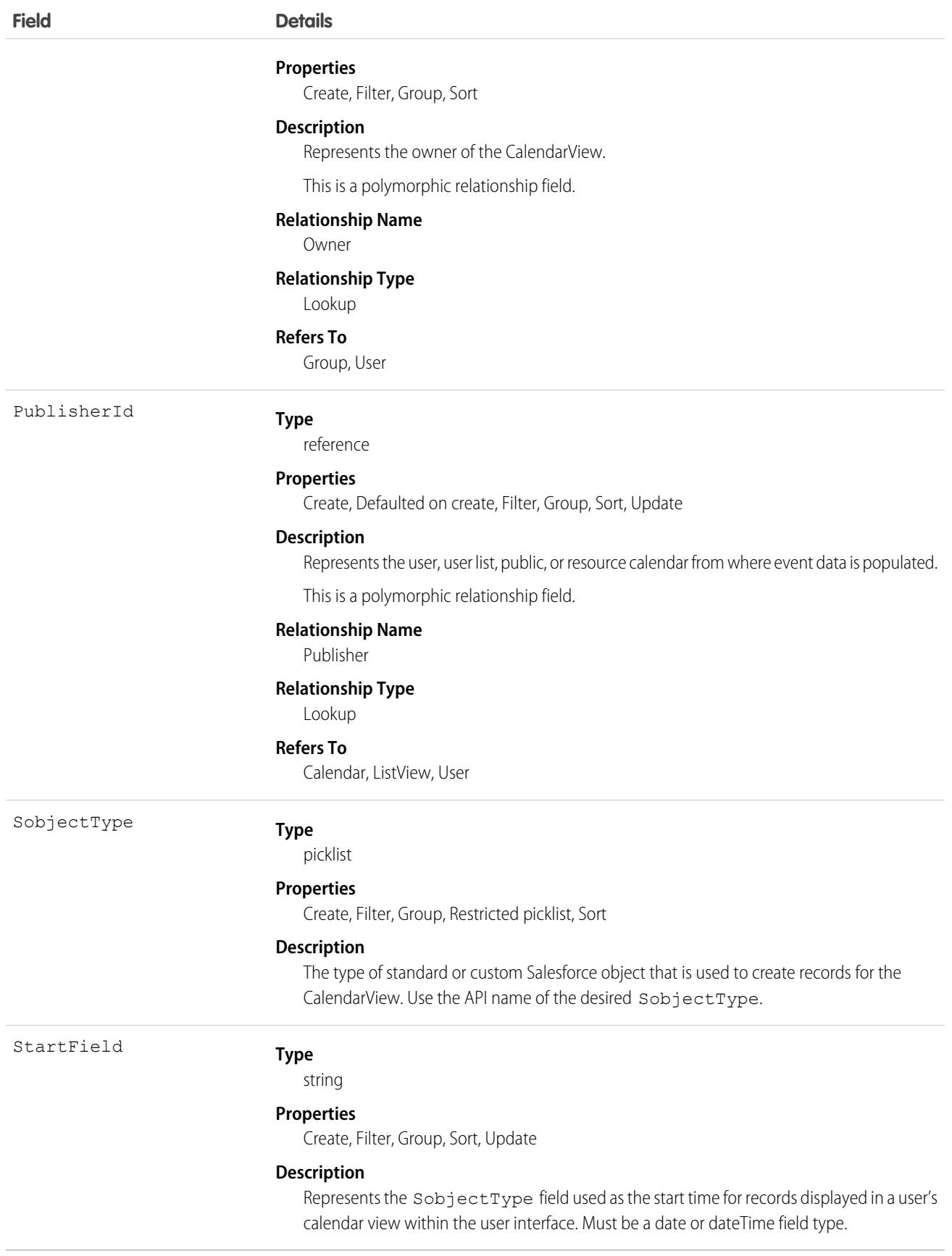

#### Usage

To distribute a CalendarView to multiple users, IDs can be pulled from a group, user list, or profile. For this example, a CalendarView based on opportunity close dates is being distributed to a sales team in a public group, Sales Group:

```
Group userGroup = [SELECT Id FROM Group WHERE Name = 'Sales Group' LIMIT 1];
List<Id> groupId = new List<Id>();
groupId.add(userGroup.id);
List<GroupMember> groupMembers = [SELECT UserOrGroupId FROM GroupMember
  WHERE GroupId IN: groupId];
List<CalendarView> calendarViews = new List<CalendarView>();
for (GroupMember groupMember : groupMembers) {
  CalendarView calendarView = new CalendarView(name = 'Opportunity Close
   Dates', SobjectType = 'Opportunity', StartField = 'CloseDate', DisplayField =
   'Name', OwnerId = groupMember.UserOrGroupId);
  calendarViews.add(calendarView);
}
insert calendarViews;
```
### **CallCenter**

Represents a call center, which is a logical representation of a single computer-telephony integration (CTI) system instance in an organization.

### Supported Calls

create(), describeSObjects(), getDeleted(), getUpdated(), query(), retrieve()

#### Special Access Rules

Customer Portal users can't access this object.

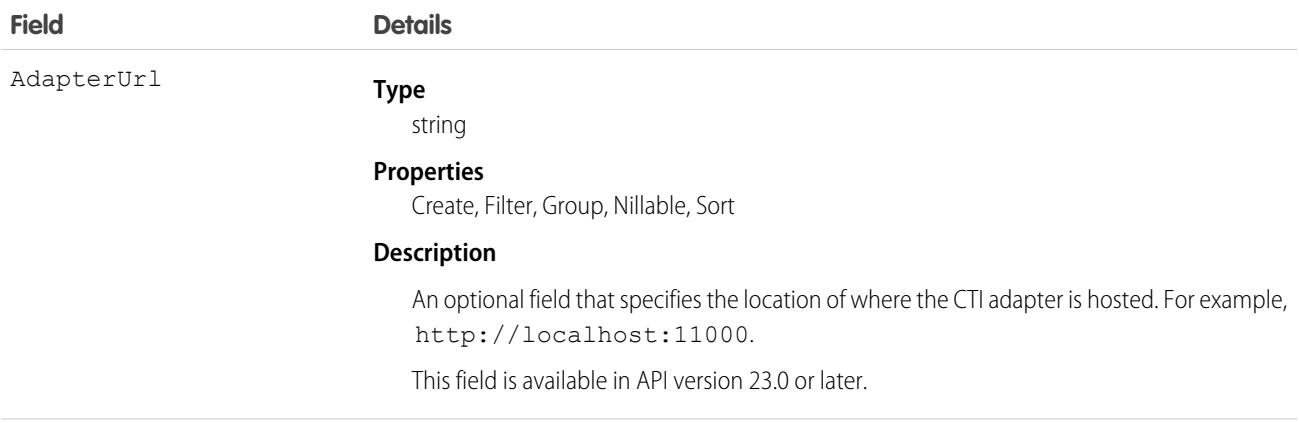

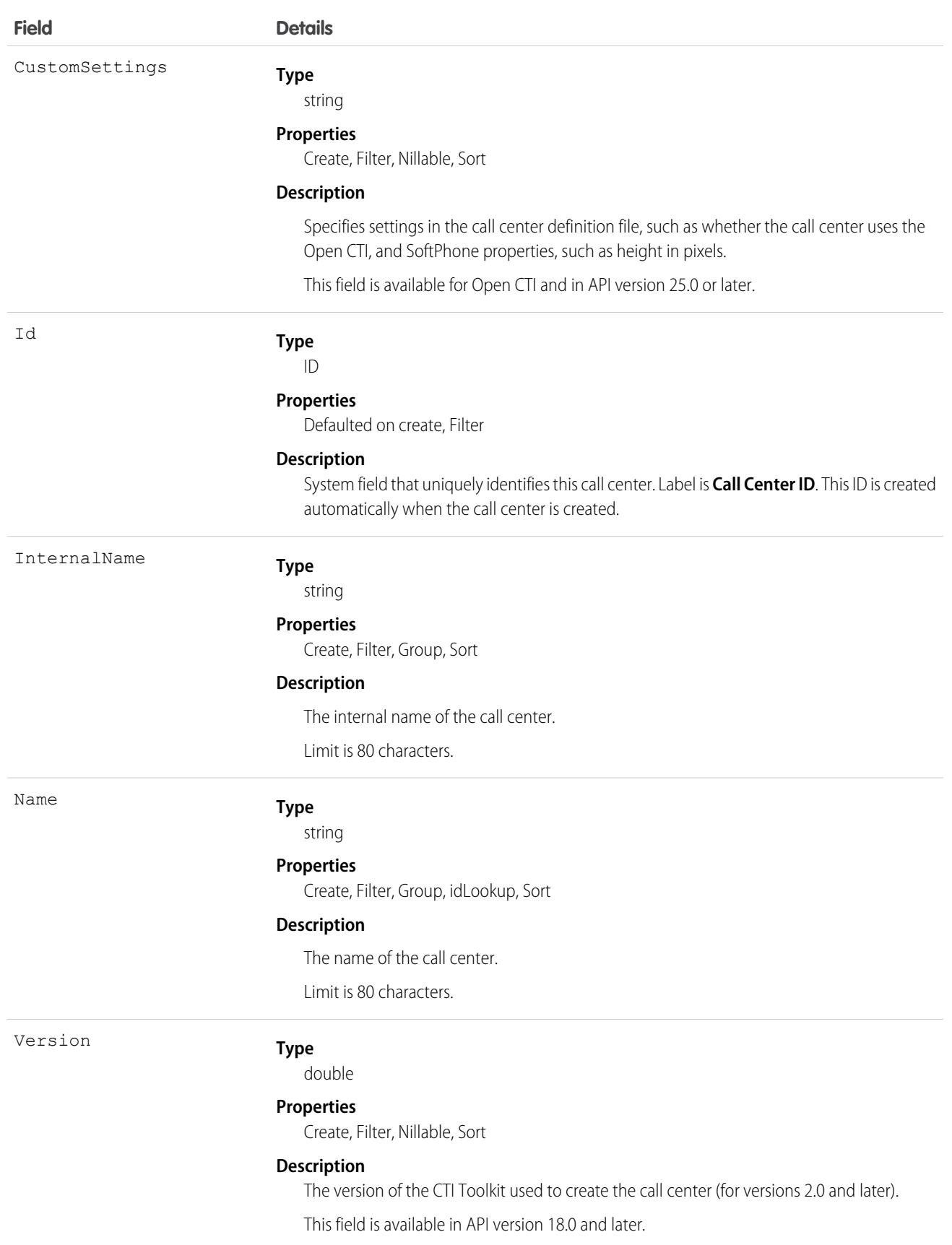

#### Usage

Create a call center or query an existing call center.

## CallCenterRoutingMap

Stores a mapping between a user or queue in a Salesforce org to a user or queue in an external system's call center. This object is available in API version 53.0 and later.

### Supported Calls

create(), delete(), describeSObjects(), query(), retrieve(), update(), upsert()

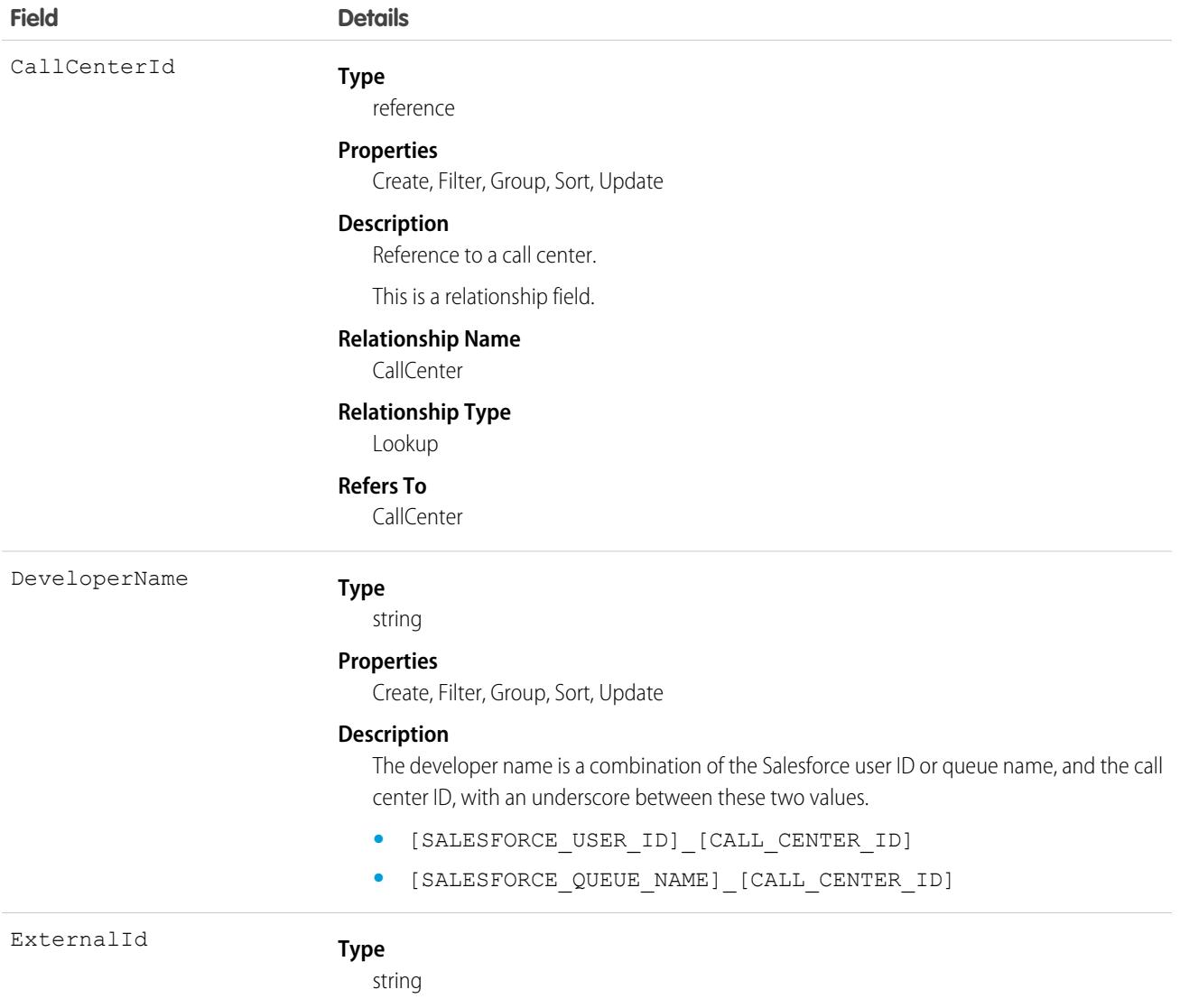

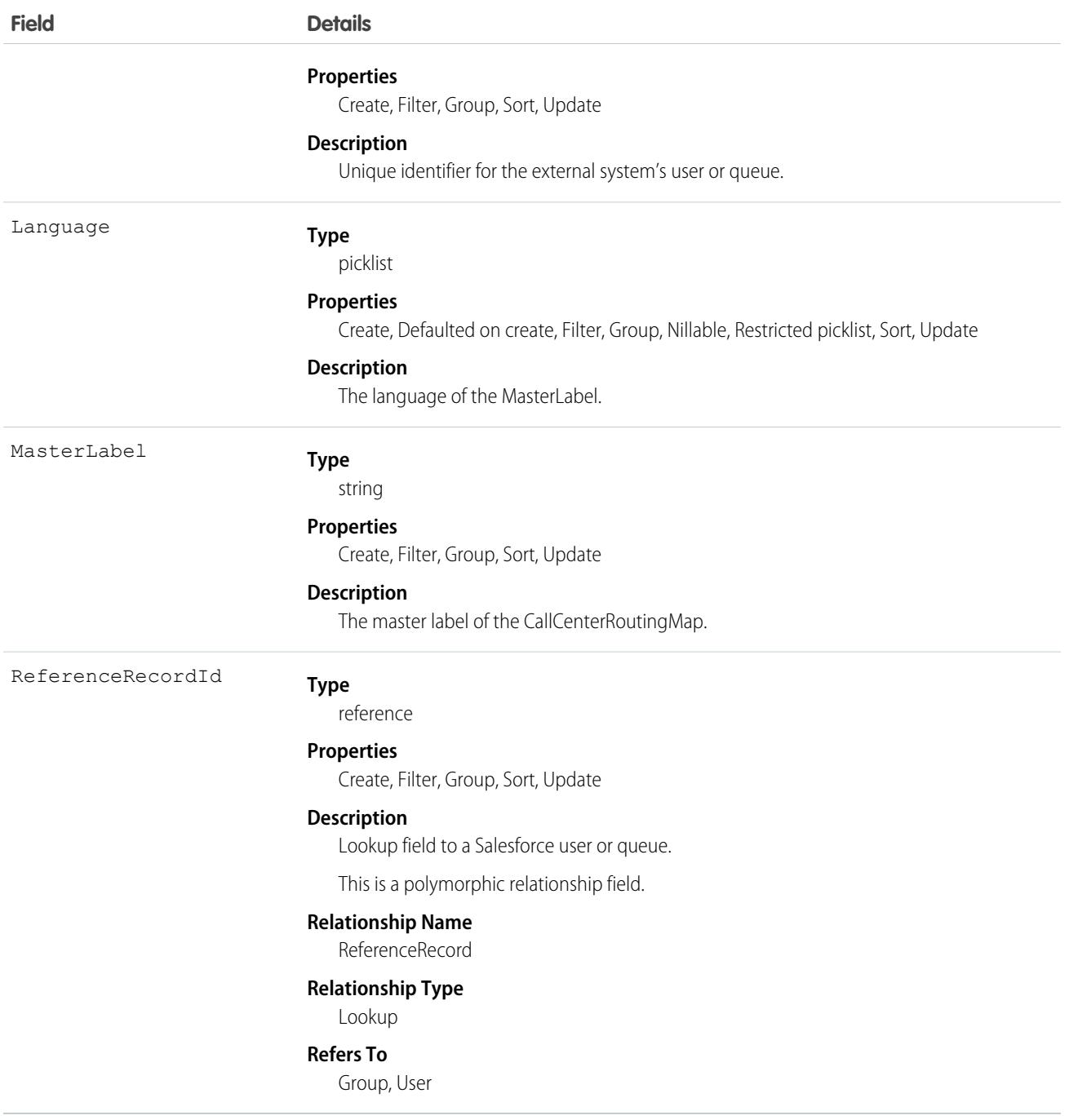

# CallCoachConfigModifyEvent

Represents a Conversation Insights configuration change. This object is available in API version 49.0 and later.

### Supported Calls

```
create(), describeSObjects()
```
## Fields

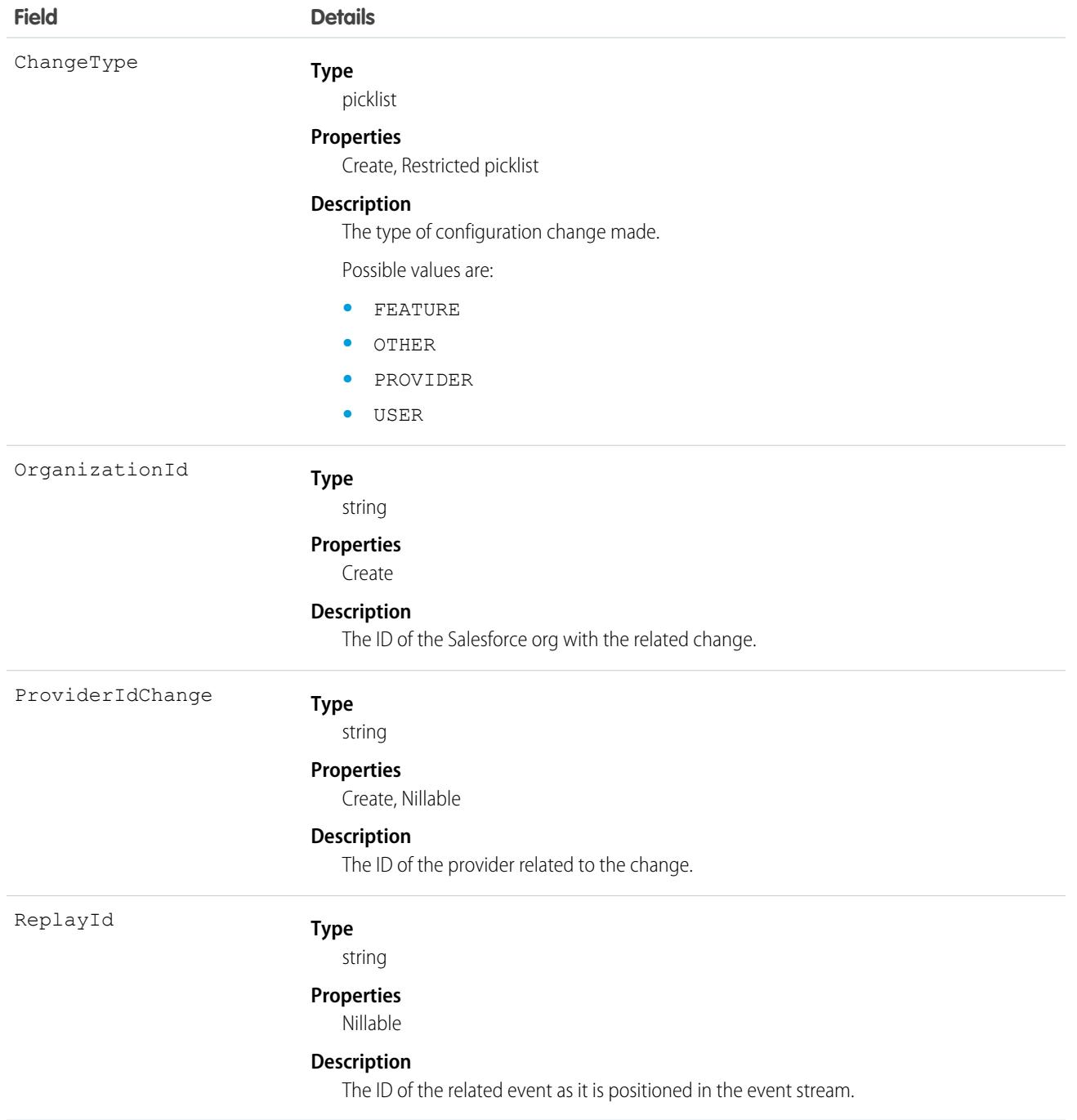

# CallCoachingMediaProvider

Represents the media provider for call recordings. This object is available in API version 49.0 and later.

### Supported Calls

create(), describeSObjects(), query(), retrieve(), update(), upsert()

#### Fields

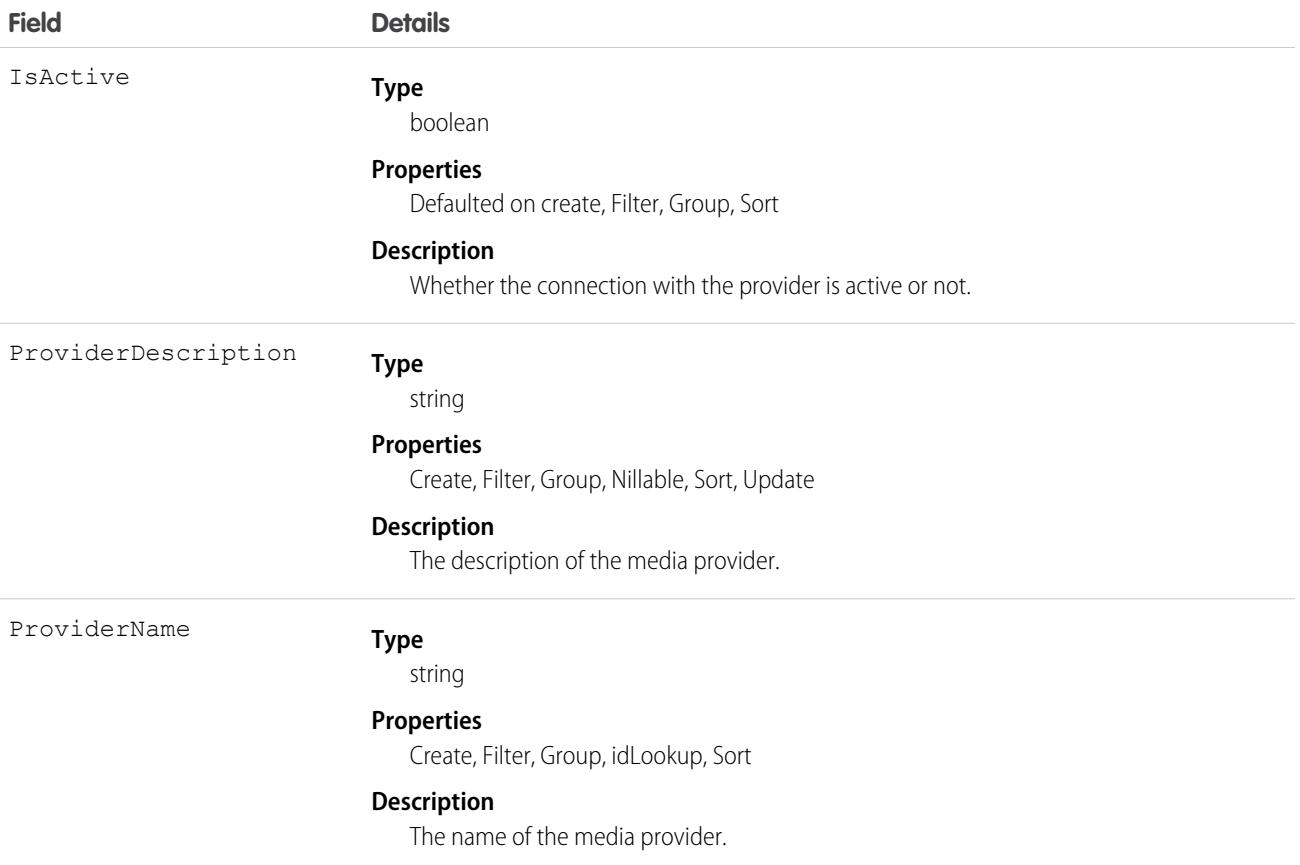

## **CallDisposition**

Represents a call result value that sales reps select when logging a call. This object is available in API version 47.0 and later.

#### Supported Calls

describeSObjects(), query(), retrieve()

#### Special Access Rules

As of Spring '20 and later, only your Salesforce org's internal users can access this object.

#### Fields

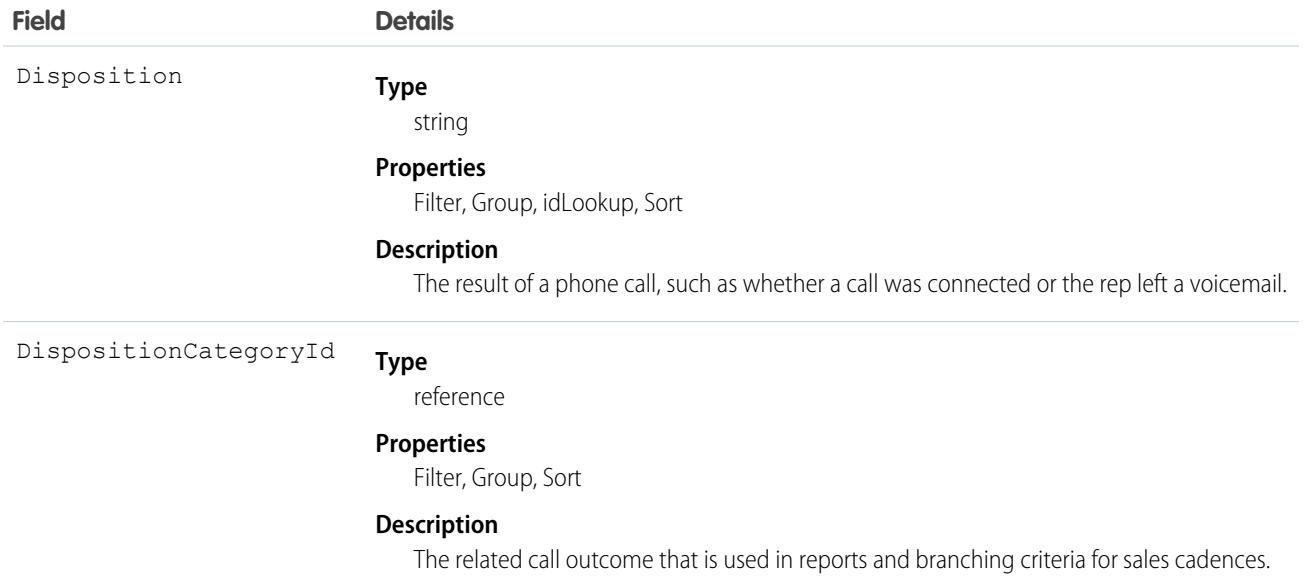

# CallDispositionCategory

Represents the call outcome of a phone call that is used in reports and branching criteria for sales cadences. This object is available in API version 47.0 and later.

### Supported Calls

describeSObjects(), query(), retrieve()

#### Special Access Rules

As of Spring '20 and later, only your Salesforce org's internal users can access this object.

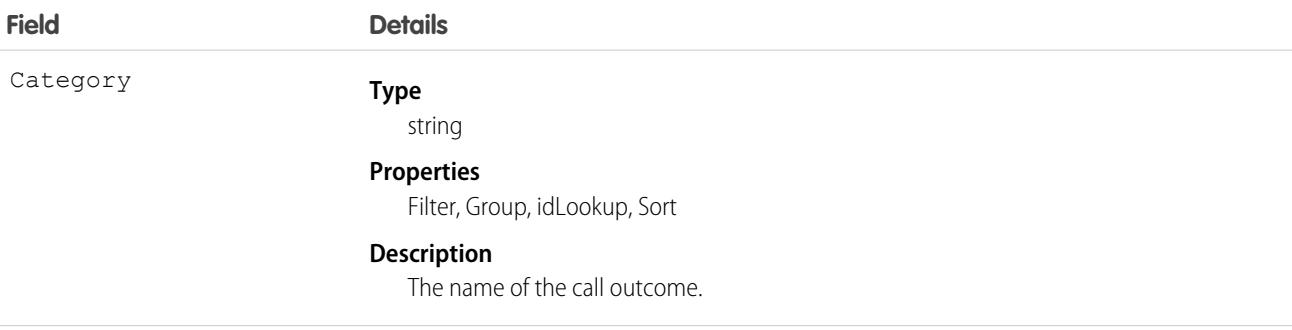

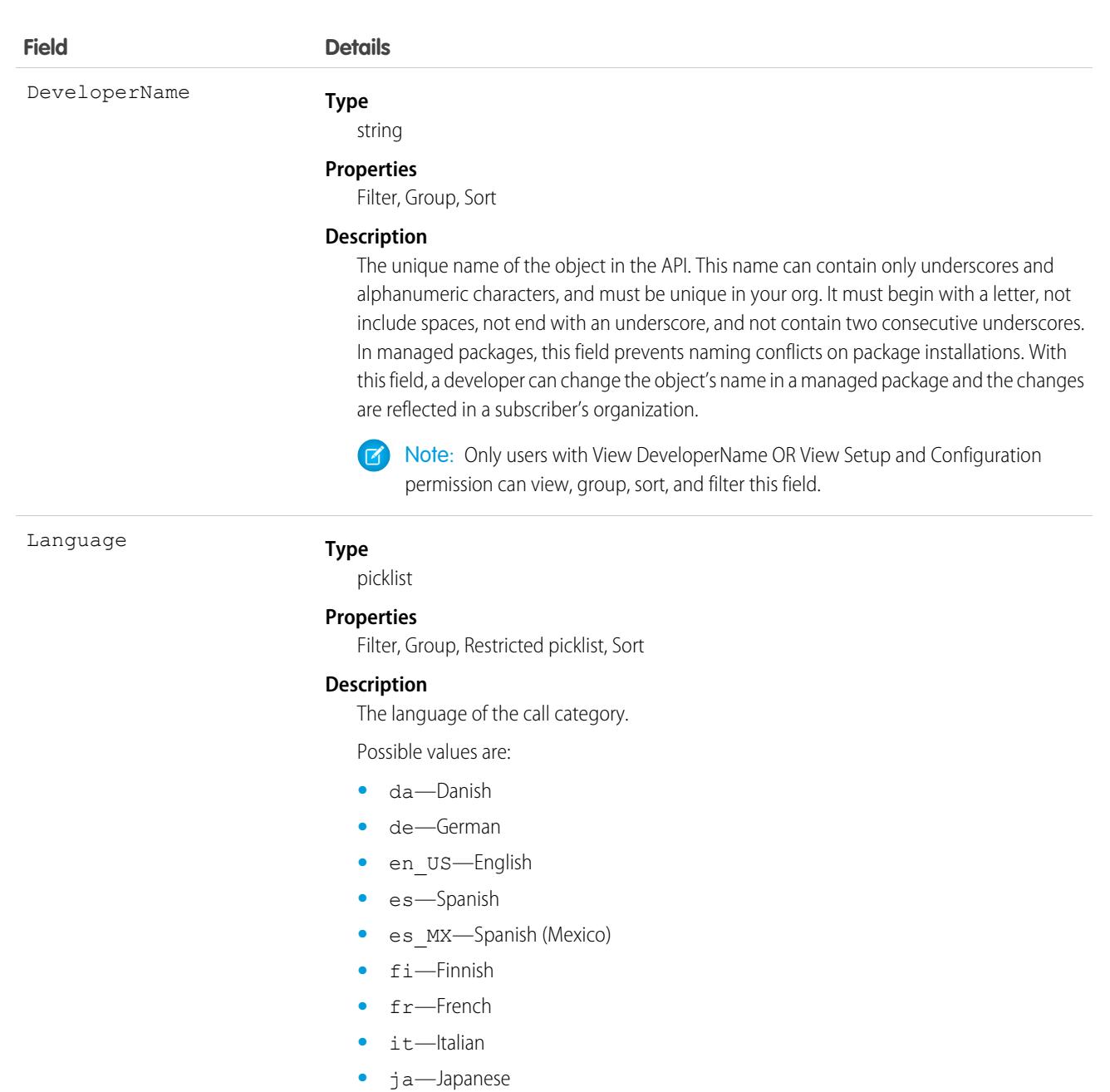

- **•** ko—Korean
- **•** nl\_NL—Dutch
- **•** no—Norwegian
- **•** pt\_BR—Portuguese (Brazil)
- **•** ru—Russian
- **•** sv—Swedish
- **•** th—Thai
- zh CN—Chinese (Simplified)
- **•** zh\_TW—Chinese (Traditional)
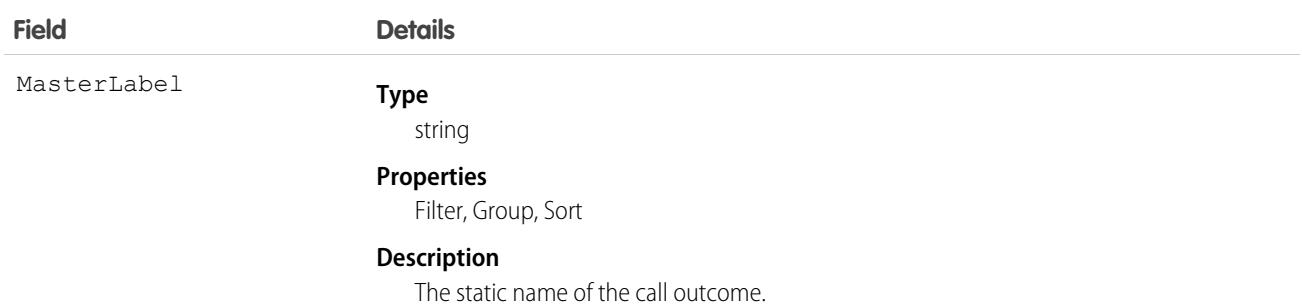

# **CallTemplate**

Represents a call script for users to read when making calls.

# Supported Calls

describeLayout(), describeSObjects(), getDeleted(), getUpdated(), query(), retrieve()

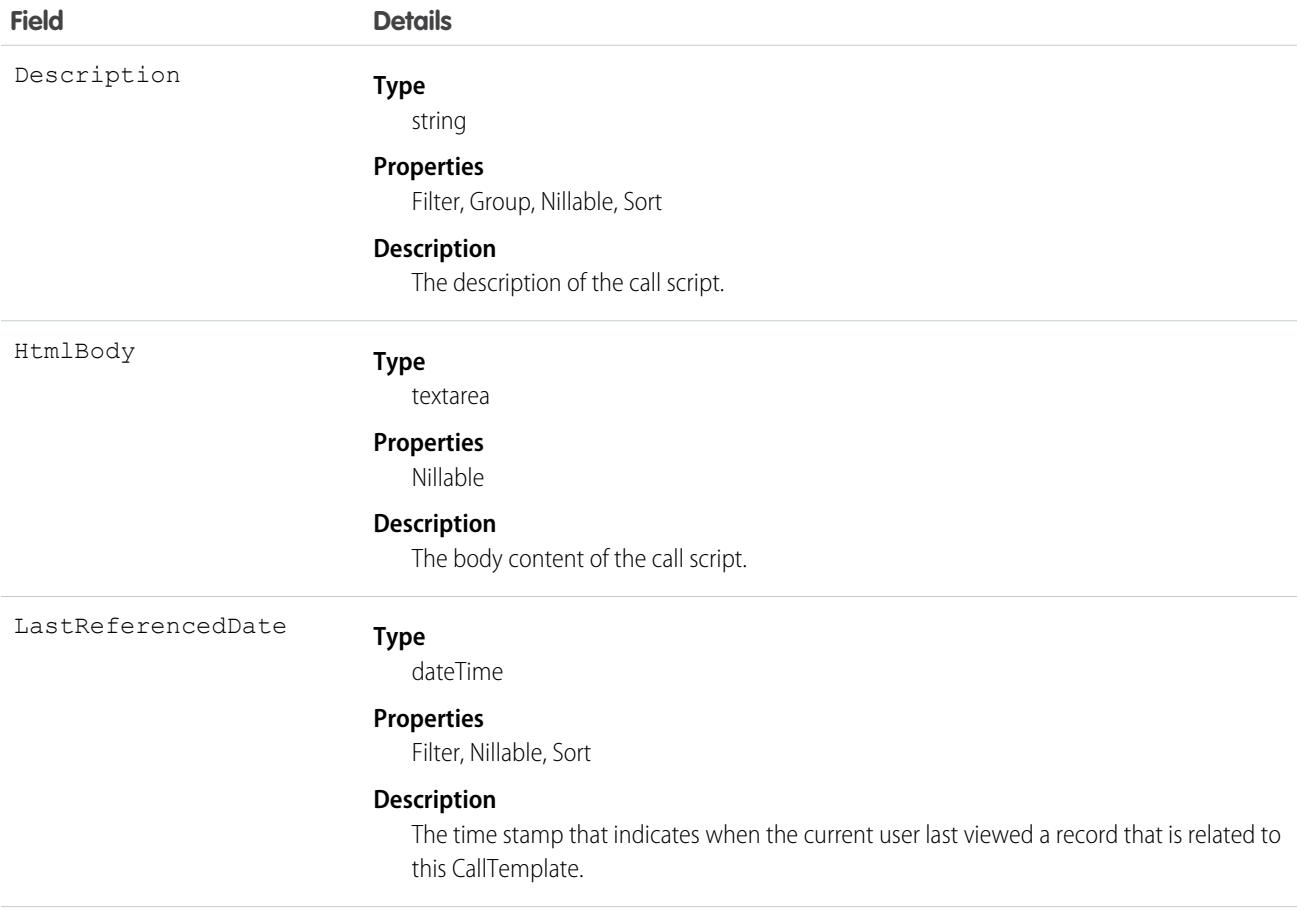

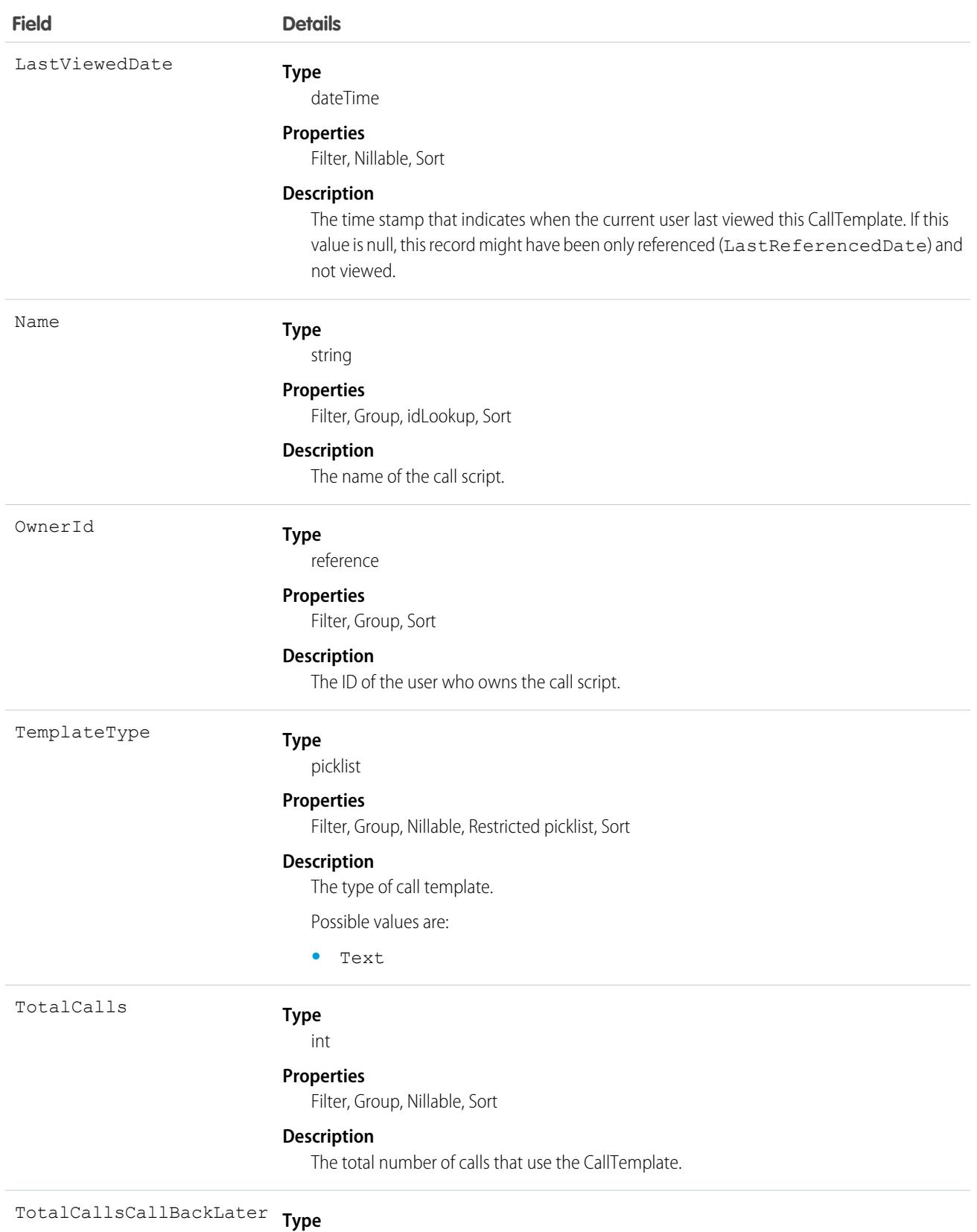

int

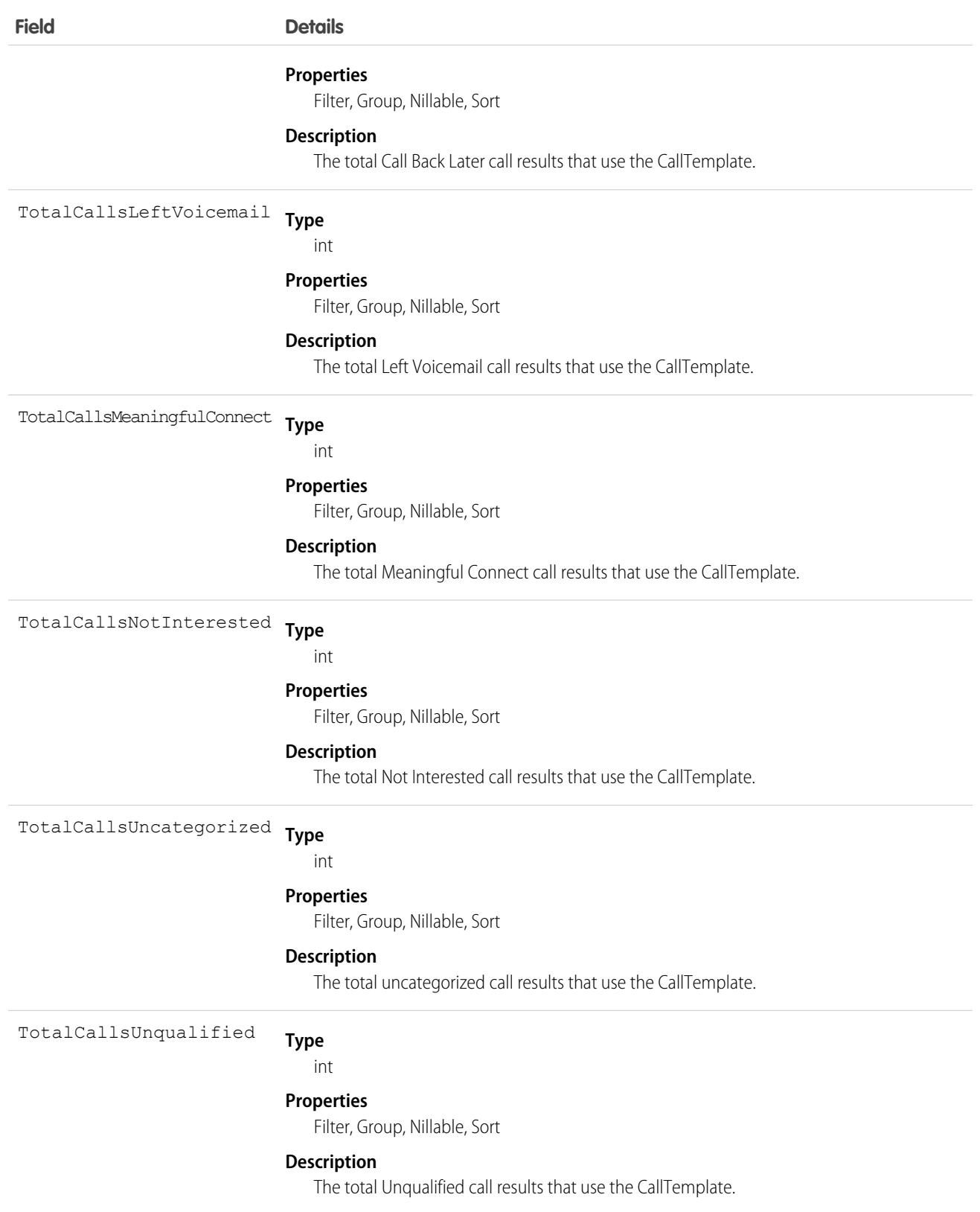

## Associated Objects

This object has the following associated objects. If the API version isn't specified, they're available in the same API versions as this object. Otherwise, they're available in the specified API version and later.

#### **[CallTemplateChangeEvent](#page-4007-0) (API version 48.0)**

Change events are available for the object.

## <span id="page-759-0"></span>Campaign

Represents and tracks a marketing campaign, such as a direct mail promotion, webinar, or trade show.

## Supported Calls

```
describeLayout(), describeSObjects(), getDeleted(), getUpdated(), query(), retrieve(), search()
```
## Special Access Rules

Customer Portal users can't access this object.

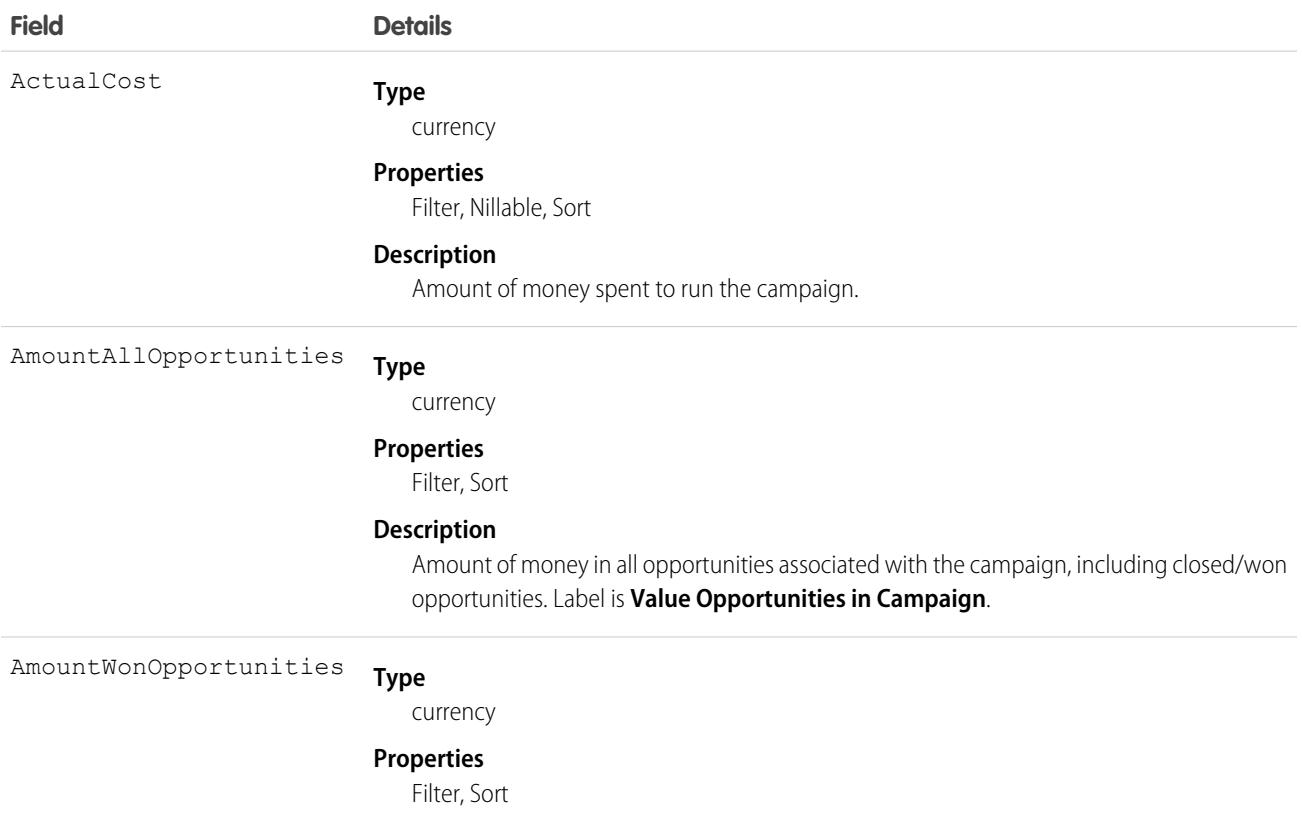

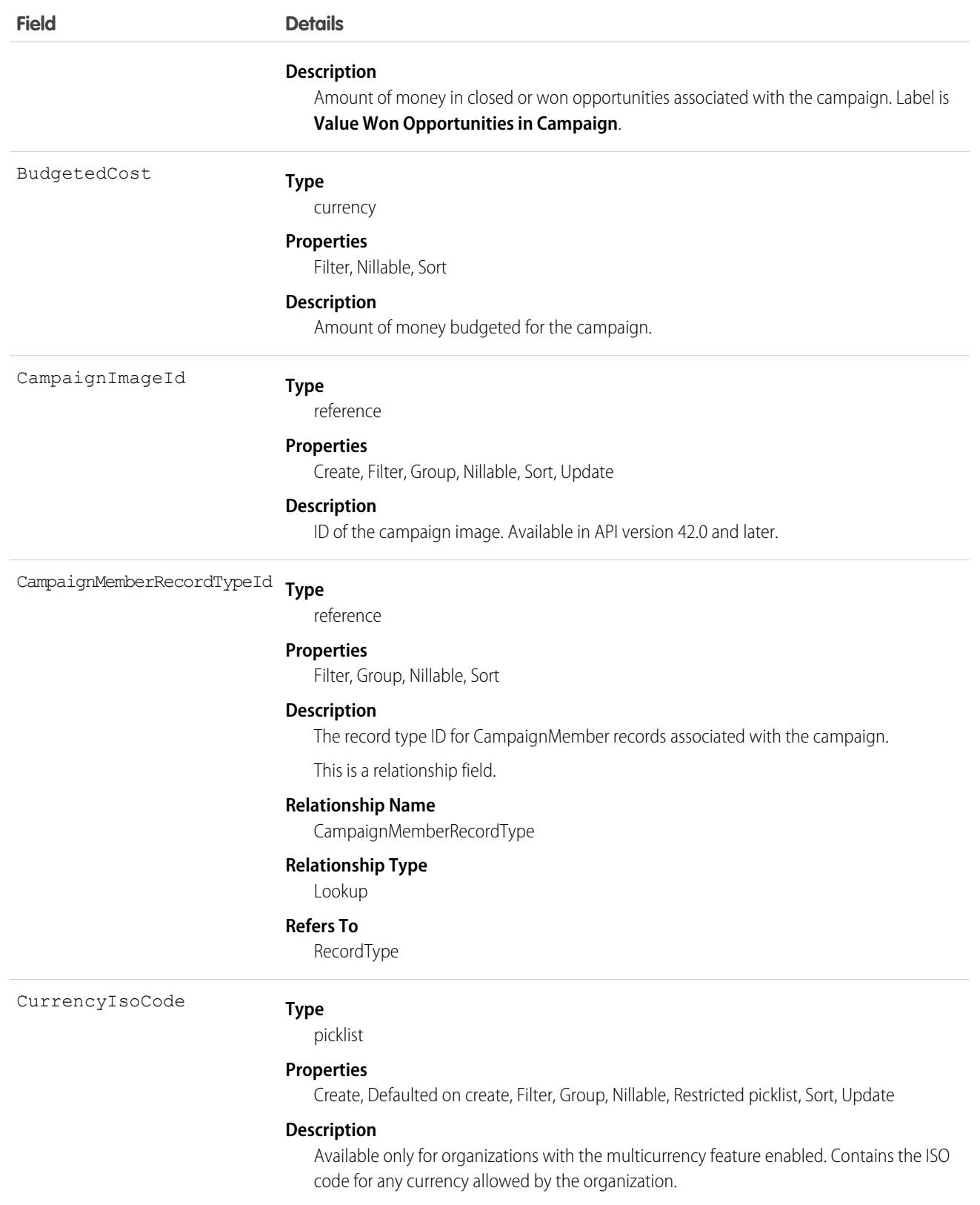

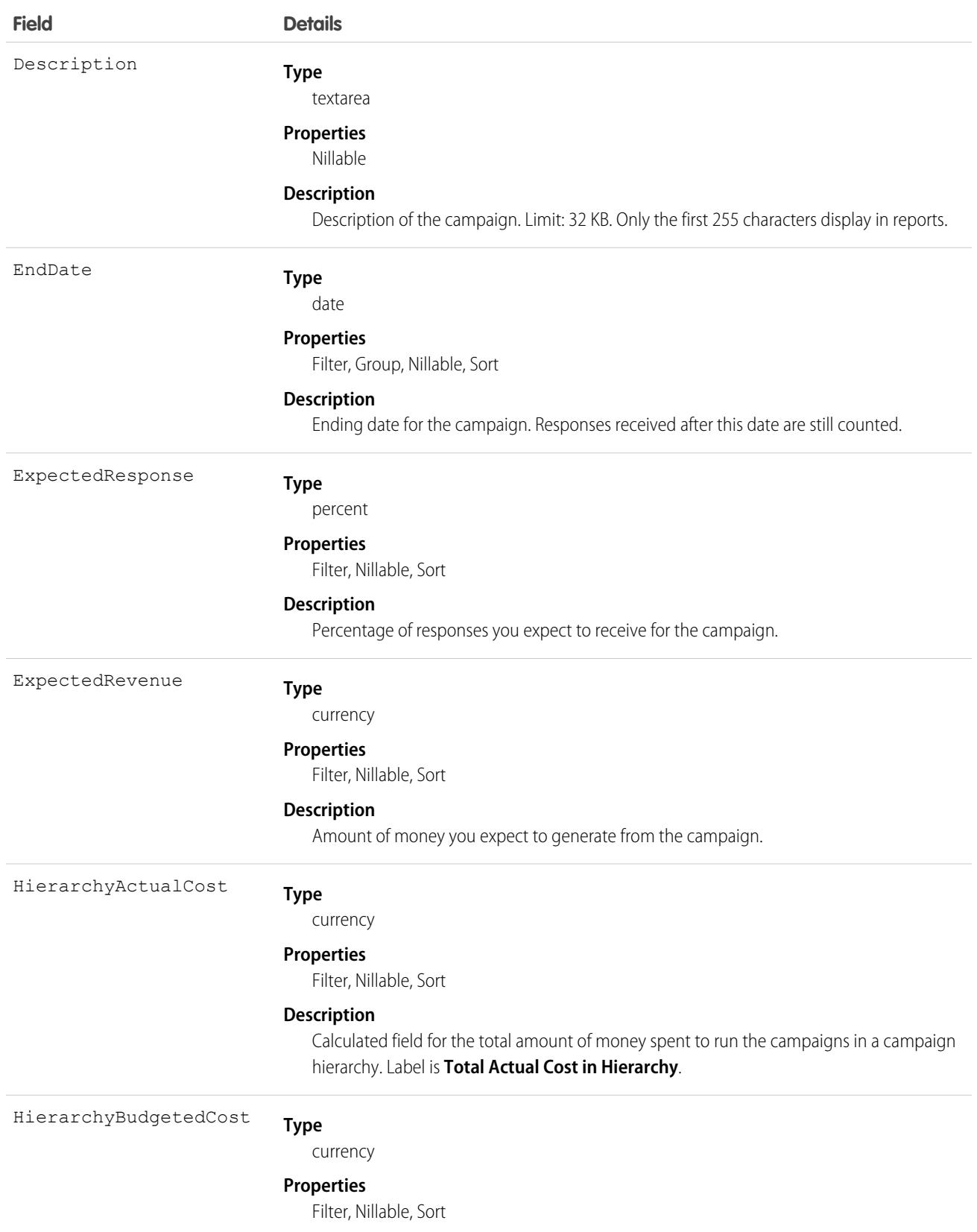

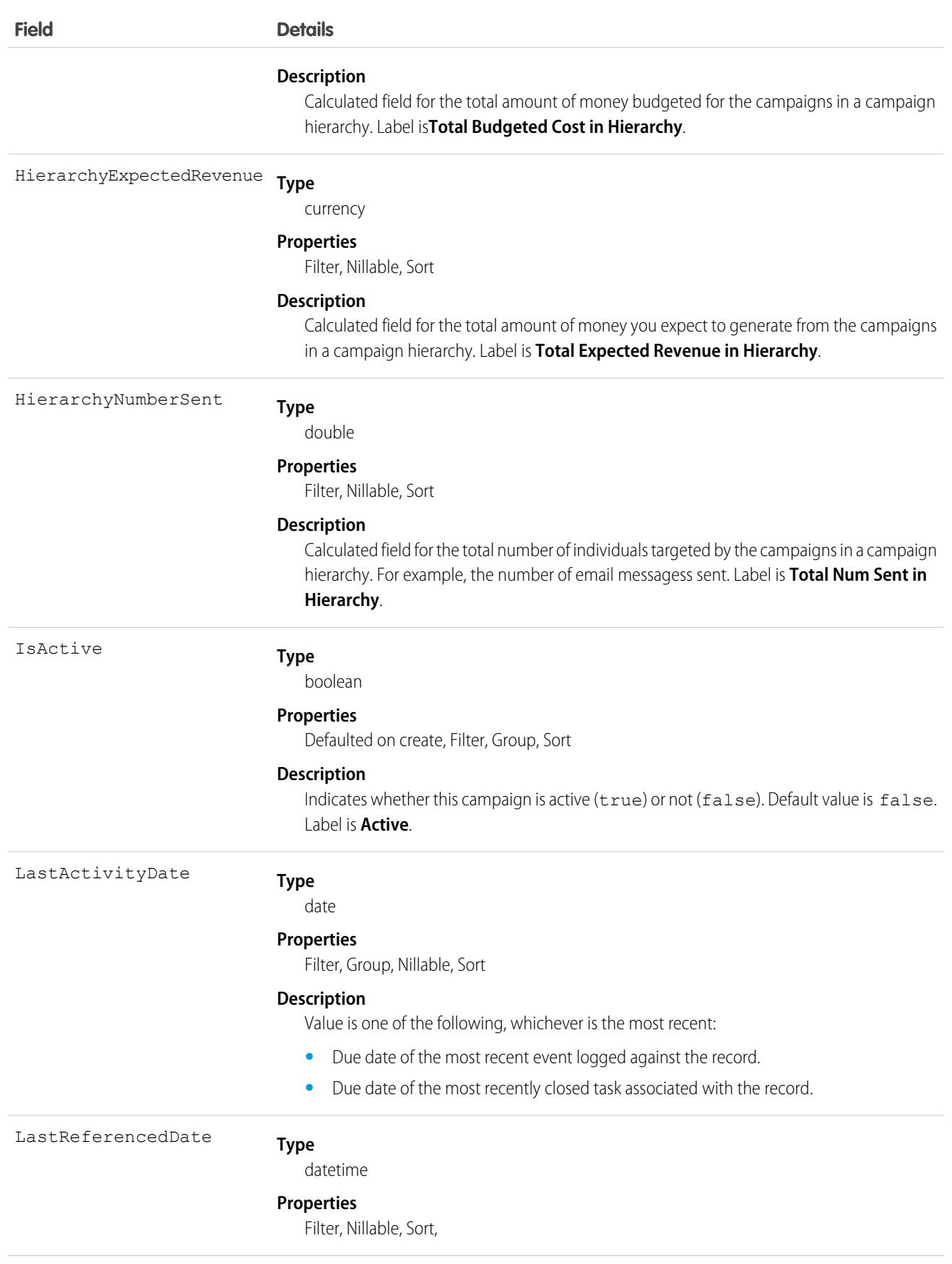

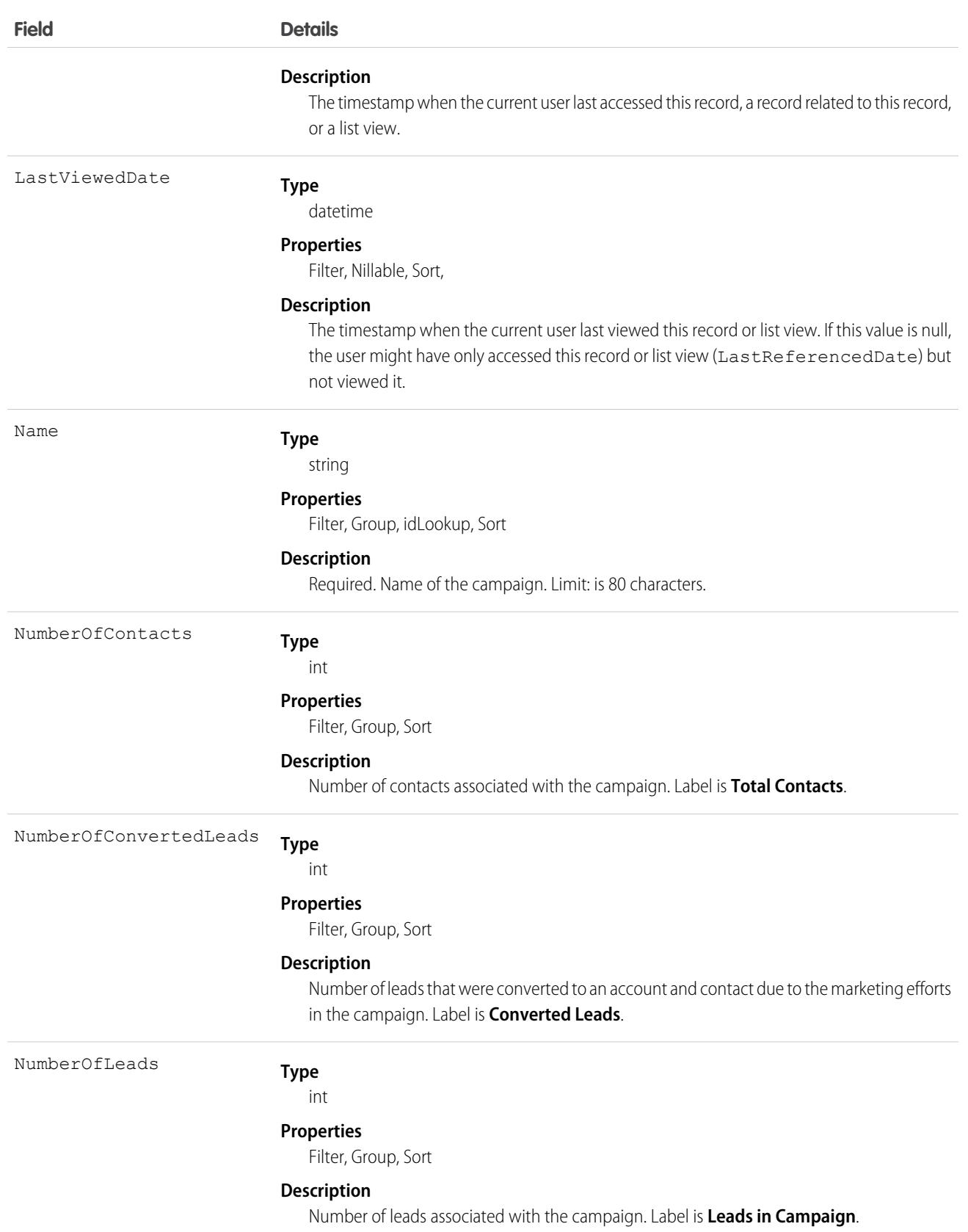

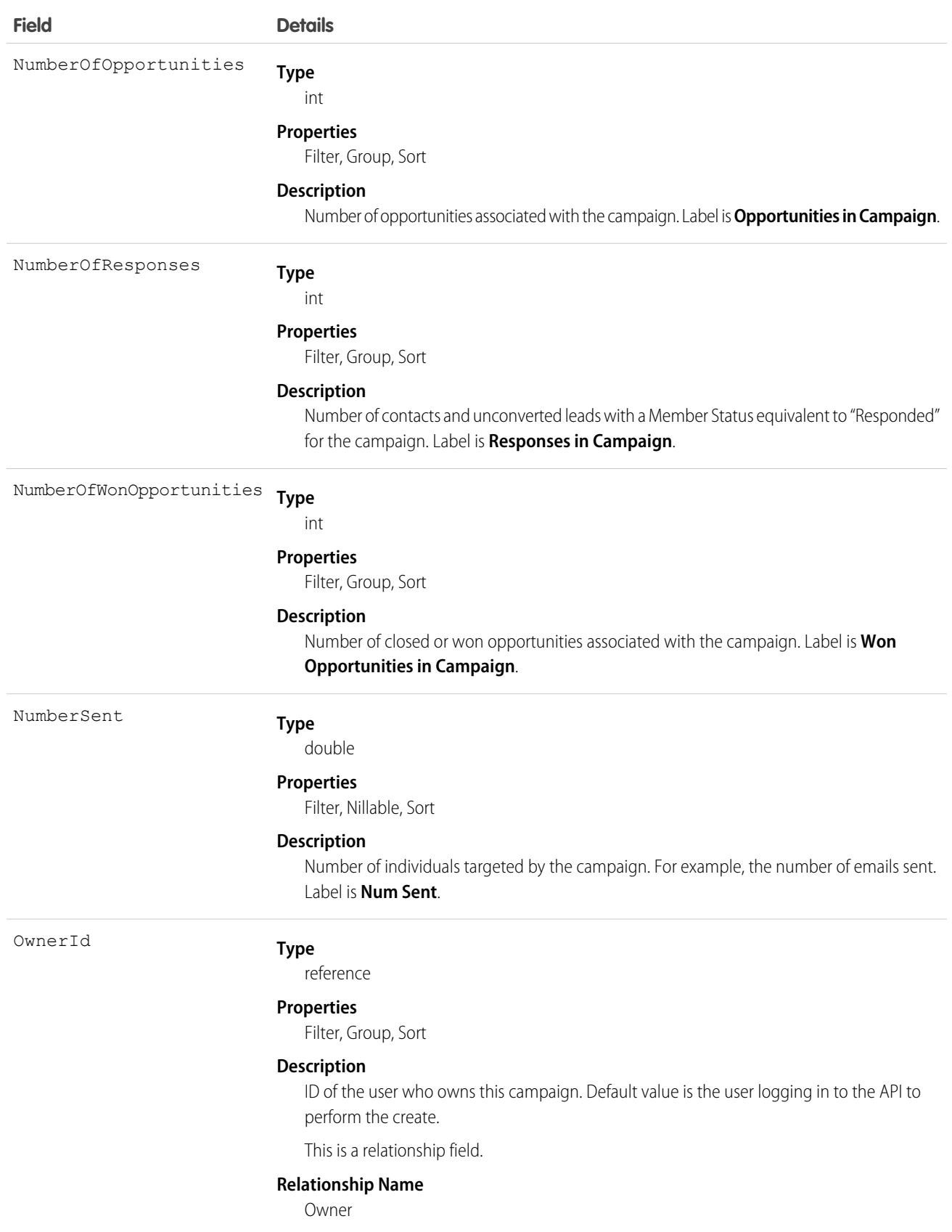

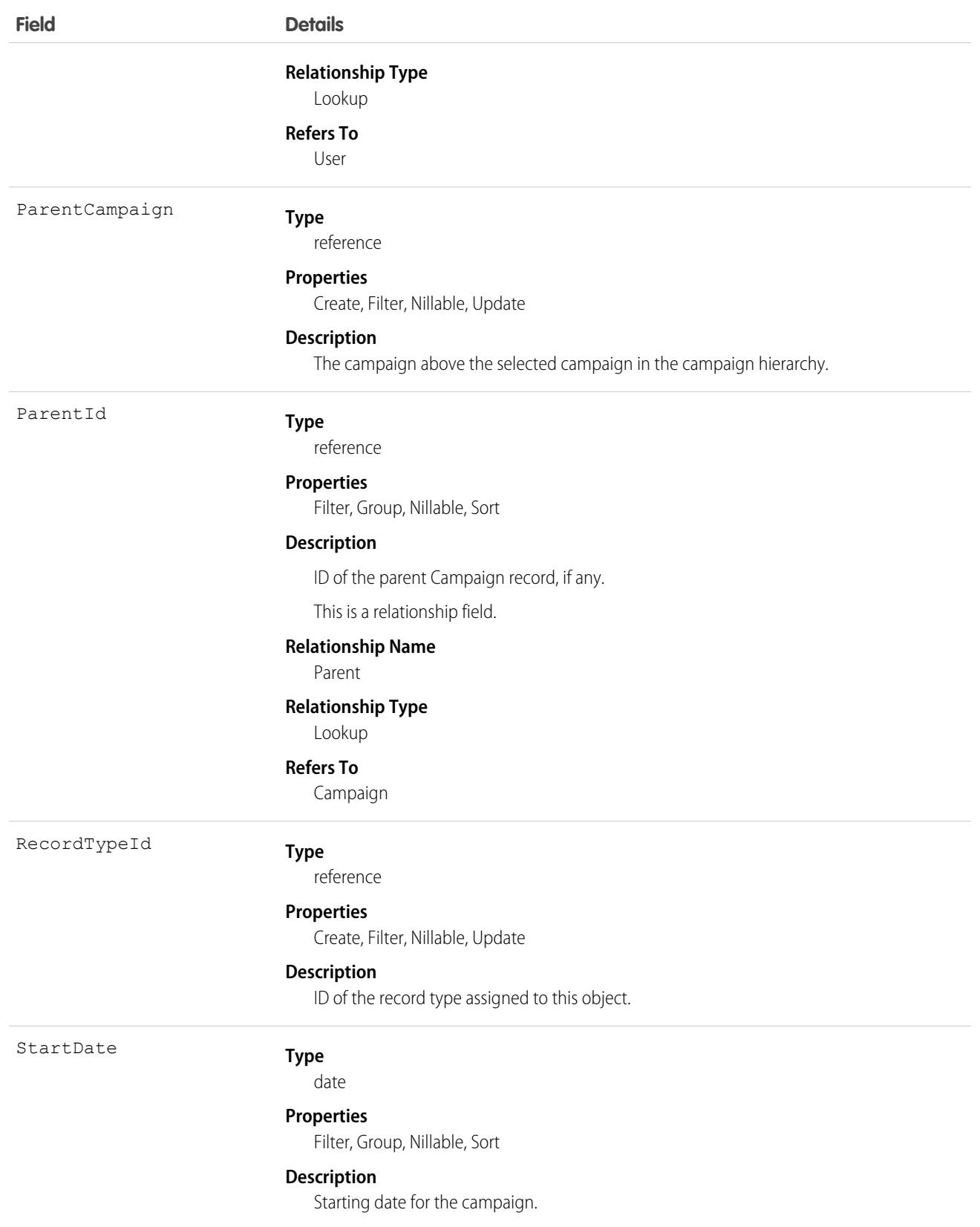

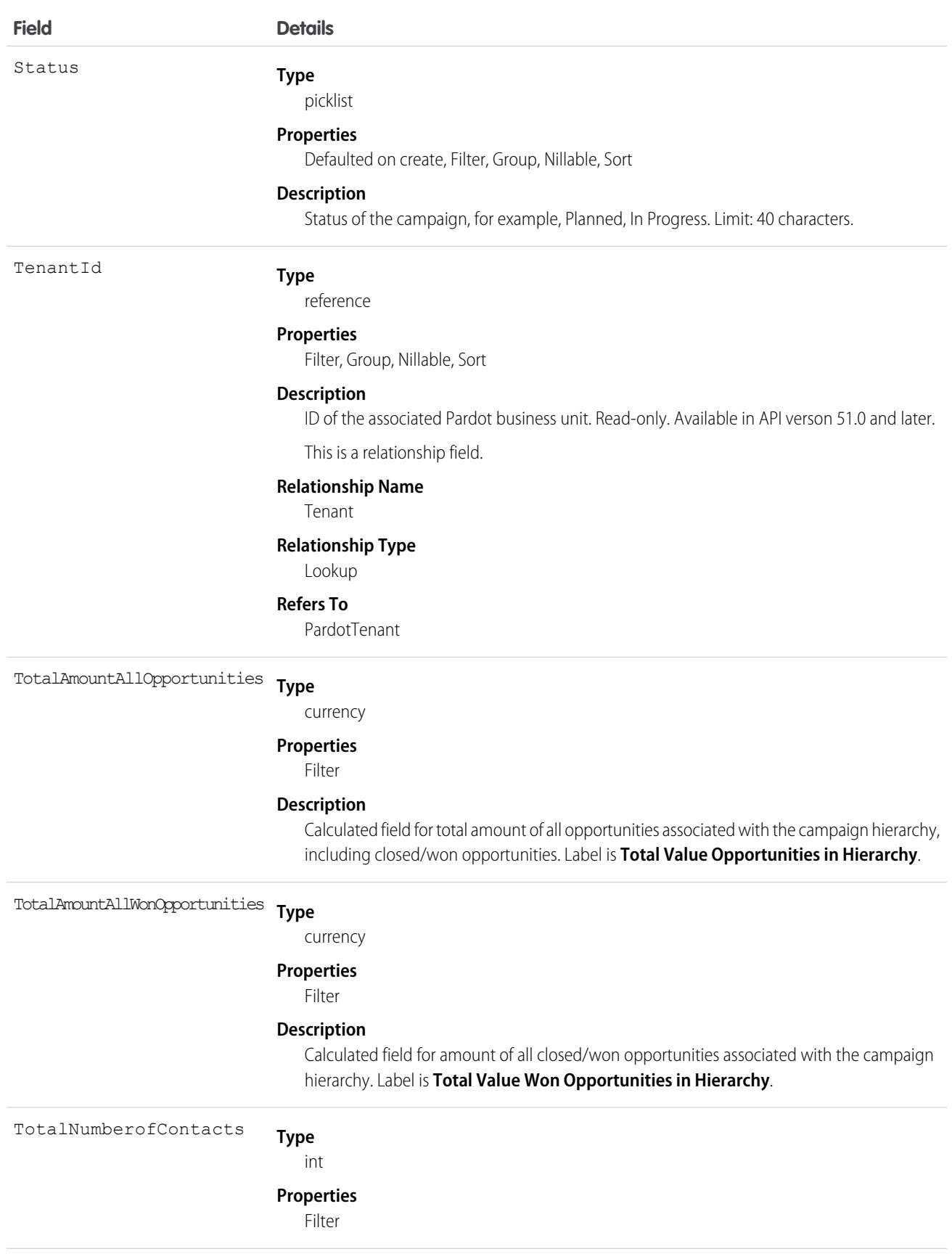

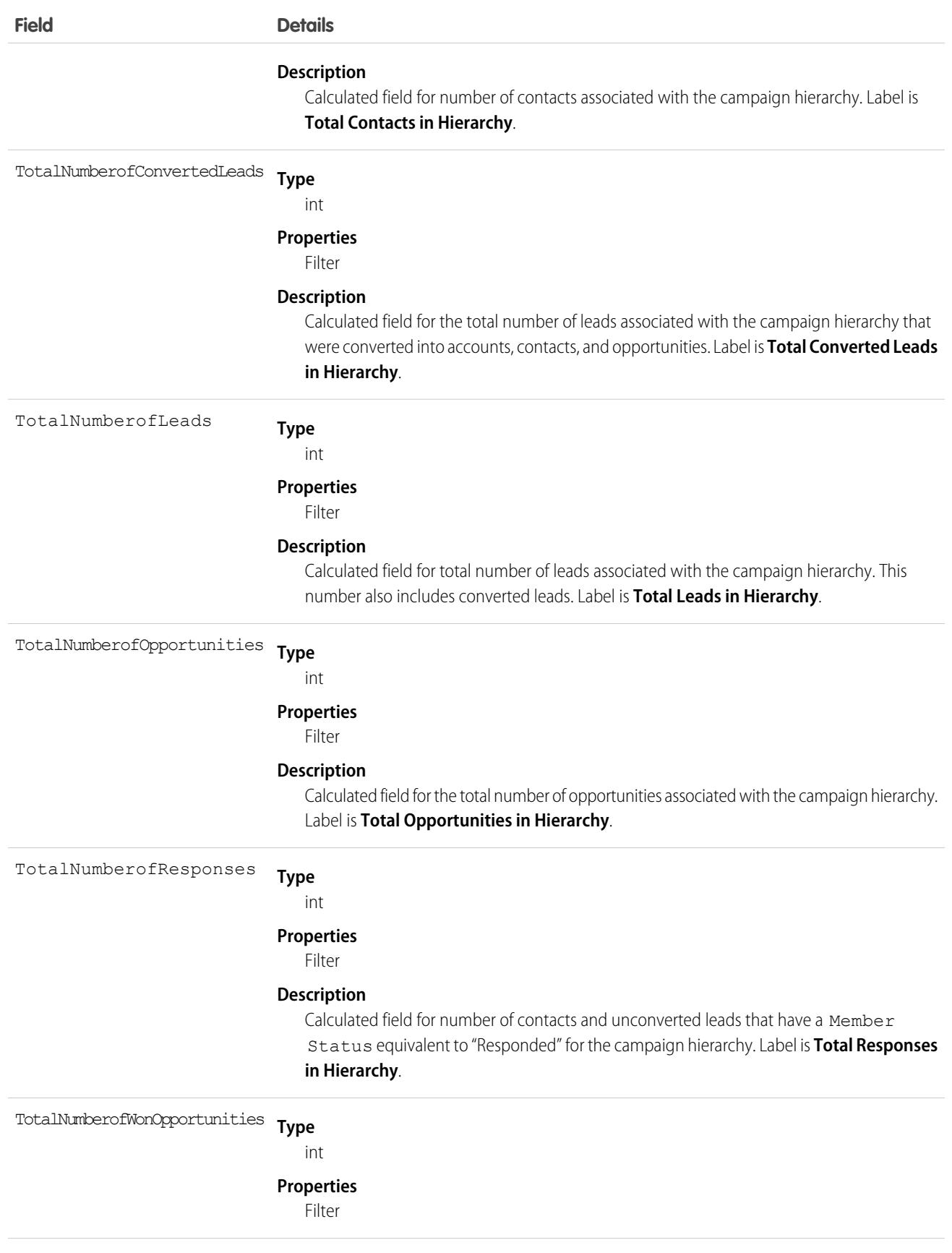

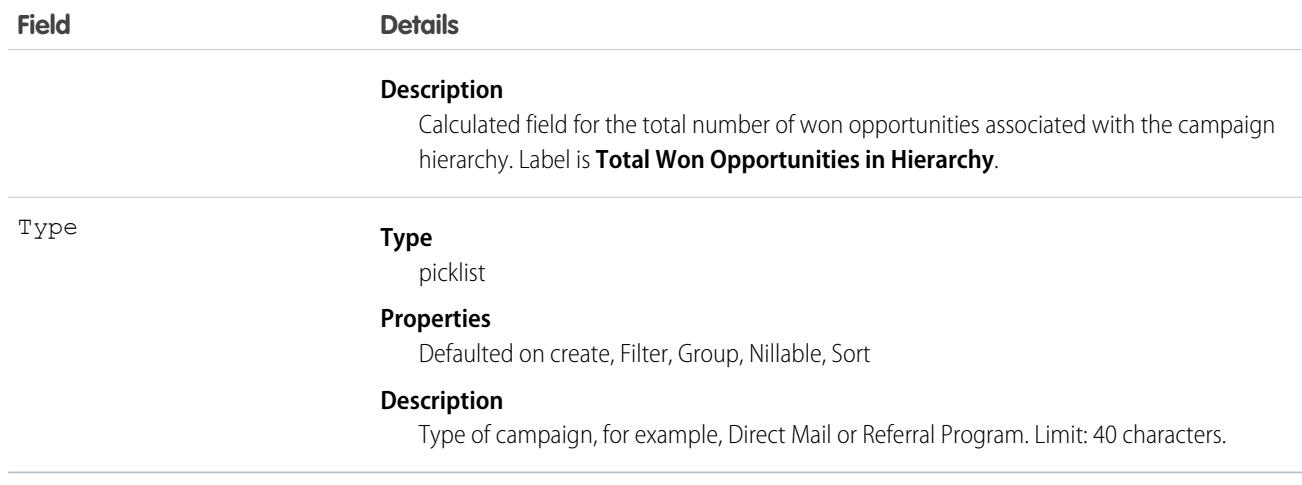

Client applications can create, update, delete, and query Attachment records associated with a campaign via the API.

The Campaign object is defined only for those organizations that have the marketing feature enabled and valid marketing licenses. In addition, it is accessible only to those users that are enabled as marketing users. If the organization does not have the marketing feature or valid marketing licenses, this object does not appear in the describeGlobal() call, and you can't use describeSObjects() or query() with the Campaign object.

Note: The main constituent of a campaign is a CampaignMember. You will commonly need to update campaigns with CampaignMember.

### Associated Objects

This object has the following associated objects. Unless noted, they are available in the same API version as this object.

#### **[CampaignChangeEvent](#page-4007-0) (API version 44.0)**

Change events are available for the object.

#### **[CampaignFeed](#page-3979-0) (API version 18.0)**

Feed tracking is available for the object.

#### **[CampaignHistory](#page-3991-0) (API version 40.0)**

History is available for tracked fields of the object.

#### **[CampaignOwnerSharingRule](#page-783-0)**

Sharing rules are available for the object.

#### **[CampaignShare](#page-785-0)**

Sharing is available for the object.

SEE ALSO:

[Object Basics](#page-64-0)

## **CampaignInfluence**

Represents the association between a campaign and an opportunity in Customizable Campaign Influence. This object is available in API version 37.0 and later.

Note: This information applies only to [Customizable Campaign Influence](https://help.salesforce.com/apex/HTViewHelpDoc?id=campaigns_influence_customizable.htm&language=en_US#campaigns_influence_customizable) and not to [Campaign Influence 1.0.](https://help.salesforce.com/apex/HTViewHelpDoc?id=campaigns_influence_original.htm&language=en_US#campaigns_influence_original)  $\mathbf{z}$ 

## Supported Calls

create(), delete(), describeLayout(), describeSObjects(), getDeleted(), getUpdated(), query(), retrieve(), update(), upsert()

### Special Access Rules

To access this object, Customizable Campaign Influence must be enabled. Customer Portal users can't access this object.

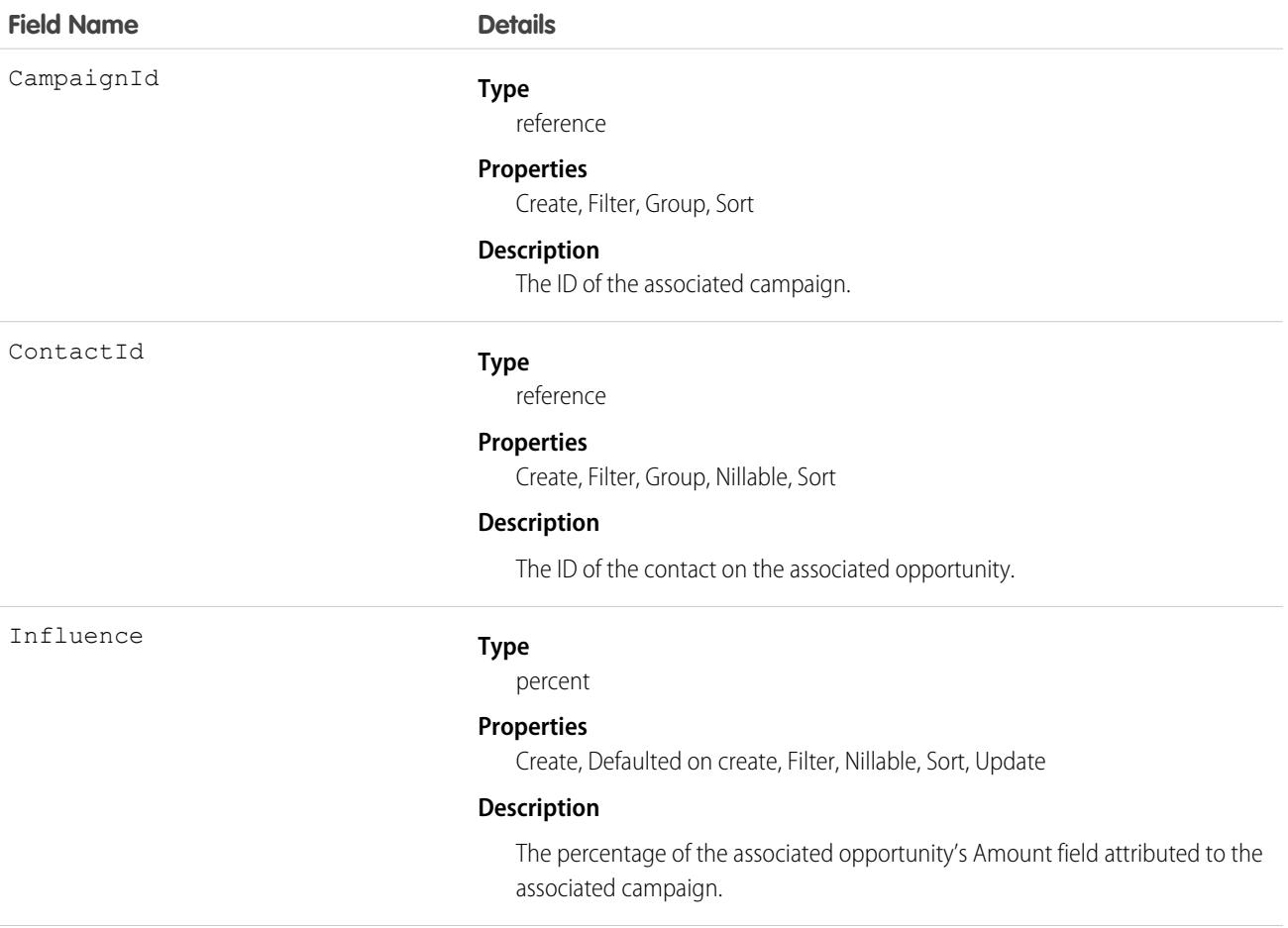

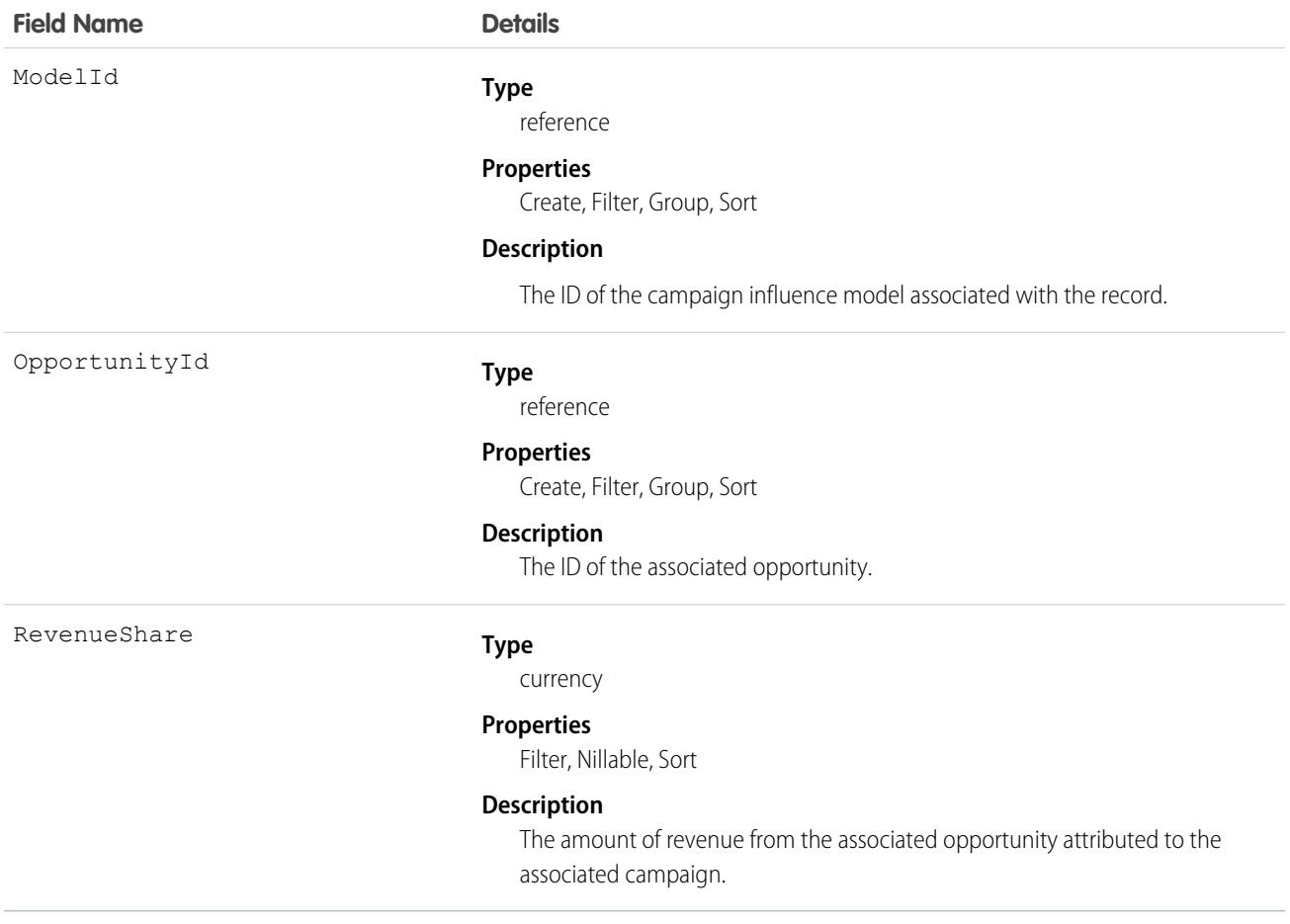

Use this object to create campaign influence records for your custom campaign influence models. Do not create campaign influence records for the Primary Campaign Source model. Records added to the Primary Campaign Source model via the API are deleted when the model is recalculated.

## CampaignInfluenceModel

This read-only object represents a campaign influence model in Customizable Campaign Influence. Use campaign influence models to group CampaignInfluence records created by a specific set of triggers and workflows that you define. The Primary Campaign Source influence model is the default model. This object is available in API version 37.0 and later.

Note: This information applies only to [Customizable Campaign Influence](https://help.salesforce.com/apex/HTViewHelpDoc?id=campaigns_influence_customizable.htm&language=en_US#campaigns_influence_customizable) and not to [Campaign Influence 1.0.](https://help.salesforce.com/apex/HTViewHelpDoc?id=campaigns_influence_original.htm&language=en_US#campaigns_influence_original)  $\sqrt{2}$ 

### Supported Calls

describeSObjects(), query(), retrieve()

# Special Access Rules

To access this object, Customizable Campaign Influence must be enabled. Customer Portal users can't access this object.

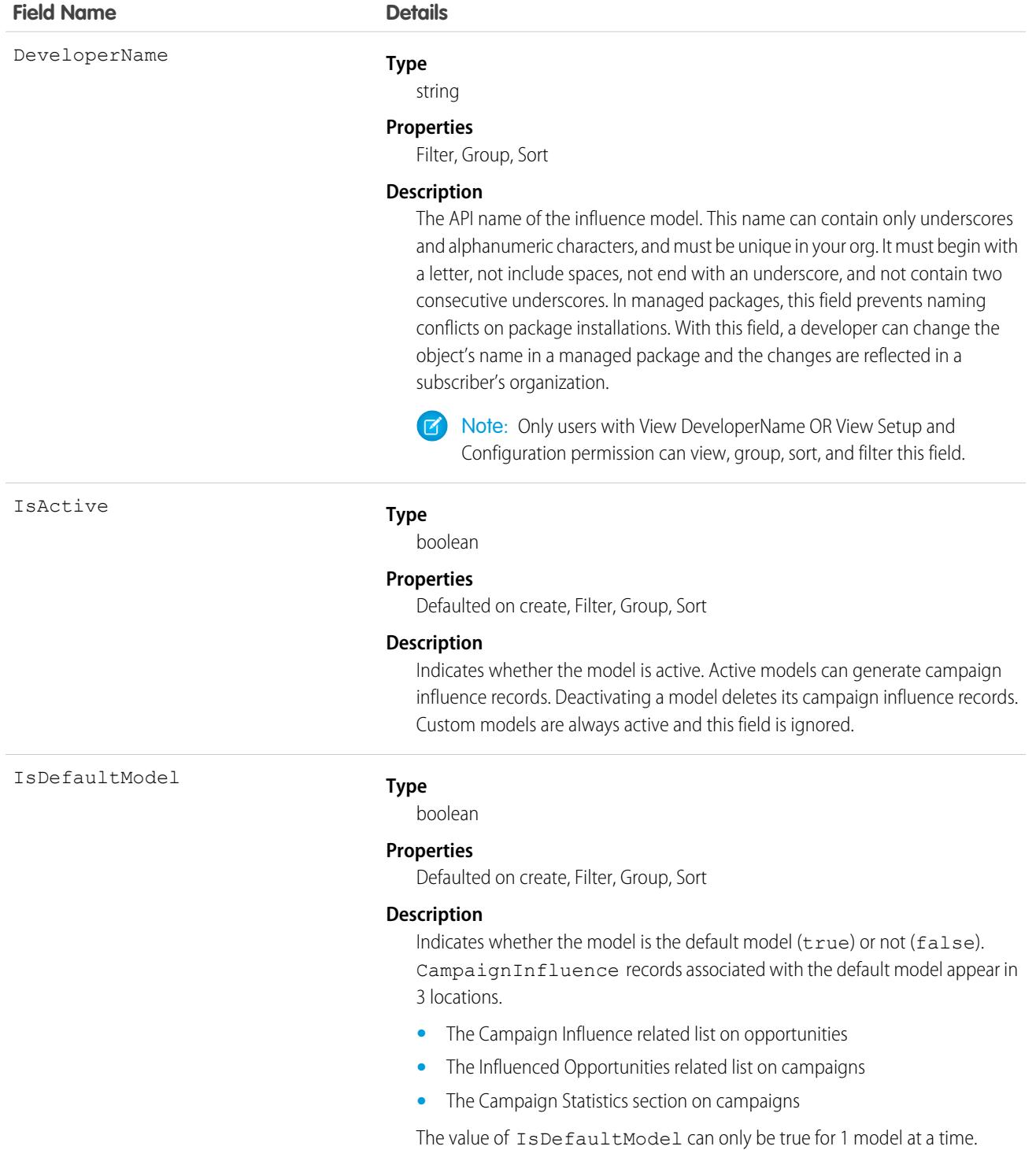

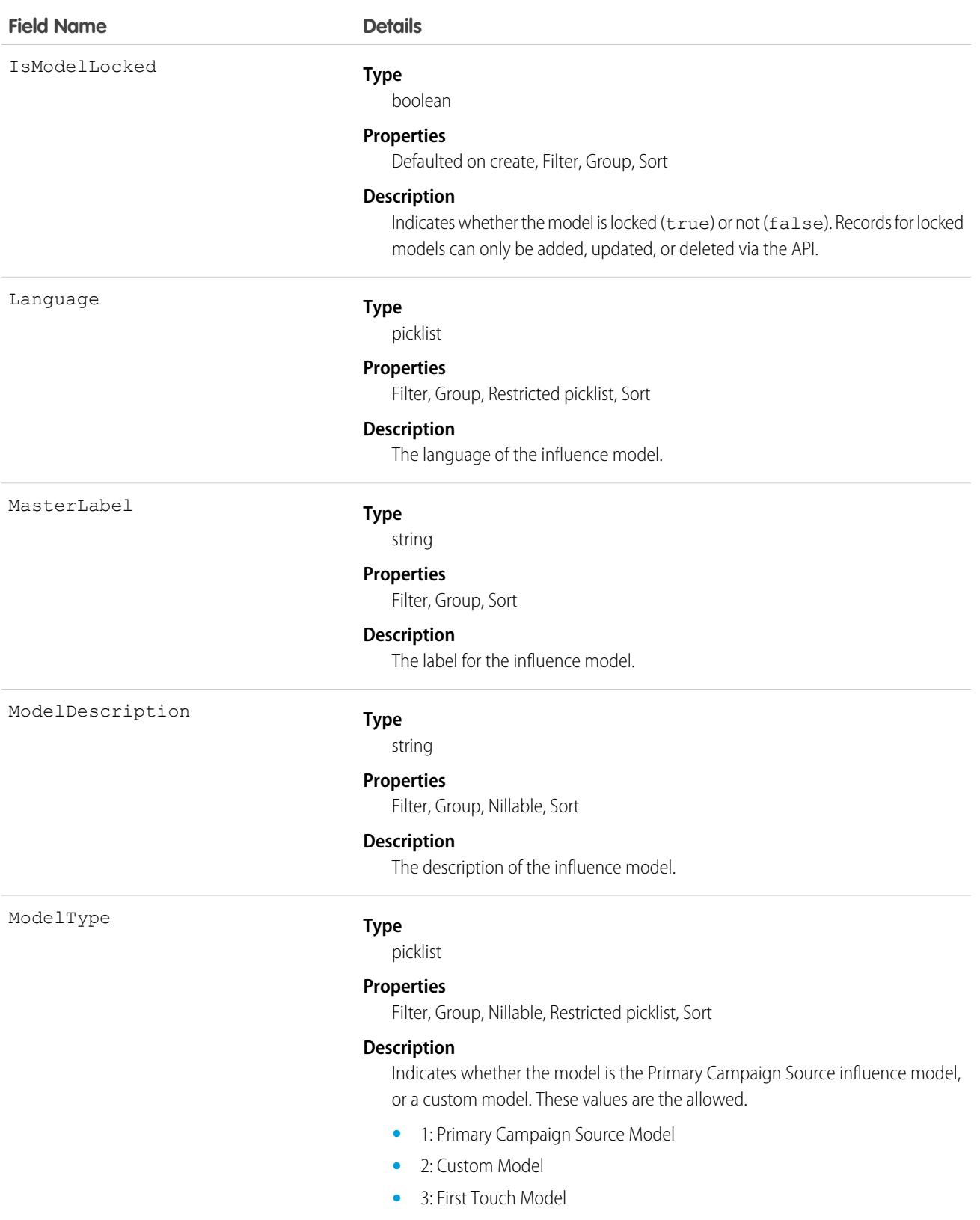

- **•** 4: Last Touch Model
- **•** 5: Even Distribution Model

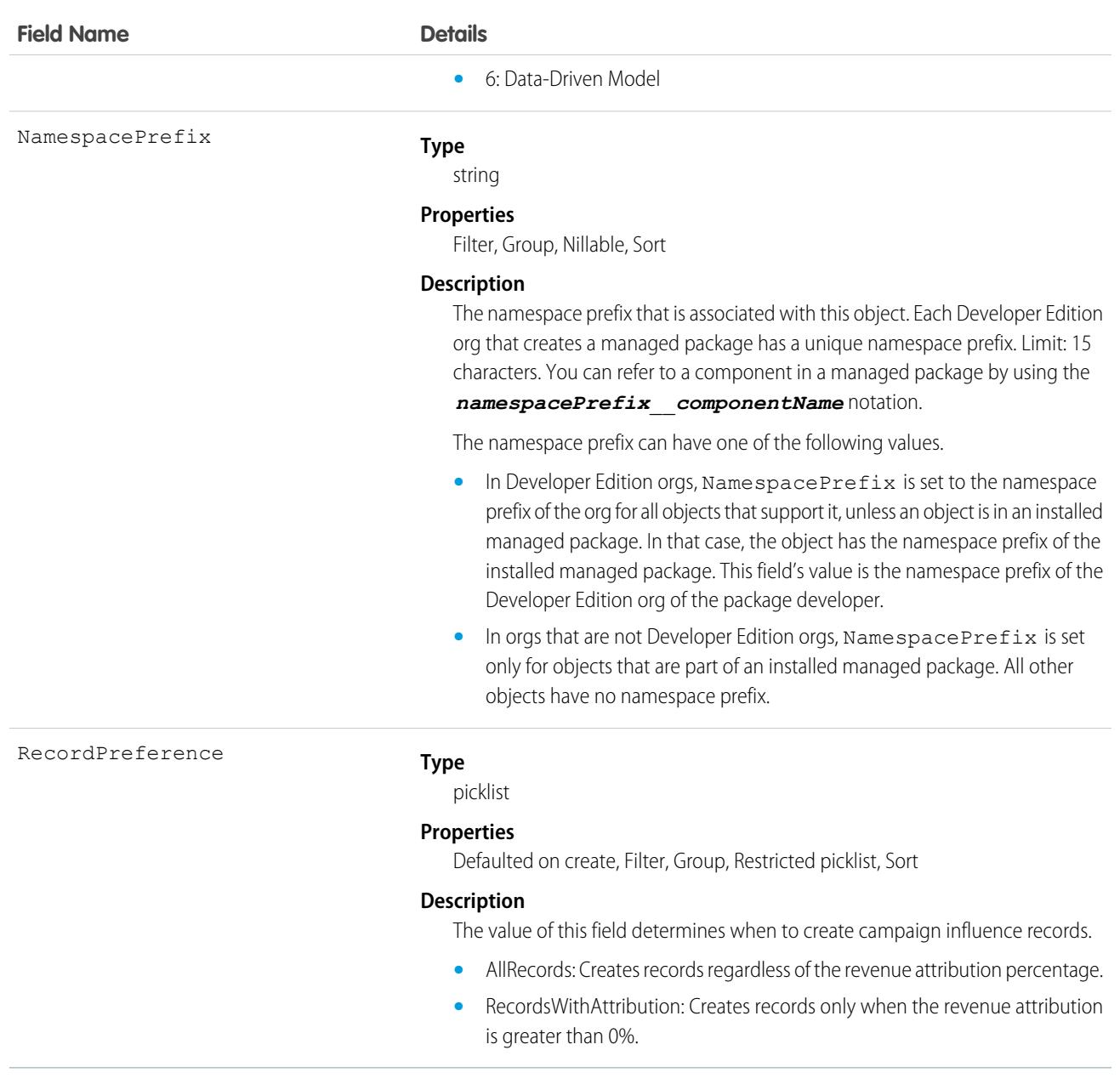

## <span id="page-773-0"></span>CampaignMember

Represents the association between a campaign and either a lead or a contact.

### Supported Calls

create(), delete(), describeLayout(), describeSObjects(), getDeleted(), getUpdated(), query(), retrieve(), update(), upsert()

# Special Access Rules

Customer Portal users can't access this object.

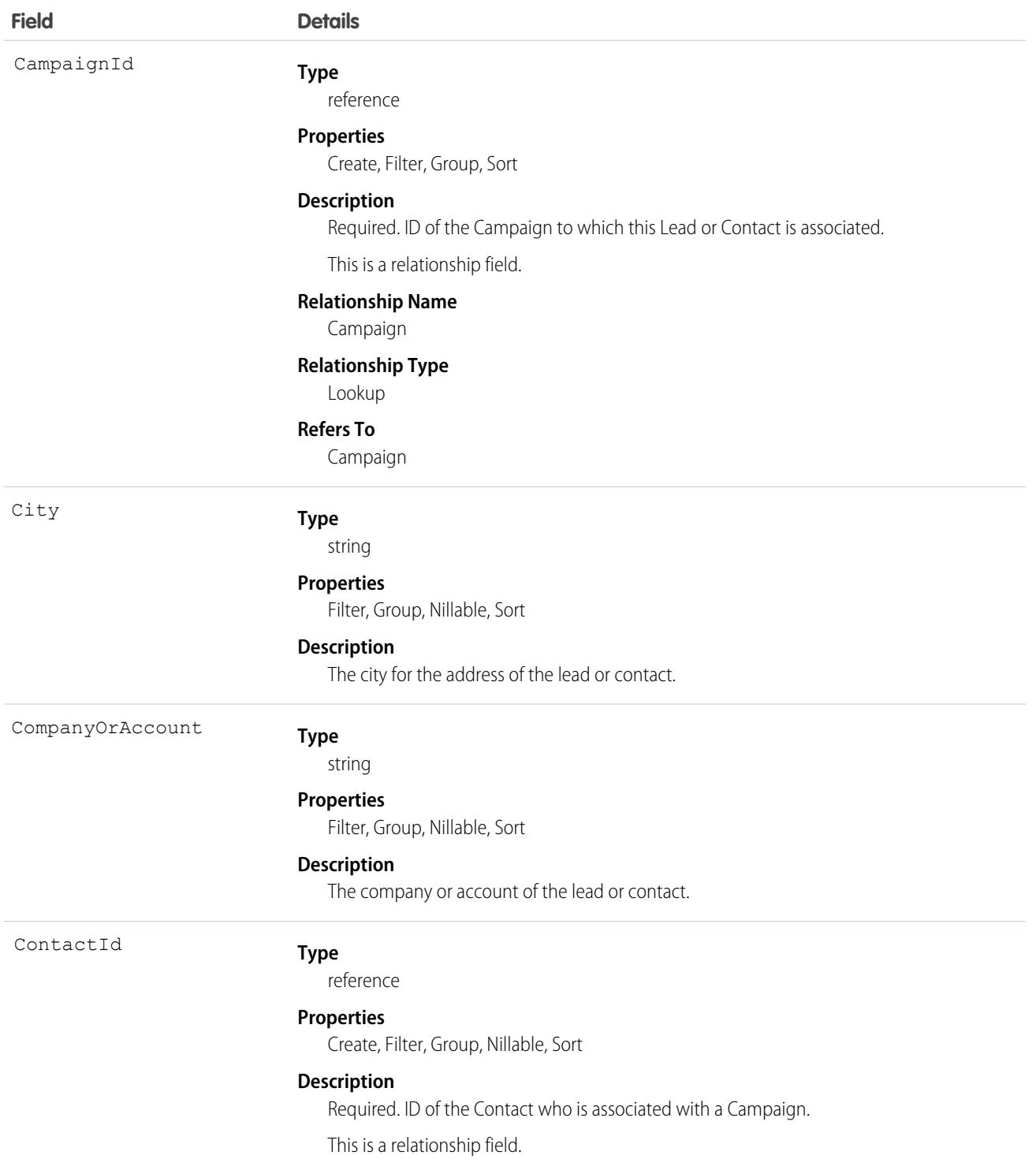

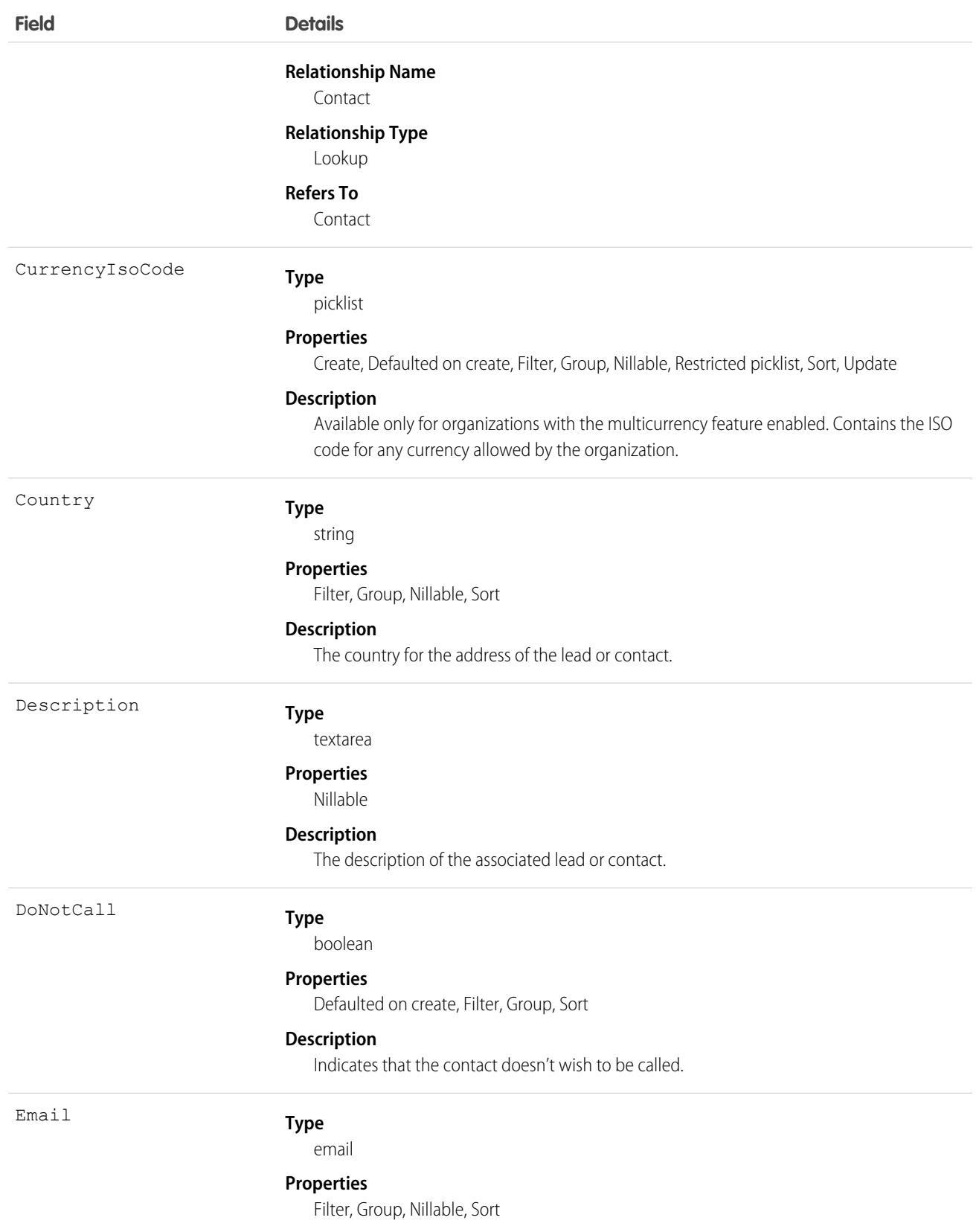

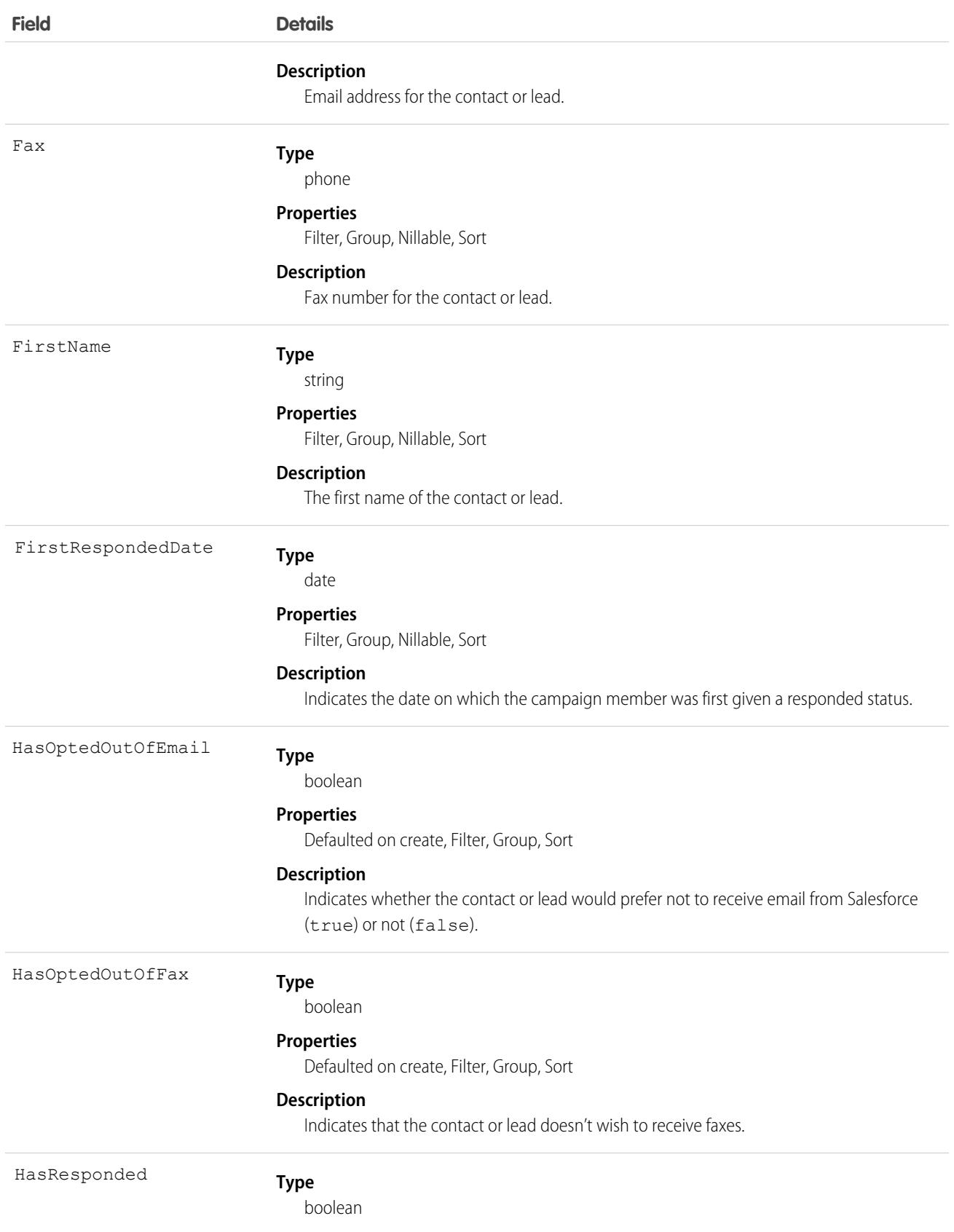

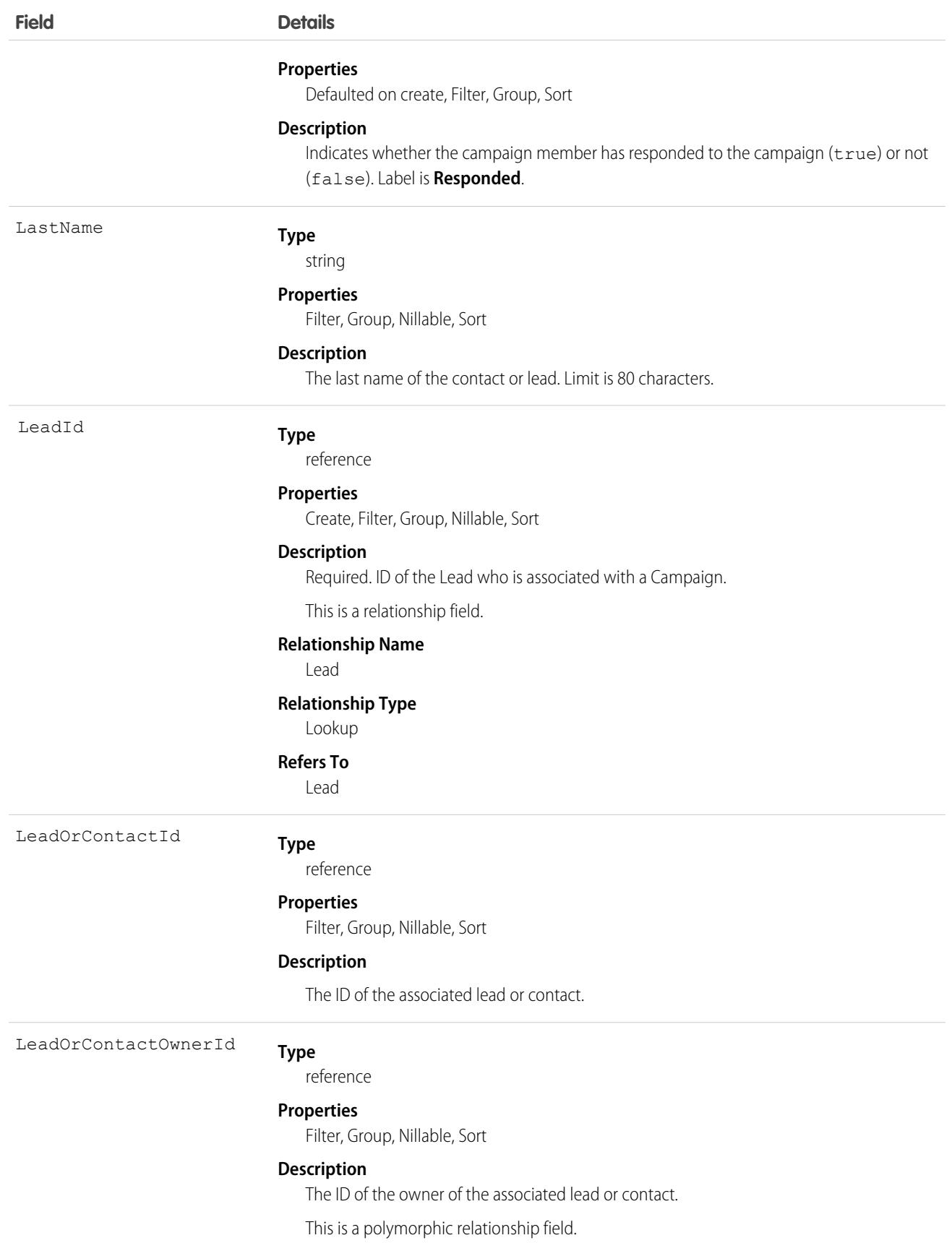

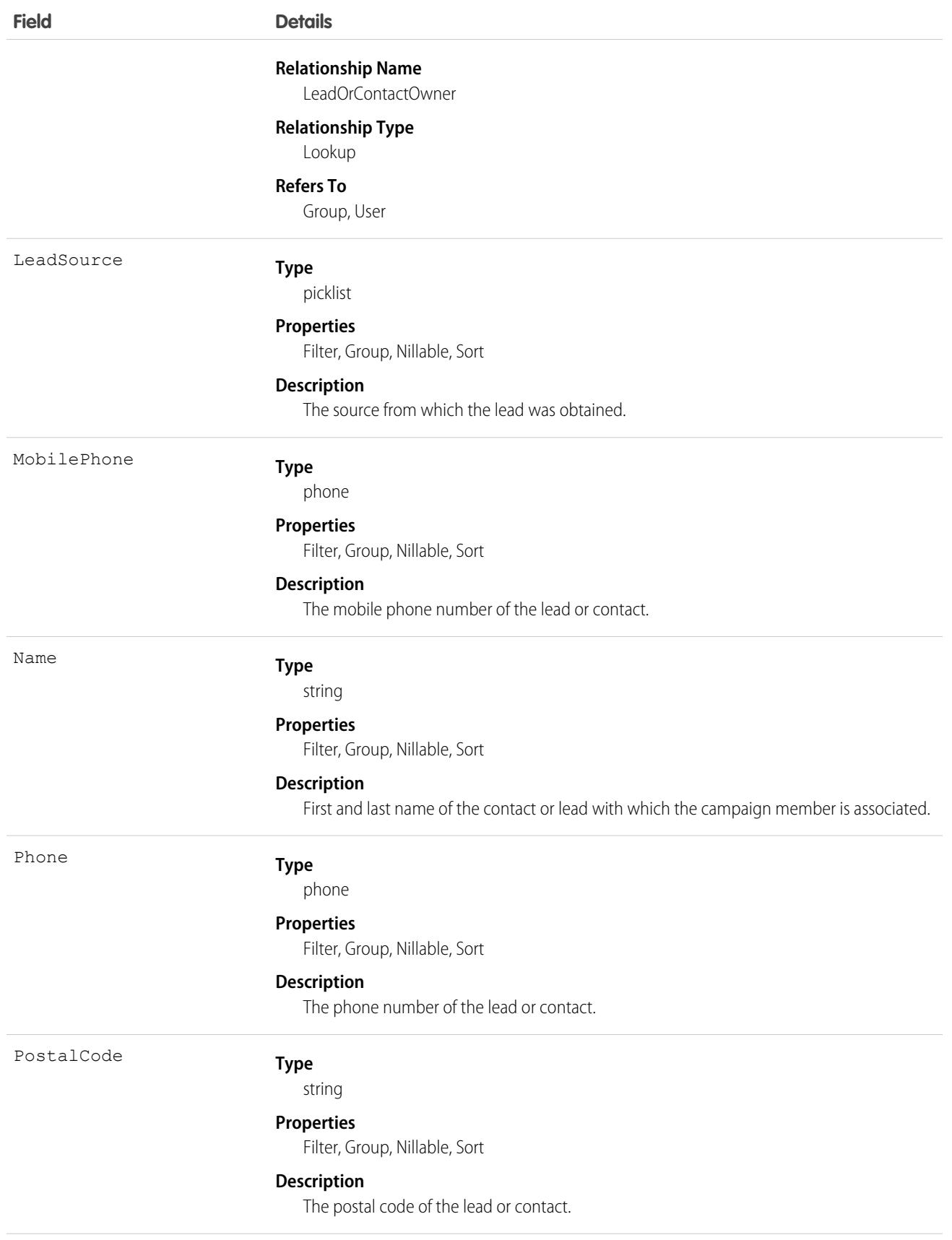

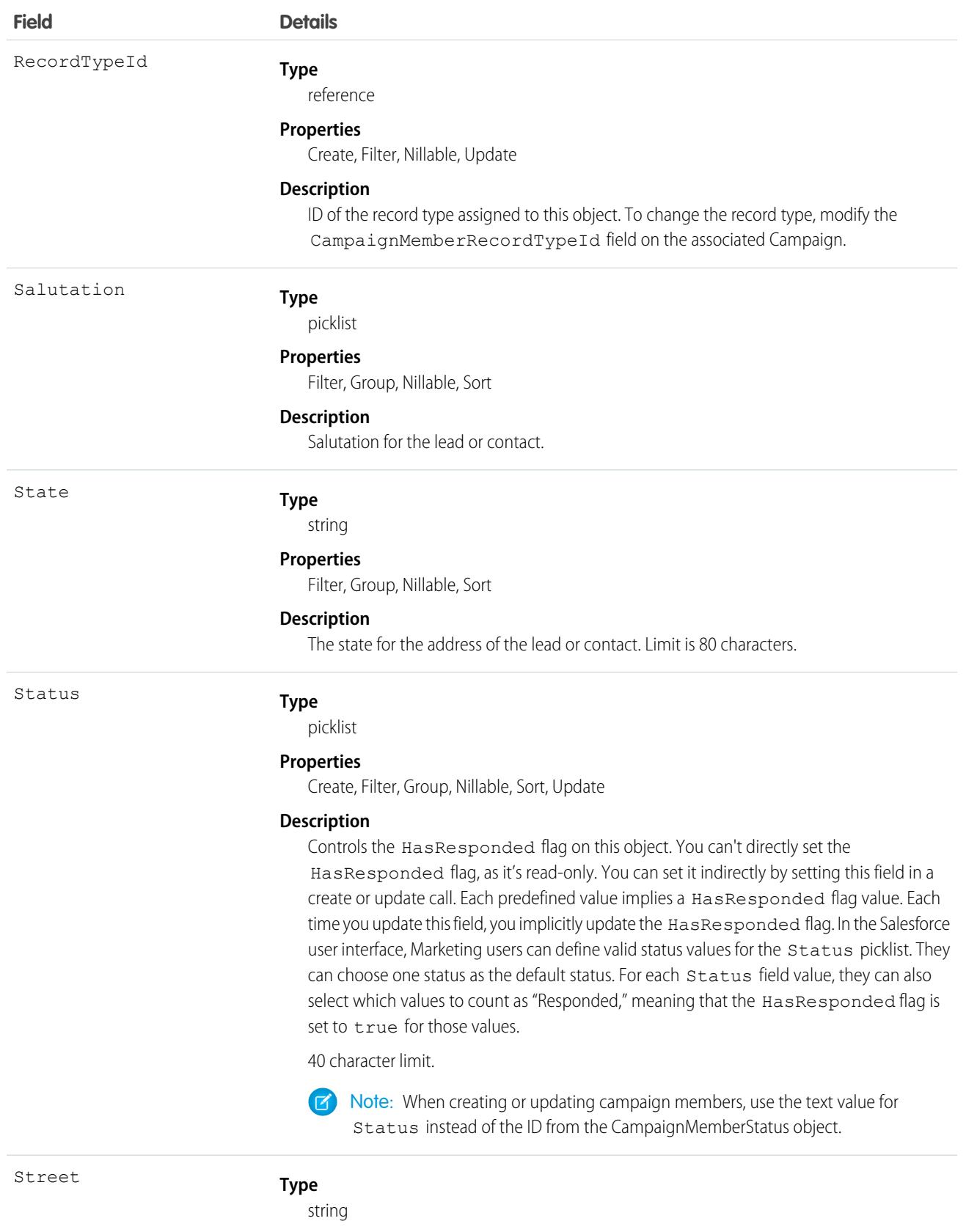

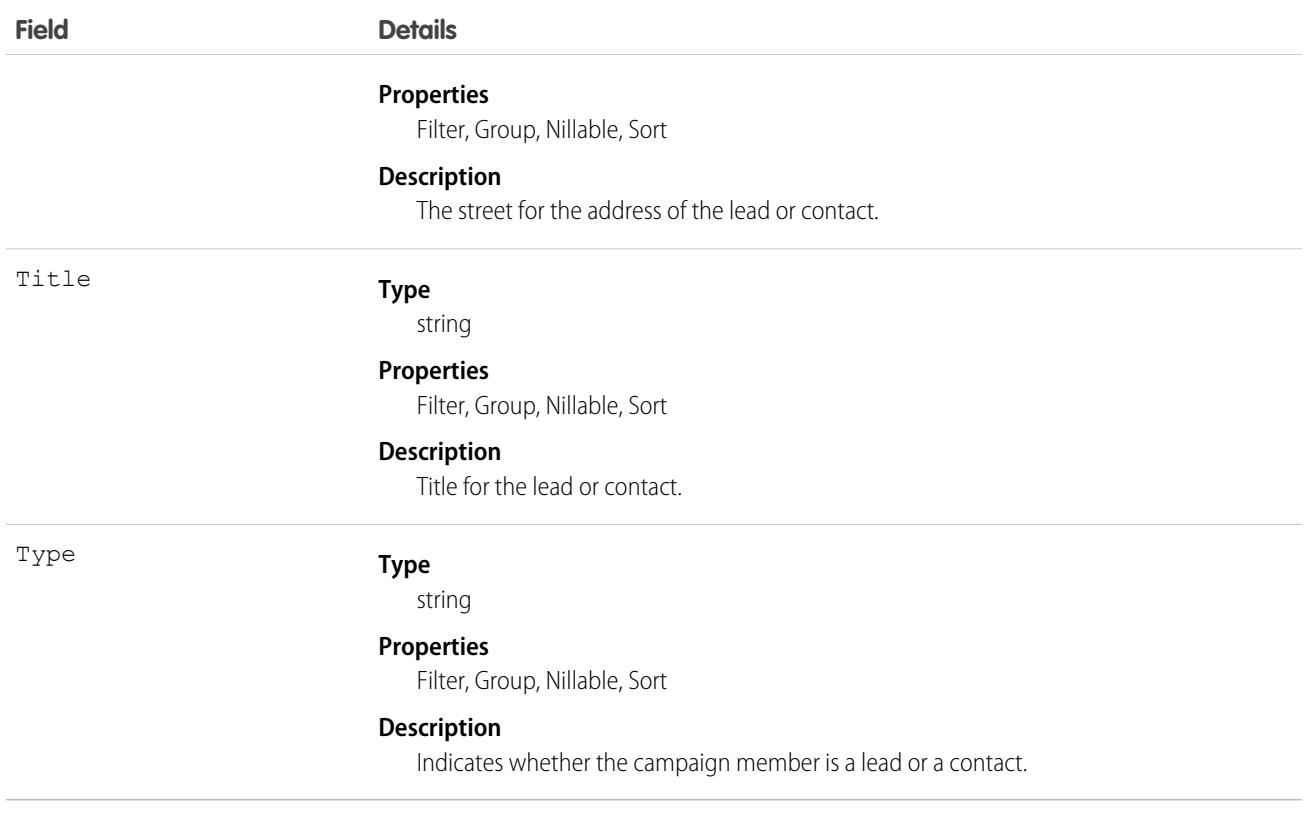

Note: If you're importing CampaignMember data into Salesforce and want to set the value for an audit field, such as CreatedDate, contact Salesforce. Audit fields are automatically updated during API operations unless you request to set these fields yourself..

### Usage

Each record has a unique ID, and must contain either a ContactId or a LeadId, but can't contain both. Any attempt to create a single record with both results in a successful insert but only the ContactId is inserted. However, you can create two separate records on a Campaign—one for the Lead and one for the Contact.

Standard fields from a Contact or Lead are associated with the CampaignMember object but you can't query them directly. To include a lead's Phone in your query, for example, query the field from the Lead object.

```
SELECT Id, (SELECT Phone FROM Lead)
FROM CampaignMember
```
This object is defined only for those organizations that have the marketing feature and valid marketing licenses. If the organization doesn't have the marketing feature or valid marketing licenses, this object doesn't appear in the describeGlobal() call, and you can't use describeSObjects() or query() with the CampaignMember object.

In API version 16.0 and later, a create() call only creates record; in earlier versions, a create() call creates and updates records. The API determines whether a record exists with the specified CampaignId and either ContactId or LeadId.

Note: Only use a ContactId or LeadId, but not both, unless you want to track lead-based campaign members you convert to contacts.

When using the API, the create () call only requires read access to campaigns.

If the record doesn't exist for the given ContactId or LeadId, then a new record is created. If the record exists, an error is returned and no update is made. To update an existing record, specify the ID of the CampaignMember record to update.

In API versions 15.0 and earlier, if you submit multiple records using a single create request, and if more than one record matches an existing record, only the first record submitted updates the existing record. If any of the submitted records match each other but don't match existing records, only the last record submitted is created.

To delete a record, specify the ID of the CampaignMember record to delete.

When creating or updating records, the Status field value specified in the call is verified as a valid status for the given Campaign:

- If the specified Status value is a valid status, the value is updated, and the HasResponded field is updated to either true or false, depending on the Status value association with HasResponded.
- If the specified Status value isn't a valid status, the API assigns the default status to the Status field and updates the HasResponded field with the associated value. However, if the given Campaign doesn't have a default status, the API assigns the value specified in the call to the Status field, and the HasResponded field is set to false.

### Associated Objects

This object has the following associated objects. If the API version isn't specified, they're available in the same API versions as this object. Otherwise, they're available in the specified API version and later.

#### **[CampaignMemberChangeEvent](#page-4007-0) (API version 46.0)**

Change events are available for the object.

<span id="page-781-0"></span>SEE ALSO:

[Campaign](#page-759-0) [CampaignMemberStatus](#page-781-0)

### CampaignMemberStatus

One or more member status values defined for a campaign.

### Supported Calls

describeLayout(), describeSObjects(), getDeleted(), getUpdated(), query(), retrieve()

### Special Access Rules

Customer Portal users can't access this object.

You can't delete a CampaignMemberStatus if that status is designated as the default status or if the status is currently used in a Campaign.

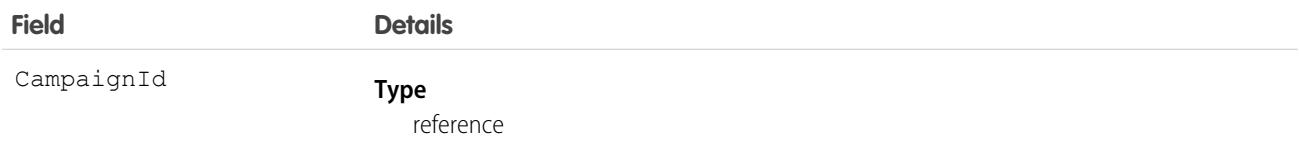

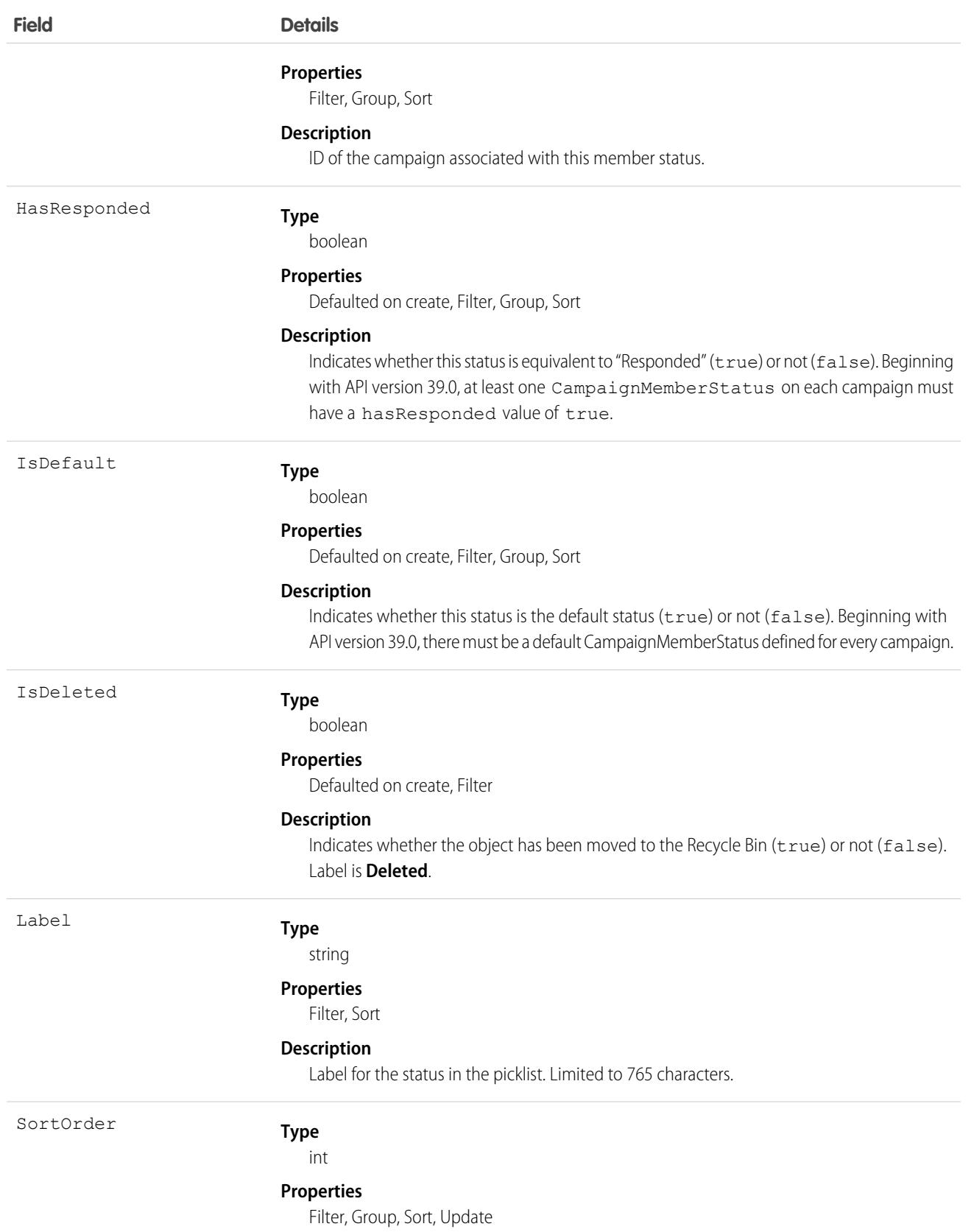

**Field Details**

#### **Description**

Unique number order where this campaign member status appears in the picklist.

### Usage

Use this object to create picklist items for the member status in a campaign.

This object is defined only for those organizations that have the marketing feature and valid marketing licenses. In addition, the object is accessible only to those users that are enabled as marketing users. If the organization does not have the marketing feature or valid marketing licenses, this object does not appear in a describeGlobal() call, and you can't use describeSObjects() or query() with the CampaignMember object.

## Associated Objects

This object has the following associated objects. If the API version isn't specified, they're available in the same API versions as this object. Otherwise, they're available in the specified API version and later.

#### **[CampaignMemberStatusChangeEvent](#page-4007-0) (API version 46.0)**

Change events are available for the object.

<span id="page-783-0"></span>SEE ALSO:

[Campaign](#page-759-0) [CampaignMember](#page-773-0)

## CampaignOwnerSharingRule

Represents the rules for sharing a campaign with User records other than the owner or anyone above the owner in the role hierarchy.

Note: To enable access to this object for your org, contact Salesforce customer support. However, we recommend that you instead use Metadata API to programmatically update owner sharing rules because it triggers automatic sharing rule recalculation. The [SharingRules](https://developer.salesforce.com/docs/atlas.en-us.236.0.api_meta.meta/api_meta/meta_sharingrules.htm) Metadata API type is enabled for all orgs.

### Supported Calls

create(), delete(), describeSObjects(), getDeleted(), getUpdated(), query(), retrieve(), update(), upsert()

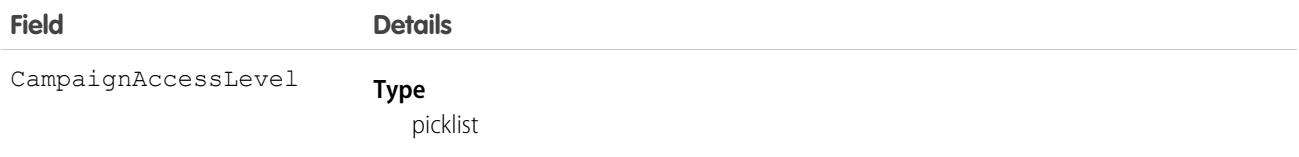

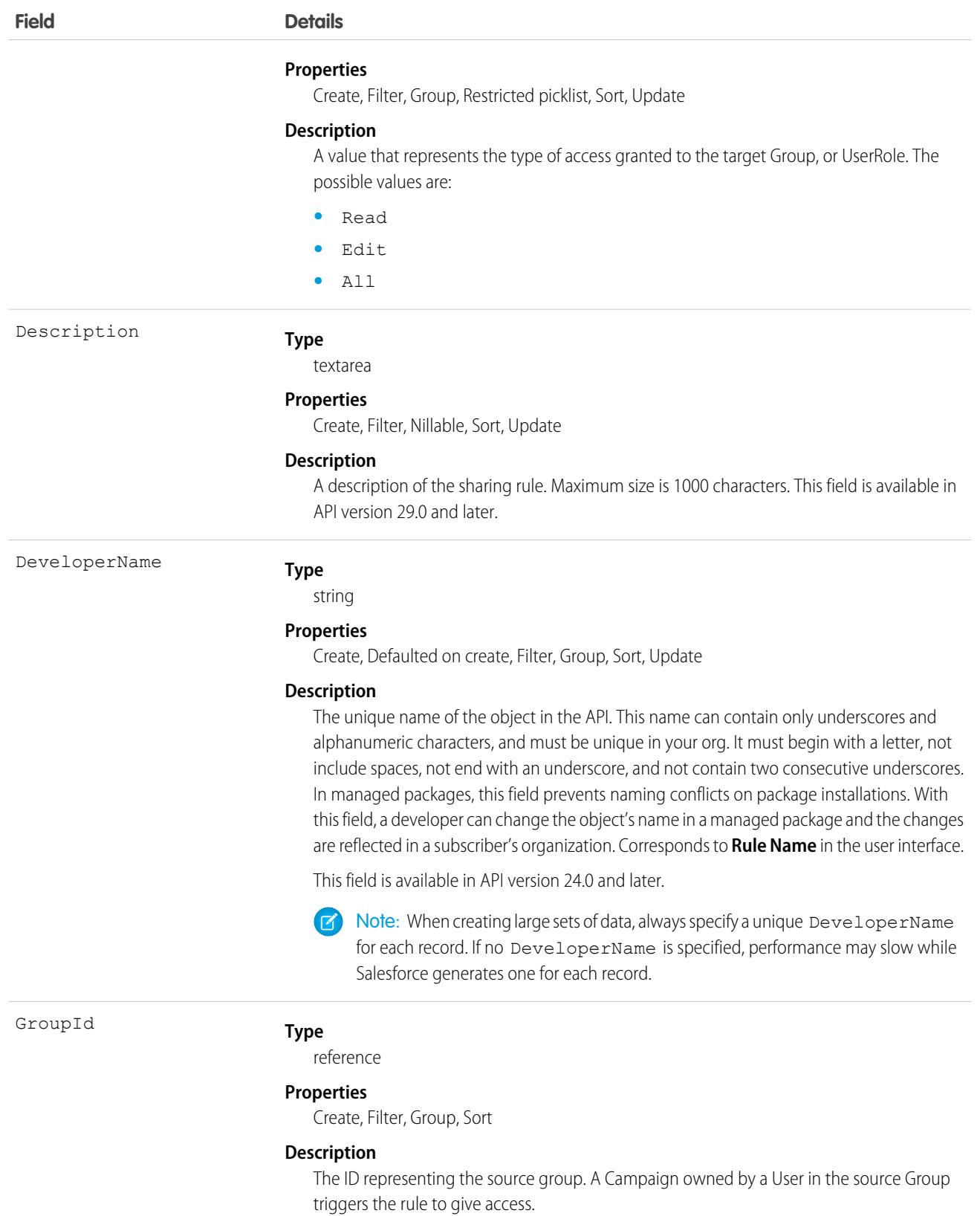

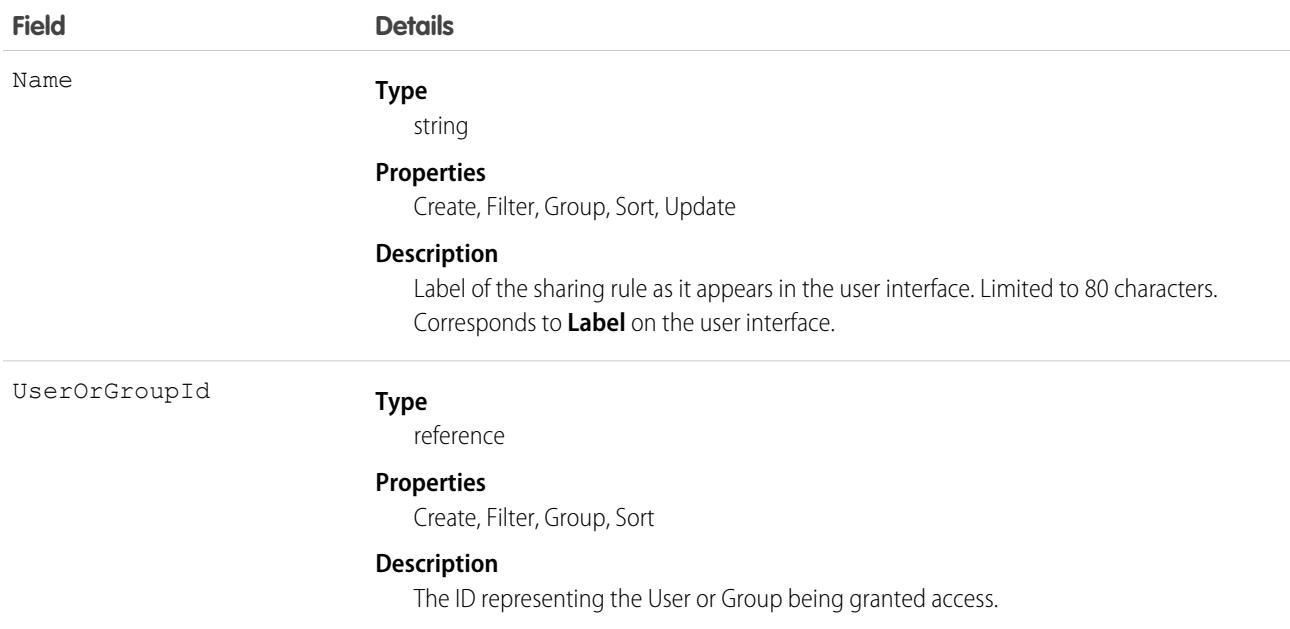

Use this object to manage the sharing rules for campaigns.

```
SEE ALSO:
```
[Metadata API Developer Guide](https://developer.salesforce.com/docs/atlas.en-us.236.0.api_meta.meta/api_meta/meta_sharingrules.htm): SharingRules

# **CampaignShare**

Represents a sharing entry on a Campaign.

## Supported Calls

create(), delete(), describeSObjects(), query(), retrieve(), update(), upsert()

### Special Access Rules

As of Summer '20 and later, only users with access to the Campaign object can access this object.

### Fields

The properties available for some fields depend on the default organization-wide sharing settings. The properties listed are true for the default settings of such fields.

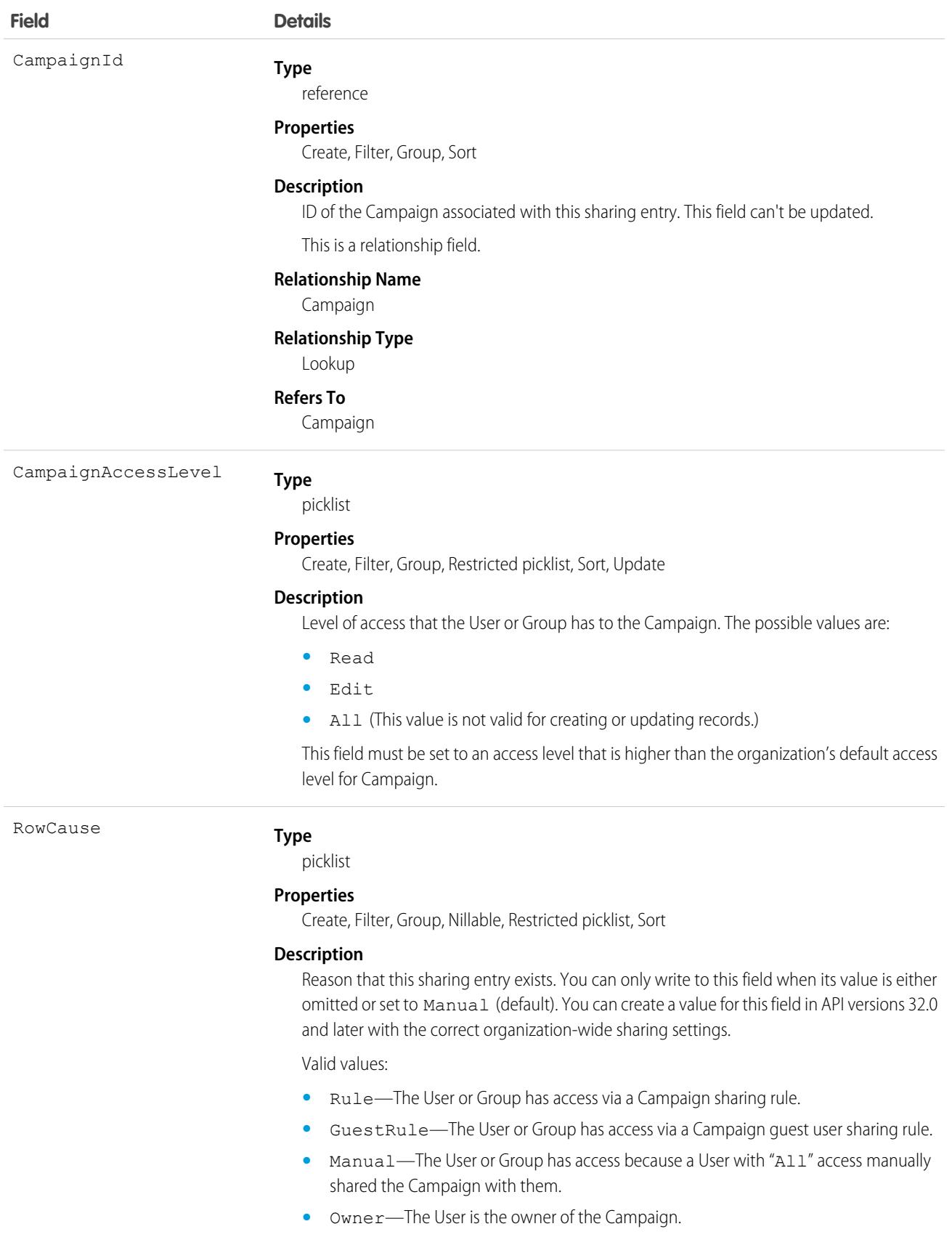

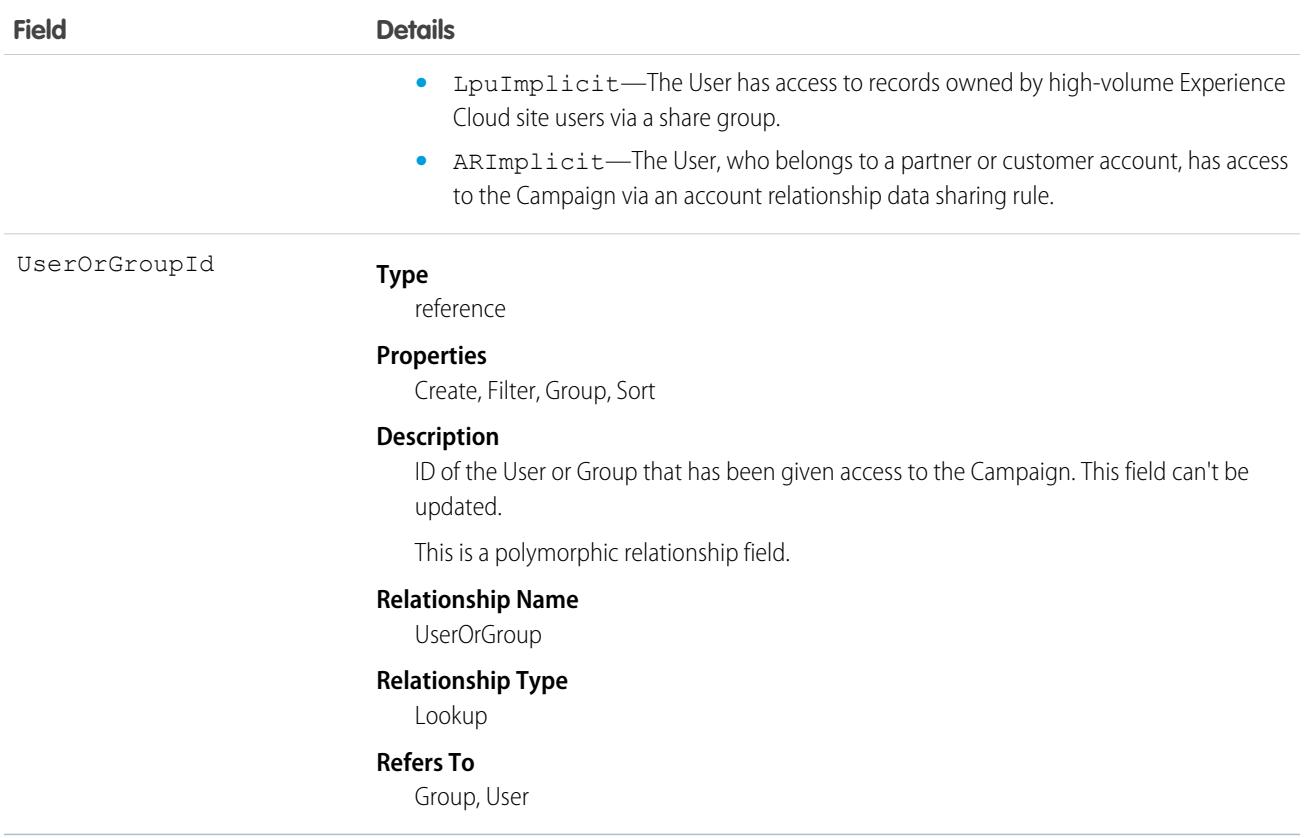

This object allows you to determine which users and groups can view or edit Campaign records owned by other users.

# CampaignTag

Associates a word or short phrase with a Campaign.

### Supported Calls

create(), delete(), describeSObjects(), query(), retrieve()

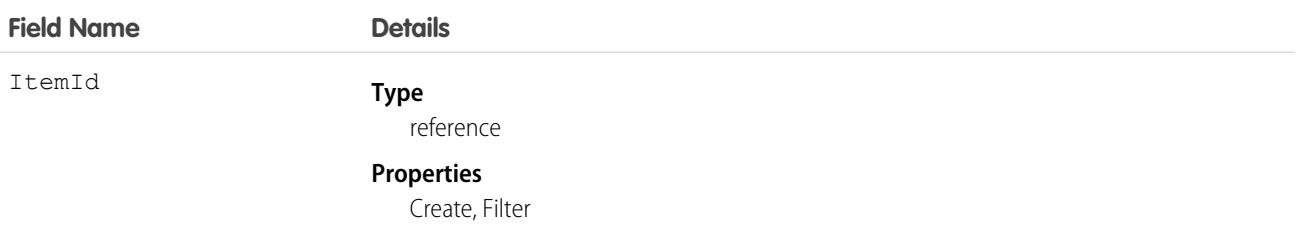

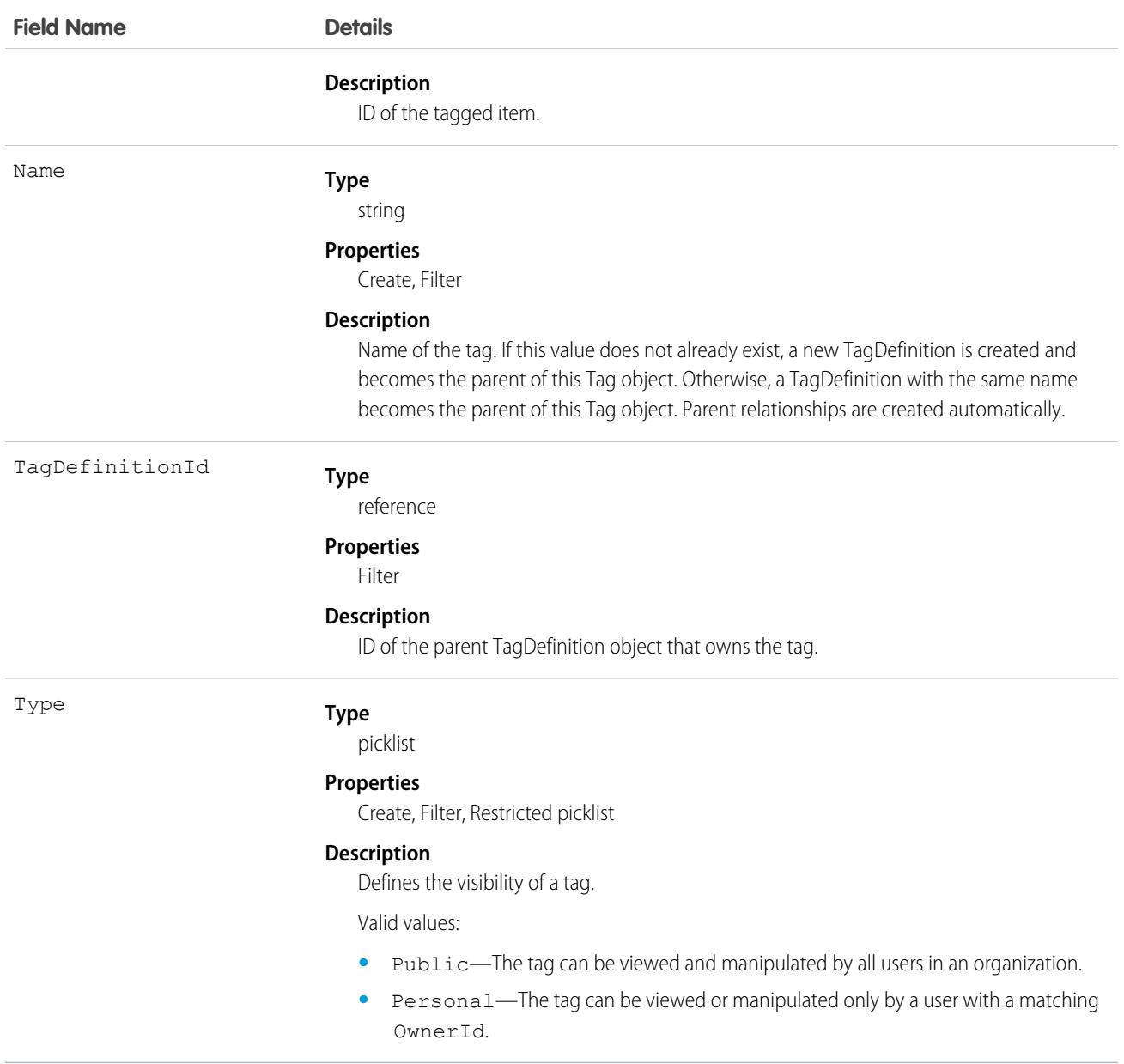

CampaignTag stores the relationship between its parent TagDefinition and the Campaign being tagged. Tag objects act as metadata, allowing users to describe and organize their data.

When a tag is deleted, its parent TagDefinition will also be deleted if the name is not being used; otherwise, the parent remains. Deleting a TagDefinition sends it to the Recycle Bin, along with any associated tag entries.

### CardPaymentMethod

References a credit card or debit card payment method. This entity implements the PaymentMethod entity interface. This object is available in API version 48.0 and later.

## Supported Calls

```
create(), delete(), describeLayout(), describeSObjects(), getDeleted(), getUpdated(), query(),
retrieve(), undelete(), update(), upsert()
```
## Special Access Rules

To access Commerce Payments entities, your org must have a Salesforce Order Management license with the Payment Platform org permission activated. Commerce Payments entities are available only in Lightning Experience.

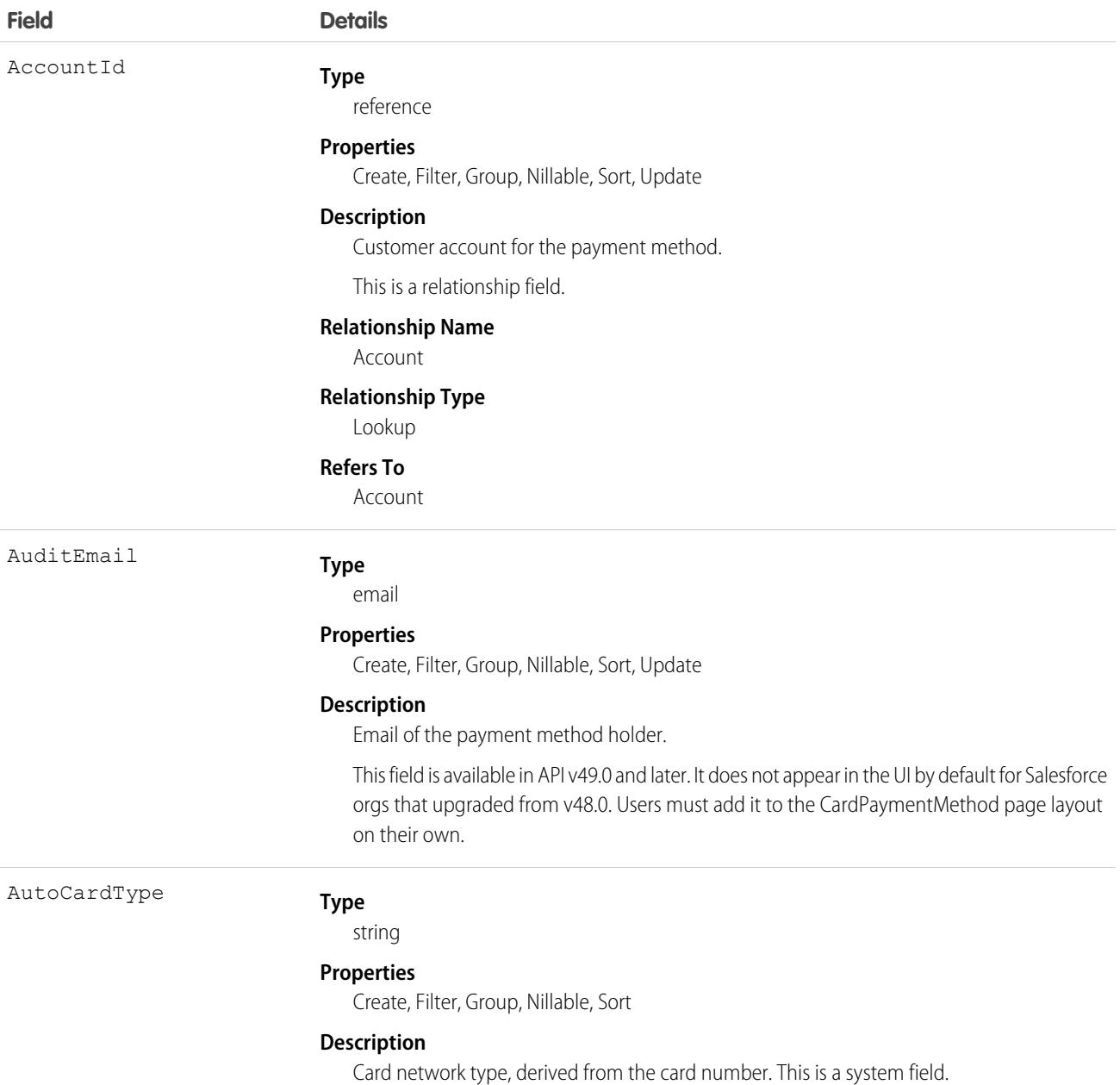

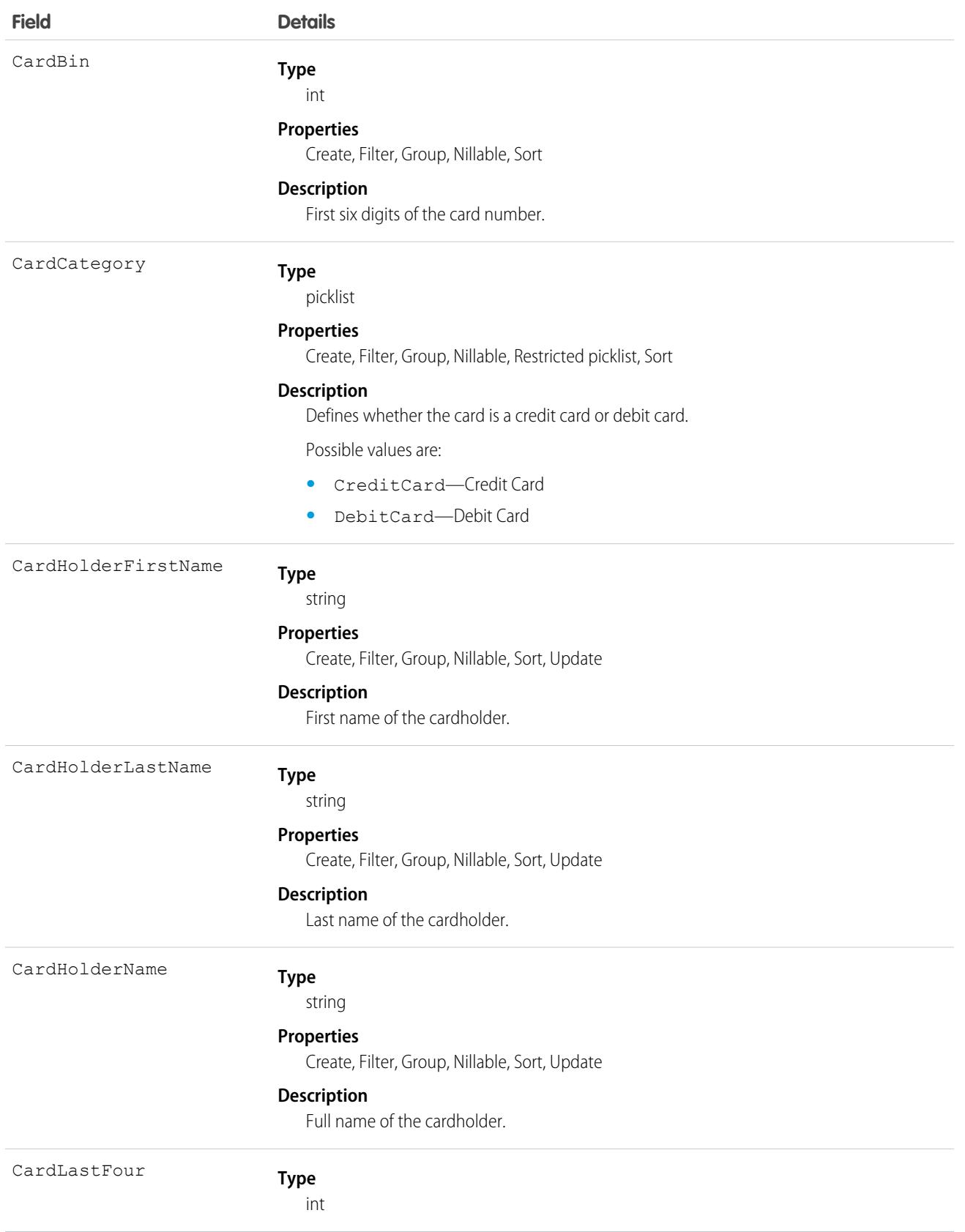

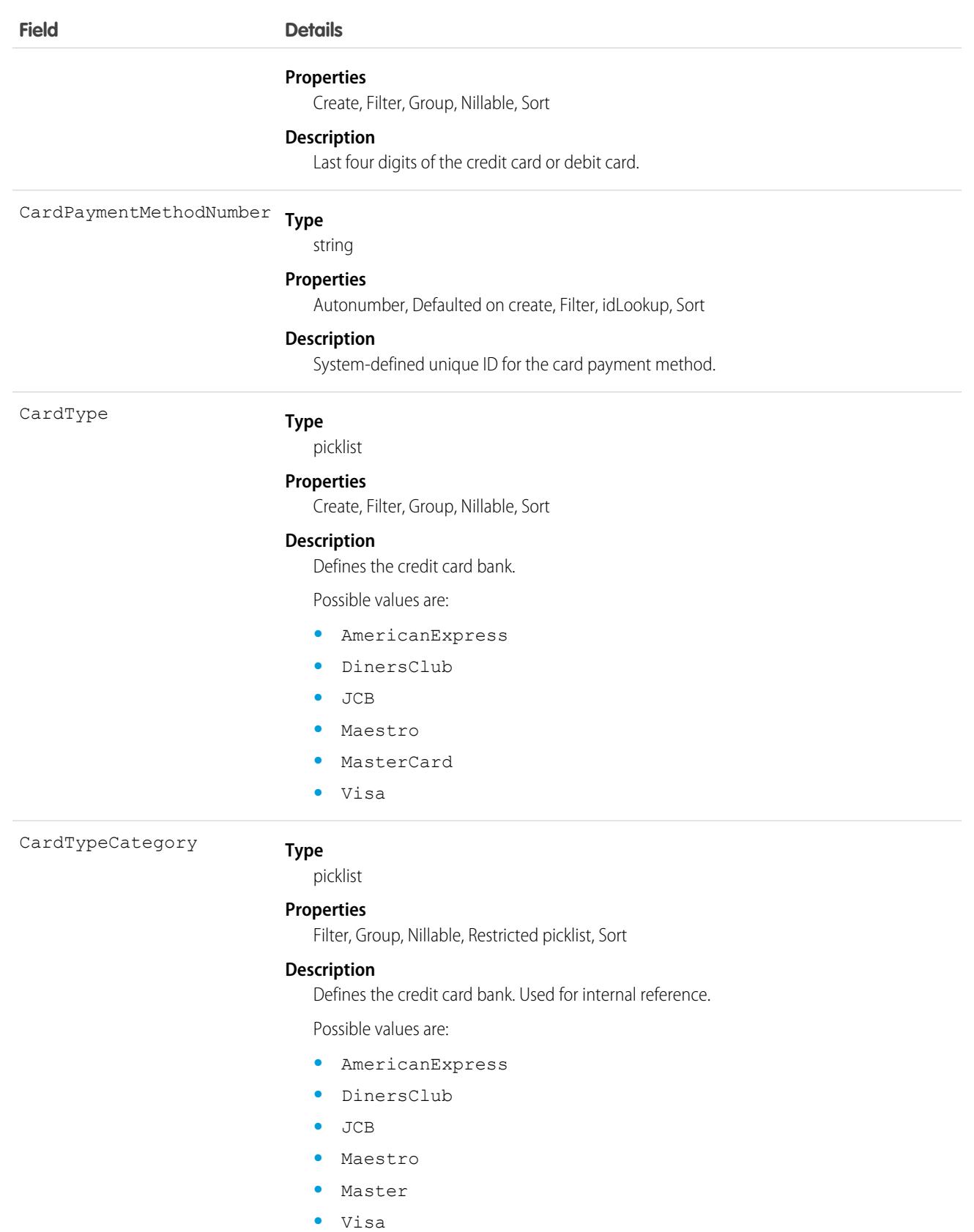
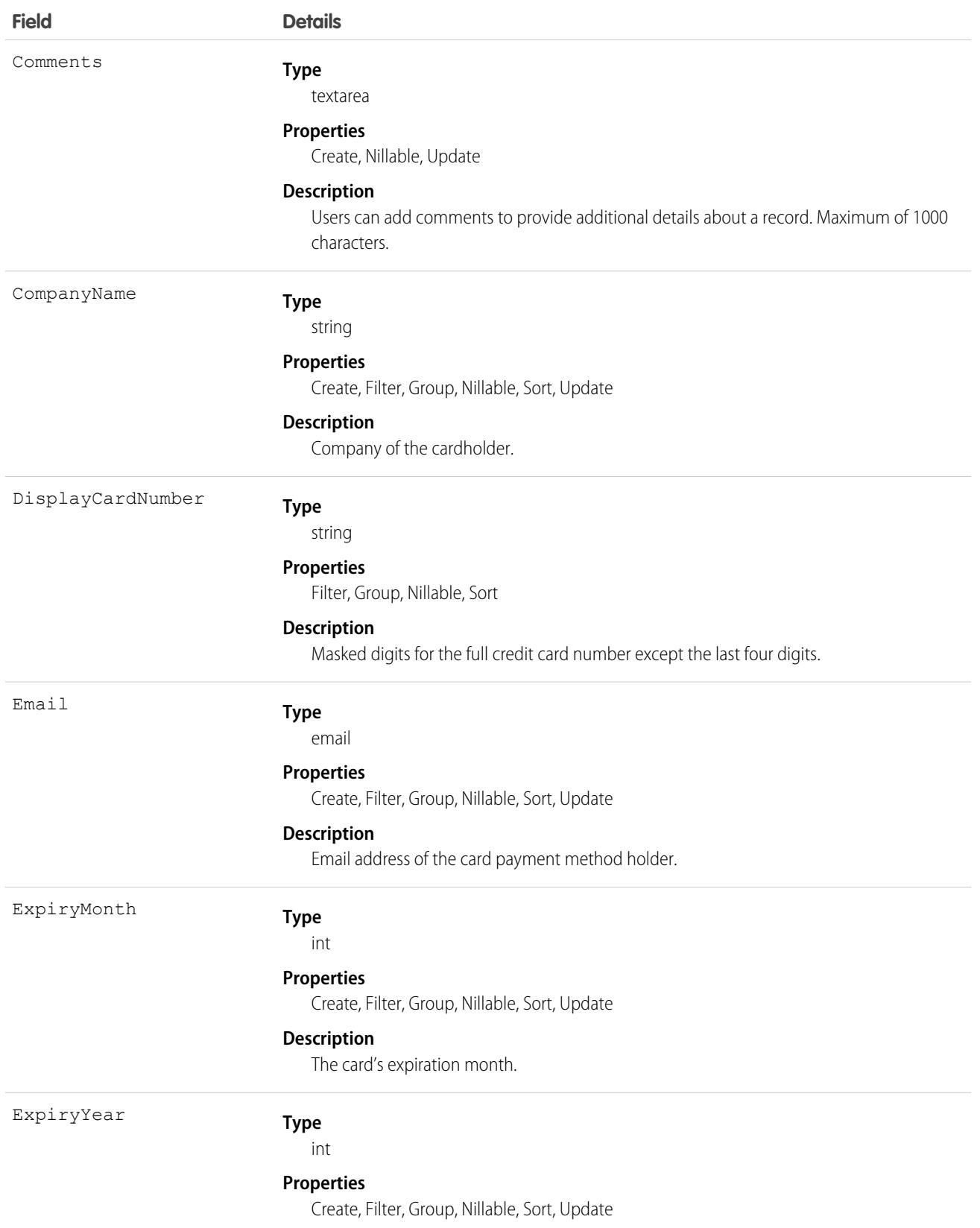

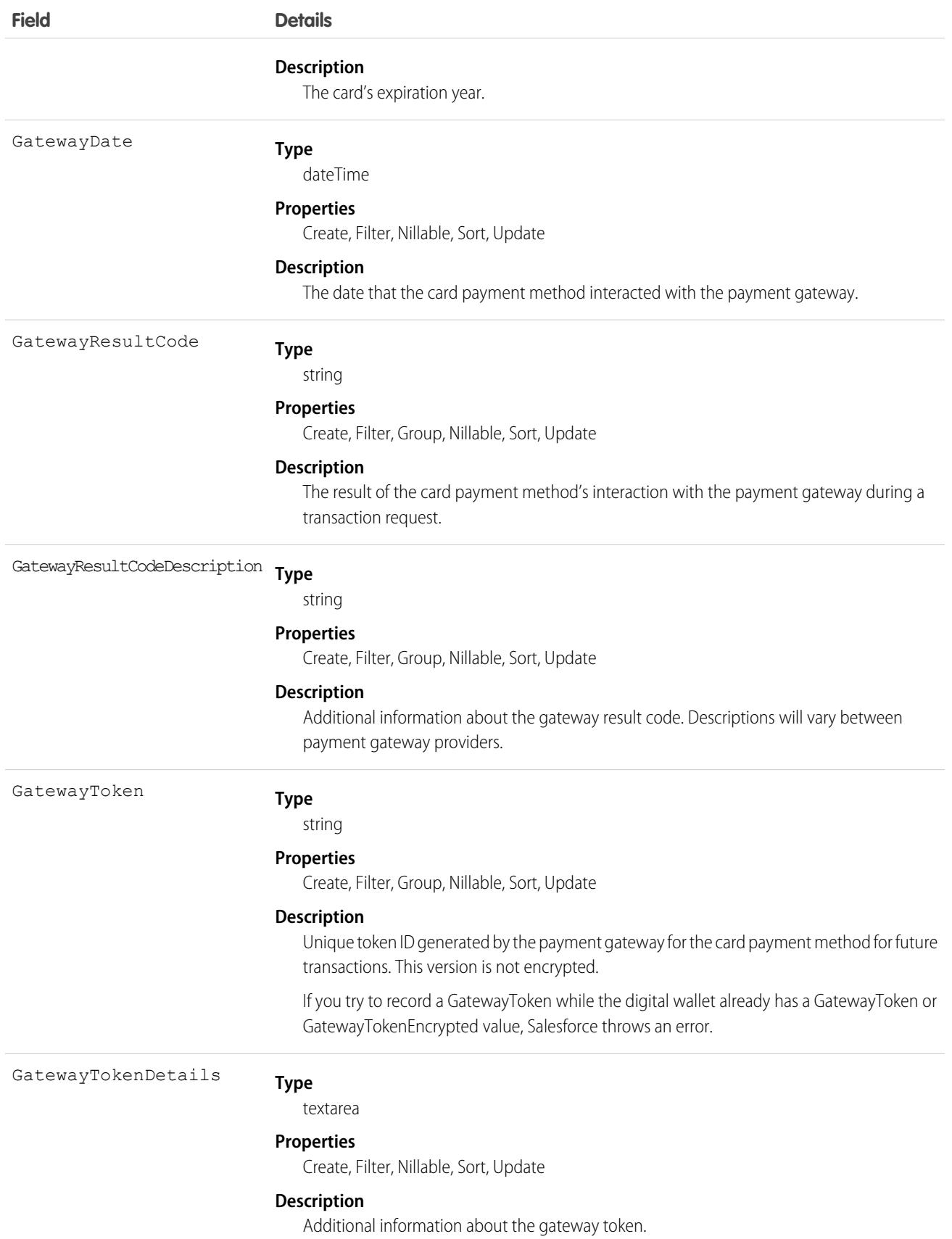

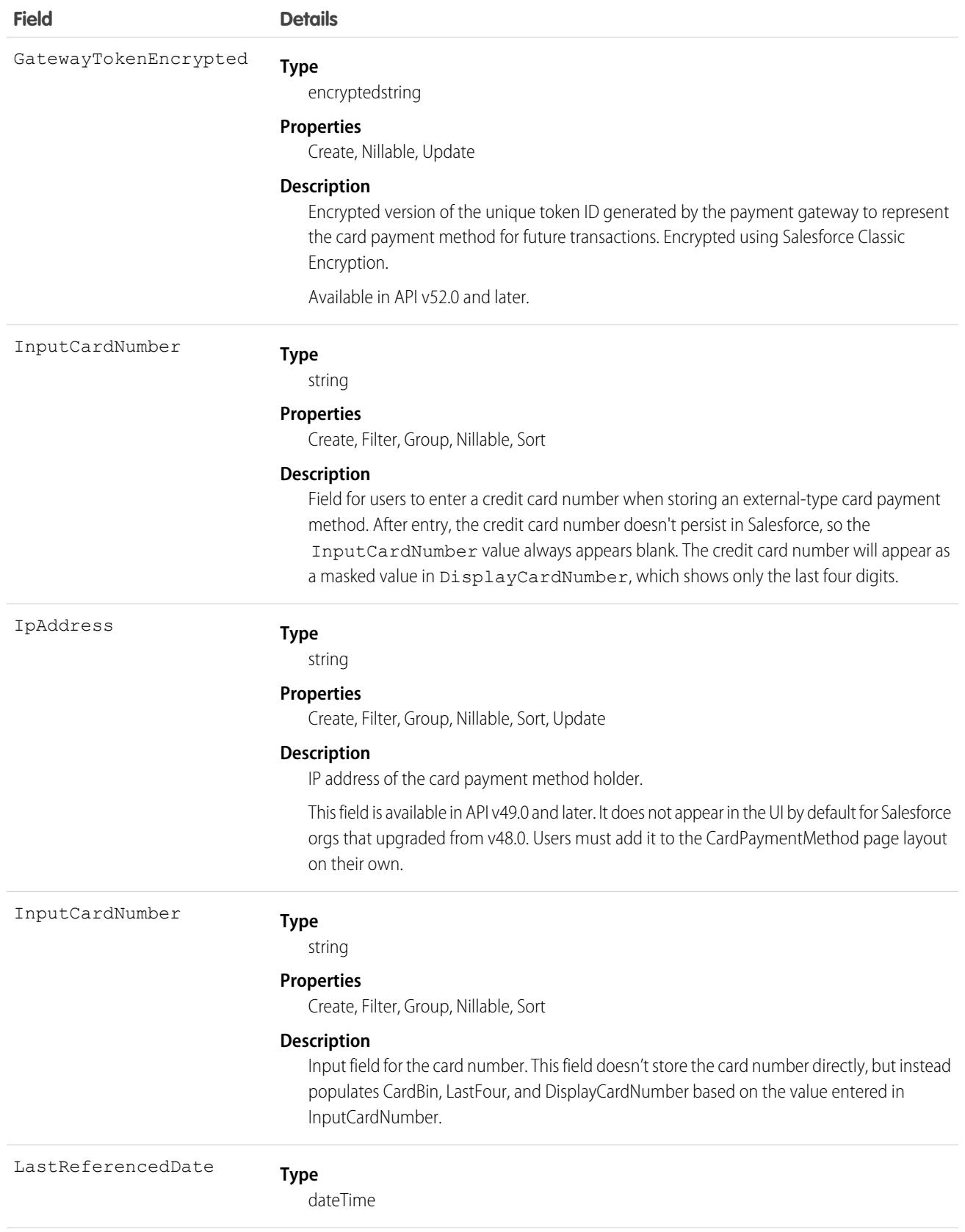

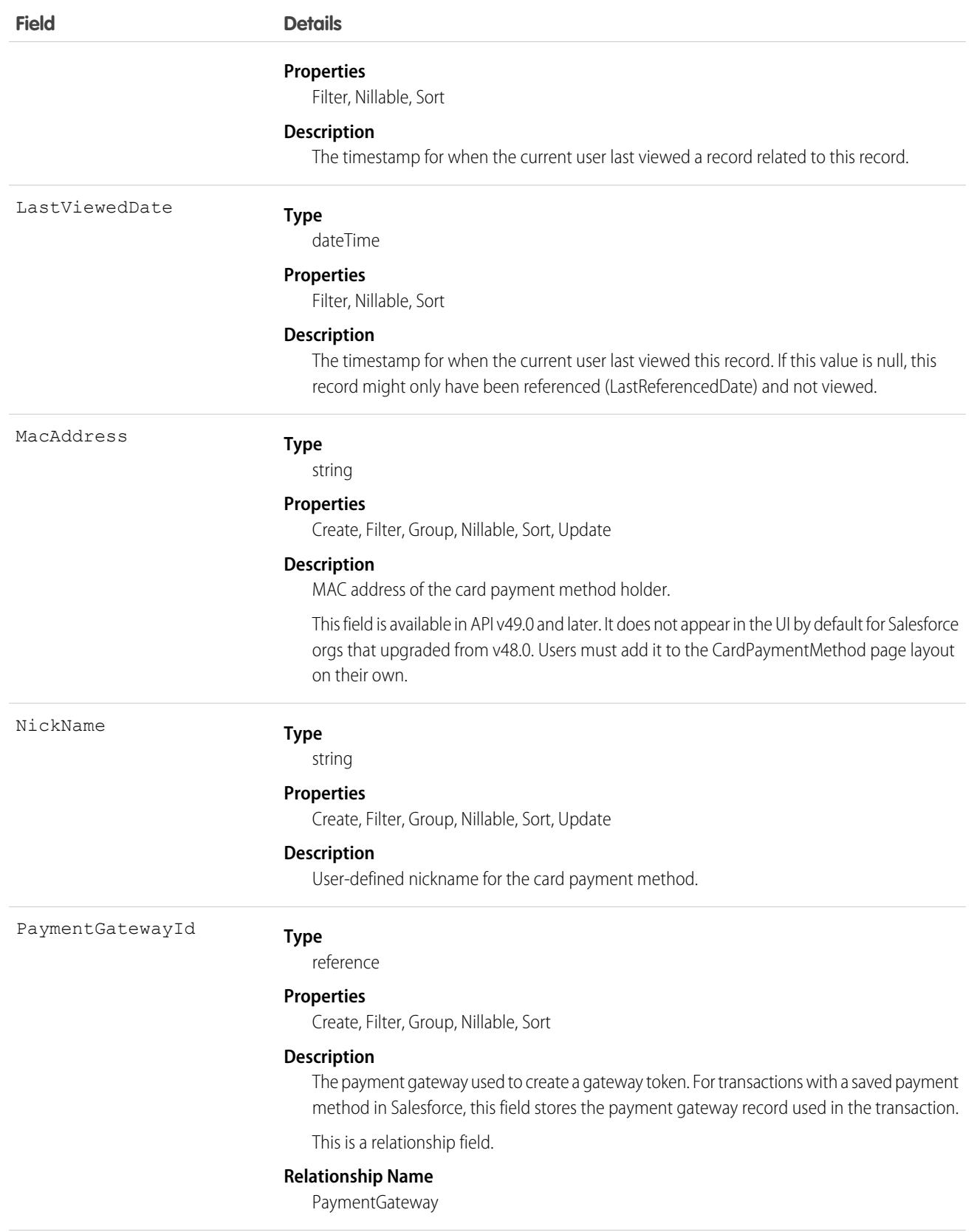

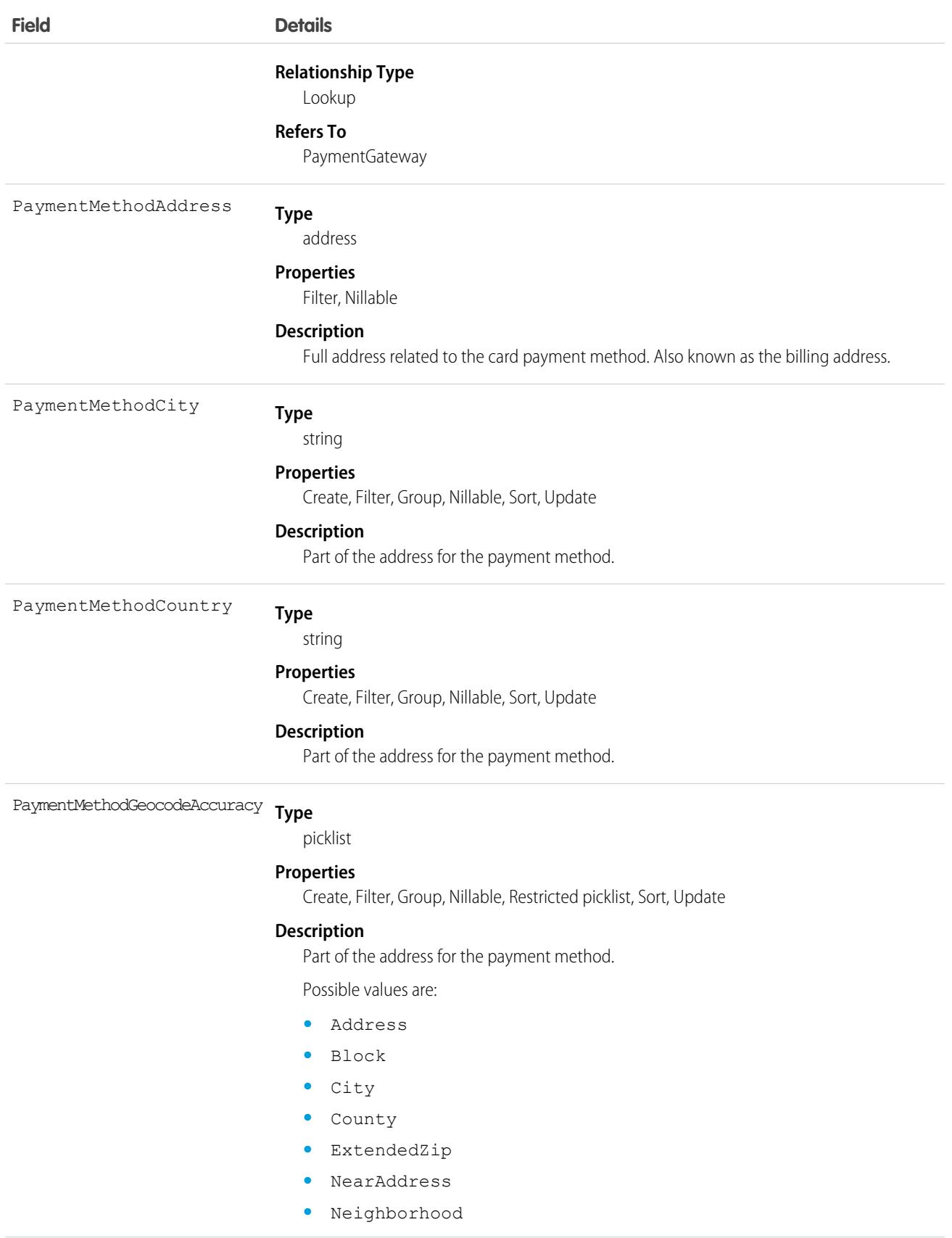

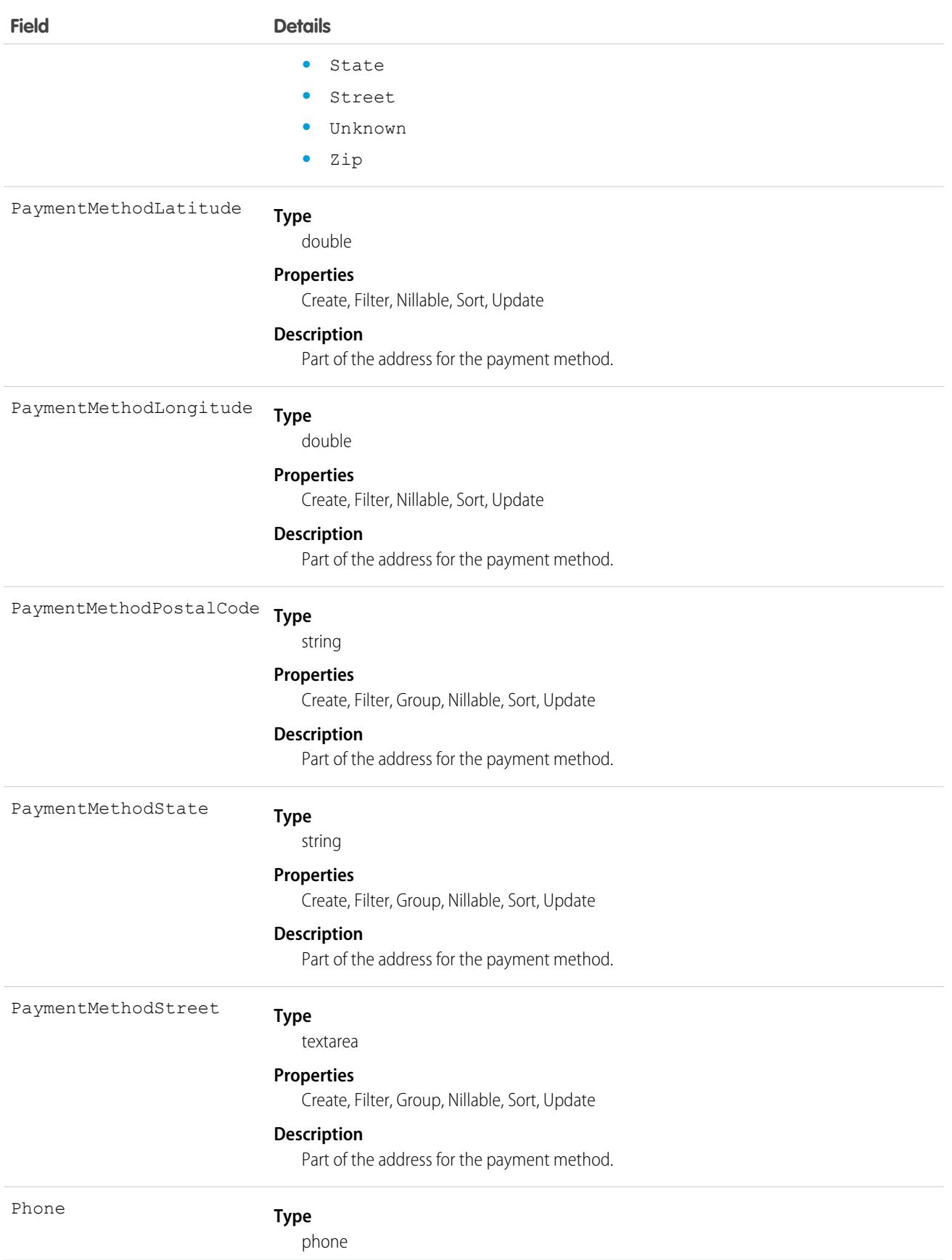

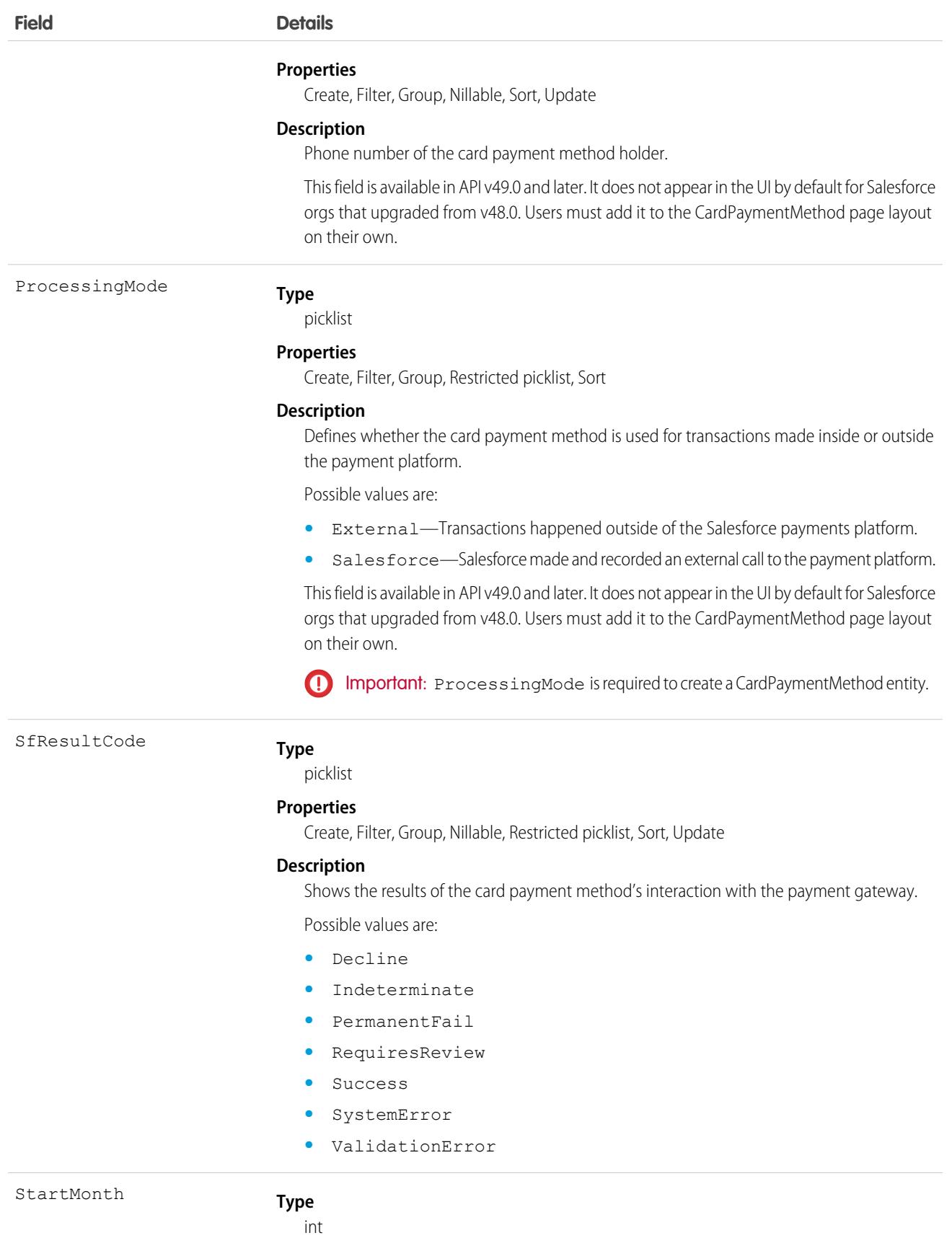

763

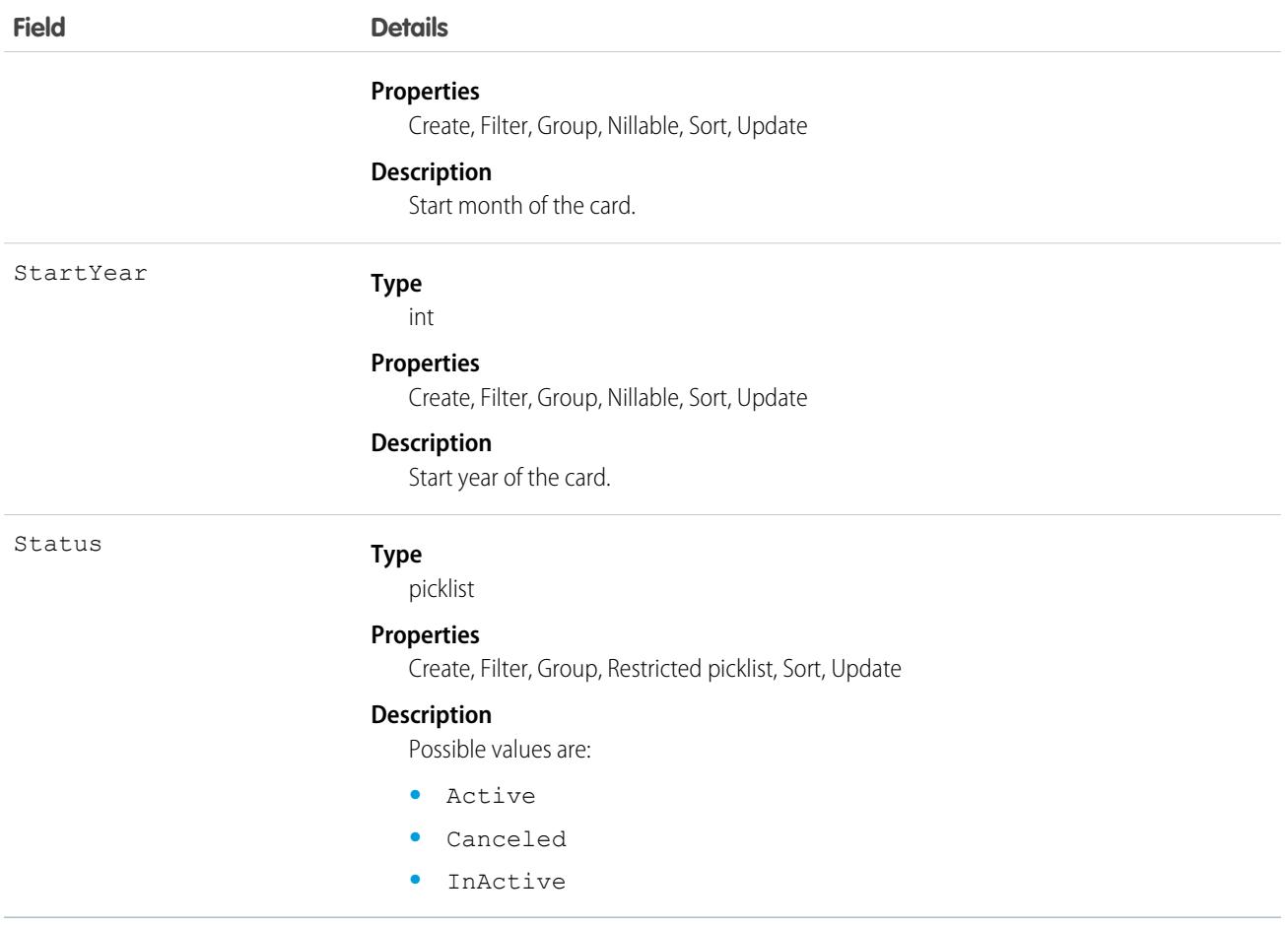

#### Usage

The following fields drop zeroes that appear at the beginning of the field value, and introduce commas for values with four or more digits:

- **•** CardLastFour
- **•** CardBin
- **•** ExpiryYear

For example, a CardLastFour entered value of *0004112233445566* would appear as *4,112,233,445,566* on the record.

As a workaround, create a String-type custom formula field with the same label as the field that you want to replace, then hide the original field. Here are some examples for replacing CardLastFour, CardBin, and ExpiryYear.

#### **CardLastFour**

```
IF(ISBLANK(CardLastFour), NULL,RIGHT("0000" & TEXT(CardLastFour) , 4))
```
#### **CardBin**

```
IF(ISBLANK(CardBin), NULL,RIGHT("000000" & TEXT(CardBin) , 6))
```
#### **ExpiryYear**

```
IF(ISBLANK(ExpiryYear), NULL,TEXT(ExpiryYear)))
```
# **CartCheckoutSession**

Represents a checkout session used in Lightning B2B Commerce checkout. This object is available in API version 48.0 and later. A checkout session is tied to a single web cart, but there can be multiple checkout sessions for a single cart.

# Supported Calls

create(), delete(), describeSObjects(), getDeleted(), getUpdated(), query(), retrieve(), undelete(), update(), upsert()

## Special Access Rules

This object is available only if the B2B Commerce on Lightning Experience license is enabled.

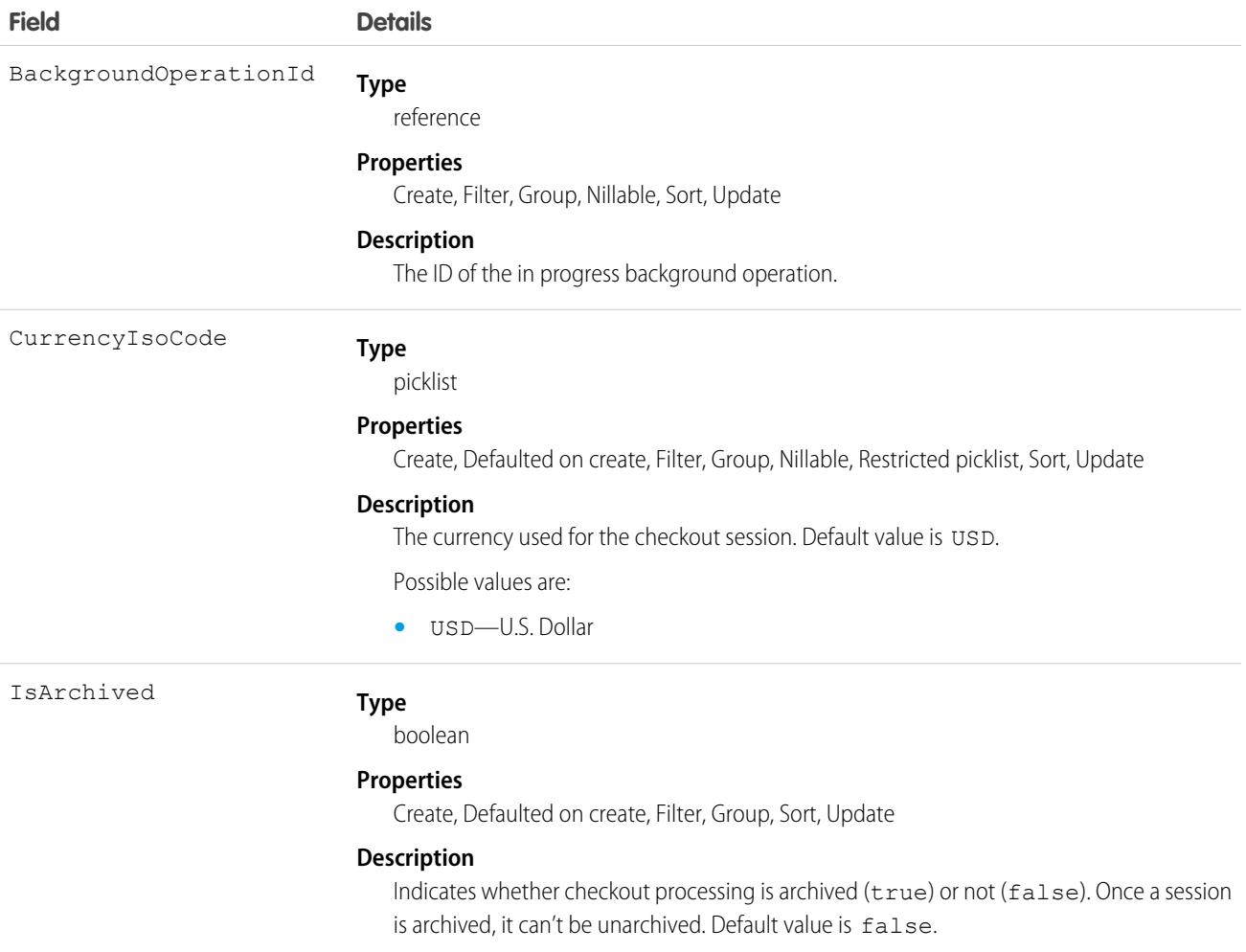

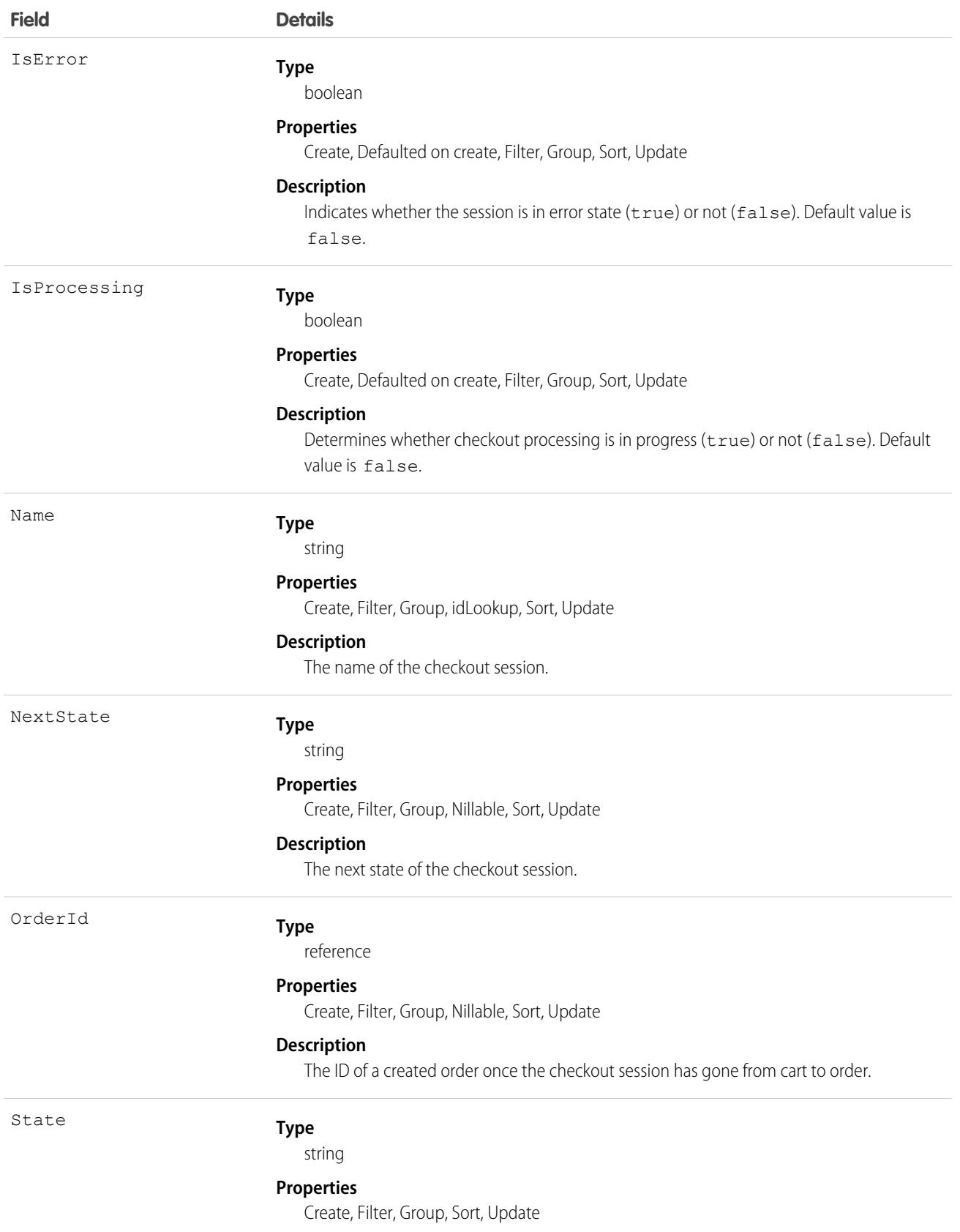

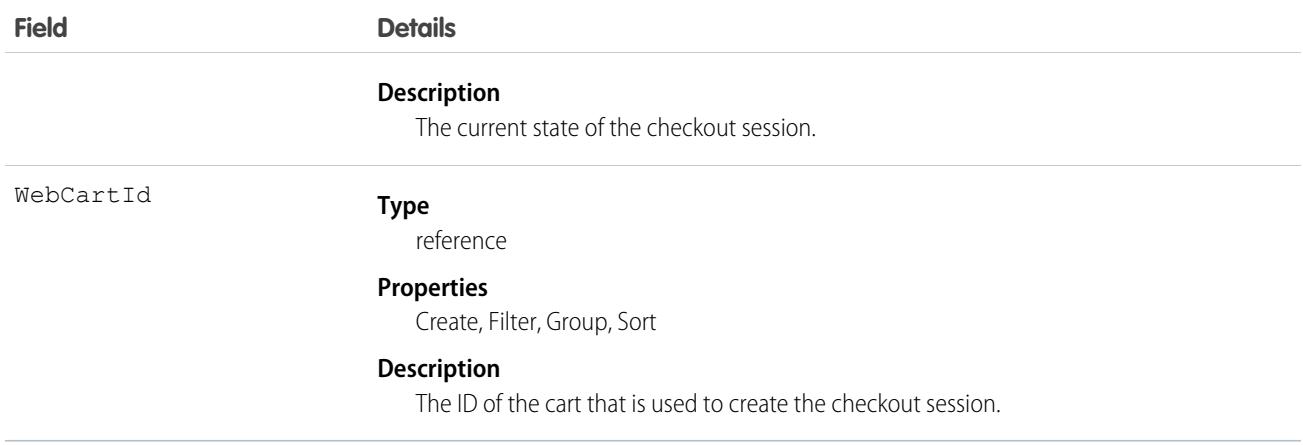

## <span id="page-802-0"></span>**CartDeliveryGroup**

Represents shipping information for the delivery of items in an order against a store built with B2B Commerce on Lightning Experience. This object is available in API version 49.0 and later.

## Supported Calls

create(), delete(), describeLayout(), describeSObjects(), getDeleted(), getUpdated(), query(), retrieve(), undelete(), update(), upsert()

#### Special Access Rules

The CartDeliveryGroup object is available only if the B2B Commerce on Lightning Experience license is enabled.

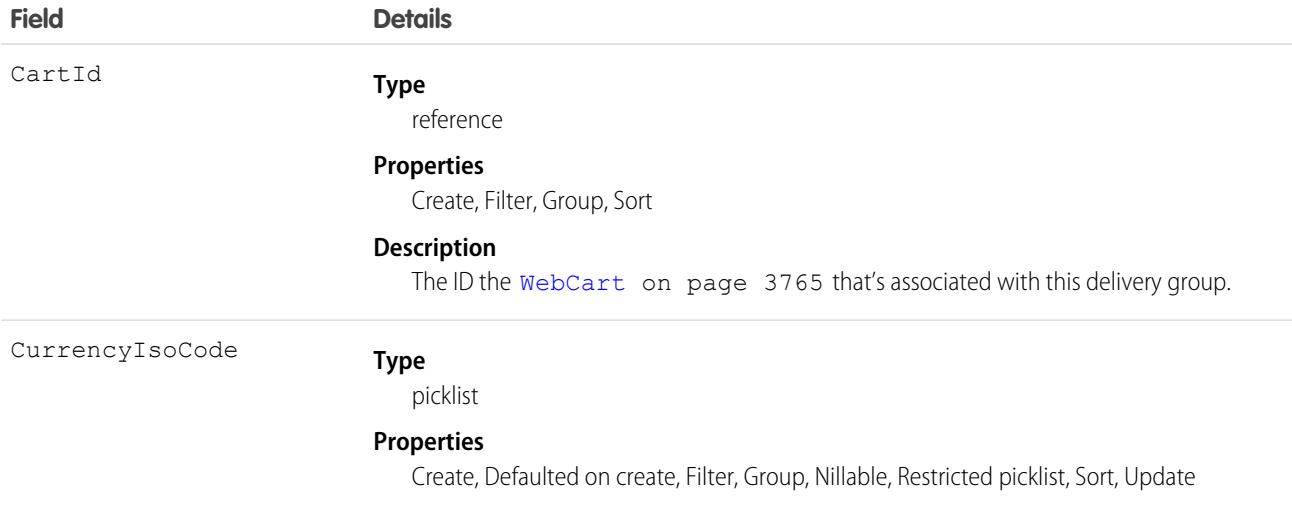

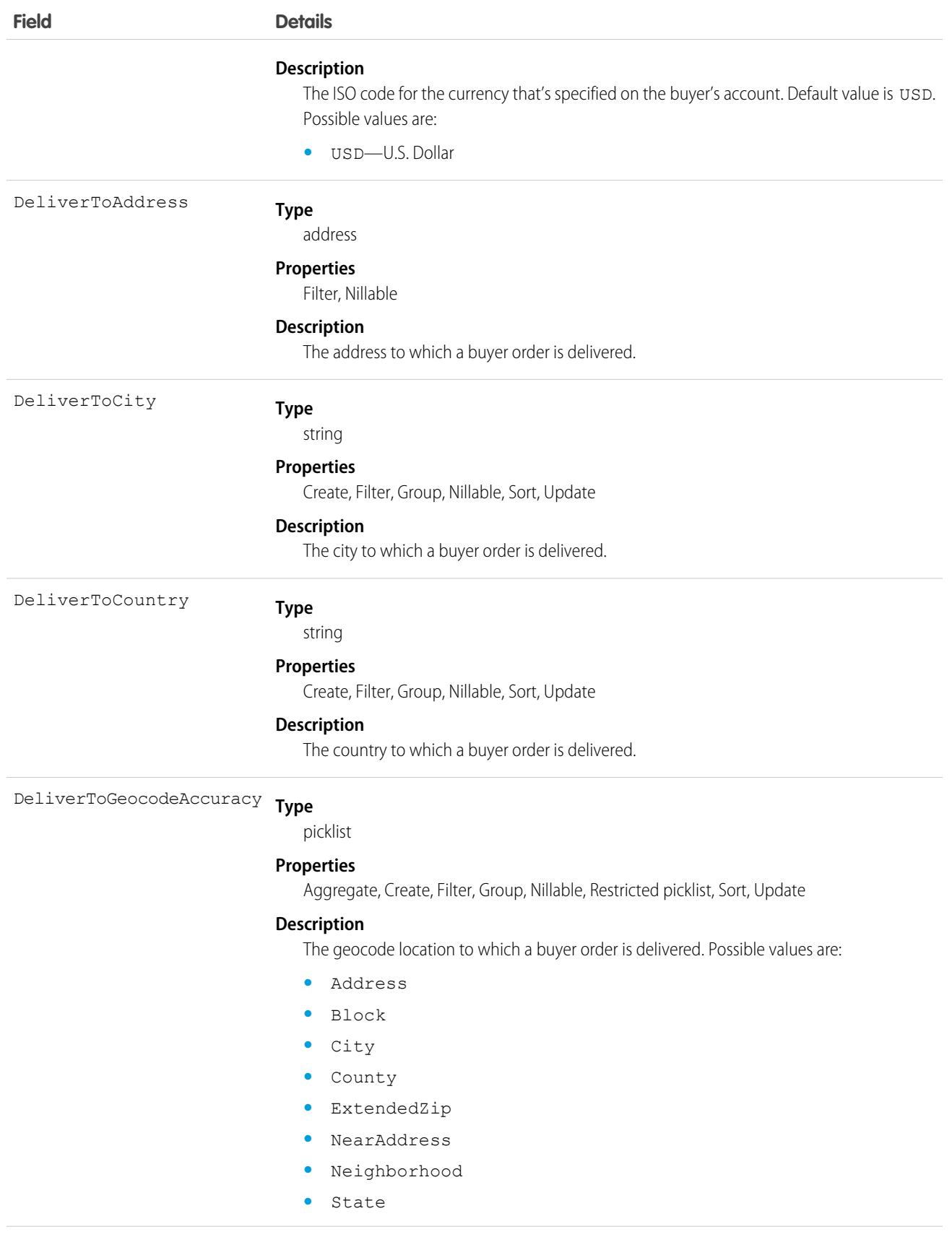

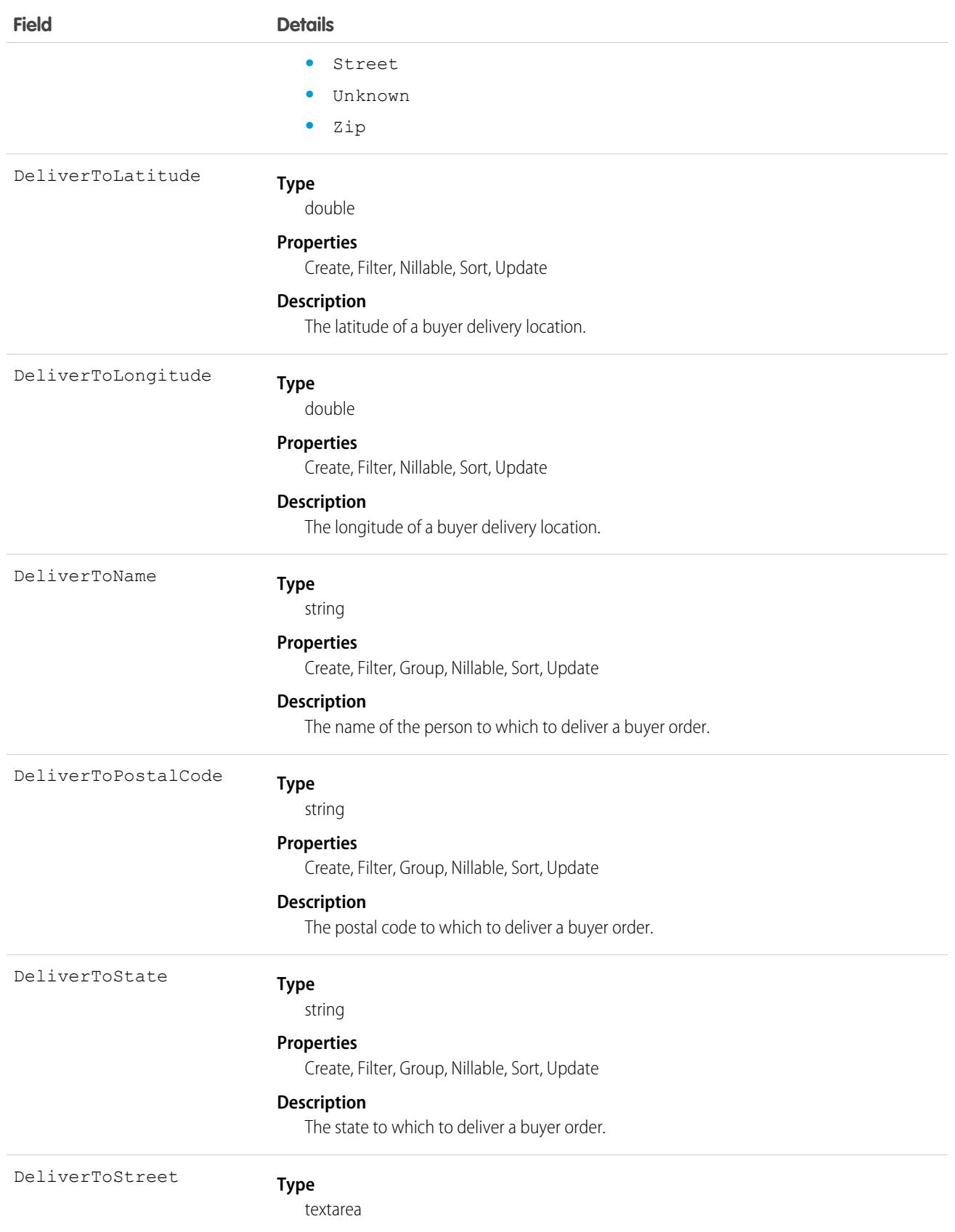

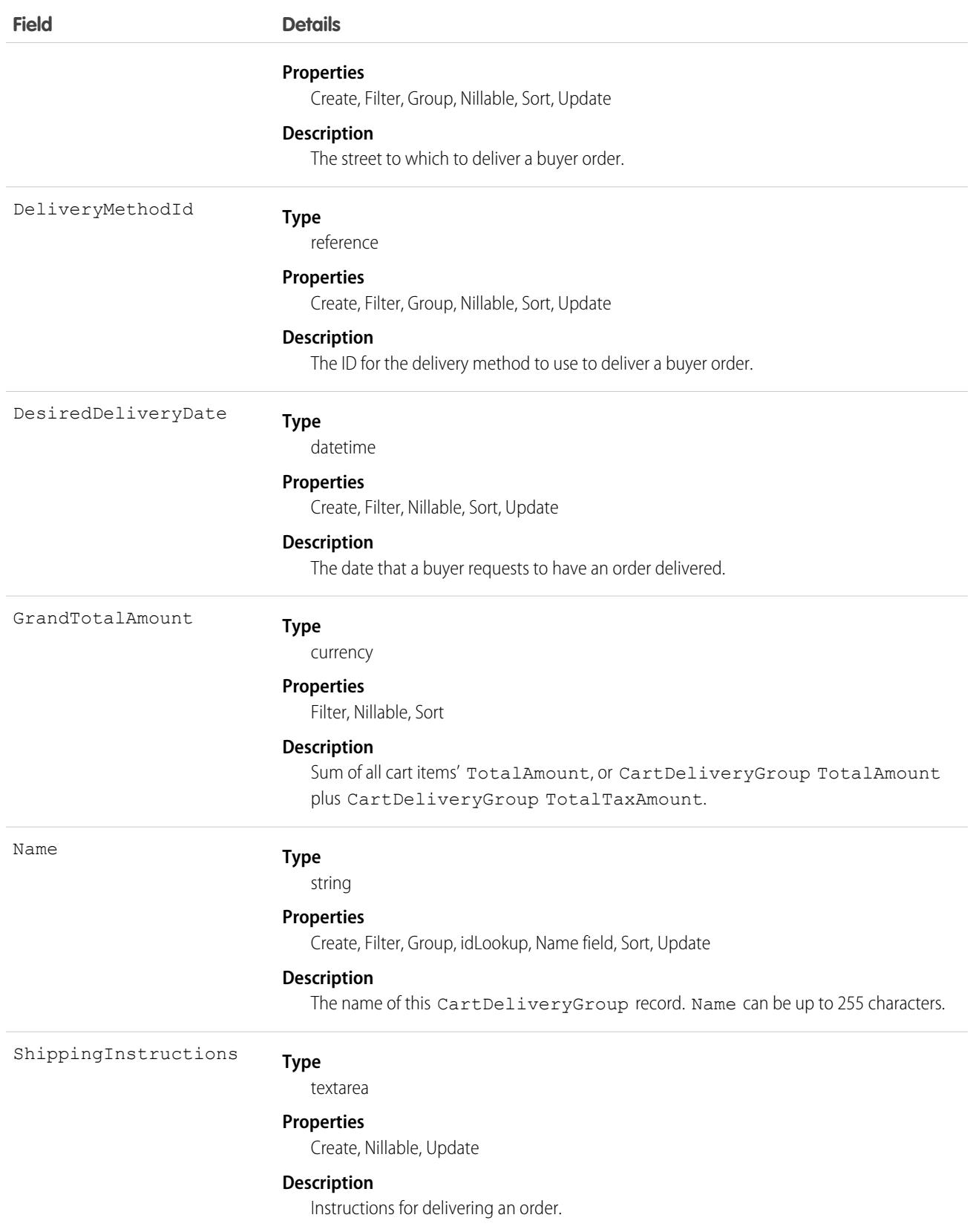

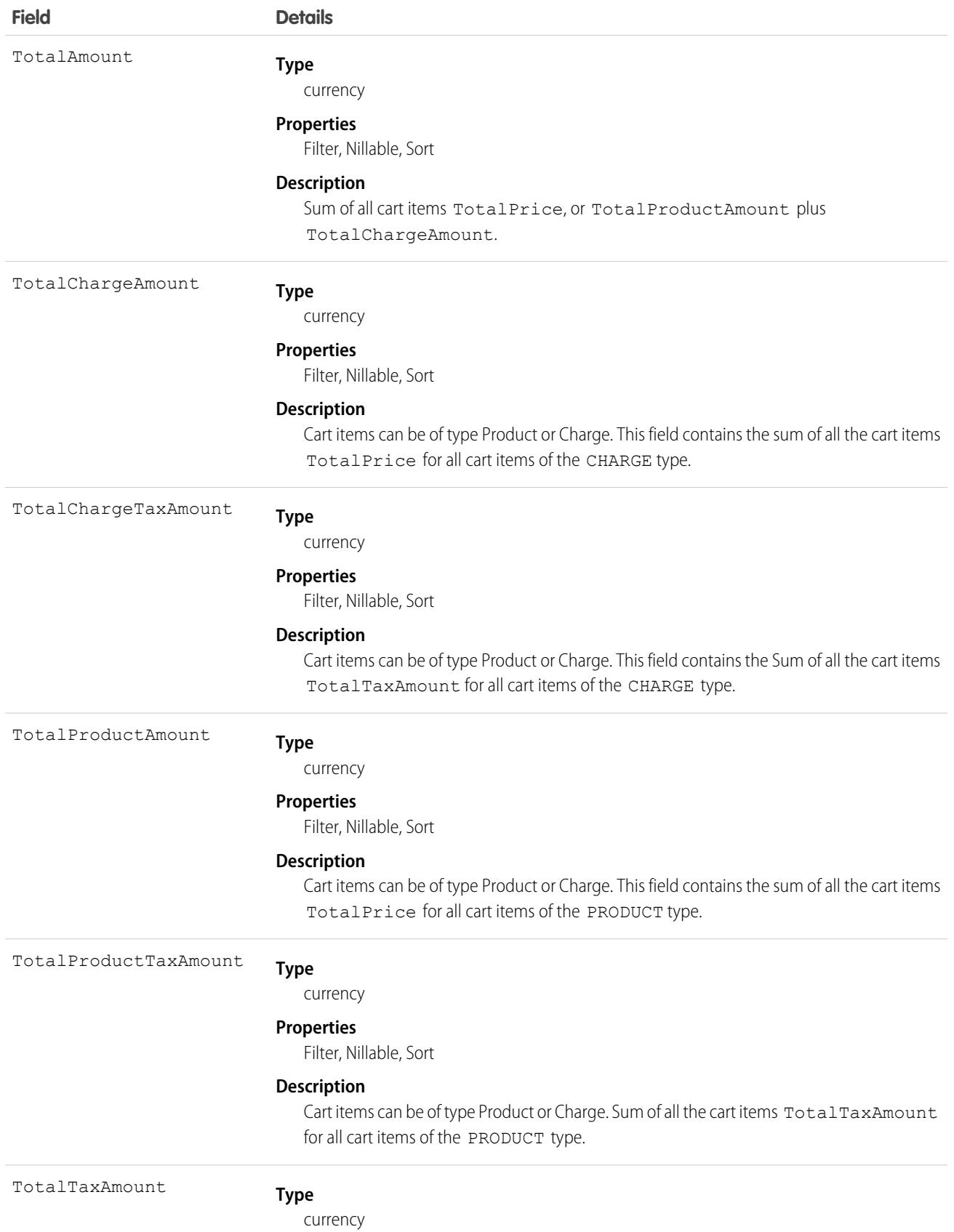

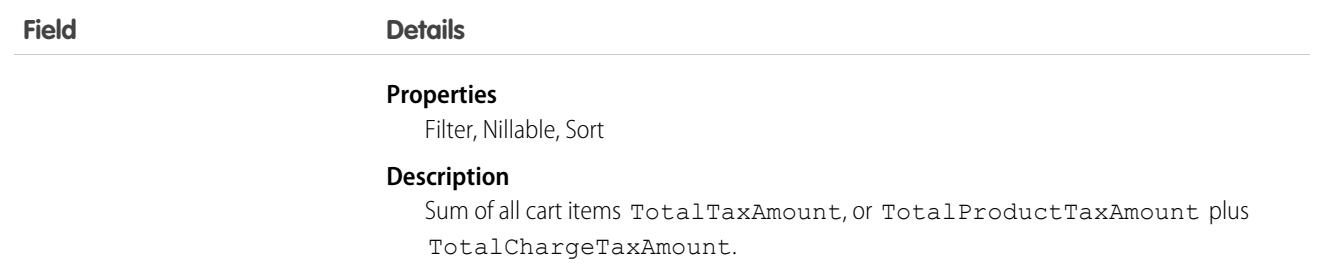

# CartDeliveryGroupMethod

Represents the selected delivery method for a cart delivery group used in Lightning B2B Commerce checkout. This object is available in API version 49.0 and later.

## Supported Calls

```
create(), delete(), describeLayout(), describeSObjects(), getDeleted(), getUpdated(), query(),
retrieve(), undelete(), update(), upsert()
```
## Special Access Rules

This object is available only if the B2B Commerce on Lightning Experience license is enabled.

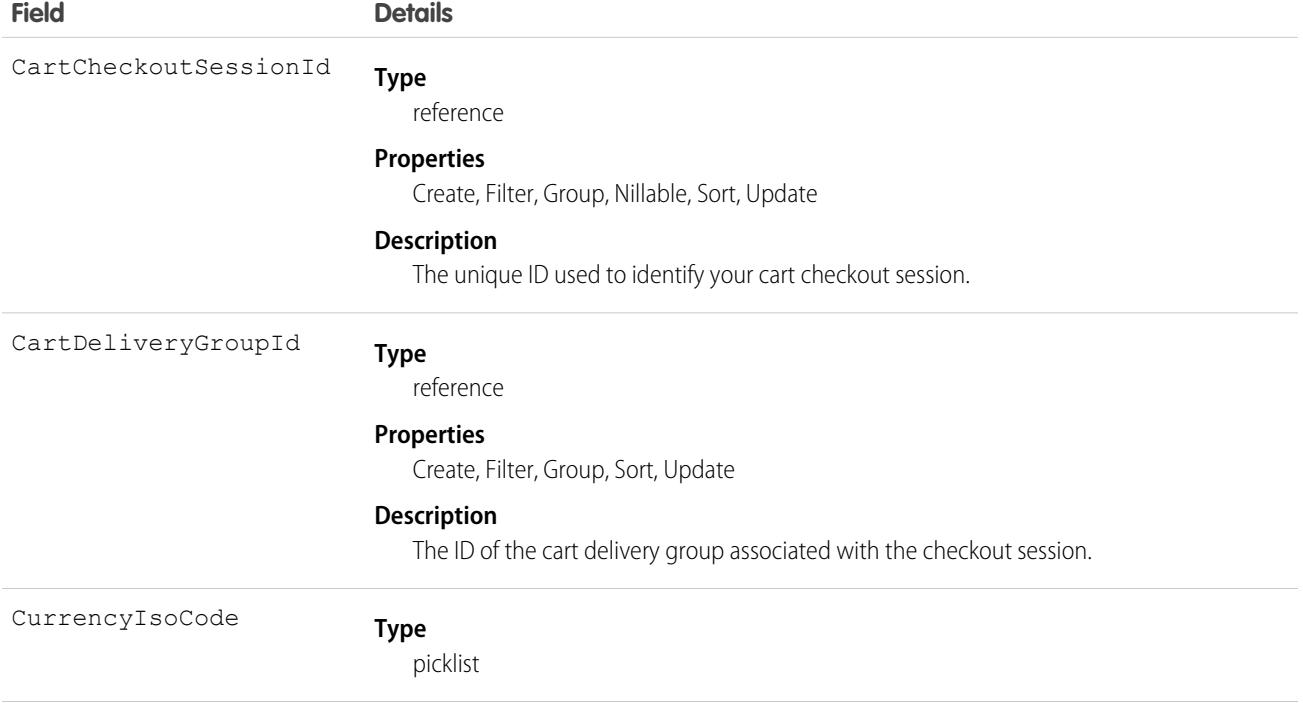

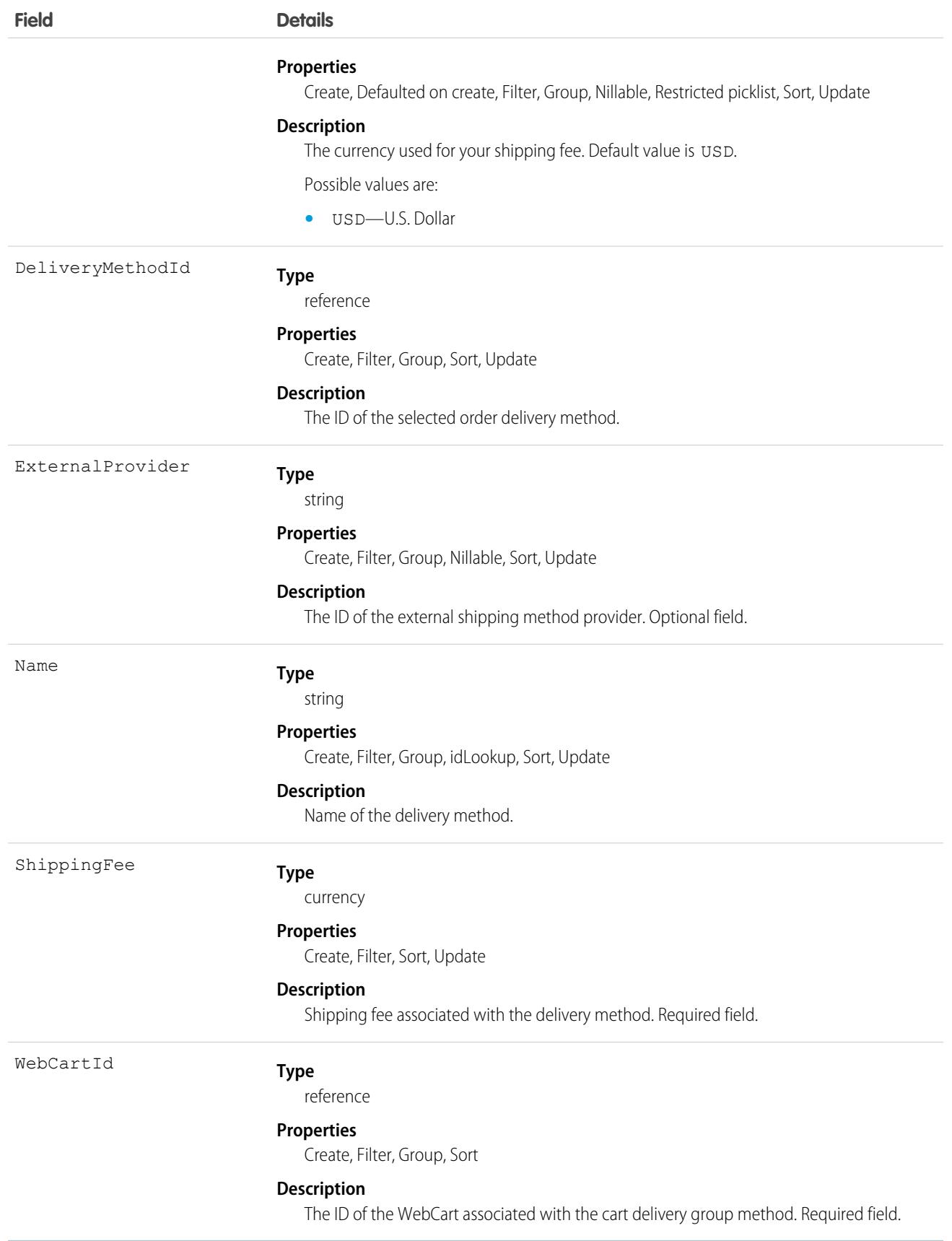

### Usage

Use the CartDeliveryGroupMethod object to give commerce buyers the ability to choose a delivery method for a cart delivery group. Shipping integrations populate the delivery options that are available for a cart delivery group.

# <span id="page-809-0"></span>**CartItem**

Represents an item in a WebCart that's active in a store built with B2B Commerce on Lightning Experience. Cart item can be of type Product or Charge. This object is available in API version 49.0 and later.

# Supported Calls

```
create(), delete(), describeLayout(), describeSObjects(), getDeleted(), getUpdated(), query(),
retrieve(), undelete(), update(), upsert()
```
## Special Access Rules

The CartItem object is available only if the B2B Commerce on Lightning Experience license is enabled.

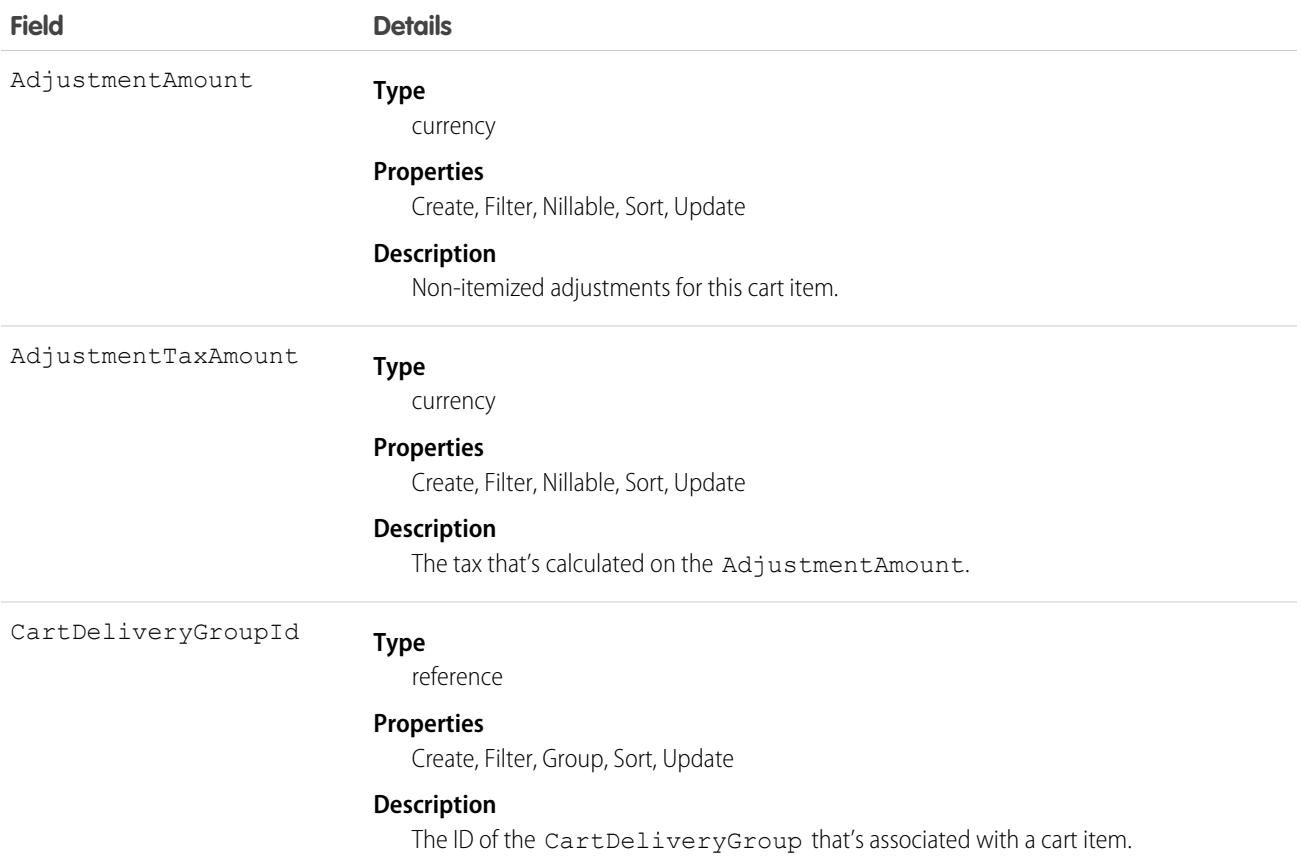

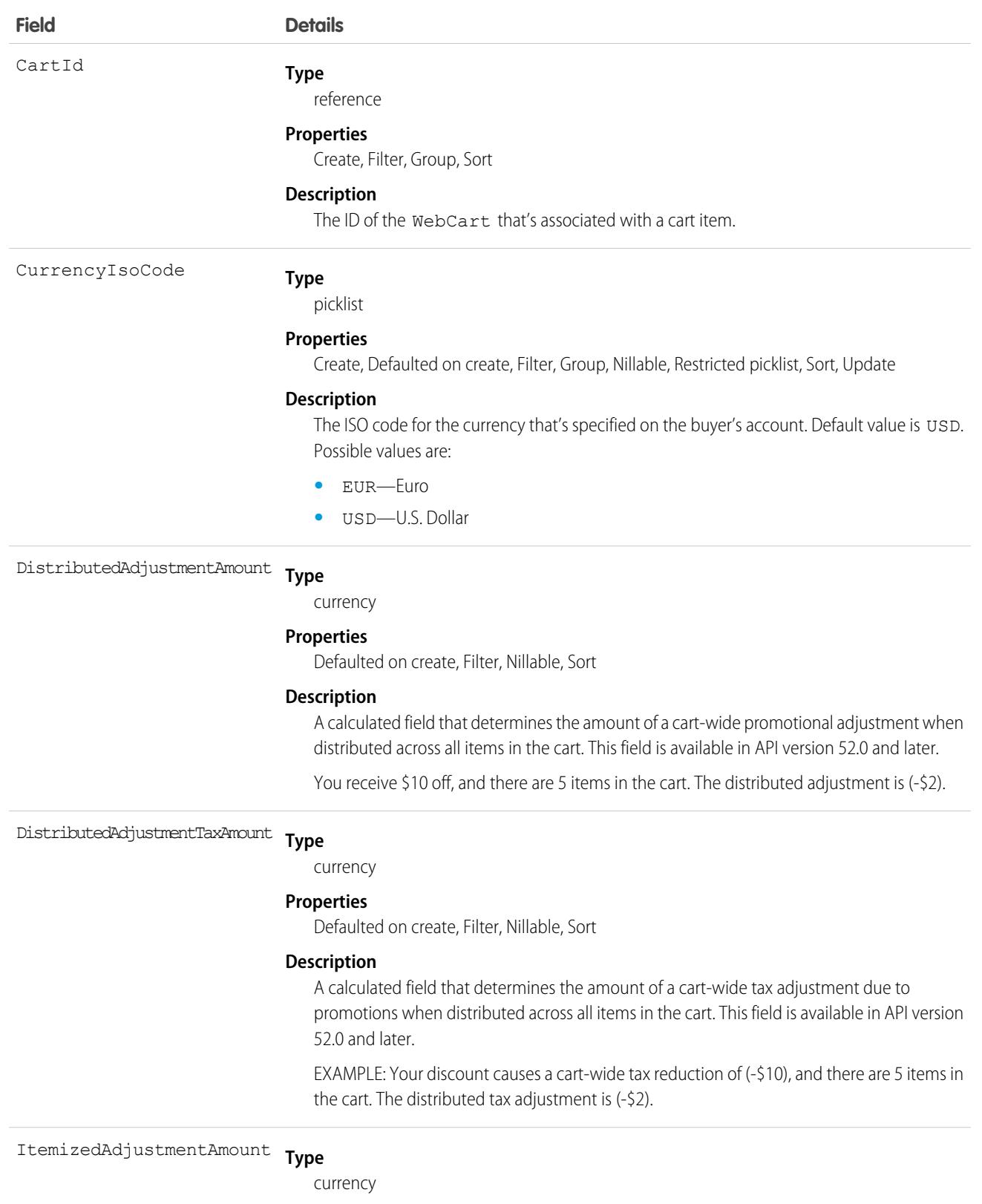

#### **Properties**

Defaulted on create, Filter, Nillable, Sort

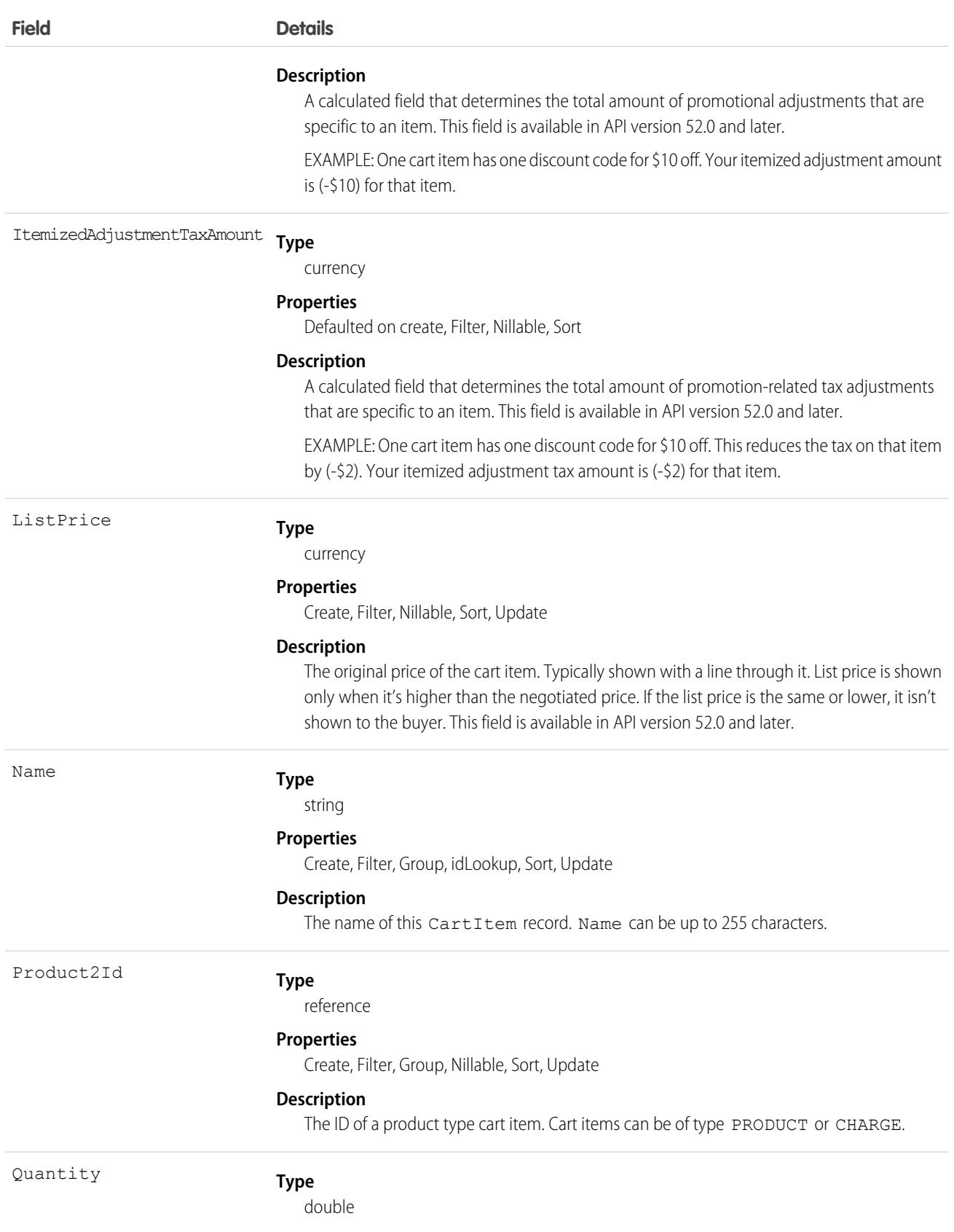

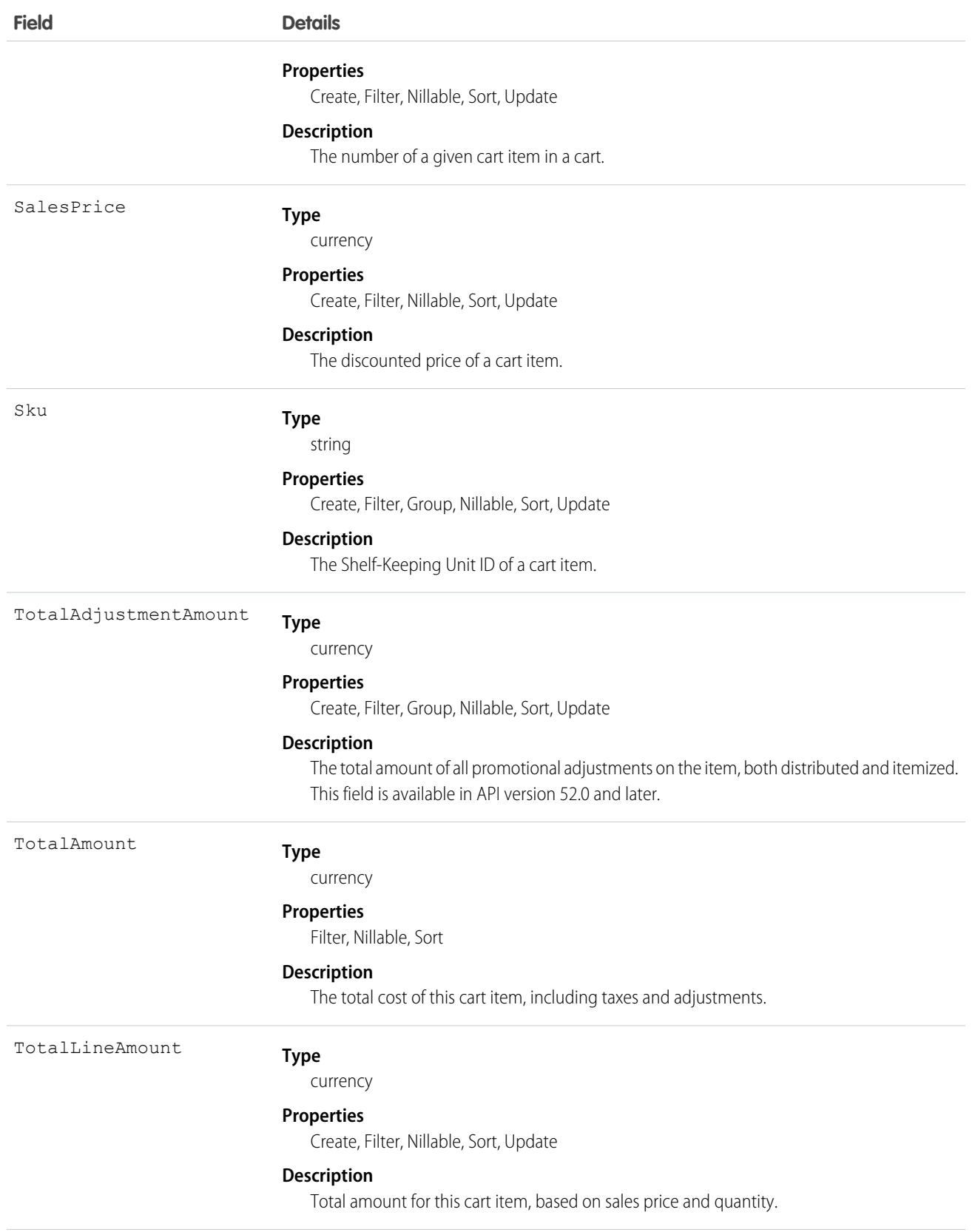

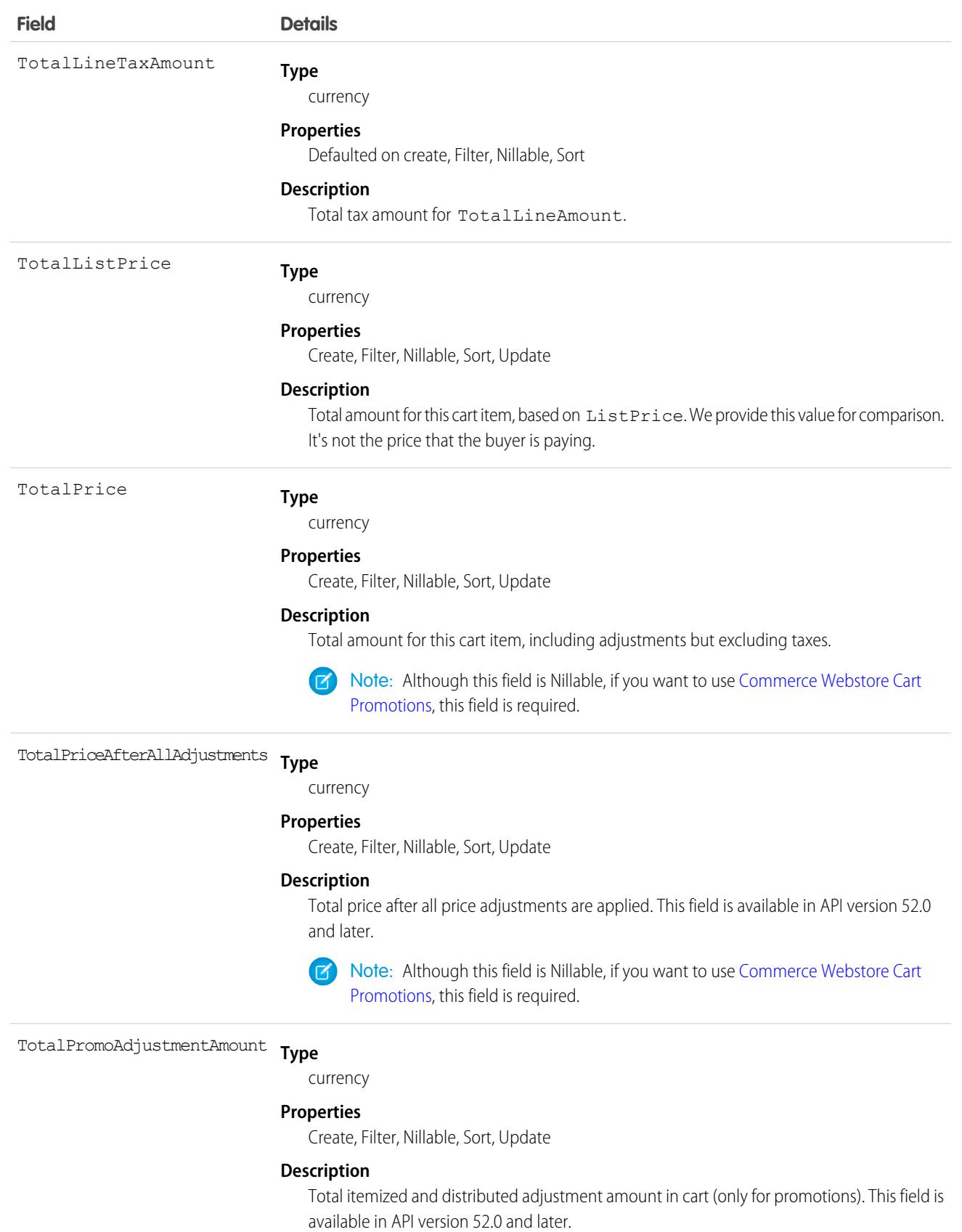

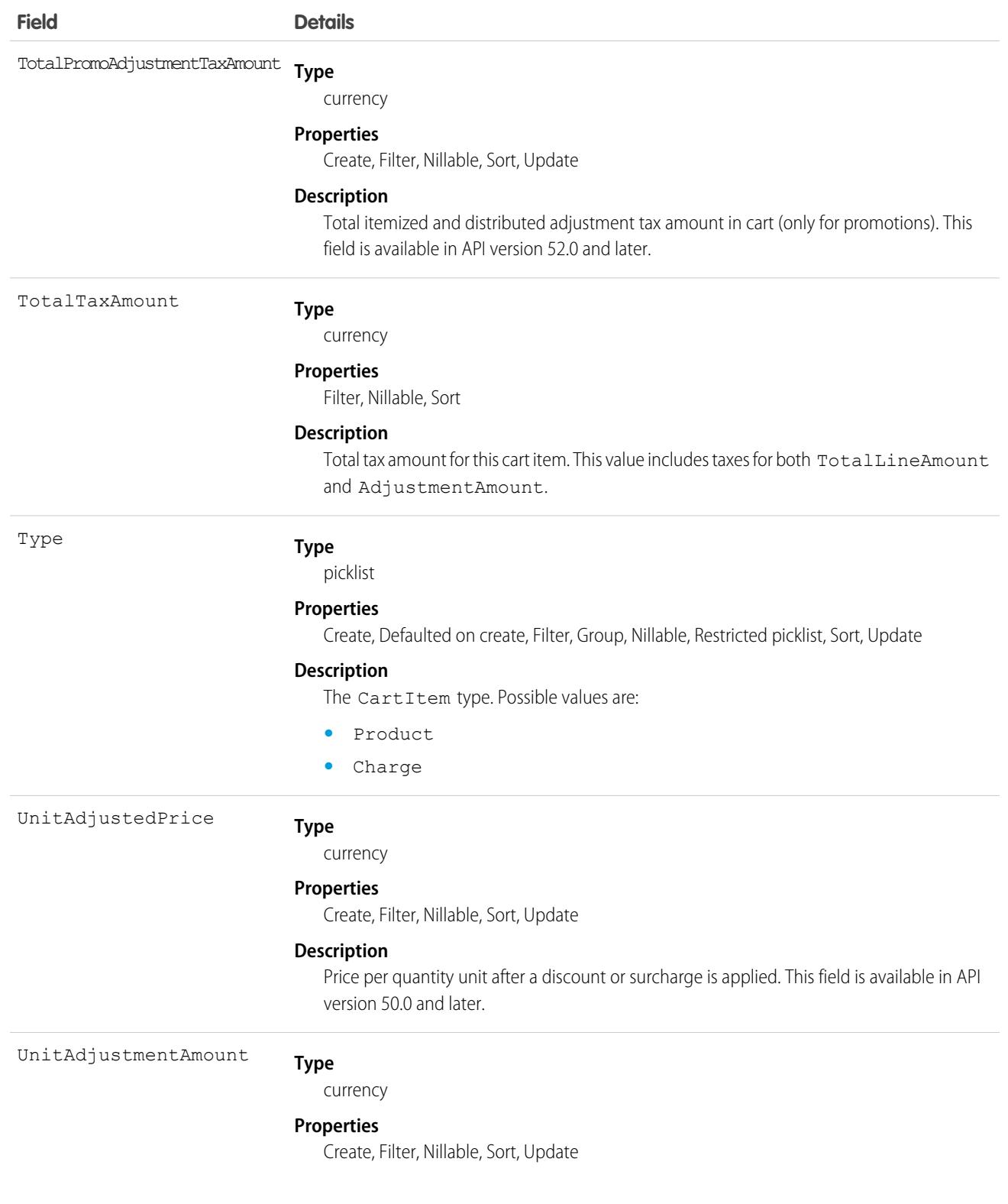

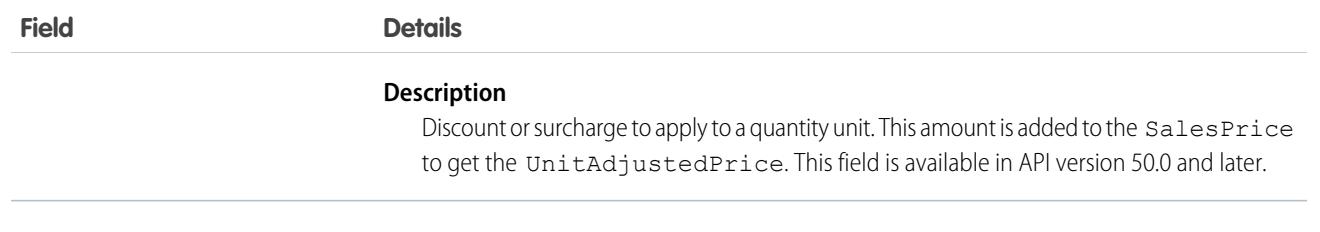

#### SEE ALSO:

[Commerce Webstore Cart Promotions](https://developer.salesforce.com/docs/atlas.en-us.236.0.chatterapi.meta/chatterapi/connect_resources_commerce_webstore_cart_promotions.htm) [Commerce Webstore Promotions, Associate Action](https://developer.salesforce.com/docs/atlas.en-us.236.0.chatterapi.meta/chatterapi/connect_resources_commerce_webstore_promotions_actions_associate.htm) [Commerce Webstore Promotions, Execute Action](https://developer.salesforce.com/docs/atlas.en-us.236.0.chatterapi.meta/chatterapi/connect_resources_commerce_webstore_promotions_actions_execute.htm) **[CartDeliveryGroup](#page-802-0) [WebCart](#page-3800-0)** 

## CartItemPriceAdjustment

Price adjustment for a cart item. This object is available in API version 52.0 and later.

#### Supported Calls

create(), delete(), describeLayout(), describeSObjects(), getDeleted(), getUpdated(), query(), retrieve(), undelete(), update(), upsert()

#### Special Access Rules

The CartItemPriceAdjustment object is available only if the B2B Commerce license is enabled.

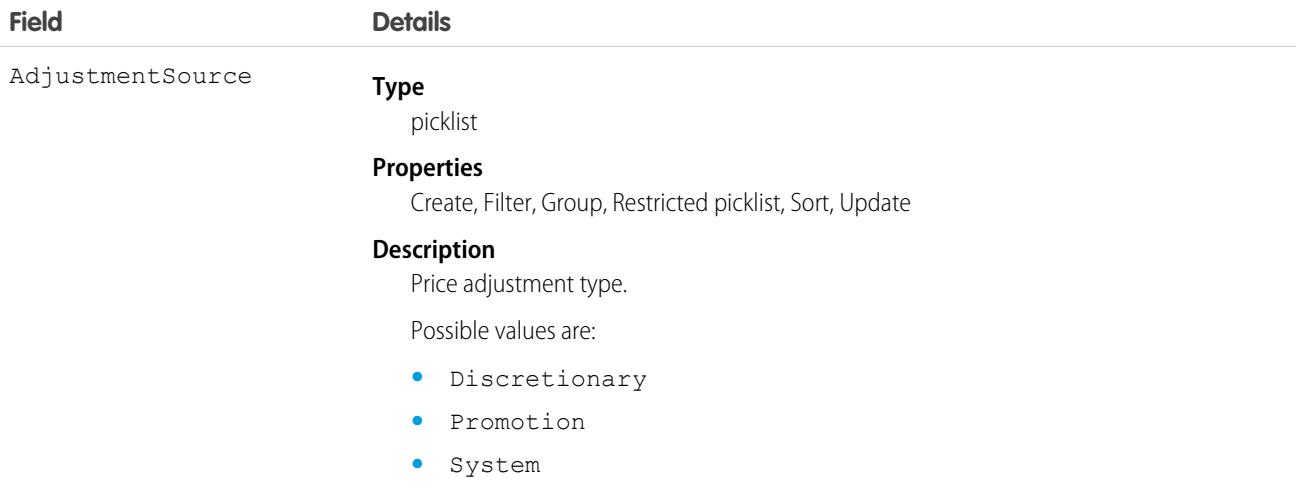

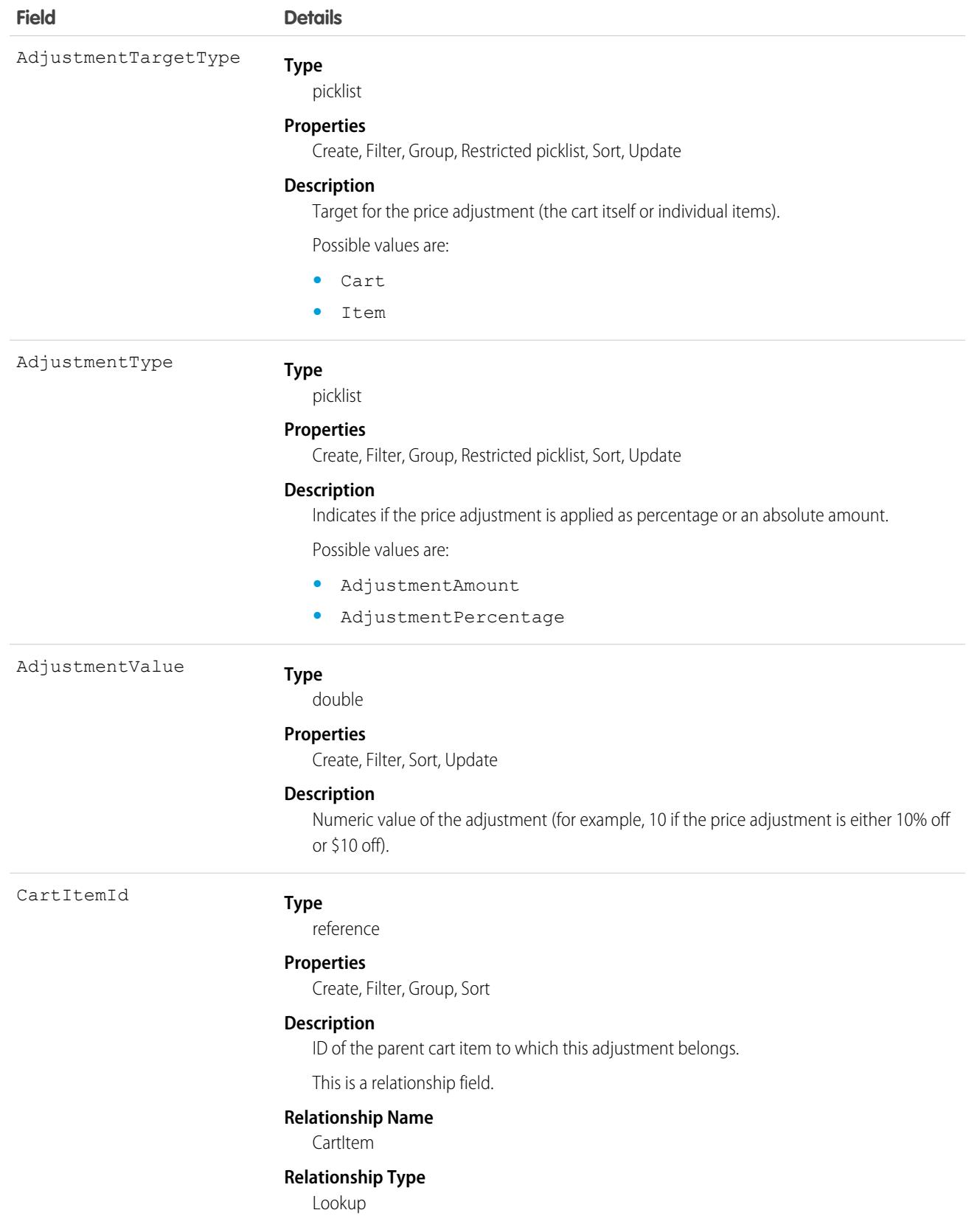

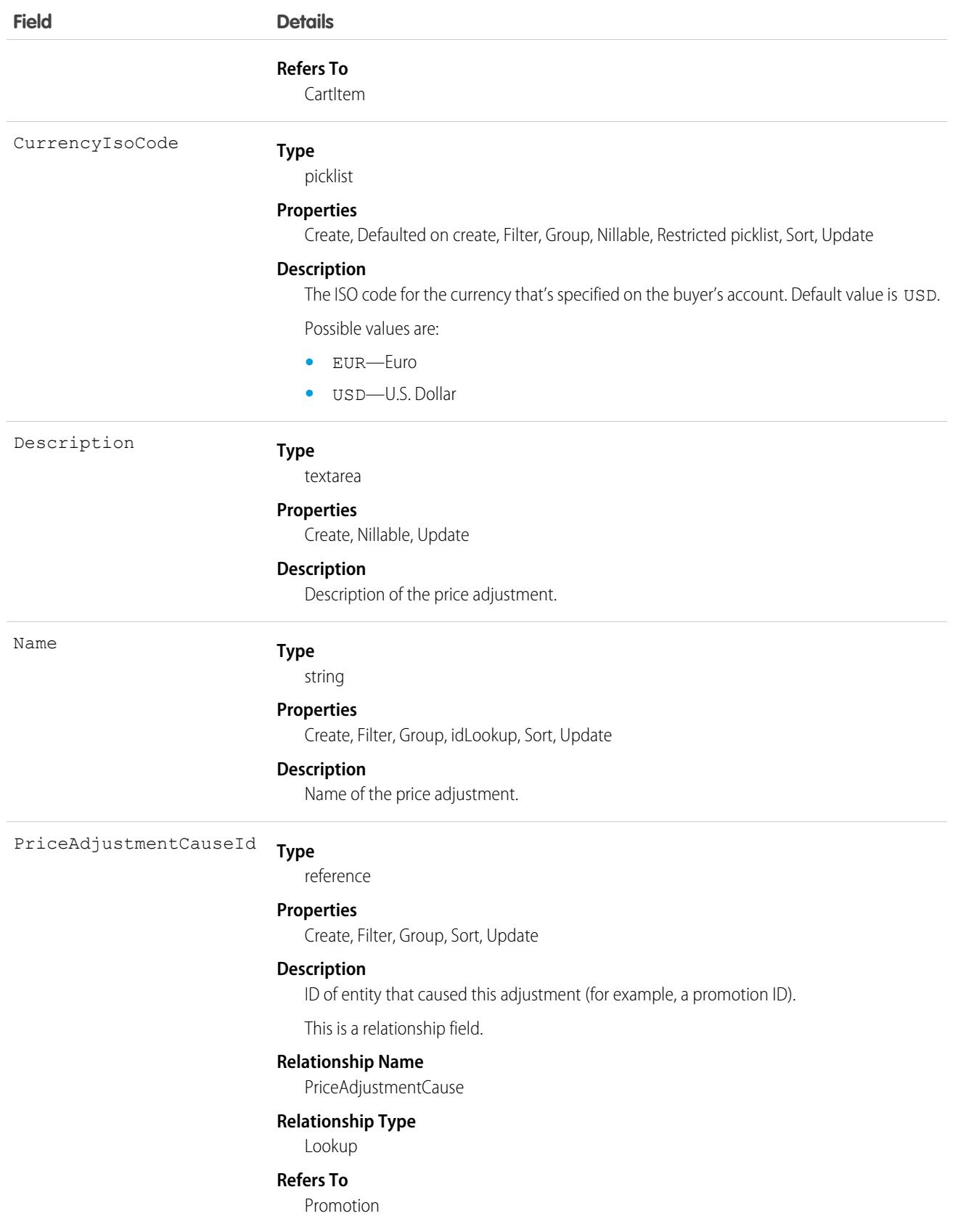

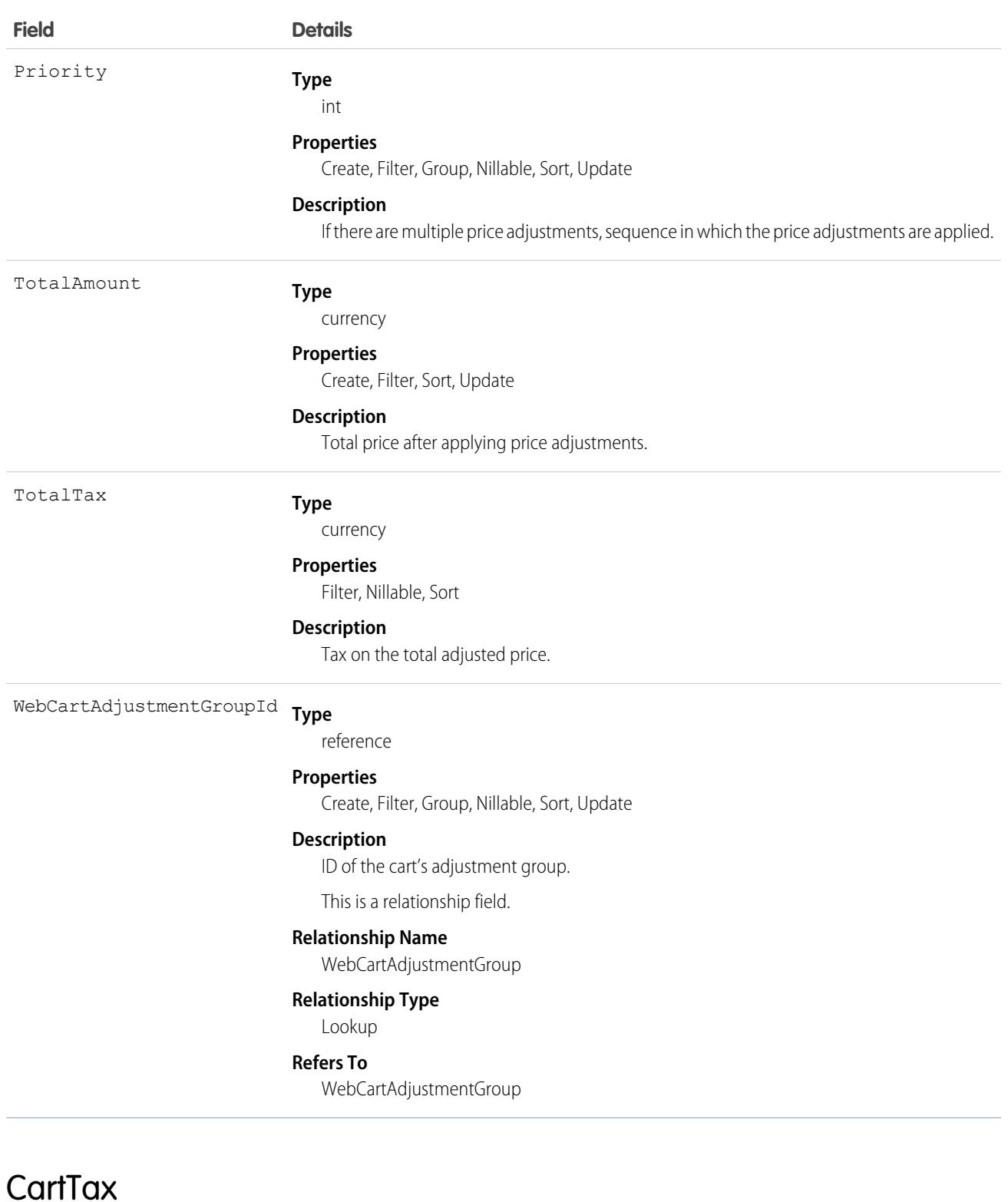

Represents taxes for a line item in a WebCart that's active in a store built with B2B Commerce on Lightning Experience. This object is available in API version 49.0 and later.

# Supported Calls

```
create(), delete(), describeLayout(), describeSObjects(), getDeleted(), getUpdated(), query(),
retrieve(), undelete(), update(), upsert()
```
## Special Access Rules

The CartTax object is available only if the B2B Commerce on Lightning Experience license is enabled.

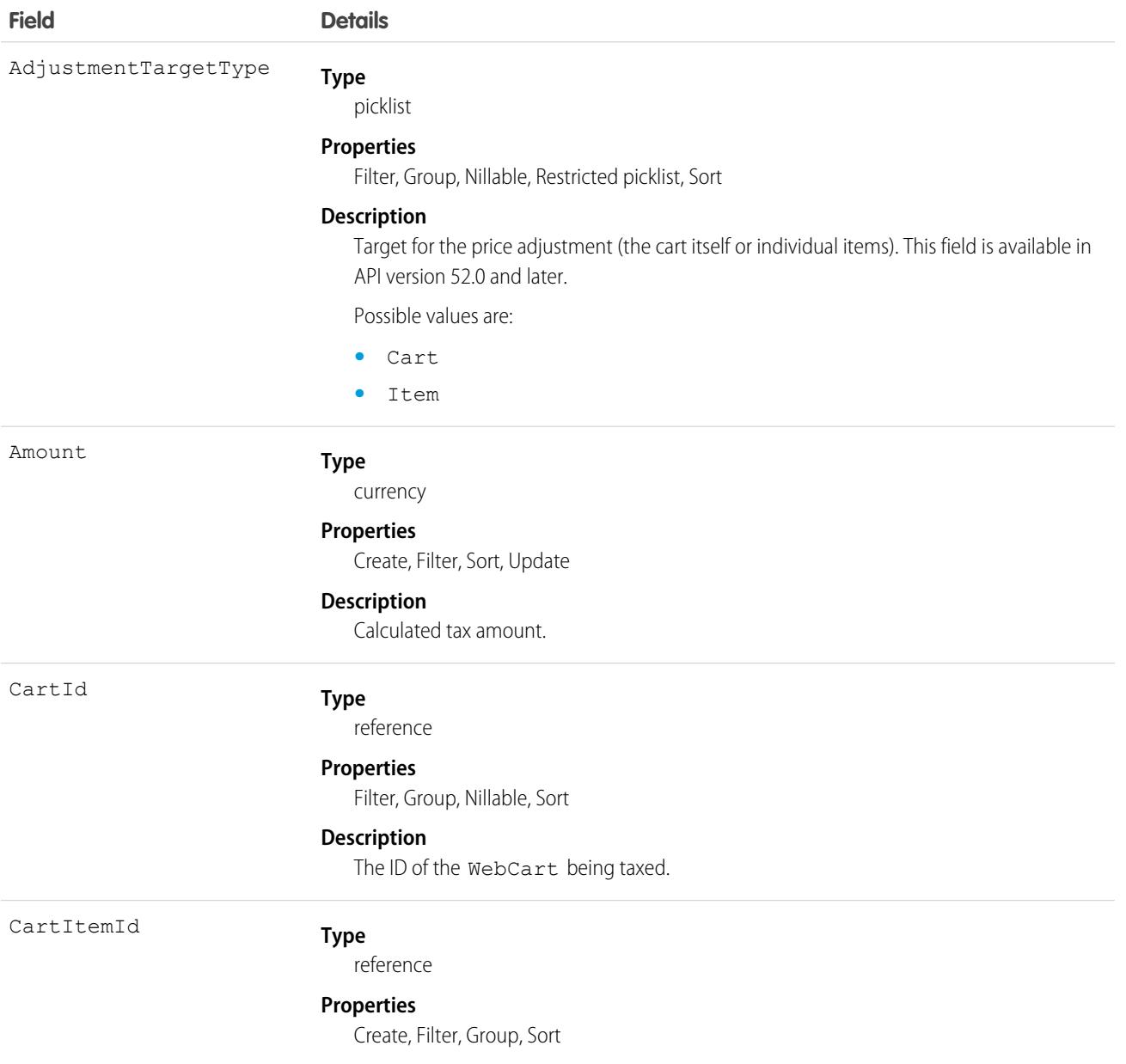

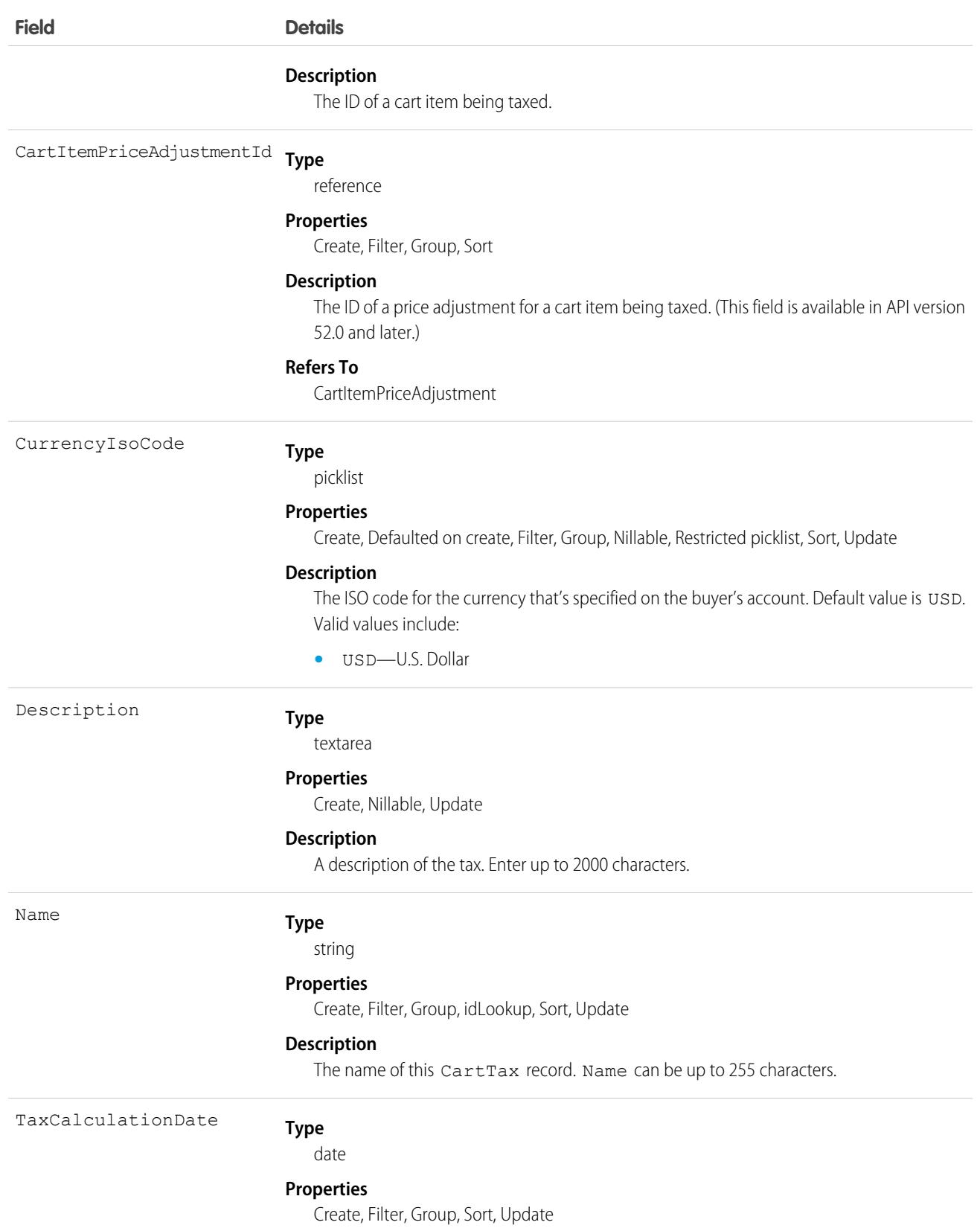

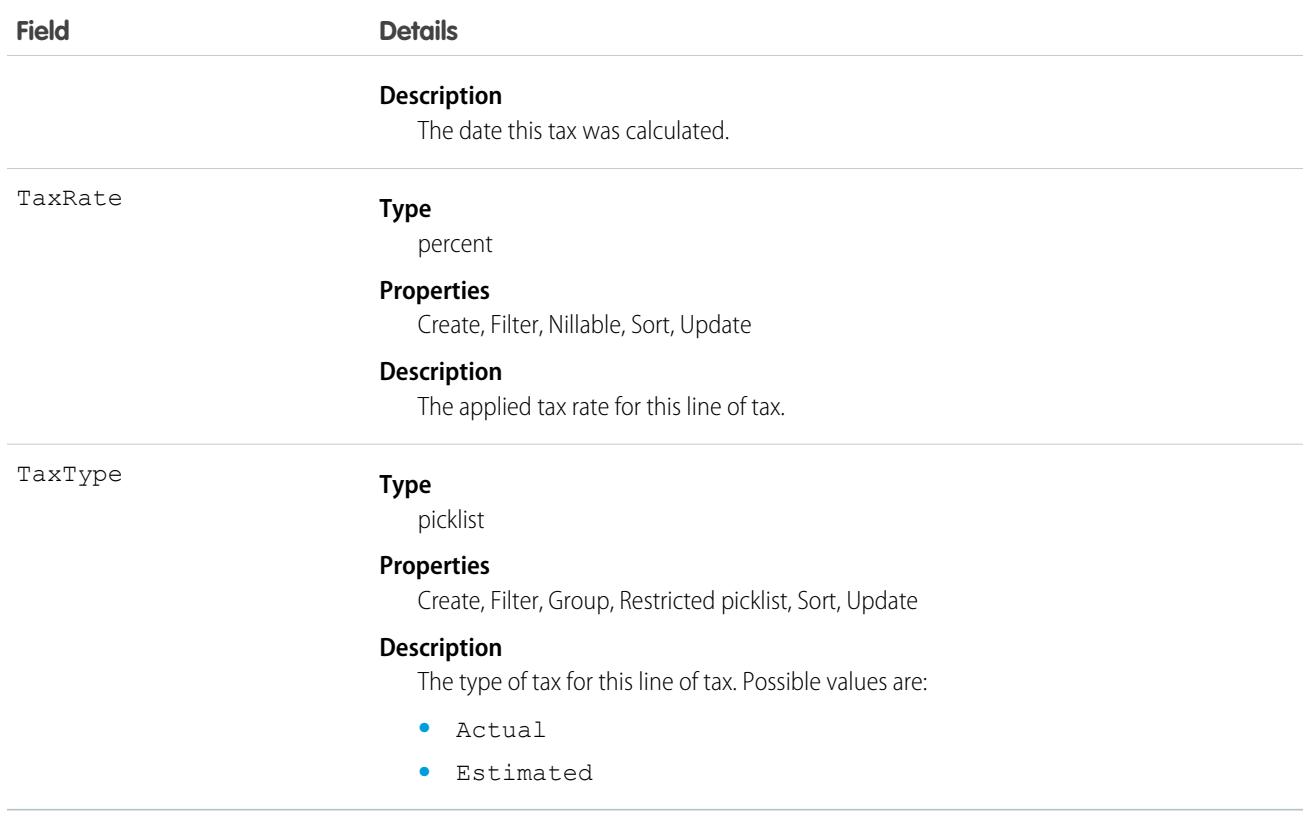

SEE ALSO:

**[WebCart](#page-3800-0)** 

## CartValidationOutput

Associate errors to cart entities, such as cart line items, delivery groups, and the like, in a store built with B2B Commerce on Lightning Experience. An example error is "Out of stock." Available in API version 49.0 and later.

## Supported Calls

create(), delete(), describeSObjects(), getDeleted(), getUpdated(), query(), retrieve(), undelete(), update(), upsert()

#### Special Access Rules

The CartValidationOutput object is available only if the B2B Commerce on Lightning Experience license is enabled.

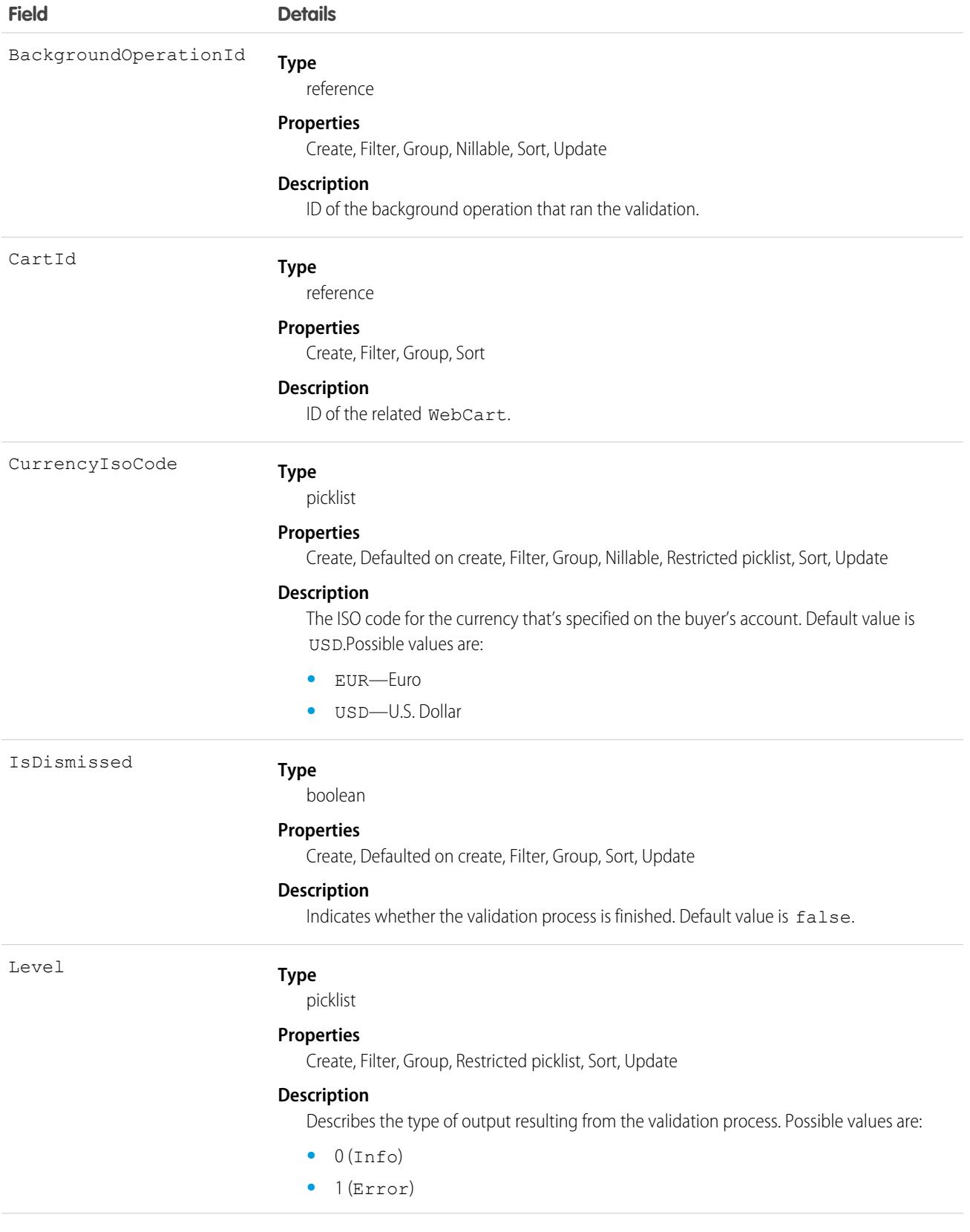

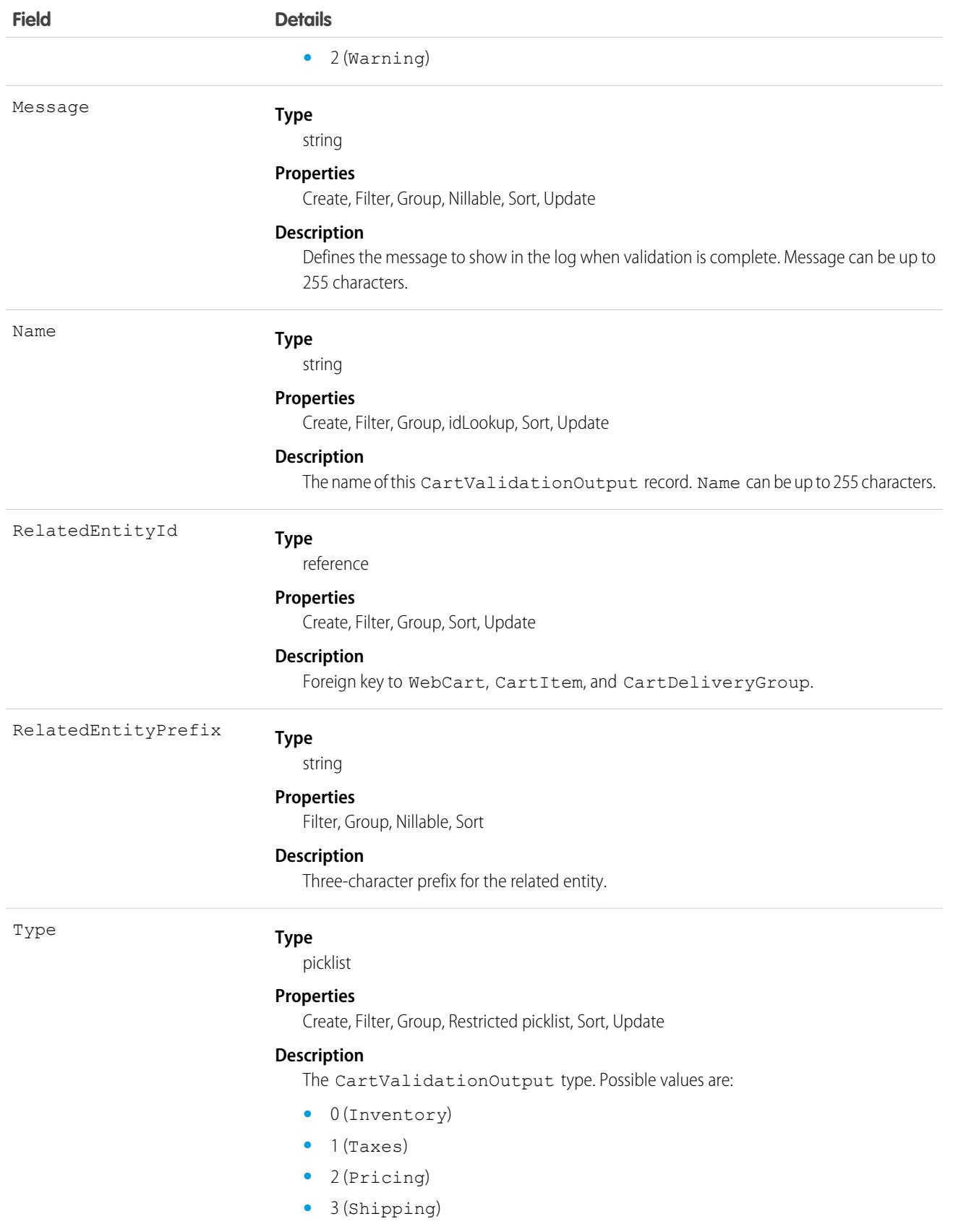

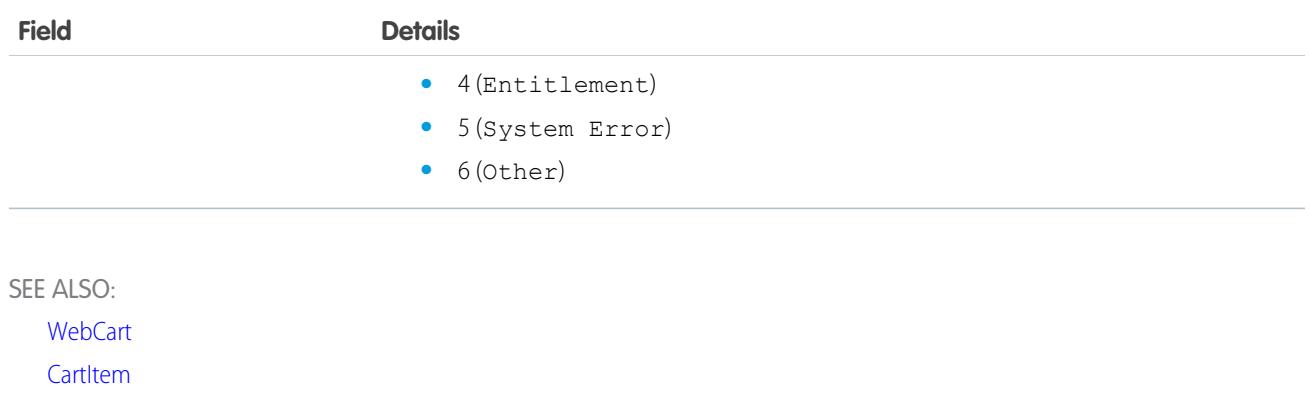

**[CartDeliveryGroup](#page-802-0)** 

#### **Case**

Represents a case, which is a customer issue or problem.

# Supported Calls

create(), delete(), describeLayout(), describeSObjects(), getDeleted(), getUpdated(), query(), retrieve(), search(), undelete(), update(), upsert()

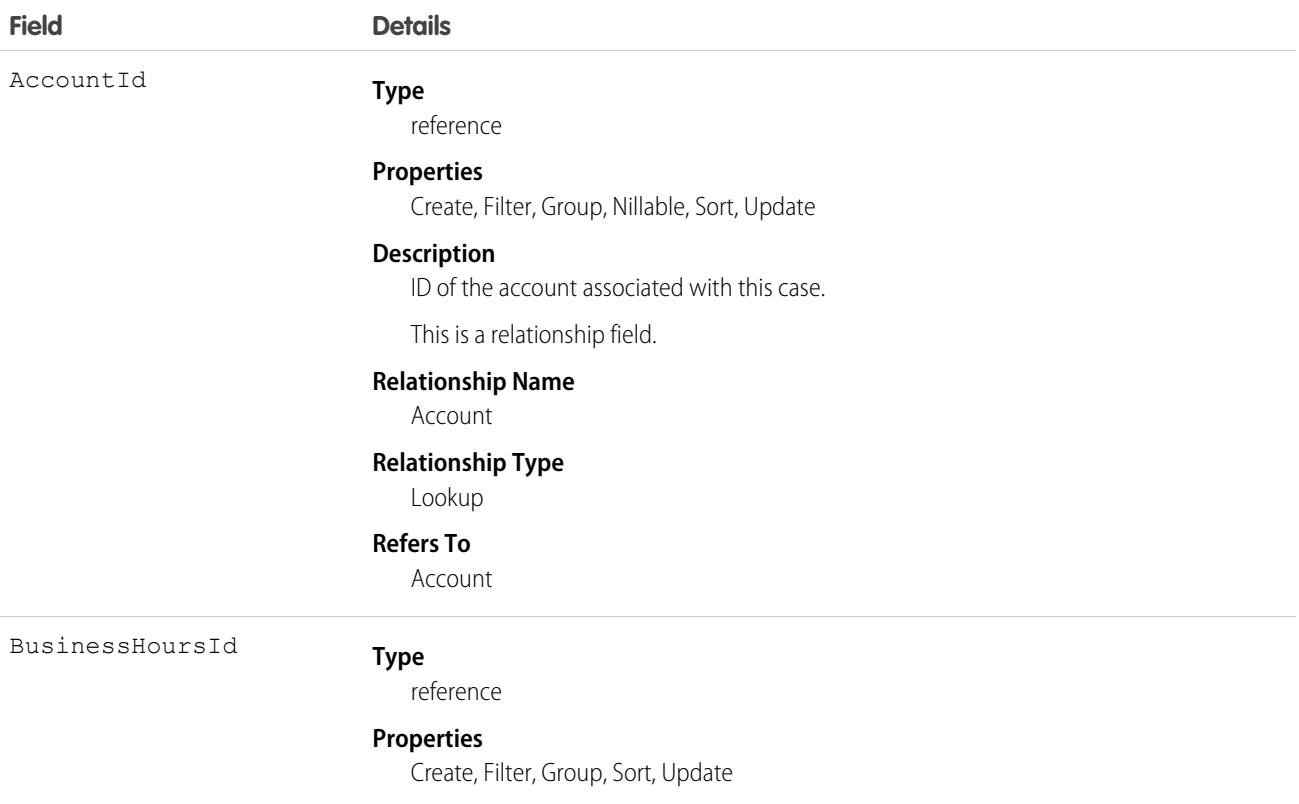

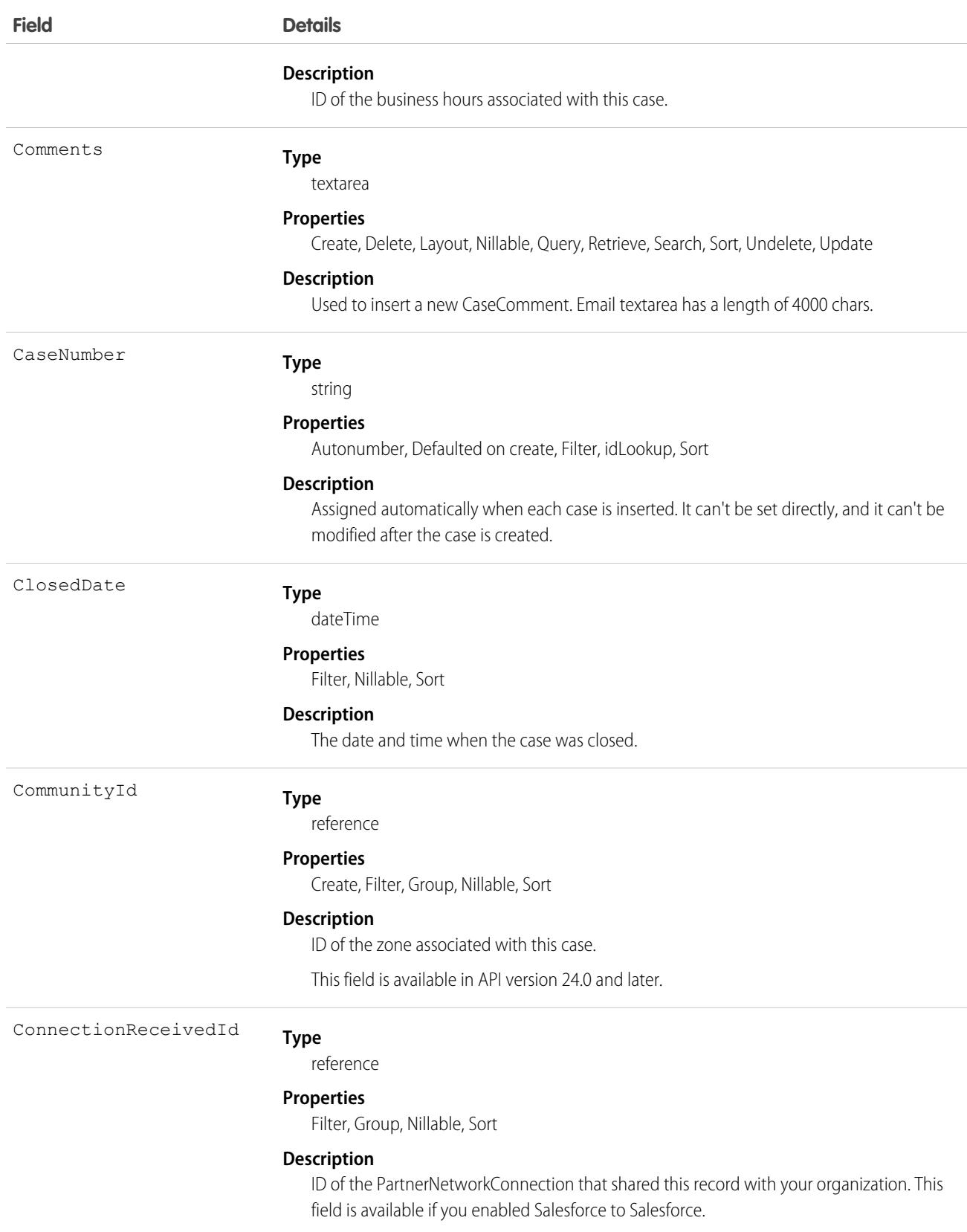

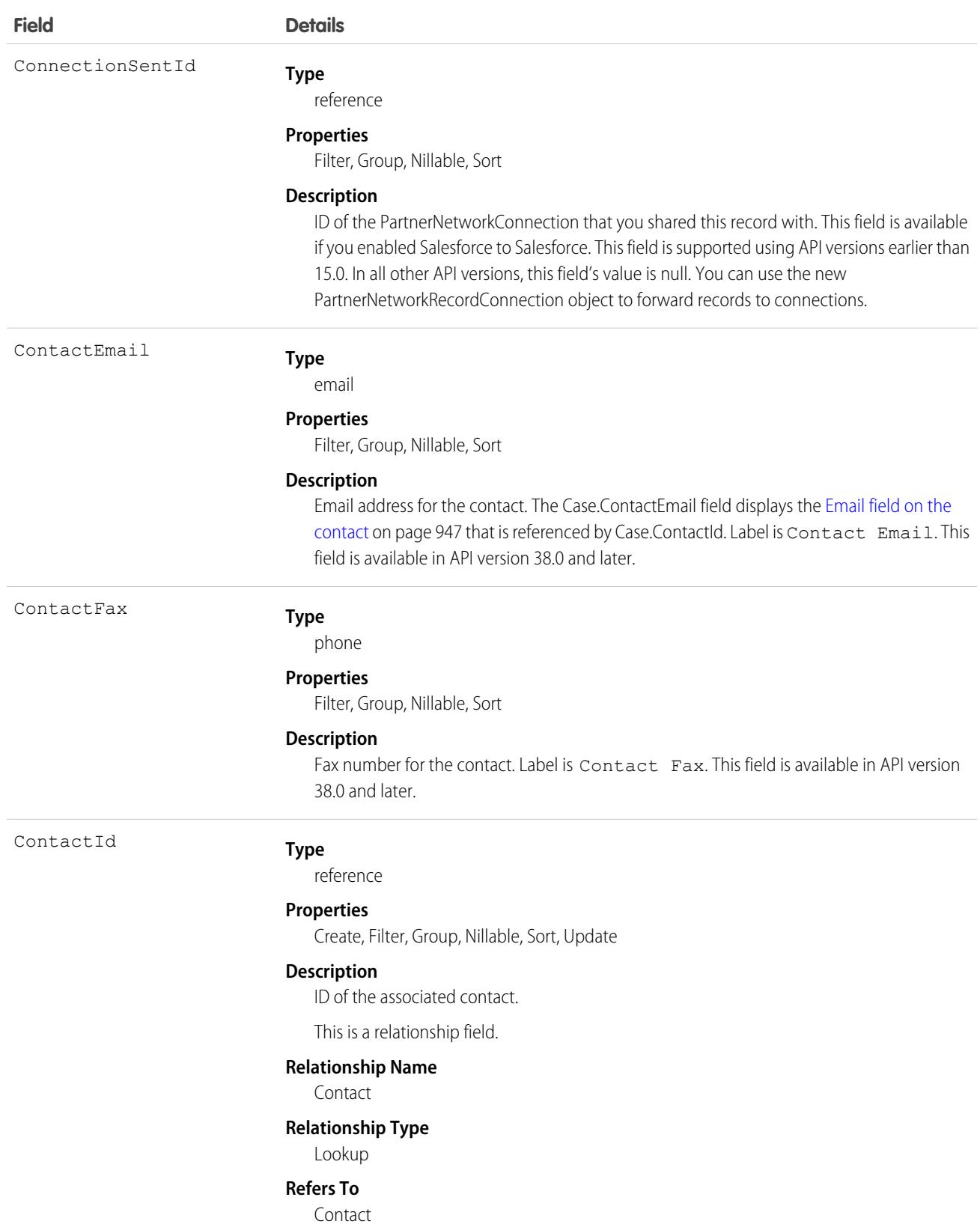

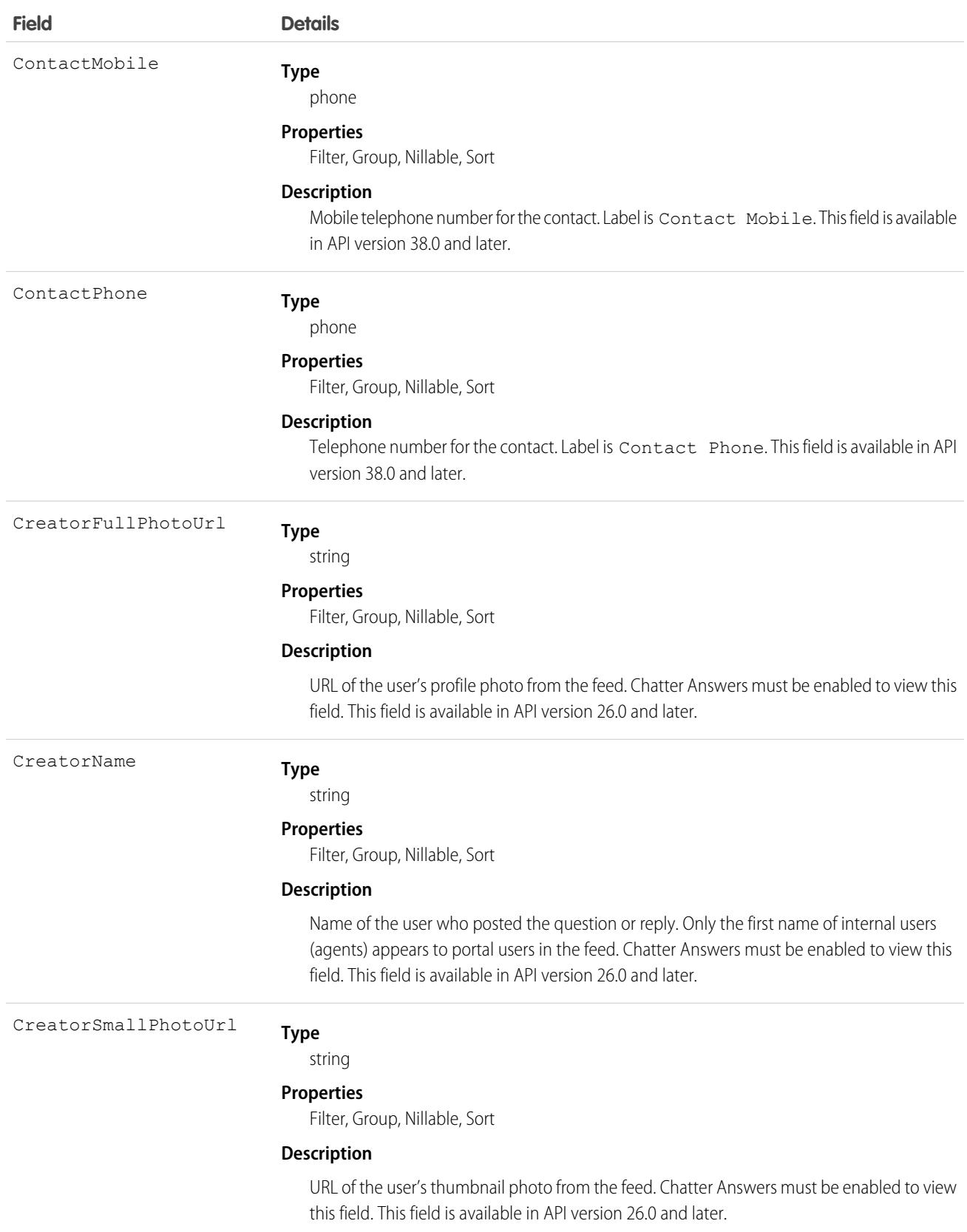
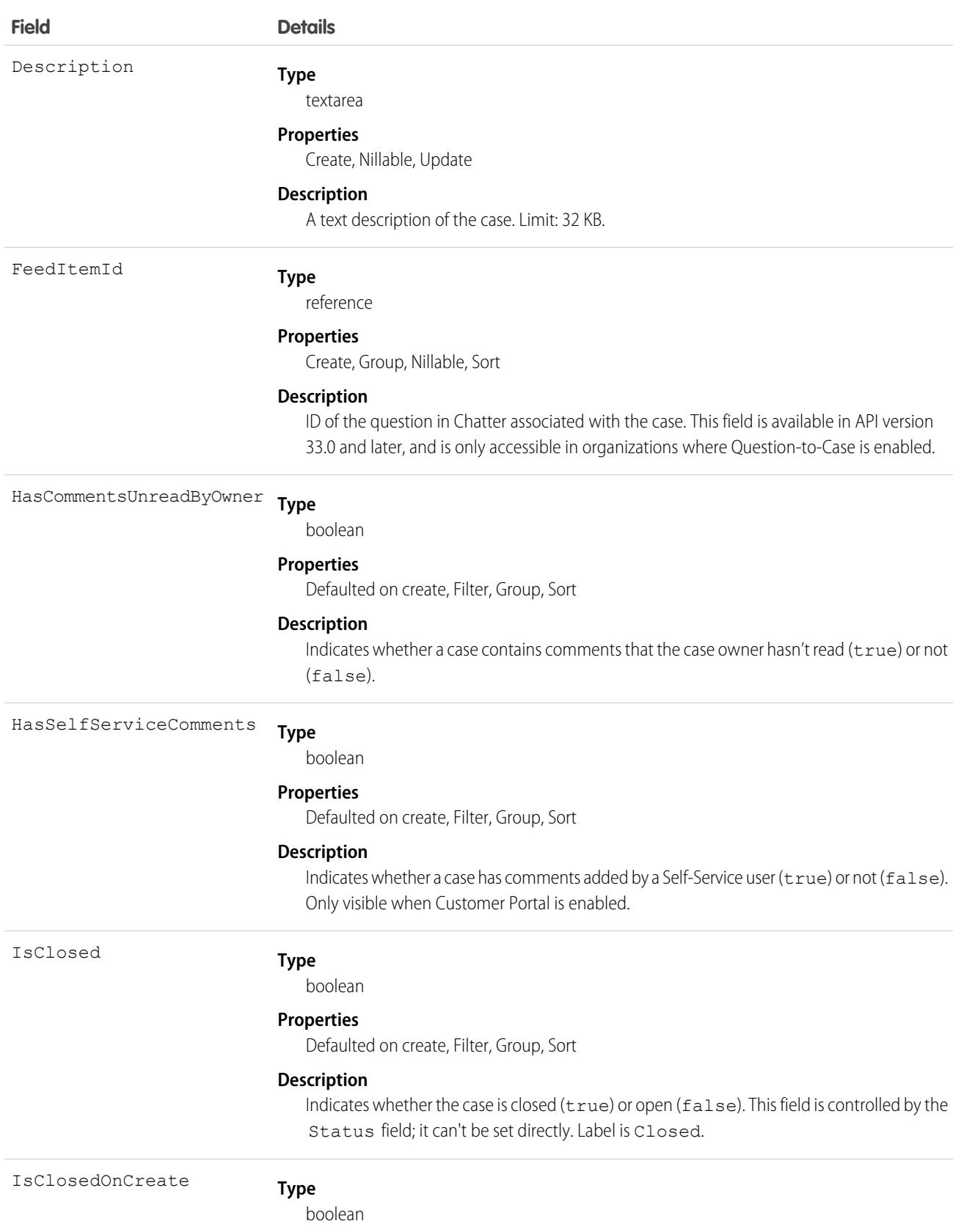

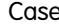

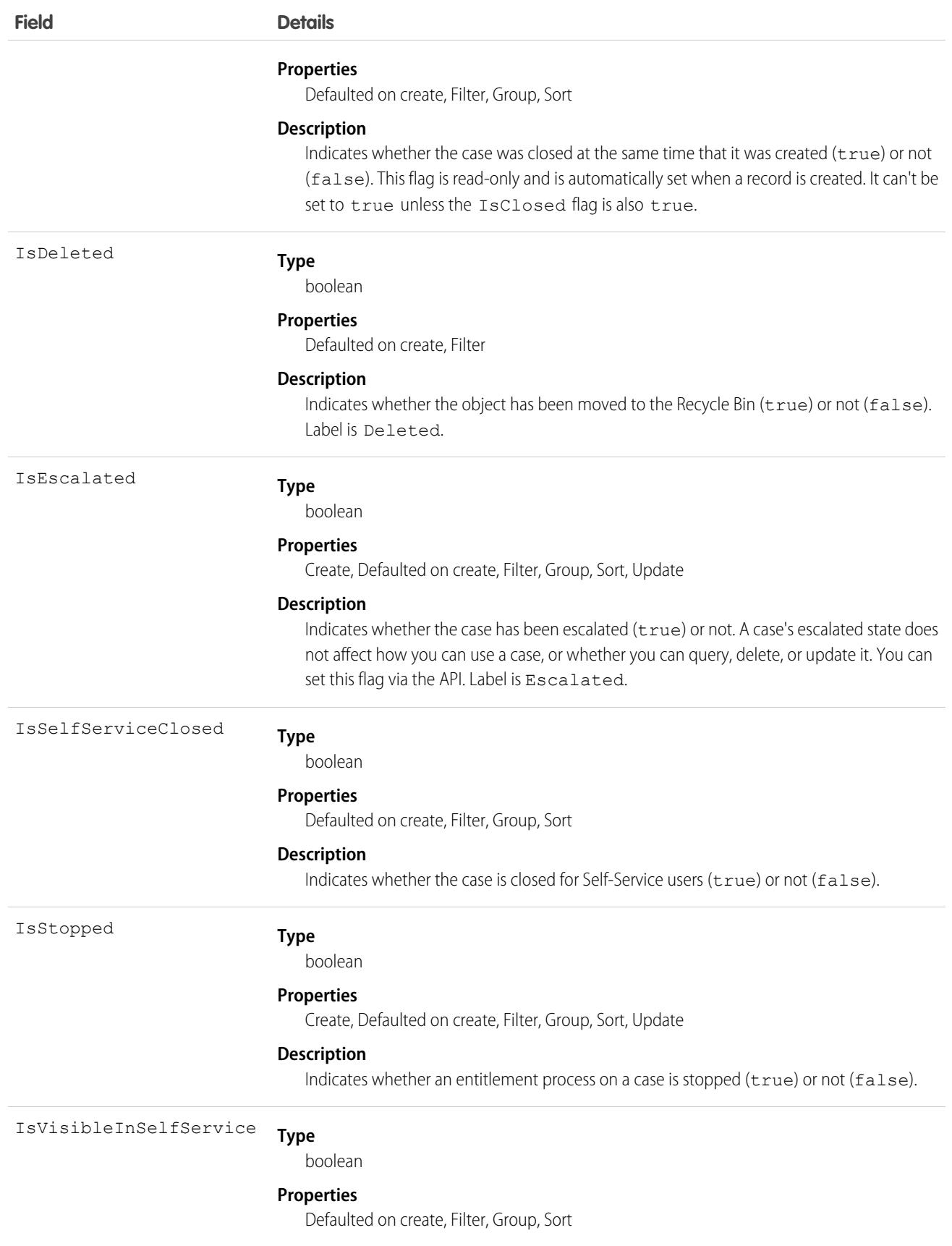

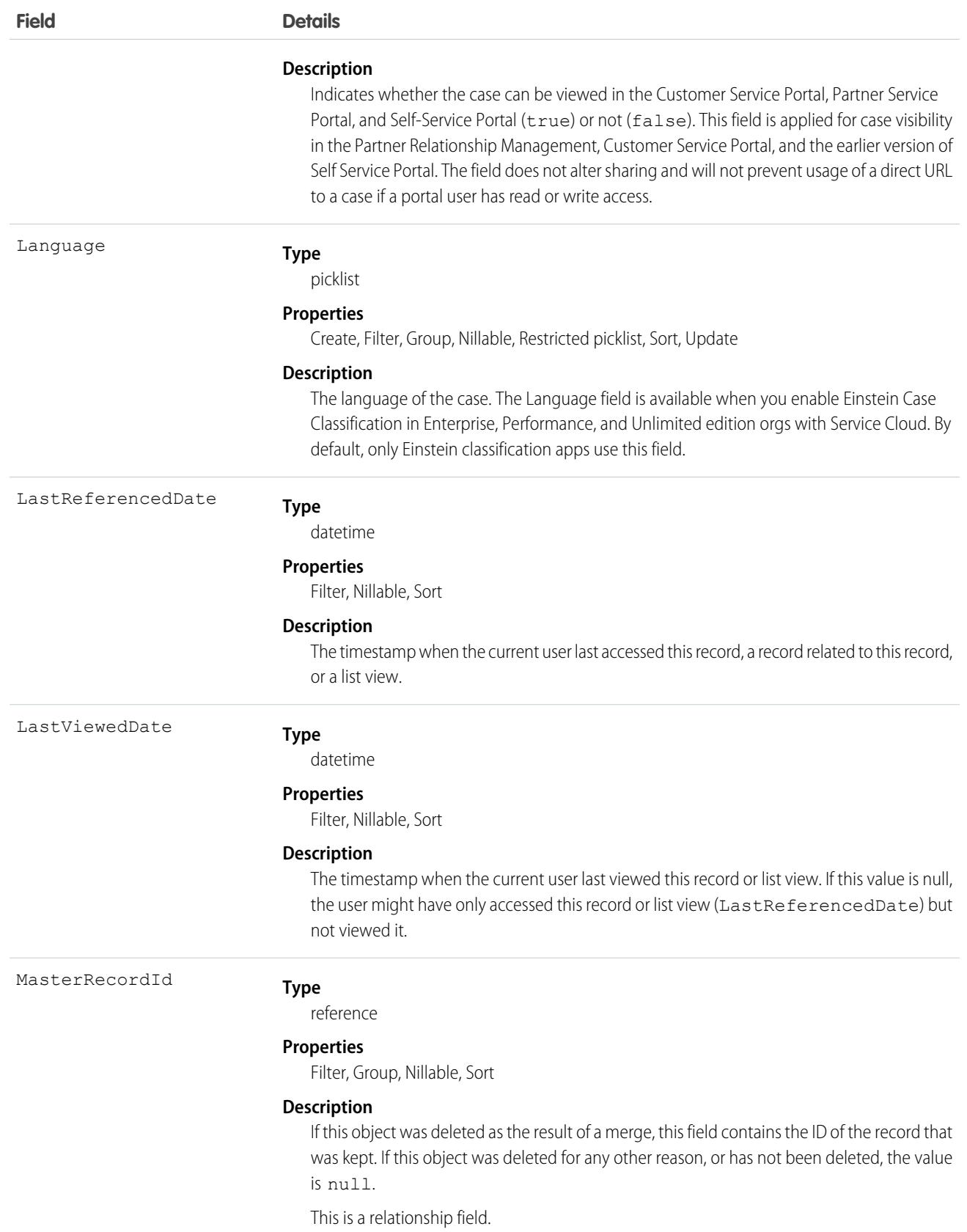

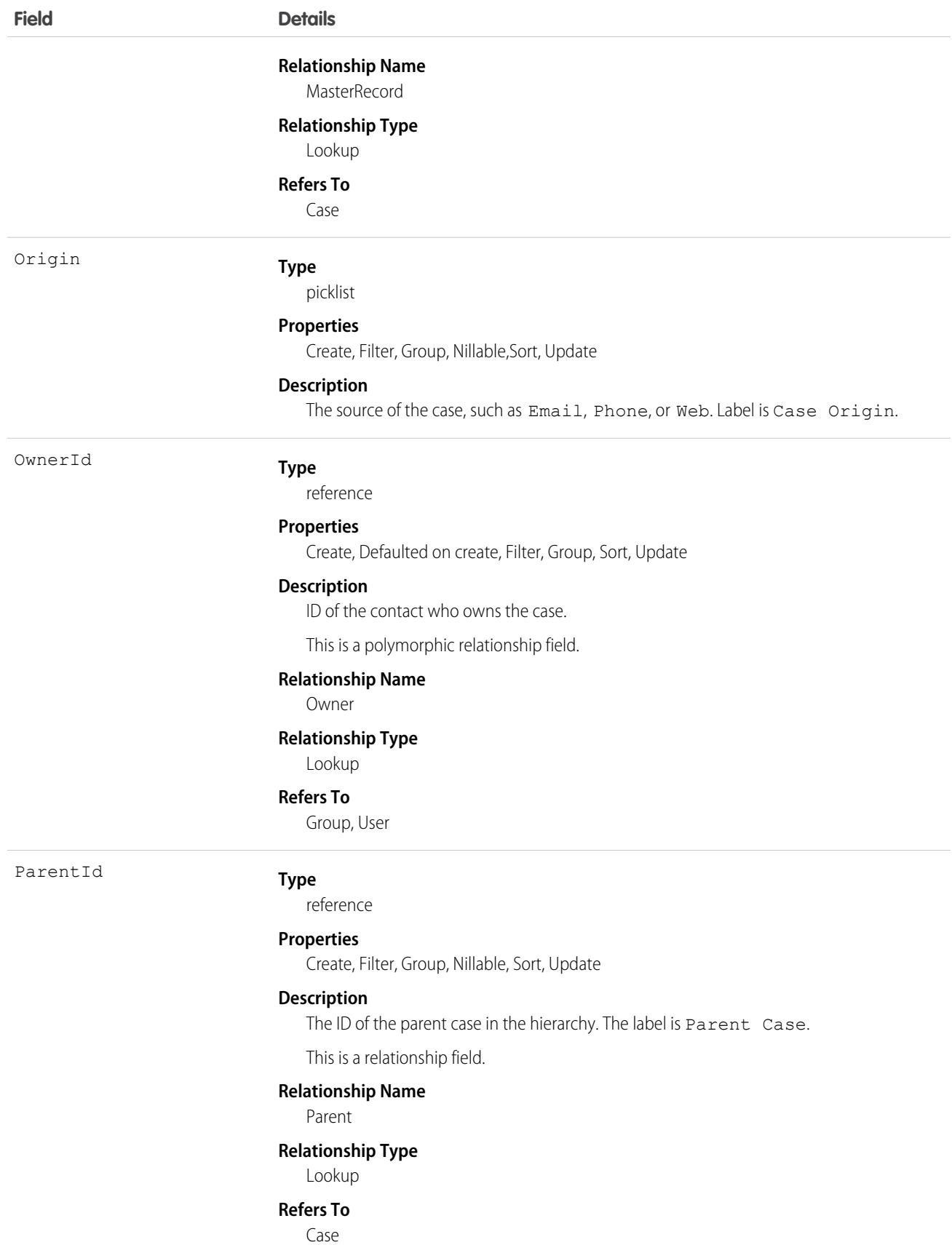

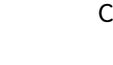

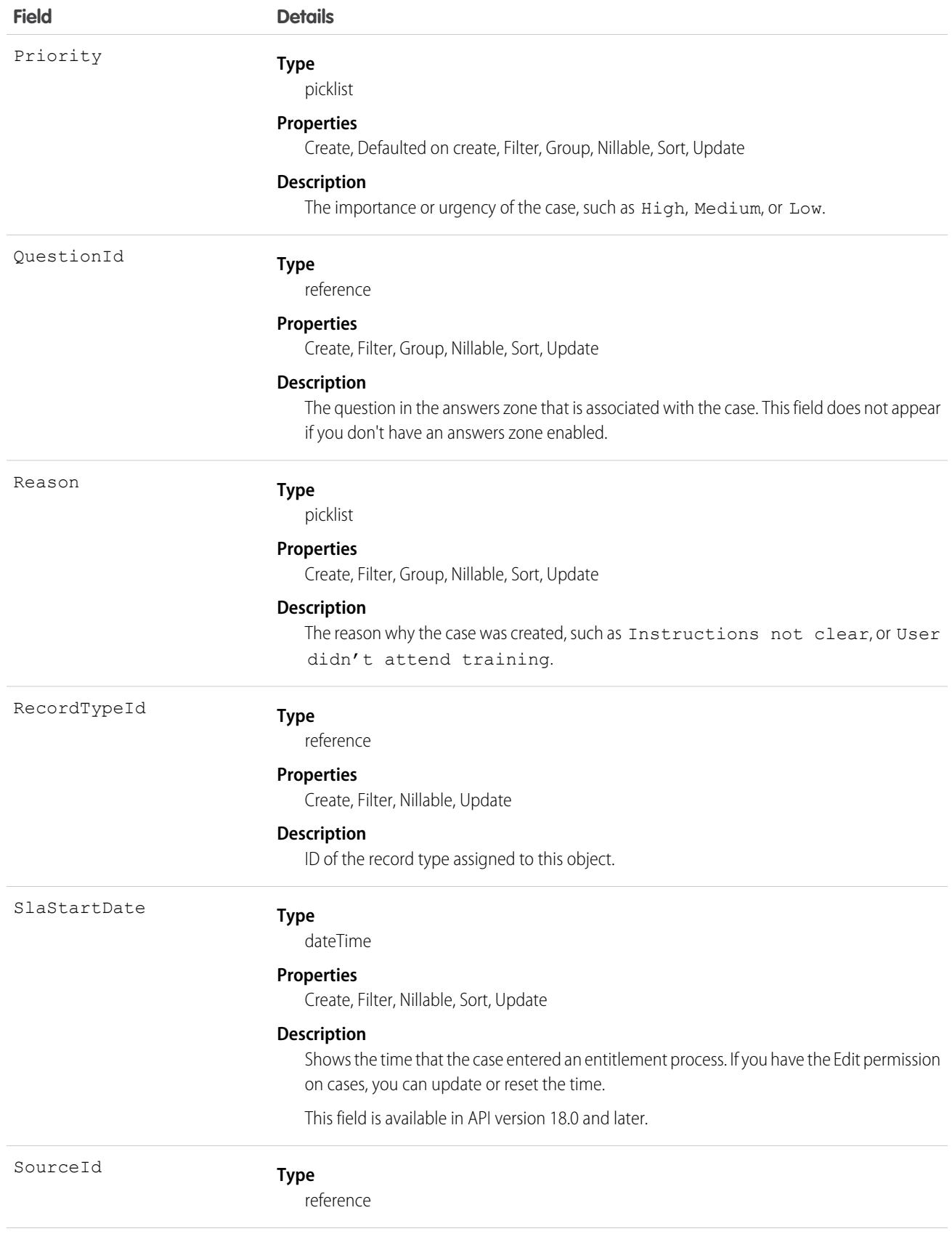

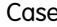

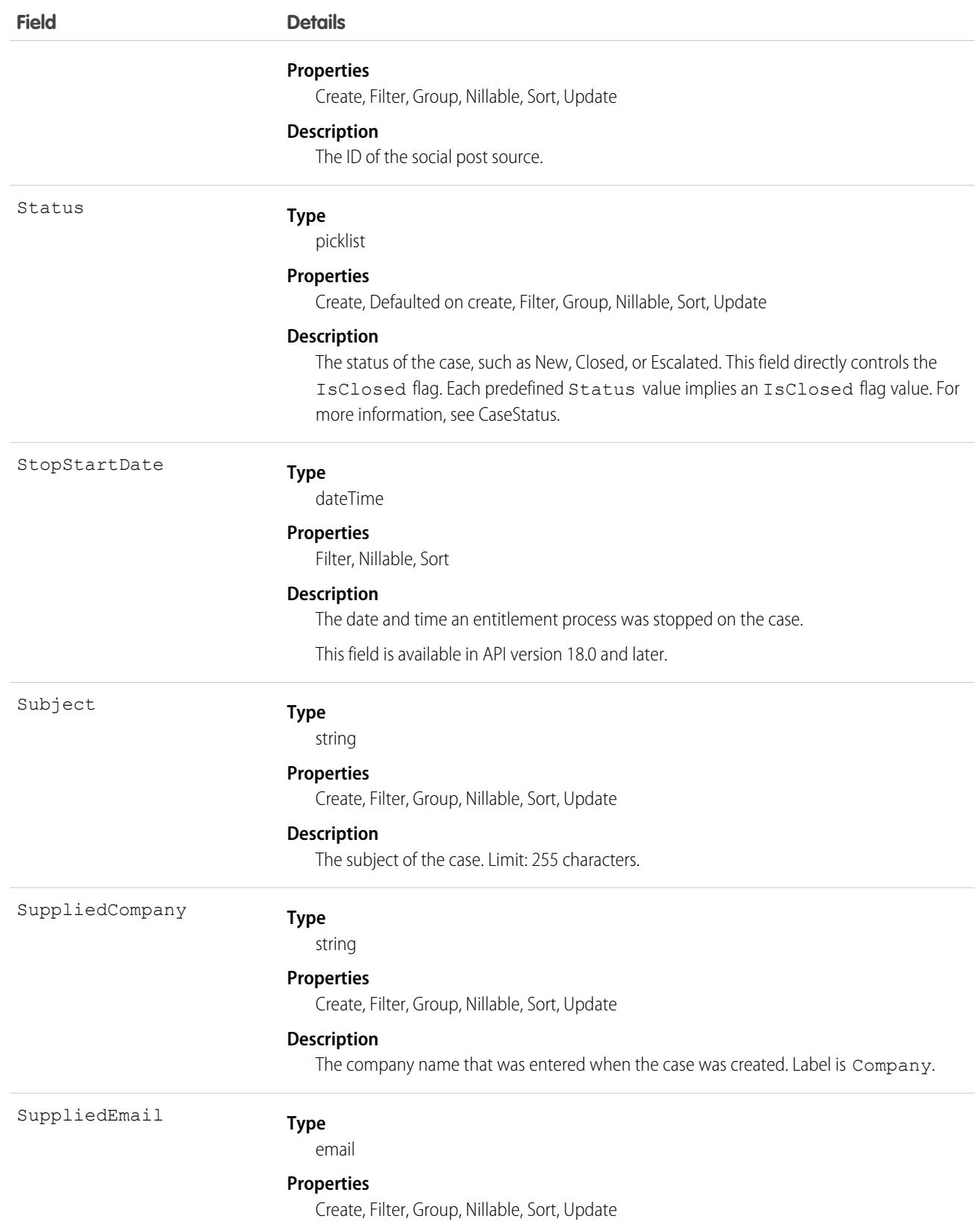

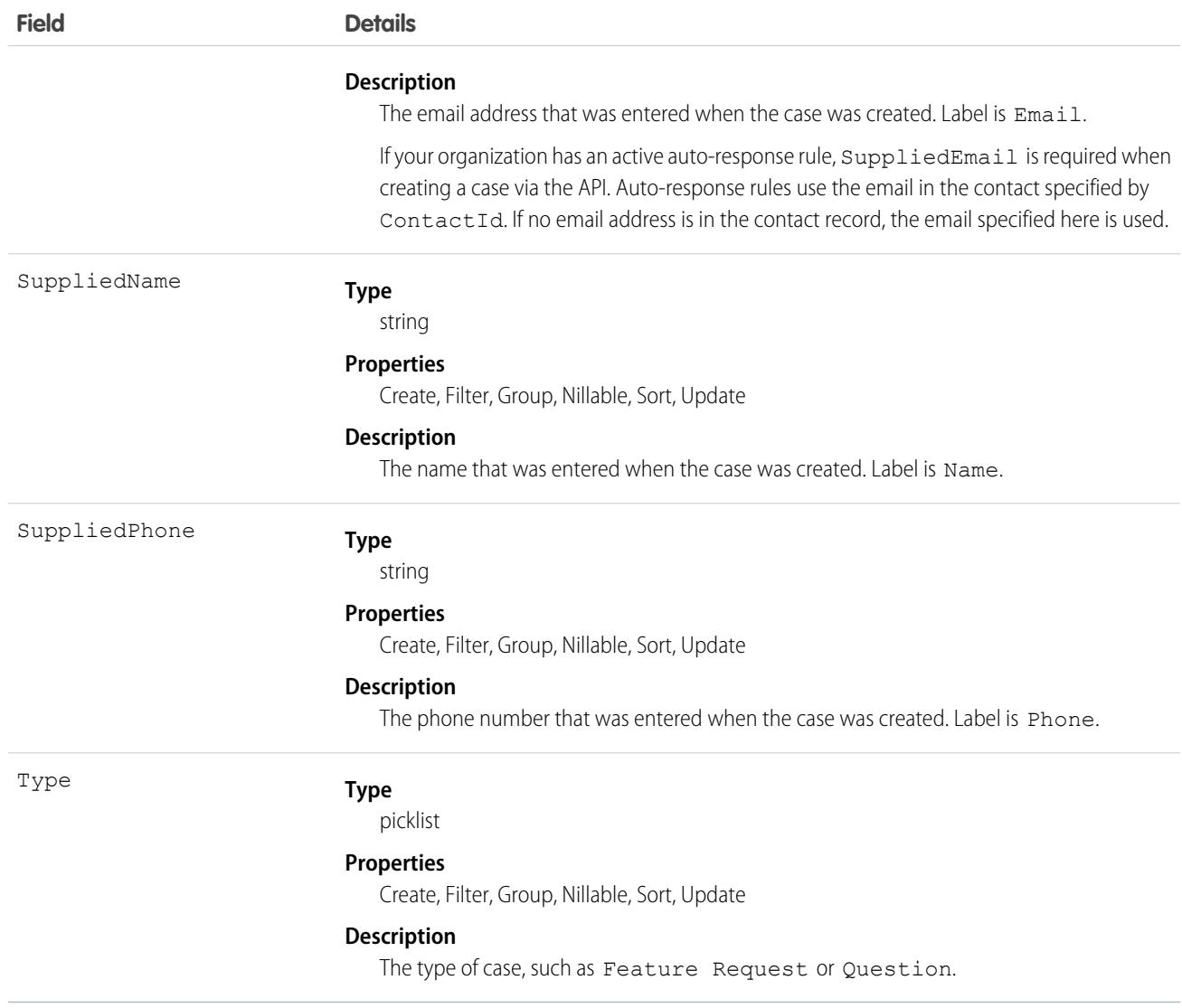

Note: If you are importing Case data and need to set the value for an audit field, such as CreatedDate, contact Salesforce. Audit fields are automatically updated during API operations unless you request to set these fields yourself.

#### Usage

Use the Case object to manage cases for your organization. Client applications can query, update, and delete Attachment records associated with a case via the API.

## Assignment Rules

When you query or update a case, your client application can have the case automatically assigned to one or more User records based on assignment rules that have been configured in the user interface. To use this feature, your client application must set either of the following options (but not both) in the AssignmentRuleHeader used in the create or update:

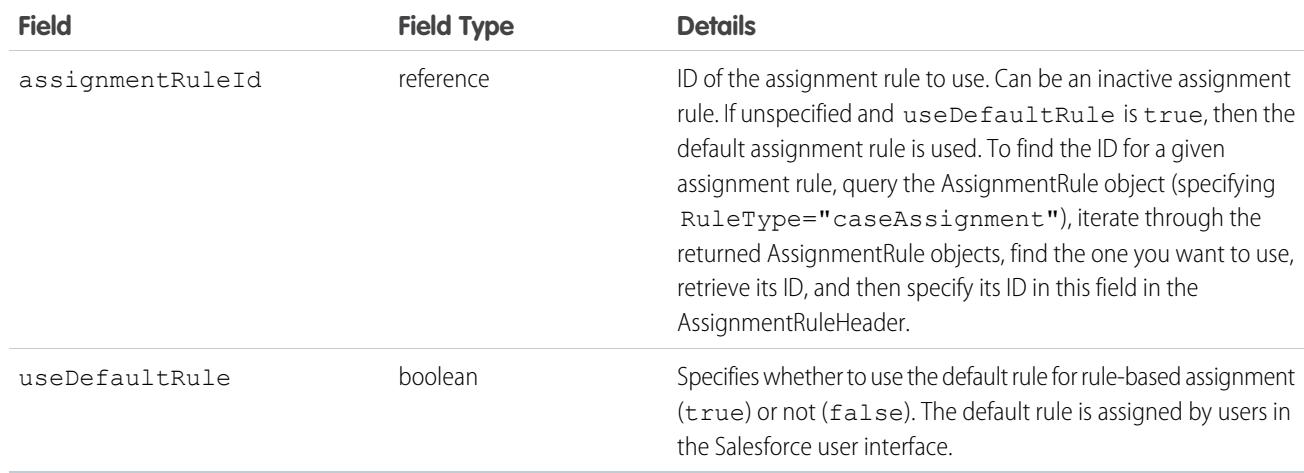

For a code example that shows setting the AssignmentRuleHeader for a Lead (which is similar to setting the AssignmentRuleHeader for a Case), see Lead.

## Separating Accounts from Contacts in Cases

In releases before 8.0, the AccountId could not be specified, it was derived from the contact's account. This behavior will continue to be supported in future releases, but you can also now specify an AccountId. If you do not specify the AccountId during the creation of a case, the value will default to the contact's AccountId.

Note: When a record is updated, if the ContactId has not changed, then the AccountId is not regenerated. This prevents the API from overwriting a value previously changed in the Salesforce user interface. However, if an API call changes the ContactId and the AccountId field is empty, then the AccountId is generated using the contact's account.

## Using **\_case** with Java

Depending on the development tool you use, you might need to write your application using case instead of Case, because case is a reserved word in Java.

## Associated Objects

This object has the following associated objects. If the API version isn't specified, they're available in the same API versions as this object. Otherwise, they're available in the specified API version and later.

#### **[CaseChangeEvent](#page-4007-0) (API version 44.0)**

Change events are available for the object.

#### **[CaseFeed](#page-3979-0) (API version 18.0)**

Feed tracking is available for the object.

#### **[CaseHistory](#page-3991-0)**

History is available for tracked fields of the object.

#### **[CaseOwnerSharingRule](#page-848-0)**

Sharing rules are available for the object.

#### **[CaseShare](#page-852-0)**

Sharing is available for the object.

SEE ALSO: [Account](#page-242-0) **[CaseMilestone](#page-844-0)** 

## **CaseArticle**

Represents the association between a Case and a KnowledgeArticle. This object is available in API version 20.0 and later.

## Supported Calls

```
create(), delete(), describeSObjects(), query(), retrieve()
```
## Special Access Rules

Access to this object is controlled by the parent Case and KnowledgeArticle. However, when querying, access is only controlled by the parent Case.

Customer Portal users can't access this object.

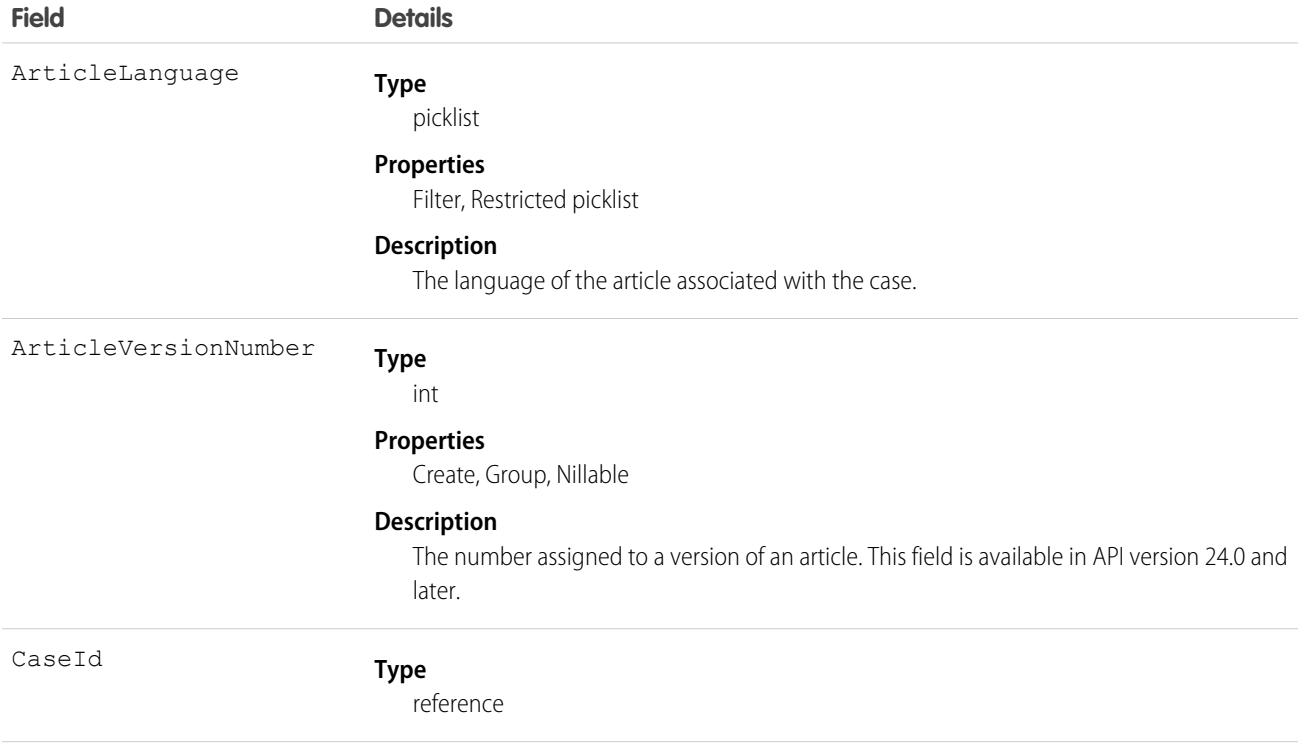

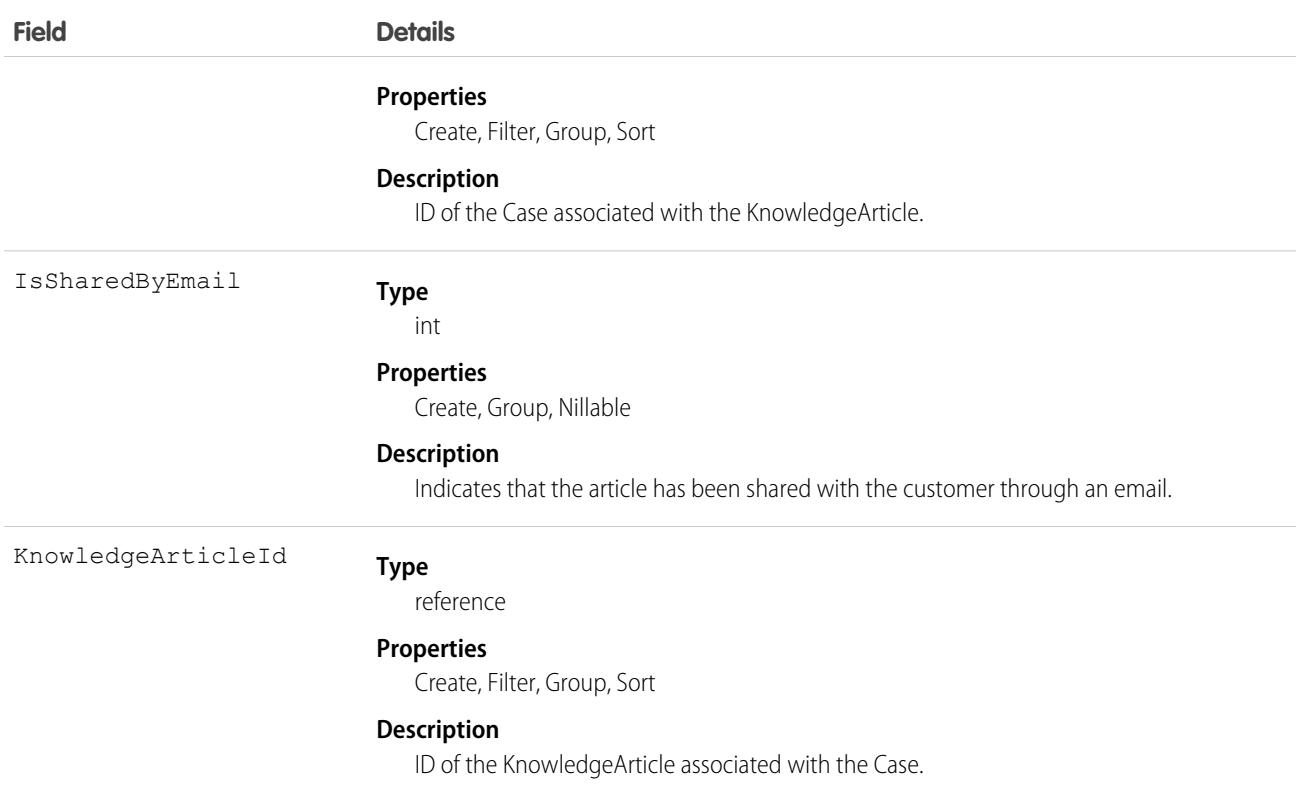

This object represents the association of a knowledge article with a Case. An article is associated with a case when it's relevant to a specific issue, when it helps an agent solve the case, or when the agent sends the article to a customer.

You can use this object to include case-article associations in Apex and Visualforce.

You can't update this object via the API. If you attempt to create a record that matches an existing record, the create request simply returns the existing record.

SEE ALSO:

[Case](#page-824-0) [KnowledgeArticle](#page-2044-0)

#### CaseComment

Represents a comment that provides additional information about the associated Case.

#### Supported Calls

create(), delete(), describeLayout(), describeSObjects(), getDeleted(), getUpdated(), query(), retrieve(), search(), undelete(), update(), upsert()

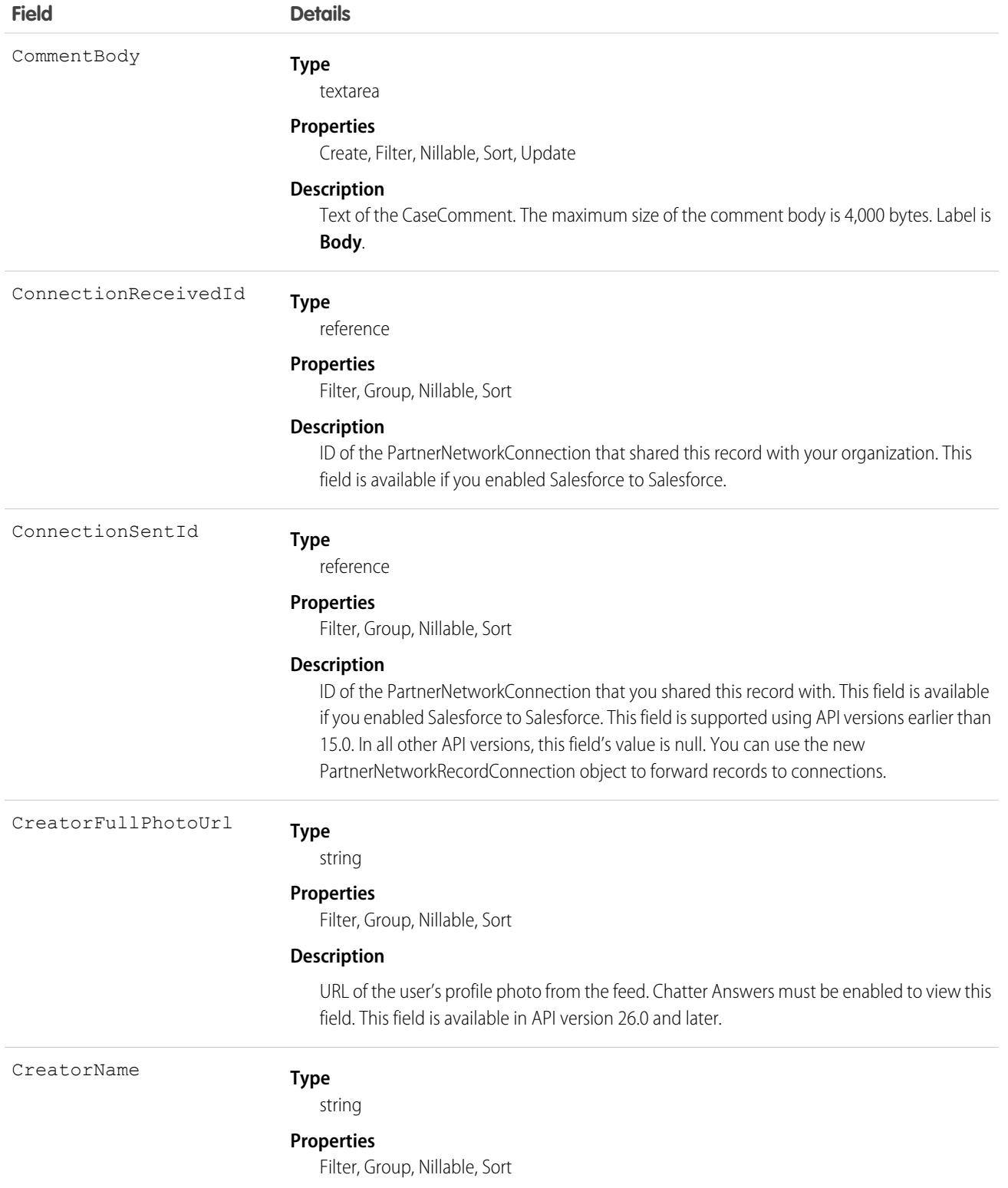

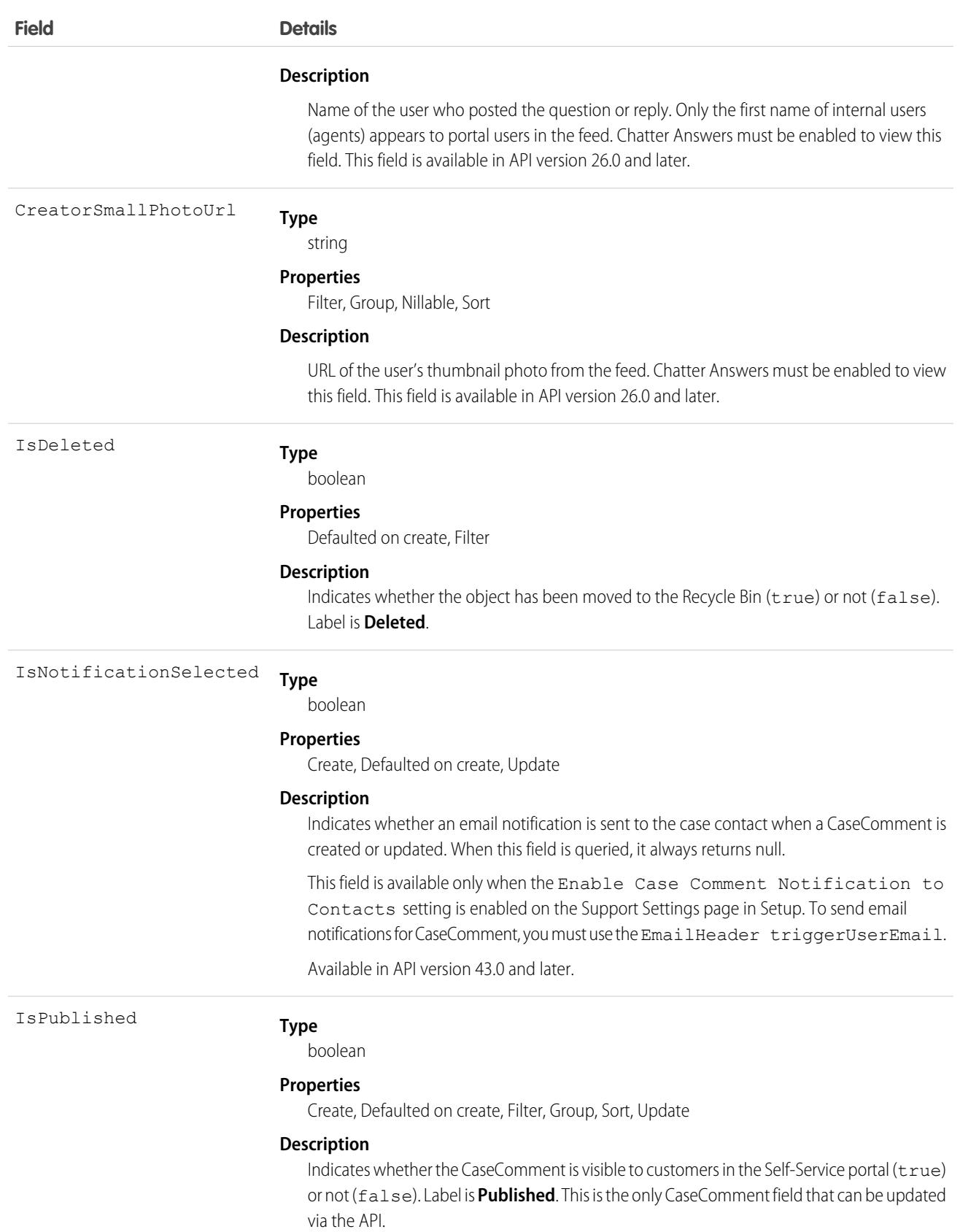

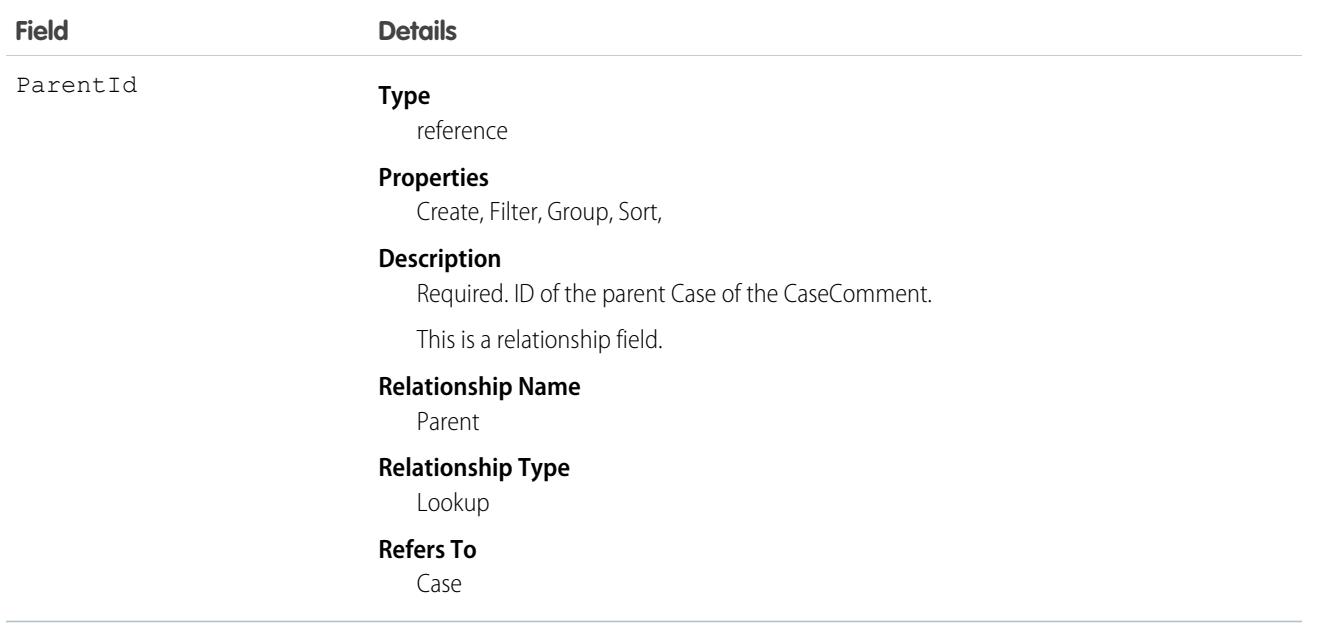

Note: If you're importing CaseComment data and must set the value for an audit field, such as CreatedDate, contact Salesforce. Record id's can't delete CaseComments entities when calling the Database.delete() Apex method or its analogous SOAP API. Audit fields are automatically updated during API operations unless you request to set these fields yourself.

#### Usage

In the Salesforce user interface, comments are entered by a User working on a Case. All users have access to create and view CaseComment in the Salesforce user interface and when using the API. In the API, CaseComment records can't be modified after insertion unless the user has the "Modify All" object-level permission for Cases or the "Modify All Data" permission. If not, users can only update the IsPublished field, and can't delete CaseComment.

SEE ALSO:

[Object Basics](#page-64-0)

## **CaseContactRole**

Represents the role that a given Contact plays on a Case.

#### Supported Calls

create(), delete(), describeLayout(), describeSObjects(), getDeleted(), getUpdated(), query(), retrieve(), update(), upsert()

## Fields

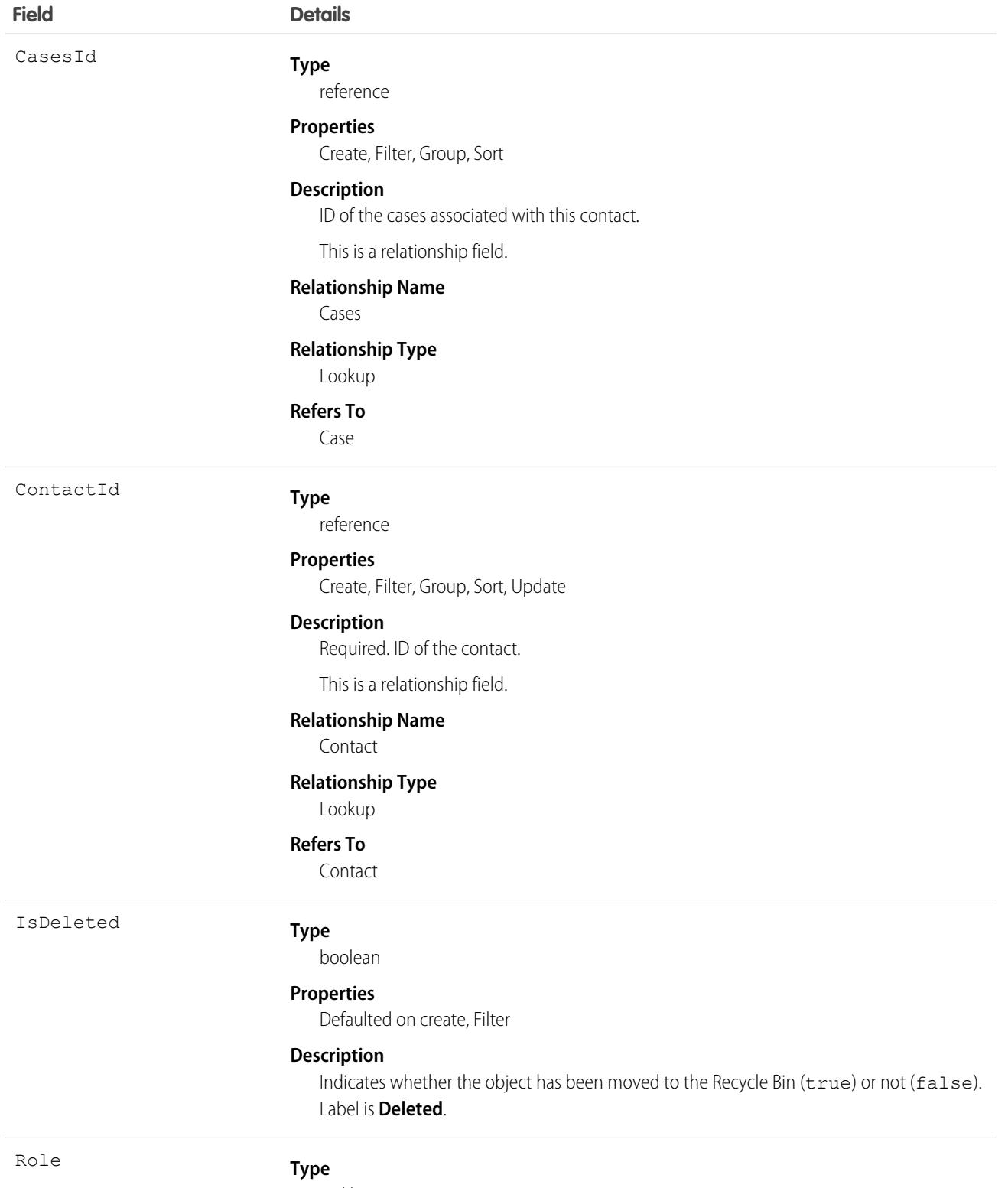

picklist

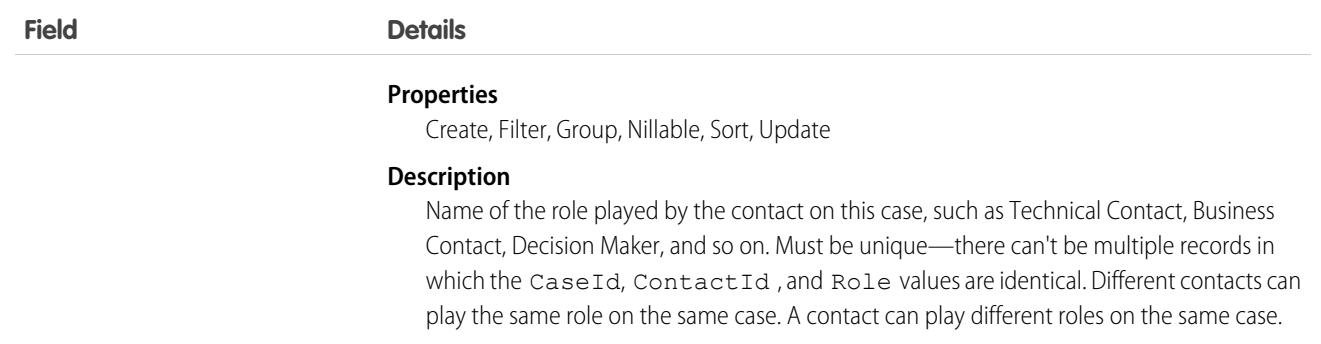

Use this object to define the role that a given Case plays on a given Contact. For example, you can use this object to be able to see all contacts who are associated to a case, or, given a contact, be able to query all cases that they are associated with, even if they are not the primary contact on the case.

## **CaseHistory**

Represents historical information about changes that have been made to the associated Case.

## Supported Calls

describeSObjects(), getDeleted(), getUpdated(), query(), retrieve()

You can also enable delete() in API version 42.0 and later. See [Enable delete of Field History and Field History Archive.](https://help.salesforce.com/articleView?id=000321814&type=1&mode=1&language=en_US)

## Special Access Rules

This object is always read-only.

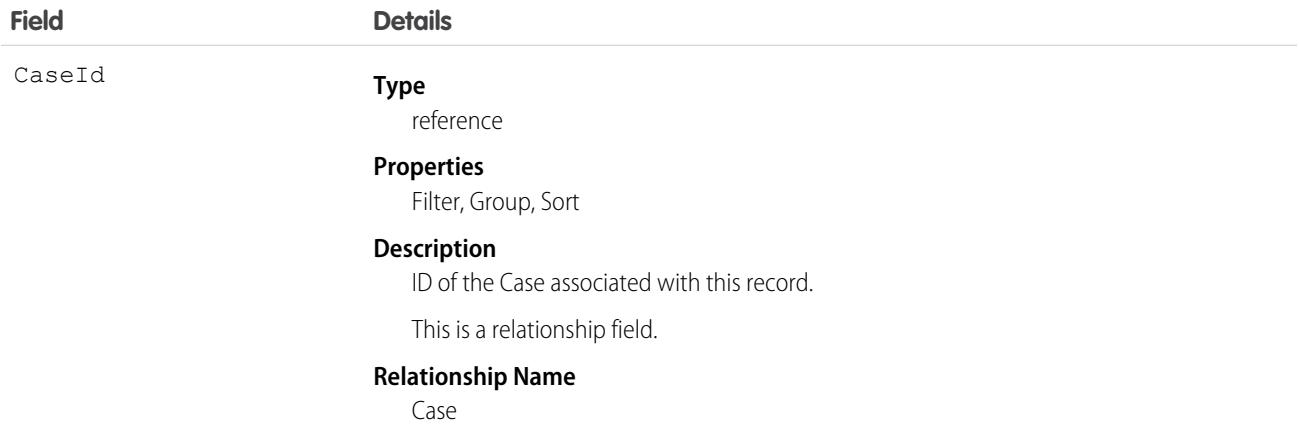

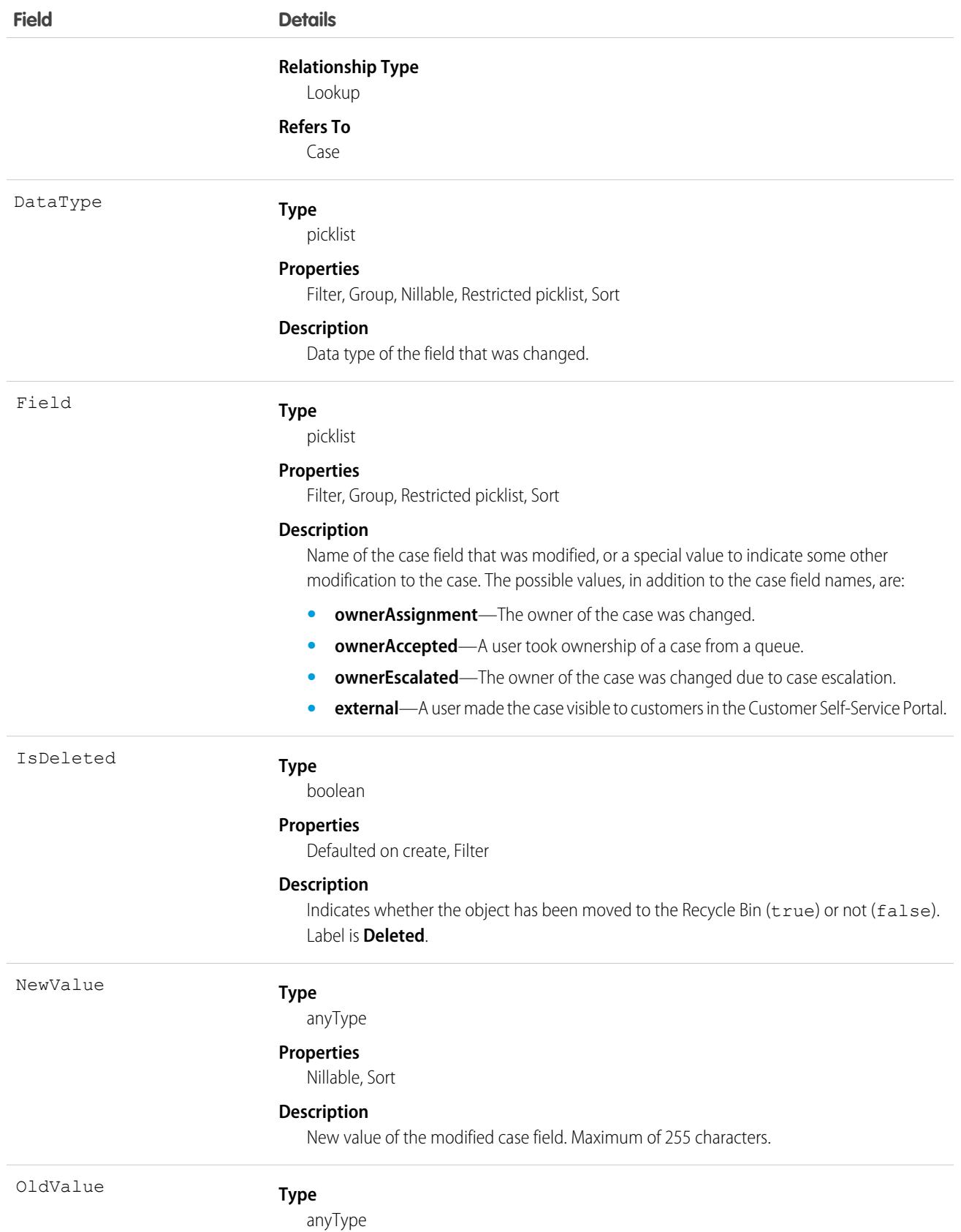

**Field Details Properties** Nillable, Sort **Description**

Previous value of the modified case field. Maximum of 255 characters.

#### Usage

Case history entries are indirectly created each time a case is modified.

Two rows are added to this record when foreign key fields change. One row contains the foreign key object names that display in the online application. For example, Jane Doe is recorded as the name of a Contact. The other row contains the actual foreign key ID that is only returned to and visible from the API.

This object respects field level security on the parent object.

<span id="page-844-0"></span>SEE ALSO:

[Object Basics](#page-64-0)

# **CaseMilestone**

Represents a milestone (required step in a customer support process) on a Case. This object is available in API version 18.0 and later.

## Supported Calls

describeLayout(), describeSObjects(), query(), retrieve(), update()

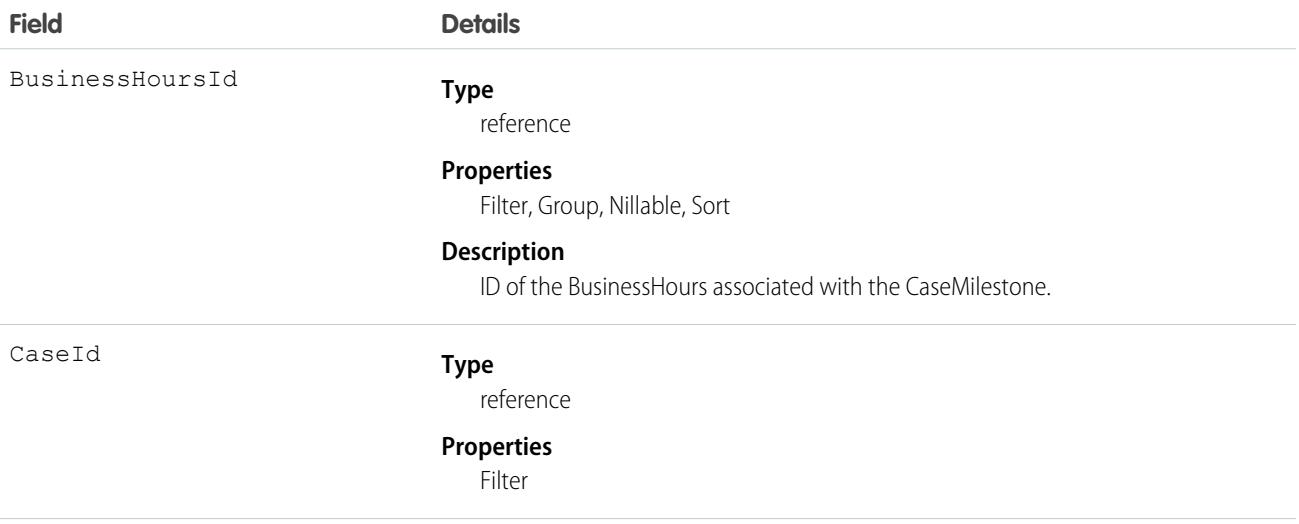

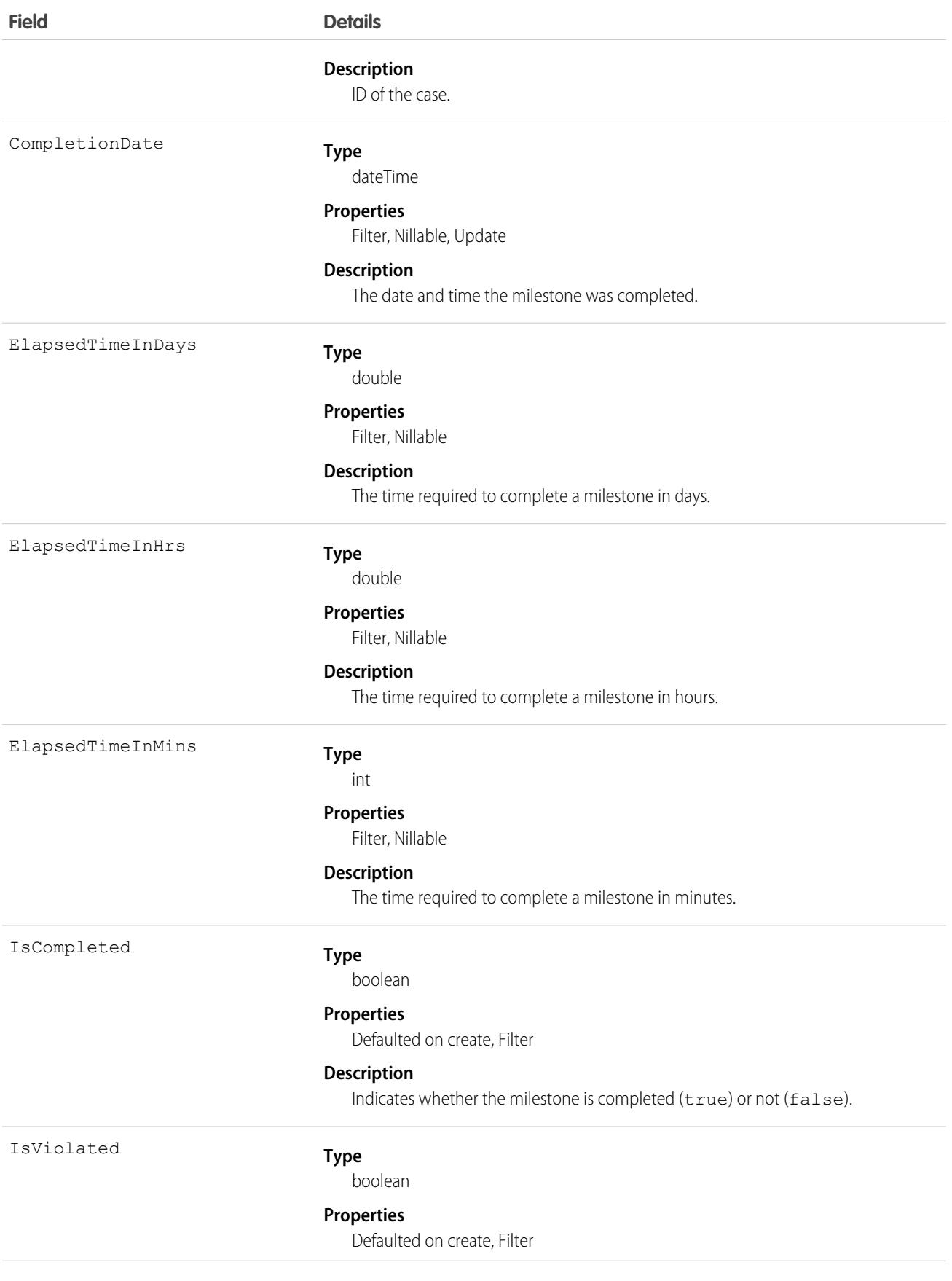

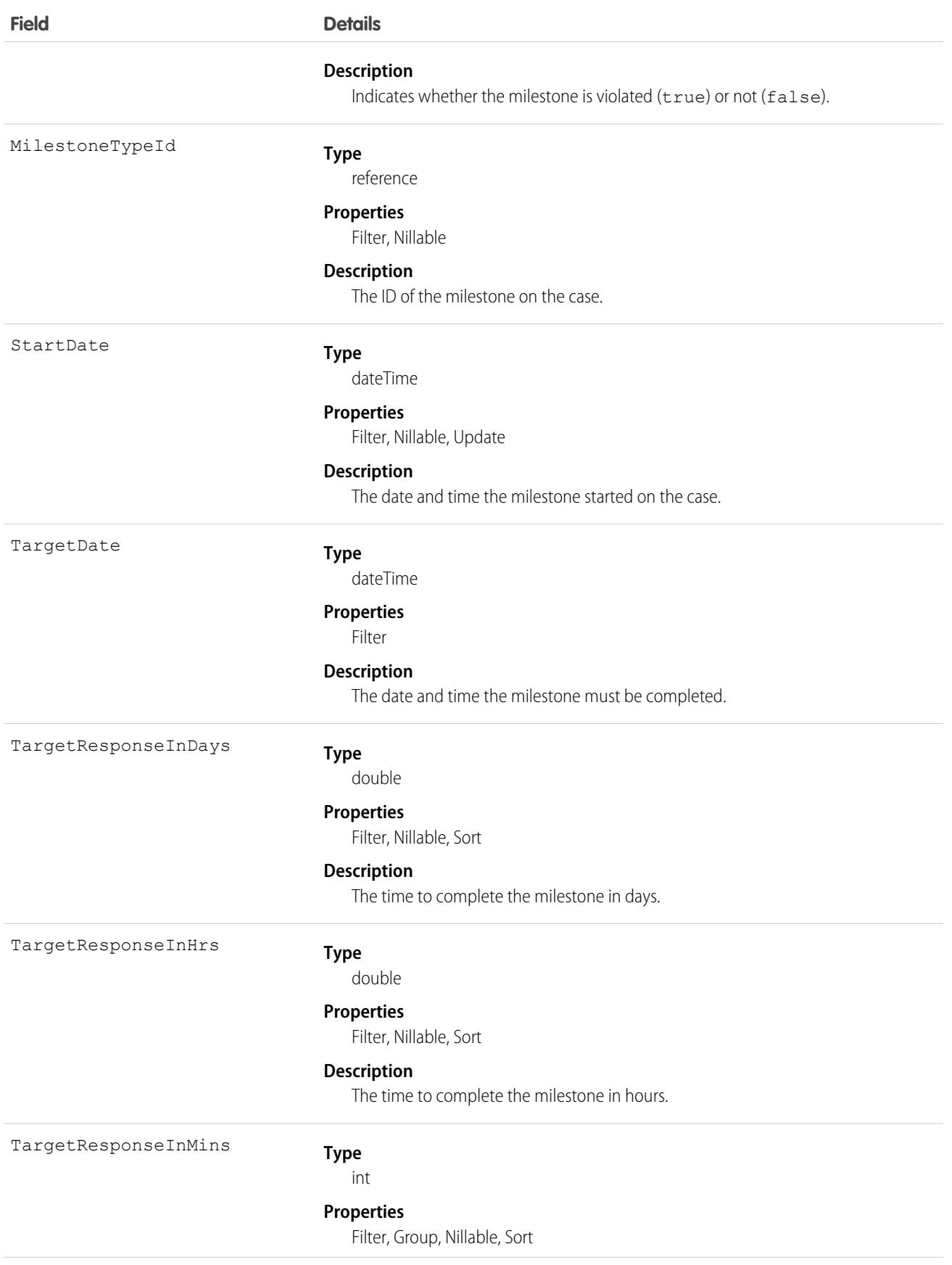

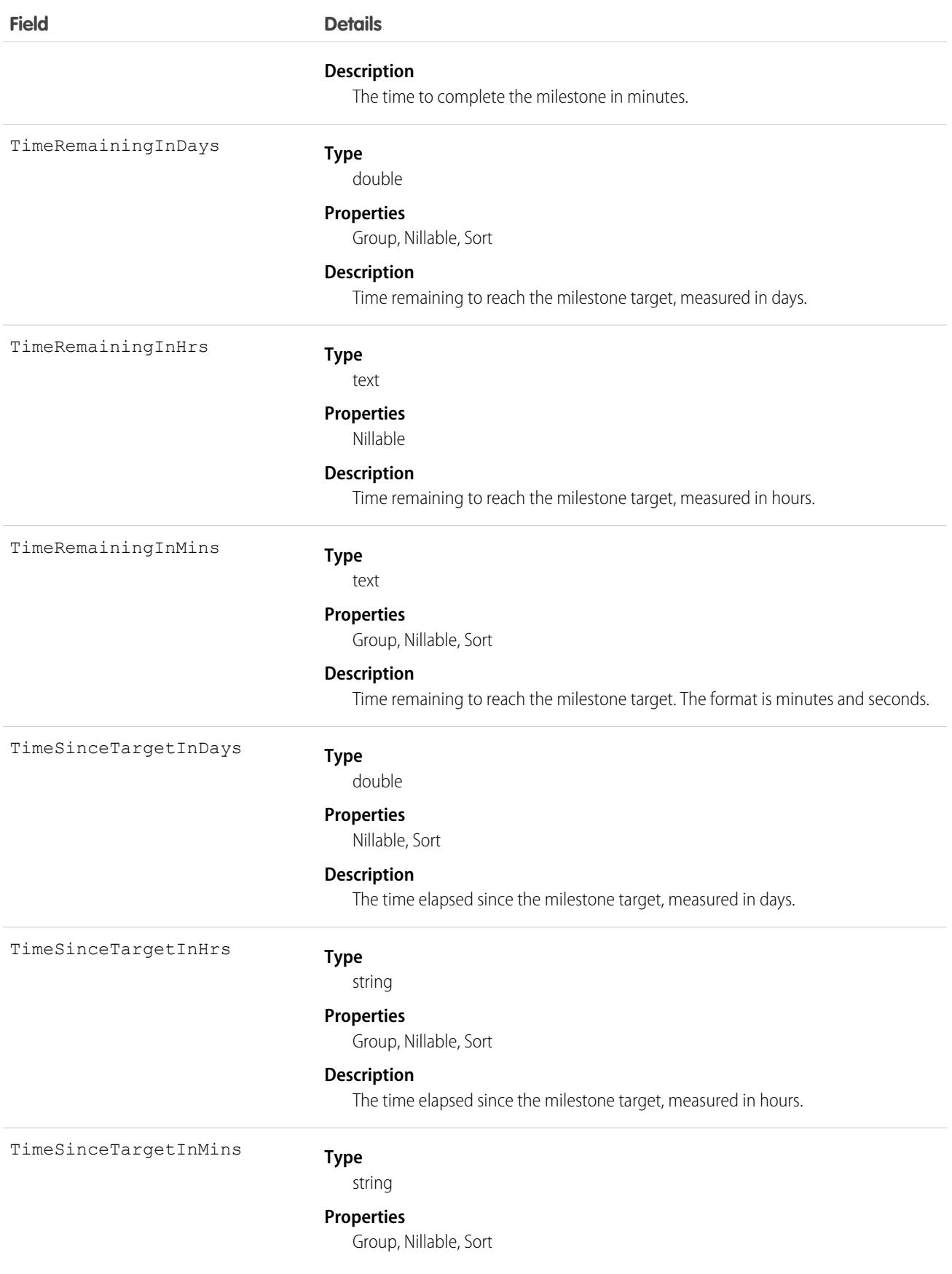

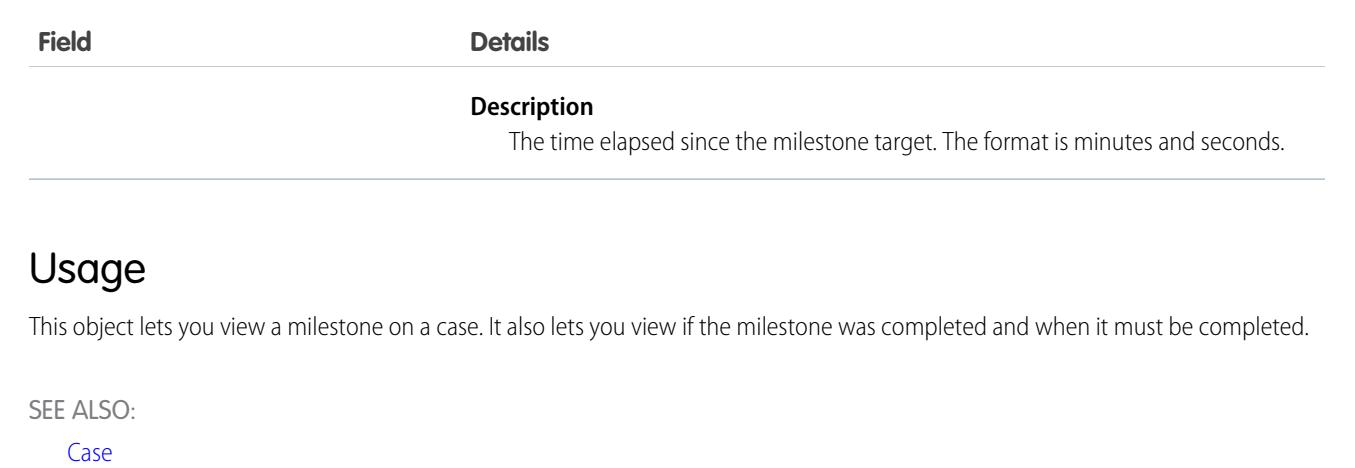

[MilestoneType](#page-2343-0)

<span id="page-848-0"></span>**[SlaProcess](#page-3344-0)** 

## CaseOwnerSharingRule

Represents the rules for sharing a case with users other than the owner.

**T** Note: To enable access to this object for your org, contact Salesforce customer support. However, we recommend that you instead use Metadata API to programmatically update owner sharing rules because it triggers automatic sharing rule recalculation. The [SharingRules](https://developer.salesforce.com/docs/atlas.en-us.236.0.api_meta.meta/api_meta/meta_sharingrules.htm) Metadata API type is enabled for all orgs.

## Supported Calls

```
create(), delete(), describeSObjects(), getDeleted(), getUpdated(), query(), retrieve(), update(),
upsert()
```
## Special Access Rules

Customer Portal users can't access this object.

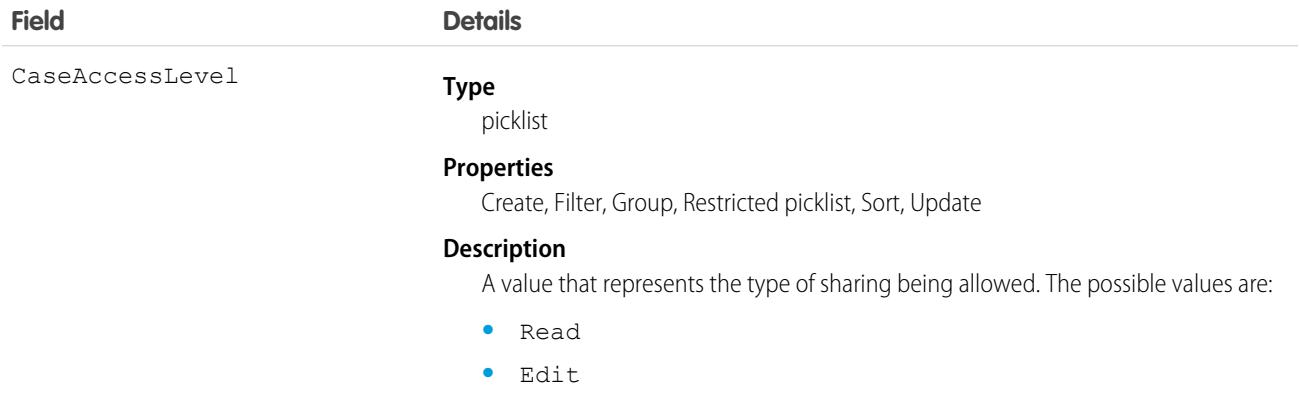

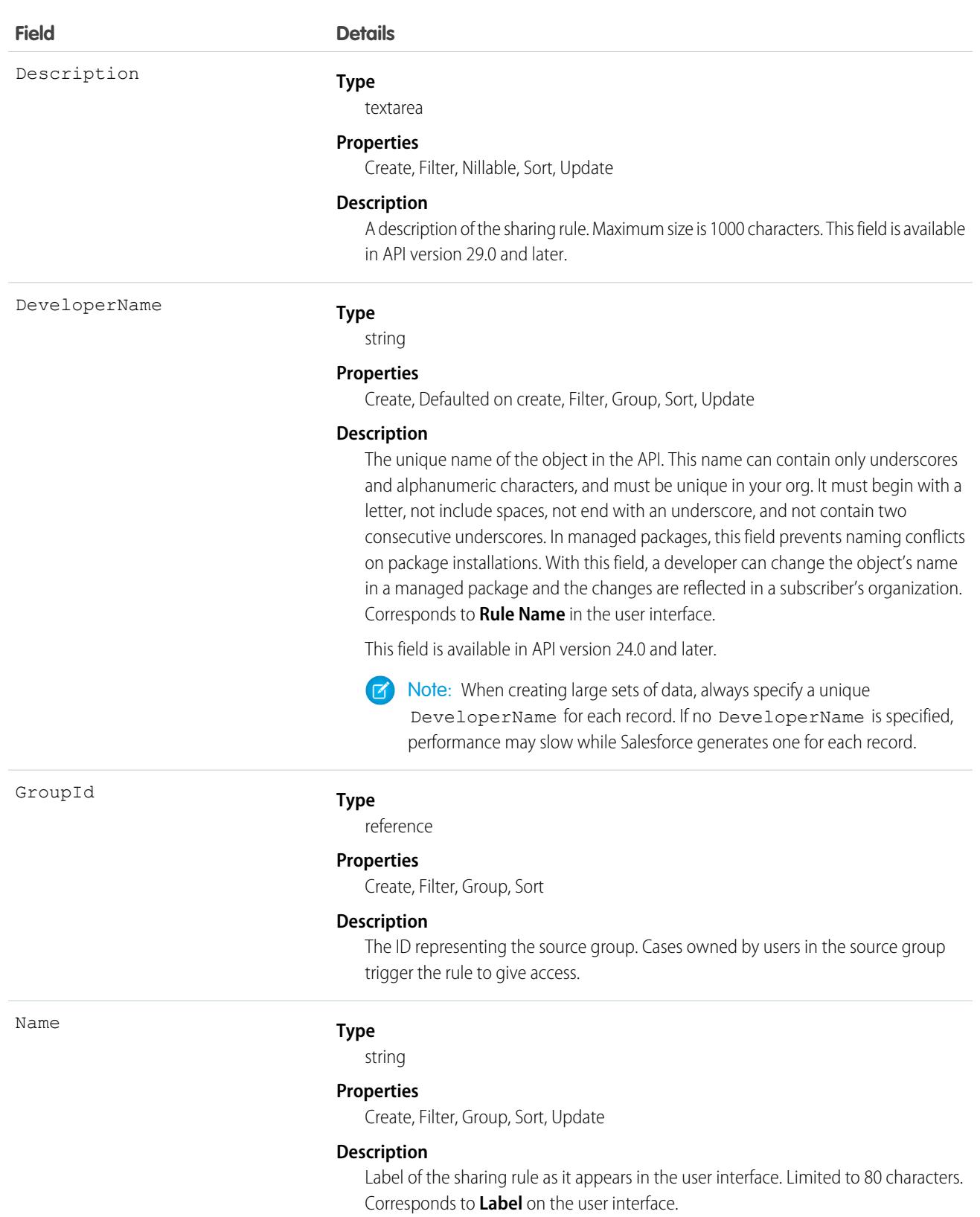

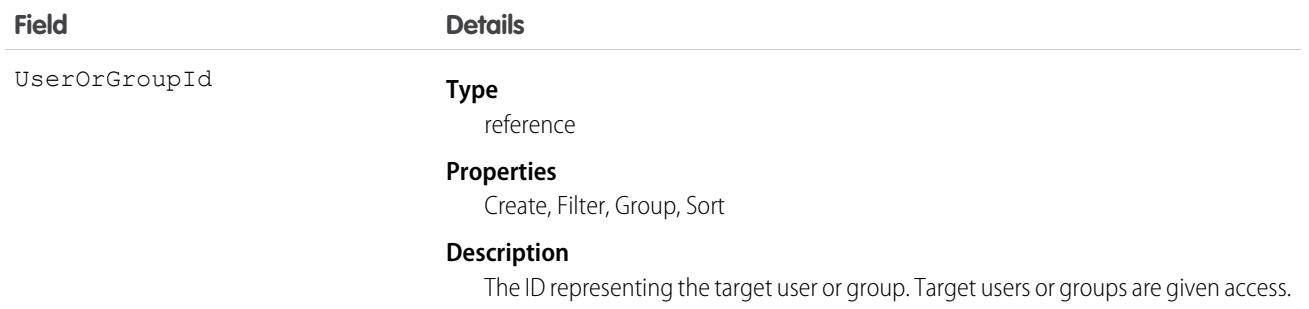

Use this object to manage the sharing rules for cases. General sharing and territory management-related sharing use this object.

SEE ALSO: [Case](#page-824-0) **[CaseShare](#page-852-0)** [Metadata API Developer Guide](https://developer.salesforce.com/docs/atlas.en-us.236.0.api_meta.meta/api_meta/meta_sharingrules.htm): SharingRules

## **CaseRelatedIssue**

This object acts as a junction between a customer issue (Case) and the Incident or Problem that represents an associated service failure. This object is available in API version 53.0 and later.

# Supported Calls

create(), delete(), describeLayout(), describeSObjects(), getDeleted(), getUpdated(), query(), retrieve(), undelete(), update(), upsert()

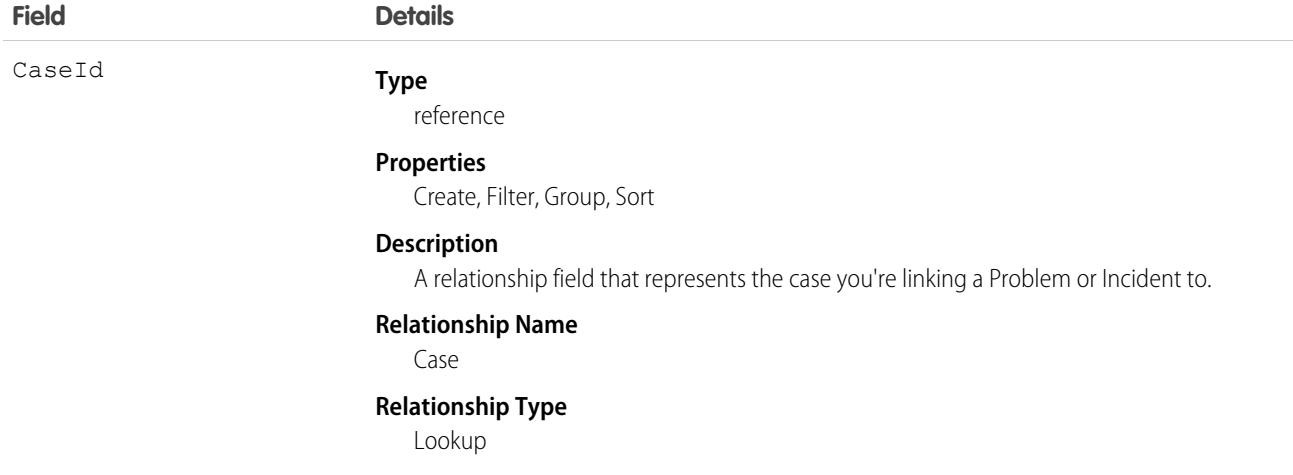

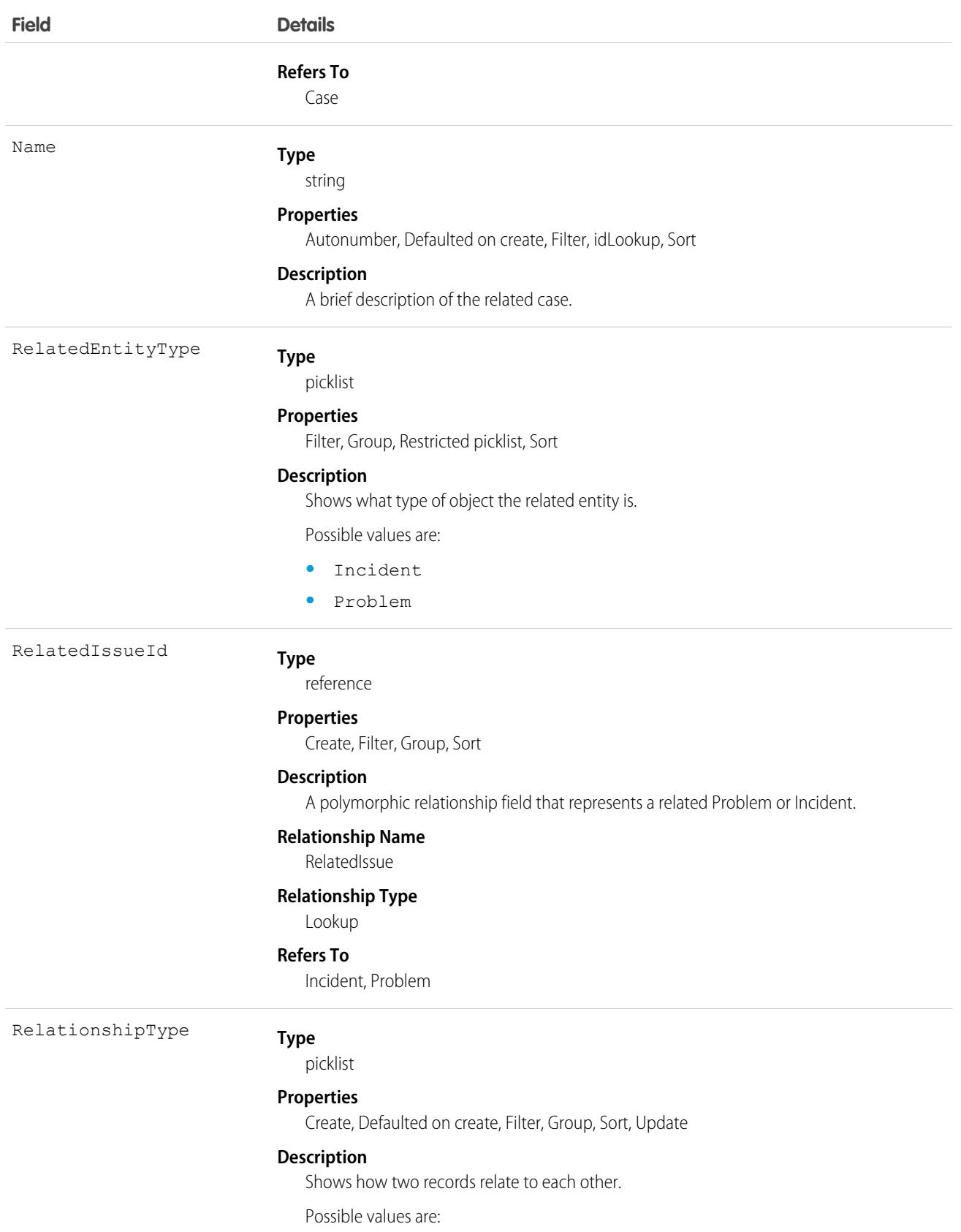

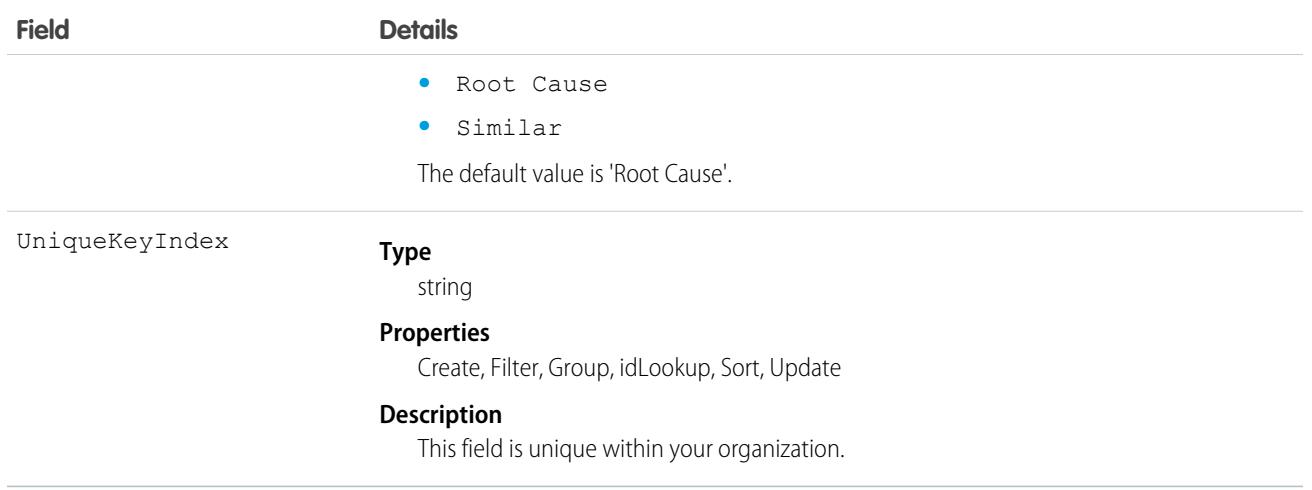

## Associated Objects

This object has the following associated objects. If the API version isn't specified, they're available in the same API versions as this object. Otherwise, they're available in the specified API version and later.

#### **[CaseRelatedIssueFeed](#page-3979-0) on page 3944**

Feed tracking is available for the object.

#### <span id="page-852-0"></span>**[CaseRelatedIssueHistory](#page-3991-0) on page 3956**

History is available for tracked fields of the object.

## **CaseShare**

Represents a sharing entry on a Case.

## Supported Calls

describeSObjects(), create(), delete(), query(), retrieve(), update(), upsert()

#### Special Access Rules

As of Summer '20 and later, only users with access to the Case object can access this object.

#### Fields

The properties available for some fields depend on the default organization-wide sharing settings. The properties listed are true for the default settings of such fields.

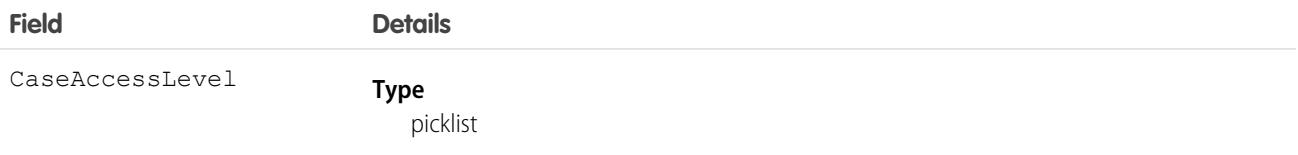

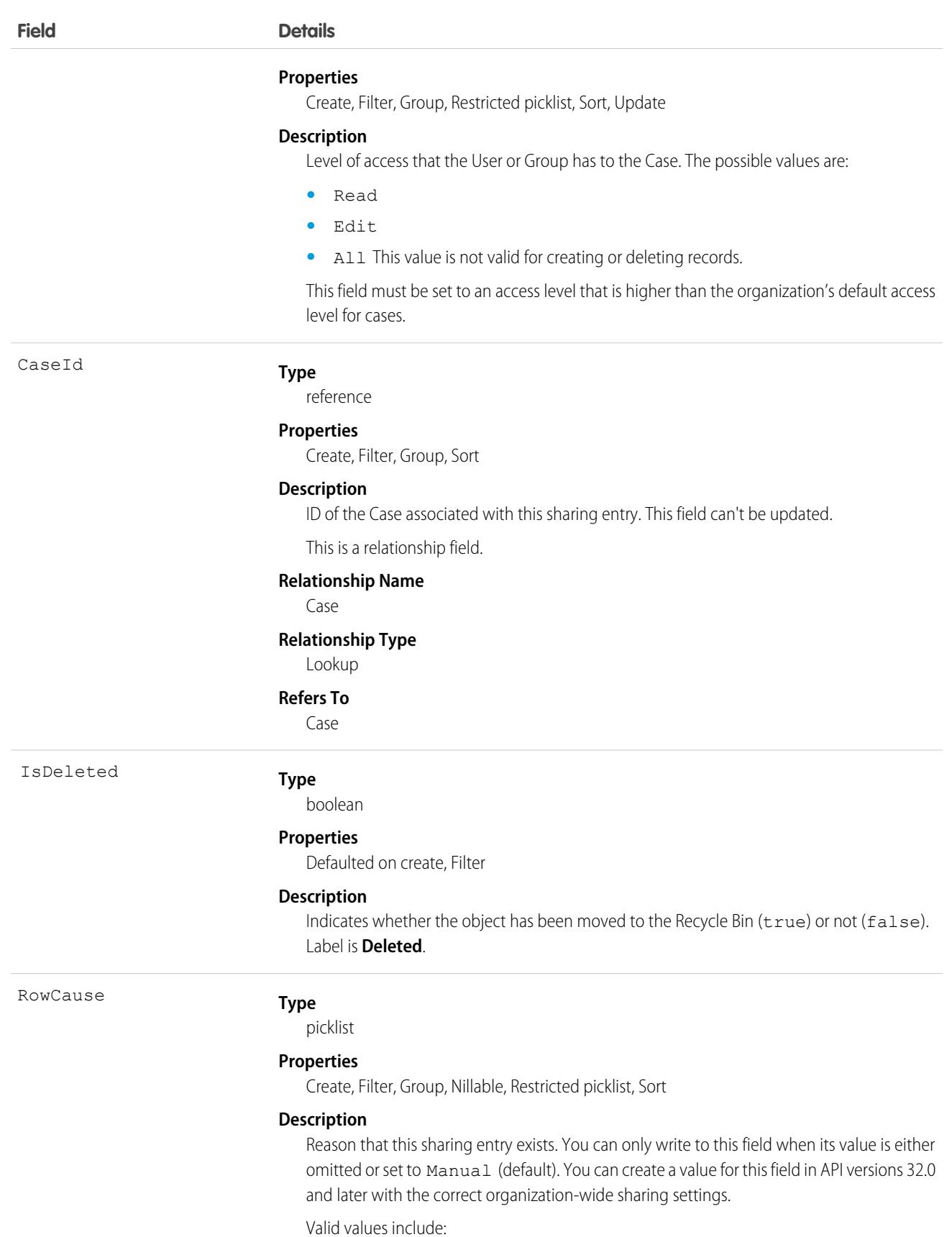

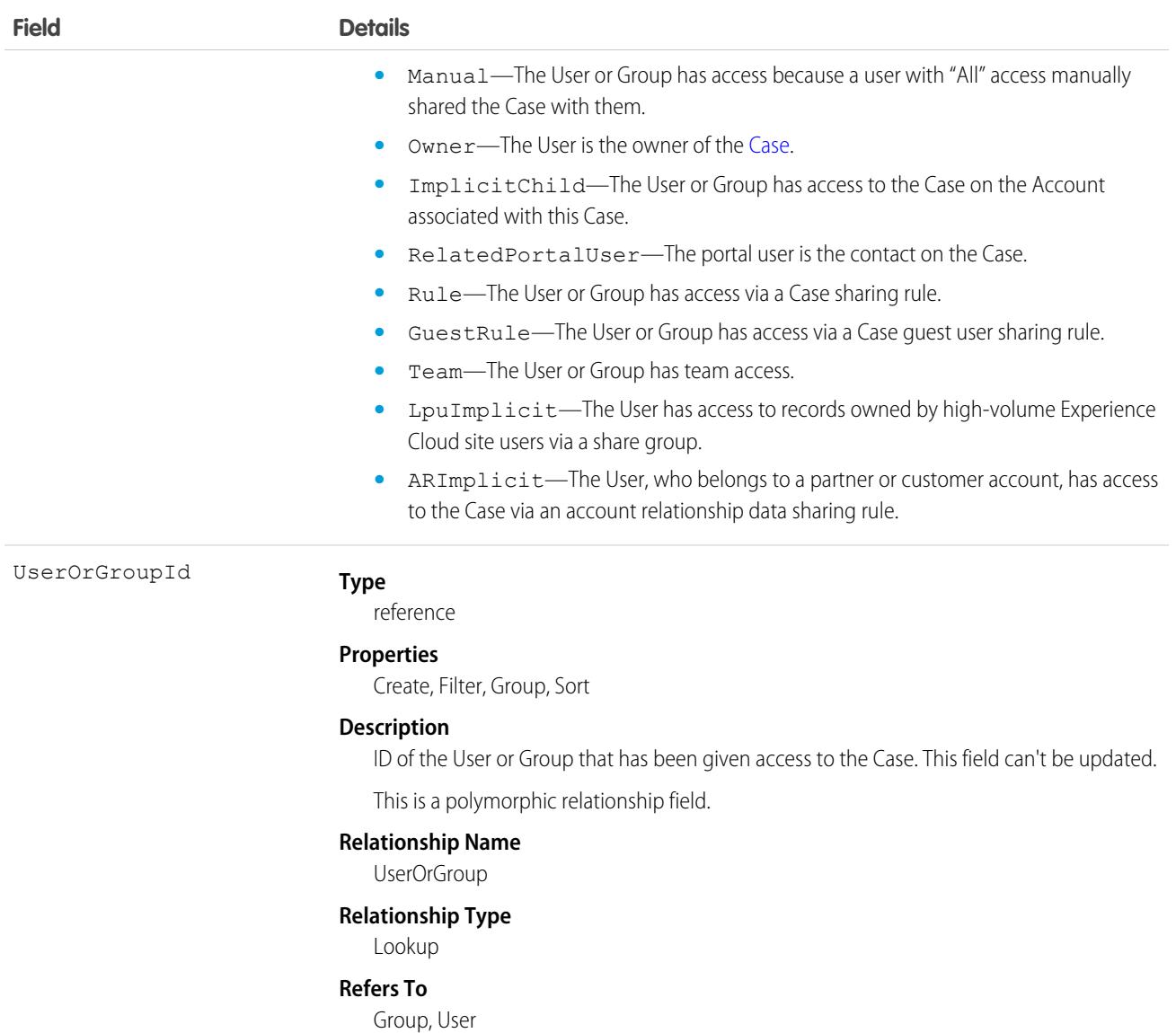

This object allows you to determine which users and groups can view and edit Case records owned by other users.

If you attempt to create a new record that matches an existing record, request updates any modified fields and returns the existing record.

SEE ALSO:

[AccountShare](#page-309-0) [LeadShare](#page-2116-0) [OpportunityShare](#page-2508-0)

# **CaseSolution**

Represents the association between a Case and a Solution.

# Supported Calls

create(), delete(), describeSObjects(), getDeleted(), getUpdated(), query(), retrieve()

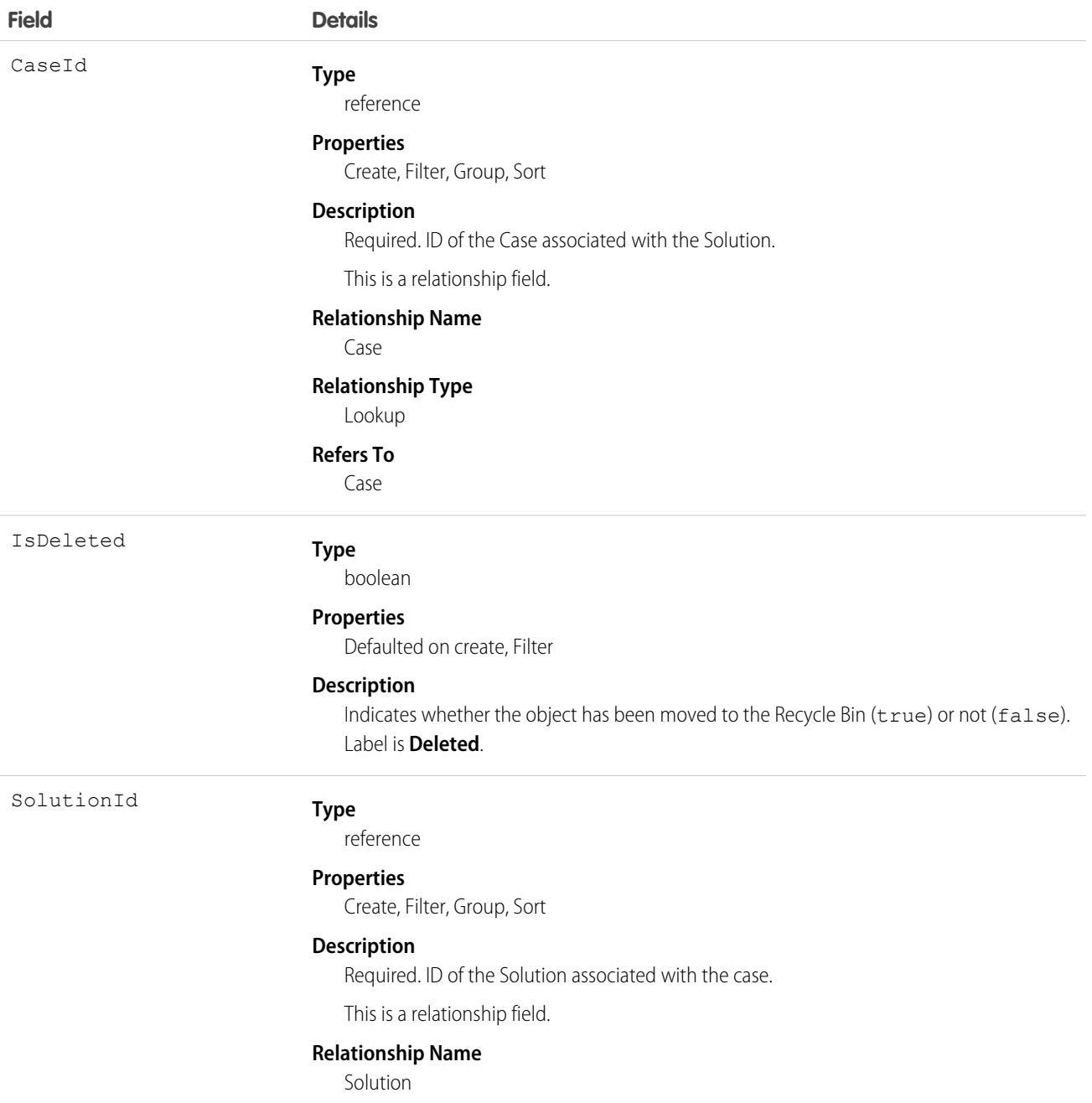

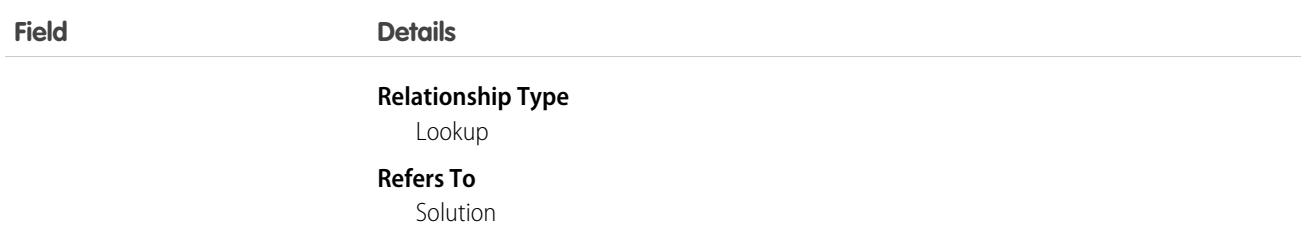

You can't update this object via the API. If you attempt to create a record that matches an existing record, the request simply returns the existing record.

SEE ALSO:

**[CaseShare](#page-852-0) [SolutionStatus](#page-3373-0)** 

## **CaseStatus**

Represents the status of a Case, such as New, On Hold, or In Process.

Important: Where possible, we changed noninclusive terms to align with our company value of Equality. Because changing  $\Omega$ terms in our code can break current implementations, we maintained this object's name.

## Supported Calls

describeSObjects(), query(), retrieve()

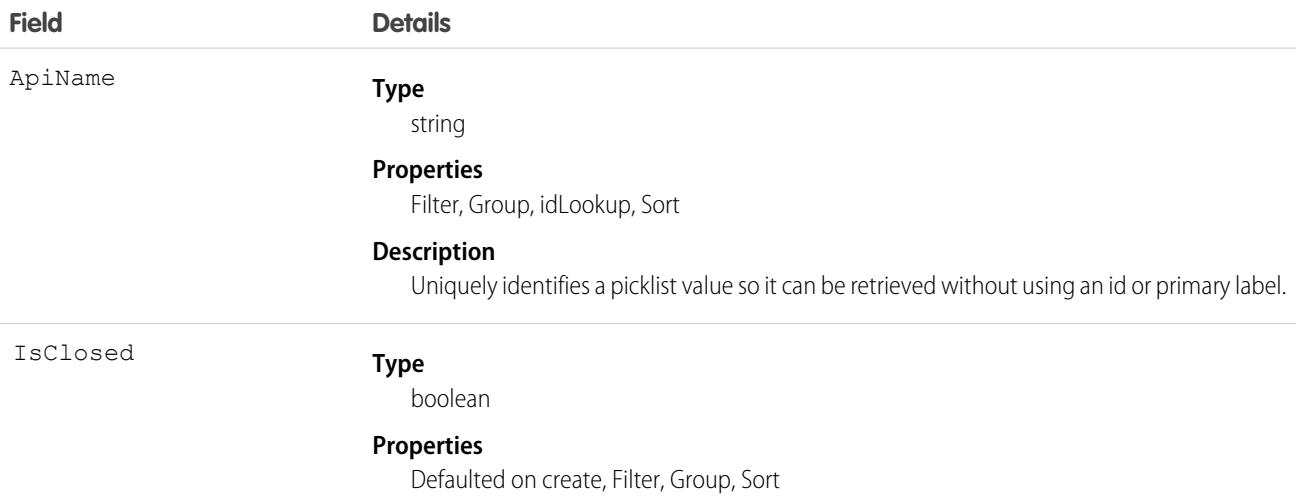

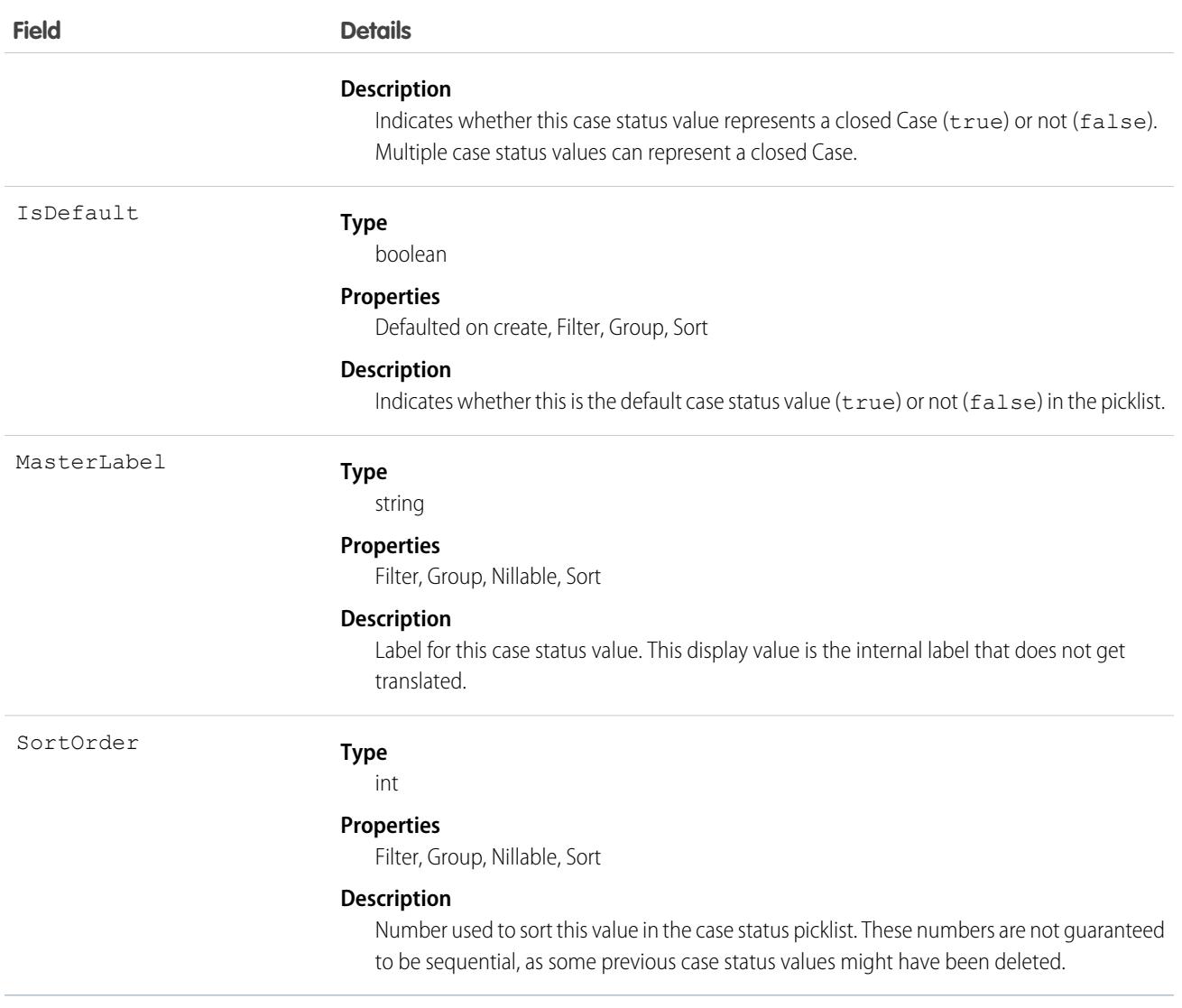

This object represents a value in the case status picklist. The case status picklist provides additional information about the status of a Case, such as whether a given Status value represents an open or closed case. Query the CaseStatus object to retrieve the set of values in the case status picklist, and then use that information while processing Case records to determine more information about a given case. For example, the application could test whether a given case is open or closed based on its Status value and the value of the IsClosed property in the associated CaseStatus object.

SEE ALSO:

[Object Basics](#page-64-0)

# CaseSubjectParticle

Represents the Social Business Rules custom format for the **Case Subject** field on cases created from inbound social posts. This object is available in API version 41.0 and later.

# Supported Calls

create(), delete(), describeSObjects(), query(), retrieve(), update(), upsert()

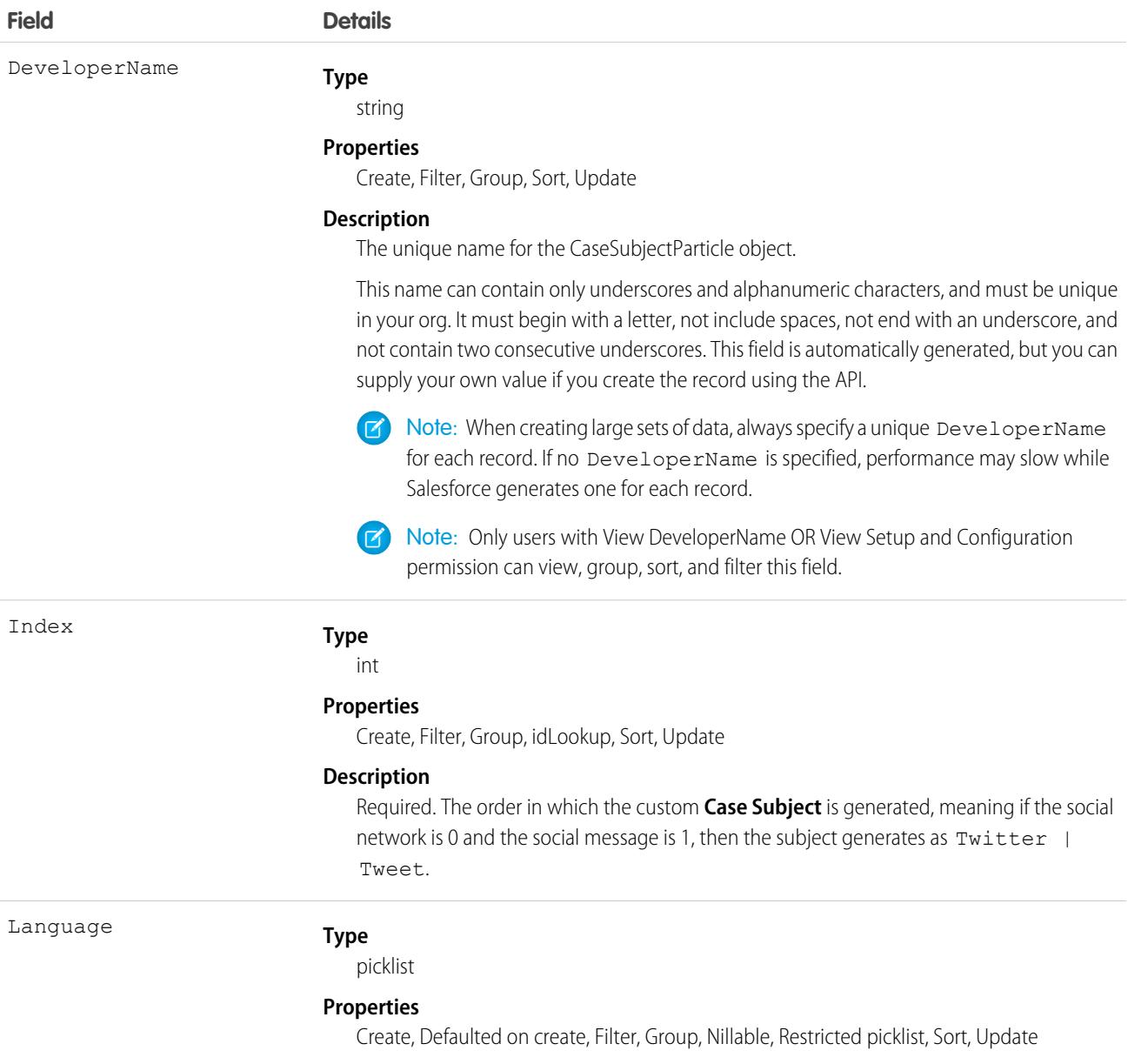

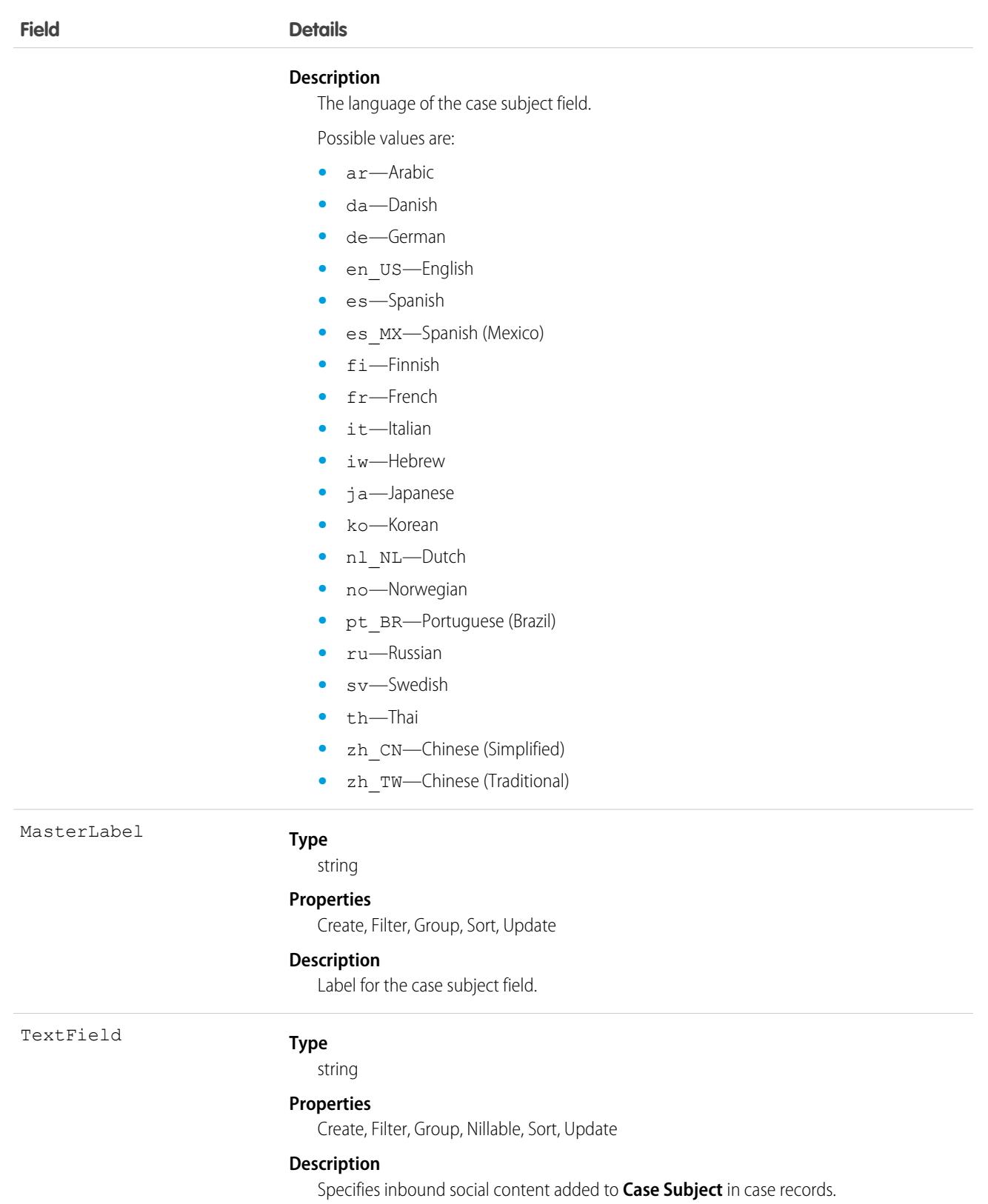

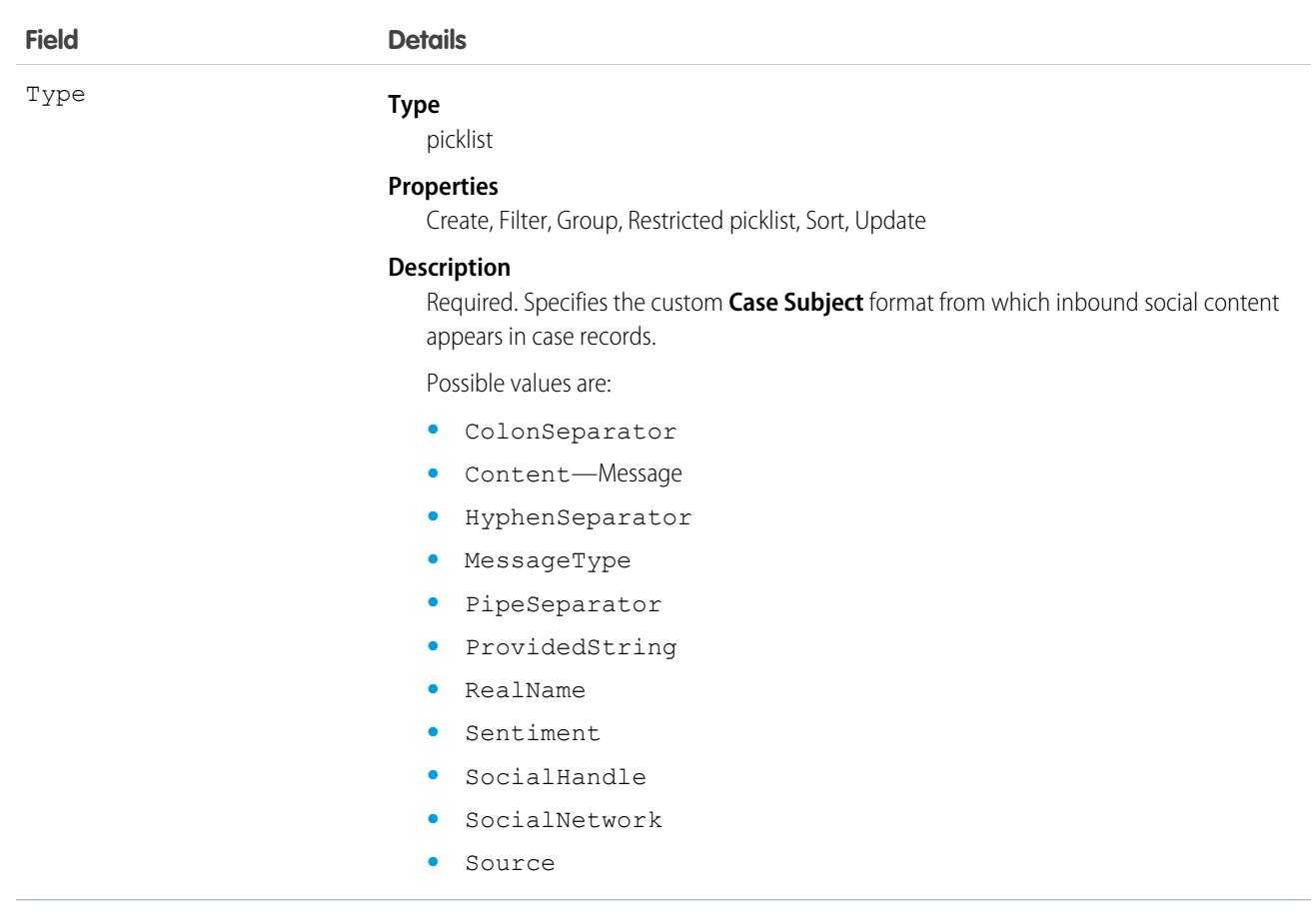

In the Salesforce UI, case subjects are brief descriptions of cases. They are what agents see on cases first. Social Business Rules specify the brief descriptions of cases created from social posts. Using CaseSubjectParticle objects you can build your own case subject format, where each object represents a social post's component. For example, combining CaseSubjectParticle objects with components for types MessageType, RealName, and SocialNetwork results in "Tweet Customer123 Twitter".

# **CaseTag**

Associates a word or short phrase with a Case

## Supported Calls

create(), delete(), describeSObjects(), query(), retrieve()

# Fields

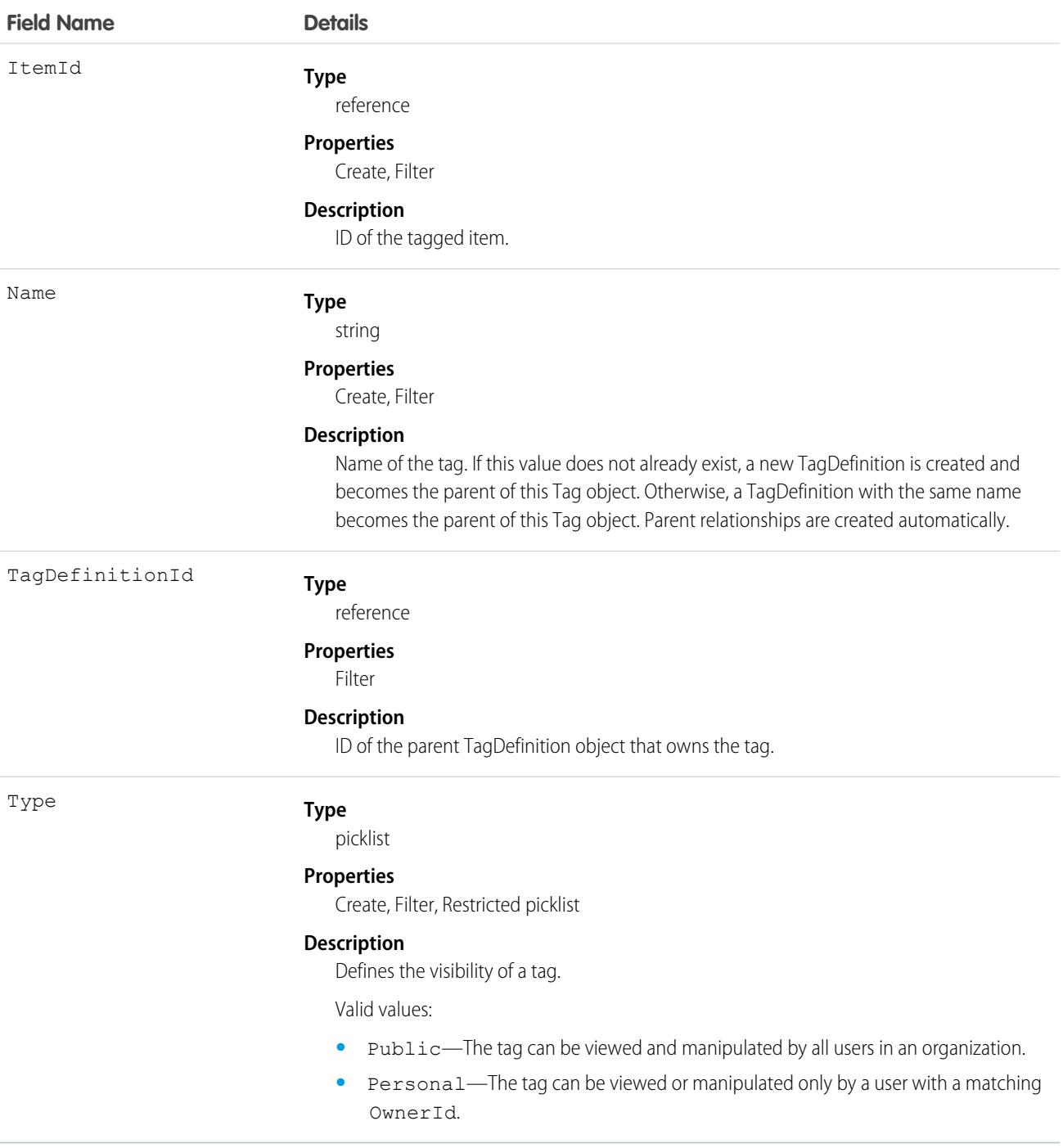

## Usage

CaseTag stores the relationship between its parent TagDefinition and the Case being tagged. Tag objects act as metadata, allowing users to describe and organize their data.

When a tag is deleted, its parent TagDefinition will also be deleted if the name is not being used; otherwise, the parent remains. Deleting a TagDefinition sends it to the Recycle Bin, along with any associated tag entries.

### CaseTeamMember

Represents a case team member, who works with a team of other users to help resolve a case.

## Supported Calls

create(), delete(), describeSObjects(), getDeleted(), getUpdated(), query(), retrieve(), update(), upsert()

## Special Access Rules

As of Spring '20 and later, only users with read access to the Case object can access this object.

When accessing from Apex code, use the WITH SECURITY ENFORCED clause to enable field-level and object-level security permissions checking for SOQL SELECT queries, including subqueries and cross-object relationships. To learn more, see [Filter SOQL](https://developer.salesforce.com/docs/atlas.en-us.236.0.apexcode.meta/apexcode/apex_classes_with_security_enforced.htm) [Queries Using WITH SECURITY\\_ENFORCED.](https://developer.salesforce.com/docs/atlas.en-us.236.0.apexcode.meta/apexcode/apex_classes_with_security_enforced.htm)

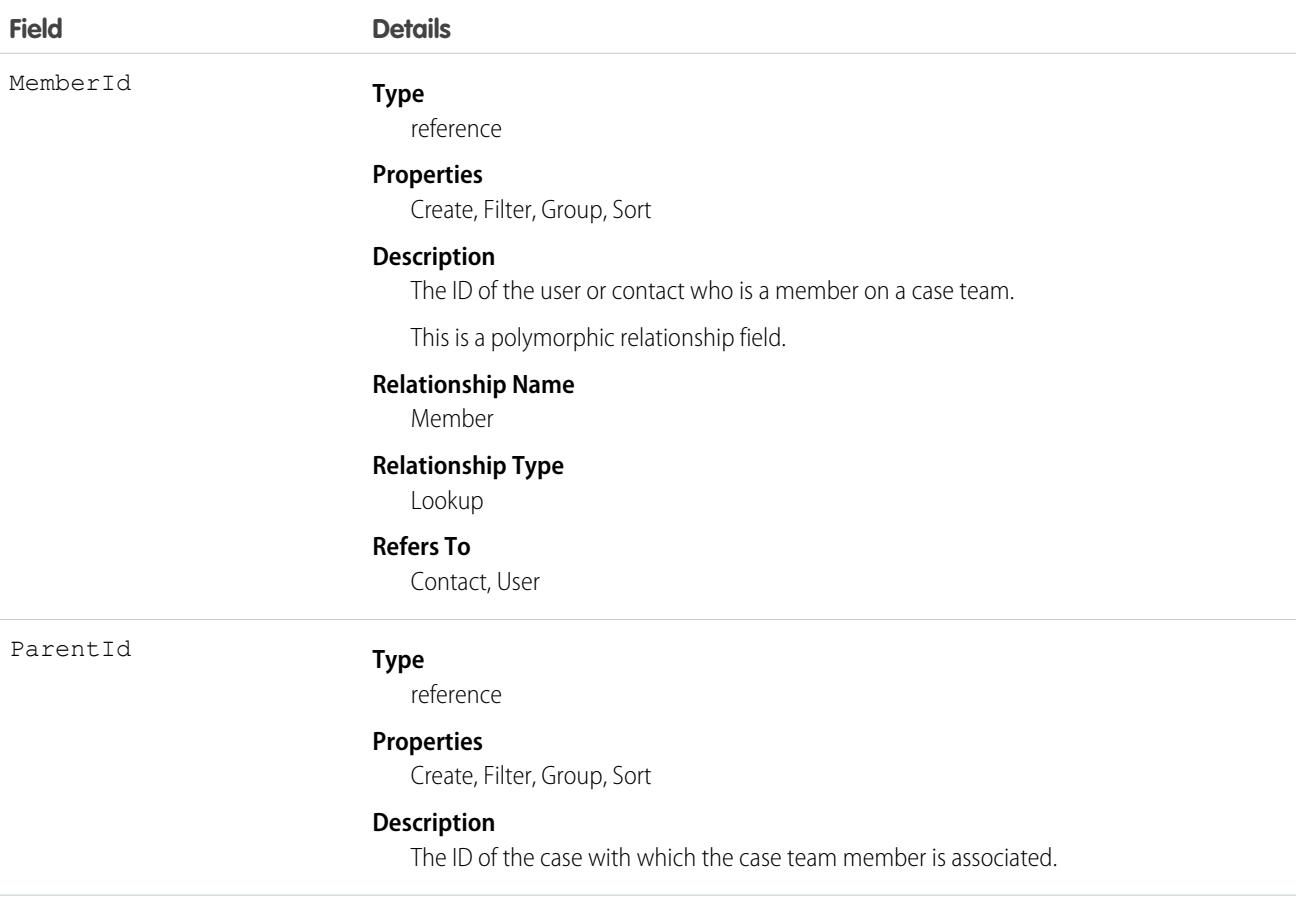

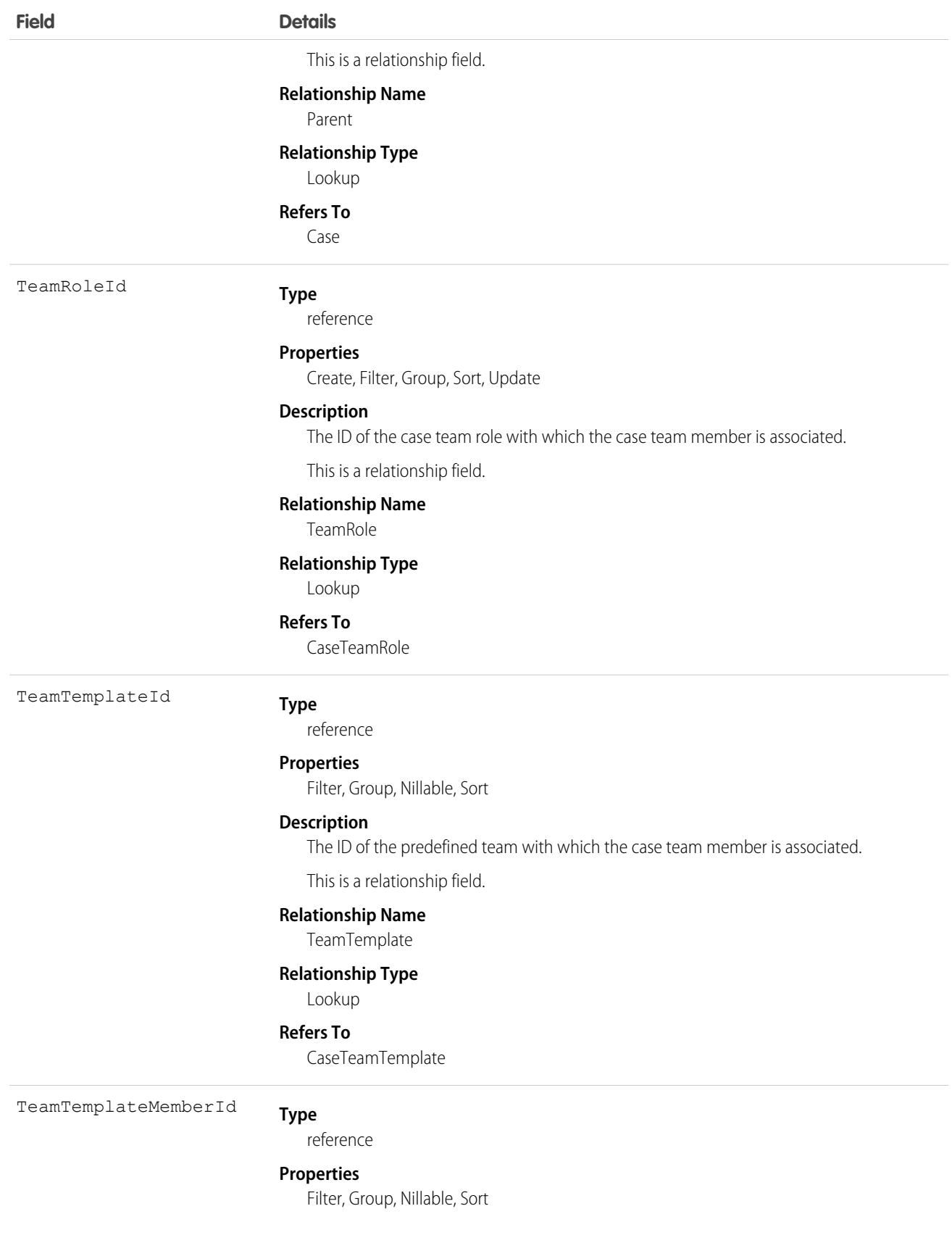
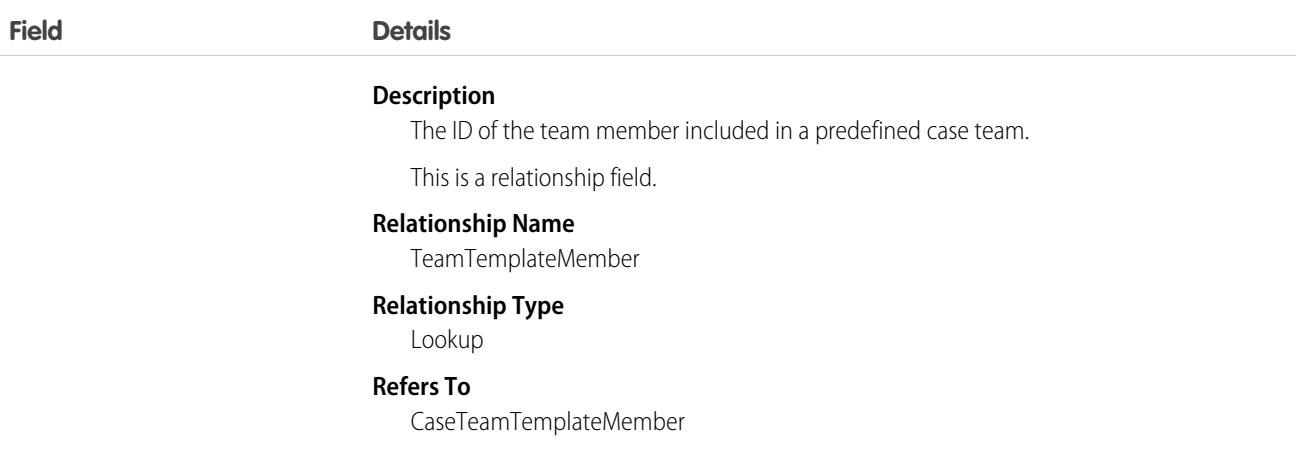

# **CaseTeamRole**

Represents a case team role. Every case team member has a role on a case, such as "Customer Contact" or "Case Manager."

# Supported Calls

create(), describeSObjects(), getDeleted(), getUpdated(), query(), retrieve(), update(), upsert()

# Special Access Rules

As of Spring '20 and later, only users with read access to the Case object can access this object.

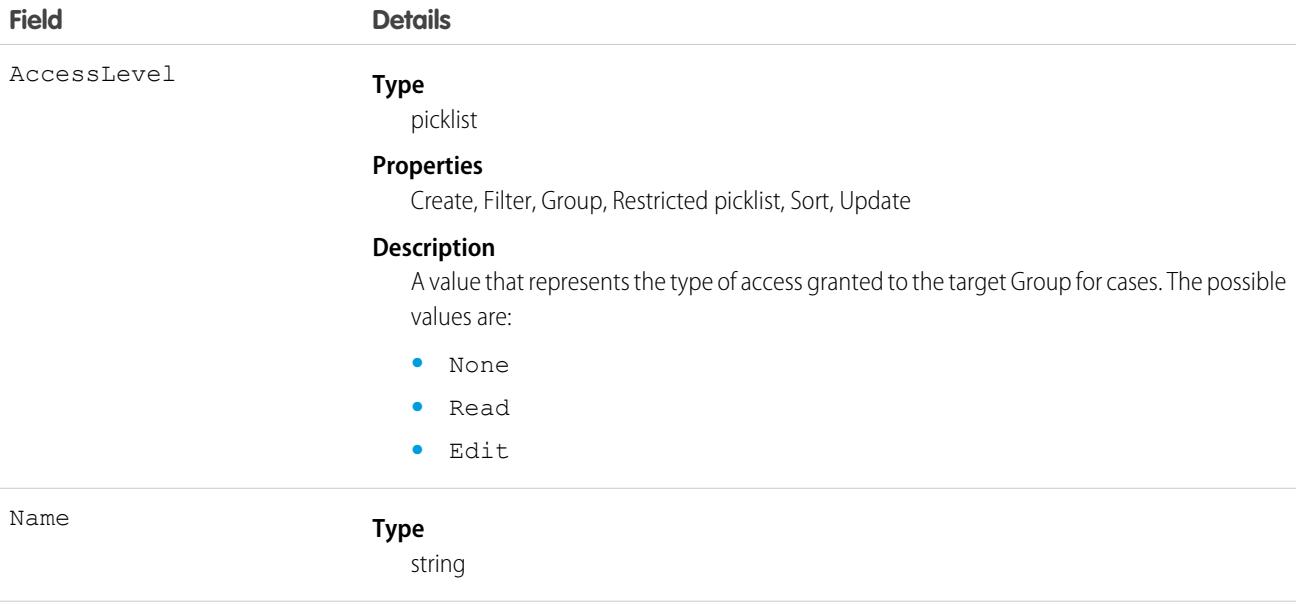

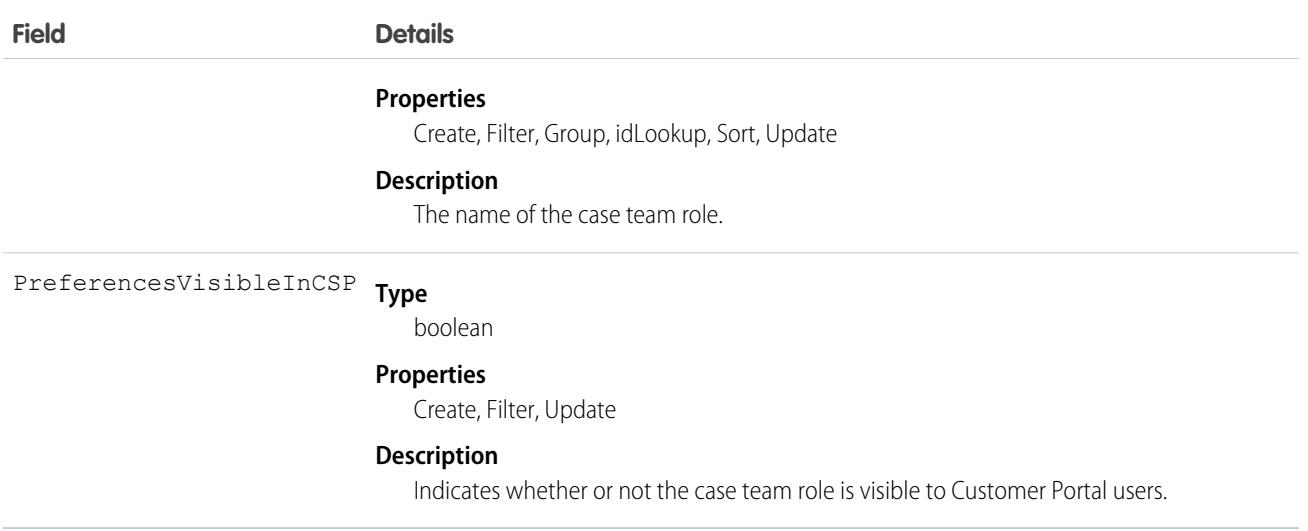

# CaseTeamTemplate

Represents a predefined case team, which is a group of users that helps resolve a case.

## Supported Calls

create(), delete(), describeSObjects(), getDeleted(), getUpdated(), query(), retrieve(), update(), upsert()

## Special Access Rules

As of Spring '20 and later, only users with read access to the Case object can access this object.

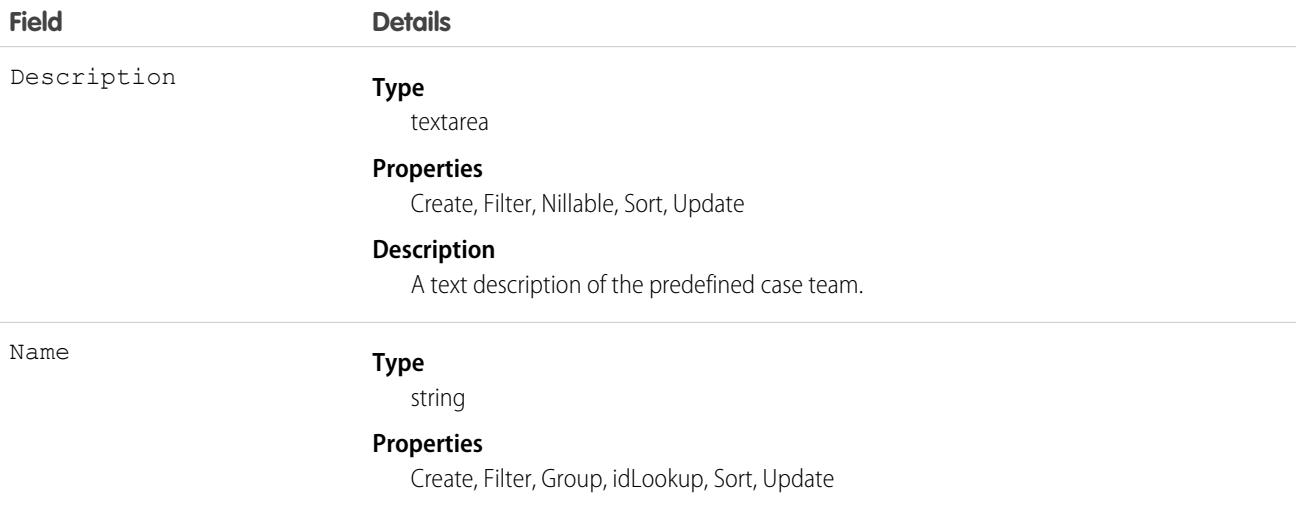

**Description**

The name of the predefined case team.

# CaseTeamTemplateMember

Represents a member on a predefined case team, which is a group of users that helps resolve cases.

# Supported Calls

```
create(), delete(), describeSObjects(), getDeleted(), getUpdated(), query(), retrieve(), update(),
upsert()
```
# Special Access Rules

As of Spring '20 and later, only users with read access to the Case object can access this object.

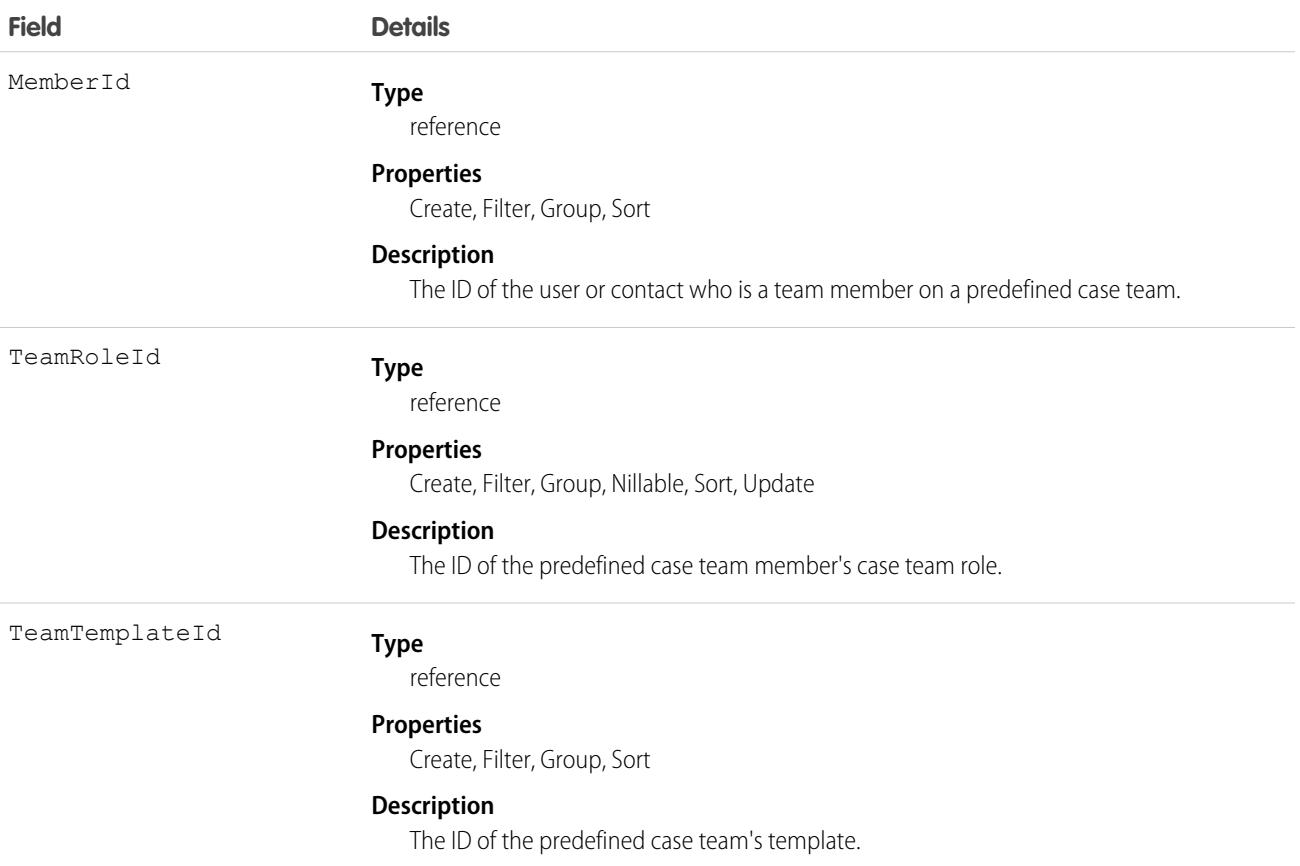

# CaseTeamTemplateRecord

The CaseTeamTemplateRecord object is a linking object between the Case and CaseTeamTemplate objects. To assign a predefined case team to a case (customer inquiry), create a CaseTeamTemplateRecord record and point the ParentId to the case and the TeamTemplateId to the predefined case team.

# Supported Calls

create(), delete(), describeSObjects(), getDeleted(), getUpdated(), query(), retrieve()

# Special Access Rules

As of Spring '20 and later, only users with read access to the Case object can access this object.

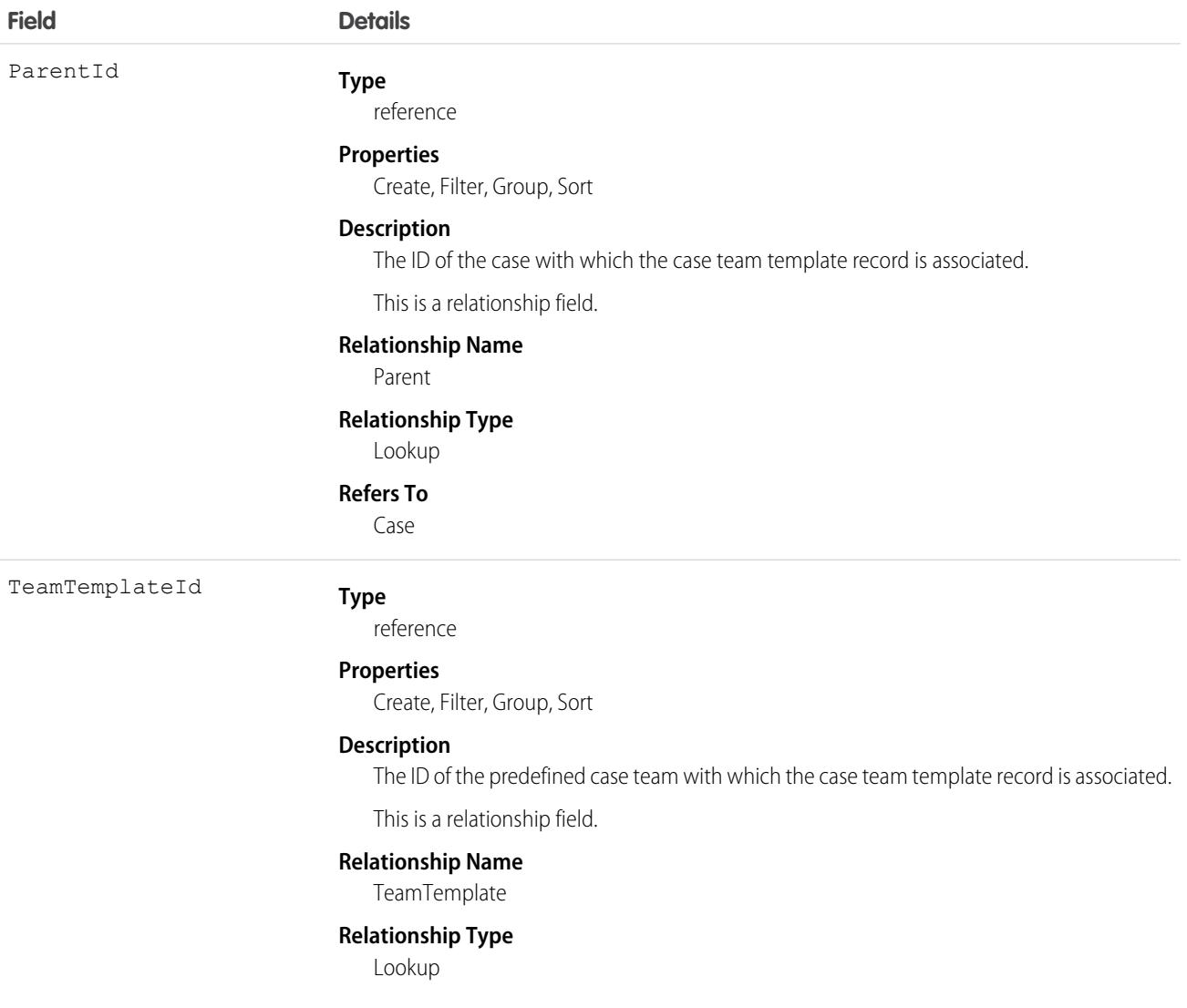

**Refers To**

CaseTeamTemplate

# <span id="page-868-0"></span>**CategoryData**

Represents a logical grouping of Solution records.

# Supported Calls

```
create(), delete(), describeSObjects(), getDeleted(), getUpdated(), query(), retrieve(), update(),
upsert()
```
# Special Access Rules

Customer Portal users can't access this object.

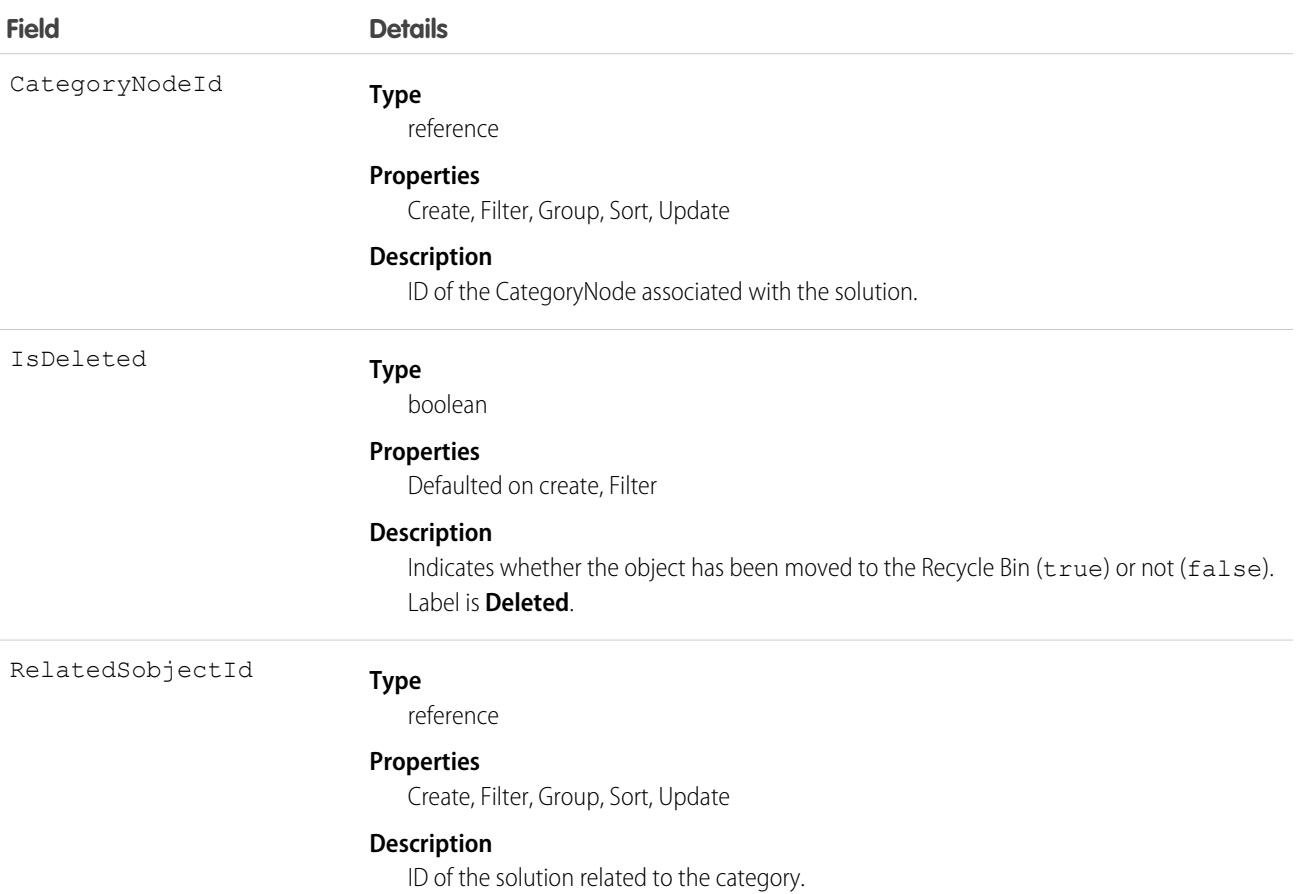

### Usage

This object allows you to assign one or more categories to a Solution. It is an intermediate data table with two foreign keys that defines the relationship between a CategoryNode and a Solution record.

CategoryData has two foreign keys:

- **•** The first foreign key, CategoryNodeId, refers to the ID of a CategoryNode.
- **•** The other foreign key, RelatedSobjectId, refers to a Solution ID.

This is a many-to-many relationship, so there can be multiple rows returned with a CategoryNodeId. A Solution can be associated with multiple categories.

SEE ALSO:

[Object Basics](#page-64-0)

# **CategoryNode**

Represents a tree of Solution categories.

# Supported Calls

create(), delete(), describeSObjects(), getDeleted(), getUpdated(), query(), retrieve(), update(), upsert()

# Special Access Rules

- **•** Customer Portal users can't access this object.
- **•** Attempting to delete a CategoryNode that has children (referred by CategoryNode.Parent), or is referred to elsewhere, causes a failure.

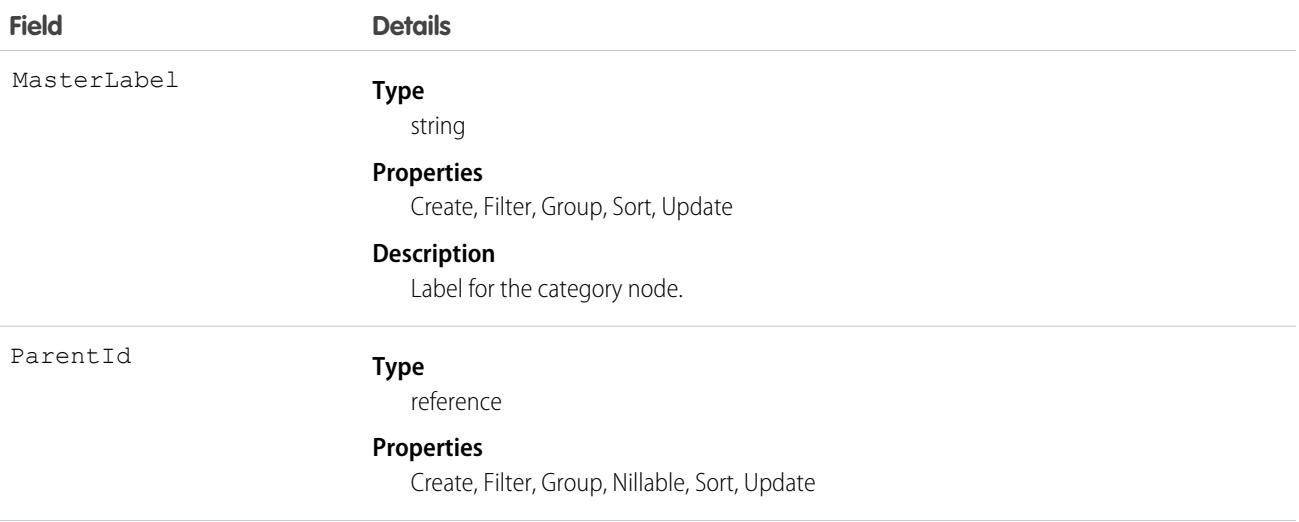

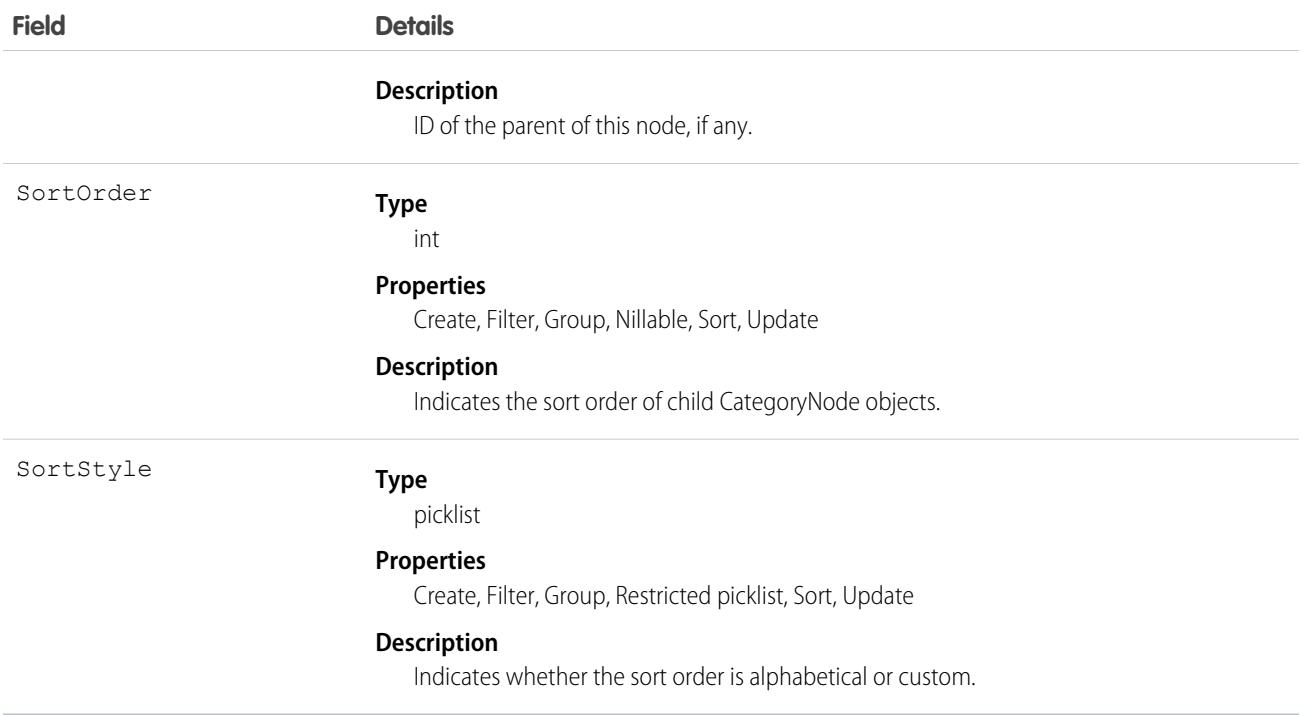

#### Usage

A CategoryNode defines a category of solutions. In the user interface, you can edit category definitions from Setup by entering *Solution Categories* in the Quick Find box, then selecting **Solution Categories**.

SEE ALSO:

**[CategoryData](#page-868-0) [Solution](#page-3369-0)** 

### CategoryNodeLocalization

When the Translation Workbench is enabled for your organization, the CategoryNodeLocalization object provides the translation of the label of a solution category.

# Supported Calls

```
create(), delete(), describeSObjects(), getDeleted(), getUpdated(), query(), retrieve(), update(),
upsert()
```
### Special Access Rules

- **•** Your organization must be using Professional, Enterprise, Developer, Unlimited, or Performance Edition and be enabled for the Translation Workbench.
- **•** To view this object, you must have the "View Setup and Configuration" permission.

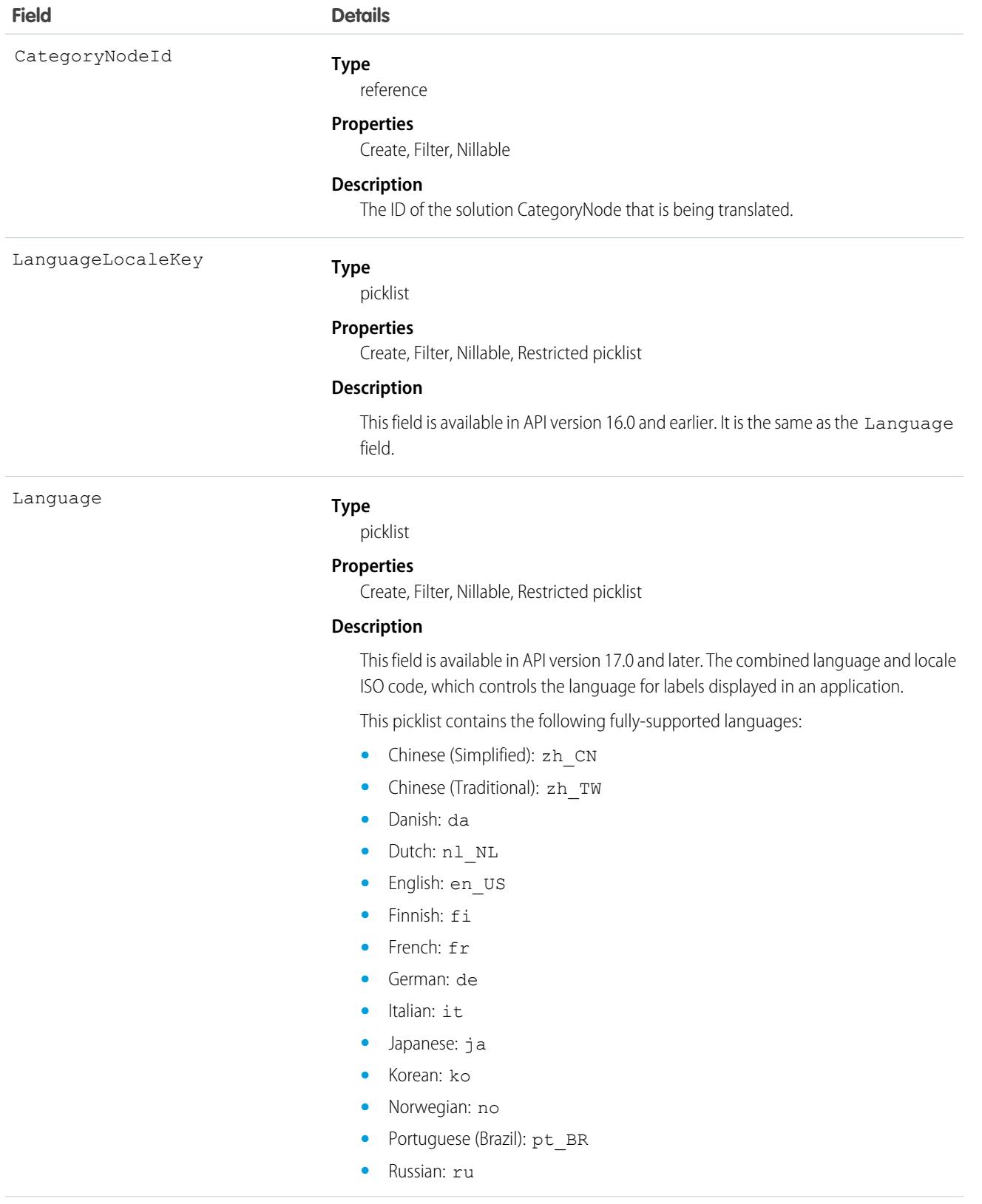

- **•** Spanish: es
- **•** Spanish (Mexico): es\_MX Spanish (Mexico) defaults to Spanish for customer-defined translations.
- **•** Swedish: sv
- **•** Thai: th The Salesforce user interface is fully translated to Thai, but Help is in English.

The following end-user only languages are available.

- **•** Arabic: ar
- **•** Bulgarian: bg
- **•** Croatian: hr
- **•** Czech: cs
- **•** English (UK): en\_GB
- **•** Greek: el
- **•** Hebrew: iw
- **•** Hungarian: hu
- **•** Indonesian: in
- **•** Polish: pl
- **•** Portuguese (European): pt\_PT
- **•** Romanian: ro
- **•** Slovak: sk
- **•** Slovenian: sl
- **•** Turkish: tr
- **•** Ukrainian: uk
- **•** Vietnamese: vi

The following platform languages are available for organizations that use Salesforce exclusively as a platform.

- **•** Albanian: sq
- **•** Afrikaans: af
- **•** Amharic: am
- **•** Arabic (Algeria): ar\_DZ
- Arabic (Bahrain): ar BH
- Arabic (Egypt): ar EG
- Arabic (Iraq): ar\_IQ
- Arabic (Jordan): ar\_JO
- Arabic (Kuwait): ar\_KW
- **•** Arabic (Lebanon): ar\_LB
- **•** Arabic (Libya): ar\_LY
- **•** Arabic (Morocco): ar\_MA

- Arabic (Oman): ar\_OM
- **•** Arabic (Qatar): ar\_QA
- **•** Arabic (Saudi Arabia): ar\_SA
- **•** Arabic (Sudan): ar\_SD
- **•** Arabic (Syria): ar\_SY
- **•** Arabic (Tunisia): ar\_TN
- **•** Arabic (United Arab Emirates): ar\_AE
- **•** Arabic (Yemen): ar\_YE
- **•** Armenian: hy
- **•** Basque: eu
- **•** Bosnian: bs
- **•** Bengali: bn
- **•** Burmese: my
- **•** Catalan: ca
- **•** Chinese (Hong Kong): zh\_HK
- Chinese (Singapore): zh SG
- **•** Chinese (Malaysia): zh\_MY
- Dutch (Belgium): n1\_BE
- **•** English (Australia): en\_AU
- **•** English (Belgium): en\_BE
- **•** English (Canada): en\_CA
- **•** English (Cyprus): en\_CY
- **•** English (Germany): en\_DE
- **•** English (Hong Kong): en\_HK
- **•** English (India): en\_IN
- **•** English (Ireland): en\_IE
- **•** English (Israel): en\_IL
- **•** English (Malaysia): en\_MY
- **•** English (Malta): en\_MT
- **•** English (Netherlands): en\_NL
- **•** English (New Zealand): en\_NZ
- **•** English (Philippines): en\_PH
- **•** English (Singapore): en\_SG
- **•** English (South Africa): en\_ZA
- **•** English (United Arab Emirates): en\_AE
- **•** Estonian: et
- **•** Farsi: fa
- **•** French (Belgium): fr\_BE

- French (Canada): fr\_CA
- French (Luxembourg): fr\_LU
- **•** French (Morocco): fr\_MA
- French (Switzerland): fr\_CH
- **•** Georgian: ka
- **•** German (Austria): de\_AT
- **•** German (Belgium): de\_BE
- **•** German (Luxembourg): de\_LU
- **•** German (Switzerland): de\_CH
- **•** Greek (Cyprus): el\_CY
- **•** Greenlandic: kl
- **•** Gujarati: gu
- **•** Hawaiian: haw
- **•** Haitian Creole: ht
- **•** Hindi: hi
- **•** Icelandic: is
- **•** Irish: ga
- **•** Italian (Switzerland): it\_CH
- **•** Kannada: kn
- **•** Kazakh: kk
- **•** Khmer: km
- **•** Latvian: lv
- **•** Lithuanian: lt
- **•** Luxembourgish: lb
- **•** Macedonian: mk
- **•** Malay: ms
- **•** Malayalam: ml
- **•** Maltese: mt
- **•** Marathi: mr
- **•** Montenegrin: sh\_ME
- **•** Romanian (Moldova): ro\_MD
- **•** Romansh: rm
- **•** Russian (Armenia): ru\_AM
- **•** Russian (Belarus): ru\_BY
- **•** Russian (Kazakhstan): ru\_KZ
- **•** Russian (Kyrgyzstan): ru\_KG
- **•** Russian (Lithuania): ru\_LT
- **•** Russian (Moldova): ru\_MD

- **•** Russian (Poland): ru\_PL
- **•** Russian (Ukraine): ru\_UA
- **•** Samoan: sm
- **•** Serbian (Cyrillic): sr
- **•** Serbian (Latin): sh
- **•** Spanish (Argentina): es\_AR
- Spanish (Bolivia): es BO
- **•** Spanish (Chile): es\_CL
- **•** Spanish (Colombia): es\_CO
- **•** Spanish (Costa Rica): es\_CR
- **•** Spanish (Dominican Republic): es\_DO
- **•** Spanish (Ecuador): es\_EC
- **•** Spanish (El Salvador): es\_SV
- **•** Spanish (Guatemala): es\_GT
- Spanish (Honduras): es HN
- **•** Spanish (Nicaragua): es\_NI
- **•** Spanish (Panama): es\_PA
- **•** Spanish (Paraguay): es\_PY
- **•** Spanish (Peru): es\_PE
- **•** Spanish (Puerto Rico): es\_PR
- **•** Spanish (United States): es\_US
- Spanish (Uruguay): es UY
- Spanish (Venezuela): es\_VE
- **•** Swahili: sw
- **•** Tagalog: tl
- **•** Tamil: ta
- **•** Te reo: mi
- **•** Telugu: te
- **•** Urdu: ur
- **•** Welsh: cy
- **•** Xhosa: xh
- **•** Yiddish: ji
- **•** Zulu: zu

The values in this field are not related to the default locale selection.

NamespacePrefix

#### **Type**

string

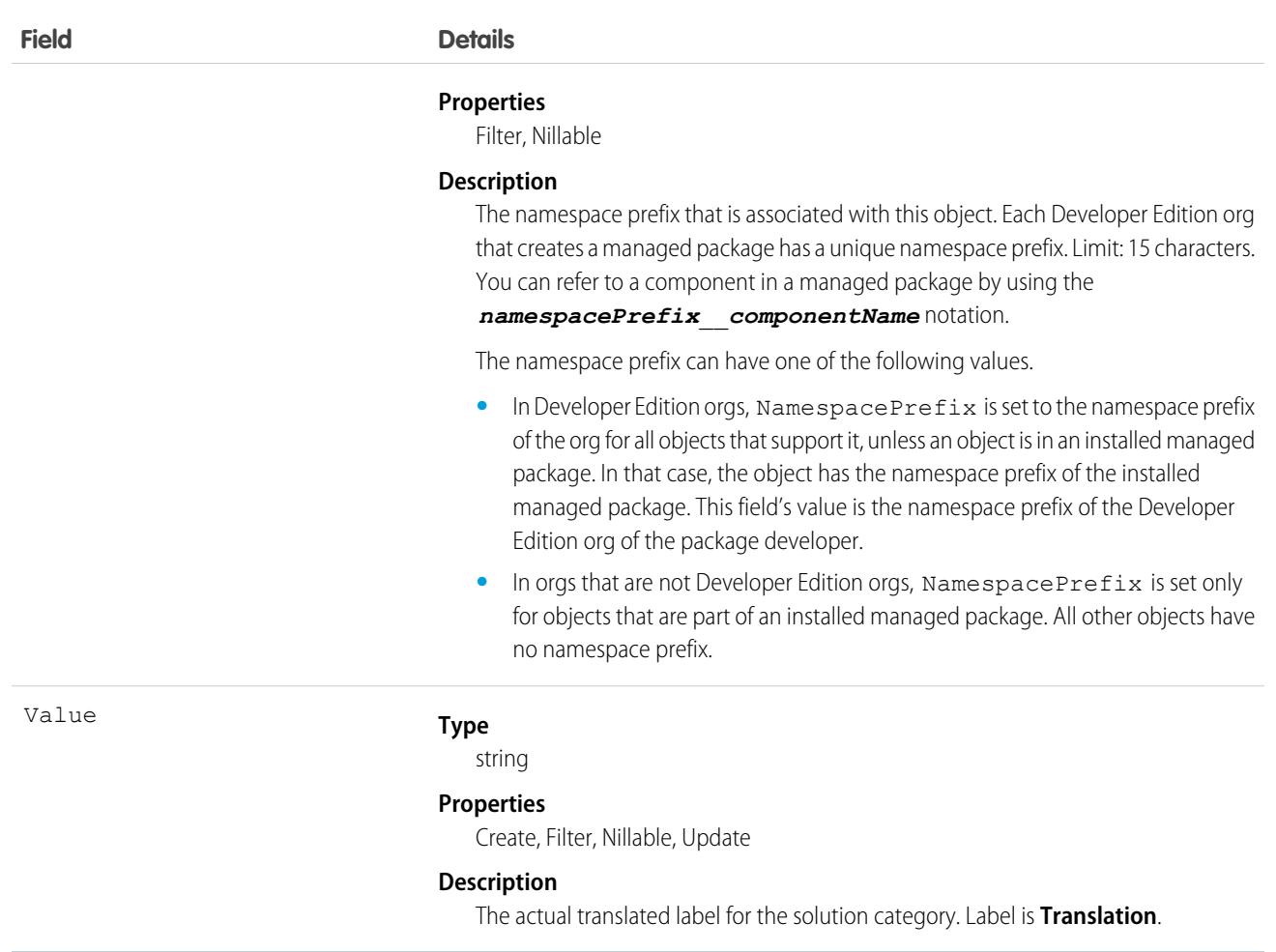

## Usage

Use this object to translate the labels of your solution categories into a supported language. Users with the Translation Workbench enabled can view category node translations, but either the "Customize Application," "Manage Translation," or "Manage Categories" permission is required to create or update category node translations.

SEE ALSO: **[ScontrolLocalization](#page-3167-0)** [WebLinkLocalization](#page-3819-0)

# **ChangeRequest**

Represents a decision to implement a formal request for a change (RFC). This object is available in API version 53.0 and later.

# Supported Calls

```
create(), delete(), describeLayout(), describeSObjects(), getDeleted(), getUpdated(), query(),
retrieve(), search(), undelete(), update(), upsert()
```
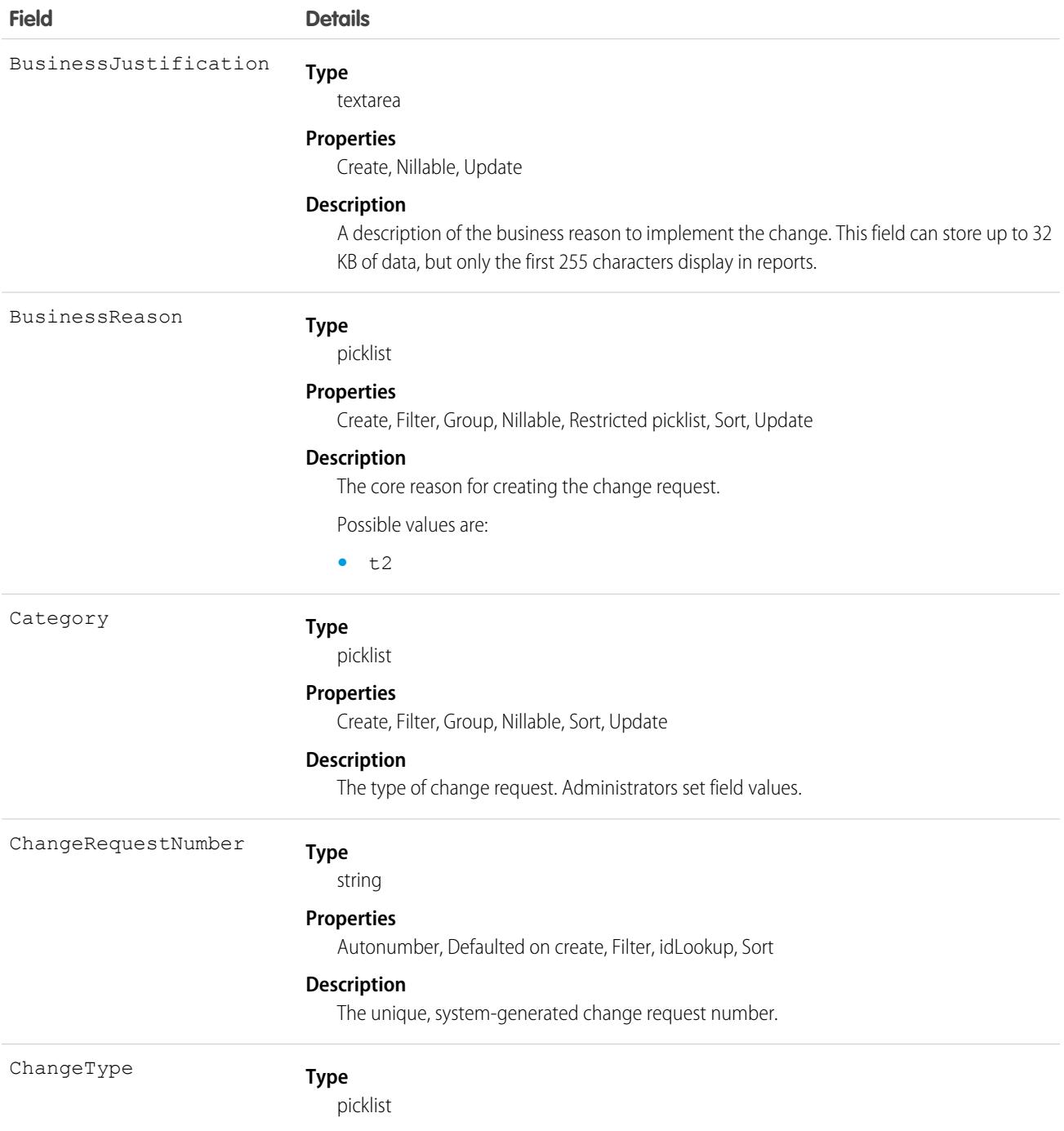

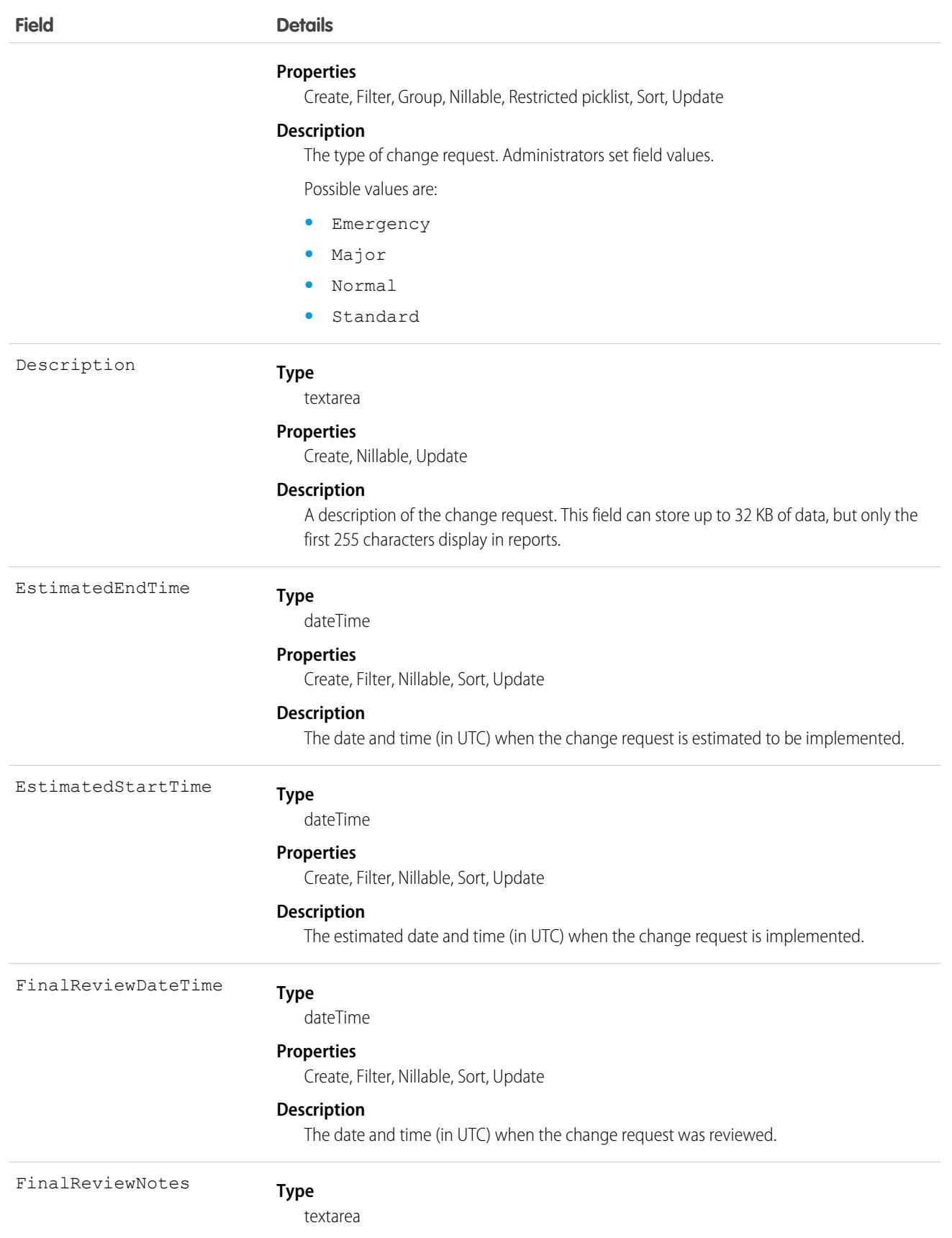

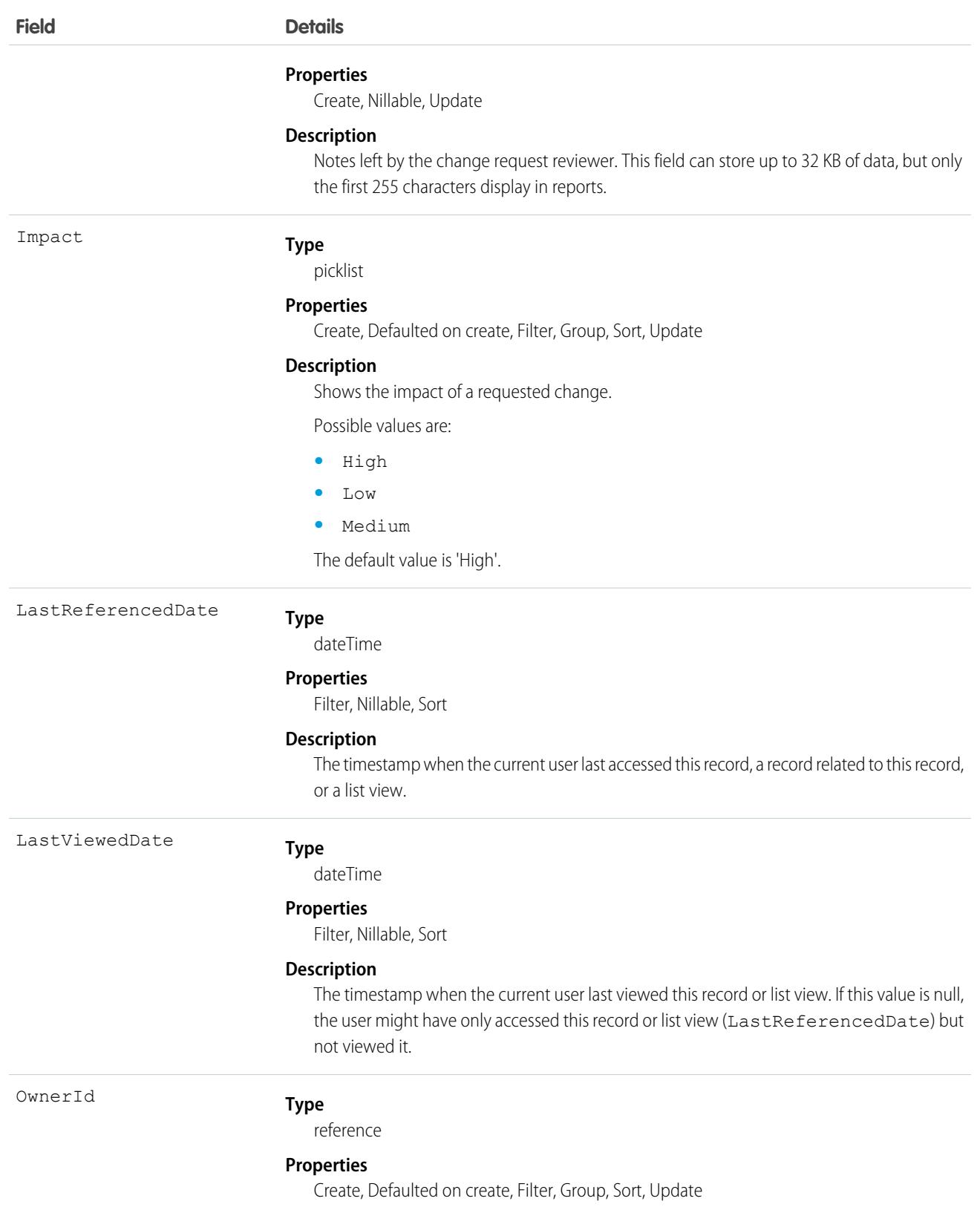

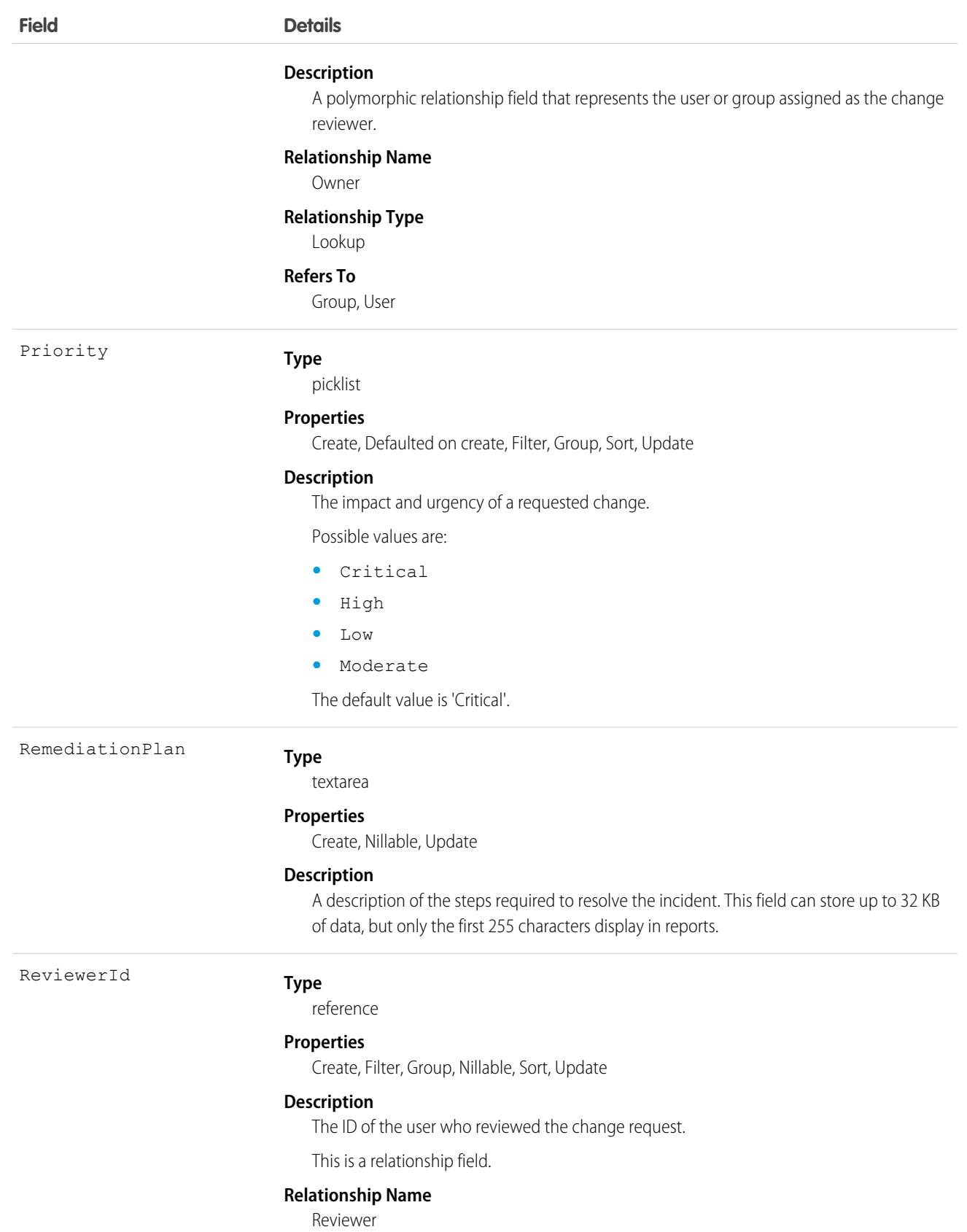

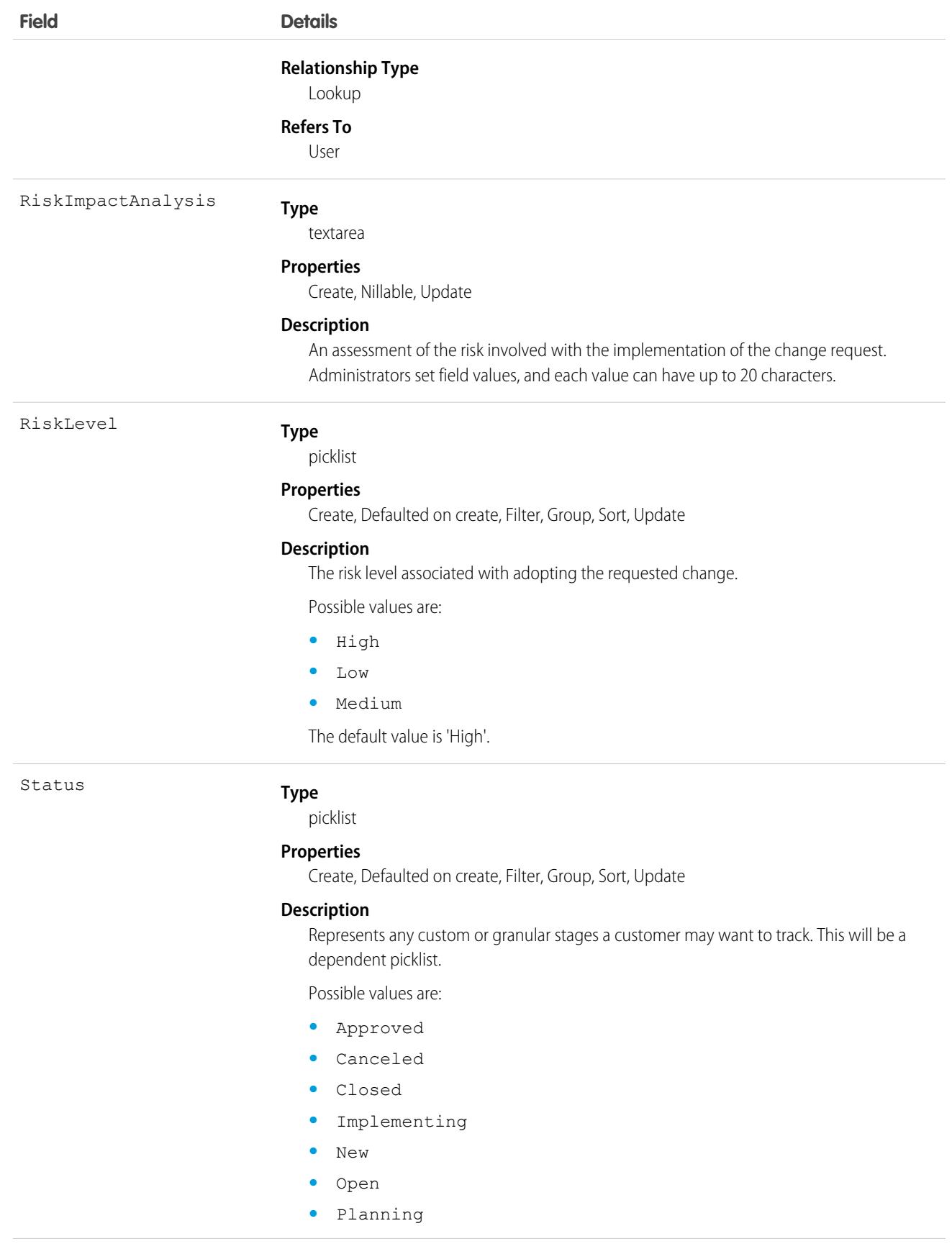

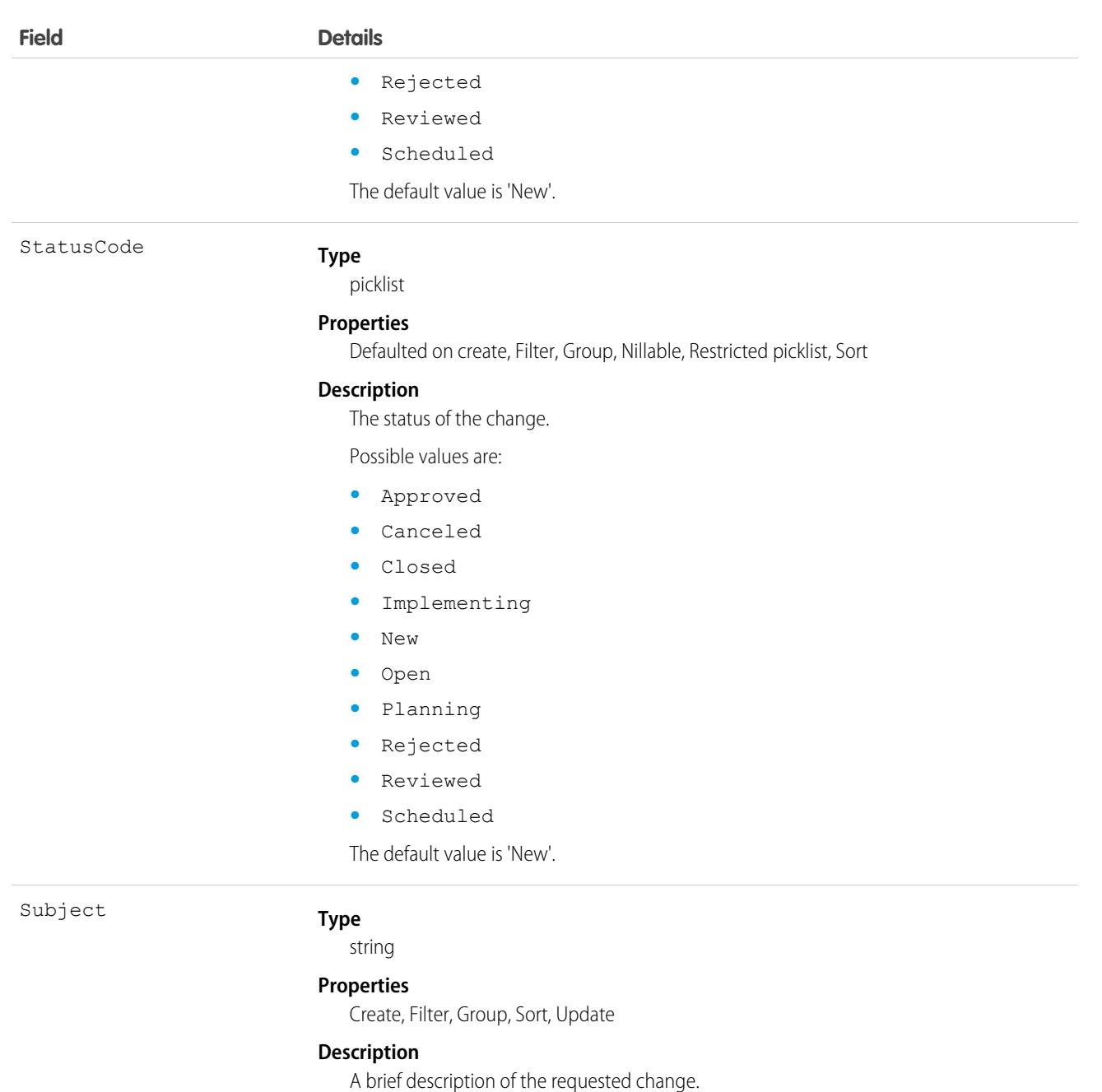

## Associated Objects

This object has the following associated objects. If the API version isn't specified, they're available in the same API versions as this object. Otherwise, they're available in the specified API version and later.

#### **[ChangeRequestFeed](#page-3979-0) on page 3944**

Feed tracking is available for the object.

#### **[ChangeRequestHistory](#page-3991-0) on page 3956**

History is available for tracked fields of the object.

#### **[ChangeRequestOwnerSharingRule](#page-3996-0) on page 3961**

Sharing rules are available for the object.

#### **[ChangeRequestShare](#page-4002-0) on page 3967**

Sharing is available for the object.

# ChangeRequestRelatedIssue

This object acts as a junction between a Change Request and an Incident or a Problem that represents a service failure. This object is available in API version 53.0 and later.

# Supported Calls

create(), delete(), describeLayout(), describeSObjects(), getDeleted(), getUpdated(), query(), retrieve(), undelete(), update(), upsert()

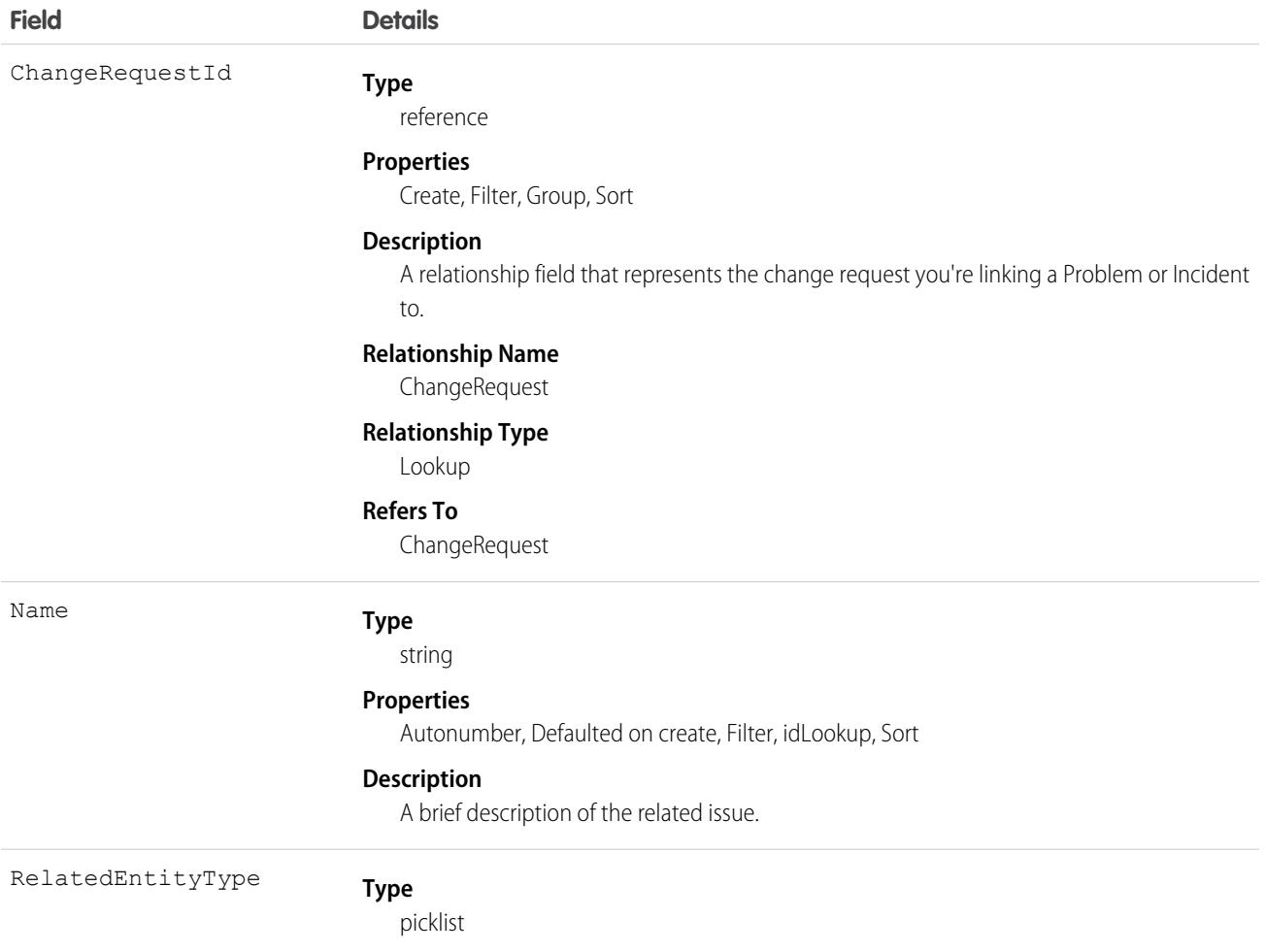

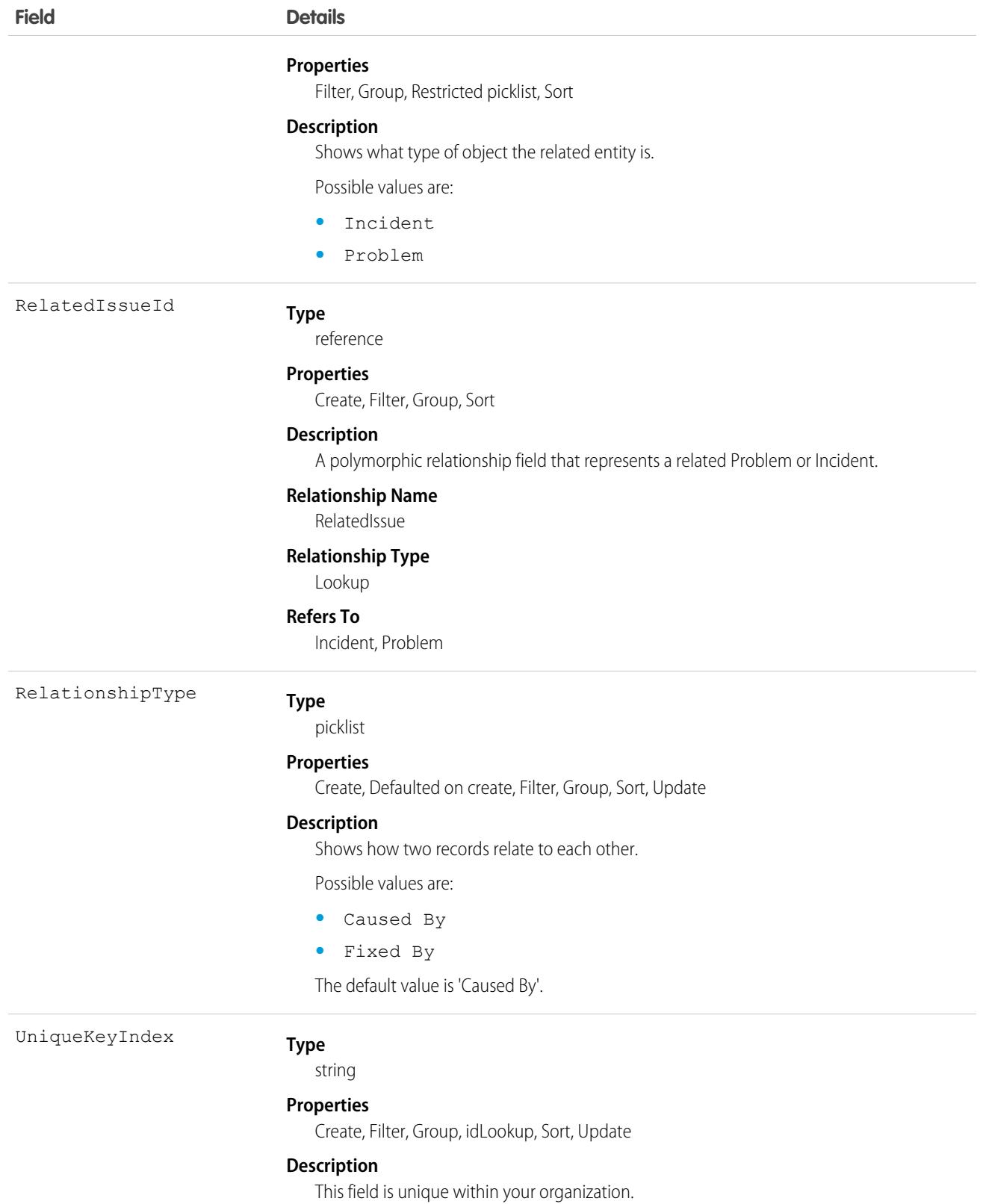

# Associated Objects

This object has the following associated objects. If the API version isn't specified, they're available in the same API versions as this object. Otherwise, they're available in the specified API version and later.

#### **[ChangeRequestRelatedIssueFeed](#page-3979-0) on page 3944**

Feed tracking is available for the object.

**[ChangeRequestRelatedIssueHistory](#page-3991-0) on page 3956**

History is available for tracked fields of the object.

# ChannelObjectLinkingRule

Represents a rule for linking a channel interaction with an object (such as Lead or Contact). This object is available in API version 47.0 and later.

# Supported Calls

create(), delete(), describeLayout(), describeSObjects(), query(), retrieve(), update(), upsert()

### Fields

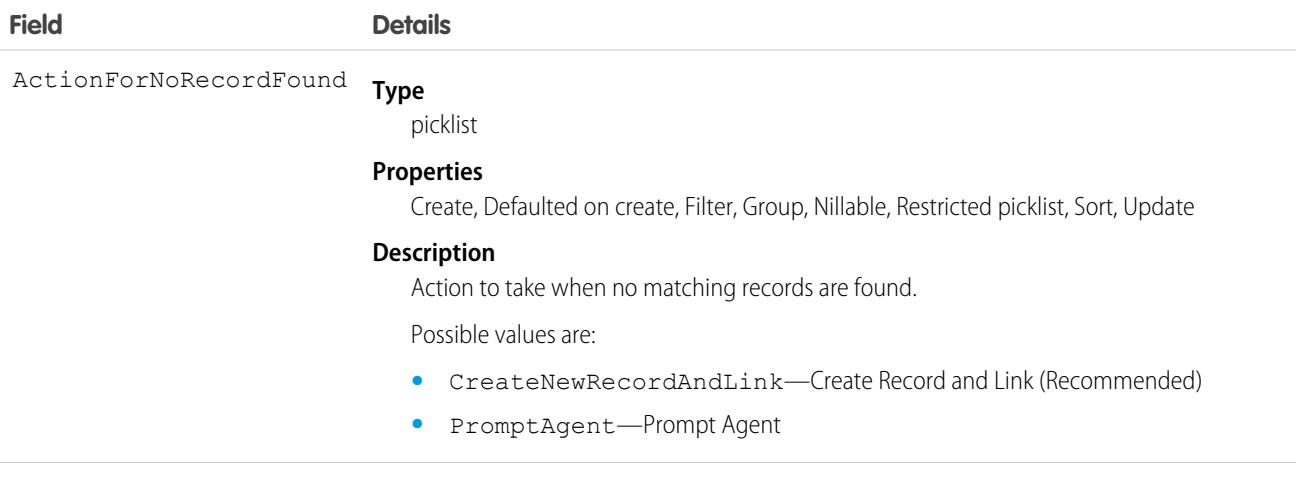

#### **Type** ActionForSingleRecordFound

picklist

#### **Properties**

Create, Defaulted on create, Filter, Group, Nillable, Restricted picklist, Sort, Update

#### **Description**

Action to take when one matching record is found.

Possible values are:

- **•** AutoLink—Auto-Link Record (Recommended)
- **•** PromptAgent—Prompt Agent

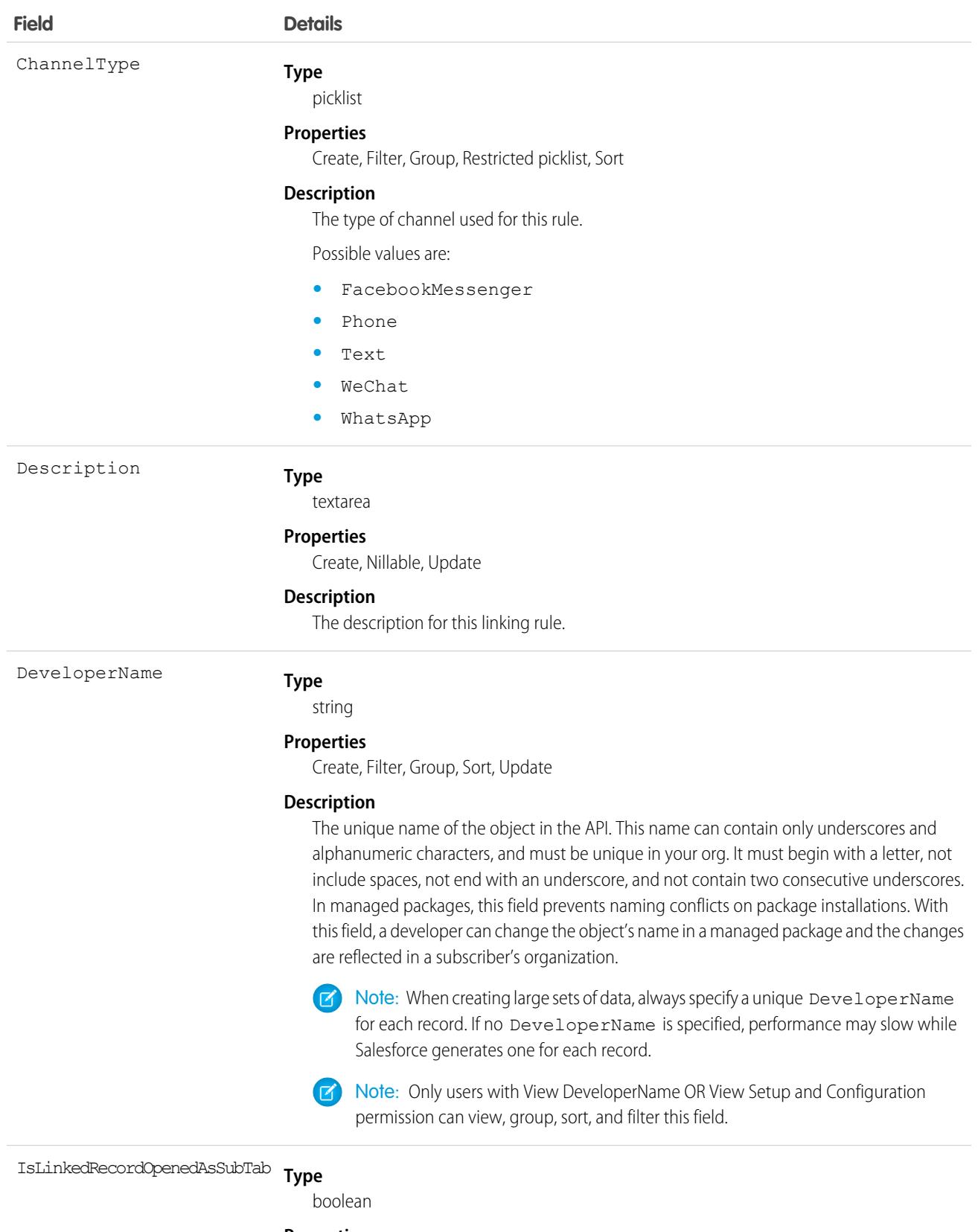

#### **Properties**

.<br>Create, Defaulted on create, Filter, Group, Sort, Update

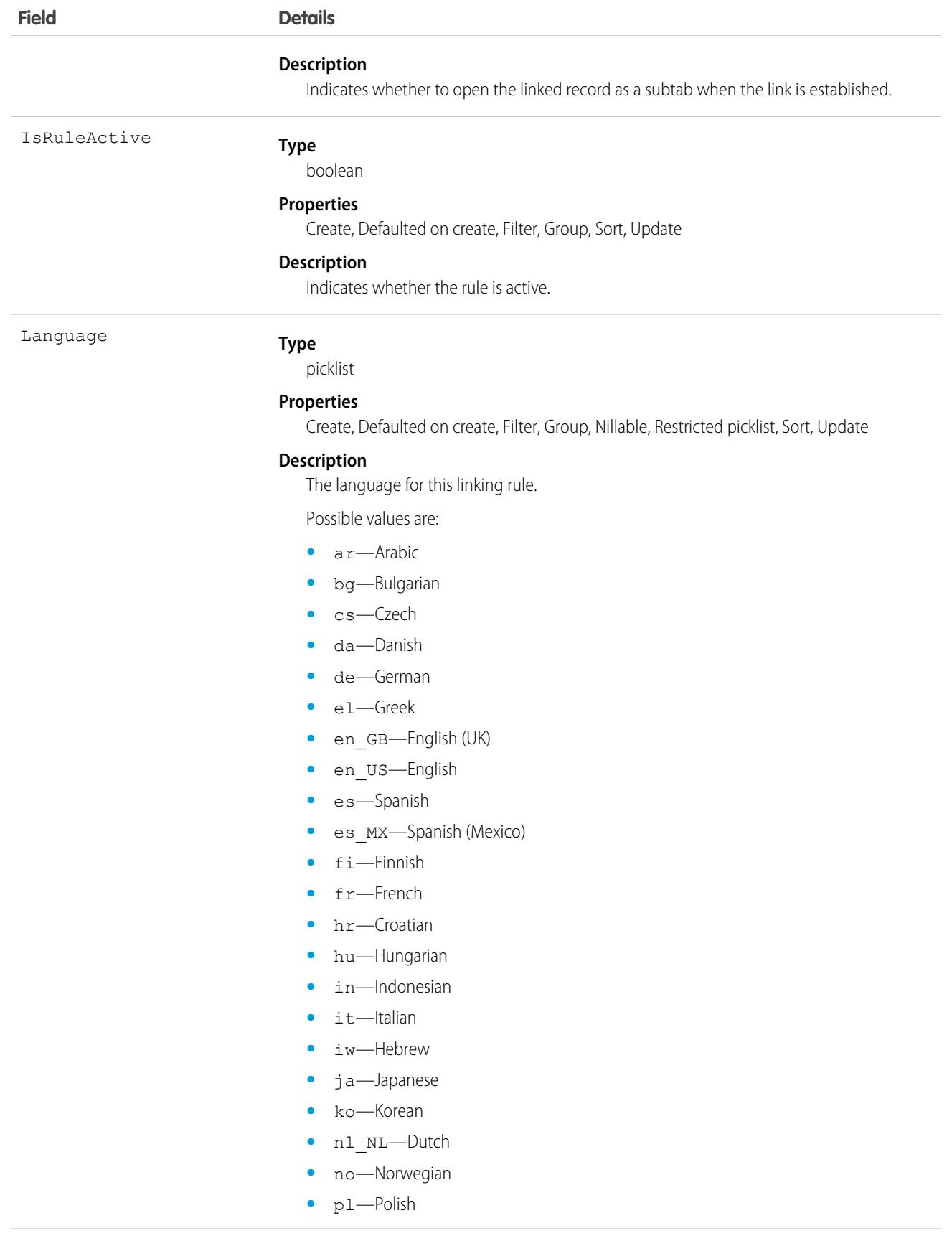

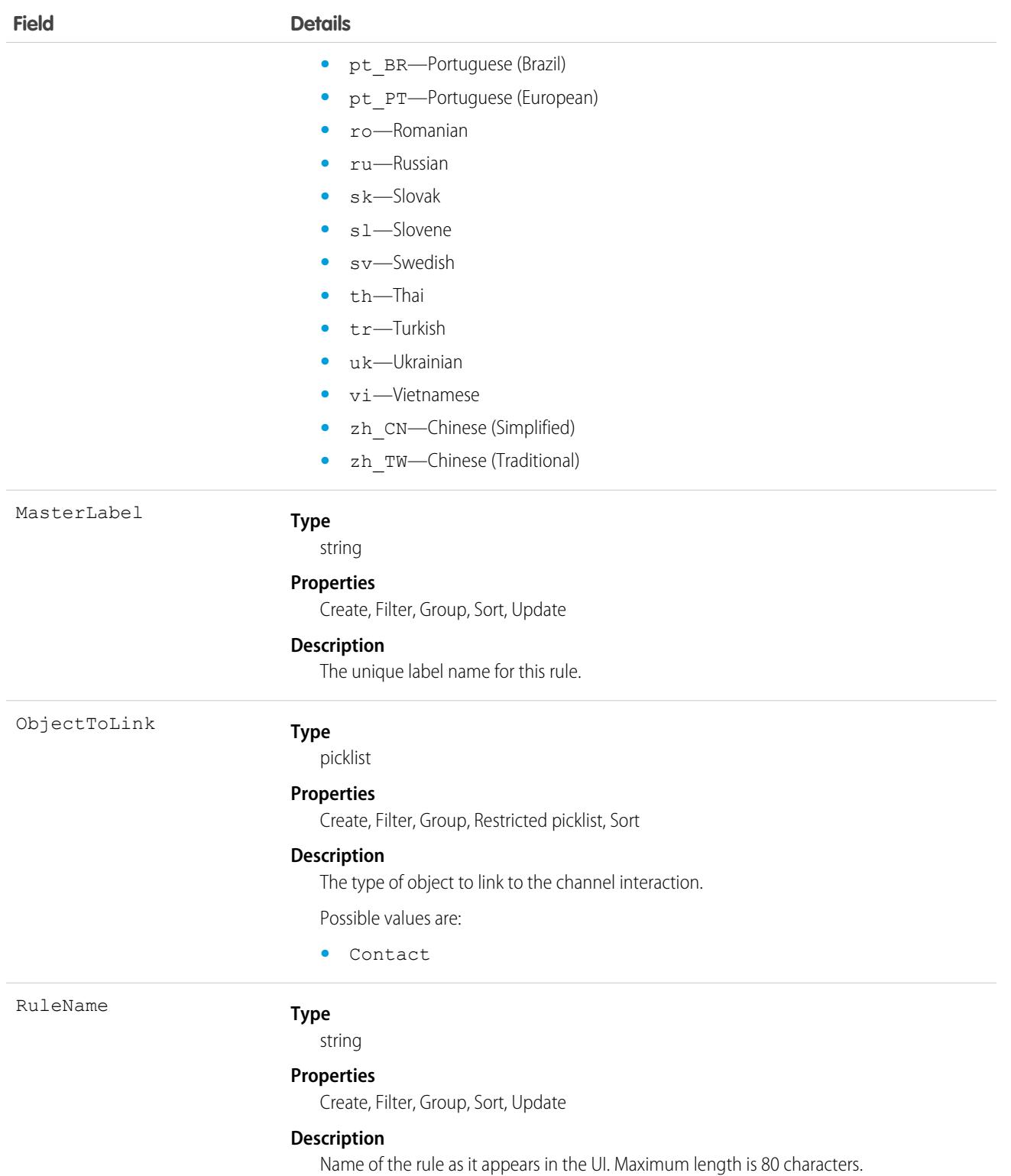

# ChannelProgram

Represents a channel program that vendors use to market and sell their products through channel partners. This object is available in API version 41.0 and later.

# Supported Calls

create(), delete(), describeLayout(), describeSObjects(), getDeleted(), getUpdated(), query(), retrieve(), search(), update(), upsert()

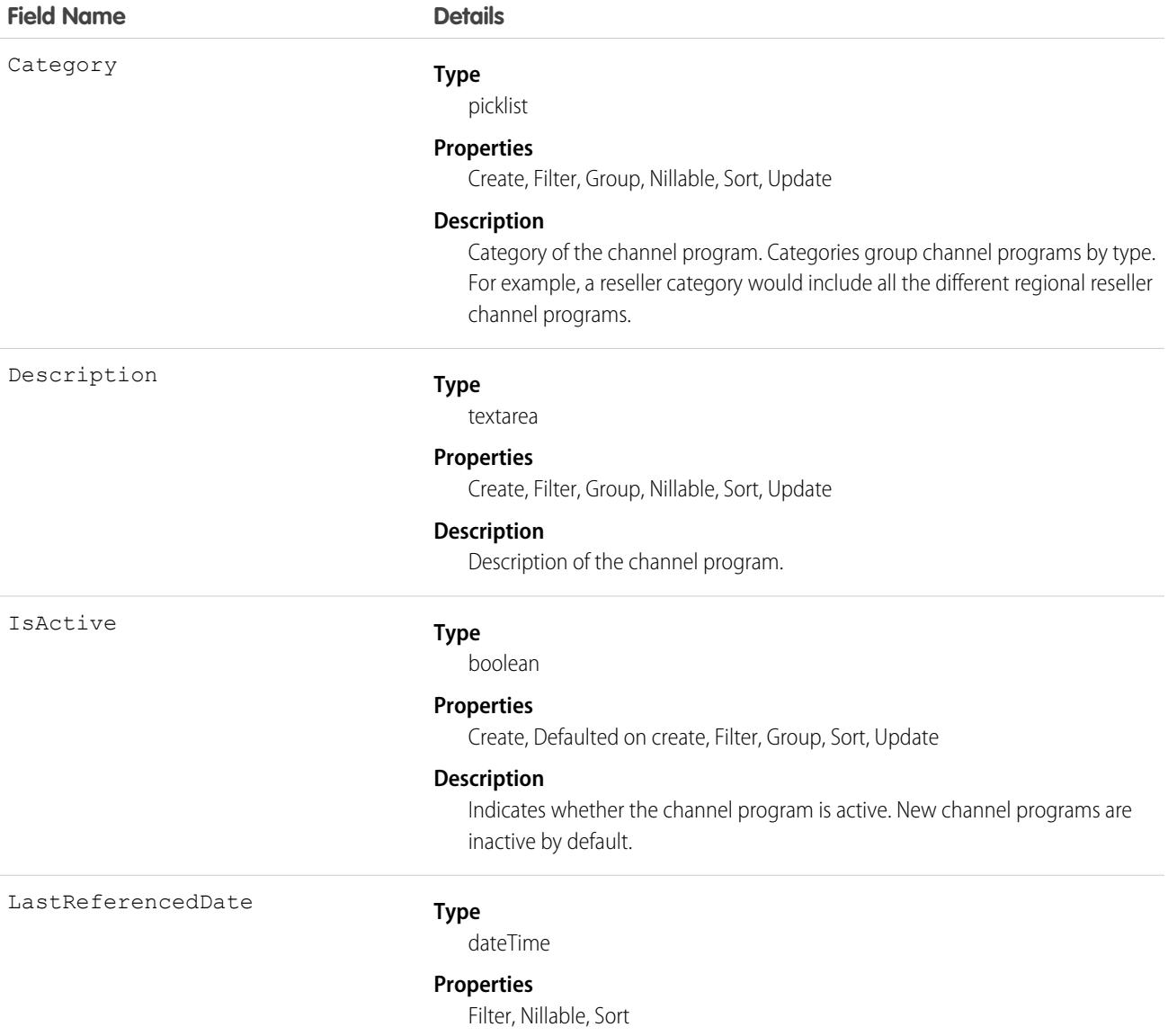

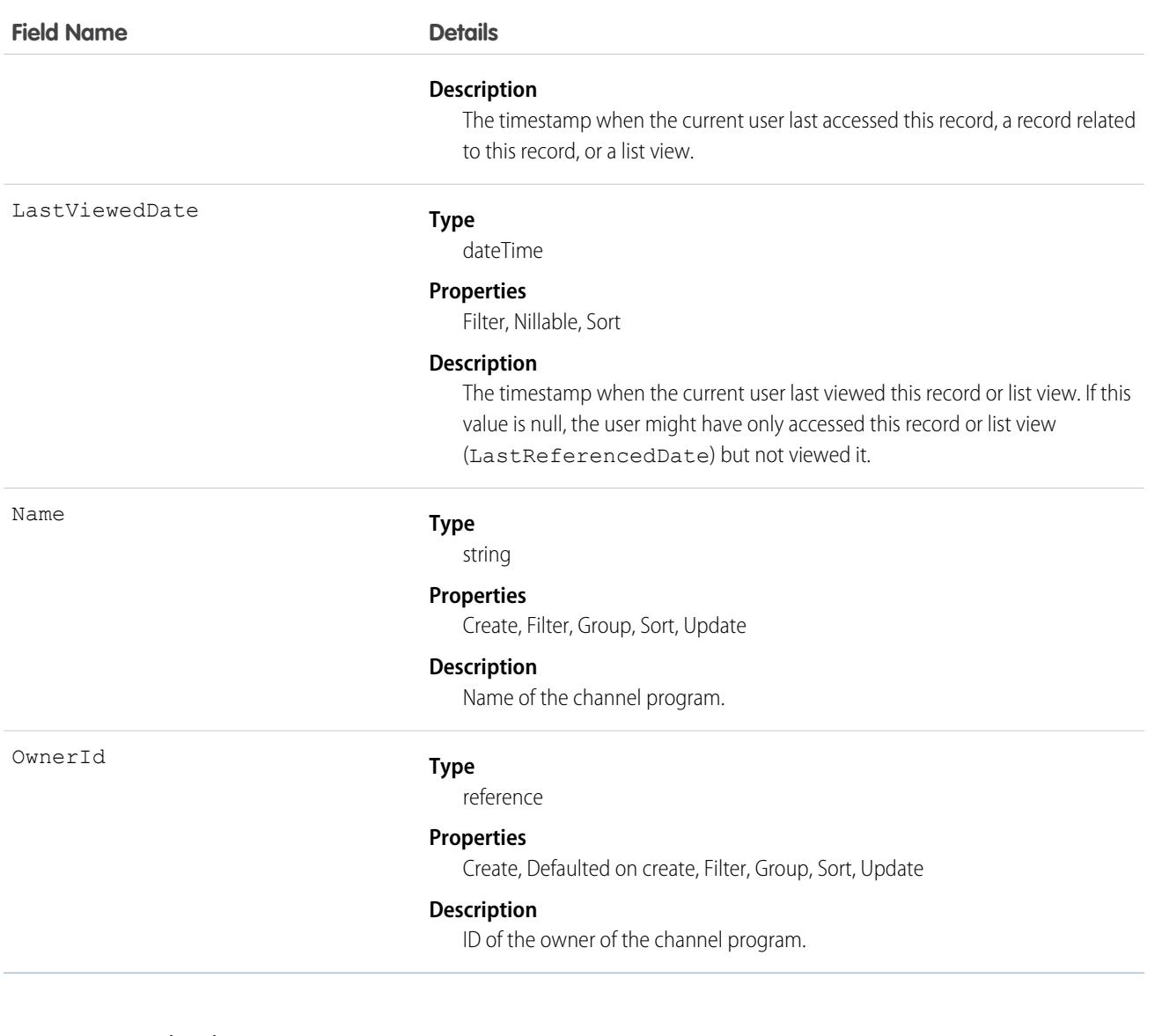

## Associated Objects

This object has the following associated objects. Unless noted, they are available in the same API version as this object.

#### **[ChannelProgramFeed](#page-3979-0)**

Feed tracking is available for the object.

#### **[ChannelProgramHistory](#page-3991-0)**

History is available for tracked fields of the object.

#### **[ChannelProgramOwnerSharingRule](#page-3996-0)**

Sharing rules are available for the object.

#### **[ChannelProgramShare](#page-4002-0)**

Sharing is available for the object.

# ChannelProgramLevel

Represents a level, based on member experience, in a channel program. This object is available in API version 41.0 and later.

# Supported Calls

create(), delete(), describeLayout(), describeSObjects(), getDeleted(), getUpdated(), query(), retrieve(), search(), undelete(), update(), upsert()

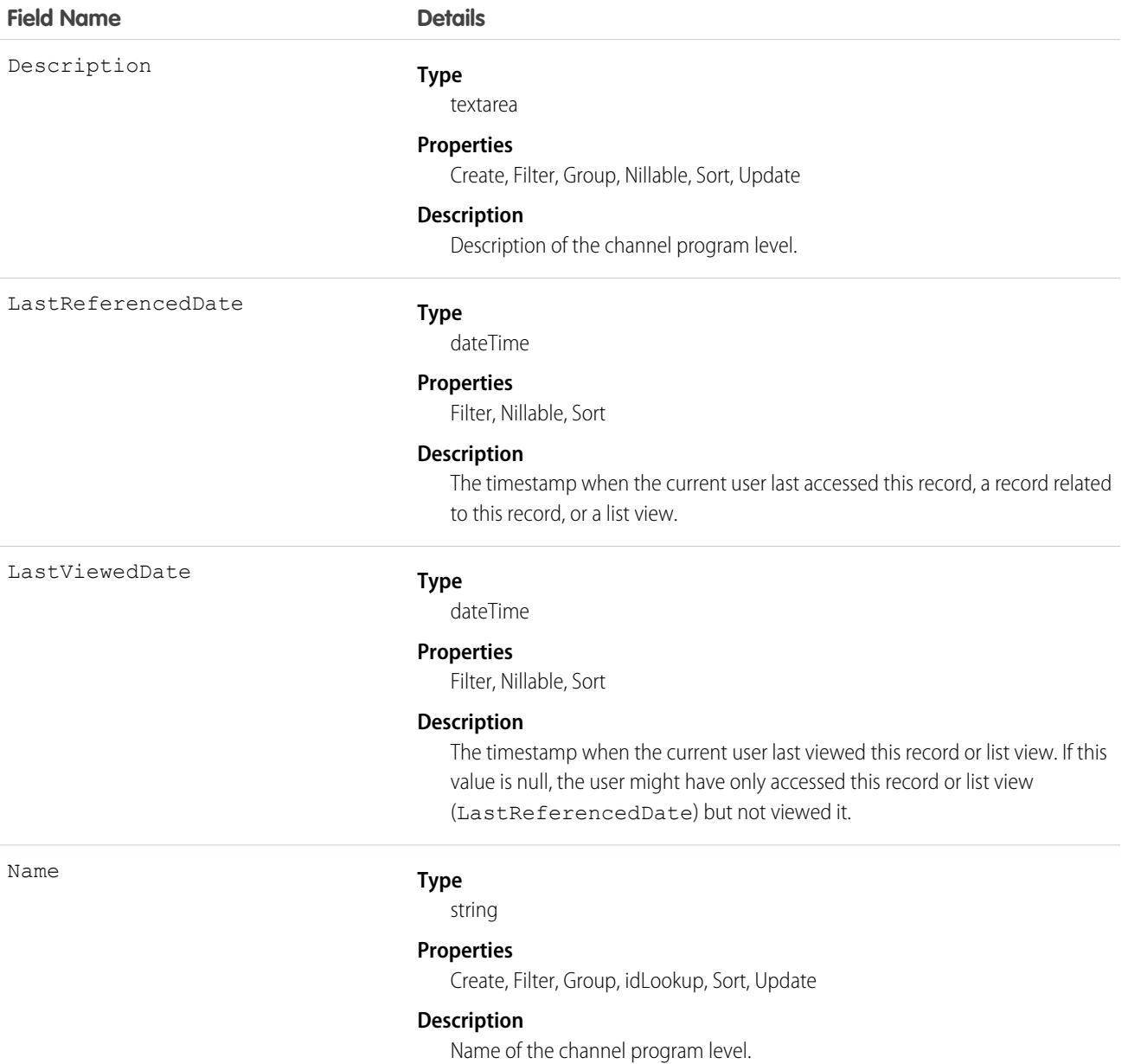

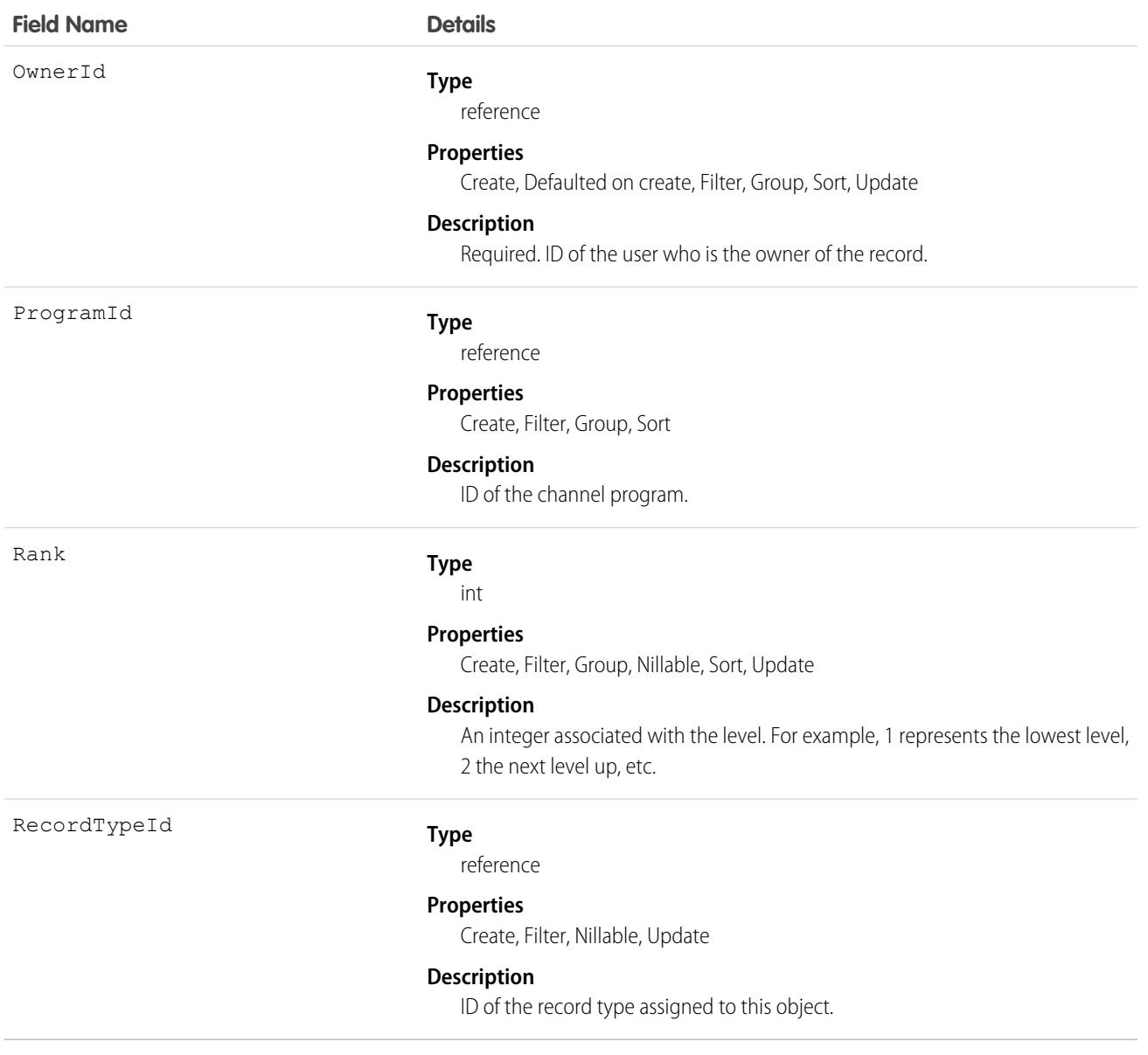

### Associated Objects

This object has the following associated objects. Unless noted, they are available in the same API version as this object.

#### **[ChannelProgramLevelFeed](#page-3979-0)**

Feed tracking is available for the object.

#### **[ChannelProgramLevelHistory](#page-3991-0)**

History is available for tracked fields of the object.

#### **[ChannelProgramLevelOwnerSharingRule](#page-3996-0)**

Sharing rules are available for the object.

#### **[ChannelProgramLevelShare](#page-4002-0) (API version 43.0)**

Sharing is available for the object.

# ChannelProgramMember

Represents a partner who is a member of a channel program. This object is available in API version 41.0 and later.

# Supported Calls

create(), delete(), describeLayout(), describeSObjects(), getDeleted(), getUpdated(), query(), retrieve(), update(), upsert()

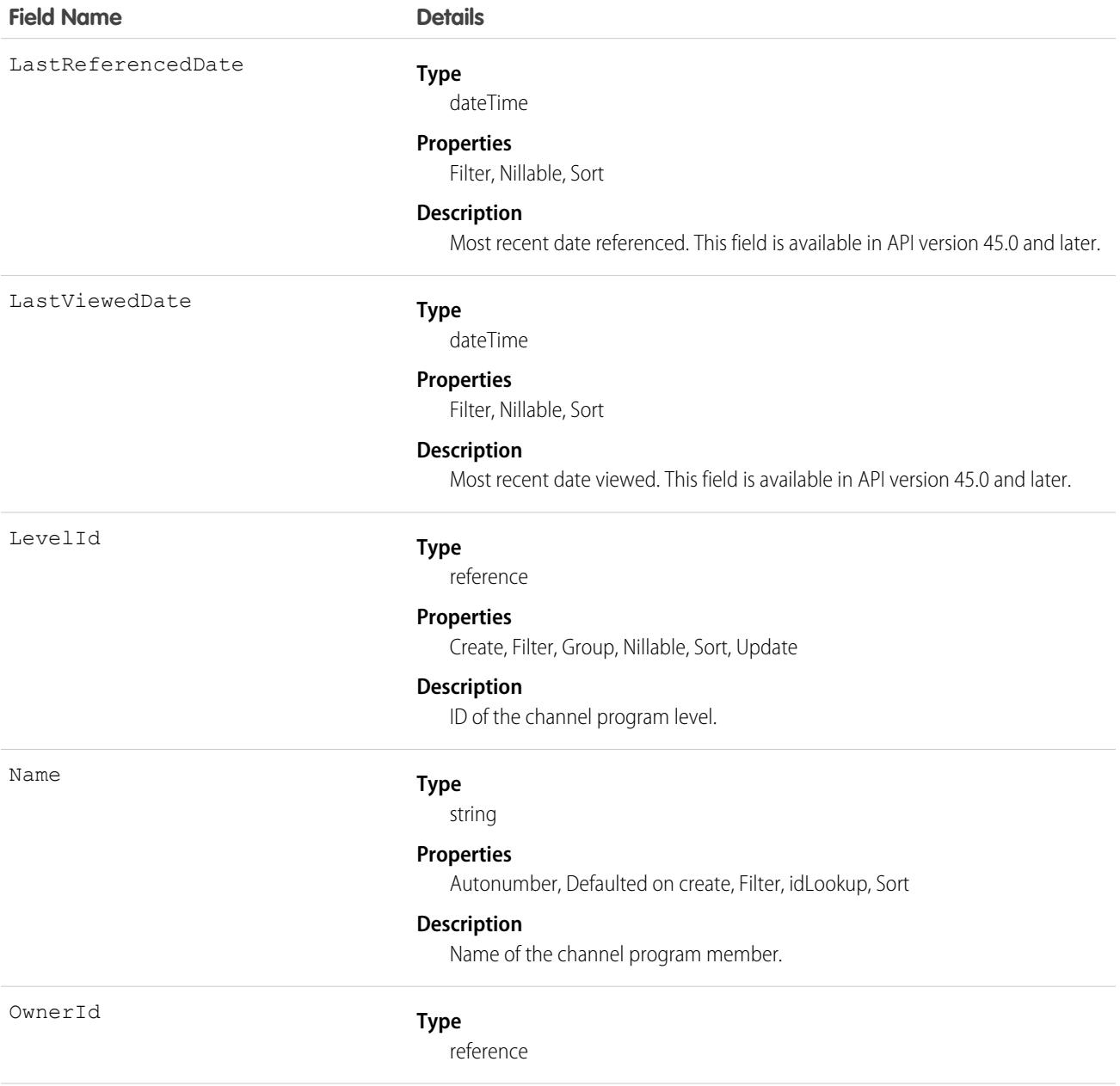

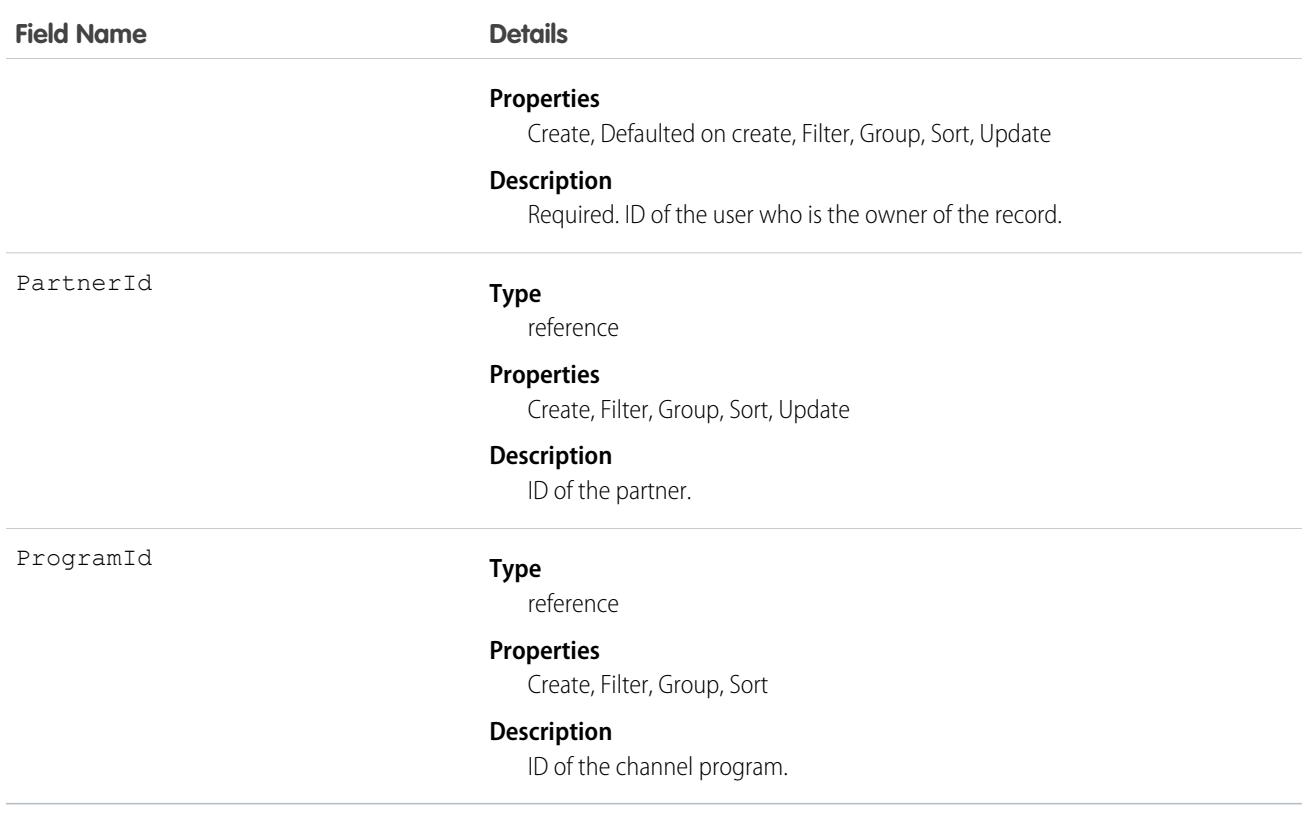

### Associated Objects

This object has the following associated objects. Unless noted, they are available in the same API version as this object.

#### **[ChannelProgramMemberFeed](#page-3979-0) (API version 46.0)**

Feed tracking is available for the object.

#### **[ChannelProgramMemberHistory](#page-3991-0) (API version 46.0)**

History is available for tracked fields of the object.

#### **[ChannelProgramMemberOwnerSharingRule](#page-3996-0)**

Sharing rules are available for the object.

#### **[ChannelProgramMemberShare](#page-4002-0) (API version 43.0)**

Sharing is available for the object.

### **ChatterActivity**

ChatterActivity represents the number of posts and comments made by a user and the number of comments and likes on posts and comments received by the same user. This object is available in API version 23.0 and later.

### Supported Calls

describeSObjects(), getDeleted(), getUpdated(), query(), retrieve()

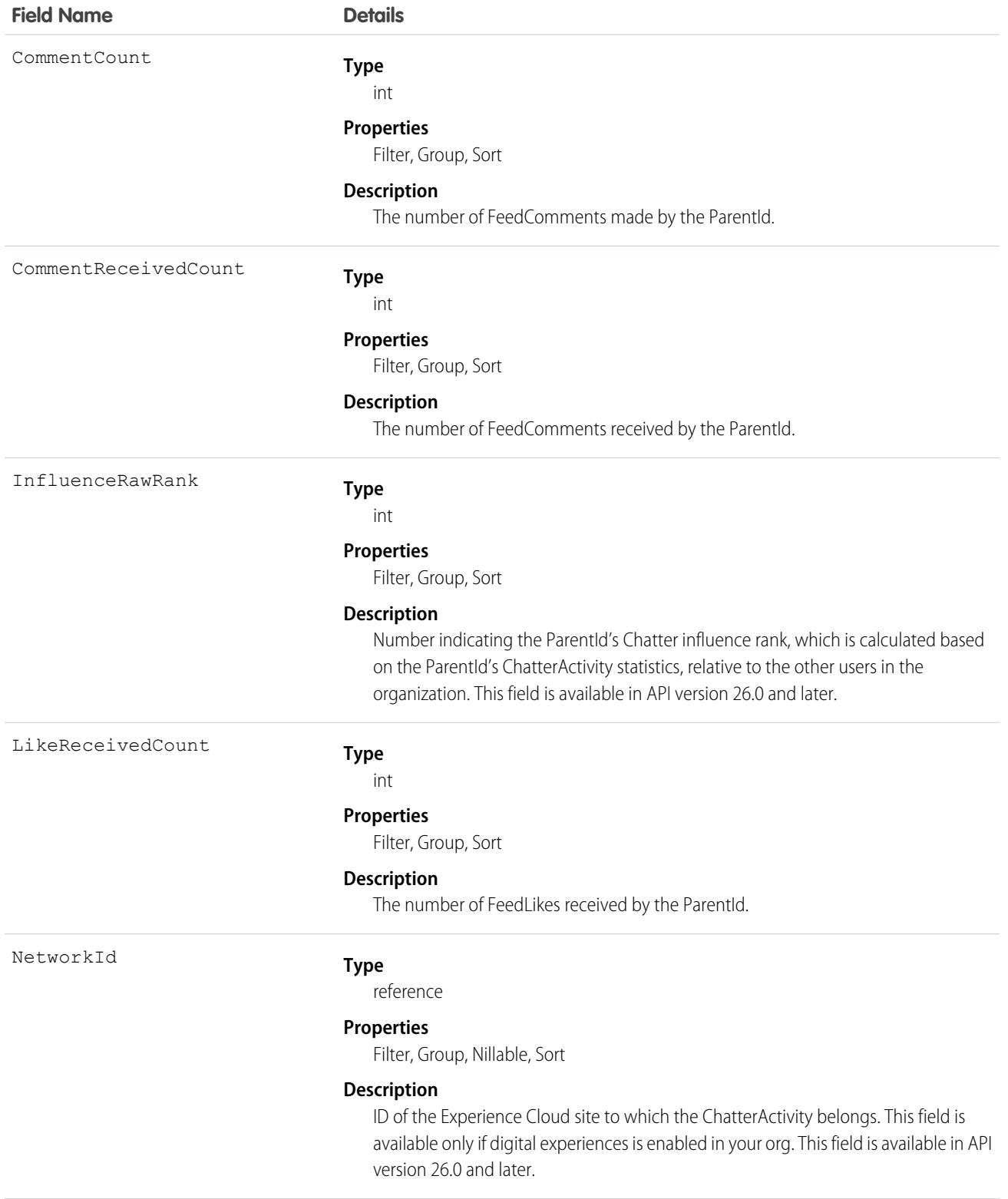

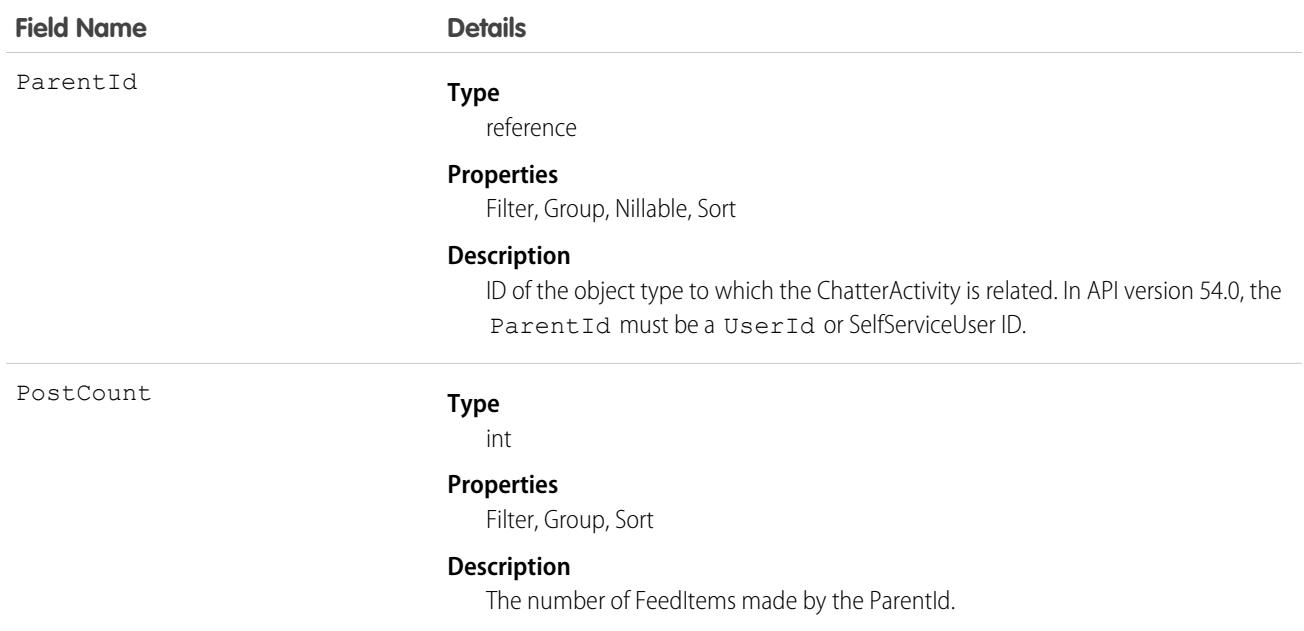

### Usage

- **•** Use this object to reference the Chatter activity statistics, which include the number of posts and comments made by a user and the number of comments and likes on posts and comments received by the same user.
- **•** You can directly query for ChatterActivity.

```
SELECT Id, PostCount, LikeReceivedCount
FROM ChatterActivity
WHERE ParentId = UserId
```
Note: To query ChatterActivity, you must provide the ParentId. In API version 54.0, the ParentId must be a UserId  $\sqrt{2}$ or SelfServiceUser ID.

- A ChatterActivity record is created for users the first time they post or comment. Users who have never posted or commented don't have ChatterActivity records. If users make only one post and then delete it, they do have ChatterActivity records. In both cases, the user interface displays zeros for their Chatter activity.
- **•** Use the InfluenceRawRank field to reference a user's Chatter influence rank. This field is available in API version 26.0 and later.

SEE ALSO: [FeedItem](#page-1785-0) [FeedComment](#page-1779-0) [FeedLike](#page-1799-0)

# ChatterAnswersActivity

Represents the reputation of a User in Chatter Answers zones.This object is available in API version 25.0 and later.

# Supported Calls

describeSObjects(), query(), retrieve()

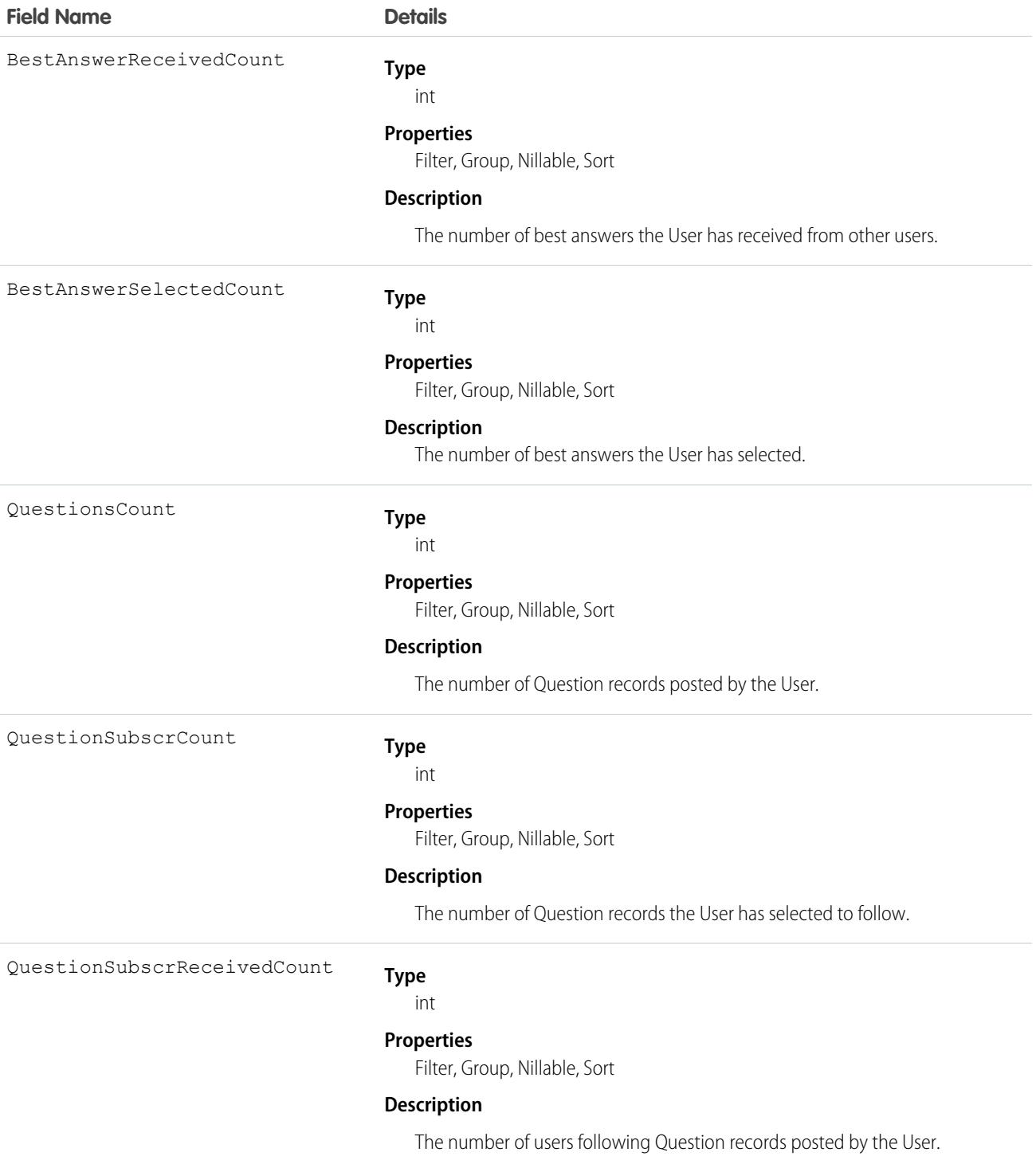

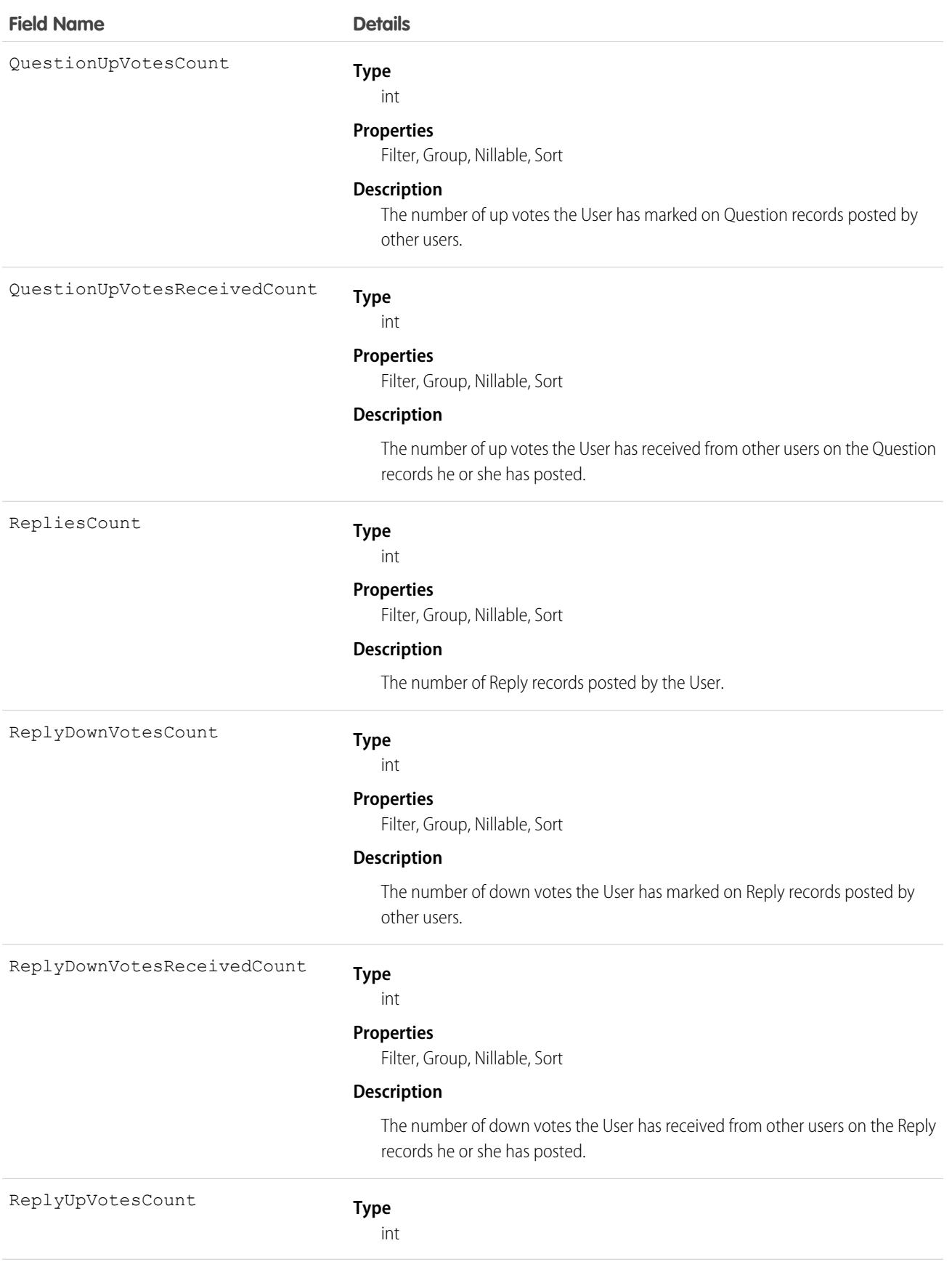

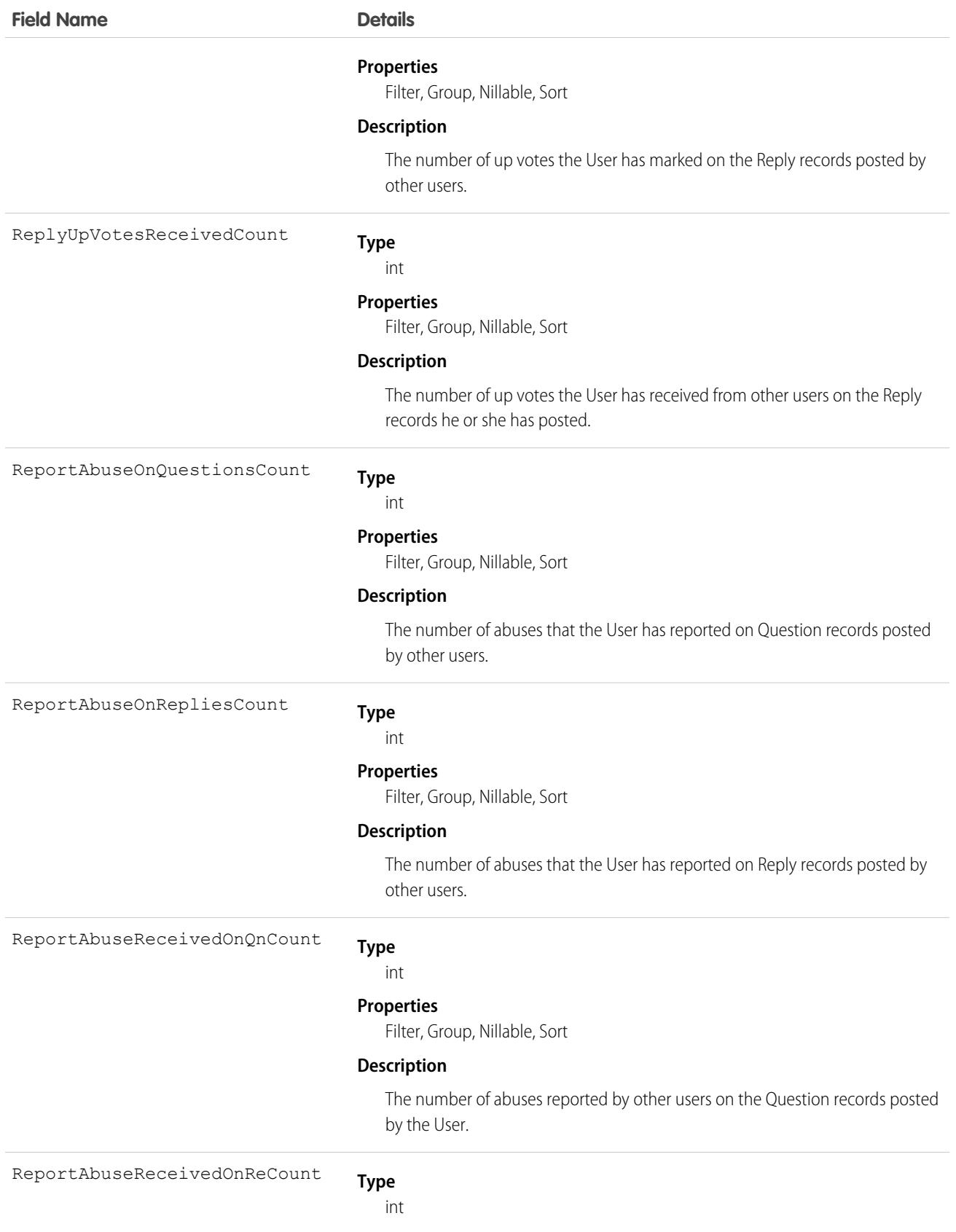
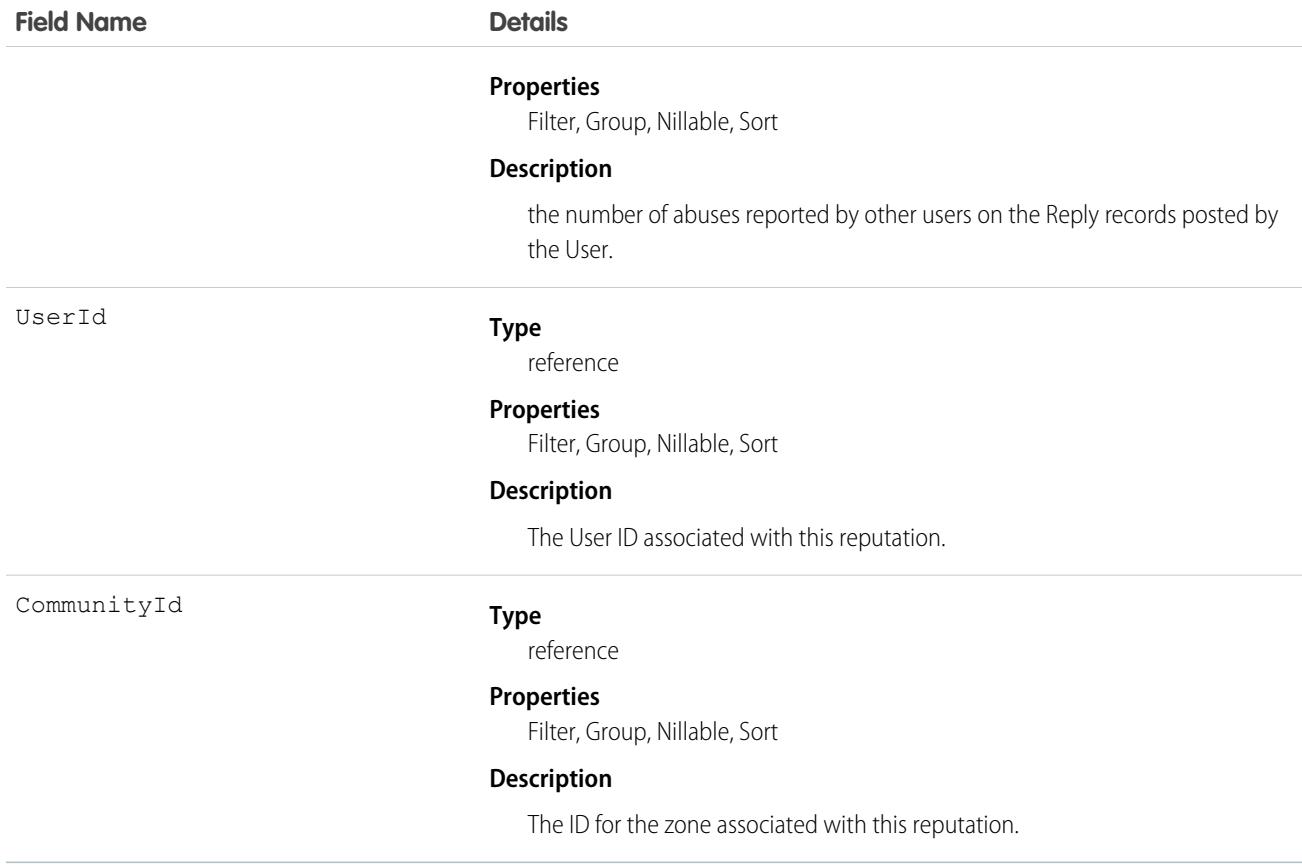

Use this object to view metrics on User activity in Chatter Answers. For example, you can use the ChatterAnswersActivity object to view the number of Question records a user is following in Chatter Answers zones.

SEE ALSO: **Ouestion** [Reply](#page-3080-0) [User](#page-3580-0)

### ChatterAnswersReputationLevel

Represents a reputation level within a Chatter Answers zone. This object is available in API version 26.0 and later.

Note: With the Spring '18 release, Salesforce no longer supports Chatter Answers. Users of Chatter Answers can post, answer,  $\left( \mathbf{z}\right)$ comment, or view existing Chatter Answers data, but support and updates are scheduled to end. We recommend transitioning to Chatter Questions. For more information, see [End of Support for Chatter Answers in Spring '18](https://help.salesforce.com/apex/HTViewSolution?urlname=Chatter-Answers-to-Retire-in-Spring-18).

#### Supported Calls

create(), delete(), query(), retrieve(), update()

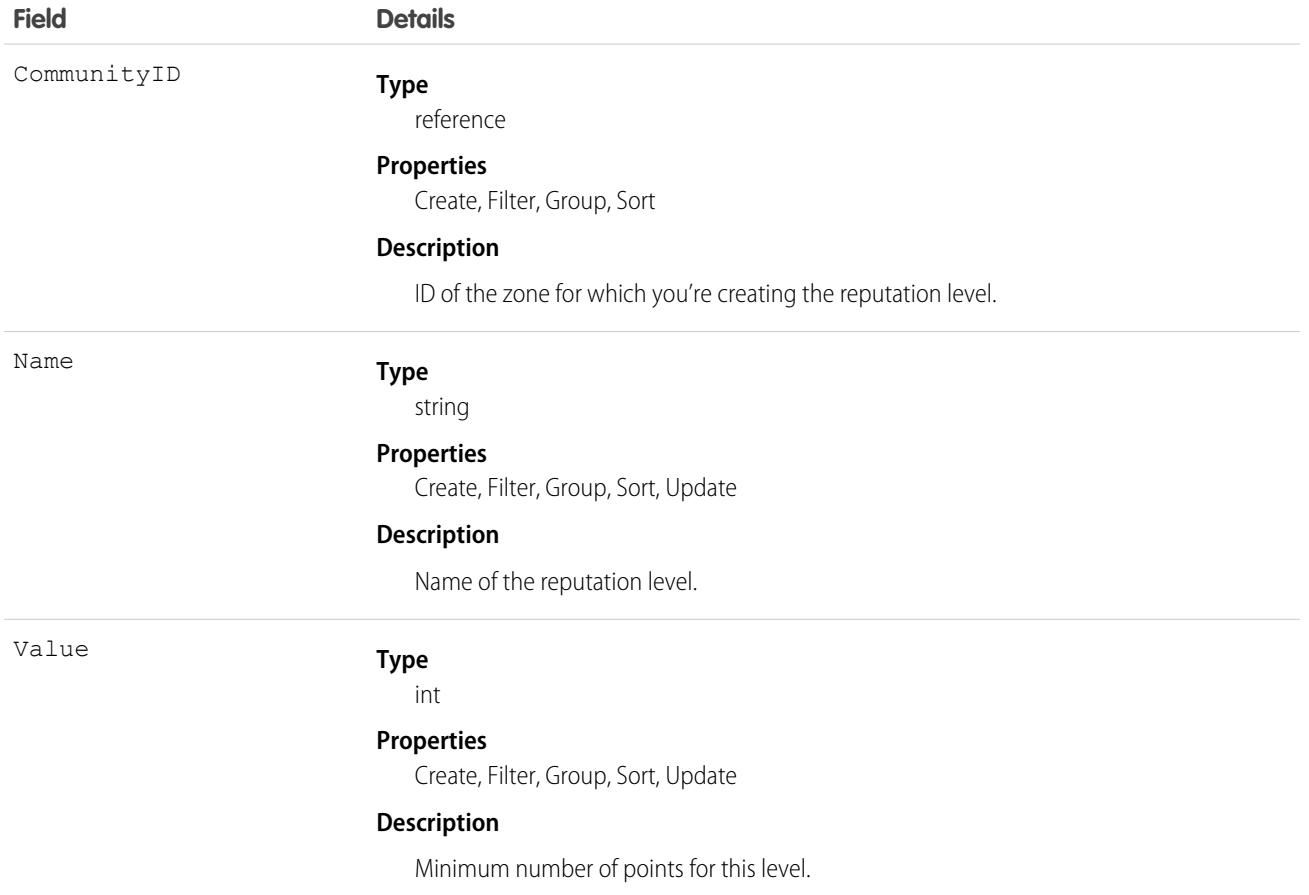

#### <span id="page-901-0"></span>Usage

Use to create or edit reputation levels for the zone.

## **ChatterConversation**

Represents a private conversation in Chatter, consisting of messages that conversation members have sent or received. This object is available in API version 23.0 and later.

## Supported Calls

```
describeSObjects(), query(), retrieve()
```
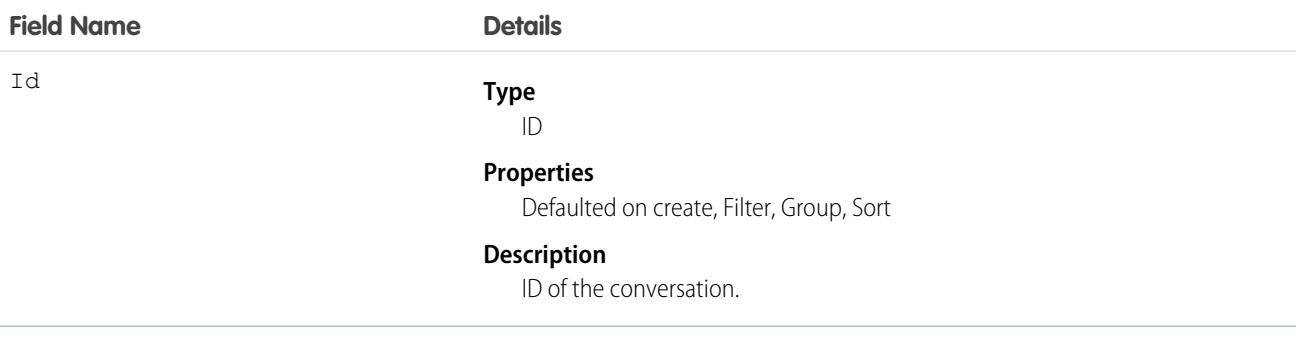

#### Usage

Use this object to identify private conversations in Chatter. Users can access this object if they have the Manage Chatter Messages and Direct Messages permission. This object is read-only via the API and is provided only to allow administrators to view users' Chatter messages; for example, for compliance purposes.

#### SEE ALSO:

<span id="page-902-0"></span>[ChatterConversationMember](#page-902-0) **[ChatterMessage](#page-907-0)** 

## ChatterConversationMember

Represents a member of a private conversation in Chatter. A member has either sent messages to or received messages from other conversation participants. This object is available in API version 23.0 and later.

### Supported Calls

```
describeSObjects(), query(), retrieve()
```
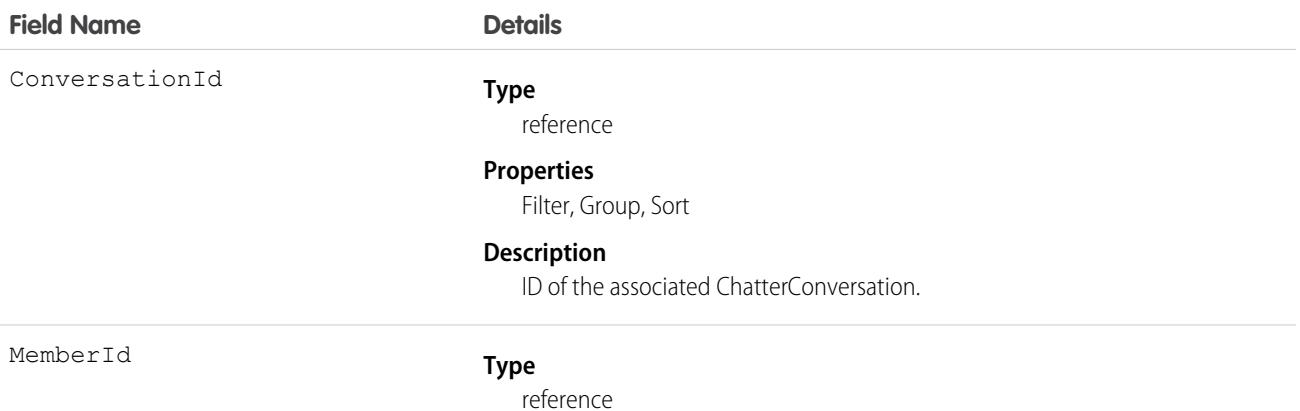

#### **Field Name Details**

#### **Properties**

Filter, Group, Sort

#### **Description**

ID of the conversation member.

#### Usage

Use this object to view members of private conversations in Chatter. Users can access this object if they have the Manage Chatter Messages and Direct Messages permission. This object is read-only via the API and is provided only to allow administrators to view users' Chatter messages; for example, for compliance purposes.

SEE ALSO:

[ChatterConversation](#page-901-0) **[ChatterMessage](#page-907-0)** 

## **ChatterExtension**

Represents a Rich Publisher App that's integrated with the Chatter publisher. This object is available in API version 41.0 and later.

## Supported Calls

create(), delete(), describeSObjects(), query(), retrieve(), update(), upsert()

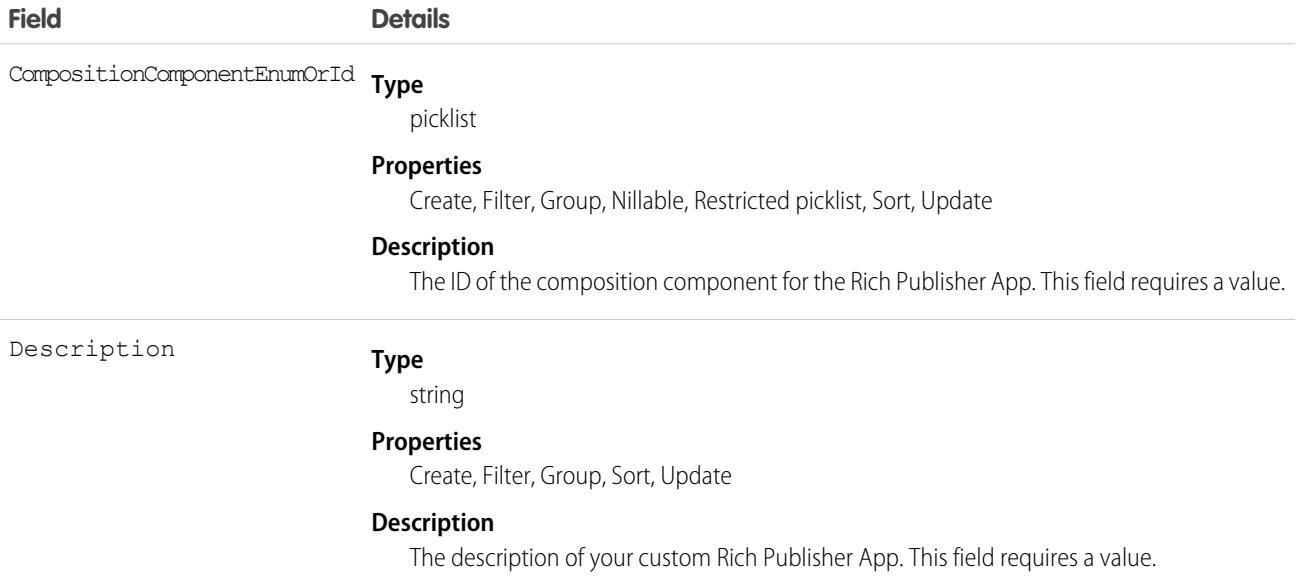

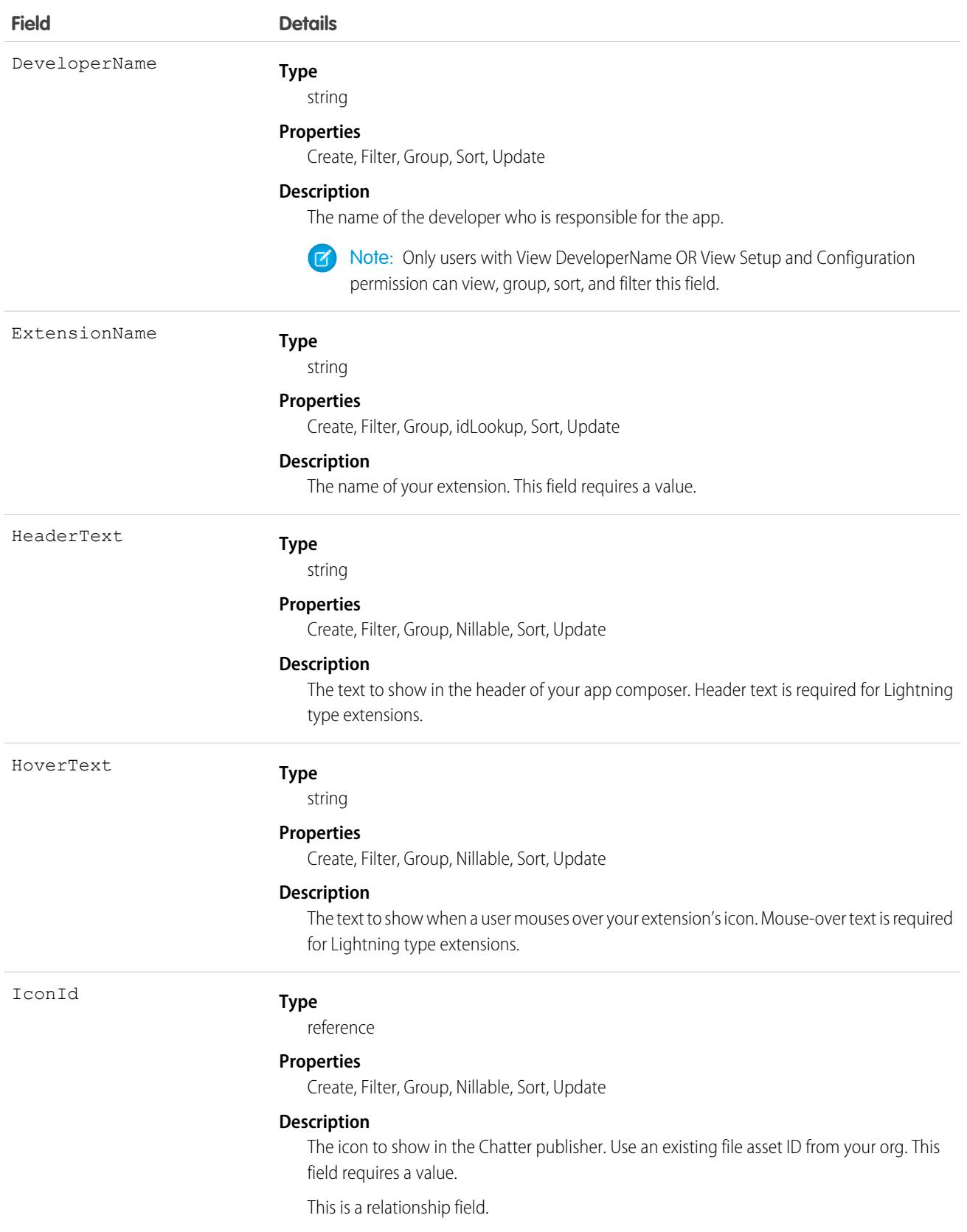

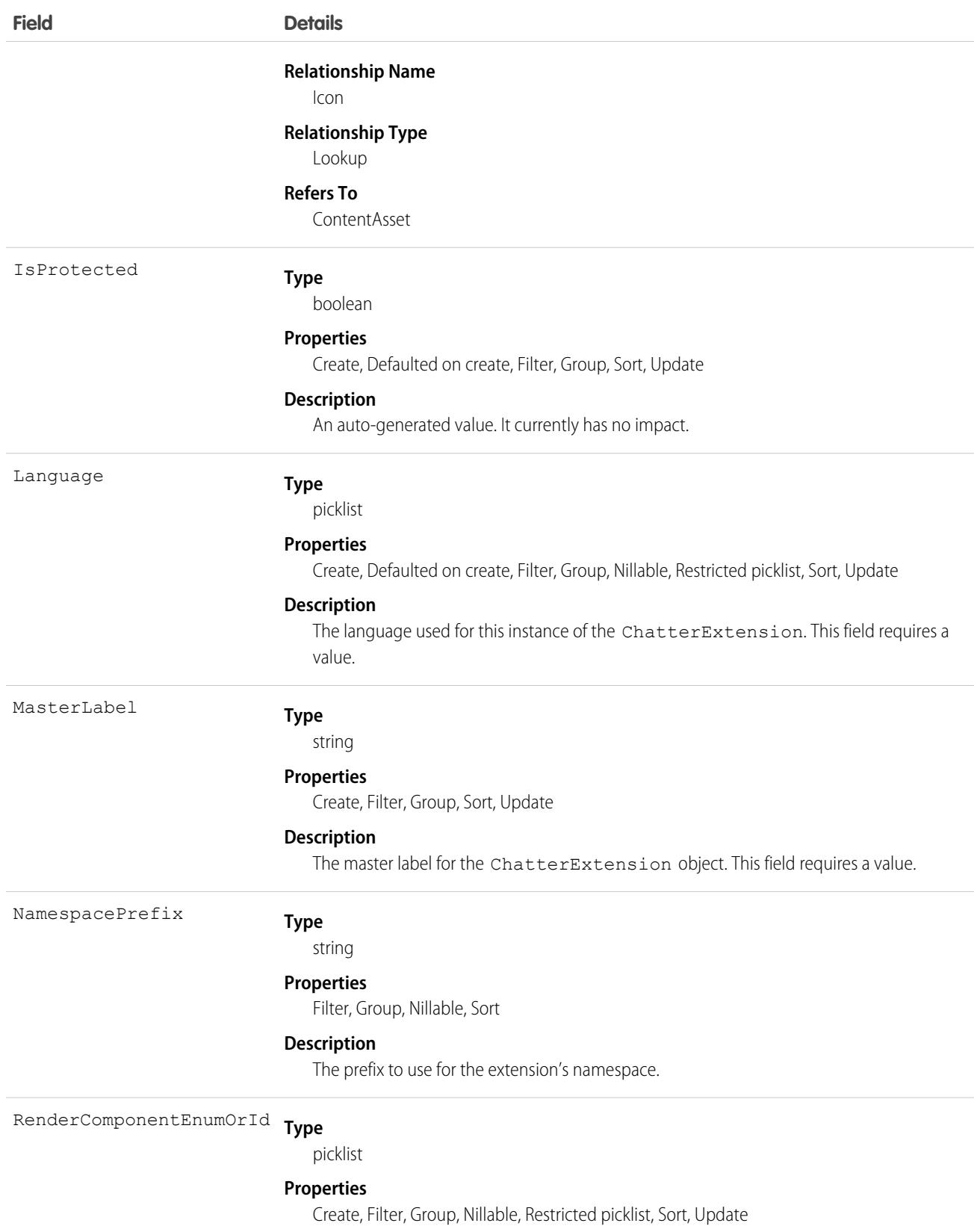

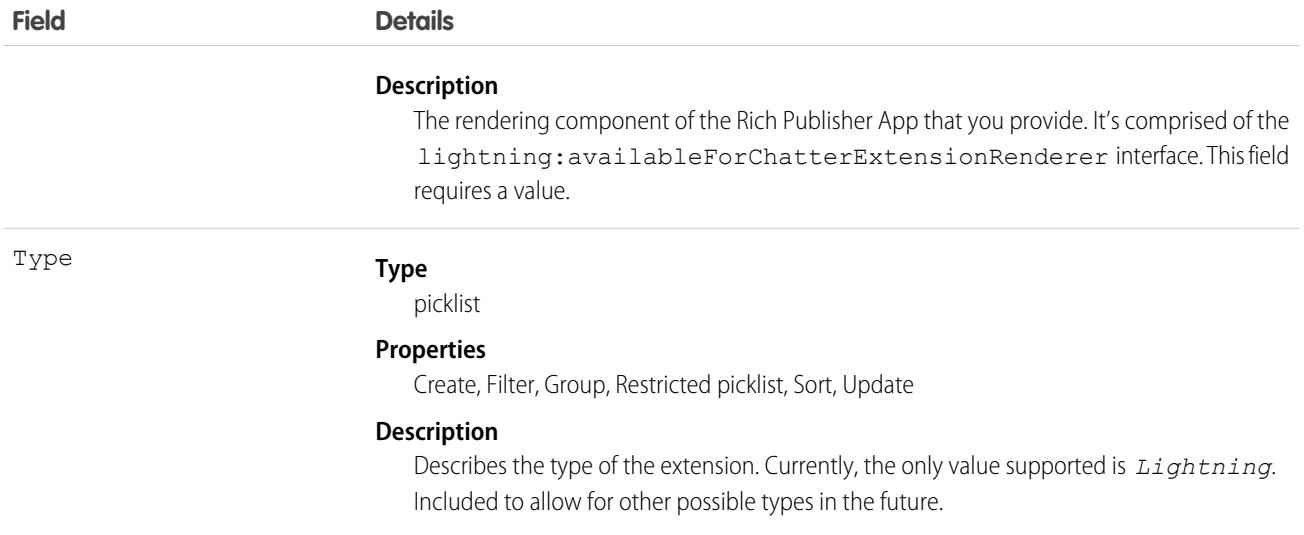

## ChatterExtensionConfig

Configuration for the Chatter extension for Experience Cloud sites. This object is available in API version 41.0 and later.

## Supported Calls

create(), delete(), describeSObjects(), query(), retrieve(), update(), upsert()

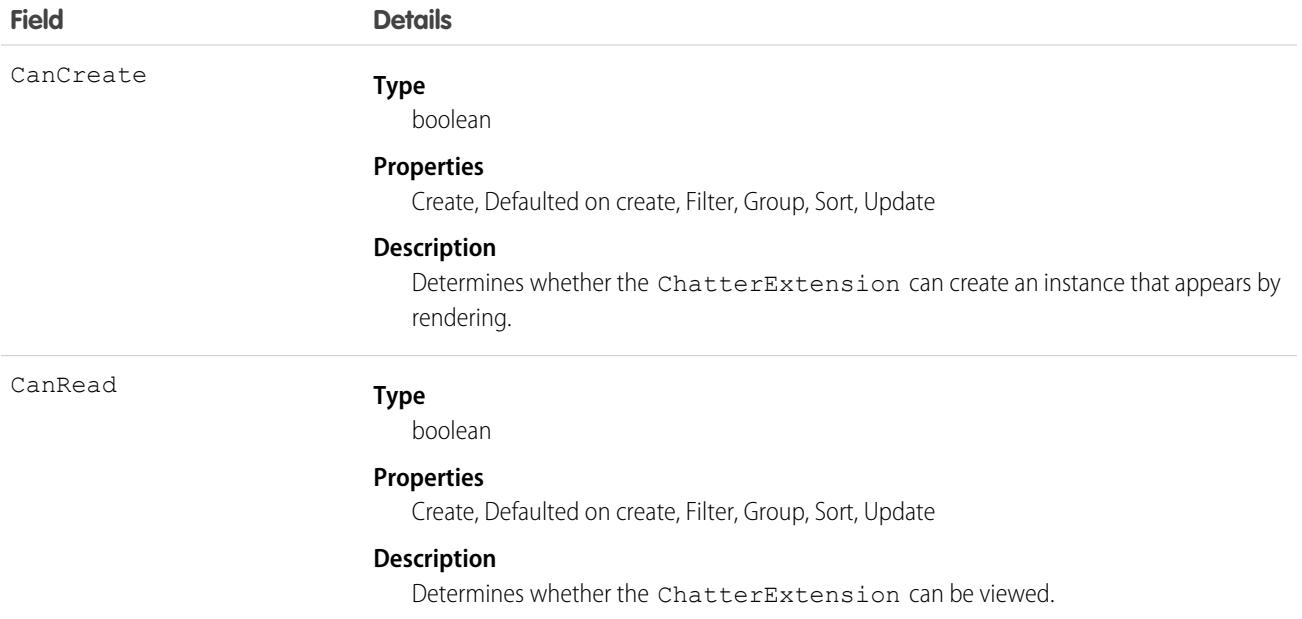

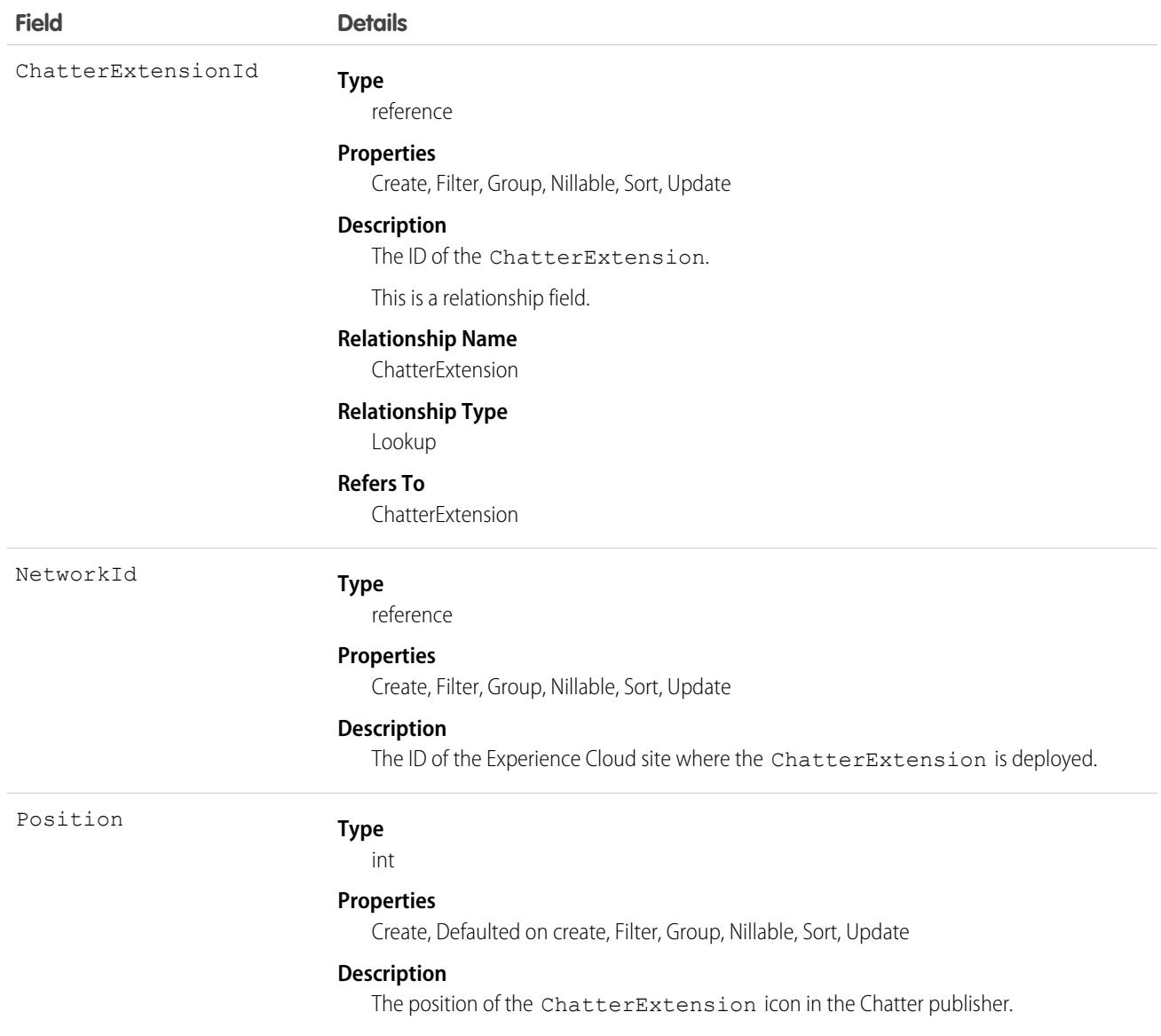

# <span id="page-907-0"></span>ChatterMessage

Represents a message sent as part of a private conversation in Chatter. This object is available in API version 23.0 and later.

## Supported Calls

delete(), describeSObjects(), query(), retrieve(), update()

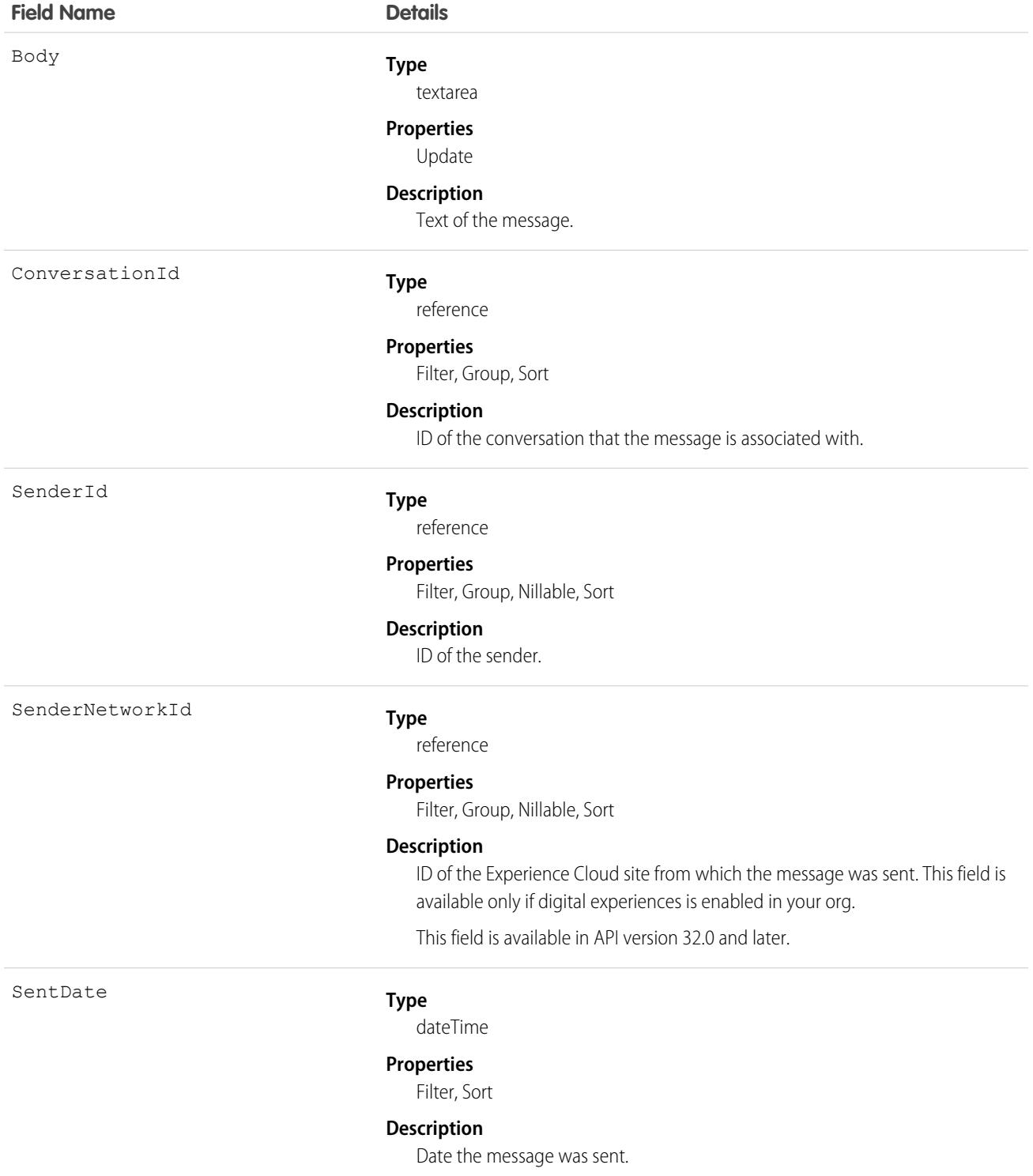

Use this object to view and delete messages sent or received via private conversations in Chatter. Users can access this object if they have the Manage Chatter Messages and Direct Messages permission. Users with the Moderate Experiences Chatter Messages permission can access this object in Experience Cloud sites they're a member of, only if the message has been flagged as inappropriate. This object is provided to allow administrators to view and delete users' Chatter messages, for example, for compliance purposes.

Messages are hard deleted. That is, they're removed completely without a trip to the Recycle Bin.

Deleting a message that resulted from sharing a file with someone doesn't also delete the file.

SEE ALSO: [ChatterConversation](#page-901-0) [ChatterConversationMember](#page-902-0)

## **ClaimRecovery**

Represents a recovery of funds on an insurance claim through subrogation and salvage activities. Recovered amounts can come from a salvage company or through legal litigation or arbitration. Master-detail child object of Claim. This object is available in API version 54.0 and later.

### Supported Calls

```
create(), delete(), describeLayout(), describeSObjects(), getDeleted(), getUpdated(), query(),
retrieve(), search(), undelete(), update(), upsert()
```
#### Special Access Rules

This object is available if the add-on license for Claims Management is enabled.

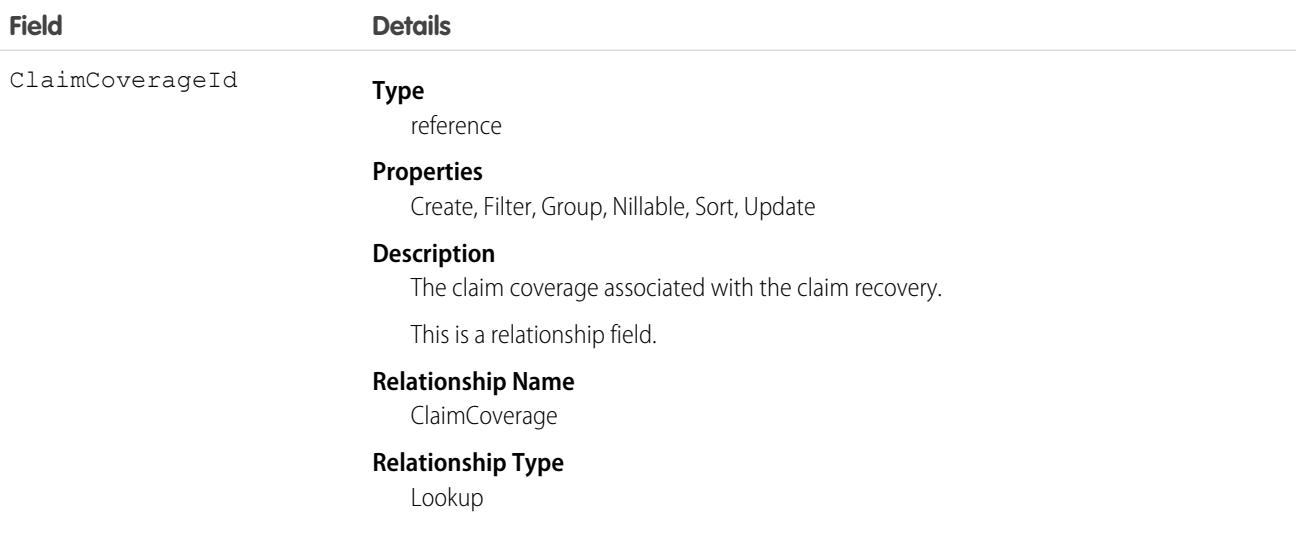

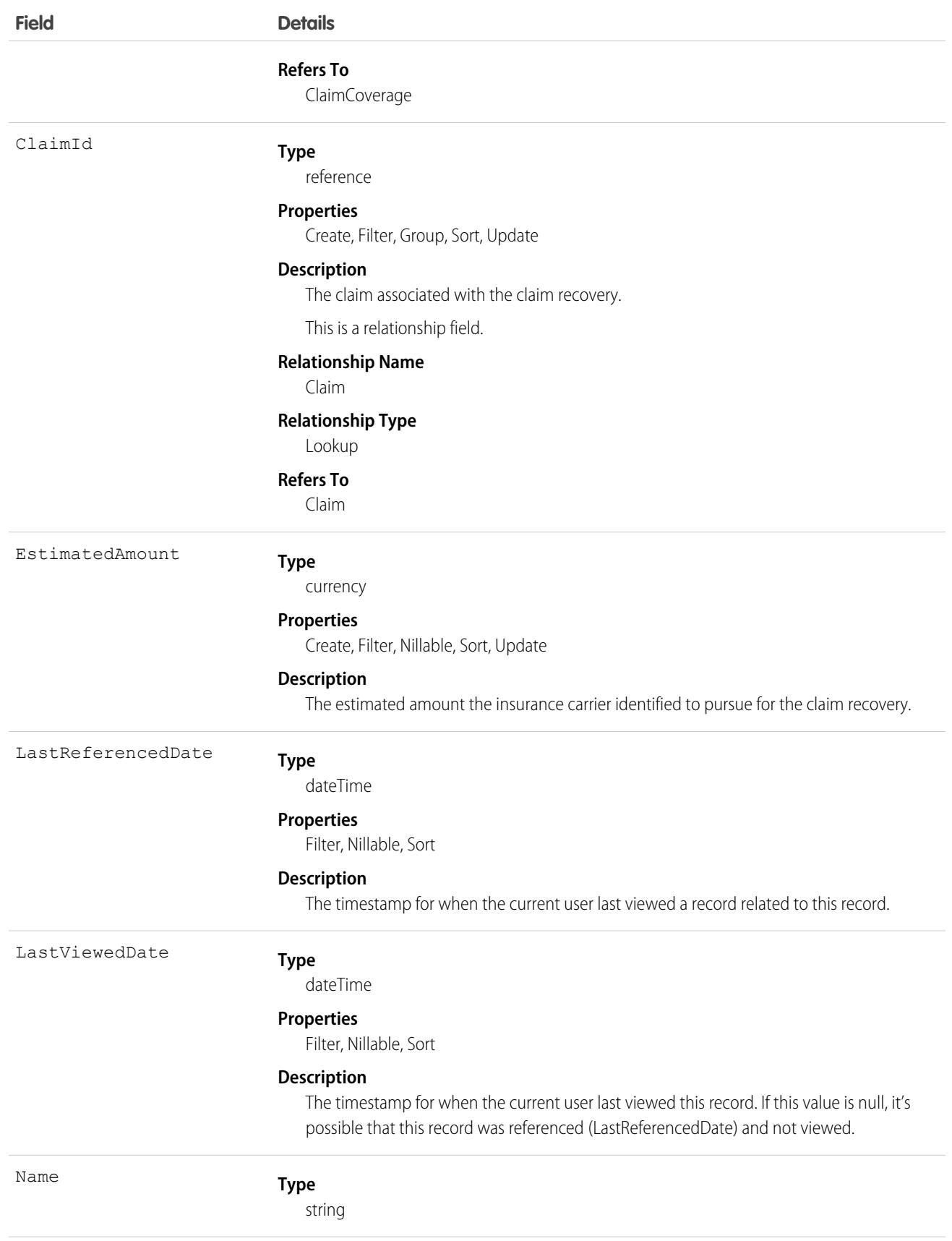

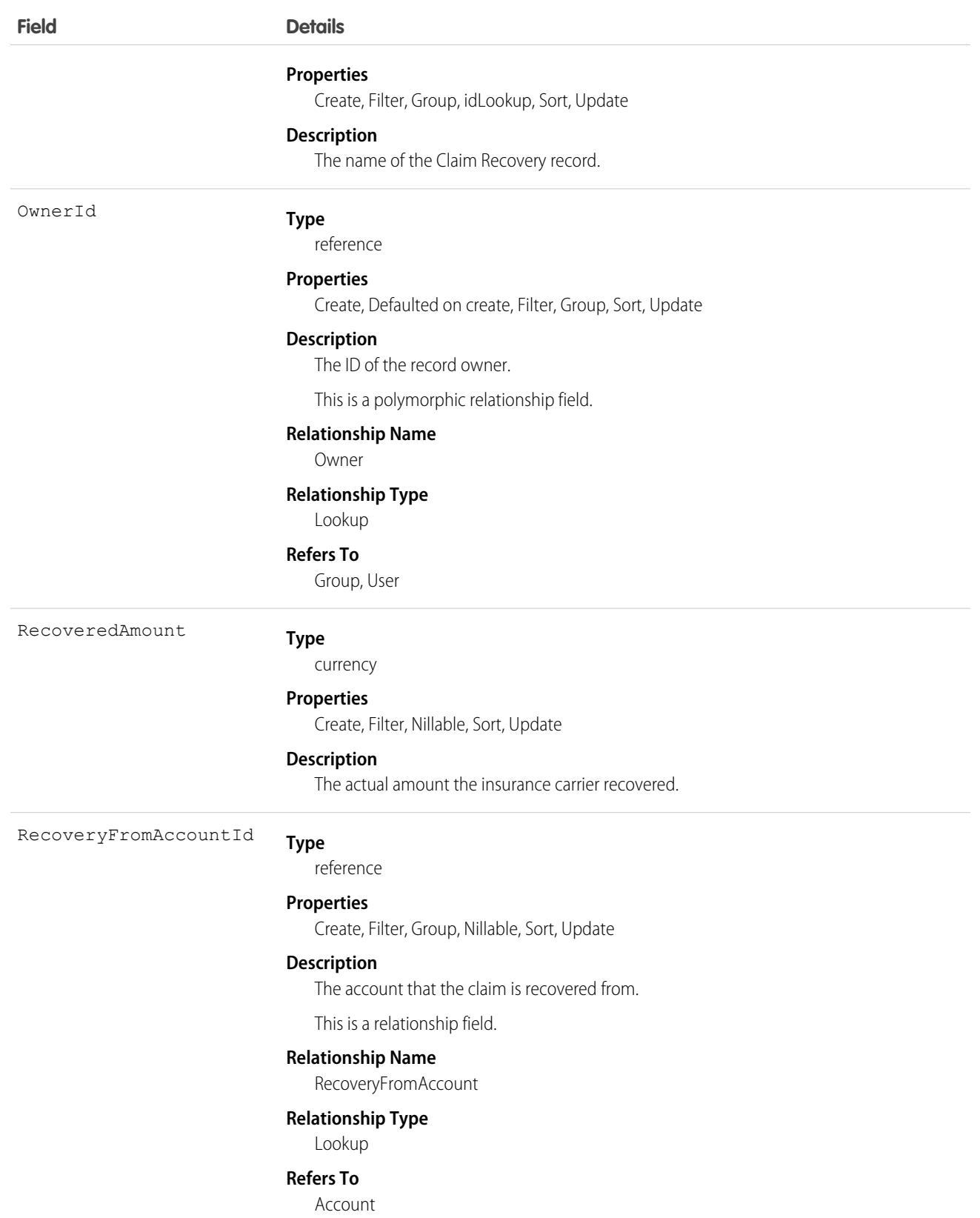

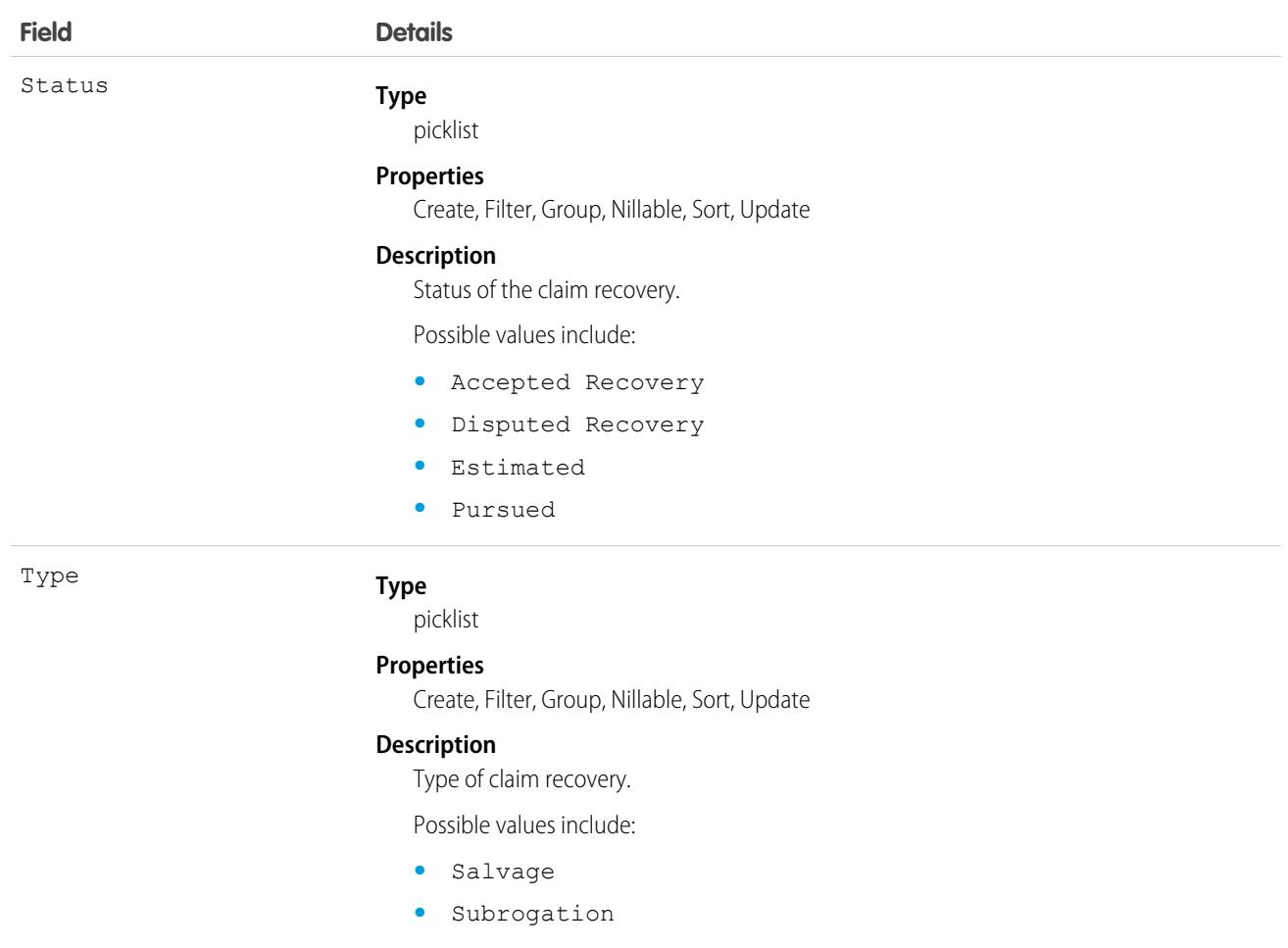

### Associated Objects

This object has the following associated objects. If the API version isn't specified, they're available in the same API versions as this object. Otherwise, they're available in the specified API version and later.

#### **[ClaimRecoveryFeed](#page-3979-0) on page 3944**

Feed tracking is available for the object.

#### **[ClaimRecoveryHistory](#page-3991-0) on page 3956**

History is available for tracked fields of the object.

#### **[ClaimRecoveryOwnerSharingRule](#page-3996-0) on page 3961**

Sharing rules are available for the object.

#### **[ClaimRecoveryShare](#page-4002-0) on page 3967**

Sharing is available for the object.

### **ClientBrowser**

Represents a cookie added to the browser upon login, and also includes information about the browser application where the cookie was inserted. This object is available in version 28.0 and later.

## Supported Calls

describeSObjects(), delete(), query(), retrieve()

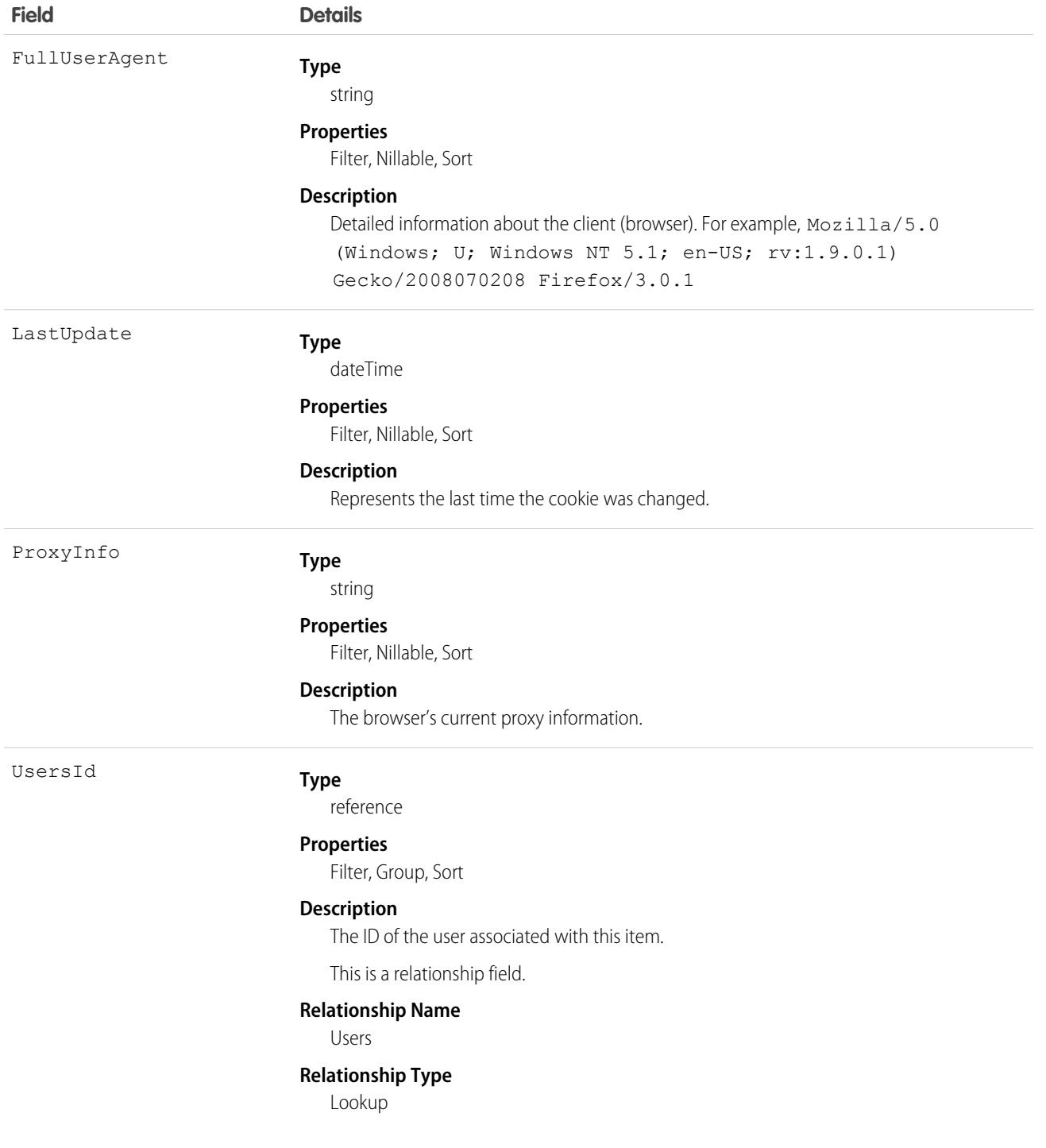

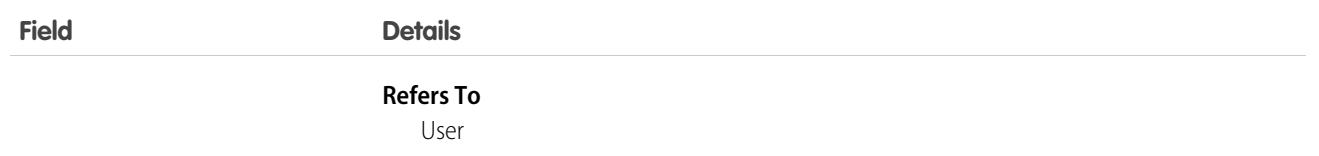

At every login, the device the login request is from is checked against the known devices using ClientBrowser. A match means a cookie was found on the browser that matches an entry in the ClientBrowser table, so the device is known. No match means that no matching cookie was found, so the device is unknown, and the user is asked to confirm their identity.

## <span id="page-914-0"></span>CollaborationGroup

Represents a Chatter group. This object is available in API version 19.0 and later.

## Supported Calls

create(), delete(), describeLayout(), describeSObjects(), query(), retrieve(), search(), update(), upsert()

## Special Access Rules

The visibility of information in groups depends on the type of group and the user's permissions.

- **• Members**: Any user with the Create and Own New Chatter Groups permission can create public, private, and unlisted groups, including in any Experience Cloud sites they belong to.
- **• Owners and managers**: Users can modify group details for any group they own or manage. Owners can also delete groups they own.
- **• Nonmembers**: These user permissions allow group access regardless of group membership.
	- **–** View All Data—Allows users to view all public and private groups across their org and its Experience Cloud sites. Users with this permission can't view unlisted group information, unless they have the Modify Unlisted Groups permission as well.
	- **–** Modify All Data—Allows users to view, modify, and delete all public and private groups across their org and its Experience Cloud sites. Users with this permission can't view or modify unlisted group information, unless they have the Manage Unlisted Groups permission as well.
	- **–** Create and Set Up Experiences—Allows users to view, modify, and delete all public and private groups in Experience Cloud sites.
	- **–** Manage Unlisted Groups—Allows users to search for, access, and modify any unlisted group in an org and its Experience Cloud sites.
	- **–** Data Export—Allows users to export any data from Salesforce, including private and unlisted group data from an org and its Experience Cloud sites.
- **• Apex and Visualforce**: Apex code runs in system mode, which means that the permissions of the current user aren't taken into account.
	- **–** Visualforce pages that display groups might expose unlisted or private group data to users who aren't members.
	- **–** Because system mode disregards the user's permissions, all users who are accessing a Visualforce page that's showing a group can act as an owner of that group.

**–** AppExchange apps that are written in Apex and that access all groups will expose unlisted groups to users who aren't members.

To limit and manage access to the unlisted and private groups in your org:

- **•** Explicitly filter out unlisted and private group information from SOQL queries in all Apex code.
- **•** Use permission sets, profile-level permissions, and sharing checks in your code to further limit group access.
- **•** Use Apex triggers on the CollaborationGroup object to monitor and manage the creation of groups. In Setup, enter *Group Triggers* in the Quick Find box, then select **Group Triggers** to add triggers.

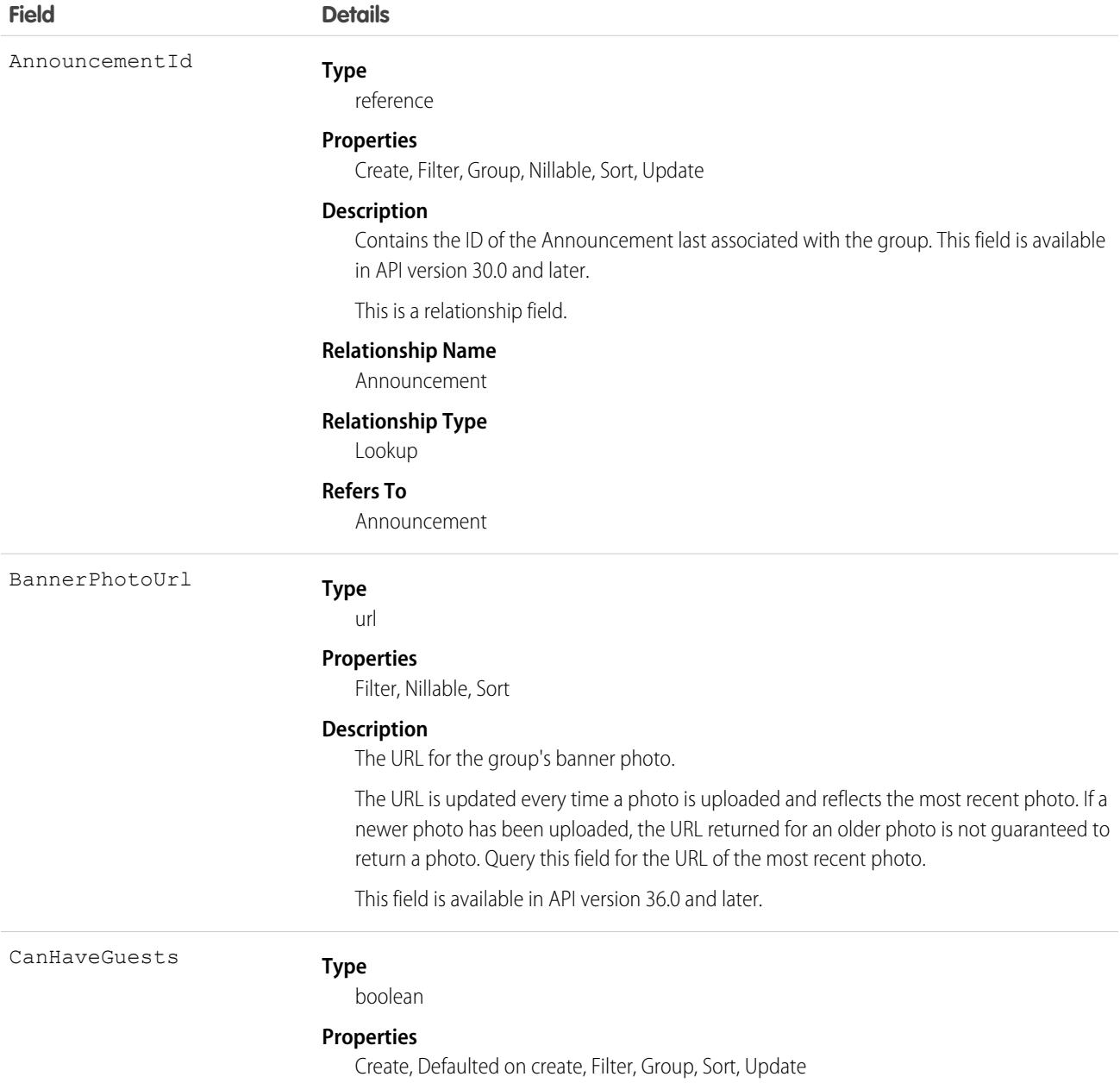

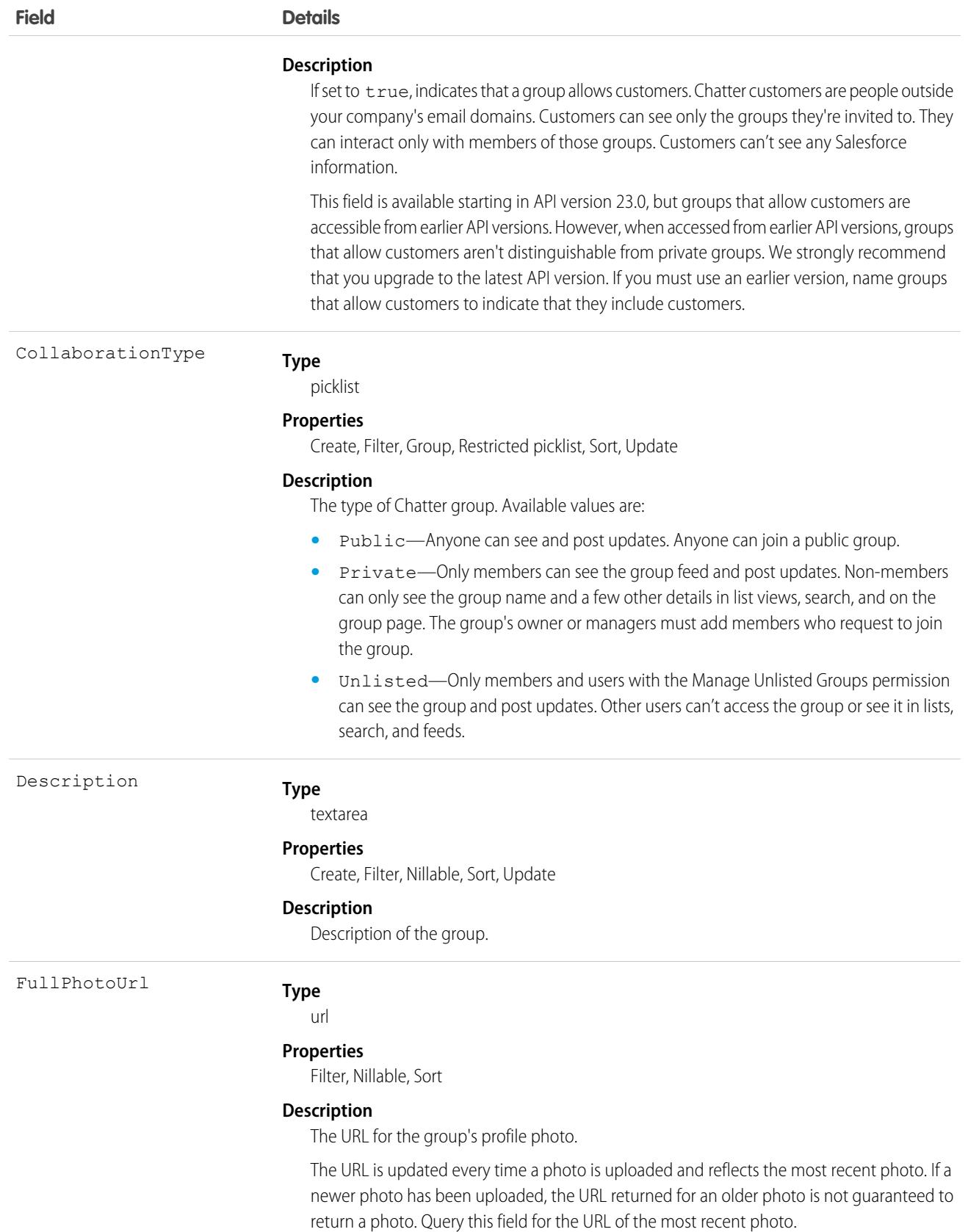

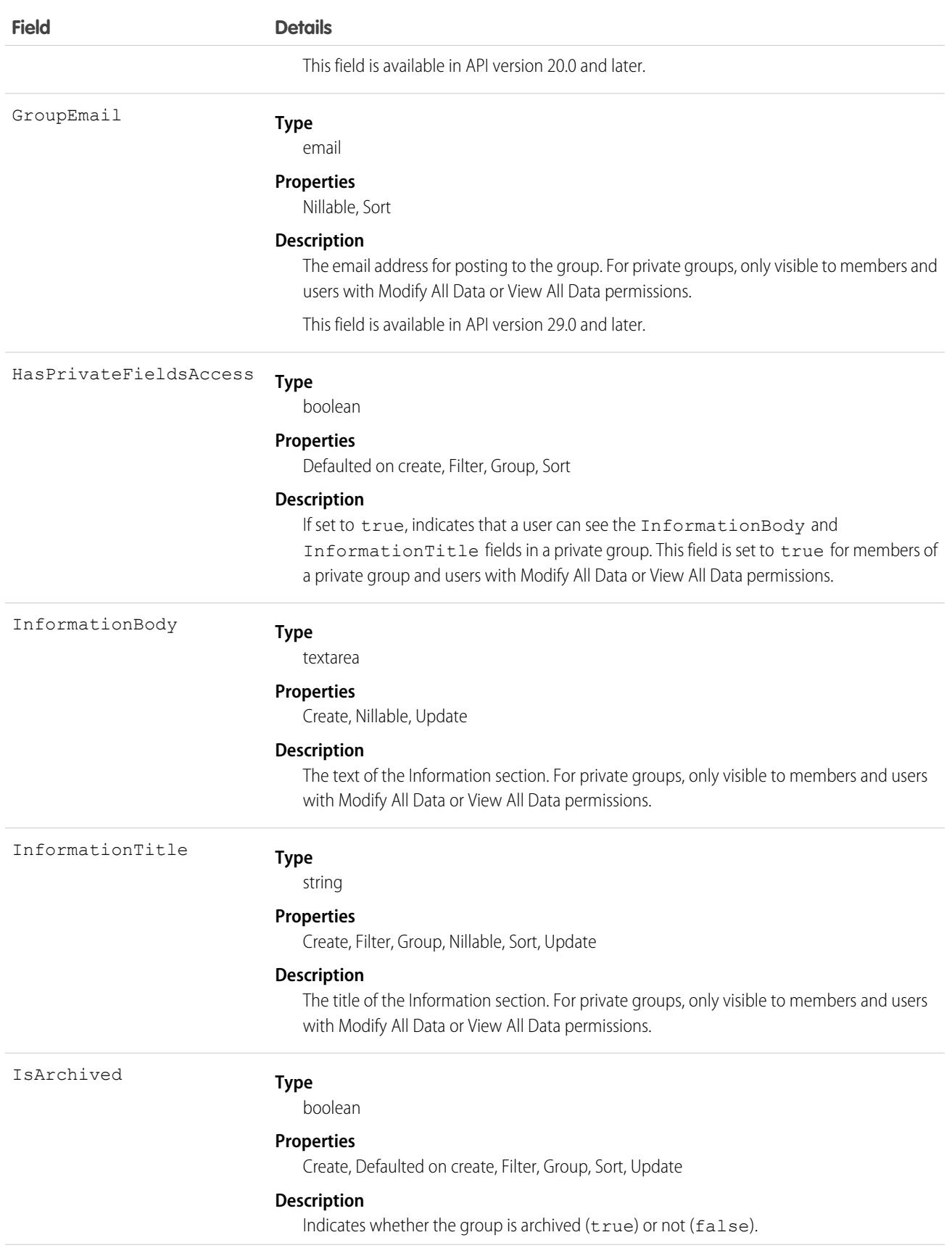

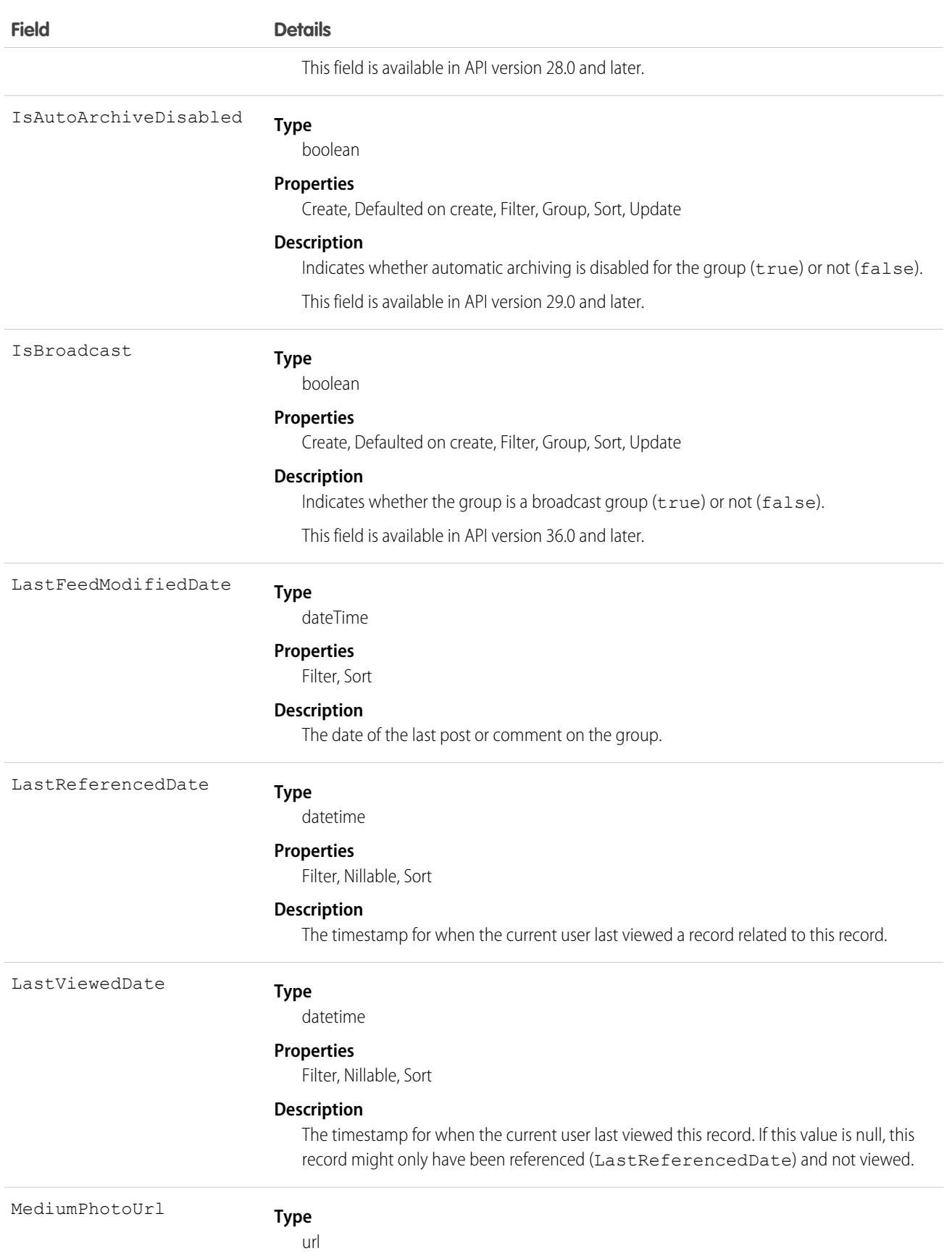

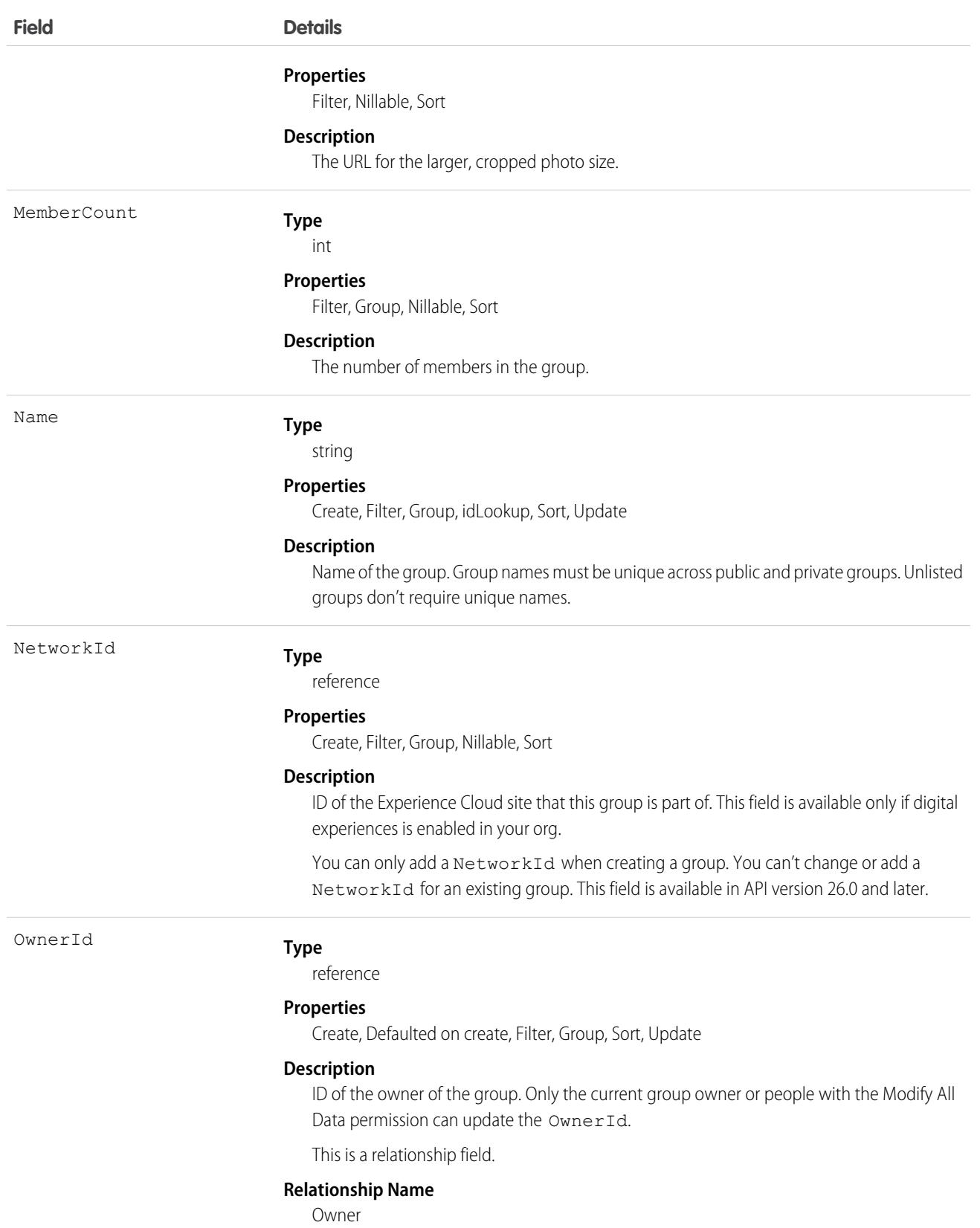

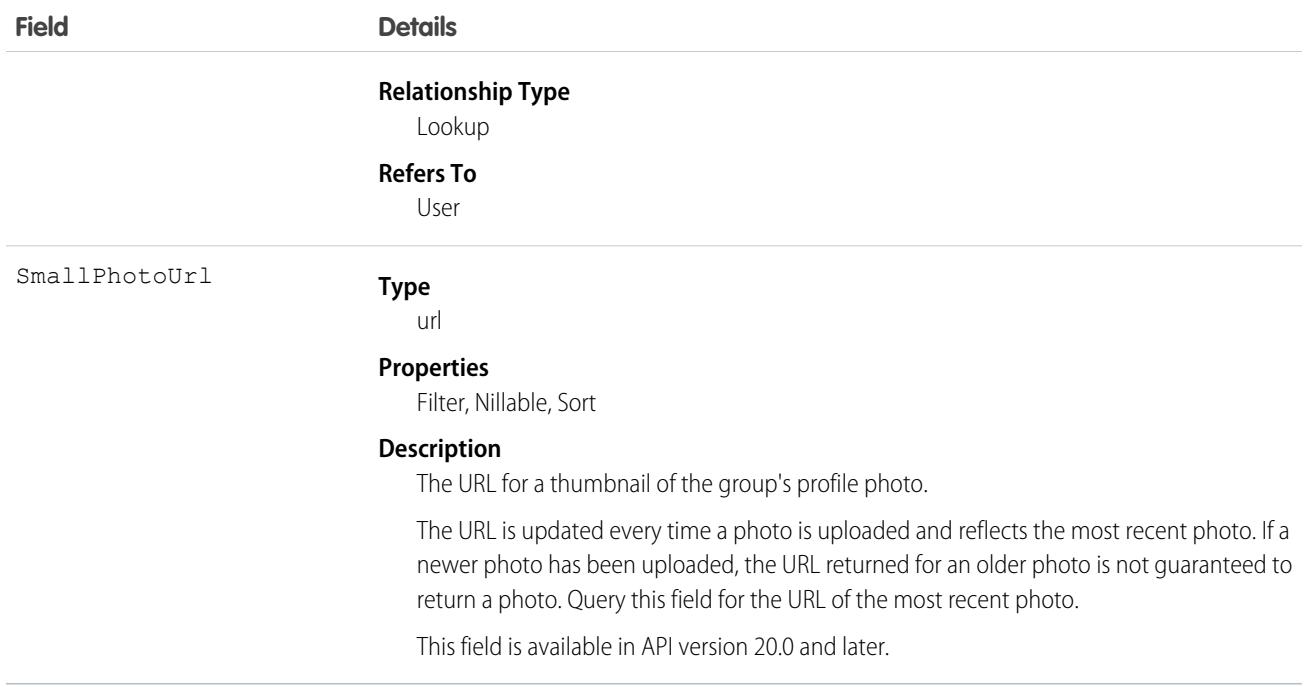

Use this object to create, edit, or delete groups in an org or Experience Cloud site. Deleting a group permanently deletes all posts and comments to the group. It also deletes all files and links posted to the group and removes the files from other locations where they were shared.

As a Chatter group member, you can post to the group using the CollaborationGroupFeed object. As a Chatter group owner or manager, you can add or remove group members using the CollaborationGroupMember object, post announcements to the group using the Announcement object, and accept or decline requests to join private groups using the CollaborationGroupMemberRequest object. Additionally, the group owner, manager, or your Salesforce system administrator can invite people to join the group using the [CollaborationInvitation](#page-926-0) object.

The Salesforce system administrator doesn't need to be a member of the group in order to send invitations using the API.

### Associated Objects

This object has the following associated objects. Unless noted, they are available in the same API version as this object.

#### **[CollaborationGroupFeed](#page-3979-0)**

Feed tracking is available for the object.

<span id="page-920-0"></span>SEE ALSO:

[CollaborationGroupMember](#page-920-0) [CollaborationGroupMemberRequest](#page-923-0)

## CollaborationGroupMember

Represents a member of a Chatter group. This object is available in API version 19.0 and later.

## Supported Calls

```
create(), delete(), describeSObjects(), describeLayout(), getDeleted(), getUpdated(), query(),
retrieve(), update(), upsert()
```
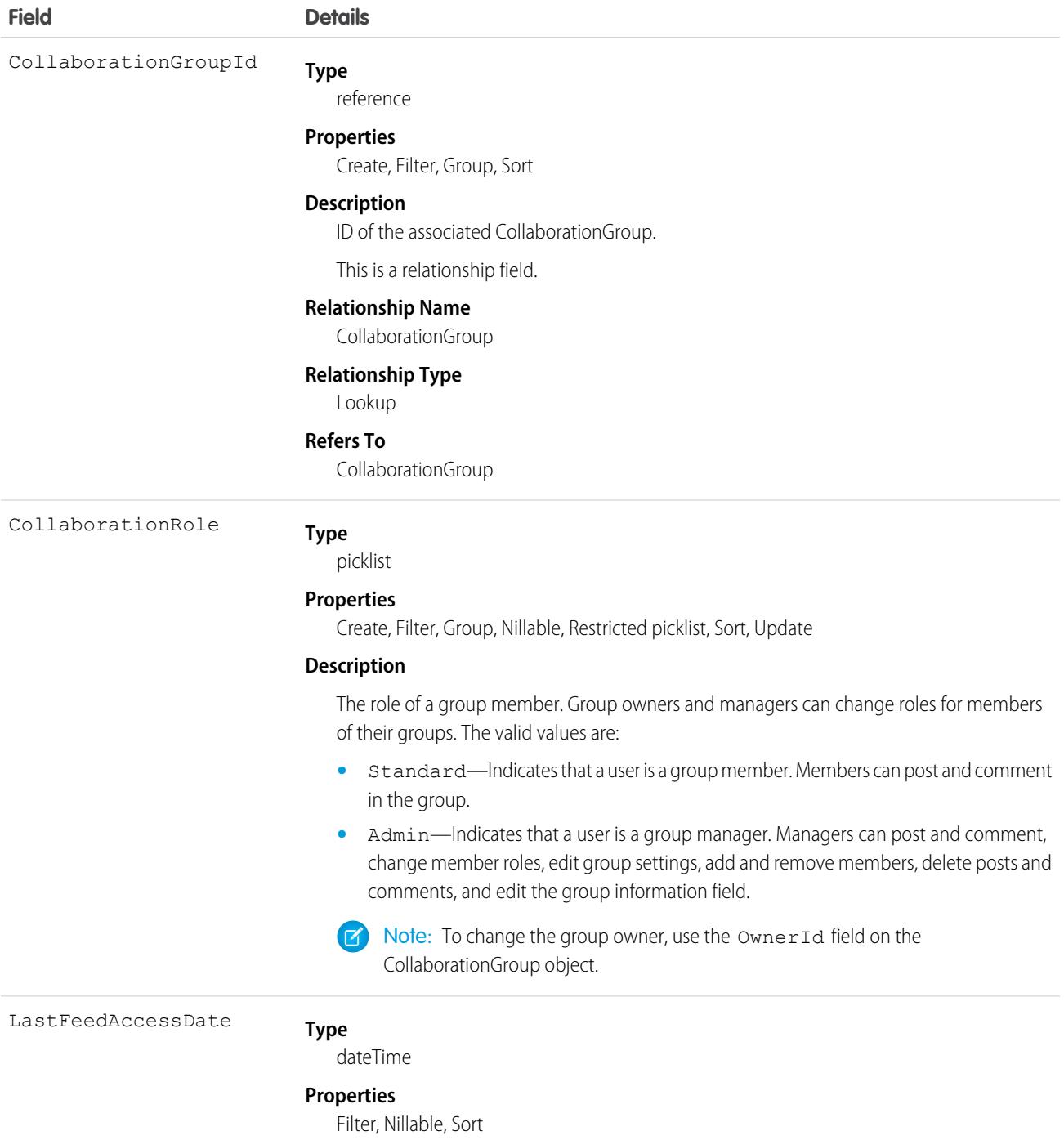

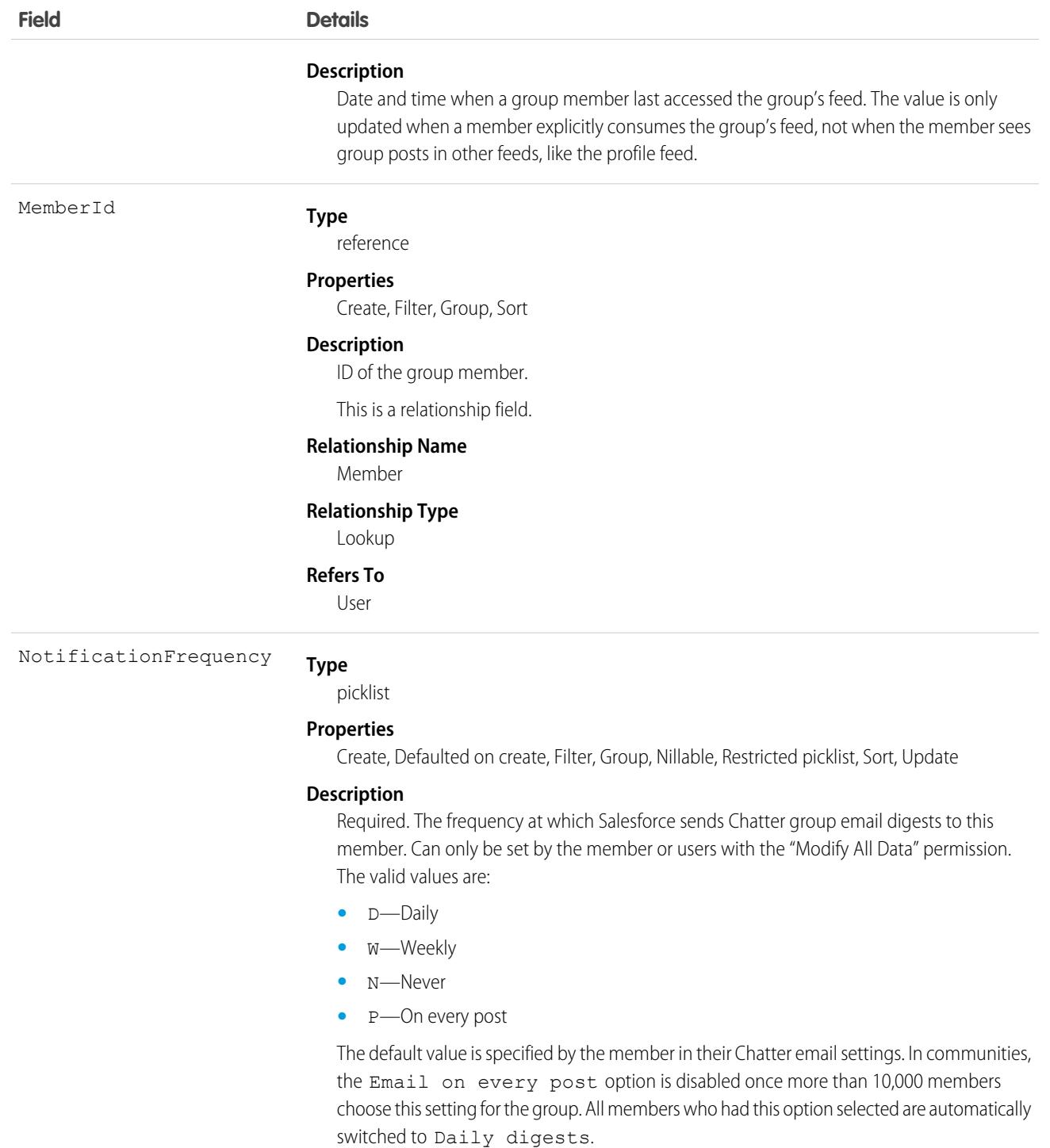

Use this object to view, create, and delete Chatter group members. You must be a group owner or manager to create members for private Chatter groups.

SEE ALSO:

**[CollaborationGroup](#page-914-0)** [CollaborationGroupMemberRequest](#page-923-0)

## <span id="page-923-0"></span>CollaborationGroupMemberRequest

Represents a request to join a private Chatter group. This object is available in API version 21.0 and later.

## Supported Calls

create(), delete(), describeSObjects(), query(), retrieve(), update(), upsert()

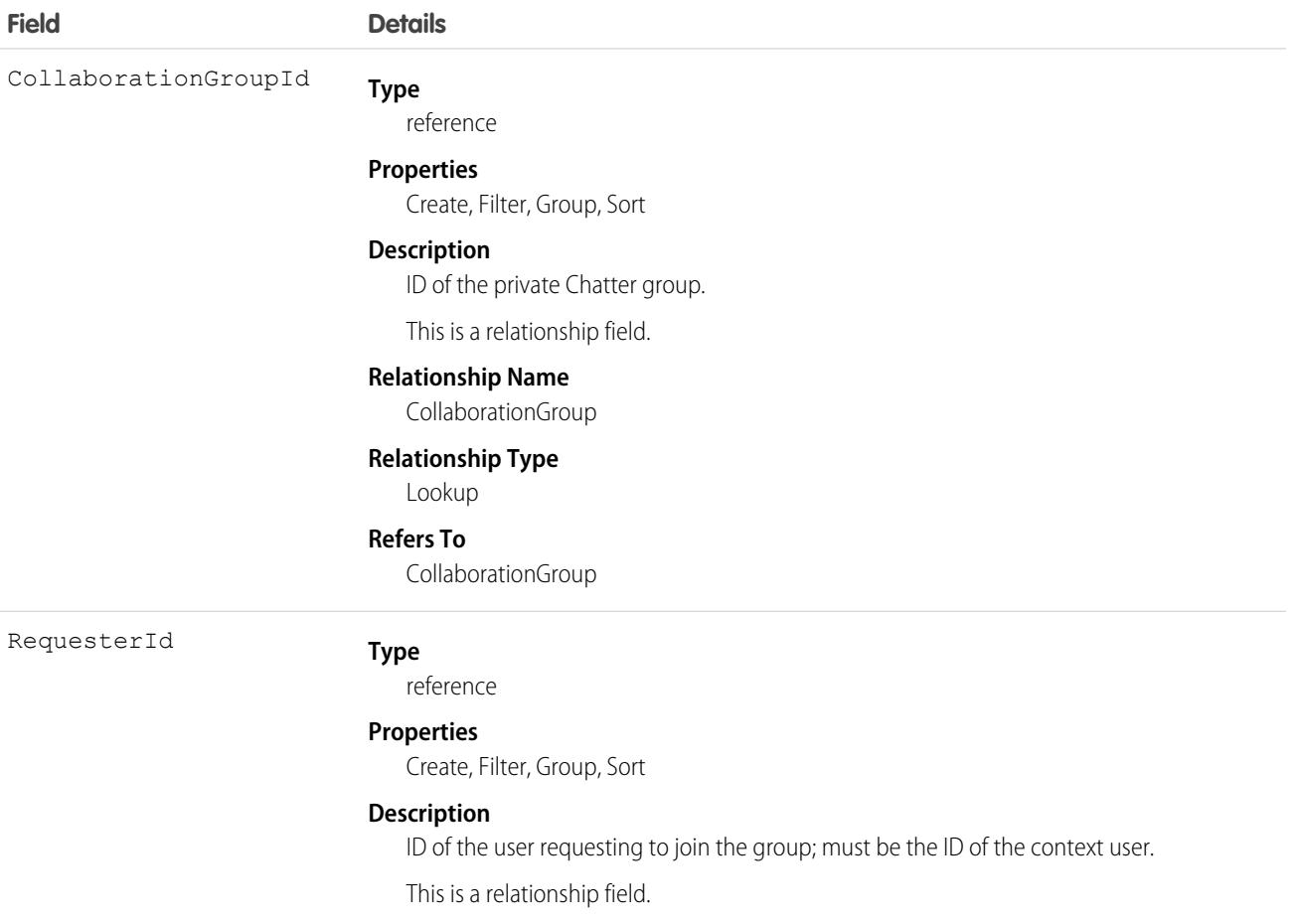

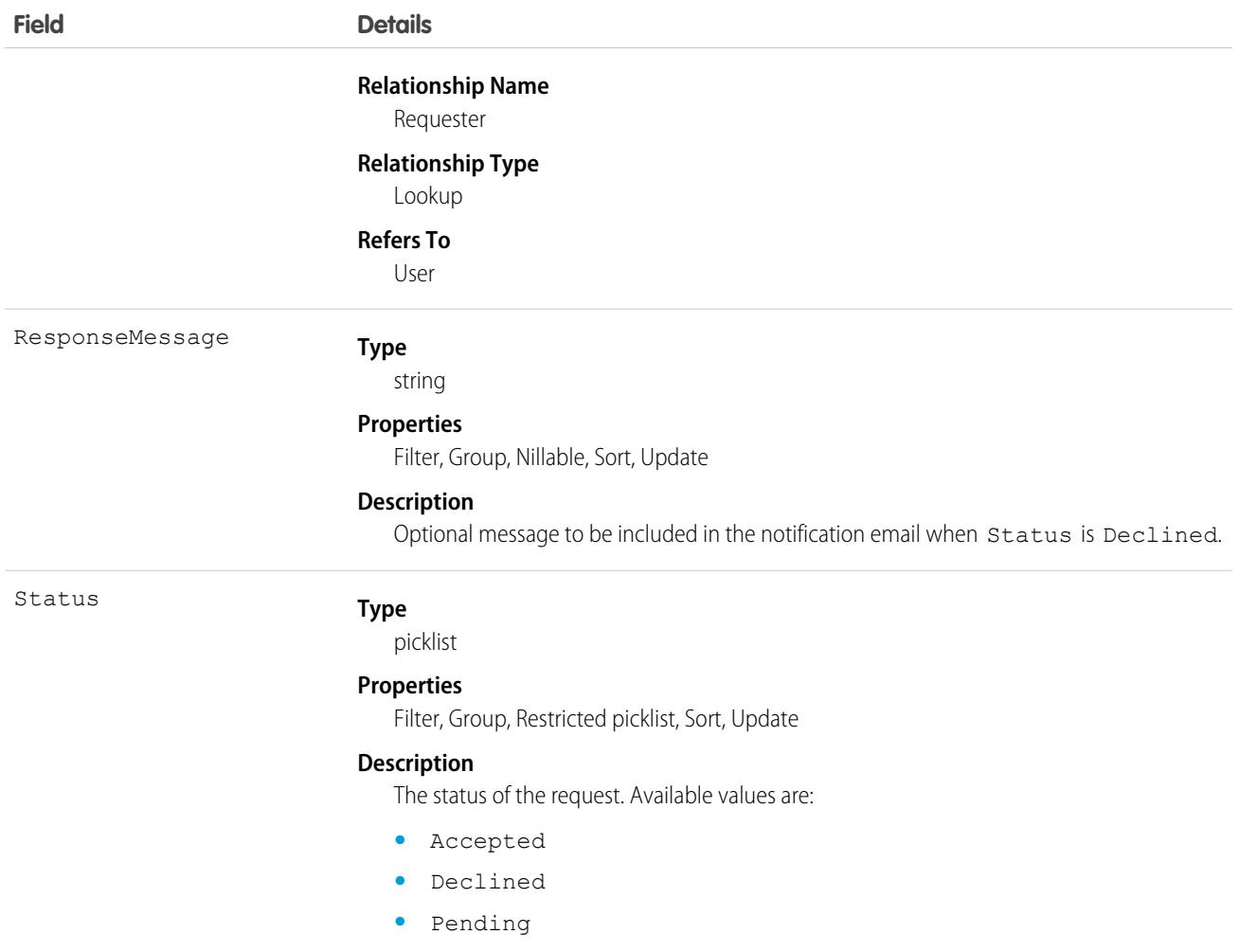

This object represents a request to join a private Chatter group, and can be used to accept or decline requests to join private groups you own or manage. On create, an email is sent to the owner and managers of the private group to be accepted or declined. When the Status is Accepted or Declined, an email is sent to notify the requester. When the Status is Declined, a ResponseMessage is optionally included to provide additional details.

Note the following when working with requests:

- **•** Users with the "Modify All Data" or "View All Data" permission can view records for all groups, regardless of membership.
- **•** A user can be a member of 300 groups. Requests to join groups count against this limit.
- **•** Status can't be specified on create.
- **•** You can only update a request when the Status is Pending.
- **•** You can't delete or update a request with a Status of Accepted or Declined.

SEE ALSO:

**[CollaborationGroup](#page-914-0)** [CollaborationGroupMember](#page-920-0)

## CollaborationGroupRecord

Represents the records associated with Chatter groups.

## Supported Calls

create(), delete(), describeLayout(), describeSObjects(), getDeleted(), getUpdated(), query(), retrieve(), undelete(), update(), upsert()

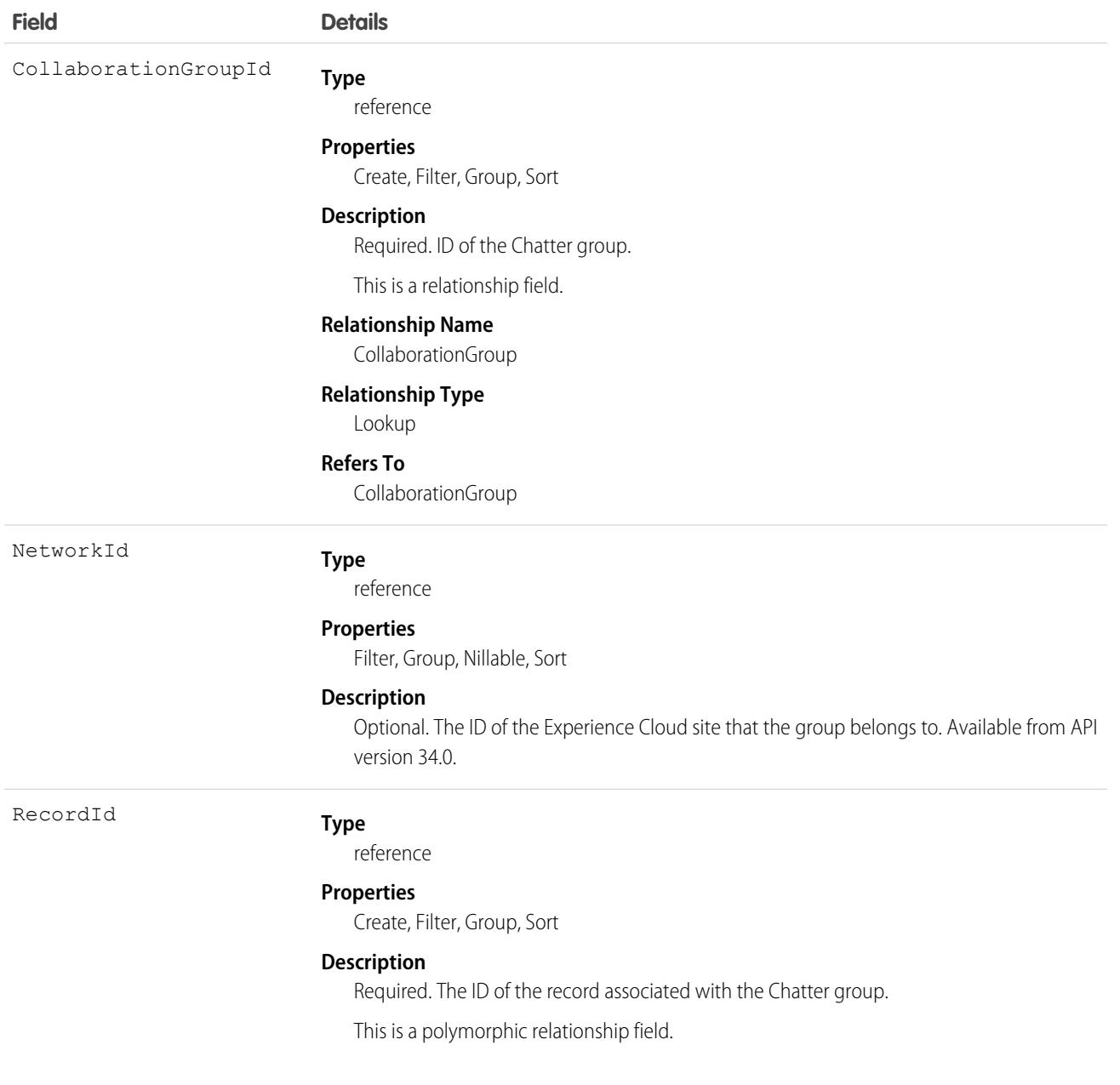

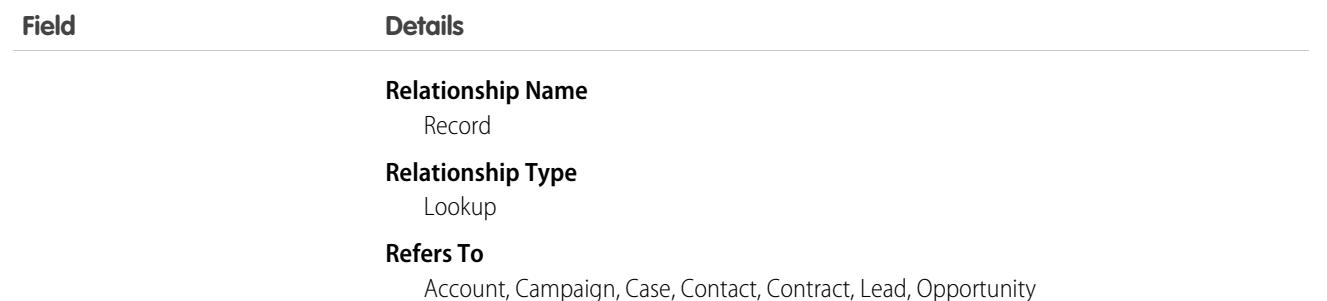

## <span id="page-926-0"></span>**CollaborationInvitation**

Represents an invitation to join Chatter, either directly or through a group. This object is available in API version 21.0 and later.

## Supported Calls

```
create(), delete(), describeSObjects(), query(), retrieve()
```
## Special Access Rules

Invitations are available if "Allow Invitations" is enabled for your organization.

Invitations are limited to your allowed domain(s) unless the invite is sent from a private group that allows customers. Allowed domains are set by the administrator.

Invitations to customers are available if "Allow Customer Invitations" is enabled for your organization. Users must have the "Invite Customers to Chatter" permission to send invitations to people outside their Chatter domain.

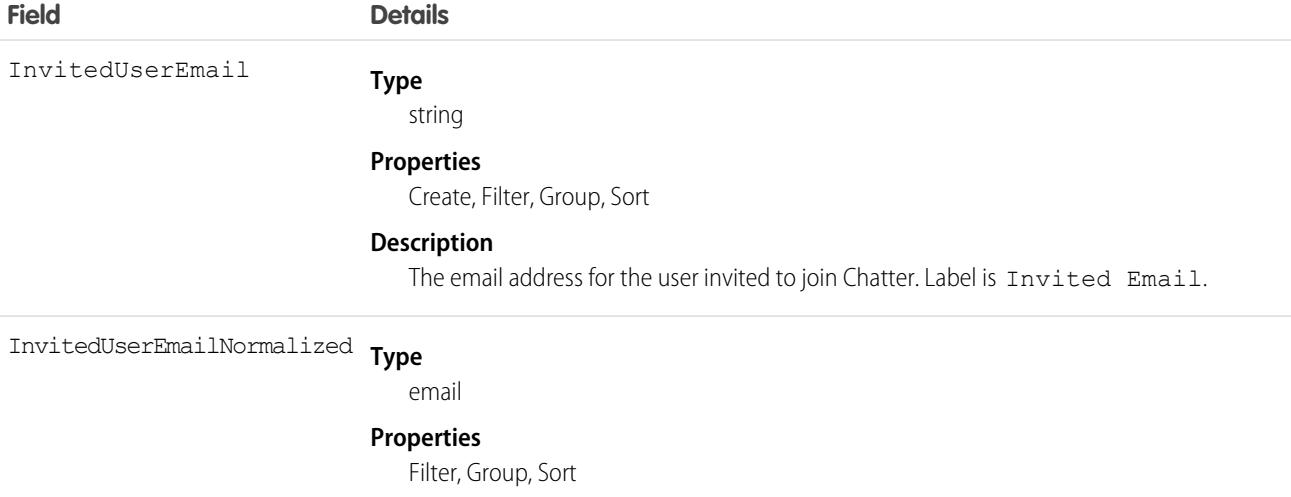

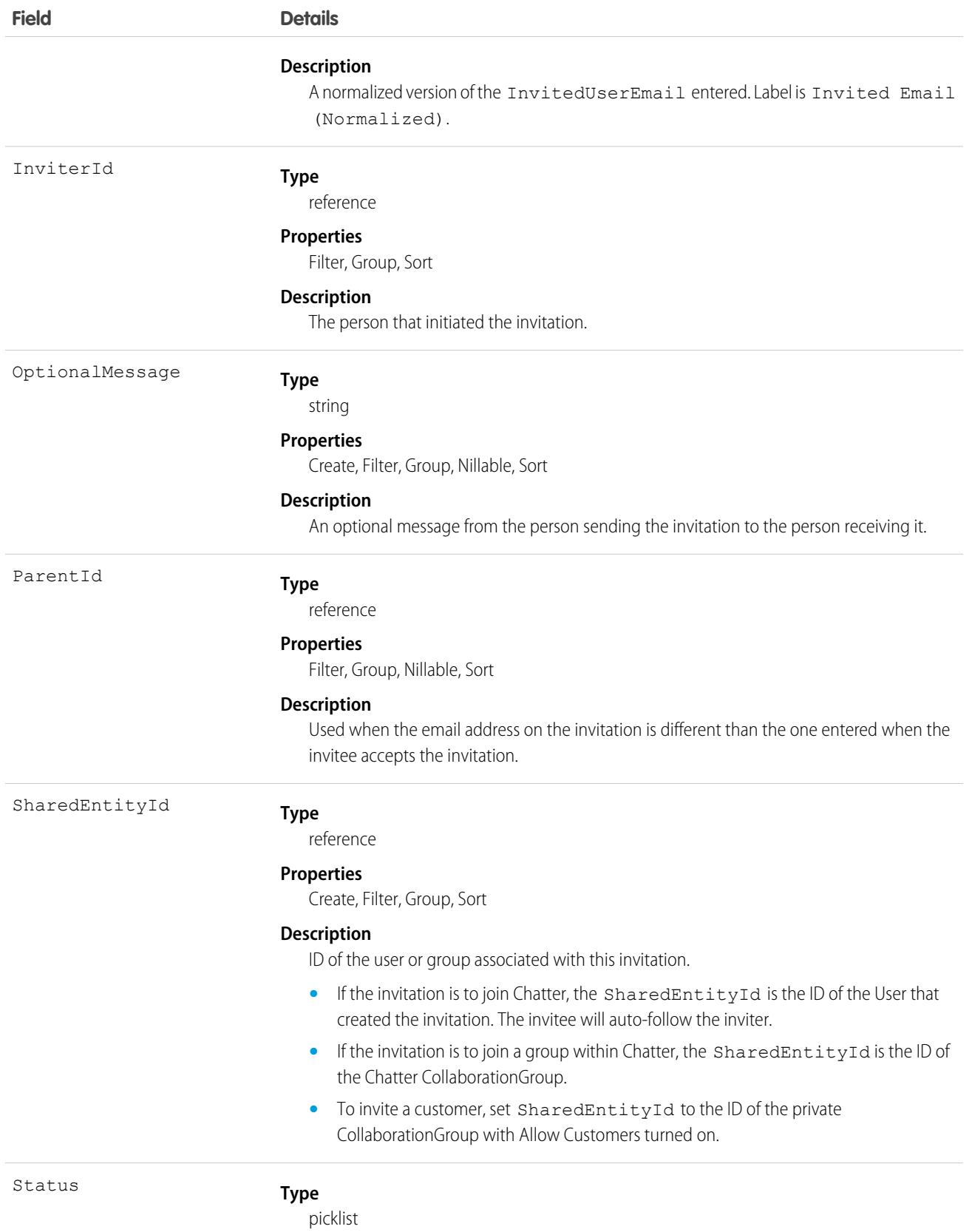

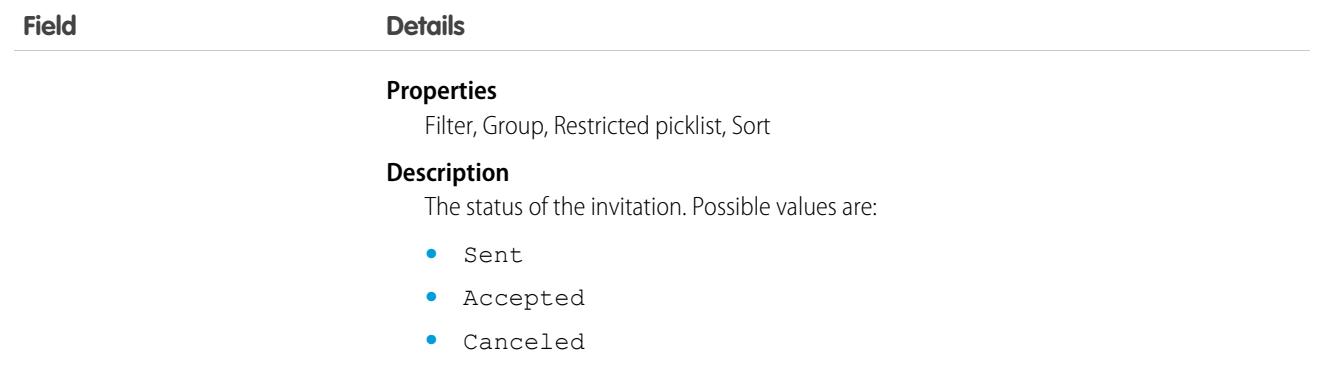

Use this object to create or delete (cancel) invitations to join Chatter. You can either invite a user to join Chatter directly or as part of a CollaborationGroup.

Note: To invite someone to join a CollaborationGroup, you must be either the owner or a manager of the group or a Salesforce system administrator.

The Salesforce system administrator doesn't need to be a member of the group in order to send invitations using the API.

When the person accepts your CollaborationGroup invitation, they join the CollaborationGroup and Chatter as well.

Note: You can't send invitations to users of the organization the invite was sent from.

Invited users can view profiles, post on their feed, and join groups, but they can't see your Salesforce data or records.

If your organization allows groups with customers, owners and managers of private groups with the "Allow Customers" setting, as well as system administrators, can use this object to invite customers.

#### Java Samples

The following example shows how to send an invitation to join Chatter:

```
public void invitePeople(String inviterUserId, String invitedEmail) throws Exception {
   CollaborationInvitation invitation = new CollaborationInvitation();
   invitation.setSharedEntityId(inviterUserId);//pass the userId of the inviter
   invitation.setInvitedUserEmail(invitedEmail);//email of the invited user
    insert(invitation);
}
```
The following example shows how to send an invitation to a customer user from a group that allows customers:

```
public void inviteToGroup(String GroupName, String invitedEmail) throws Exception {
    QueryResult qr = query("select id from collaborationgroup where name = '" +
        GroupName); //pass the group name
   String groupId = qr.getRecords()[0].getId();
   CollaborationInvitation invitation = new CollaborationInvitation();
   invitation.setSharedEntityId(groupId);//pass the groupId
   invitation.setInvitedUserEmail(invitedEmail);//email of the invited user
    insert(invitation);
}
```
893

#### Apex Samples

```
String emailAddress = 'bob@external.com';
CollaborationGroup chatterGroup = [SELECT Id
     FROM CollaborationGroup
     WHERE Name='All acme.com'
     LIMIT 1];
CollaborationInvitation inv = New CollaborationInvitation();
inv.SharedEntityId = chatterGroup.id;
inv.InvitedUserEmail = emailAddress;
try {
  Insert inv;
} catch(DMLException e){
   System.debug('There was an error with the invite: '+e);
}
```
## CollabDocumentMetric

Represents the engagement metrics for a Quip thread (document or spreadsheet) that's linked to a Salesforce record. This object is available in API version 50.0 and later.

#### Supported Calls

describeSObjects(), getDeleted(), getUpdated(), query(), retrieve()

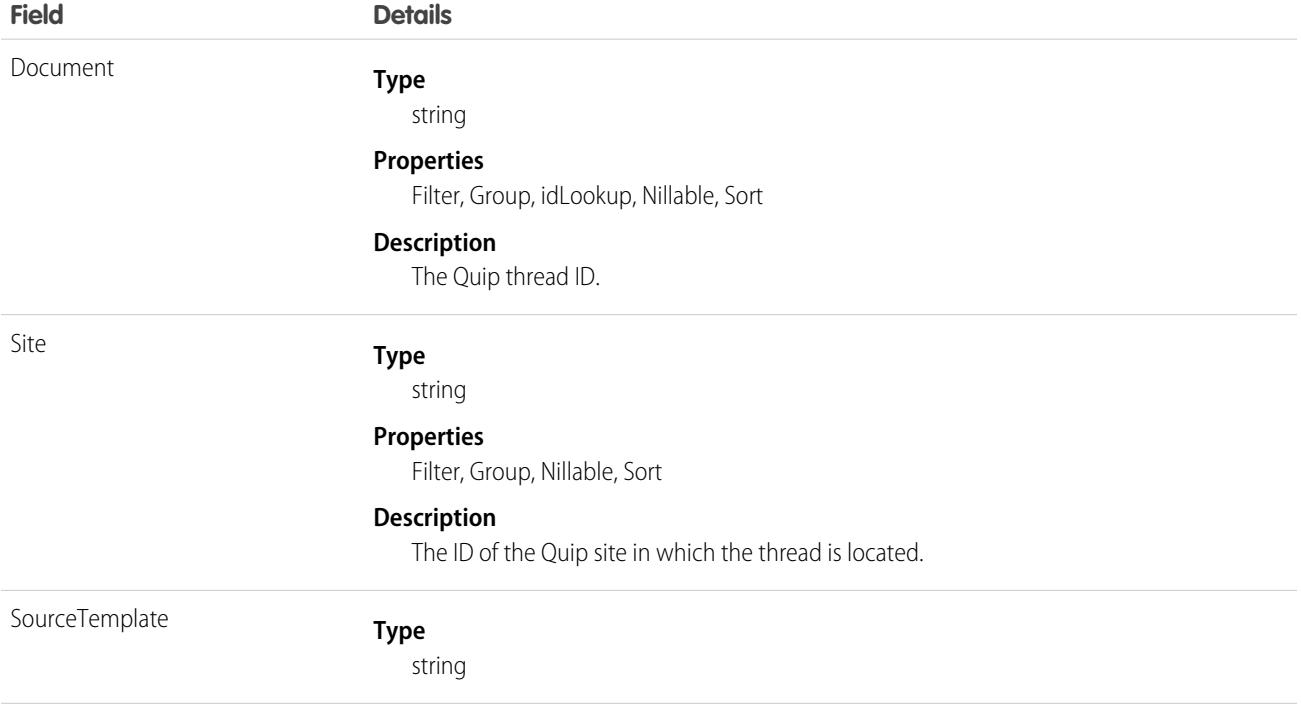

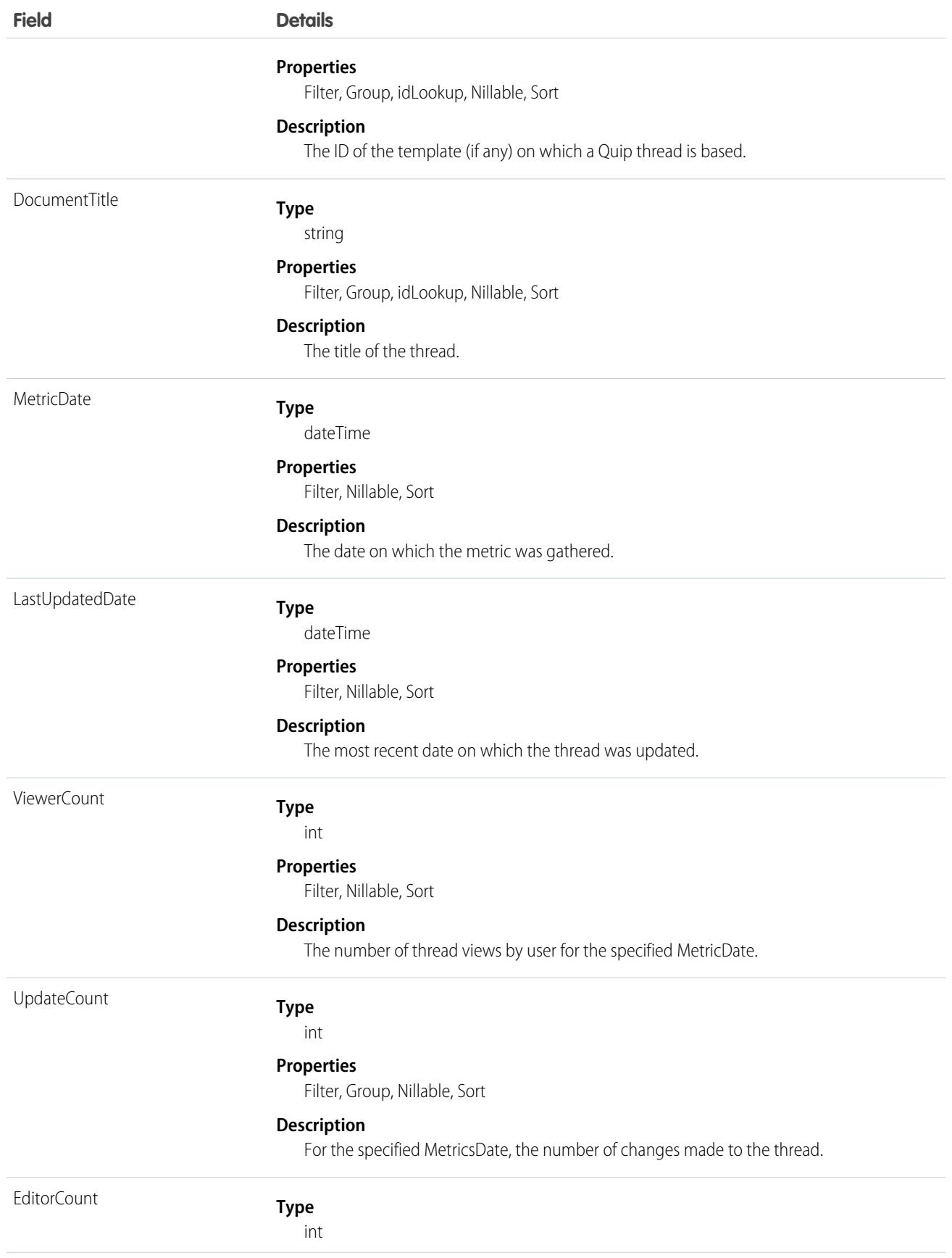

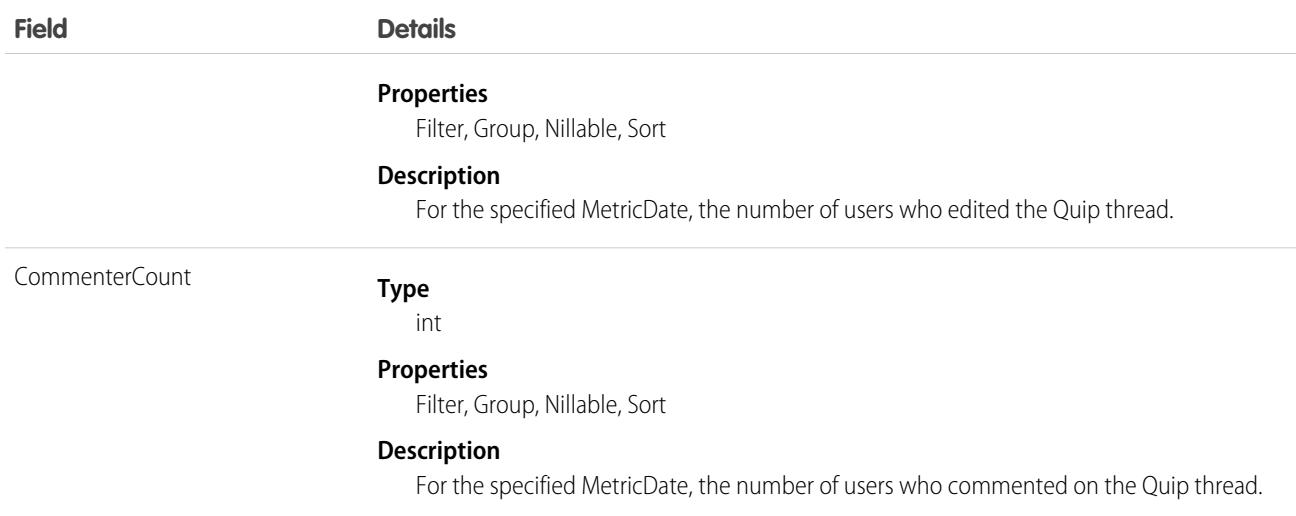

## CollabDocumentMetricRecord

Represents an association between a CollabDocumentMetric and a Salesforce record.It tracks which Salesforce record, such as an Account or Contact, is linked to a Quip thread for which metrics were gathered using CollabDocumentMetric. CollabDocumentMetricRecord is available in API version 50.0 and later.

## Supported Calls

describeSObjects(), getDeleted(), getUpdated(), query(), retrieve()

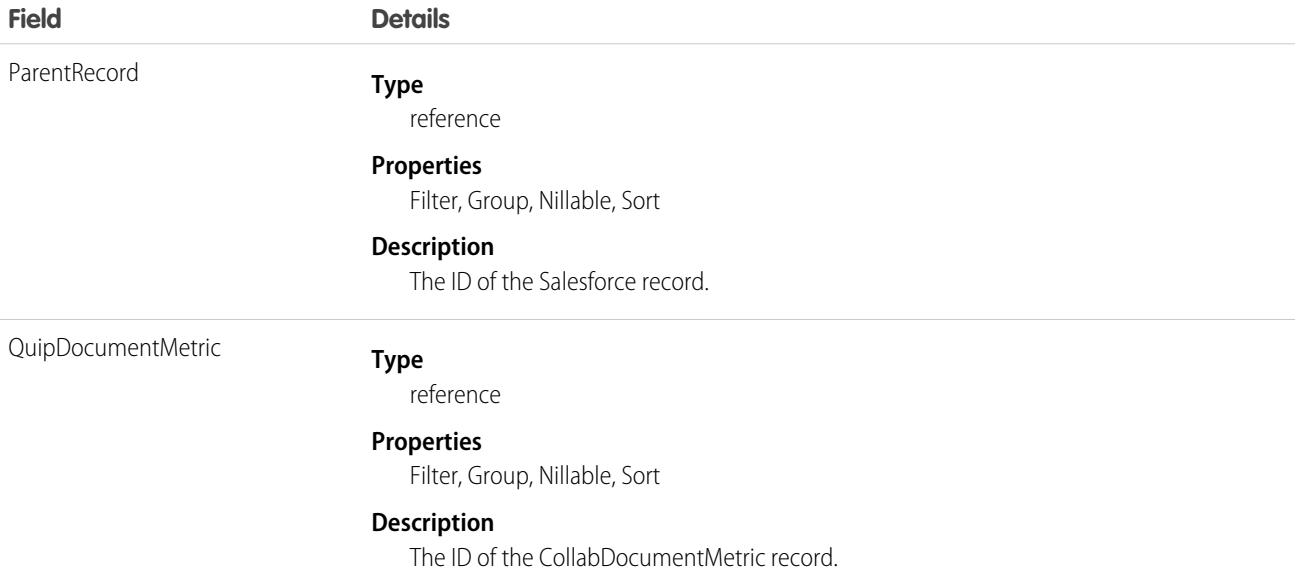

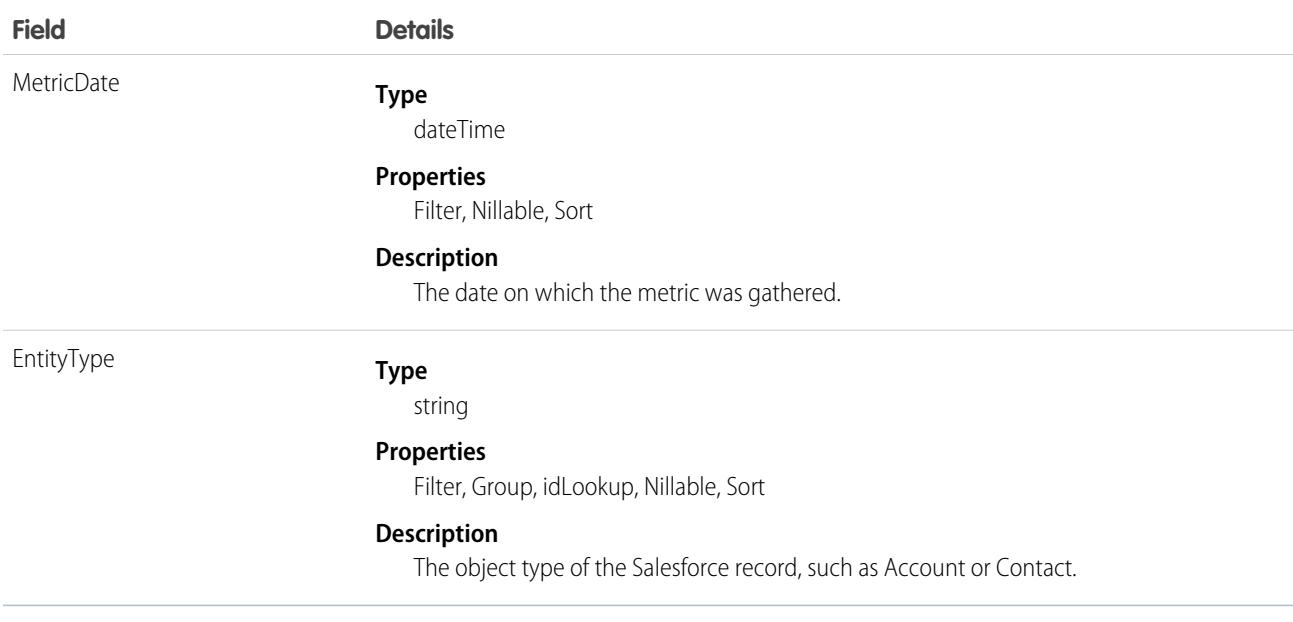

## CollabTemplateMetric

Represents the engagement metrics for a Quip template.This object is available in API version 50.0 and later.

## Supported Calls

describeSObjects(), getDeleted(), getUpdated(), query(), retrieve()

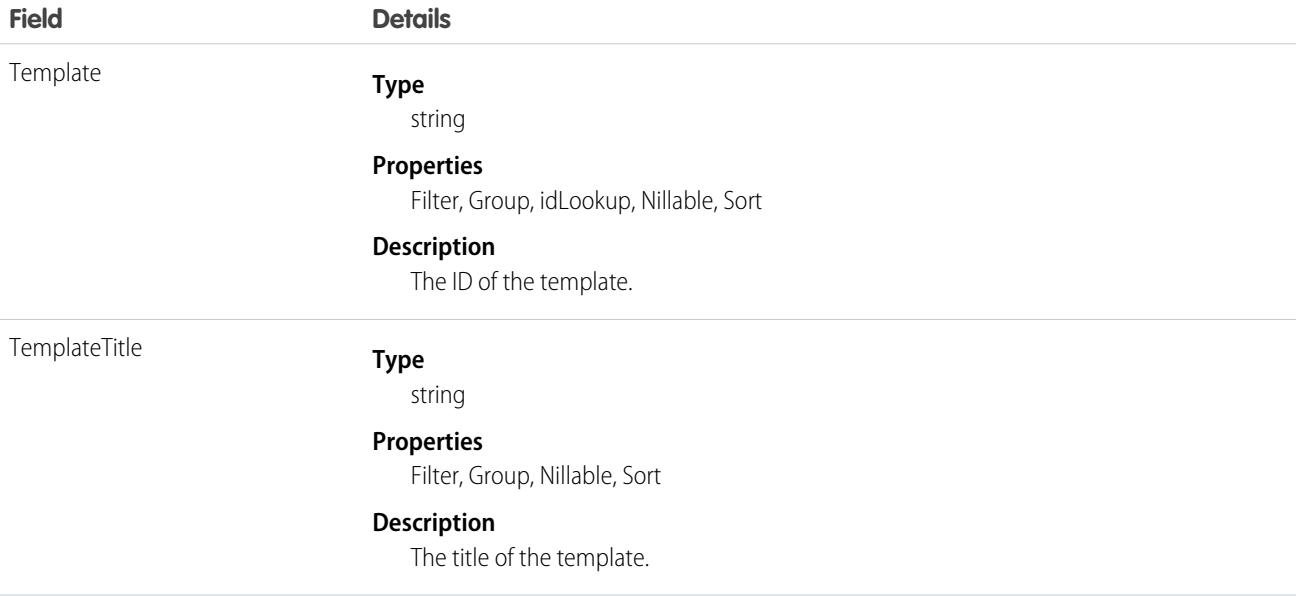

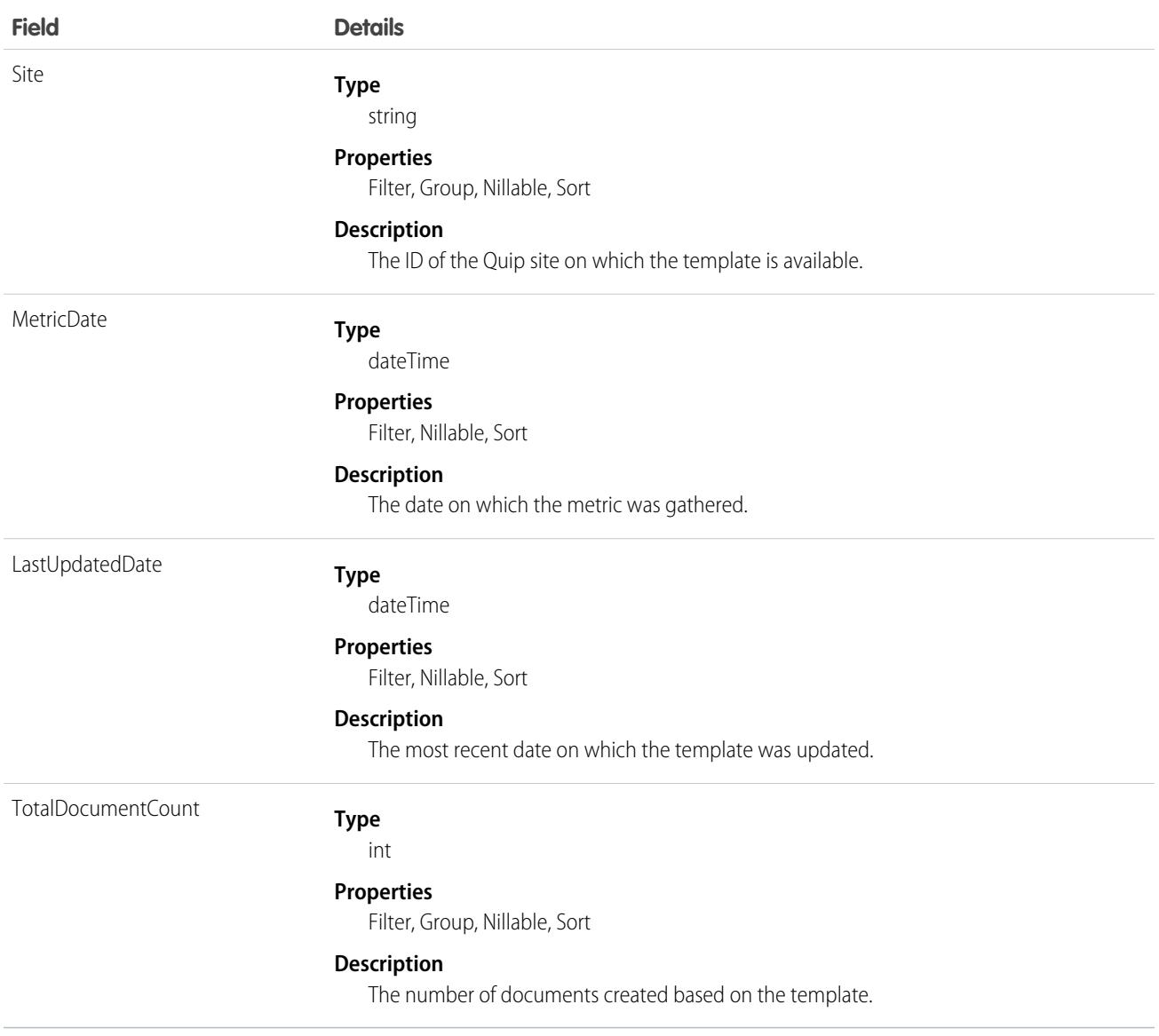

## CollabTemplateMetricRecord

Represents an association between a CollabTemplateMetric and a Salesforce record.It tracks which Salesforce record, such as an Account or Contact, is linked to a Quip template for which metrics were gathered using CollabTemplateMetric. CollabTemplateMetricRecord is available in API version 50.0 and later.

## Supported Calls

describeSObjects(), getDeleted(), getUpdated(), query(), retrieve()

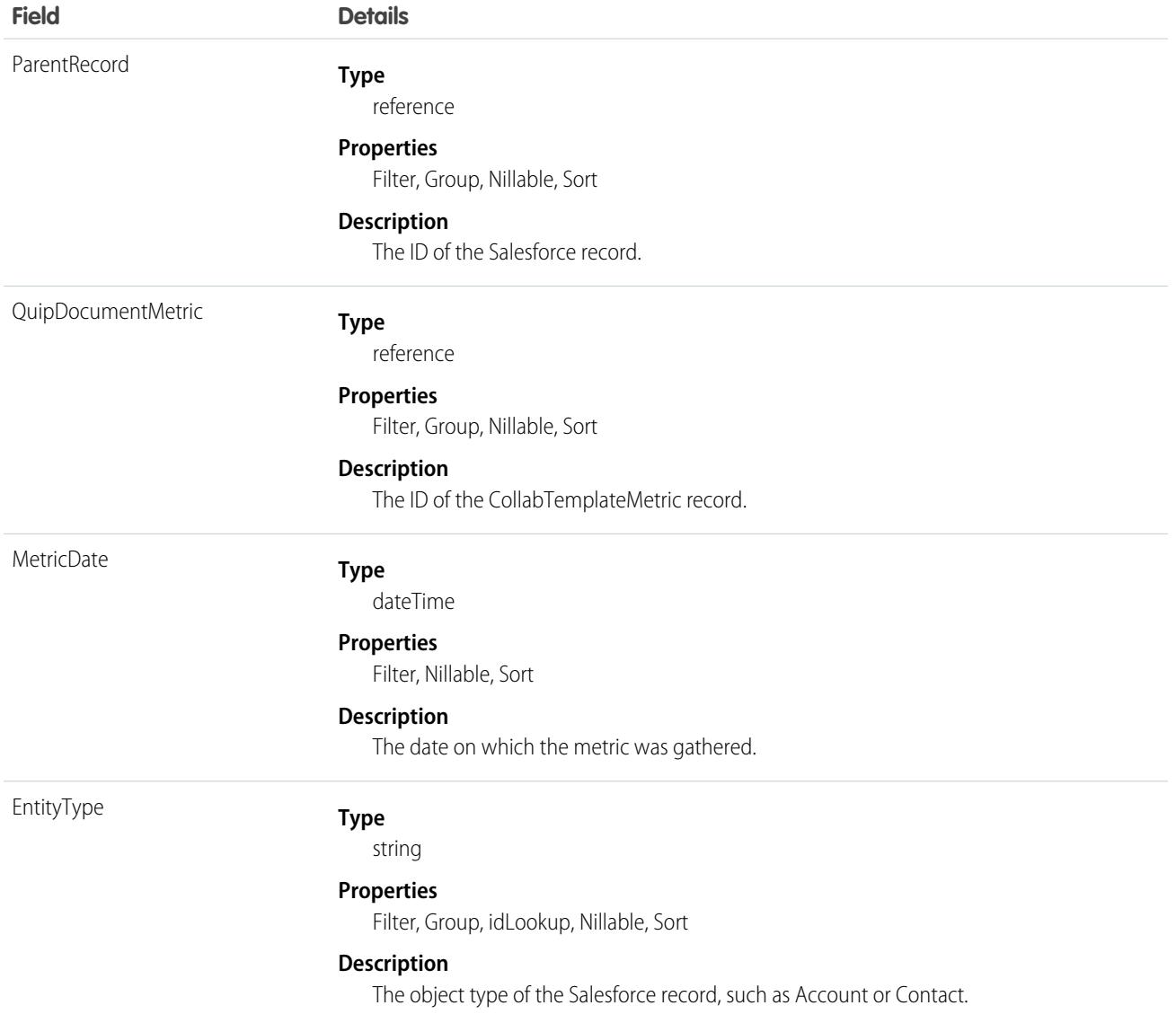

## CollabUserEngagementMetric

Represents the user engagement metrics for a Quip thread in a Quip template or document. This object is available in API version 50.0 and later.

## Supported Calls

describeSObjects(), getDeleted(), getUpdated(), query(), retrieve()

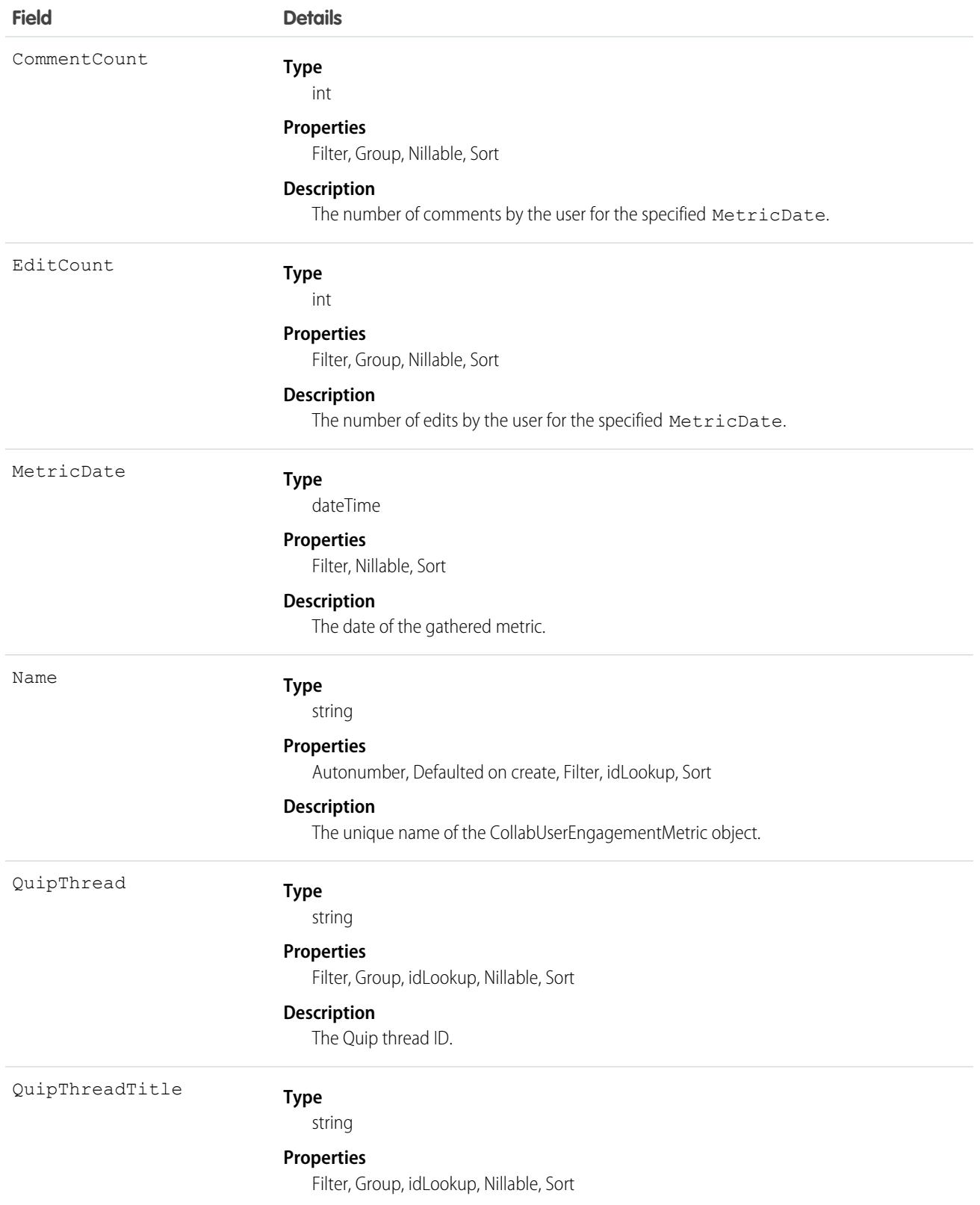
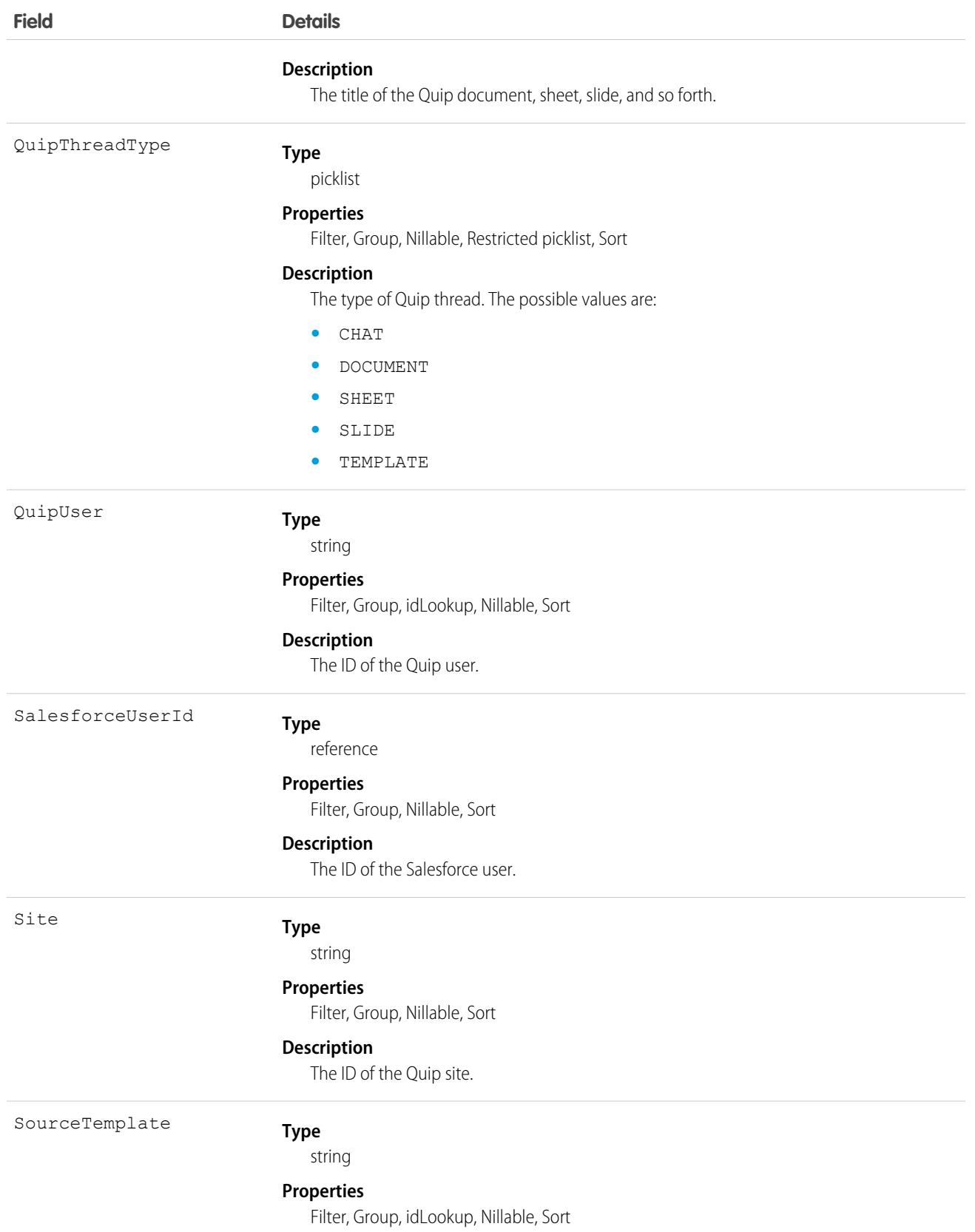

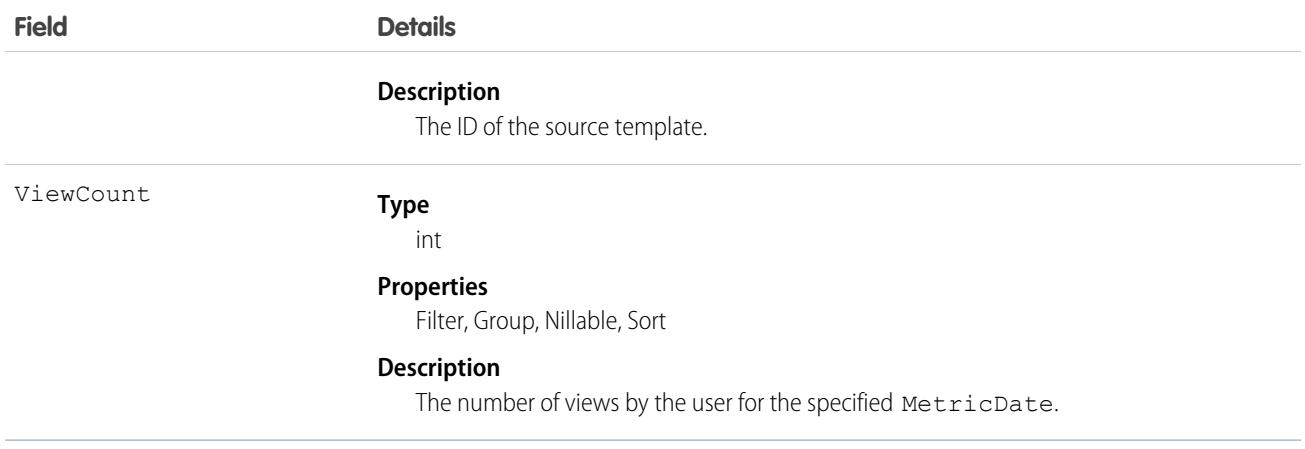

# CollabUserEngmtRecordLink

Represents an association between a CollabUserEngagementMetric and a Salesforce record. It tracks which Salesforce record, such as an Account or Contact, is associated with the user engagement metric. This object is available in API version 50.0 and later.

Note: The CollabUserEngmtRecordLink object is now deprecated. You can still access user engagement metrics for metric dates  $\boldsymbol{\sigma}$ before August 12, 2021. To obtain user engagement metric for dates starting from August 12, 2021, follow the instructions in the [Quip Engagement Metrics documentation](https://help.salesforce.com/articleView?id=sf.quip_template_metrics.htm&type=5&language=en_US).

# Supported Calls

describeSObjects(), getDeleted(), getUpdated(), query(), retrieve()

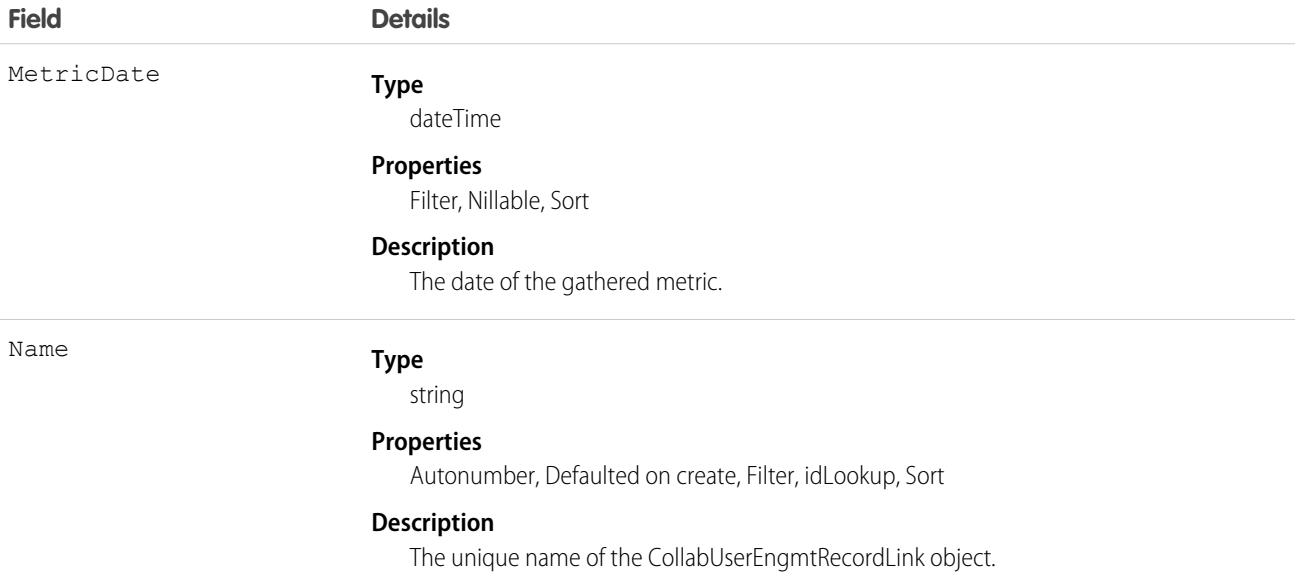

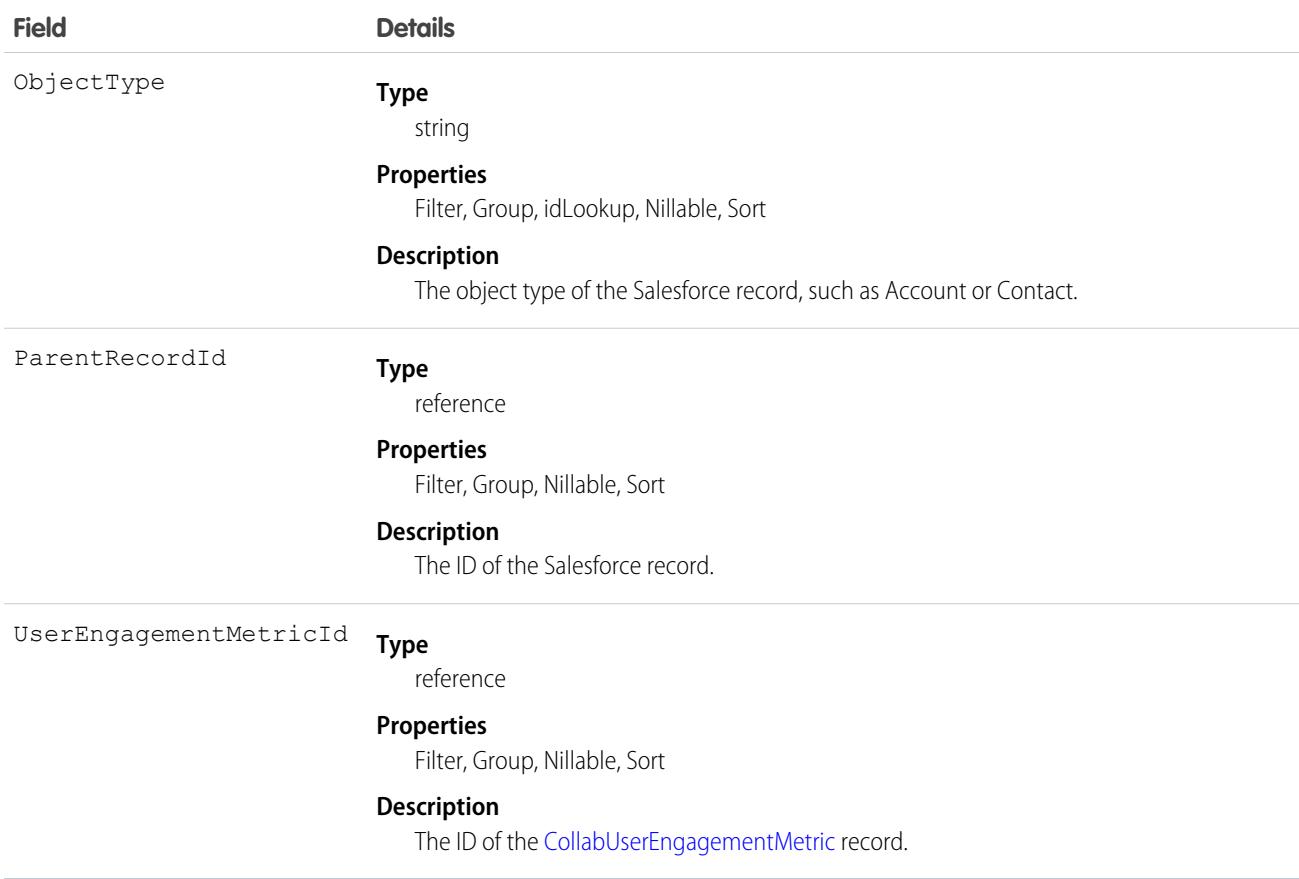

# **ColorDefinition**

Represents the color-related metadata for a custom tab. This object is available in API version 43.0 and later.

# Supported Calls

describeSObjects(), query()

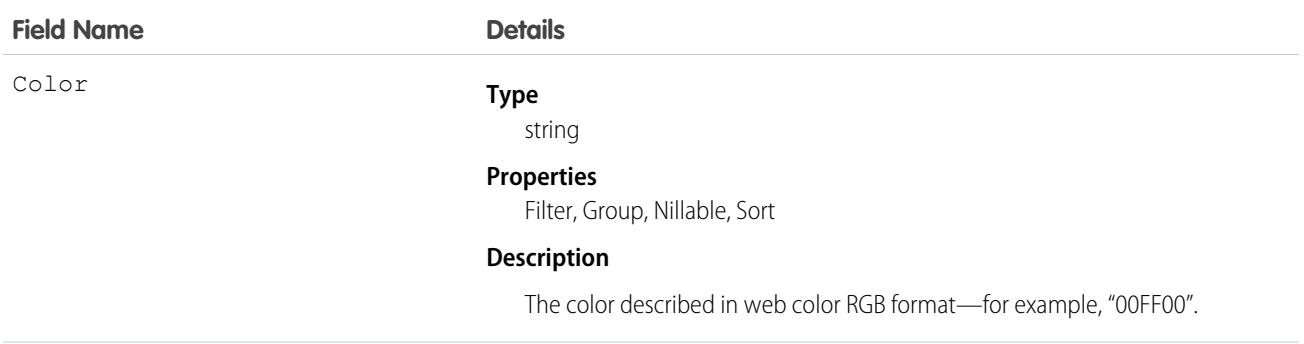

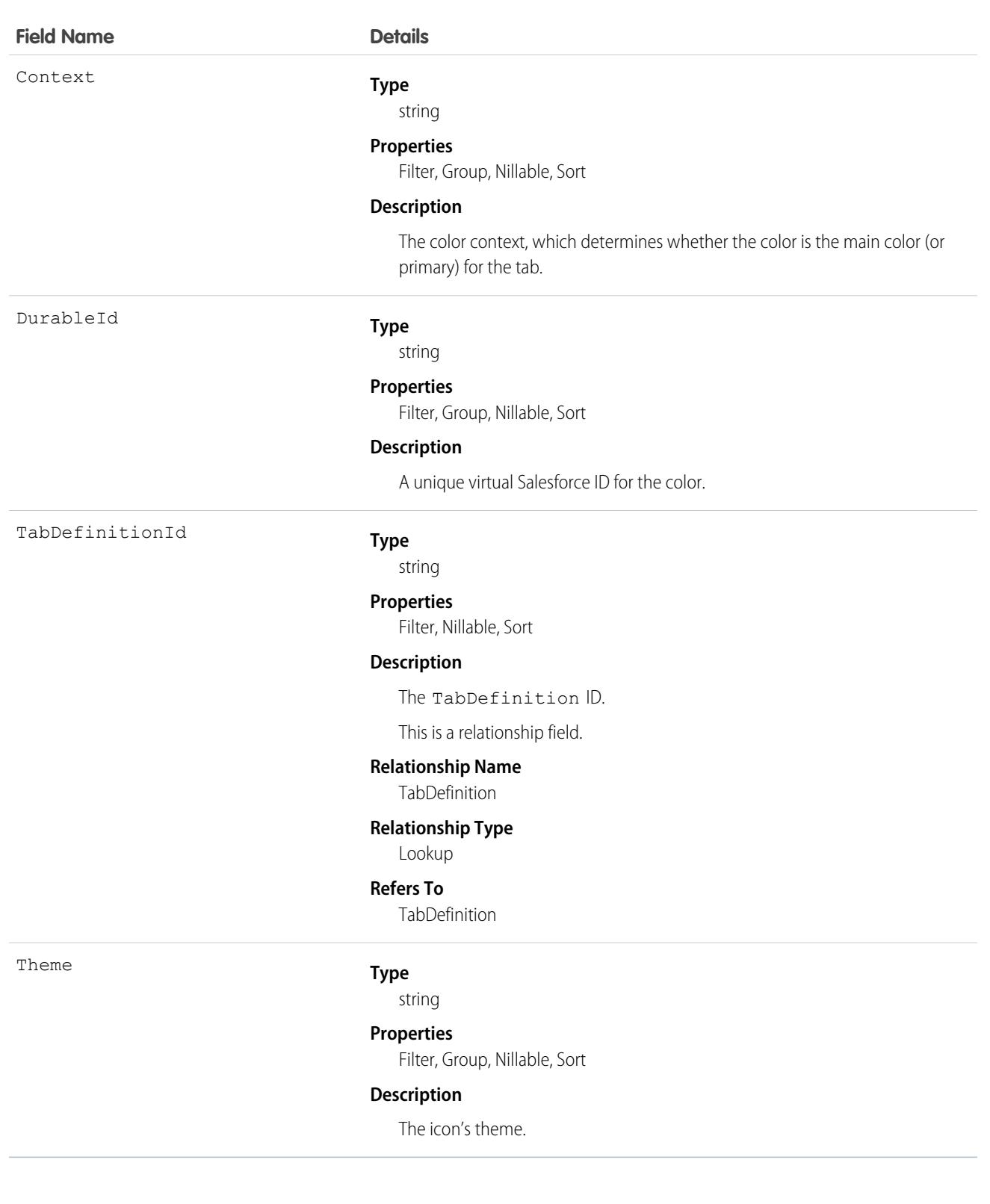

# CombinedAttachment

This read-only object contains all notes, attachments, Google Docs, documents uploaded to libraries in Salesforce CRM Content, and files added to Chatter that are associated with a record.

# Supported Calls

describeSObjects()

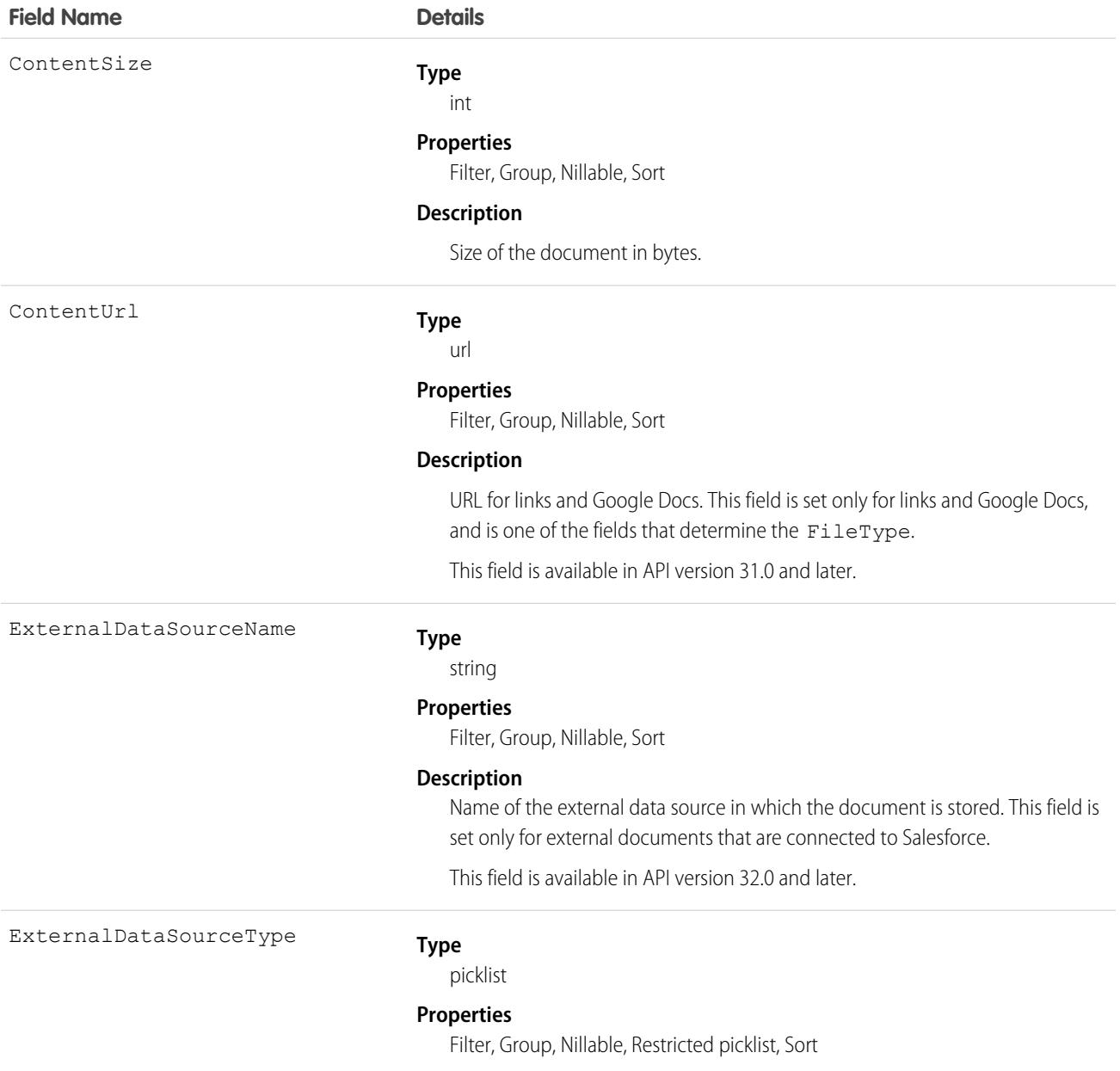

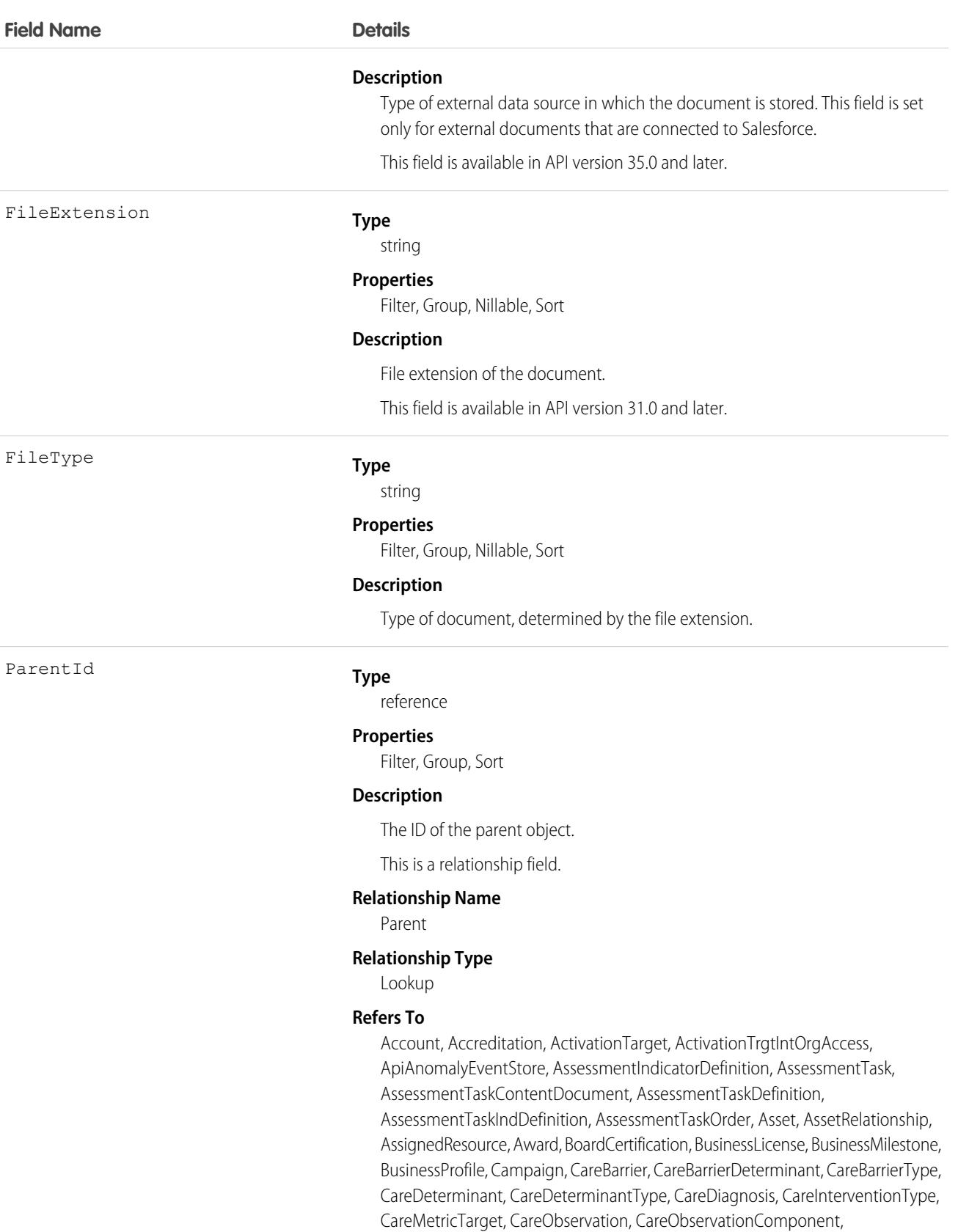

CarePgmProvHealthcareProvider, CarePreauth, CarePreauthItem, CareProgram,

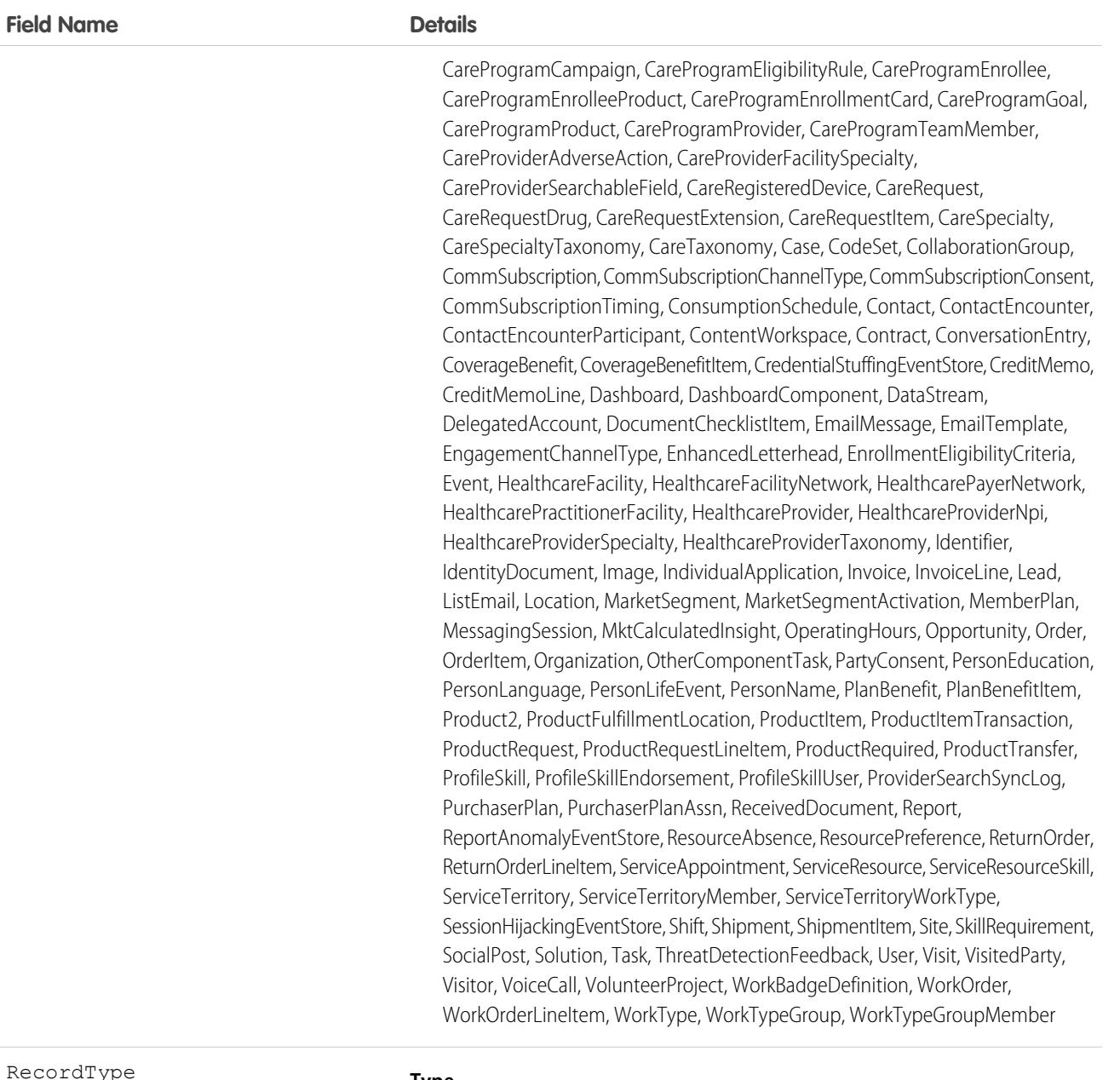

RecordType

#### **Type**

string

### **Properties**

Filter, Group, Nillable, Sort

#### **Description**

The parent object type.

SharingOption

#### **Type**

picklist

#### **Properties**

Defaulted on create, Filter, Group, Nillable, Restricted picklist, Sort

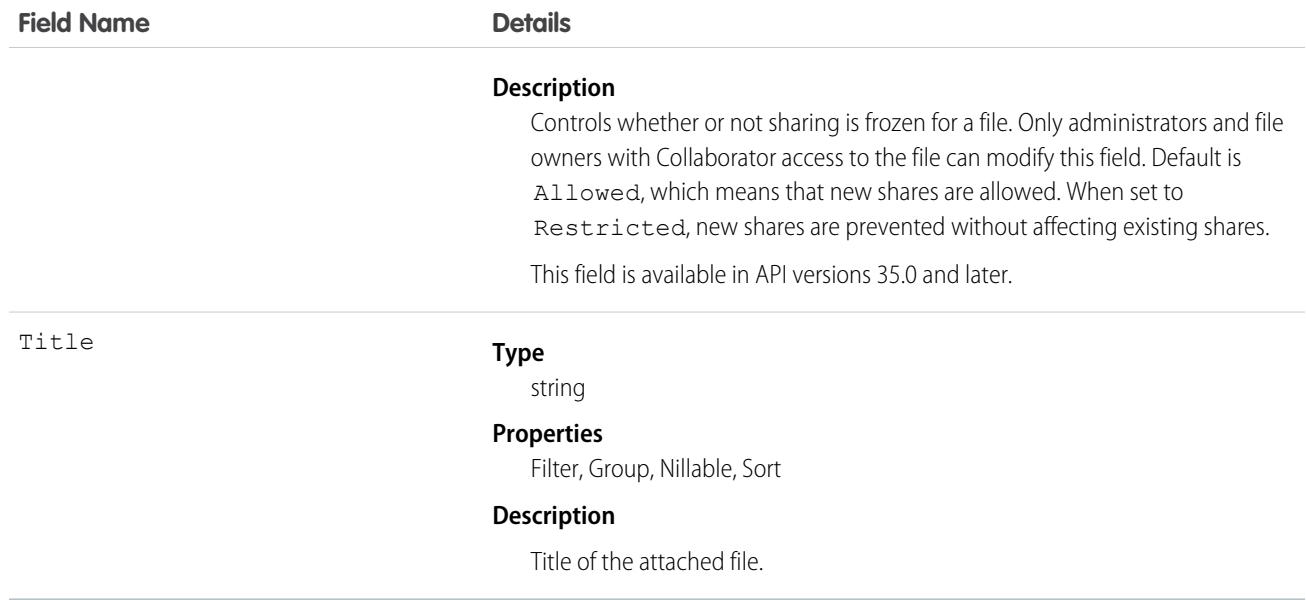

### Usage

Use this object to list all notes, attachments, documents uploaded to libraries in Salesforce CRM Content, and files added to Chatter for a record, such as a related list on a detail page.

To determine if an object supports the CombinedAttachment object, call describeSObject() on the object. For example, describeSObject('Account') returns all the child relationships of the Account object, including CombinedAttachment. You can then query the CombinedAttachment child relationship.

```
SELECT Name, (SELECT Title FROM CombinedAttachments)
FROM Account
```
You can't directly query CombinedAttachment.

# CommerceEntitlementBuyerGroup

Represents the entitlement policy for a buyer group. This object is available in API version 49.0 and later.

### Supported Calls

create(), delete(), describeLayout(), describeSObjects(), getDeleted(), getUpdated(), query(), retrieve(), undelete()

### Special Access Rules

The CommerceEntitlementBuyerGroup object is available only if the B2B Commerce on Lightning Experience license is enabled.

# Fields

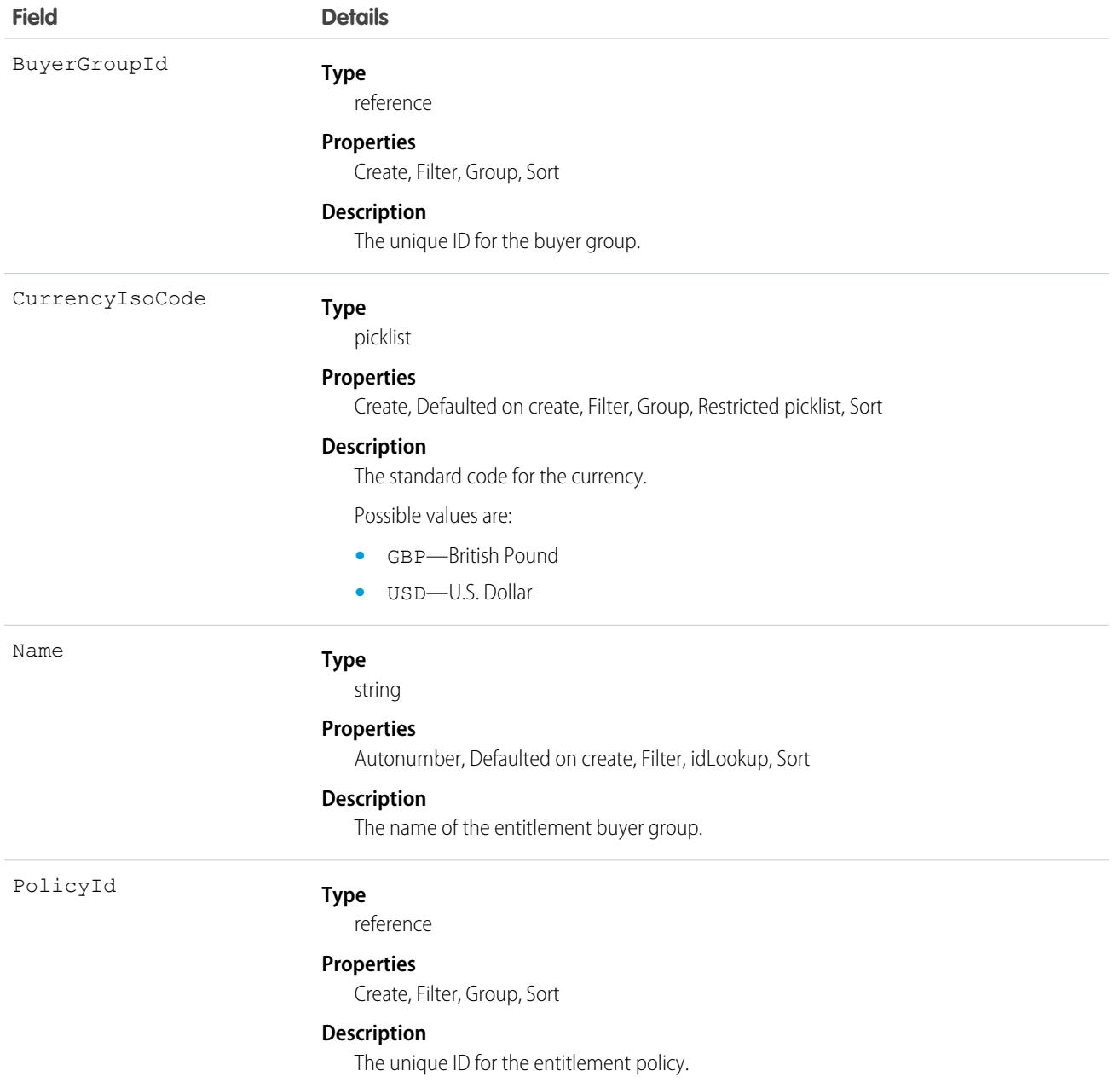

# CommerceEntitlementPolicy

Represents an entitlement policy, which determines what products and prices a user can see. This object is available in API version 49.0 and later.

# Supported Calls

```
create(), delete(), describeLayout(), describeSObjects(), getDeleted(), getUpdated(), query(),
retrieve(), search(), undelete(), update(), upsert()
```
# Special Access Rules

The CommerceEntitlementPolicy object is available only if the B2B Commerce on Lightning Experience license is enabled.

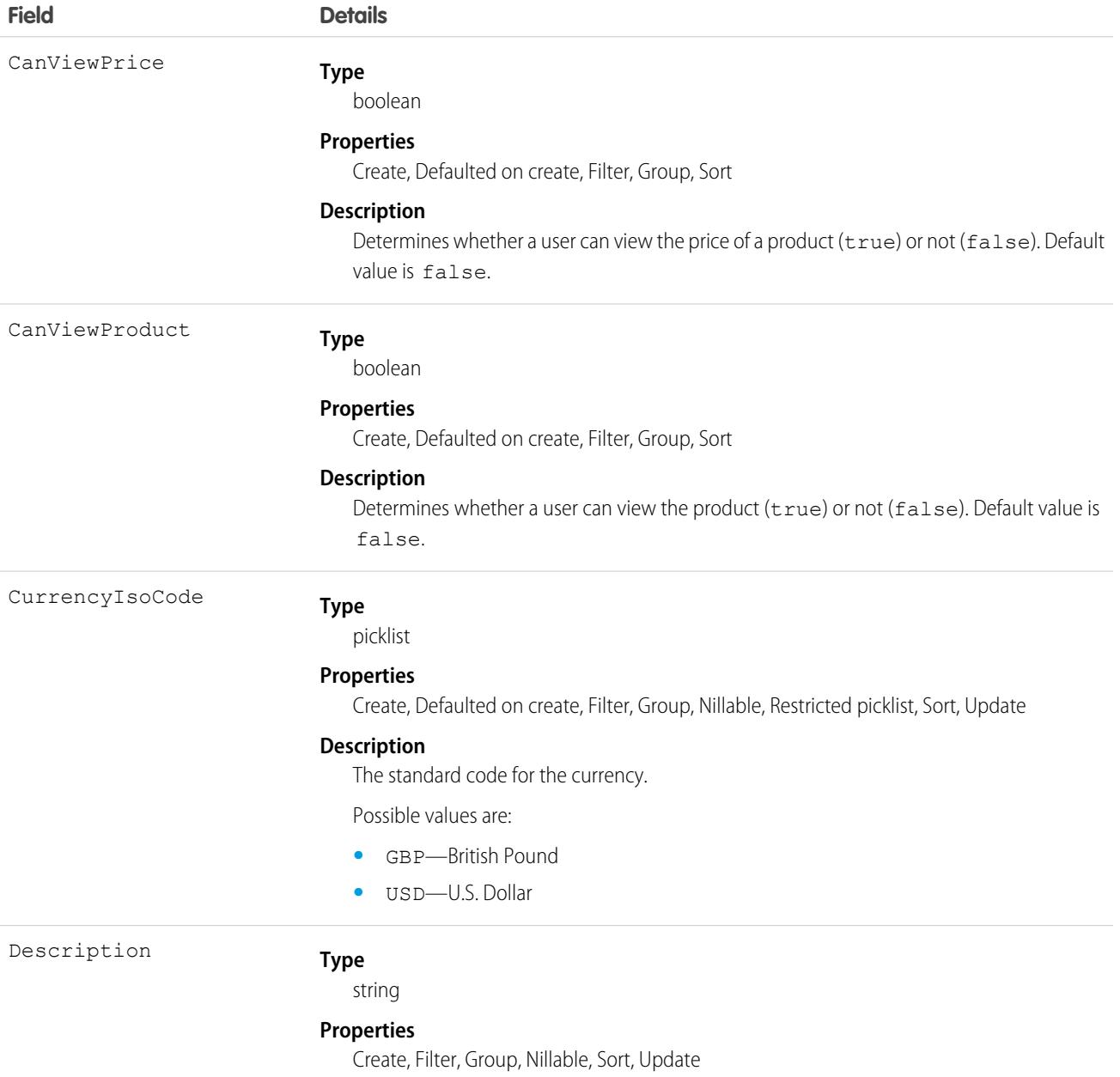

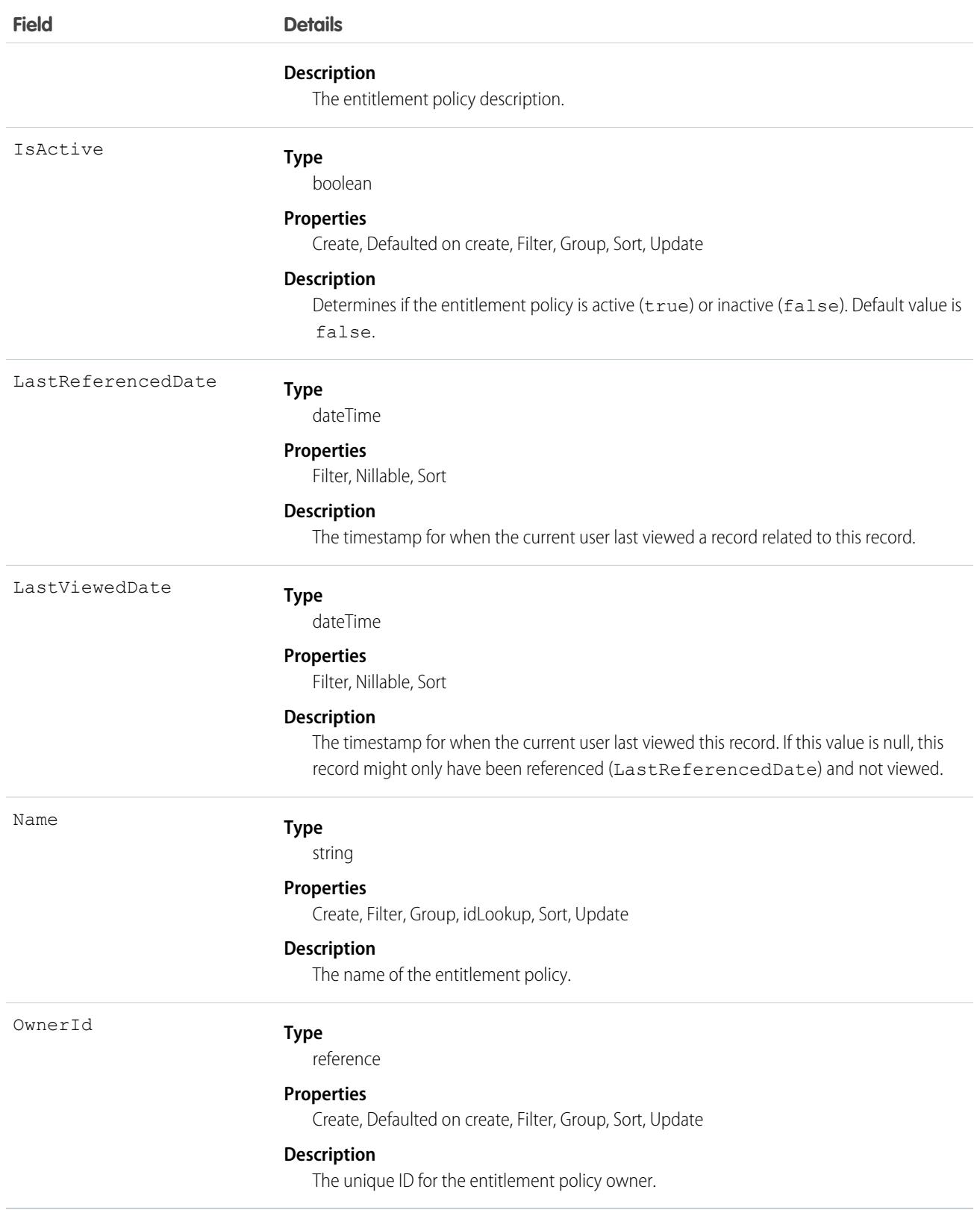

This object has the following associated objects. Unless noted, they are available in the same API version as this object.

#### **[CommerceEntitlementPolicyOwnerFeed](#page-3979-0) on page 3944**

Feed tracking is available for the object.

- **[CommerceEntitlementPolicyHistory](#page-3991-0) on page 3956** History is available for tracked fields of the object.
- **[CommerceEntitlementPolicyOwnerSharingRule](#page-3998-0)**

Sharing rules are available for this object.

# CommerceEntitlementPolicyShare

Represents the entitlement rule for sharing products and prices with users other than the owner. This object is available in API version 49.0 and later.

# Supported Calls

create(), delete(), describeSObjects(), query(), retrieve(), update(), upsert()

# Special Access Rules

The CommerceEntitlementPolicyShare object is available only if the B2B Commerce on Lightning Experience license is enabled.

### Fields

**Field Details Type** picklist AccessLevel **Properties** Create, Filter, Group, Restricted picklist, Sort, Update **Description** Possible values are: **•** All—Owner **•** Edit—Read/Write **•** Read—Read Only **Type** reference ParentId **Properties** Create, Filter, Group, Sort **Description** The unique ID of the parent entitlement policy.

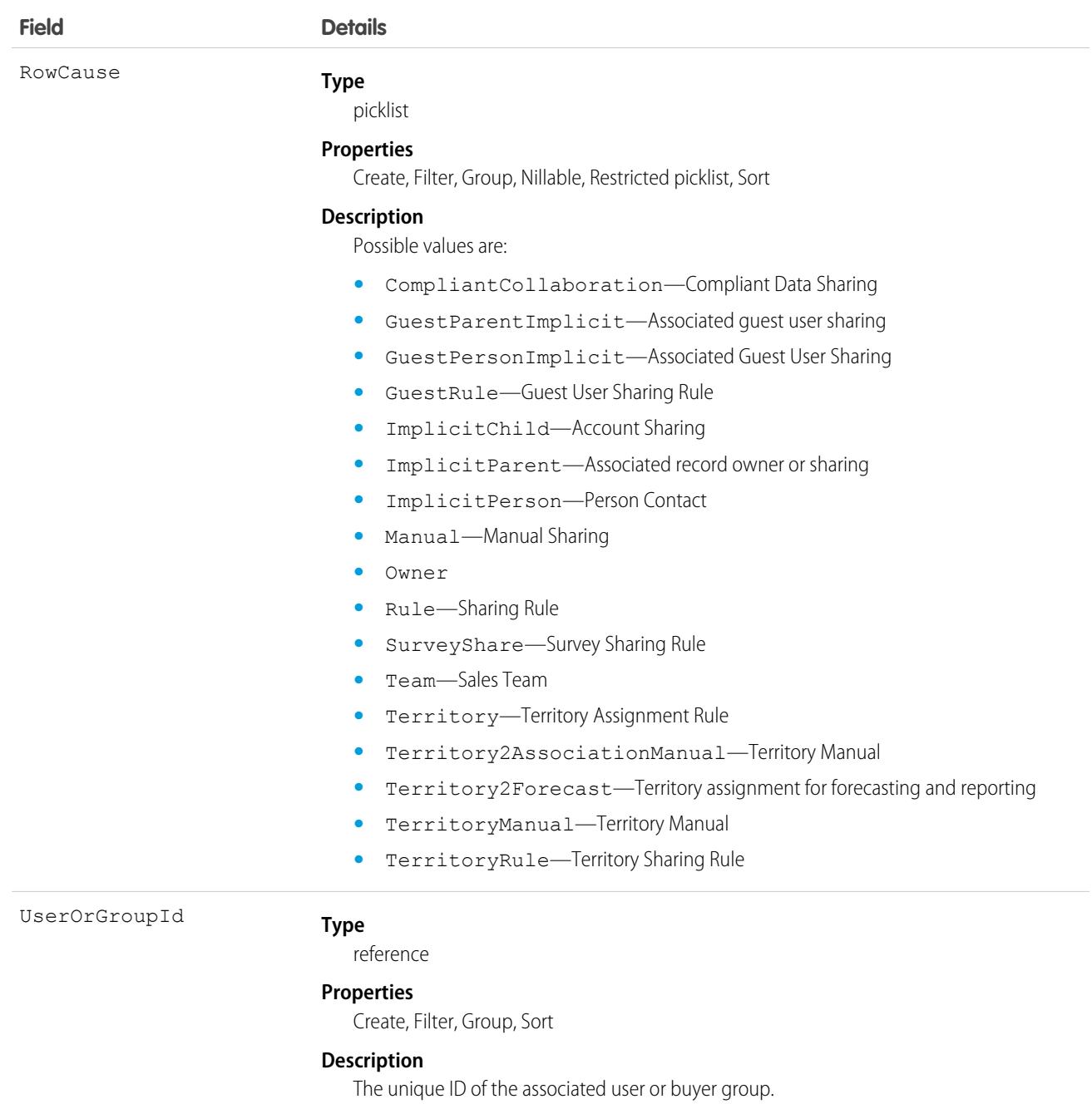

# CommerceEntitlementProduct

Represents the entitlement policy for a product. This object is available in API version 49.0 and later.

# Supported Calls

```
create(), delete(), describeLayout(), describeSObjects(), getDeleted(), getUpdated(), query(),
retrieve(), undelete()
```
# Special Access Rules

The CommerceEntitlementProduct object is available only if the B2B Commerce on Lightning Experience license is enabled.

## Fields

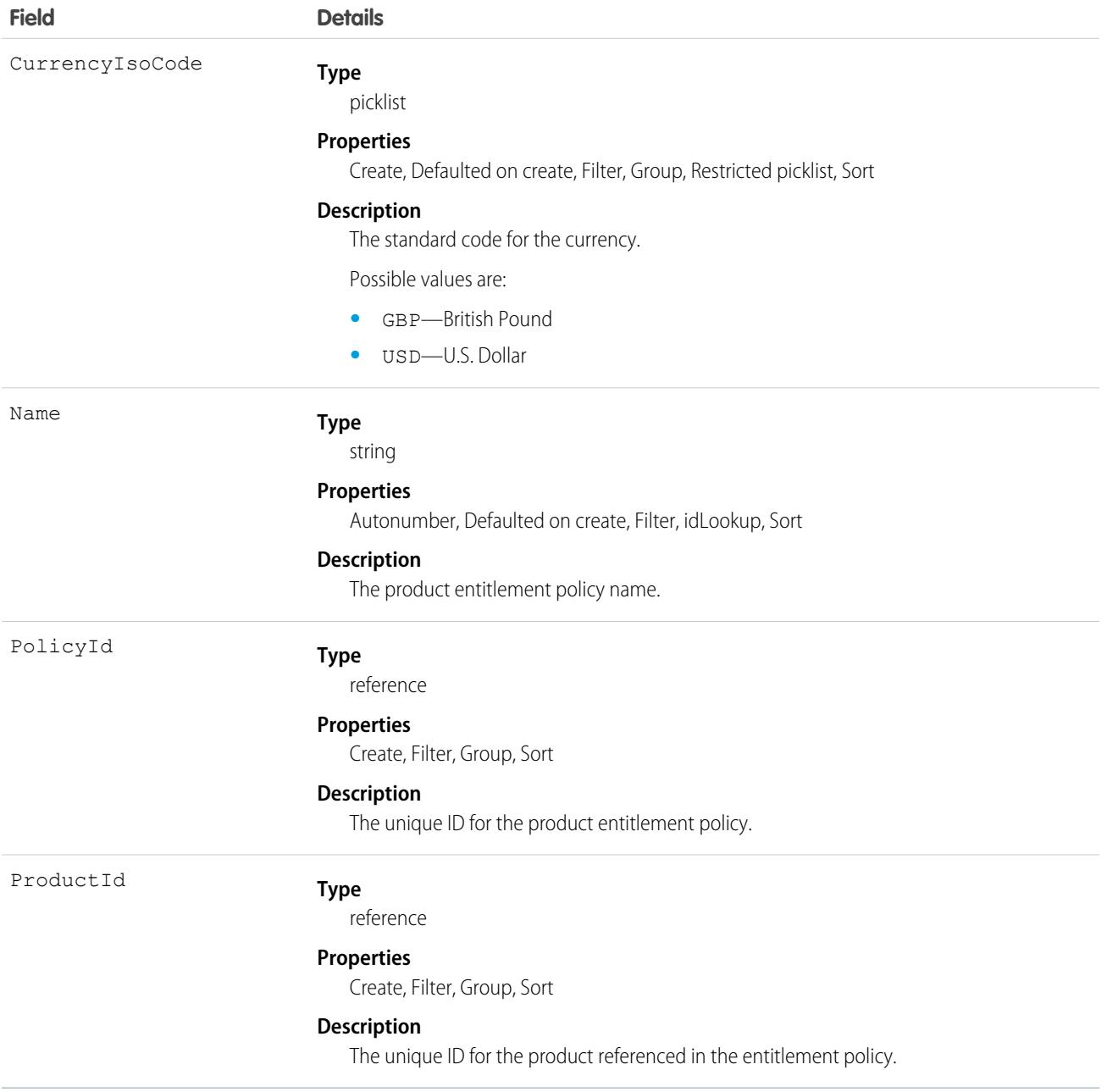

# **CommissionSchedule**

Represents a commission calculation and rate definition. Calculates commission values for a commissionable event.

# Supported Calls

```
create(), delete(), describeLayout(), describeSObjects(), getDeleted(), getUpdated(), query(),
retrieve(), search(), undelete(), update(), upsert()
```
### Fields

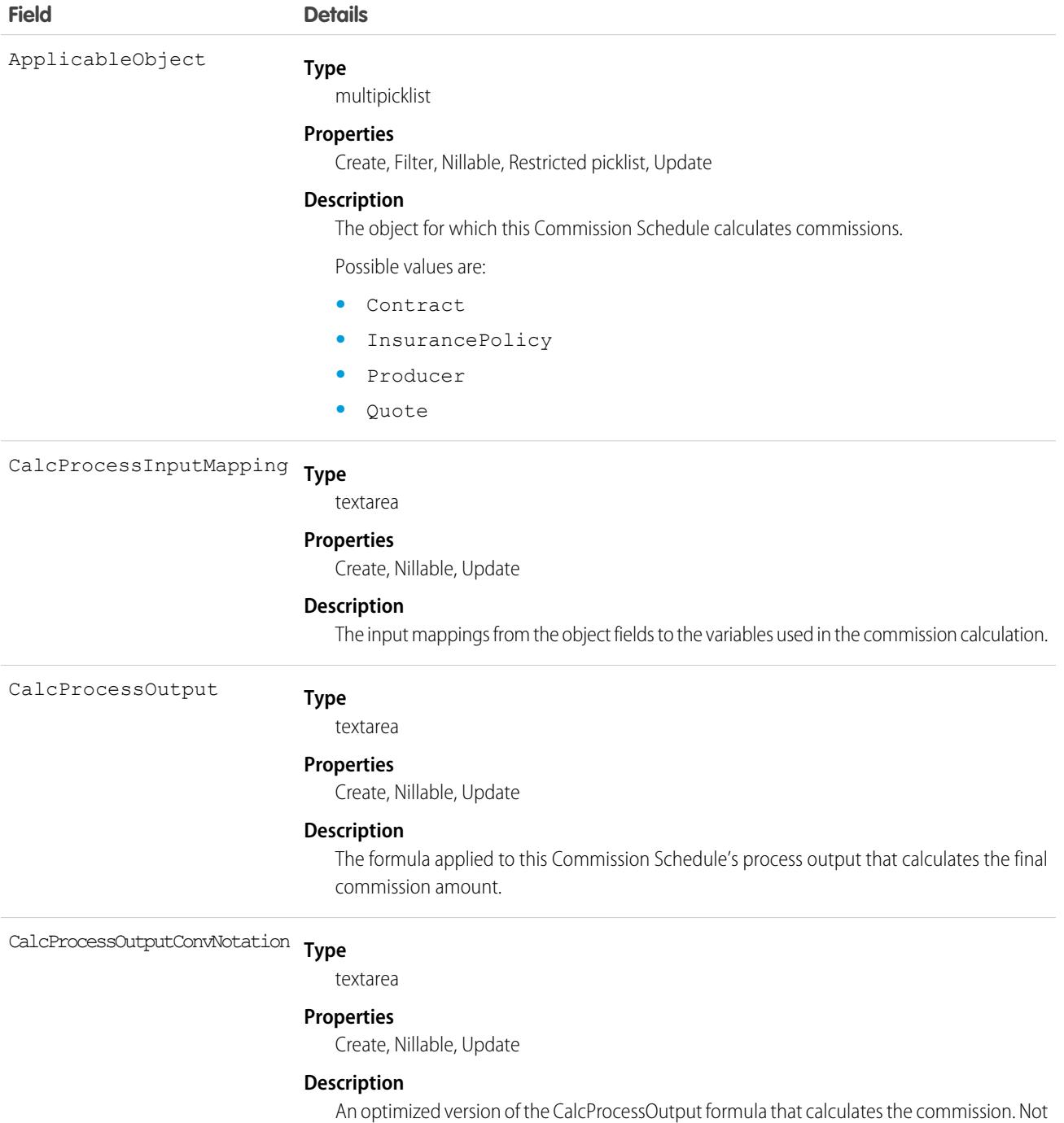

user-editable.

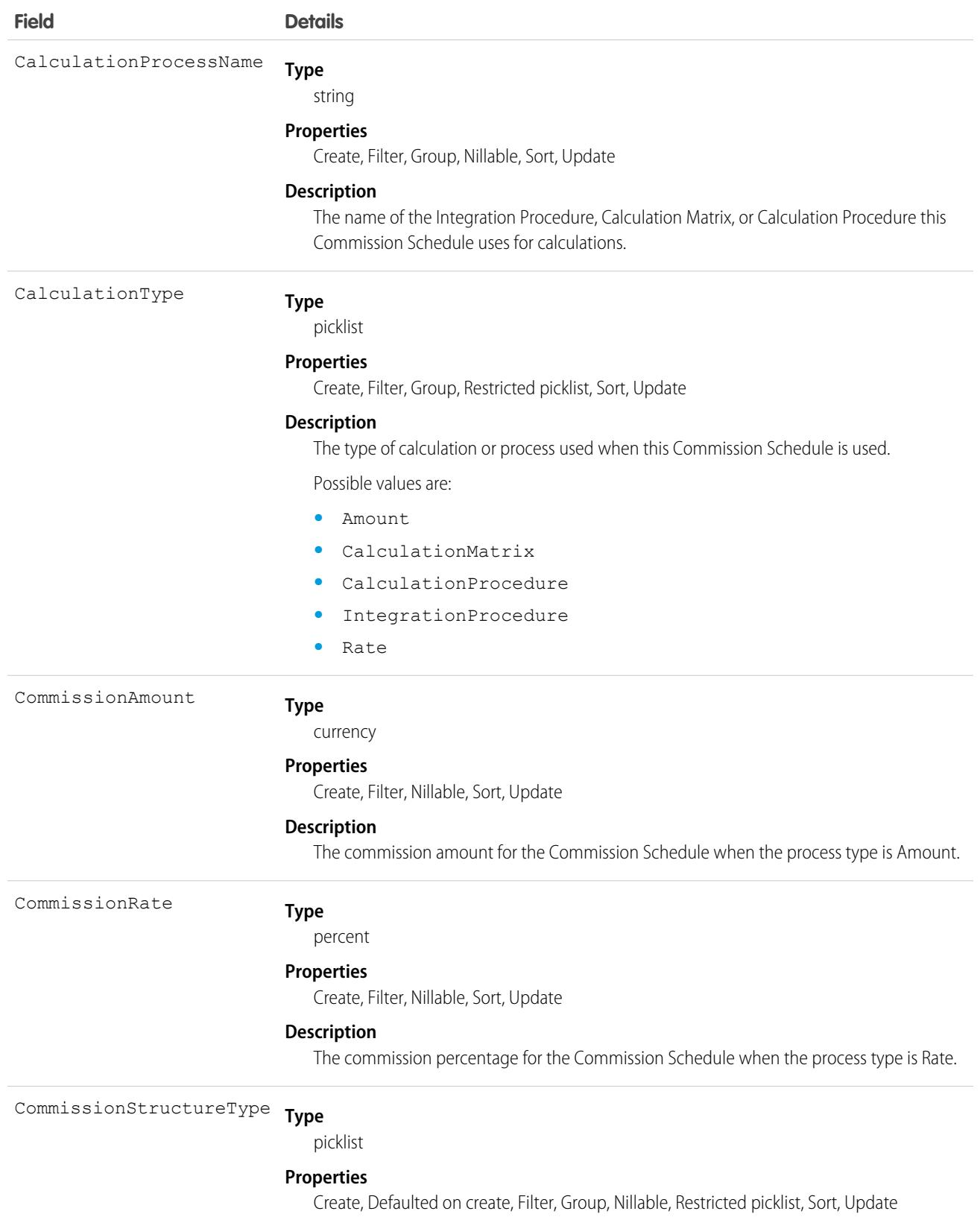

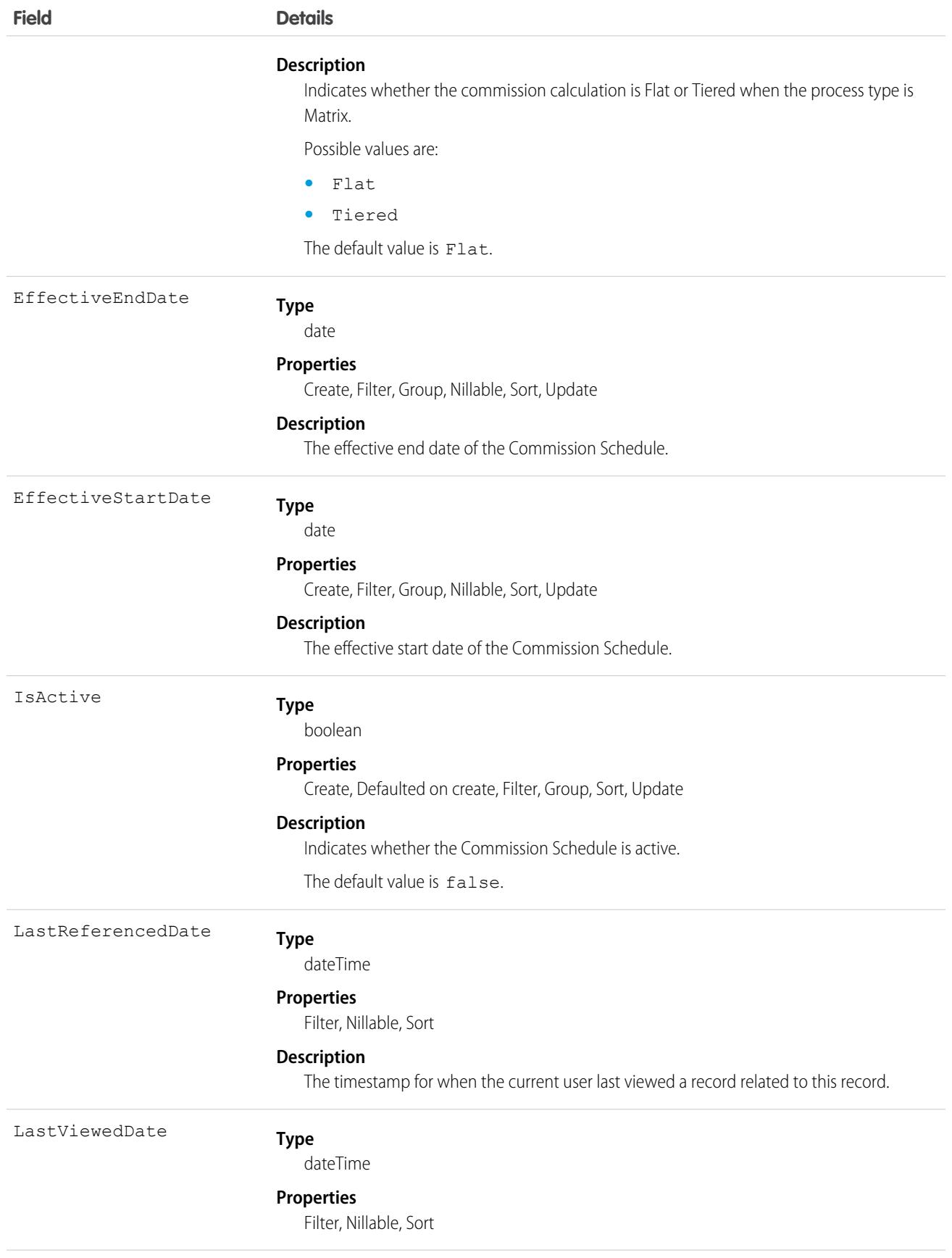

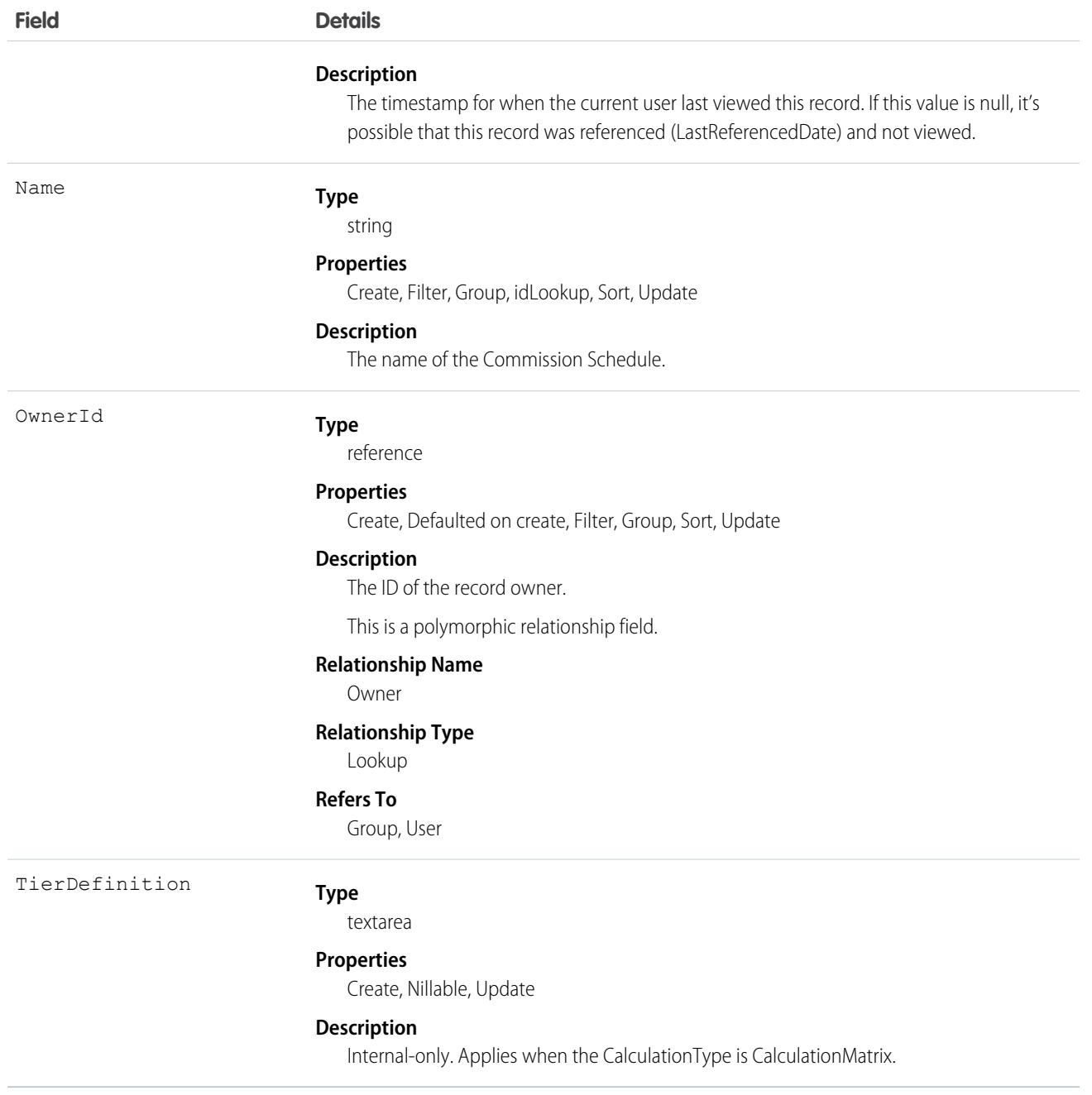

This object has the following associated objects. If the API version isn't specified, they're available in the same API versions as this object. Otherwise, they're available in the specified API version and later.

#### **[CommissionScheduleFeed](#page-3979-0)**

Feed tracking is available for the object.

#### **[CommissionScheduleHistory](#page-3991-0)**

History is available for tracked fields of the object.

#### **[CommissionScheduleOwnerSharingRule](#page-3996-0)**

Sharing rules are available for the object.

#### **[CommissionScheduleShare](#page-4002-0)**

Sharing is available for the object.

# CommissionScheduleAssignment

Represents the commission calculation applicable to a specific product or producer for one or multiple commissionable events.

## Supported Calls

create(), delete(), describeLayout(), describeSObjects(), getDeleted(), getUpdated(), query(), retrieve(), search(), undelete(), update(), upsert()

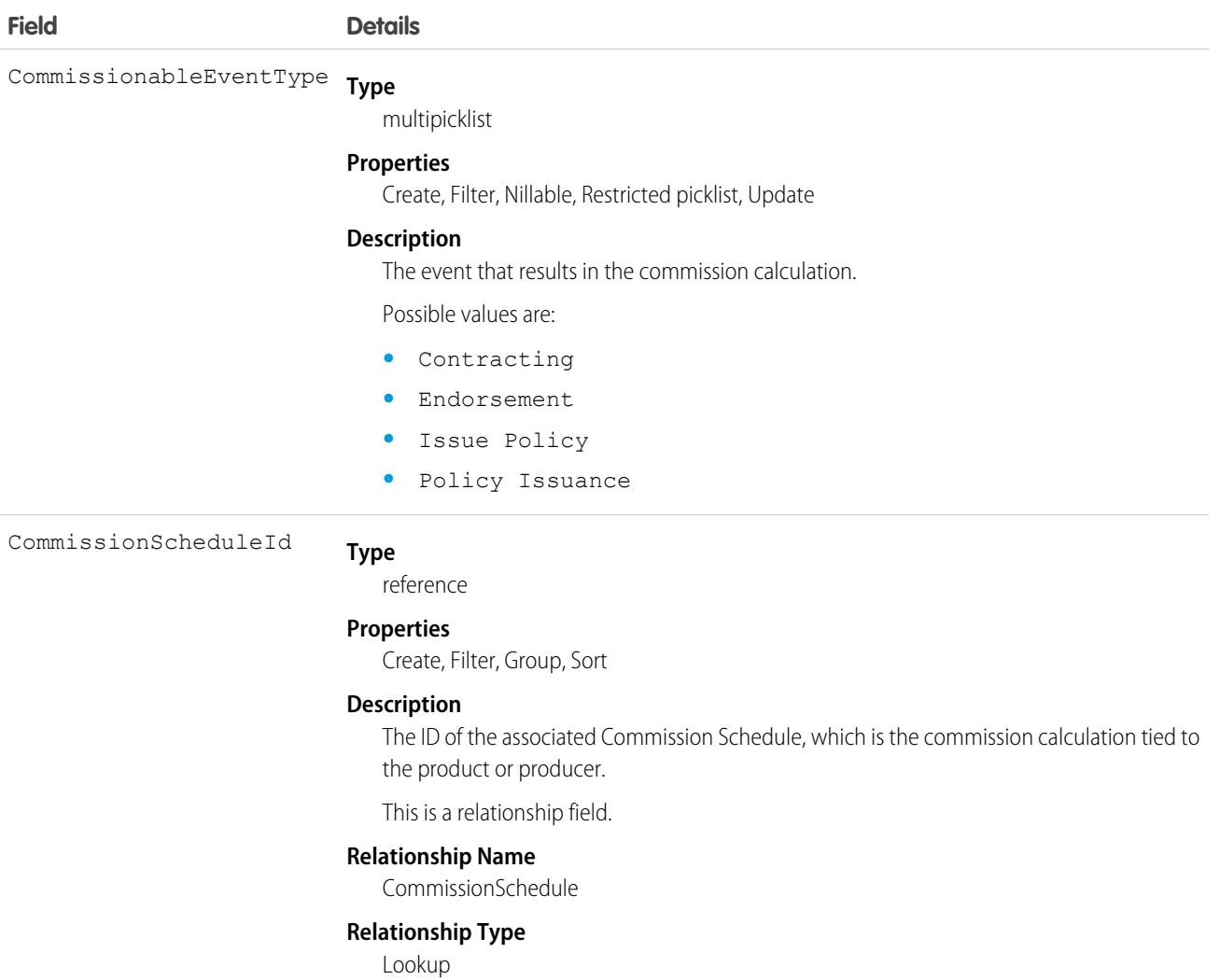

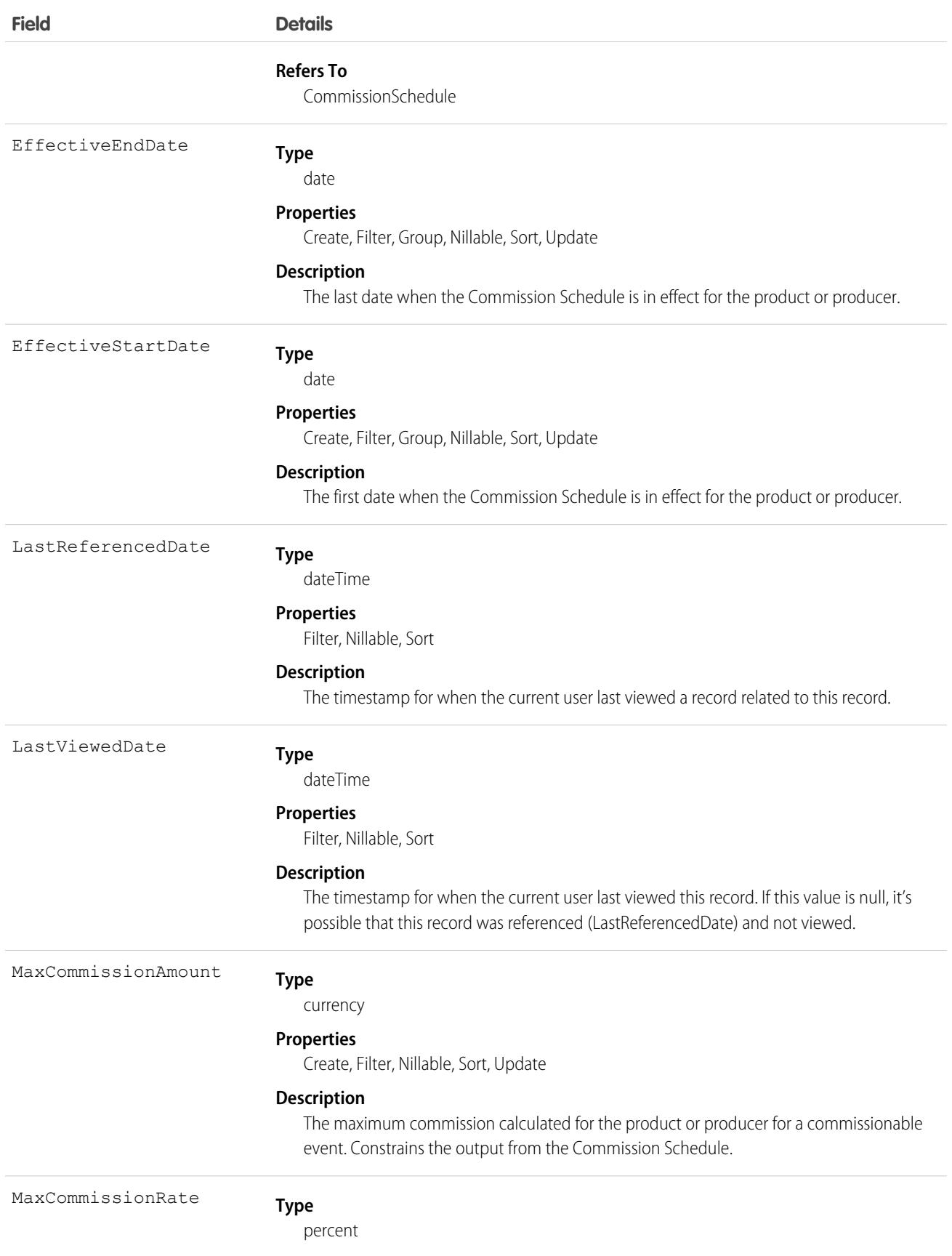

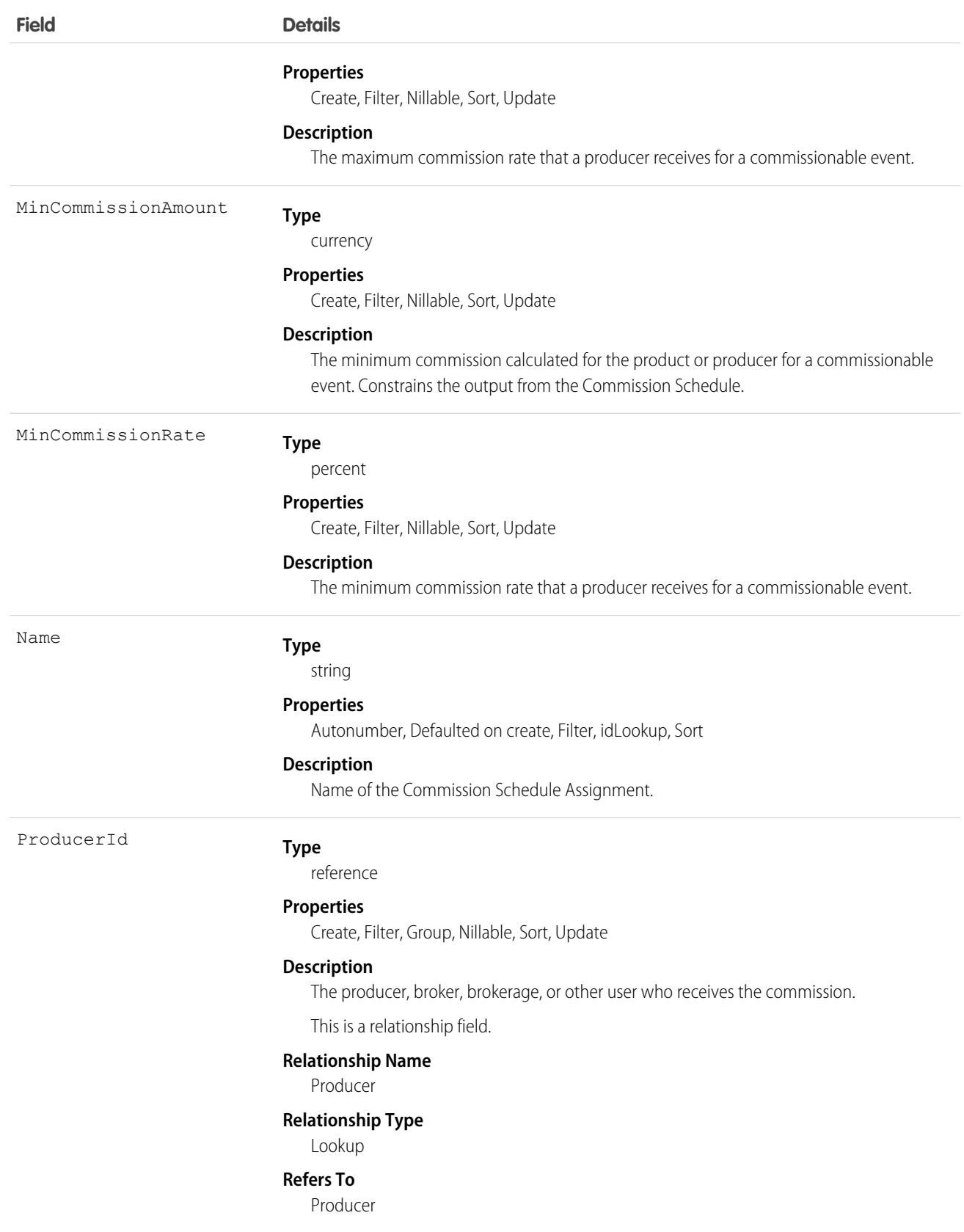

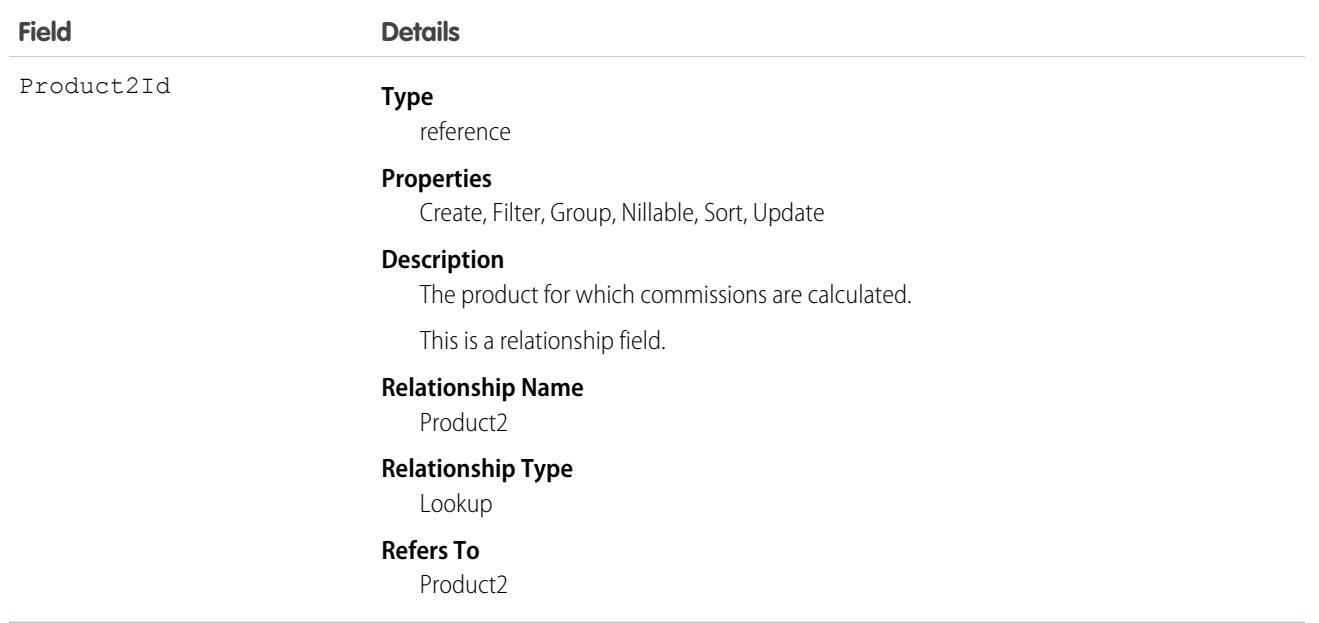

This object has the following associated objects. If the API version isn't specified, they're available in the same API versions as this object. Otherwise, they're available in the specified API version and later.

#### **[CommissionScheduleAssignmentFeed](#page-3979-0)**

Feed tracking is available for the object.

#### **[CommissionScheduleAssignmentHistory](#page-3991-0)**

History is available for tracked fields of the object.

# CommSubscription

Represents a customer's subscription preferences for a specific communication. This object is available in API version 48.0 and later.

# Supported Calls

create(), delete(), describeLayout(), describeSObjects(), getDeleted(), getUpdated(), query(), retrieve(), search(), undelete(), update(), upsert()

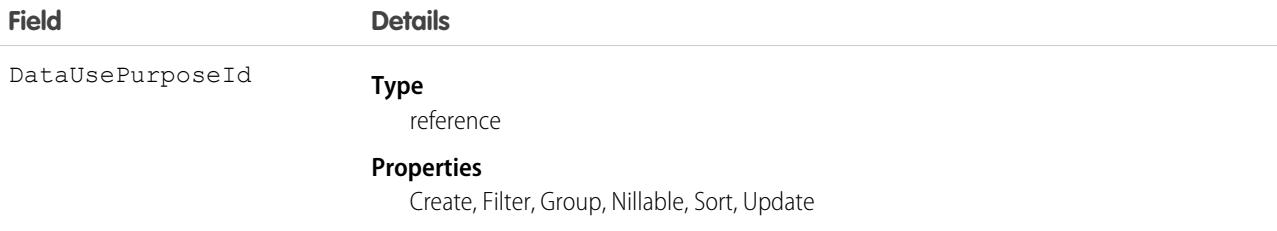

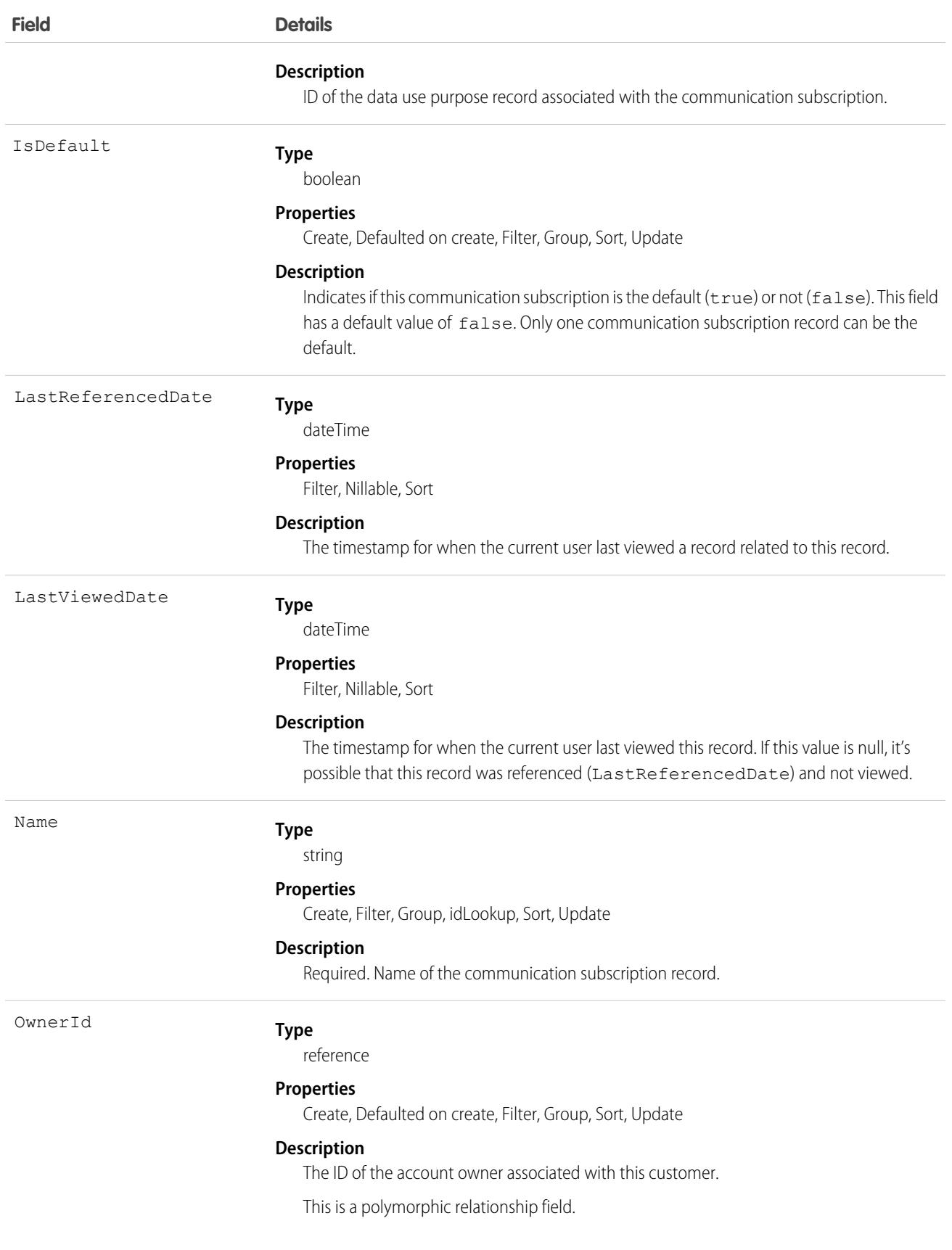

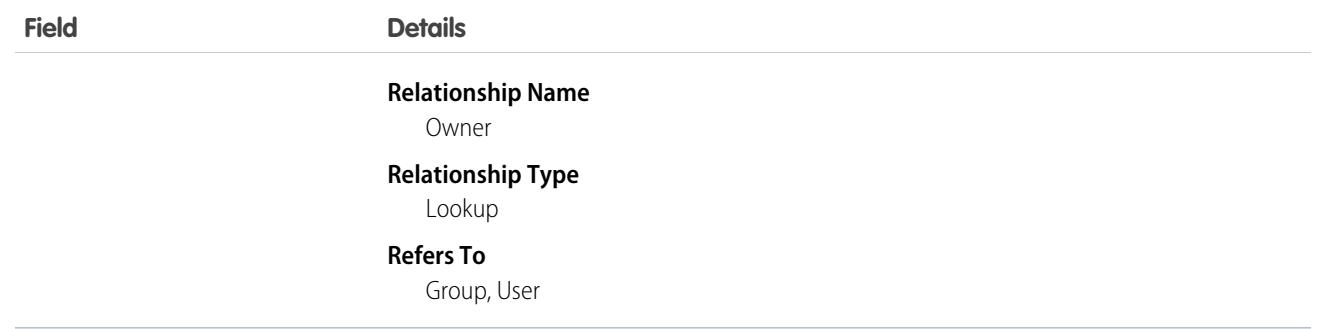

This object has the following associated objects. Unless noted, they are available in the same API version as this object.

#### **[CommSubscriptionFeed](#page-3979-0)**

Feed tracking is available for the object.

#### **[CommSubscriptionHistory](#page-3991-0)**

History is available for tracked fields of the object.

#### **[CommSubscriptionOwnerSharingRule](#page-3996-0)**

Sharing rules are available for the object.

#### **[CommSubscriptionShare](#page-4002-0)**

Sharing is available for the object.

# CommSubscriptionChannelType

Represents the engagement channel through which you can reach a customer for a communication subscription. This object is available in API version 48.0 and later.

### Supported Calls

create(), delete(), describeLayout(), describeSObjects(), getDeleted(), getUpdated(), query(), retrieve(), search(), undelete(), update(), upsert()

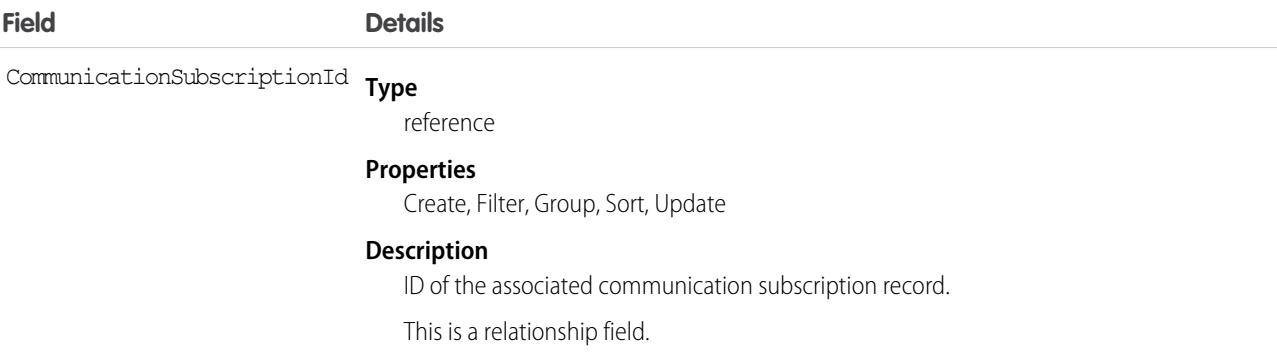

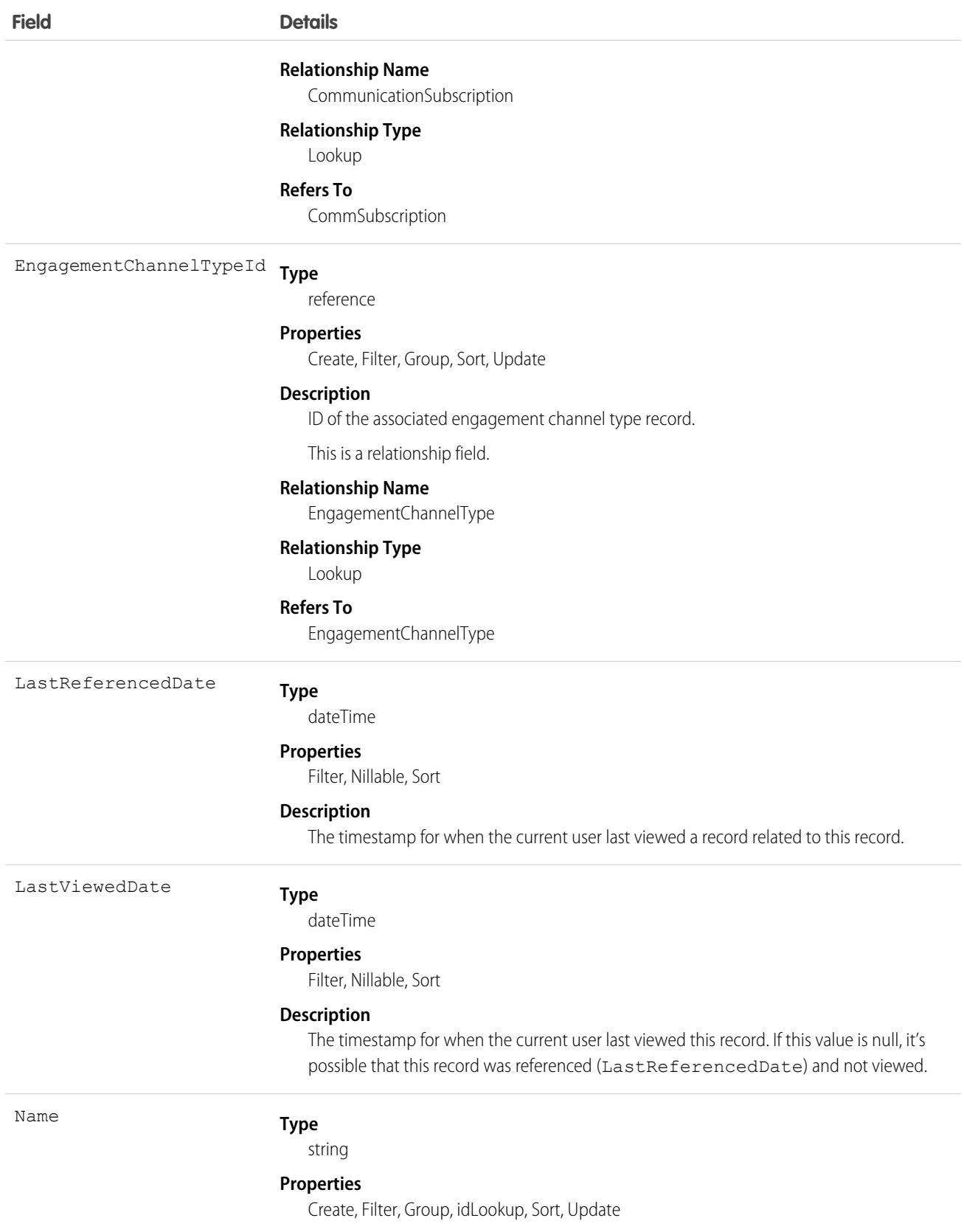

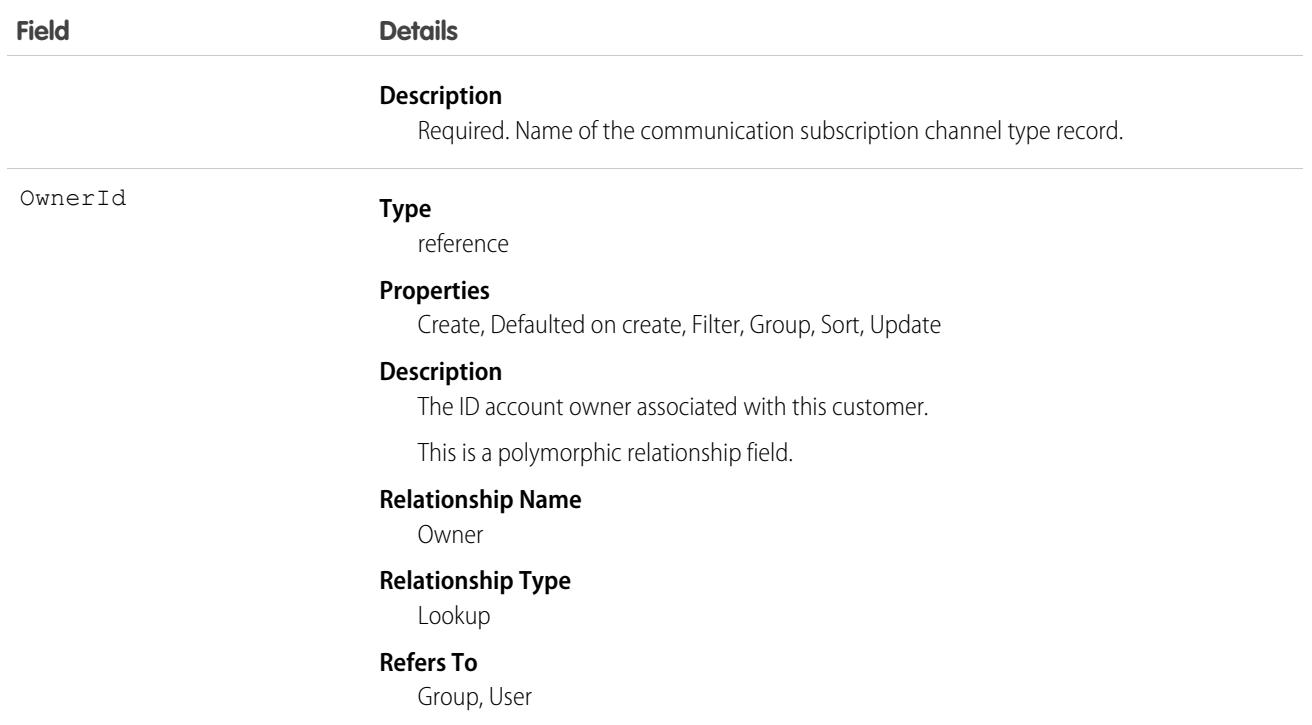

This object has the following associated objects. Unless noted, they are available in the same API version as this object.

**[CommSubscriptionChannelTypeFeed](#page-3979-0)** Feed tracking is available for the object.

#### **[CommSubscriptionChannelTypeHistory](#page-3991-0)**

History is available for tracked fields of the object.

#### **[CommSubscriptionChannelTypeOwnerSharingRule](#page-3996-0)**

Sharing rules are available for the object.

#### **[CommSubscriptionChannelTypeShare](#page-4002-0)**

Sharing is available for the object.

# CommSubscriptionConsent

Represents a customer's consent to a communication subscription. This object is available in API version 48.0 and later.

## Supported Calls

create(), delete(), describeLayout(), describeSObjects(), getDeleted(), getUpdated(), query(), retrieve(), search(), undelete(), update(), upsert()

# Fields

With certain page layout and field-level security settings, some fields aren't visible or editable.

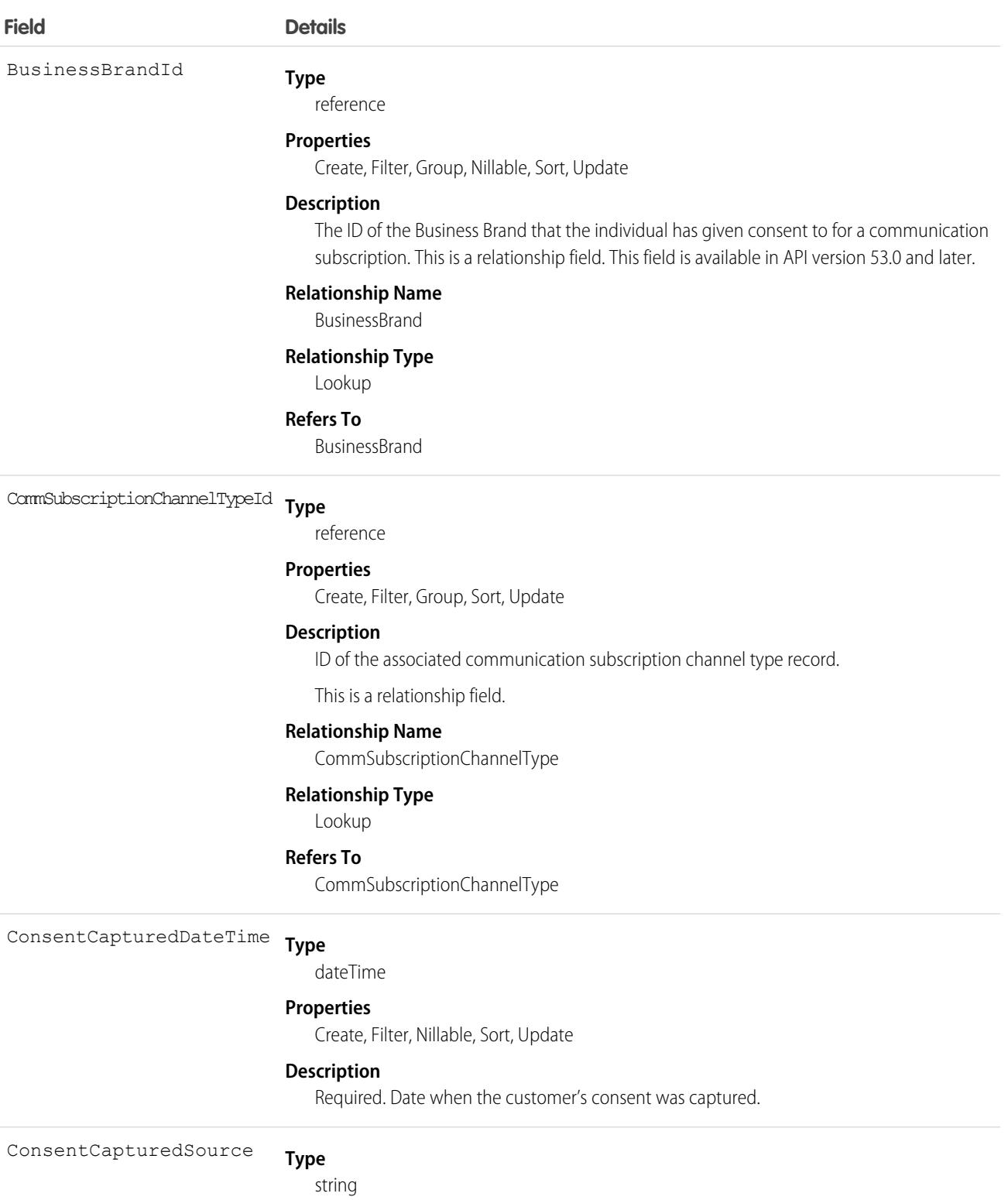

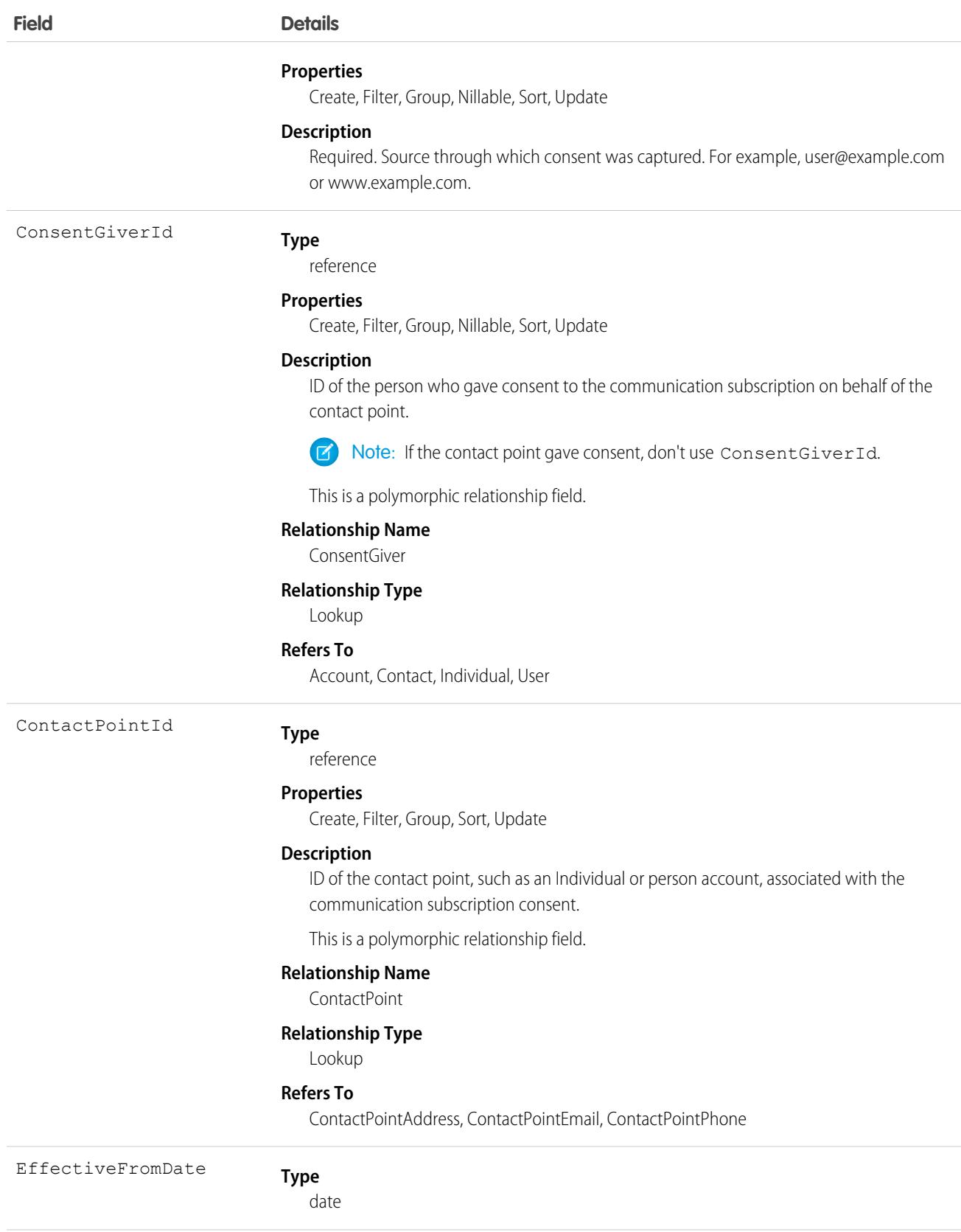

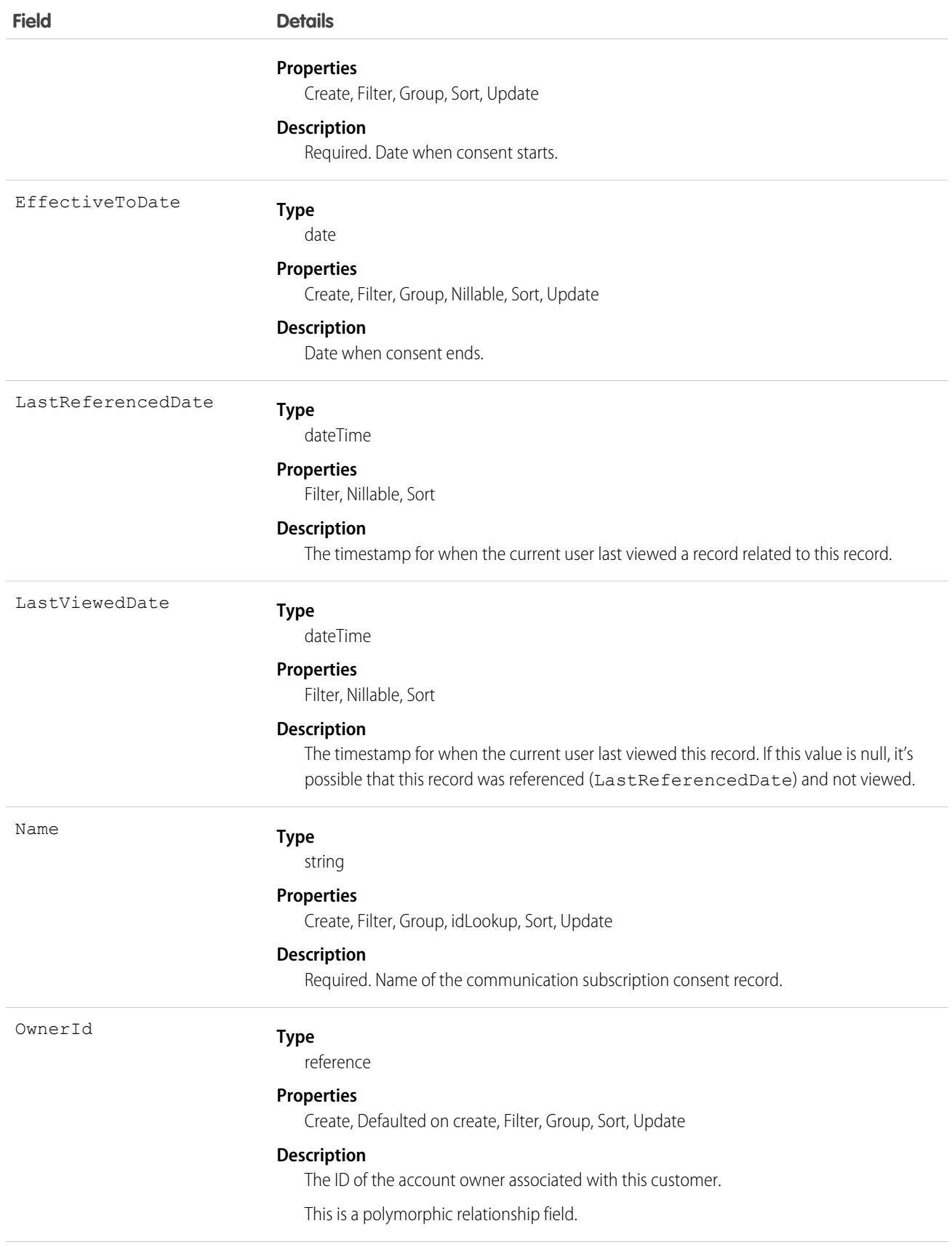

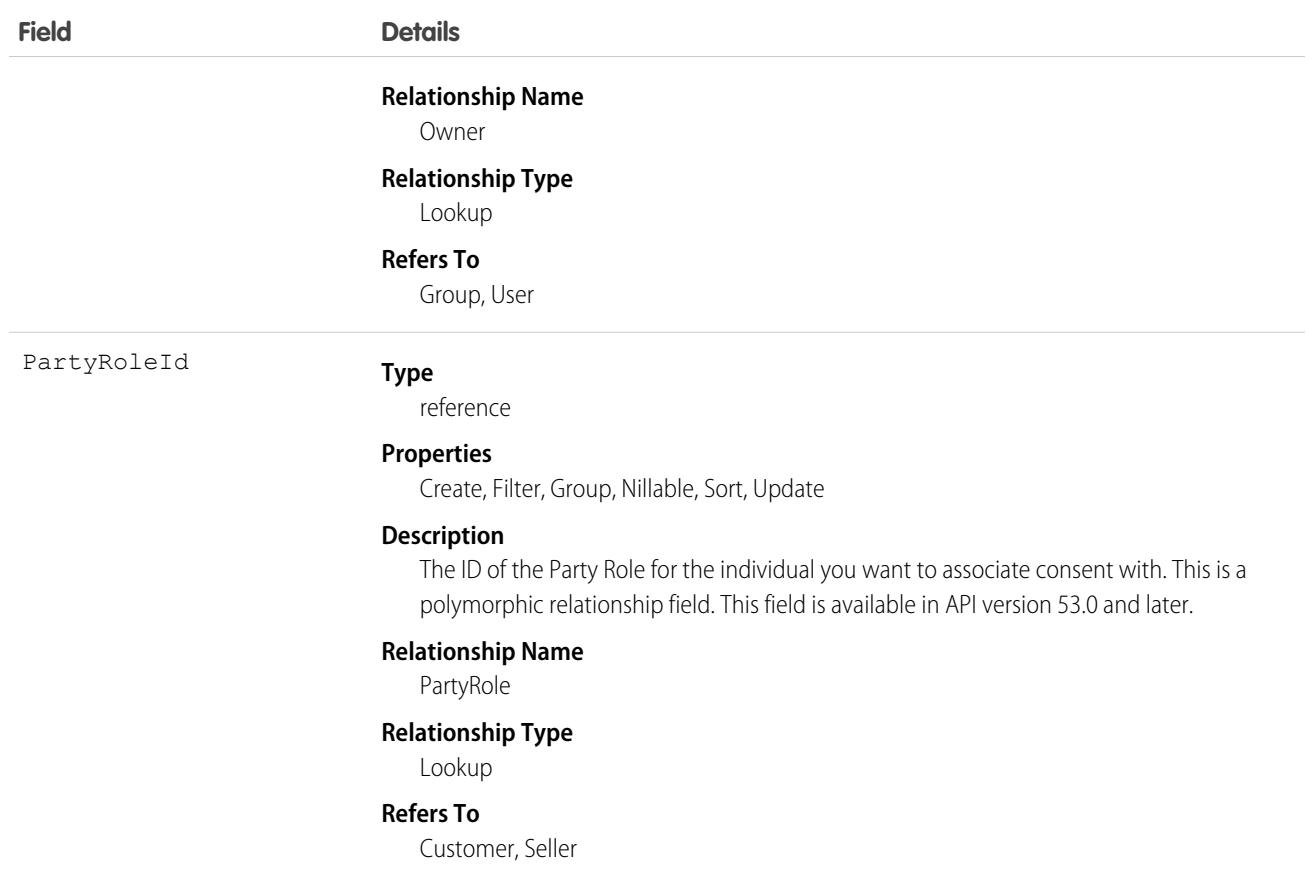

This object has the following associated objects. If the API version isn't specified, they're available in the same API versions as this object. Otherwise, they're available in the specified API version and later.

#### **[CommSubscriptionConsentChangeEvent](#page-4007-0) (API version 49.0)**

Change events are available for the object.

#### **[CommSubscriptionConsentFeed](#page-3979-0)**

Feed tracking is available for the object.

#### **[CommSubscriptionConsentHistory](#page-3991-0)**

History is available for tracked fields of the object.

#### **[CommSubscriptionConsentOwnerSharingRule](#page-3996-0)**

Sharing rules are available for the object.

#### **[CommSubscriptionConsentShare](#page-4002-0)**

Sharing is available for the object.

# CommSubscriptionTiming

Represents a customer's timing preferences for receiving a communication subscription. This object is available in API version 48.0 and later.

# Supported Calls

```
create(), delete(), describeLayout(), describeSObjects(), getDeleted(), getUpdated(), query(),
retrieve(), search(), undelete(), update(), upsert()
```
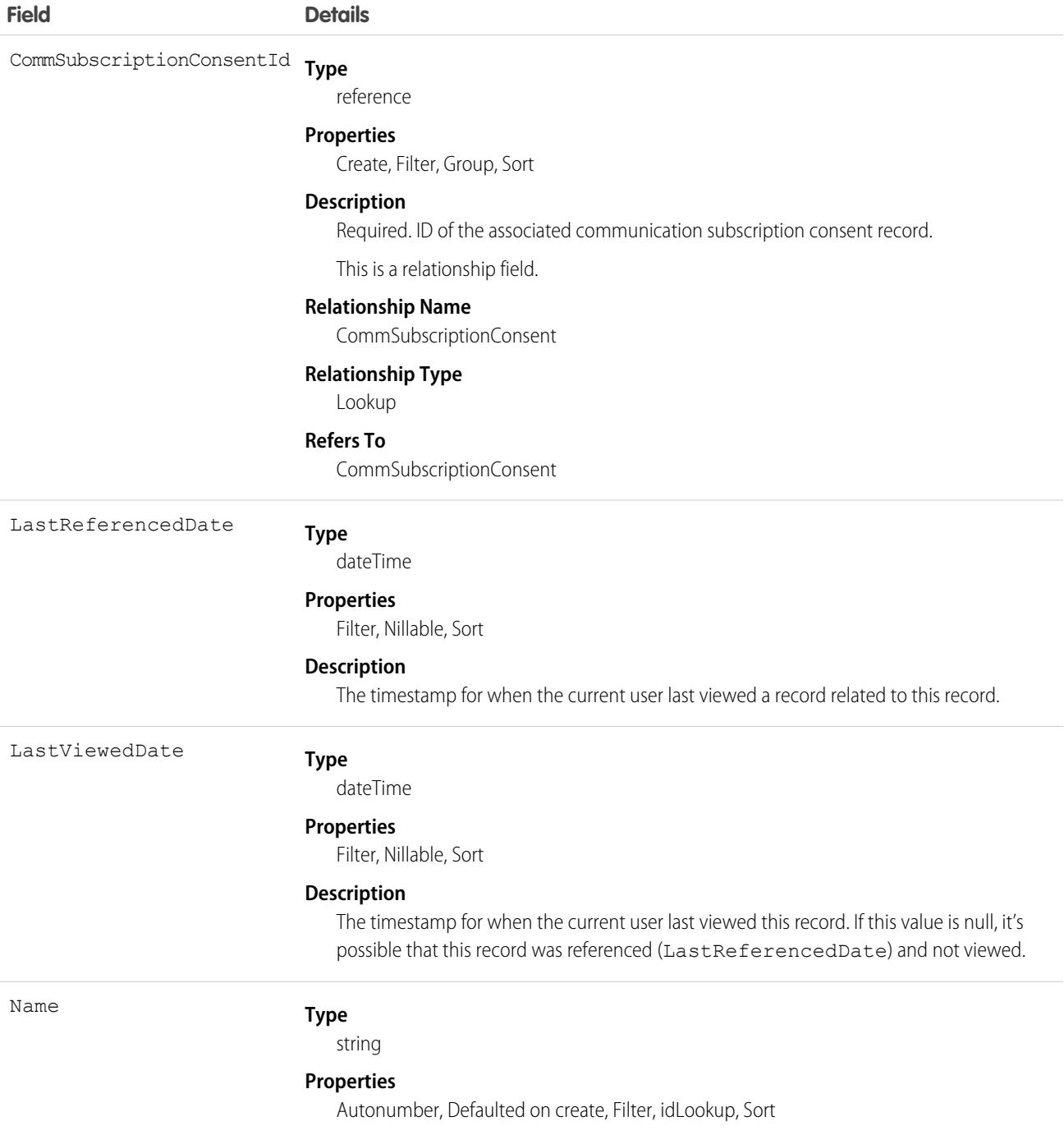

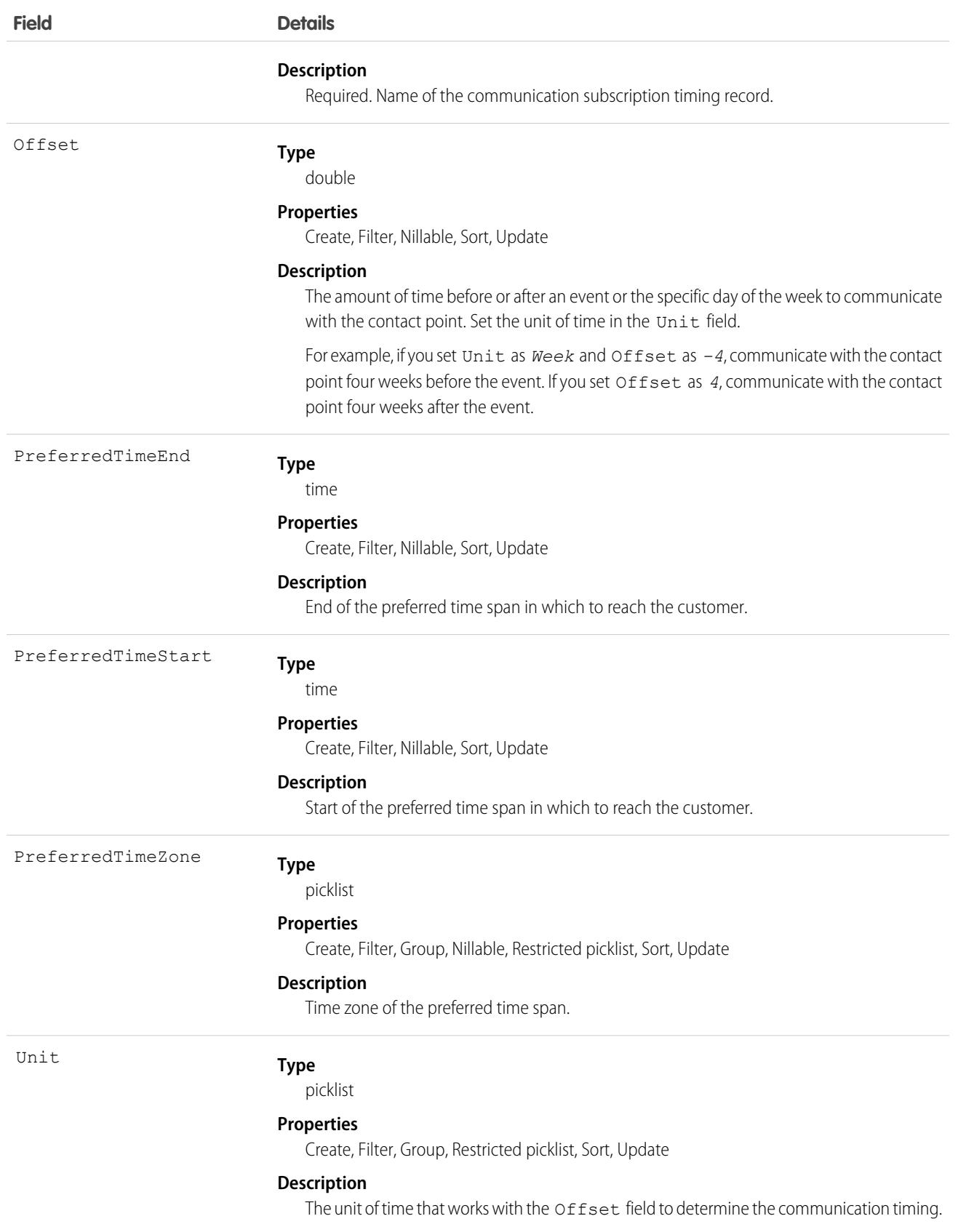

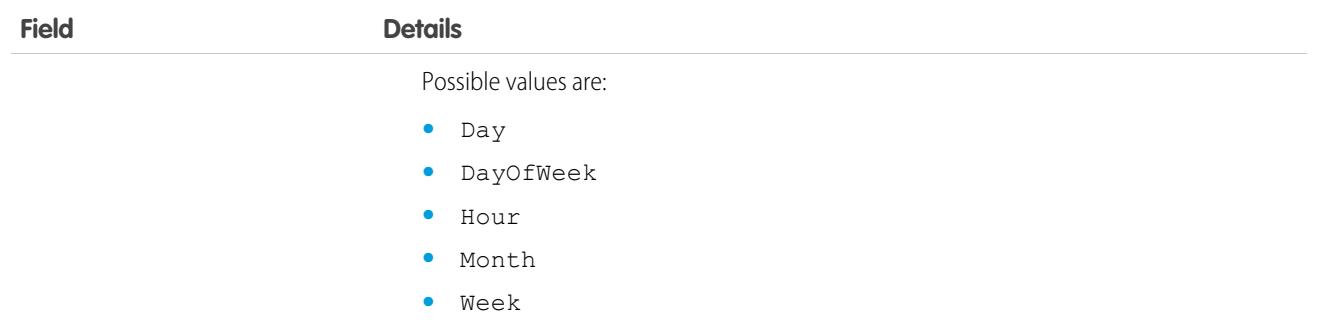

This object has the following associated objects. Unless noted, they are available in the same API version as this object.

#### **[CommSubscriptionTimingFeed](#page-3979-0)**

Feed tracking is available for the object.

#### **[CommSubscriptionTimingHistory](#page-3991-0)**

History is available for tracked fields of the object.

# Community (Zone)

Represents a zone that contains Idea or Question objects.

Note: Starting with the Summer '13 release, Chatter Answers and Ideas communities were renamed to zones. In API version 28,  $\boldsymbol{\sigma}$ the API object label has changed to zone, but the API type is still Community.

# Supported Calls

describeSObjects(), query(), retrieve()

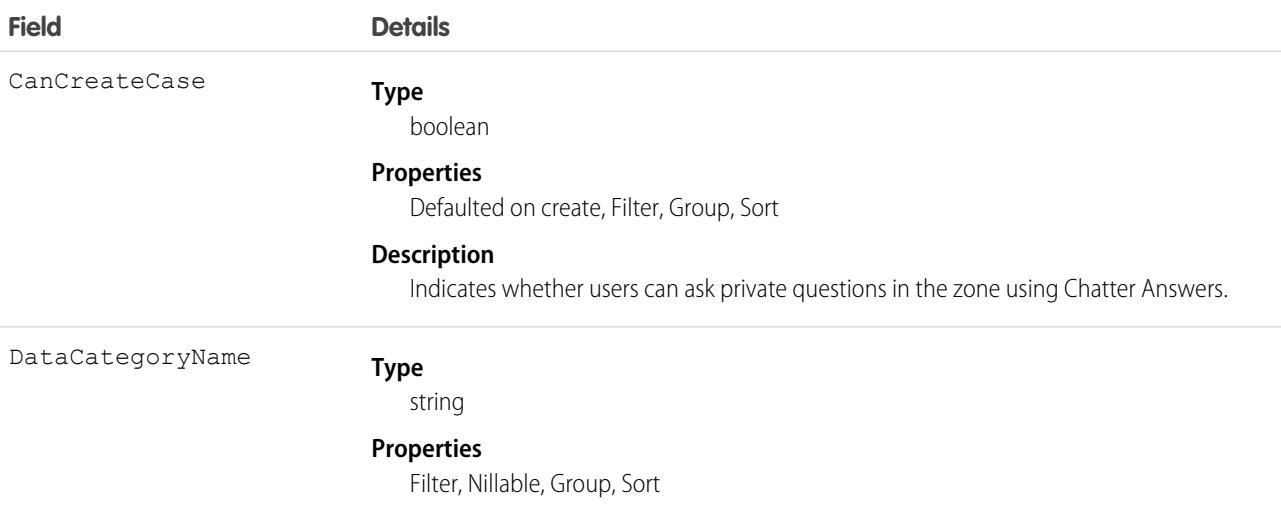

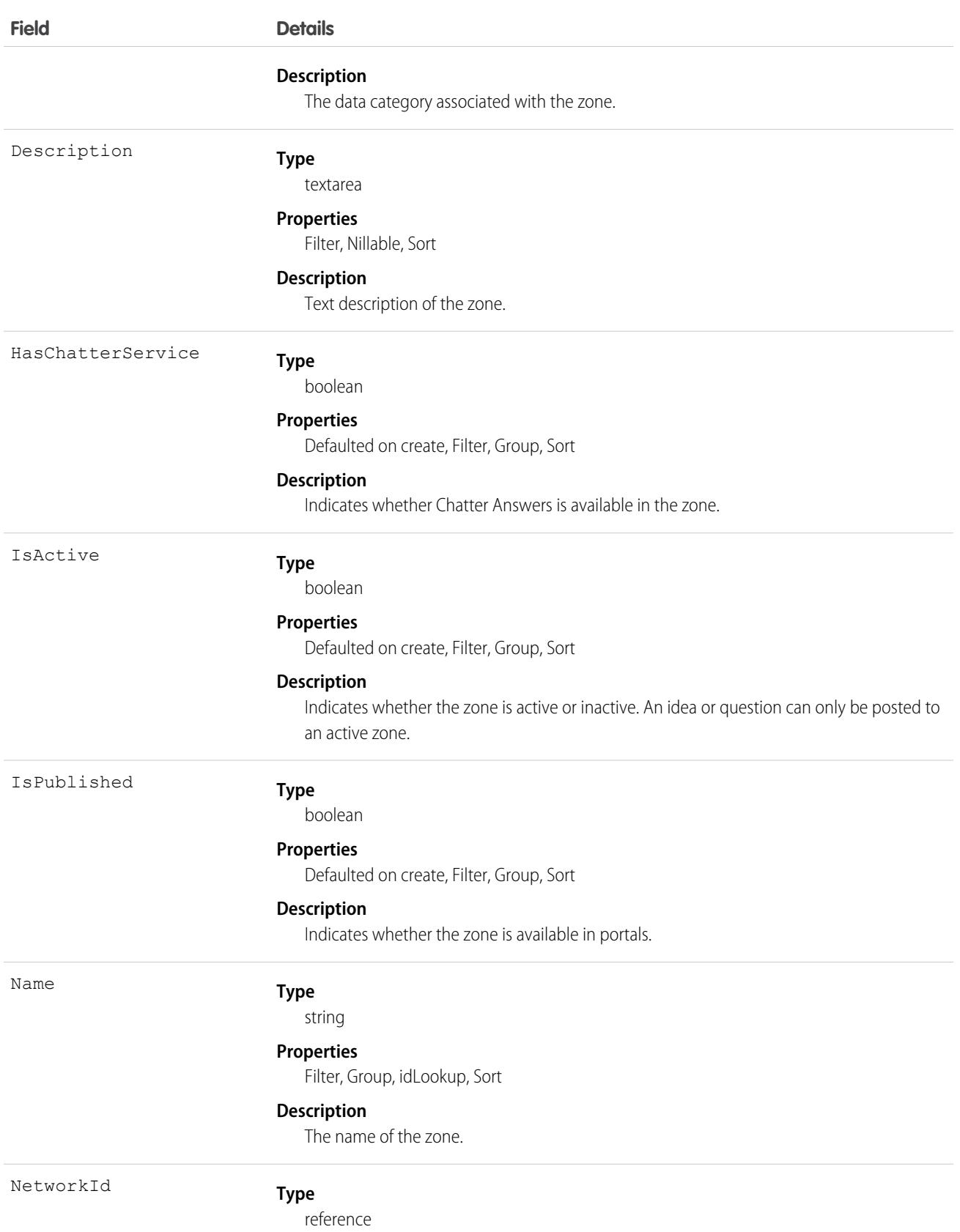

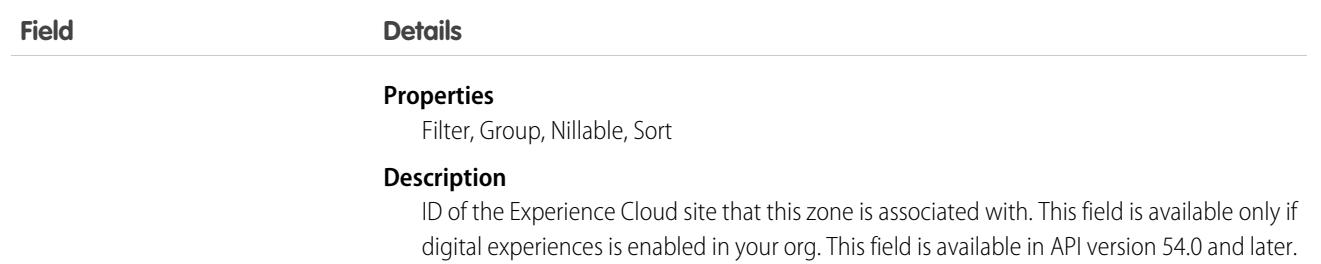

### Usage

Use this object to create a zone in Ideas, Chatter Answers, or Answers. Zones help organize ideas and questions into logical groups and are shared by the Ideas, Answers, and Chatter Answers.

# **ConnectedApplication**

Represents a connected app and its details; all fields are read-only.

Connected apps link client applications, third-party services, other Salesforce organizations, apps, and resources to your organization. The connected app configuration specifies authorization and security settings for these resources. This object exposes the settings for a specified connected app.

# Supported Calls

describeSObjects(), query(), retrieve()

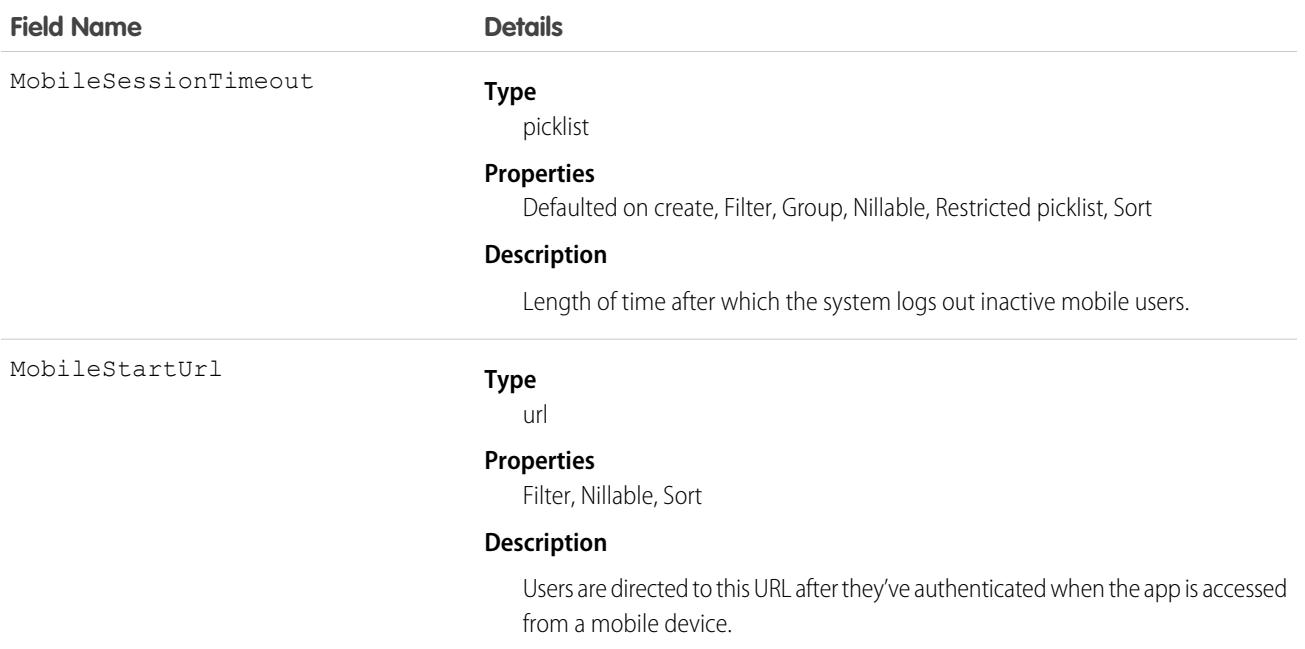

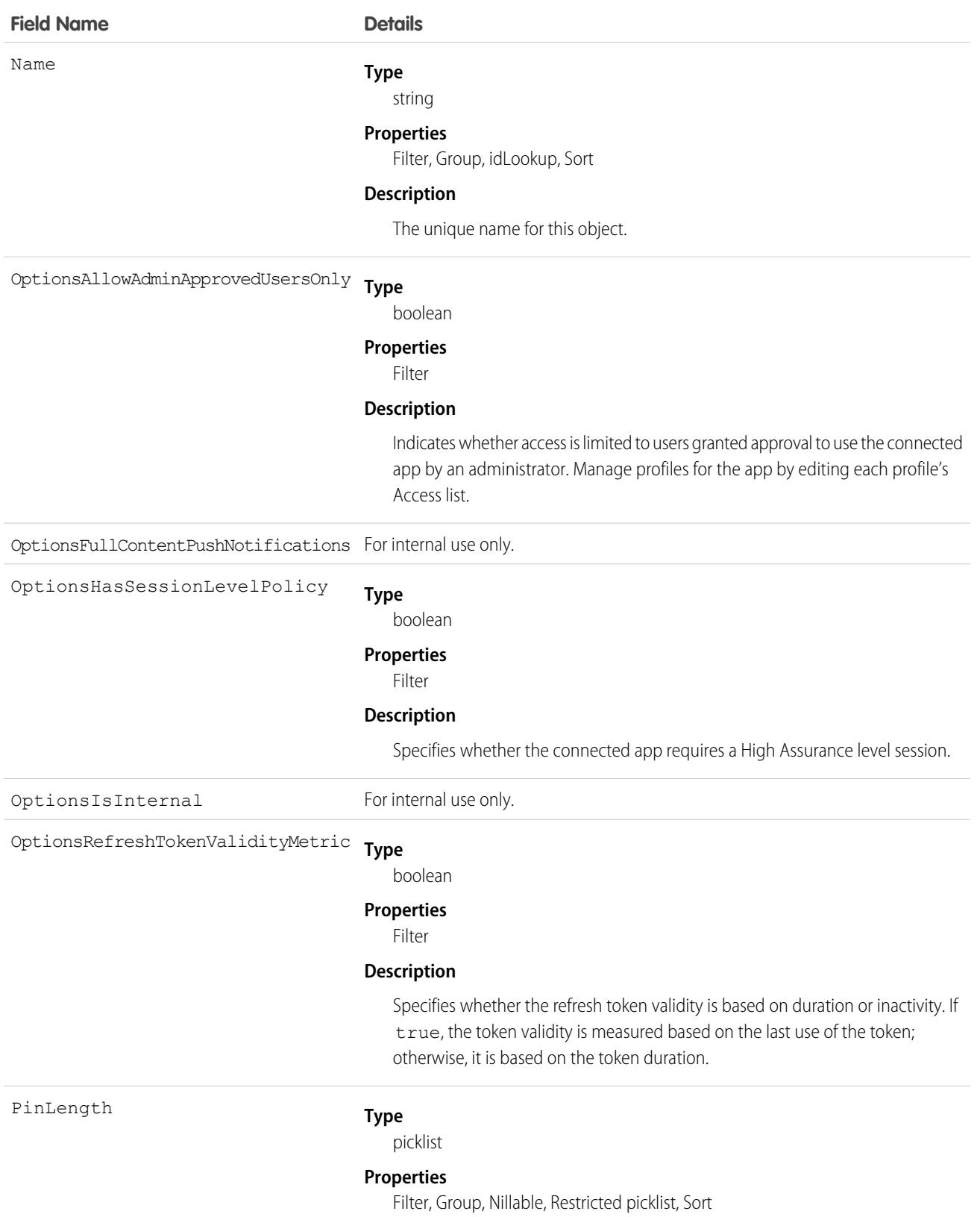
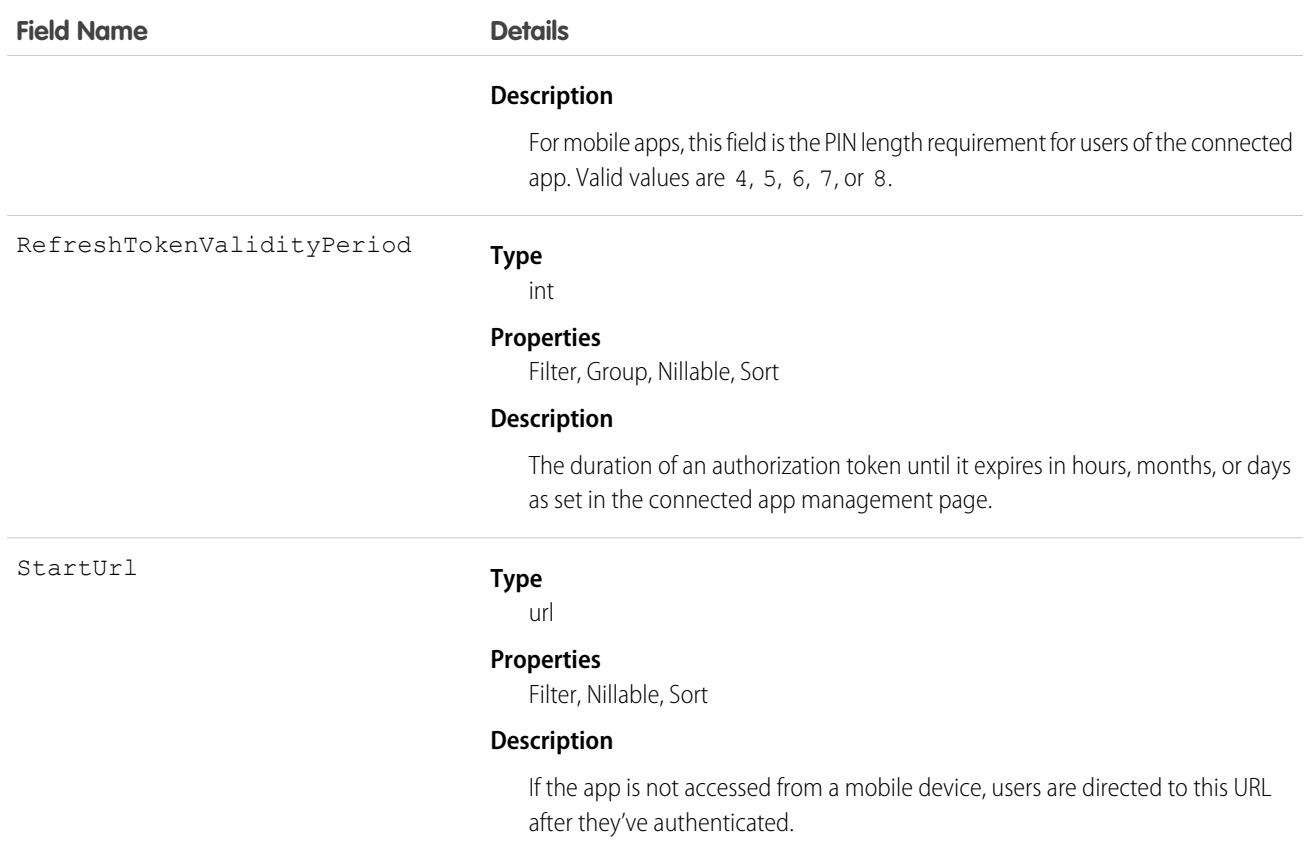

# Consumption Rate

Consumption rates describe the billing rate for a range of usage within a consumption schedule. All consumption schedules require at least one consumption rate in order to rate usage on a usage product. This object is available in API version 45.0 and later.

The consumption rate sets a quantity-based boundary for usage and defines how much your product costs when its usage falls within that boundary. Consumption rates price usage at a per-unit fee or a flat fee across the entire range of usage.

## Supported Calls

create(), delete(), describeLayout(), describeSObjects(), getDeleted(), getUpdated(), query(), retrieve(), update(), upsert()

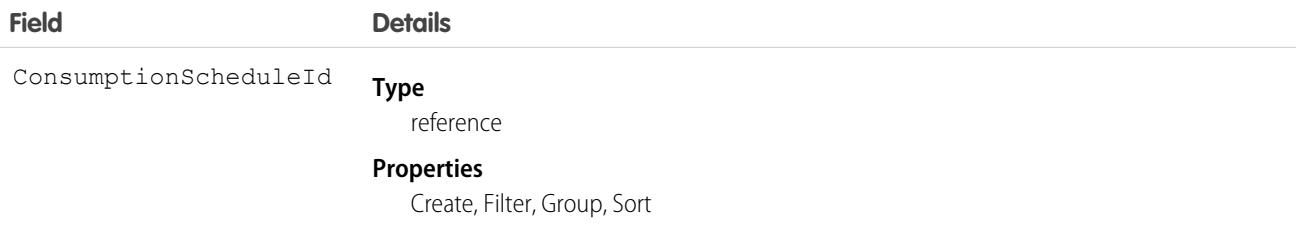

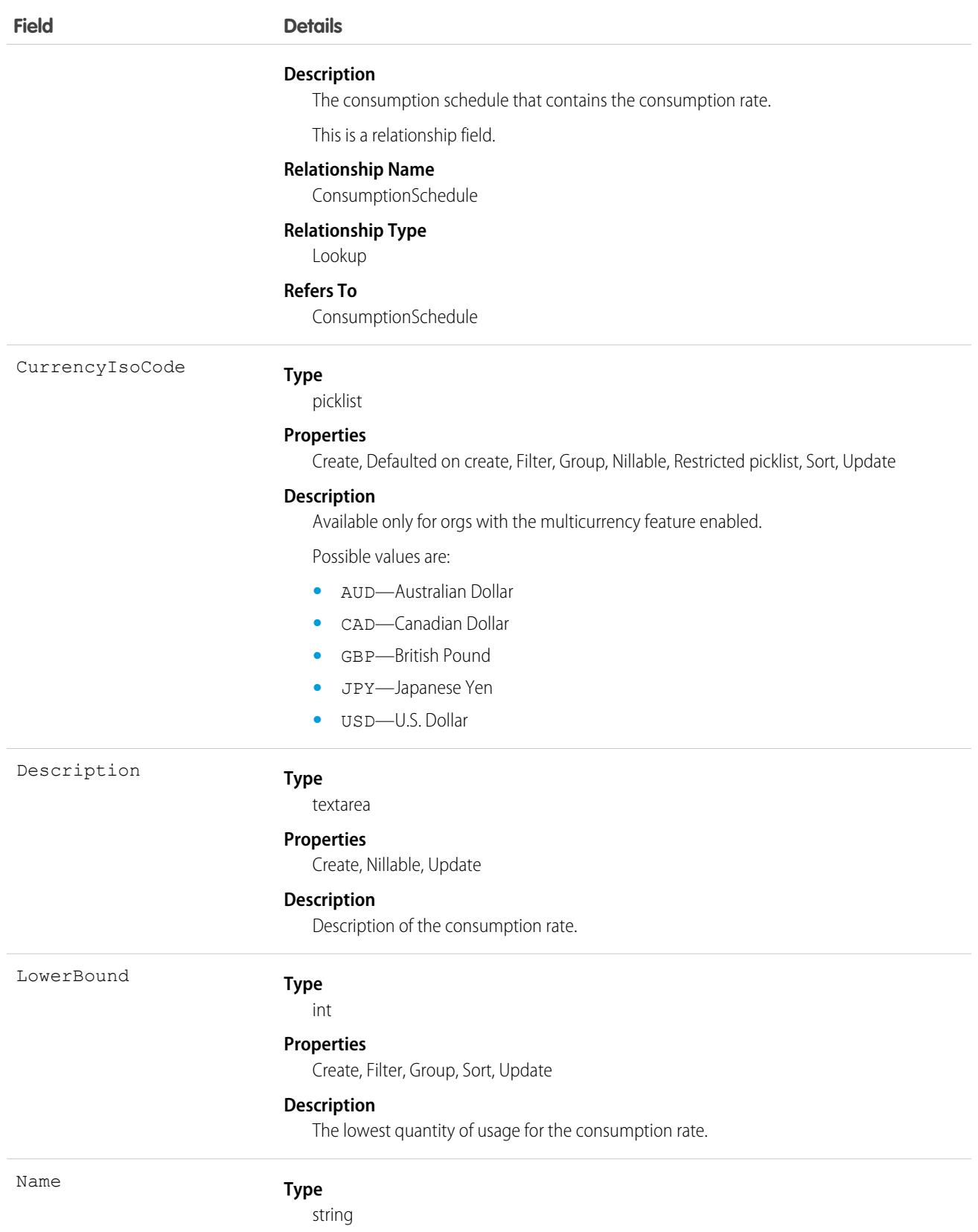

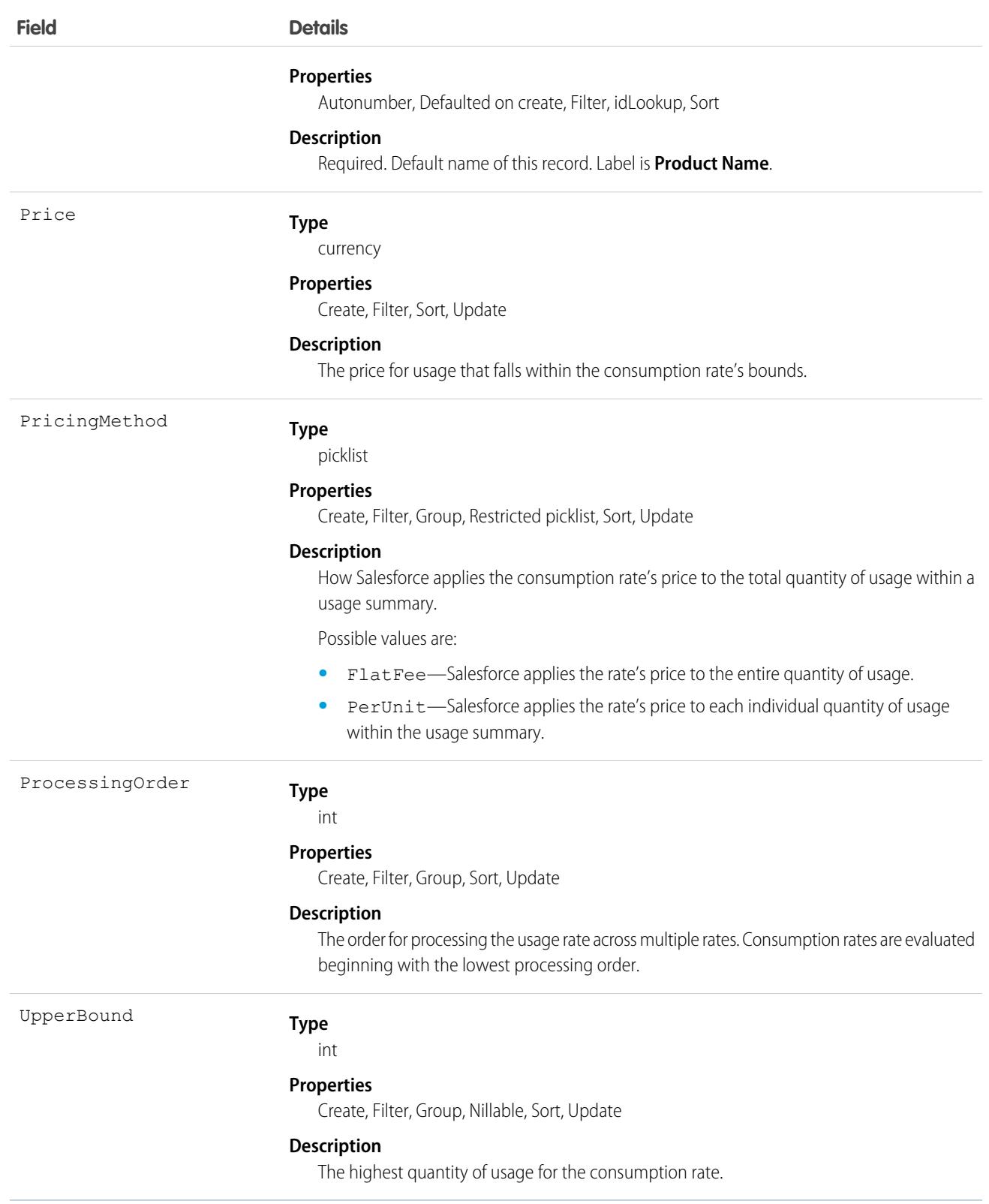

# Consumption Schedule

A consumption schedule organizes a set of consumption rates by which usage-based products are quoted and billed. This object is available in API version 45.0 and later.

Salesforce uses consumption schedules to group consumption rates. Your consumption schedule defines the unit of measurement and rating method for the schedule's rates. It also defines the billing frequency that Salesforce Billing uses to invoice a usage product.

# Supported Calls

create(), delete(), describeLayout(), describeSObjects(), getDeleted(), getUpdated(), query(), retrieve(), search(), undelete(), update(), upsert()

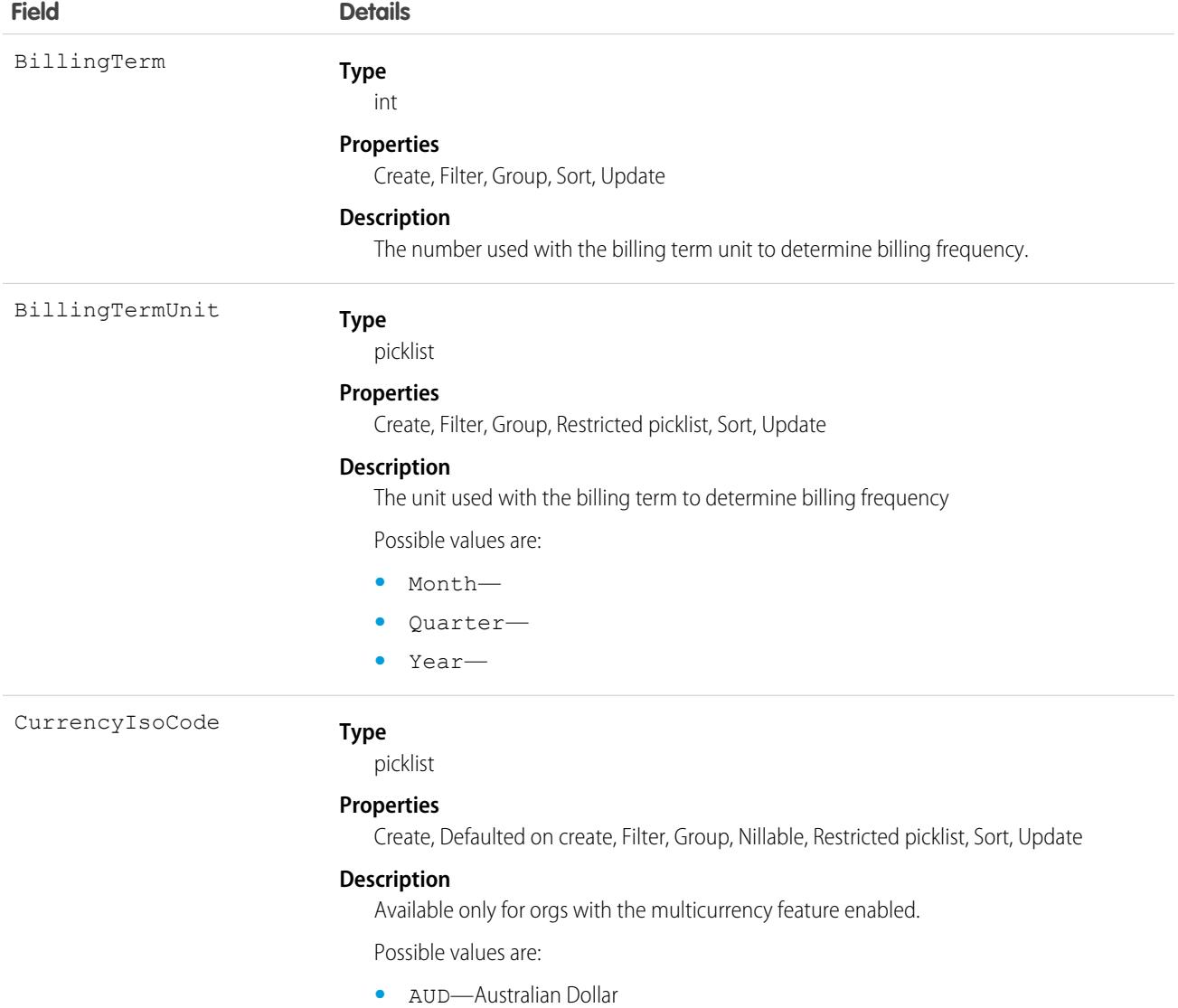

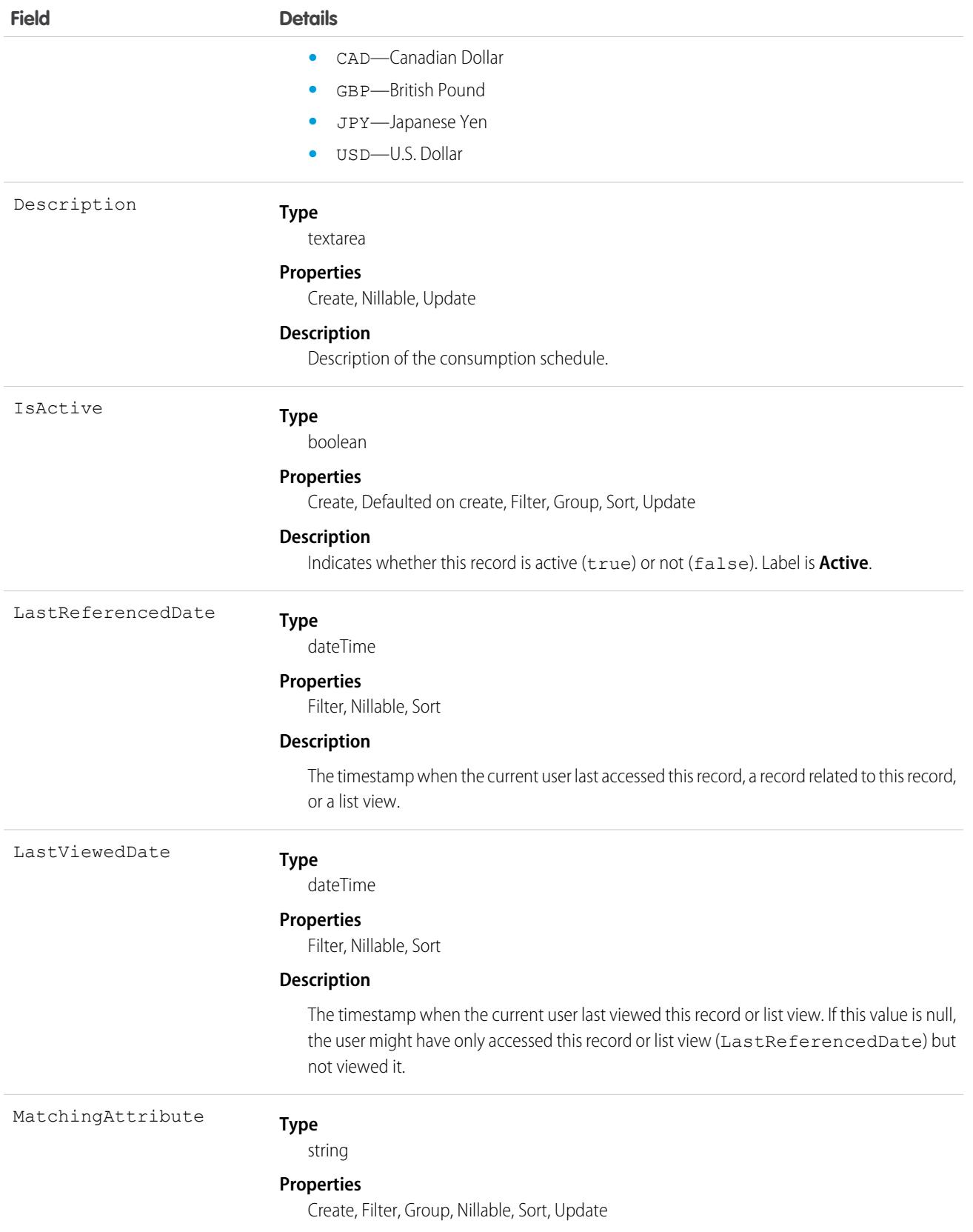

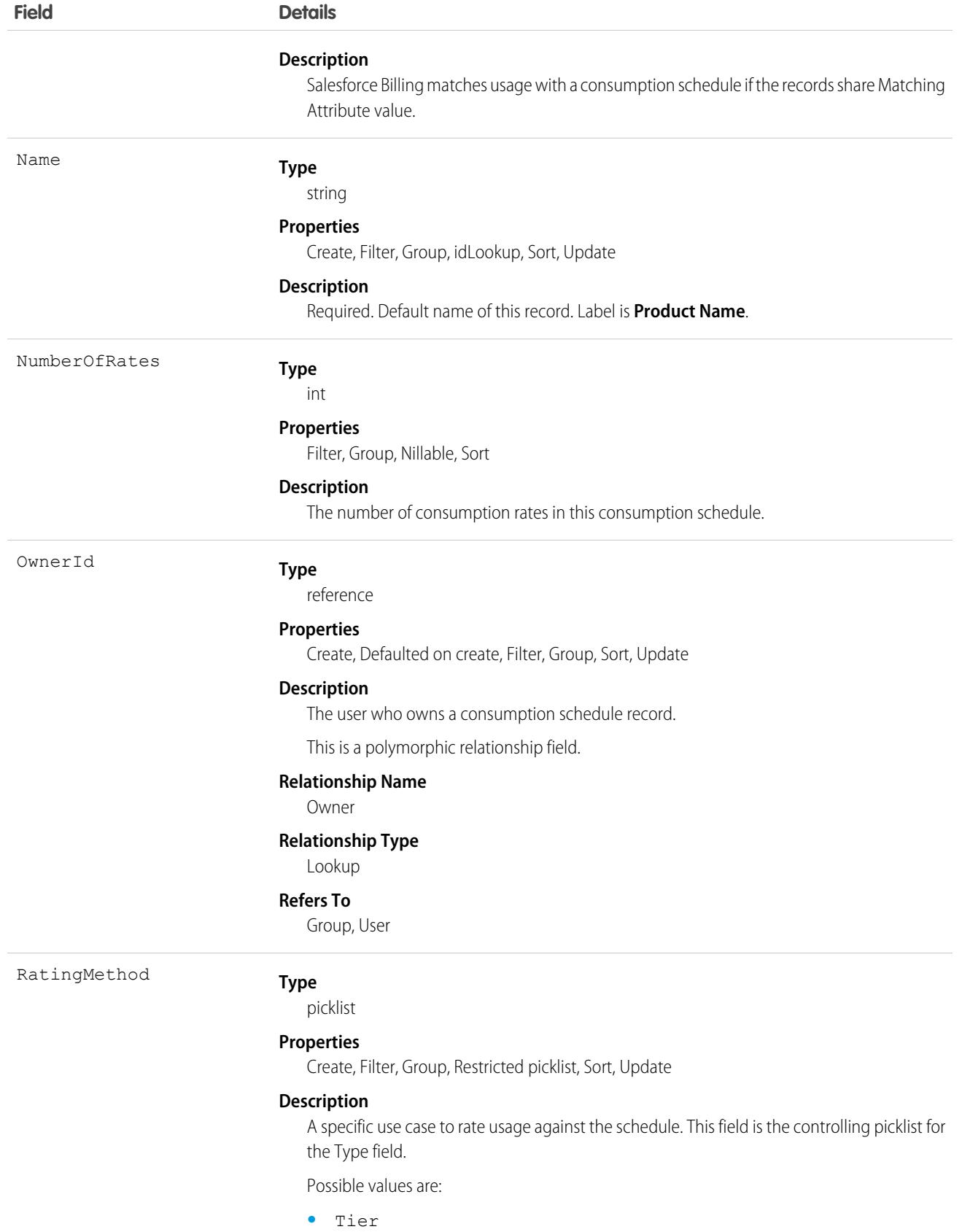

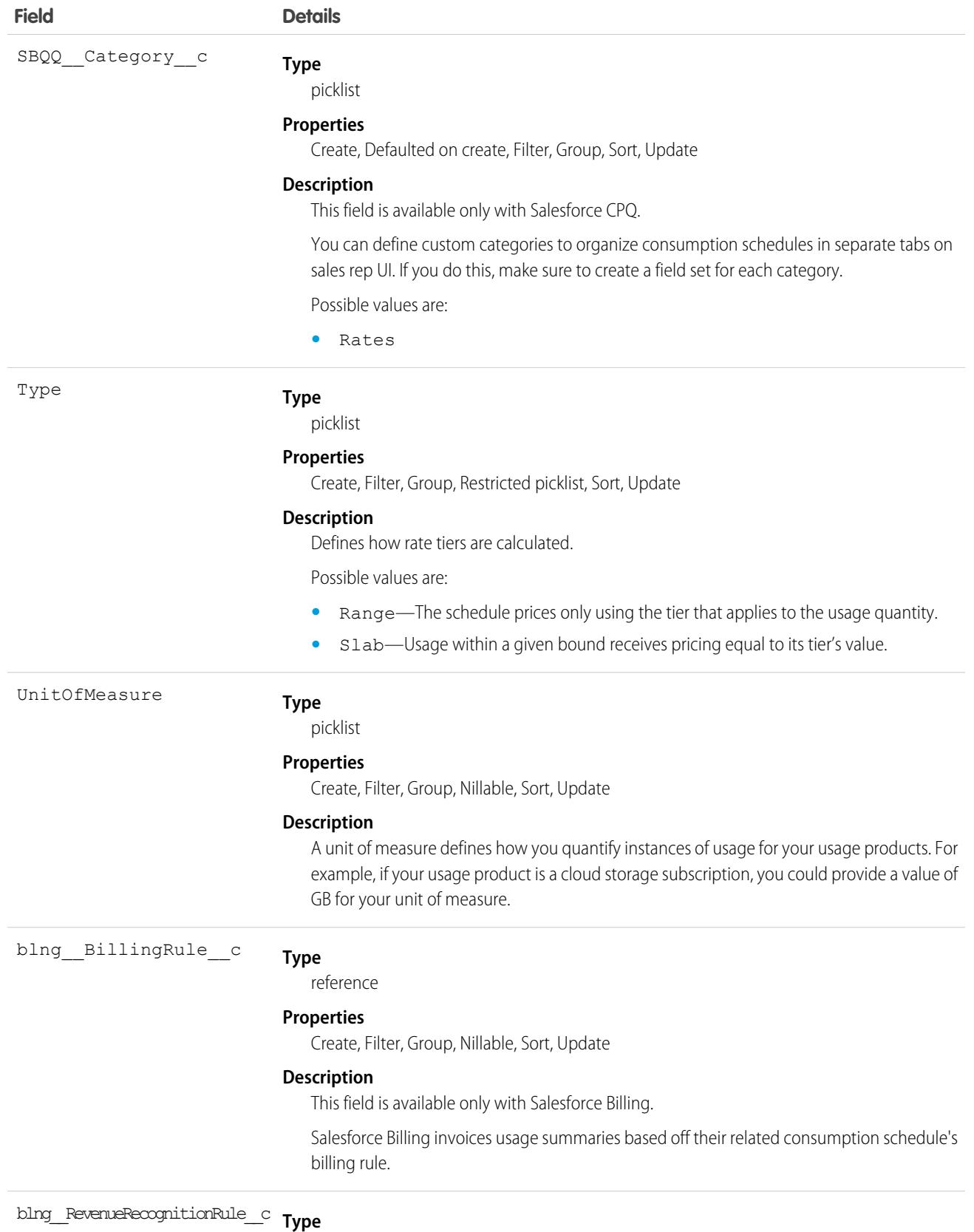

reference

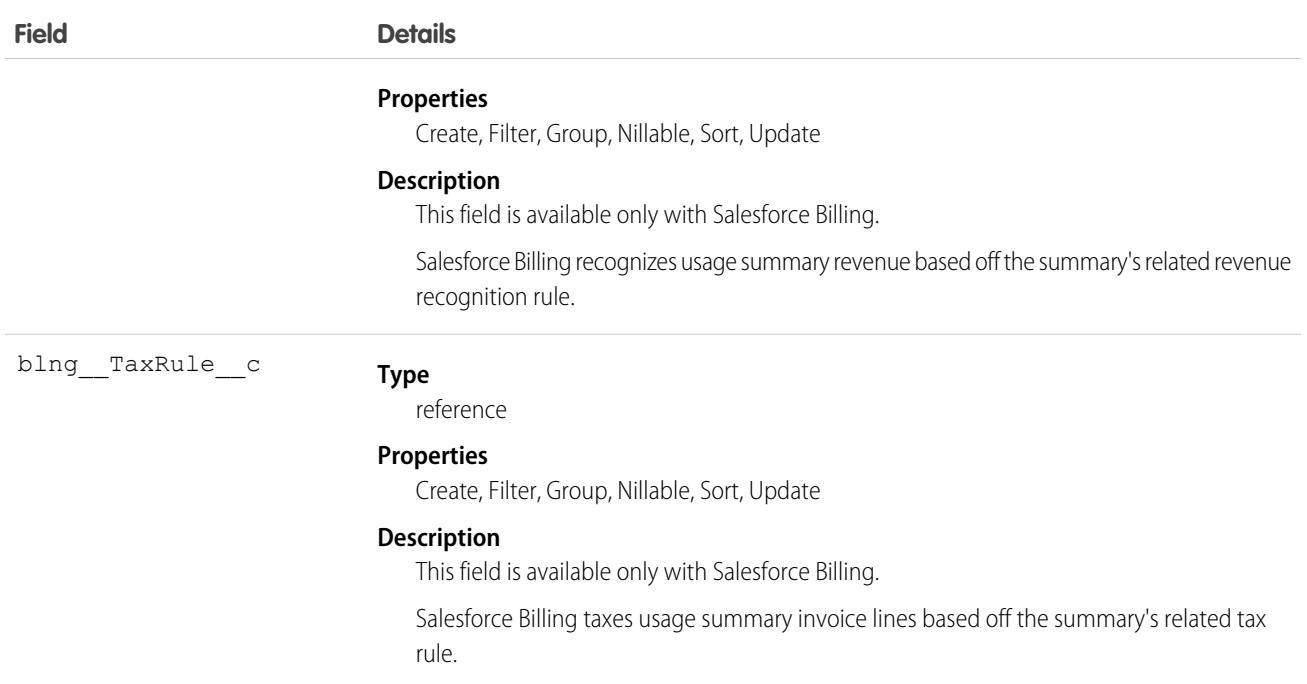

# **Contact**

Represents a contact, which is a person associated with an account.

# Supported Calls

create(), delete(), describeLayout(), describeSObjects(), getDeleted(), getUpdated(), merge(), query(), retrieve(), search(), undelete(), update(), upsert()

### Special Access Rules

Customer Portal users can access only portal-enabled contacts.

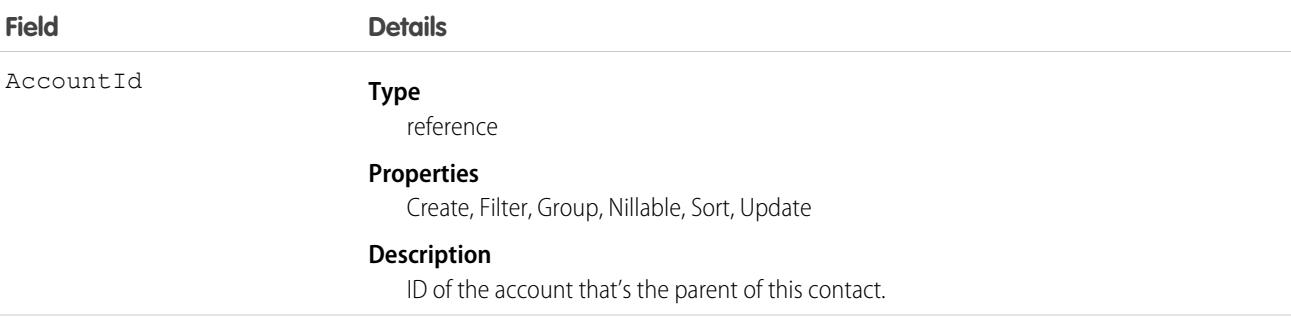

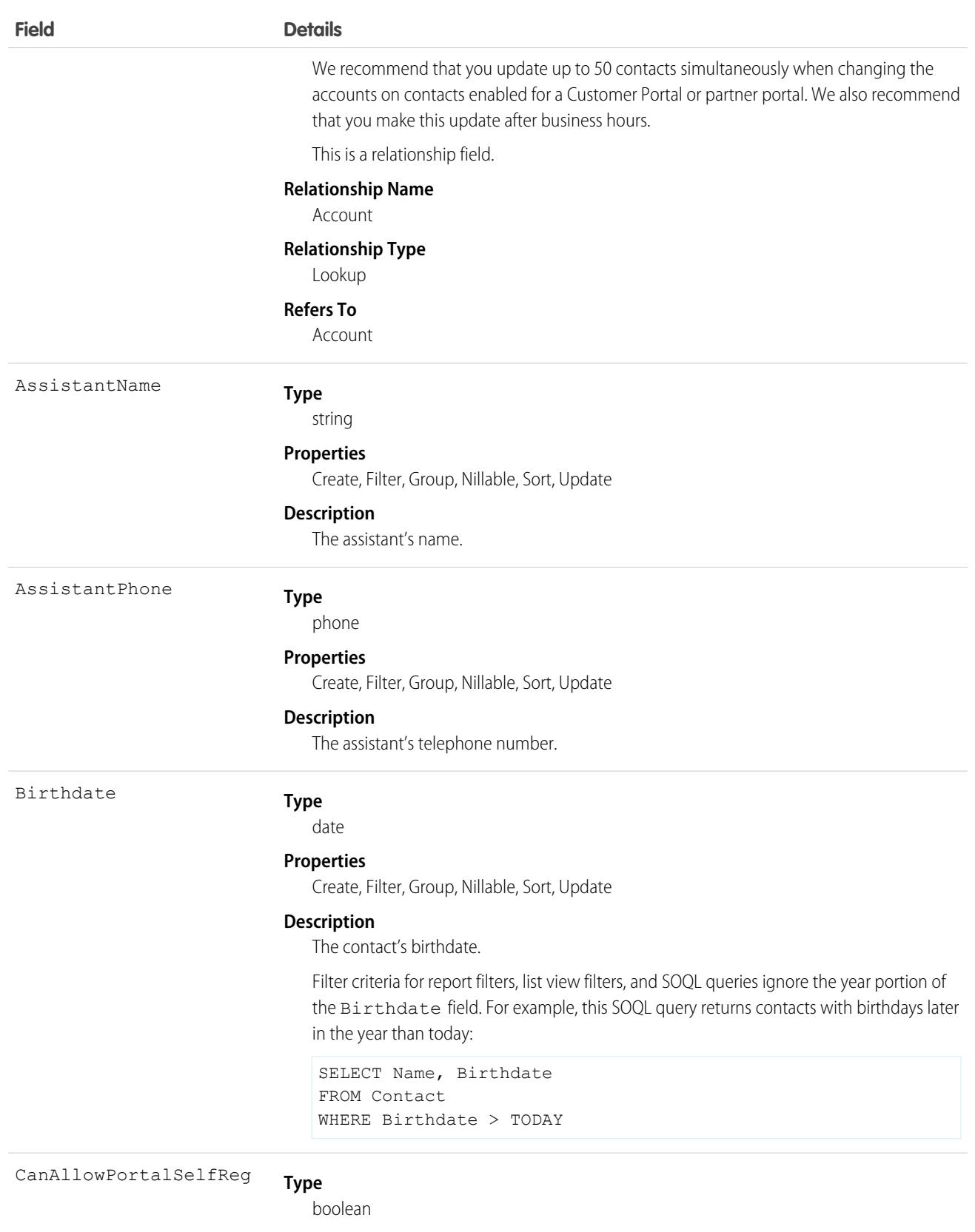

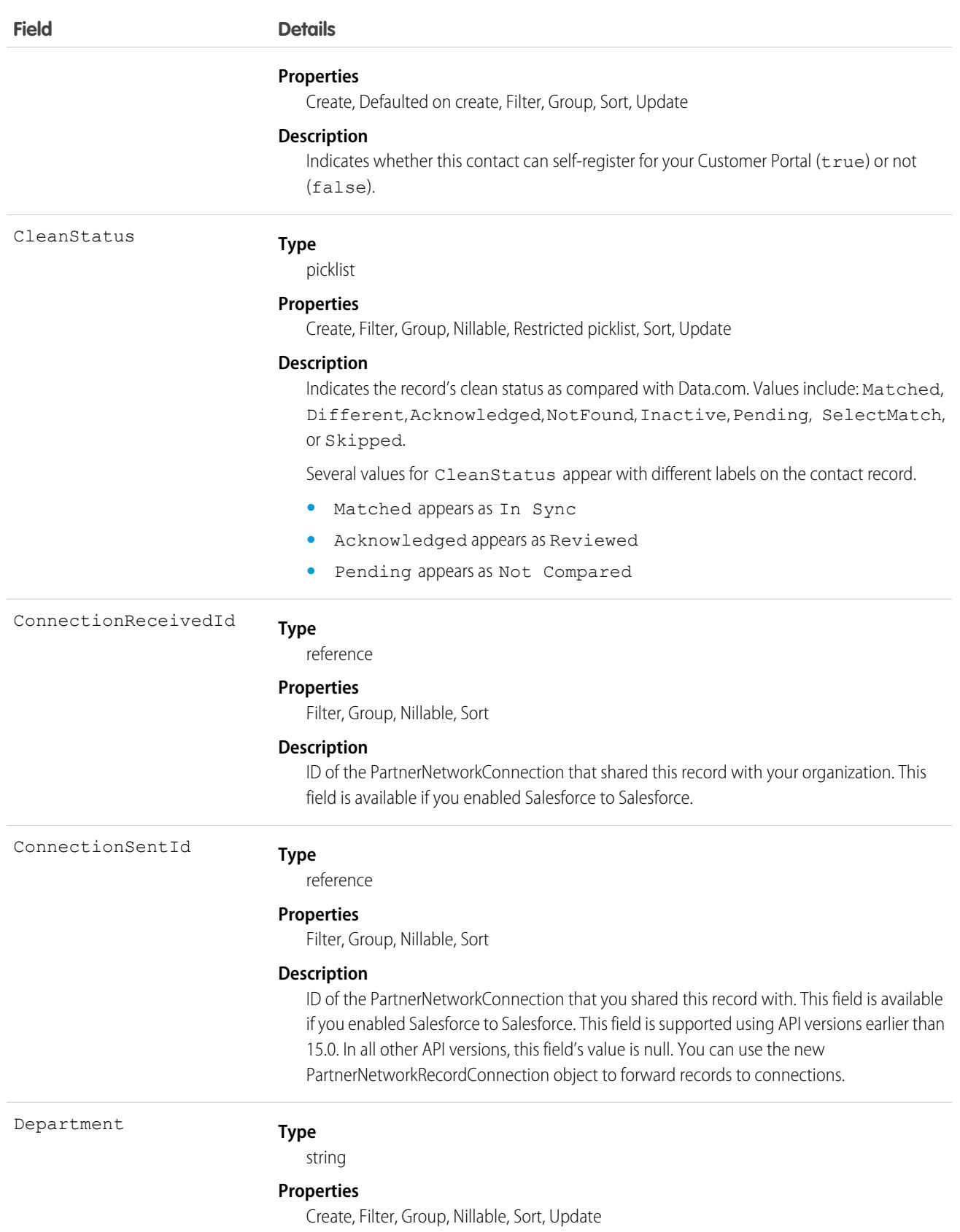

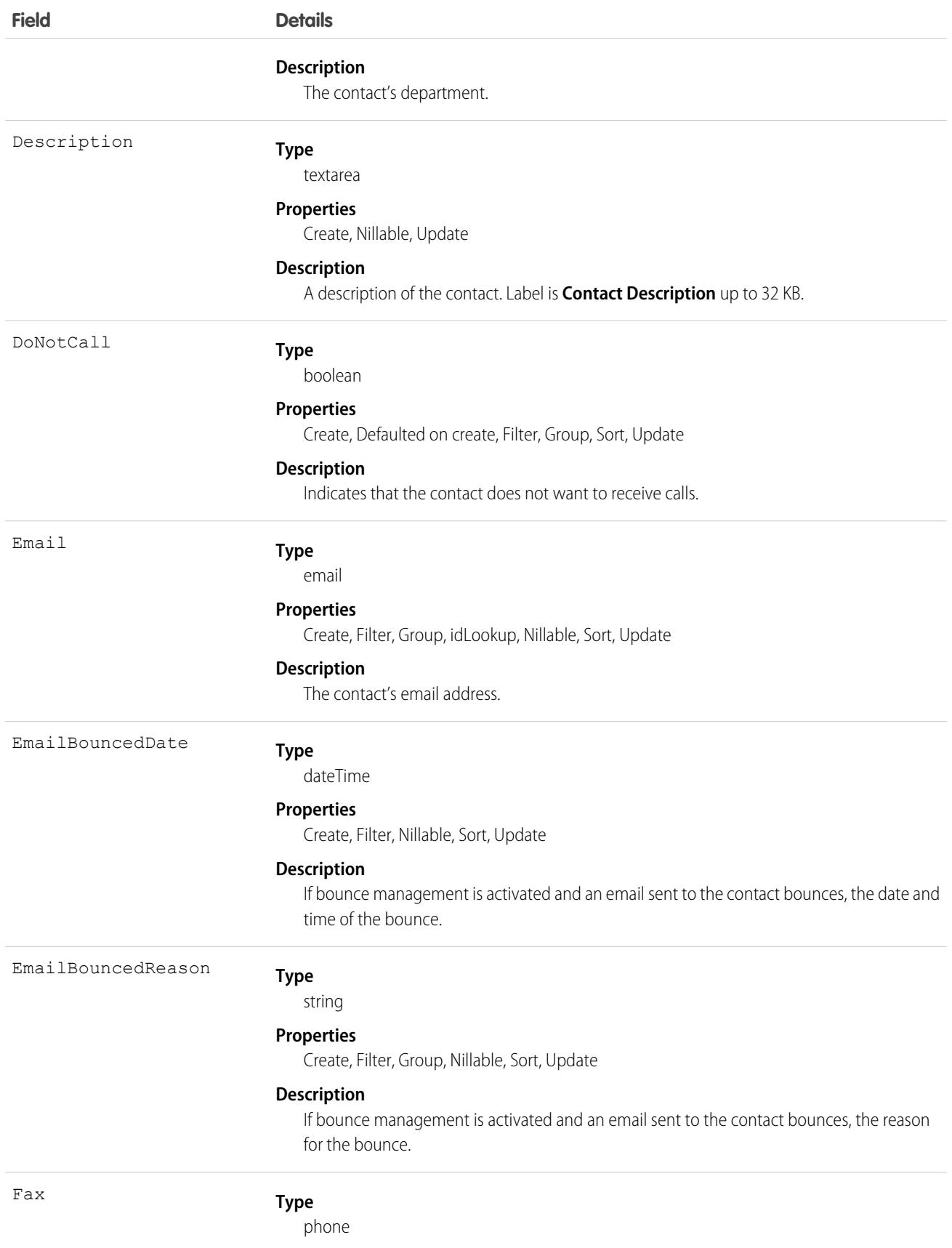

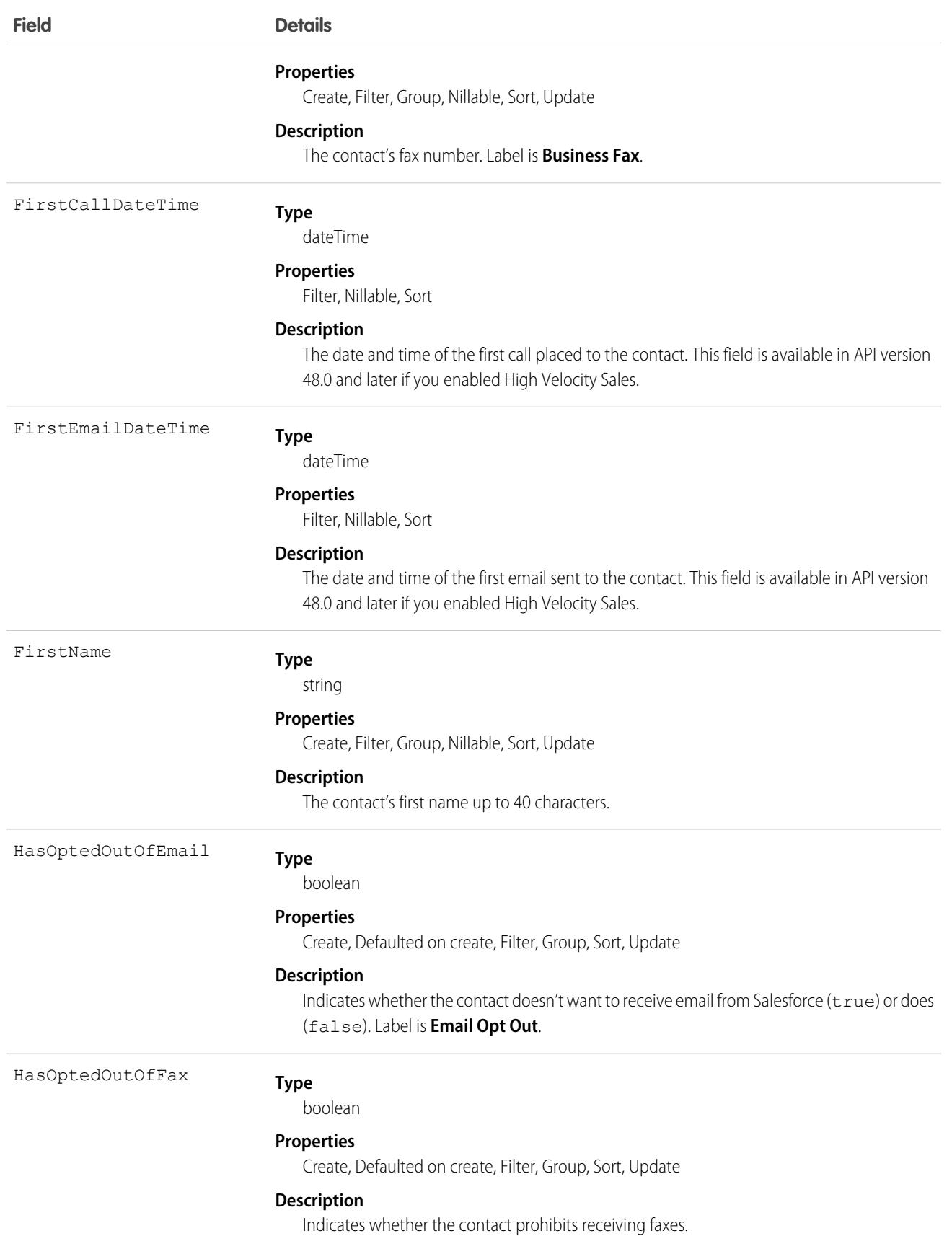

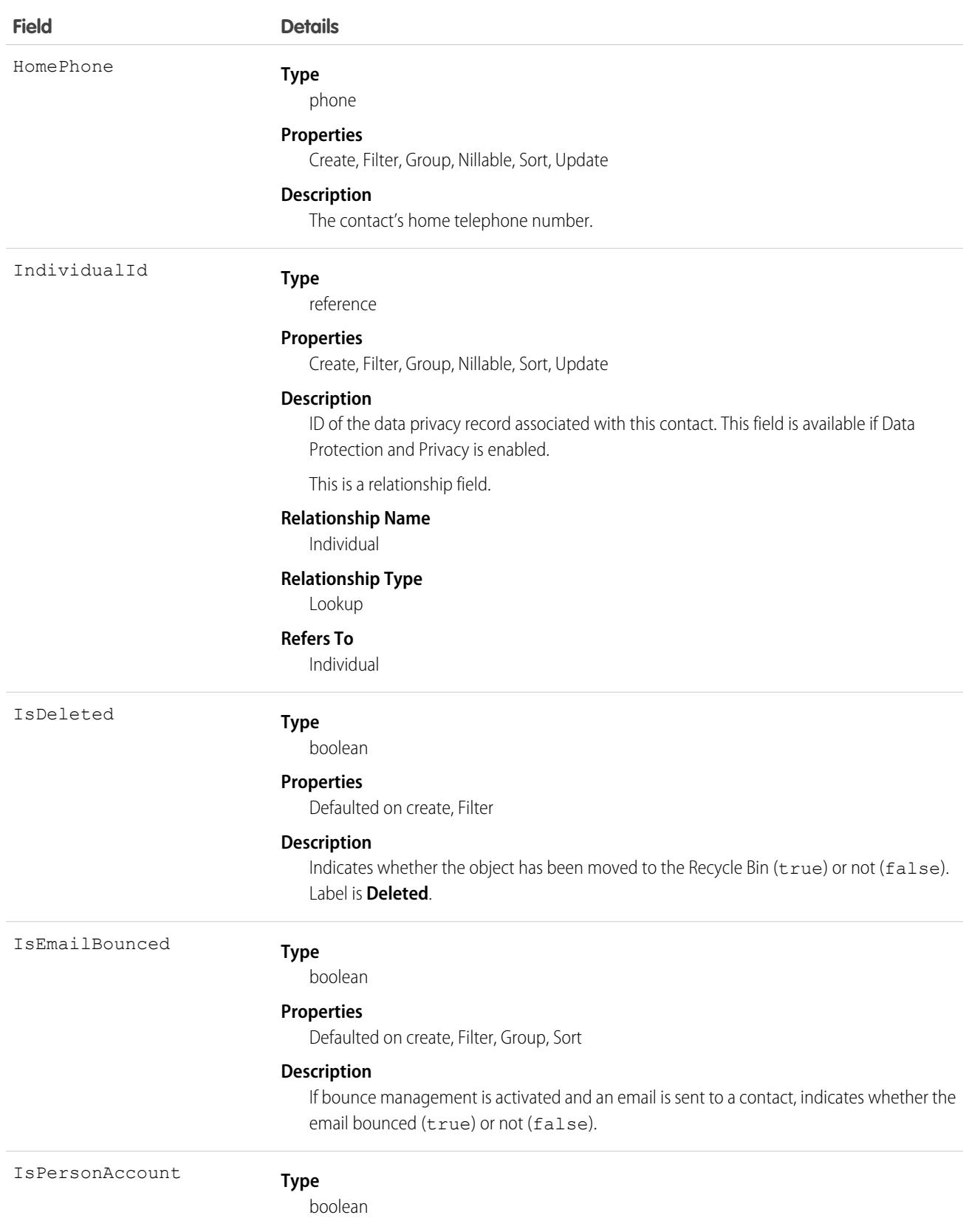

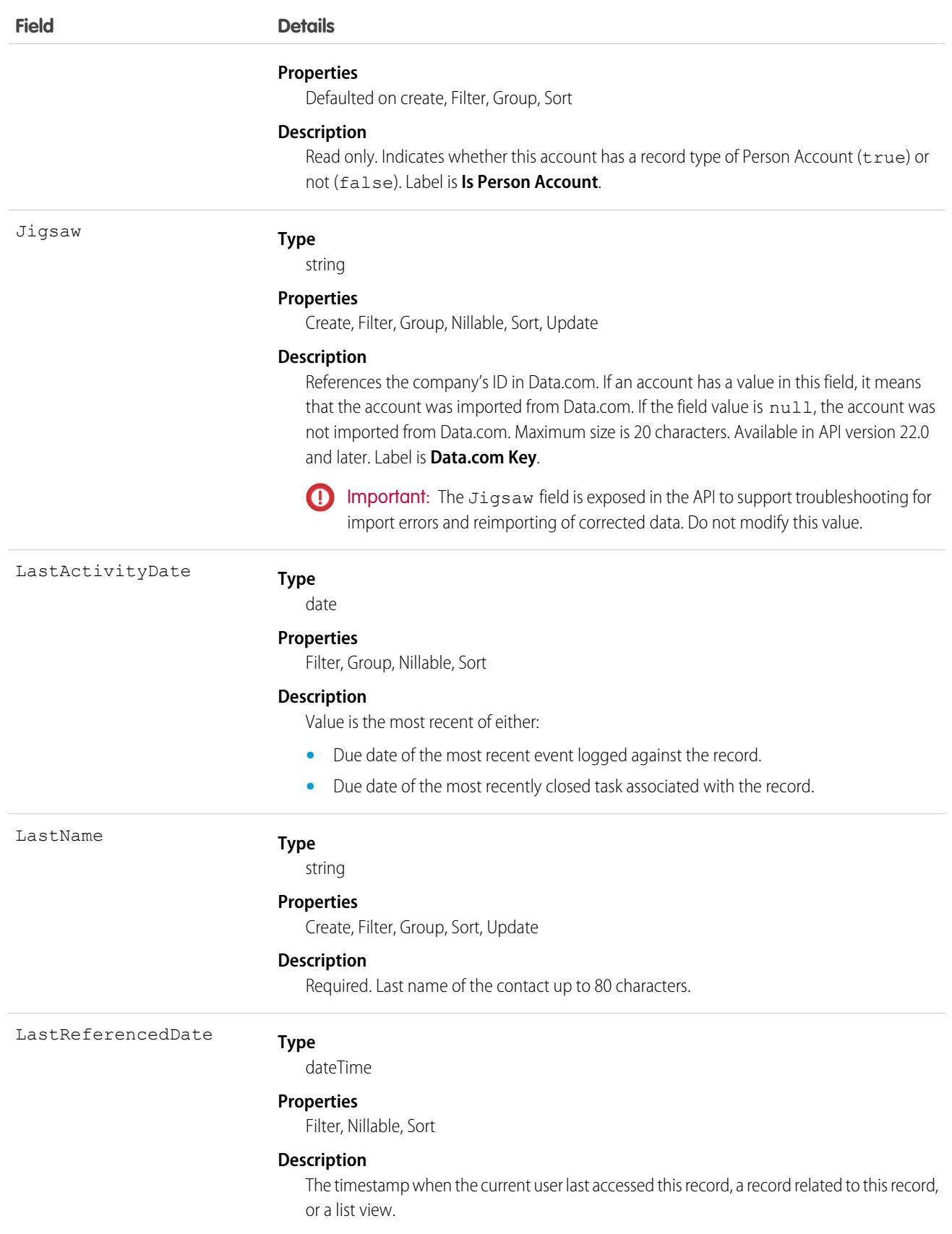

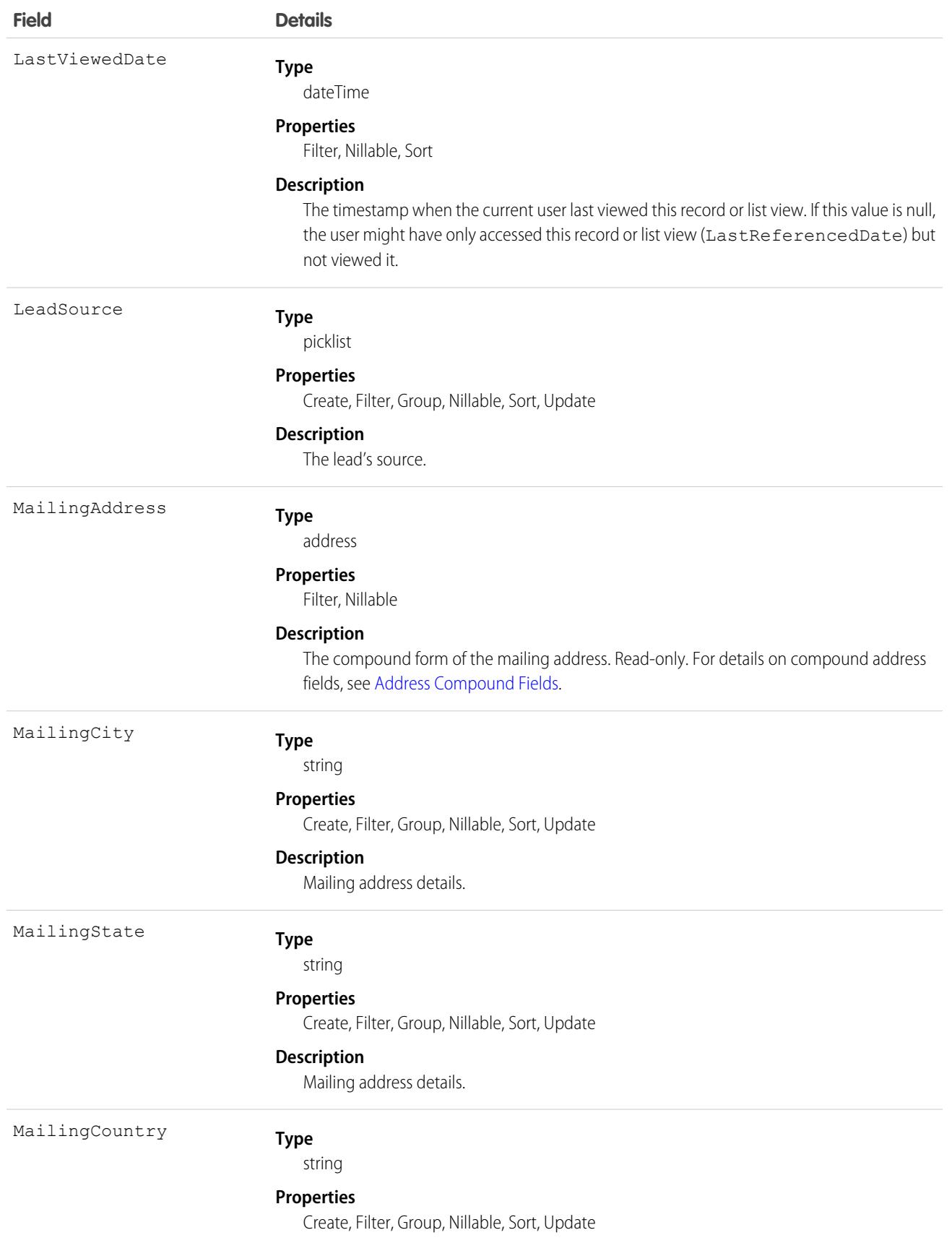

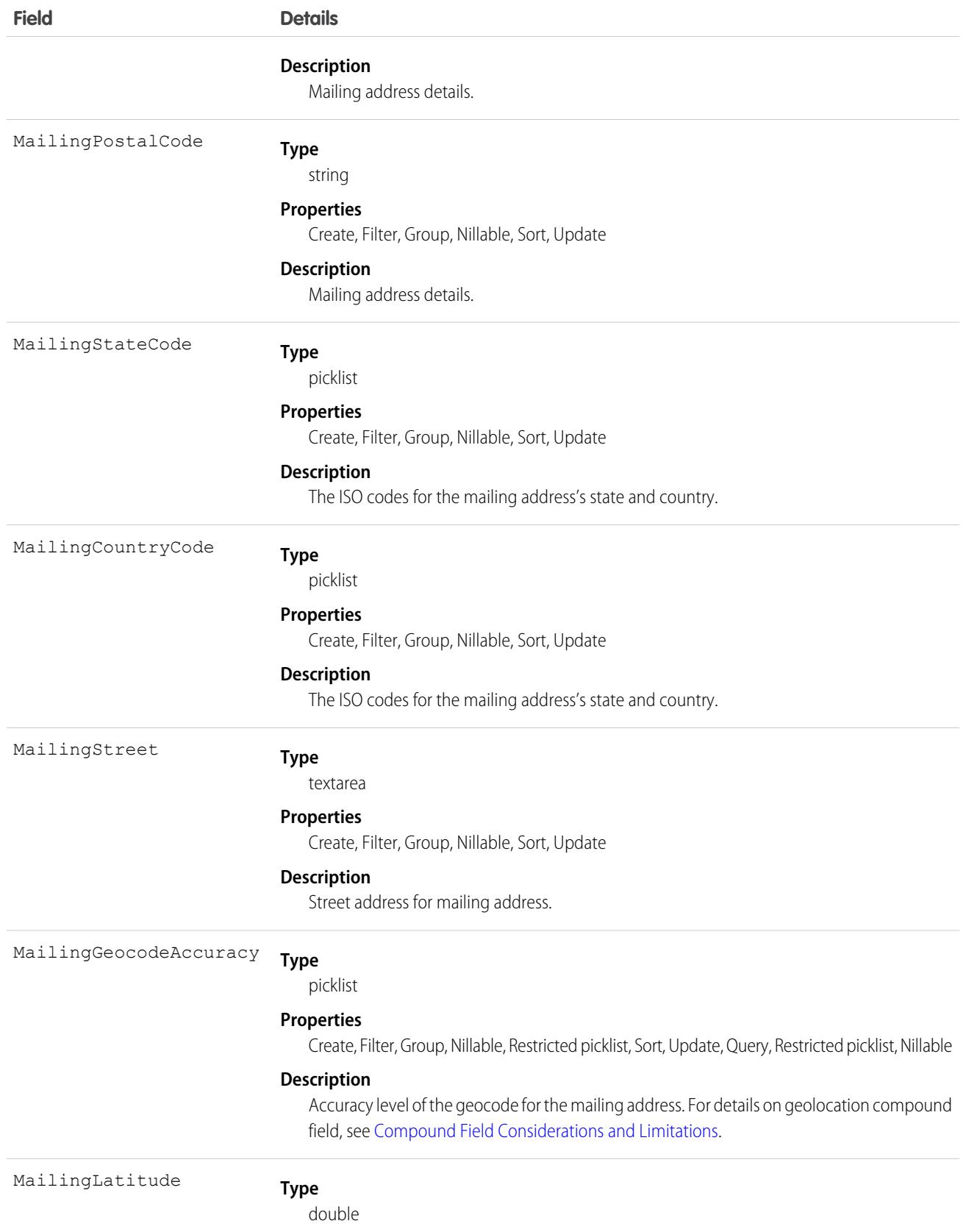

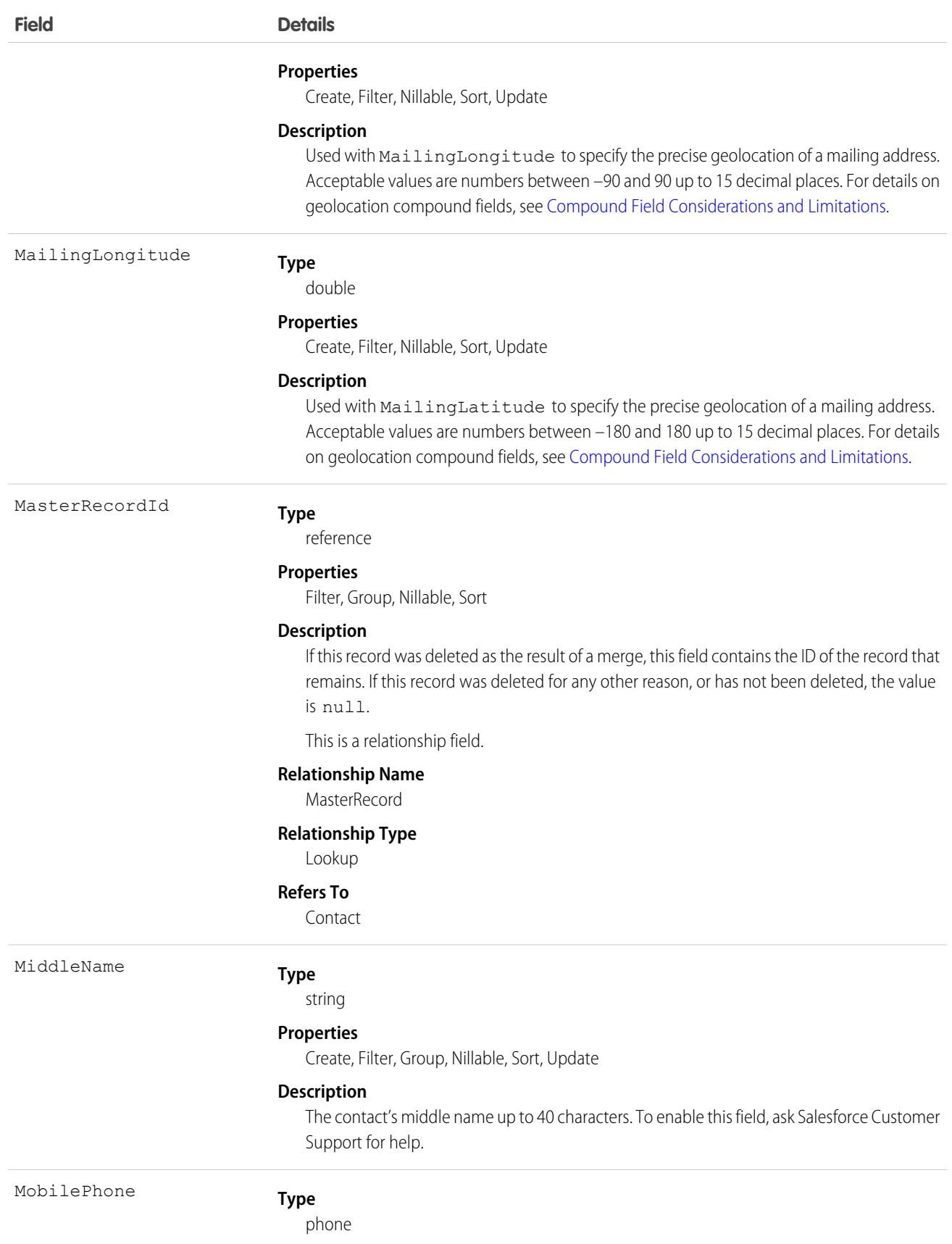

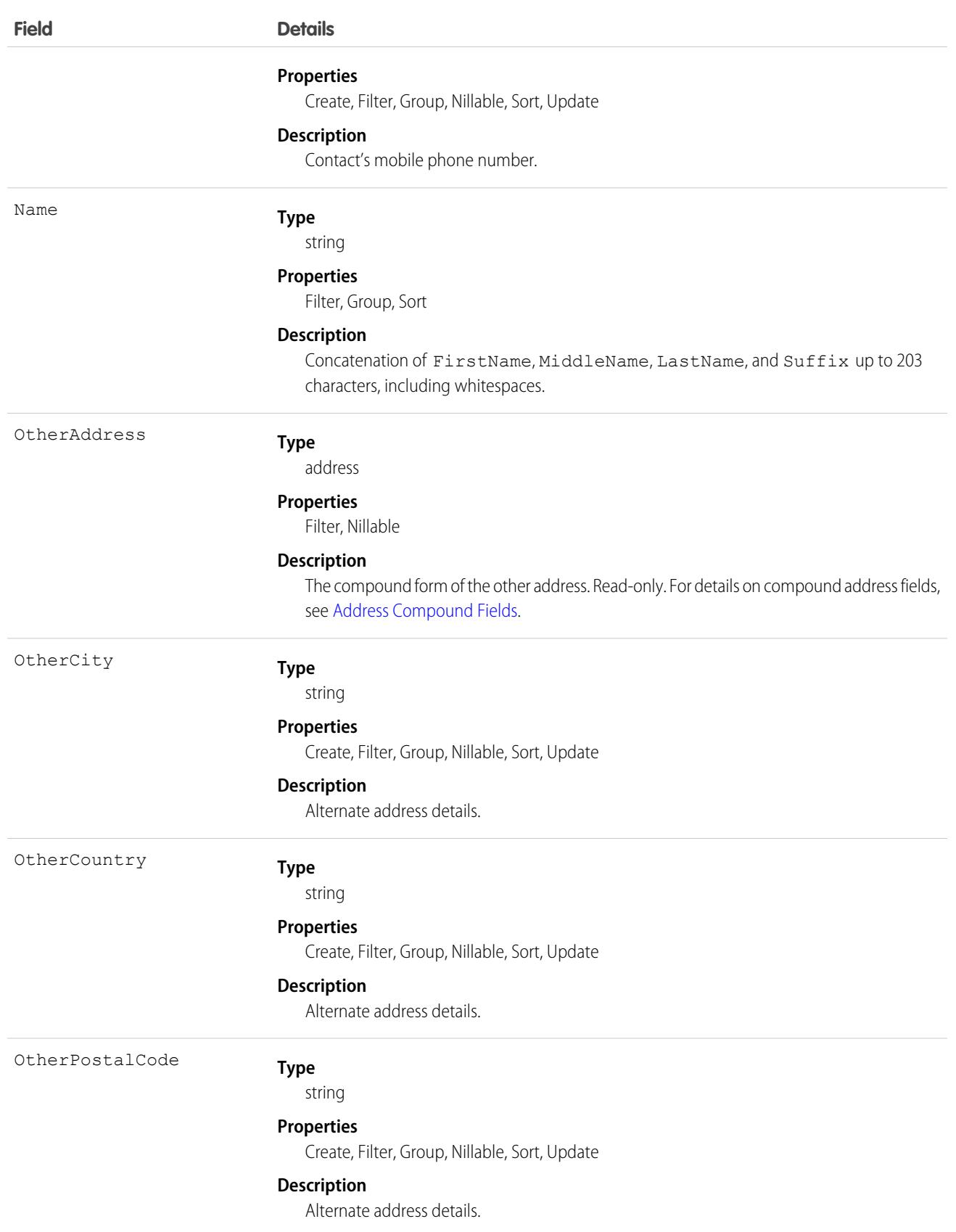

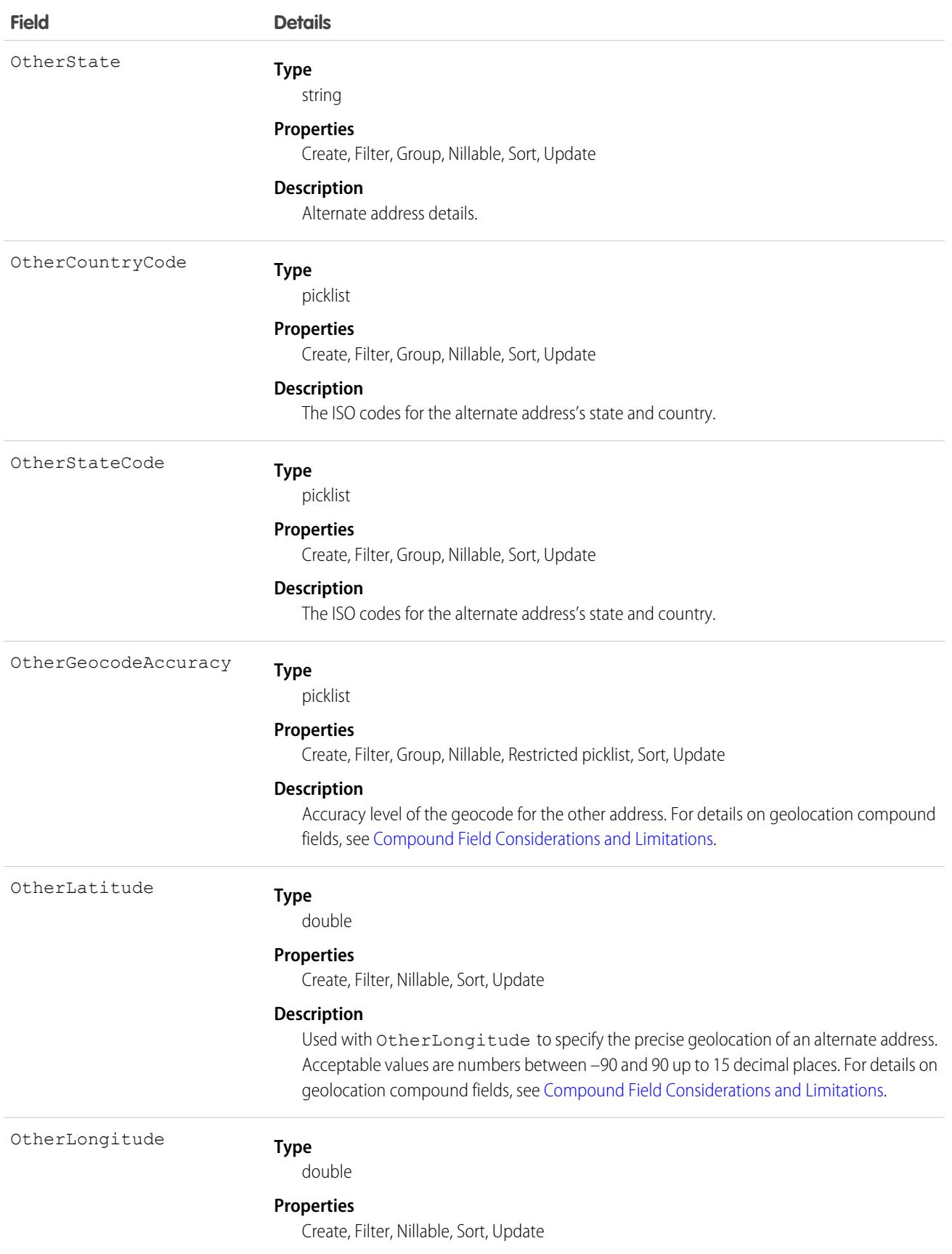

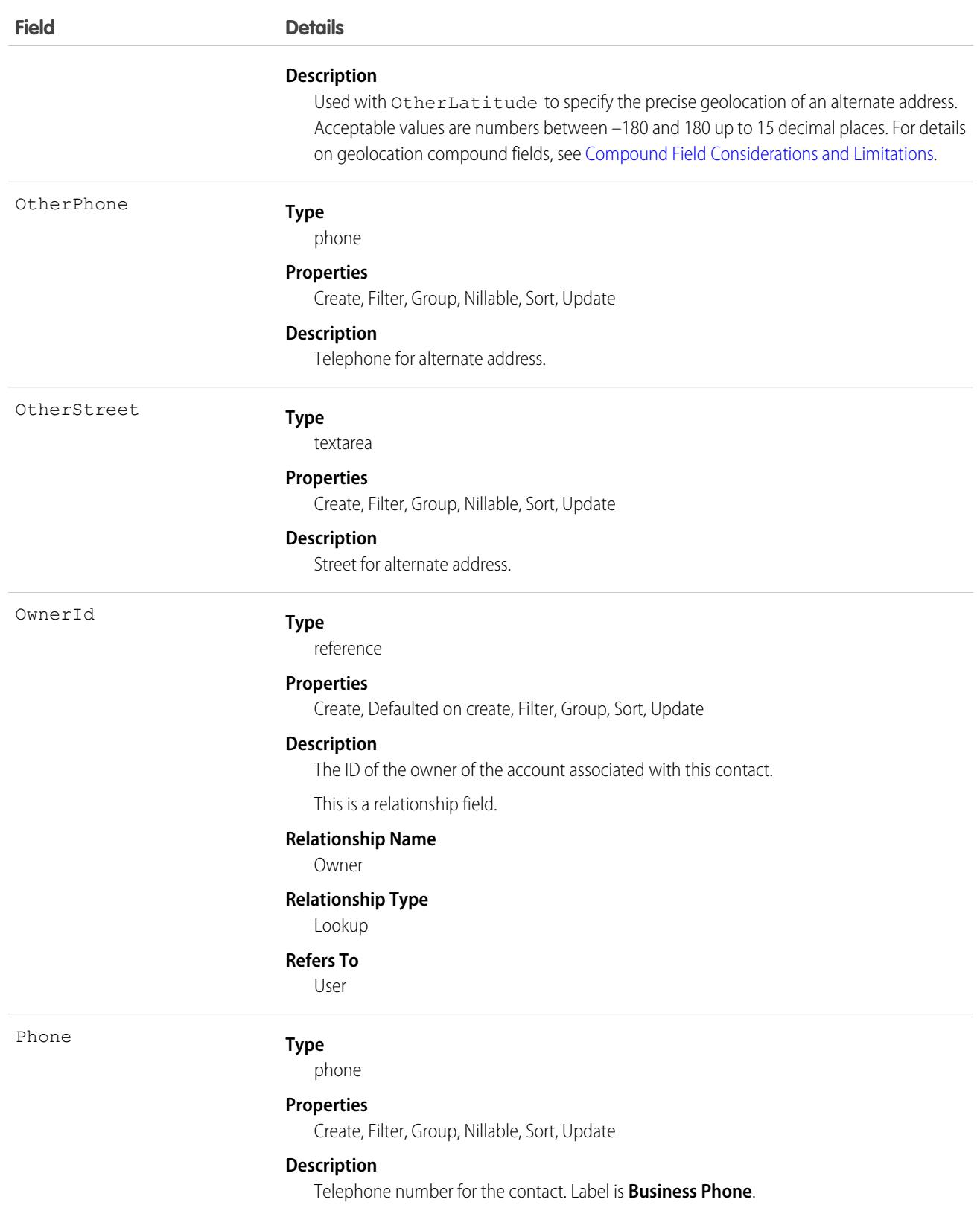

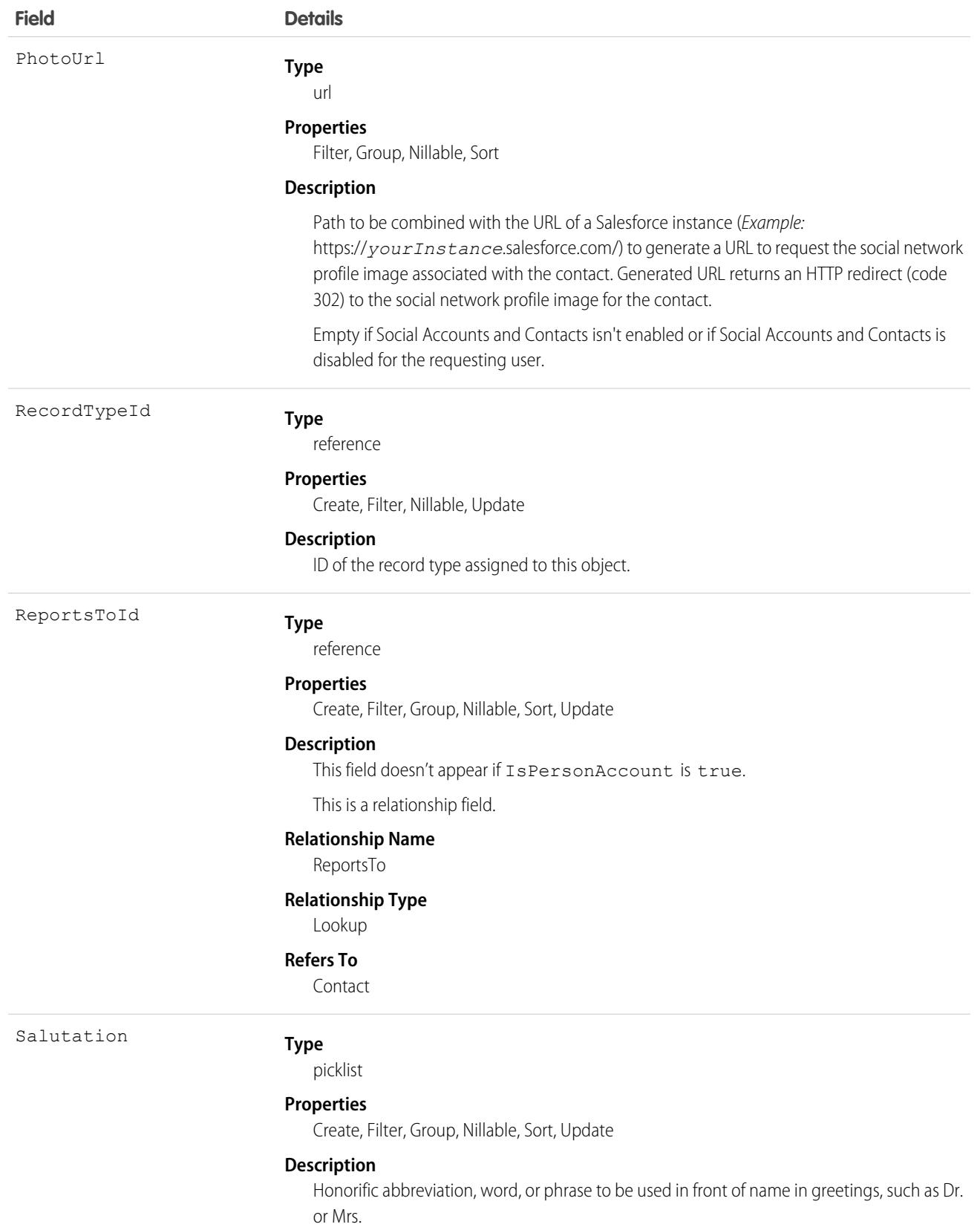

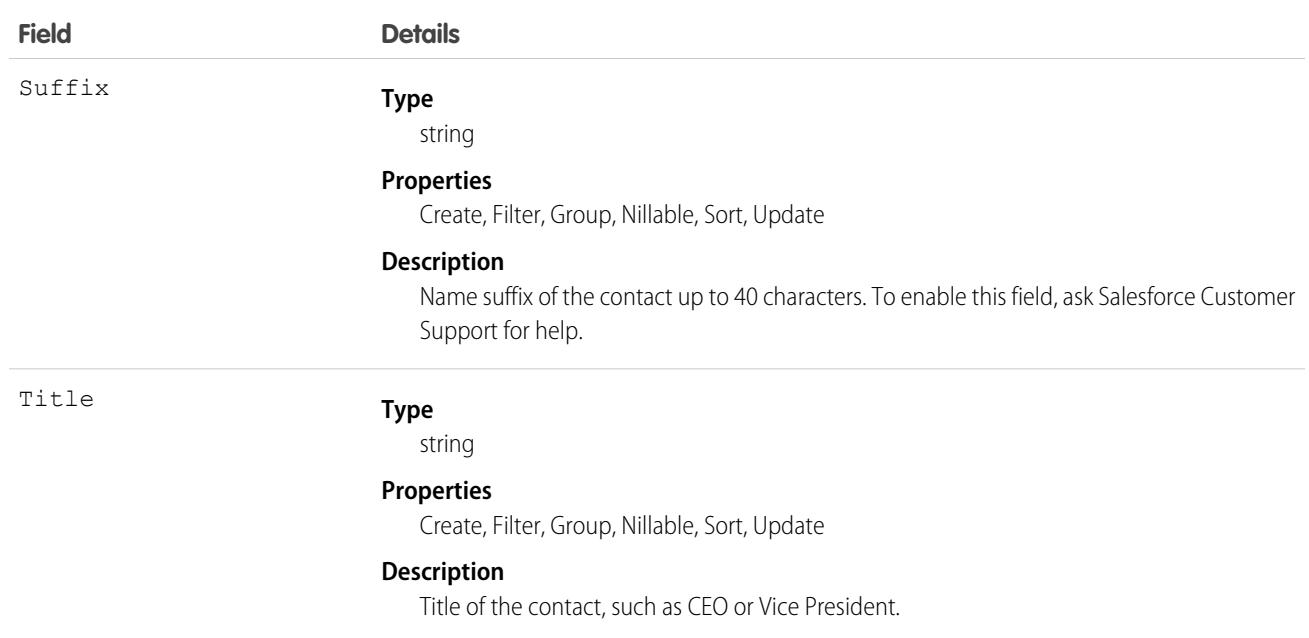

Note: If you are importing contact data and need to set the value for an audit field, such as CreatedDate, contact Salesforce. Audit fields are automatically updated during API operations unless you request to set these fields yourself..

### Usage

Use this object to manage individual people who are associated with an account. You can create, query, delete, or update any attachment associated with a contact.

Create or update contacts by converting a lead with the convertLead() call.

## Associated Objects

This object has the following associated objects. If the API version isn't specified, they're available in the same API versions as this object. Otherwise, they're available in the specified API version and later.

#### **[AccountChangeEvent](#page-4007-0) (API version 44.0)**

Change events are available for the object.

#### **[ContactFeed](#page-3979-0) (API version 18.0)**

Feed tracking is available for the object.

#### **[ContactHistory](#page-3991-0) (API version 11.0)**

History is available for tracked fields of the object.

#### **[ContactOwnerSharingRule](#page-1038-0)**

Sharing rules are available for the object.

#### **[ContactShare](#page-1046-0)**

Sharing is available for the object.

SEE ALSO:

[Object Basics](#page-64-0)

# ContactCleanInfo

Stores the metadata Data.com Clean uses to determine a contact record's clean status. Helps you automate the cleaning or related processing of contact records. ContactCleanInfo includes a number of bit vector fields.

Note: When your Data.com Prospector or Data.com Clean contract expires, Data.com features, objects, and fields will be removed from your org.

To support customers' needs around compliance and to remain a leader in trust and privacy, Salesforce removed all contact data from the Data.com service on February 1, 2021.

For more information, see [Data.com Prospector and Clean Retirement](https://help.salesforce.com/articleView?id=000270376&language=en_US&type=1).

Contact Clean Info provides a snapshot of the data in your Salesforce contact record and its matched Data.com record at the time the Salesforce record was cleaned.

Contact Clean Info includes a number of bit vector fields, whose component fields each correspond to individual object fields and provide related data or status information about those fields. For example, the bit vector field IsDifferent has an IsDifferentEmail field. If the IsDifferentEmail field's value is False, that means the Email field value is the same on the Salesforce contact record and its matched Data.com record.

ContactCleanInfo bit vector fields include:

- **•** CleanedBy indicates who (a user) or what (a Clean job) cleaned the contact record.
- **•** IsDifferent indicates whether or not a field on the contact record has a value that differs from the corresponding field on the matched Data.com record.
- **•** IsFlaggedWrong indicates whether or not a field on the contact record has a value that is flagged as wrong to Data.com.
- **•** IsReviewed indicates whether or not a field on the contact record is in a Reviewed state, which means that the value was reviewed but not accepted.

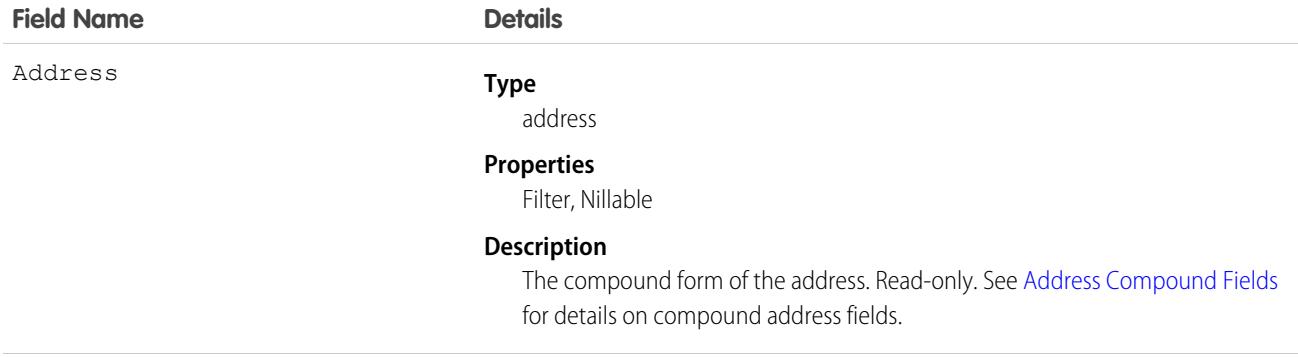

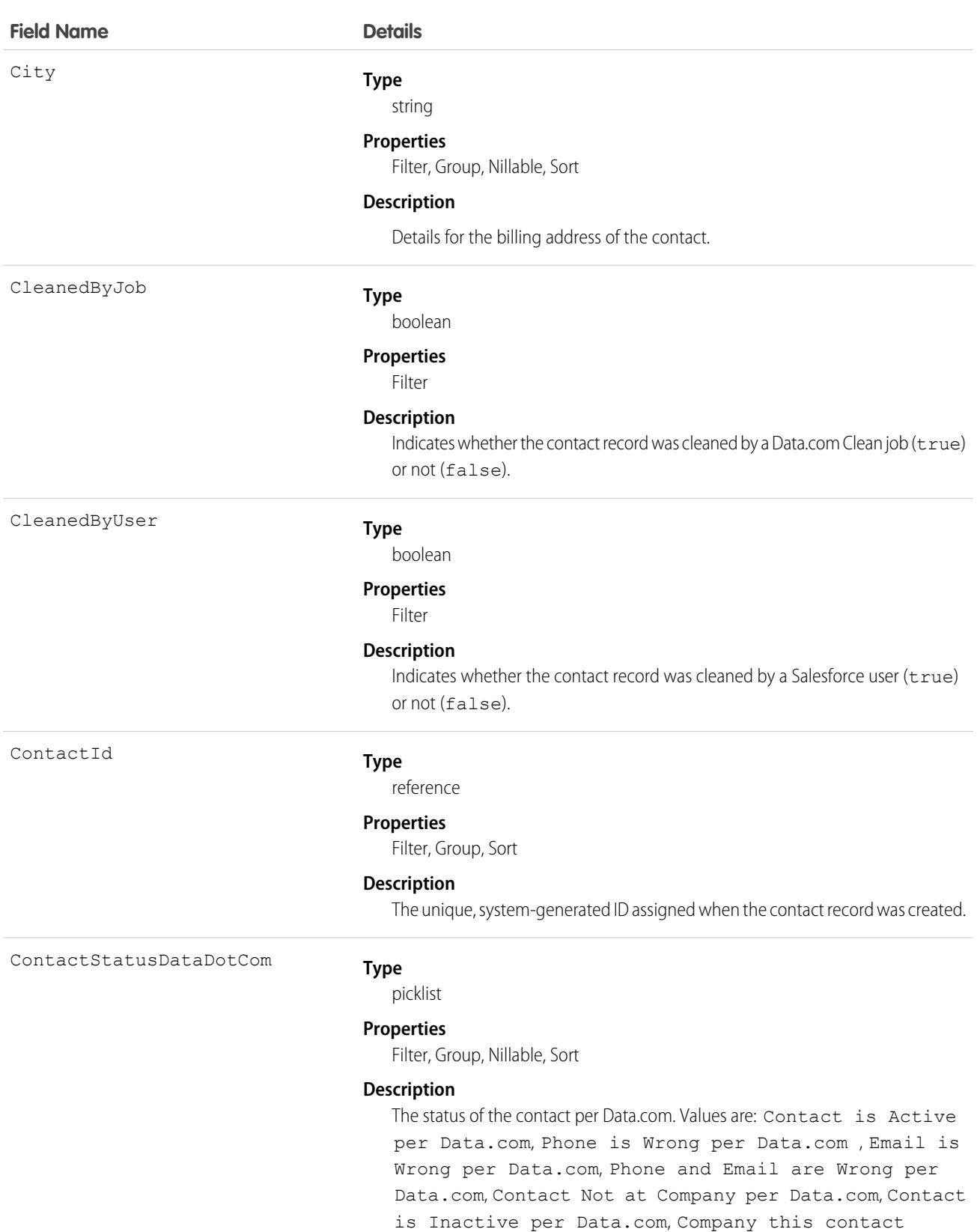

belongs to is out of business per Data.com, Company

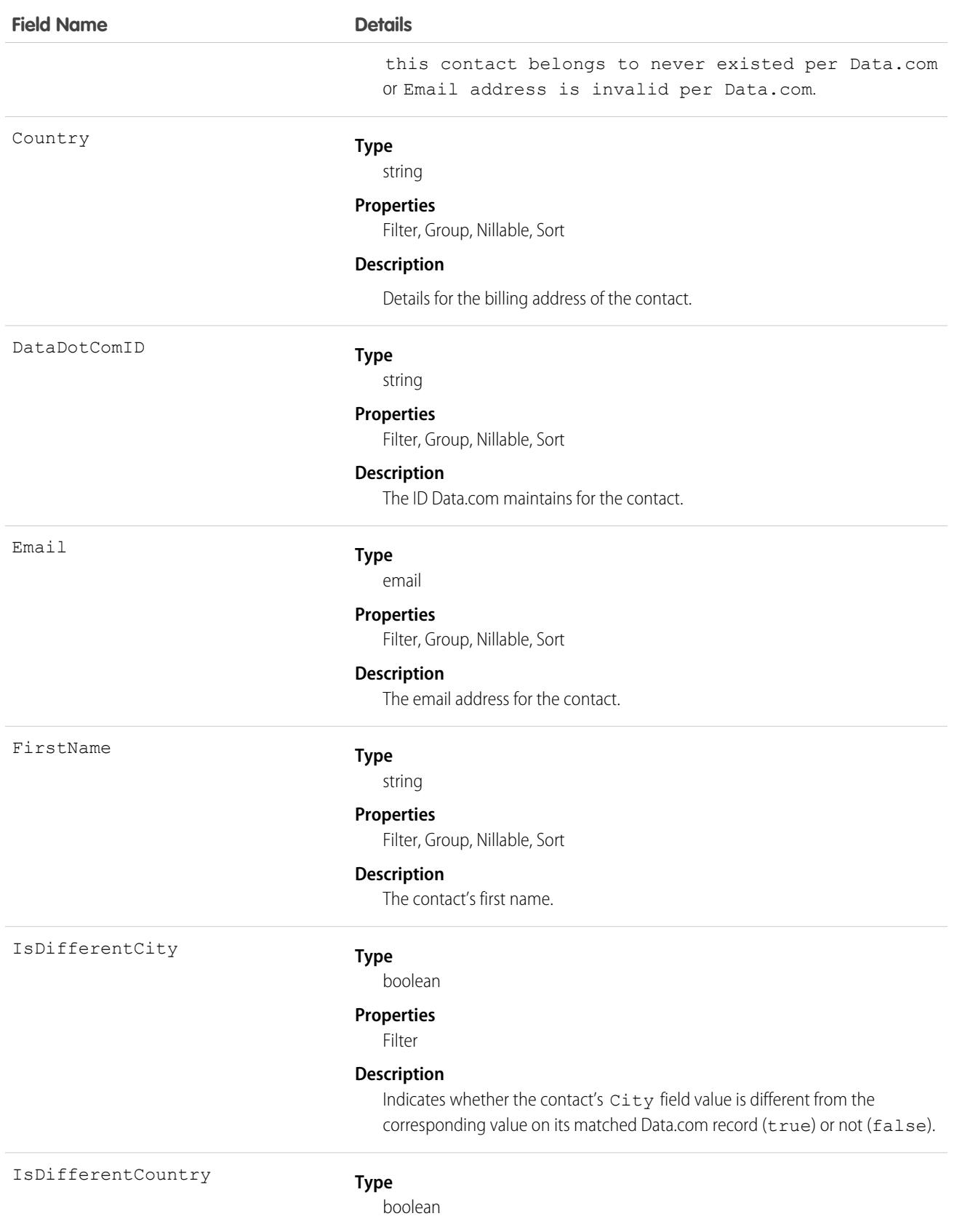

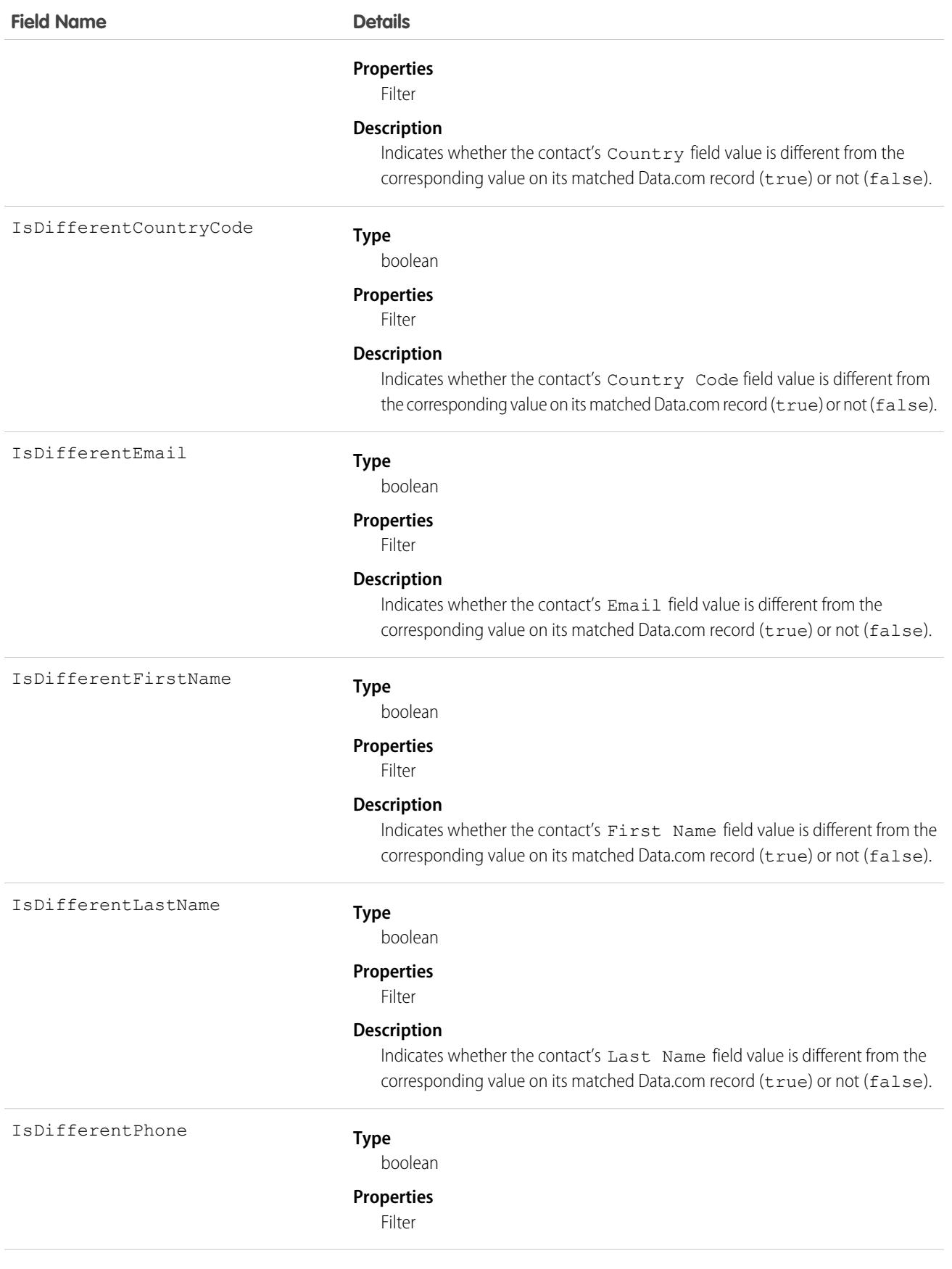

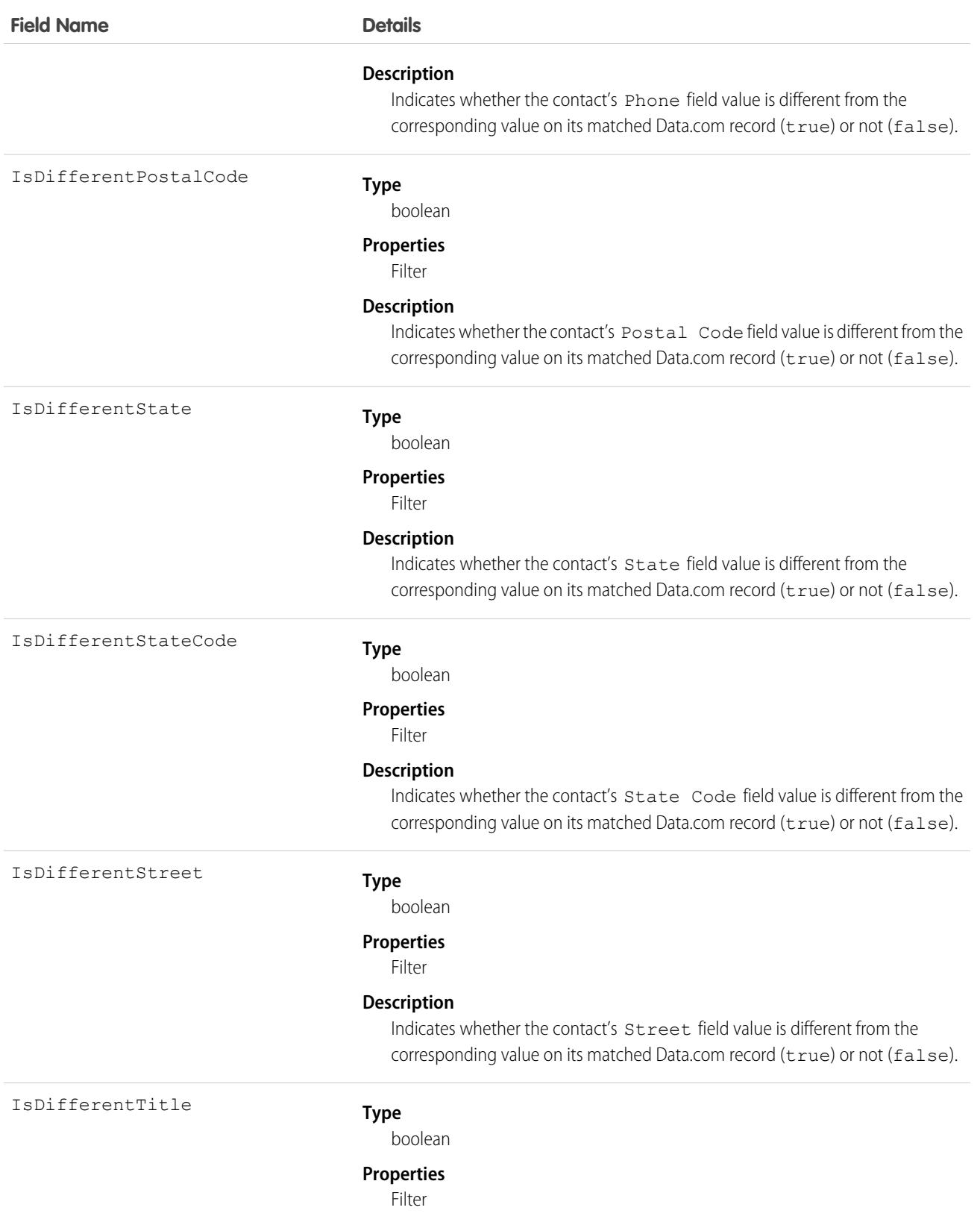

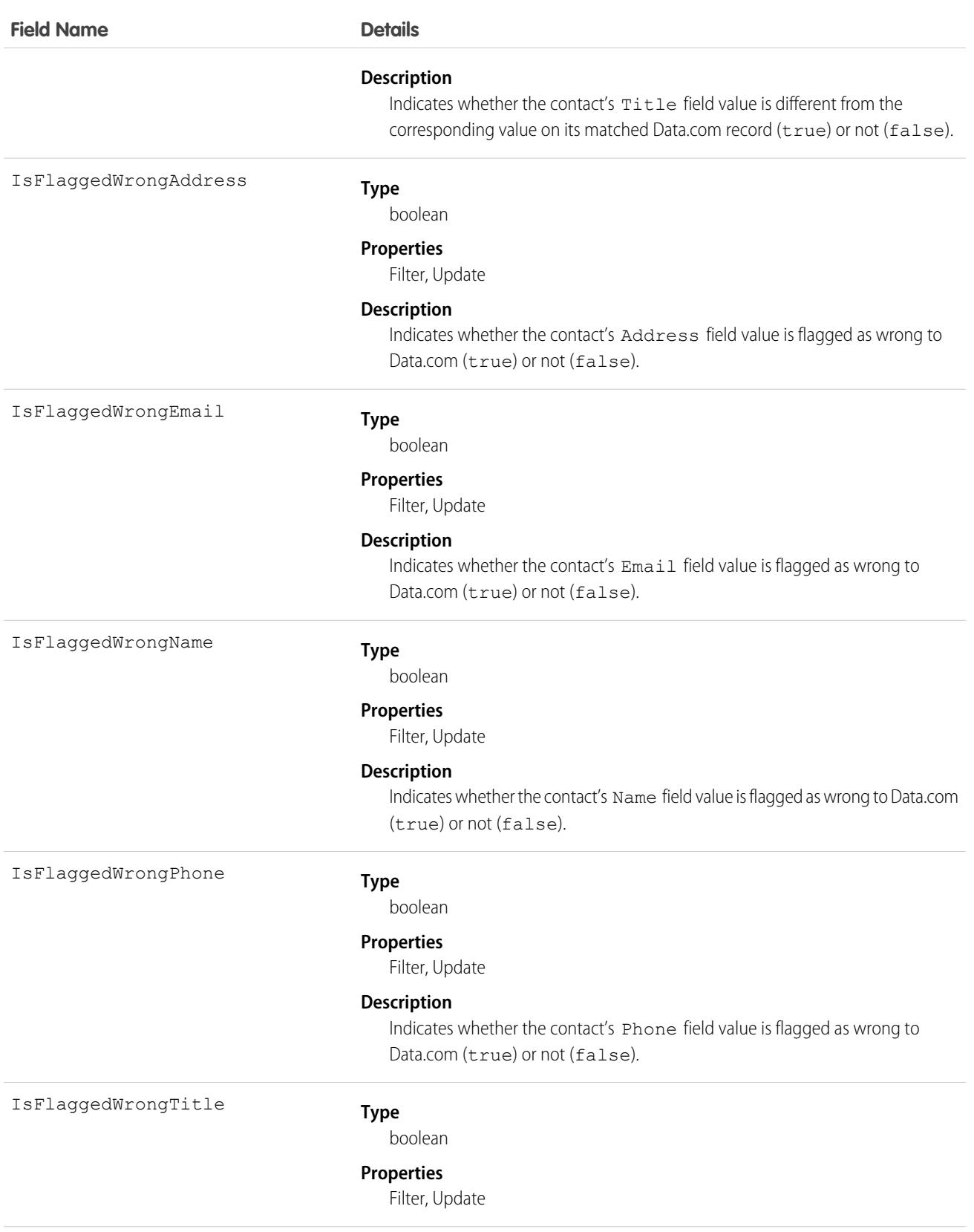

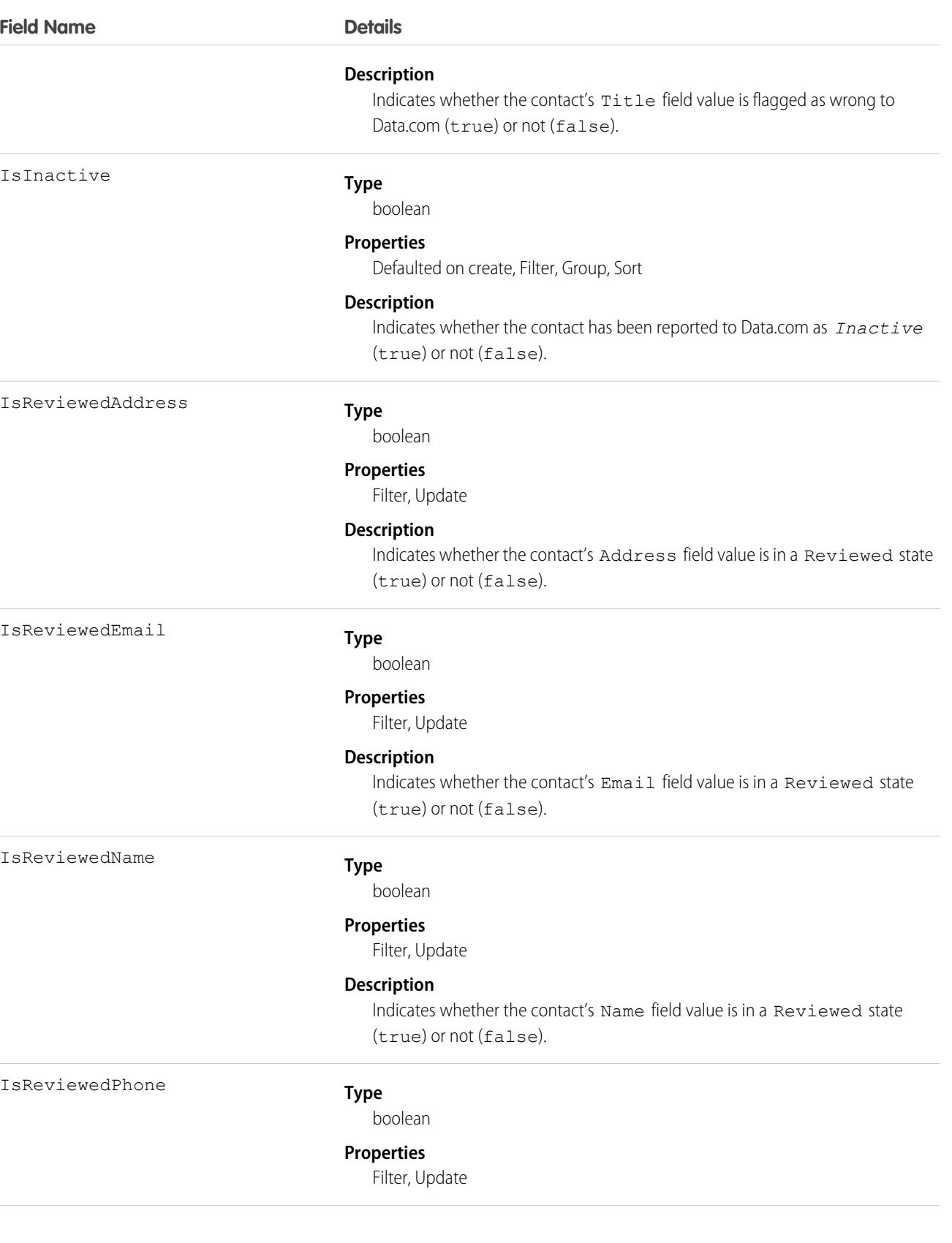

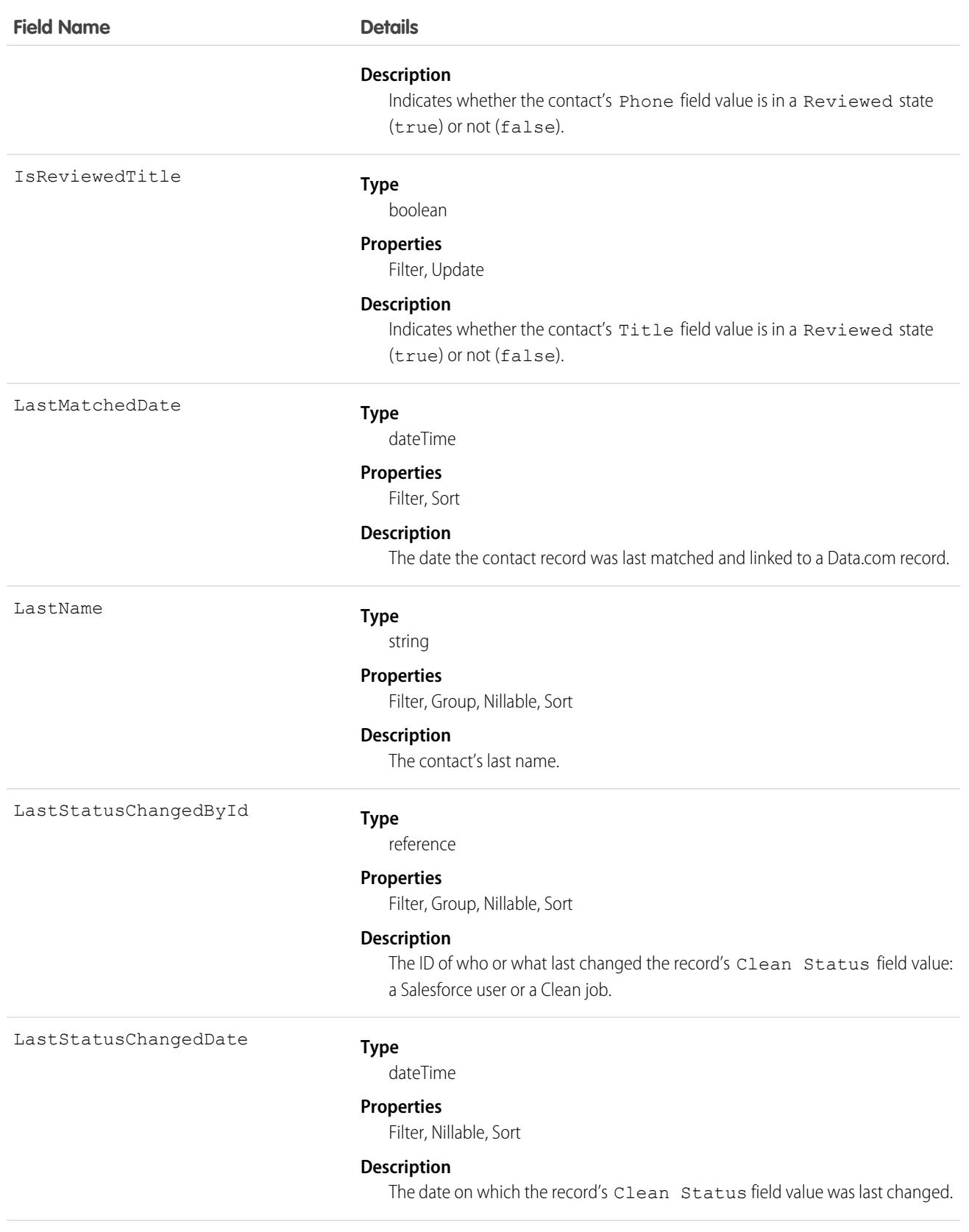

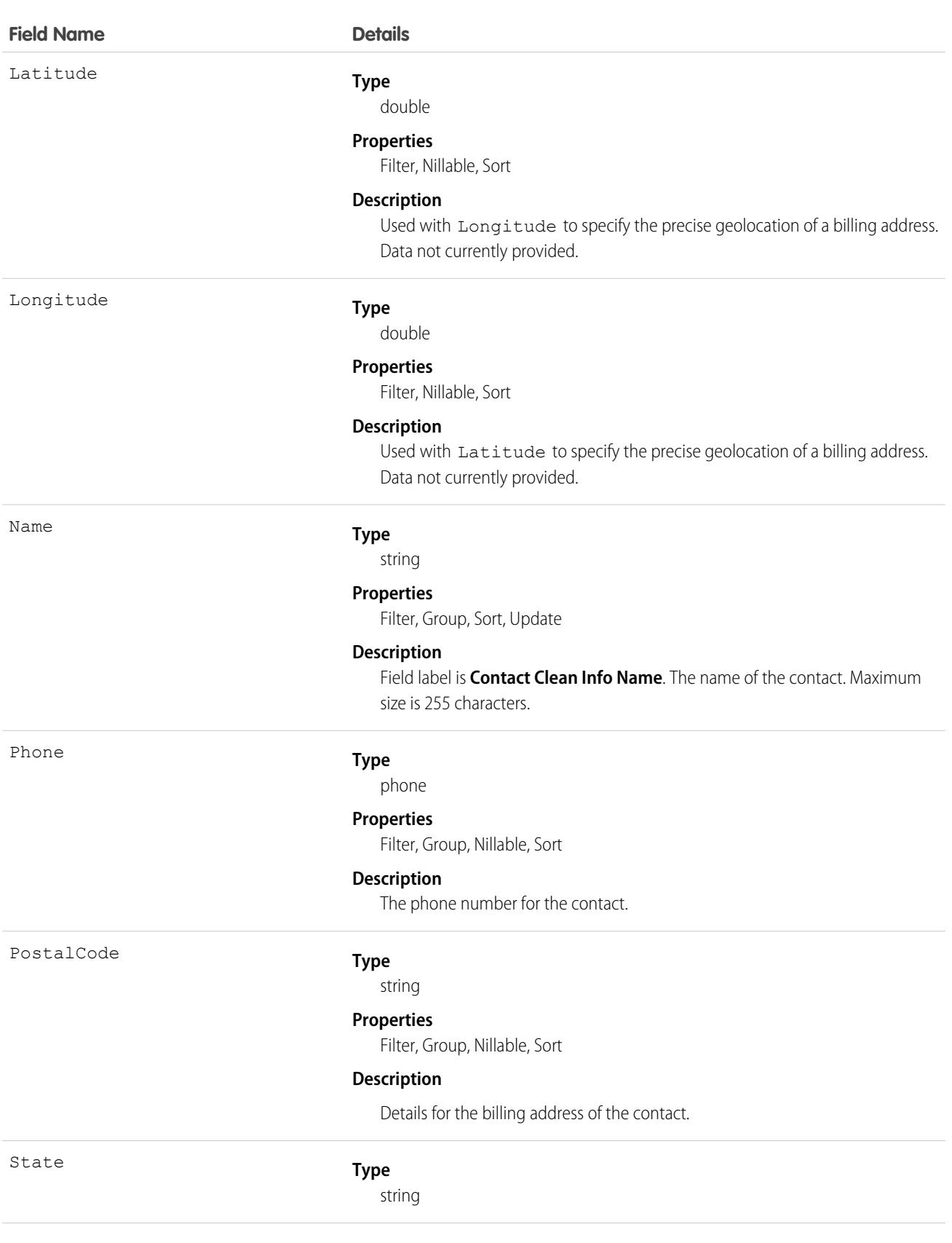

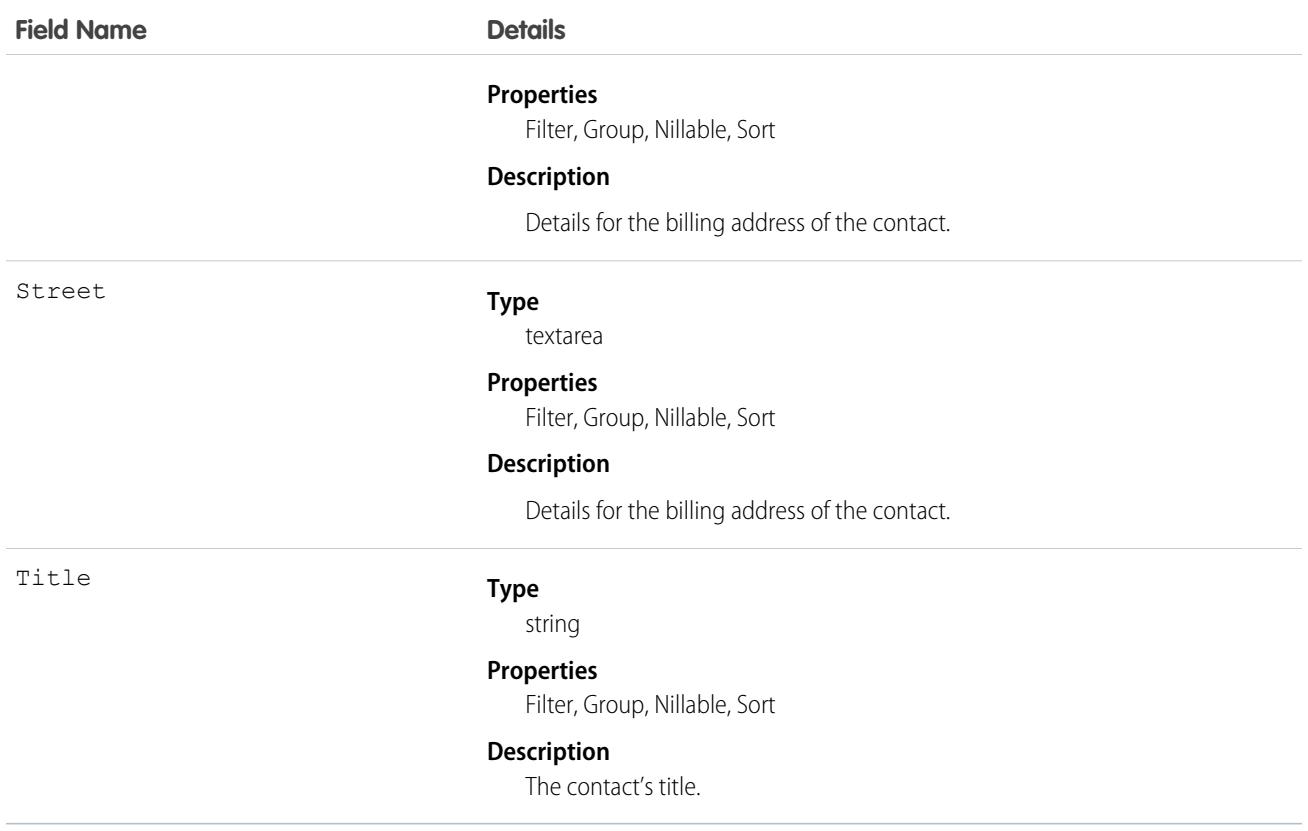

### Usage

Developers can create triggers that read the Contact Clean Info fields to help automate the cleaning or related processing of contact records.

Create a customized set of Title field values. Use triggers to map values from fields on imported or cleaned records onto a standard set of values.

# ContactDailyMetric

Represents the daily engagement metrics for a contact. This object is available in API version 52.0 and later.

# Supported Calls

describeSObjects(), getDeleted(), getUpdated(), query(), retrieve()

### Special Access Rules

High Velocity Sales must be enabled.

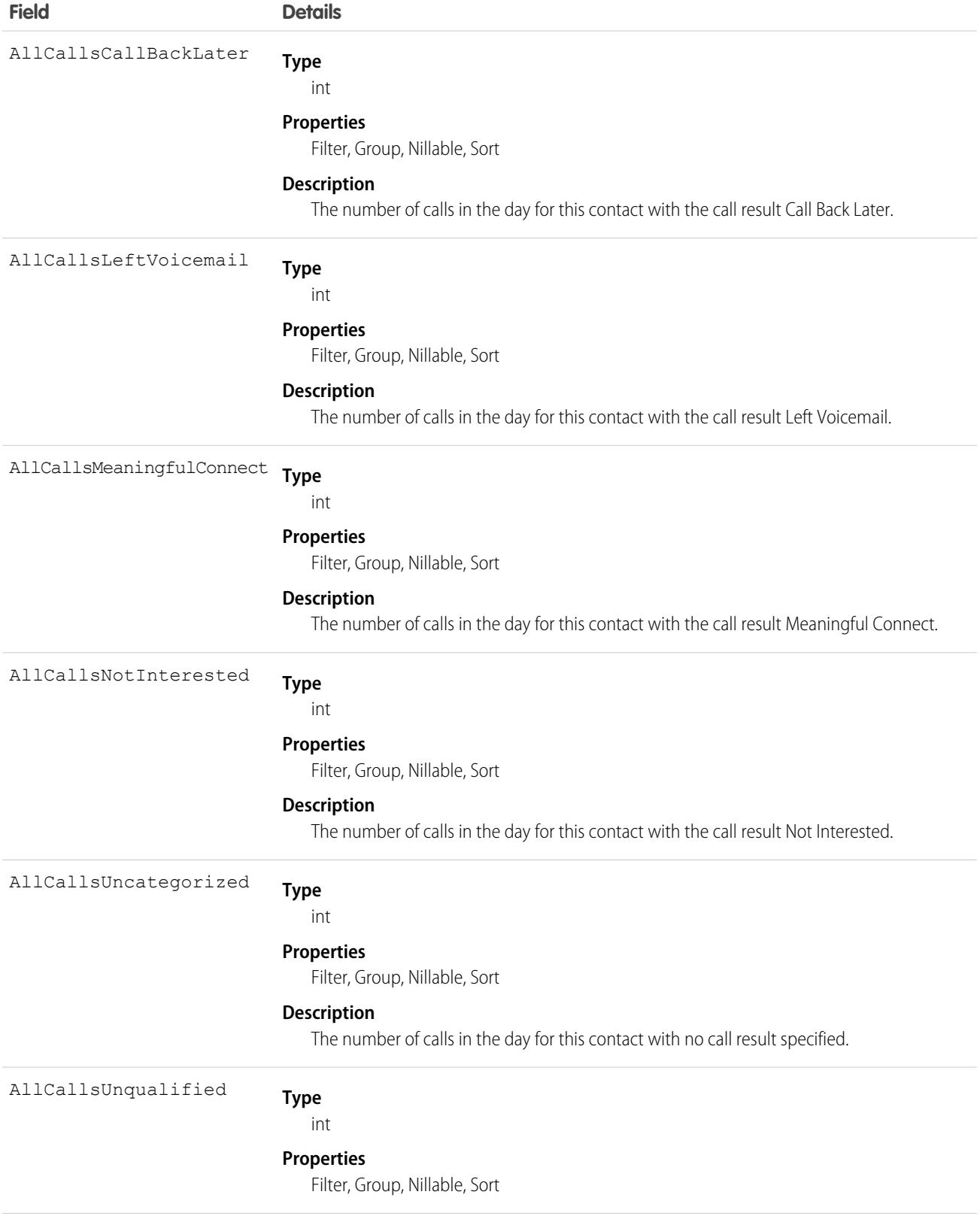

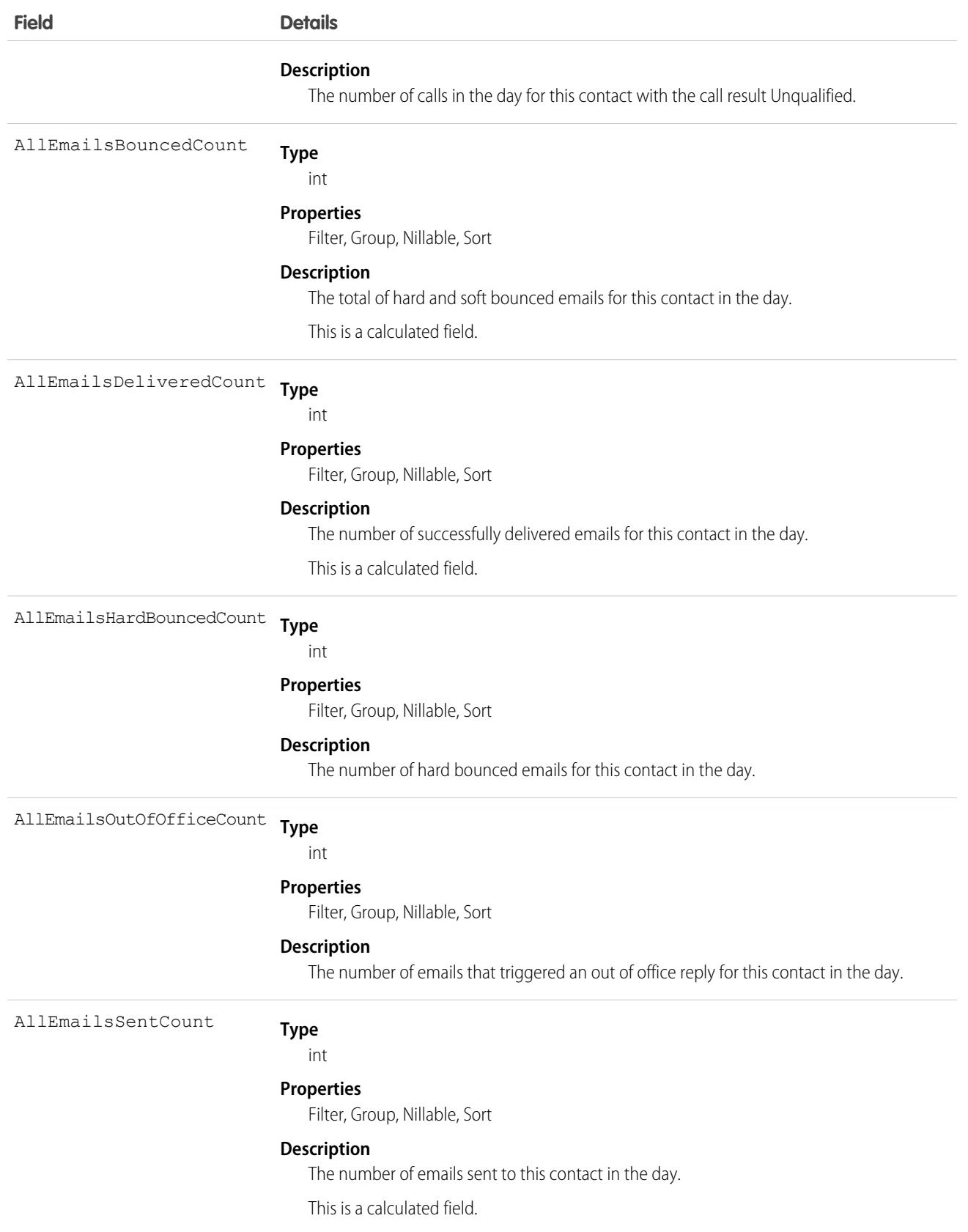

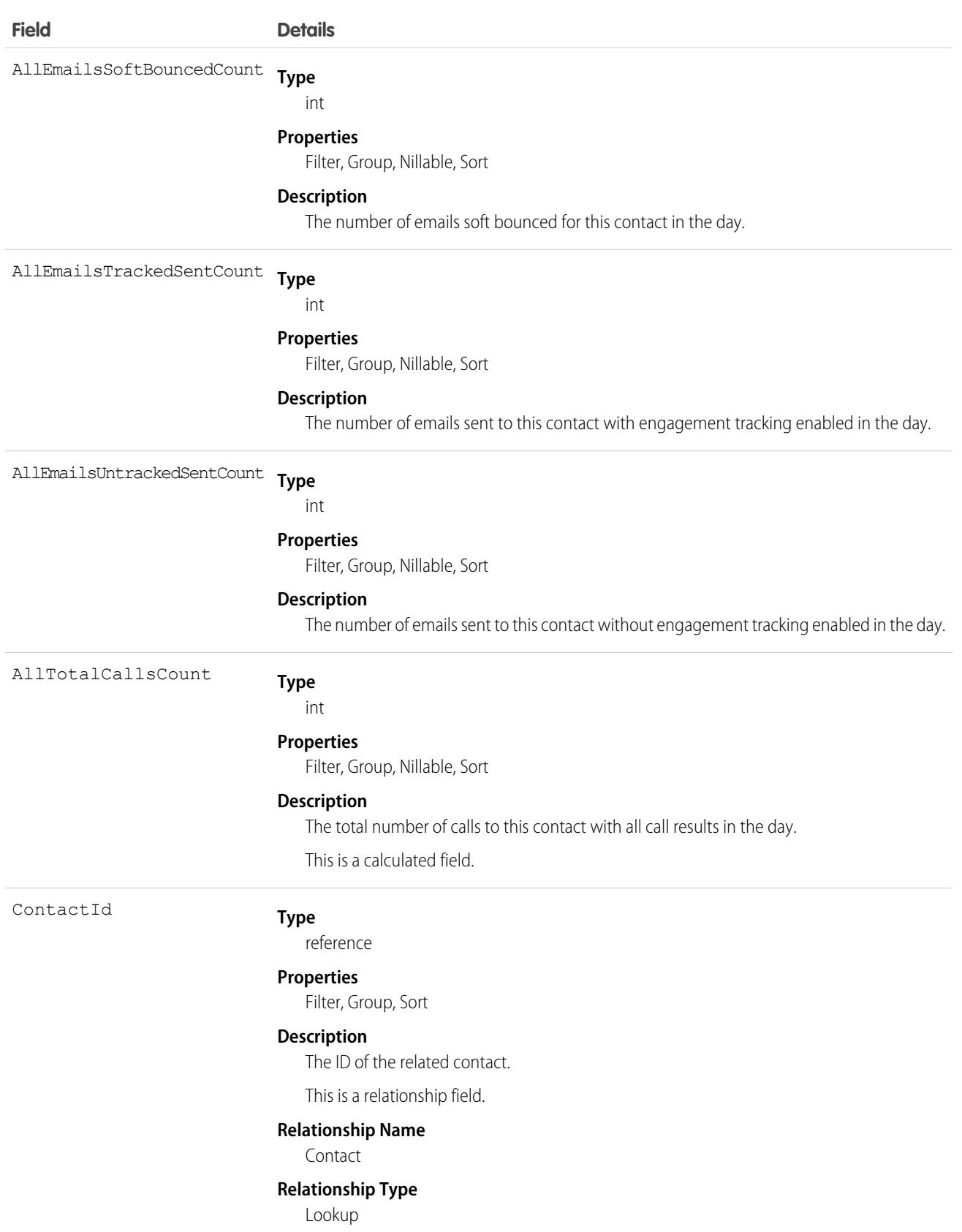

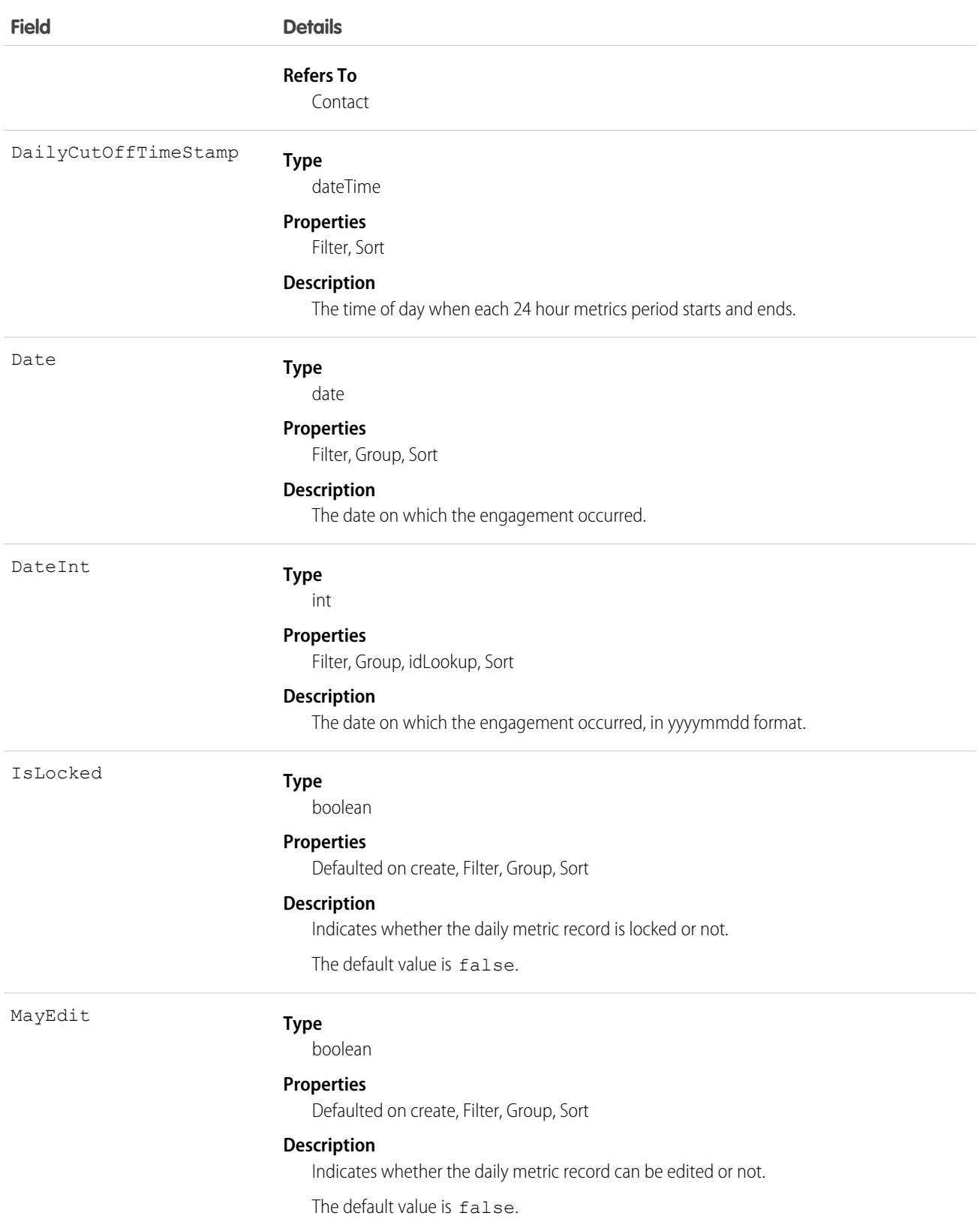
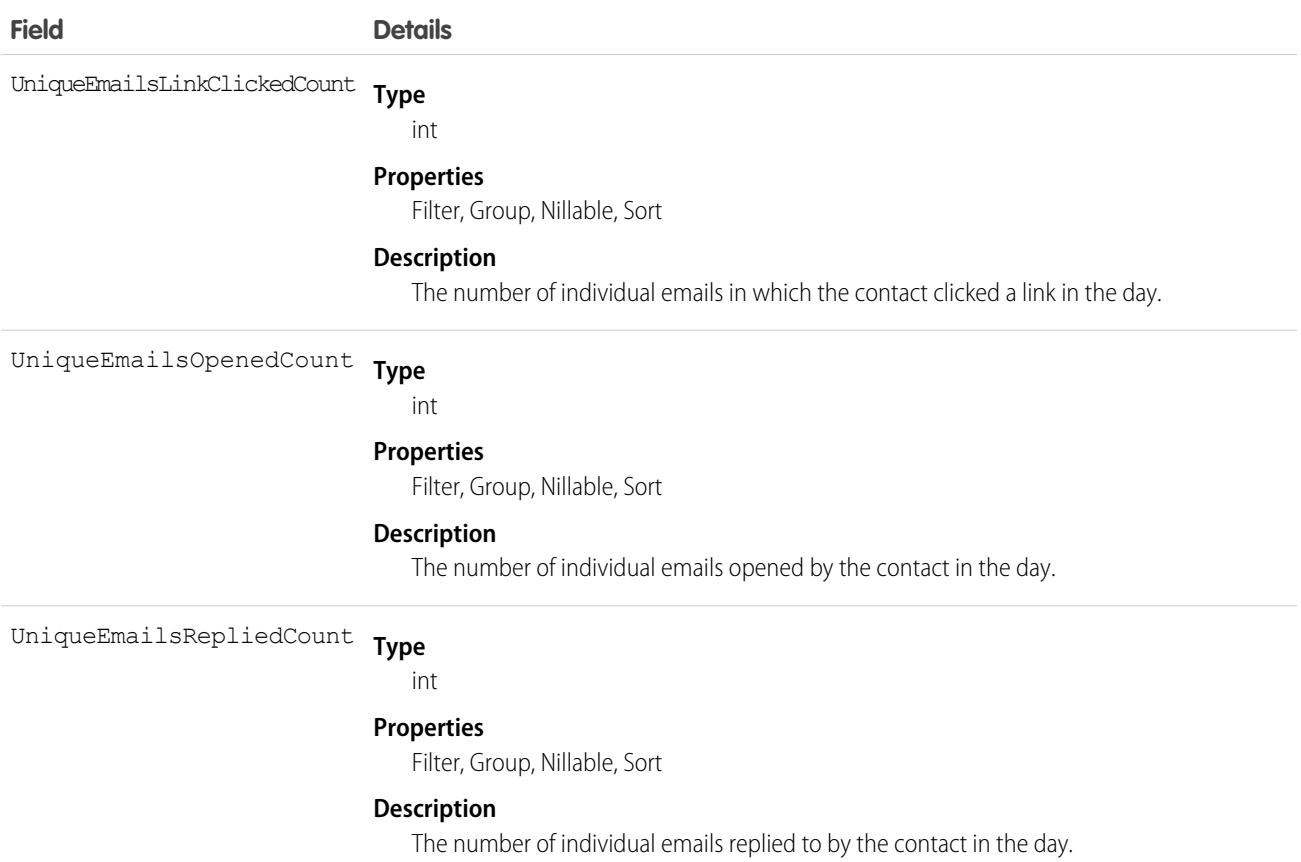

# ContactMonthlyMetric

Represents the monthly engagement metrics for a contact. This object is available in API version 52.0 and later.

# Supported Calls

```
describeSObjects(), getDeleted(), getUpdated(), query(), retrieve()
```
# Special Access Rules

High Velocity Sales must be enabled.

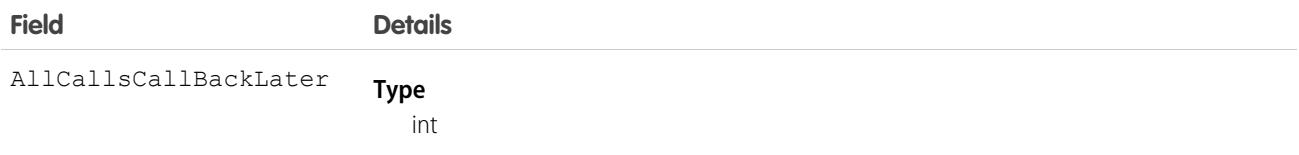

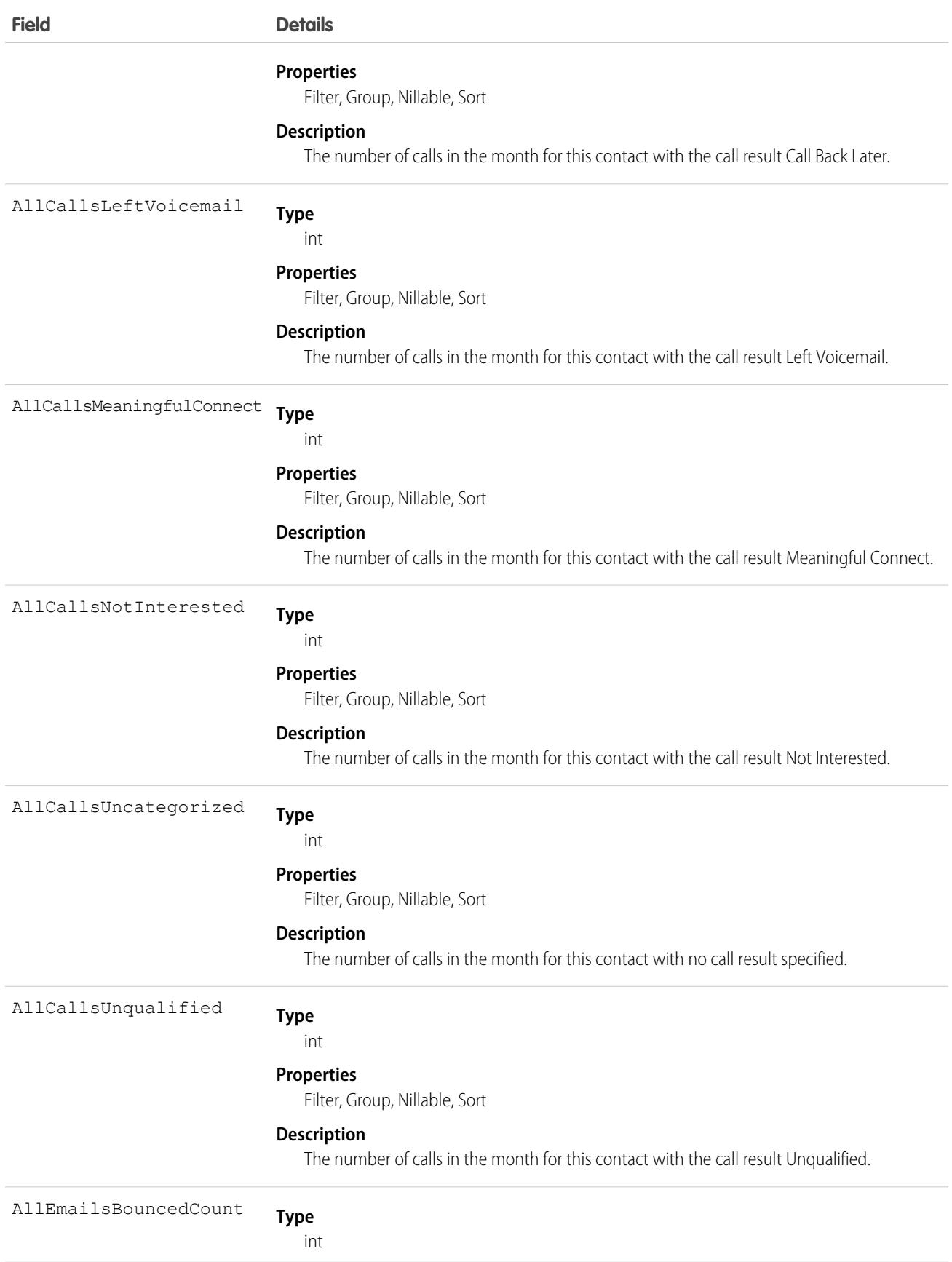

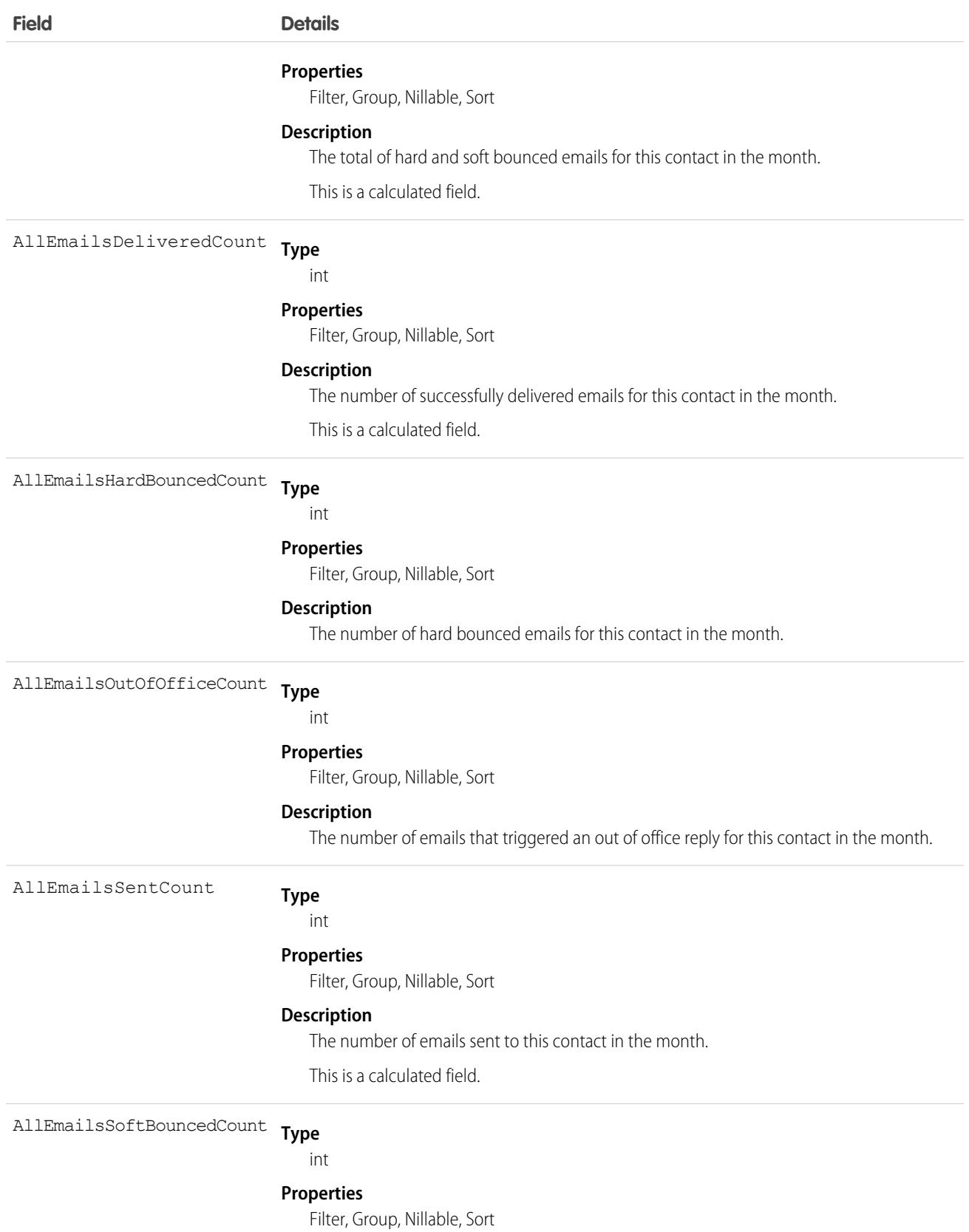

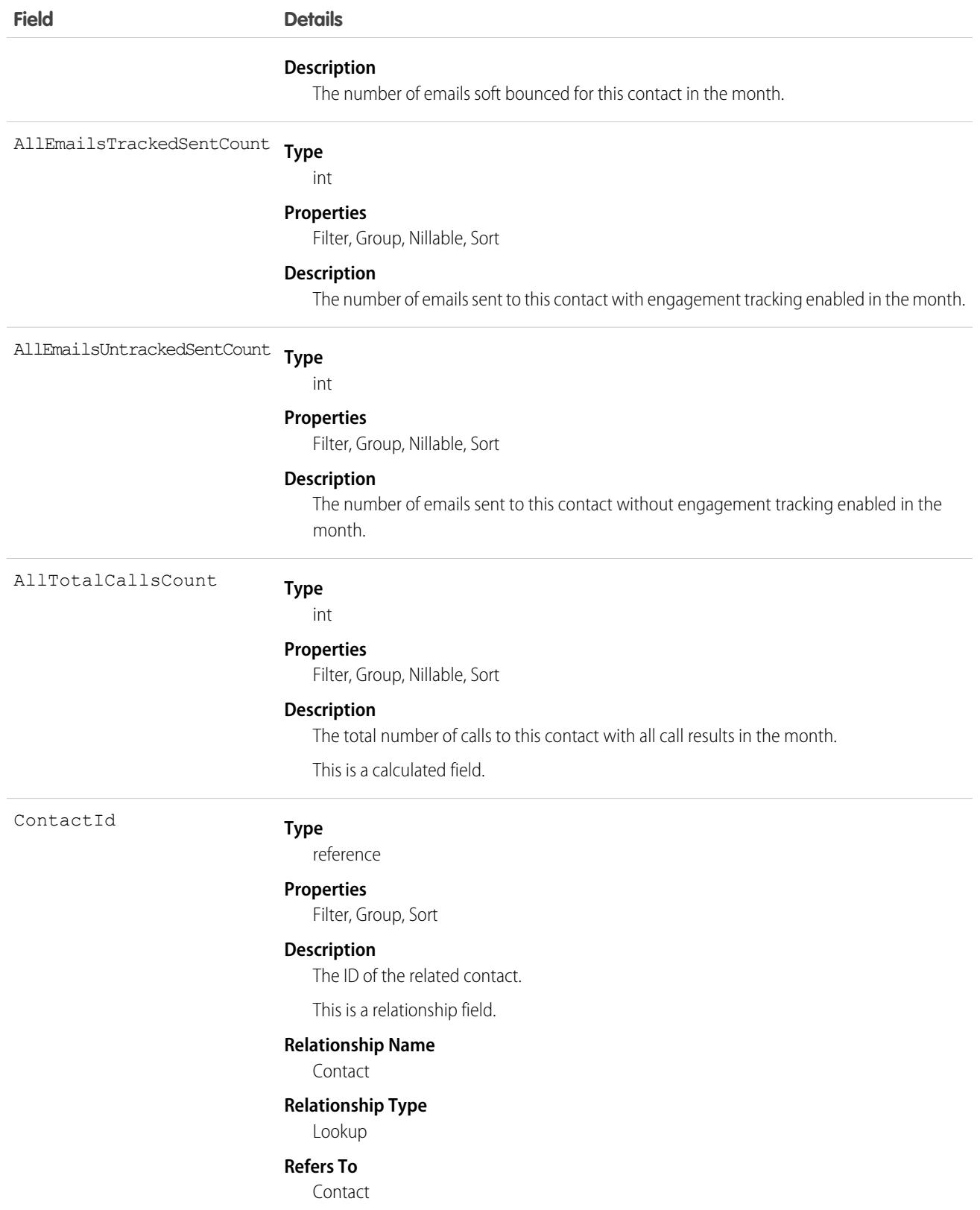

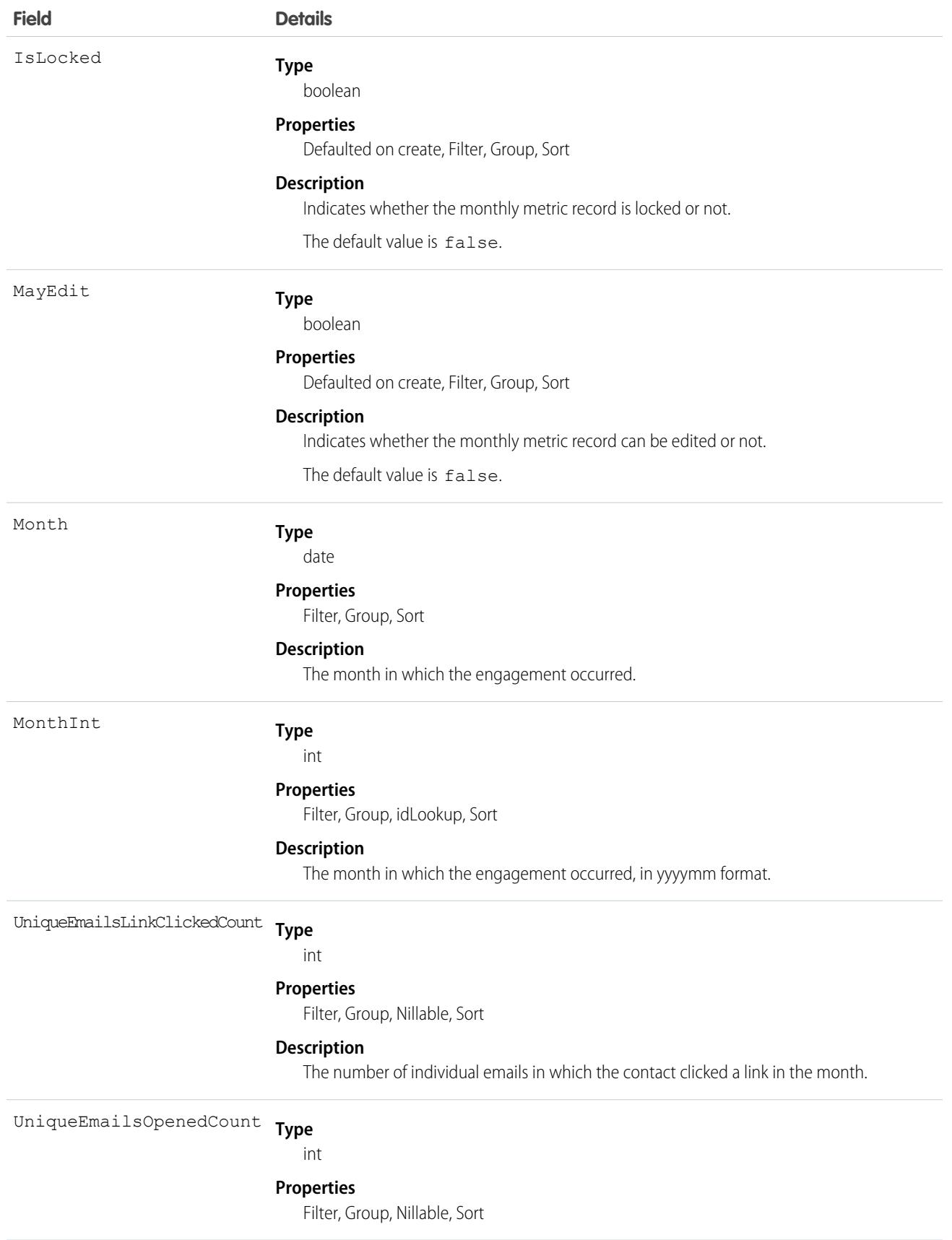

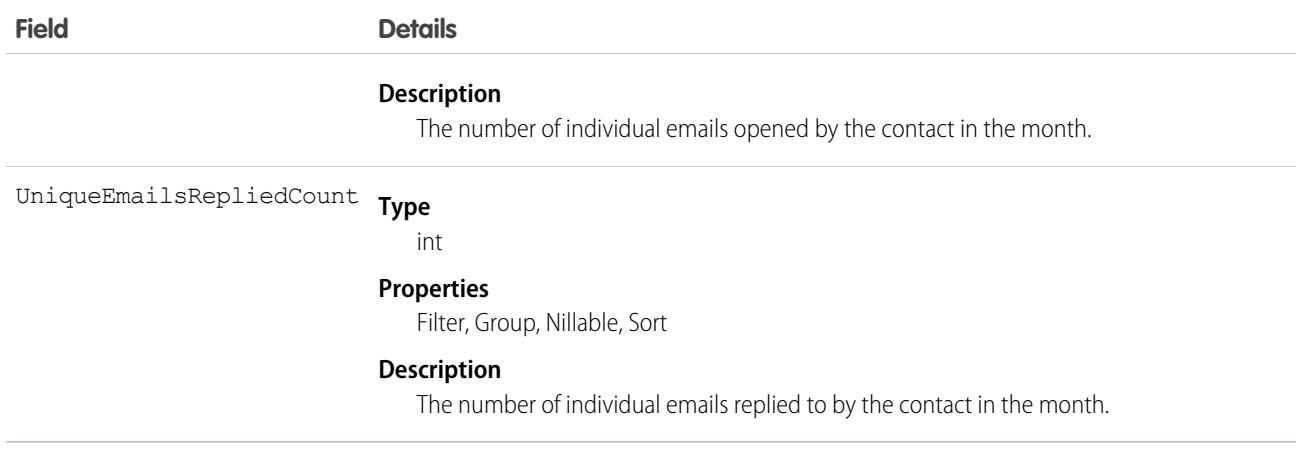

# **ContactPointAddress**

Represents a contact's billing or shipping address, which is associated with an individual or person account. This object is available in API version 49.0 and later.

# Supported Calls

create(), delete(), describeLayout(), describeSObjects(), getDeleted(), getUpdated(), query(), retrieve(), search(), undelete(), update(), upsert()

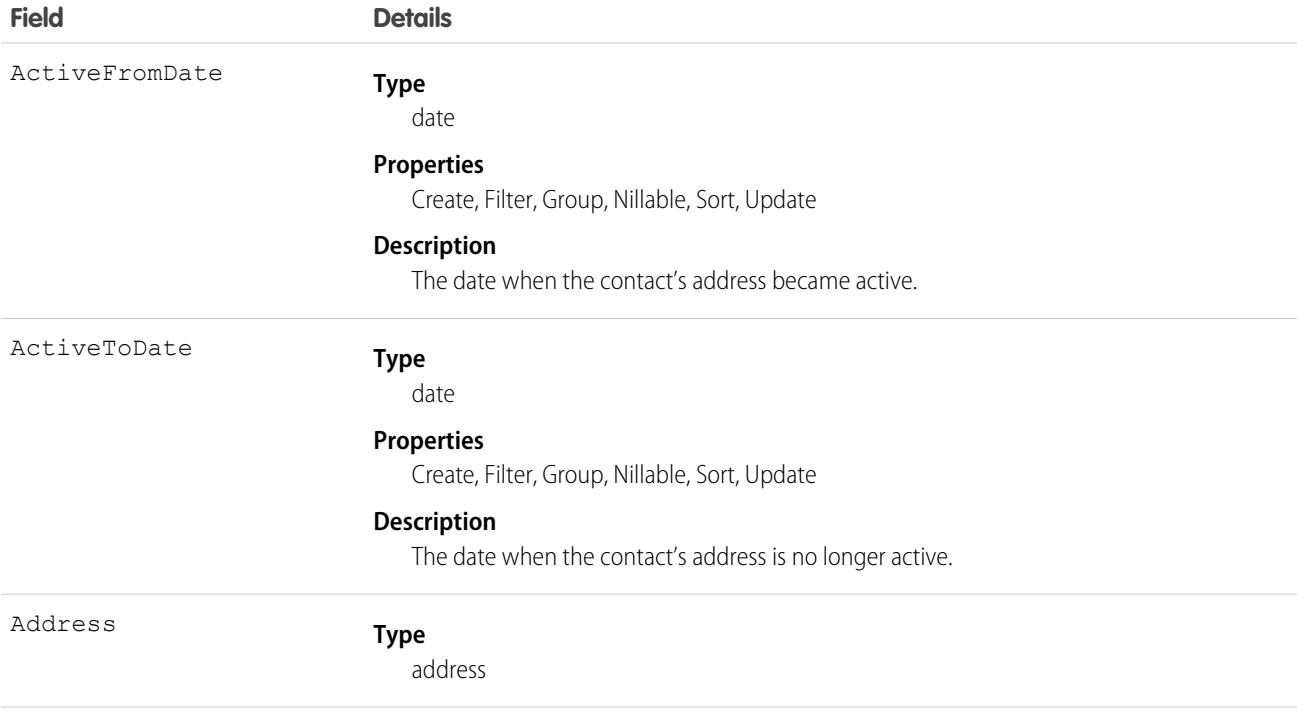

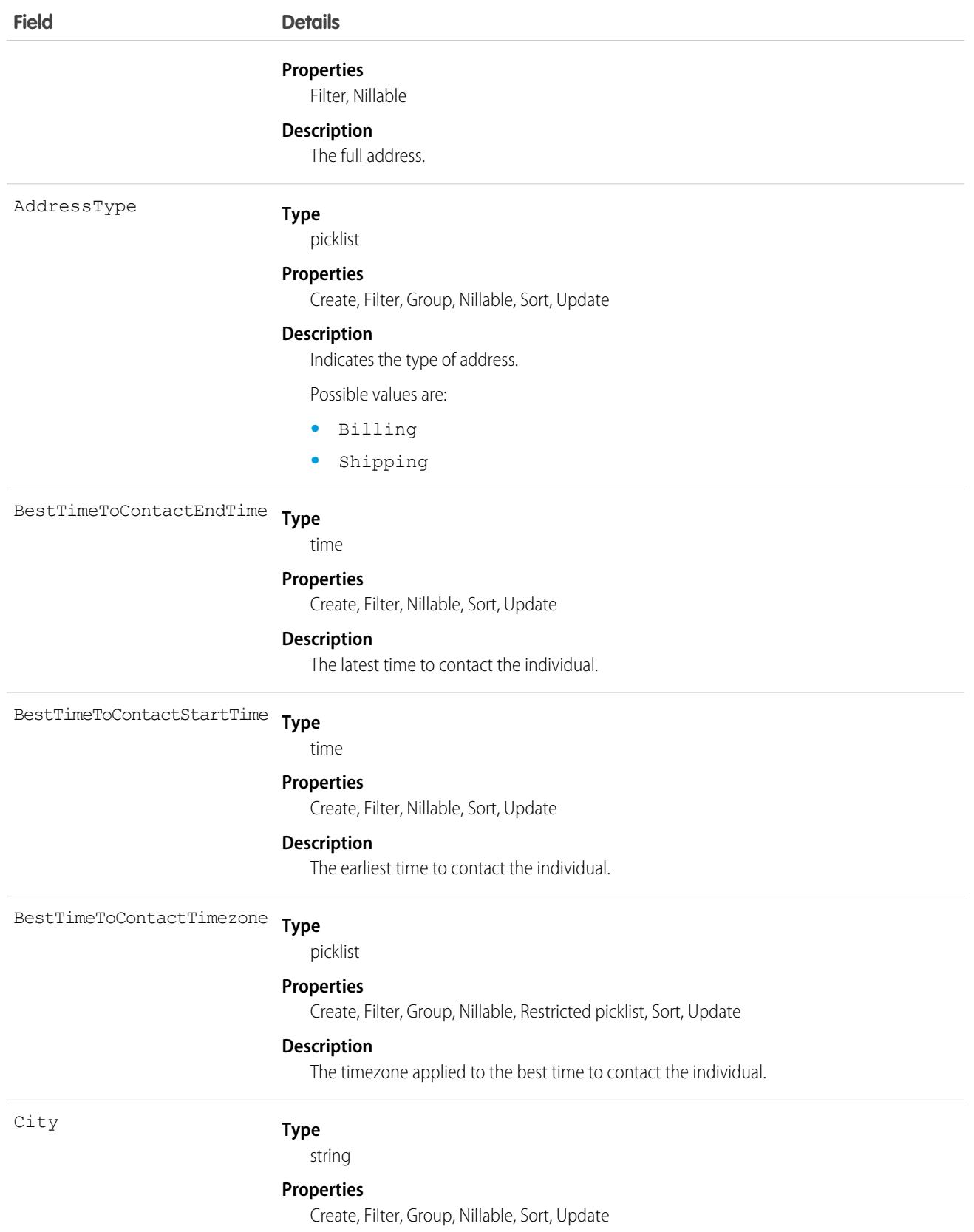

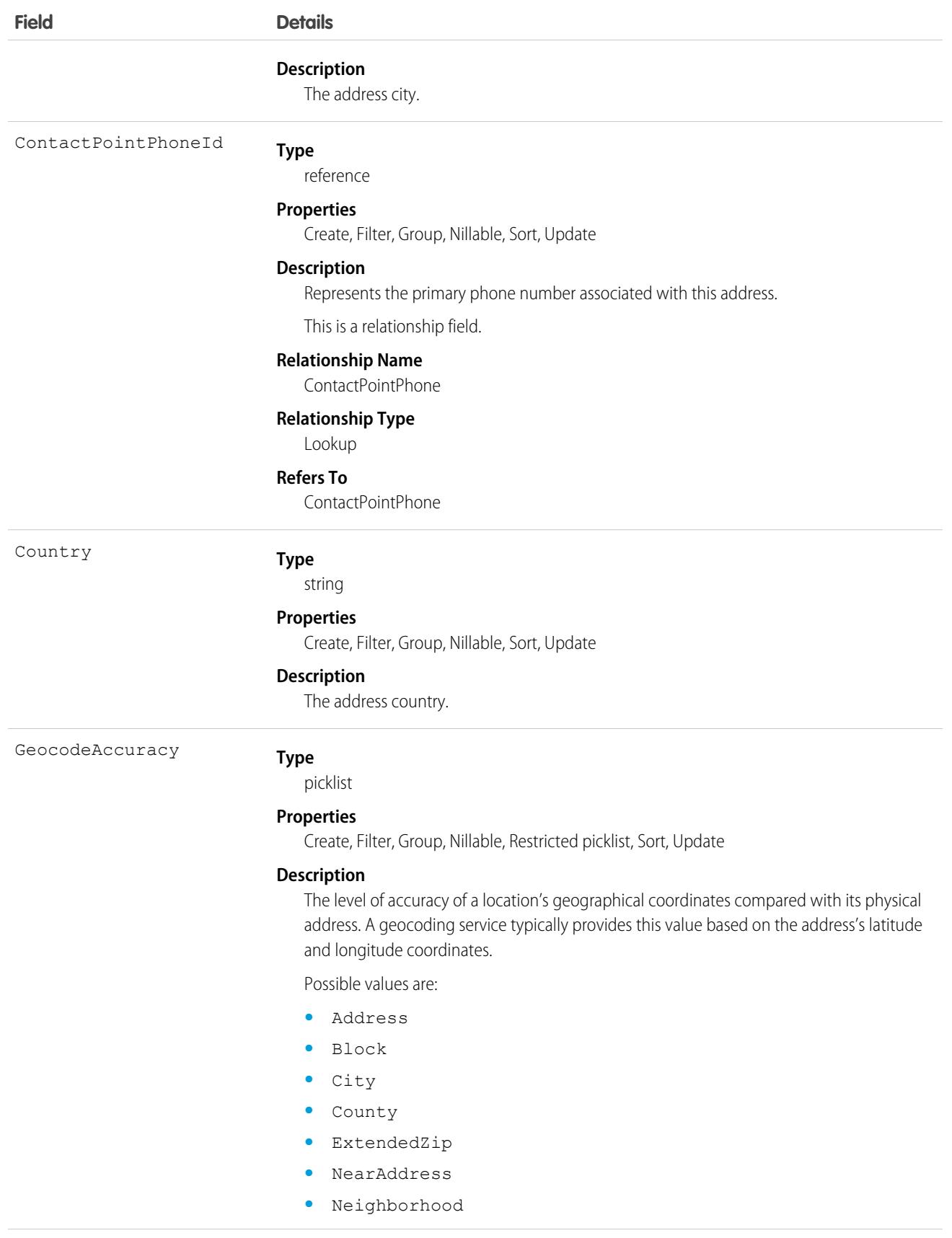

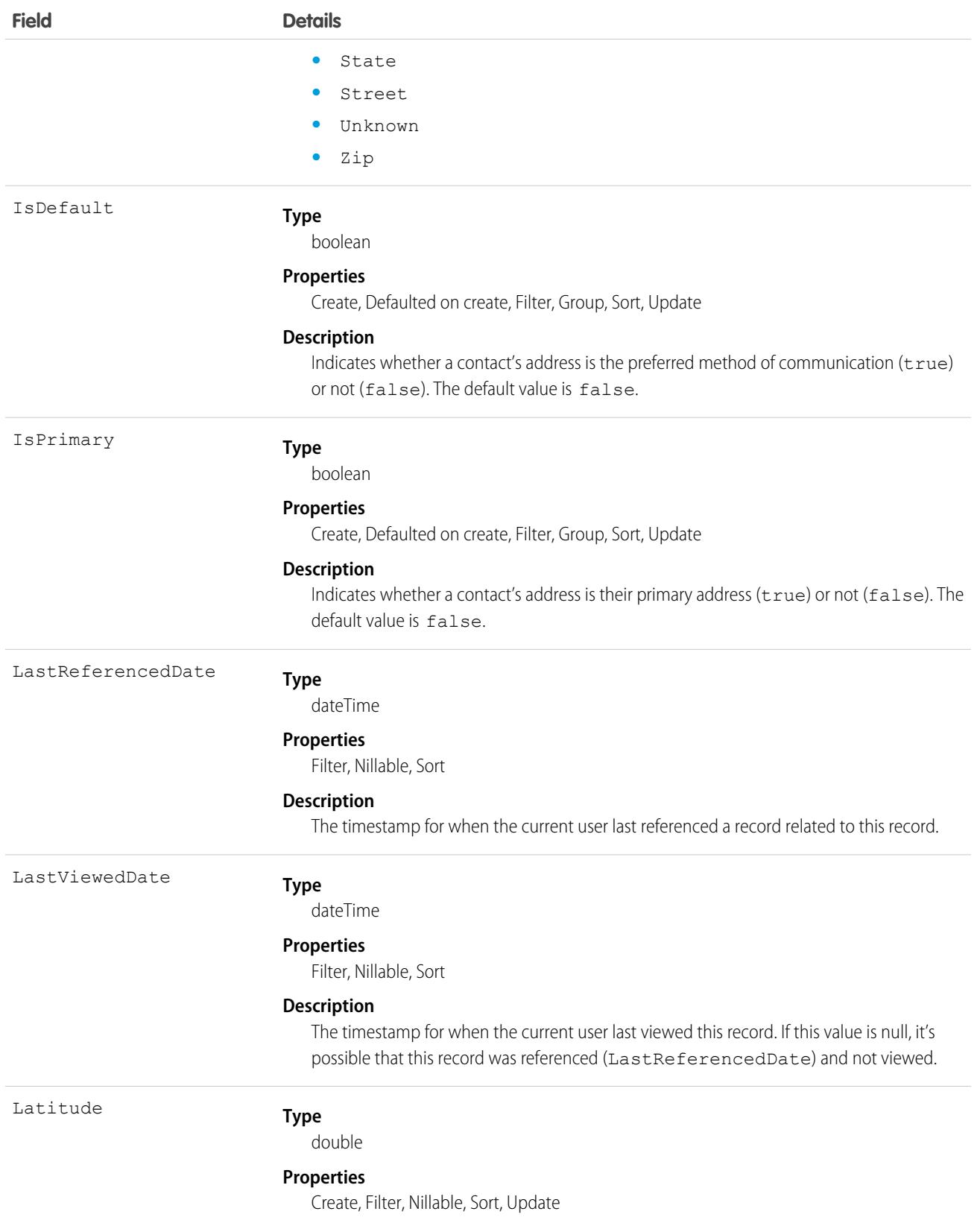

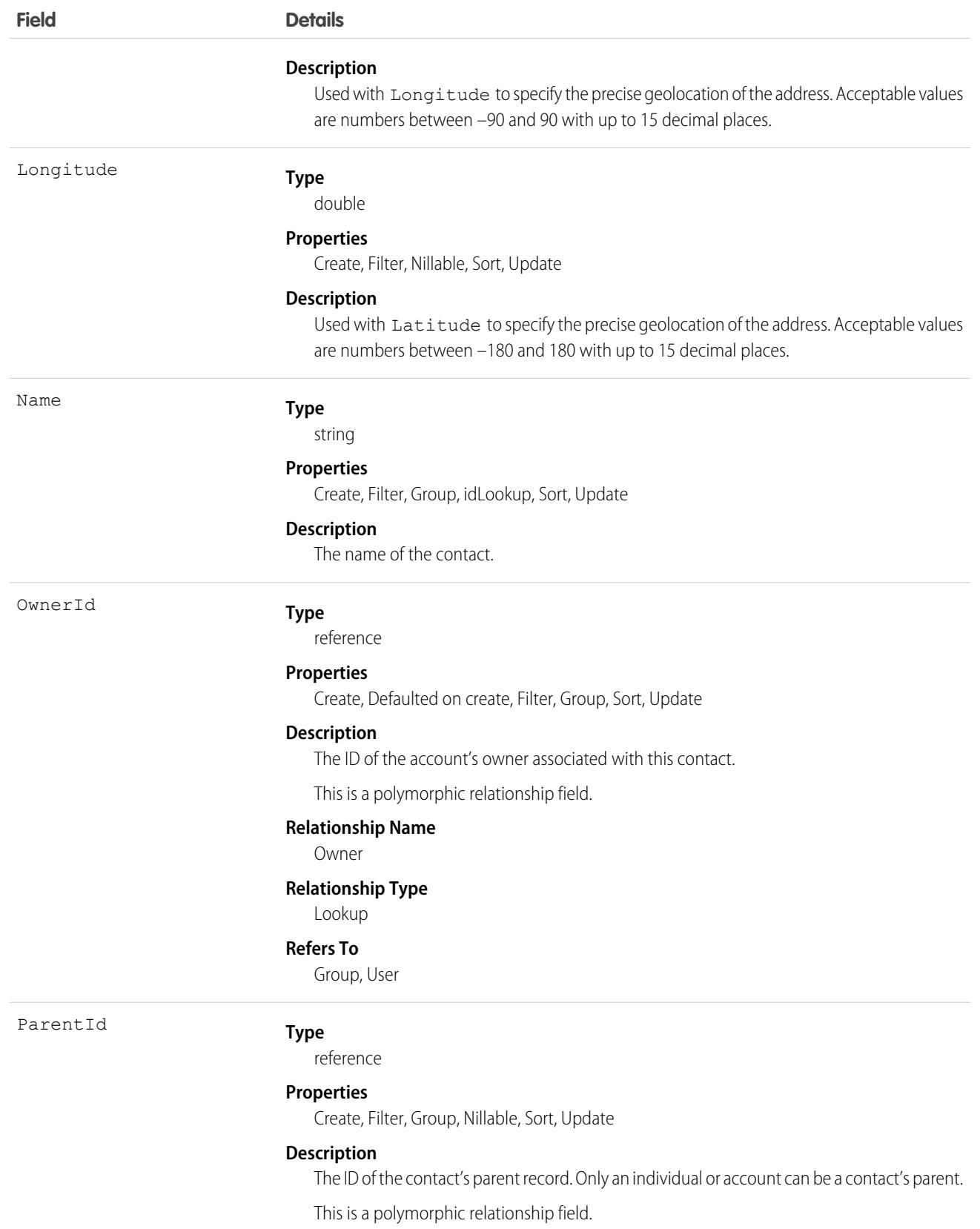

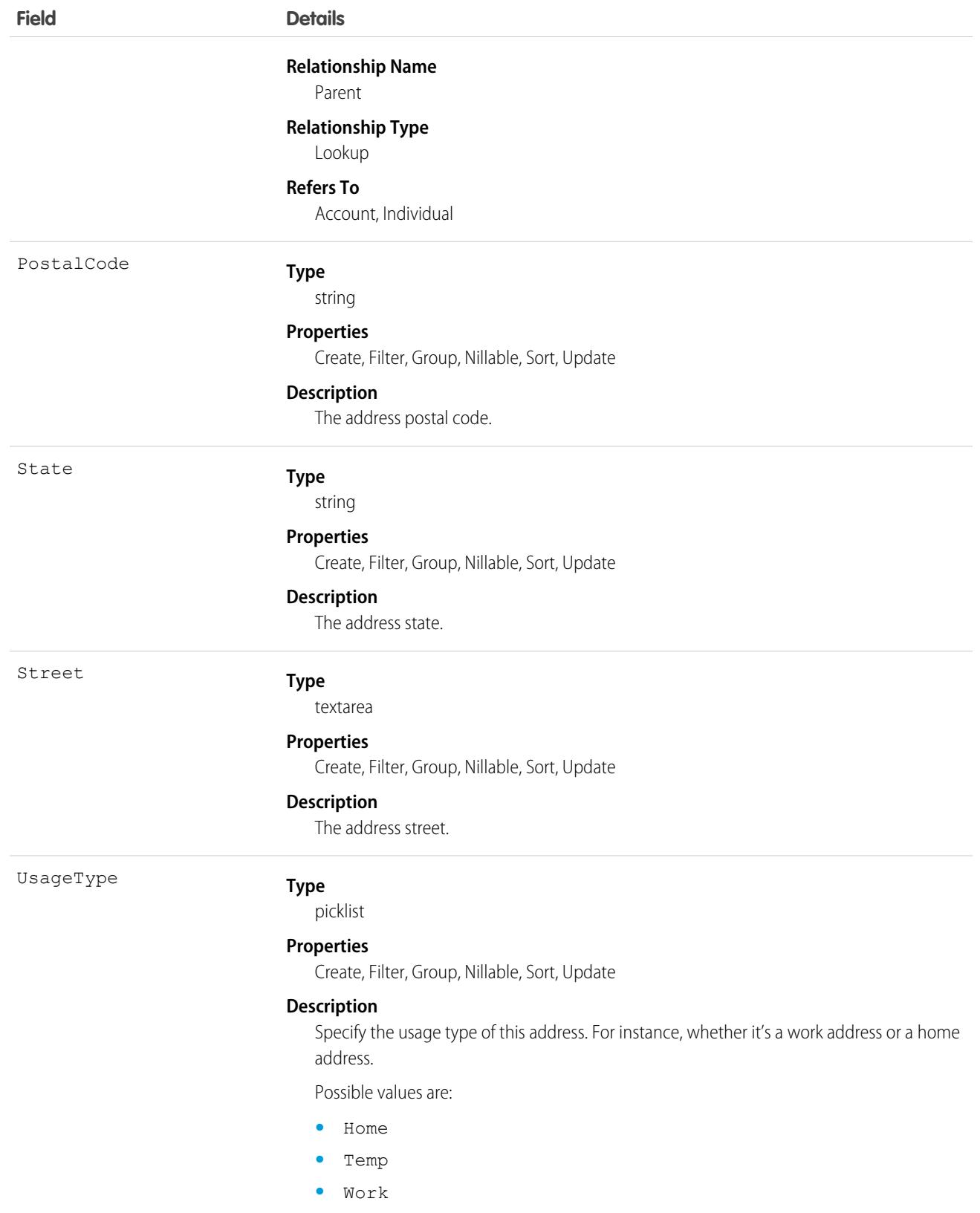

This object has the following associated objects. If the API version isn't specified, they're available in the same API versions as this object. Otherwise, they're available in the specified API version and later.

#### **[ContactPointChangeEvent](#page-4007-0)**

Change events are available for the object.

#### **[ContactPointPhone](#page-1028-0)**

History is available for tracked fields of the object.

#### **[ContactPointEmail](#page-1024-0)**

Sharing rules are available for the object.

#### **[ContactPointPhoneShare](#page-4002-0)**

Sharing is available for the object.

## ContactPointConsent

Represents a customer's consent to be contacted via a specific contact point, such as an email address or phone number. This object is available in API version 48.0 and later.

# Supported Calls

create(), delete(), describeLayout(), describeSObjects(), getDeleted(), getUpdated(), query(), retrieve(), search(), undelete(), update(), upsert()

### Fields

With certain page layout and field-level security settings, some fields aren't visible or editable.

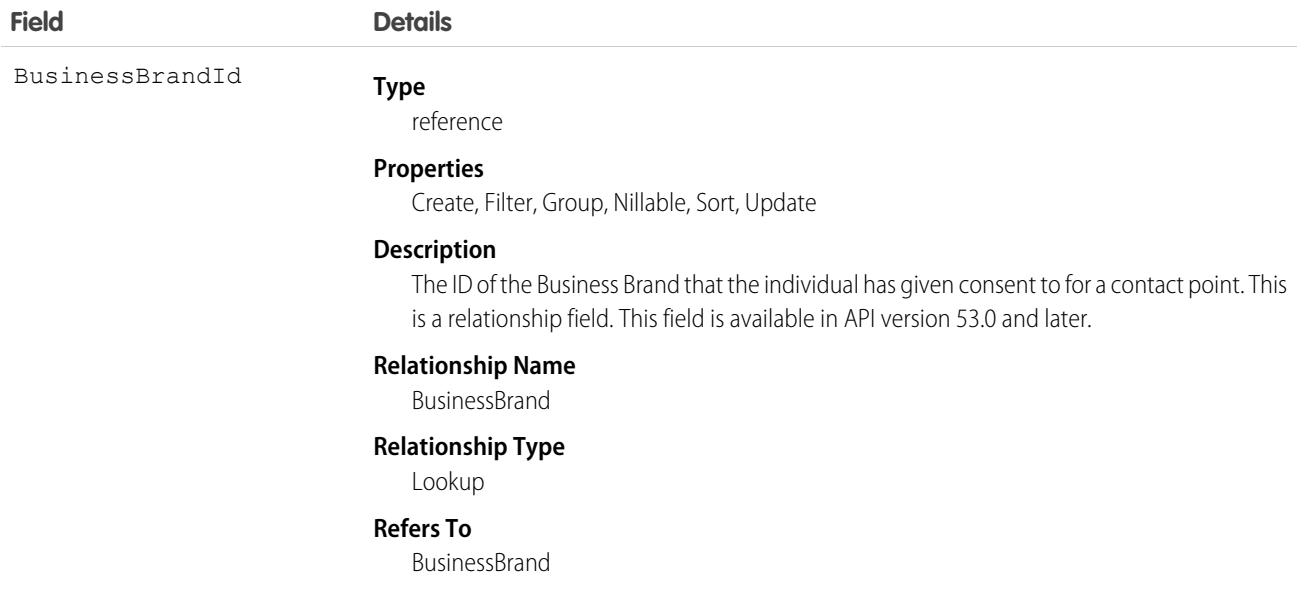

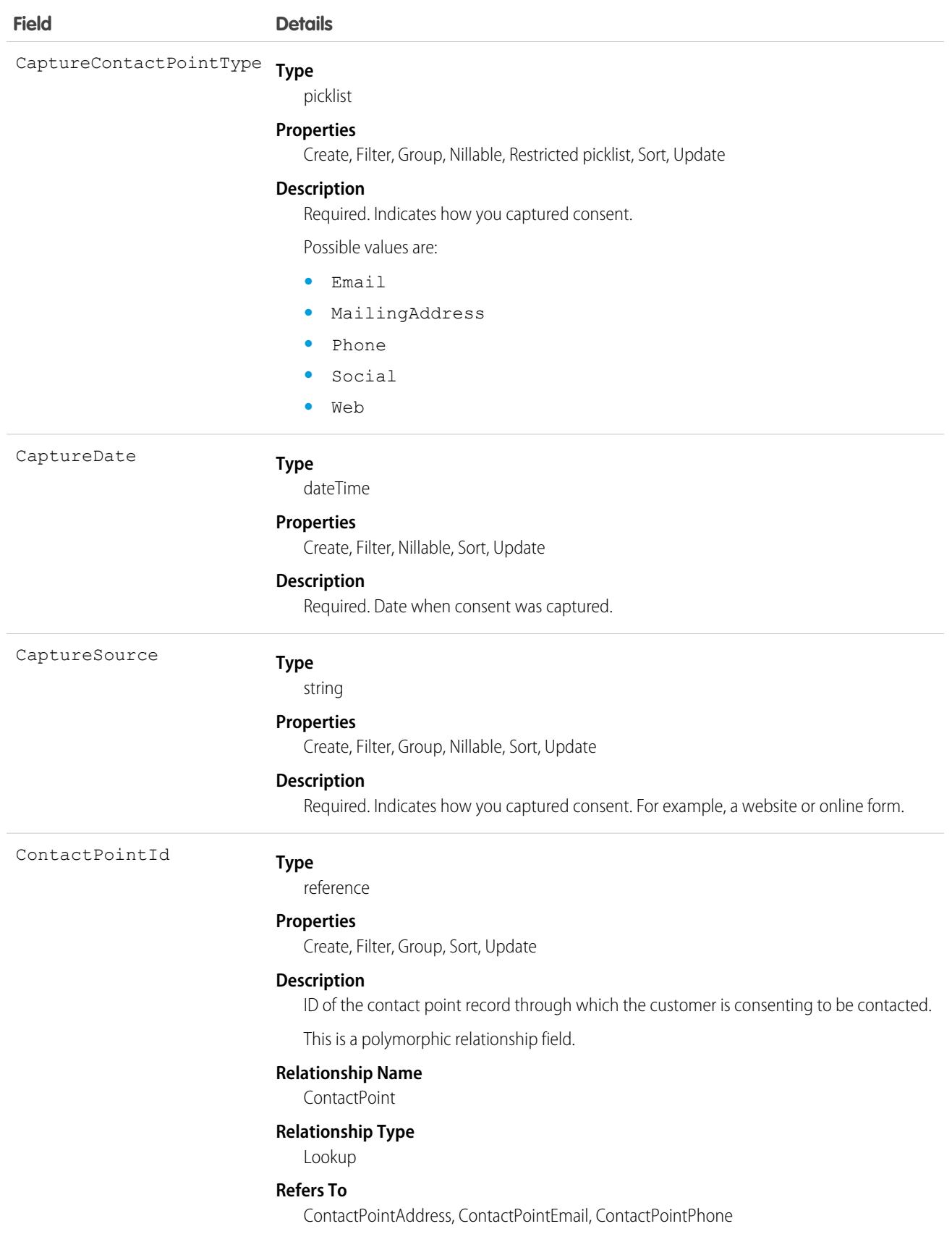

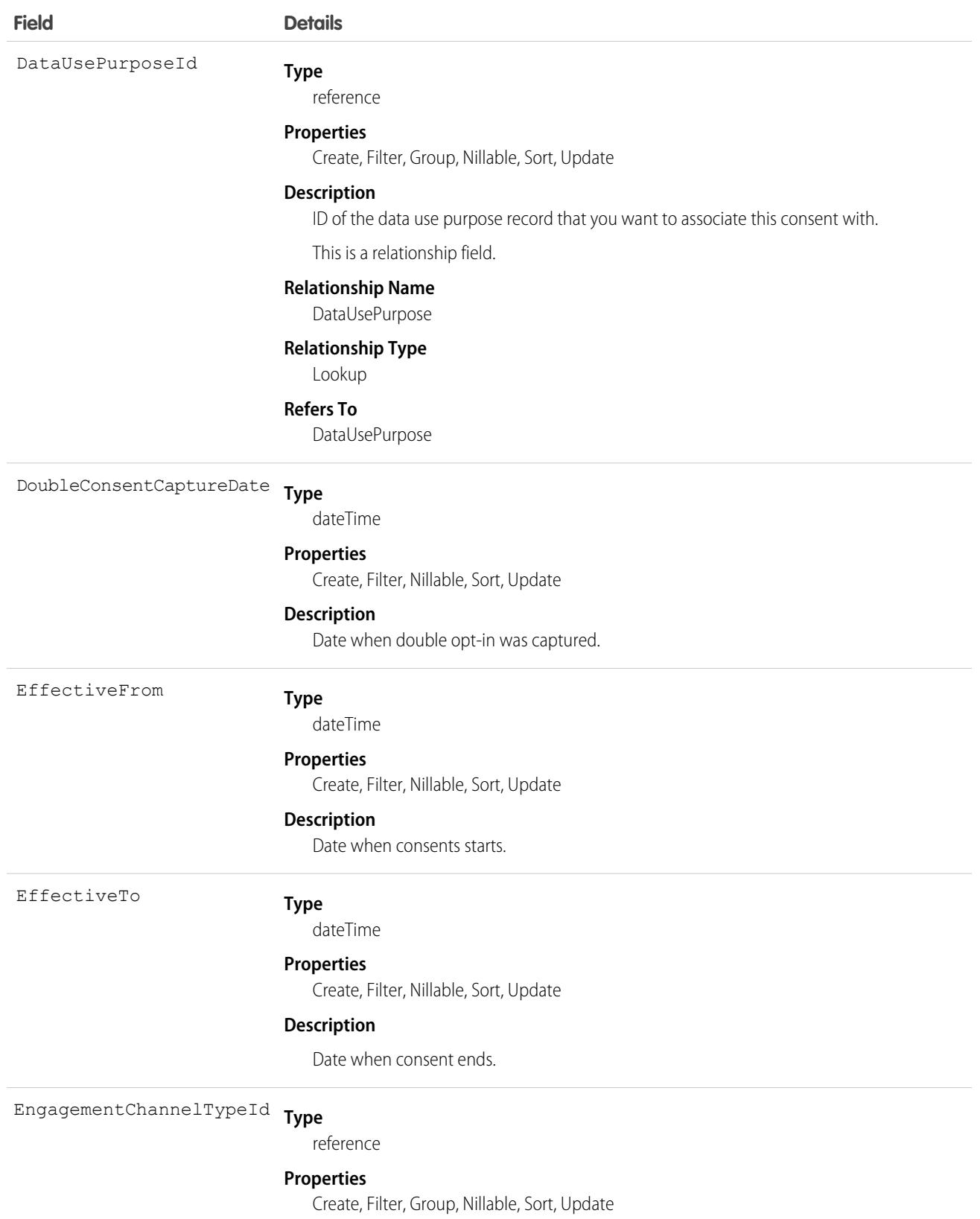

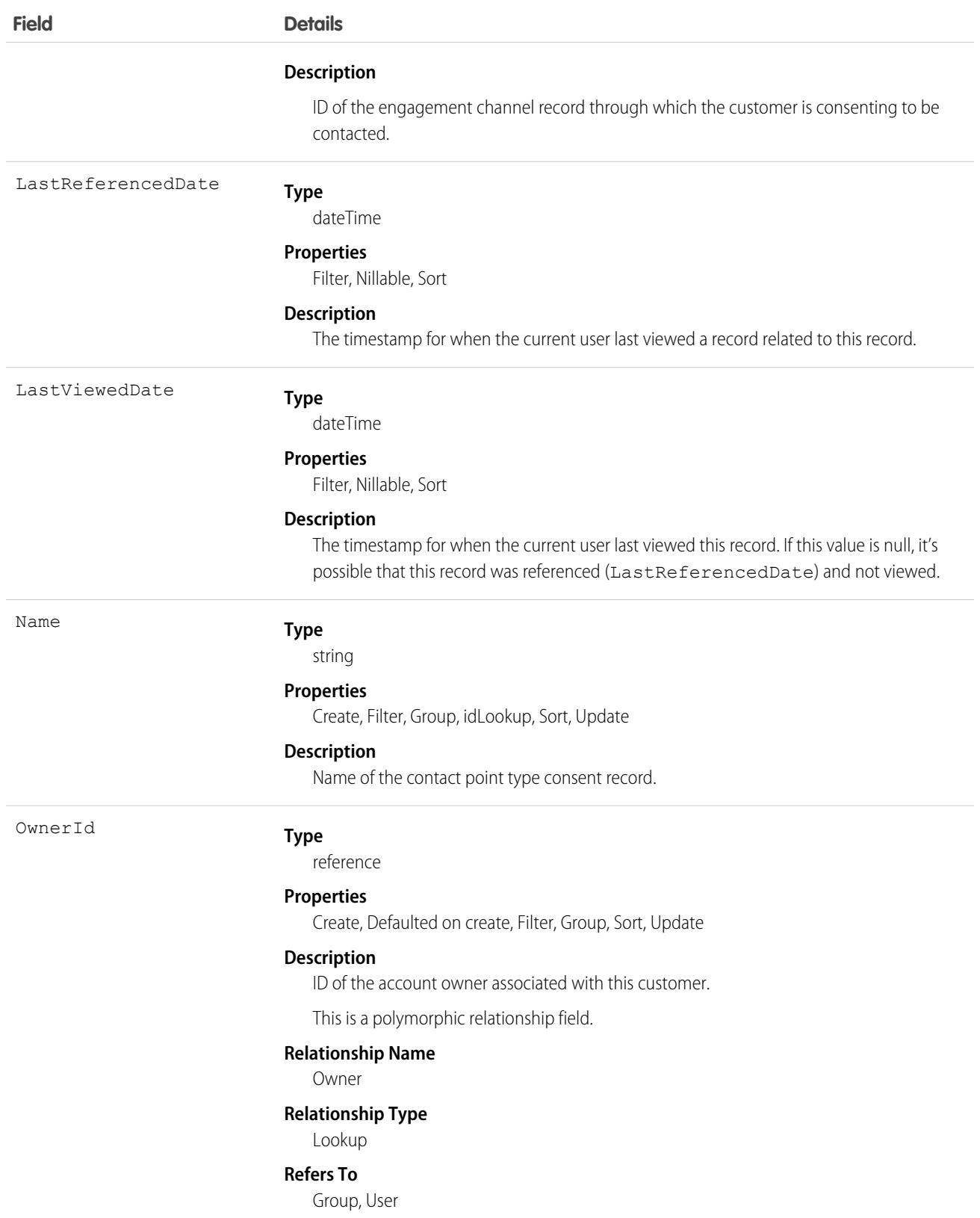

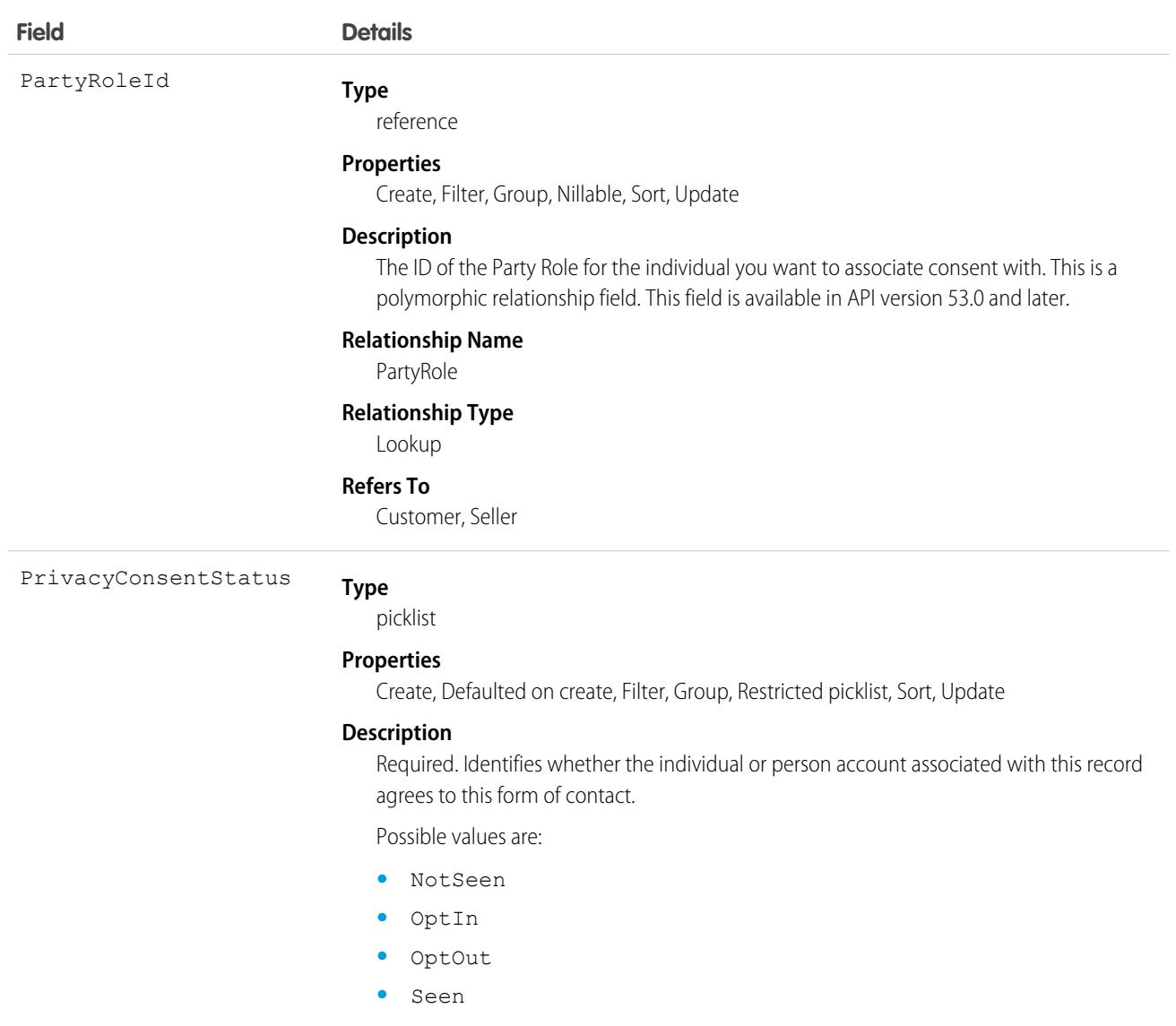

This object has the following associated objects. If the API version isn't specified, they're available in the same API versions as this object. Otherwise, they're available in the specified API version and later.

#### **[ContactPointConsentChangeEvent](#page-4007-0)**

Change events are available for the object.

#### **[ContactPointConsentHistory](#page-3991-0)**

History is available for tracked fields of the object.

#### **[ContactPointConsentOwnerSharingRule](#page-3996-0)**

Sharing rules are available for the object.

#### **[ContactPointConsentShare](#page-4002-0)**

Sharing is available for the object.

# <span id="page-1024-0"></span>**ContactPointEmail**

Represents a contact's email, which is associated with an individual or person account. This object is available in API version 48.0 and later.

# Supported Calls

create(), delete(), describeLayout(), describeSObjects(), getDeleted(), getUpdated(), query(), retrieve(), search(), undelete(), update(), upsert()

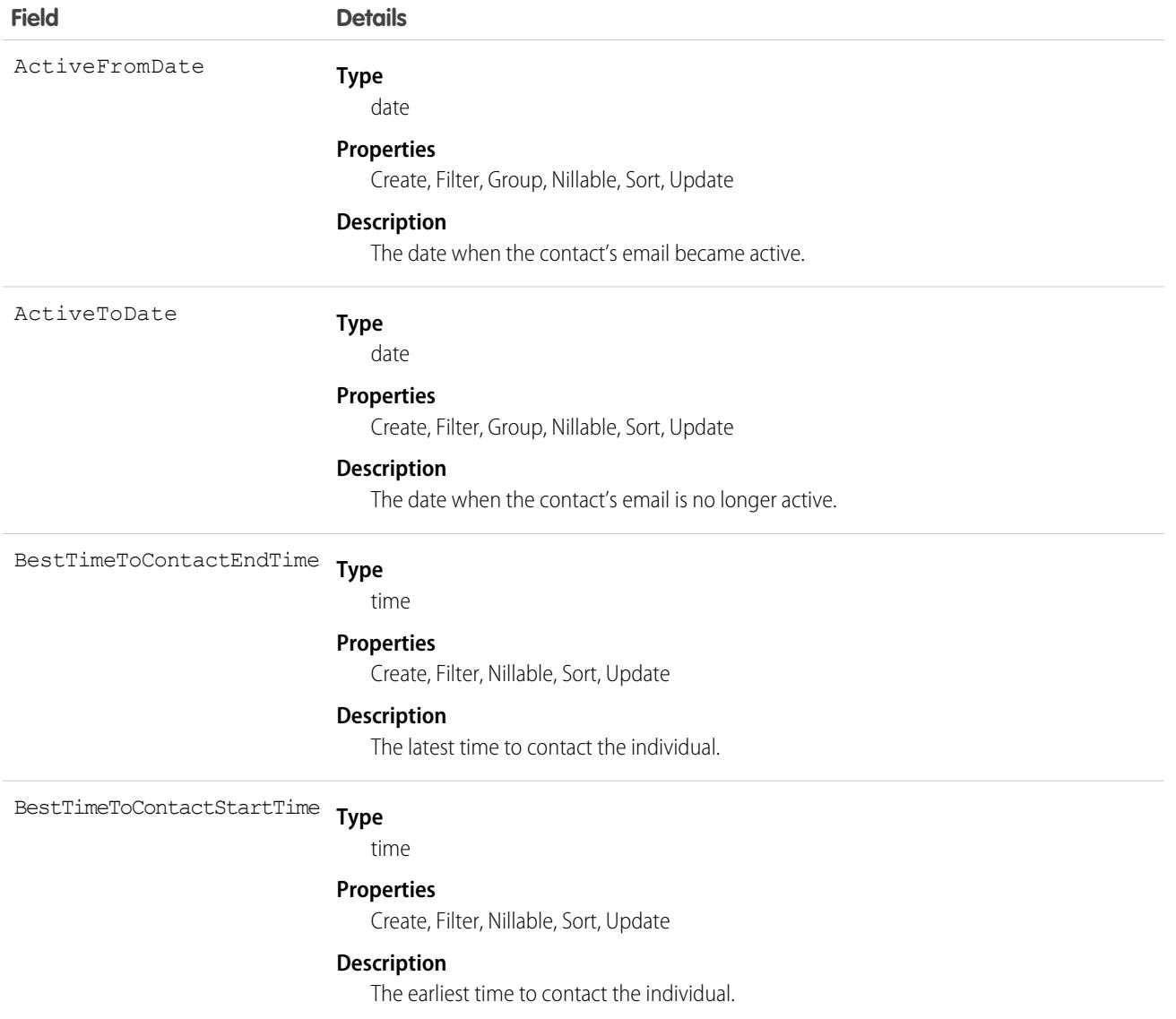

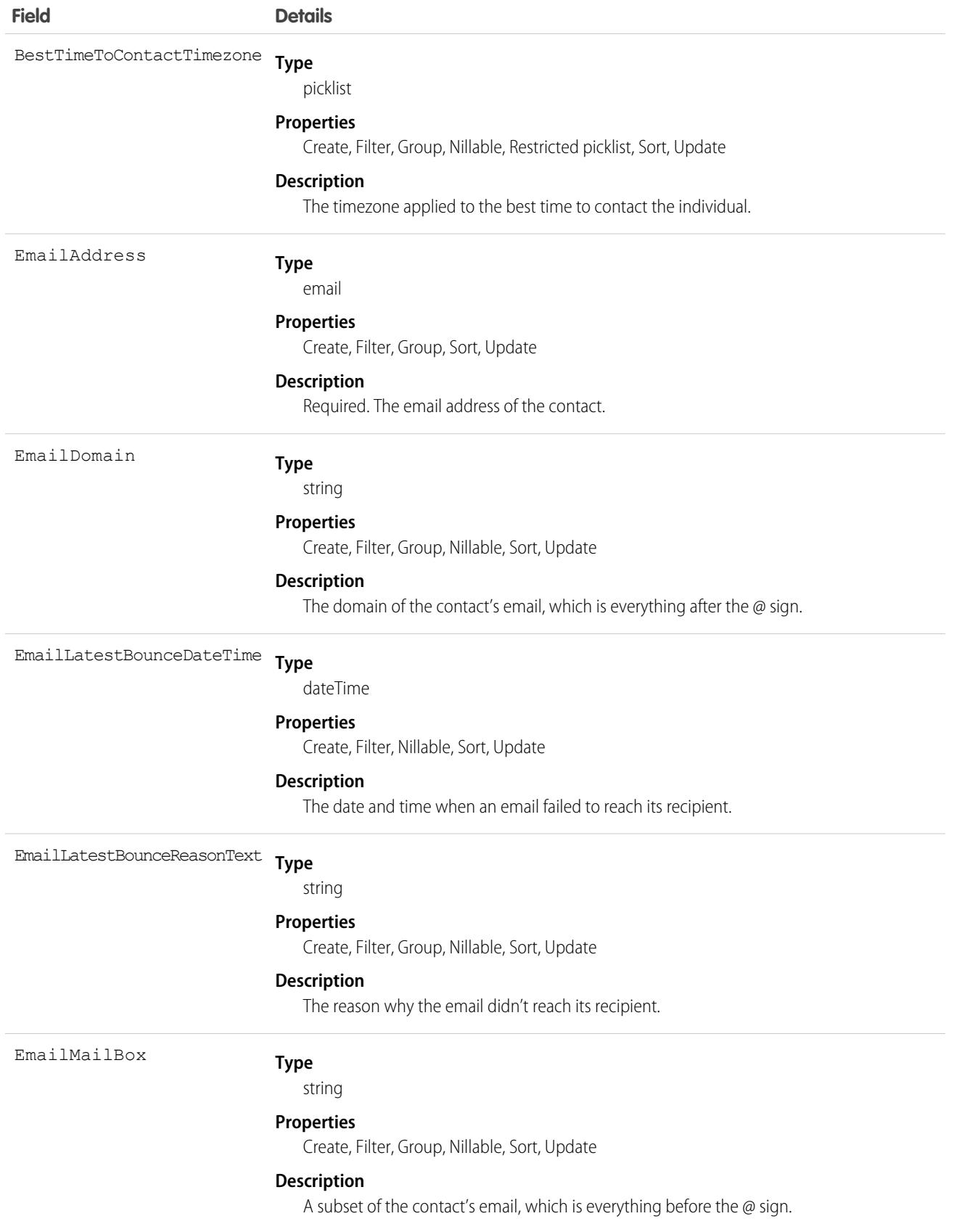

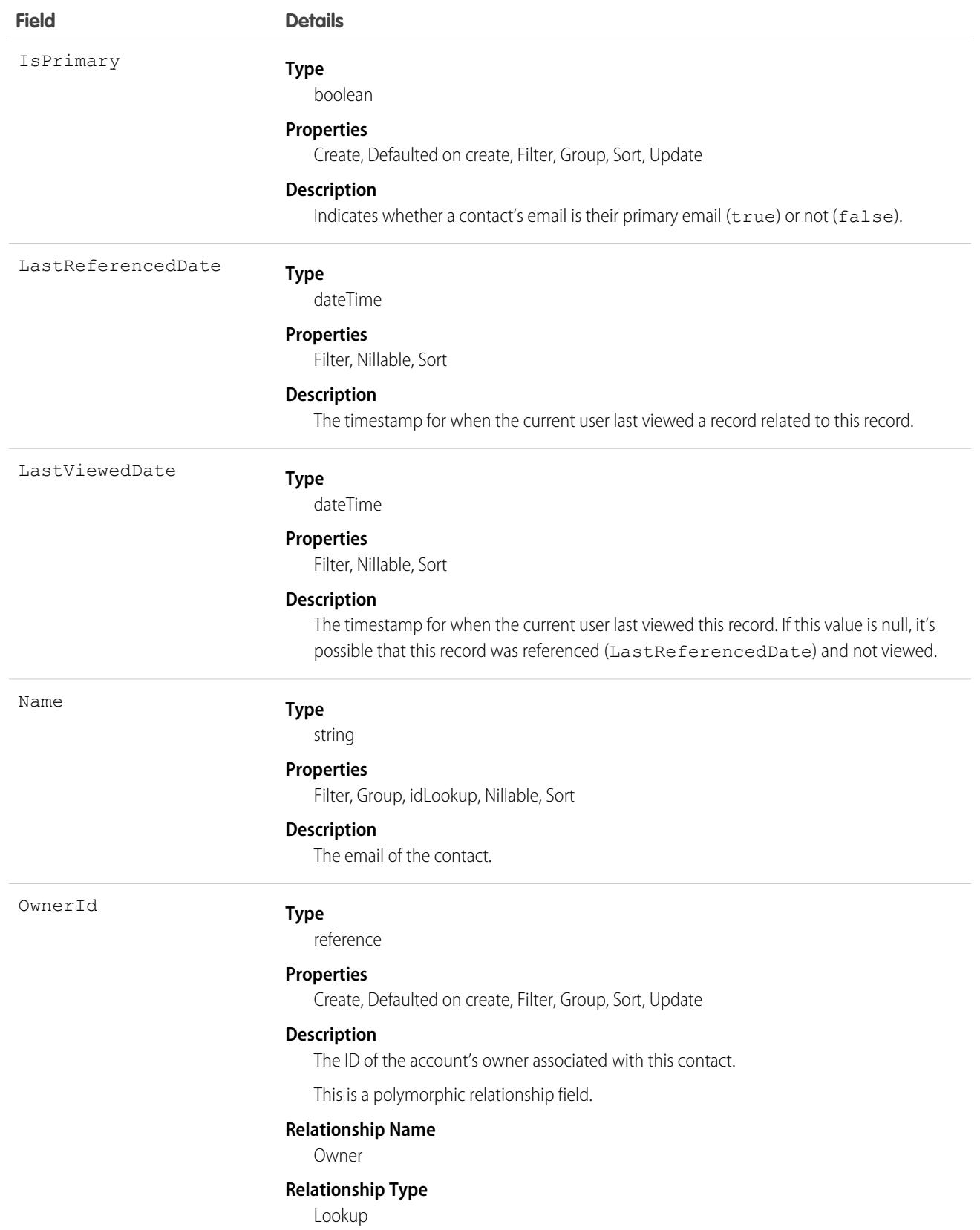

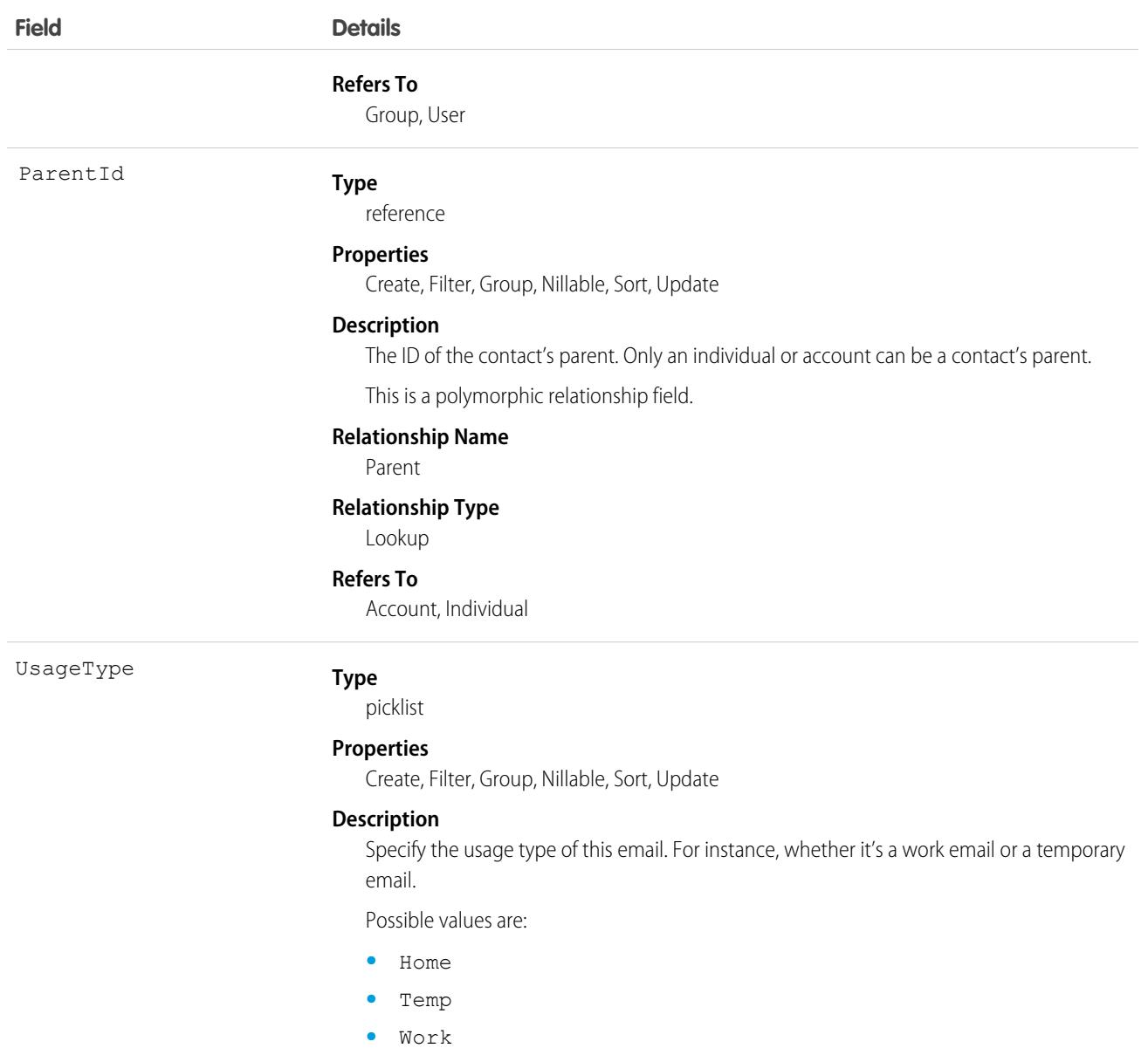

This object has the following associated objects. If the API version isn't specified, they're available in the same API versions as this object. Otherwise, they're available in the specified API version and later.

#### **[ContactPointConsentChangeEvent](#page-4007-0)**

Change events are available for the object.

#### **[ContactPointEmailHistory](#page-3991-0)**

History is available for tracked fields of the object.

#### **[ContactPointEmailOwnerSharingRule](#page-3996-0)**

Sharing rules are available for the object.

#### **[ContactPointEmailShare](#page-4002-0)**

Sharing is available for the object.

# <span id="page-1028-0"></span>**ContactPointPhone**

Represents a contact's phone number, which is associated with an individual or person account. This object is available in API version 48.0 and later.

# Supported Calls

create(), delete(), describeLayout(), describeSObjects(), getDeleted(), getUpdated(), query(), retrieve(), search(), undelete(), update(), upsert()

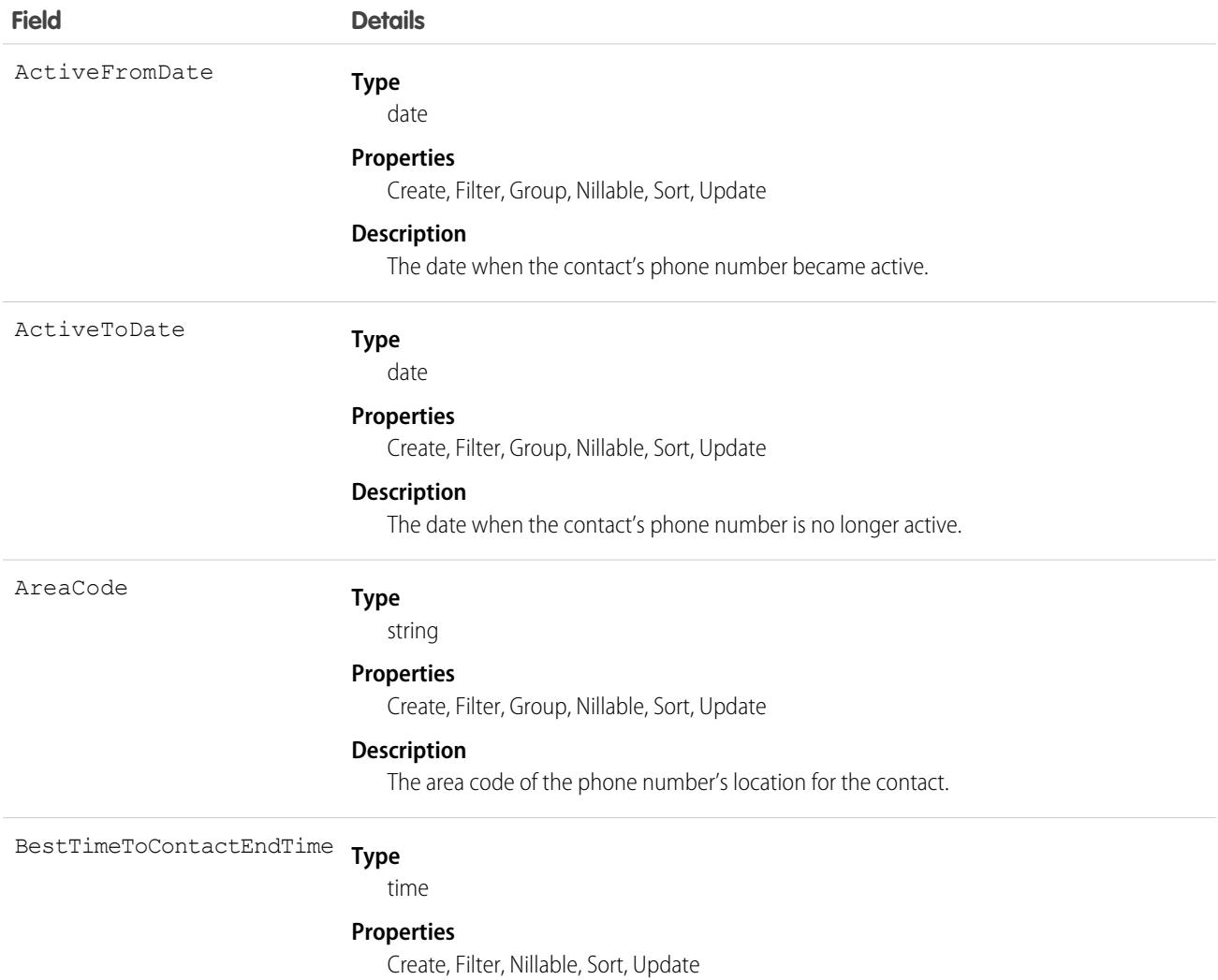

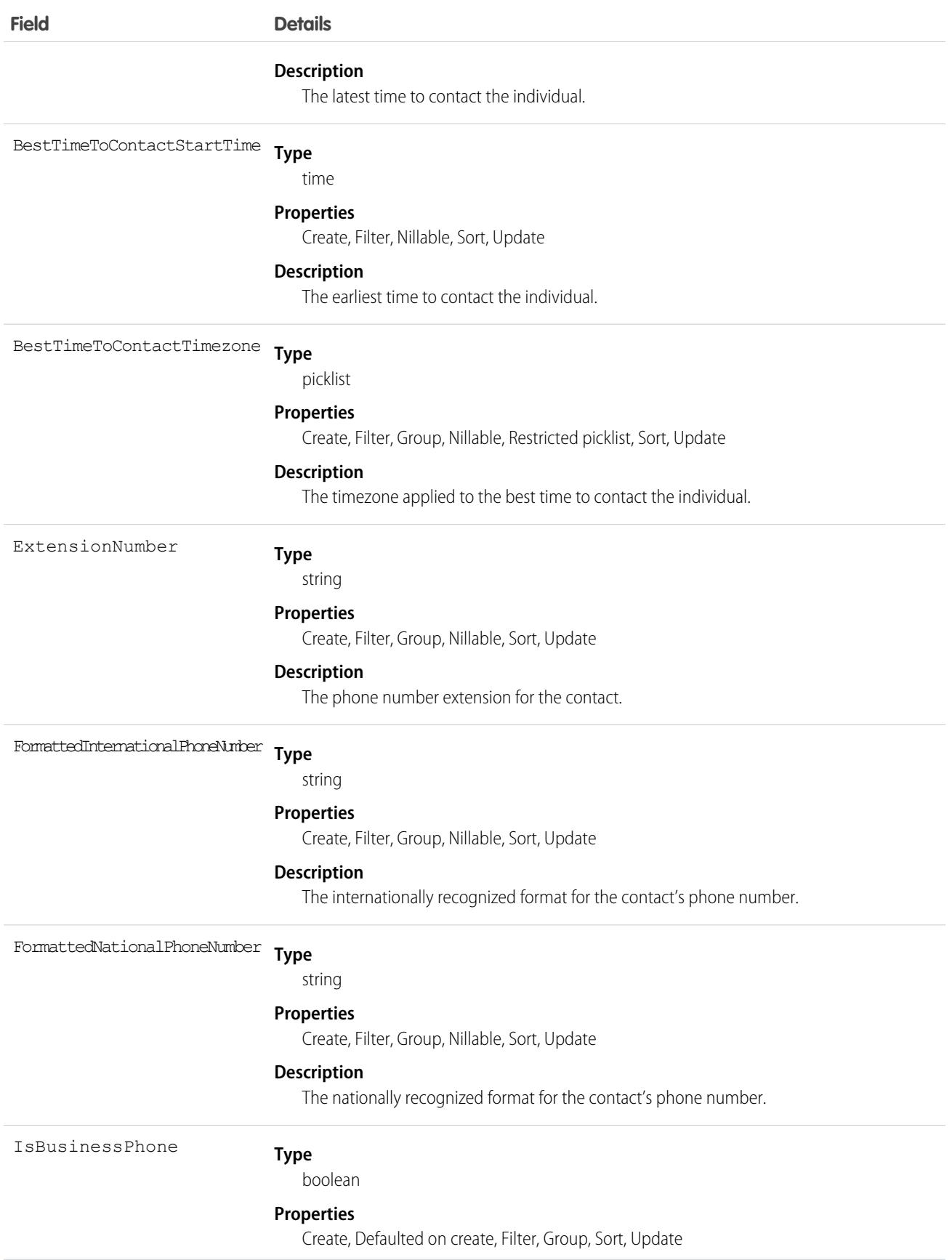

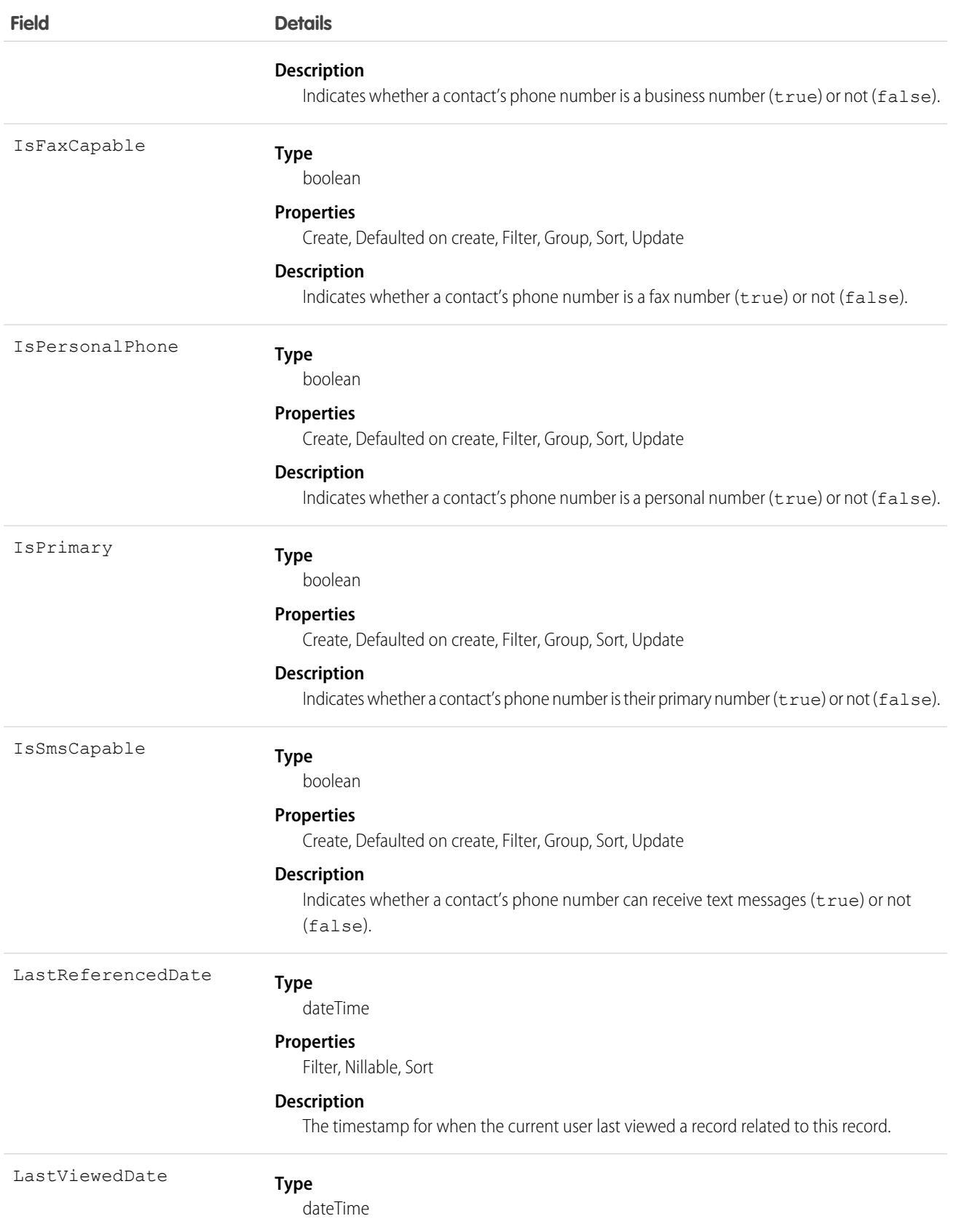

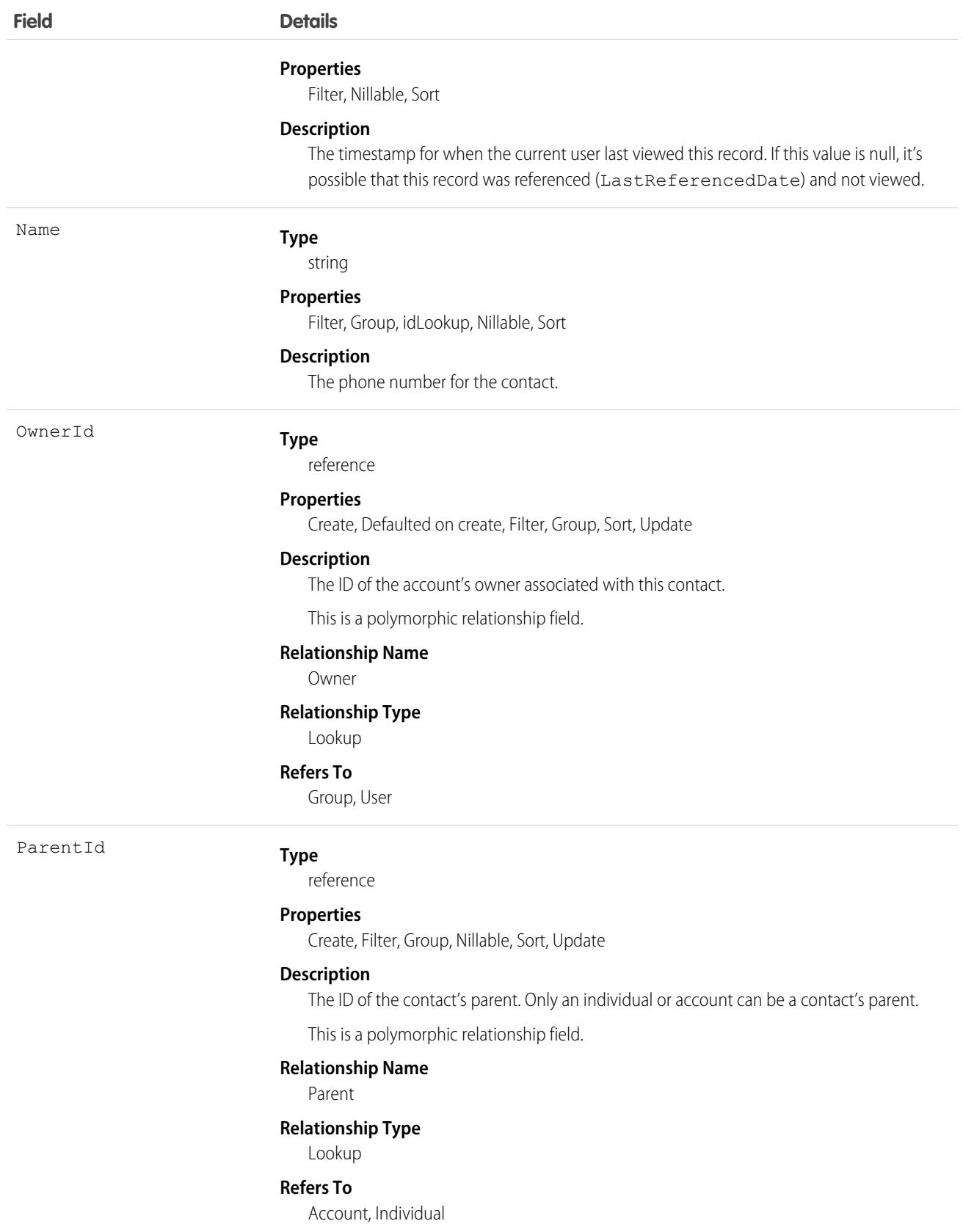

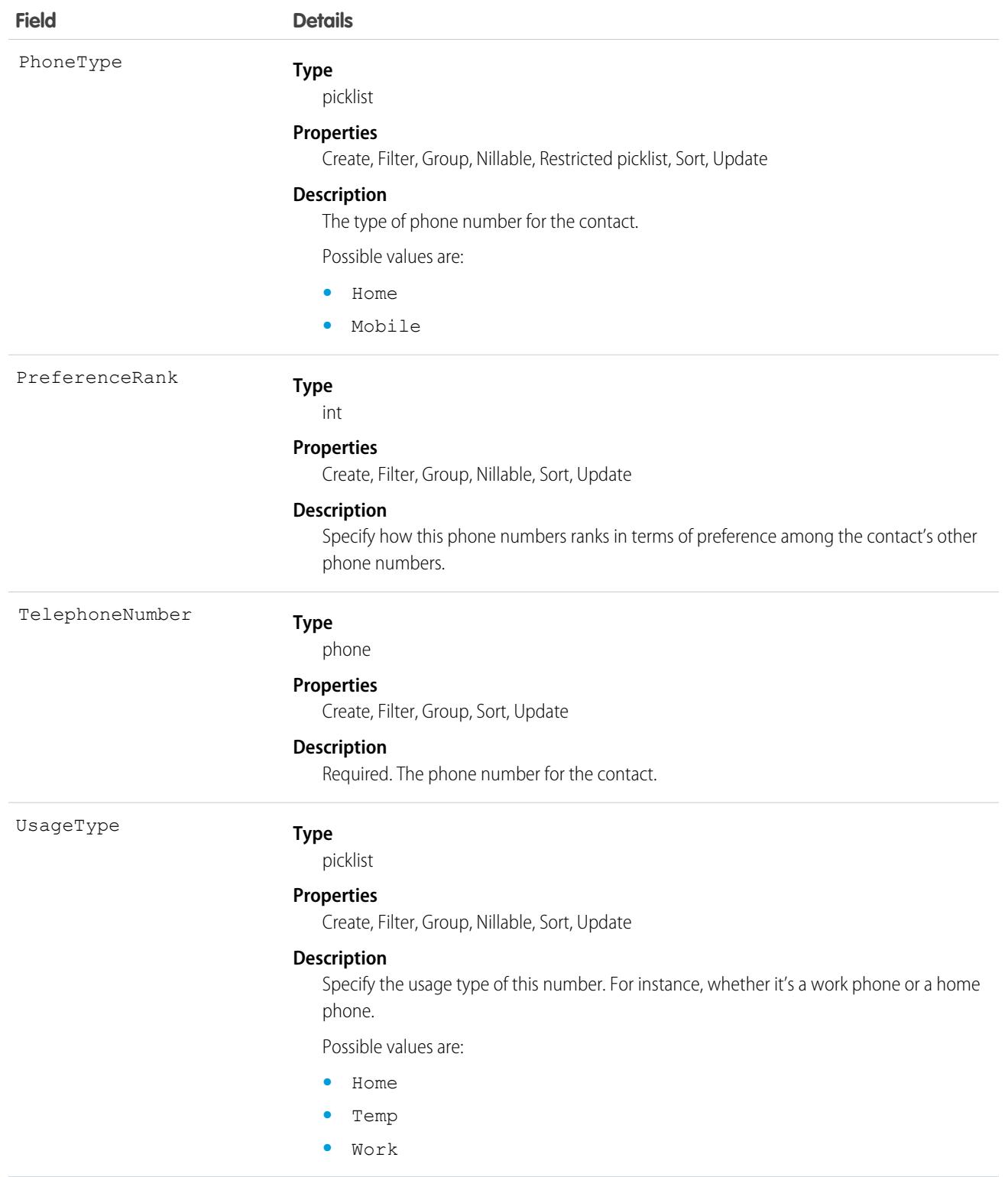

This object has the following associated objects. If the API version isn't specified, they're available in the same API versions as this object. Otherwise, they're available in the specified API version and later.

#### **[ContactPointConsentChangeEvent](#page-4007-0)**

Change events are available for the object.

#### **[ContactPointPhoneHistory](#page-3991-0)**

History is available for tracked fields of the object.

#### **[ContactPointPhoneOwnerSharingRule](#page-3996-0)**

Sharing rules are available for the object.

#### **[ContactPointPhoneShare](#page-4002-0)**

Sharing is available for the object.

# ContactPointTypeConsent

Represents consent for a contact point type, such as email or phone. This object is available in API version 45.0 and later.

## Supported Calls

create(), delete(), describeLayout(), describeSObjects(), getDeleted(), getUpdated(), query(), retrieve(), search(), undelete(), update(), upsert()

### Special Access Rules

This object is available if Data Protection and Privacy is enabled.

### Fields

With certain page layout and field-level security settings, some fields aren't visible or editable.

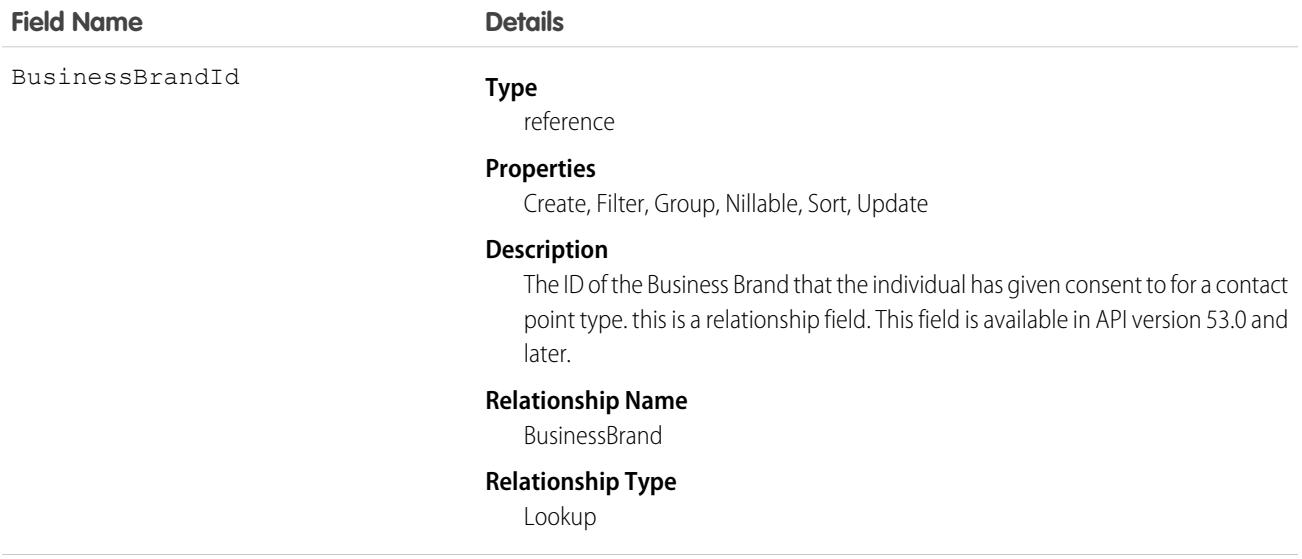

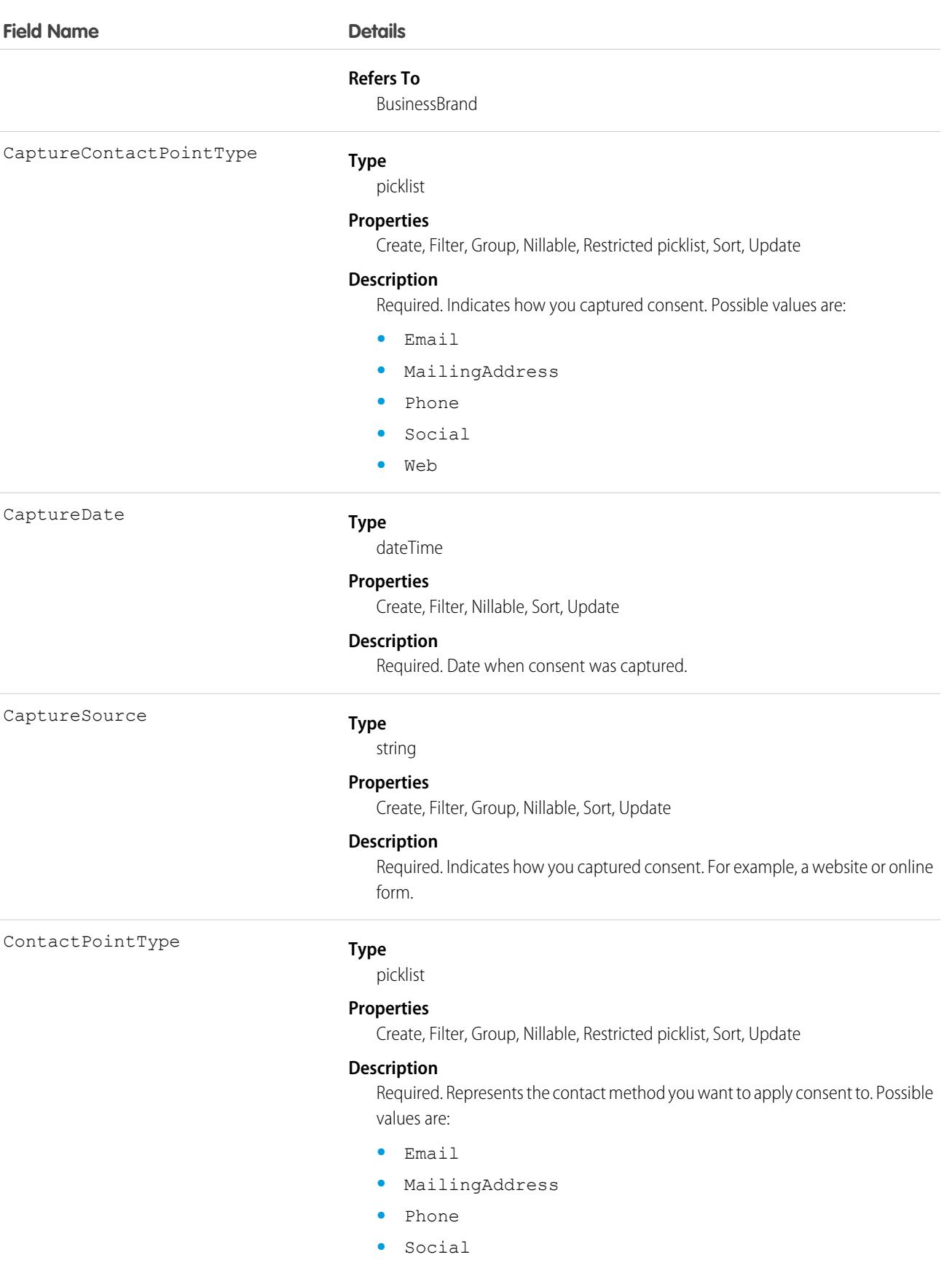

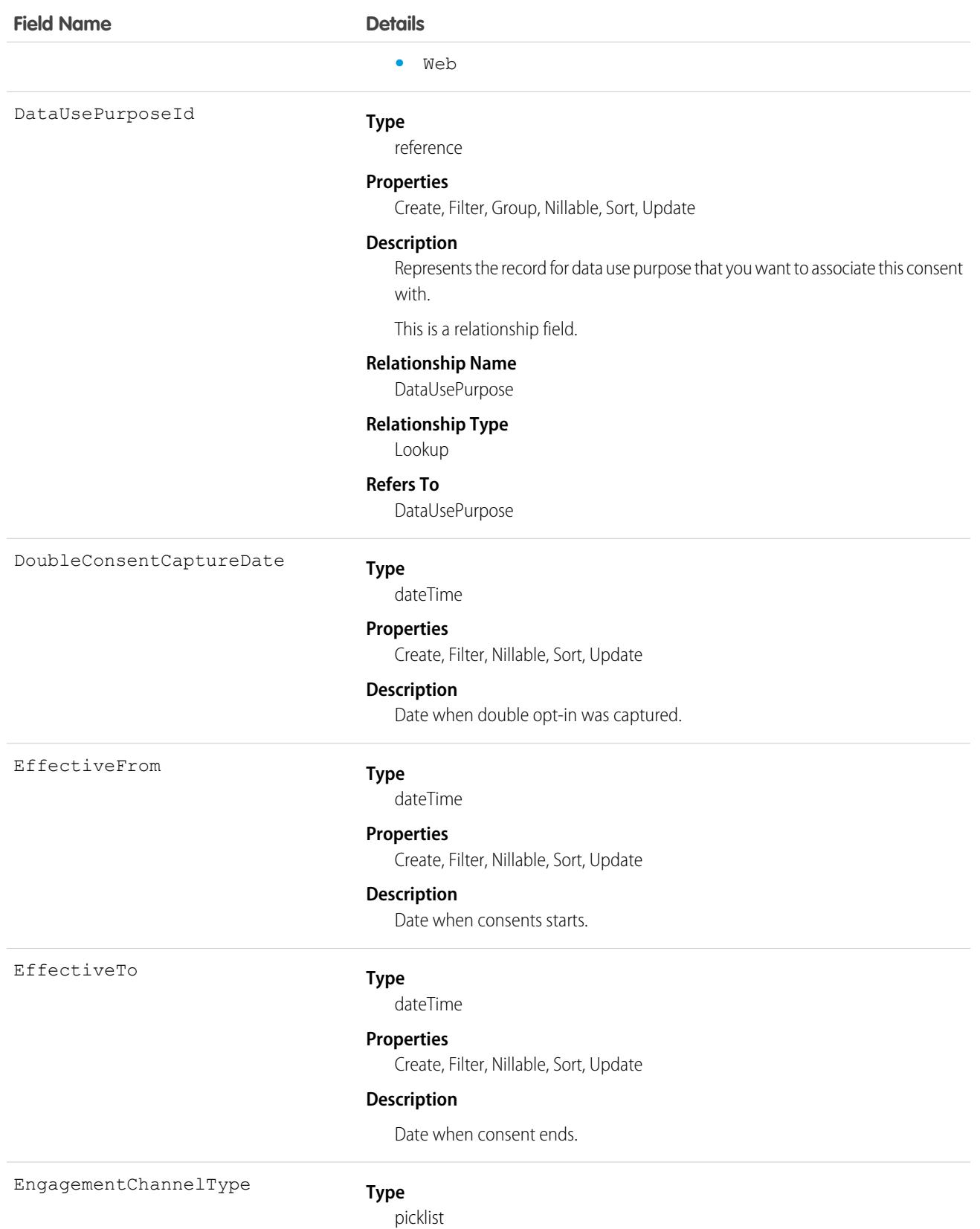

### **Field Name Details**

#### **Properties**

Create, Filter, Group, Nillable, Restricted picklist, Sort, Update

#### **Description**

Required if a ContactPointType isn't selected. Represents the contact method you want to apply consent to. Possible values are:

- **•** Billboard
- **•** Email
- **•** MailingAddress
- **•** Phone
- **•** SMS
- **•** Social
- **•** Web

This is a relationship field.

#### **Relationship Name**

EngagementChannelType

#### **Relationship Type**

Lookup

#### **Refers To**

EngagementChannelType

LastReferencedDate

#### **Type**

dateTime

#### **Properties**

Filter, Nillable, Sort

#### **Description**

The timestamp for when the current user last viewed a record related to this record.

LastViewedDate

#### **Type**

dateTime

#### **Properties**

Filter, Nillable, Sort

#### **Description**

The timestamp for when the current user last viewed this record. If this value is null, it's possible that this record was referenced (LastReferencedDate) and not viewed.

Name

#### **Type**

string

#### **Properties**

Create, Filter, Group, idLookup, Sort, Update

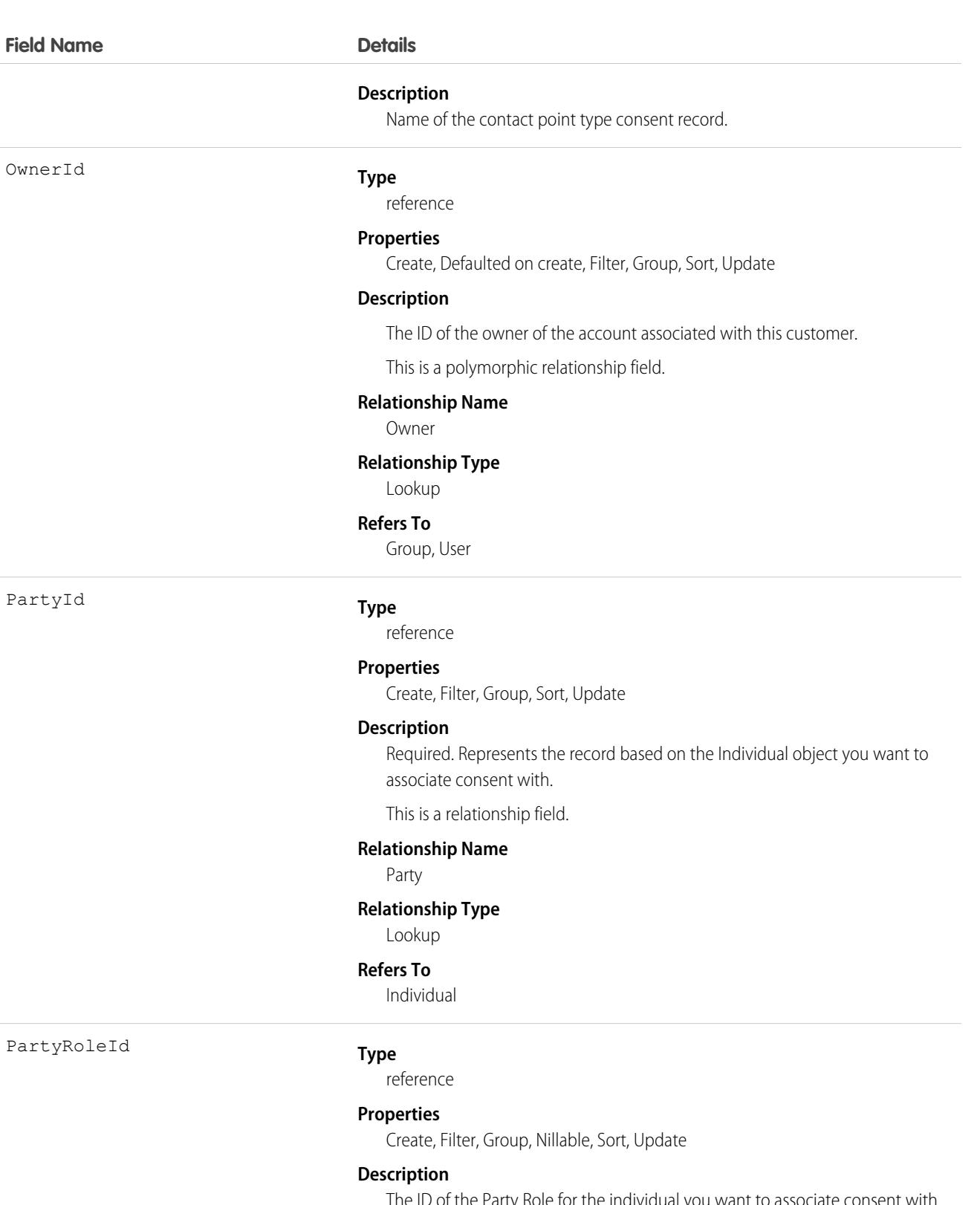

The ID of the Party Role for the individual you want to associate consent with. This is a polymorphic relationship field. This field is available in API version 53.0 and later.

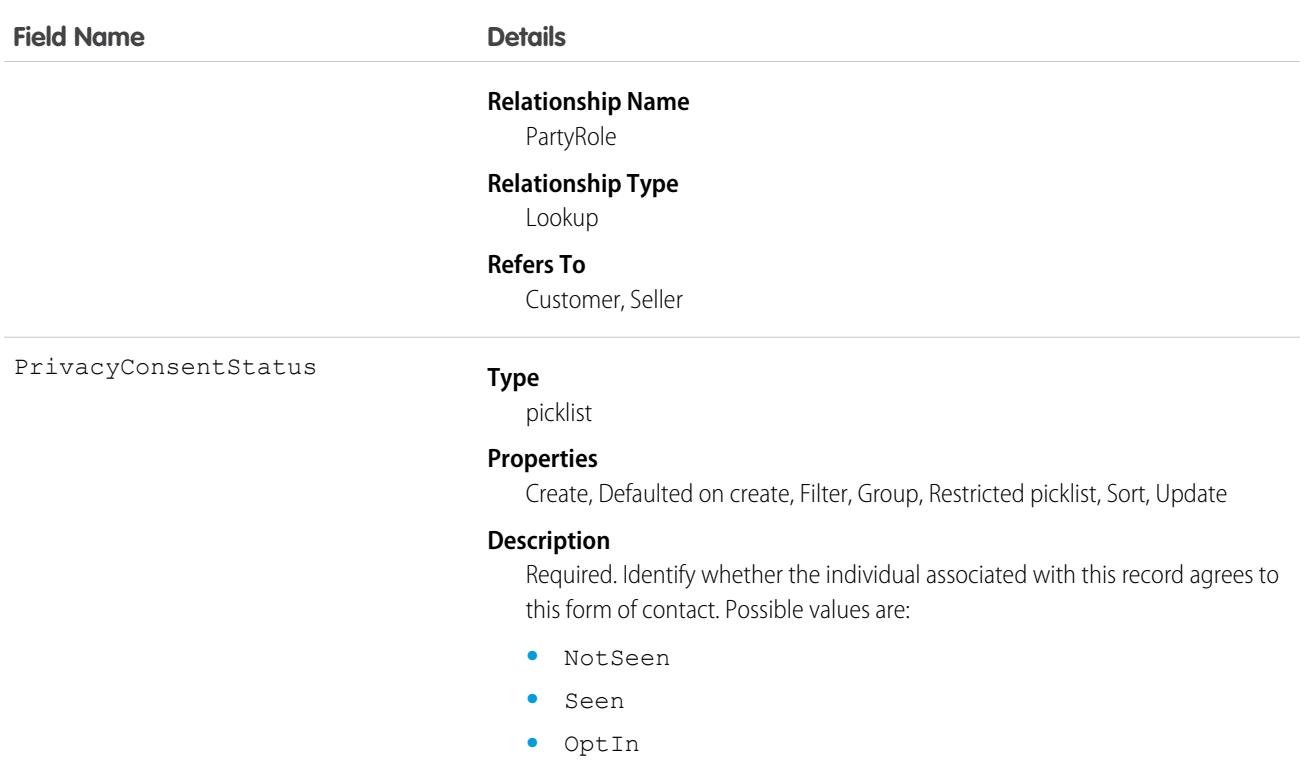

**•** OptOut

### Associated Objects

This object has the following associated objects. If the API version isn't specified, they're available in the same API versions as this object. Otherwise, they're available in the specified API version and later.

#### **[ContactPointConsentChangeEvent](#page-4007-0) (API version 47.0)**

Change events are available for the object.

#### **[ContactPointTypeConsentHistory](#page-3991-0)**

History is available for tracked fields of the object.

#### **[ContactPointTypeConsentOwnerSharingRule](#page-3996-0)**

Sharing rules are available for the object.

#### **[ContactPointTypeConsentShare](#page-4002-0)**

Sharing is available for the object.

# ContactOwnerSharingRule

Represents the rules for sharing a contact with a User other than the owner.

 $\left| \mathbf{z} \right|$ Note: To enable access to this object for your org, contact Salesforce customer support. However, we recommend that you instead use Metadata API to programmatically update owner sharing rules because it triggers automatic sharing rule recalculation. The [SharingRules](https://developer.salesforce.com/docs/atlas.en-us.236.0.api_meta.meta/api_meta/meta_sharingrules.htm) Metadata API type is enabled for all orgs.

# Supported Calls

```
create(), delete(), describeSObjects(), getDeleted(), getUpdated(), query(), retrieve(), update(),
upsert()
```
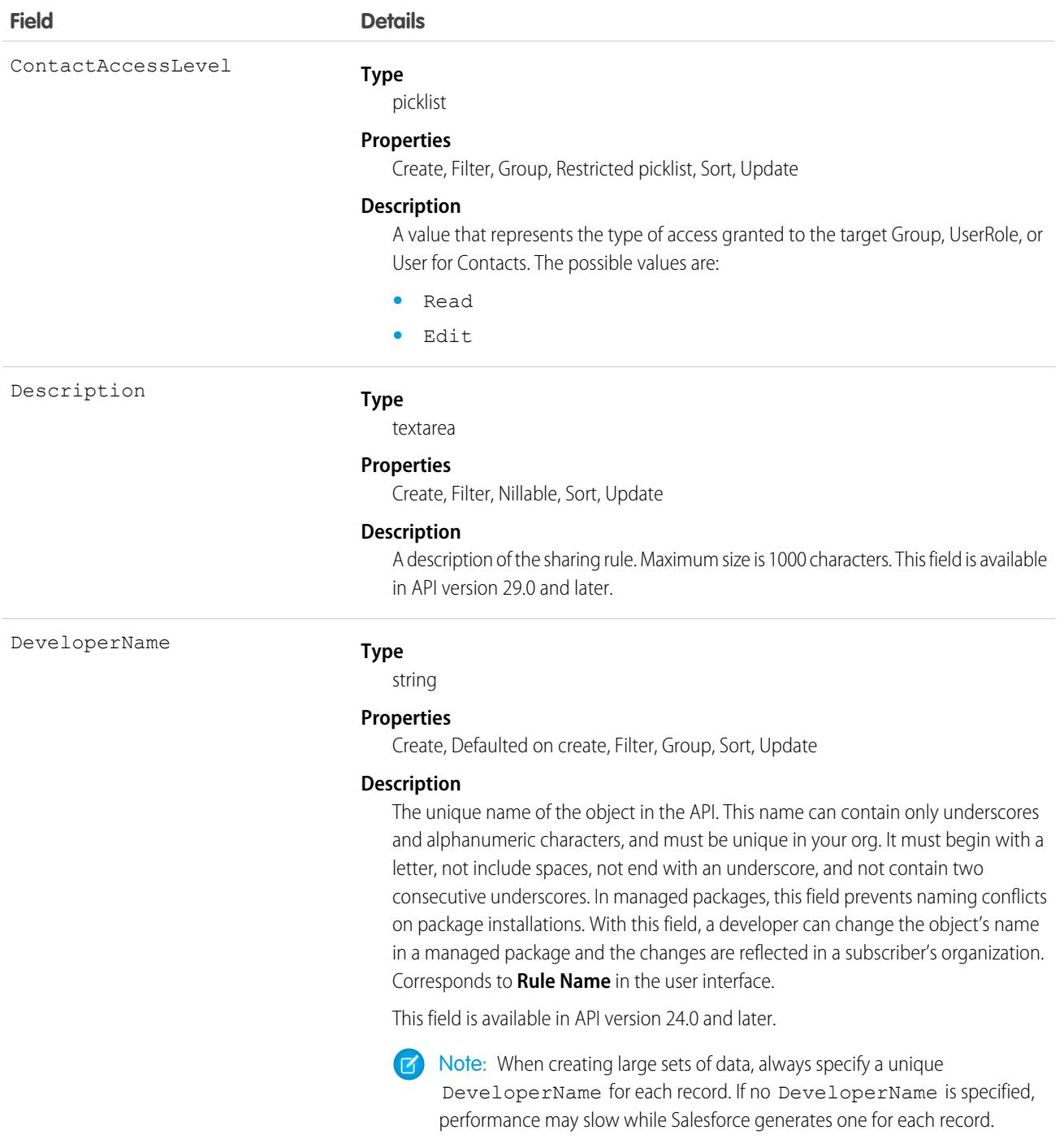

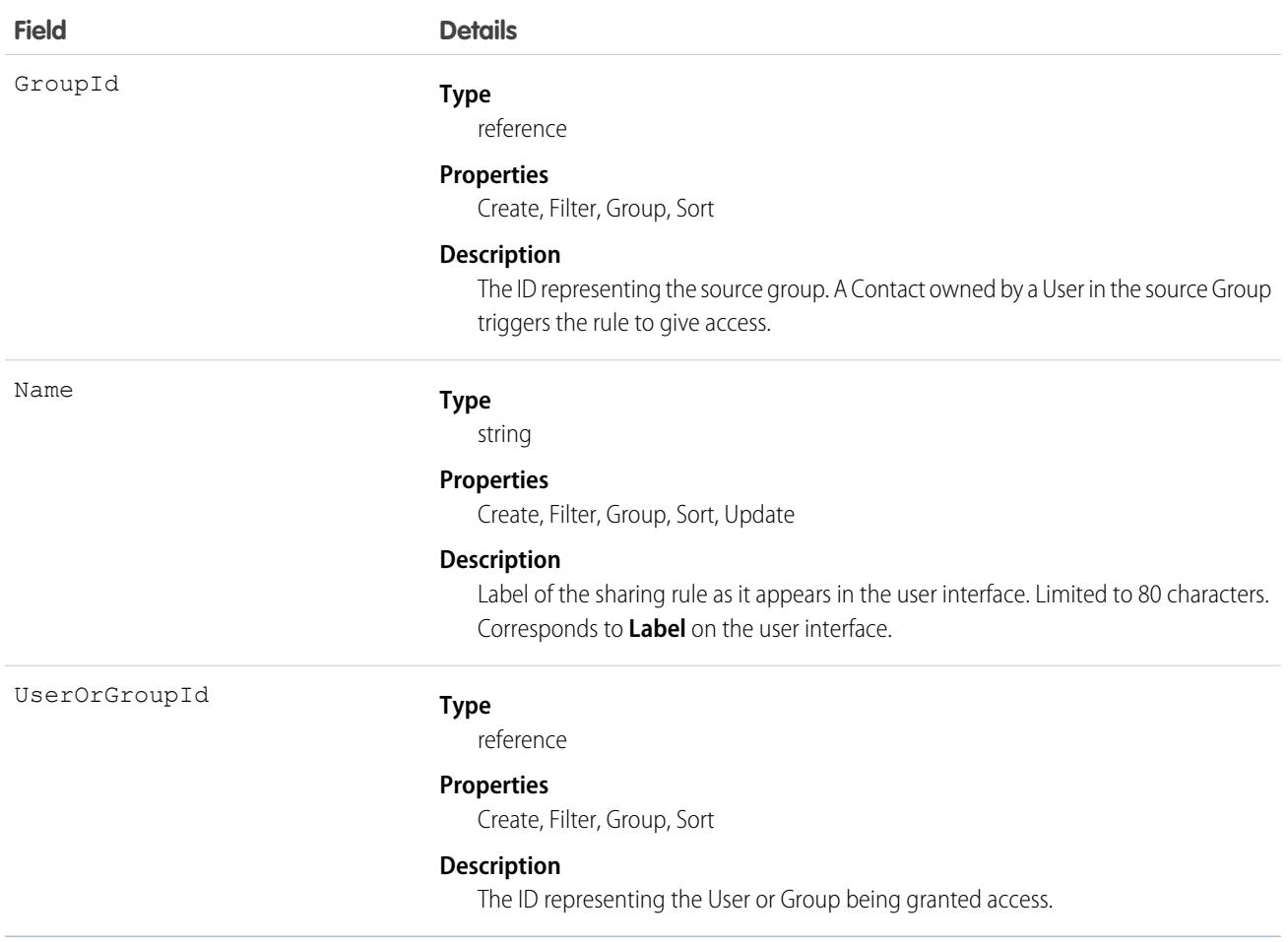

### Usage

Use this object to manage the sharing rules for contacts.

SEE ALSO: **[Contact](#page-979-0) [ContactShare](#page-1046-0)** [Metadata API Developer Guide](https://developer.salesforce.com/docs/atlas.en-us.236.0.api_meta.meta/api_meta/meta_sharingrules.htm): SharingRules

# **ContactRequest**

Represents a customer's request for support to get back to them about an issue. This object is available in API version 45.0 and later.

# Supported Calls

create(), delete(), describeLayout(), describeSObjects(), getDeleted(), getUpdated(), query(), retrieve(), undelete(), update(), upsert()

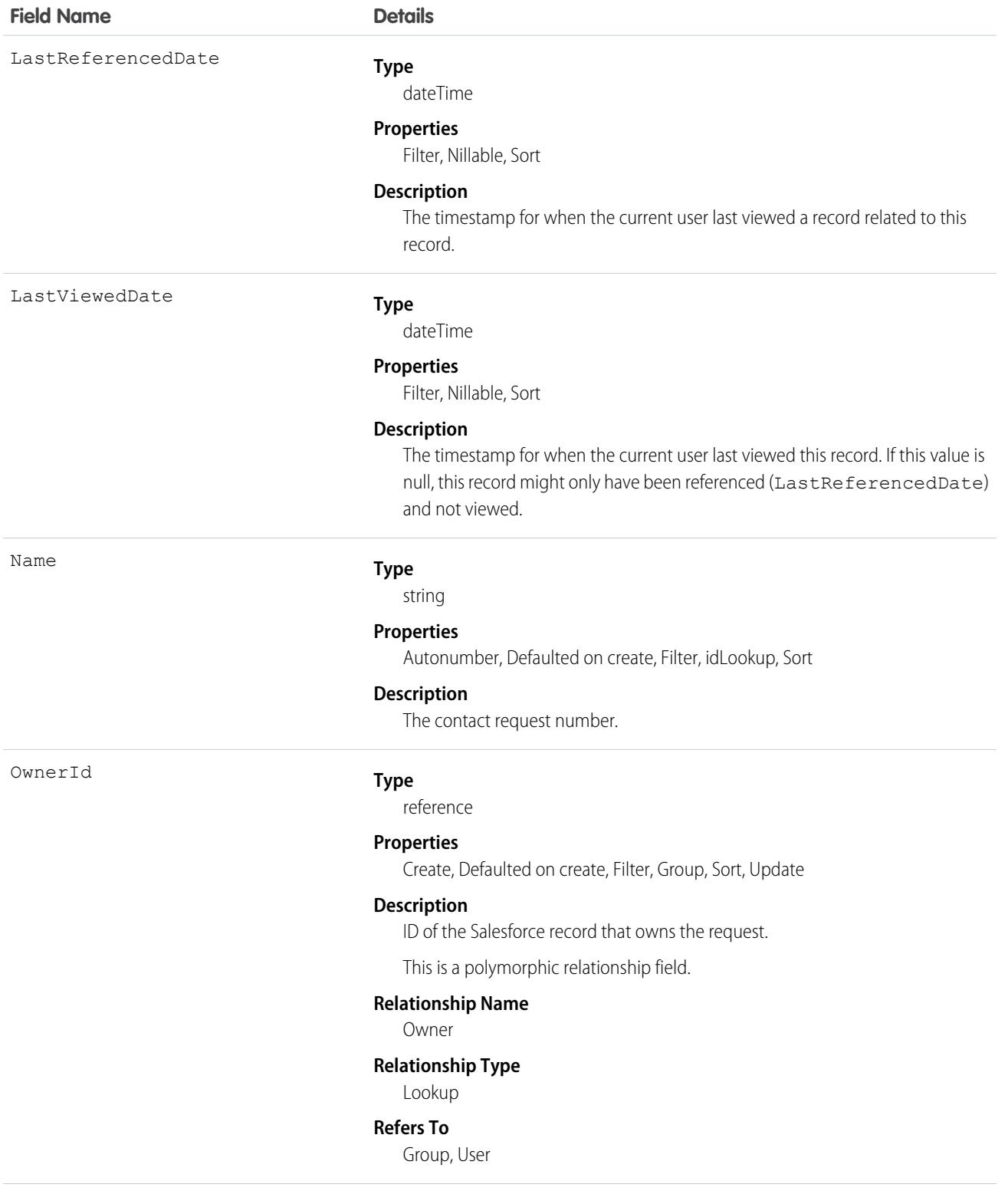

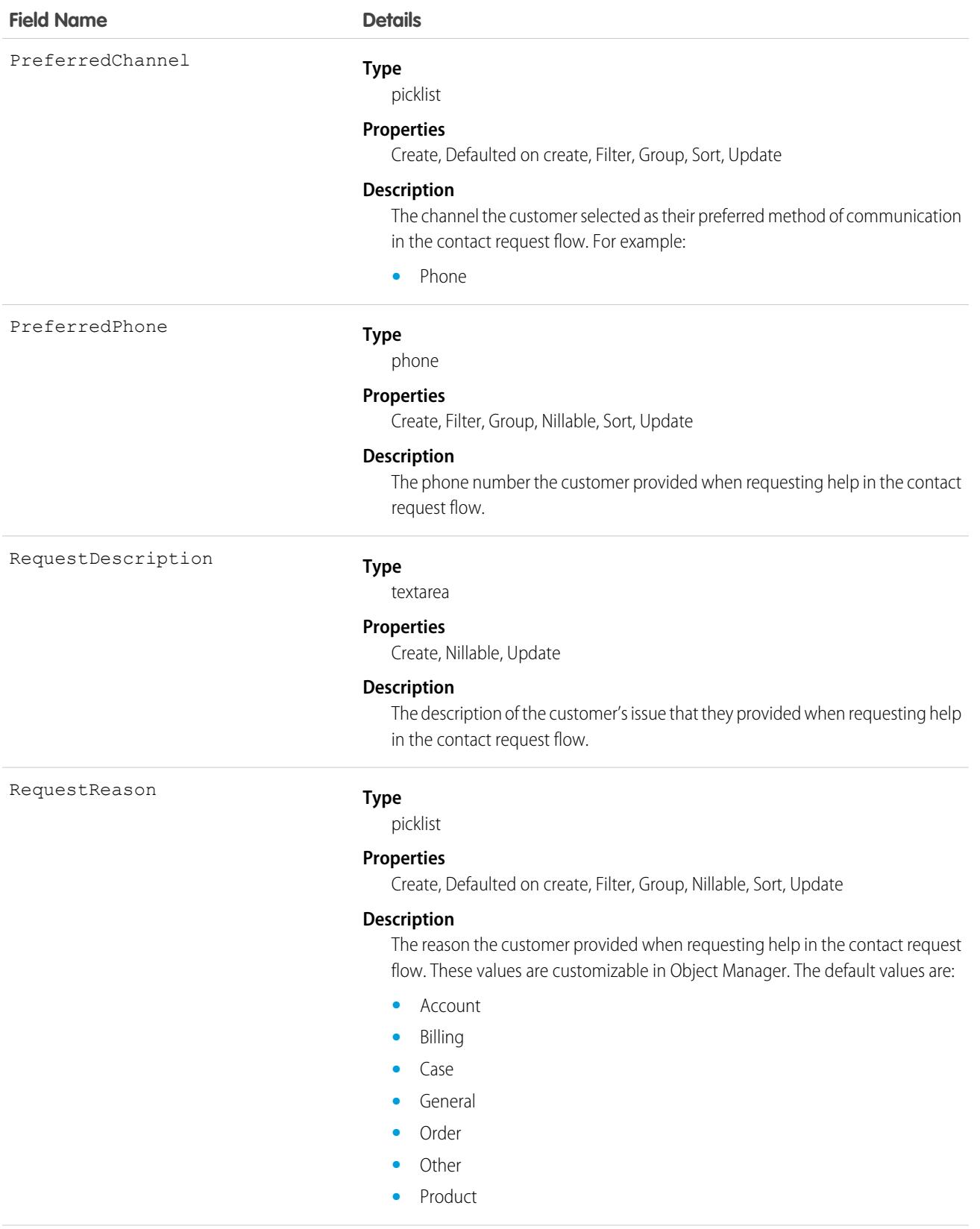

### **Field Name Details**

Status

#### **Type**

picklist

#### **Properties**

Create, Defaulted on create, Filter, Group, Sort, Update

#### **Description**

The status of the contact request. For example:

- **•** Abandoned
- **•** Attempted
- **•** Contacted
- **•** New

#### WhatId

#### **Type**

reference

#### **Properties**

Create, Filter, Group, Nillable, Sort, Update

#### **Description**

ID of the Salesforce record the contact request is related to, such as an account, case, opportunity, or work order.

This is a polymorphic relationship field.

#### **Relationship Name**

What

#### **Relationship Type**

Lookup

#### **Refers To**

Account, Case, Opportunity, WorkOrder

WhoId

#### **Type**

reference

#### **Properties**

Create, Filter, Group, Nillable, Sort, Update

#### **Description**

ID of the Salesforce contact record the contact request is related to, such as a contact, lead, or user.

This is a polymorphic relationship field.

#### **Relationship Name**

Who

#### **Relationship Type**

Lookup

#### **Refers To**

Contact, Lead, User
Contact request records are created when a customer fills out an online form. This form is created using a flow that uses the type ContactRequestFlow. There's a guided setup experience to create this flow on the Customer Contact Requests page in Setup. You then add the flow to an Experience Cloud site using either the Flows component or the Contact Request Button & Flow component.

Contact Request works in Experience Cloud sites, whether they require authentication or not. Make sure that your users have the Run Flows permission, including your Guest User profile. Without this permission, members won't see the button or the form to submit contact requests.

By default, all Standard User and System Administrator profiles have access to the object. Make sure that your users profiles, like service agents, have at least read access on the contact request object.

You can create queues for contact requests and route them with Omni-Channel.

### Associated Objects

This object has the following associated objects. Unless noted, they are available in the same API version as this object.

#### **[ContactRequestOwnerSharingRule](#page-3996-0)**

Sharing rules are available for the object.

#### **[ContactRequestShare](#page-4002-0)**

Sharing is available for the object.

SEE ALSO:

Salesforce Help[: Set Up and Manage Contact Requests](https://help.salesforce.com/articleView?id=contact_request.htm&language=en_US)

## **ContactRequestShare**

Represents a list of access levels to a ContactRequest with an explanation of the access level. This object is available in API version 45.0 and later.

### Supported Calls

```
create(), delete(), describeSObjects(), query(), retrieve(), update(), upsert()
```
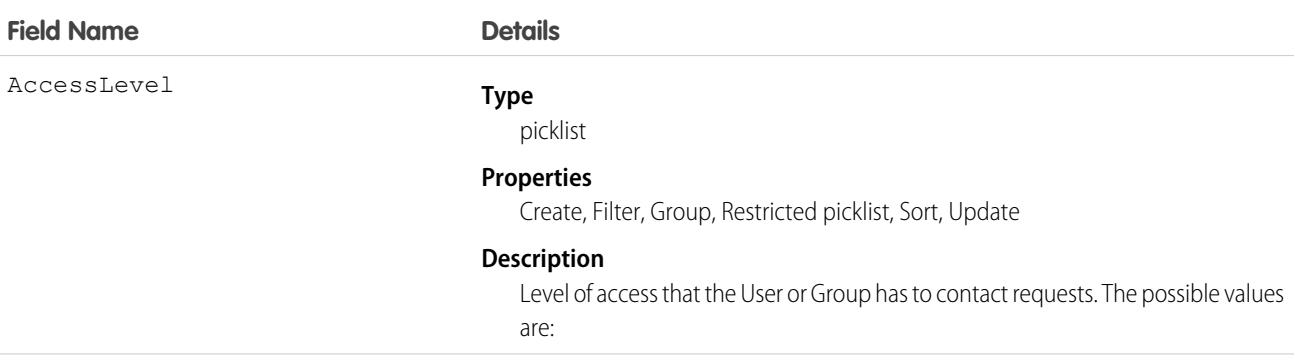

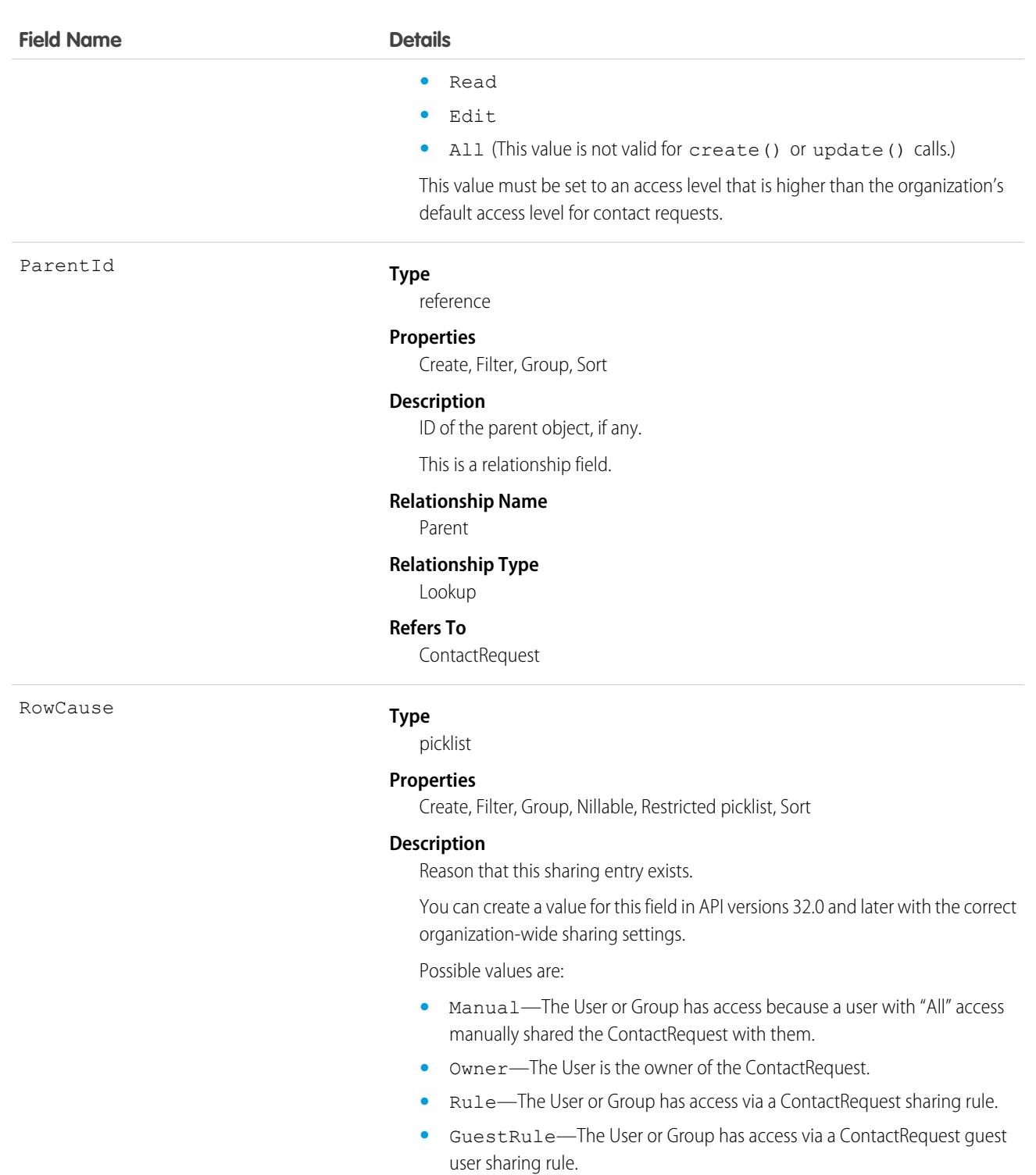

UserOrGroupId

#### **Type**

reference

#### **Properties**

Create, Filter, Group, Sort

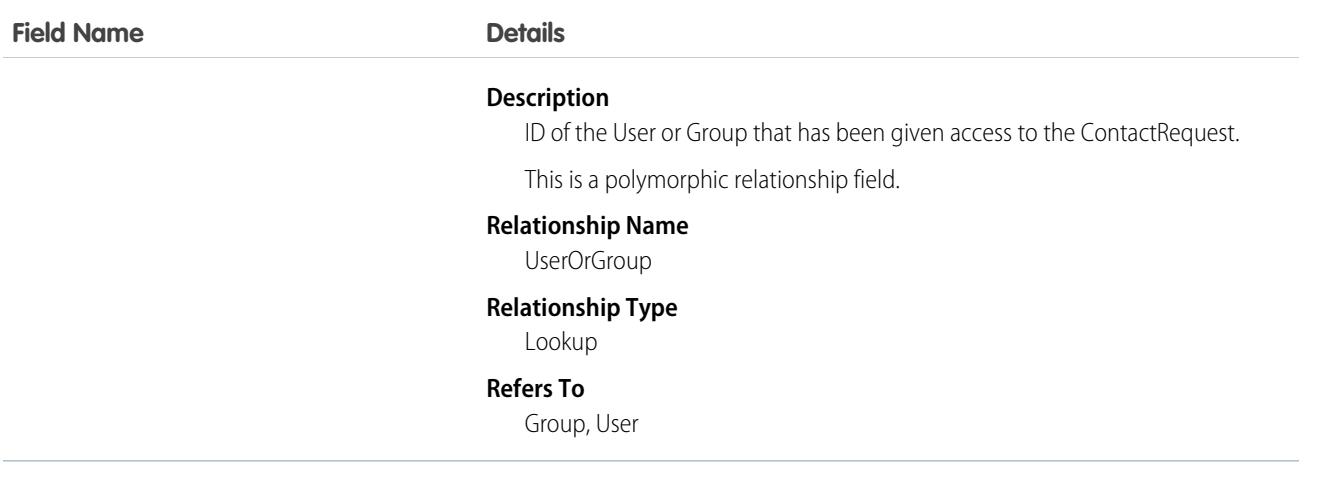

This object lets you determine which users and groups can view and edit ContactRequest records owned by other users.

If you attempt to create a new record that matches an existing record, the create() call updates any modified fields and returns the existing record.

#### SEE ALSO:

Salesforce Help[: Set Up and Manage Contact Requests](https://help.salesforce.com/articleView?id=contact_request.htm&language=en_US)

# **ContactShare**

Represents a list of access levels to a Contact along with an explanation of the access level. For example, if you have access to a record because you own it, the ContactAccessLevel is All and RowCause is Owner.

## Supported Calls

```
describeSObjects(), query(), retrieve()
```
## Special Access Rules

As of Summer '20 and later, only users with access to the Contact object can access this object.

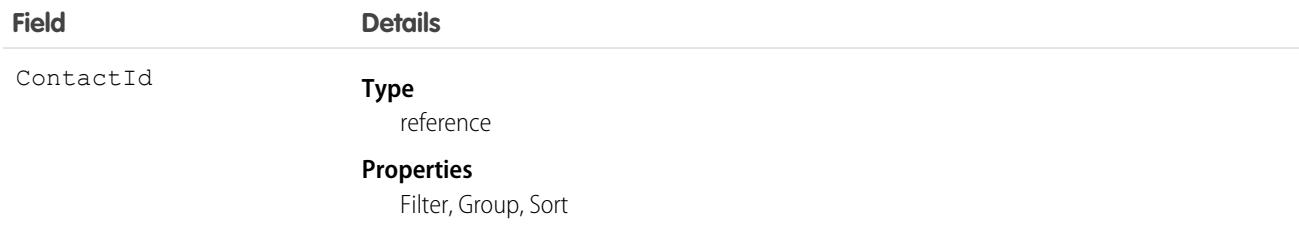

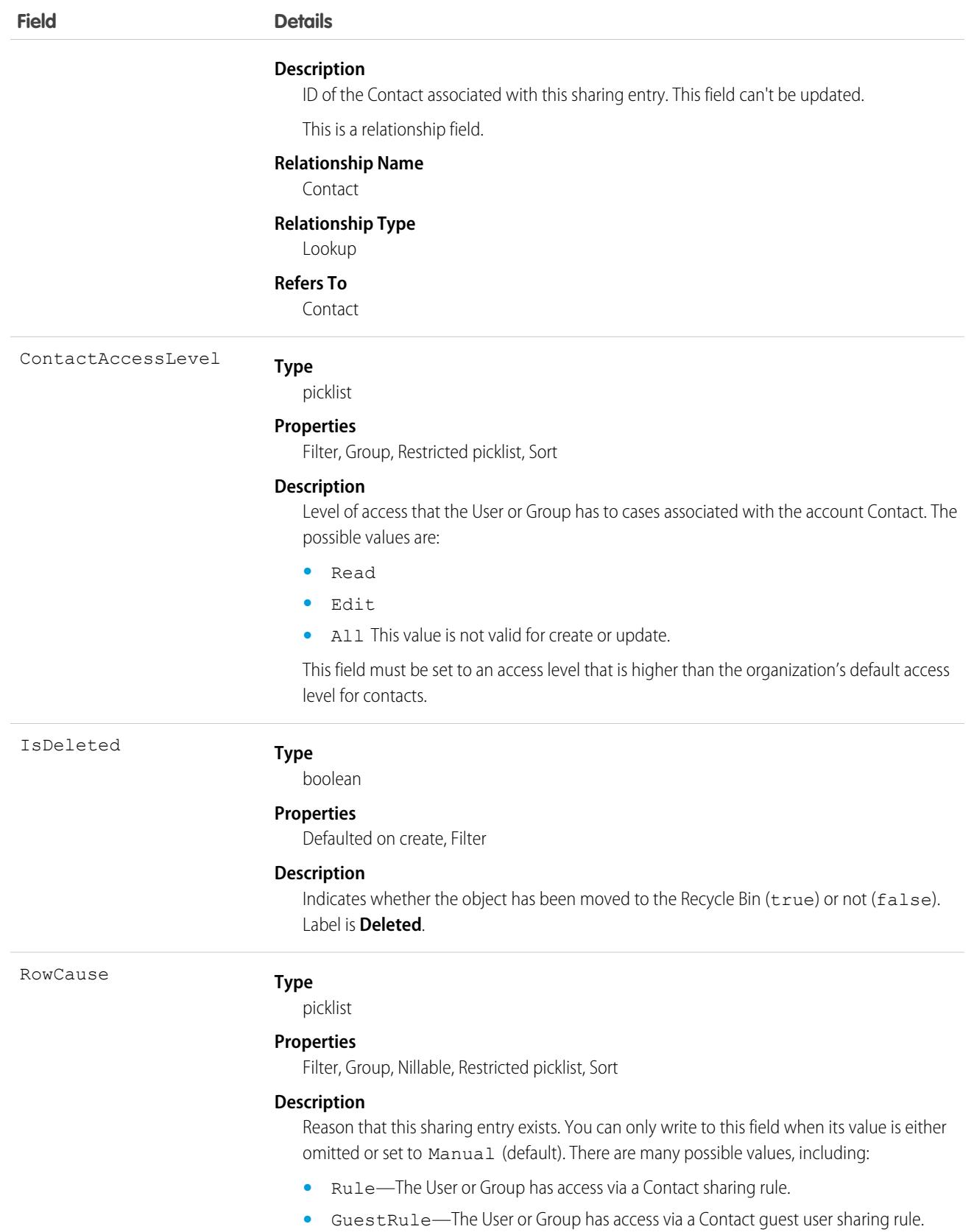

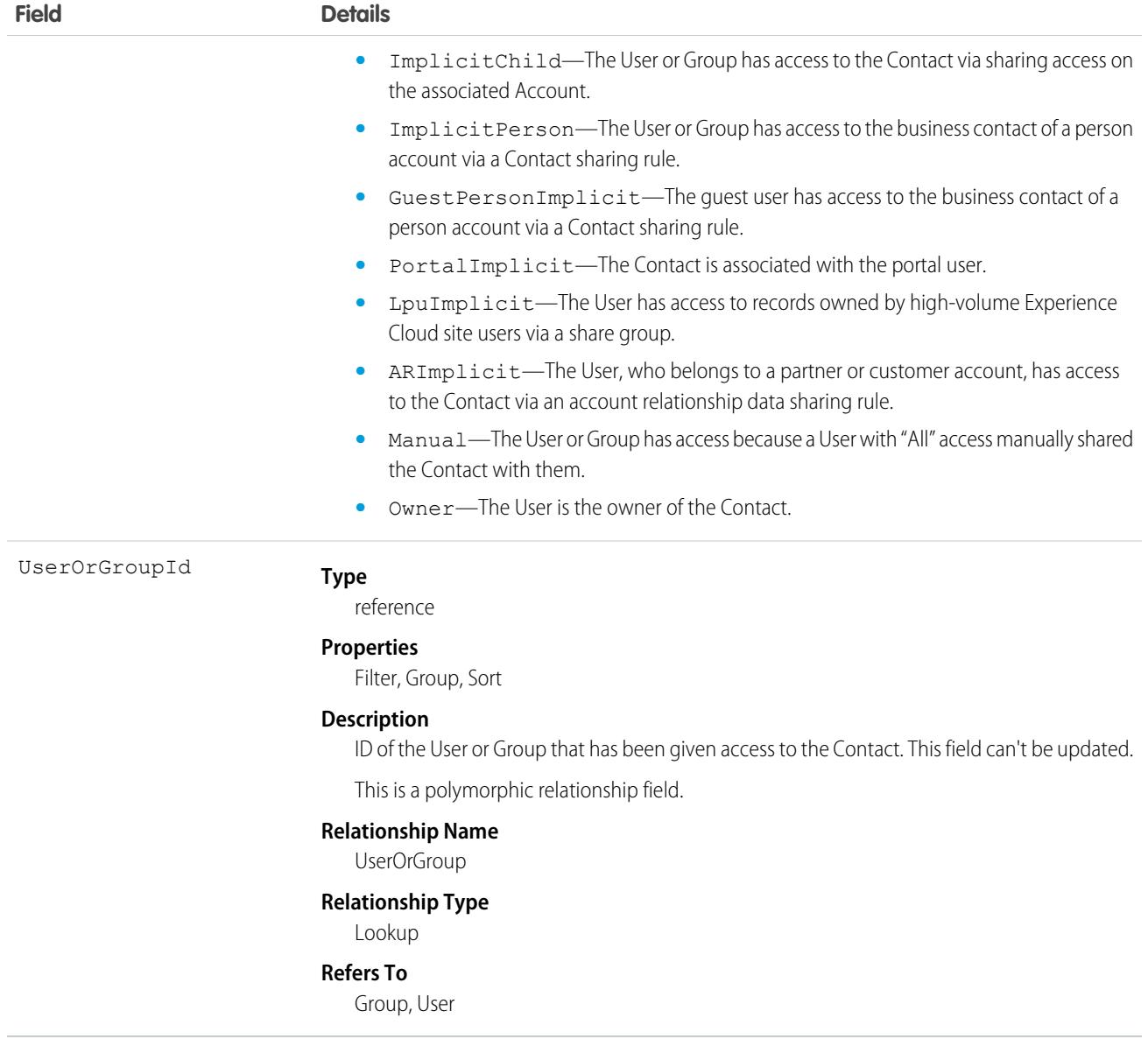

This object allows you to determine which users and groups can view or edit Contact records owned by other users.

SEE ALSO:

[AccountShare](#page-309-0)

# **ContactSuggestionInsight**

Represents a suggestion for a new contact record. Available in API versions 45.0 and later.

## Supported Calls

describeLayout(), describeSObjects(), getDeleted(), getUpdated(), query(), retrieve()

# Special Access Rules

To add or decline contact suggestions, users need a Sales Cloud Einstein license and edit access on accounts. As of the Spring '20 release, Pardot and High Velocity Sales users no longer have access to this object.

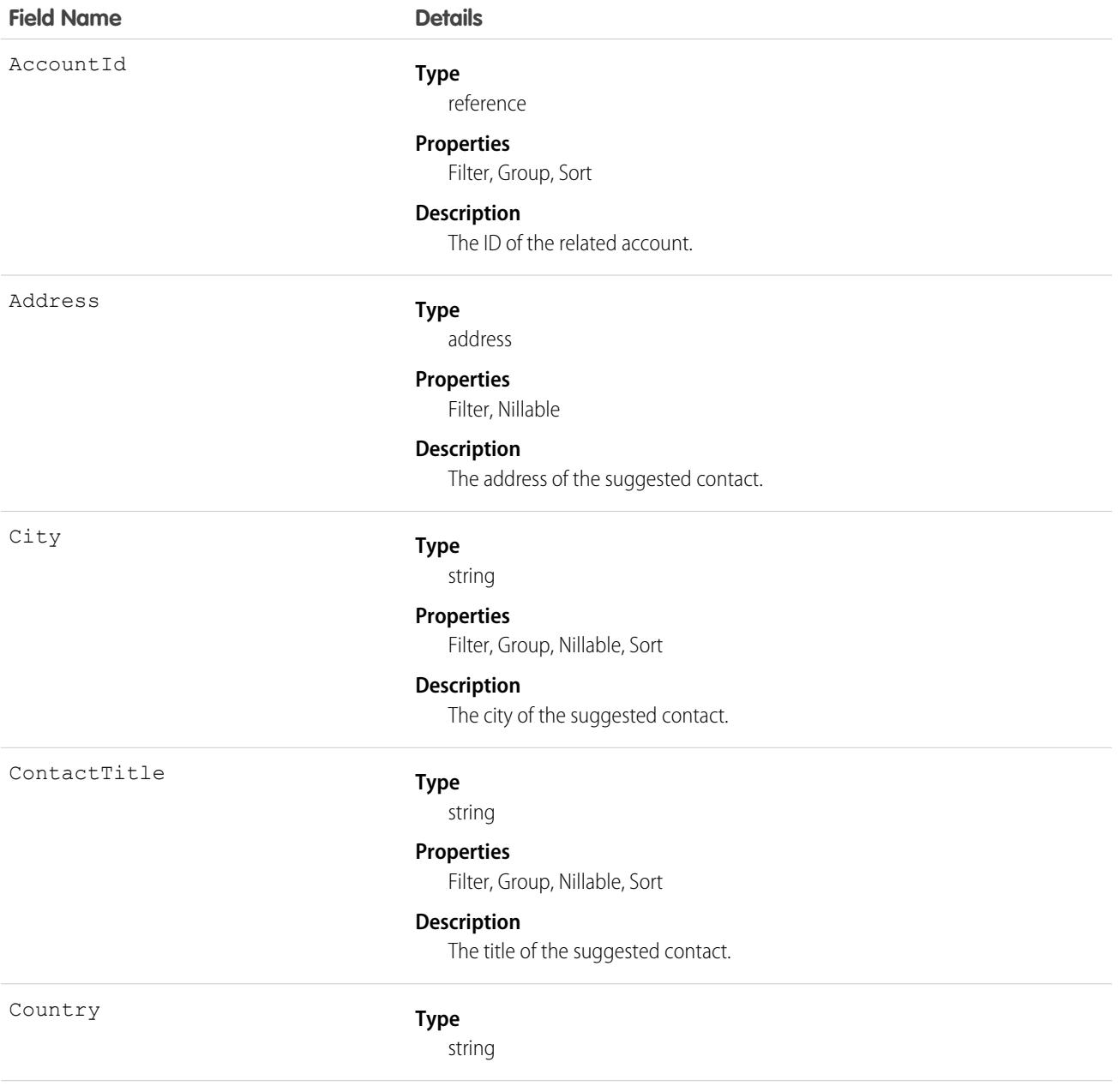

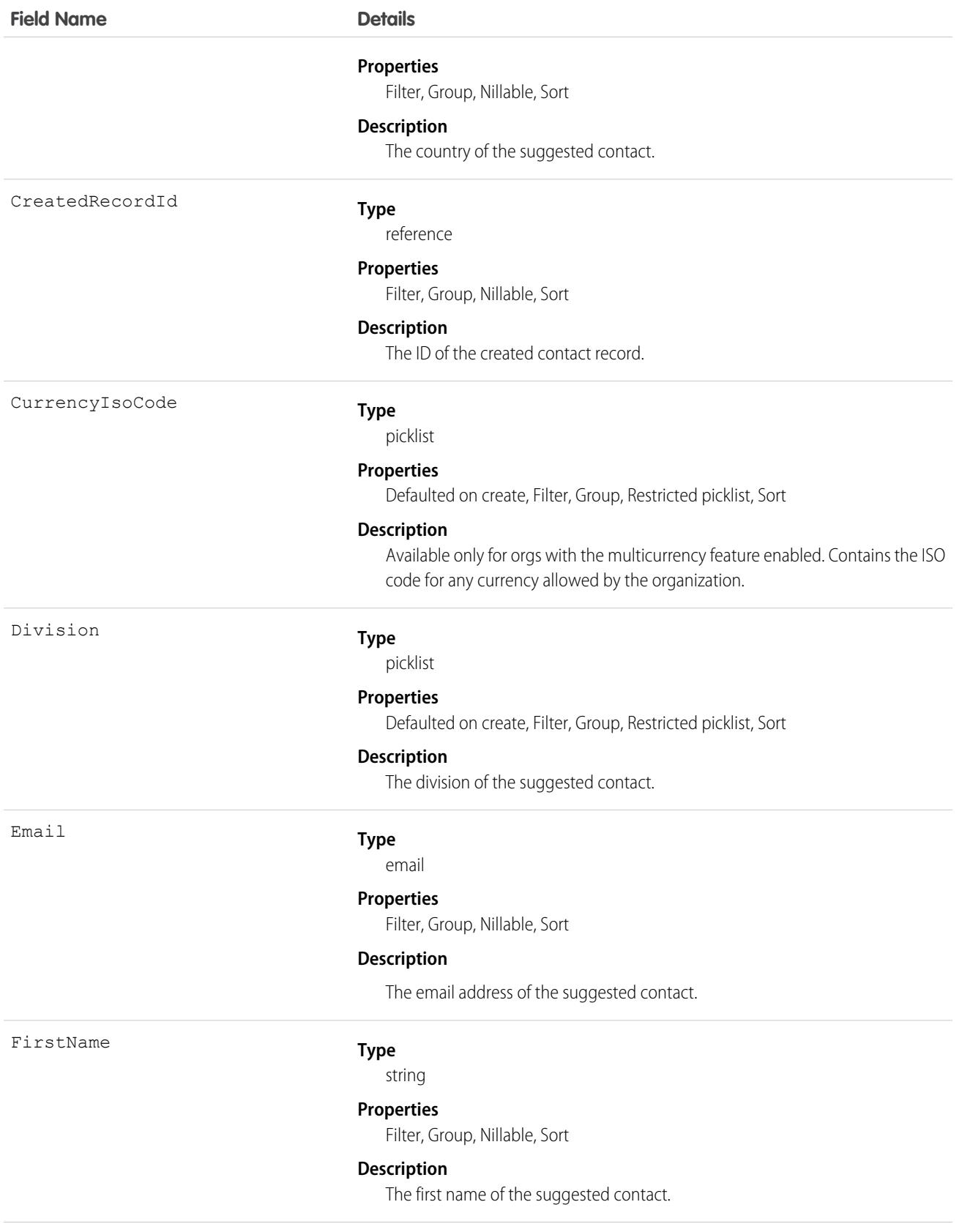

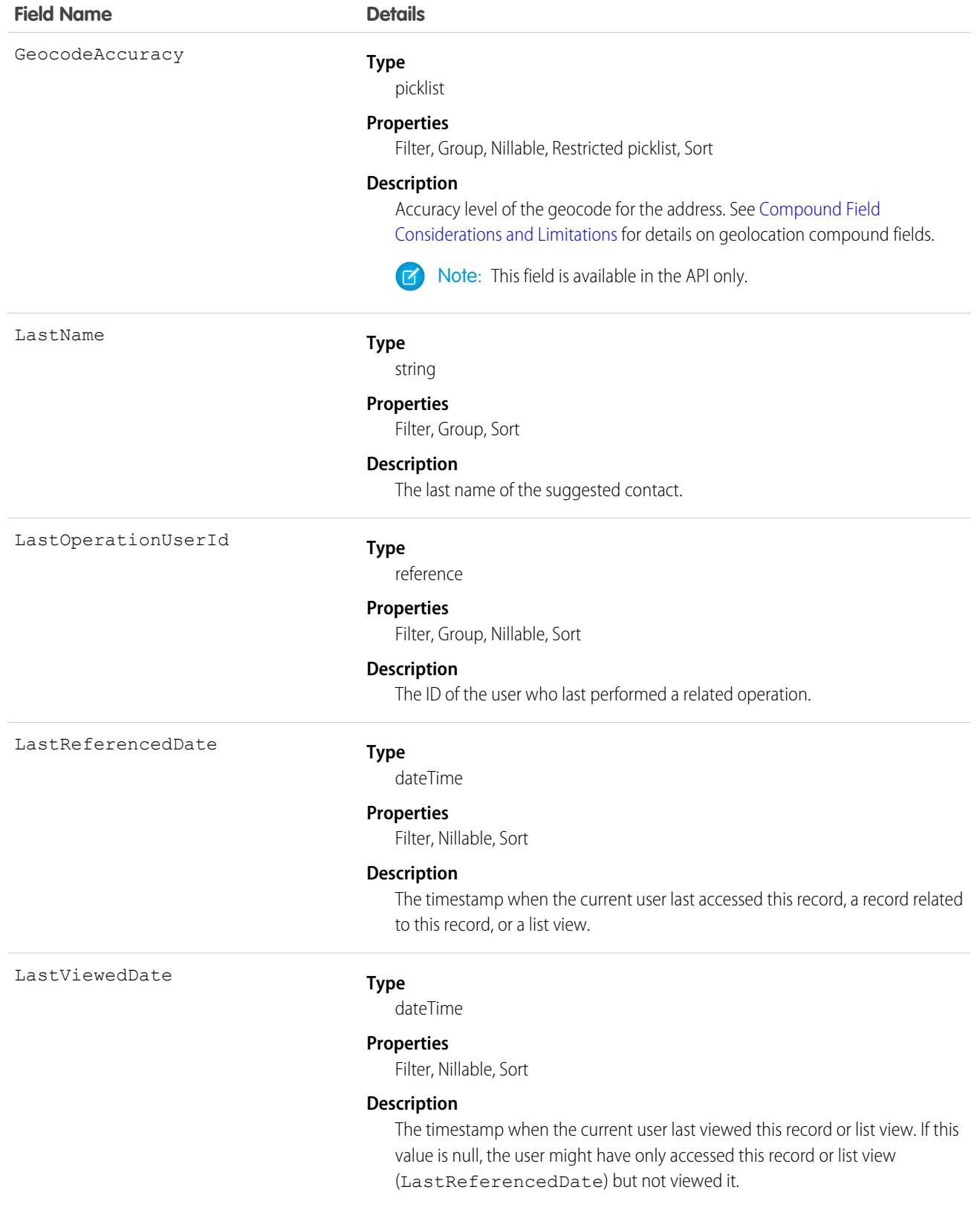

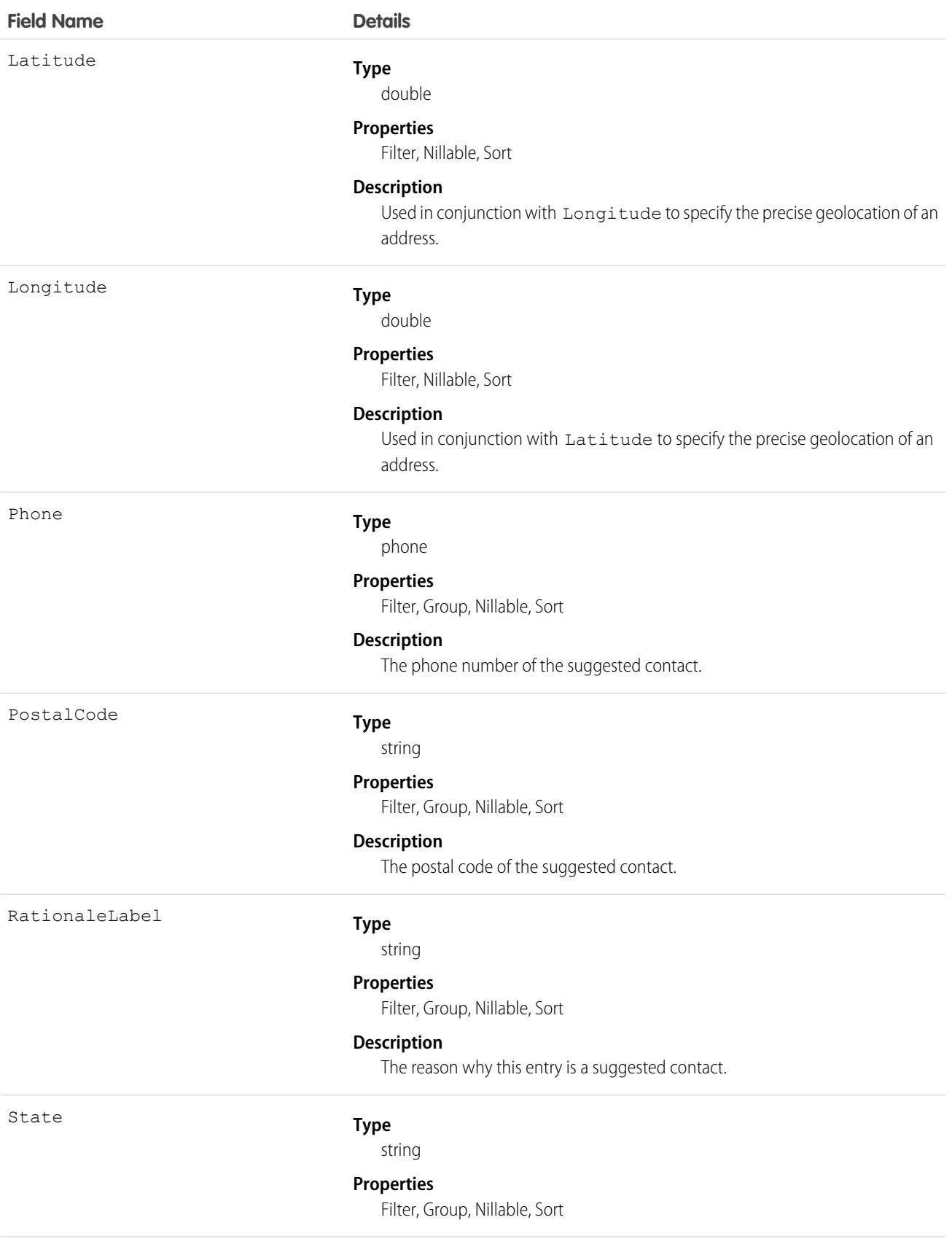

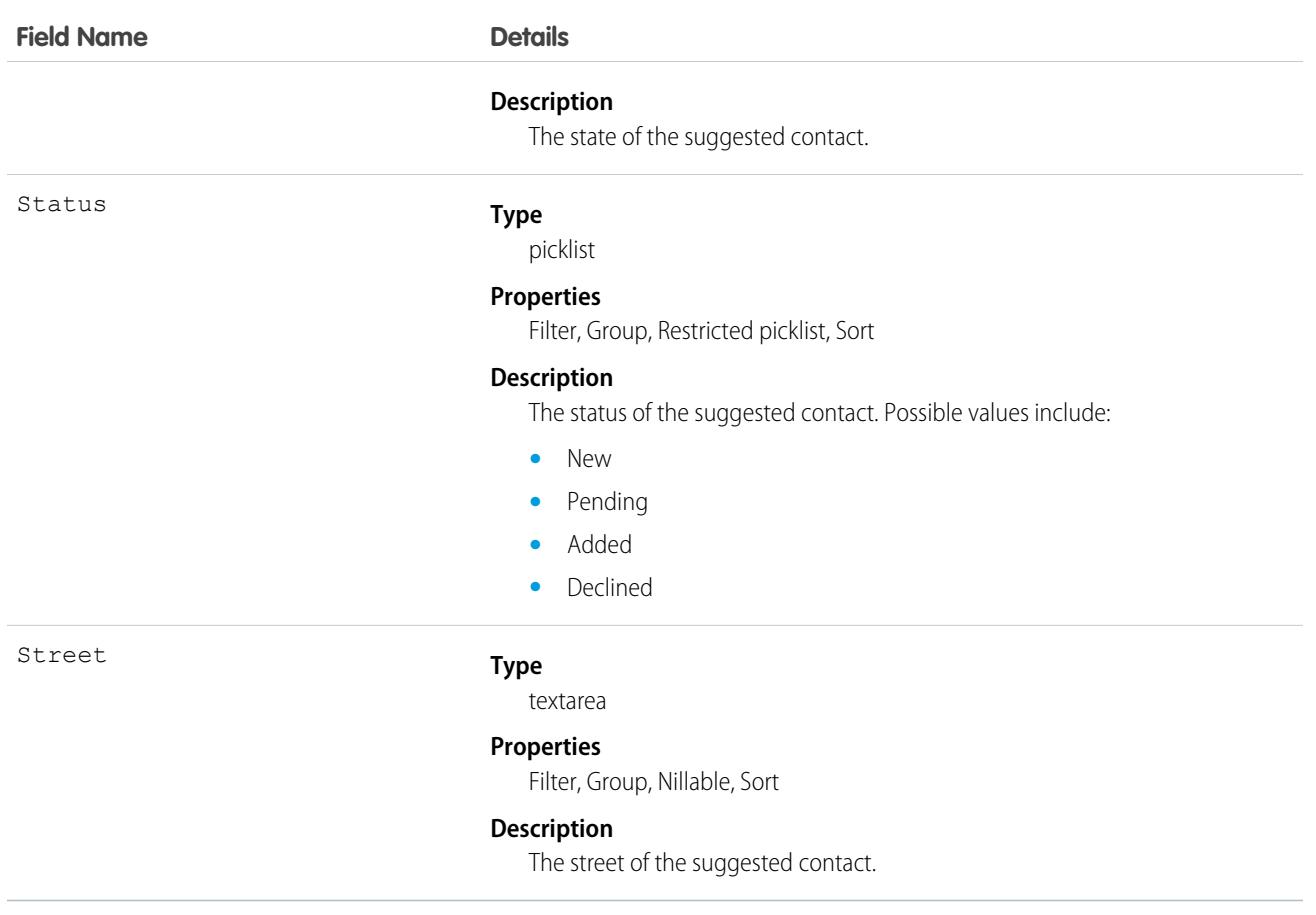

This object is read-only and isn't supported in workflows, triggers, process builder, or Visualforce pages.

# **ContactTag**

Associates a word or short phrase with a Contact.

## Supported Calls

create(), delete(), describeSObjects(), query(), retrieve()

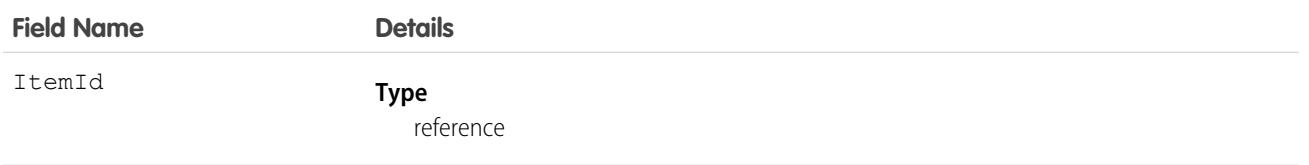

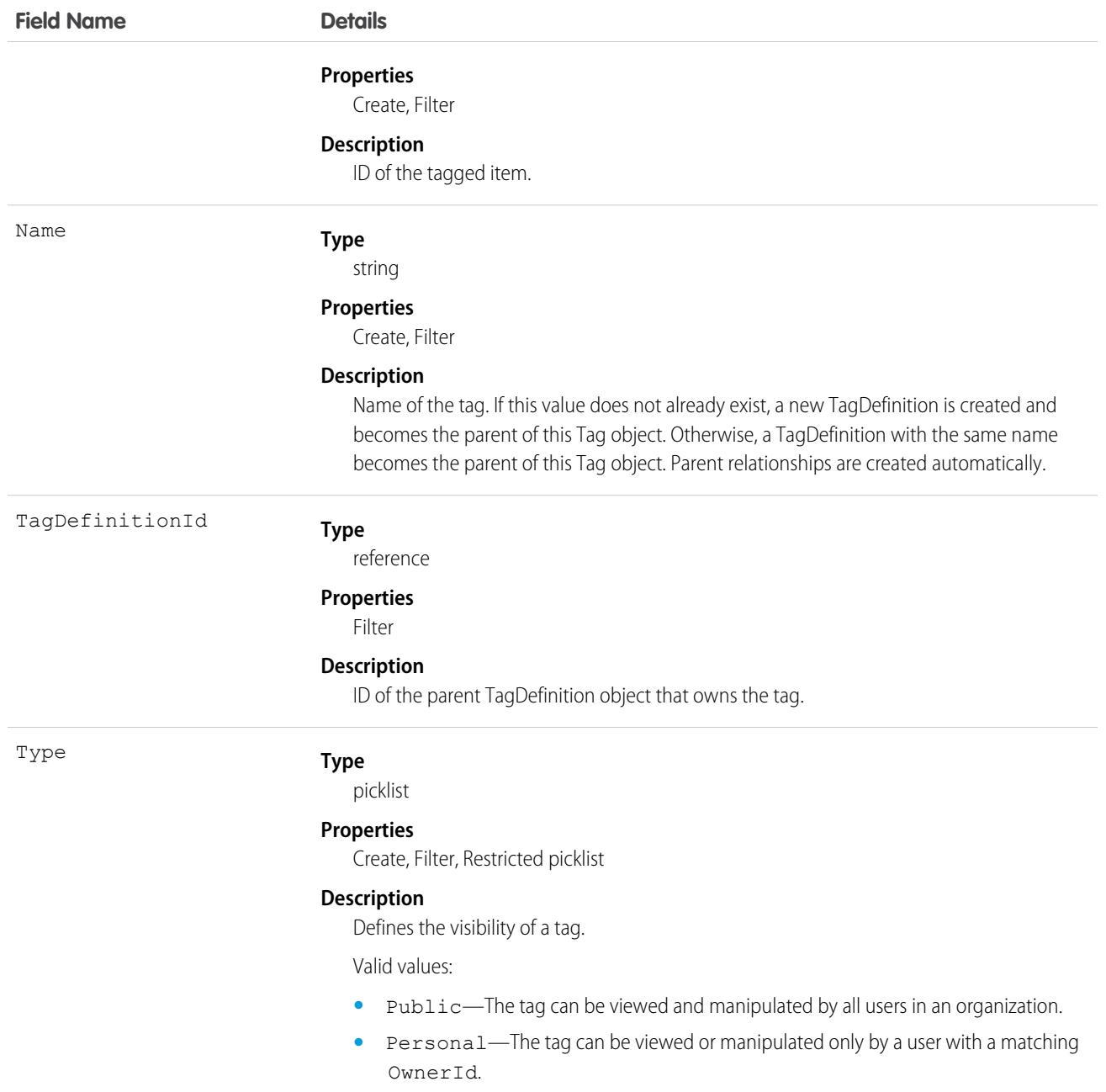

ContactTag stores the relationship between its parent TagDefinition and the Contact being tagged. Tag objects act as metadata, allowing users to describe and organize their data.

When a tag is deleted, its parent TagDefinition will also be deleted if the name is not being used; otherwise, the parent remains. Deleting a TagDefinition sends it to the Recycle Bin, along with any associated tag entries.

## **ContentAsset**

Represents a Salesforce file that has been converted to an asset file in a custom app in Lightning Experience. Use asset files for org setup and configuration. Asset files can be packaged and referenced by other components. This object is available in API version 38.0 and later.

 $\Omega$ Important: Where possible, we changed noninclusive terms to align with our company value of Equality. Because changing terms in our code can break current implementations, we maintained this object's name.

## Supported Calls

create(), delete(), describeSObjects(), query(), retrieve(), update(), upsert()

## Special Access Rules

- **•** Only admin users can edit or delete ContentAssets.
- **•** Users with file access can create and query ContentAssets.
- It isn't necessary to create asset files for regular, collaborative use of Salesforce Files. "Assetize" files only when they're used in setup and configuration situations.
- Neither the file (ContentDocument) nor the asset settings record (ContentAssets) can be deleted if the asset file is referenced by another component.
- **•** ContentAsset doesn't support search or most recently used (MRU) lists.
- **•** ContentAsset doesn't support Apex triggers.

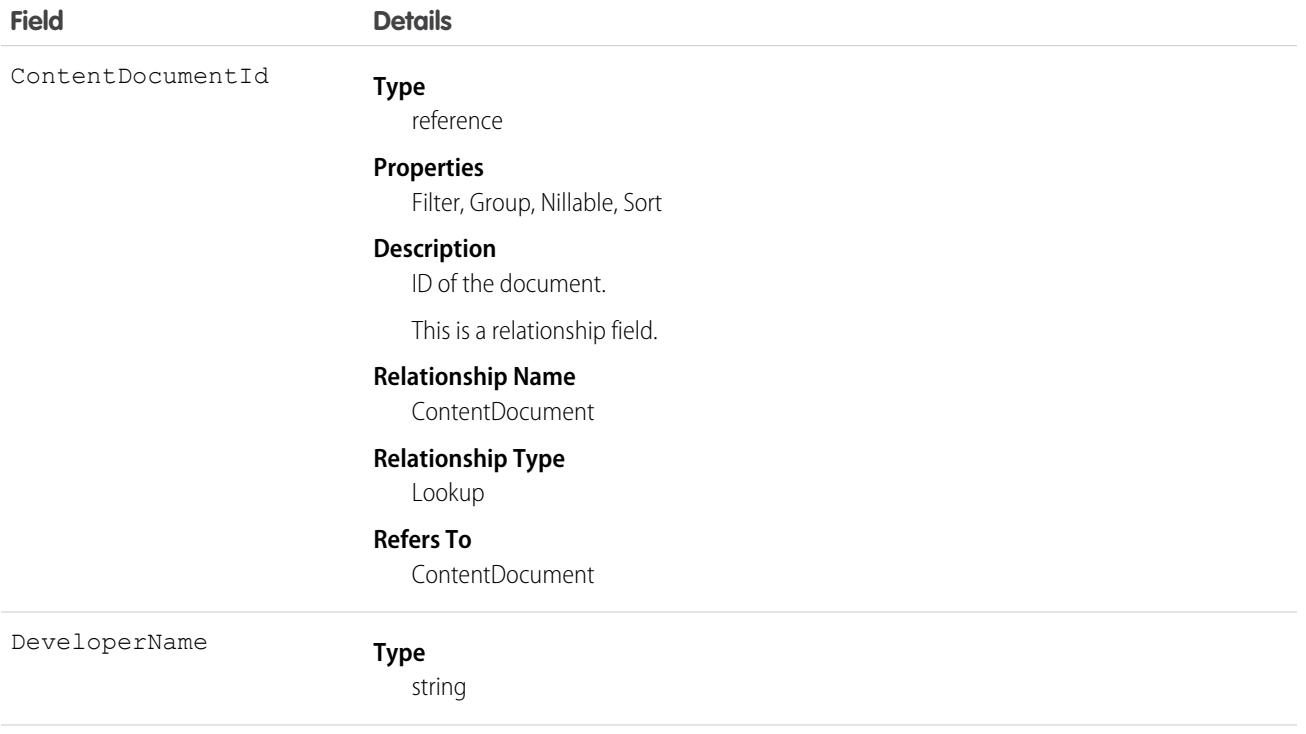

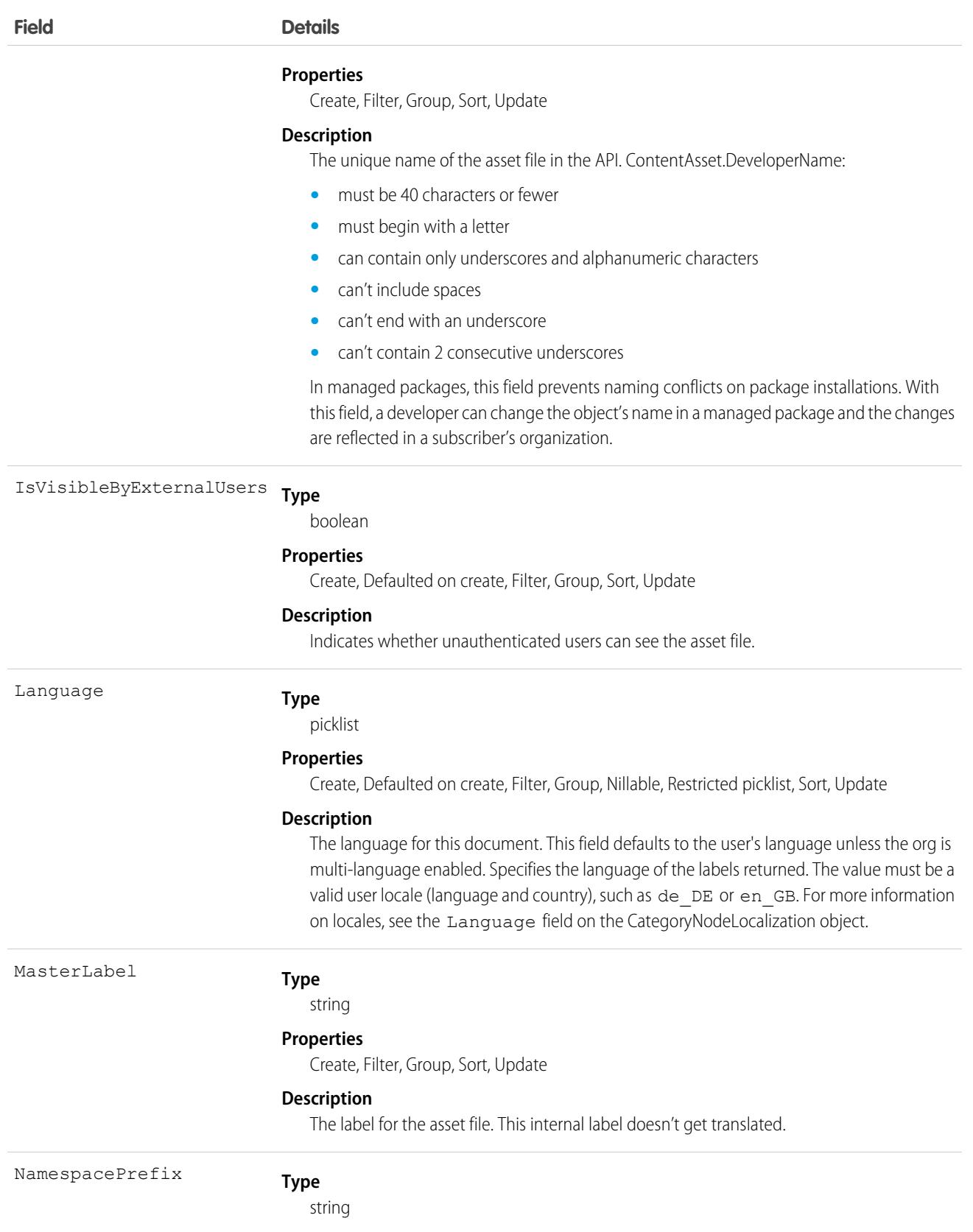

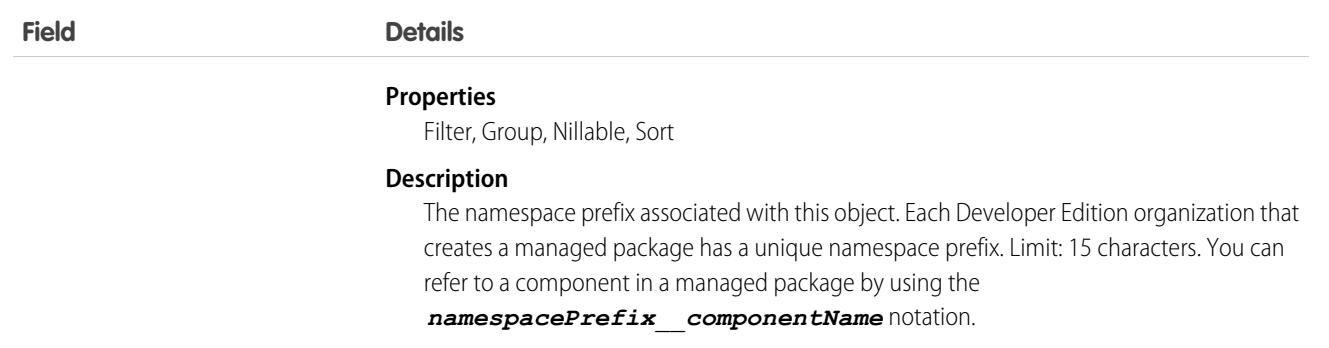

## **ContentBody**

Represents the body of a file in Salesforce CRM Content or Salesforce Files. This object is available in API version 40.0 and later.

## Supported Calls

describeSObjects()

## Special Access Rules

Cannot be queried, inserted, updated, or deleted directly.

### Fields

**Field Details Type** ID Id **Properties** , Filter, Group, idLookup, Sort **Description** ID of the file body.

#### Usage

ContentBody is intended for internal Salesforce use. If you need to access the file content body, please use ContentVersion.

## **ContentDistribution**

Represents information about sharing a document externally. This object is available in API version 32.0 and later.

## Supported Calls

create(), delete(), describeSObjects(), query(), retrieve(), undelete(), update(), upsert()

## Special Access Rules

- **•** Content deliveries must be enabled to query content deliveries.
- **•** Users (including users with the "View All Data" permission) can query only the files that they have access to. If the file is managed by a Content Library, the user must have "Deliver Content" enabled in the library permission definition and be a member of the library. If the file isn't managed by a Content Library, the user must have the "Enable Creation of Content Deliveries for Salesforce Files" permission.
- **•** Users can query the DistributionPublicUrl and Password fields only if they are the file owner, if the file is shared with them, or if the RelatedRecordId specifies a record that the users can access.
- If the shared document is deleted, the delete cascades to any associated ContentDistribution. The ContentDistribution is still queryable by using the QueryAll verb.
- **•** If the shared document is archived, the only fields that users can edit are ExpiryDate and PreferencesExpires.
- **•** Customer Portal users can't access this object.
- **•** Chatter Free users can't access this object.

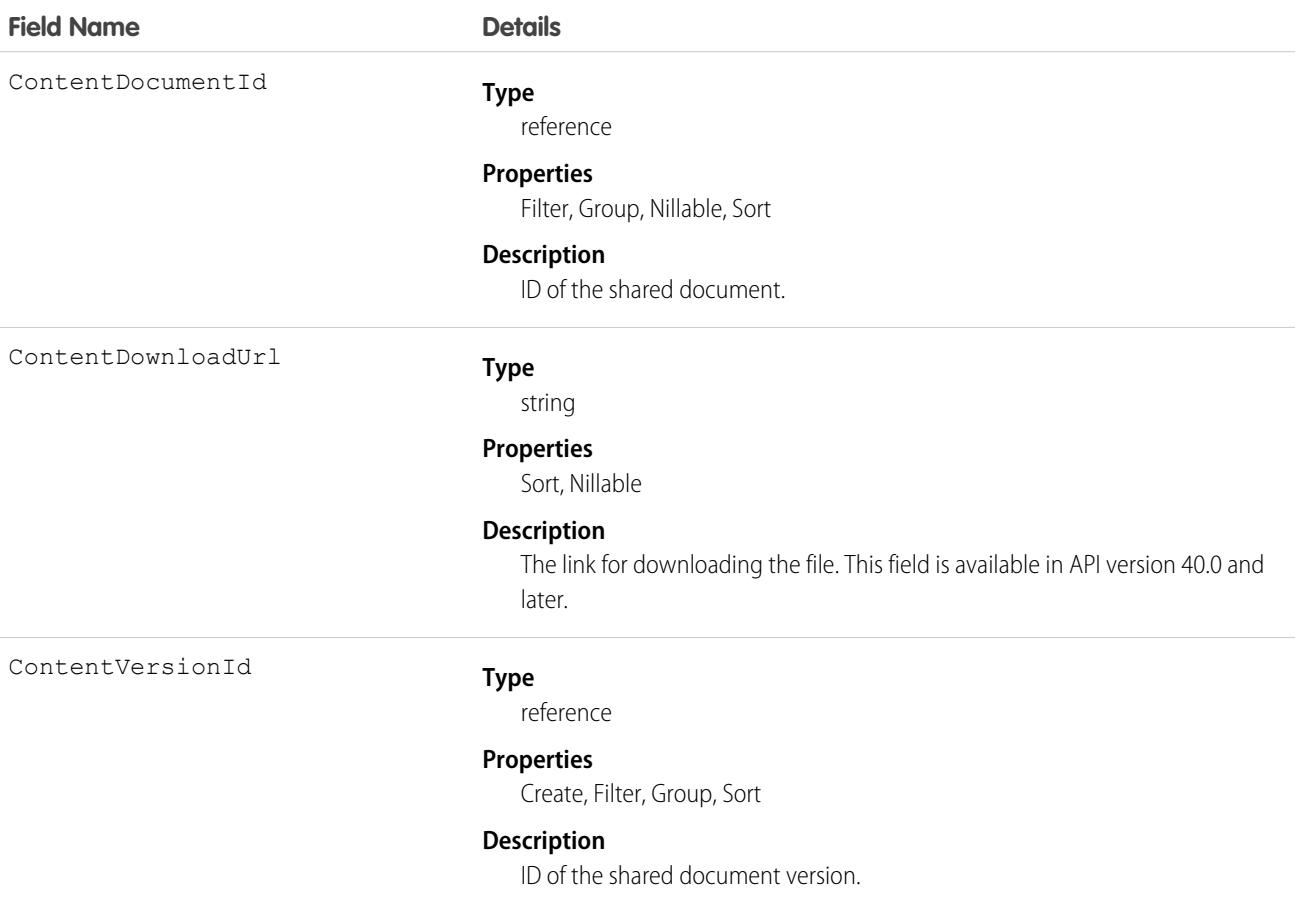

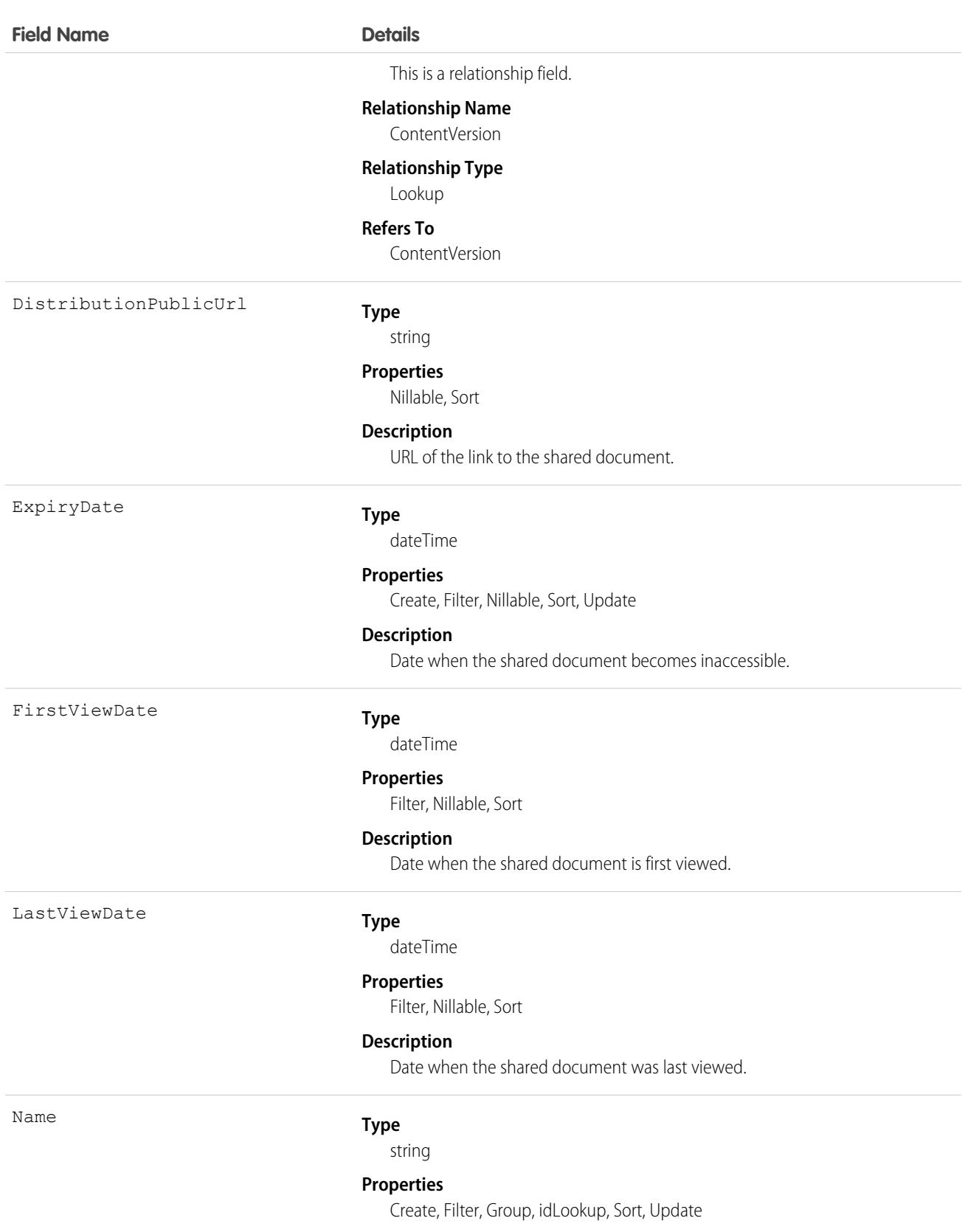

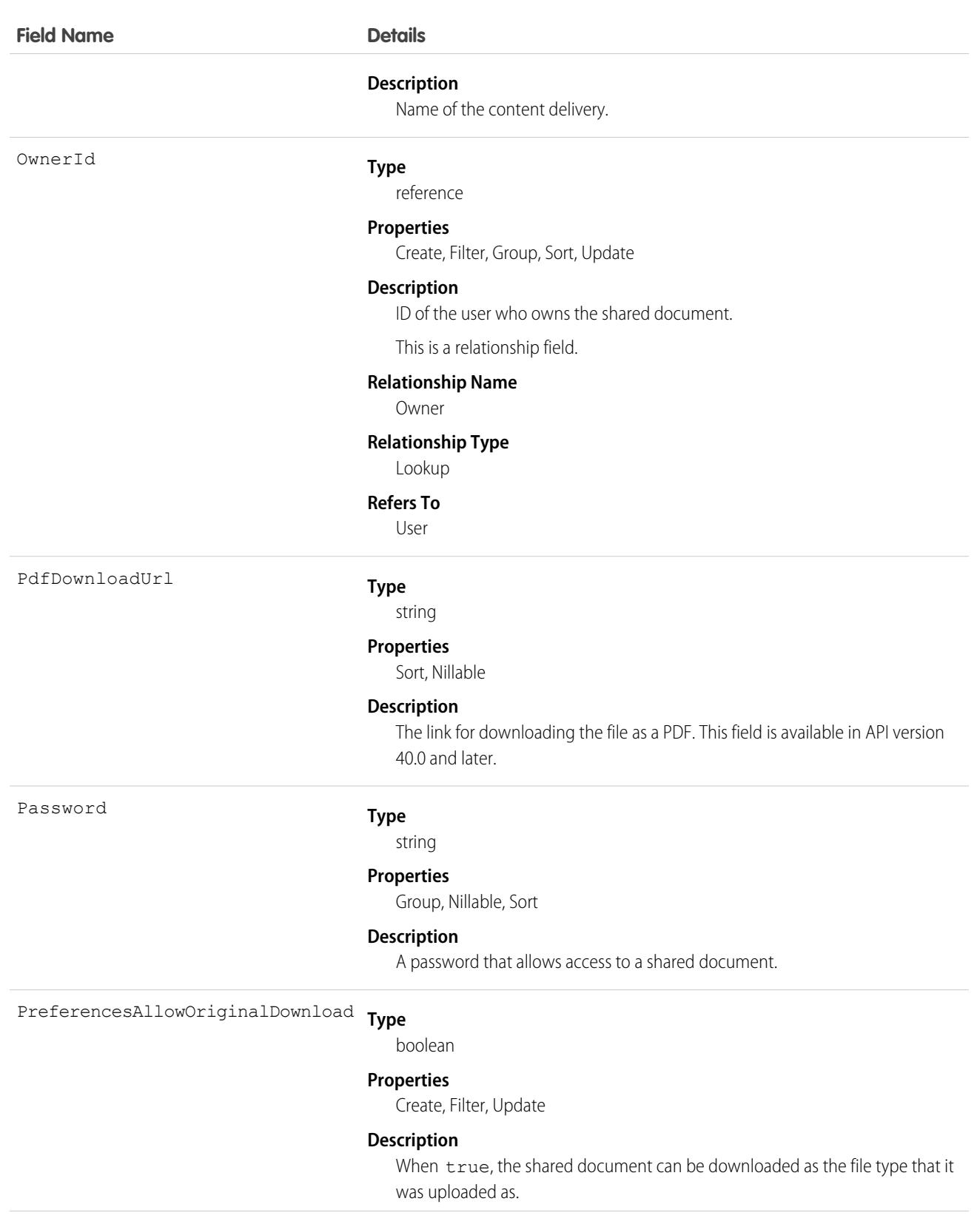

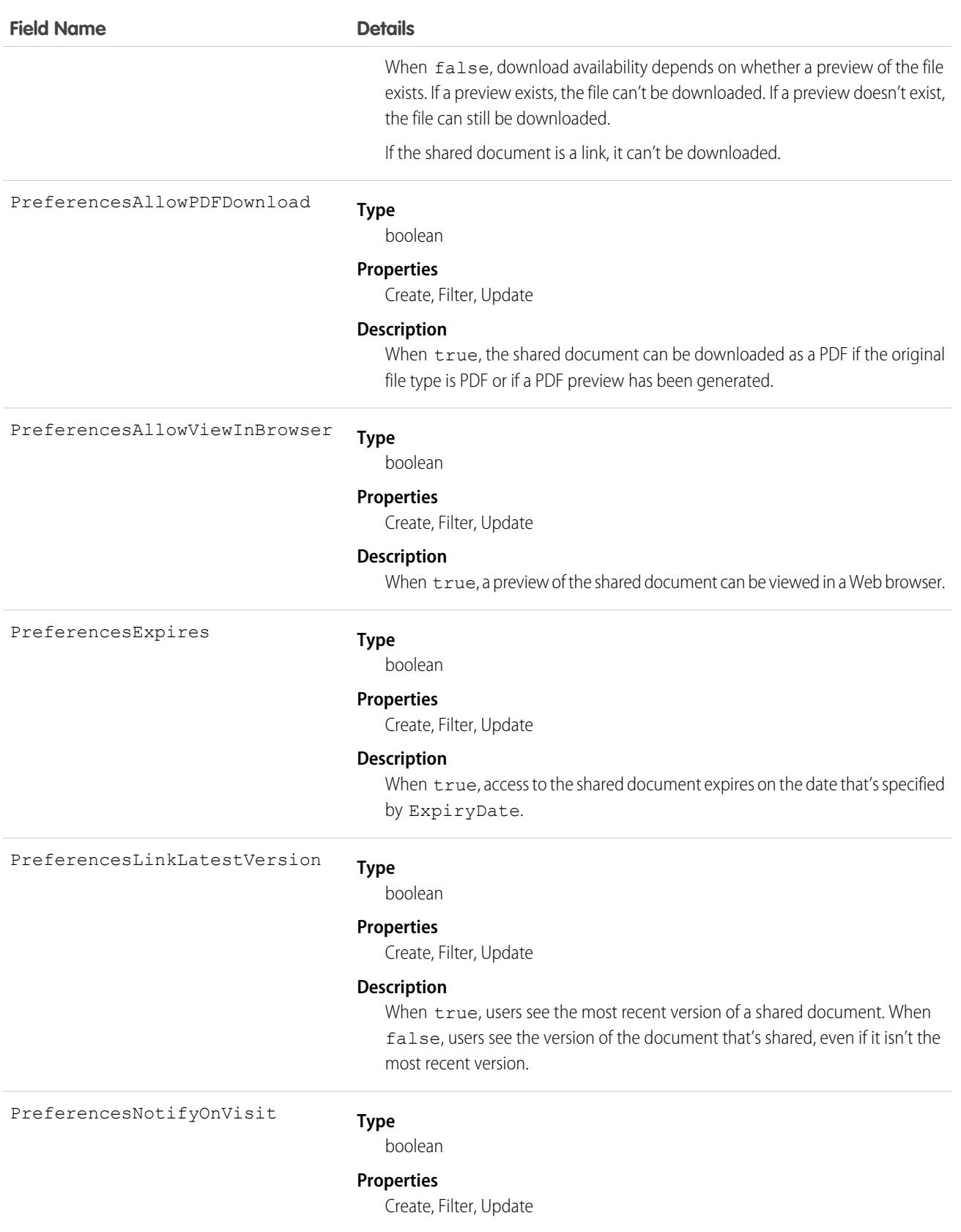

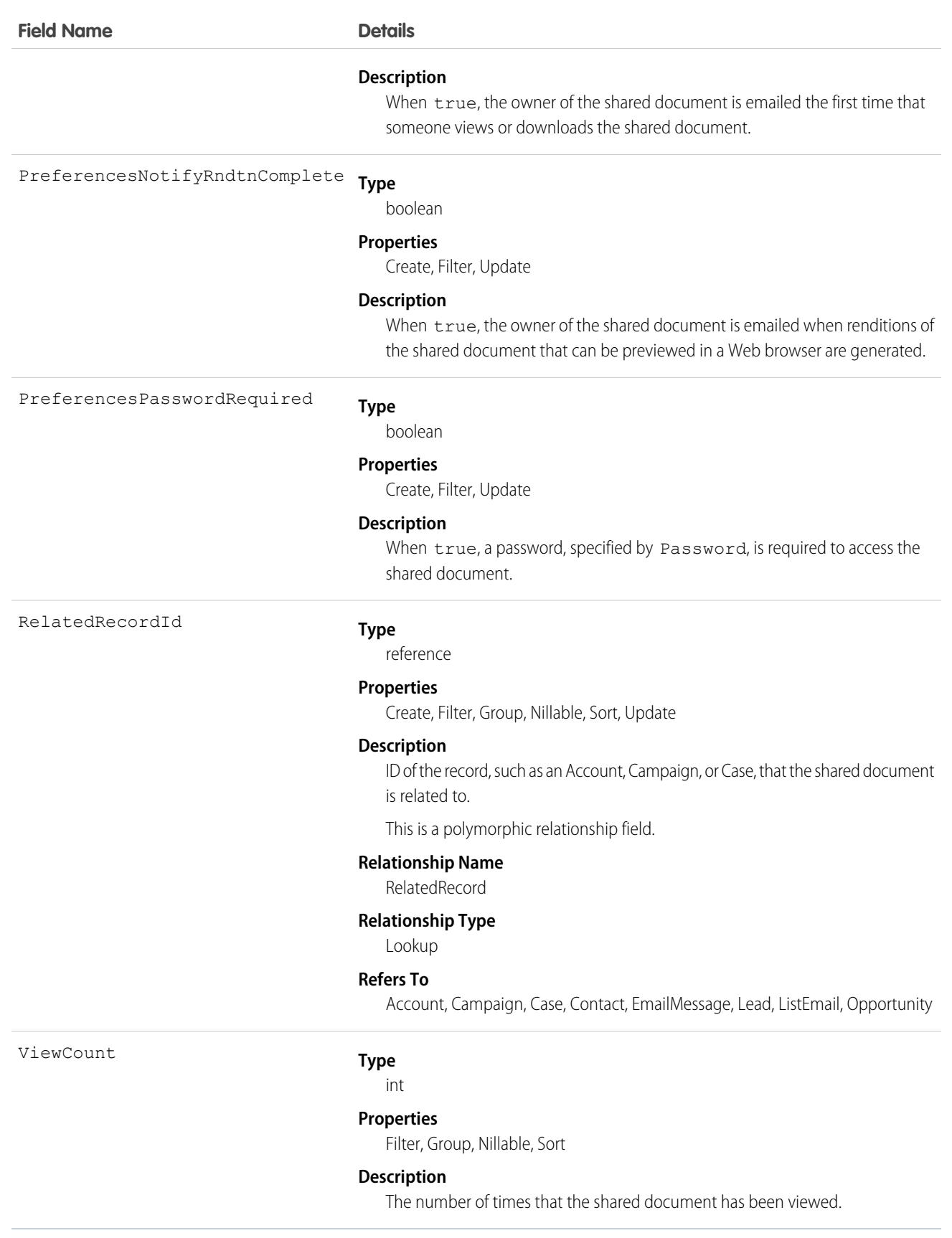

Use this object to create, update, delete, or query information about a document shared externally via a link or via Salesforce CRM Content delivery.

The ContentDistribution object supports triggers before and after these operations: insert, update, delete. It supports triggers after undelete.

Example: The VP of Marketing wants file authors to specify whether their files can be shared with external people using content delivery. He also wants some files to have a password. You can add a custom field DeliveryPolicy on the ContentVersion object. Make the custom field a picklist with the values, Allowed, Blocked, and Password required. Add the field to the ContentVersion layout so that the user can set the delivery policy per file. Then, add an insert trigger for the ContentDistribution object to enforce the rules based on the delivery policy set in the file.

Note: The ContentVersionId for ContentDistribution must be unique.

This trigger for the ContentDistribution object enforces the delivery policy rules for each file:

```
trigger deliveryPolicy on ContentDistribution (before insert) {
   for (ContentDistribution cd : trigger.new) {
       String versionId = DeliveryPolicyHelper.getContentVersionId(cd);
       ContentVersion version = [select DeliveryPolicy__c from ContentVersion where
Id = :versionId];
       String policy = version.DeliveryPolicy__c;
        if (policy.equals('Blocked')) {
            cd.addError('This file is not allowed to be delivered.');
        } else if (policy.equals('Password required')){
            if (!DeliveryPolicyHelper.requirePassword(cd)) {
                cd.addError('To deliver this file, set a password.');
            }
        }
   }
}
```
The trigger calls this helper class:

```
public class DeliveryPolicyHelper {
   public static String getContentVersionId(ContentDistribution cd) {
        if (cd.ContentVersionId != null) {
            return cd.ContentVersionId;
        } else {
           String versionId = [select LatestPublishedVersionId from ContentDocument
where Id = :cd.ContentDocumentId].get(0).LatestPublishedVersionId;
           return versionId;
        }
    }
   public static boolean requirePassword(ContentDistribution cd) {
        return cd.PreferencesPasswordRequired;
    }
}
```
Important: Apex has a per organization limit of 10 concurrent requests that last longer than 5 seconds. A trigger that uploads files can easily hit this limit.

# ContentDistributionView

Represents information about views of a shared document. This read-only object is available in API version 32.0 and later.

## Supported Calls

delete(), describeSObjects(), query(), retrieve(), update()

## Special Access Rules

- **•** Content deliveries must be enabled to query content deliveries.
- **•** Users (including users with the "View All Data" permission) can query only the files that they have access to. If the file is managed by a Content Library, the user must have "Deliver Content" enabled in the library permission definition and be a member of the library. If the file isn't managed by a Content Library, the user must have the "Enable Creation of Content Deliveries for Salesforce Files" permission.
- **•** ContentDistributionView can be deleted by an admin.
- **•** If the shared document is deleted, the delete cascades to any associated ContentDistributionView. The ContentDistributionView is still queryable by using the QueryAll verb.
- **•** Customer Portal users can't access this object.
- **•** Chatter Free users can't access this object.

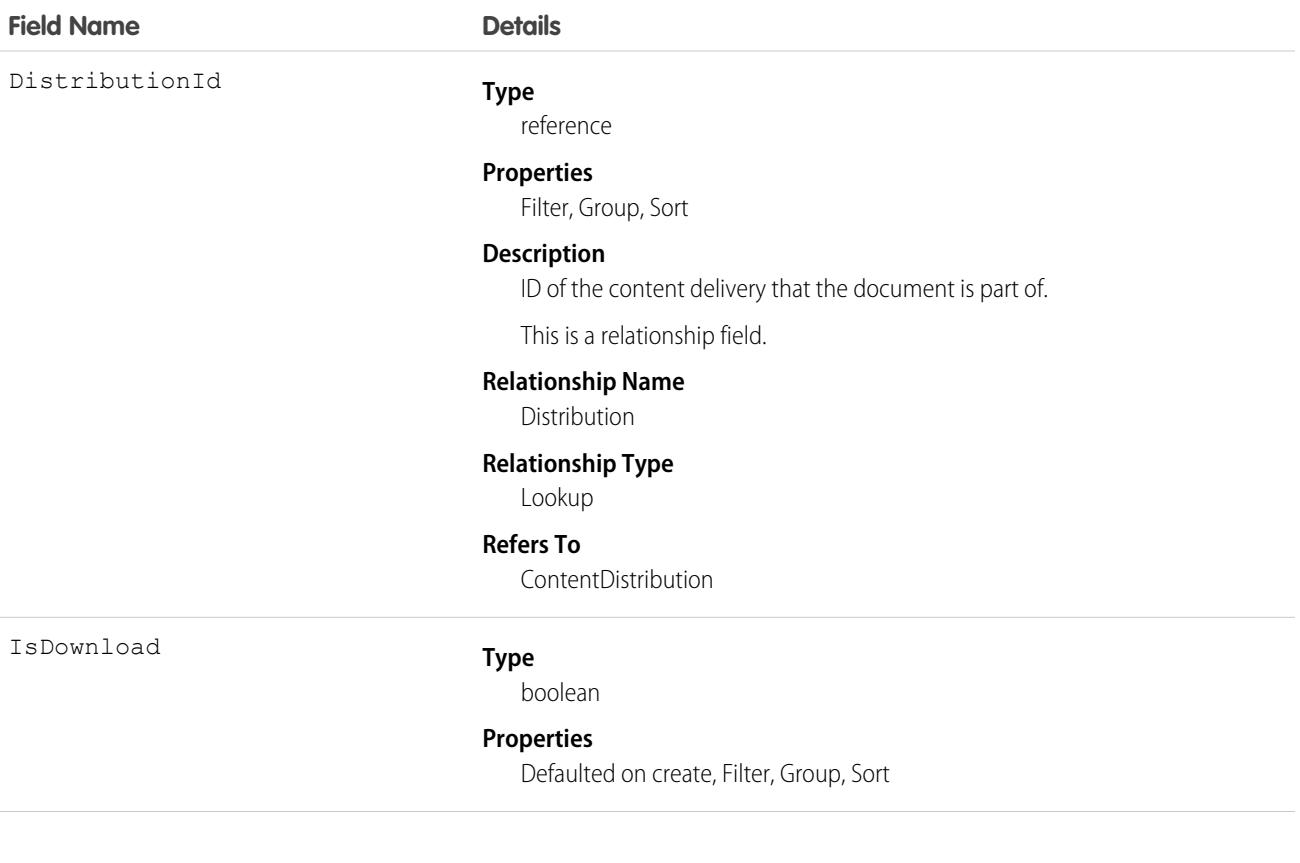

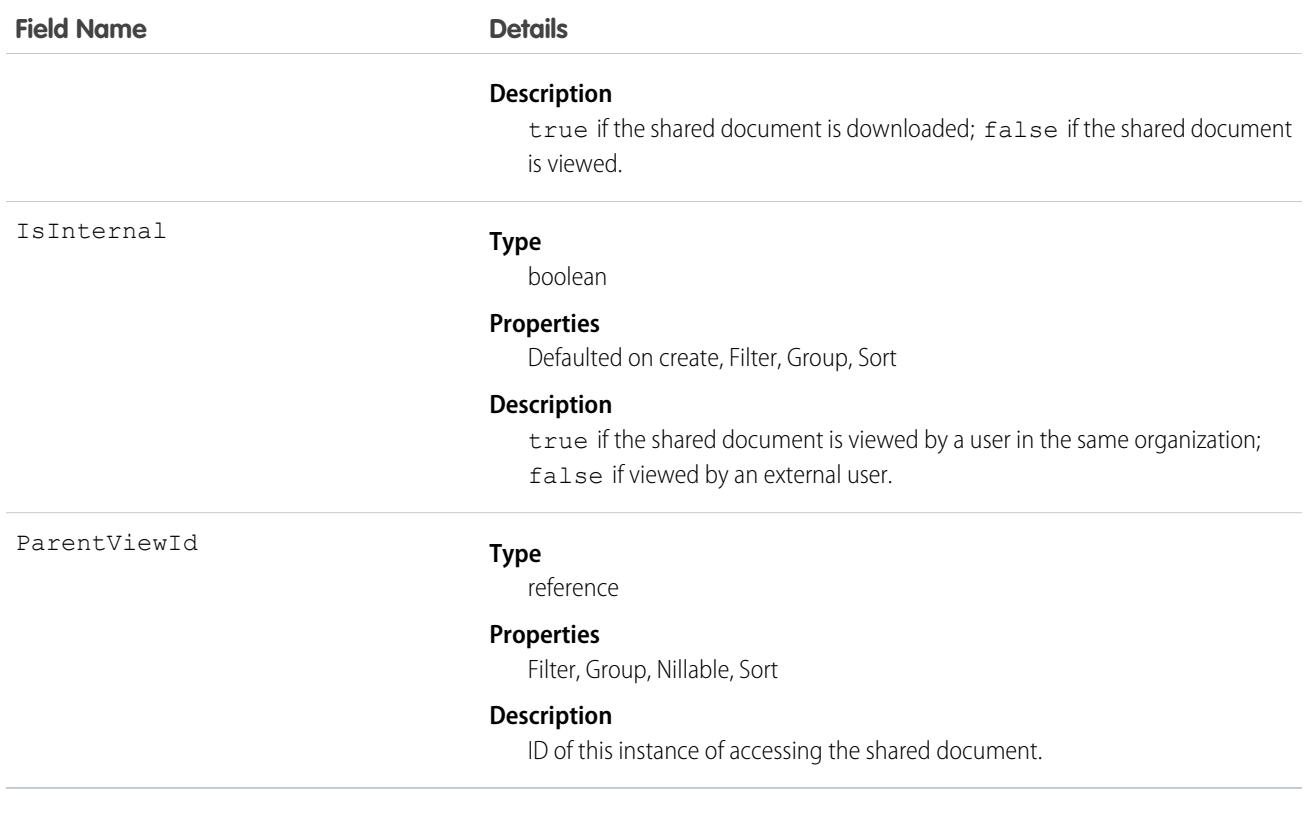

<span id="page-1065-0"></span>Use this read-only object to query information about users who are accessing shared documents.

### ContentDocument

Represents a document that has been uploaded to a library in Salesforce CRM Content or Salesforce Files. This object is available in versions 17.0 and later for Salesforce CRM Content. This object is available in API version 21.0 and later for Salesforce Files.

The maximum number of documents that can be published is 30,000,000. Archived files count toward this limit and toward storage usage limits.

- **•** Contact Manager, Group, Professional, Enterprise, Unlimited, and Performance Edition customers can publish a maximum of 200,000 new versions per 24-hour period.
- Developer Edition and trial users can publish a maximum of 2,500 new versions per 24-hour period.

## Supported Calls

```
delete(), describeLayout()describeSObjects(), query(), retrieve(), search(), undelete(),
update()
```
## Special Access Rules

**•** By default, users (including users with the View All Data permission) can only query files they have access to, including:

- Salesforce Files in their personal library and in libraries they're a member of, regardless of library permissions (API version 17.0 **–** and later).
- **–** Salesforce Files they own, shared directly with them, posted on their profile, or posted on groups they can see (API version 21.0 and later).

Enable the Query All Files permission to let your View All Data users bypass the restrictions on querying files.

- **–** Query All Files returns all files, including files in non-member libraries and files in unlisted groups.
- **–** Users can't edit, upload new versions, or delete files they don't have access to.
- **–** View All Data permission is required to enable Query All Files.
- **•** Customer and Partner Portal users must have the View Content in Portal permission to query content in libraries where they have access.
- **•** A Salesforce CRM Content document can be deleted if any of the following are true:
	- **–** The document is published into a personal library or is in the user's upload queue.
	- **–** The document is published into a public library, the user trying to delete the document is the file owner, and is a member of that library.
	- **–** The document is published into a public library and the user trying to delete the document is not the owner but has the Manage Library or Delete Content library permission enabled.

For API version 25.0 and later, you can change ownership of Salesforce Files and Salesforce CRM Content documents.

- **•** A user can change ownership of a Salesforce CRM Content document or Salesforce file if any of the following are true:
	- **–** The user is the current owner.
	- **–** The user has either the Modify All Data or Manage Salesforce CRM Content permission enabled.
	- **–** The user has the Manage Library permission enabled for the library containing the document.

Note: When the owner of a ContentDocument is changed, [ContentDocumentLink](#page-1074-0) may be triggered. This action deletes the ContentDocumentLink to the old owner and inserts one to the new owner.

#### Note:

- **–** The user who is becoming the owner of the document must be a visible user who is active, but the original owner can be inactive.
- **–** A document's owner can be changed to a user who doesn't have access to the library that contains the document. Library administrators must give the new owner membership to the library.

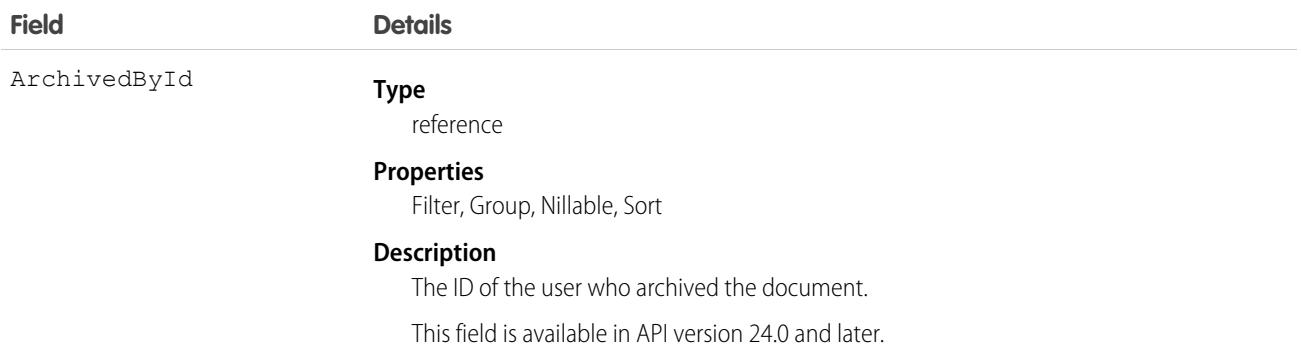

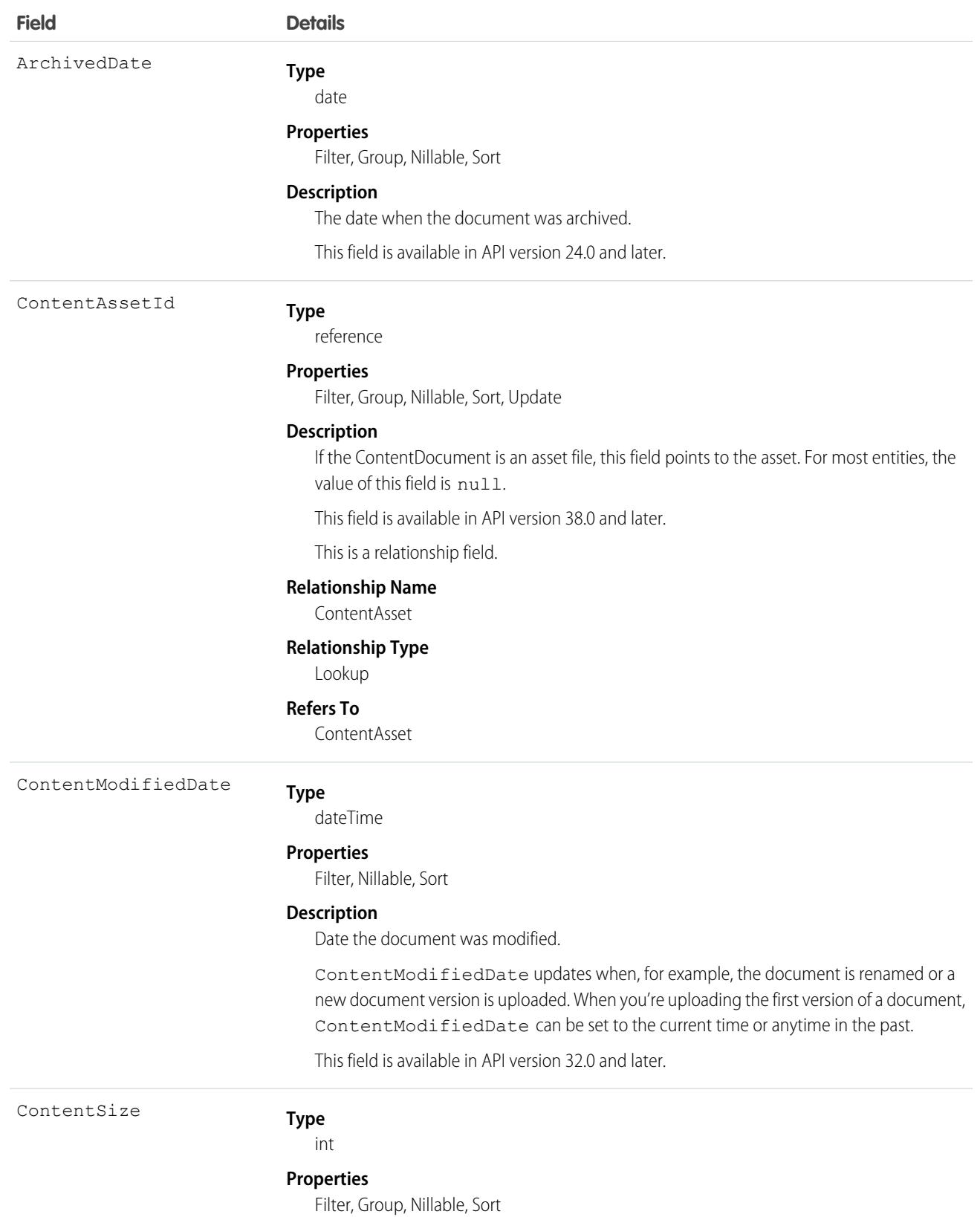

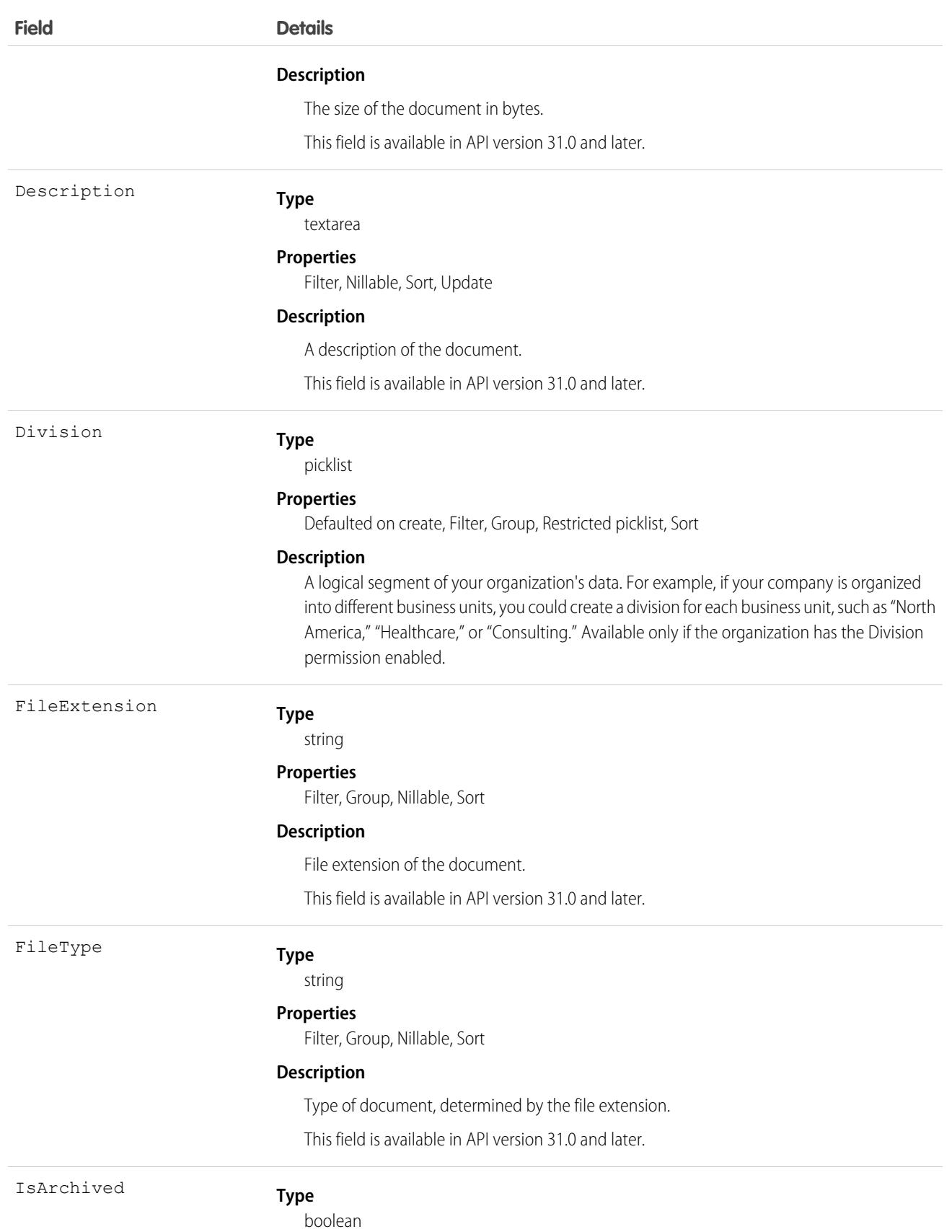

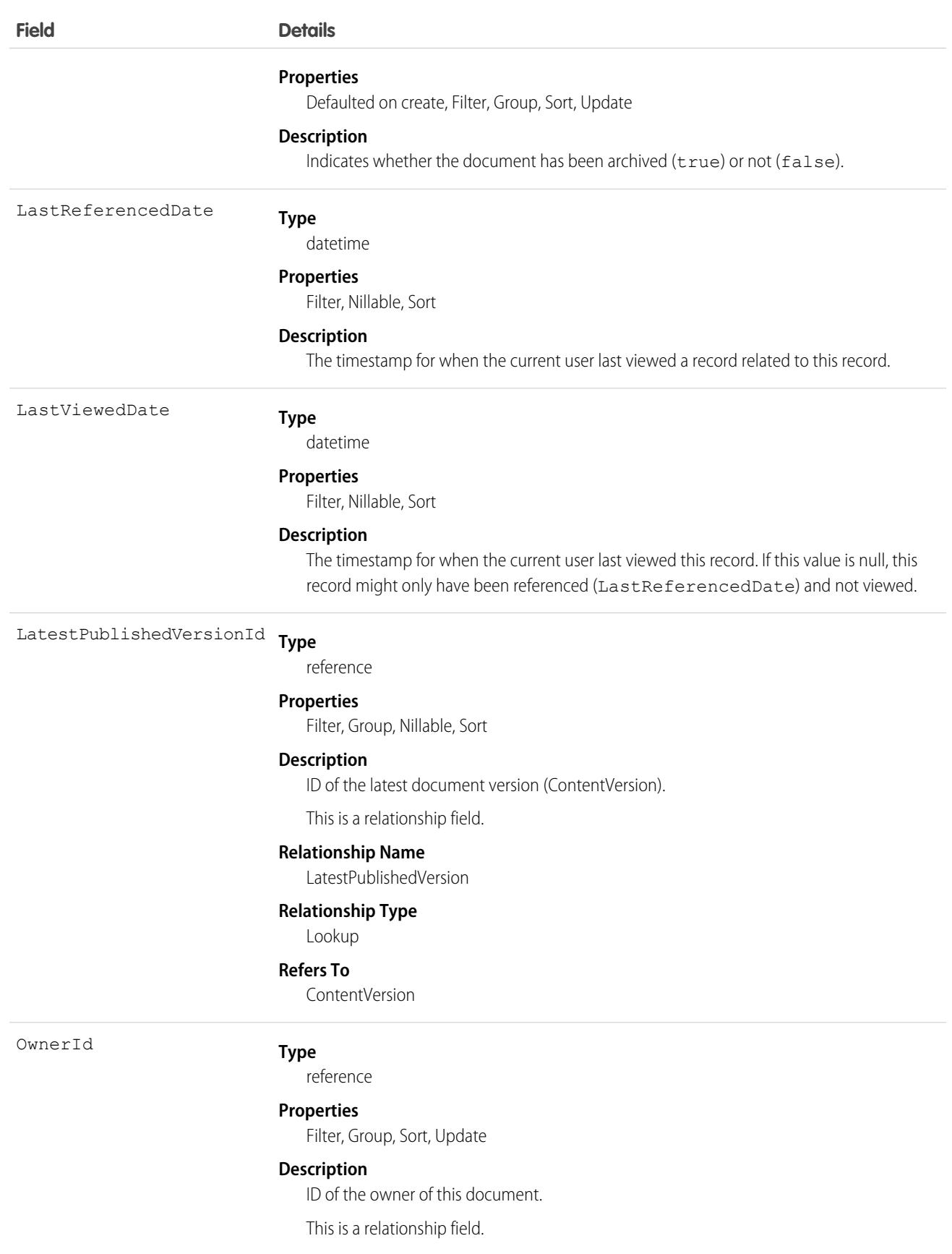

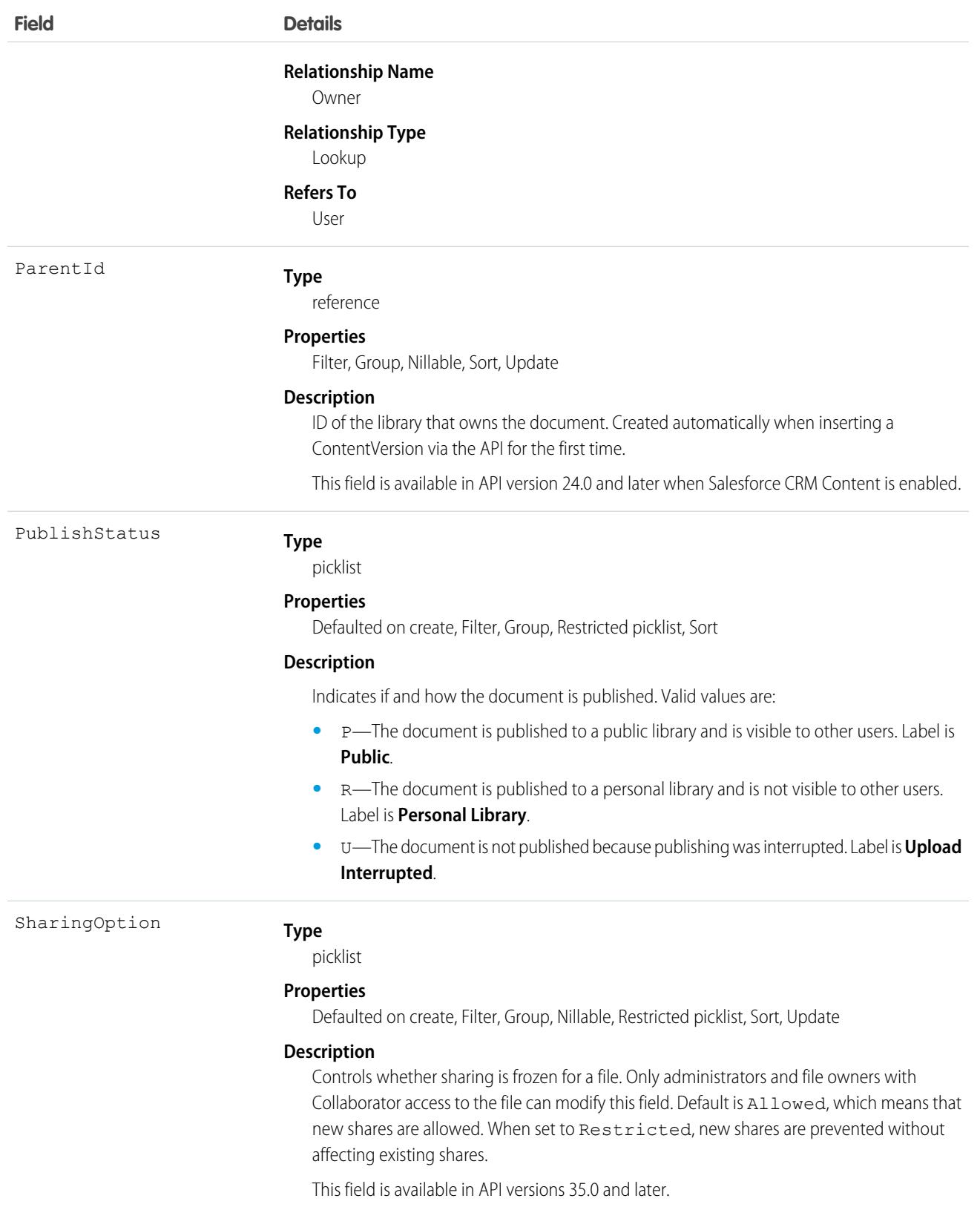

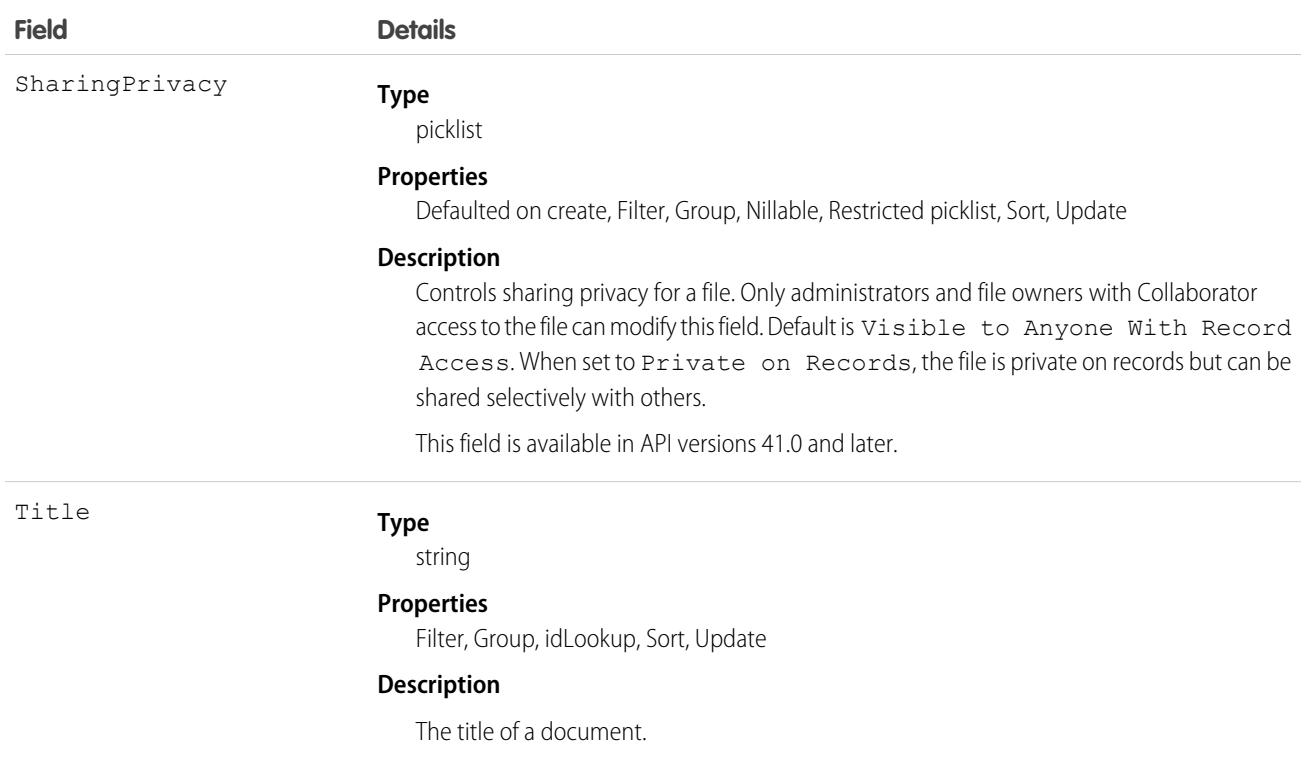

- **•** Use this object to retrieve, query, update, and delete the latest version of a document in a library or a Salesforce file. Use the ContentVersion object to create, query, retrieve, search, edit, and update a specific version of a Salesforce CRM Content document or Salesforce file.
- The query() call doesn't return archived documents. The queryAll() call returns archived documents.
- **•** You can't add new versions of archived documents.
- **•** To query a file that is accessible only through a record share, you must specify the content ID of the file. When SOQL querying the ContentVersion object, either the ContentVersionId or the ContentDocumentId must be compounded by an AND operator.

For example,

```
SELECT FileExtension, Title FROM ContentVersion
WHERE (ContentDocumentId = '<ContentDocumentId>' or Id='<ContentVersionId>') and
IsLatest=true
```

```
SELECT Id, VersionData, FileExtension, Title FROM ContentVersion
WHERE ContentDocumentId='<ContentDocumentId>' AND FirstPublishLocationId =
'<FirstPublishLocationId>'
```
- **•** To create a document, create version via the ContentVersion object without setting the ContentDocumentId. This process automatically creates a parent document record. When adding a new version of the document, you must specify an existing ContentDocumentId which initiates the revision process for the document. When the latest version is published, the title, owner, and publish status fields are updated in the document.
- **•** When you delete a document, all versions of that document are deleted, including ratings, comments, and tags.
- If you query versions in the API, versions with a PublishStatus of Upload Interrupted are not returned.
- **•** A document record is a container for multiple version records. You create a version to add a document to the system. The new version contains the actual file data which allows the document to have multiple versions. The version stores the body of the uploaded document.
- **•** Assign topics to ContentDocument using TopicAssignment in API version 37.0 or later.

## Associated Objects

This object has the following associated objects. Unless noted, associated objects are available in the same API version as this object.

#### **[ContentDocumentFeed](#page-3979-0) (API version 20.0)**

Feed tracking is available for the object.

#### **[ContentDocumentHistory](#page-3991-0)**

History is available for tracked fields of the object.

<span id="page-1072-0"></span>SEE ALSO: [ContentDocumentHistory](#page-1072-0) **[ContentVersion](#page-1101-0)** 

## ContentDocumentHistory

Represents the history of a document. This object is available in versions 17.0 and later.

## Supported Calls

describeSObjects(), getDeleted(), getUpdated(), query(), retrieve()

You can also enable delete() in API version 42.0 and later. See [Enable delete of Field History and Field History Archive.](https://help.salesforce.com/articleView?id=000321814&type=1&mode=1&language=en_US)

### Special Access Rules

- **•** Customer and Partner Portal users must have the "View Content in Portal" permission to query content in libraries where they have access.
- **•** A user can query all versions of a document from their personal library and any version that is part of or shared with a library where they are a member, regardless of library permissions.

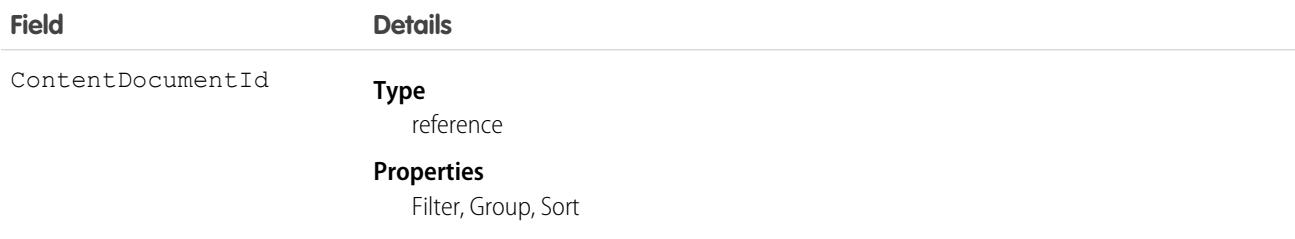

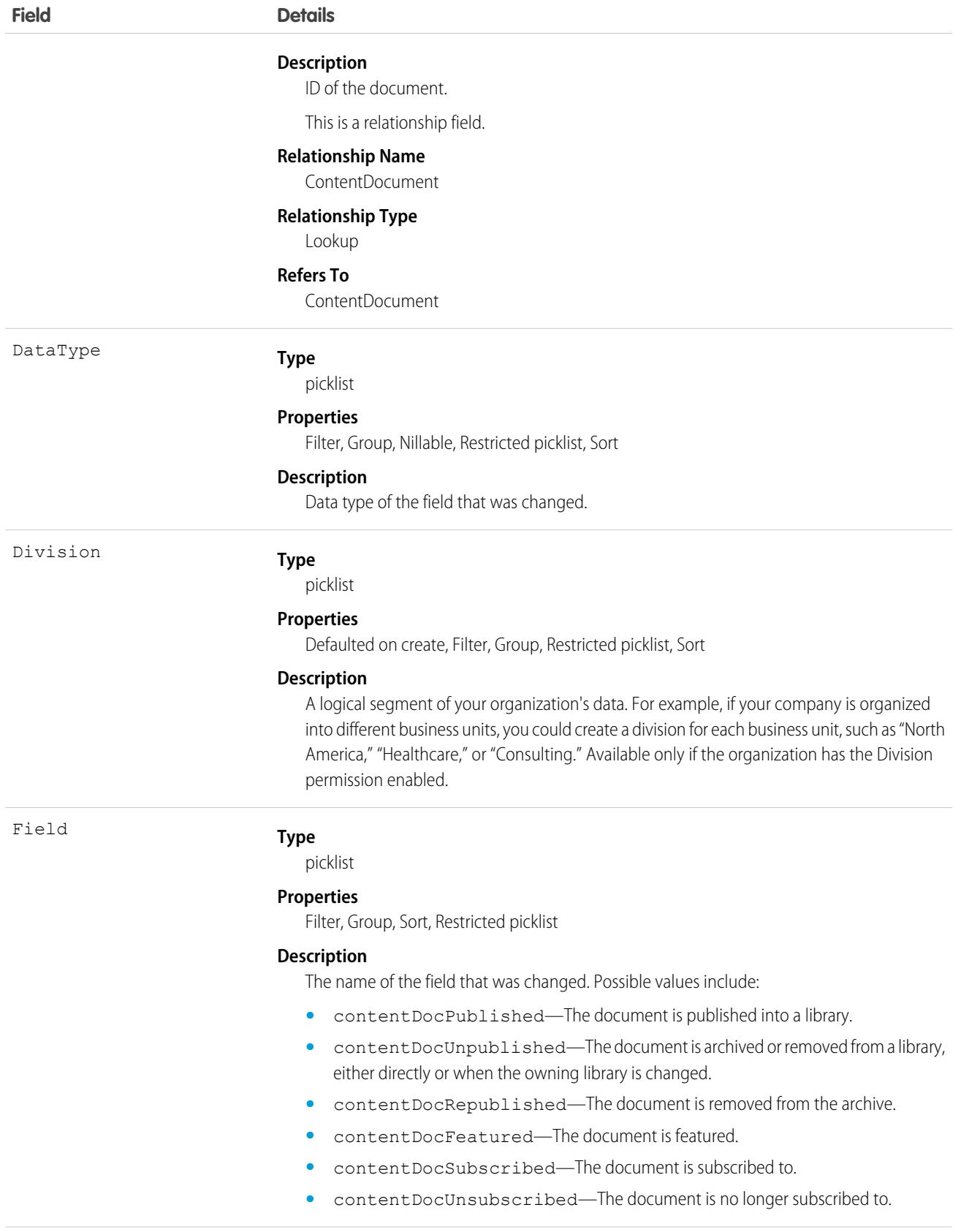

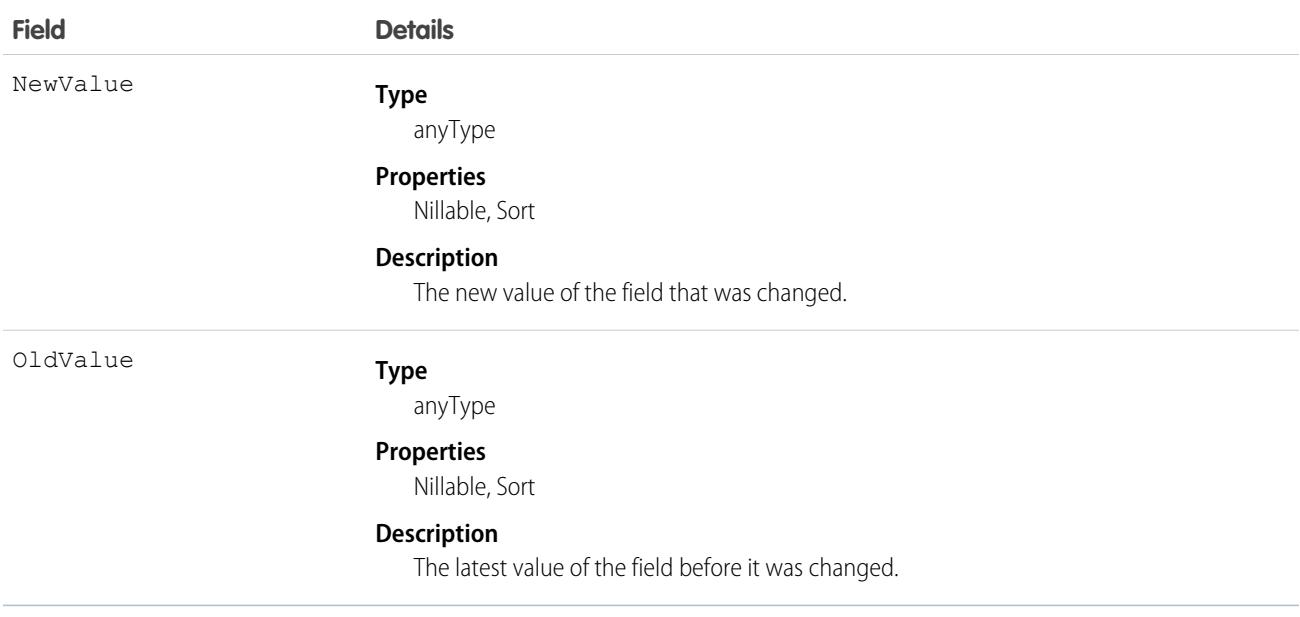

Use this read-only object to query the history of a document.

<span id="page-1074-0"></span>SEE ALSO:

[ContentDocument](#page-1065-0)

# ContentDocumentLink

Represents the link between a Salesforce CRM Content document, Salesforce file, or ContentNote and where it's shared. A file can be shared with other users, groups, records, and Salesforce CRM Content libraries. This object is available in versions 21.0 and later for Salesforce CRM Content documents and Salesforce Files.

## Supported Calls

create(), delete(), describeSObjects(), query(), retrieve(), update(), upsert()

## Special Access Rules

- **•** In API versions 33.0 and later, you can create and delete ContentDocumentLink objects with a LinkedEntityId of any record type that can be tracked in the feed, even if feed tracking is disabled for that record type.
- **•** In API versions 25.0 and later, you can create ContentDocumentLink objects with a LinkEntityId of type User, CollaborationGroup, or Organization.
- **•** In API versions 21.0 and later, users with explicit Viewer access (the file has been directly shared with the user) to a file can delete ContentDocumentLink objects between the file and other users who have Viewer access. In the same API versions, any user with Viewer access to a file can delete ContentDocumentLink objects between the file and organizations or groups of which they are a member.

**•** For orgs with digital experiences enabled, a document can only be shared with users and groups that are a part of the Experience Cloud site the file was created in.

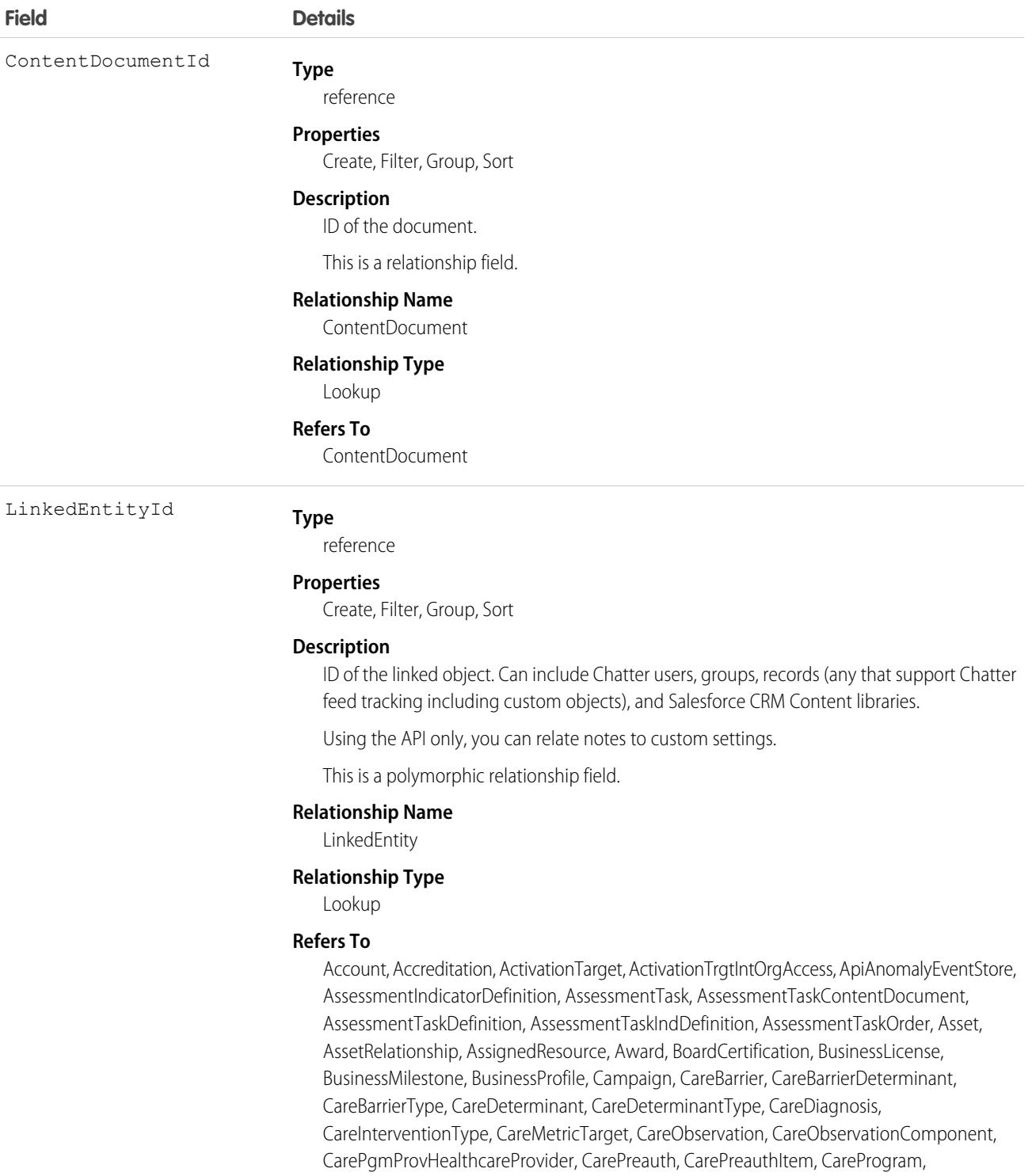

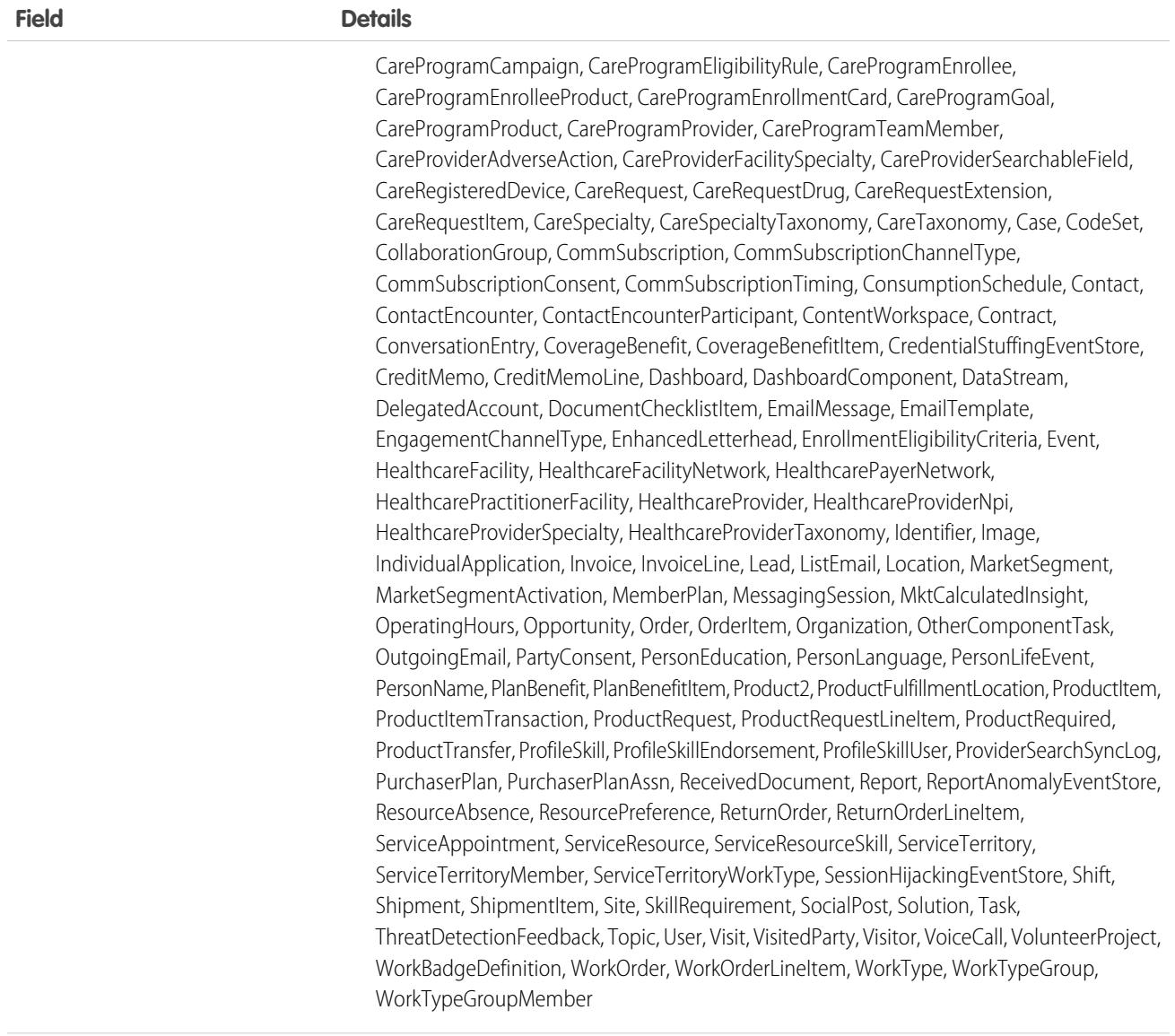

#### ShareType

#### **Type**

picklist

#### **Properties**

Create, Filter, Group, Nillable, Restricted picklist, Sort, Update

#### **Description**

Required. The permission granted to the user of the shared file in a library. This is determined by the permission the user already has in the library. This field is available in API version 25.0 and later.

#### **V**

Viewer permission. The user can explicitly view but not edit the shared file.

#### **C**

Collaborator permission. The user can explicitly view and edit the shared file.

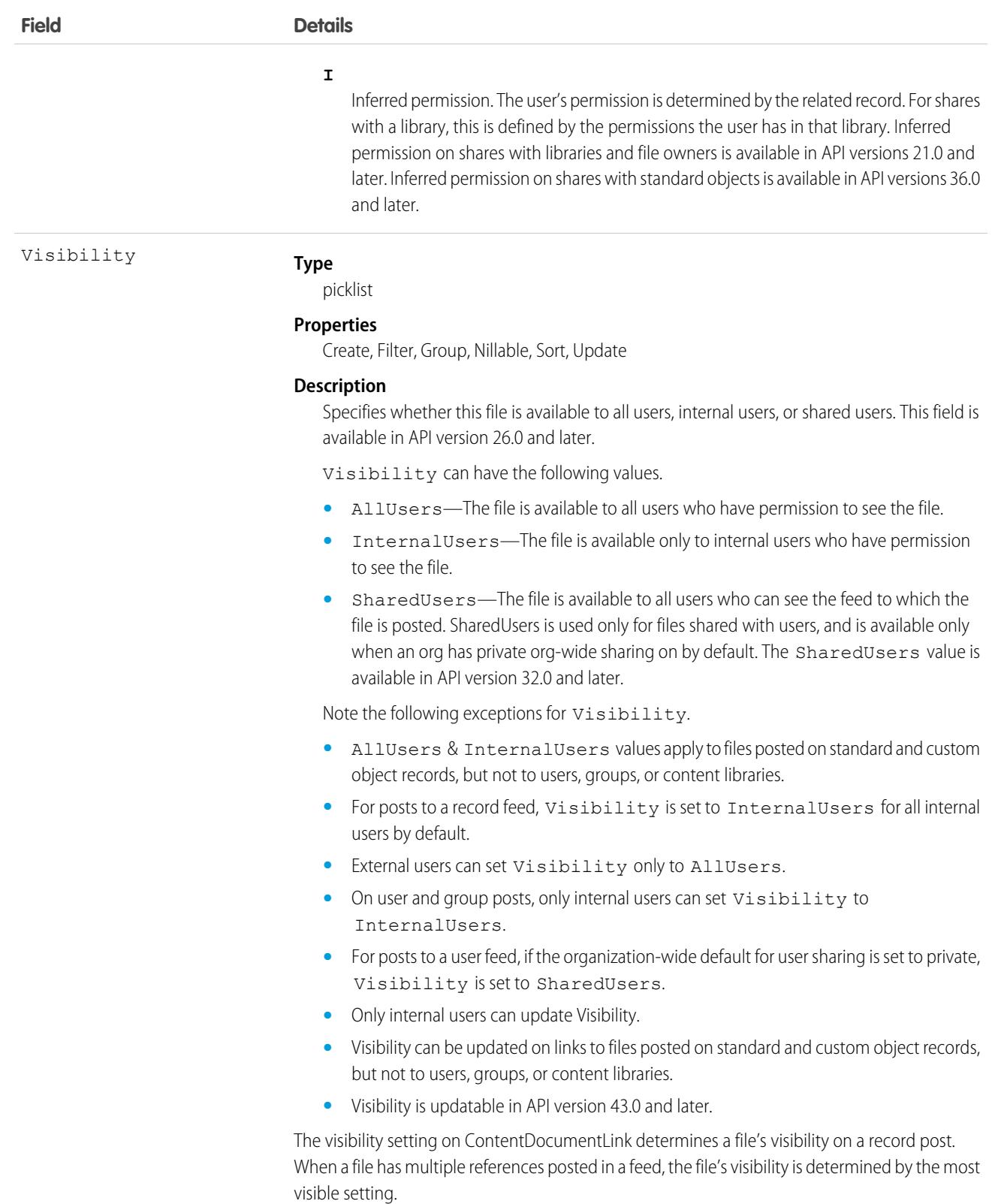

Use this object to query the locations where a file is shared or query which files are linked to a particular location. For example, the following query returns a particular document shared with a Chatter group:

```
SELECT ContentDocument.title FROM ContentDocumentLink WHERE ContentDocumentId =
'069D00000000so2' AND LinkedEntityId = '0D5000000089123'
```
- **•** You can't run a query without filters against ContentDocumentLink.
- You can't filter on ContentDocument fields if you're filtering by ContentDocumentId. You can only filter on ContentDocument fields if you're filtering by LinkedEntityId.
- **•** You can't filter on the related object fields. For example, you can't filter on the properties of the account to which a file is linked. You can filter on the properties of the file, such as the title field.

A SOQL query must filter on one of Id, ContentDocumentId, or LinkedEntityId.

The ContentDocumentLink object supports triggers before and after these operations: insert, update, delete.

Example: This trigger for the ContentDocumentLink object prevents public XLSX files from being shared.

```
trigger NoShareXLSX on ContentDocumentLink (after insert) {
    for (ContentDocumentLink cdl : trigger.new) {
        if (!CDLHelper.isSharingAllowed(cdl)) {
            cdl.addError('Sorry, you cannot share this file.');
        }
    }
}
```
The trigger calls this helper class.

```
public class CDLHelper {
    /**
     * Gets FileExtension of the inserted content.
    */
    public static String getFileExtension(ContentDocumentLink cdl) {
        String fileExtension;
        String docId = cdl.ContentDocumentId;
      FileExtension = [select FileExtension from ContentVersion where ContentDocumentId
 = :docId].get(0).FileExtension;
        return FileExtension;
    }
    /**
     * Checks the file's PublishStatus and FileExtension to decide whether user can
share the file with others.
     * PublishStatus 'P' means the document is in a public library.
     */
    public static boolean isSharingAllowed(ContentDocumentLink cdl) {
        String docId = cdl.ContentDocumentId;
       ContentVersion version = [select PublishStatus,FileExtension from ContentVersion
where ContentDocumentId = :docId].get(0);
        if (version.PublishStatus.equals('P') && (version.FileExtension != null &&
version.FileExtension.equals('xlsx'))) {
            return false;
        }
```

```
return true;
   }
   /**
    * Gets the parent account name if the file is linked to an account.
    */
   public static String getAccountName(ContentDocumentLink cdl) {
       String name;
       String id = cdl.LinkedEntityId;
       if (id.substring(0,3) == '001') {
           name = [select Name from Account where Id = :id].get(0).Name;}
       return name;
   }
}
```
Important: Apex has a per organization limit of 10 concurrent requests that last longer than 5 seconds. A trigger that uploads files, like bulk ContentVersion creation, can easily hit the SOQL queries limit.

#### SEE ALSO:

[ContentDocument](#page-1065-0)

## ContentDocumentListViewMapping

Represents an association between a ListView and a Quip ContentDocument. Applies to Quip file types only. Maintains the mapping between a list view and Quip document when the list view is exported to a newly created Quip document. This object is available in API version 44.0 and later.

### Supported Calls

```
create(), delete(), describeLayout(), describeSObjects(), getDeleted(), getUpdated(), query(),
retrieve(), undelete(), update(), upsert()
```
#### Special Access Rules

To use this object, the Files Connect and Quip permissions must be enabled in the org.

To insert and update this object through the API, the QuipMassAction gater permission must also be enabled.

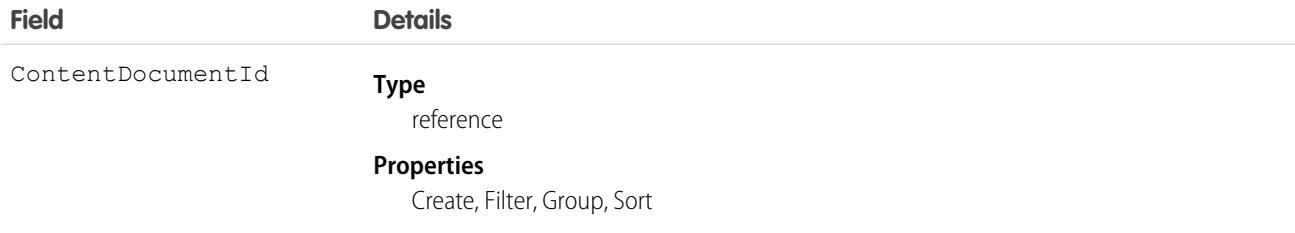
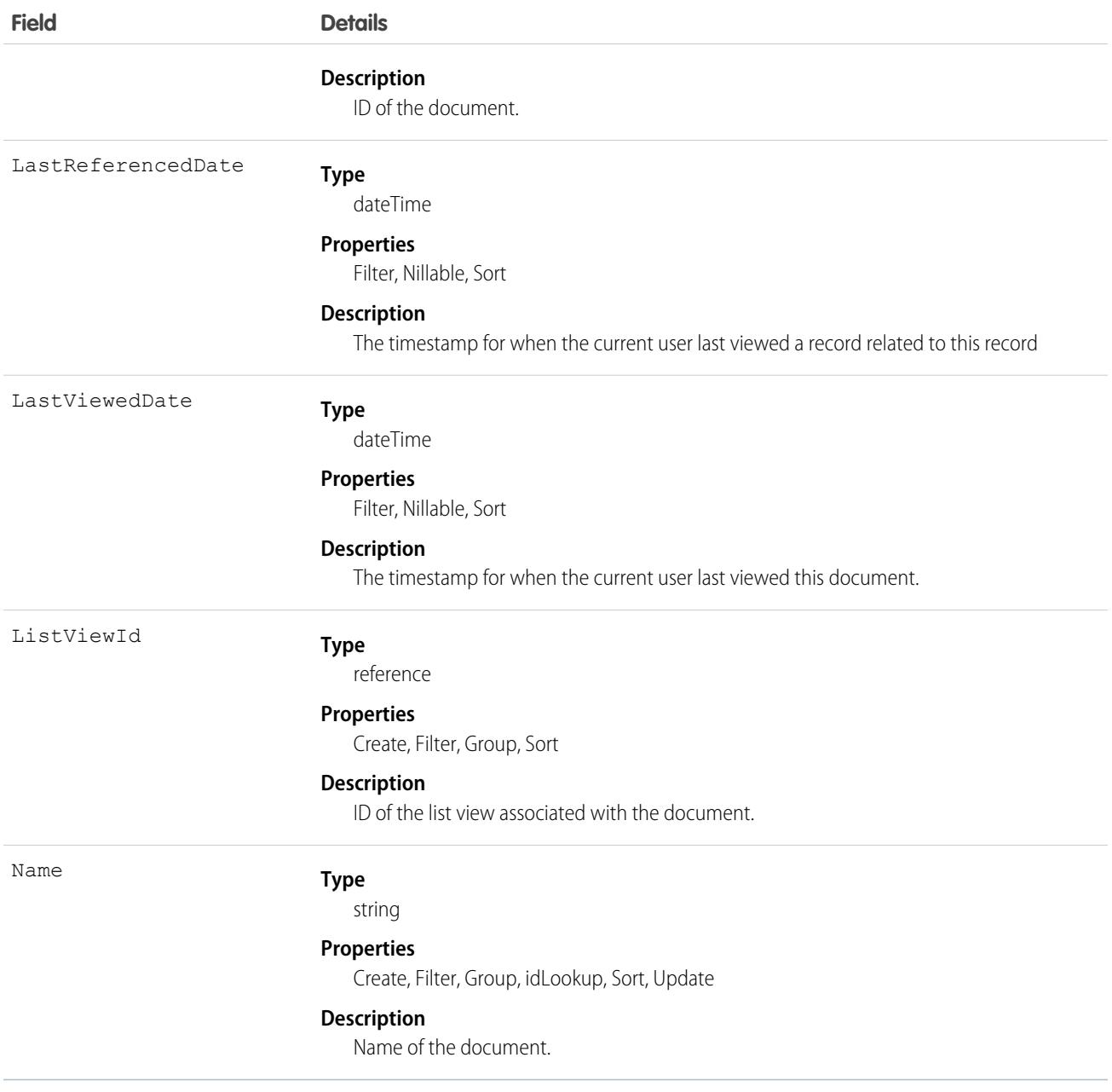

## Usage

ContentDocumentListViewMapping is used primarily by the Quip list view integration feature. Only Quip file types (Quip sheets and docs) are supported. The ContentDocumentId field must point to a Quip file.

# ContentDocumentSubscription

Represents a subscription for a user following or commenting on a file in a library. This object is available in API version 42.0 and later.

# Supported Calls

```
delete(), describeSObjects(), query(), retrieve()
```
## Special Access Rules

Only users with Modify All Data permission have access to this object.

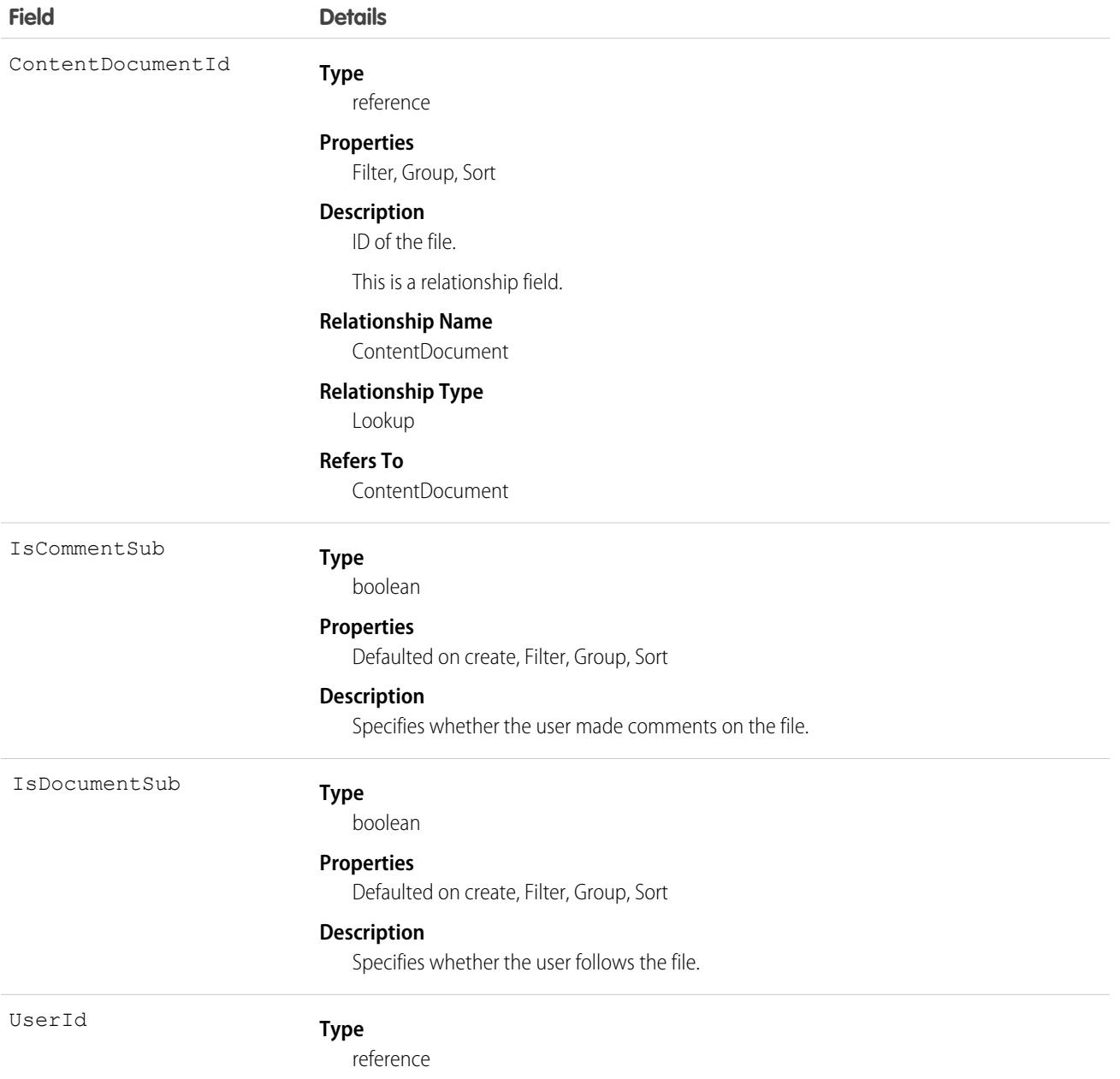

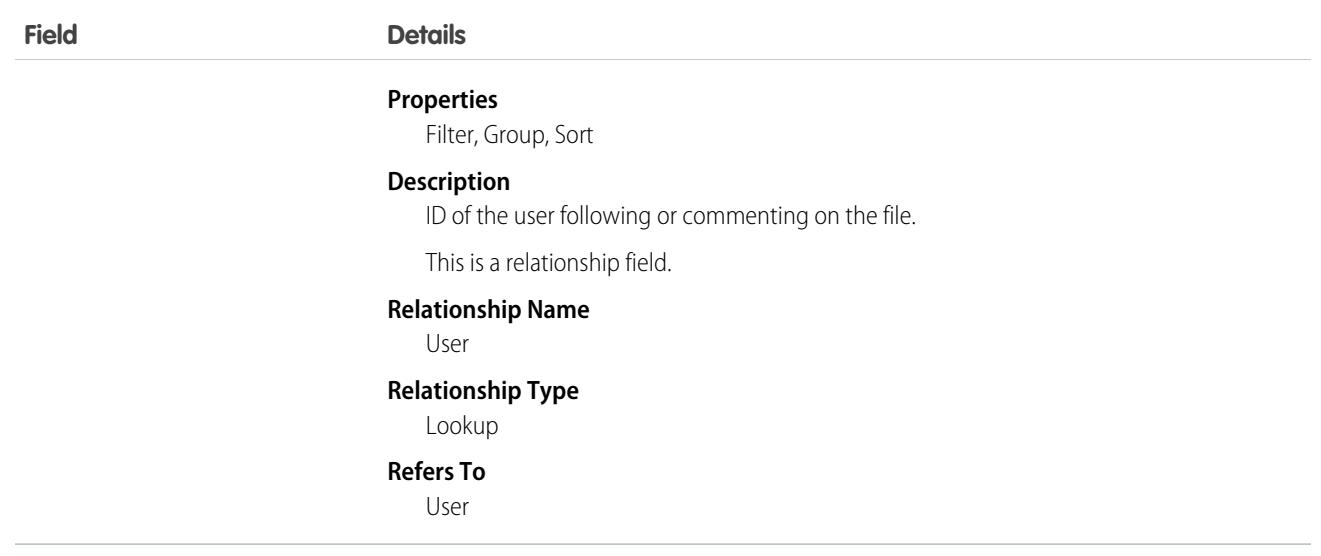

## **ContentFolder**

Represents a folder in a content library for adding files. This object is available in API version 34.0 and later.

## Supported Calls

create(), delete(), describeSObjects(), getDeleted(), getUpdated(), query(), retrieve(), undelete(), update(), upsert()

## Special Access Rules

- **•** Salesforce CRM Content or Chatter must be enabled to access ContentFolder.
- **•** All users with a content feature license can modify folders in their personal library.
- **•** To modify a folder, the user must be a member of the library and have permission to modify folders.

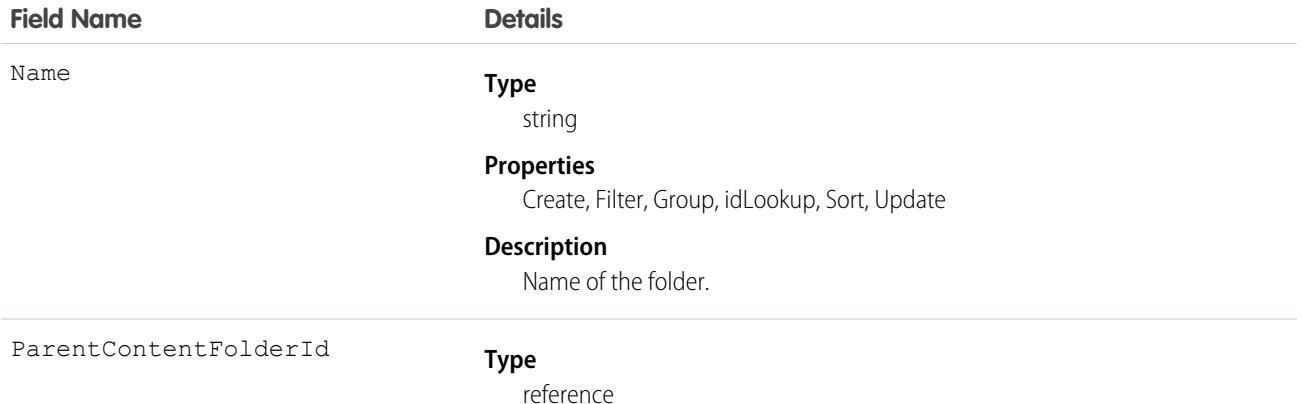

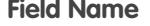

#### **Details**

#### **Properties**

Create, Filter, Group, Nillable, Sort, Update

#### **Description**

ID of the ParentFolder.

This is a relationship field.

#### **Relationship Name**

ParentContentFolder

**Relationship Type**

Lookup

#### **Refers To**

ContentFolder

## **ContentFolderItem**

Represents a file (ContentDocument) or folder (ContentFolder) that resides in a ContentFolder in a ContentWorkspace. This object is available in API version 35.0 and later.

## Supported Calls

describeSObjects(), describeLayout(), query(), retrieve()

## Special Access Rules

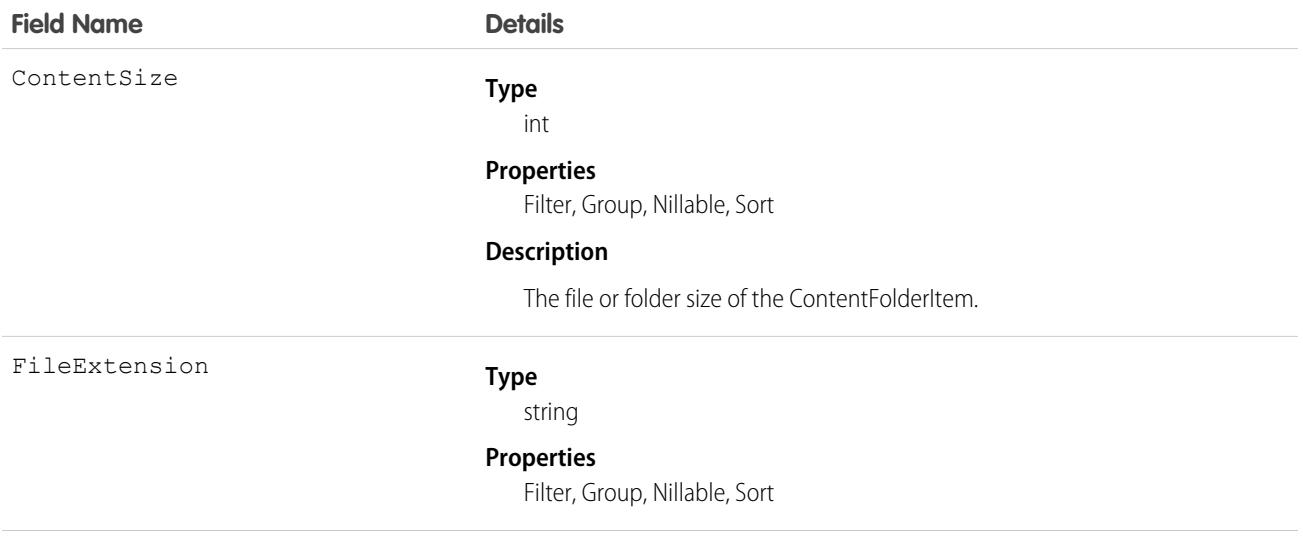

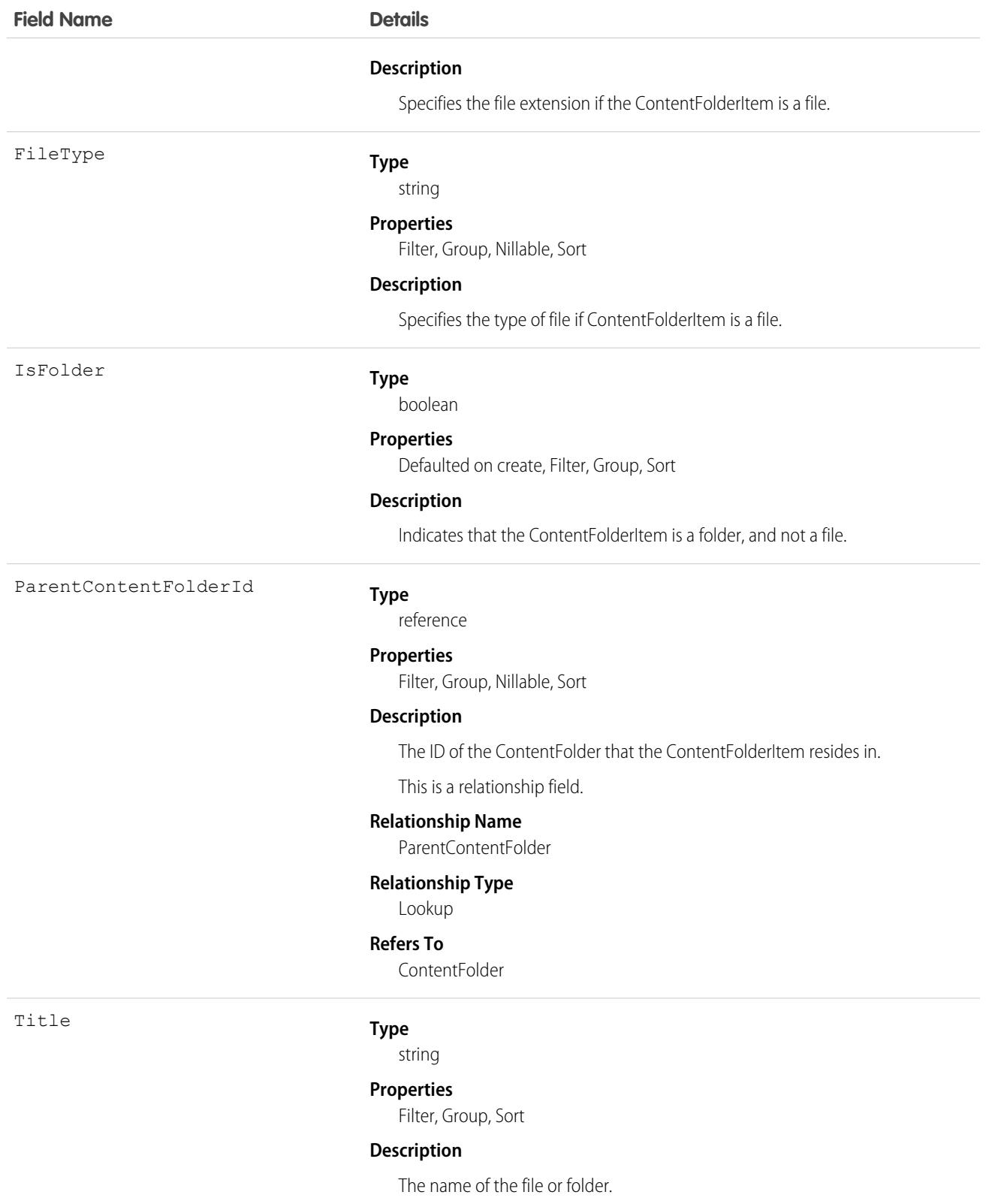

# **ContentFolderLink**

Defines the association between a library and its root folder. This object is available in API version 34.0 and later.

## Supported Calls

describeSObjects(), query(), retrieve()

## Special Access Rules

- **•** Salesforce CRM Content must be enabled to access ContentFolderLink.
- **•** ContentFolderLink is read-only in the context of a library.

## Fields

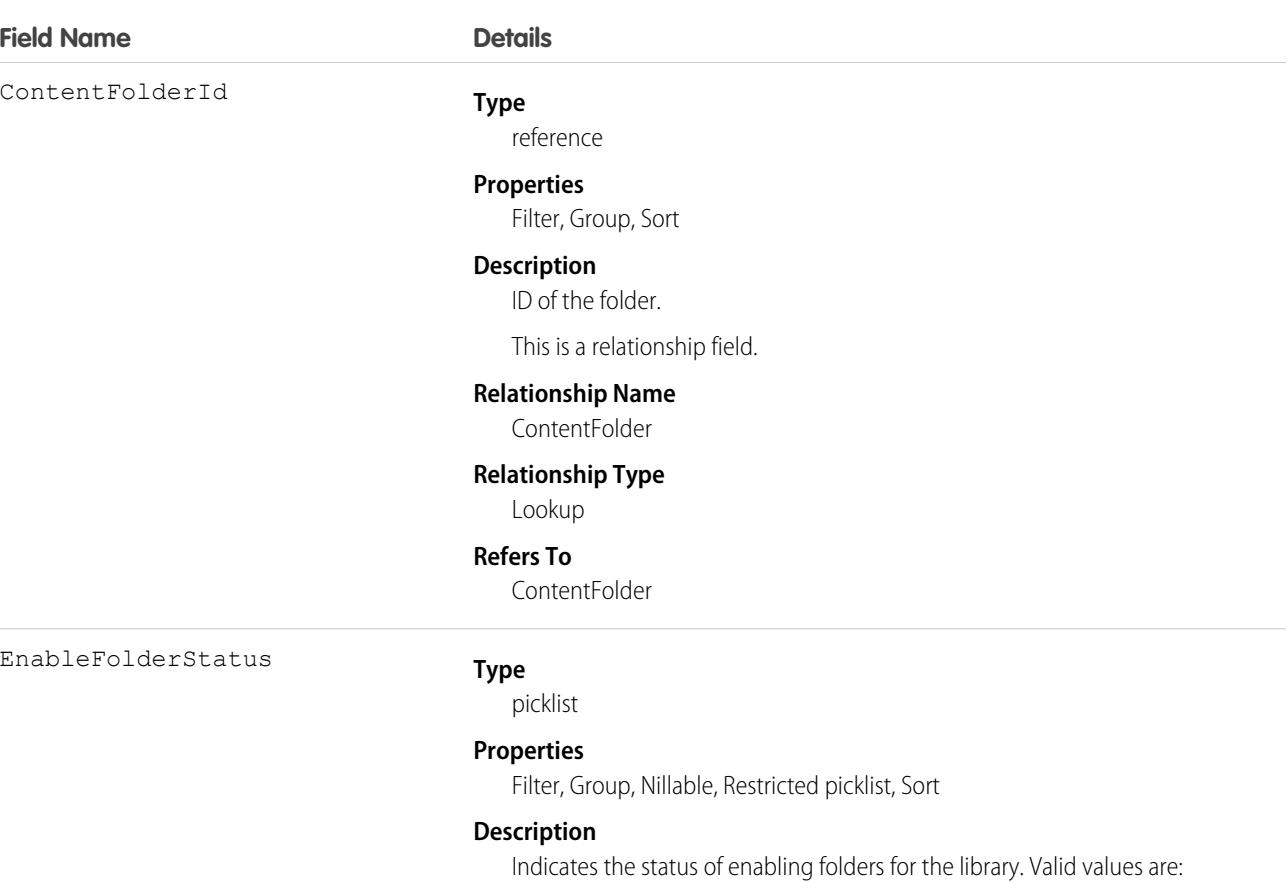

- **•** C Completed folder enablement
- **•** S Started folder enablement
- **•** F Failed folder enablement

This field is available in API version 39.0 and later.

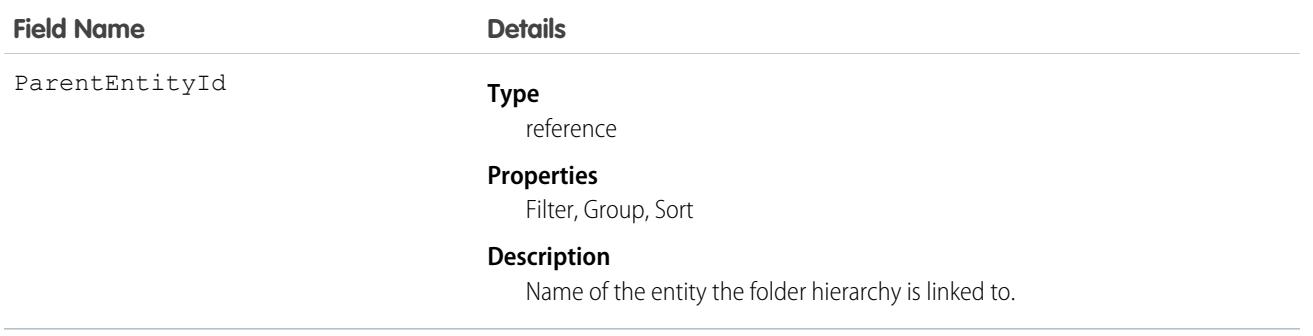

## ContentFolderMember

Defines the association between a file and a folder. This object is available in API version 34.0 and later.

# Supported Calls

describeSObjects(), delete(), query(), retrieve(), update()

## Special Access Rules

- **•** Salesforce CRM Content or Chatter must be enabled to access ContentFolderMember.
- **•** All users with a content feature license can modify folders in their personal library.
- **•** To modify ContentFolderMember, the user must be a member of the library and have permission to modify folders.

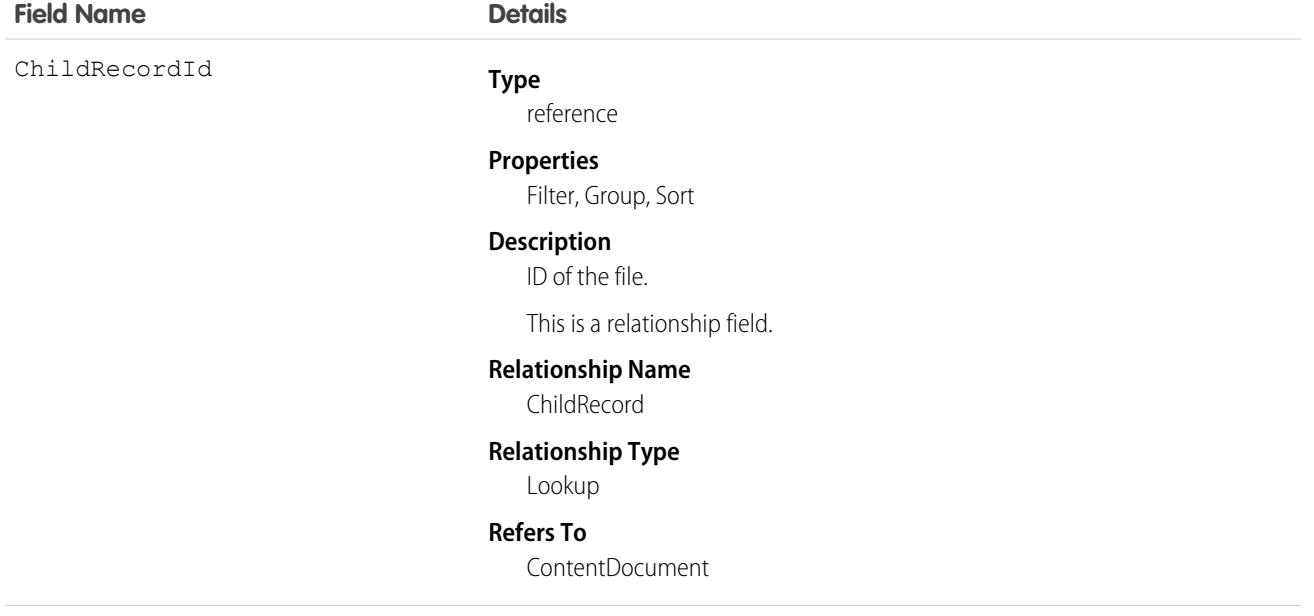

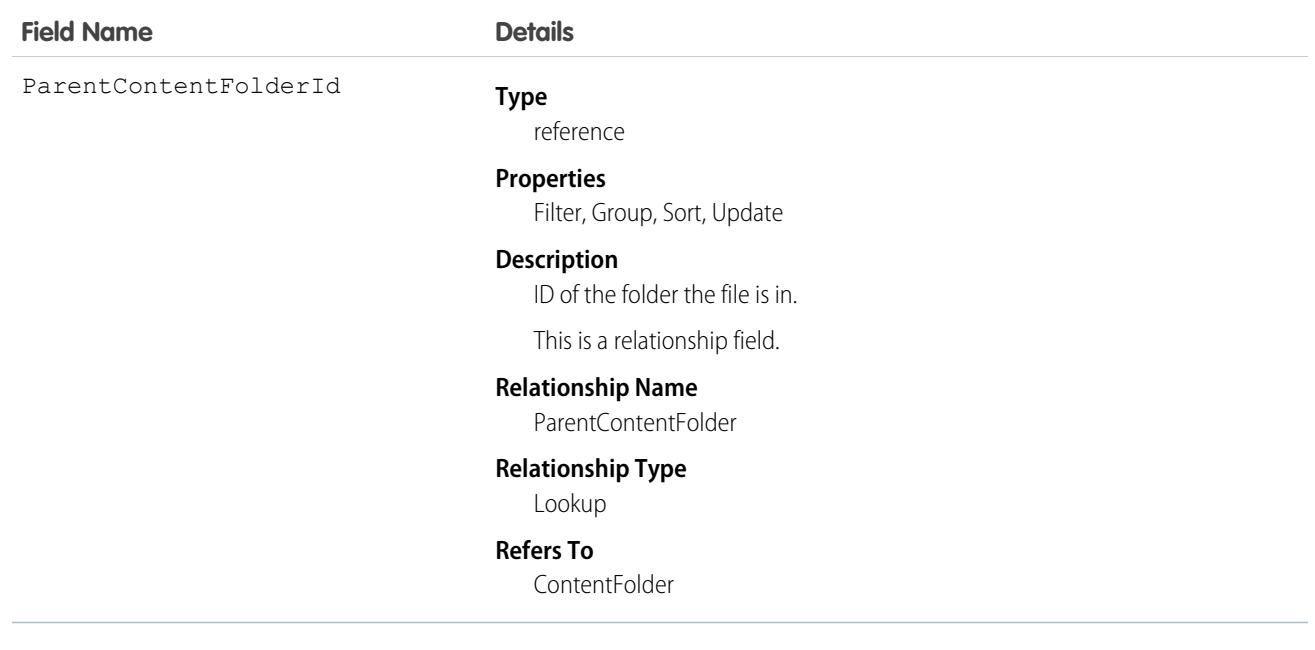

## **ContentHubItem**

Represents a file or folder in a Files Connect external data source, such as Microsoft SharePoint or OneDrive for Business. This object is available in API version 33.0 and later.

## Special Access Rules

Chatter and Files Connect must be enabled for the organization.

## Supported Calls

describeSObjects(), query(), search()

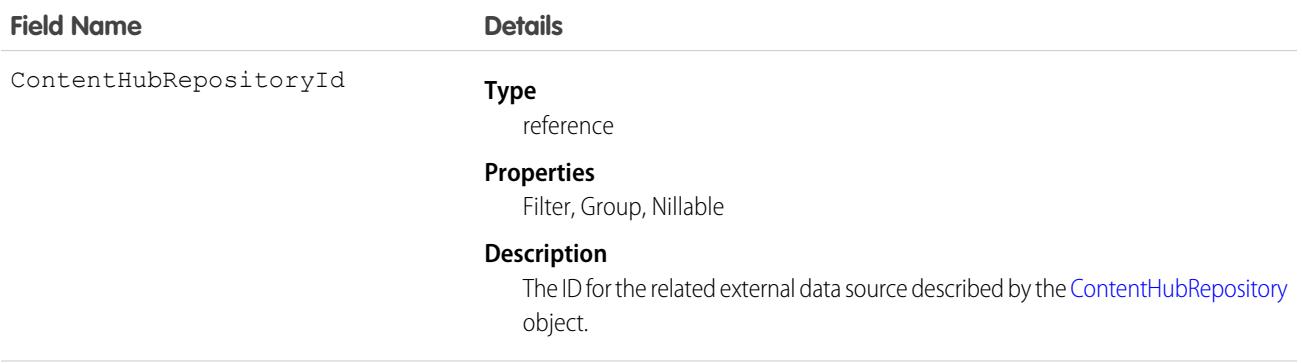

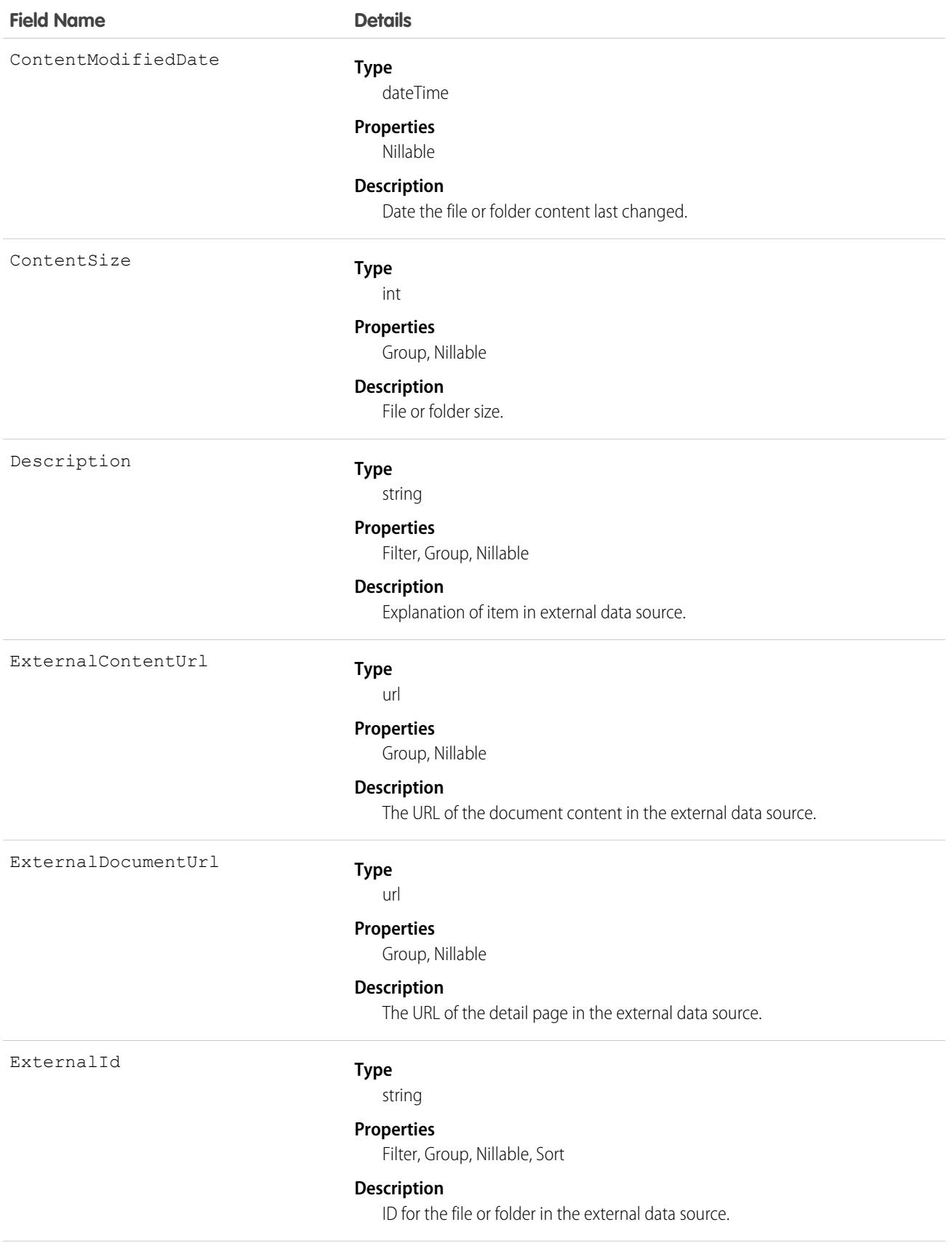

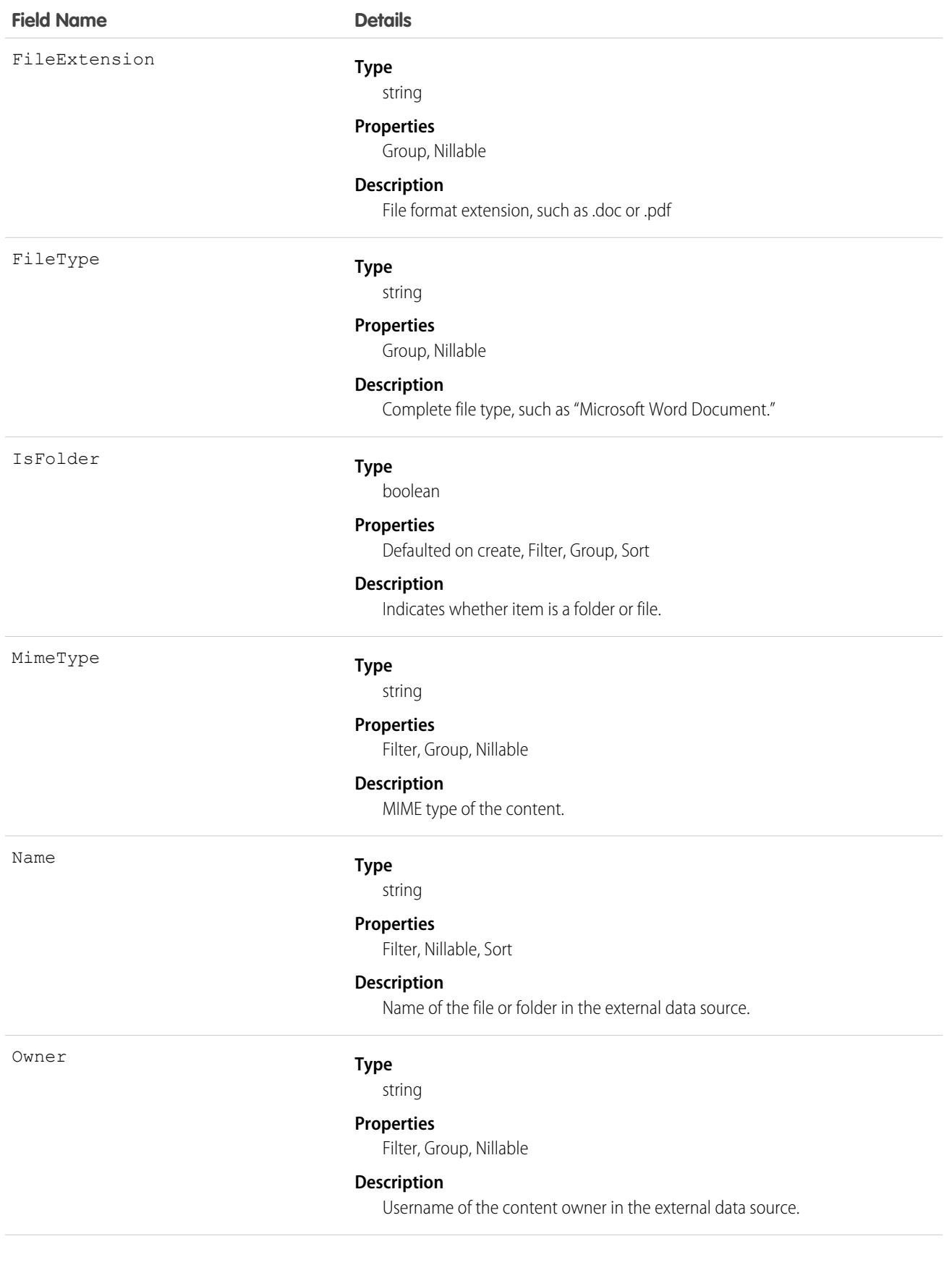

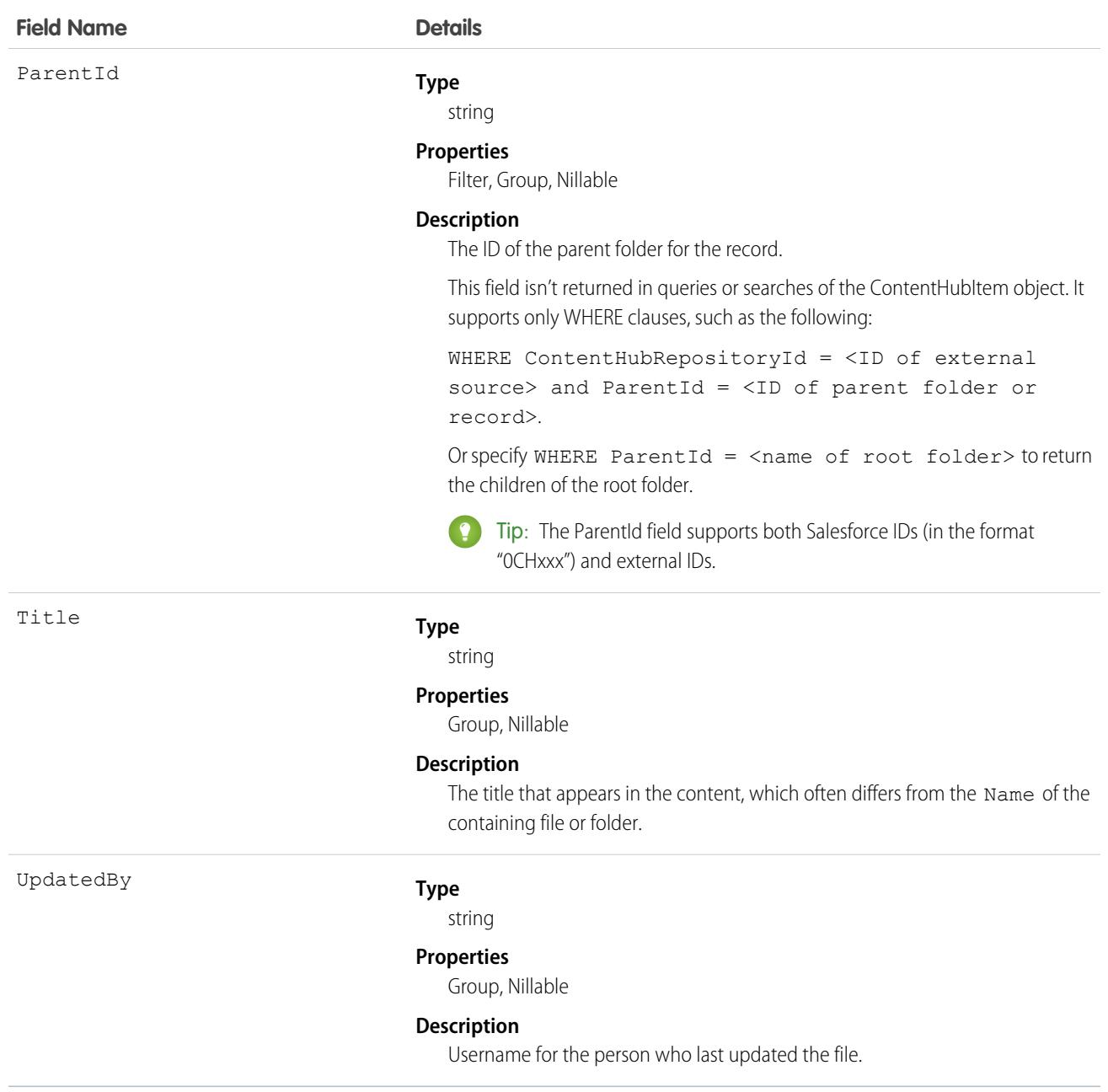

#### Usage

The following SOQL query examples show how to retrieve files and folders from a Files Connect external data source. These examples use placeholders for ID values for the repository ID and folder IDs. Before running these queries, replace the placeholders with valid ID values for your external data source and folders.

Important: You must filter queries and searches on ContentHubItem with the ContentHubRepositoryId field; for example, SELECT Id FROM ContentHubItem WHERE ContentHubRepositoryId = <ID of external data source>.

**Example 1:** Get the ID and name of the root folder in an external file source.

```
SELECT Id, Name
FROM ContentHubItem
WHERE ContentHubRepositoryId = '<repository ID>' AND ParentId = NULL
```
**Example 2:** List all folders and files under the specified root folder.

```
SELECT Id, Name
FROM ContentHubItem
WHERE ContentHubRepositoryId = '<repository ID>' AND ParentId = '<root folder ID>'
```
**Example 3:** List all external file data sources by querying ContentHubRepository.

```
SELECT DeveloperName
FROM ContentHubRepository
```
**Example 4:** List all files and folders in a given folder and external file source.

```
SELECT Id, Name
FROM ContentHubItem
WHERE ContentHubRepositoryId = '<repository ID>' AND ParentId = '<parent folder ID>'
```
**Example 5:** To return only folders in the result set, add IsFolder = true in the WHERE clause to a query that returns files and folders. For example, the following query lists all folders under the root folder.

```
SELECT Id, Name
FROM ContentHubItem
WHERE ContentHubRepositoryId = '<repository ID>' AND ParentId = '<root folder ID>'
     AND IsFolder = true
```
**Example 6:** Retrieve a link that is used to open the specified document in an external source.

```
SELECT ExternalDocumentUrl
FROM ContentHubItem
WHERE ContentHubRepositoryId = '<repository ID>' AND Id = '<document ID>'
```
**SOSL Example:** Retrieve the ID and name of all documents that contain the search string. The result set is limited to the first 10 documents.

```
FIND {<search string>}
RETURNING ContentHubItem(Id, Name
                         WHERE ContentHubRepositoryId = '<repository ID>')
LIMIT 10
```
## **ContentHubRepository**

Represents a Files Connect external data source such as Microsoft SharePoint or OneDrive for Business. This object is available in API version 33.0 and later.

#### Special Access Rules

Chatter and Files Connect must be enabled for the organization.

# Supported Calls

describeLayout(), describeSObjects(), query(), retrieve()

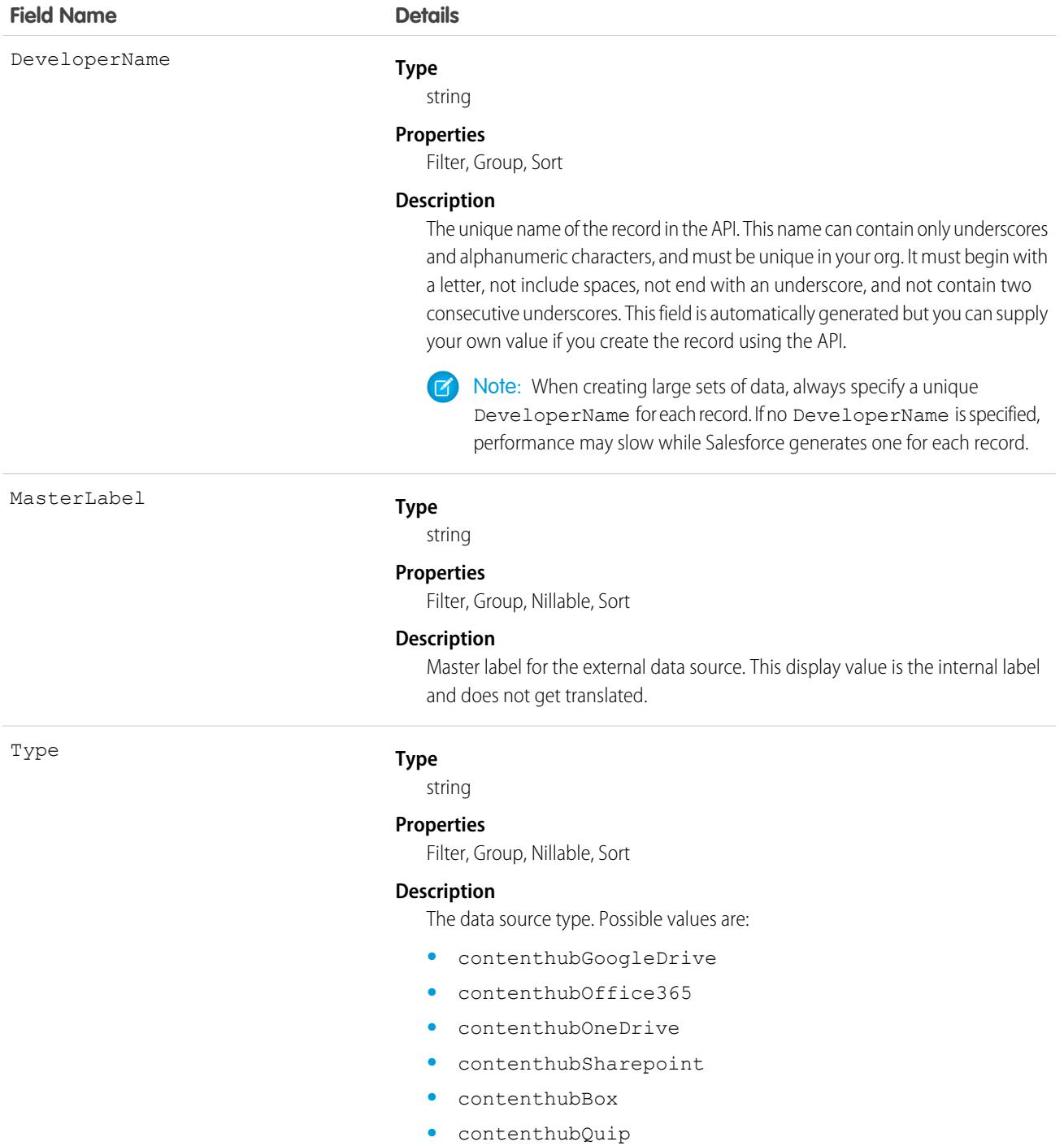

# **ContentNote**

Represents a note created with the enhanced note taking tool, released in Winter '16. This object is available in API version 32.0 and later.

# Supported Calls

create(), delete(), describeLayout(), describeSObjects(), query(), retrieve(), search(), update()

## Special Access Rules

**•** Notes must be enabled.

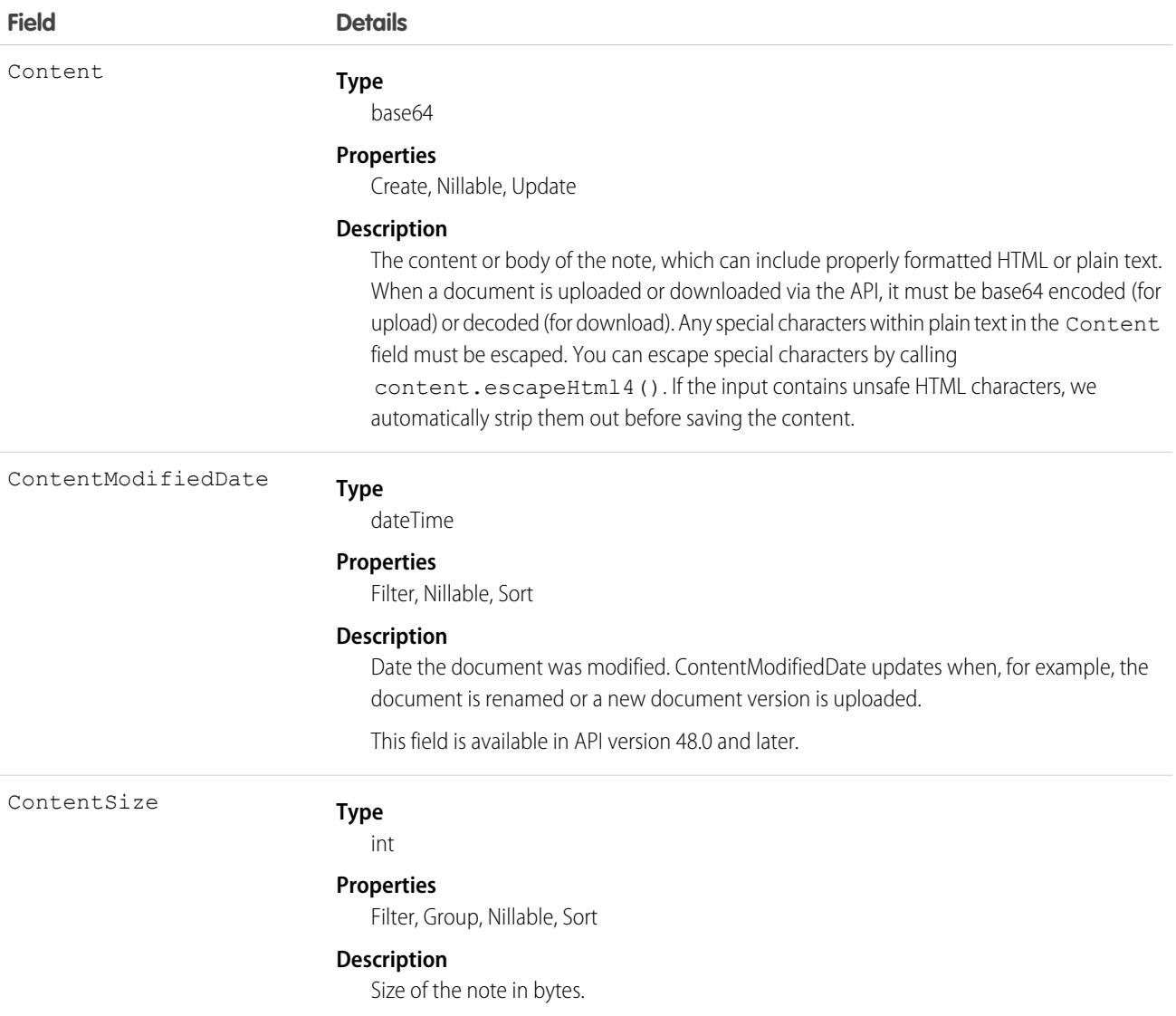

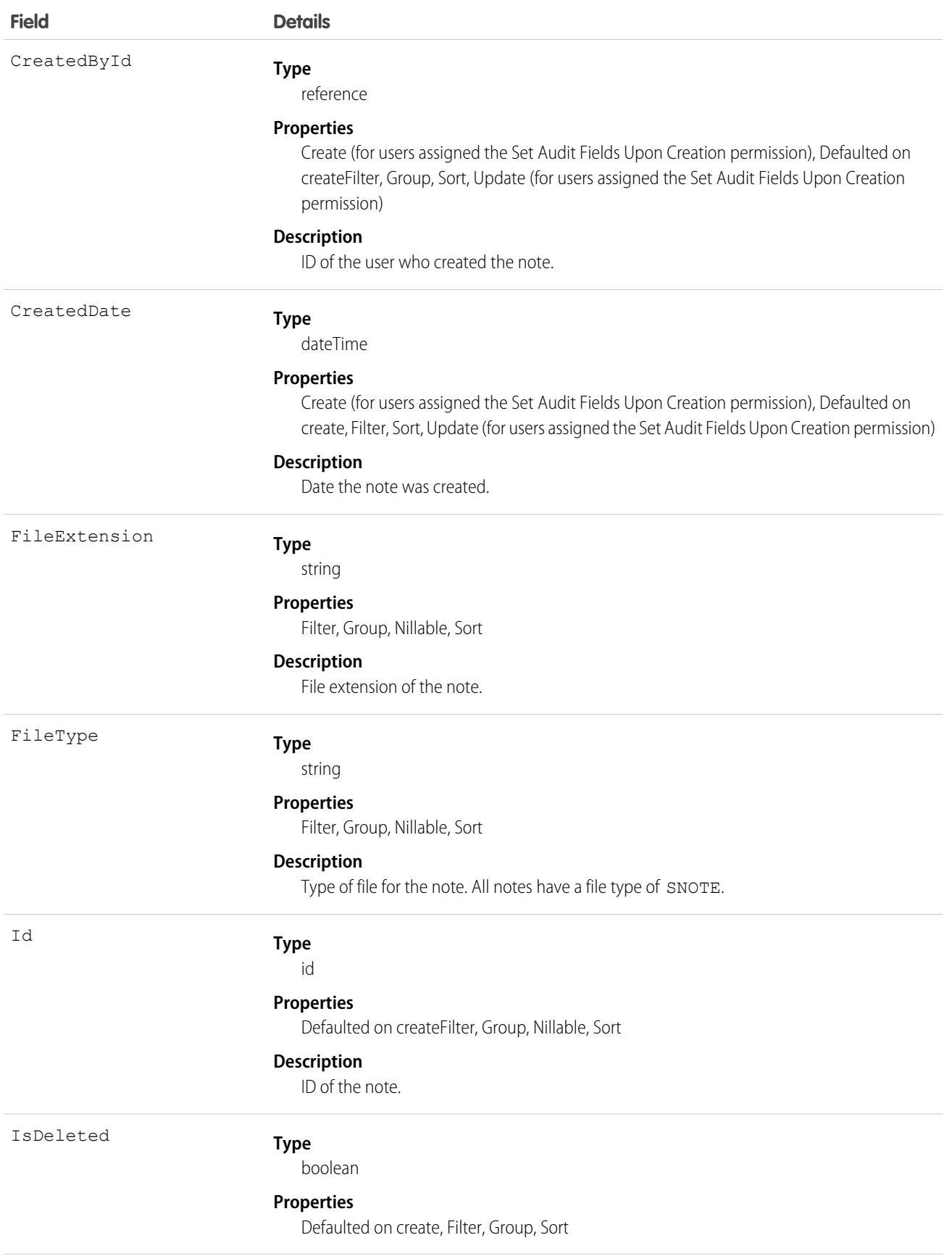

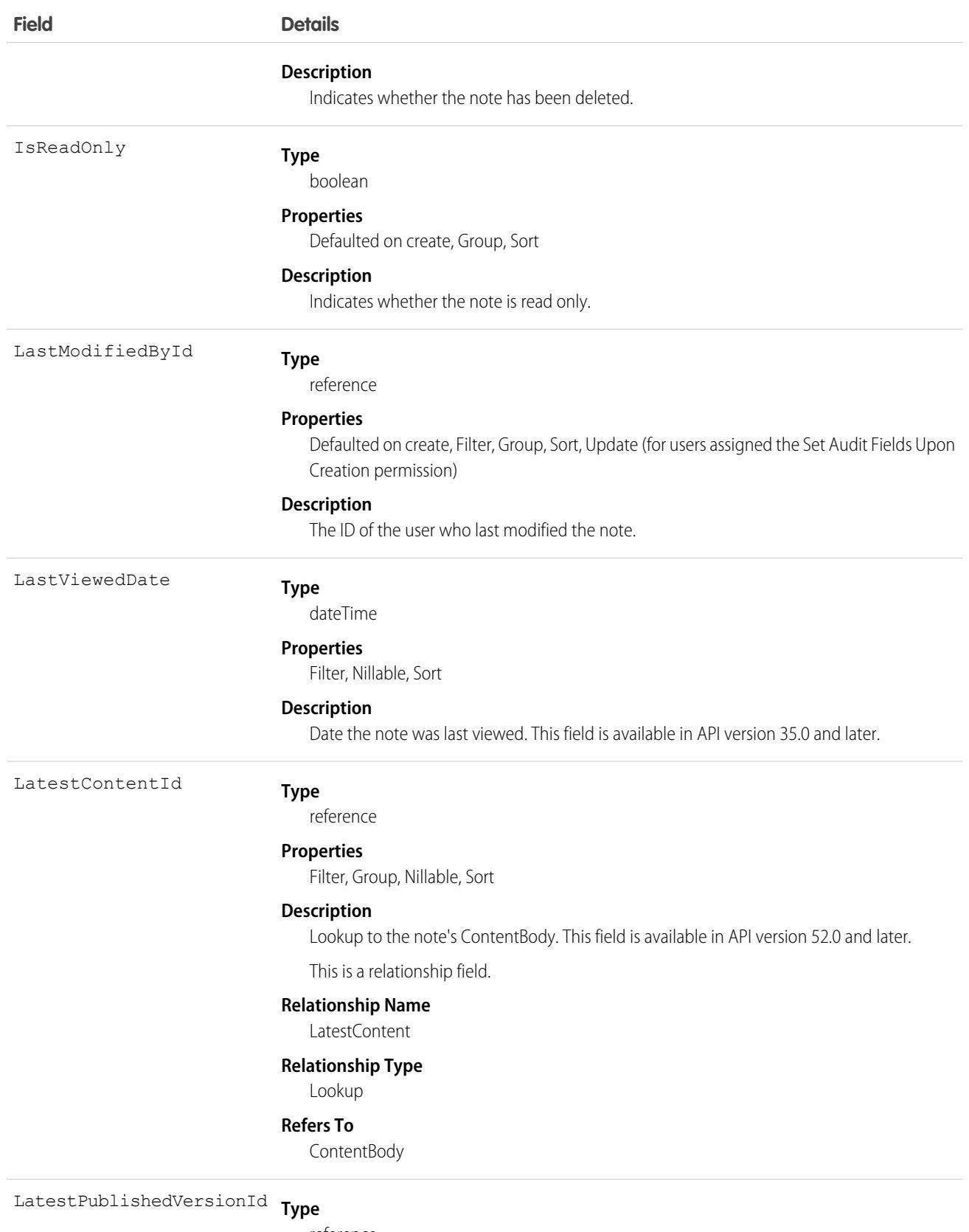

reference

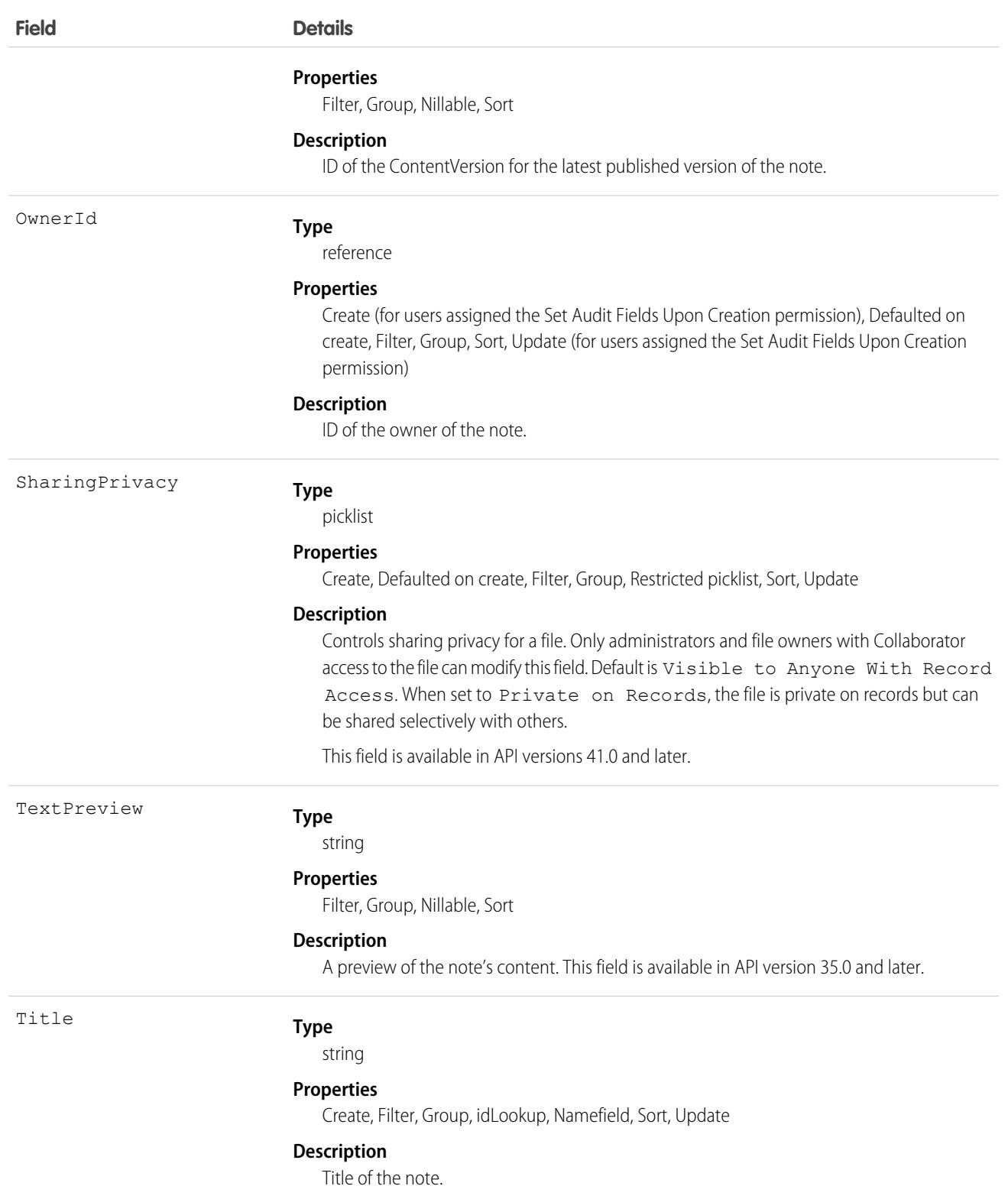

#### Usage

- **•** Use ContentNote to create, query, retrieve, search, edit, and update notes.
- **•** ContentNote is built on ContentVersion, and so it has many of the same usages.
- **•** Not all fields can be set for notes. Only the Content and Title fields can be updated.
- **•** The maximum file size you can upload via SOAP API is 50 MB. When a document is uploaded or downloaded via the API, it's converted to base64. This conversion increases the document size by approximately 37%. Account for the base64 conversion increase so that the file you plan to upload is less than 50 MB after conversion.
- **•** You can convert old Note records to Lightning Experience, so users can view and edit notes from the Notes & Attachments related list in Lightning Experience. Users can edit their converted notes, which are accessible from the Notes related list and Notes tab. Copy old Note records to newly created ContentNote records. Users assigned the Set Audit Fields Upon Creation permission can set the owner, created date, and last modified date on ContentNote records.
- **•** SOQL and SOSL queries on the ContentNote return only the most recent version of the note.
- **•** To relate a note to a record, use [ContentDocumentLink](#page-1074-0).

For example, the following Apex code creates a note and escapes any special characters so they're converted to their HTML equivalents.

Note: Apex code doesn't need to be encoded to base64 before it's uploaded and downloaded.

```
ContentNote cn = new ContentNote();
cn.Title = 'test1';
String body = 'Hello World. Before insert/update, escape special characters such as ", ',
&, and other standard escape characters.';
cn.Content = Blob.valueOf(body.escapeHTML4());
insert(cn);
```
In this example, the following code creates a note using text that is already formatted as HTML, so it doesn't need to be escaped.

```
ContentNote cn = new ContentNote();
cn.Title = 'test2';
String body = '<b>Hello World. Because this text is already formatted as HTML, it does not
need to be escaped.
Special characters such as &quot;, etc. must already use their HTML equivalents.</b>';
cn.Content = body;
insert(cn);
```
## **ContentNotification**

Represents a notification for a file. This object is available in API version 42.0 and later.

## Supported Calls

```
delete(), describeSObjects(), query(), retrieve()
```
#### Special Access Rules

Only users with Modify All Data permission have access to this object.

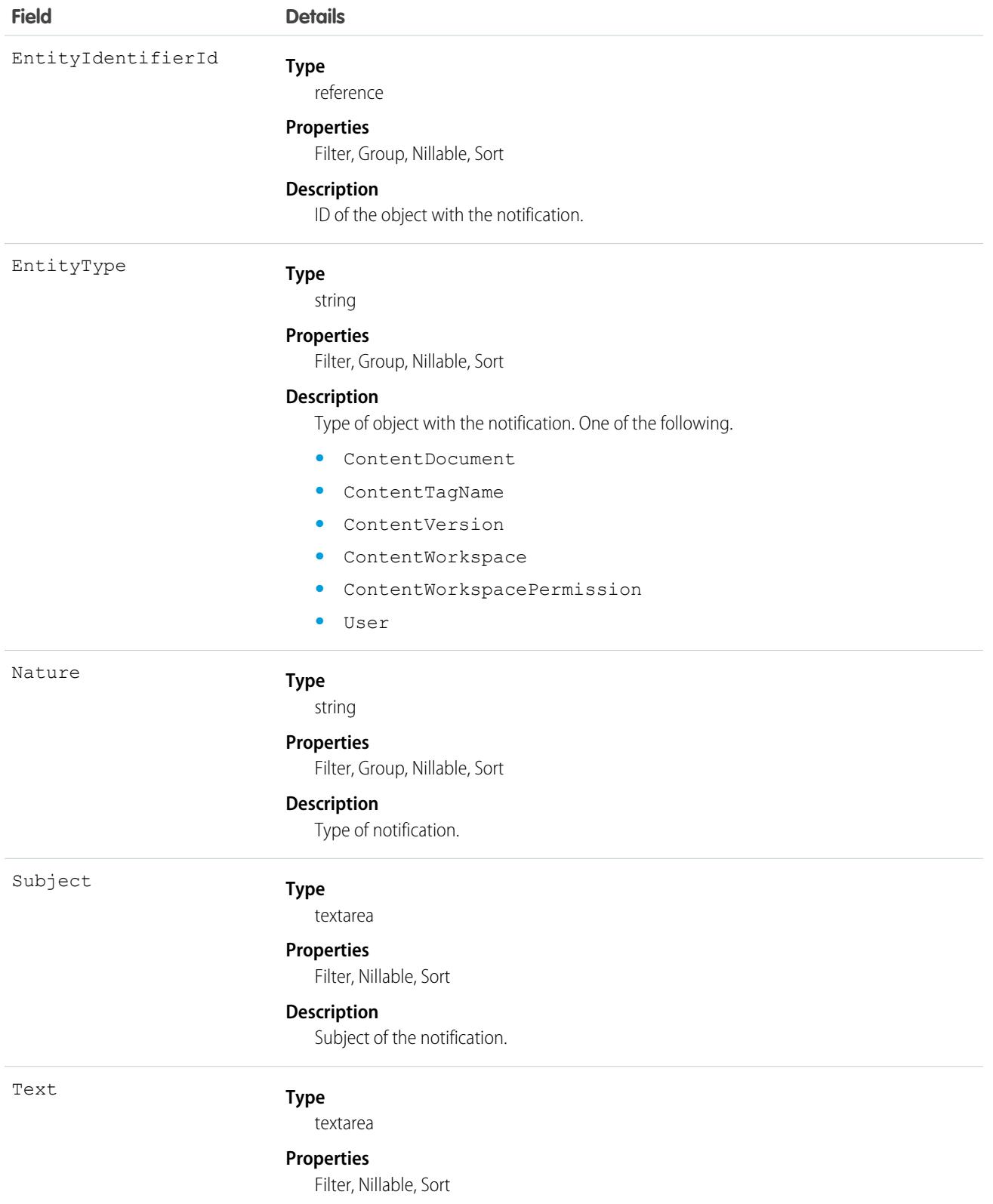

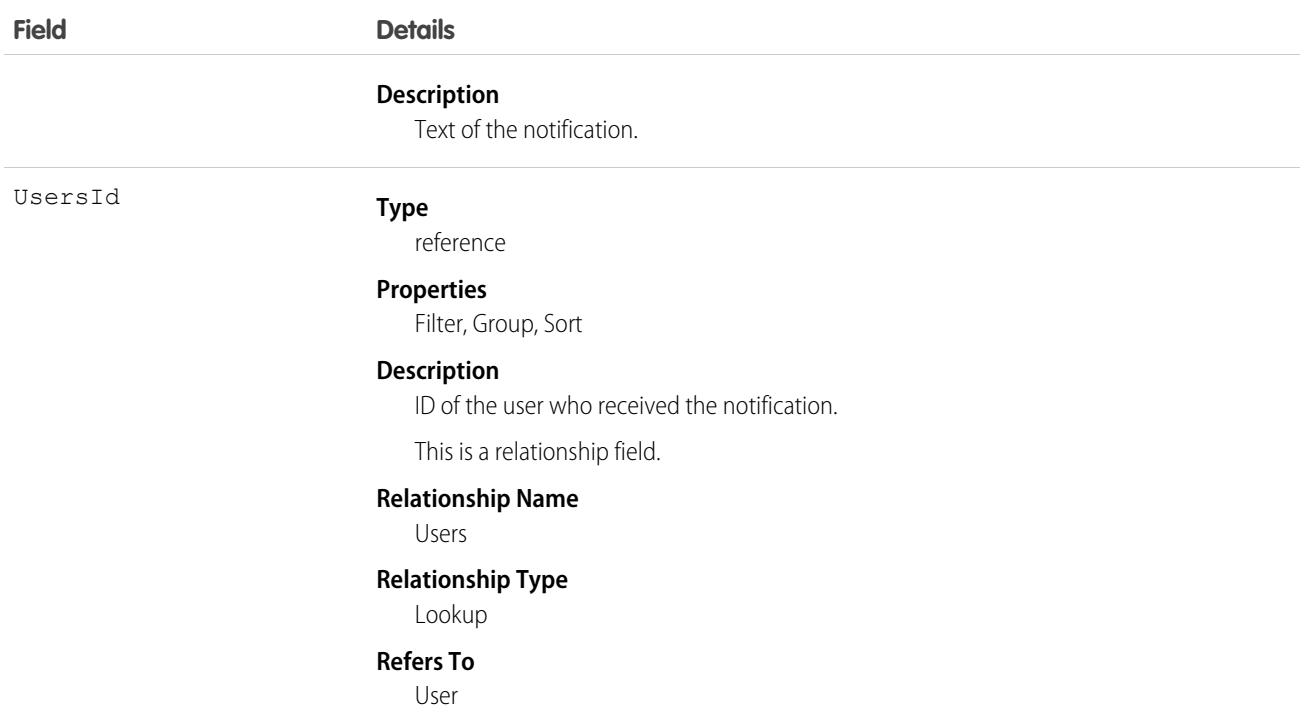

# **ContentTagSubscription**

Represents a subscription for a user following a tag on a file. This object is available in API version 42.0 and later.

## Supported Calls

delete(), describeSObjects(), query(), retrieve()

## Special Access Rules

Only users with Modify All Data permission have access to this object.

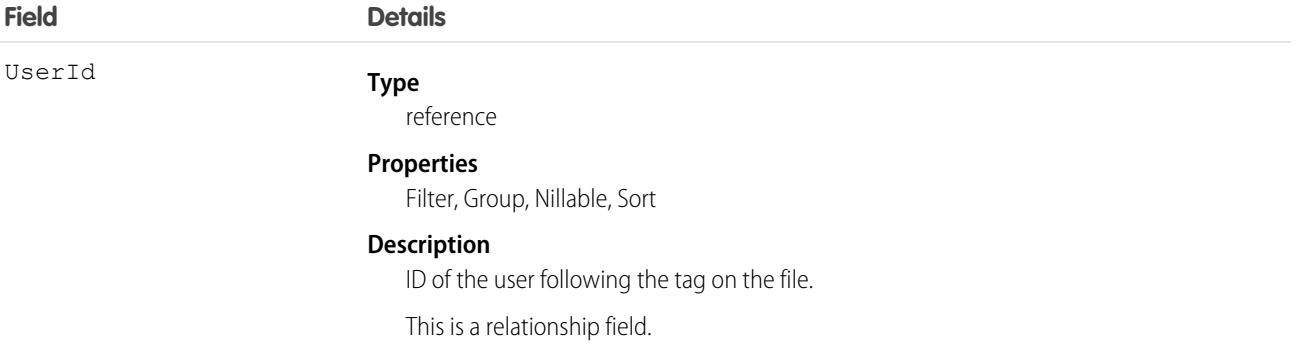

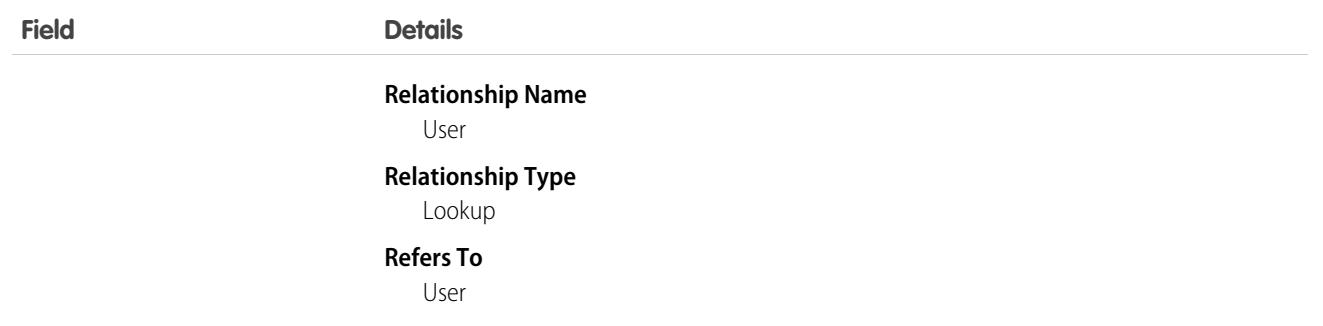

# **ContentUserSubscription**

Represents a subscription for a user following another user. This object is available in API version 42.0 and later.

## Supported Calls

```
delete(), describeSObjects(), query(), retrieve()
```
## Special Access Rules

Only users with Modify All Data permission have access to this object.

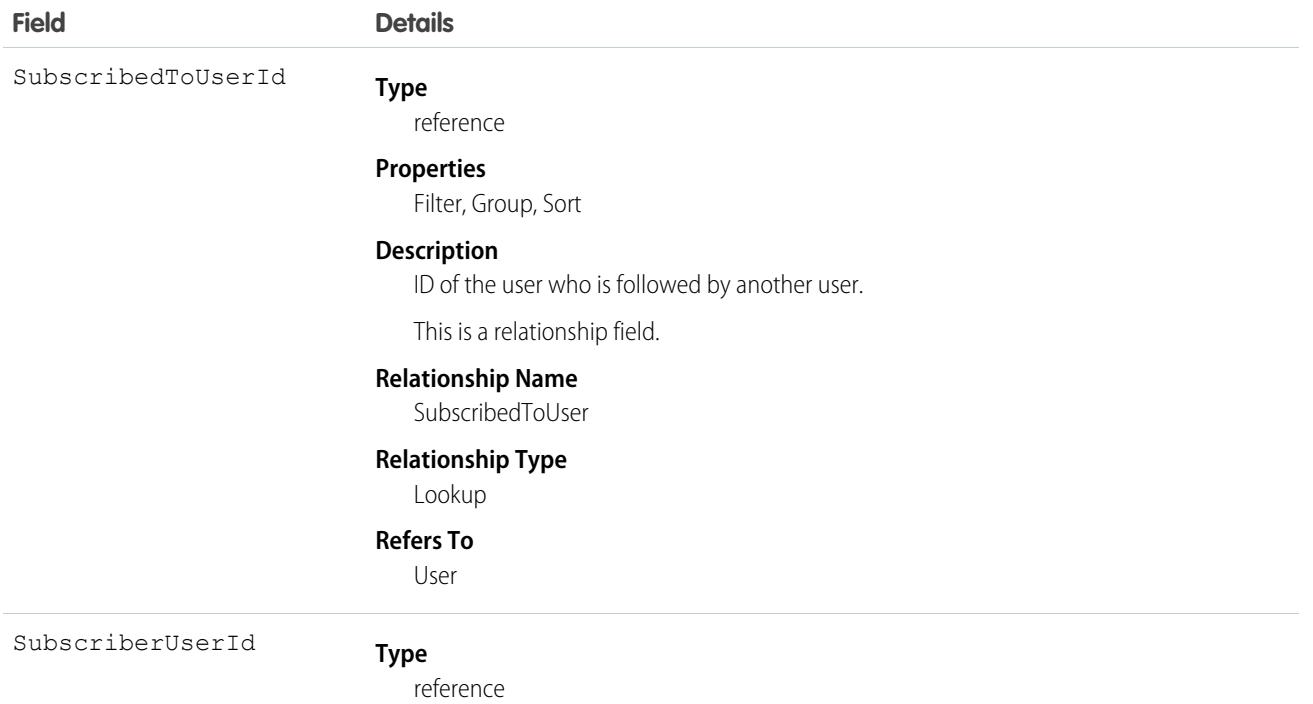

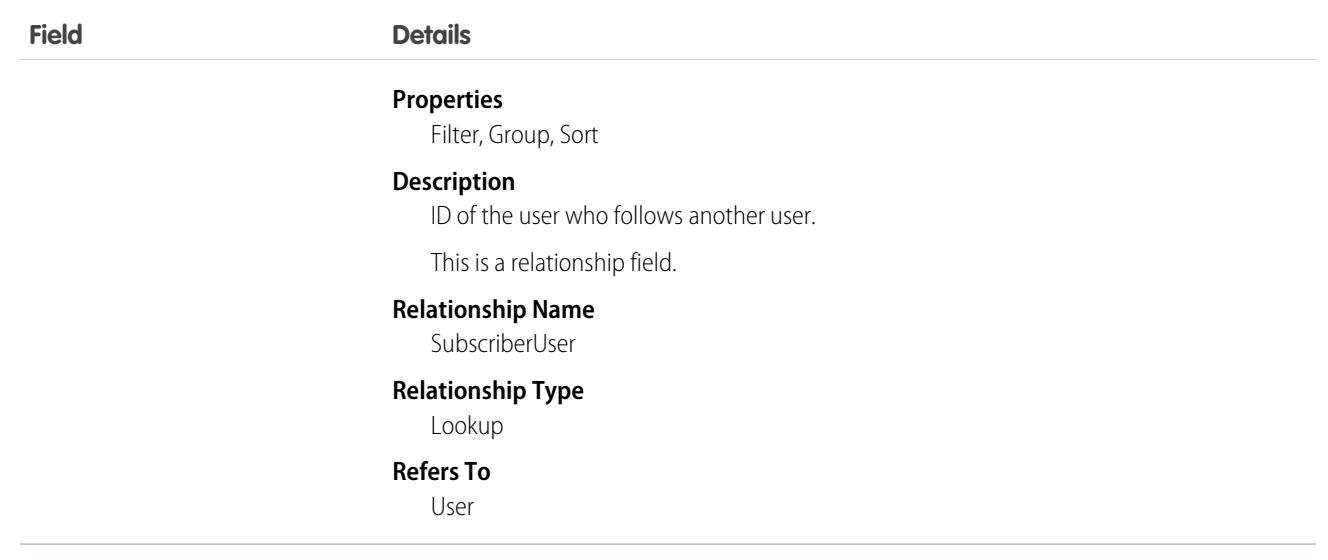

#### **ContentVersion**

Represents a specific version of a document in Salesforce CRM Content or Salesforce Files. This object is available in versions 17.0 and later for Salesforce CRM Content documents. This object is available in versions 20.0 and later for Salesforce Files.

The maximum number of versions that can be published in a 24-hour period is 200,000.

**Note**: Depending on how files are shared, queries on ContentDocument and ContentVersion without specifying an ID won't return all files a user has access to. For example, if a user only has access to a file because they have access to a record that the file is shared with, the file won't be returned in a query such as "SELECT Id FROM ContentDocument."

## Supported Calls

create(), describeLayout(), describeSObjects(), query(), retrieve(), search(), update(), upsert()

#### Special Access Rules

- **•** All users with a content feature license can create versions in their personal library. Customer and Partner Portal users must also supply the NetworkId of the Experience Cloud site in the request.
- **•** By default, users (including users with the "View All Data" permission) can only query files they have access to, including:
	- **–** Salesforce Files in their personal library and in libraries they're a member of, regardless of library permissions (API version 17.0 and later).
	- **–** Salesforce Files they own, shared directly with them, posted on their profile, or posted on groups they can see (API version 21.0 and later).

Enable the Query All Files permission to let your View All Data users bypass the restrictions on querying files.

- **–** Query All Files returns all files, including files in non-member libraries and files in unlisted groups.
- **–** Users can't edit, upload new versions, or delete files they don't have access to.
- **–** View All Data permission is required to enable Query All Files.
- **•** All users can update versions in their personal library.
- **•** The owner of a version or document can update the document if they are a member of the library, regardless of library permissions.
- **•** To update a Salesforce CRM Content document, the user must be a member of the library with one of these library privileges enabled:
	- **–** Add Content
	- **–** Add Content On Behalf of Others
	- **–** Manage Library
- **•** Customer and Partner Portal users must have the View Content in Portal permission to query content in libraries where they have access.
- **•** Customer and Partner Portal users can only publish, version, or edit documents if they have a Salesforce CRM Content feature license.
- **•** FileType is defined by either ContentUrl for links or PathOnClient for documents, but not both.
- **•** In API version 34.0 and later, any file can be shared with libraries, whether the file originated in Chatter or in Salesforce CRM Content.
- In API version 39.0 and later, custom [Apex](https://developer.salesforce.com/docs/atlas.en-us.236.0.apexcode.meta/apexcode/apex_dev_guide.htm) download handlers can be created that can control access to documents. See the Apex [Developer Guide](https://developer.salesforce.com/docs/atlas.en-us.236.0.apexcode.meta/apexcode/apex_dev_guide.htm) for more information.

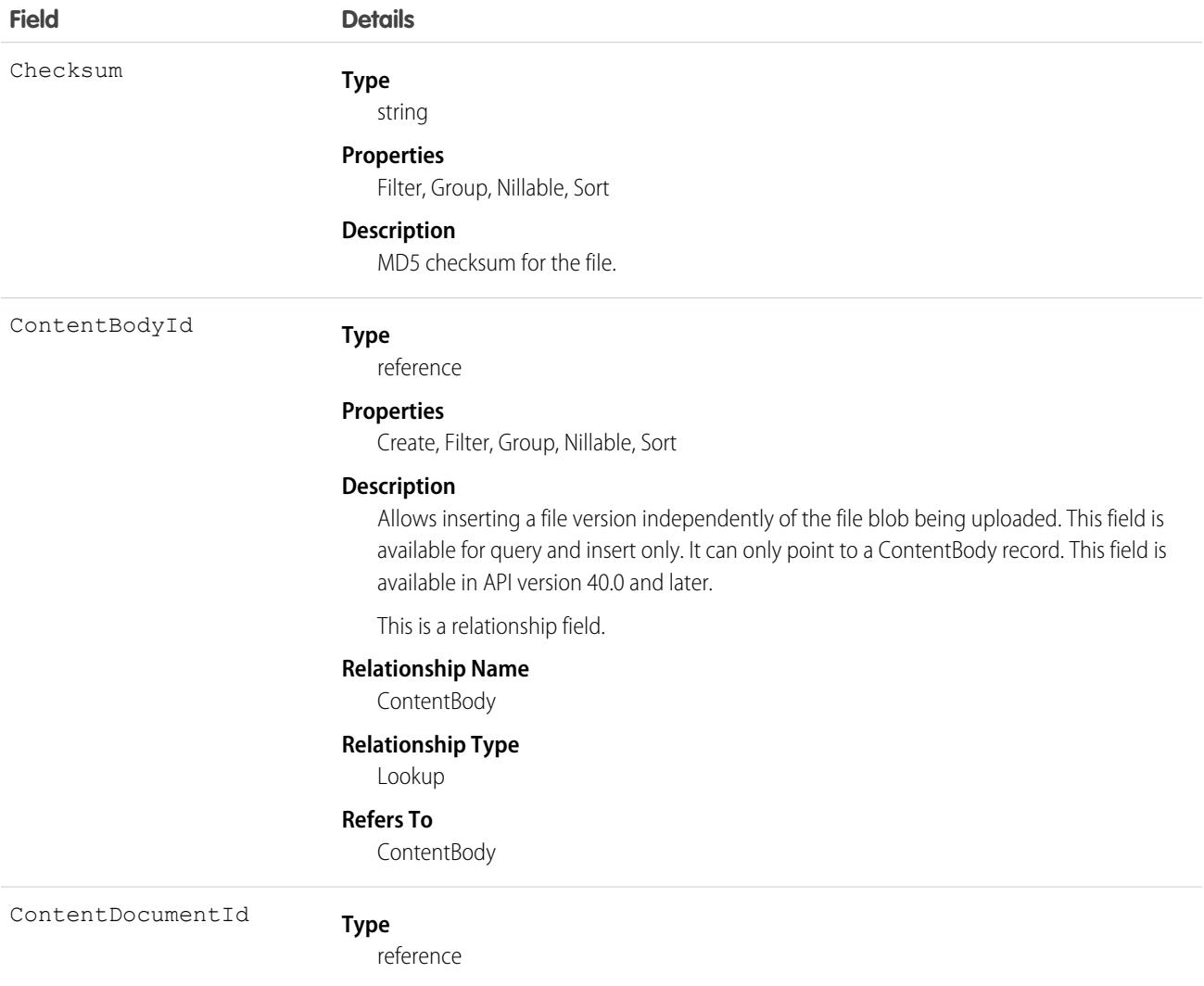

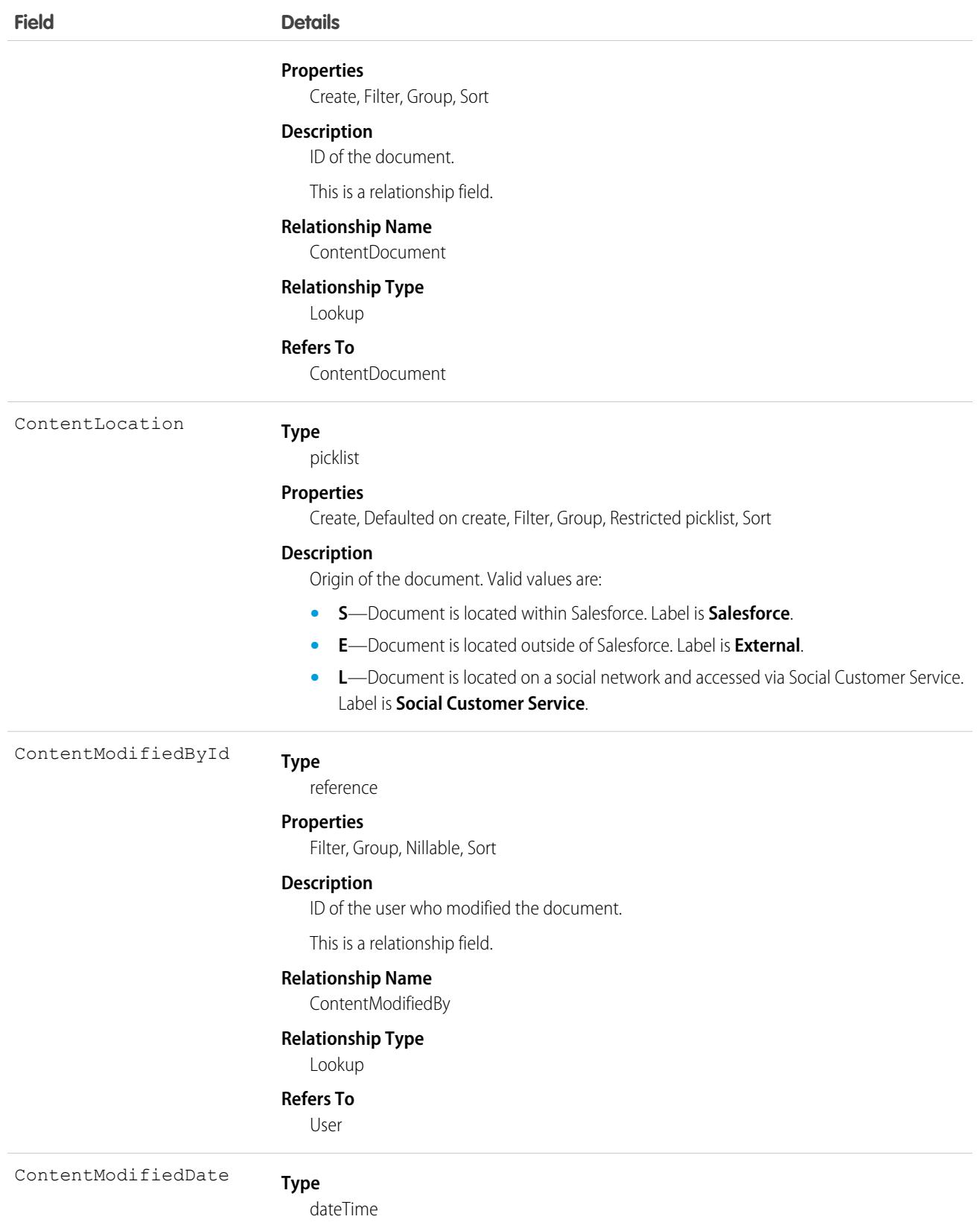

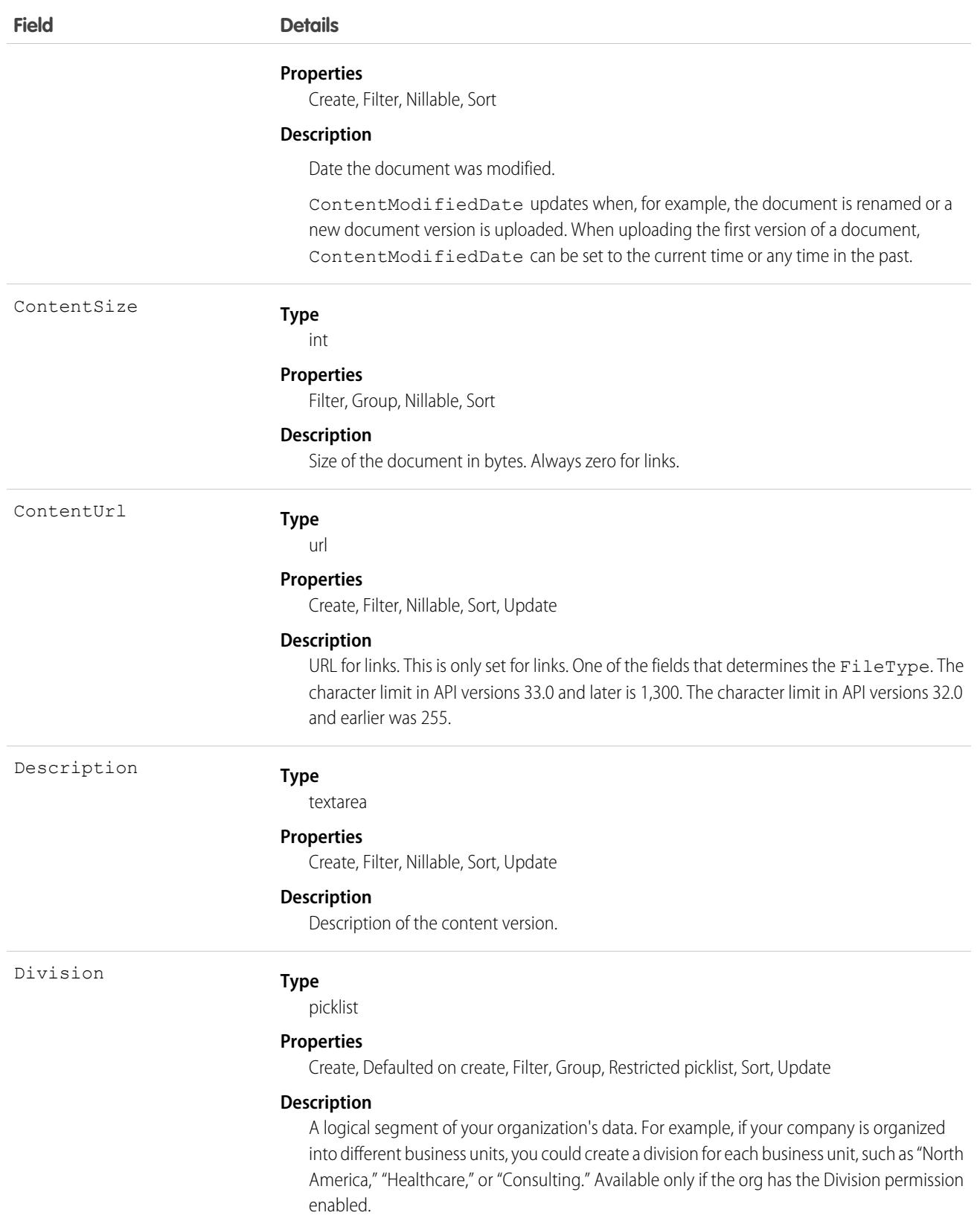

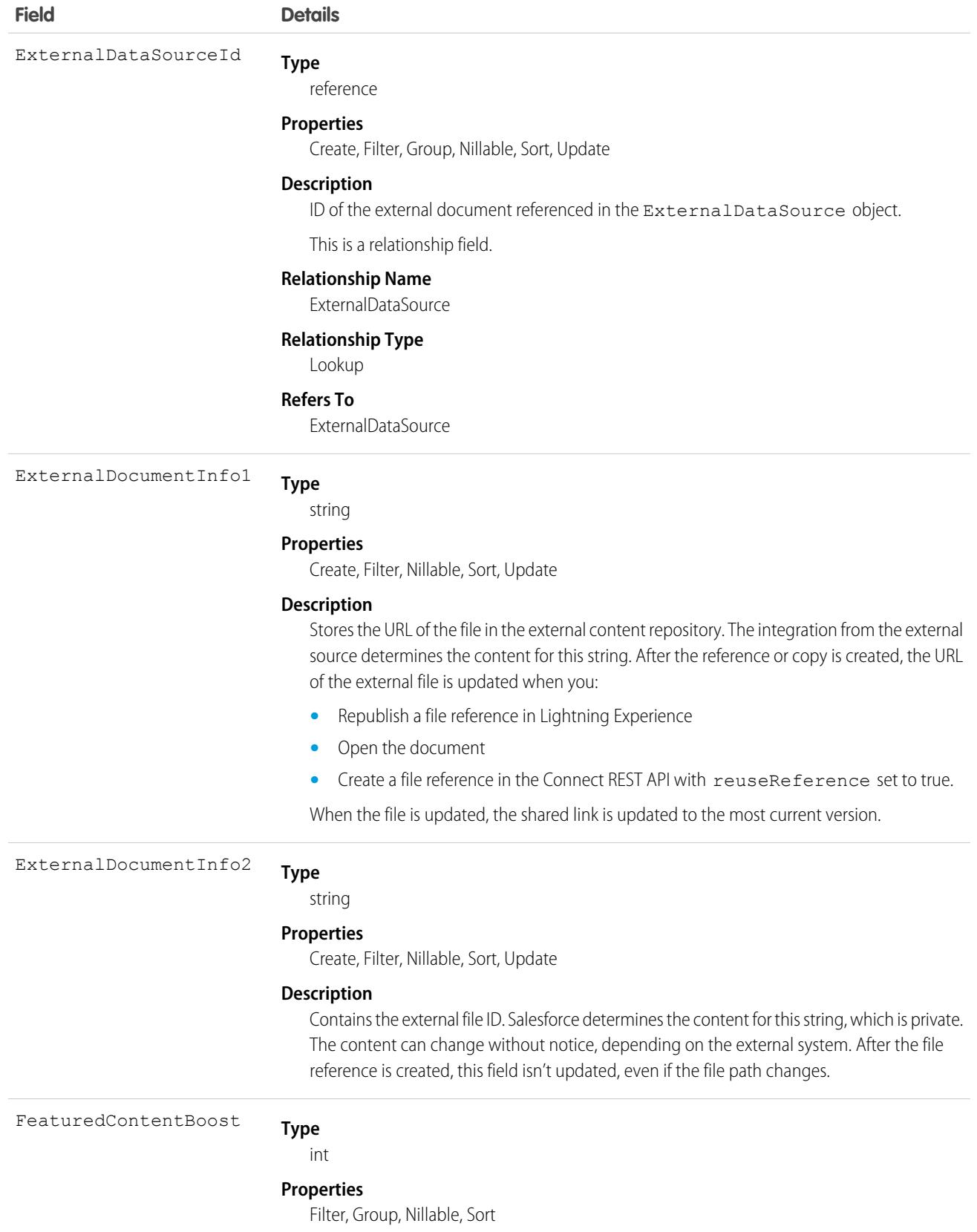

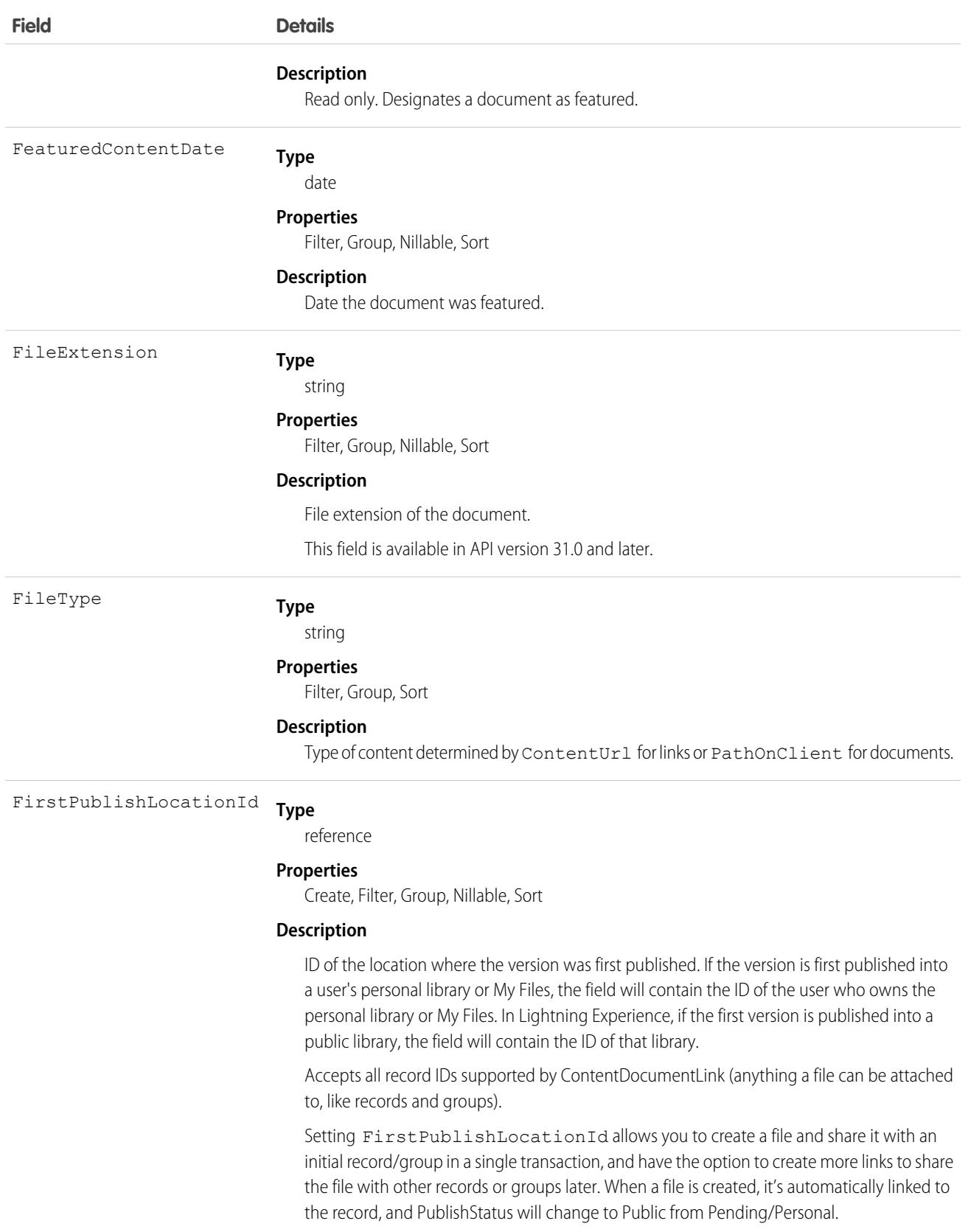

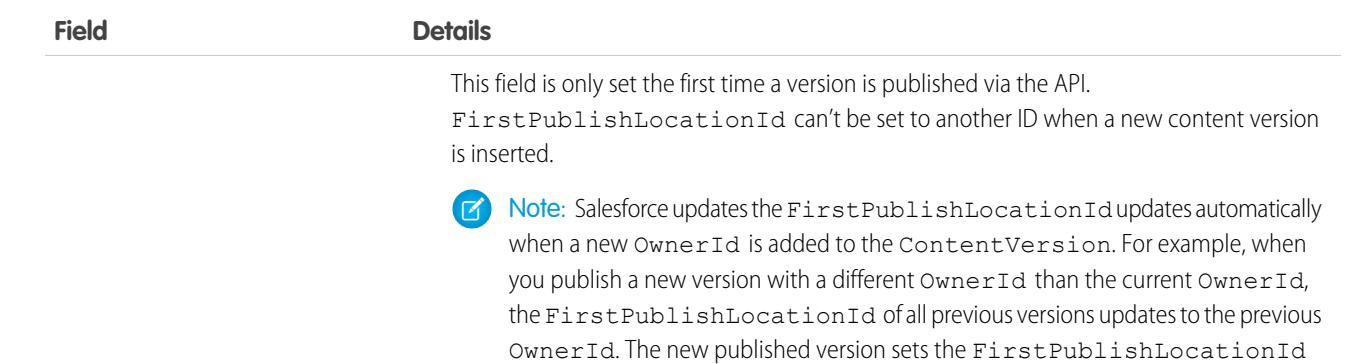

This is a polymorphic relationship field.

to the new OwnerId.

#### **Relationship Name**

FirstPublishLocation

#### **Relationship Type**

Lookup

#### **Refers To**

Account, Accreditation, ActivationTarget, ActivationTrgtIntOrgAccess, ApiAnomalyEventStore, AssessmentIndicatorDefinition, AssessmentTask, AssessmentTaskContentDocument, AssessmentTaskDefinition, AssessmentTaskIndDefinition, AssessmentTaskOrder, Asset, AssetRelationship, AssignedResource, Award, BoardCertification, BusinessLicense, BusinessMilestone, BusinessProfile, Campaign, CareBarrier, CareBarrierDeterminant, CareBarrierType, CareDeterminant, CareDeterminantType, CareDiagnosis, CareInterventionType, CareMetricTarget, CareObservation, CareObservationComponent, CarePgmProvHealthcareProvider, CarePreauth, CarePreauthItem, CareProgram, CareProgramCampaign, CareProgramEligibilityRule, CareProgramEnrollee, CareProgramEnrolleeProduct, CareProgramEnrollmentCard, CareProgramGoal, CareProgramProduct, CareProgramProvider, CareProgramTeamMember, CareProviderAdverseAction, CareProviderFacilitySpecialty, CareProviderSearchableField, CareRegisteredDevice, CareRequest, CareRequestDrug, CareRequestExtension, CareRequestItem, CareSpecialty, CareSpecialtyTaxonomy, CareTaxonomy, Case, CodeSet, CollaborationGroup, CommSubscription, CommSubscriptionChannelType, CommSubscriptionConsent, CommSubscriptionTiming, ConsumptionSchedule, Contact, ContactEncounter, ContactEncounterParticipant, ContentWorkspace, Contract, ConversationEntry, CoverageBenefit, CoverageBenefitItem, CredentialStuffingEventStore, CreditMemo, CreditMemoLine, Dashboard, DashboardComponent, DataStream, DelegatedAccount, DocumentChecklistItem, EmailMessage, EmailTemplate, EngagementChannelType, EnhancedLetterhead, EnrollmentEligibilityCriteria, Event, HealthcareFacility, HealthcareFacilityNetwork, HealthcarePayerNetwork, HealthcarePractitionerFacility, HealthcareProvider, HealthcareProviderNpi, HealthcareProviderSpecialty, HealthcareProviderTaxonomy, Identifier, Image, IndividualApplication, Invoice, InvoiceLine, Lead, ListEmail, Location, MarketSegment, MarketSegmentActivation, MemberPlan, MessagingSession, MktCalculatedInsight, OperatingHours, Opportunity, Order, OrderItem, Organization, OtherComponentTask, OutgoingEmail, PartyConsent, PersonEducation, PersonLanguage, PersonLifeEvent, PersonName, PlanBenefit, PlanBenefitItem, Product2, ProductFulfillmentLocation, ProductItem, ProductItemTransaction, ProductRequest, ProductRequestLineItem, ProductRequired,

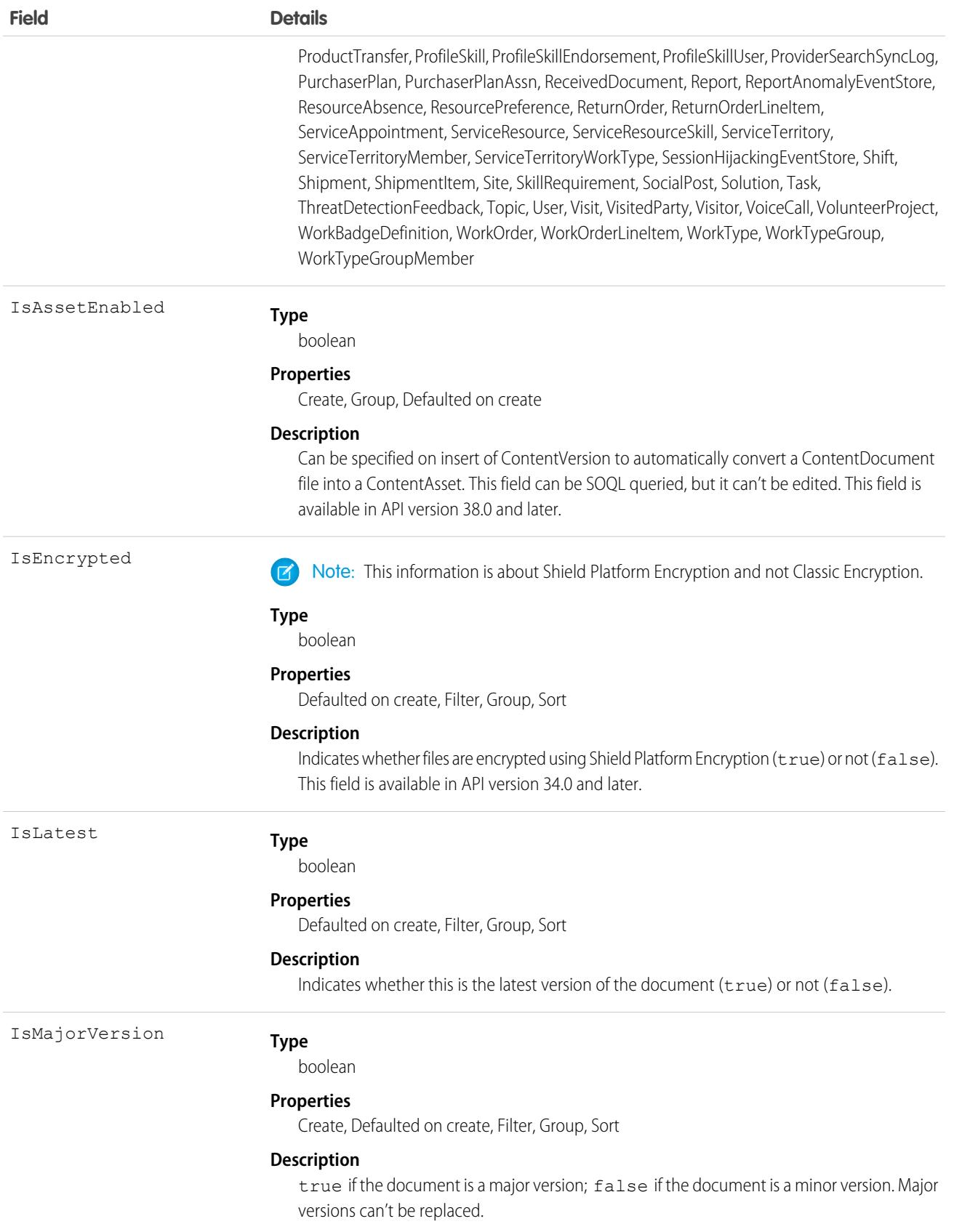

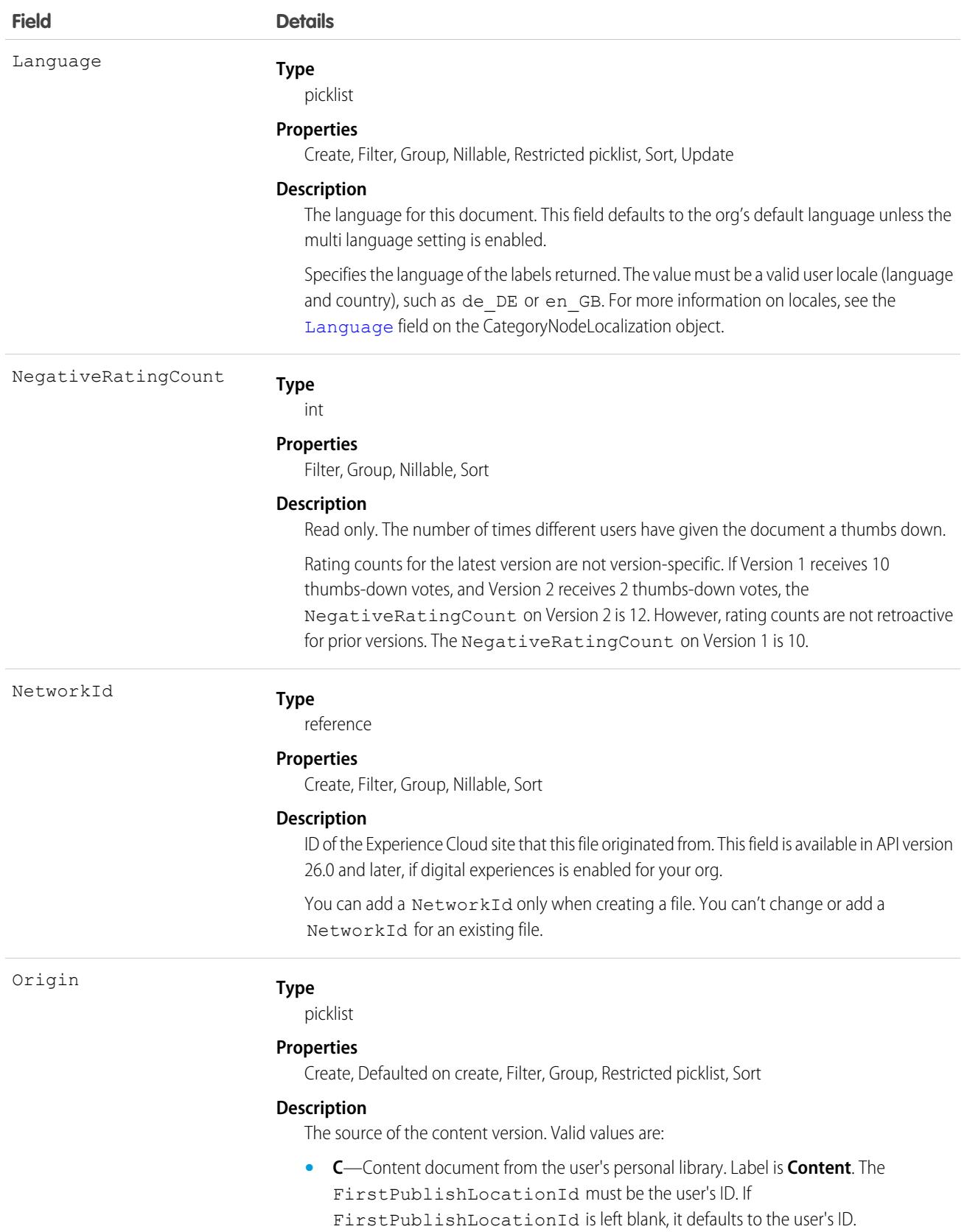

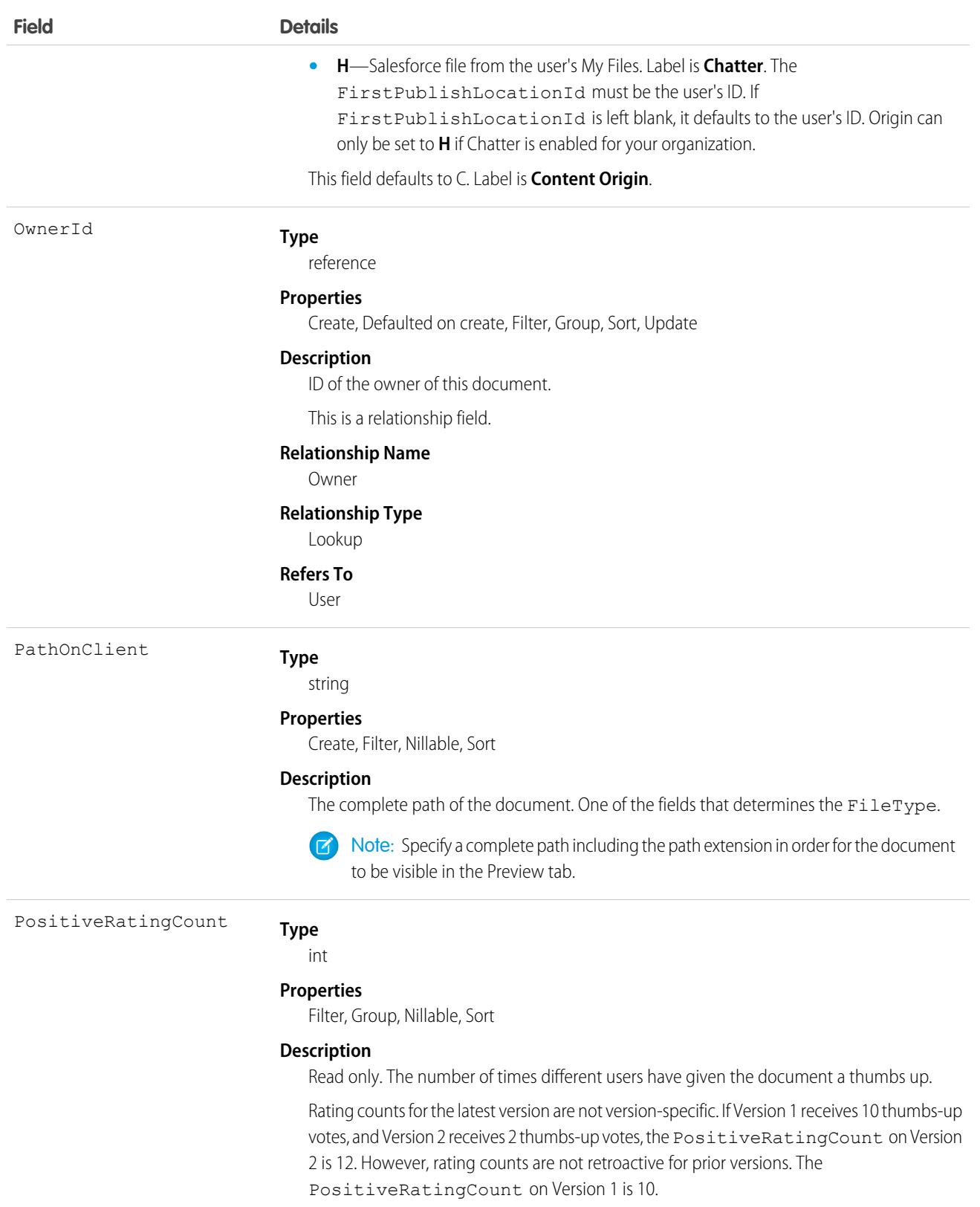

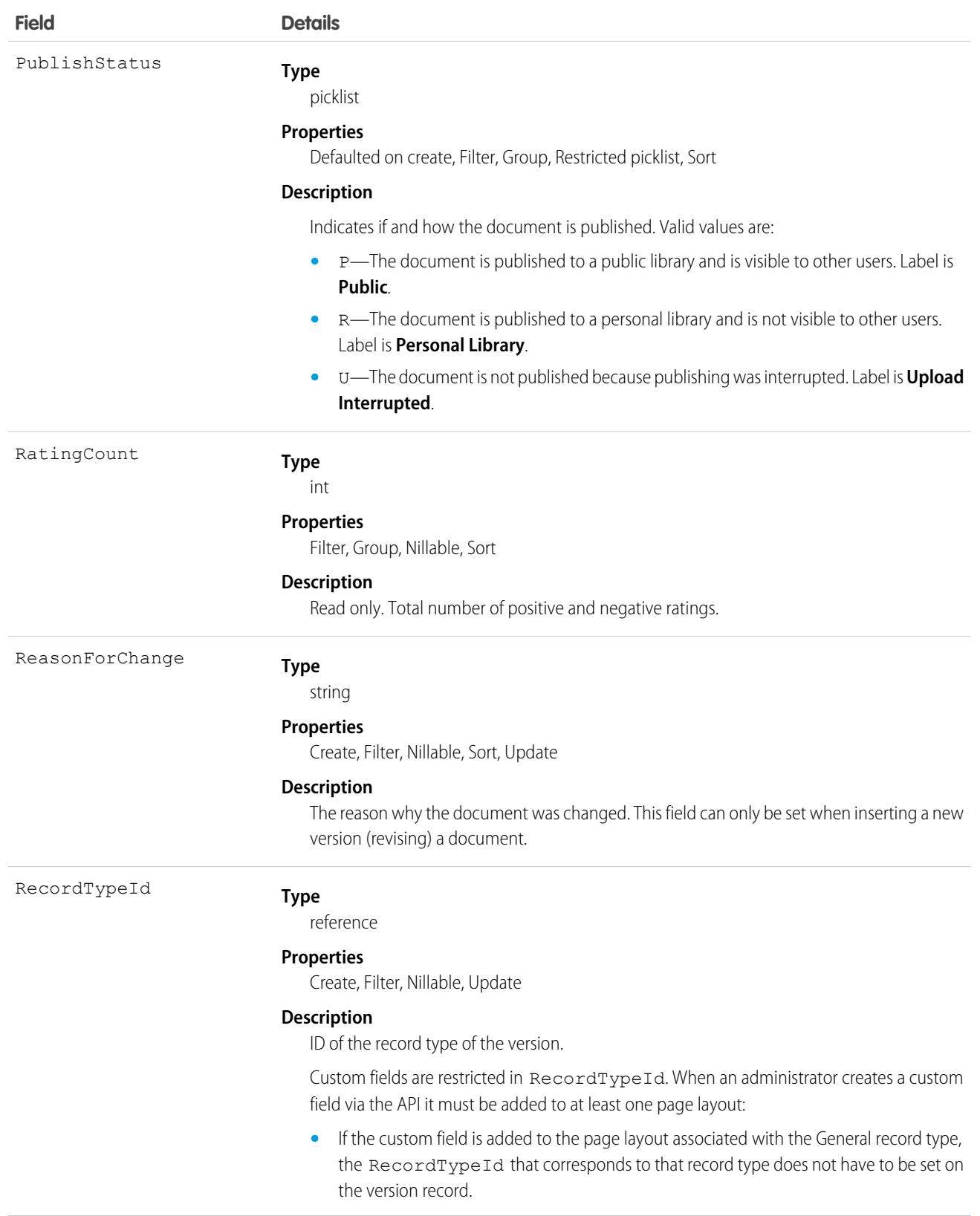

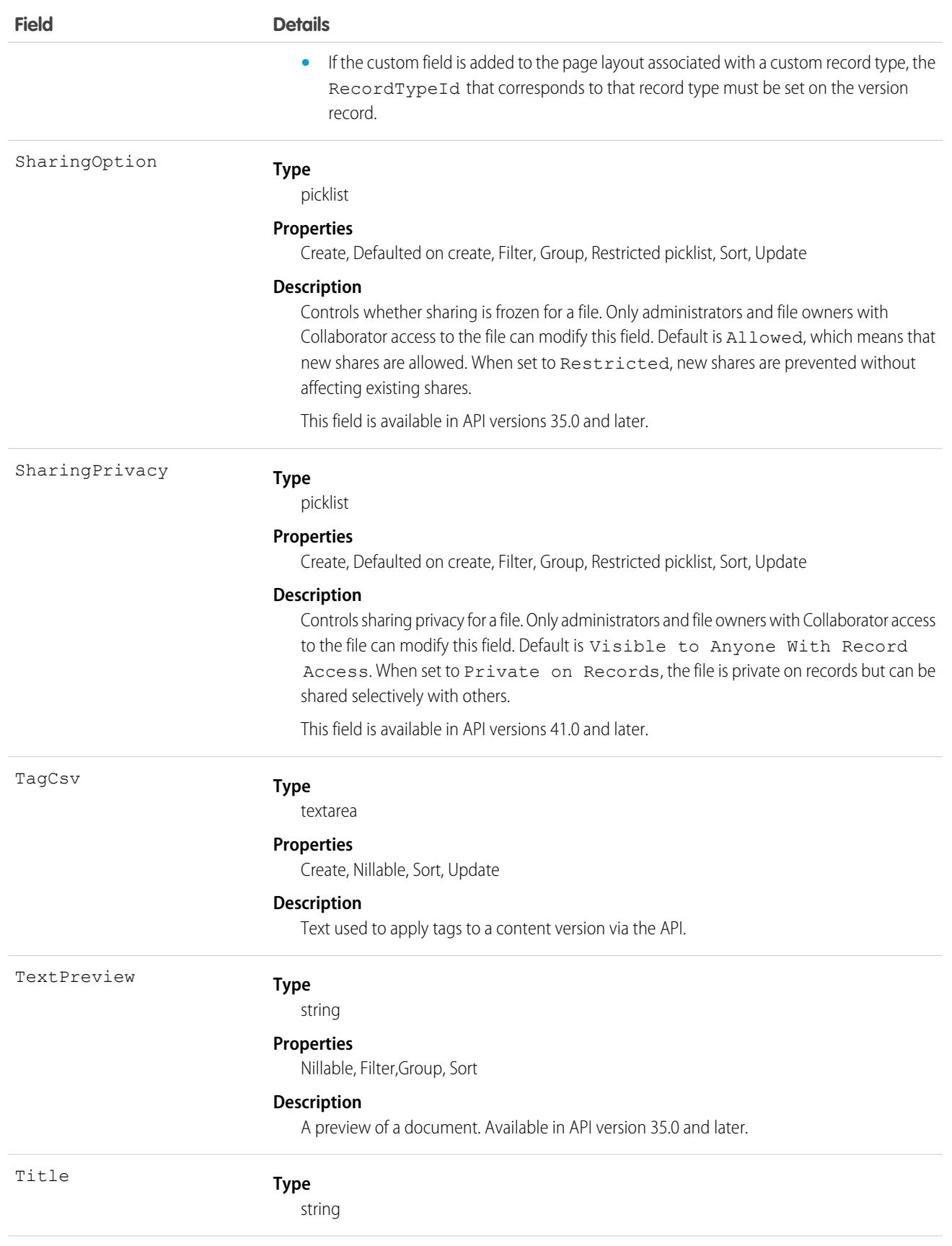

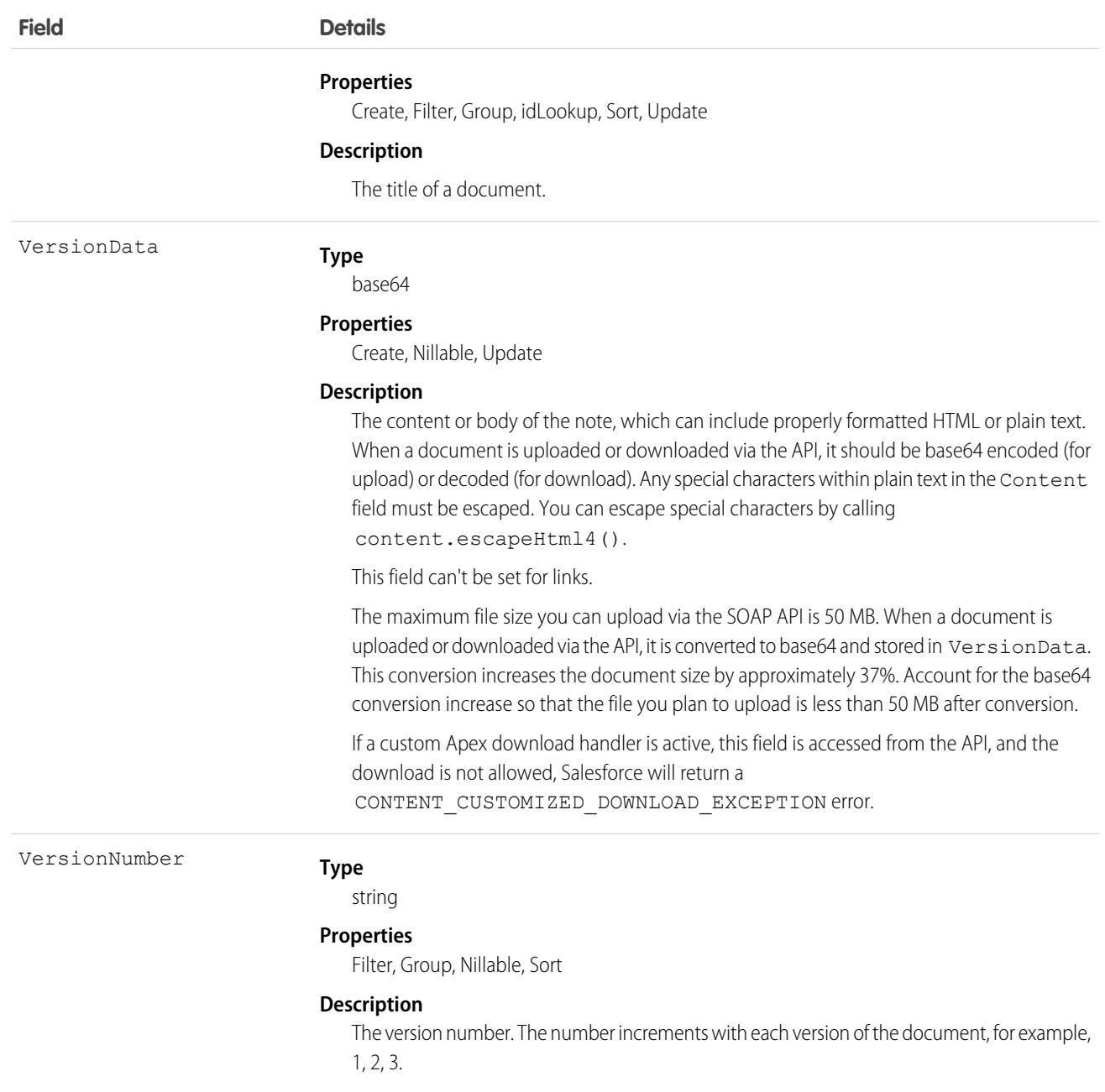

#### Usage

- **•** Use this object to create, query, retrieve, search, edit, and update a specific version of a Salesforce CRM Content document or Salesforce file. Use the ContentDocument object to retrieve, query, update, and delete the latest version of a document, but not a content pack, in a library or a Salesforce file.
- **•** Use this object to create, query, retrieve, search, edit, and update a specific version of a Salesforce file. Use the ContentDocument object to retrieve, query, update, and delete the latest version of a Salesforce file.
- **•** To query a file that is shared only with a record, you must specify the content ID of the file.
- **•** Not all fields can be set for Salesforce Files.

#### Standard Objects **ContentVersion**

- **•** You can only update a version if it is the latest version and if it is published.
- **•** You can't archive versions.
- **•** Using API version 32.0 and later, you can update record types on versions.
- **•** You can't delete a version via the API.
- **•** The maximum file size you can upload via the SOAP API is 50 MB. When a document is uploaded or downloaded via the API, it is converted to base64 and stored in VersionData. This conversion increases the document size by approximately 37%. Account for the base64 conversion increase so that the file you plan to upload is less than 50 MB after conversion.
- **•** To download a document via the API, you must export the VersionData of the document. This does not increase the download count.
- **•** When you upload a document from your local drive using the Data Loader, you must specify the actual path in both VersionData and PathOnClient. VersionData identifies the location and extracts the format and PathOnClient identifies the type of document being uploaded.
- **•** SOQL queries on the ContentVersion object return all versions of the document. SOSL searches on the ContentVersion object return only the most recent version of the document.
- If you query versions in the API, versions with a PublishStatus of Upload Interrupted are not returned.
- **•** Documents published into a personal library assume the default record type that is set for the user profile of the person publishing the document (General, if no default is set for the user profile).

Note: An administrator can rename the default (Content Version Layout) page layout.

- **•** Contact Manager, Group, Professional, Enterprise, Unlimited, and Performance Edition customers can publish a maximum of 200,000 new versions per 24–hour period. Developer Edition and trial users can publish a maximum of 2,500 new versions per 24–hour period.
- **•** Custom validation rules can prevent an update of documents published into a personal library via the API.

## Applying Tags to ContentVersion Records

Tags can be applied to ContentVersion records using either Enterprise or Partner API.

To apply tags to a ContentVersion record, set a value in the TagCsv field. For example, setting this field to one, two, three creates and associates three tags to that version.

- **•** The maximum length of the TagCsv field is 2,000 characters.
- **•** The maximum length of an individual tag is 100 characters.
- **•** When tags are applied to a version, the content is indexed automatically and the tags are searchable.
- You can't apply tags to a TagCsv that is published into a personal library.
- **•** You can't apply tags using the ContentDocument object.
- **•** You can't change or delete tag names. You can remove tags from a document, but that doesn't delete the tag.
- **•** Tags are case insensitive. You can't have two tags with the same name even if they use different uppercase and lowercase letters. The case of the original tag is always used.

To delete tags from a ContentVersion record, perform a standard API update, and remove any values from the TagCsv field that you want to delete. For example, if the original  $TaqCsv$  is one, two, three, perform an API update specifying one, three in the TagCsv field to delete two. To delete all tags from a ContentVersion you perform a standard API update by setting the field to null.

If you create a ContentVersion record and want to revise it via the API, you insert another ContentVersion record but associate it to the same ContentDocument record as the original. This has an impact on tagging:

- **•** If you insert the revision and do not set any value in the TagCsv field, any tags applied to the previous version are automatically applied to the new version.
- **•** If you insert the revision and specify a new TagCsv field, no tags transfer over and the tags you specify are applied instead.

When you perform a SOQL query for a ContentVersion record and select the TagCsv field, all the tags associated with that record are returned. The tags in the string are always ordered alphabetically even if they were inserted in a different order. You can't use the TagCsv field as part of a filter in a SOQL query. You can't query all tags in your organization.

Library tagging rules:

- **•** API tagging respects the tagging restrictions that exist on any library that the document is published into. For example, if the library is in restricted tagging mode and only allows tags one, three, you can't save a version with a TagCsv of one, two, three.
- **•** If the library is in guided tagging mode, you can apply tags to the ContentVersion. You can't query the value of guided tags on a library, but you can query the tagging model of a library.

## Associated Objects

This object has the following associated objects. Unless noted, they are available in the same API version as this object.

#### **[ContentVersionHistory](#page-3991-0)**

History is available for tracked fields of the object.

SEE ALSO:

**[ContentDocument](#page-1065-0)** [ContentVersionHistory](#page-1116-0)

## ContentVersionComment

Represents a comment on a version of a file. This object is available in API version 42.0 and later.

## Supported Calls

```
delete(), describeSObjects(), query(), retrieve()
```
## Special Access Rules

Only users with Modify All Data permission have access to this object.

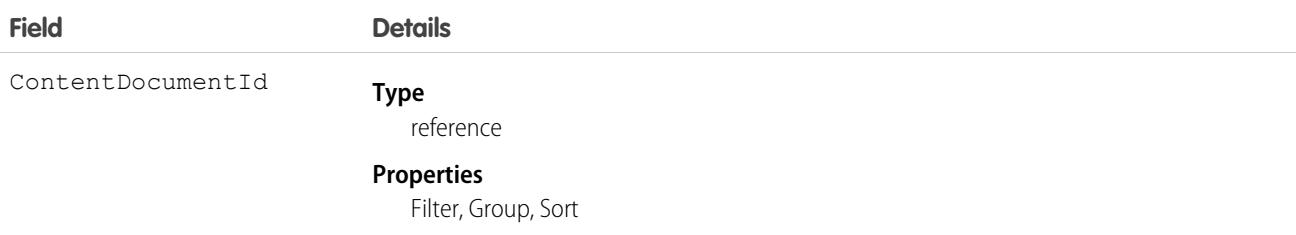
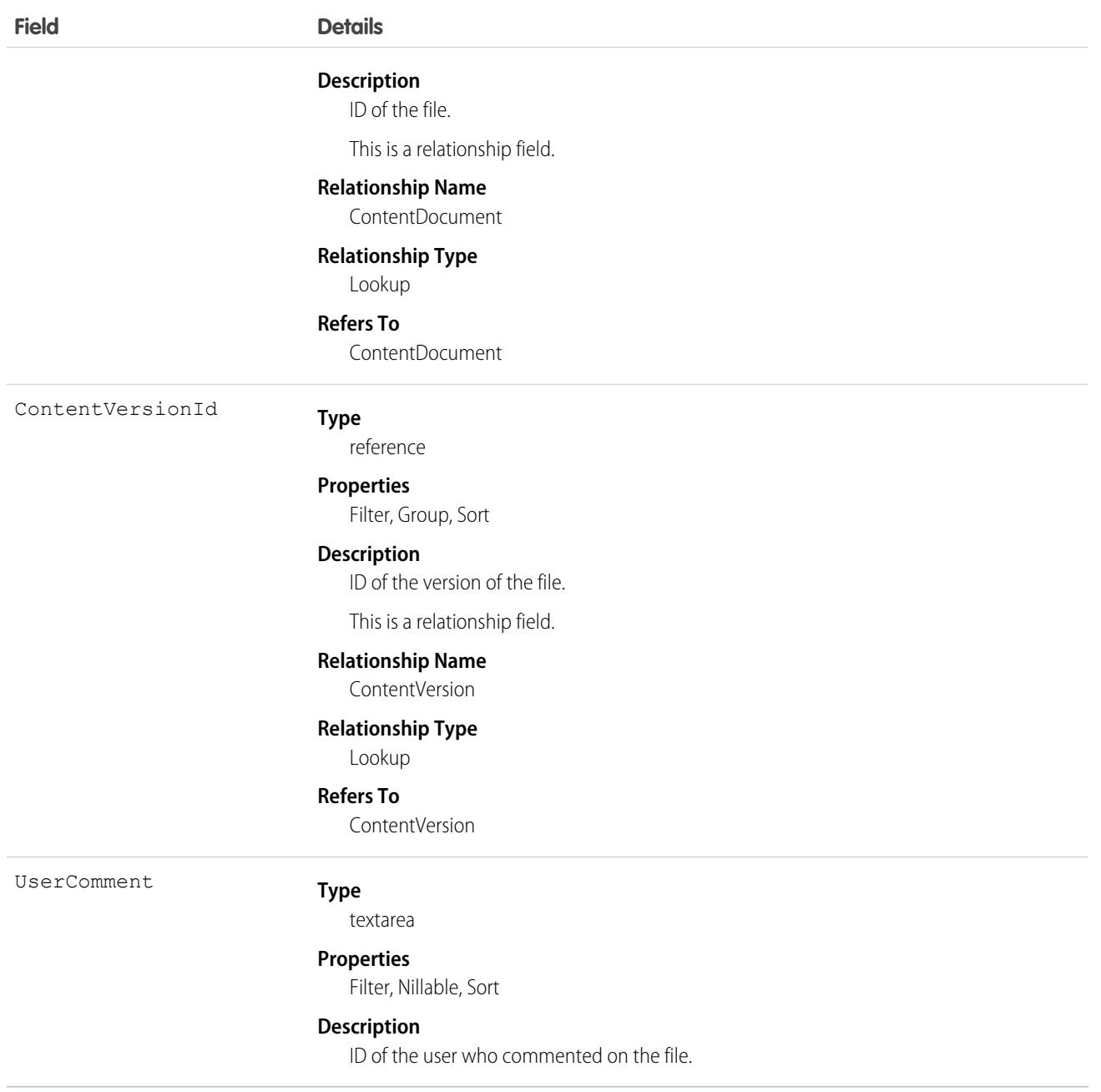

# ContentVersionHistory

Represents the history of a specific version of a document. This object is available in version 17.0 and later.

### Supported Calls

describeSObjects(), getDeleted(), getUpdated(), query(), retrieve()

You can also enable delete() in API version 42.0 and later. See [Enable delete of Field History and Field History Archive.](https://help.salesforce.com/articleView?id=000321814&type=1&mode=1&language=en_US)

# Special Access Rules

- **•** Customer and Partner Portal users must have the "View Content in Portal" permission to query content in libraries where they have access.
- **•** A user can query all versions of a document from their personal library and any version that is part of or shared with a library where they are a member, regardless of library permissions.

Note: To record an event in contentVersionViewed, make sure:

- **•** All files are published to a Content Library.
- **•** The details page is viewed in Salesforce Classic.

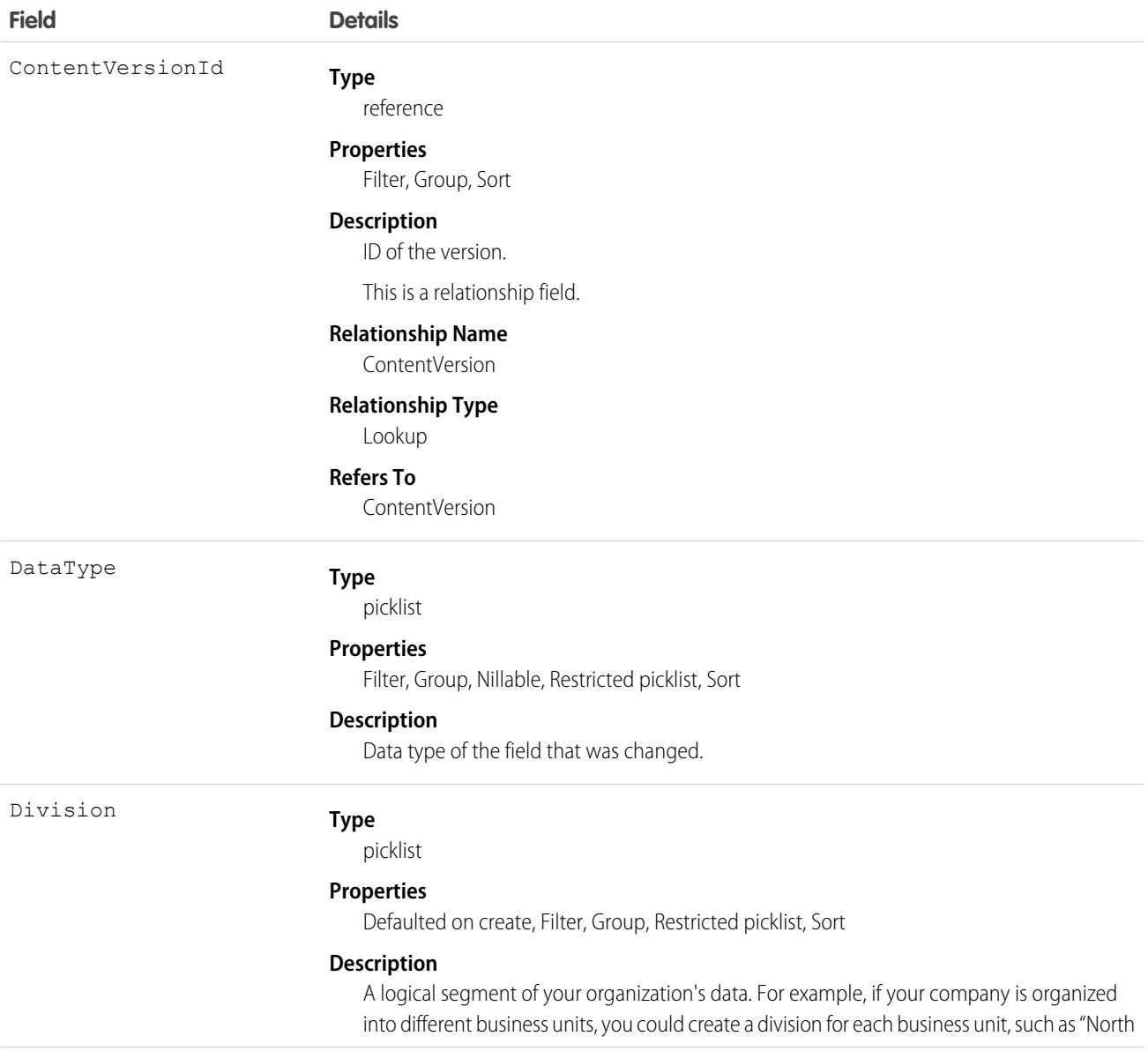

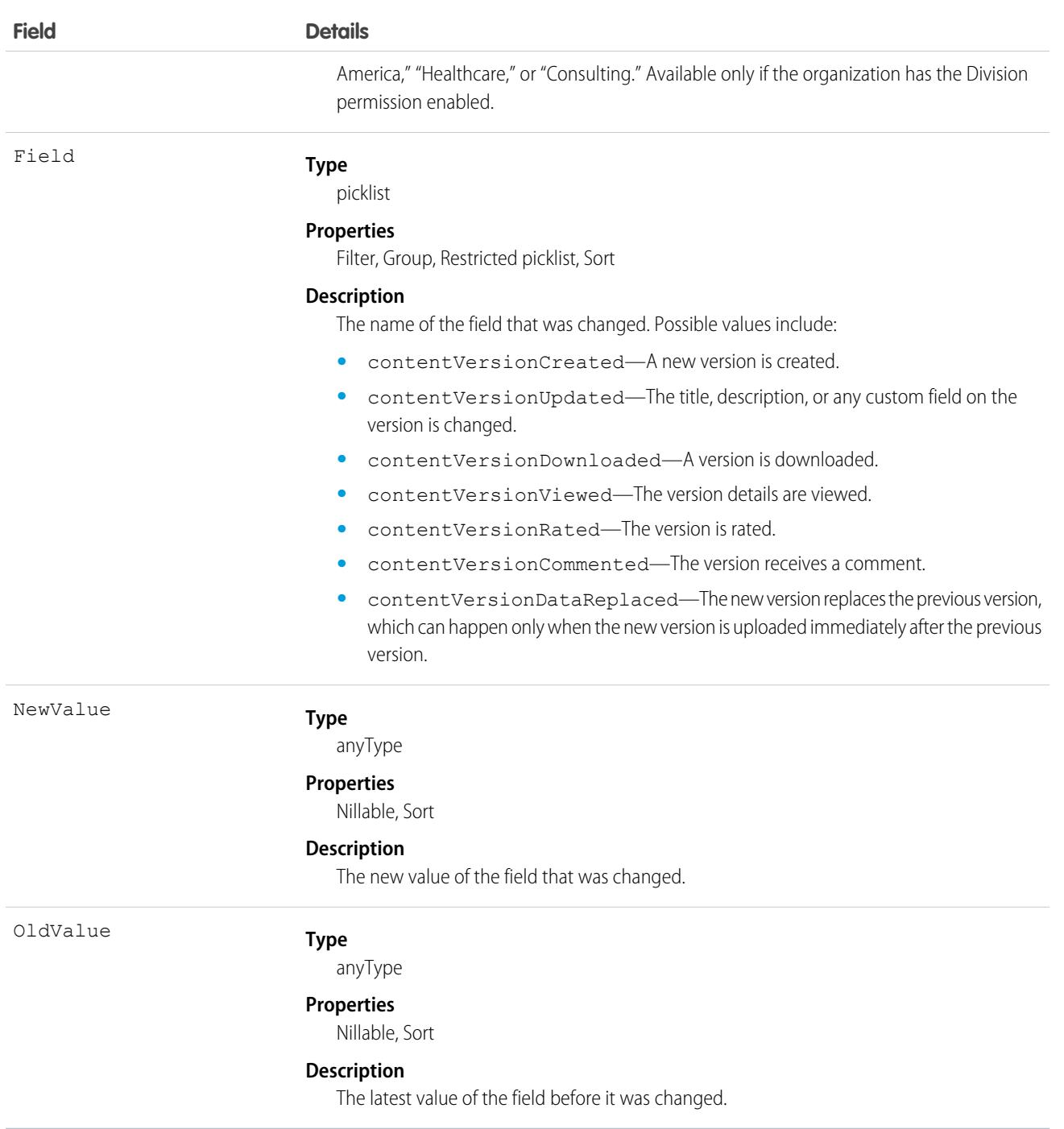

Use this read-only object to query the history of a document version.

SEE ALSO:

**[ContentVersion](#page-1101-0)** 

# ContentVersionRating

Represents a rating on a version of a file. This object is available in API version 42.0 and later.

# Supported Calls

delete(), describeSObjects(), query(), retrieve()

# Special Access Rules

Only users with Modify All Data permission have access to this object.

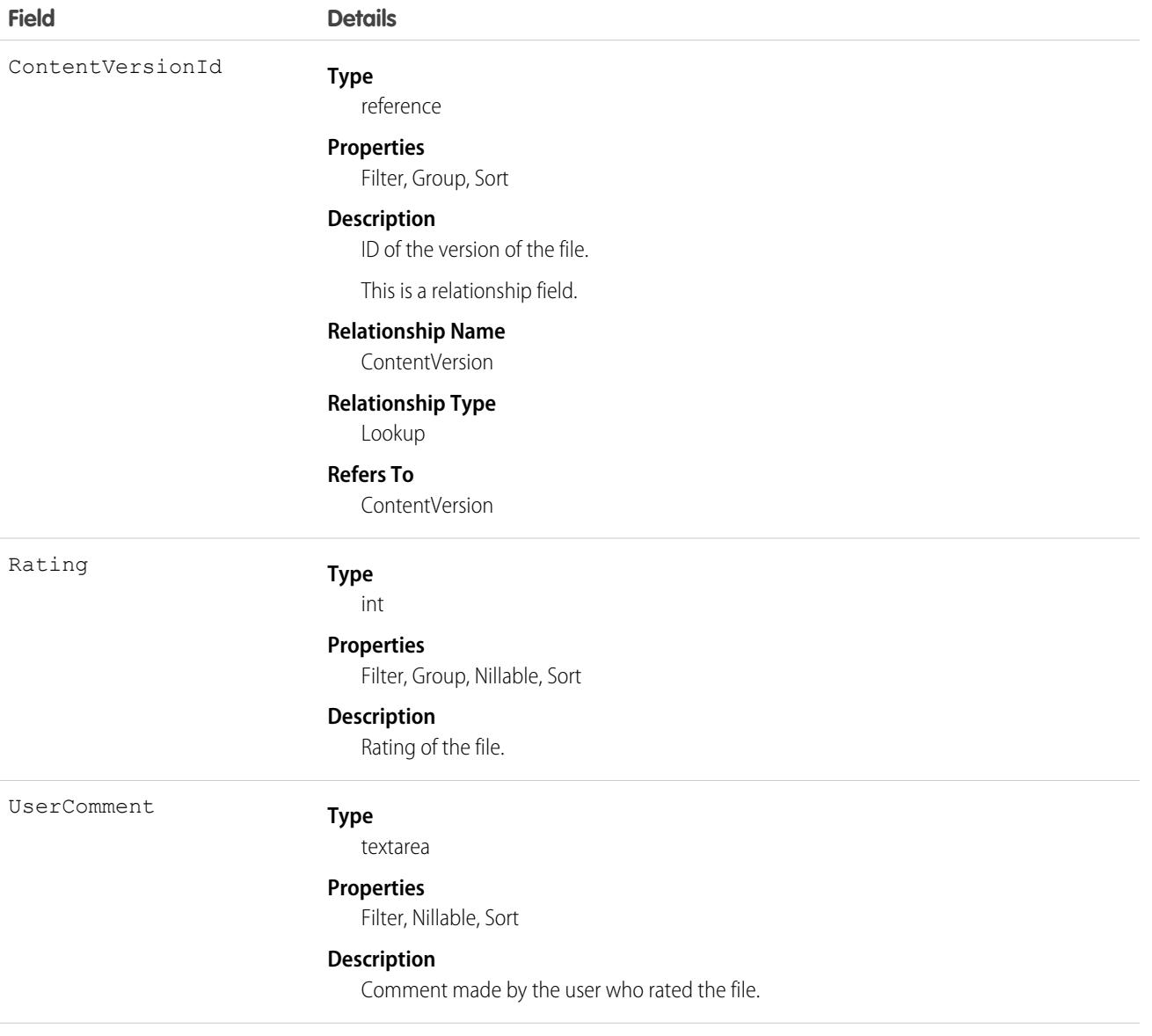

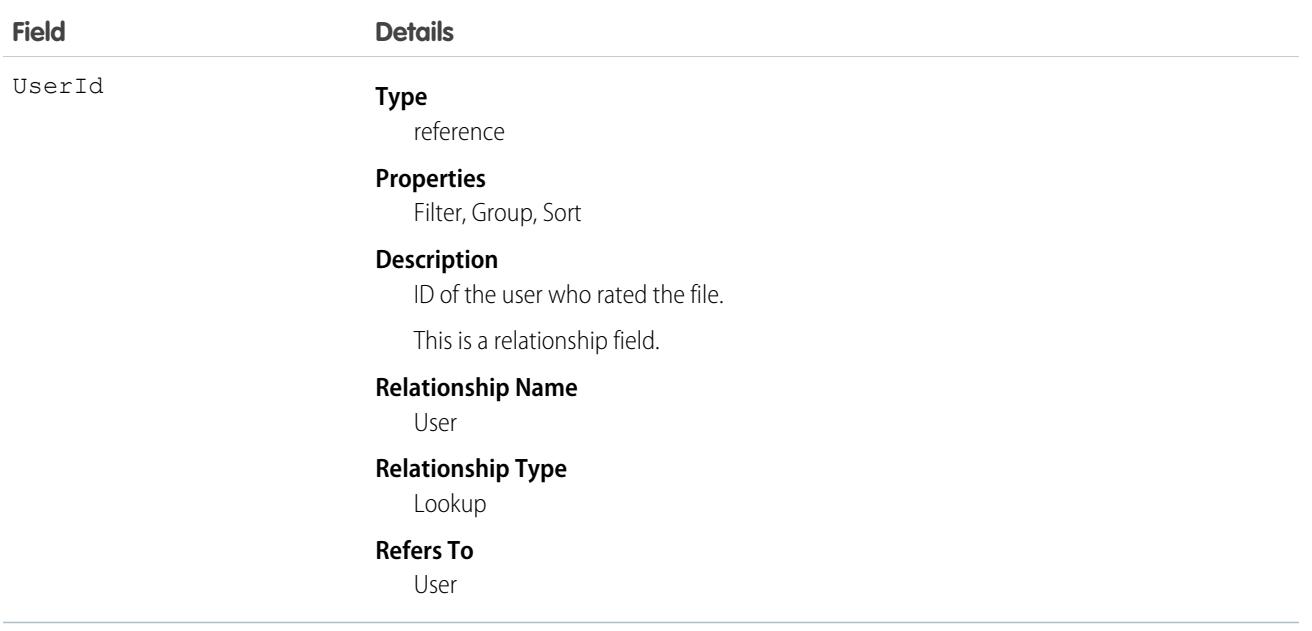

# <span id="page-1120-0"></span>**ContentWorkspace**

Represents a content library. This object is available in versions 17.0 and later.

 $\mathbb{Z}$ Note: This object doesn't apply to personal libraries.

# Supported Calls

create(), delete(), describeLayout(), describeSObjects(), query(), retrieve(), update(), upsert()

Note: create( ), update( ) and delete( ) on ContentWorkspace are supported in API version 40.0 and later only.

### Special Access Rules

- **•** The Access Libraries user permission allows orgs to make libraries available to users without requiring that they have the legacy Salesforce CRM Content license. This permission is available for profiles and permission sets on most standard user licenses, and isn't available for High Volume Customer Portal, Customer Community, or Chatter Free licenses. Available in API versions 40.0 and later.
- **•** Users with the Create Libraries user perm or the Manage Salesforce CRM Content administrator permission can create libraries (ContentWorkspaces) from the Libraries tab in Salesforce Classic and from the API.
- **•** Customer and Partner Portal users can only edit the library document object if they have a Salesforce CRM Content feature license.
- **•** Customer and Partner Portal users can query this object if they have the "View Content in Portal" permission. A user can query all public libraries where they're members, regardless of library permissions.
- **•** Automated process users can't publish documents to libraries (ContentWorkspaces).

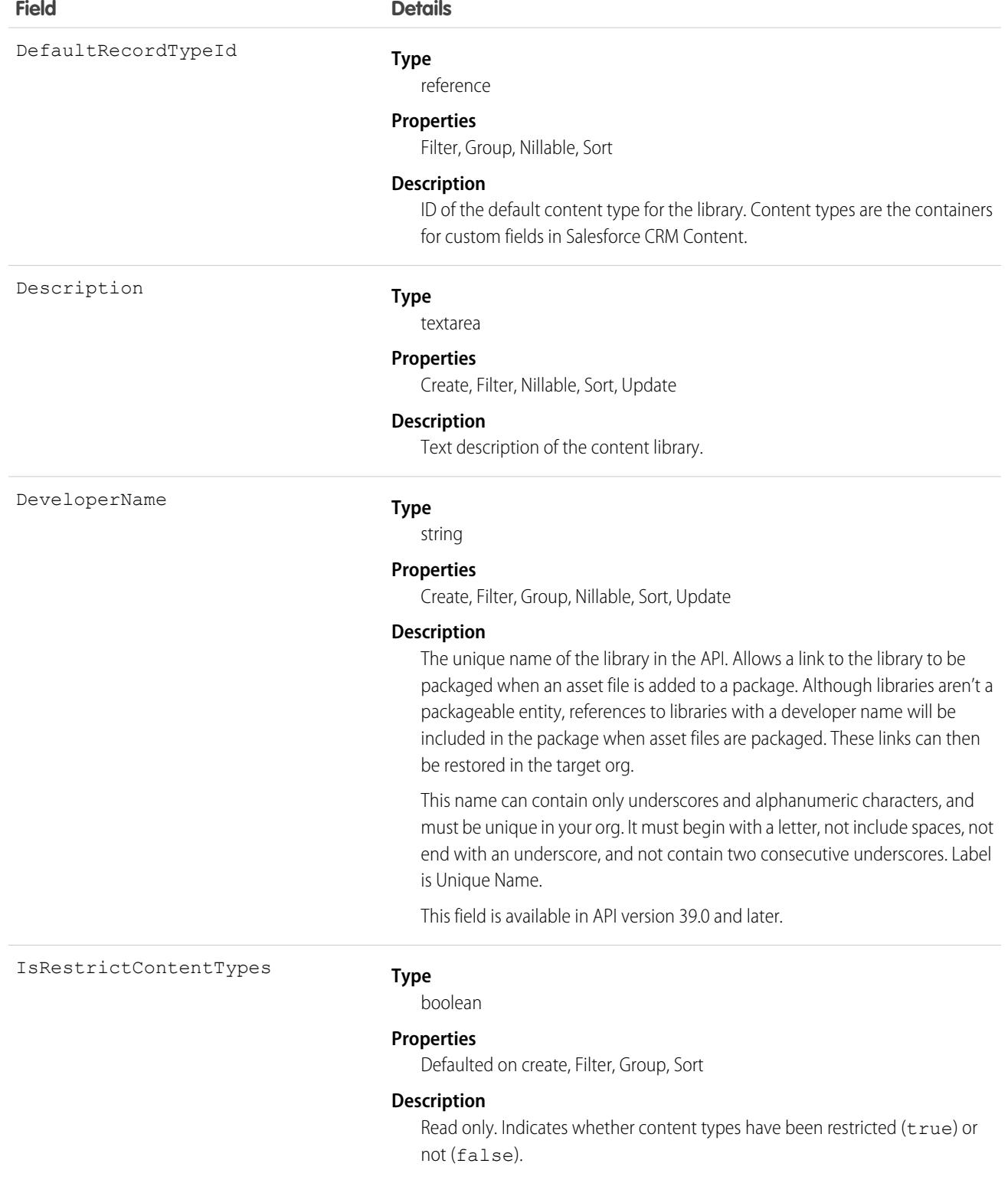

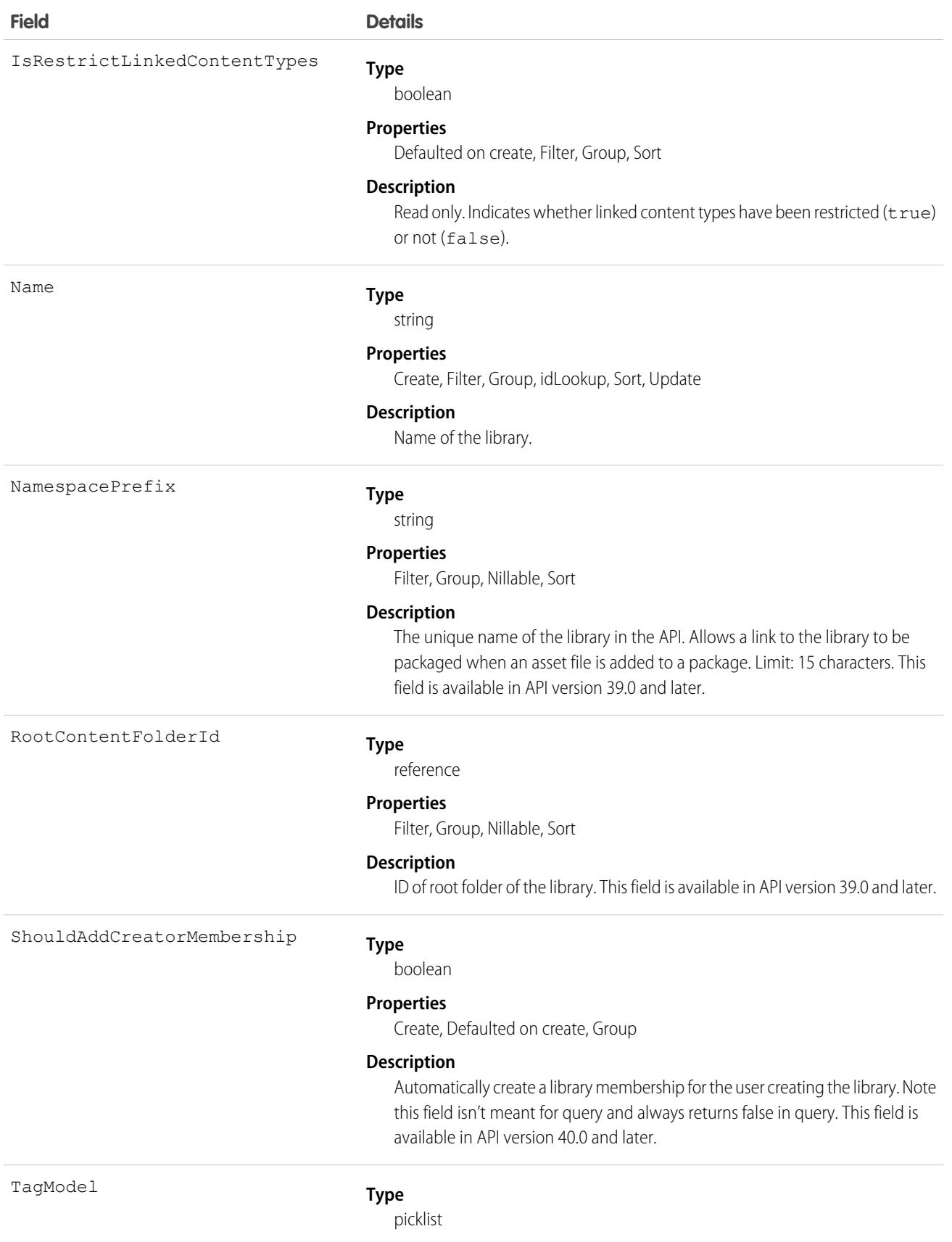

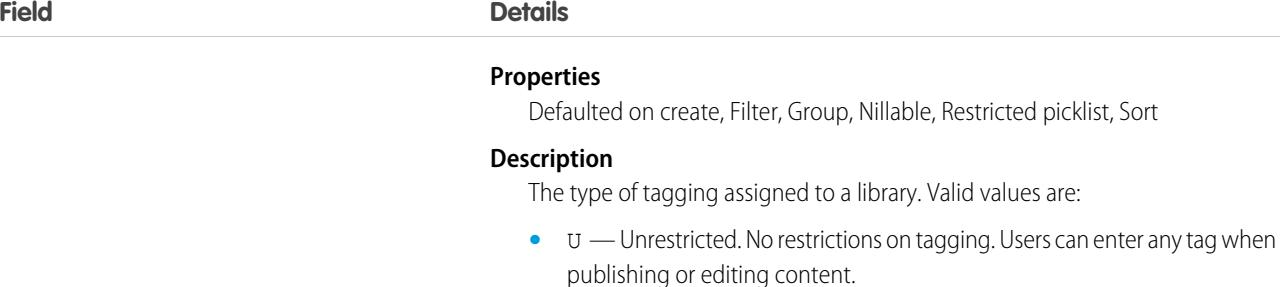

- **•** G Guided. Users can enter any tag when publishing or editing content, but they're also offered a list of suggested tags.
- **•** R Restricted. Users must choose from a list of suggested tags.

#### WorkspaceImageId

#### **Type**

reference

#### **Properties**

Create, Filter, Group, Nillable, Sort, Update

#### **Description**

ID of a library image. Image files can be assigned to libraries for branding and easy identification. Library image is visible to all users, even if they aren't library members. This field is available in API version 43.0 and later.

#### **Type**

reference

#### **Properties**

Create, Filter, Group, Nillable, Sort, Update

#### **Description**

ID of a library image. Image files can be assigned to libraries for branding and easy identification. Library image is visible to all users, even if they are not library members. This field is available in API version 43.0 and later.

This is a relationship field.

#### **Relationship Name**

WorkspaceImage

#### **Relationship Type**

Lookup

#### **Refers To**

ContentAsset

WorkspaceType

#### **Type**

picklist

#### **Properties**

Defaulted on create, Filter, Group, Nillable, Restricted picklist, Sort

#### **Description**

Differentiates between different types of libraries. Valid values are:

**•** R — Regular library

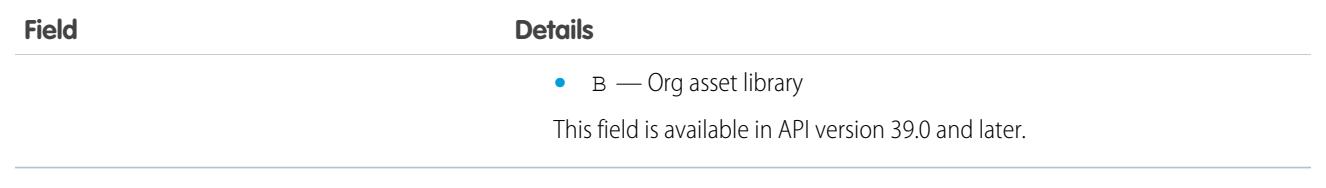

Use this object to query libraries to find out where documents can be published.

If the content type isn't specified when publishing a new version into a library, it is determined by the DefaultRecordTypeId of the primary library.

As of 40.0, you can create, update, or delete a library via the API.

<span id="page-1124-0"></span>SEE ALSO:

[ContentWorkspaceDoc](#page-1124-0)

# ContentWorkspaceDoc

Represents a link between a document and a public library in Salesforce CRM Content. This object is available in versions 17.0 and later.

Note: This object does not apply to documents and versions in a personal library.  $\mathbf{K}$ 

# Supported Calls

create(), delete(), describeSObjects()query(), retrieve(), update(), upsert()

### Special Access Rules

- **•** Customer and Partner Portal users must have the "View Content in Portal" permission in order to query and obtain content in libraries where they have access.
- **•** Customer and Partner Portal users can only edit documents if they have a Salesforce CRM Content feature license.
- **•** To create a ContentWorkspaceDoc, you must be a member of the library with one of these library privileges enabled:
	- **–** "Add Content"
	- **–** "Add Content On Behalf of Others"
	- **–** "Manage Library"
- **•** To query all library documents in a library, a user must be a member of that library, regardless of library permissions.

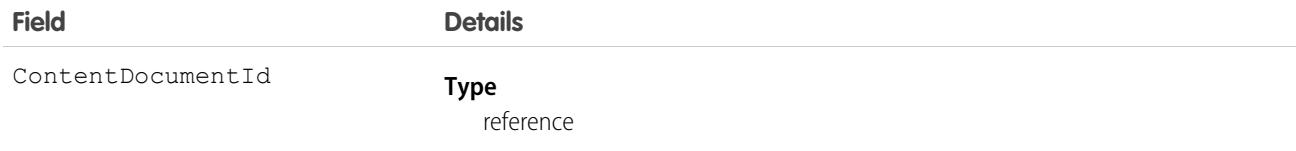

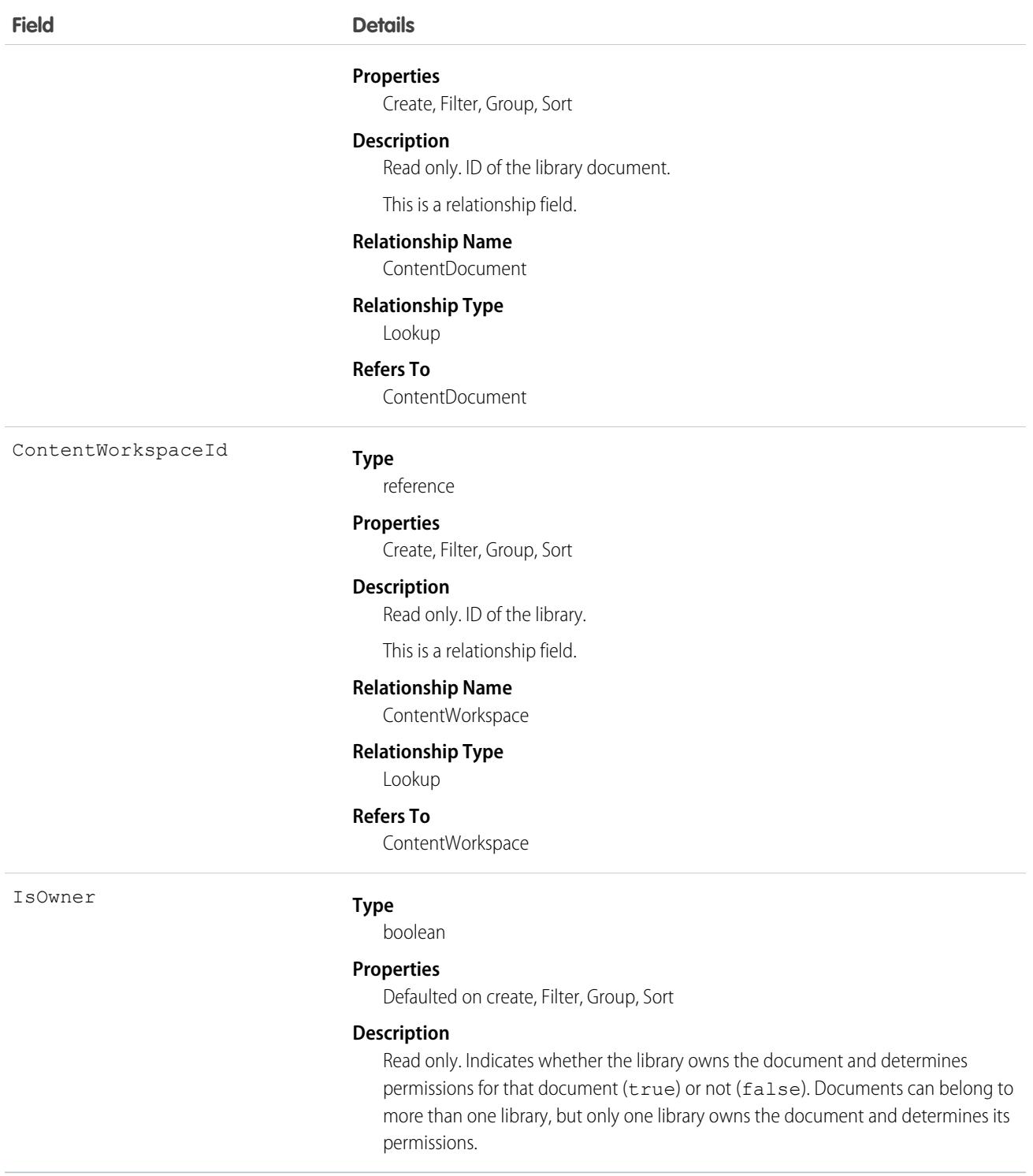

- **•** Use this object to link a document to one or more libraries.
- **•** To share a document with additional libraries, create additional ContentWorkspaceDoc records which join the document to the additional libraries.
- **•** Inserting a ContentWorkspaceDoc triggers the publish process for public libraries.
- **•** A document can be published into many public libraries, but it will always be owned by one library which controls the security of the document.
- **•** A document can only be published into the document owner's personal library. You can't publish into another user's personal library. Personal libraries are not visible via the API.
- **•** To publish a document into a personal library, you must specify your user ID as the first publish location ID. If you leave the first publish location ID blank, it defaults to the current user's ID.
- **•** A document can be published from a personal library into a public library, but once it has been published into the public library, it can't be published into the personal library again.
- **•** You can't publish a document from a personal library into a public library that has restricted content types.
- **•** You can't update or delete a library document via the API.

SEE ALSO:

[ContentWorkspace](#page-1120-0)

### ContentWorkspaceMember

Represents a member of a content library. This object is available in API version 40.0 and later.

Manage library membership from the API.

### Supported Calls

create(), delete(), describeSObjects(), query(), retrieve(), update(), upsert()

### Special Access Rules

A user can create/update/delete memberships if they have the Manage Salesforce CRM Content admin perm or the Manage Library permission for the library concerned.

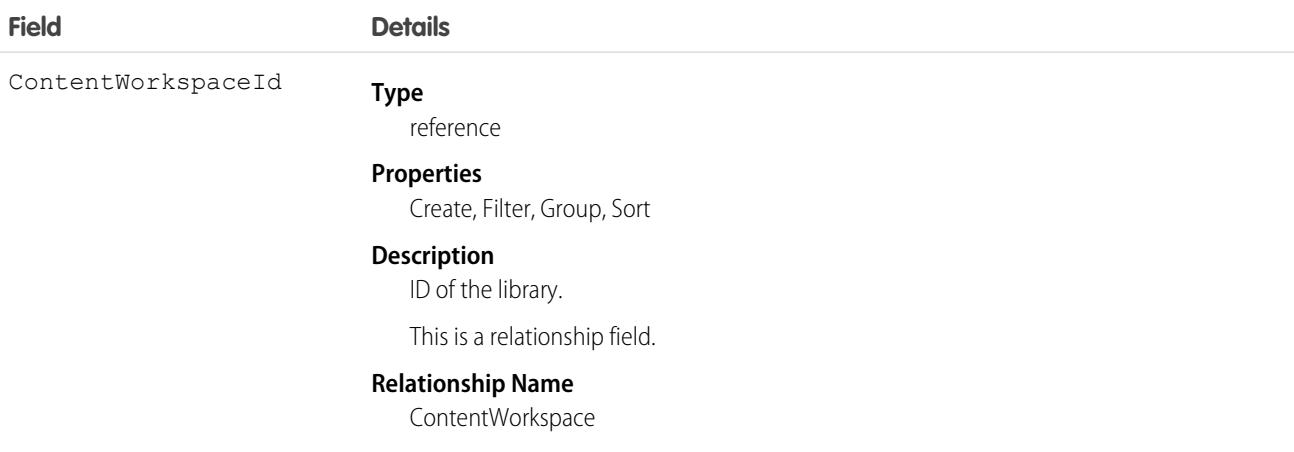

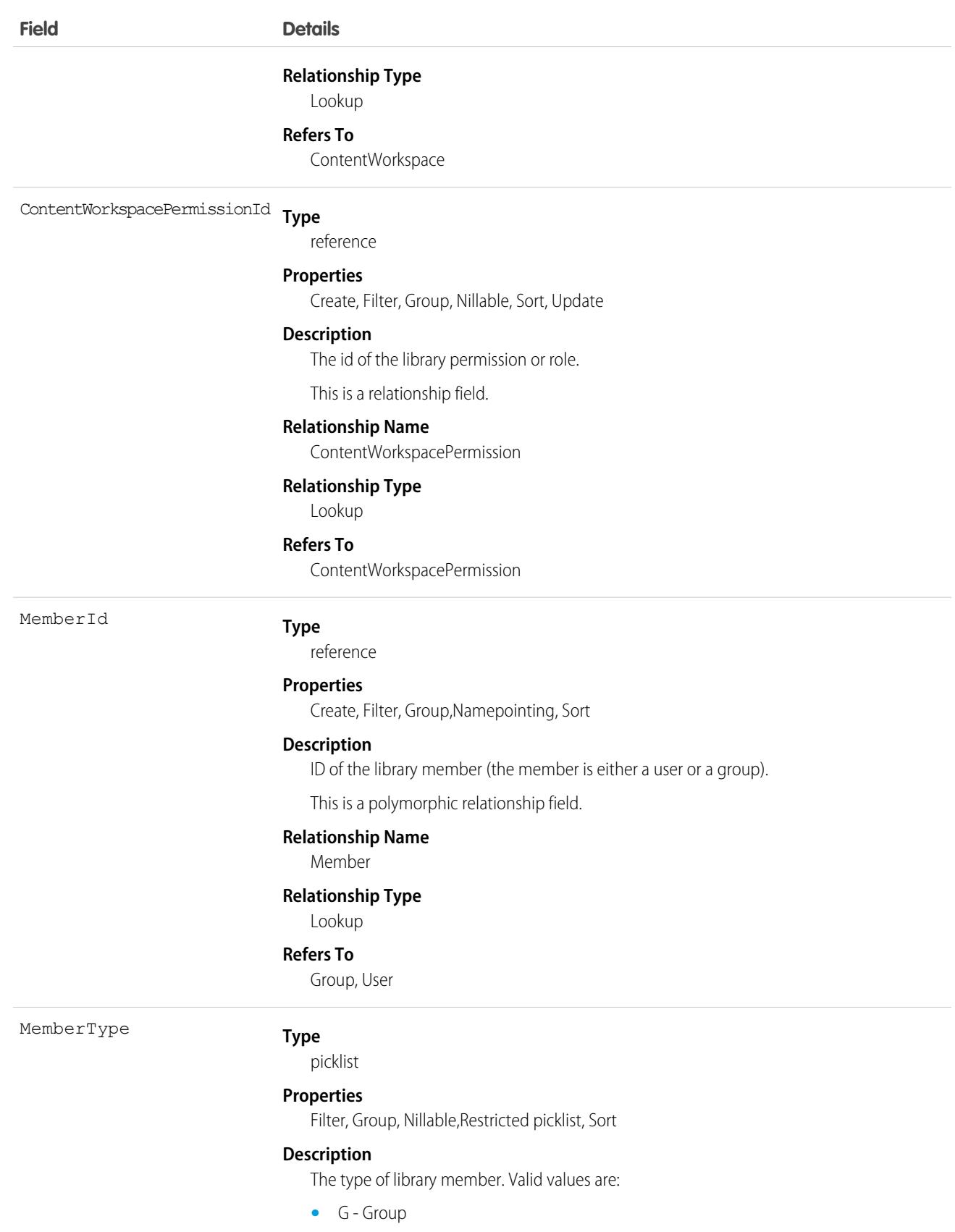

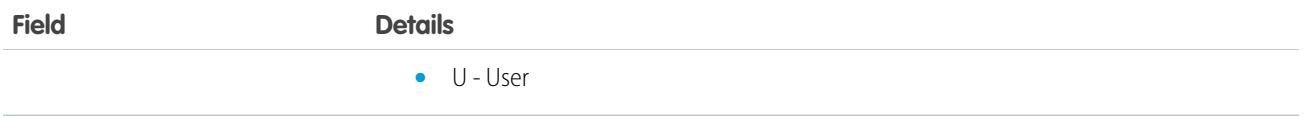

Use this object to create, update, or delete members from a library.

# ContentWorkspacePermission

Represents a library permission. This object is available in API version 40.0 and later.

A library permission is a group of privileges assigned to each content library member. It determines which tasks a member can perform in a particular library. The same user can have a different library permission in each of his or her libraries.

Note: Library permissions do not apply to personal libraries. All library users can save files in their personal libraries.  $\mathbb{Z}$ 

# Supported Calls

create(), delete(), describeSObjects(), query(), retrieve(),update(), upsert()

# Special Access Rules

The ability to create permissions requires either the Manage Salesforce CRM Content admin perm or the Manage Content Permissions user perm.

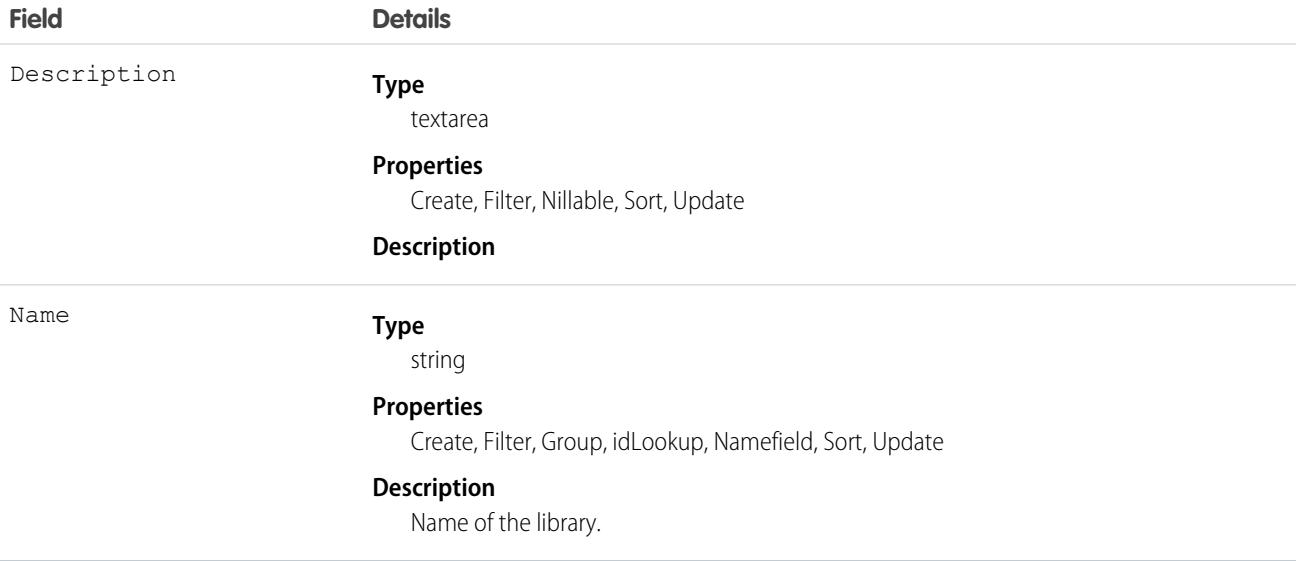

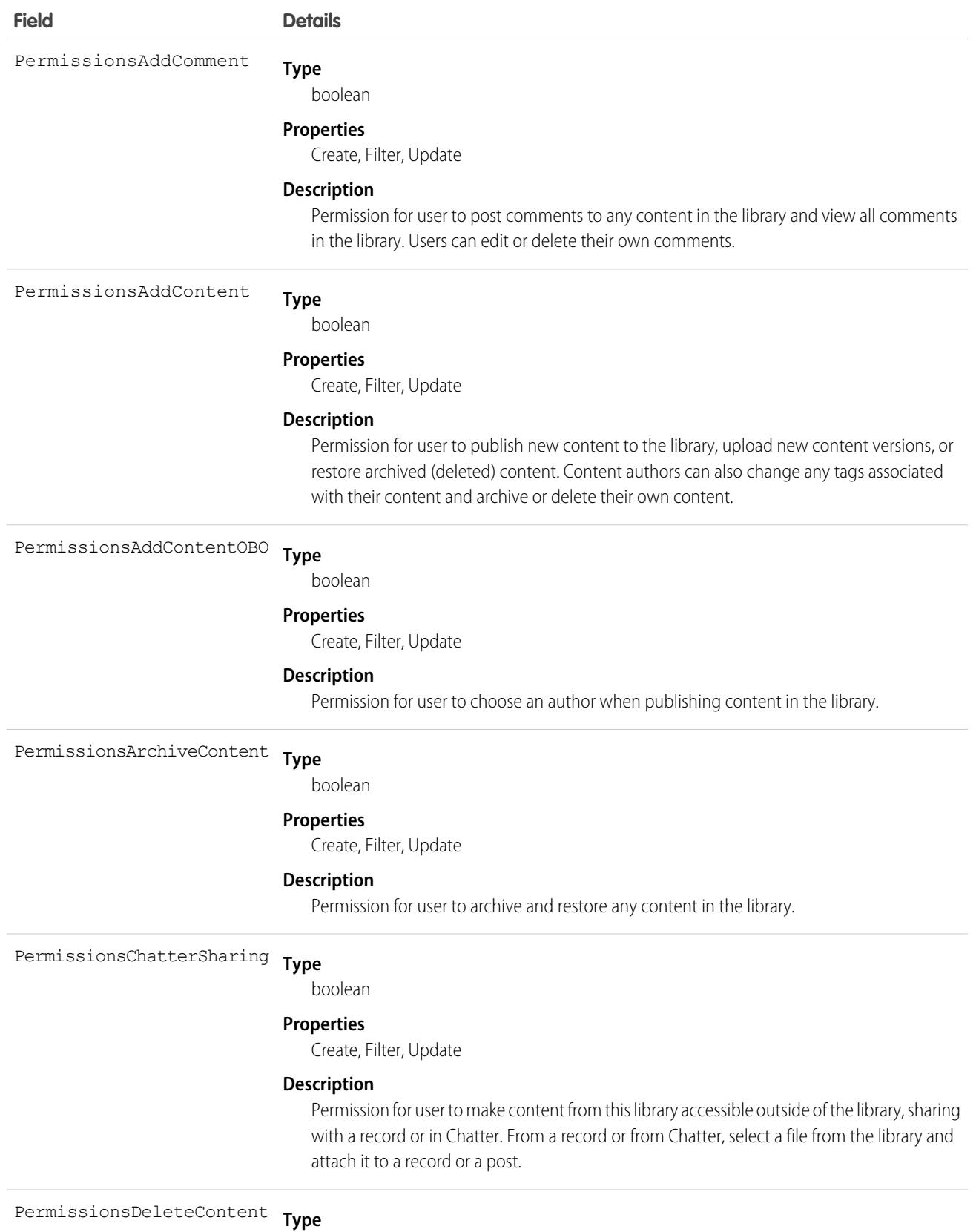

boolean

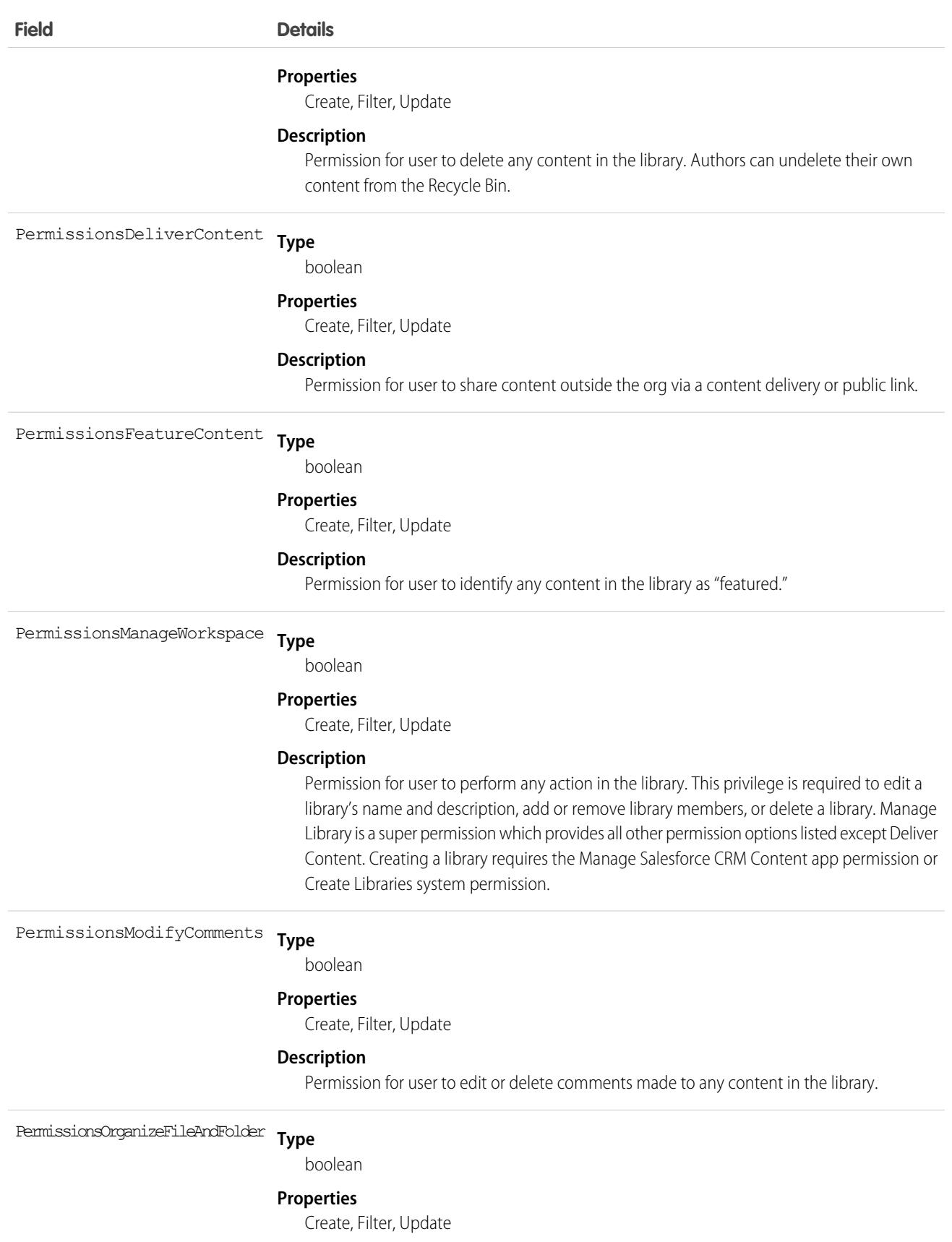

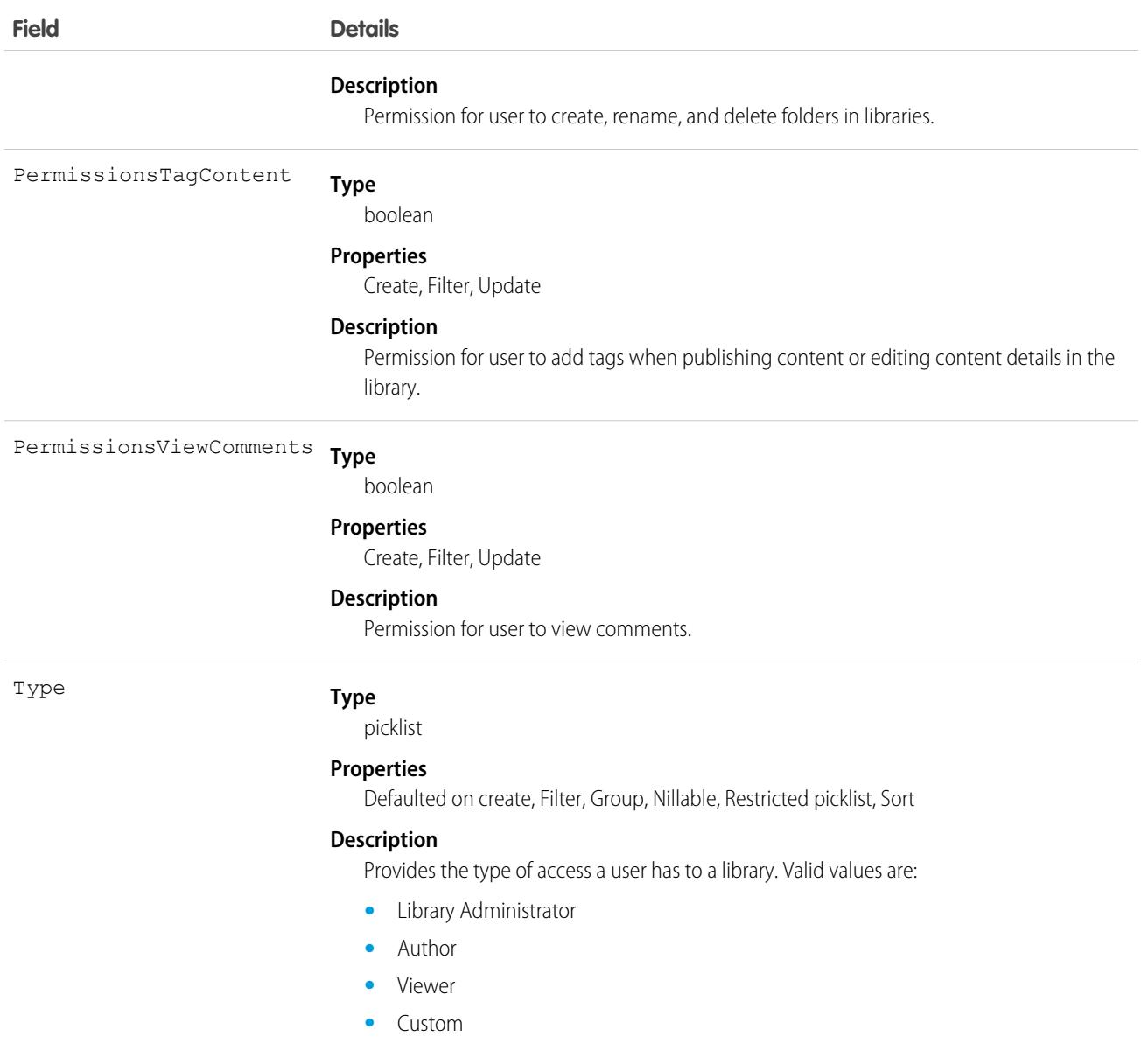

# ContentWorkspaceSubscription

Represents a subscription for a user following a library. This object is available in API version 42.0 and later.

### Supported Calls

delete(), describeSObjects(), query(), retrieve()

### Special Access Rules

Only users with Modify All Data permission have access to this object.

### Fields

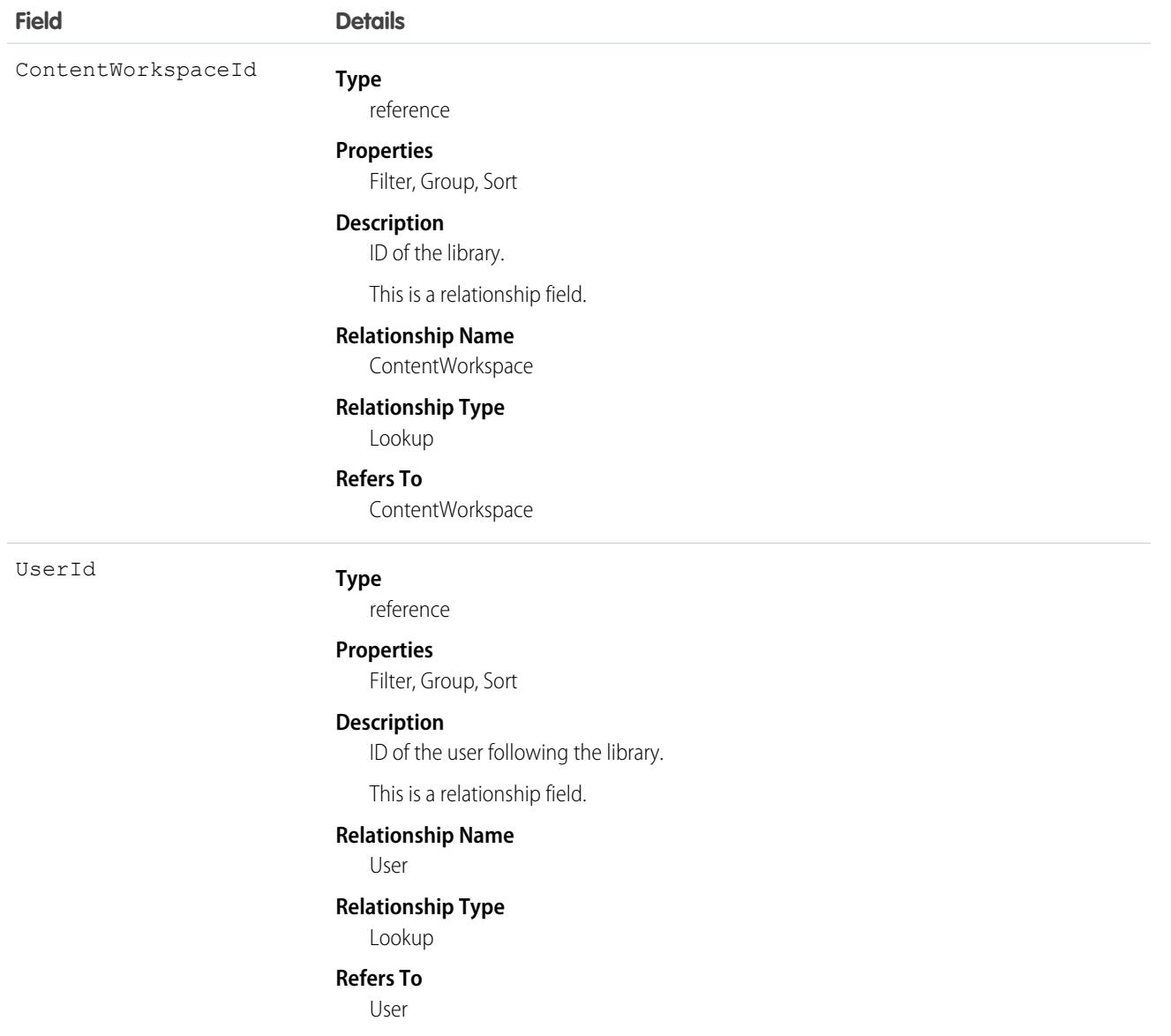

# **Contract**

Represents a contract (a business agreement) associated with an Account.

# Supported Calls

create(), delete(), describeLayout(), describeSObjects(), getDeleted(), getUpdated(), query(), retrieve(), search(), undelete(), update(), upsert()

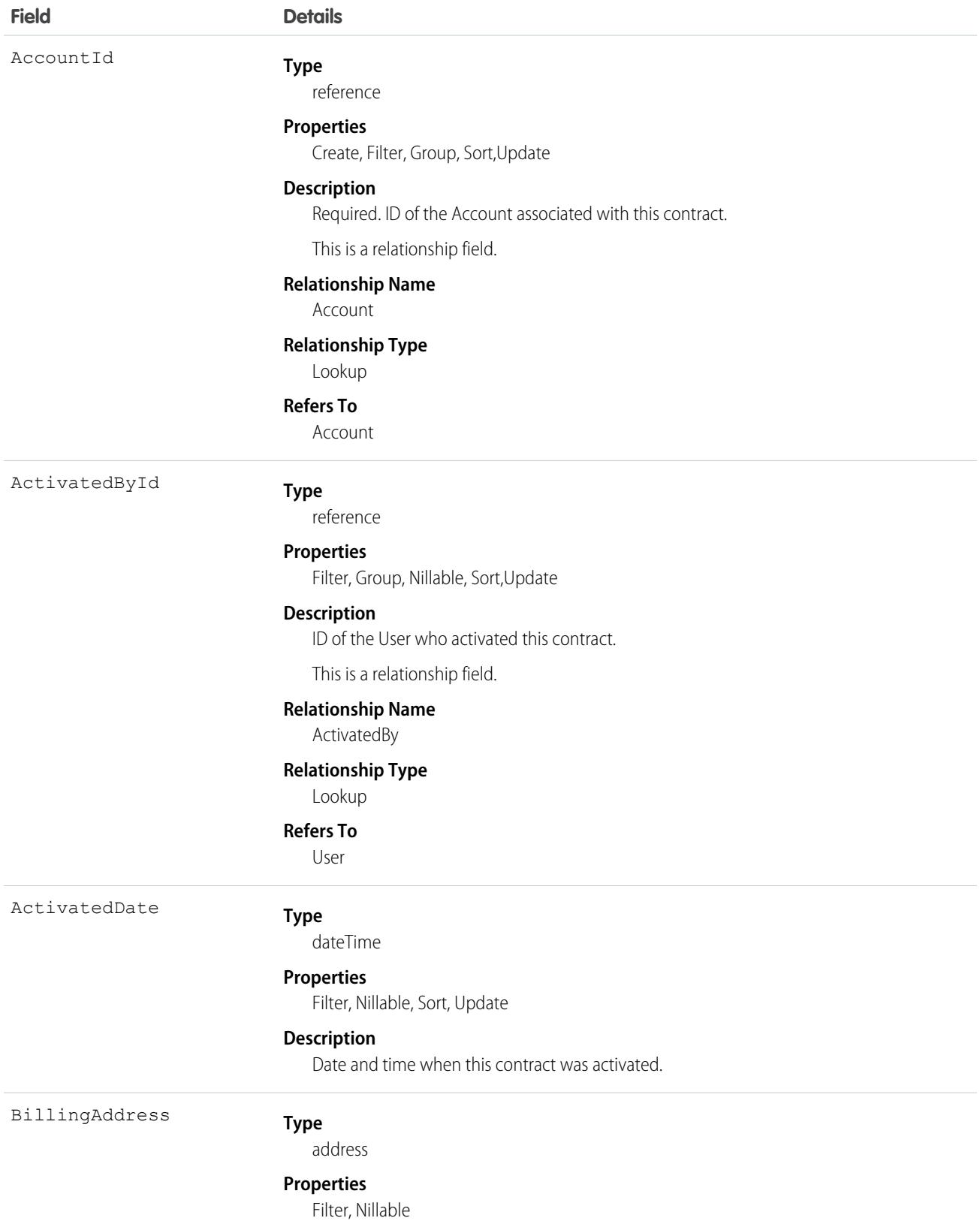

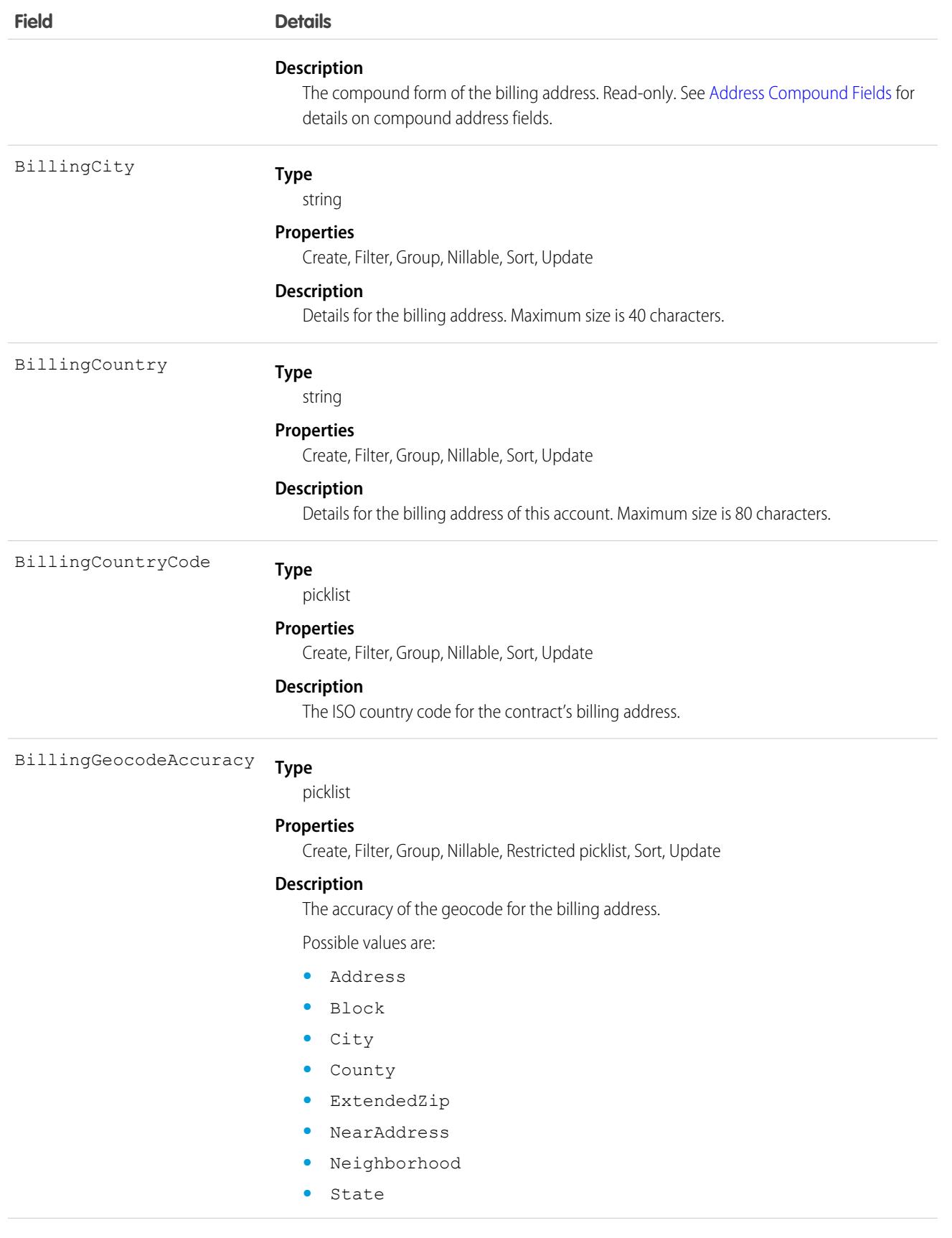

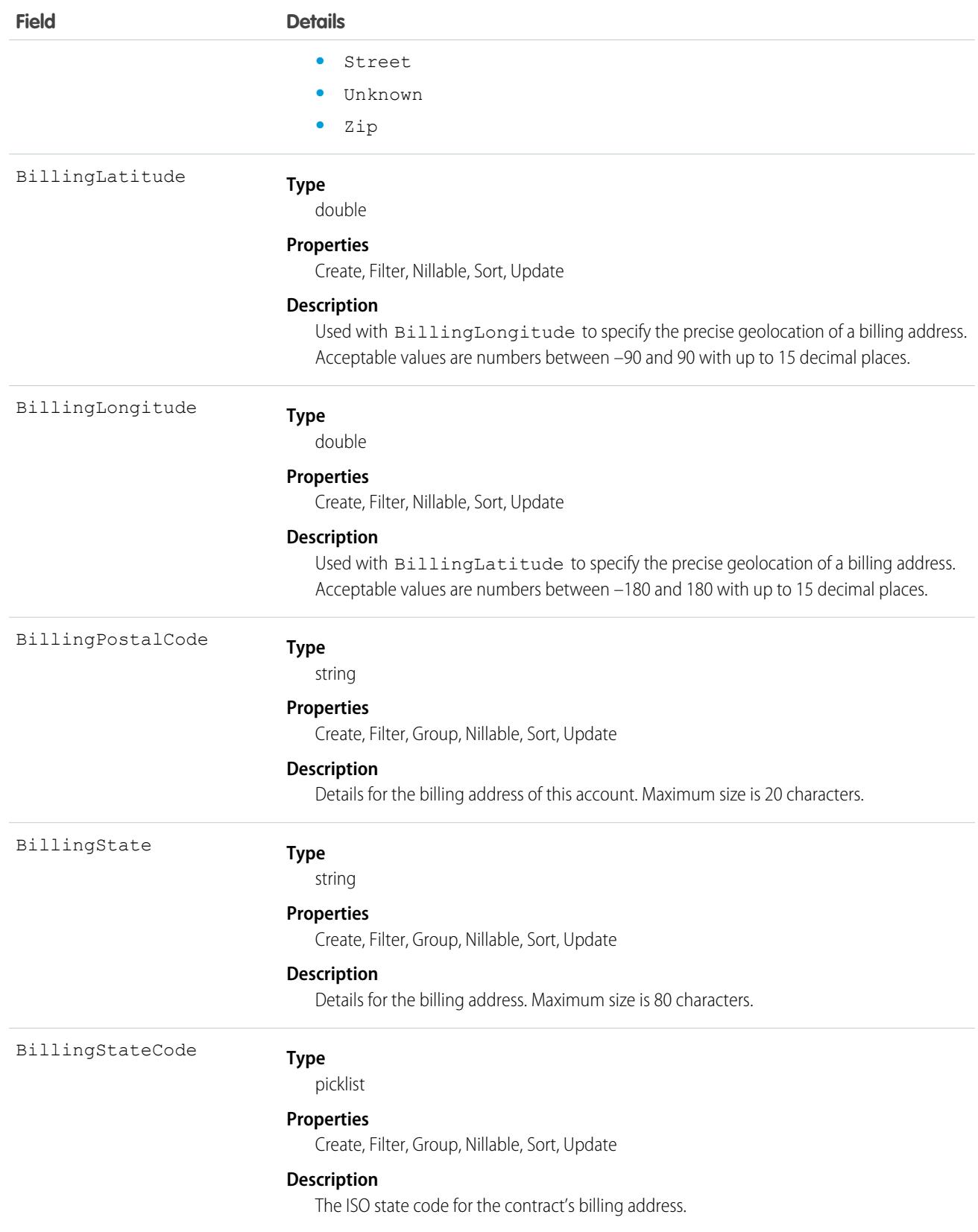

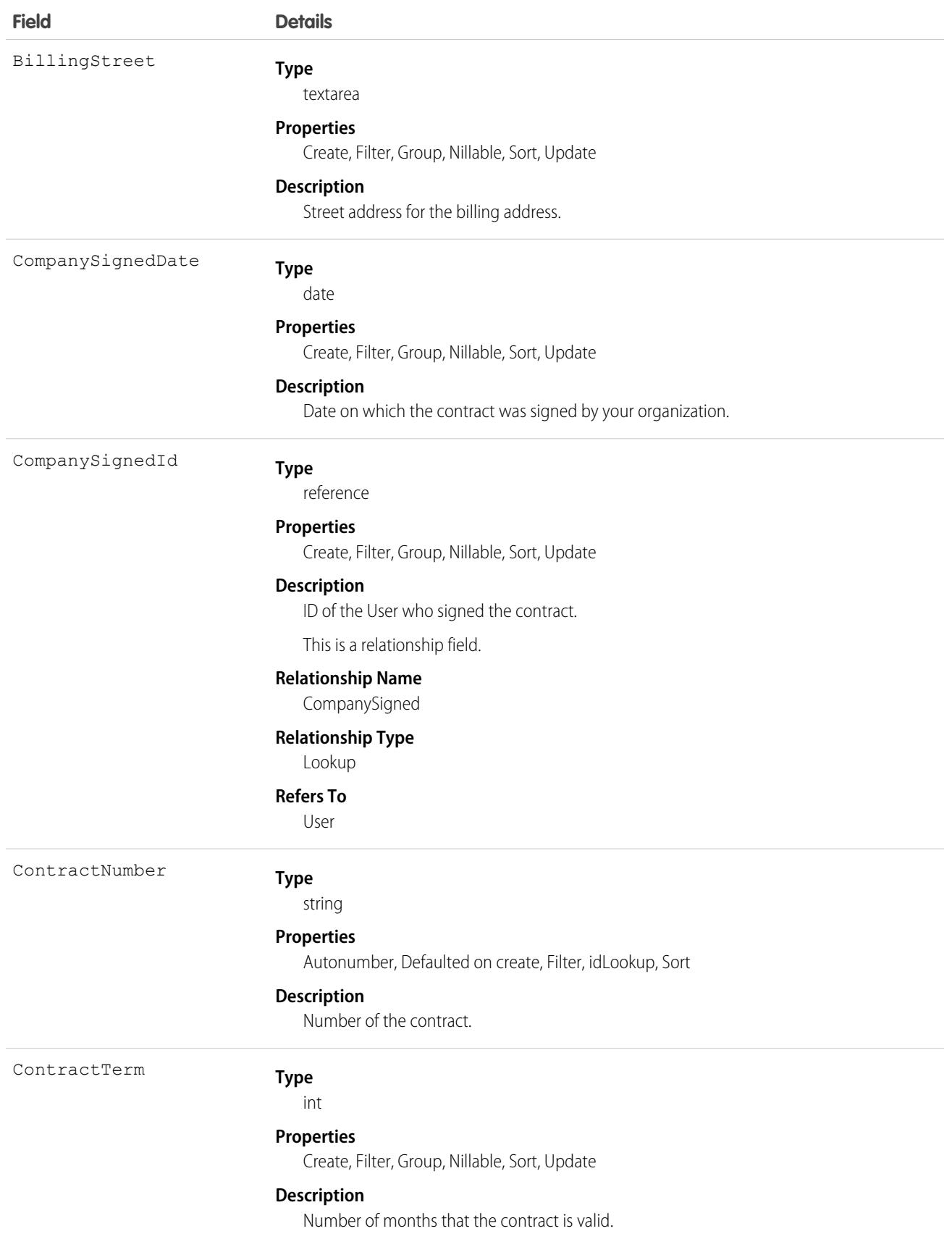

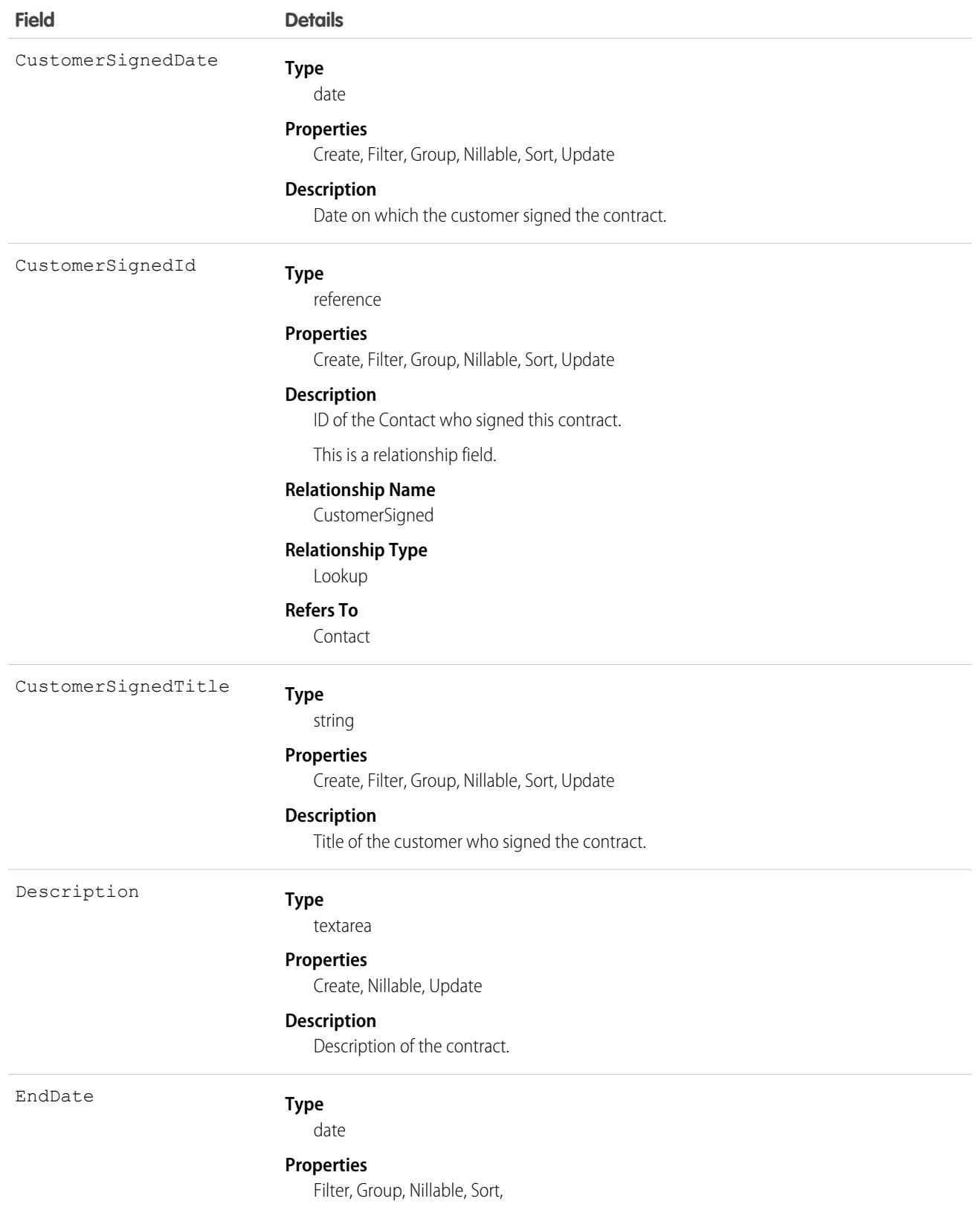

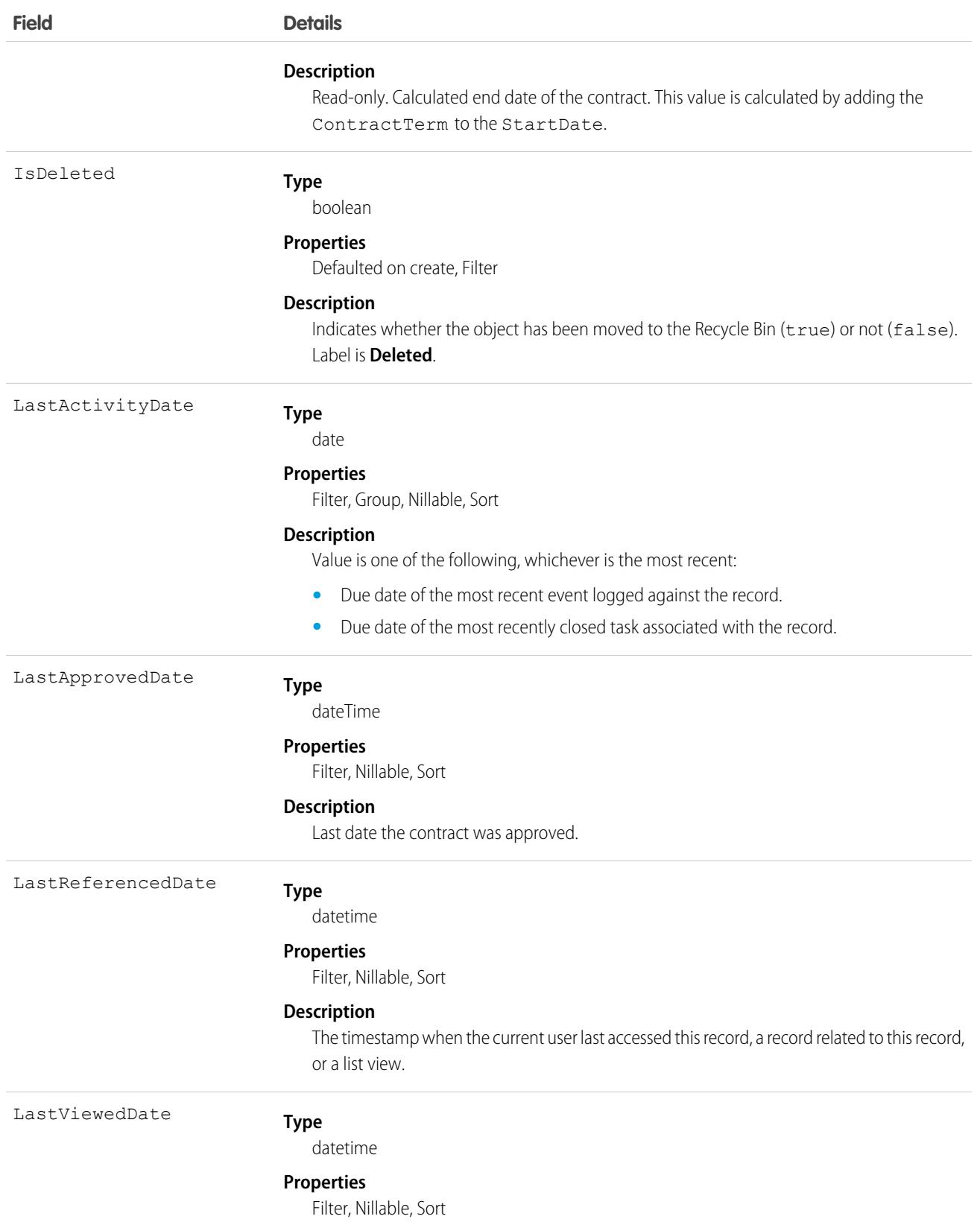

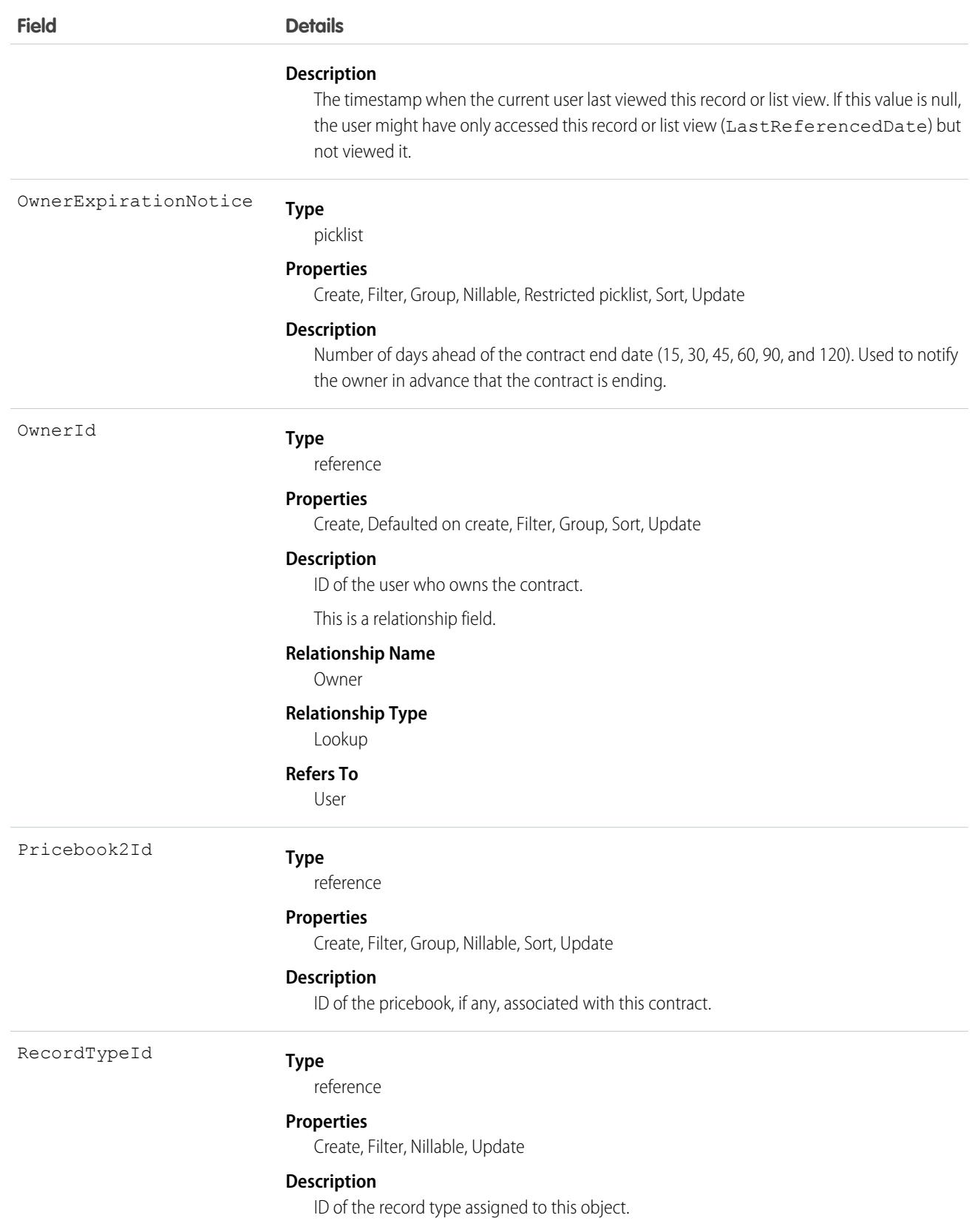

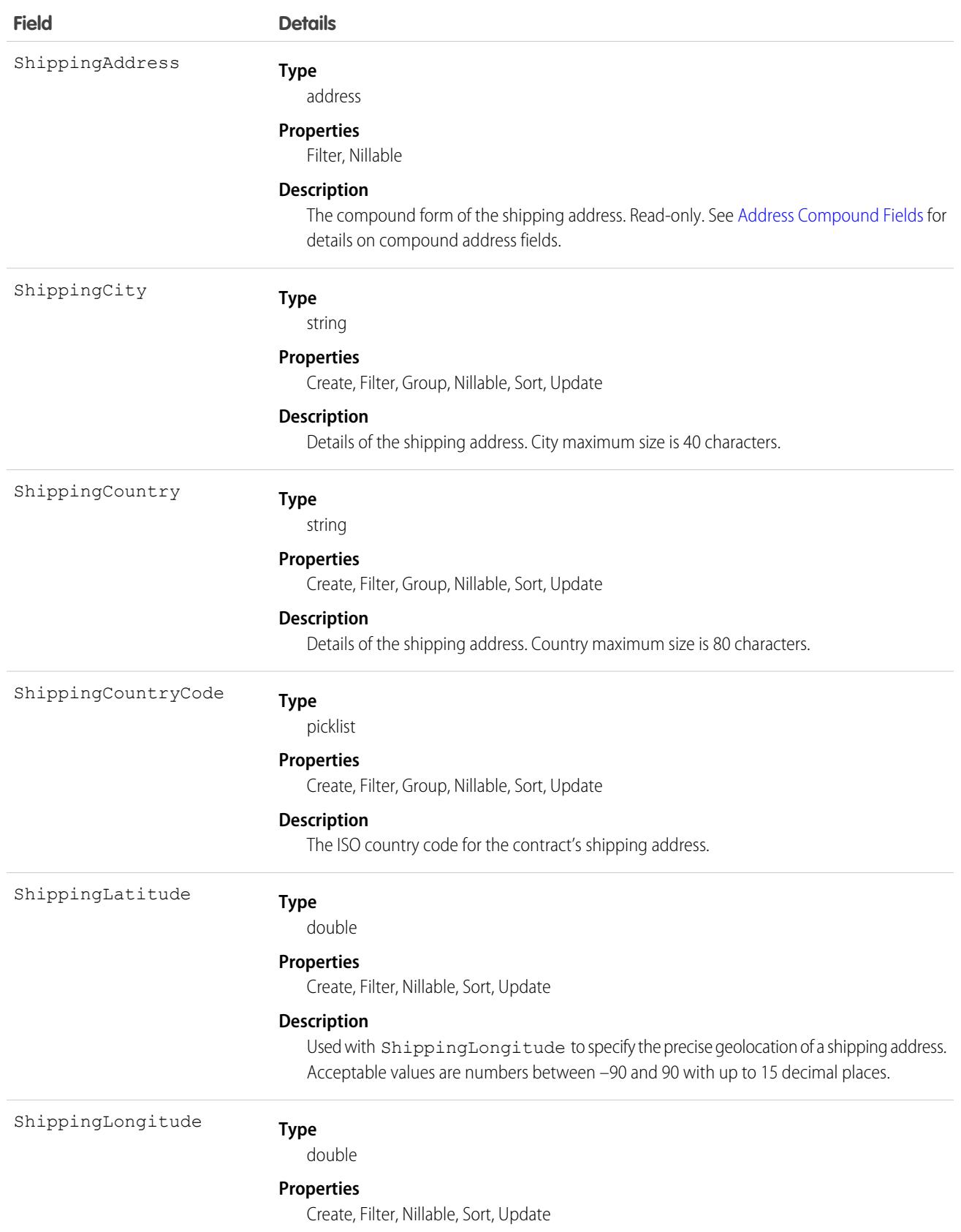

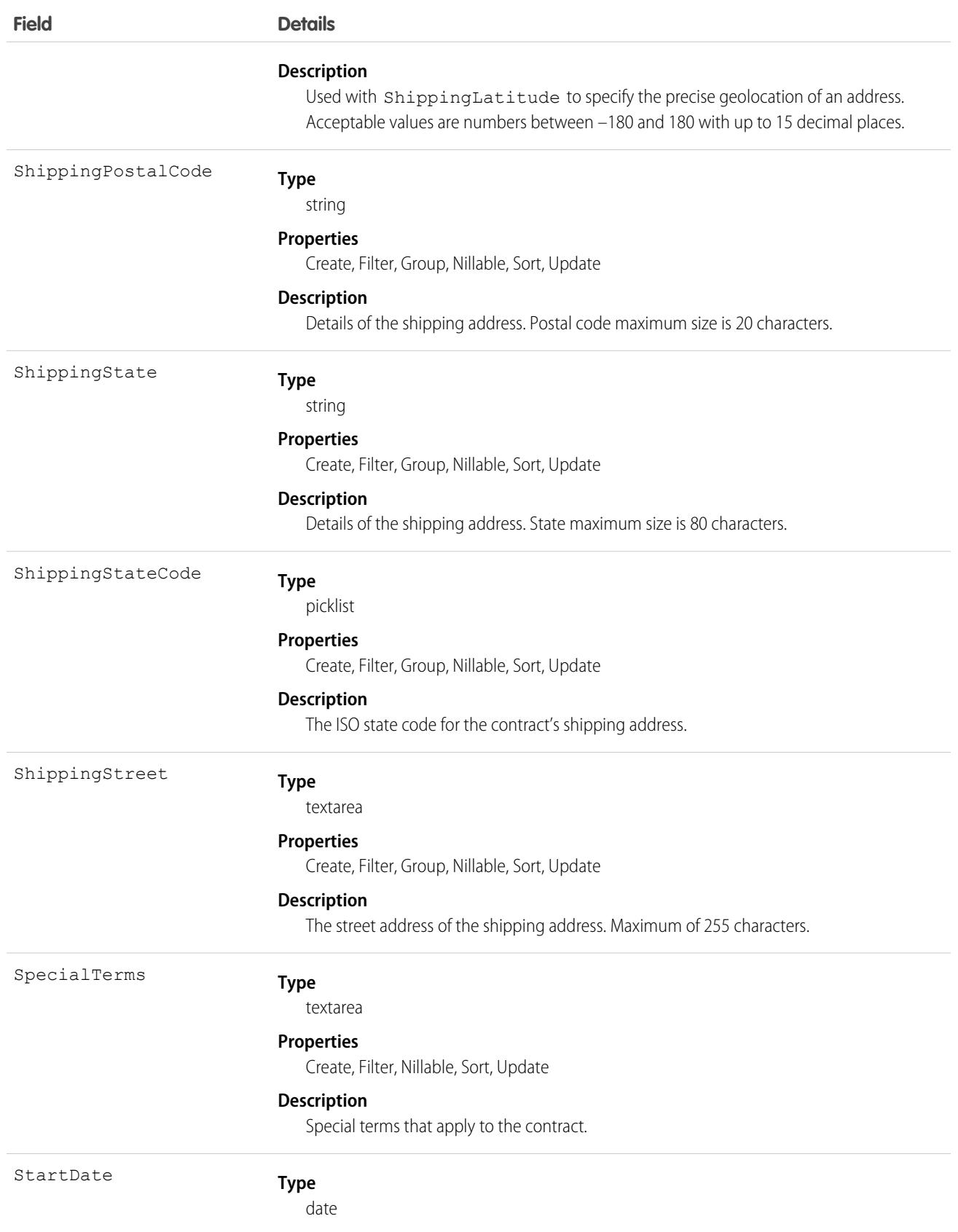

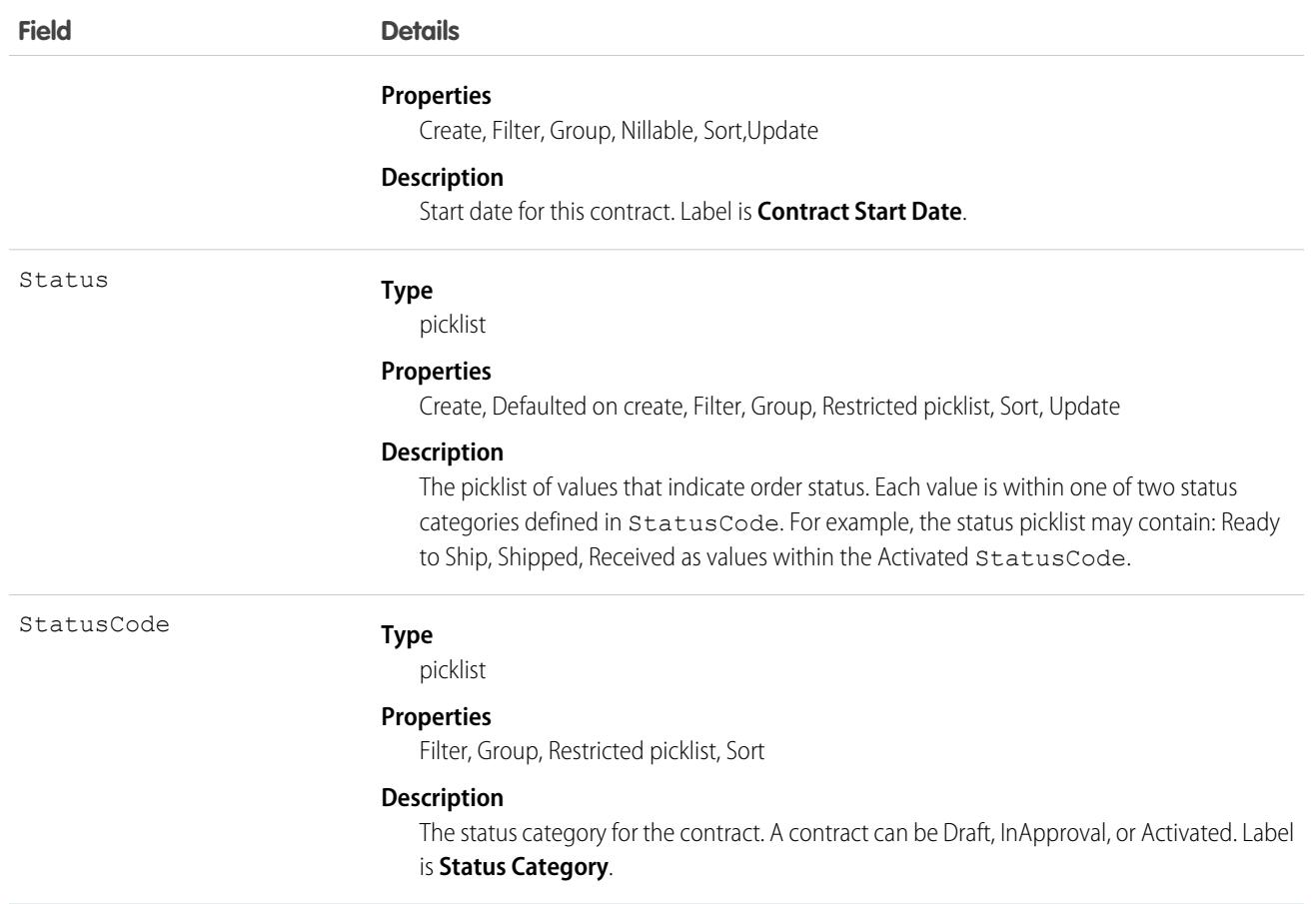

The Contract object represents a business agreement.

The Status field specifies the current state of a contract. Status strings (defined in the ContractStatus object) represent its current state (Draft, InApproval, or Activated).

Client applications must initially create a Contract in a non-Activated state. Client applications can subsequently activate a Contract by updating it and setting the value in its Status field to Activated; however, the Status field is the only field you can update when activating the Contract.

Once a Contract has been activated, your client application can't change its status; however, prior to activation, your client application can change the status value from Draft to InApproval via the API. Also, your client application can delete contracts whose status is Draft or InApproval but not when a contract status is Activated.

Client applications can use the API to create, update, delete, and query any Attachment associated with a contract.

### Associated Objects

This object has the following associated objects. If the API version isn't specified, they're available in the same API versions as this object. Otherwise, they're available in the specified API version and later.

#### **[AccountChangeEvent](#page-4007-0) (API version 46.0)**

Change events are available for the object.

#### **[ContractFeed](#page-3979-0) (API version 18.0)**

Feed tracking is available for the object.

#### **[ContractHistory](#page-3991-0)**

History is available for tracked fields of the object.

SEE ALSO: [ContractContactRole](#page-1143-0) [ContractStatus](#page-1149-0)

# <span id="page-1143-0"></span>ContractContactRole

Represents the role that a given Contact plays on a Contract.

# Supported Calls

create(), delete(), describeLayout(), describeSObjects(), getDeleted(), getUpdated(), query(), retrieve(), update(), upsert()

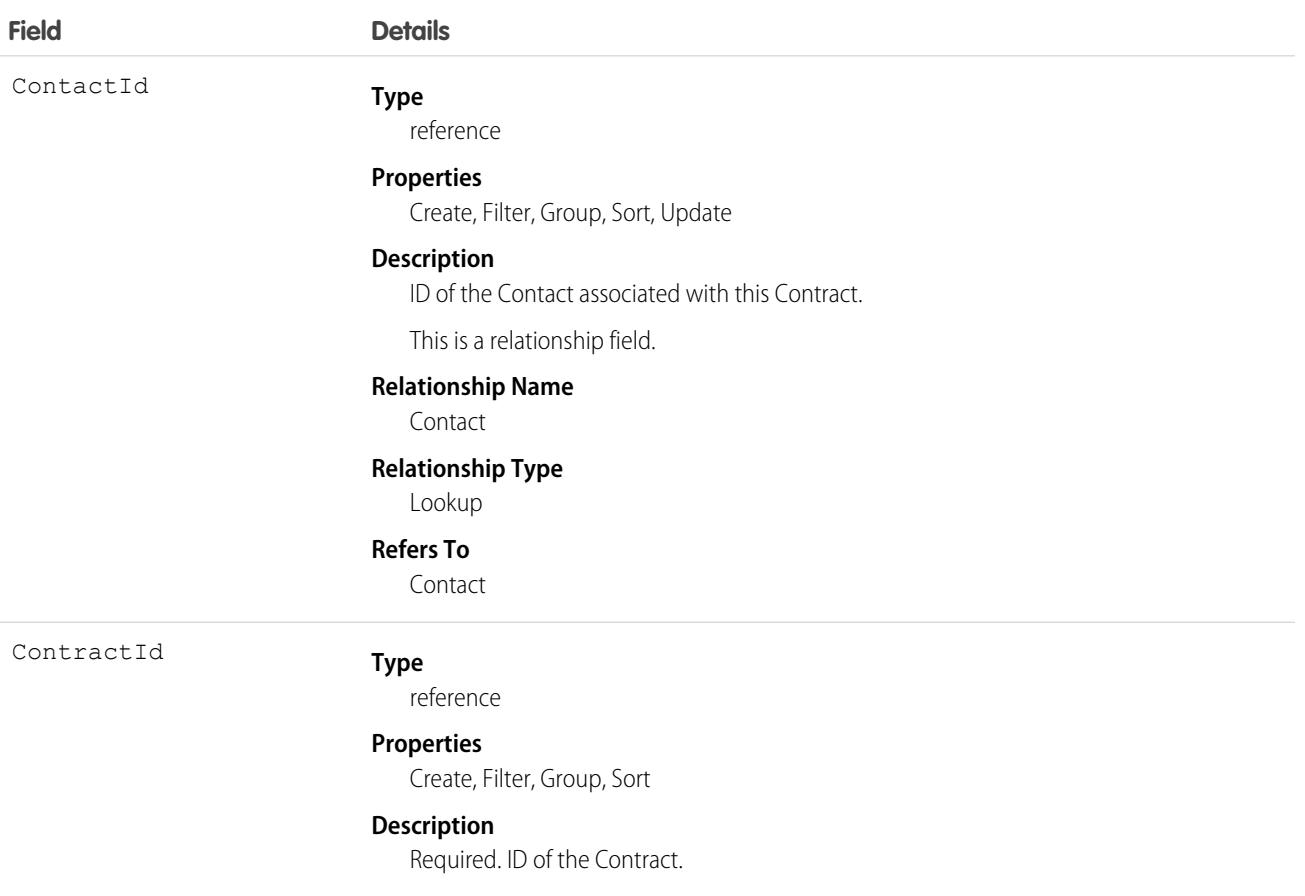

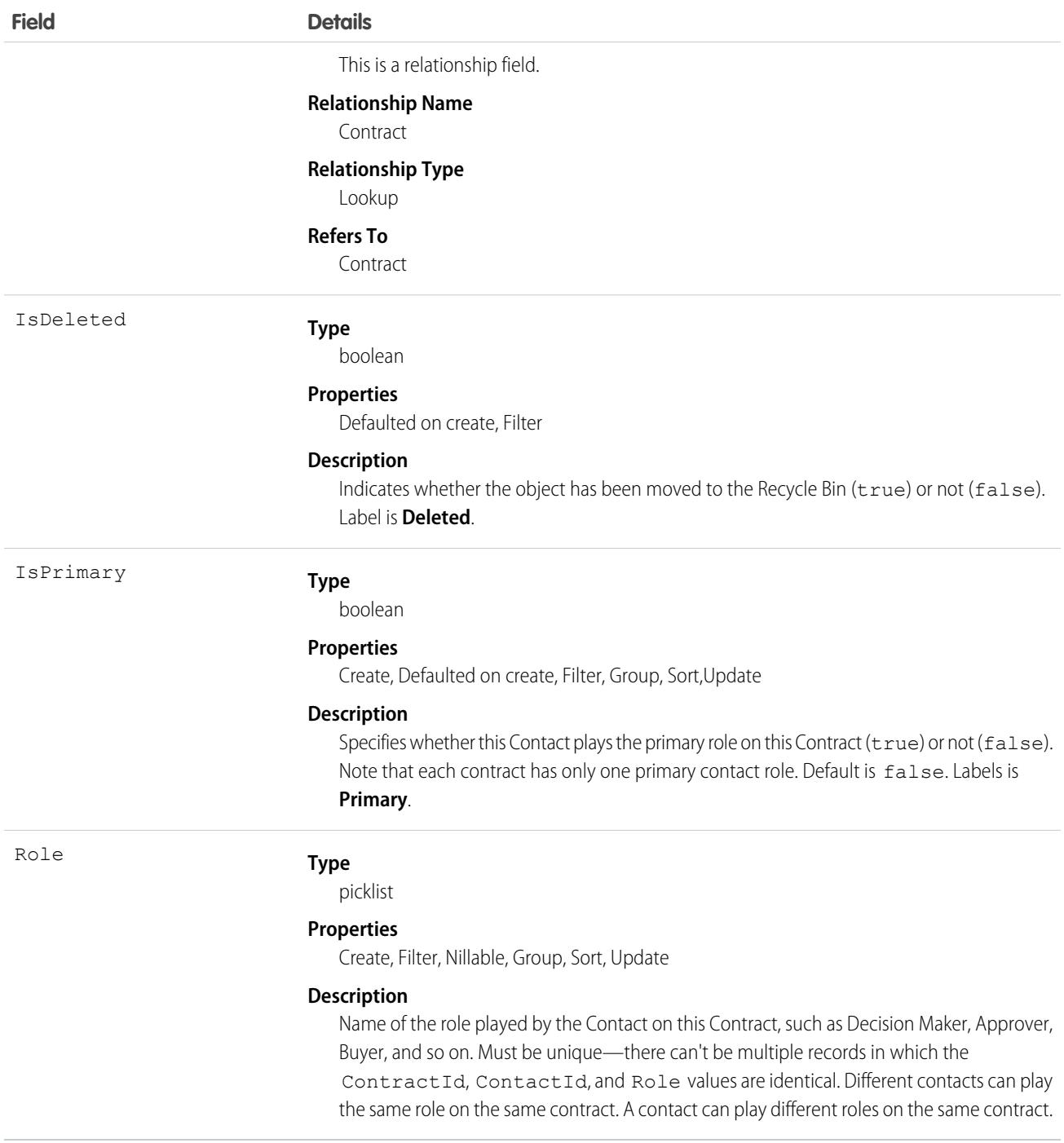

Use the ContractContactRole object to define the role that a given Contact plays on a given Contract within the context of a specific Opportunity.

SEE ALSO:

**[ContractStatus](#page-1149-0)** 

# **ContractLineItem**

Represents a product covered by a service contract (customer support agreement). This object is available in API version 18.0 and later.

# Supported Calls

create(), delete(), describeLayout(), describeSObjects(), getDeleted(), getUpdated(), query(), retrieve(), search(), undelete(), update(), upsert()

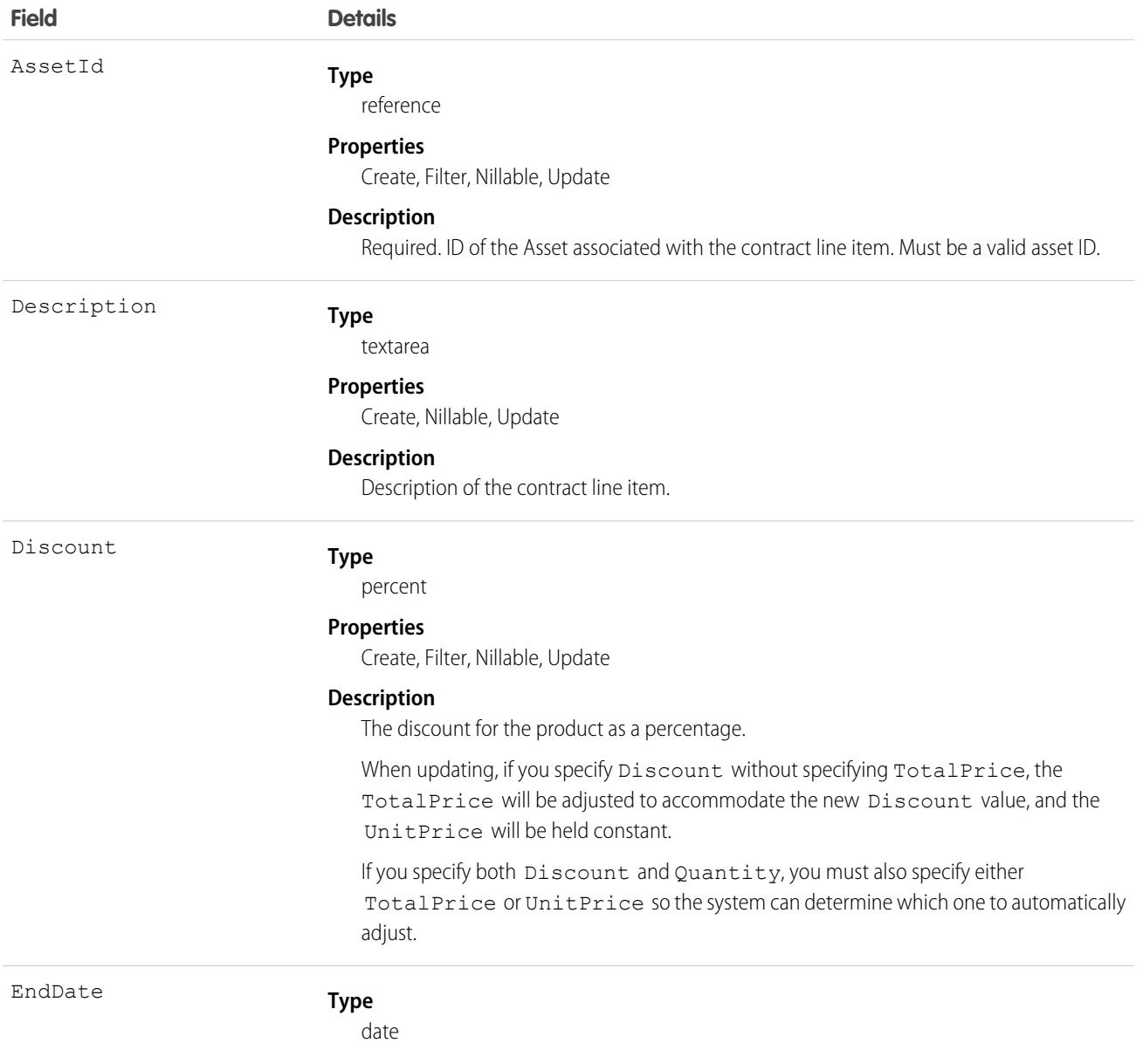

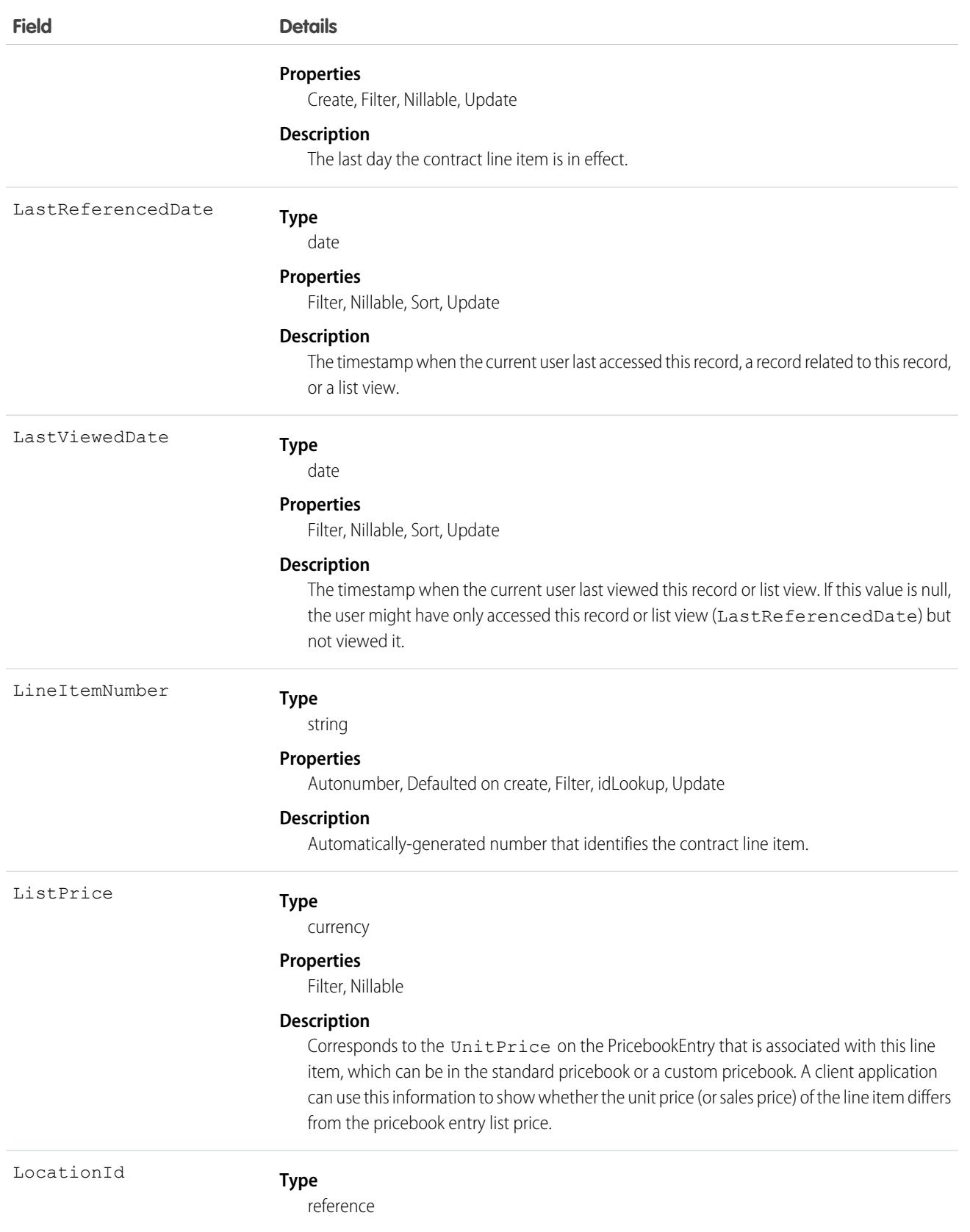

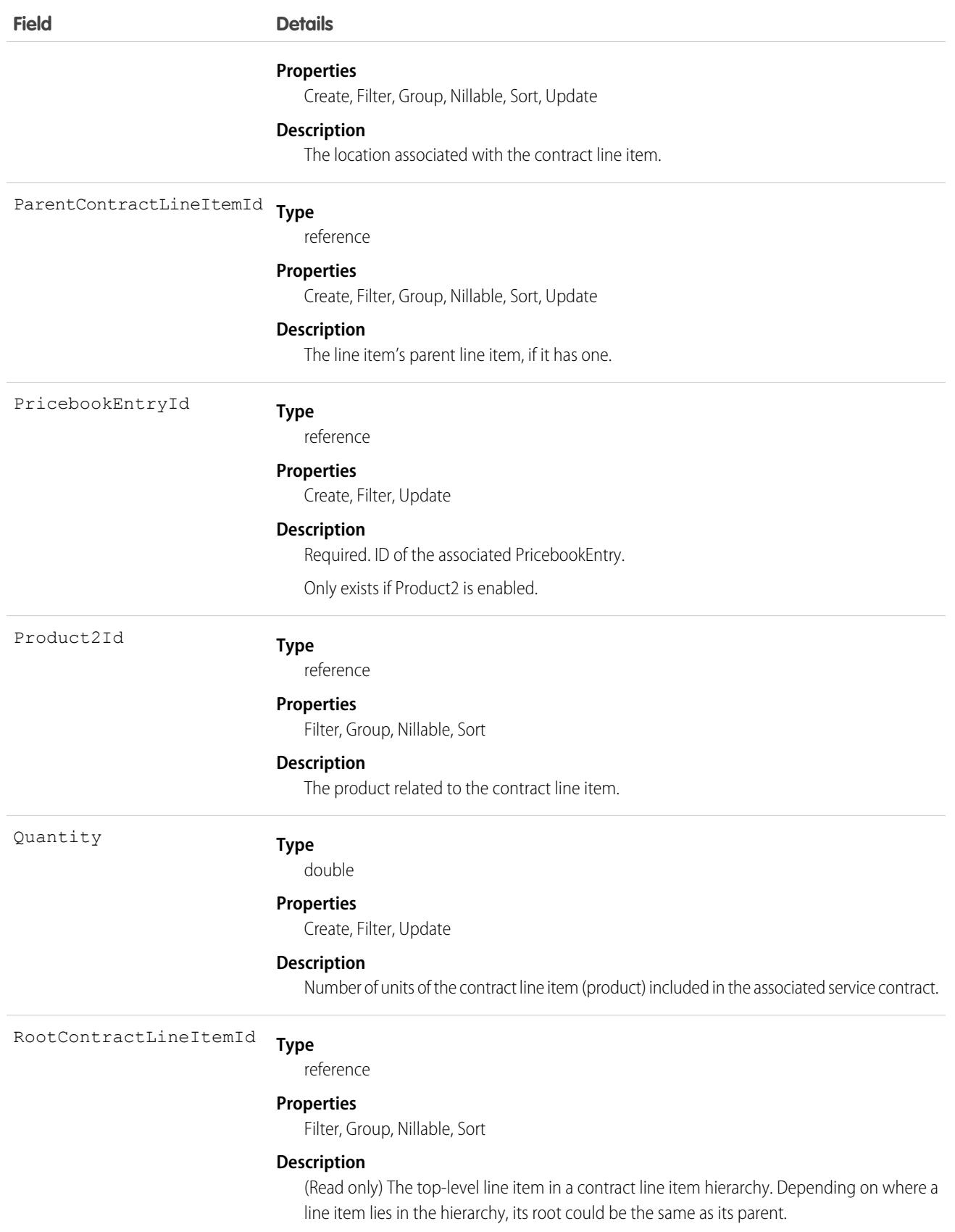

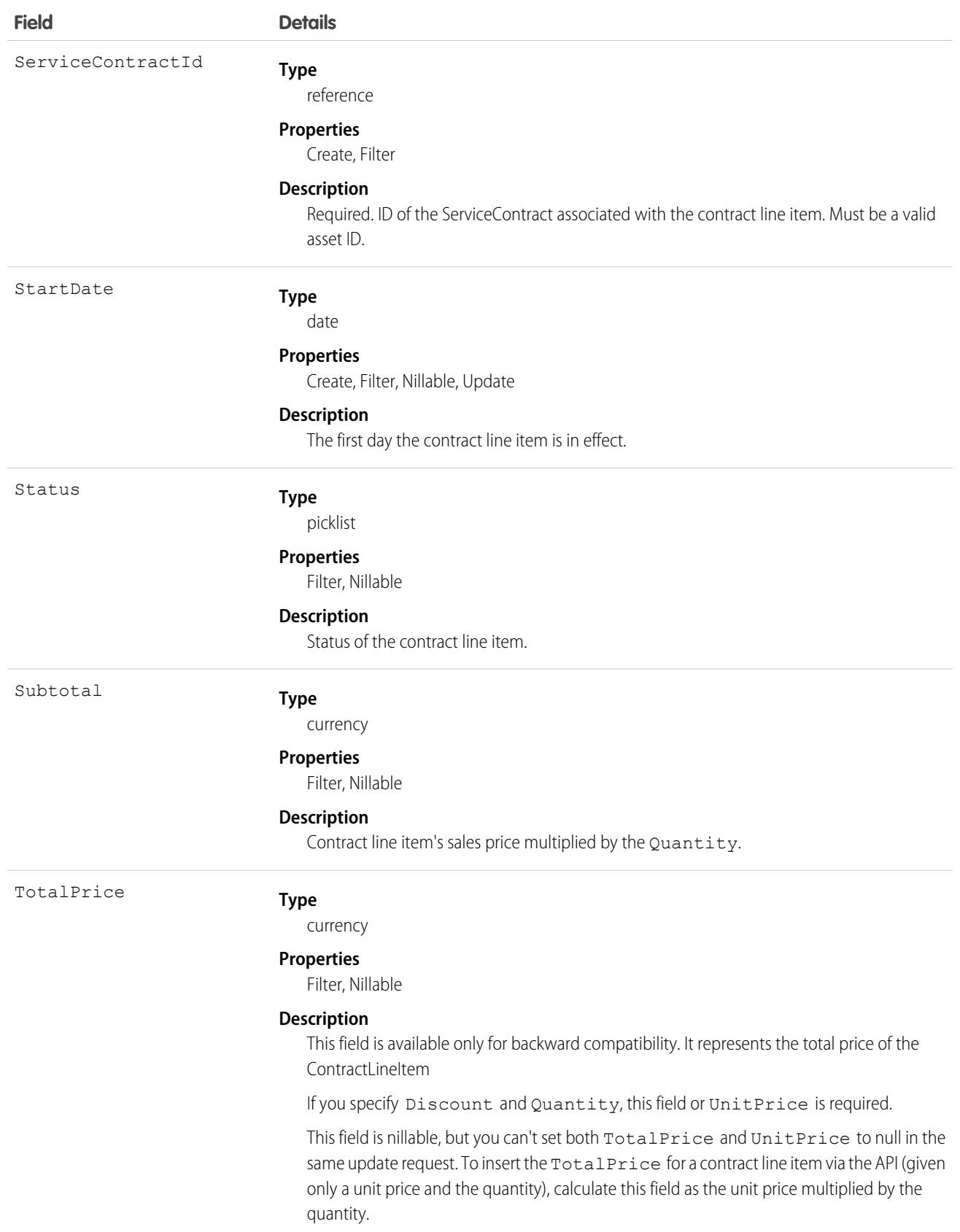

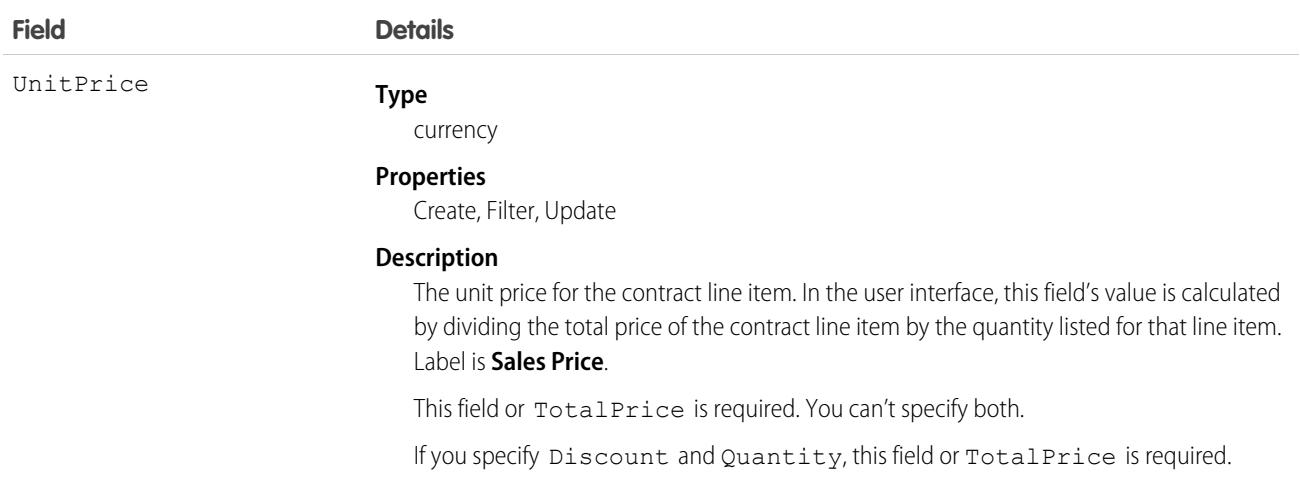

### Associated Objects

This object has the following associated objects. If the API version isn't specified, they're available in the same API versions as this object. Otherwise, they're available in the specified API version and later.

#### **[ContractLineItemChangeEvent](#page-4007-0) (API version 44.0)**

Change events are available for the object.

#### <span id="page-1149-0"></span>**[ContractLineItemHistory](#page-3991-0)**

History is available for tracked fields of the object.

#### **ContractStatus**

Represents the status of a Contract, such as Draft, InApproval, Activated, Terminated, or Expired.

Important: Where possible, we changed noninclusive terms to align with our company value of Equality. Because changing terms in our code can break current implementations, we maintained this object's name.

#### Supported Calls

```
describeSObjects(), query(), retrieve()
```
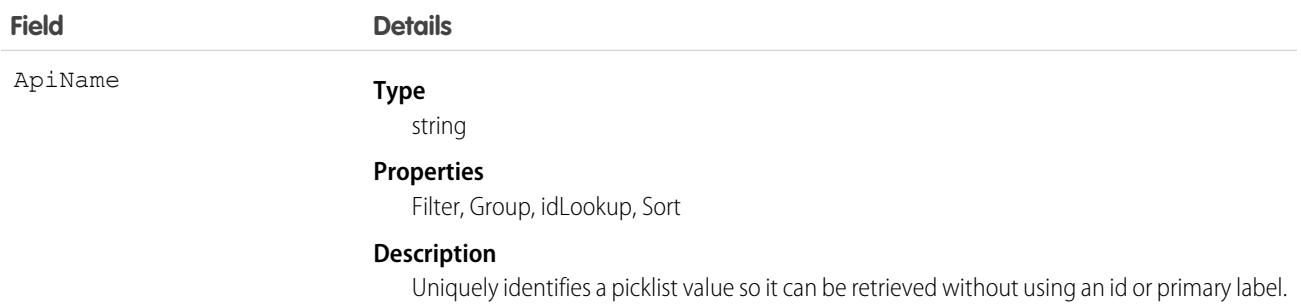

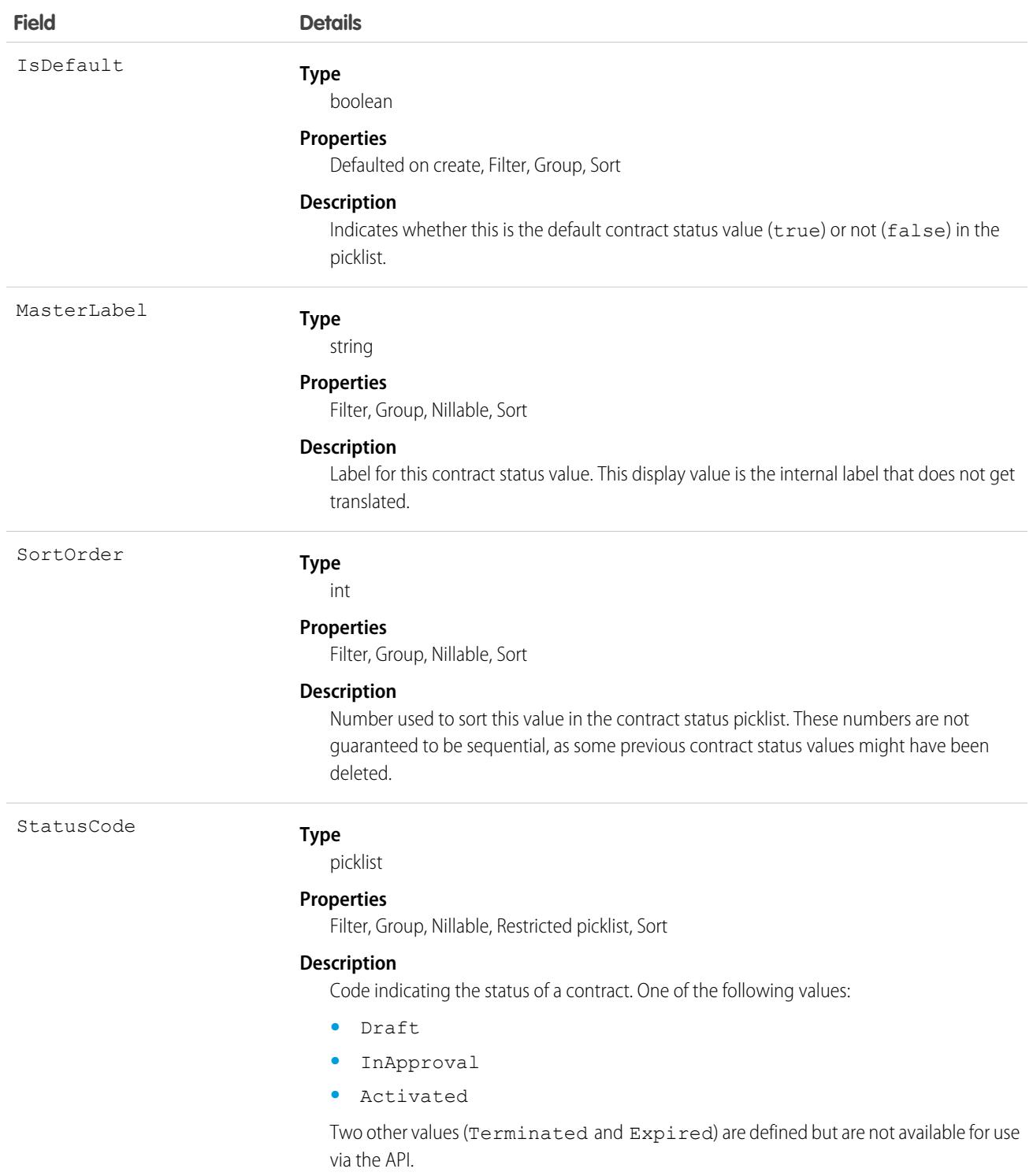

This object represents a value in the contract status picklist. The contract status picklist provides additional information about the status of a Contract, such as its current state (Draft, InApproval, or Activated). You can query these records to retrieve the set of

values in the contract status picklist, and then use that information while processing Contract objects to determine more information about a given contract. For example, the application could test whether a given contract is activated based on its Status value and the value of the StatusCode property in the associated ContractStatus object.

SEE ALSO:

[ContractContactRole](#page-1143-0)

# **ContractTag**

Associates a word or short phrase with a Contract.

# Supported Calls

```
create(), delete(), describeSObjects(), query(), retrieve()
```
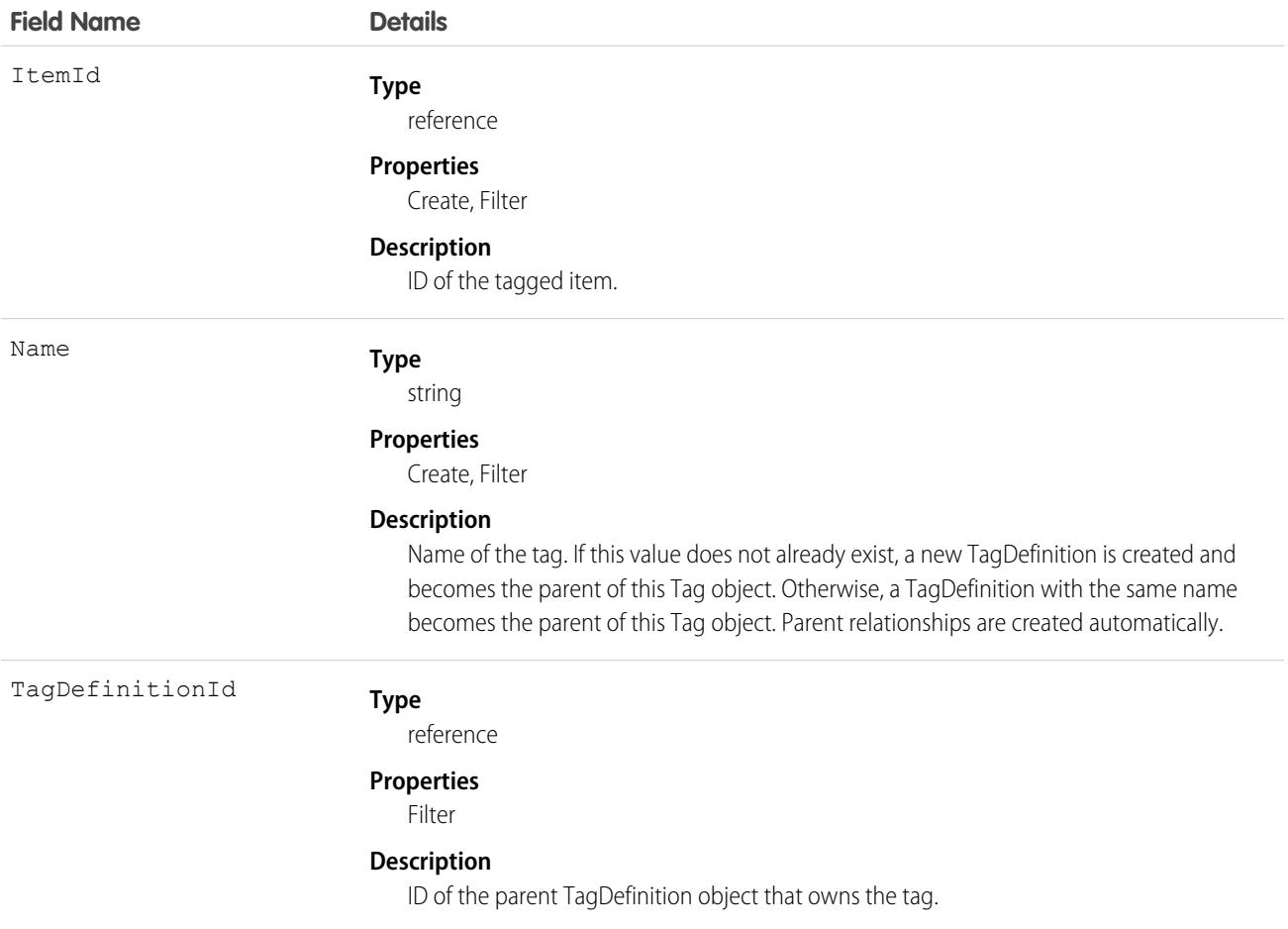
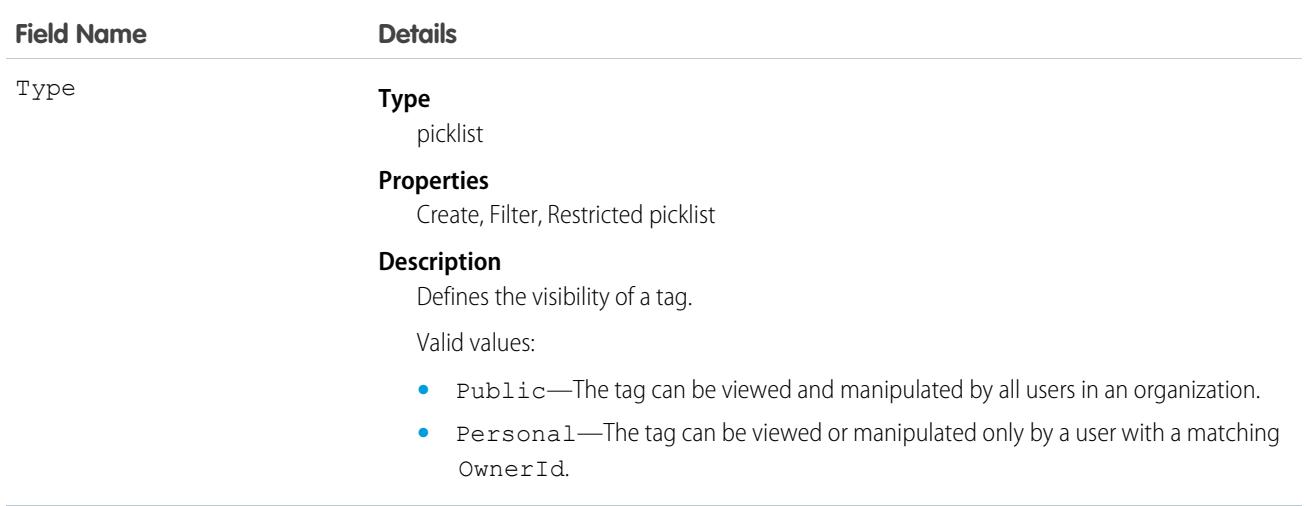

ContractTag stores the relationship between its parent TagDefinition and the Contract being tagged. Tag objects act as metadata, allowing users to describe and organize their data.

When a tag is deleted, its parent TagDefinition will also be deleted if the name is not being used; otherwise, the parent remains. Deleting a TagDefinition sends it to the Recycle Bin, along with any associated tag entries.

# **Conversation**

Represents a conversation between an end user and an agent. Available in API version 49.0 and later.

# Supported Calls

describeSObjects(), query(), retrieve()

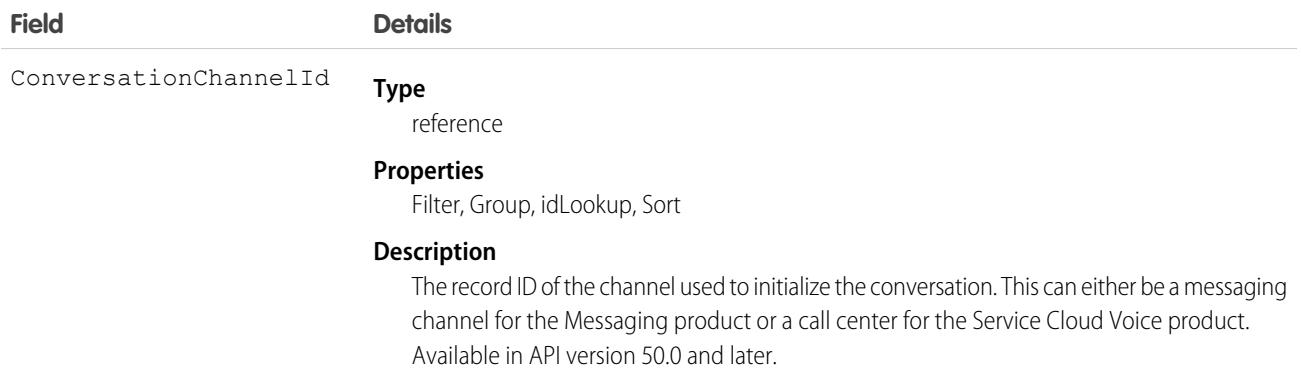

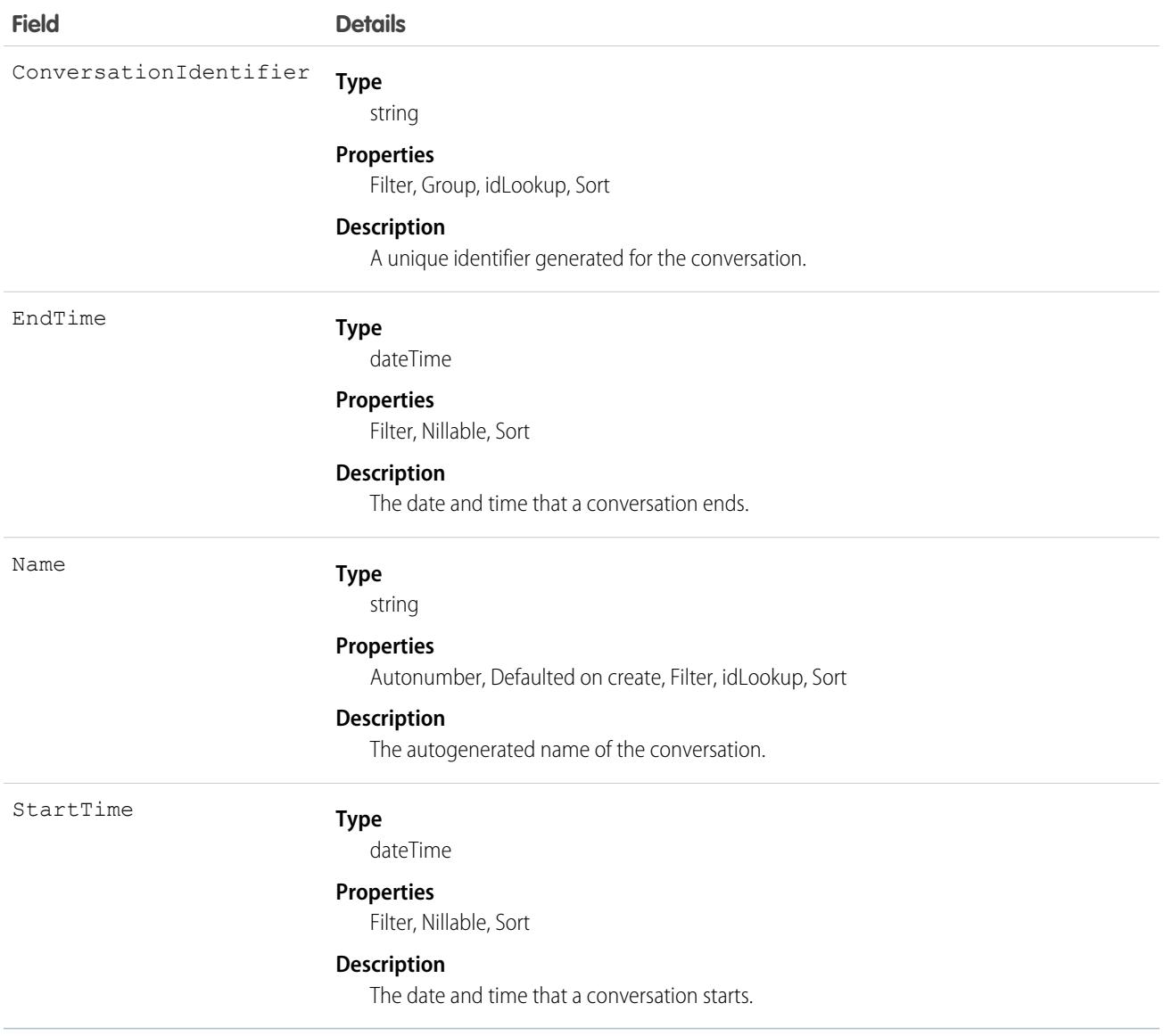

# ConversationContextEntry

Represents the context of a message or an event in the chat history between an agent and a messaging user. This object is available in API version 47.0 and later.

#### Supported Calls

create(), delete(), describeSObjects(), getDeleted(), getUpdated(), query(), retrieve(), search(), undelete(), update(), upsert()

#### Special Access Rules

As of Summer '20 and later, only authenticated internal and external users can access this object.

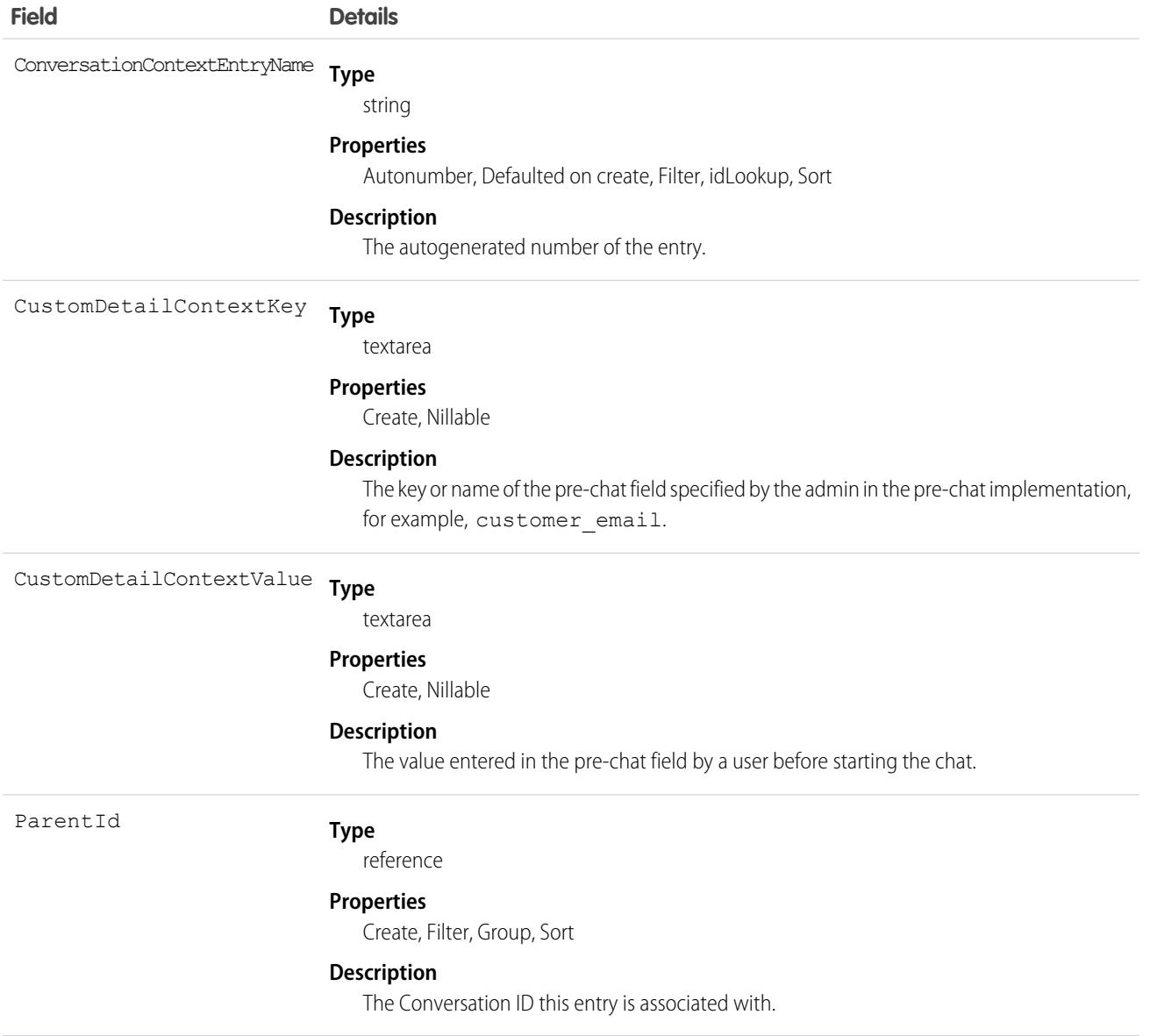

# **ConversationEntry**

Represents a message or an event in the chat history between an agent and a messaging user. This object is available in API version 43.0 and later.

## Supported Calls

create(), delete(), describeSObjects(), query(), retrieve(), update(), upsert()

# Special Access Rules

To use the ConversationEntry object, enable the Access Conversation Entries user permission, which is available in API version 50.0 and later. Earlier versions do not require permissions.

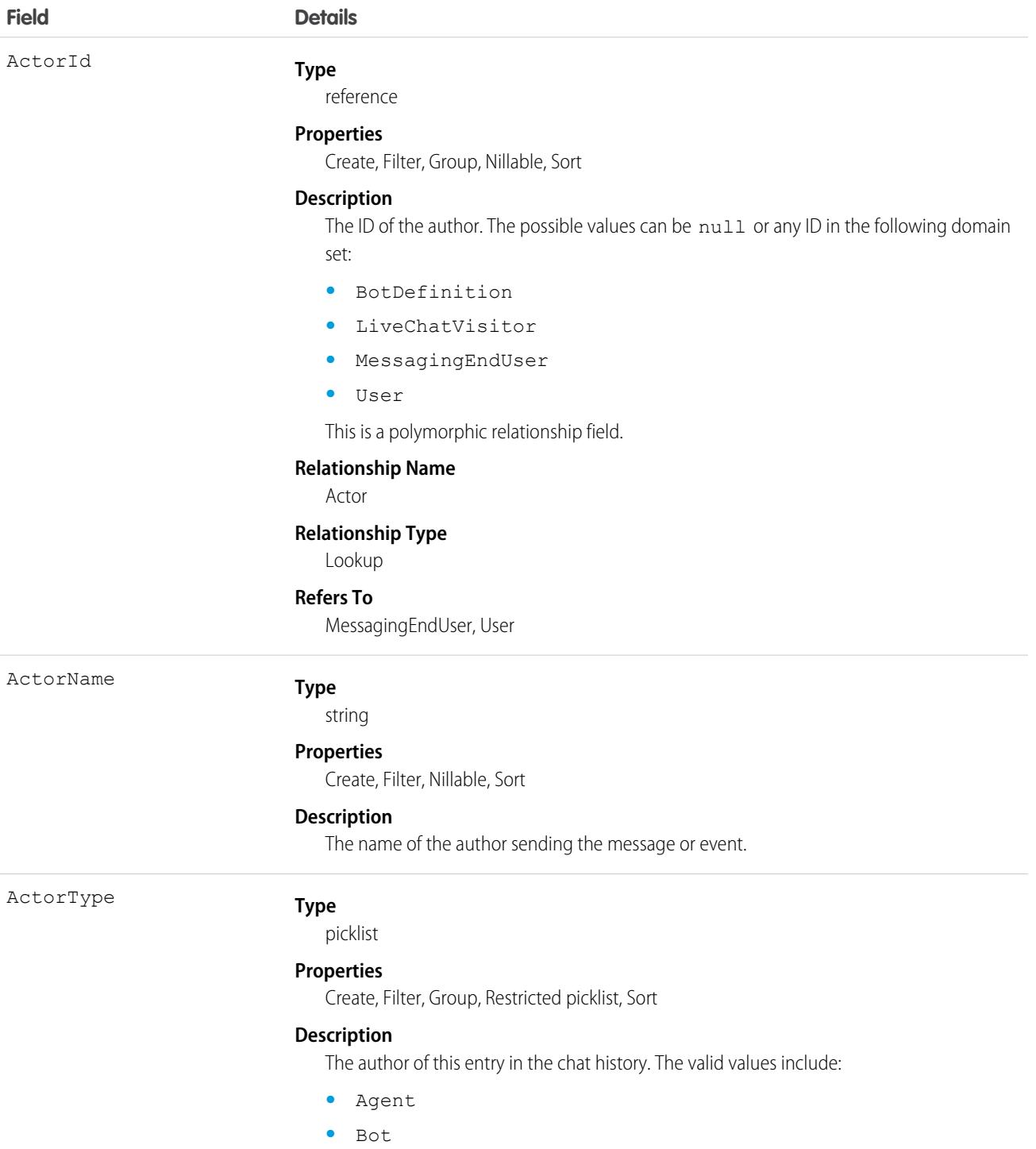

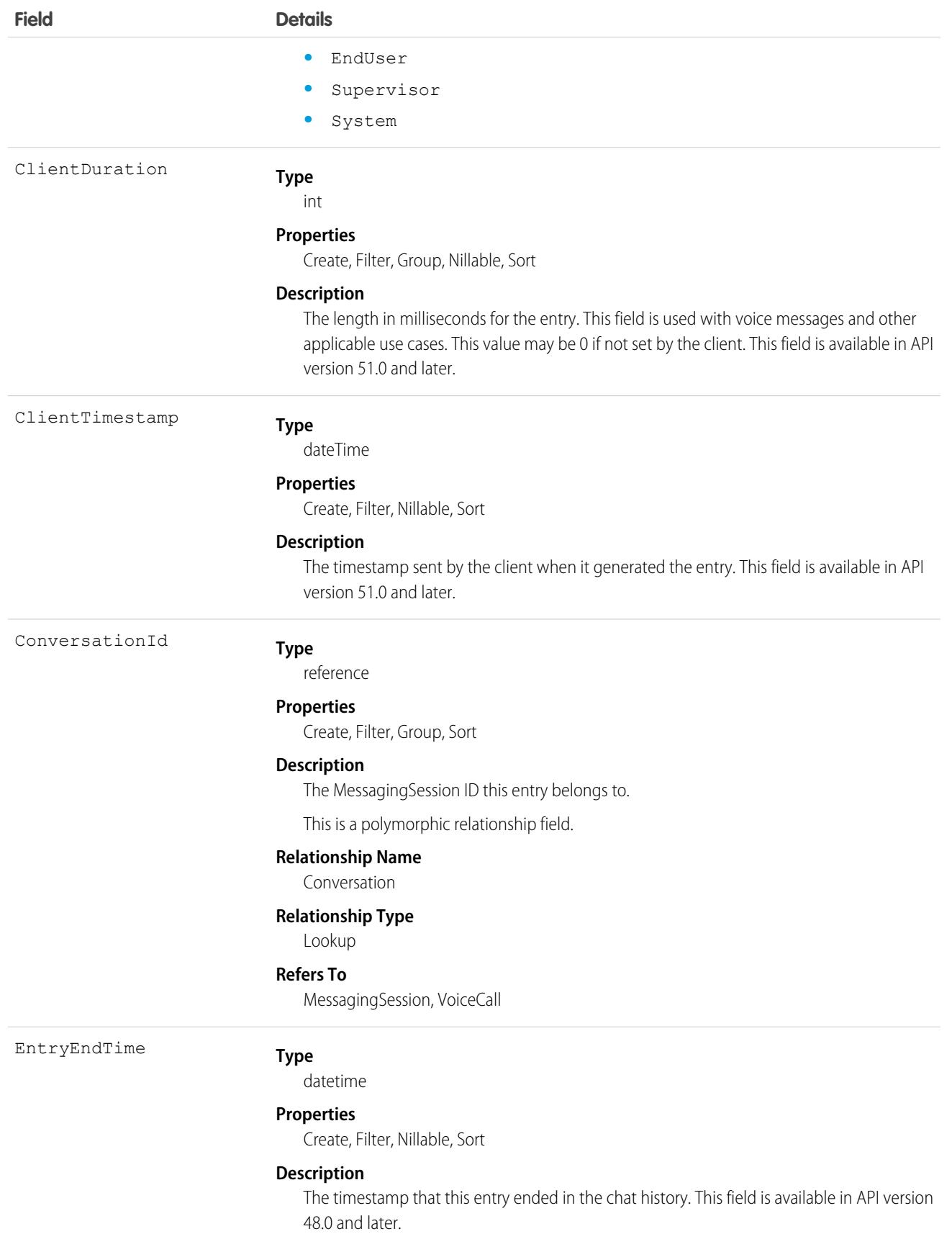

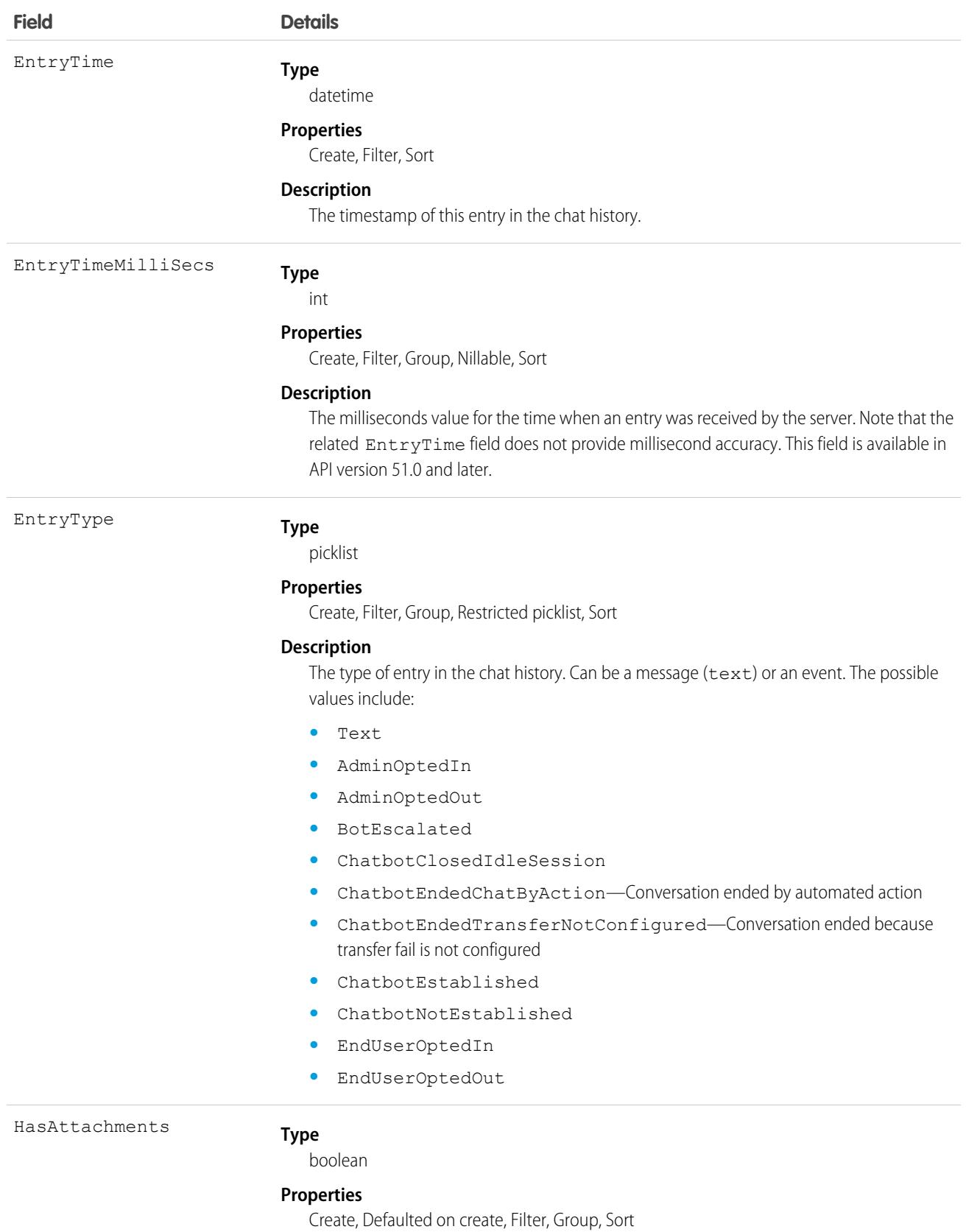

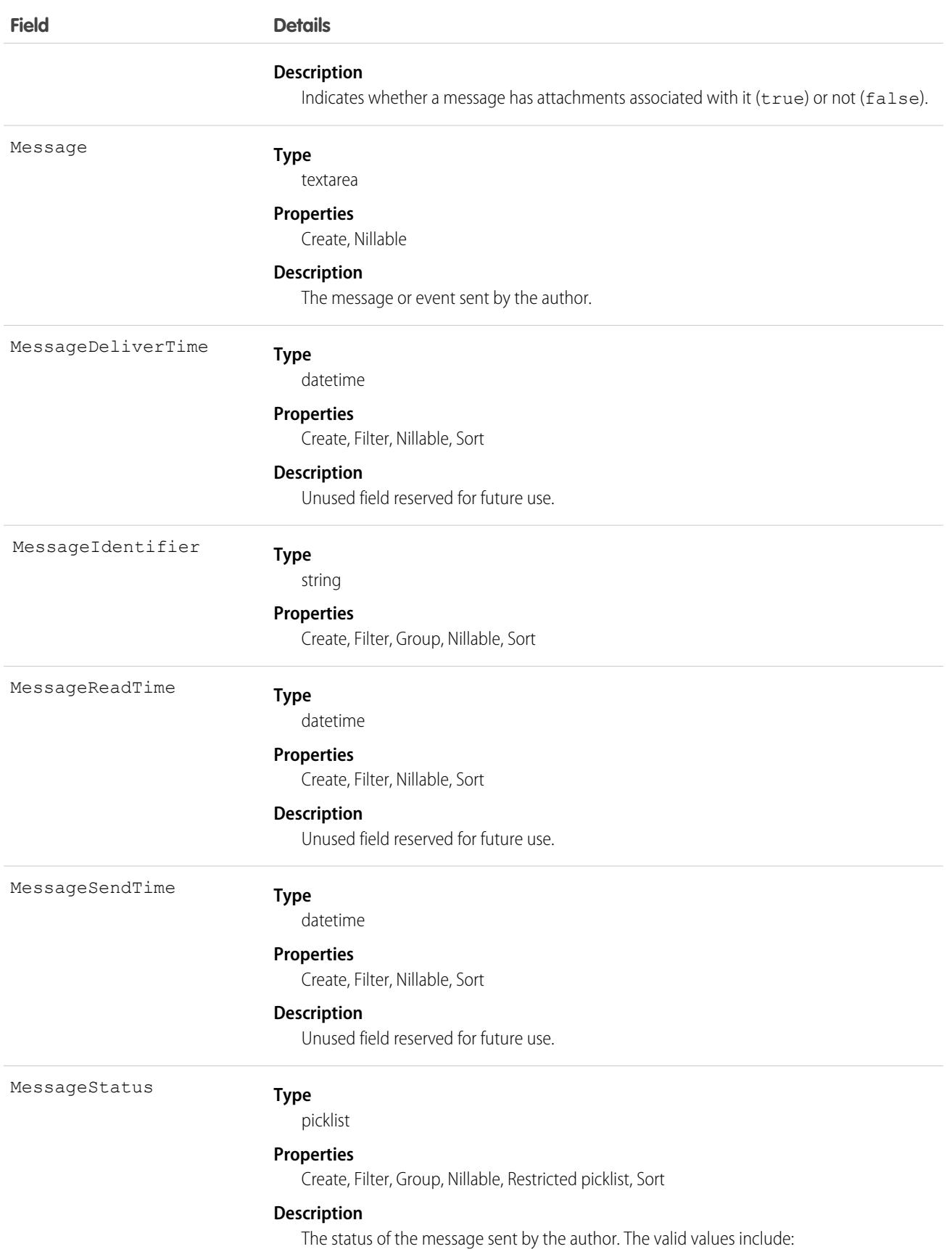

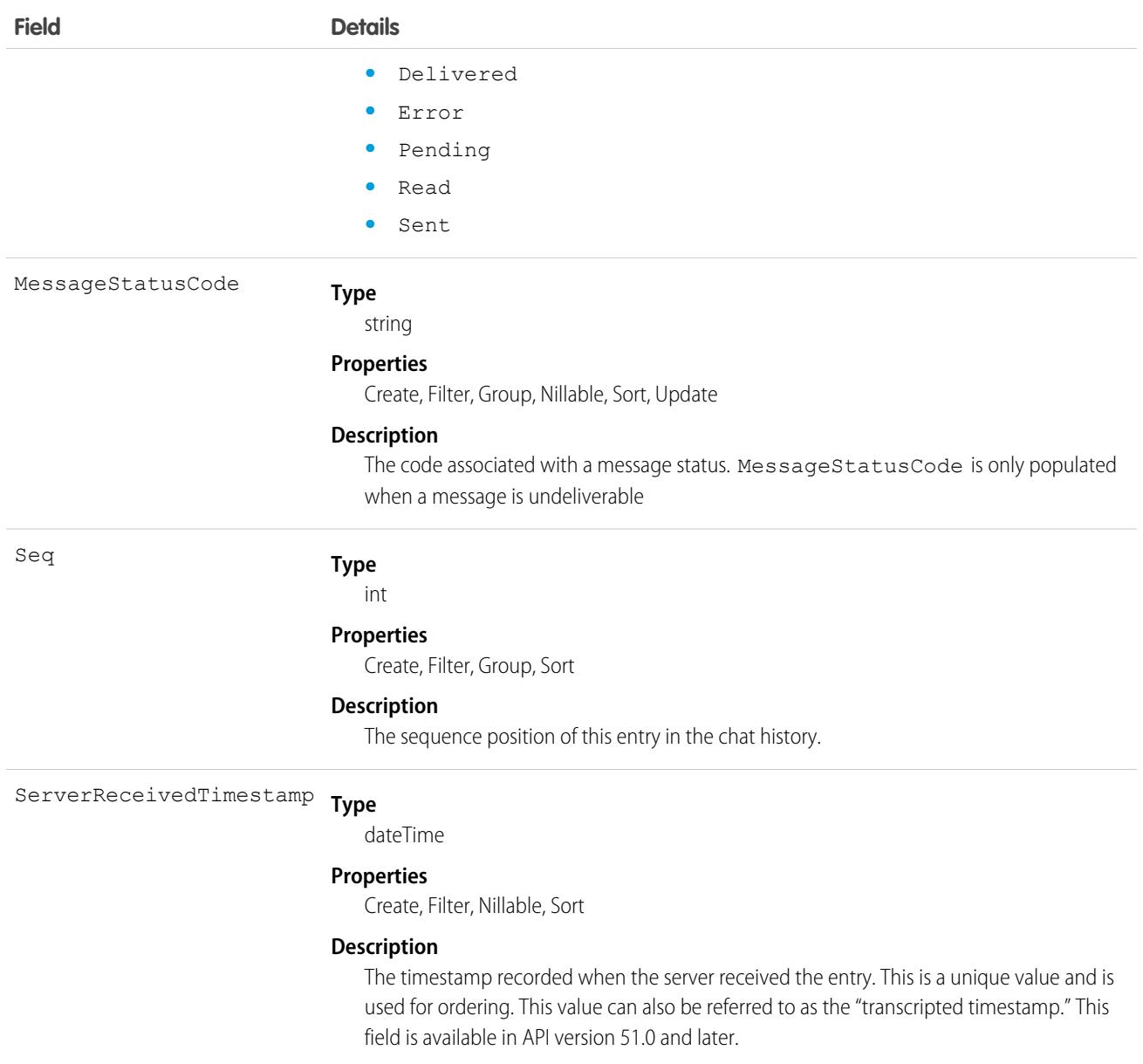

# ConversationParticipant

Represents an active participant in a conversation. A new ConversationParticipant record is created each time a participant joins a conversation. This object is available in API version 49.0 and later.

# Supported Calls

describeSObjects(), query(), retrieve()

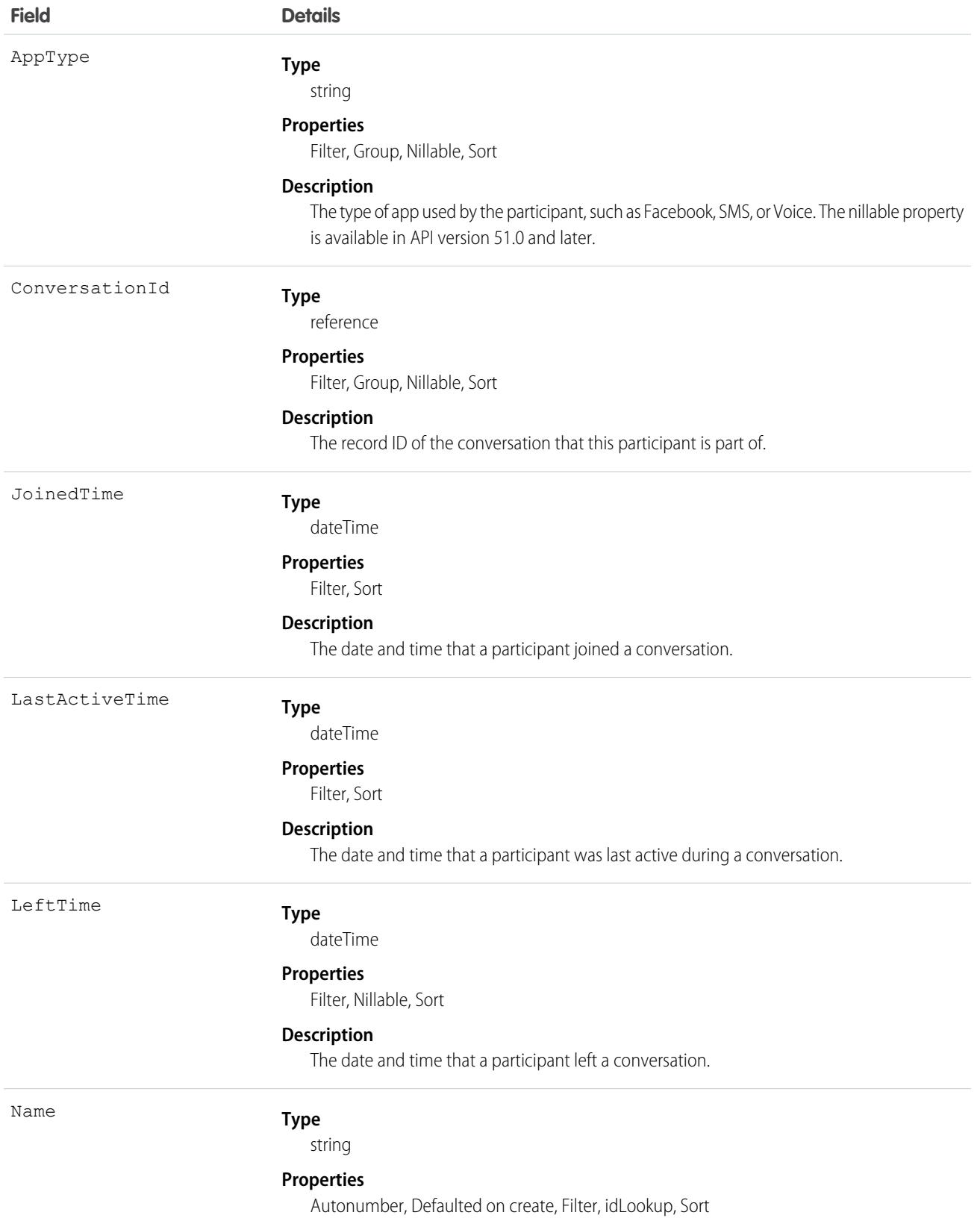

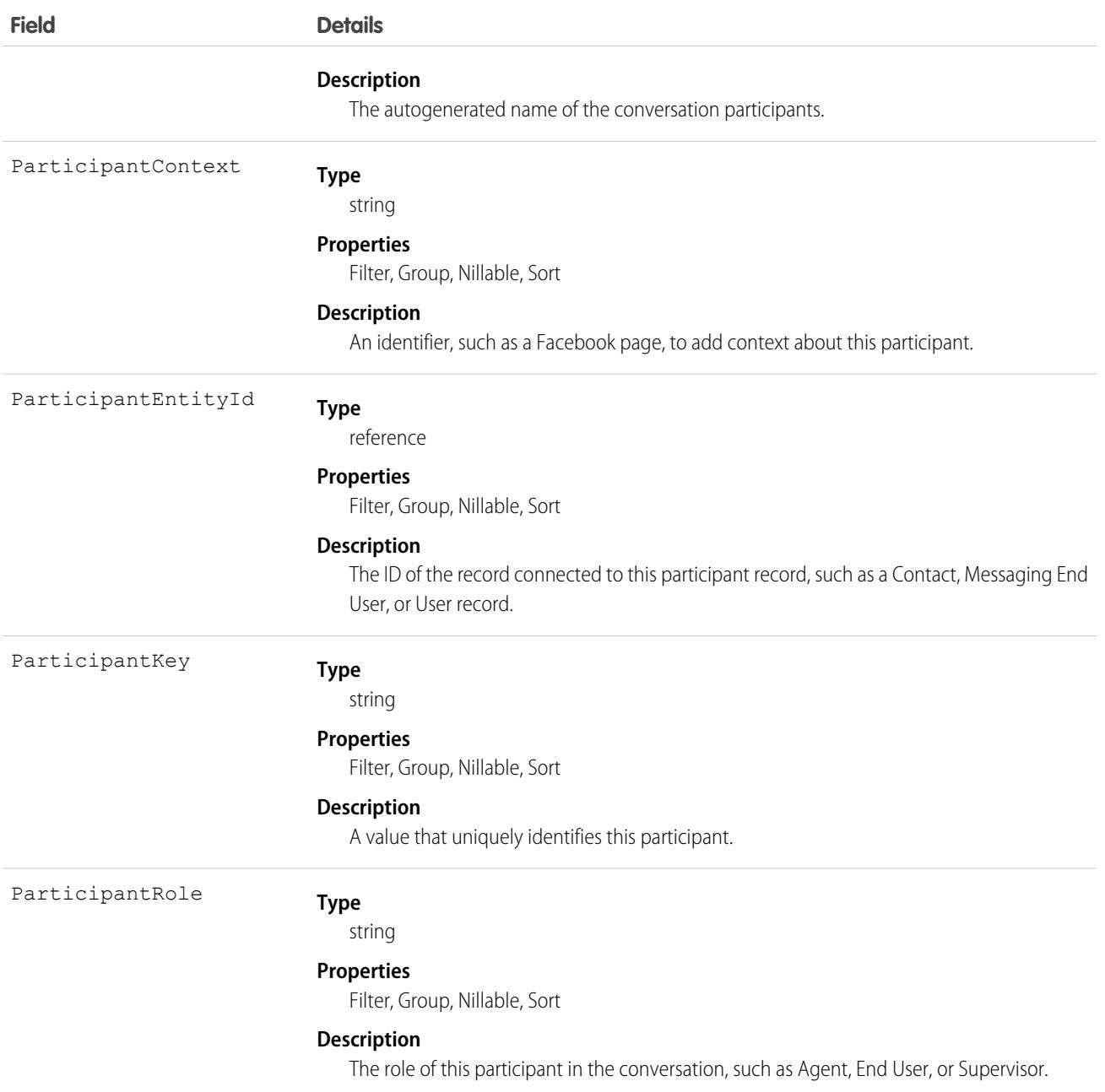

# **CorsWhitelistEntry**

Represents an entry in the cross-origin resource sharing (CORS) allowlist. Origins included in the allowlist can request REST resources from that Salesforce org.

Important: Where possible, we changed noninclusive terms to align with our company value of Equality. Because changing terms in our code can break current implementations, we maintained this object's name.

# Supported Calls

create(), delete(), query(), retrieve(), update(), upsert()

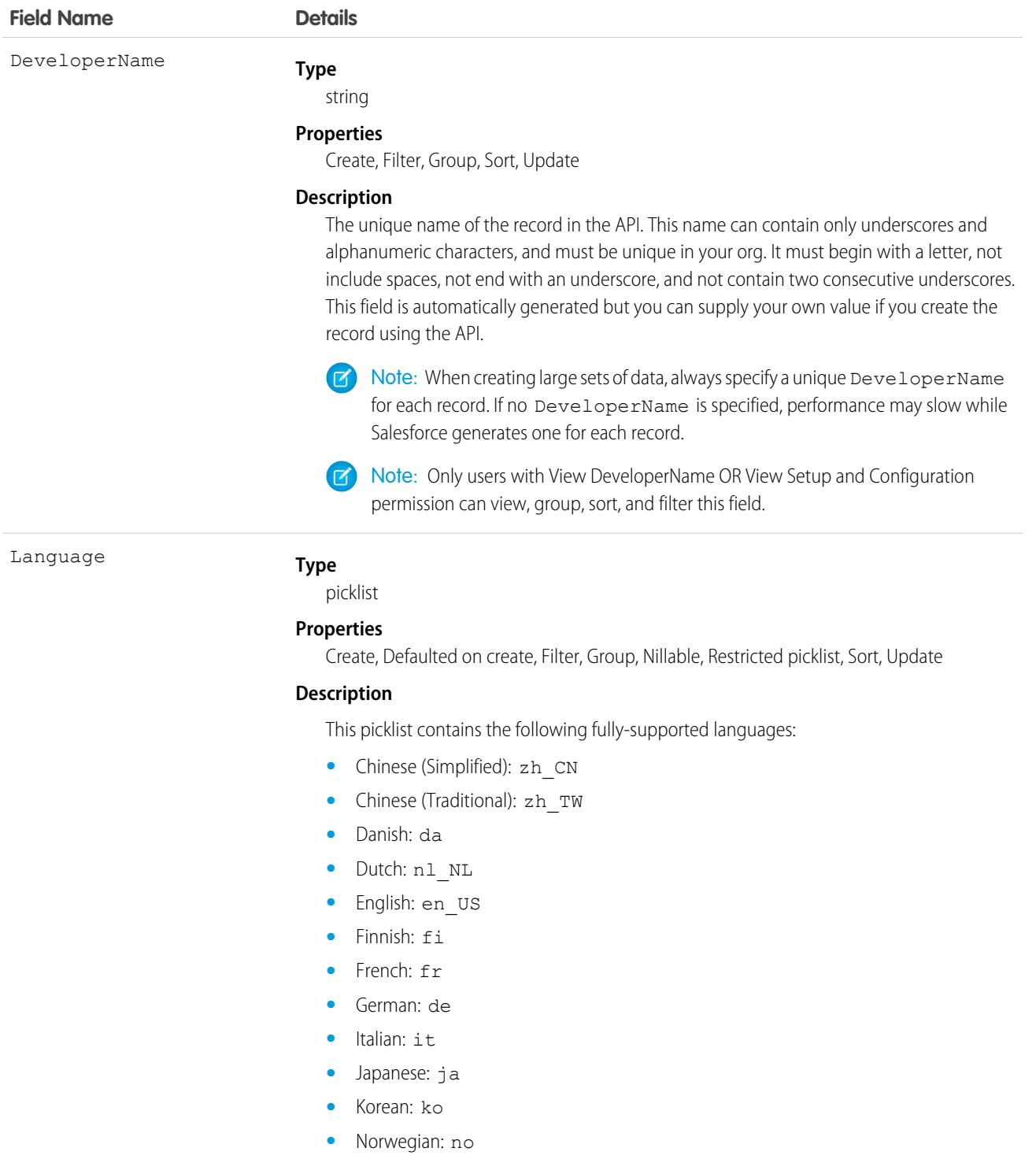

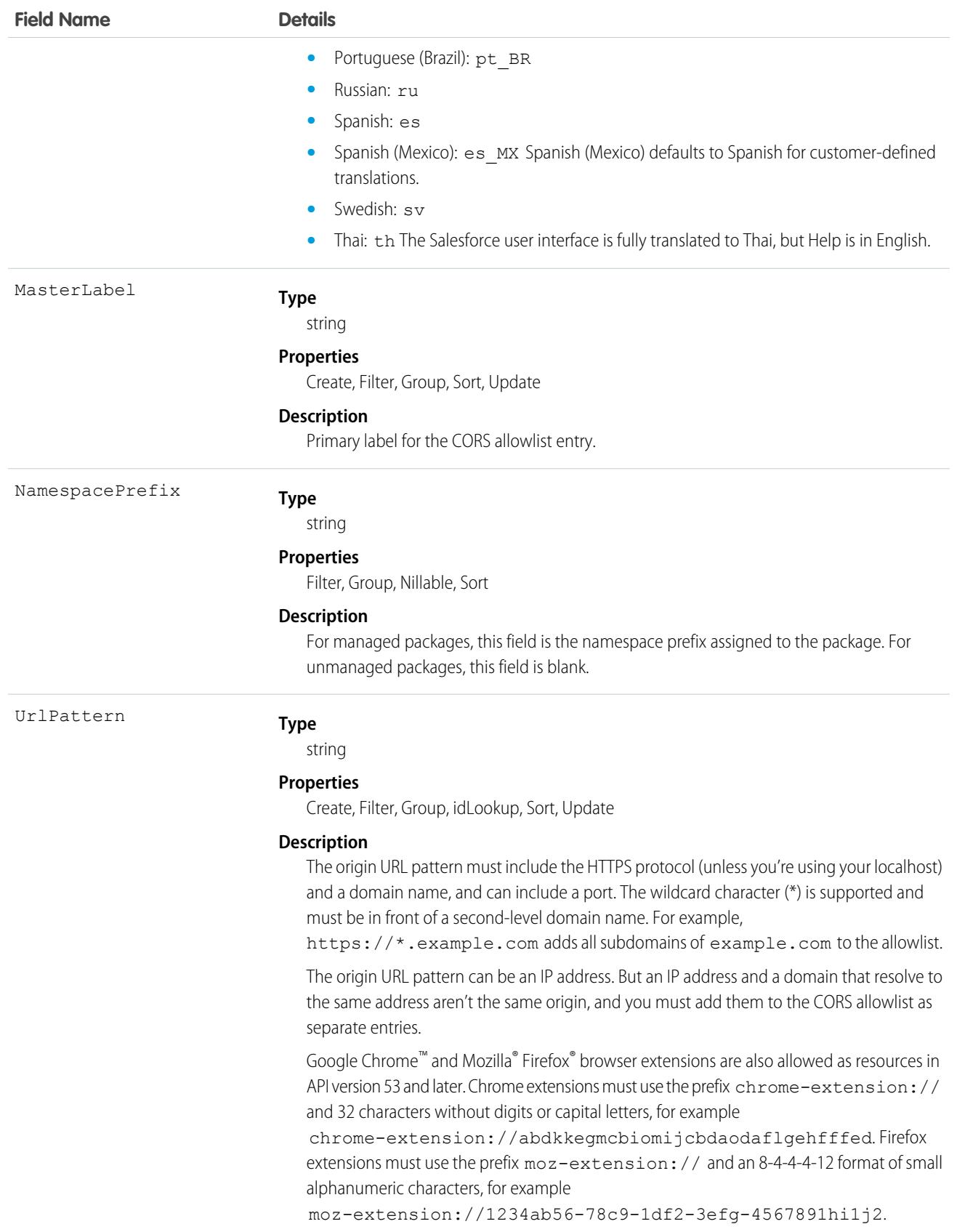

Cross-Origin Resource Sharing (CORS) allows web browsers to request resources from other origins. For example, using CORS, the JavaScript for a web application at https://www.example.com can request a resource from

https://www.salesforce.com. To allow access to supported Salesforce APIs, Apex REST resources, and Lightning Out from JavaScript code in a web browser, add the requesting origin to your Salesforce CORS allowlist.

If a browser that supports CORS makes a request to an origin in the Salesforce CORS allowlist, Salesforce returns the origin in the Access-Control-Allow-Origin HTTP header, along with any additional CORS HTTP headers. If the origin isn't included in the allowlist, Salesforce returns HTTP status code 403.

Important: CORS doesn't support requests for unauthenticated resources, including OAuth endpoints. You must pass an OAuth  $\mathbf{\Omega}$ token with requests that require it.

[CORS](http://www.w3.org/TR/cors/) is a W3C recommendation to enable browsers to request resources from origins other than their own.

# Coupon

A coupon associated with a promotion. This object is available in API version 54.0 and later.

# Supported Calls

create(), delete(), describeLayout(), describeSObjects(), getDeleted(), getUpdated(), query(), retrieve(), search(), undelete(), update(), upsert()

# Special Access Rules

The Coupon object is available only if the B2B Commerce license is enabled.

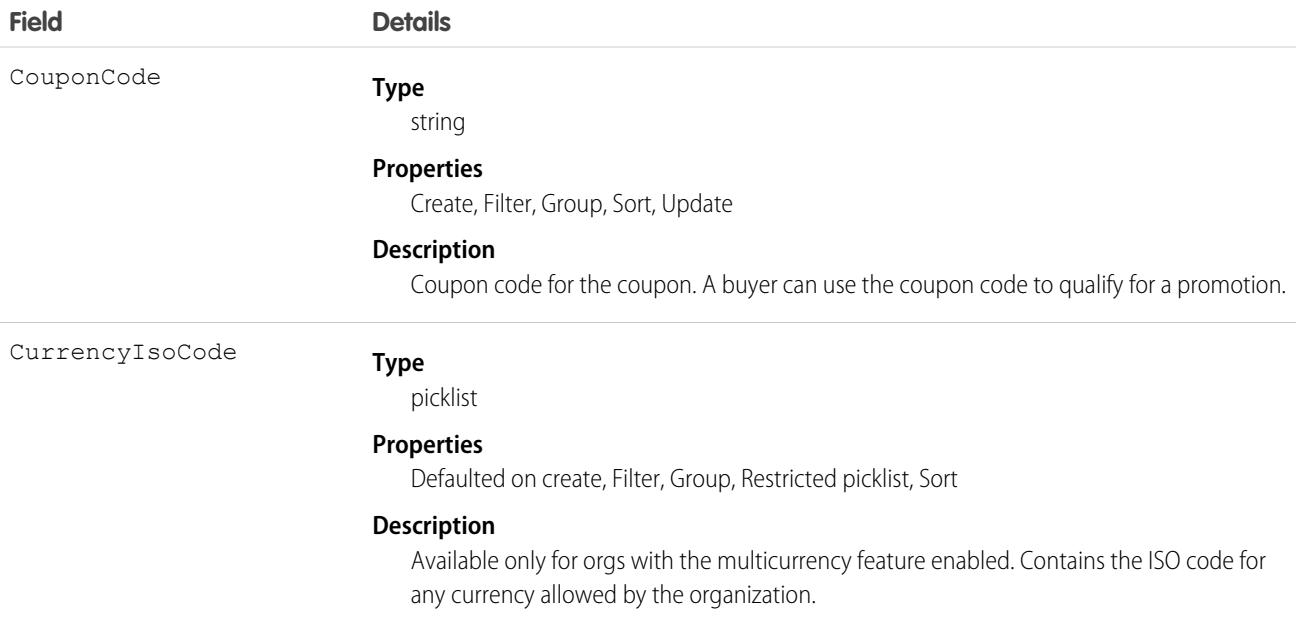

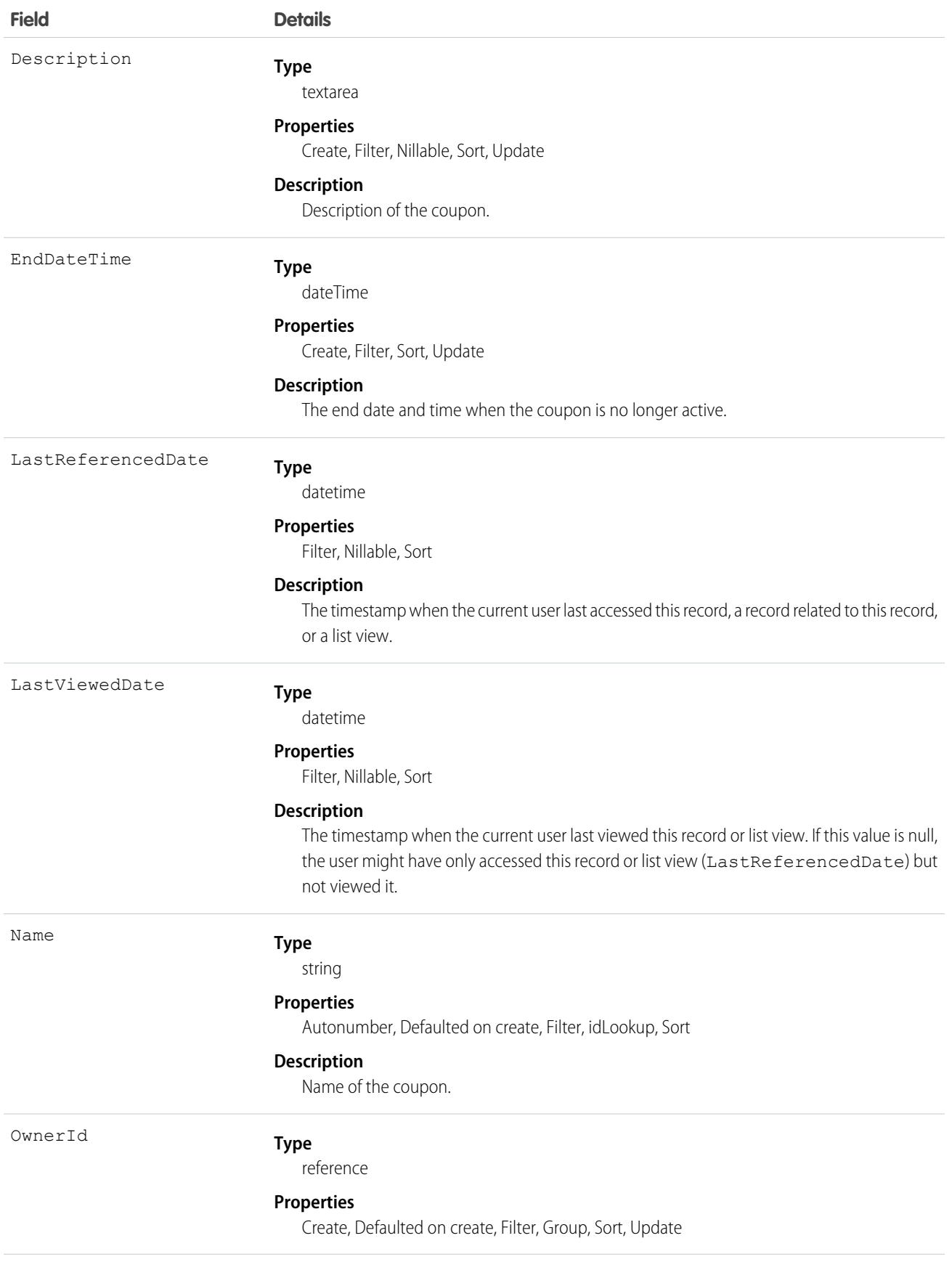

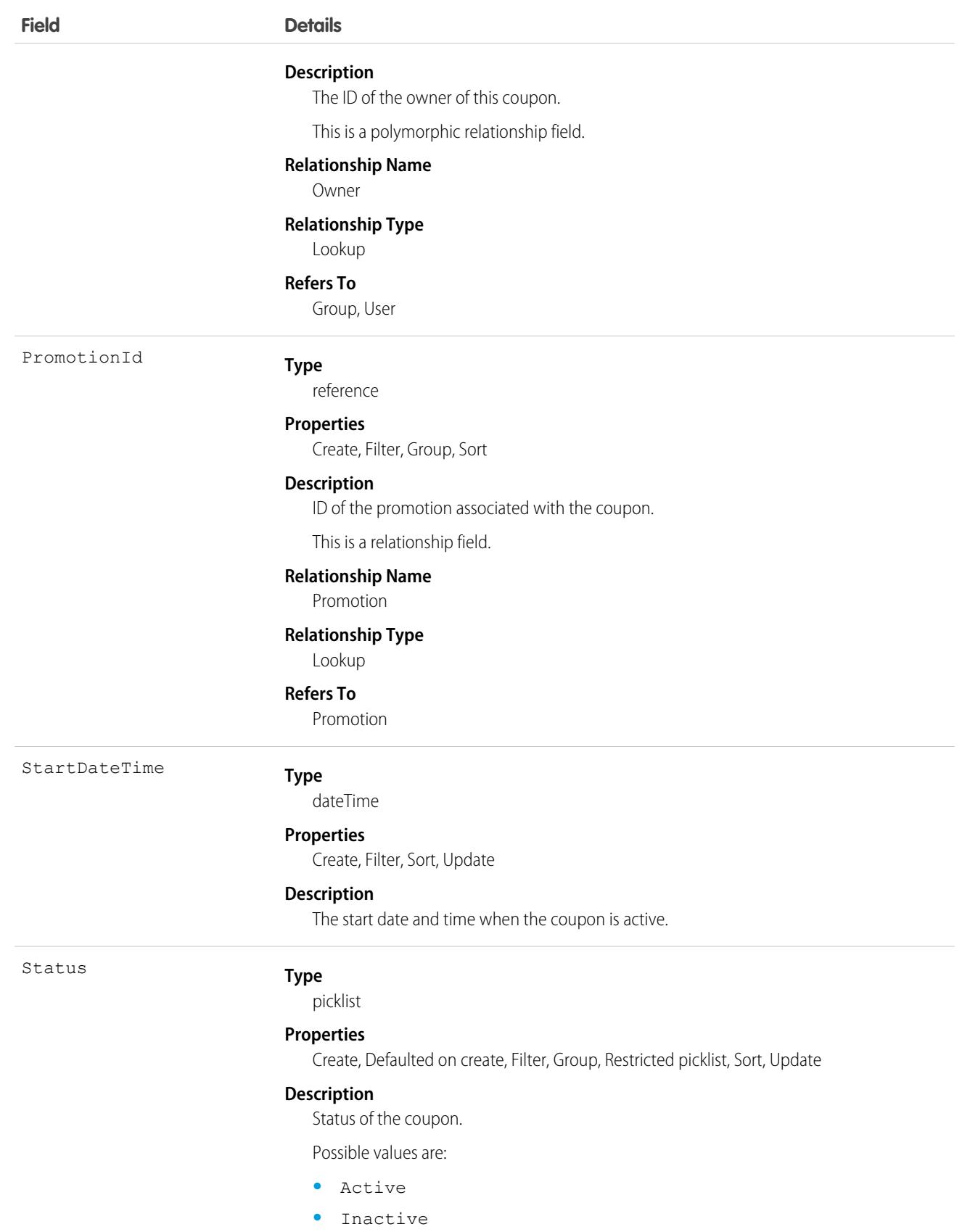

**Field Details**

The default value is Inactive

# **CreditMemo**

Represents a document that is used to adjust or rectify errors made in an invoice. The invoice has already been processed and sent to a customer. This object is available in API version 48.0 and later.

A credit memo always decreases the balance of an invoice or invoice lines. Users can apply positive credit memos to positive invoices or invoice lines, and negative credit memos to negative invoices or invoice lines. For example, a \$10 credit memo would reduce the balance of a \$100 invoice line to \$90. A -\$10 credit memo would reduce the balance of a -\$100 credit memo to -\$110.

# Supported Calls

```
describeLayout(), describeSObjects(), getDeleted(), getUpdated(), query(), retrieve(), search(),
update()
```
# Special Access Rules

To access these entities, your org must have a Salesforce Order Management license. These entities are available only in Lightning Experience.

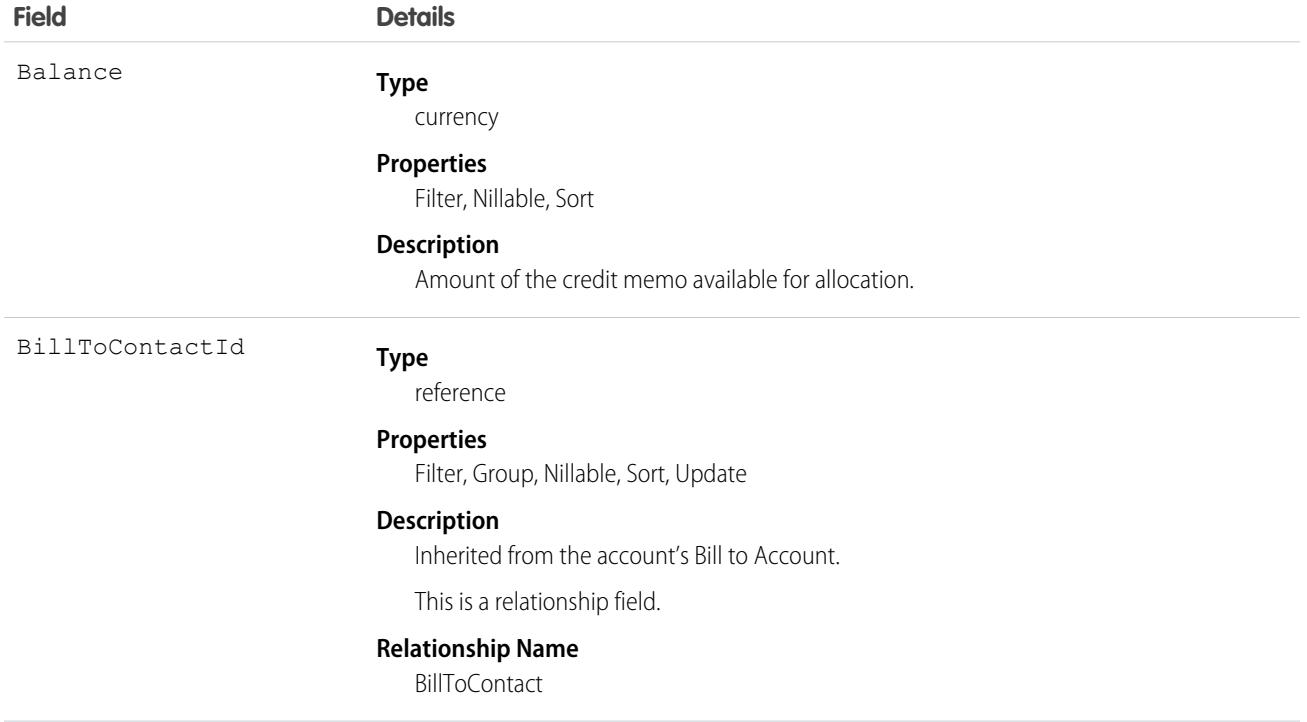

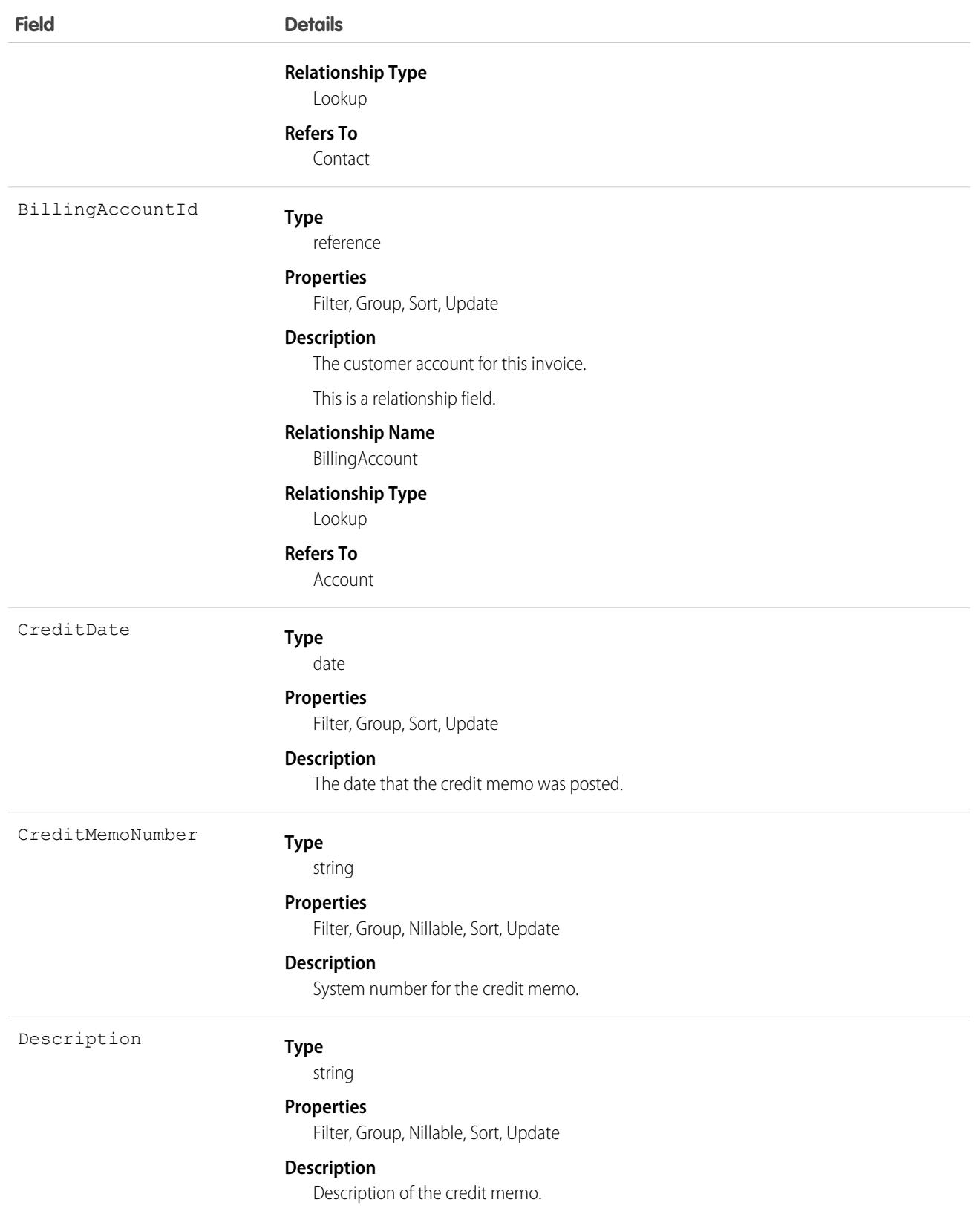

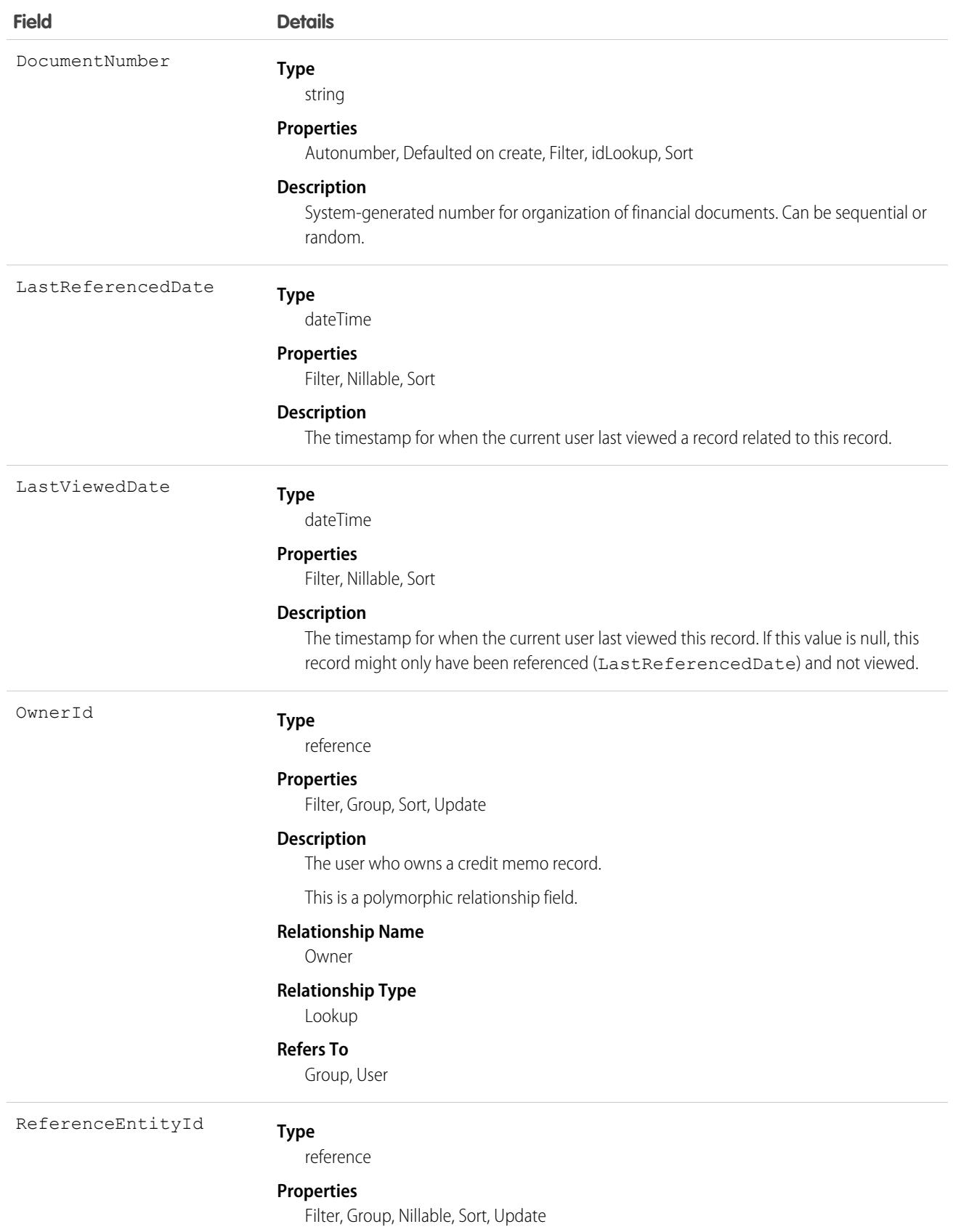

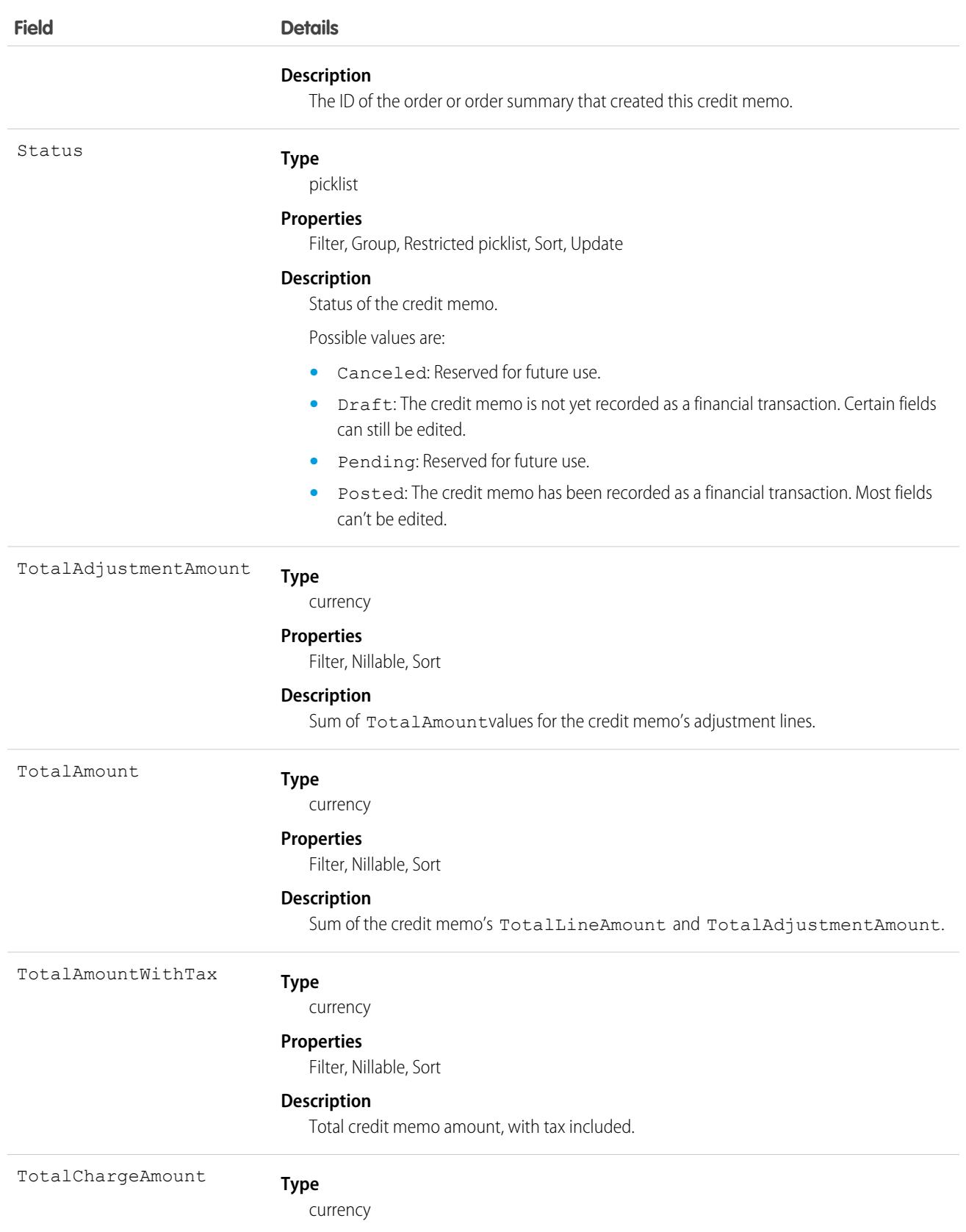

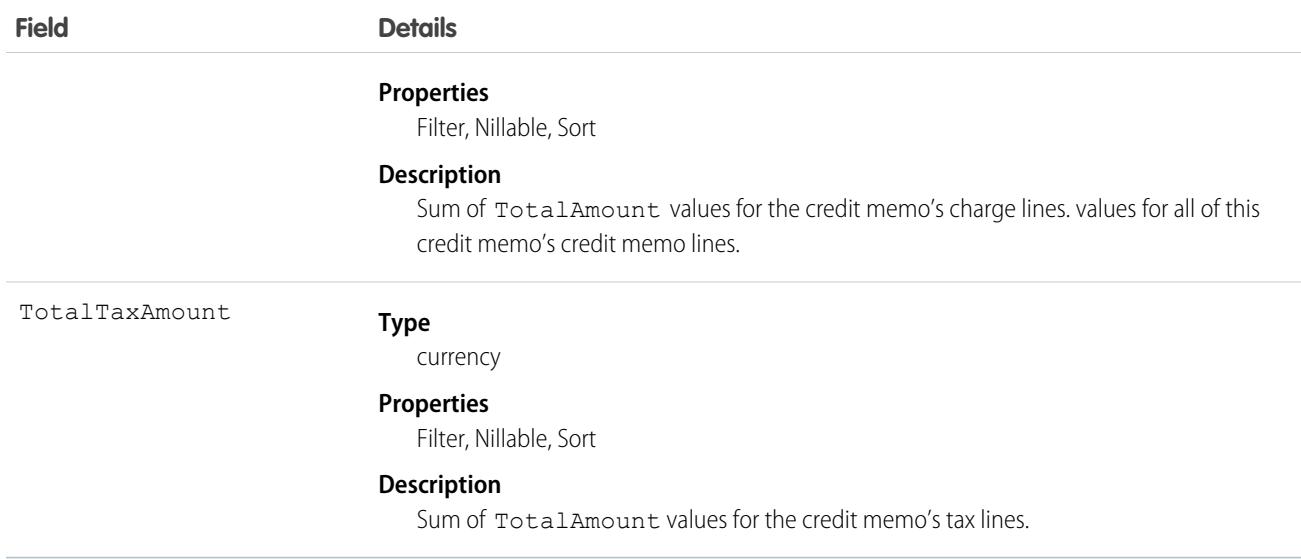

# **CreditMemoLine**

Represents a partial or full application of a credit memo's balance against an invoice or invoice line. This object is available in API version 48.0 and later.

# Supported Calls

describeLayout(), describeSObjects(), getDeleted(), getUpdated(), query(), retrieve(), search(), update()

#### Special Access Rules

To access these entities, your org must have a Salesforce Order Management license. These entities are available only in Lightning Experience.

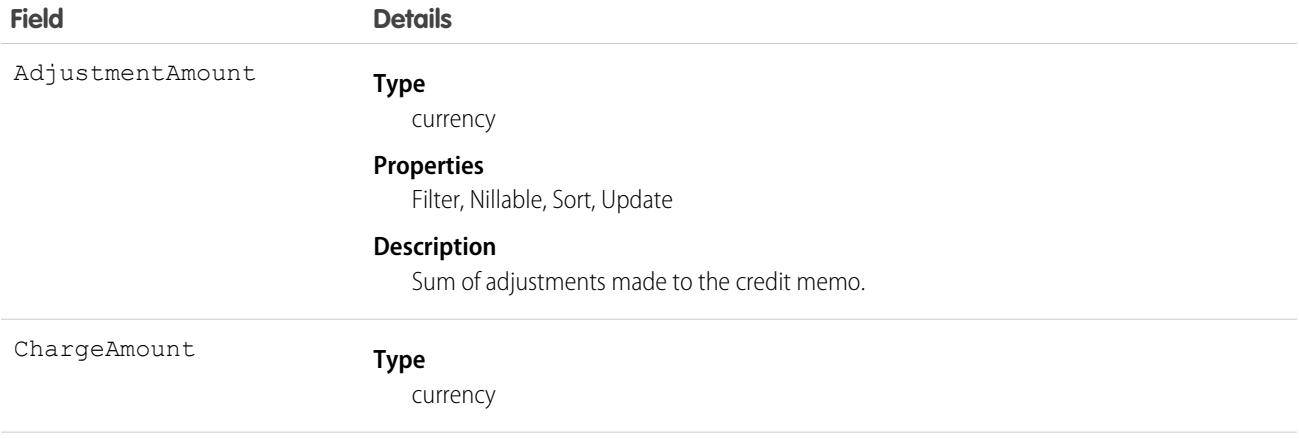

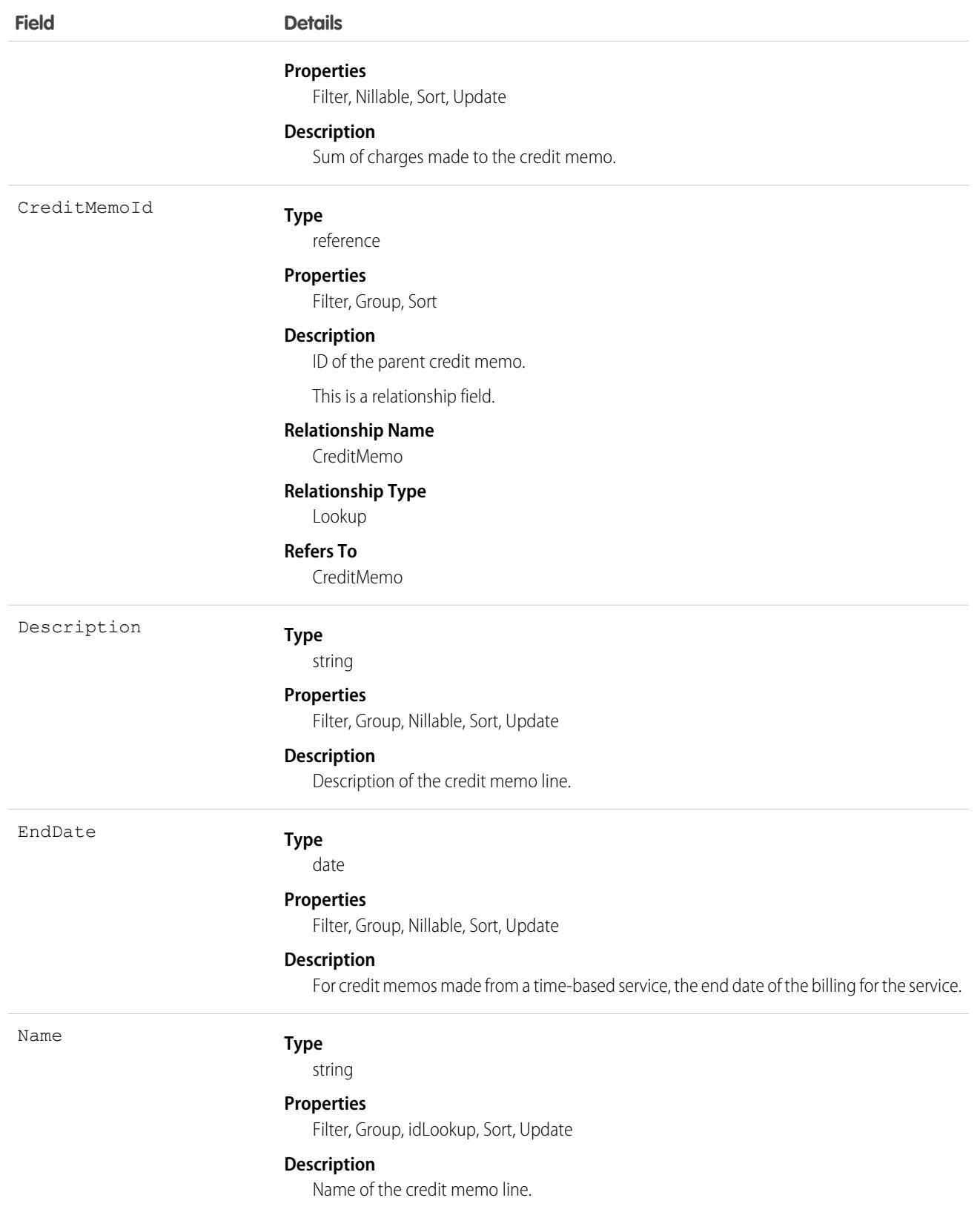

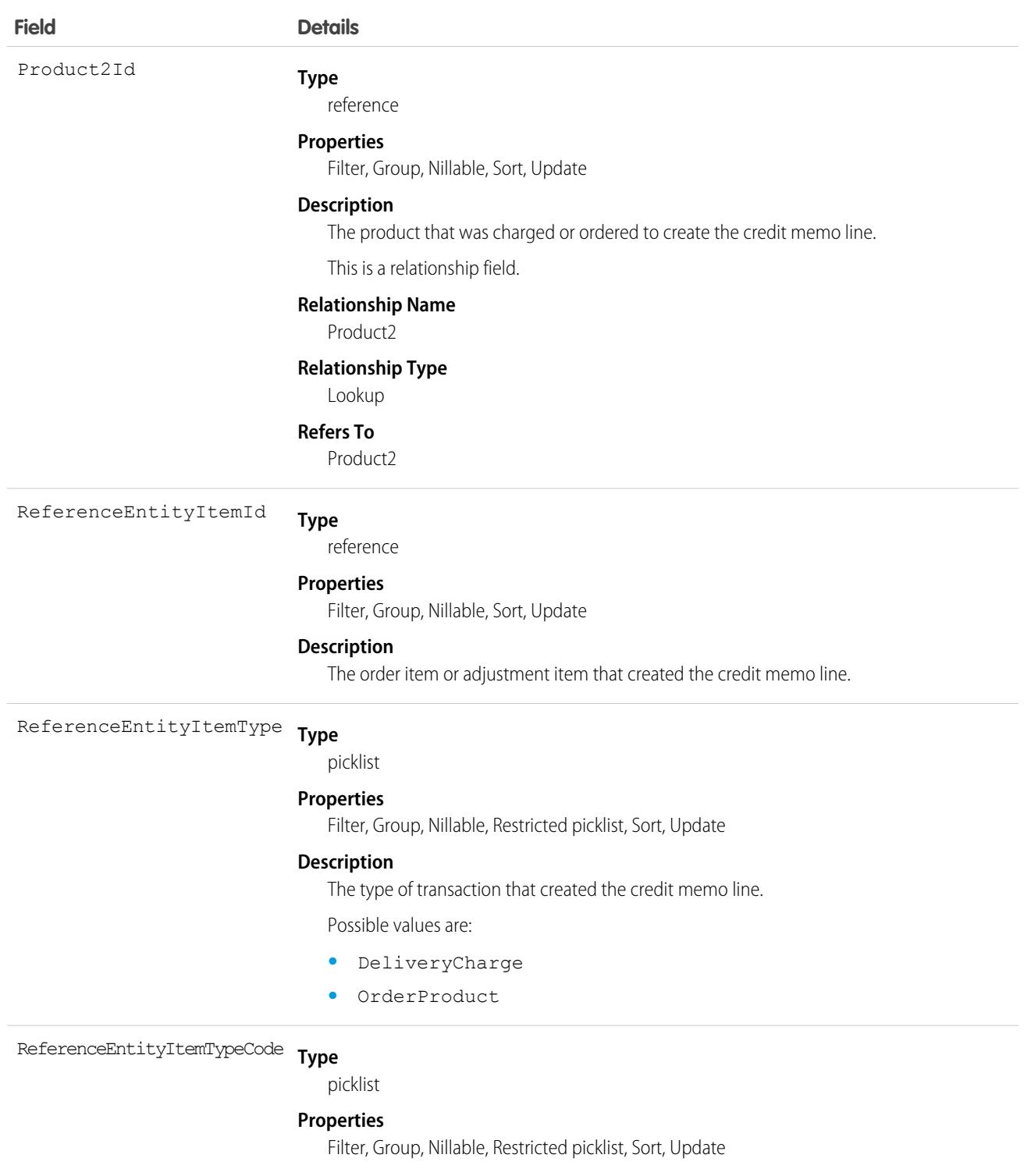

#### **Description**

The type of object that created the credit memo line.

Possible values are:

- **•** Charge
- **•** Product

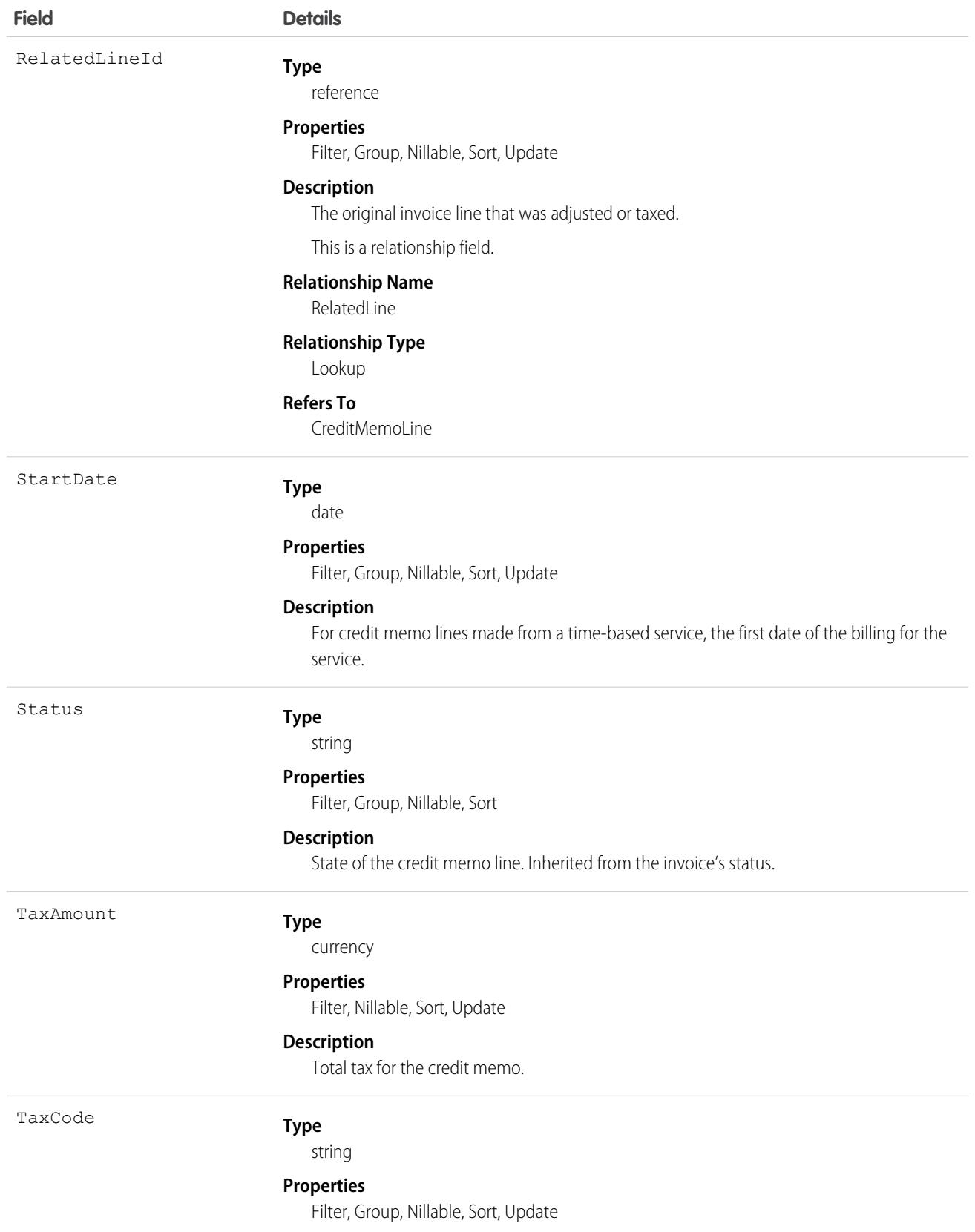

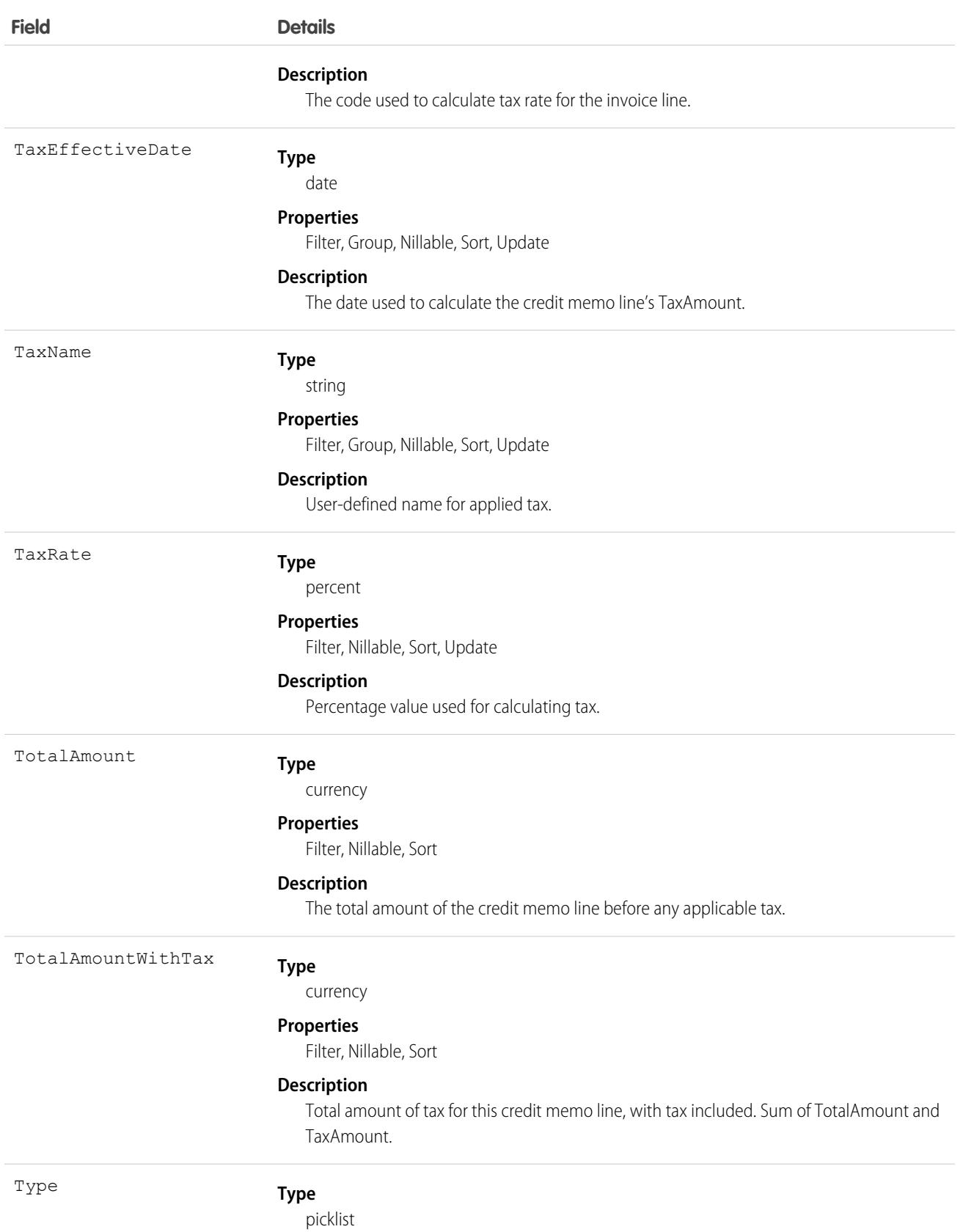

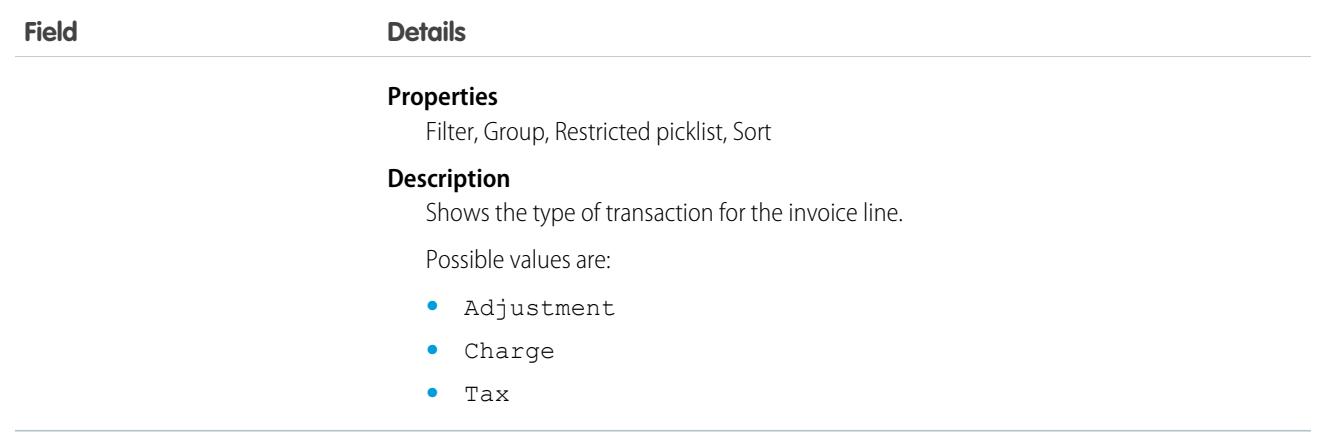

#### **Crisis**

Represents a major crisis event that affects an Employee in an InternalOrganizationUnit. This object is available in API version 48.0 and later. In API version 49.0 and later, this object supports reports, criteria-based sharing rules, and history tracking, plus you can exclude individual fields from custom page layouts.

Work.com uses this object to track and describe crisis situations.

# Supported Calls

create(), delete(), describeLayout(), describeSObjects(), getDeleted(), getUpdated(), query(), retrieve(), undelete(), update(), upsert()

#### Special Access Rules

To access this object, you must be assigned a Workplace Command Center permission set license and the Provides access to Workplace Command Center features system permission.

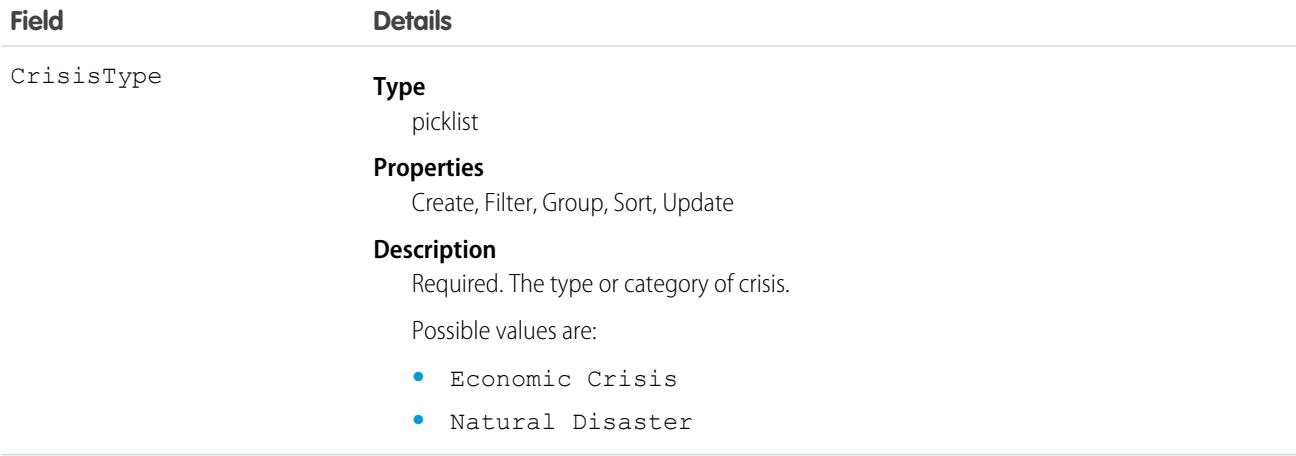

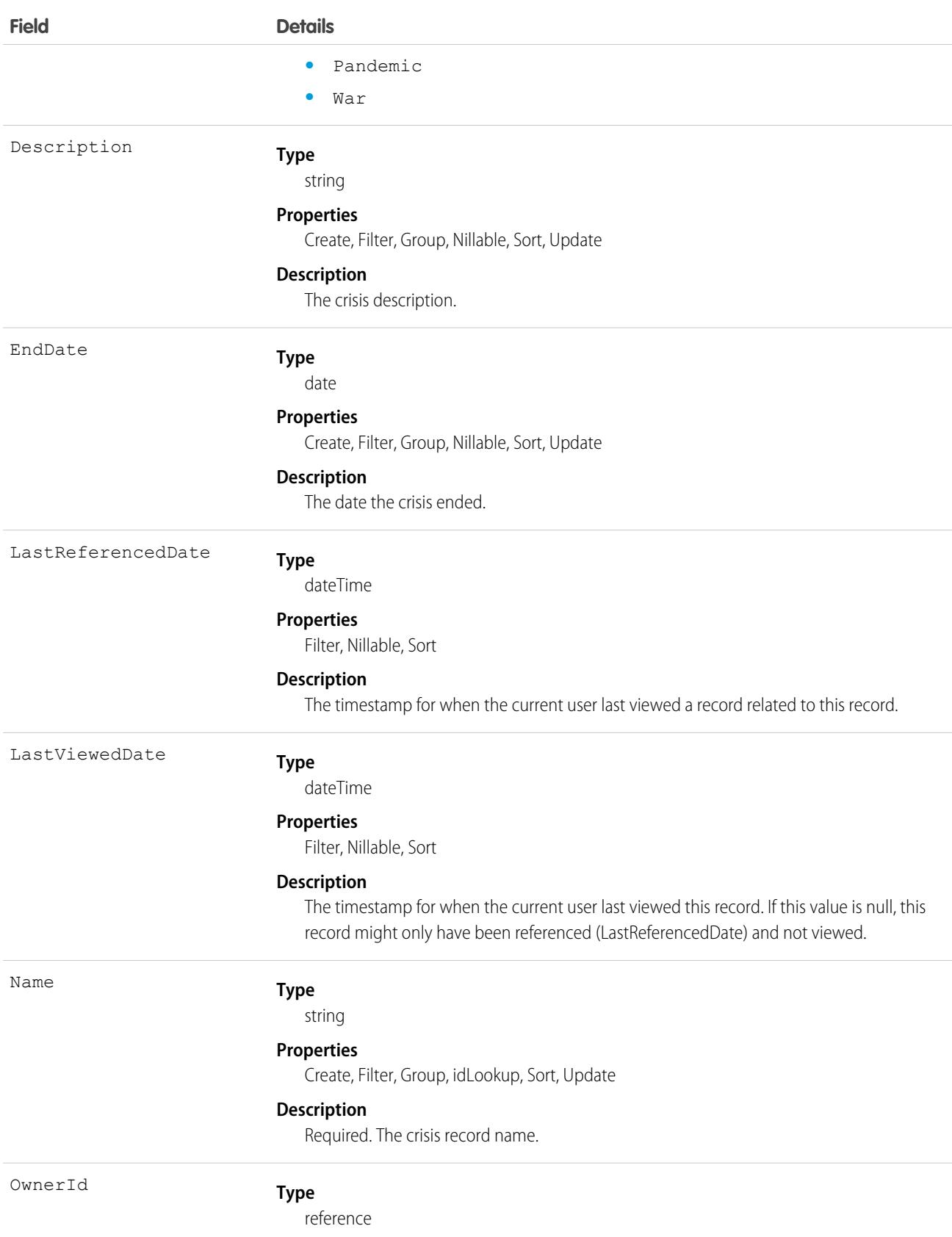

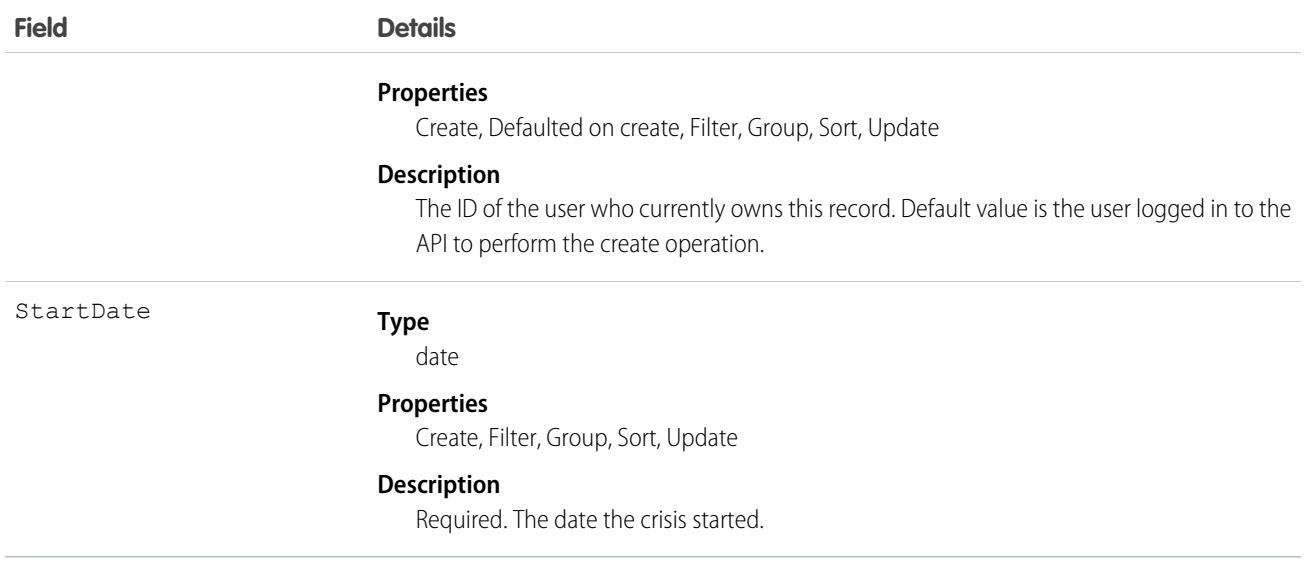

#### Associated Objects

This object has the following associated objects. Unless noted, they are available in the same API version as this object.

#### **[CrisisHistory](#page-3991-0) (API version 49.0)**

History is available for tracked fields of the object.

#### **[CrisisOwnerSharingRule](#page-3996-0)**

Sharing rules are available for the object.

#### **[CrisisShare](#page-4002-0) (API version 49.0)**

Sharing is available for the object.

#### SEE ALSO:

[Workplace Command Center for Work.com Developer Guide](https://developer.salesforce.com/docs/atlas.en-us.236.0.ajax.meta/workdotcom_dev_guide/wdc_cc_overview.htm): Extend Work.com with Custom Solutions

# **CronJobDetail**

Contains details about the associated scheduled job, such as the job's name and type. This object is available in API version 29.0 and later.

#### Supported Calls

```
describeSObjects(), query(), retrieve()
```
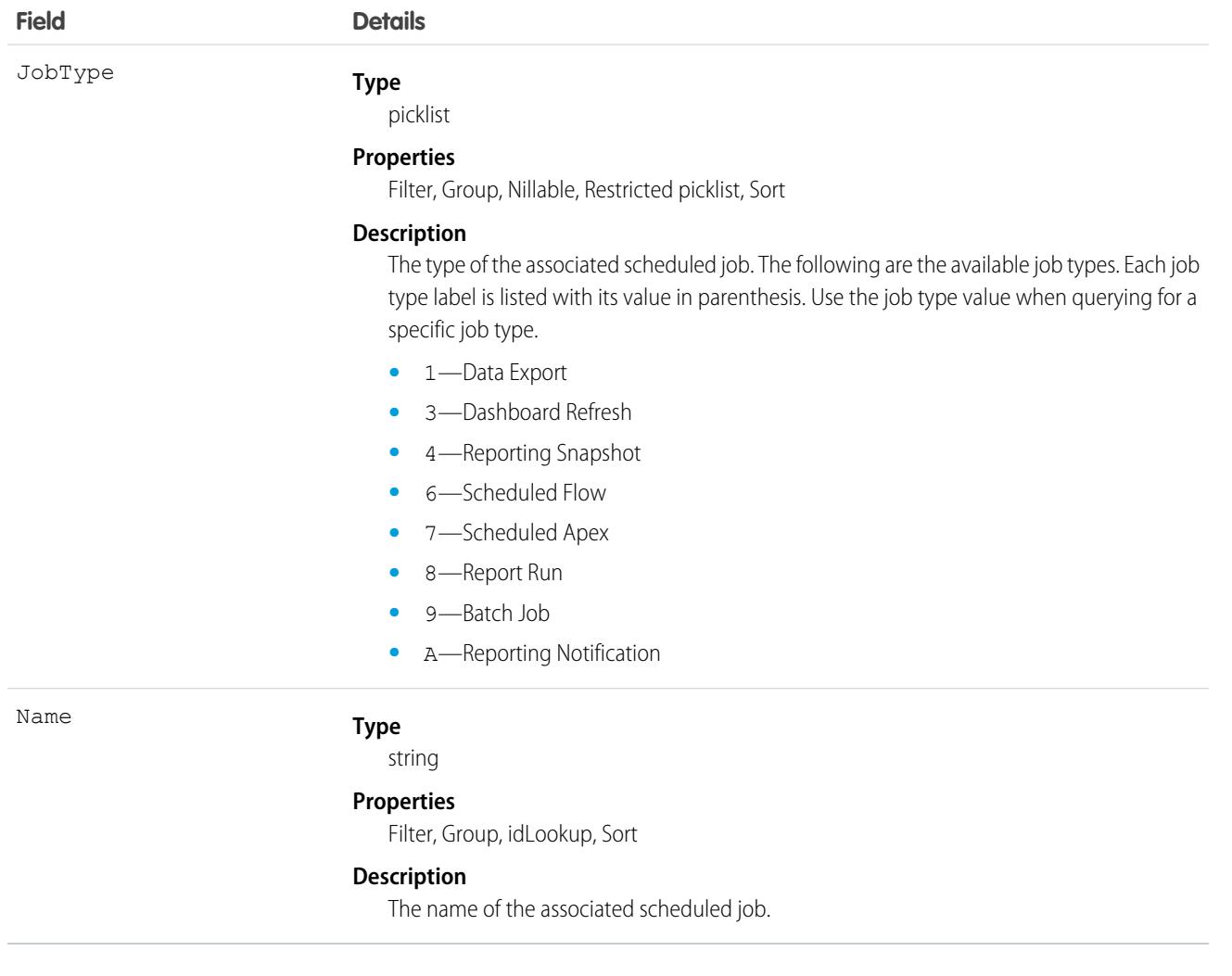

#### Usage

Use this object to query additional information about a scheduled job, such as the job's name and type.

# **CronTrigger**

Contains schedule information for a scheduled job. CronTrigger is similar to a cron job on UNIX systems. This object is available in API version 17.0 and later.

# Supported Calls

describeSObjects(), query(), retrieve()

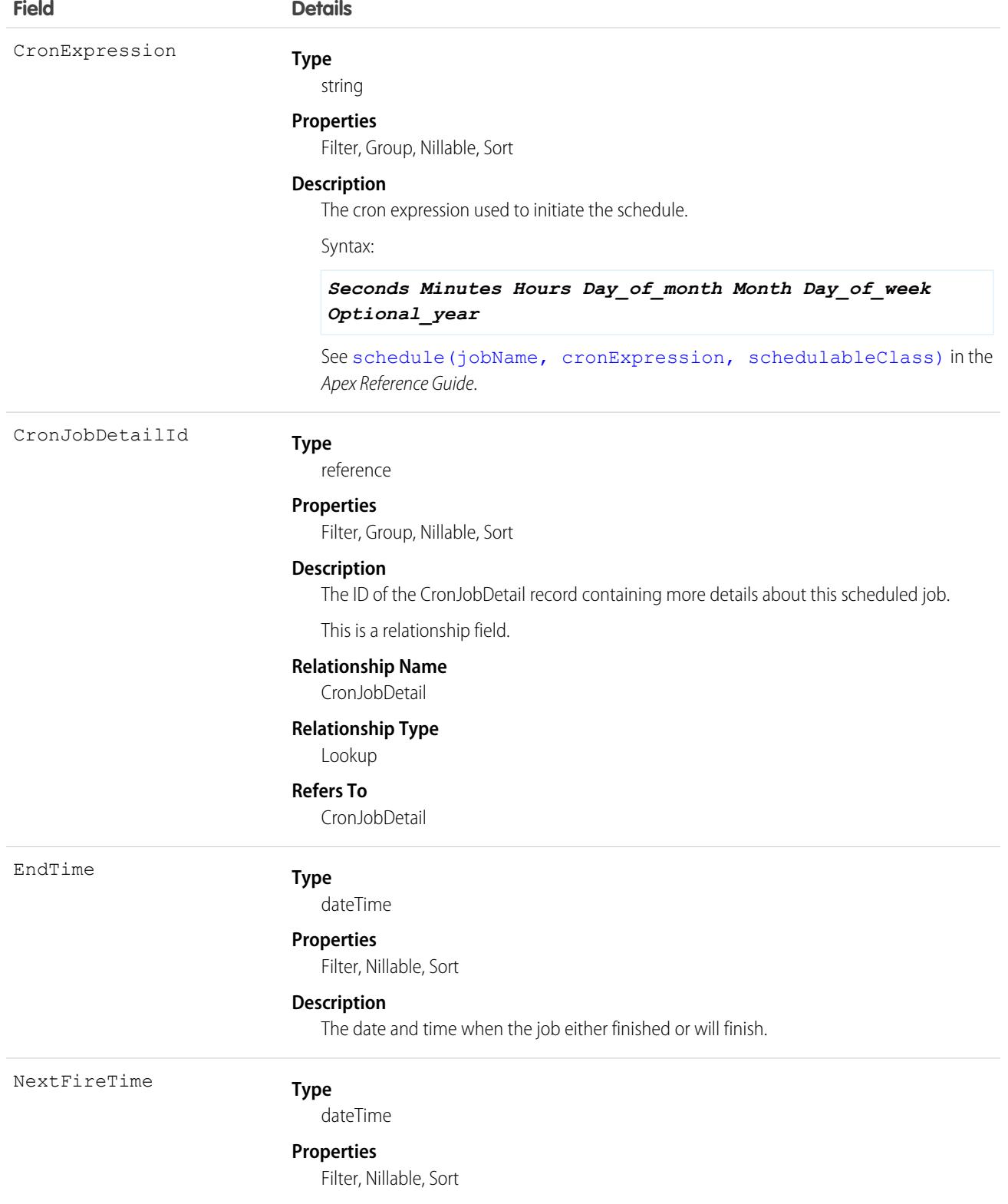

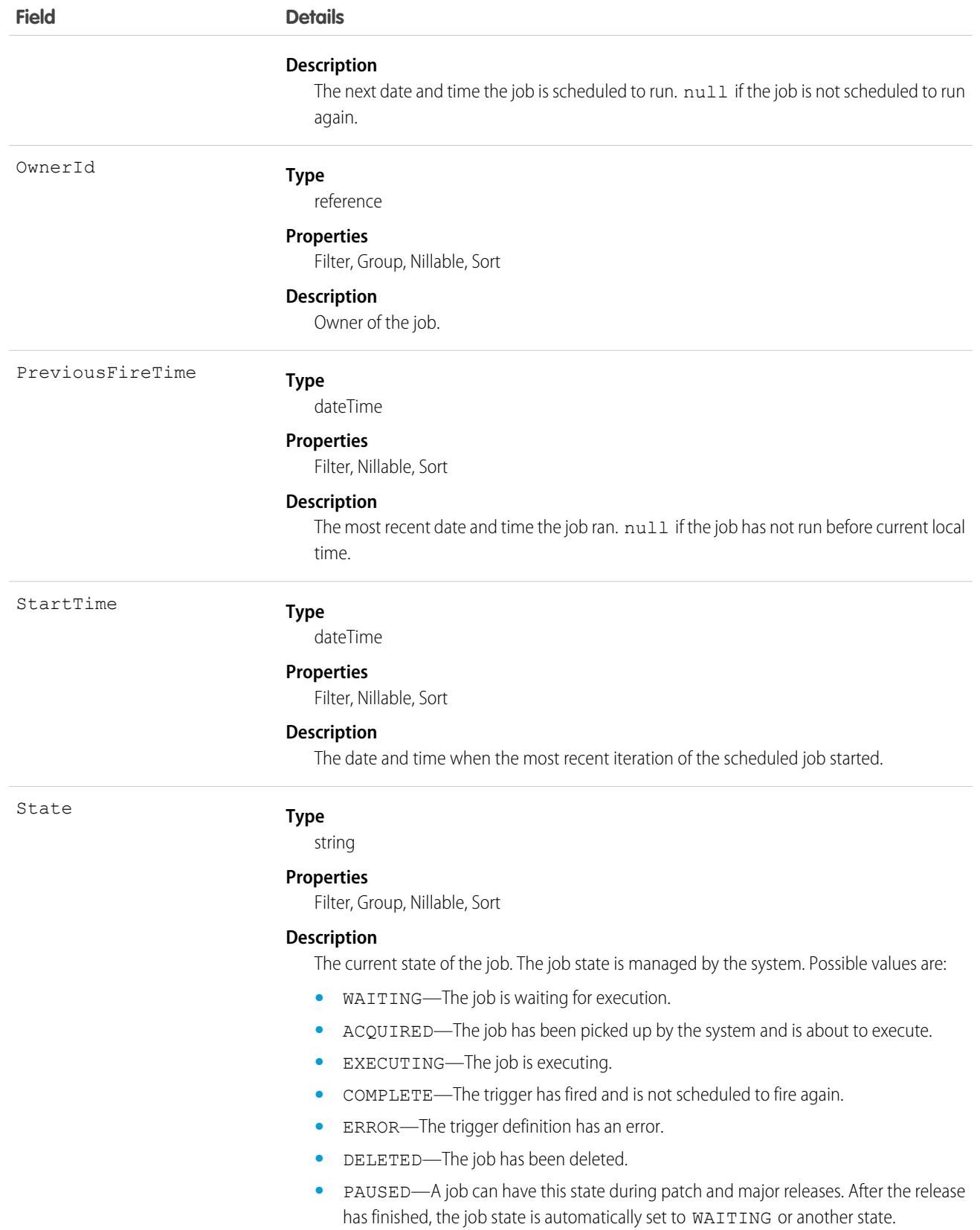

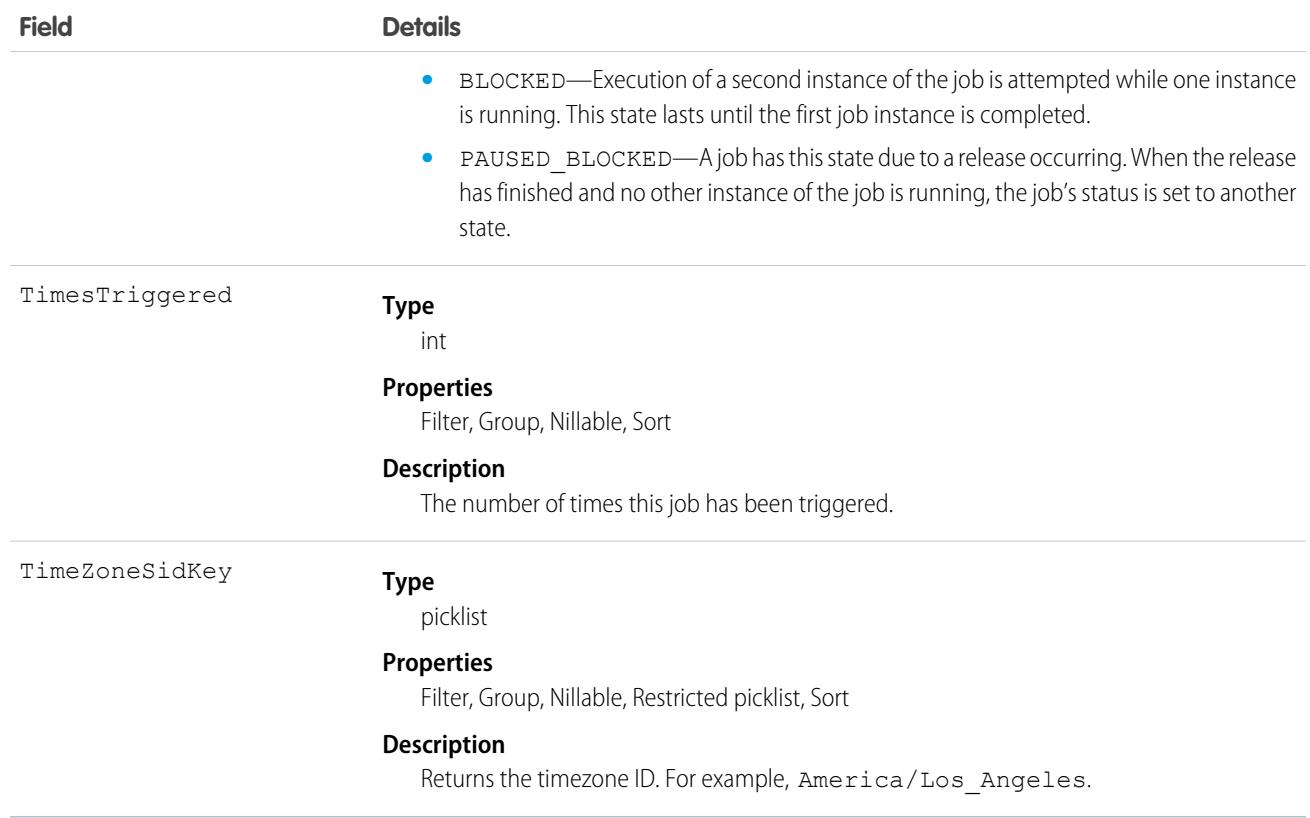

Use this object to query scheduled jobs in your organization.

# **CspTrustedSite**

Represents a CSP Trusted Site. The Lightning Component framework uses Content Security Policy (CSP) to impose restrictions on content. The main objective is to help prevent cross-site scripting (XSS) and other code injection attacks. To use third-party APIs that make requests to an external (non-Salesforce) server or to use a WebSocket connection, add a CSP Trusted Site. This object is available in API version 48.0 and later.

# Supported Calls

create(), delete(), describeSObjects(), query(), retrieve(), update(), upsert()

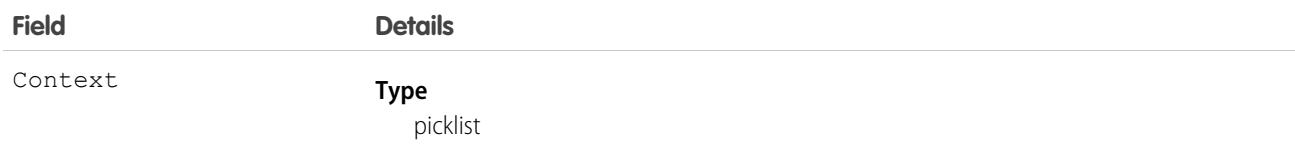

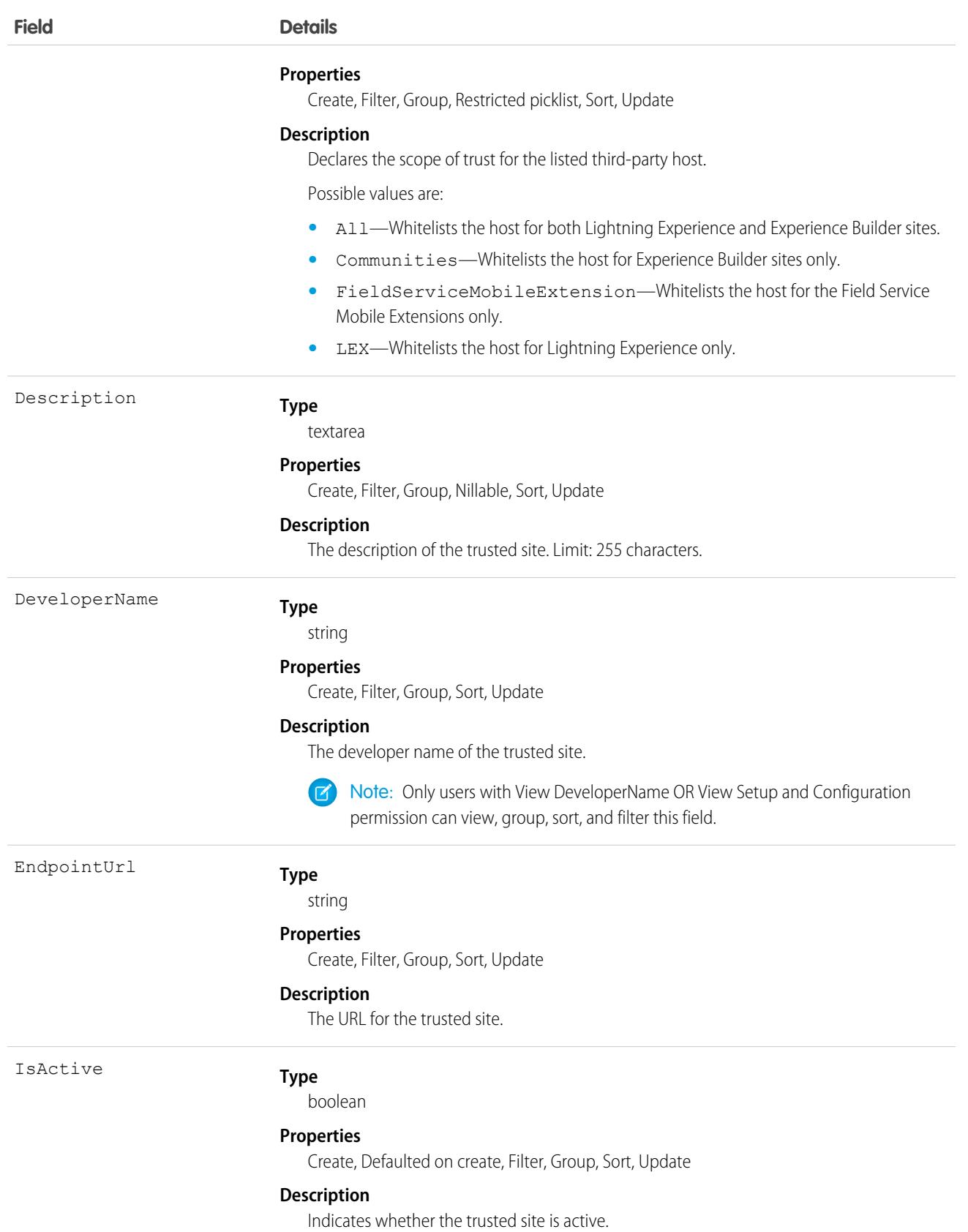

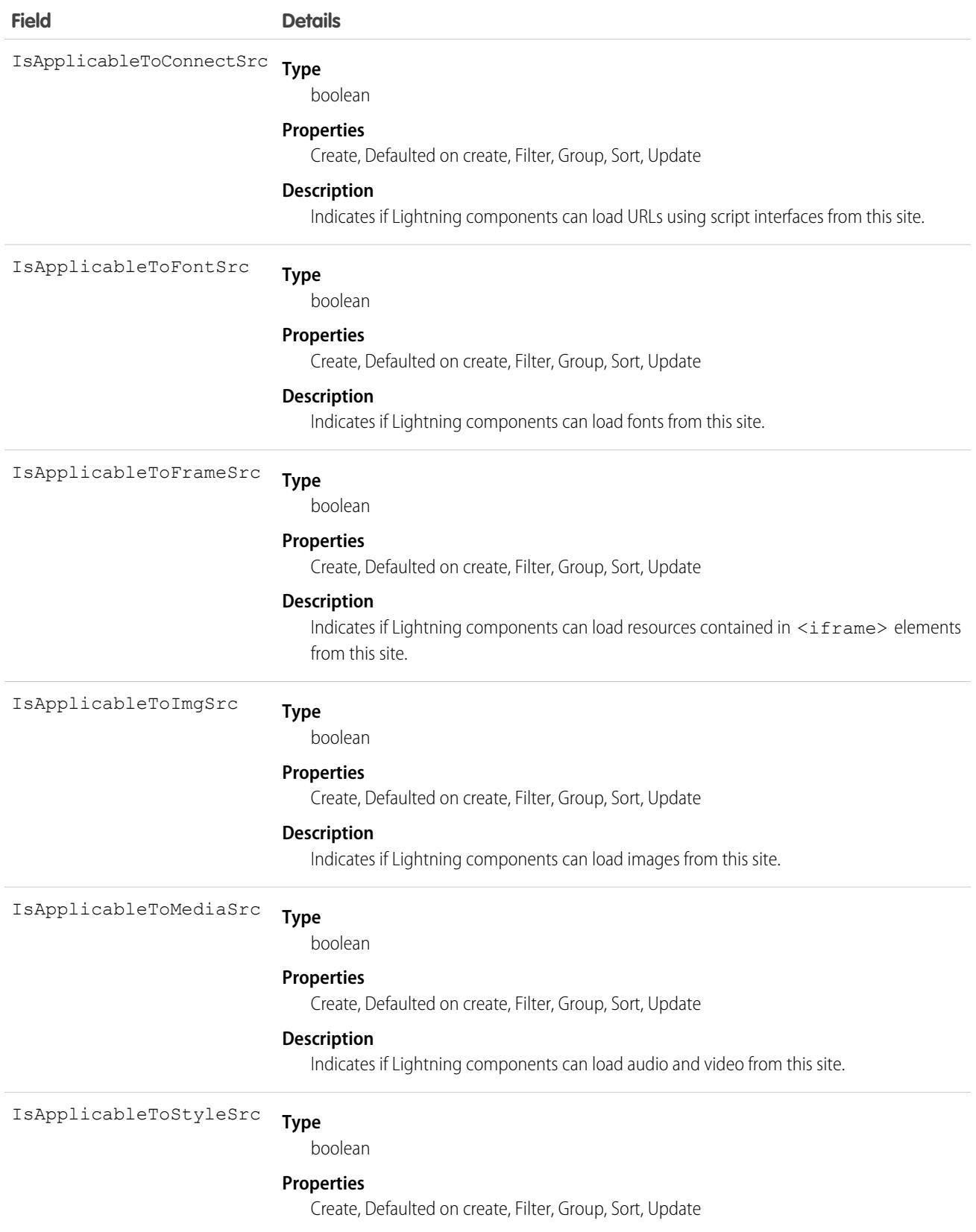

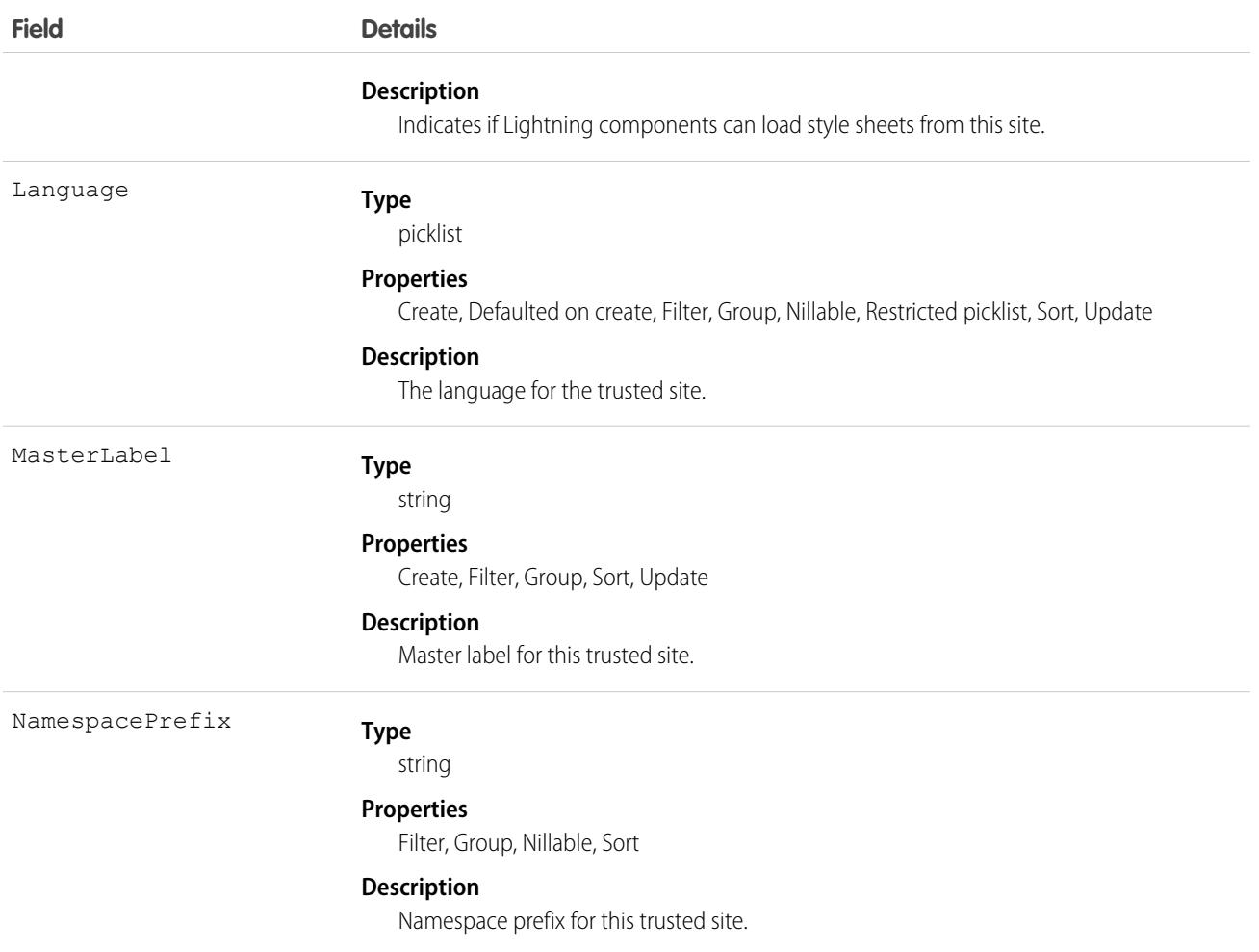

[CSP](https://developer.mozilla.org/en-US/docs/Web/HTTP/CSP) is a W3C standard that defines rules to control the source of content that can be loaded on a page. All CSP rules work at the page level, and apply to all components and libraries. By default, the framework's headers allow content to be loaded only from secure (HTTPS) URLs and forbid XHR requests from JavaScript.

When you configure a CSP Trusted Site, you can add the site's URL to the list of allowed sites for the following directives in the CSP header.

- **•** connect-src
- **•** frame-src
- **•** img-src
- **•** style-src
- **•** font-src
- **•** media-src

This change to the CSP header directives allows Lightning components to load resources, such as images, styles, and fonts, from the site. It also allows client-side code to make requests to the site.

# CurrencyType

Represents the currencies used by an organization for which the multicurrency feature is enabled.

# Supported Calls

create(), describeSObjects(), getUpdated(), query(), retrieve(), search(), update()

# Special Access Rules

- **•** This object is not available in single-currency organizations.
- **•** You need the "Customize Application" permission to edit this object.
- **•** Your client application can't delete this object.
- **•** Customer Portal users can't access this object.

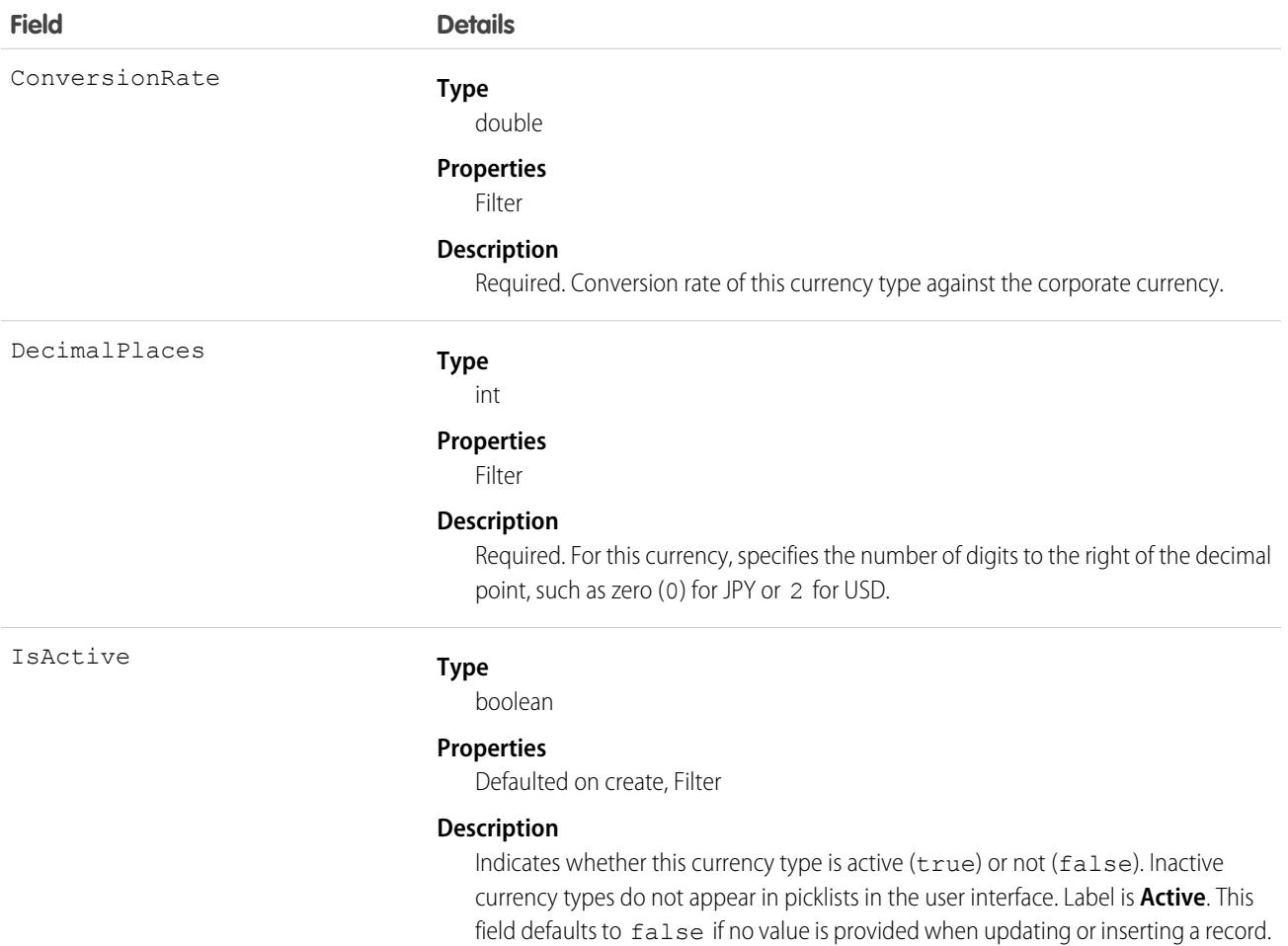

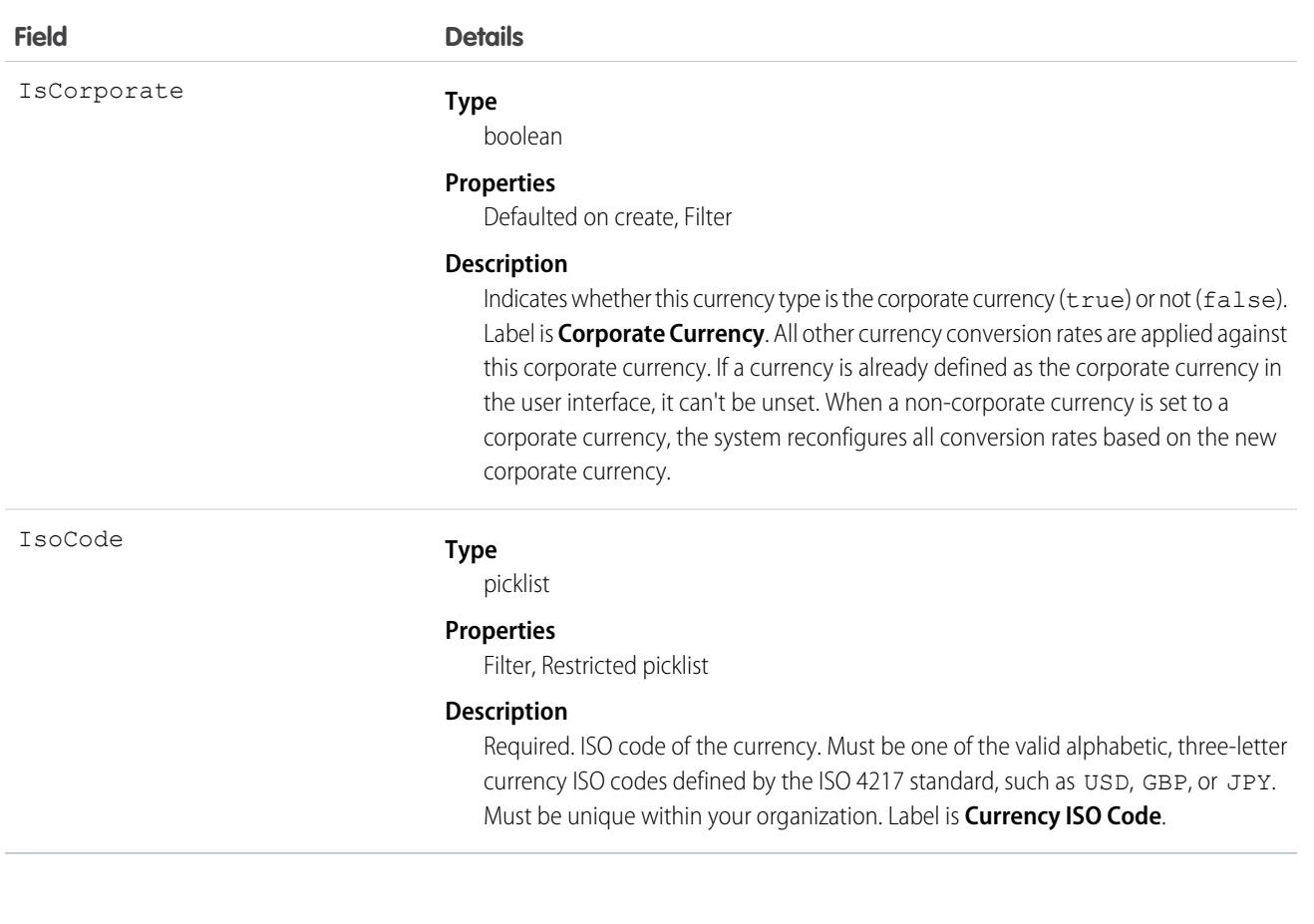

This object is for multicurrency organizations only. Use this object to define the currencies your organization uses.

When updating an existing record, make sure to provide values for all fields to avoid undesired changes to the CurrencyType. For example, if a value for IsActive is not provided, the default (false) is used, which could result in a currently active CurrencyType becoming inactive.

```
SEE ALSO:
```
[DatedConversionRate](#page-1293-0) [Object Basics](#page-64-0)

# CustomBrand

Represents a custom branding and color scheme. This object is available in API version 28.0 and later.

#### Supported Calls

create(), describeSObjects(), query(), retrieve(), update(), upsert()
#### Special Access Rules

This object is available only when your org has digital experiences enabled.

#### Fields

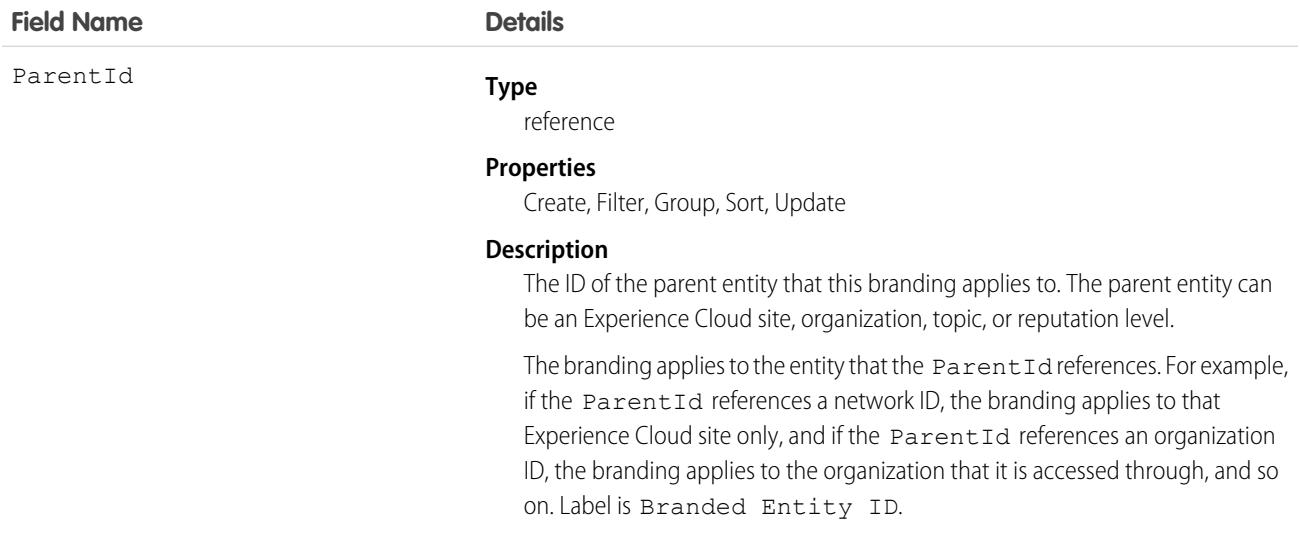

#### Usage

Use this object along with [CustomBrandAsset](#page-1188-0) to apply a custom branding scheme to your Experience Cloud site. The branding scheme for the site shows in both the user interface and in the Salesforce mobile app. You must have Create and Manage Experiences to customize site branding.

You can also use this object to apply a custom branding scheme to your org when it is accessed through the Salesforce mobile app.

<span id="page-1188-0"></span>SEE ALSO:

**[Network](#page-2383-0)** 

# CustomBrandAsset

Represents a branding element in a custom branding scheme. For example, a color, logo image, header image, or footer text. A CustomBrandAsset can apply to an Experience Cloud site or to an org using the Salesforce mobile app. This object is available in API version 28.0 and later.

#### Supported Calls

create(), delete(), describeSObjects(), query(), retrieve(), update(), upsert()

## Special Access Rules

This object is available only when your org has digital experiences enabled.

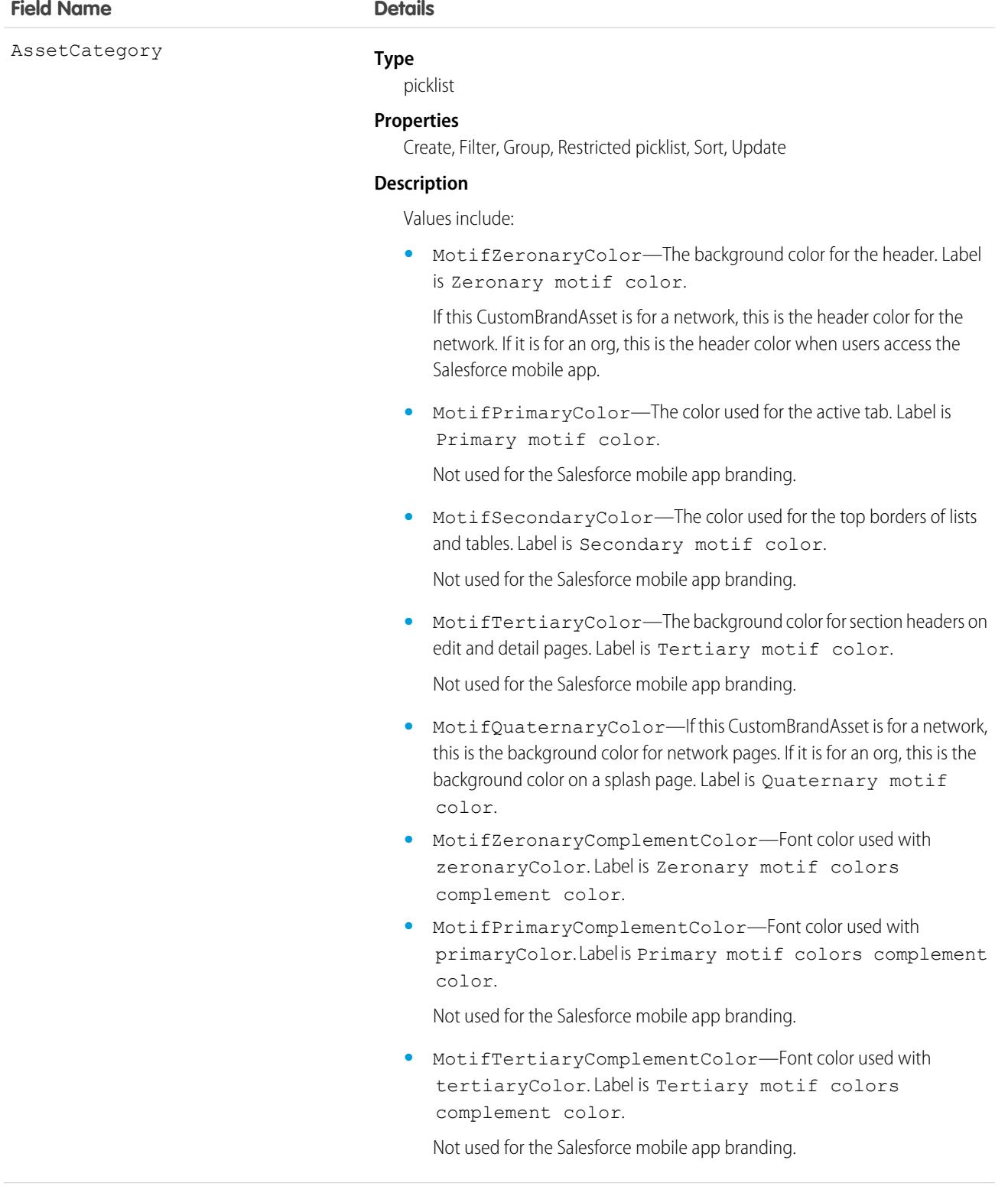

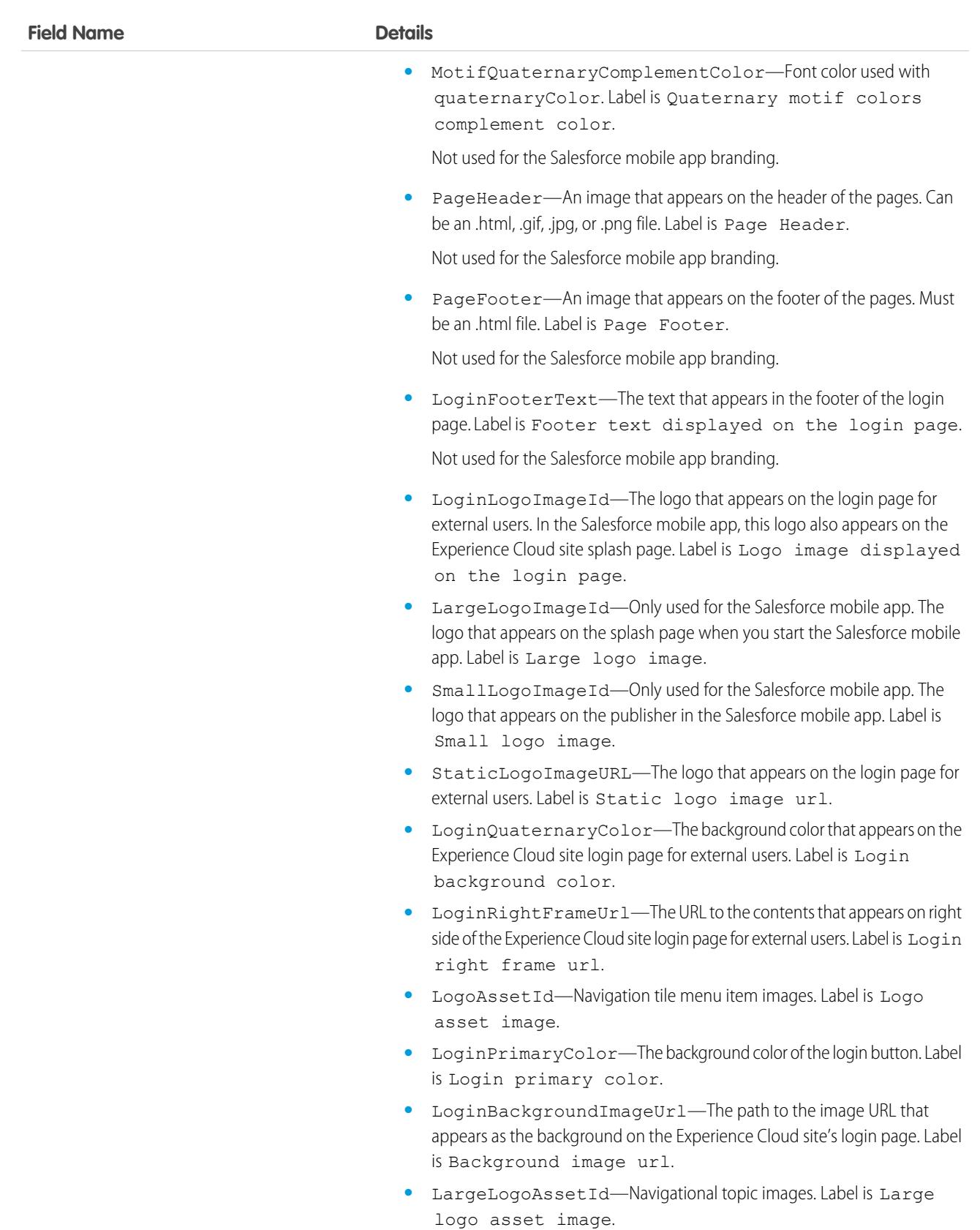

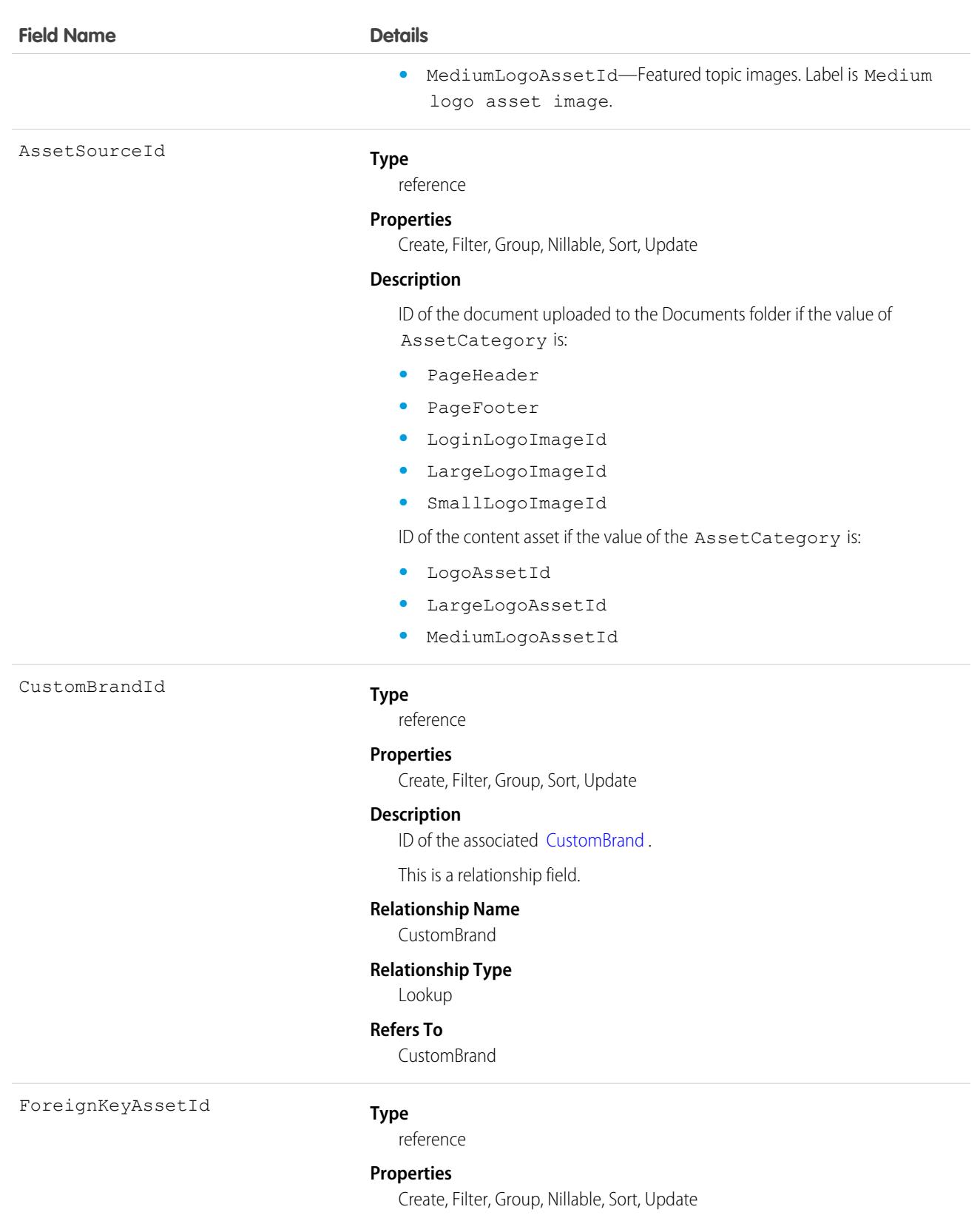

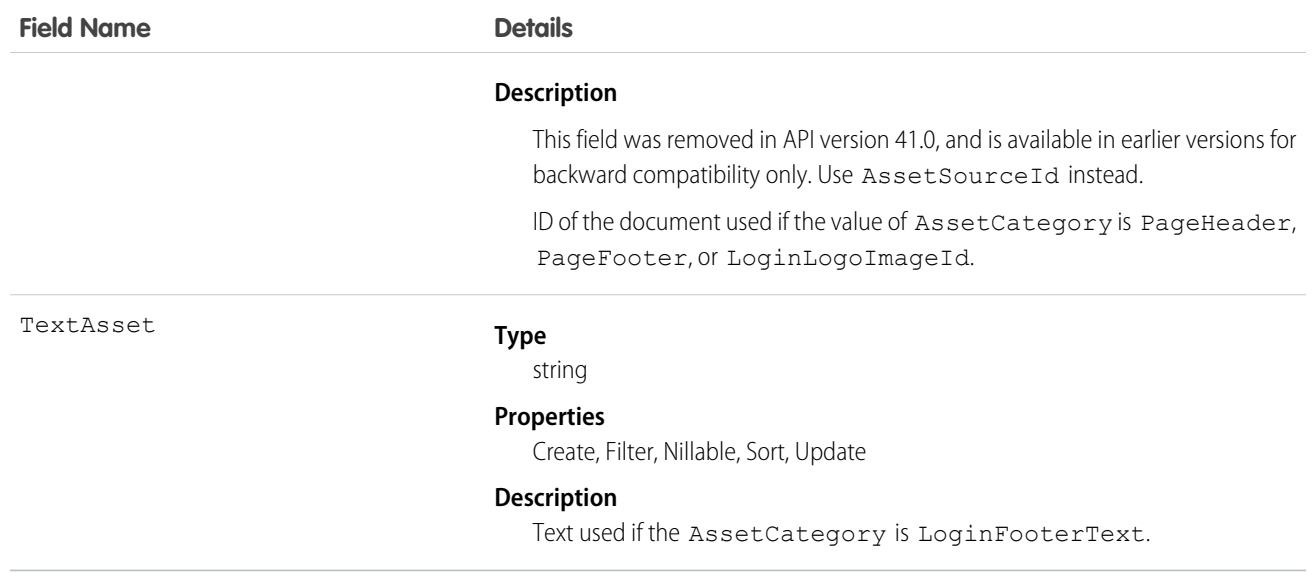

#### Usage

Use this object to add basic branding elements—color scheme, header or footer images, login page logo, or footer text—to the branding scheme [\( CustomBrand \)](#page-1187-0) for your Experience Cloud site. You must have Create and Manage Experiences to customize site branding.

If you're using digital experiences in the Salesforce mobile app, the loading page shows the logo.

SEE ALSO:

[Network](#page-2383-0)

# CustomHelpMenuItem

Represents the items within a section of the Lightning Experience help menu that the admin added to display custom, org-specific help resources. This object is available in API version 44.0 and later.

## Supported Calls

create(), delete(), describeSObjects(), query(), retrieve(), update(), upsert()

#### Packaging Considerations

Although you can package custom Help Menu section information, the section won't appear in the Help Menu Setup page or the Help Menu user interface of orgs where the package is installed. Instead, customers must view the data in the CustomHelpMenuItem and CustomHelpMenuSection objects and then manually add resources on the Help Menu Setup page. See [Define Custom Help for the](https://help.salesforce.com/apex/HTViewHelpDoc?id=customhelp_lexhelpmenu.htm&language=en_US#customhelp_lexhelpmenu) [Lightning Experience Help Menu](https://help.salesforce.com/apex/HTViewHelpDoc?id=customhelp_lexhelpmenu.htm&language=en_US#customhelp_lexhelpmenu) for more information.

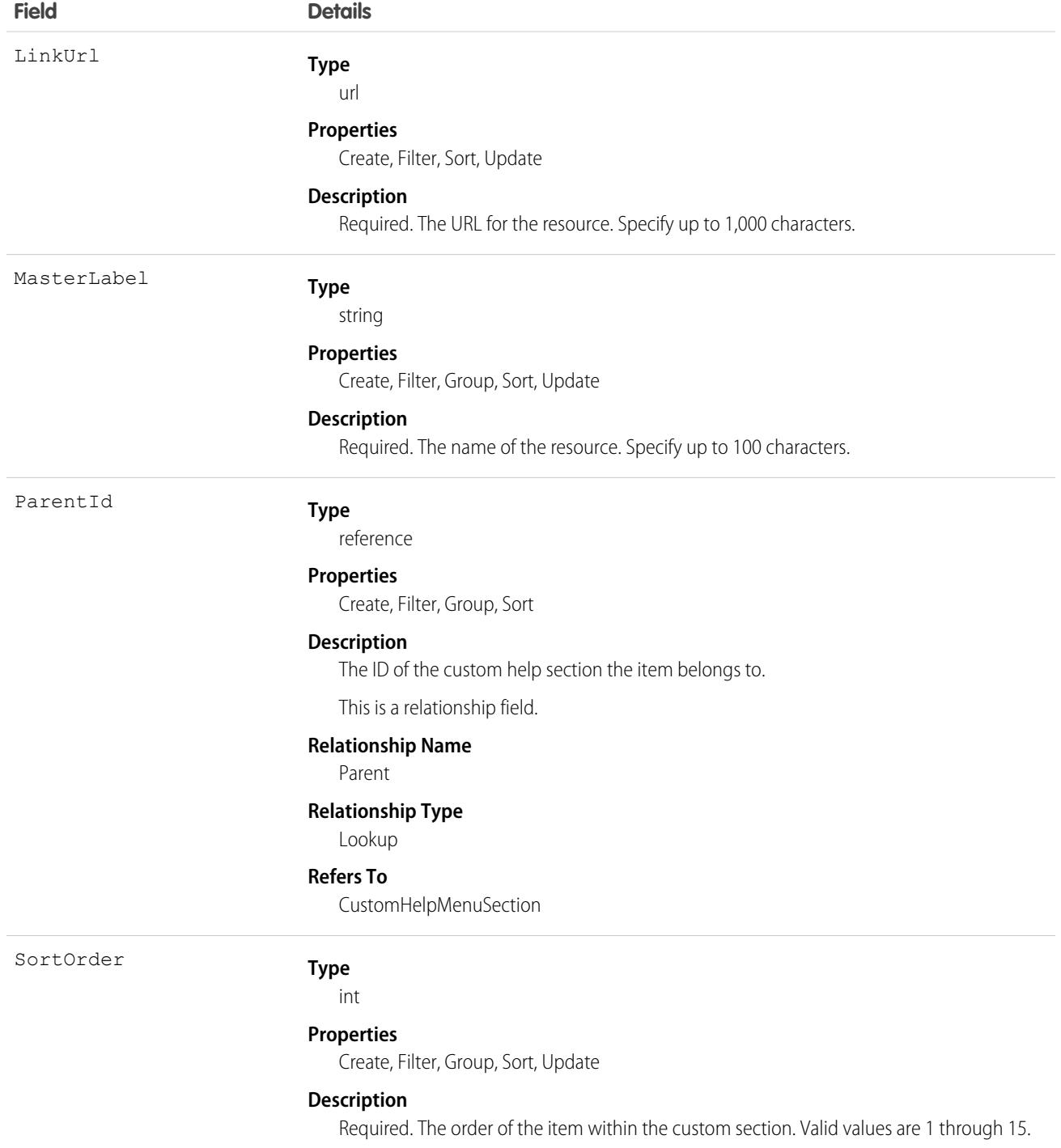

# CustomHelpMenuSection

Represents a section of the Lightning Experience help menu that the admin added to display custom, org-specific help resources. This object is available in API version 44.0 and later.

# Supported Calls

create(), delete(), describeSObjects(), query(), retrieve(), update(), upsert()

# Packaging Considerations

Although you can package custom Help Menu section information, the section won't appear in the Help Menu Setup page or the Help Menu user interface of orgs where the package is installed. Instead, customers must view the data in the CustomHelpMenuItem and CustomHelpMenuSection objects and then manually add resources on the Help Menu Setup page. See [Define Custom Help for the](https://help.salesforce.com/apex/HTViewHelpDoc?id=customhelp_lexhelpmenu.htm&language=en_US#customhelp_lexhelpmenu) [Lightning Experience Help Menu](https://help.salesforce.com/apex/HTViewHelpDoc?id=customhelp_lexhelpmenu.htm&language=en_US#customhelp_lexhelpmenu) for more information.

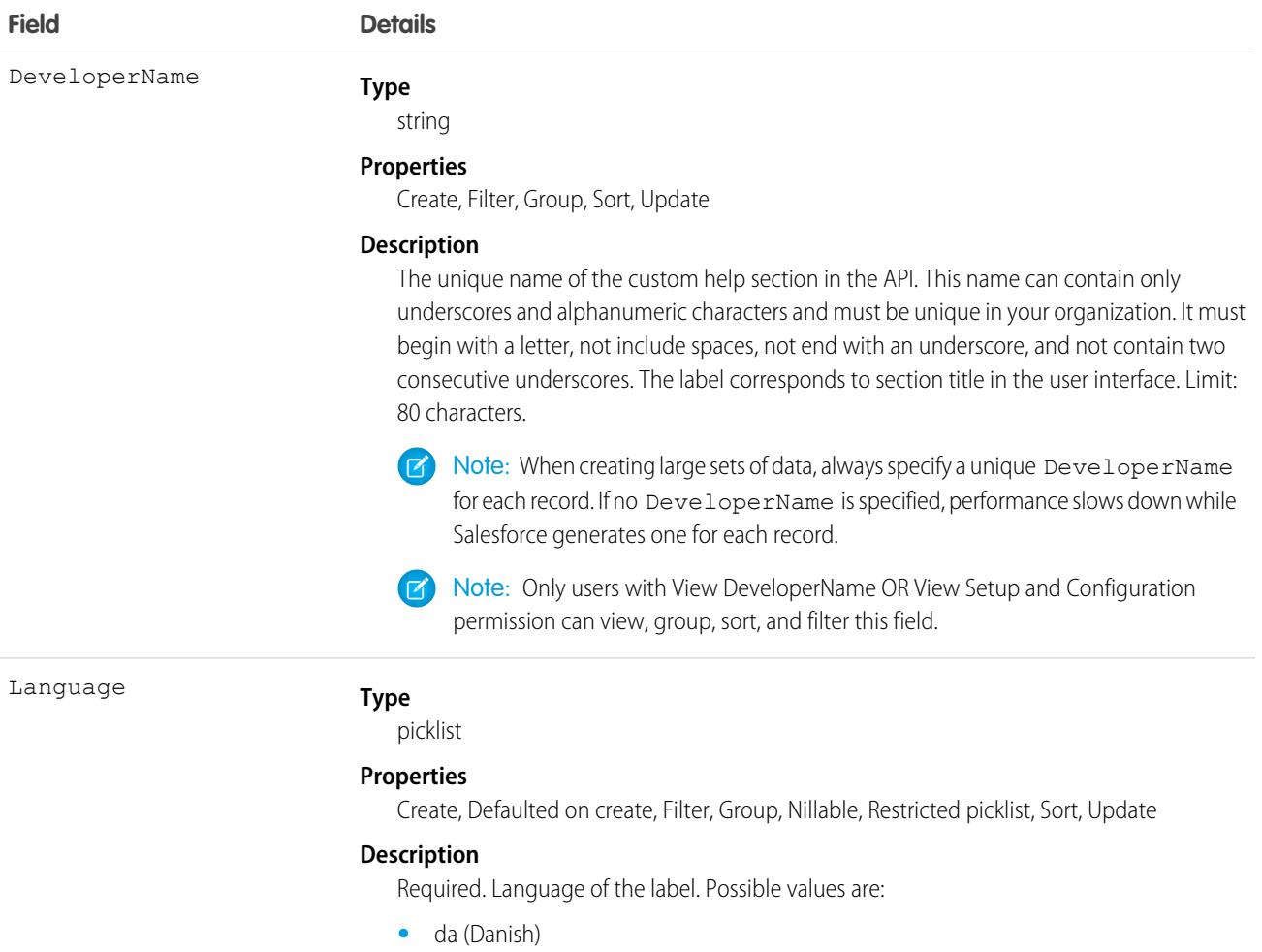

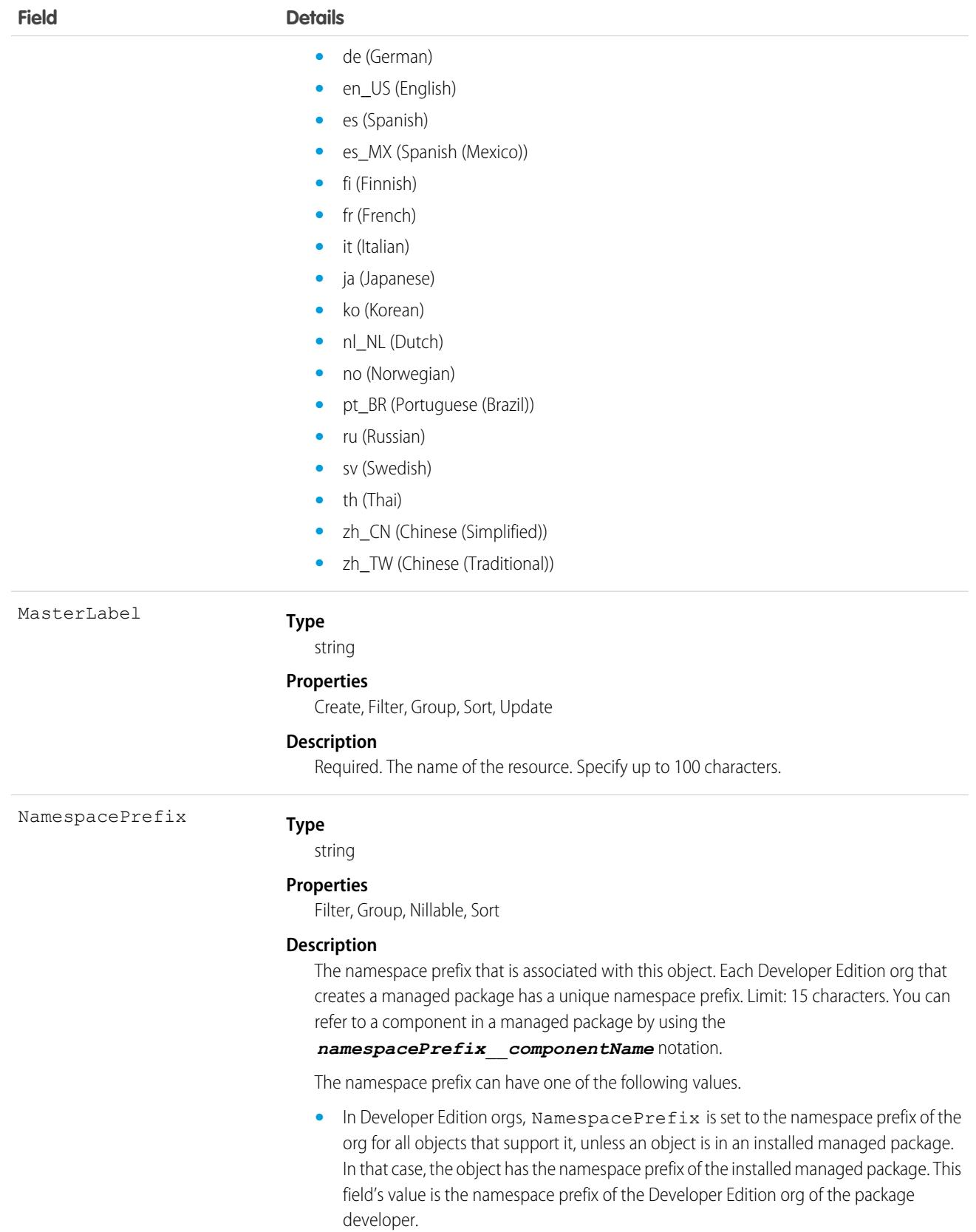

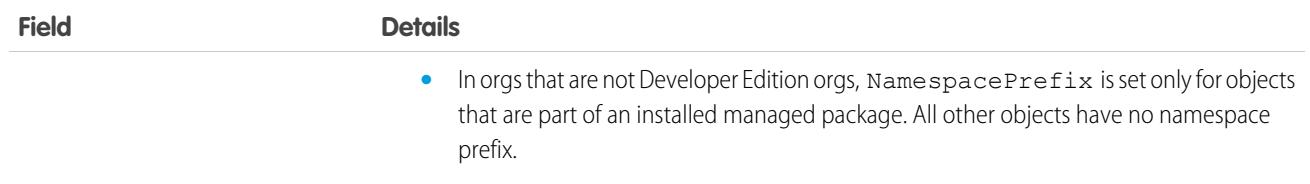

# **CustomHttpHeader**

Represents a custom HTTP header that provides context information from Salesforce such as region, org details, or the role of the person viewing the external object. This object is available in API version 43.0 and later.

## Supported Calls

```
describeLayout(), describeSObjects(), query(), retrieve()
```
# Special Access Rules

As of Spring '20 and later, only authenticated internal and external users can access this object.

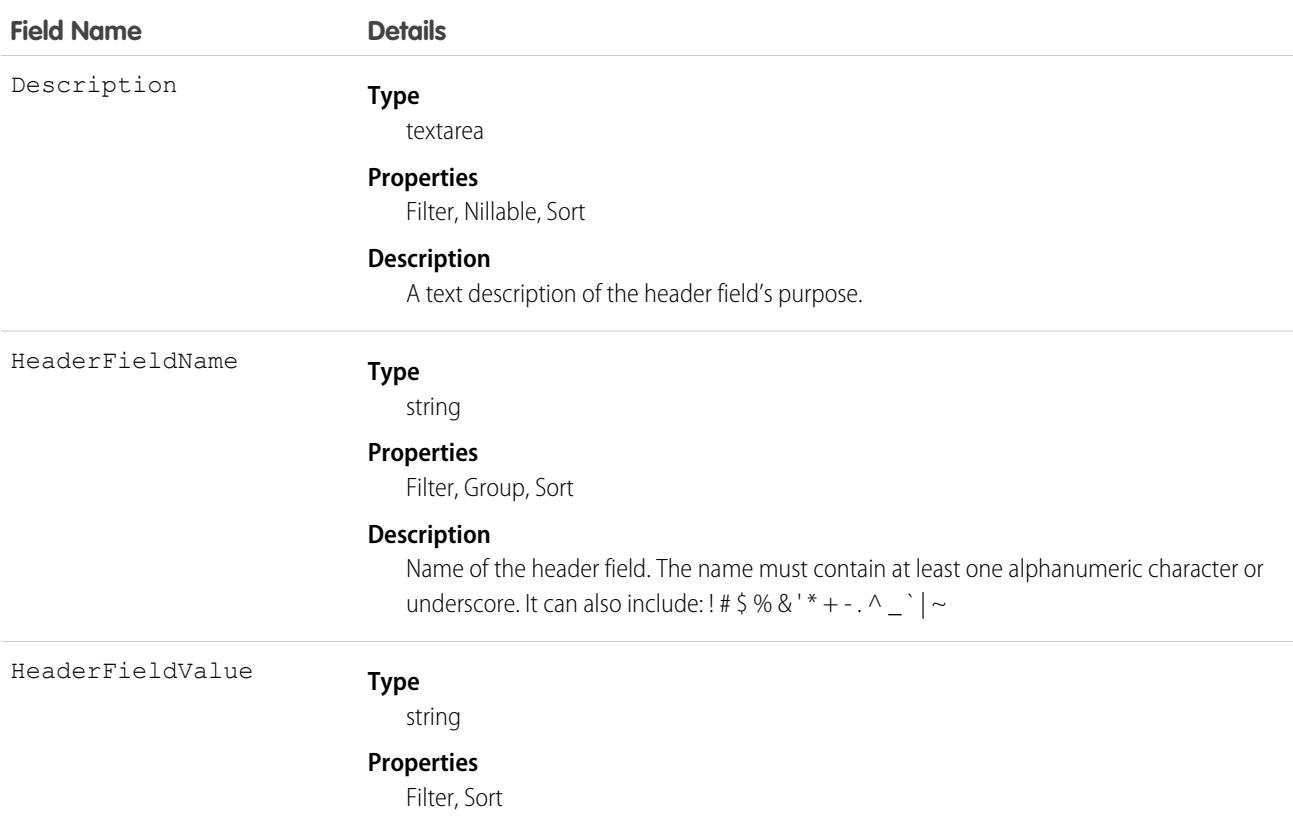

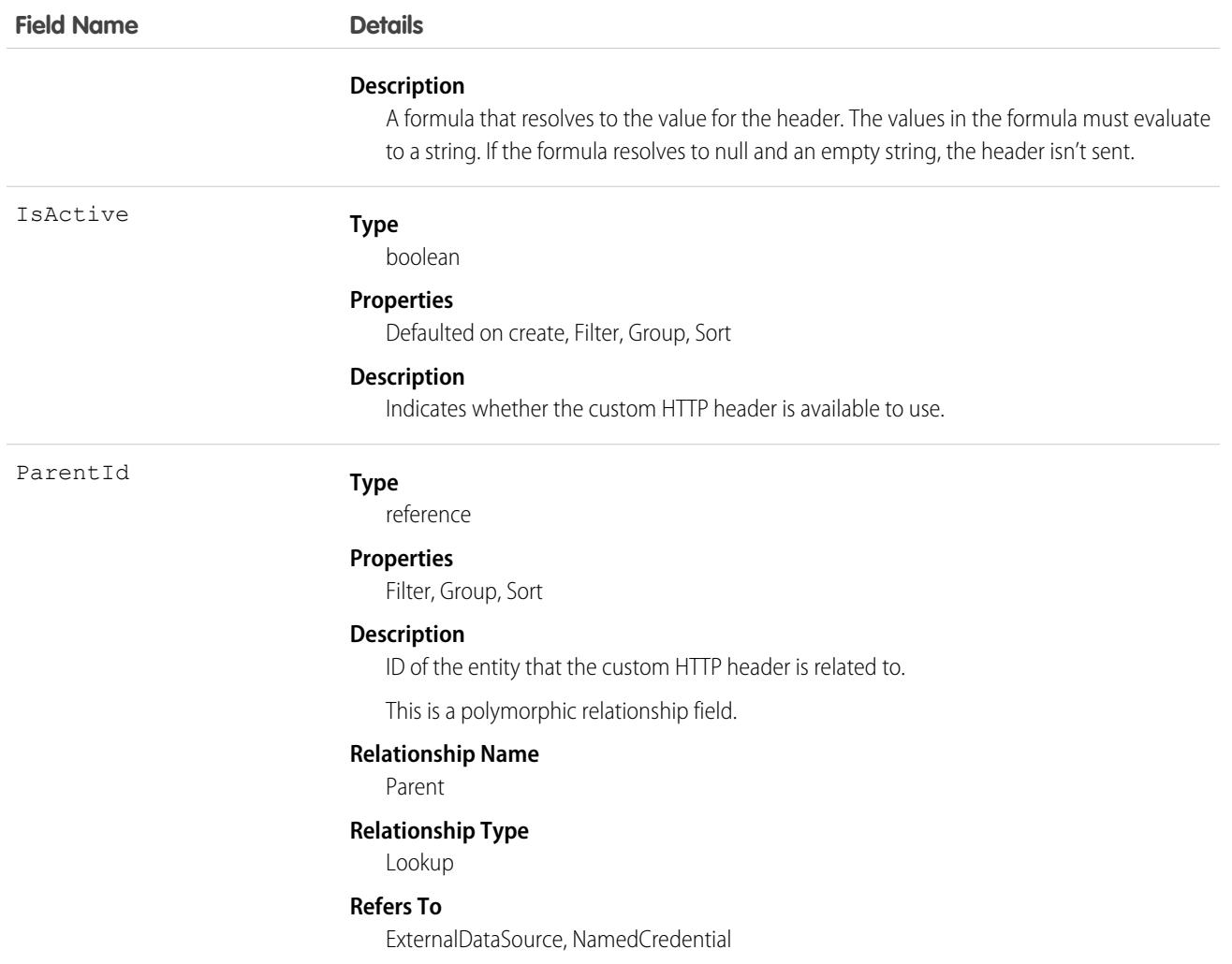

#### Usage

For each OData external data source, define up 10 HTTP headers to request data.

Note: HTTP headers aren't supported on named credentials.

# CustomNotificationType

Stores information about custom notification types. This object is available in API version 47.0 and later.

# Supported Calls

create(), delete(), describeSObjects(), query(), retrieve(), update(), upsert()

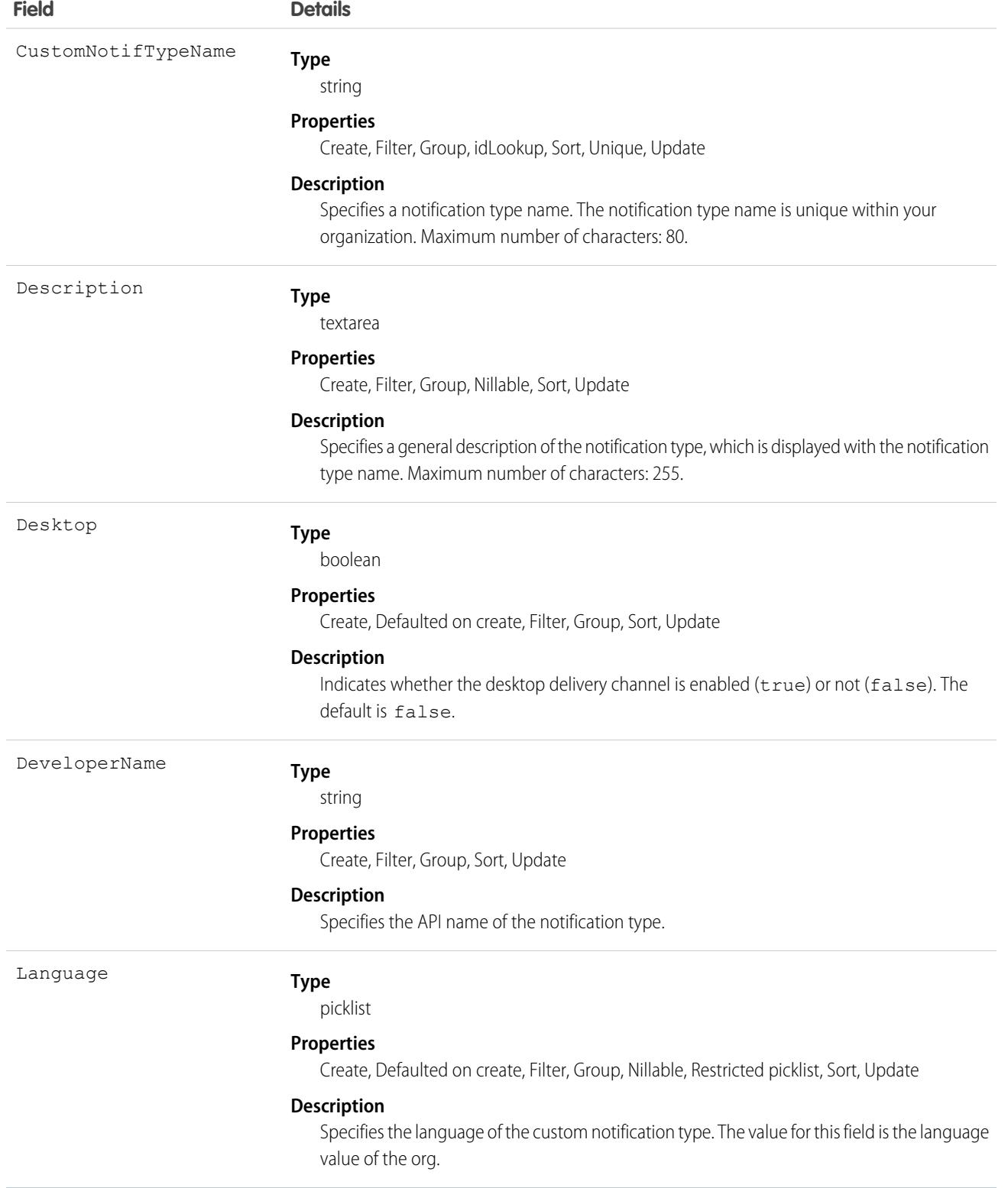

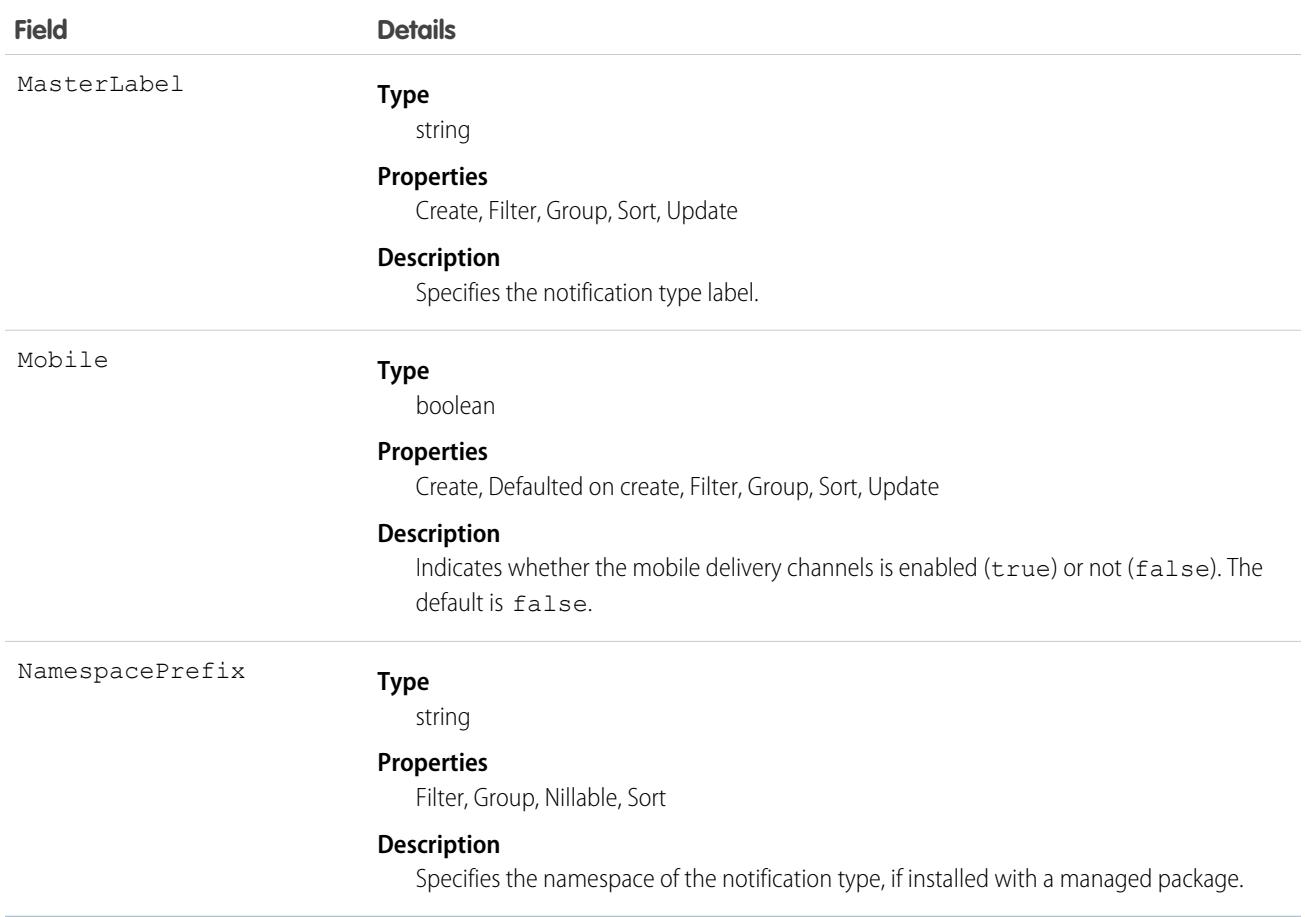

# <span id="page-1199-0"></span>**CustomPermission**

Represents a permission created to control access to a custom process or app, such as sending email. This object is available in API version 31.0 and later.

## Supported Calls

describeLayout(), describeSObjects(), query(), retrieve()

# Special Access Rules

As of Summer '20 and later, only users who have one of these permissions can access this object:

- **•** View Setup and Configuration
- **•** Manage Session Permission Set Activations
- **•** Assign Permission Sets

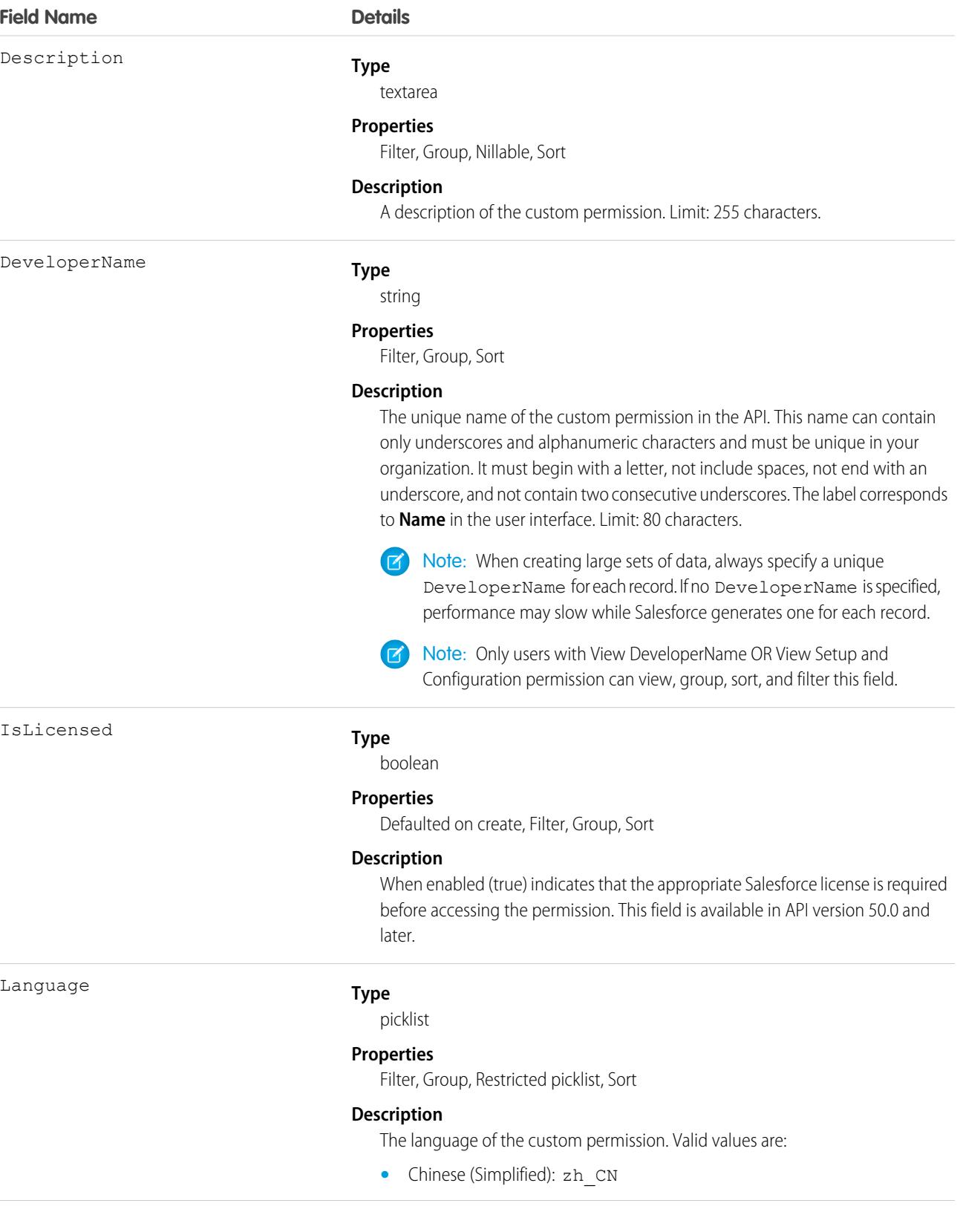

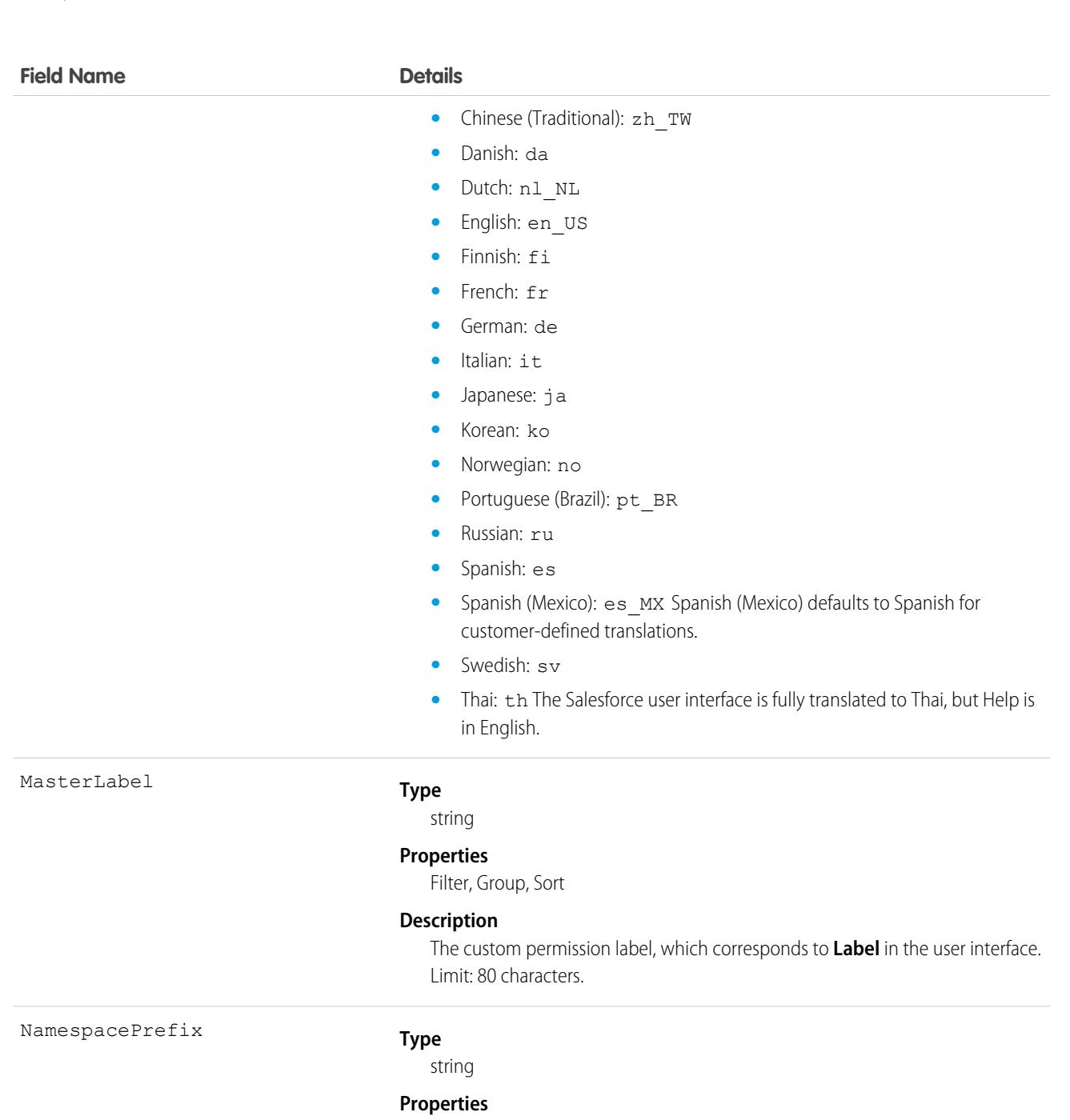

Filter, Group, Nillable, Sort

#### **Description**

The namespace prefix that is associated with this object. Each Developer Edition org that creates a managed package has a unique namespace prefix. Limit: 15 characters. You can refer to a component in a managed package by using the *namespacePrefix*\_\_*componentName* notation.

The namespace prefix can have one of the following values.

**•** In Developer Edition orgs, NamespacePrefix is set to the namespace prefix of the org for all objects that support it, unless an object is in an installed managed package. In that case, the object has the namespace prefix of the

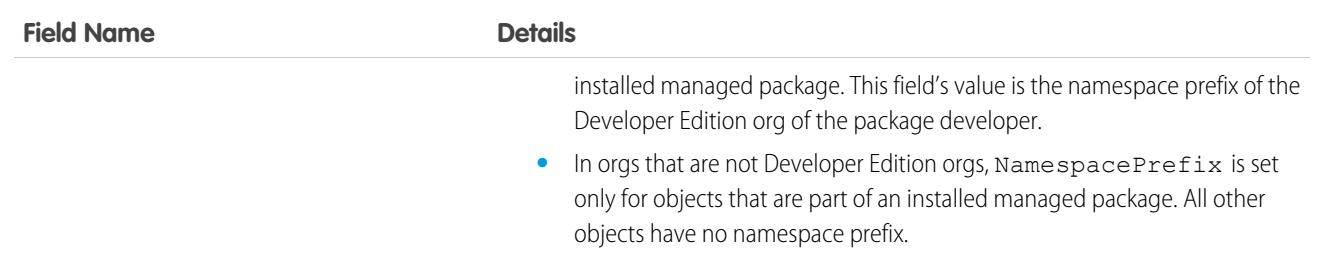

#### Usage

Use the CustomPermission object to determine users' access to custom permissions.

For example, to query all permission sets where the Button1 permission is enabled:

```
SELECT Id, DeveloperName,
(select Id, Parent.Name, Parent.Profile.Name from SetupEntityAccessItems)
FROM CustomPermission
WHERE DeveloperName = 'Button1'
```
To query all permission sets and profiles with custom permissions:

```
SELECT Assignee.Name, PermissionSet.Id,
PermissionSet.Profile.Name,
PermissionSet.isOwnedByProfile,
PermissionSet.Label
FROM PermissionSetAssignment
WHERE PermissionSetId
IN (SELECT ParentId
  FROM SetupEntityAccess
  WHERE SetupEntityType =
'CustomPermission')
```
To query for all SetupEntityAccess rows with custom permissions:

```
SELECT Id,ParentId,Parent.Name, SetupEntityId
FROM SetupEntityAccess
WHERE SetupEntityType='CustomPermission'
AND ParentId
IN (SELECT Id
  FROM PermissionSet
  WHERE isOwnedByProfile = false)
```
#### SEE ALSO:

[CustomPermissionDependency](#page-1203-0) [PermissionSet](#page-2768-0) [Profile](#page-2935-0) [SetupEntityAccess](#page-3271-0)

# <span id="page-1203-0"></span>CustomPermissionDependency

Represents the dependency between two custom permissions when one custom permission requires that you enable another custom permission. This object is available in API version 32.0 and later.

# Supported Calls

describeLayout(), describeSObjects(), query(), retrieve()

# Special Access Rules

As of Spring '20 and later, only users with View Setup and Configuration permission can access this object.

## Fields

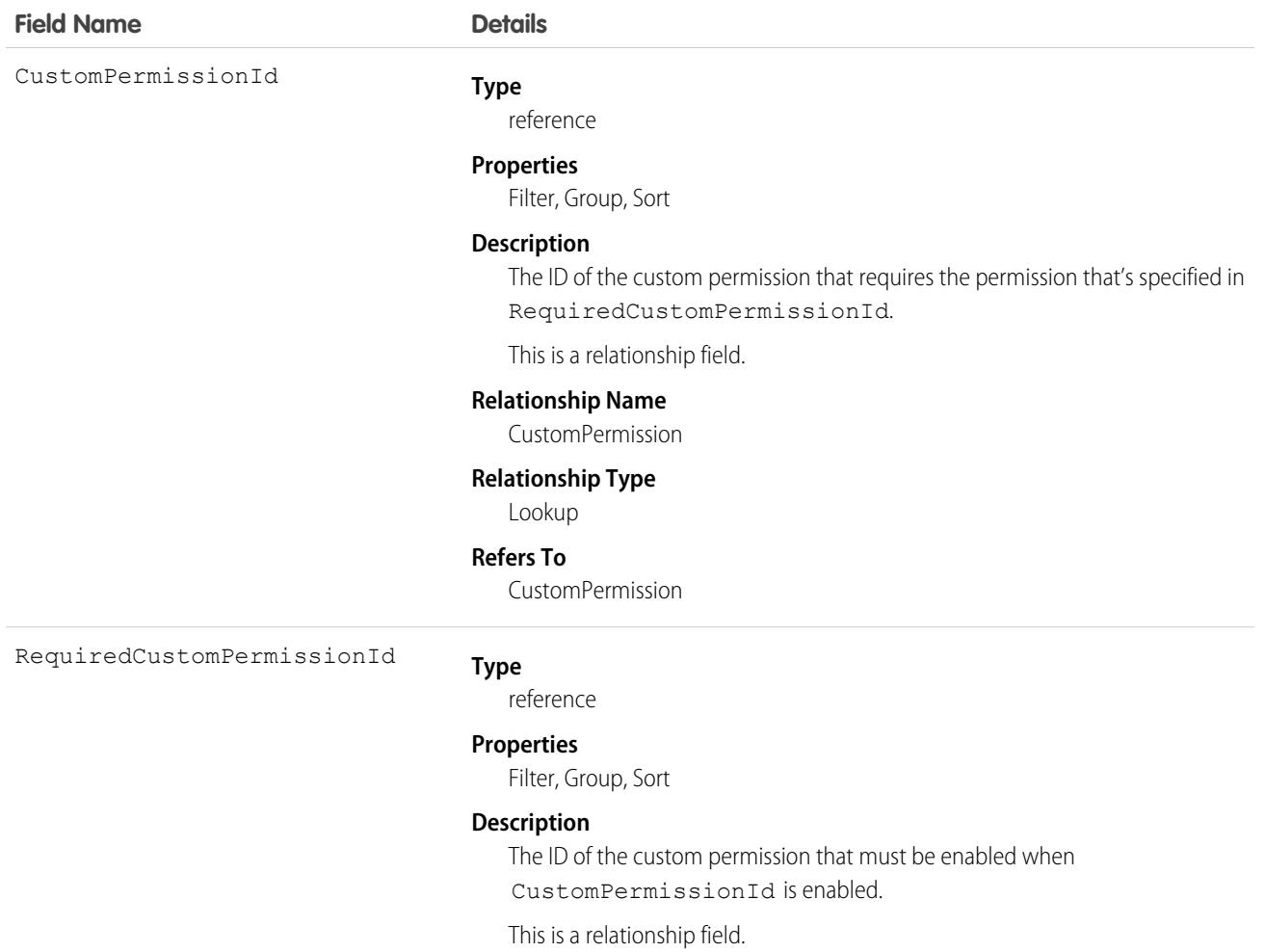

#### **Relationship Name**

RequiredCustomPermission

**Relationship Type** Lookup **Refers To** CustomPermission

#### Usage

The following Apex class contains a method that returns the IDs of all custom permissions that are required for the given custom permission ID. To use this class, save it in your organization.

```
public class CustomPermissionUtil {
  public String[] getAllRequiredCustomPermissions(String customPermId) {
      return getAllRequiredHelper(new String[]{customPermId});
   }
  private String[] getAllRequiredHelper(String[] customPermIds) {
      CustomPermissionDependency[] requiredPerms = [SELECT RequiredCustomPermissionId
                                                    FROM CustomPermissionDependency
                                                    WHERE CustomPermissionId
                                                     IN :customPermIds];
      String[] requiredPermIds = new String[]{};
      for (CustomPermissionDependency cpd : requiredPerms) {
         requiredPermIds.add(cpd.RequiredCustomPermissionId);
      }
      if (requiredPermIds.size() > 0) {
         customPermIds.addall(getAllRequiredHelper(requiredPermIds));
         return customPermIds;
      } else {
         return customPermIds;
      }
  }
}
```
For more information about using Apex classes, see the [Apex Developer Guide](https://developer.salesforce.com/docs/atlas.en-us.236.0.apexcode.meta/apexcode/apex_dev_guide.htm).

SEE ALSO: **[CustomPermission](#page-1199-0)** 

# **Customer**

Represents the customer role of an individual with respect to a particular company or organization. This object is available in API version 53.0 and later.

## Supported Calls

```
create(), delete(), describeLayout(), describeSObjects(), getDeleted(), getUpdated(), query(),
retrieve(), search(), undelete(), update(), upsert()
```
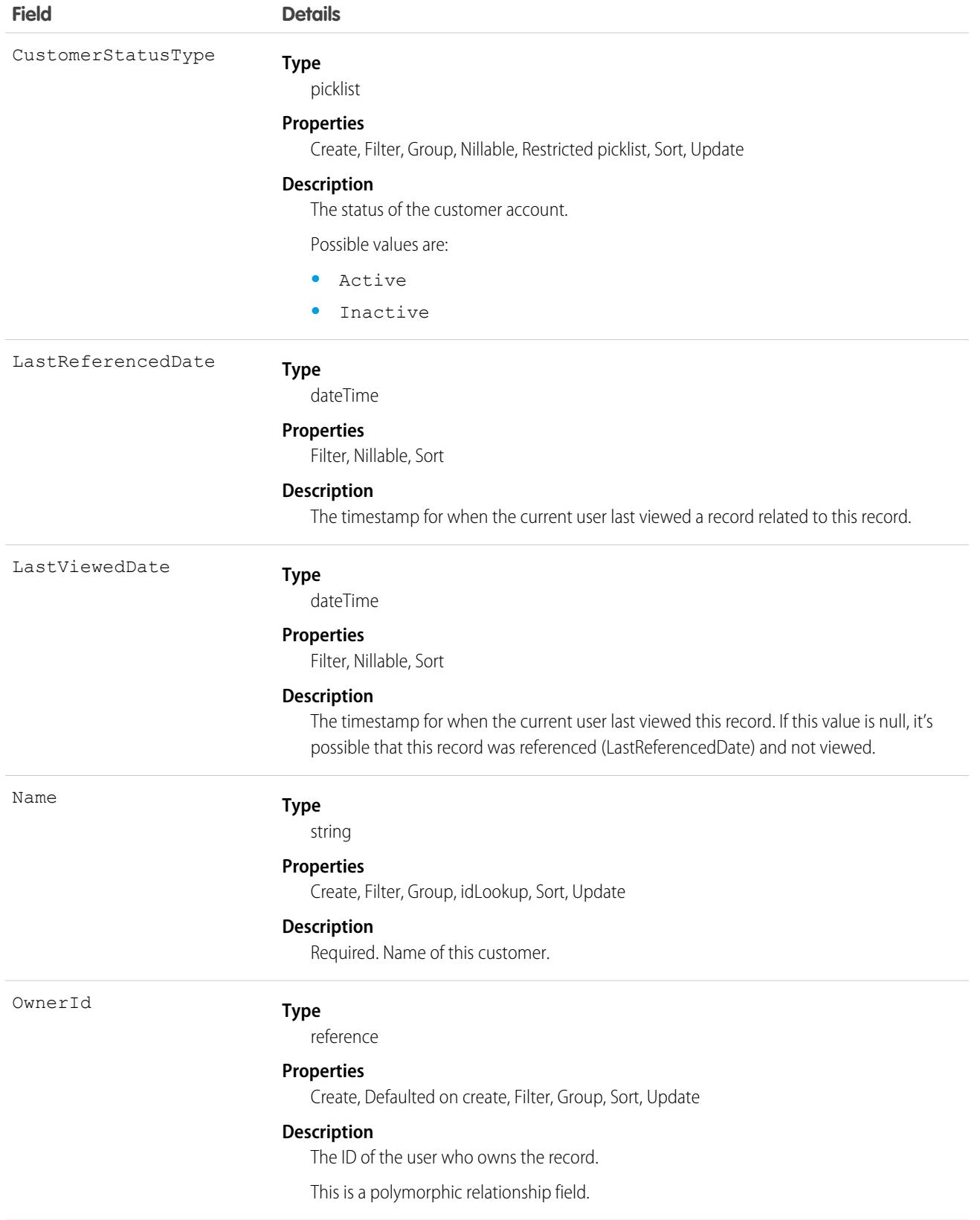

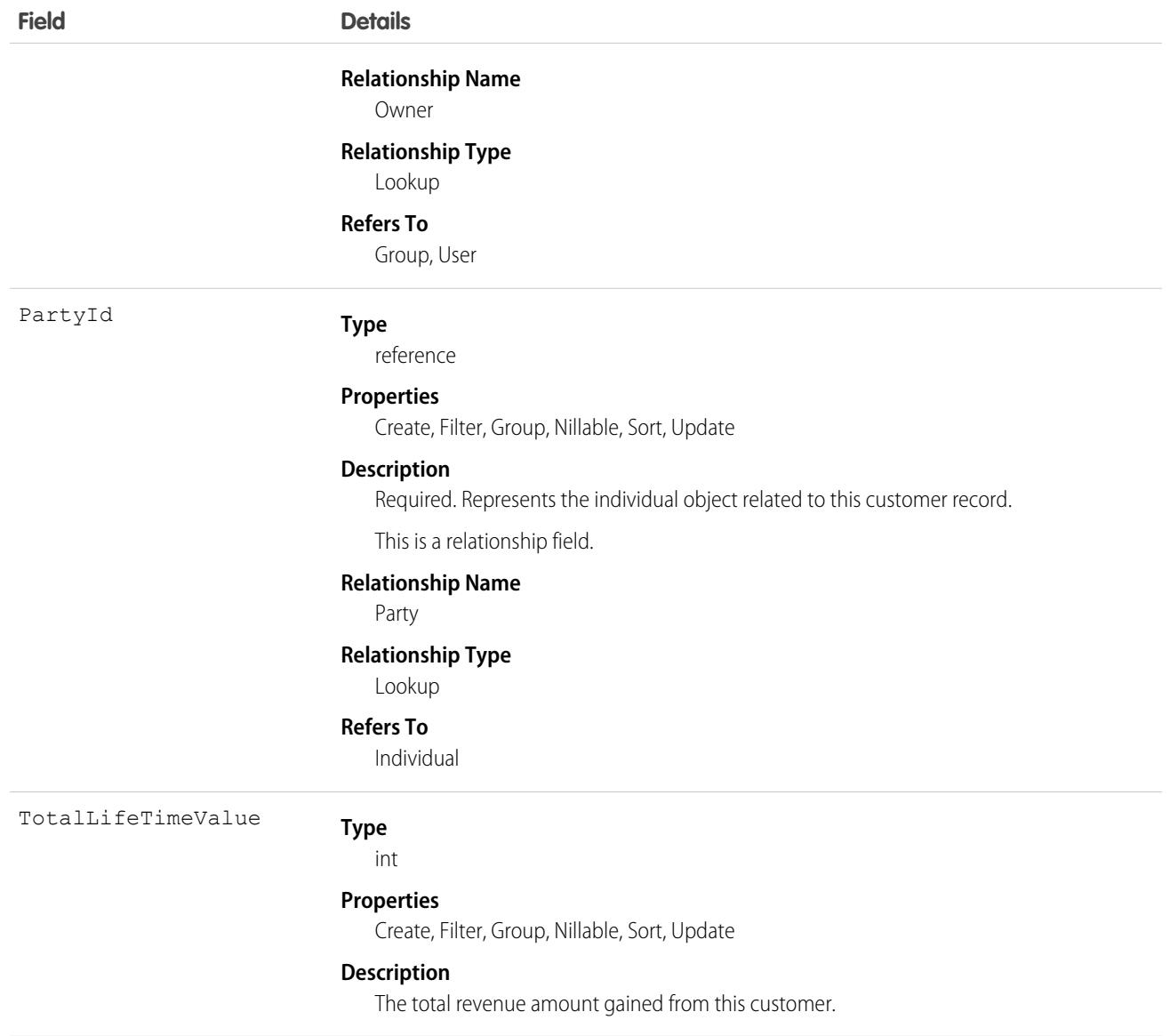

# DandBCompany

Represents a Dun & Bradstreet® company record, which is associated with an account added from Data.com. This object is available in API version 25.0 and later.

Note: When your Data.com Prospector or Data.com Clean contract expires, Data.com features, objects, and fields will be removed  $\mathbb{Z}^r$ from your org.

To support customers' needs around compliance and to remain a leader in trust and privacy, Salesforce removed all contact data from the Data.com service on February 1, 2021.

For more information, see [Data.com Prospector and Clean Retirement](https://help.salesforce.com/articleView?id=000270376&language=en_US&type=1).

Warning: You can update fields in the DandBCompany object; however, field changes may be overwritten by Data.com Clean A jobs or by using the Data.com Clean button.

# Supported Calls

```
create(), delete(), describeLayout(), describeSObjects(), getDeleted(), getUpdated(), query(),
retrieve(), search(), undelete(), update(), upsert()
```
#### Special Access Rules

Only organizations with Data.com Premium Prospector or Data.com Premium Clean can access this object.

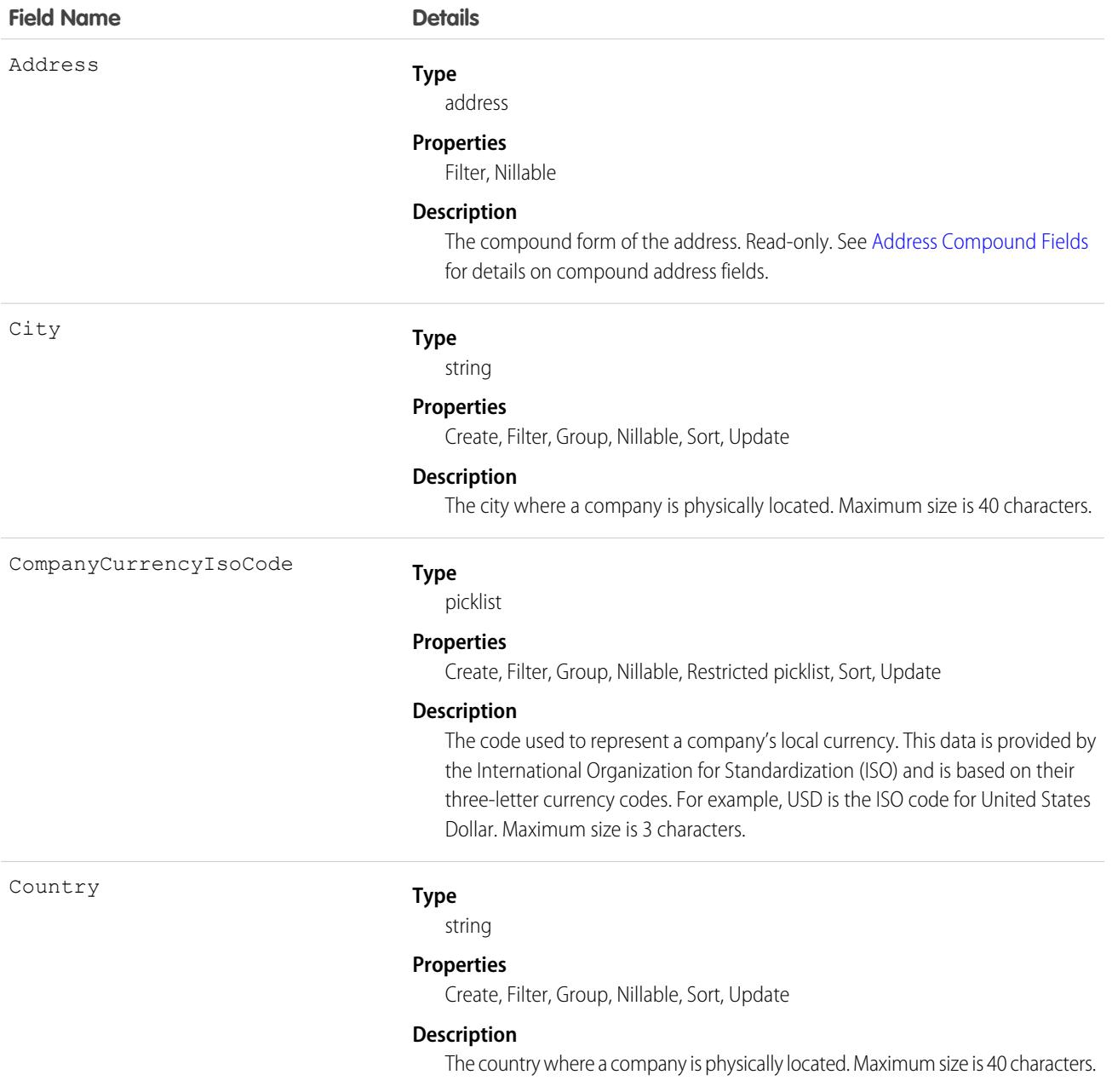

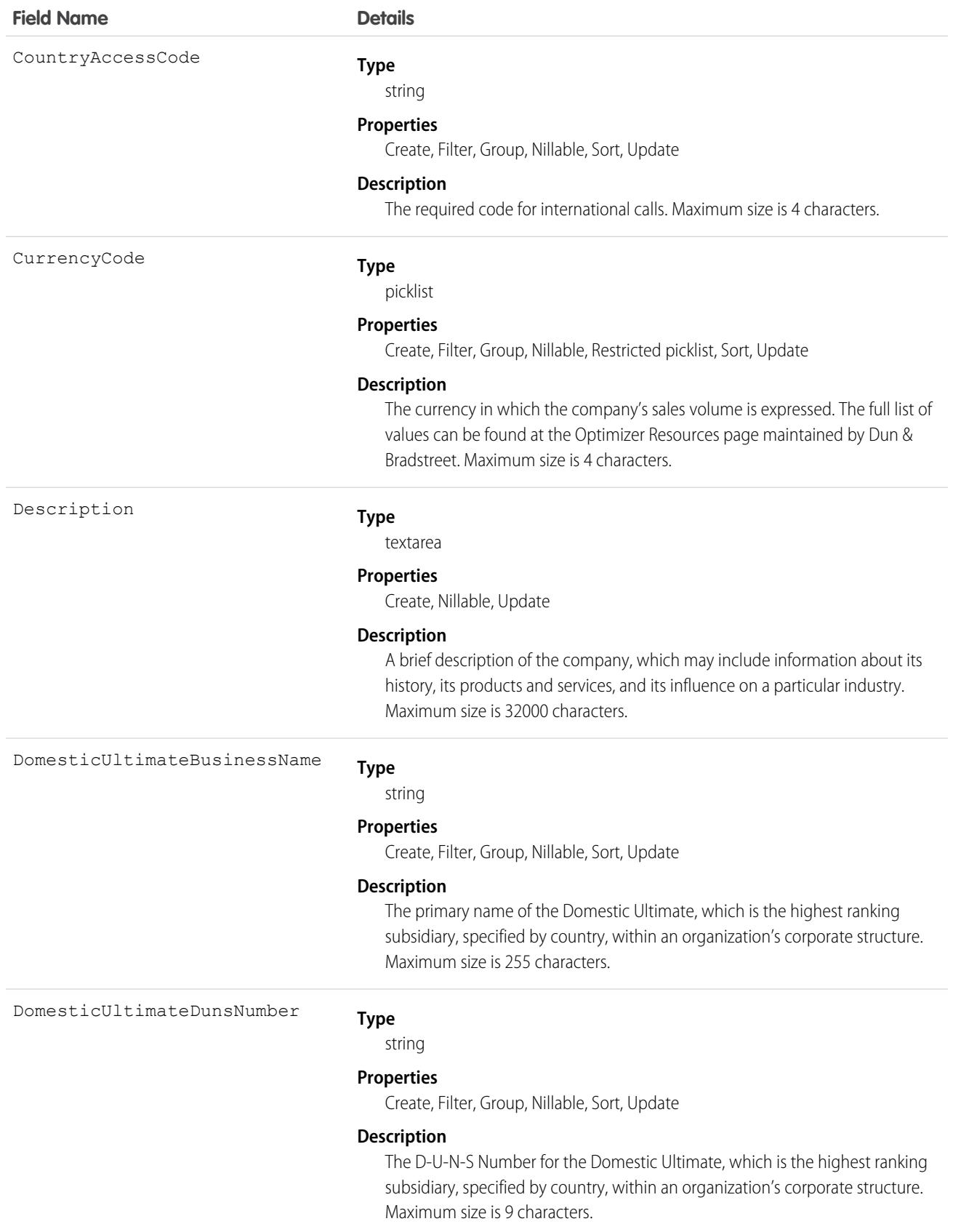

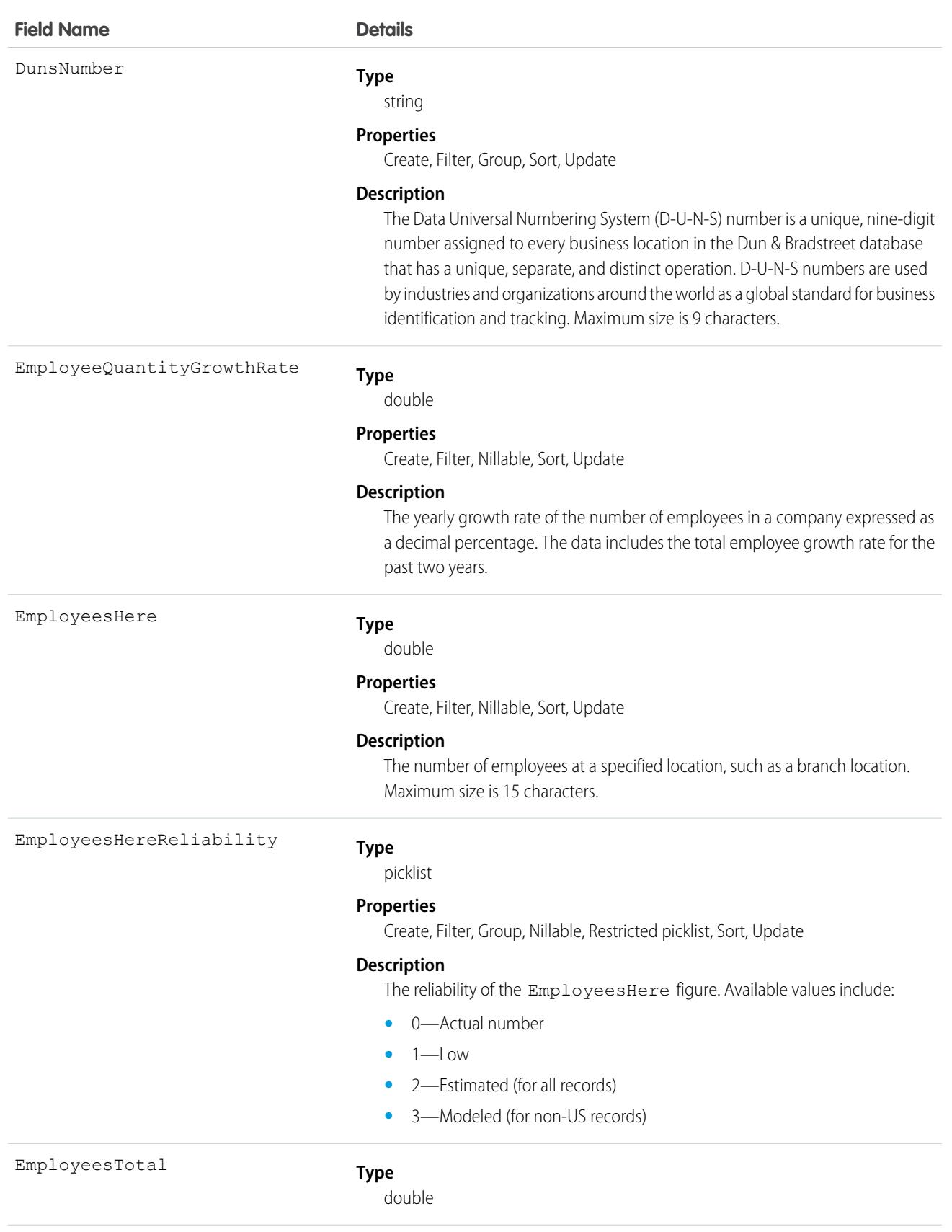

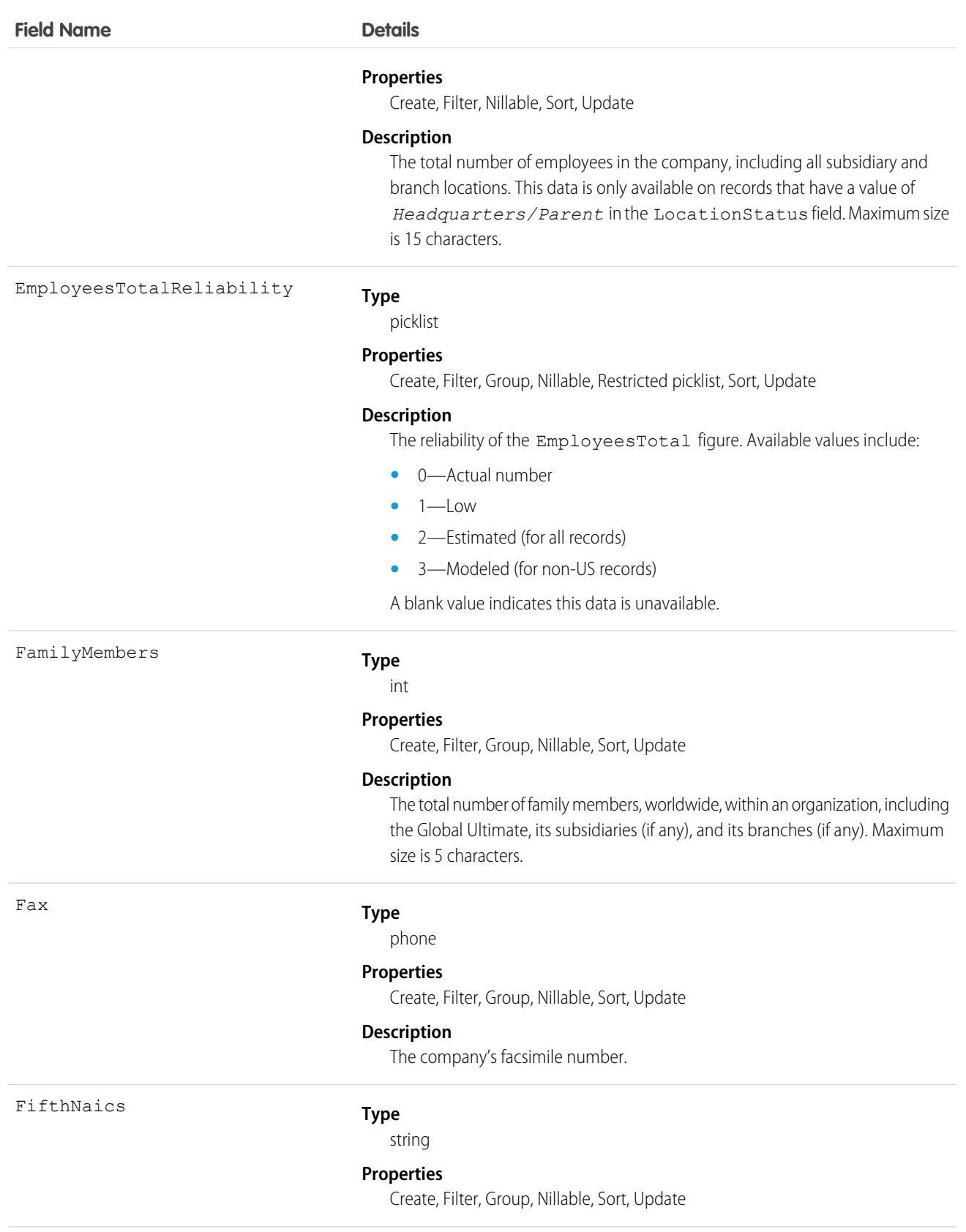

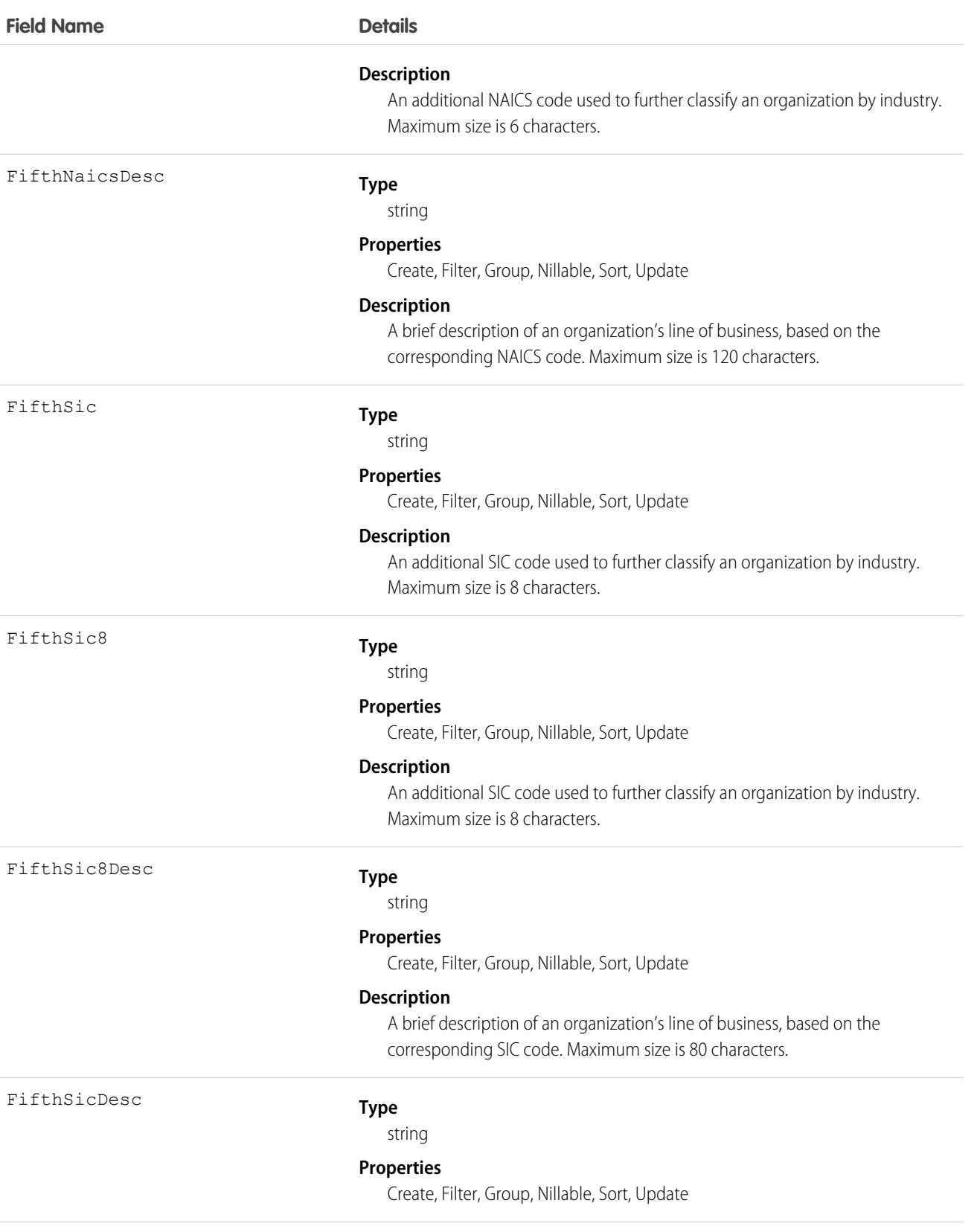

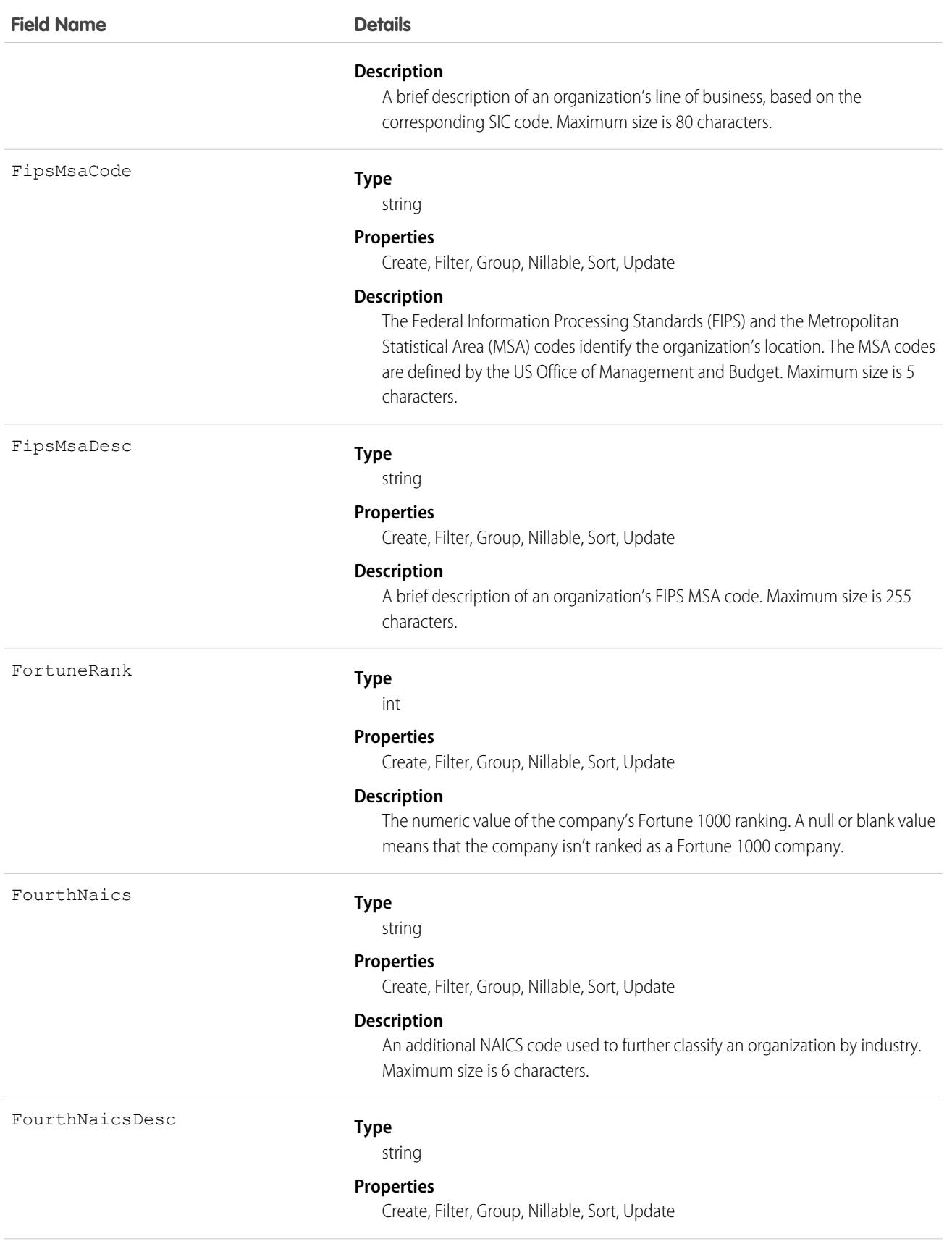

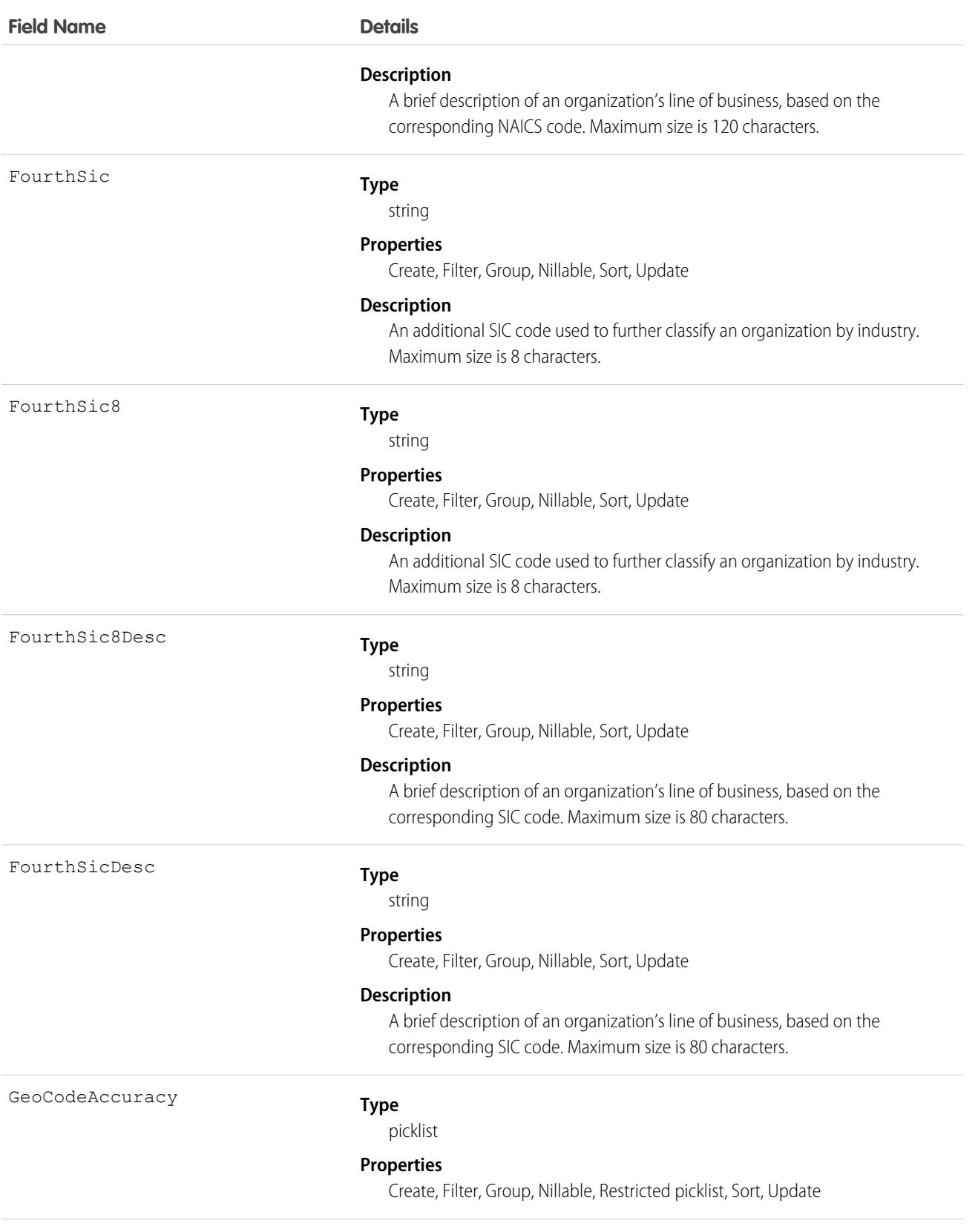

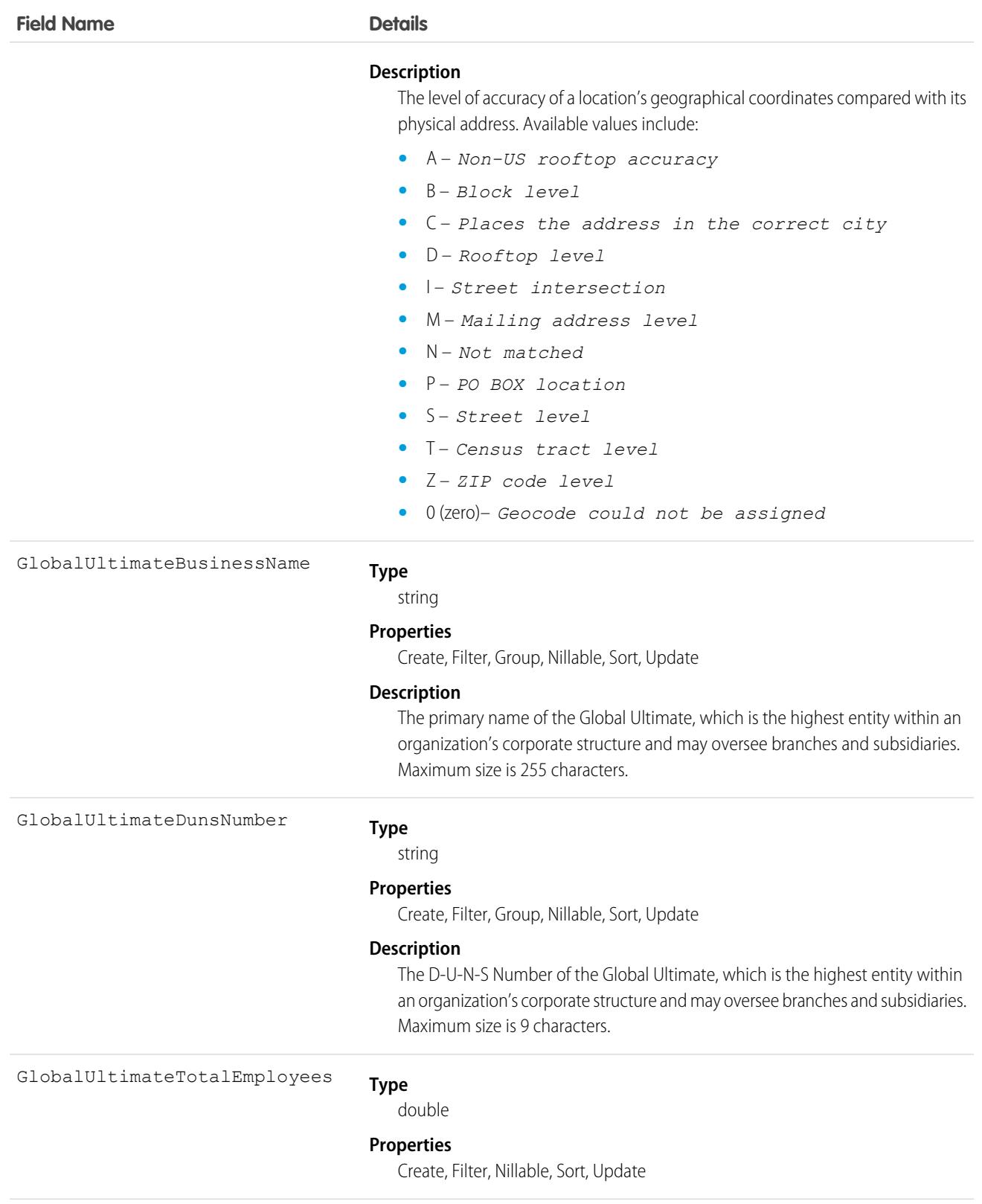

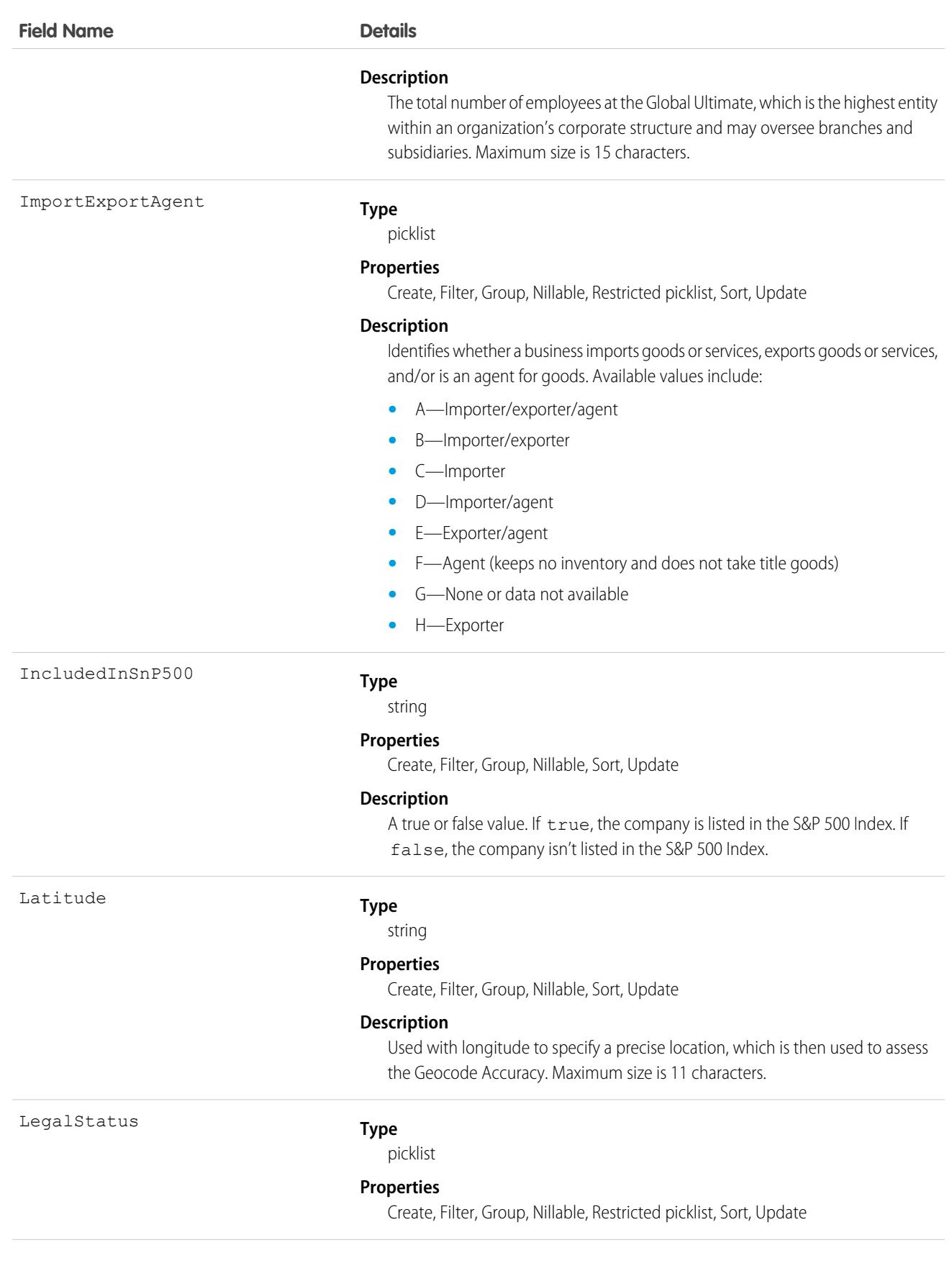

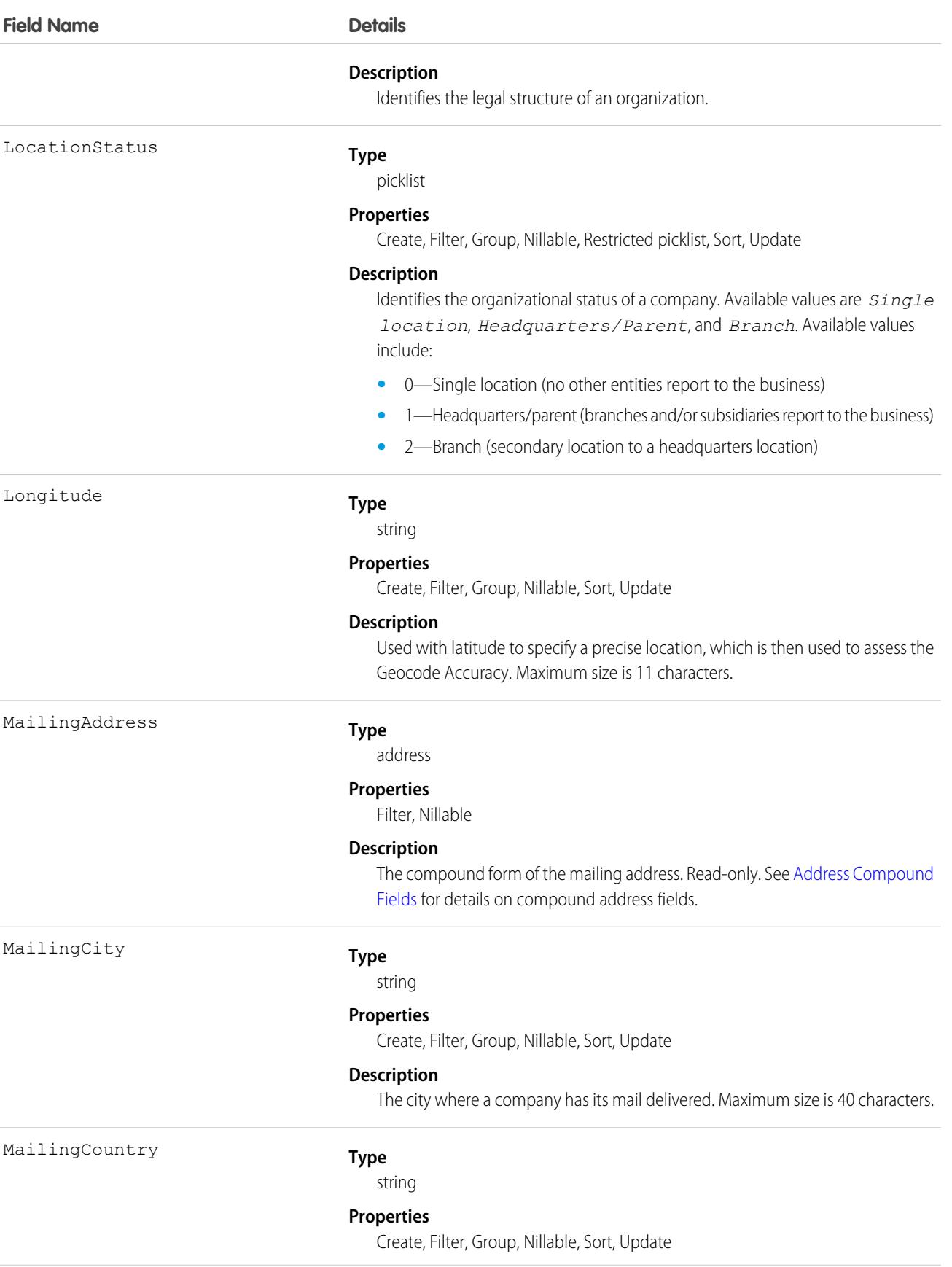

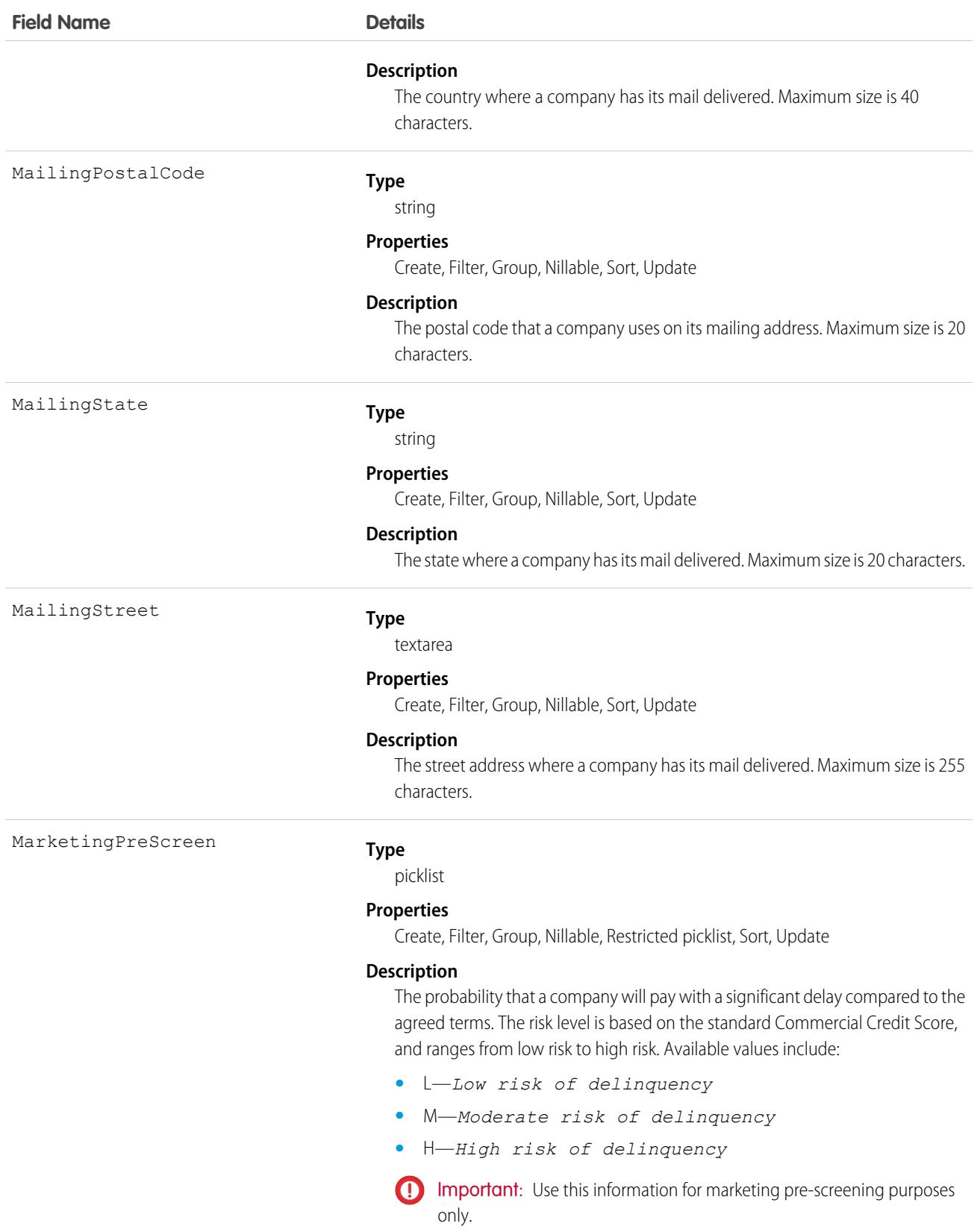

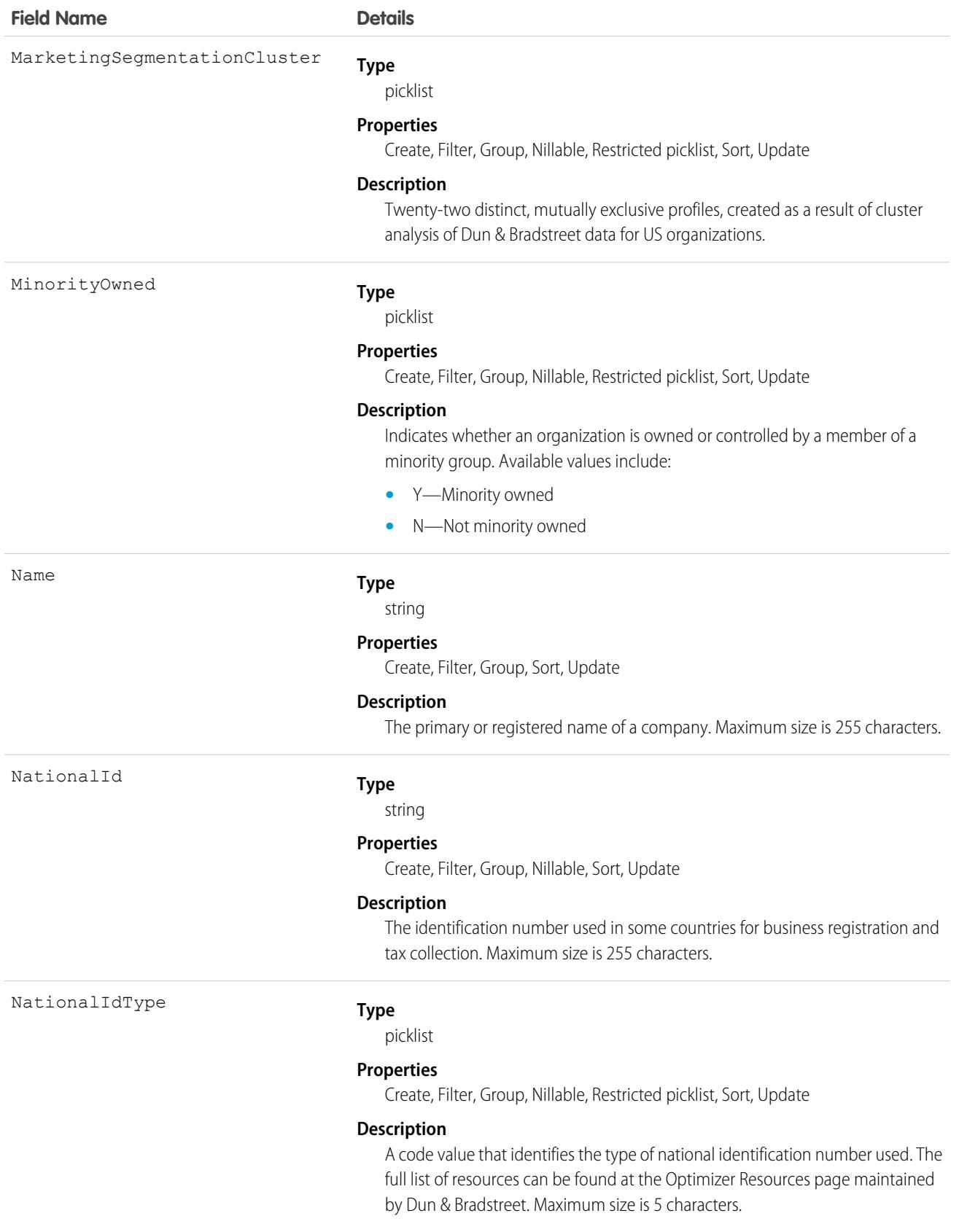

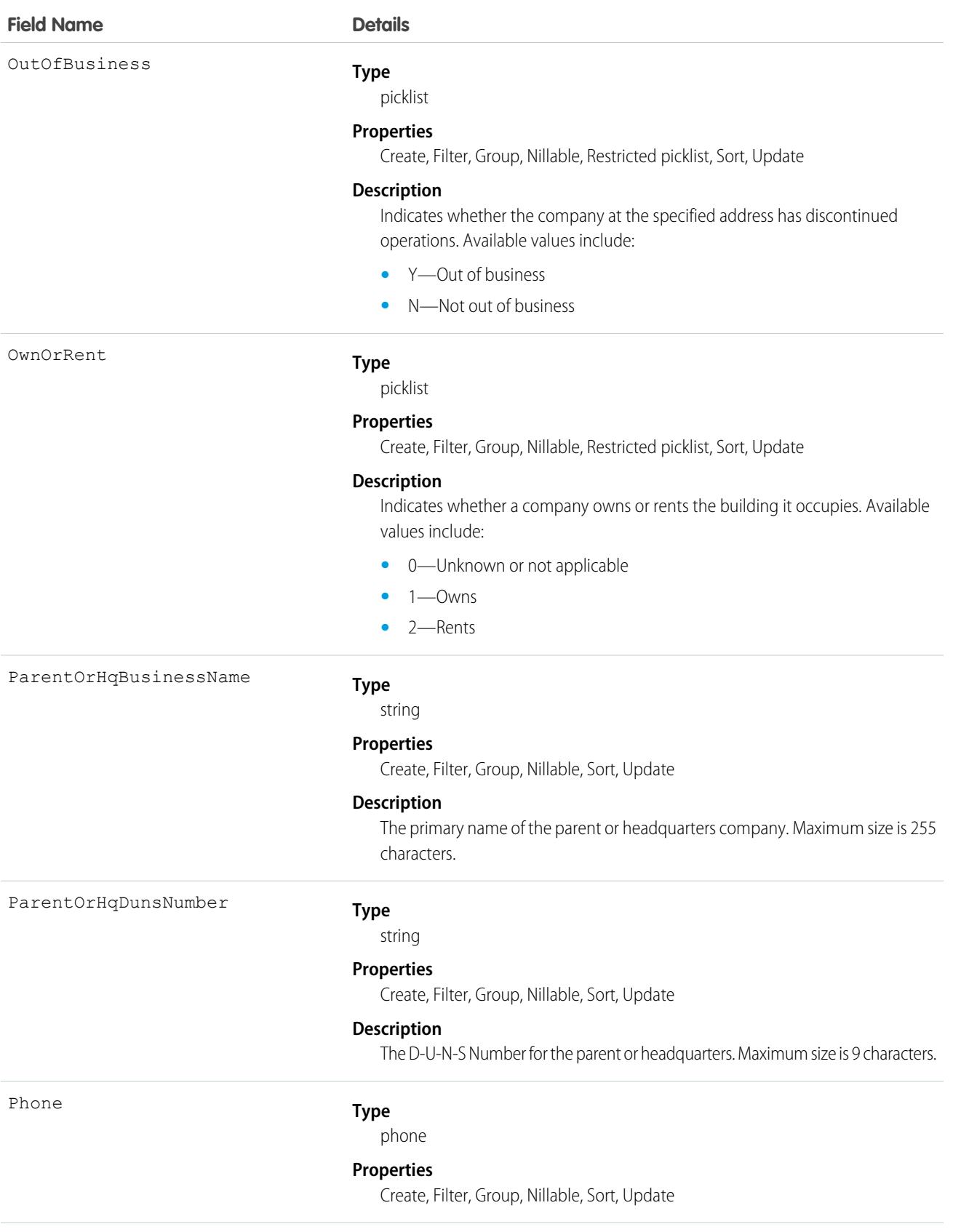

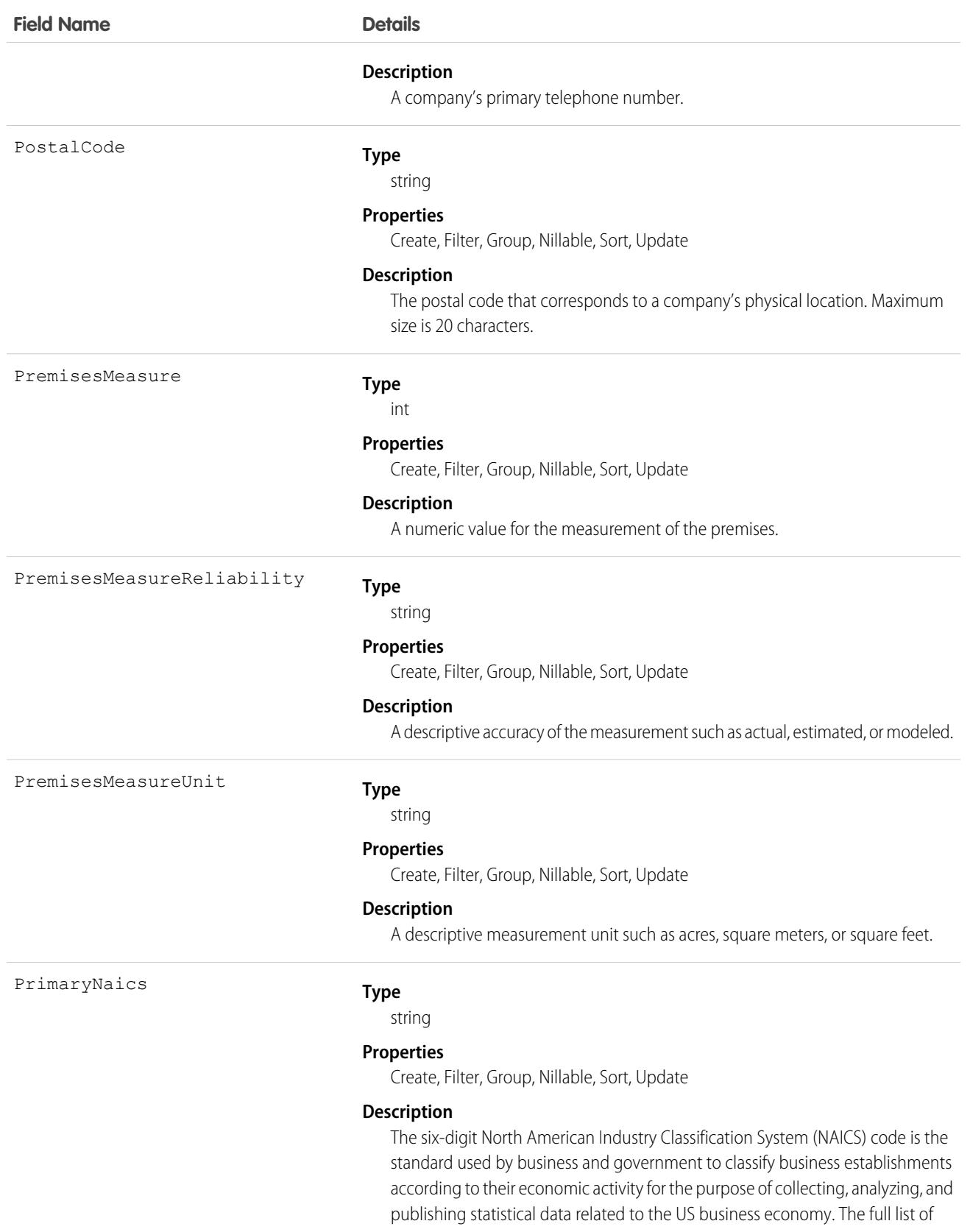

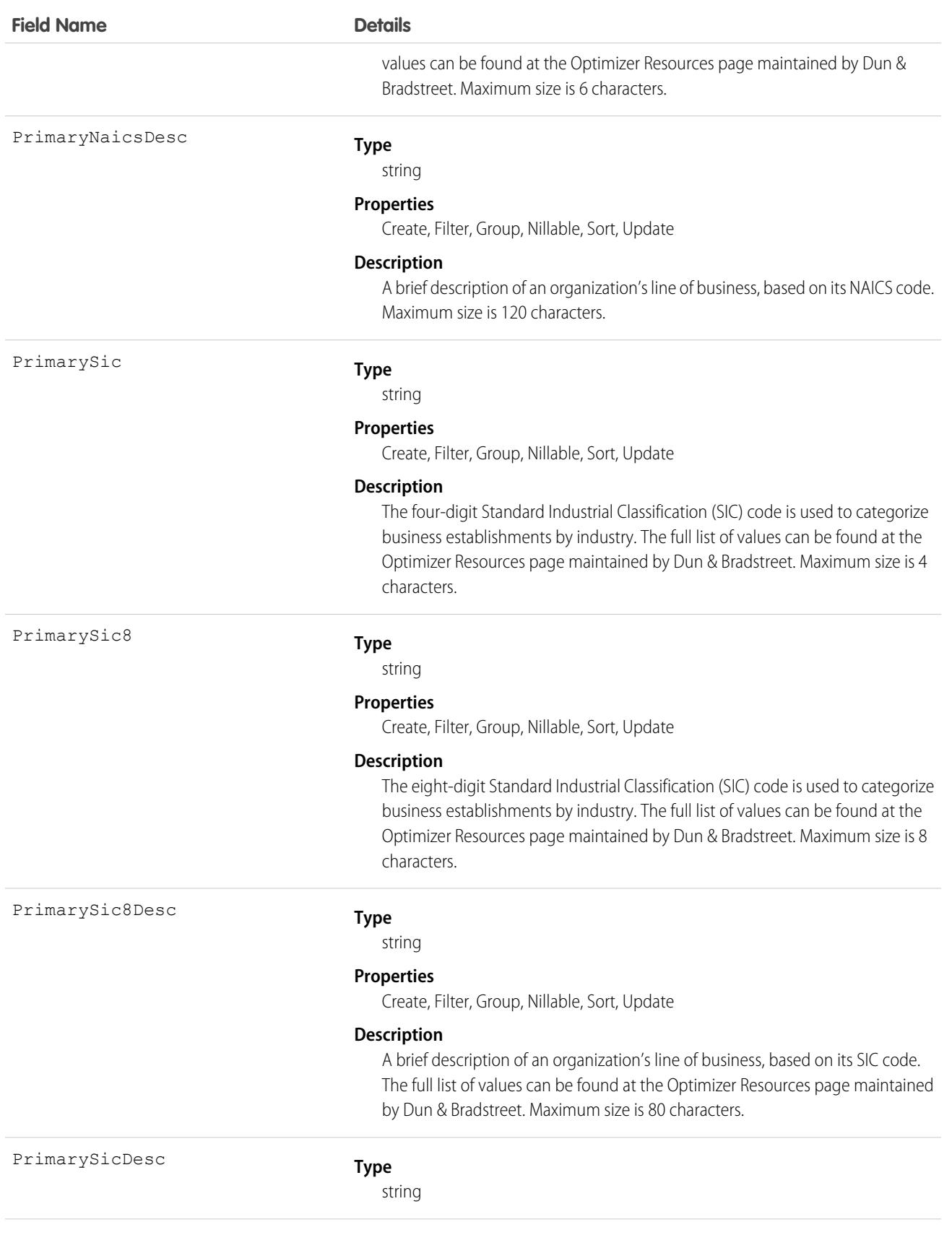

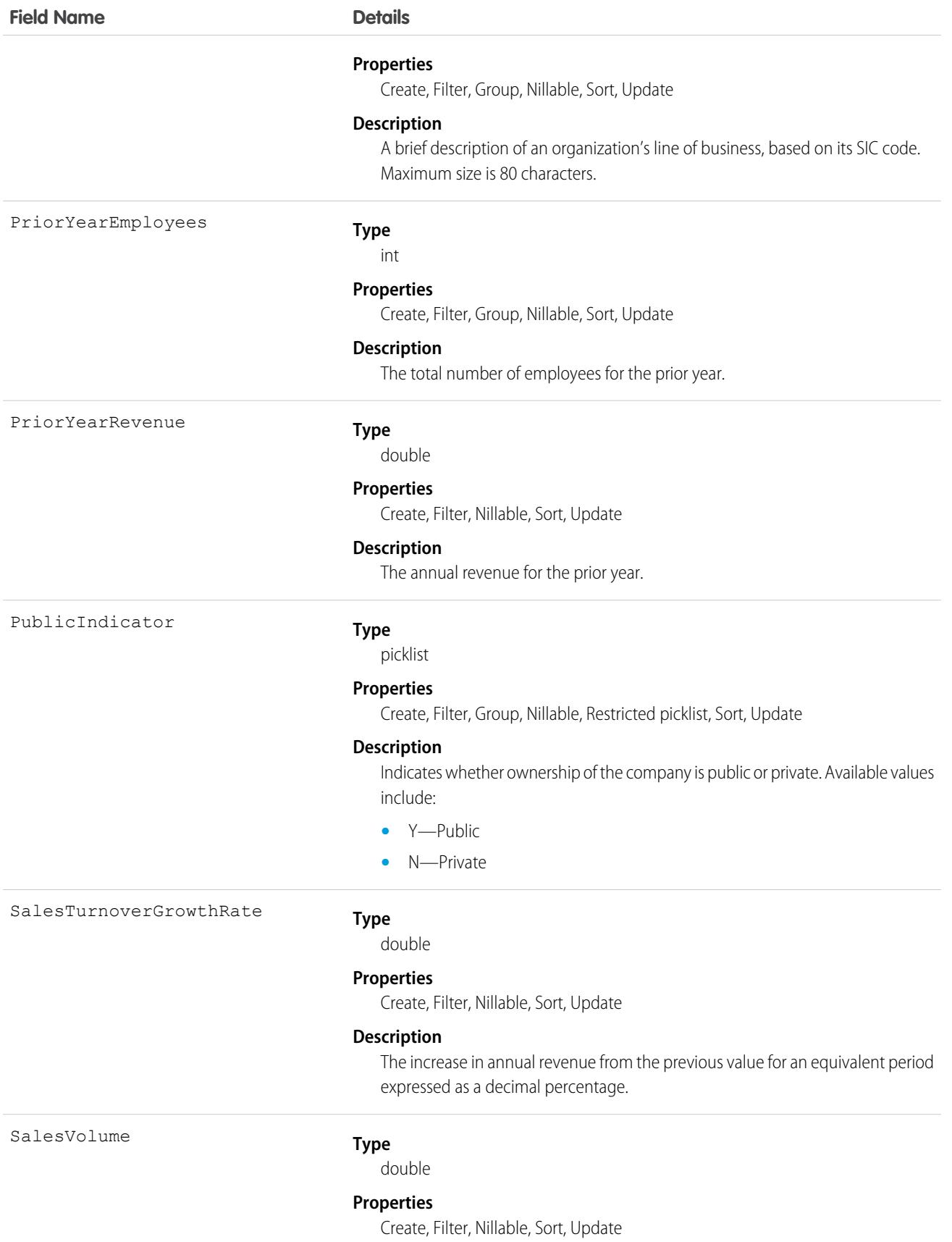

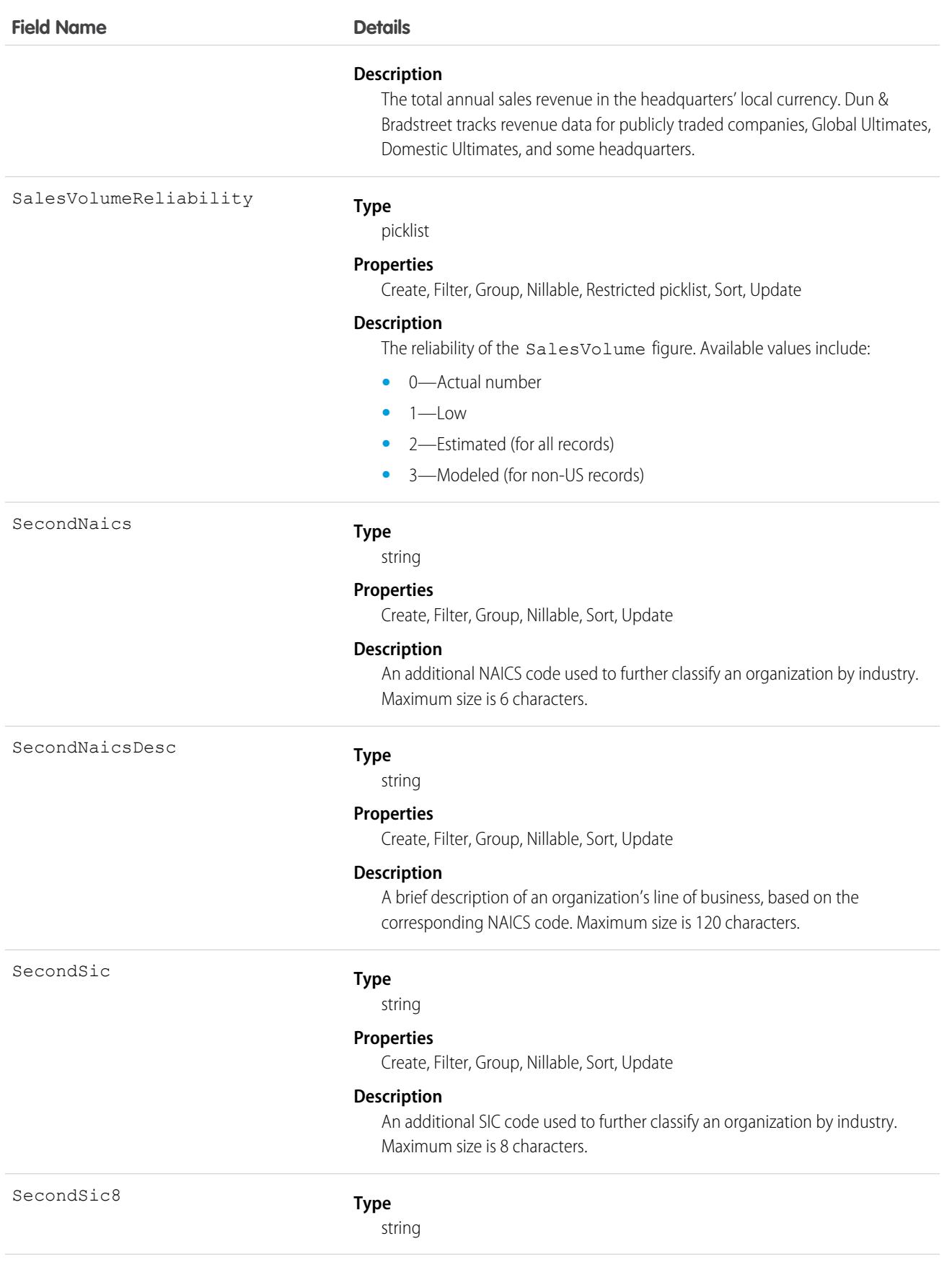
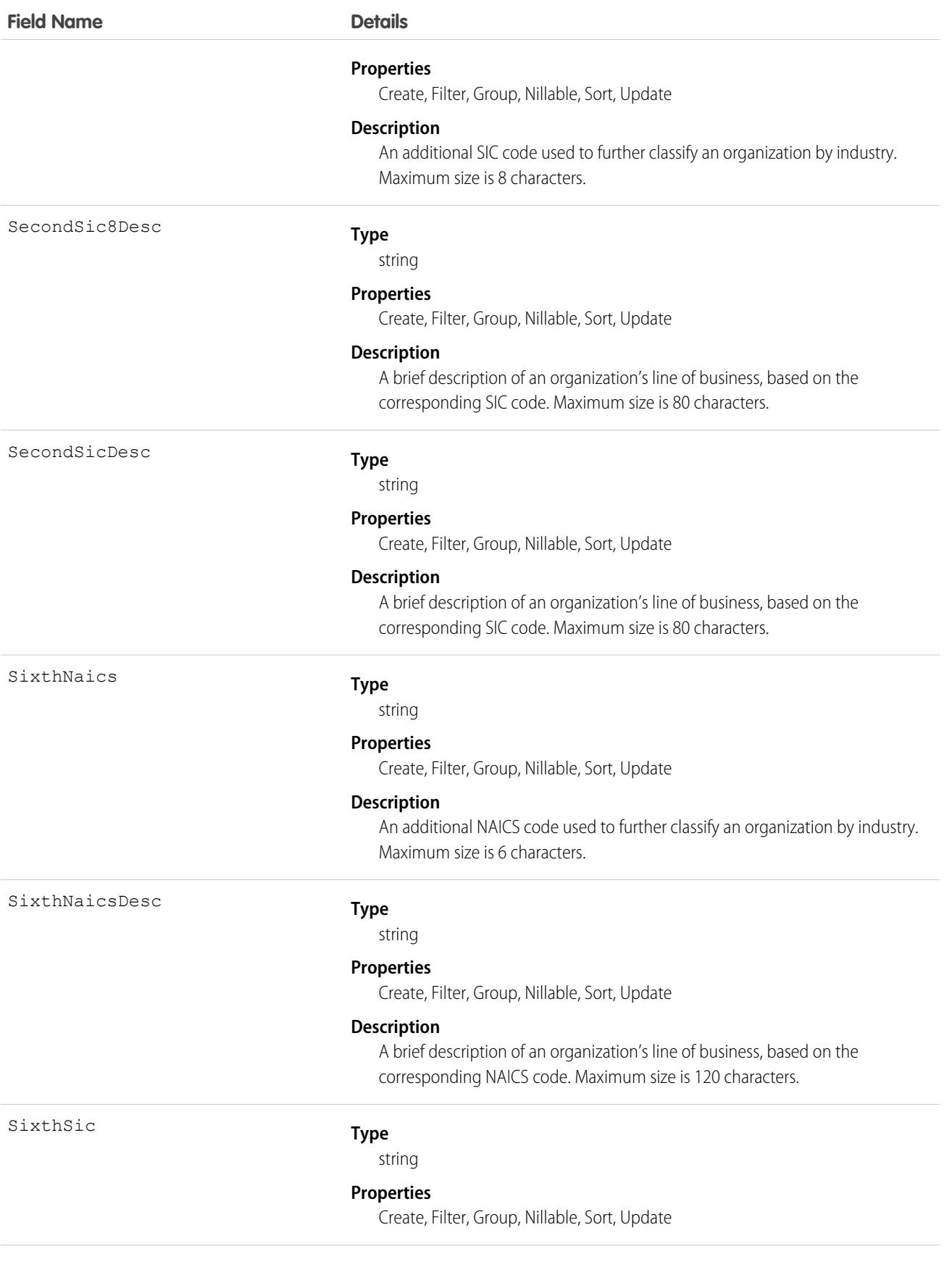

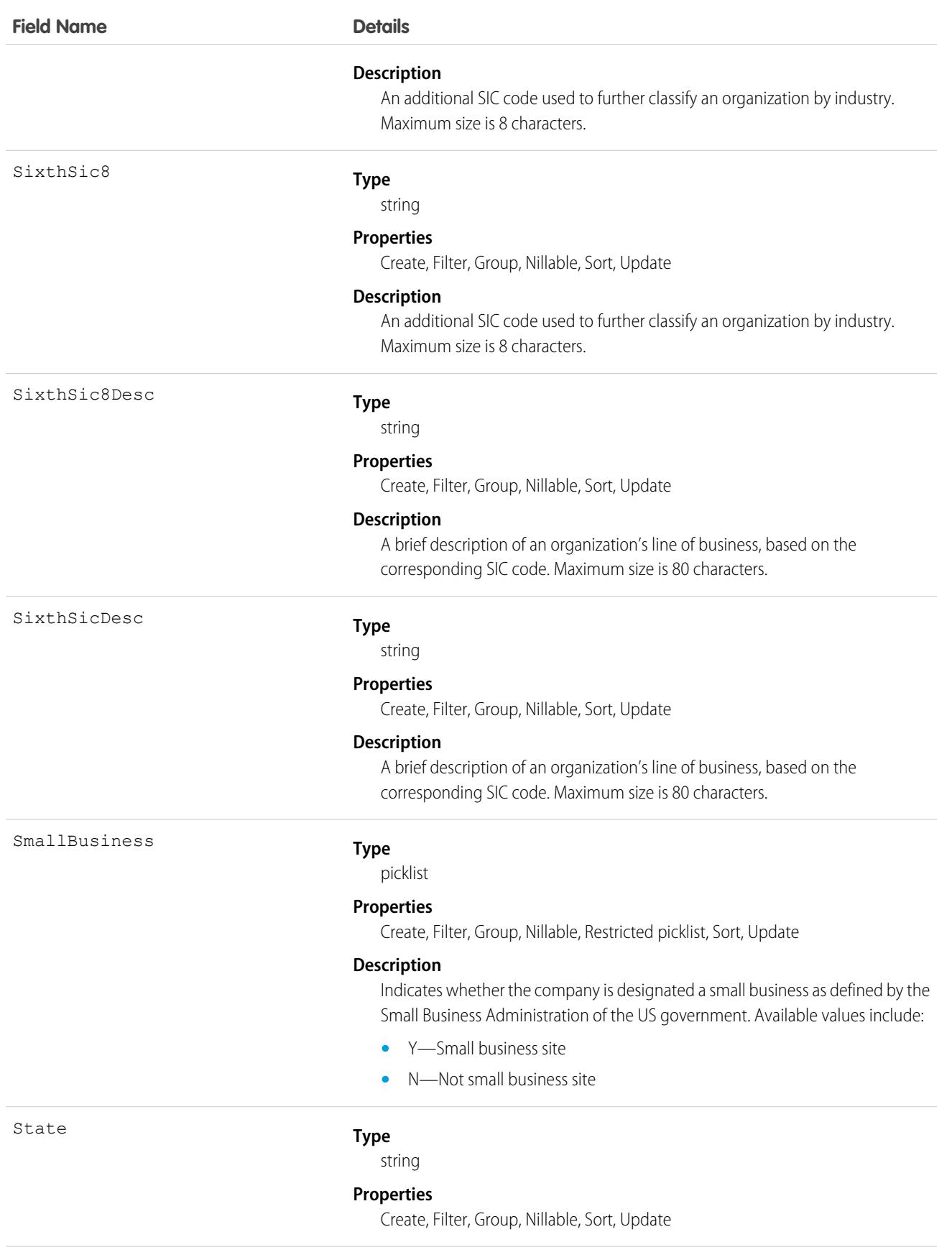

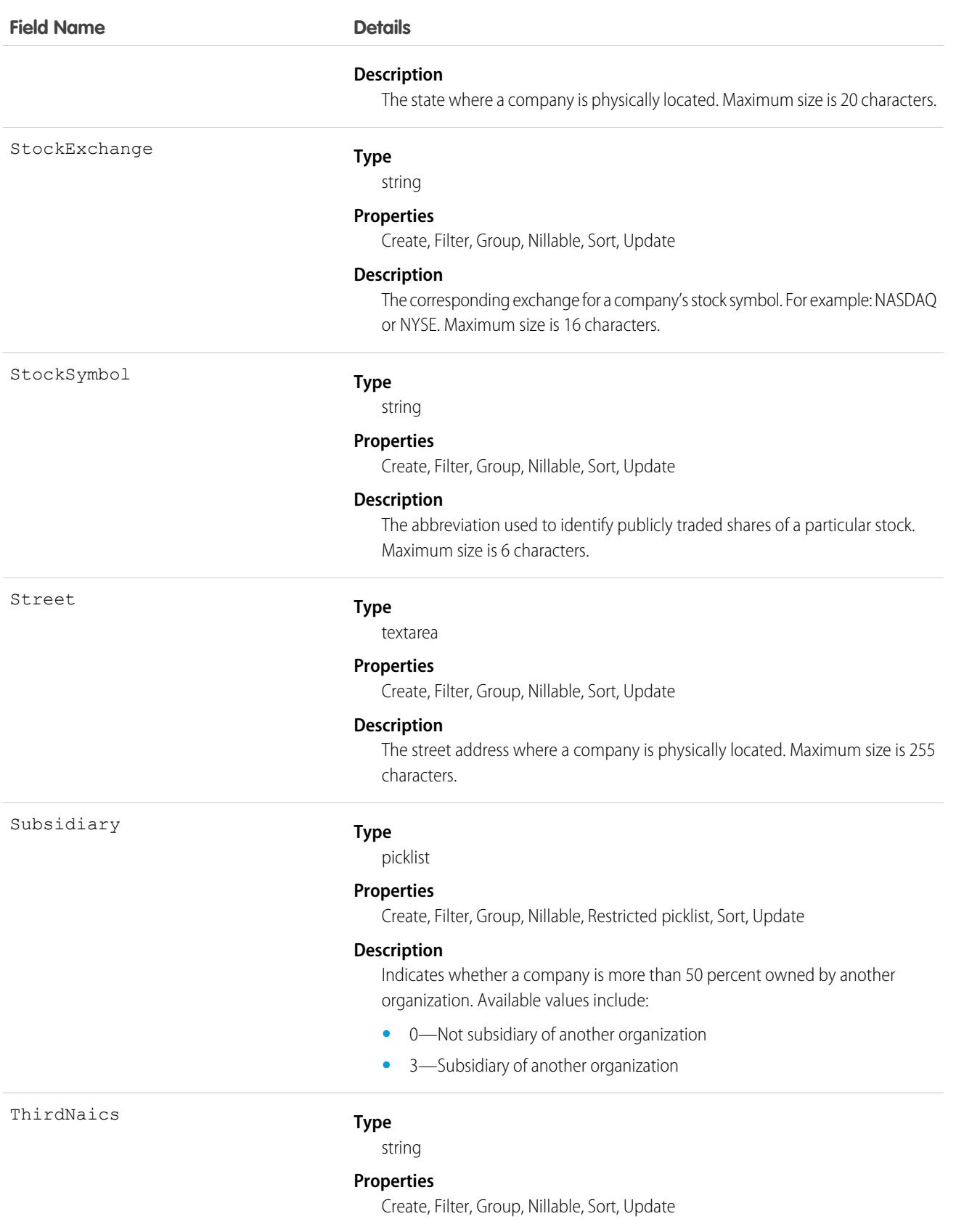

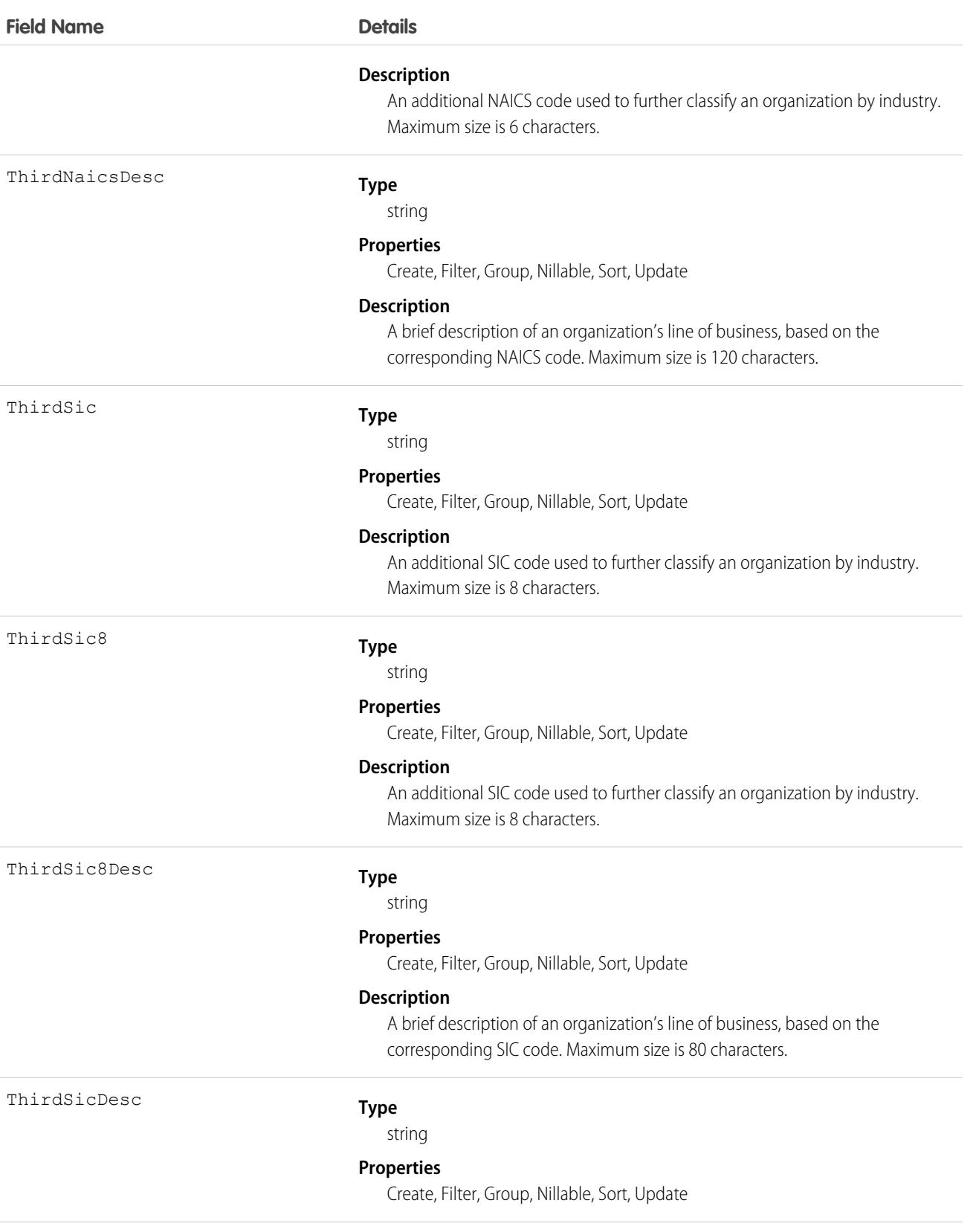

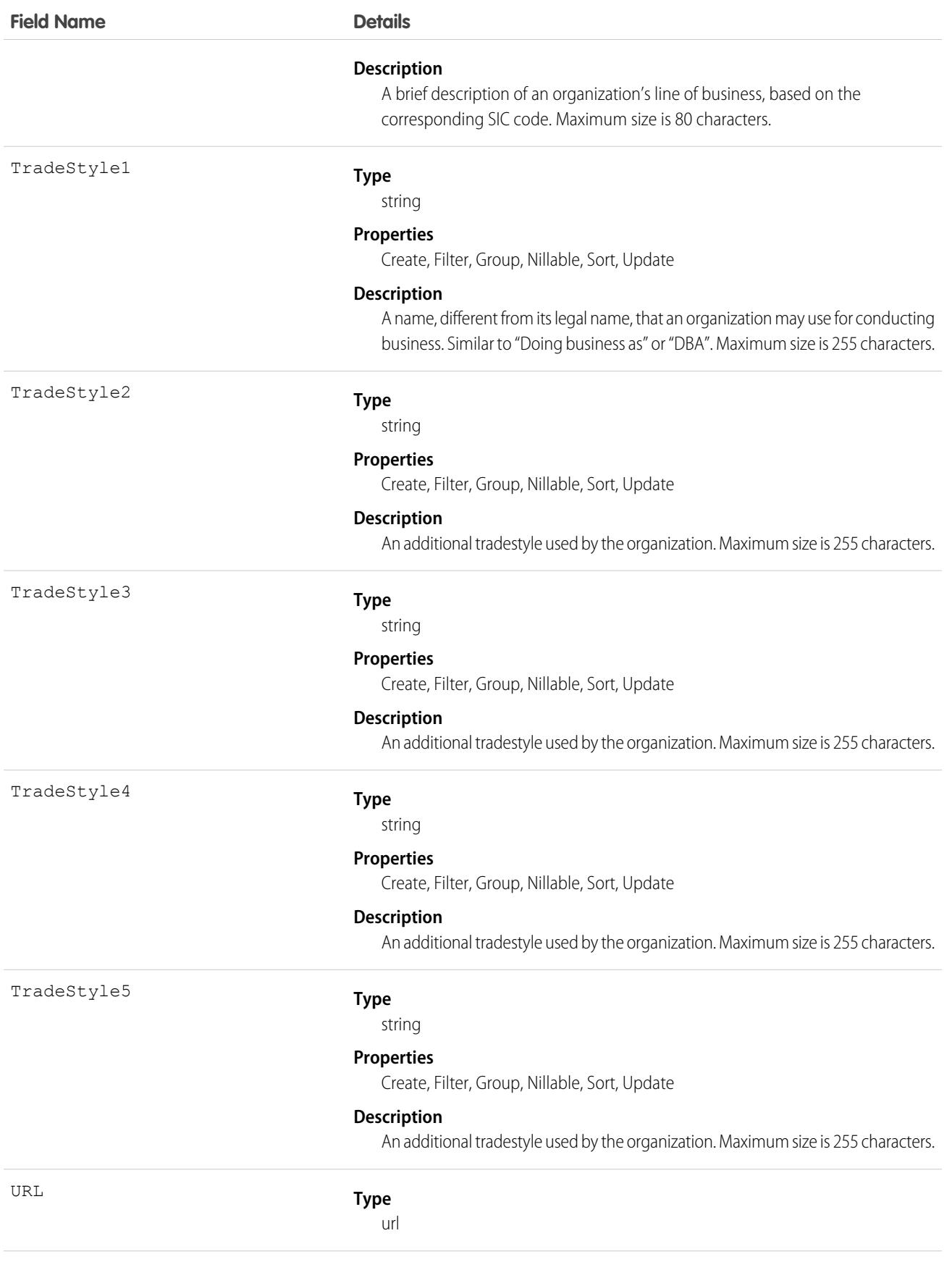

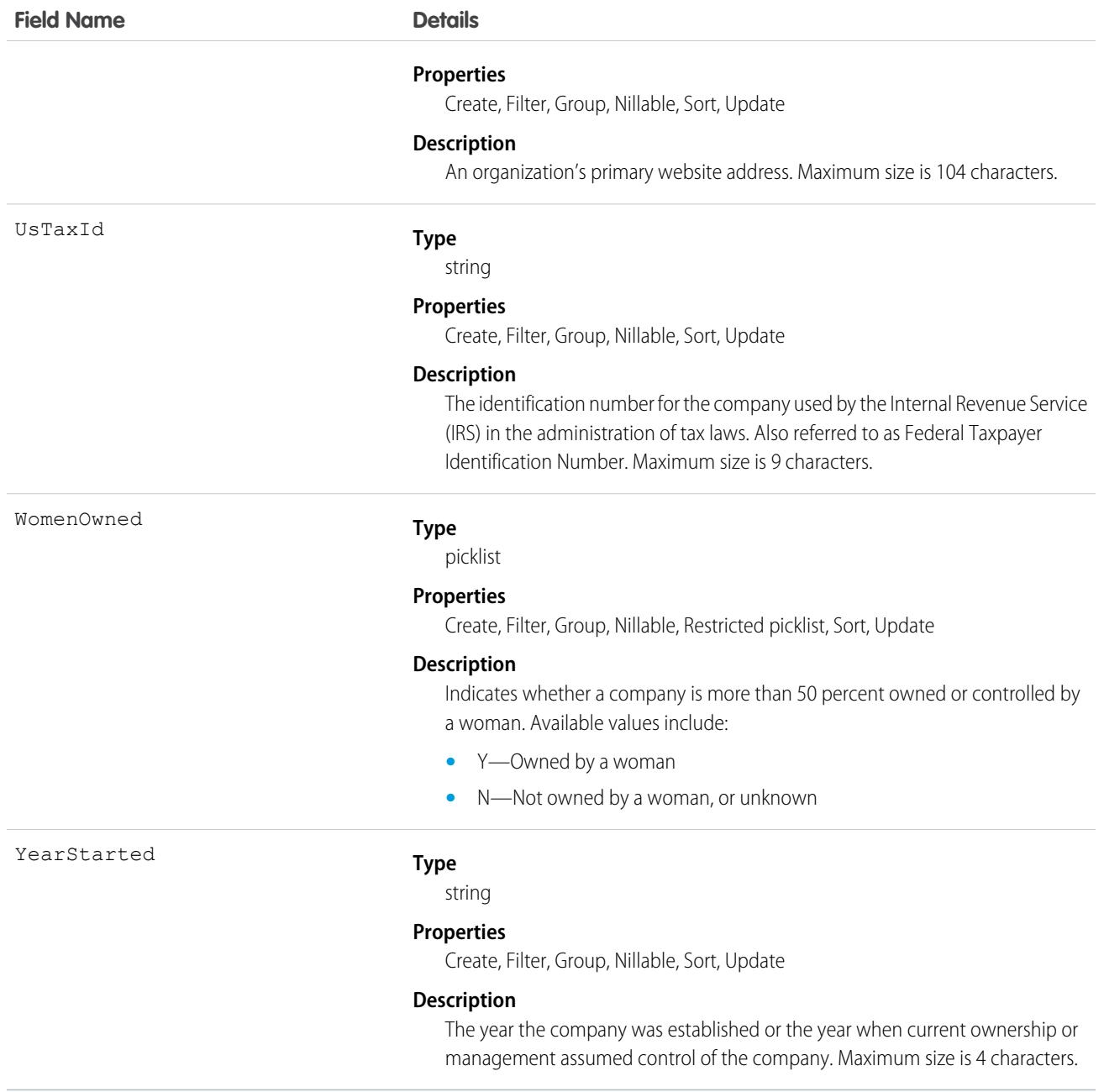

<span id="page-1229-0"></span>Use this object to manage D&B Company records in your organization.

# Dashboard

Represents a dashboard, which shows data from custom reports as visual components. Access is read-only. This object is available in API version 20.0 and later.

# Supported Calls

describeSObjects(), describeLayout(), query(), retrieve(), search()

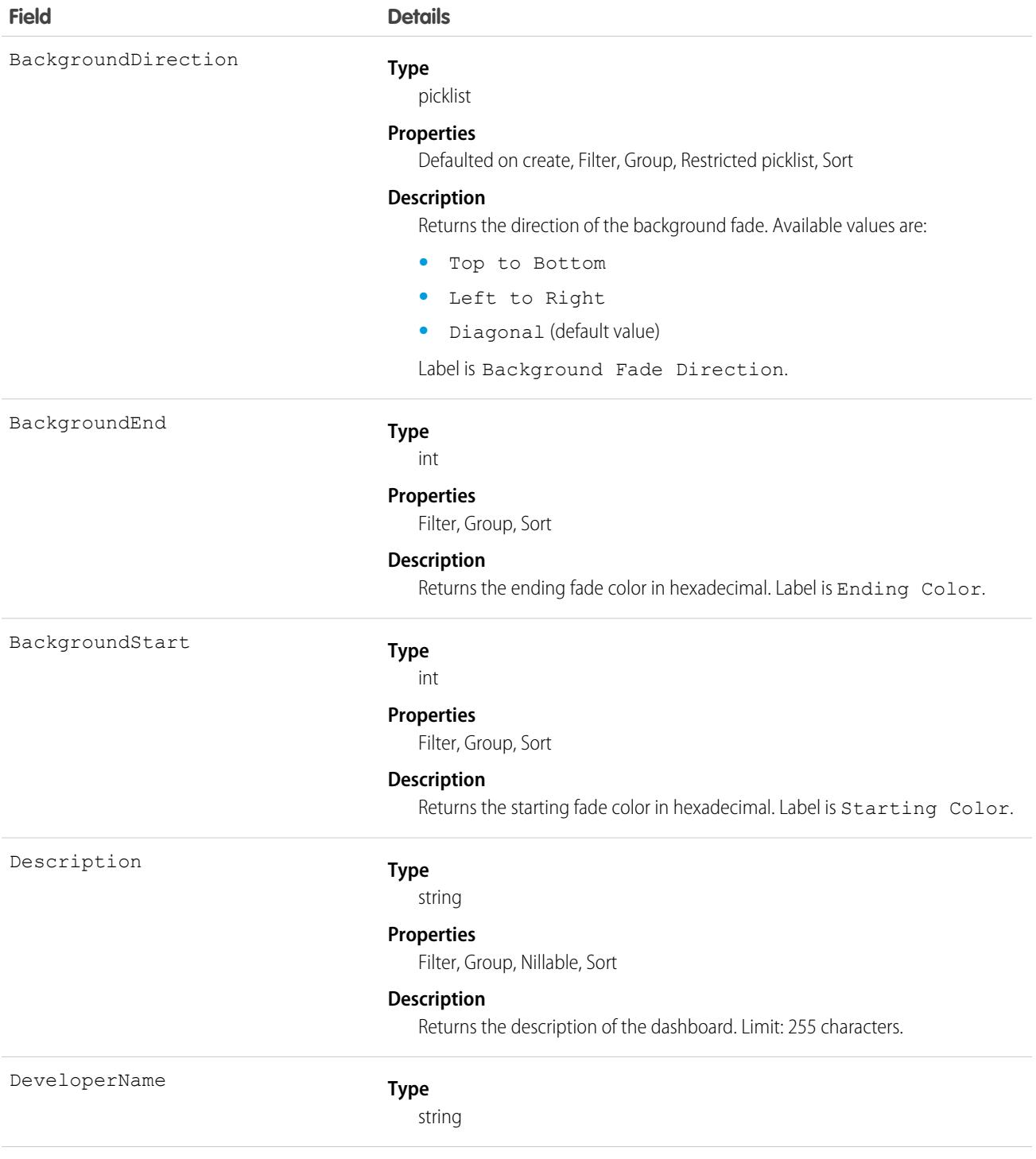

FolderId

#### **Field Details**

#### **Properties**

Filter, Group, Sort

#### **Description**

Required. The unique name of the object in the API. This name can contain only underscores and alphanumeric characters, and must be unique in your org. It must begin with a letter, not include spaces, not end with an underscore, and not contain two consecutive underscores. In managed packages, this field prevents naming conflicts on package installations. With this field, a developer can change the object's name in a managed package and the changes are reflected in a subscriber's organization. Label is Dashboard Unique Name.

Note: When creating large sets of data, always specify a unique  $\boldsymbol{\beta}$ DeveloperName for each record. If no DeveloperName is specified, performance may slow while Salesforce generates one for each record.

#### **Type**

reference

#### **Properties**

Filter, Group, Sort

#### **Description**

Required. Returns the ID of the Folder that contains the dashboard. See Folder.

This is a relationship field.

#### **Relationship Name**

Folder

#### **Relationship Type**

Lookup

#### **Refers To**

Folder, User

#### **Type**

string

### **Properties**

Filter, Nillable, Sort

### **Description**

Name of the folder that contains the dashboard. Available in API version 35.0 and later.

IsDeleted

FolderName

#### **Type**

boolean

#### **Properties**

Defaulted on create, Filter

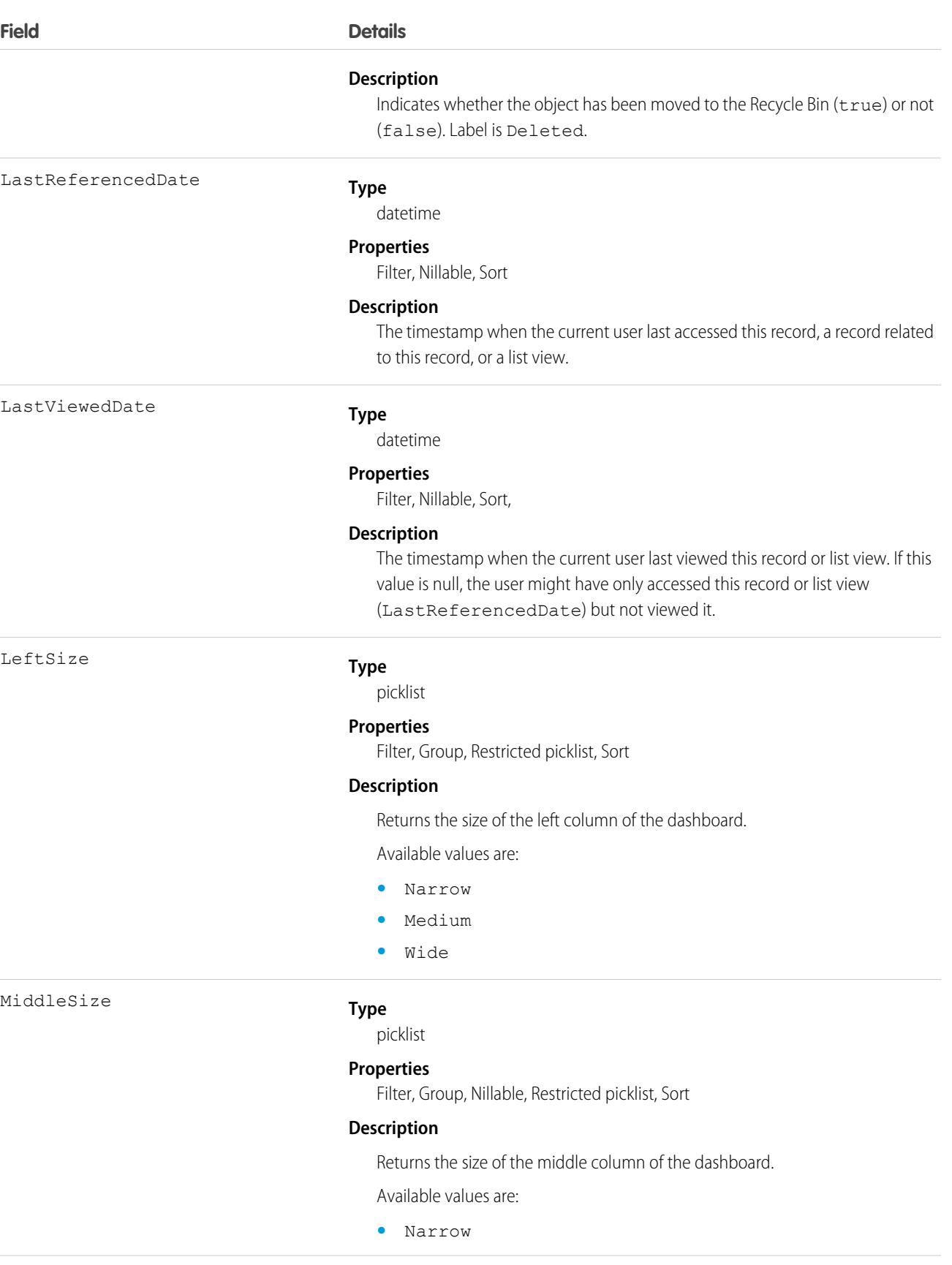

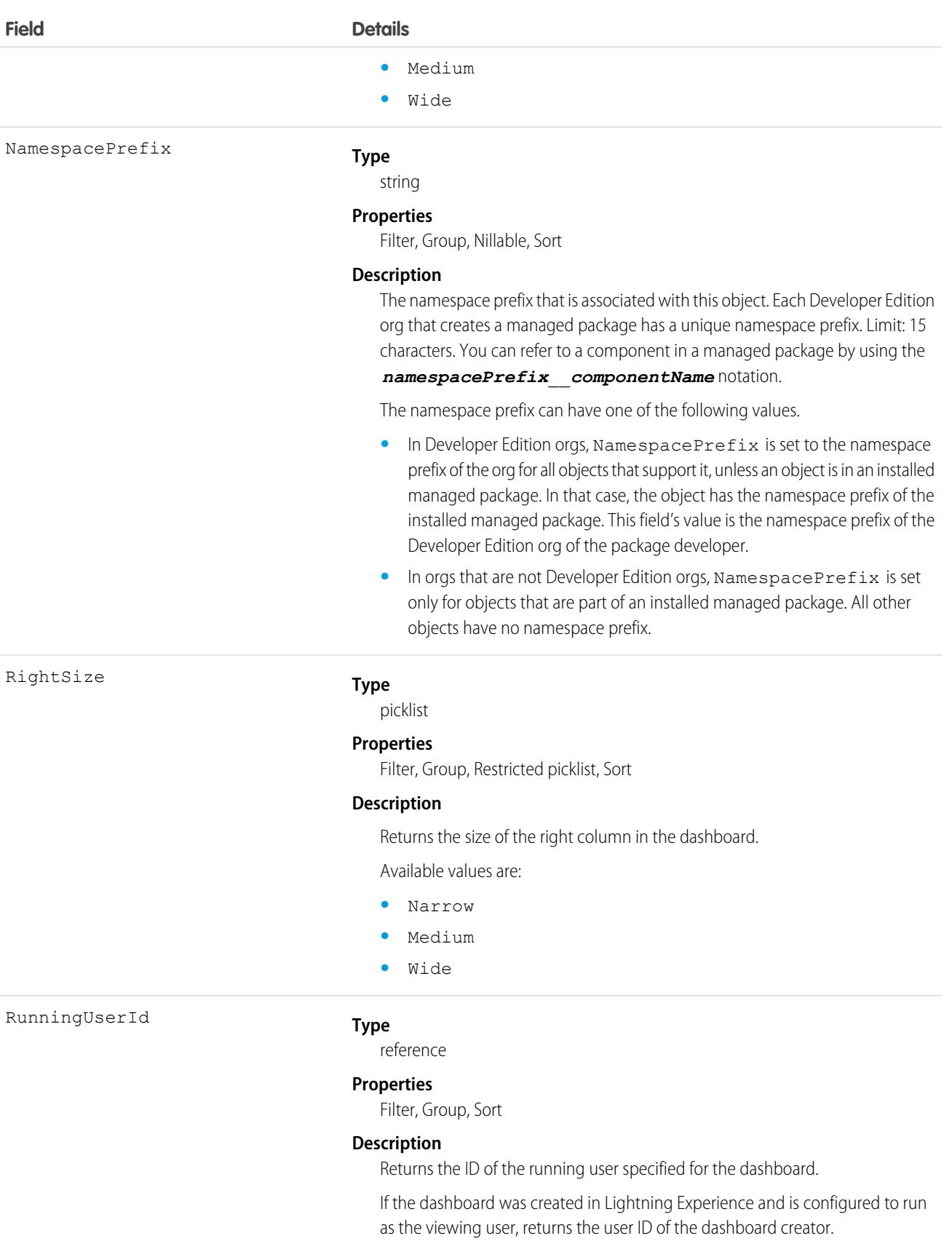

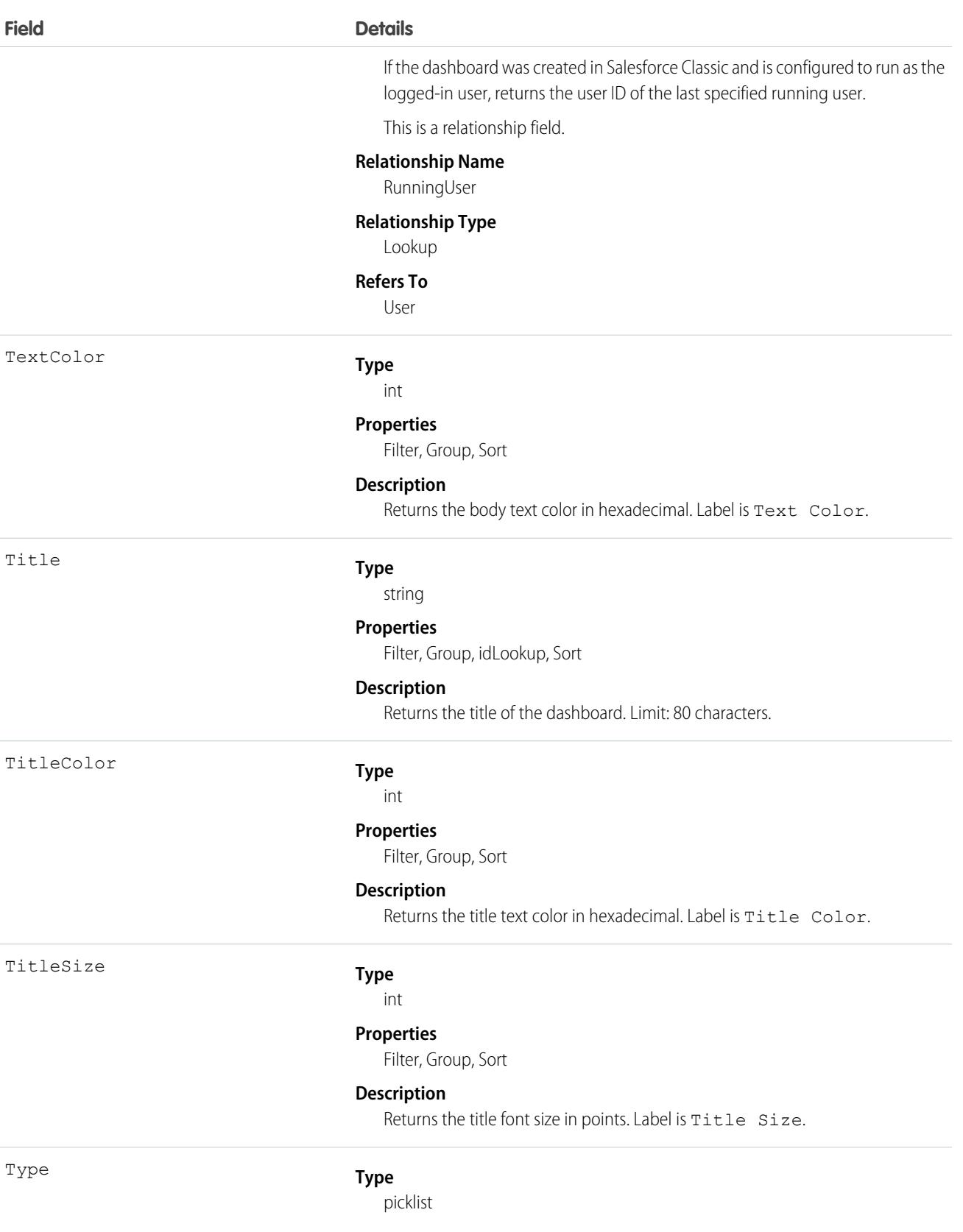

# **Field Details Properties**

Defaulted on create, Filter, Group, Restricted picklist, Sort

#### **Description**

Returns the dashboard type. Available values are:

- **•** SpecifiedUser—The dashboard displays data according to the access level of one specific running user.
- **•** LoggedInUser—The dashboard displays data according to the access level of the logged-in user.
- **•** MyTeamUser—The dashboard displays data according to the access level of the logged-in user, and managers can view dashboards from the point of view of users beneath them in the role hierarchy.

### Supported Query Scopes

Use these scopes to help specify the data that your SOQL query returns.

#### **allPrivate**

Records saved in all users' private folders.

Requires the user permission "Manage All Private Reports and Dashboards" and [Enhanced Analytics Folder Sharing.](https://help.salesforce.com/HTViewHelpDoc?id=analytics_sharing_enable.htm&language=en_US) If your organziation was created after the Summer '13 release, you already have Enhanced Analytics Folder Sharing. Available in API version 36.0 and later.

#### **created**

Records created by the user running the query.

#### **everything**

All records except records saved in other users' private folders.

#### **mine**

Records saved in the private folder of the user running the query.

### Usage

Provides read only access to the current values in the dashboard fields.

### Example: Dashboards in an Inactive User's Private Folder

This SOQL query returns dashboards saved in a specific user's private folder.

SELECT Id FROM Dashboard USING SCOPE allPrivate WHERE CreatedByID = '005A0000000Bc2deFG'

### Associated Objects

This object has the following associated objects. Unless noted, they are available in the same API version as this object.

### **[DashboardFeed](#page-3979-0)**

Feed tracking is available for the object.

SEE ALSO: [DashboardTag](#page-1237-0) [Report](#page-3085-0)

# DashboardComponent

Represents a dashboard component, which can be a chart, metric, table, or gauge on a dashboard. Access is read-only. This object is available in API version 21.0 and later.

# Supported Calls

```
describeSObjects(), query(), retrieve()
```
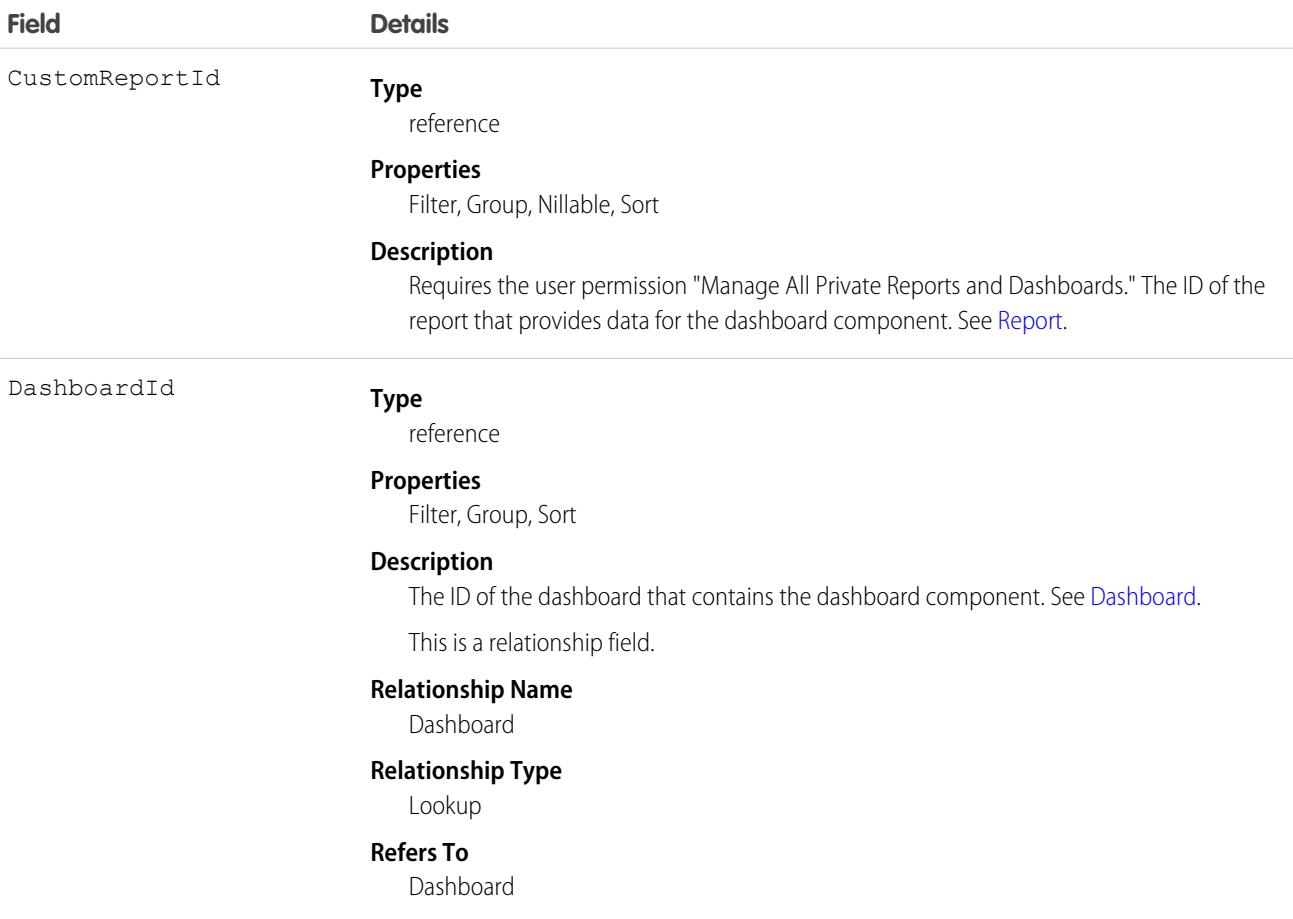

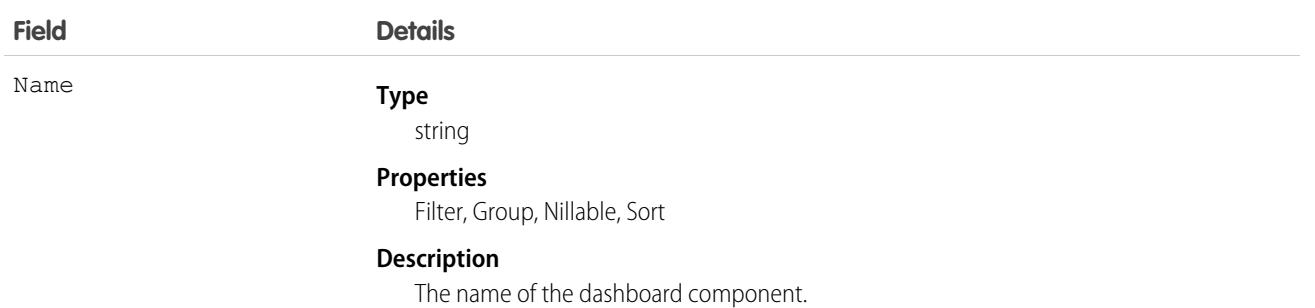

Provides read only access to the current values in dashboard component fields.

# Associated Objects

This object has the following associated objects. Unless noted, they are available in the same API version as this object.

### <span id="page-1237-0"></span>**[DashboardComponentFeed](#page-3979-0)**

Feed tracking is available for the object.

# DashboardTag

Associates a word or short phrase with a Dashboard. This object is available in API version 20.0 and later.

# Supported Calls

create(), delete(), describeSObjects(), query(), retrieve()

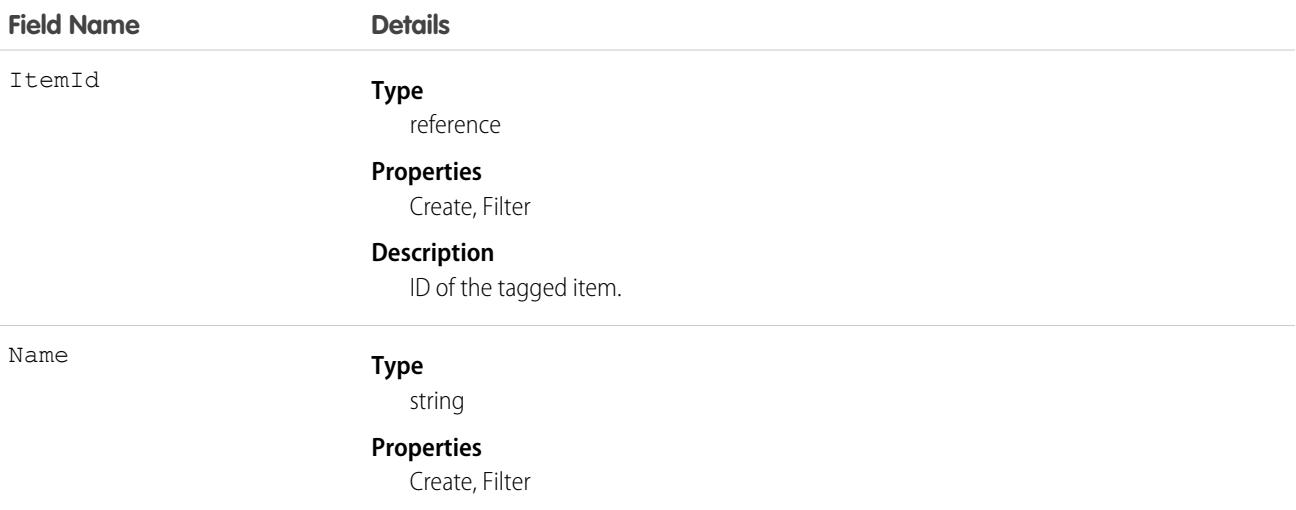

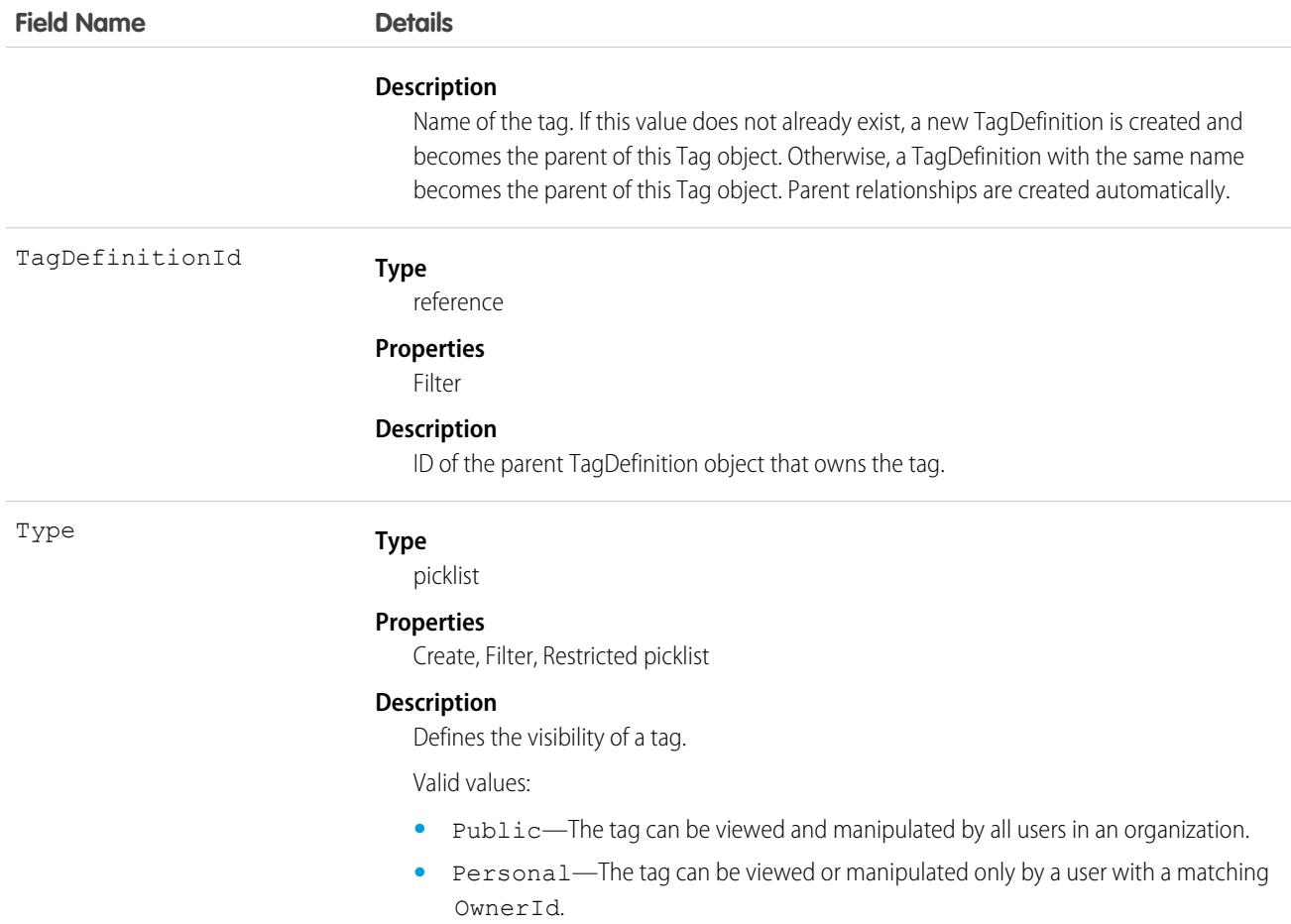

DashboardTag stores the relationship between its parent TagDefinition and the Dashboard being tagged. Tag objects act as metadata, allowing users to describe and organize their data.

When a tag is deleted, its parent TagDefinition will also be deleted if the name is not being used; otherwise, the parent remains. Deleting a TagDefinition sends it to the Recycle Bin, along with any associated tag entries.

<span id="page-1238-0"></span>SEE ALSO:

**[Dashboard](#page-1229-0)** 

### DataAssessmentFieldMetric

Represents summary statistics for matched, blank, and differing fields in account records of an org compared to records in Data.com. This object is available in API version 37.0 and later.

Note: When your Data.com Prospector or Data.com Clean contract expires, Data.com features, objects, and fields will be removed from your org.

To support customers' needs around compliance and to remain a leader in trust and privacy, Salesforce removed all contact data from the Data.com service on February 1, 2021.

For more information, see [Data.com Prospector and Clean Retirement](https://help.salesforce.com/articleView?id=000270376&language=en_US&type=1).

# Supported Calls

describeSObjects(), getDeleted(), getUpdated(), query(), retrieve()

### **Child Relationships**

DataAssessmentFieldMetric is a child object of [DataAssessmentMetric](#page-1240-0) object.

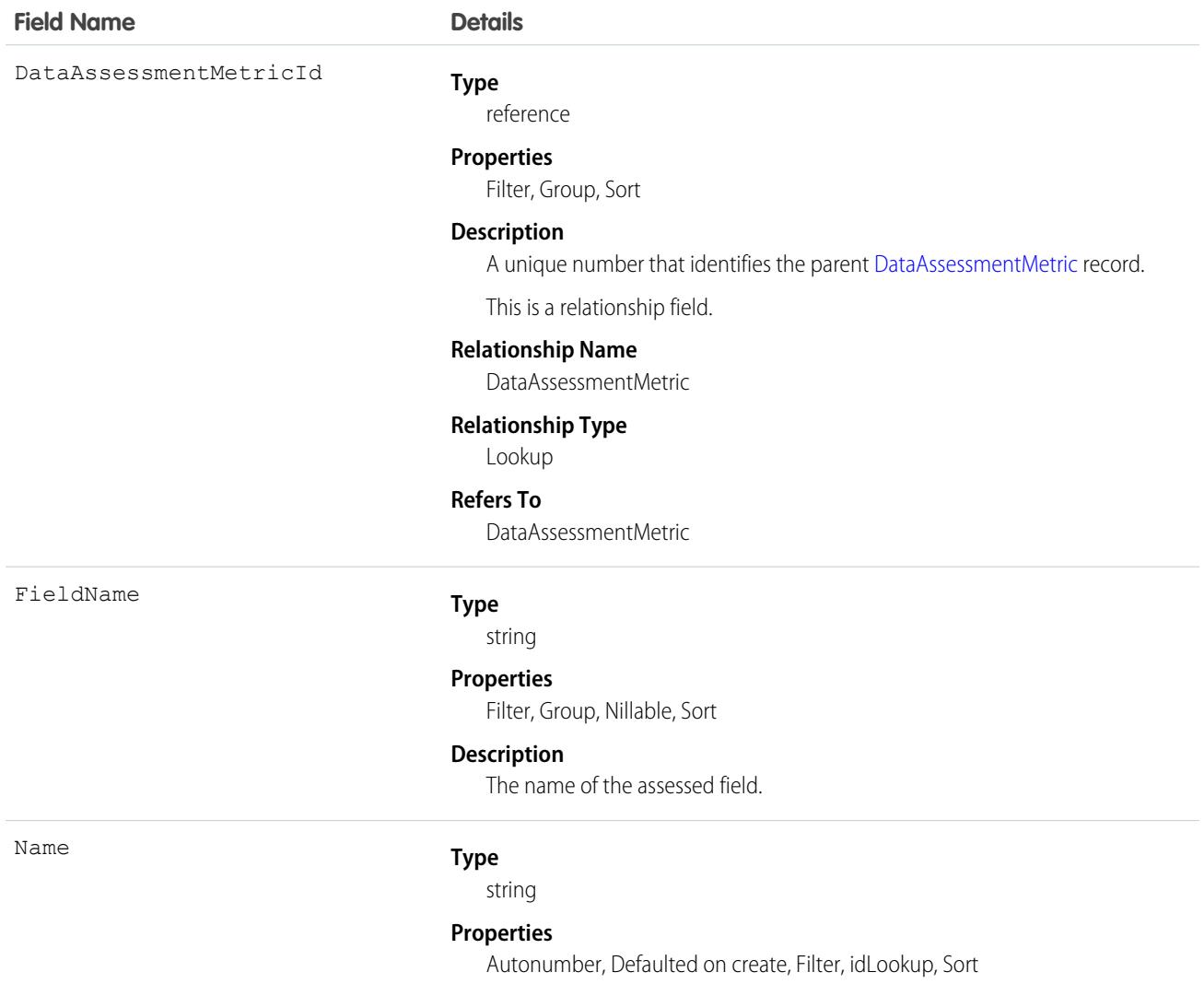

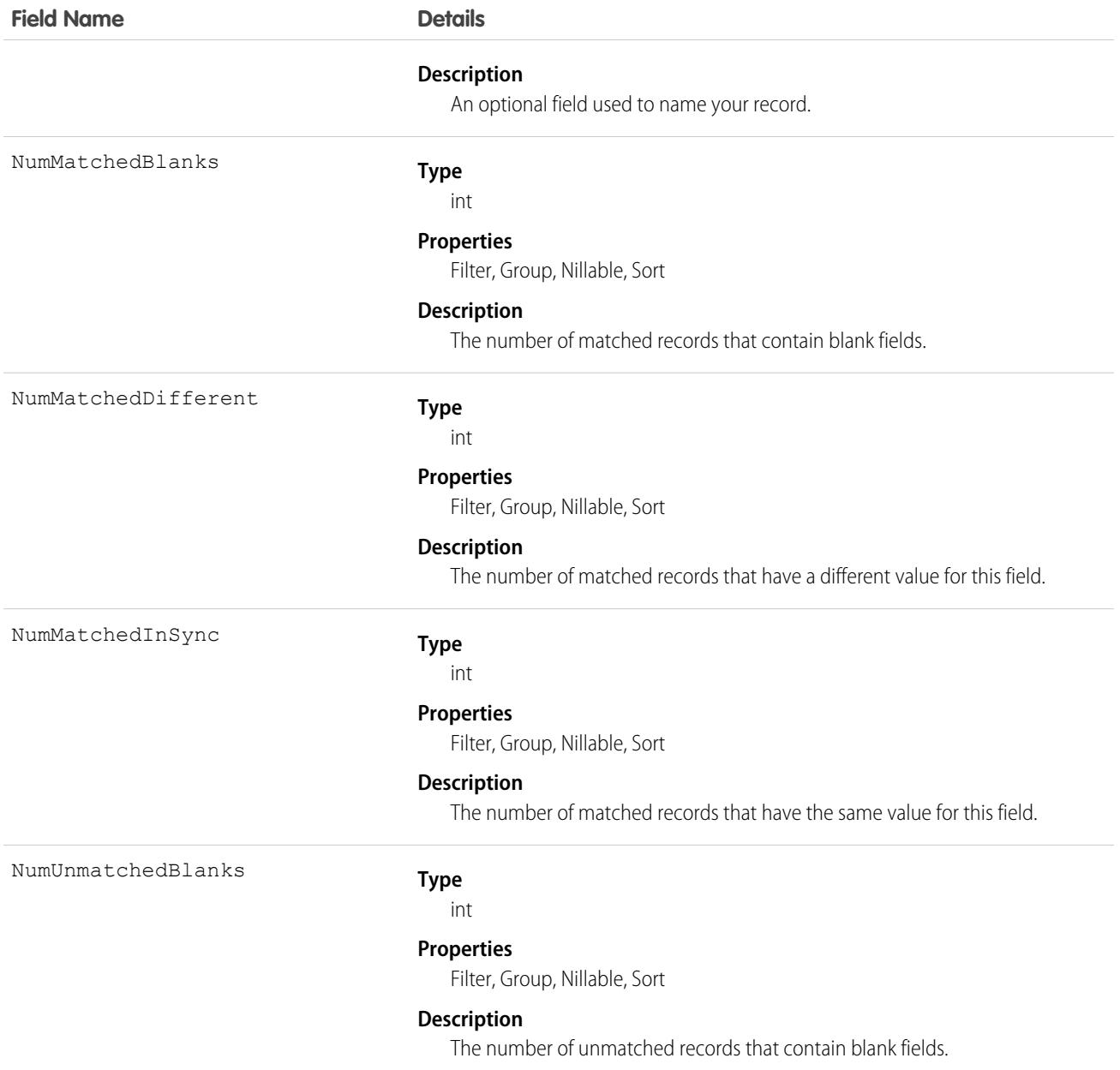

### <span id="page-1240-0"></span>DataAssessmentMetric

Represents a summary of statistics for fields matched and unmatched in your account records with Data.com account records. This object is available in API version 37.0 and later.

Note: When your Data.com Prospector or Data.com Clean contract expires, Data.com features, objects, and fields will be removed  $\boldsymbol{\sigma}$ from your org.

To support customers' needs around compliance and to remain a leader in trust and privacy, Salesforce removed all contact data from the Data.com service on February 1, 2021.

For more information, see [Data.com Prospector and Clean Retirement](https://help.salesforce.com/articleView?id=000270376&language=en_US&type=1).

# Supported Calls

describeSObjects(), getDeleted(), getUpdated(), query(), retrieve()

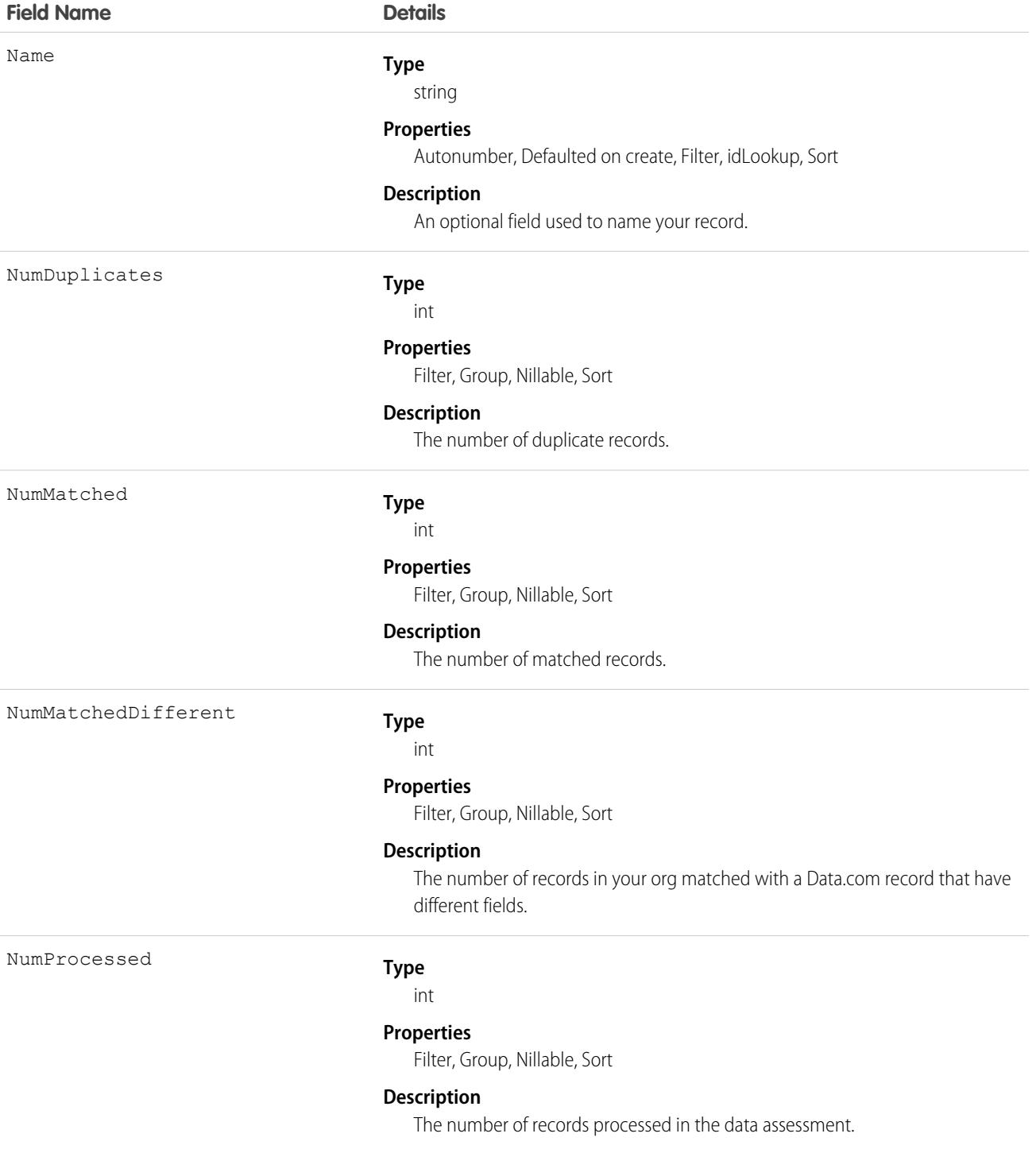

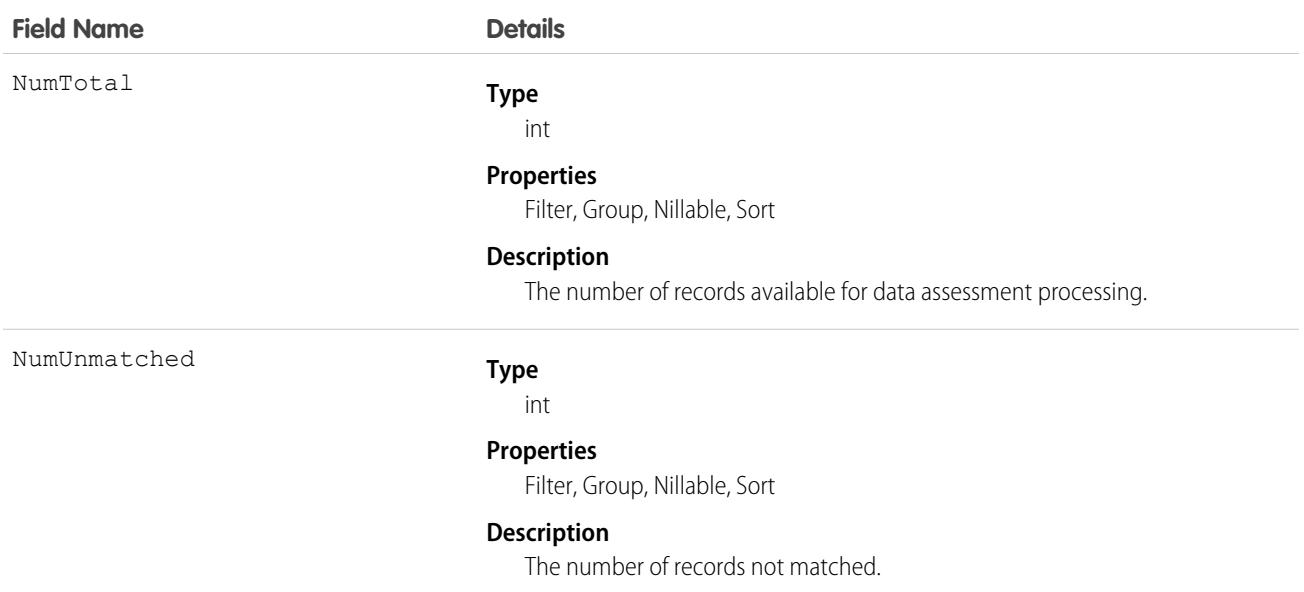

### DataAssessmentValueMetric

Summarizes the number of fields matched for your account records with Data.com account records.This object is available in API version 37.0 and later.

Note: When your Data.com Prospector or Data.com Clean contract expires, Data.com features, objects, and fields will be removed  $\mathbf{Z}$ from your org.

To support customers' needs around compliance and to remain a leader in trust and privacy, Salesforce removed all contact data from the Data.com service on February 1, 2021.

For more information, see [Data.com Prospector and Clean Retirement](https://help.salesforce.com/articleView?id=000270376&language=en_US&type=1).

### Supported Calls

describeSObjects(), getDeleted(), getUpdated(), query(), retrieve()

#### **Child Relationships**

DataAssessmentValueMetric is a child of [DataAssessementFieldMetric](#page-1238-0).

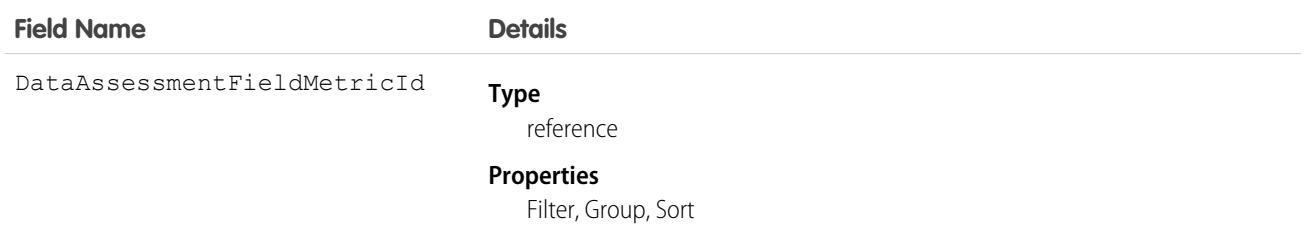

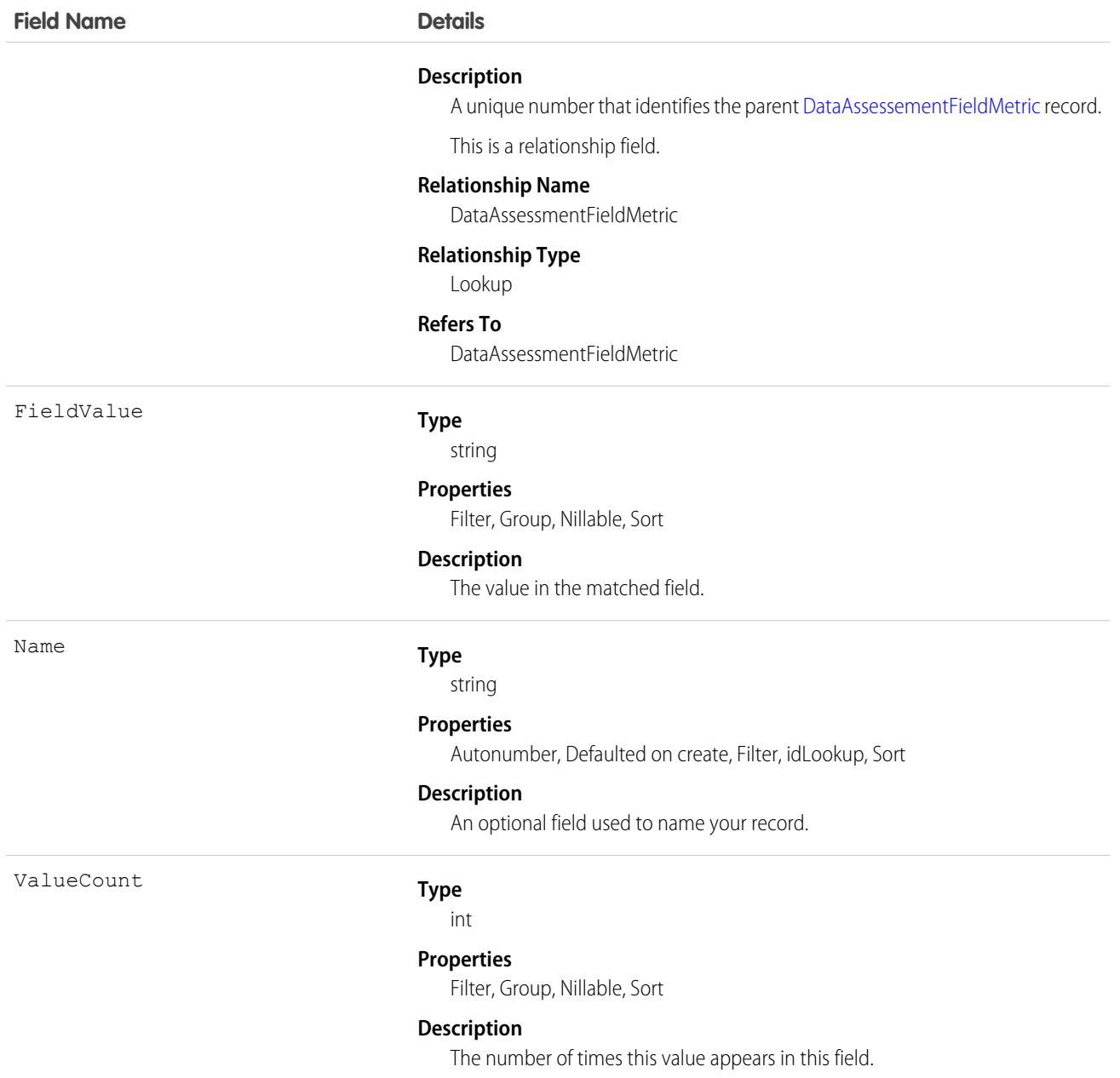

# **DatacloudCompany**

Represents the fields for Data.com company records. This object is available in API version 30.0 or later.

Note: When your Data.com Prospector or Data.com Clean contract expires, Data.com features, objects, and fields will be removed  $\boldsymbol{\epsilon}$ from your org.

To support customers' needs around compliance and to remain a leader in trust and privacy, Salesforce removed all contact data from the Data.com service on February 1, 2021.

For more information, see [Data.com Prospector and Clean Retirement](https://help.salesforce.com/articleView?id=000270376&language=en_US&type=1).

# Supported Calls

describeLayout(), describeSObjects(), query()

<span id="page-1244-0"></span>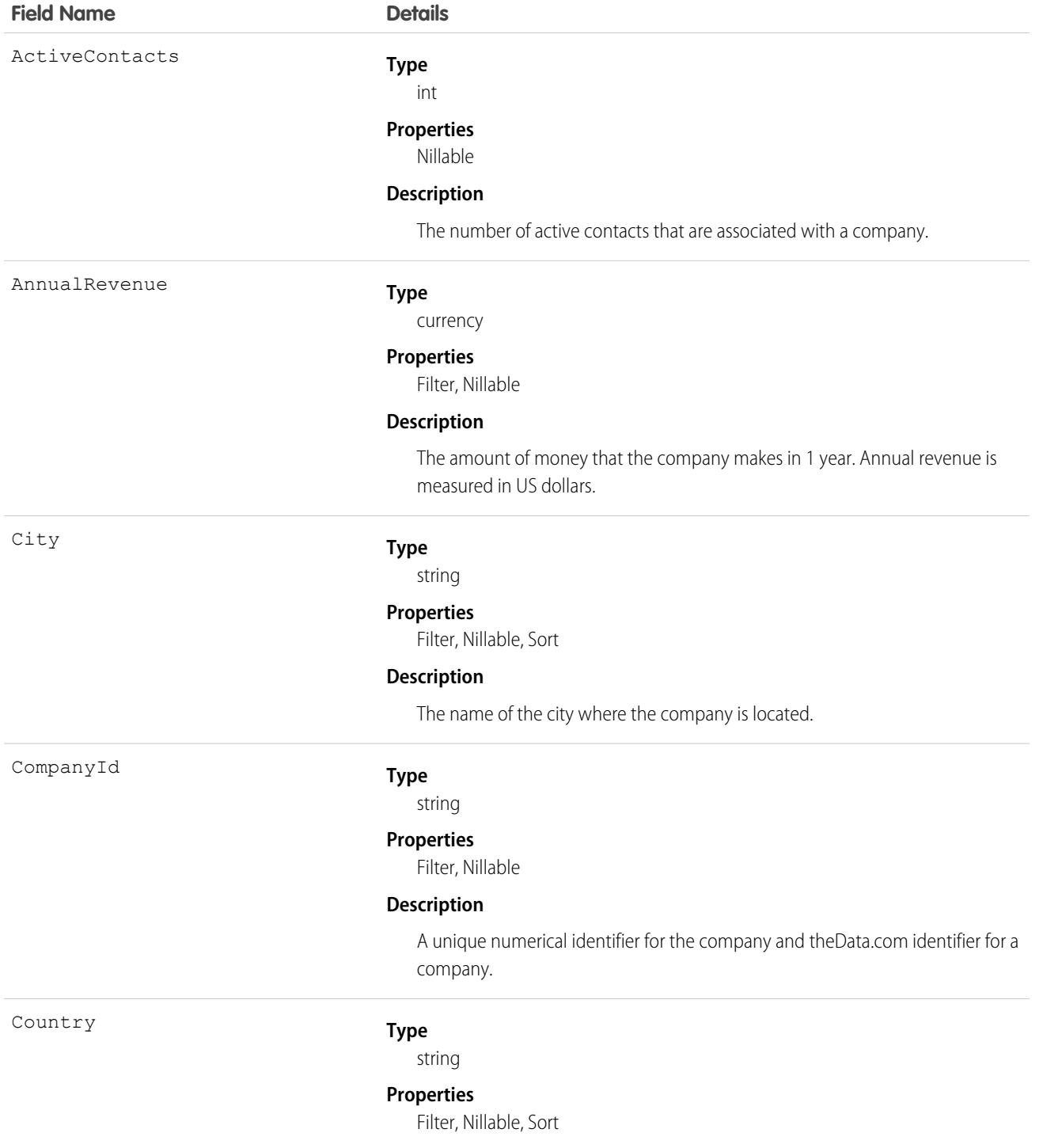

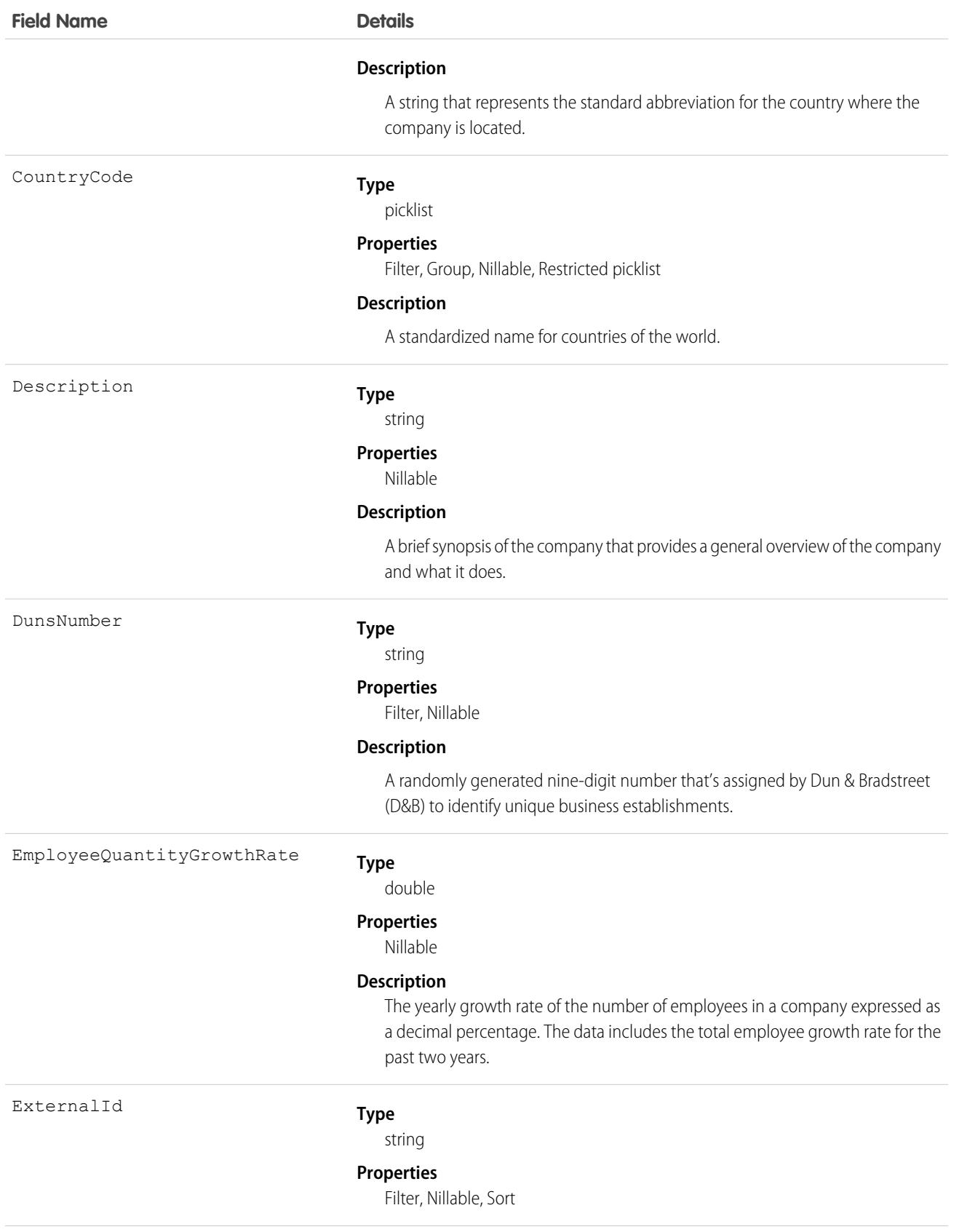

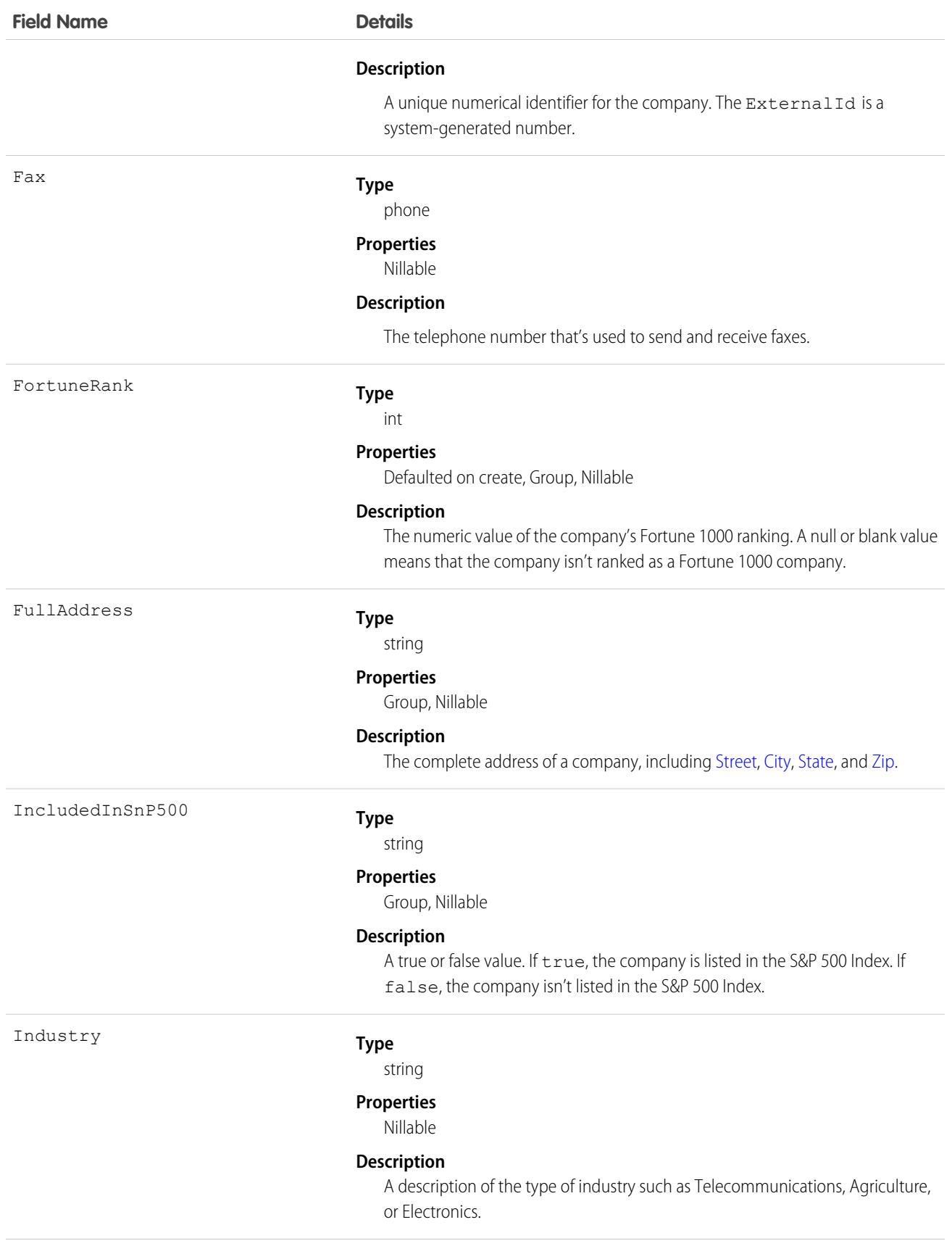

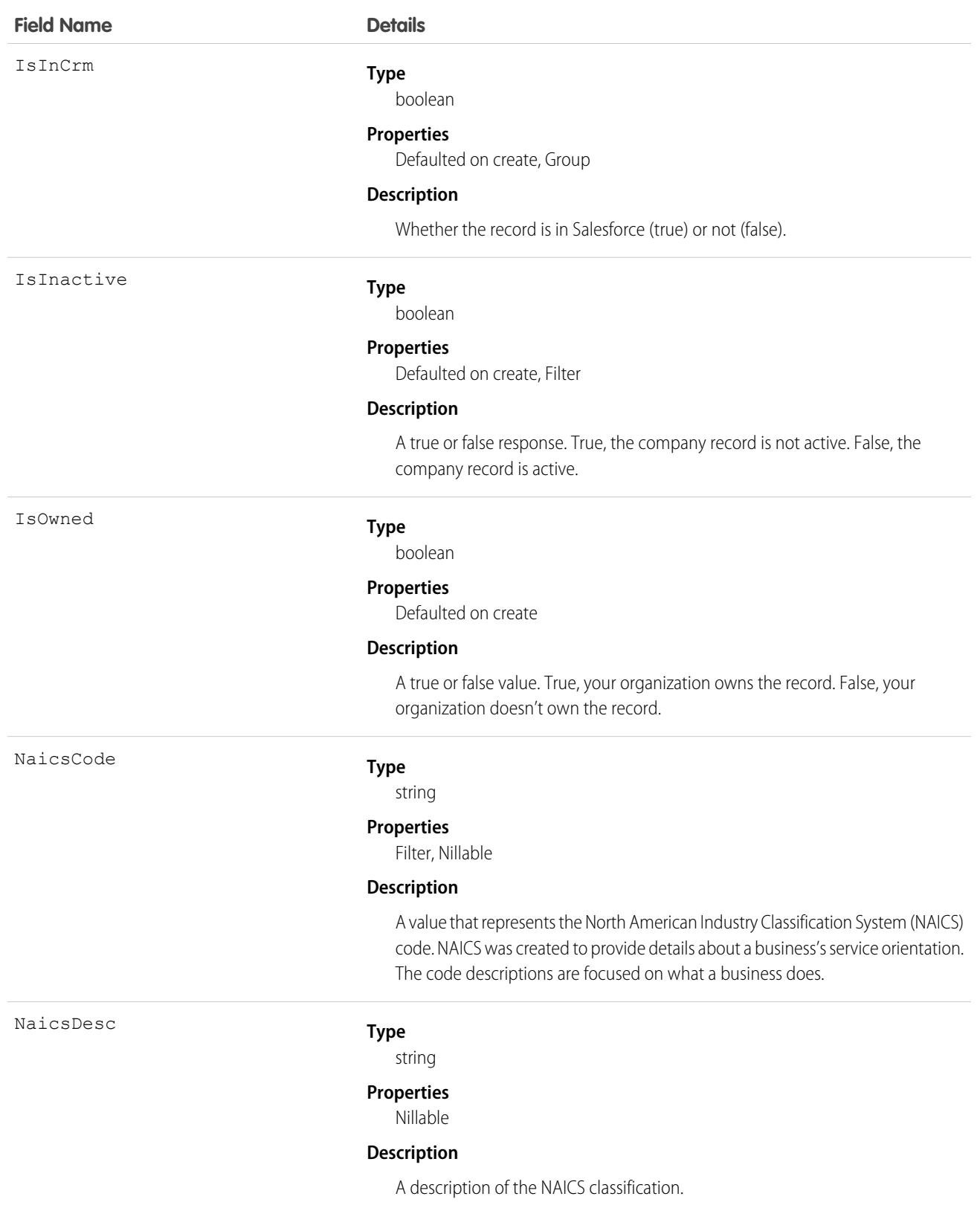

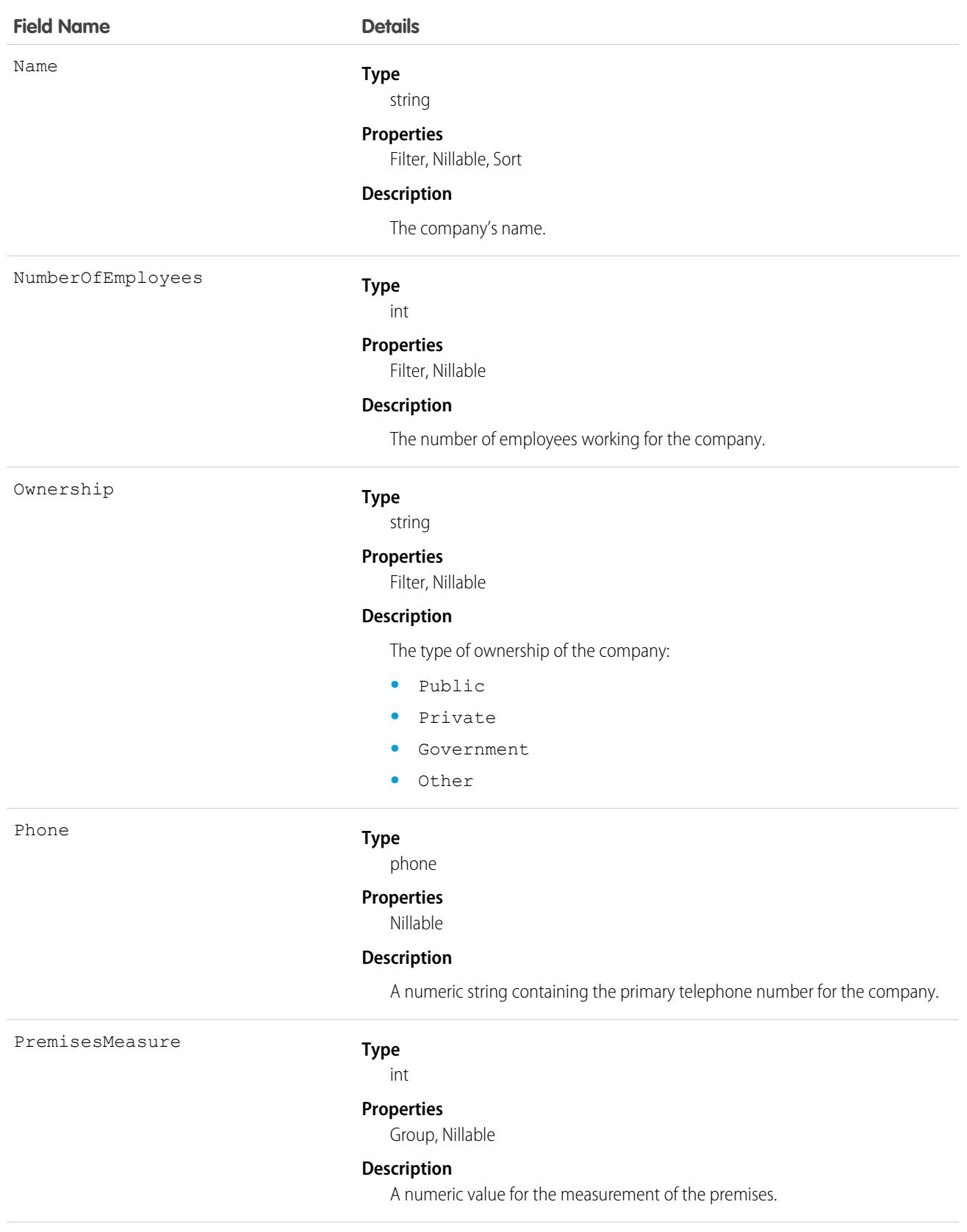

<span id="page-1249-0"></span>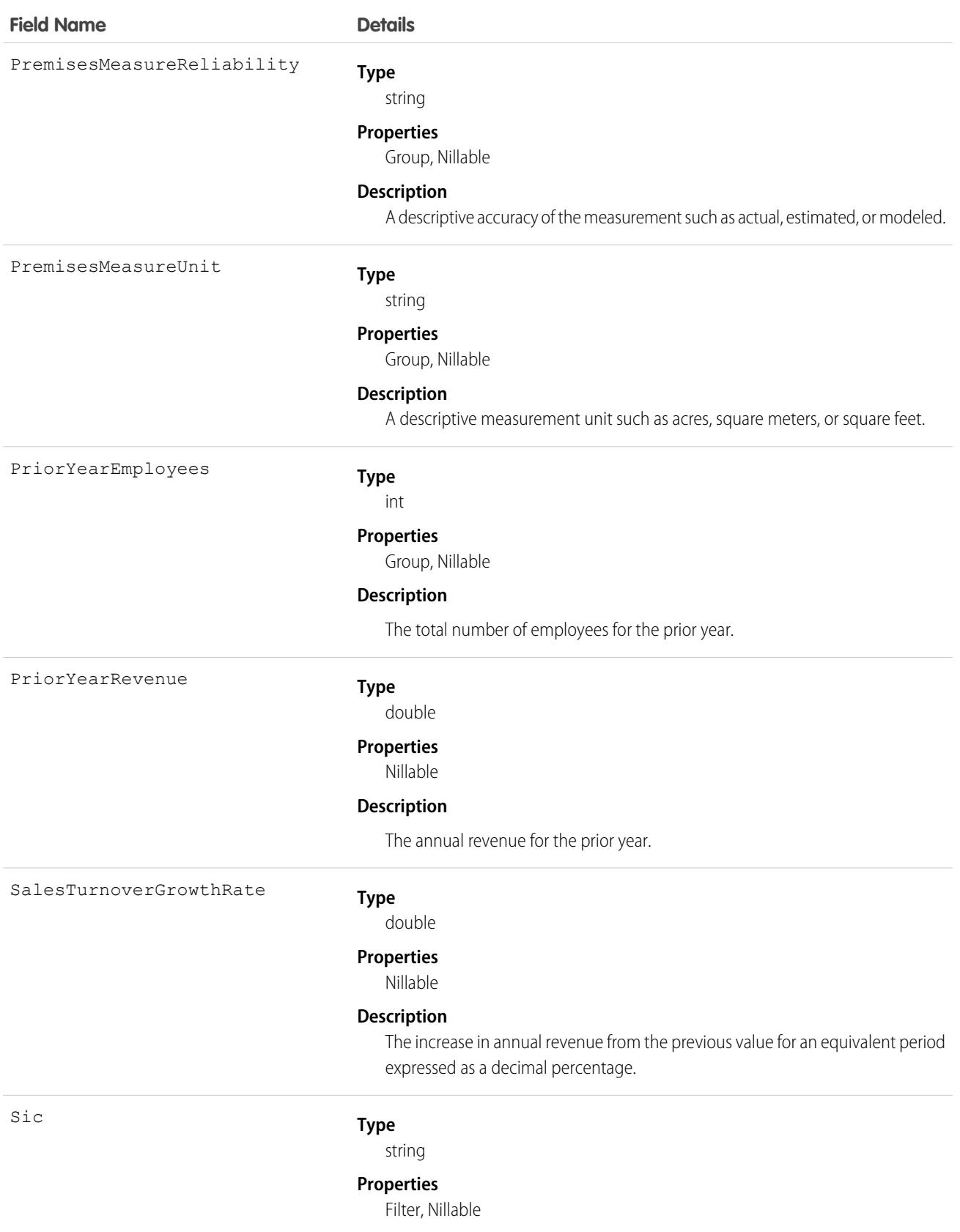

<span id="page-1250-1"></span><span id="page-1250-0"></span>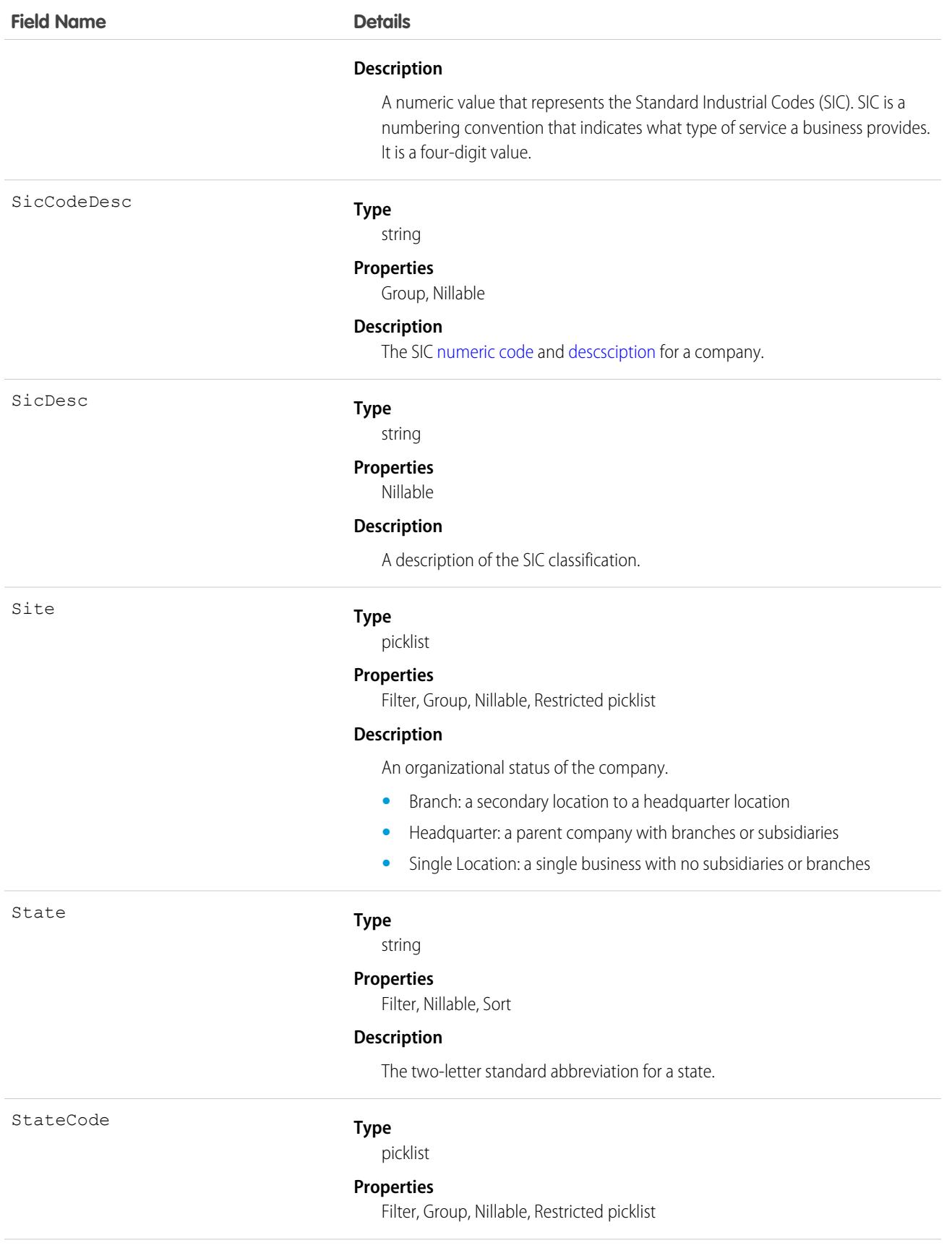

<span id="page-1251-0"></span>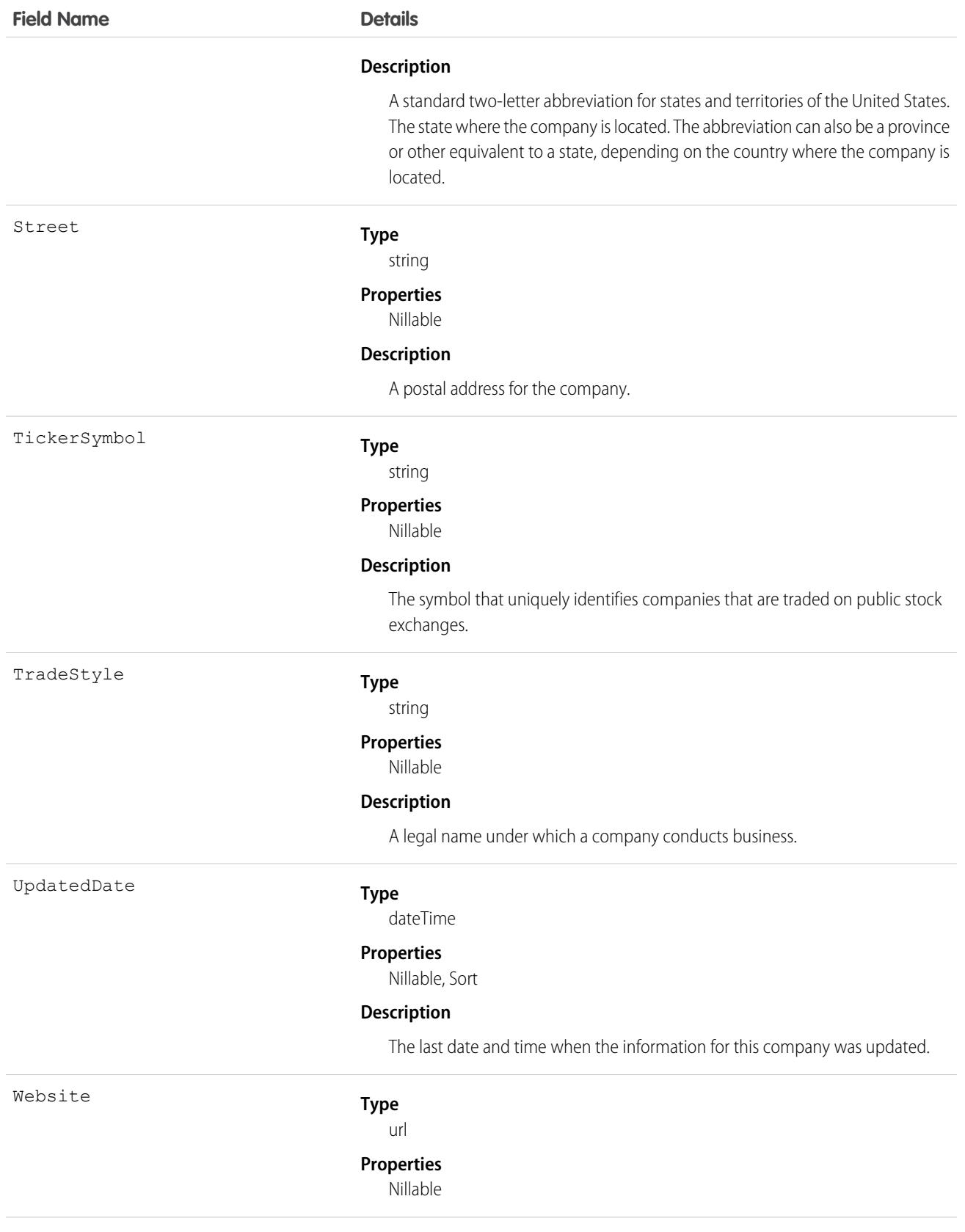

<span id="page-1252-0"></span>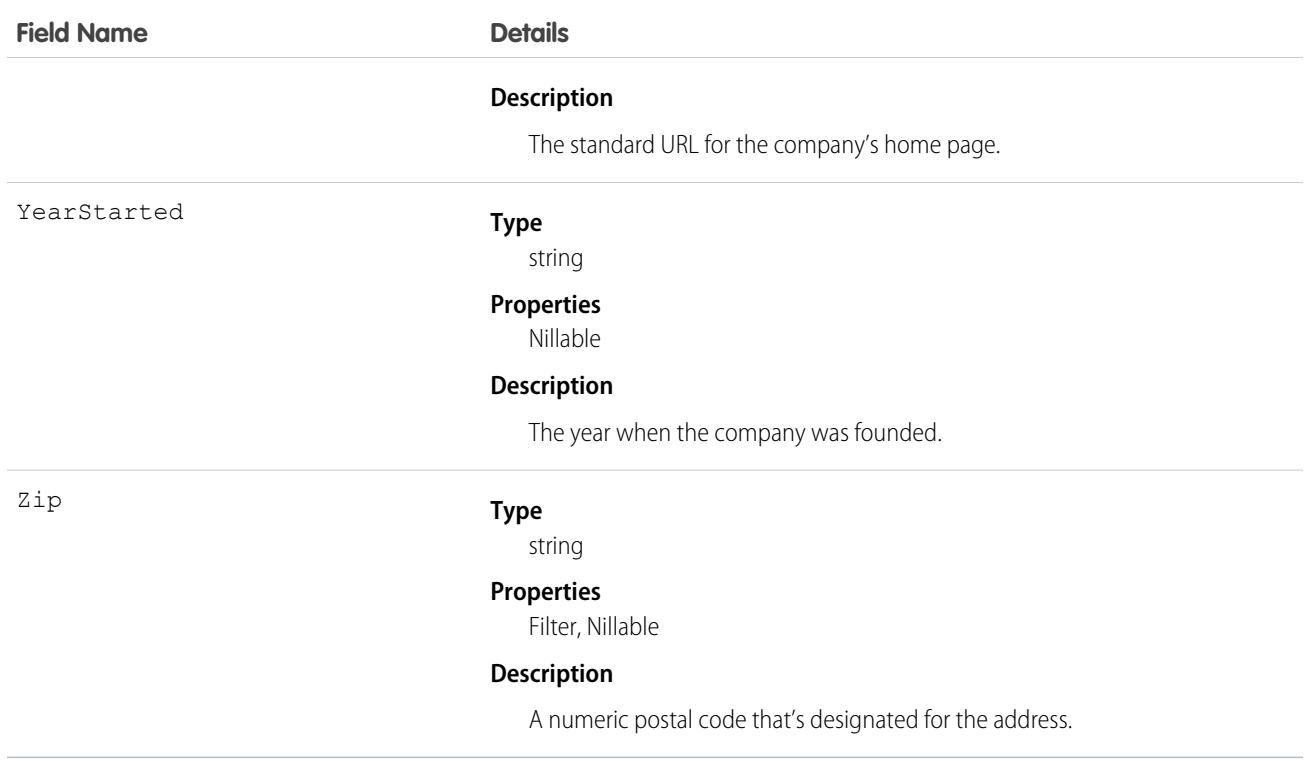

Use the DatacloudCompany object to search the Data.com database for companies with the specific criteria that you enter. Use this object to find company records that you are interested in purchasing for your organization. Data.com APIs use the term "company," which is similar to Salesforce term "accounts."

**O** Important: DatacloudCompany can't be used in Apex test methods, because an external web service call is required to access it. These calls are not allowed in Apex test methods.

# **DatacloudContact**

The fields and properties for Data.com contact records. This object is available in API version 30.0 or later.

 $\left( \mathbf{z}\right)$ Note: When your Data.com Prospector or Data.com Clean contract expires, Data.com features, objects, and fields will be removed from your org.

To support customers' needs around compliance and to remain a leader in trust and privacy, Salesforce removed all contact data from the Data.com service on February 1, 2021.

For more information, see [Data.com Prospector and Clean Retirement](https://help.salesforce.com/articleView?id=000270376&language=en_US&type=1).

### Supported Calls

describeSObjects(), query()

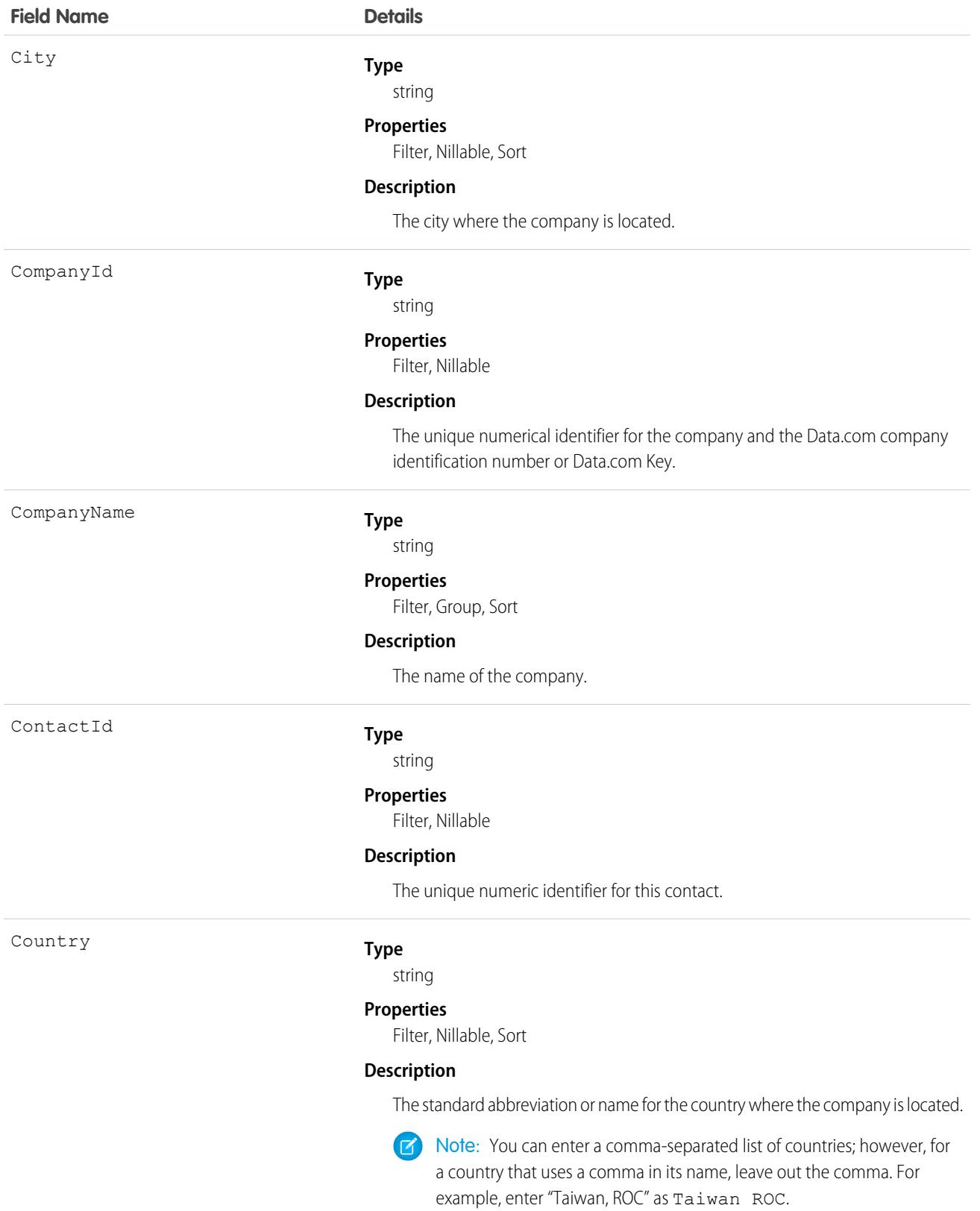

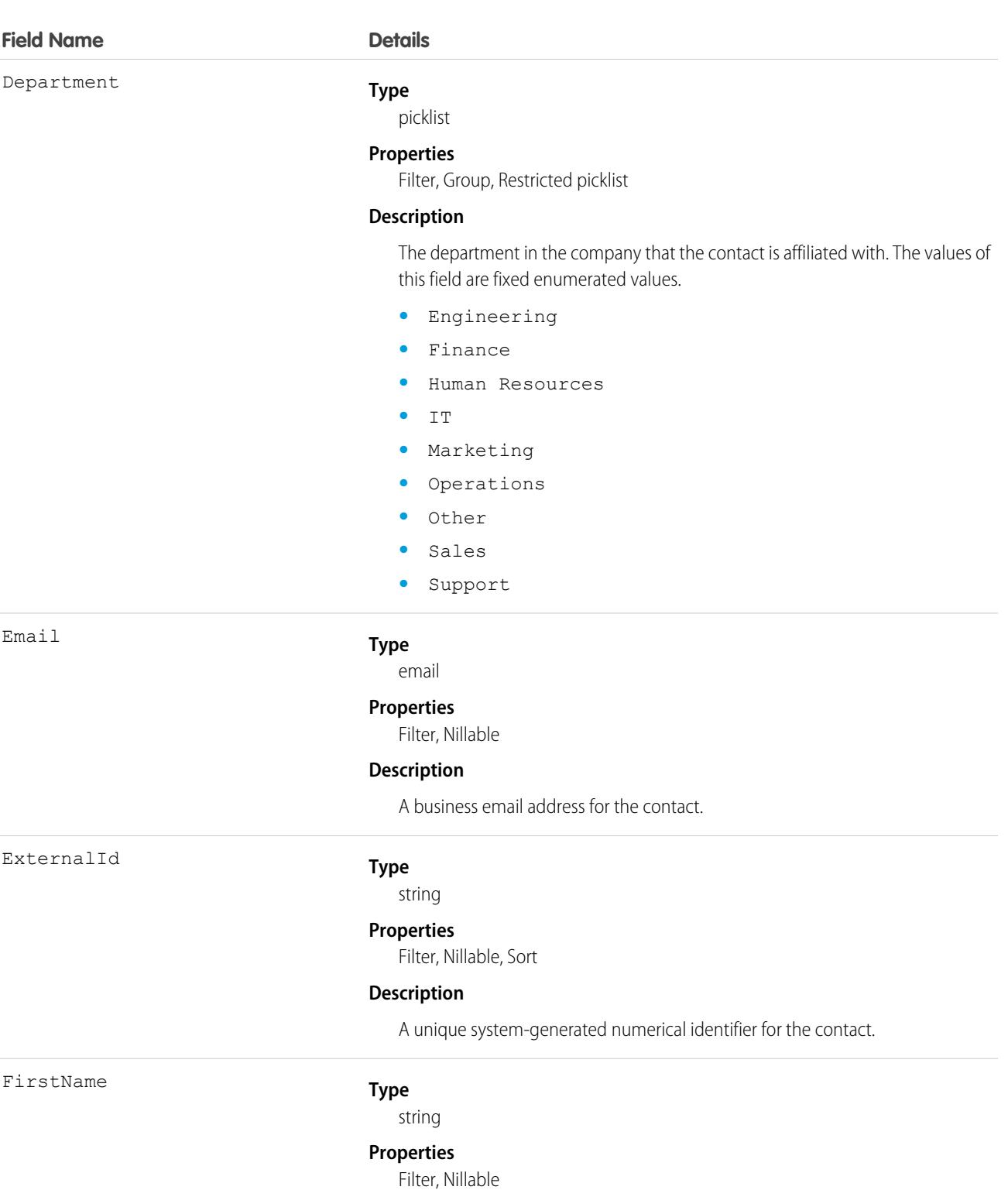

### **Description**

The first name of the contact.

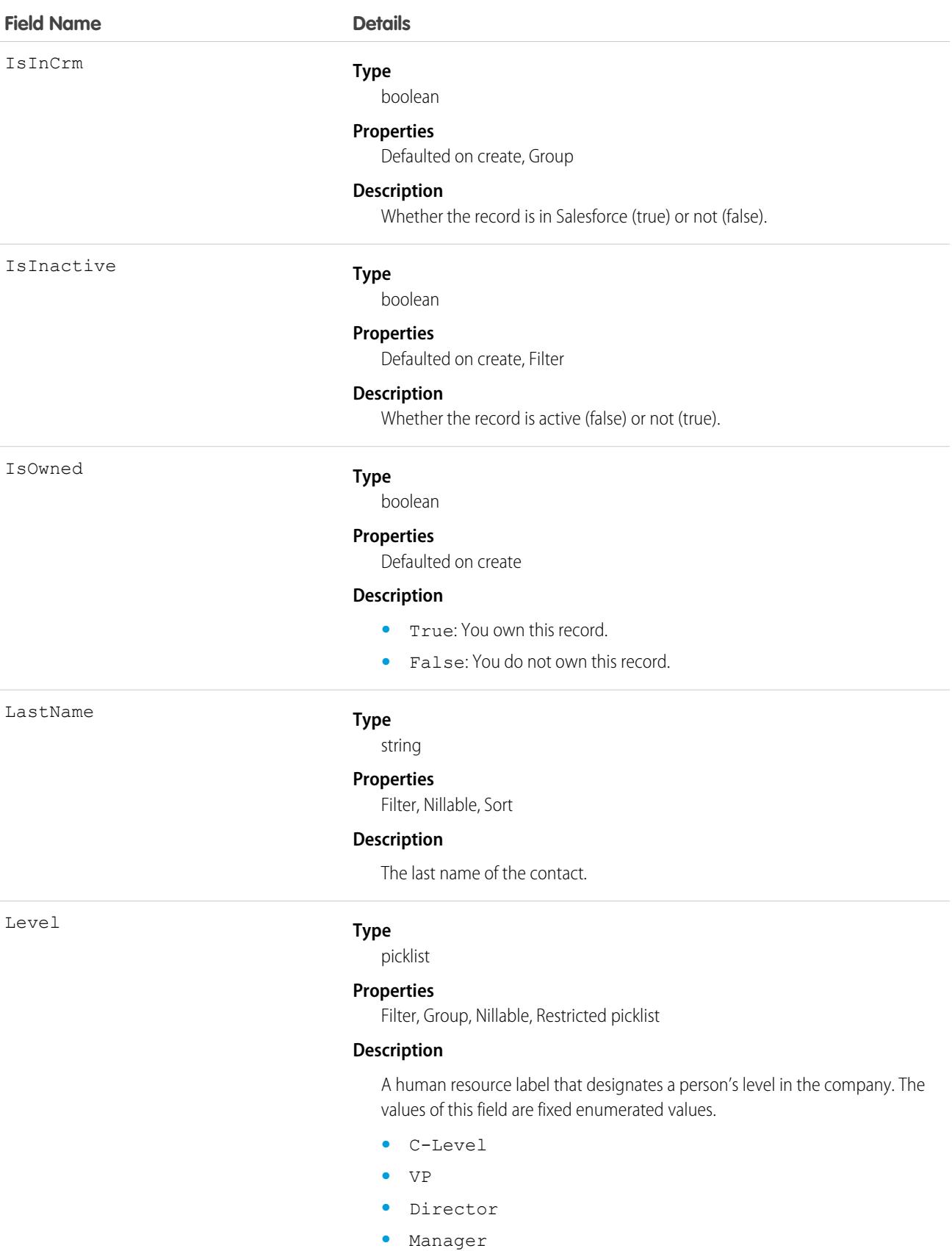

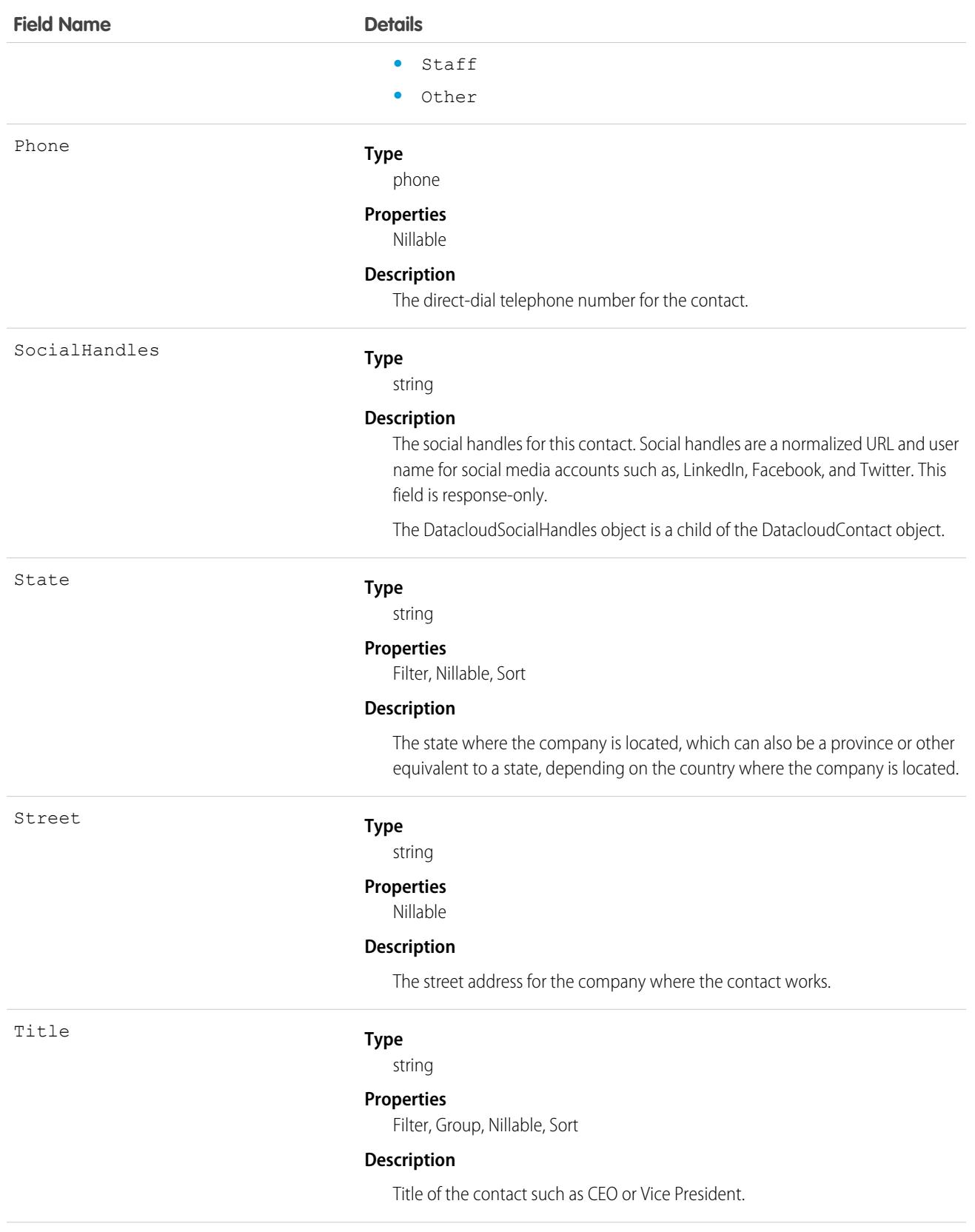

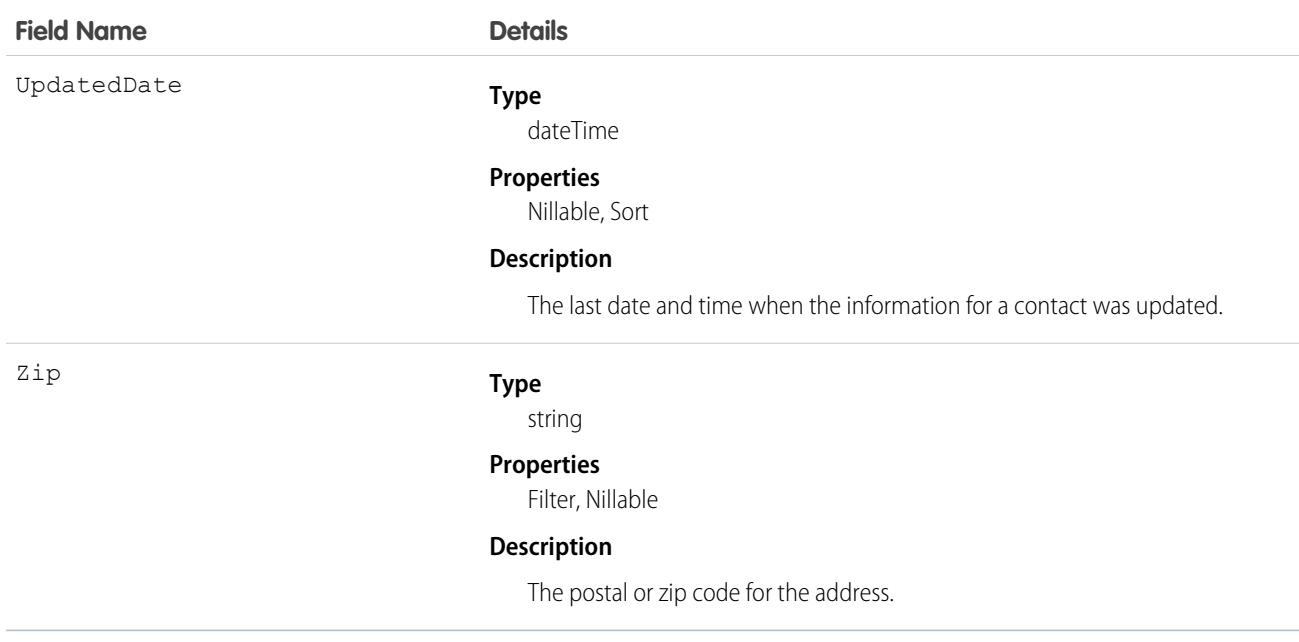

This object searches the Data.com database for contacts with the specific criteria that you enter. Use this object to find contact records that you are interested in purchasing for your organization.

 $\mathbf \Omega$ Important: DatacloudContact can't be used in Apex test methods, because an external web service call is required to access it. These calls are not allowed in Apex test methods.

# DatacloudDandBCompany

Represents a set of read-only fields that are used to return D&B company data from Data.com API calls. This object is available in API version 30.0 or later.

Note: When your Data.com Prospector or Data.com Clean contract expires, Data.com features, objects, and fields will be removed from your org.

To support customers' needs around compliance and to remain a leader in trust and privacy, Salesforce removed all contact data from the Data.com service on February 1, 2021.

For more information, see [Data.com Prospector and Clean Retirement](https://help.salesforce.com/articleView?id=000270376&language=en_US&type=1).

# Supported Calls

describeSObjects(), query()

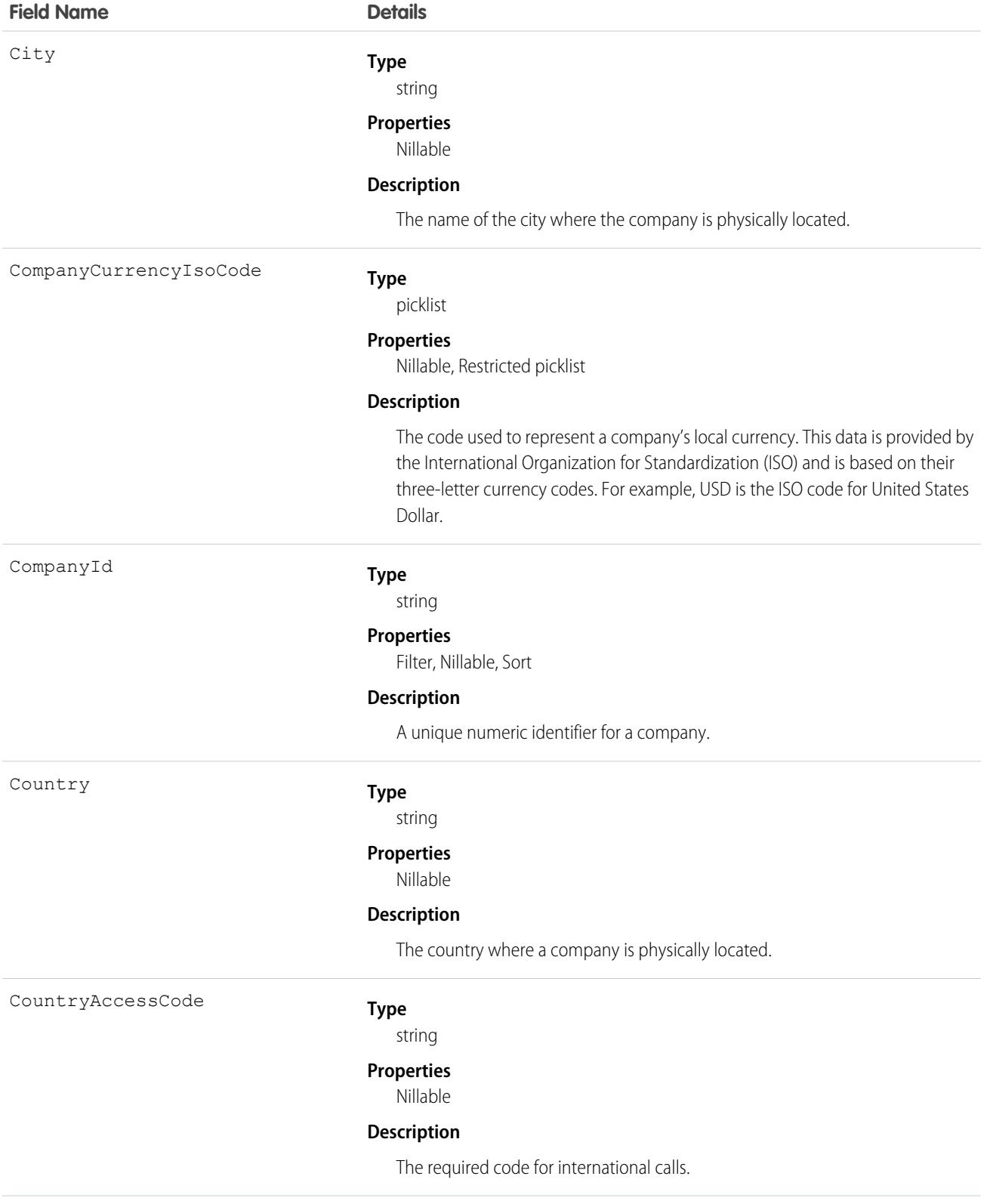

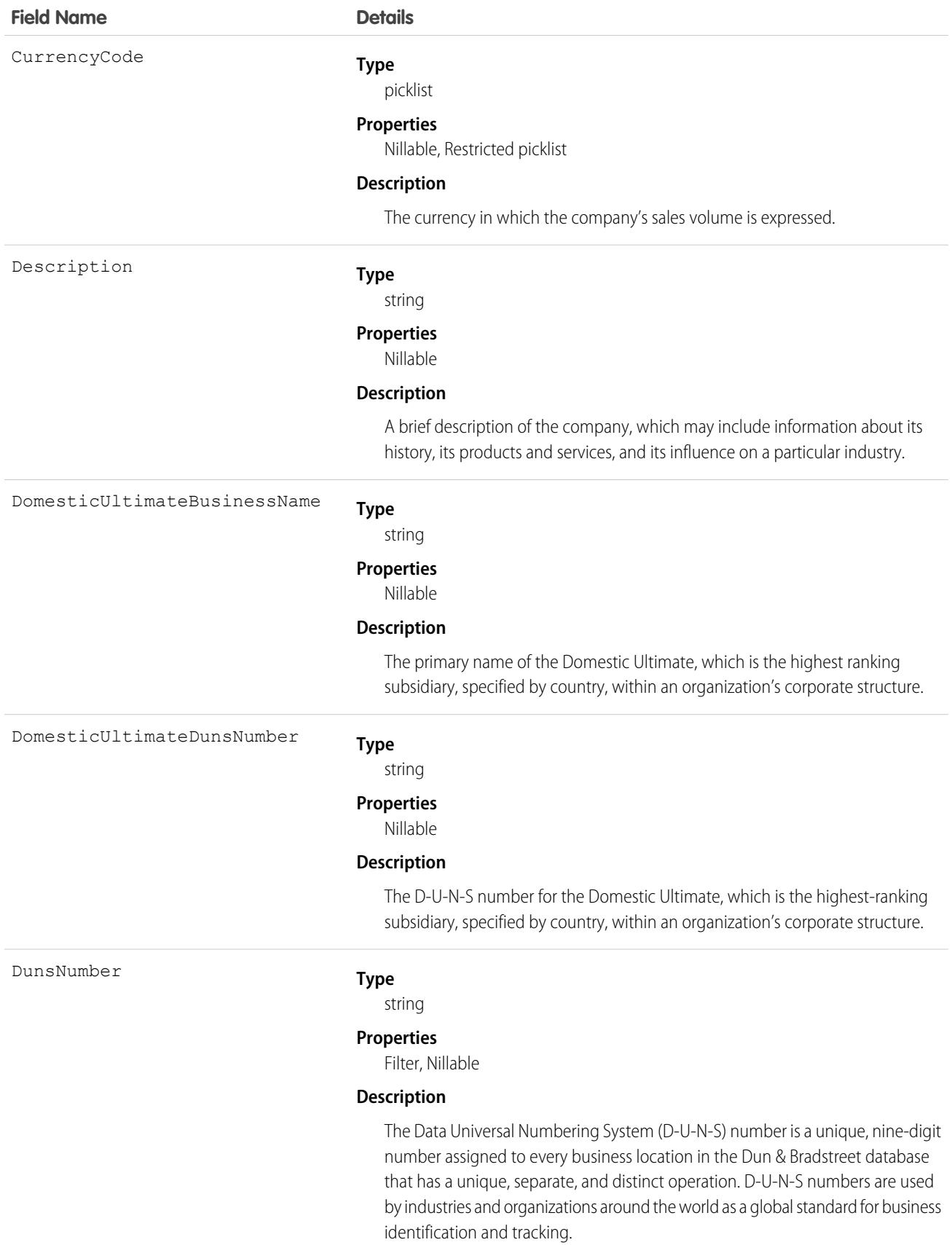
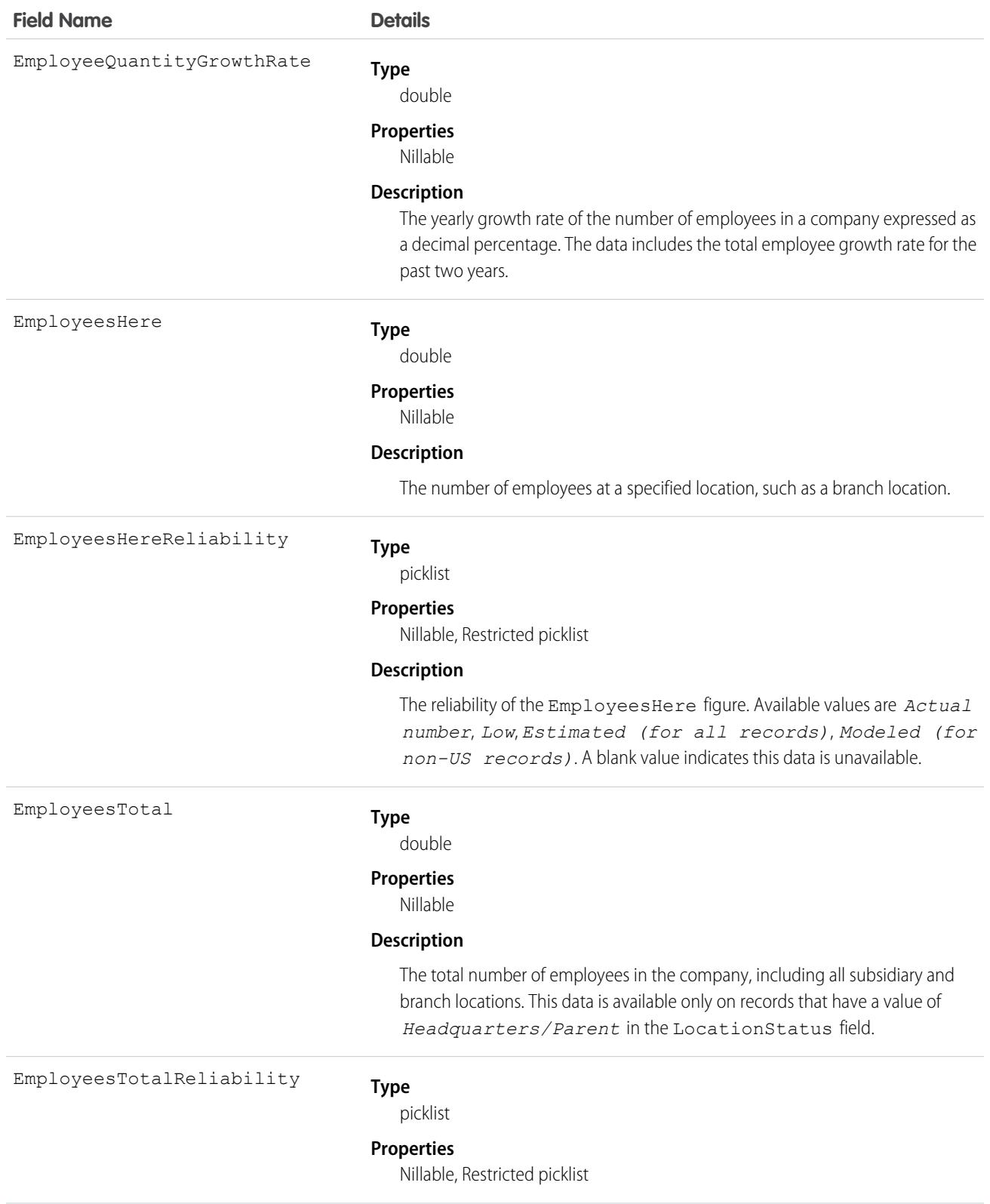

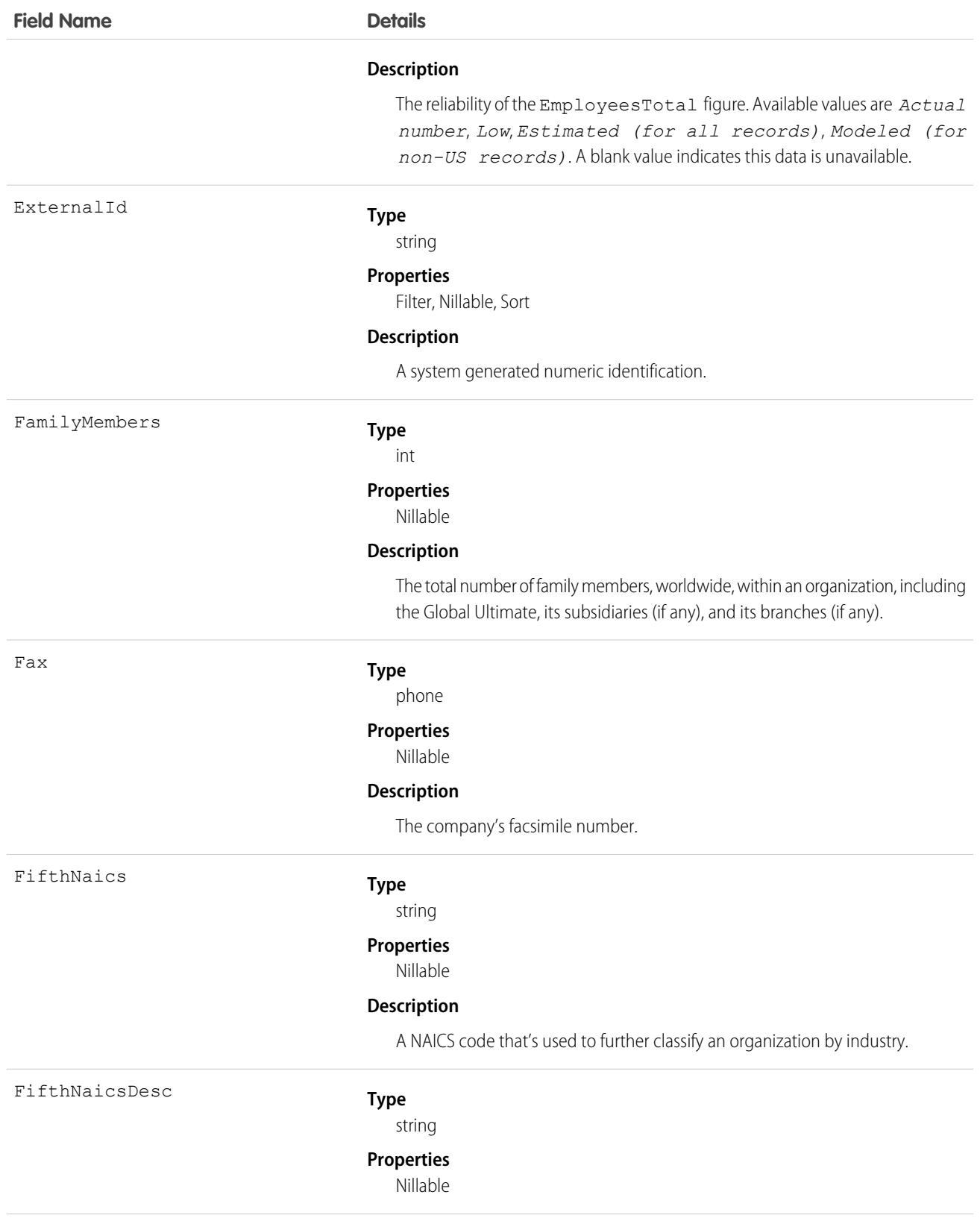

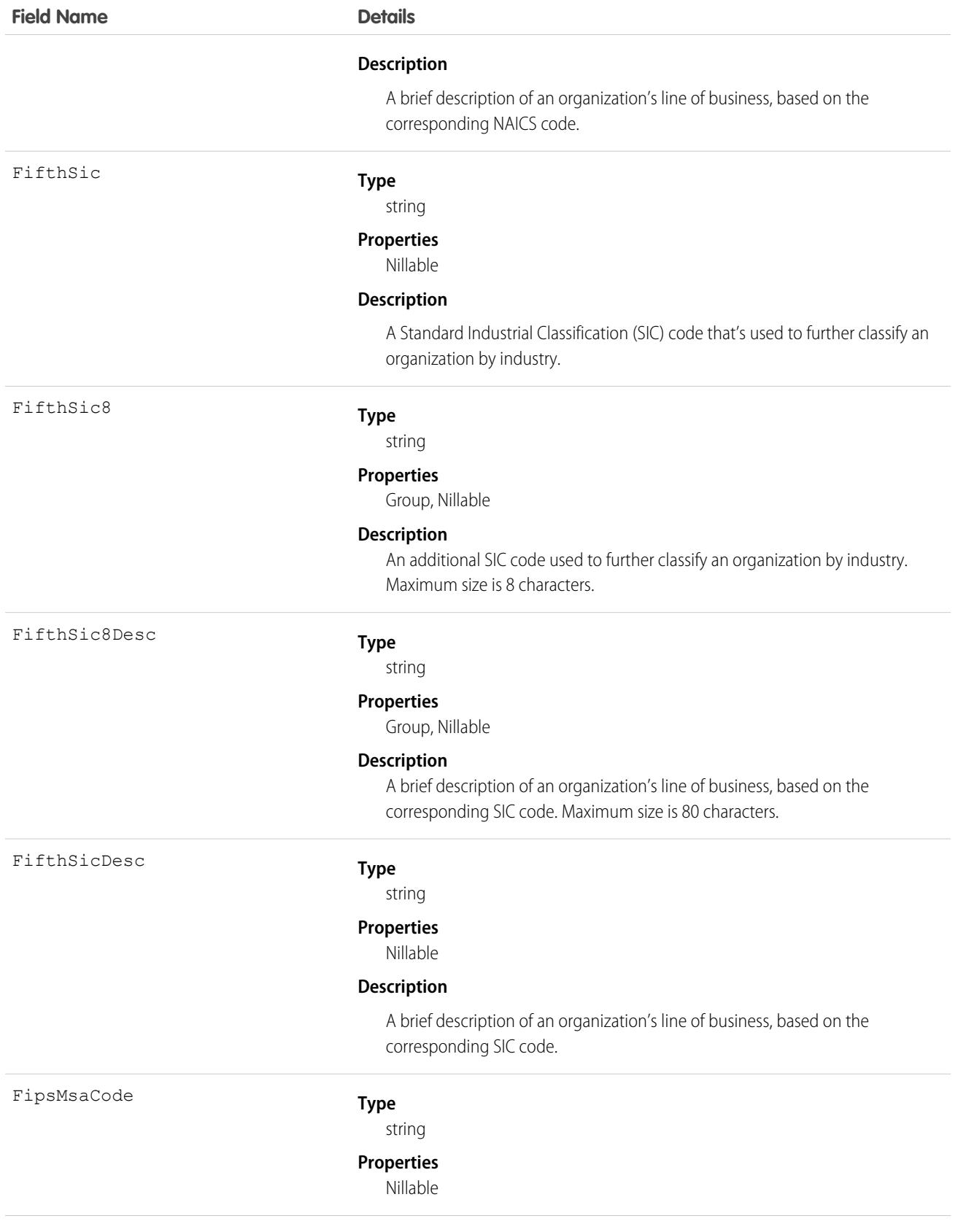

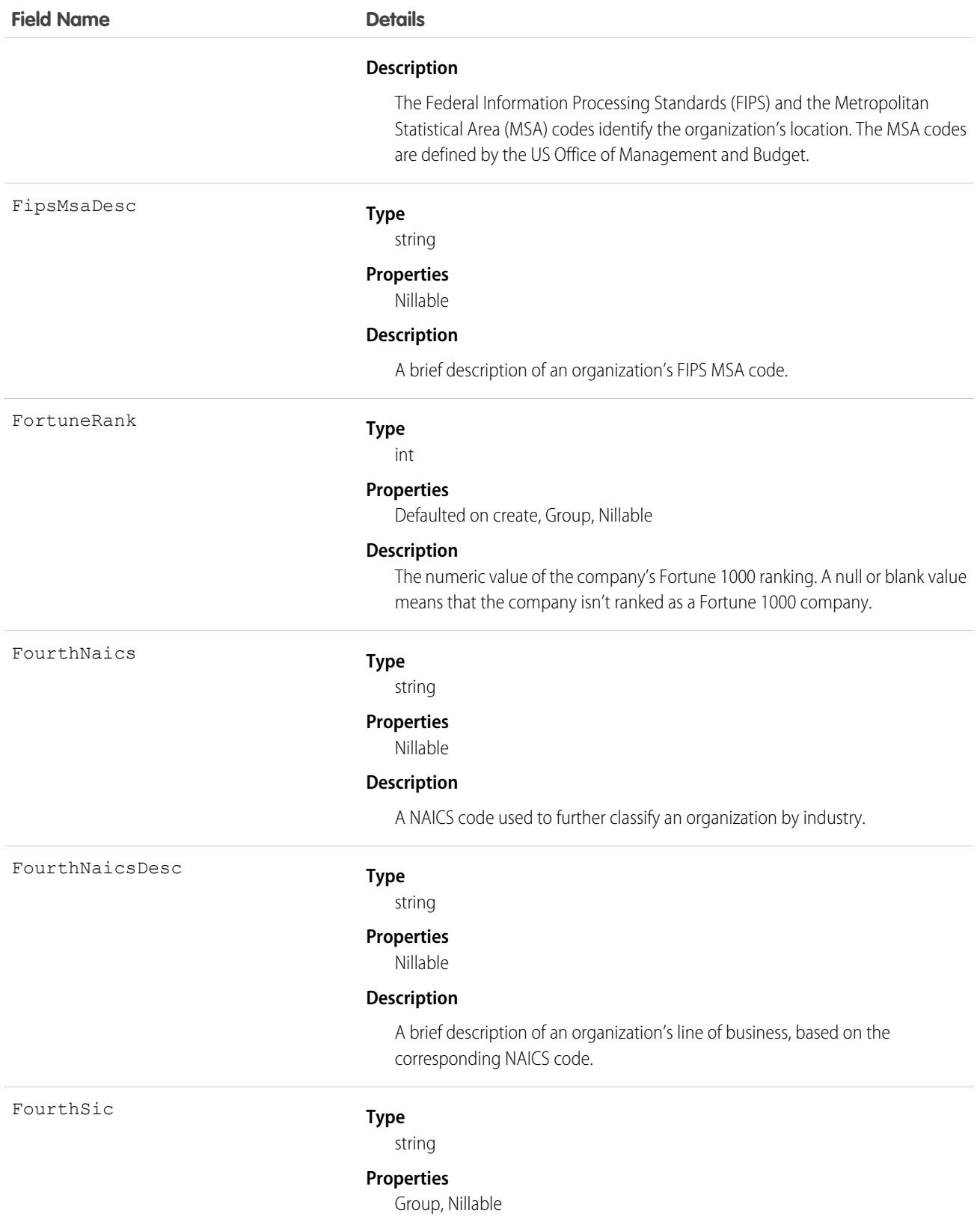

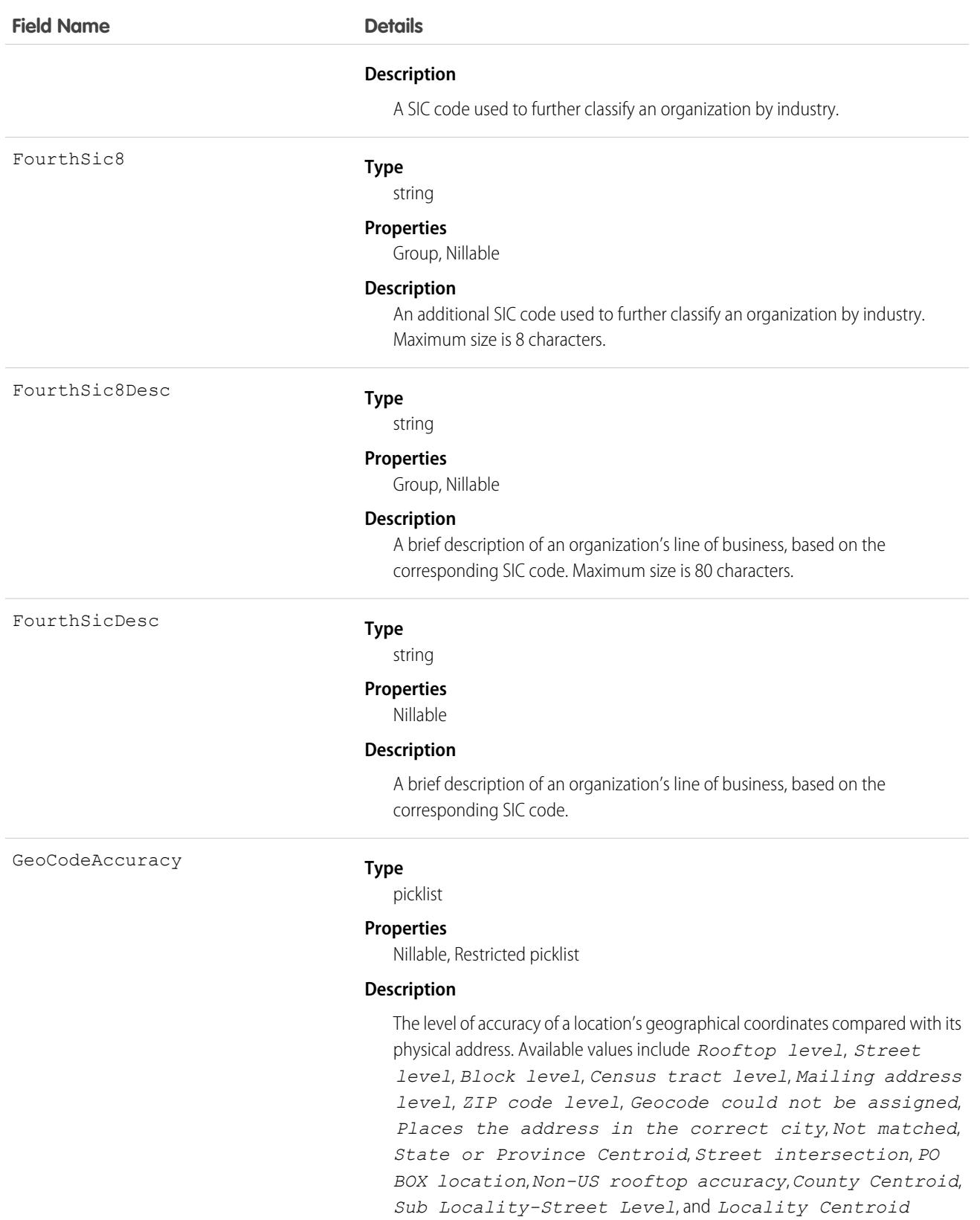

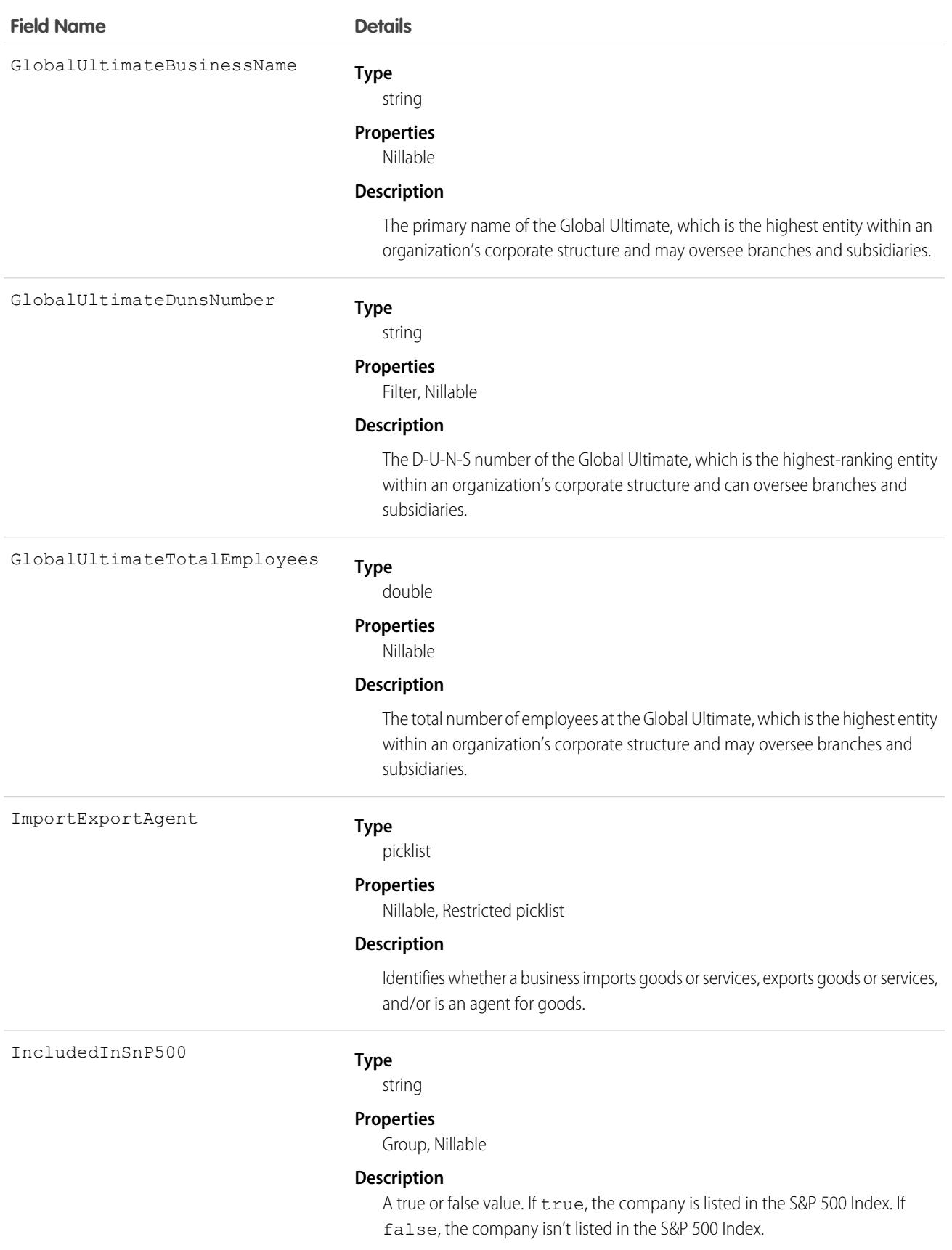

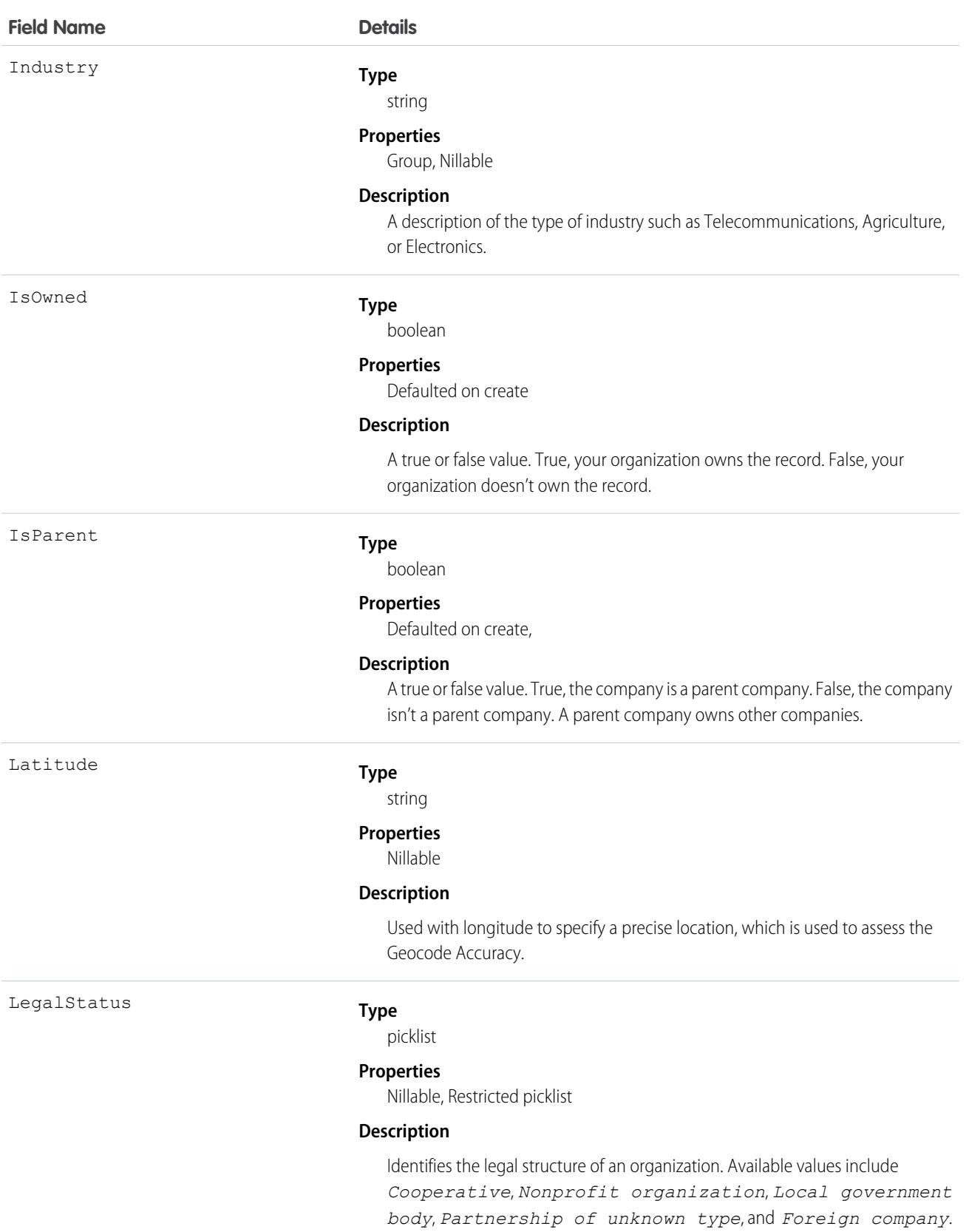

#### **Field Name Details**

LocationStatus

#### **Type**

picklist

#### **Properties**

Filter, Nillable, Restricted picklist

#### **Description**

Identifies the organizational status of a company. A numeric value represents each value.

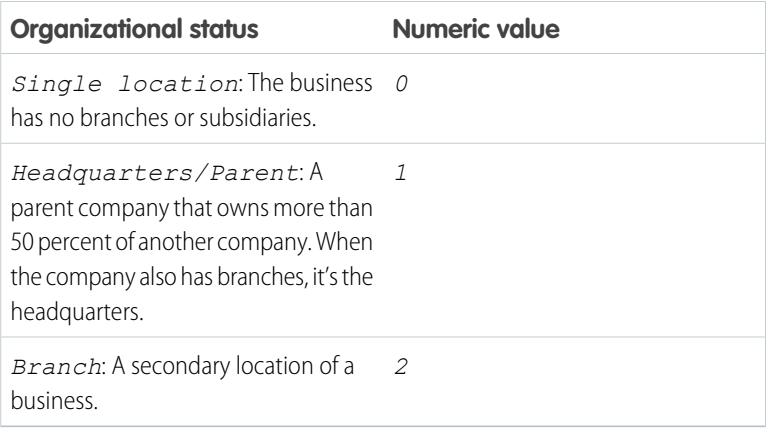

Note: Only the numeric value is accepted in an API request.  $\boldsymbol{G}$ 

#### Longitude

#### **Type**

string

#### **Properties**

Nillable

#### **Description**

Used with latitude to specify a precise location, which is used to assess the Geocode Accuracy.

MailingCity

#### **Type**

#### string

**Properties** Nillable

#### **Description**

The city where a company has its mail delivered.

MailingCountry

#### **Type**

string

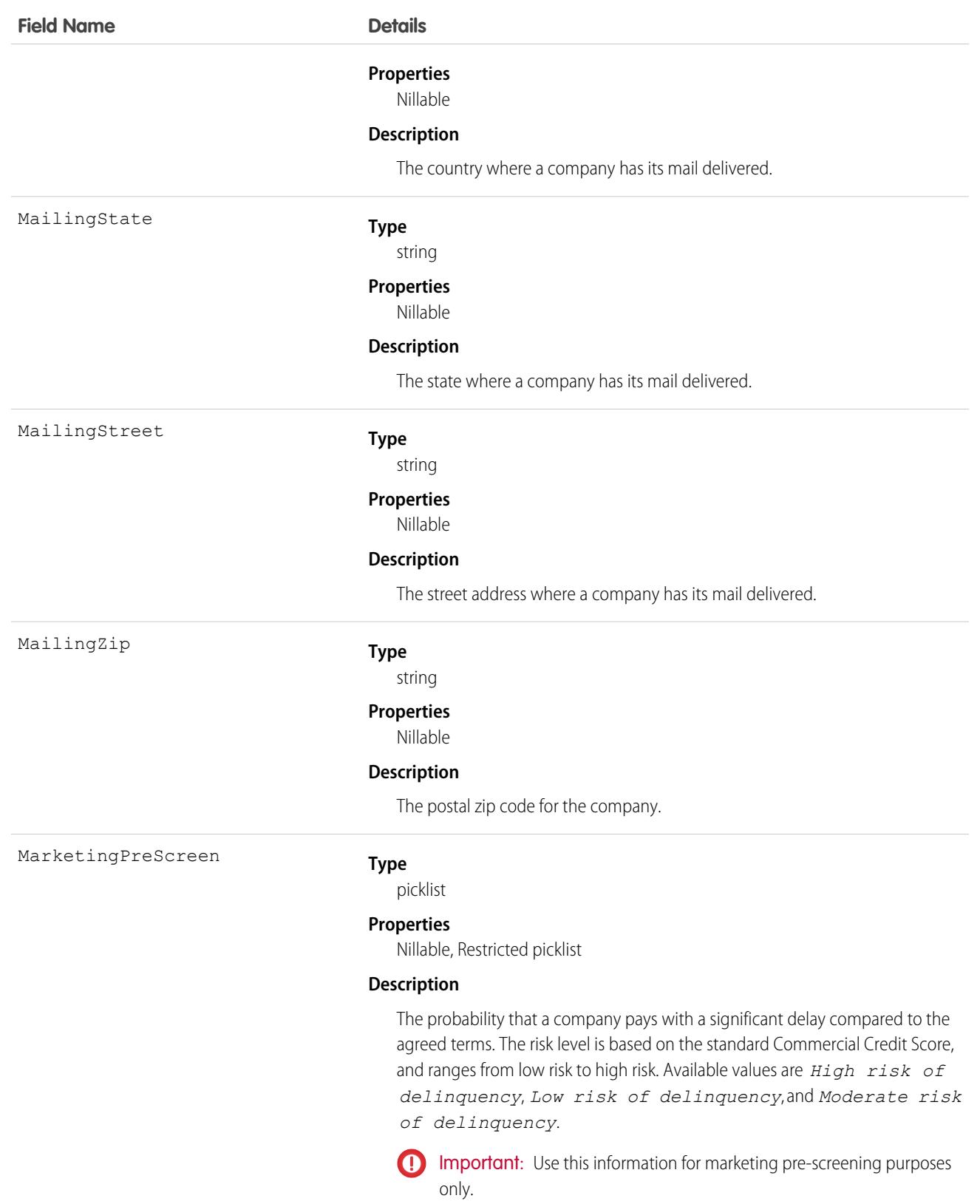

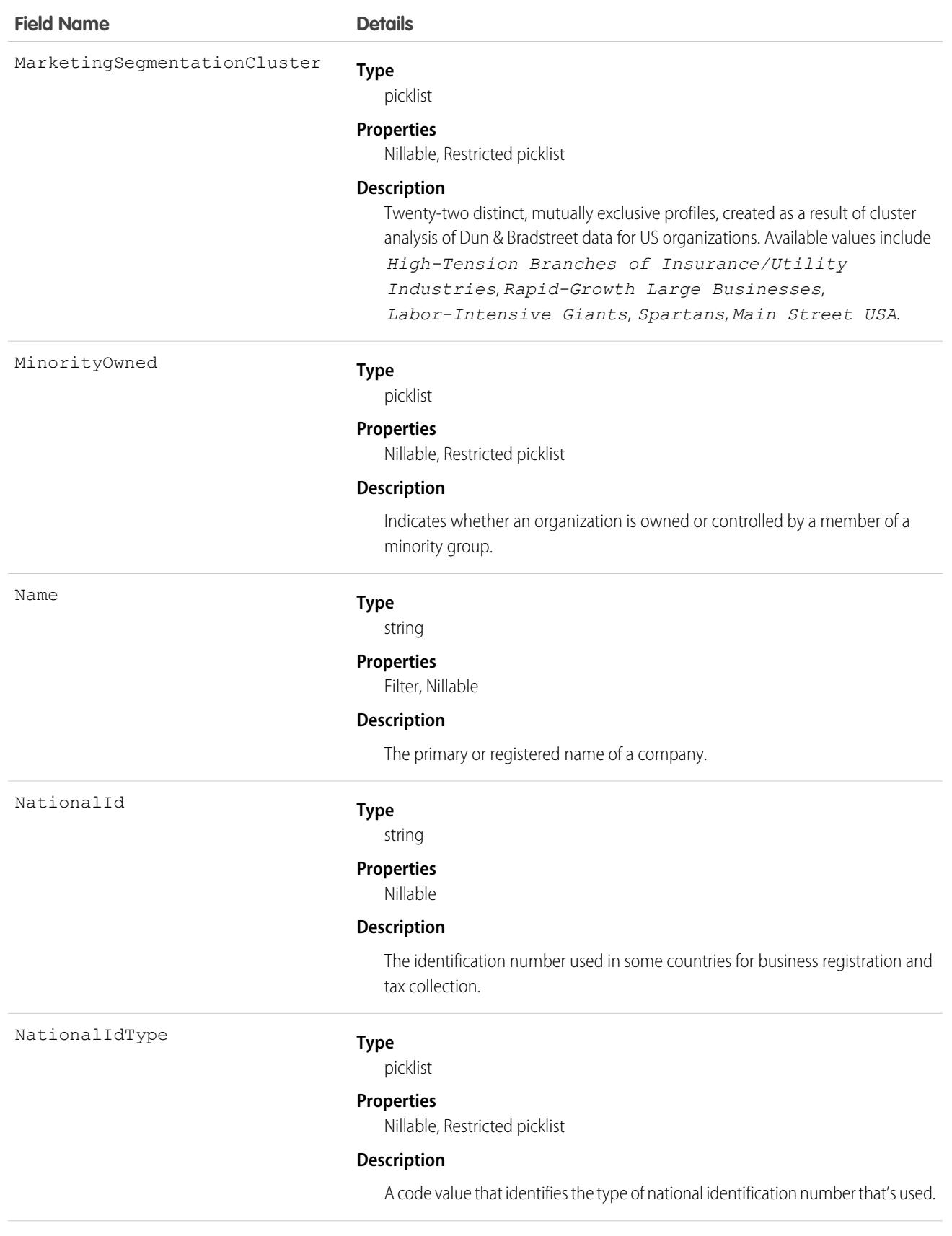

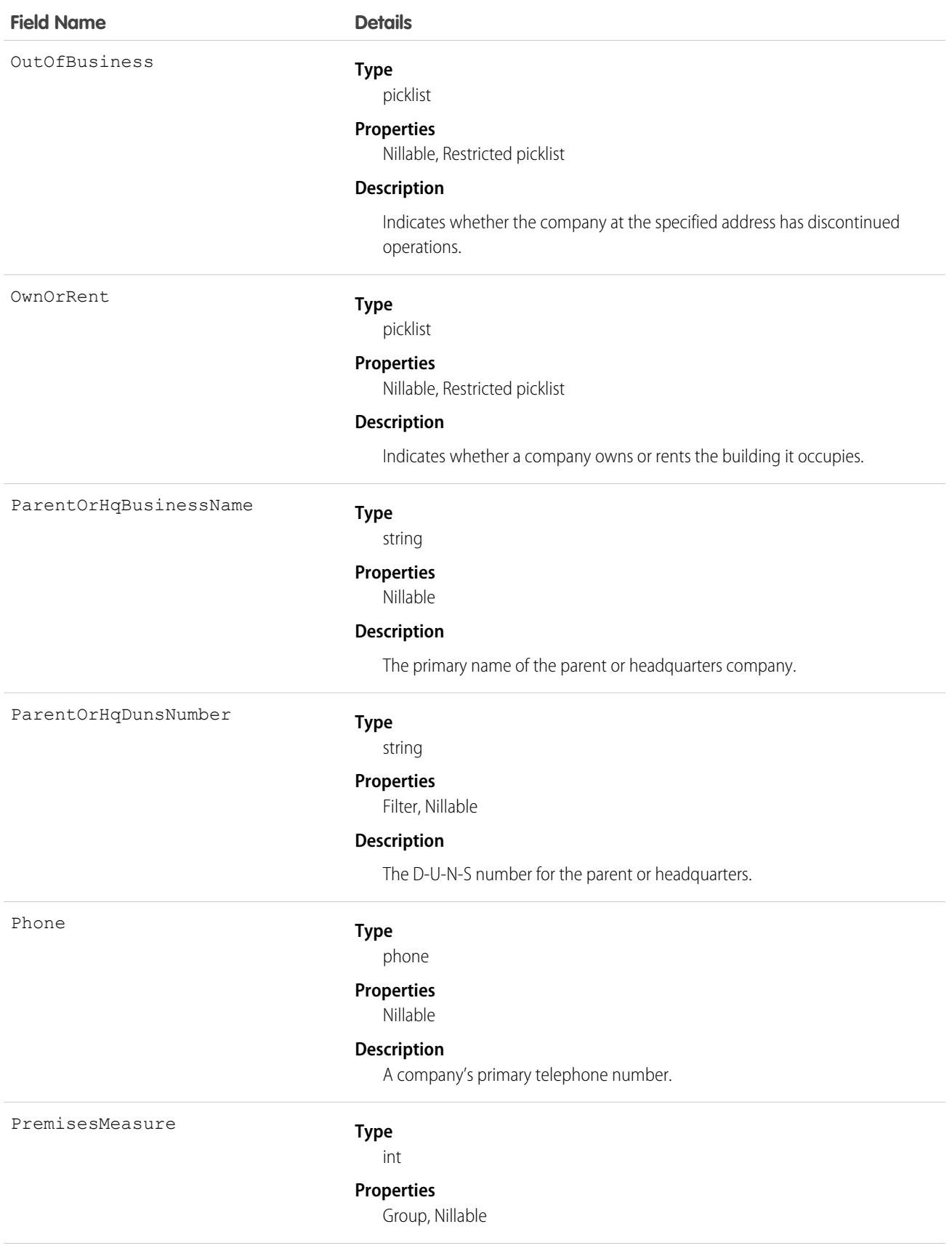

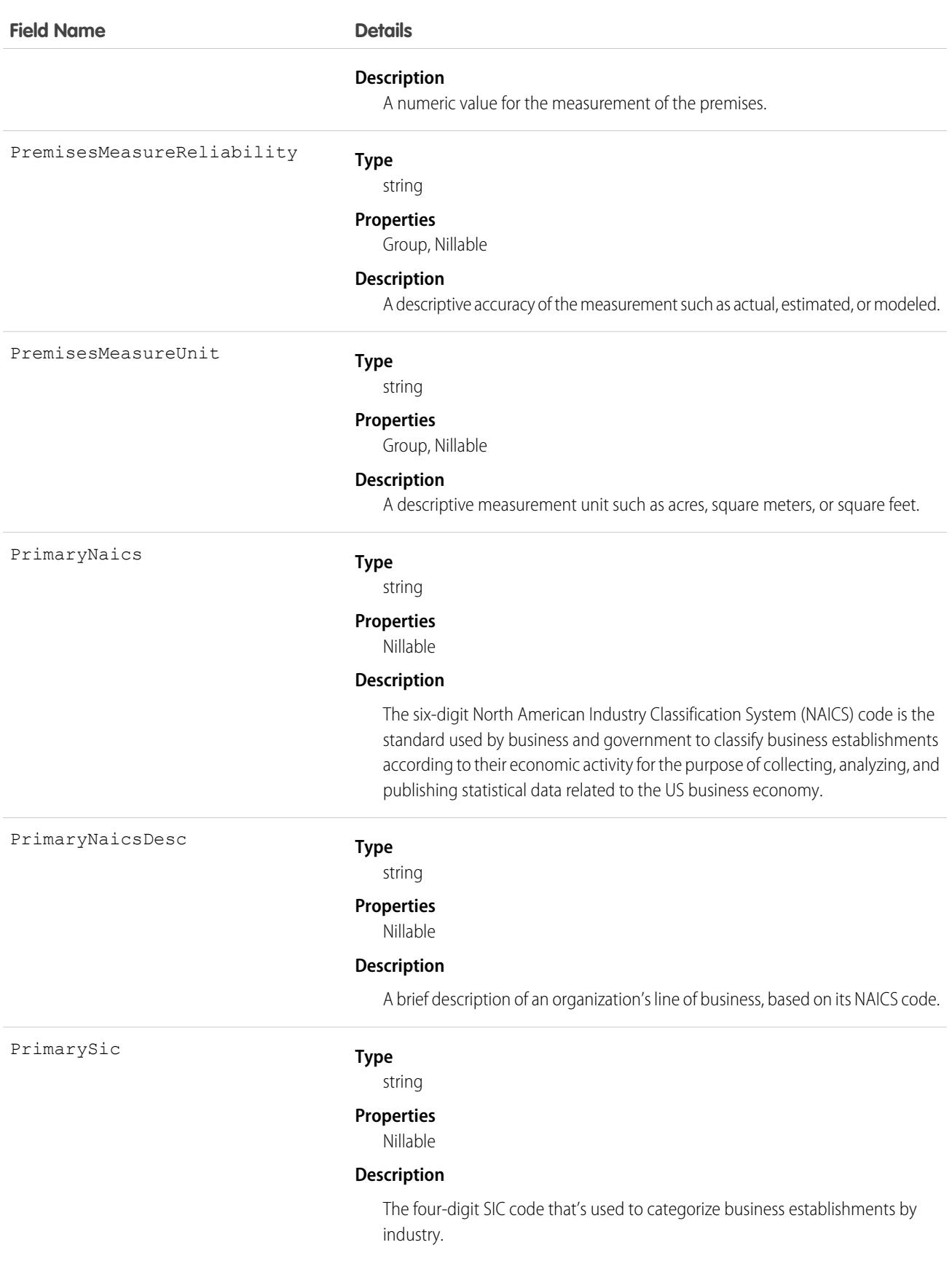

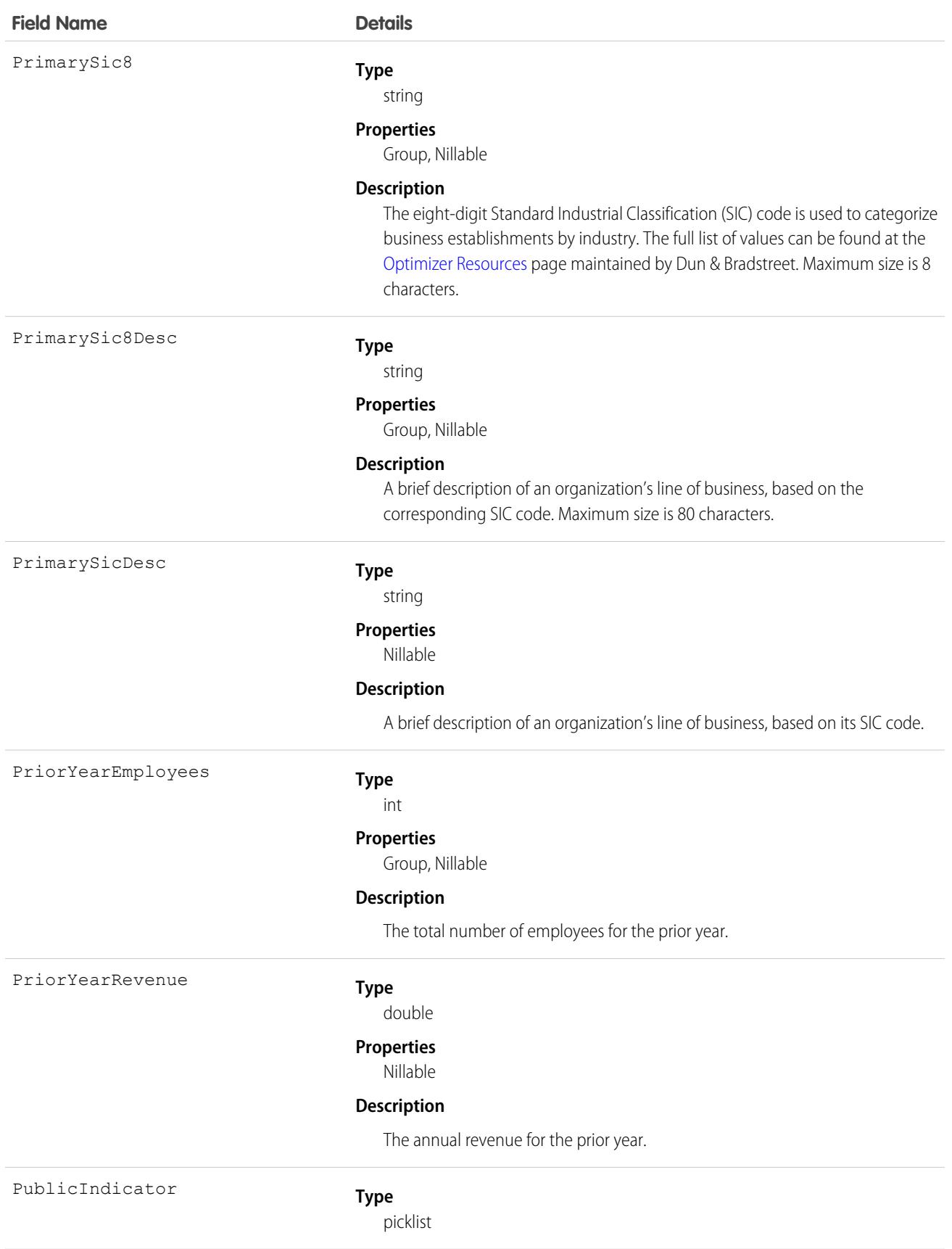

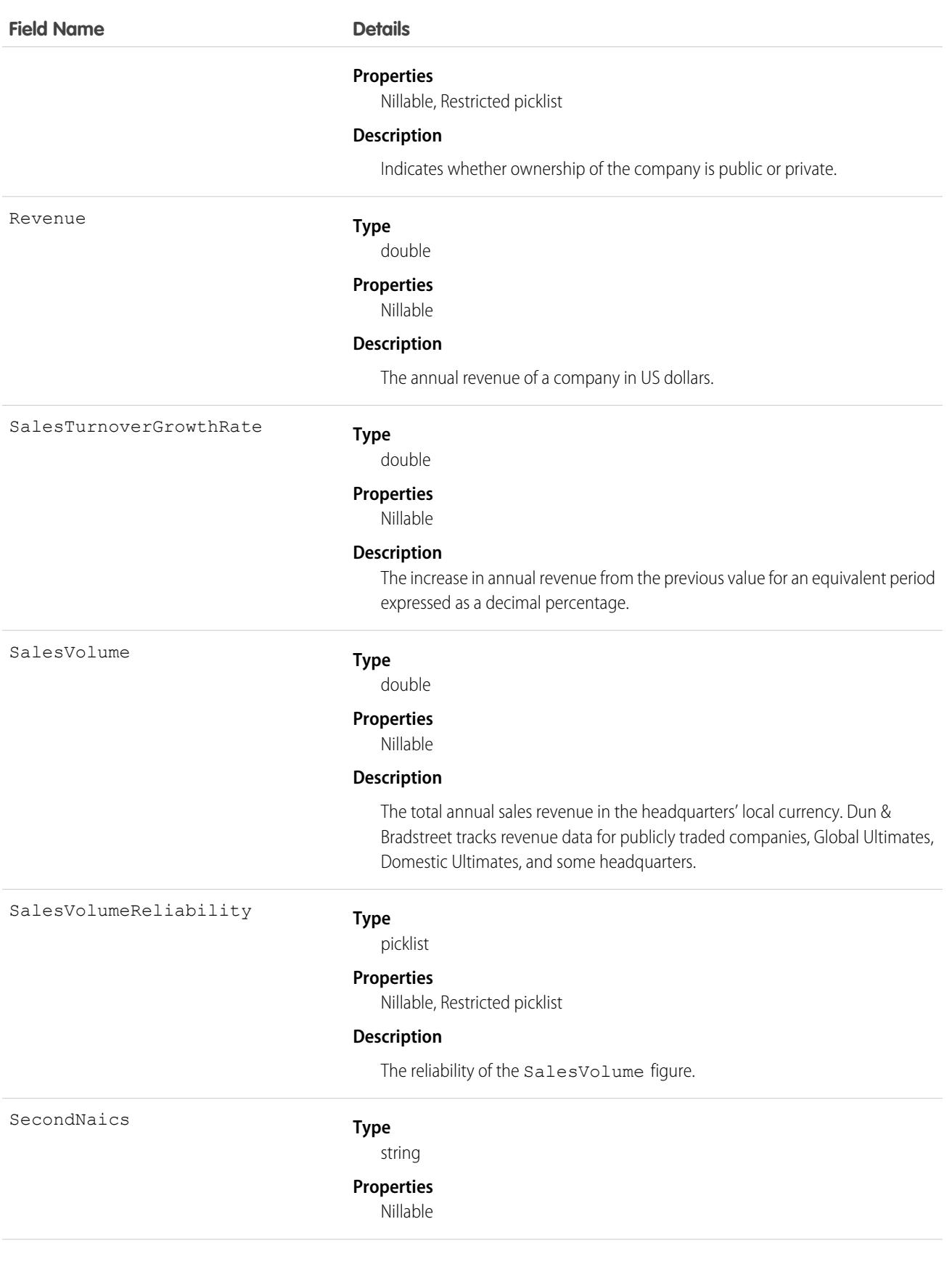

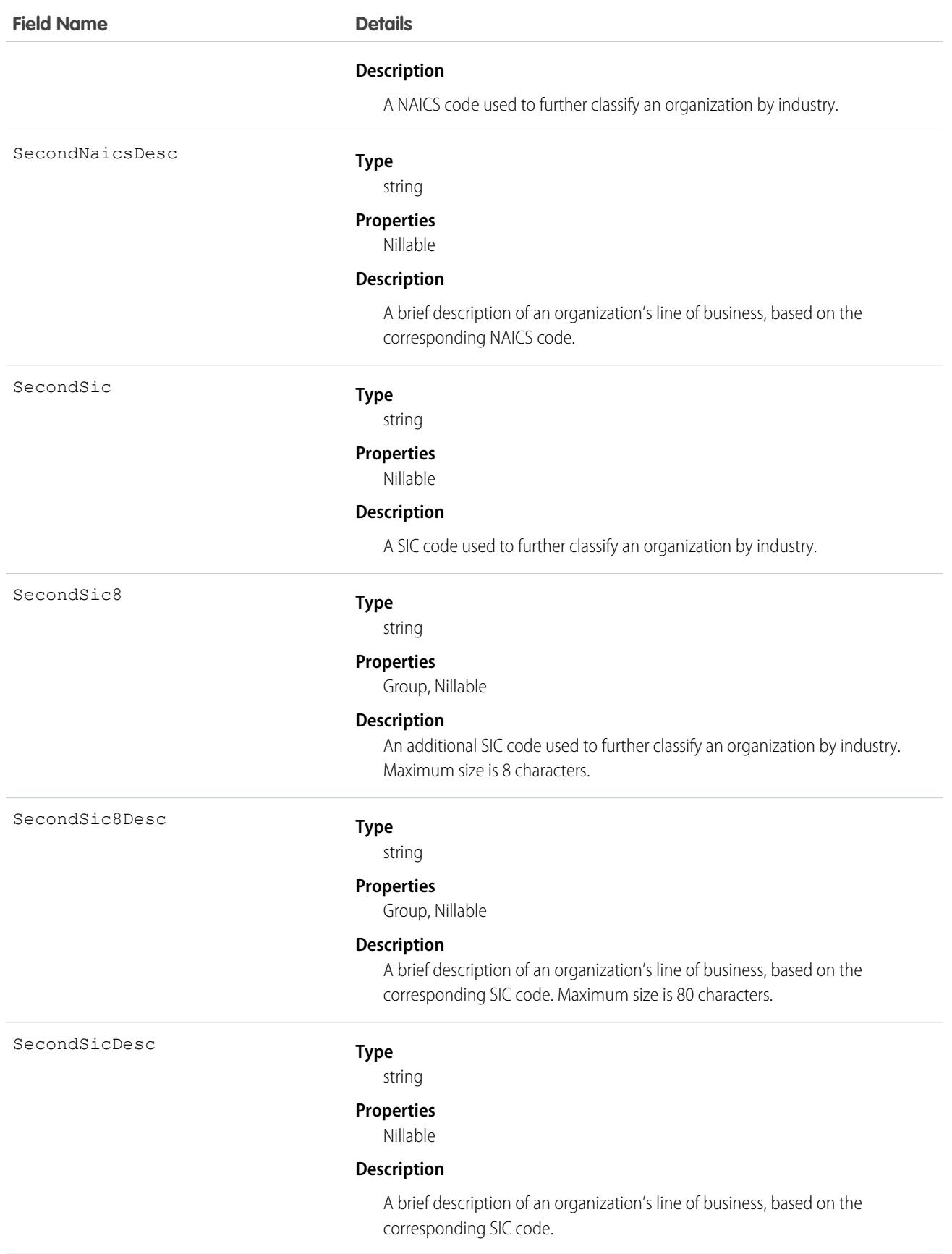

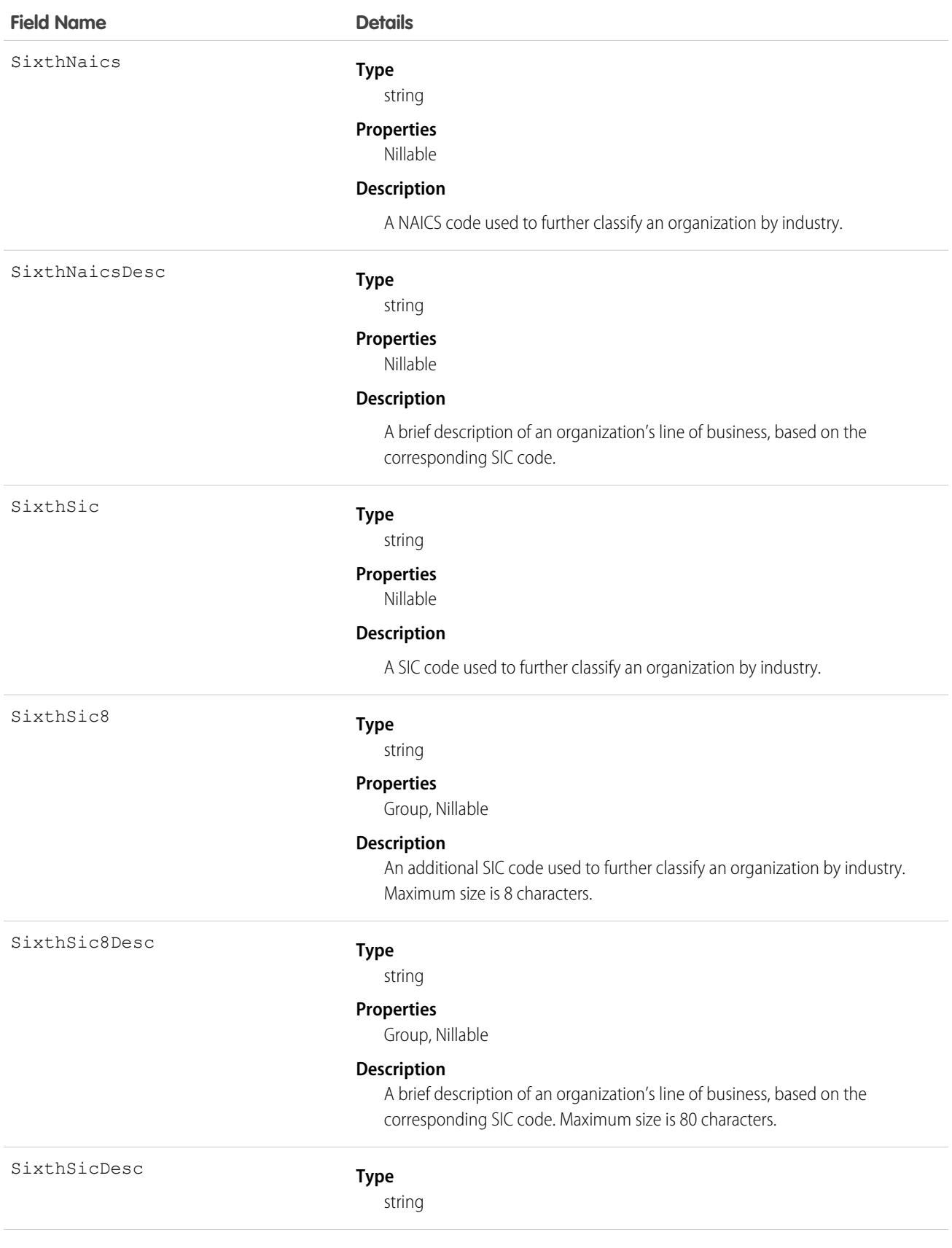

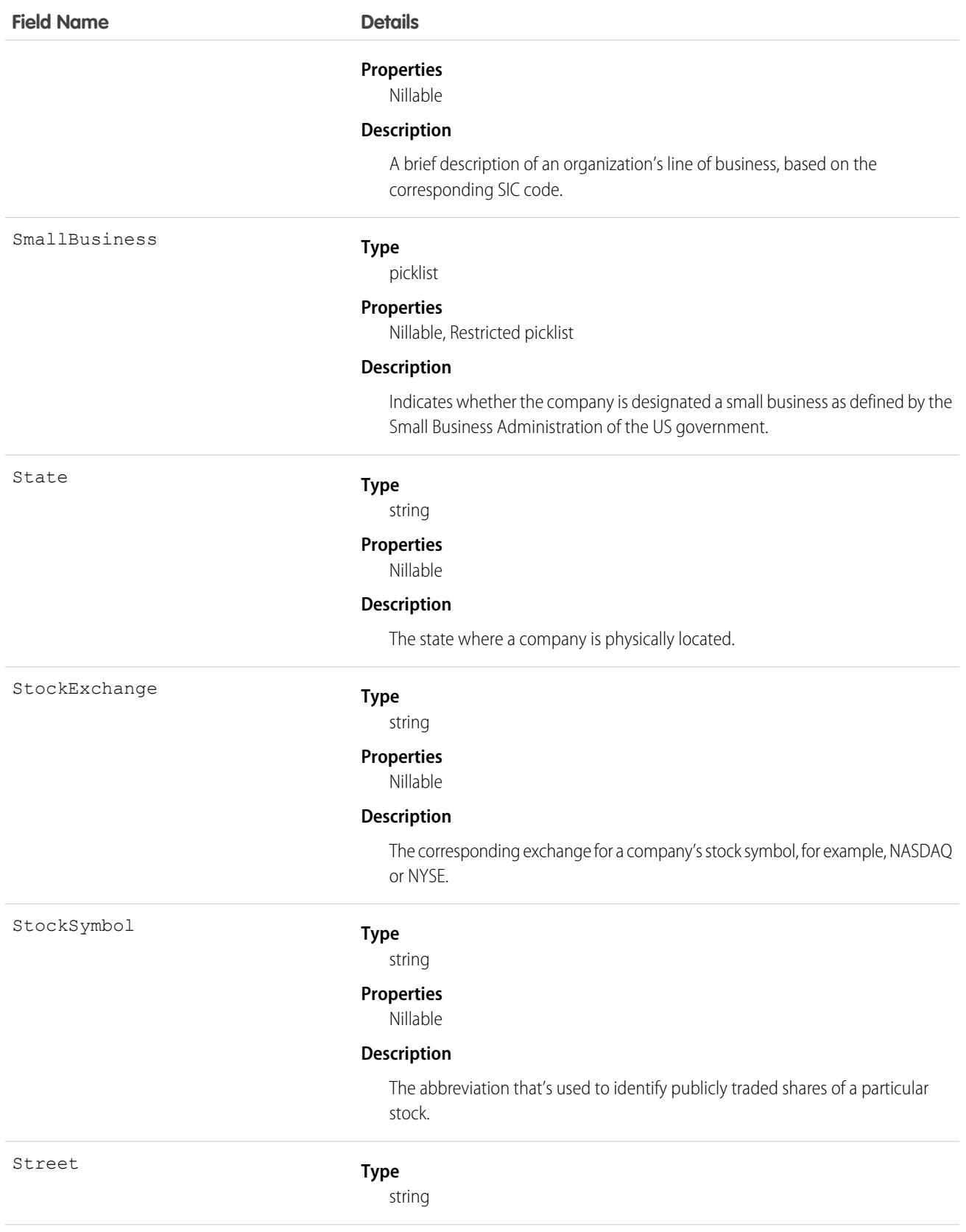

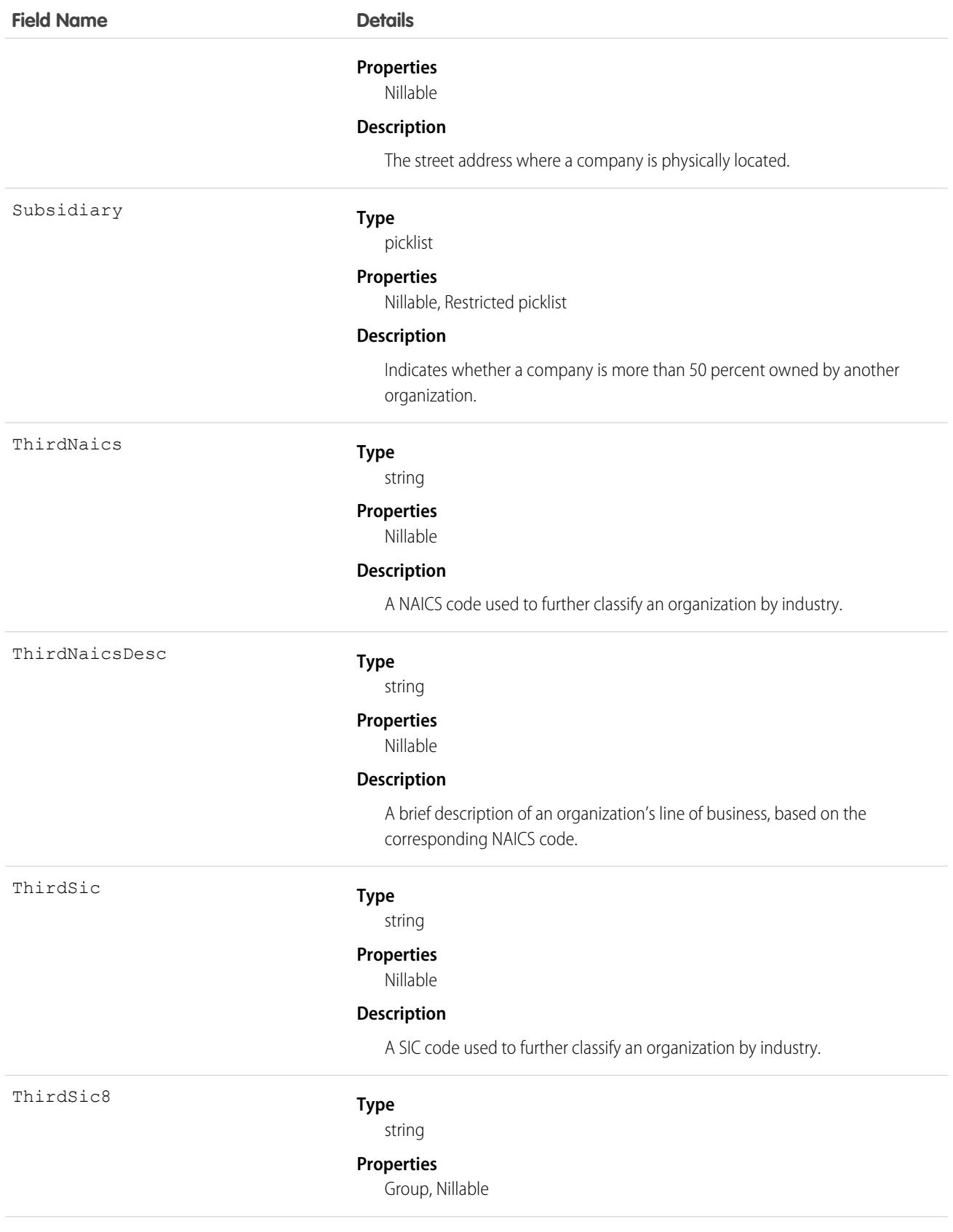

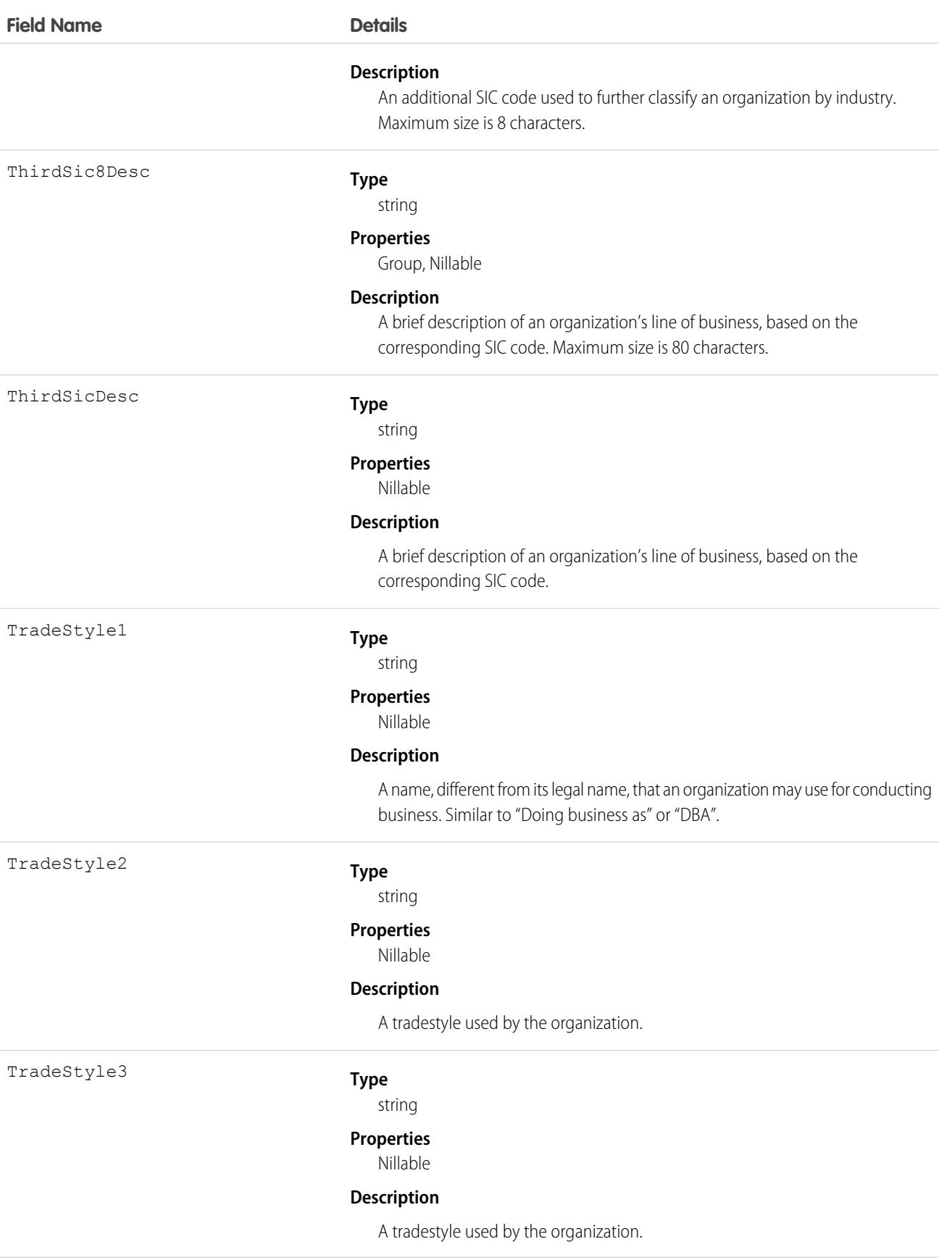

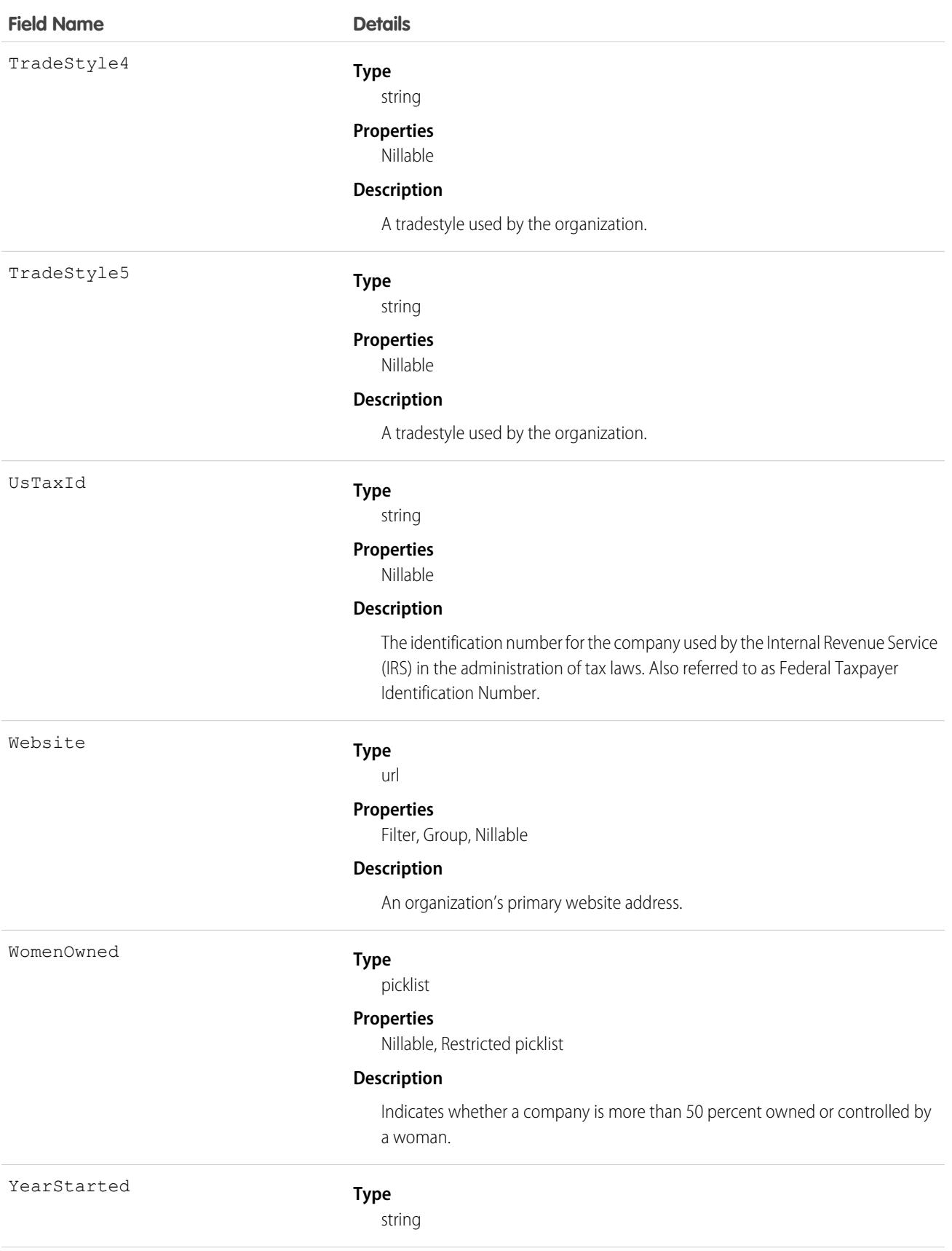

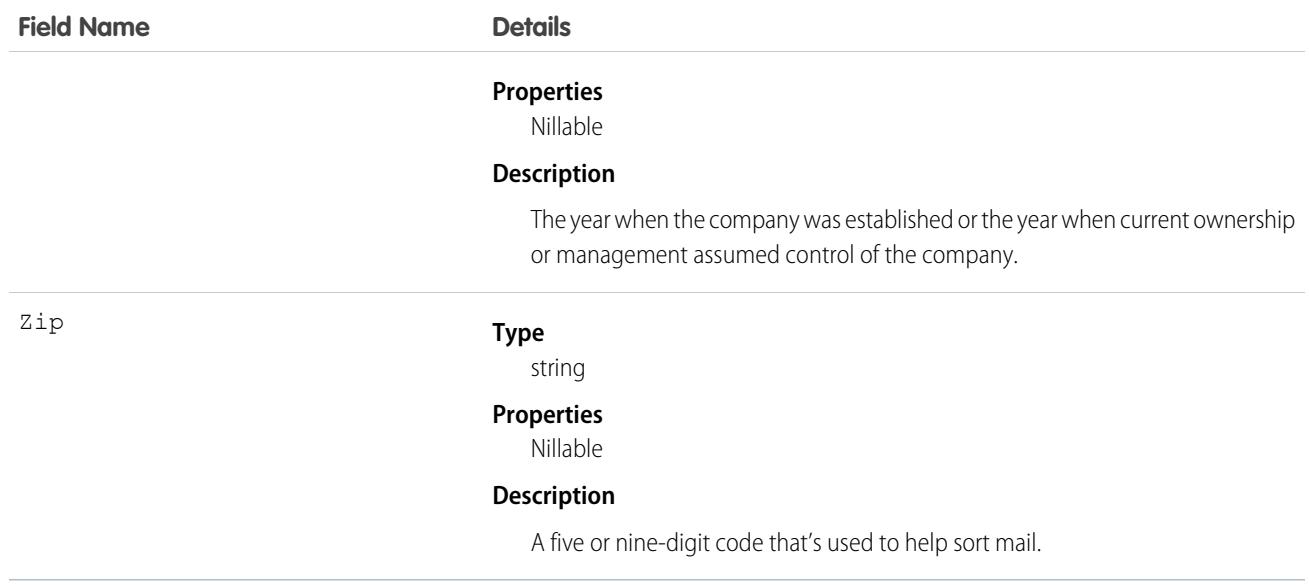

Use this object to return D&B Company information. These fields are read-only.

Important: DatacloudDandBCompany can't be used in Apex test methods, because an external web service call is required to access it. These calls are not allowed in Apex test methods.

# DatacloudOwnedEntity

Represents fields in the DatacloudOwnedEntity object. The DatacloudOwnedEntity object tracks user-purchased records. This object is available in API version 30.0 or later.

Note: When your Data.com Prospector or Data.com Clean contract expires, Data.com features, objects, and fields will be removed  $\mathbb{Z}$ from your org.

To support customers' needs around compliance and to remain a leader in trust and privacy, Salesforce removed all contact data from the Data.com service on February 1, 2021.

For more information, see [Data.com Prospector and Clean Retirement](https://help.salesforce.com/articleView?id=000270376&language=en_US&type=1).

### Supported Calls

create(), describeSObjects(), getDeleted(), getUpdated(), query(), retrieve()

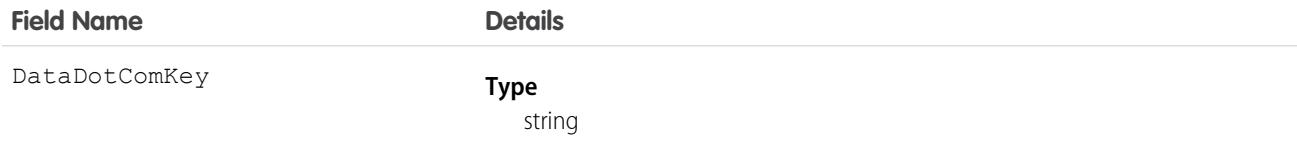

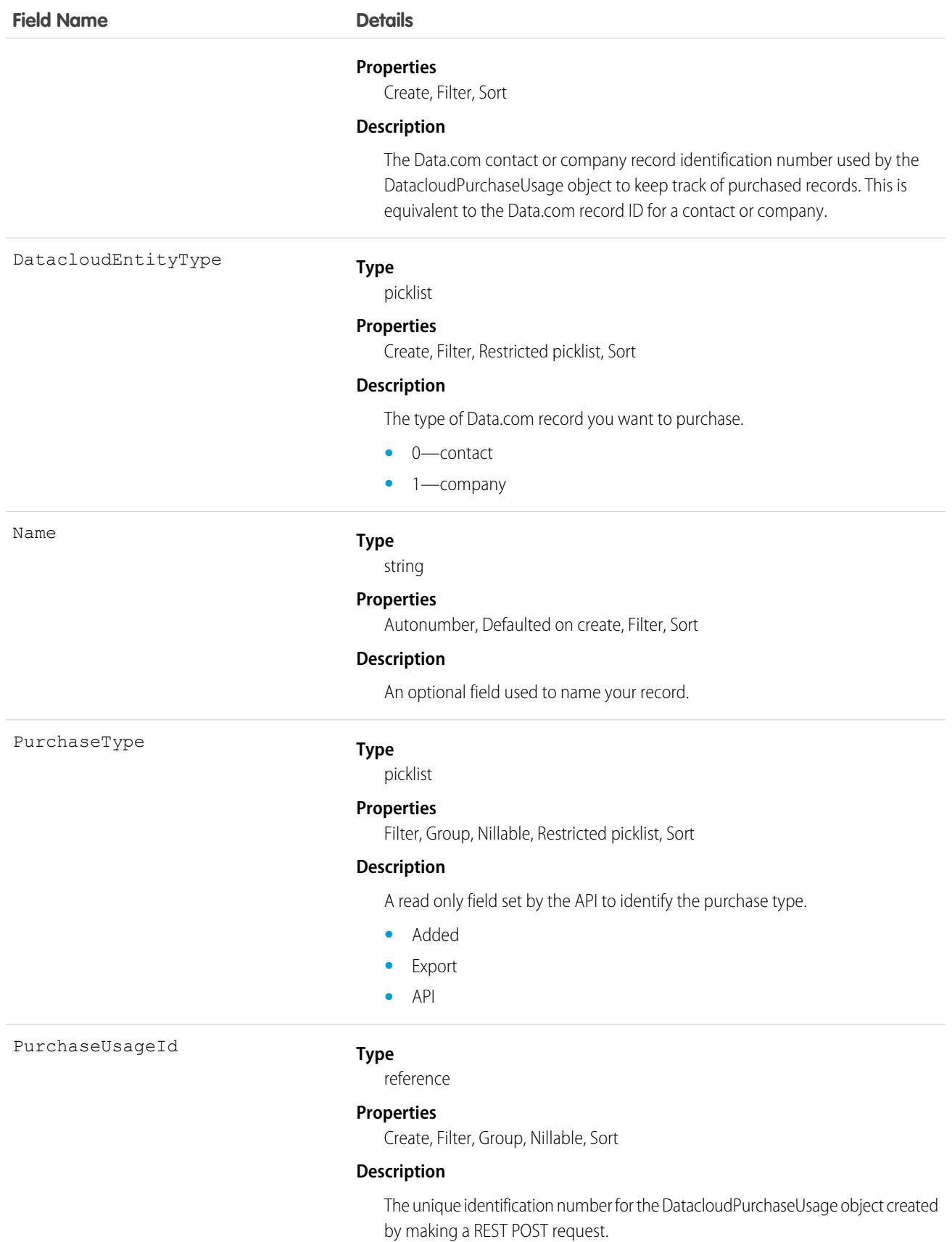

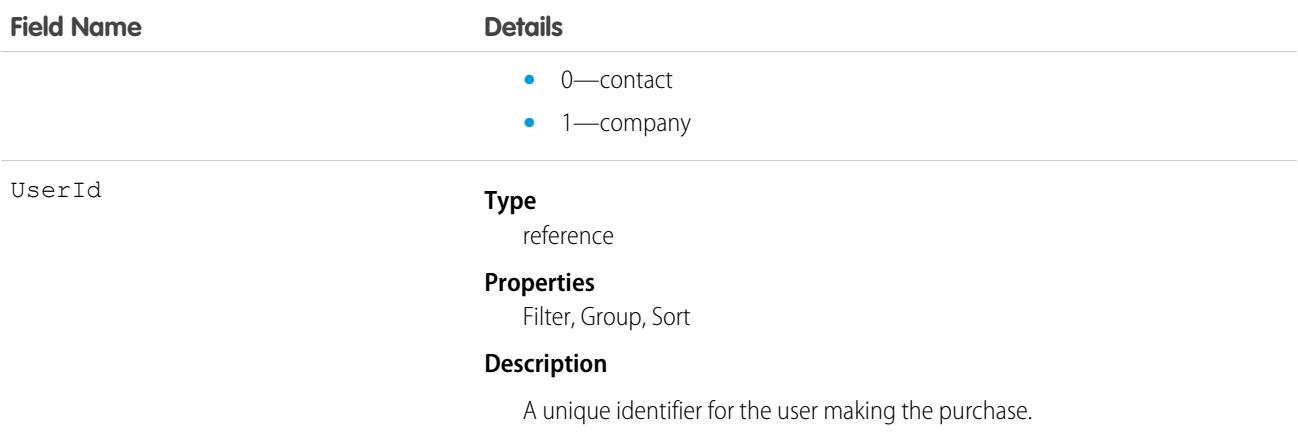

The Datacloud object that tracks records that are purchased and owned by a specific user.

# DatacloudPurchaseUsage

Represents an object used to identify and track Data.com record purchases. This object is available in API version 30.0 or later.

Note: When your Data.com Prospector or Data.com Clean contract expires, Data.com features, objects, and fields will be removed from your org.

To support customers' needs around compliance and to remain a leader in trust and privacy, Salesforce removed all contact data from the Data.com service on February 1, 2021.

For more information, see [Data.com Prospector and Clean Retirement](https://help.salesforce.com/articleView?id=000270376&language=en_US&type=1).

### Supported Calls

create(), delete(), describeSObjects(), getDeleted(), getUpdated(), query(), retrieve(), undelete(), update(), upsert()

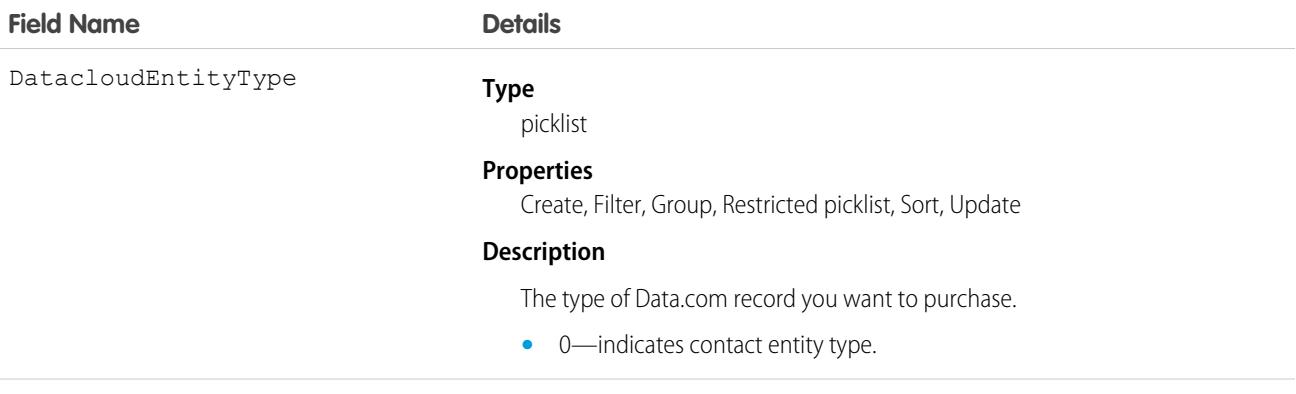

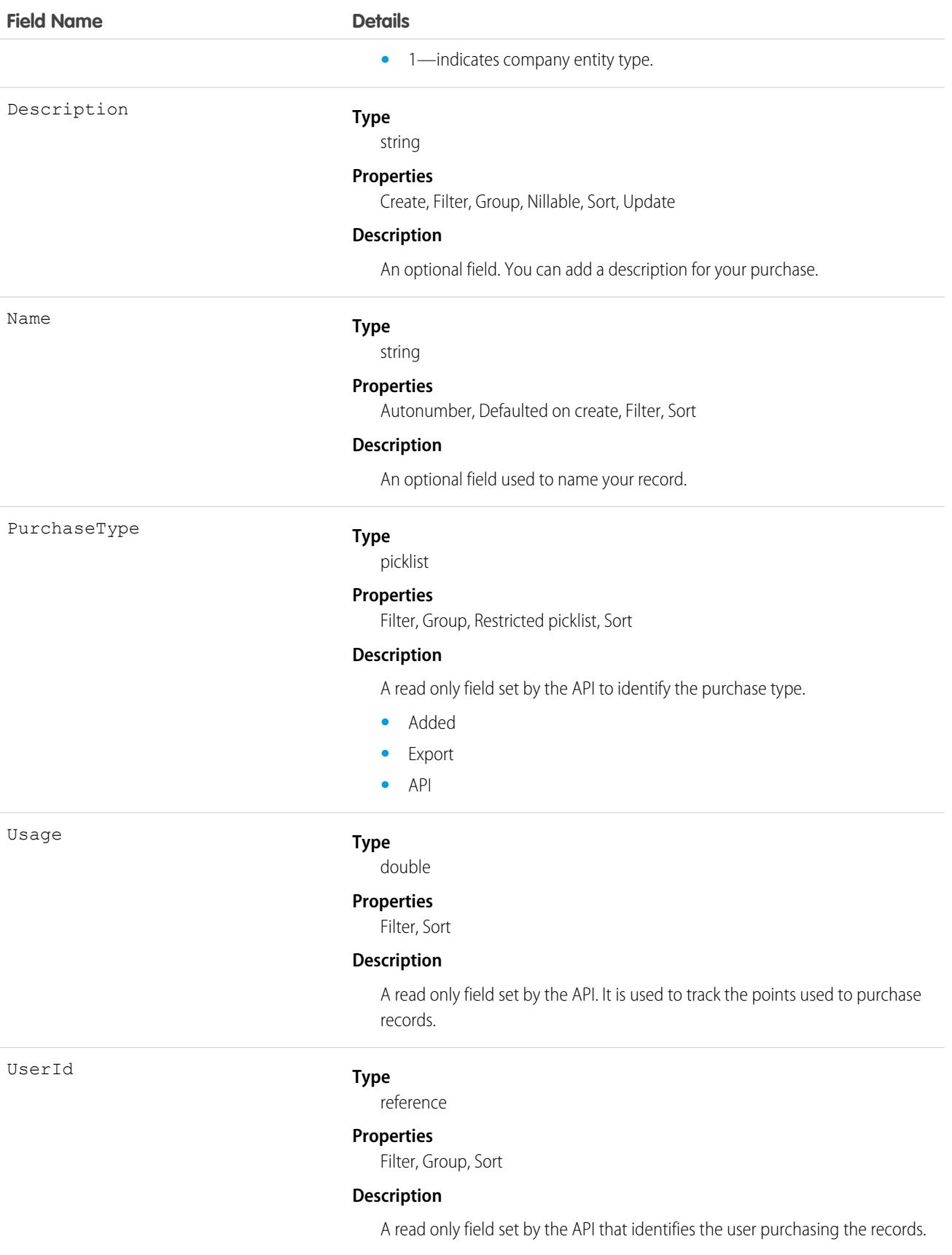

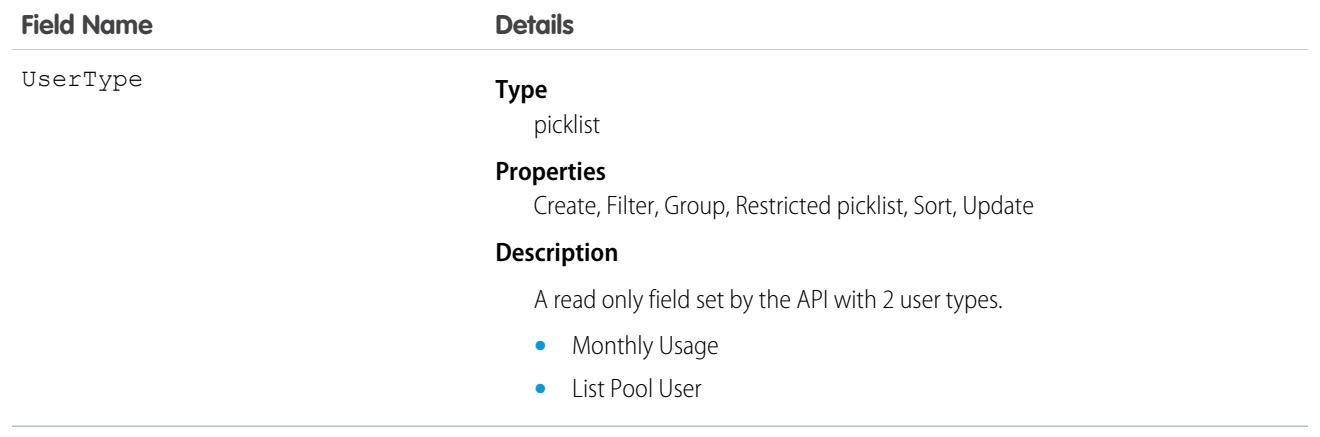

The DatacloudPurchaseUsage object allows you to track Data.com record purchases for CRM users.

### DataIntegrationRecordPurchasePermission

Indicates Lightning Data purchase credits that a Salesforce admin has granted to users.

This object is available in API versions 42.0 and later.

### Supported Calls

describeSObjects(), create(), delete(), query(), retrieve(), update(), upsert()

### Special Access Rules

As of Spring '20 and later, only your Salesforce org's internal users can access this object.

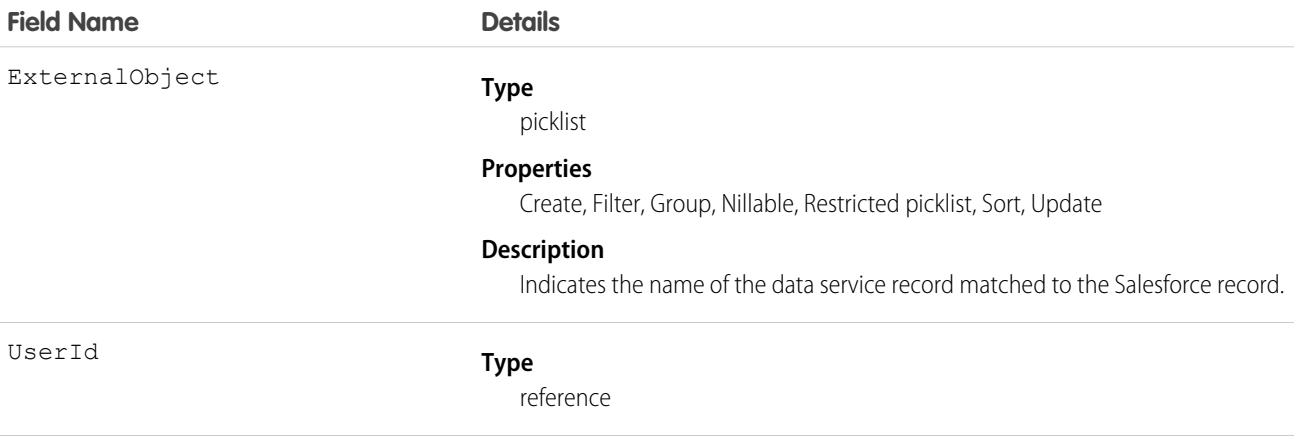

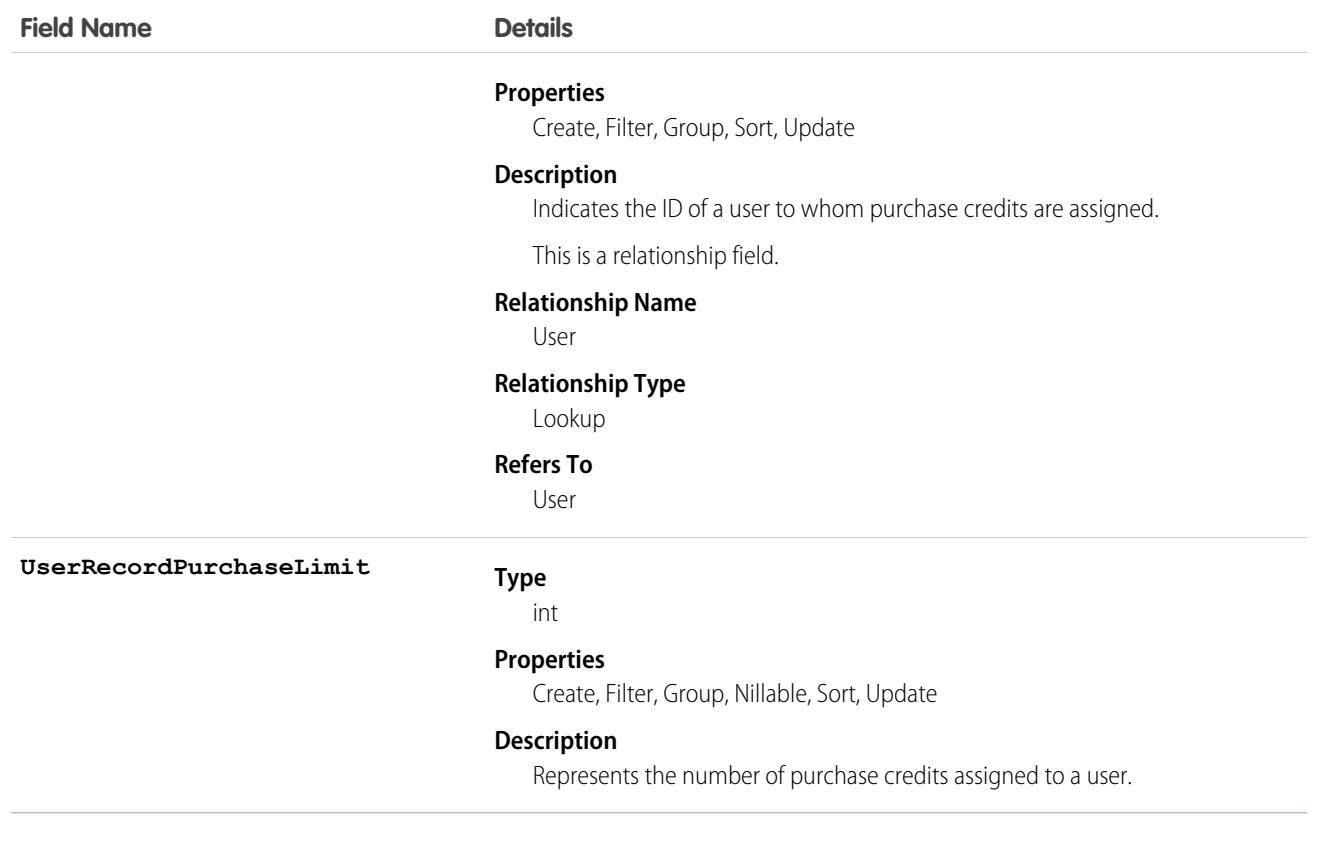

### <span id="page-1285-0"></span>**DatasetExport**

Represents a dataset exported from Tableau CRM. When a dataset is exported, the data is converted into a .csv file and the schema is stored in a separate JSON file. These files are stored in two objects: DatasetExport and DatasetExportPart. DatasetExport acts as the header and includes the JSON schema.

### Supported Calls

```
describeSObjects(), query(), retrieve()
```
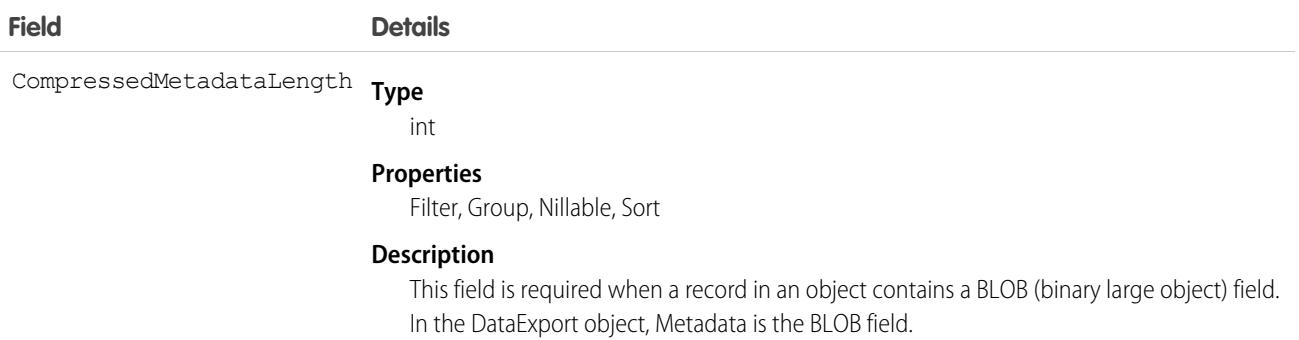

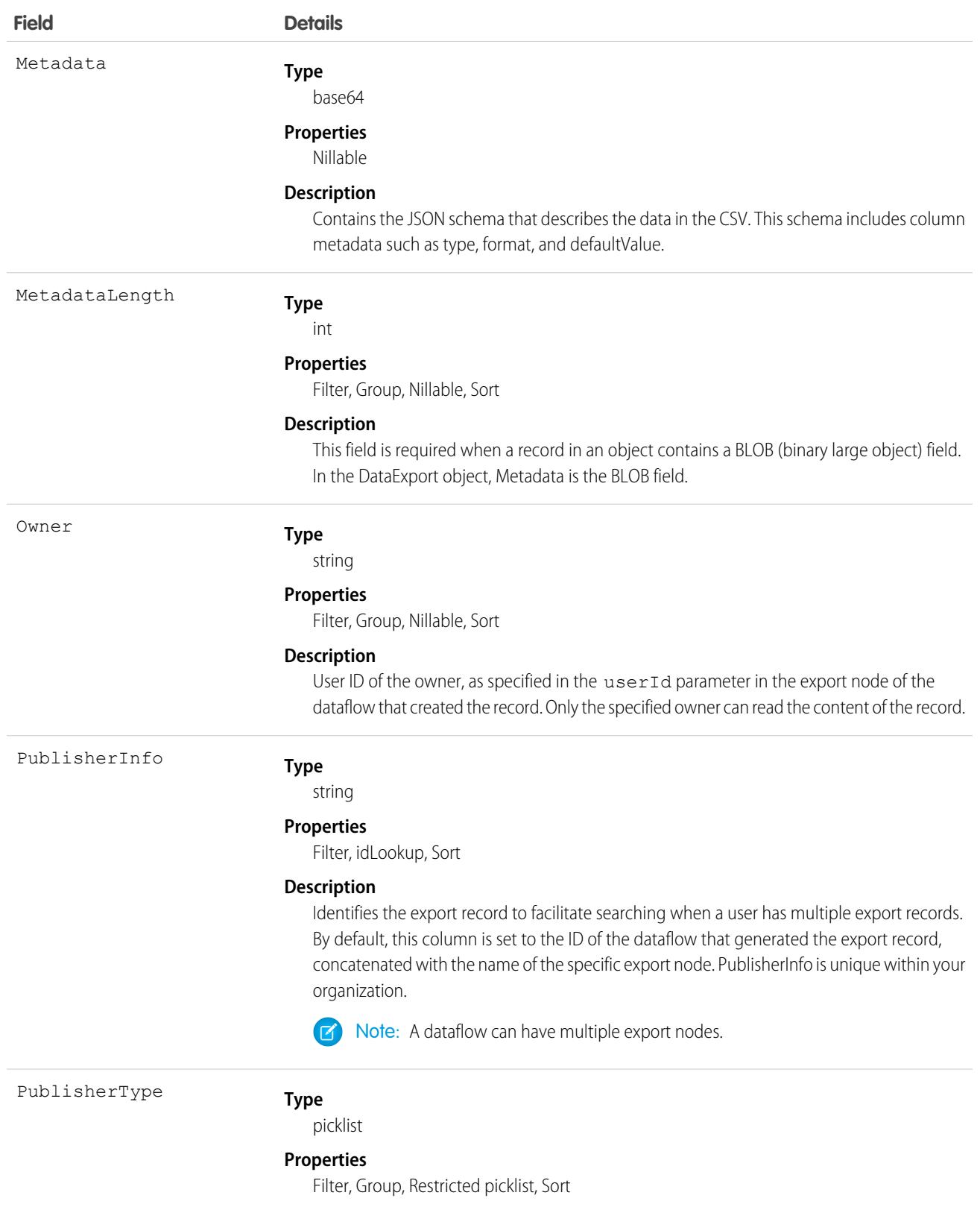

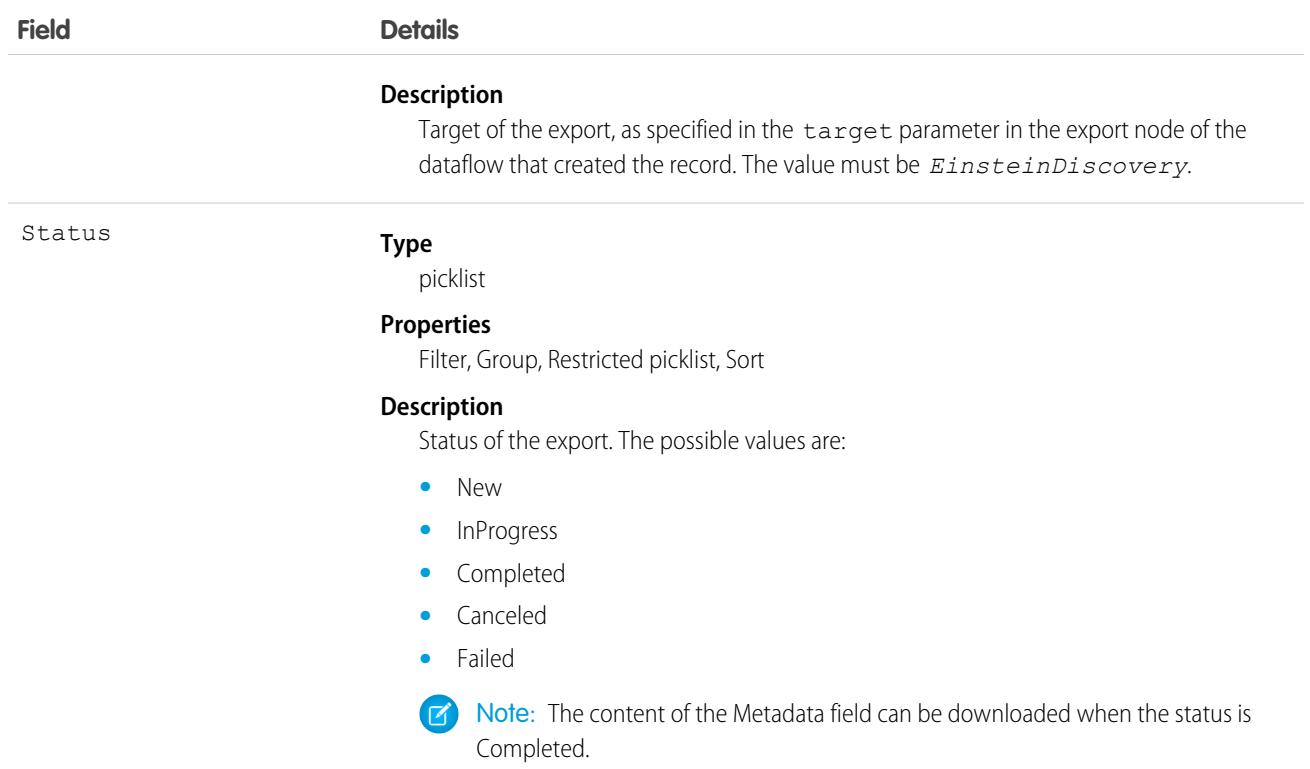

This object is used with the DatasetExportPart object for exporting data from a dataset in Tableau CRM for use in Einstein Discovery. An export is initiated using the export node in an Analytics dataflow.

<span id="page-1287-0"></span>SEE ALSO:

[DatasetExportPart](#page-1287-0)

### DatasetExportPart

Represents a dataset exported from Tableau CRM. When a dataset is exported, the data is converted into a .csv file and the schema is stored in a separate JSON file. These files are stored in two objects: DatasetExport and DatasetExportPart. DatasetExportPart contains parts of the .csv file.

### Supported Calls

```
describeSObjects(), query(), retrieve()
```
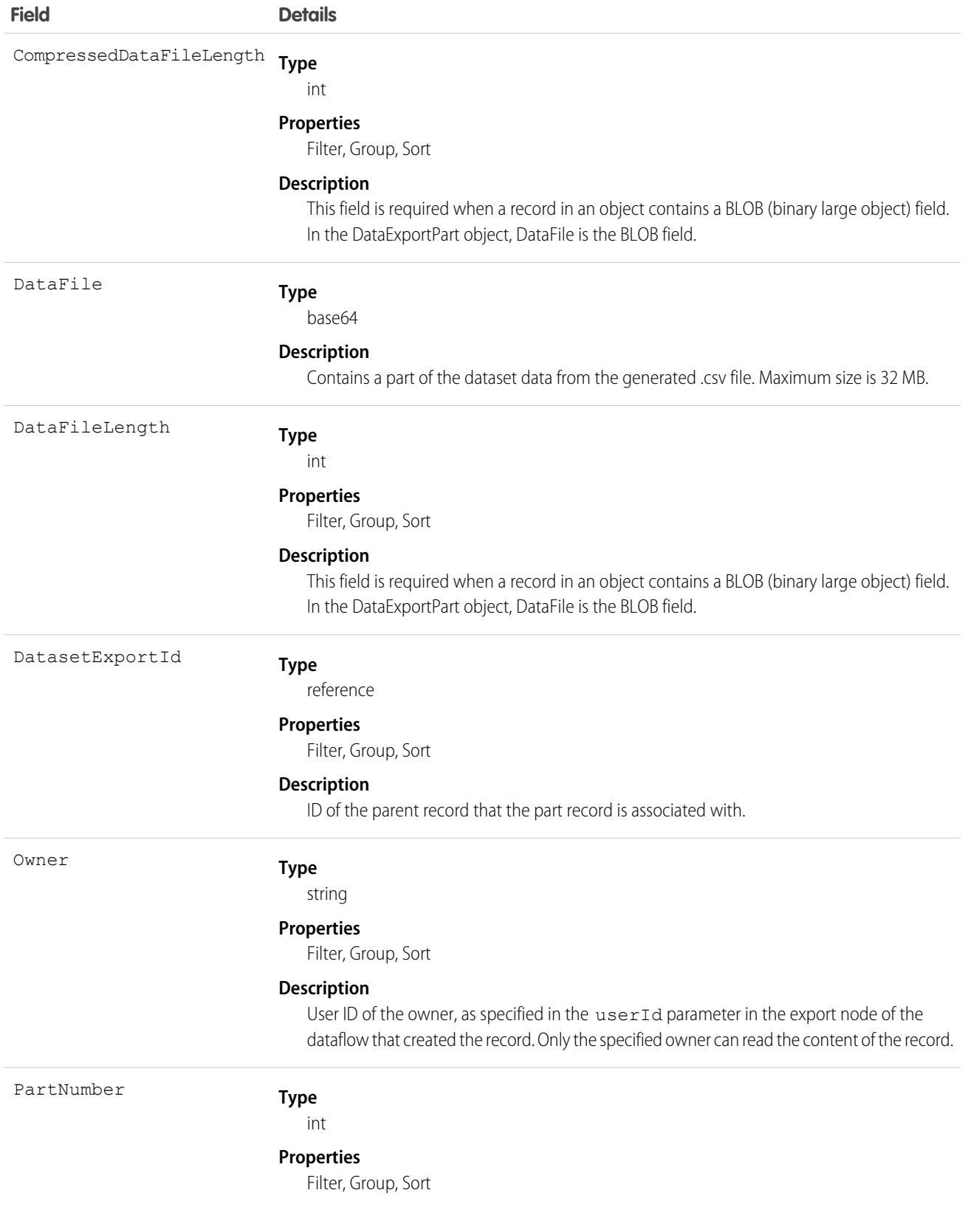

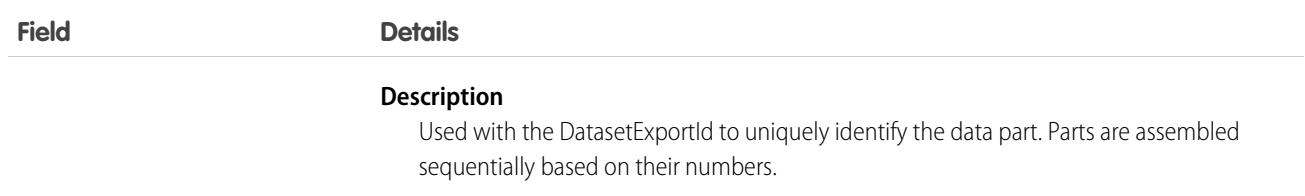

This object is used with the DatasetExport object for exporting data from a dataset in Tableau CRM for use in Einstein Discovery. An export is initiated using the export node in an Analytics dataflow.

SEE ALSO:

**[DatasetExport](#page-1285-0)** 

### DataUseLegalBasis

Represents the legal basis for contacting a customer, such as billing or contract. This object is available in API version 45.0 and later.

### Supported Calls

create(), delete(), describeLayout(), describeSObjects(), getDeleted(), getUpdated(), query(), retrieve(), search(), undelete(), update(), upsert()

### Special Access Rules

This object is available if Data Protection and Privacy is enabled.

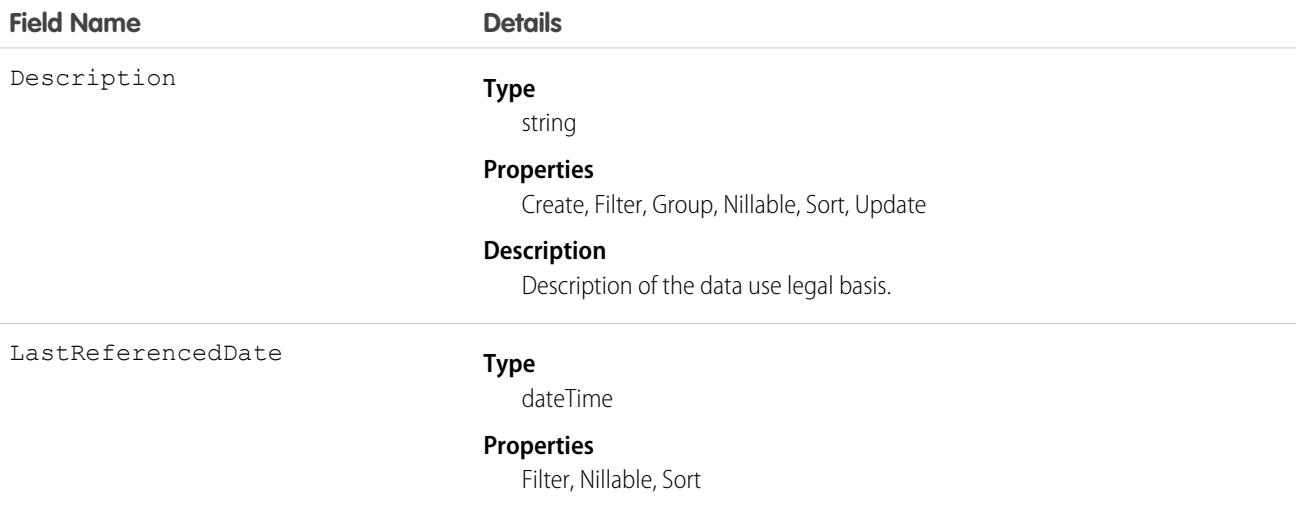

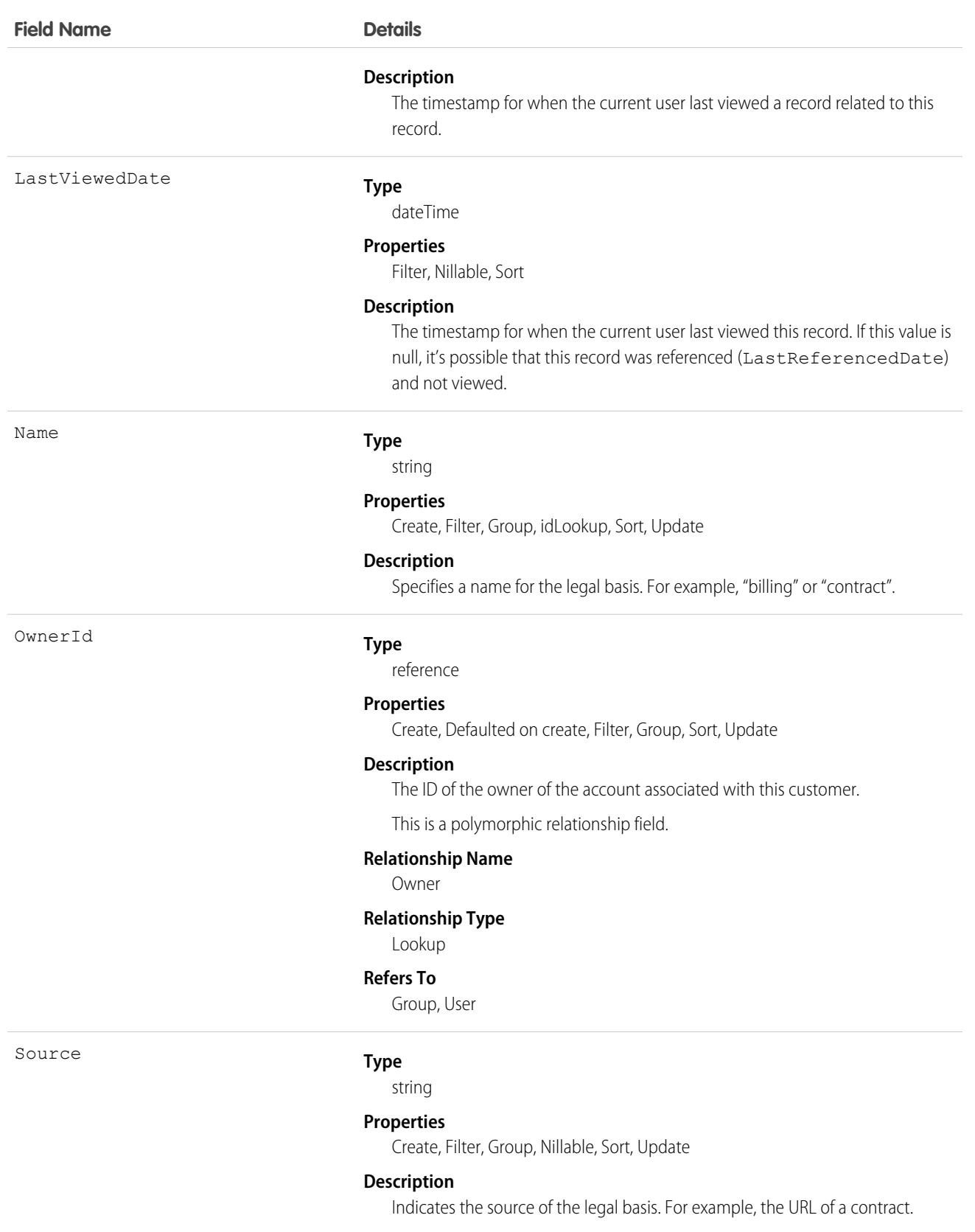

#### Associated Objects

This object has the following associated objects. Unless noted, they are available in the same API version as this object.

#### **[DataUseLegalBasisHistory](#page-3991-0)**

History is available for tracked fields of the object.

#### **[DataUseLegalBasisOwnerSharingRule](#page-3996-0)**

Sharing rules are available for the object.

#### **[DataUseLegalBasisShare](#page-4002-0)**

Sharing is available for the object.

### DataUsePurpose

Represents the reason for contacting a prospect or customer, such as for billing, marketing, or surveys. This object is available in API version 45.0 and later.

#### Supported Calls

create(), delete(), describeLayout(), describeSObjects(), getDeleted(), getUpdated(), query(), retrieve(), search(), undelete(), update(), upsert()

#### Special Access Rules

This object is available if Data Protection and Privacy is enabled.

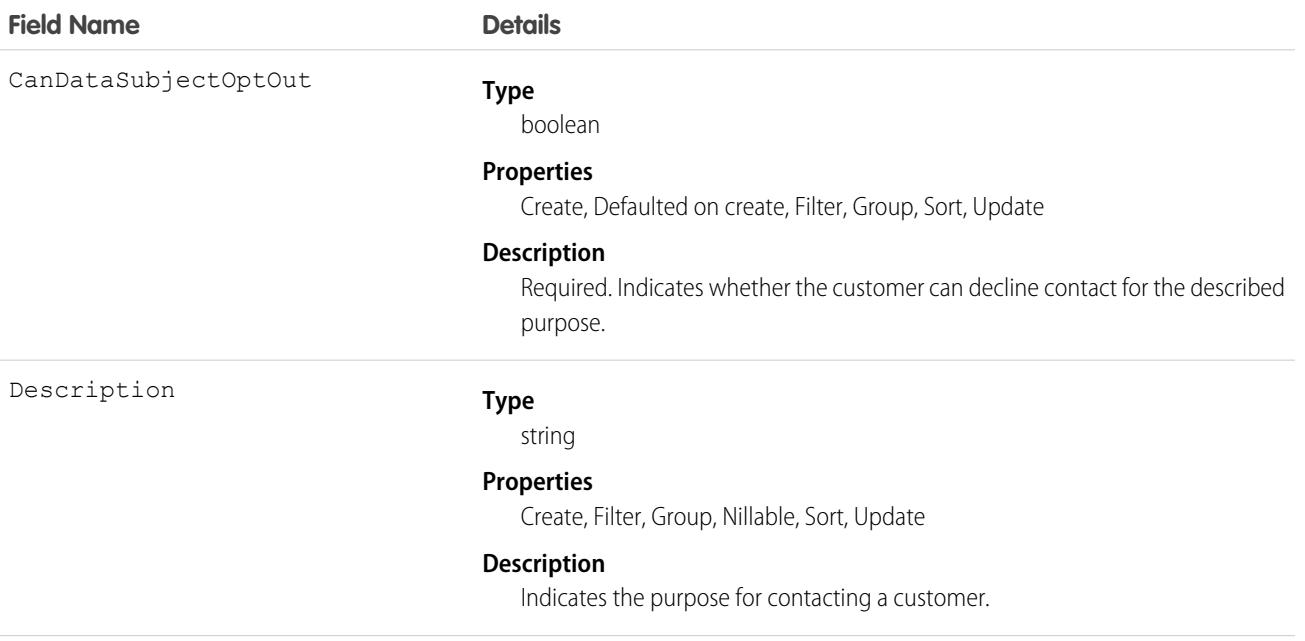

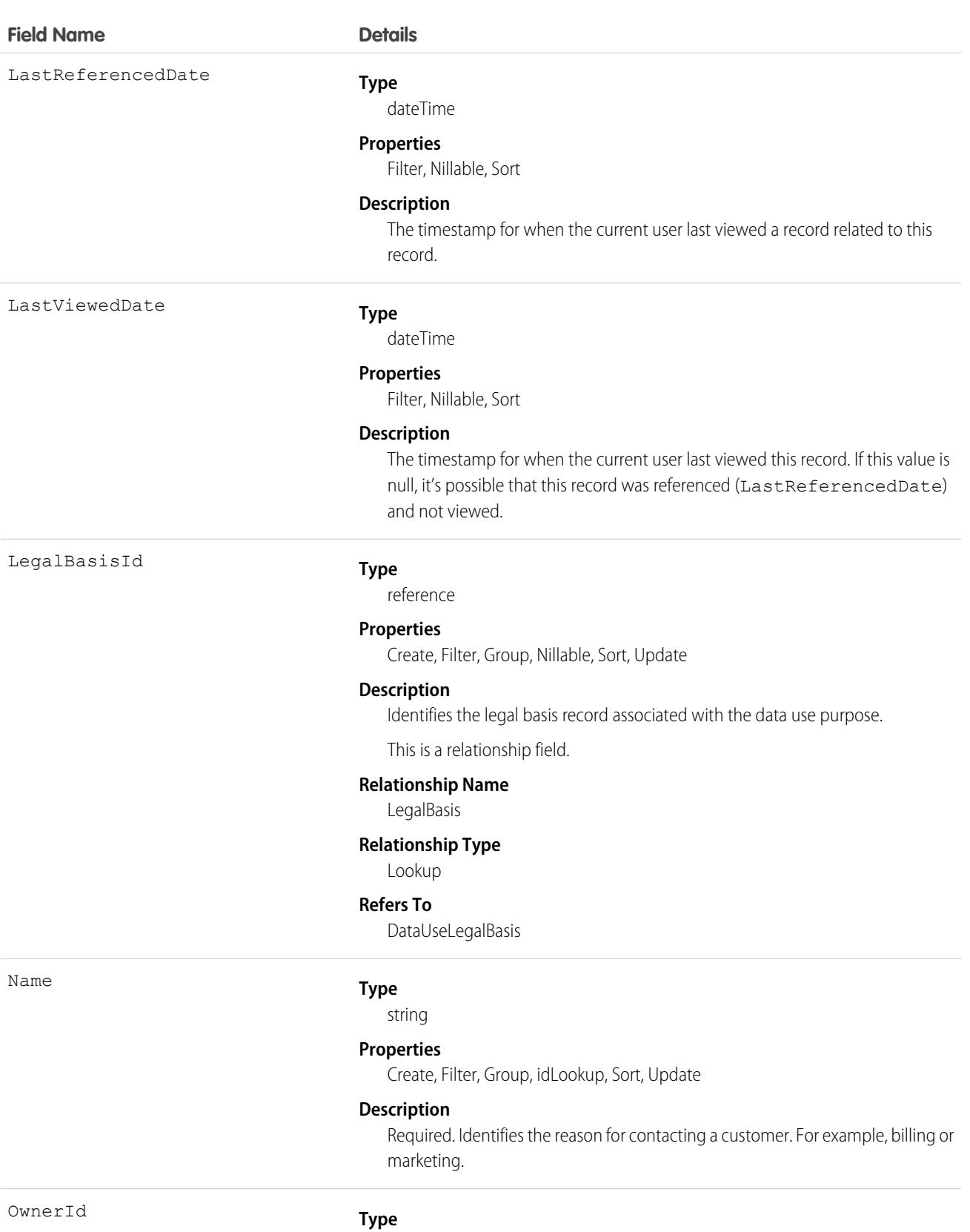

reference

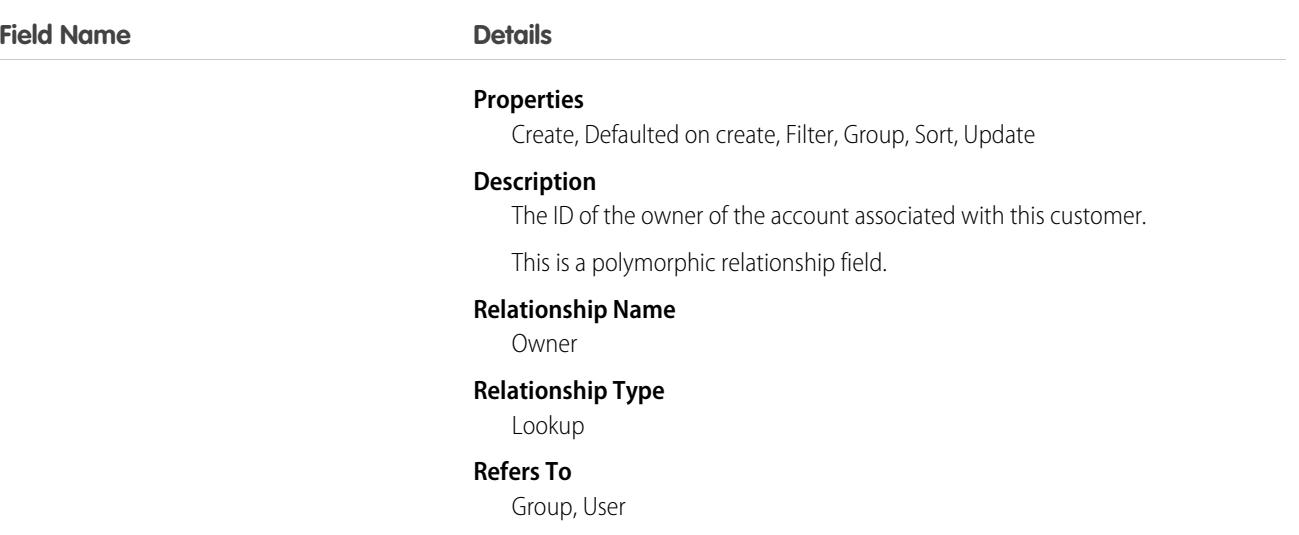

#### Associated Objects

This object has the following associated objects. Unless noted, they are available in the same API version as this object.

#### **[DataUsePurposeHistory](#page-3991-0)**

History is available for tracked fields of the object.

#### **[DataUsePurposeOwnerSharingRule](#page-3996-0)**

Sharing rules are available for the object.

#### **[DataUsePurposeShare](#page-4002-0)**

Sharing is available for the object.

### DatedConversionRate

Represents the dated exchange rates used by an organization for which the multicurrency and the effective dated currency features are enabled.

#### Supported Calls

delete(), describeSObjects(), getDeleted(), getUpdated(), query(), retrieve(), update(),

#### Special Access Rules

Customer Portal users can't access this object.

### Fields

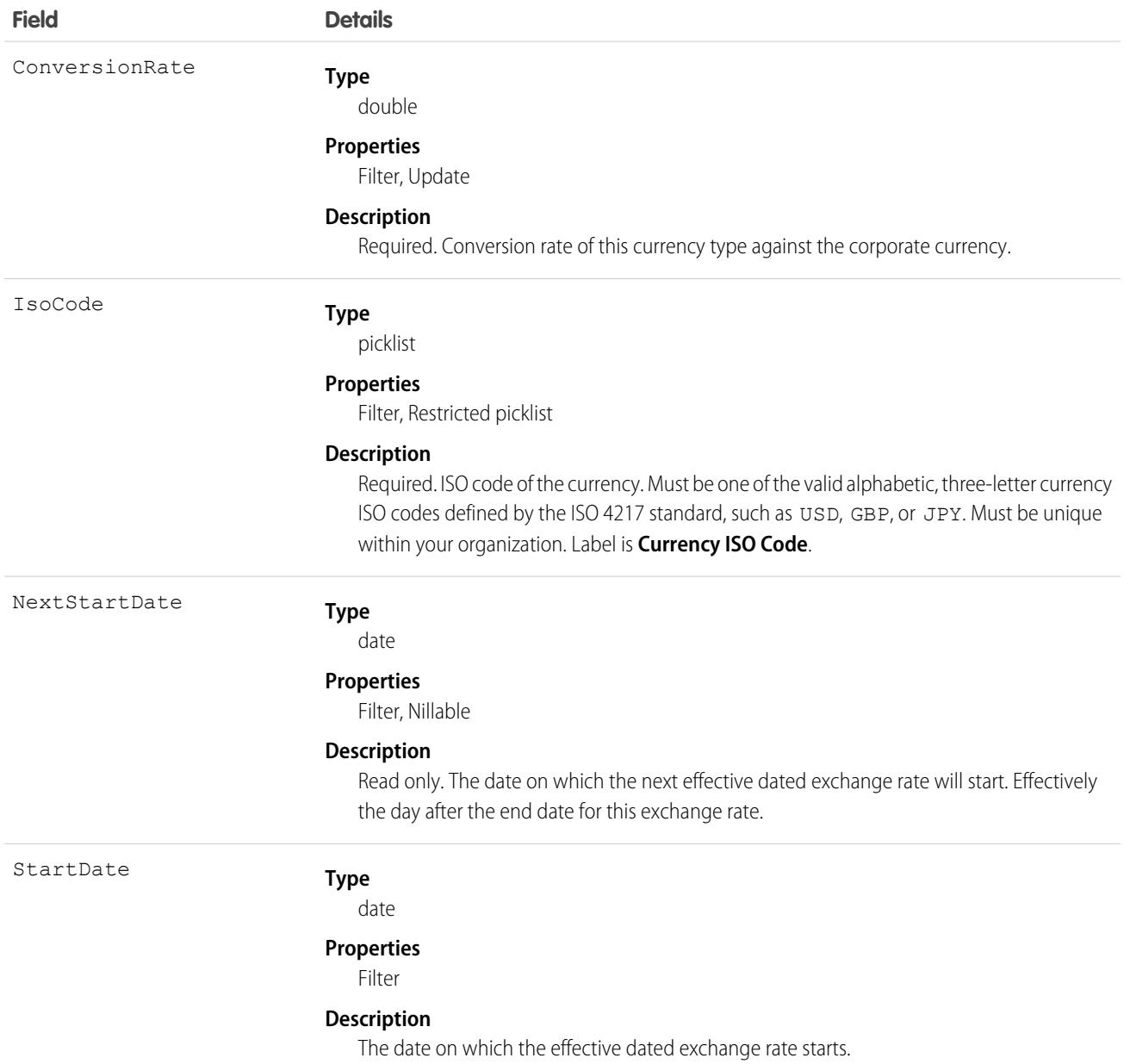

### Usage

This object is for multicurrency organizations with advanced currency management enabled. Use this object to define the exchange rates your organization uses for a date range. This object is not available in single-currency organizations, nor is it available if the organization does not have advanced currency management enabled.

# **DeclinedEventRelation**

Represents event participants (invitees or attendees) with the status Declined for a given event. This object is available in API versions 29.0 and later.

# Supported Calls

describeSObjects(), query(), retrieve()

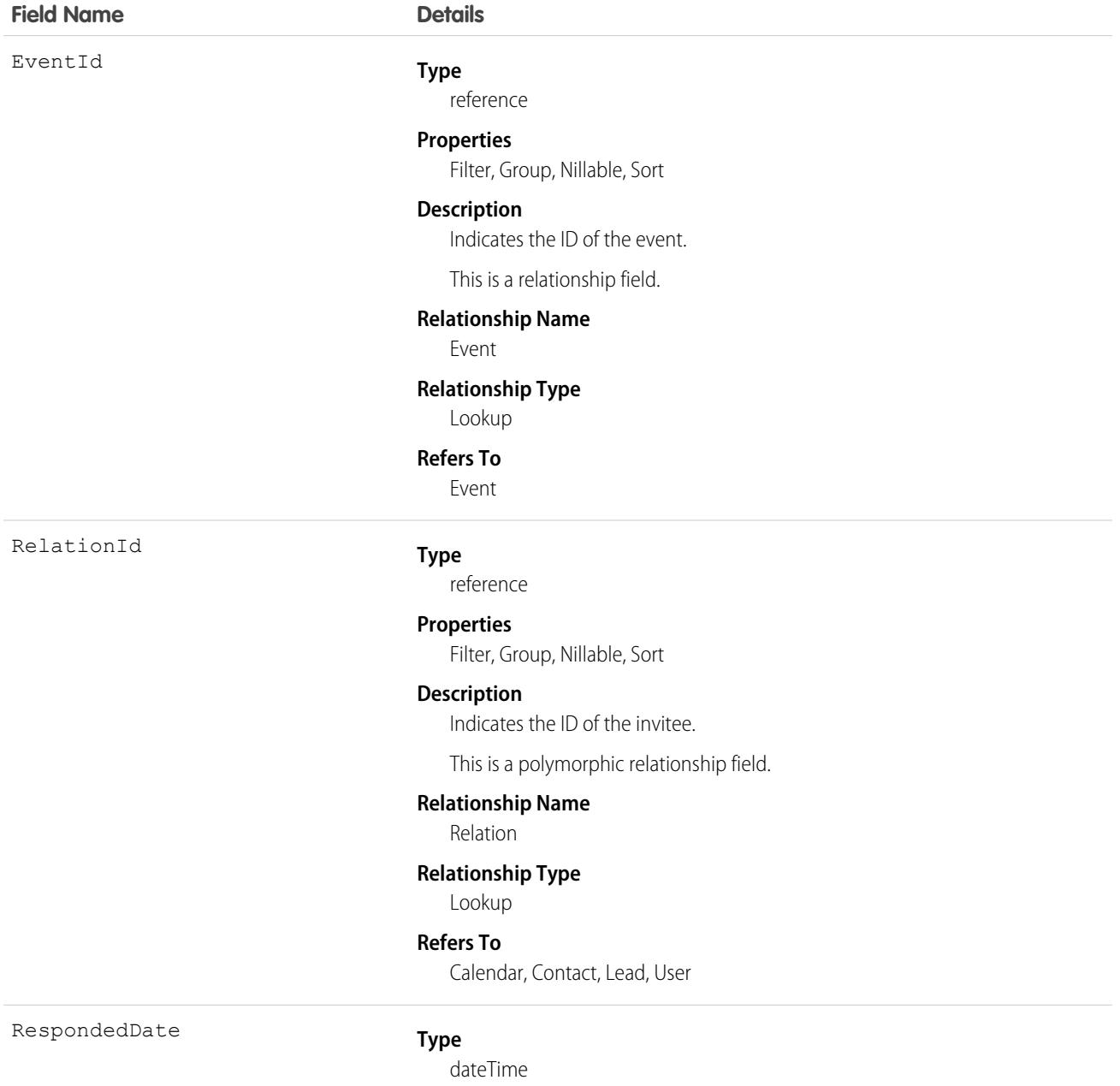
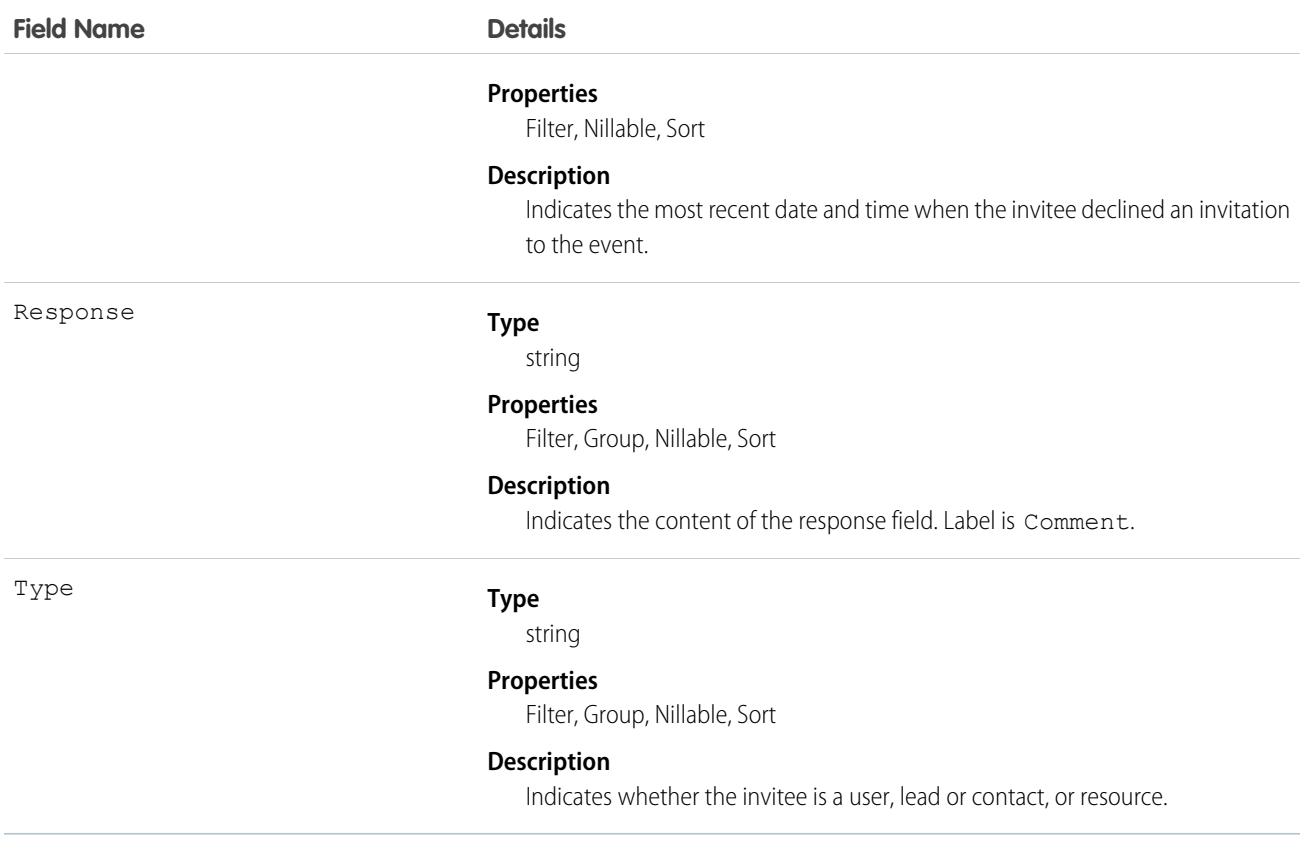

#### **Query invitees who have declined an invitation to an event**

SELECT eventId, type, response FROM DeclinedEventRelation WHERE eventid='00UTD000000ZH5LA'

SEE ALSO:

[AcceptedEventRelation](#page-241-0) [UndecidedEventRelation](#page-3578-0)

## **DelegatedAccount**

Represents the external managed account. This object is available in API version 49.0 and later.

#### Supported Calls

create(), delete(), describeLayout(), describeSObjects(), getDeleted(), getUpdated(), query(), retrieve(), search(), update(), upsert()

# Special Access Rules

You must have a Partner or Customer Community Plus license. You can't edit the visibility of DelegatedAccount metadata on user profiles.

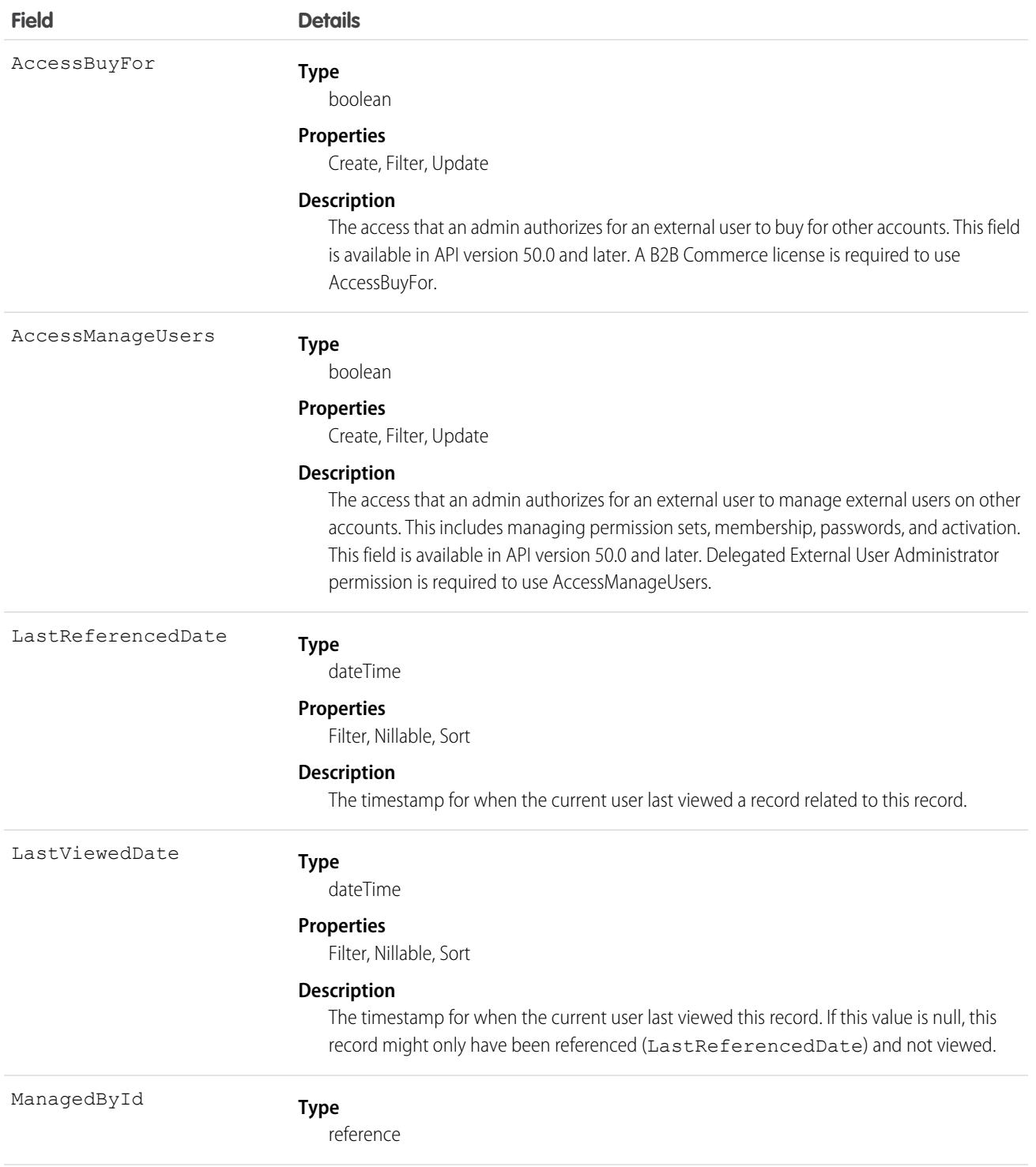

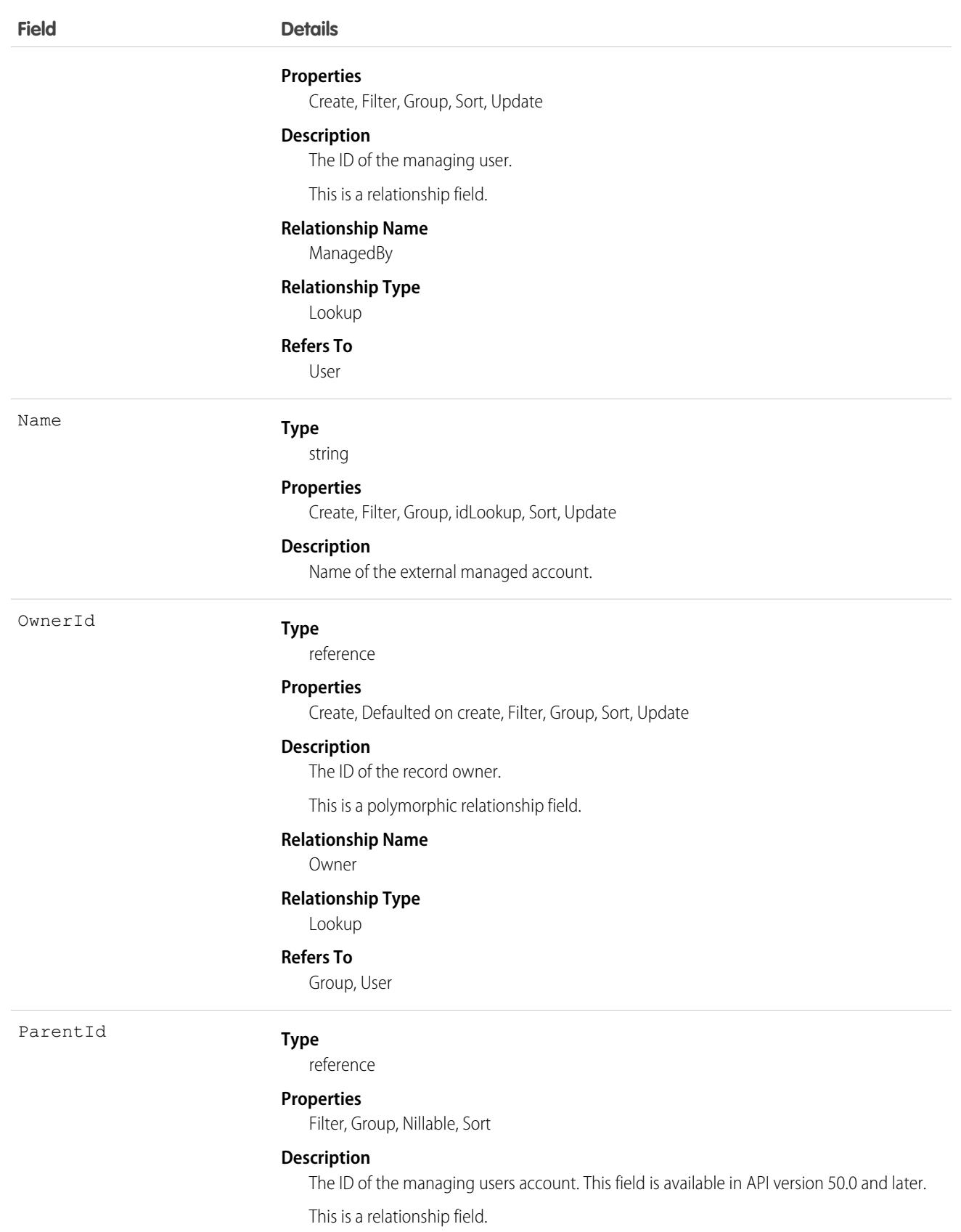

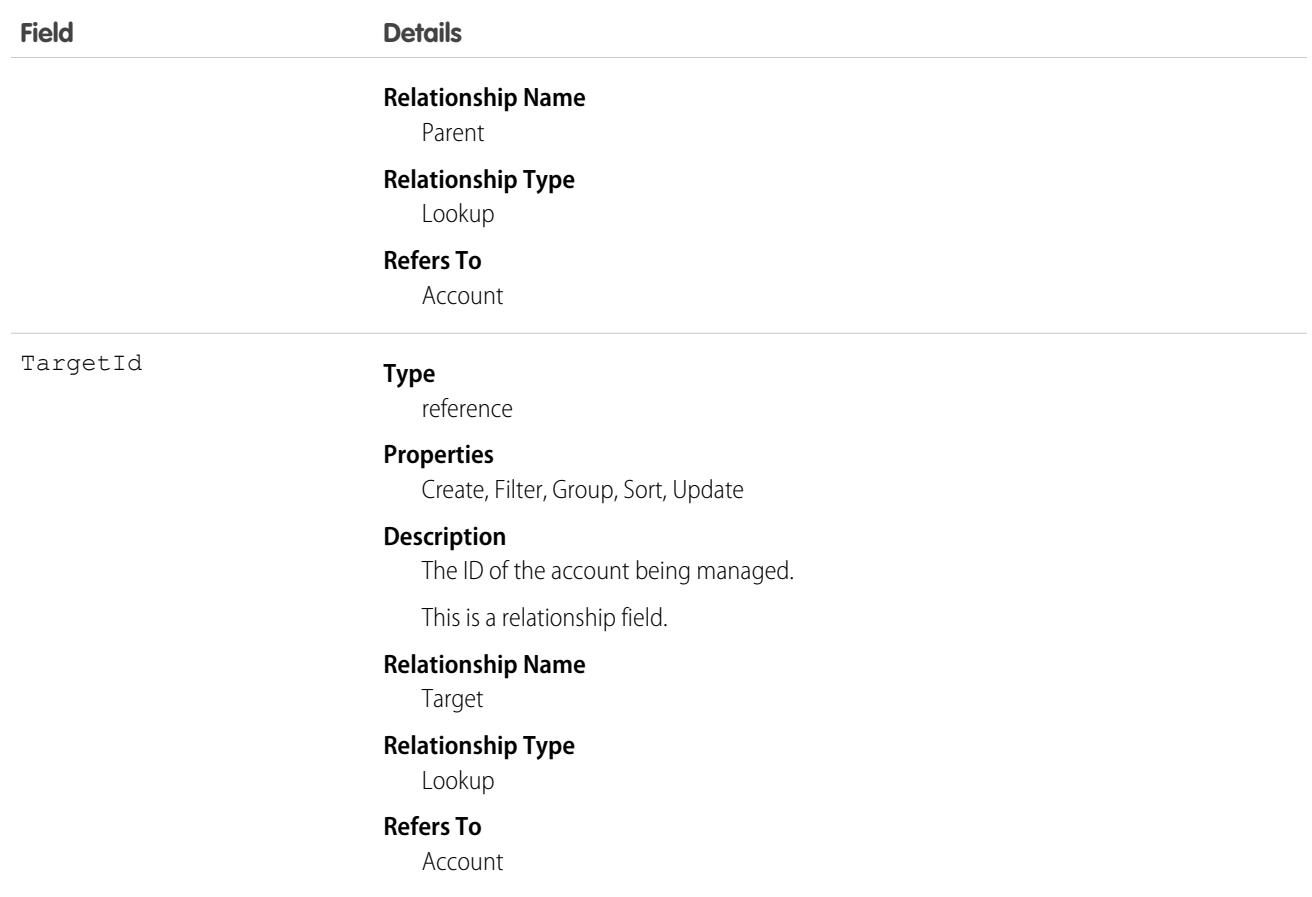

## **DeleteEvent**

Represents a record that has been soft deleted. Search on this object was available in API version 48.0, then removed in API version 50.0.

DeleteEvent is a read-only object. You can't create, update, or delete it directly. To create a DeleteEvent record, soft delete a record of another type, like an Account. To remove a DeleteEvent record, use the [emptyRecycleBin\(\)](https://developer.salesforce.com/docs/atlas.en-us.236.0.api.meta/api/sforce_api_calls_emptyrecyclebin.htm) API or hard delete the corresponding Record.

#### Supported Calls

```
describeSObjects(), query(), retrieve()
```
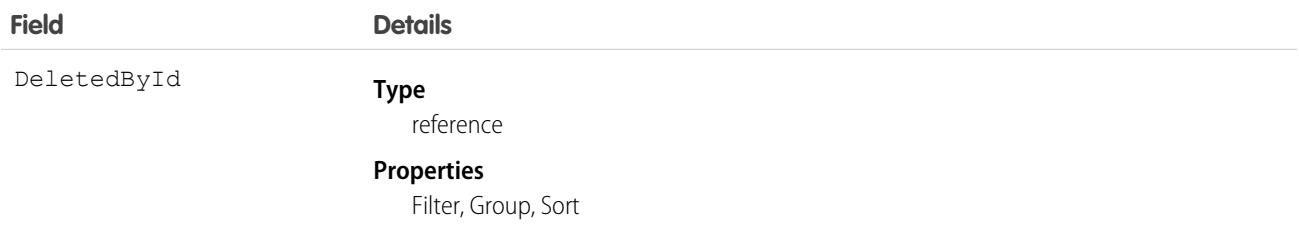

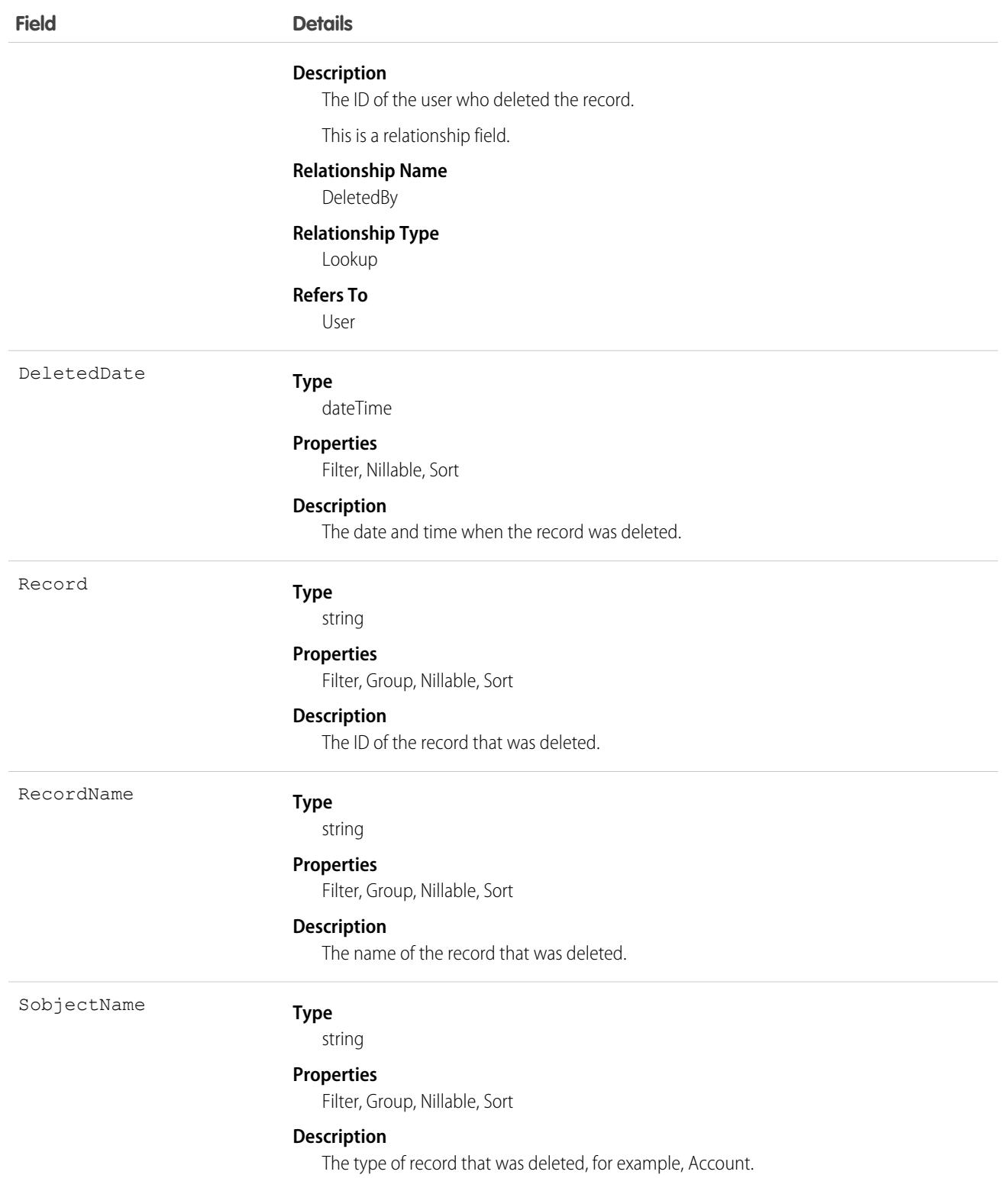

# DigitalSignature

Represents a signature captured on a service report in field service.

## Supported Calls

create(), delete(), describeSObjects(), getDeleted(), getUpdated(), query(), retrieve(), undelete()

## Special Access Rules

Field Service must be enabled.

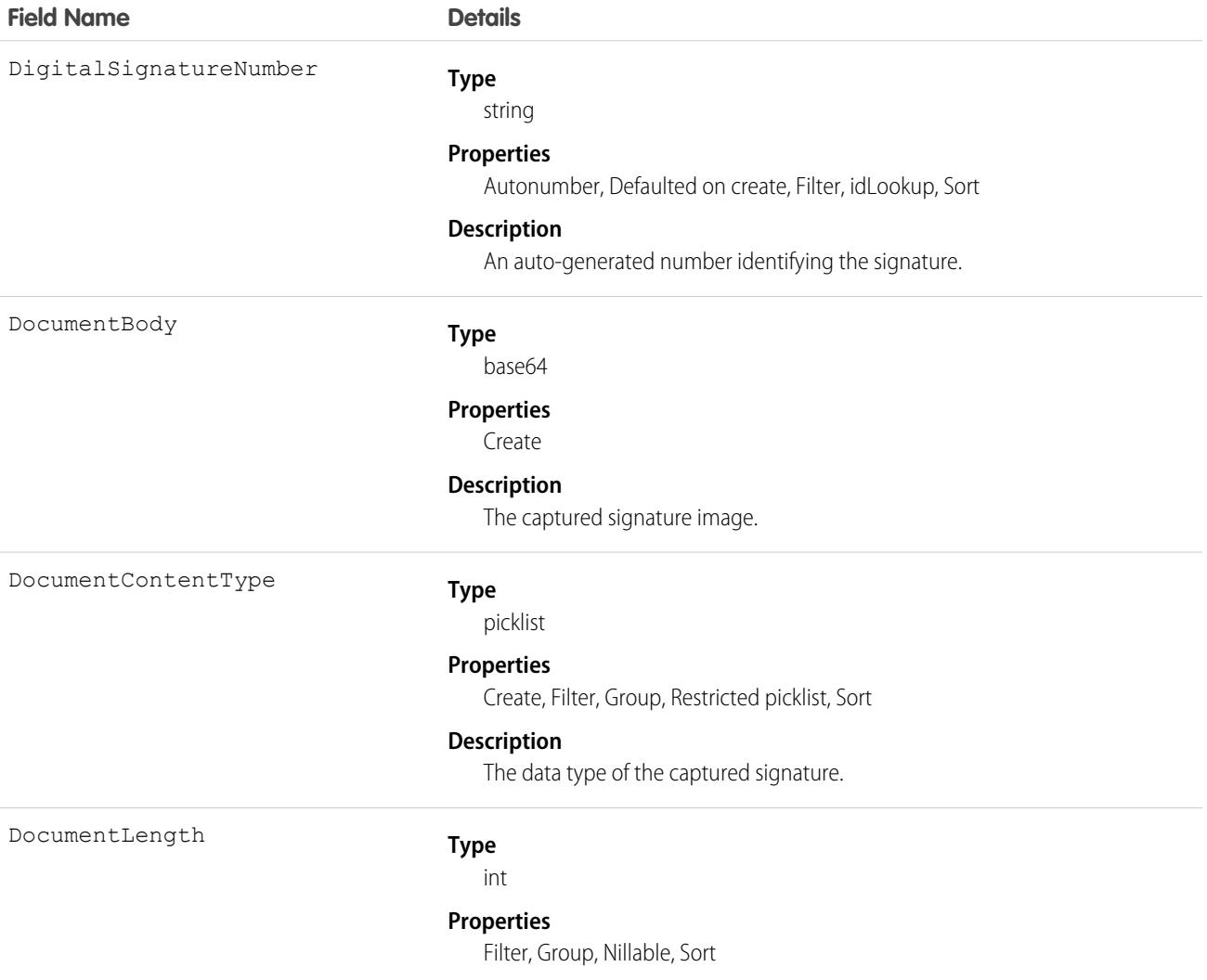

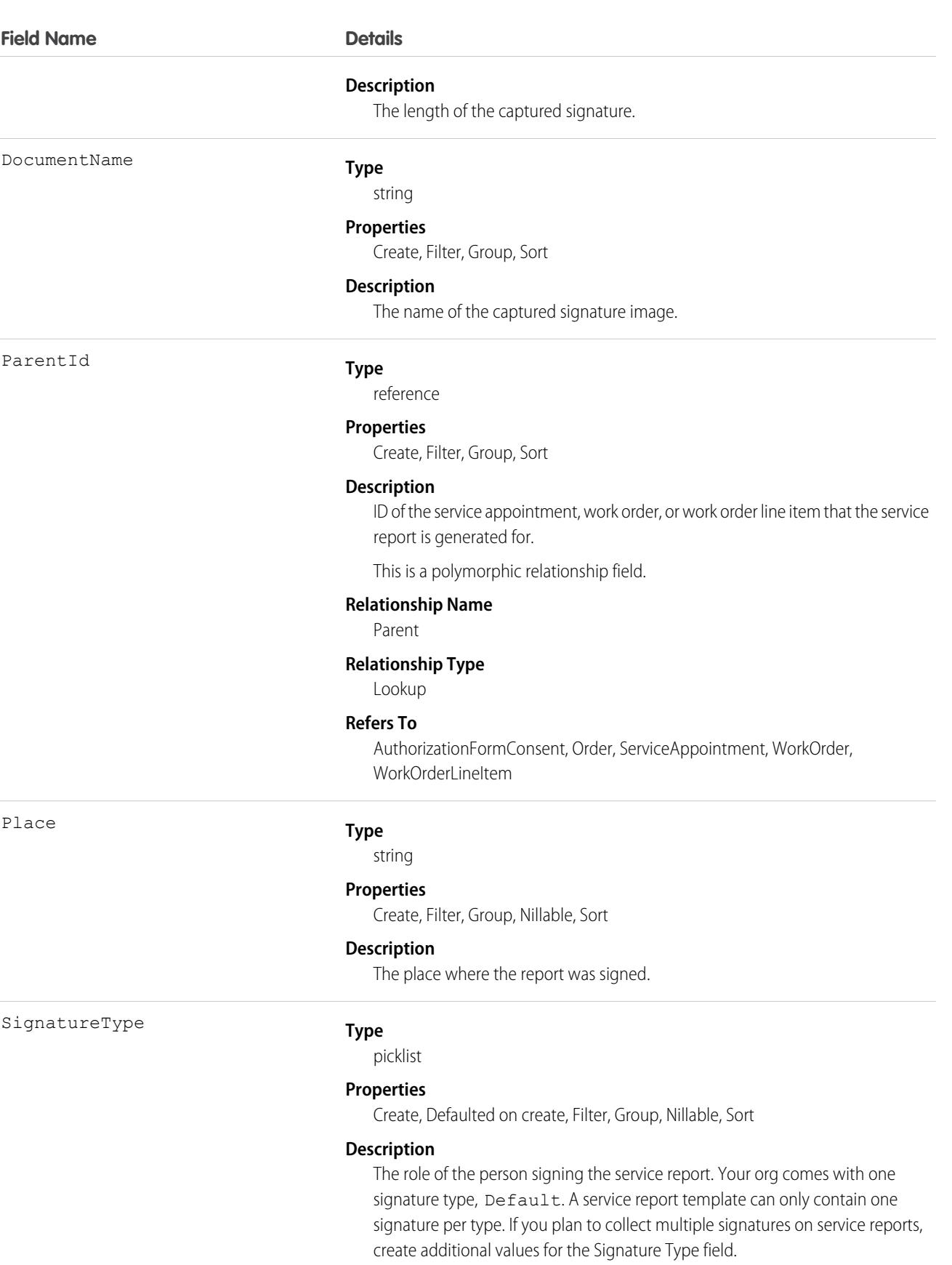

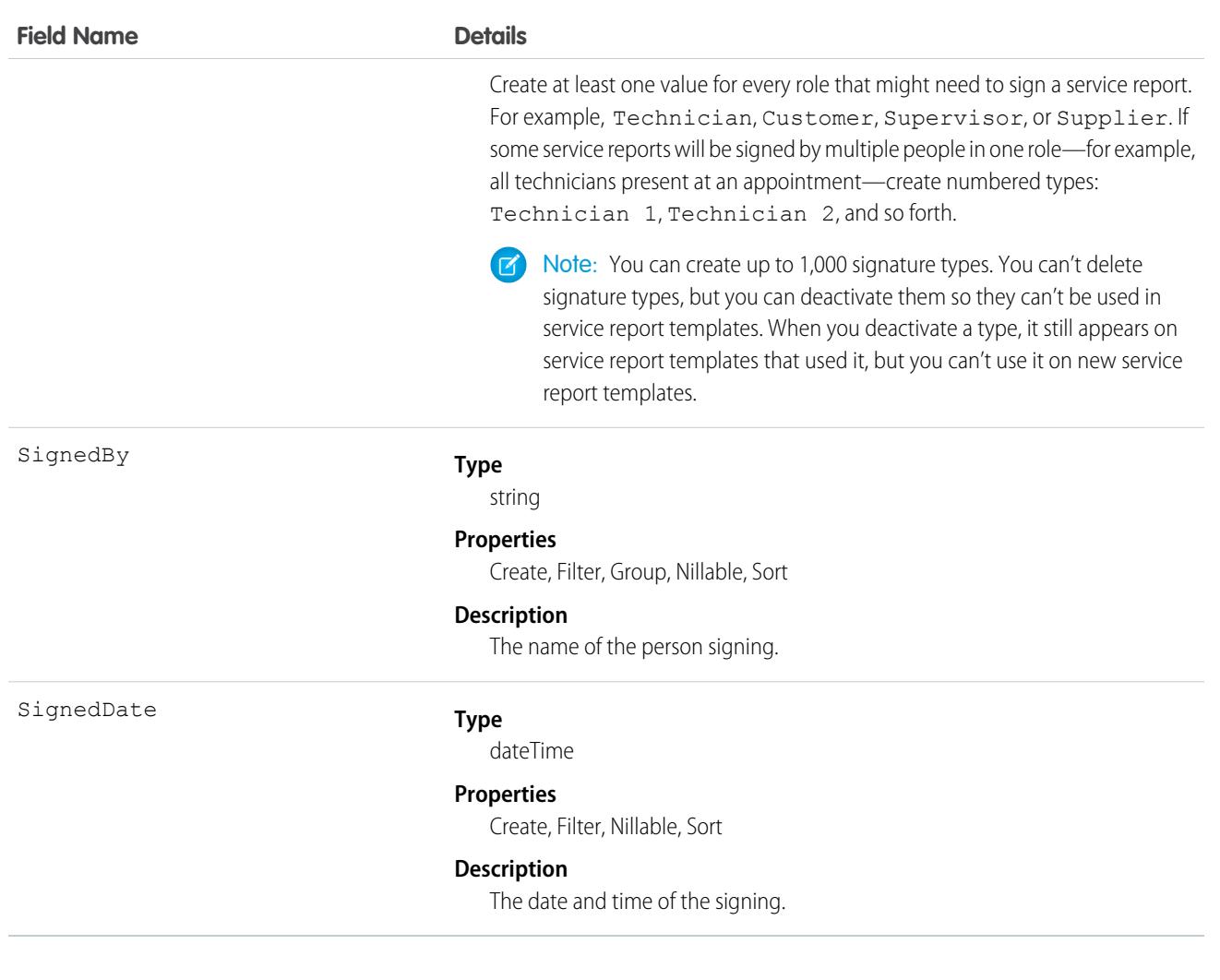

Add signature blocks to service report templates to determine which signatures need to be gathered on reports that use the template. Service report templates can contain up to 20 signatures, and each signature must use a different Signature Type. For example, create a standard service report template that contains a customer signature and a technician signature.

To learn more about digital signatures, see [Guidelines for Using Signatures on Service Reports.](https://help.salesforce.com/articleView?id=fs_signature_guidelines.htm&language=en_US)

## **DigitalWallet**

The digital wallet entity represents a customer's digital wallet service. Commerce Payments can use a digital wallet as a payment source when processing payments through a payment gateway. This object is available in API version 48.0 and later.

## Supported Calls

create(), delete(), describeLayout(), describeSObjects(), getDeleted(), getUpdated(), query(), retrieve(), undelete(), update(), upsert()

# Special Access Rules

To access Commerce Payments entities, your org must have a Salesforce Order Management license with the Payment Platform org permission activated. Commerce Payments entities are available only in Lightning Experience.

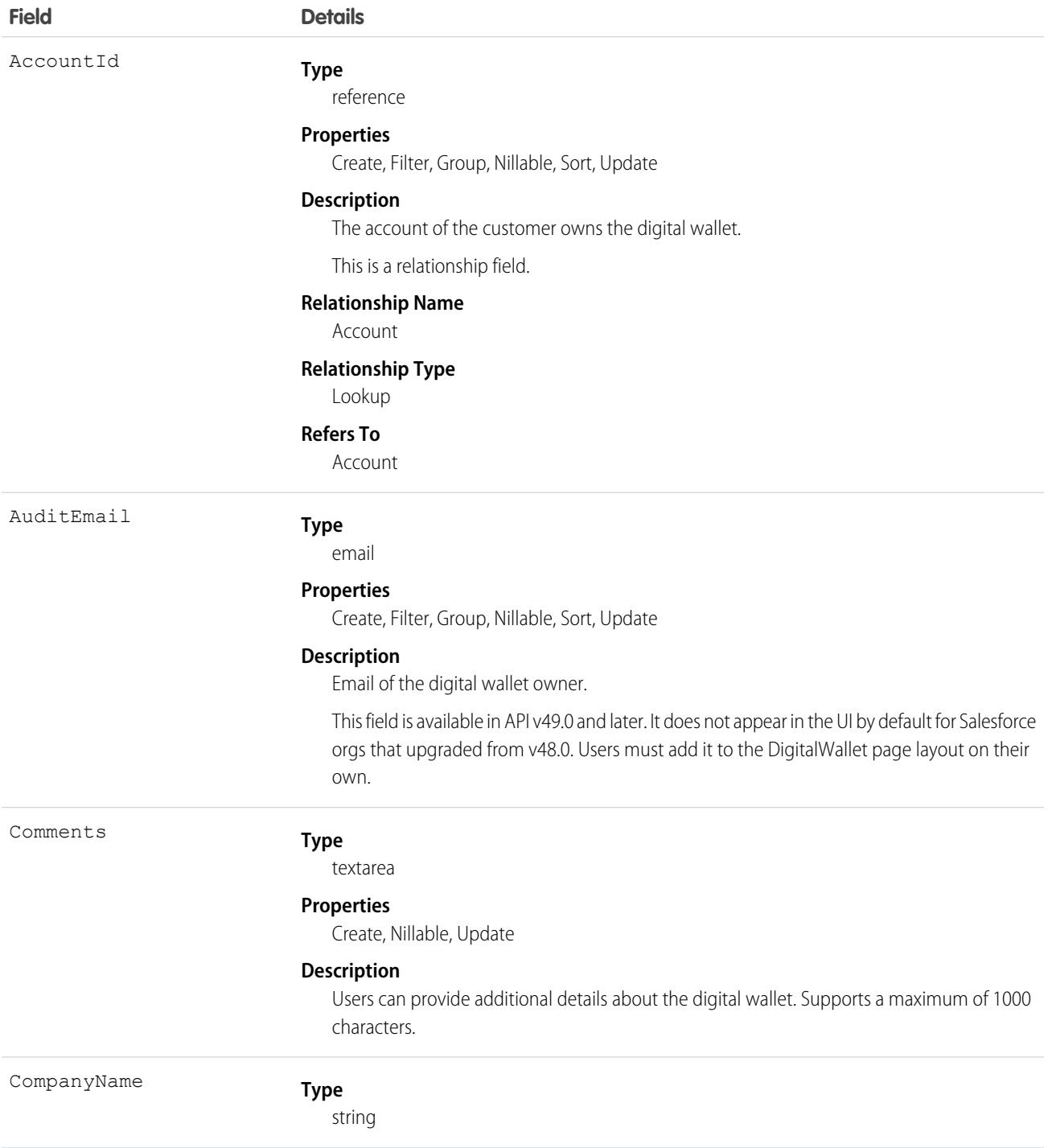

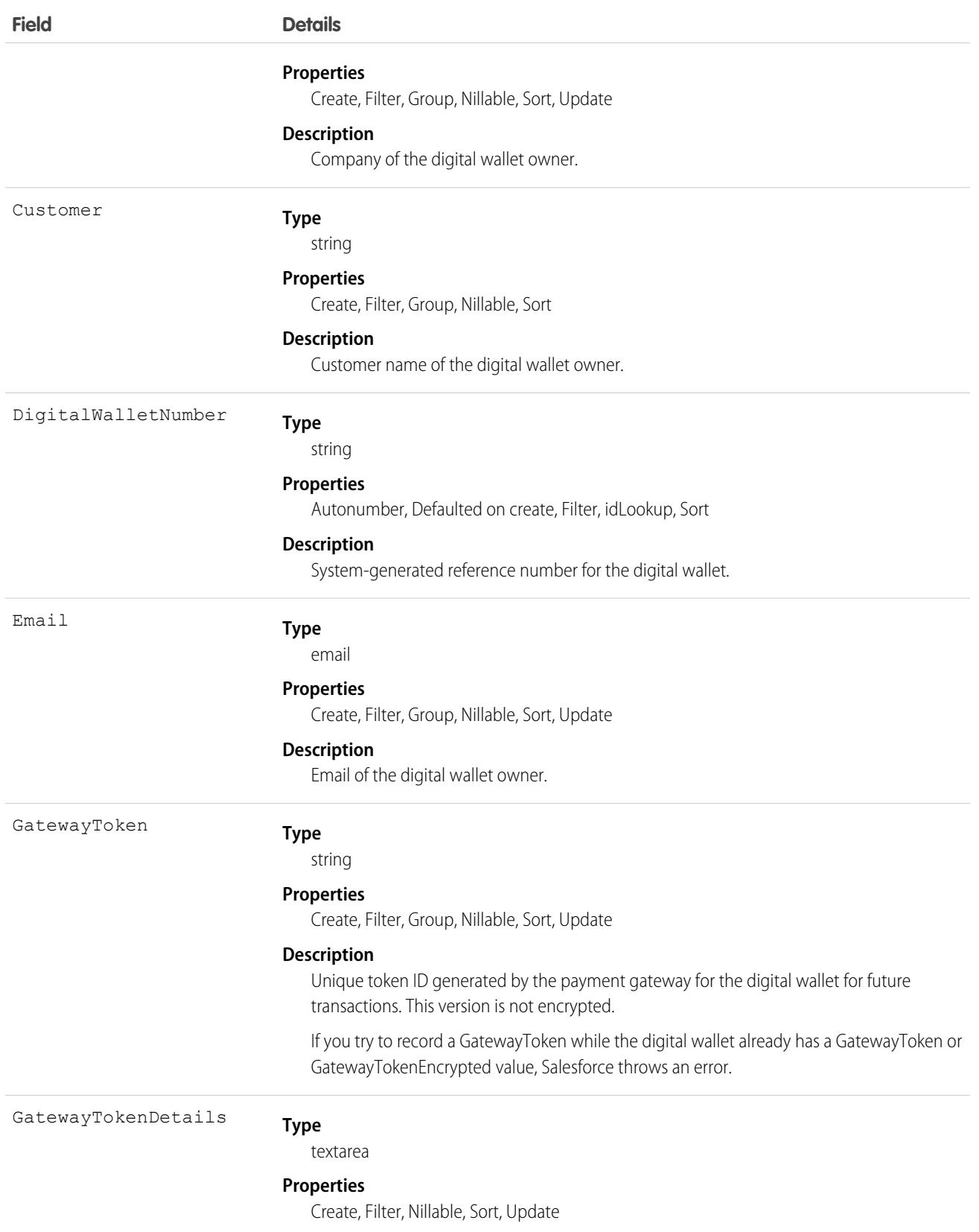

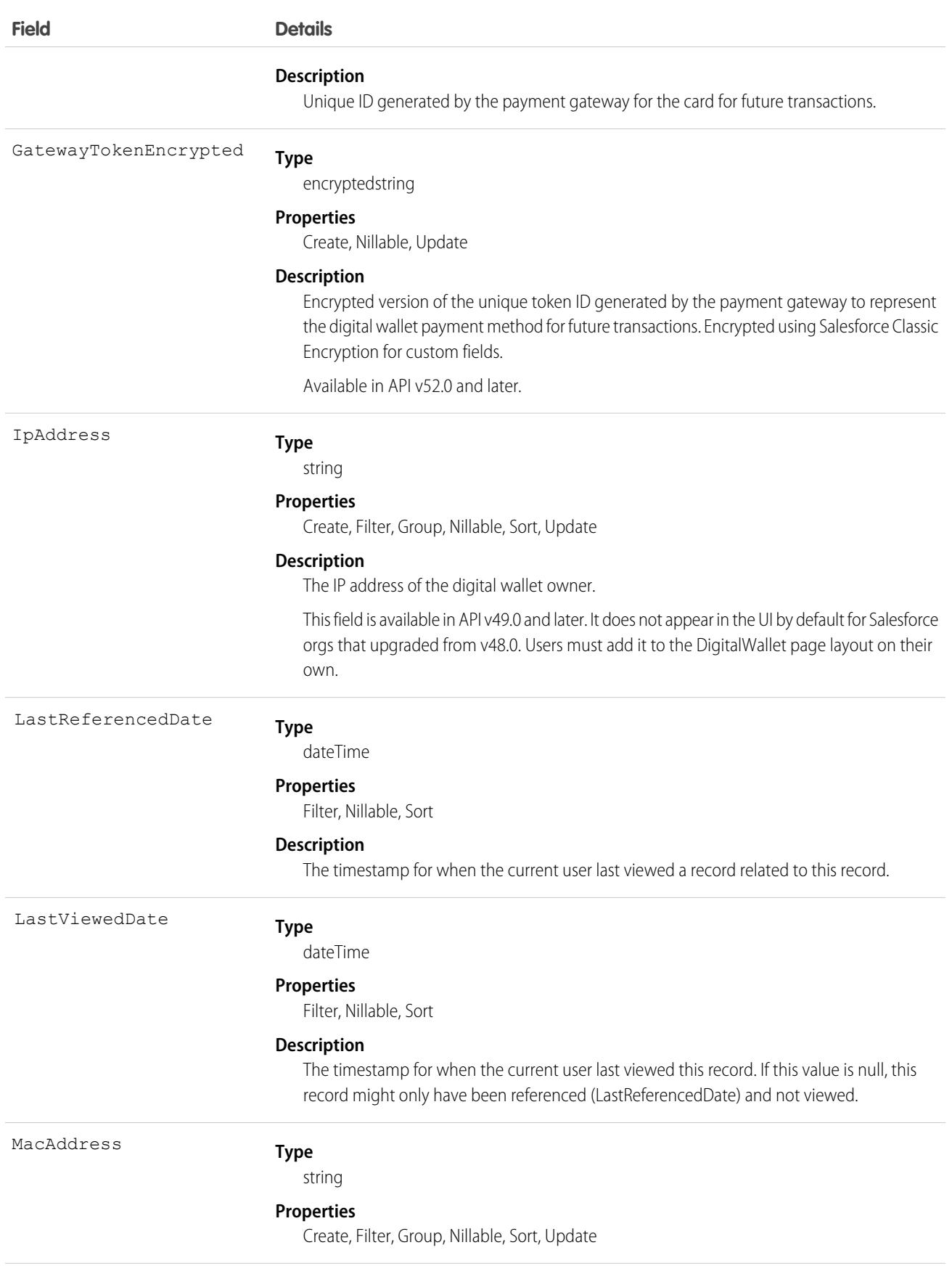

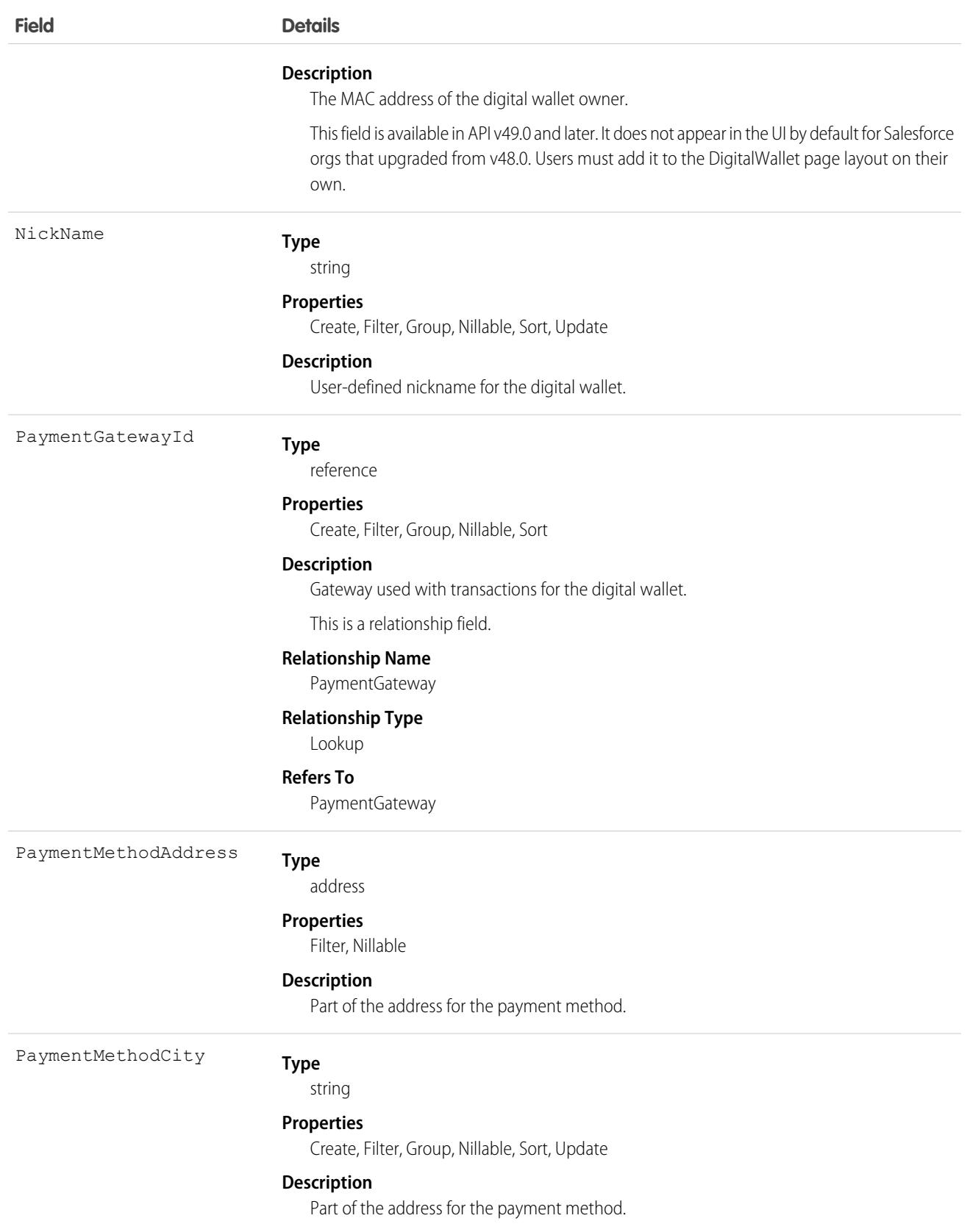

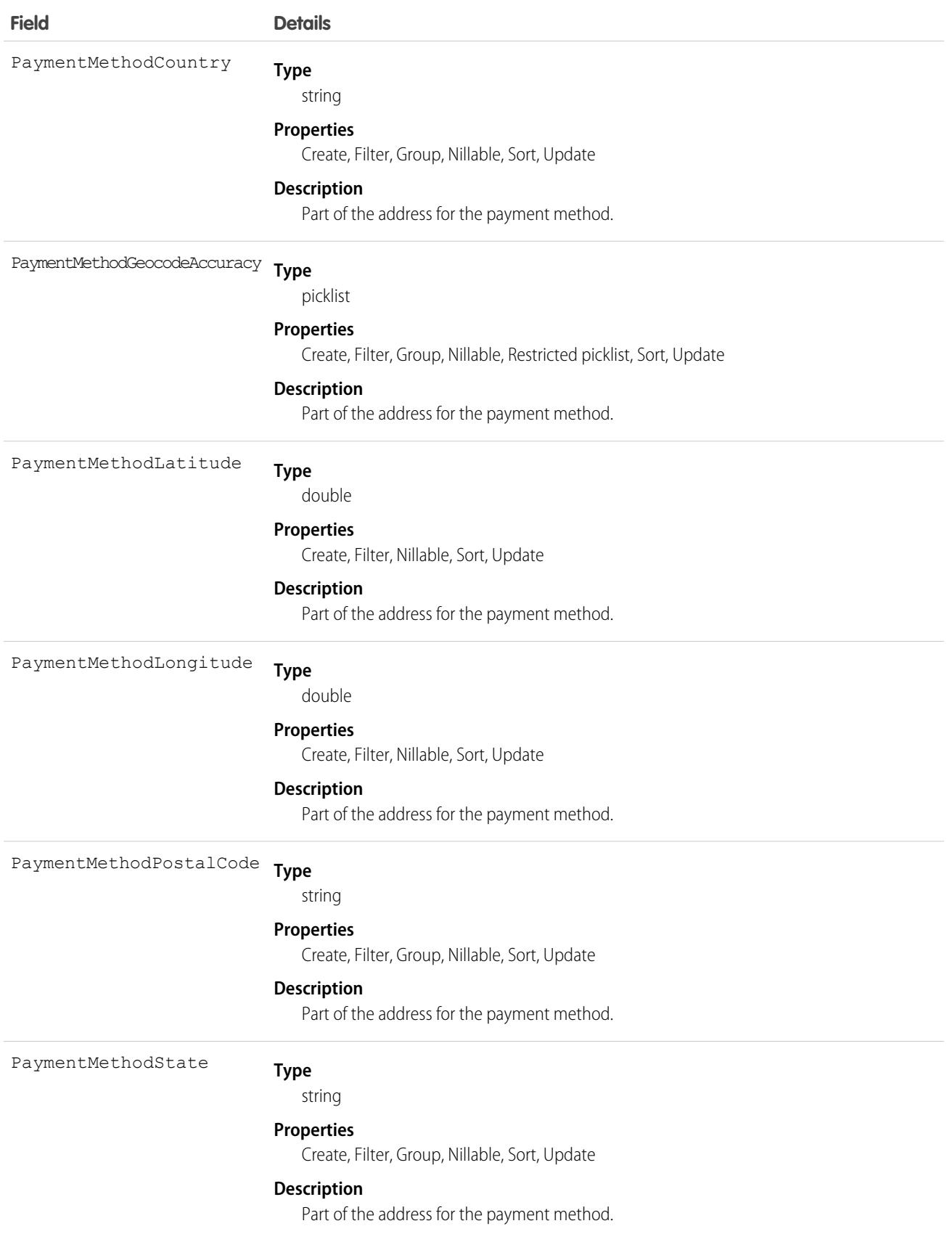

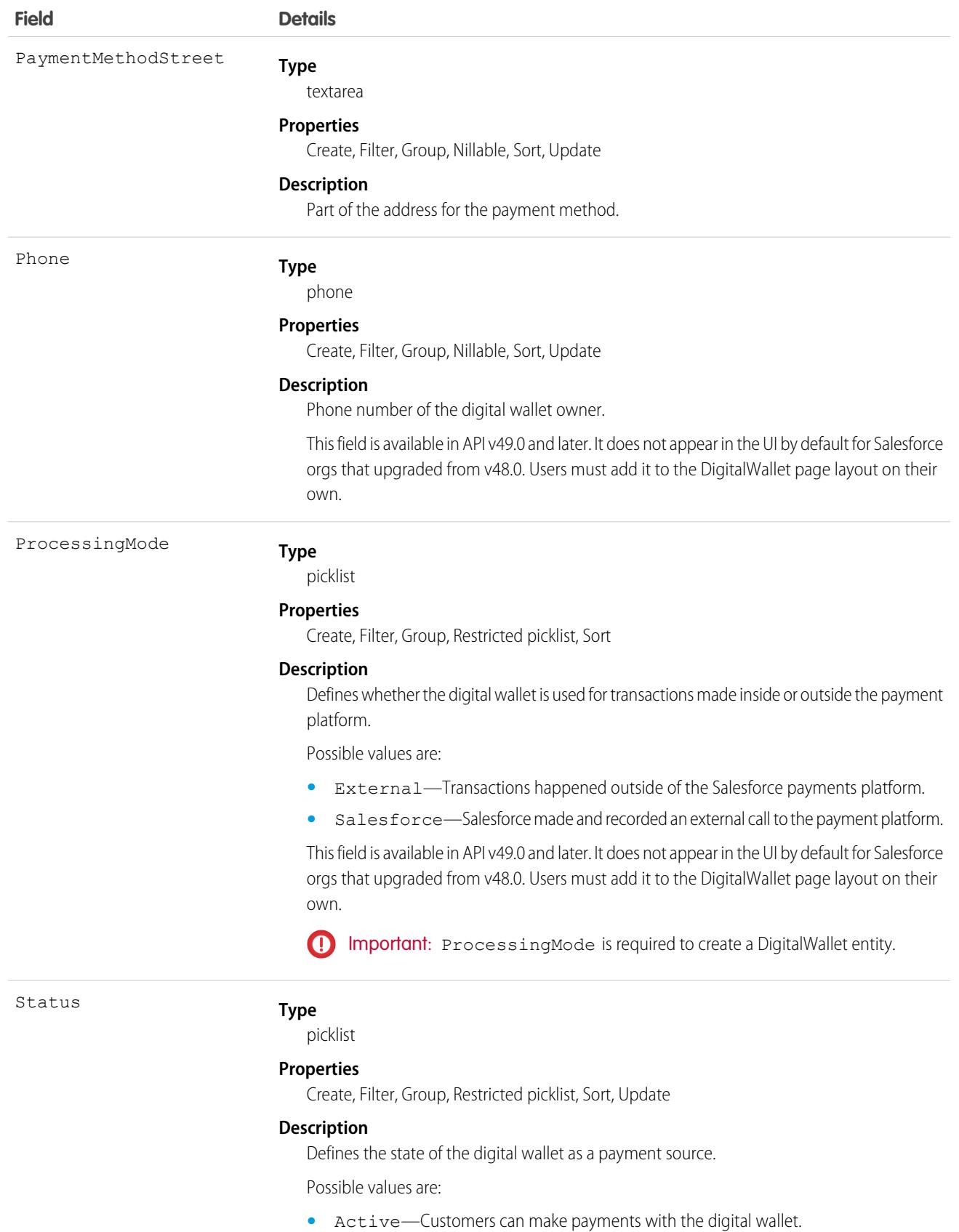

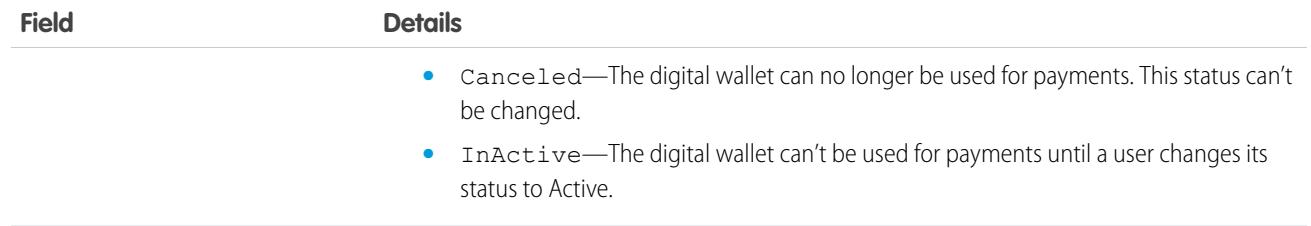

### **DirectMessage**

Represents a direct message conversation between multiple users in Chatter. This object is available in API version 38.0 and later.

#### Supported Calls

describeSObjects(), query(), retrieve(), update()

### Special Access Rules

You must have the Manage Chatter Messages and Direct Messages permission enabled to access the DirectMessage object.

#### Fields

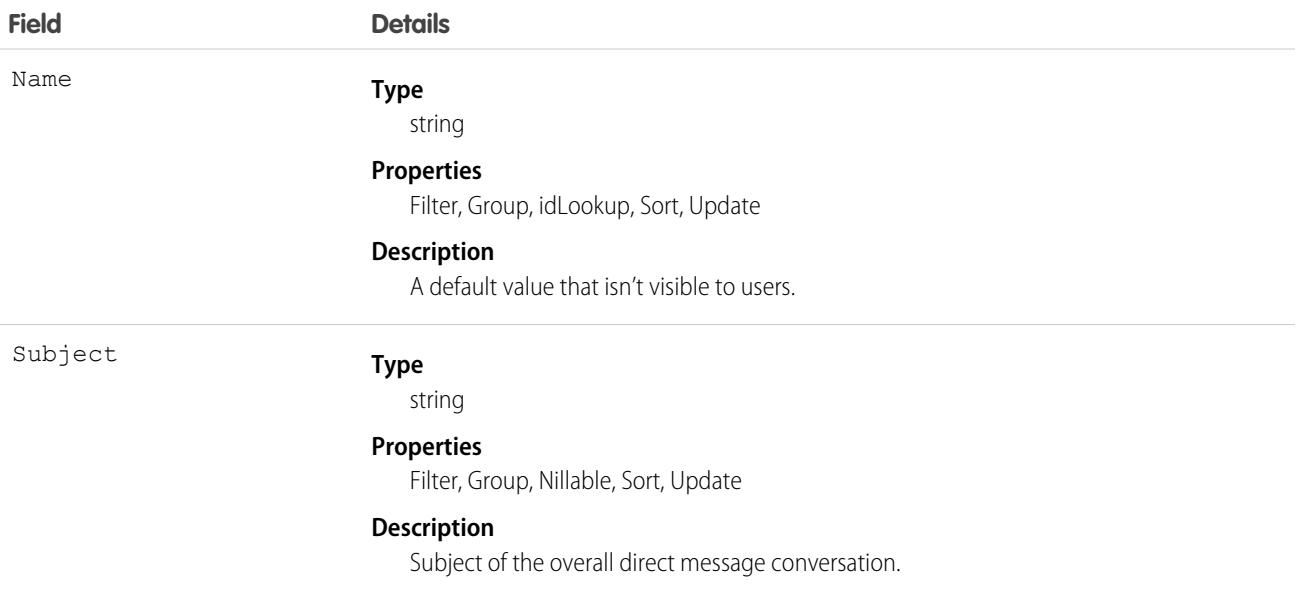

#### Usage

DirectMessage is an object used by Salesforce to control DirectMessage conversations. It represents a record of a direct message conversation, but doesn't include conversation data, such as posts or comments. It is most frequently used to moderate direct message data in order to meet data compliance regulations.

## Division

A logical segment of your organization's data. For example, if your company is organized into different business units, you could create a division for each business unit, such as "North America," "Healthcare," or "Consulting." Available only if the organization has the Division permission enabled.

## Supported Calls

create(), describeSObjects(), getDeleted(), getUpdated(), query(), retrieve(), update(), upsert()

## Special Access Rules

- **•** Divisions must be enabled for your organization to access this object. To discover whether divisions have been enabled for an organization, inspect the User or Group object for the DefaultDivision field—if it is present, then divisions have been enabled, and this field (the field is named Division in objects other than User and Group) will be available in all relevant objects.
- **•** Customer Portal users can't access this object.

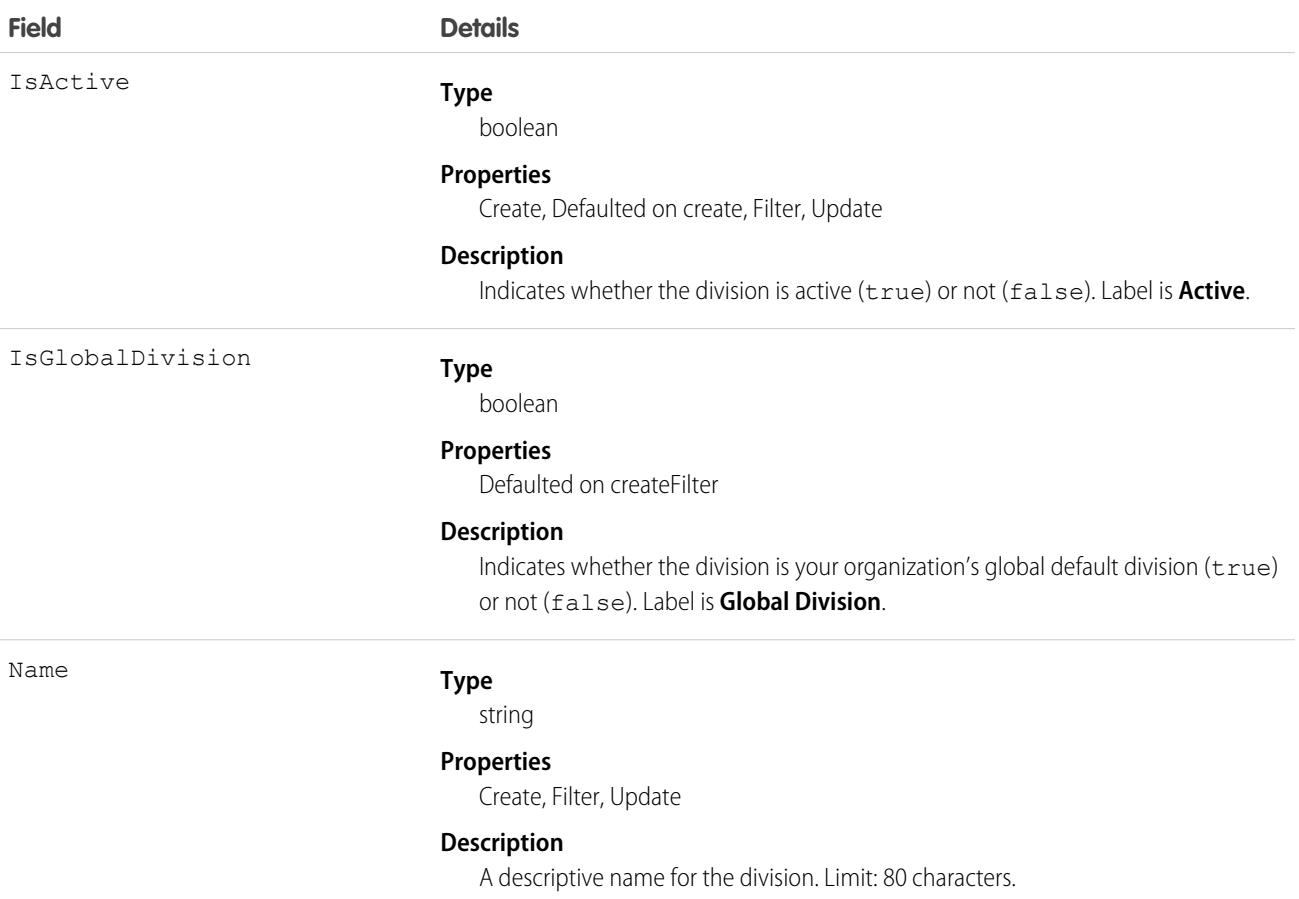

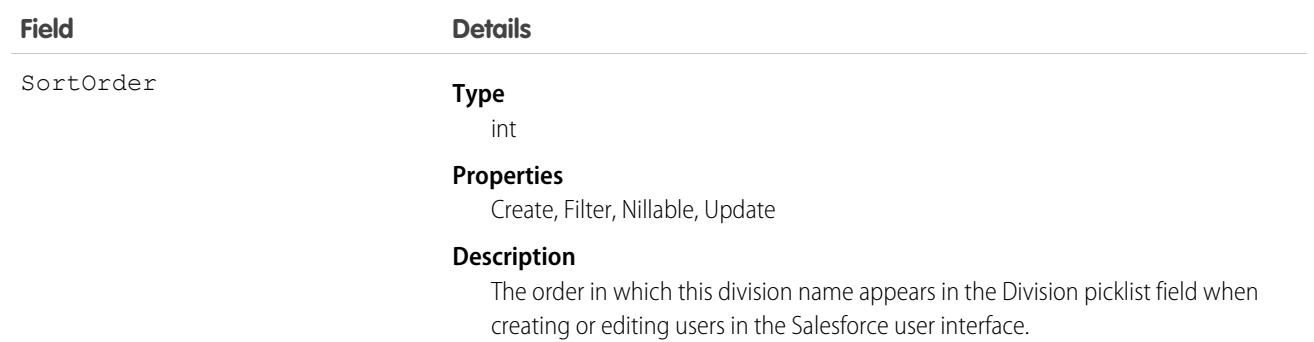

The values available for that field are the global division ID for the organization, created when divisions are first enabled, and any other division IDs that have been created. The division ID associated with a user is populated in the objects owned or created by the user.

You can use the division ID to make searches, reports, and list views run more quickly and return more relevant results if an organization has very large data sets. For more information, see the Salesforce online help, in the Fields description for the object.

You can use WITH in SOSL to pre-filter results based on division. This is faster than specifying the division in a WHERE clause.

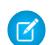

Note: The User object has a Division field that is unrelated to this object. The Division field is a standard text field similar to Company or Department that has no special properties. Do not confuse it with the DefaultDivision field, which does relate to this object.

SEE ALSO:

[Object Basics](#page-64-0)

## DivisionLocalization

When the Translation Workbench is enabled for your organization, the DivisionLocalization object provides the translation of the label for a division.

## Supported Calls

```
create(), delete(), describeSObjects(), getDeleted(), getUpdated(), query(), retrieve(), update(),
upsert()
```
#### Special Access Rules

- **•** Your organization must be using Professional, Enterprise, Developer, Unlimited, or Performance Edition and be enabled for the Translation Workbench.
- **•** To view this object, you must have the "View Setup and Configuration" permission.

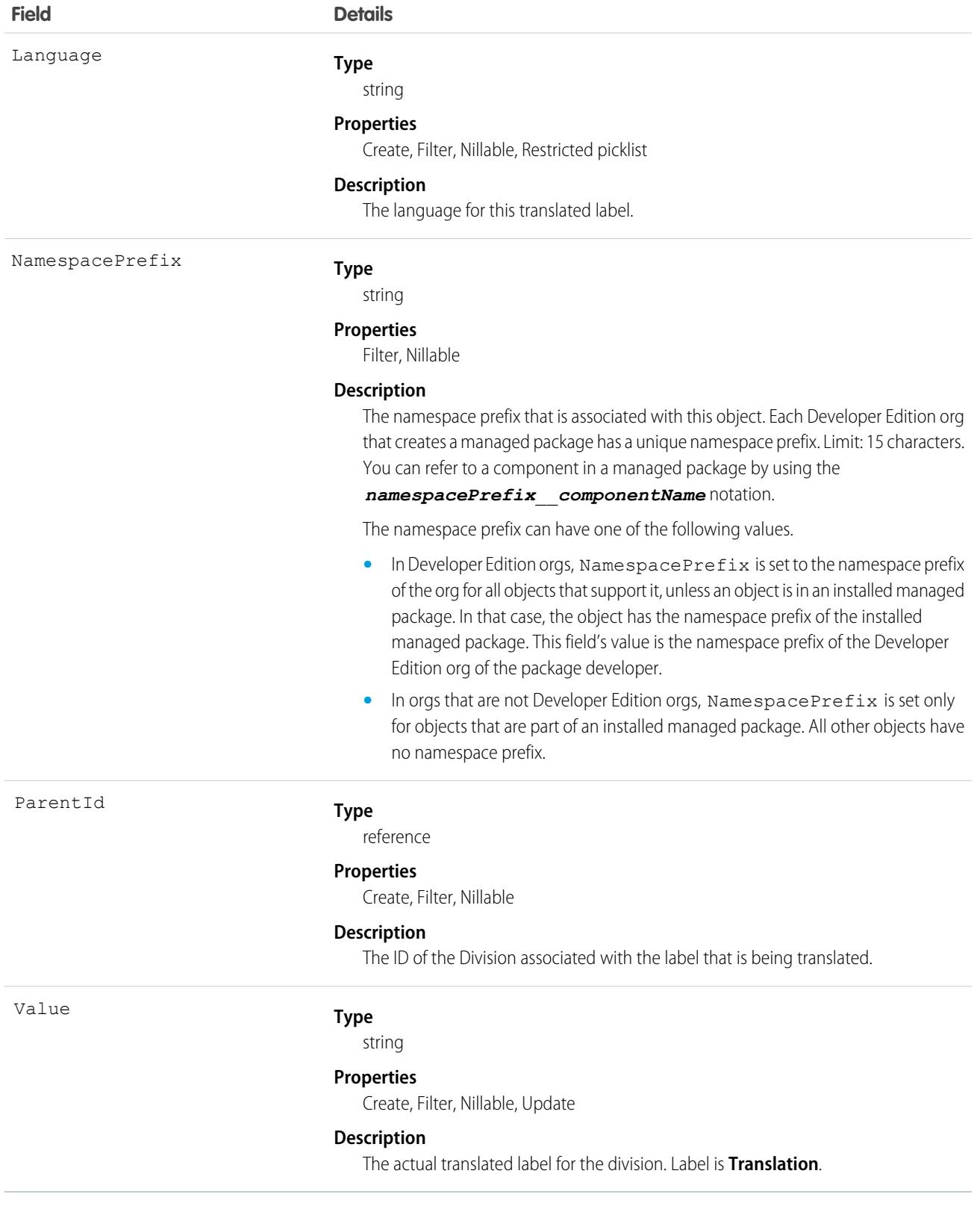

Use this object to translate the labels of your divisions into the different languages supported by Salesforce.

## **Document**

Represents a file that a user has uploaded. Unlike Attachment records, documents are not attached to a parent object.

## Supported Calls

create(), delete(), describeSObjects(), getDeleted(), getUpdated(), query(), retrieve(), search(), undelete(), update(), upsert()

#### Special Access Rules

You must have the "Edit" permission on documents and the appropriate access to the Folder that contains a document in order to create or update a document in that Folder.

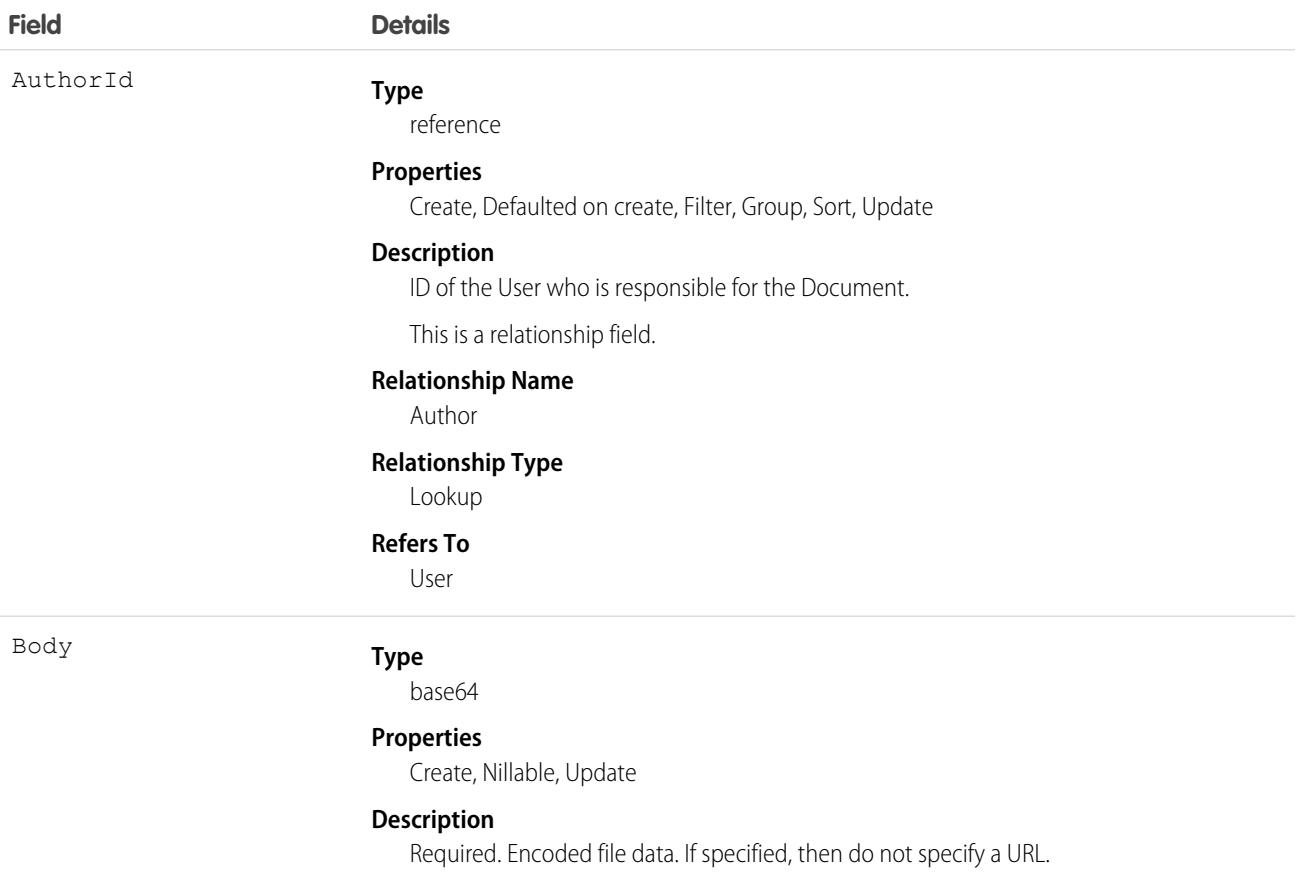

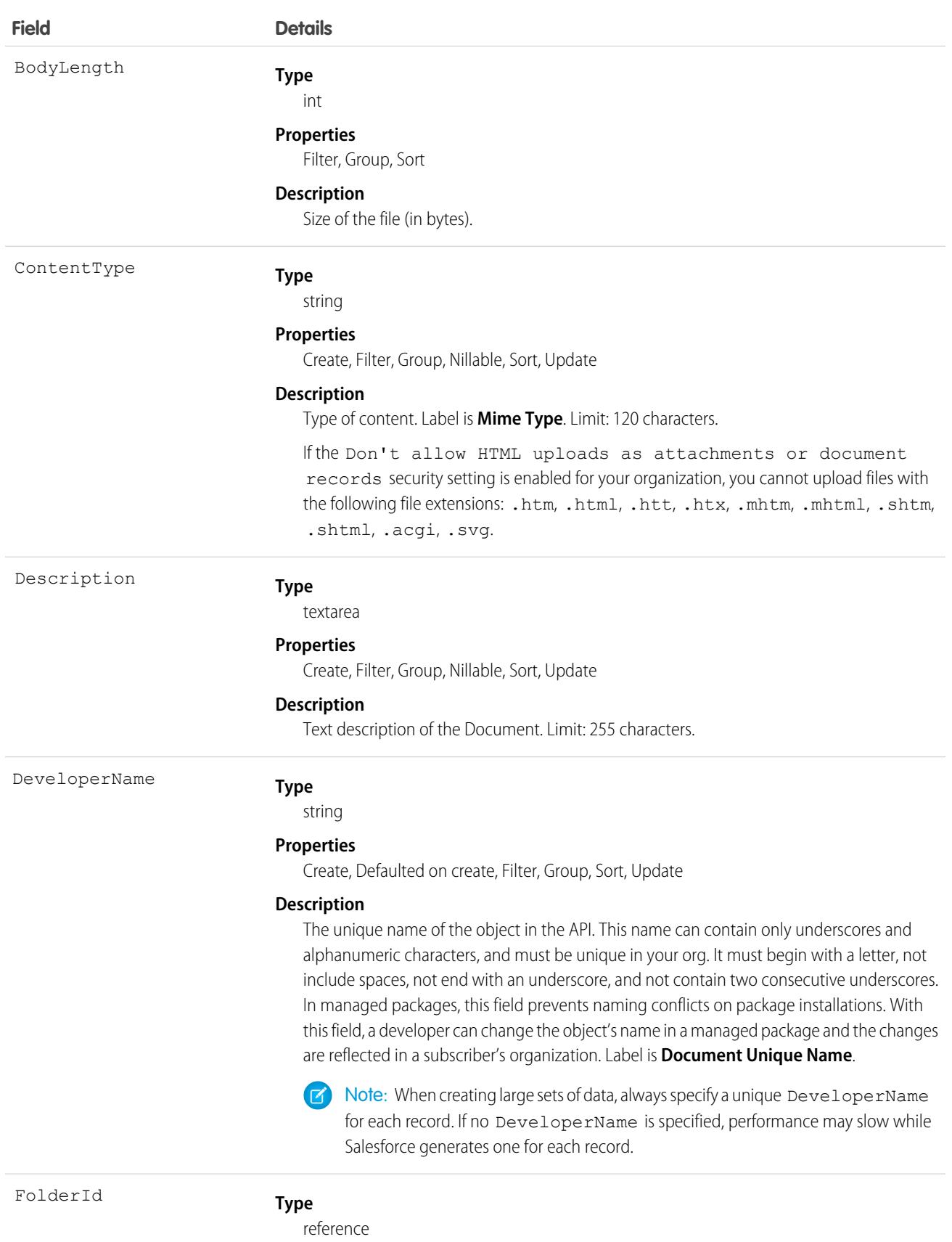

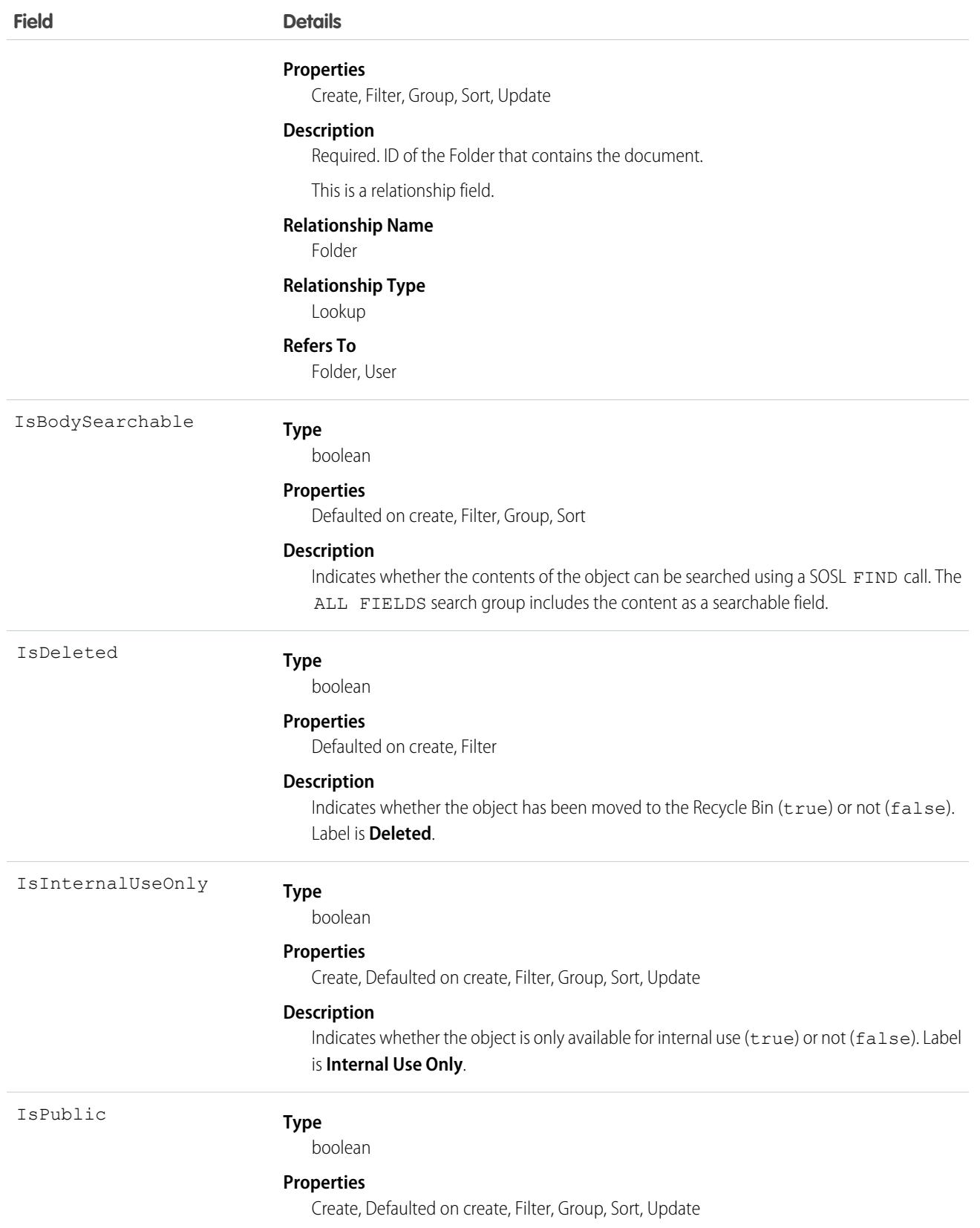

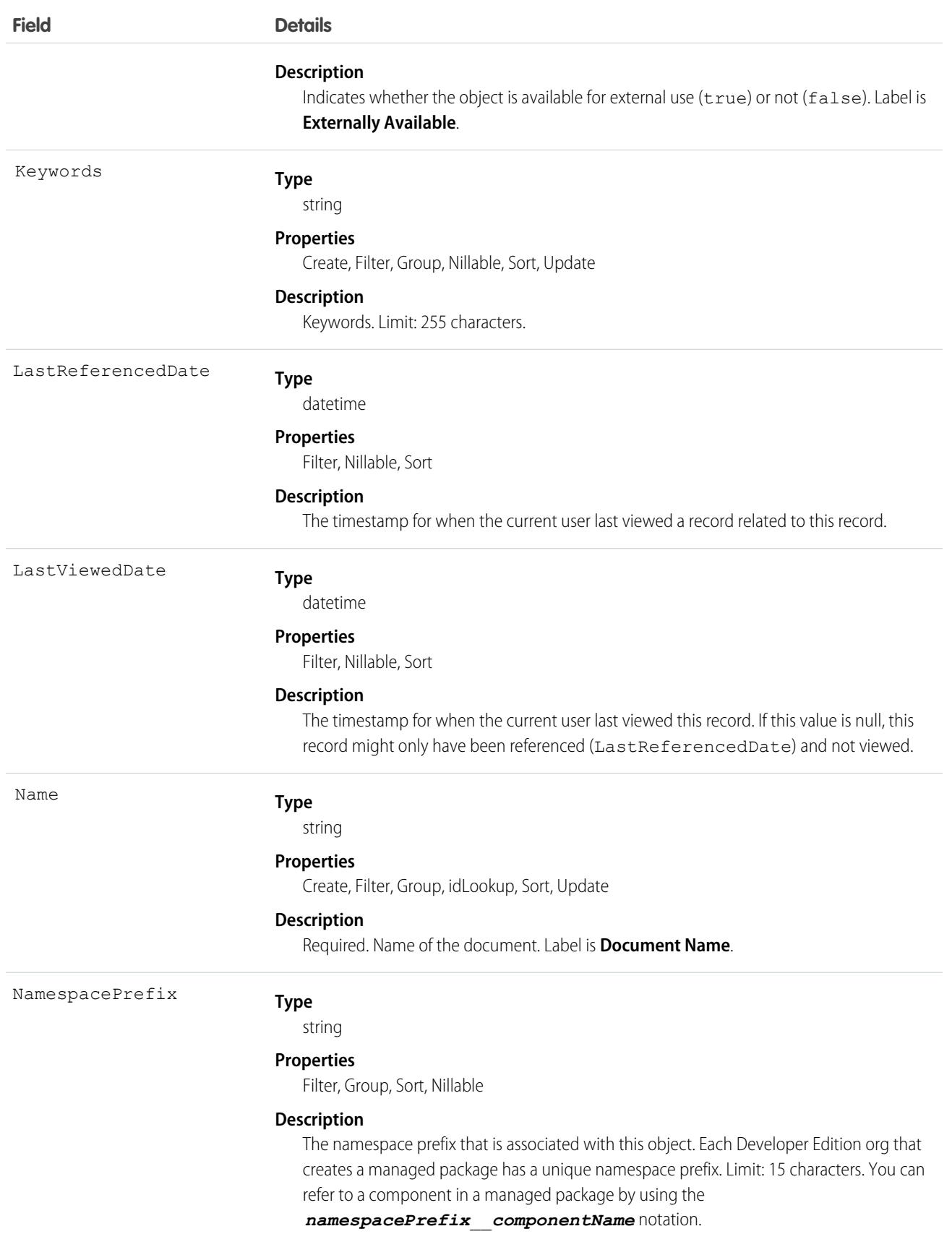

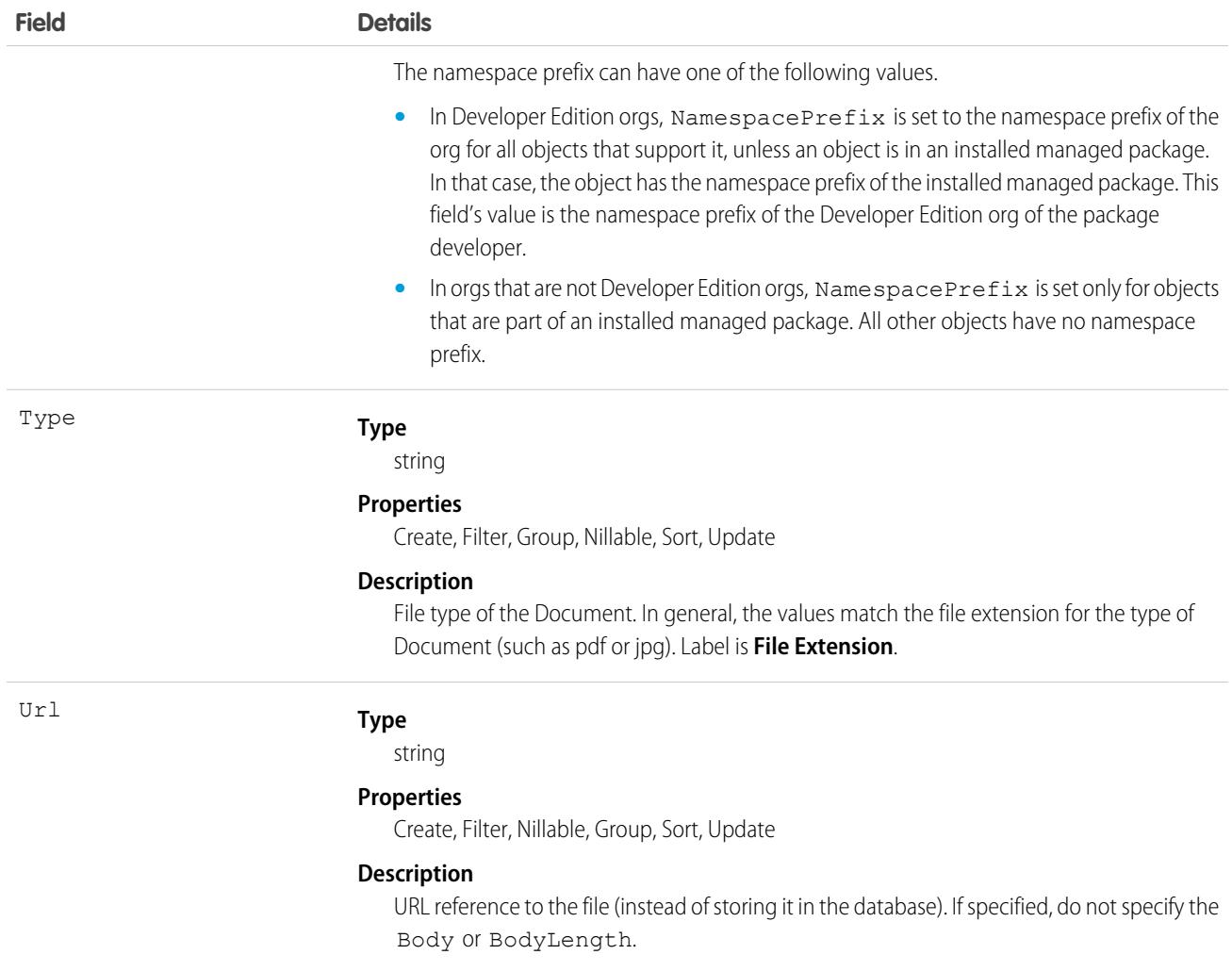

When creating or updating a document, you can specify a value in either the Body or Url fields, but not both.

## Encoded Data

The API sends and receives the binary file data encoded as a base64 data type. Prior to creating a record, clients must encode the binary file data as base64. Upon receiving an API response, clients must decode the base64 data to binary (this conversion is usually handled for you by the SOAP client).

#### Maximum Document Size

You can only create or update documents to a maximum size of 5 MB.

```
SEE ALSO:
   Object Basics
```
# DocumentAttachmentMap

Maps the relationship between an EmailTemplate and its attachment, which is stored as a Document.

## Supported Calls

create(), describeSObjects(), query(), retrieve(), update(), upsert()

## Special Access Rules

Customer Portal users can't access this object.

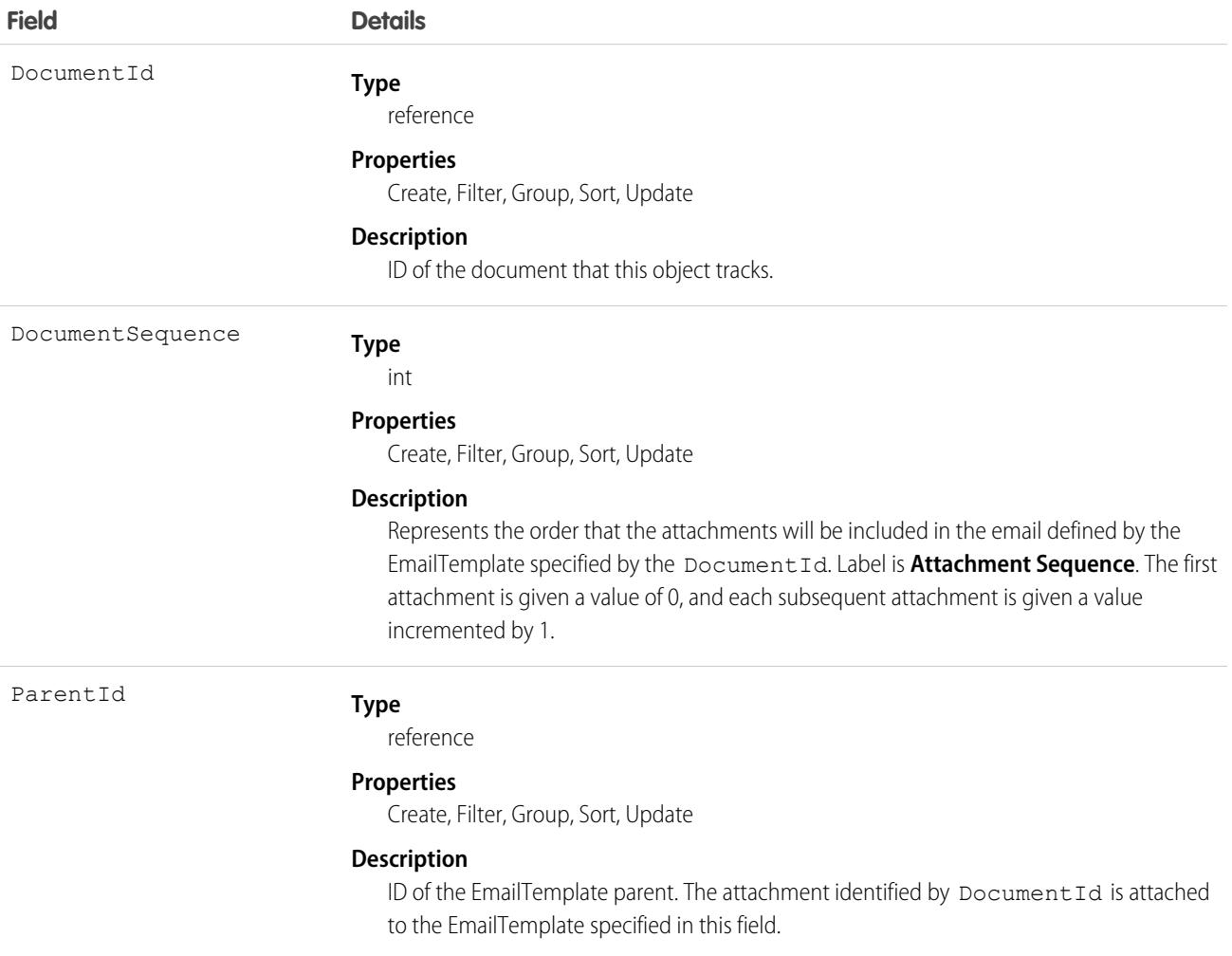

Use this object to map the relationship of an EmailTemplate to its attachments, and to specify the order of the attachments.

SEE ALSO:

[EmailTemplate](#page-1383-0)

## **DocumentTag**

Associates a word or short phrase with a Document.

## Supported Calls

```
create(), delete(), describeSObjects(), query(), retrieve()
```
#### Fields

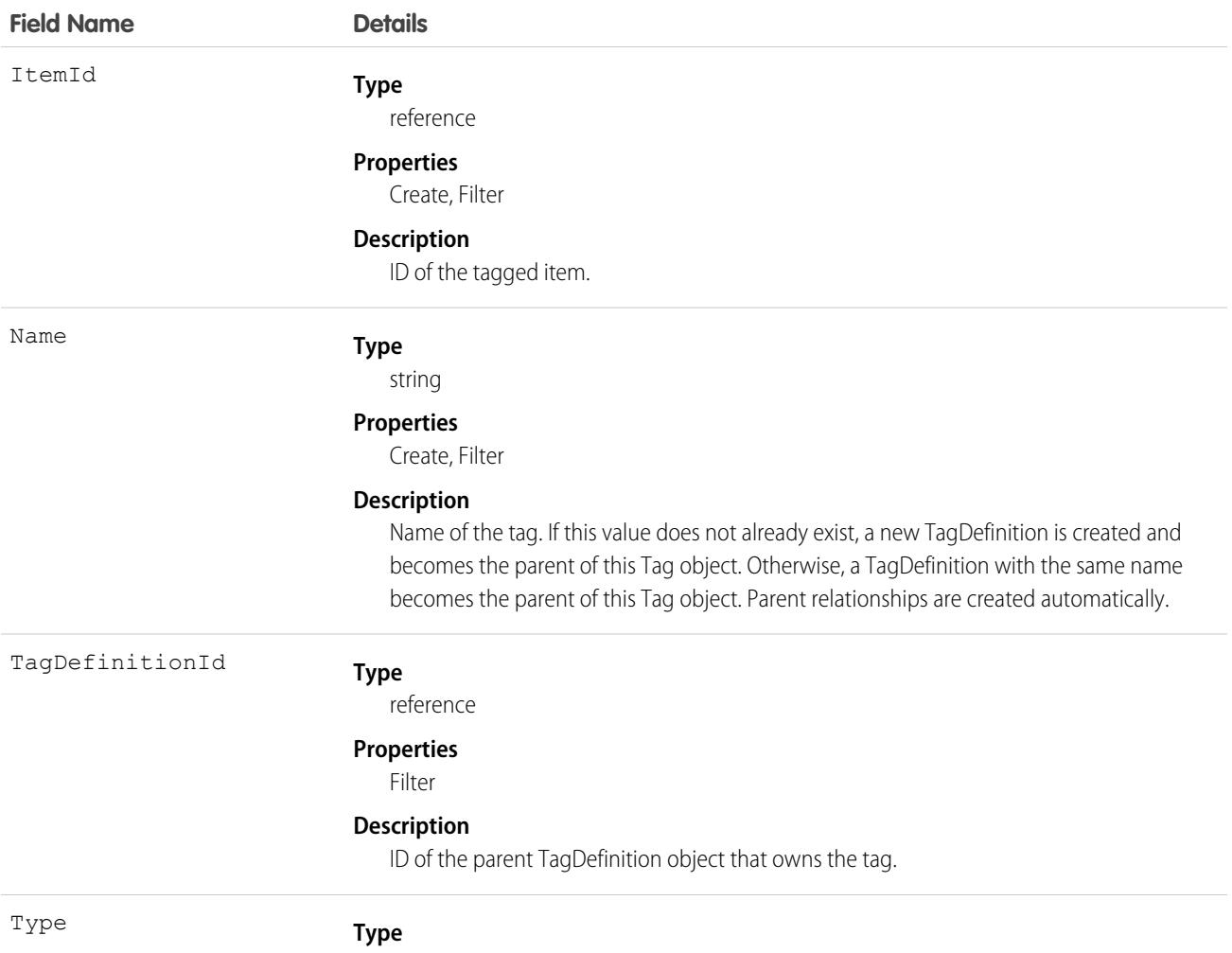

picklist

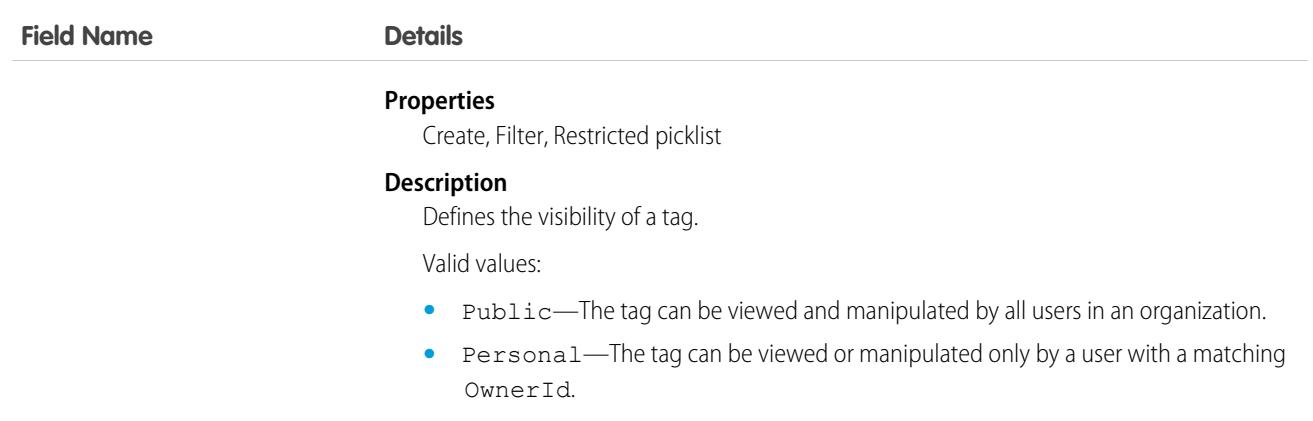

DocumentTag stores the relationship between its parent TagDefinition and the Document being tagged. Tag objects act as metadata, allowing users to describe and organize their data.

<span id="page-1321-0"></span>When a tag is deleted, its parent TagDefinition will also be deleted if the name is not being used; otherwise, the parent remains. Deleting a TagDefinition sends it to the Recycle Bin, along with any associated tag entries.

## Domain

Read-only object that represents a custom Web address assigned to a site in your organization. This object is available in API version 26.0 and later.

To access this object, Salesforce Sites, Sites, or Site.com must be enabled for your organization.

## Supported Calls

describeSObjects(), query(), retrieve()

## Special Access Rules

- **•** Customer Portal users can't access this object.
- **•** To view this object, you must have the "View Setup and Configuration" permission.
- **•** Site.com Publisher users have read-only API access to the Domain and [DomainSite](#page-1324-0) objects.

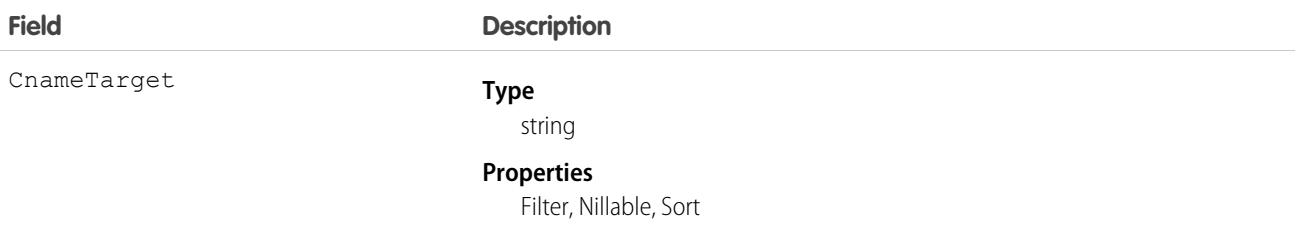

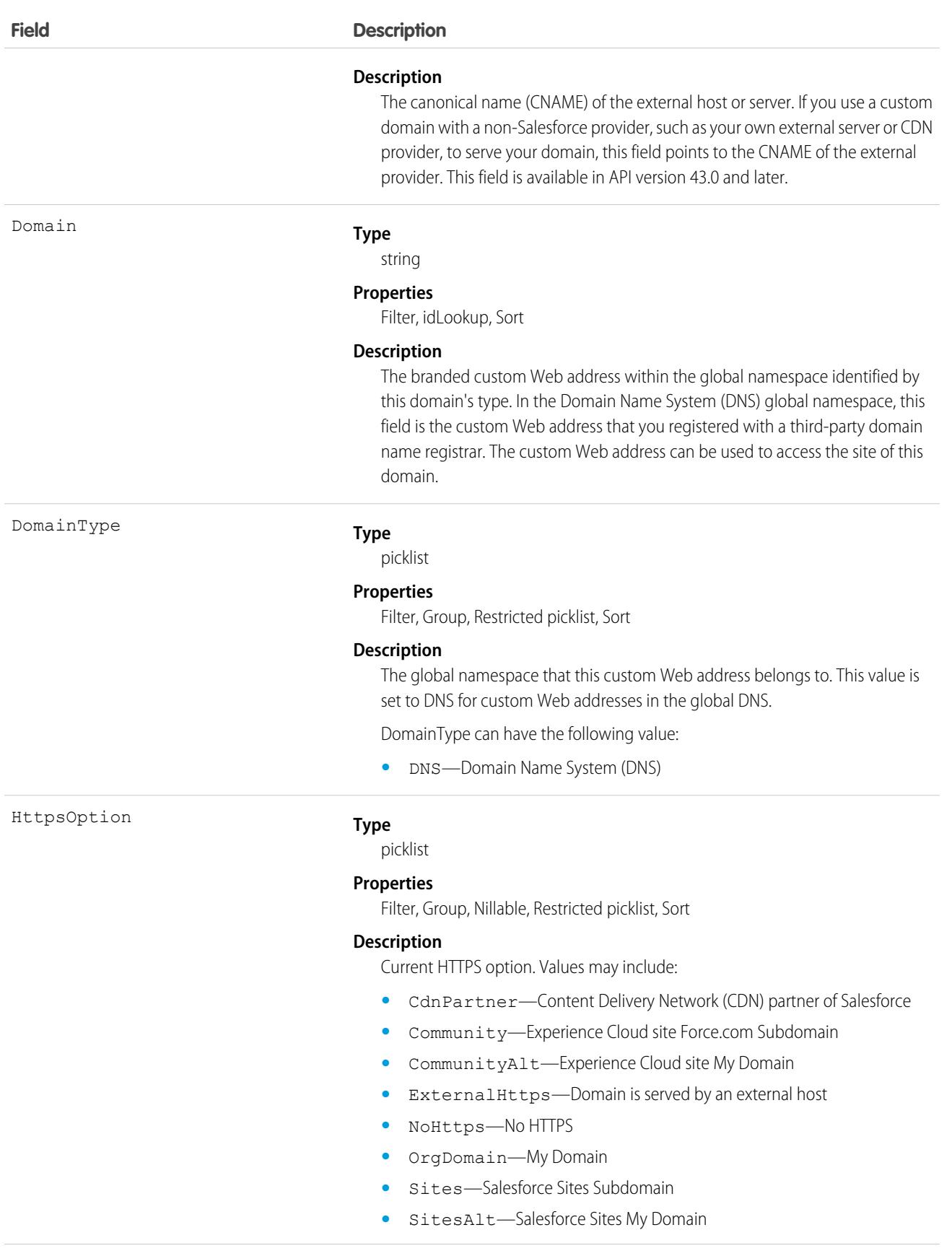

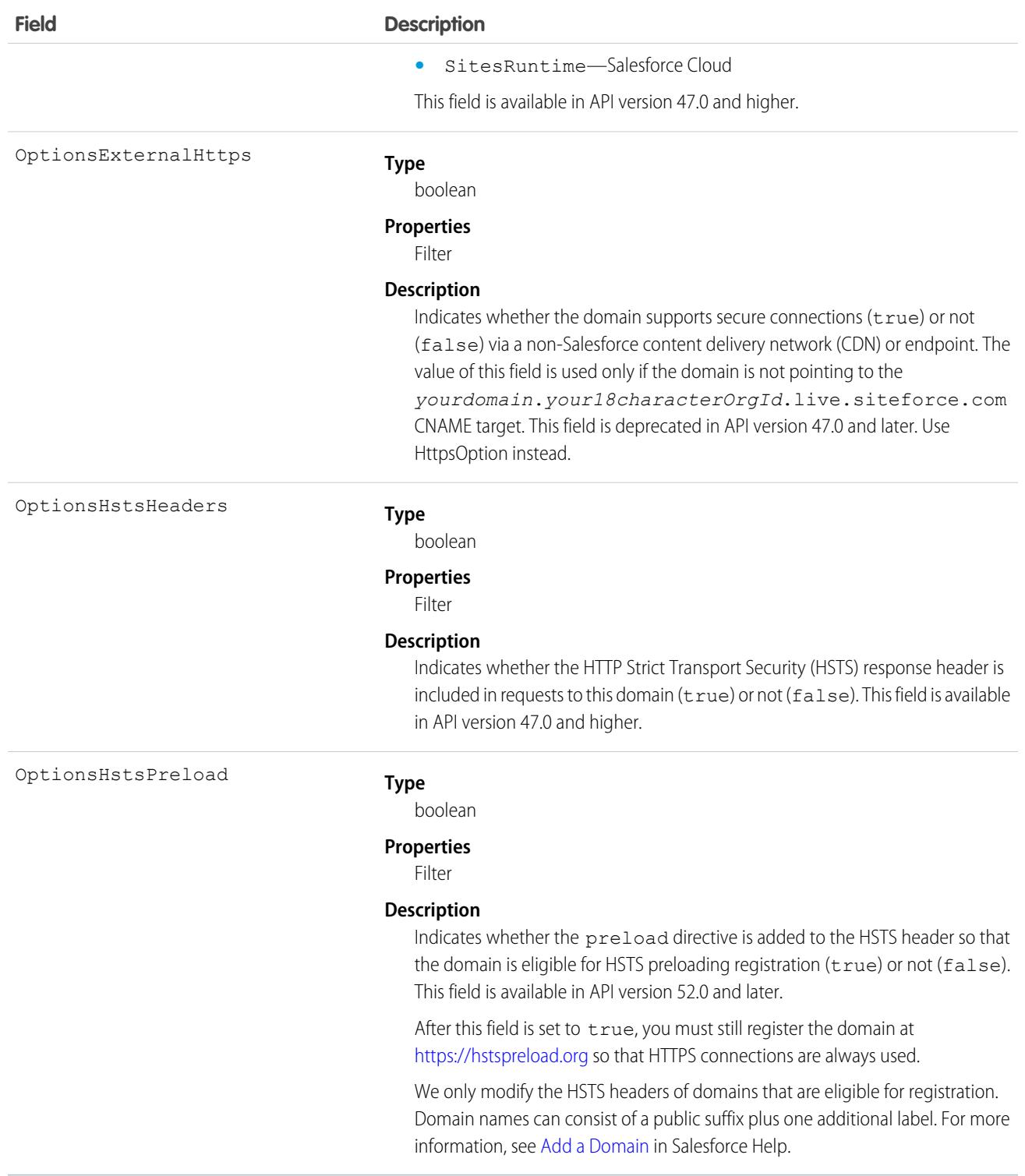

Use this read-only object to query the domains that are associated with each website in your organization.

## <span id="page-1324-0"></span>**DomainSite**

Read-only junction object that joins together the Site and Domain objects. This object is available in API version 26.0 and later. To access this object, Salesforce Sites or Site.com must be enabled for your organization.

## Supported Calls

describeSObjects(), query(), retrieve()

### Special Access Rules

- **•** Customer Portal users can't access this object.
- **•** To view this object, you must have the "View Setup and Configuration" permission.
- **•** Site.com Publisher users have read-only API access to the [Domain](#page-1321-0) and DomainSite objects.

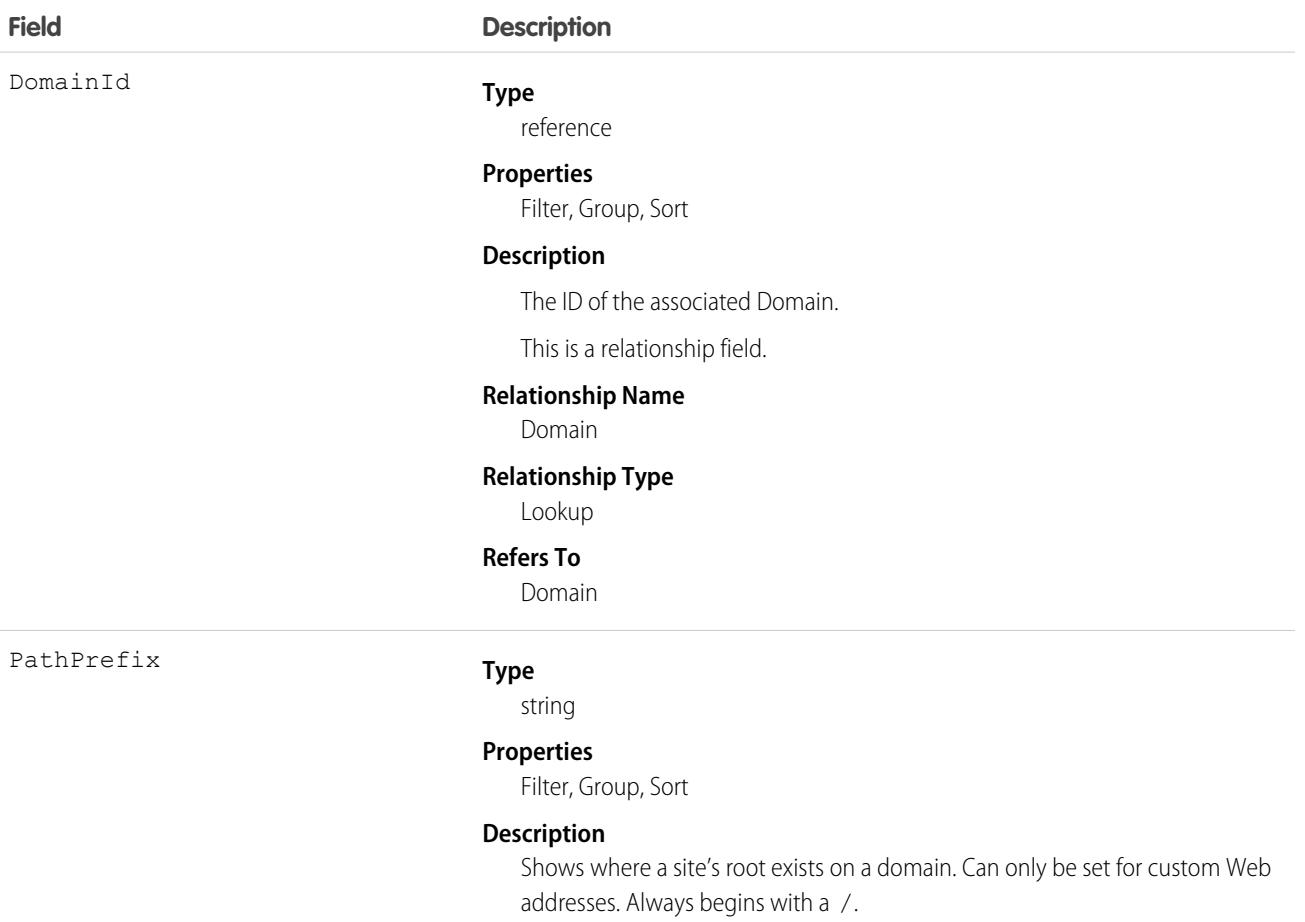

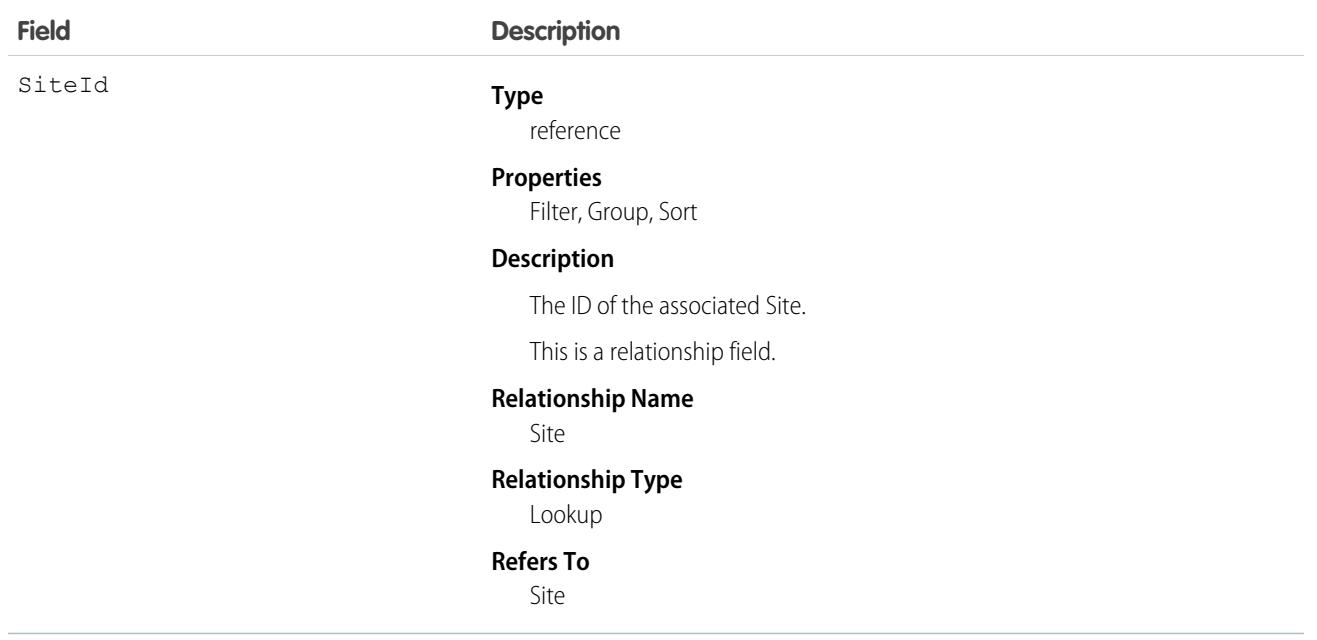

<span id="page-1325-0"></span>Use this read-only object to query or retrieve information about your Lightning Platform site.

## **DsarPolicy**

Represents a Data Subject Access Request (DSAR) policy created in the Privacy Center managed package. DSAR policies anonymize or transfer personal data from your org at your customer's request. This object is available in API version 50.0 and later.

## Supported Calls

```
describeSObjects(), query(), retrieve()
```
## Special Access Rules

This object is for Privacy Center customers with the ReadAllData or PrivacyDataAccess permissions.

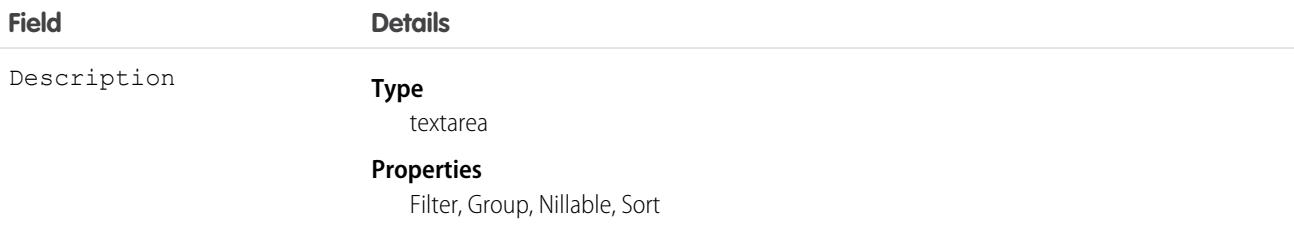

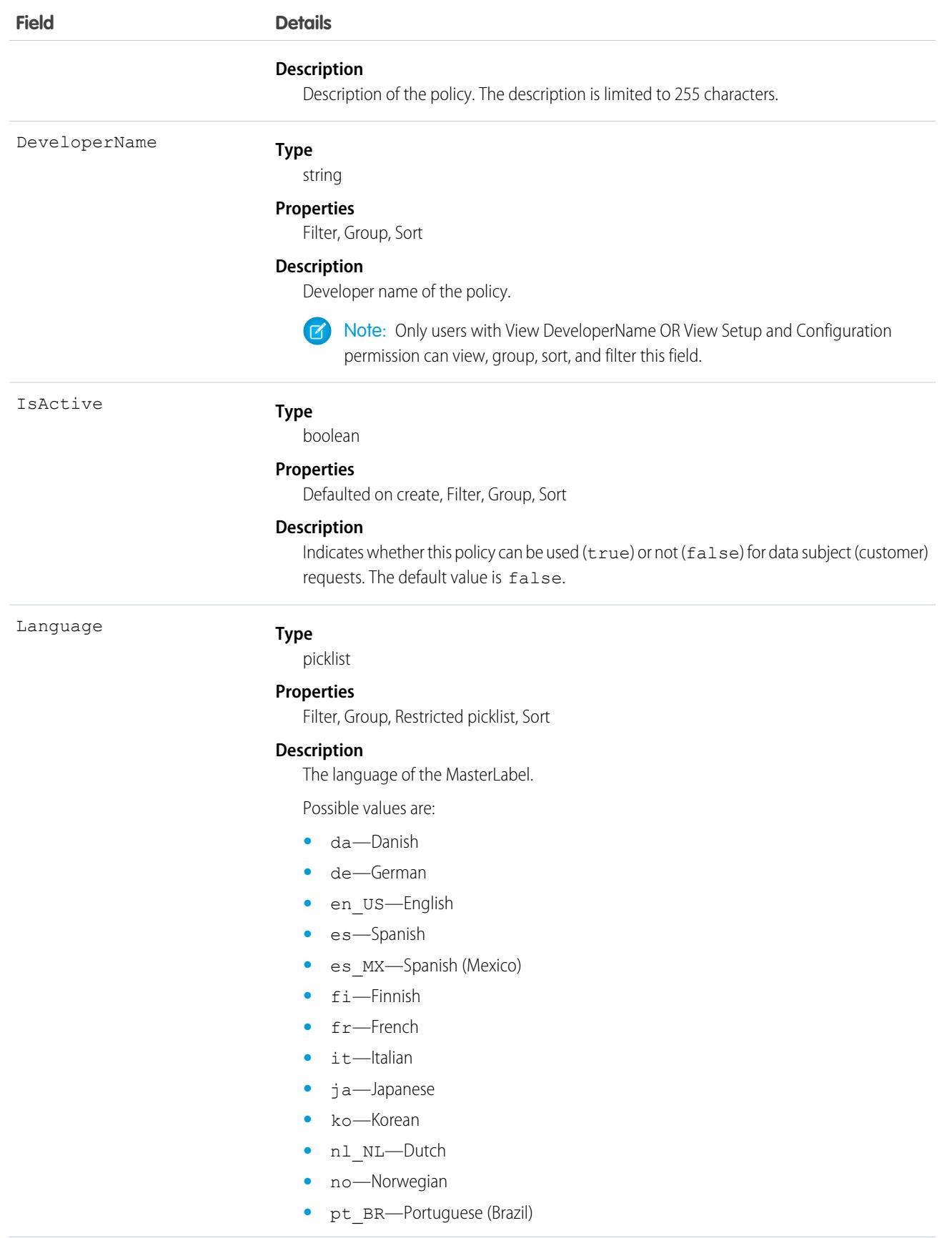

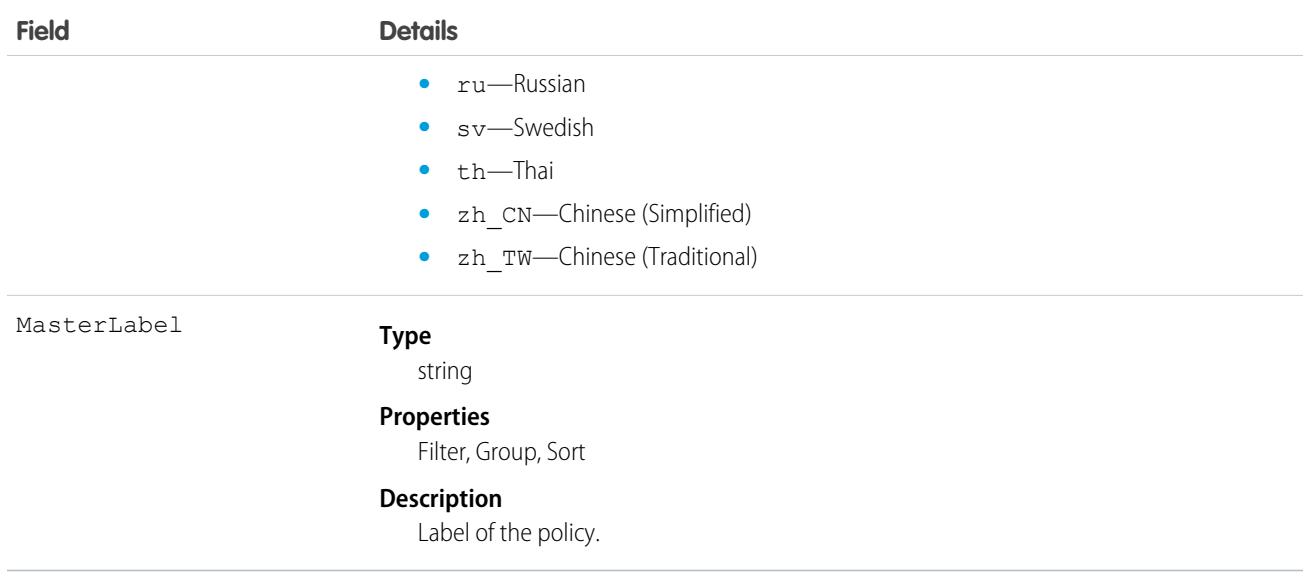

## Associated Objects

This object has the following associated objects. Unless noted, they are available in the same API version as the object.

#### <span id="page-1327-0"></span>**[DsarPolicyLog](#page-1327-0)**

Sharing is available for the object.

## **DsarPolicyLog**

Represents the history of Data Subject Access Request (DSAR) policy execution requests. This log records the status and results of executed DSAR policies for a customer. This object is available in API version 50.0 and later.

## Supported Calls

```
describeSObjects(), query(), retrieve()
```
#### Special Access Rules

This object is for Privacy Center customers with the ReadAllData or PrivacyDataAccess permissions.

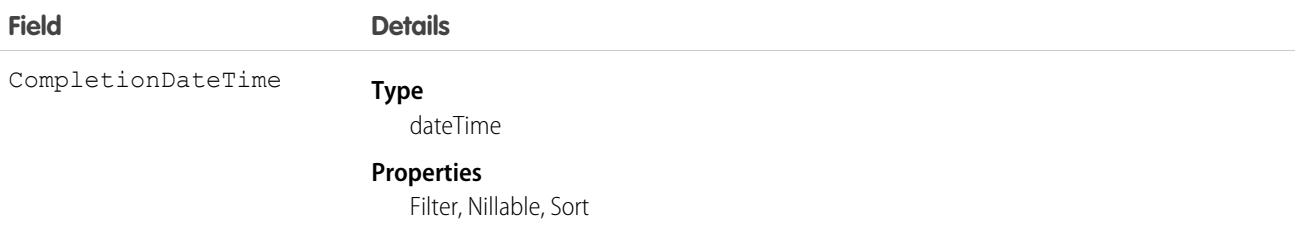

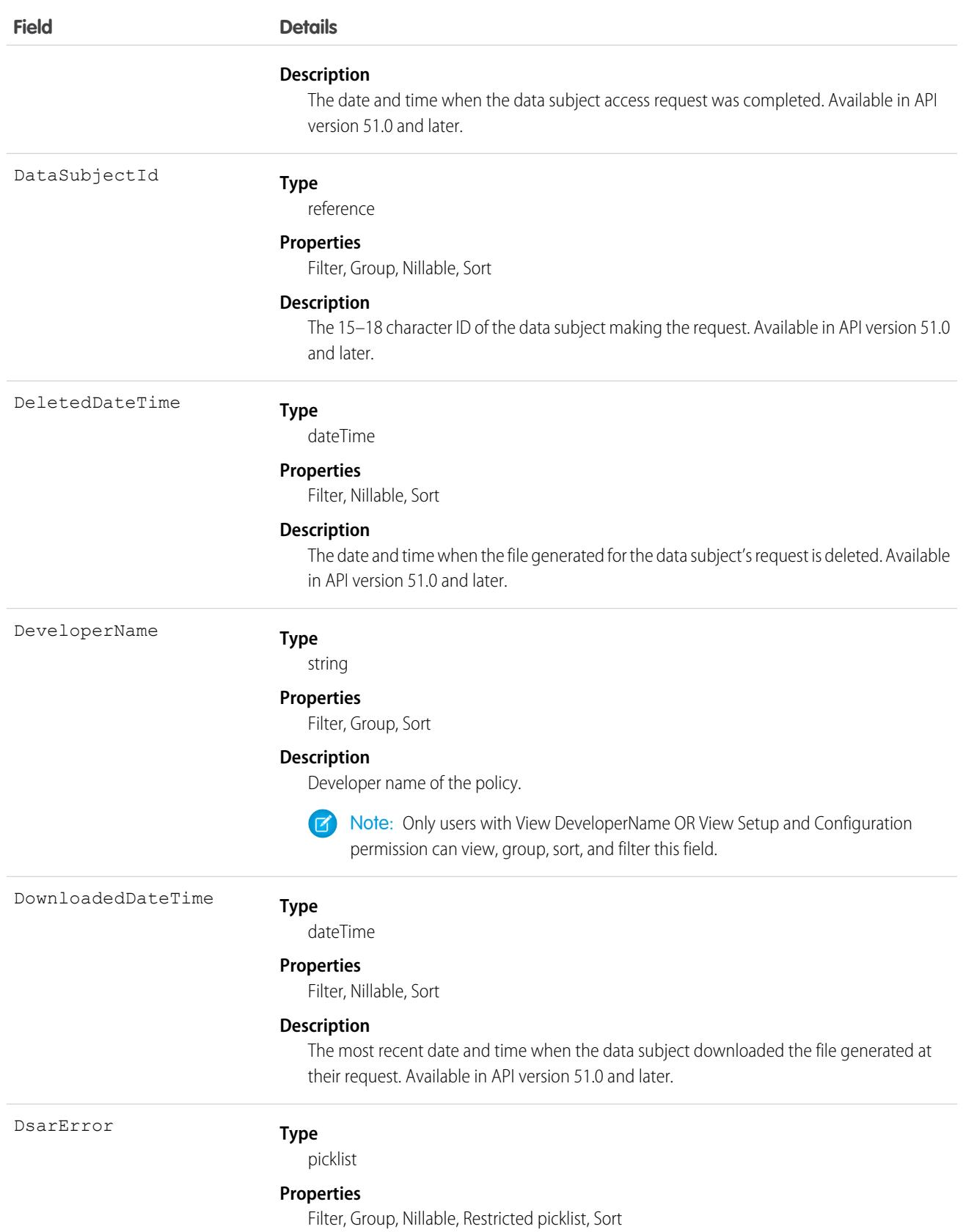

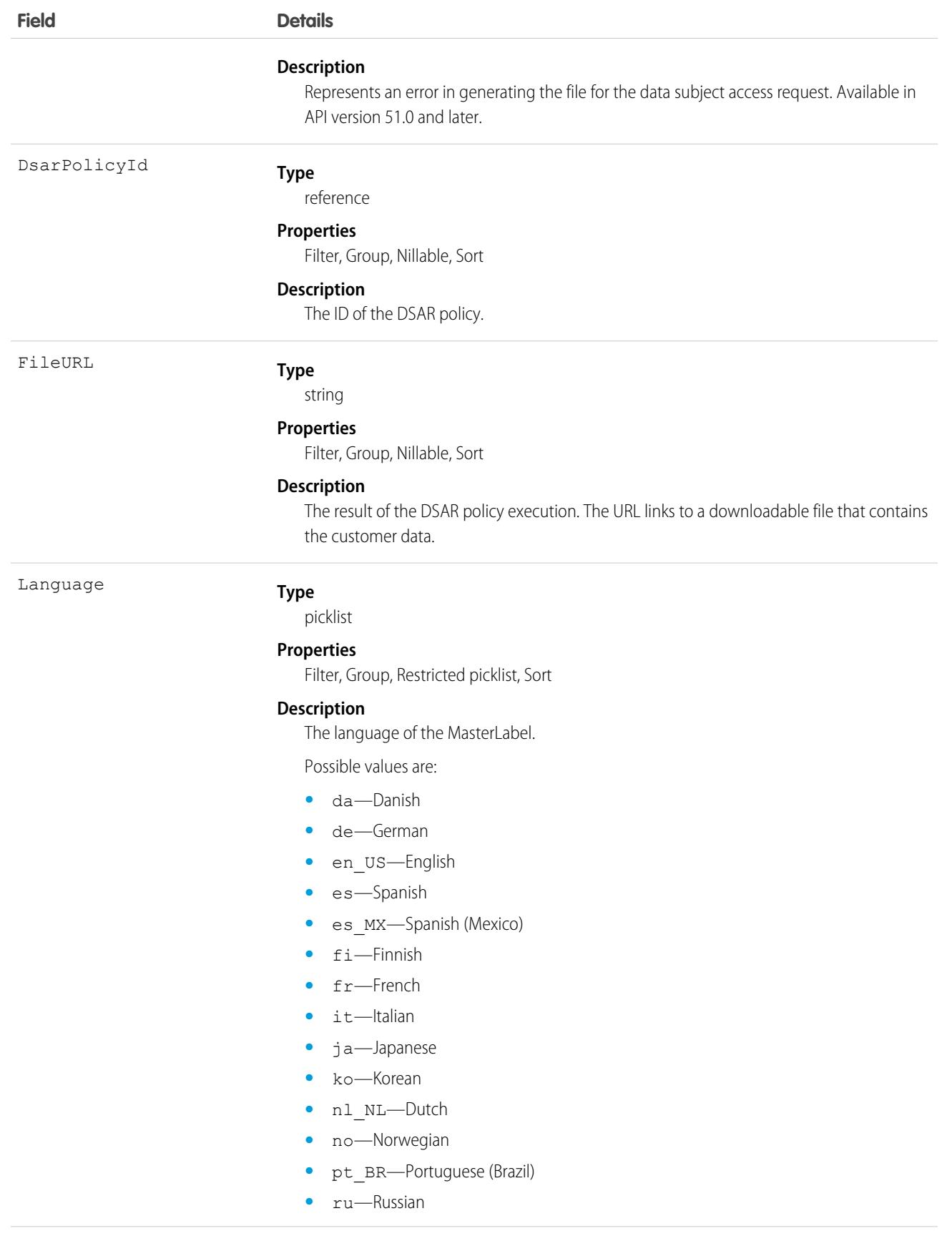

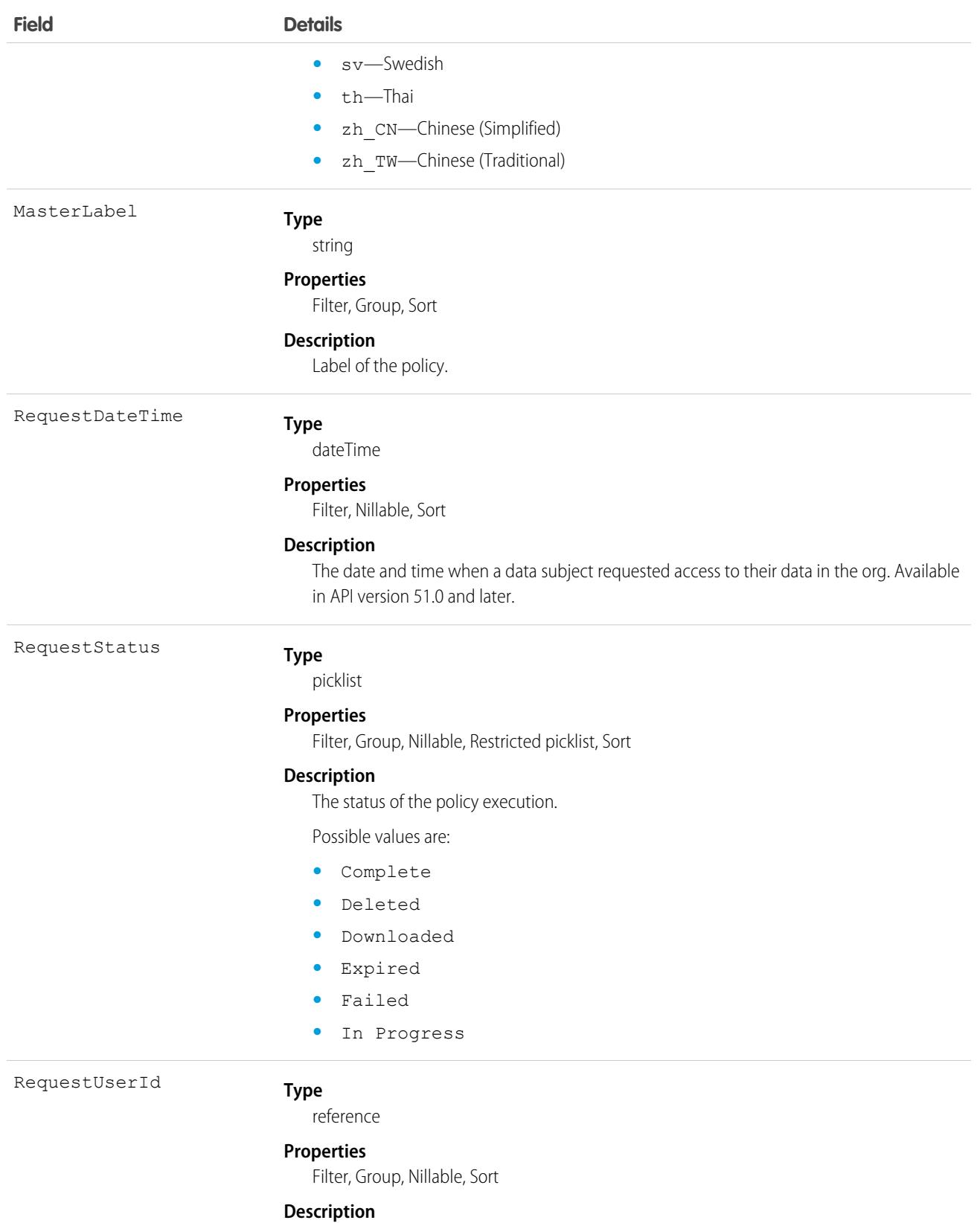

The ID of the org employee or admin making the request on behalf of the data subject. Available in API version 51.0 and later.

## Associated Objects

This object has the following associated objects. Unless noted, they're available in the same API version as the object.

#### **[DsarPolicy](#page-1325-0)**

Sharing is available for the object.

## DuplicateJob

Represents an instance of a job that identifies duplicates among existing records in the system.

This object is available in API versions 42.0 and later.

A duplicate job is the parent of the DuplicateRecordSet instances that it generates. The duplicate record items in a set generated by a duplicate job are of one object type.

## Supported Calls

describeSObjects(), getDeleted(), getUpdated(), query(), retrieve(), update()

#### Special Access Rules

As of Summer '20 and later, only users with the View Setup and Configuration permission can access this object.

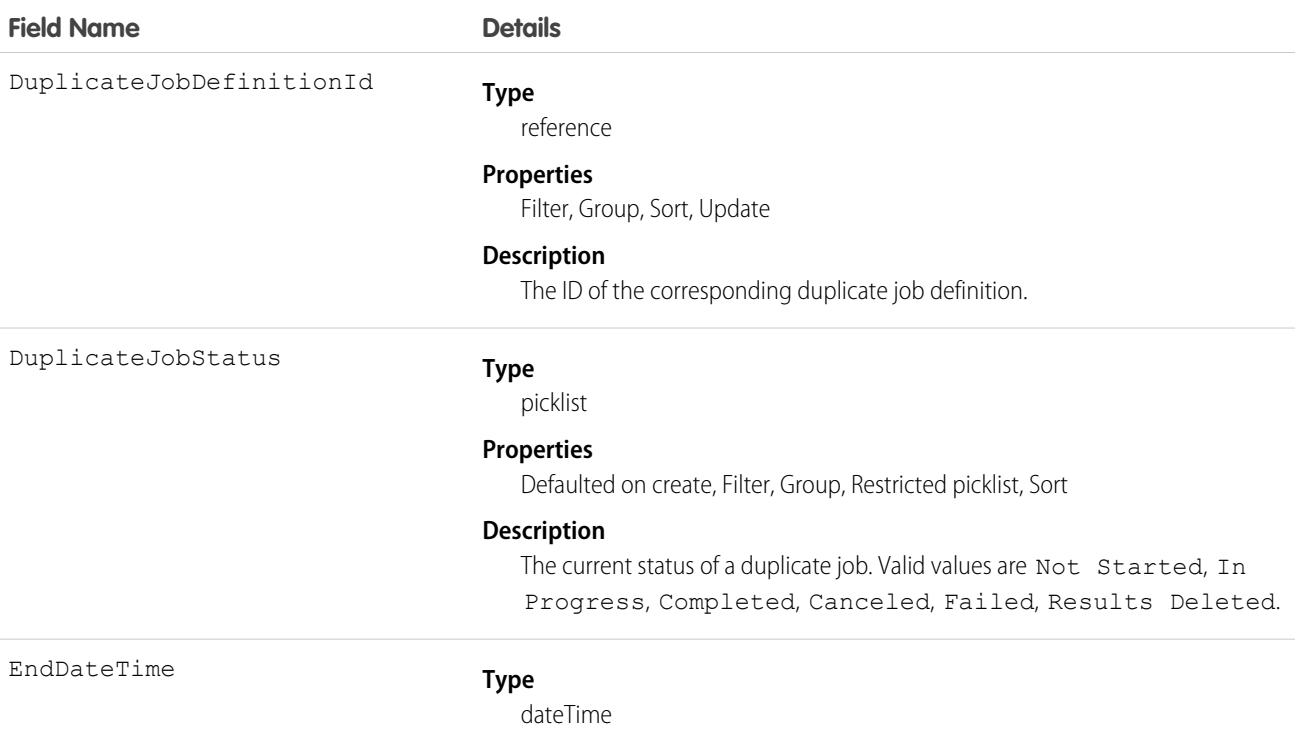
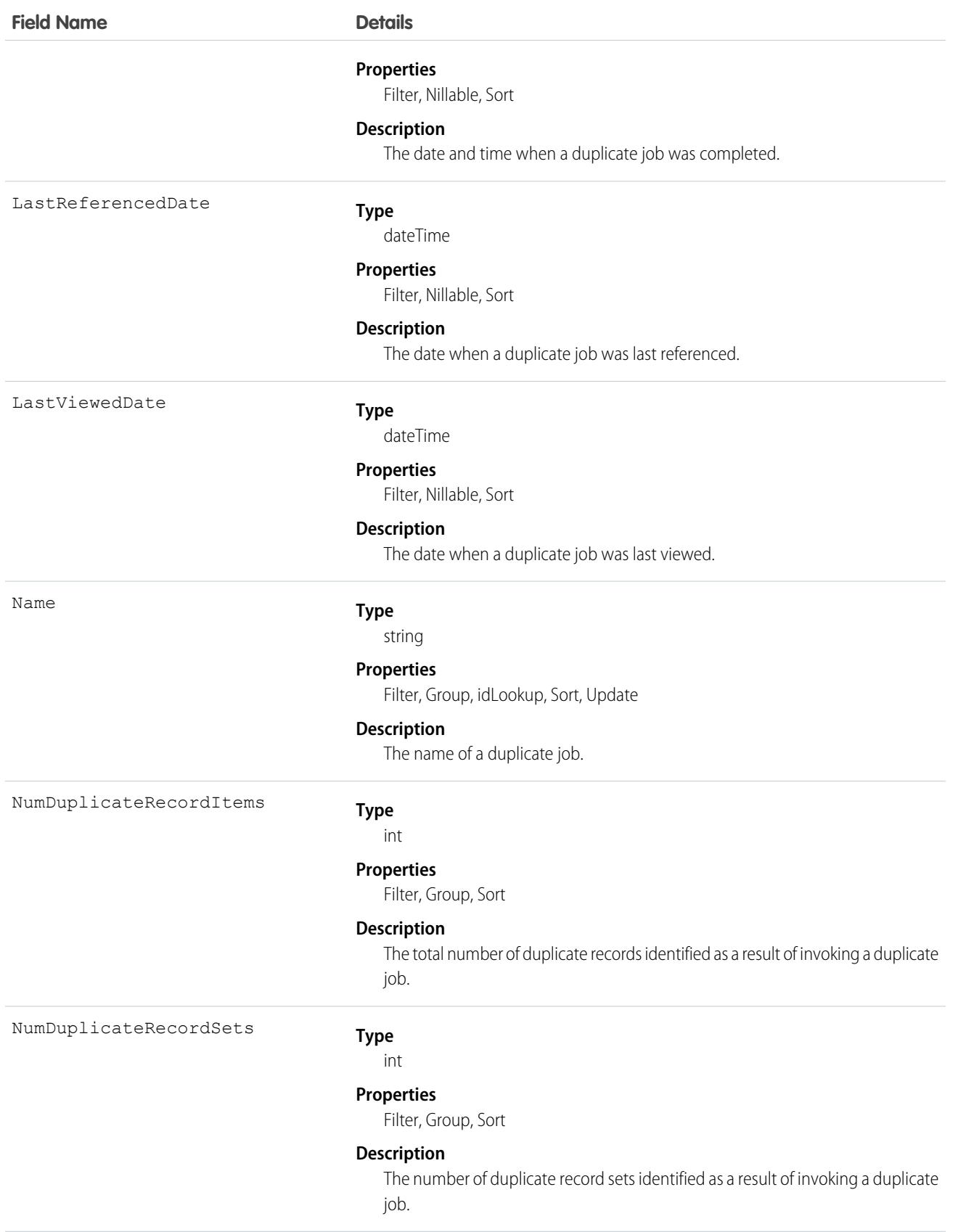

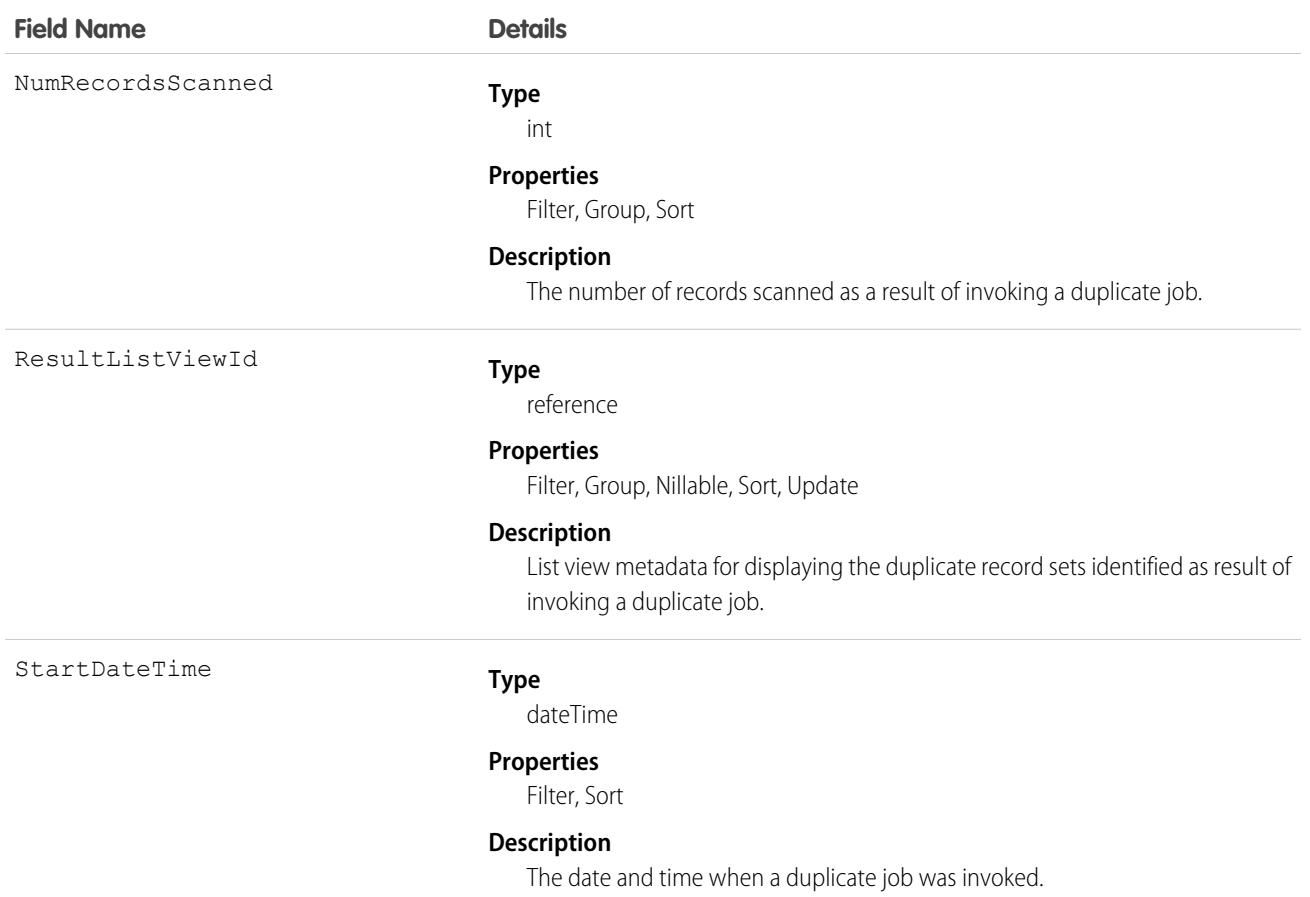

# DuplicateJobDefinition

Setup object defining a job that identifies duplicate record items globally.

This object is available in API versions 42.0 and later.

### Supported Calls

describeSObjects(), getDeleted(), getUpdated(), query(), retrieve()

## Special Access Rules

As of Summer '20 and later, only users with the View Setup and Configuration permission can access this object.

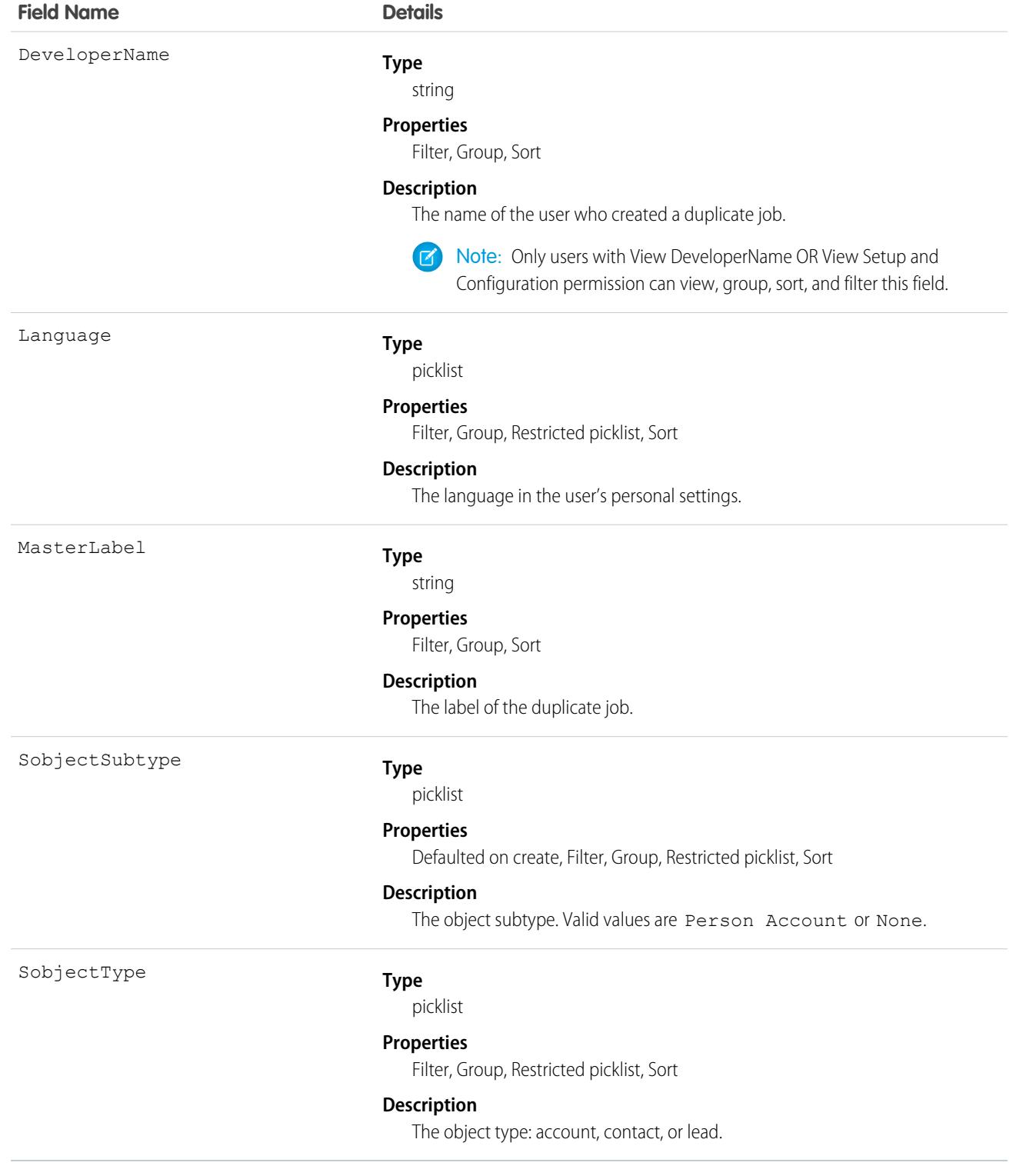

# DuplicateJobMatchingRule

Represents a MatchingRule to be used with a DuplicateJob sharing the corresponding DuplicateJobMatchingRuleDefinition. This object is available in API versions 42.0 and later.

# Supported Calls

```
describeSObjects(), getDeleted(), getUpdated(), query(), retrieve()
```
### Special Access Rules

As of Summer '20 and later, only users with the View Setup and Configuration permission can access this object.

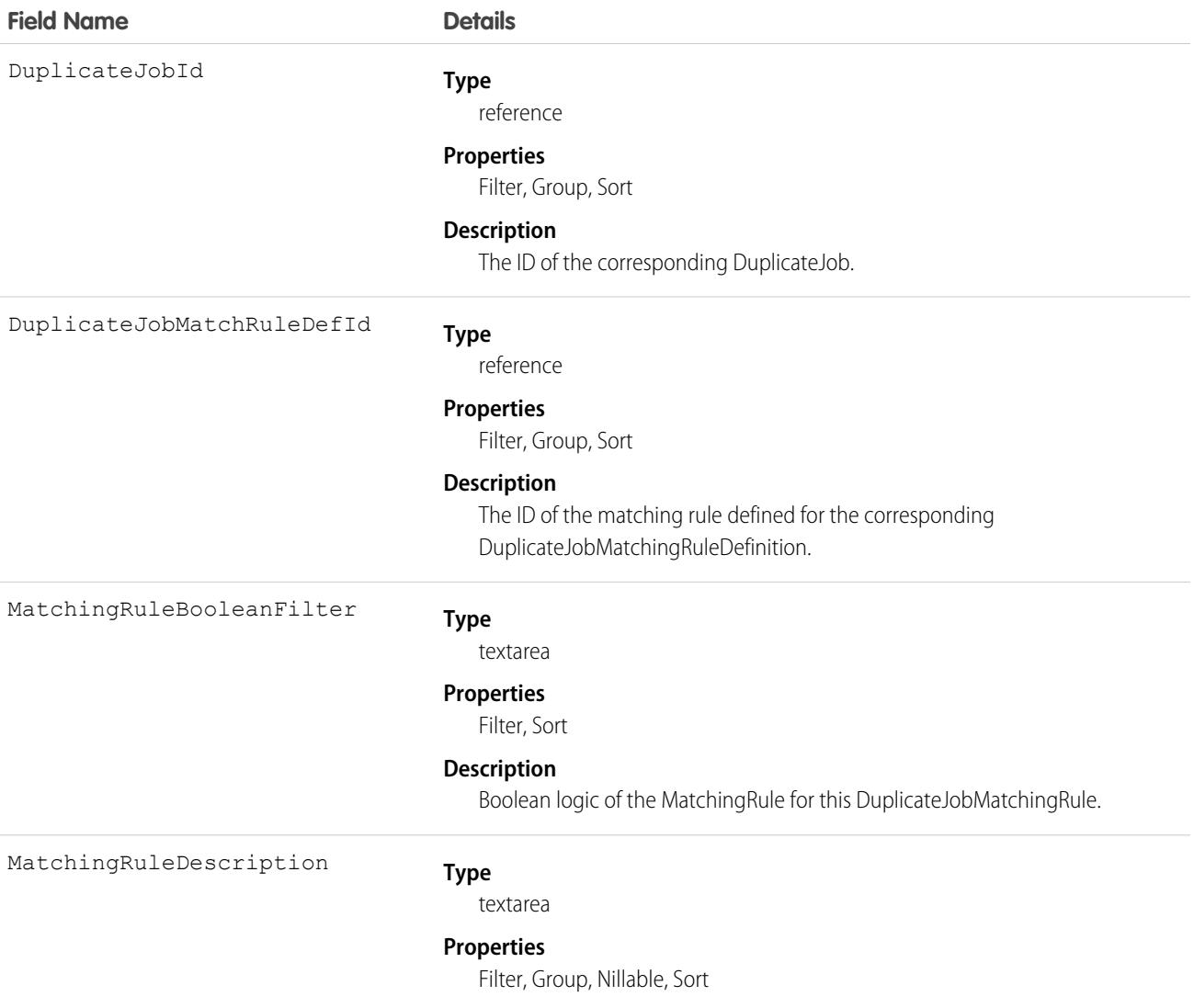

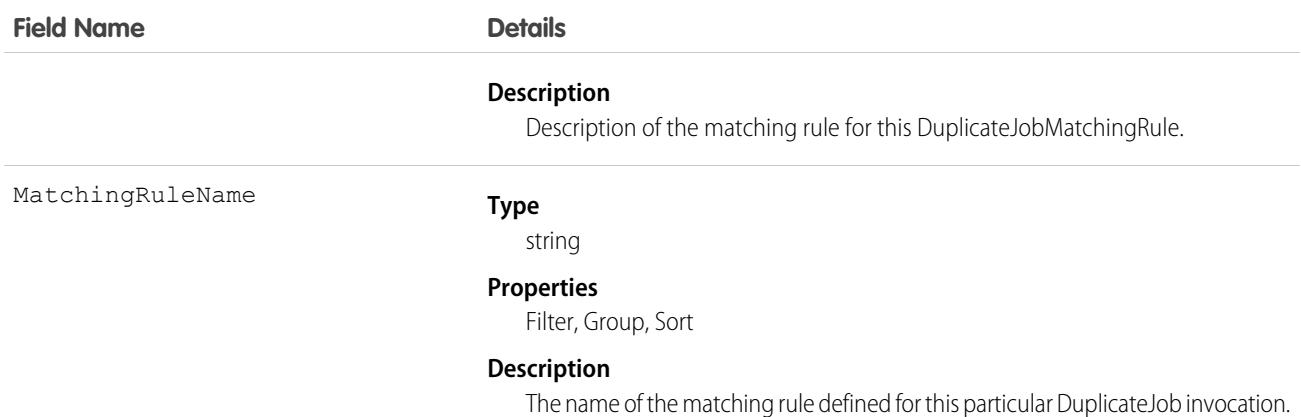

# DuplicateJobMatchingRuleDefinition

Setup object specifying a MatchingRule to use with DuplicateJob instances that share a DuplicateJobDefinition.

**[2]** [other]: Where possible, we changed noninclusive terms to align with our company value of Equality. We maintained certain terms to avoid any effect on customer implementations.

This object is available in API versions 42.0 and later.

#### Supported Calls

describeSObjects(), query(), search()

#### Special Access Rules

As of Summer '20 and later, only users with the View Setup and Configuration permission can access this object.

#### Fields

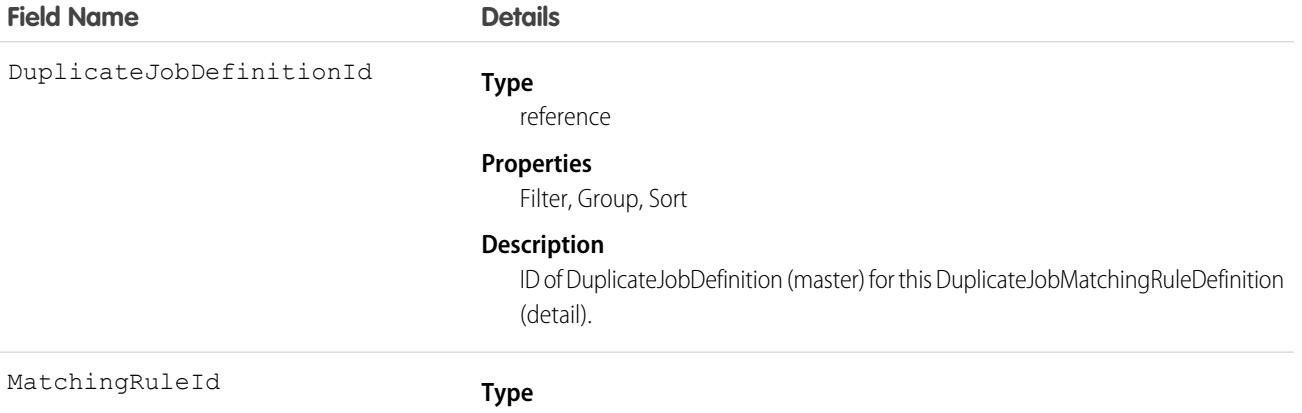

reference

#### **Field Name Details**

#### **Properties**

Filter, Group, Nillable, Sort

#### **Description**

ID of the MatchingRule to be used with this DuplicateJobMatchingRuleDefinition.

## DuplicateRecordItem

Represents an individual record that's part of a duplicate record set. Use this object to create custom report types.

### Supported Calls

```
create(), delete(), describeLayout(), describeSObjects(), getDeleted(), getUpdated(), query(),
retrieve(), undelete(), update(), upsert()
```
### Special Access Rules

To access this object, enable Duplicate Management. A Salesforce admin can grant access to any user with a Sales Cloud or CRM user license.

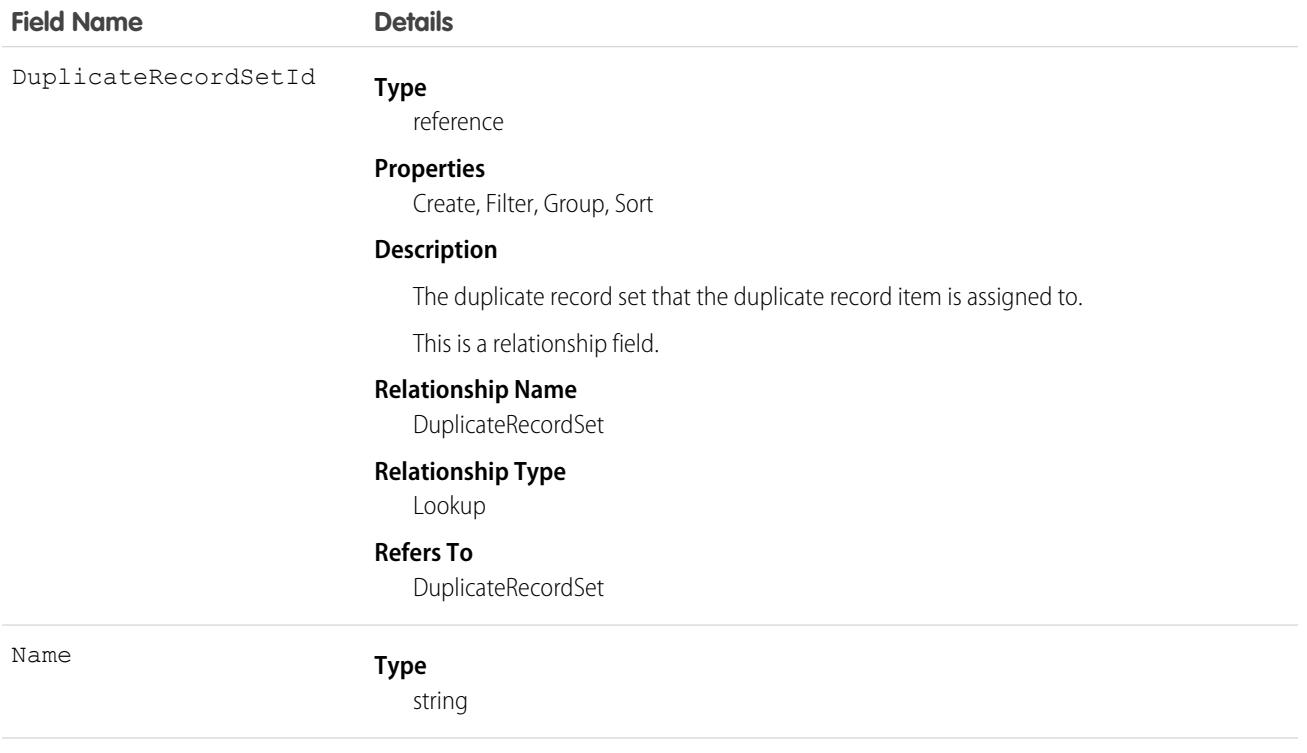

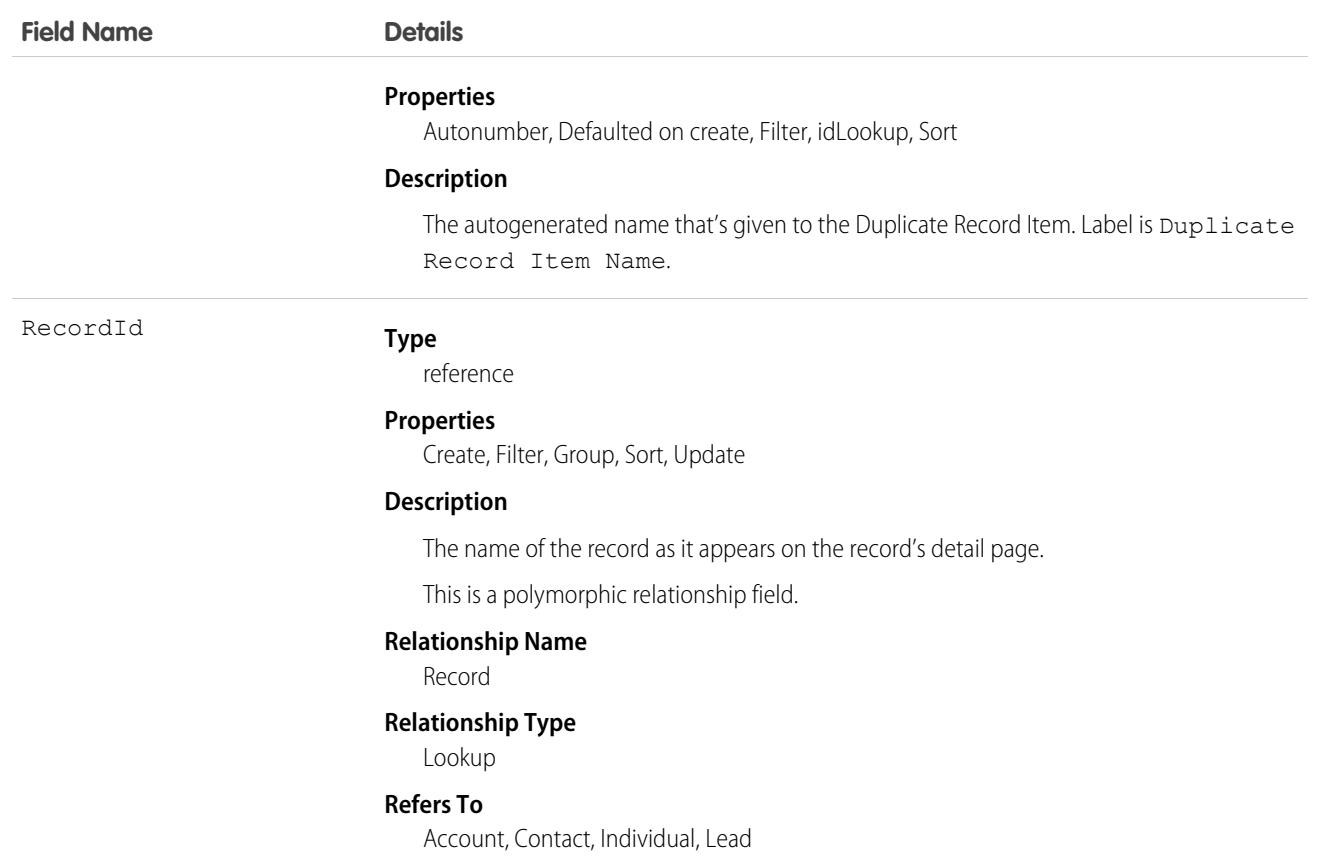

# DuplicateRecordSet

Represents a group of records that have been identified as duplicates. Each duplicate record set contains one or more duplicate record items. Use this object to create custom report types and view the results of duplicate jobs.

### Supported Calls

```
create(), delete(), describeLayout(), describeSObjects(), getDeleted(), getUpdated(), query(),
retrieve(), undelete(), update(), upsert()
```
#### Special Access Rules

To access this object, activate duplicate rules. A Salesforce admin must give users read and write access.

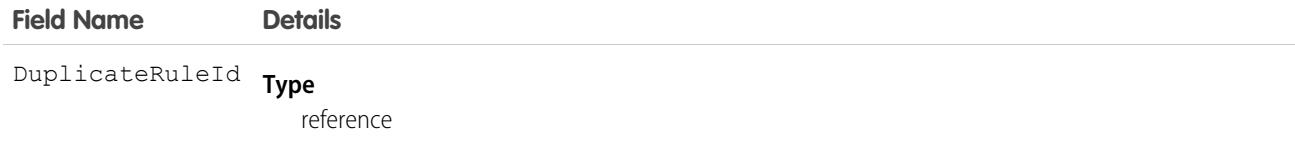

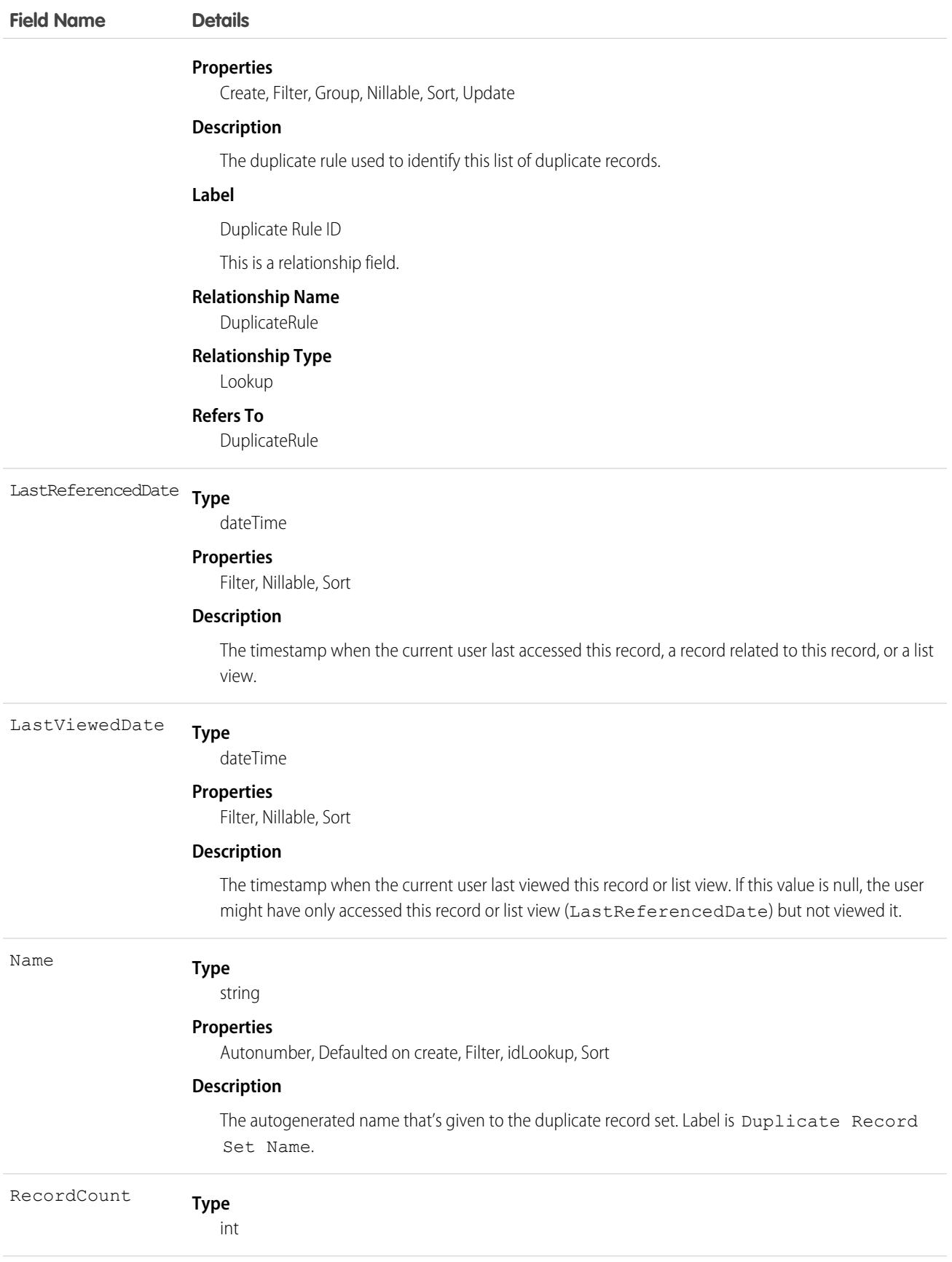

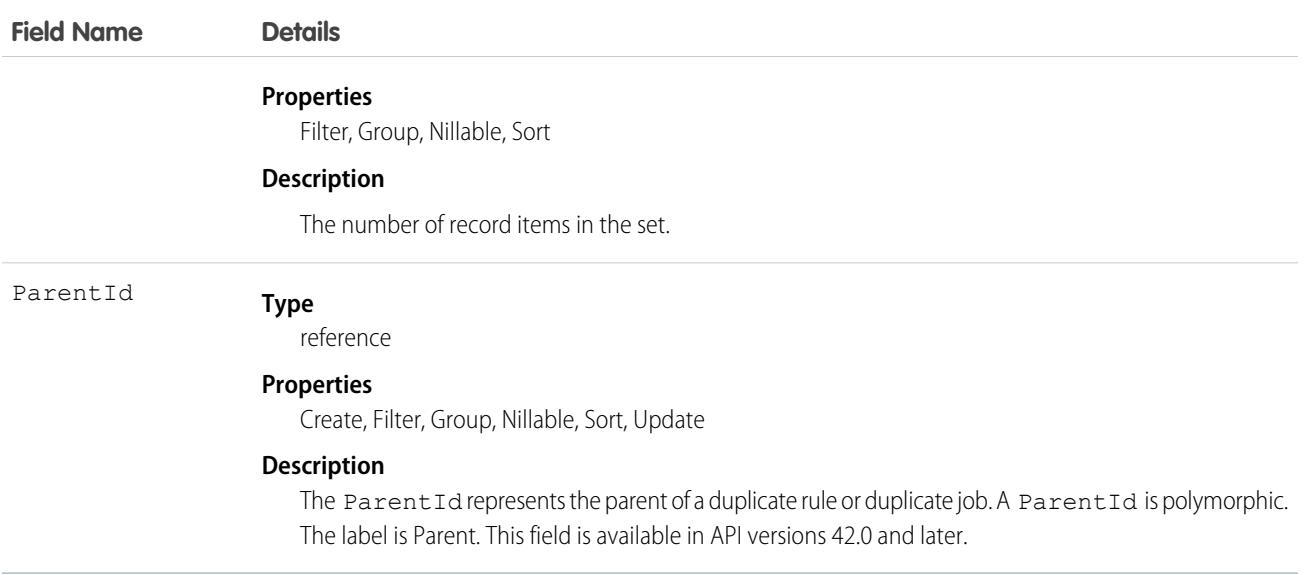

# **DuplicateRule**

Represents a duplicate rule for detecting duplicate records.

# Supported Calls

describeSObjects(), describeLayout(), query(), retrieve(), search()

## Special Access Rules

As of Summer '20 and later, only users with the View Setup and Configuration permission can access this object.

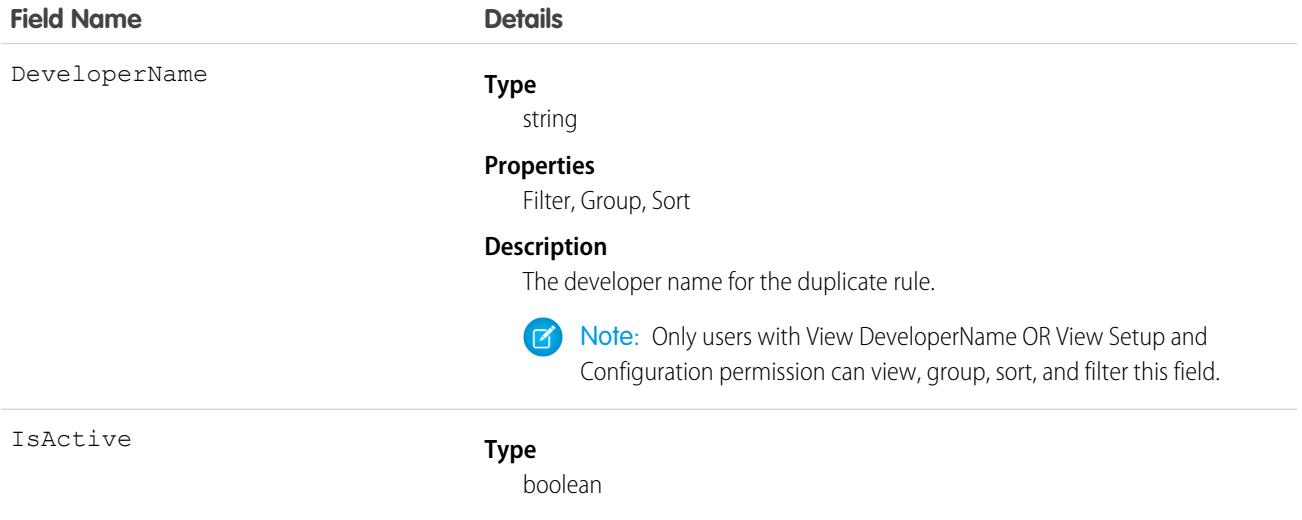

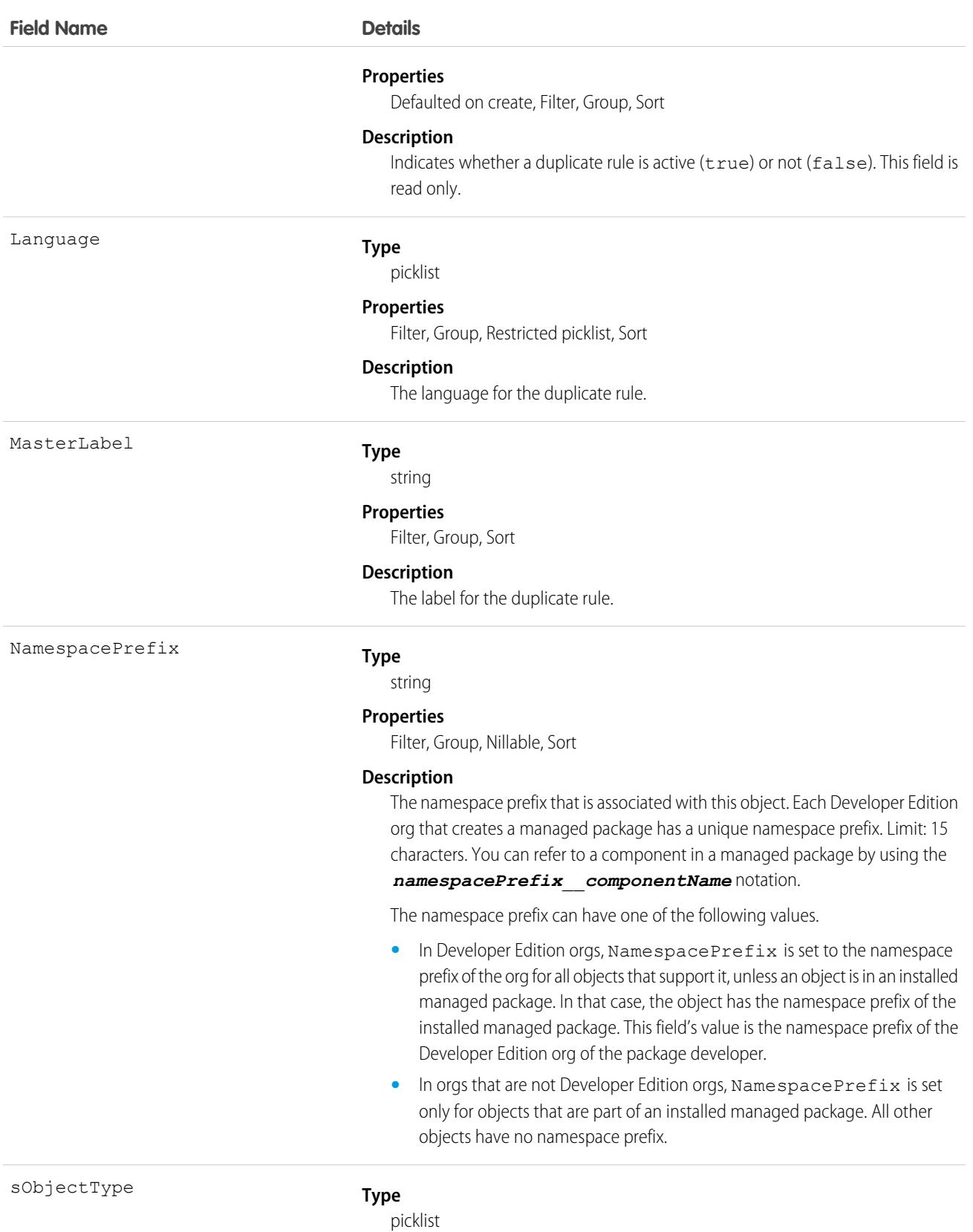

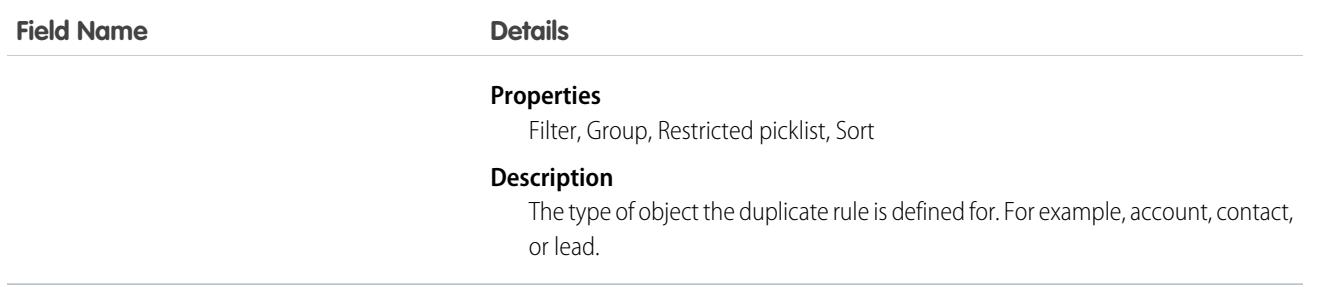

#### Usage

You can use the API to view a duplicate rule's details. To create, edit, or delete duplicate rules, use the UI.

Use DuplicateRule to get the sObject type.

DuplicateRule is unavailable in some orgs.

## ElectronicMediaGroup

Represents the type of media that you can associate with a product or category.This object is available in API version 49.0 and later.

### Supported Calls

describeLayout(), describeSObjects(), getDeleted(), getUpdated(), query(), retrieve()

### Special Access Rules

You must have the B2B Commerce license and a CMS workspace to access a web store.

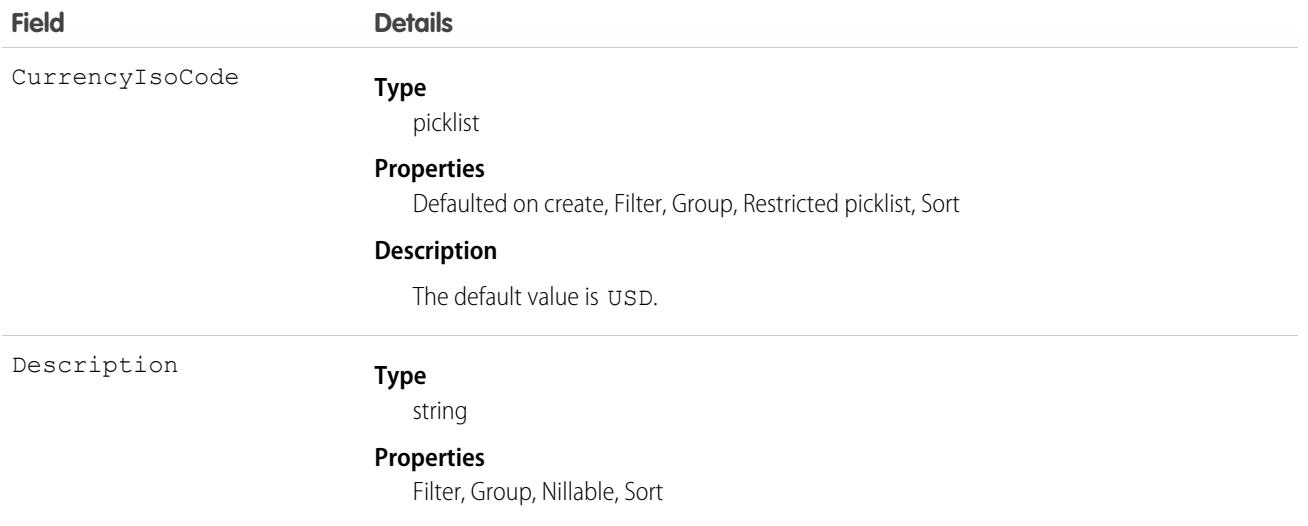

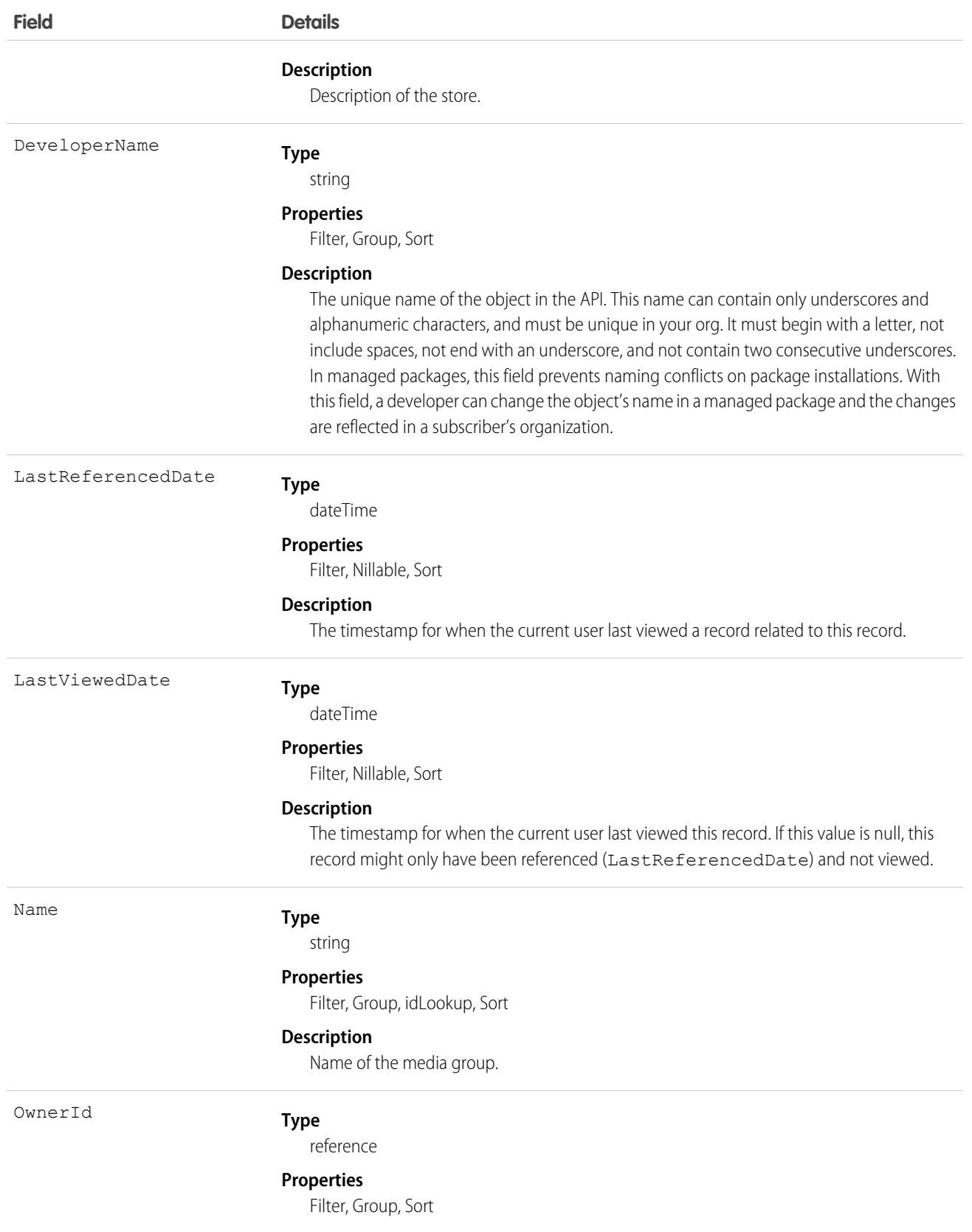

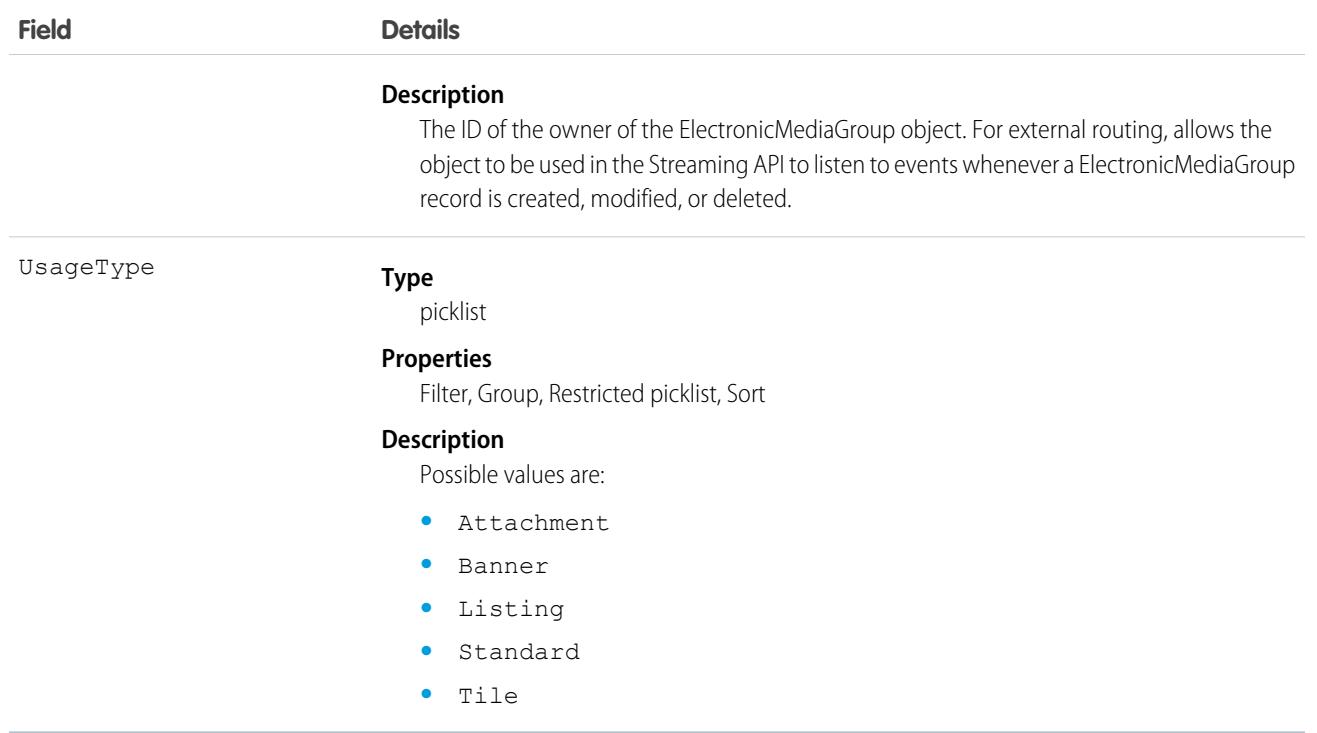

# ElectronicMediaUse

Represents the usage of media. This object is available in API version 49.0 and later.

## Supported Calls

```
describeSObjects(), query(), retrieve()
```
# Special Access Rules

You must have the B2B Commerce license and a CMS workspace to access a web store.

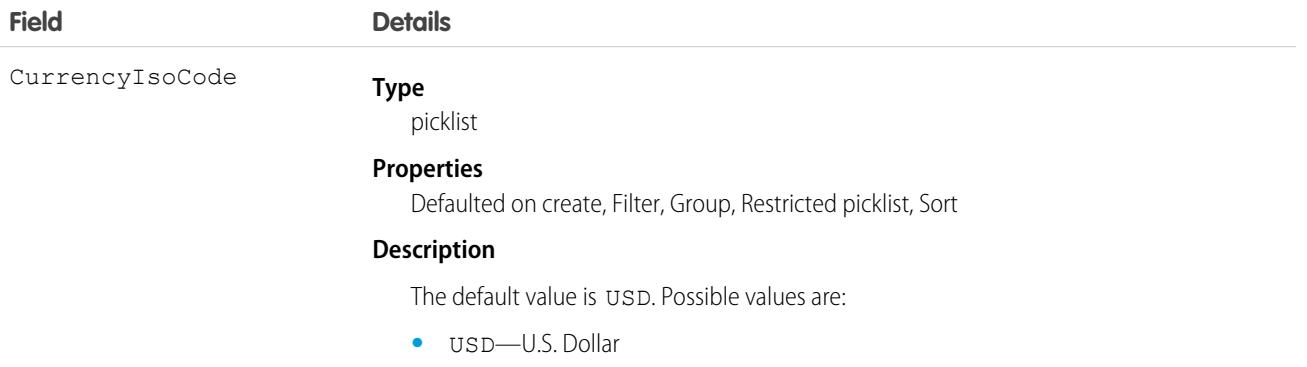

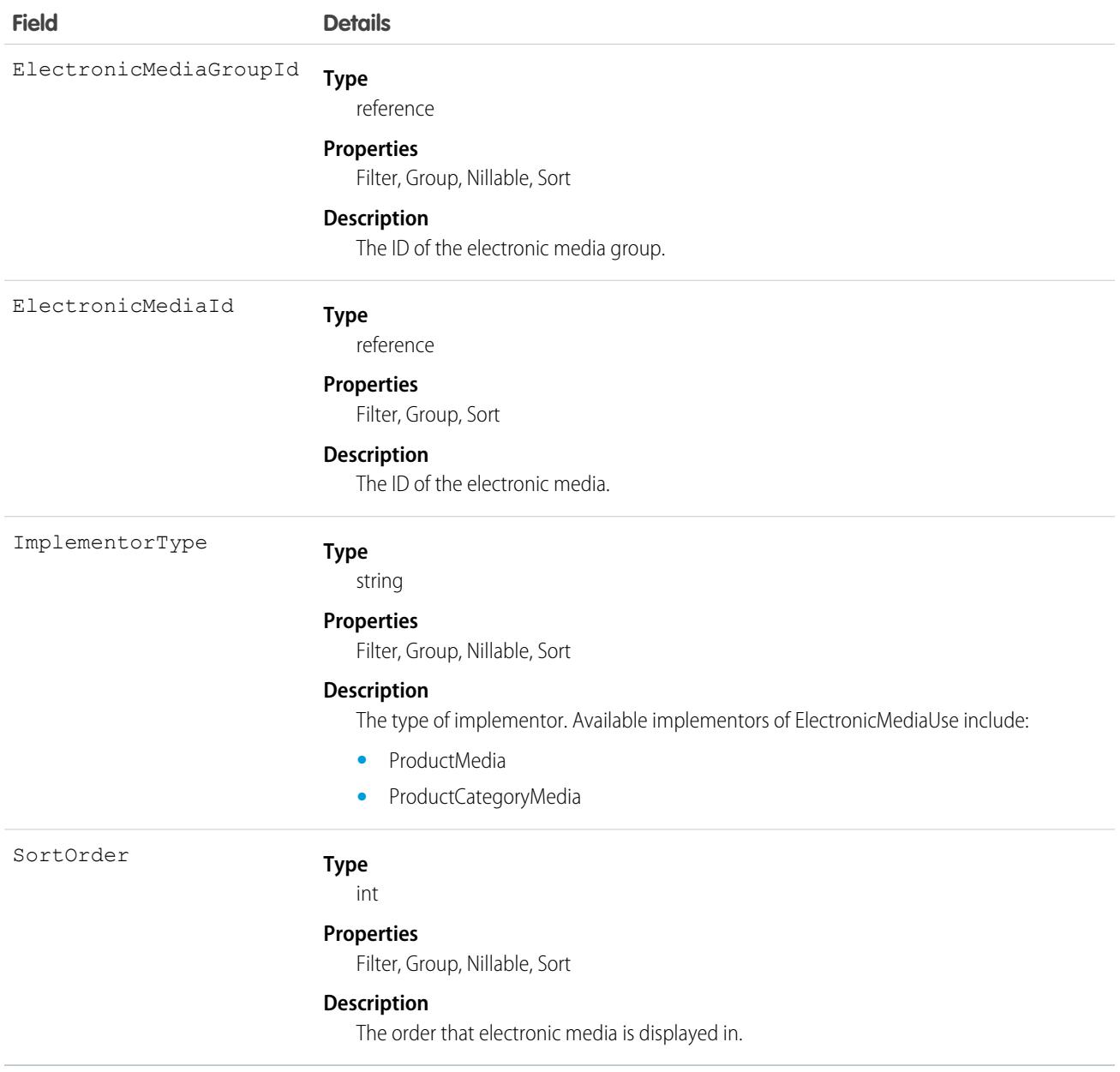

# **EmailContent**

Represents a marketing email asset for use with Pardot. This object is available in API version 50.0 and later.

## Supported Calls

create(), delete(), describeLayout(), describeSObjects(), getDeleted(), getUpdated(), query(), retrieve(), search(), update(), upsert()

# Special Access Rules

EmailContent is only available for orgs that use Pardot. The Manage Email Content user permission is required. Users also need the CRM User, Sales, or Service User permission set. EmailContent isn't available for custom portal or guest users.

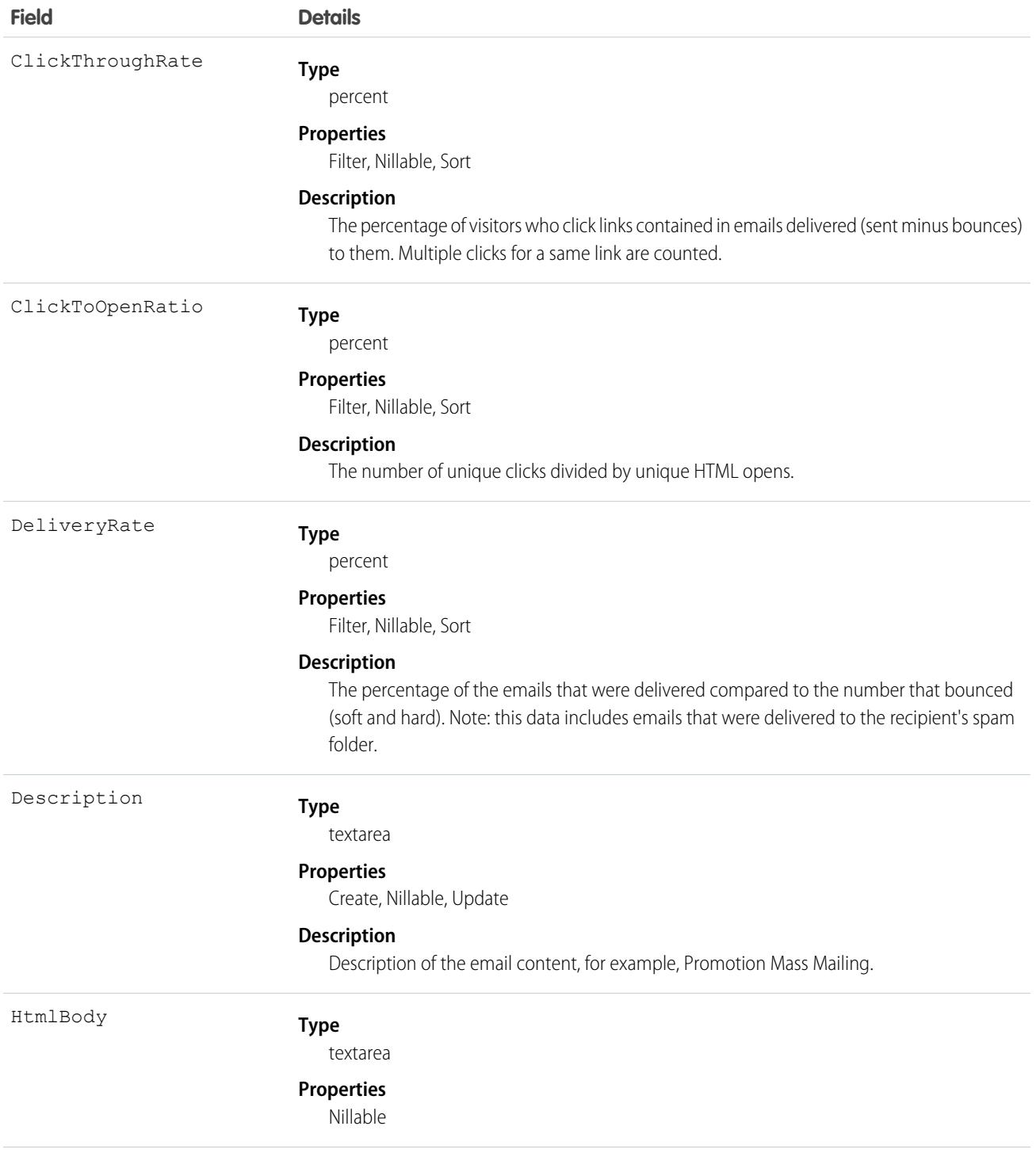

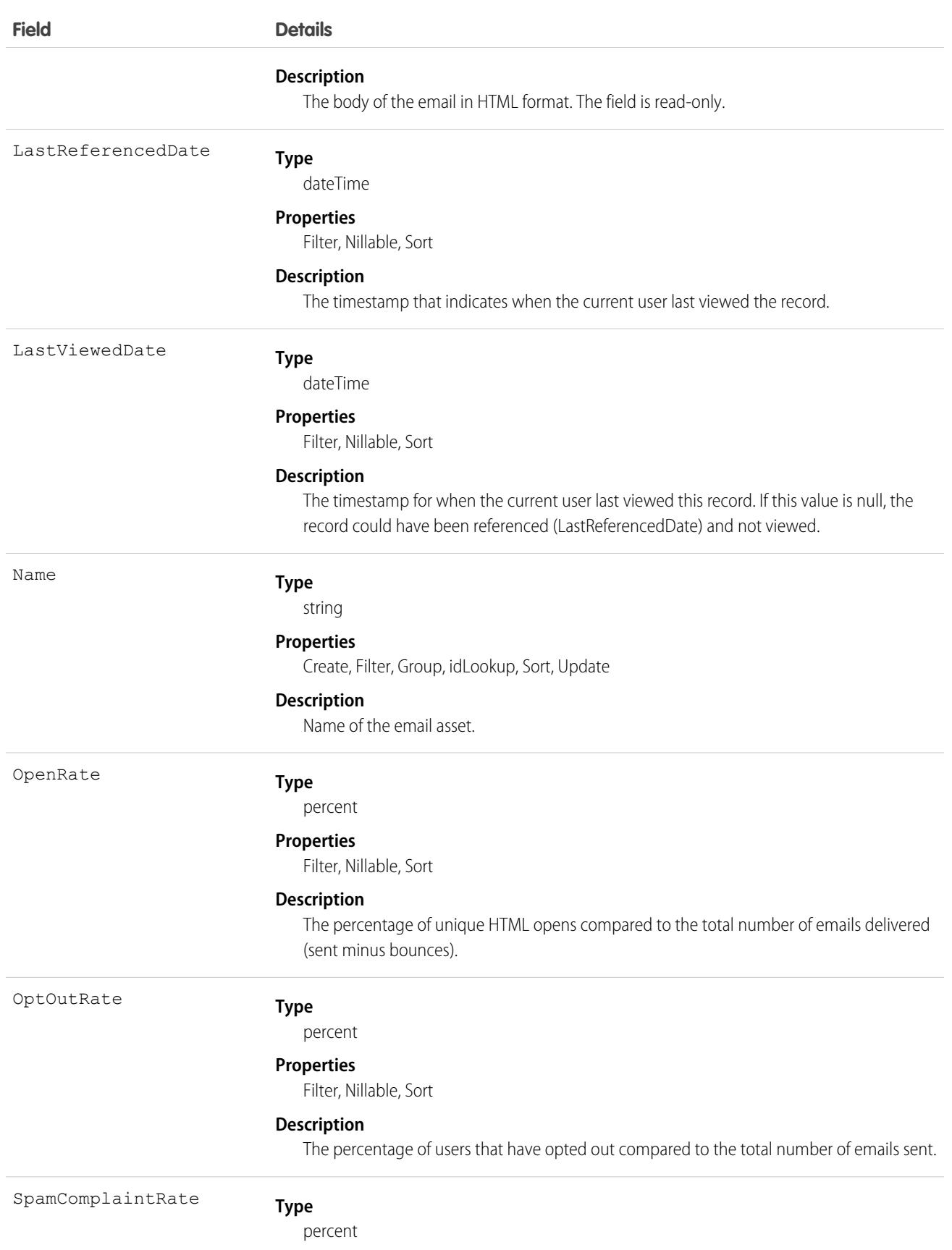

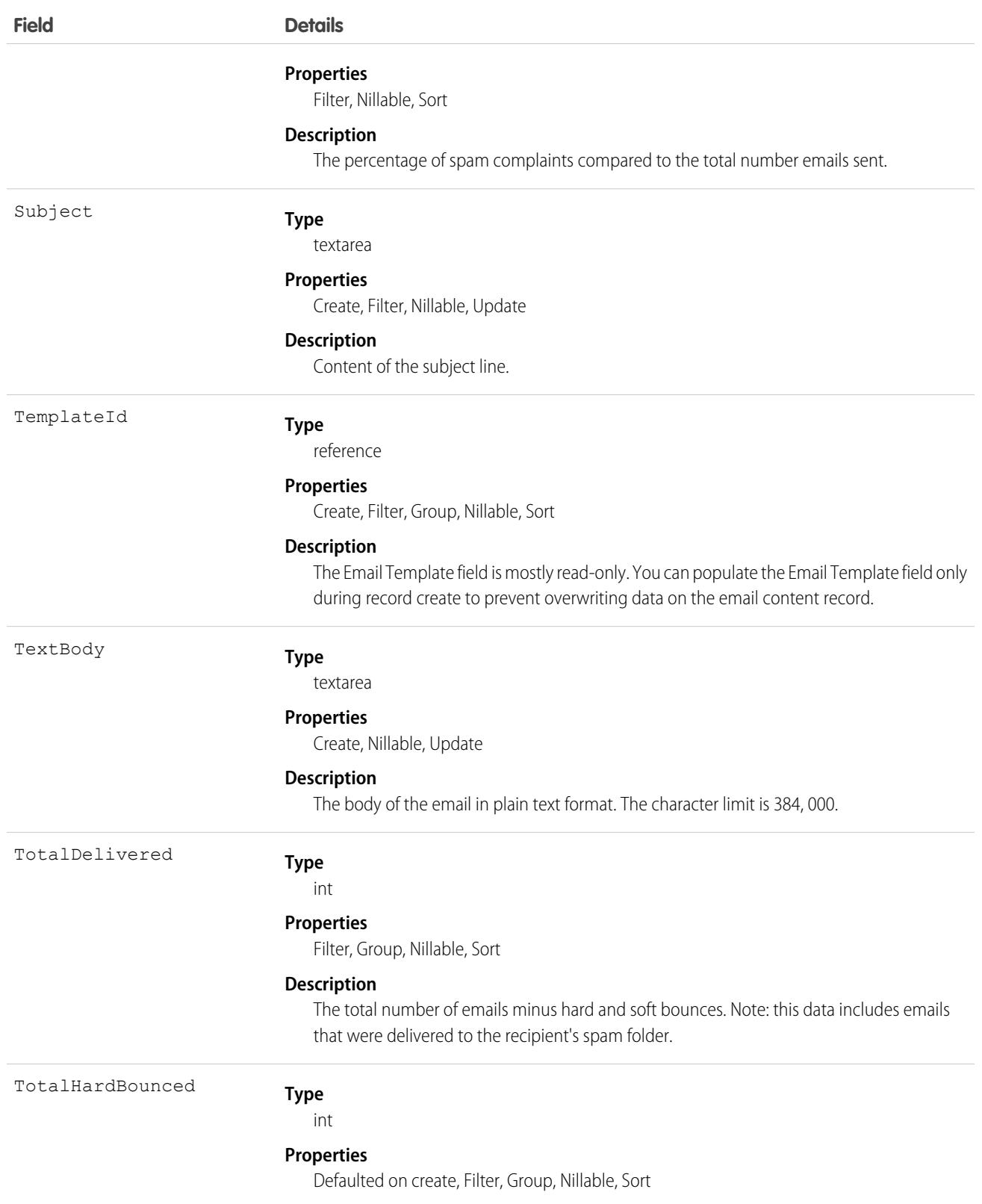

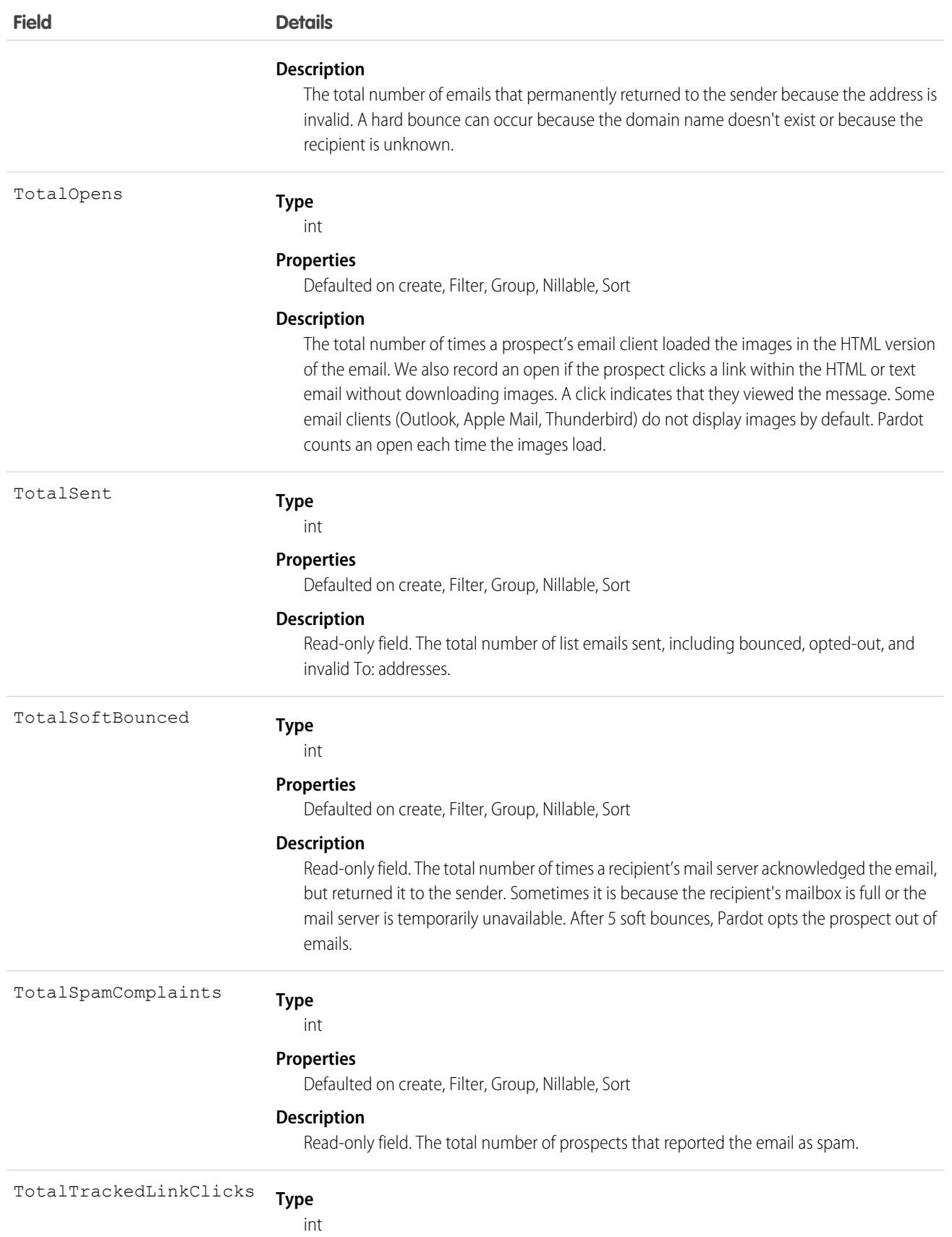

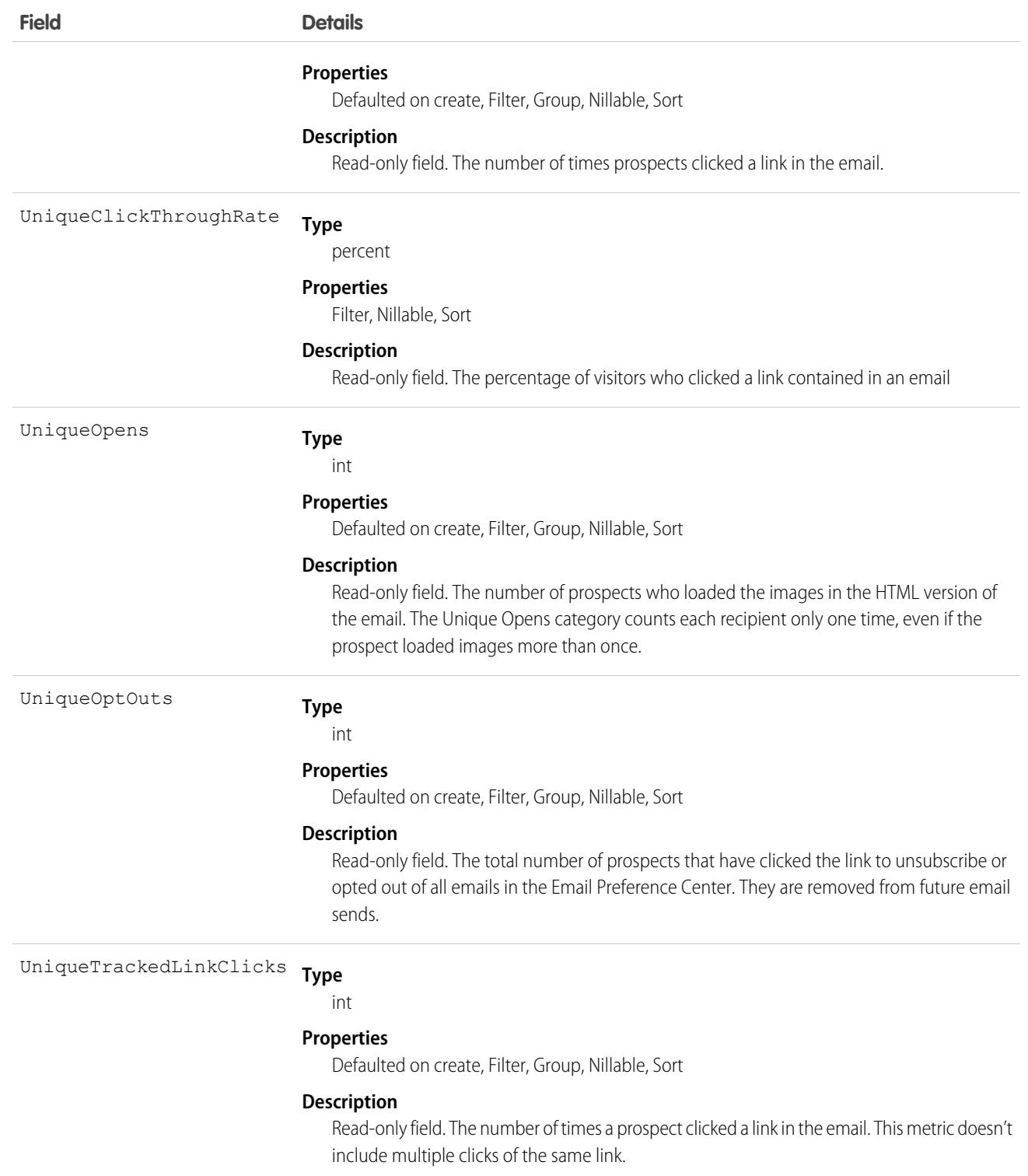

# **EmailDomainFilter**

Represents a filter that determines whether an email relay is restricted to a specific list of domains. This object is available in API version 43.0 and later.

# Supported Calls

create(), delete(), describeSObjects(), query(), retrieve(), update(), upsert()

### Special Access Rules

You must have the "Email Administration," "Customize Application," and "View Setup" user permissions to use this object.

You must create an email relay in Setup or through the [EmailRelay](#page-1370-0) object before you can use the EmailDomainFilter object.

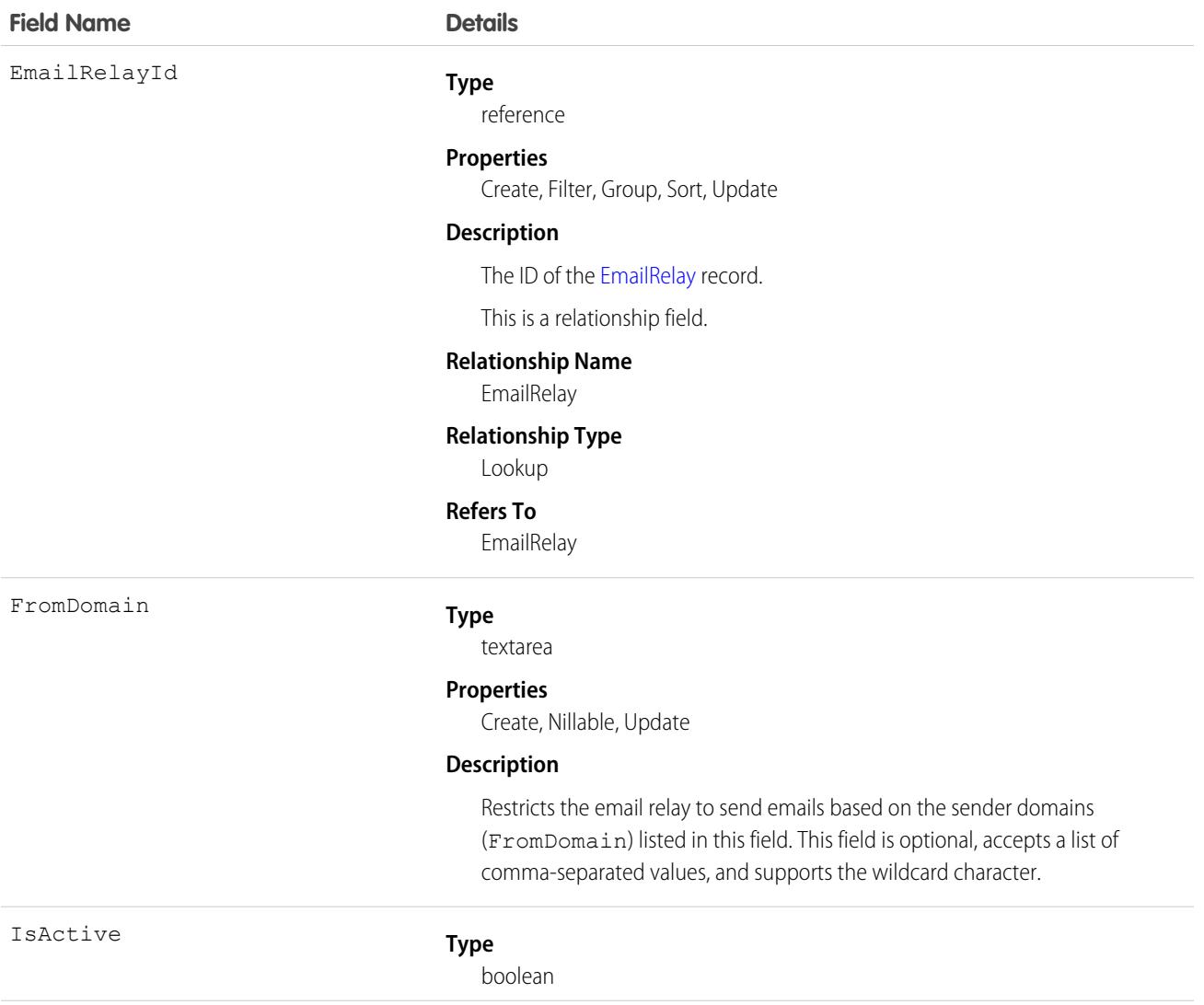

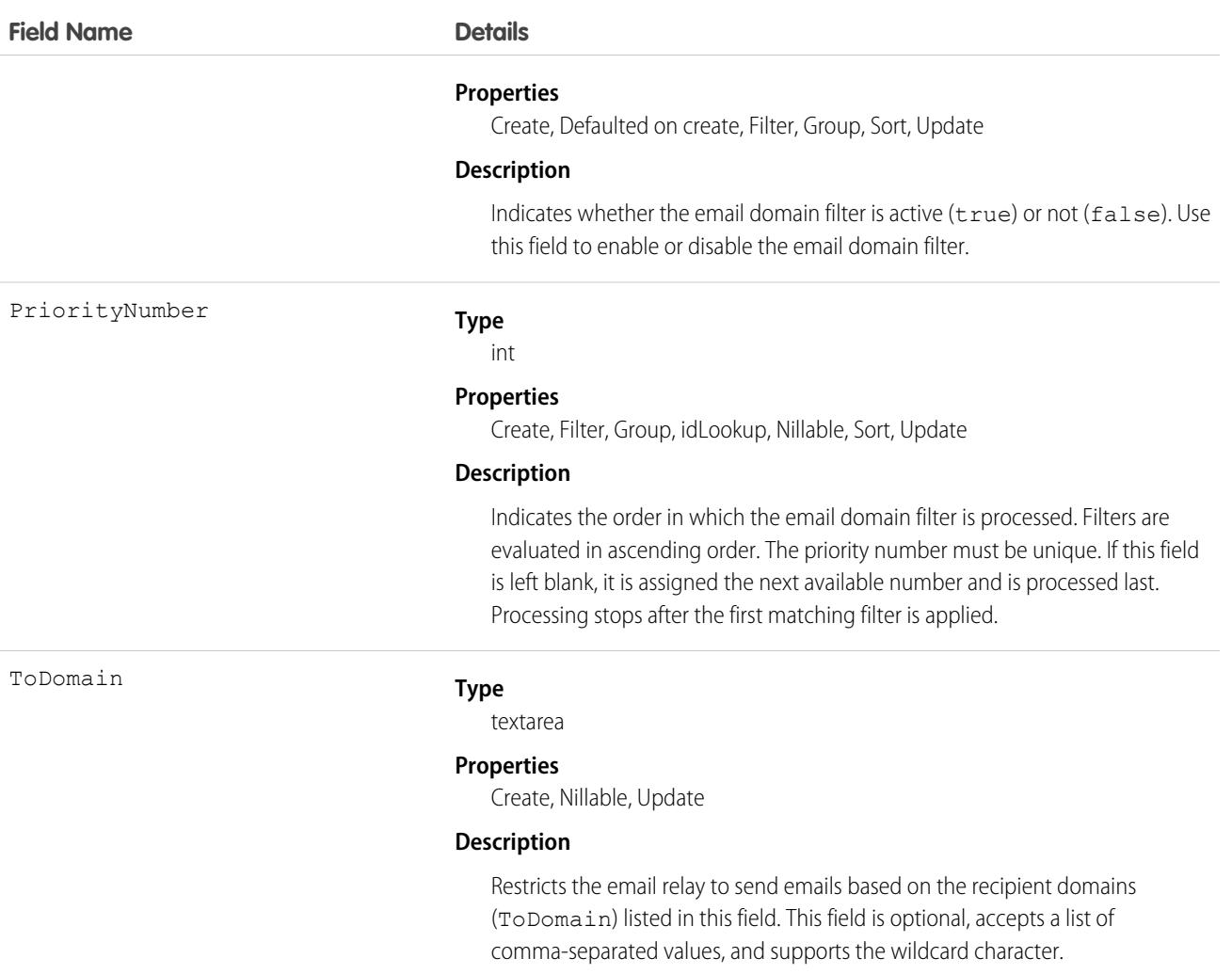

#### Usage

Tip: If you also plan to activate Bounce Management and Email Compliance Management, confirm with your email admin that your company allows relaying email sent from Salesforce. For more information on bounce management, see [Configure Deliverability](https://help.salesforce.com/articleView?id=emailadmin_send_through_salesforce_configure_deliverability.htm&language=en_US) [Settings for Emails Sent from Salesforce](https://help.salesforce.com/articleView?id=emailadmin_send_through_salesforce_configure_deliverability.htm&language=en_US).

# EmailDomainKey

Represents a domain key for an organization's domain, used to authenticate outbound email that Salesforce sends on the organization's behalf. This object is available in API version 28.0 and later.

### Supported Calls

create(), delete(), describeSObjects(), query(), retrieve(), update(), upsert()

# Special Access Rules

As of Summer '20 and later, only authenticated internal and external users can access this object.

We've upgraded and replaced the original DKIM (DomainKeys Identified Mail) key feature, so that you can create a DKIM key with increased email security. For more information, see [Setting Up More Secure DKIM Keys.](https://help.salesforce.com/articleView?id=emailadmin_setup_dkim_key.htm&type=0&language=en_US)

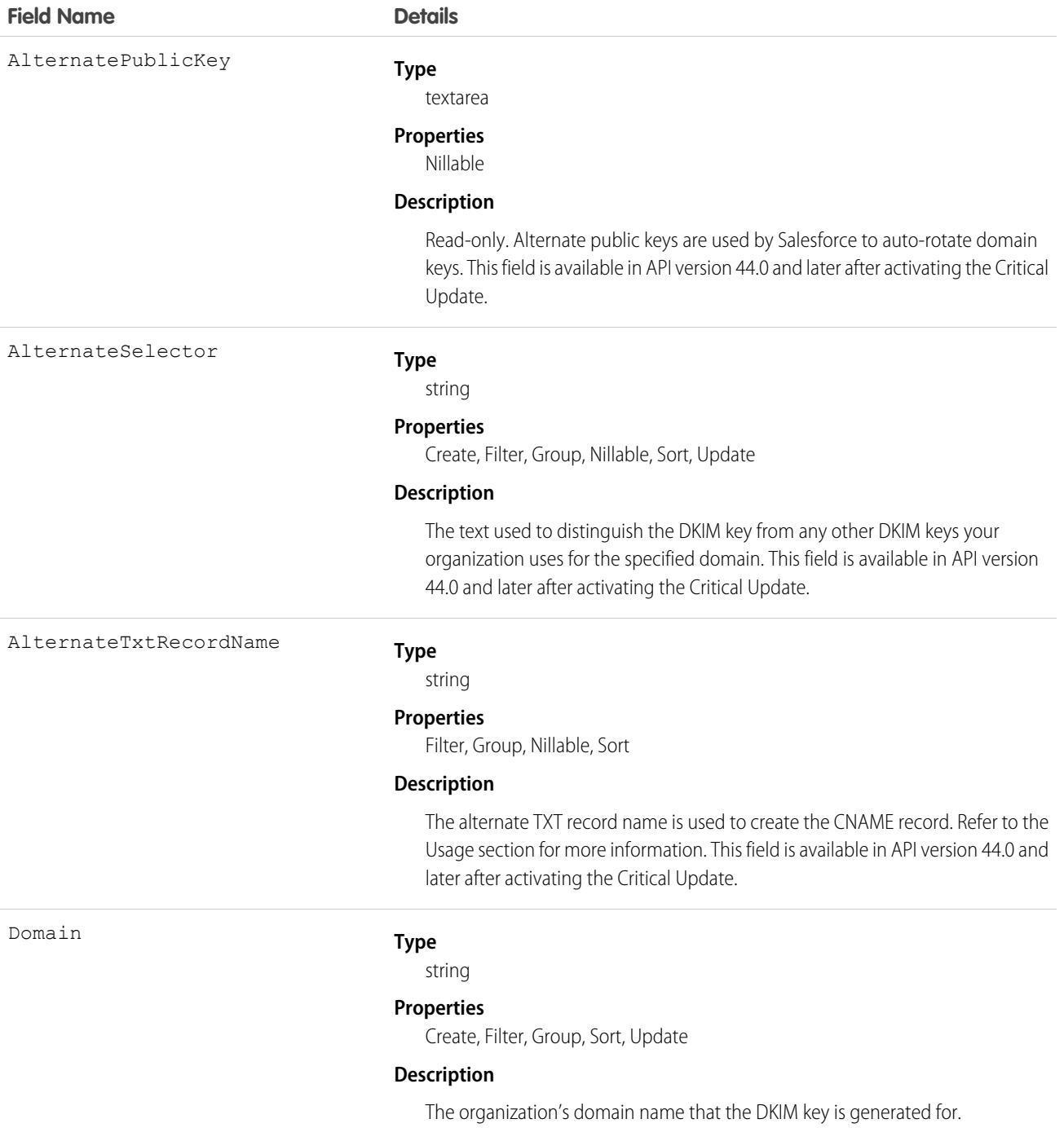

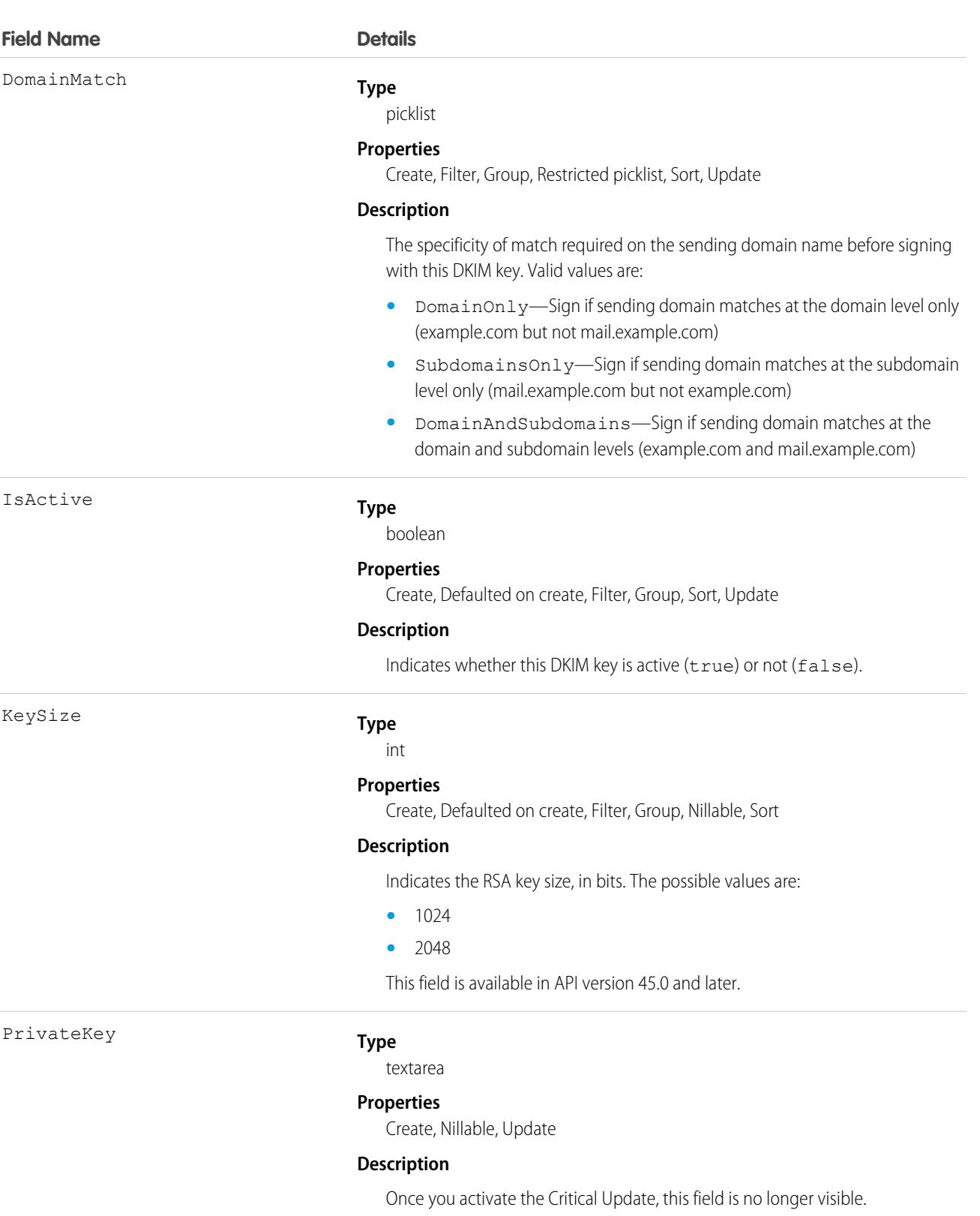

The private portion of the DKIM key pair used to encrypt mail headers from your domain. Salesforce generates an encrypted PrivateKey if you don't specify

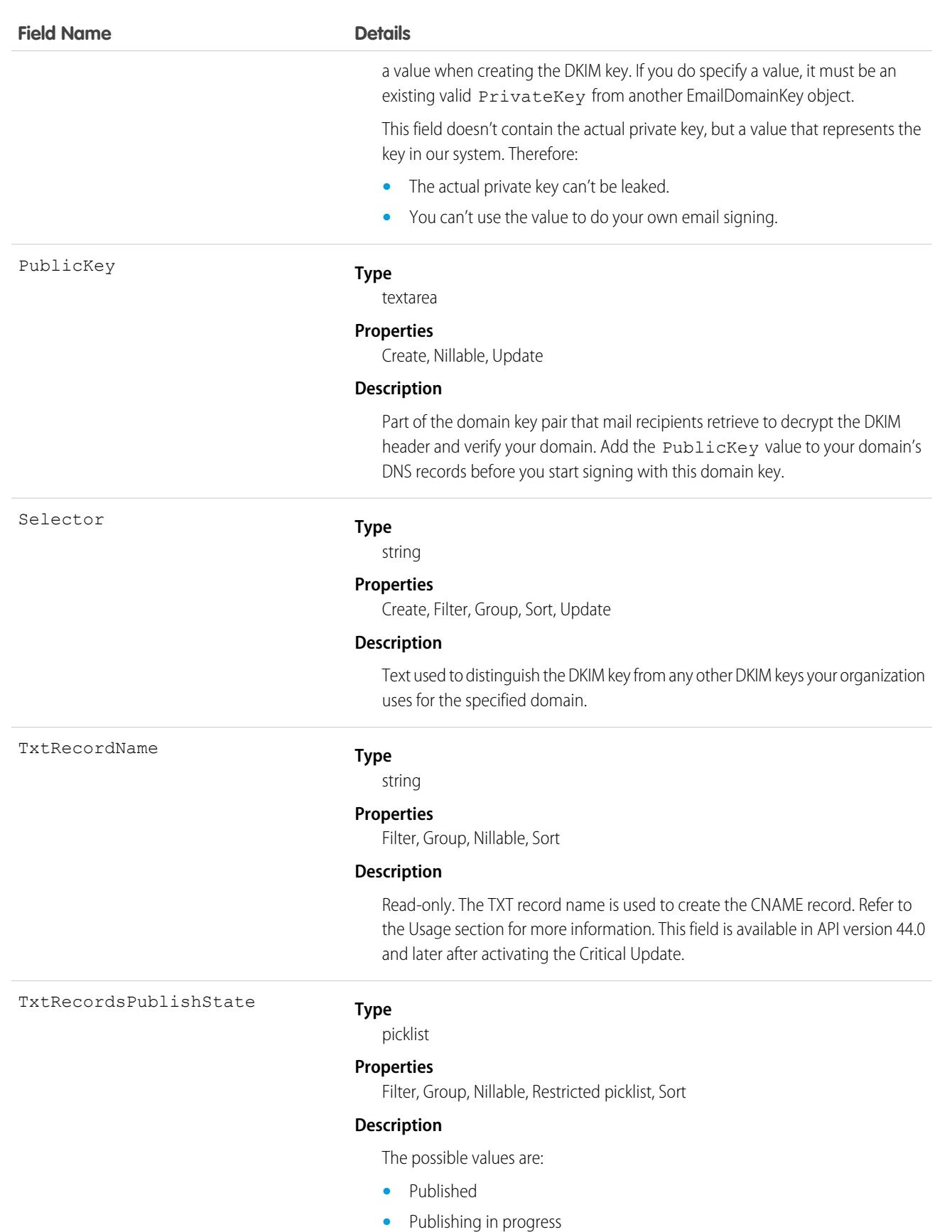

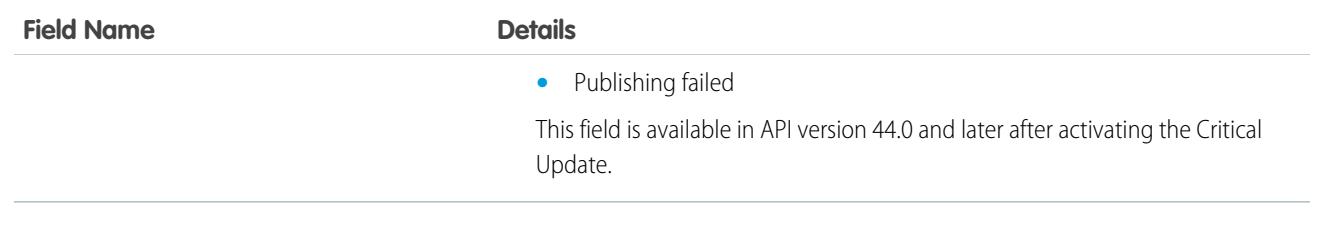

#### Usage

#### **Create DKIM Keys with Increased Security**

- **1.** If your Salesforce org was created before Winter '19, enable the Critical Update. From Setup, enter *Critical Updates* in the Quick Find box, and then select **Critical Updates**. For Enable Redesigned DomainKeys Identified Mail (DKIM) Key Feature with Increased Email Security, click **Activate**.
- **2.** Insert Domain, DomainMatch, Selector, and AlternateSelector. Salesforce publishes your TXT record to DNS.
- **3.** Retrieve the TxtRecordName and AlternateTxtRecordName and use them to create and publish the CNAME and Alternate CNAME record to your domain's DNS.
	- **a.** Create CNAME record using: *<selector>*.\_domainkey.*<domain>* IN CNAME *txtRecordName*.
	- **b.** Create Alternate CNAME record using: *<alternateSelector>*.\_domainkey.*<domain>* IN CNAME *alternateTxtRecordName*.
- **4.** Set the IsActive field to true.

#### **Create DKIM Keys (pre-Winter '19 Version)**

Note: The critical update activates for everyone on October 15, 2019. After that date, this approach to creating DKIM keys will no  $\mathbb{Z}^n$ longer be available.

When you create a DKIM key, Salesforce generates a public and private key pair. Publish the public key in the DNS.

For each domain key you create, we recommend this sequence:

- **1.** Insert the Domain, DomainMatch, and Selector.
- **2.** Update your domain's DNS records.
	- **a.** Locate the DNS record at *selector*.\_domainkey.*domain*. For example, mail.\_domainkey.mail.example.com.
	- **b.** Add the PublicKey value, like this: V=DKIM1; p=*public key*.
	- DKIM Signing Outbound Email
	- **a.** In addition, you can optionally put the record in testing mode, which instructs recipients to not make decisions based on the email signature. Add parameter  $t=y$  to the DNS entry:  $V=DKIM1$ ;  $t=y$ ;  $p=public$  key.
- **3.** Update the key via the API or UI to be active.

#### SEE ALSO:

Salesforce Help[: Considerations for Creating DKIM Keys](https://help.salesforce.com/articleView?id=emailadmin_considerations_dkim.htm&type=0&language=en_US) Salesforce Help[: Setting Up More Secure DKIM Keys](https://help.salesforce.com/articleView?id=emailadmin_setup_dkim_key.htm&type=0&language=en_US)

# **EmailMessage**

Represents an email in Salesforce.

# Supported Calls

create(), delete(), describeLayout(), describeSObjects(), getDeleted(), getUpdated(), query(), retrieve(), search(), undelete(), update(), upsert()

### Special Access Rules

EmailMessage is only available for orgs that use Email-to-Case or Enhanced Email, which is automatically enabled for most customers.

To use reply and forward functionality, FromAddress must specify an email address that exists in EmailMessageRelation, with a RelationType of FromAddress.

Customer Portal users have read access to EmailMessage if the value for the ParentID field is associated with a case. Otherwise, access is determined by sharing access of the associated task.

The Status field is mostly read-only. You can change the status only from *New* to *Read*.

update() is supported when an email record is in Draft status, and IsPrivateDraft is false. It is also supported if Status and IsPrivateDraft are true and CreatedBy is associated with the current user. When the email record status is not in Draft status, the IsExternallyVisible field and custom fields only can be updated.

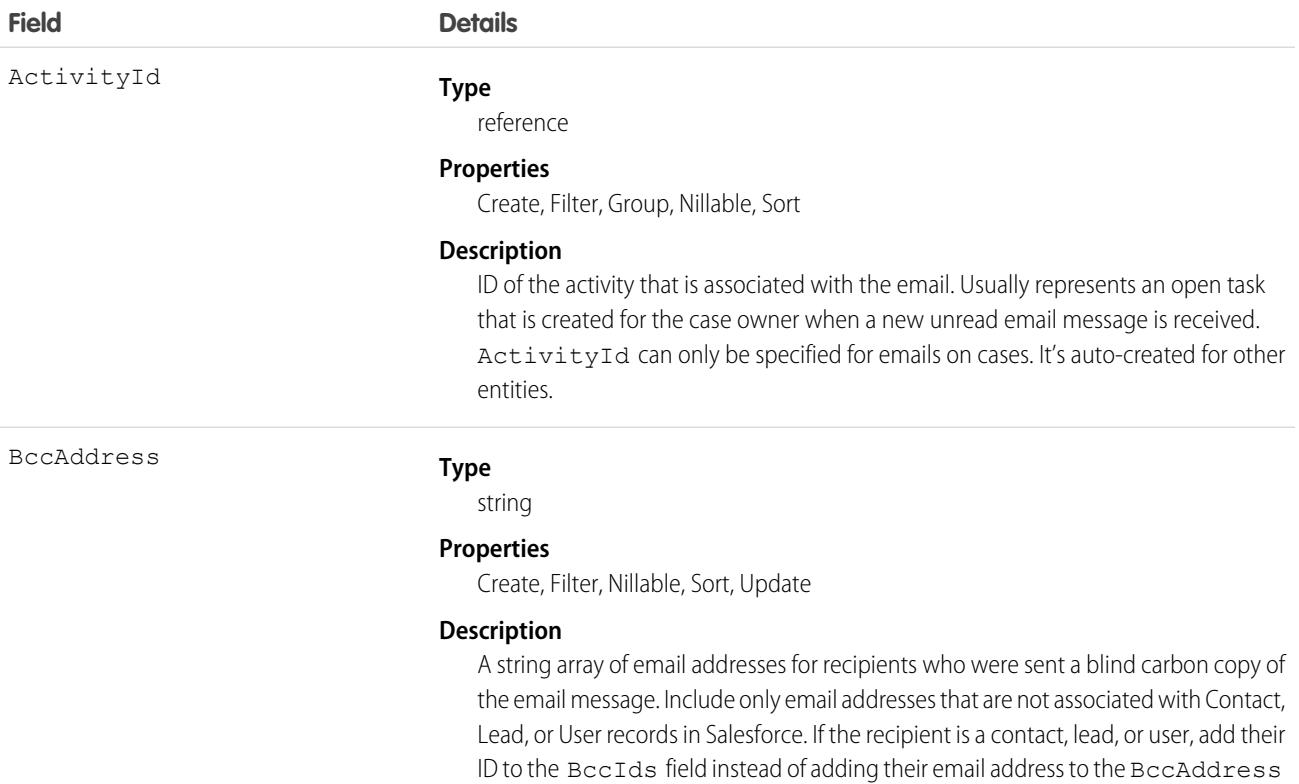

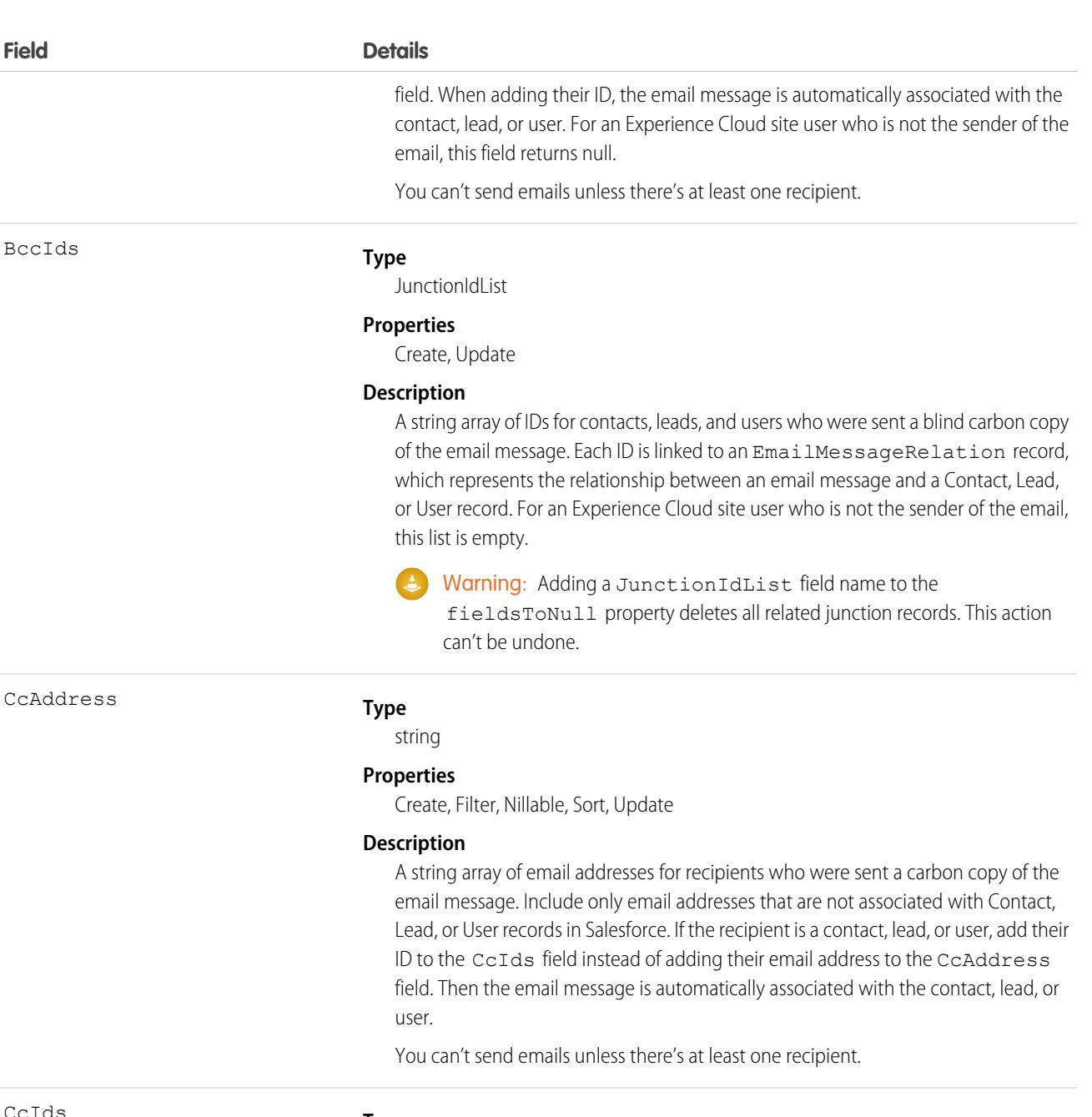

CcIds

#### **Type**

JunctionIdList

#### **Properties**

Create, Update

#### **Description**

A string array of IDs for contacts, leads, and users who were sent a carbon copy of the email message. Each ID is linked to an EmailMessageRelation record, which represents the relationship between an email message and a Contact, Lead, or User record.

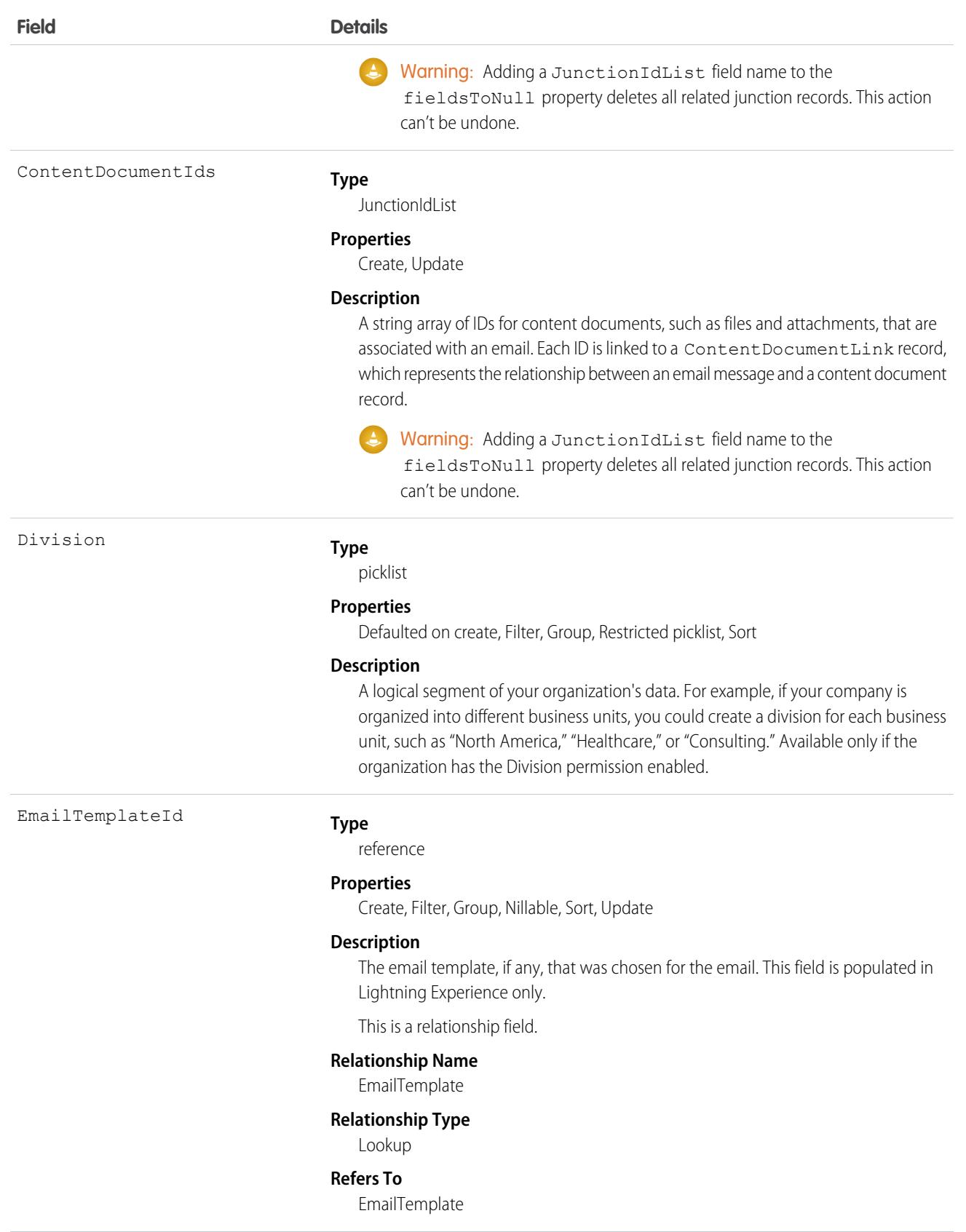

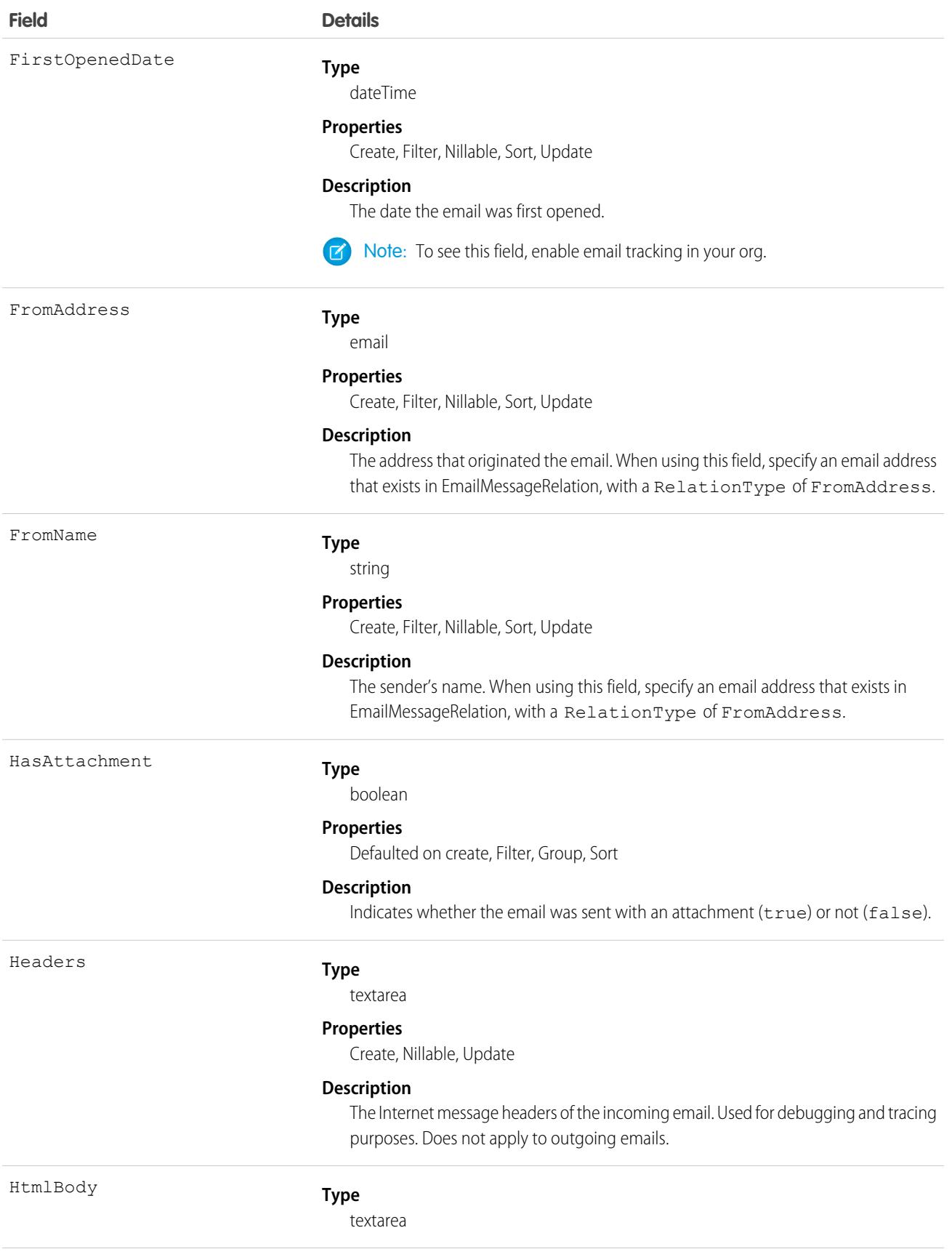

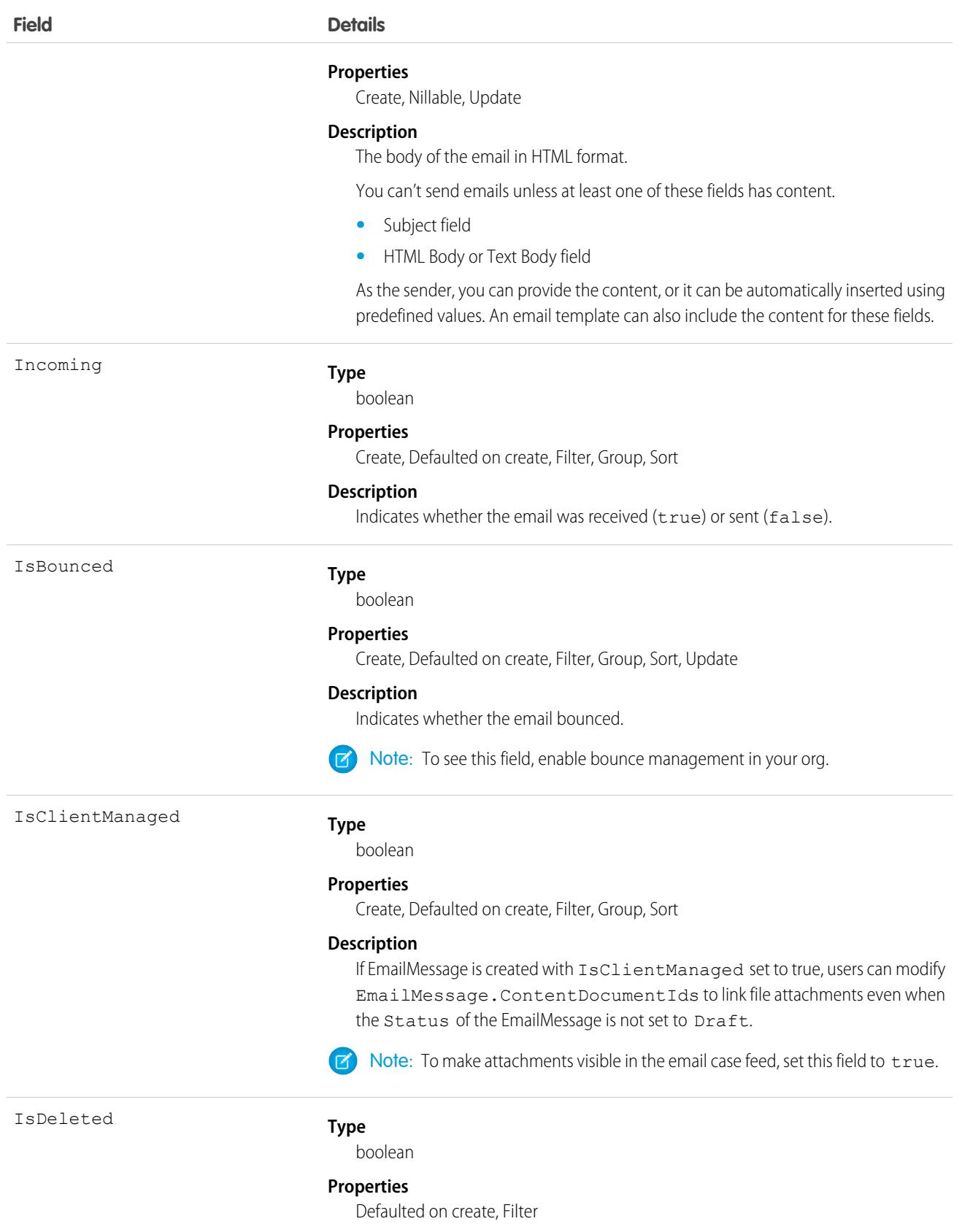

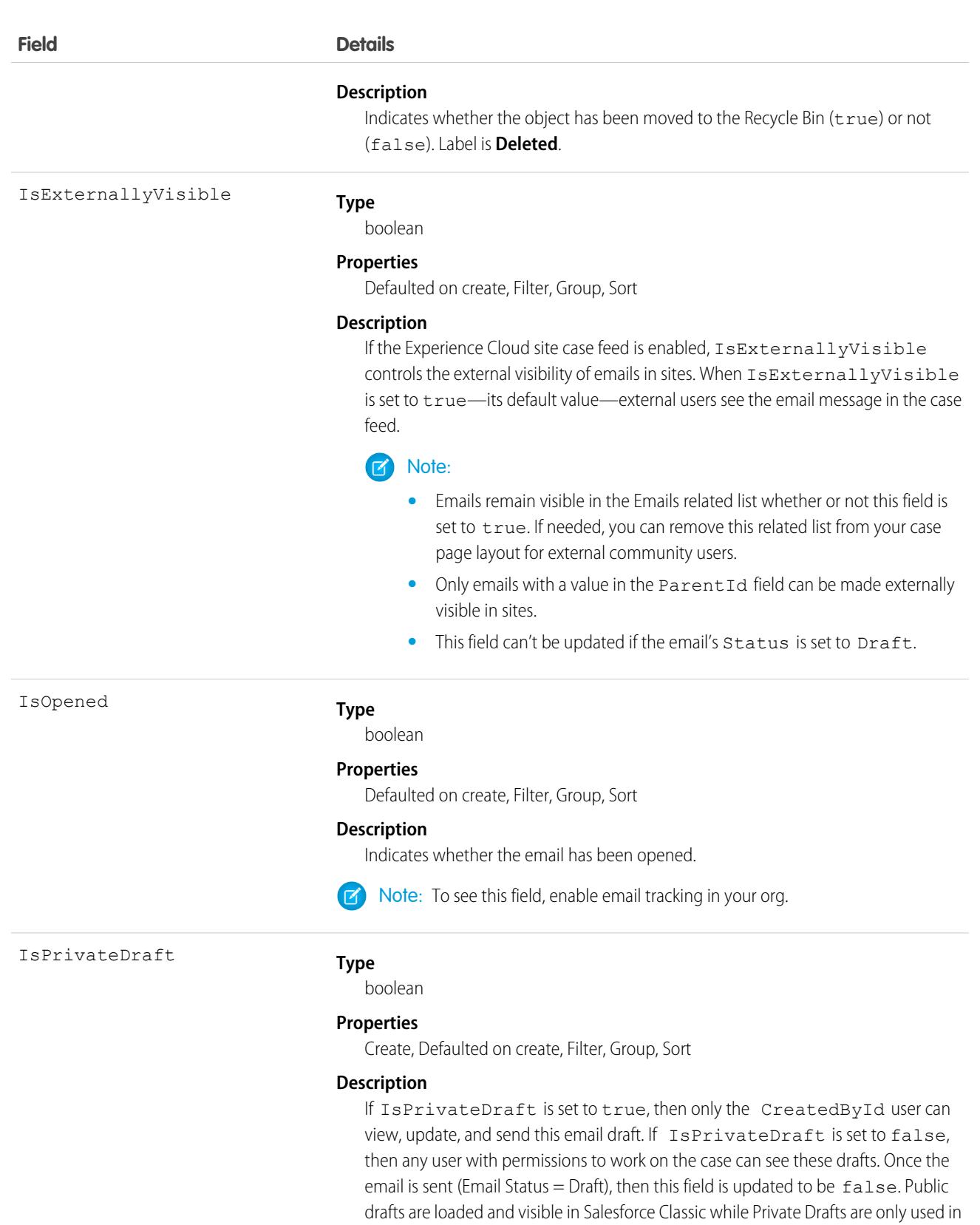

Lightning Experience.

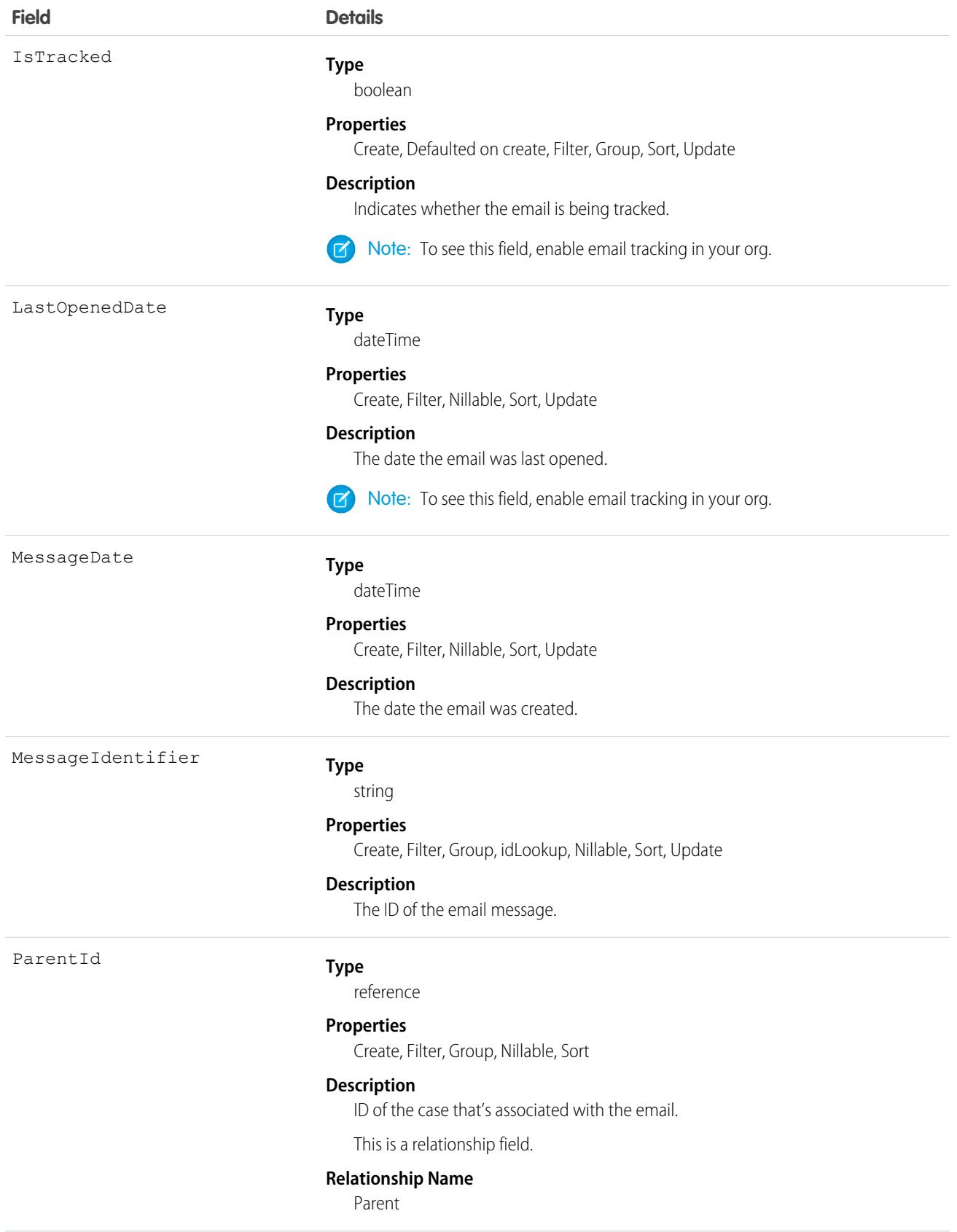

#### **Field Details**

#### **Relationship Type** Lookup

**Refers To**

Case

#### RelatedToId

#### **Type**

reference

#### **Properties**

Create, Filter, Group, Nillable, Sort

#### **Description**

The RelatedToId represents nonhuman objects such as accounts, opportunities, campaigns, cases, or custom objects. RelatedToIds are polymorphic. Polymorphic means a RelatedToId is equivalent to the ID of a related object.

This is a polymorphic relationship field.

#### **Relationship Name**

RelatedTo

#### **Relationship Type**

Lookup

#### **Refers To**

Account, Accreditation, AssessmentIndicatorDefinition, AssessmentTask, AssessmentTaskContentDocument, AssessmentTaskDefinition, AssessmentTaskOrder, Asset, AssetRelationship, AssignedResource, Award, BoardCertification, BusinessLicense, BusinessMilestone, BusinessProfile, Campaign, CareBarrier, CareBarrierDeterminant, CareBarrierType, CareDeterminant, CareDeterminantType, CareDiagnosis, CareInterventionType, CareMetricTarget, CareObservation, CareObservationComponent, CarePgmProvHealthcareProvider, CarePreauth, CarePreauthItem, CareProgram, CareProgramCampaign, CareProgramEligibilityRule, CareProgramEnrollee, CareProgramEnrolleeProduct, CareProgramEnrollmentCard, CareProgramGoal, CareProgramProduct, CareProgramProvider, CareProgramTeamMember, CareProviderAdverseAction, CareProviderFacilitySpecialty, CareProviderSearchableField, CareRegisteredDevice, CareRequest, CareRequestDrug, CareRequestExtension, CareRequestItem, CareSpecialty, CareSpecialtyTaxonomy, CareTaxonomy, Case, CommSubscriptionConsent, ContactEncounter, ContactEncounterParticipant, ContactRequest, Contract, CoverageBenefit, CoverageBenefitItem, CreditMemo, DelegatedAccount, DocumentChecklistItem, EnrollmentEligibilityCriteria, HealthcareFacility, HealthcareFacilityNetwork, HealthcarePayerNetwork, HealthcarePractitionerFacility, HealthcareProvider, HealthcareProviderNpi, HealthcareProviderSpecialty, HealthcareProviderTaxonomy, IdentityDocument, Image, IndividualApplication, Invoice, ListEmail, Location, MemberPlan, Opportunity, Order, OtherComponentTask, PartyConsent, PersonLifeEvent, PlanBenefit, PlanBenefitItem, ProcessException, Product2, ProductItem, ProductRequest, ProductRequestLineItem, ProductTransfer, PurchaserPlan, ReceivedDocument, ResourceAbsence, ReturnOrder, ReturnOrderLineItem, ServiceAppointment, ServiceResource, Shift, Shipment,

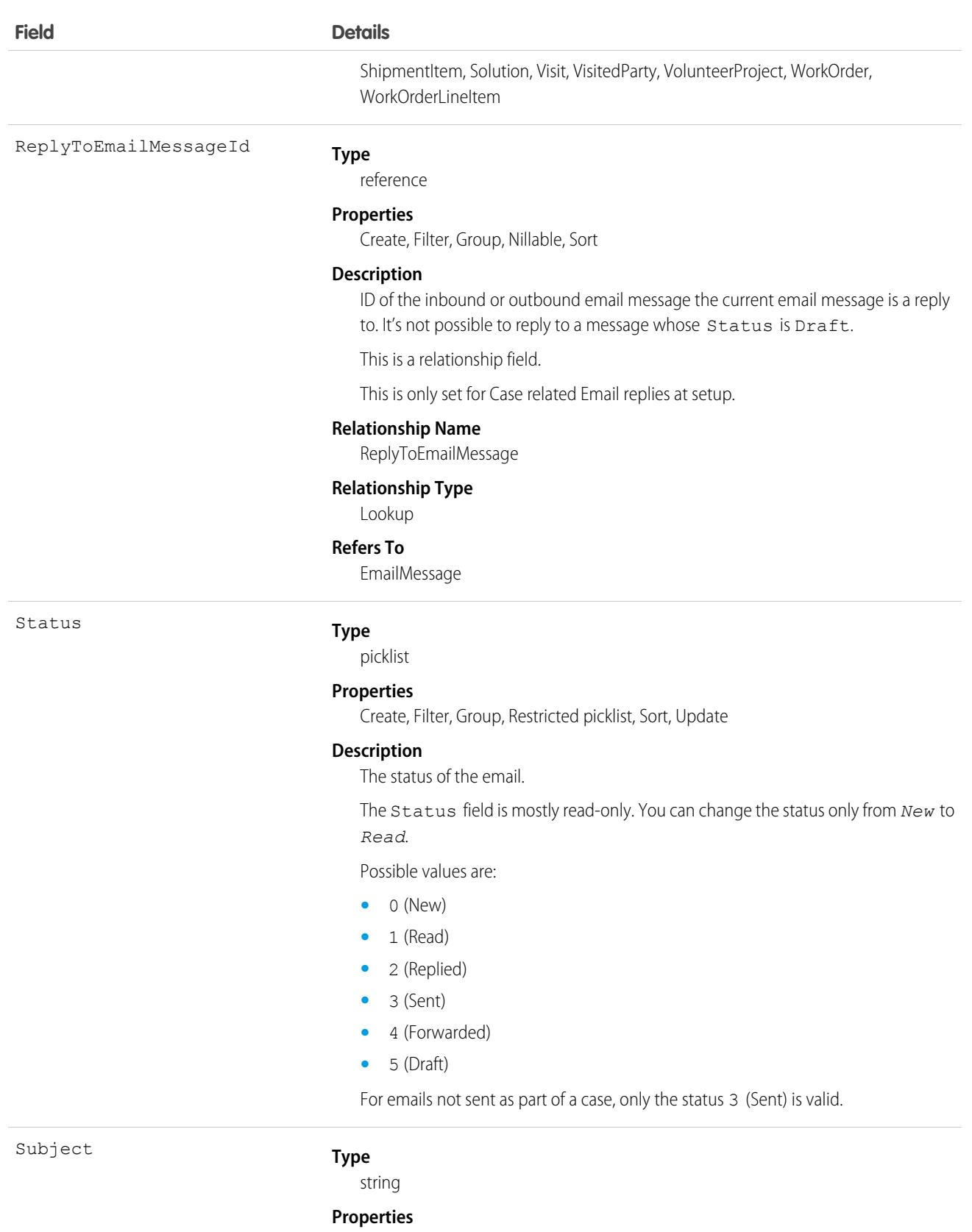

Create, Filter, Nillable, Sort, Update

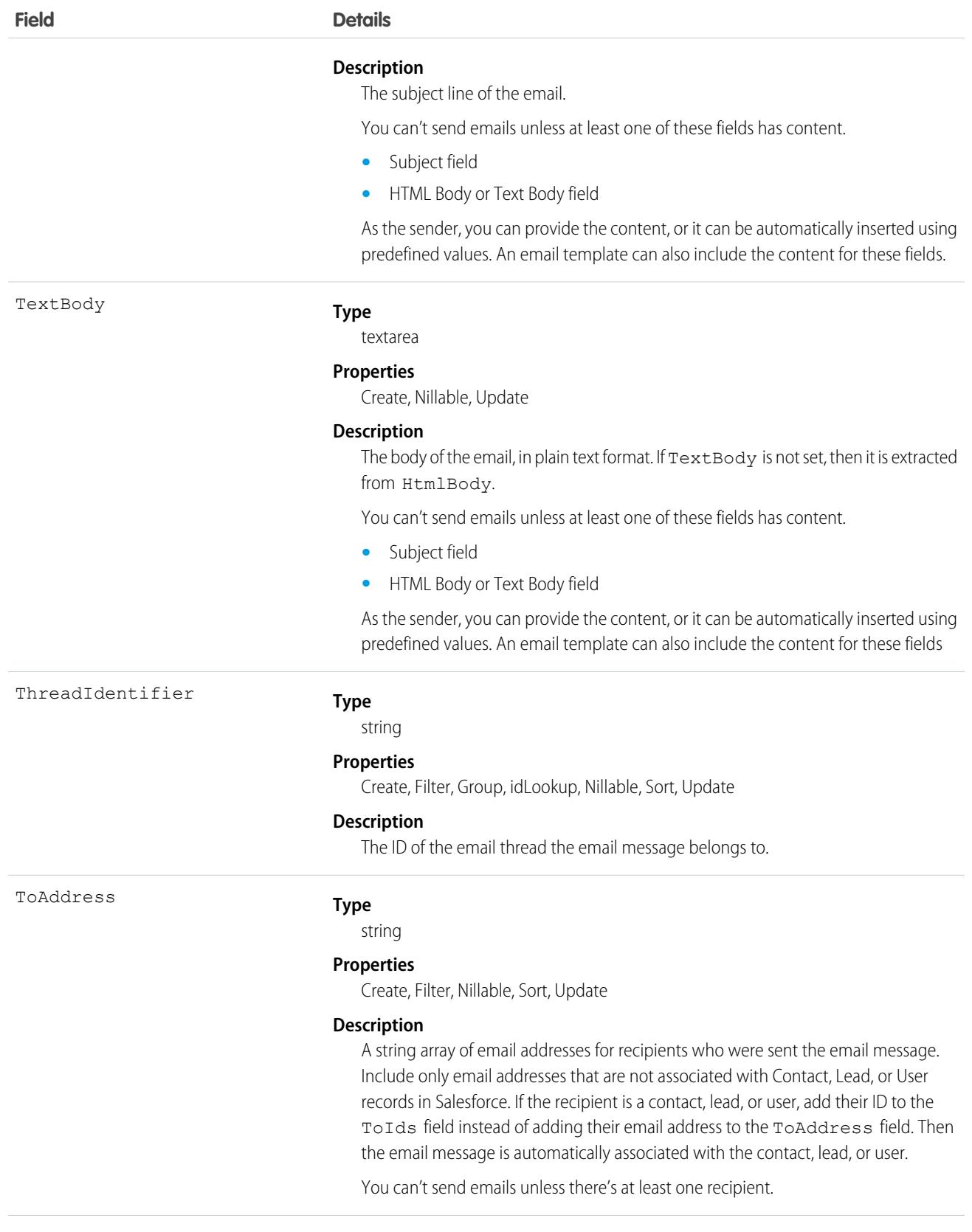

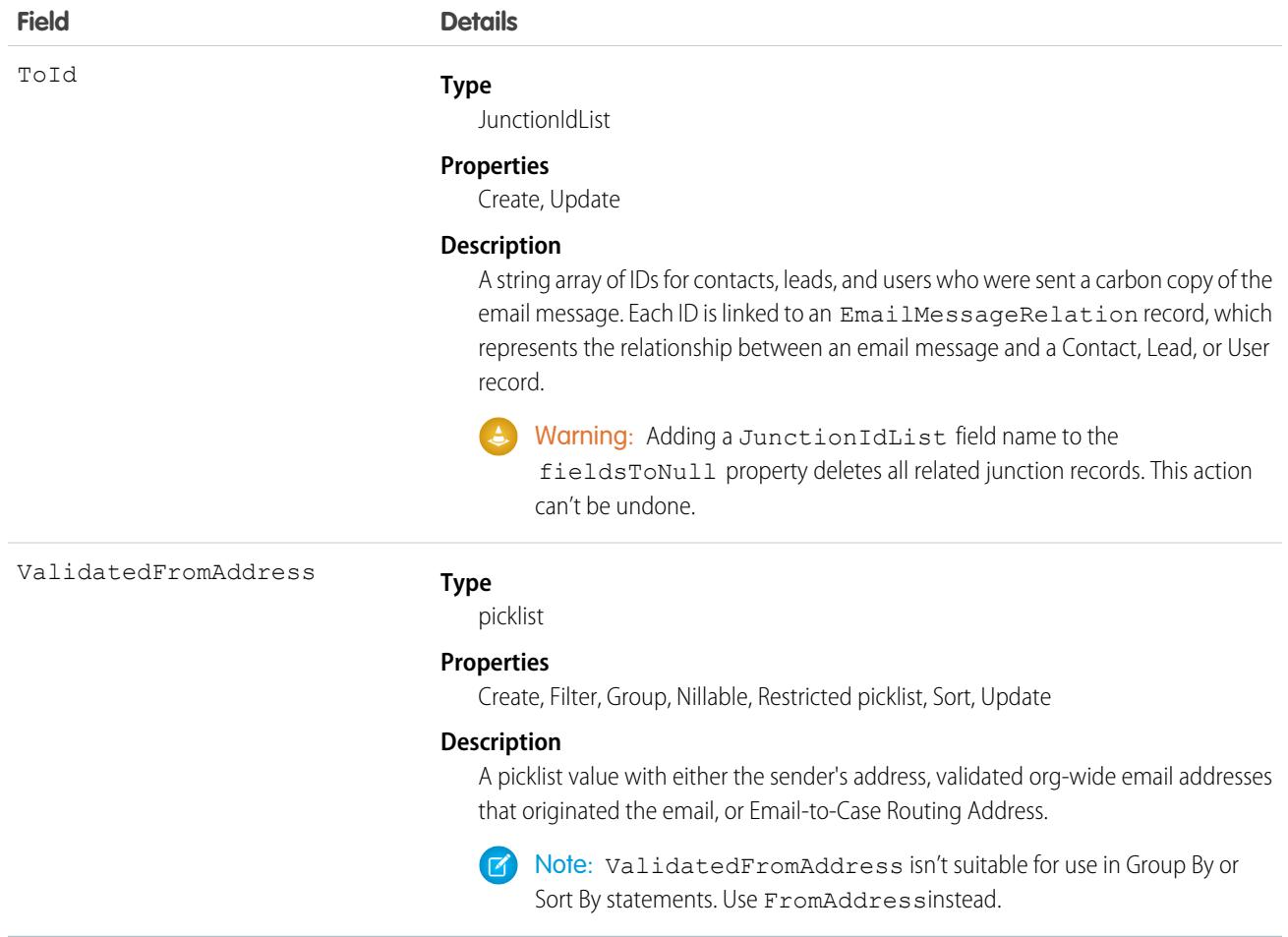

#### Usage

If your org uses Email-to-Case, a case is created when an email is sent to one of your company's addresses. The email, which is related to the case by the ParentID field, is stored as an EmailMessage record. When users view the email, they see the EmailMessage record.

If your org uses Enhanced Email, each email is stored as an EmailMessage record and a Task record. When users view an email, they see the EmailMessage record.

#### Sample Code—Apex

This sample logs email activity in Salesforce.

```
// if EnhancedEmail Perm is not enabled, continue logging the email as a task
// if EnhancedEmail Perm is enabled, create an EmailMessage object
EmailMessage emailMessage = new EmailMessage();
emailMessage.status = '3'; // email was sent
emailMessage.relatedToId = '006B0000003weZGIAY'; // related to record e.g. an opportunity
emailMessage.fromAddress = 'sender@example.com'; // from address
emailMessage.fromName = 'Dan Perkins'; // from name
emailMessage.subject = 'This is the Subject!'; // email subject
```
```
emailMessage.htmlBody = '<html><br/>body><br/>b>Hello</b></body></html>'; // email body
// Contact, Lead or User Ids of recipients
String[] toIds = new String[]{'003B000000AxcEjIAJ'};
emailMessage.toIds = toIds;
// additional recipients who don't have a corresponding contact, lead or user id in the
Salesforce org (optional)
emailMessage.toAddress = 'emailnotinsalesforce@toexample.com, anotherone@toexample.com';
insert emailMessage; // insert
// Add Email Message Relation for id of the sender
EmailMessageRelation emr = new EmailMessageRelation();
emr.emailMessageId = emailMessage.id;
emr.relationId = '005B0000003qHvOIAU'; // user id of the sender
emr.relationType = 'FromAddress';
insert emr;
```
## Associated Objects

This object has the following associated objects. If the API version isn't specified, they're available in the same API versions as this object. Otherwise, they're available in the specified API version and later.

#### **[EmailMessageChangeEvent](#page-4007-0) (API version 48.0)**

Change events are available for the object.

SEE ALSO: [Case](#page-824-0) [Object Basics](#page-64-0)

## EmailMessageRelation

Represents the relationship between an email and contacts, leads, and users. This object is available in API version 37.0 and later.

### Special Access Rules

EmailMessageRelation is only available for organizations that use Email-to-Case or Enhanced Email, which is automatically enabled for most customers.

### Supported Calls

create(), delete(), describeSObjects(), getDeleted(), getUpdated(), query(), retrieve(), update(), upsert()

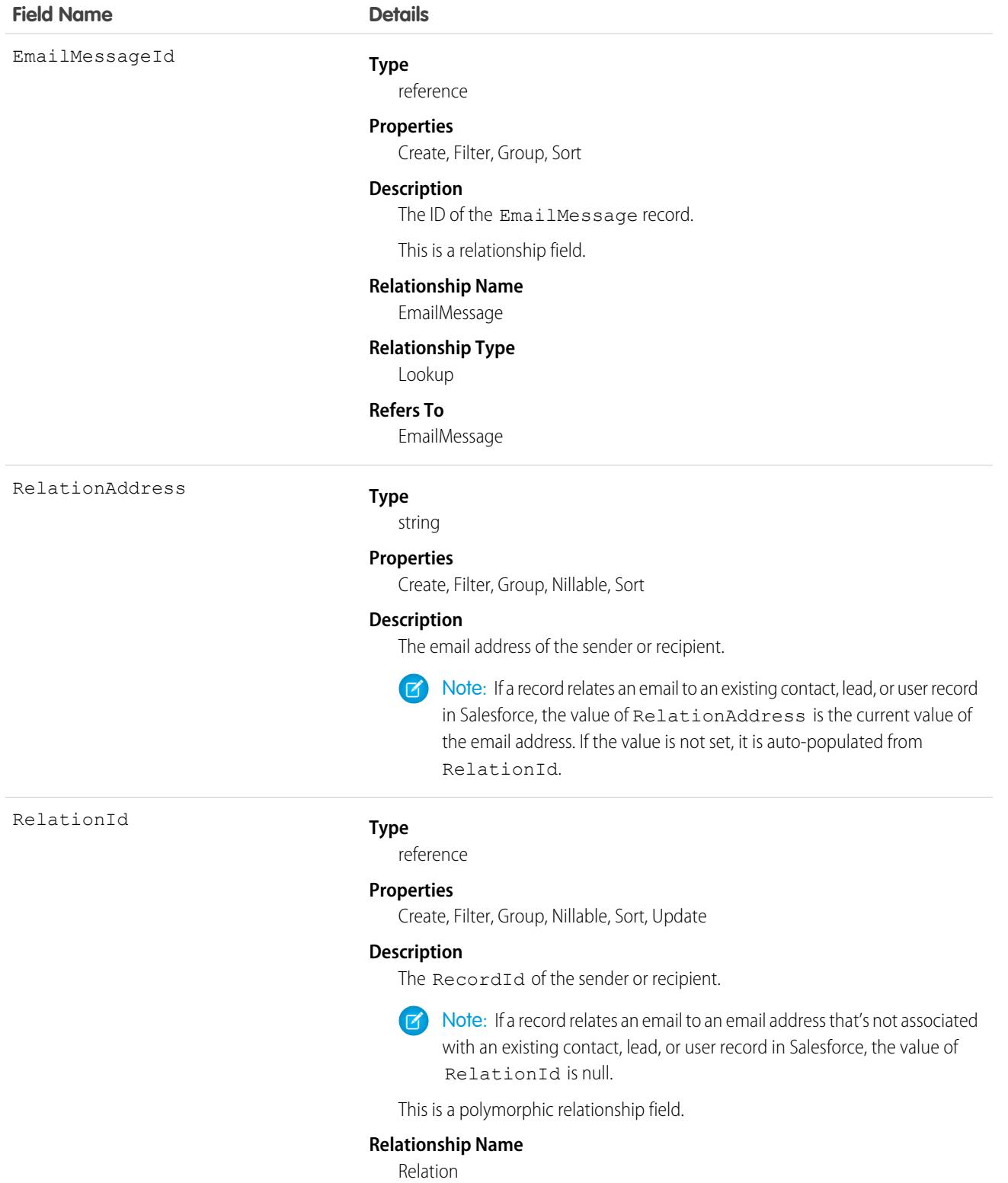

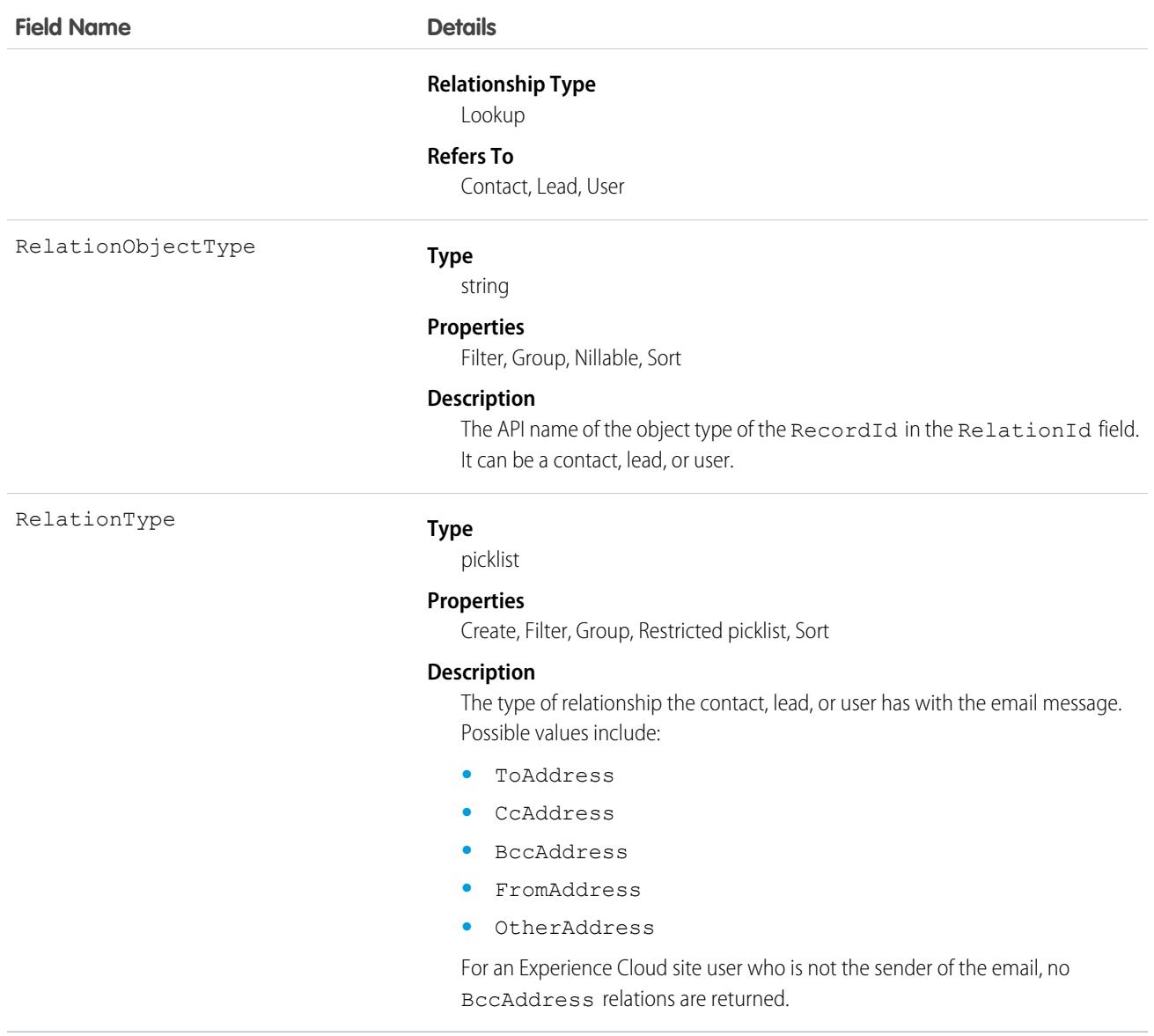

EmailMessageRelation allows an email to be related to contacts, leads, and users.

# **EmailRelay**

Represents the configuration for sending an email relay. An email relay routes email sent from Salesforce through your company's email servers. This object is available in API version 43.0 and later.

# Supported Calls

create(), delete(), describeSObjects(), query(), retrieve(), update(), upsert()

# Special Access Rules

You must have the Email Administration, Customize Application, and View Setup user permissions to use this object.

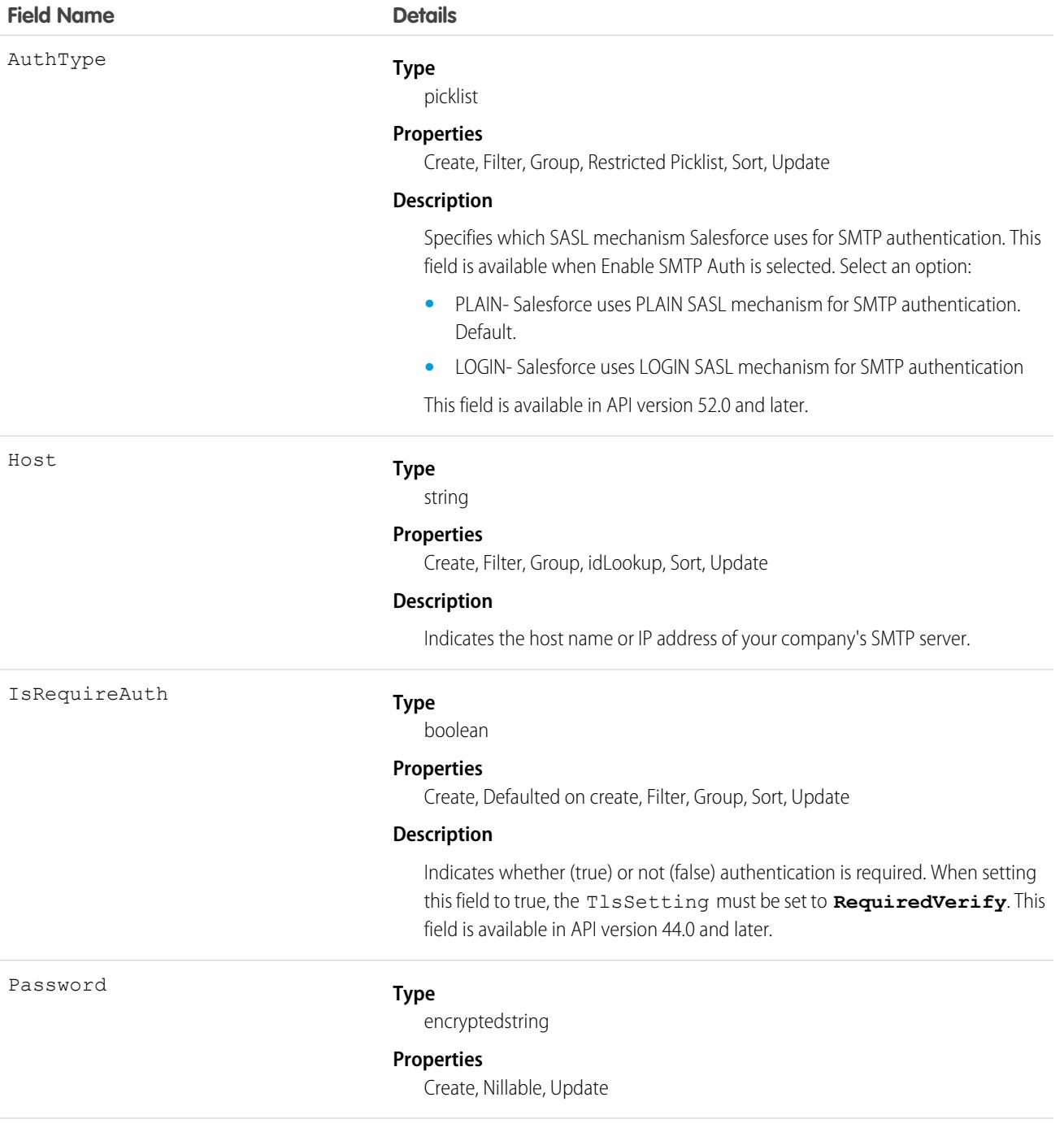

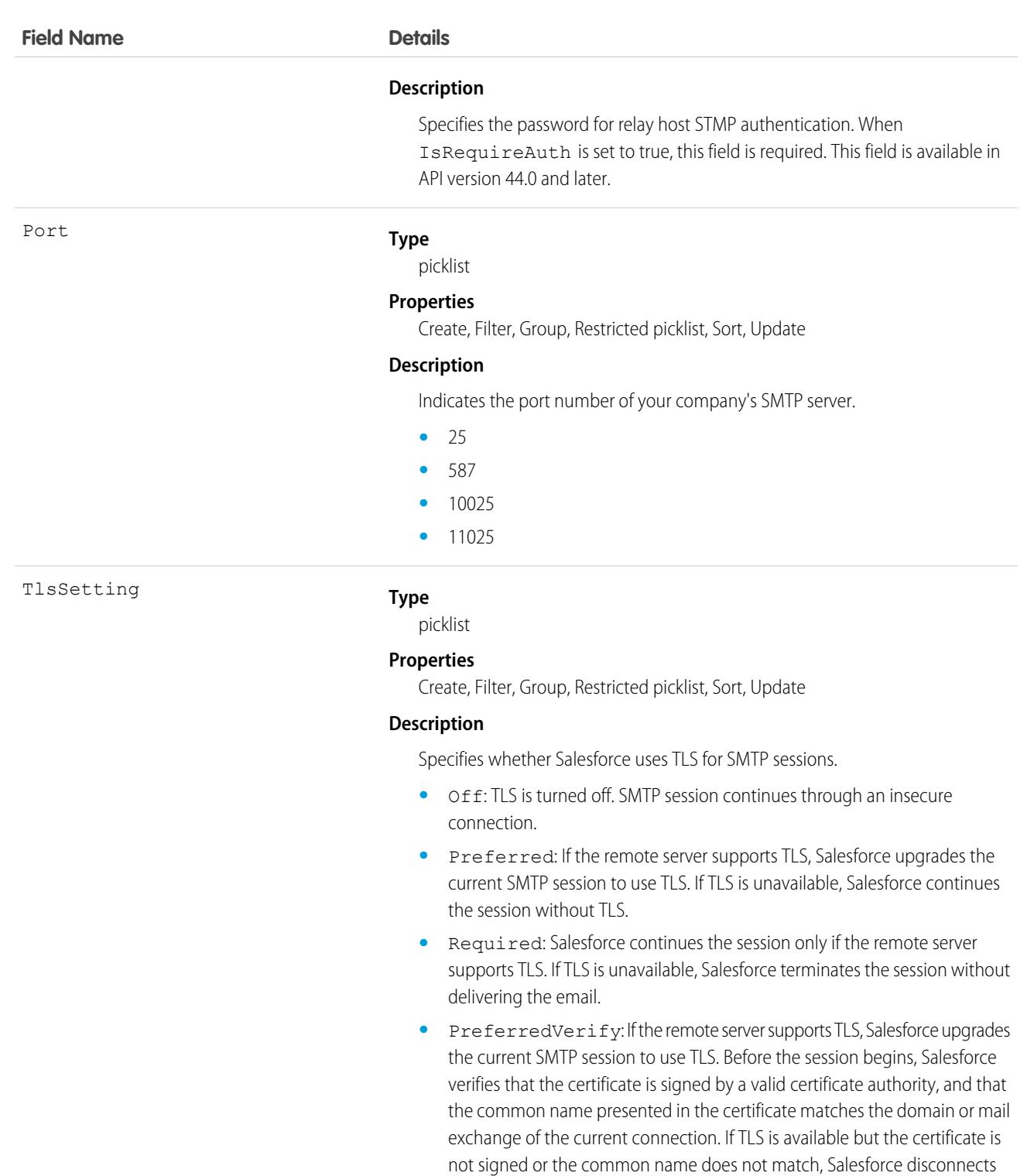

• RequiredVerify: Salesforce continues the session only if the remote server supports TLS, the certificate is signed by a valid certificate authority, and the common name presented in the certificate matches the domain or

the session and does not deliver the email. If TLS is unavailable, Salesforce

continues the session without TLS.

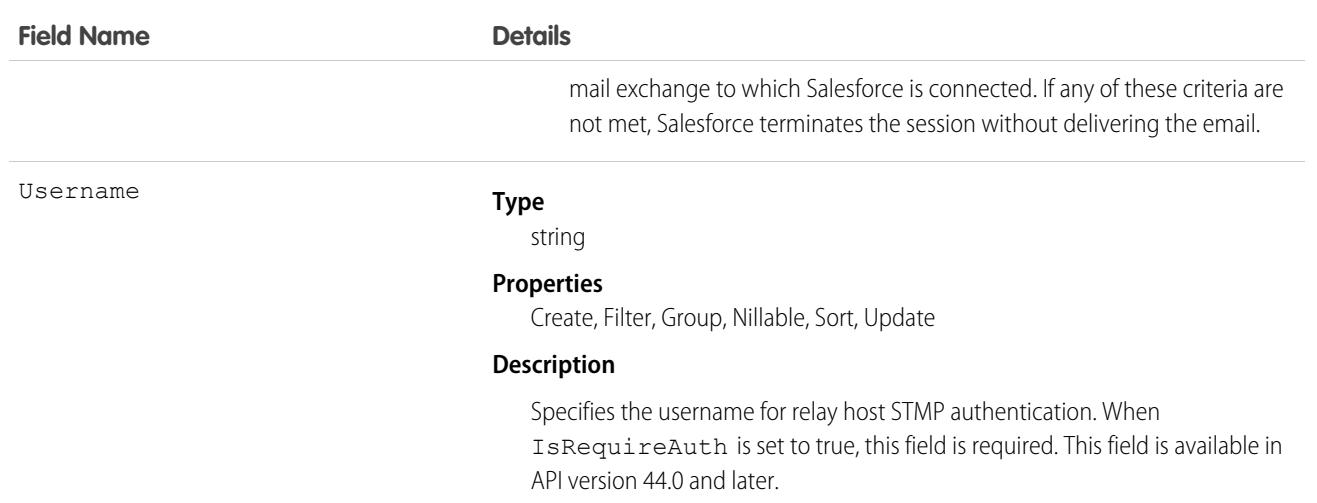

An email relay must be associated with an active email domain filter to take effect. If you set up multiple email relays in one org, they are processed in the priority order of their email domain filters.

Tip: If you also plan to activate Bounce Management and Email Compliance Management, confirm with your email admin that your company allows relaying email sent from Salesforce. For more information on bounce management, see [Configure Deliverability](https://help.salesforce.com/articleView?id=emailadmin_send_through_salesforce_configure_deliverability.htm&language=en_US) [Settings for Emails Sent from Salesforce](https://help.salesforce.com/articleView?id=emailadmin_send_through_salesforce_configure_deliverability.htm&language=en_US).

<span id="page-1373-0"></span>SEE ALSO: **[EmailServicesFunction](#page-1376-0) [EmailDomainFilter](#page-1351-0)** 

# EmailServicesAddress

An email service address.

Each email service has one or more email addresses to which users can send messages for processing. An email service only processes messages it receives at one of its addresses.

## Supported Calls

```
create(), delete(), describeSObjects(), getDeleted(), getUpdated(), query(), retrieve(), update(),
upsert()
```
### Special Access Rules

As of Summer '20 and later, only authenticated internal and external users can access this object.

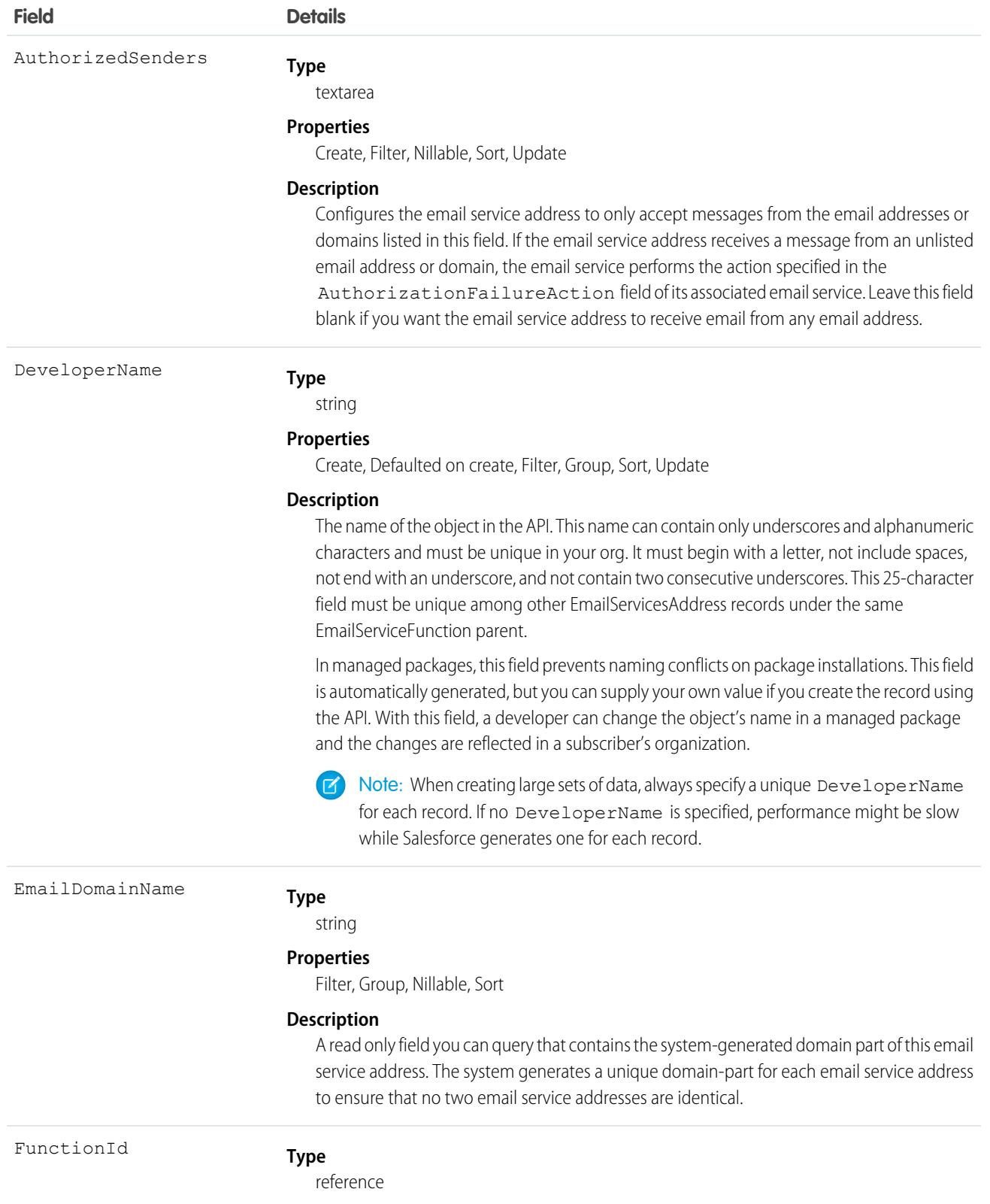

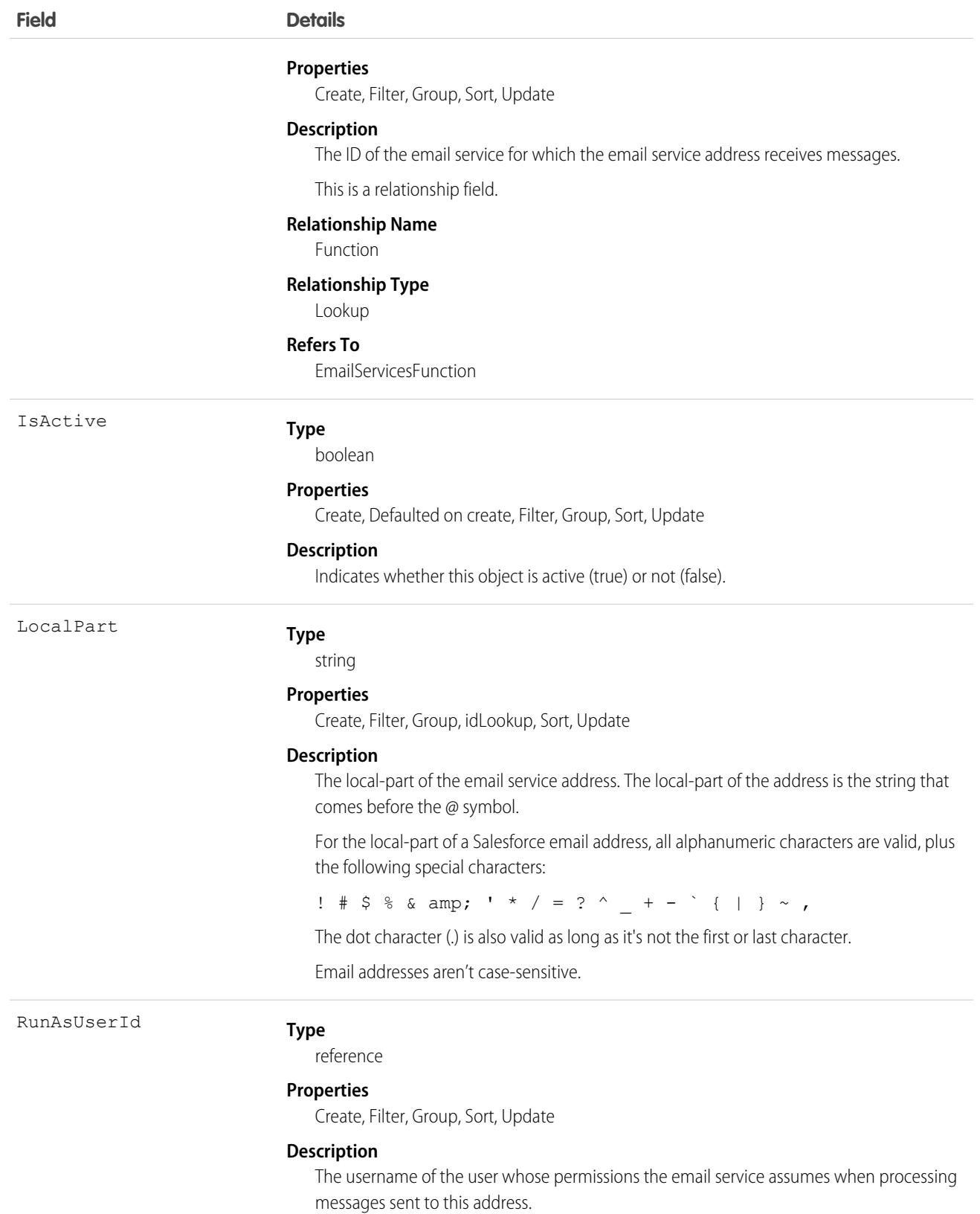

This object supports the email services feature, which allows you to create automated processes that use Apex classes to process the contents, headers, and attachments of inbound email. For example, you can create an email service that automatically creates contact records based on contact information in messages.

SEE ALSO:

**[EmailServicesFunction](#page-1376-0)** 

# <span id="page-1376-0"></span>**EmailServicesFunction**

An email service.

## Supported Calls

```
create(), delete(), describeSObjects(), getDeleted(), getUpdated(), query(), retrieve(), update(),
upsert()
```
### Special Access Rules

As of Summer '20 and later, only authenticated internal and external users can access this object.

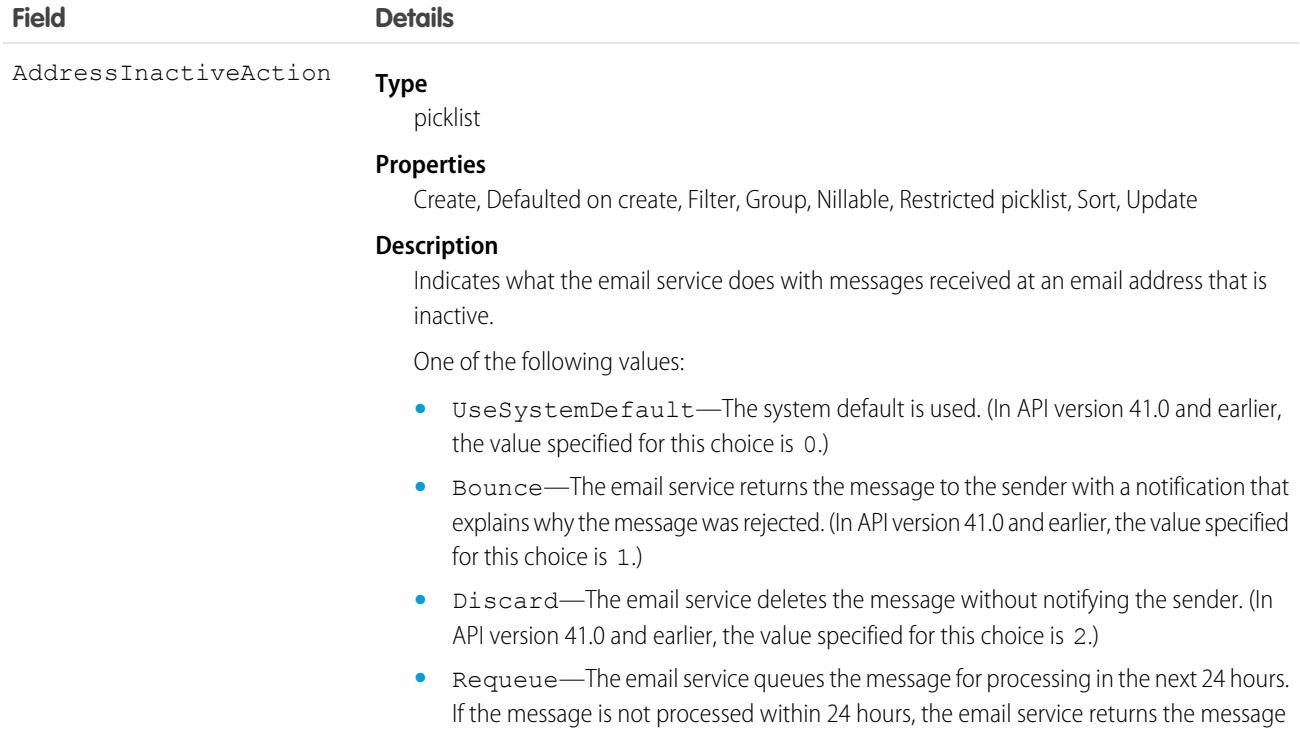

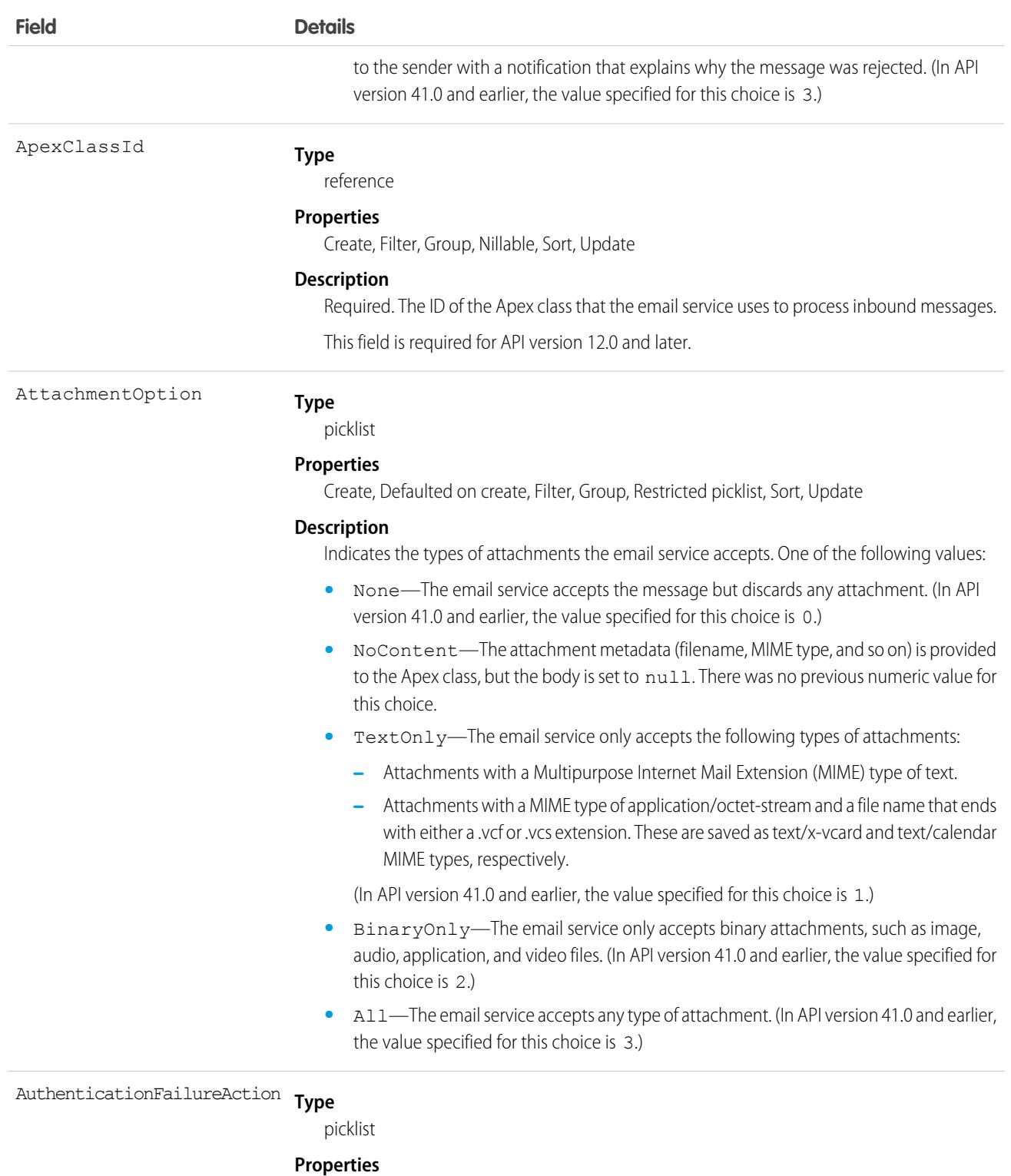

Create, Defaulted on create, Filter, Group, Nillable, Restricted picklist, Sort, Update

#### **Description**

Indicates what the email service does with messages that fail or do not support any of the authentication protocols if the IsAuthenticationRequired field is true.

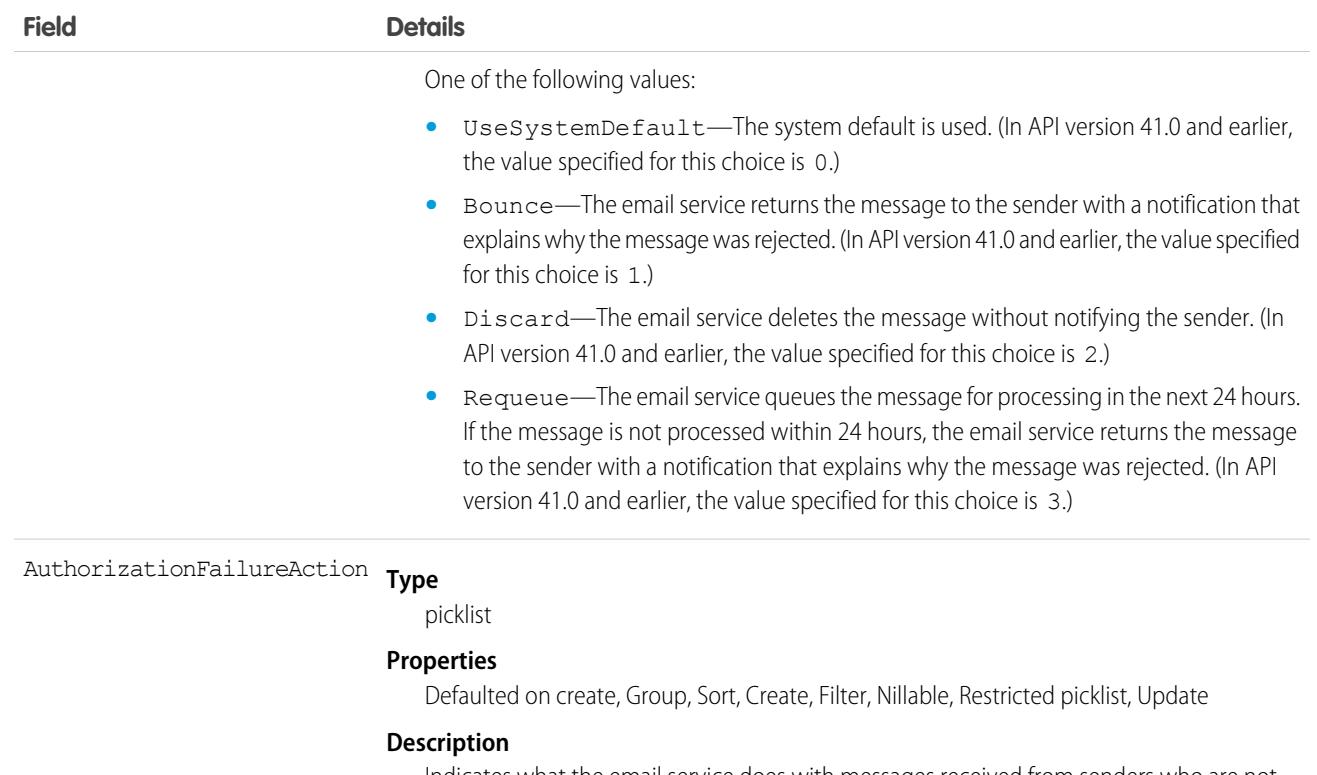

Indicates what the email service does with messages received from senders who are not listed in the AuthorizedSenders field on either the email service or email service address.

One of the following values:

- **•** UseSystemDefault—The system default is used. (In API version 41.0 and earlier, the value specified for this choice is 0.)
- **•** Bounce—The email service returns the message to the sender with a notification that explains why the message was rejected. (In API version 41.0 and earlier, the value specified for this choice is 1.)
- **•** Discard—The email service deletes the message without notifying the sender. (In API version 41.0 and earlier, the value specified for this choice is 2.)
- **•** Requeue—The email service queues the message for processing in the next 24 hours. If the message is not processed within 24 hours, the email service returns the message to the sender with a notification that explains why the message was rejected. (In API version 41.0 and earlier, the value specified for this choice is 3.)

#### AuthorizedSenders

#### **Type** textarea

#### **Properties**

Create, Filter, Nillable, Sort, Update

#### **Description**

Configures the email service to only accept messages from the email addresses or domains listed in this field. If the email service receives a message from an unlisted email address or domain, the email service performs the action specified in the

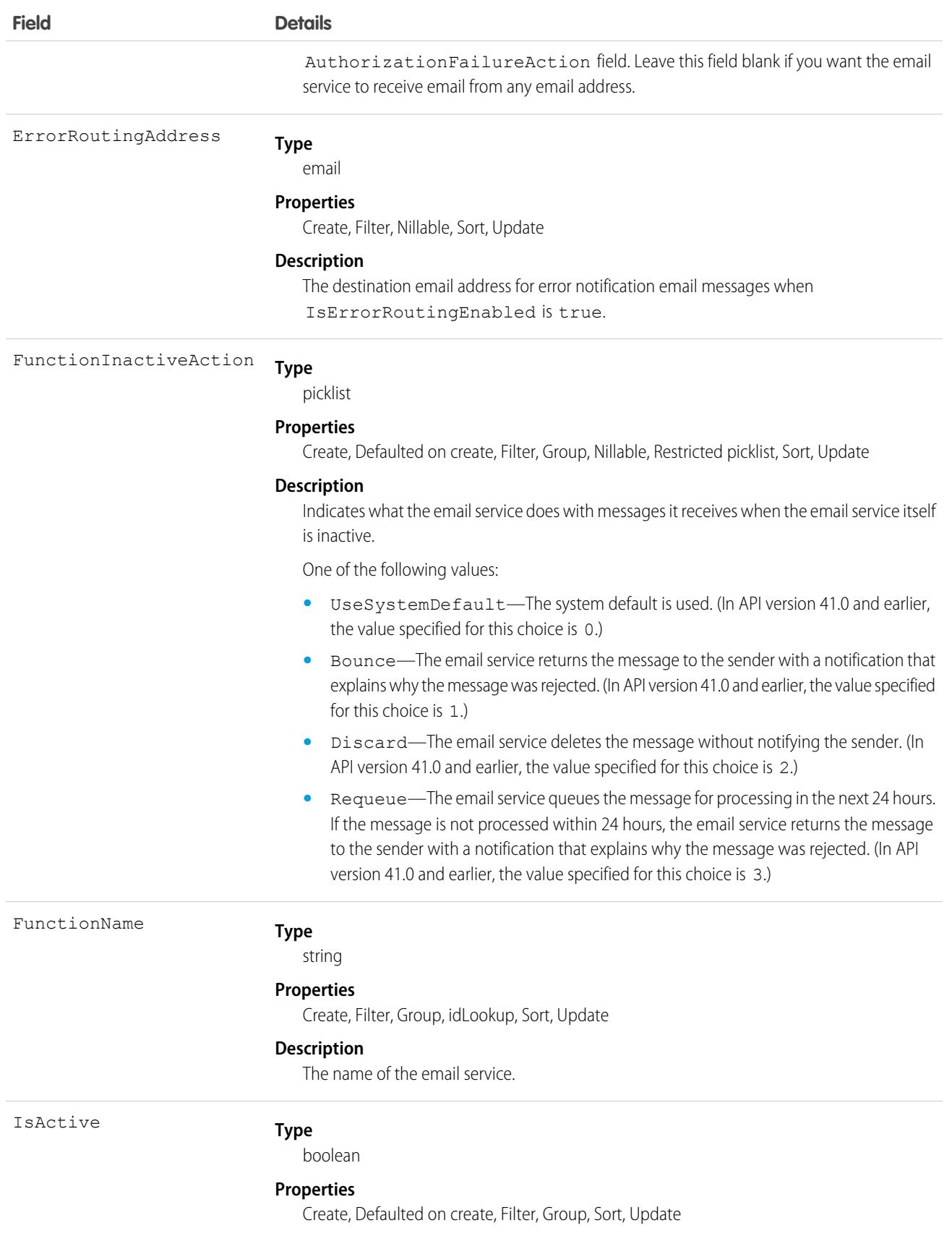

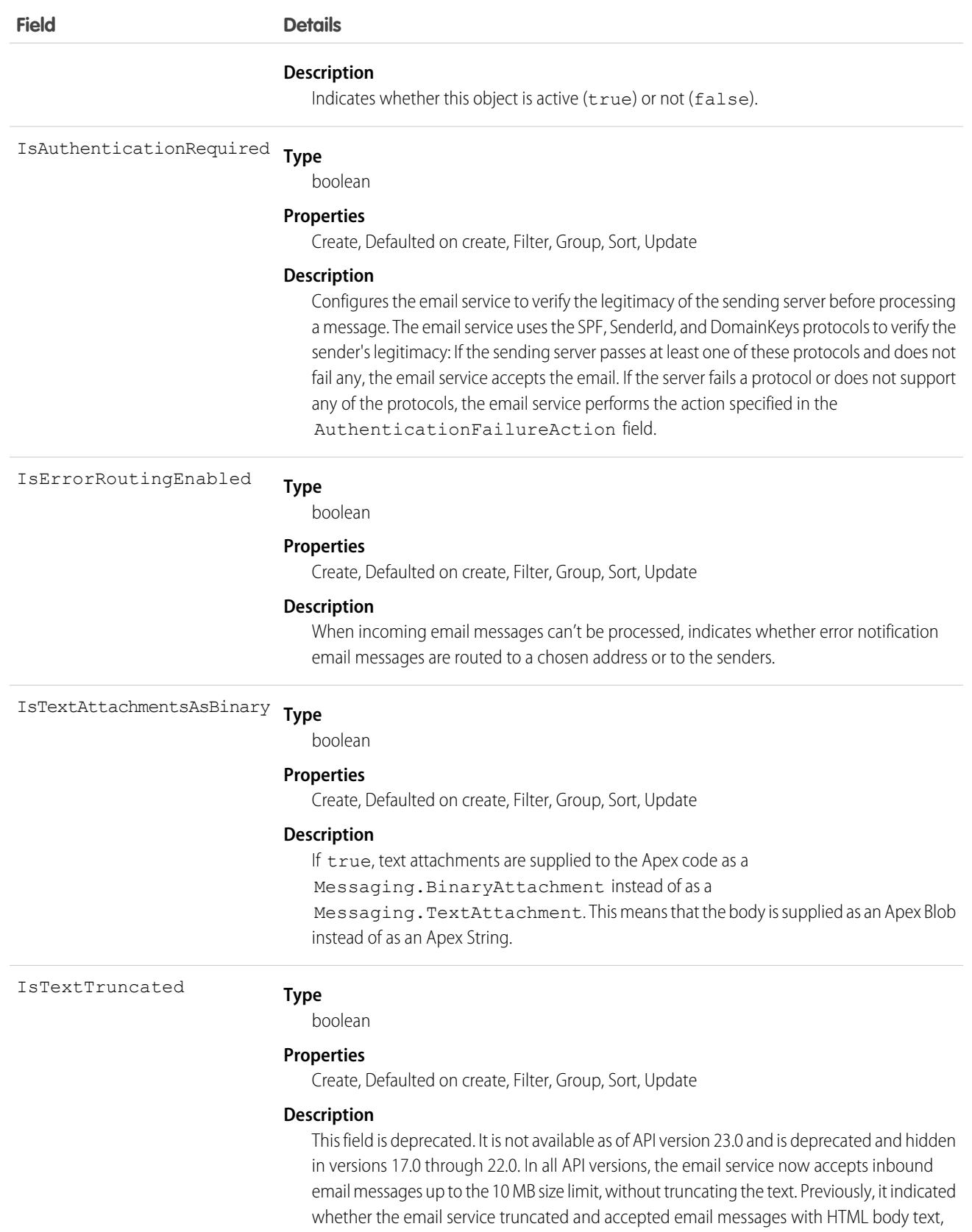

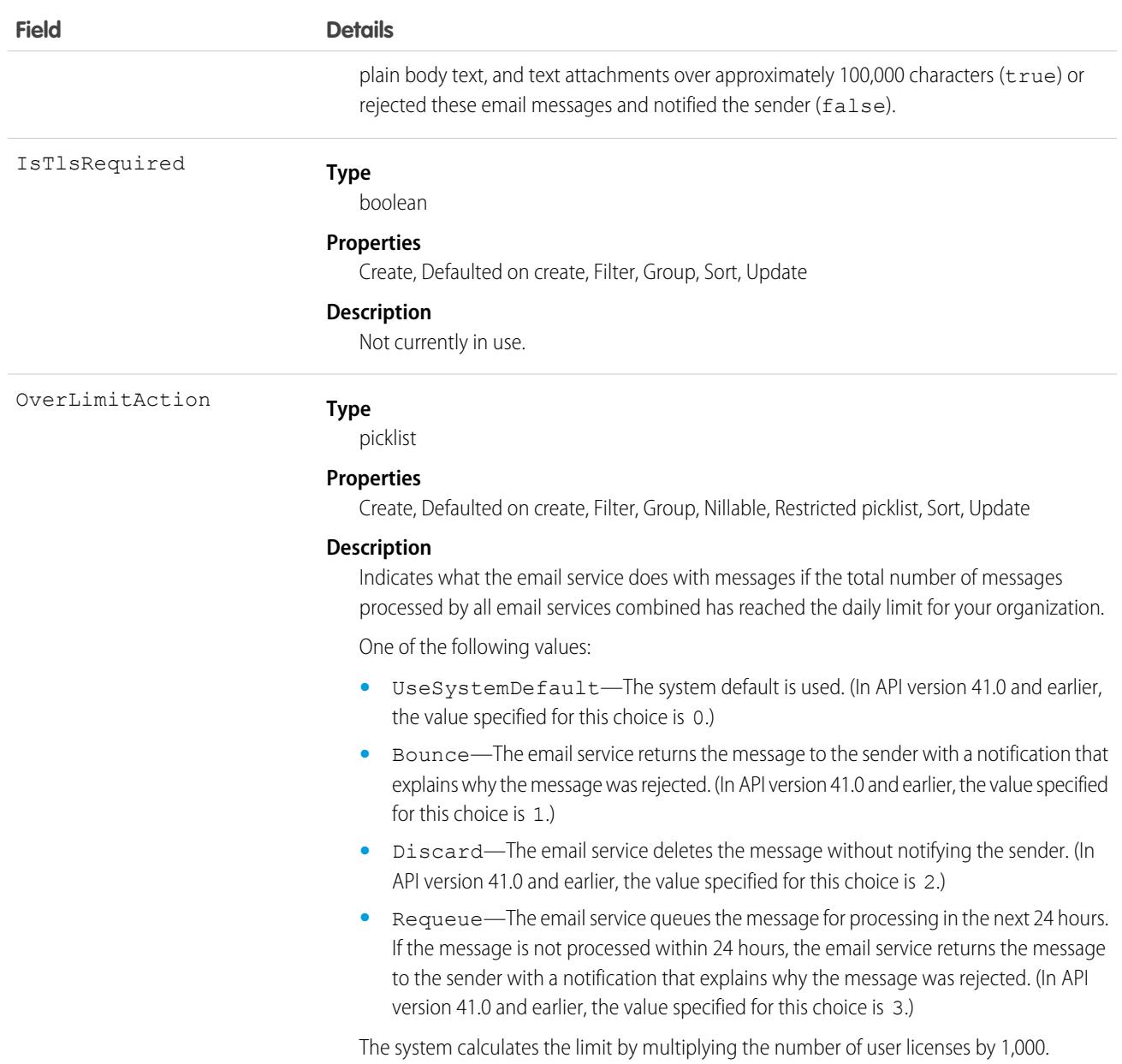

This object supports the email services feature, which allows you to create automated processes that use Apex classes to process the contents, headers, and attachments of inbound email. For example, you can create an email service that automatically creates contact records based on contact information in messages.

SEE ALSO:

[EmailServicesAddress](#page-1373-0)

# <span id="page-1382-0"></span>**EmailStatus**

Represents the status of email sent.

# Supported Calls

describeSObjects()

# Special Access Rules

Customer Portal users can't access this object.

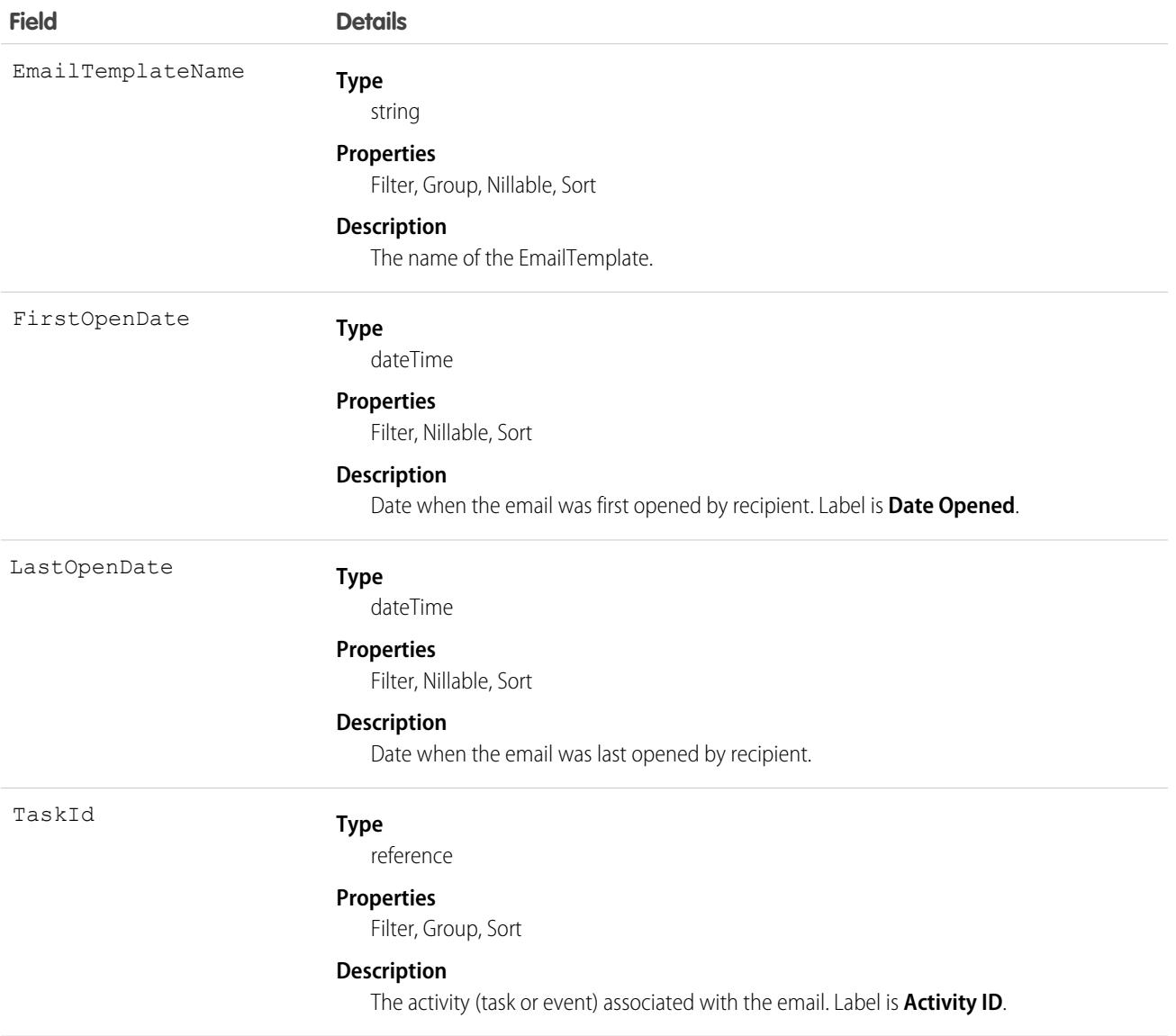

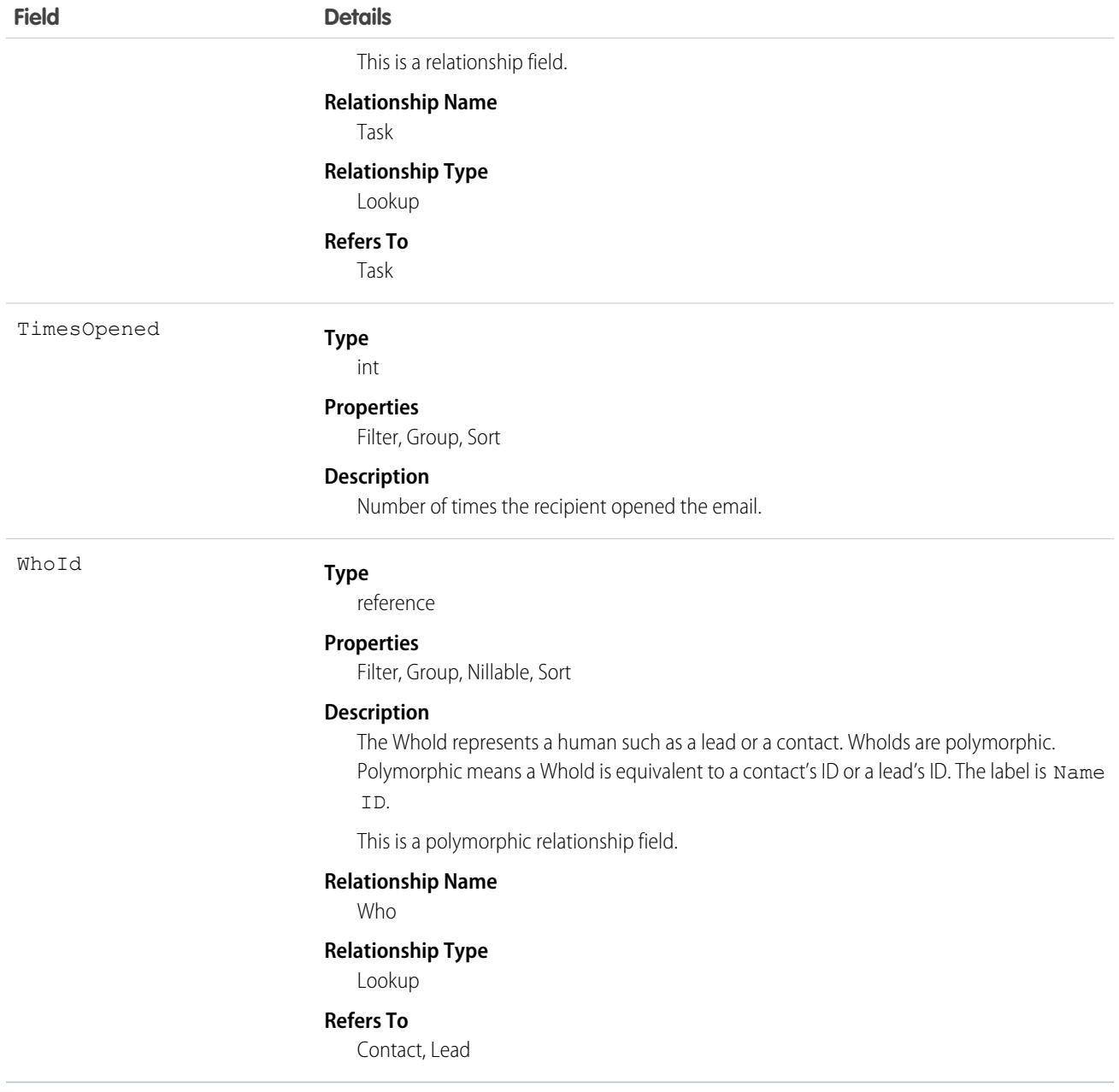

<span id="page-1383-0"></span>SEE ALSO:

[EmailTemplate](#page-1383-0)

# EmailTemplate

Represents a template for an email, mass email, list email, or HVS email.

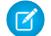

Note: You can't send a mass email using a Visualforce email template.

# Supported Calls

```
create(), delete(), describeLayout(), describeSObjects(), getDeleted(), getUpdated(), query(),
retrieve(), search(), update(), upsert()
```
## Special Access Rules

Customer Portal users can't access this object.

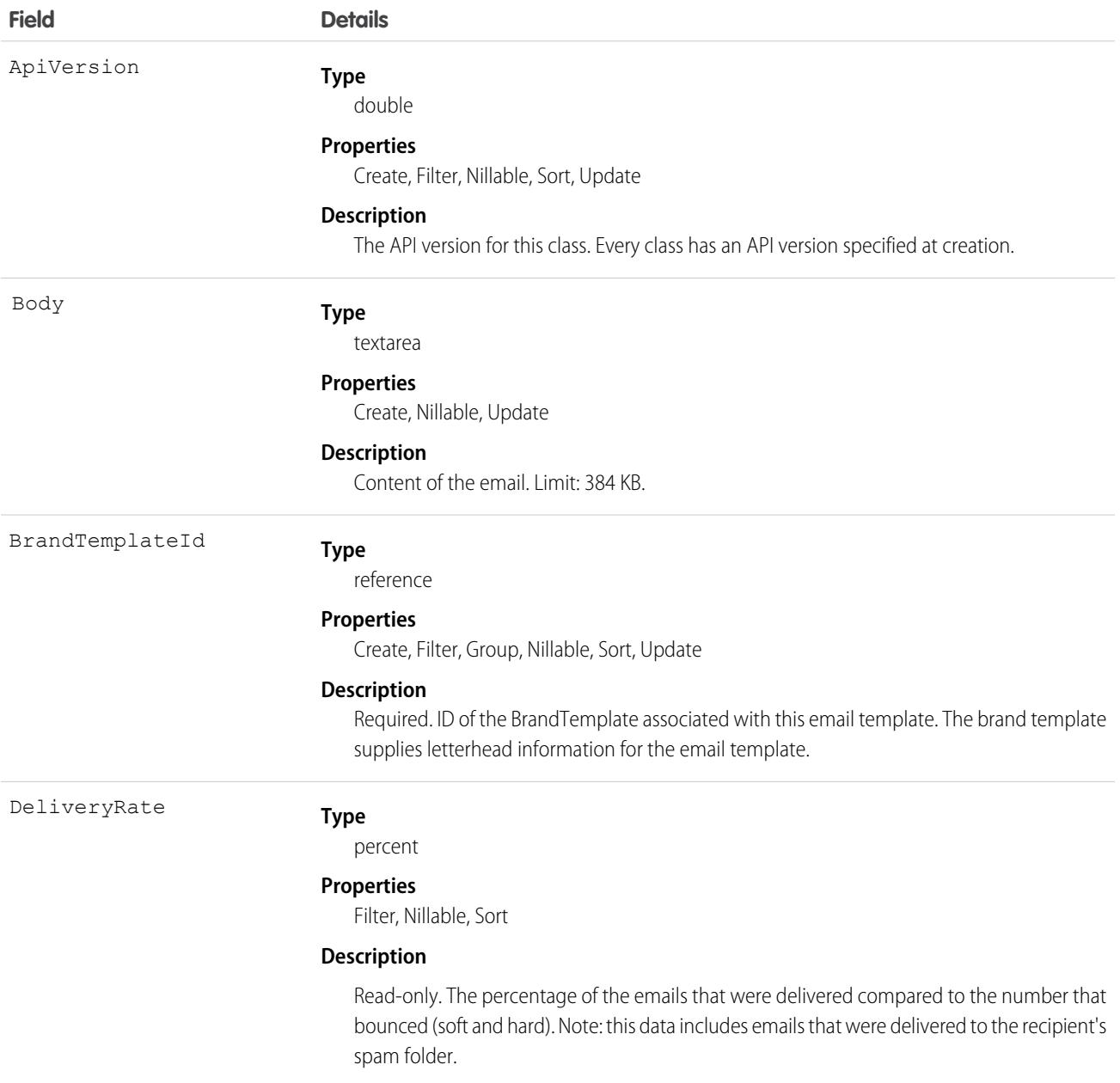

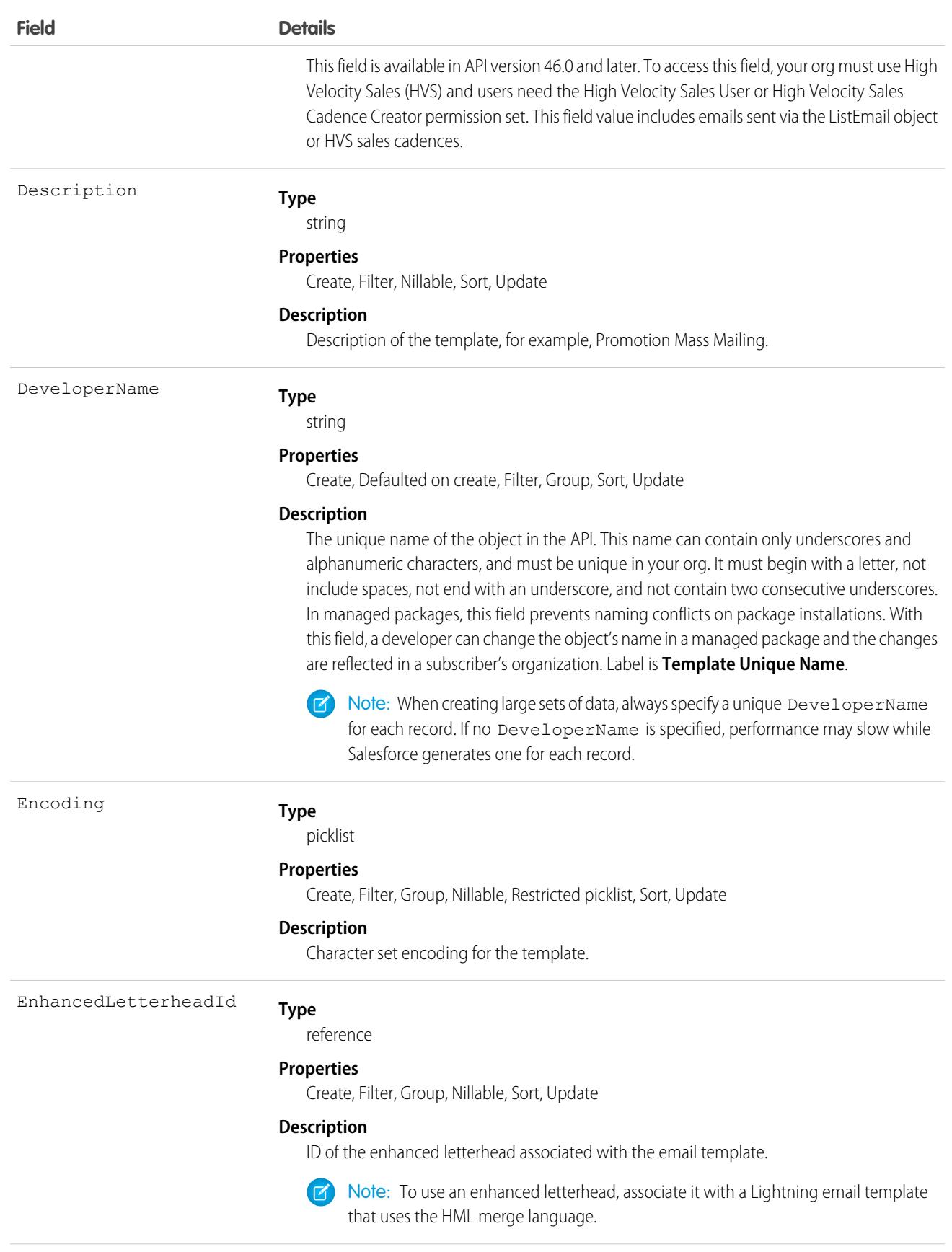

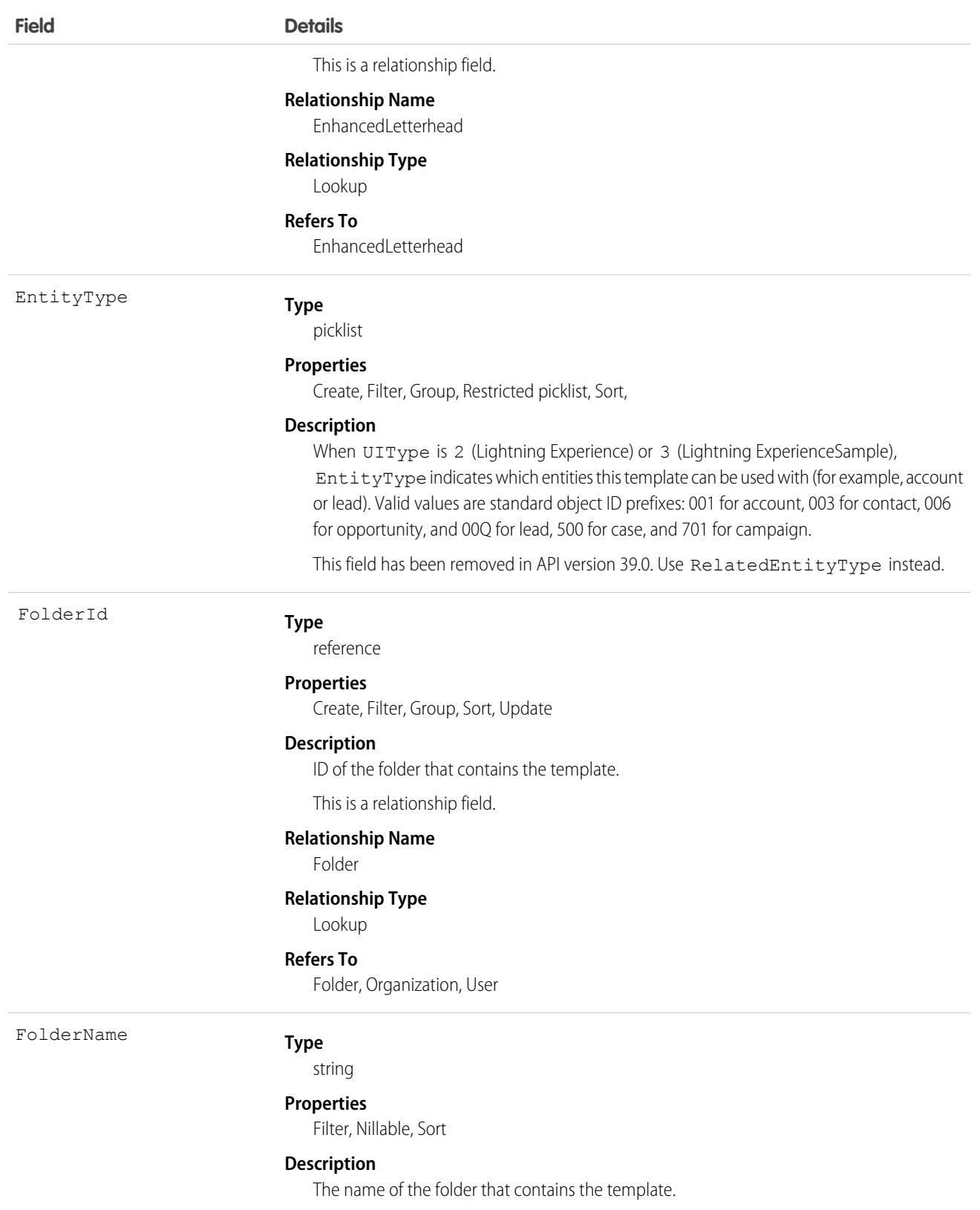

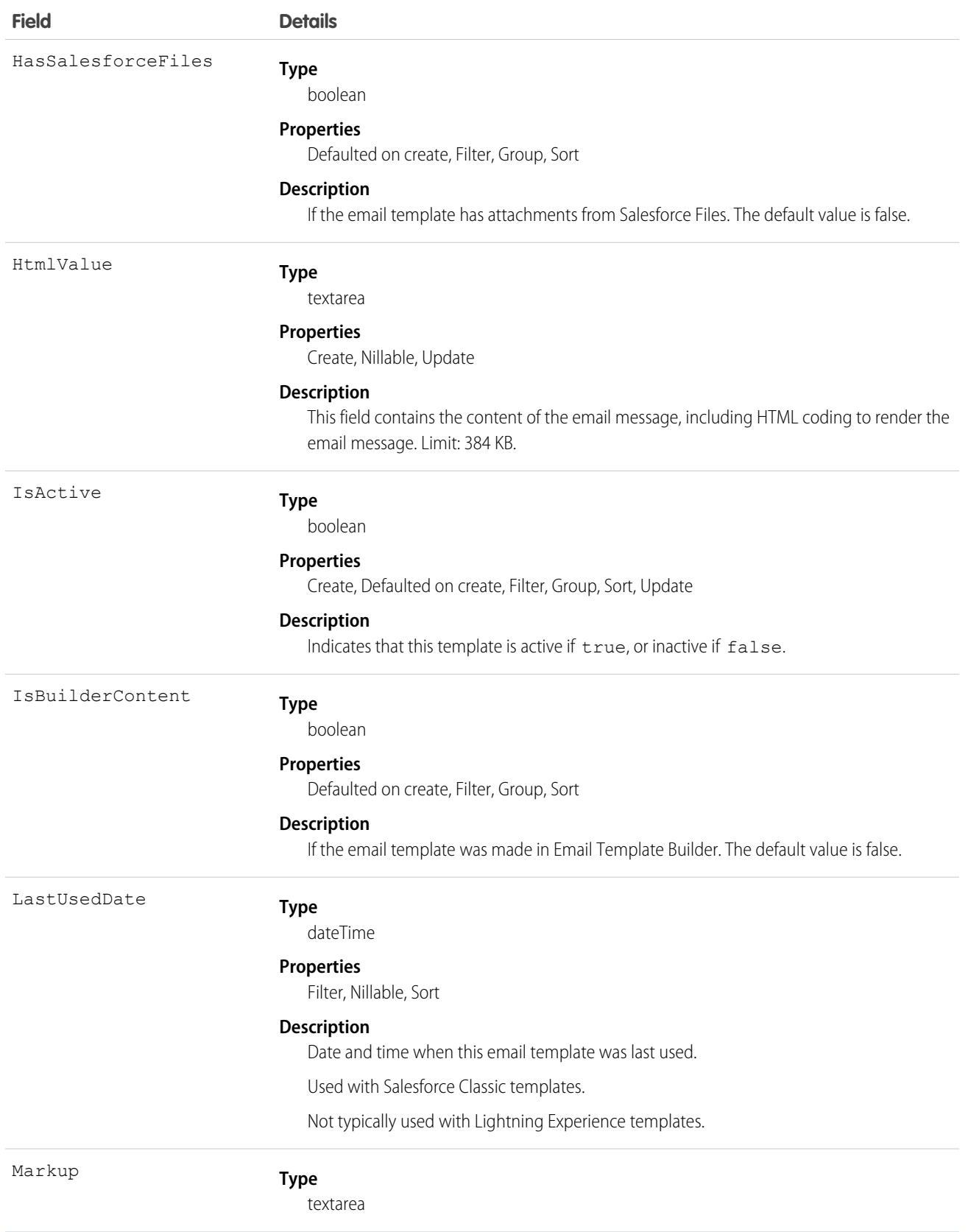

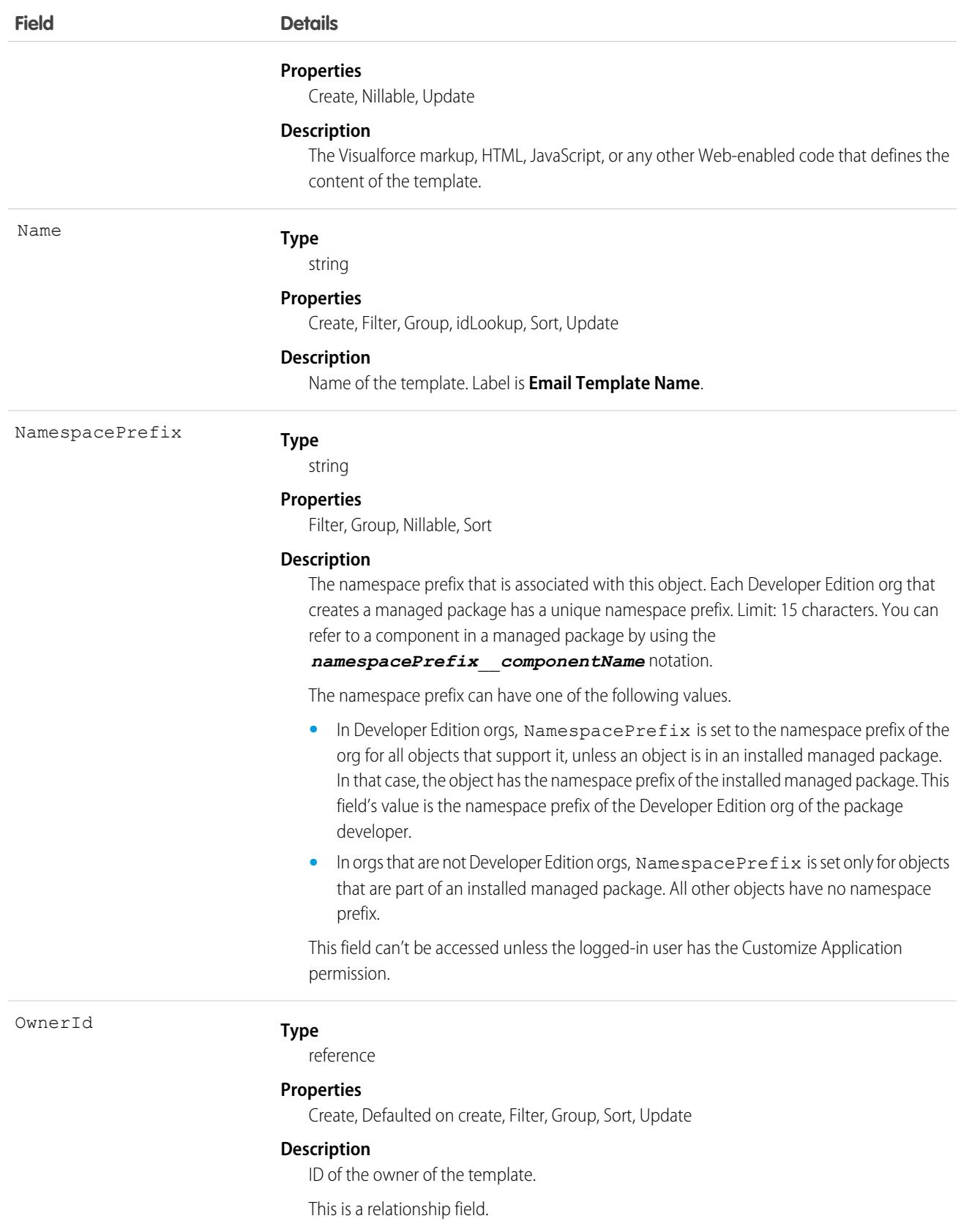

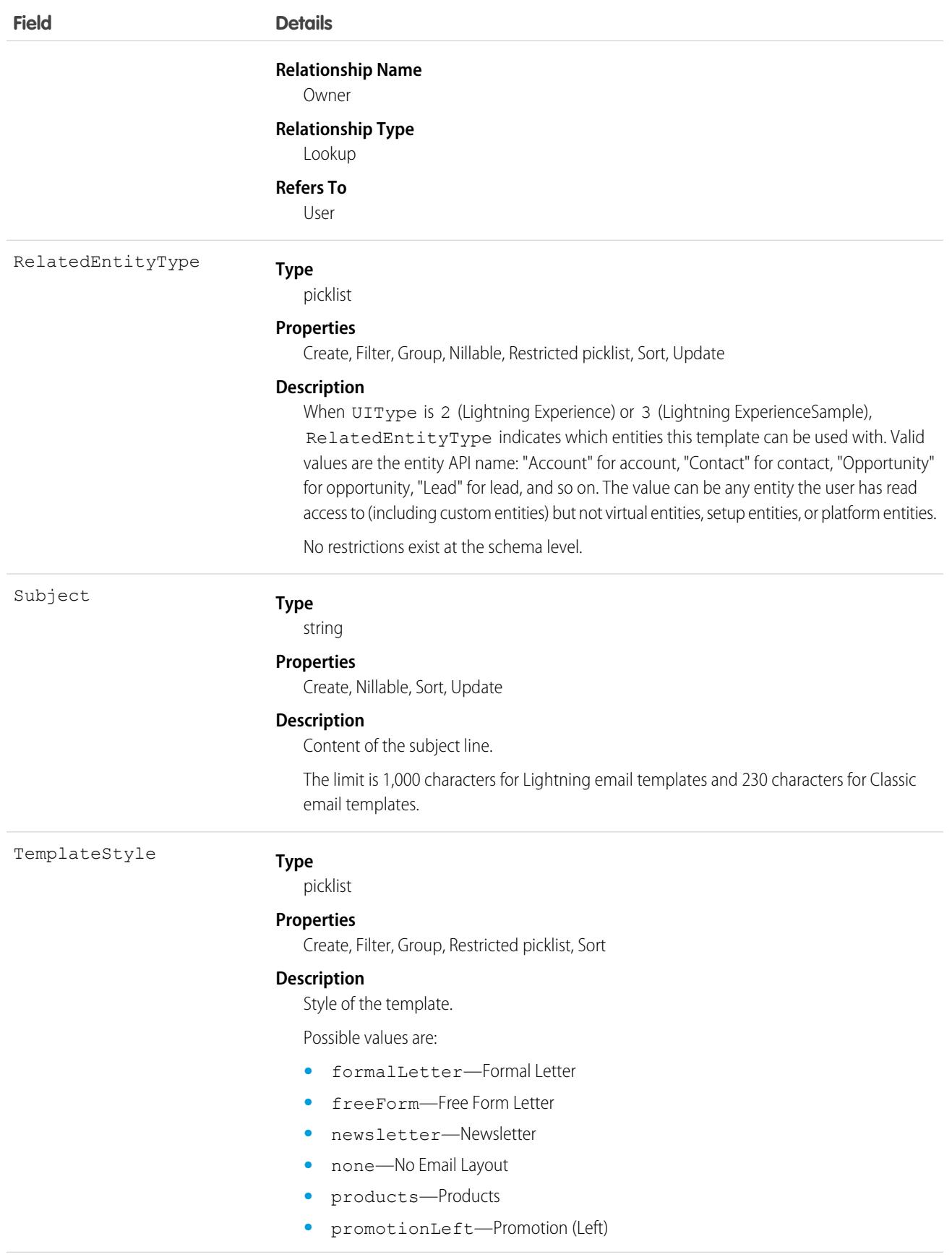

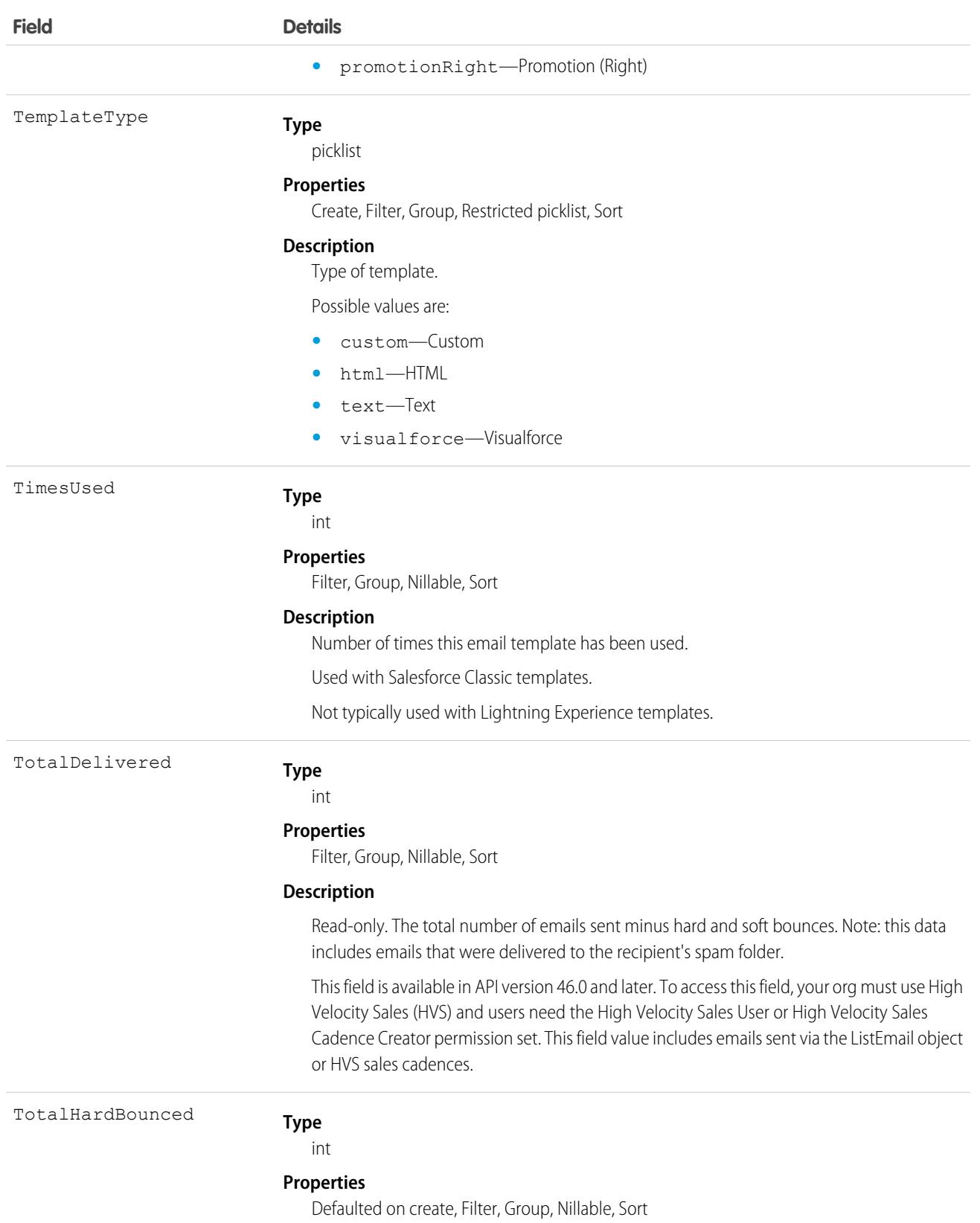

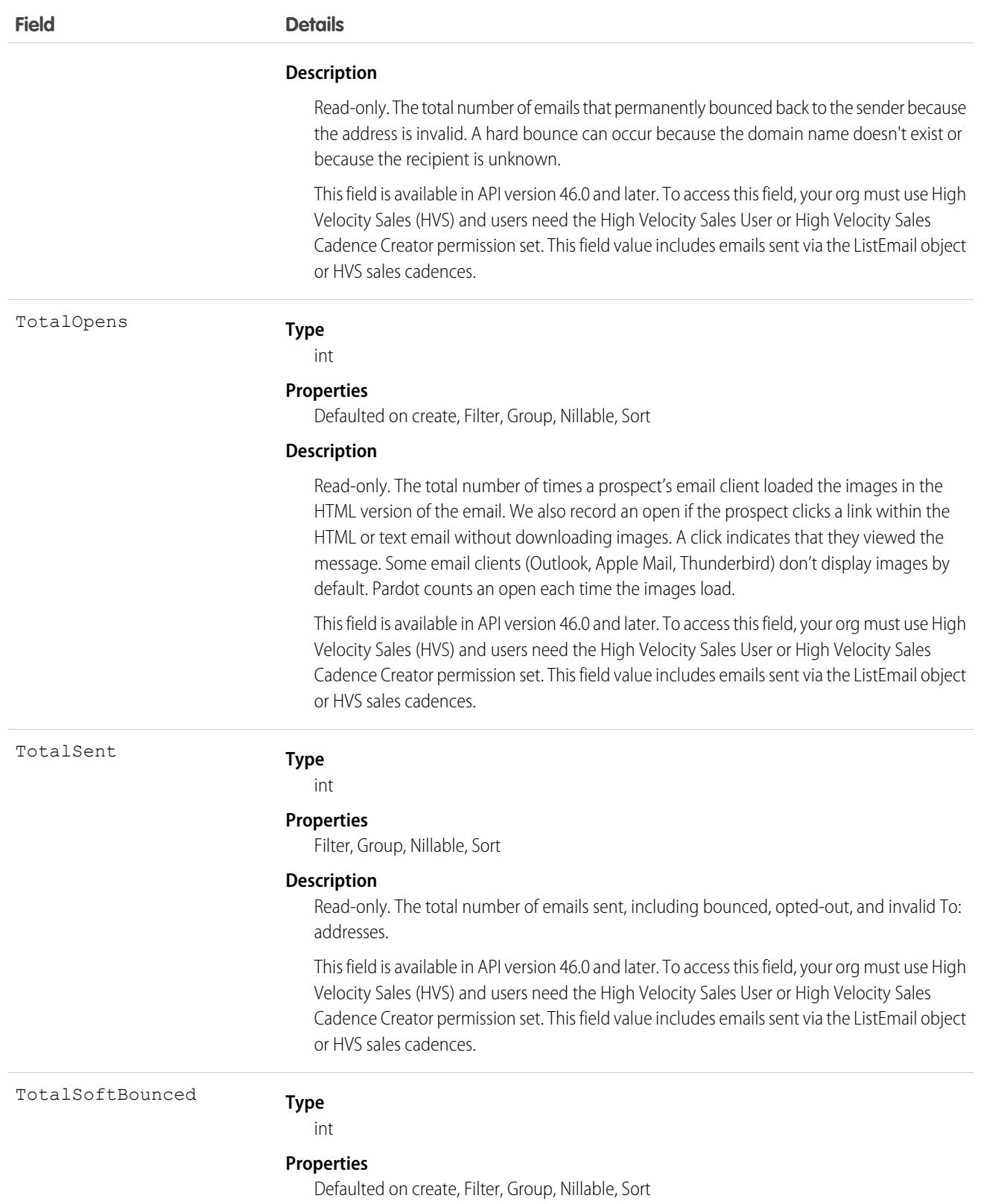

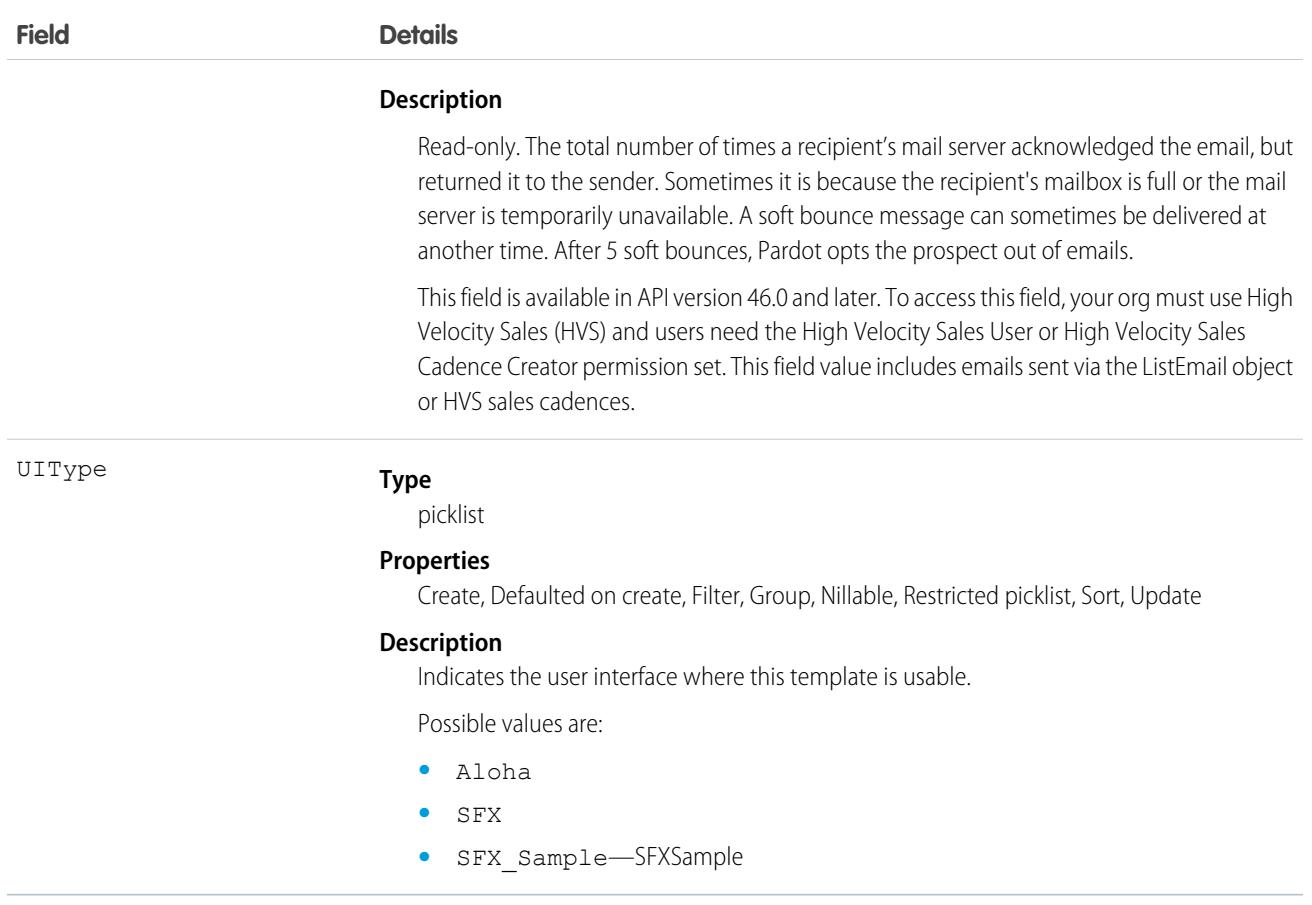

To retrieve this object, issue a describe call on an object, which returns a query result for each activity since the object was created. You can't query these records.

## Associated Objects

This object has the following associated objects. If the API version isn't specified, they're available in the same API versions as this object. Otherwise, they're available in the specified API version and later.

#### **[EmailTemplateChangeEvent](#page-4007-0) (API version 48.0)**

Change events are available for the object.

SEE ALSO:

[Attachment](#page-637-0) **[EmailStatus](#page-1382-0)** [DocumentAttachmentMap](#page-1319-0)

# EmailTemplateMonthlyMetric

Represents the monthly engagement metrics for an email template. This object is available in API version 53.0 and later.

# Supported Calls

describeSObjects(), getDeleted(), getUpdated(), query(), retrieve()

## Special Access Rules

High Velocity Sales must be enabled.

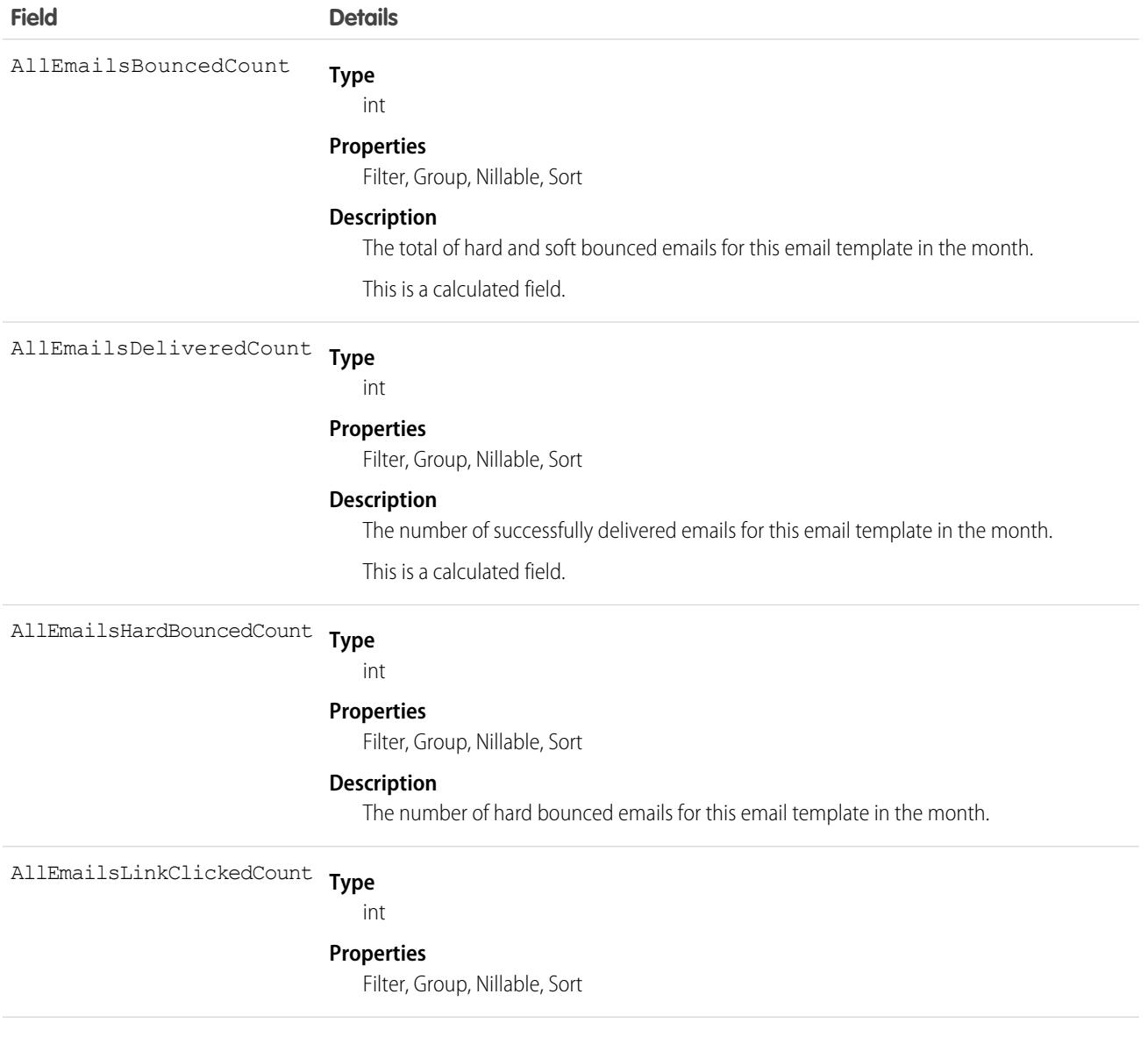

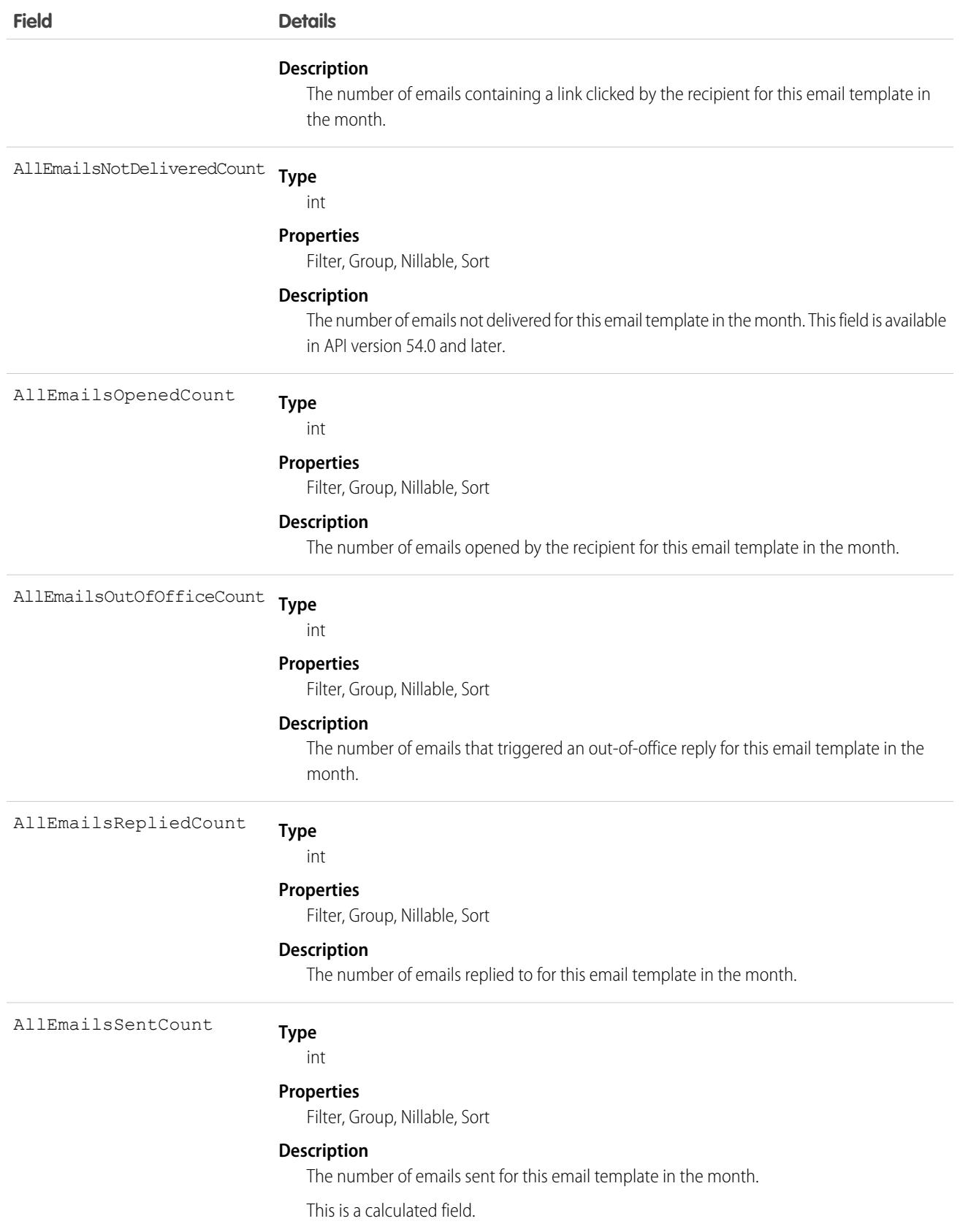

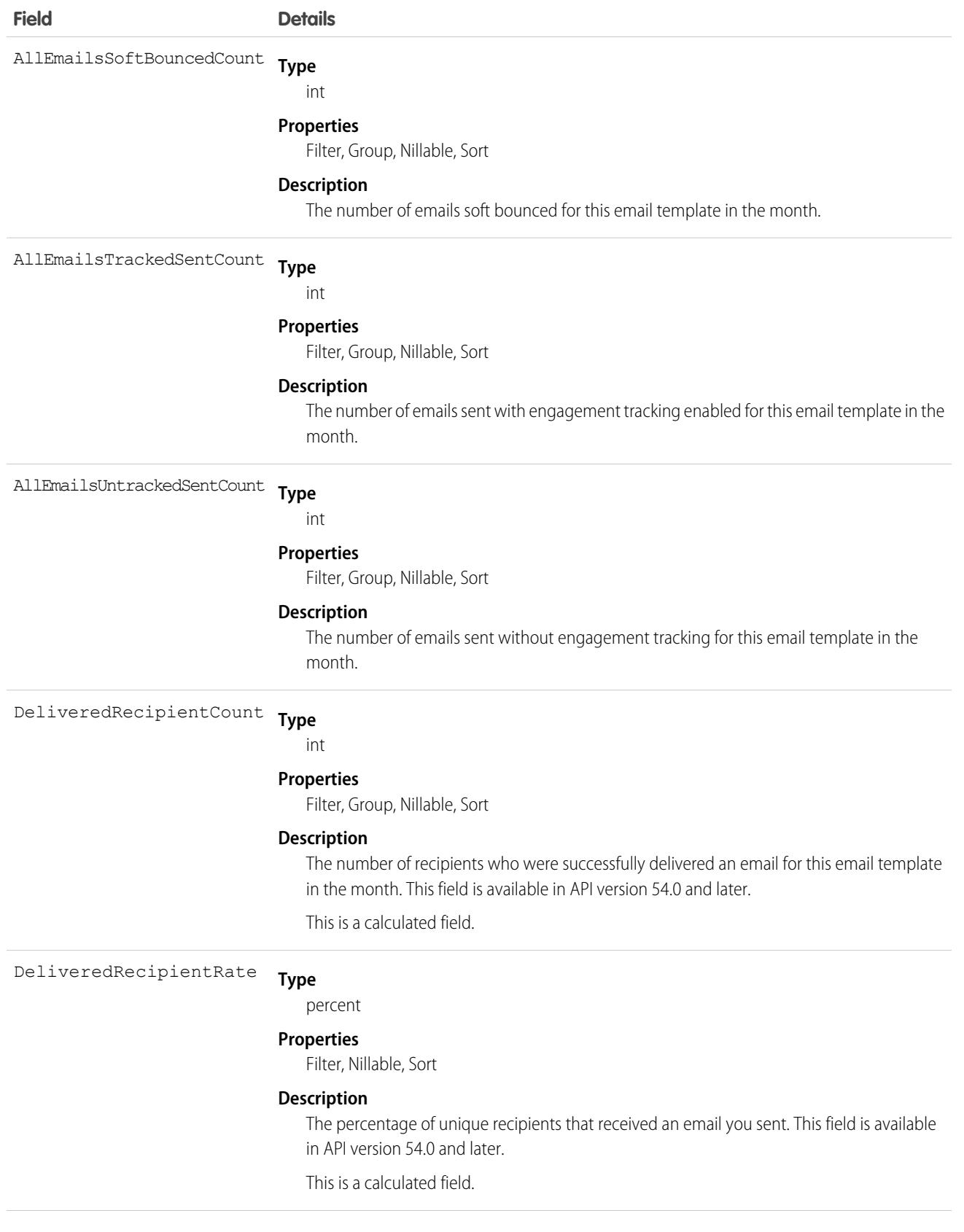

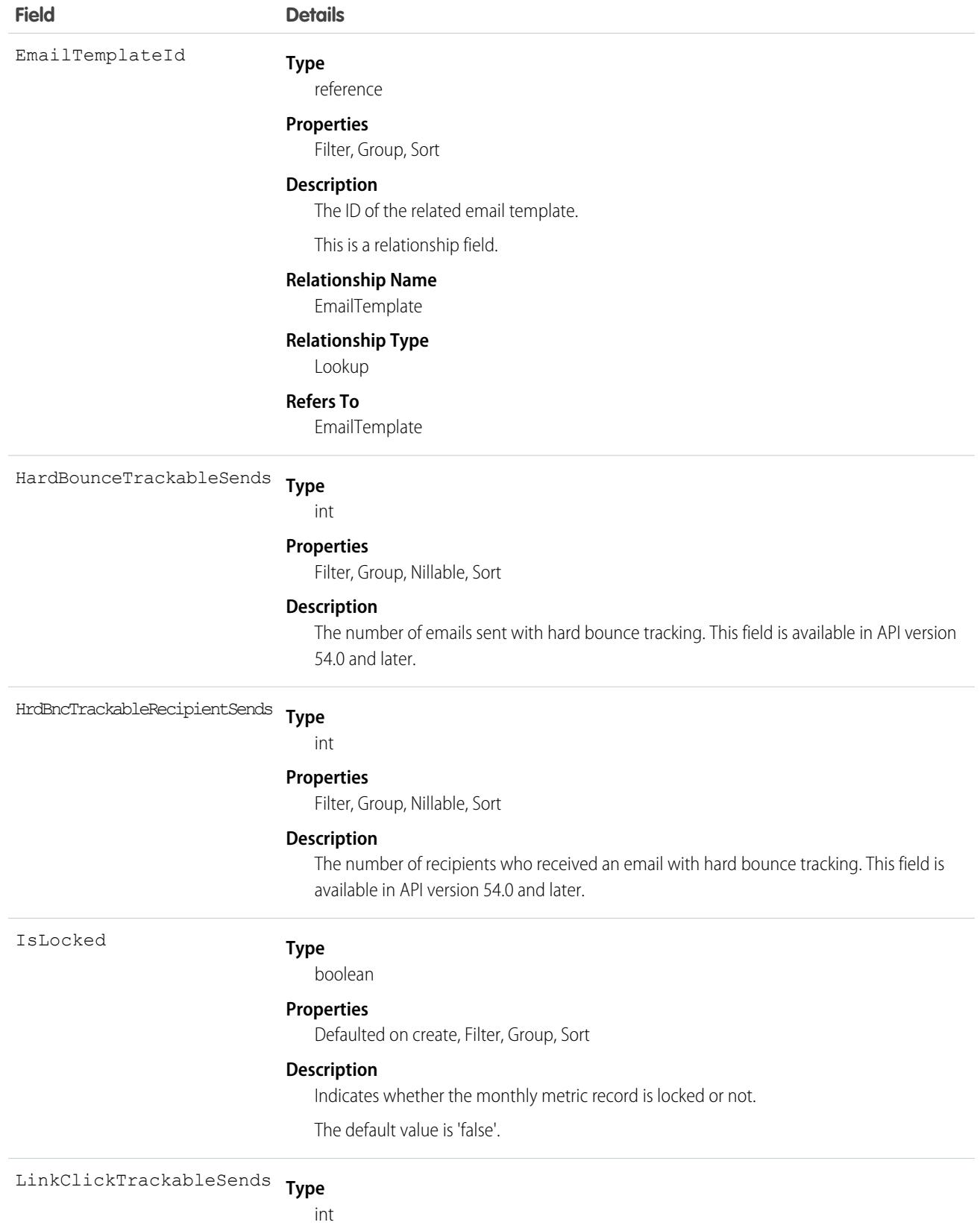

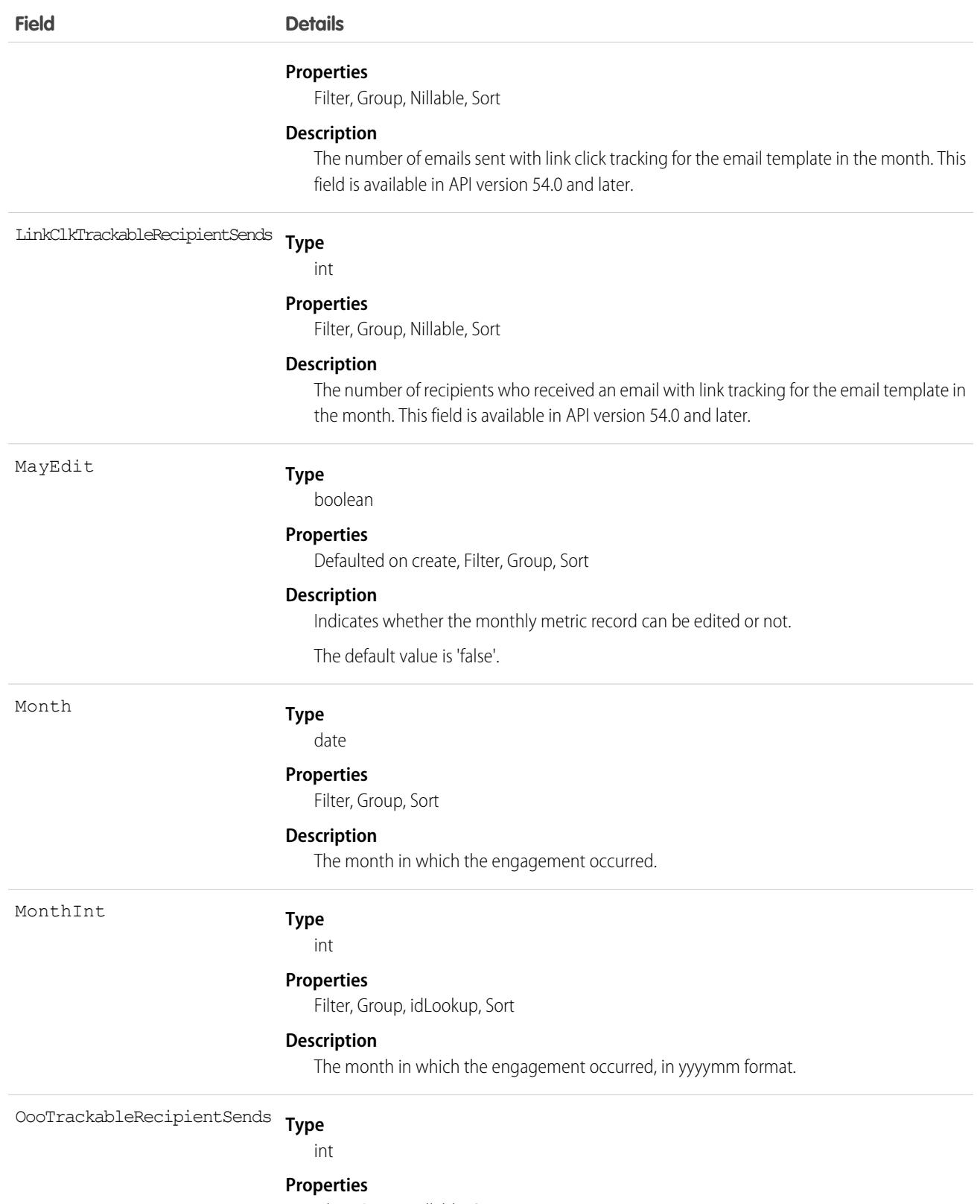

Filter, Group, Nillable, Sort

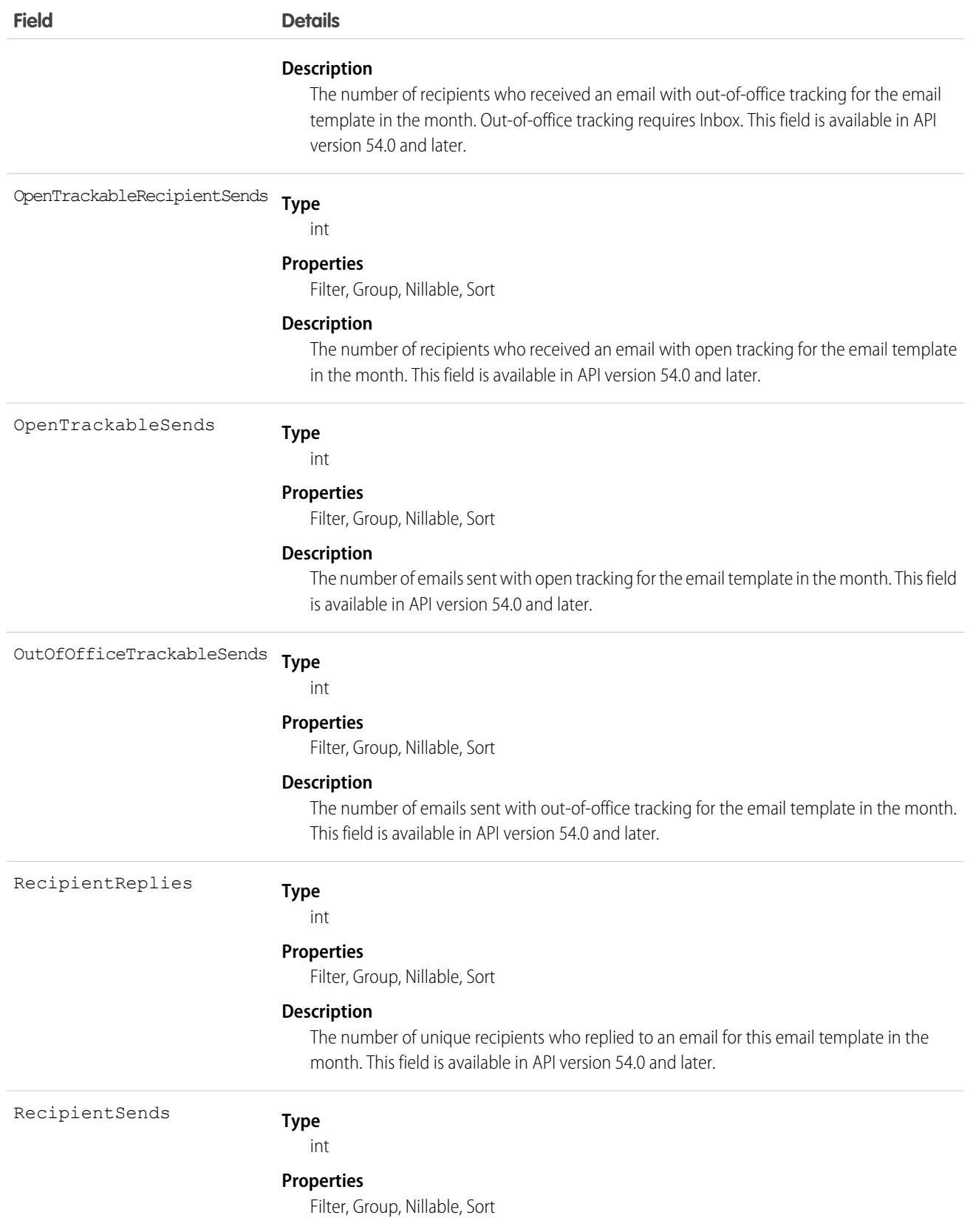

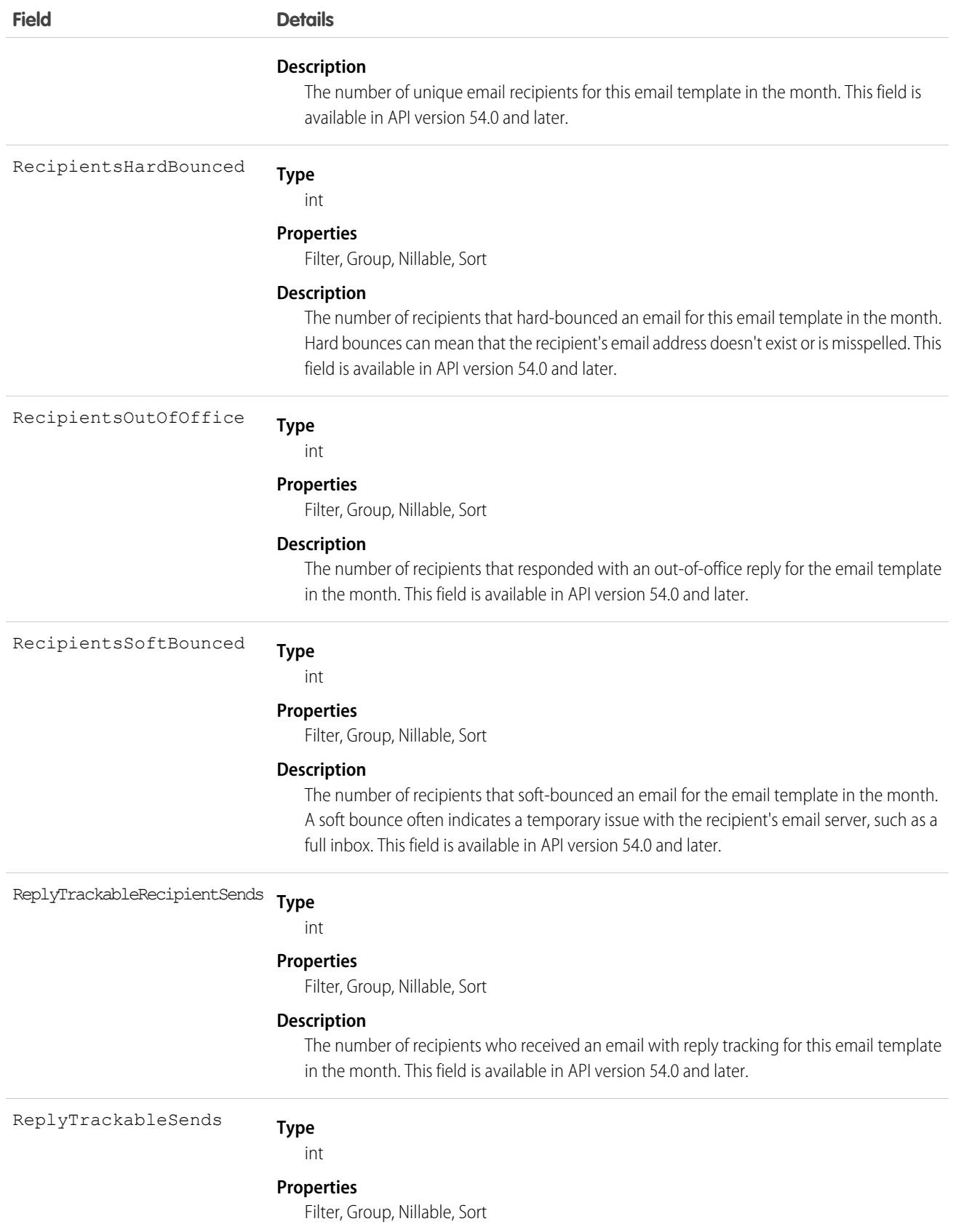

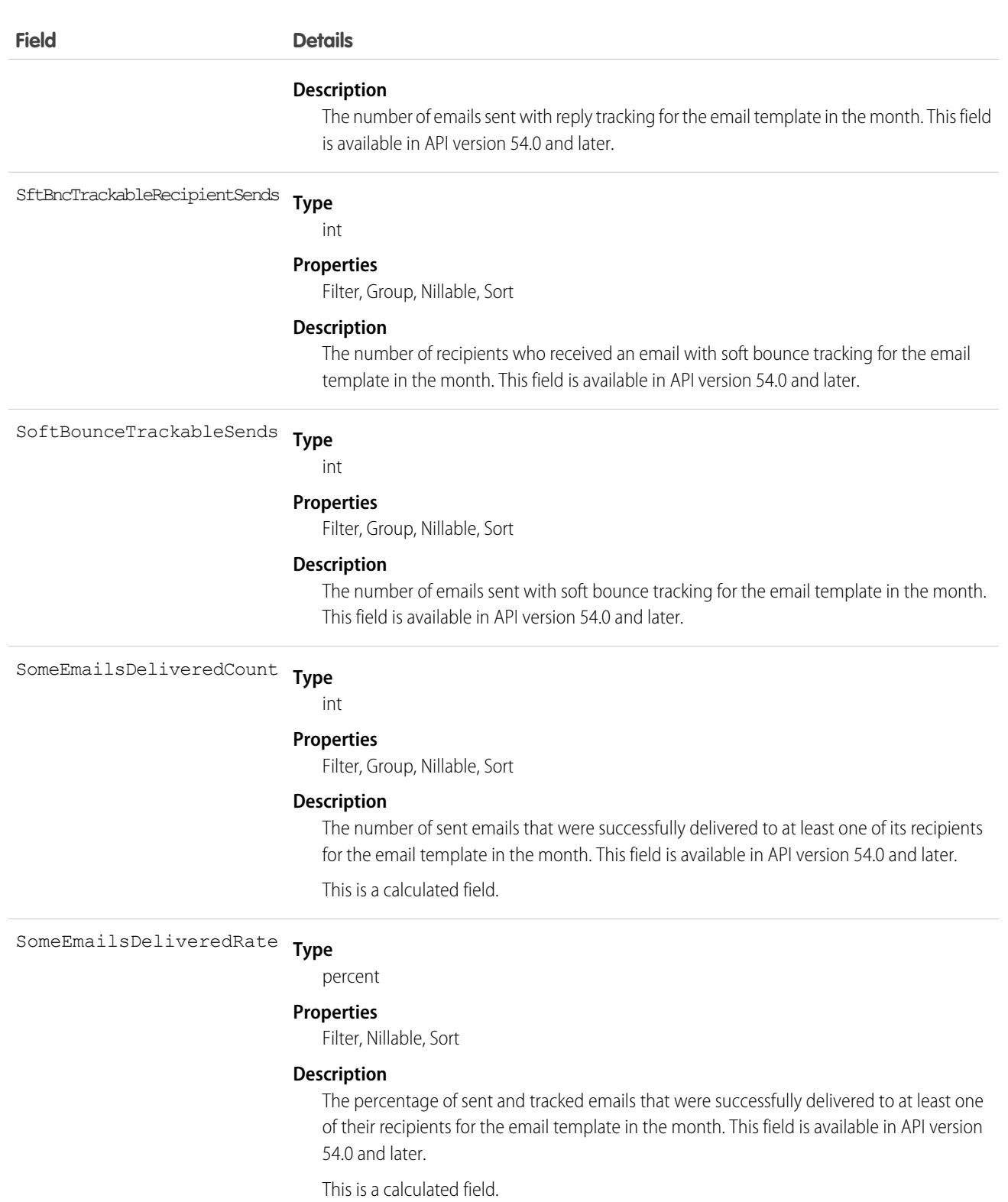

**Type** TrackableRecipientSendHrdBncRt

percent

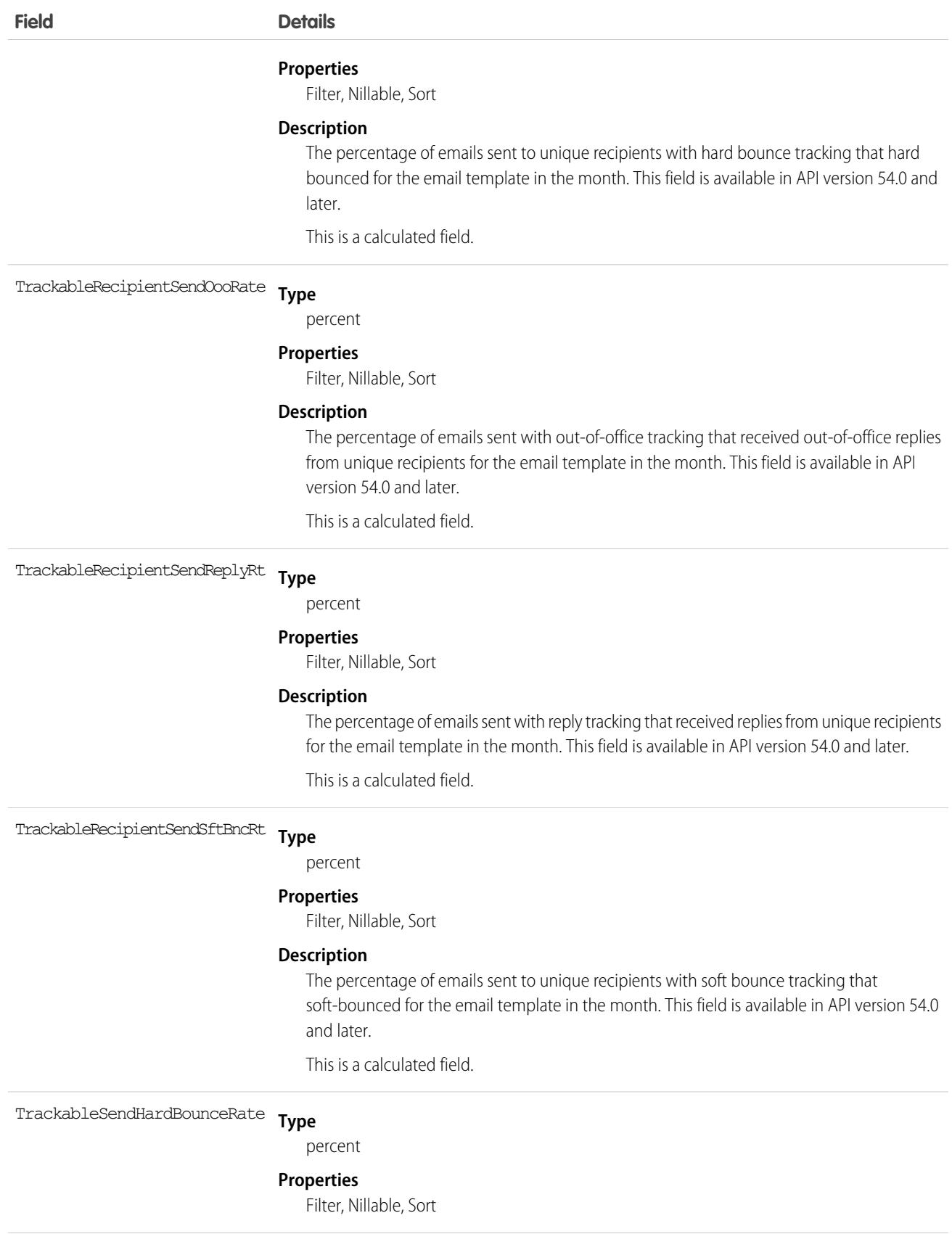

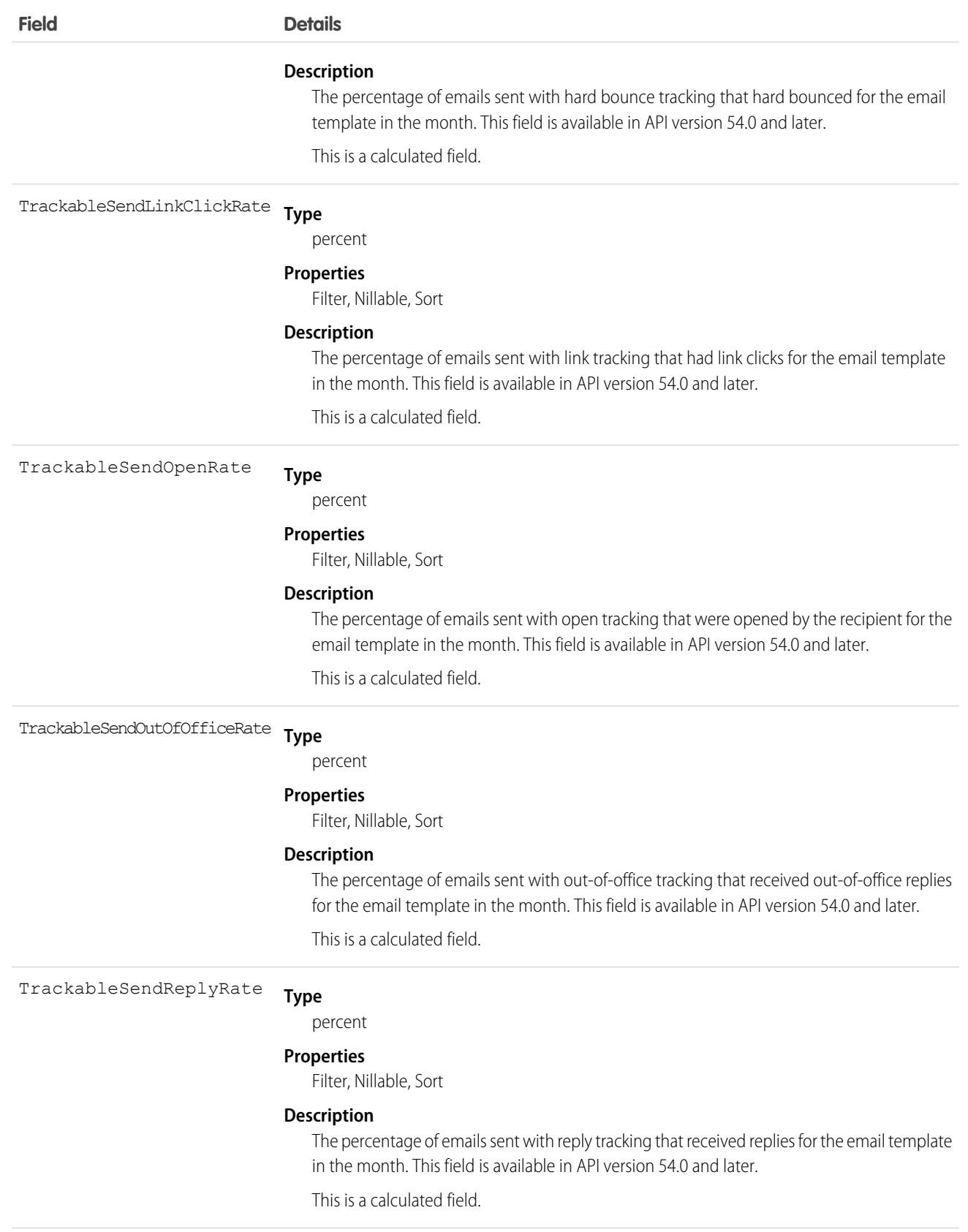

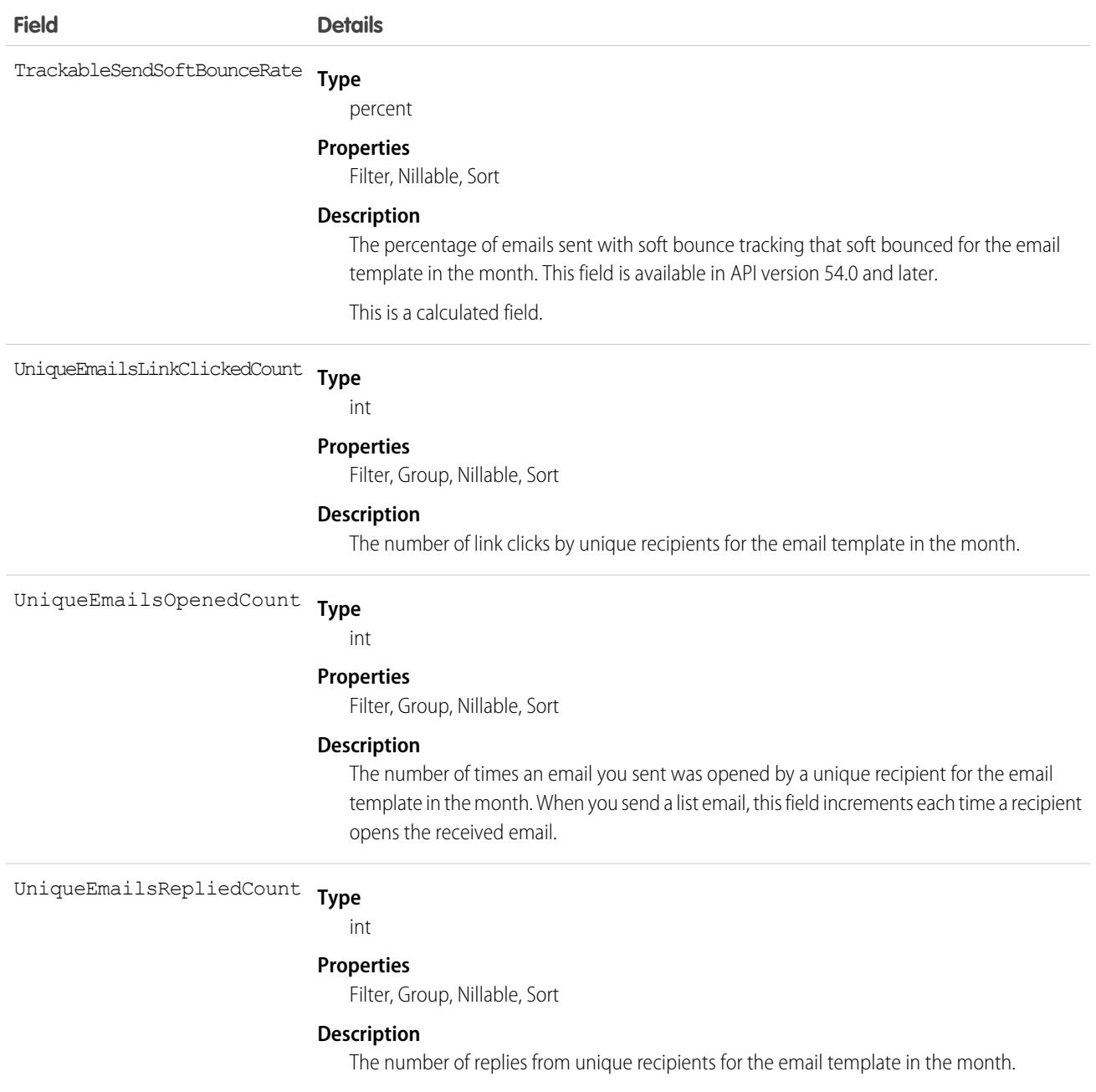

# EmbeddedServiceDetail

Represents a metadata catalog object that exposes fields from the underlying Embedded Service setup objects defined in each EmbeddedServiceConfig deployment for guest users. Guest users don't have direct access to the Embedded Service setup objects. Available in API version 39.0 and later.

### Supported SOAP Calls

describeSObjects(), query()
# Supported REST HTTP Methods

GET

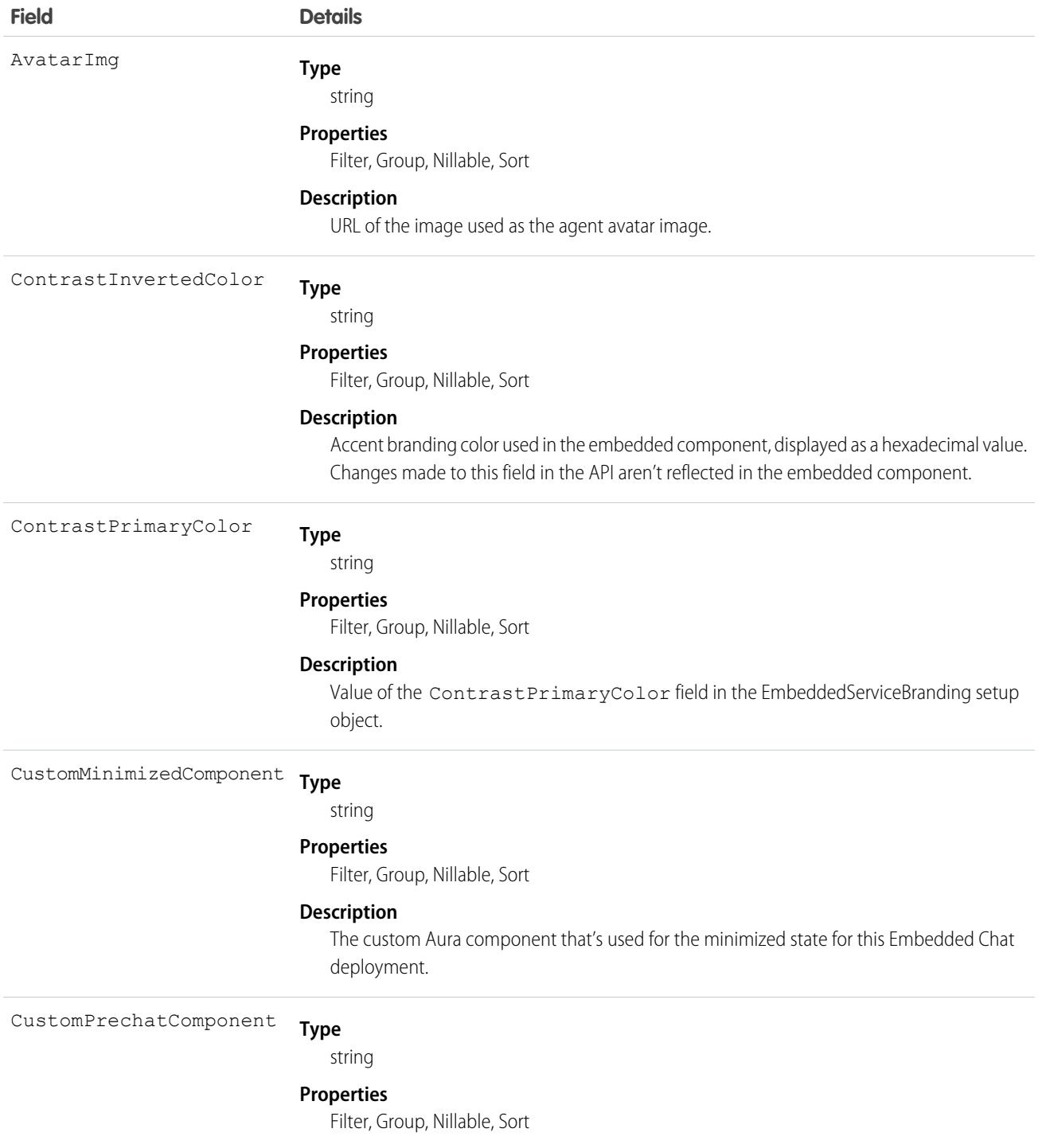

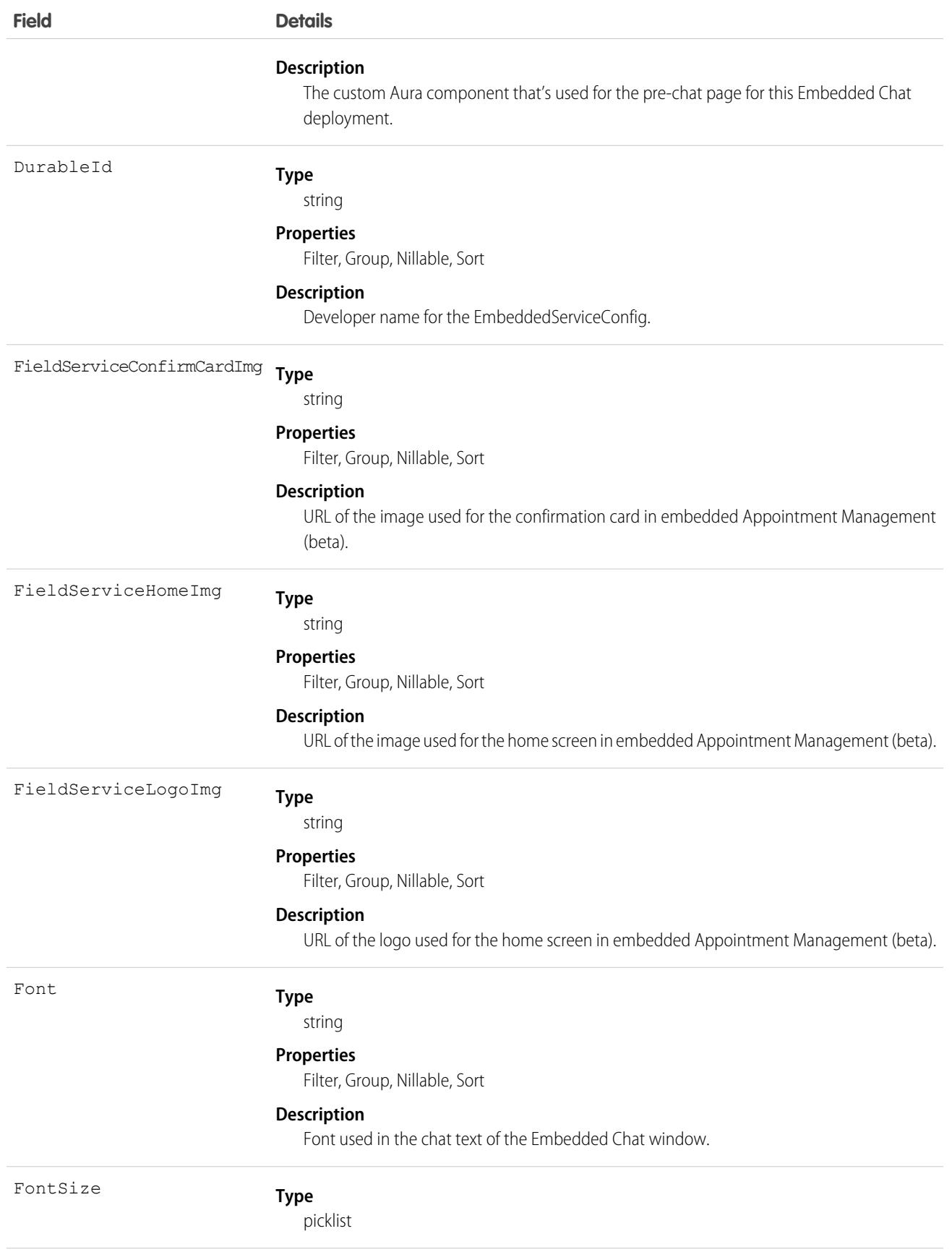

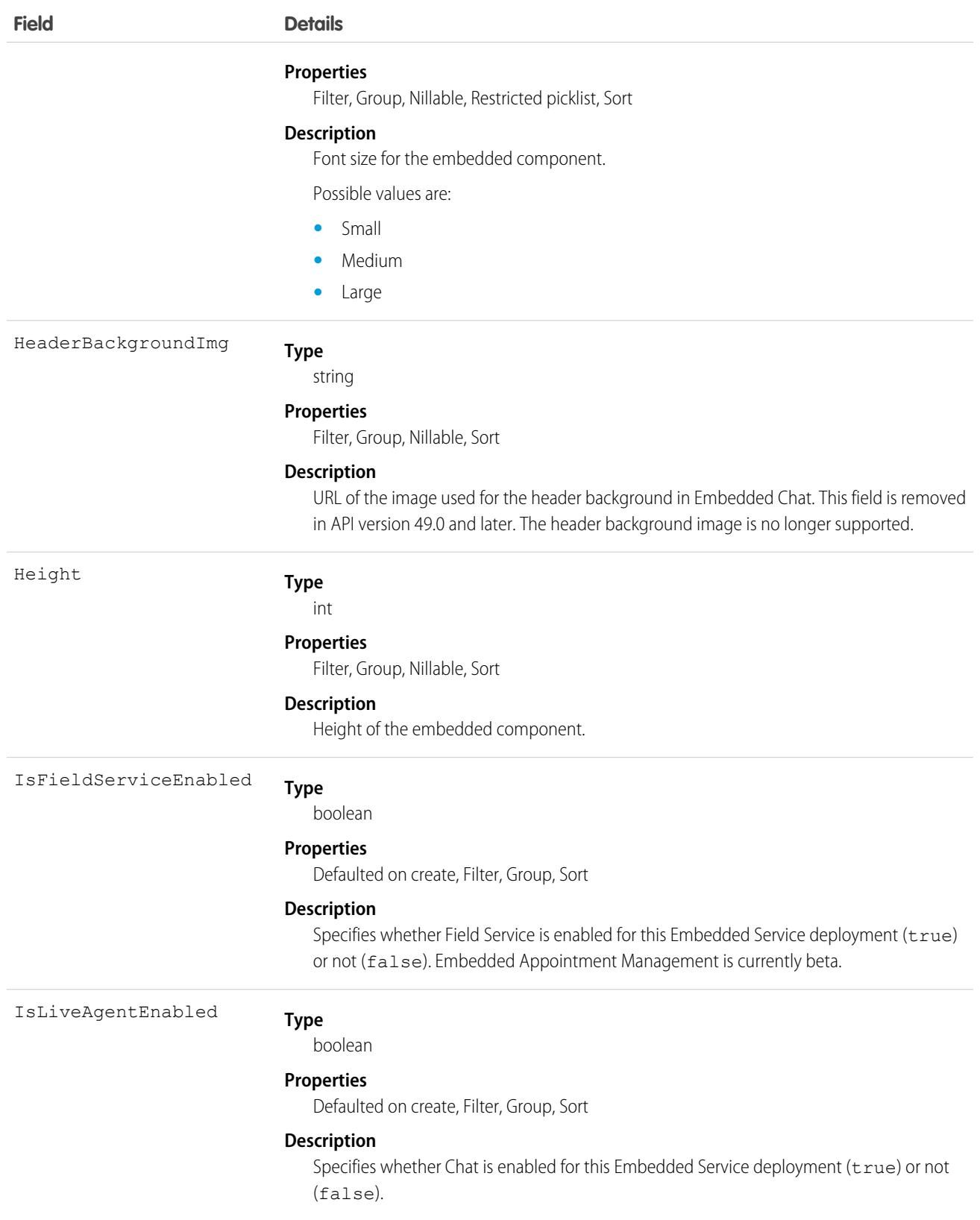

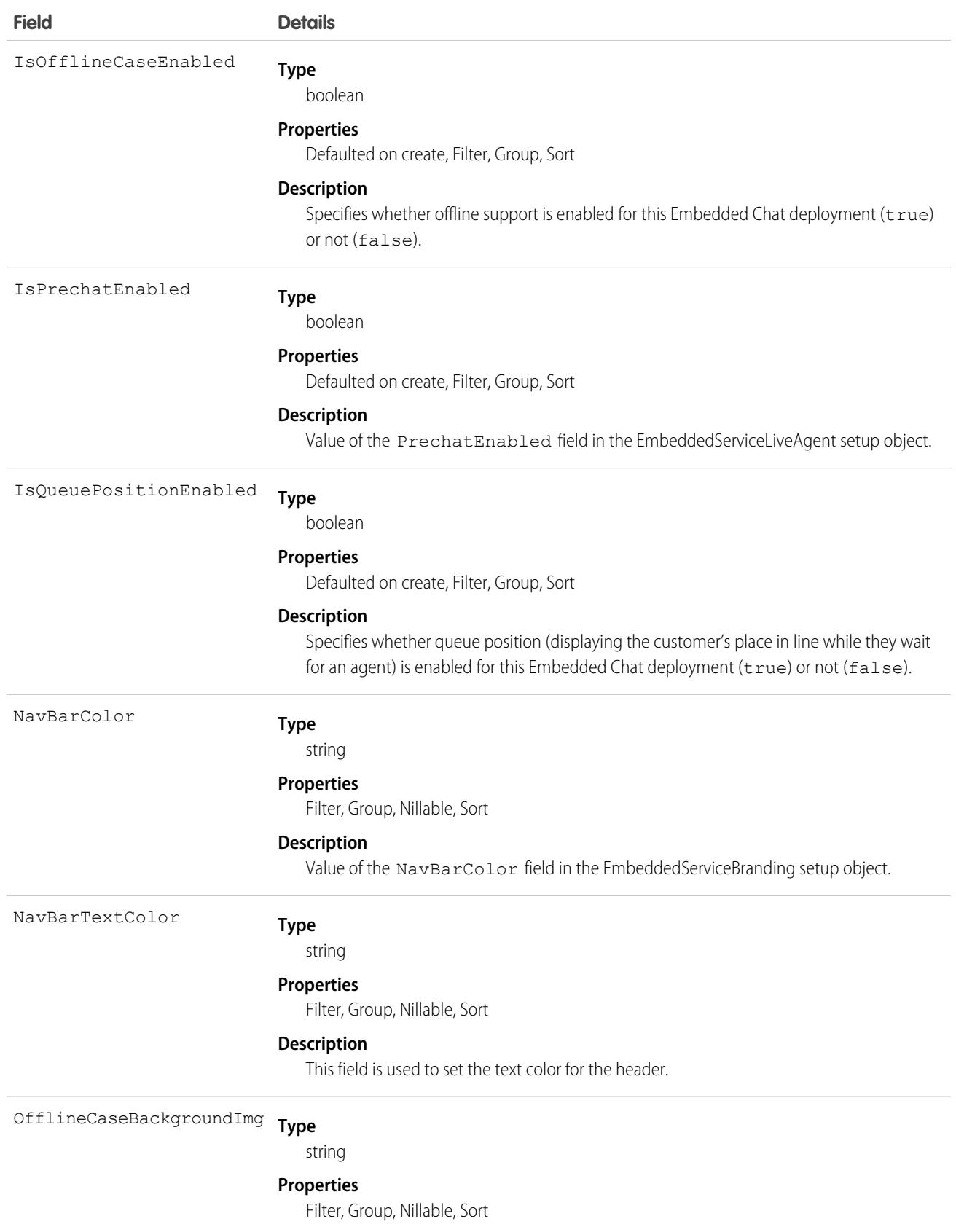

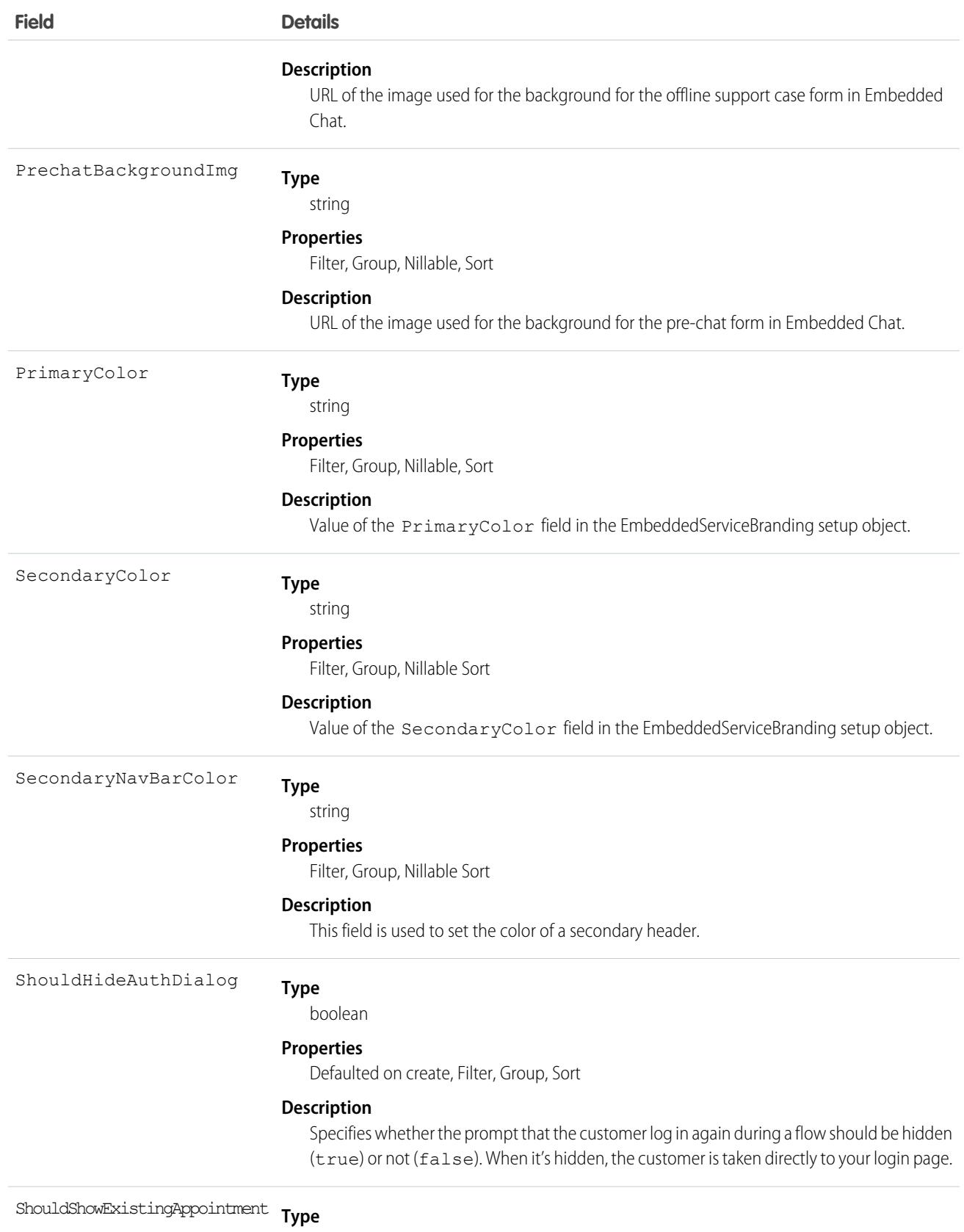

boolean

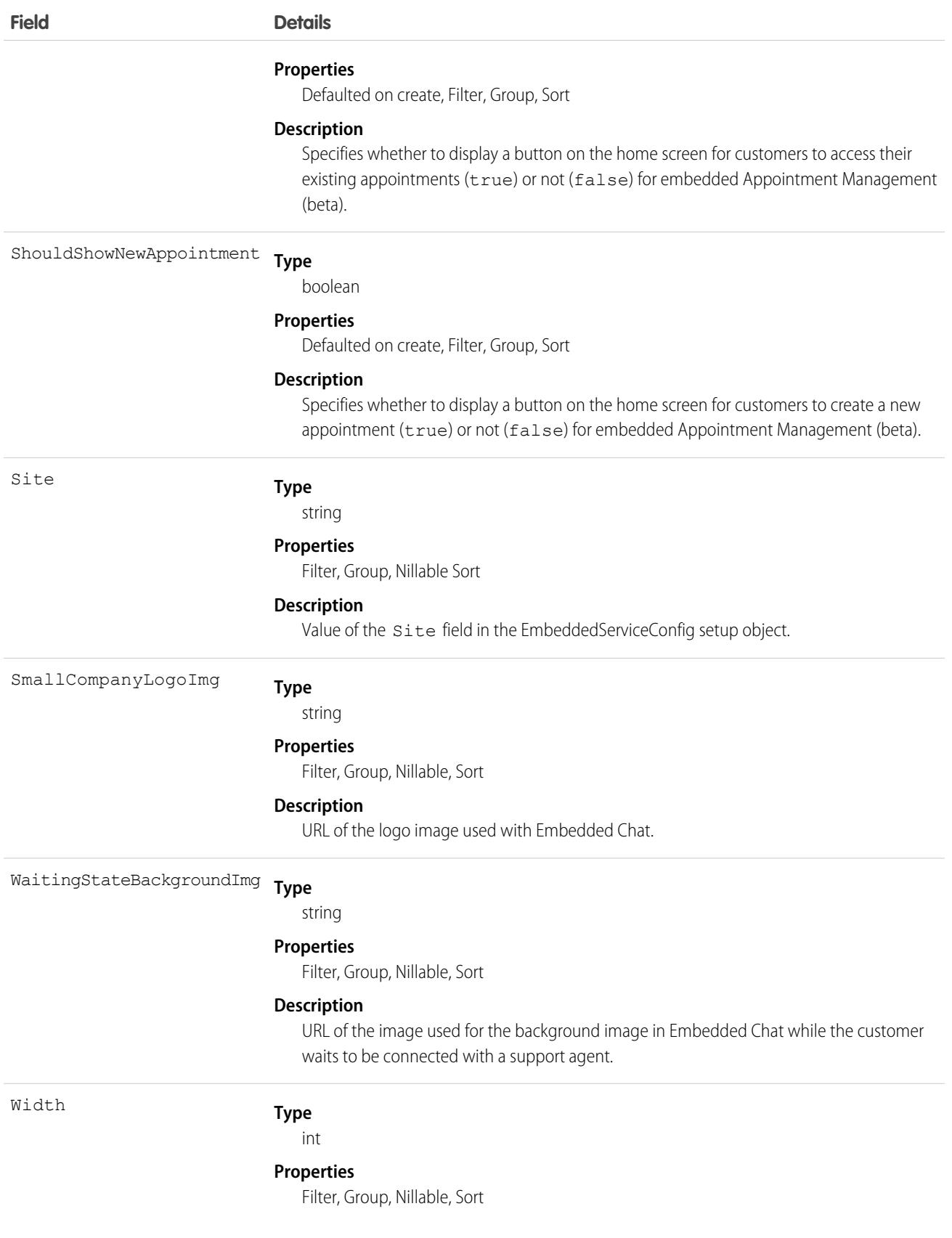

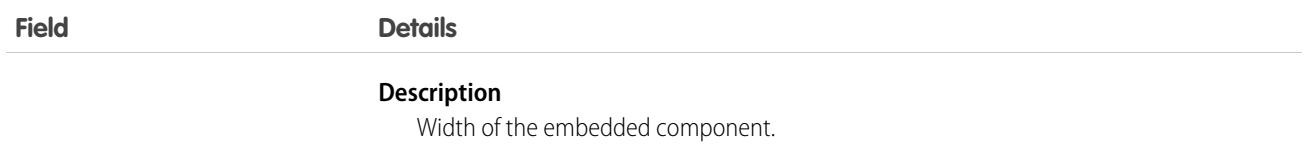

Note: Any changes you make to the image fields override what you've entered in Setup. We recommend setting your image URLs in Setup.

# EmbeddedServiceLabel

Represents a customized label in Embedded Chat or embedded Appointment Management.This object is available in API version 44.0 and later.

## Supported SOAP Calls

describeSObjects(), query()

## Supported REST HTTP Methods

GET

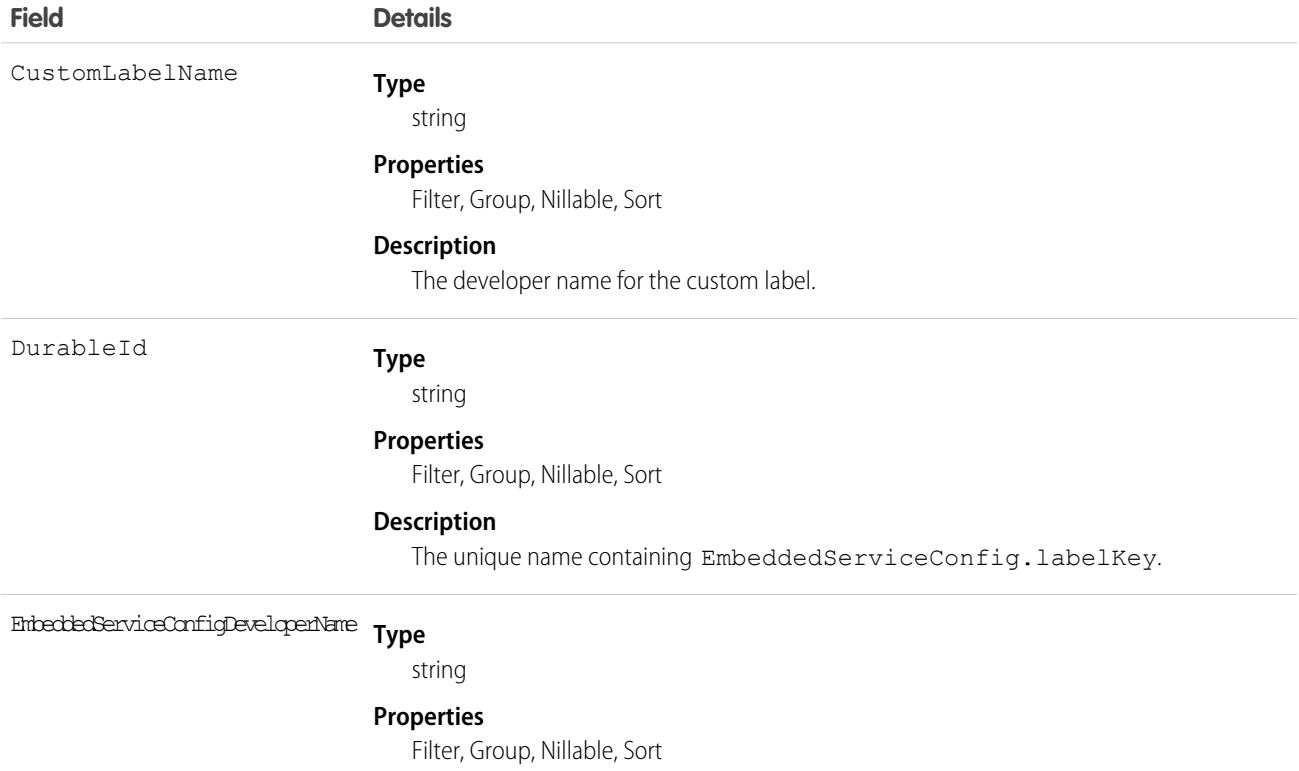

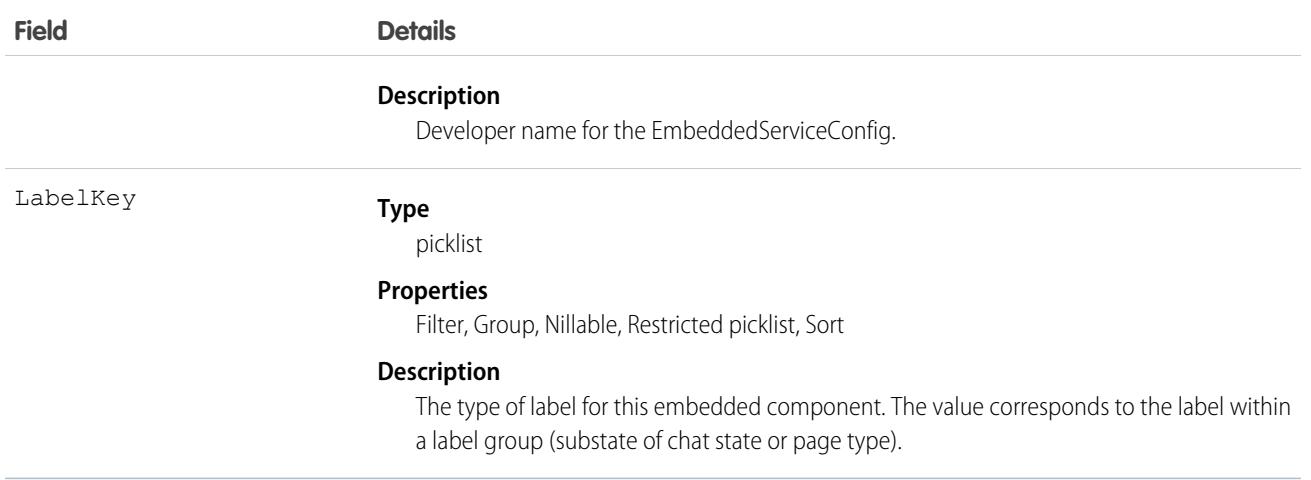

# Employee

Represents an employee within a company or organization. This object is available in API version 48.0 and later. In API version 49.0 and later, this object supports reports, criteria-based sharing rules, and history tracking, plus you can exclude individual fields from custom page layouts.

## Supported Calls

create(), delete(), describeLayout(), describeSObjects(), getDeleted(), getUpdated(), query(), retrieve(), search() undelete(), update(), upsert()

### Special Access Rules

To access this object, you must be assigned a Workplace Command Center permission set license and the Provides access to Workplace Command Center features system permission.

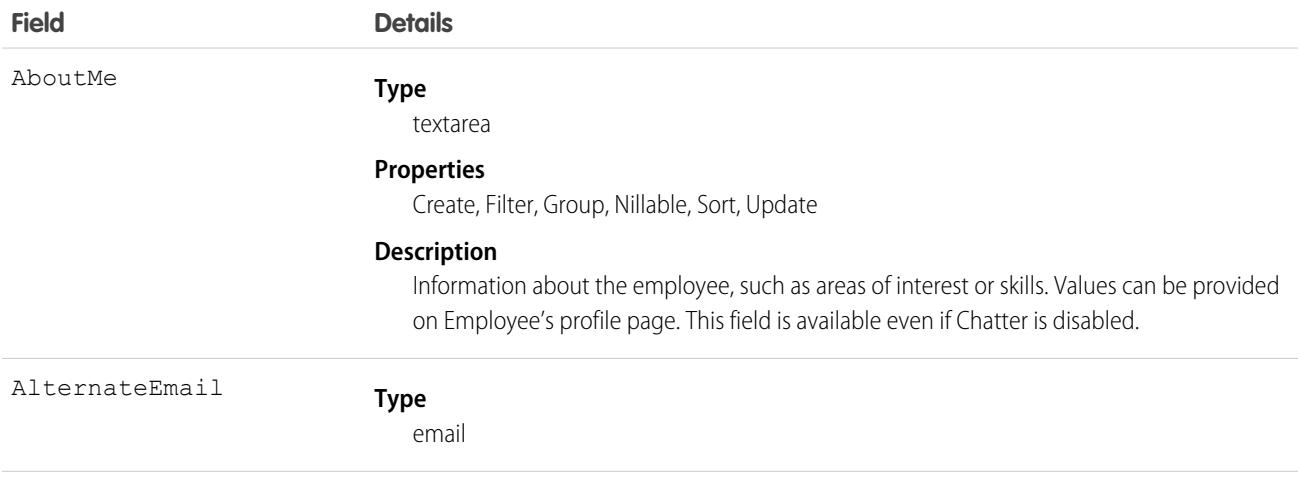

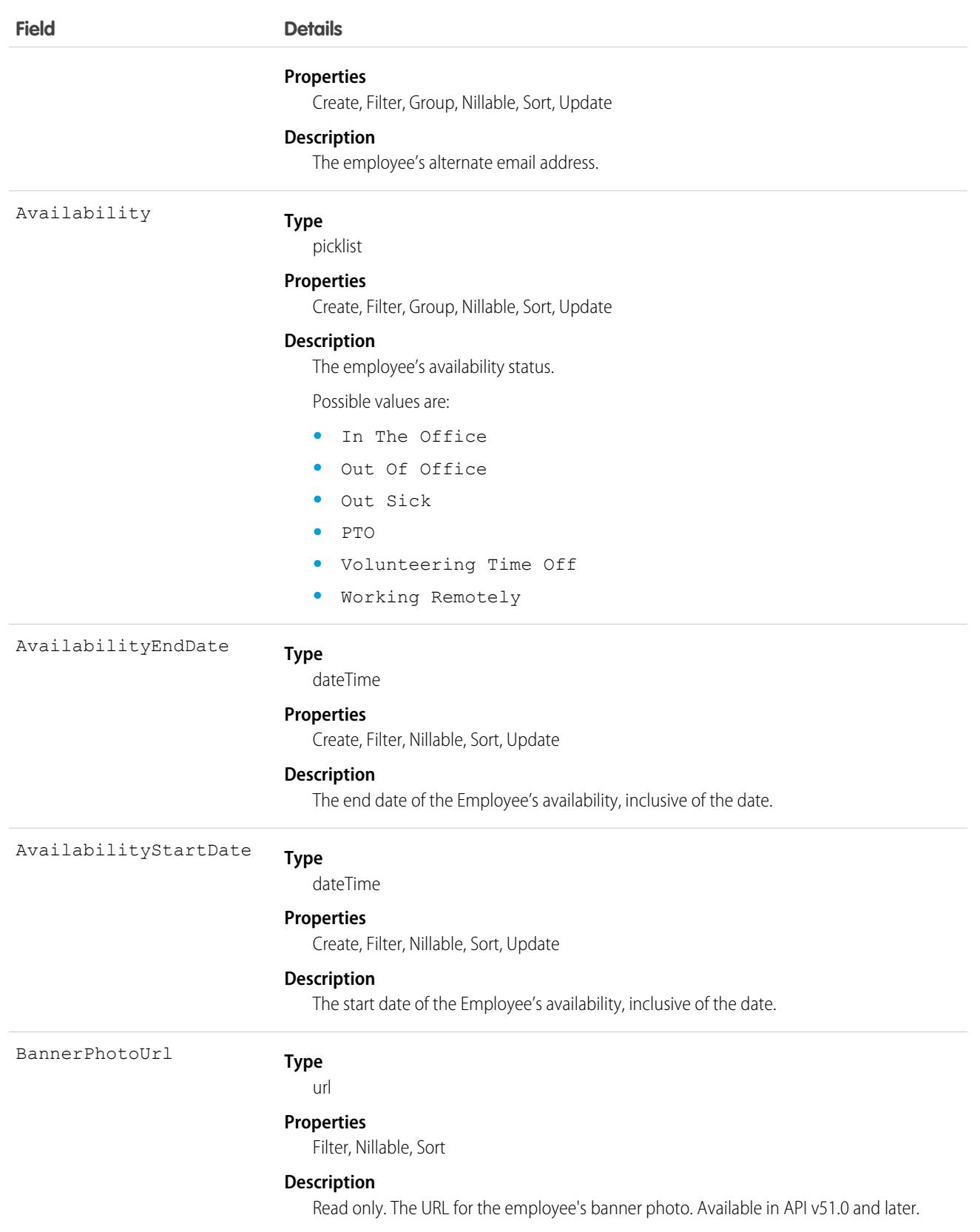

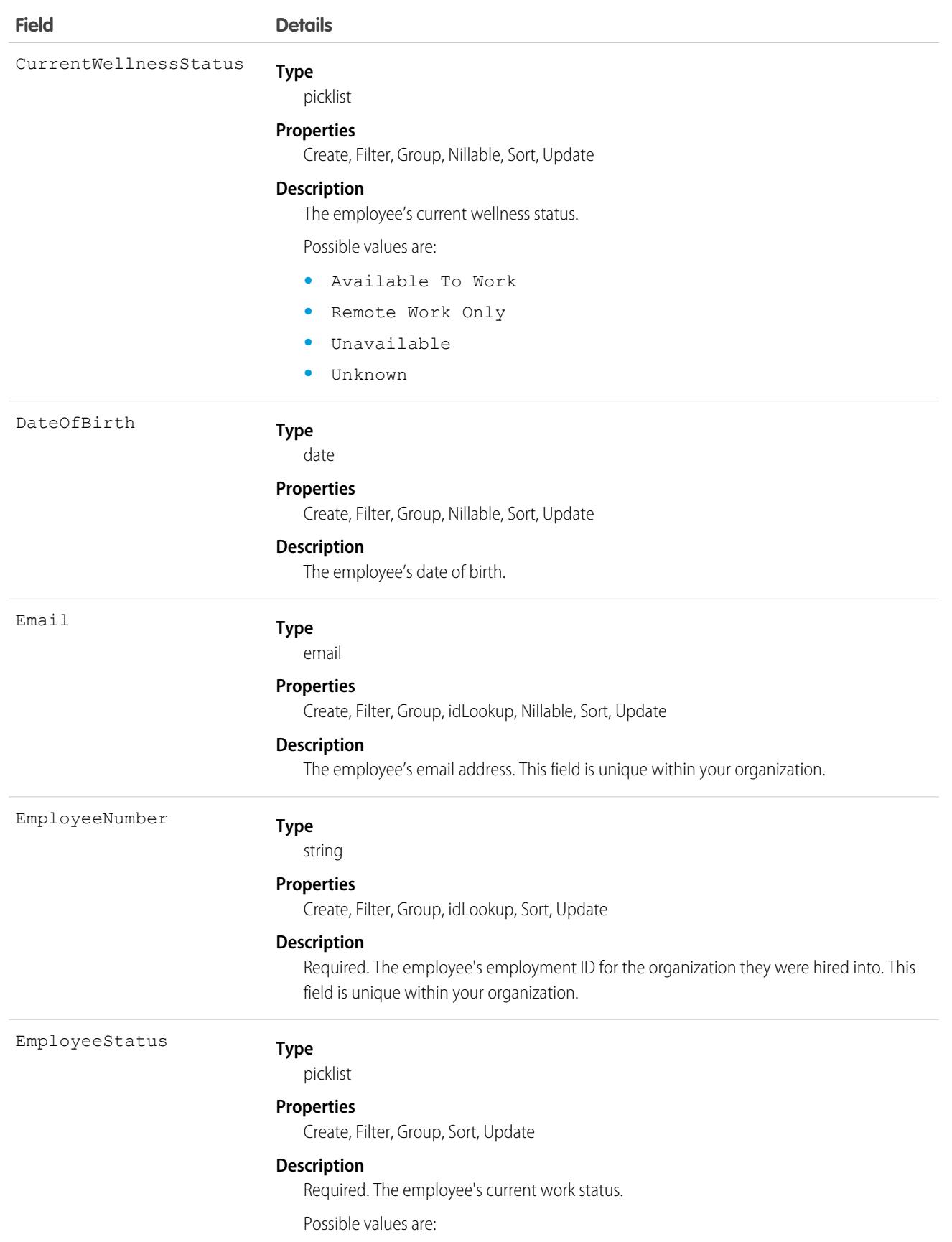

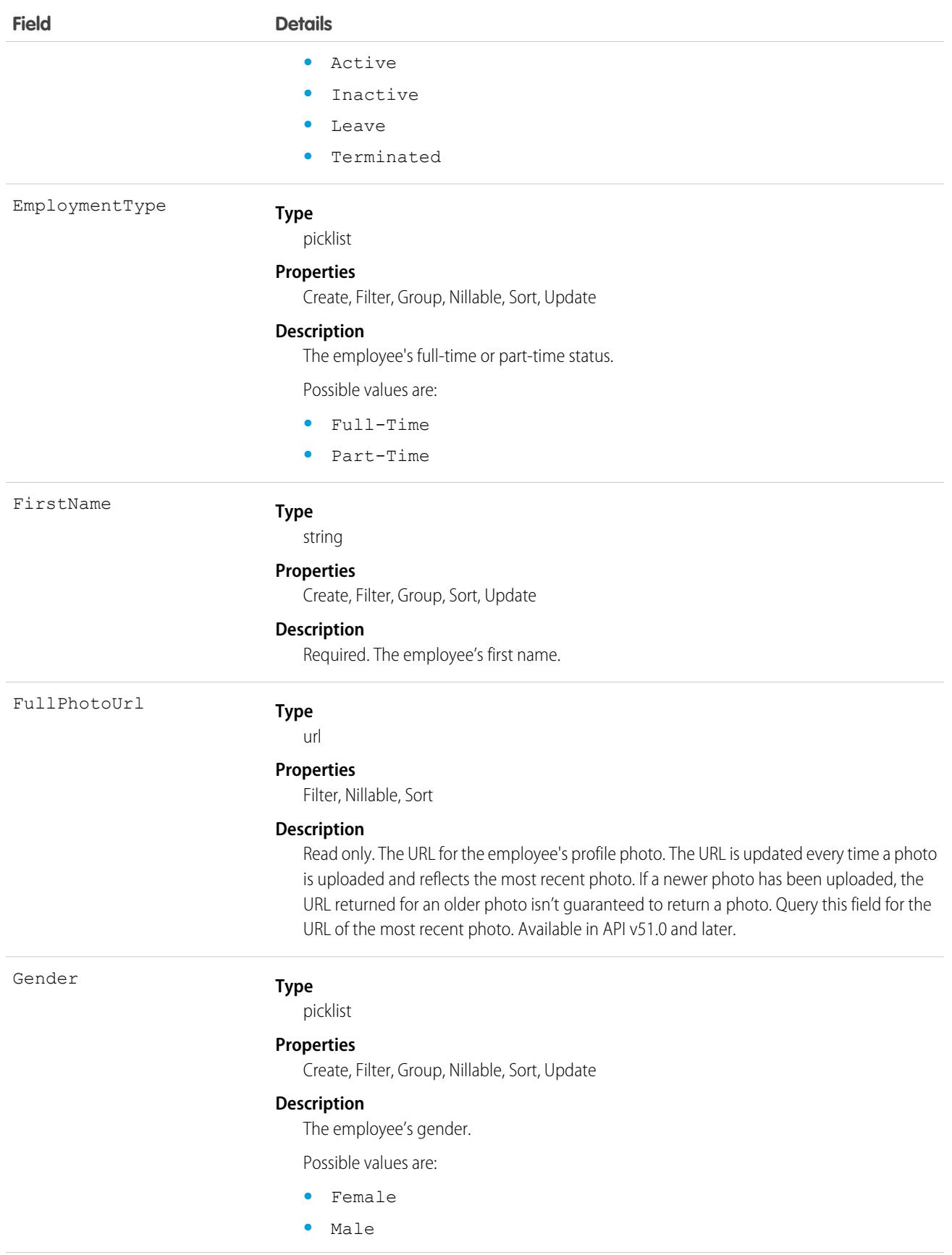

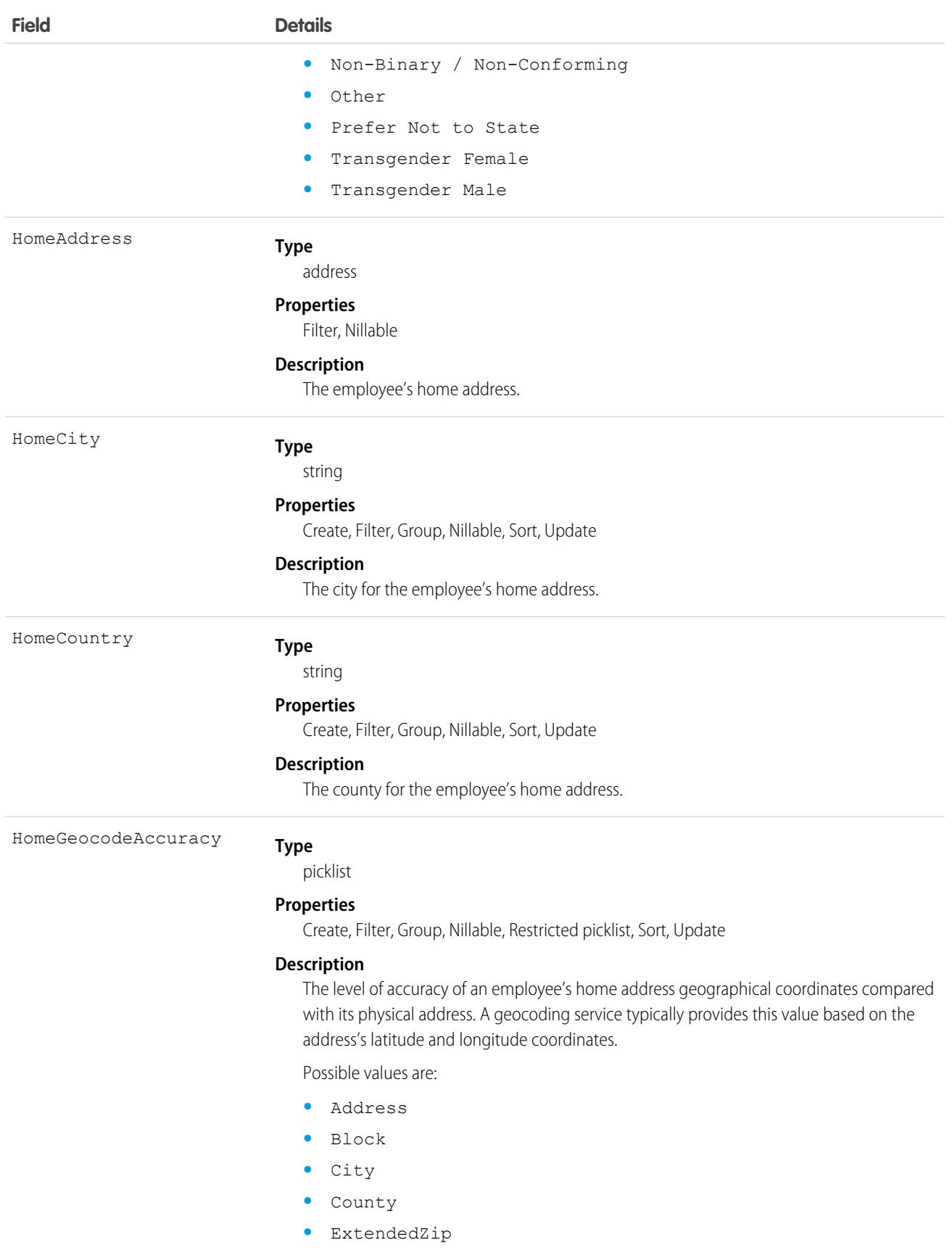

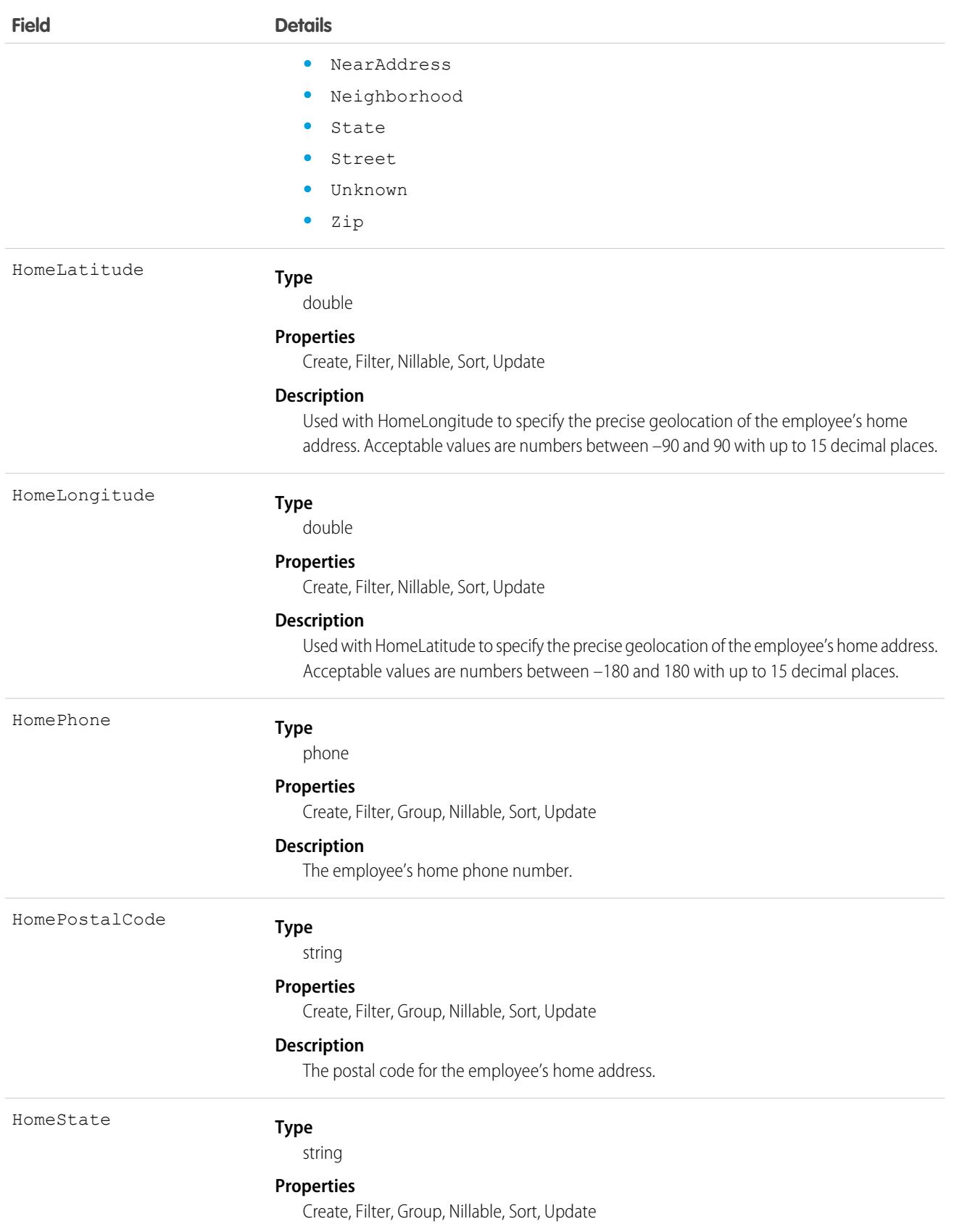

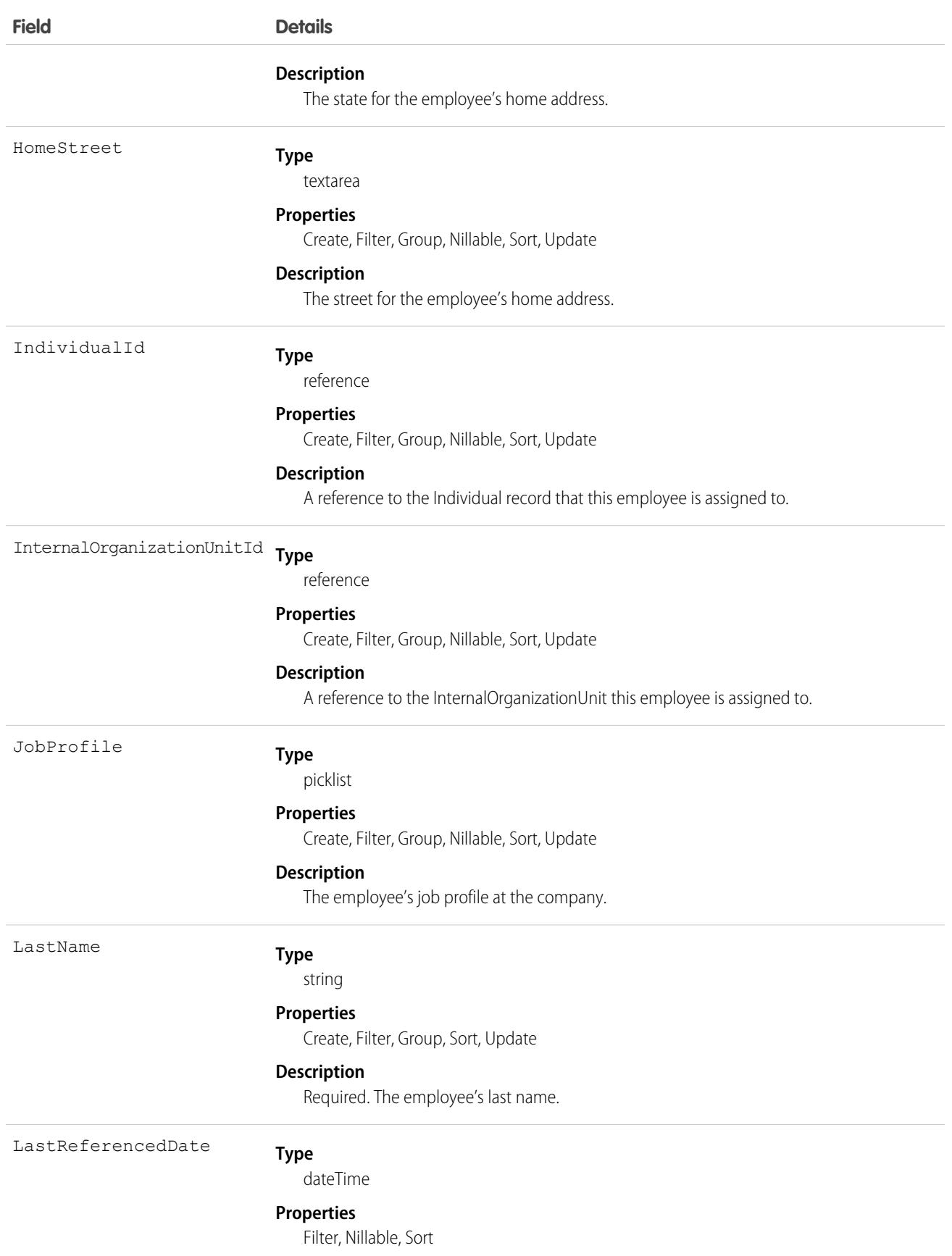

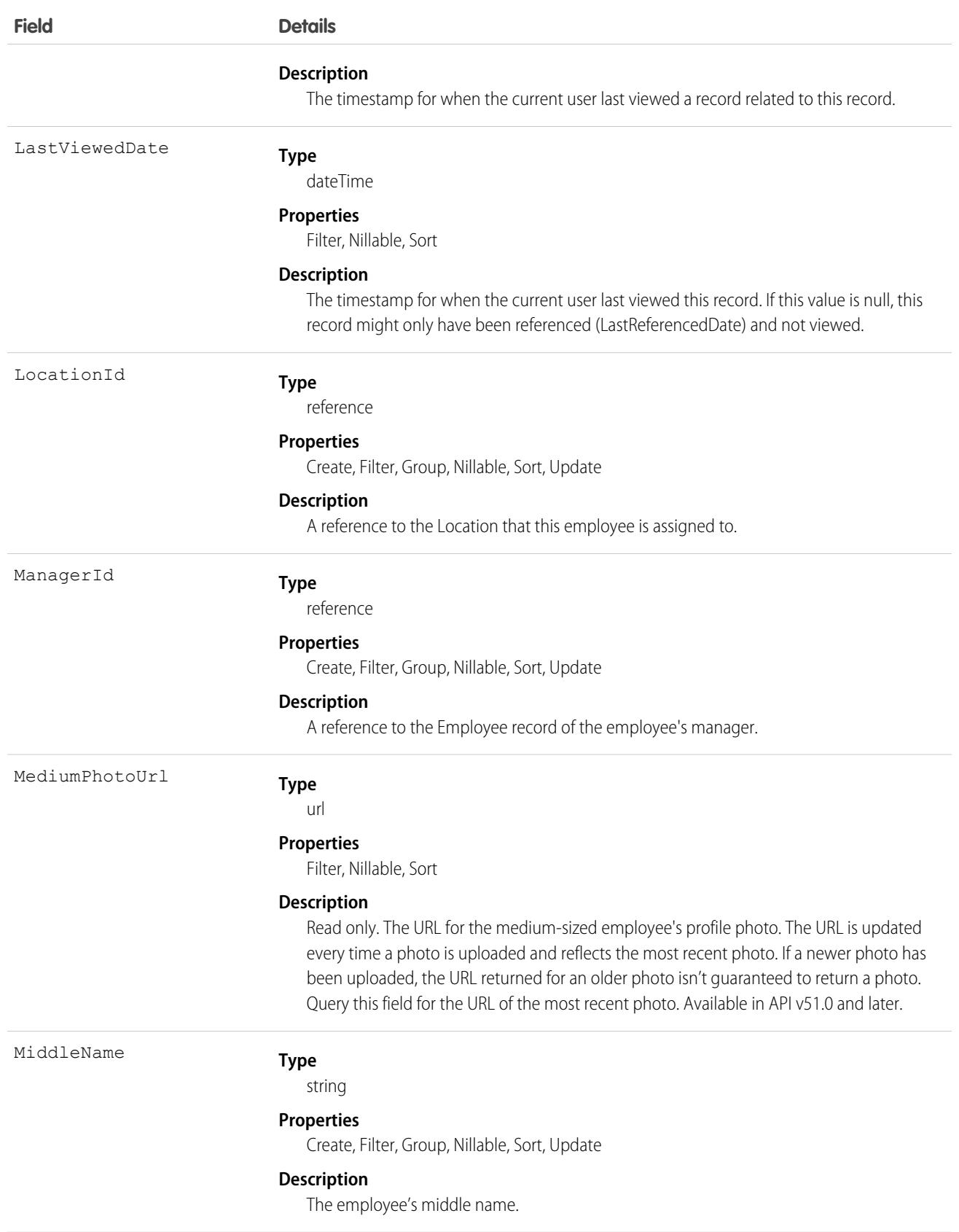

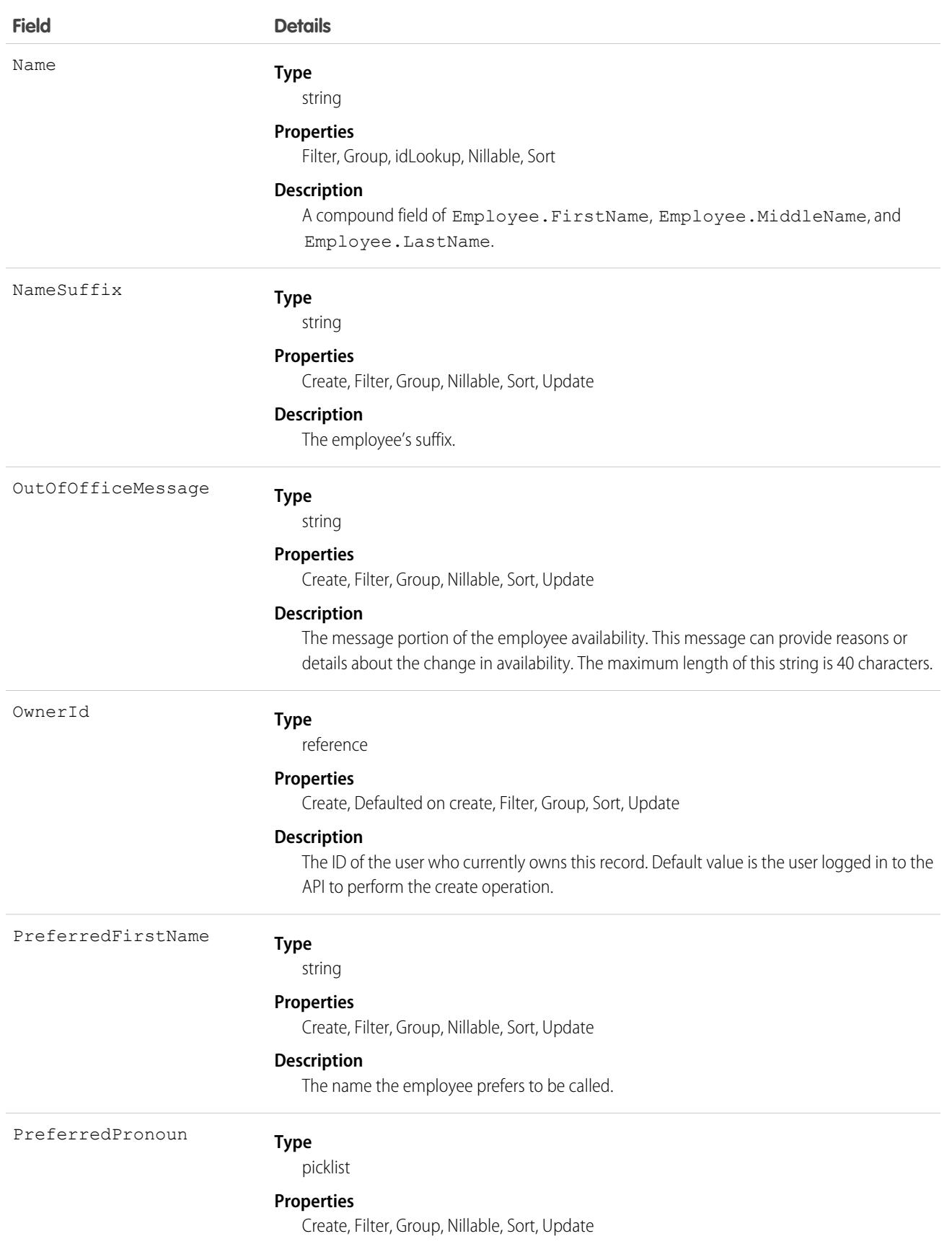

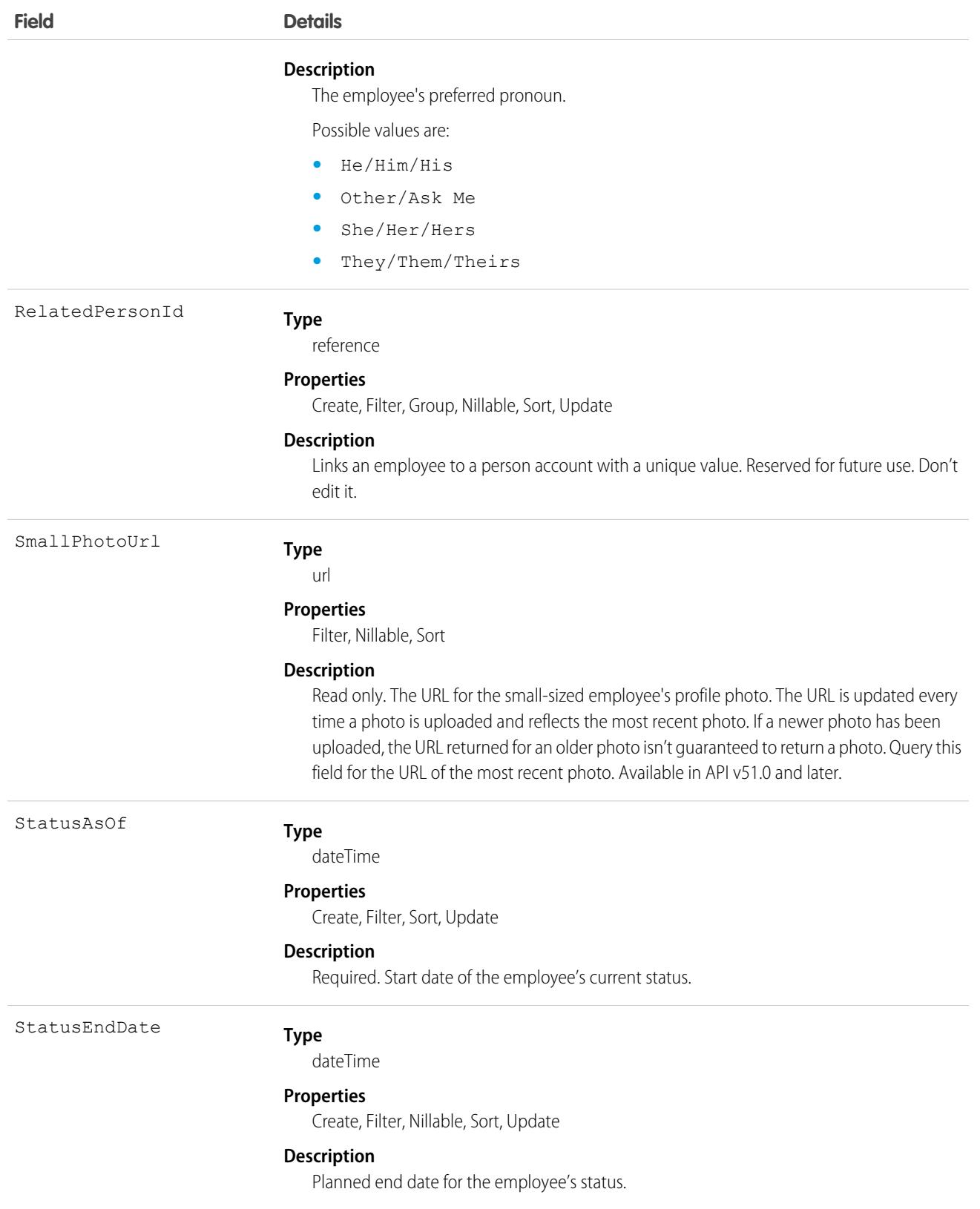

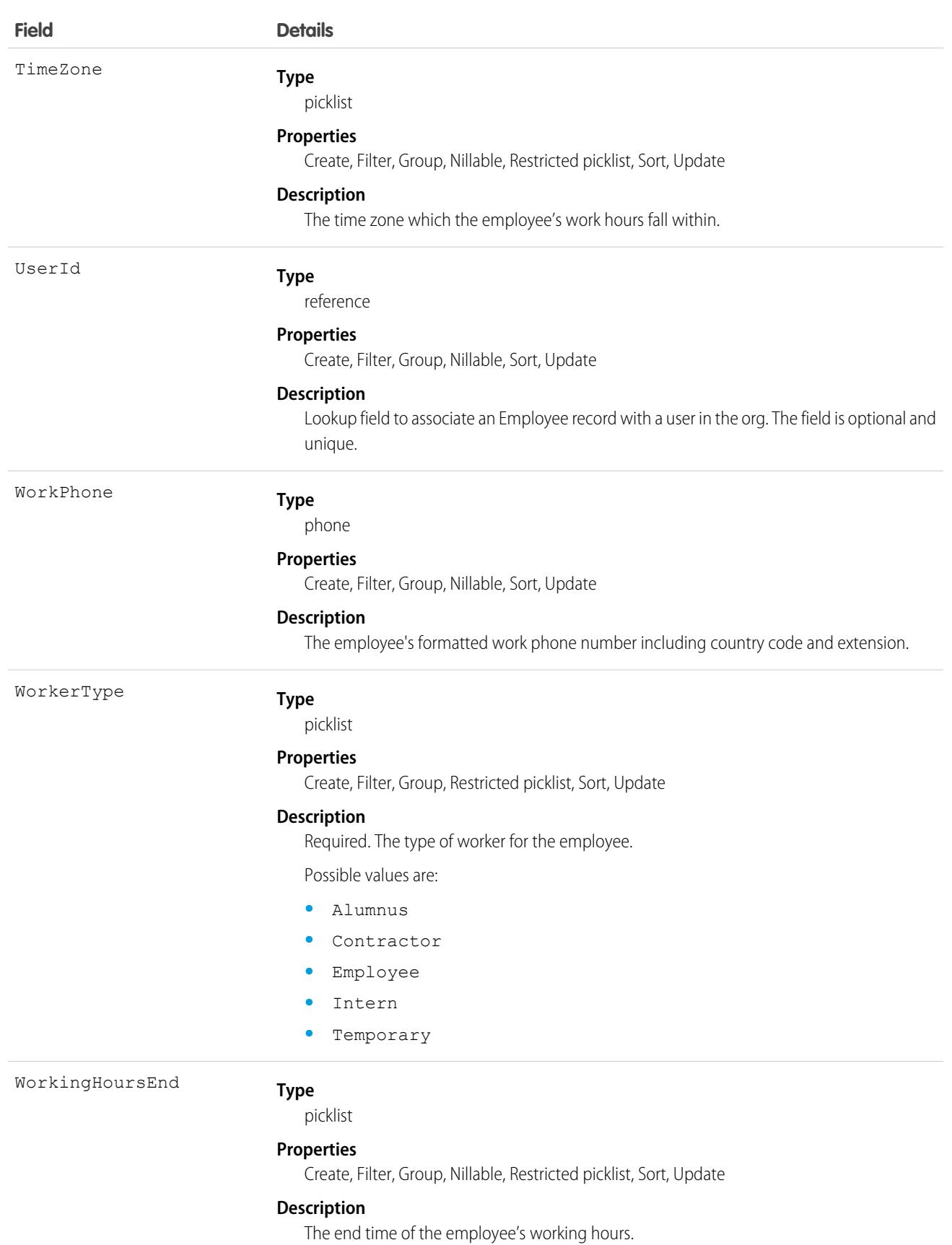

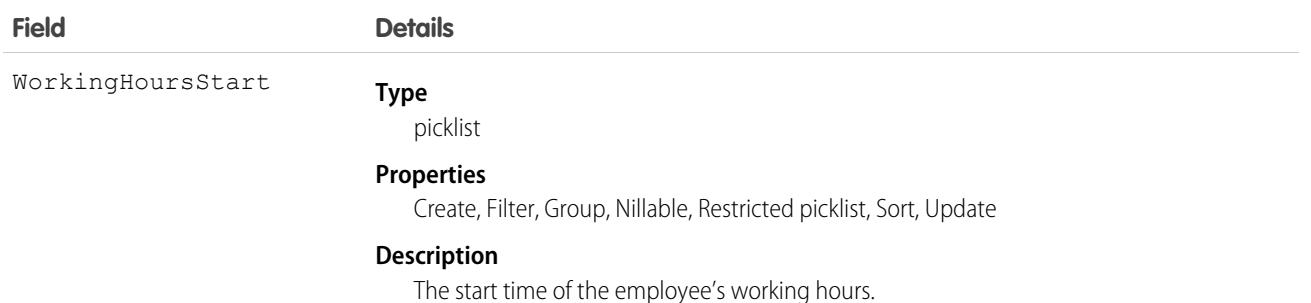

This object has the following associated objects. Unless noted, they're available in the same API version as this object.

#### **[EmployeeHistory](#page-3991-0) (API version 49.0)**

History is available for tracked fields of the object.

#### **[EmployeeOwnerSharingRule](#page-3996-0)**

Sharing rules are available for the object.

### **[EmployeesShare](#page-4002-0) (API version 49.0)**

Sharing is available for the object.

#### SEE ALSO:

[Workplace Command Center for Work.com Developer Guide](https://developer.salesforce.com/docs/atlas.en-us.236.0.ajax.meta/workdotcom_dev_guide/wdc_cc_overview.htm): Extend Work.com with Custom Solutions

## EmployeeCrisisAssessment

Represents a crisis assessment of an Employee. This object is available in API version 48.0 and later. In API version 49.0 and later, this object supports reports, criteria-based sharing rules, and history tracking, plus you can exclude individual fields from custom page layouts.

For Work.com, when an employee responds to a wellness survey, an EmployeeCrisisAssessment record is created based on an employee's answers.

## Supported Calls

create(), delete(), describeLayout(), describeSObjects(), getDeleted(), getUpdated(), query(), retrieve(), undelete(), update(), upsert()

### Special Access Rules

To access this object, you must be assigned a Workplace Command Center permission set license and the Provides access to Workplace Command Center features system permission.

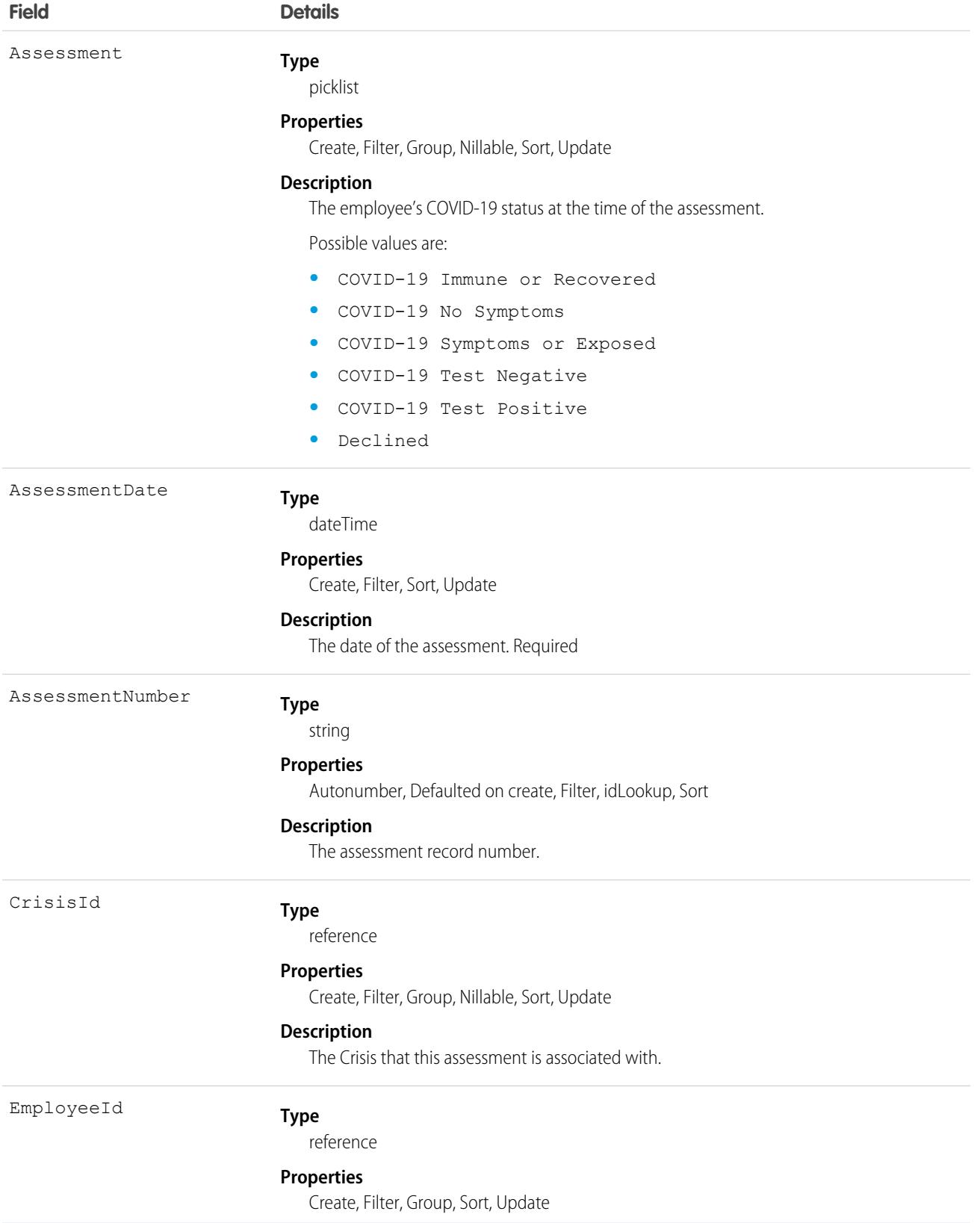

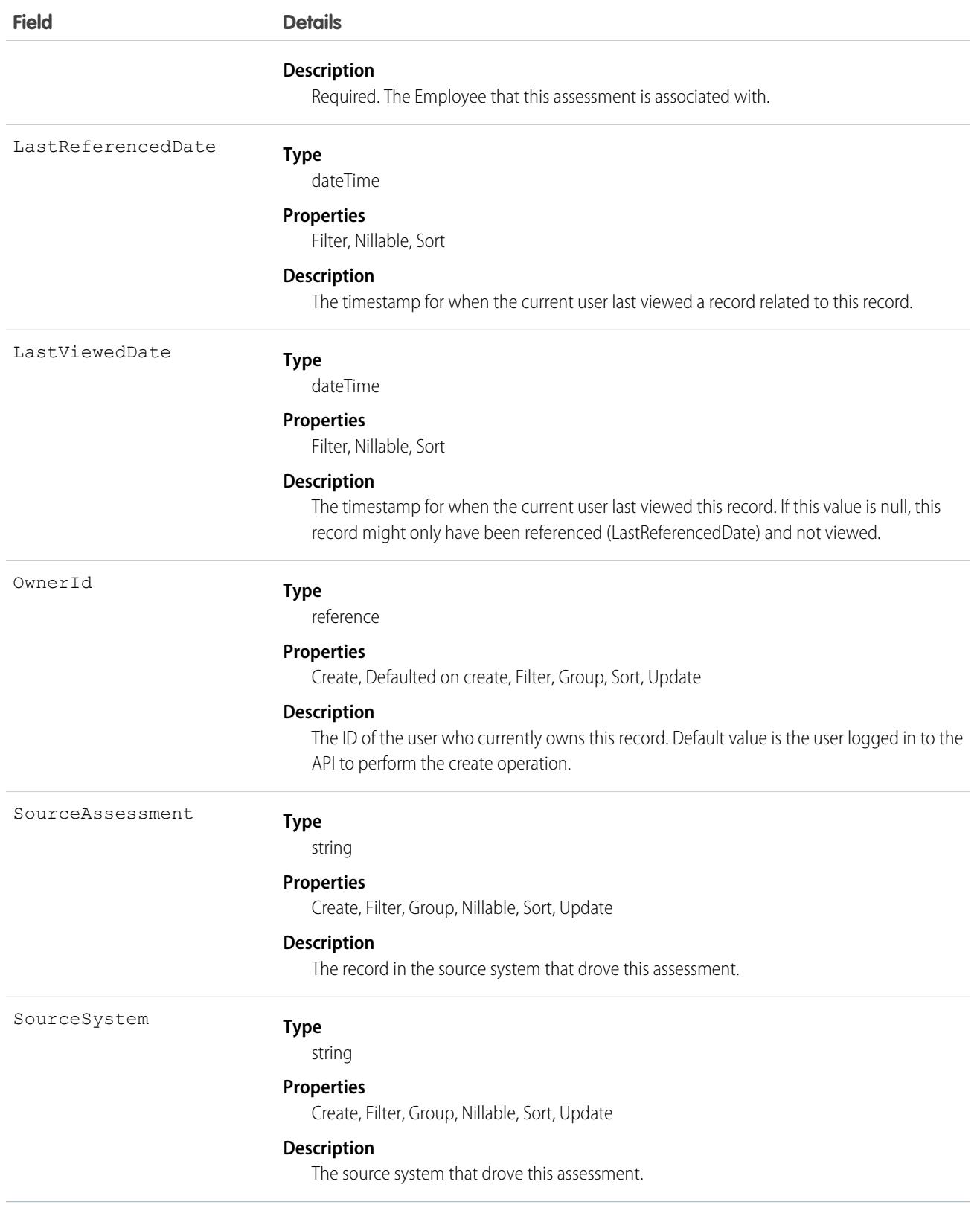

This object has the following associated objects. Unless noted, they are available in the same API version as this object.

#### **[EmployeeCrisisAssessmentHistory](#page-3991-0) (API version 49.0)**

History is available for tracked fields of the object.

#### **[EmployeeCrisisAssessmentOwnerSharingRule](#page-3996-0)** Sharing rules are available for the object.

#### **[EmployeeCrisisAssessmentShare](#page-4002-0) (API version 49.0)**

Sharing is available for the object.

#### SEE ALSO:

[Workplace Command Center for Work.com Developer Guide](https://developer.salesforce.com/docs/atlas.en-us.236.0.ajax.meta/workdotcom_dev_guide/wdc_cc_overview.htm): Extend Work.com with Custom Solutions

## EmpUserProvisioningProcess

Represents an employee-user provisioning process. This object is available in API version 52.0 and later.

### Supported Calls

create(), delete(), describeLayout(), describeSObjects(), getDeleted(), getUpdated(), query(), retrieve(), undelete(), update(), upsert()

### Special Access Rules

This object requires a Workplace Command Center add-on license, or an Employee Experience add-on license.

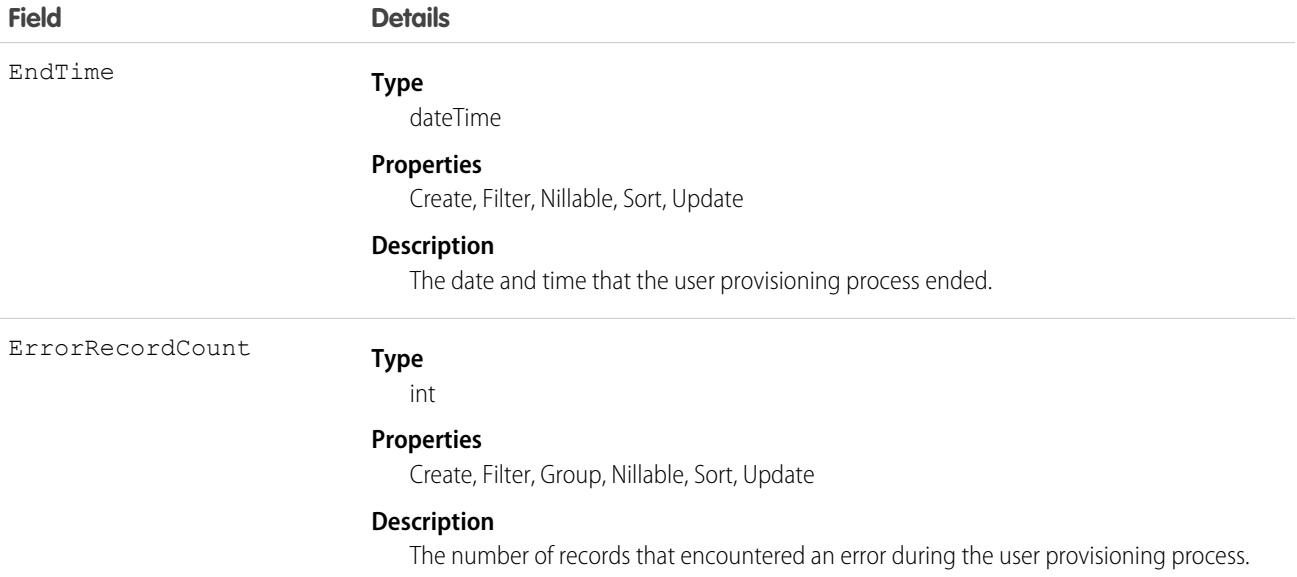

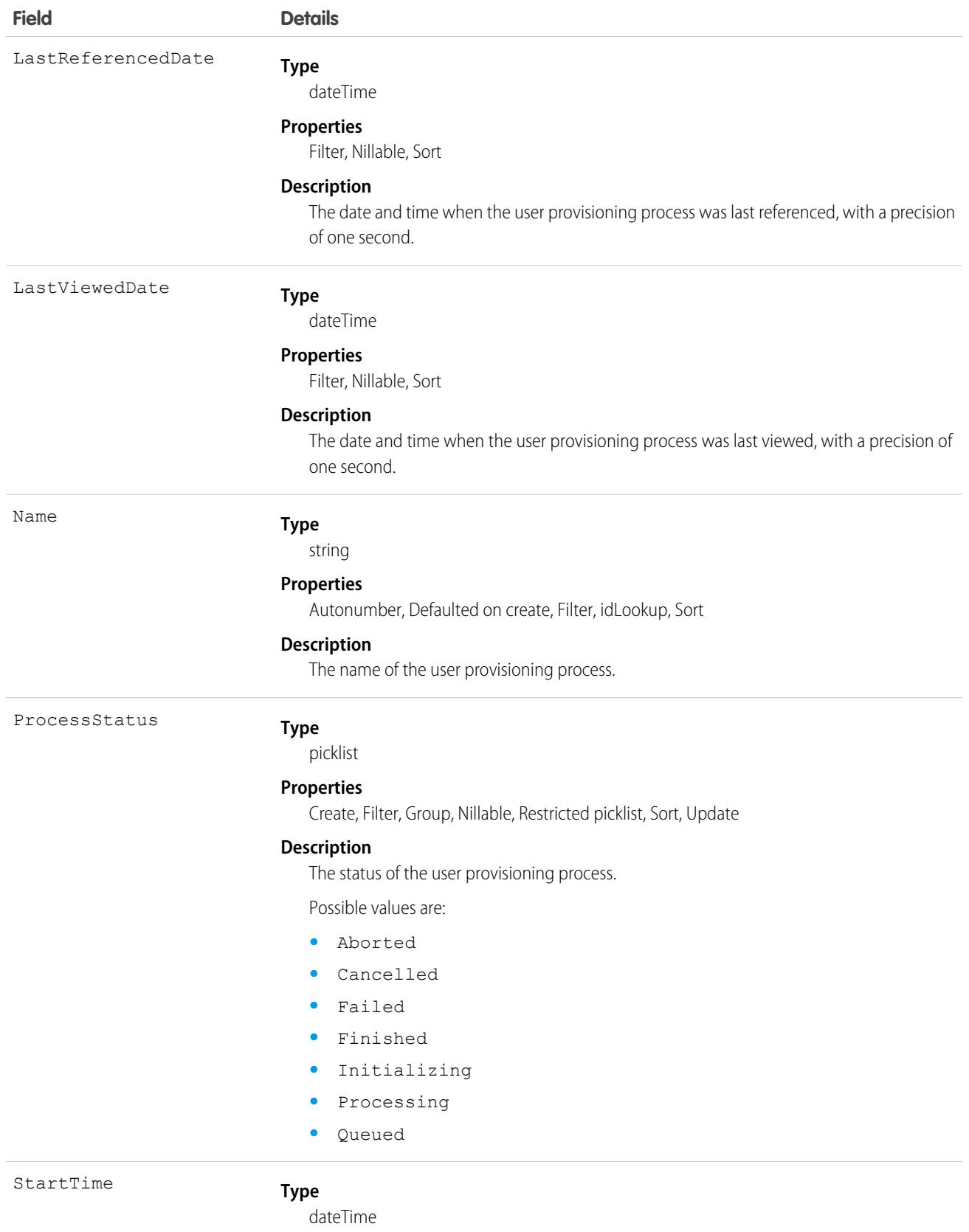

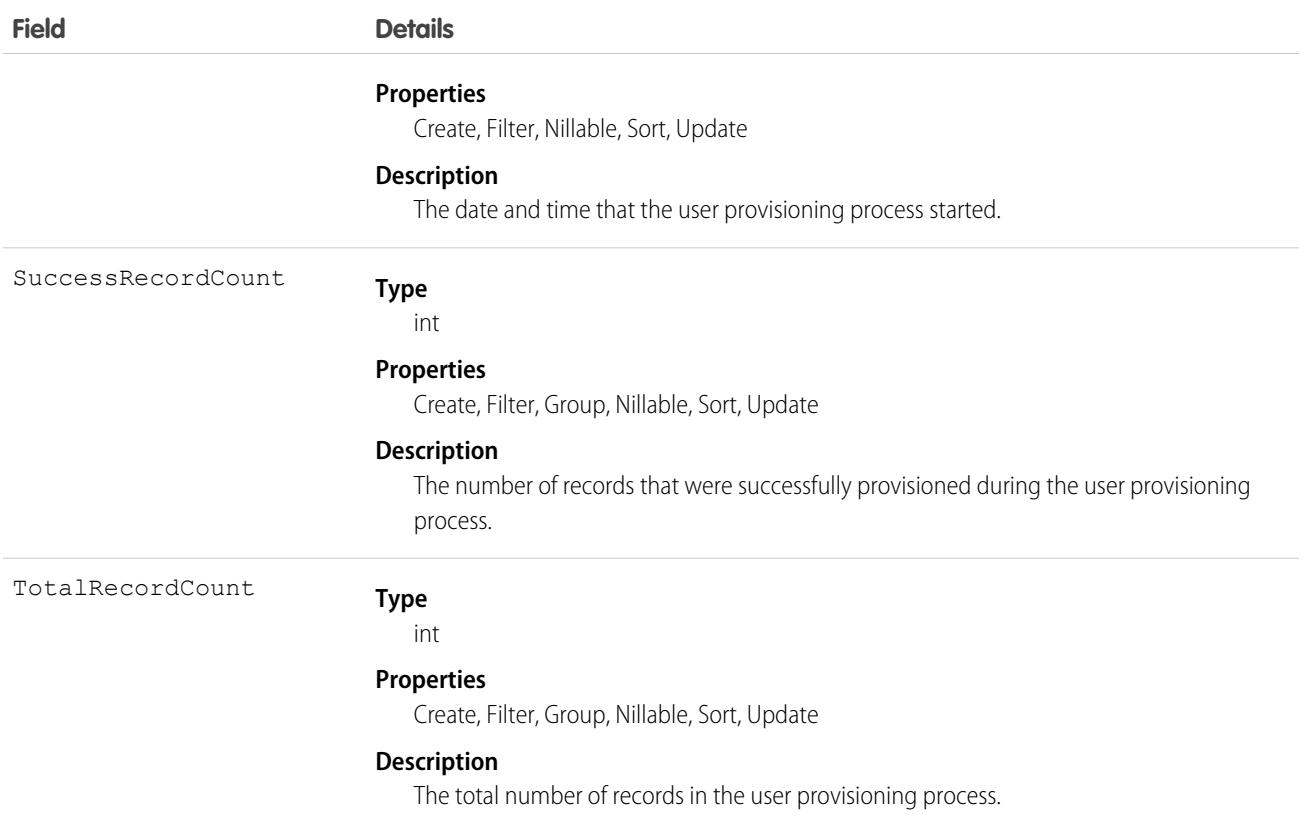

### Usage

Use the EmpUserProvisioningProcess to view the status of an employee-user provisioning process.

## EmpUserProvisionProcessErr

Represents an employee-user provisioning process error. This object is available in API version 52.0 and later.

## Supported Calls

create(), delete(), describeLayout(), describeSObjects(), getDeleted(), getUpdated(), query(), retrieve(), undelete(), update(), upsert()

## Special Access Rules

This object requires a Workplace Command Center add-on license, or an Employee Experience add-on license.

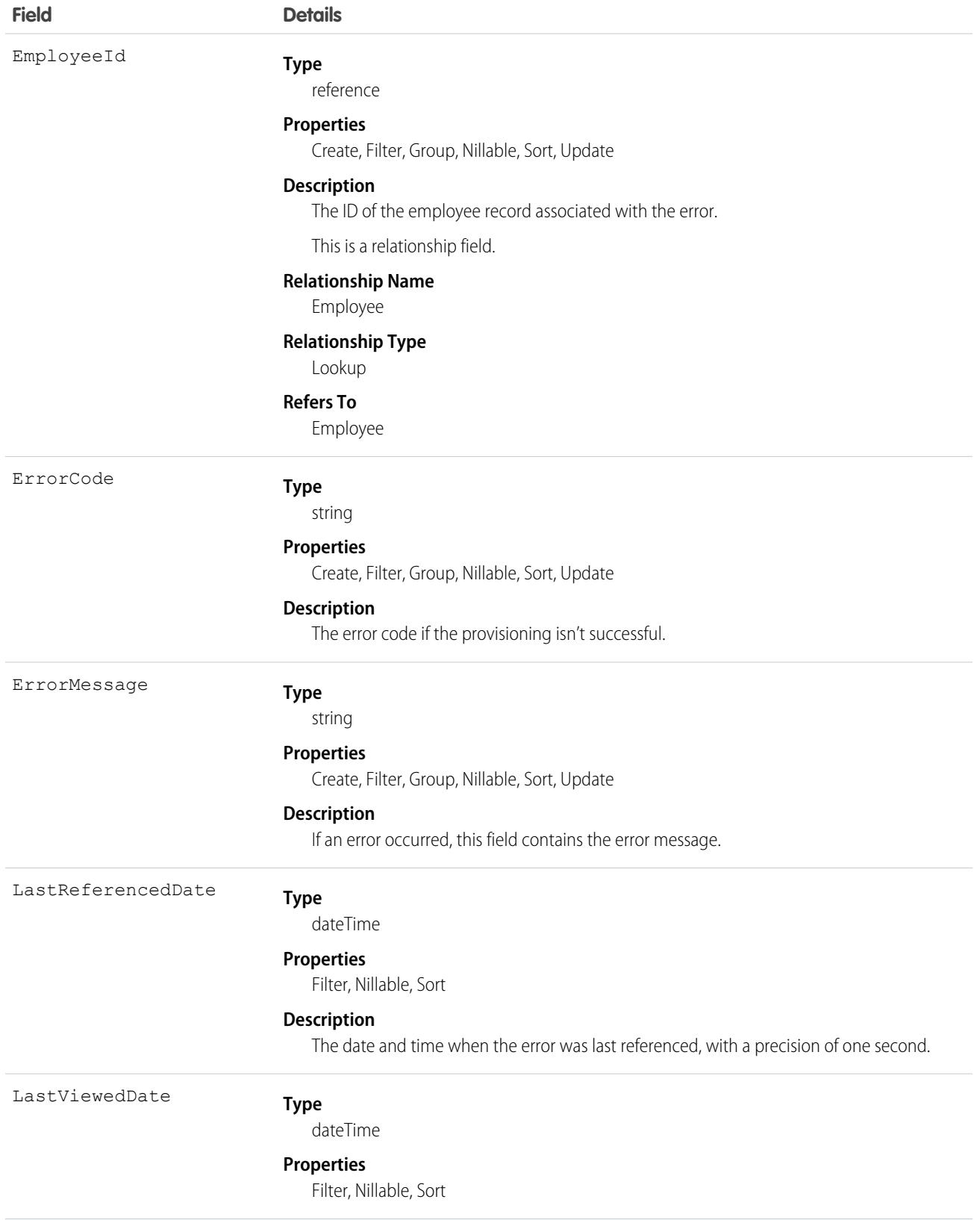

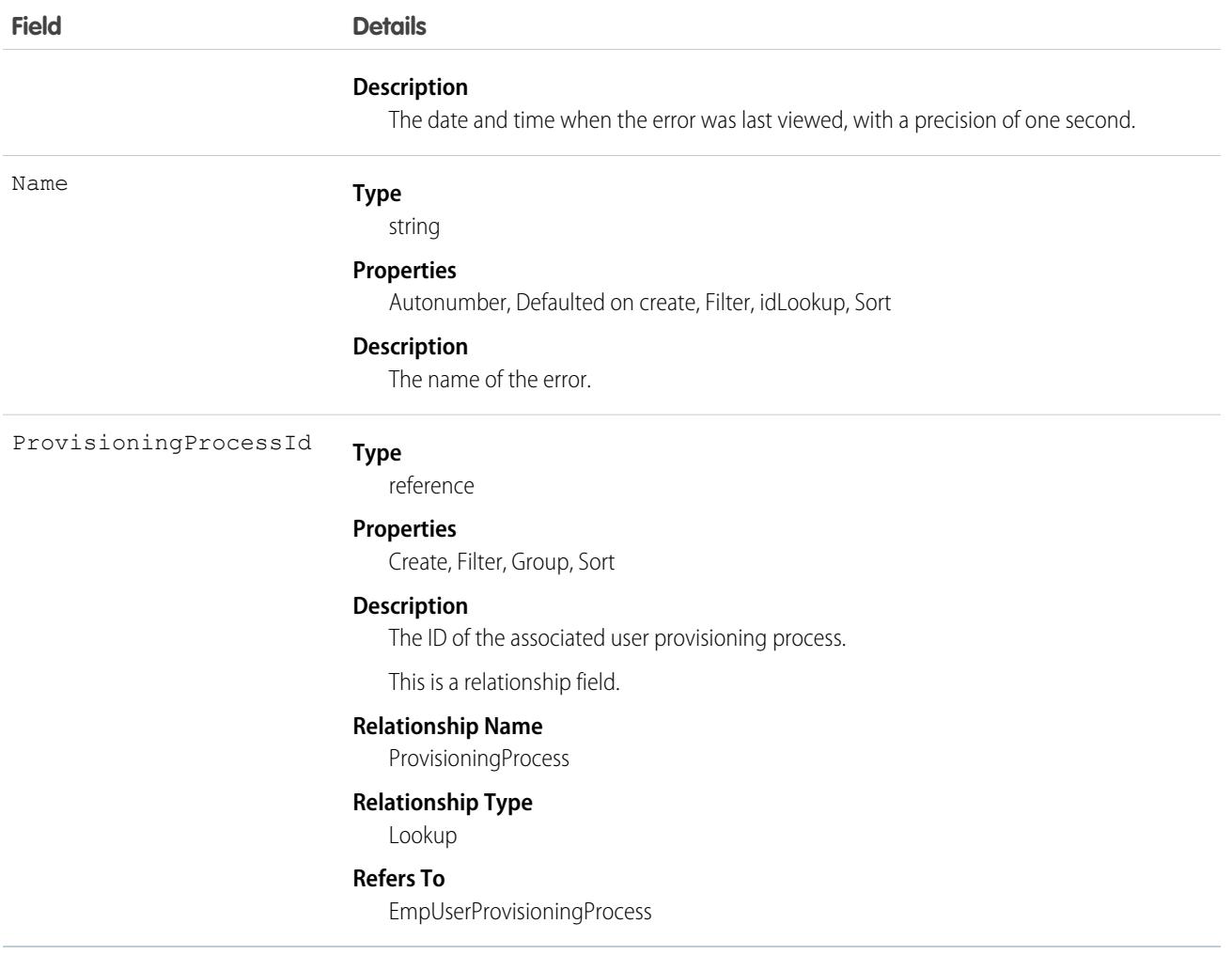

### Usage

Use the EmpUserProvisionProcessErr to view the errors for an employee-user provisioning process.

# EngagementChannelType

Represents a channel through which a customer can be reached for communication. This object is available in API version 48.0 and later.

## Supported Calls

create(), delete(), describeLayout(), describeSObjects(), getDeleted(), getUpdated(), query(), retrieve(), search(), undelete(), update(), upsert()

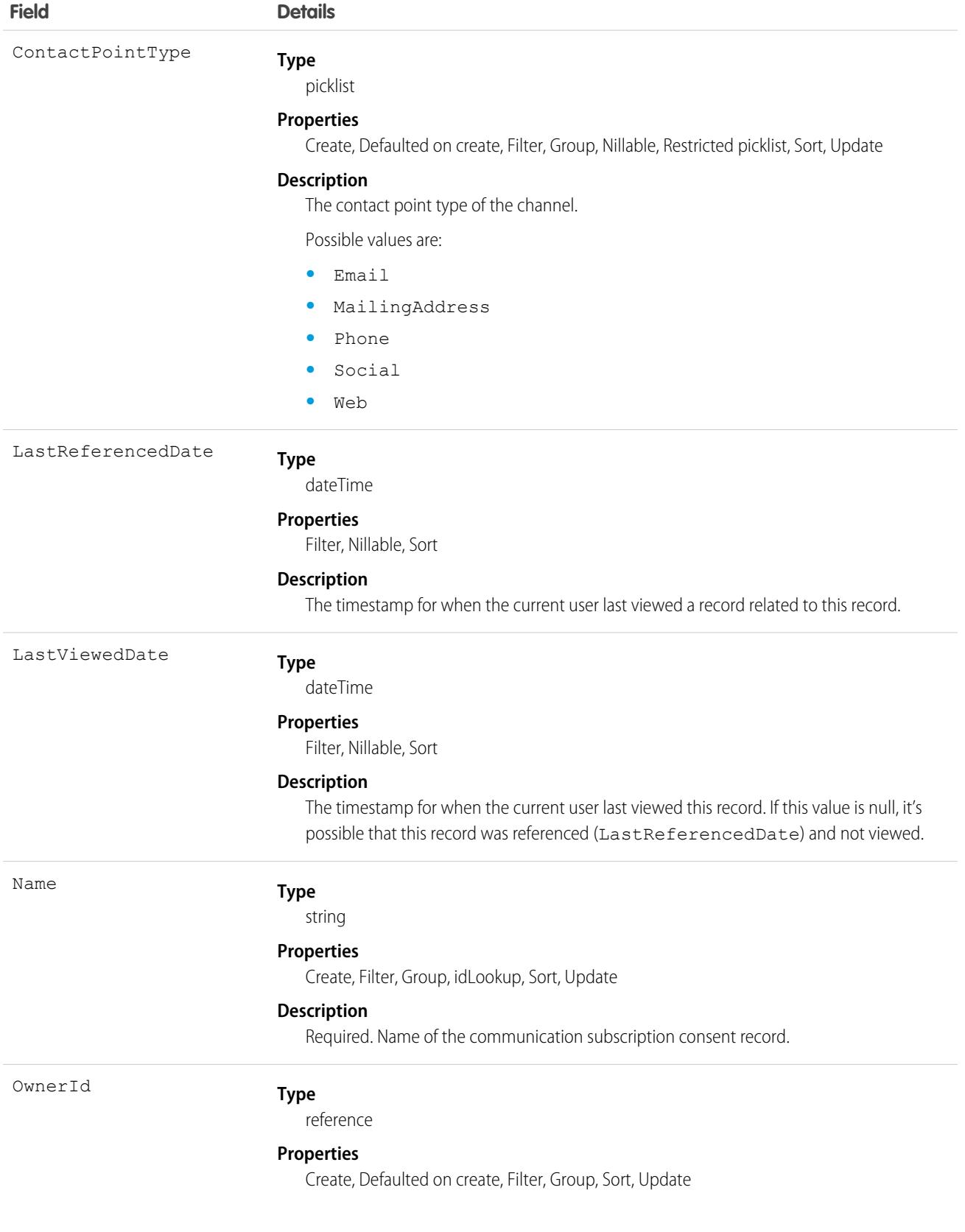

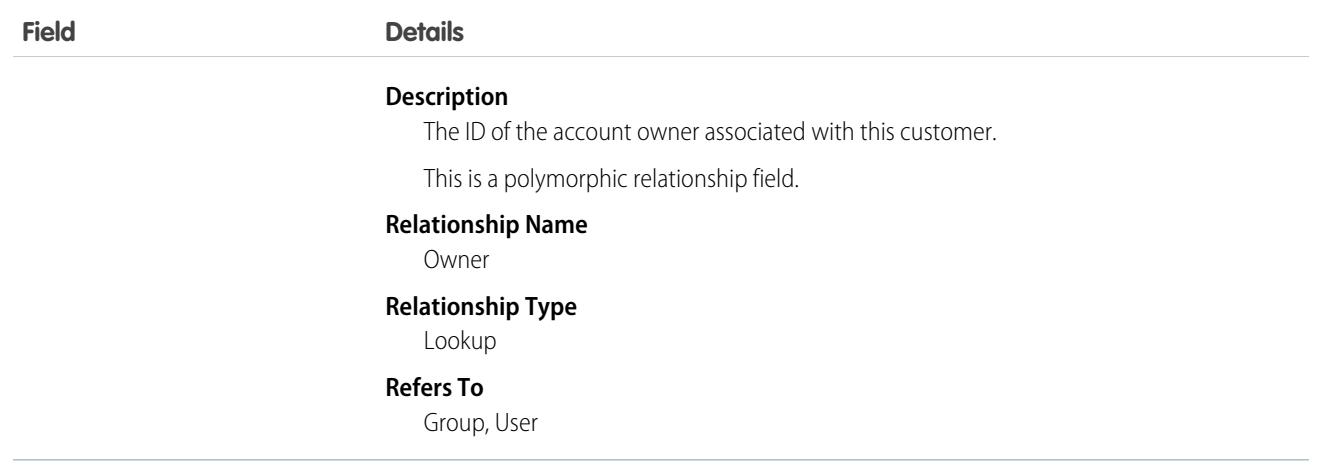

This object has the following associated objects. Unless noted, they are available in the same API version as this object.

#### **[EngagementChannelTypeFeed](#page-3979-0)**

Feed tracking is available for the object.

#### **[EngagementChannelTypeHistory](#page-3991-0)**

History is available for tracked fields of the object.

#### **[EngagementChannelTypeOwnerSharingRule](#page-3996-0)**

Sharing rules are available for the object.

#### **[EngagementChannelTypeShare](#page-4002-0)**

Sharing is available for the object.

## EnhancedLetterhead

Represents an enhanced letterhead that can be associated with a Lightning email template that doesn't use the Salesforce Merge Language (SML). This object is available in API version 46.0 and later.

### Supported Calls

create(), delete(), describeSObjects(), describeLayout(), getDeleted(), getUpdated(), query(), retrieve(), search(), undelete(), update(), upsert()

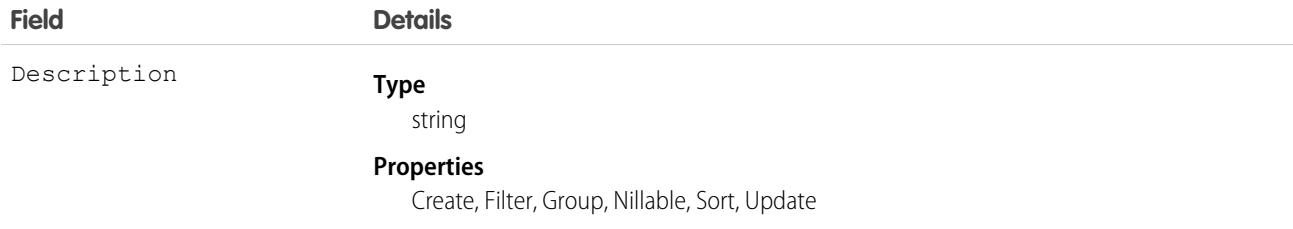

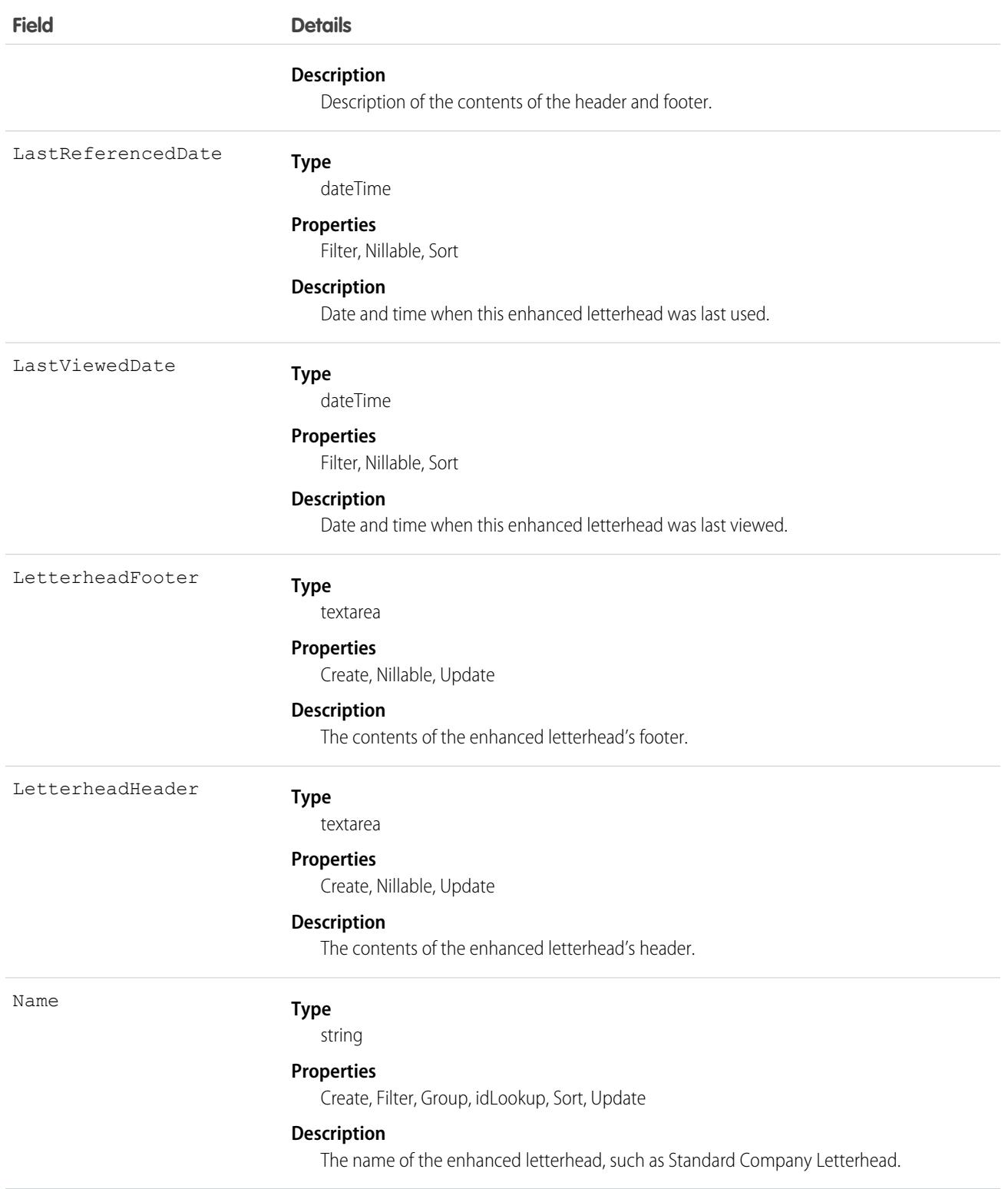

This object has the following associated objects. Unless noted, they are available in the same API version as this object.

#### **[EnhancedLetterheadFeed](#page-3979-0)**

Feed tracking is available for the object.

## <span id="page-1433-0"></span>**Entitlement**

Represents the customer support an account or contact is eligible to receive. This object is available in API version 18.0 and later. Entitlements may be based on an asset, product, or service contract.

# Supported Calls

create(), delete(), describeLayout(), getDeleted(), getUpdated(), query(), retrieve(), search(), undelete(), update(), upsert()

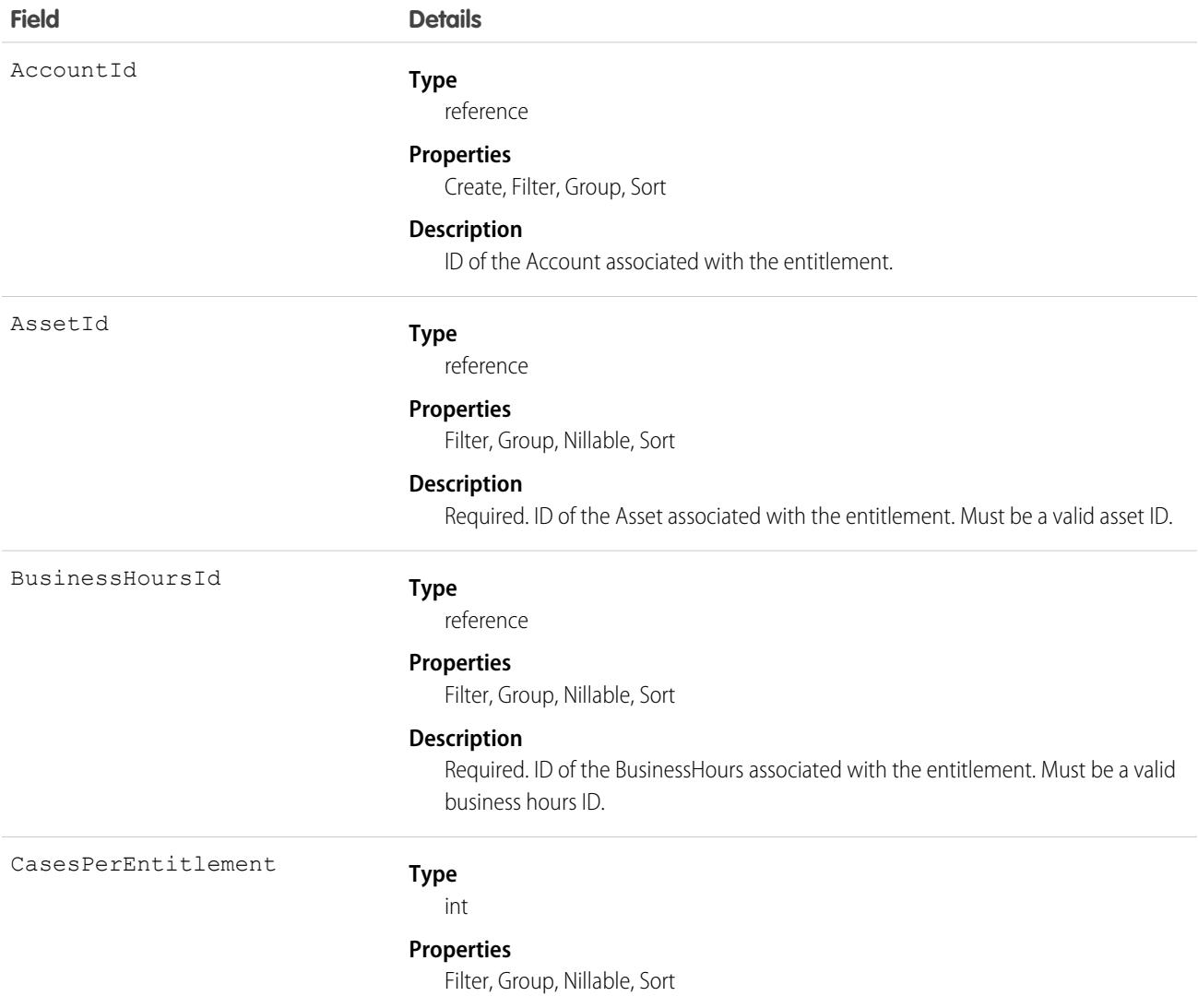

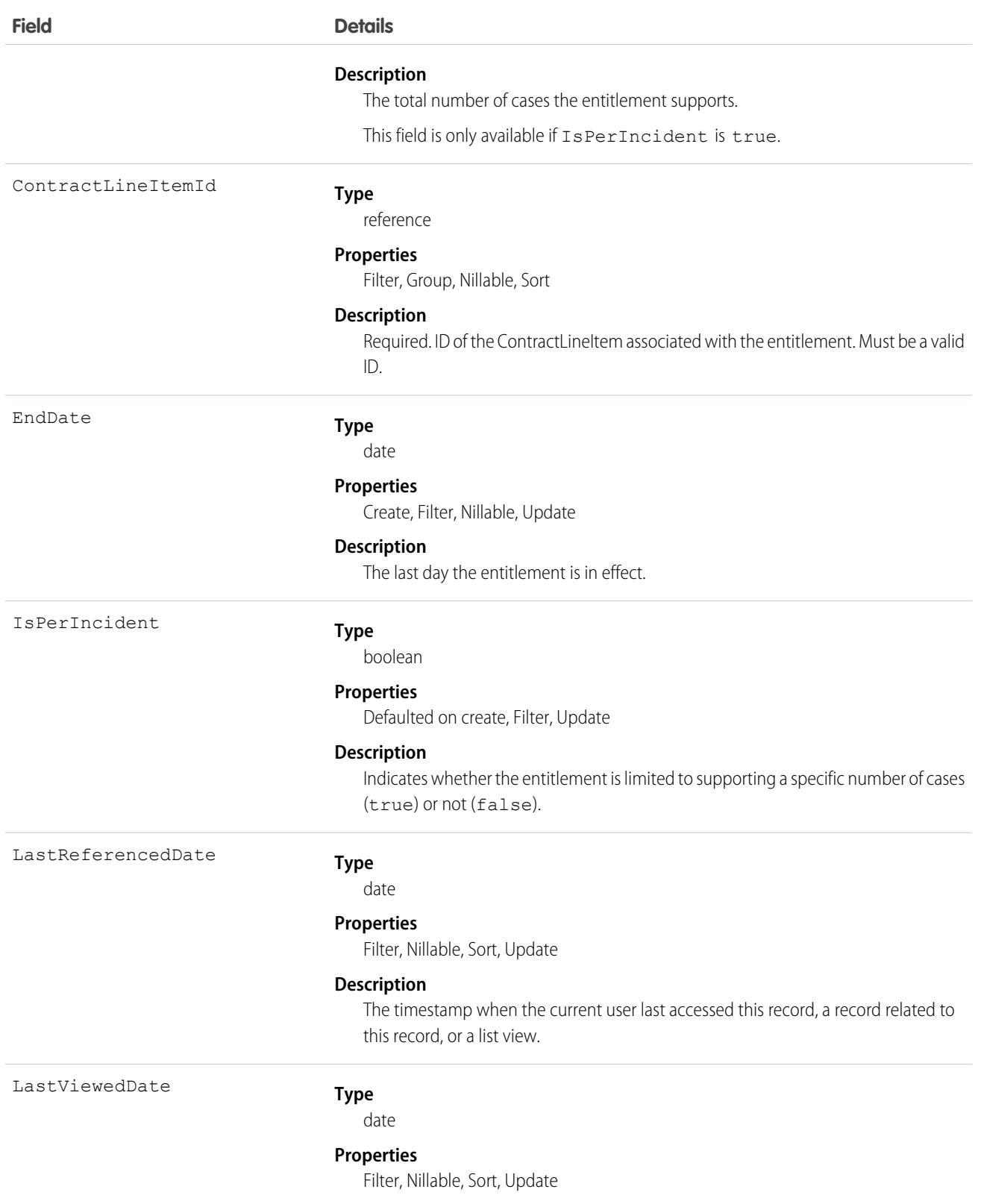

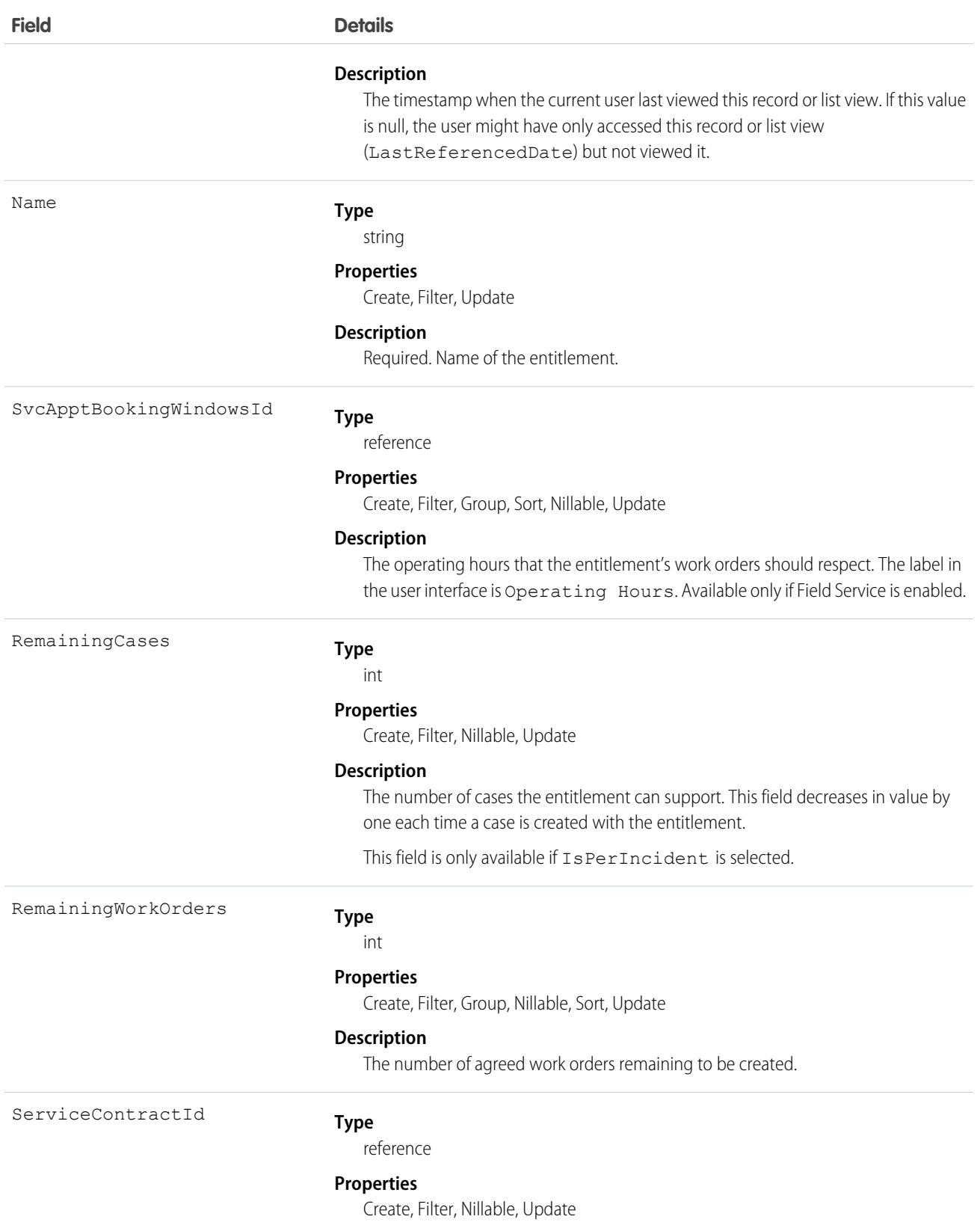

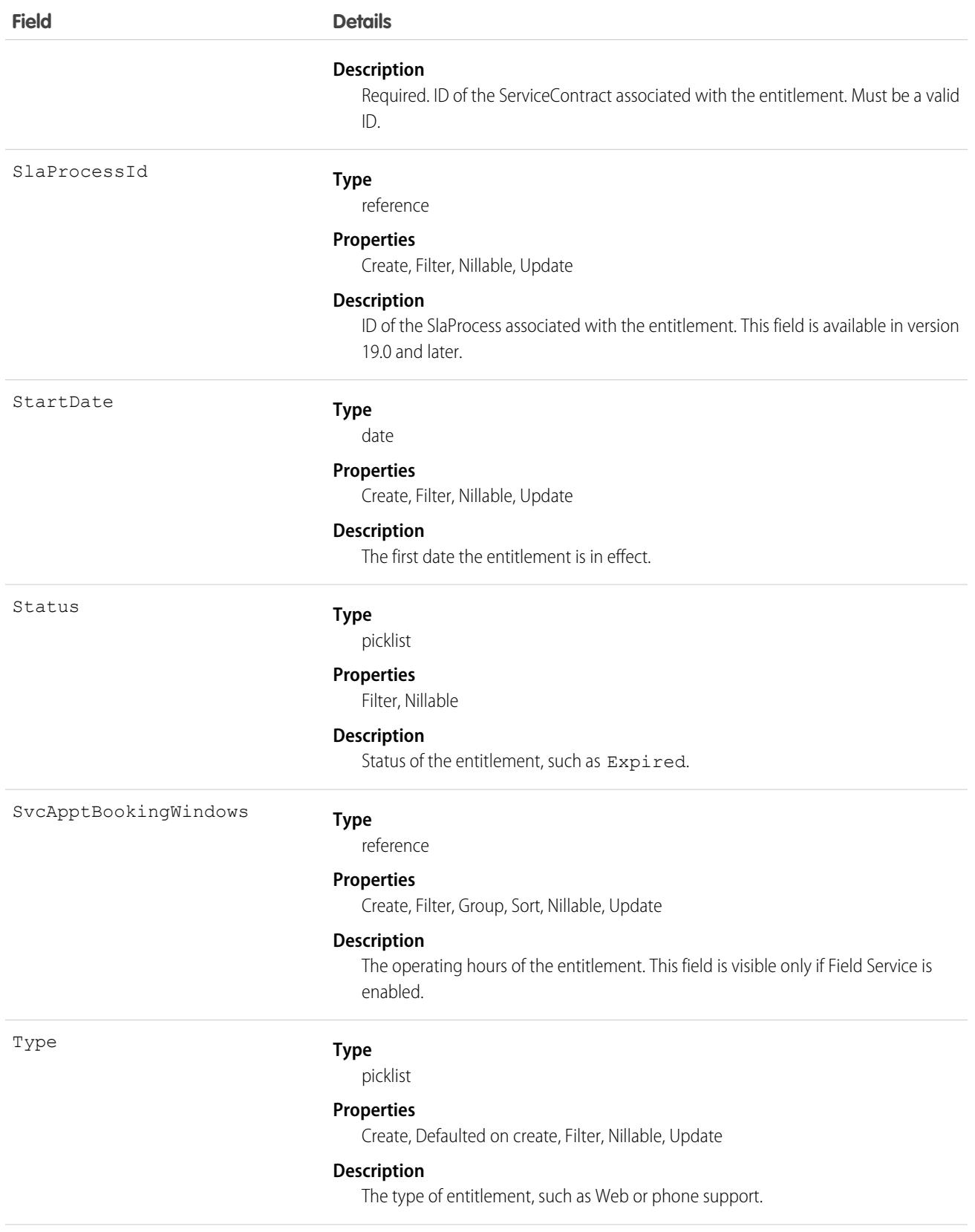

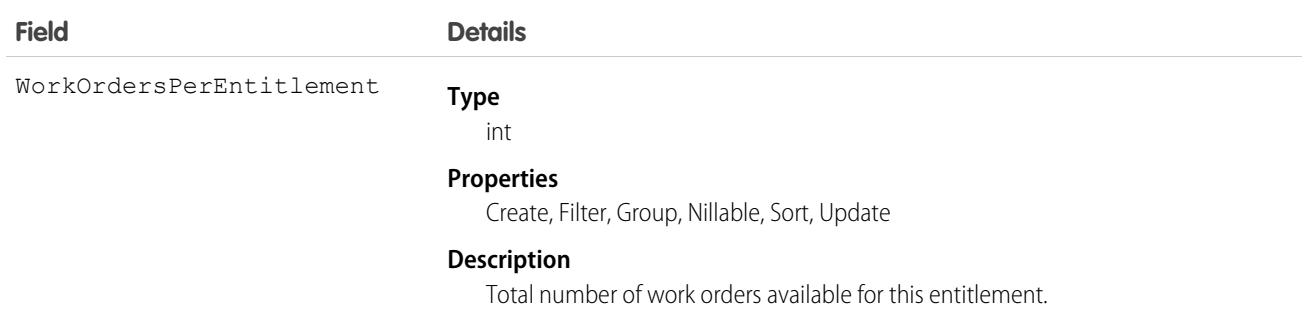

This object has the following associated objects. If the API version isn't specified, they're available in the same API versions as this object. Otherwise, they're available in the specified API version and later.

**[EntitlementChangeEvent](#page-4007-0) (API version 44.0)**

Change events are available for the object.

#### **[EntitlementFeed](#page-3979-0) (API version 23.0)**

Feed tracking is available for the object.

#### **[EntitlementHistory](#page-3991-0)**

History is available for tracked fields of the object.

<span id="page-1437-0"></span>SEE ALSO:

[EntitlementContact](#page-1437-0) **[SlaProcess](#page-3344-0)** 

## EntitlementContact

Represents a Contact eligible to receive customer support via an Entitlement. This object is available in API version 18.0 and later.

### Supported Calls

```
create(), delete(), describeSObjects(), getDeleted(), getUpdated(), query(), retrieve(),
undelete()
```
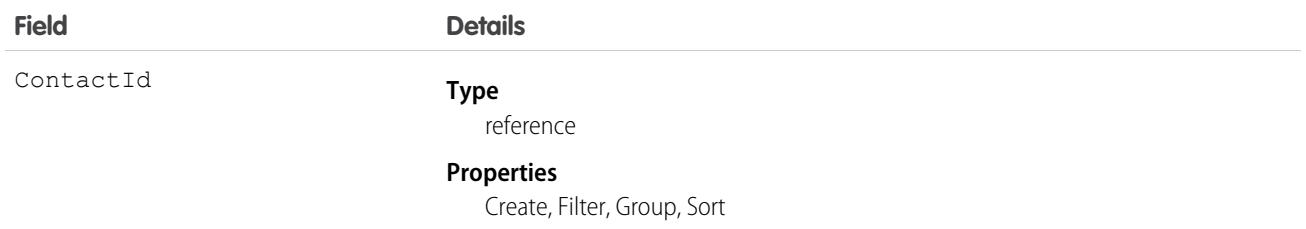

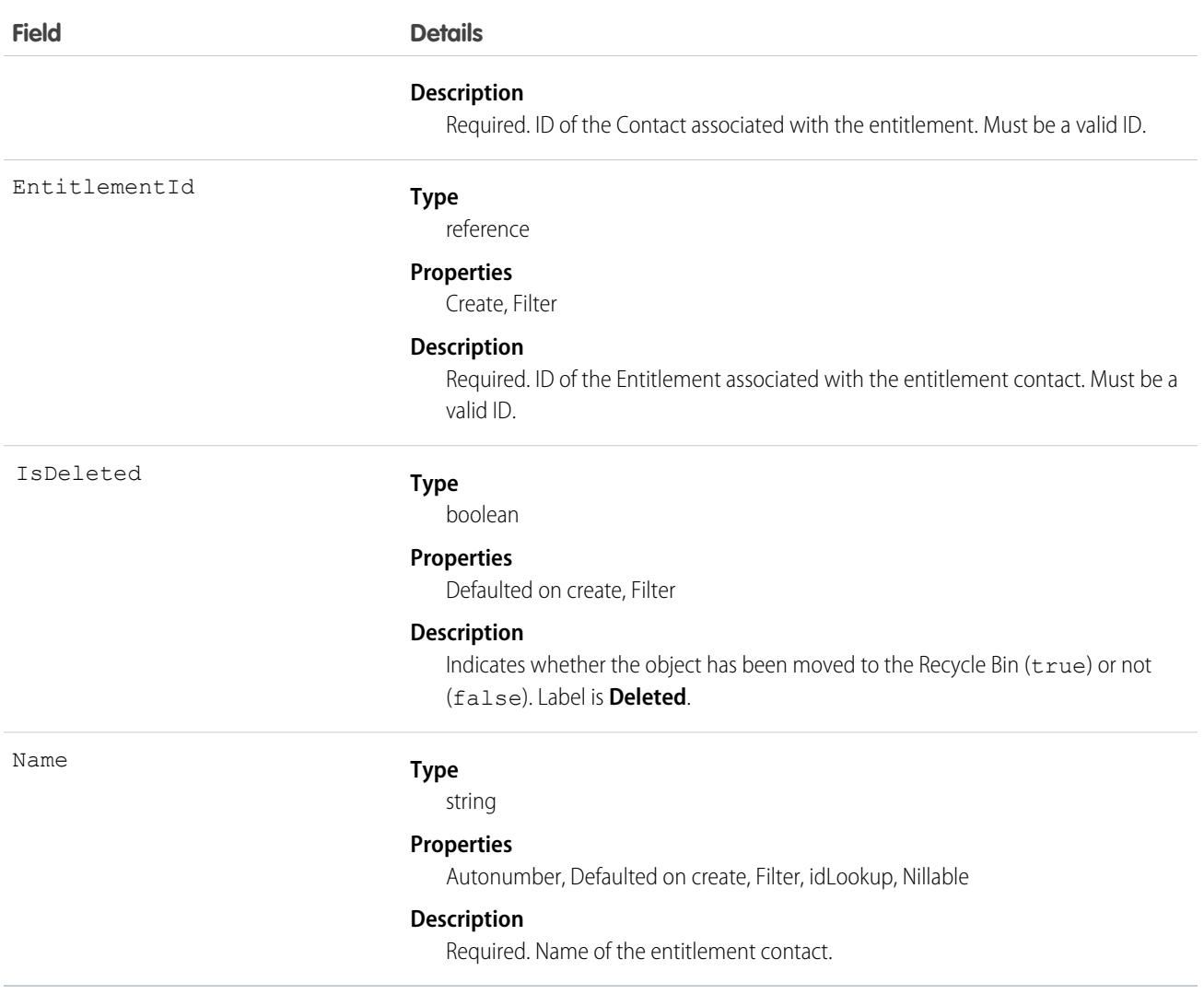

### Usage

Use to query and manage entitlement contacts.

SEE ALSO:

[Entitlement](#page-1433-0)

# **EntitlementTemplate**

Represents predefined terms of customer support for a product (Product2). This object is available in API version 18.0 and later.

## Supported Calls

create(), delete(), describeSObjects(), query(), retrieve(), update(), upsert()

# Special Access Rules

As of Summer '20 and later, only Salesforce admins, users with access to the Case, Entitlement, or Work Order objects, and users with the View Setup and Configuration permission can access this object.

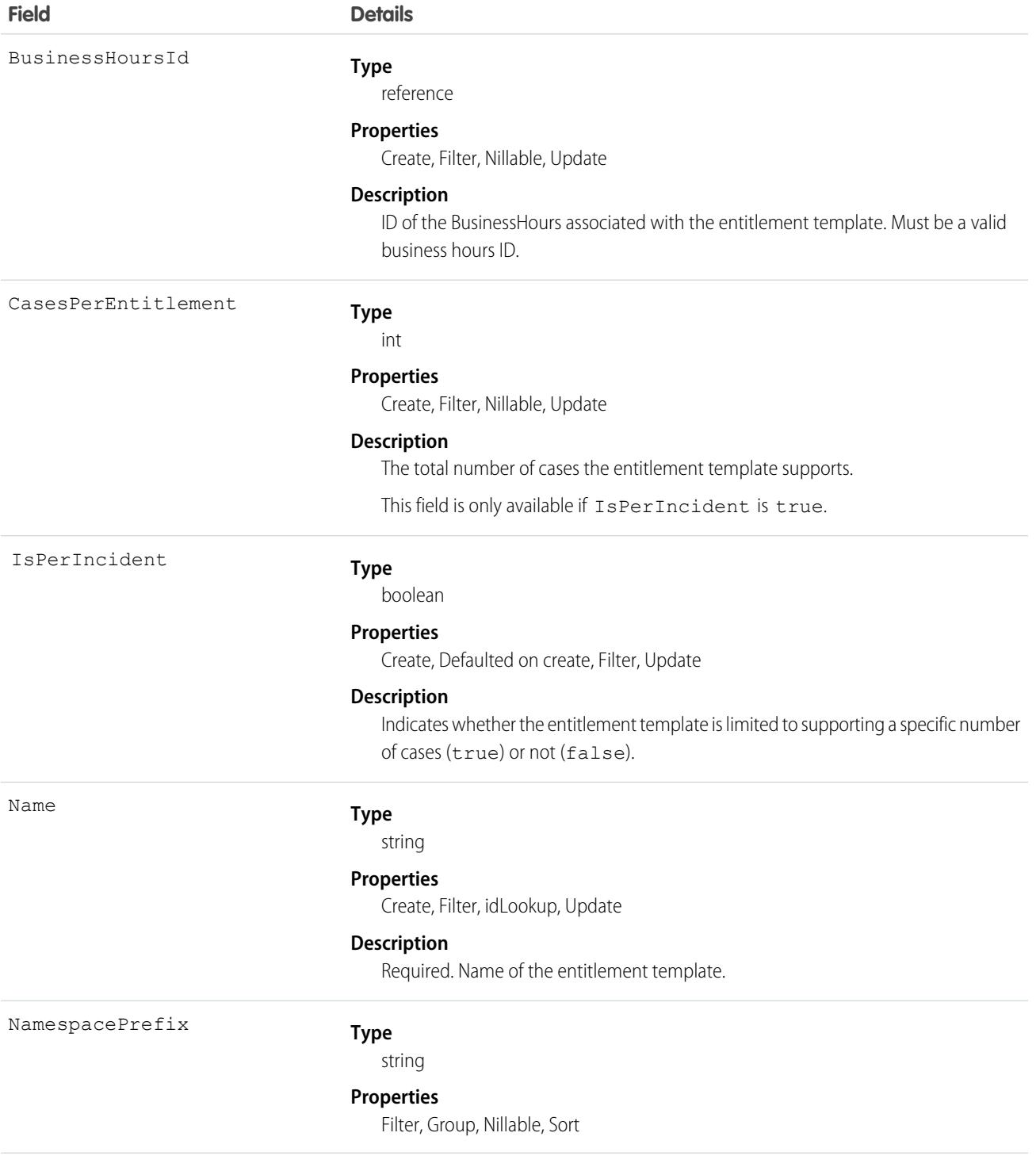
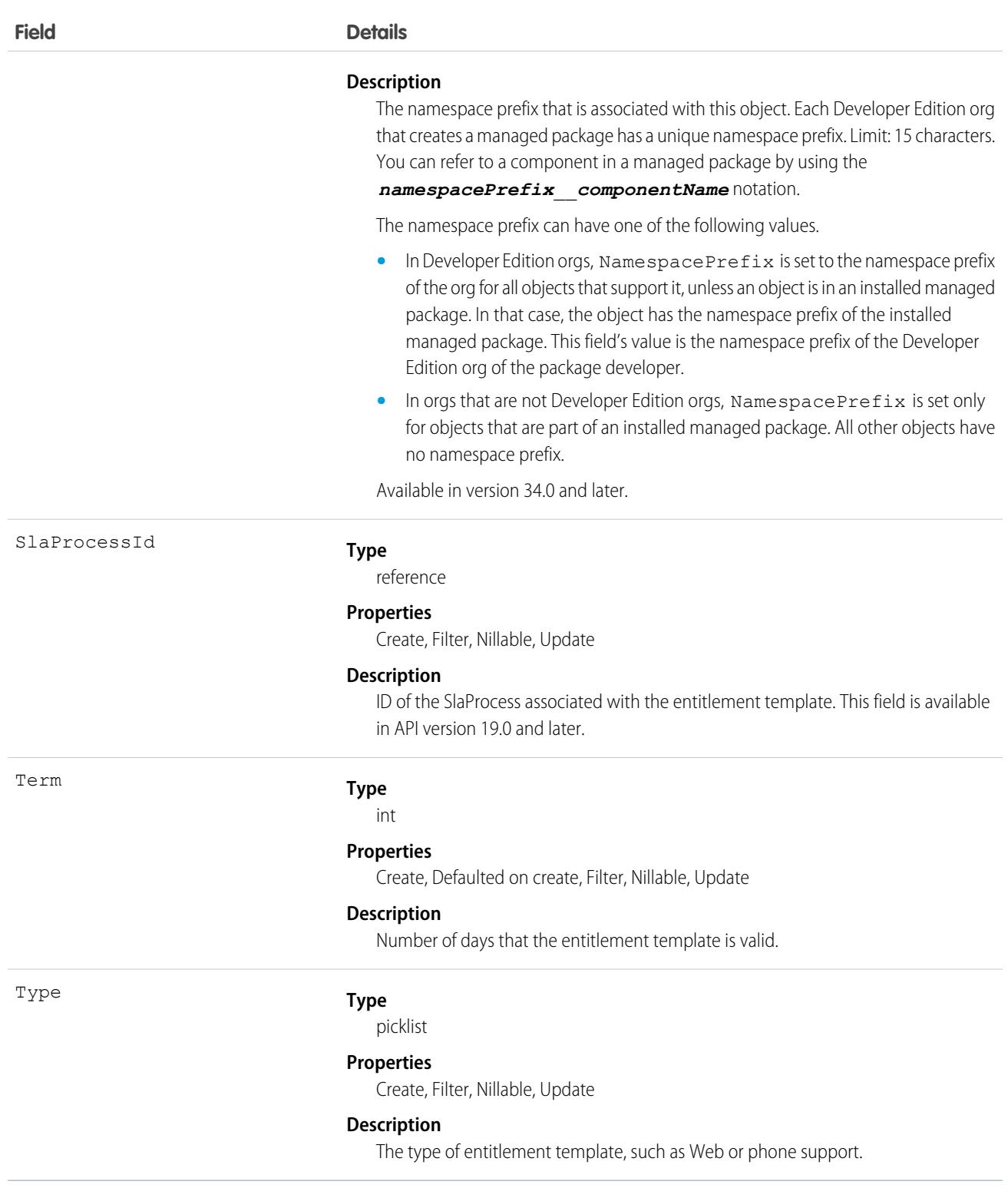

Use this object to manage entitlement templates.

## EntityHistory

Represents historical information about an object's changed field values. This object is only available to users with the "View All Data" permission. This object is unavailable beginning with API version 8.0. Use the object-specific [History](https://developer.salesforce.com/docs/atlas.en-us.236.0.object_reference.meta/object_reference/sforce_api_associated_objects_history.xml)objects instead.

## Supported Calls

describeSObjects(), getUpdated(), getDeleted(), query(), retrieve()

You can also enable delete() in API version 42.0 and later. See [Enable delete of Field History and Field History Archive.](https://help.salesforce.com/articleView?id=000321814&type=1&mode=1&language=en_US)

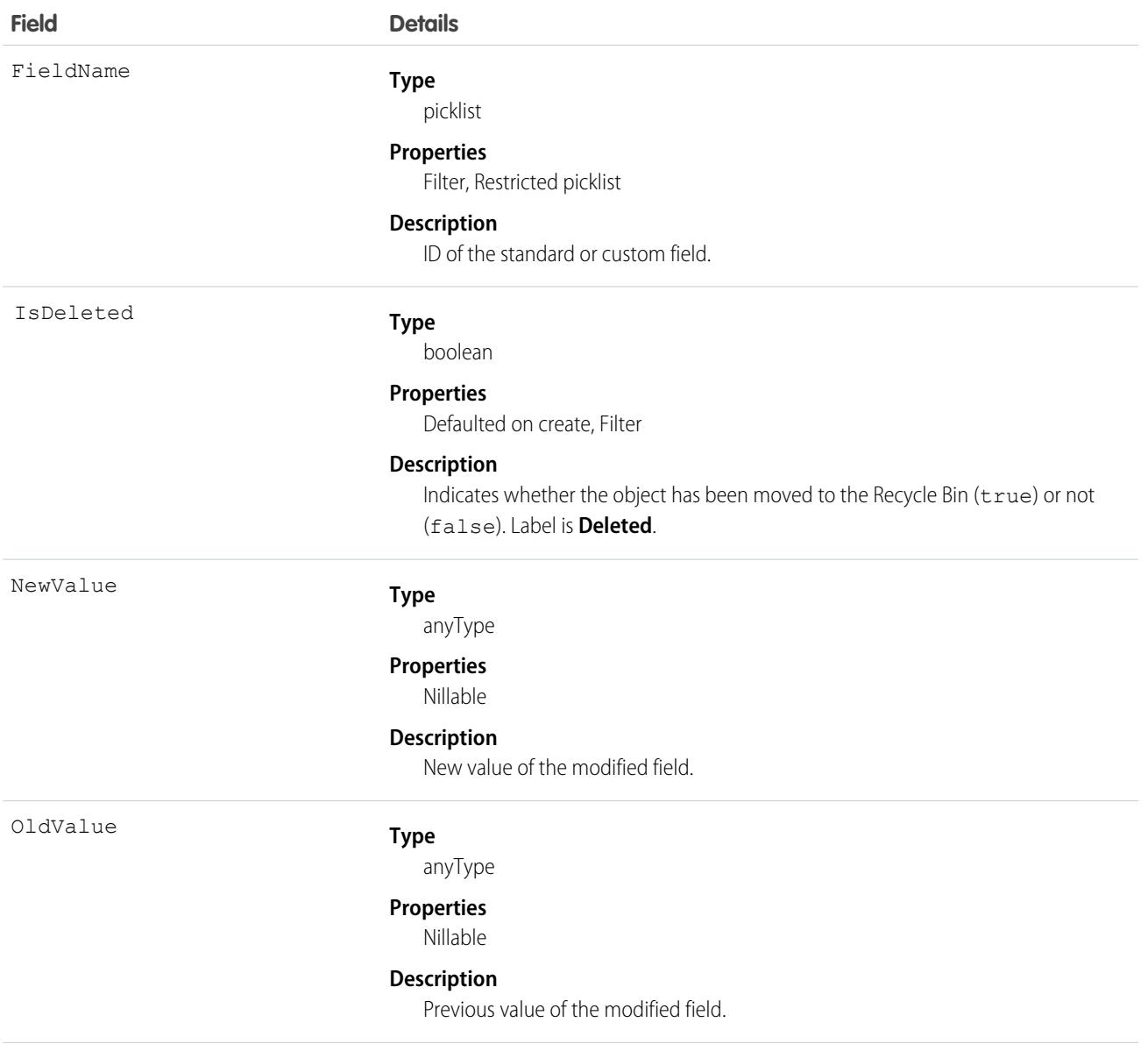

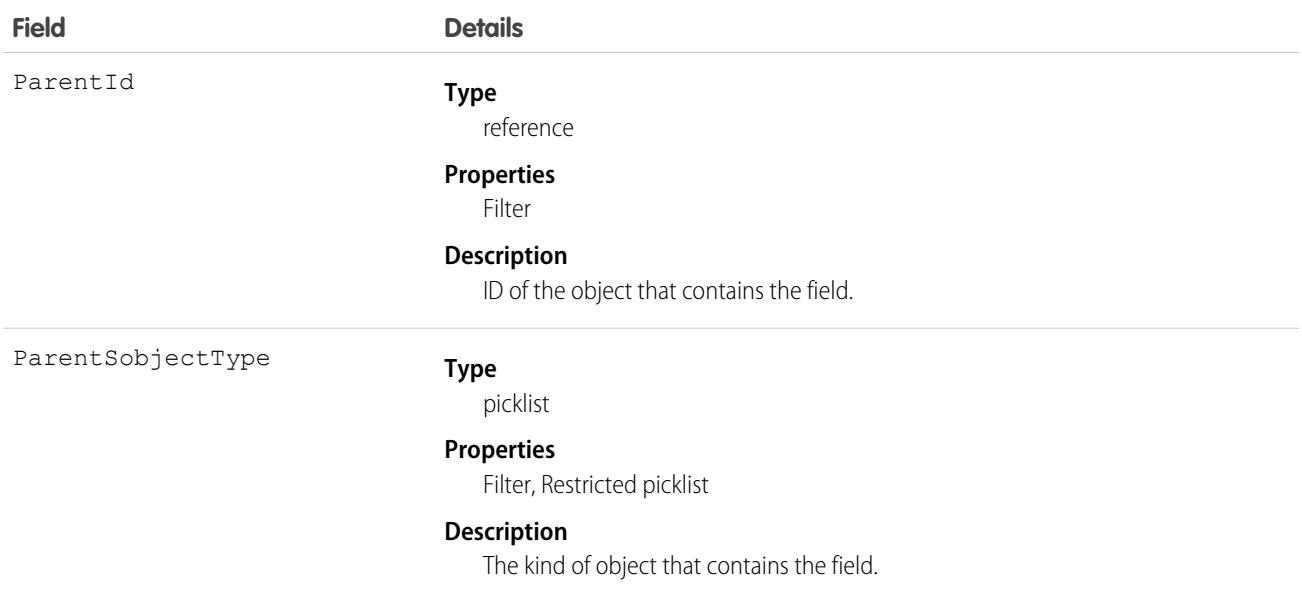

In API version 7.0 and later, this object works with Case, Contract, and Solution objects:

- **•** This object is always read-only in the online application.
- When a field is modified, this object records both the old and new field values. There are exceptions to this behavior for certain fields such as long text areas and multi-select picklists. These fields appear in this object to indicate that the field was changed, but the old and new values are not recorded.
- **•** Two rows are added to this object when foreign key fields change. One row contains the foreign key object names that display in the online application. For example, "Jane Doe" is recorded as the name of a contact. The other row contains the actual foreign key ID that is only returned to and visible from the API.
- **•** Up to a total of twenty fields (standard or custom) can be tracked for a given object.
- In the online application, you can specify which fields are tracked or not tracked at any time.
- **•** As soon as tracking is turned on for a field, all changes to its value are recorded in the database.
- **•** Turning off tracking for a field stops further changes from being recorded, but the history data is not deleted.
- **•** Be advised that deleting a custom field also permanently deletes the history data for that custom field.

### **EntityMilestone**

Represents a required step in a customer support process on a work order. The Salesforce user interface uses the term "object milestone. This object is available in API version 37.0 and later.

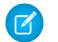

Note: Milestones on cases use the [CaseMilestone](#page-844-0) object type.

### Supported Calls

delete(), describeSObjects(), getDeleted(), getUpdated(), query(), retrieve(), undelete(), update()

## Special Access Rules

- **•** As of Summer '20 and later, only Salesforce admins, users with access to the Case, Entitlement, or Work Order objects, and users with the View Setup and Configuration permission can access this object.
- **•** Entitlement management must be enabled.
- **•** Work orders or Field Service must be enabled.

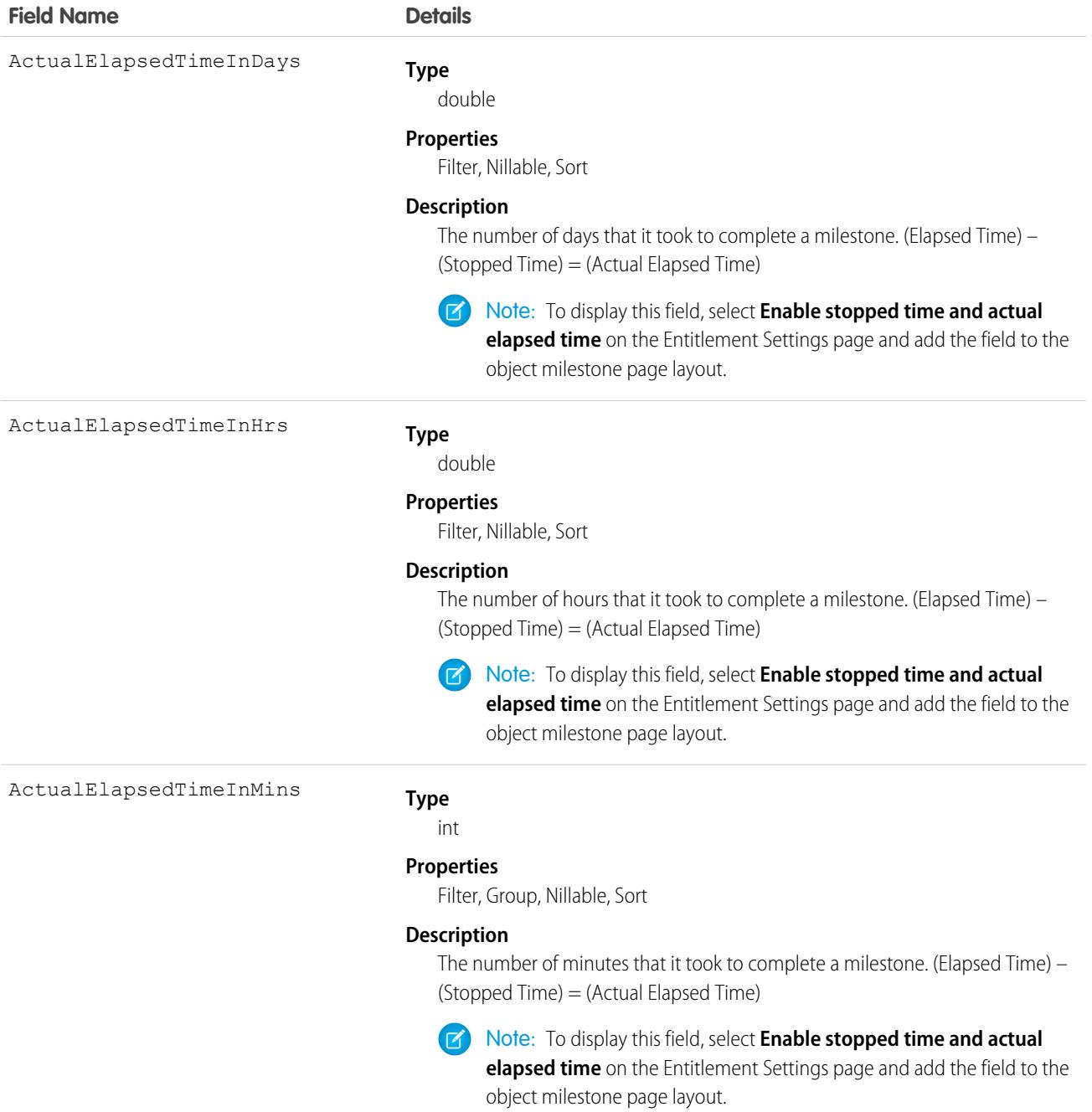

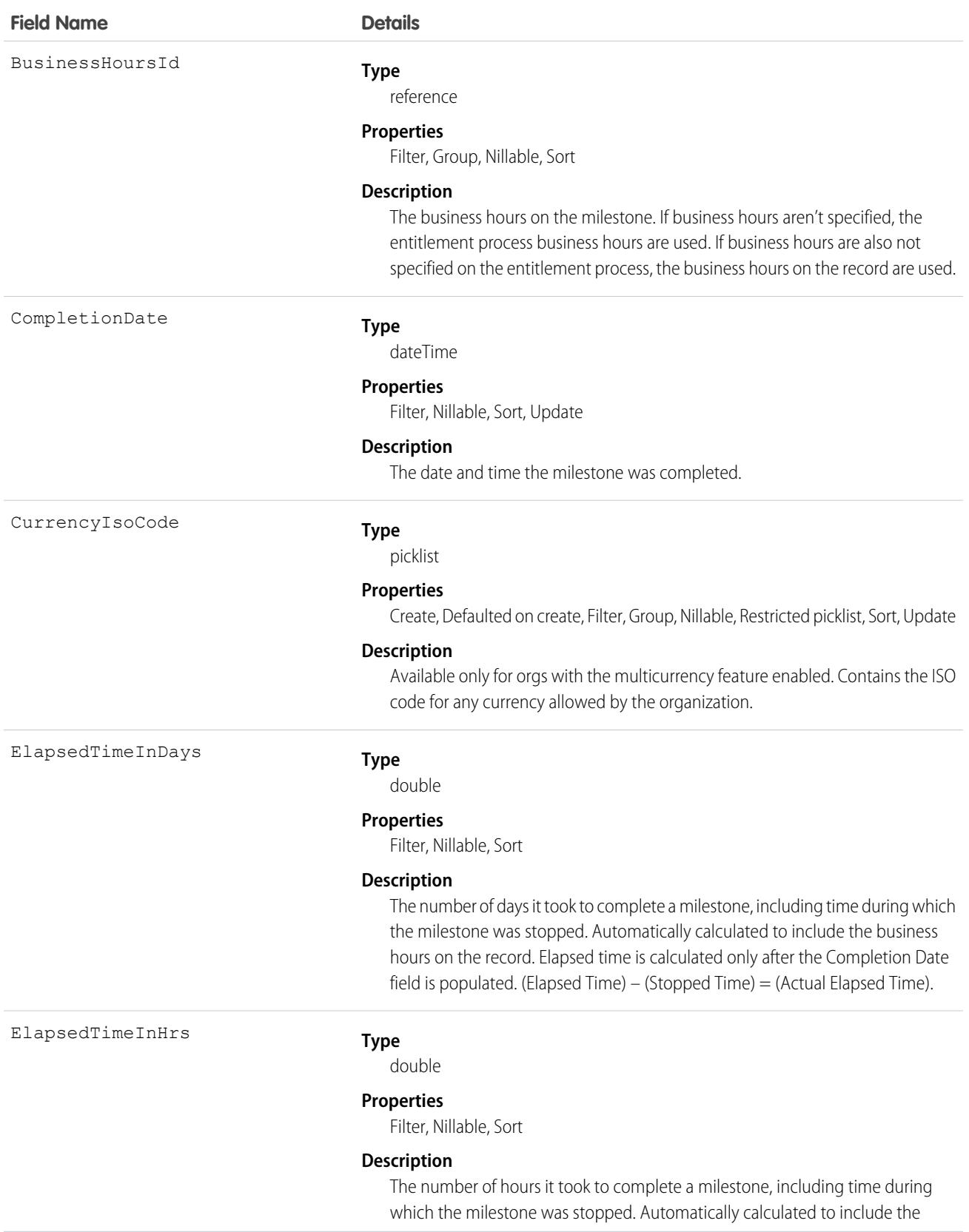

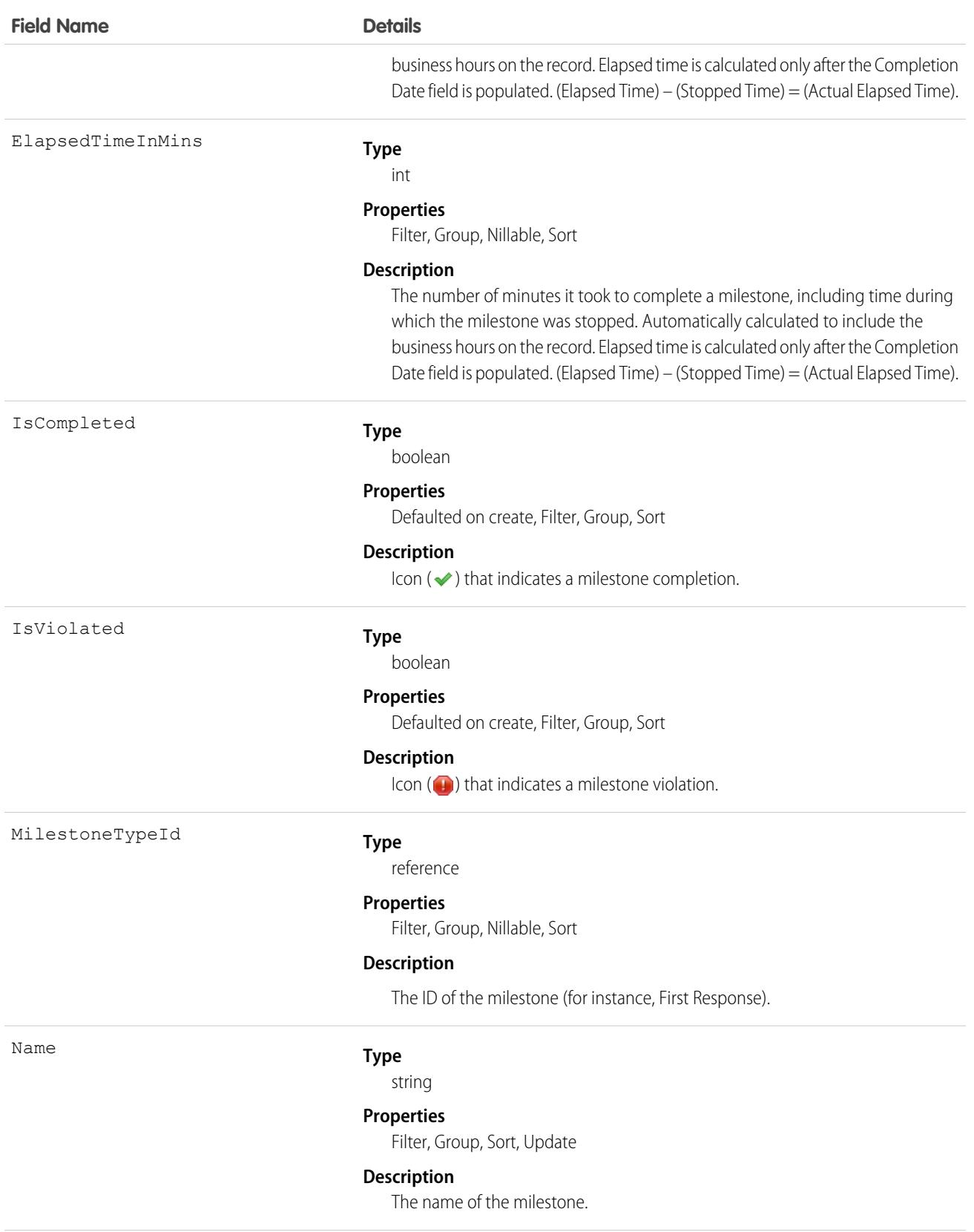

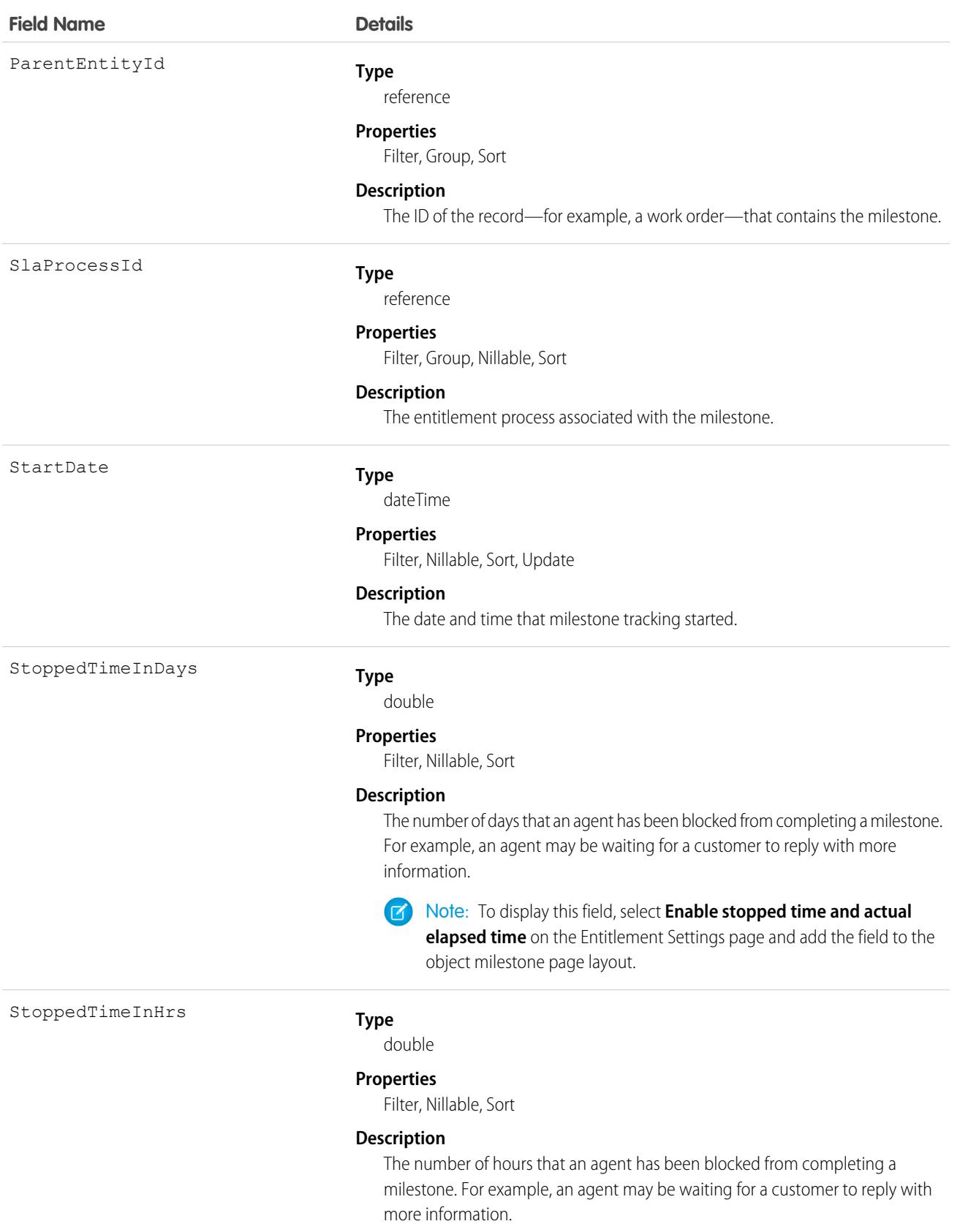

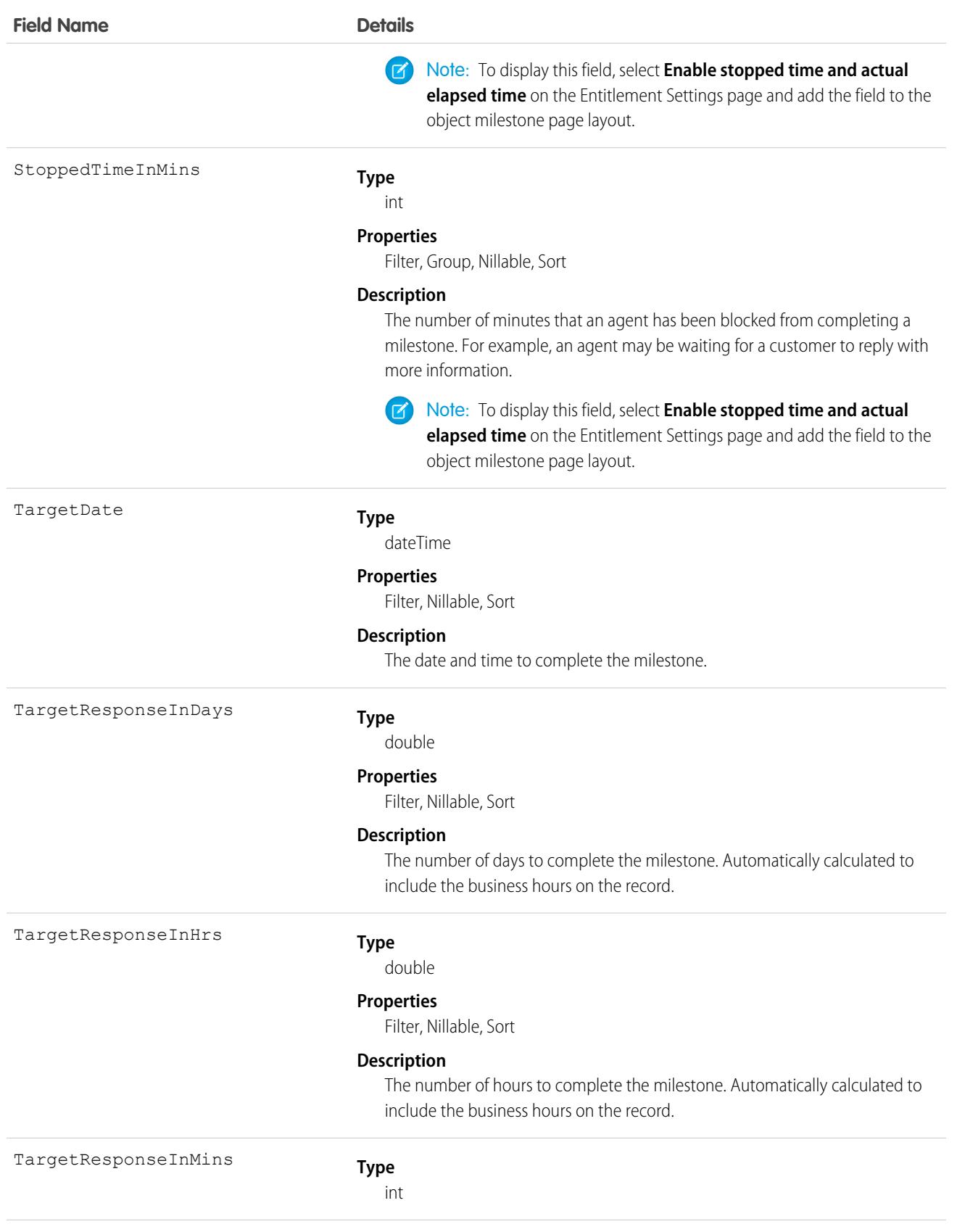

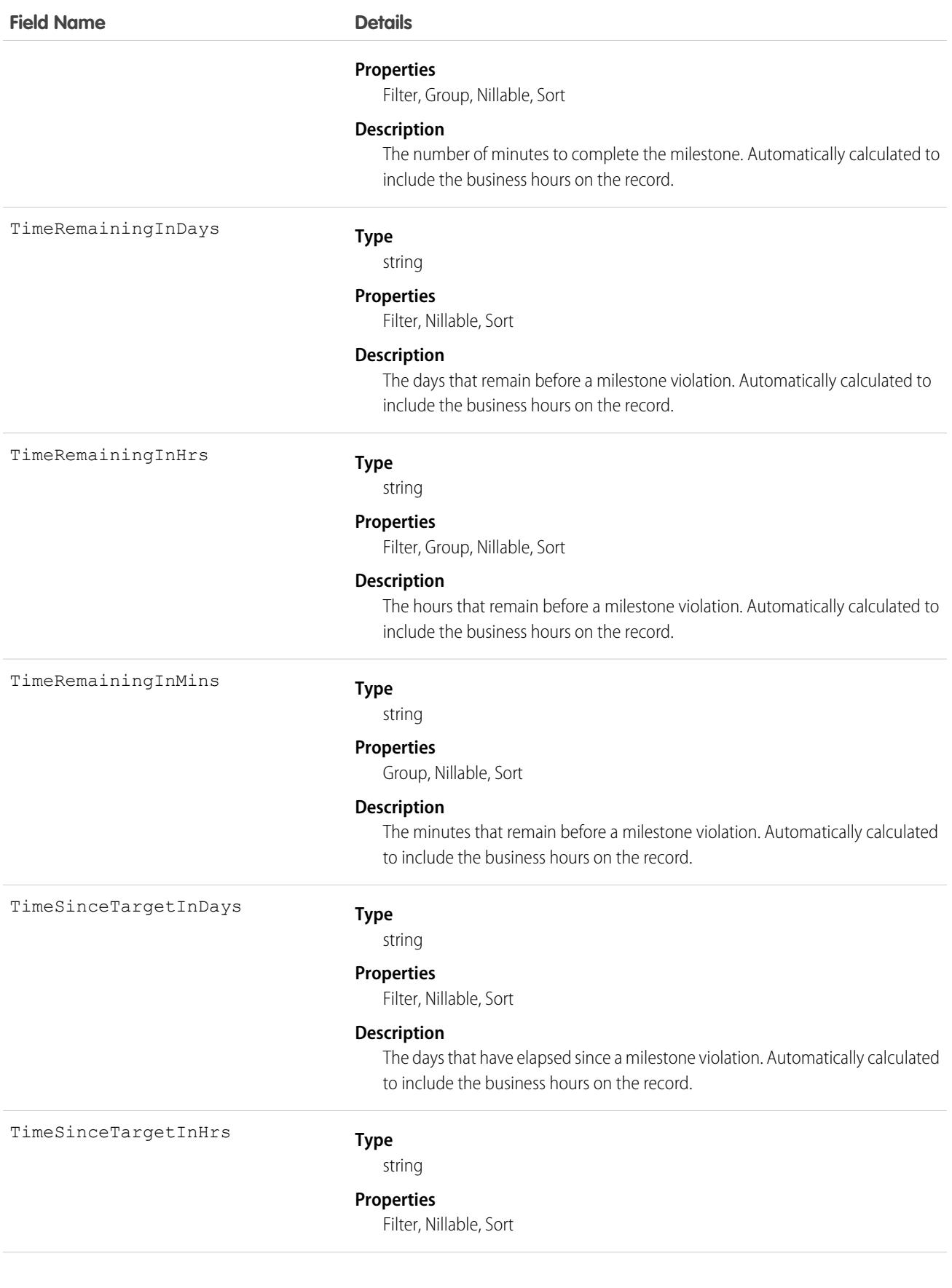

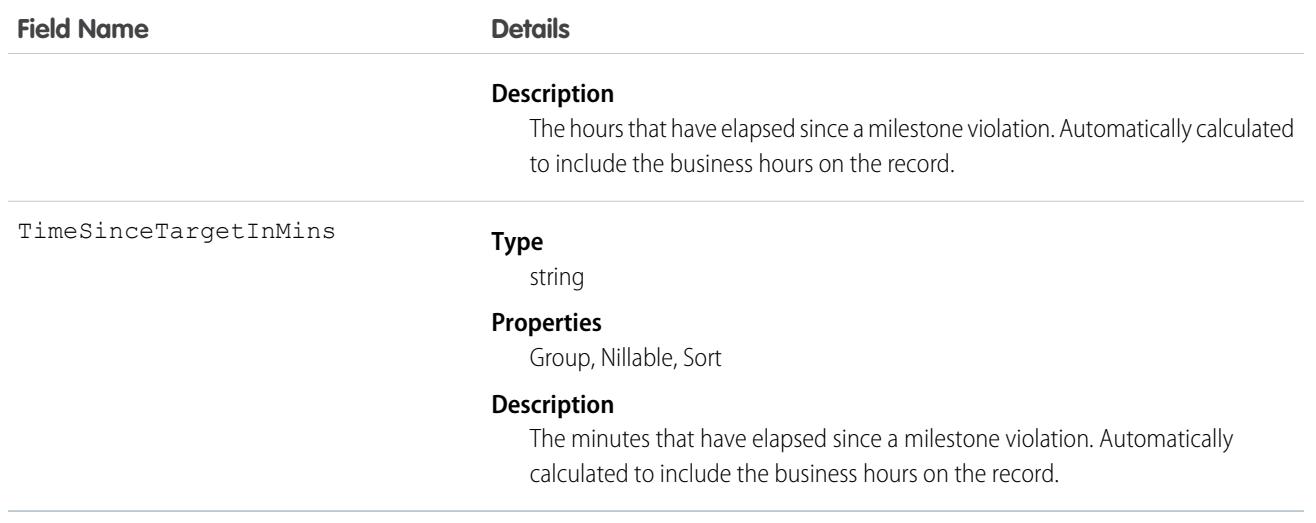

When you create an entitlement process, you select its type based on the type of record that you want the process to run on: Case or Work Order. Processes created before Summer '16 use the Case type. When a Work Order entitlement process runs on a work order, the resulting milestones on the work order are object milestones. Conversely, when a Case entitlement process runs on a case, the resulting milestones are case milestones, a separate standard object.

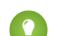

Tip: If an entitlement has an entitlement process associated with it, don't use the entitlement for multiple types of support records. An entitlement process works only on records that match the process's type. For example, when a Case entitlement process is applied to an entitlement, the process runs only on cases associated with that entitlement. If a work order is also associated with the entitlement, the process doesn't run on the work order. To ensure that the milestones you set up work as expected, associate a customer's work orders and cases with different entitlements.

Customize page layouts, validation rules, and more for object milestones from the Object Milestones node in Setup under Entitlement Management.

### Associated Objects

This object has the following associated objects. Unless noted, they are available in the same API version as this object.

#### **[EntityMilestoneFeed](#page-3979-0)**

Feed tracking is available for the object.

#### **[EntityMilestoneHistory](#page-3991-0)**

History is available for tracked fields of the object.

## EntitySubscription

Represents a subscription for a user following a record or another user. This object is available in API version 34.0 and later.

A user can subscribe to a record or to another user. Changes to the record and updates from the users are displayed in the Chatter feed on the user's home page, which is a useful way to stay up-to-date with other users and with changes made to records in Salesforce. Feeds are available in API version 18.0 and later.

# Supported Calls

create(), delete(), describeSObjects(), getDeleted(), getUpdated(), query(), retrieve()

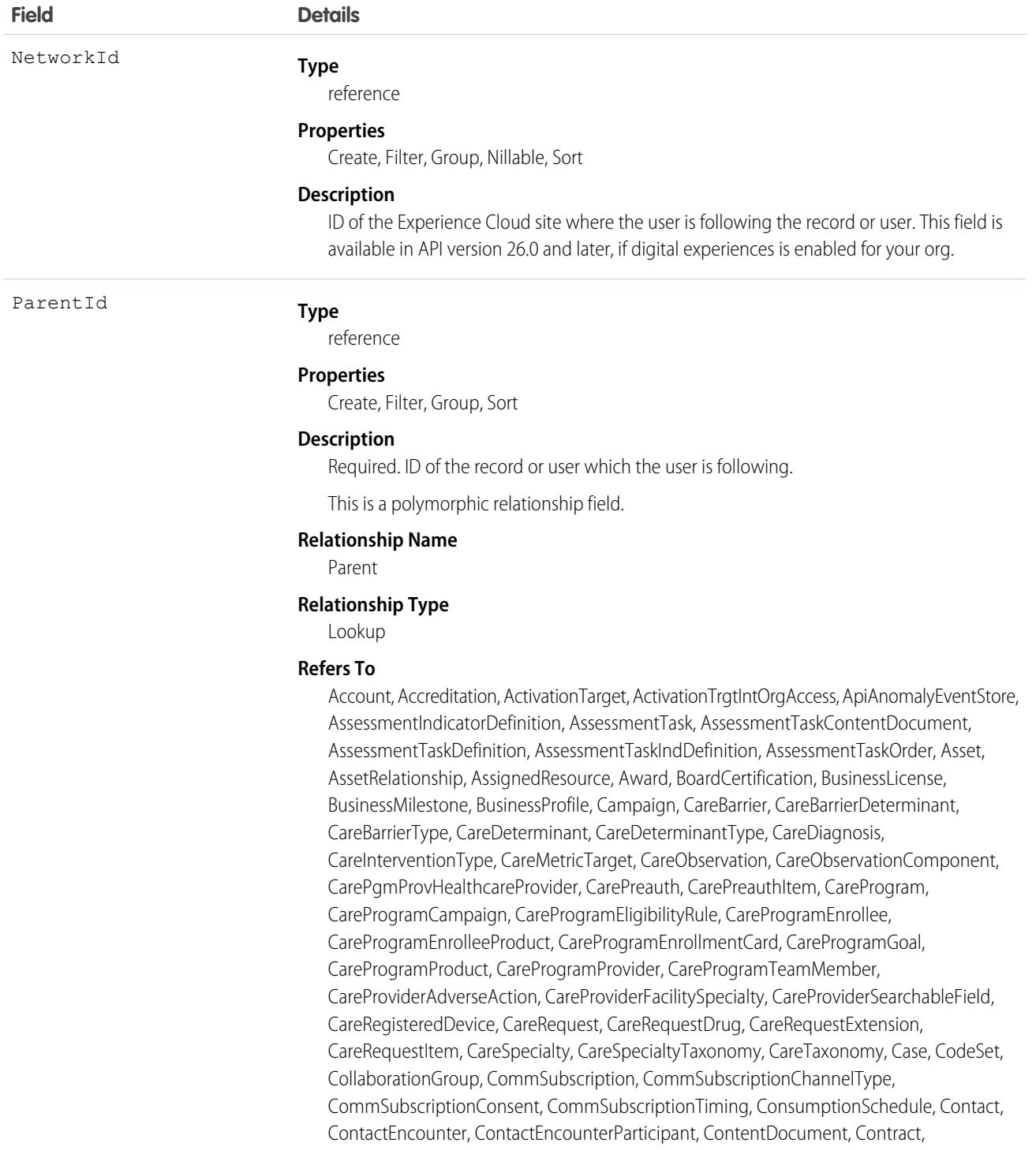

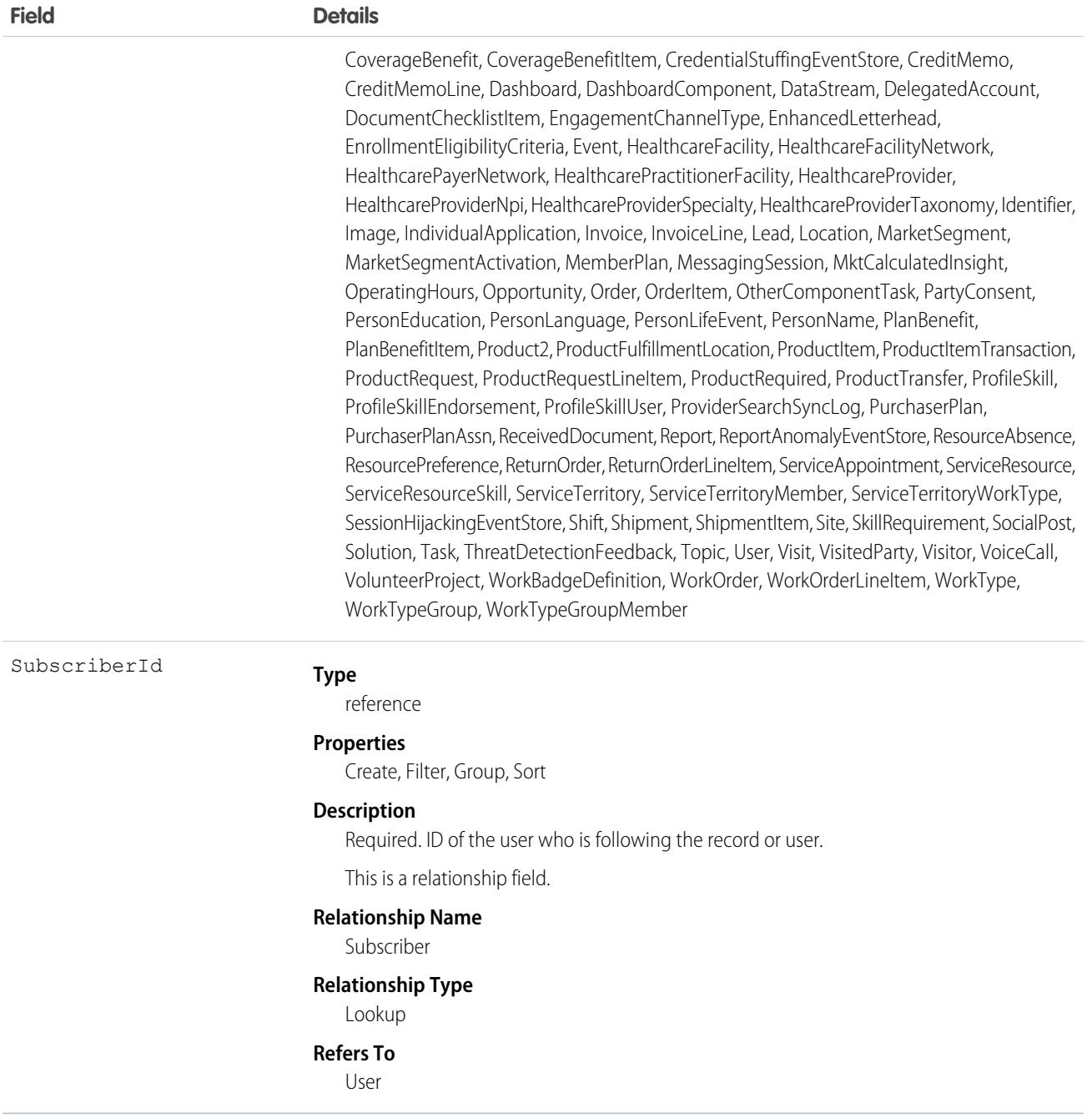

Consider this when following records and users:

- **•** Users can only follow records that they can see.
- **•** Users can see which records other users are following, unless they don't have access to the records.
- Administrators and users with the "Modify All Users" permission can configure a user to follow records that the user has read access to.
- **•** Administrators and users with the "Modify All Users" permission can configure users to stop following records.
- Following topics is available in API version 29.0 and later. For this reason, a topic ID is now a supported value for the ParentId field.
- If you deactivate a user, any EntitySubscription where the user is associated with the ParentId or SubscriberId field, meaning all subscriptions both to and from the user, are soft deleted. If the user is reactivated, the subscriptions are restored. However, if you deactivate multiple users at once and these users follow each other, their subscriptions are hard deleted. In this case, the user-to-user EntitySubscription is deleted twice (double deleted). Such subscriptions can't be restored upon user reactivation.

When using query() with EntitySubscription,

- Note the following SOQL restriction. No SOQL limit if logged-in user has "View All Data" permission. If not, specify a LIMIT clause of 1,000 records or fewer.
- **•** A query using a WHERE clause can only filter by fields on the EntitySubscription object.
- If user sharing is enabled and the querying user is not an administrator, a SOQL query must be constrained either by the ParentId or SubscriberId. Otherwise, the query behavior at run time is undefined, meaning the result set can be incomplete or inconsistent from invocation to invocation. For an unconstrained query, the sharing check limits imposed on a non-adminstrative user are likely to be exceeded before the query completes, because access checks are run against both parent and subject, for each row of the result set. We recommend using the Connect REST API to query EntitySubscription data instead of running a SOQL query.
- **•** Users without the "View All Data" permission
	- **–** Need read access on the object associated with the ParentId field to see which users are following records for the object.
	- **–** Can use an ORDER BY clause in a query only to order by fields on the EntitySubscription object. For example, if the subscription relates to an Account record, the query can ORDER BY ParentId, but it can't ORDER BY Account.Name.
	- **–** Don't always get all matching subscriptions when running a query. For these users, a query evaluates visibility criteria on a maximum of 500 records to reduce the prospect of long-running queries. If a user runs a query to see the CEO's subscriptions, it might scan a large number of records. The query only returns matches within the first 500 records scanned. It is possible that there are more subscriptions that are visible to the user, but they are not returned. To mitigate this, we recommend using a WHERE clause, if possible, to reduce the scope of the query.

#### Sample—SOQL

The following SOQL query returns subscriptions for all the accounts that a subscriber is following that have more than 10 employees:

```
SELECT Id
FROM EntitySubscription
WHERE SubscriberId = '005U0000000Rg2CIAS'
AND ParentId IN (
  SELECT Id FROM Account
 WHERE NumberOfEmployees > 10
)
LIMIT 200
```
SEE ALSO:

[Custom Object\\_\\_Feed](#page-3971-0)

#### EnvironmentHubMember

Represents a member organization in the Environment Hub. This object is available in API version 29.0 and later.

Note: You can create only 20 member orgs per day. If you need to create additional orgs, log a support case in the [Salesforce](https://partners.salesforce.com) [Partner Community](https://partners.salesforce.com). For product, specify **Platform**. For topic, specify **AppExchange & Managed Packages**.

# Supported Calls

delete(), describeLayout(), describeSObjects(), getDeleted(), getUpdated(), query(), retrieve(), undelete(), update()

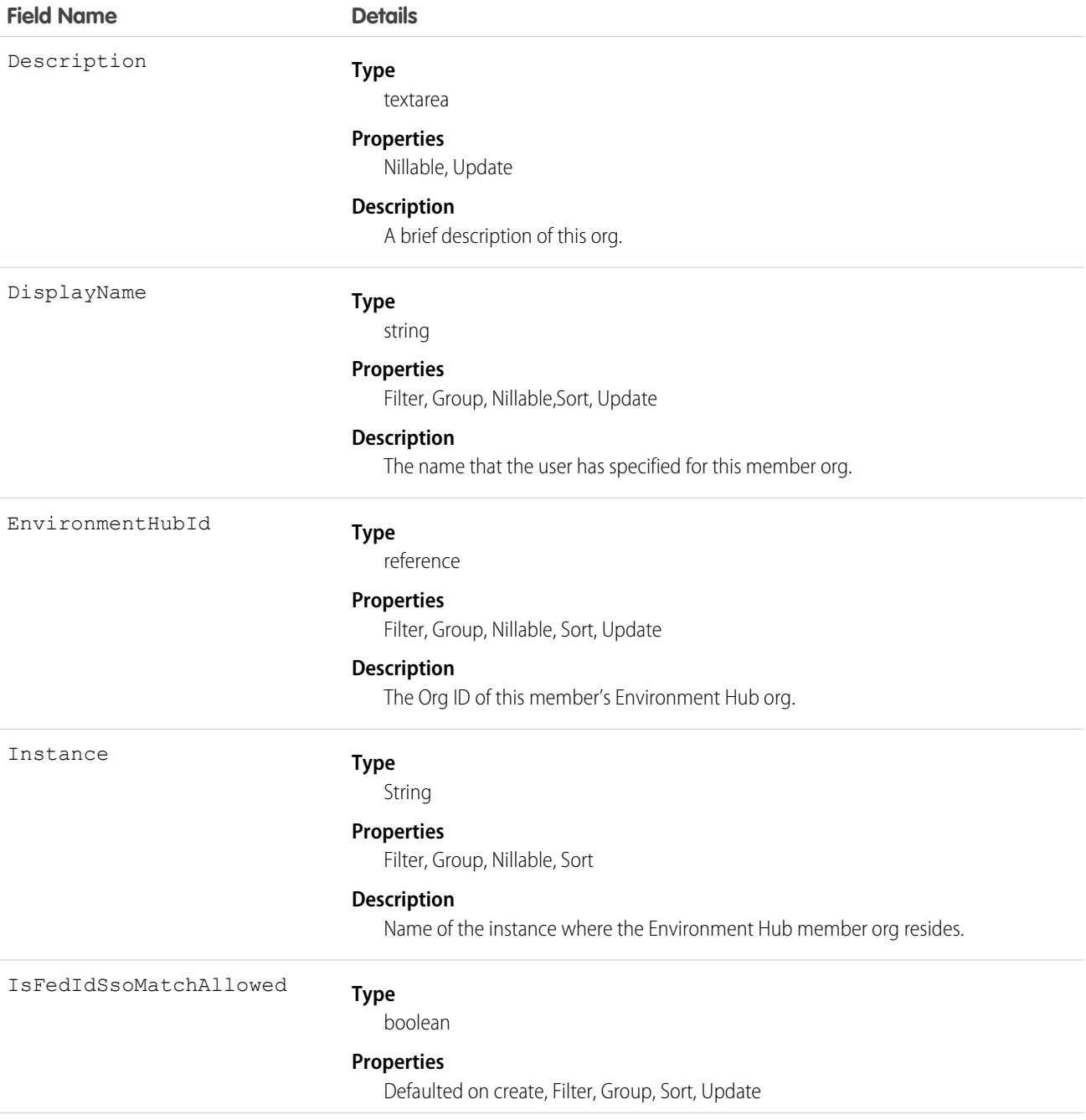

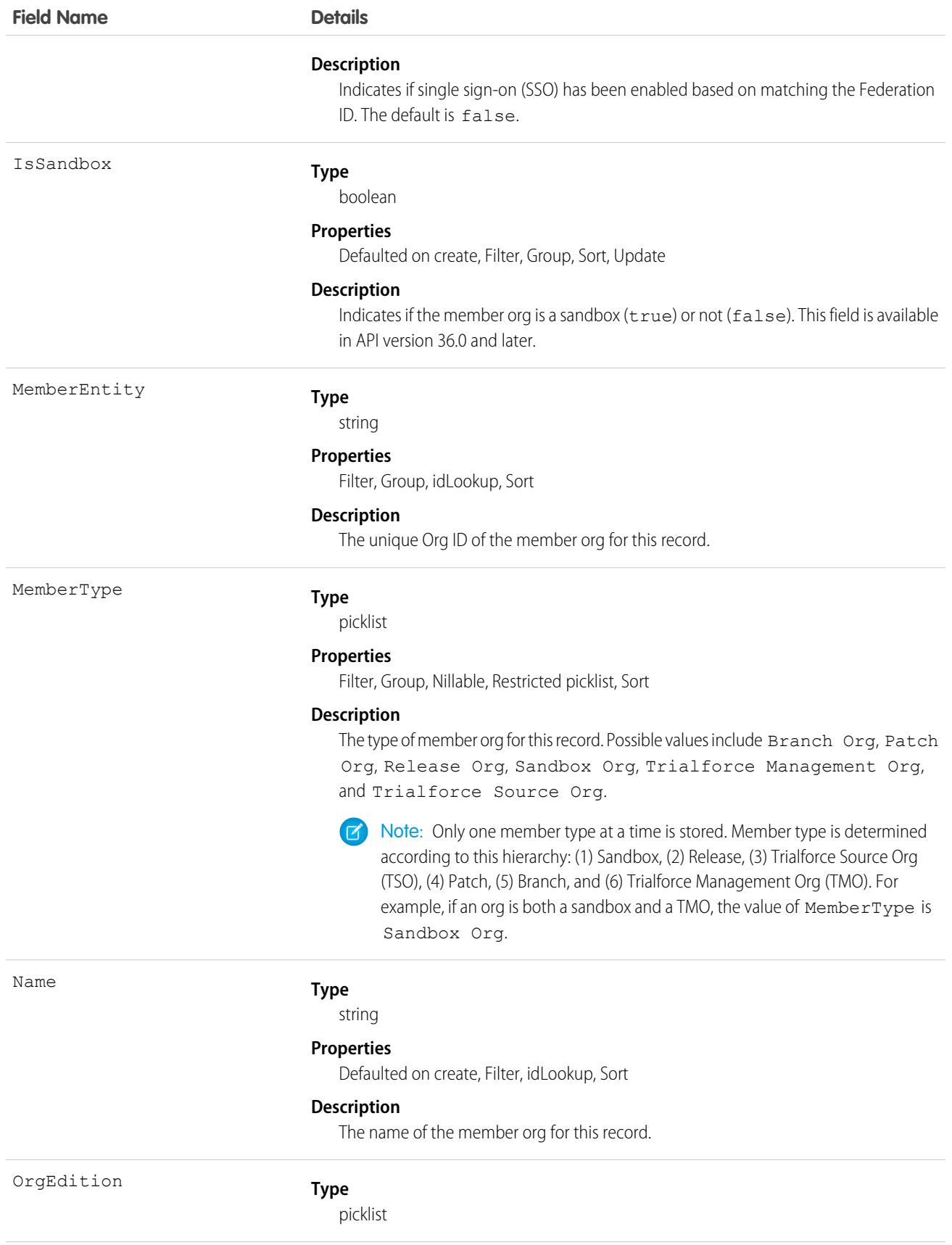

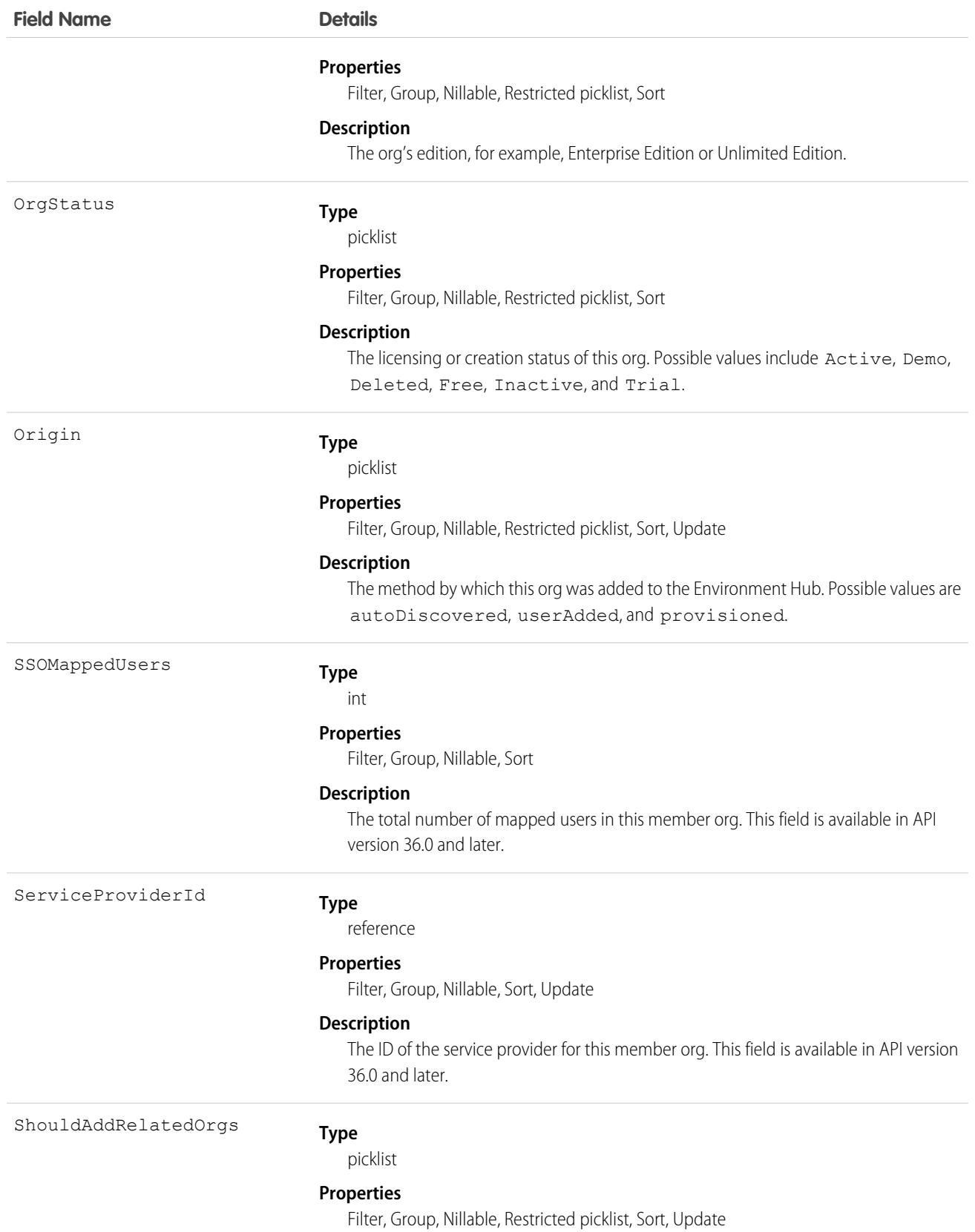

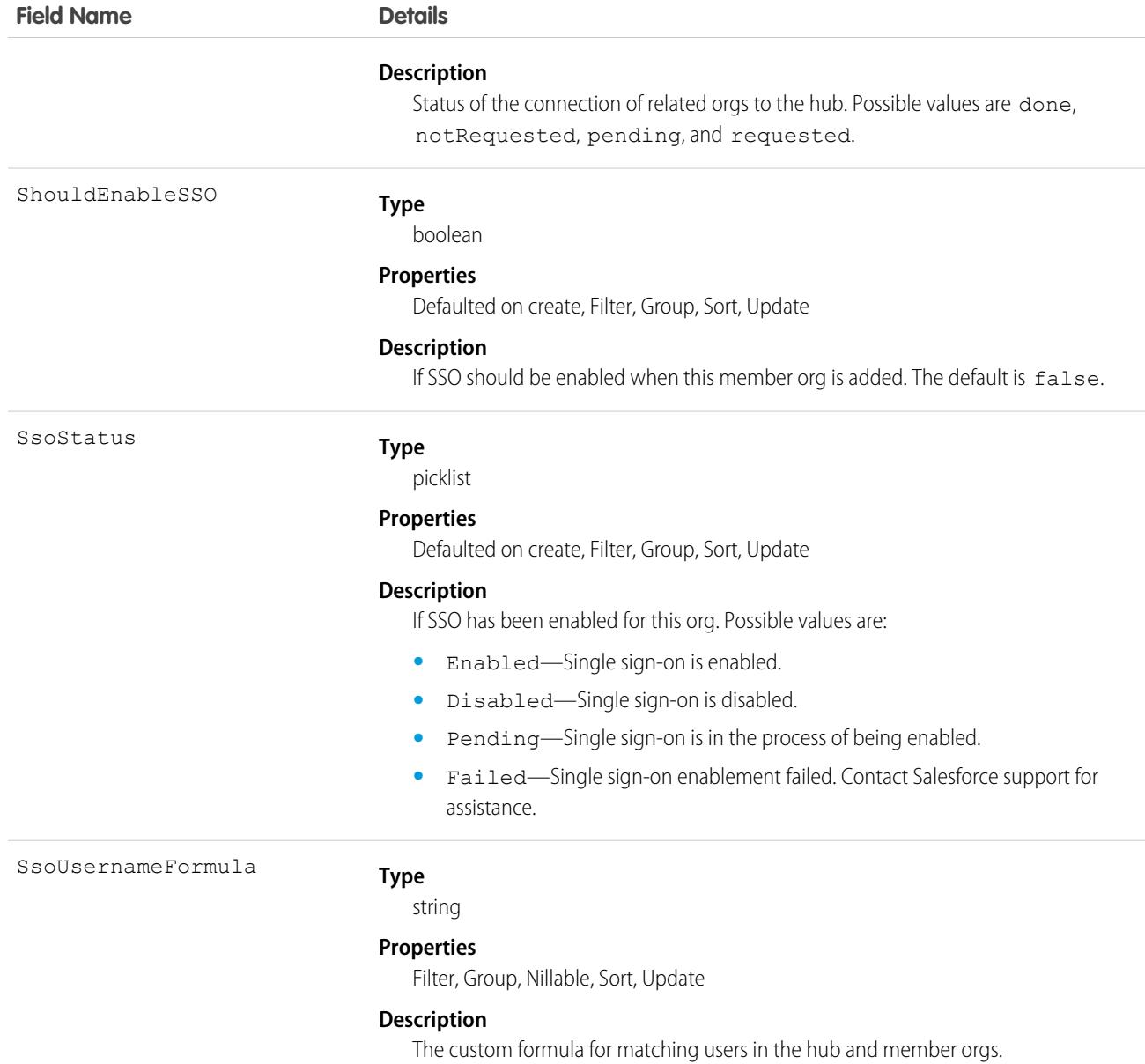

Use this object to access and modify settings of member orgs in the Environment Hub.

#### Event

Represents an event in the calendar. In the user interface, event and task records are collectively referred to as activities.

**[2]** [other]: Where possible, we changed noninclusive terms to align with our company value of Equality. We maintained certain terms to avoid any effect on customer implementations.

Note:  $\mathbb{Z}^r$ 

- **•** An EventRelation object can't be related to a child event, and child events don't include the invitee related list.
- query(), delete(), and update() aren't allowed with events related to more than one contact in API versions 25.0 and earlier.
- create() and update() aren't available for read-only fields on Lightning Experience event series.
- upsert() and undelete() aren't supported for syncing changes made to events through the API using the feature Lightning Sync.

## Supported Calls

create(), delete(), describeLayout(), describeSObjects(), getDeleted(), getUpdated(), query(), retrieve(), search(), undelete(), update(), upsert()

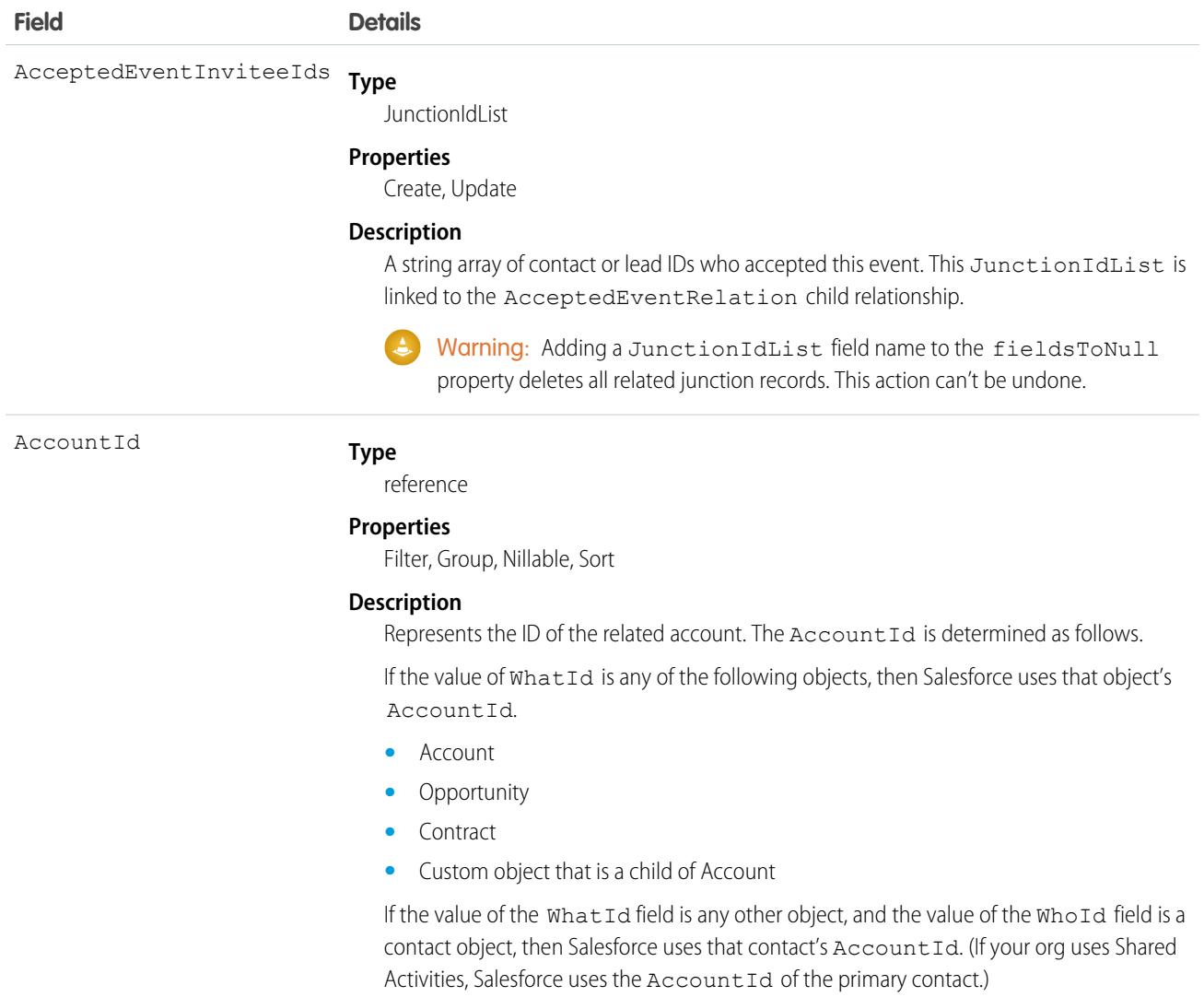

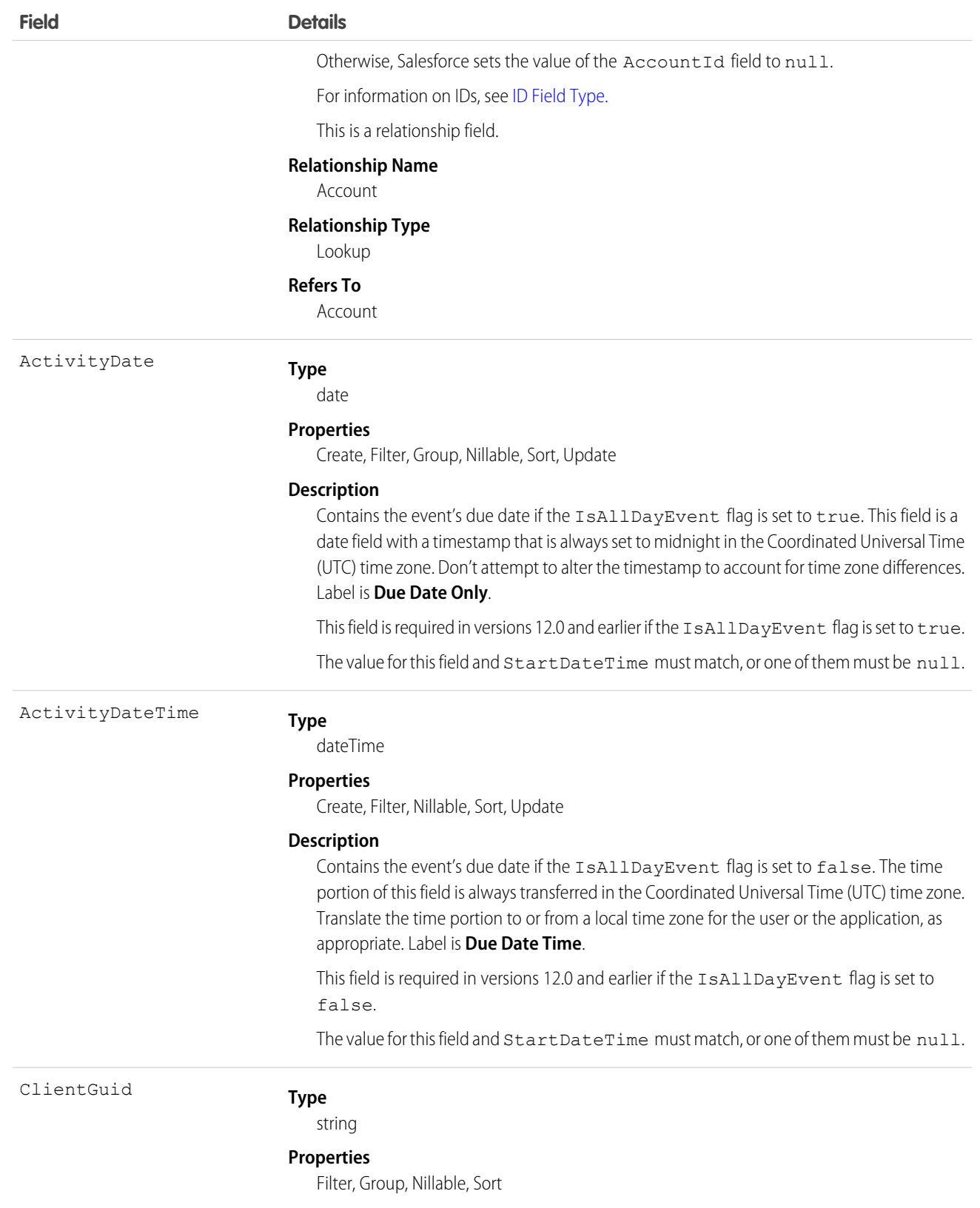

<span id="page-1459-0"></span>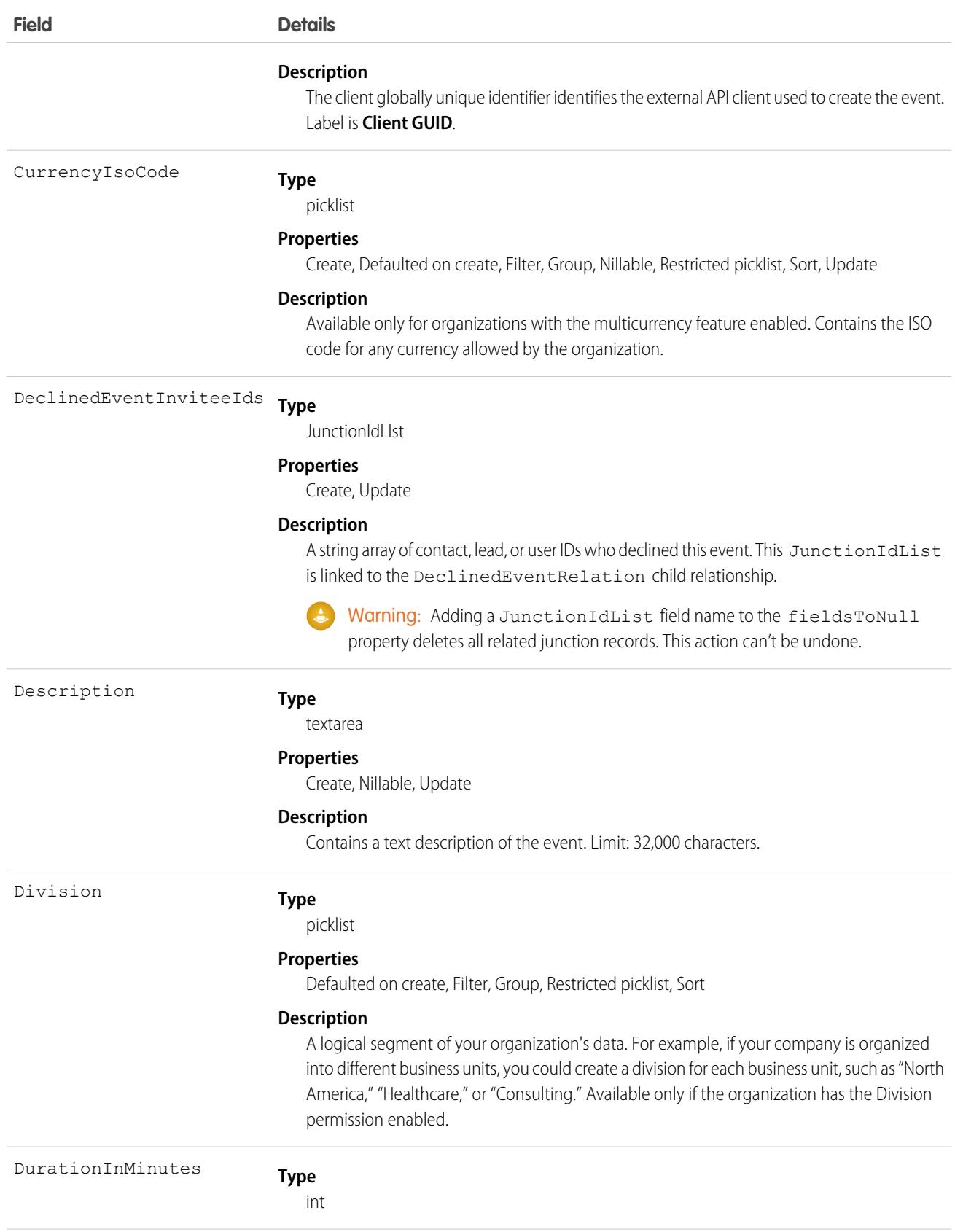

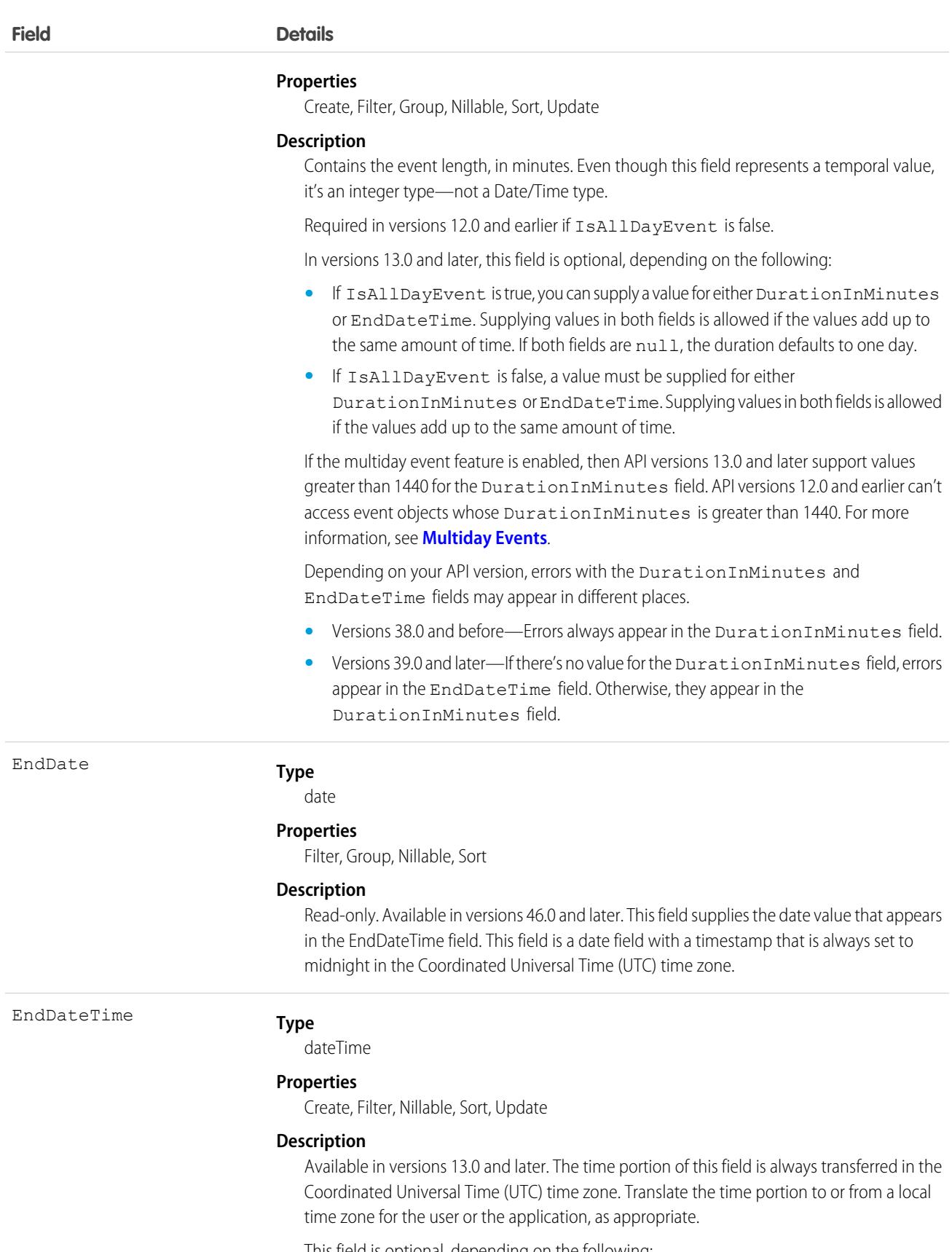

<span id="page-1460-0"></span>This field is optional, depending on the following:

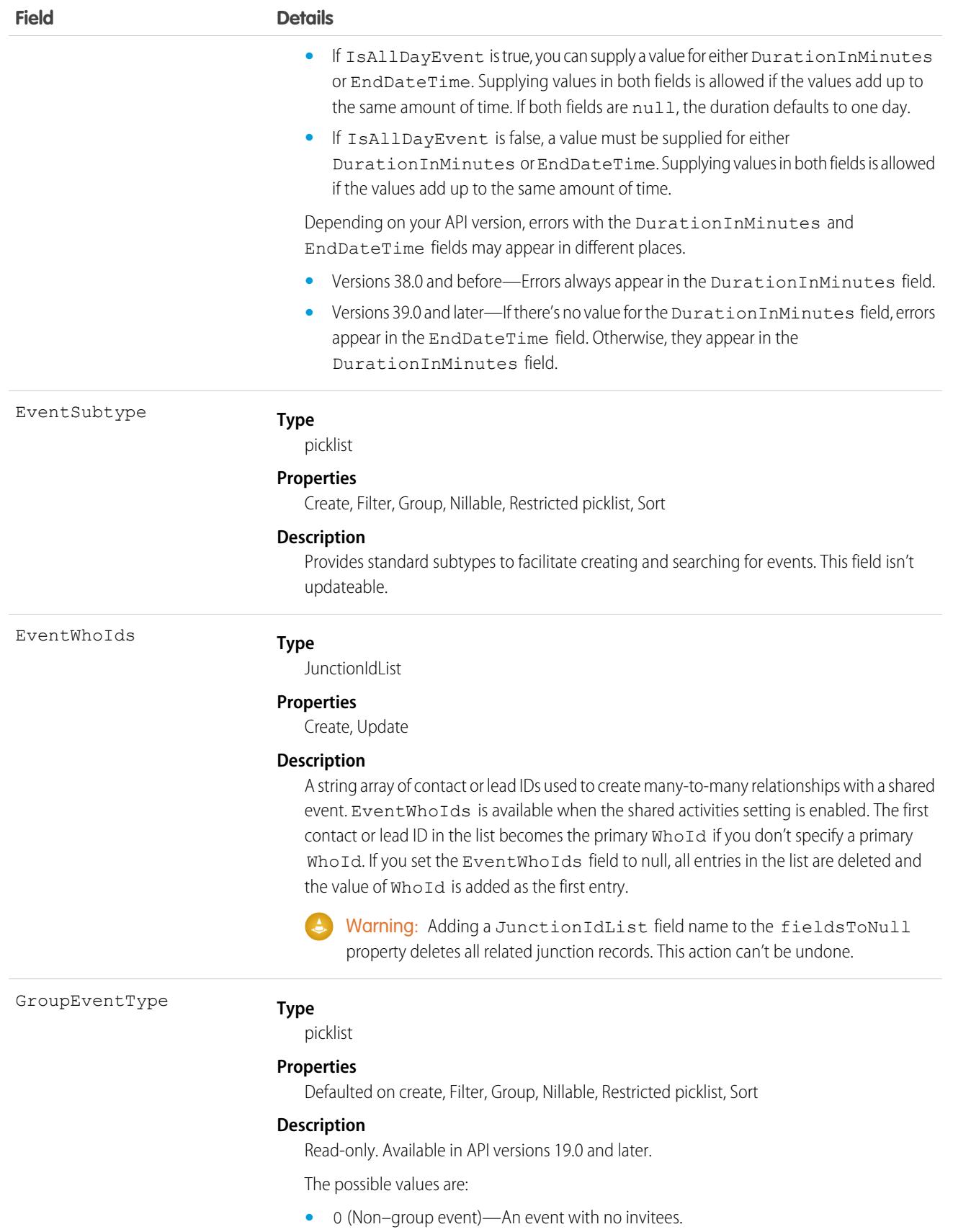

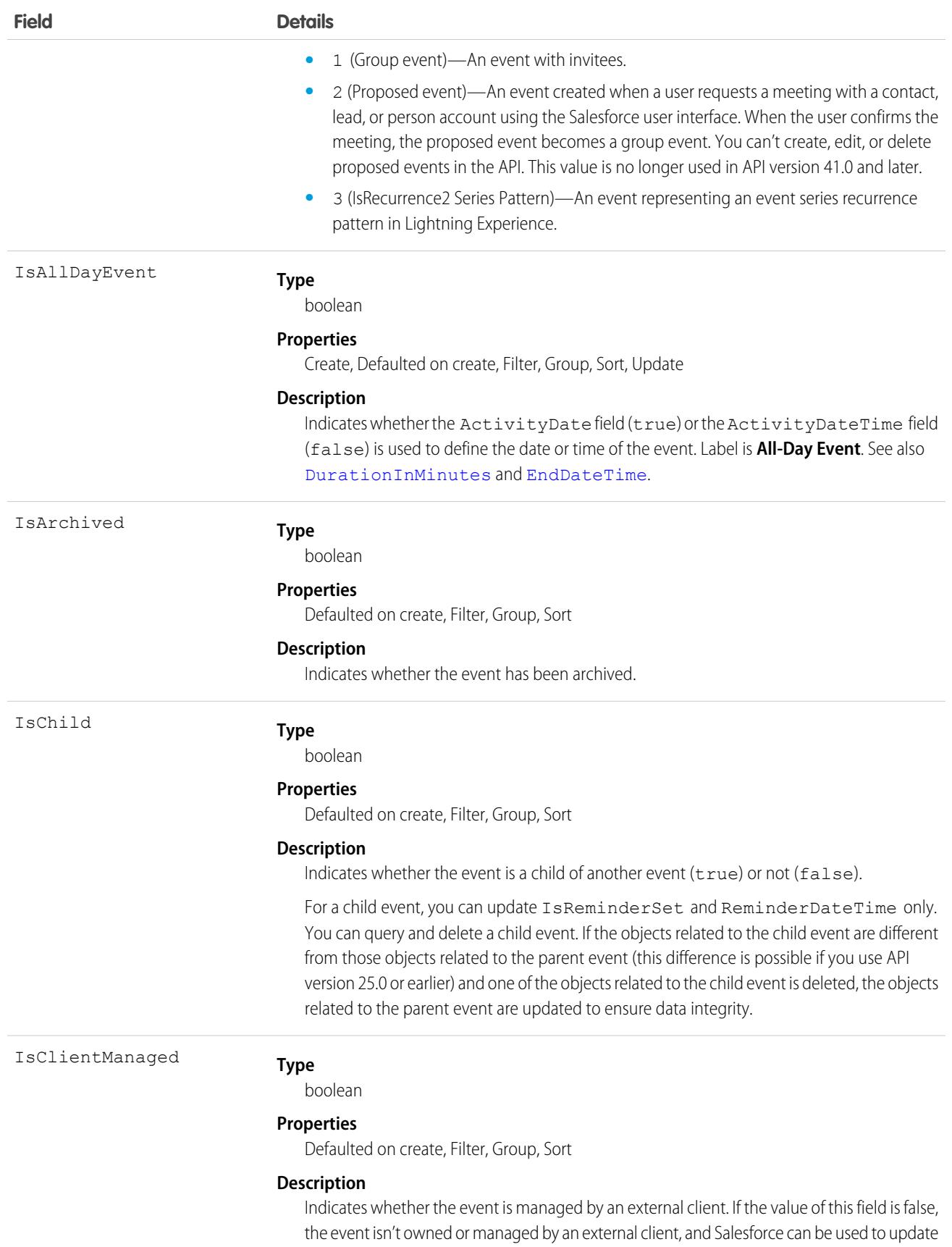

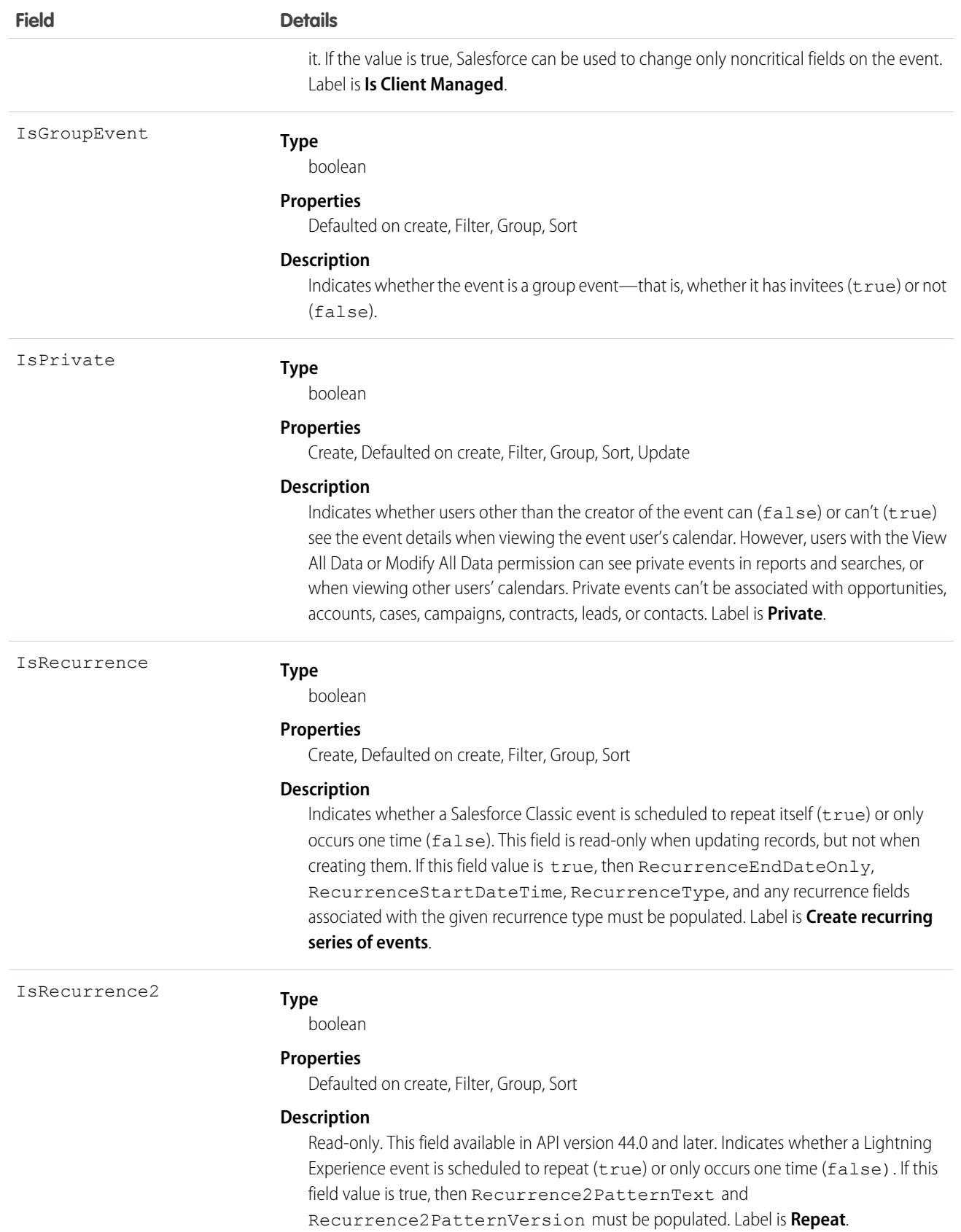

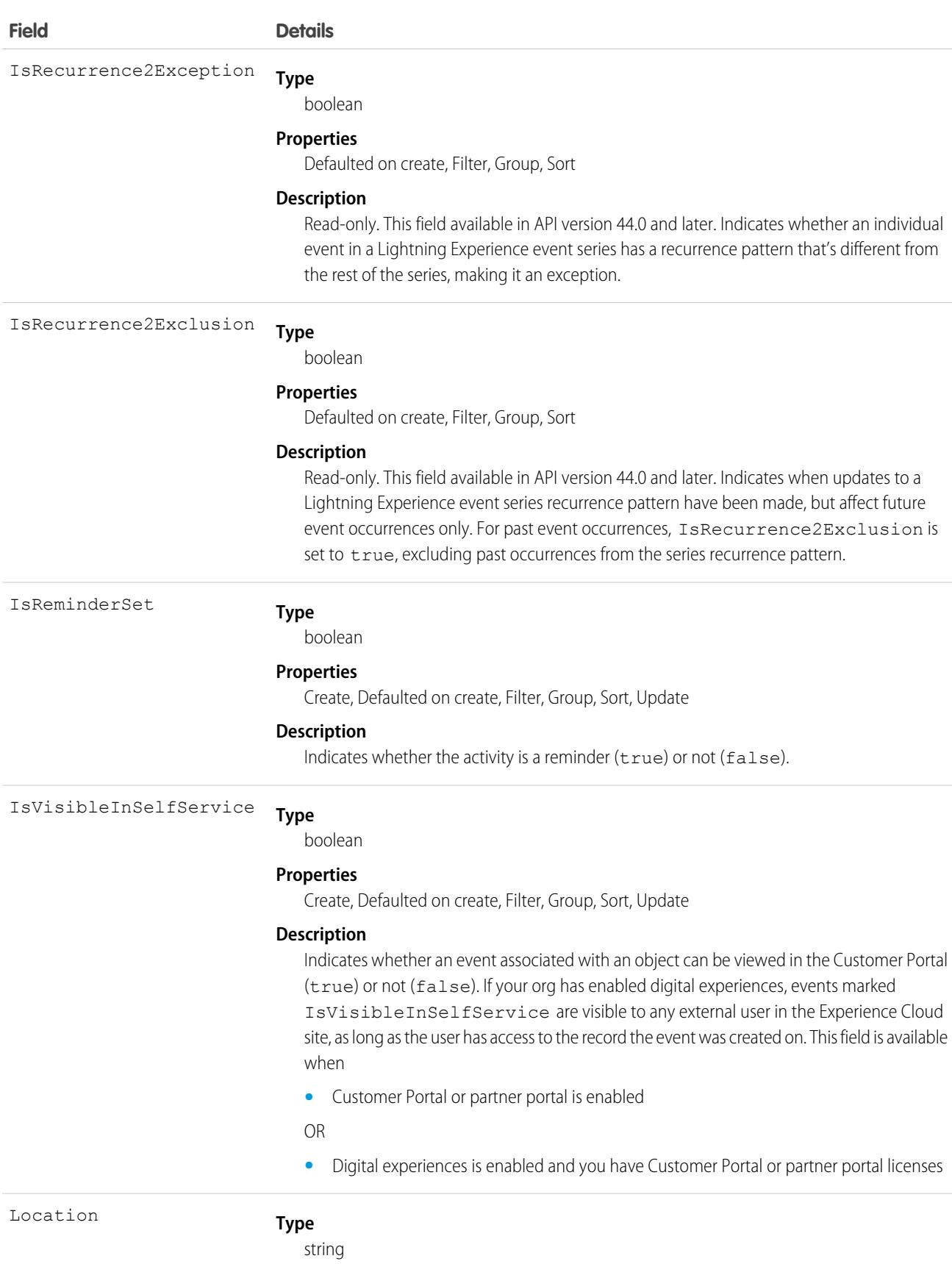

**Field** 

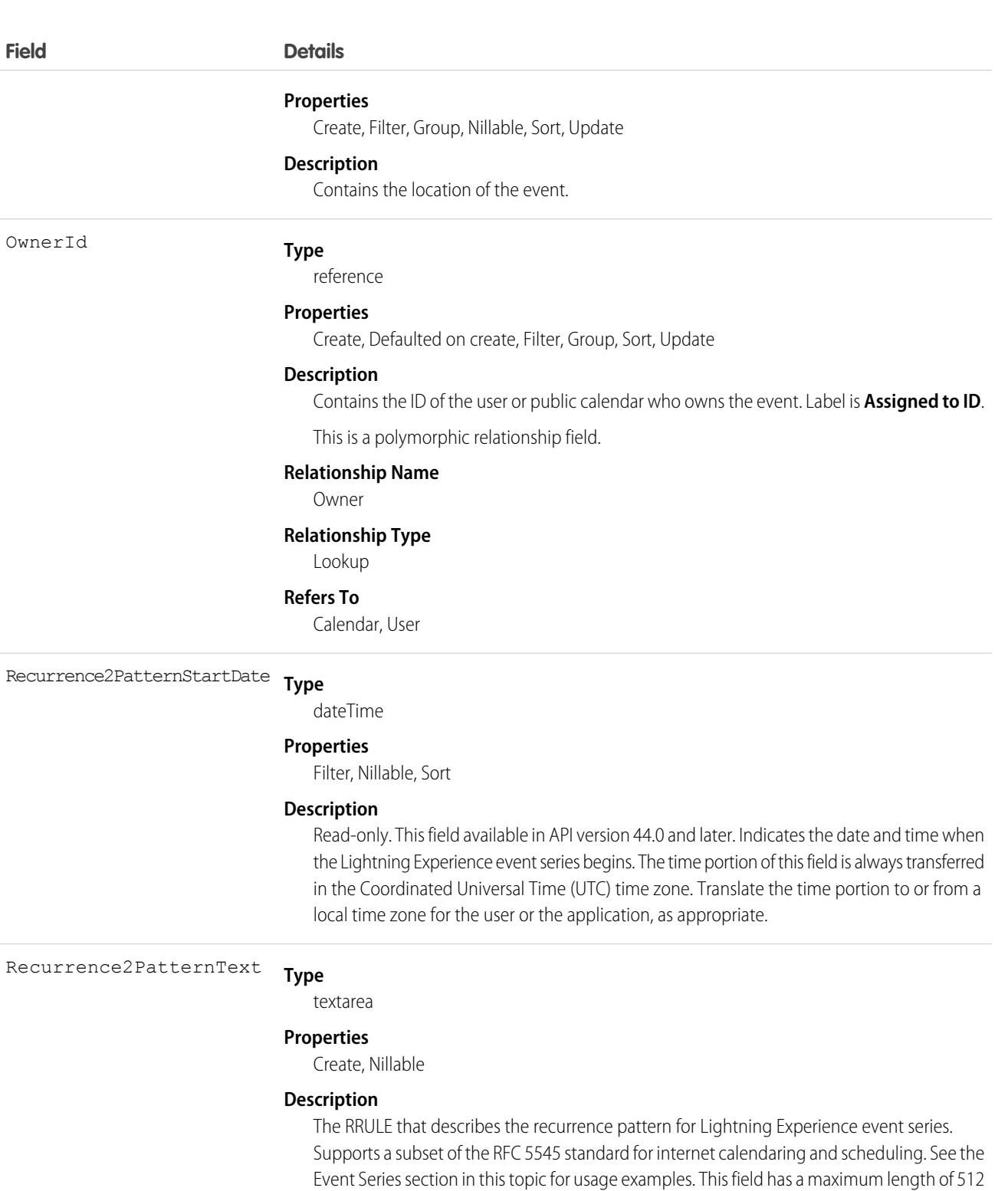

This field is available in API version 44.0 and later, and has the Create property in API version 52.0 and later.

characters.

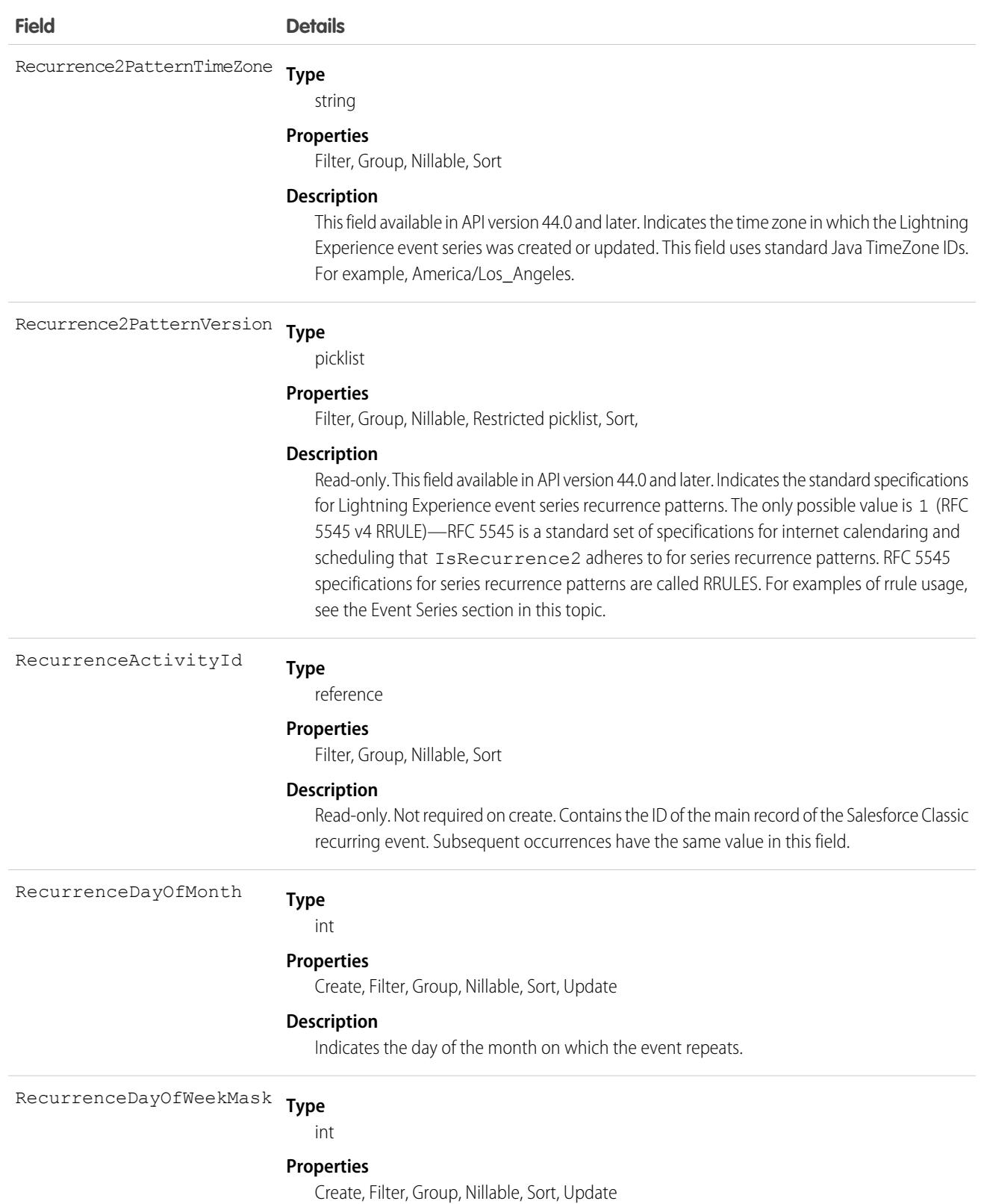

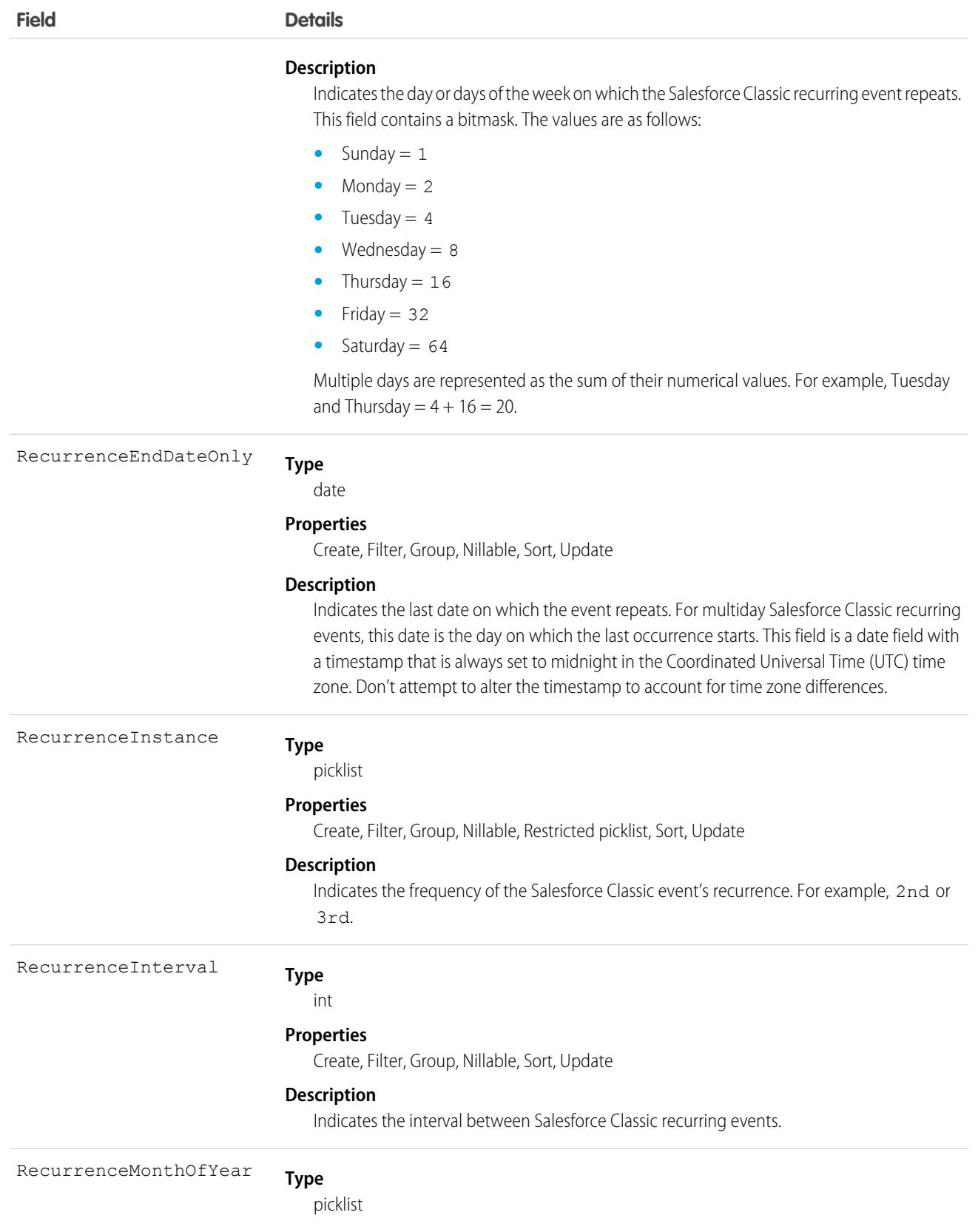

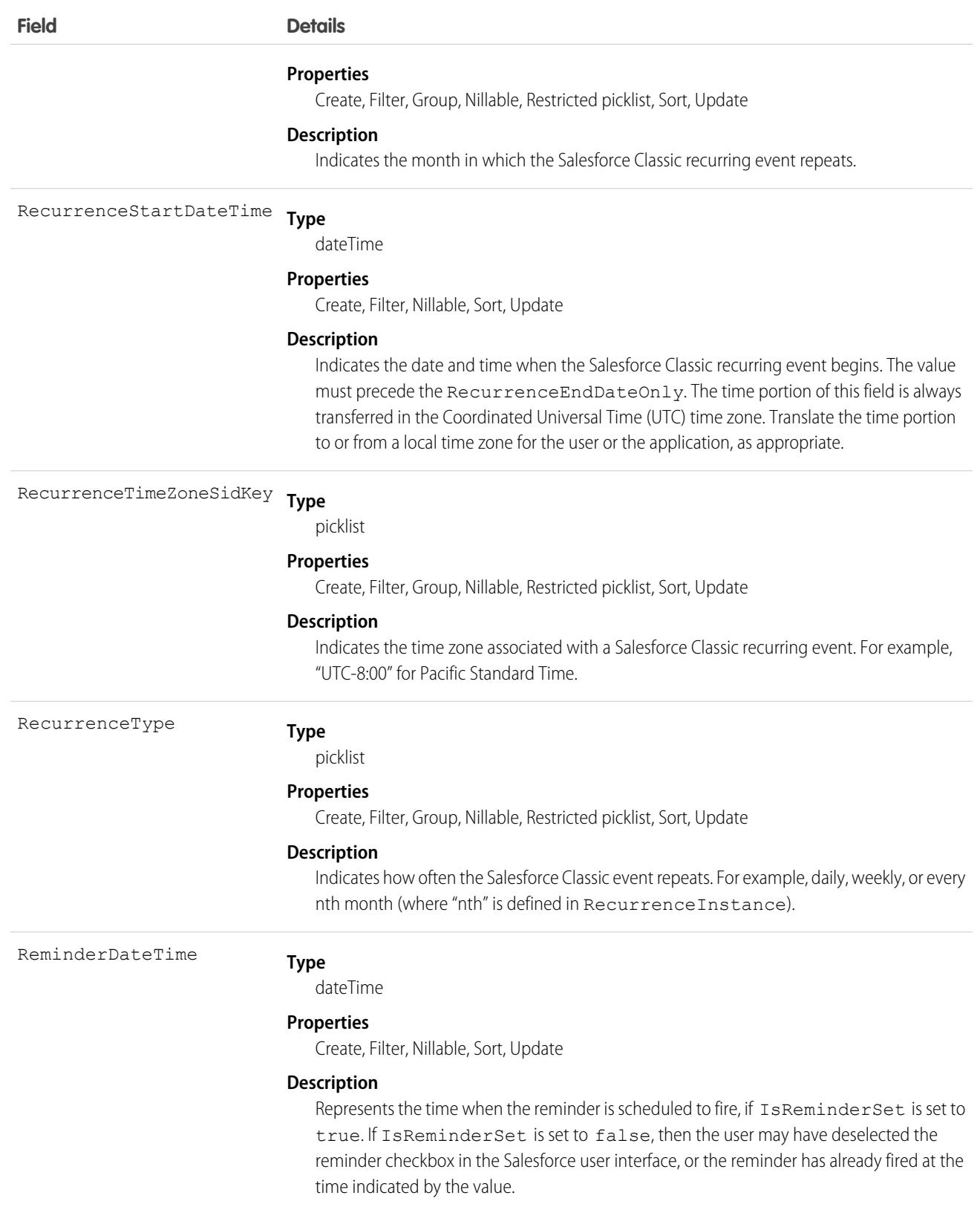

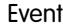

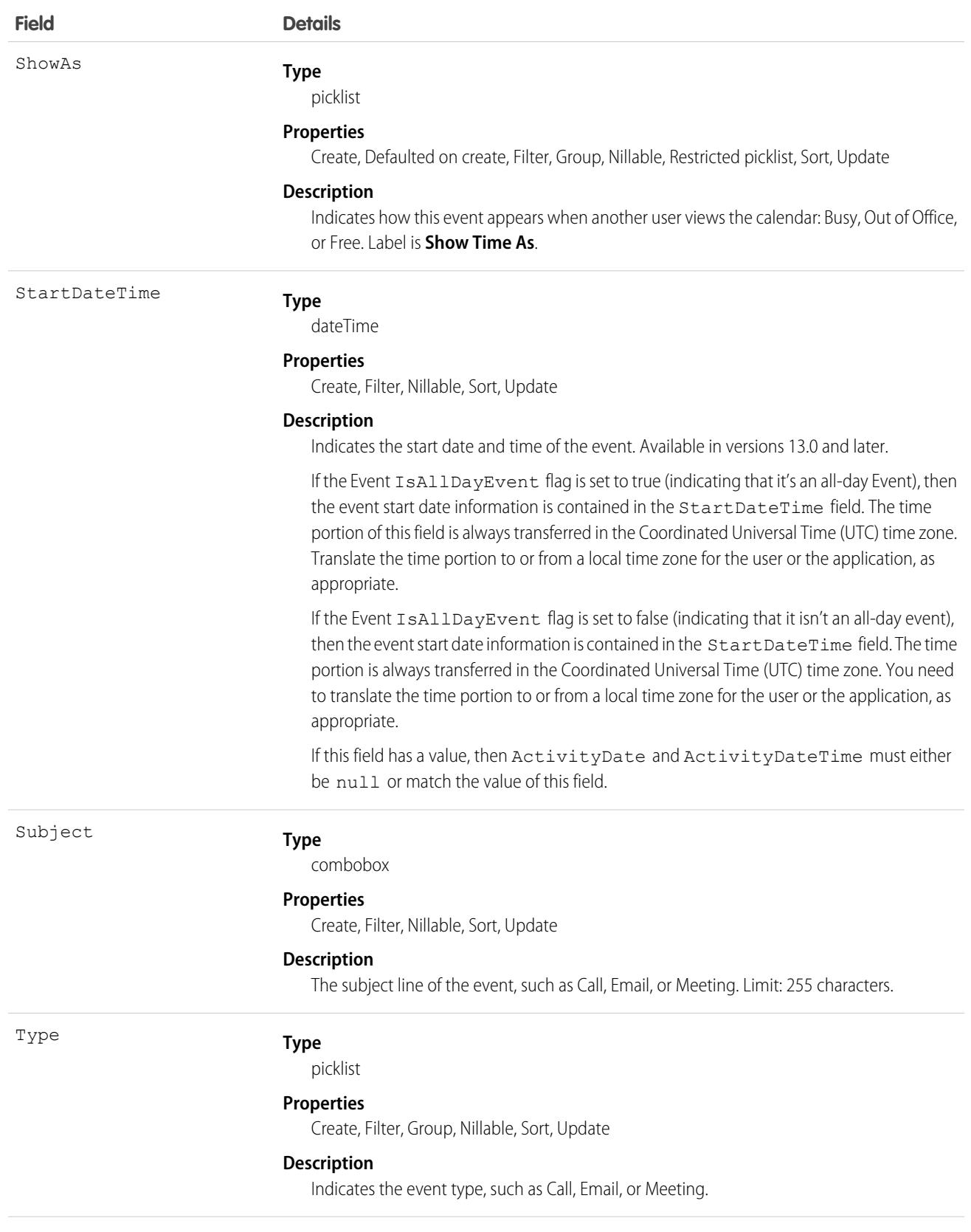

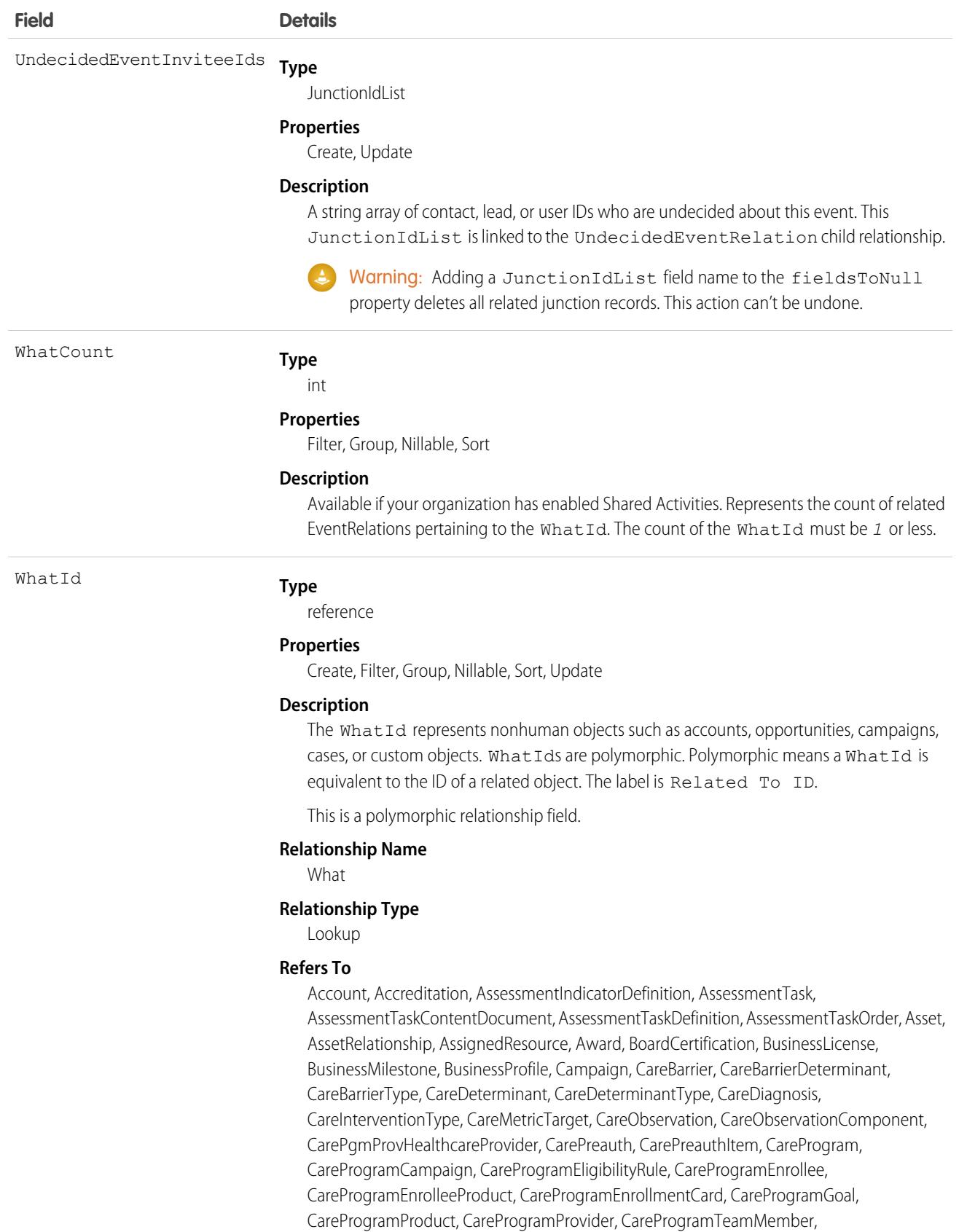

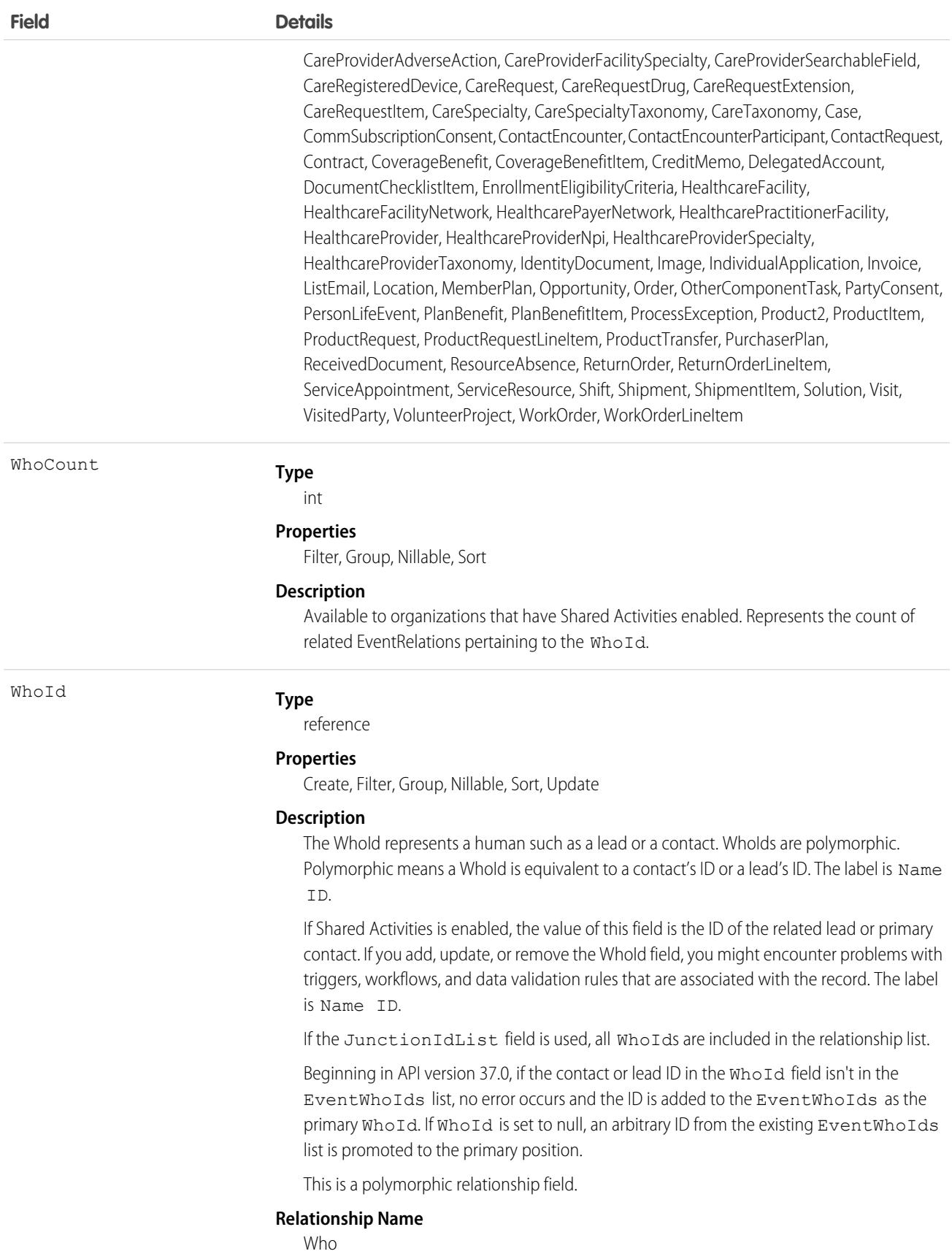

#### **Field Details**

**Relationship Type**

Lookup

**Refers To**

Contact, Lead

#### Usage

Use Event to manage calendar appointments.

#### **Querying and Filtering Events**

Queries on events are denied before they time out if they involve amounts of data that are deemed too large. In such cases, the exception code OPERATION\_TOO\_LARGE is returned. If you receive OPERATION\_TOO\_LARGE, refactor your query to return or scan a smaller amount of data.

When querying for events with a specific due date, you must filter on both the ActivityDateTimeand and ActivityDate fields. For example to find all events with a due date of February 14, 2003, you need two filters:

- **•** One filter with the ActivityDate field equal to the Coordinated Universal Time (UTC) time zone on February 14, 2003.
- One filter with the ActivityDate field greater than or equal to midnight on February 14, 2003 in the user's local time zone AND less than or equal to midnight on February 15, 2003 in the user's local time zone.

Alternatively, in version 13.0 and later, you can find events with a specific due date by filtering on StartDateTime. For example, to find all events with a due date of February 14, 2003, filter with the StartDateTime greater than or equal to midnight on February 14, 2003 in the user's local time zone AND less than or equal to midnight on February 15, 2003 in the user's local time zone.

<span id="page-1472-0"></span>The Event Id field of an EventRelation object always points to the master record. An invitee on a group event can query the EventRelation object to view the master record.

#### **Multiday Events**

- **•** Multiday events are available in version 13.0 and later. Also, in earlier versions SOQL queries don't return multiday events.
- **•** Multiday events are enabled through the user interface from Setup by entering *Activity Settings* in the Quick Find box, then selecting **Activity Settings**.
- **•** If the multiday event feature is enabled, then API versions 13.0 and later support values greater than 1440 for the DurationInMinutes field. API versions 12.0 and earlier can't access event objects whose DurationInMinutes is greater than 1440.
- **•** Multiday events can't exceed 14 days.

#### **Event Series and Recurring Events**

In Lightning Experience, events with multiple occurrences are called event series, and are indicated when the IsRecurrence2 field is set to true. In Salesforce Classic, events with multiple occurrences are called recurring events, and are indicated when the IsRecurrence field is set to true. Both fields can't be set to true for the same event.

- **•** Lightning Experience event series are available in API version 44.0 and later as read-only fields. Recurrence patterns, specified by the Recurrence2PatternText field, are creatable in API version 52.0 and later. Salesforce Classic recurring events are available in version 7.0 and later. In earlier versions, SOQL queries don't return any Lightning Experience event series.
- **•** After an event is created, you can't change the values of IsRecurrence2 or IsRecurrence from true to false or vice versa.
- **•** You can't set fields associated with IsRecurrence2 for events where IsRecurrence is set to true, or vice versa.
- For Lightning Experience event series where IsRecurrence2 is true, if you'd like to delete a single or all remaining events, use the REST API call. For Salesforce Classic recurring events where IsRecurrence is true, all past and future events in the series are removed when you delete the recurring event series through the API. However, when you delete the recurring event series through the user interface, only future occurrences are removed.
- **•** When creating a Salesforce Classic recurring event series, the duration of the event must be 24 hours or less. When the Salesforce Classic recurring event series is created, you can extend the length of individual occurrences beyond 24 hours if Multiday events are enabled; see **Multiday Events**.
- **•** For Salesforce Classic recurring events, RecurrenceStartDateTime, RecurrenceEndDateOnly, RecurrenceType, and any properties associated with the given recurrence type (see the Recurrence Field Usage for Salesforce Classic Recurring Events table) must be populated.
- When updating a Salesforce Classic recurring event series, it's not possible to update the EventRelation for the event series object and the EventRelation for the series object occurrences at the same time.
- **•** Lightning Experience event series have no series ID, so it's not possible to locate other occurrences in the series. In Salesforce Classic recurring events, you can use RecurrenceActivityId to locate other occurrences.
- **•** For both Lightning Experience event series and Salesforce Classic recurring events, when a series repeats every day, month, or year, you can only schedule occurrences one time per day, month, or year. The every week option lets you schedule occurrences multiple days per week.

[Limits for Lightning Experience event series](https://help.salesforce.com/apex/HTViewHelpDoc?id=creating_events_lex.htm&language=en_US#recurring_events) and [limits for Salesforce Classic recurring events](https://help.salesforce.com/apex/HTViewHelpDoc?id=creating_events_cex.htm&language=en_US#creating_recurring_events) also apply.

#### **Lightning Experience Event Series and Recurring Events**

Use the Recurrence2PatternText field to specify the recurrence pattern for Lightning Experience event series. These recurrence patterns, called reference rules or "RRULES", support a subset of the RFC 5545 standards. This table includes common RRULE examples.

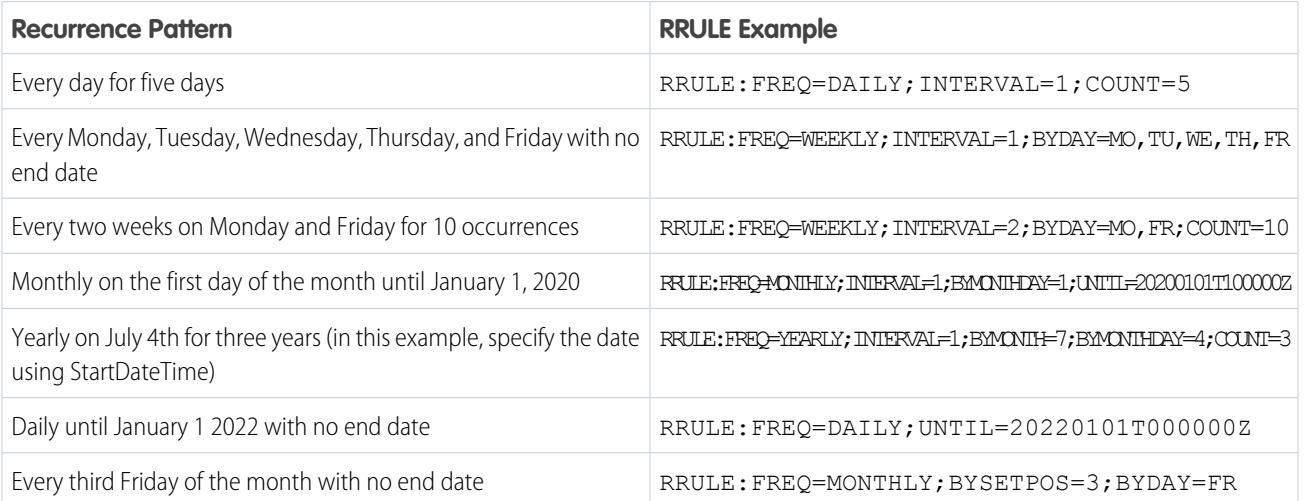

The RRULE defined by Recurrence2PatternText supports a subset of the RFC 5545 standard for internet calendaring and scheduling. Supported RRULE parts include FREQ, BYMONTH, BYMONTHDAY, BYDAY, WKST, BYSETPOS, INTERVAL, UNTIL, and COUNT.

When the event record is saved, the RRULE might be modified to follow the required format:

- **•** The RRULE parts are placed in the following order: FREQ, BYMONTH, BYMONTHDAY, BYDAY, WKST, BYSETPOS, INTERVAL, UNTIL, and COUNT.
- Any missing default values are inserted. For example, if the RRULE doesn't include INTERVAL, then INTERVAL=1 is added.
- **•** The RRULE is prefaced with RRULE: if that preface is missing.

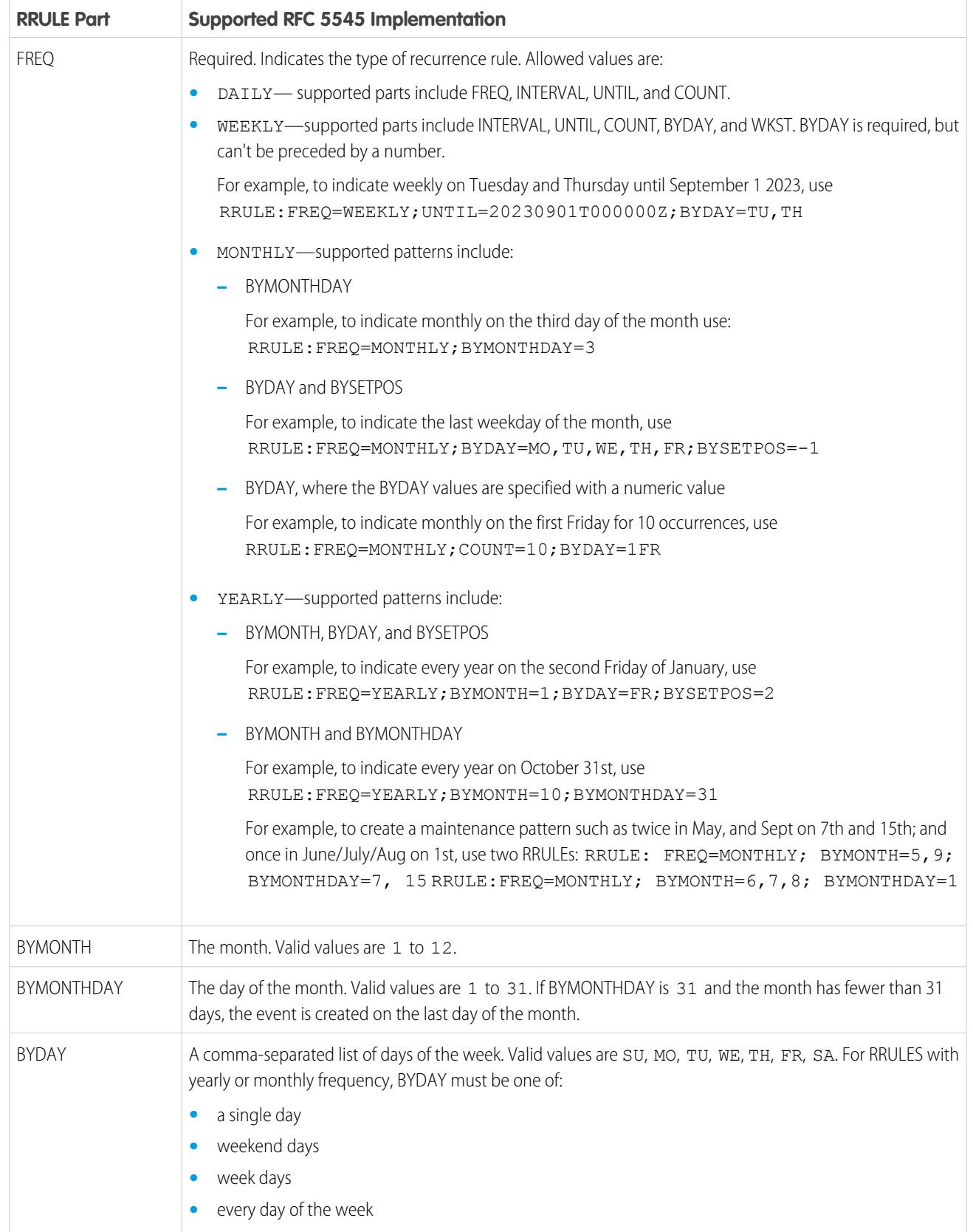

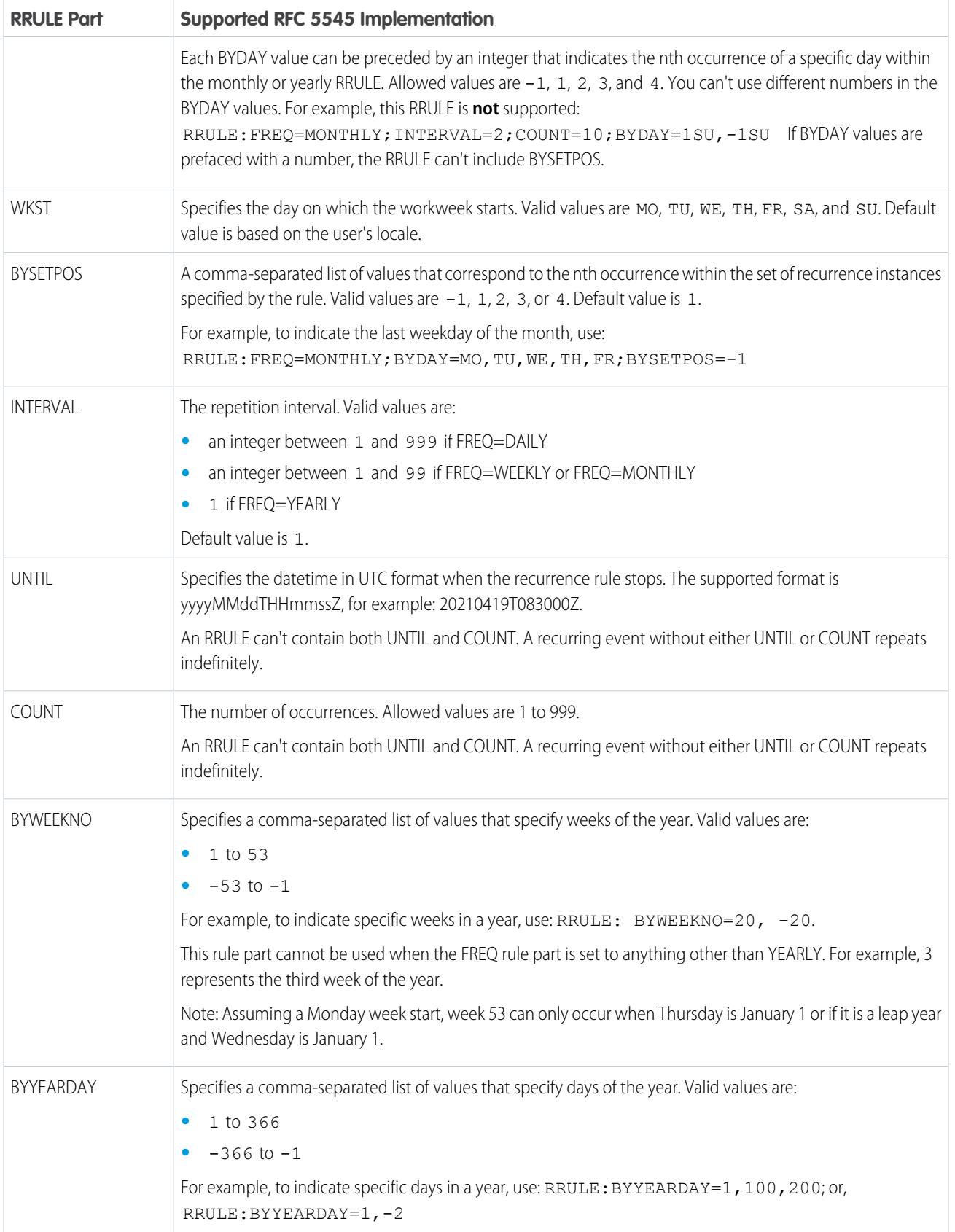
#### **Salesforce Classic Event Series and Recurring Events**

This table describes the usage of recurrence fields for Salesforce Classic recurring events. Each recurrence type must have all of its properties set. All unused properties must be set to null.

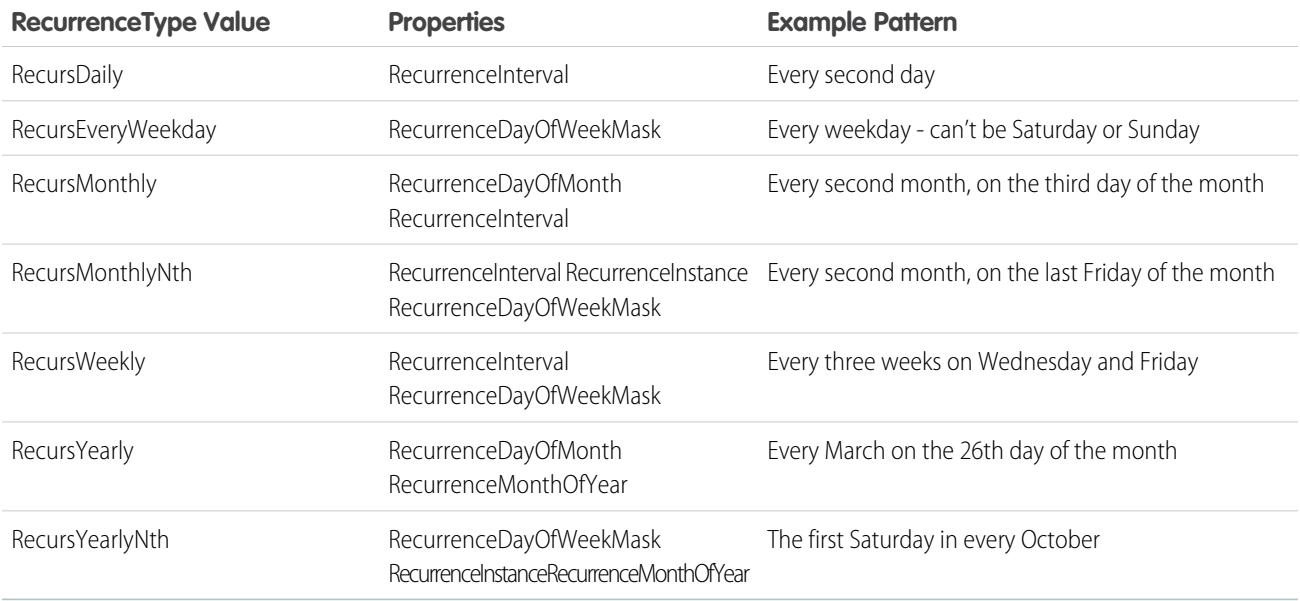

#### **Attendees, Invitees, and Resources**

The field GroupEventType indicates that event participants are included on an event. You can add a resource to an event only when the resource is available. The only attendance status that can be assigned to resources is Accepted. Events can't be saved when resources you've added aren't available.

#### **JunctionIdList**

To create an event using JunctionIdList, IDs are pulled from the related contacts and both the event and the EventRelation records are created in one API call. If the EventRelation fails, the event is rolled back because it's all done in a single API call.

```
public void createEventNew(Contact[] contacts) {
String[] contactIds = new String[contacts.size()];
for (int i = 0; i < contacts.size(); i++) {
 contactIds[i] = contacts[i].getID();
}
Event event = new Event();
event.setSubject("New Event");
event.setEventWhoIds(contactIds);
SaveResult[] results = null;
try {
 results = connection.create(new Event[] {
  task
 });
} catch (ConnectionException ce) {
 ce.printStackTrace();
}
}
```
#### **Syncing Events with Lightning Sync**

Attendee statuses (Accepted or Maybe, Declined, or No Response) sync from Microsoft® Exchange or Google to Salesforce, but not from Salesforce to Exchange or Google. Be wary of creating API flows that update attendee status in Salesforce for users set up to sync both ways. Eventually the original Exchange or Google status overrides the update made in Salesforce.

# Associated Objects

This object has the following associated objects. If the API version isn't specified, they're available in the same API versions as this object. Otherwise, they're available in the specified API version and later.

#### **[EventChangeEvent](#page-4007-0) (API version 44.0)**

Change events are available for the object.

#### **[EventFeed](#page-3979-0) (API version 20.0)**

Feed tracking is available for the object.

SEE ALSO: [Archived Activities](#page-4307-0)

<span id="page-1477-0"></span>[Object Basics](#page-64-0)

# **EventLogFile**

Represents event log files for event monitoring. The event monitoring product gathers information about your Salesforce org's operational events, which you can use to analyze usage trends and user behavior. This object is available in API version 32.0 and later. The Interval and Sequence fields are available only in API version 37.0 and later.

You can interact with event monitoring data by querying fields on the EventLogFile object (like EventType and LogDate). CreatedDate tracks when the log file was generated. To view the underlying event data, query the LogFile field. The EventType determines the schema of this field. For more information, see [EventLogFile Supported Event Types.](#page-1480-0)

Note: Log data schema for each EventType can change. With each new release, use the LogFileFieldNames and  $\boldsymbol{\beta}$ LogFileFieldTypes fields to validate the schema changes. In the unlikely case in which no log files are generated for 24 hours, contact Salesforce Customer Support.

For details about event monitoring, see the [Trailhead Event Monitoring module](https://trailhead.salesforce.com/en/modules/event_monitoring/units/event_monitoring_intro) or [REST API Developer's Guide.](https://developer.salesforce.com/docs/atlas.en-us.236.0.api_rest.meta/api_rest/using_resources_event_log_files.htm)

# Special Access Rules

Accessing this object requires View Event Log Files and API Enabled user permissions. Users with View All Data permission can view event log files.

# Supported Calls

```
describeSObjects(), query(), retrieve()
```
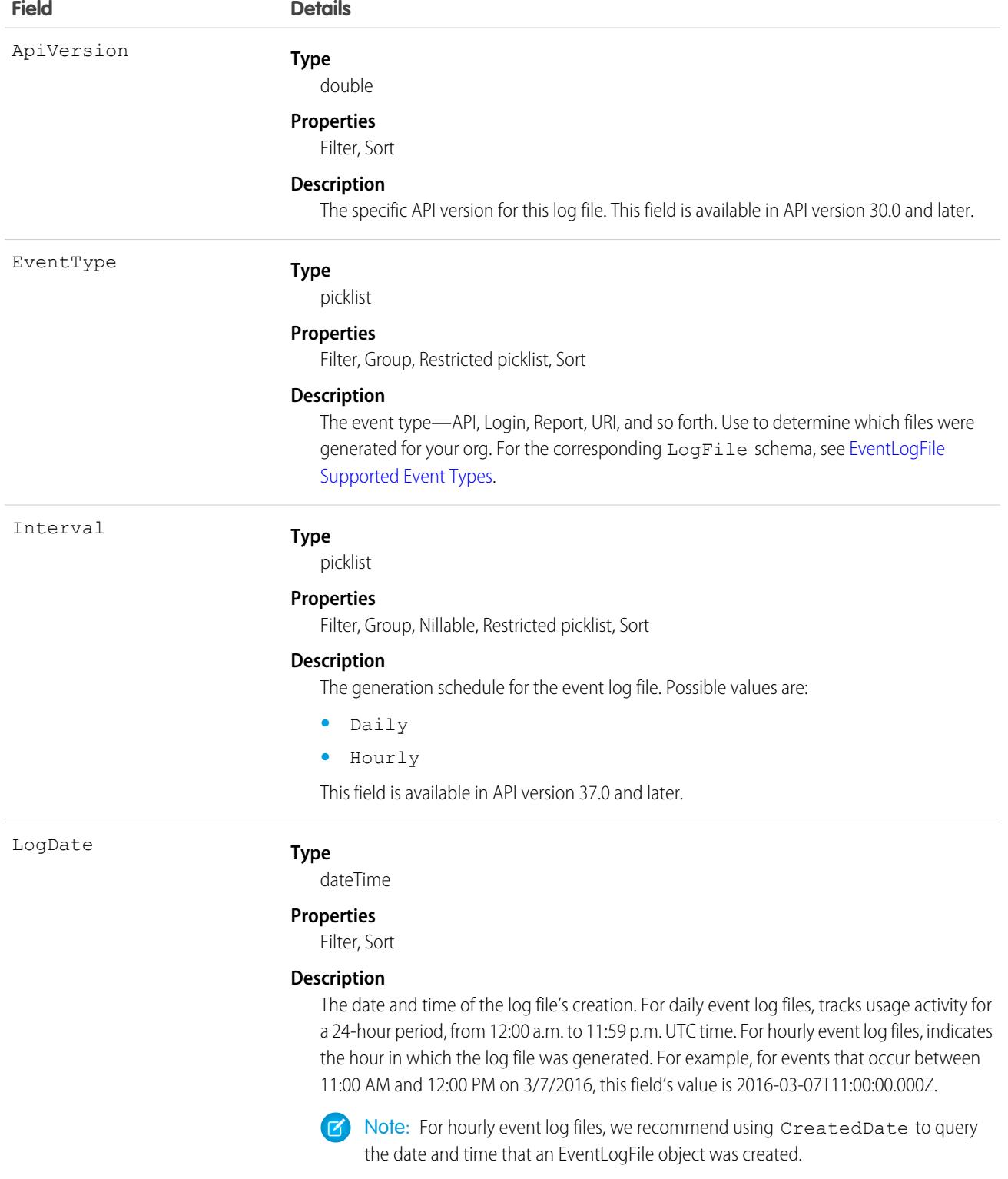

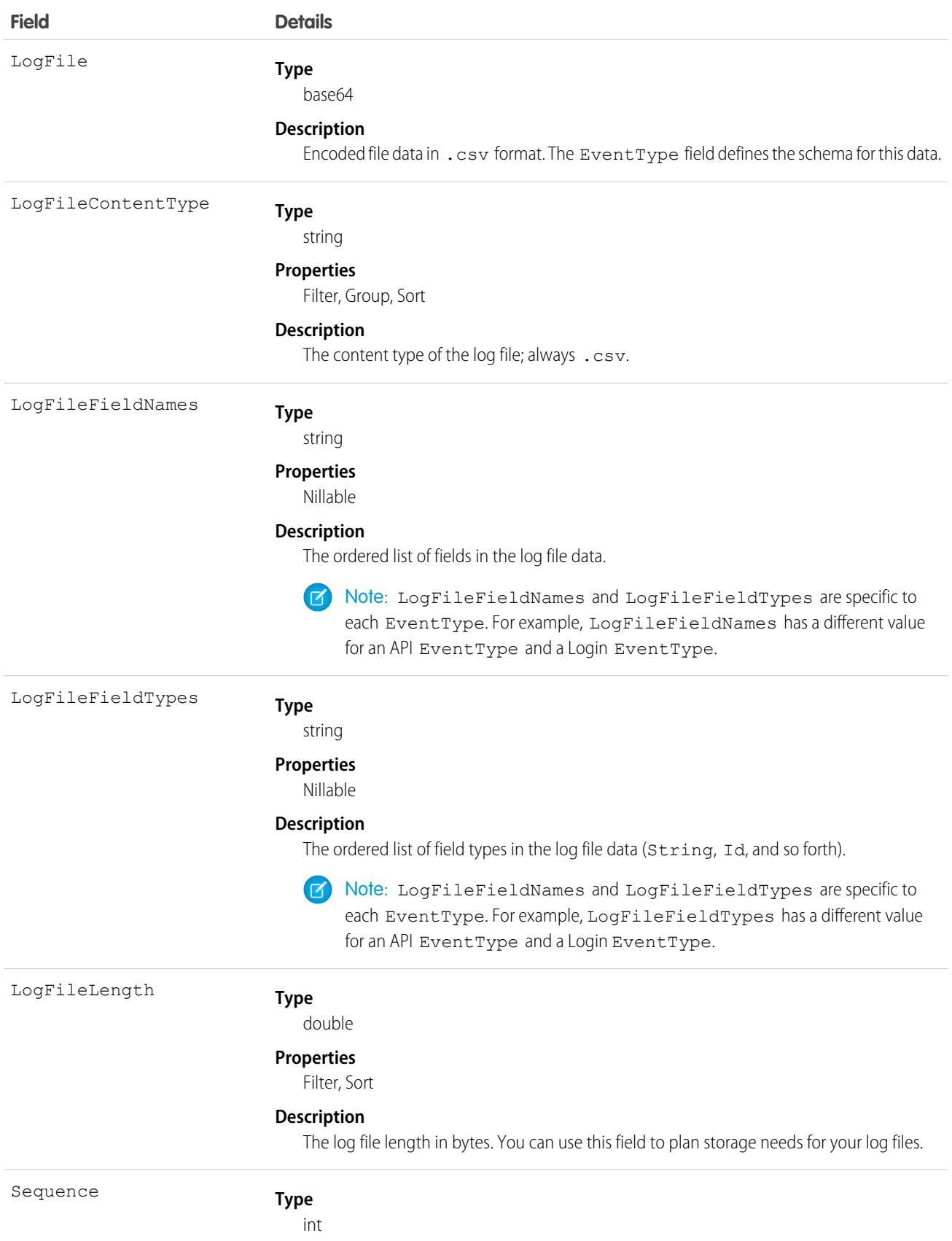

#### **Field Details**

#### **Properties**

Filter, Group, Sort

#### **Description**

The number for the portion of the event log file data captured in an hour. For 24-hour event log file generation, the value of this field is 0. For hourly event log files, the initial value is 1. This value increases by 1 when events are added in the same hour after the latest event log file is created. The value resets to 1 in the subsequent hour. For example, you have activity between 2:00 and 3:00 PM. Two-log files are generated that contain the event log data for that hour, with Sequence values of 1 and 2. For event log data that occurs at 3:01 PM, the Sequence value resets to 1. This field is available in API version 37.0 and later.

#### [EventLogFile Supported Event Types](#page-1480-0)

The EventType field in the EventLogFile object supports these events. Some common fields, such as CPU\_TIME and RUN\_TIME, can have null or zero values depending on how the events are generated for a given feature. Sometimes, three quotation marks appear around event data containing special characters in the CSV file. The third quotation mark is necessary for tools and applications to parse the field data at the correct field value boundary.

# <span id="page-1480-0"></span>EventLogFile Supported Event Types

The EventType field in the EventLogFile object supports these events. Some common fields, such as CPU TIME and RUN TIME, can have null or zero values depending on how the events are generated for a given feature. Sometimes, three quotation marks appear around event data containing special characters in the CSV file. The third quotation mark is necessary for tools and applications to parse the field data at the correct field value boundary.

We generate some text messages in quotes, as in "example message". To preserve the original value, we add two more quotes and the final value looks like """example message""" in the CSV file.

Note: The Insecure External Assets, Login, and Logout events are available in supported Salesforce editions at no additional cost. Contact Salesforce to purchase the remaining event types.

#### [Apex Callout Event Type](#page-1484-0)

Apex Callout events contain details about callouts (external requests) during Apex code execution.

#### [Apex Execution Event Type](#page-1488-0)

Apex Execution events contain details about Apex classes that are used.

[Apex REST API Event Type](#page-1492-0)

Apex REST API events capture information about every Apex REST API request.

#### [Apex SOAP Event Type](#page-1498-0)

Apex SOAP events contain details about custom SOAP web service calls.

#### [Apex Trigger Event Type](#page-1503-0)

Apex Trigger events contain details about triggers that fire in an organization.

#### [Apex Unexpected Exception Event Type](#page-1508-0)

The Apex Unexpected Exception event type captures information about unexpected exceptions in Apex code execution. This event type is available in the EventLogFile object in API version 45.0 and later.

#### [API Total Usage](#page-1510-0)

API Total usage events contain details about Platform SOAP API, Platform REST API, and Bulk API requests (for API versions up to and including v30.0).

#### [Asynchronous Report Run Event Type](#page-1512-0)

Asynchronous Report Run events are created for reporting requests that are scheduled. This category includes dashboard refreshes, asynchronous reports, schedule reports, and analytics snapshots.

#### [Aura Request Event Type](#page-1520-0)

Aura Request events contain details of requests to Apex methods from Aura and Lightning web components. For example, you can benchmark request time or identify the URI of an unsuccessful request.

[Bulk API Event Type](#page-1524-0)

Bulk API events contain details about Bulk API requests.

#### [Bulk API 2.0 Event Type](#page-1528-0)

BulkApi2 events contain details about Bulk API 2.0 requests.

#### [Change Set Operation Event Type](#page-1532-0)

Change Set Operation events contain information from change set migrations.

#### [Concurrent Long-Running Apex Limit Event Type](#page-1535-0)

Concurrent Long-Running Apex Limit events contain information about long-running concurrent Apex requests in your org that Salesforce terminated after reaching your org's concurrency limit. Requests with an established Apex context that execute for 5 seconds are counted towards your org's limit of concurrent long-running requests. (Asynchronous requests don't count towards the limit.) When there are more than 10 long-running requests (org default limit), additional long-running requests are terminated. This event type is available in the EventLogFile object in API version 45.0 and later.

#### [Console Event Type](#page-1537-0)

Console events contain information about the performance and use of Salesforce Consoles. The Console events are logged whenever a Console tab is opened with a sidebar component. Outside of that, when Console tabs are opened, a regular view record detail event is served just like in Salesforce Classic.

#### [Content Distribution Event Type](#page-1542-0)

Content Distribution events contain information about content distributions and deliveries to users.

#### [Content Document Link Event Type](#page-1544-0)

Content Document Link events contain sharing information for content documents.

#### [Content Transfer Event Type](#page-1547-0)

Content Transfer events contain information about content transfer events, such as downloads, uploads, and previews. This information includes events performed on files and attachments to records.

#### [Continuation Callout Summary Event Type](#page-1549-0)

Continuation Callout Summary events contain information about all of the asynchronous callouts performed during a transaction, their response status codes, execution times, and URL endpoint destinations. This event type is available in the EventLogFile object in API version 43.0 and later.

#### [CORS Violation Record Event Type](#page-1552-0)

CORS Violation Record events capture information about Cross-Origin Resource Sharing (CORS) violations. Cross-origin requests to Lightning apps are blocked unless the request comes from a URL listed in your CORS allowlist.

#### [Dashboard Event Type](#page-1554-0)

Dashboard events contain details about dashboards that users view.

#### [Document Attachment Downloads Event Type](#page-1557-0)

Document Attachment Downloads events contain details of document and attachment downloads.

#### [External Cross-Org Callout Event Type](#page-1559-0)

External Cross-Org Callout events represent external data callouts via the cross-org adapter for Salesforce Connect. This event type is available in the EventLogFile object in API version 40.0 and later.

#### [External Custom Apex Callout Event Type](#page-1564-0)

External Custom Apex Callout events represent external data callouts via custom adapters for Salesforce Connect. This event type is available in the EventLogFile object in API version 40.0 and later.

#### [External OData Callout Event Type](#page-1568-0)

External OData Callout events represent external data callouts via the OData 2.0 and OData 4.0 adapters for Salesforce Connect. This event type is available in the EventLogFile object in API version 40.0 and later.

#### [Flow Execution Event Type](#page-1574-0)

Flow Execution events contain information about flows that were executed including details such as total execution time, number of interviews, and number of errors.

#### [Insecure External Assets Event Type](#page-1577-0)

Insecure External Assets events contain information about external assets. External assets include images or videos accessed by users over an insecure HTTP protocol. The event lists all your Salesforce pages that contain assets hosted insecurely on third-party sites that users loaded with a Chrome, Firefox, Microsoft Edge, or Safari browser. The INSECURE URI field contains the URI being used to load the asset insecurely. The Insecure External Assets event type is available in the EventLogFile object in API version 42.0 and later.

#### [Knowledge Article View Event Type](#page-1581-0)

Knowledge Article View events contain user activity with your knowledge base.

#### [Lightning Error Event Type](#page-1584-0)

Lightning Error events represent errors that occurred during user interactions with Lightning Experience and the Salesforce mobile app. This event type is available in the EventLogFile object in API version 39.0 and later.

#### [Lightning Interaction Event Type](#page-1592-0)

Lightning Interaction events track user actions in Lightning Experience and the Salesforce mobile app, such as the user clicking, tapping, or scrolling on a page. This event type is available in the EventLogFile object in API version 39.0 and later.

#### [Lightning Page View Event Type](#page-1602-0)

Lightning Page View events represent information about the page on which the event occurred in Lightning Experience and the Salesforce mobile app. A Lightning Page View event tracks the page a user visited, how long the user spent on the page, and the load time for the page. This event type is available in the EventLogFile object in API version 39.0 and later.

### [Lightning Performance Event Type](#page-1611-0)

Lightning Performance events track trends in Lightning Experience and Salesforce mobile app performance. This event type is available in the EventLogFile object in API version 39.0 and later.

#### [Login Event Type](#page-1618-0)

Login events contain details about your org's user login history.

#### [Login As Event Type](#page-1629-0)

Login As events contain details about what a Salesforce admin did while logged in as another user.

#### [Logout Event Type](#page-1632-0)

Logout events contain details of user logouts.

#### [Metadata API Operation Event Type](#page-1637-0)

Metadata API Operation events contain details of Metadata API retrieval and deployment requests.

#### [Multiblock Report Event Type](#page-1641-0)

Multiblock Report events contain details about Joined Report reports.

## [Named Credential Event Type](#page-1645-0)

The Named Credential event type captures information about Apex callouts that use named credentials as their endpoints. Use this event type to audit the installed managed packages that use named credentials. If you don't recognize the package namespace in the named credential event log file, then you can investigate whether a security breach has occurred. This event type is available in the EventLogFile object in API version 53.0 and later.

### [One Commerce Usage Event Type](#page-1648-0)

One Commerce Usage events capture information about your Commerce instance. This event type is available in the EventLogFile object in API version 51.0 and later.

### [Package Install Event Type](#page-1656-0)

Package Install events contain details about package installation in the organization.

### [Platform Encryption Event Type](#page-1659-0)

Platform Encryption event contains information about tenant secret and derived encryption key usage. This event type is available in API versions 41.0 and later.

### [Queued Execution Event Type](#page-1664-0)

Queued Execution events contain details about queued executions—for example, batch Apex.

### [Report Event Type](#page-1668-0)

Report events contain information about what happened when a user ran a report. This event type includes all activity that's in the Report Export event type, plus more. For example, it has user activity for reports exported as both Formatted Report and Details Only output.

#### [Report Export Event Type](#page-1676-0)

Report Export events contain details about reports that a user exported. For example, this event type captures when a user exports a report as Details Only output. But it doesn't capture reports that users export as Formatted Report or XLSX Detail output. For that data, see the Report event type.

#### [REST API Event Type](#page-1679-0)

REST API events contain details about REST-specific requests.

#### [Sandbox Event Type](#page-1685-0)

Sandbox events contain details about sandbox copies.

#### [Search Event Type](#page-1687-0)

Search events contain details about the user's search query. All searches within the app, including Experience Cloud sites, are included. However, unauthenticated users won't have a unique Salesforce user ID.

#### [Search Click Event Type](#page-1689-0)

Search Click events contain details about the user's interaction with the search results. All searches within the app, including Experience Cloud sites, are included. However, unauthenticated users won't have a unique Salesforce user ID.

#### [Sites Event Type](#page-1691-0)

Sites events contain details of Site.com requests. Requests can originate from the browser (UI).

### [SOAP API Event Type](#page-1696-0)

SOAP API events contain details about your org's SOAP API request activity.

### [Time-Based Workflow Event Type](#page-1702-0)

Time-Based Workflow events contain details about queue activity monitoring.

### [Transaction Security Event Type](#page-1705-0)

Transaction Security events contain details about policy execution.

#### [URI Event Type](#page-1709-0)

URI events contain details about user interaction with the web browser UI.

#### [Visualforce Request Event Type](#page-1714-0)

Visualforce Request events contain details of Visualforce requests. Requests can originate from the browser (UI).

#### [Wave Change Event Type](#page-1720-0)

Wave Change events represent route or page changes made in the Tableau CRM user interface. A Wave Change event type is captured every time the user opens a new Tableau CRM asset or tab or switches between tabs. Wave Change events are logged when opening new tabs and switching back to previously opened tabs.

#### [Wave Download Event Type](#page-1725-0)

Wave Download events represent downloads made from lens explorations and dashboard widgets in the Tableau CRM user interface. A Wave Download event type is captured when a user downloads images (.png), Microsoft®Excel® data (.xls), or comma-separated values ( .csv ) files.

#### [Wave Interaction Event Type](#page-1729-0)

Wave Interaction events represent route or page changes made in the Tableau CRM user interface. A Wave Interaction event type is captured when a tab is closed. It also collates the interaction statistics over the life of the tab, including total open time, read time, and so on. These statistics are aggregated as you go to other tabs and return, and logged only once when the tab is closed.

#### [Wave Performance Event Type](#page-1733-0)

Wave Performance events help you track trends in your Analytics performance.

<span id="page-1484-0"></span>SEE ALSO:

[EventLogFile](#page-1477-0)

# Apex Callout Event Type

Apex Callout events contain details about callouts (external requests) during Apex code execution.

For details about event monitoring, see the [Trailhead Event Monitoring module](https://trailhead.salesforce.com/en/modules/event_monitoring/units/event_monitoring_intro) or [REST API Developer's Guide.](https://developer.salesforce.com/docs/atlas.en-us.236.0.api_rest.meta/api_rest/using_resources_event_log_files.htm)

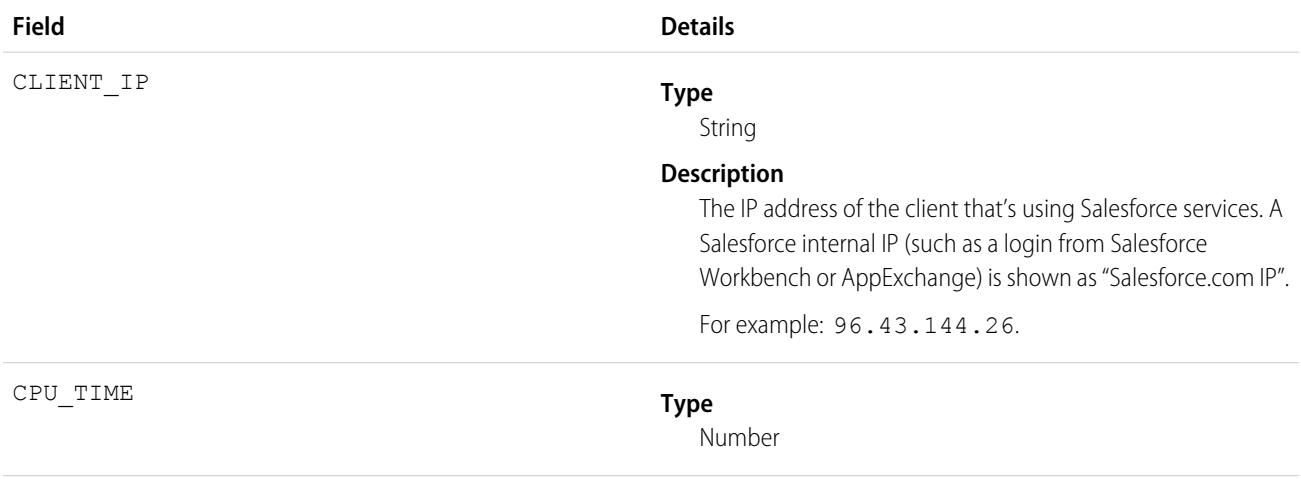

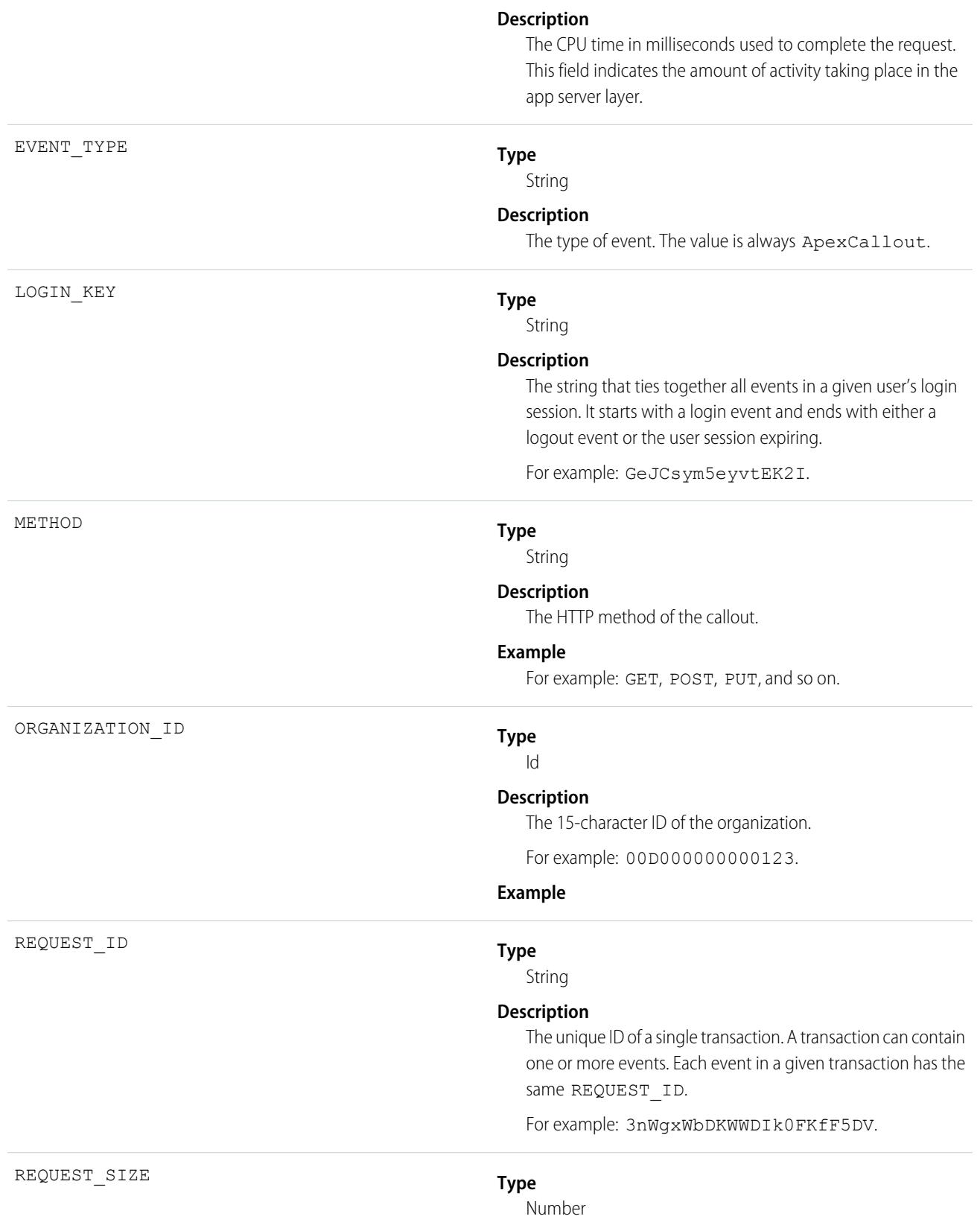

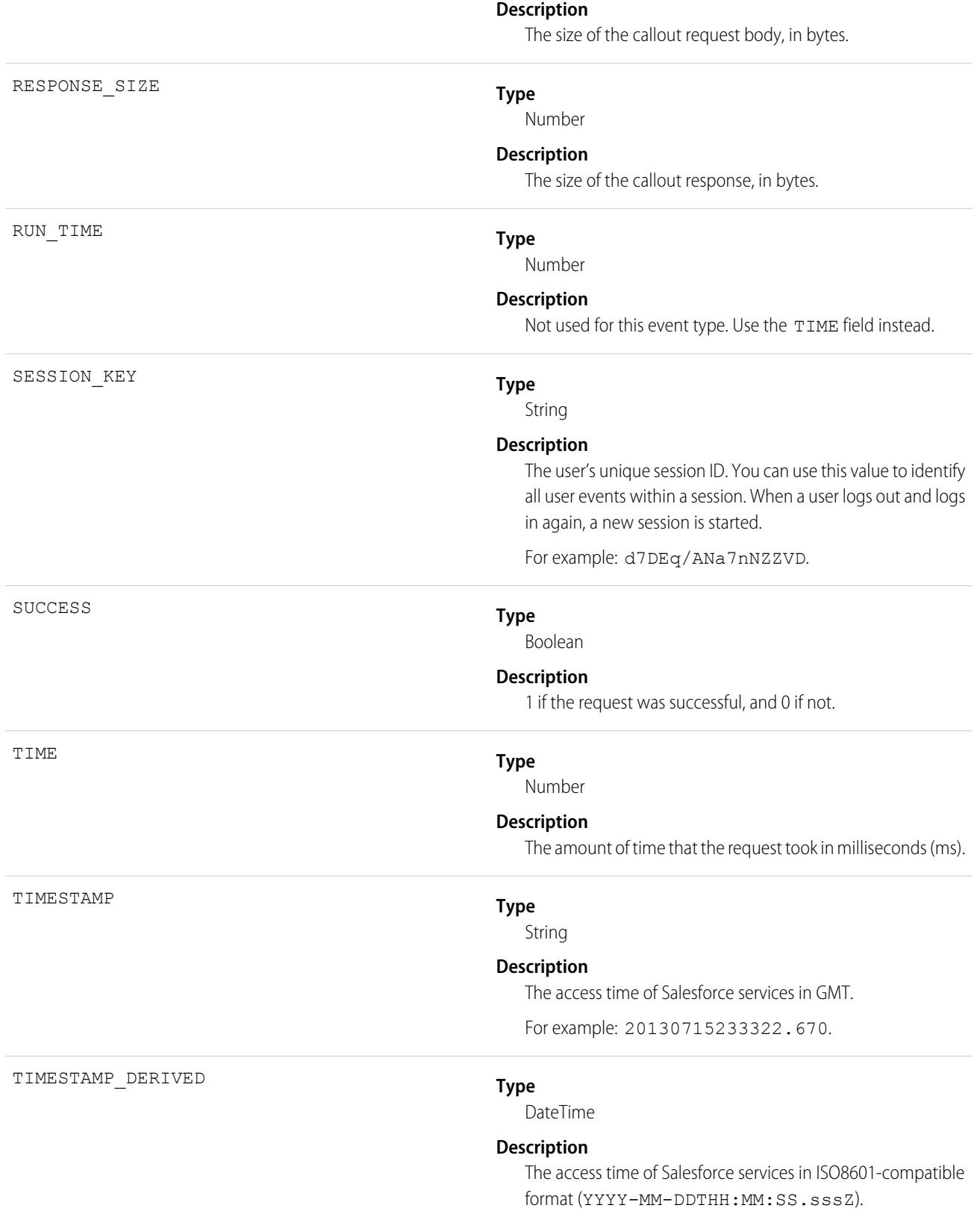

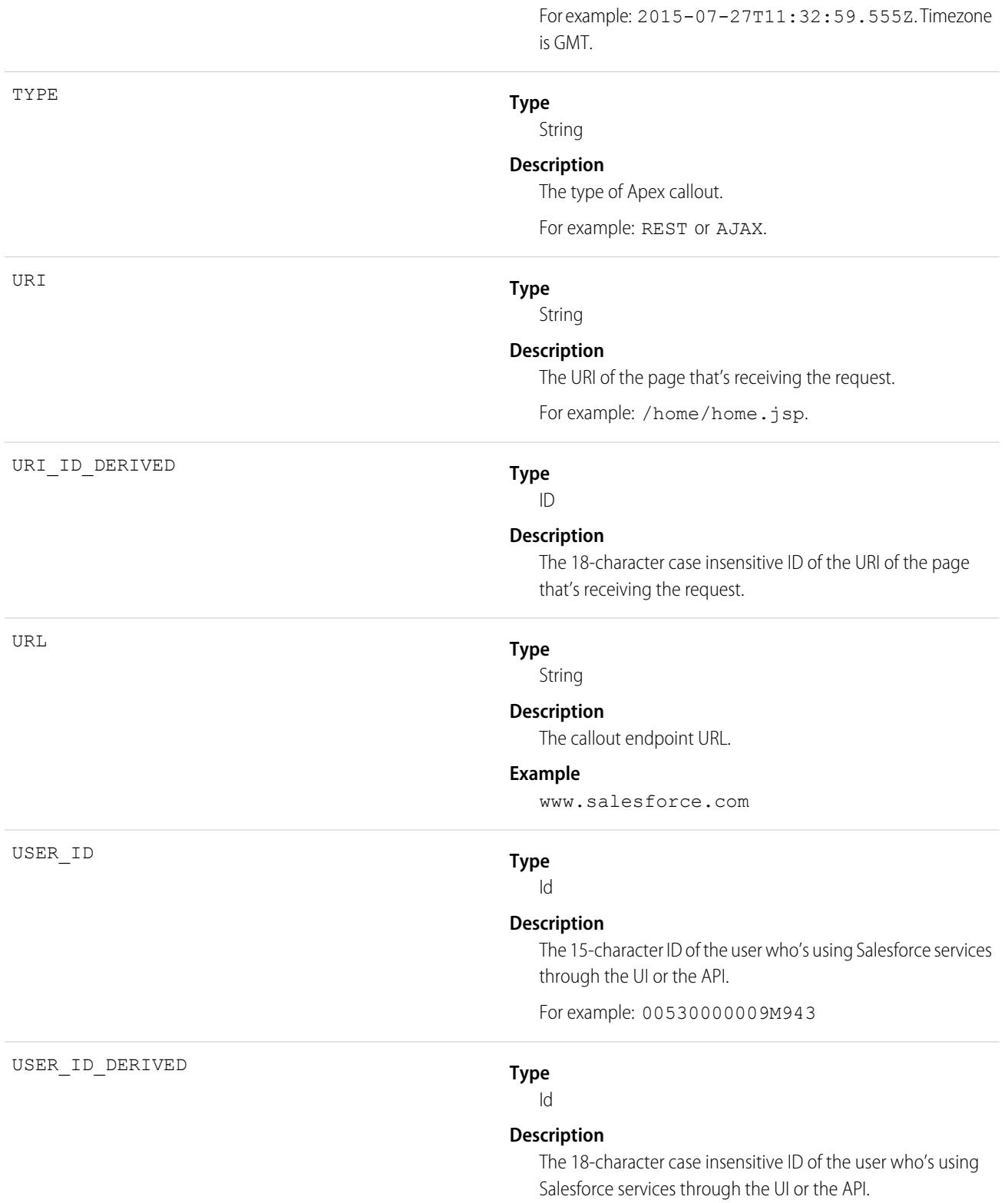

For example: 00590000000I1SNIA0.

SEE ALSO:

[EventLogFile Supported Event Types](#page-1480-0) [EventLogFile](#page-1477-0)

# <span id="page-1488-0"></span>Apex Execution Event Type

Apex Execution events contain details about Apex classes that are used.

For details about event monitoring, see the [Trailhead Event Monitoring module](https://trailhead.salesforce.com/en/modules/event_monitoring/units/event_monitoring_intro) or [REST API Developer's Guide.](https://developer.salesforce.com/docs/atlas.en-us.236.0.api_rest.meta/api_rest/using_resources_event_log_files.htm)

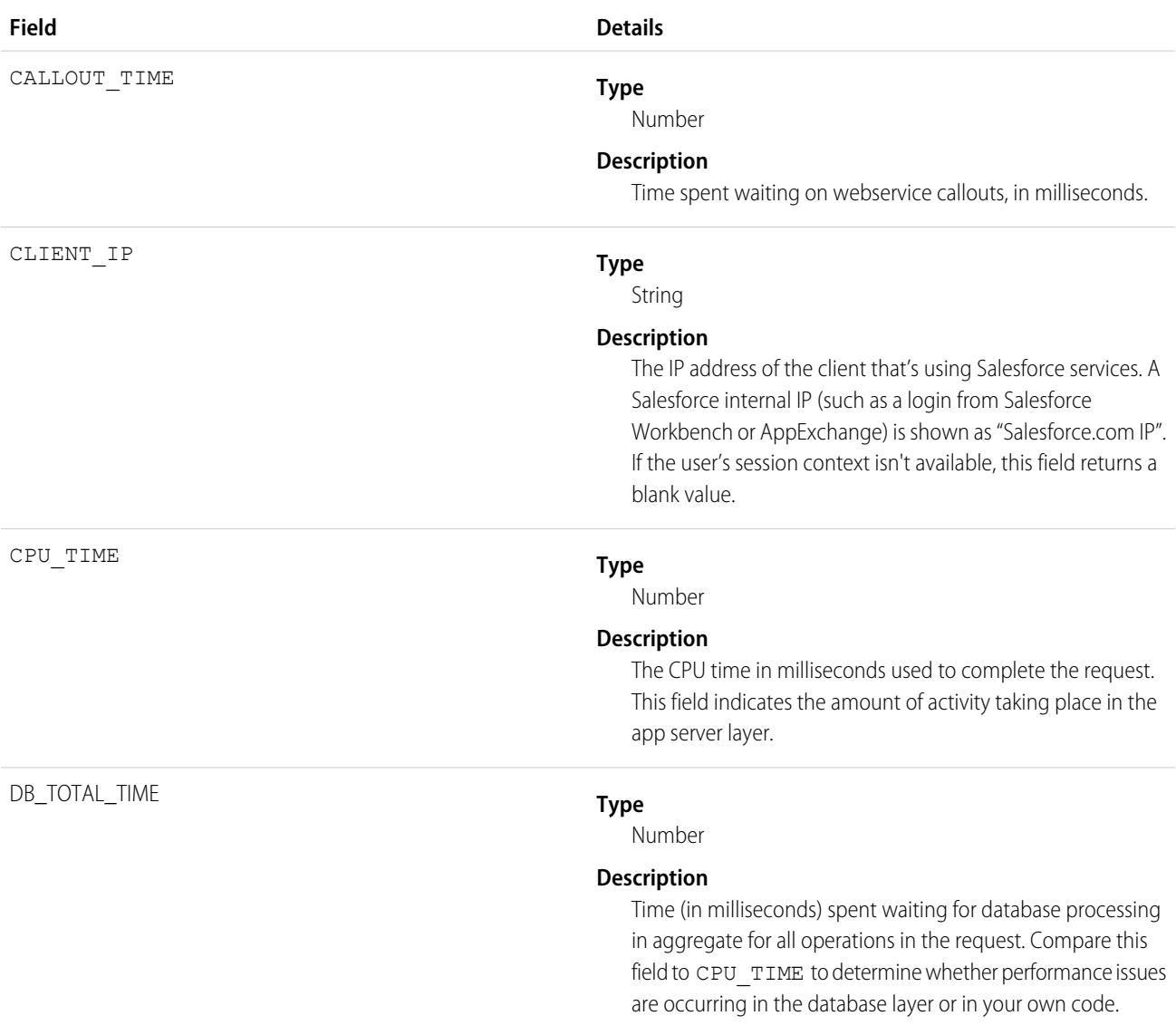

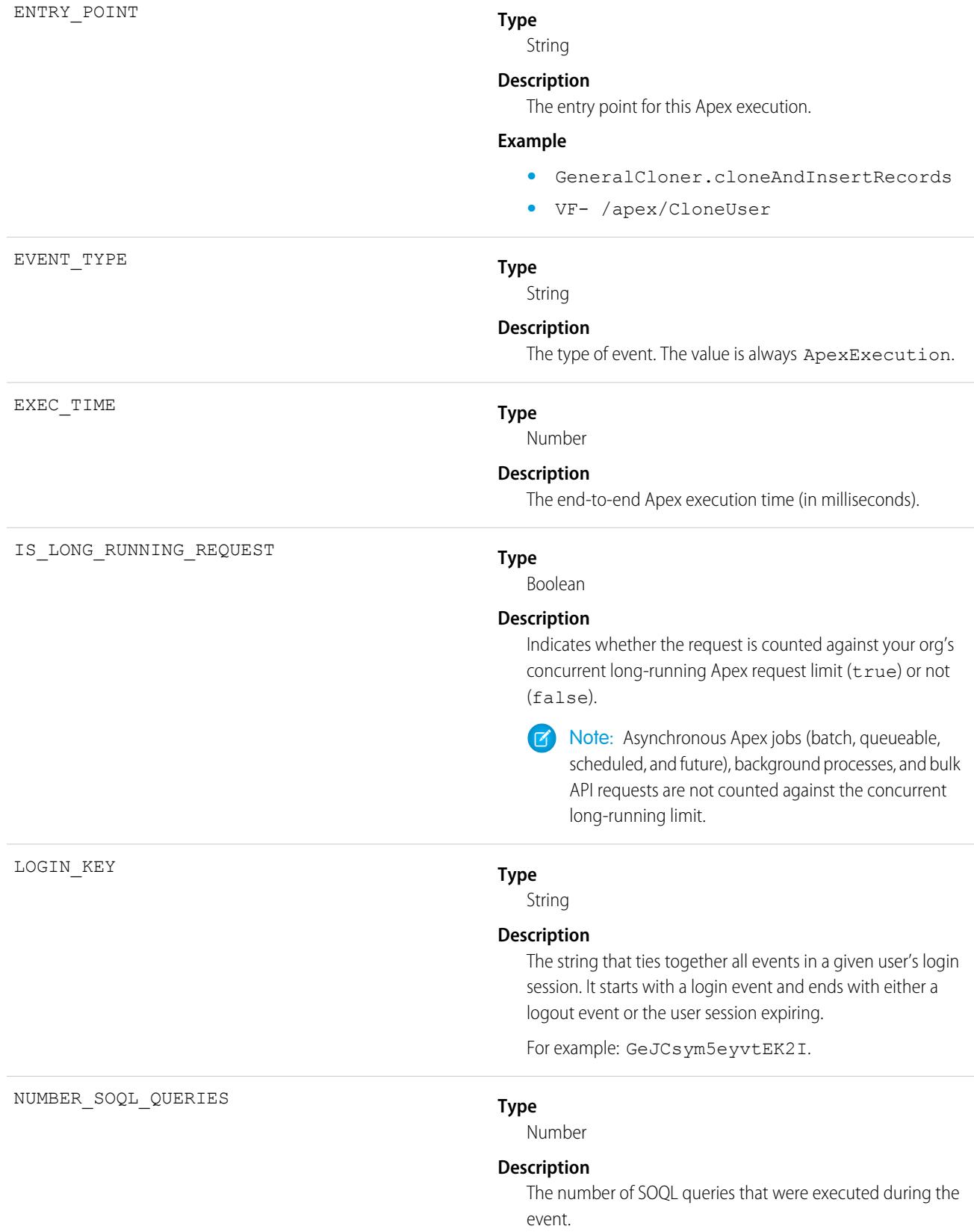

This value is the aggregate across all namespaces, and can exceed the per-namespace limits. For test executions, the aggregate total value across all test methods executed in the request is used. If you are using this value to track limit consumption, consider filtering out test execution quiddities (indicated by the QUIDDITY field).

#### **Type**

Id

#### **Description**

The 15-character ID of the organization.

For example: 00D000000000123.

#### **Type**

String

#### **Description**

The type of outer execution associated with this event.

#### **Example**

- **•** A–ACS Batch Apex
- **•** B–Bulk API and Bulk API 2.0
- **•** BA–Start method of a Batch Apex job
- **•** C–Scheduled Apex
- **•** CI–Commerce Integration
- **•** DL– Discoverable Login page
- **•** E–Inbound Email Service
- **•** F–Future
- **•** FC–Function Callback
- **•** H–Apex REST
- **•** I–Invocable Action
- **•** K–Quick Action
- **•** L–Lightning
- **•** M–Remote Action
- **•** P–Bulk Apex jobs running in parallel
- **•** PI–Post install script for a managed package
- **•** Q–Queueable
- **•** QTXF–Transaction Finalizer for Queueable
- **•** R–Synchronous uncategorized (which is where all transactions not specified elsewhere end up)
- **•** S–QueryLocator Batch Apex (Batch Apex jobs run faster when the start method returns a QueryLocator object that doesn't include related records via a subquery. See Batch Apex Best Practices in [Using Batch Apex](https://developer.salesforce.com/docs/atlas.en-us.236.0.apexcode.meta/apexcode/apex_batch_interface.htm#apex_batch_best_practices).)

ORGANIZATION\_ID

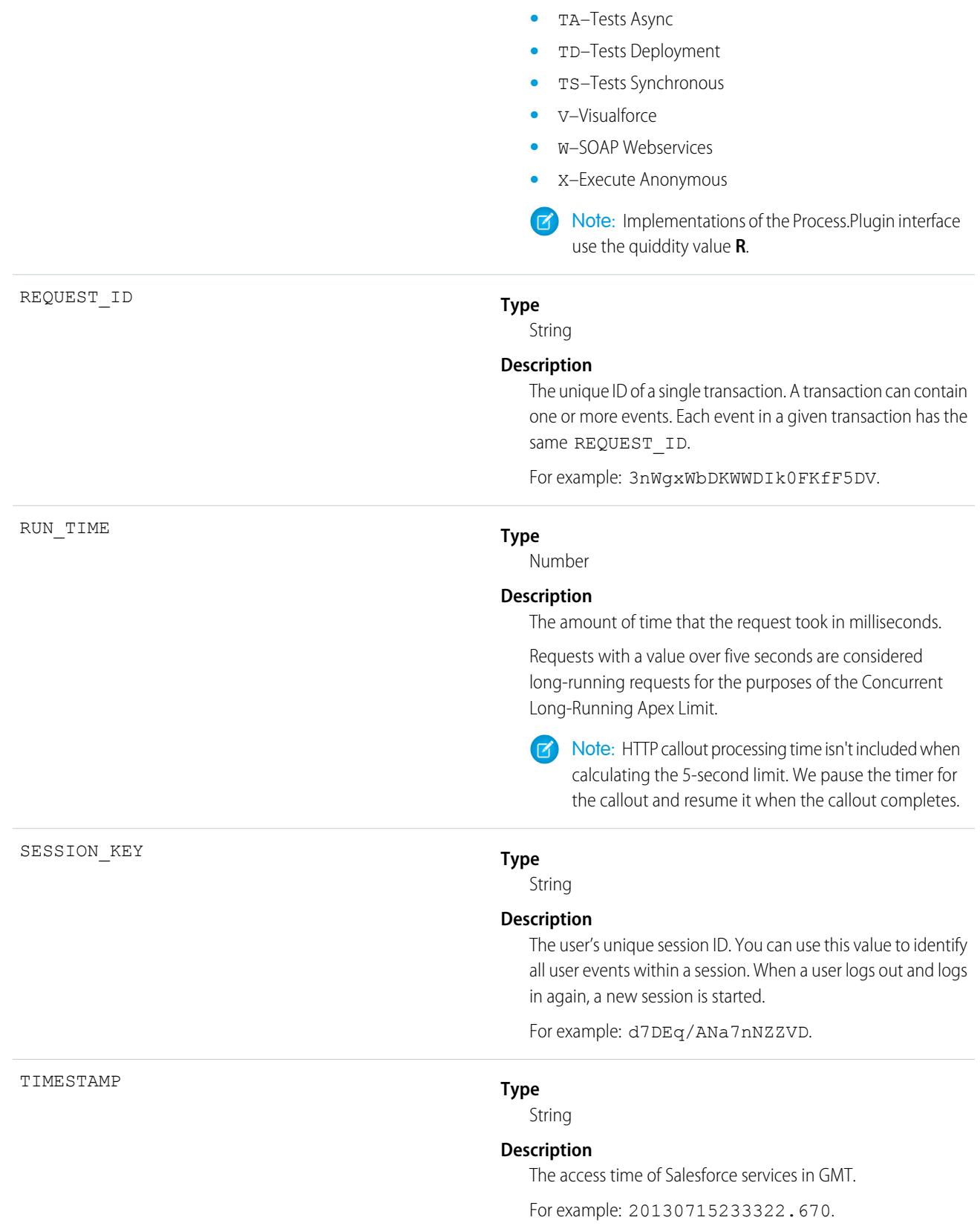

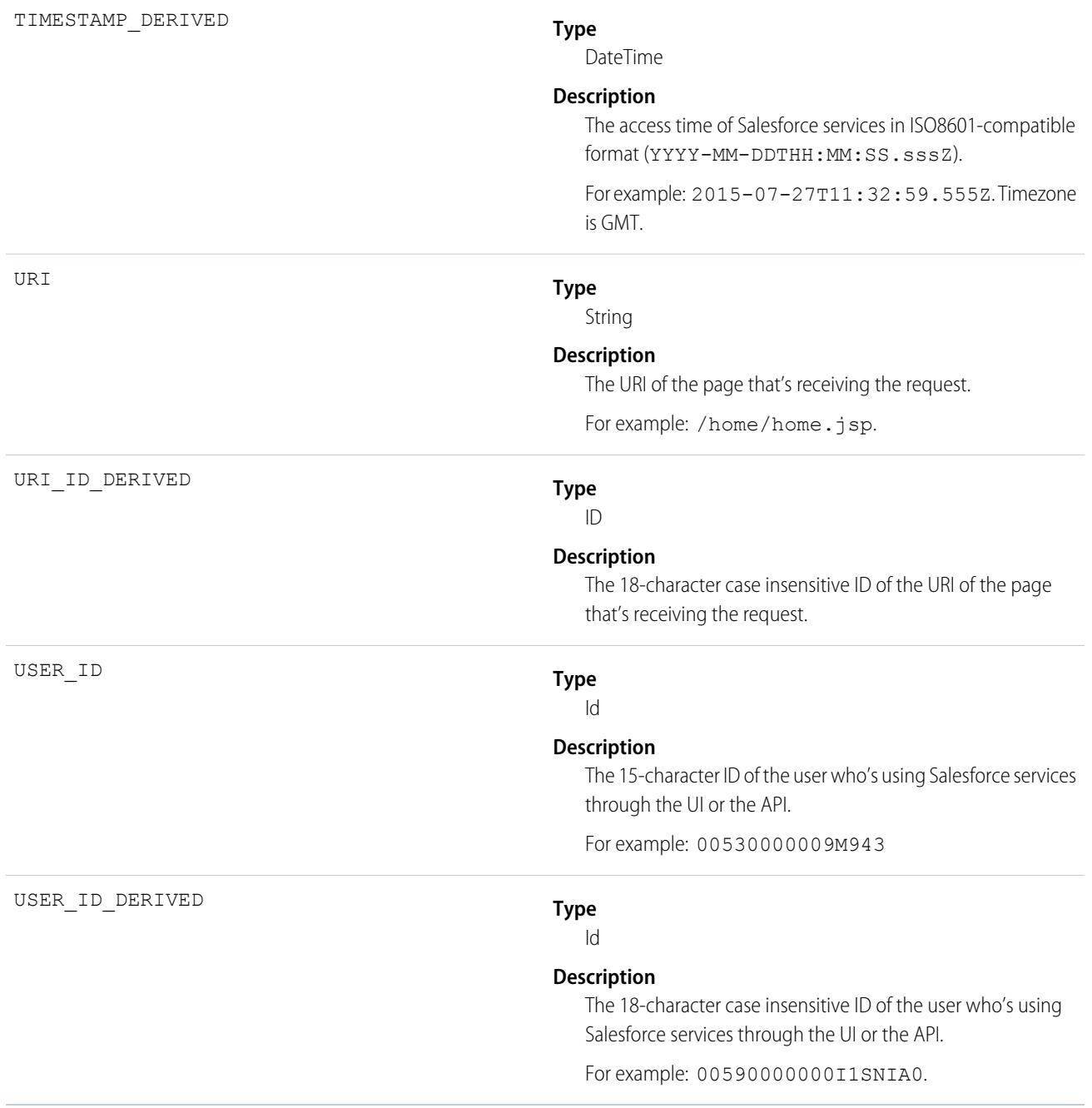

## <span id="page-1492-0"></span>SEE ALSO:

[EventLogFile Supported Event Types](#page-1480-0) [EventLogFile](#page-1477-0)

# Apex REST API Event Type

Apex REST API events capture information about every Apex REST API request.

For details about event monitoring, see the [Trailhead Event Monitoring module](https://trailhead.salesforce.com/en/modules/event_monitoring/units/event_monitoring_intro) or [REST API Developer's Guide.](https://developer.salesforce.com/docs/atlas.en-us.236.0.api_rest.meta/api_rest/using_resources_event_log_files.htm) For information about Apex REST, see [Introduction to Apex REST.](https://developer.salesforce.com/docs/atlas.en-us.236.0.apexcode.meta/apexcode/apex_rest_intro.htm)

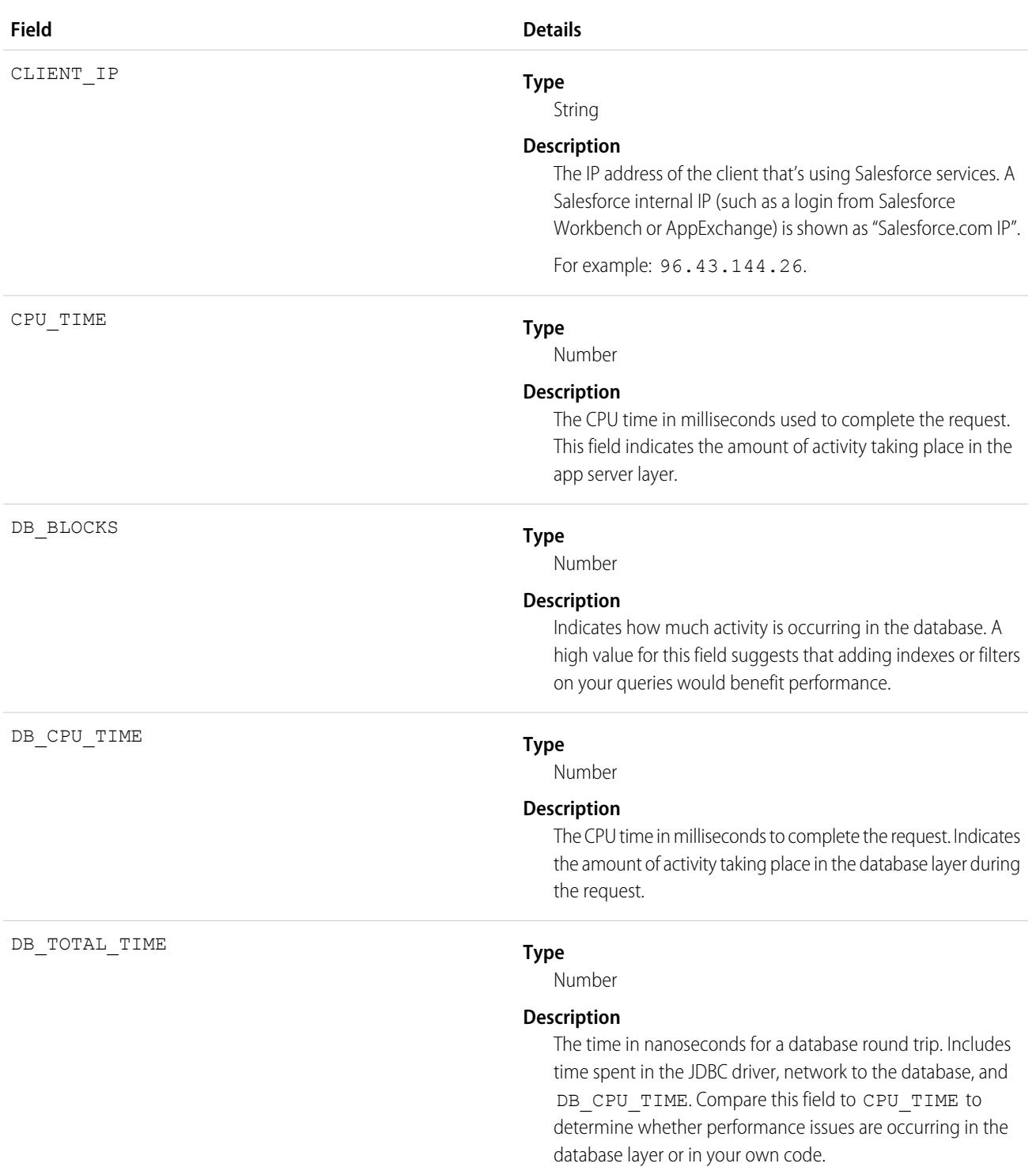

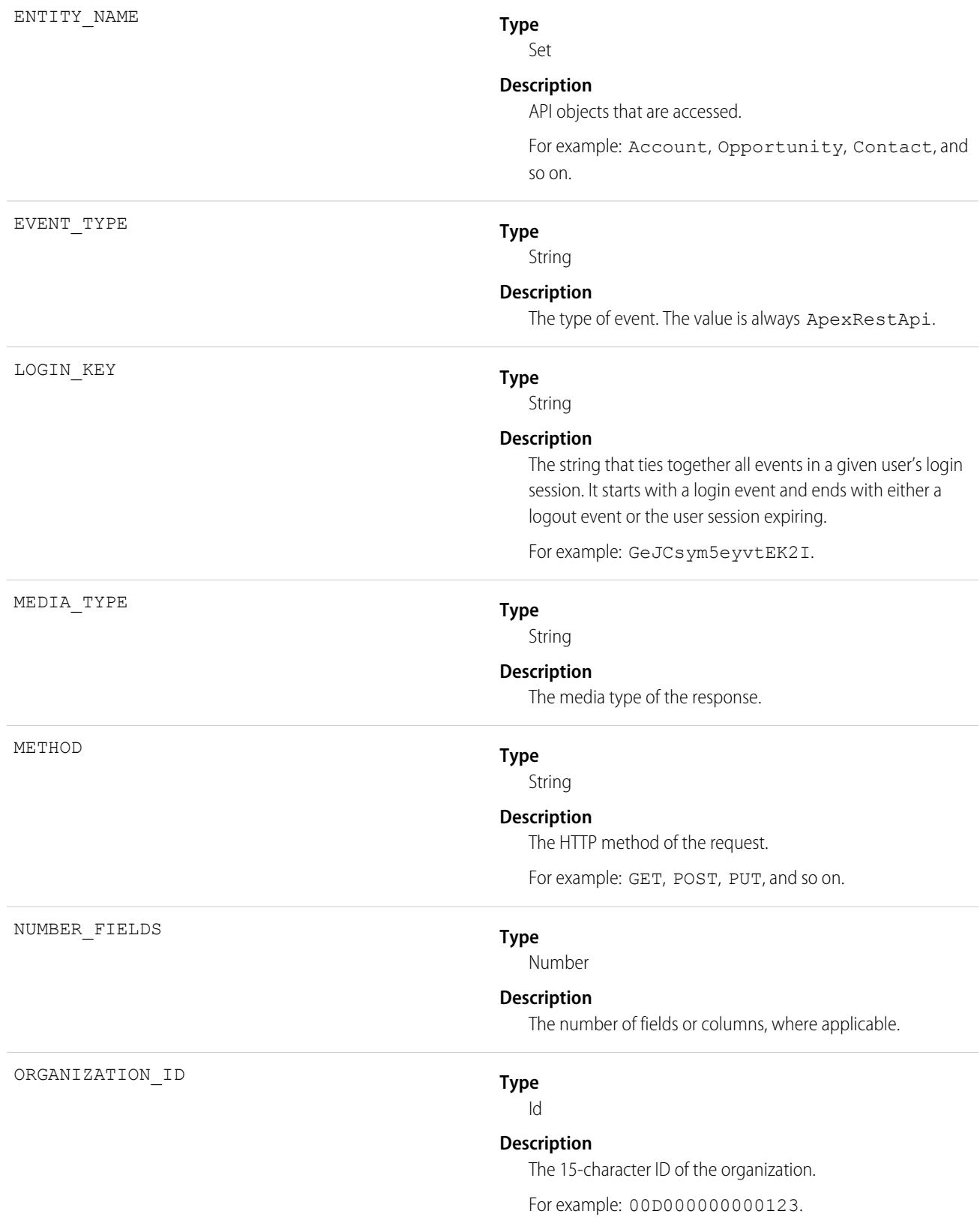

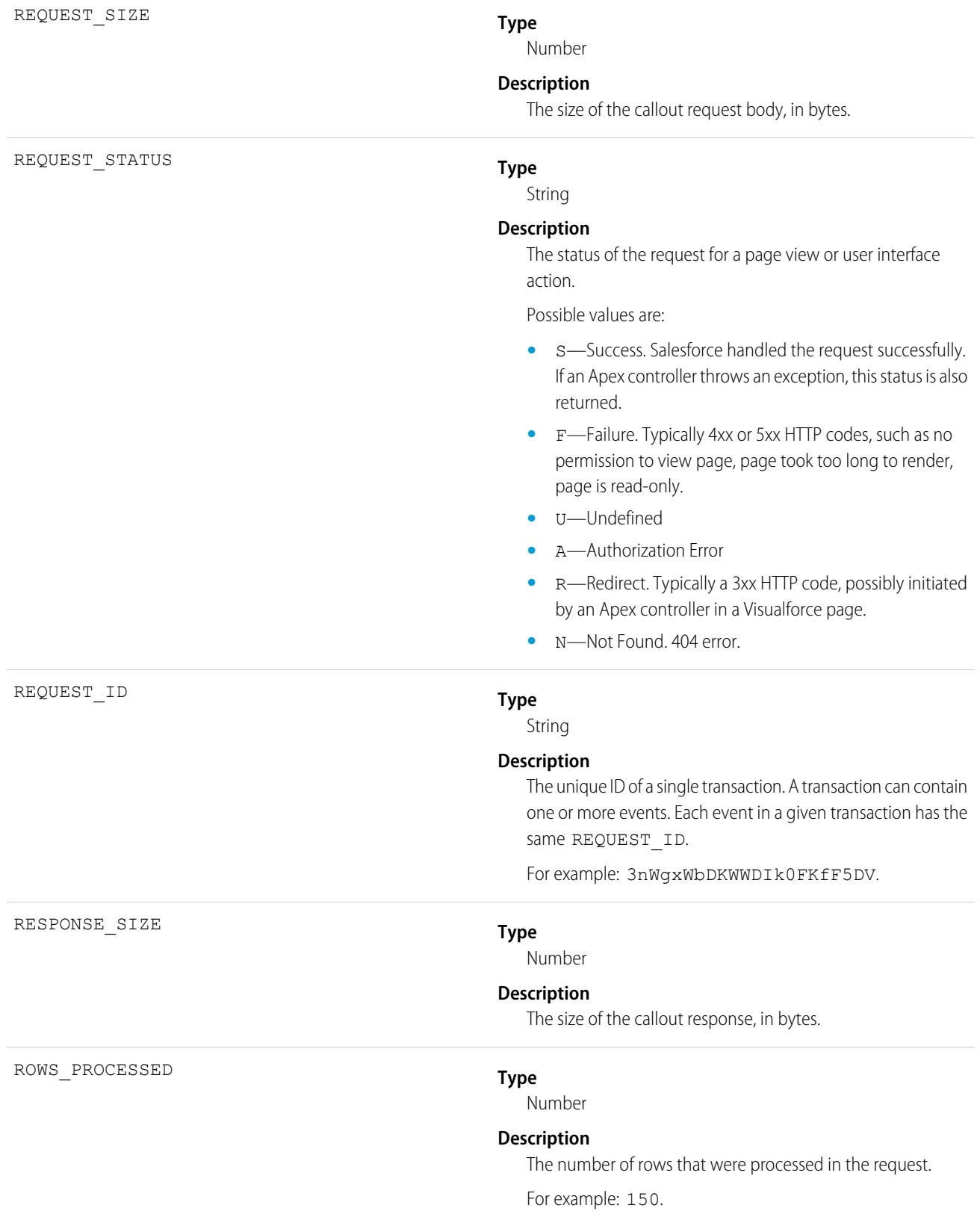

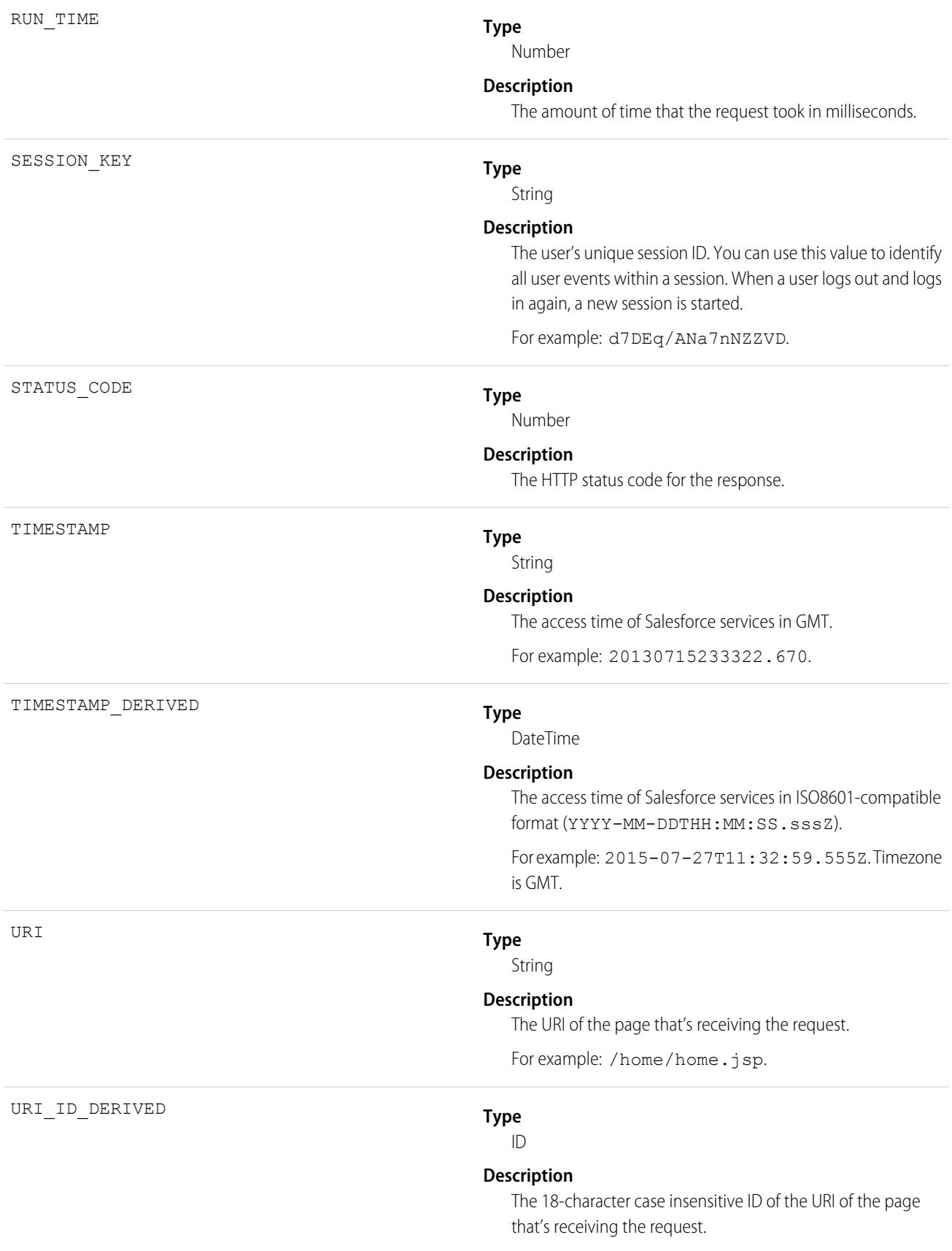

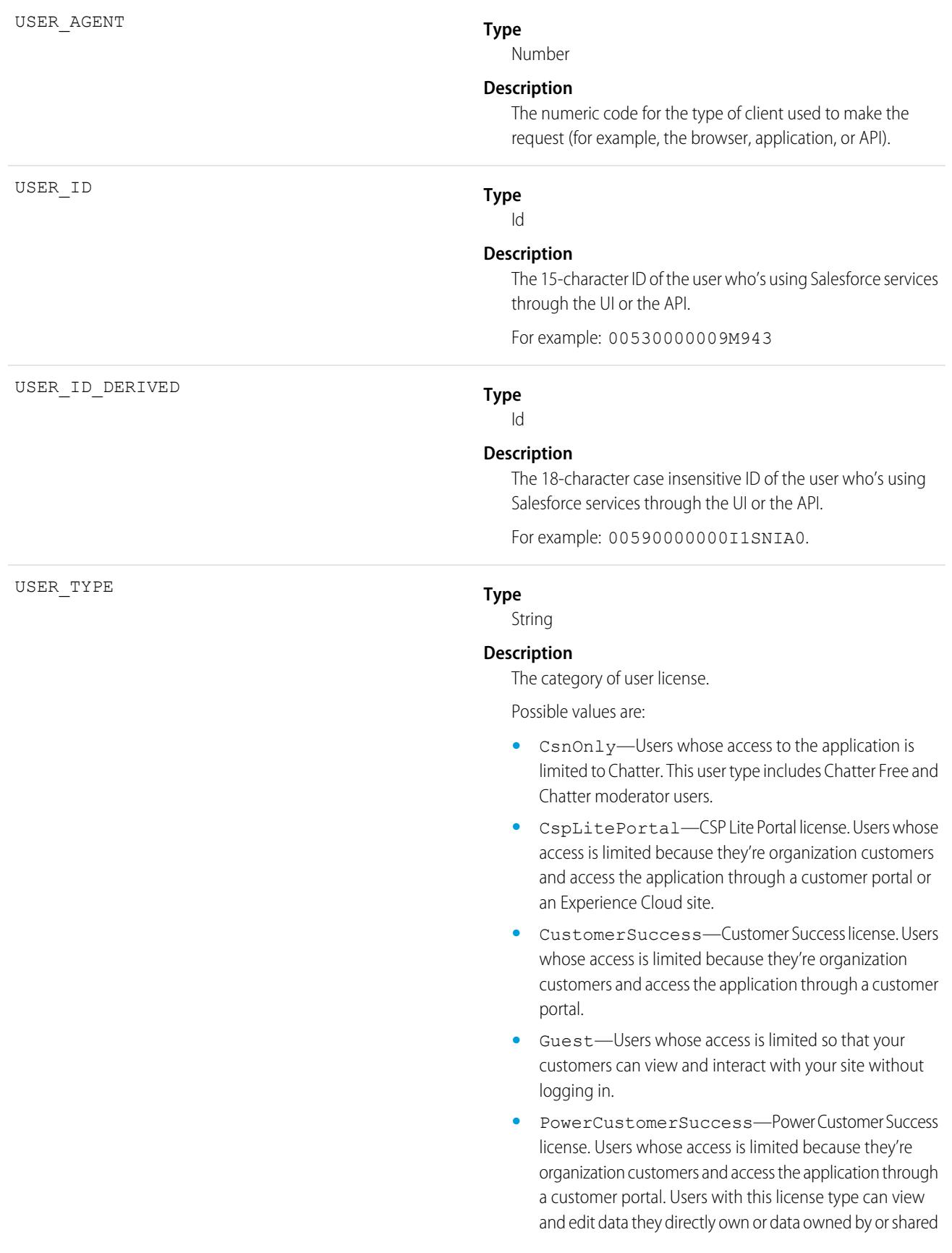

with users below them in the customer portal role hierarchy.

- **•** PowerPartner—Power Partner license. Users whose access is limited because they're partners and typically access the application through a partner portal or site.
- **•** SelfService—Users whose access is limited because they're organization customers and access the application through a self-service portal.
- **•** Standard—Standard user license. This user type also includes Salesforce Platform and Salesforce Platform One user licenses, and admins for this org.

SEE ALSO:

<span id="page-1498-0"></span>[EventLogFile Supported Event Types](#page-1480-0) **[EventLogFile](#page-1477-0)** 

# Apex SOAP Event Type

Apex SOAP events contain details about custom SOAP web service calls.

For details about event monitoring, see the [Trailhead Event Monitoring module](https://trailhead.salesforce.com/en/modules/event_monitoring/units/event_monitoring_intro) or [REST API Developer's Guide.](https://developer.salesforce.com/docs/atlas.en-us.236.0.api_rest.meta/api_rest/using_resources_event_log_files.htm)

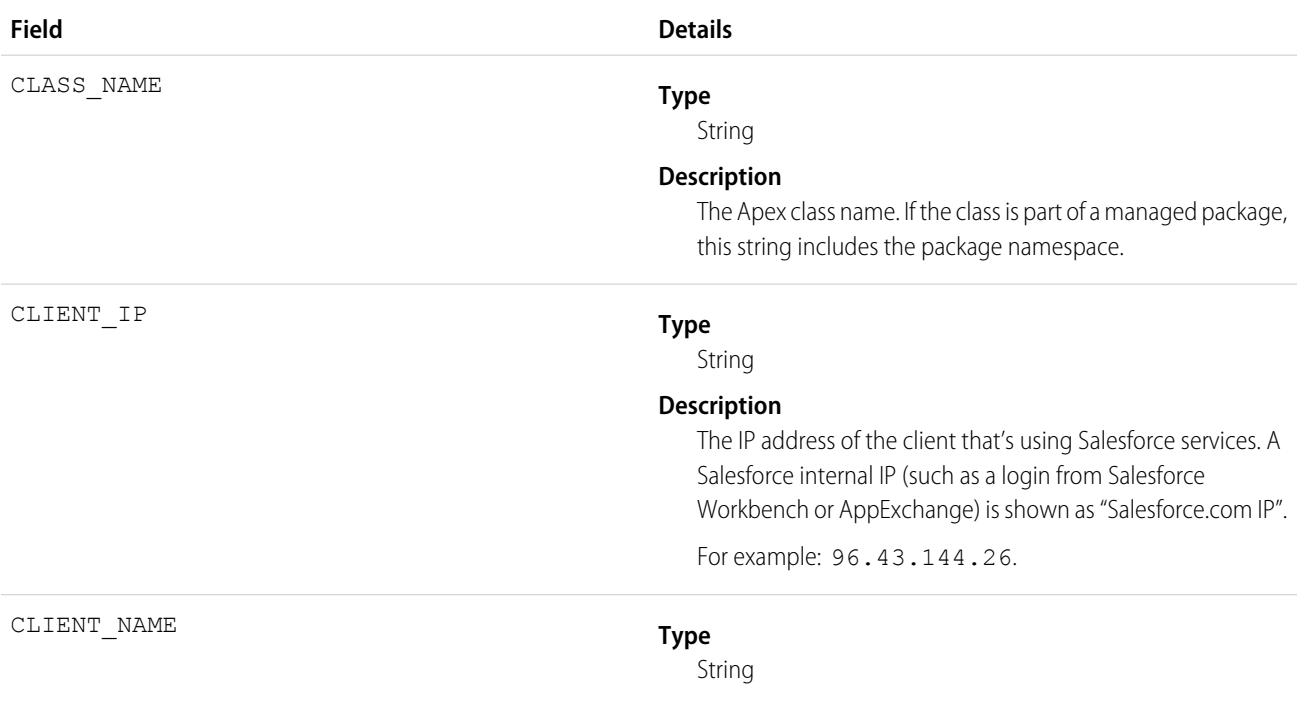

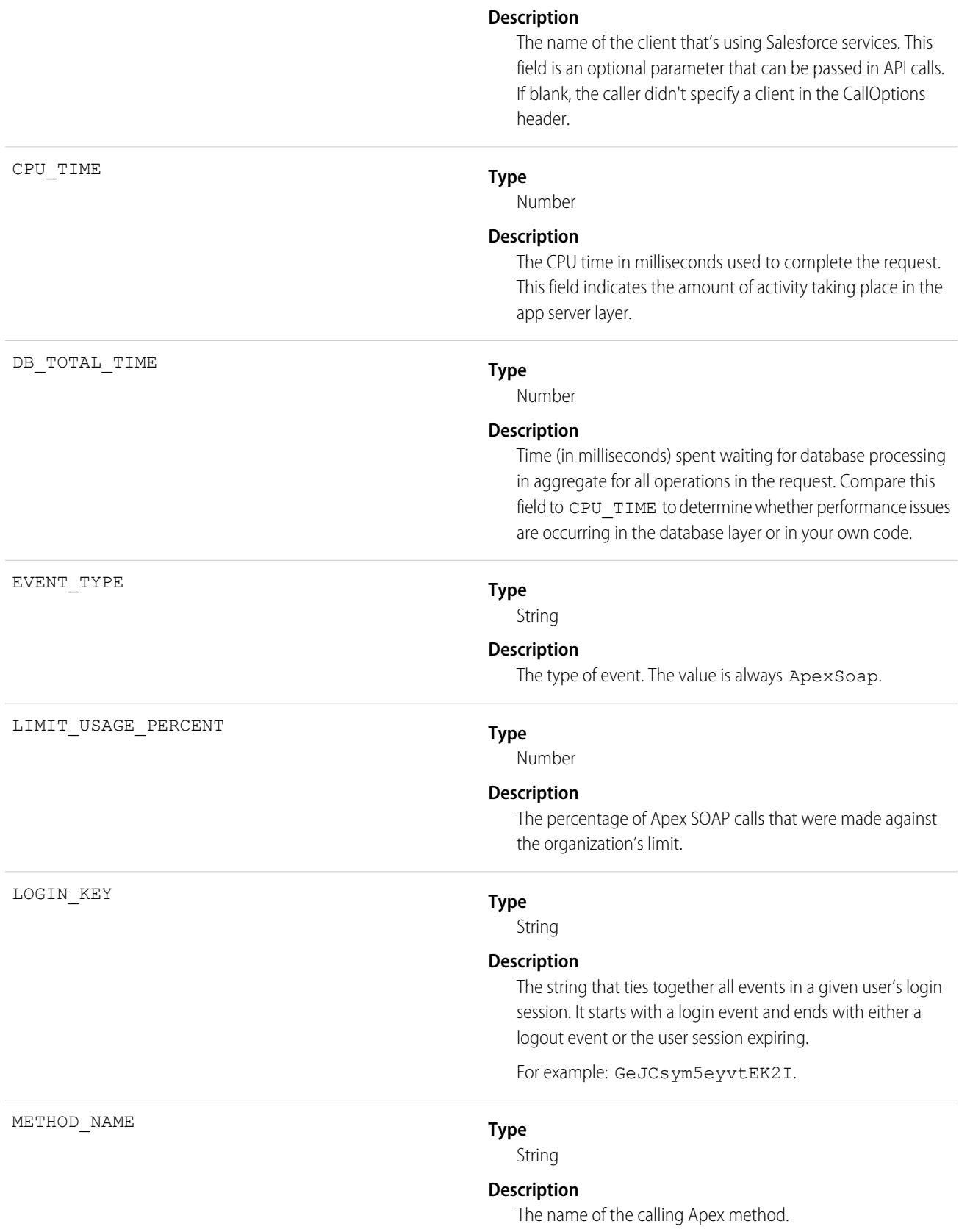

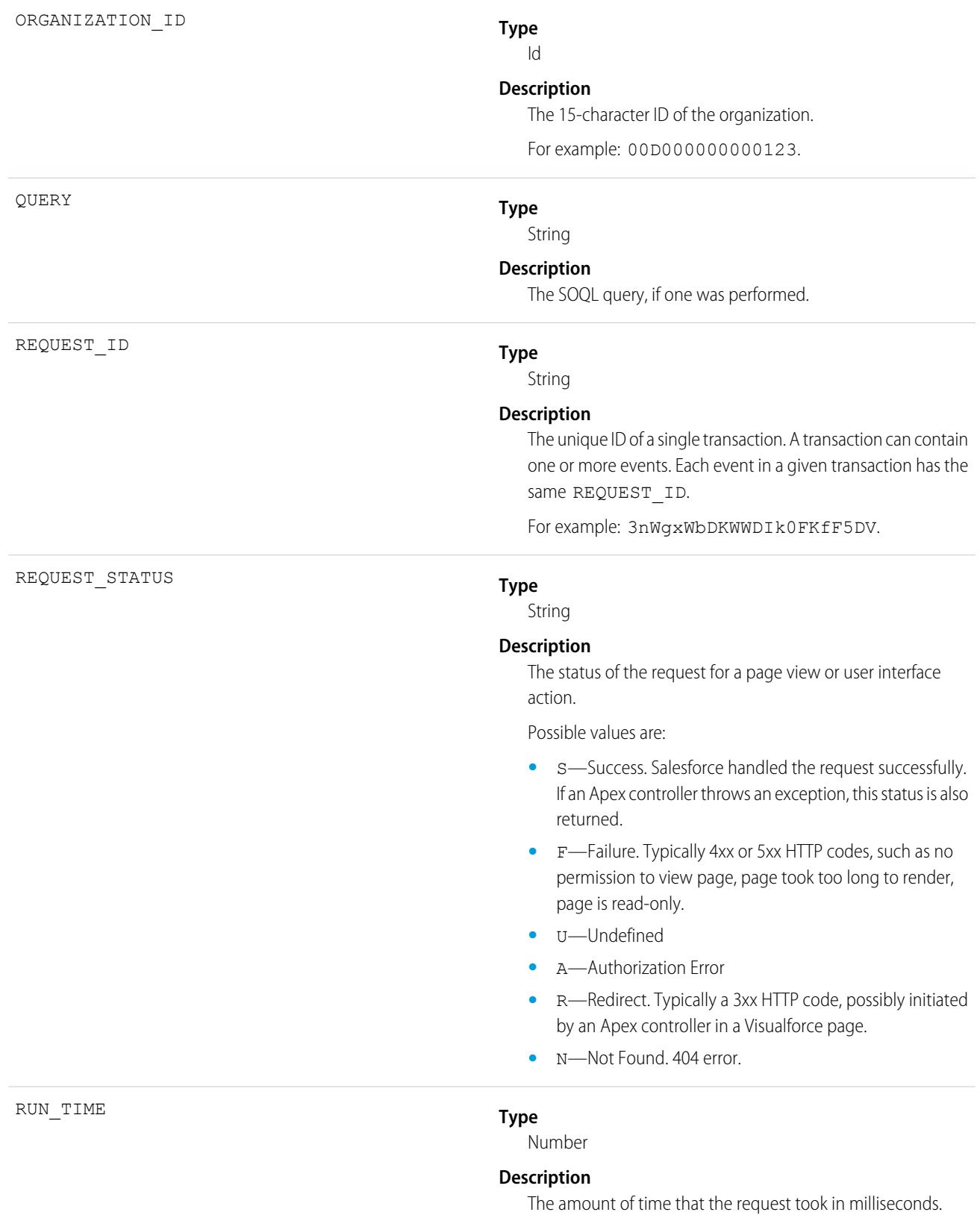

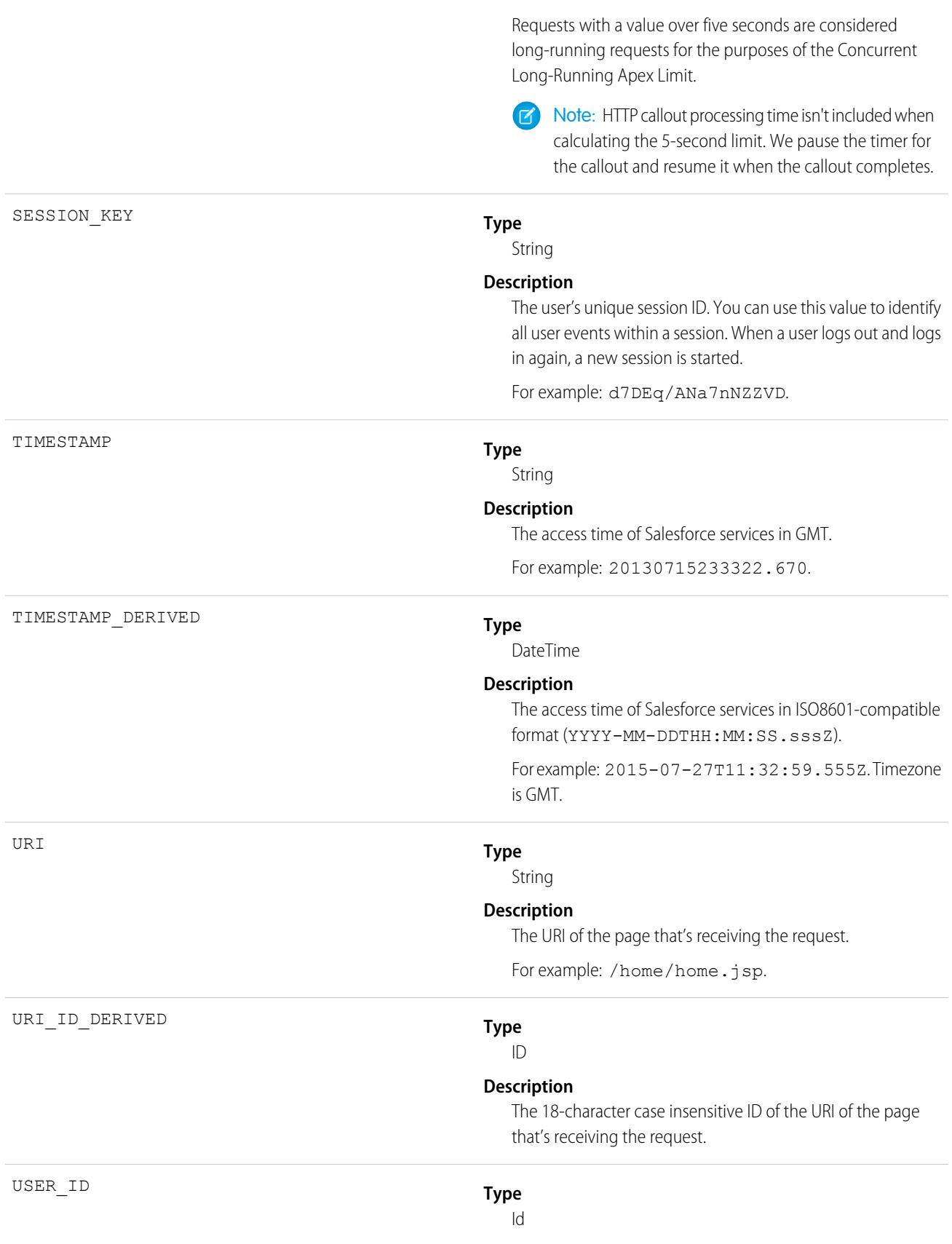

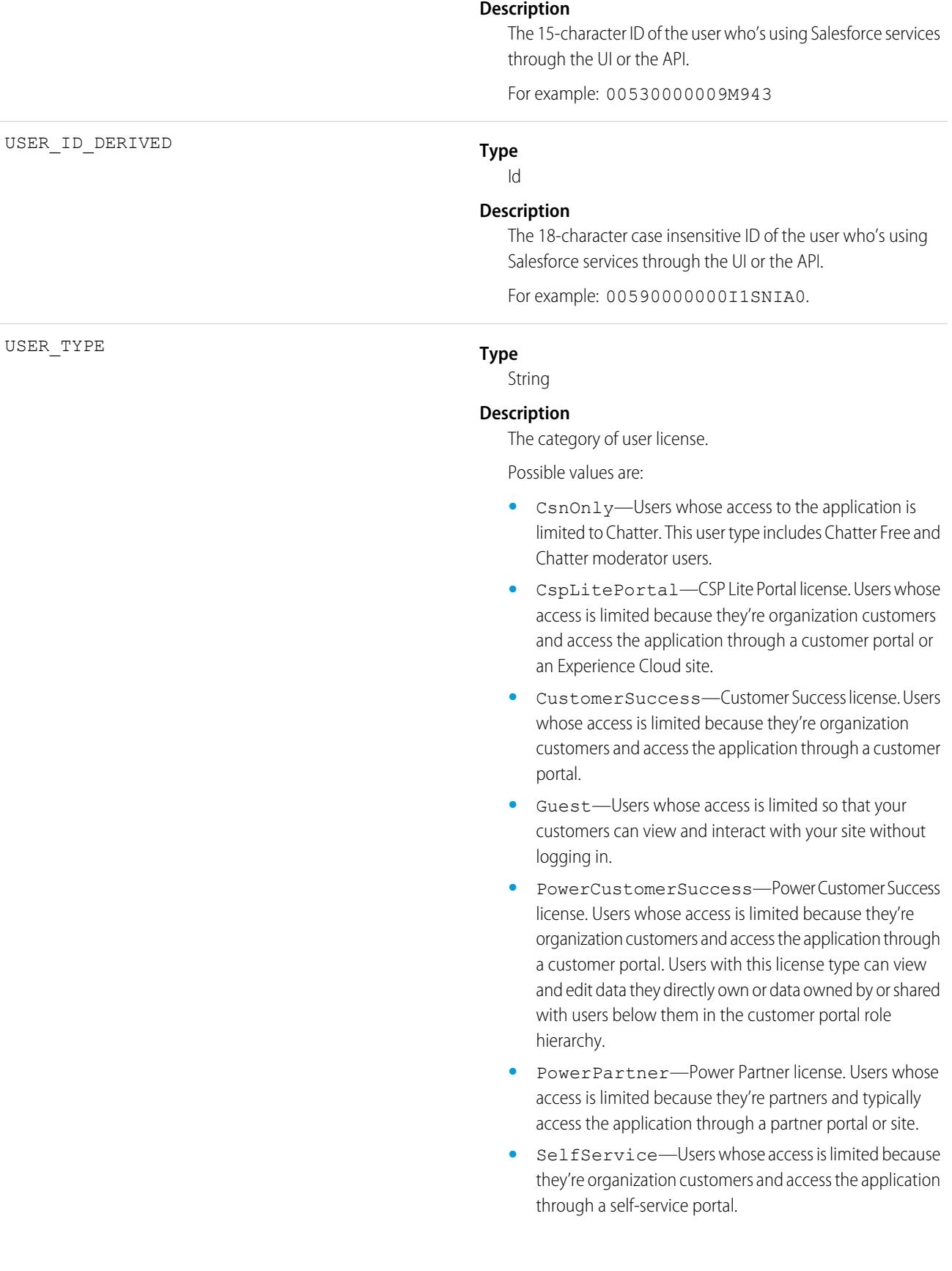

**•** Standard—Standard user license. This user type also includes Salesforce Platform and Salesforce Platform One user licenses, and admins for this org.

SEE ALSO:

[EventLogFile Supported Event Types](#page-1480-0) [EventLogFile](#page-1477-0)

# <span id="page-1503-0"></span>Apex Trigger Event Type

Apex Trigger events contain details about triggers that fire in an organization.

For details about event monitoring, see the [Trailhead Event Monitoring module](https://trailhead.salesforce.com/en/modules/event_monitoring/units/event_monitoring_intro) or [REST API Developer's Guide.](https://developer.salesforce.com/docs/atlas.en-us.236.0.api_rest.meta/api_rest/using_resources_event_log_files.htm)

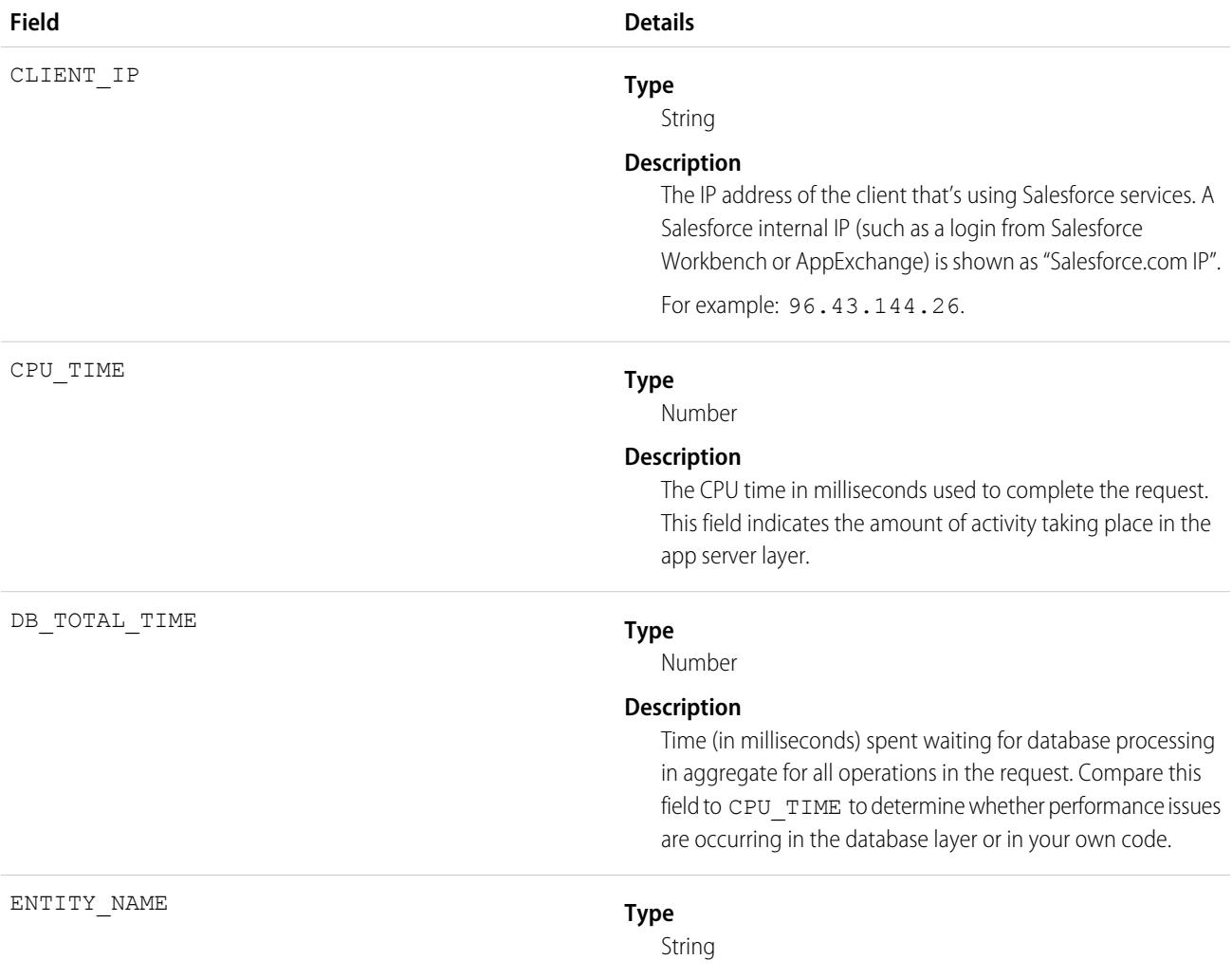

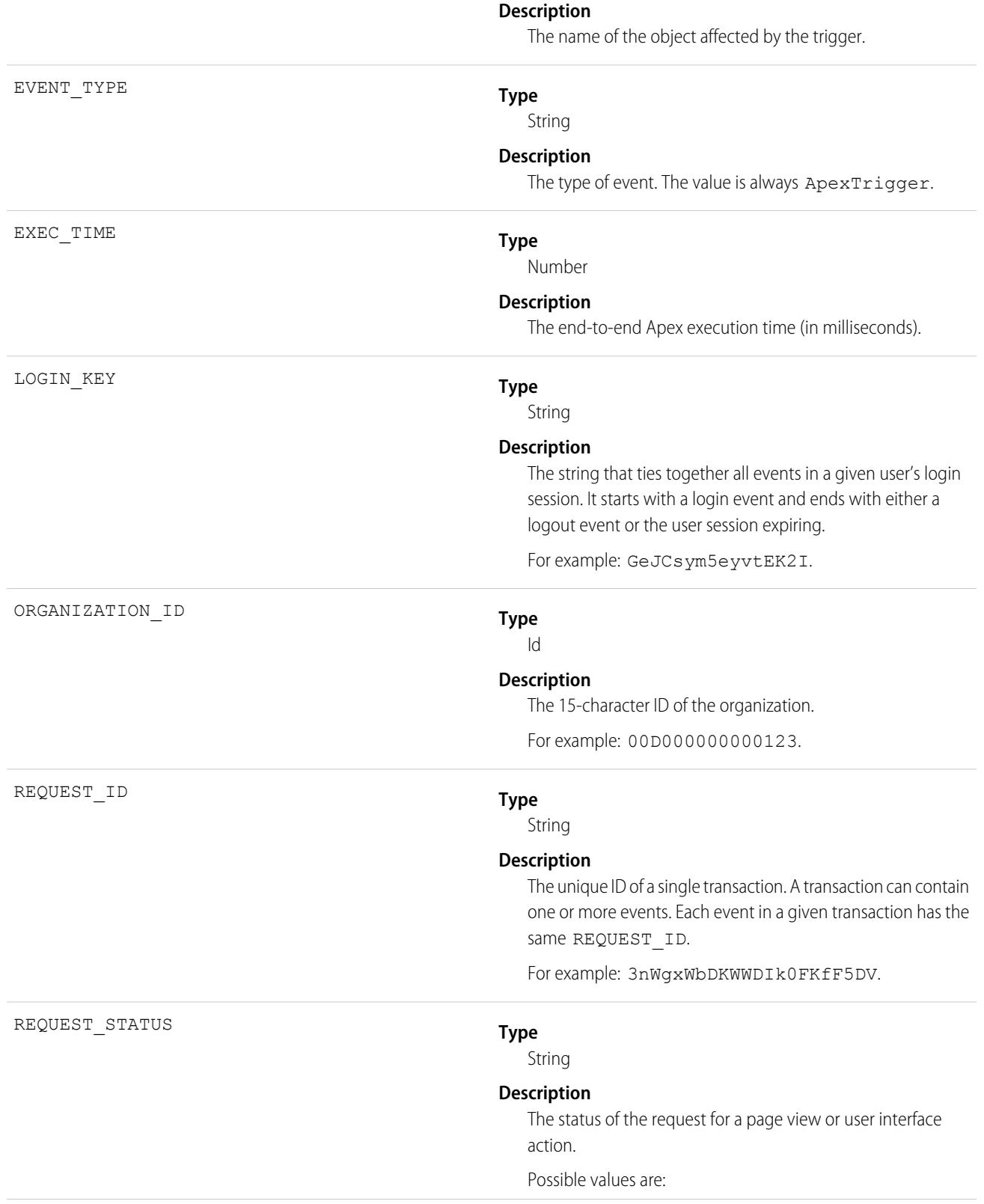

**•** S—Success. Salesforce handled the request successfully. If an Apex controller throws an exception, this status is also

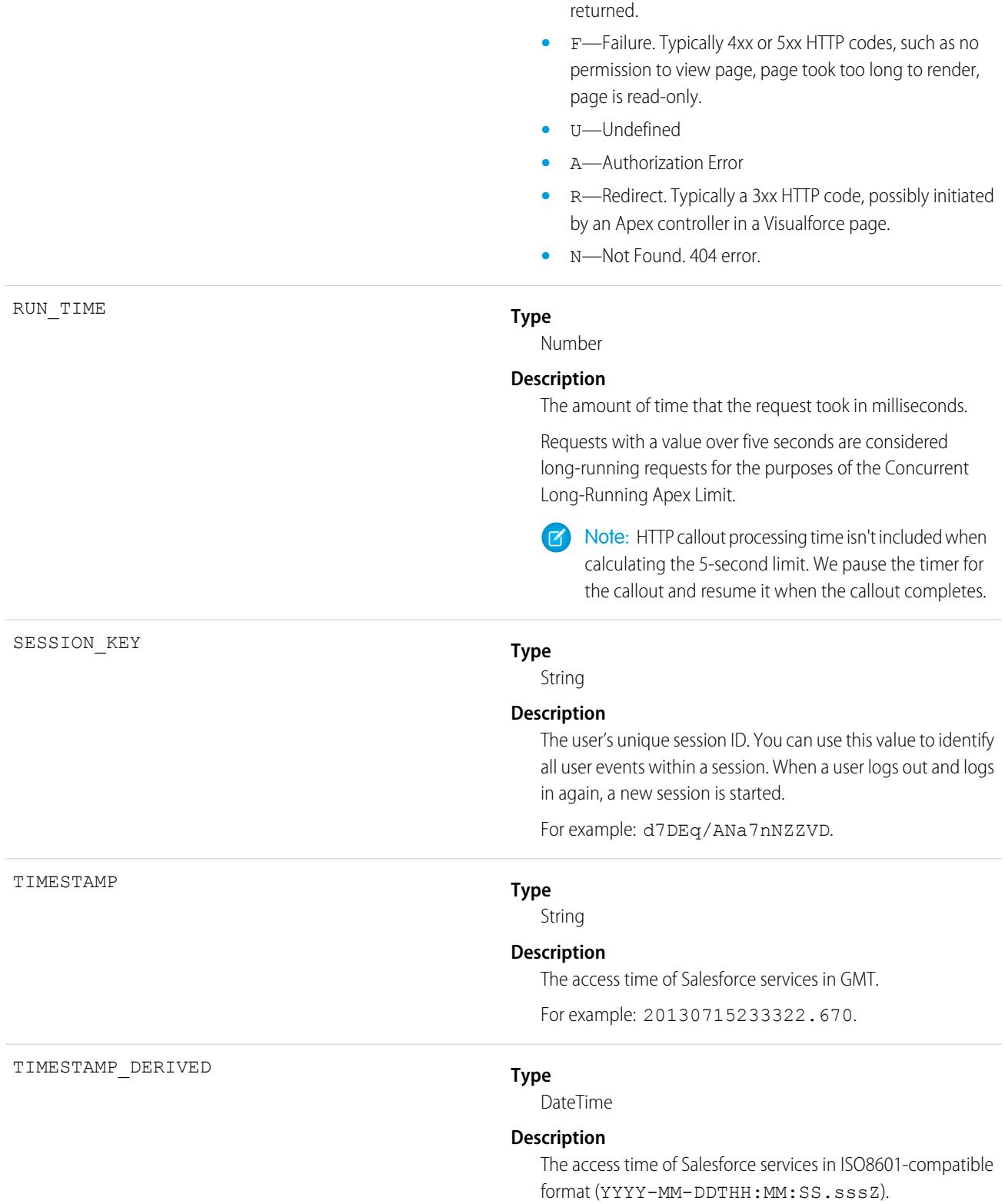

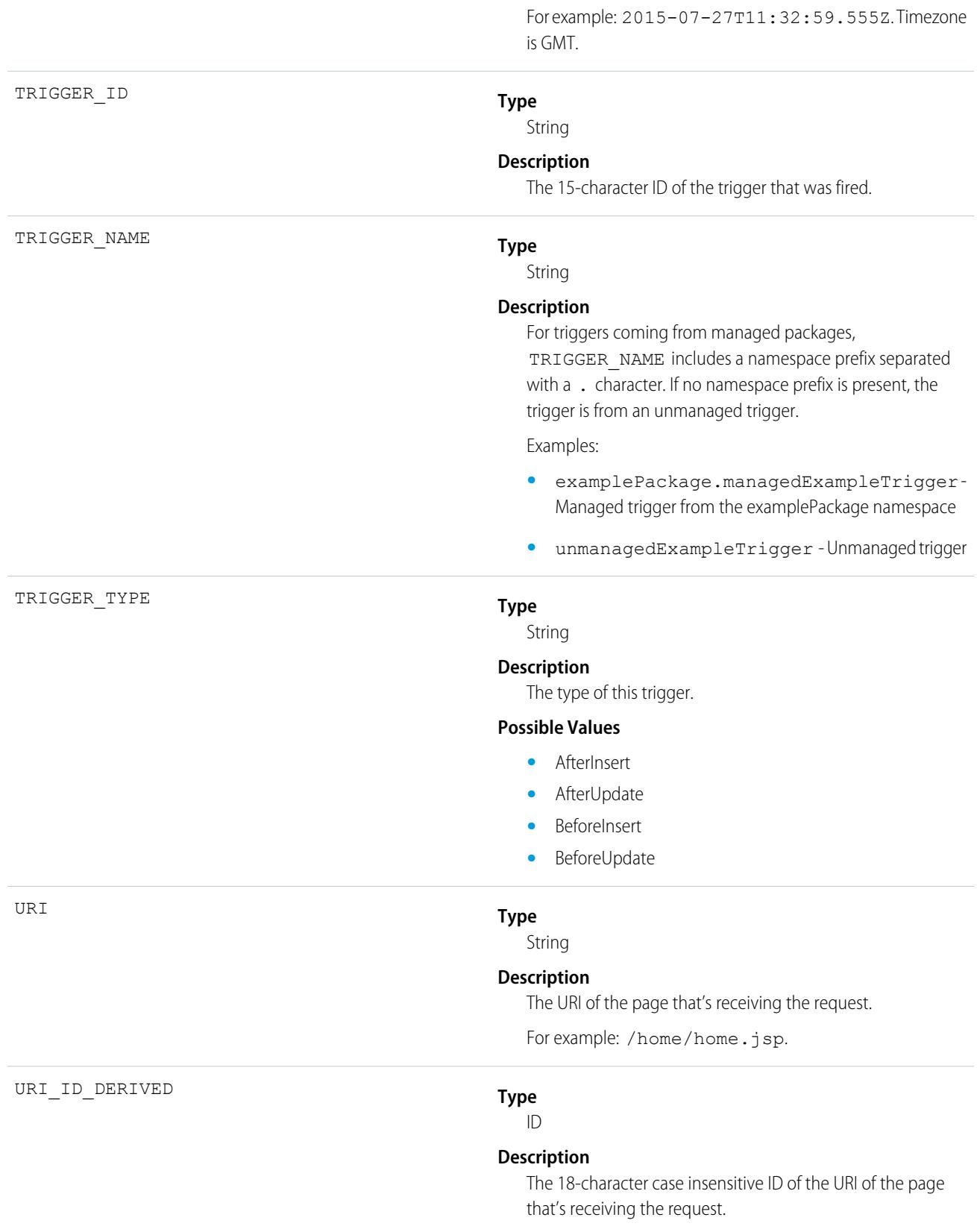

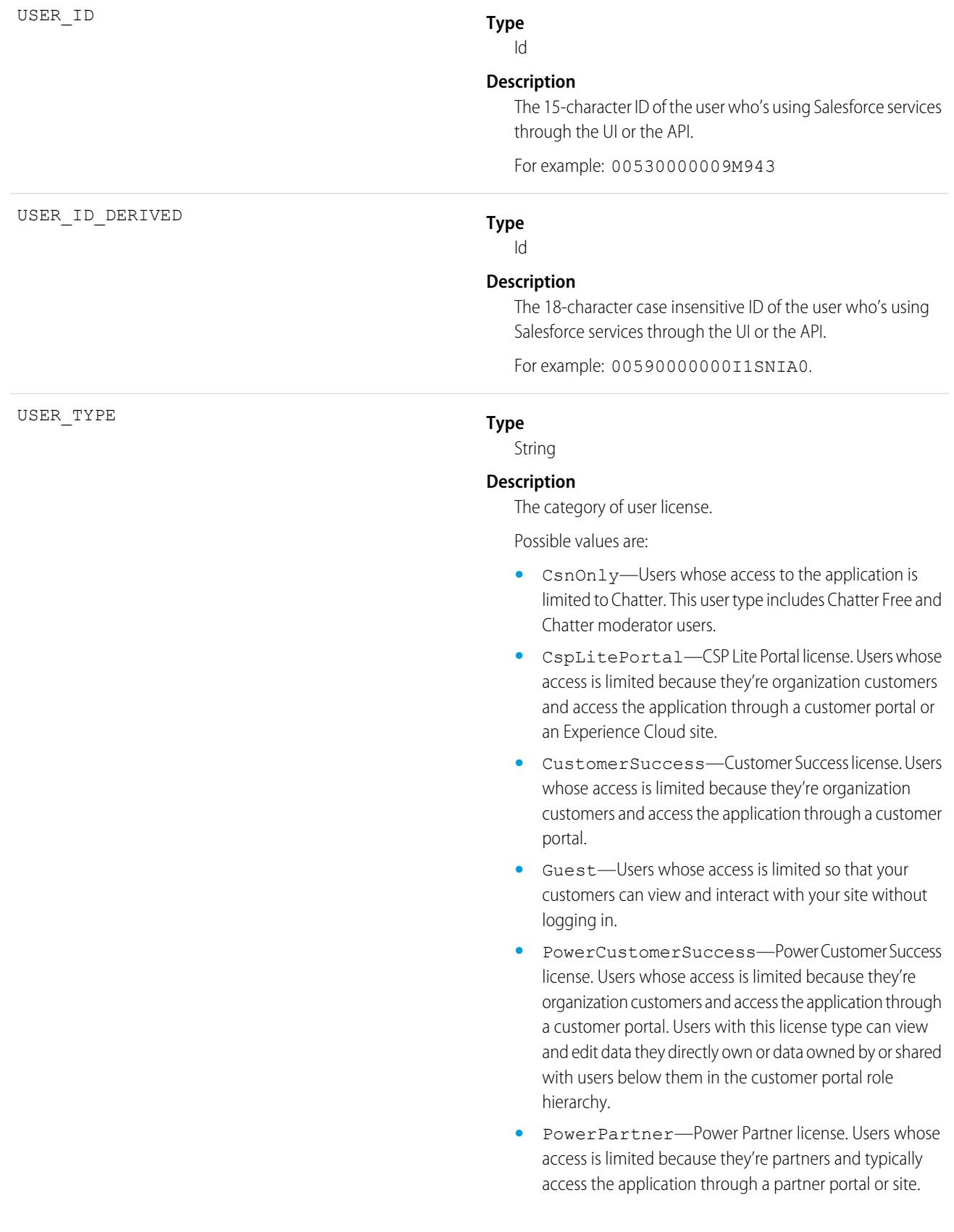

- **•** SelfService—Users whose access is limited because they're organization customers and access the application through a self-service portal.
- **•** Standard—Standard user license. This user type also includes Salesforce Platform and Salesforce Platform One user licenses, and admins for this org.

SEE ALSO: [EventLogFile Supported Event Types](#page-1480-0) **[EventLogFile](#page-1477-0)** 

# <span id="page-1508-0"></span>Apex Unexpected Exception Event Type

The Apex Unexpected Exception event type captures information about unexpected exceptions in Apex code execution. This event type is available in the EventLogFile object in API version 45.0 and later.

For details about event monitoring, see the [Trailhead Event Monitoring module](https://trailhead.salesforce.com/en/modules/event_monitoring/units/event_monitoring_intro) or [REST API Developer's Guide.](https://developer.salesforce.com/docs/atlas.en-us.236.0.api_rest.meta/api_rest/using_resources_event_log_files.htm)

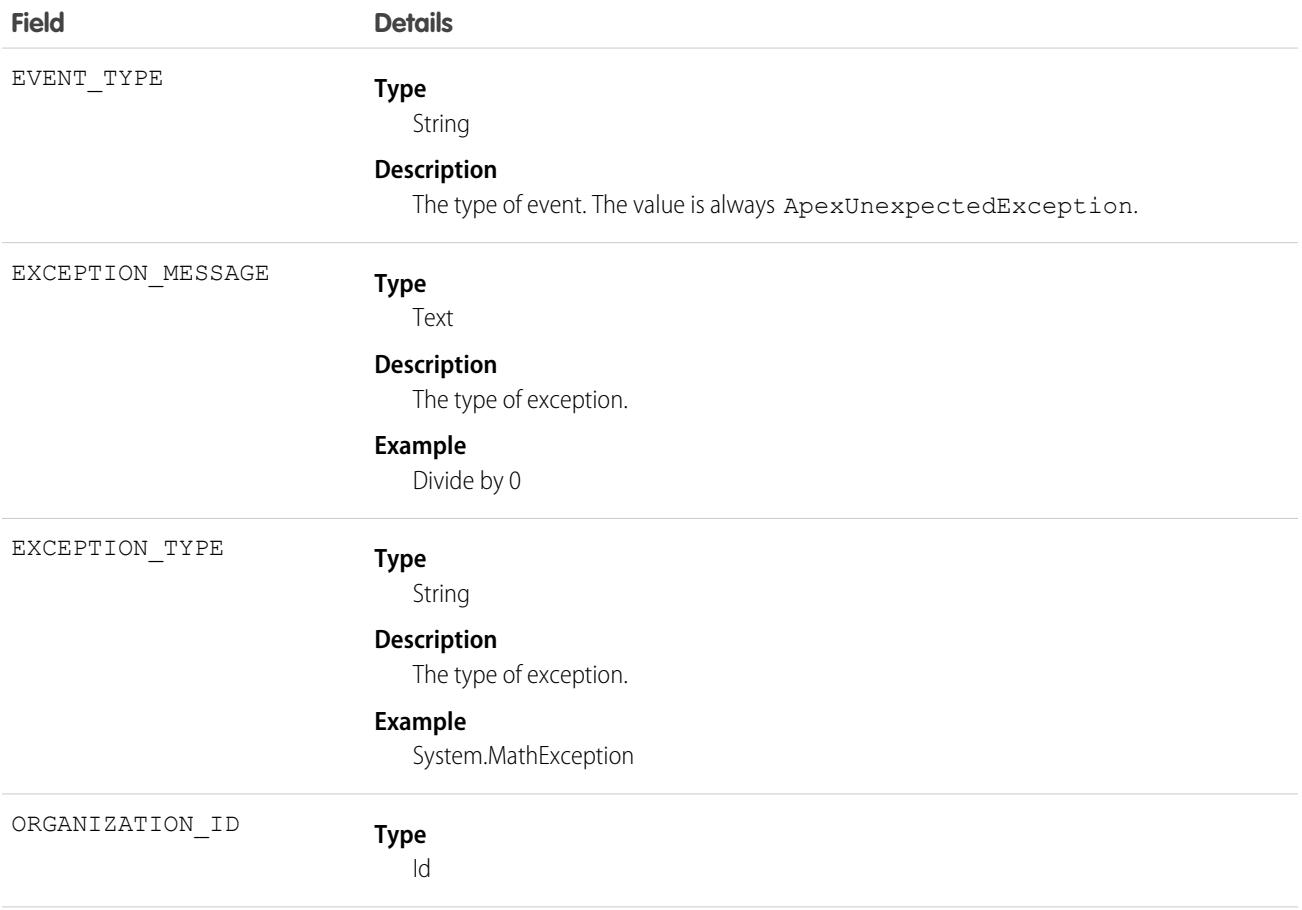

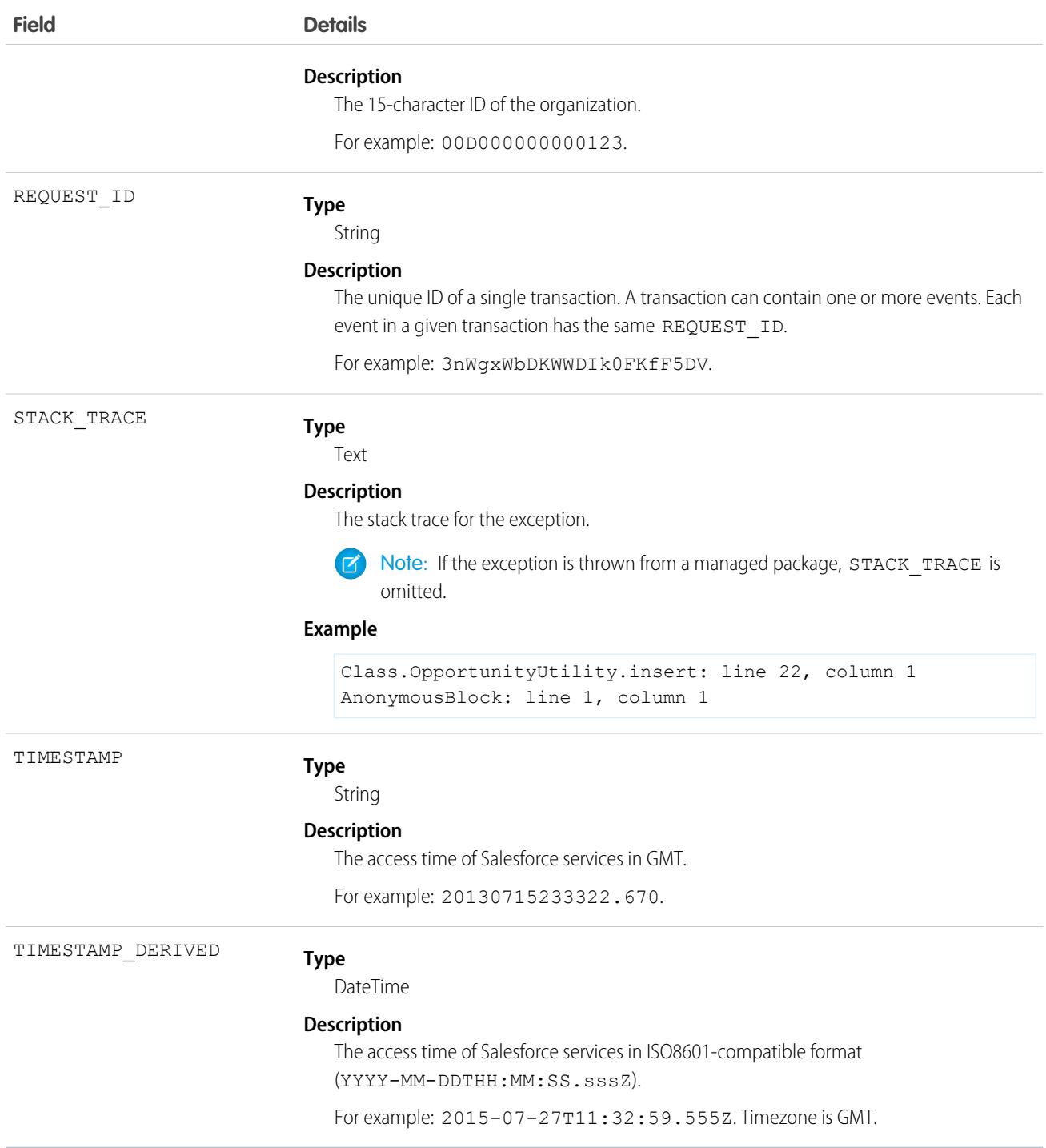

SEE ALSO:

[EventLogFile Supported Event Types](#page-1480-0) [EventLogFile](#page-1477-0)

# <span id="page-1510-0"></span>API Total Usage

API Total usage events contain details about Platform SOAP API, Platform REST API, and Bulk API requests (for API versions up to and including v30.0).

For details about event monitoring, see the [Trailhead Event Monitoring module](https://trailhead.salesforce.com/en/modules/event_monitoring/units/event_monitoring_intro) or [REST API Developer's Guide.](https://developer.salesforce.com/docs/atlas.en-us.236.0.api_rest.meta/api_rest/using_resources_event_log_files.htm)

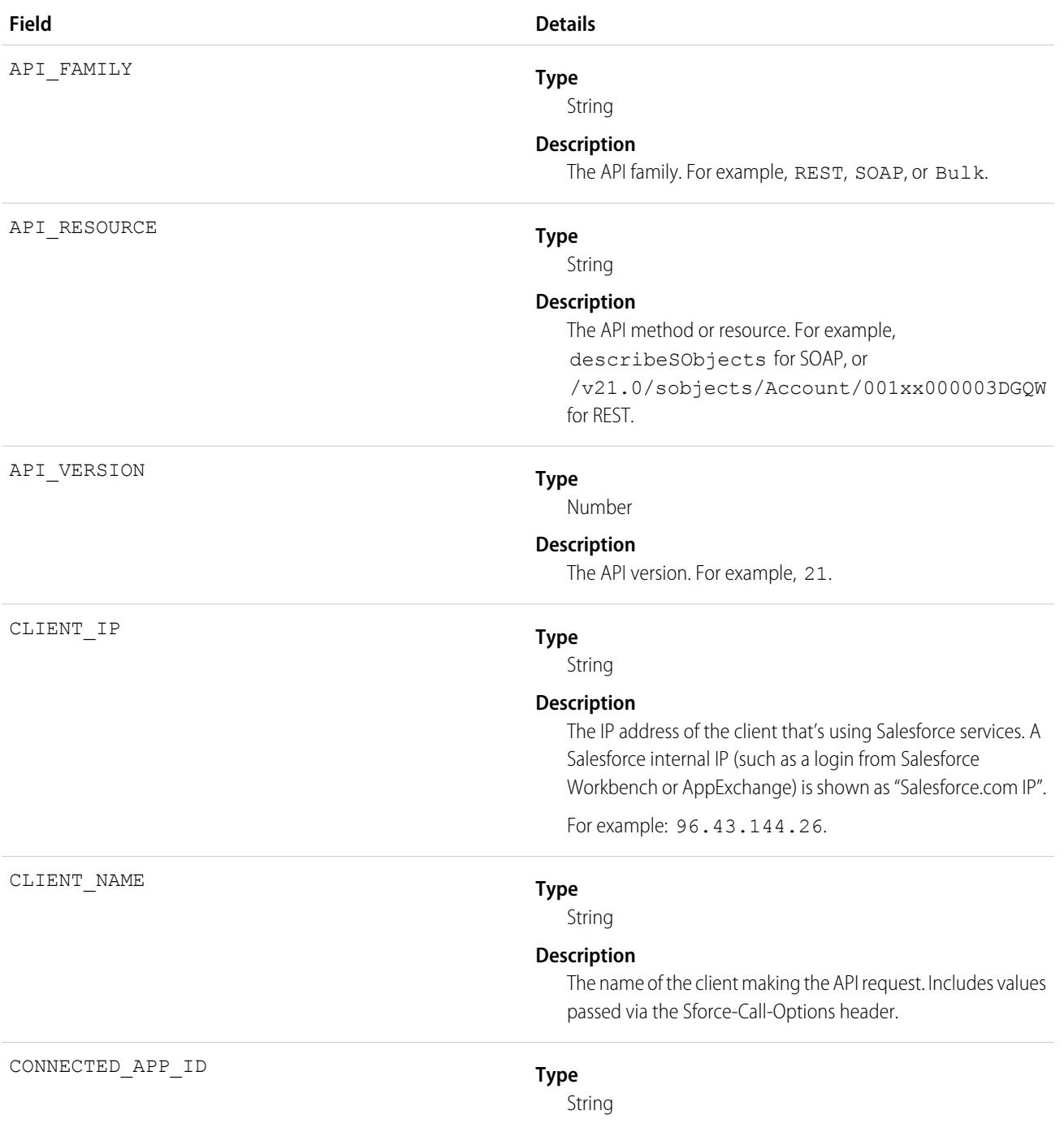

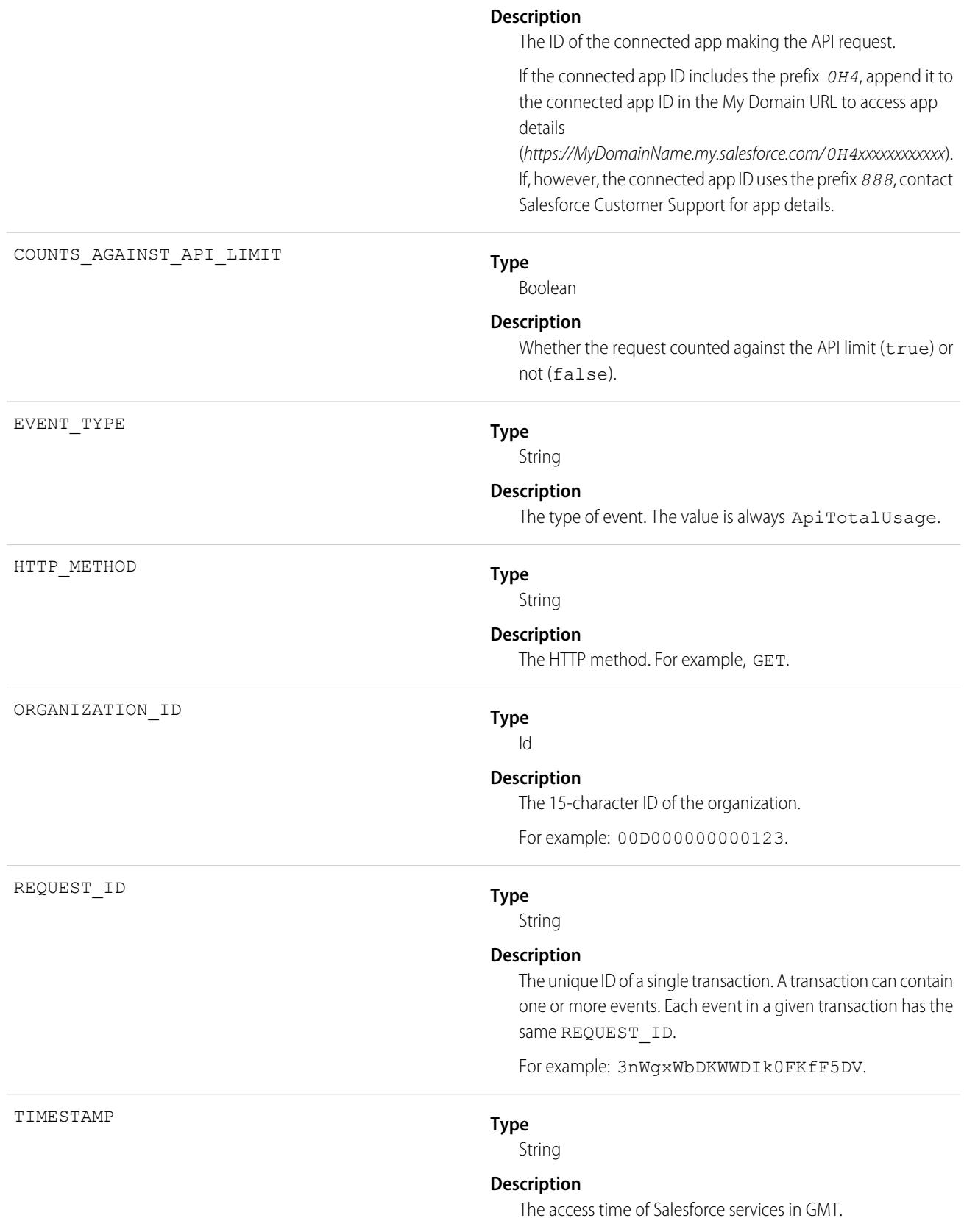
For example: 20130715233322.670.

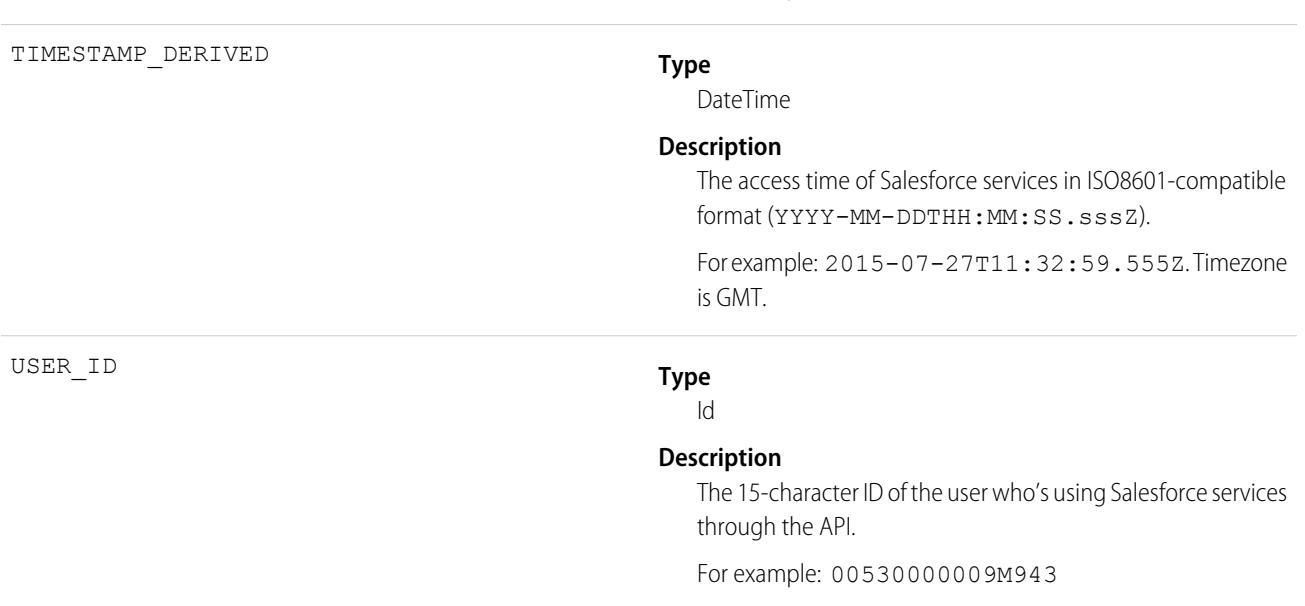

# Asynchronous Report Run Event Type

Asynchronous Report Run events are created for reporting requests that are scheduled. This category includes dashboard refreshes, asynchronous reports, schedule reports, and analytics snapshots.

For details about event monitoring, see the [Trailhead Event Monitoring module](https://trailhead.salesforce.com/en/modules/event_monitoring/units/event_monitoring_intro) or [REST API Developer's Guide.](https://developer.salesforce.com/docs/atlas.en-us.236.0.api_rest.meta/api_rest/using_resources_event_log_files.htm)

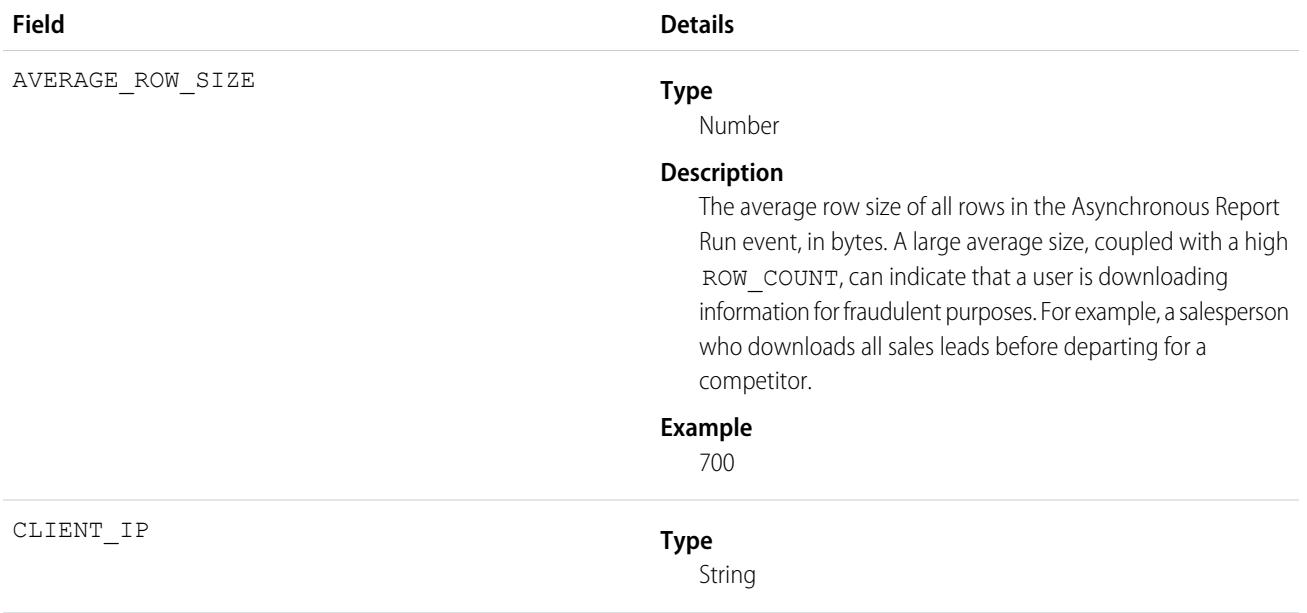

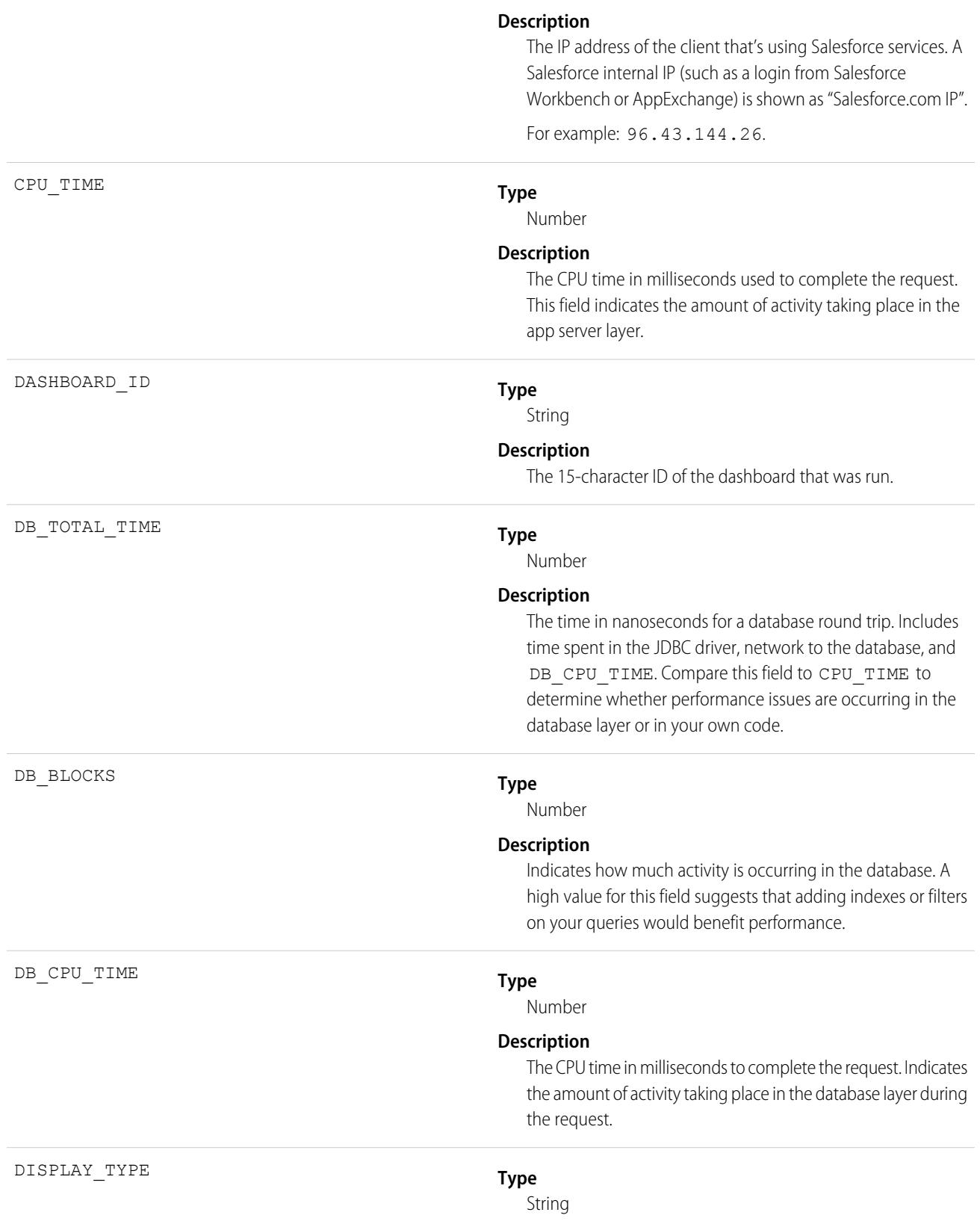

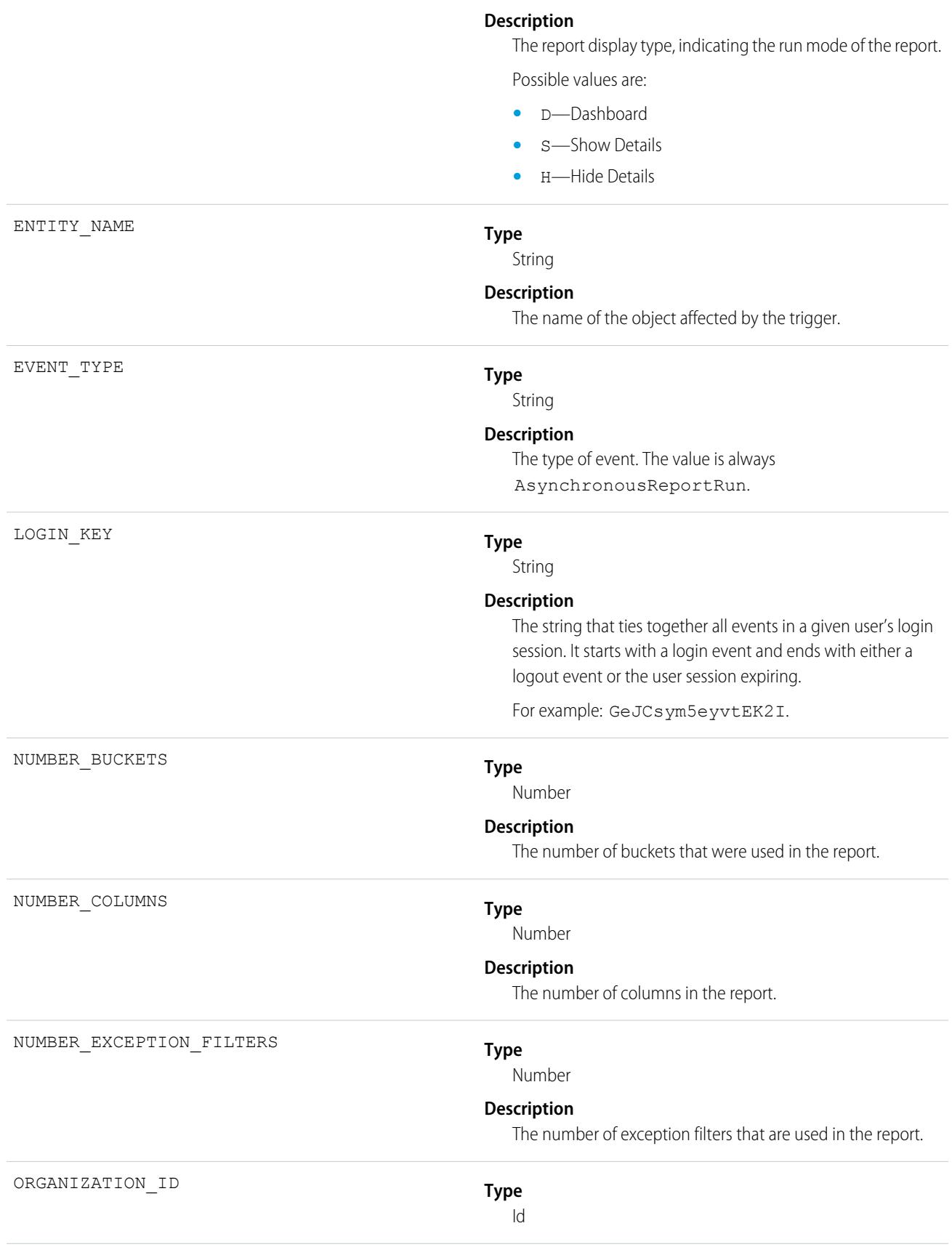

#### **Description**

The 15-character ID of the organization.

For example: 00D000000000123.

#### **Type**

String

#### **Description**

The context in which the report executed, such as from a UI (Classic, Lightning, Mobile), through an API (synchronous, asynchronous, Apex), or through a dashboard.

#### **Possible Values**

- **•** ReportOpenedFromMobileDashboard: Report executed when a user clicked a dashboard component on a mobile device and drilled down to a report.
- **•** DashboardComponentUpdated: Report executed when a user refreshed a dashboard component.
- **•** DashboardComponentPreviewed: Report executed from a Lightning dashboard component preview.
- **•** ReportRunUsingSynchronousApi: Report executed from a synchronous API.
- **•** ReportRunUsingAsynchronousApi: Report executed from an asynchronous API.
- **•** ReportRunUsingApexSynchronousApi: Report executed from the synchronous Apex API.
- **•** ReportRunUsingApexAsynchronousApi: Report executed from the asynchronous Apex API.
- **•** ReportExported: Report executed from a printable view or report export that was not asynchronous nor an API export.
- **•** ReportRunFromClassic: Report executed from the Run Report option of Salesforce Classic.
- **•** ReportRunFromMobile: Report executed from the Run Report option of the mobile Salesforce app.
- **•** ReportRunFromLightning: Report executed from the Run option in Lightning Experience from a non-mobile browser.
- **•** ReportRunFromRestApi: Report executed from the REST API.
- **•** ReportPreviewed: Report executed when a user got preview results while using the report builder.
- **•** ReportScheduled: Report was scheduled.
- **•** ProbeQuery: Report executed from a probe query.

ORIGIN

- **•** ReportRunFromReportingSnapshot: Report executed through Snapshot Analytics.
- **•** ReportExportedAsynchronously: Report was exported asynchronously.
- **•** ReportExportedUsingExcelConnector: Report was exported using the Excel connector.
- **•** ChartRenderedOnVisualforcePage: Report executed from a rendered chart on a VisualForce Page.
- **•** ChartRenderedInEmbeddedAnalyticsApp: Report executed from a rendered chart in an embedded Analytics app.
- **•** ReportRunAndNotificationSent: Report executed through the notifications API.
- **•** ChartRenderedOnHomePage: Report executed from a rendered chart on the home page.
- **•** ReportResultsAddedToWaveTrending: Report executed when a user trended a report in Tableau CRM.
- **•** ReportAddedToCampaign: Report was added from an Add to Campaign action.
- **•** ReportResultsAddedToEinsteinDiscovery: Report executed synchronously from Einstein Discovery.
- **•** Unknown: Report execution origin is unknown.
- **•** Test: Report execution resulted from a test.

## RENDERING\_TYPE

#### **Type**

String

#### **Description**

Describes the format of the report output in Salesforce Classic. If the report was exported in Lightning Experience, this field is blank.

#### **Possible Values**

- **•** W: Web (HTML)
- **•** E: Email
- **•** P: Printable
- **•** X: Excel
- **•** C: Comma-separated values (CSV)
- **•** J: JavaScript Object Notation (JSON)
- **•** D: Dummy data
- **Type**

#### Id

### **Description**

The 15-character ID of the report that was run.

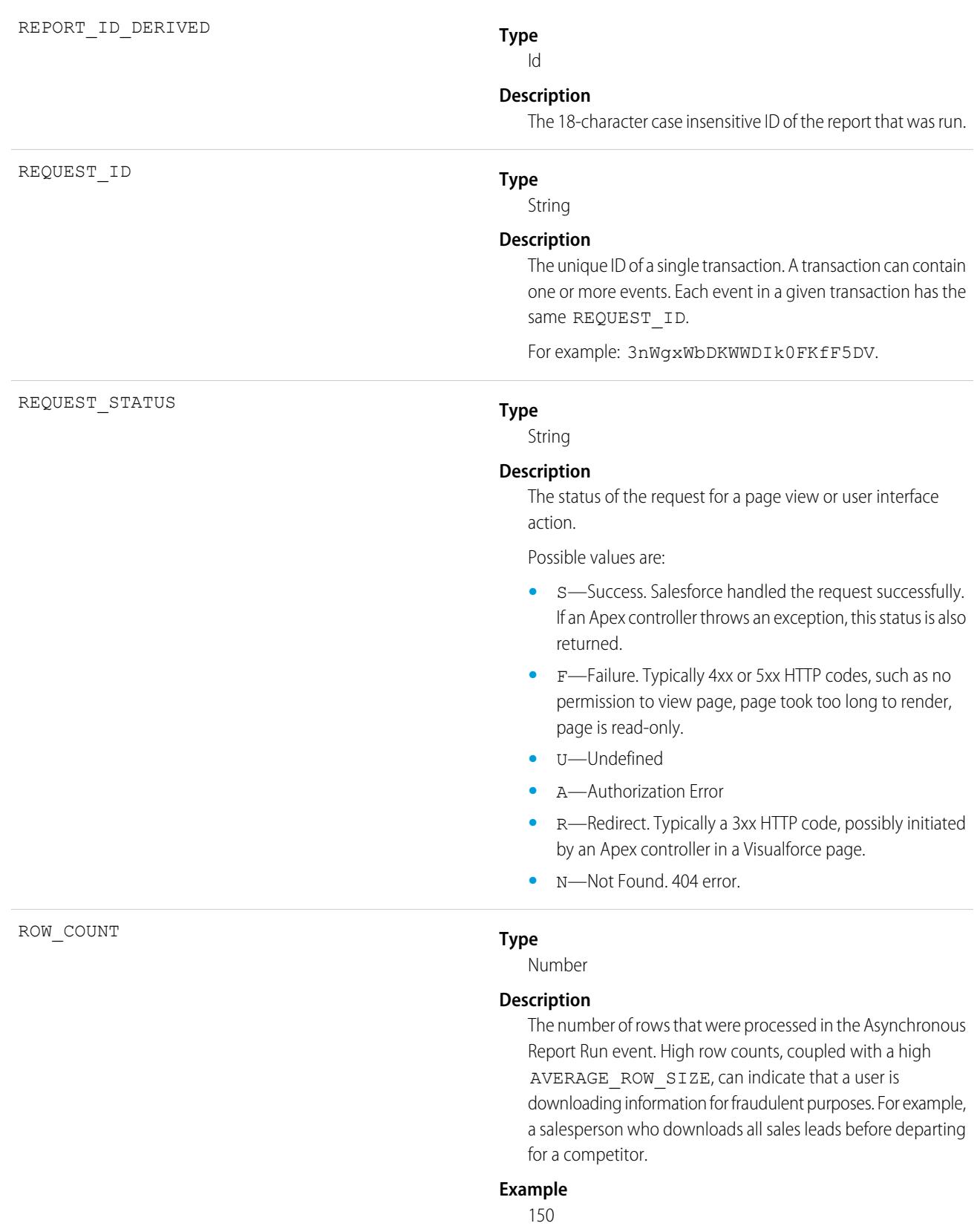

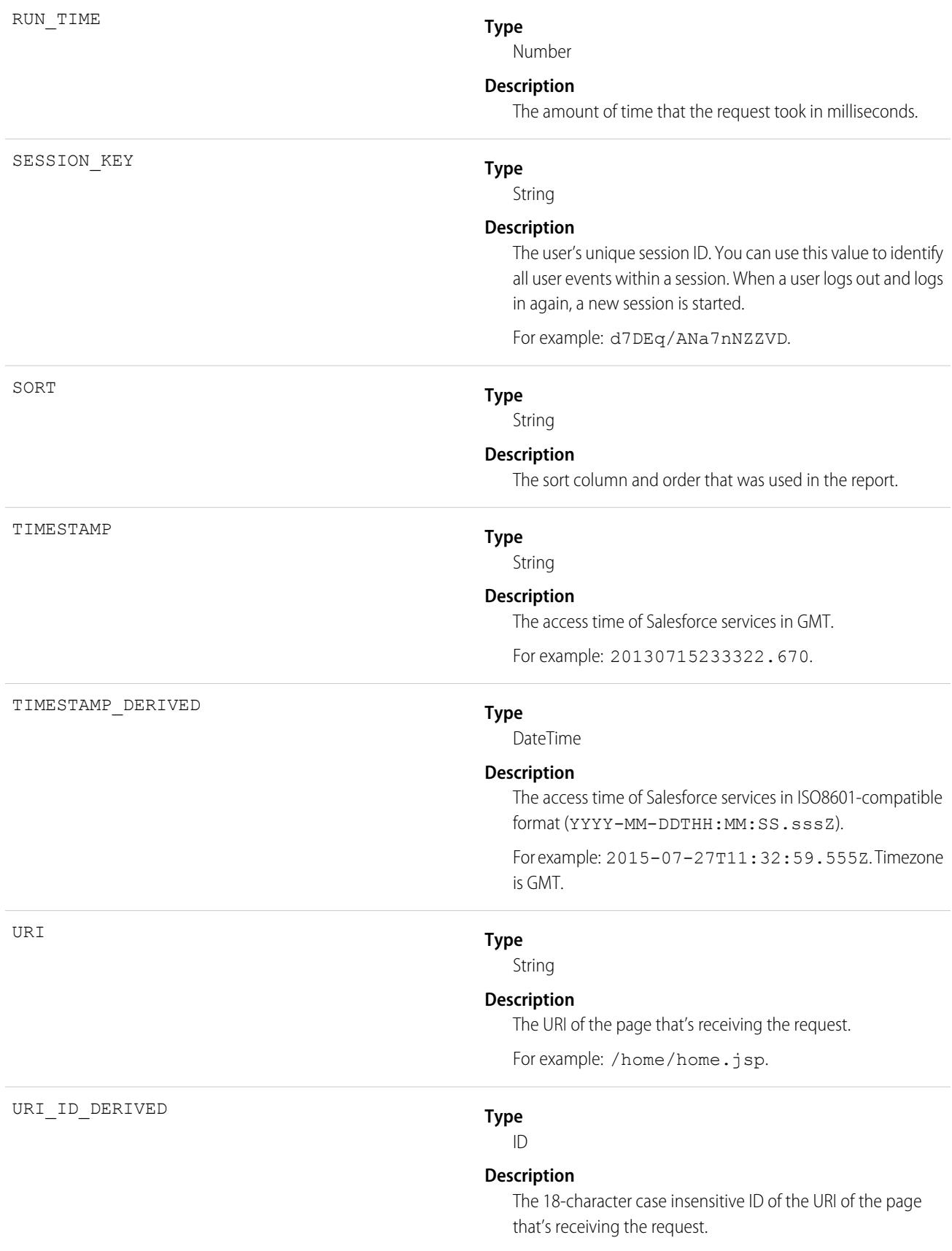

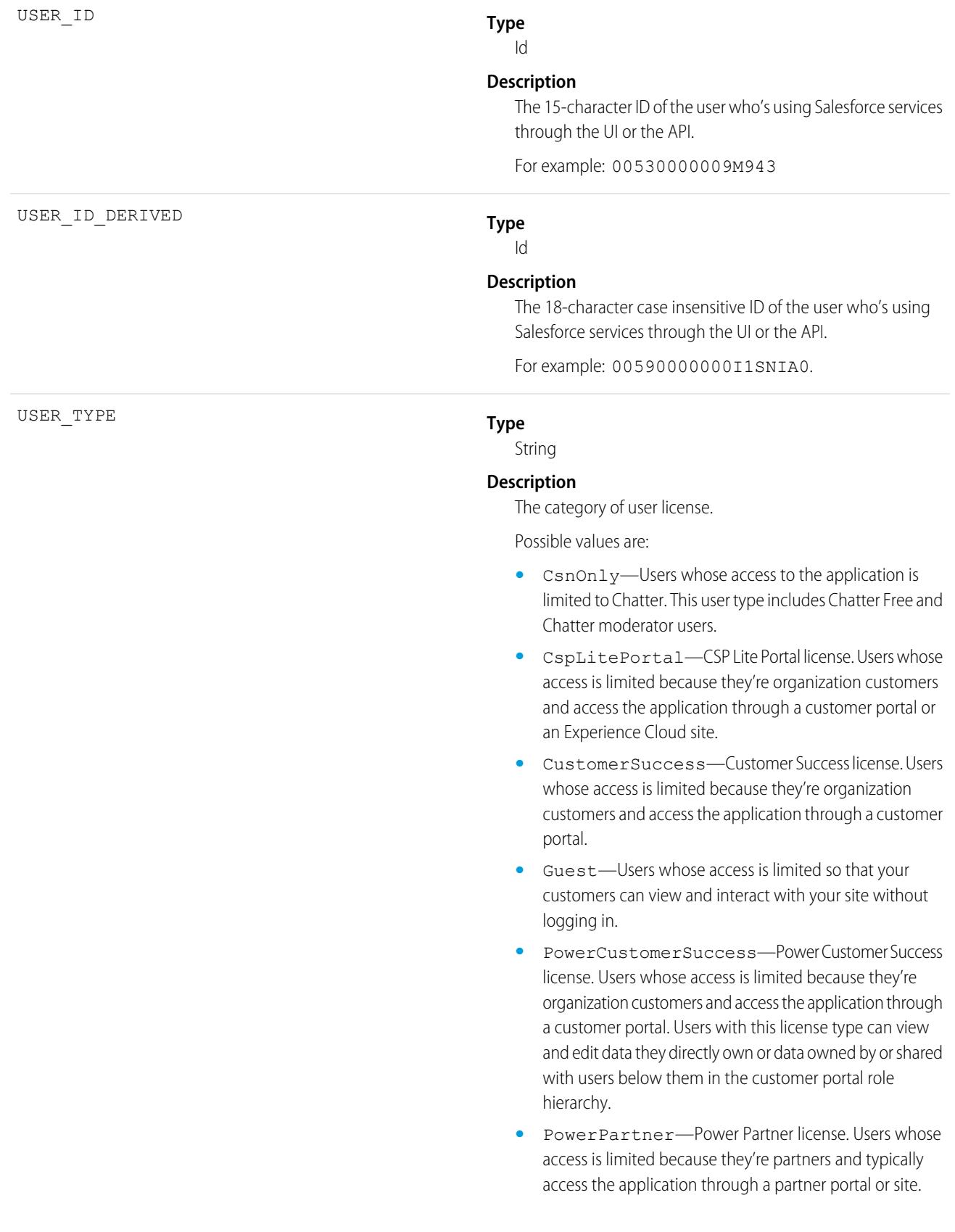

- **•** SelfService—Users whose access is limited because they're organization customers and access the application through a self-service portal.
- **•** Standard—Standard user license. This user type also includes Salesforce Platform and Salesforce Platform One user licenses, and admins for this org.

SEE ALSO: [EventLogFile Supported Event Types](#page-1480-0) **[EventLogFile](#page-1477-0)** 

## Aura Request Event Type

Aura Request events contain details of requests to Apex methods from Aura and Lightning web components. For example, you can benchmark request time or identify the URI of an unsuccessful request.

For details about event monitoring, see the [Trailhead Event Monitoring module](https://trailhead.salesforce.com/en/modules/event_monitoring/units/event_monitoring_intro) or [REST API Developer's Guide.](https://developer.salesforce.com/docs/atlas.en-us.236.0.api_rest.meta/api_rest/using_resources_event_log_files.htm)

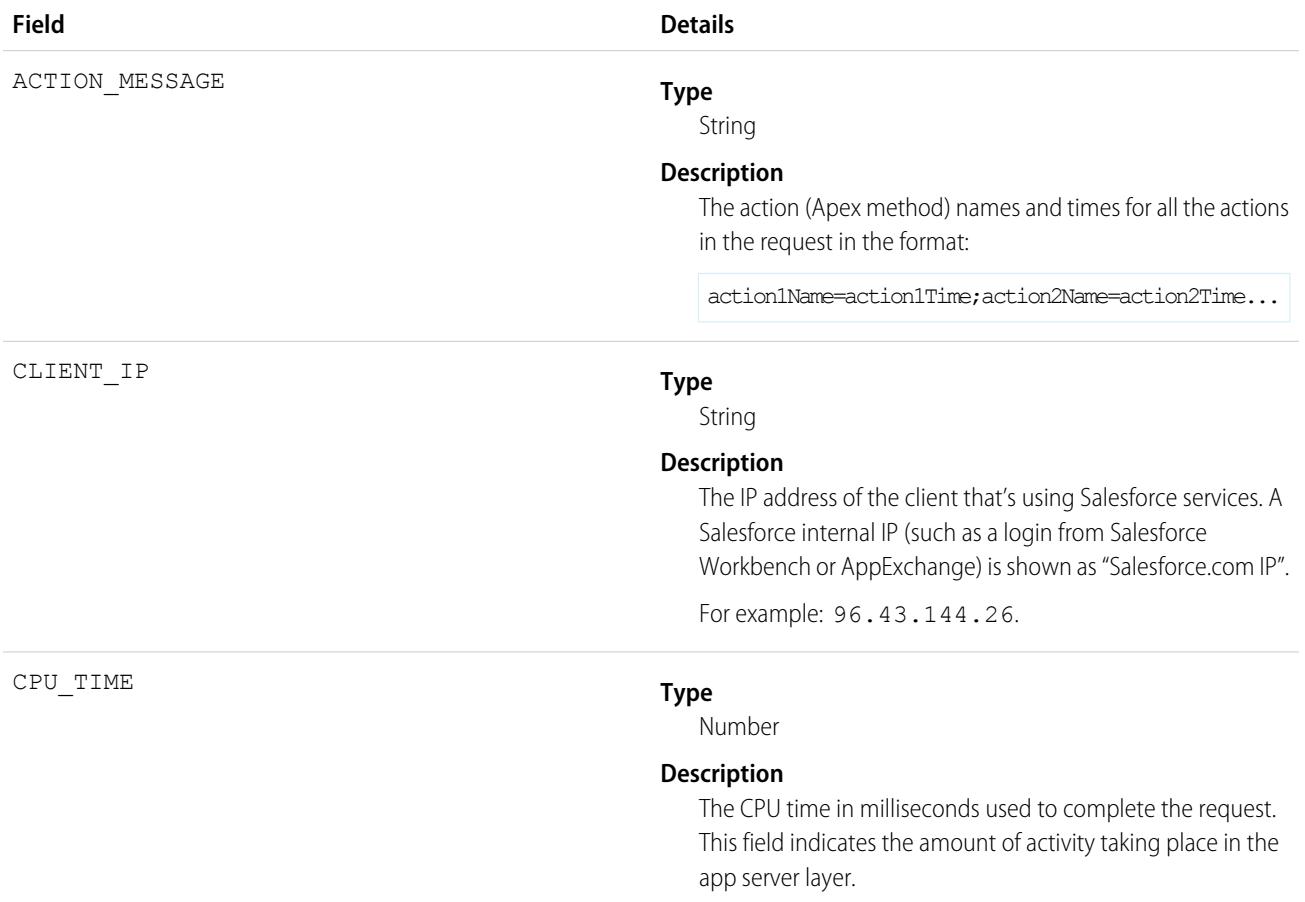

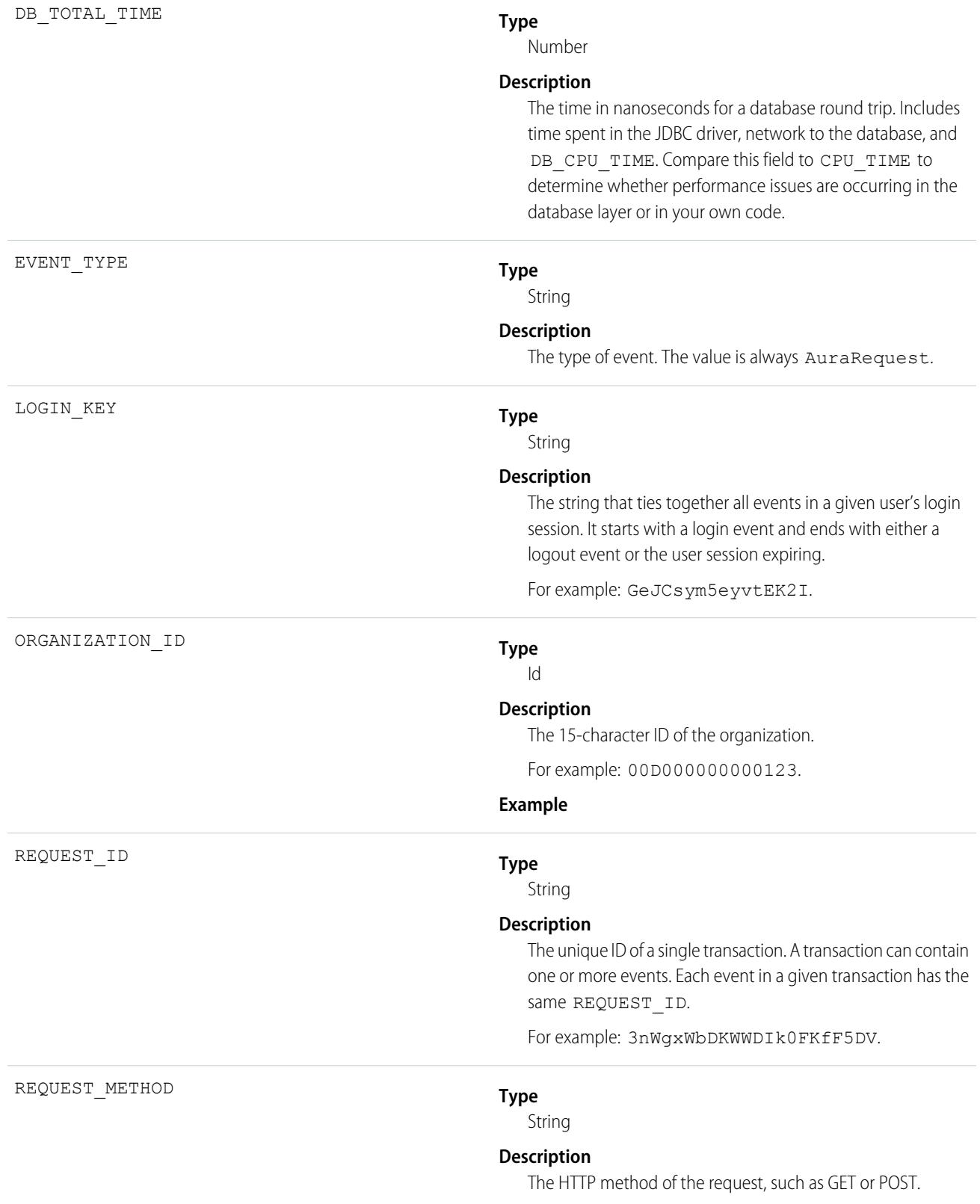

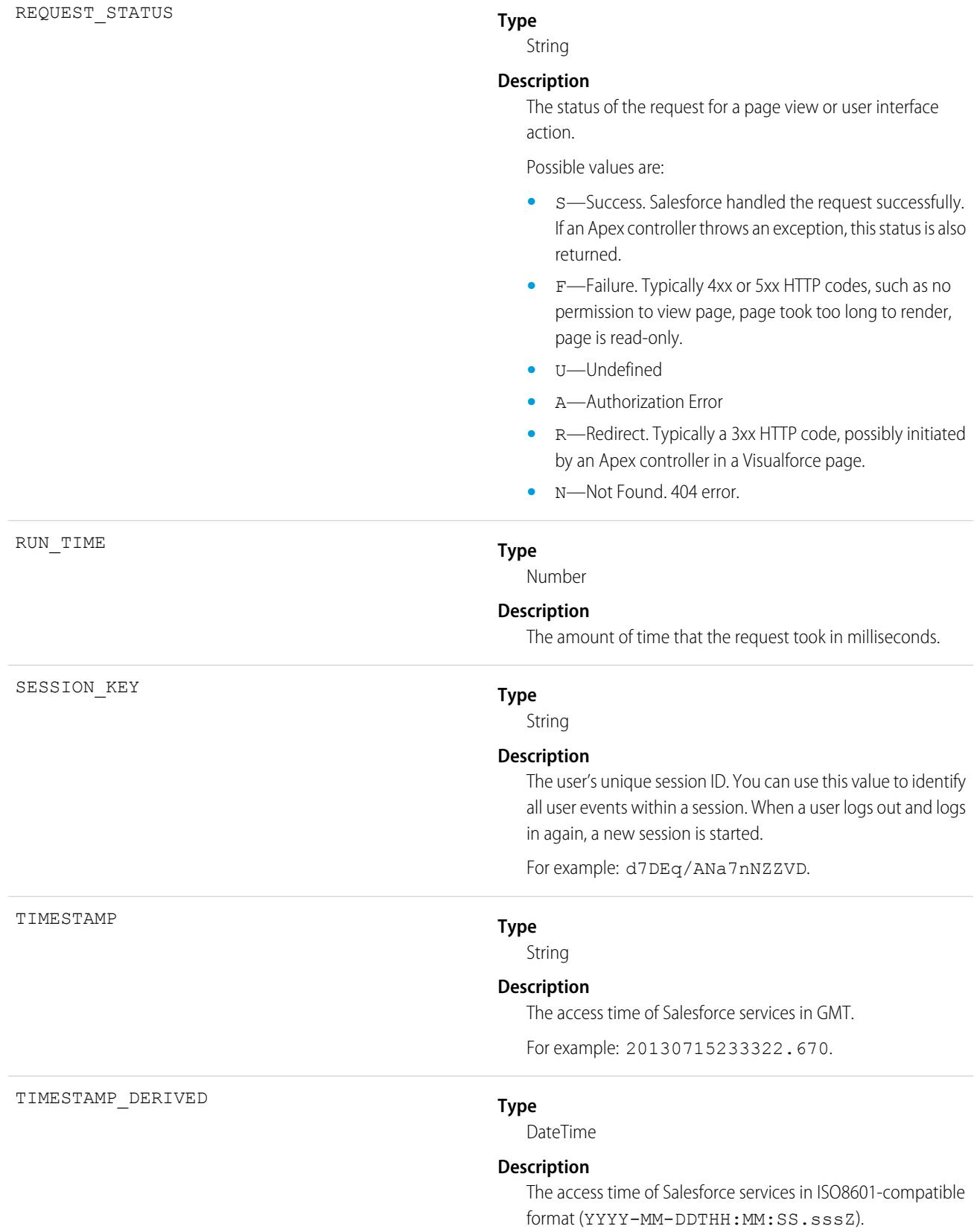

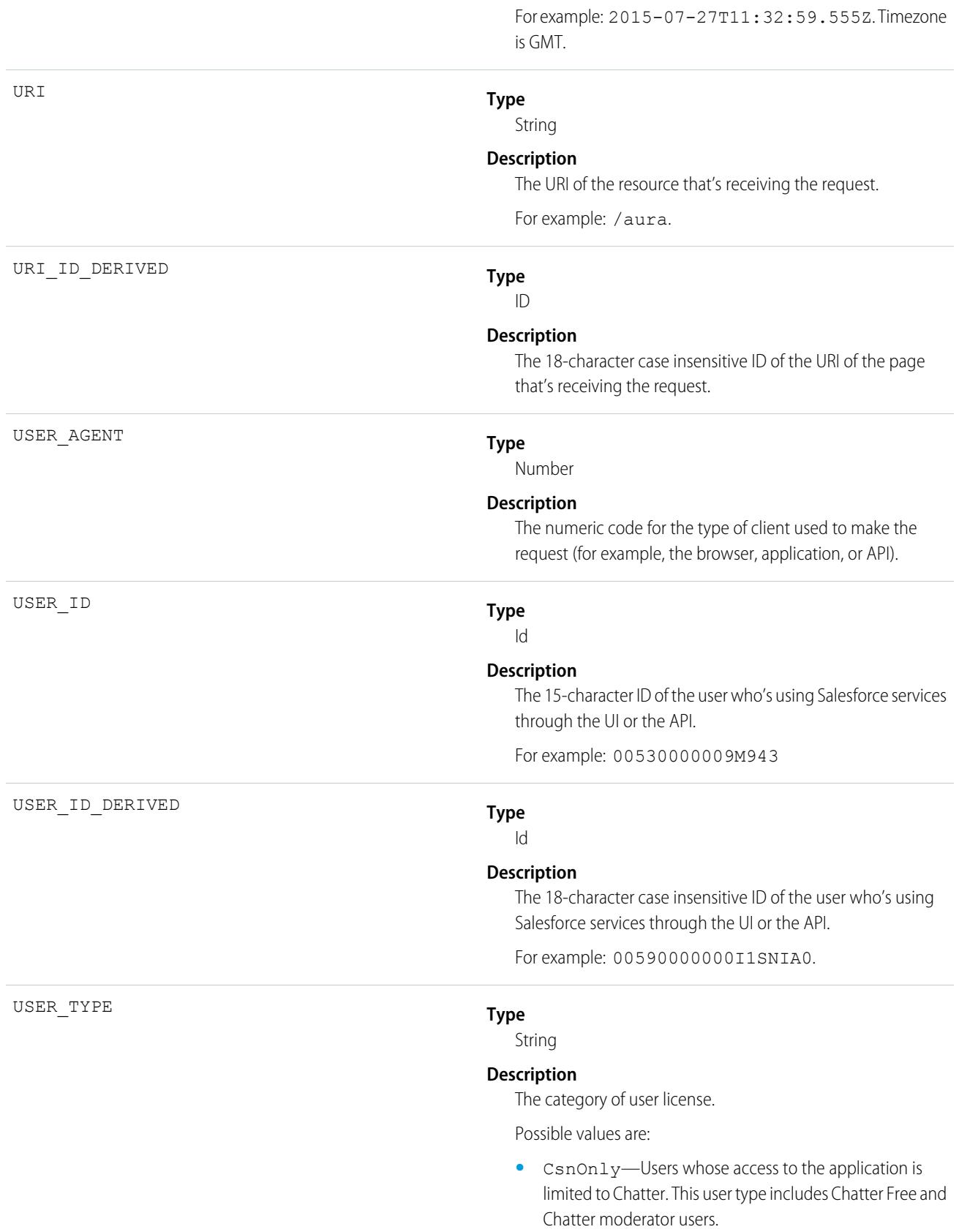

- **•** CspLitePortal—CSP Lite Portal license. Users whose access is limited because they're organization customers and access the application through a customer portal or an Experience Cloud site.
- **•** CustomerSuccess—Customer Success license. Users whose access is limited because they're organization customers and access the application through a customer portal.
- **•** Guest—Users whose access is limited so that your customers can view and interact with your site without logging in.
- **•** PowerCustomerSuccess—Power Customer Success license. Users whose access is limited because they're organization customers and access the application through a customer portal. Users with this license type can view and edit data they directly own or data owned by or shared with users below them in the customer portal role hierarchy.
- **•** PowerPartner—Power Partner license. Users whose access is limited because they're partners and typically access the application through a partner portal or site.
- **•** SelfService—Users whose access is limited because they're organization customers and access the application through a self-service portal.
- **•** Standard—Standard user license. This user type also includes Salesforce Platform and Salesforce Platform One user licenses, and admins for this org.

<span id="page-1524-0"></span>[EventLogFile Supported Event Types](#page-1480-0) [EventLogFile](#page-1477-0)

# Bulk API Event Type

Bulk API events contain details about Bulk API requests.

Note: This event type does not include Bulk API 2.0 requests. For information about the BulkApi2 event type, see [Bulk API 2.0](#page-1528-0)  $\mathbb{Z}$ [Event Type](#page-1528-0) on page 1493.

For details about event monitoring, see the [Trailhead Event Monitoring module](https://trailhead.salesforce.com/en/modules/event_monitoring/units/event_monitoring_intro) or [REST API Developer's Guide.](https://developer.salesforce.com/docs/atlas.en-us.236.0.api_rest.meta/api_rest/using_resources_event_log_files.htm)

Fields

**Field Details**

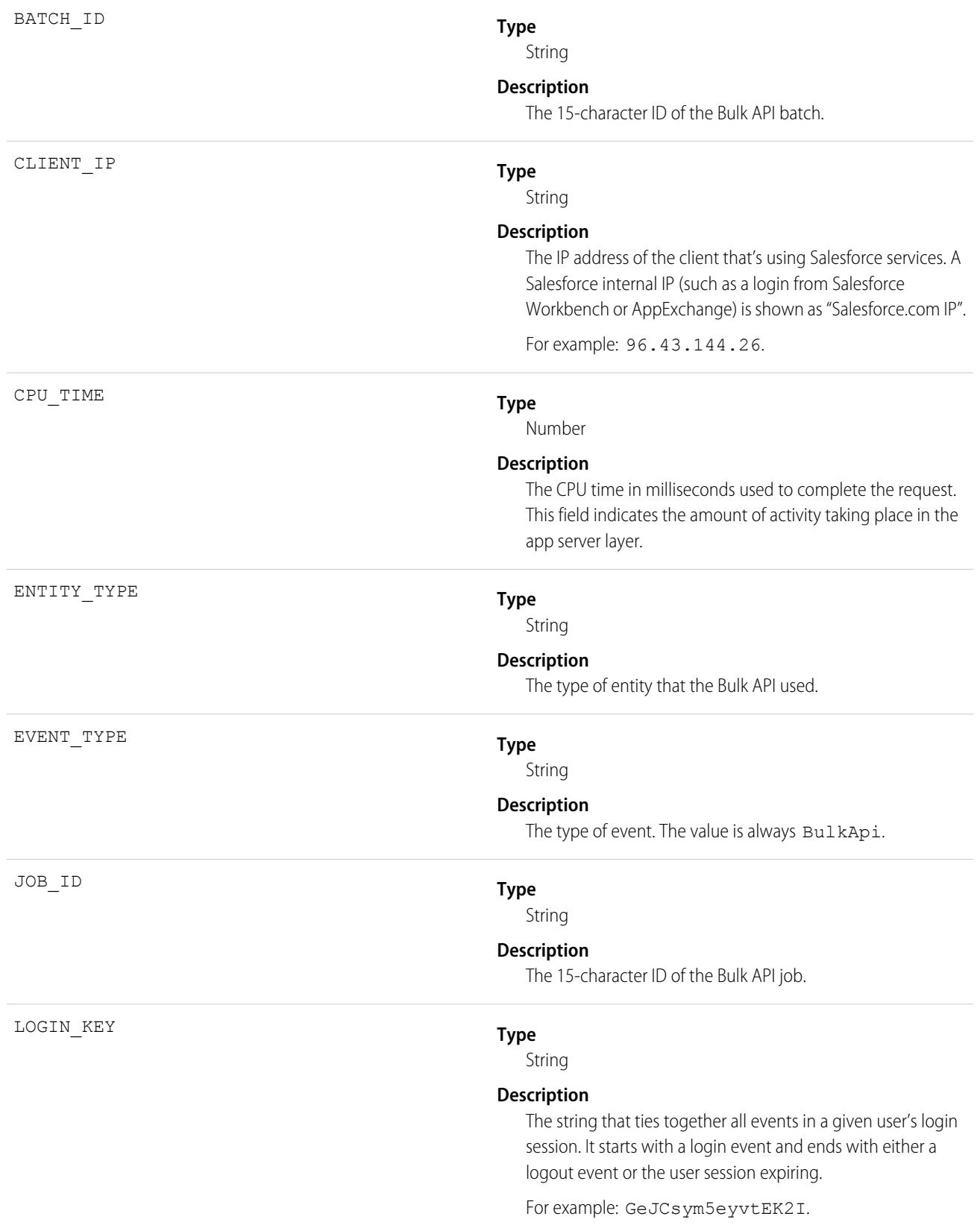

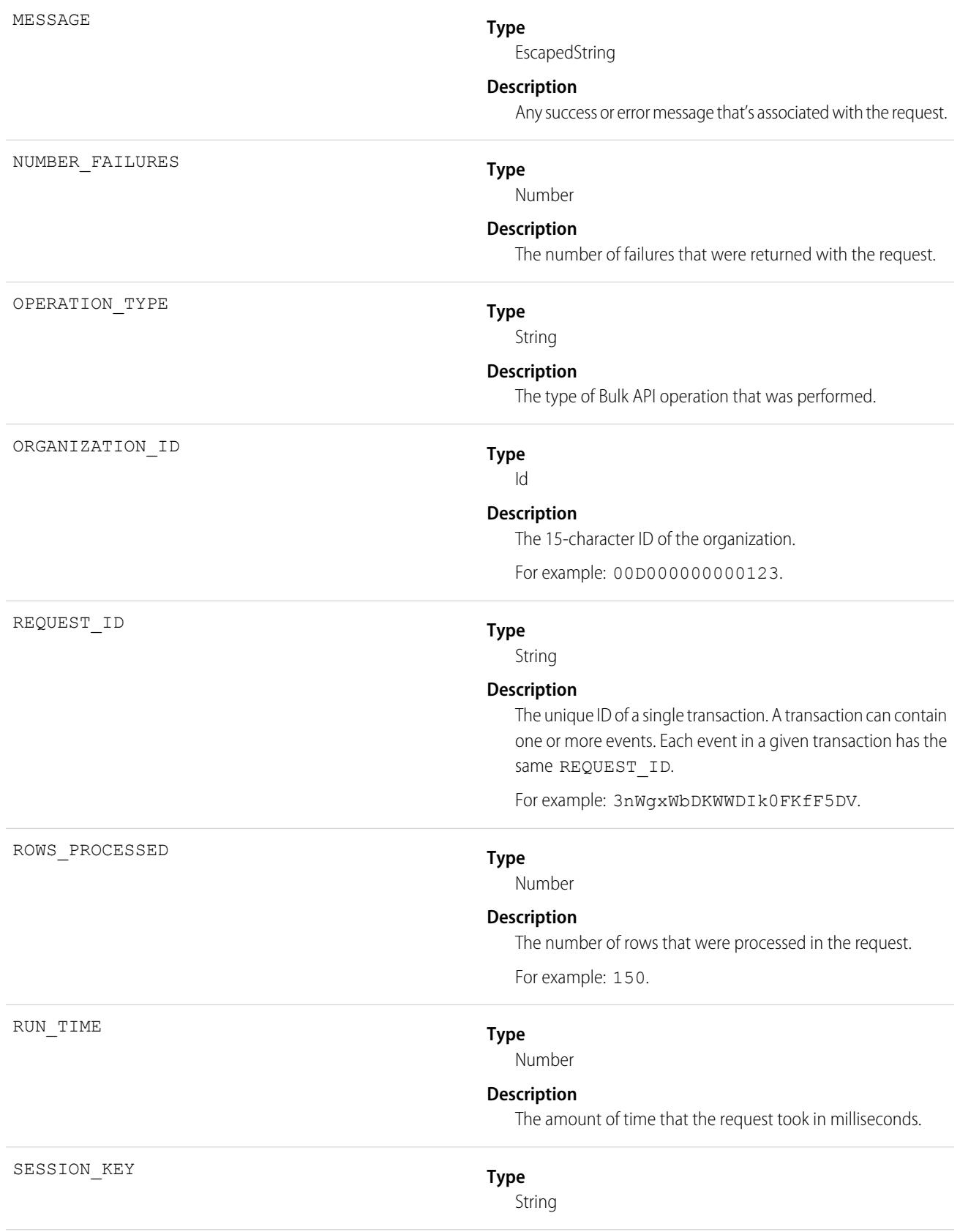

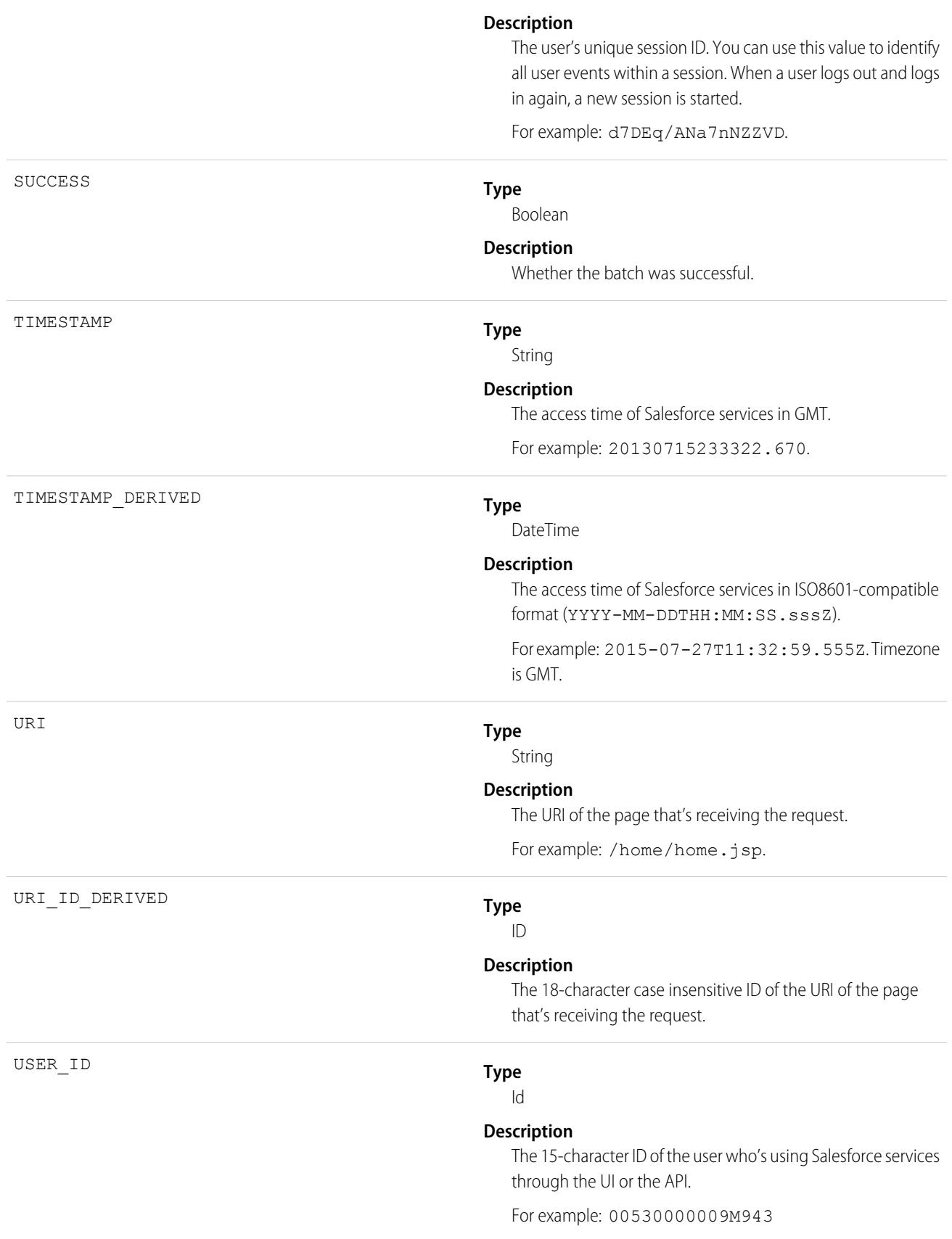

USER\_ID\_DERIVED

**Type**

Id

### **Description**

The 18-character case insensitive ID of the user who's using Salesforce services through the UI or the API.

For example: 00590000000I1SNIA0.

SEE ALSO:

[EventLogFile Supported Event Types](#page-1480-0) **[EventLogFile](#page-1477-0)** 

## <span id="page-1528-0"></span>Bulk API 2.0 Event Type

BulkApi2 events contain details about Bulk API 2.0 requests.

 $\boldsymbol{\sigma}$ Note: This event type does not include Bulk API requests. For information about the BulkApi event type, see [Bulk API Event Type](#page-1524-0) on page 1489.

You can monitor the following Bulk API 2.0 parameters:

- The type of data processed via Bulk API 2.0 operations, and how much of that data was processed.
- **•** Bulk API 2.0 limits.
- **•** For jobs, track how long it takes to complete, database, and CPU usage.
- **•** Understand users and the operations they performed.
- **•** Detailed errors and failures.

BulkApi2 events represent the steps in the Bulk API 2.0 workflow and changes in job state.

For a Bulk API 2.0 **Ingest** job, an event is emitted when a job is marked:

- **•** created
	- **–** Note: For multi-part requests, there is no "created" event emitted, only an uploadComplete event.
- **•** uploadComplete
- **•** inProgress
- **•** with a processing update
- **•** complete
- **•** aborted
- **•** deleted

For a Bulk API 2.0 **Query** job, an event is emitted when a job is marked:

- **•** created
- **•** uploadComplete
- **•** inProgress
- **•** with a processing update
- **•** complete
- **•** aborted

### **•** deleted

For details about event monitoring, see the [Trailhead Event Monitoring module](https://trailhead.salesforce.com/en/modules/event_monitoring/units/event_monitoring_intro) or [REST API Developer's Guide.](https://developer.salesforce.com/docs/atlas.en-us.236.0.api_rest.meta/api_rest/using_resources_event_log_files.htm)

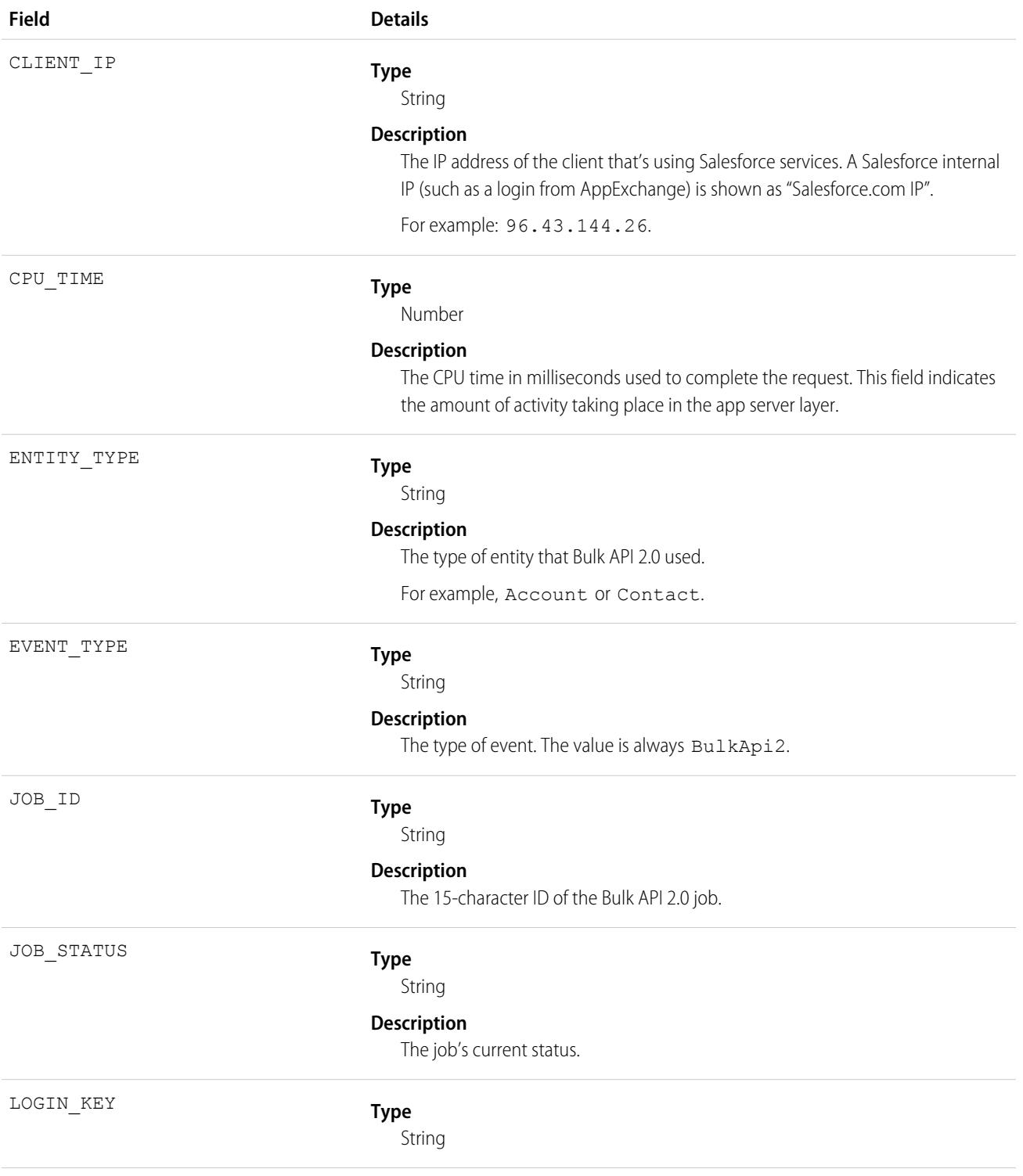

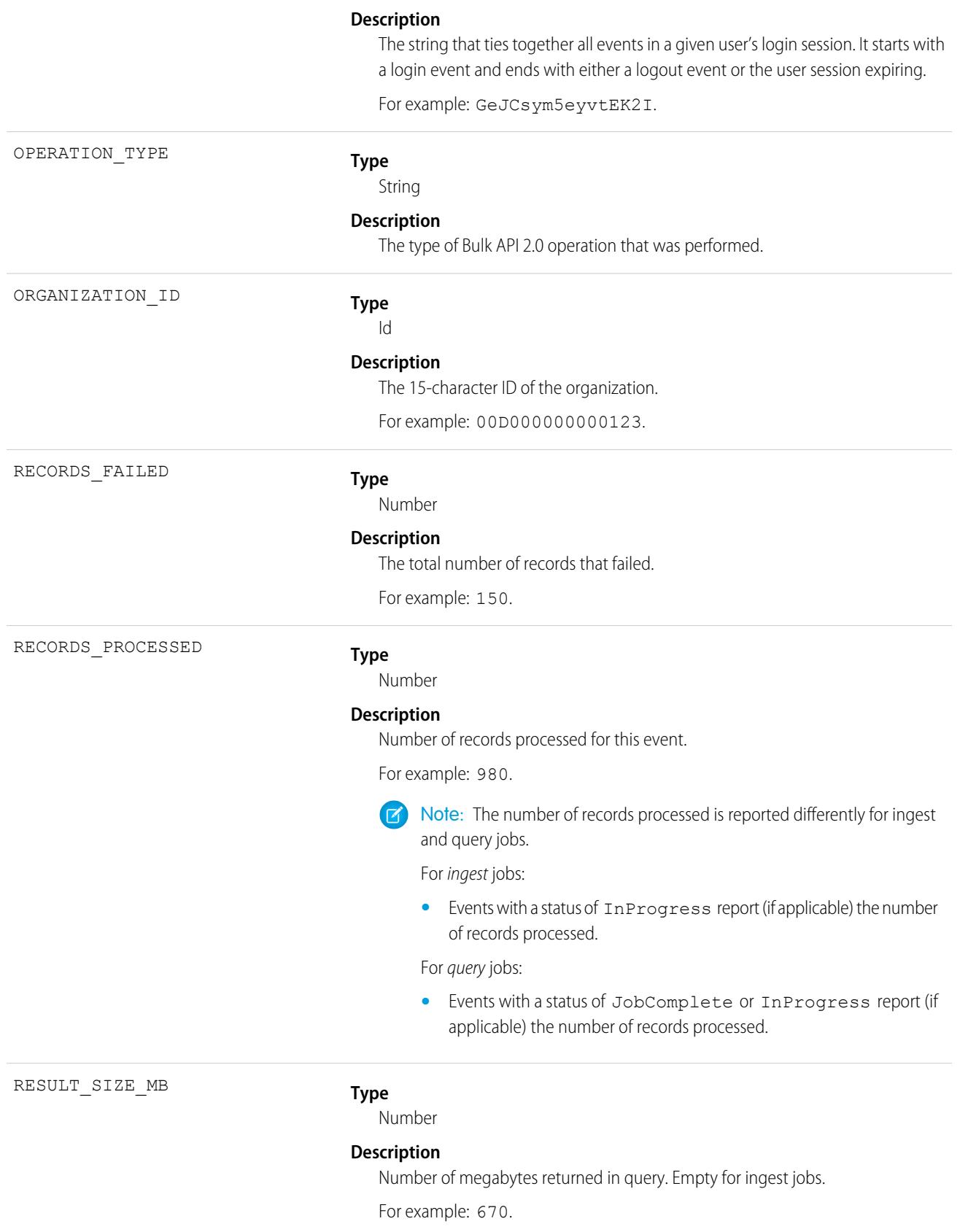

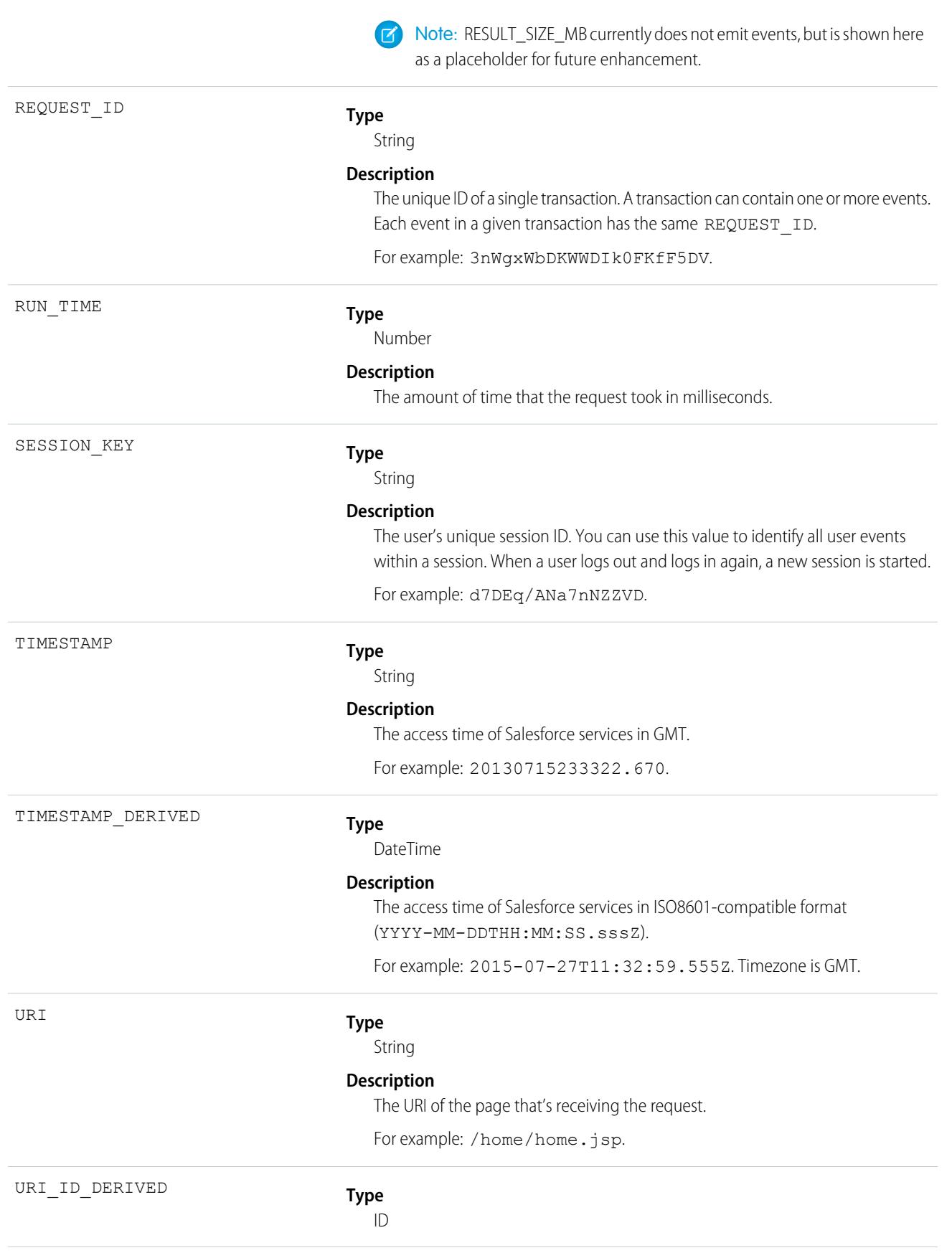

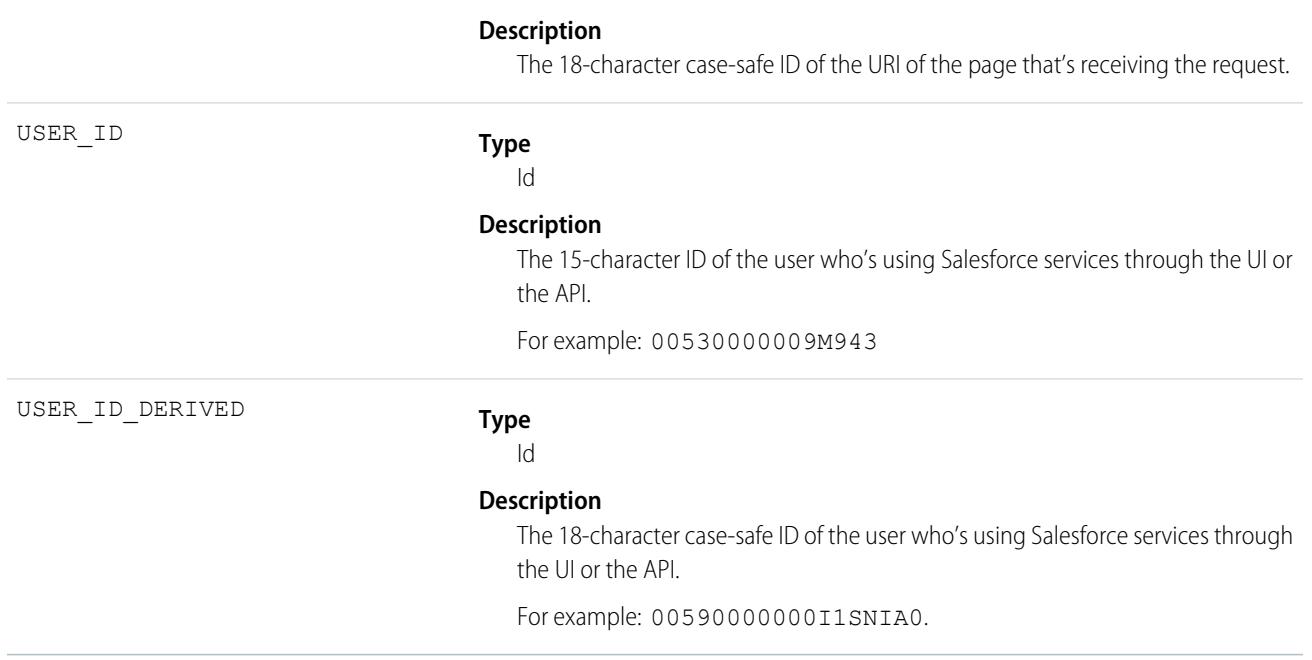

# Change Set Operation Event Type

Change Set Operation events contain information from change set migrations.

For details about event monitoring, see the [Trailhead Event Monitoring module](https://trailhead.salesforce.com/en/modules/event_monitoring/units/event_monitoring_intro) or [REST API Developer's Guide.](https://developer.salesforce.com/docs/atlas.en-us.236.0.api_rest.meta/api_rest/using_resources_event_log_files.htm)

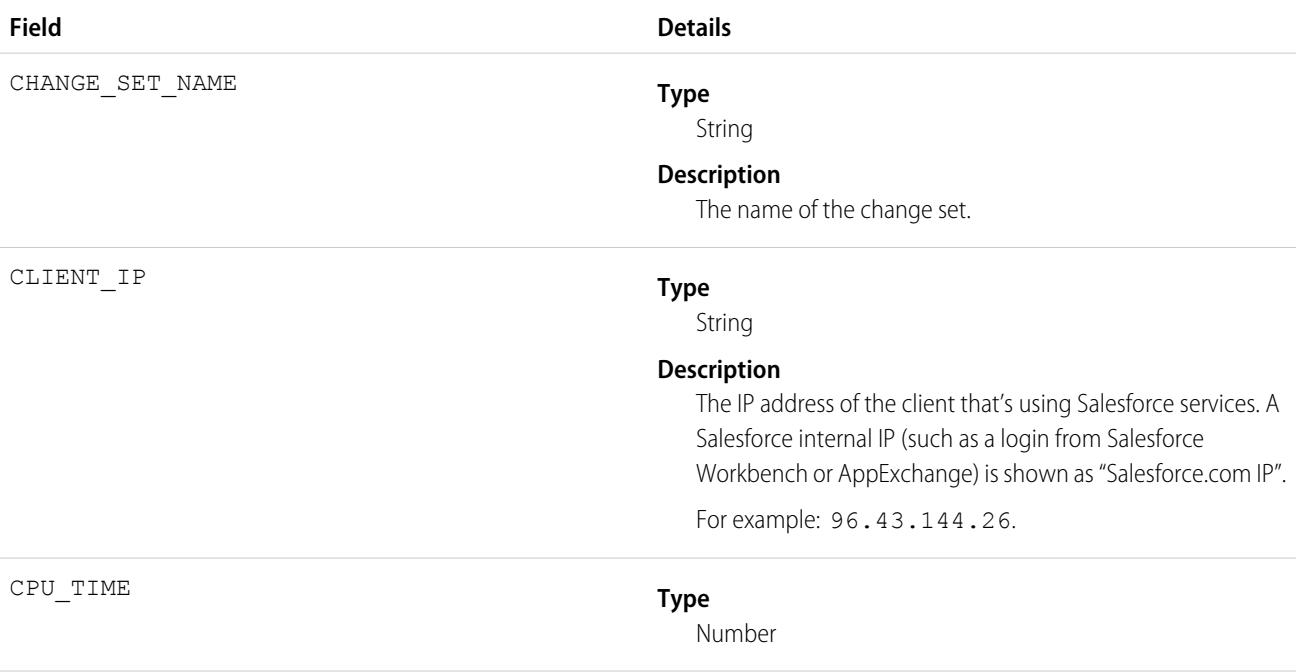

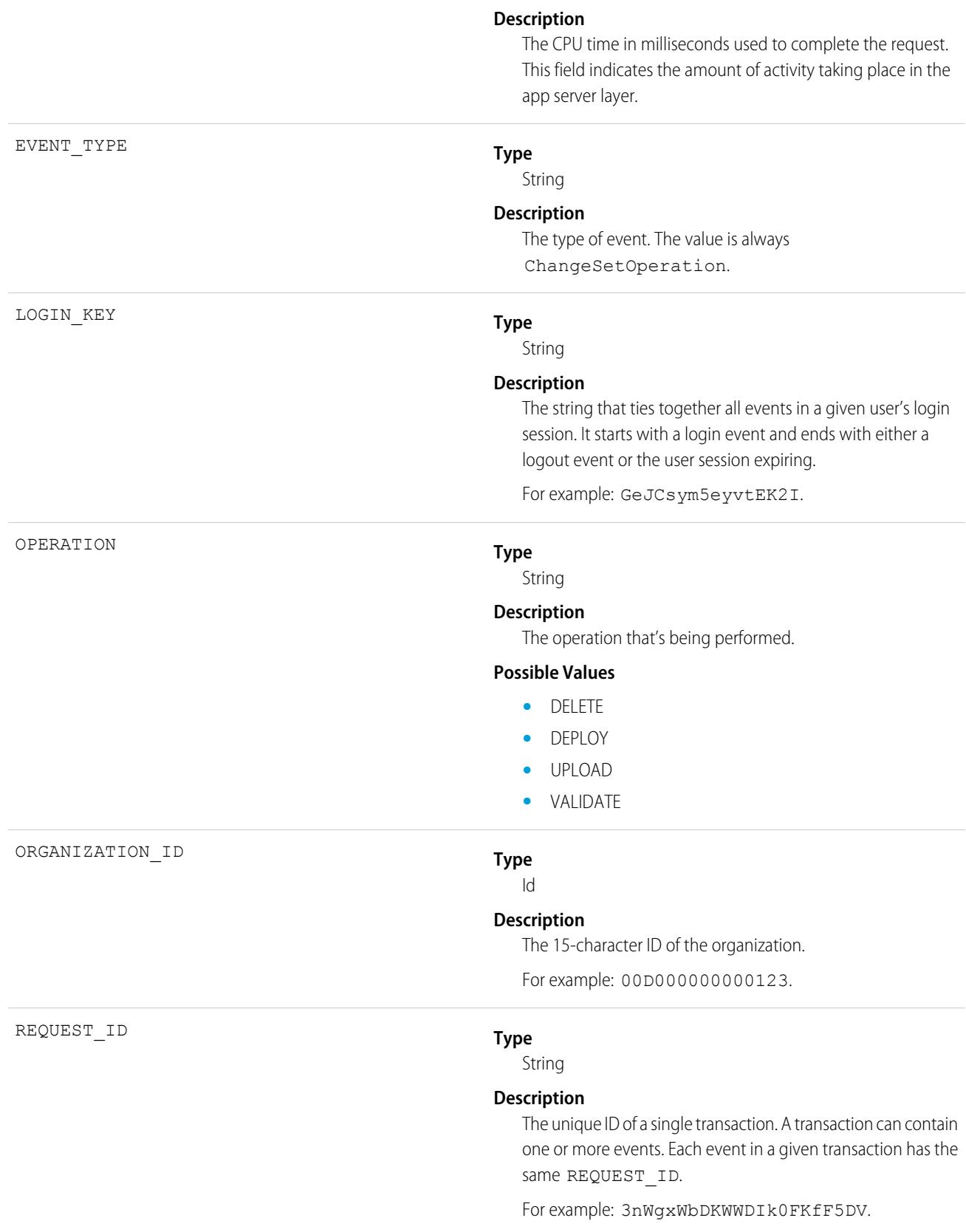

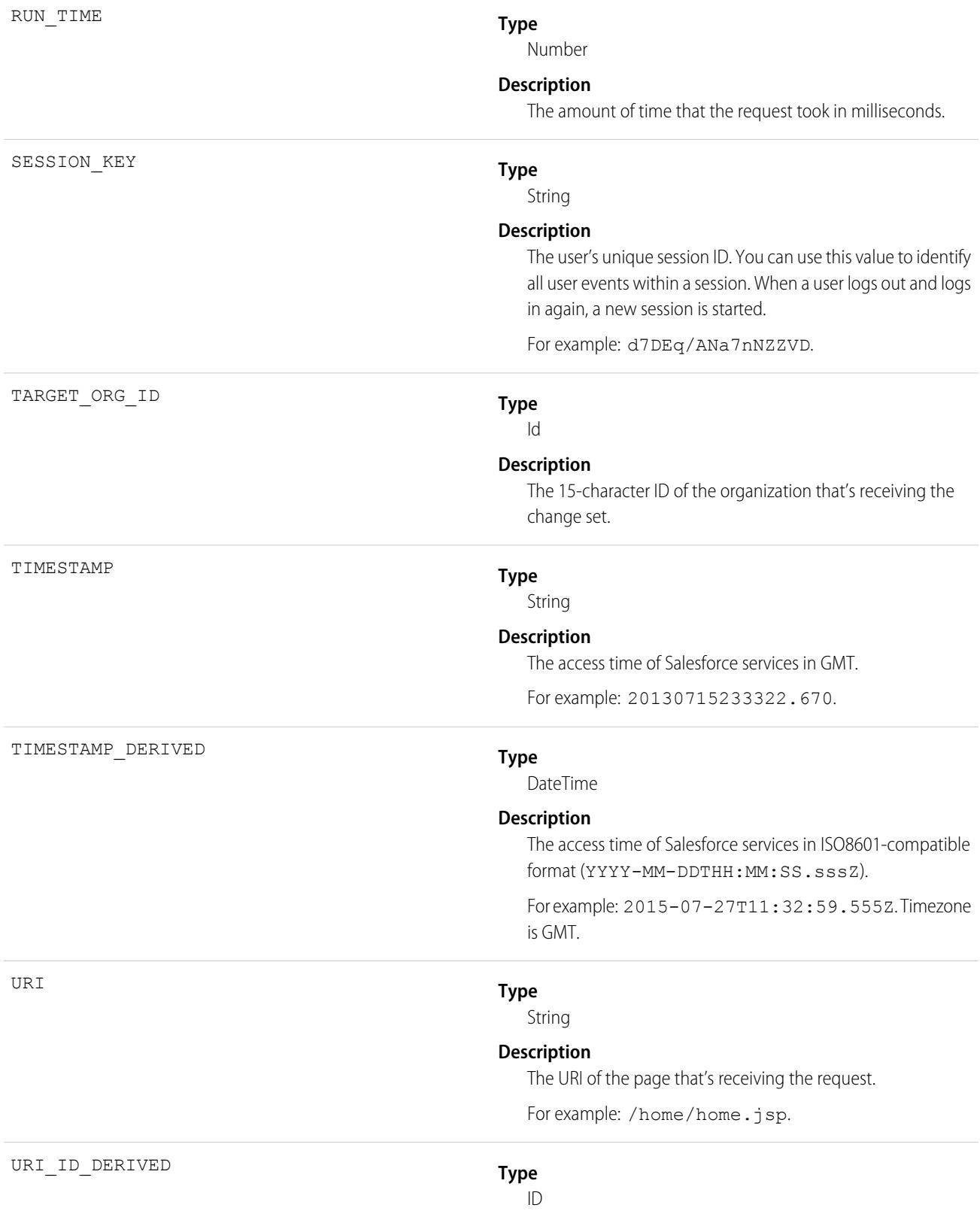

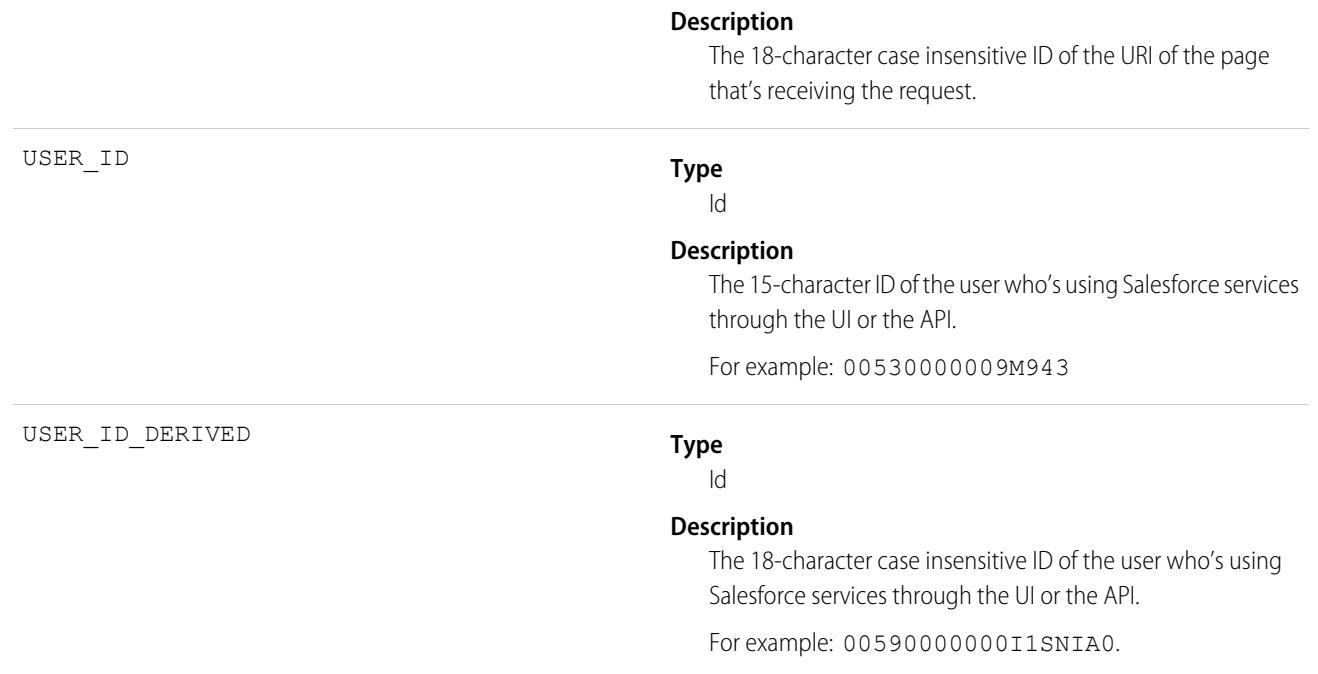

[EventLogFile Supported Event Types](#page-1480-0) [EventLogFile](#page-1477-0)

## Concurrent Long-Running Apex Limit Event Type

Concurrent Long-Running Apex Limit events contain information about long-running concurrent Apex requests in your org that Salesforce terminated after reaching your org's concurrency limit. Requests with an established Apex context that execute for 5 seconds are counted towards your org's limit of concurrent long-running requests. (Asynchronous requests don't count towards the limit.) When there are more than 10 long-running requests (org default limit), additional long-running requests are terminated. This event type is available in the EventLogFile object in API version 45.0 and later.

For details about event monitoring, see the [Trailhead Event Monitoring module](https://trailhead.salesforce.com/en/modules/event_monitoring/units/event_monitoring_intro) or [REST API Developer's Guide.](https://developer.salesforce.com/docs/atlas.en-us.236.0.api_rest.meta/api_rest/using_resources_event_log_files.htm)

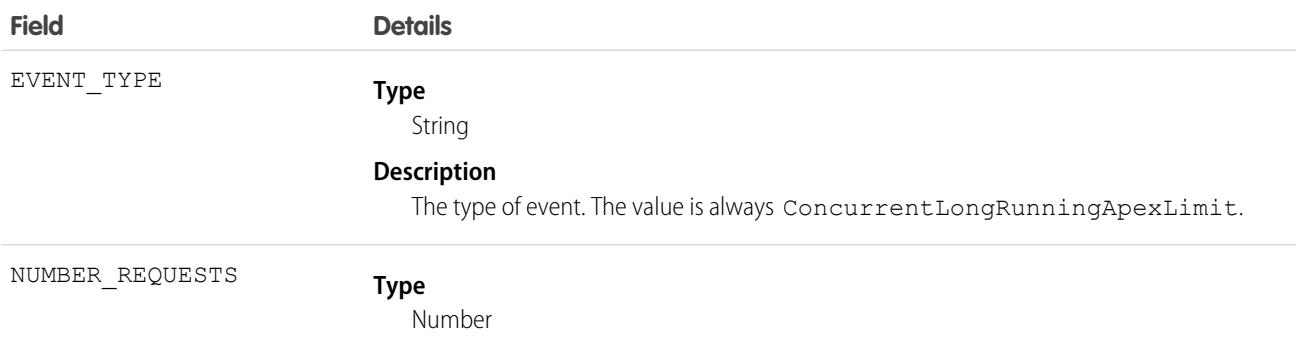

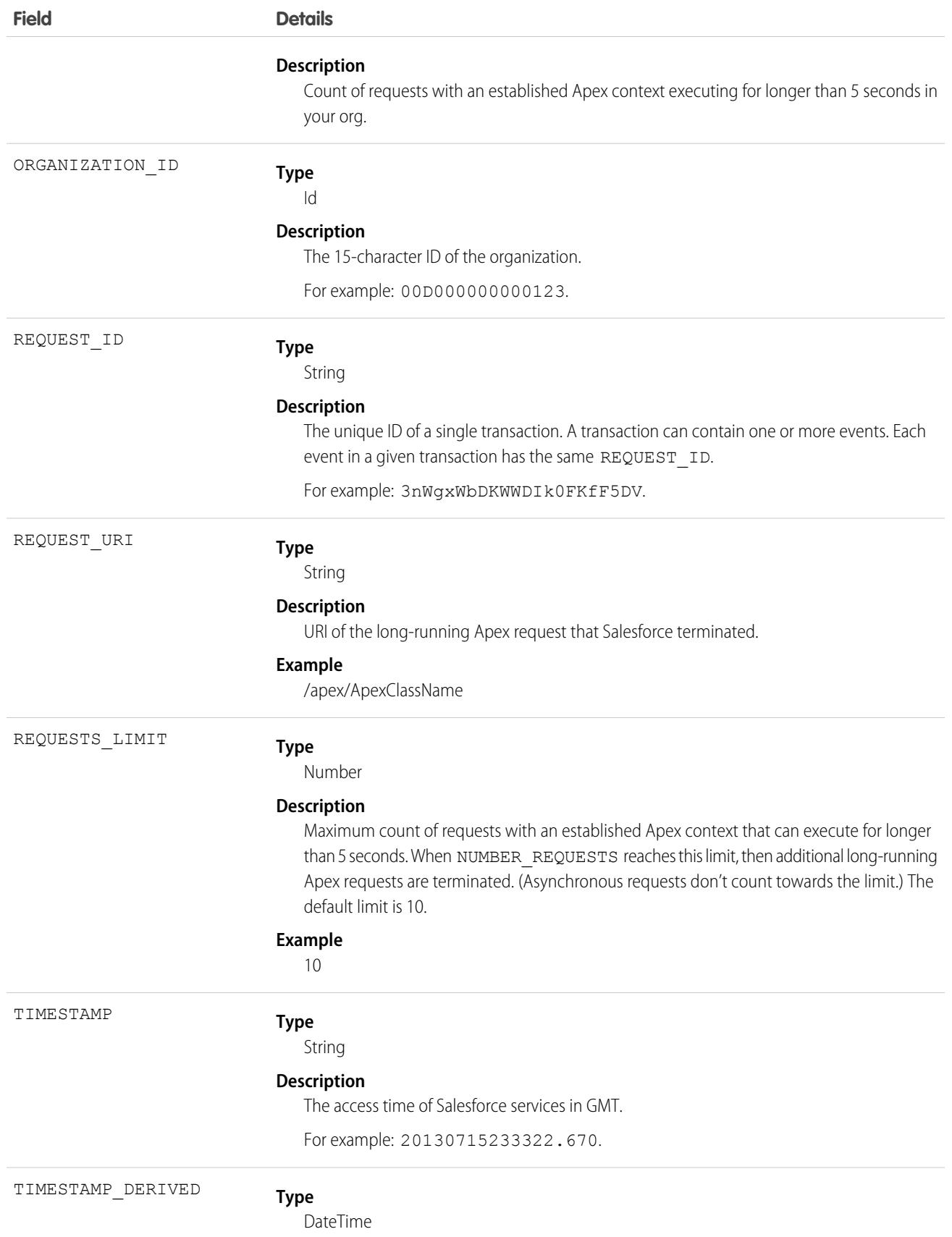

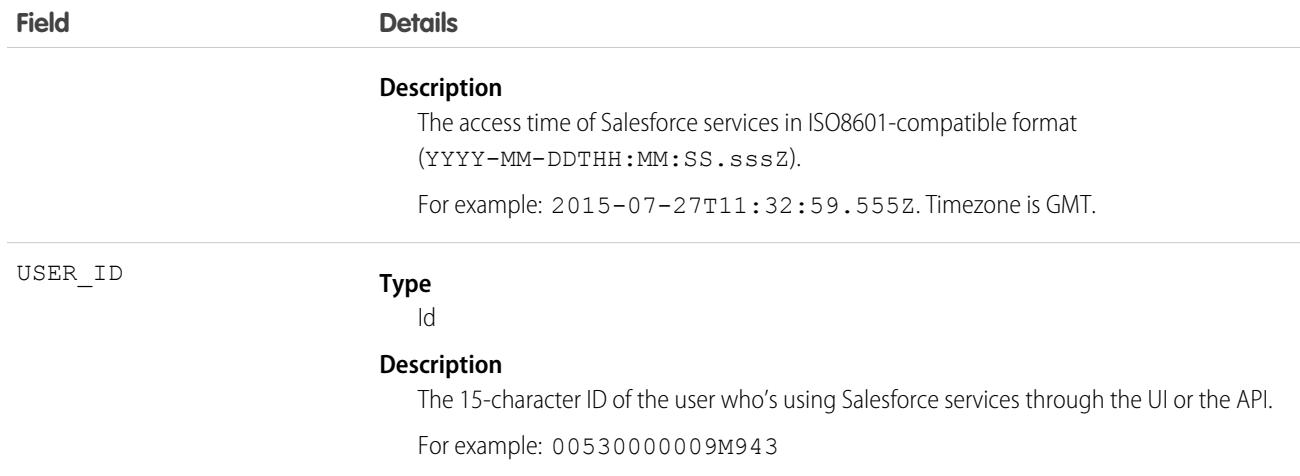

## Usage

For example, you can monitor Concurrent Long-Running Apex Limit log counts to get a benchmark or plot a count by hour. To identify where the limit was exceeded, see the REQUEST\_URI field. Then, cross-reference this data with [Apex Execution event](#page-1488-0) data where the average RUN\_TIME exceeds 5 seconds. To identify synchronous requests only, cross-reference event data with the QUIDDITY field in Apex Execution event data. For example, QUIDDITY NOT IN (A,BA,F,Q,S) and CALLOUT\_TIME (>5000).

#### SEE ALSO:

[EventLogFile Supported Event Types](#page-1480-0) [EventLogFile](#page-1477-0) Salesforce Developers Blog[: Designing Force.com Applications That Avoid Hitting Concurrent Request Limits](https://developer.salesforce.com/blogs/engineering/2013/05/force-com-concurrent-request-limits.html)

## Console Event Type

Console events contain information about the performance and use of Salesforce Consoles. The Console events are logged whenever a Console tab is opened with a sidebar component. Outside of that, when Console tabs are opened, a regular view record detail event is served just like in Salesforce Classic.

For details about event monitoring, see the [Trailhead Event Monitoring module](https://trailhead.salesforce.com/en/modules/event_monitoring/units/event_monitoring_intro) or [REST API Developer's Guide.](https://developer.salesforce.com/docs/atlas.en-us.236.0.api_rest.meta/api_rest/using_resources_event_log_files.htm)

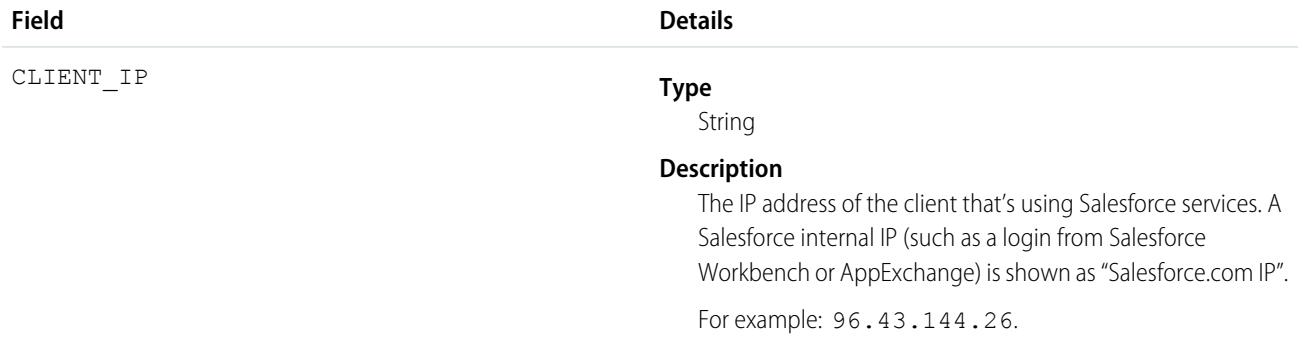

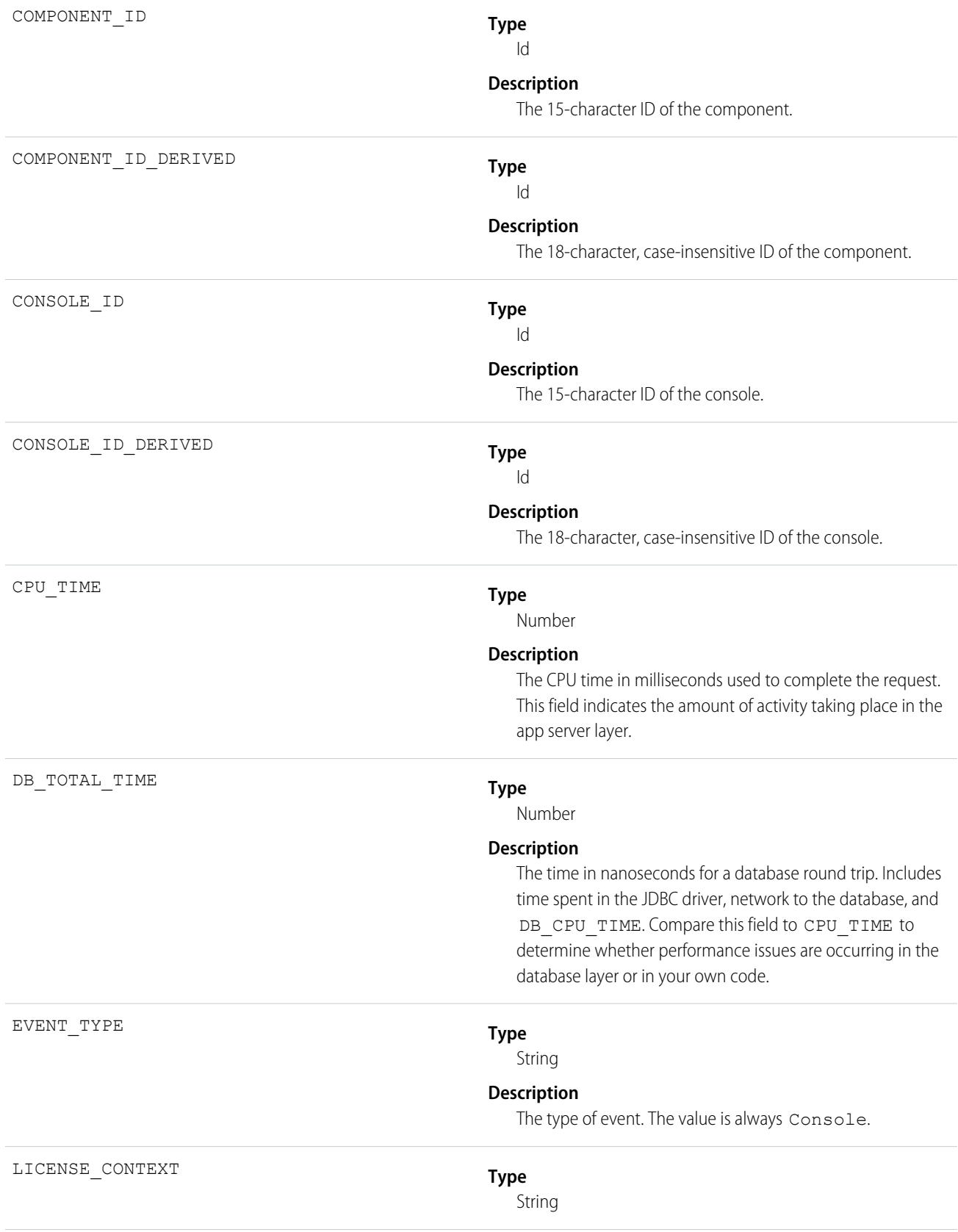

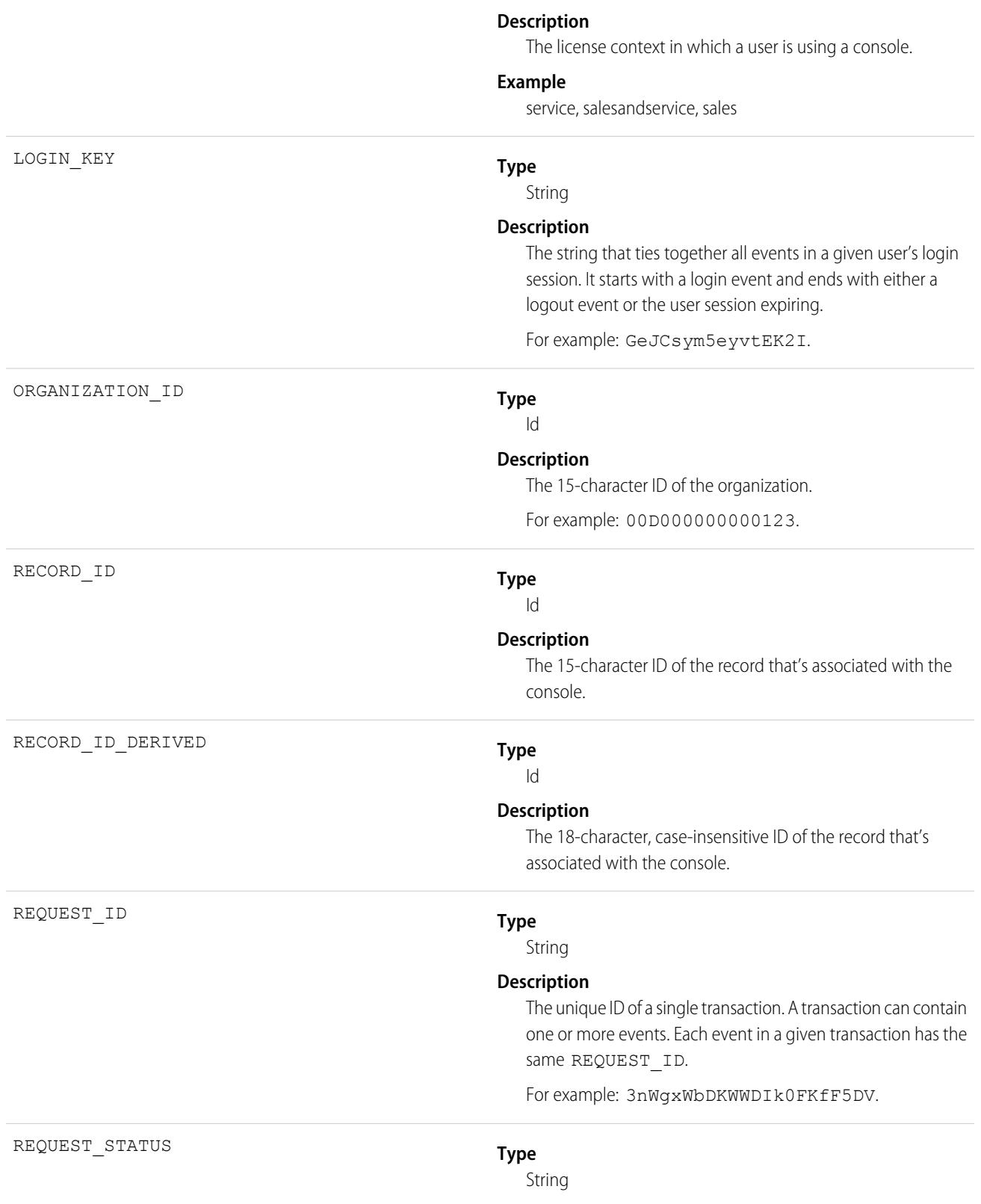

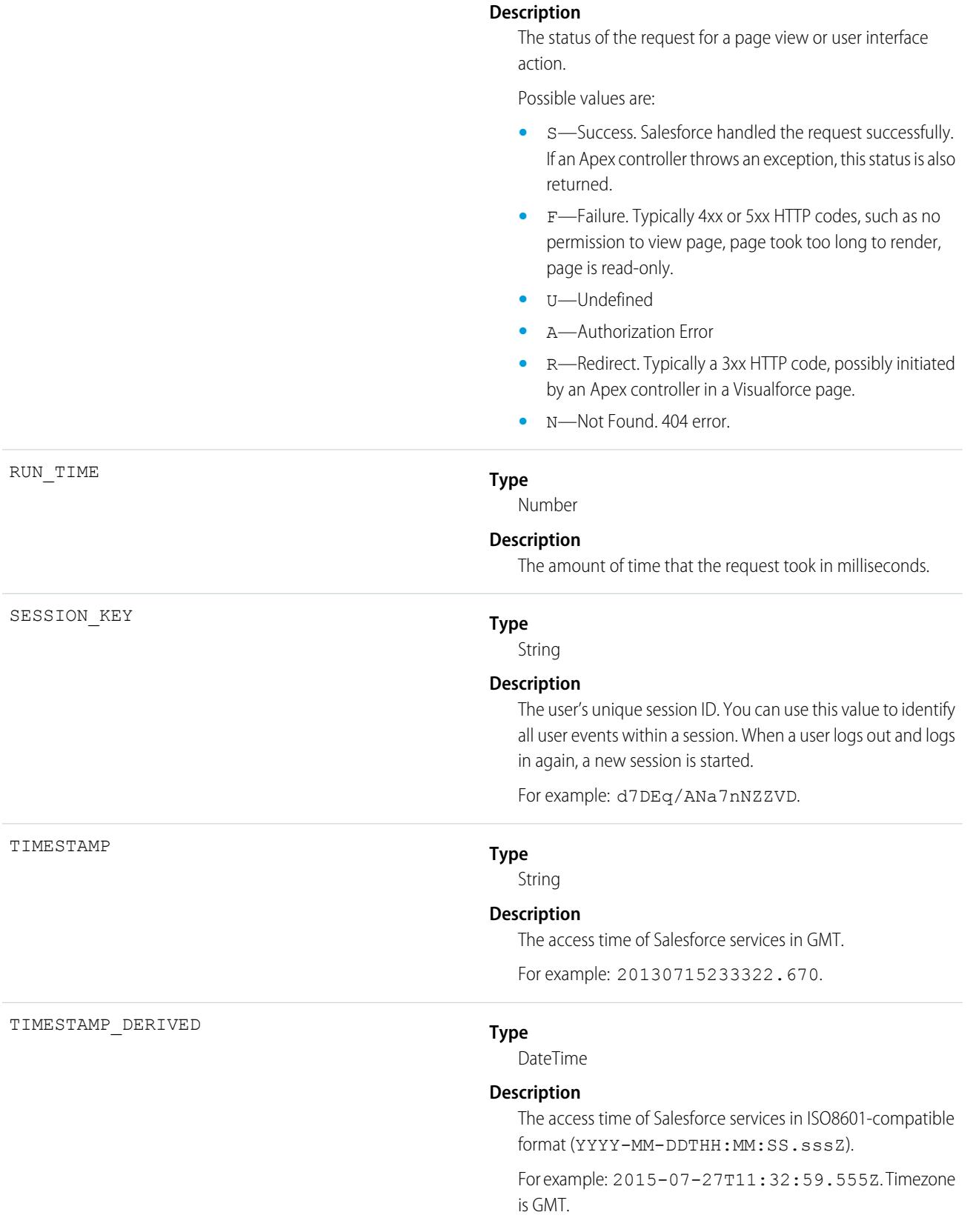

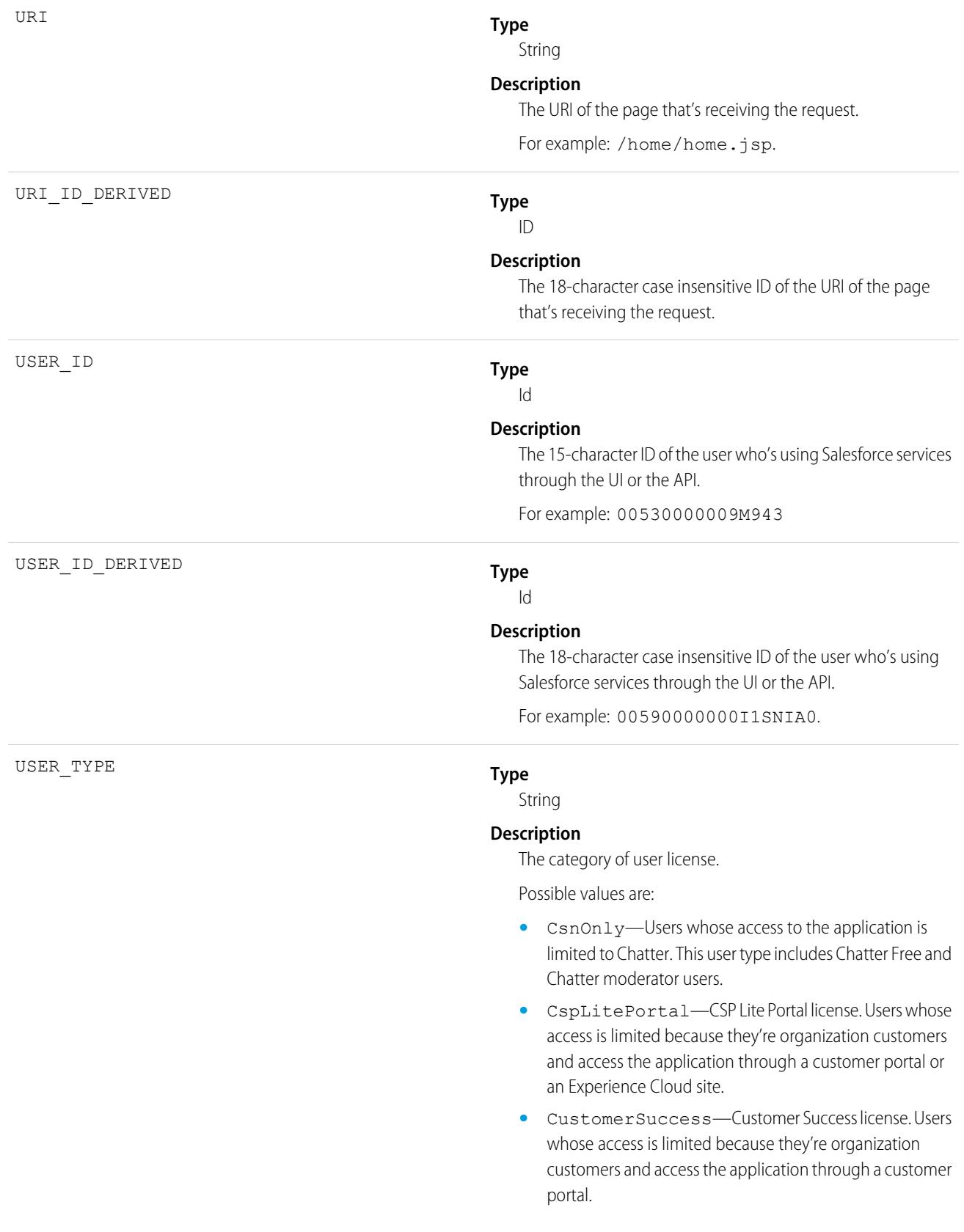

- **•** Guest—Users whose access is limited so that your customers can view and interact with your site without logging in.
- **•** PowerCustomerSuccess—Power Customer Success license. Users whose access is limited because they're organization customers and access the application through a customer portal. Users with this license type can view and edit data they directly own or data owned by or shared with users below them in the customer portal role hierarchy.
- **•** PowerPartner—Power Partner license. Users whose access is limited because they're partners and typically access the application through a partner portal or site.
- **•** SelfService—Users whose access is limited because they're organization customers and access the application through a self-service portal.
- **•** Standard—Standard user license. This user type also includes Salesforce Platform and Salesforce Platform One user licenses, and admins for this org.

[EventLogFile Supported Event Types](#page-1480-0) [EventLogFile](#page-1477-0)

## Content Distribution Event Type

Content Distribution events contain information about content distributions and deliveries to users. For details about event monitoring, see the [Trailhead Event Monitoring module](https://trailhead.salesforce.com/en/modules/event_monitoring/units/event_monitoring_intro) or [REST API Developer's Guide.](https://developer.salesforce.com/docs/atlas.en-us.236.0.api_rest.meta/api_rest/using_resources_event_log_files.htm)

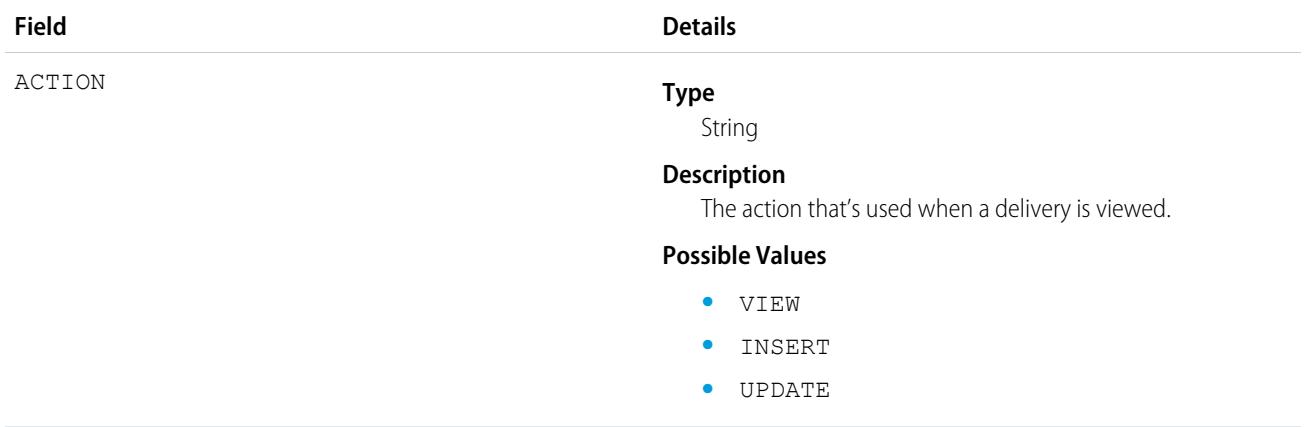

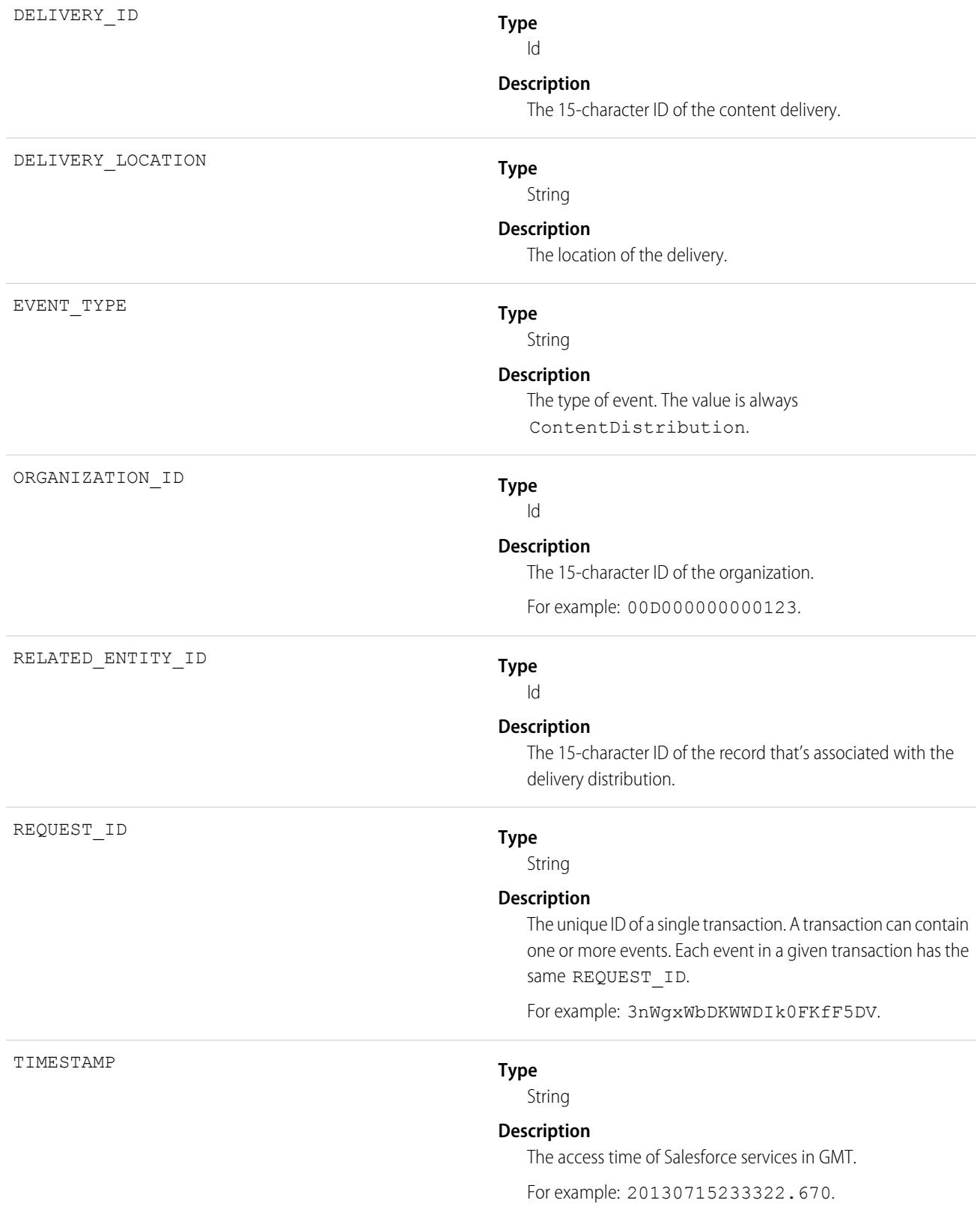

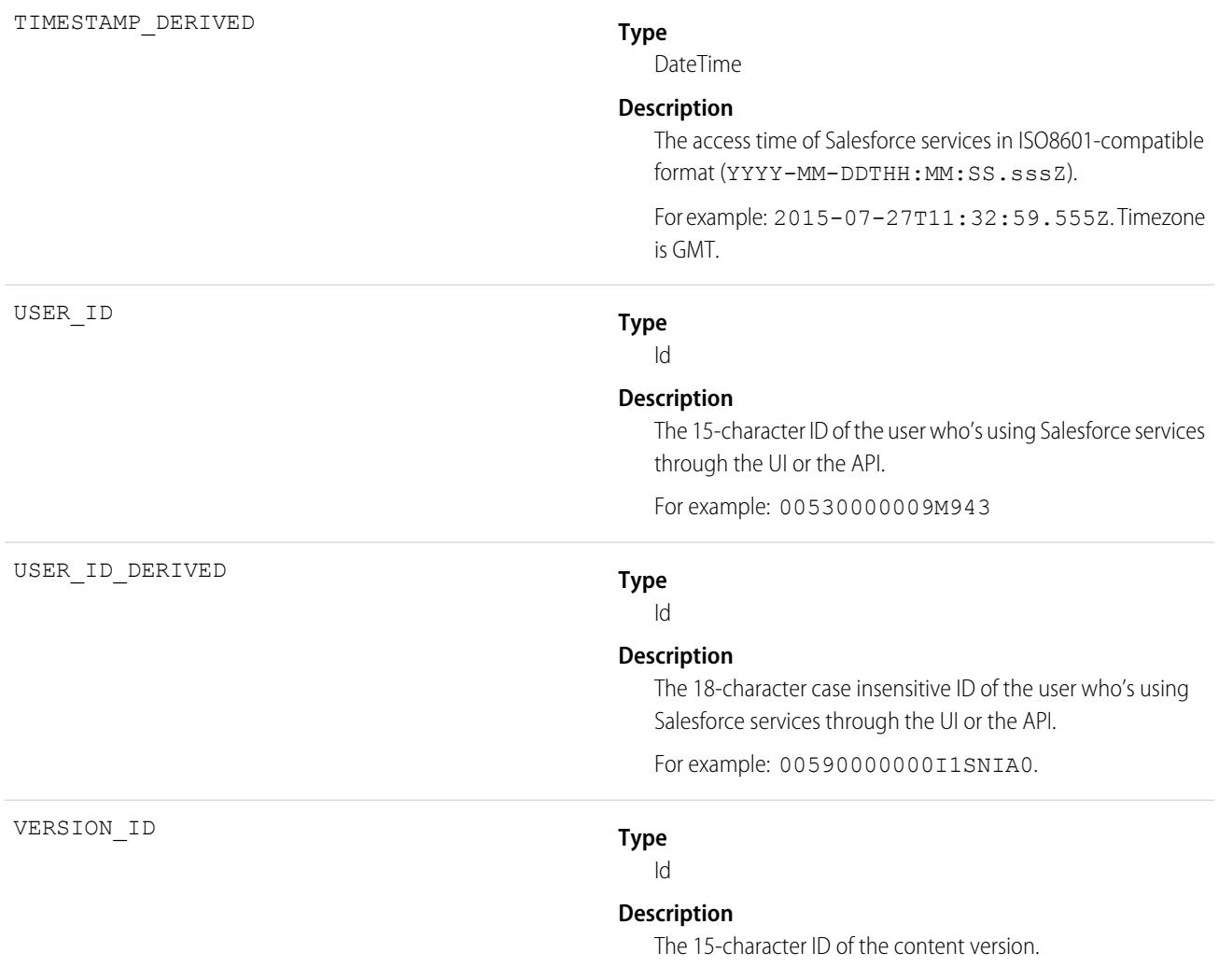

[EventLogFile Supported Event Types](#page-1480-0) [EventLogFile](#page-1477-0)

# Content Document Link Event Type

Content Document Link events contain sharing information for content documents.

For details about event monitoring, see the [Trailhead Event Monitoring module](https://trailhead.salesforce.com/en/modules/event_monitoring/units/event_monitoring_intro) or [REST API Developer's Guide.](https://developer.salesforce.com/docs/atlas.en-us.236.0.api_rest.meta/api_rest/using_resources_event_log_files.htm)

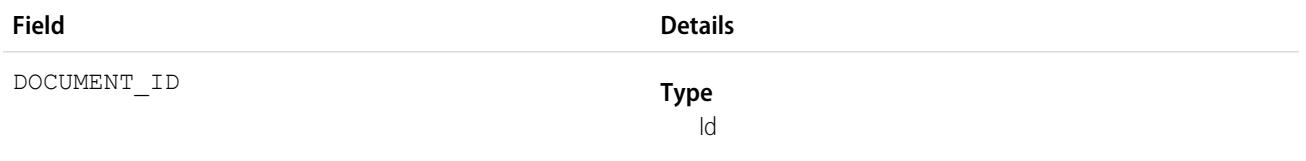

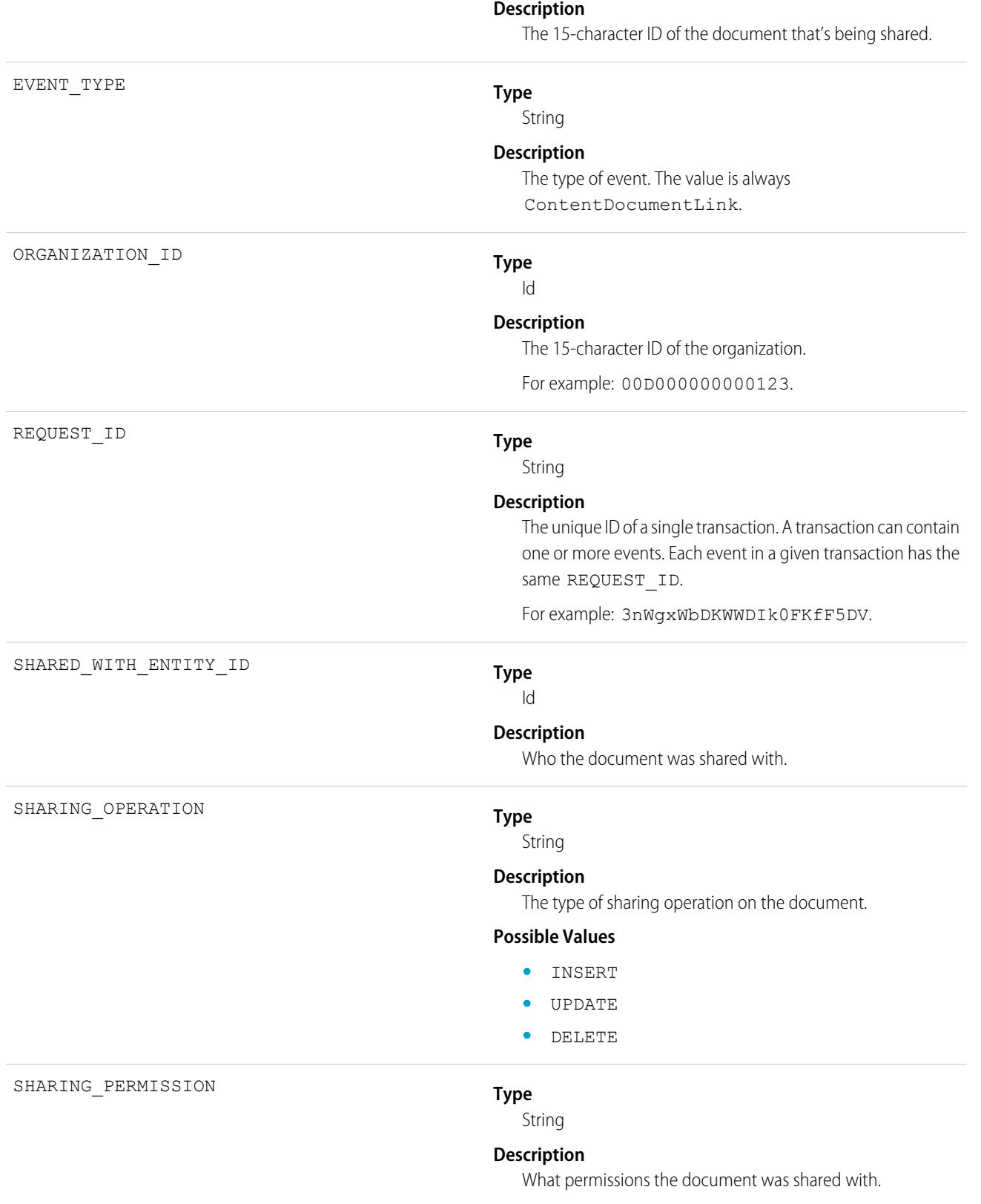

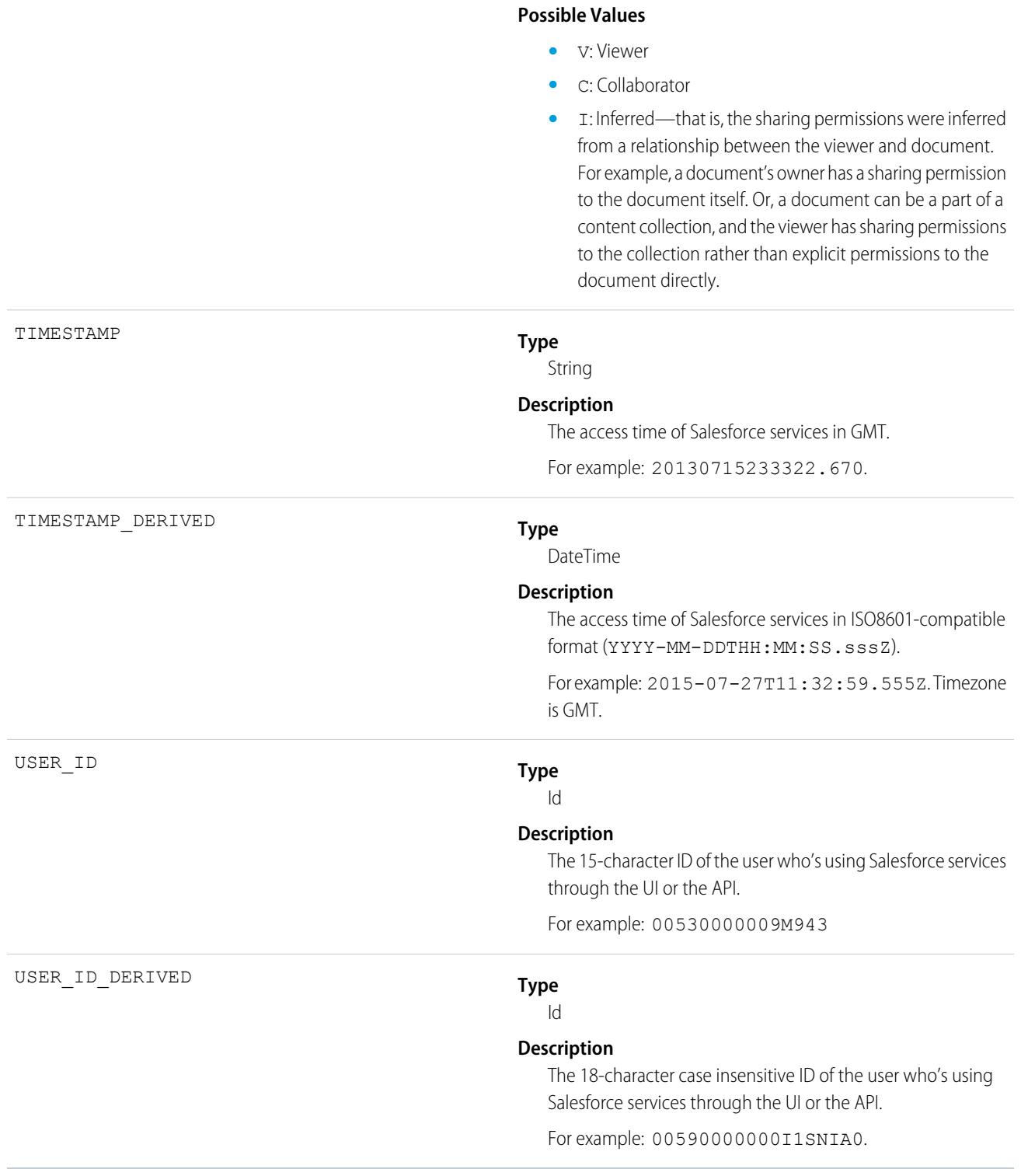

[EventLogFile Supported Event Types](#page-1480-0) [EventLogFile](#page-1477-0)

# Content Transfer Event Type

Content Transfer events contain information about content transfer events, such as downloads, uploads, and previews. This information includes events performed on files and attachments to records.

For details about event monitoring, see the [Trailhead Event Monitoring module](https://trailhead.salesforce.com/en/modules/event_monitoring/units/event_monitoring_intro) or [REST API Developer's Guide.](https://developer.salesforce.com/docs/atlas.en-us.236.0.api_rest.meta/api_rest/using_resources_event_log_files.htm)

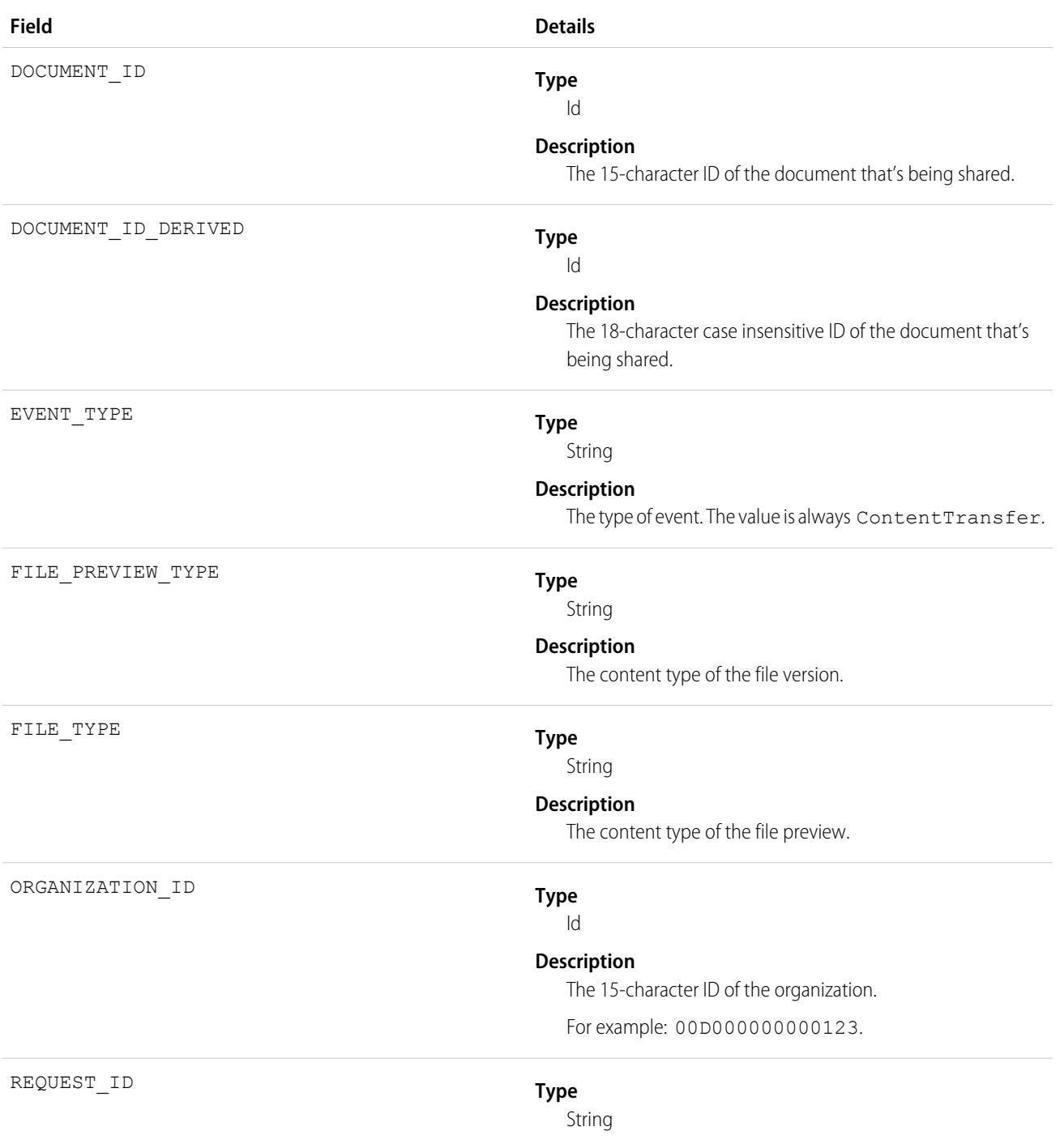
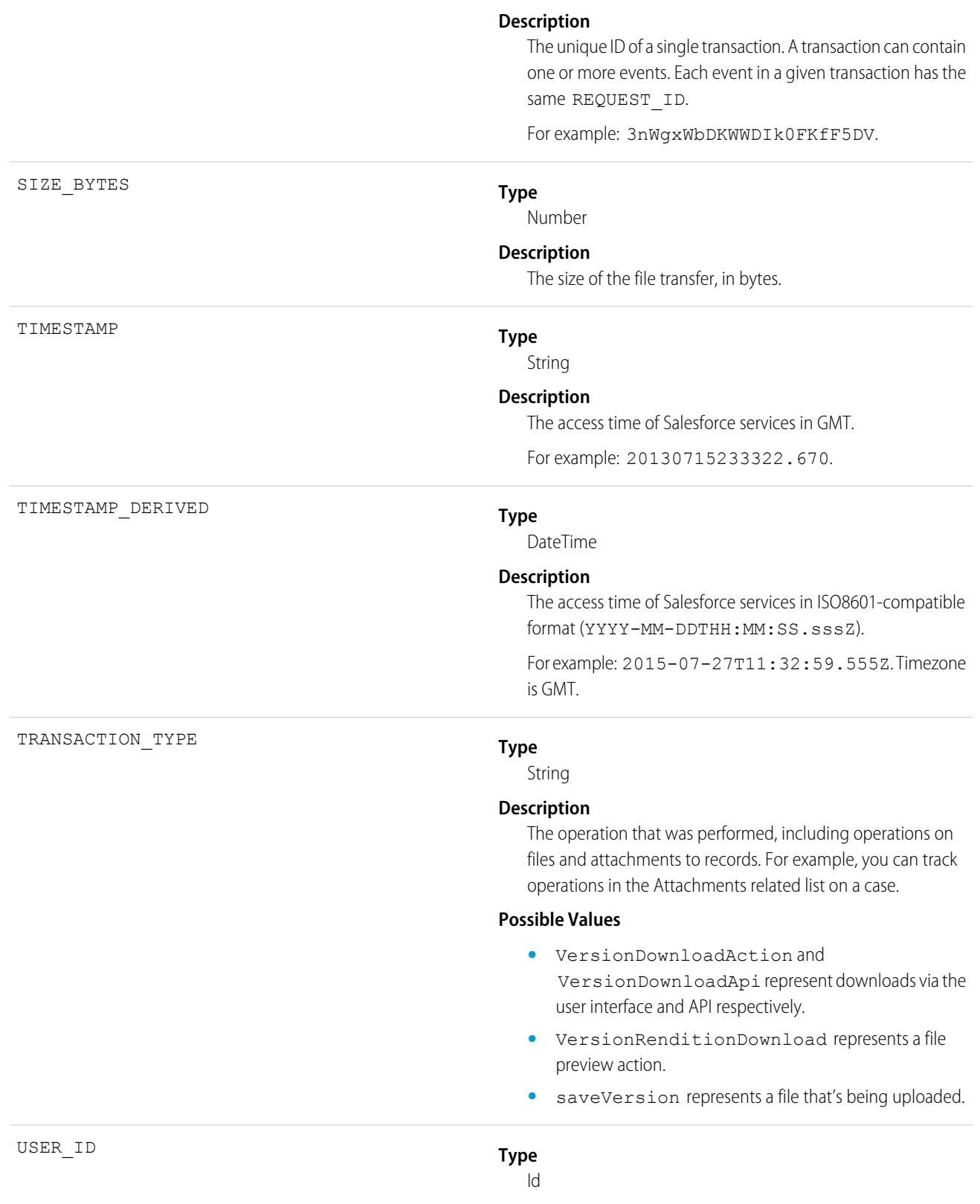

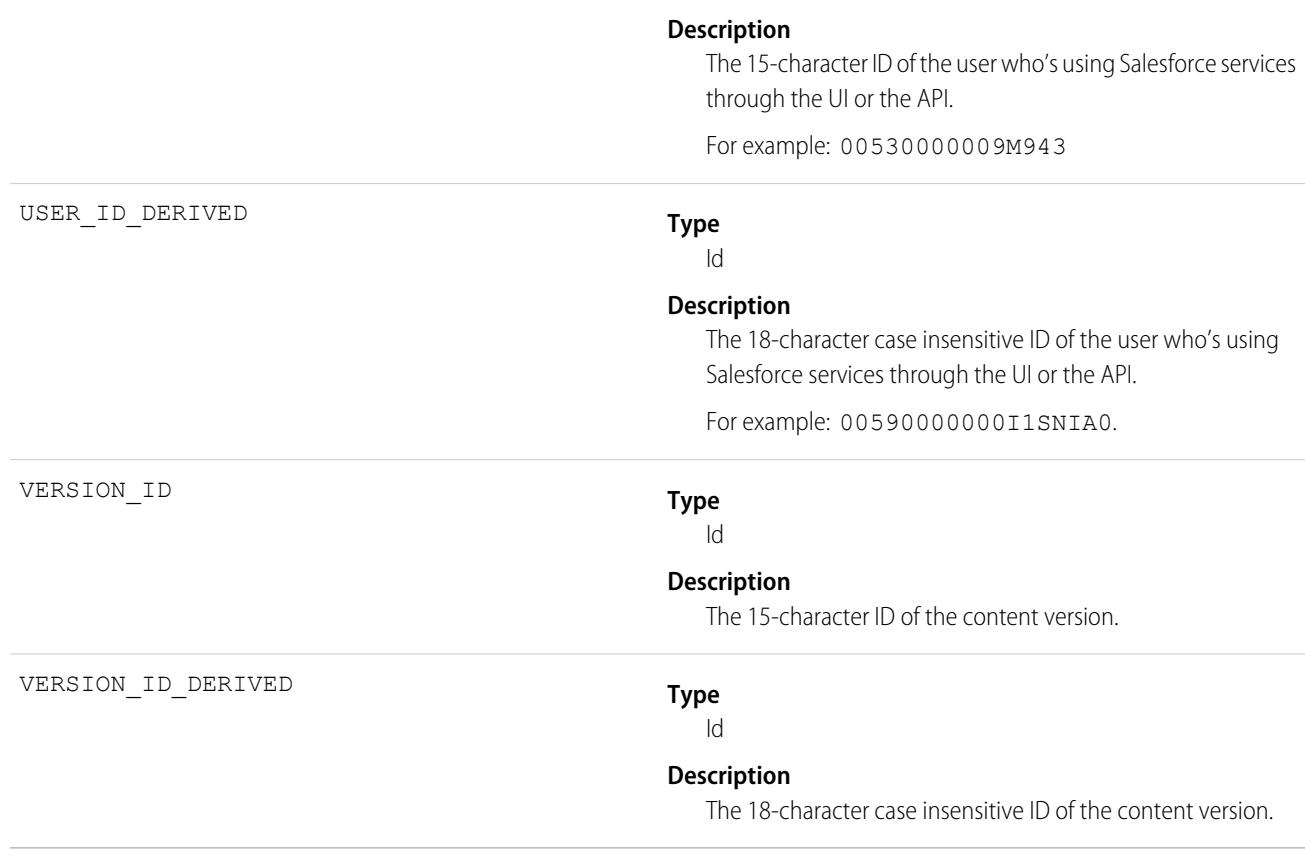

SEE ALSO: [EventLogFile Supported Event Types](#page-1480-0) [EventLogFile](#page-1477-0)

### Continuation Callout Summary Event Type

Continuation Callout Summary events contain information about all of the asynchronous callouts performed during a transaction, their response status codes, execution times, and URL endpoint destinations. This event type is available in the EventLogFile object in API version 43.0 and later.

For details about event monitoring, see the [Trailhead Event Monitoring module](https://trailhead.salesforce.com/en/modules/event_monitoring/units/event_monitoring_intro) or the [REST API Developer's Guide.](https://developer.salesforce.com/docs/atlas.en-us.236.0.api_rest.meta/api_rest/using_resources_event_log_files.htm)

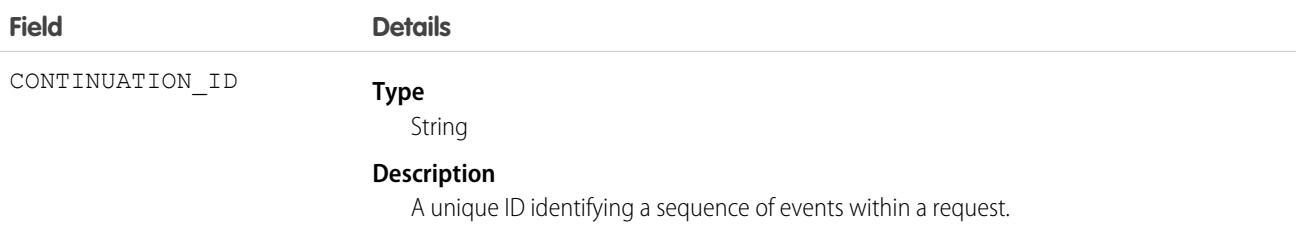

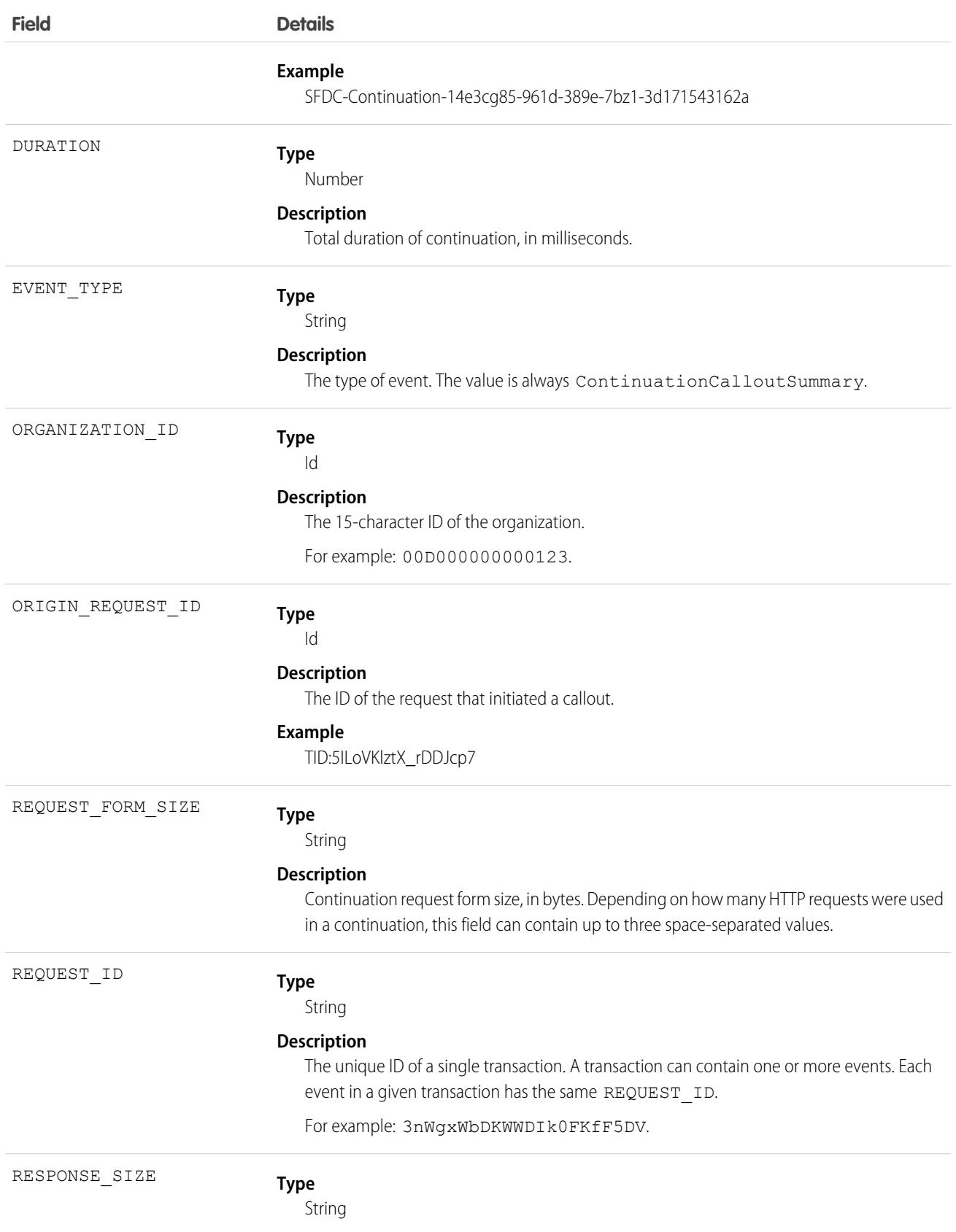

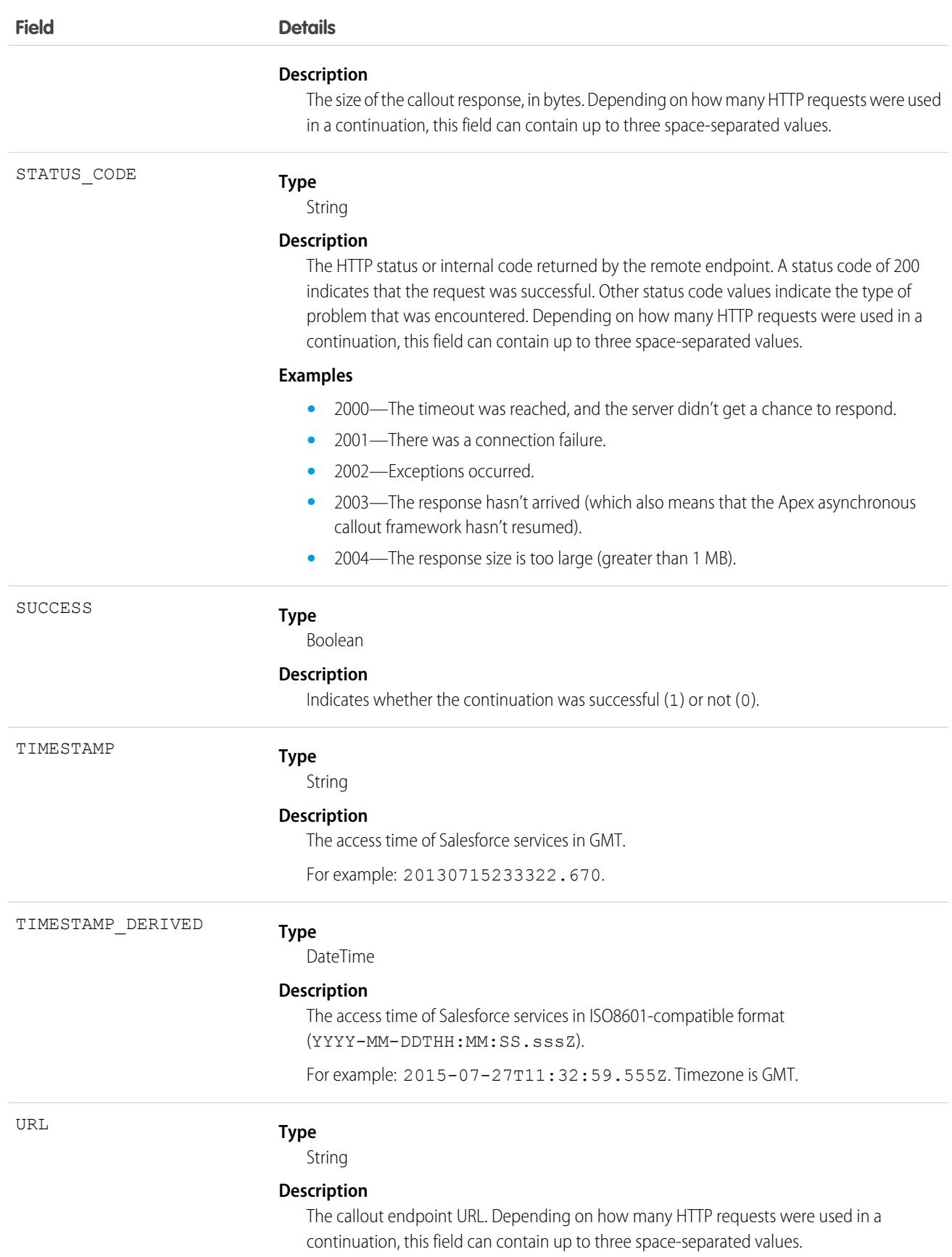

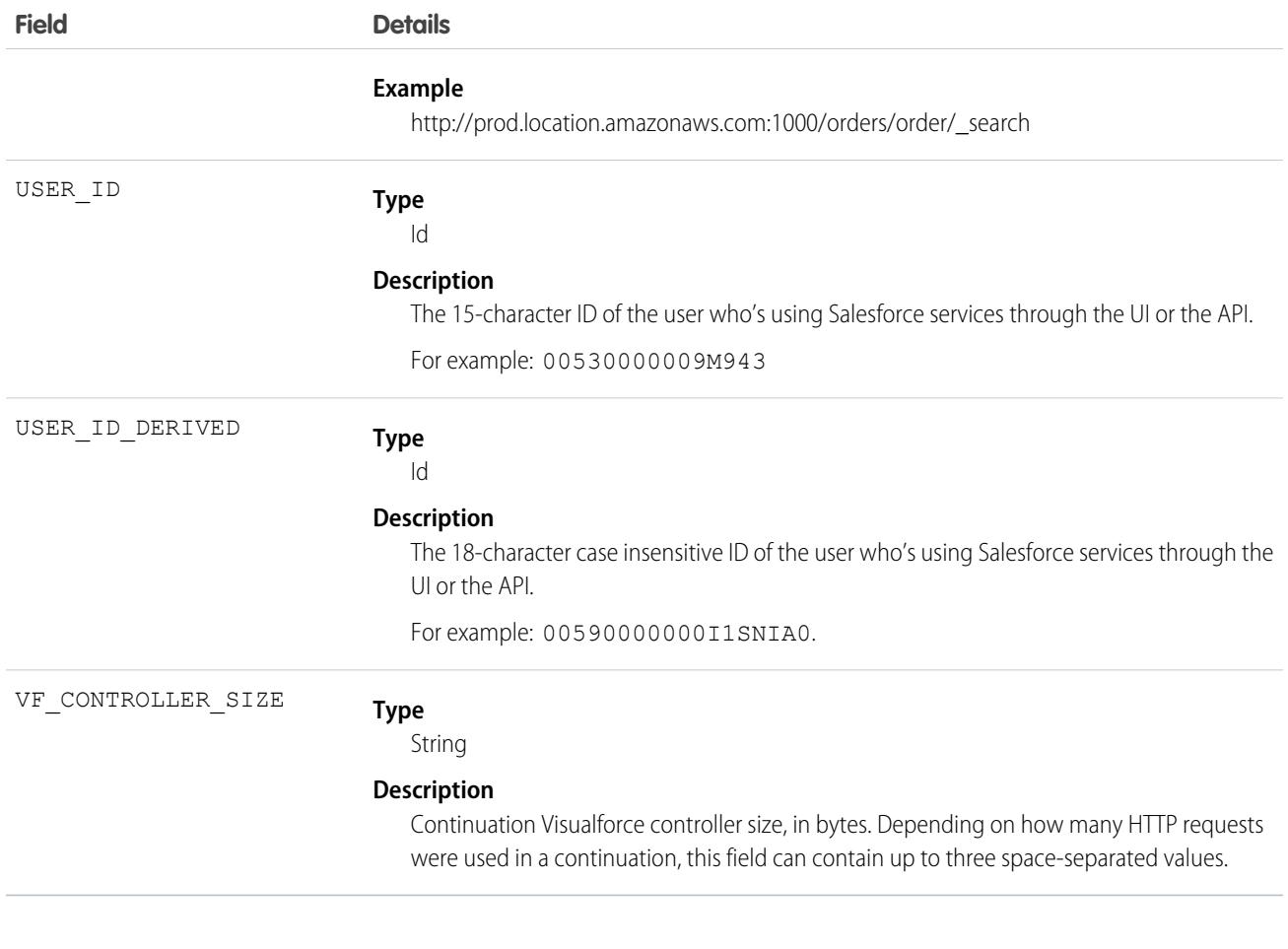

[EventLogFile Supported Event Types](#page-1480-0) [EventLogFile](#page-1477-0)

# CORS Violation Record Event Type

CORS Violation Record events capture information about Cross-Origin Resource Sharing (CORS) violations. Cross-origin requests to Lightning apps are blocked unless the request comes from a URL listed in your CORS allowlist.

For details about event monitoring, see the [Trailhead Event Monitoring module](https://trailhead.salesforce.com/en/modules/event_monitoring/units/event_monitoring_intro) or [REST API Developer's Guide.](https://developer.salesforce.com/docs/atlas.en-us.236.0.api_rest.meta/api_rest/using_resources_event_log_files.htm)

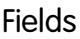

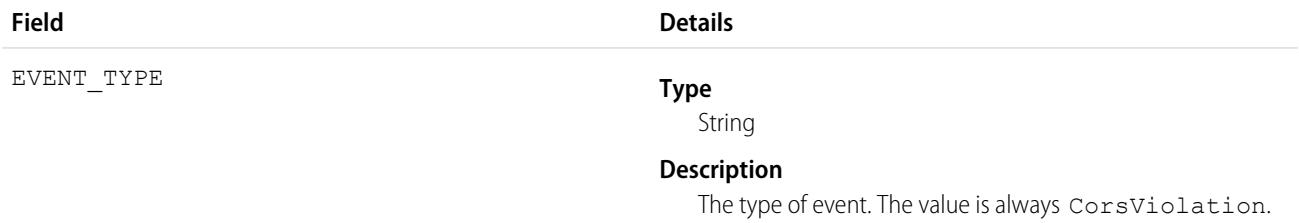

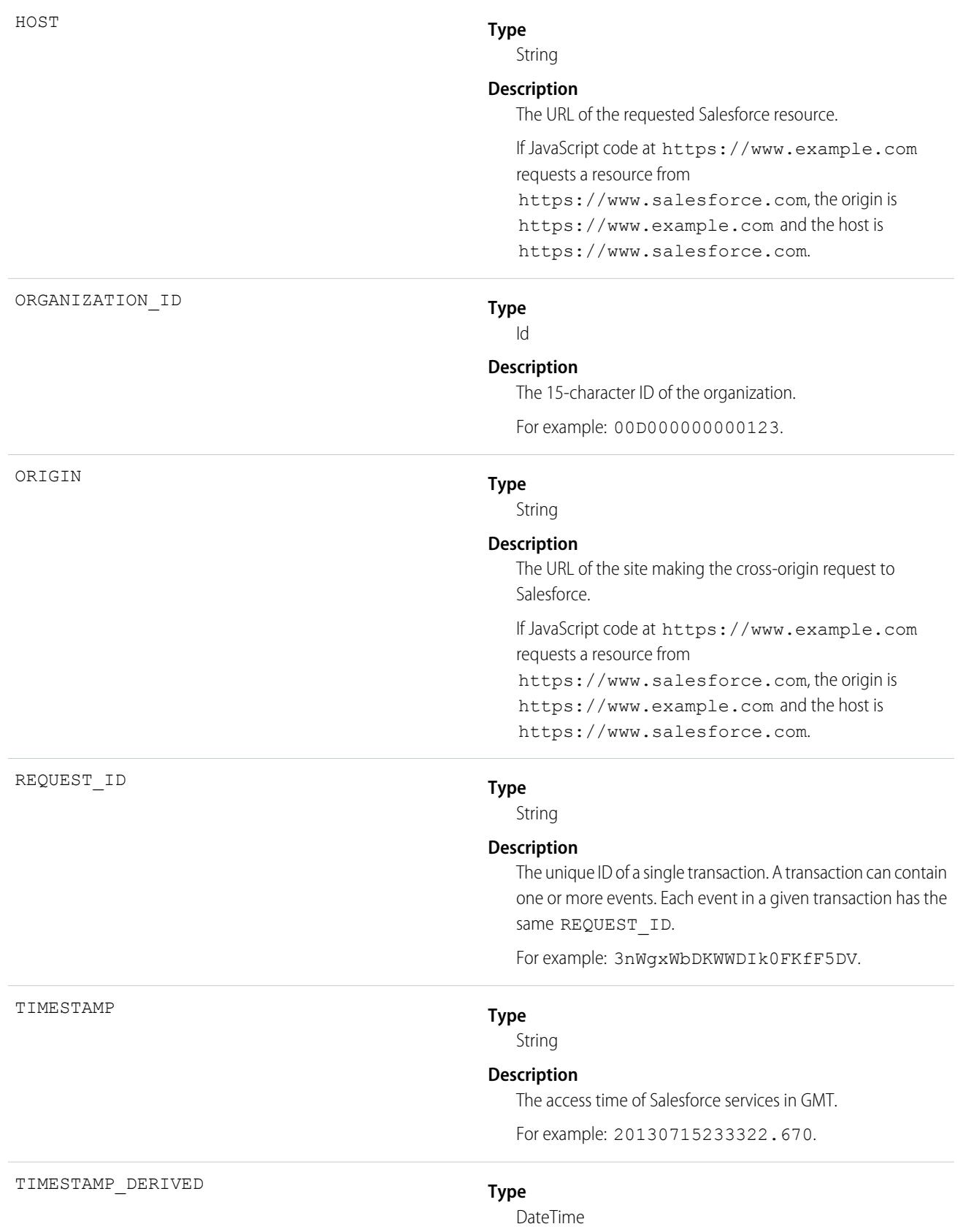

#### **Description**

The access time of Salesforce services in ISO8601-compatible format (YYYY-MM-DDTHH:MM:SS.sssZ).

For example: 2015-07-27T11:32:59.555Z. Timezone is GMT.

# Dashboard Event Type

Dashboard events contain details about dashboards that users view.

For details about event monitoring, see the [Trailhead Event Monitoring module](https://trailhead.salesforce.com/en/modules/event_monitoring/units/event_monitoring_intro) or [REST API Developer's Guide.](https://developer.salesforce.com/docs/atlas.en-us.236.0.api_rest.meta/api_rest/using_resources_event_log_files.htm)

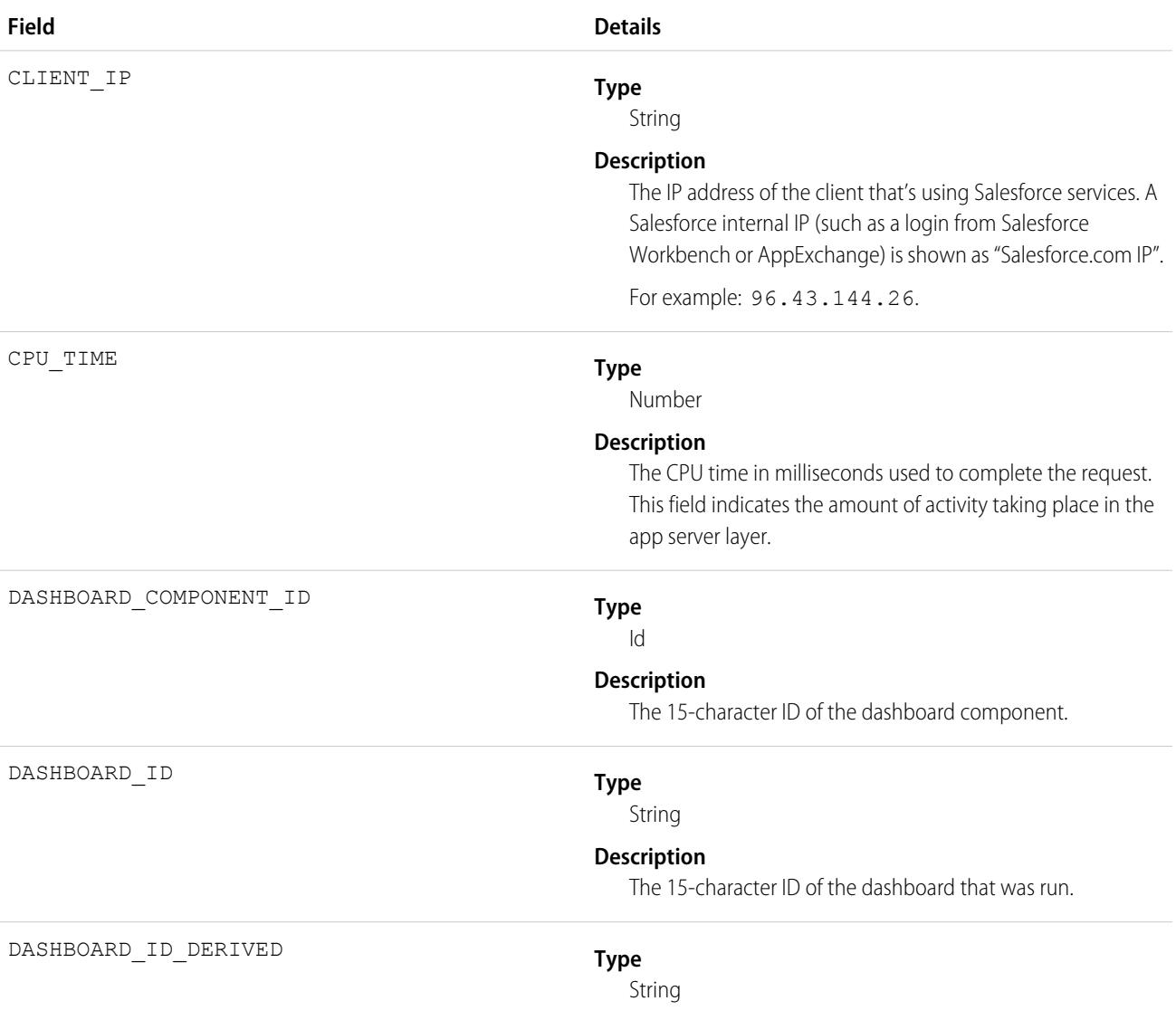

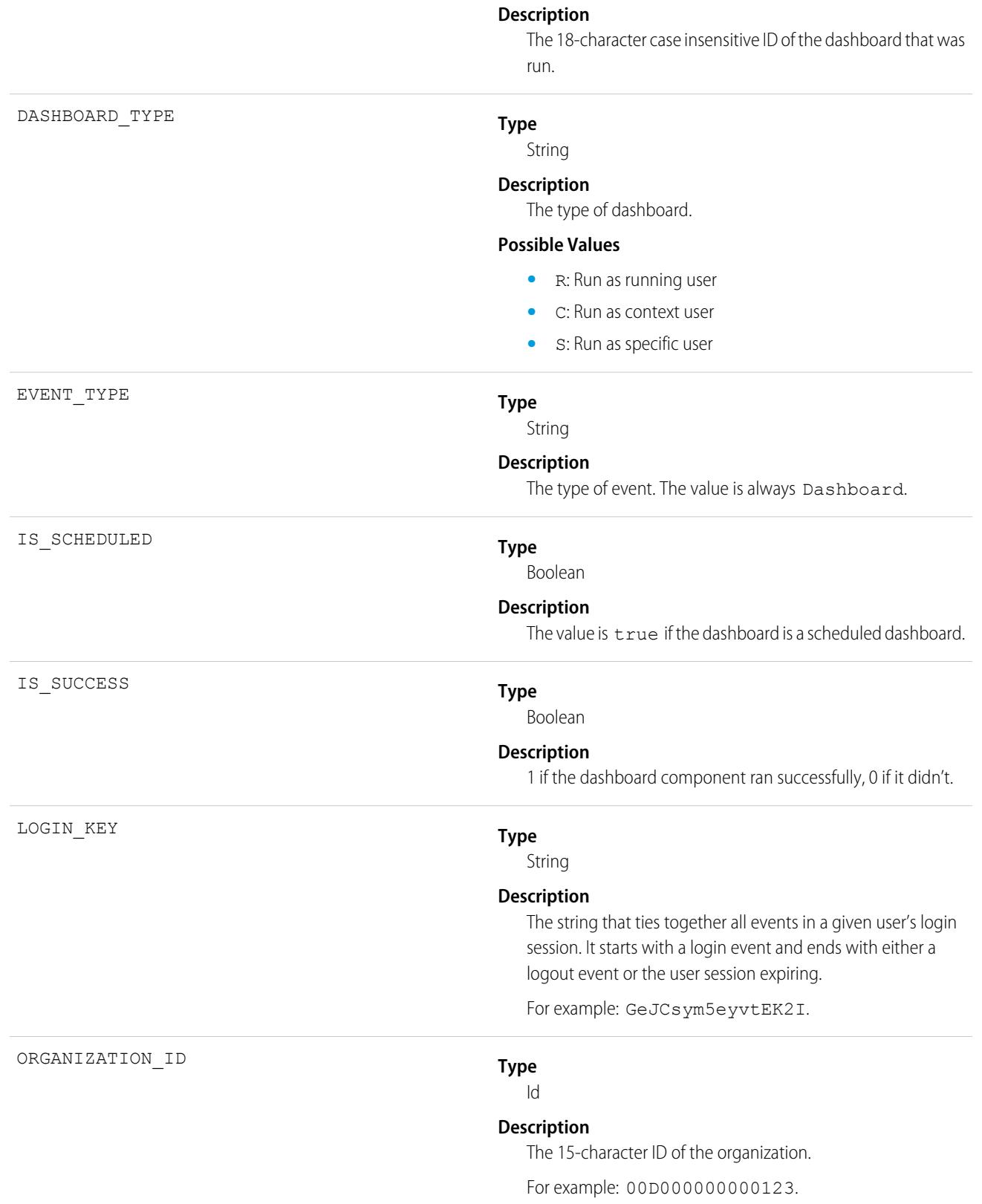

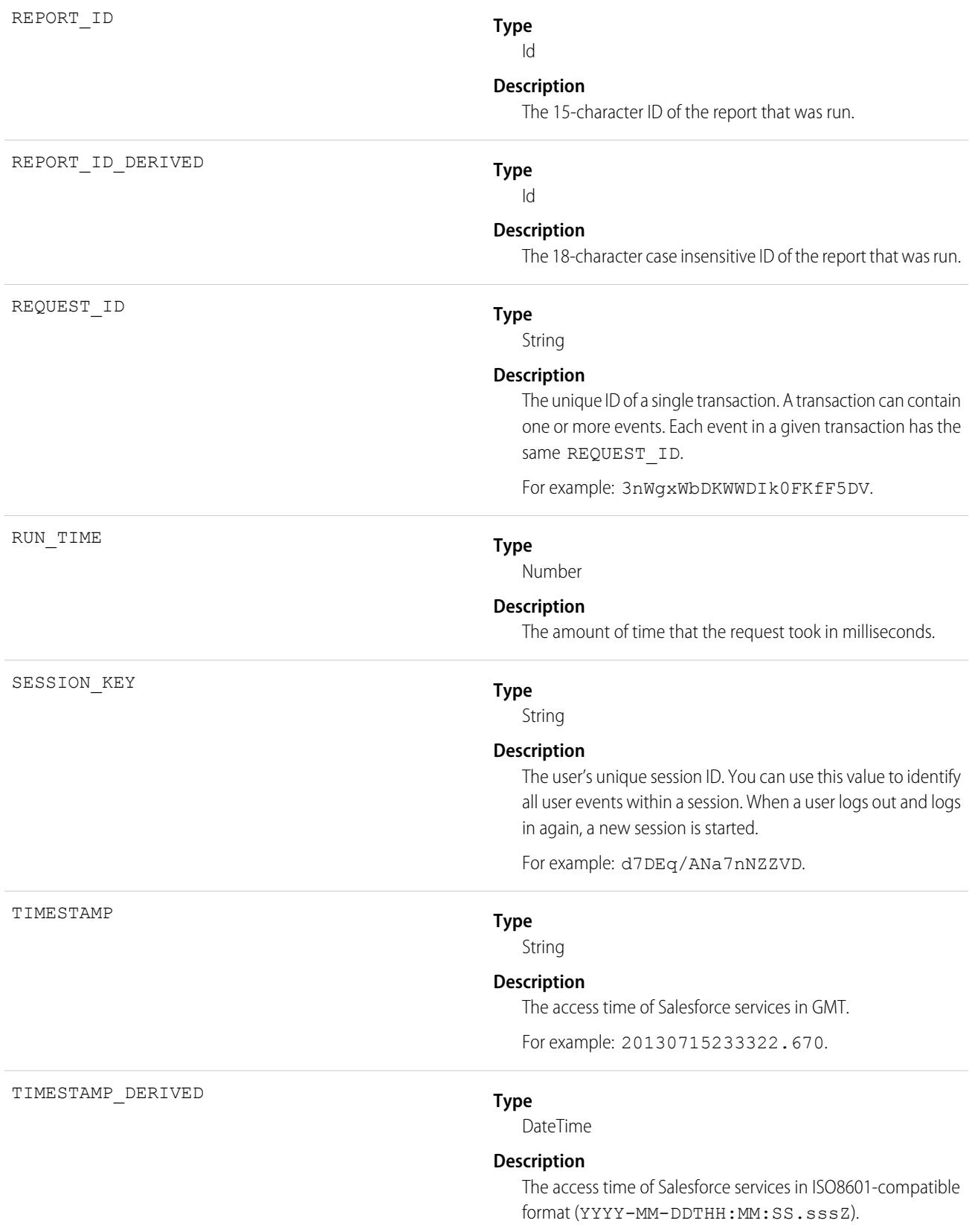

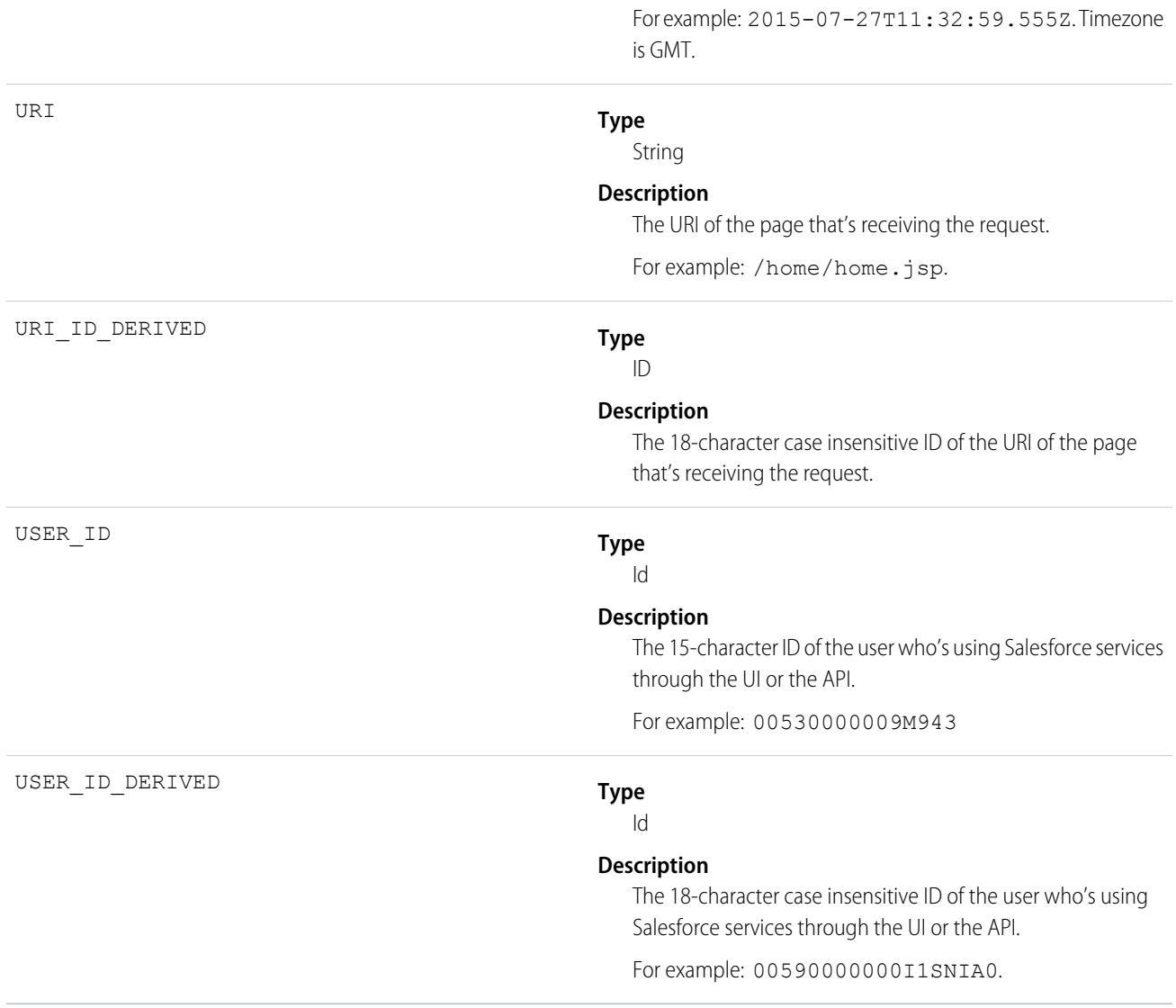

[EventLogFile Supported Event Types](#page-1480-0) [EventLogFile](#page-1477-0)

# Document Attachment Downloads Event Type

Document Attachment Downloads events contain details of document and attachment downloads.

For details about event monitoring, see the [Trailhead Event Monitoring module](https://trailhead.salesforce.com/en/modules/event_monitoring/units/event_monitoring_intro) or [REST API Developer's Guide.](https://developer.salesforce.com/docs/atlas.en-us.236.0.api_rest.meta/api_rest/using_resources_event_log_files.htm)

Fields

**Field Details**

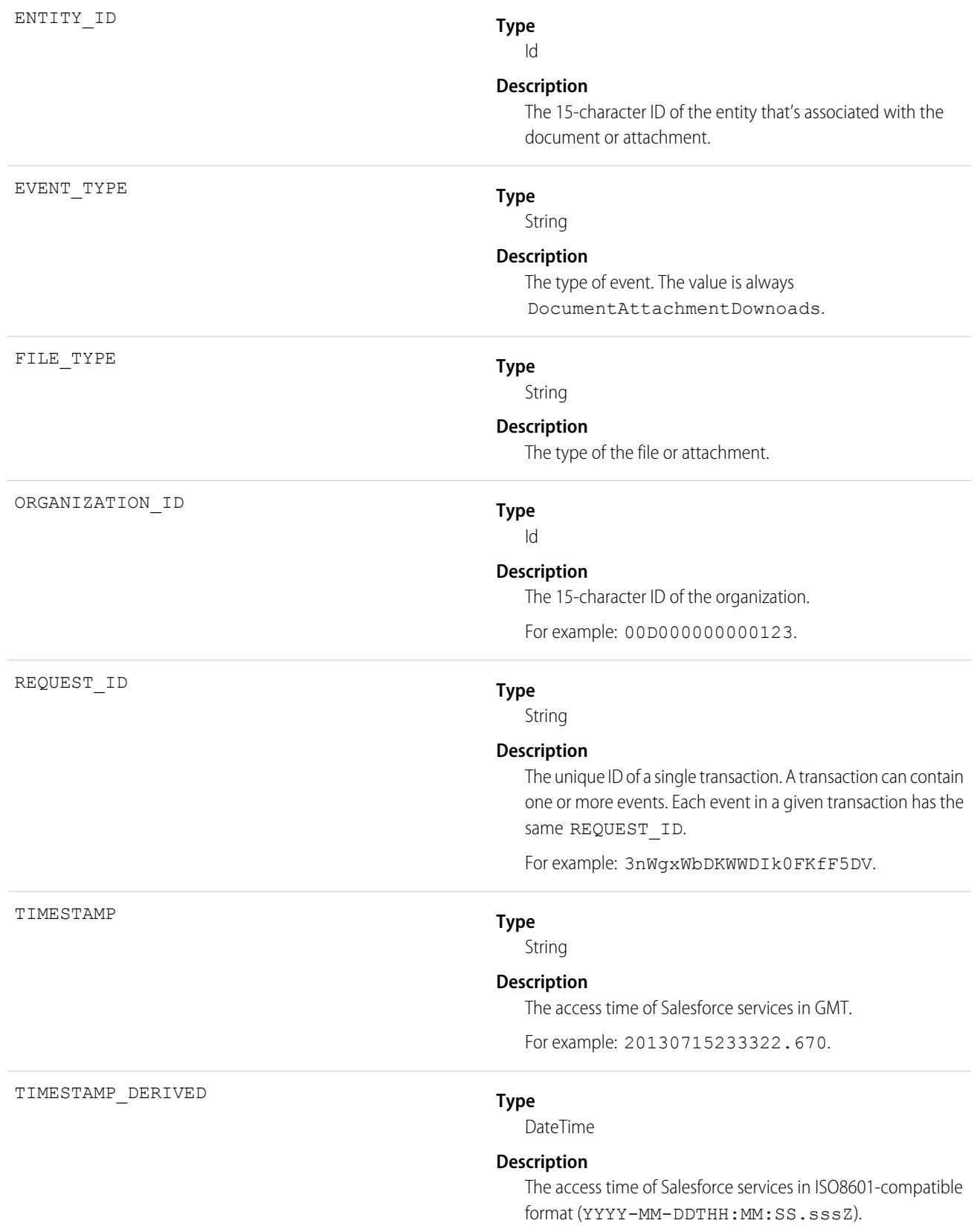

For example: 2015-07-27T11:32:59.555Z. Timezone

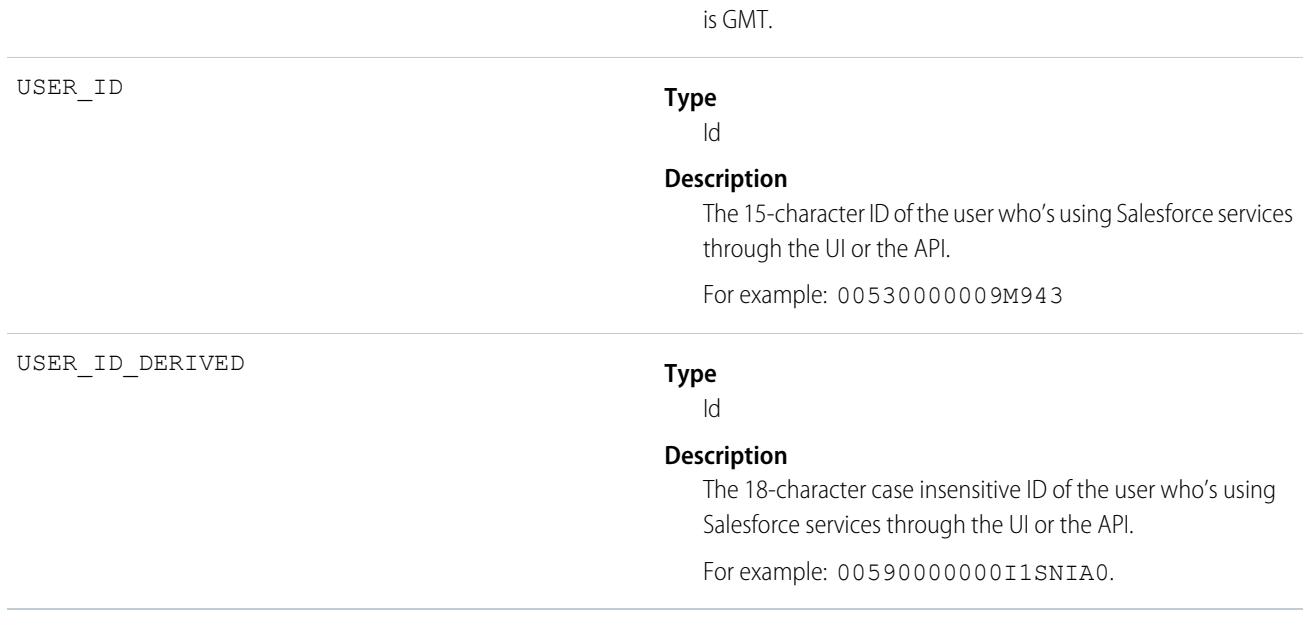

#### SEE ALSO:

[EventLogFile Supported Event Types](#page-1480-0) [EventLogFile](#page-1477-0)

### External Cross-Org Callout Event Type

External Cross-Org Callout events represent external data callouts via the cross-org adapter for Salesforce Connect. This event type is available in the EventLogFile object in API version 40.0 and later.

For details about event monitoring, see the [Trailhead Event Monitoring module](https://trailhead.salesforce.com/en/modules/event_monitoring/units/event_monitoring_intro) or [REST API Developer Guide](https://developer.salesforce.com/docs/atlas.en-us.236.0.api_rest.meta/api_rest/using_resources_event_log_files.htm).

Note: For the cross-org adapter for Salesforce Connect, event monitoring currently doesn't track search callouts.  $\mathbf{z}$ 

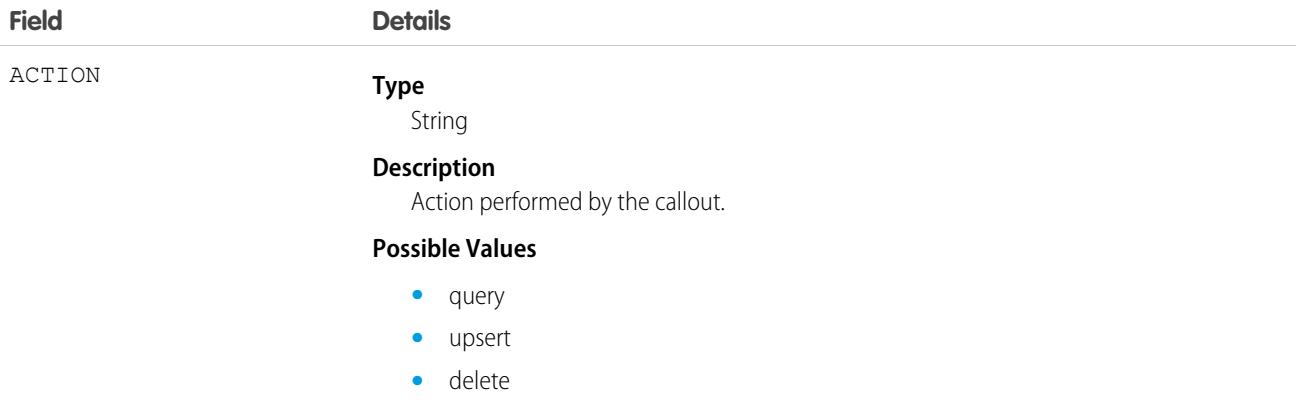

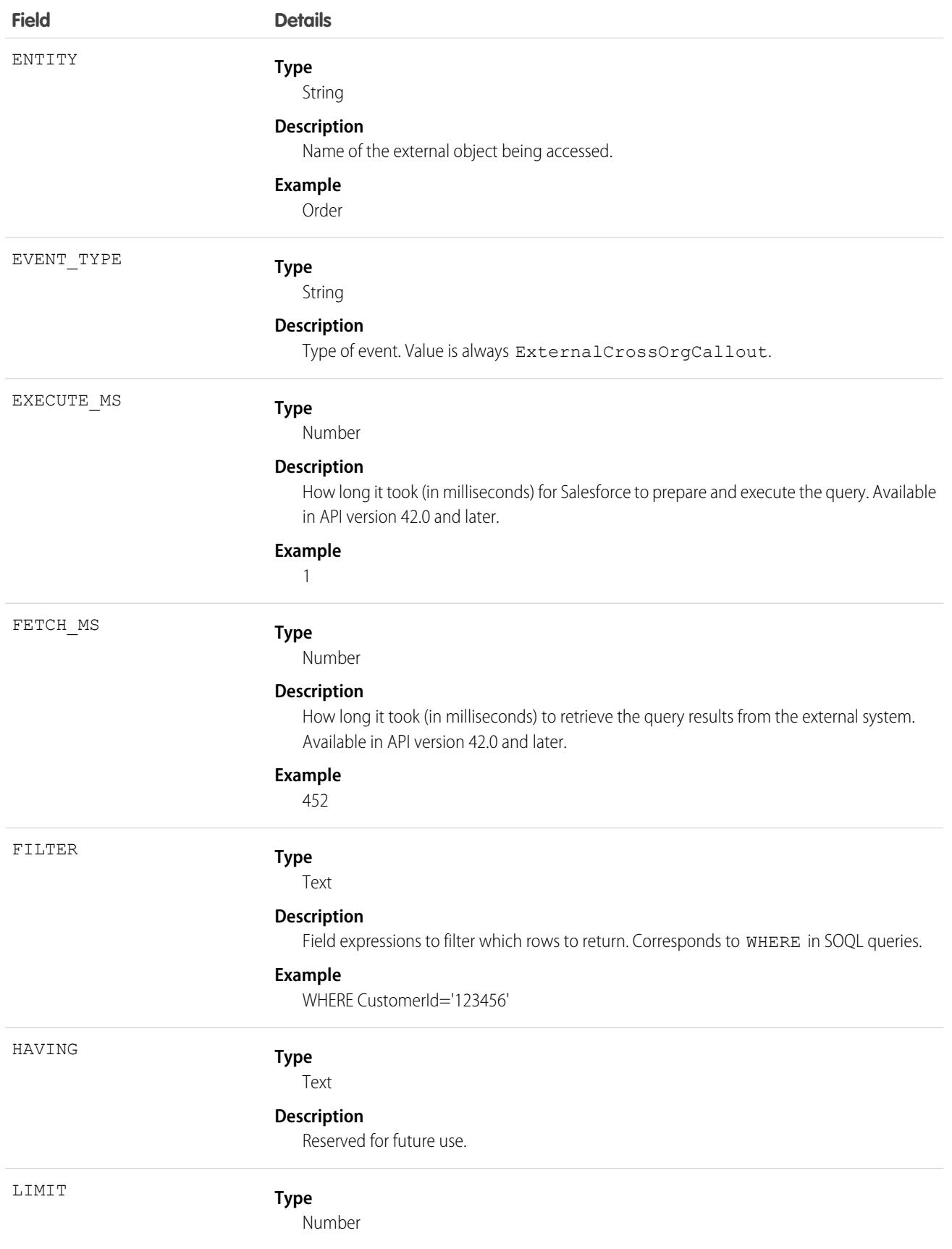

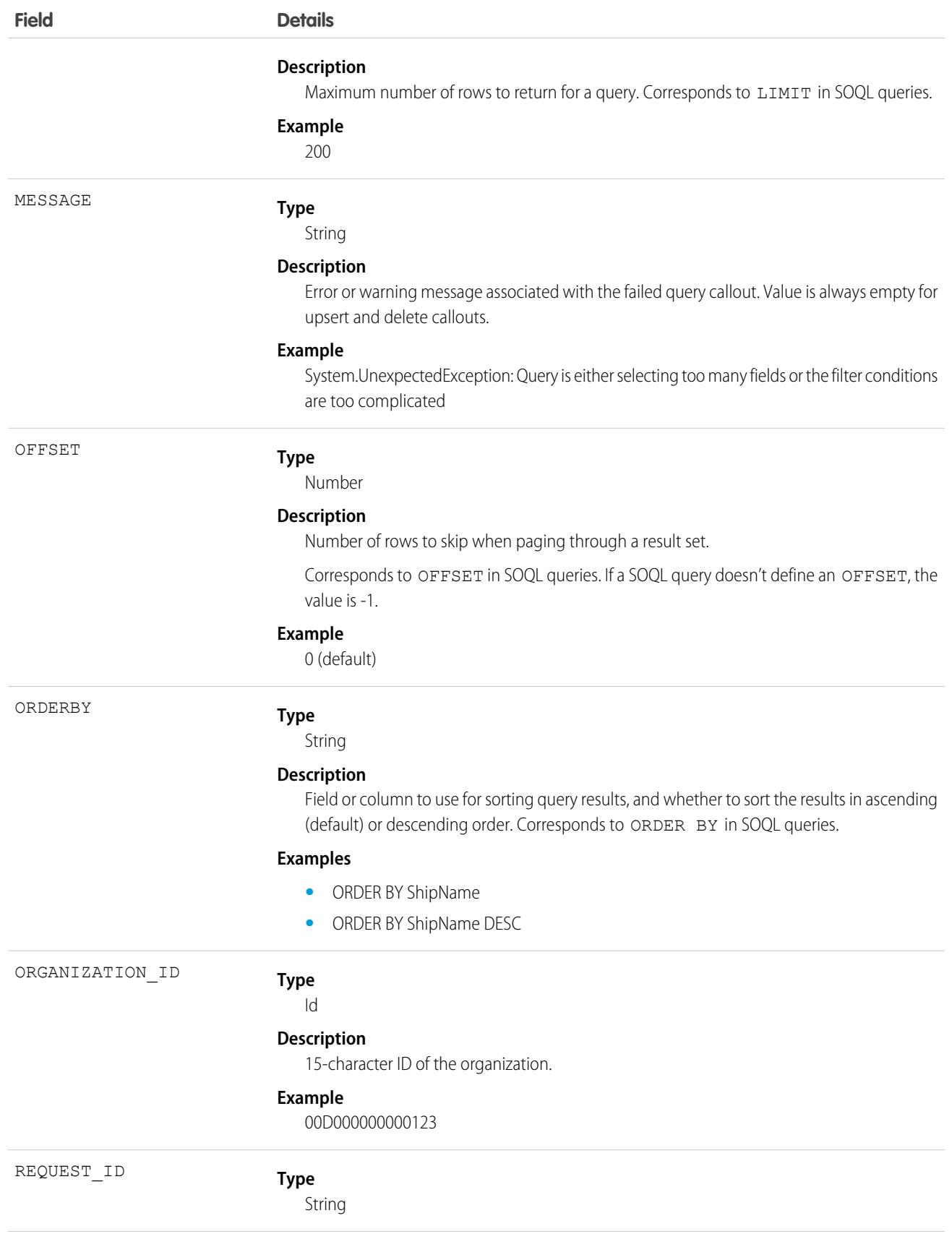

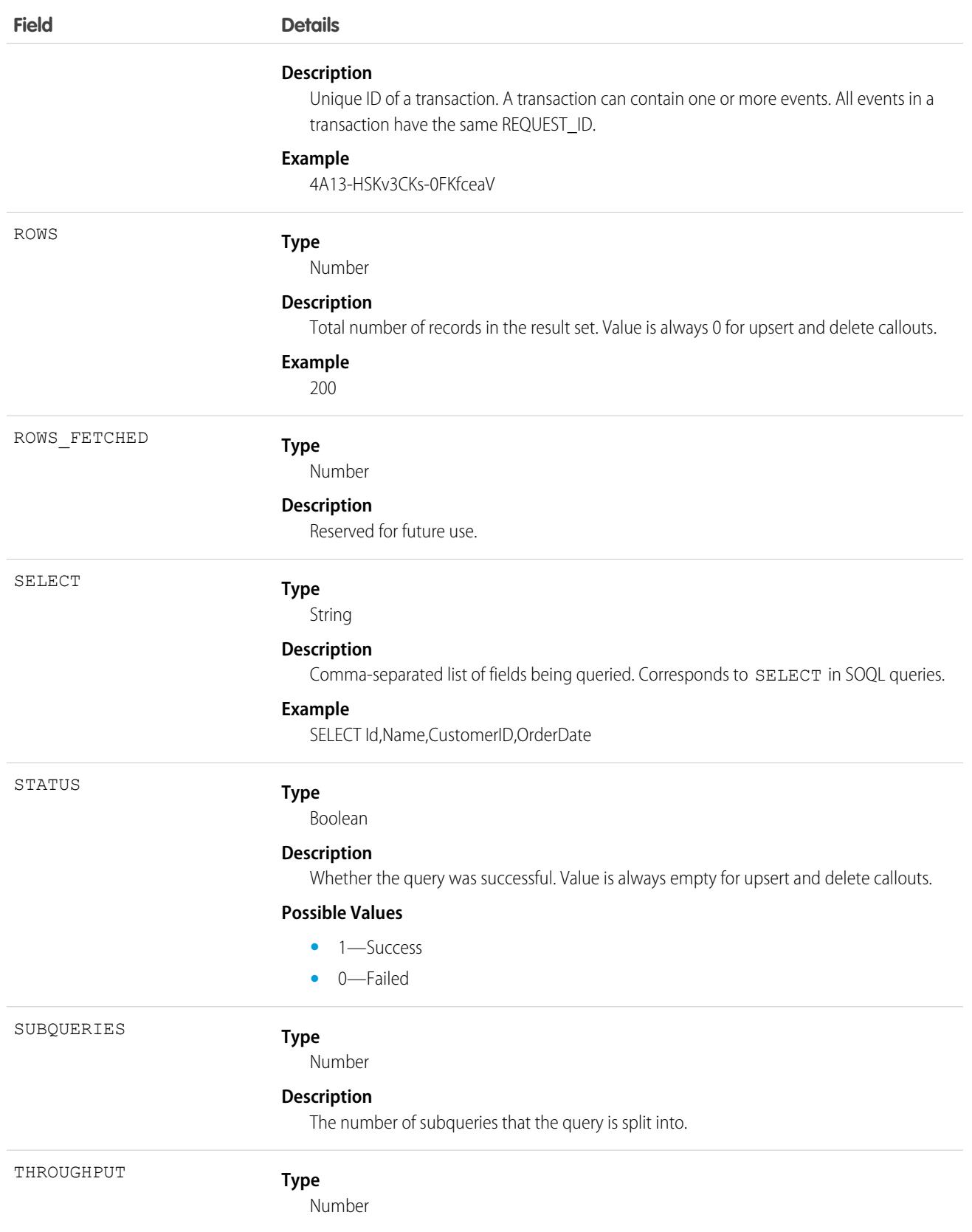

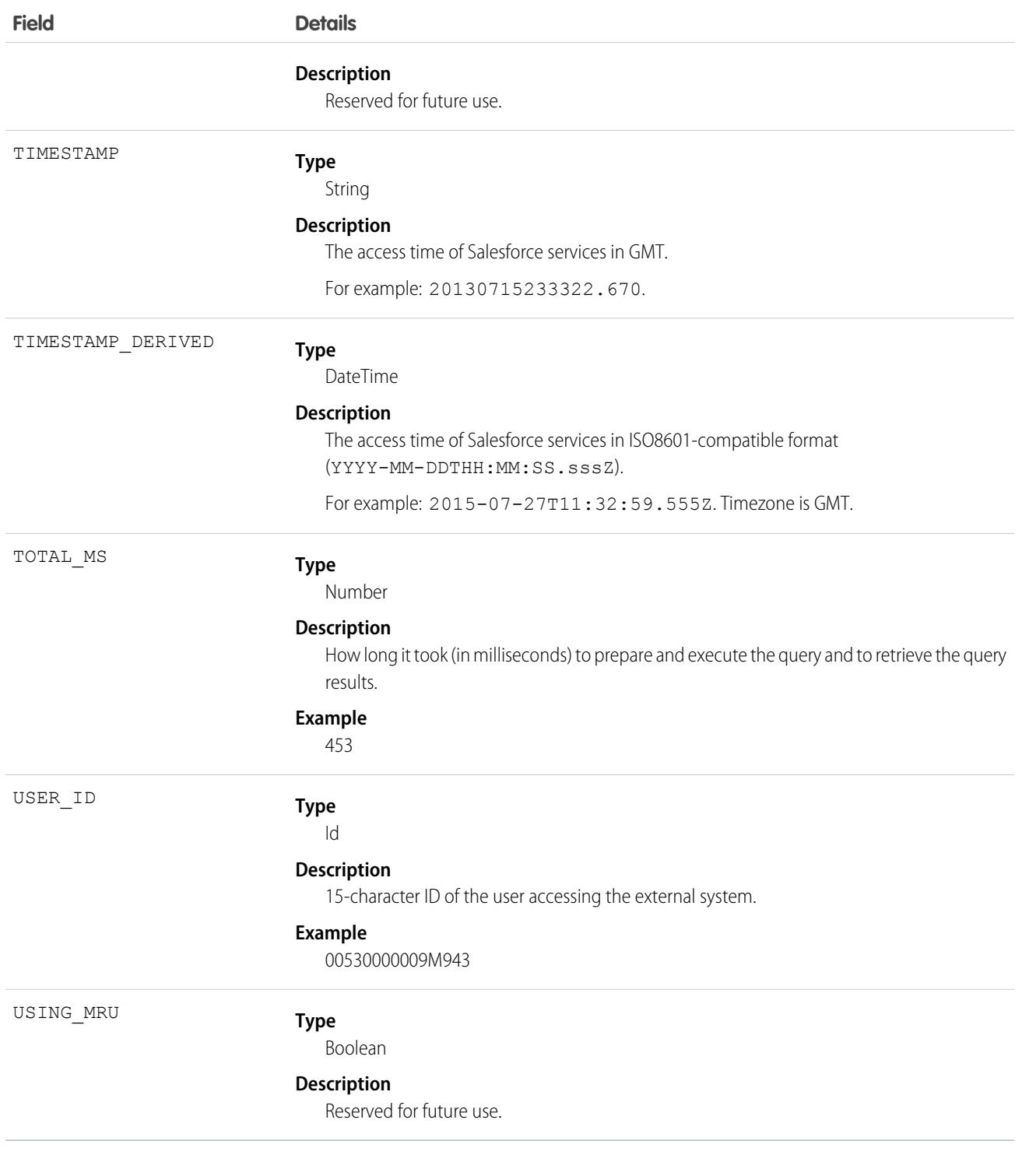

[EventLogFile Supported Event Types](#page-1480-0) [EventLogFile](#page-1477-0)

# External Custom Apex Callout Event Type

External Custom Apex Callout events represent external data callouts via custom adapters for Salesforce Connect. This event type is available in the EventLogFile object in API version 40.0 and later.

For details about event monitoring, see the [Trailhead Event Monitoring module](https://trailhead.salesforce.com/en/modules/event_monitoring/units/event_monitoring_intro) or [REST API Developer Guide](https://developer.salesforce.com/docs/atlas.en-us.236.0.api_rest.meta/api_rest/using_resources_event_log_files.htm).

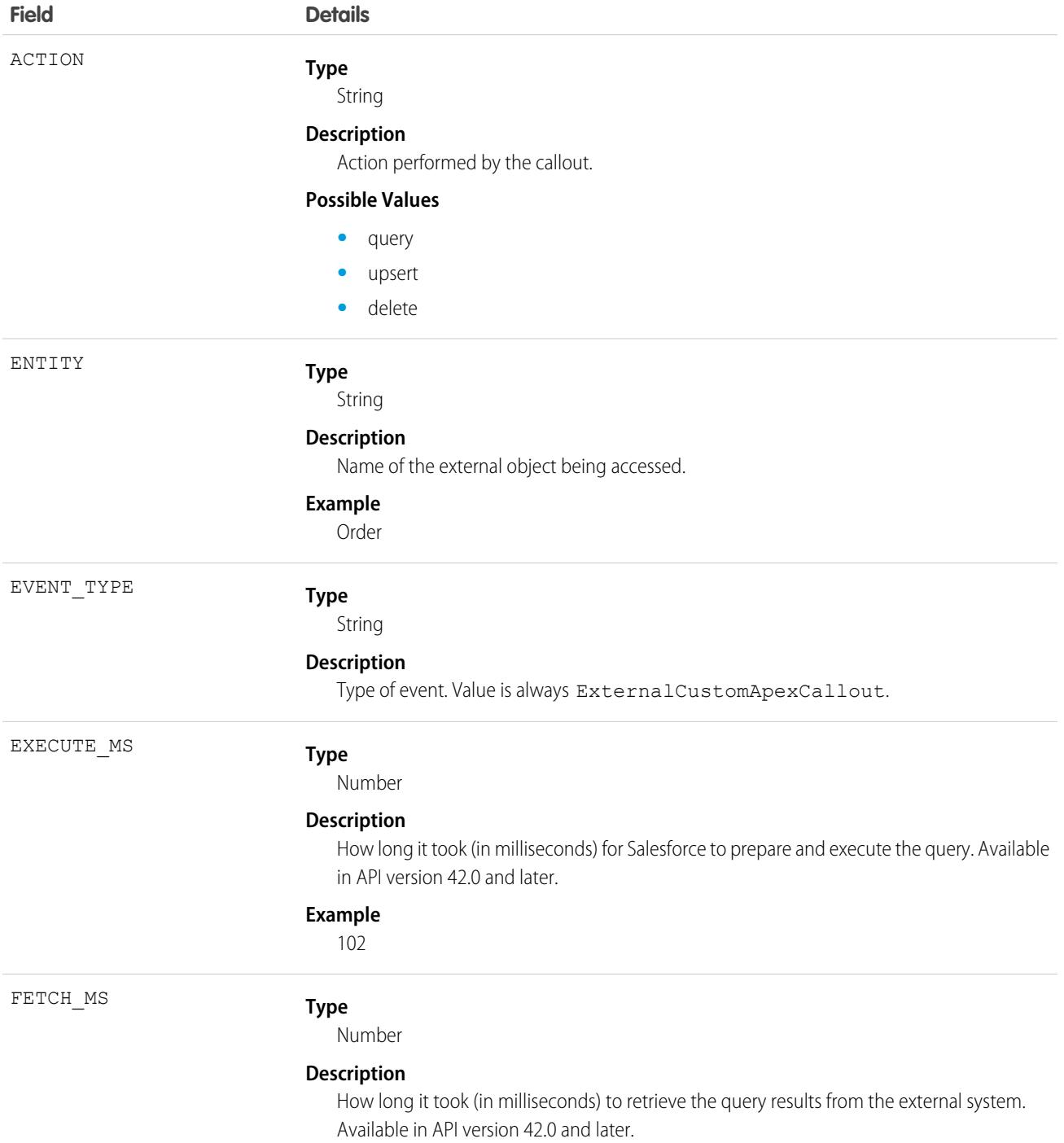

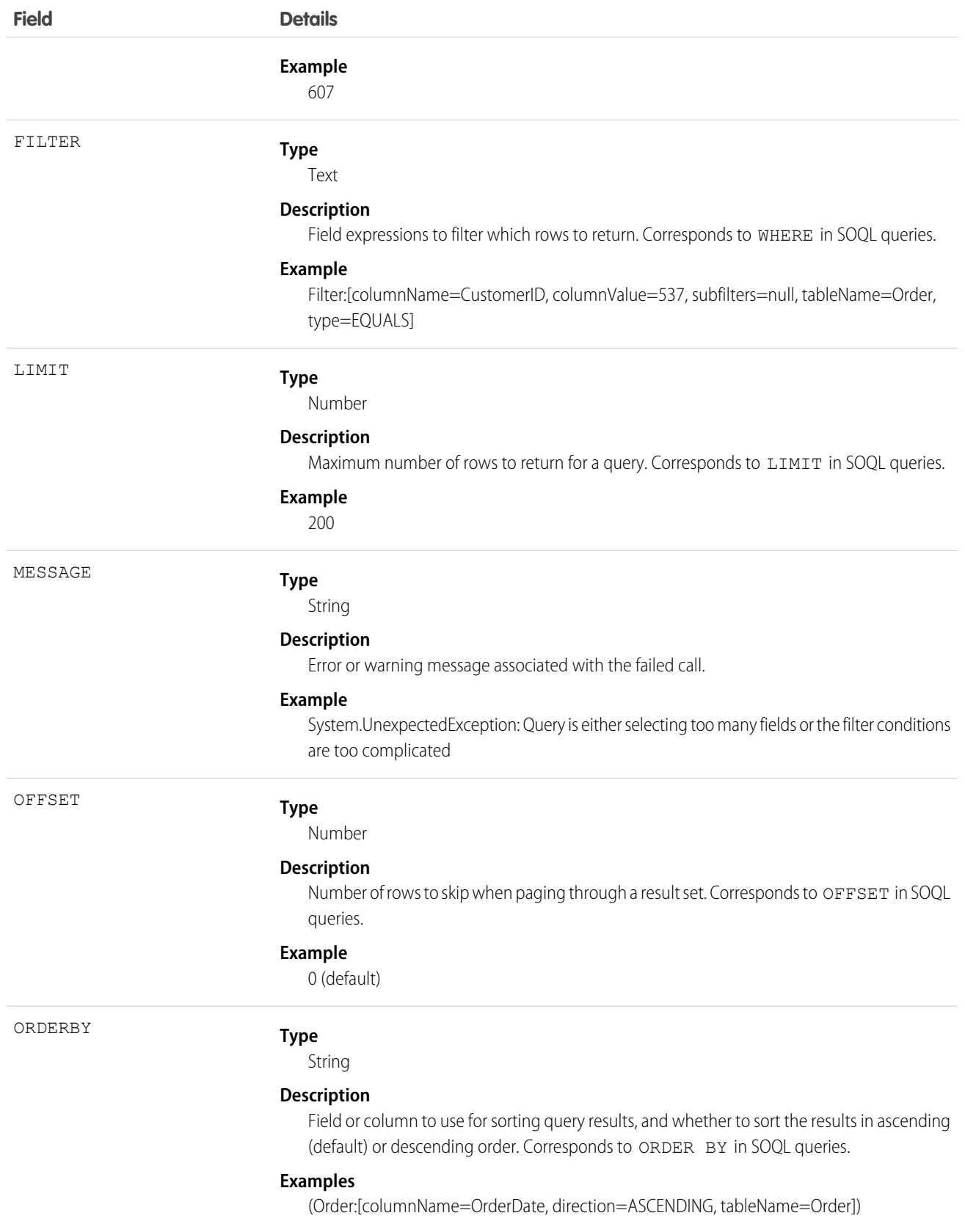

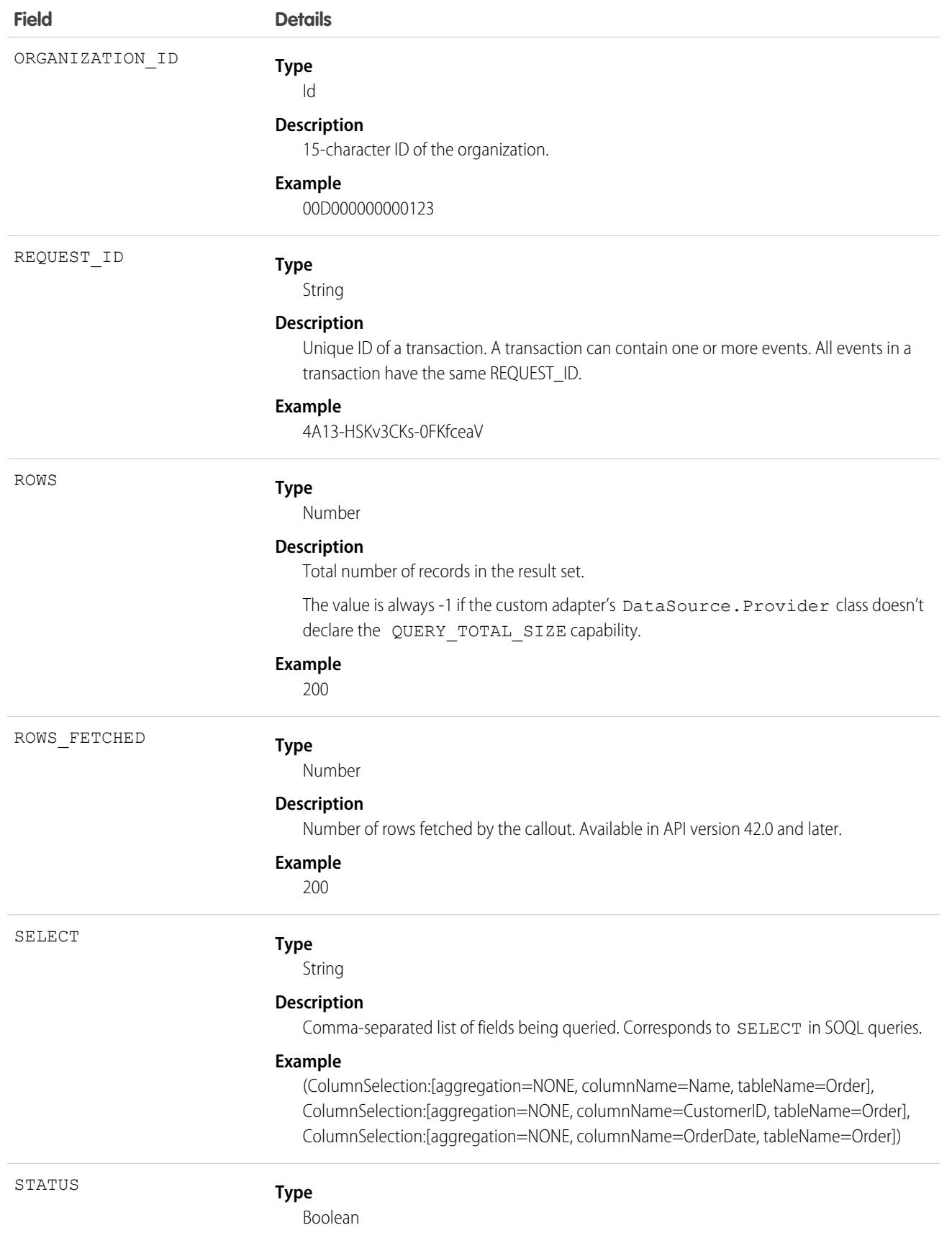

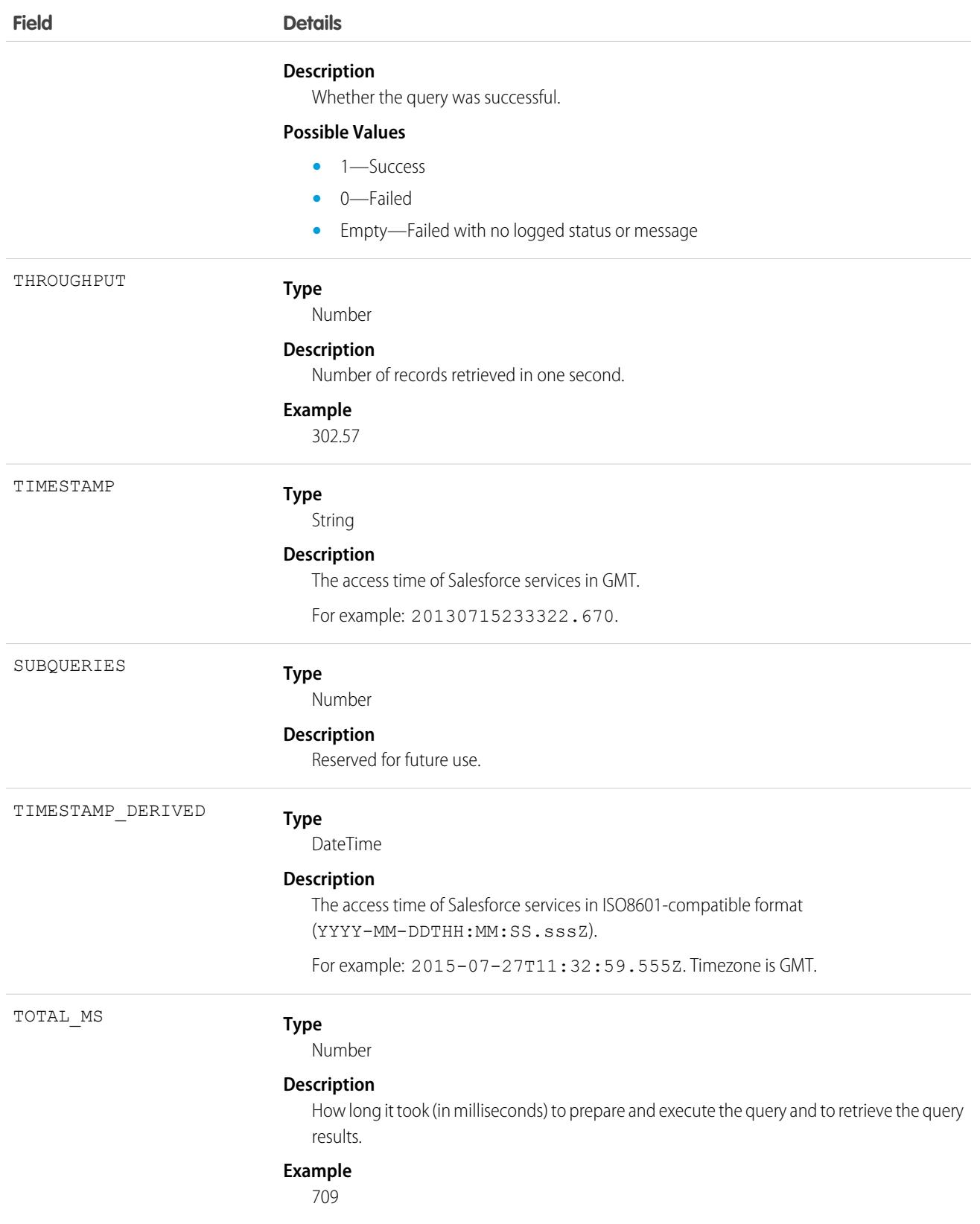

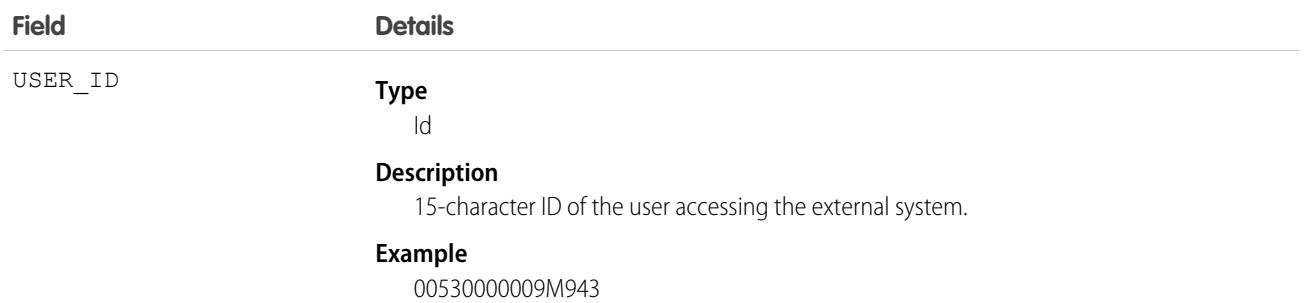

[EventLogFile Supported Event Types](#page-1480-0) [EventLogFile](#page-1477-0)

### External OData Callout Event Type

External OData Callout events represent external data callouts via the OData 2.0 and OData 4.0 adapters for Salesforce Connect. This event type is available in the EventLogFile object in API version 40.0 and later.

For details about event monitoring, see the [Trailhead Event Monitoring module](https://trailhead.salesforce.com/en/modules/event_monitoring/units/event_monitoring_intro) or [REST API Developer Guide](https://developer.salesforce.com/docs/atlas.en-us.236.0.api_rest.meta/api_rest/using_resources_event_log_files.htm).

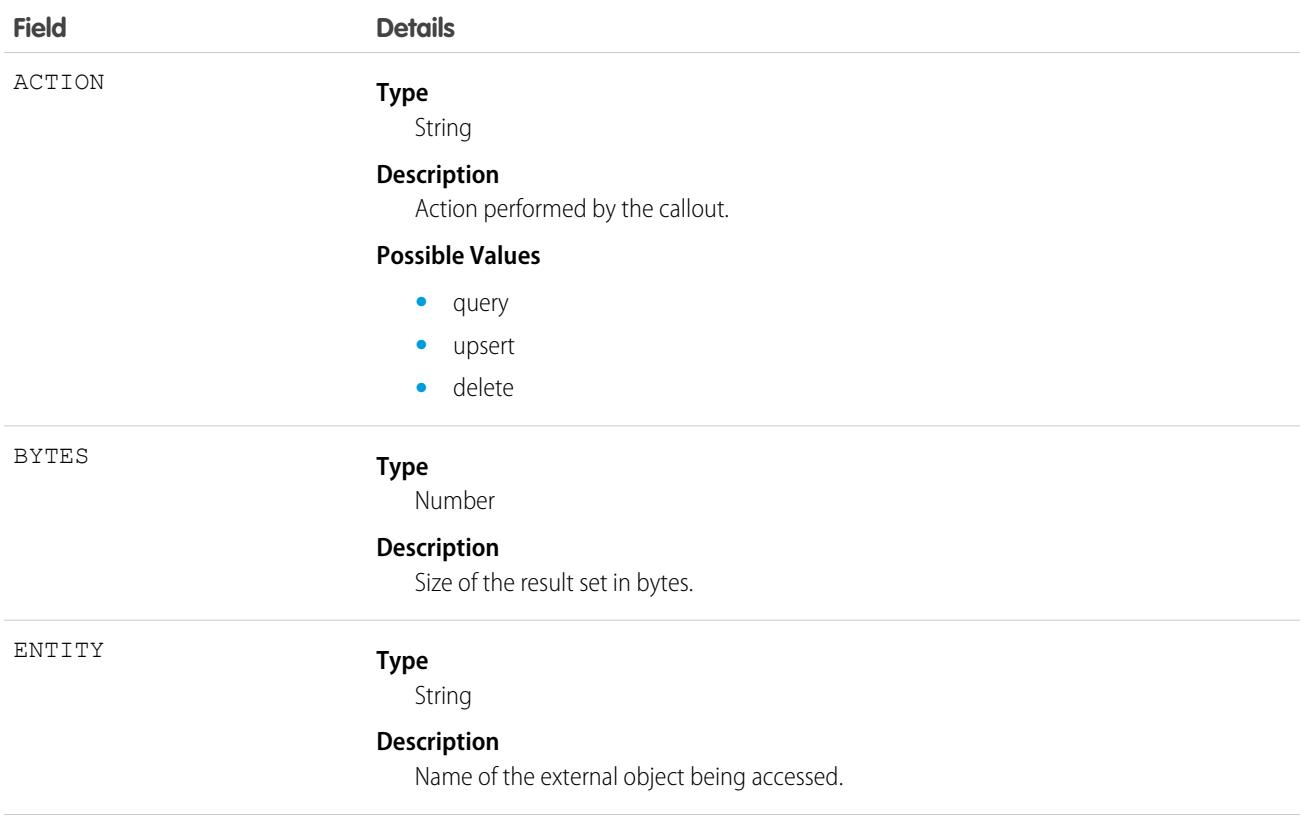

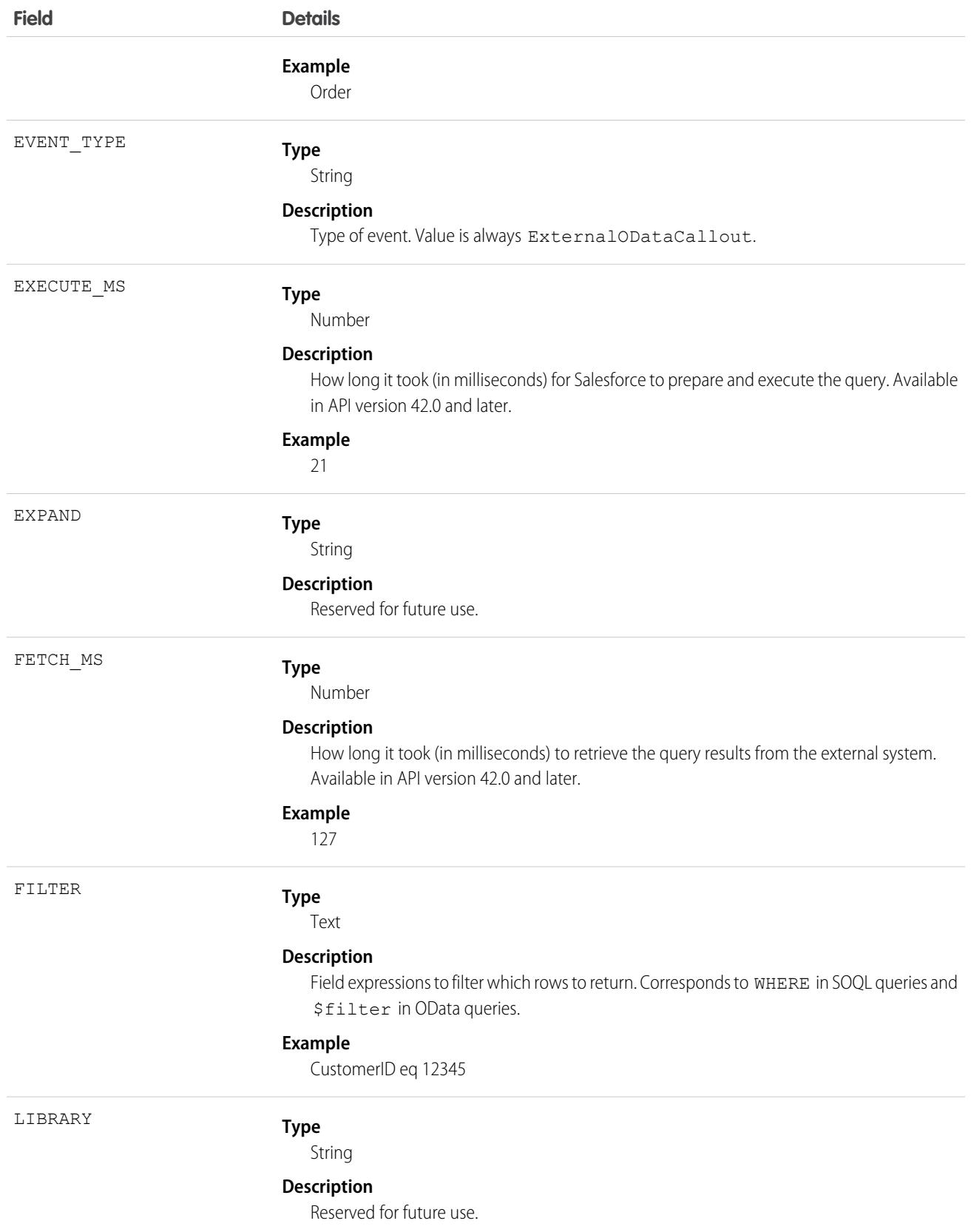

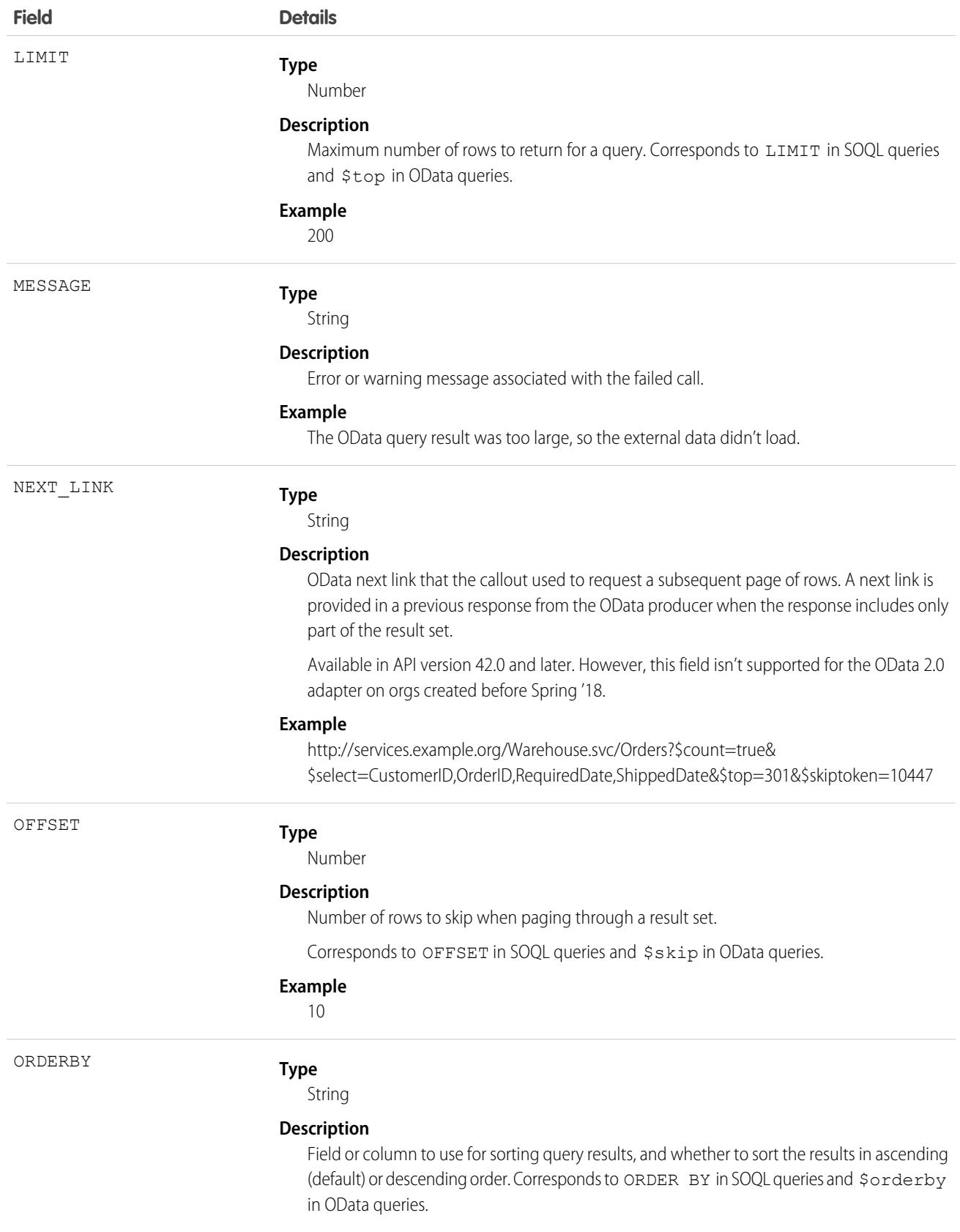

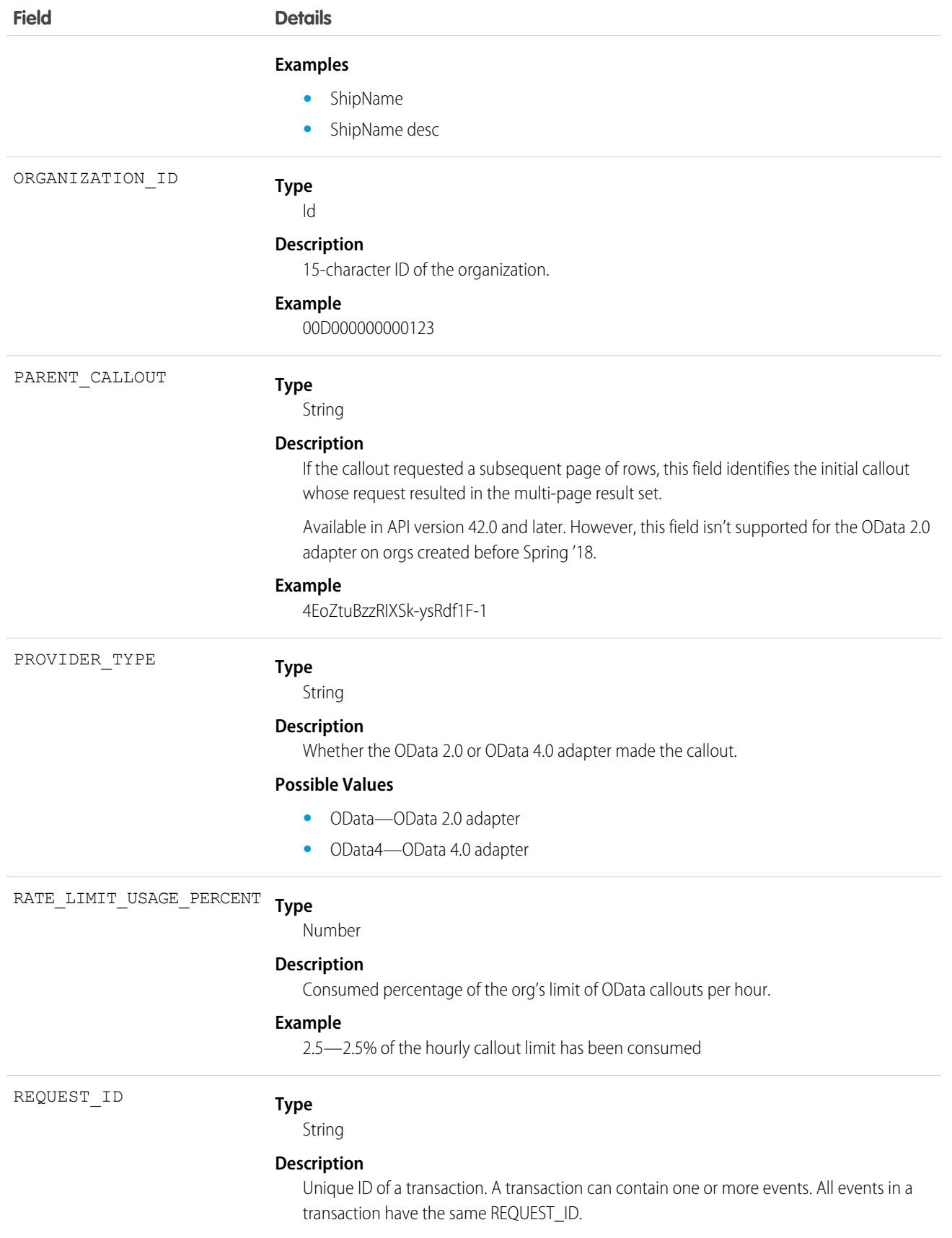

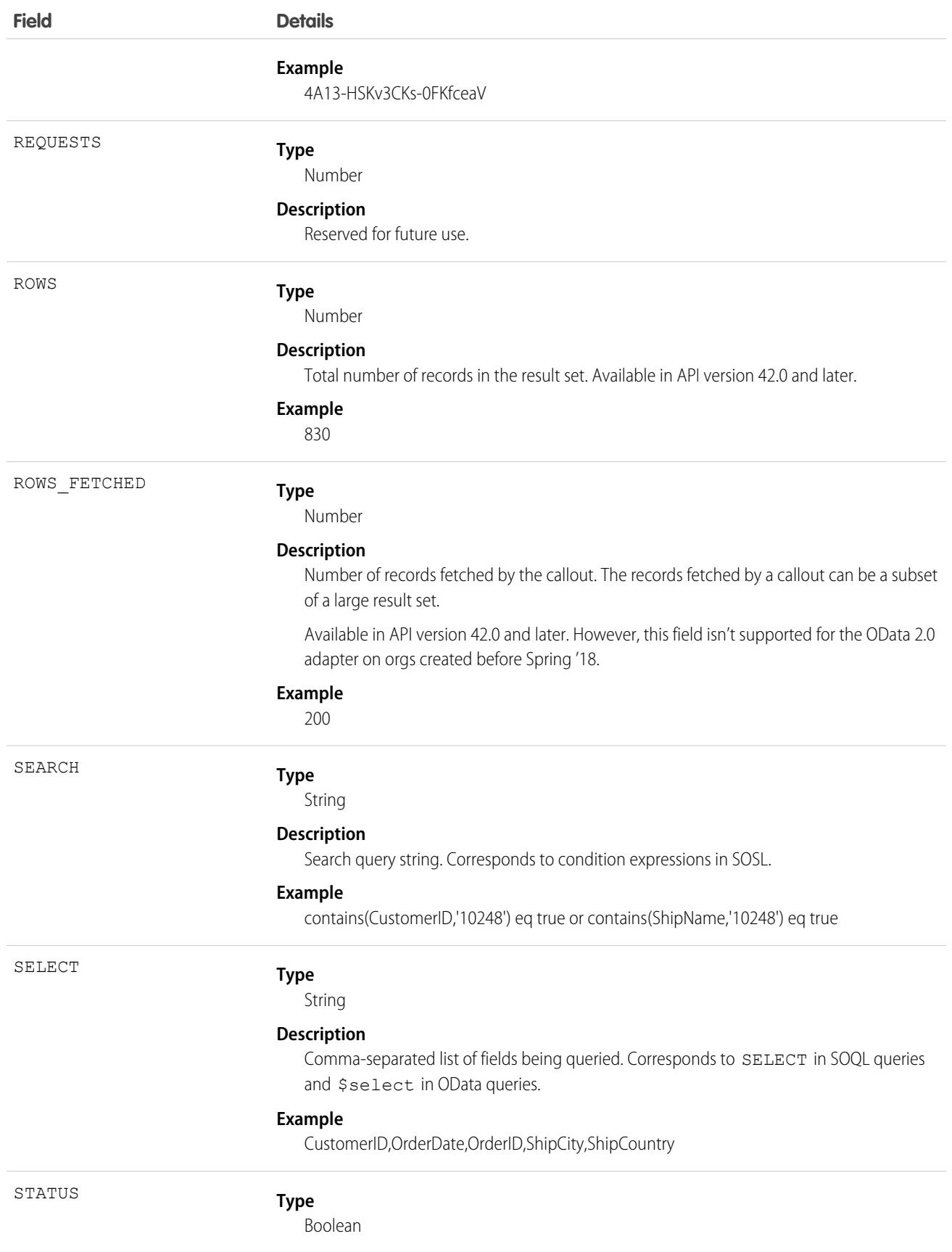

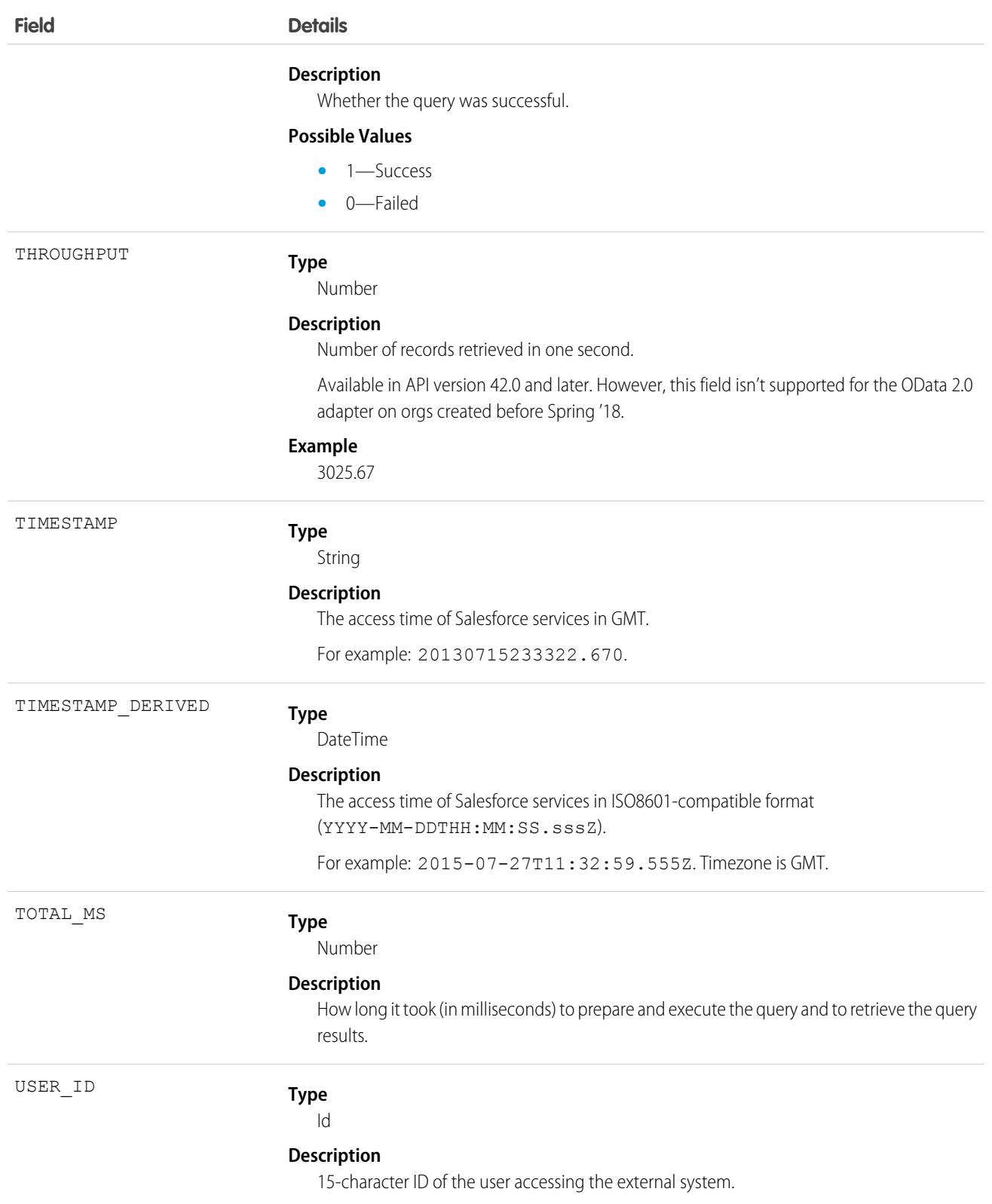

# **Field Details**

**Example**

00530000009M943

SEE ALSO:

[EventLogFile Supported Event Types](#page-1480-0) [EventLogFile](#page-1477-0)

# Flow Execution Event Type

Flow Execution events contain information about flows that were executed including details such as total execution time, number of interviews, and number of errors.

For details about event monitoring, see the [Trailhead Event Monitoring module](https://trailhead.salesforce.com/en/modules/event_monitoring/units/event_monitoring_intro) or [REST API Developer's Guide.](https://developer.salesforce.com/docs/atlas.en-us.236.0.api_rest.meta/api_rest/using_resources_event_log_files.htm)

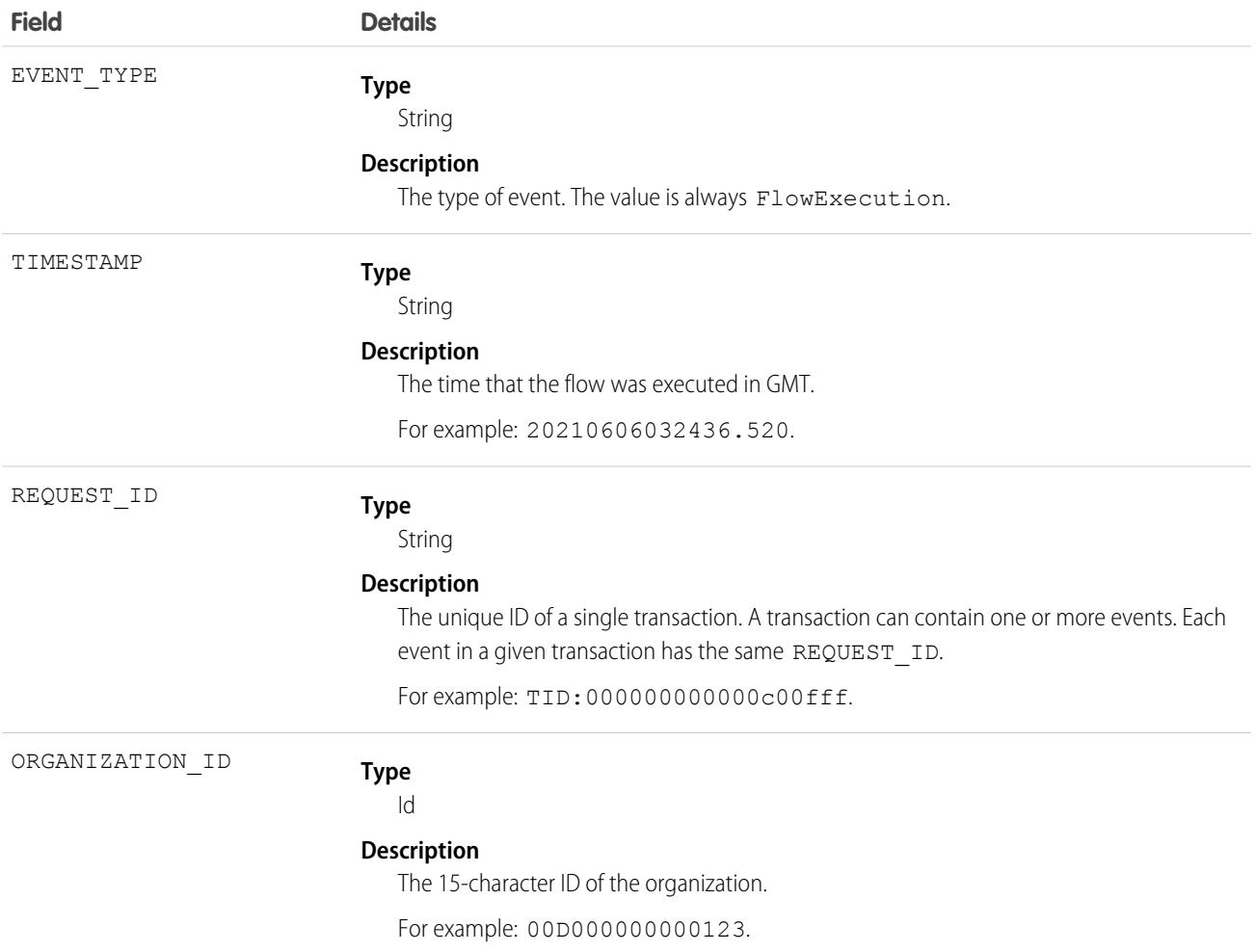

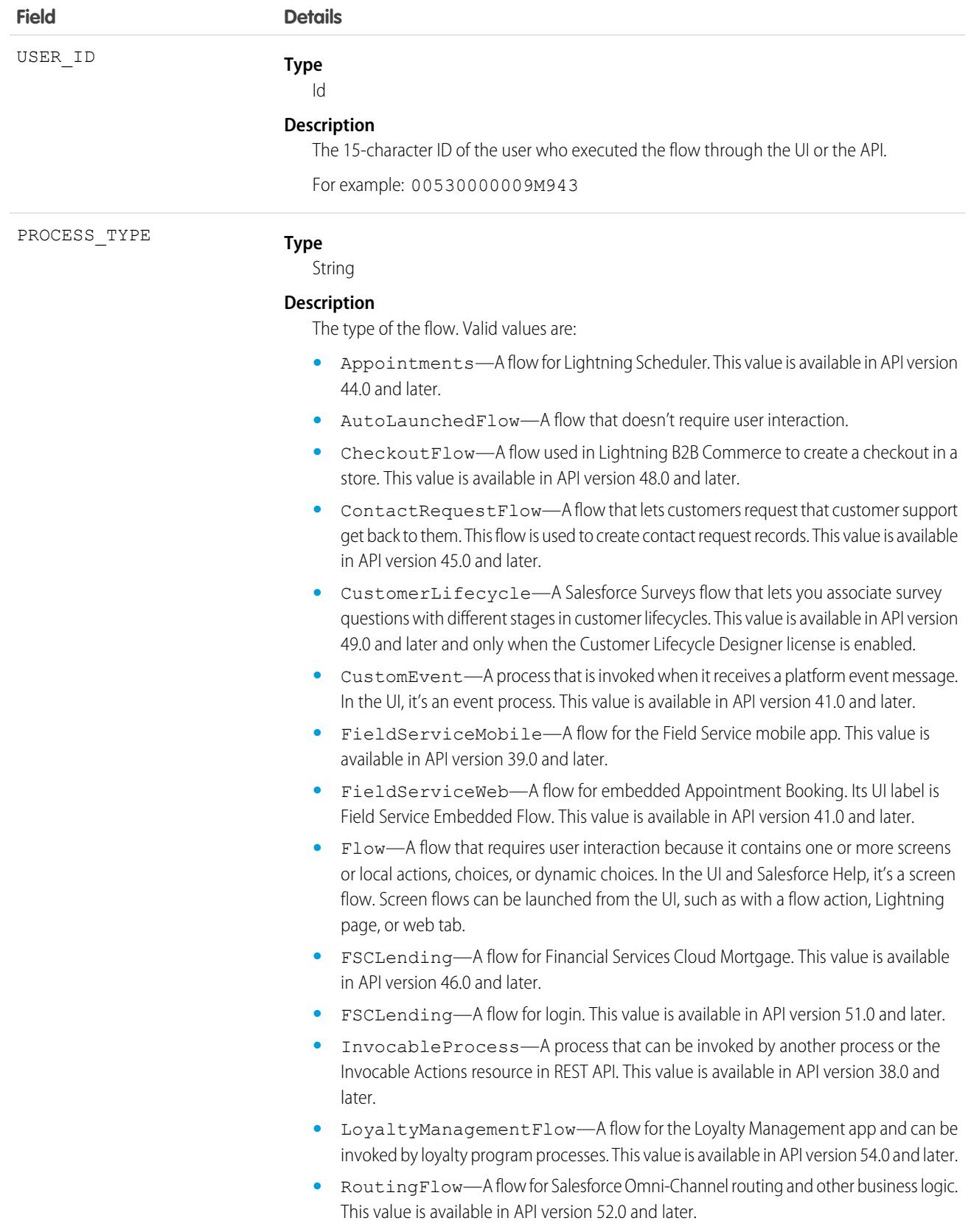

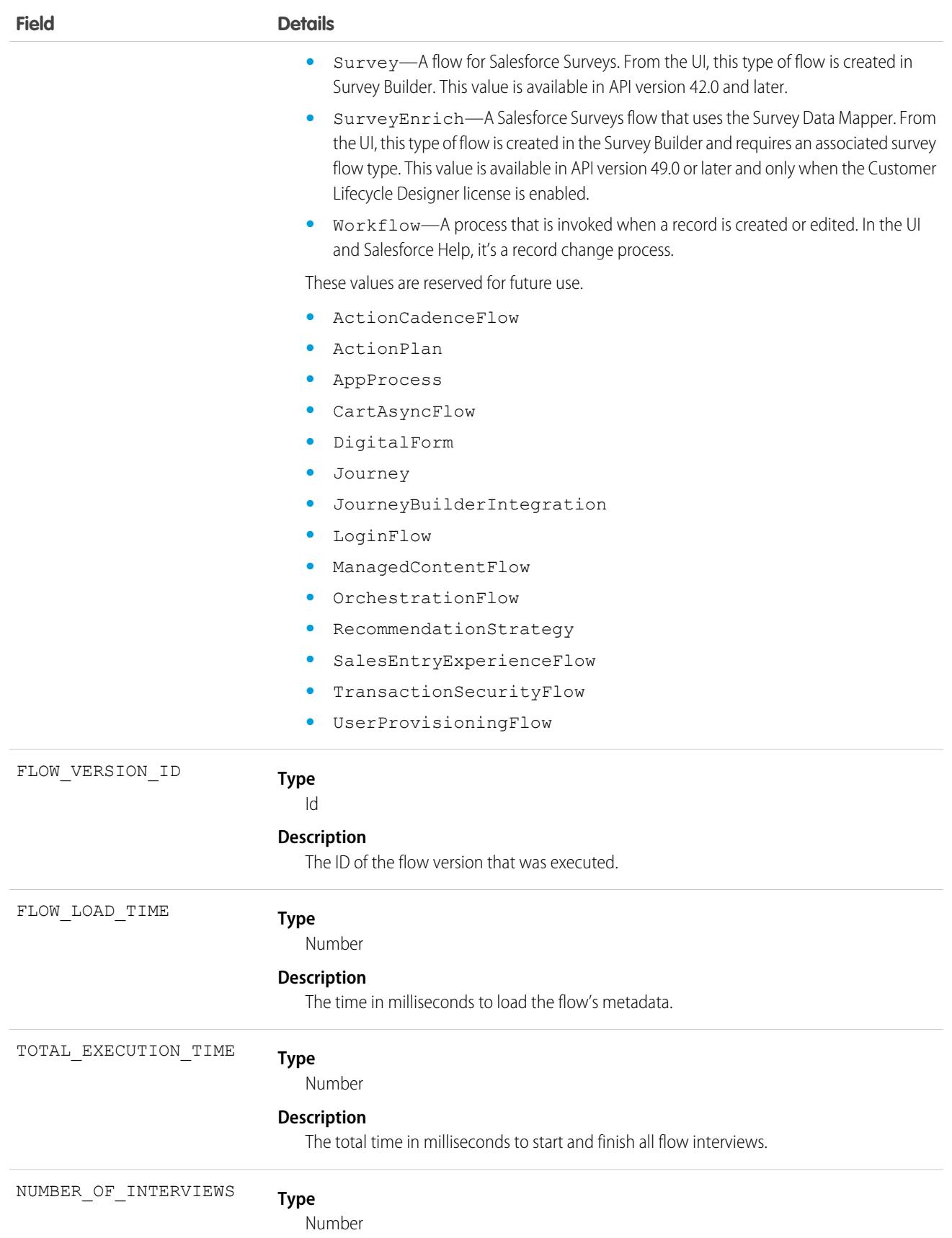

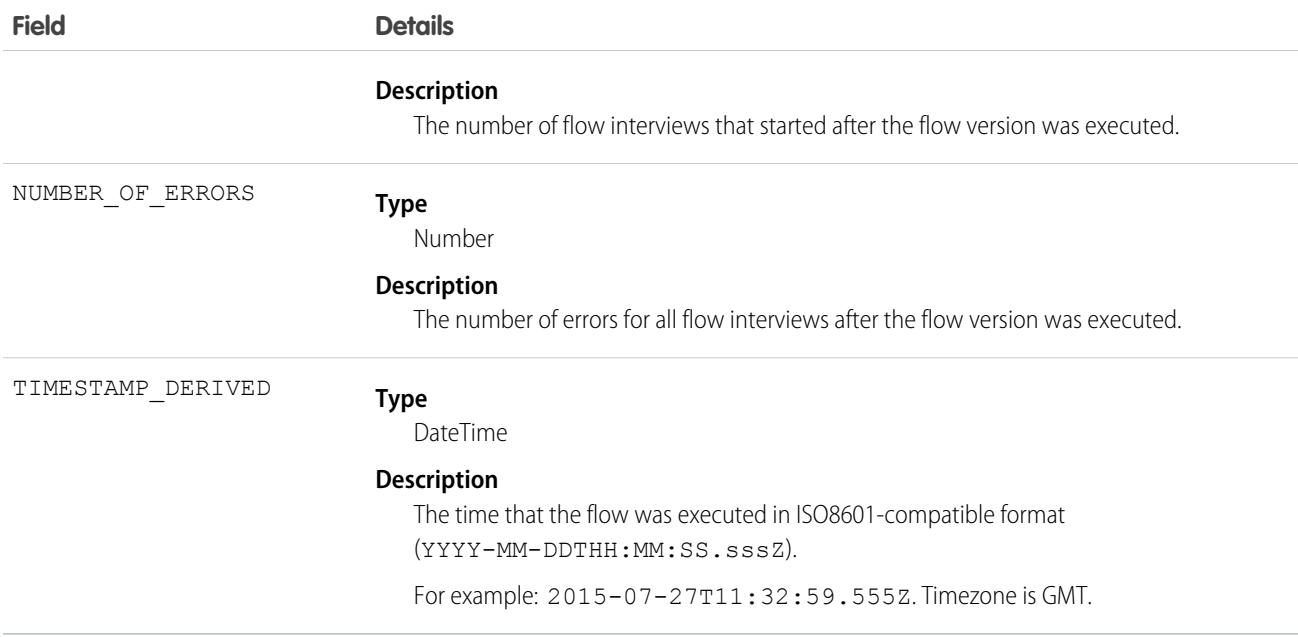

### Insecure External Assets Event Type

Insecure External Assets events contain information about external assets. External assets include images or videos accessed by users over an insecure HTTP protocol. The event lists all your Salesforce pages that contain assets hosted insecurely on third-party sites that users loaded with a Chrome, Firefox, Microsoft Edge, or Safari browser. The INSECURE URI field contains the URI being used to load the asset insecurely. The Insecure External Assets event type is available in the EventLogFile object in API version 42.0 and later.

Assets over HTTP can be manipulated through man-in-the-middle and other types of attacks. These attacks can trick users into sending their Salesforce credentials to malicious sites. Always use HTTPS in your custom code and templates for any asset you're loading from external sites.

For details about event monitoring, see the [Trailhead Event Monitoring module](https://trailhead.salesforce.com/en/modules/event_monitoring/units/event_monitoring_intro) or the [REST API Developer's Guide.](https://developer.salesforce.com/docs/atlas.en-us.236.0.api_rest.meta/api_rest/using_resources_event_log_files.htm)

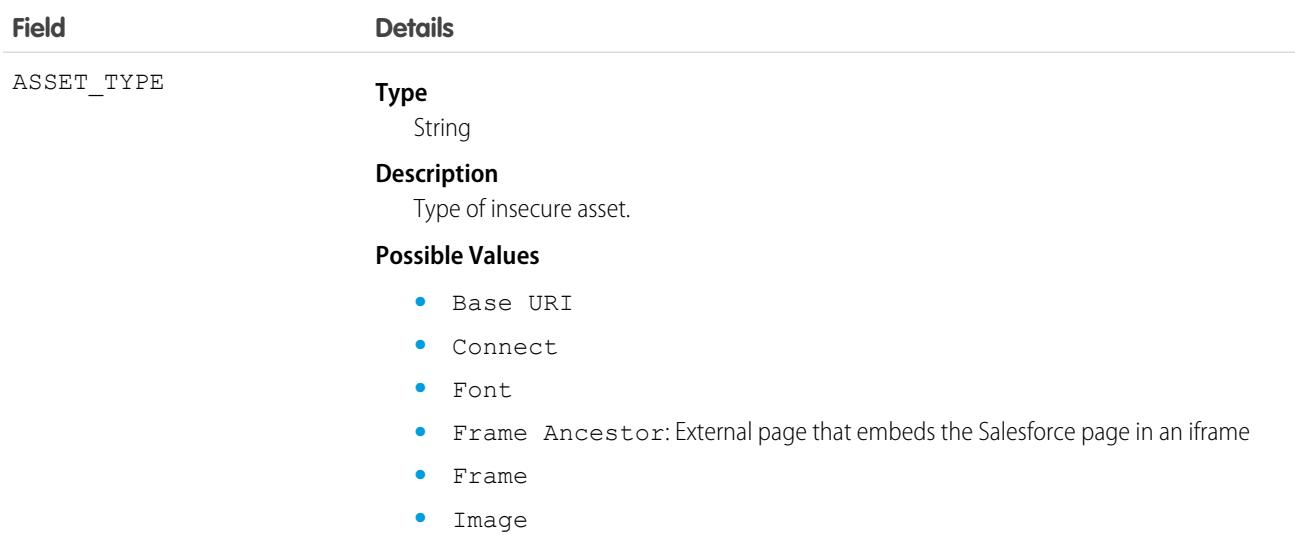

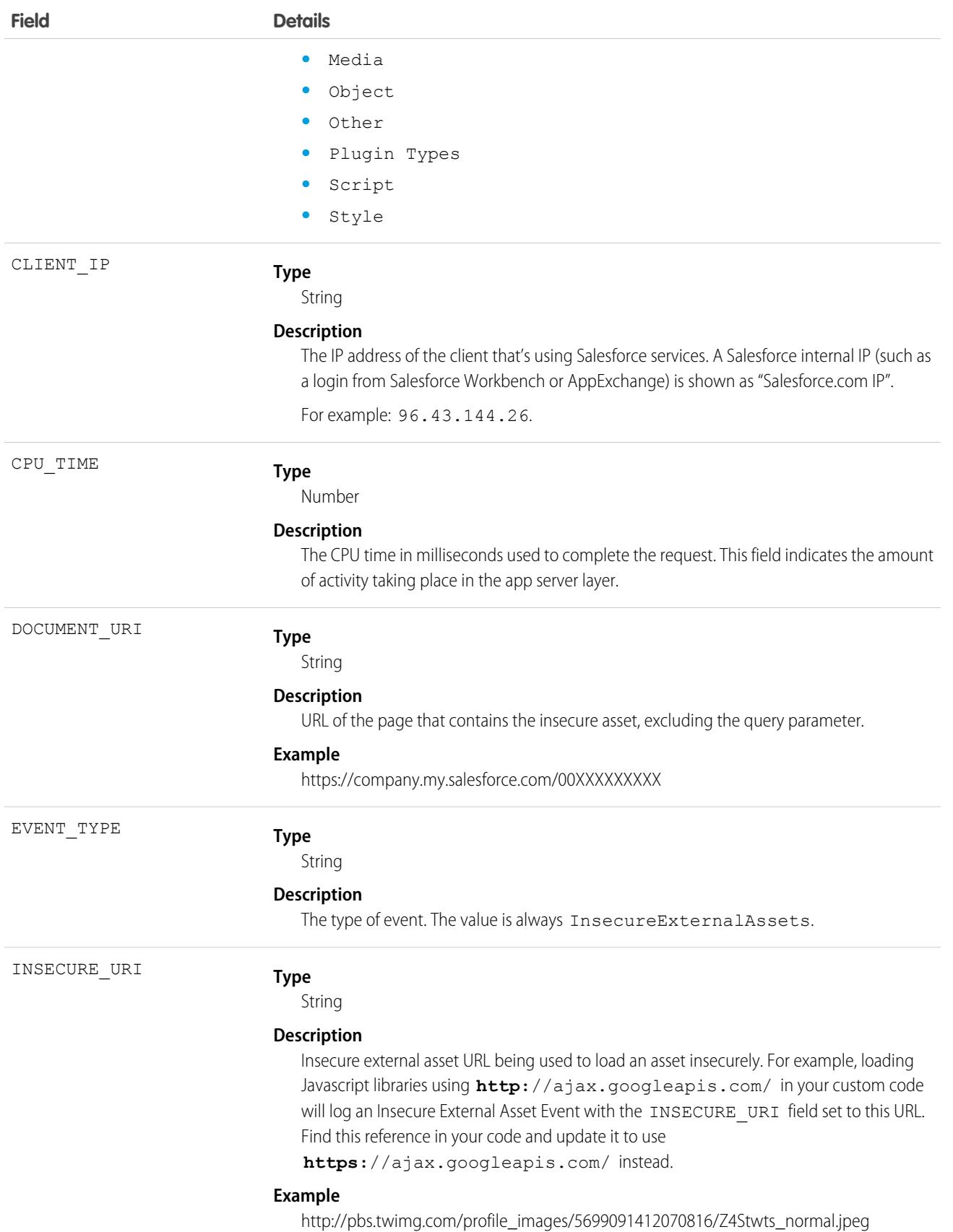

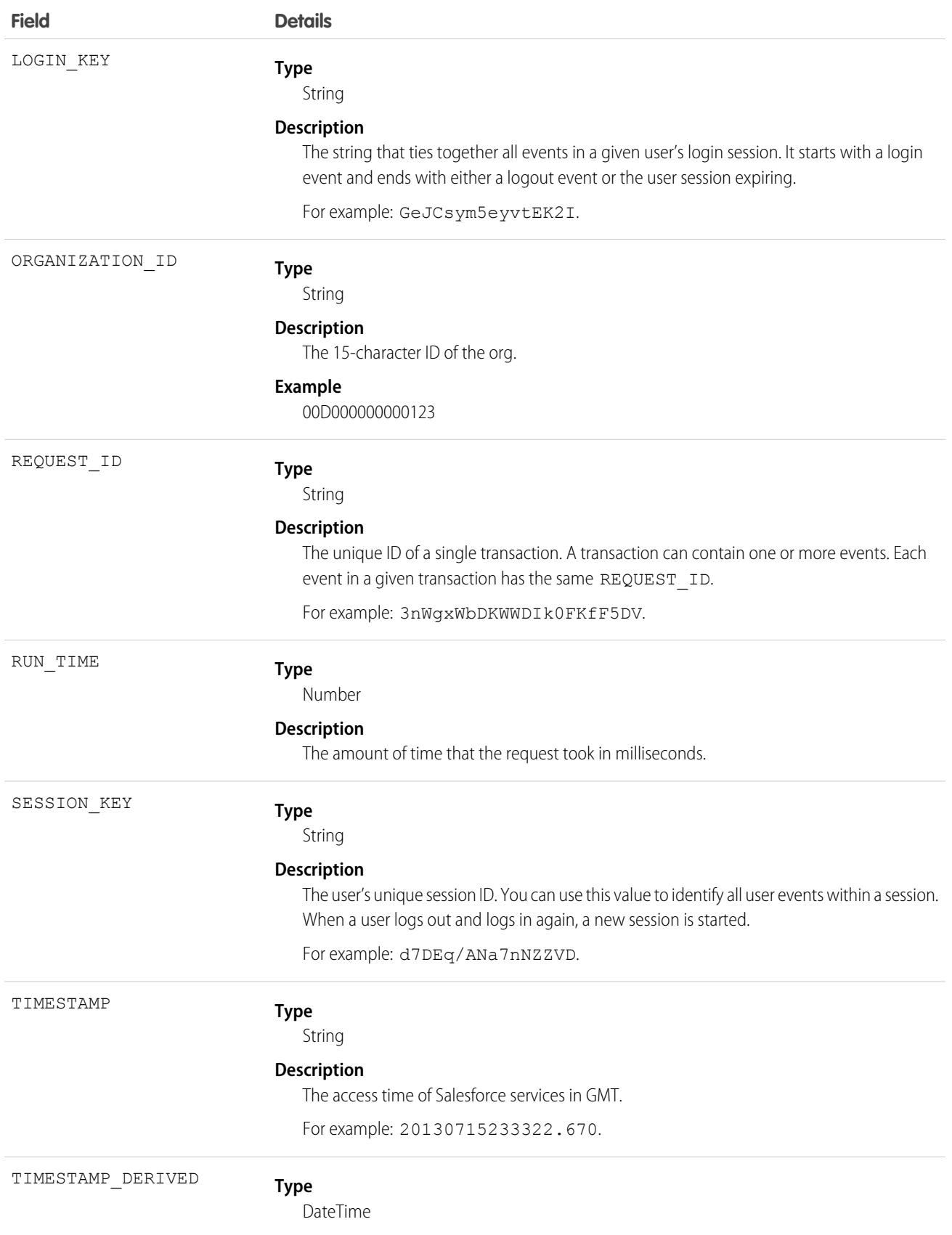

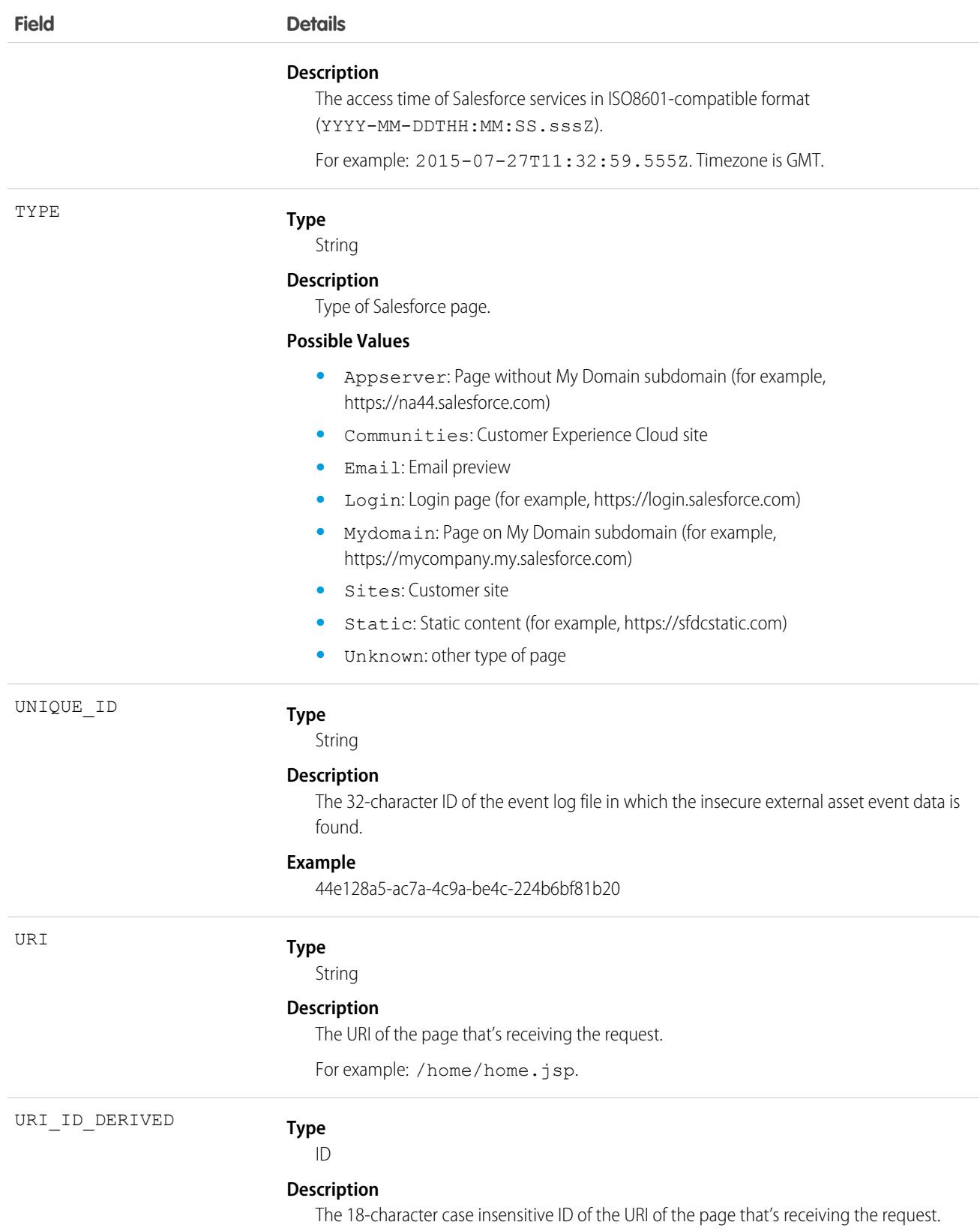

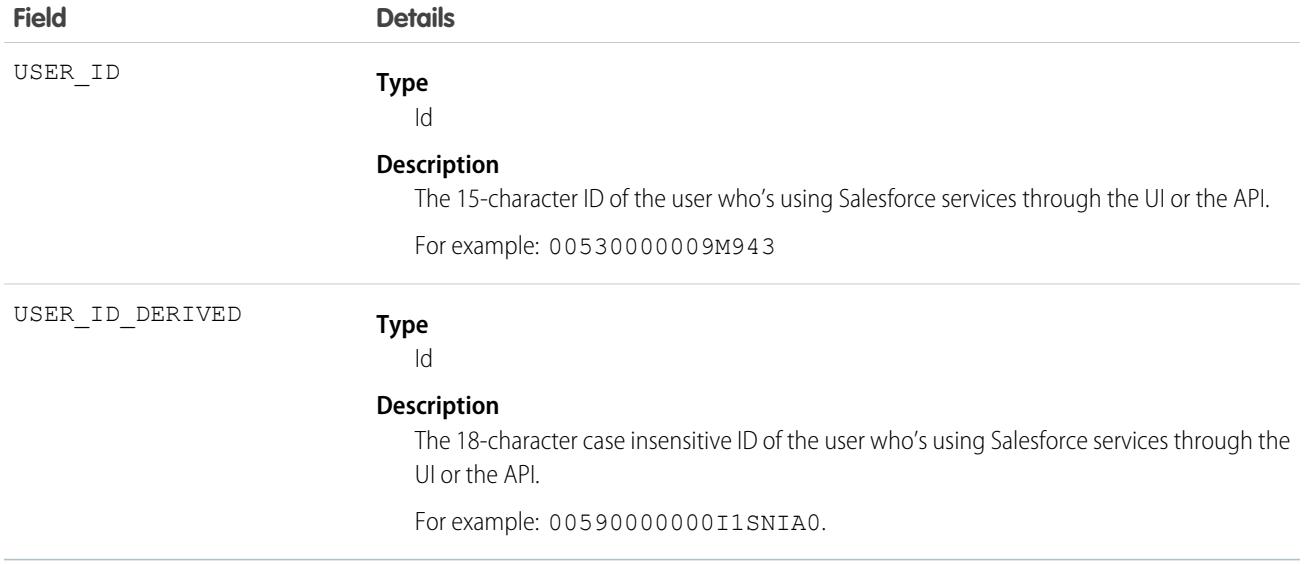

### Usage

UNIQUE ID is used by Salesforce Customer Support to troubleshoot any issues that occur.

#### SEE ALSO:

[EventLogFile Supported Event Types](#page-1480-0) [EventLogFile](#page-1477-0)

# Knowledge Article View Event Type

Knowledge Article View events contain user activity with your knowledge base.

For details about event monitoring, see the [Trailhead Event Monitoring module](https://trailhead.salesforce.com/en/modules/event_monitoring/units/event_monitoring_intro) or [REST API Developer's Guide.](https://developer.salesforce.com/docs/atlas.en-us.236.0.api_rest.meta/api_rest/using_resources_event_log_files.htm)

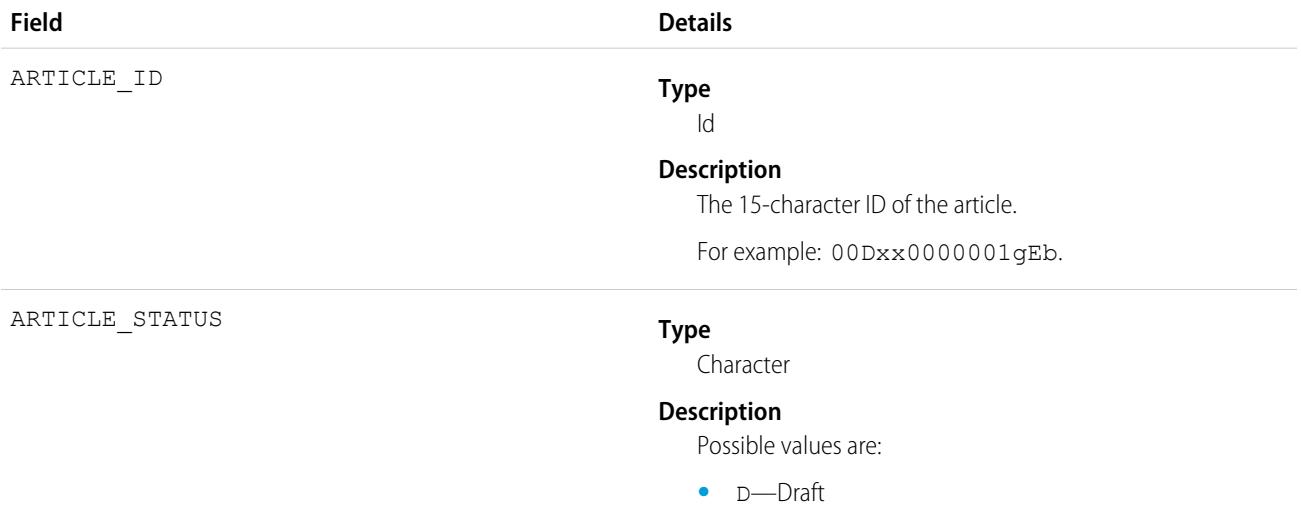

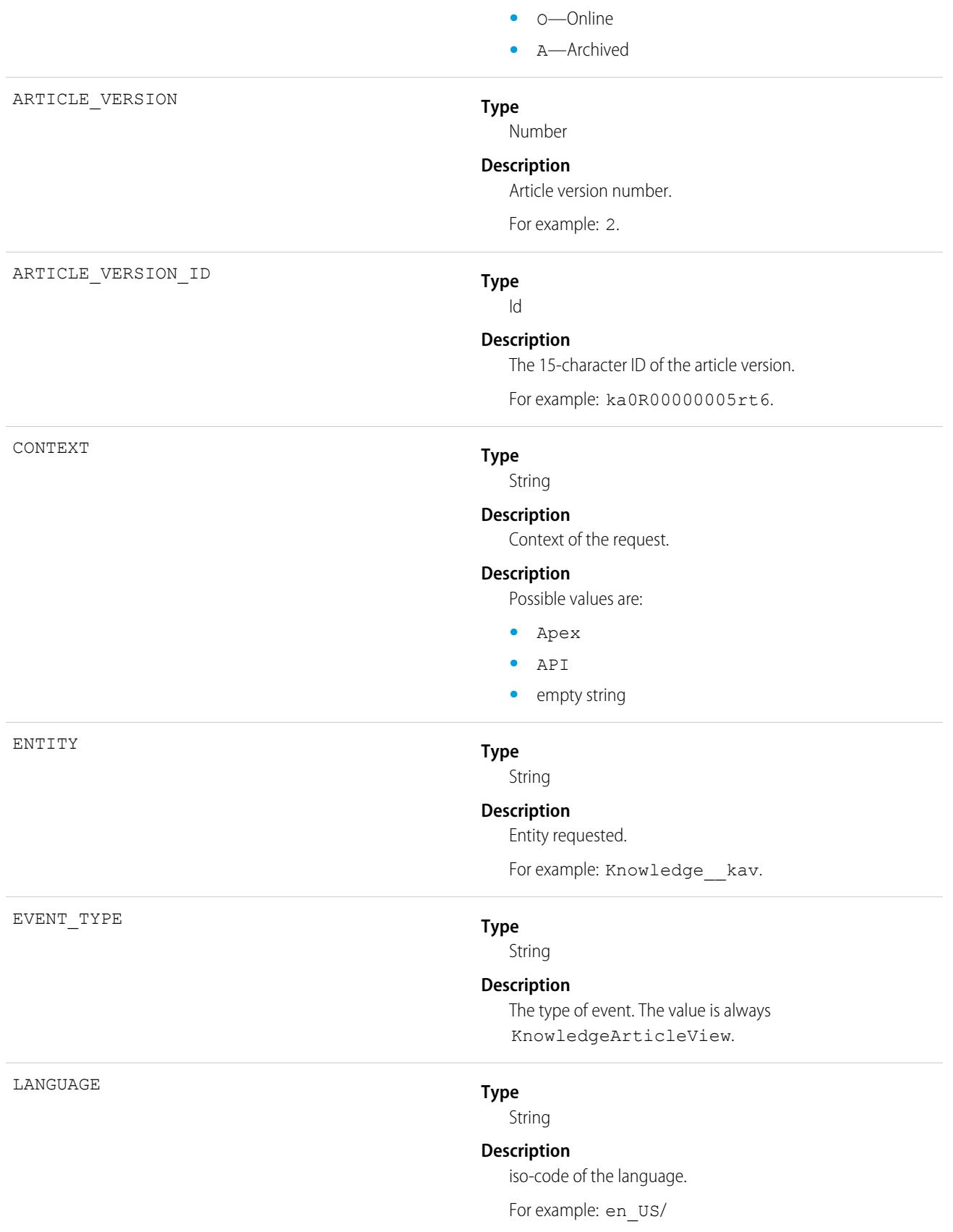

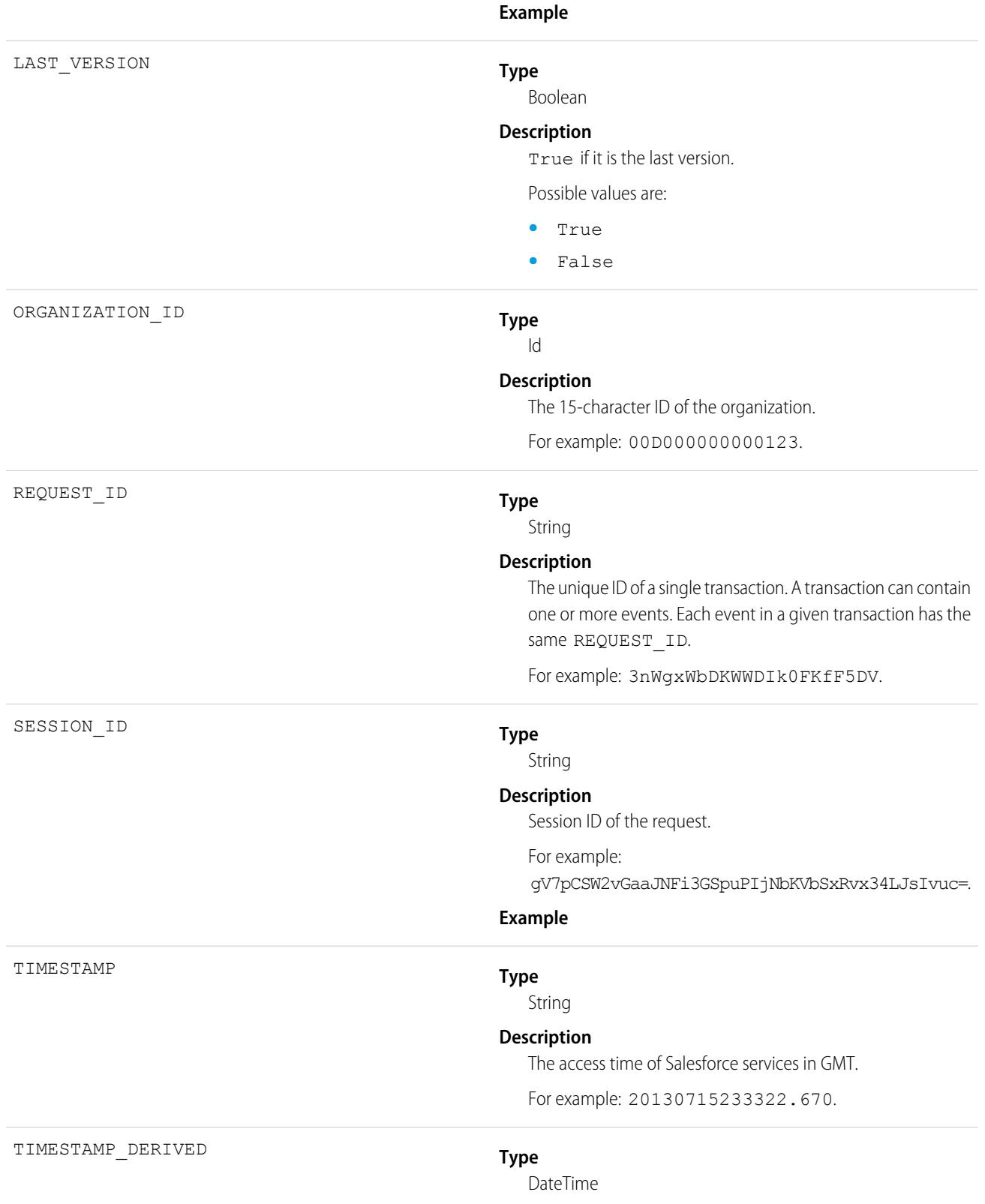
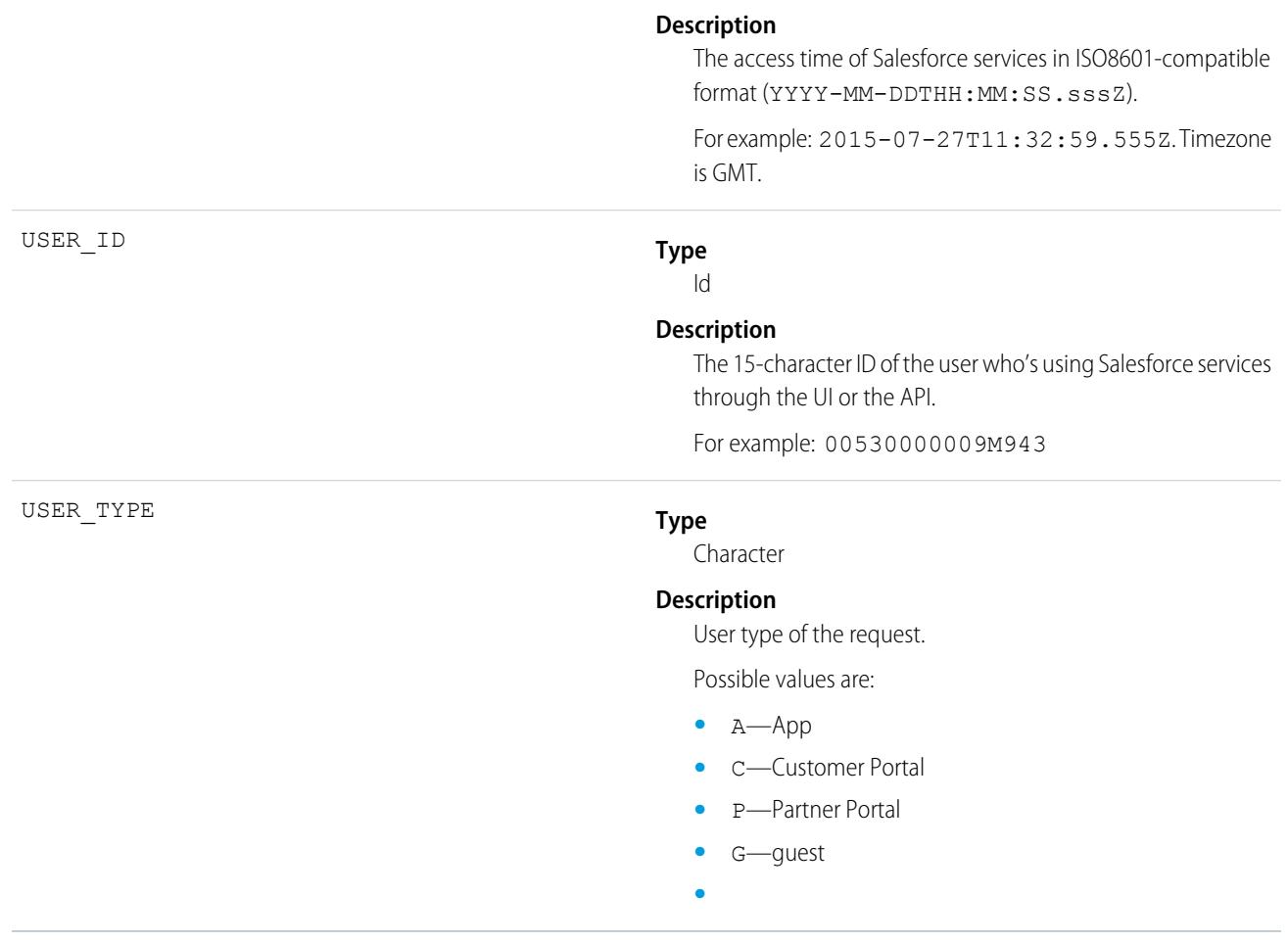

# Lightning Error Event Type

Lightning Error events represent errors that occurred during user interactions with Lightning Experience and the Salesforce mobile app. This event type is available in the EventLogFile object in API version 39.0 and later.

For details about event monitoring, see the [Trailhead Event Monitoring module](https://trailhead.salesforce.com/en/modules/event_monitoring/units/event_monitoring_intro) or [REST API Developer's Guide.](https://developer.salesforce.com/docs/atlas.en-us.236.0.api_rest.meta/api_rest/using_resources_event_log_files.htm)

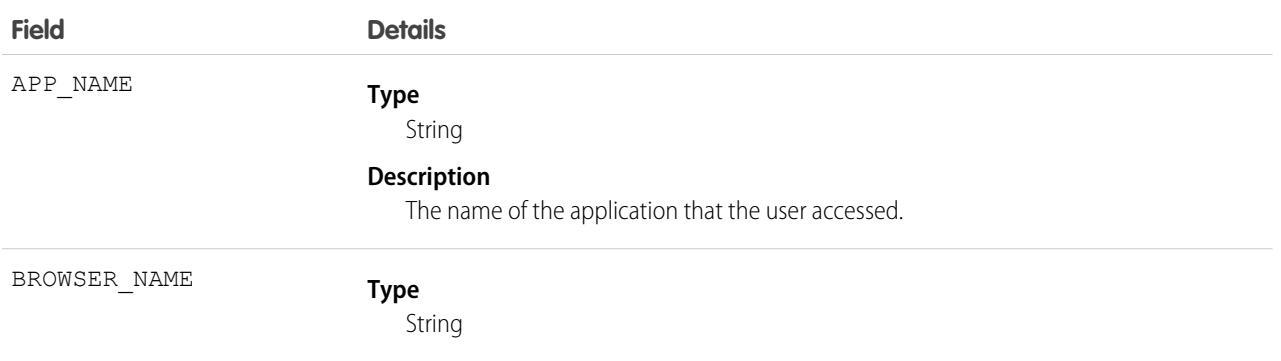

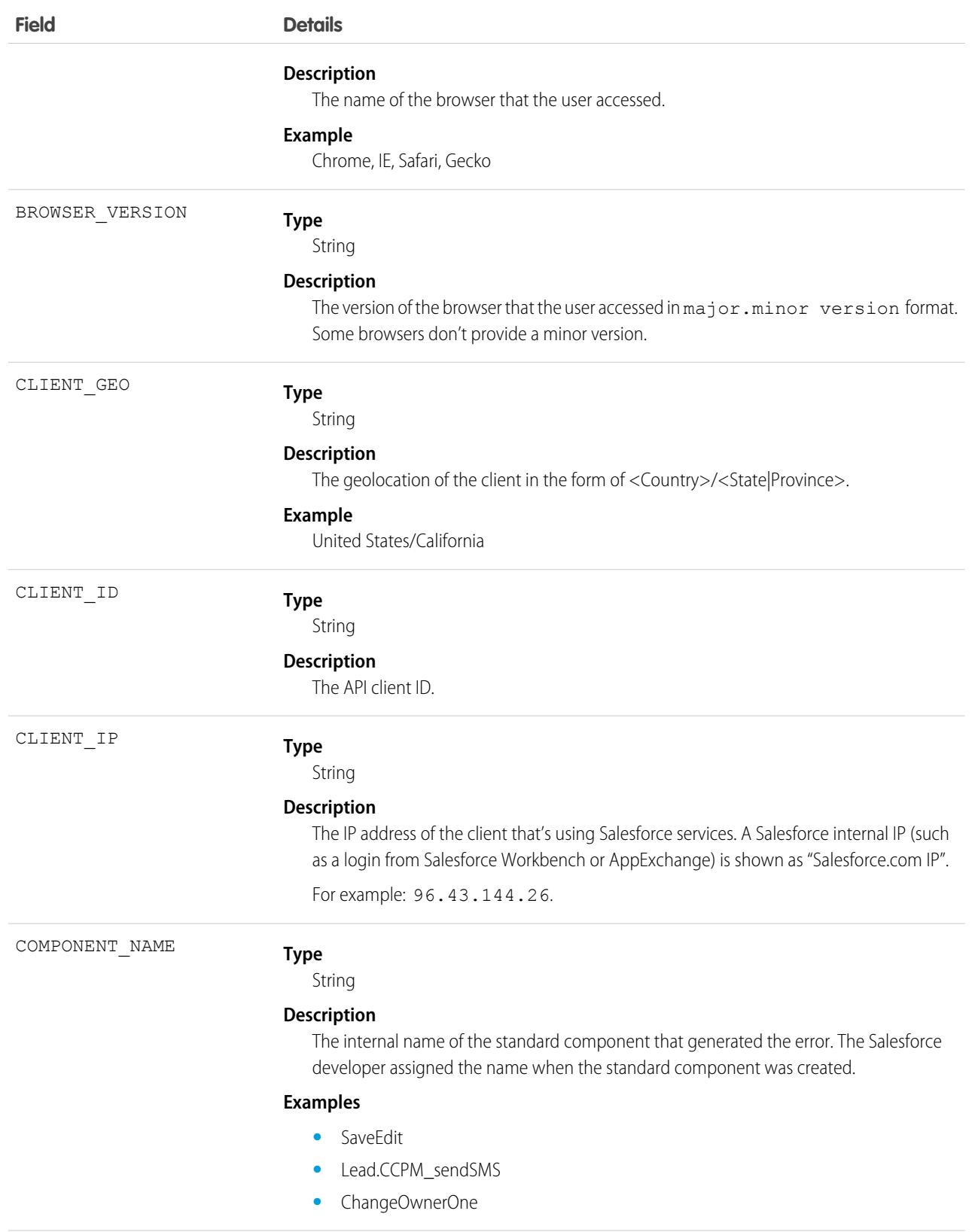

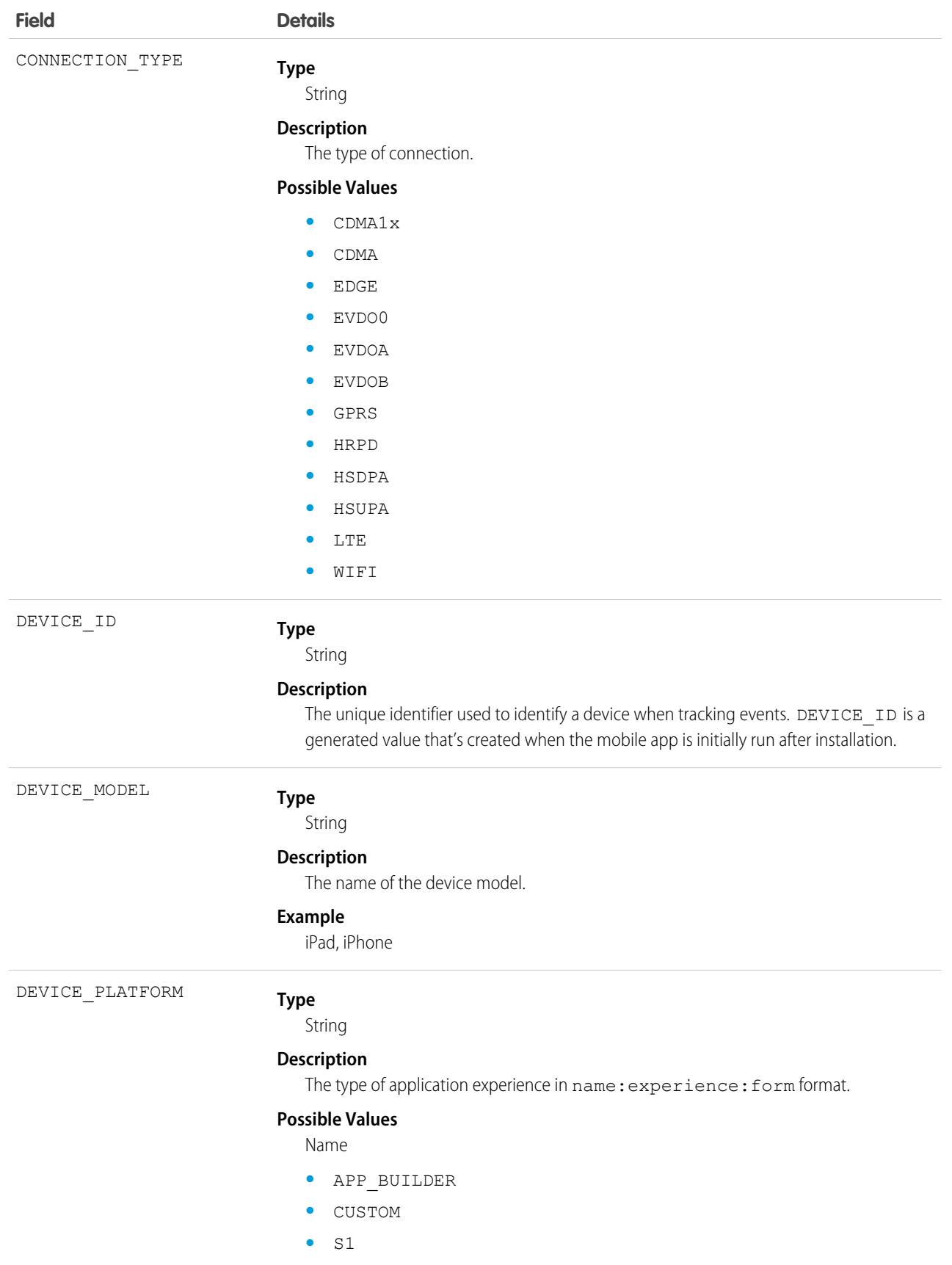

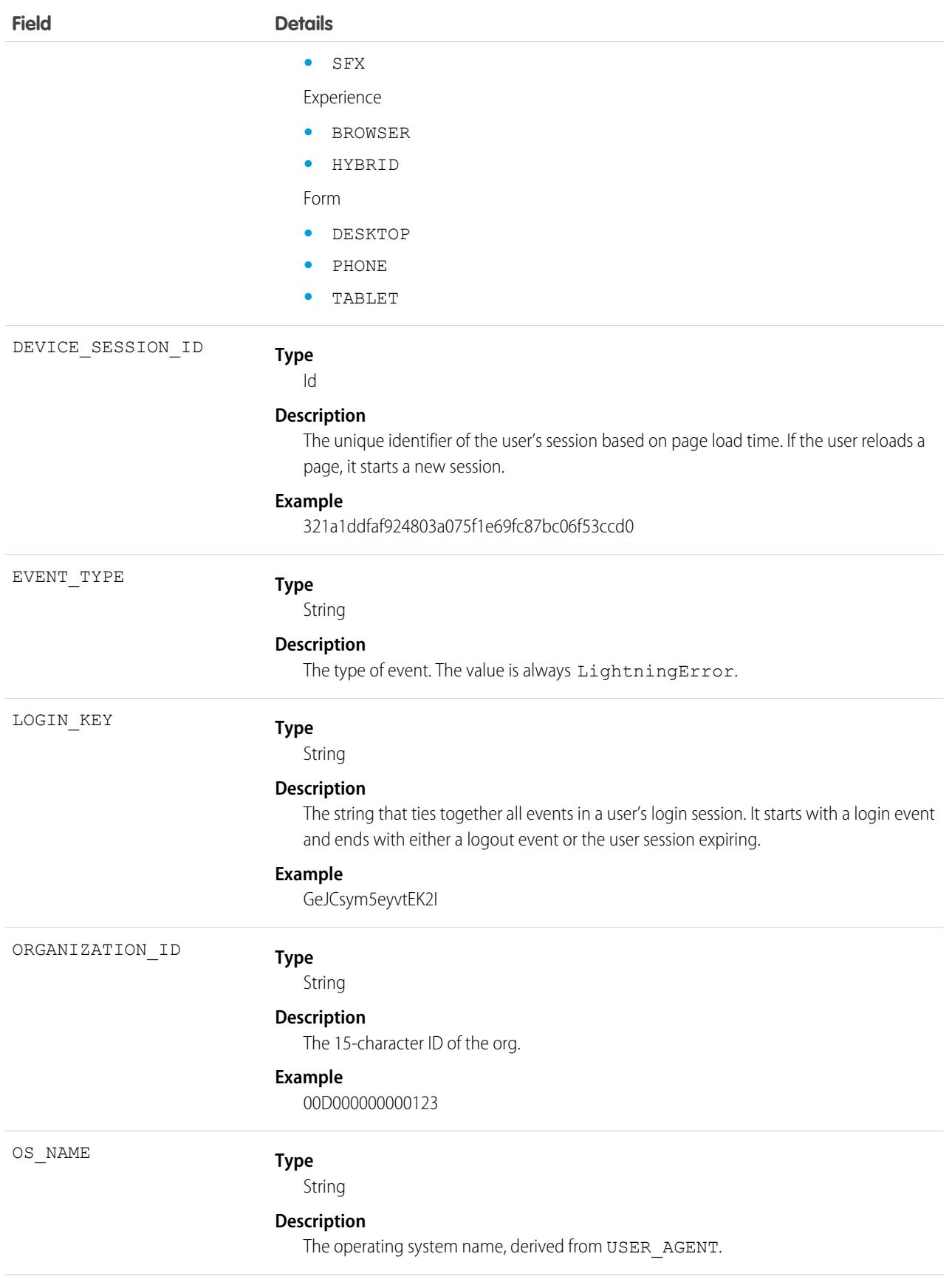

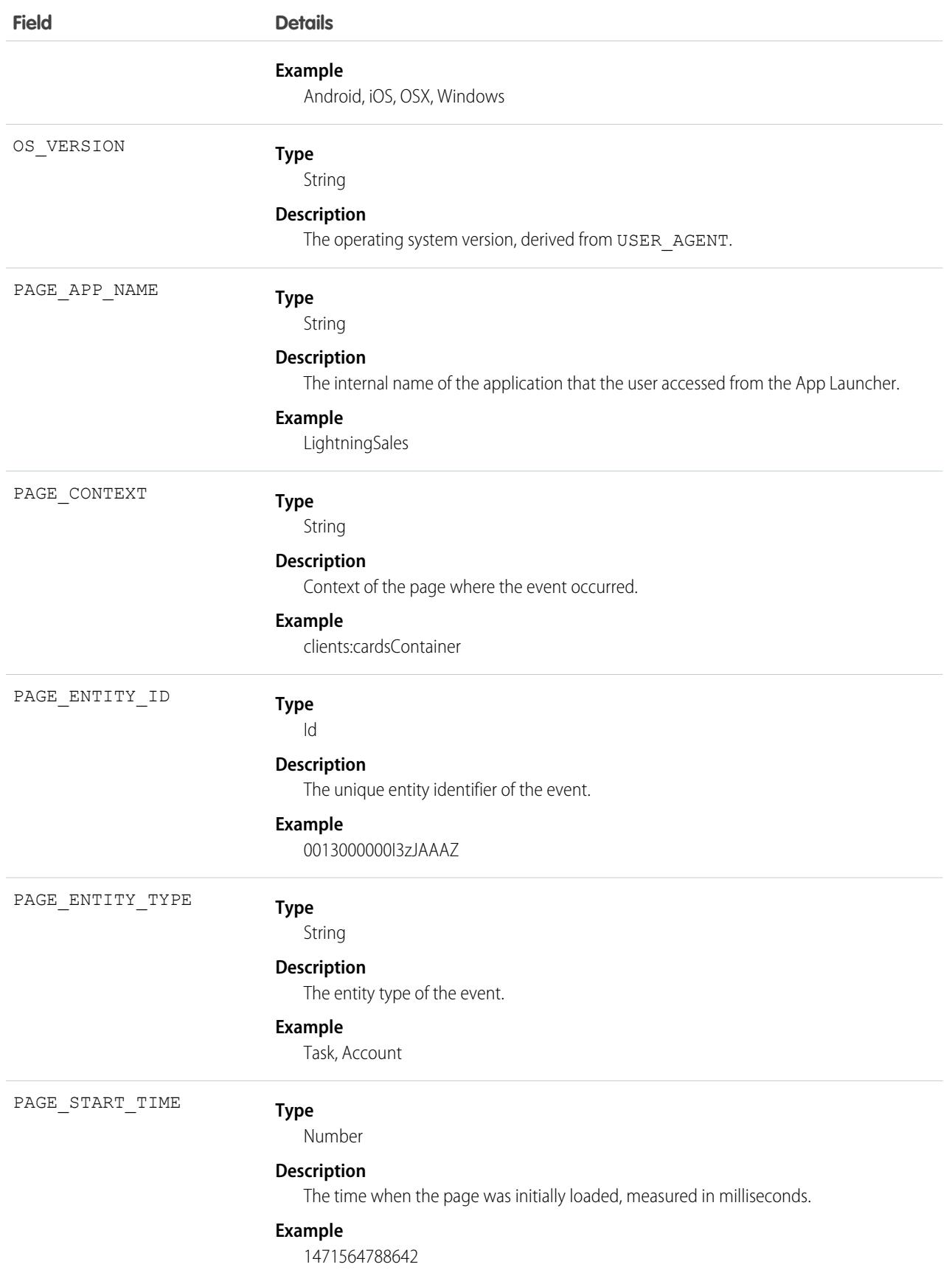

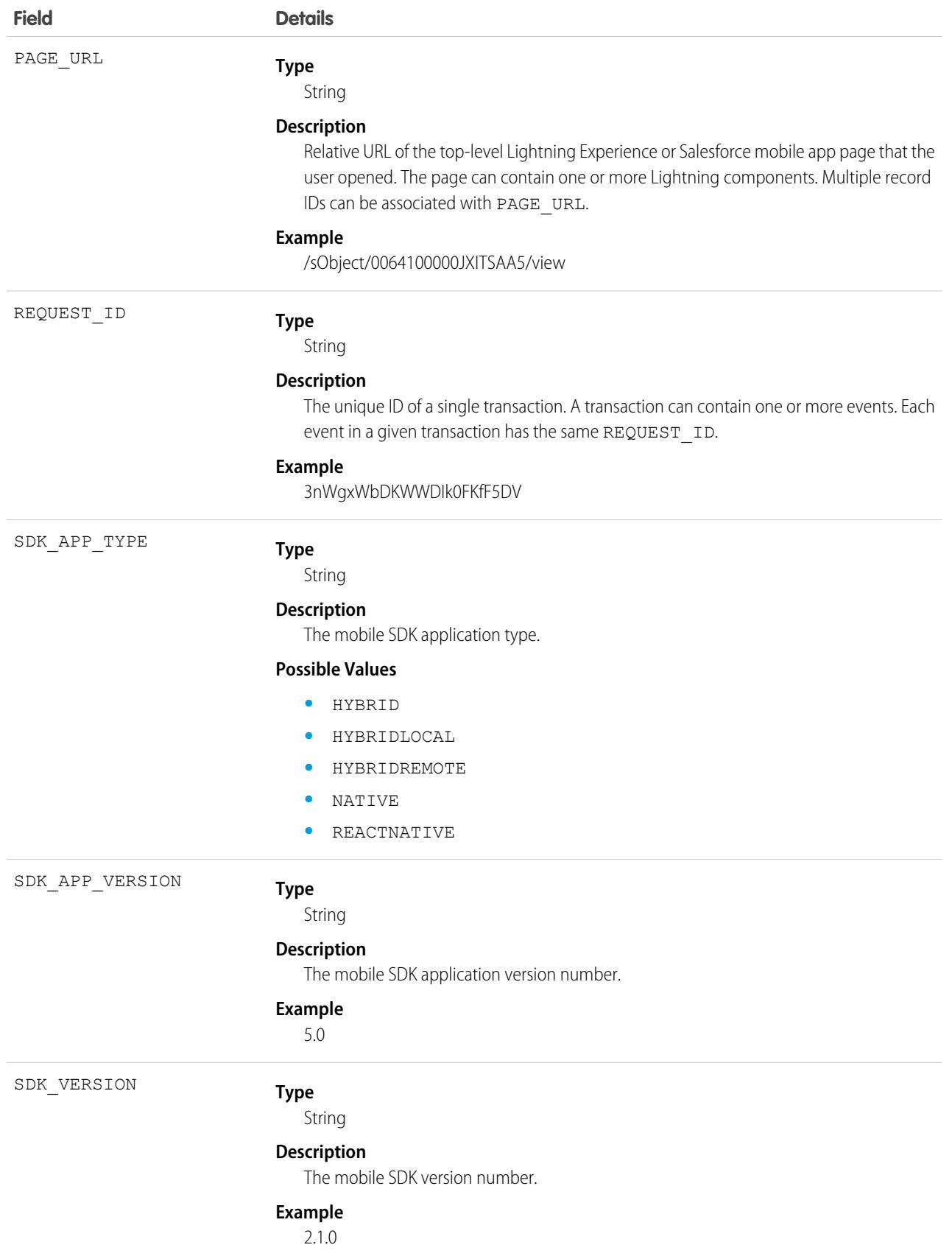

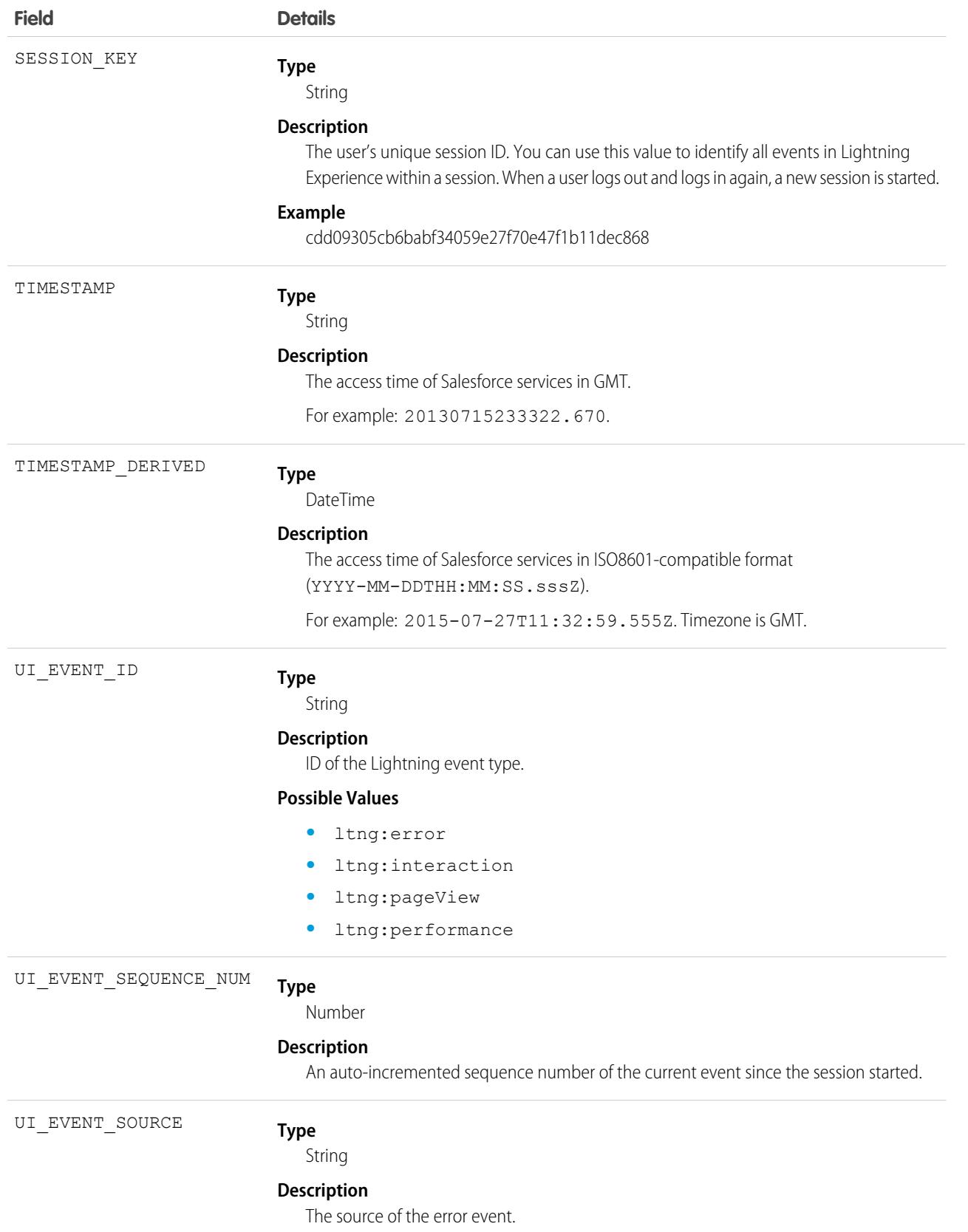

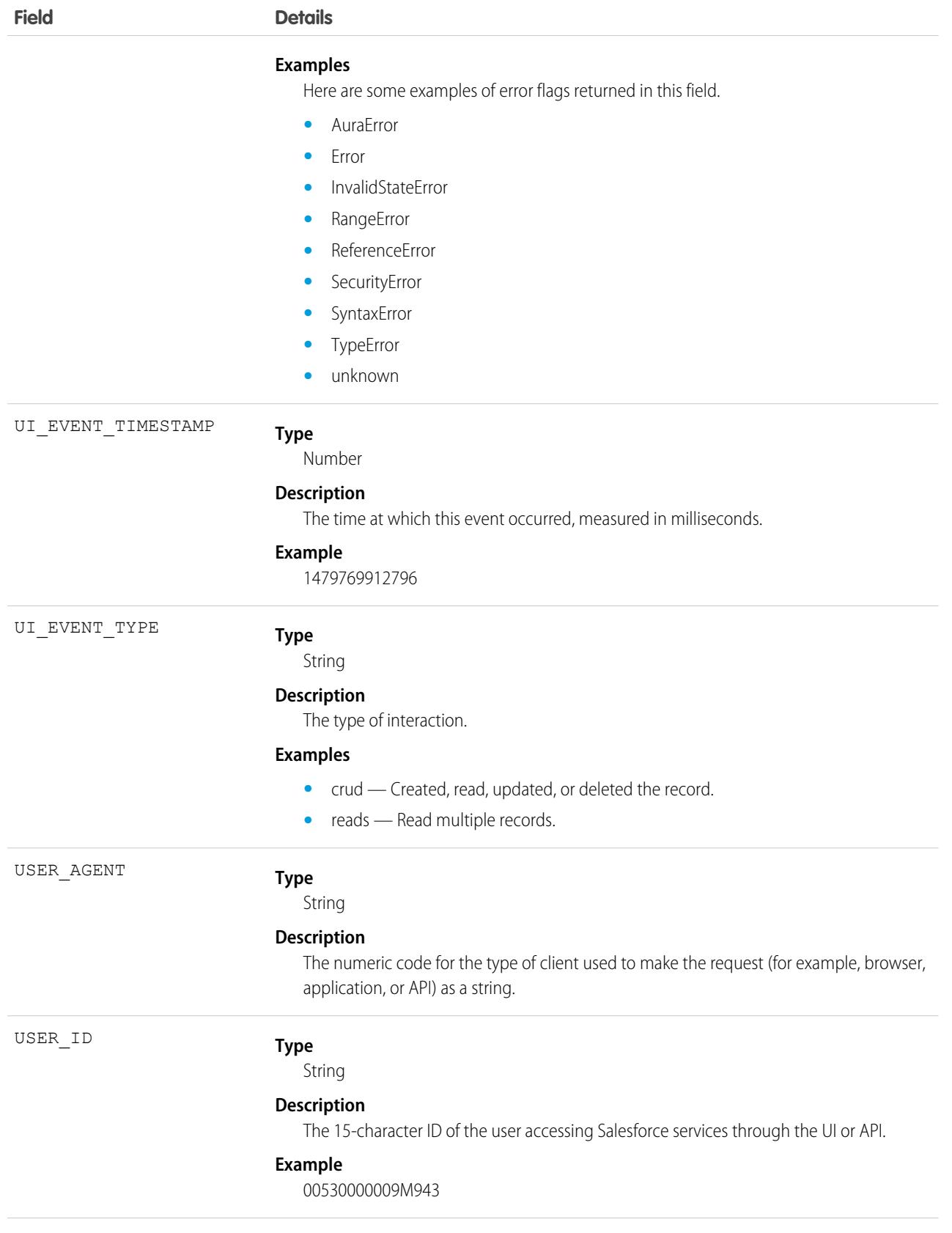

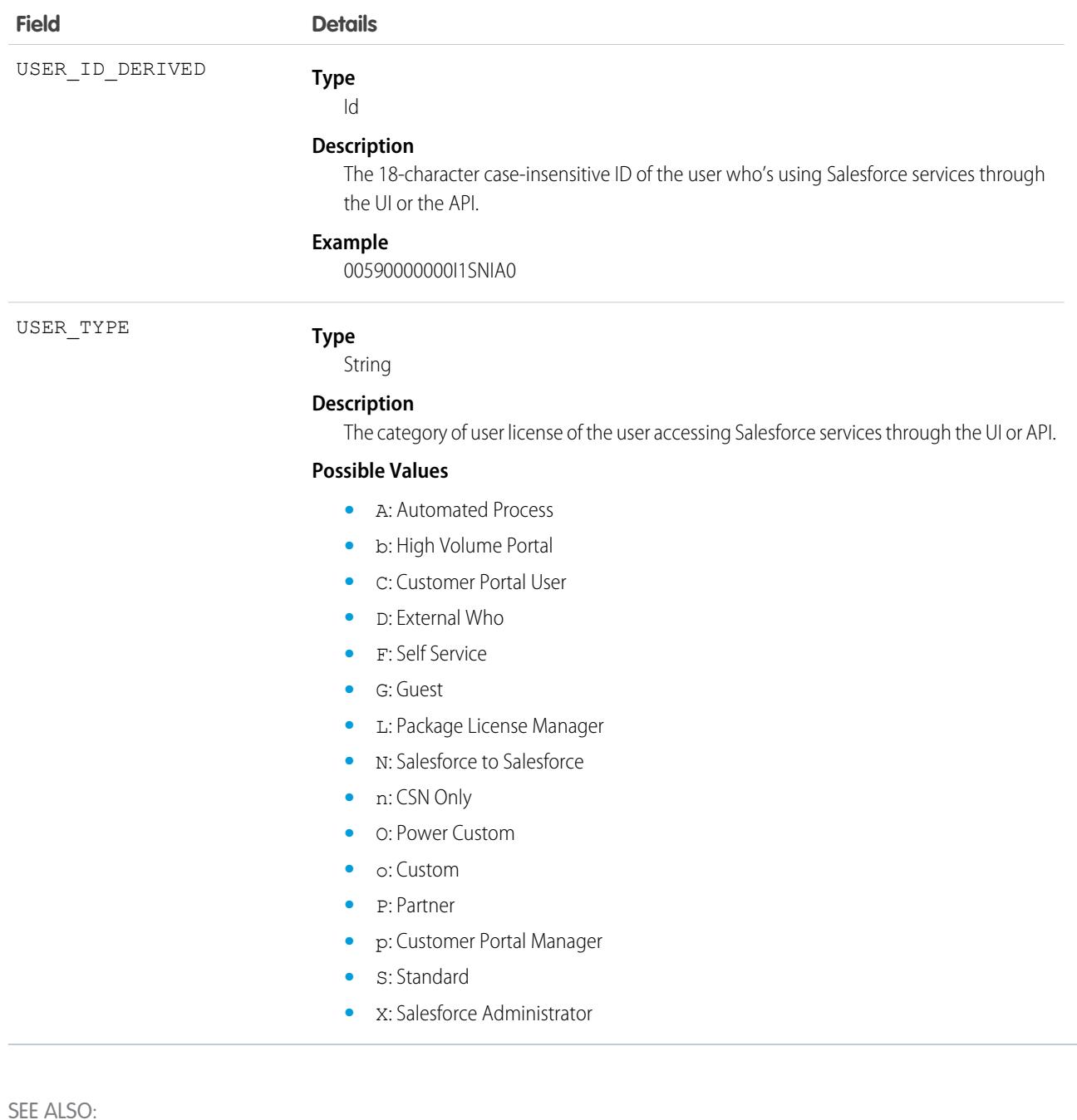

[EventLogFile Supported Event Types](#page-1480-0) [EventLogFile](#page-1477-0)

## Lightning Interaction Event Type

Lightning Interaction events track user actions in Lightning Experience and the Salesforce mobile app, such as the user clicking, tapping, or scrolling on a page. This event type is available in the EventLogFile object in API version 39.0 and later.

A Warning: The Lightning Interaction Event type is a best effort logging of user interactions but is not intended to meet privacy and security audit requirements. Not all interactions or CRUD operations are tracked and data loss may occur.

For details about event monitoring, see the [Trailhead Event Monitoring module](https://trailhead.salesforce.com/en/modules/event_monitoring/units/event_monitoring_intro) or [REST API Developer's Guide.](https://developer.salesforce.com/docs/atlas.en-us.236.0.api_rest.meta/api_rest/using_resources_event_log_files.htm)

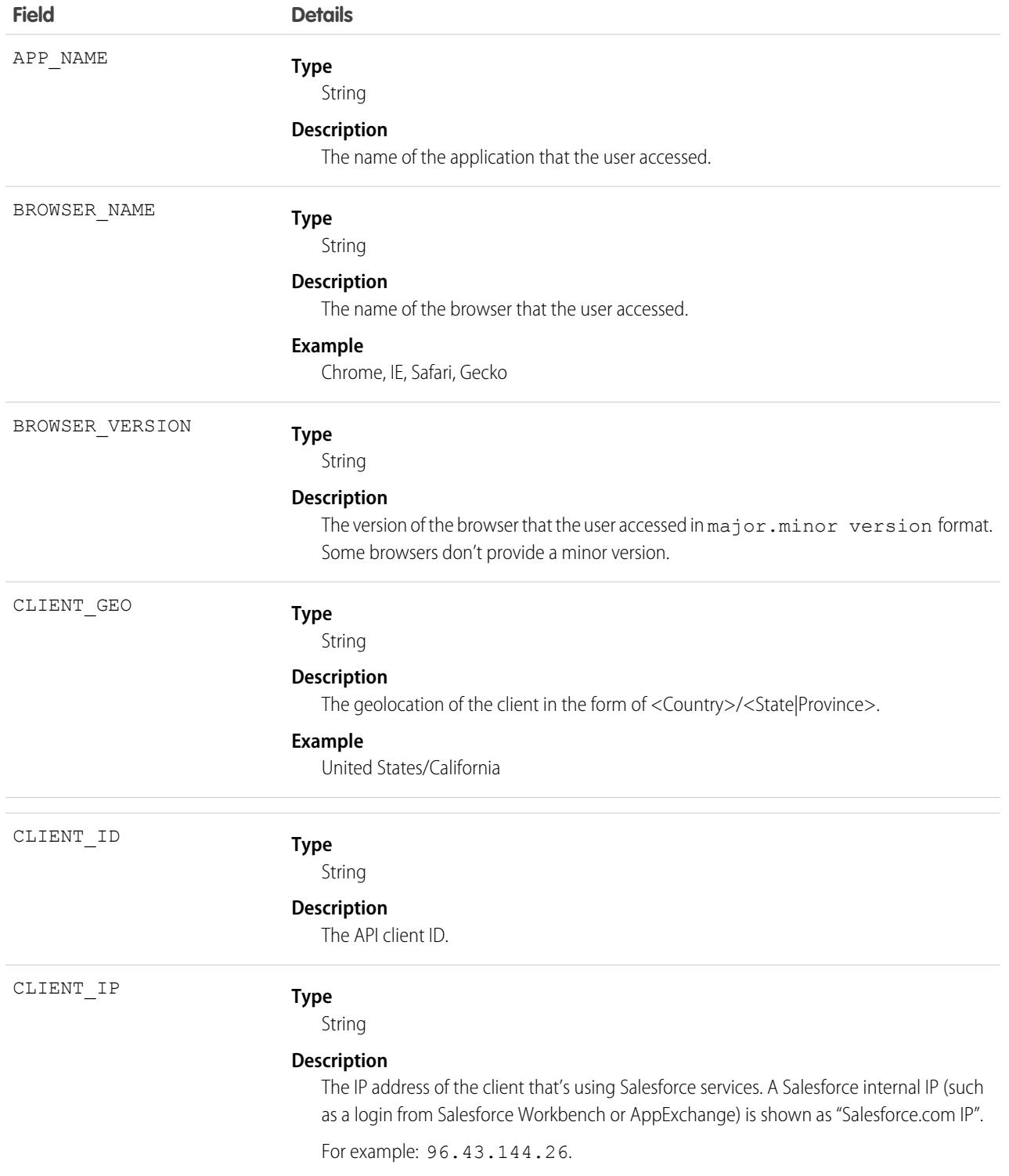

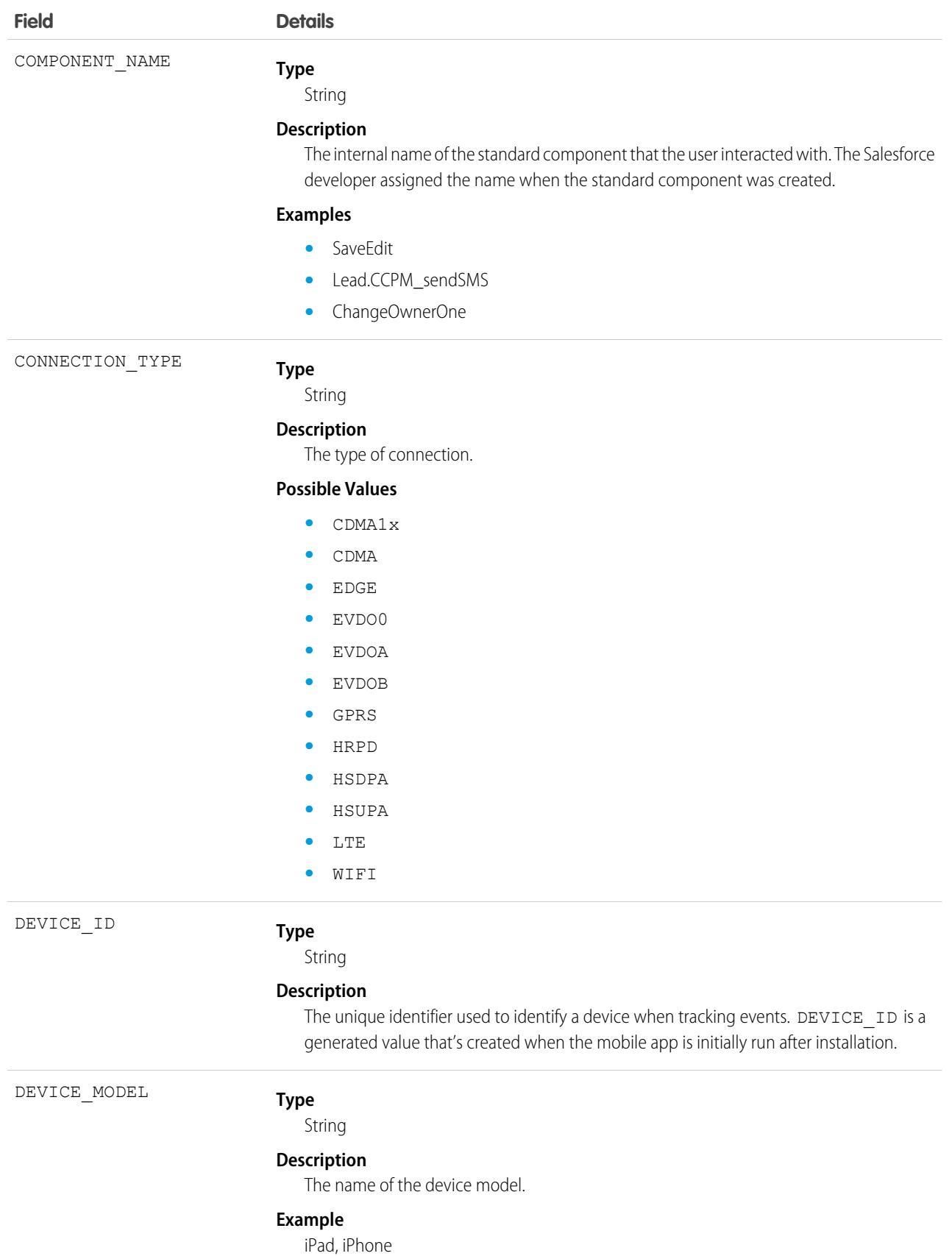

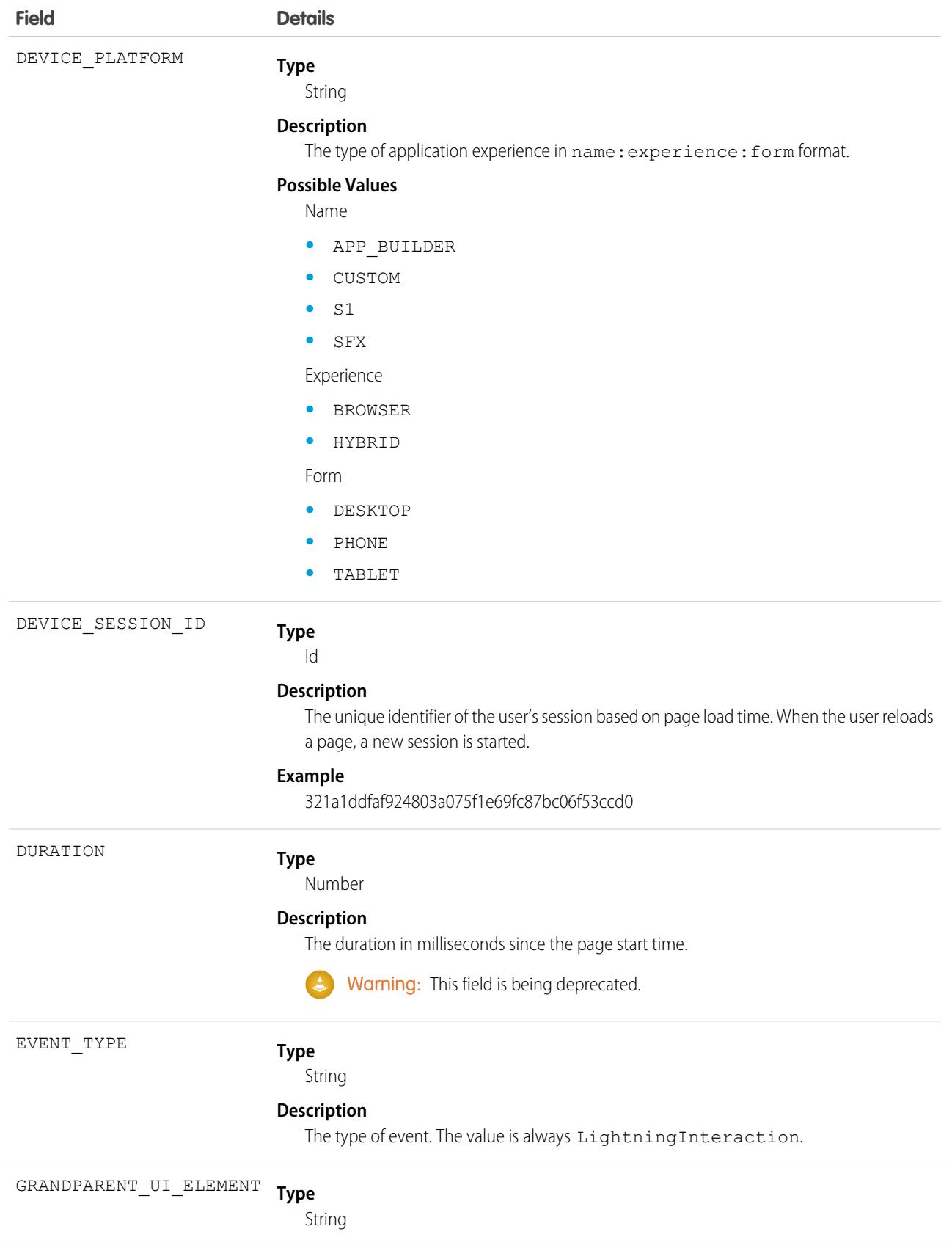

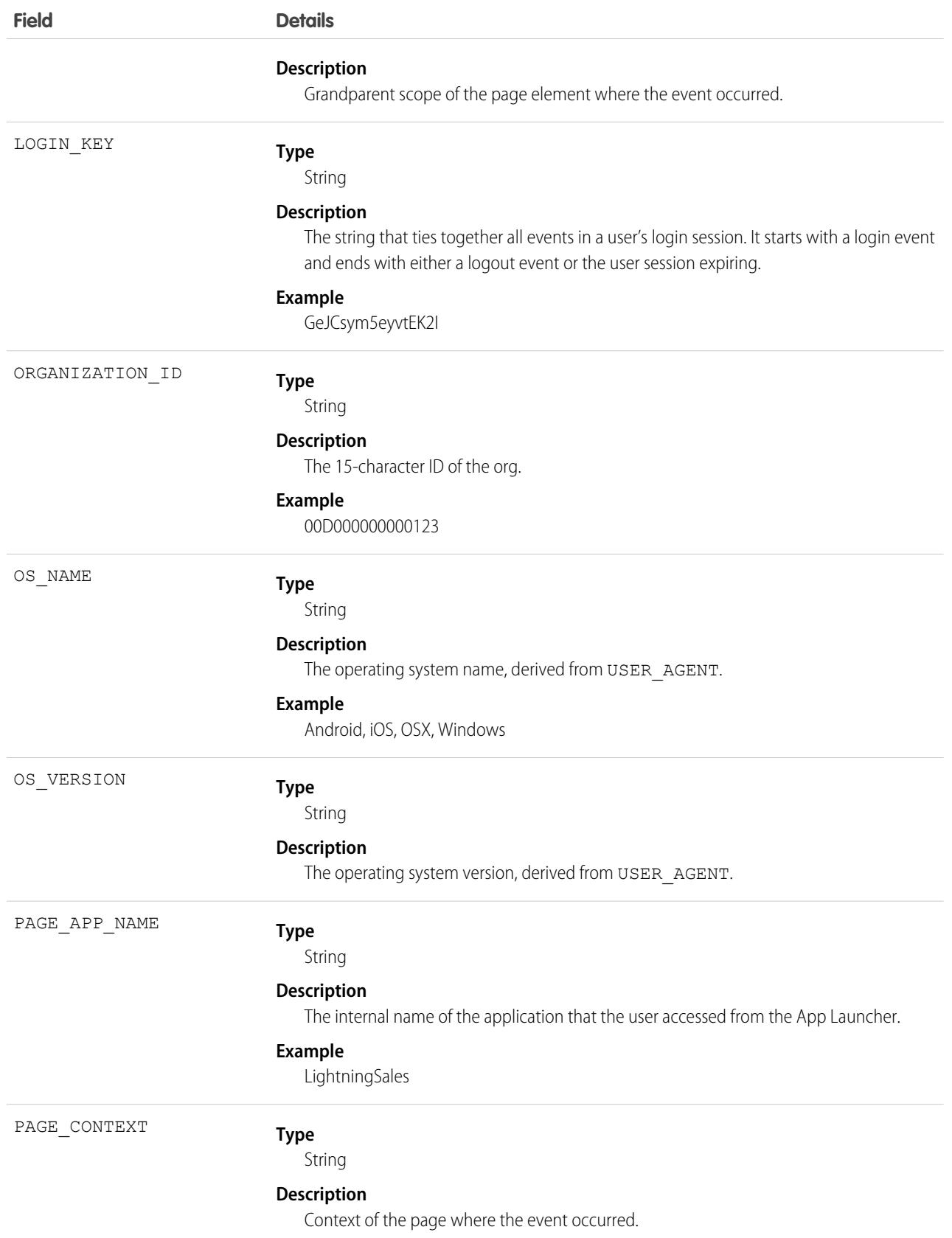

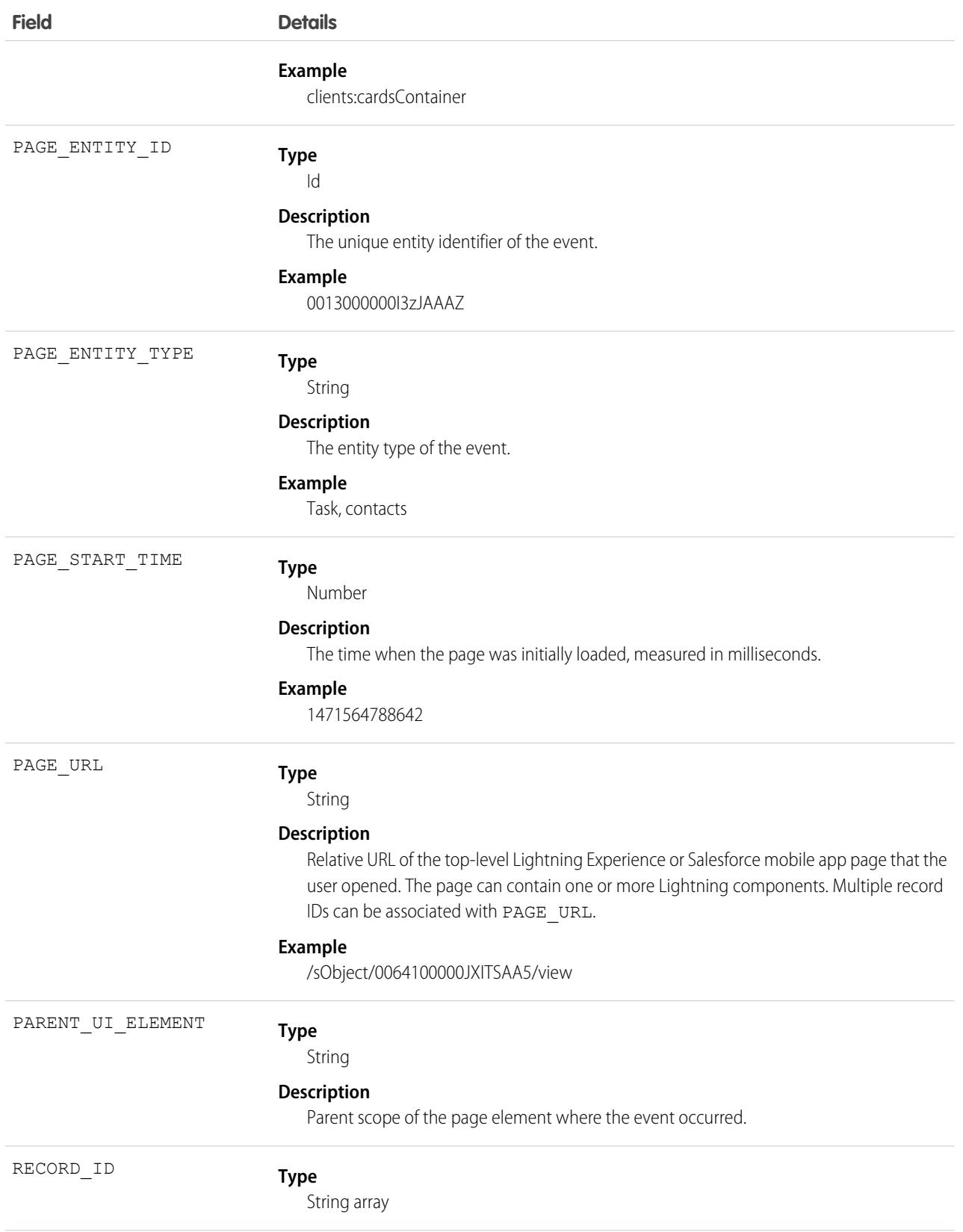

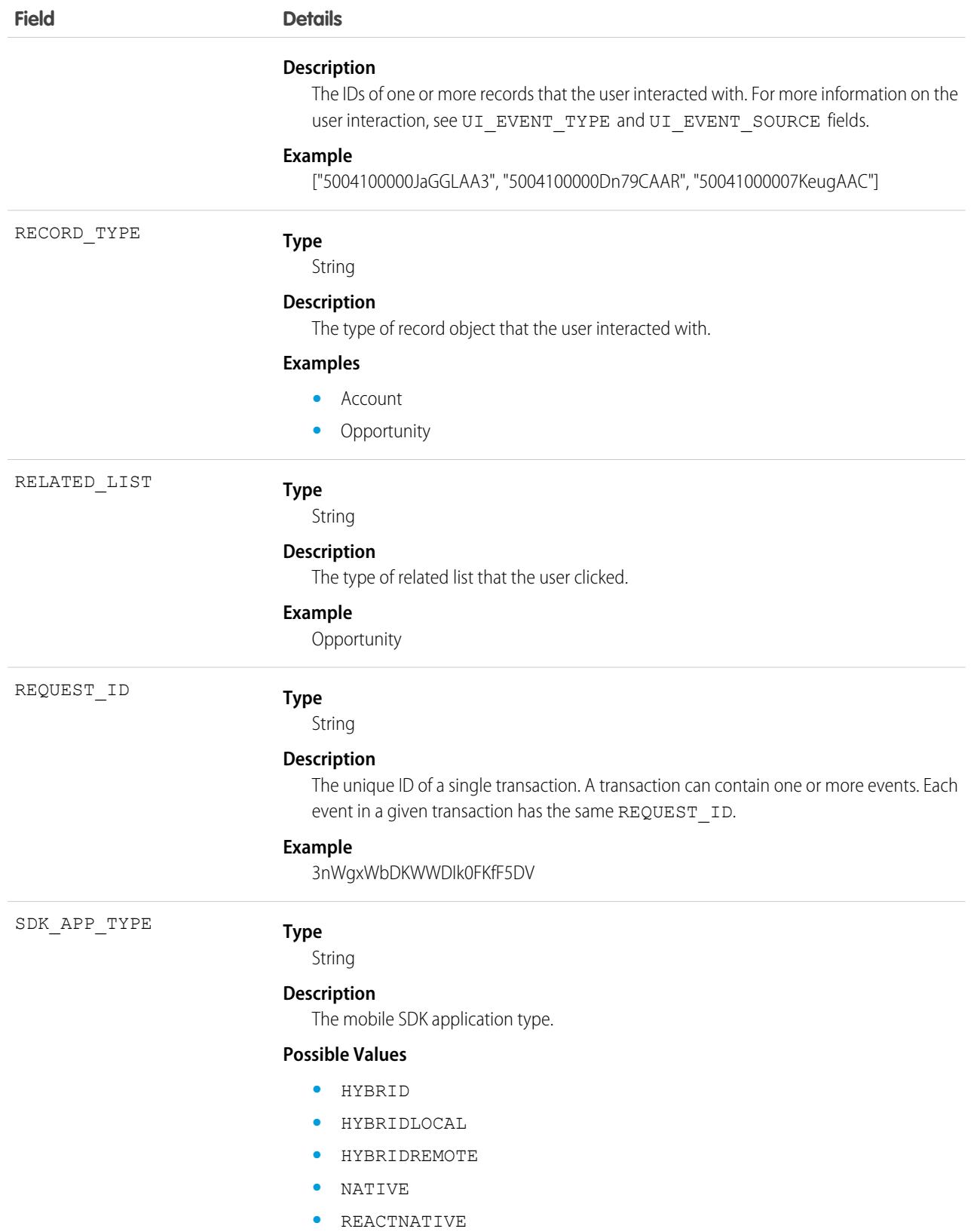

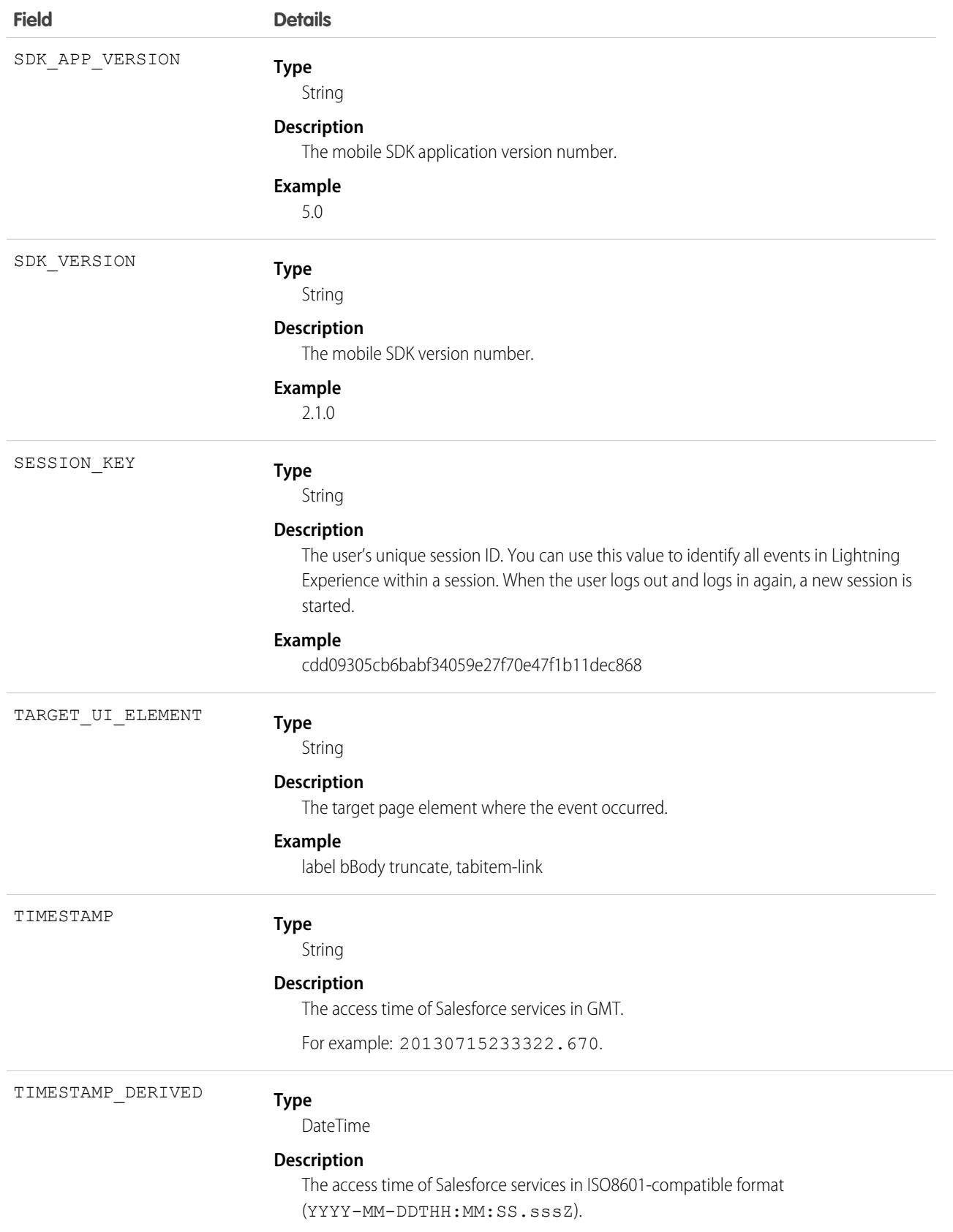

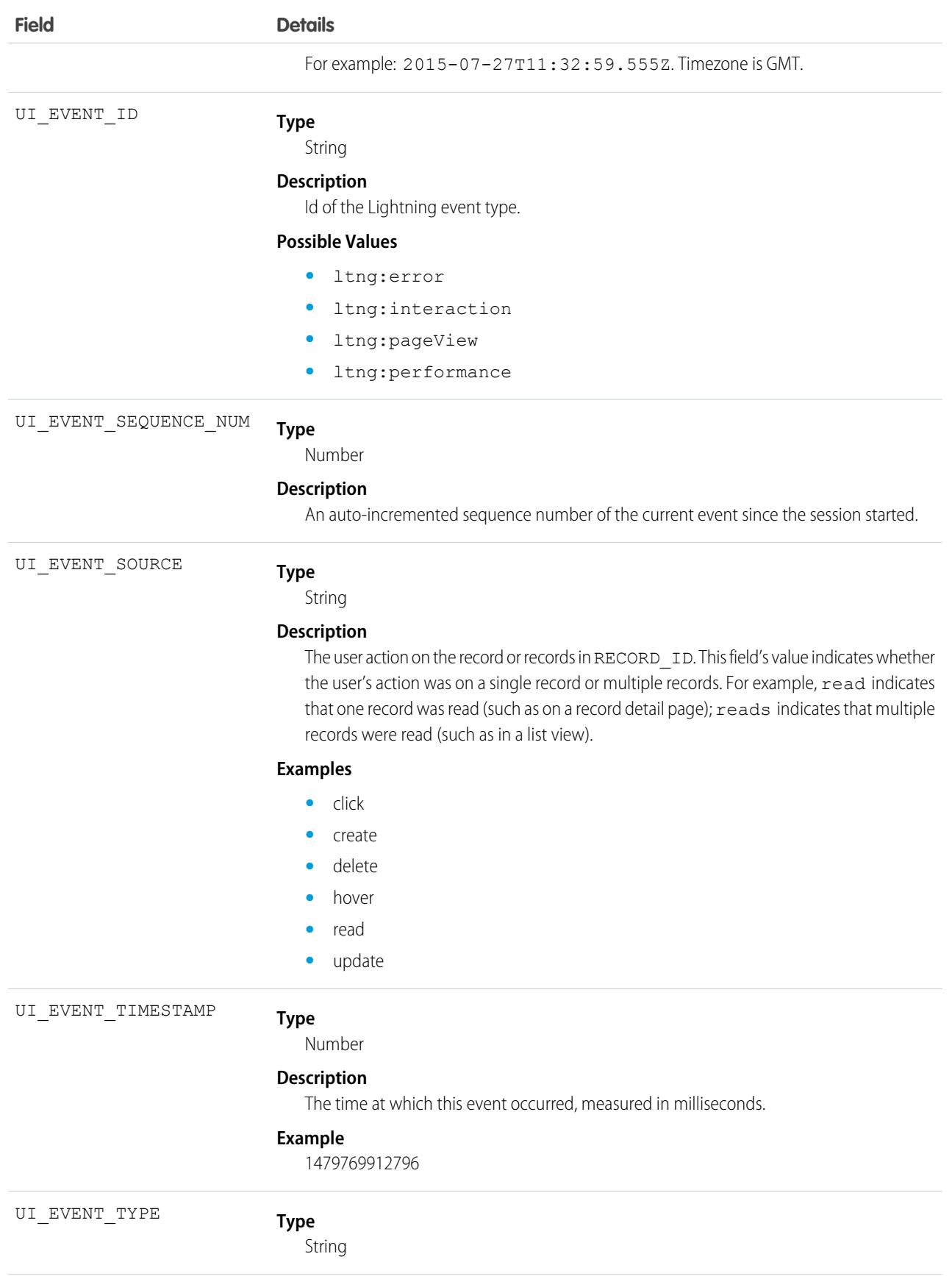

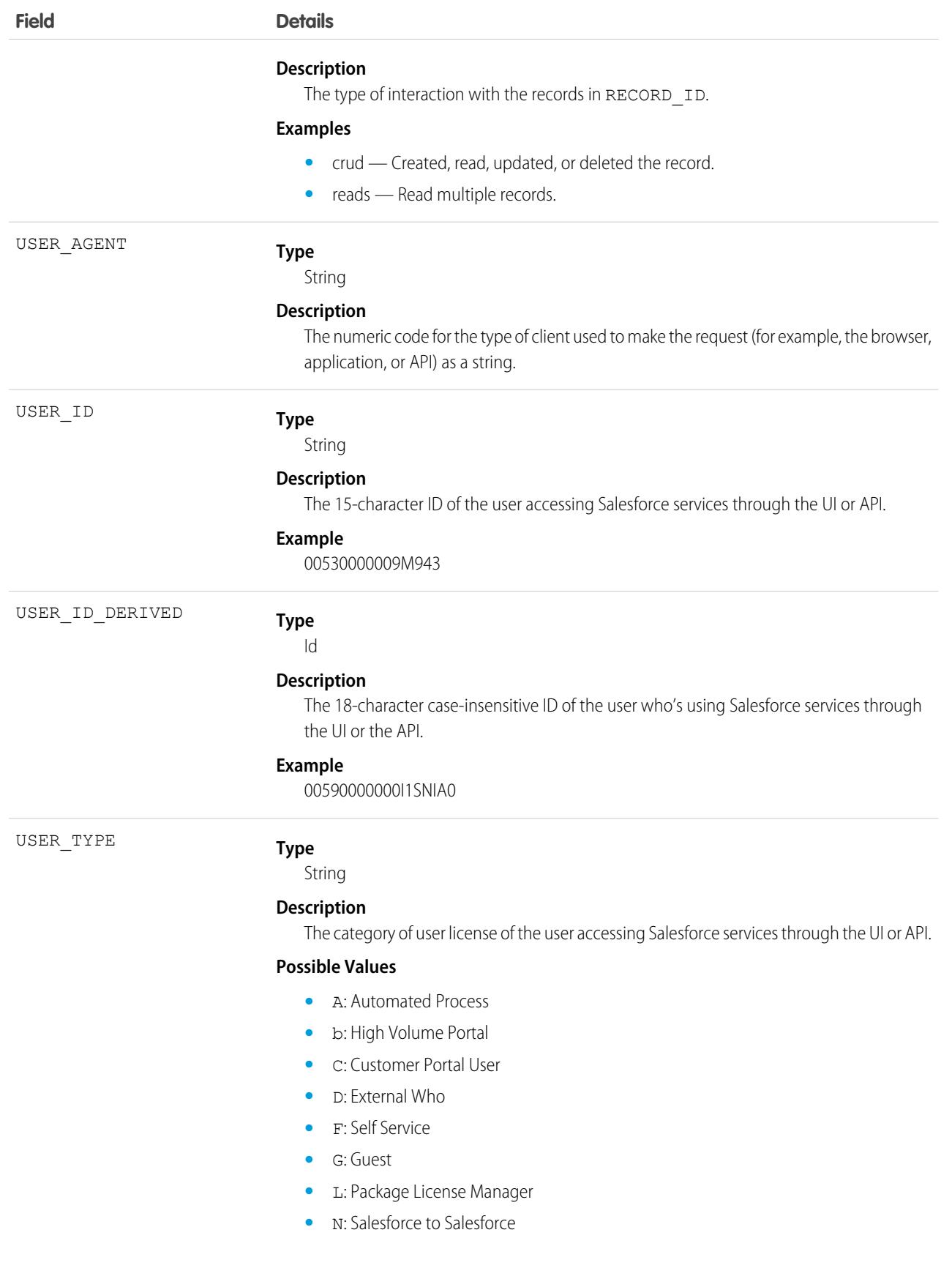

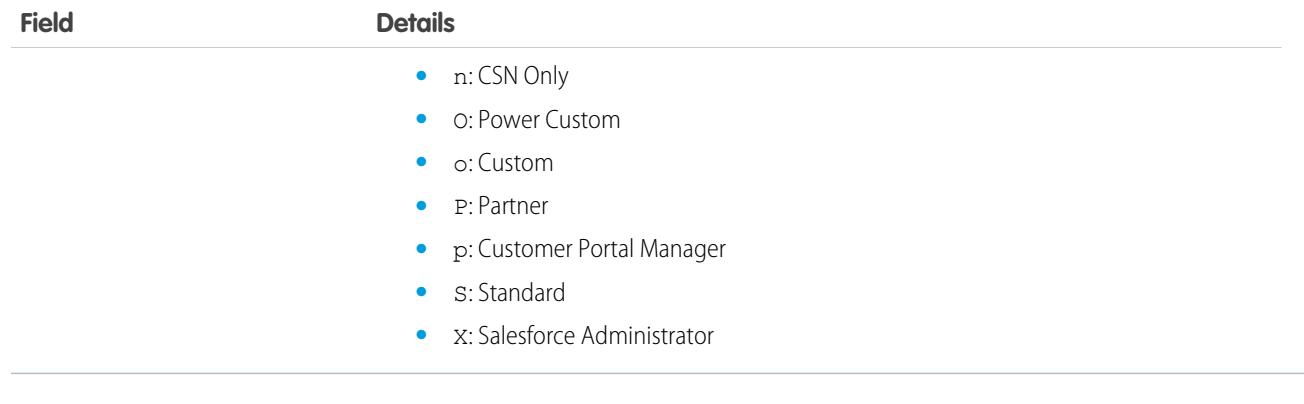

SEE ALSO:

[EventLogFile Supported Event Types](#page-1480-0) [EventLogFile](#page-1477-0)

# Lightning Page View Event Type

Lightning Page View events represent information about the page on which the event occurred in Lightning Experience and the Salesforce mobile app. A Lightning Page View event tracks the page a user visited, how long the user spent on the page, and the load time for the page. This event type is available in the EventLogFile object in API version 39.0 and later.

For details about event monitoring, see the [Trailhead Event Monitoring module](https://trailhead.salesforce.com/en/modules/event_monitoring/units/event_monitoring_intro) or [REST API Developer's Guide.](https://developer.salesforce.com/docs/atlas.en-us.236.0.api_rest.meta/api_rest/using_resources_event_log_files.htm)

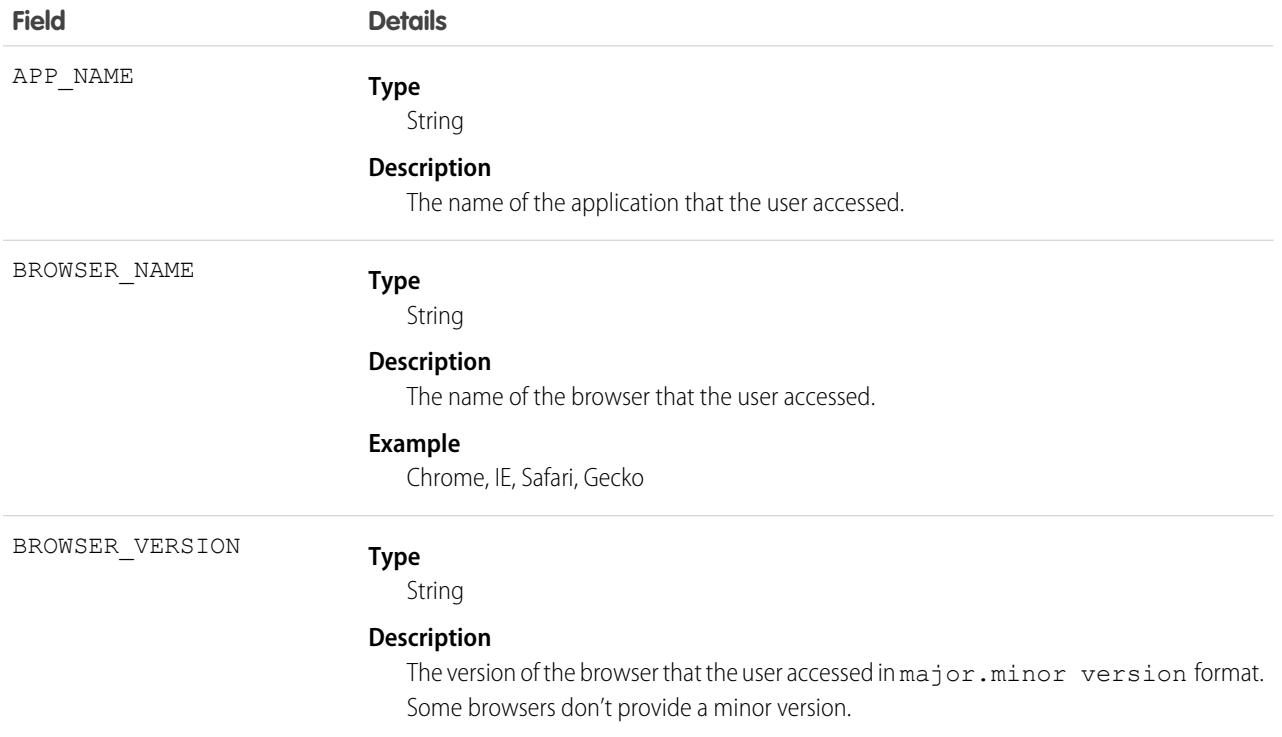

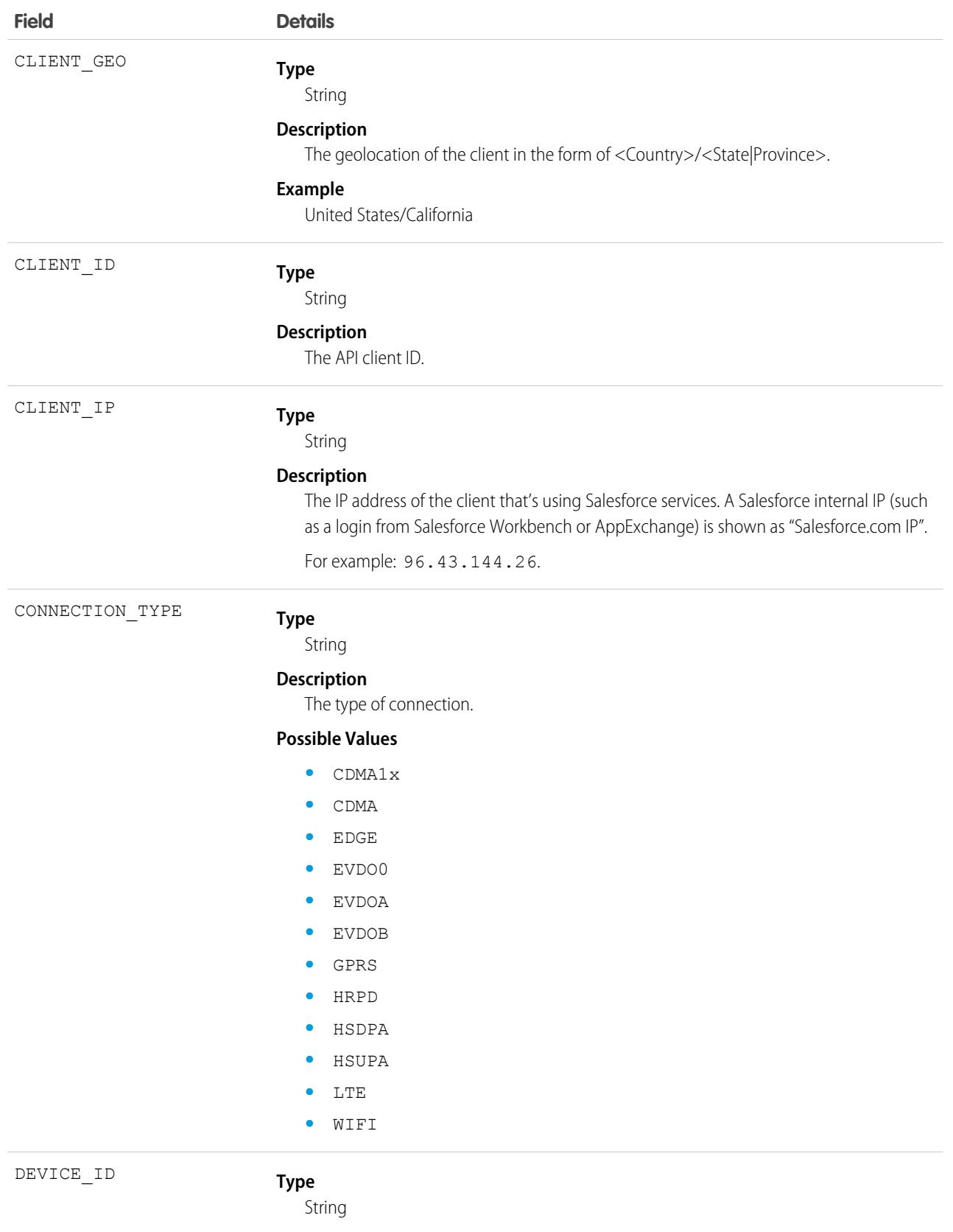

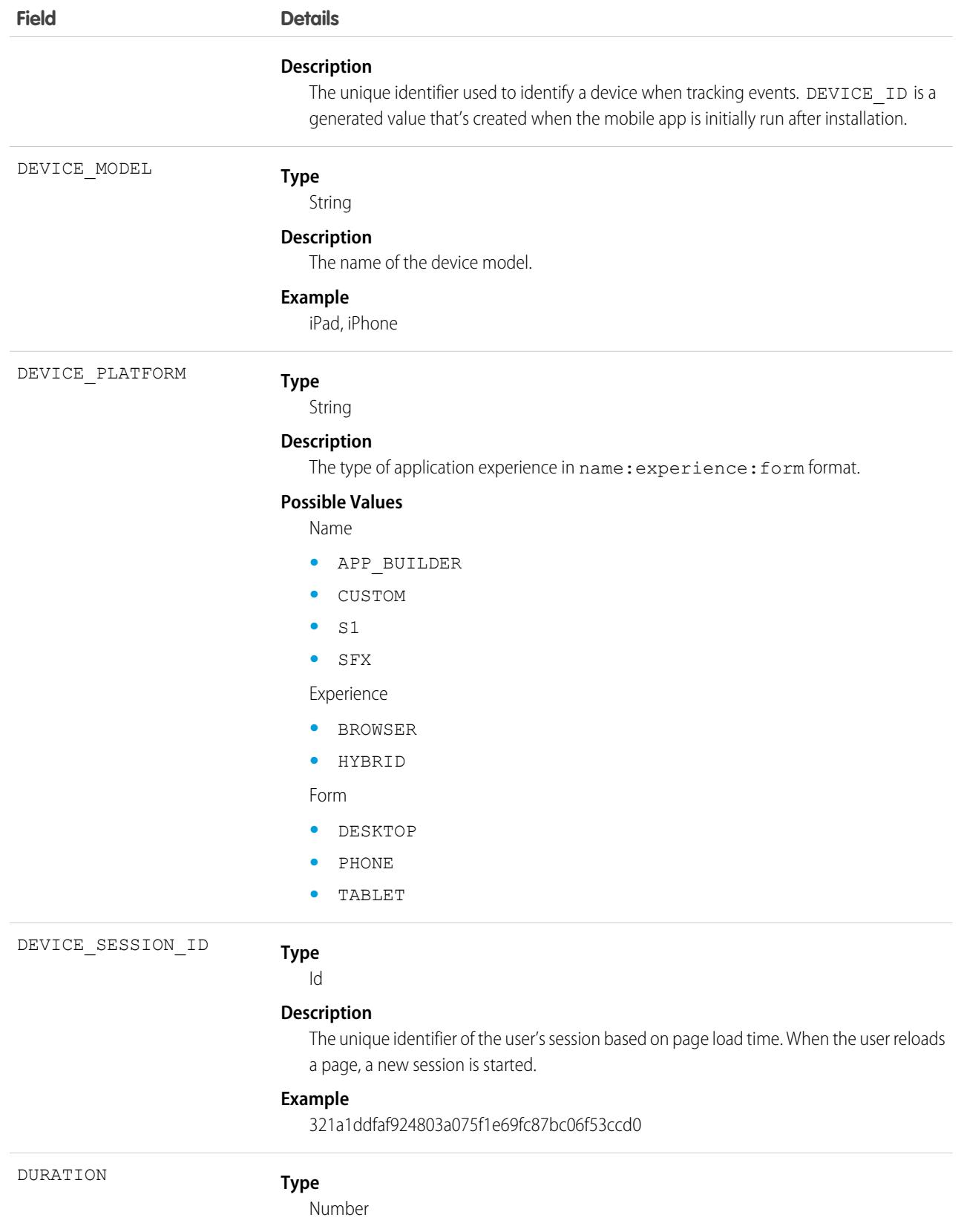

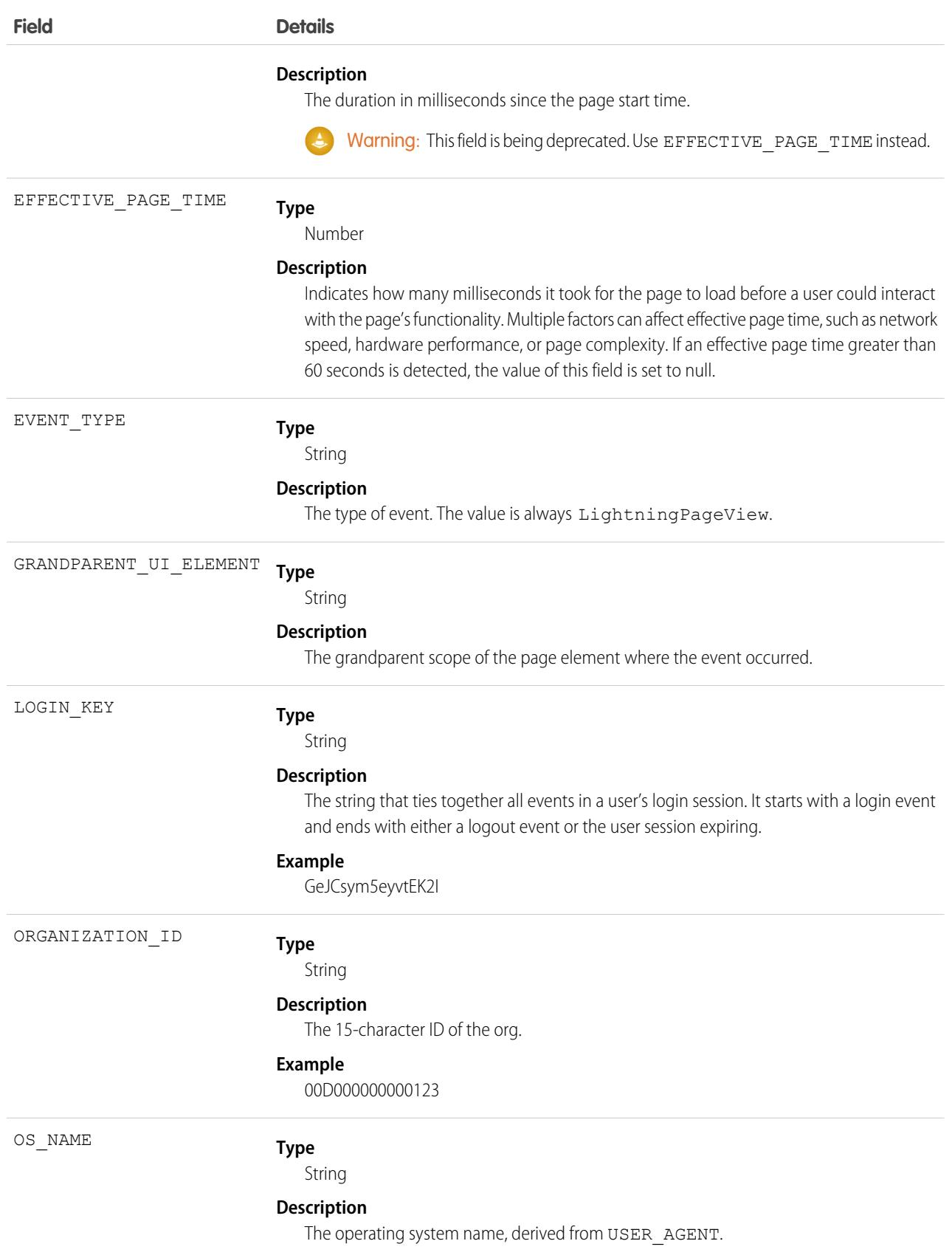

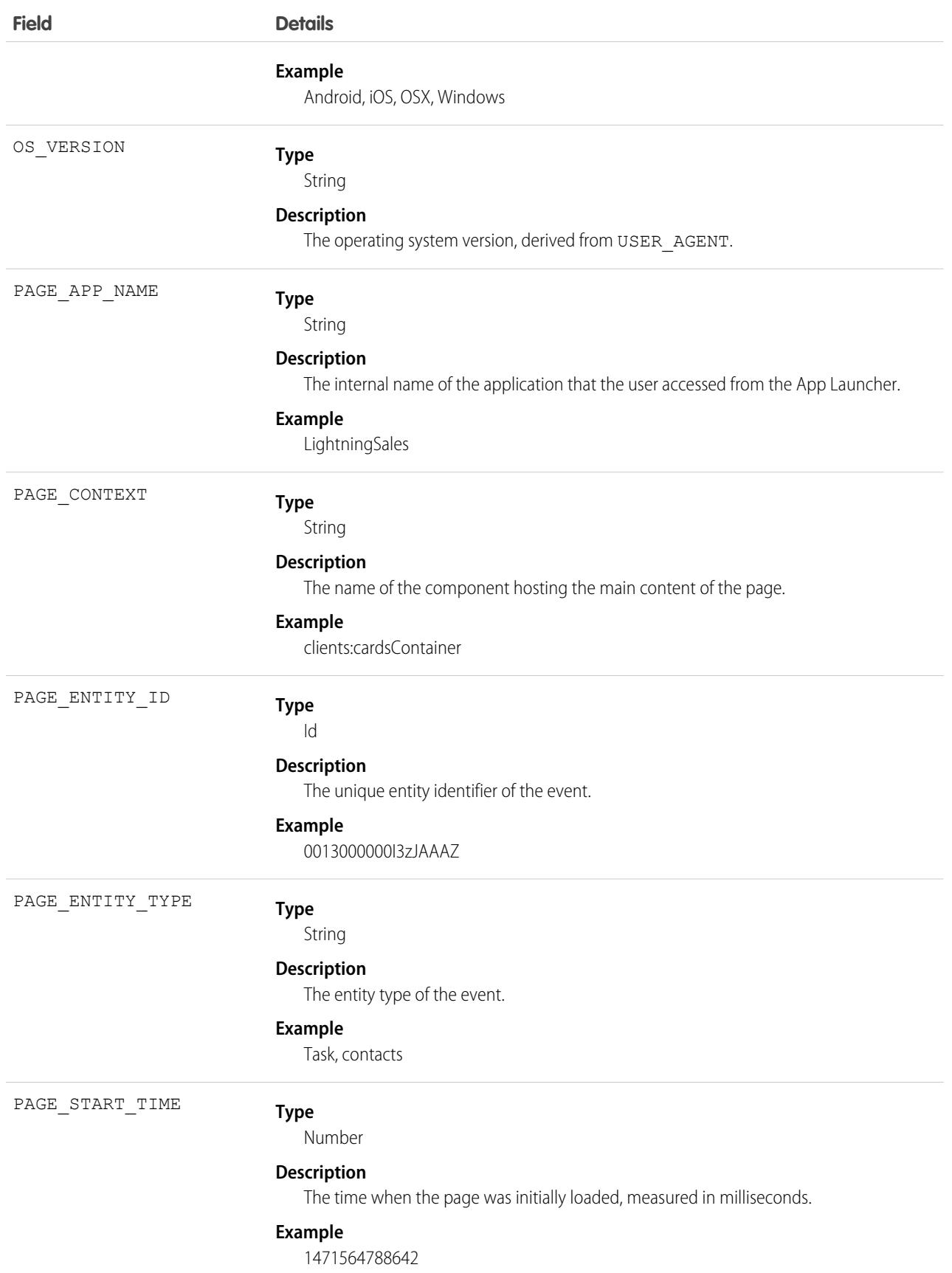

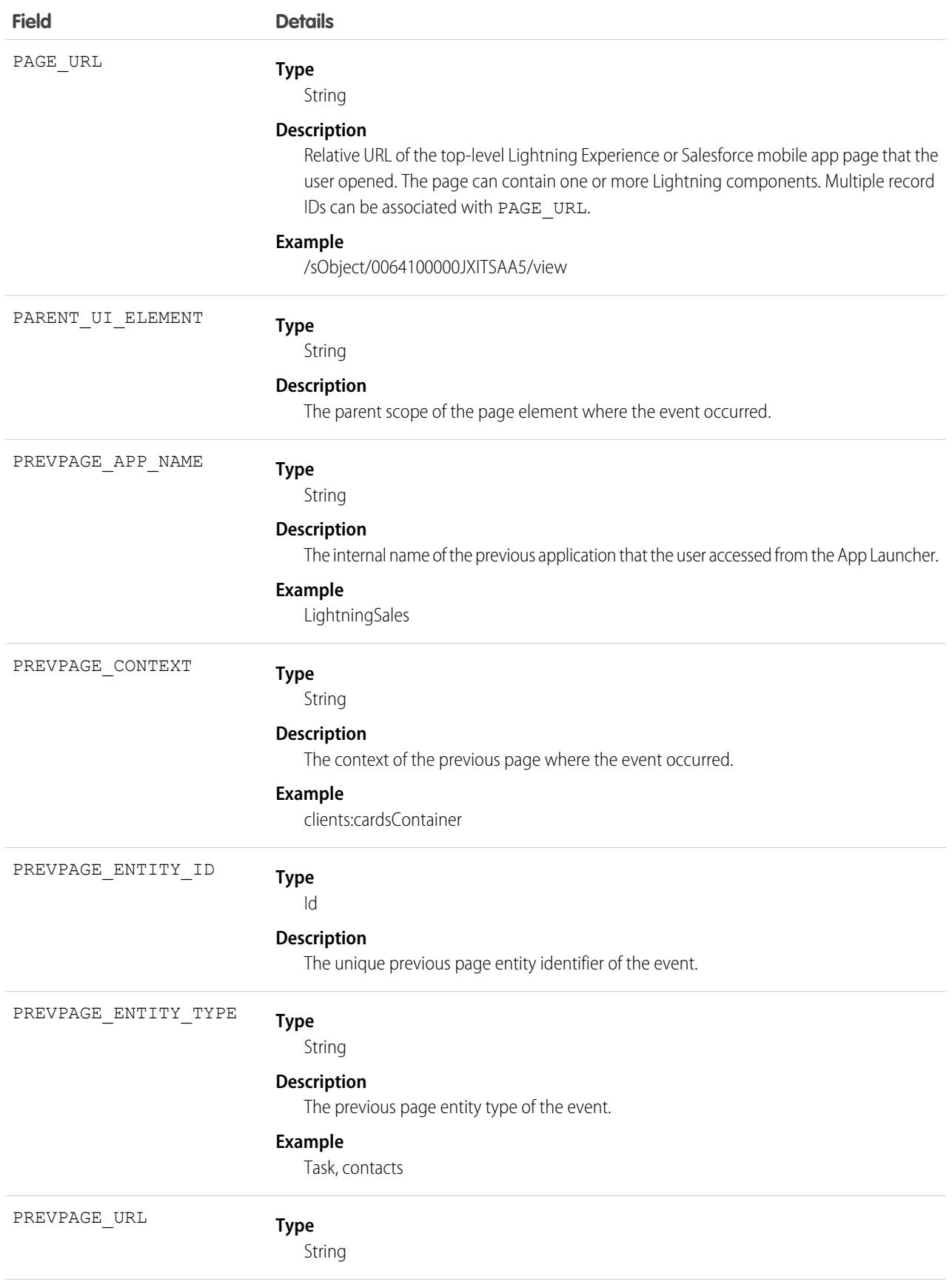

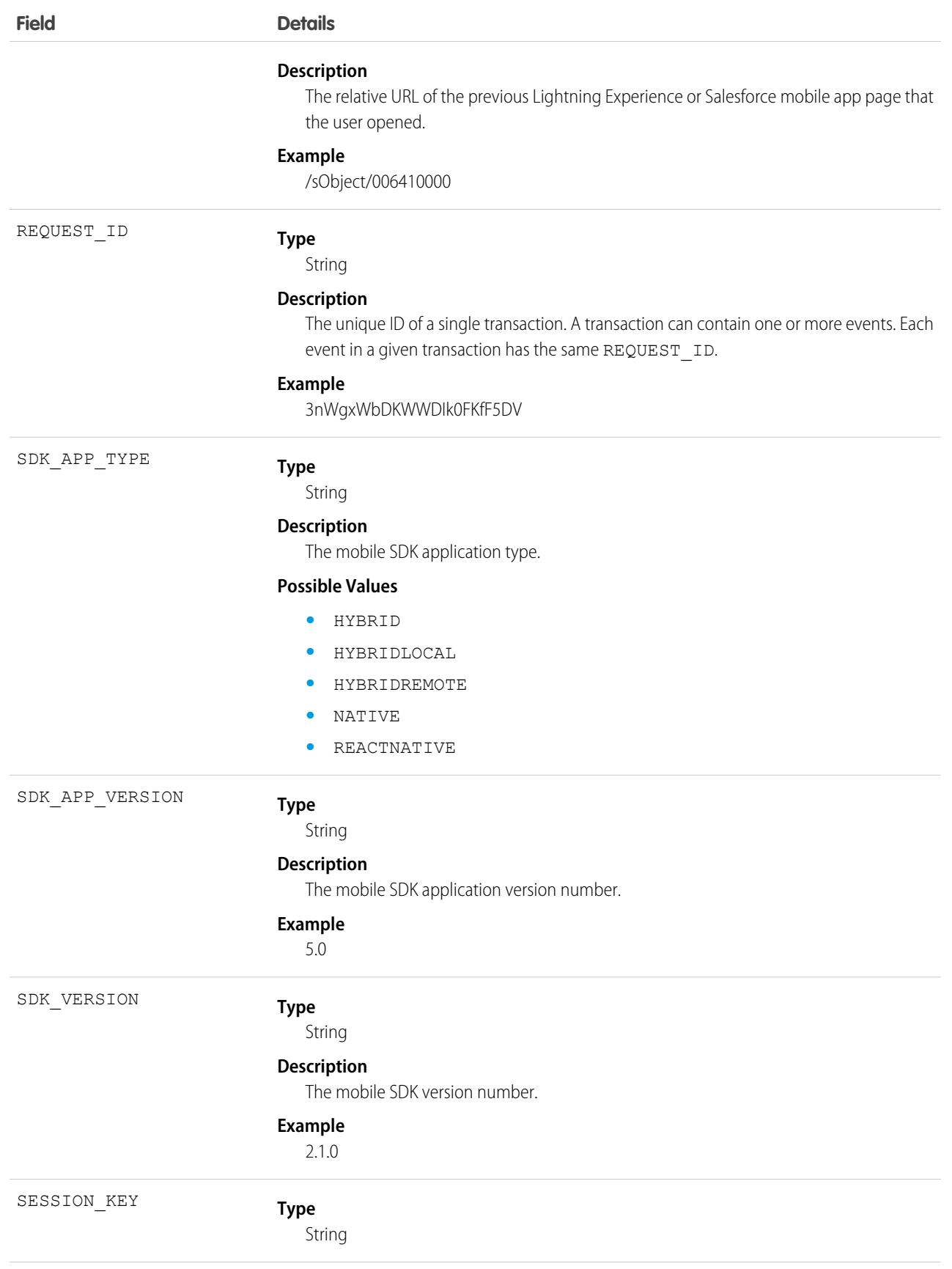

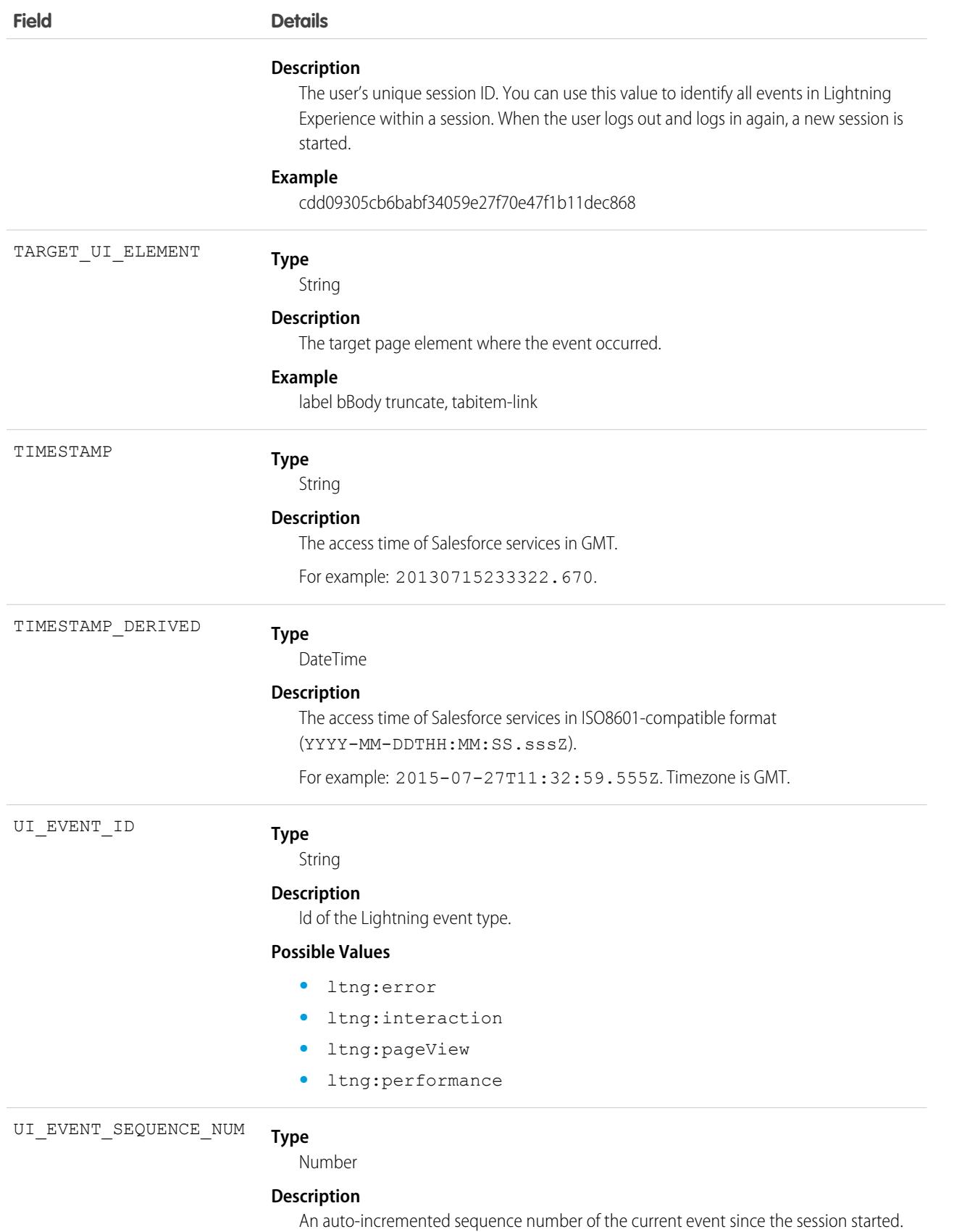

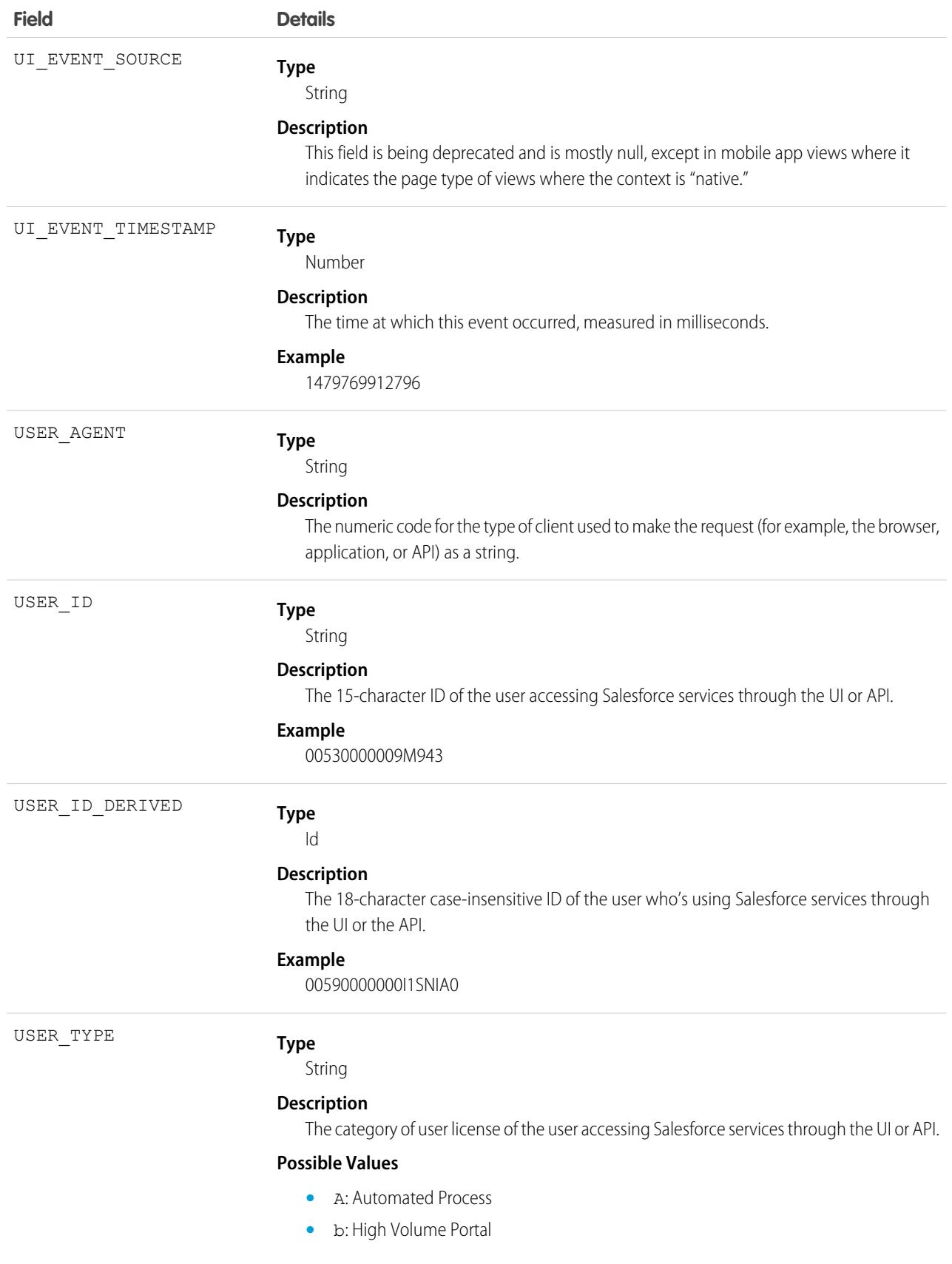

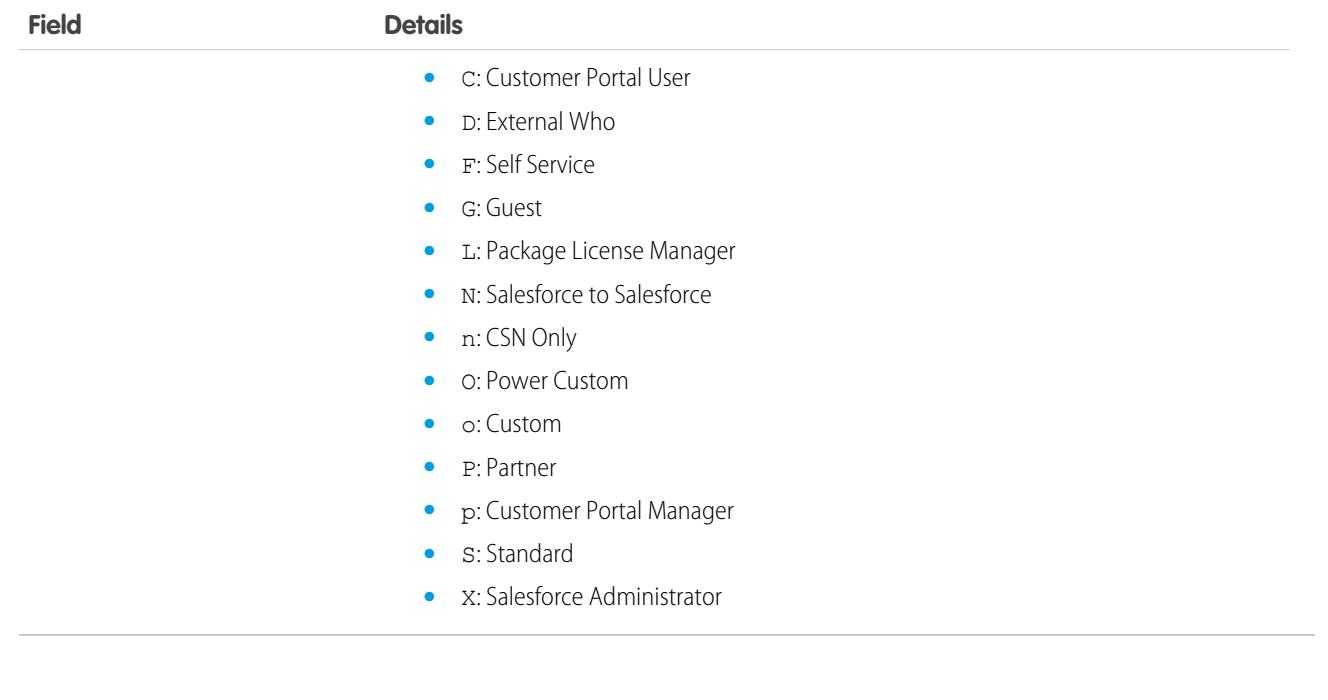

SEE ALSO: [EventLogFile Supported Event Types](#page-1480-0) [EventLogFile](#page-1477-0)

# Lightning Performance Event Type

Lightning Performance events track trends in Lightning Experience and Salesforce mobile app performance. This event type is available in the EventLogFile object in API version 39.0 and later.

For details about event monitoring, see the [Trailhead Event Monitoring module](https://trailhead.salesforce.com/en/modules/event_monitoring/units/event_monitoring_intro) or [REST API Developer's Guide.](https://developer.salesforce.com/docs/atlas.en-us.236.0.api_rest.meta/api_rest/using_resources_event_log_files.htm)

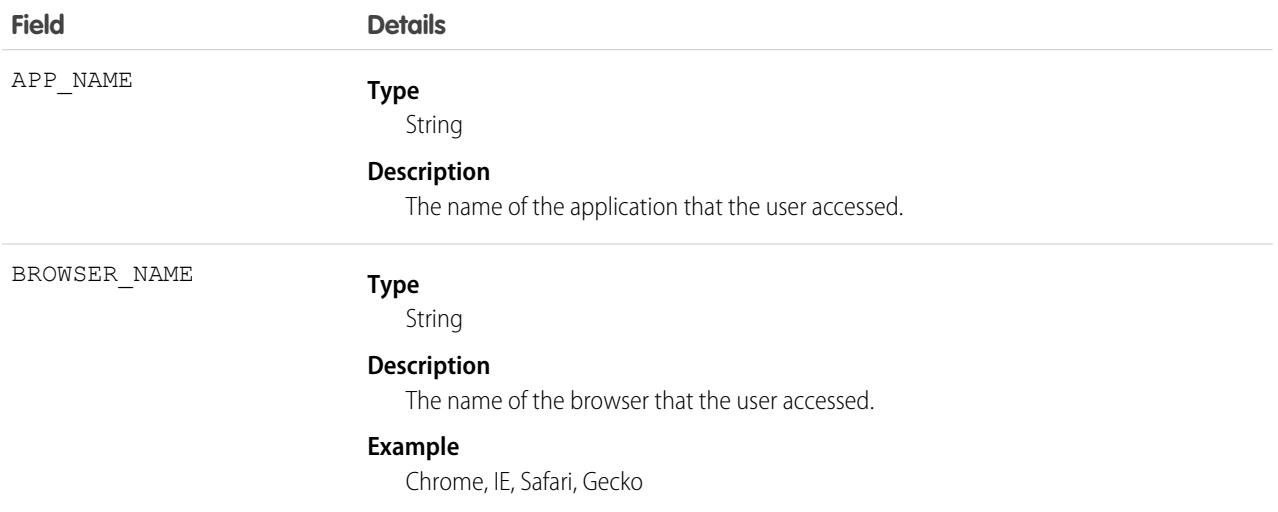

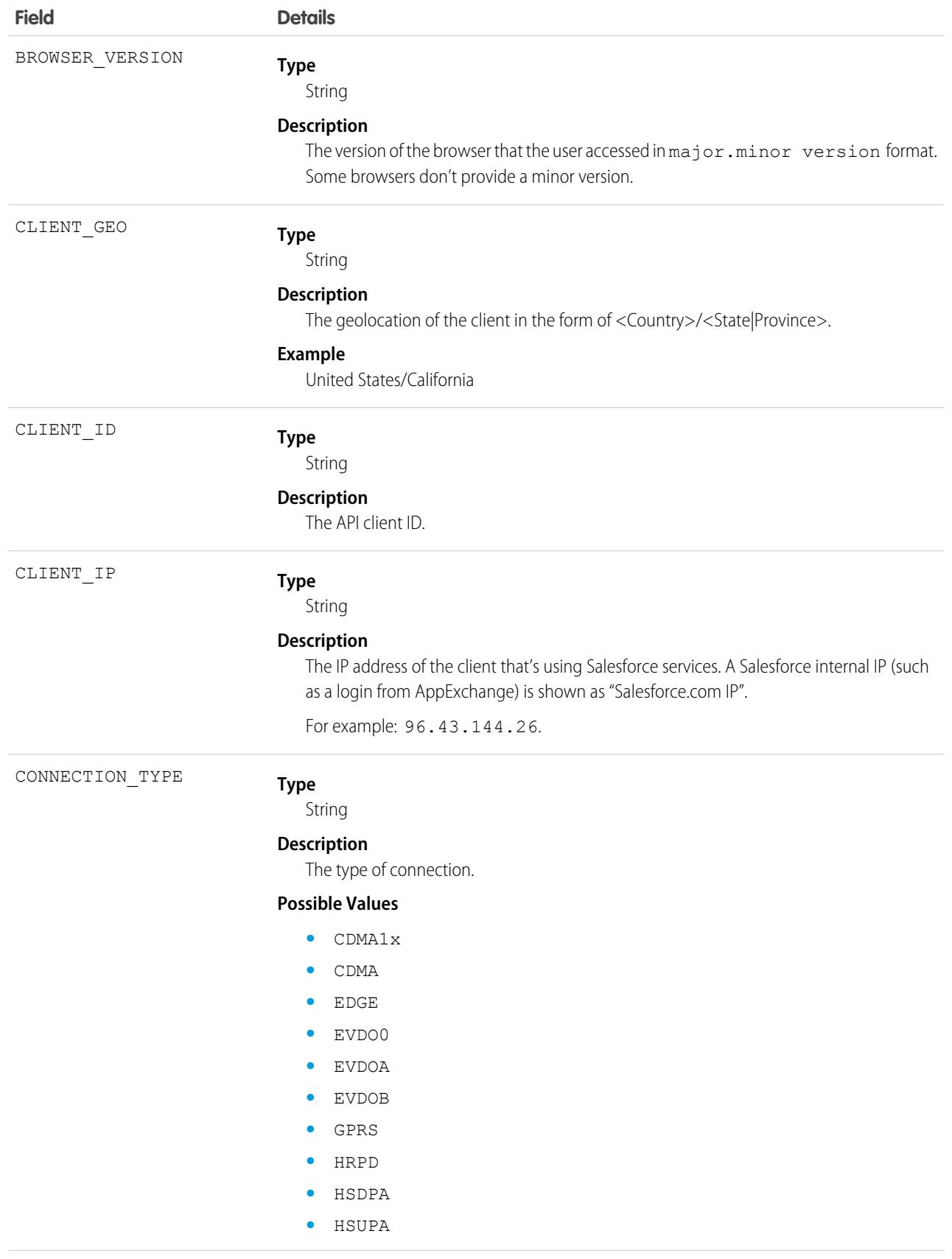

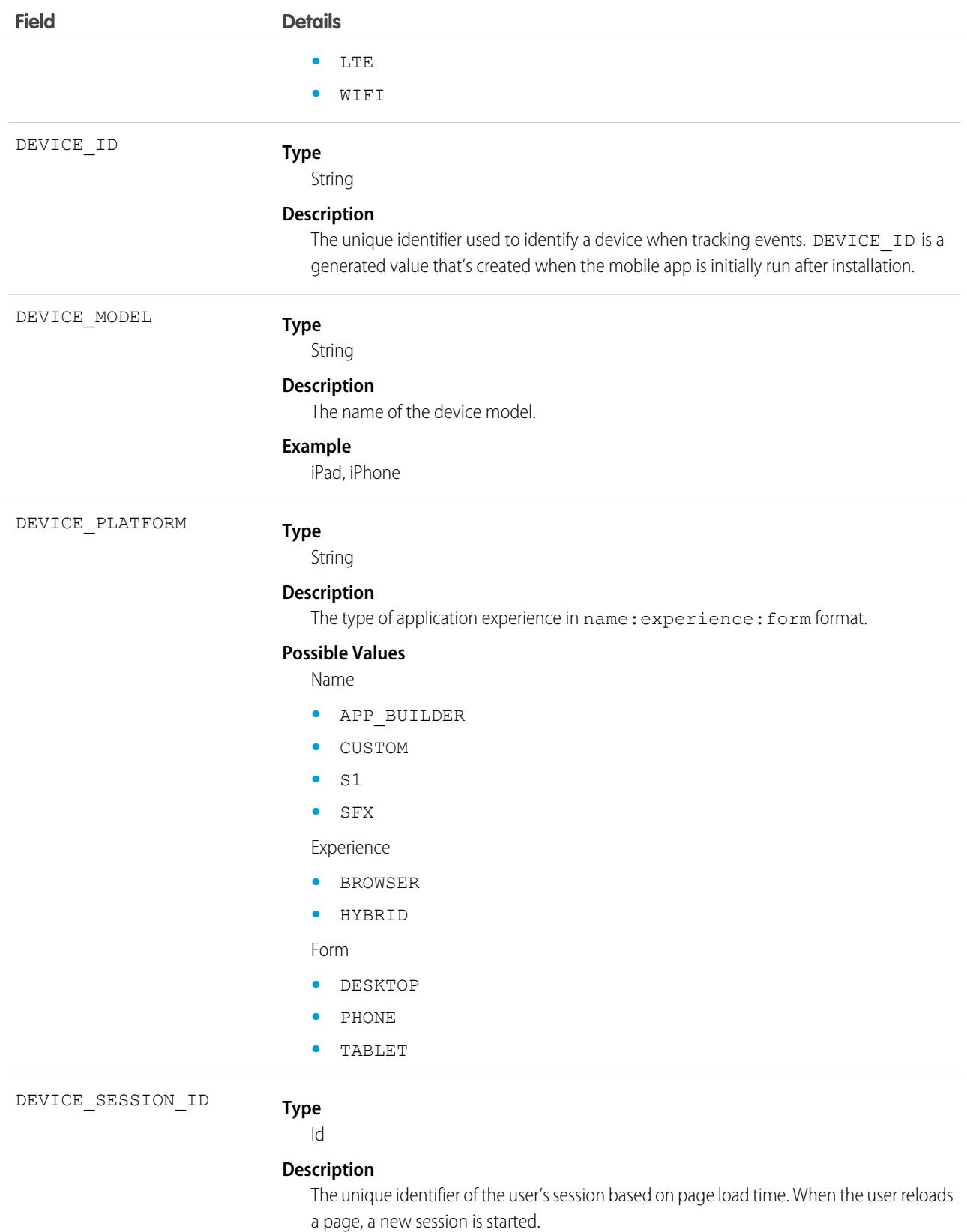

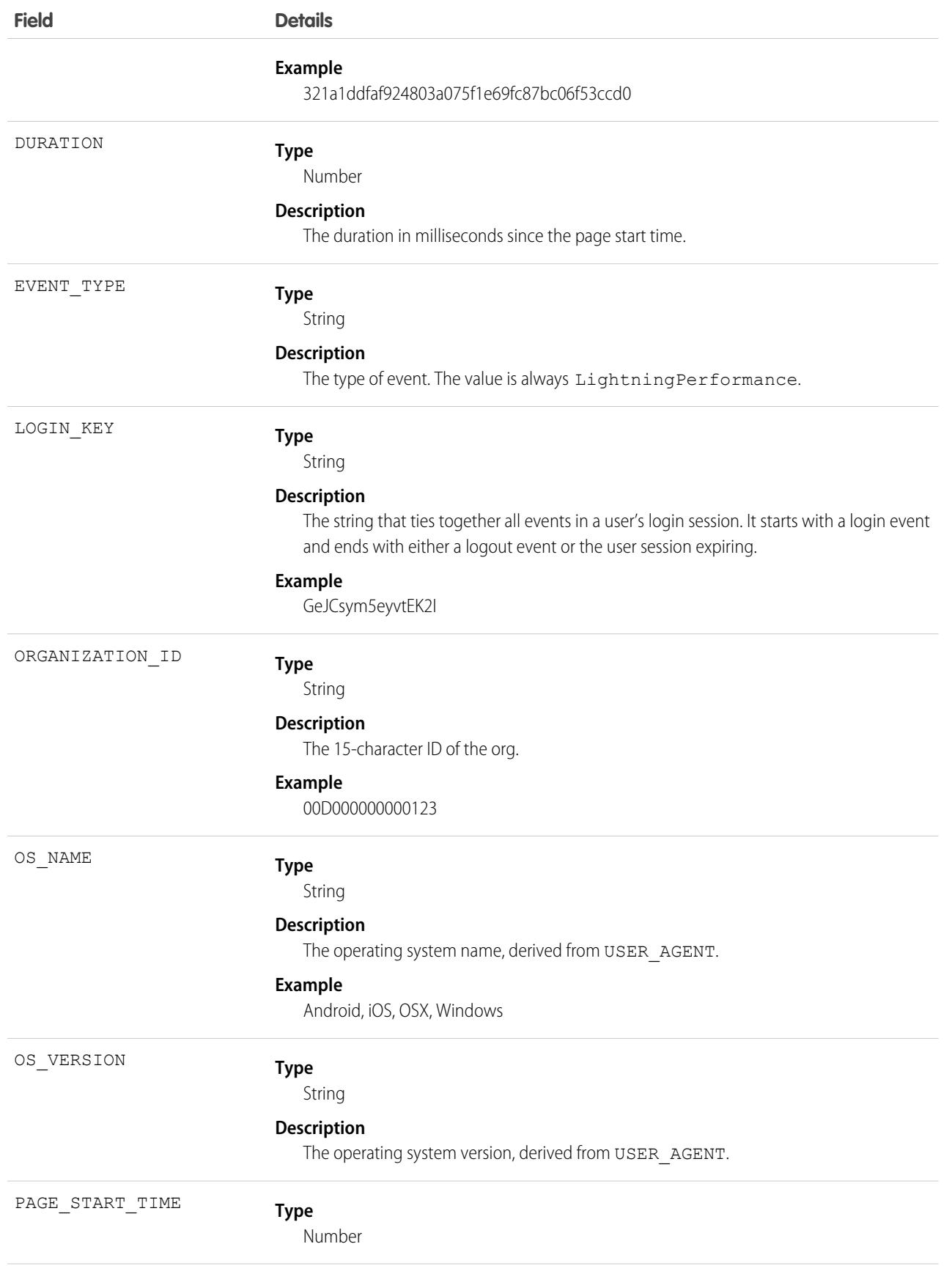

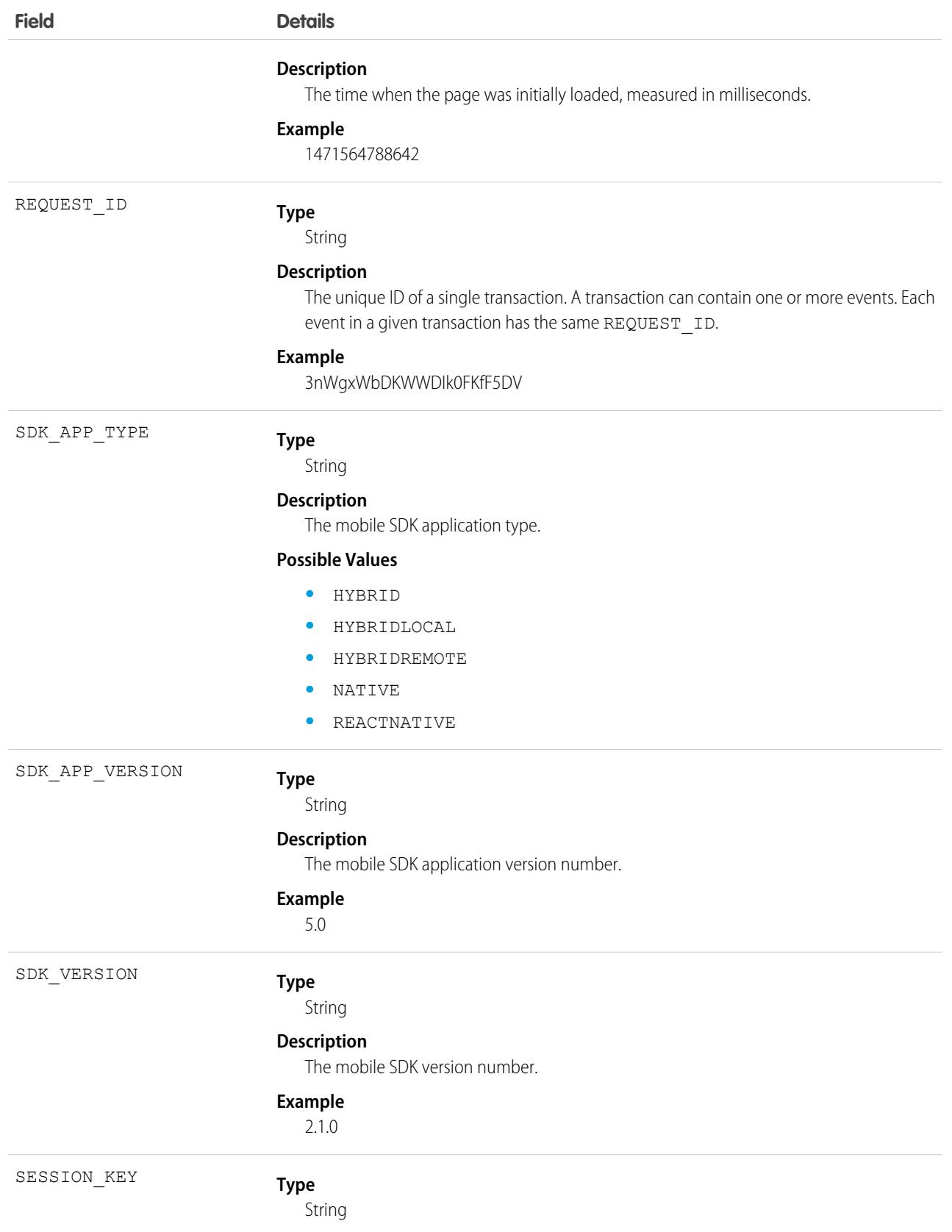

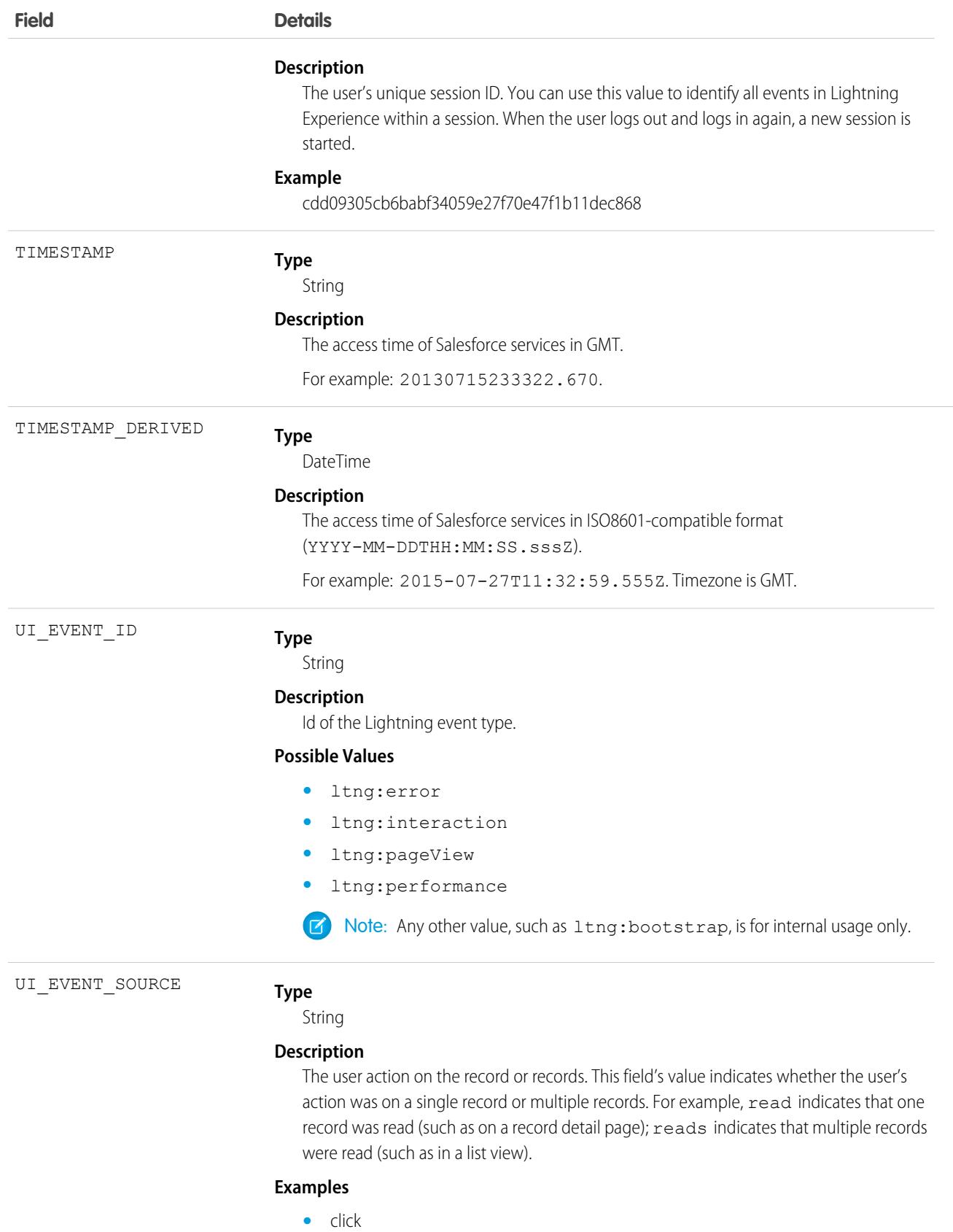

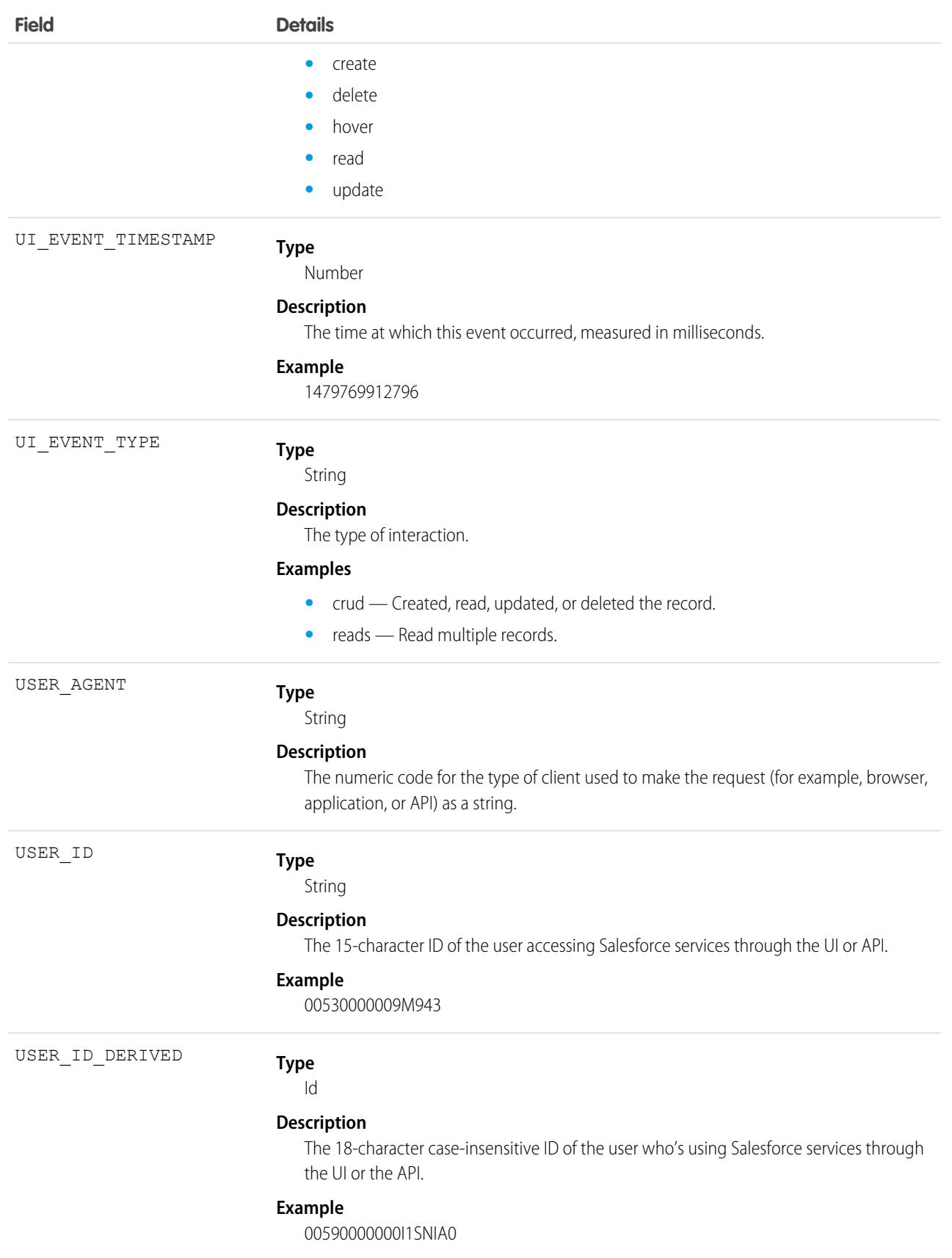

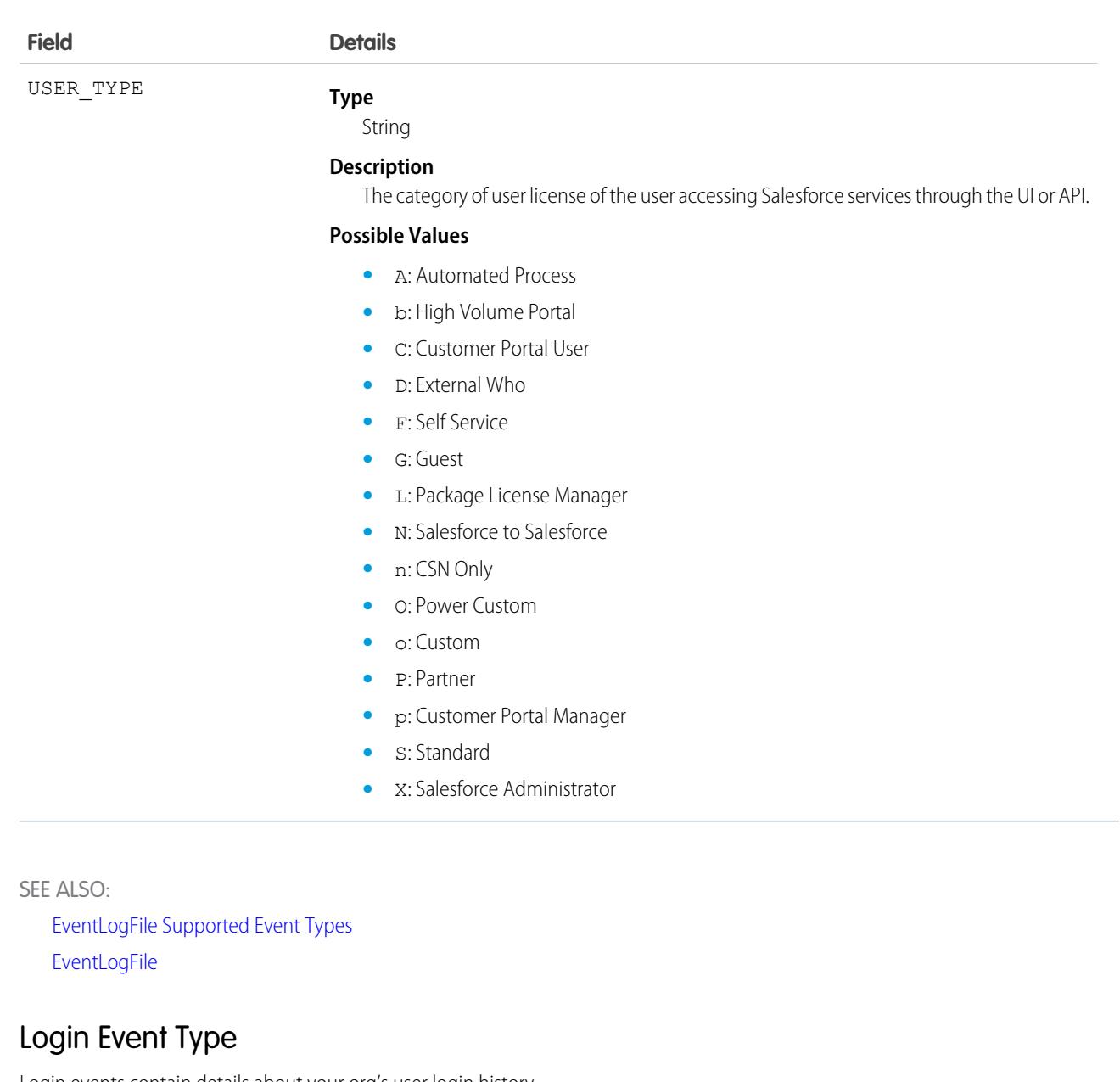

Login events contain details about your org's user login history.

Note: Login Event Type is used by EventLogFile (ELF). It is not a real-time event. For the LoginEvent real-time event, which is part of Real-Time Event Monitoring (RTEM), see [LoginEvent](https://developer.salesforce.com/docs/atlas.en-us.236.0.platform_events.meta/platform_events/sforce_api_objects_loginevent.htm) in the Platform Events Developer Guide.

For details about event monitoring, see the [Trailhead Event Monitoring module](https://trailhead.salesforce.com/en/modules/event_monitoring/units/event_monitoring_intro) or [REST API Developer's Guide.](https://developer.salesforce.com/docs/atlas.en-us.236.0.api_rest.meta/api_rest/using_resources_event_log_files.htm)

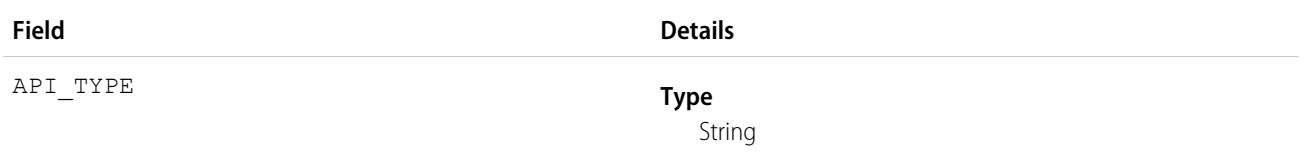

#### **Description**

The type of API request.

Possible values are:

- **•** D—Apex Class
- **•** E—SOAP Enterprise
- **•** I—SOAP Cross Instance
- **•** M—SOAP Metadata
- **•** O—Old SOAP
- **•** P—SOAP Partner
- **•** S—SOAP Apex
- **•** T—SOAP Tooling
- **•** X—XmlRPC
- **•** f—Feed
- **•** l—Live Agent
- **•** p—SOAP ClientSync

#### **Type**

String

### **Description**

String

The version of the API that's being used.

For example: 36.0.

#### AUTHENTICATION\_METHOD\_REFERENCE

#### **Description**

**Type**

The authentication method used by a third-party identification provider for an OpenID Connect single sign-on protocol. This field is available in API version 51.0 and later.

BROWSER\_TYPE

API\_VERSION

### **Type**

String

### **Description**

The identifier string returned by the browser used at login.

Example values are:

- **•** Go-http-client/1.1
- **•** Mozilla/5.0 (Macintosh; Intel Mac OS X 10.12; rv%3A50.0) Gecko/20100101 Firefox/50.0
- **•** Mozilla/5.0 (Macintosh; Intel Mac OS X 10\_11\_6) AppleWebKit/537.36 (KHTML, like Gecko) Chrome/51.0.2704.84 Safari/537.36
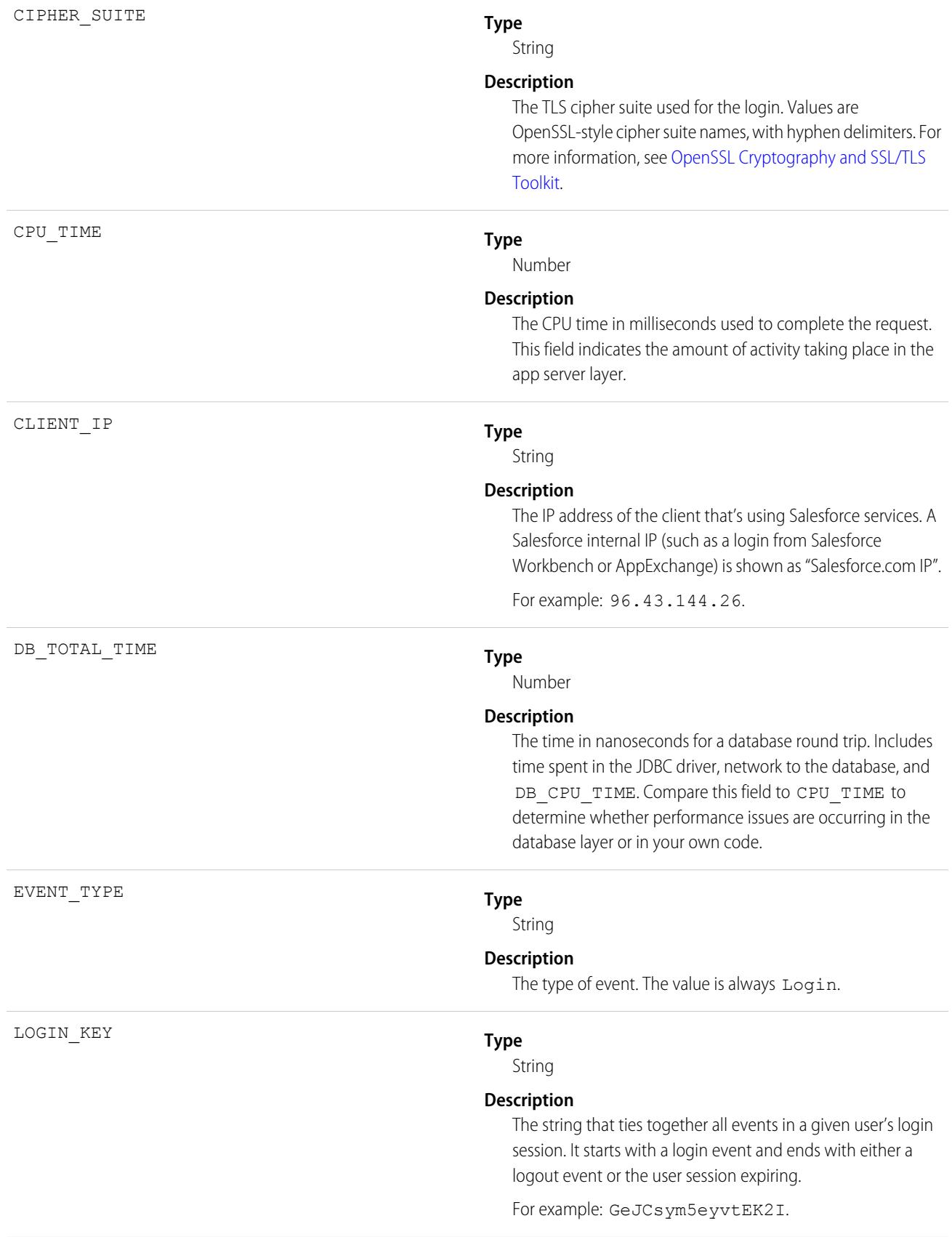

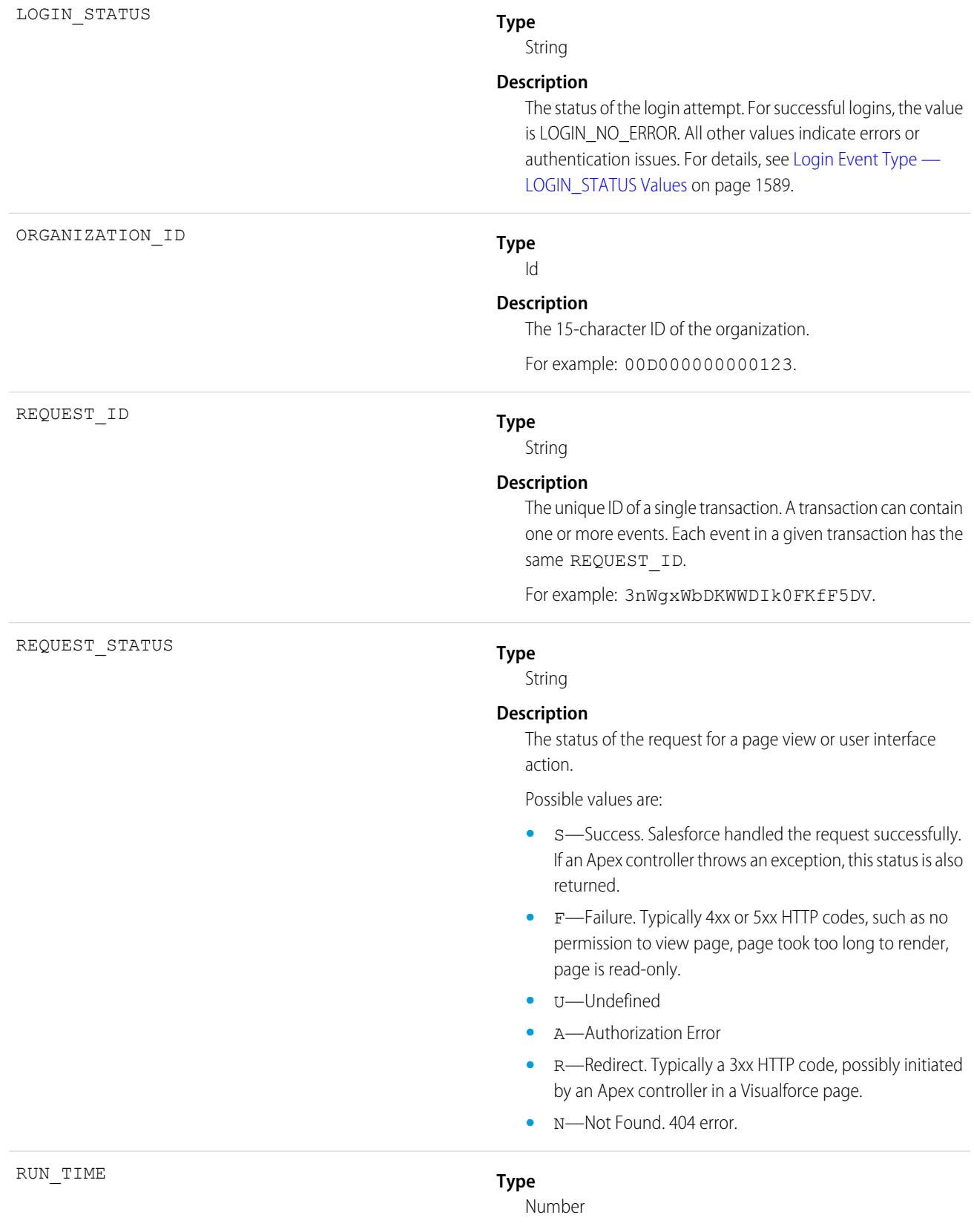

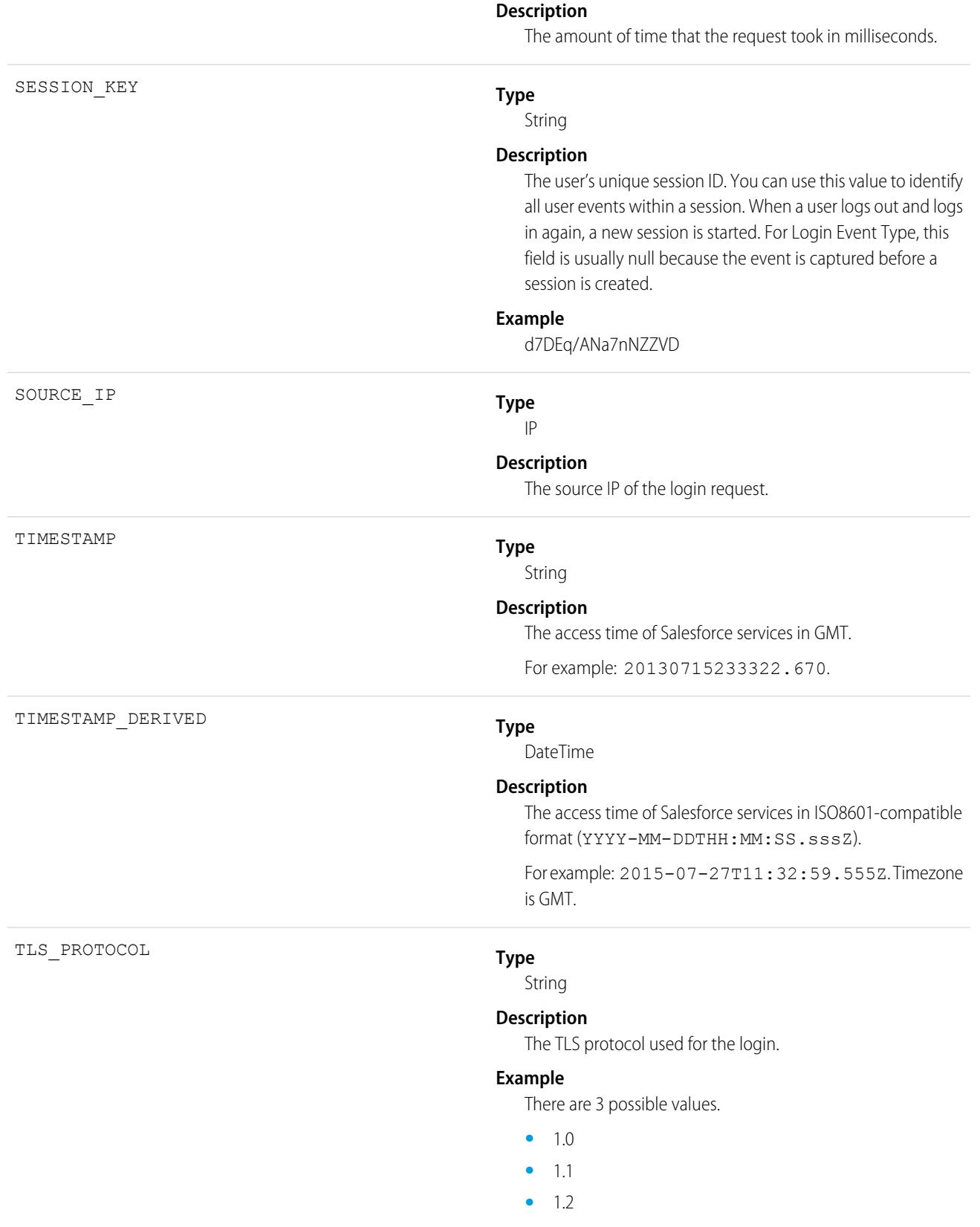

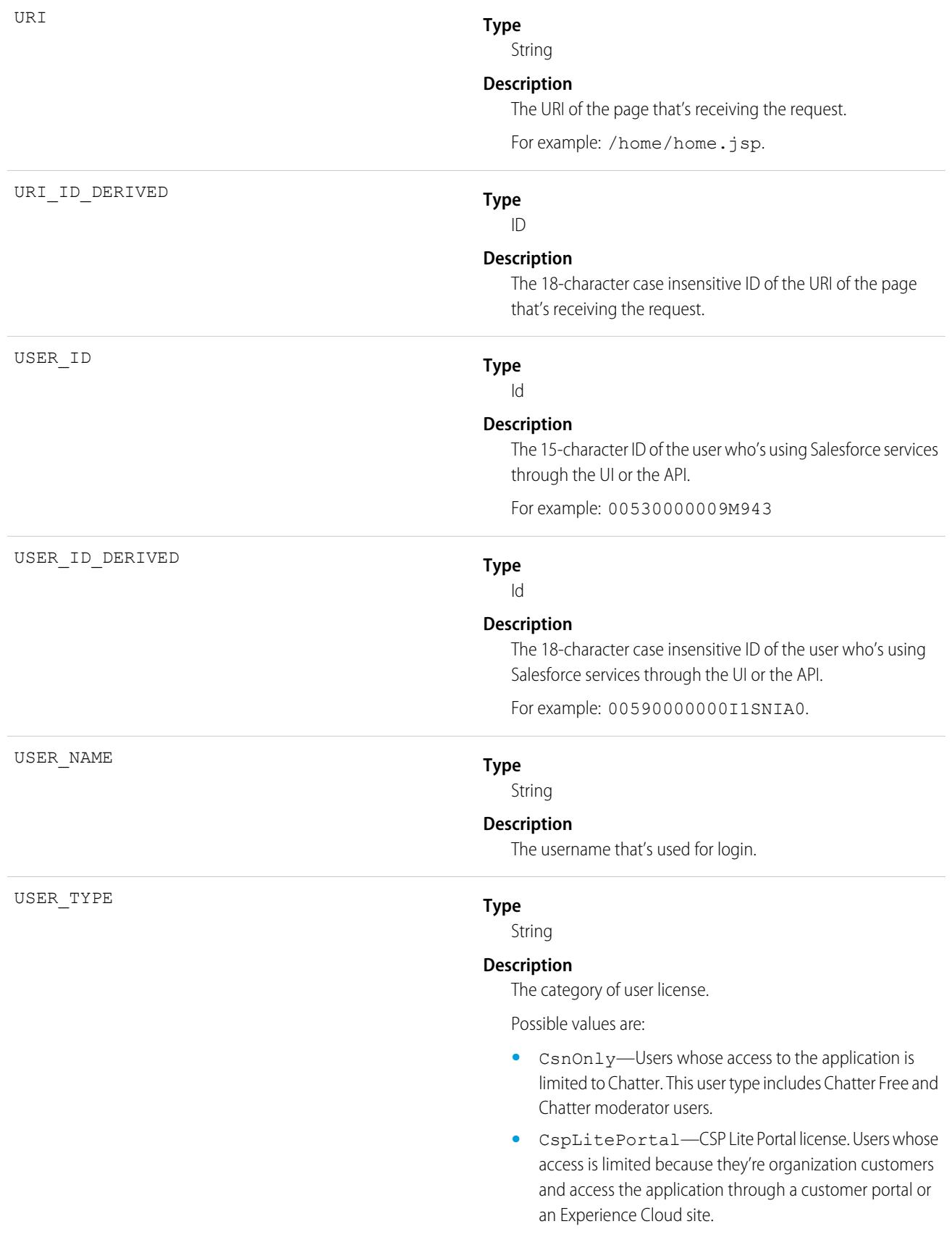

- **•** CustomerSuccess—Customer Success license. Users whose access is limited because they're organization customers and access the application through a customer portal.
- Guest-Users whose access is limited so that your customers can view and interact with your site without logging in.
- **•** PowerCustomerSuccess—Power Customer Success license. Users whose access is limited because they're organization customers and access the application through a customer portal. Users with this license type can view and edit data they directly own or data owned by or shared with users below them in the customer portal role hierarchy.
- **•** PowerPartner—Power Partner license. Users whose access is limited because they're partners and typically access the application through a partner portal or site.
- **•** SelfService—Users whose access is limited because they're organization customers and access the application through a self-service portal.
- **•** Standard—Standard user license. This user type also includes Salesforce Platform and Salesforce Platform One user licenses, and admins for this org.

### [Login Event Type — LOGIN\\_STATUS Values](#page-1624-0)

When users attempt to log in to your org, the success or failure of their login attempts is tracked in event log file data. Specifically, the LOGIN\_STATUS field in the Login event type contains the result of these login attempts. The data in LOGIN\_STATUS can help you determine whether your users' login attempts were successful. This field is available in the Login event type in the EventLogFile object in API version 39.0 and later.

<span id="page-1624-0"></span>SEE ALSO:

[Login Event Type — LOGIN\\_STATUS Values](#page-1624-0) [EventLogFile Supported Event Types](#page-1480-0) [EventLogFile](#page-1477-0)

## Login Event Type — LOGIN\_STATUS Values

When users attempt to log in to your org, the success or failure of their login attempts is tracked in event log file data. Specifically, the LOGIN\_STATUS field in the Login event type contains the result of these login attempts. The data in LOGIN\_STATUS can help you determine whether your users' login attempts were successful. This field is available in the Login event type in the EventLogFile object in API version 39.0 and later.

For details about event monitoring, see the [Trailhead Event Monitoring module](https://trailhead.salesforce.com/en/modules/event_monitoring/units/event_monitoring_intro) or [REST API Developer's Guide.](https://developer.salesforce.com/docs/atlas.en-us.236.0.api_rest.meta/api_rest/using_resources_event_log_files.htm)

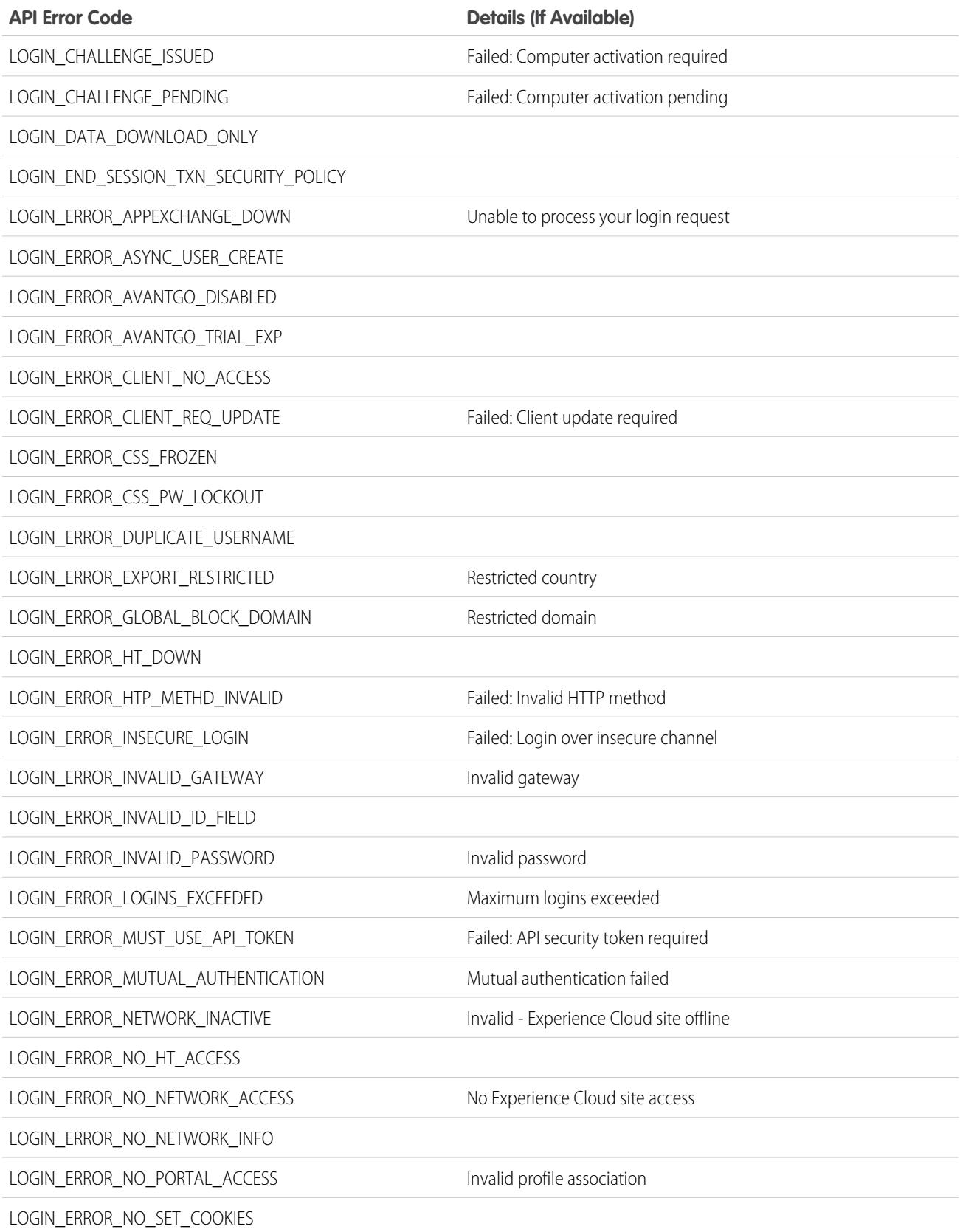

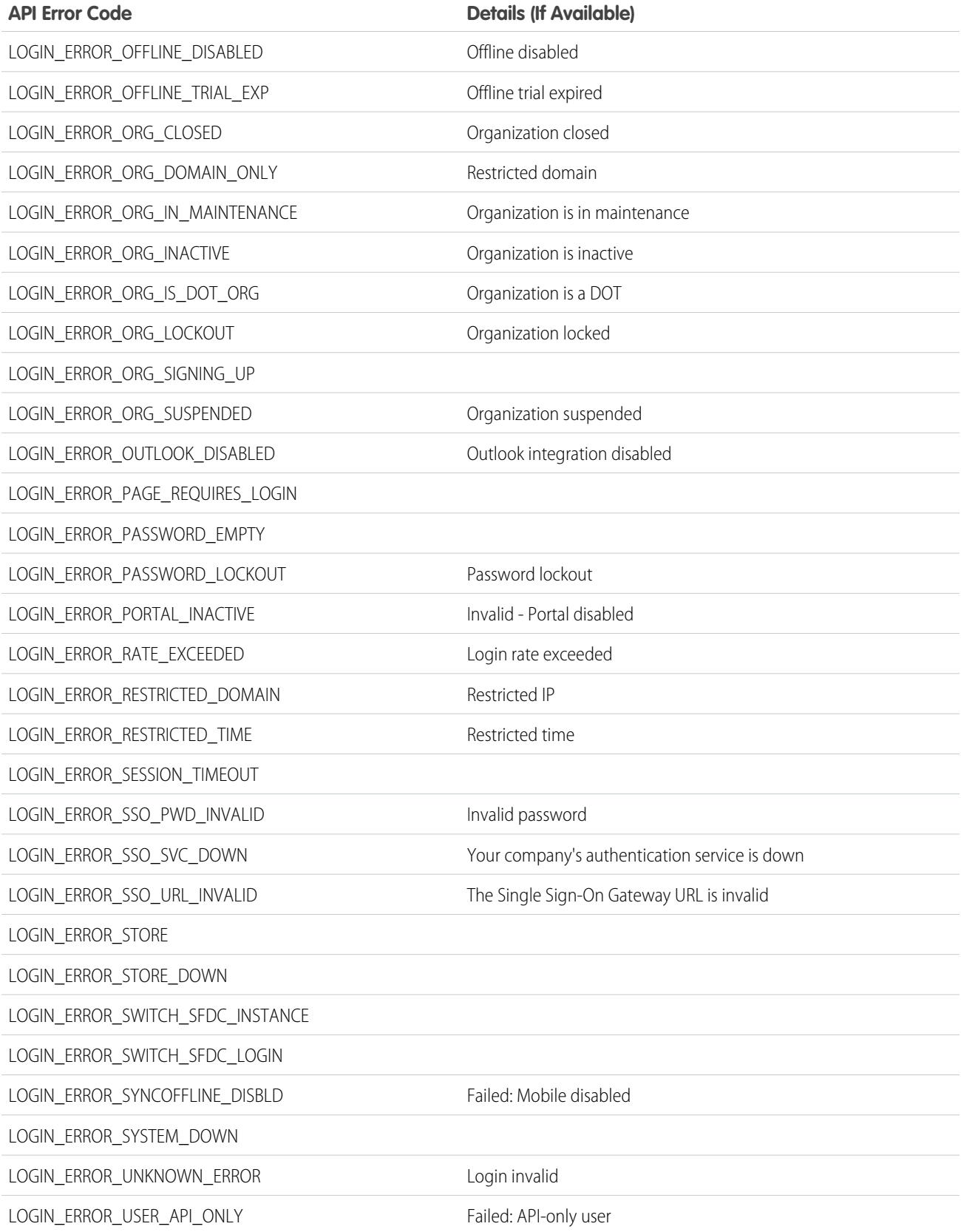

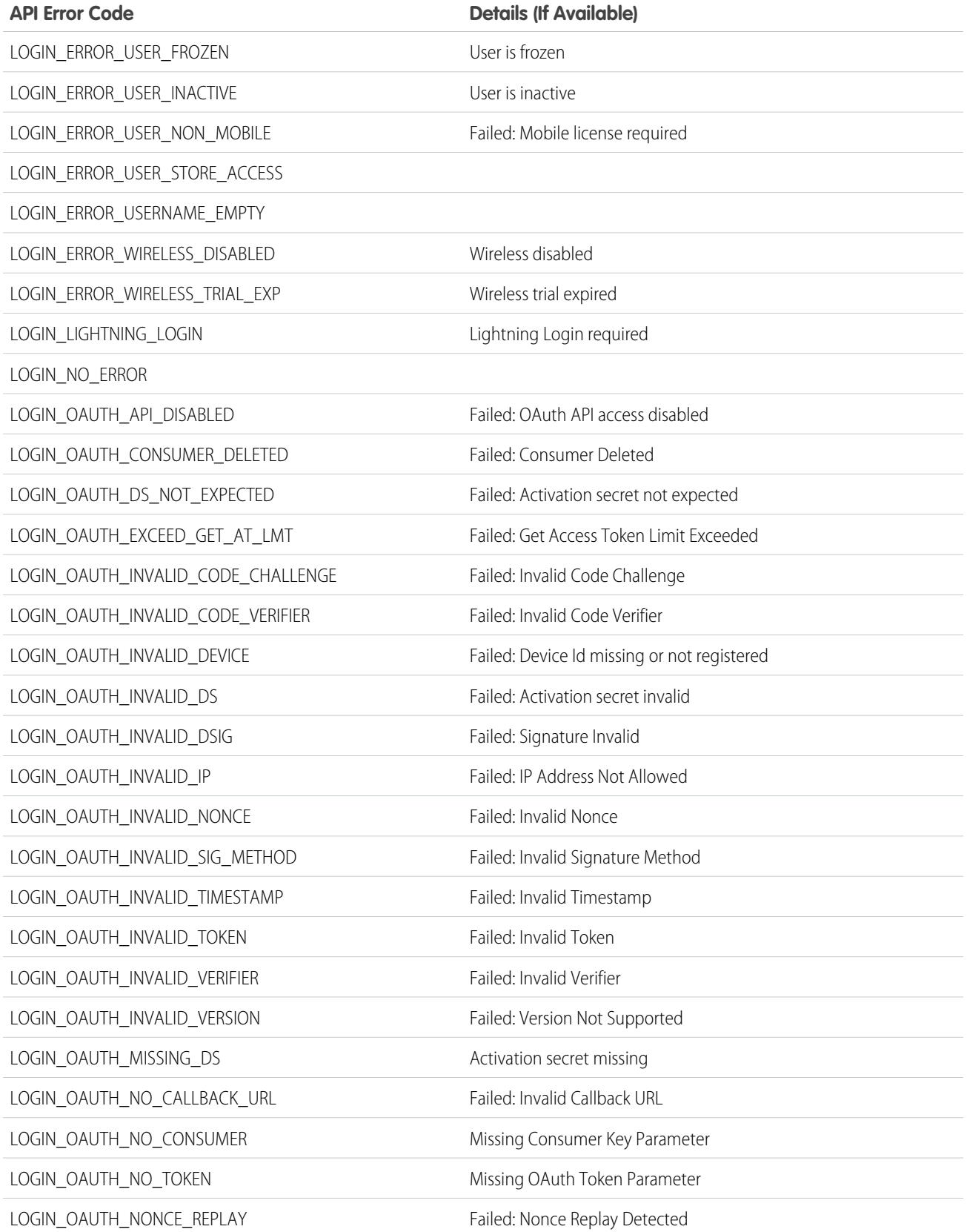

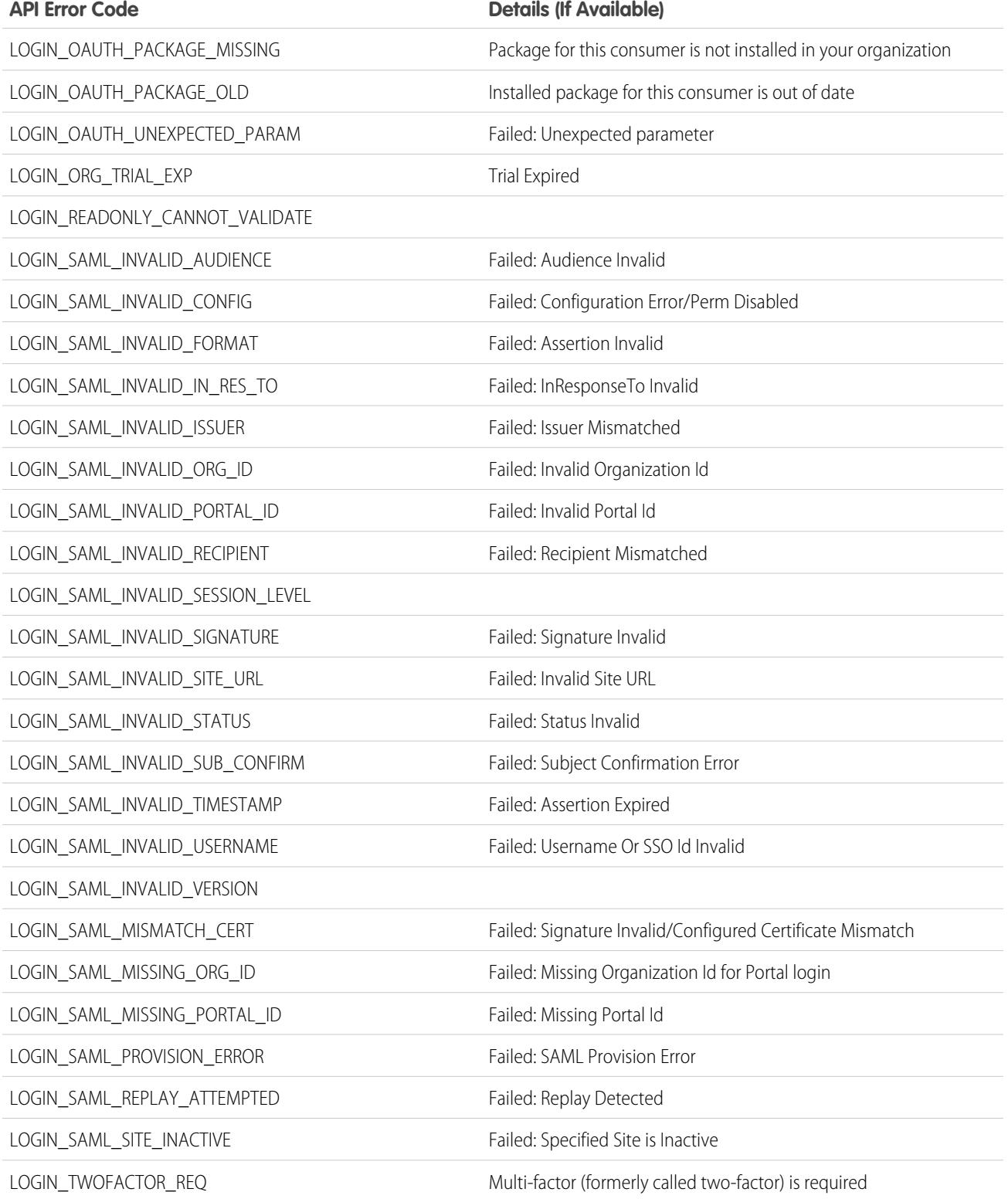

### Usage

Use LOGIN\_STATUS to determine whether your users' login attempts were successful. For example, you can determine whether a departed employee attempted to log in successfully or unsuccessfully.

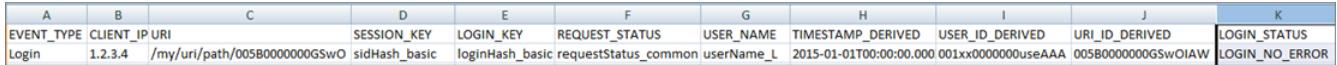

SEE ALSO:

[Login Event Type](#page-1618-0) [EventLogFile Supported Event Types](#page-1480-0) [EventLogFile](#page-1477-0)

# Login As Event Type

Login As events contain details about what a Salesforce admin did while logged in as another user.

 $\mathbf{z}$ Note: Login Event Type is used by EventLogFile (ELF). It is not a real-time event. For the LoginEvent real-time event, which is part of Real-Time Event Monitoring (RTEM), see [LoginEvent](https://developer.salesforce.com/docs/atlas.en-us.236.0.platform_events.meta/platform_events/sforce_api_objects_loginevent.htm) in the Platform Events Developer Guide.

For details about event monitoring, see the [Trailhead Event Monitoring module](https://trailhead.salesforce.com/en/modules/event_monitoring/units/event_monitoring_intro) or [REST API Developer's Guide.](https://developer.salesforce.com/docs/atlas.en-us.236.0.api_rest.meta/api_rest/using_resources_event_log_files.htm)

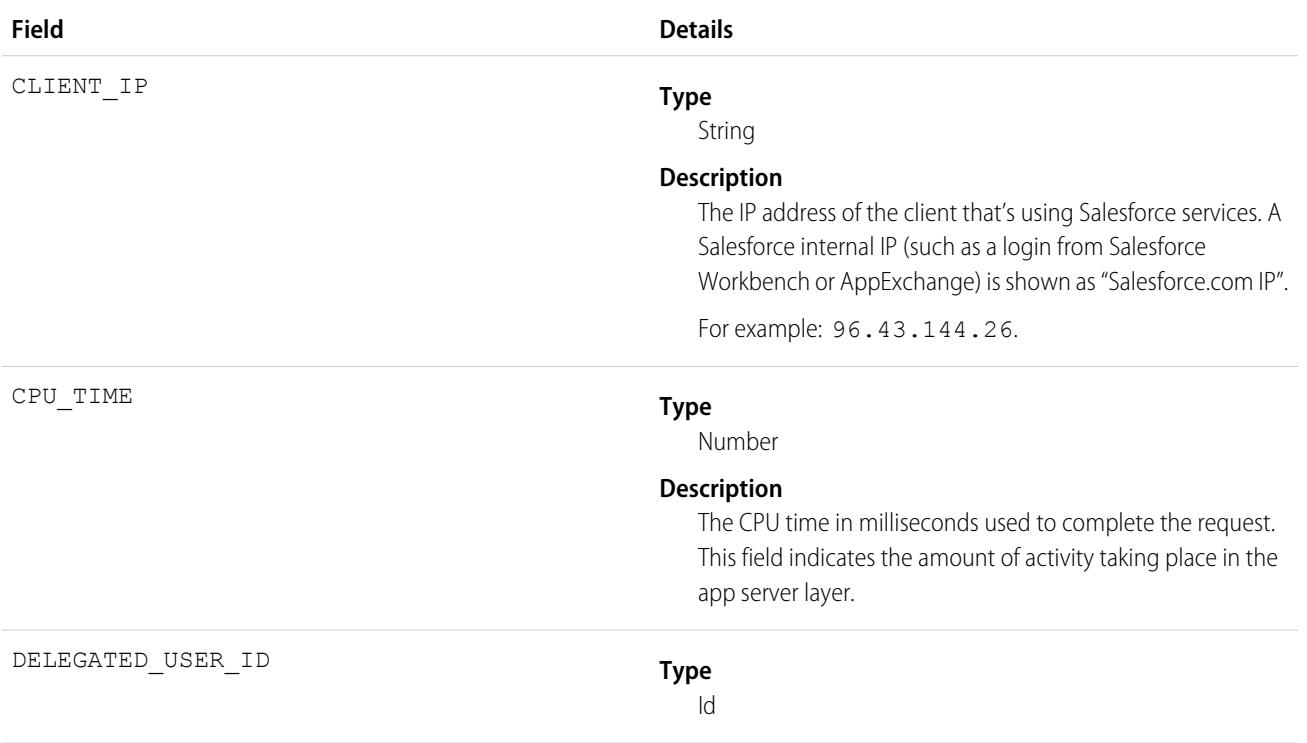

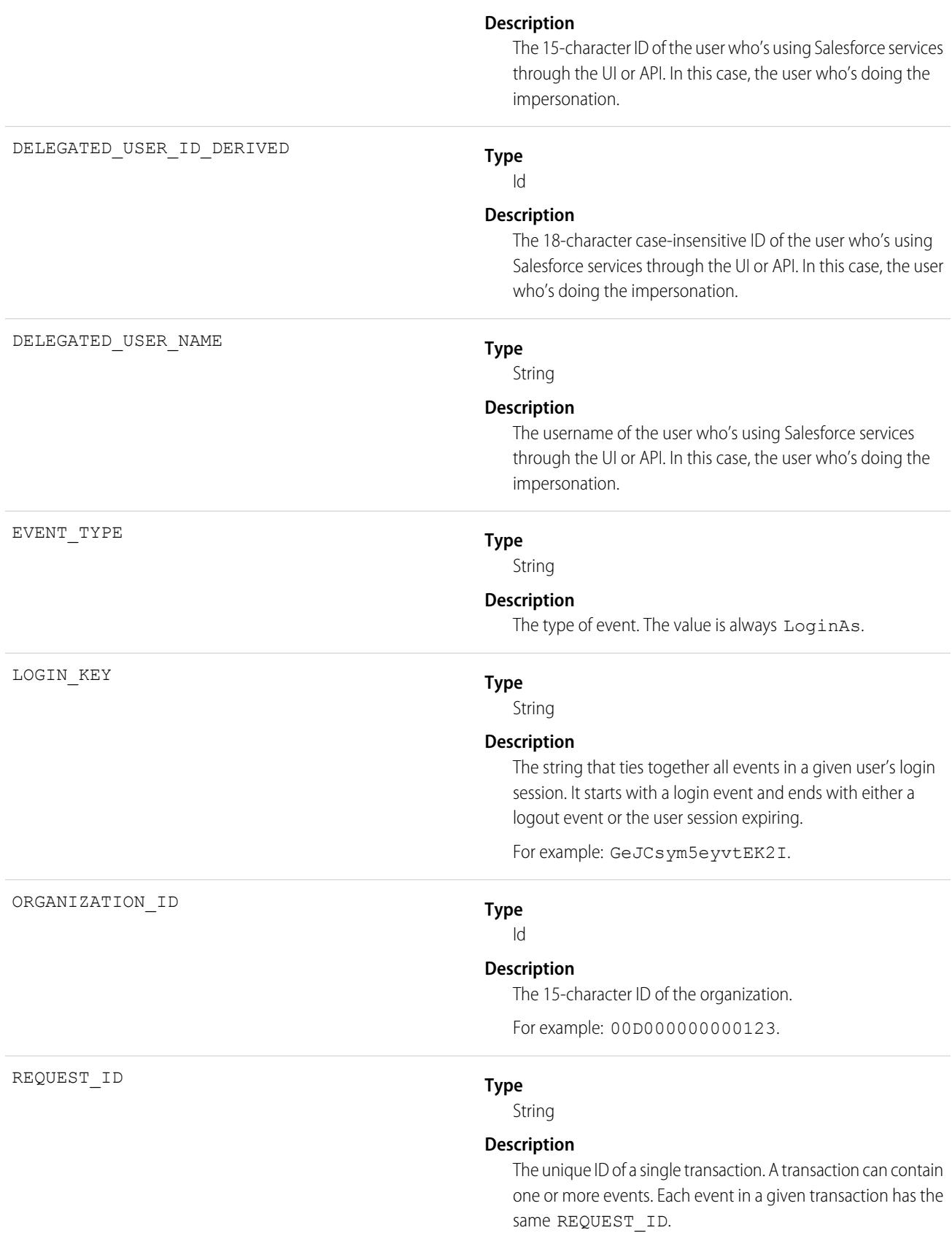

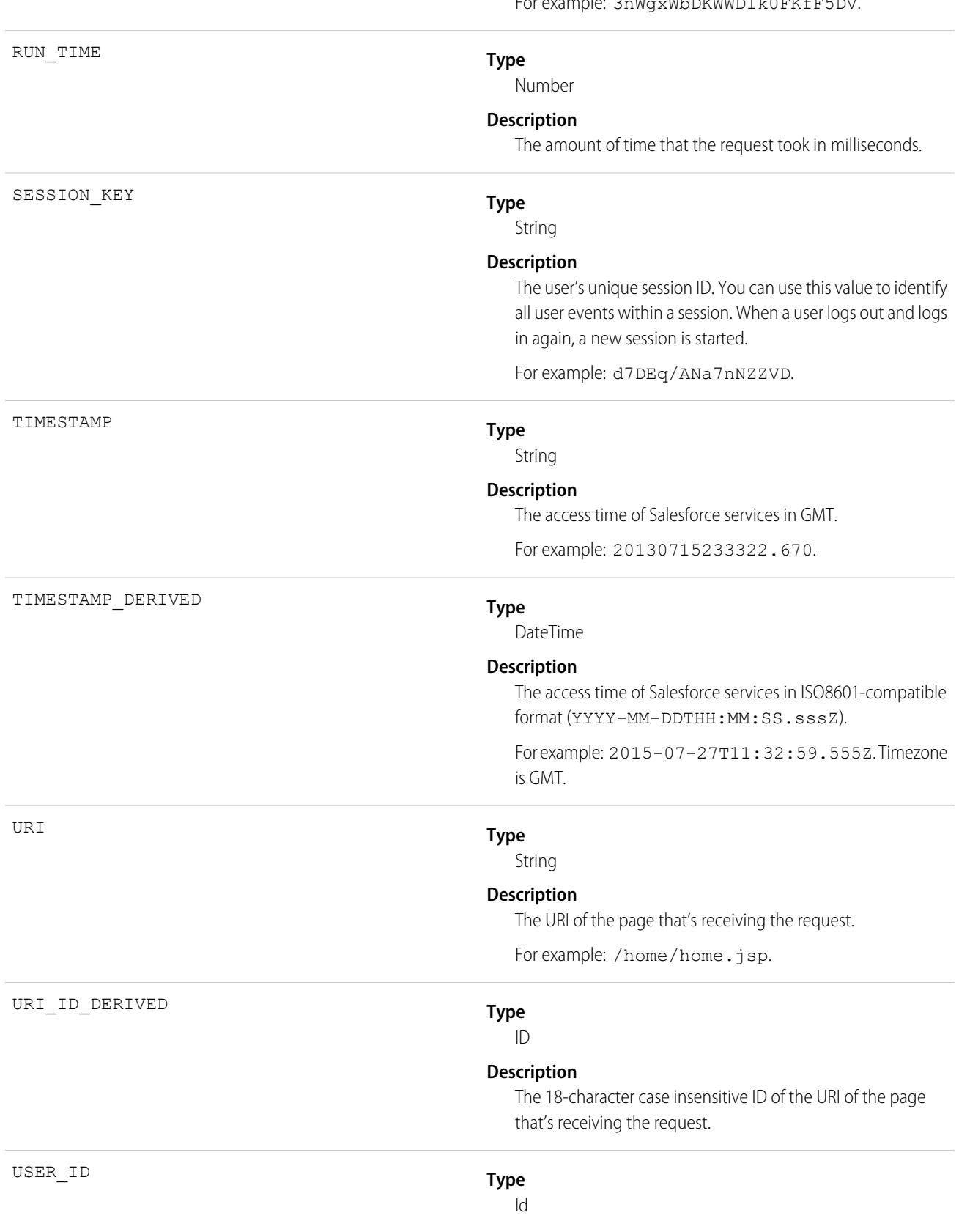

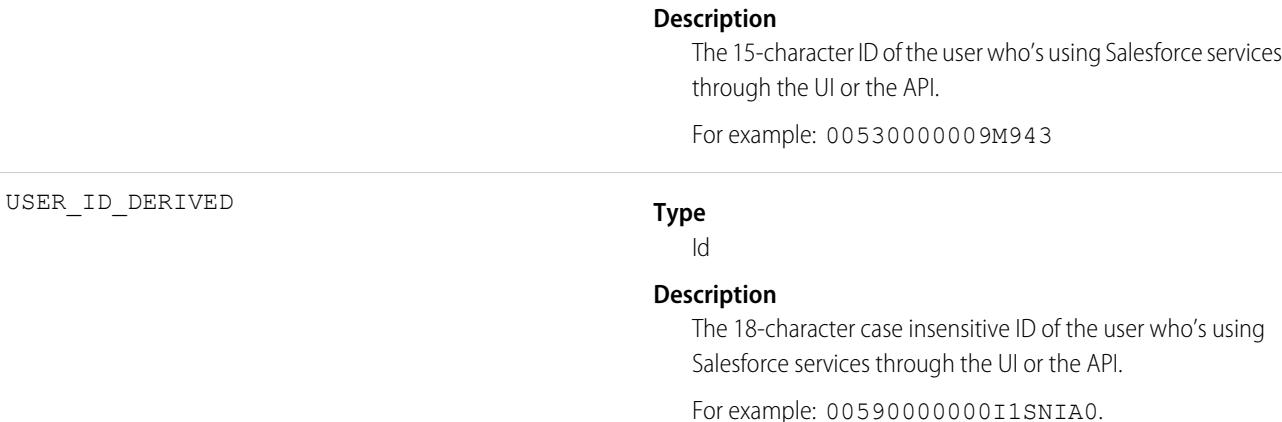

SEE ALSO:

[EventLogFile Supported Event Types](#page-1480-0) [EventLogFile](#page-1477-0)

## Logout Event Type

Logout events contain details of user logouts.

Note: Login Event Type is used by EventLogFile (ELF). It is not a real-time event. For the LoginEvent real-time event, which is part of Real-Time Event Monitoring (RTEM), see [LoginEvent](https://developer.salesforce.com/docs/atlas.en-us.236.0.platform_events.meta/platform_events/sforce_api_objects_loginevent.htm) in the Platform Events Developer Guide.

For details about event monitoring, see the [Trailhead Event Monitoring module](https://trailhead.salesforce.com/en/modules/event_monitoring/units/event_monitoring_intro) or [REST API Developer's Guide.](https://developer.salesforce.com/docs/atlas.en-us.236.0.api_rest.meta/api_rest/using_resources_event_log_files.htm)

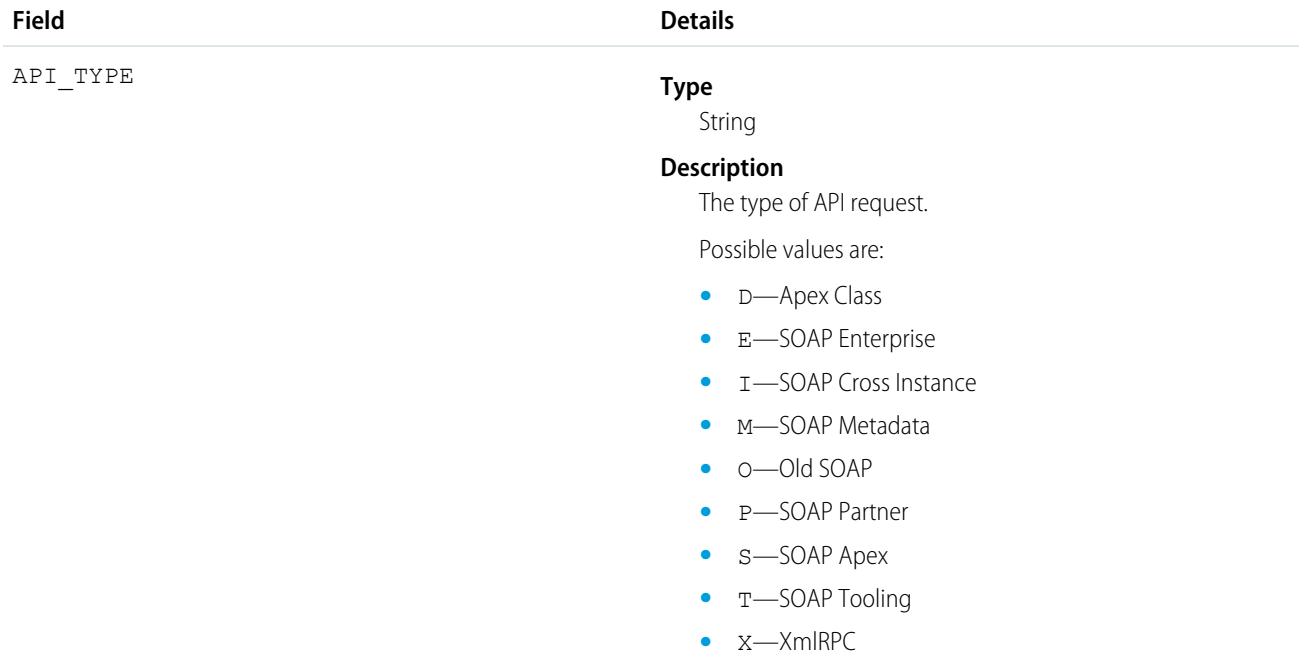

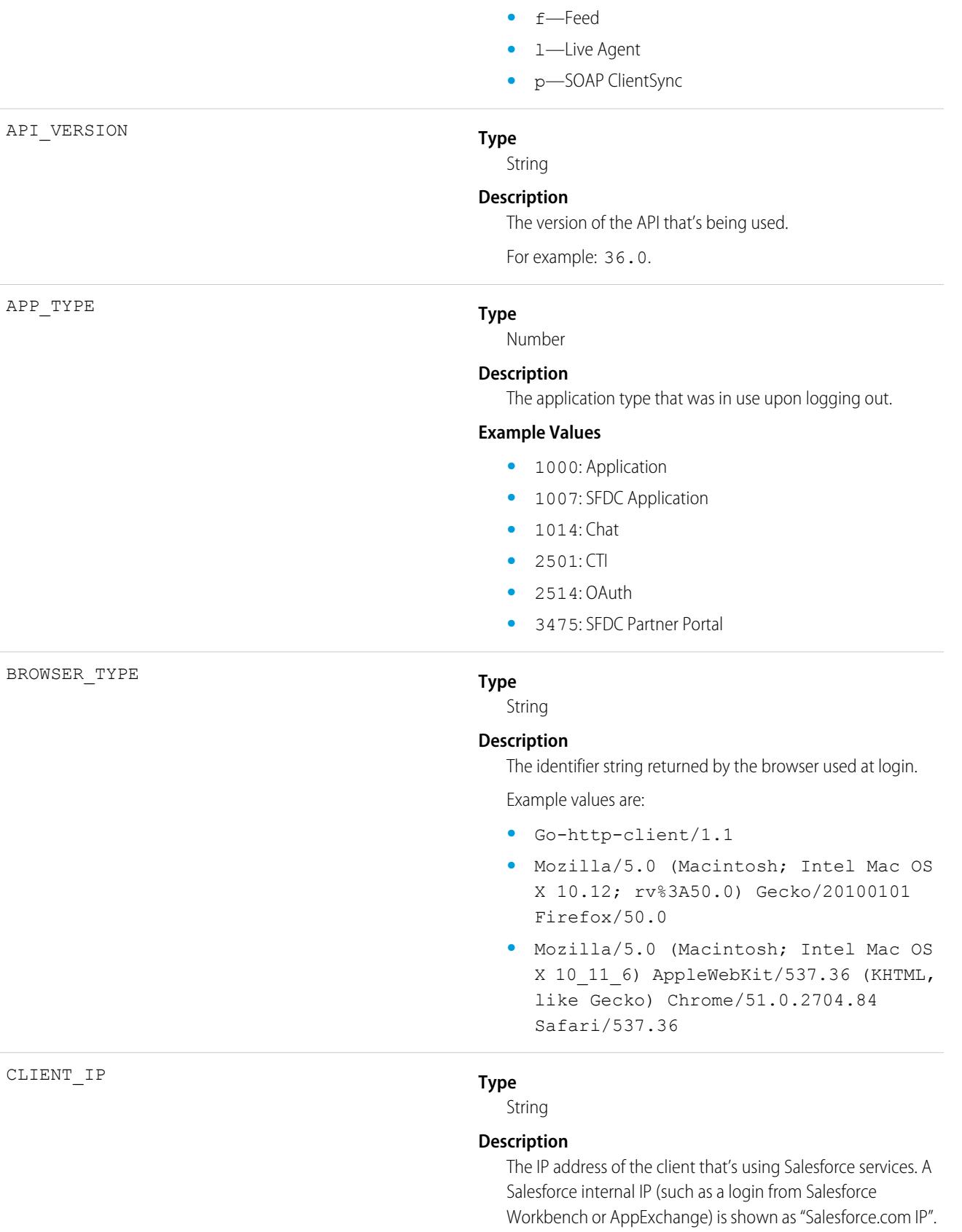

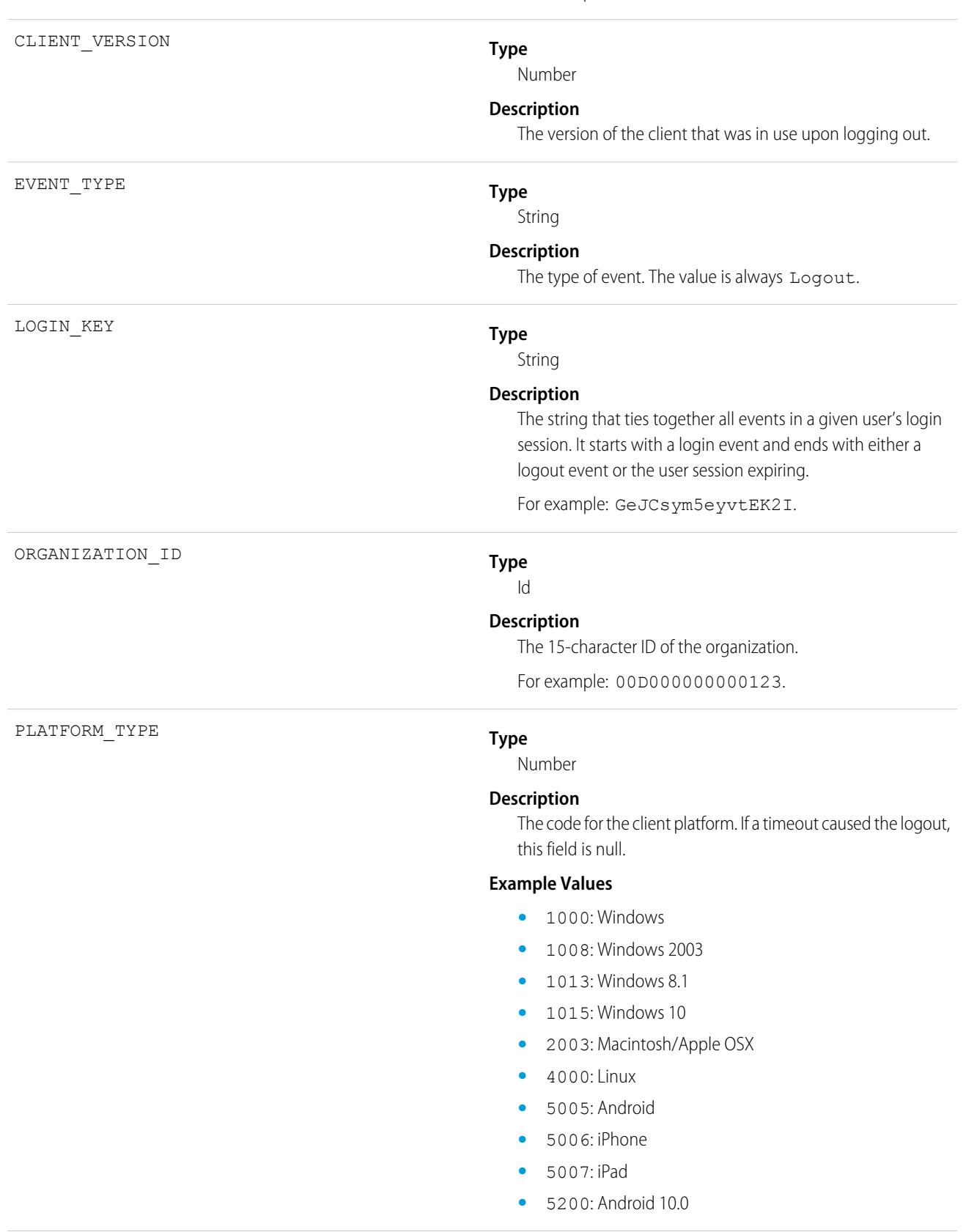

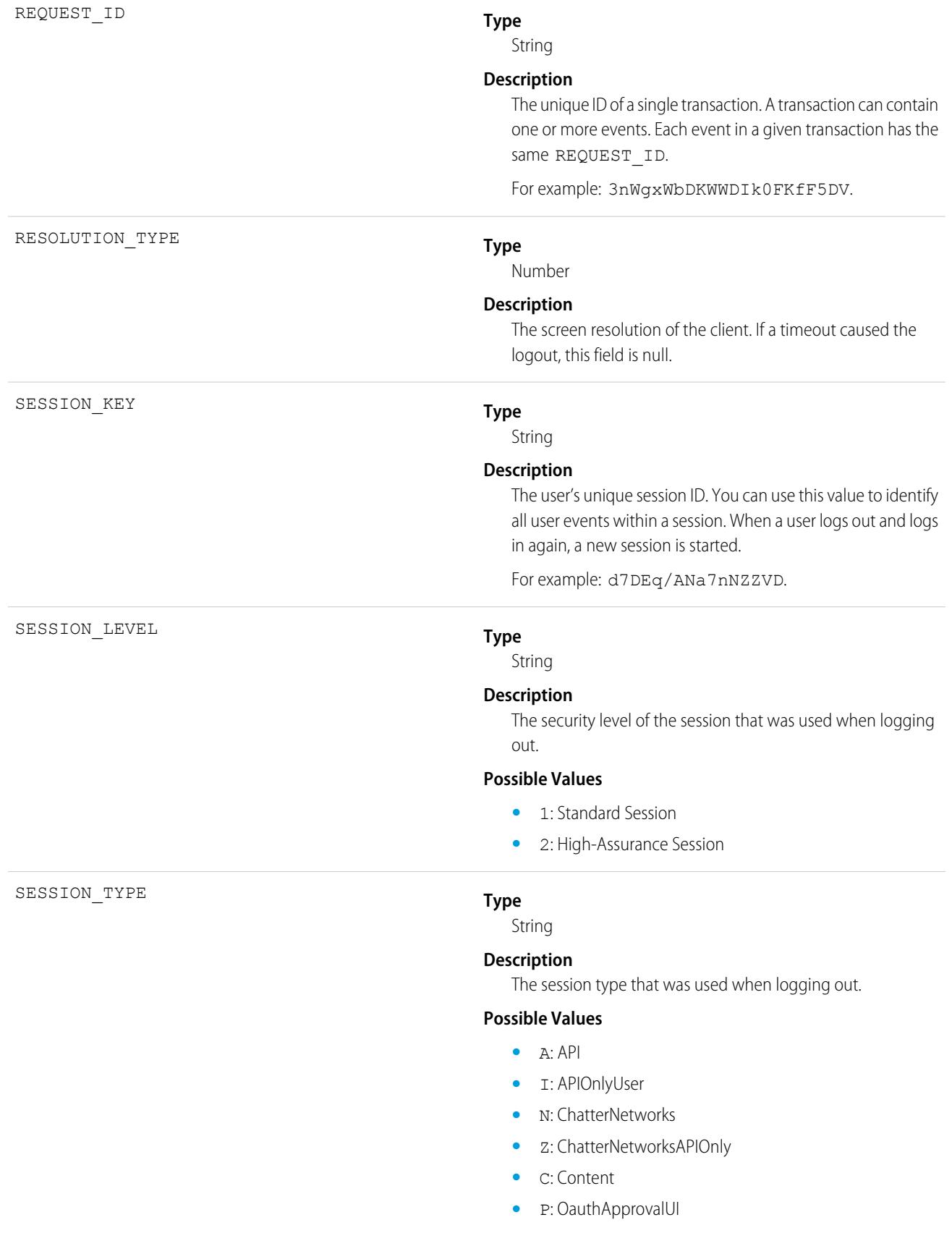

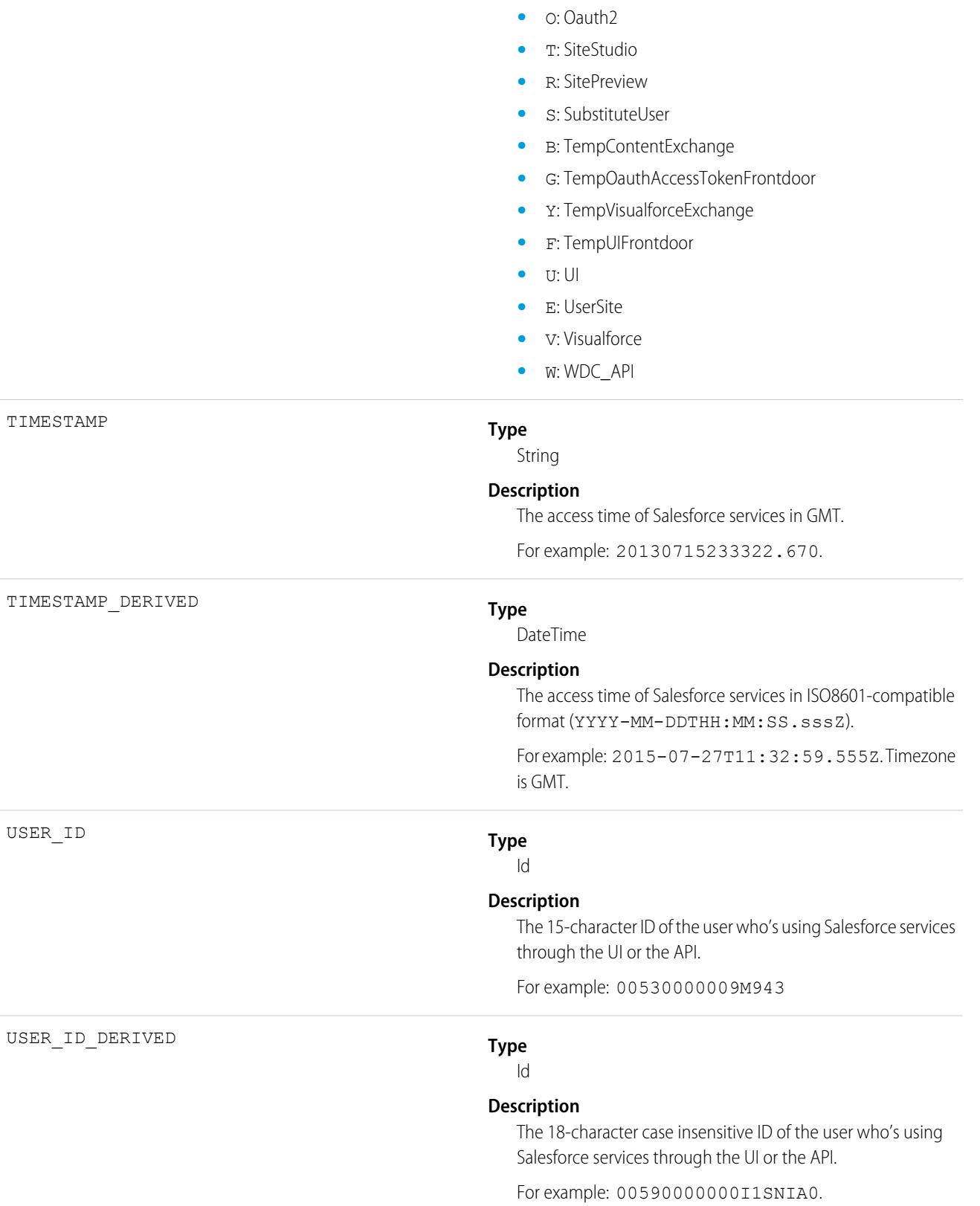

USER\_INITIATED\_LOGOUT

#### USER\_TYPE

## **Type**

**Type**

Boolean

the value is 0.

**Description**

### String

#### **Description**

The category of user license of the user that logged out.

The value is 1 if the user intentionally logged out of the organization by clicking the **Logout** button. If the user's session timed out due to inactivity or another implicit logout action,

### **Possible Values**

- **•** A: Automated Process
- **•** b: High Volume Portal
- **•** C: Customer Portal User
- **•** D: External Who
- **•** F: Self-Service
- **•** G: Guest
- **•** L: Package License Manager
- **•** N: Salesforce to Salesforce
- **•** n: CSN Only
- **•** O: Power Custom
- **•** o: Custom
- **•** P: Partner
- **•** p: Customer Portal Manager
- **•** S: Standard
- **•** X: Salesforce Administrator

SEE ALSO:

[EventLogFile Supported Event Types](#page-1480-0) [EventLogFile](#page-1477-0)

## Metadata API Operation Event Type

Metadata API Operation events contain details of Metadata API retrieval and deployment requests.

For details about event monitoring, see the [Trailhead Event Monitoring module](https://trailhead.salesforce.com/en/modules/event_monitoring/units/event_monitoring_intro) or [REST API Developer's Guide.](https://developer.salesforce.com/docs/atlas.en-us.236.0.api_rest.meta/api_rest/using_resources_event_log_files.htm)

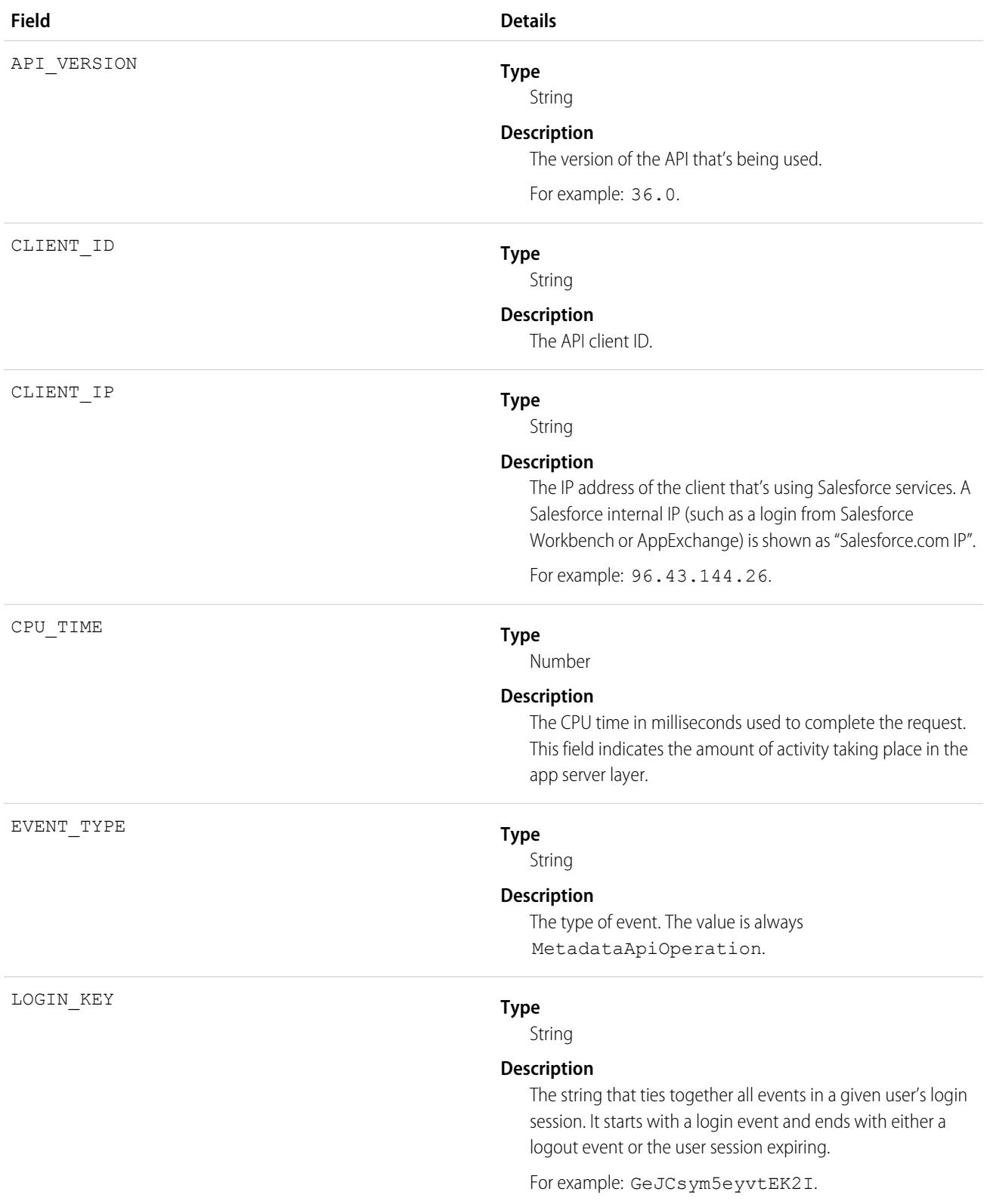

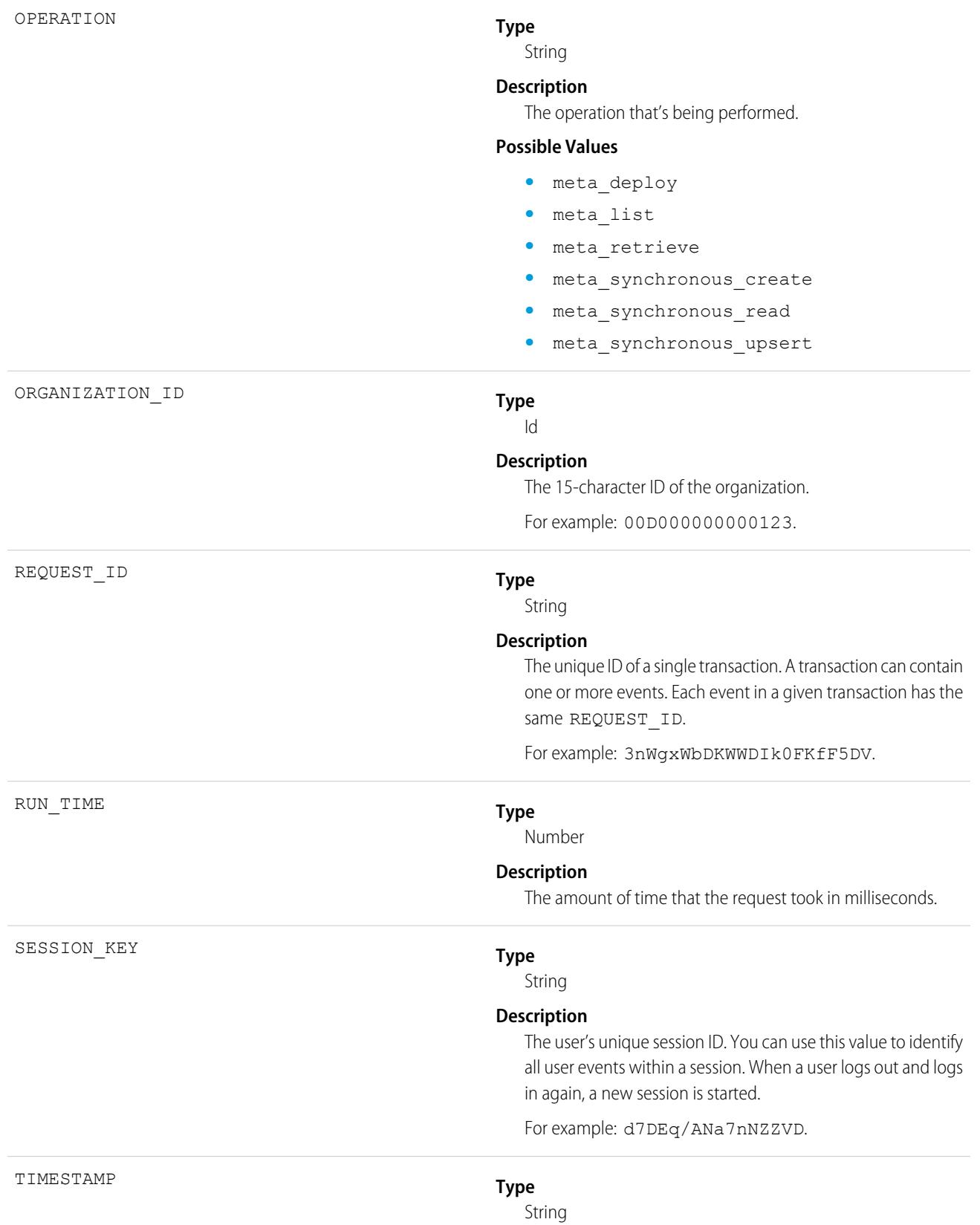

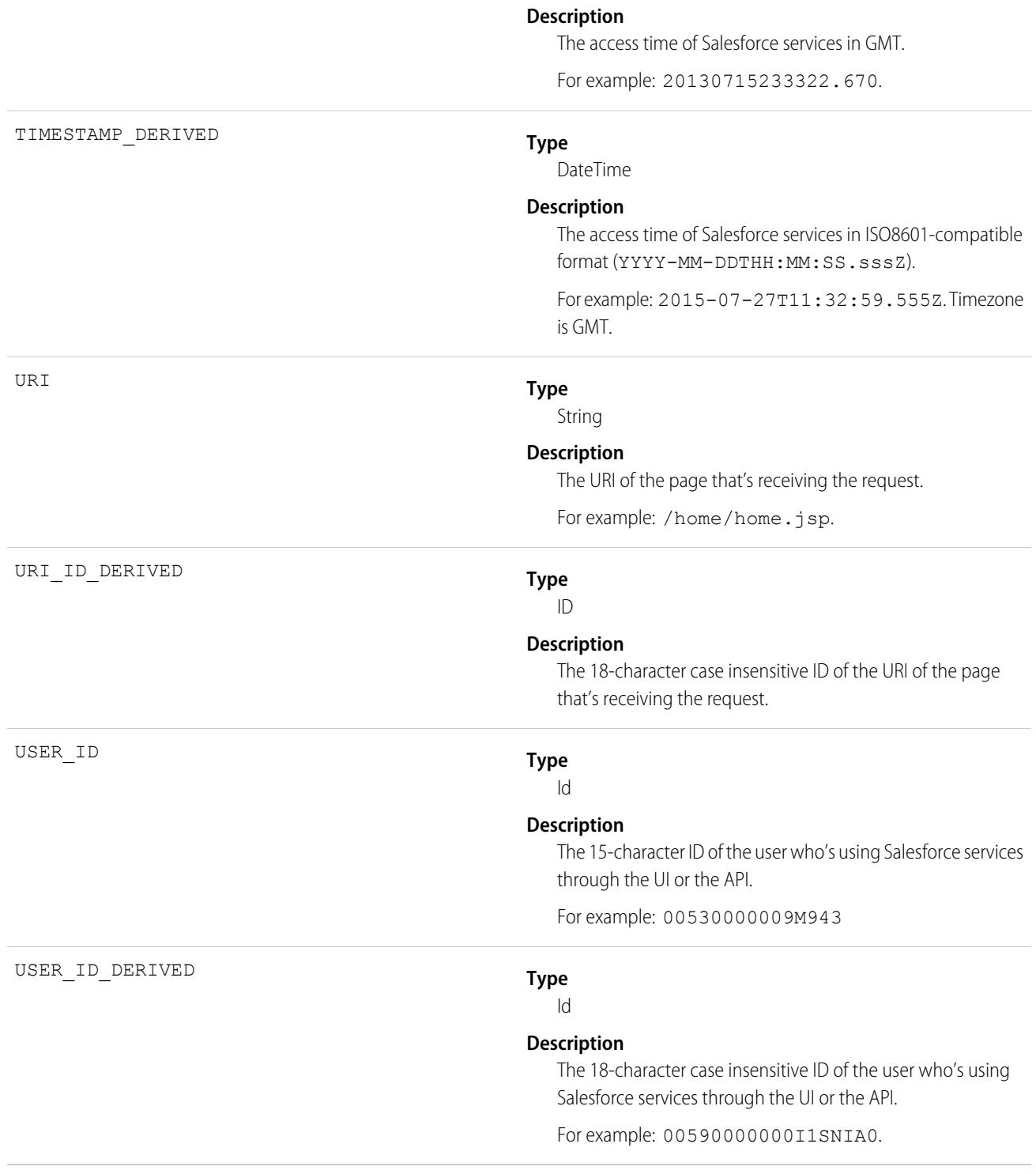

SEE ALSO:

[EventLogFile Supported Event Types](#page-1480-0) [EventLogFile](#page-1477-0)

# Multiblock Report Event Type

Multiblock Report events contain details about Joined Report reports.

For details about event monitoring, see the [Trailhead Event Monitoring module](https://trailhead.salesforce.com/en/modules/event_monitoring/units/event_monitoring_intro) or [REST API Developer's Guide.](https://developer.salesforce.com/docs/atlas.en-us.236.0.api_rest.meta/api_rest/using_resources_event_log_files.htm)

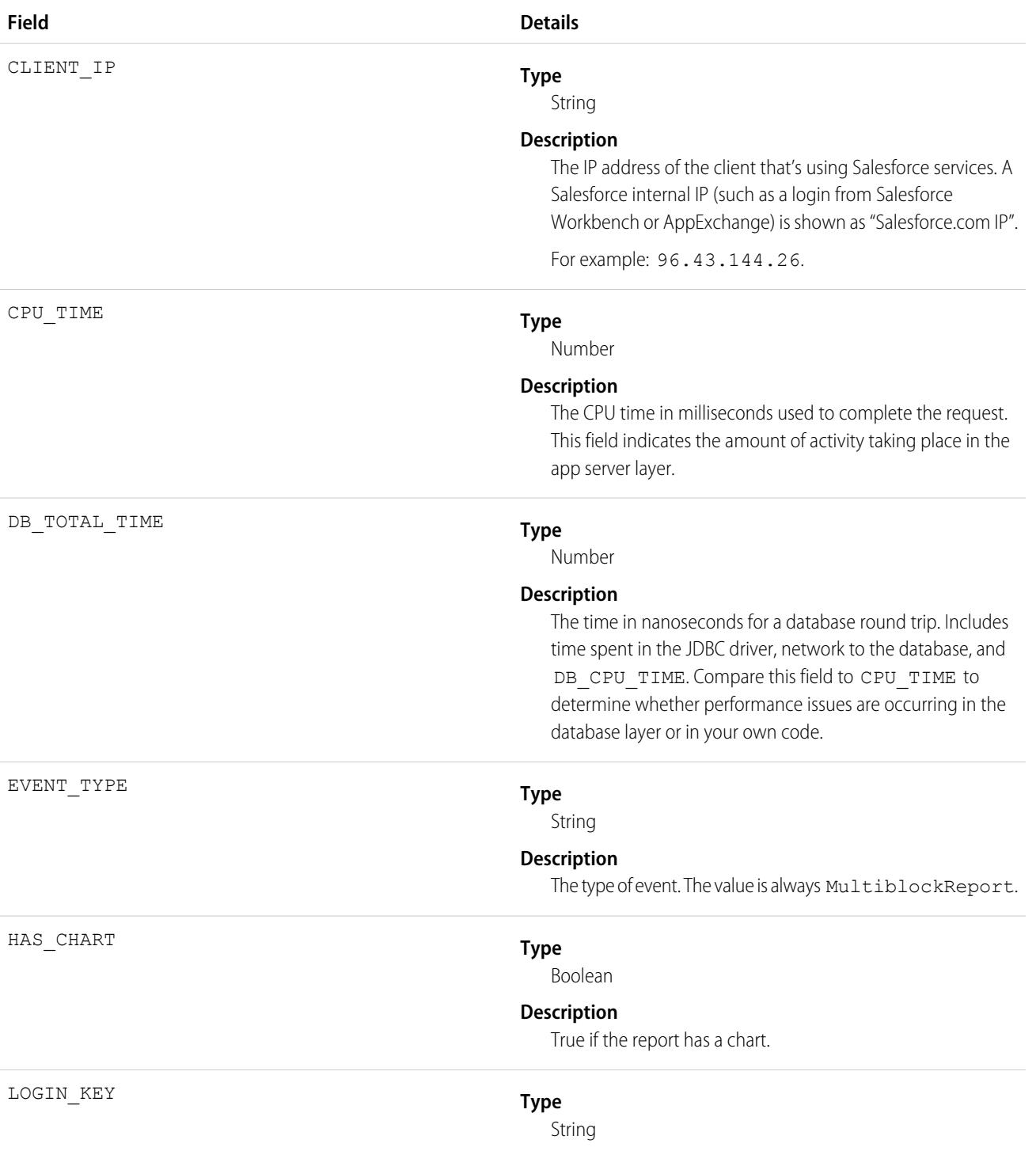

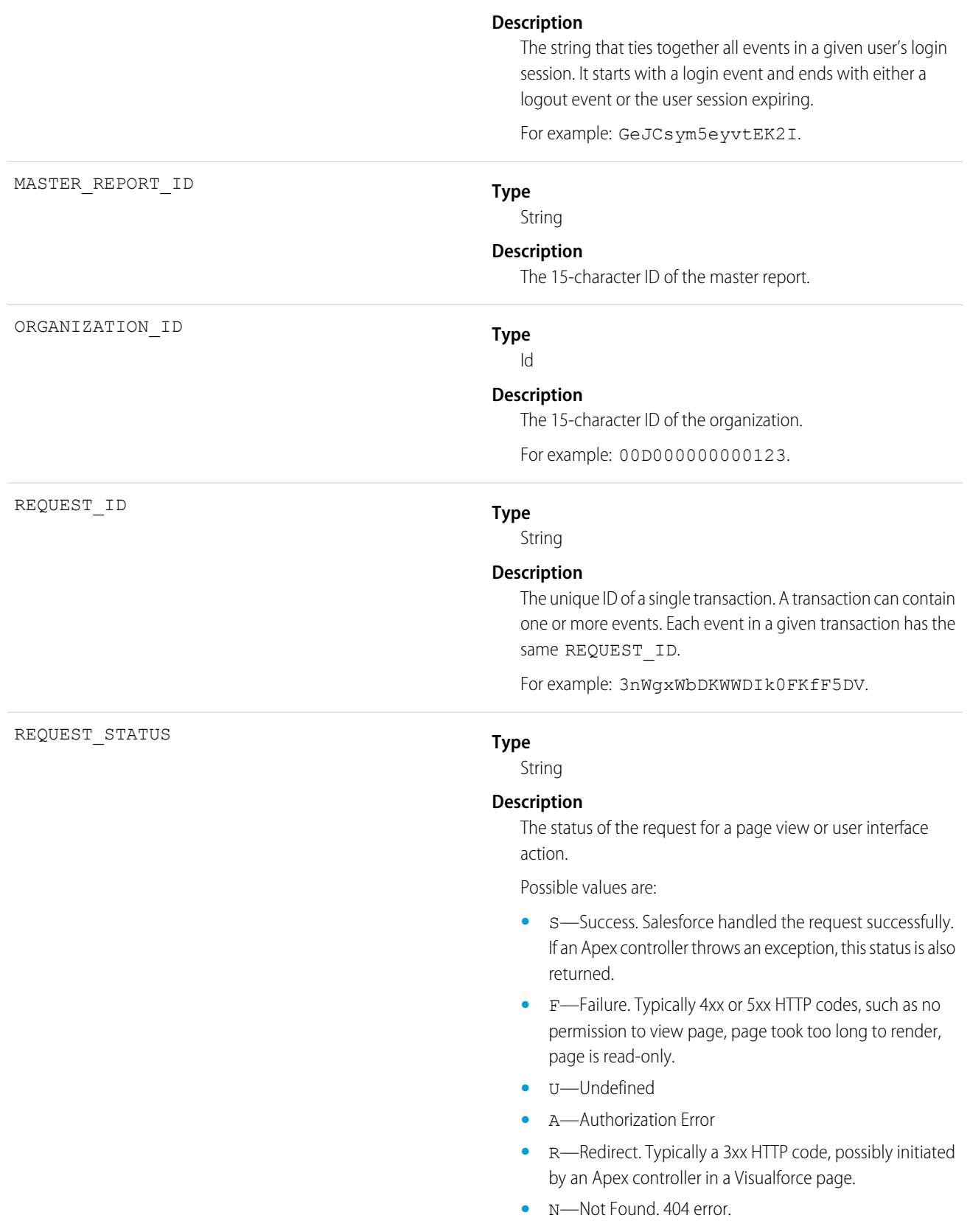

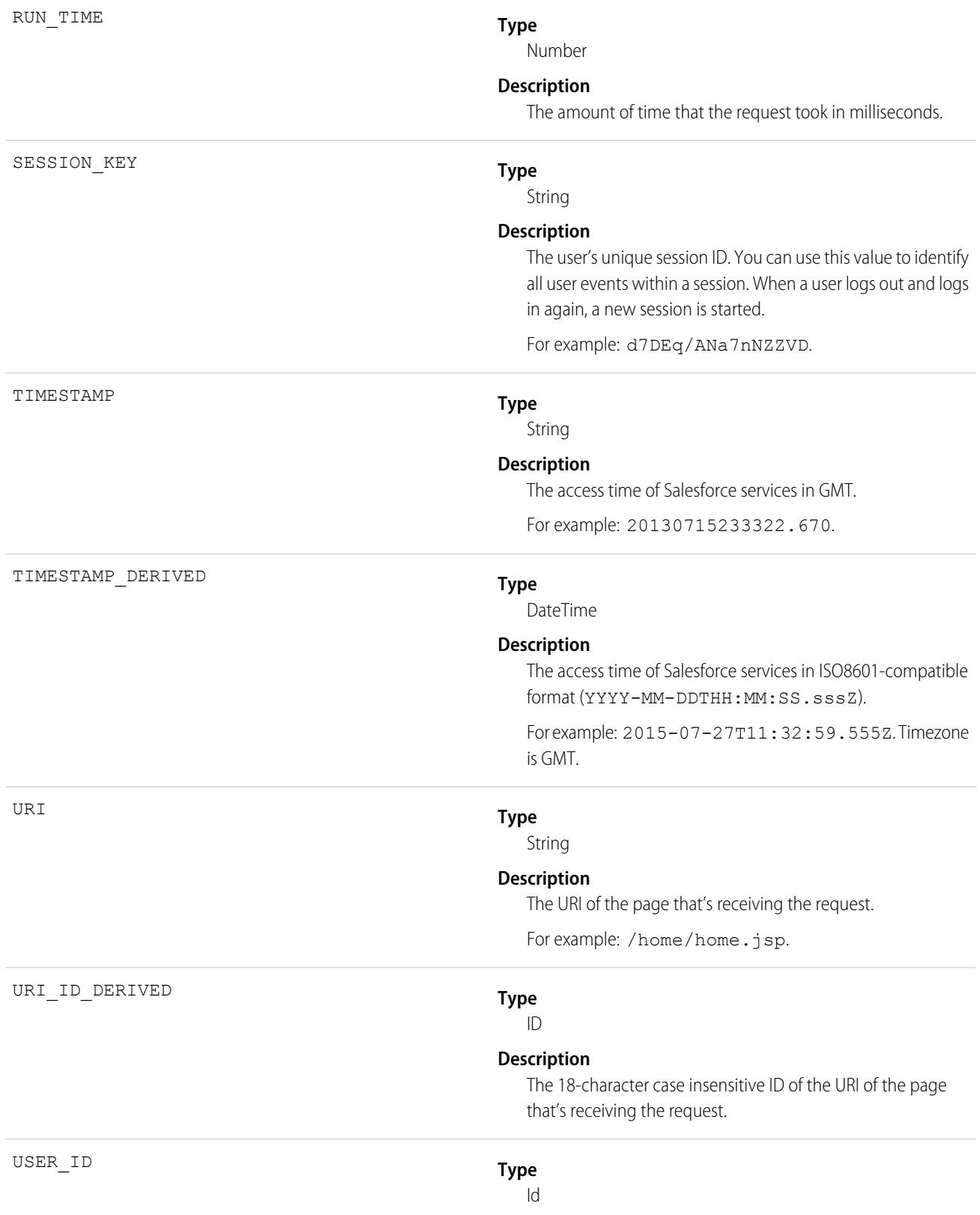

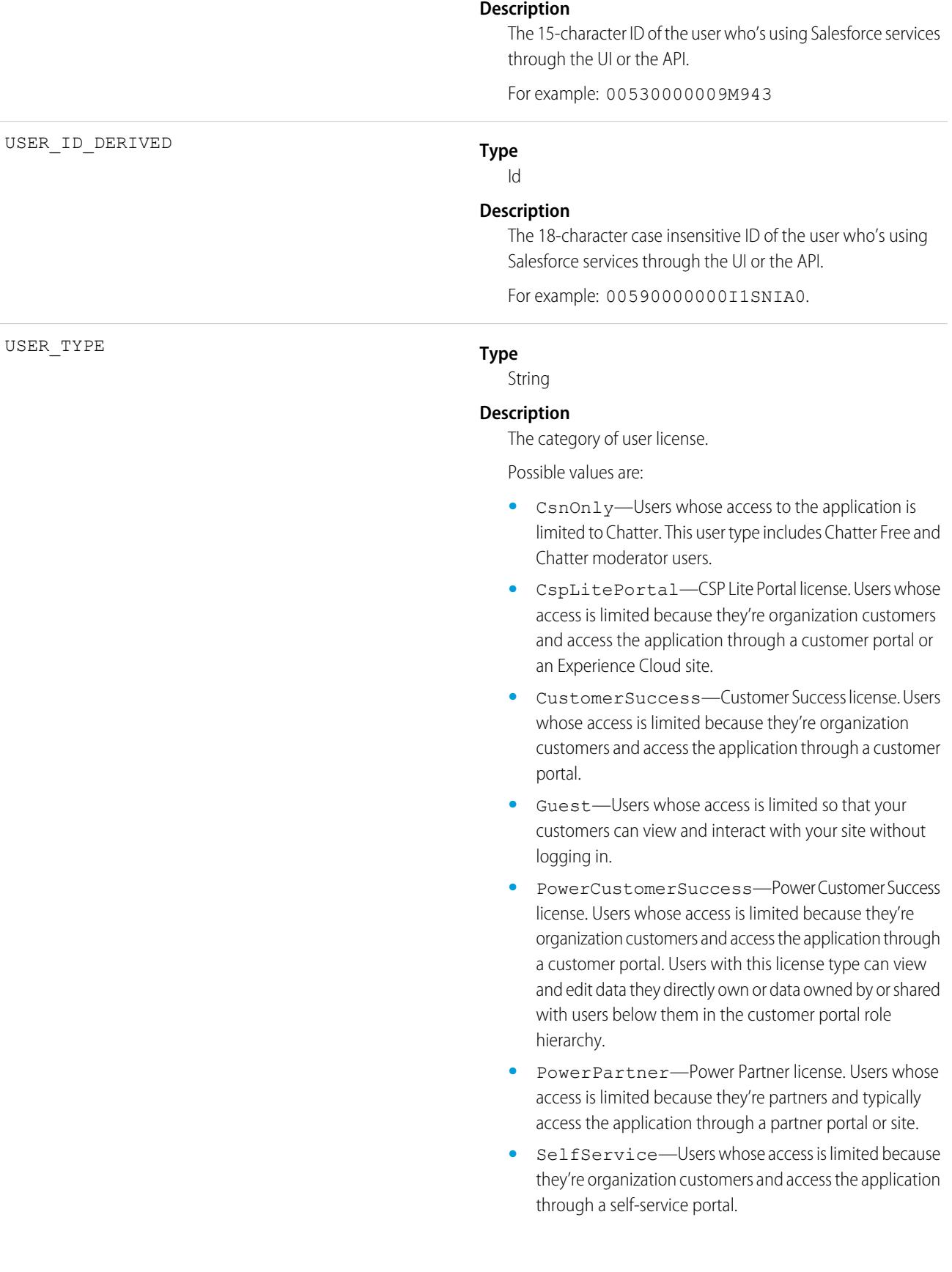

**•** Standard—Standard user license. This user type also includes Salesforce Platform and Salesforce Platform One user licenses, and admins for this org.

SEE ALSO:

[EventLogFile Supported Event Types](#page-1480-0) [EventLogFile](#page-1477-0)

# Named Credential Event Type

The Named Credential event type captures information about Apex callouts that use named credentials as their endpoints. Use this event type to audit the installed managed packages that use named credentials. If you don't recognize the package namespace in the named credential event log file, then you can investigate whether a security breach has occurred. This event type is available in the EventLogFile object in API version 53.0 and later.

For details about event monitoring, see the [Trailhead Event Monitoring module](https://trailhead.salesforce.com/en/modules/event_monitoring/units/event_monitoring_intro) or [REST API Developer's Guide.](https://developer.salesforce.com/docs/atlas.en-us.236.0.api_rest.meta/api_rest/using_resources_event_log_files.htm)

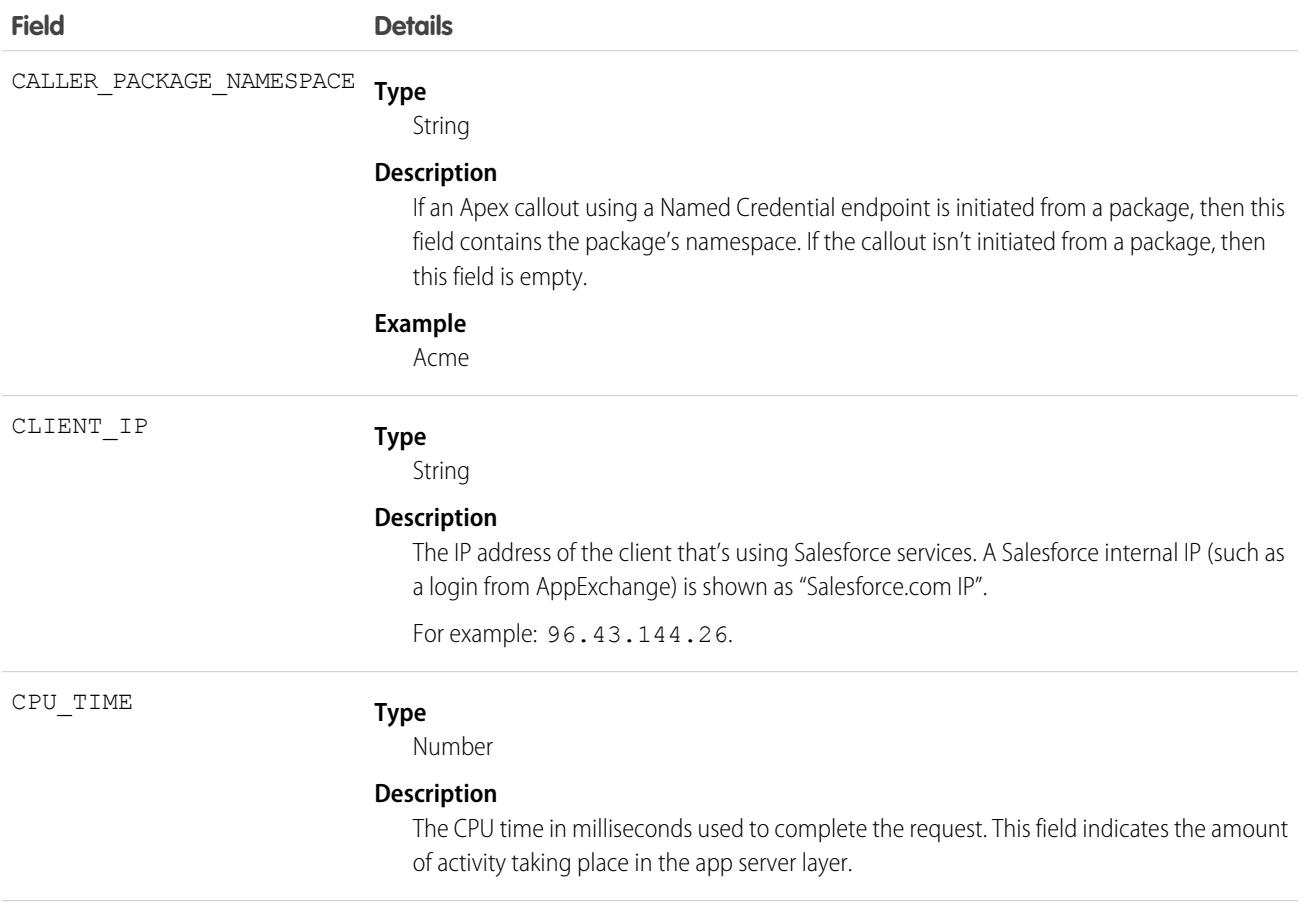

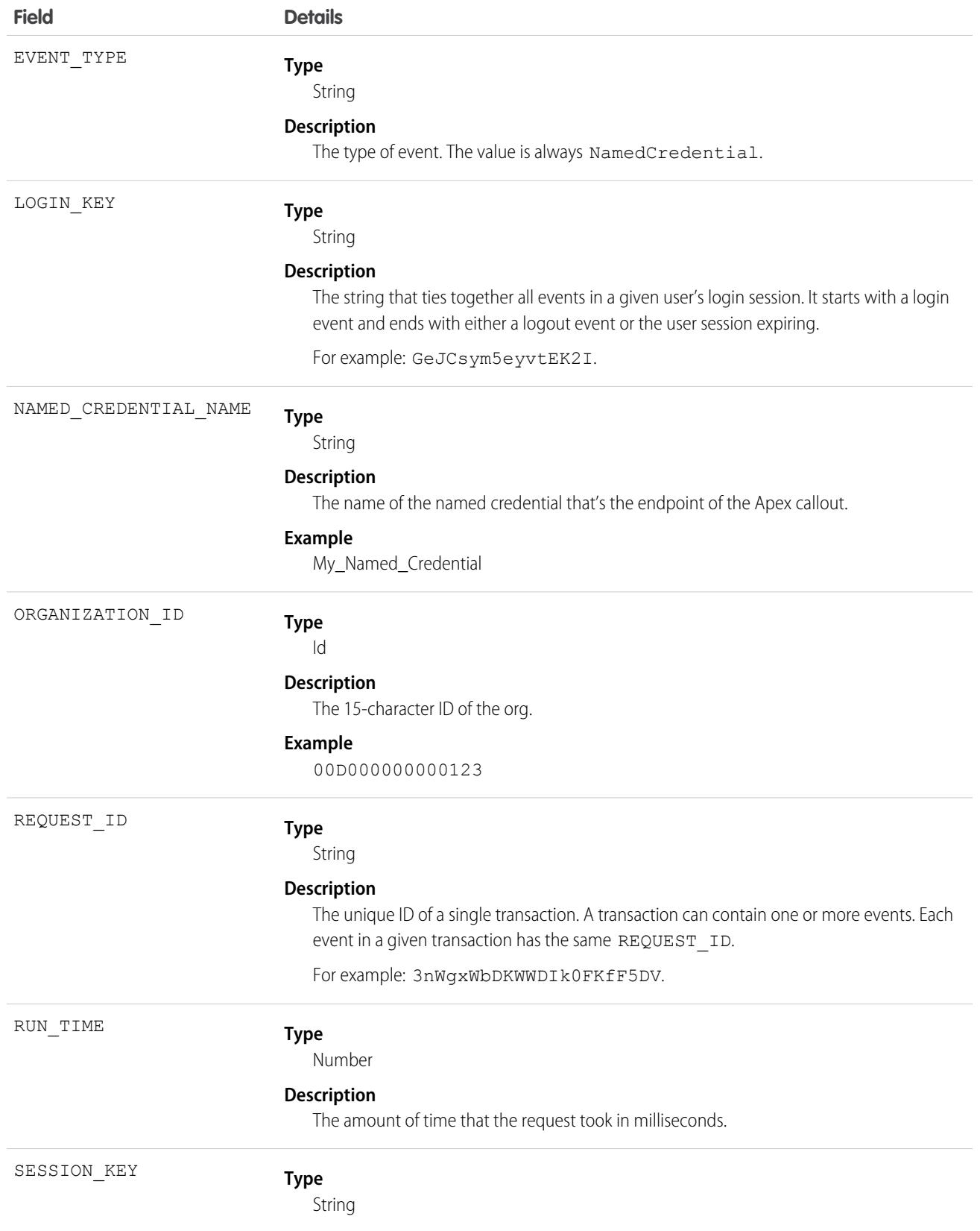

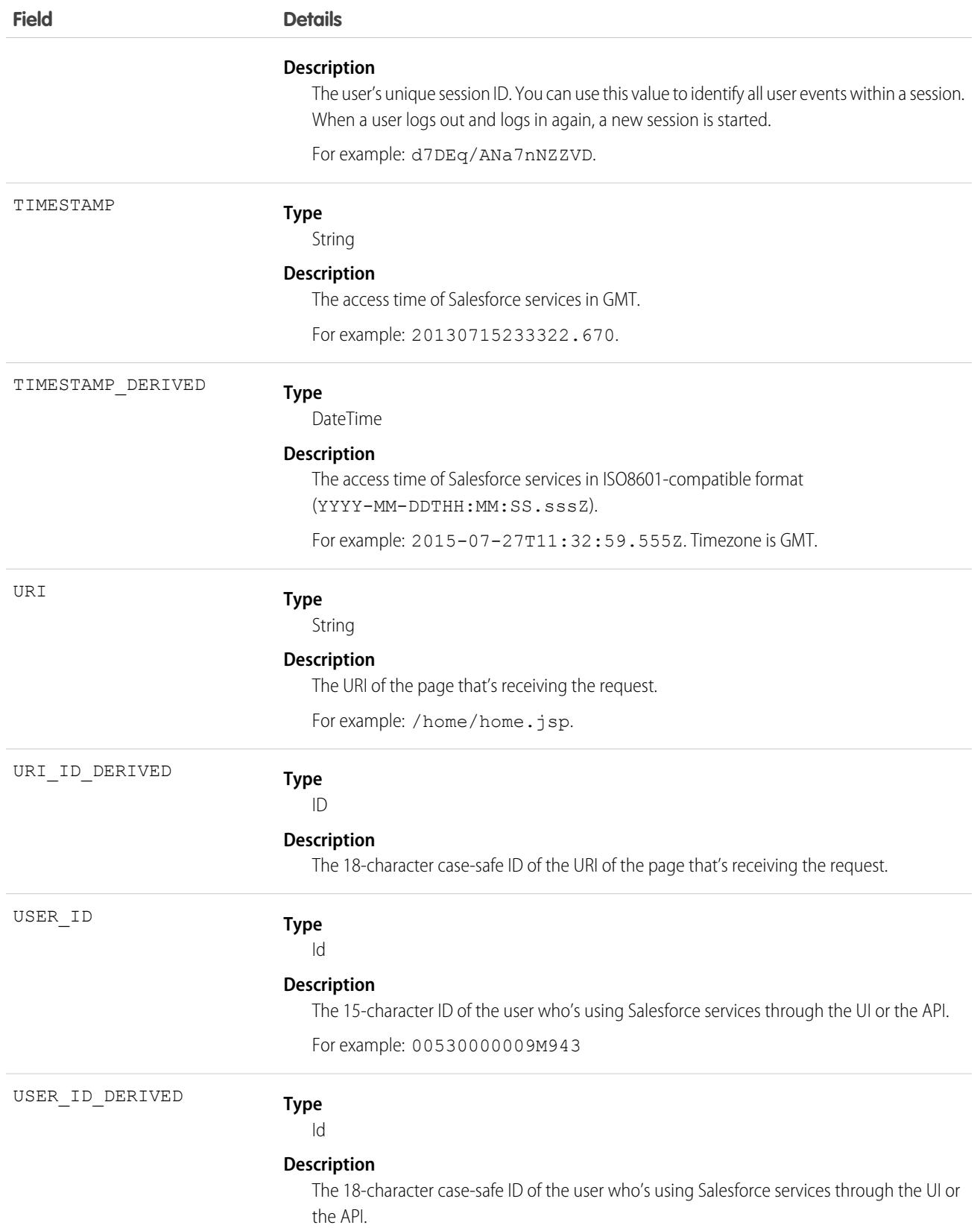

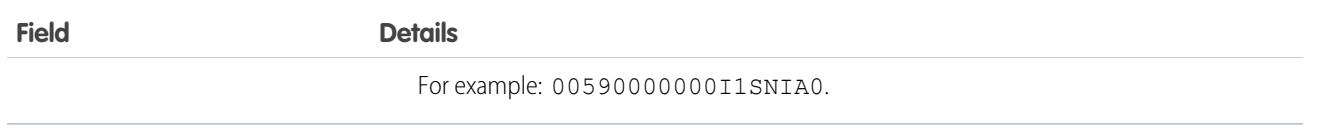

SEE ALSO:

Salesforce Help[: Named Credentials](https://help.salesforce.com/articleView?id=sf.named_credentials_about.htm&language=en_US) [EventLogFile Supported Event Types](#page-1480-0) [EventLogFile](#page-1477-0)

# One Commerce Usage Event Type

One Commerce Usage events capture information about your Commerce instance. This event type is available in the EventLogFile object in API version 51.0 and later.

For details about event monitoring, see the [Trailhead Event Monitoring module](https://trailhead.salesforce.com/en/modules/event_monitoring/units/event_monitoring_intro) or [REST API Developer's Guide.](https://developer.salesforce.com/docs/atlas.en-us.236.0.api_rest.meta/api_rest/using_resources_event_log_files.htm)

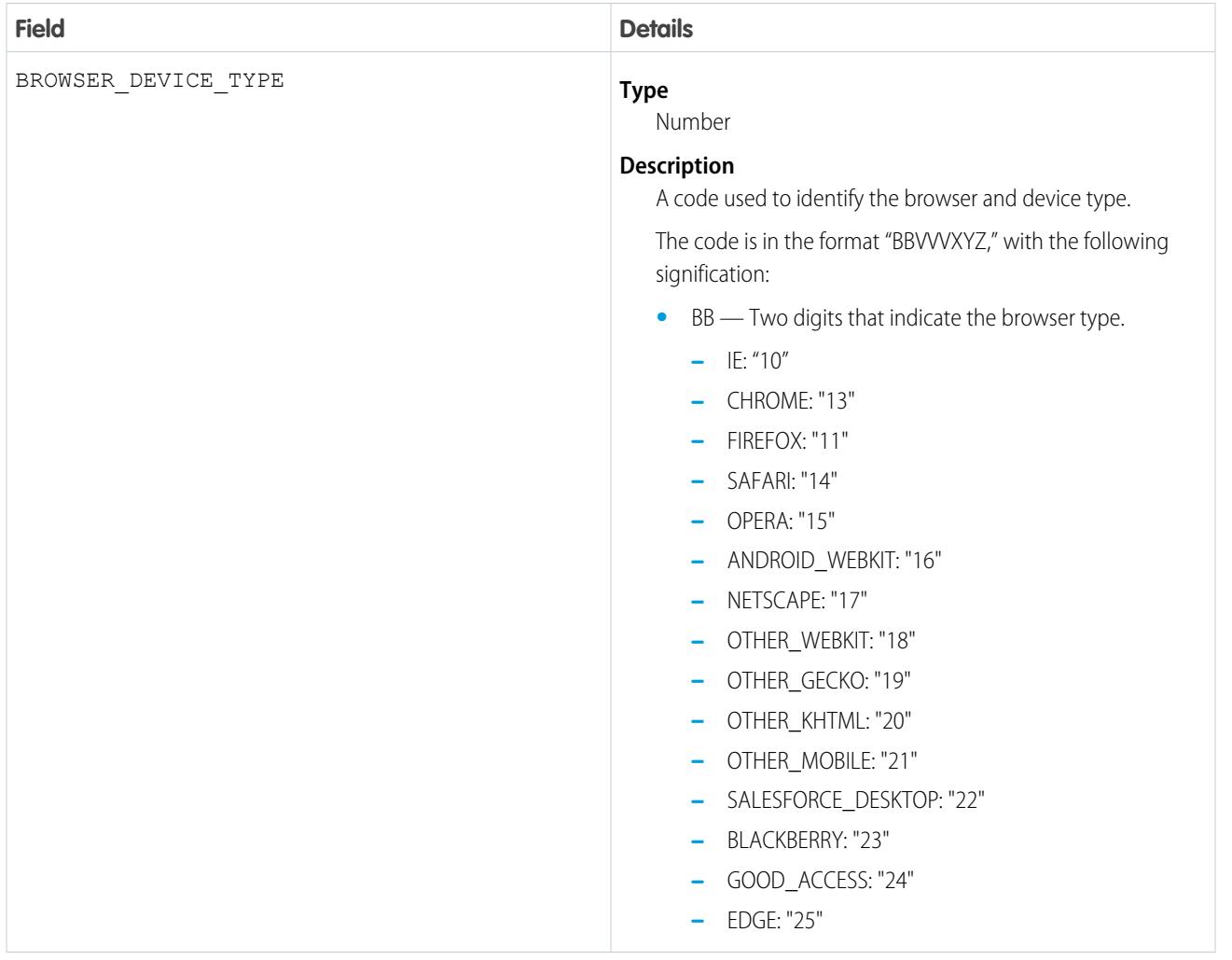

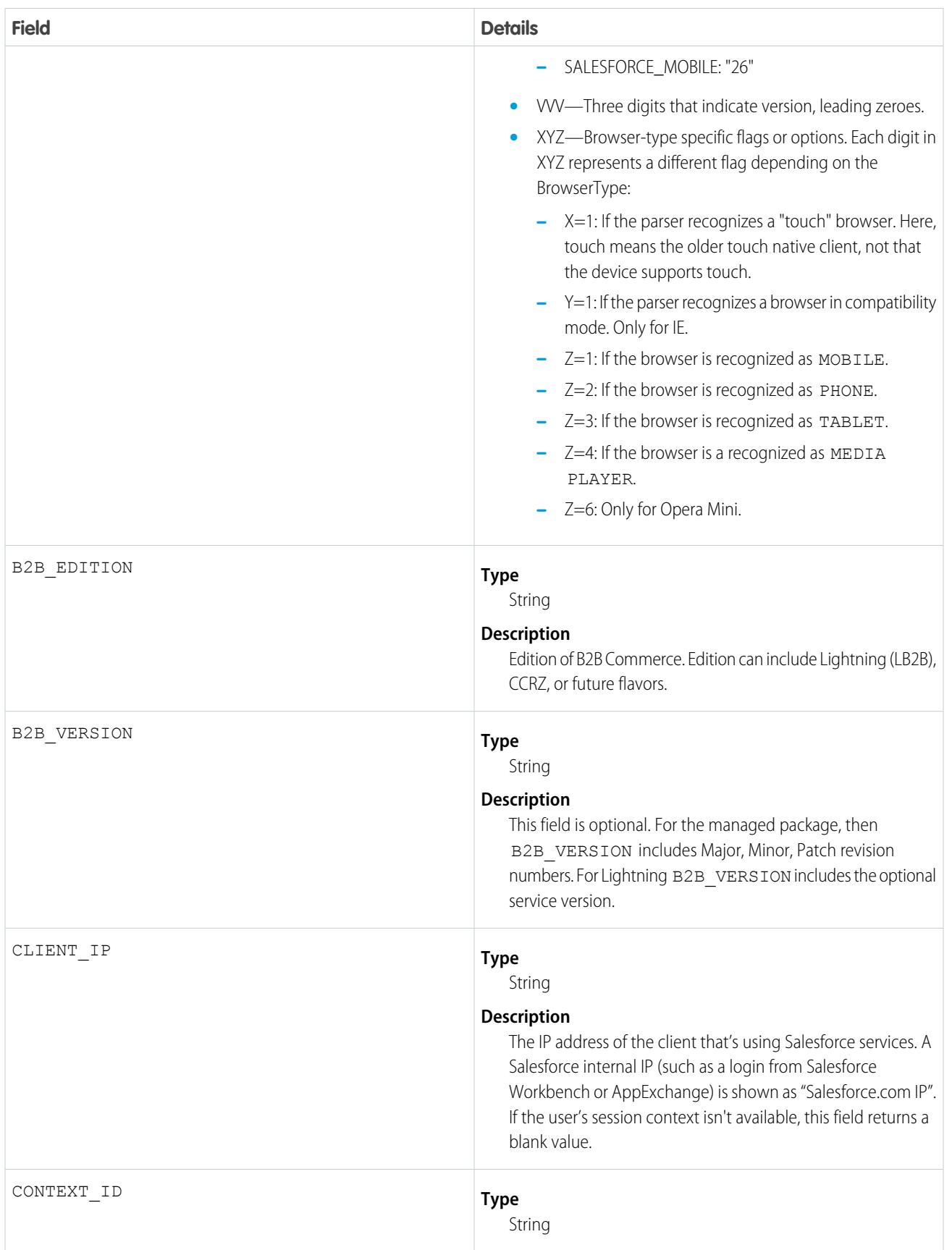

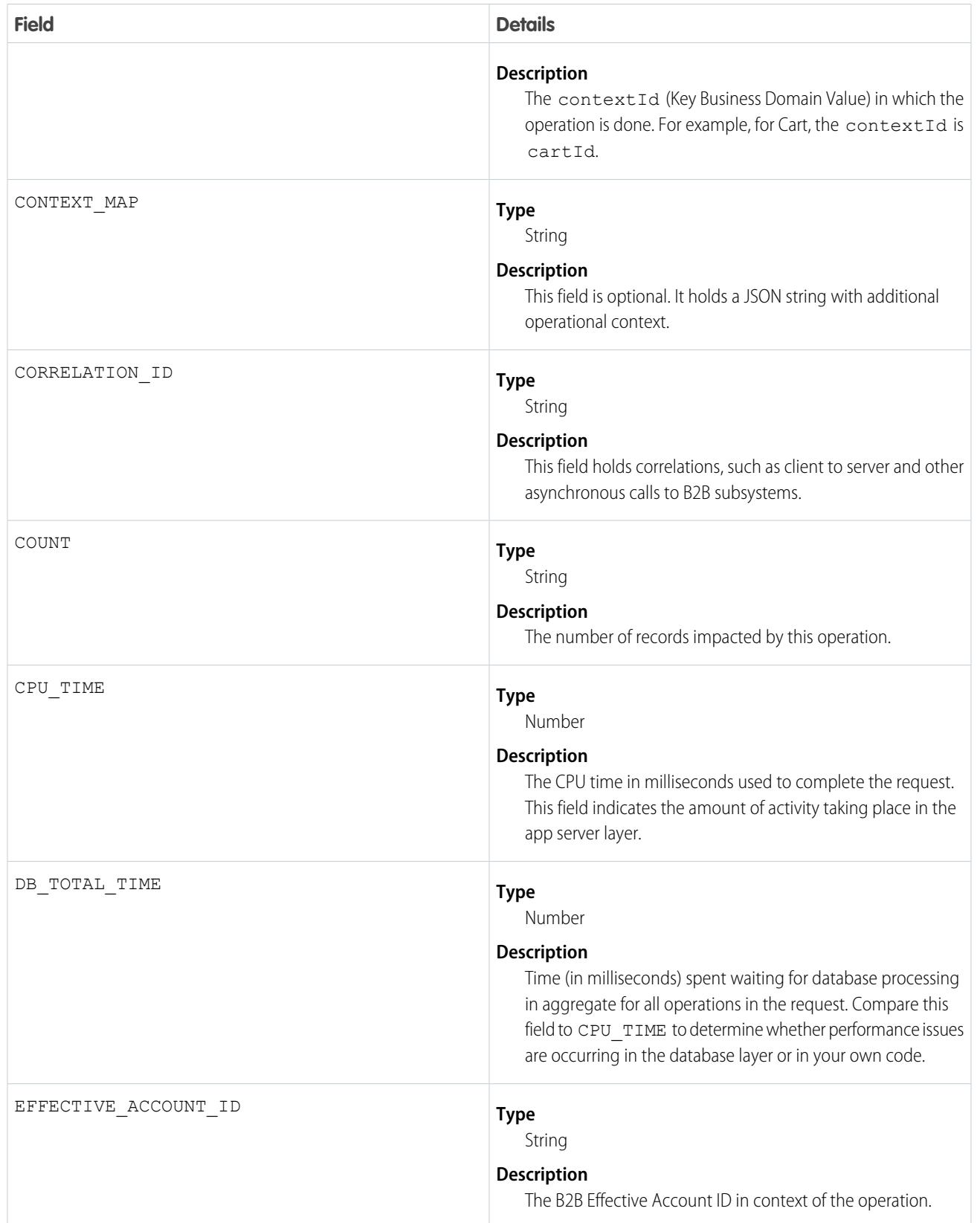

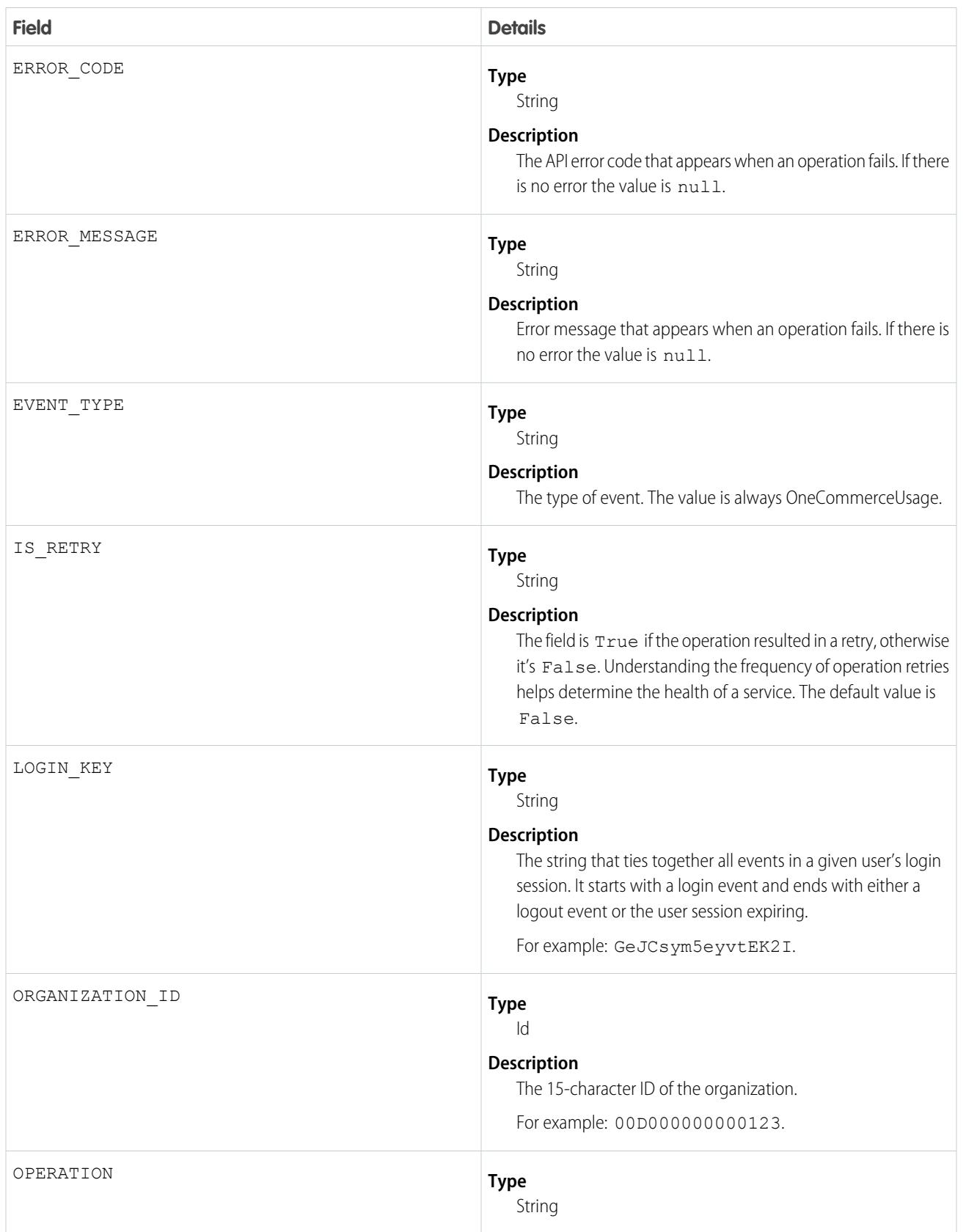

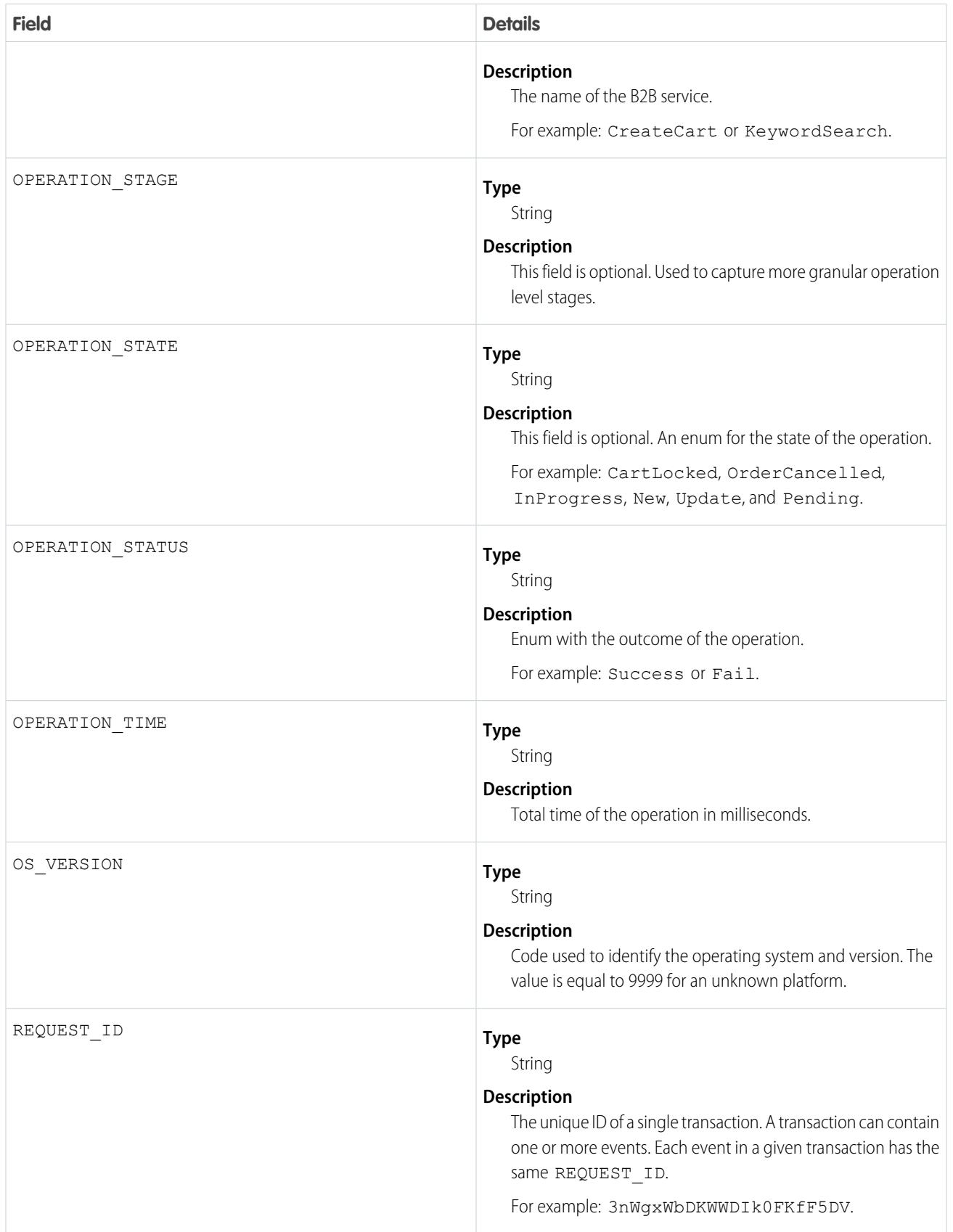

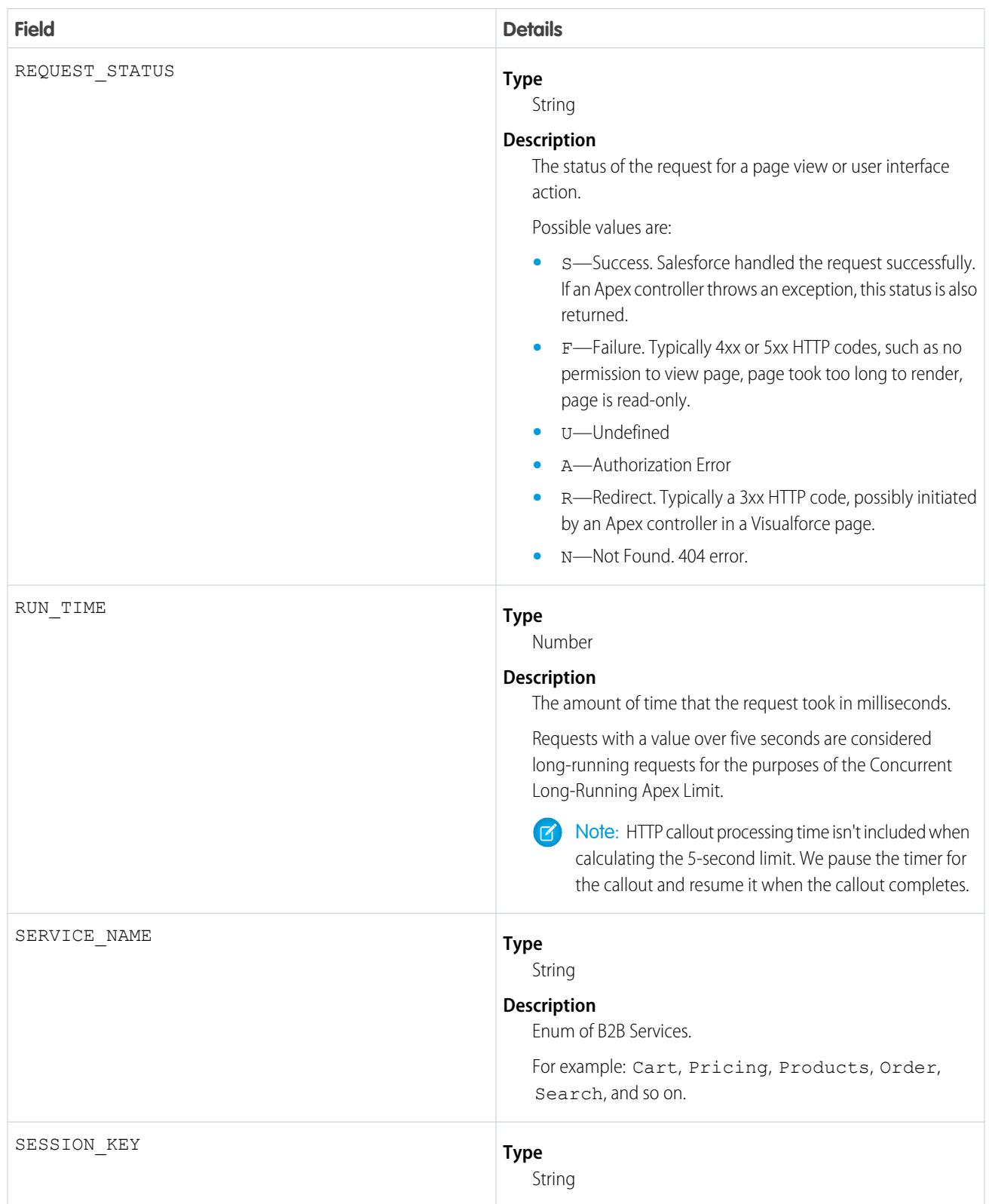

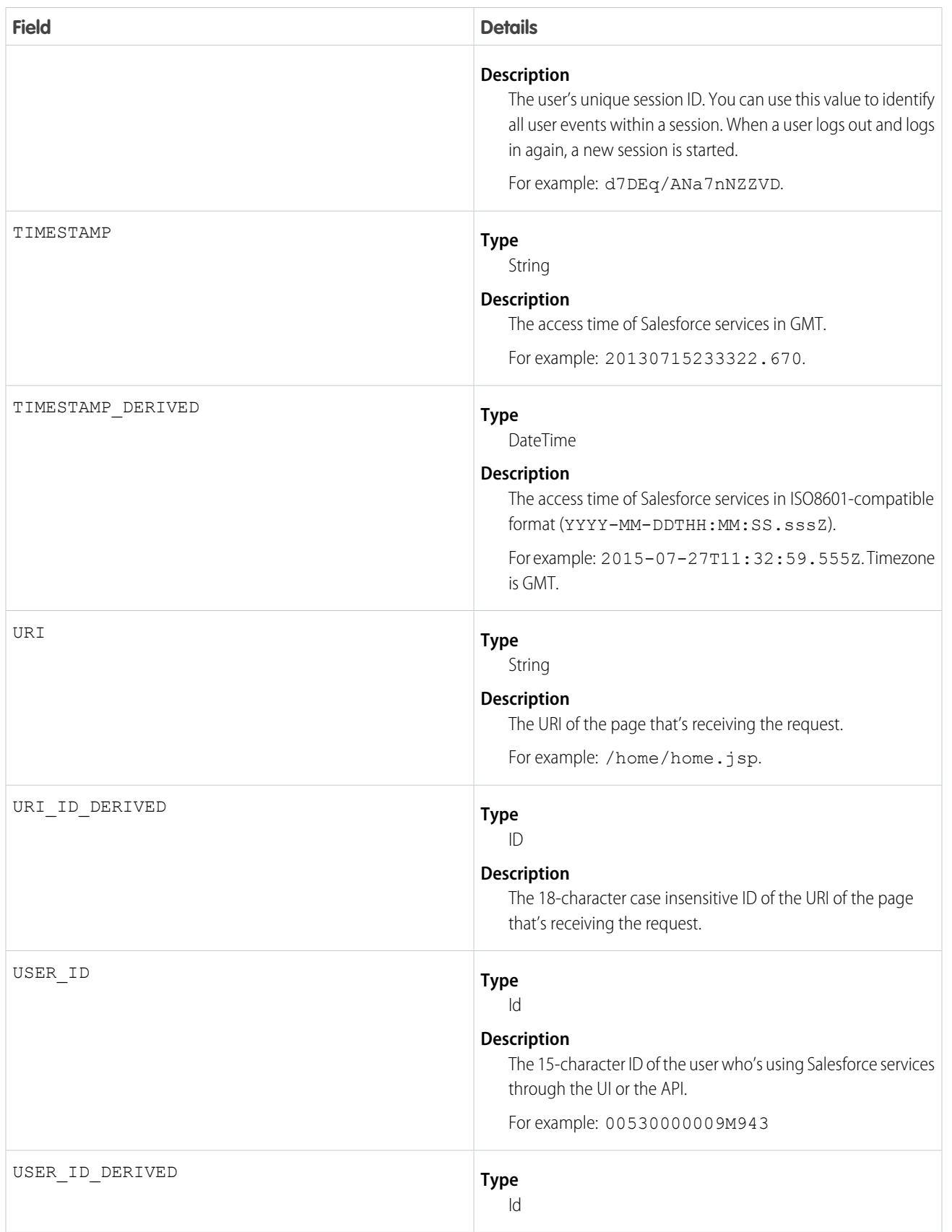

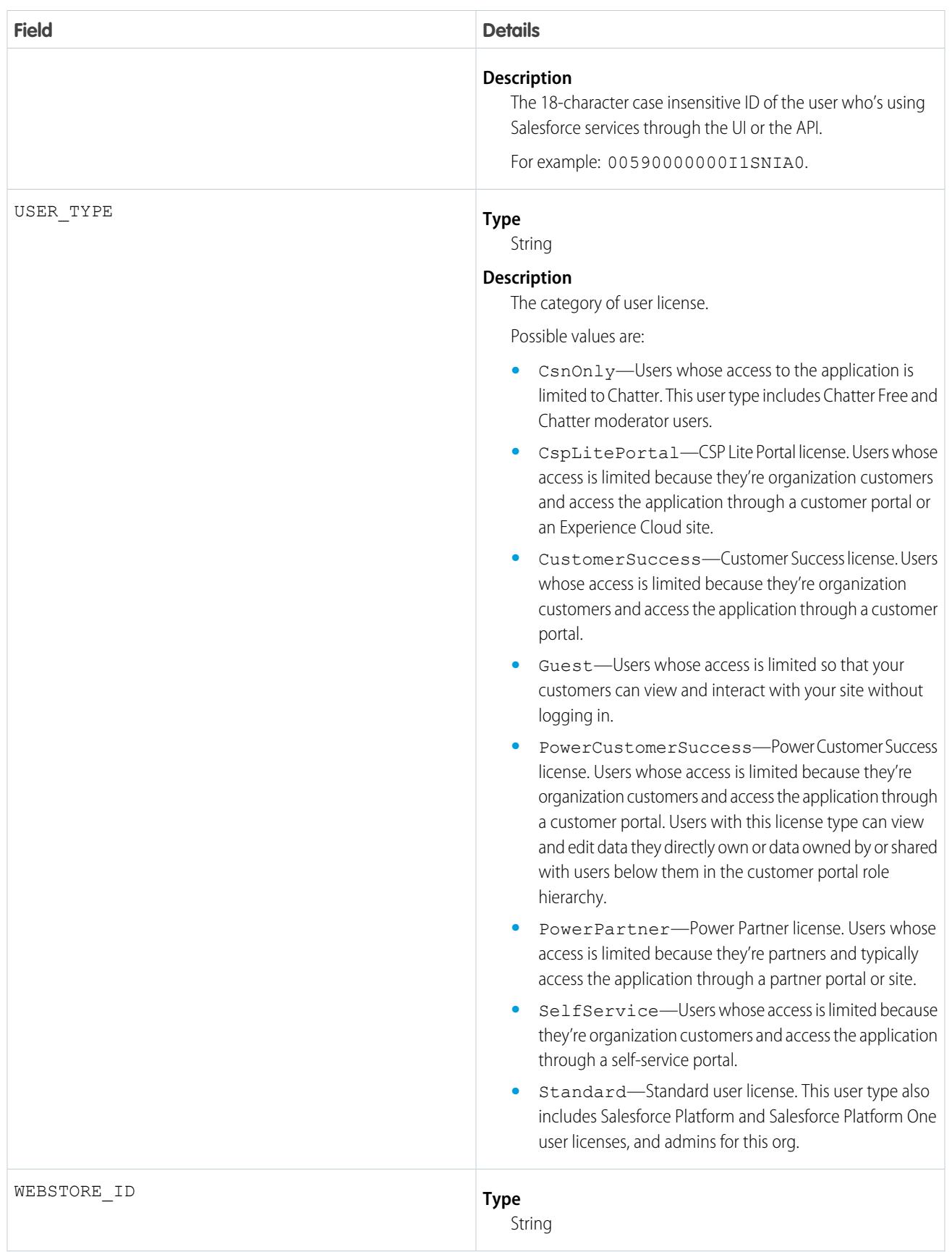
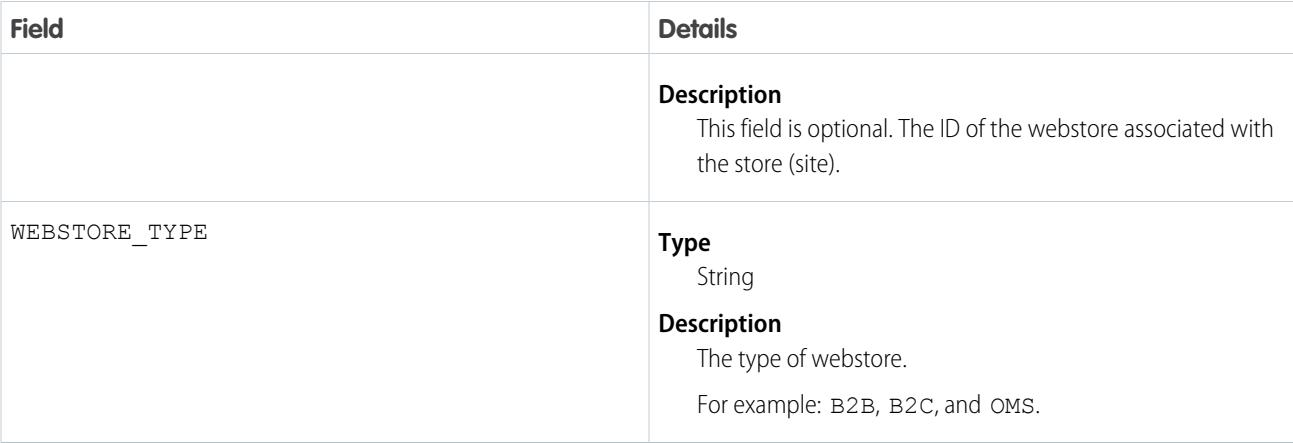

[EventLogFile Supported Event Types](#page-1480-0) [EventLogFile](#page-1477-0)

# Package Install Event Type

Package Install events contain details about package installation in the organization.

For details about event monitoring, see the [Trailhead Event Monitoring module](https://trailhead.salesforce.com/en/modules/event_monitoring/units/event_monitoring_intro) or [REST API Developer's Guide.](https://developer.salesforce.com/docs/atlas.en-us.236.0.api_rest.meta/api_rest/using_resources_event_log_files.htm)

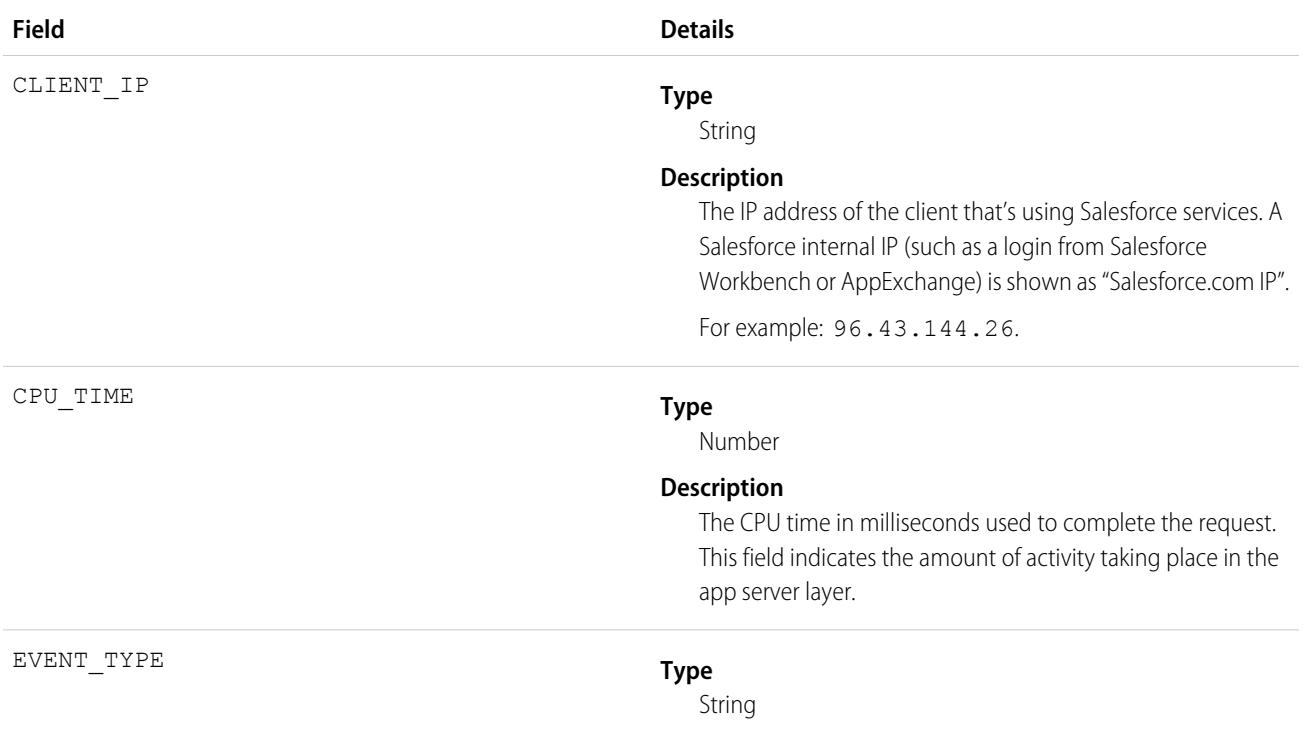

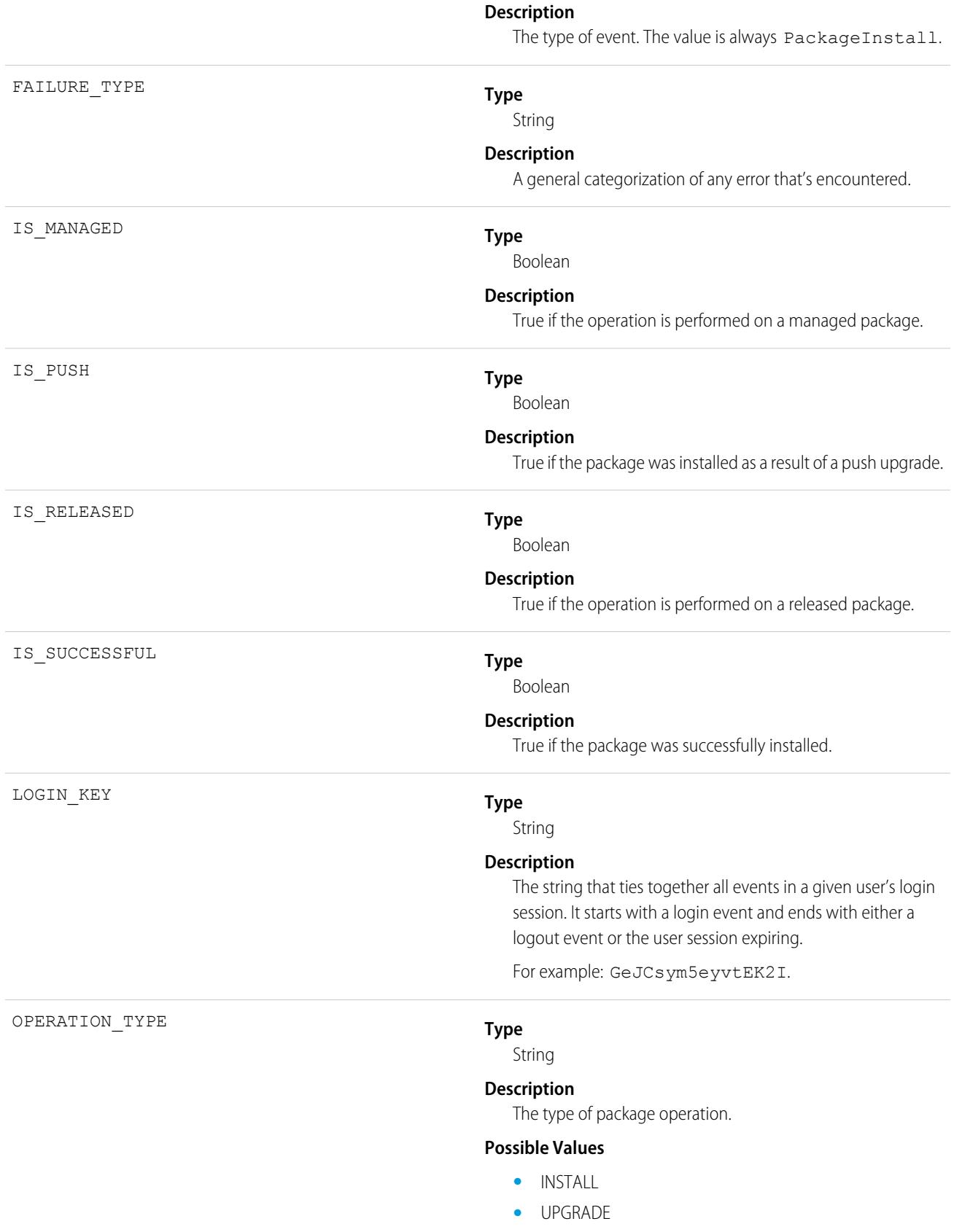

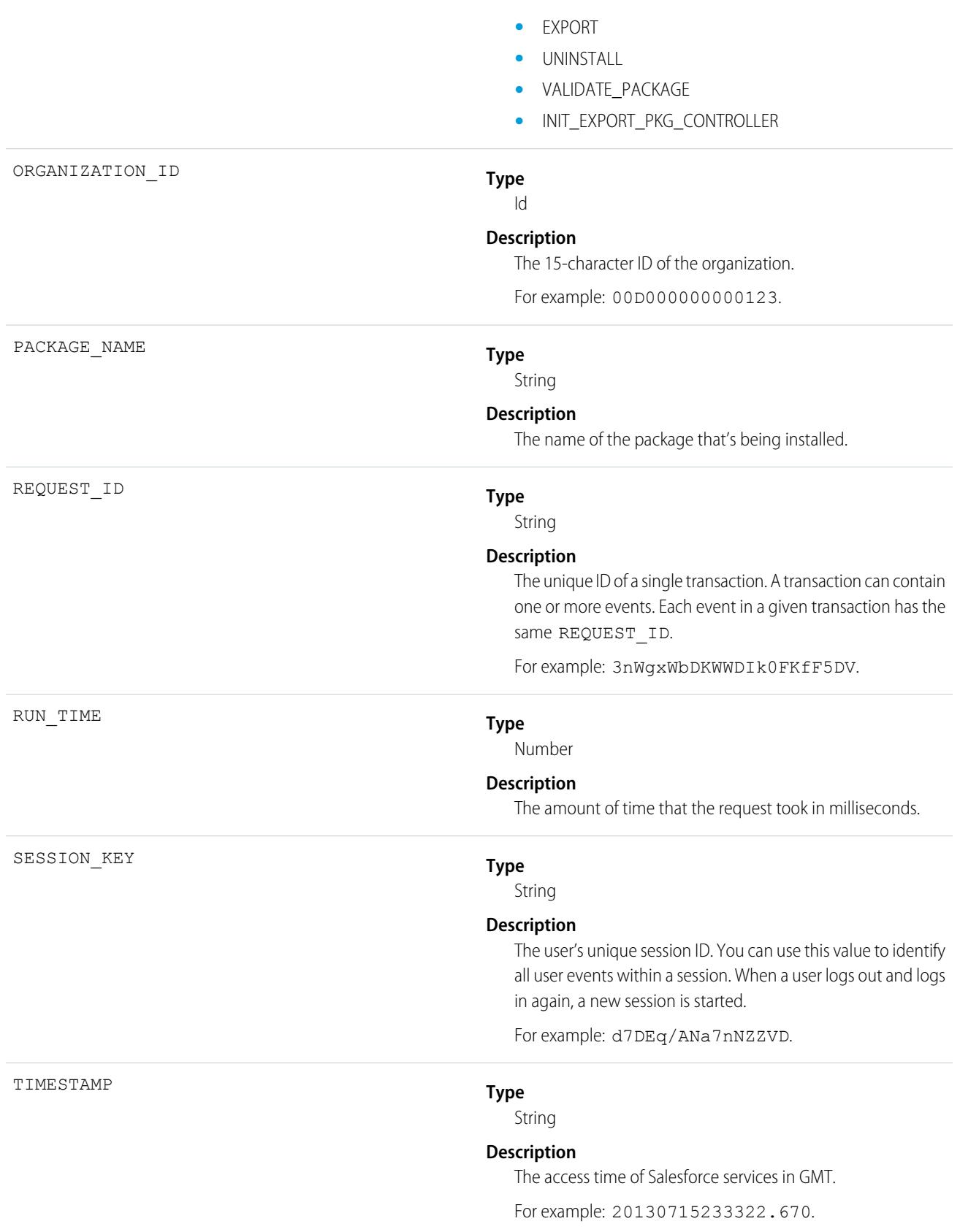

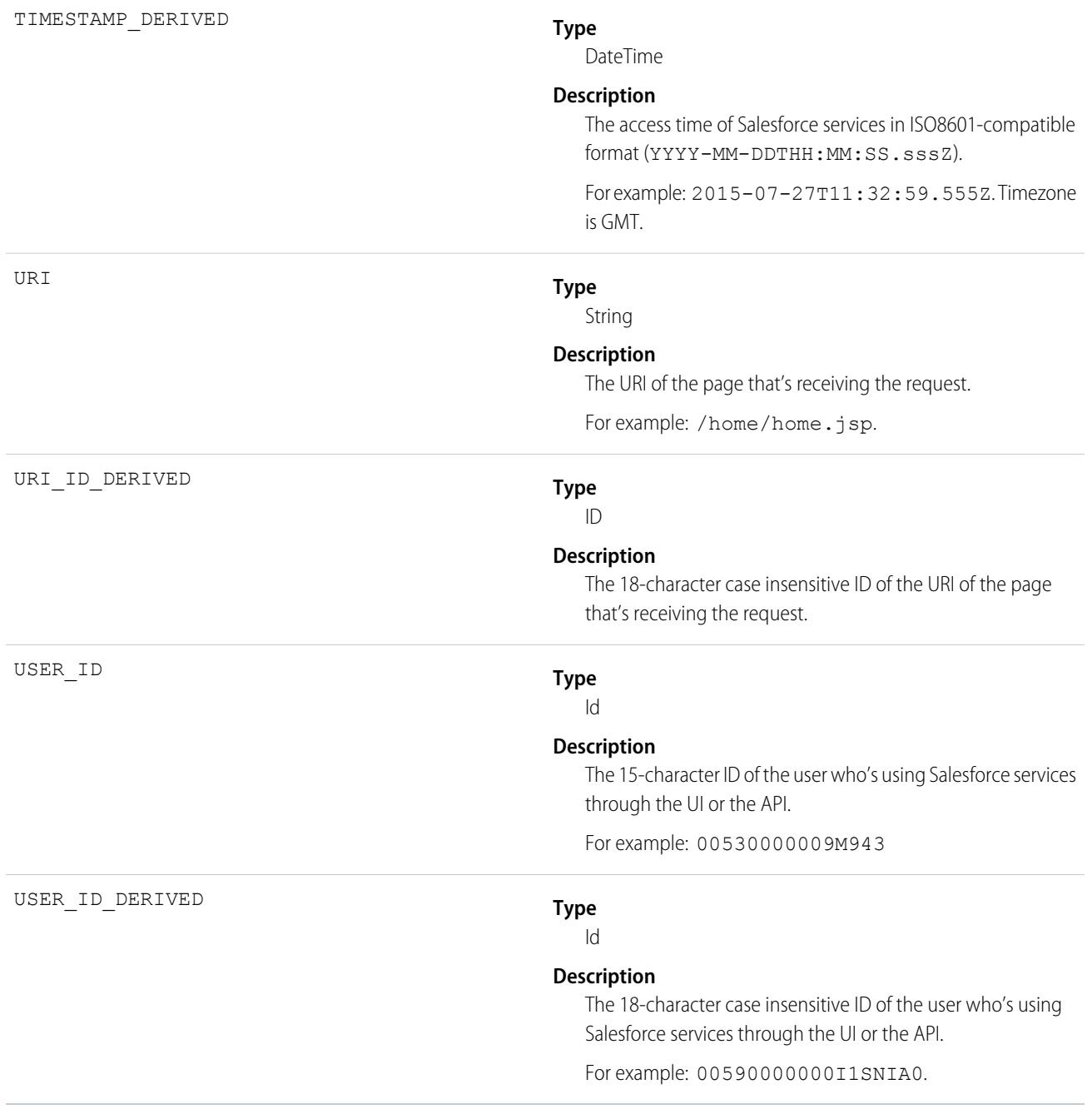

[EventLogFile Supported Event Types](#page-1480-0) [EventLogFile](#page-1477-0)

# Platform Encryption Event Type

Platform Encryption event contains information about tenant secret and derived encryption key usage. This event type is available in API versions 41.0 and later.

For details about event monitoring, see the [Trailhead Event Monitoring module](https://trailhead.salesforce.com/en/modules/event_monitoring/units/event_monitoring_intro) or [REST API Developer's Guide.](https://developer.salesforce.com/docs/atlas.en-us.236.0.api_rest.meta/api_rest/using_resources_event_log_files.htm)

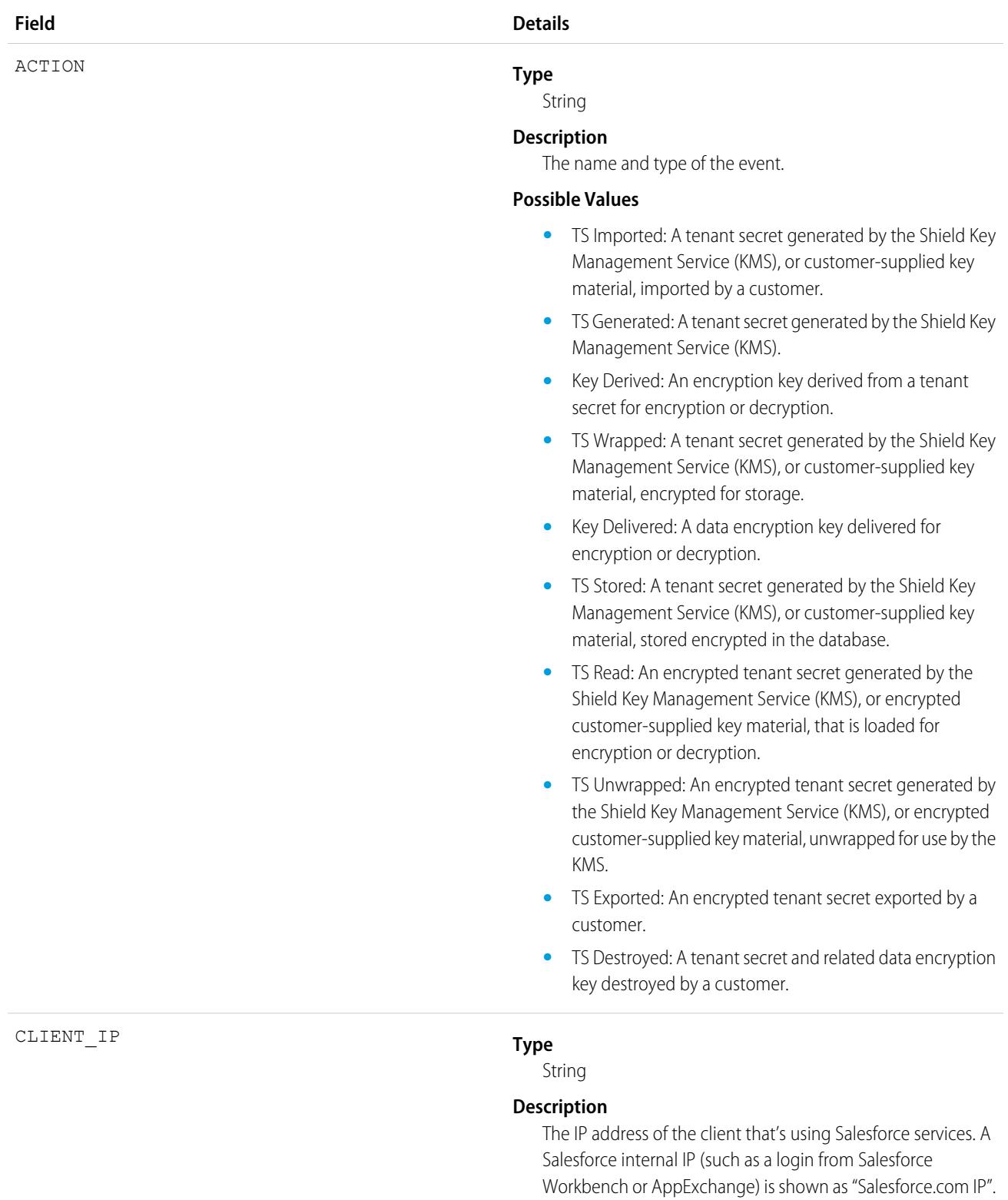

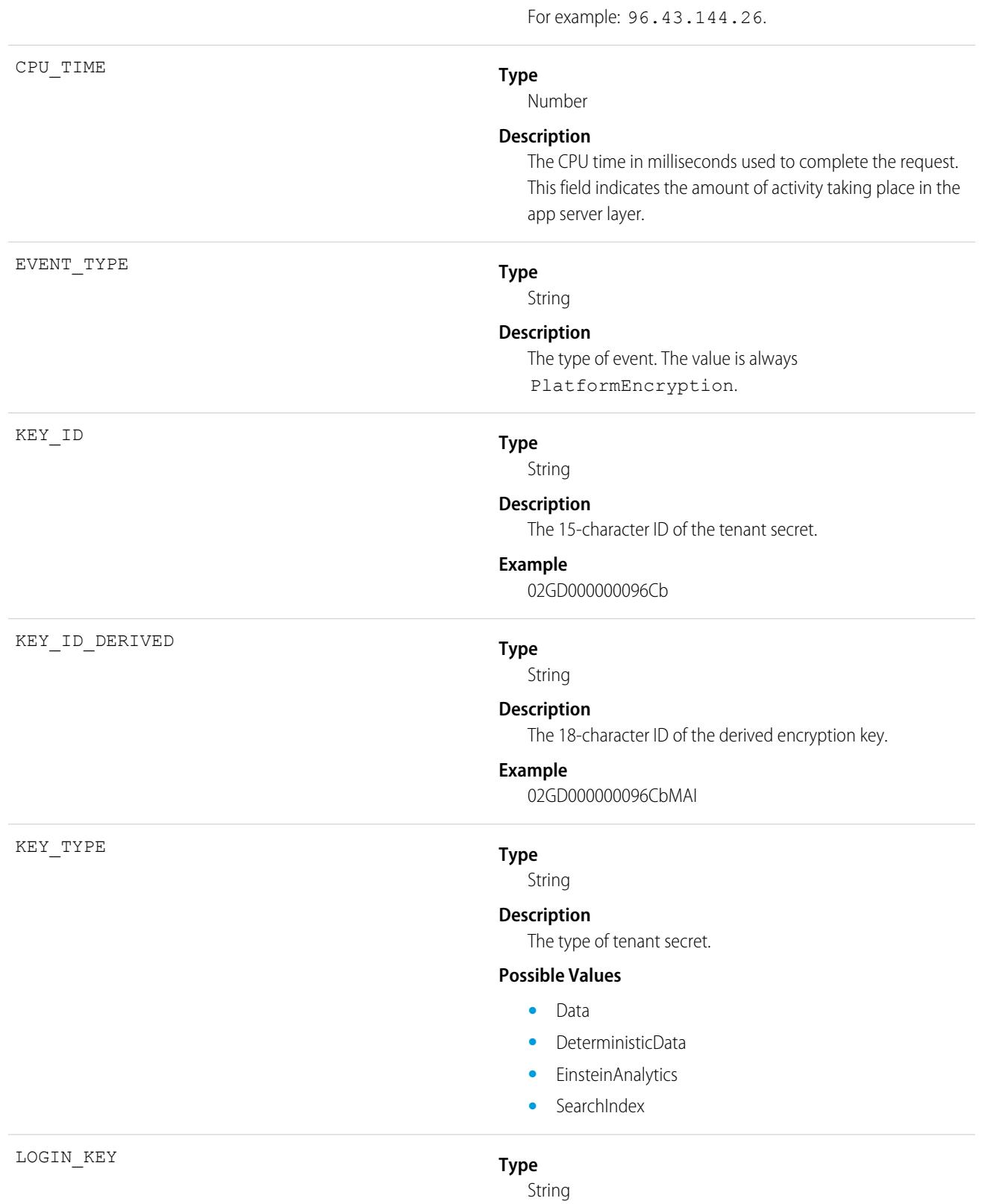

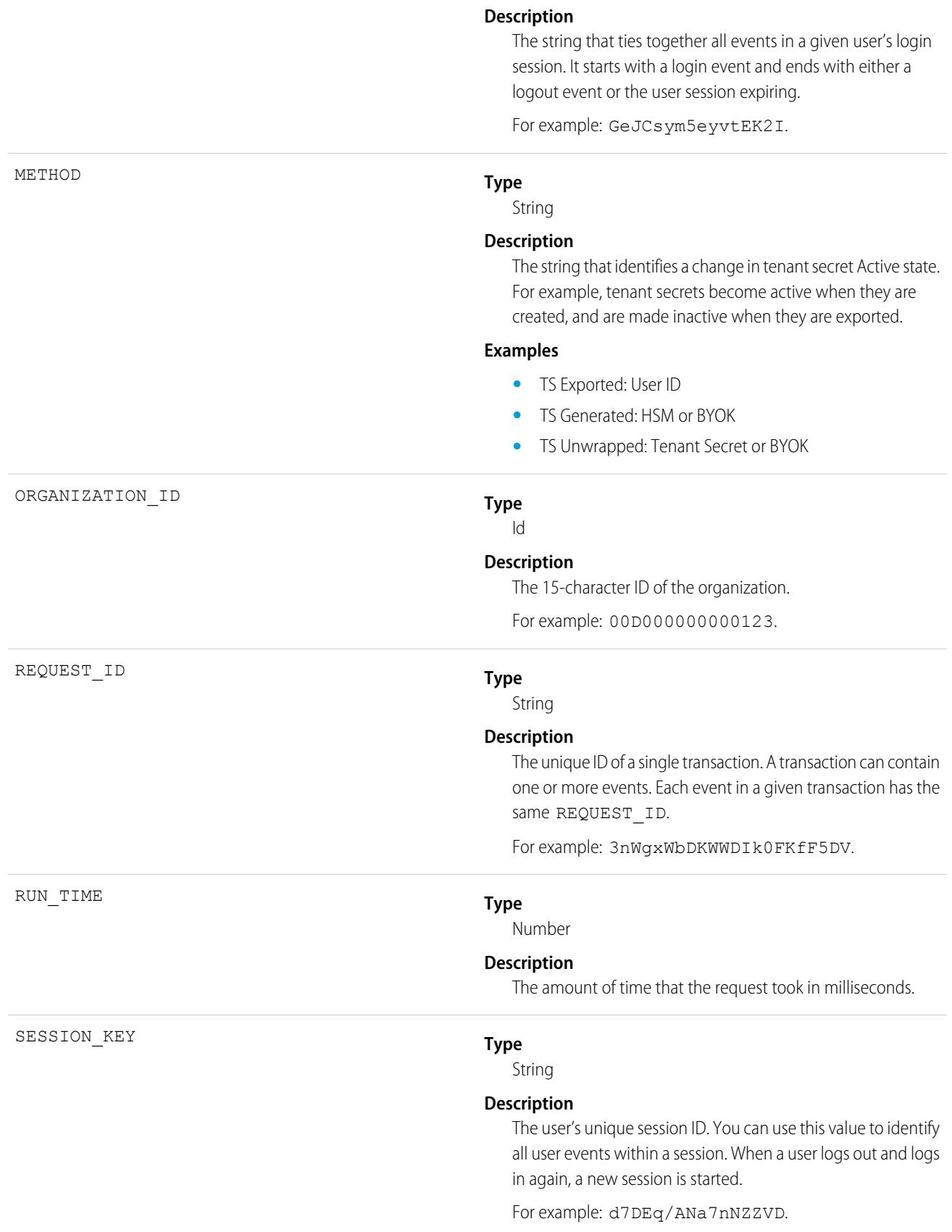

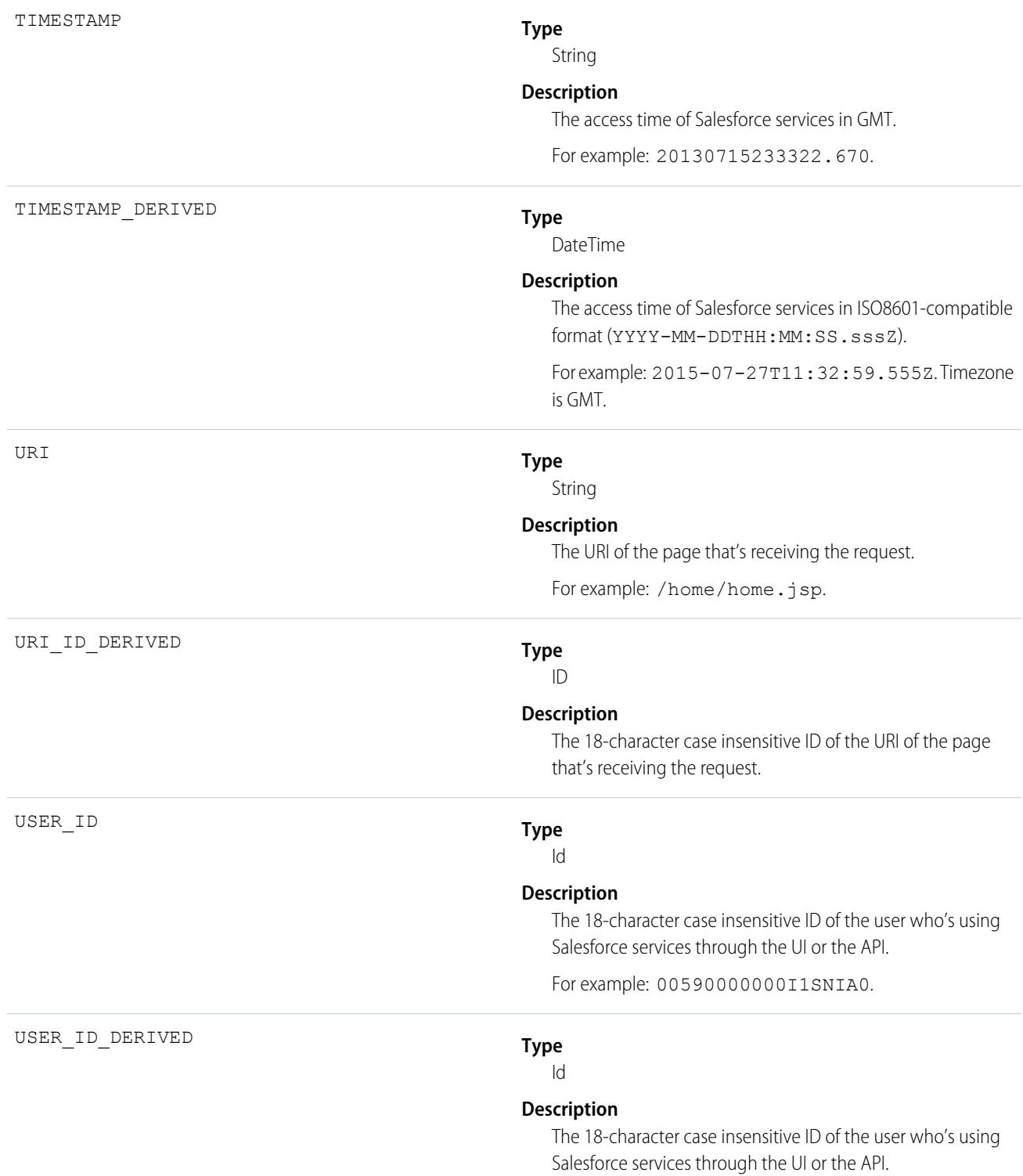

For example: 00590000000I1SNIA0.

#### SEE ALSO:

[EventLogFile Supported Event Types](#page-1480-0) [EventLogFile](#page-1477-0)

# Queued Execution Event Type

Queued Execution events contain details about queued executions—for example, batch Apex. For details about event monitoring, see the [Trailhead Event Monitoring module](https://trailhead.salesforce.com/en/modules/event_monitoring/units/event_monitoring_intro) or [REST API Developer's Guide.](https://developer.salesforce.com/docs/atlas.en-us.236.0.api_rest.meta/api_rest/using_resources_event_log_files.htm)

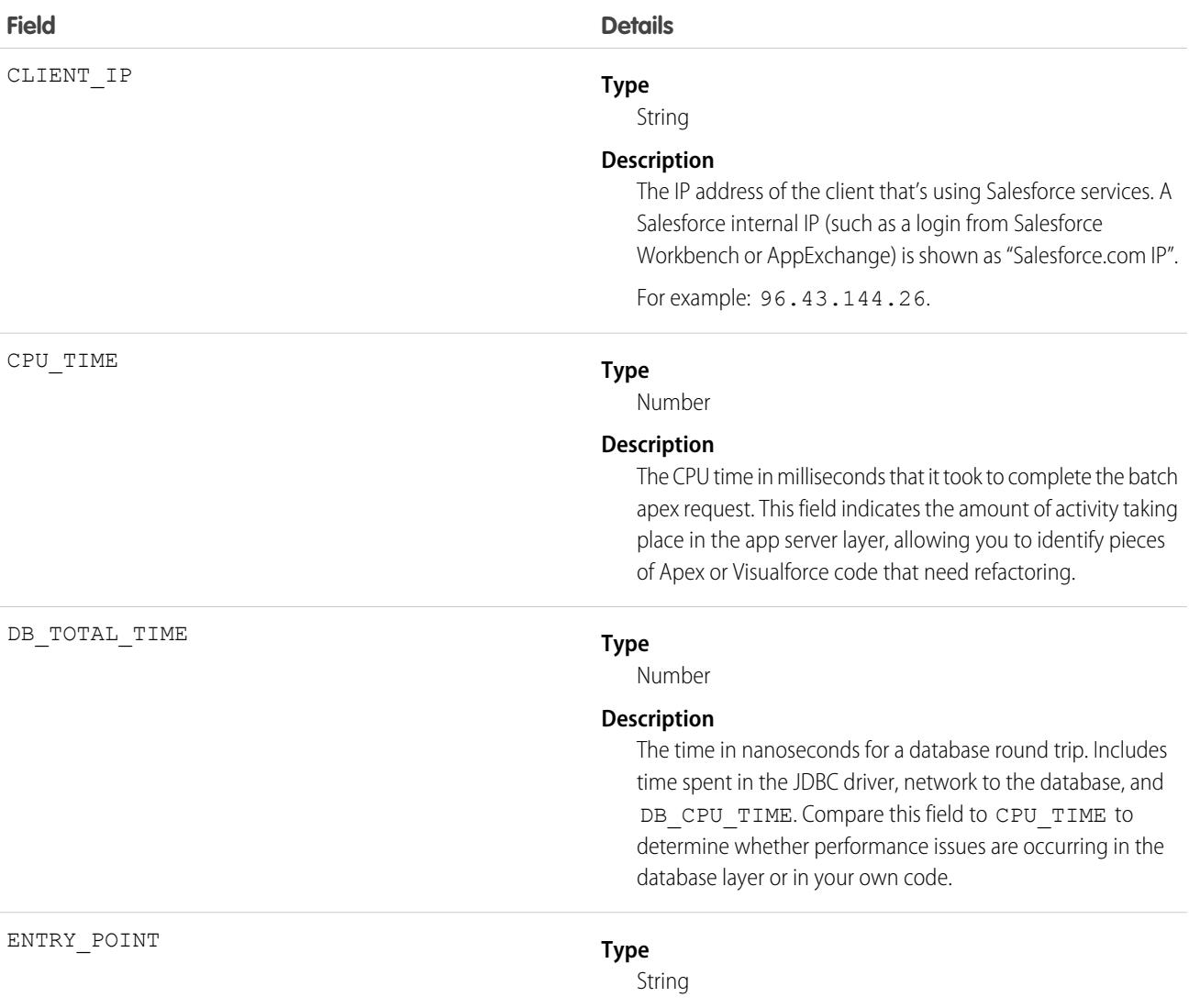

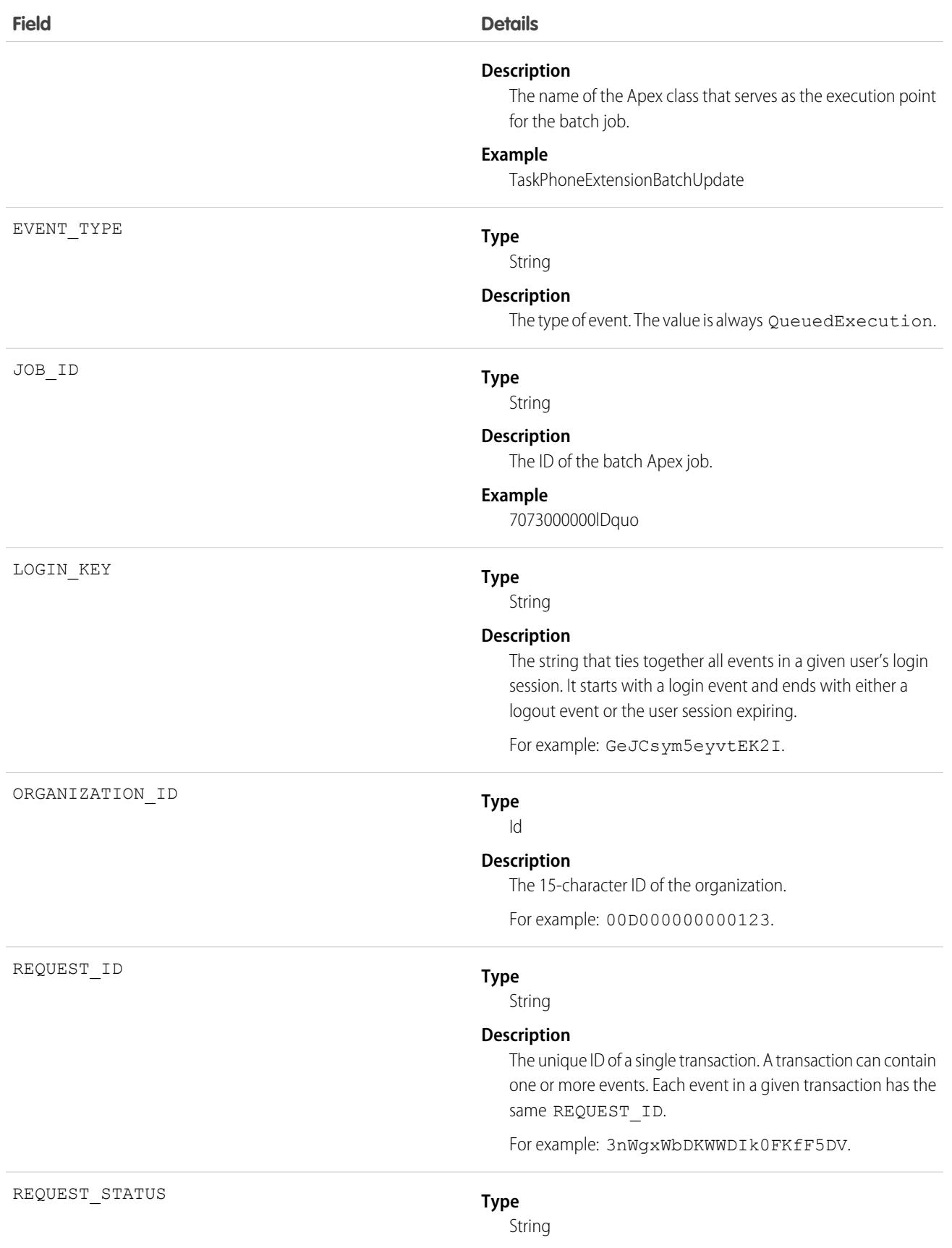

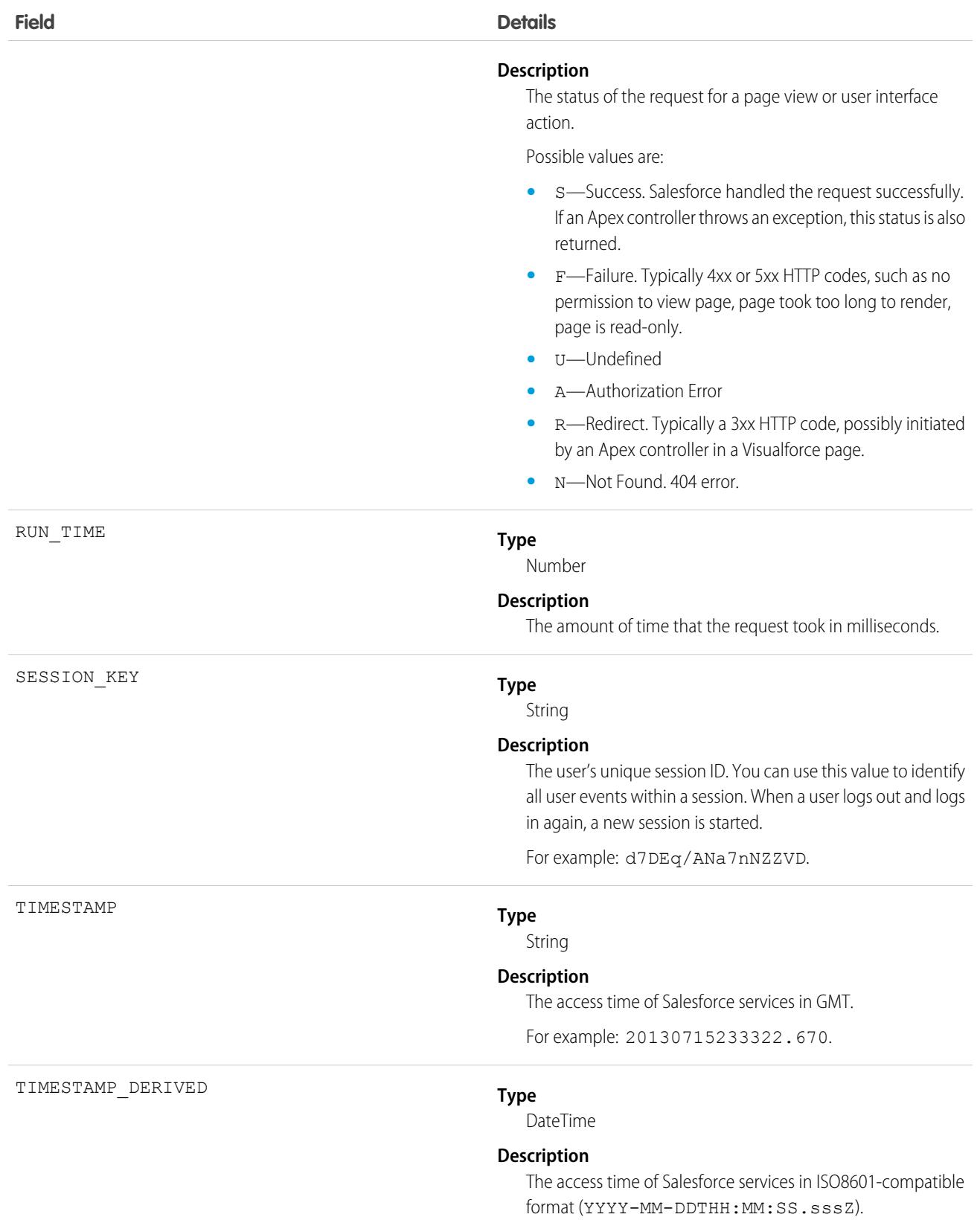

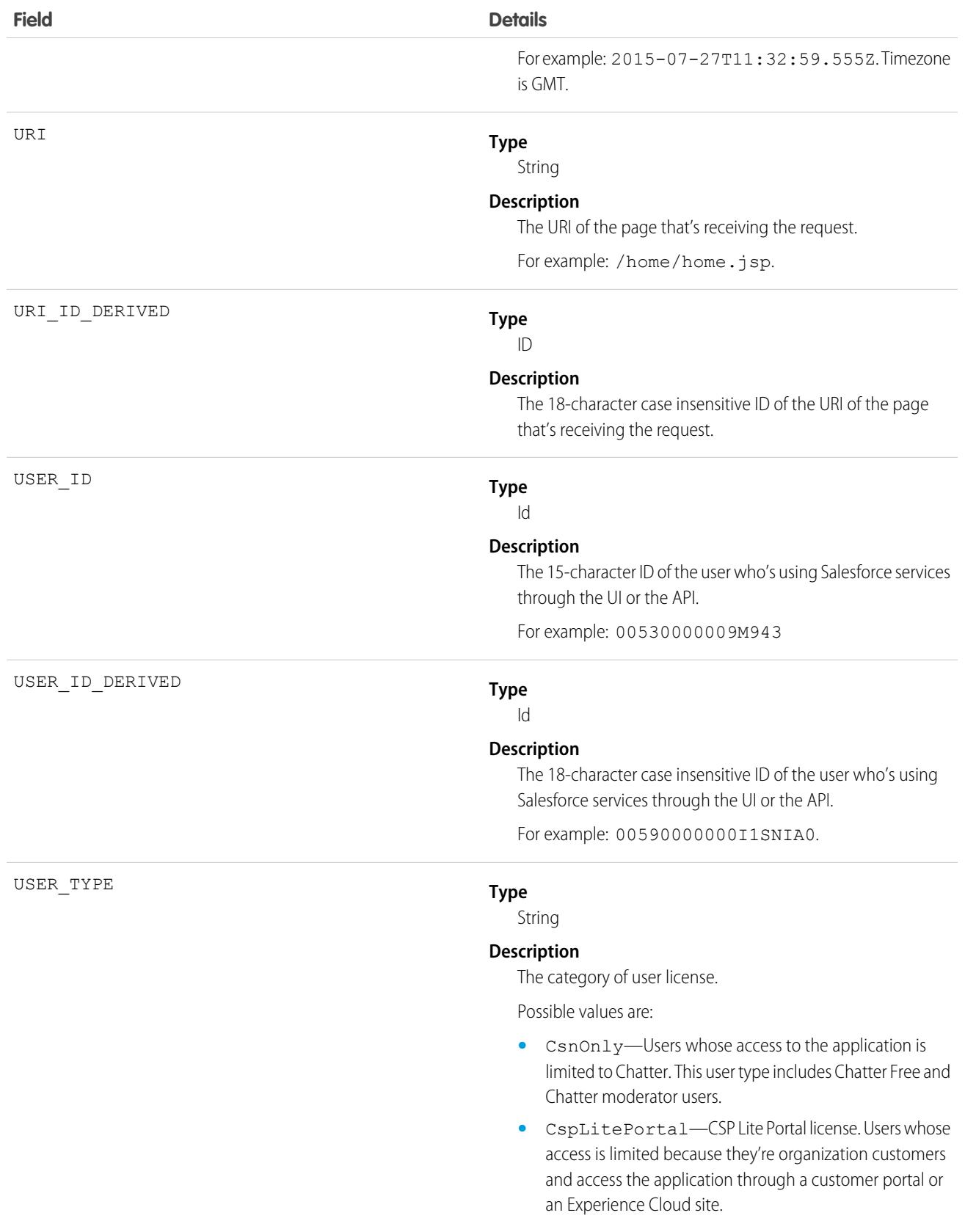

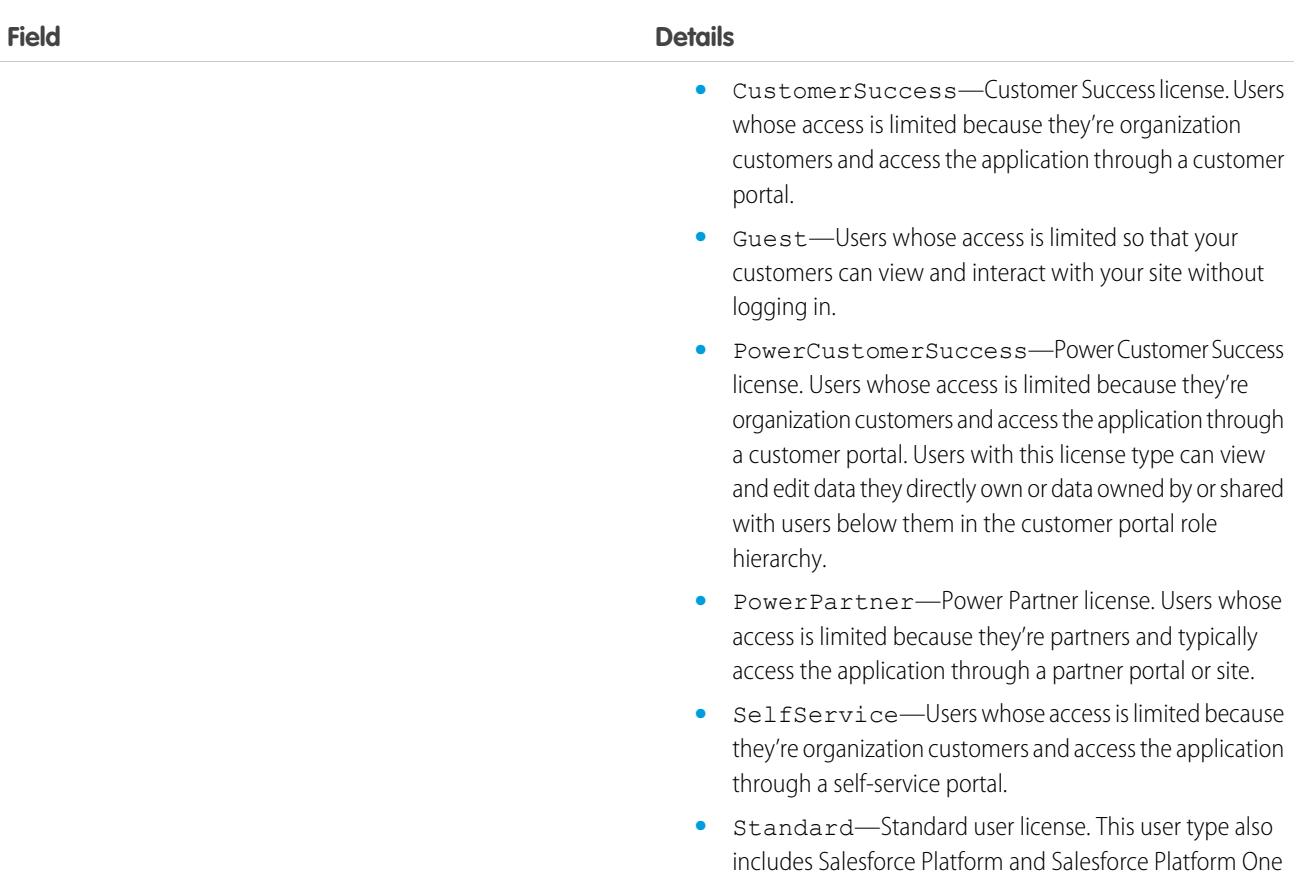

user licenses, and admins for this org.

SEE ALSO:

[EventLogFile Supported Event Types](#page-1480-0) [EventLogFile](#page-1477-0)

## Report Event Type

Report events contain information about what happened when a user ran a report. This event type includes all activity that's in the Report Export event type, plus more. For example, it has user activity for reports exported as both Formatted Report and Details Only output.

Note: Exporting a report directly from the report result captures the event in both the Report and Report Export logs.

For details about event monitoring, see the [Trailhead Event Monitoring module](https://trailhead.salesforce.com/en/modules/event_monitoring/units/event_monitoring_intro) or [REST API Developer's Guide.](https://developer.salesforce.com/docs/atlas.en-us.236.0.api_rest.meta/api_rest/using_resources_event_log_files.htm)

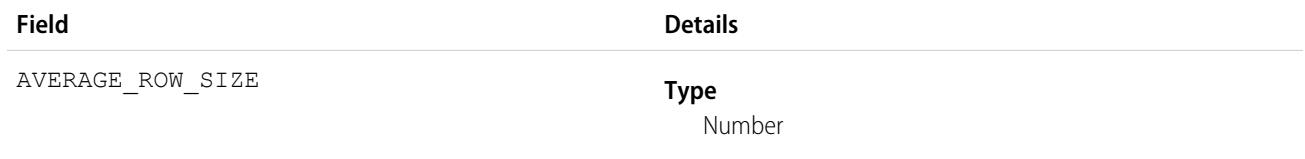

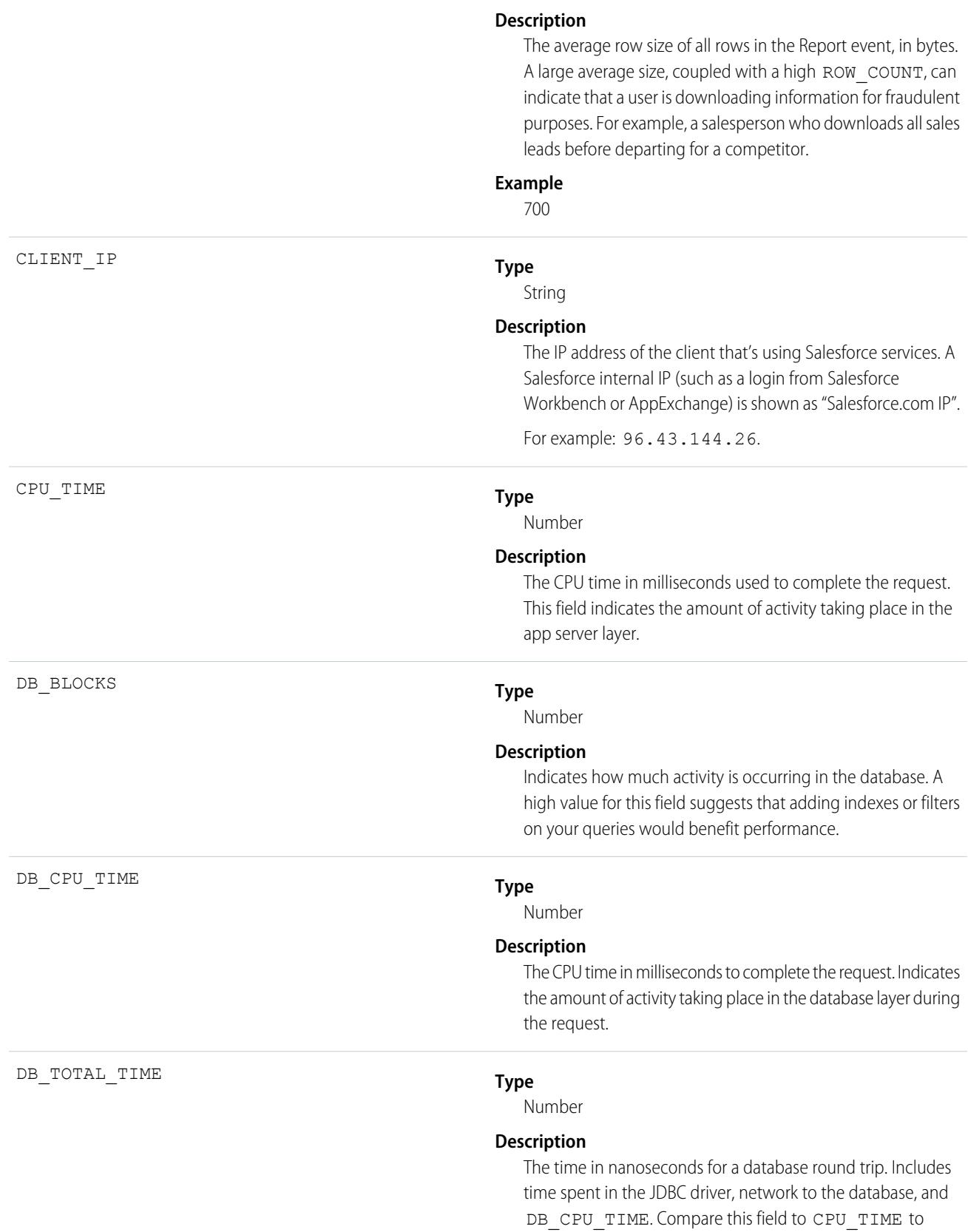

determine whether performance issues are occurring in the database layer or in your own code.

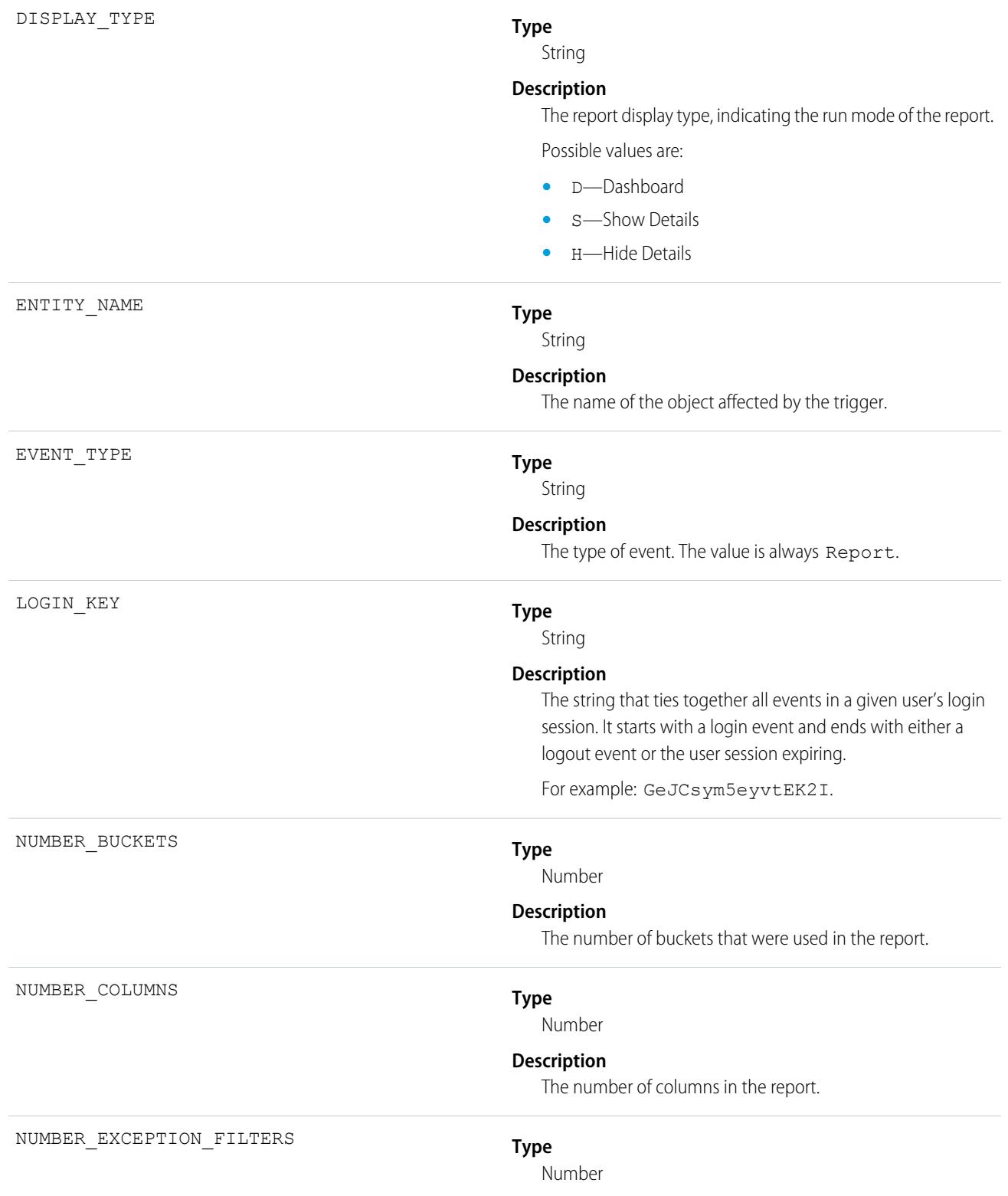

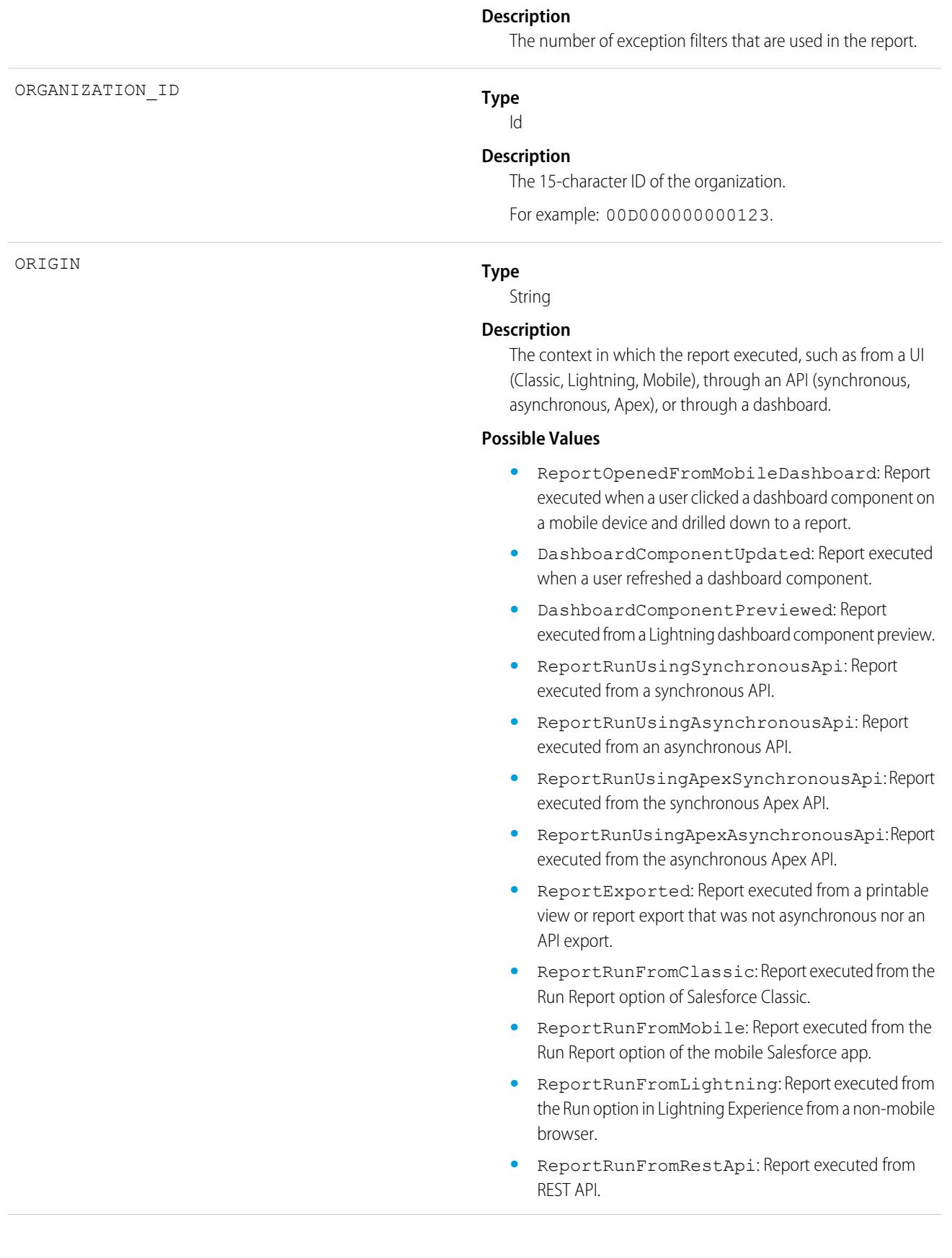

- **•** ReportPreviewed: Report executed when a user got preview results while using the report builder.
- **•** ReportScheduled: Report was scheduled.
- **•** ProbeQuery: Report executed from a probe query.
- **•** ReportRunFromReportingSnapshot: Report executed through Snapshot Analytics.
- **•** ReportExportedAsynchronously: Report was exported asynchronously.
- **•** ReportExportedUsingExcelConnector: Report was exported using the Excel connector.
- **•** ChartRenderedOnVisualforcePage: Report executed from a rendered chart on a VisualForce Page.
- **•** ChartRenderedInEmbeddedAnalyticsApp: Report executed from a rendered chart in an embedded Analytics app.
- **•** ReportRunAndNotificationSent: Report executed through the notifications API.
- **•** ChartRenderedOnHomePage: Report executed from a rendered chart on the home page.
- **•** ReportResultsAddedToWaveTrending: Report executed when a user trended a report in Tableau CRM.
- **•** ReportAddedToCampaign: Report was added from an Add to Campaign action.
- **•** ReportResultsAddedToEinsteinDiscovery: Report executed synchronously from Einstein Discovery.
- **•** Unknown: Report execution origin is unknown.
- **•** Test: Report execution resulted from a test.

#### **Type**

#### String

#### **Description**

Describes the format of the report output in Salesforce Classic. If the report was exported in Lightning Experience, this field is blank.

#### **Possible Values**

- **•** W: Web (HTML)
- **•** E: Email
- **•** Printable
- **•** X: Excel
- **•** C: Comma-separated values (CSV)
- **•** J: JavaScript Object Notation (JSON)
- **•** D: Dummy data

RENDERING\_TYPE

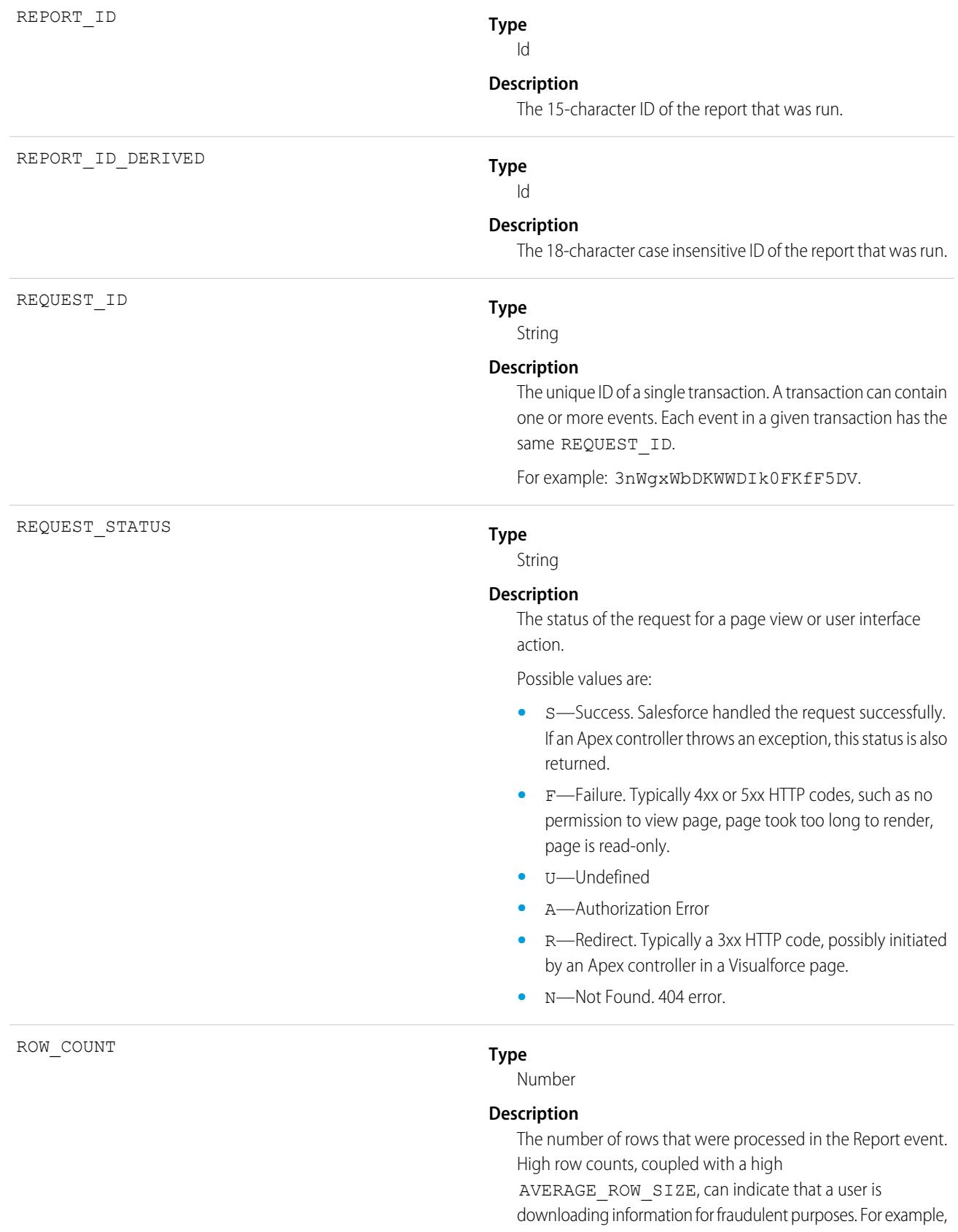

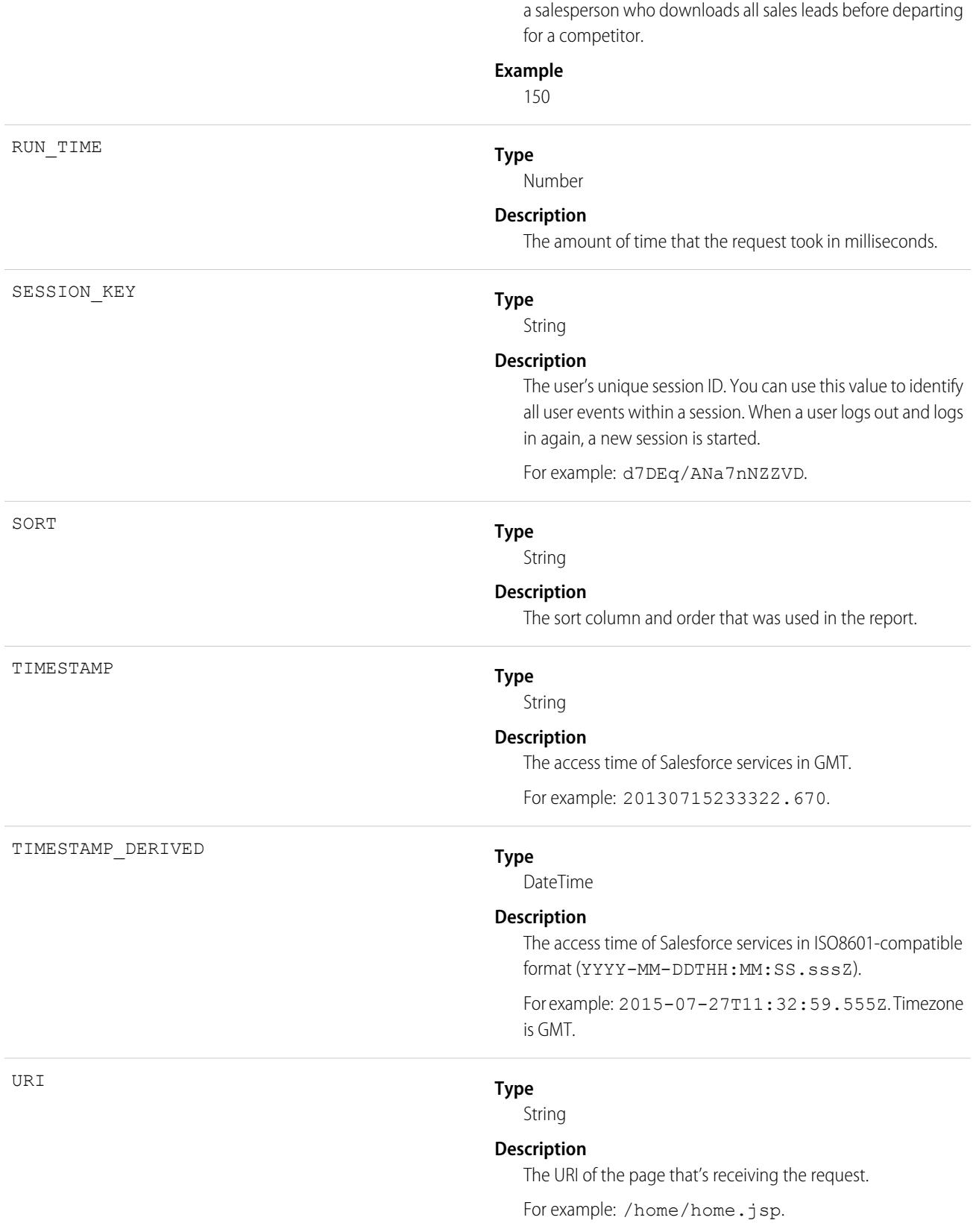

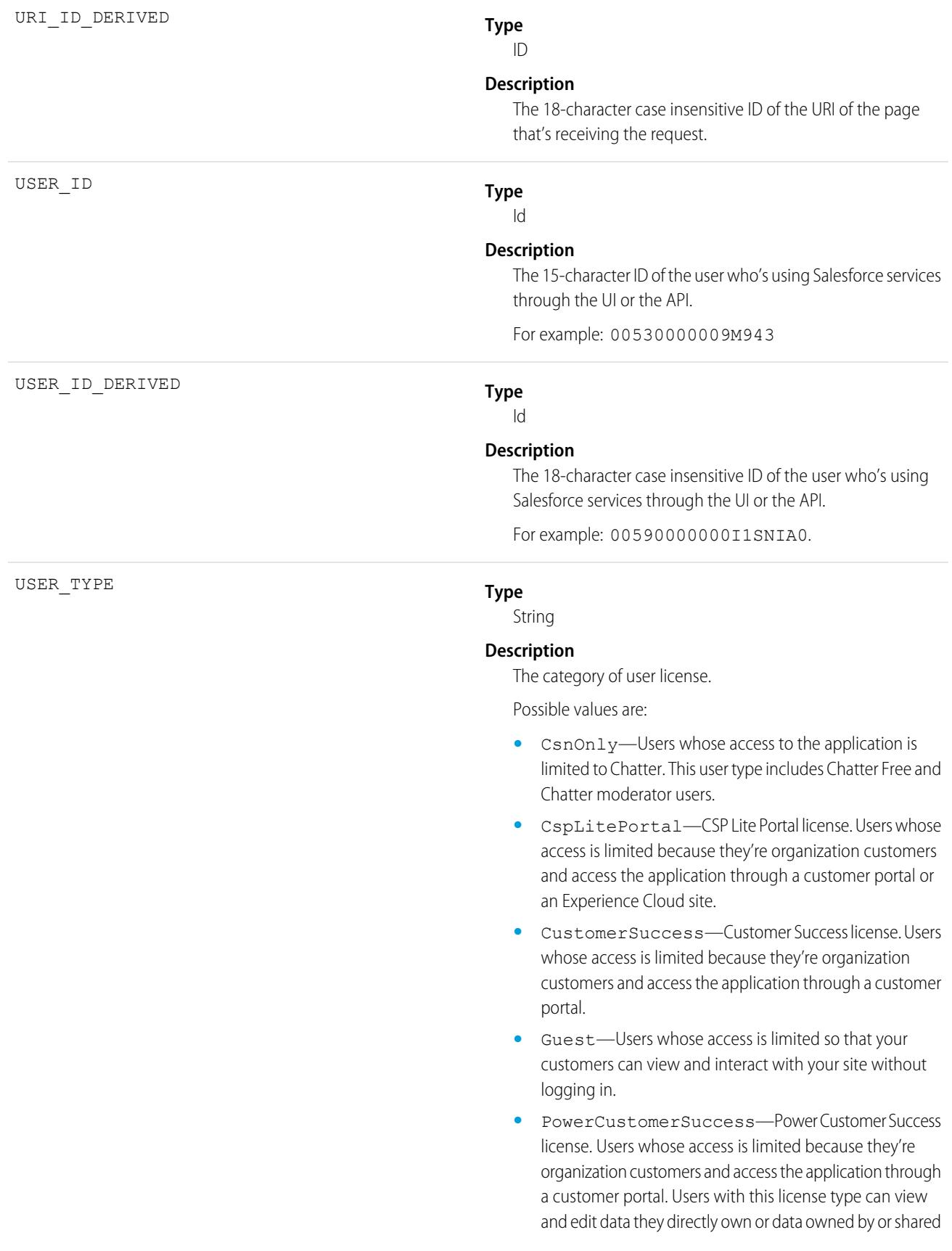

with users below them in the customer portal role hierarchy.

- **•** PowerPartner—Power Partner license. Users whose access is limited because they're partners and typically access the application through a partner portal or site.
- **•** SelfService—Users whose access is limited because they're organization customers and access the application through a self-service portal.
- **•** Standard—Standard user license. This user type also includes Salesforce Platform and Salesforce Platform One user licenses, and admins for this org.

### Usage

#### **Example: Identify Large Report Exports by User**

Get Report event type data from the EventLogFile object using REST:

/services/data/v40.0/query?q=SELECT+Id+,+EventType+,+LogFile+,+LogDate+,+LogFileLength+FROM+EventLogFile+WHERE+

```
LogDate+>+Yesterday+AND+EventType+=+'Report'
```
After you download the report data to a ReportData database table, query it and filter on reports that were exported with high row counts and size:

```
SELECT USER_ID FROM ReportData WHERE (RENDERING_TYPE=C OR RENDERING_TYPE=X OR
RENDERING_TYPE=P) AND ROW_COUNT>150000 AND AVERAGE_ROW_SIZE>1500
```
SEE ALSO:

```
EventLogFile Supported Event Types
EventLogFile
```
## Report Export Event Type

Report Export events contain details about reports that a user exported. For example, this event type captures when a user exports a report as Details Only output. But it doesn't capture reports that users export as Formatted Report or XLSX Detail output. For that data, see the Report event type.

For details about event monitoring, see the [Trailhead Event Monitoring module](https://trailhead.salesforce.com/en/modules/event_monitoring/units/event_monitoring_intro) or [REST API Developer's Guide.](https://developer.salesforce.com/docs/atlas.en-us.236.0.api_rest.meta/api_rest/using_resources_event_log_files.htm)

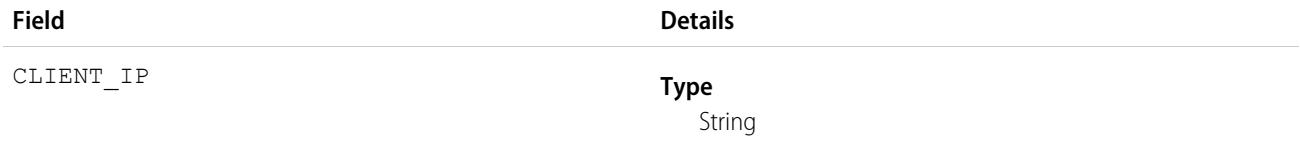

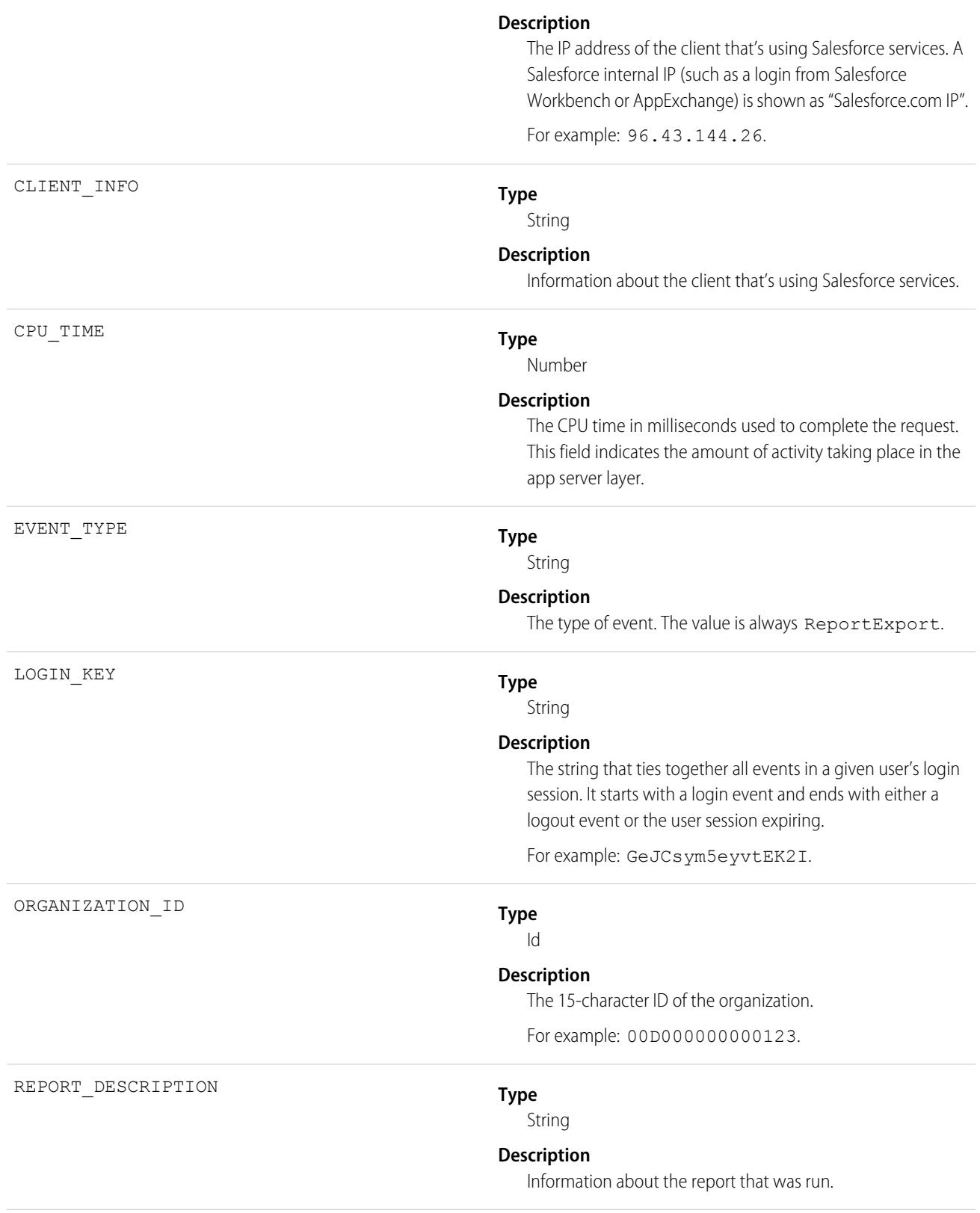

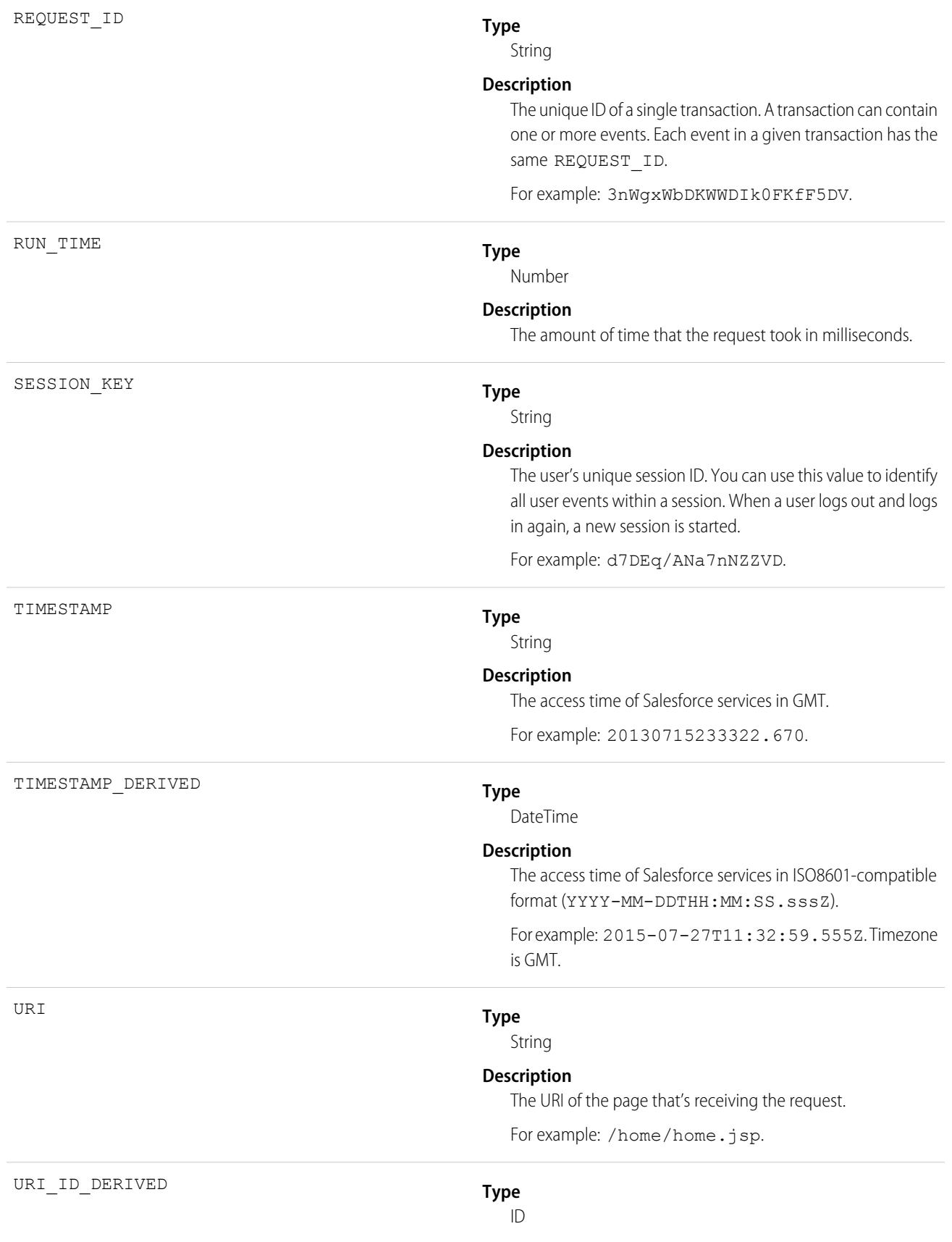

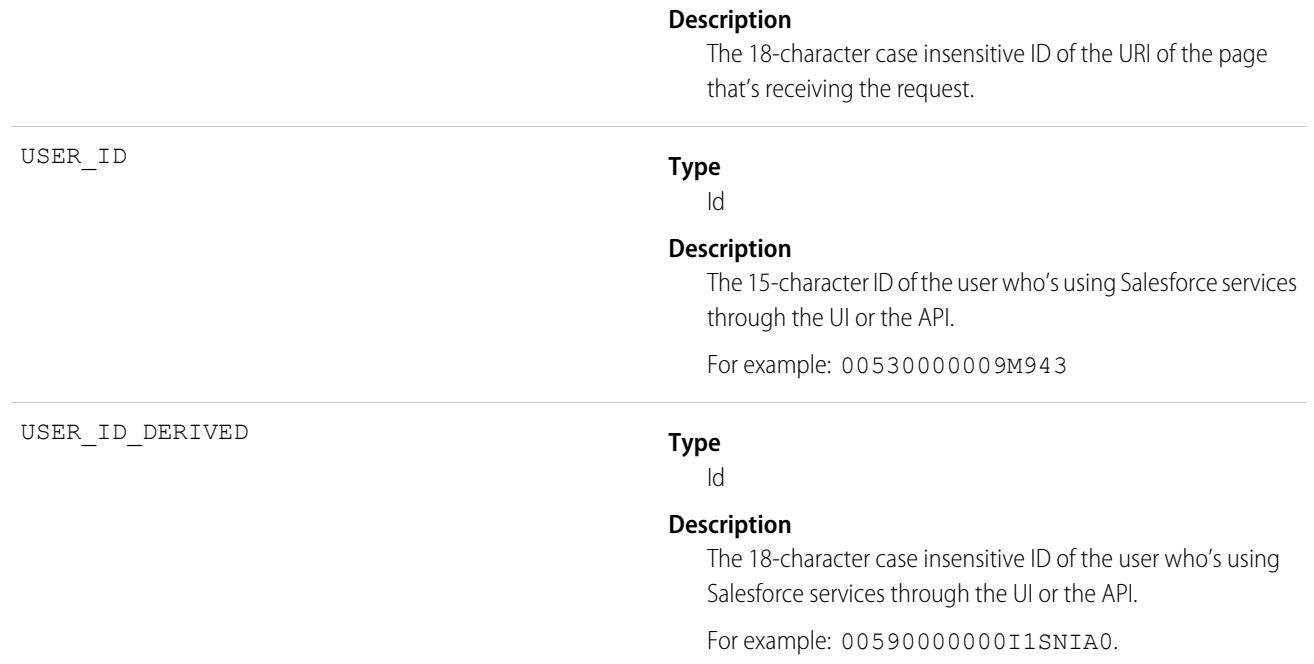

[EventLogFile Supported Event Types](#page-1480-0) [EventLogFile](#page-1477-0)

# REST API Event Type

REST API events contain details about REST-specific requests.

For details about event monitoring, see the [Trailhead Event Monitoring module](https://trailhead.salesforce.com/en/modules/event_monitoring/units/event_monitoring_intro) or [REST API Developer's Guide.](https://developer.salesforce.com/docs/atlas.en-us.236.0.api_rest.meta/api_rest/using_resources_event_log_files.htm)

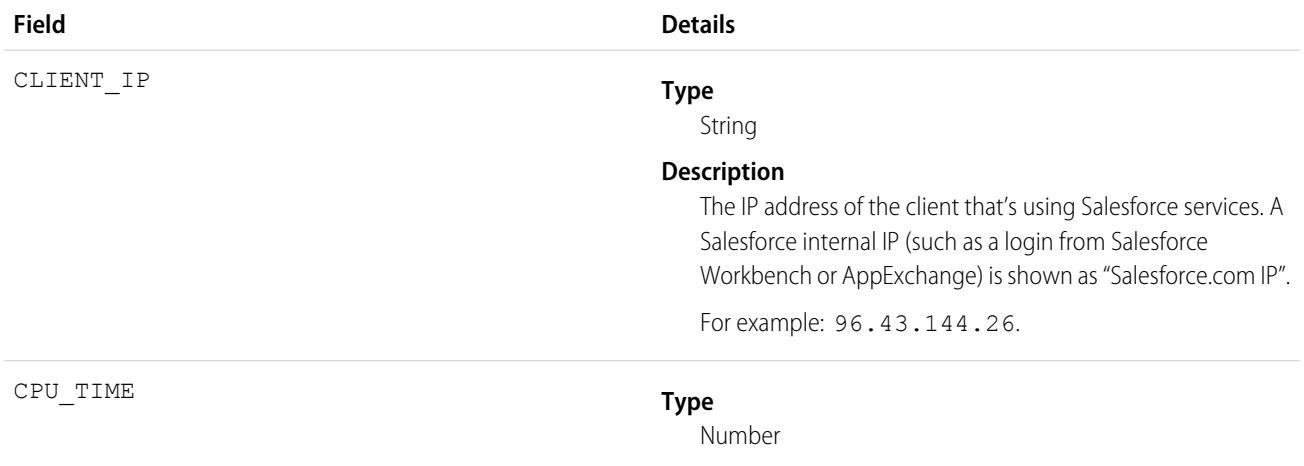

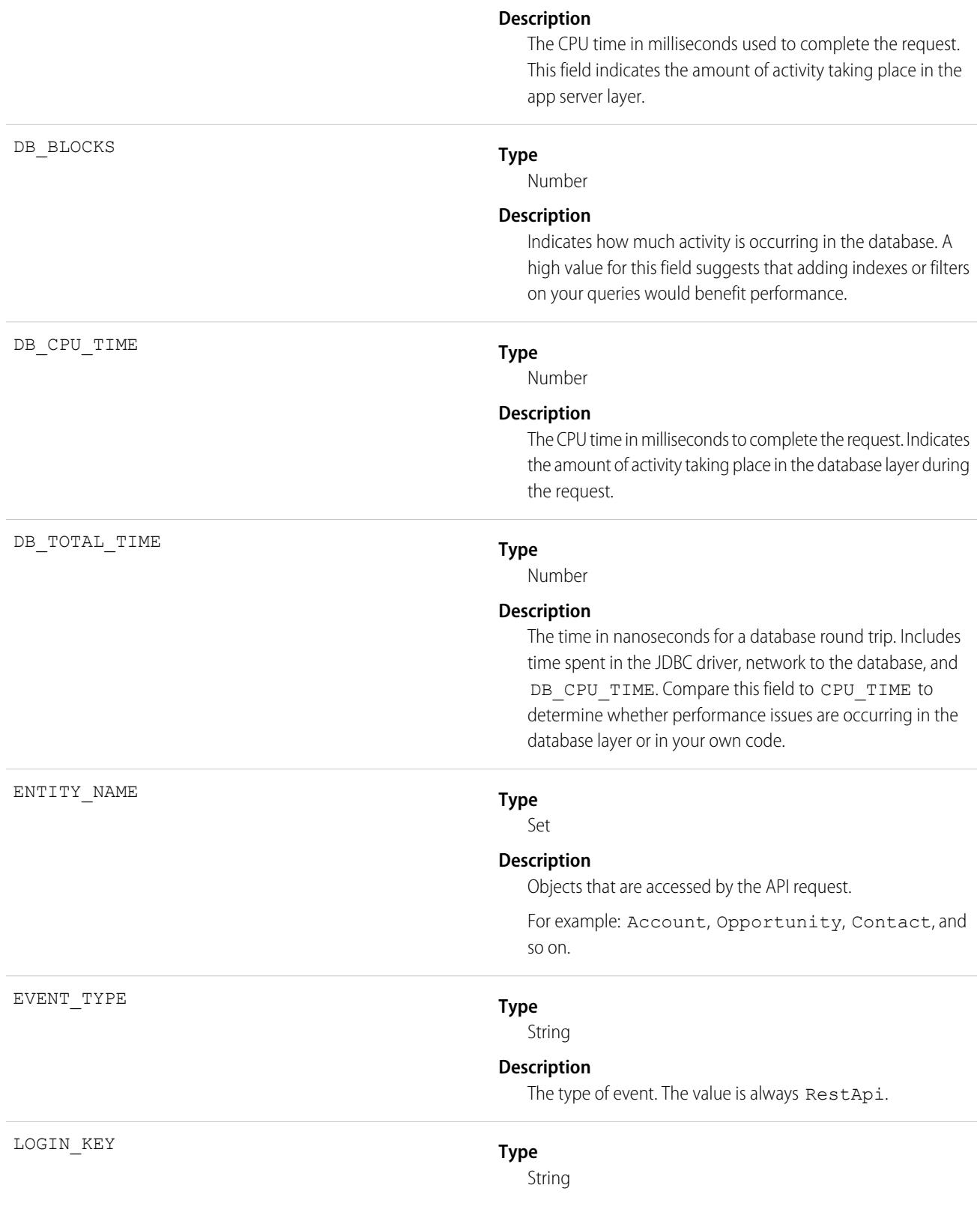

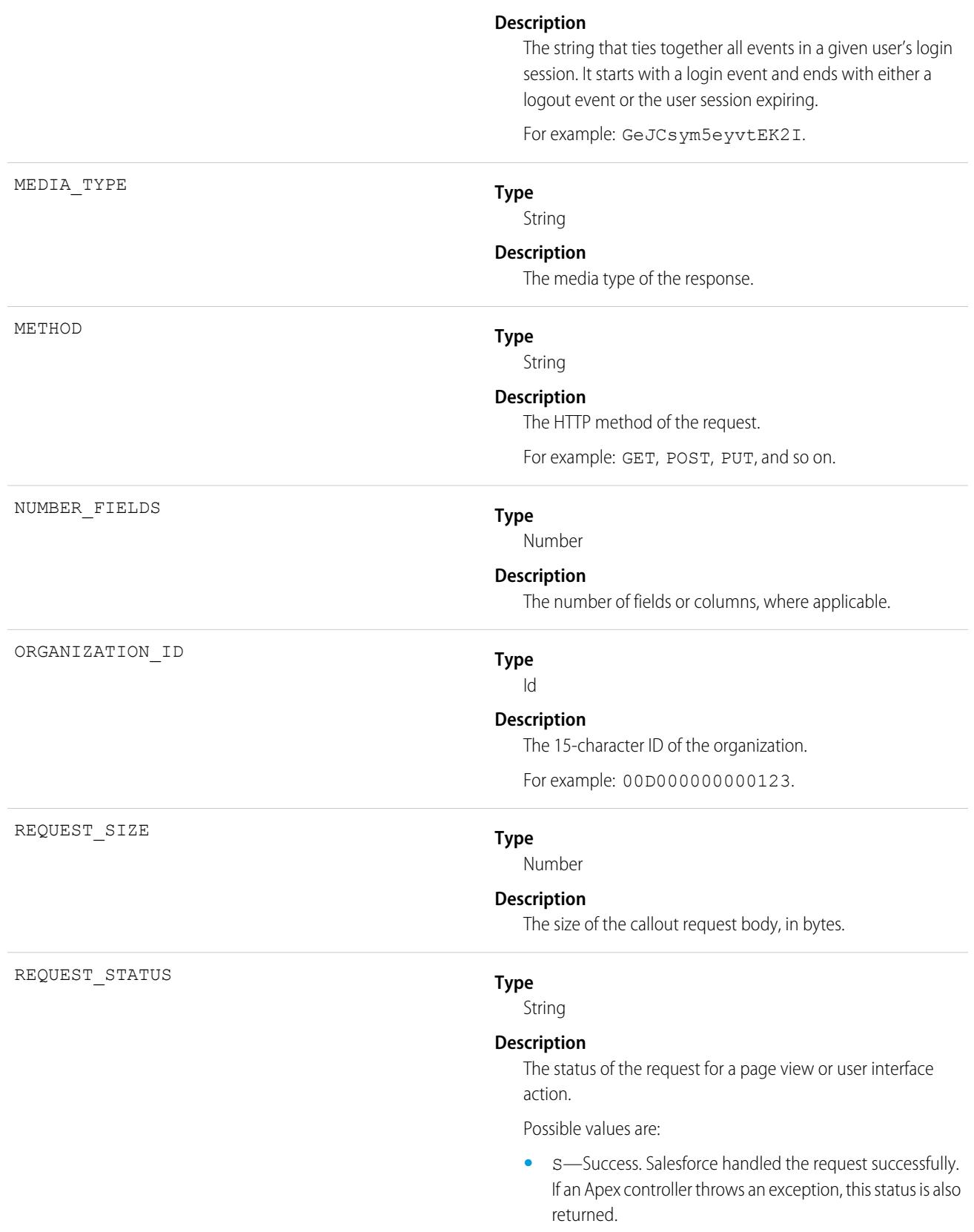

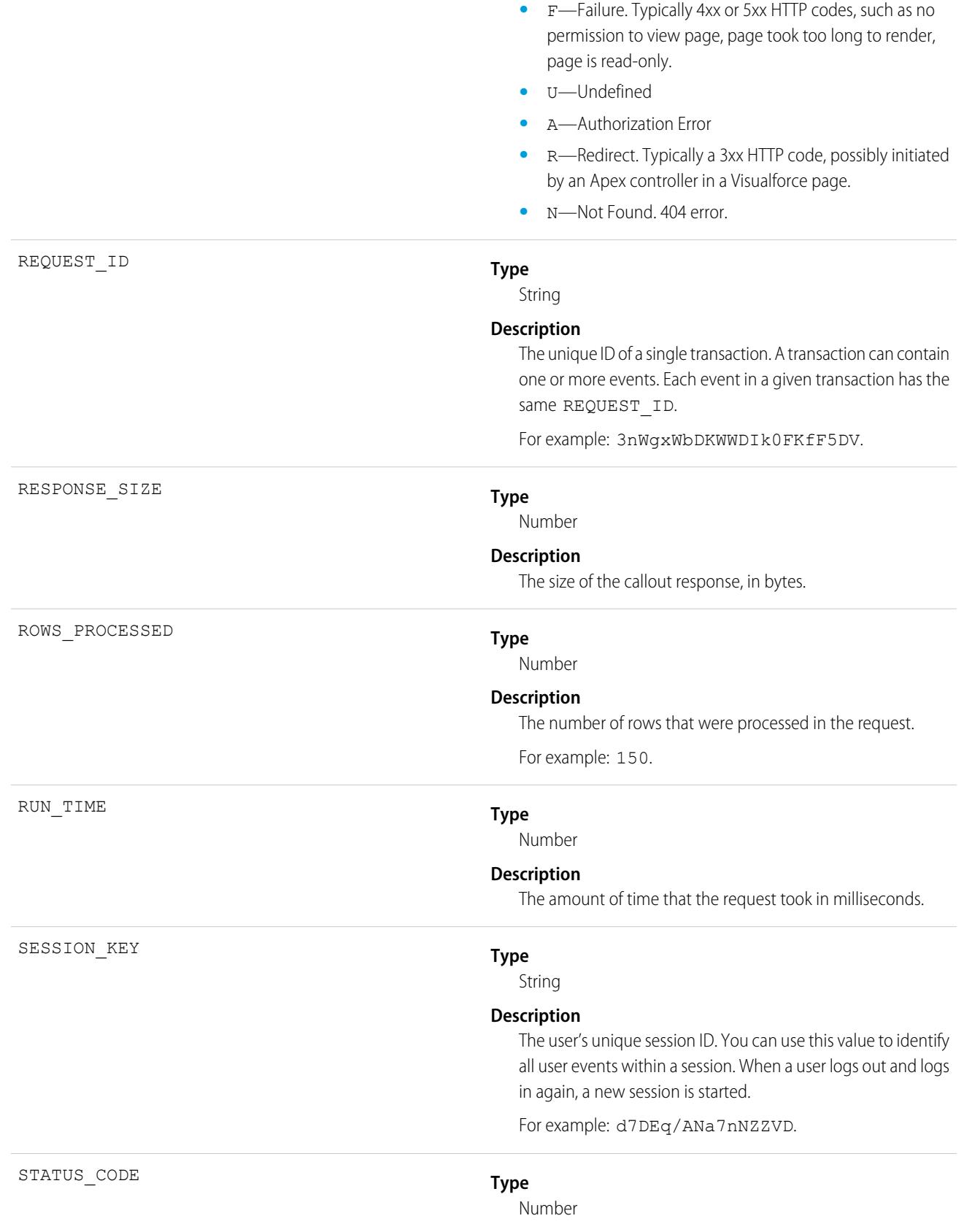

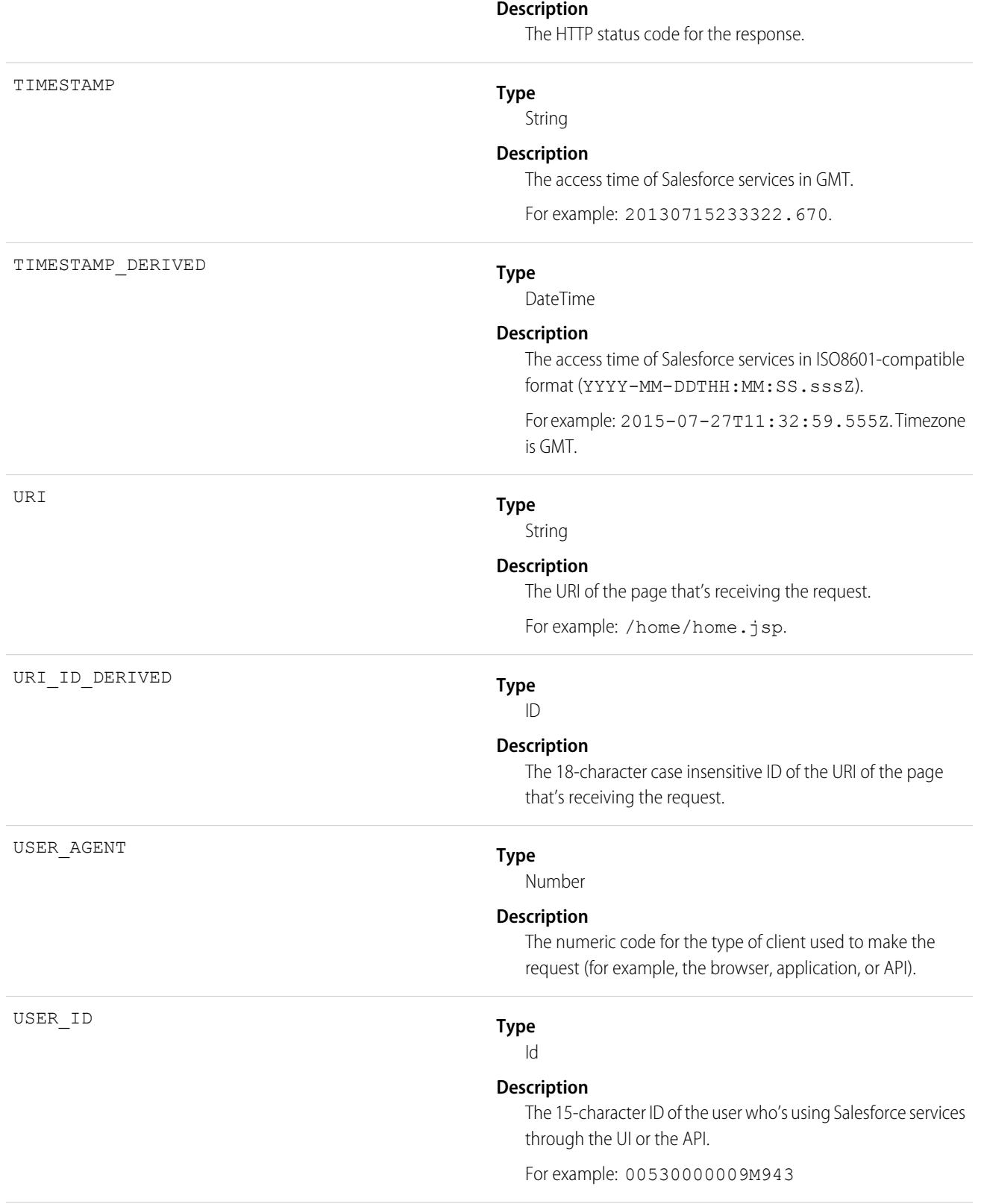

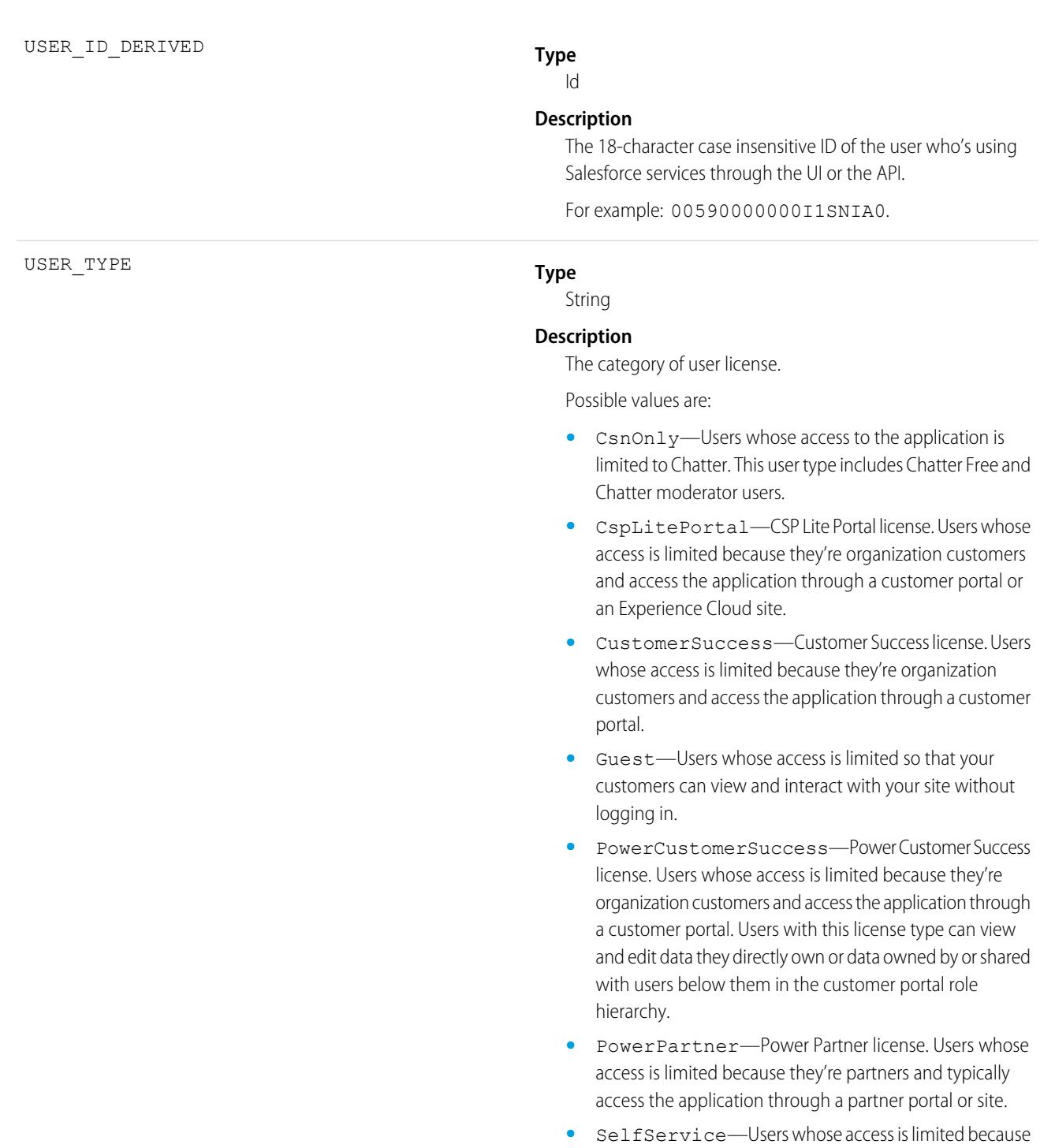

they're organization customers and access the application

through a self-service portal.

**•** Standard—Standard user license. This user type also includes Salesforce Platform and Salesforce Platform One user licenses, and admins for this org.

SEE ALSO:

[EventLogFile Supported Event Types](#page-1480-0) [EventLogFile](#page-1477-0)

# Sandbox Event Type

Sandbox events contain details about sandbox copies.

For details about event monitoring, see the [Trailhead Event Monitoring module](https://trailhead.salesforce.com/en/modules/event_monitoring/units/event_monitoring_intro) or [REST API Developer's Guide.](https://developer.salesforce.com/docs/atlas.en-us.236.0.api_rest.meta/api_rest/using_resources_event_log_files.htm)

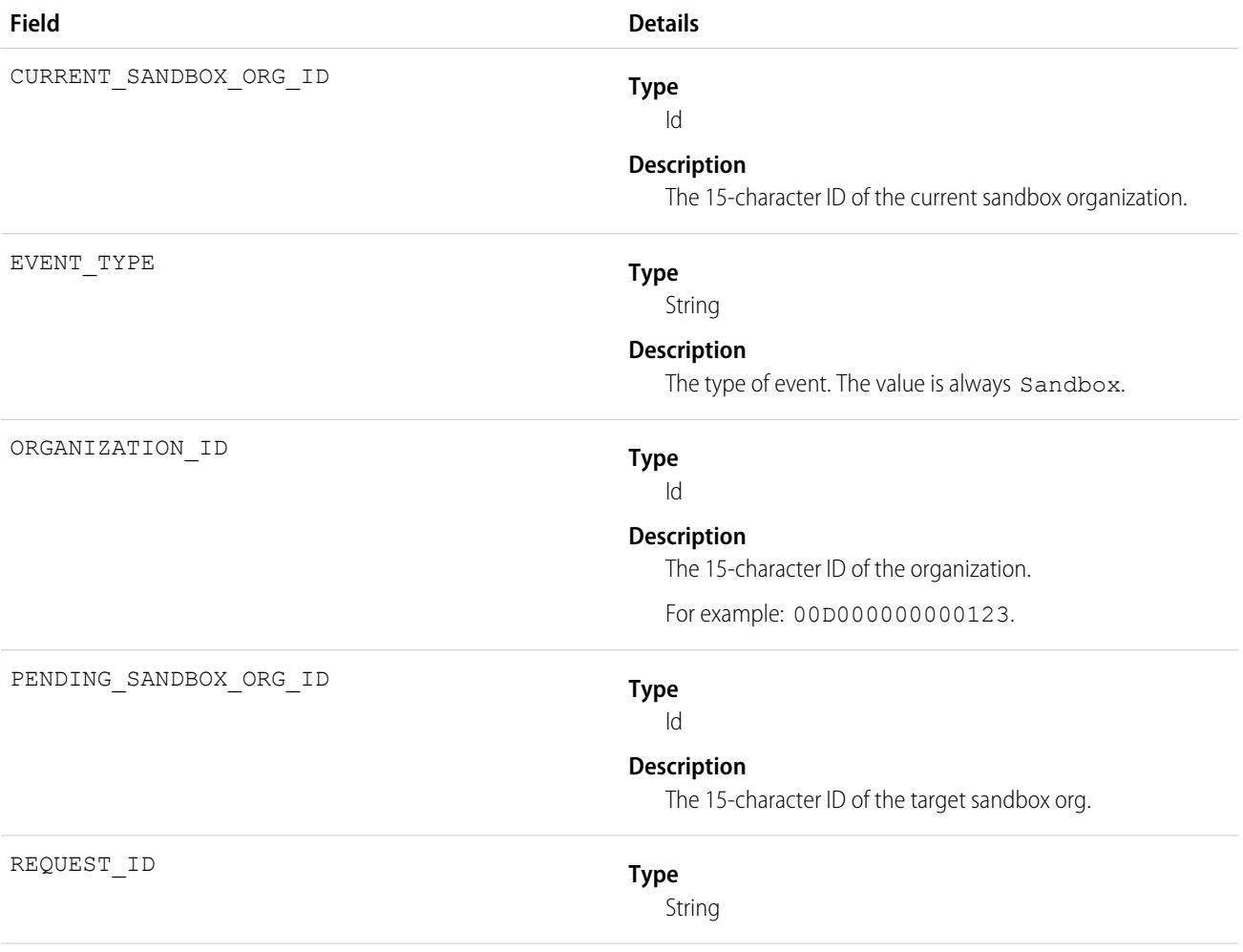

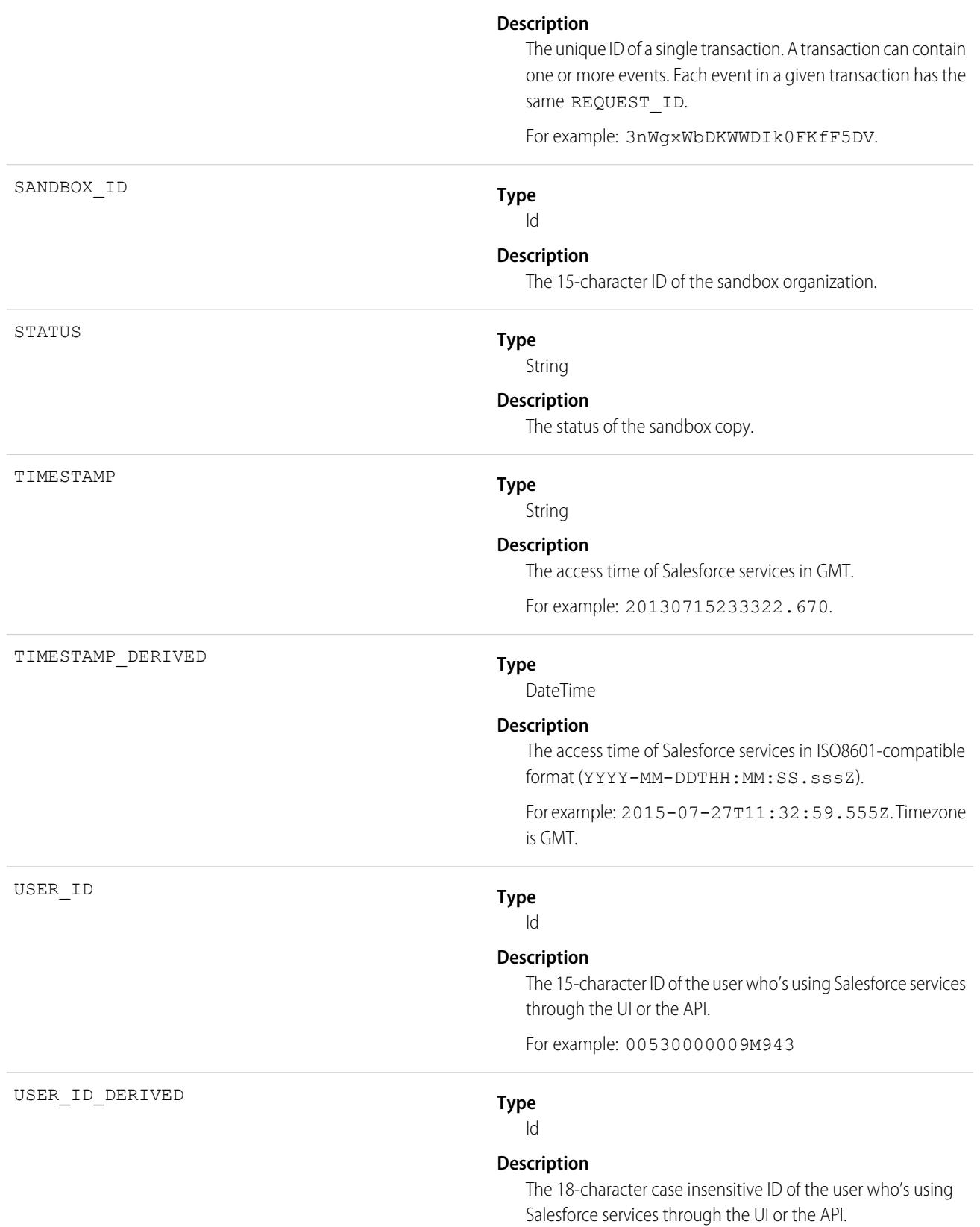

For example: 00590000000011SNIA0.

SEE ALSO:

[EventLogFile Supported Event Types](#page-1480-0) [EventLogFile](#page-1477-0)

## Search Event Type

Search events contain details about the user's search query. All searches within the app, including Experience Cloud sites, are included. However, unauthenticated users won't have a unique Salesforce user ID.

For details about event monitoring, see the [Trailhead Event Monitoring module](https://trailhead.salesforce.com/en/modules/event_monitoring/units/event_monitoring_intro) or [REST API Developer's Guide.](https://developer.salesforce.com/docs/atlas.en-us.236.0.api_rest.meta/api_rest/using_resources_event_log_files.htm)

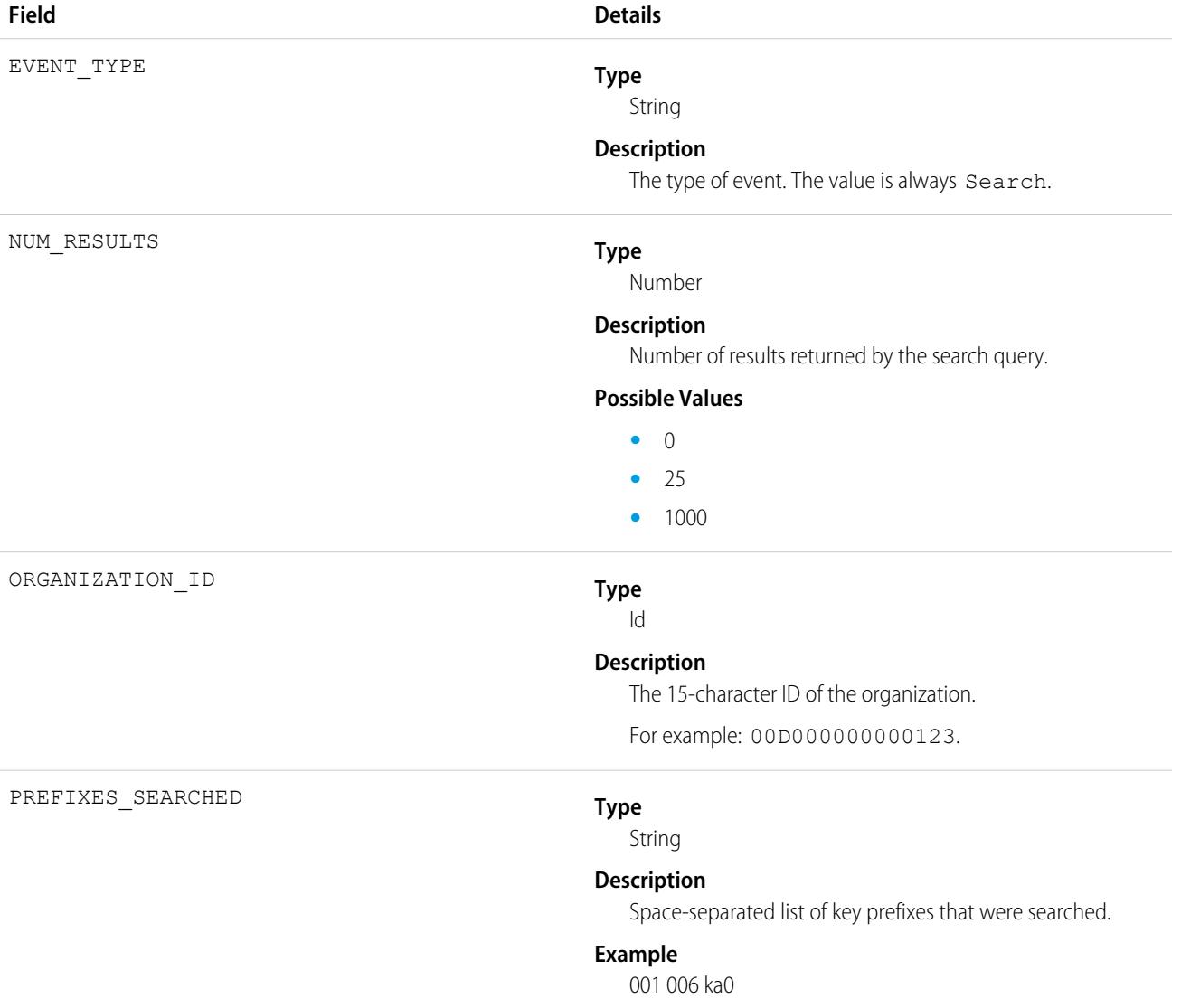

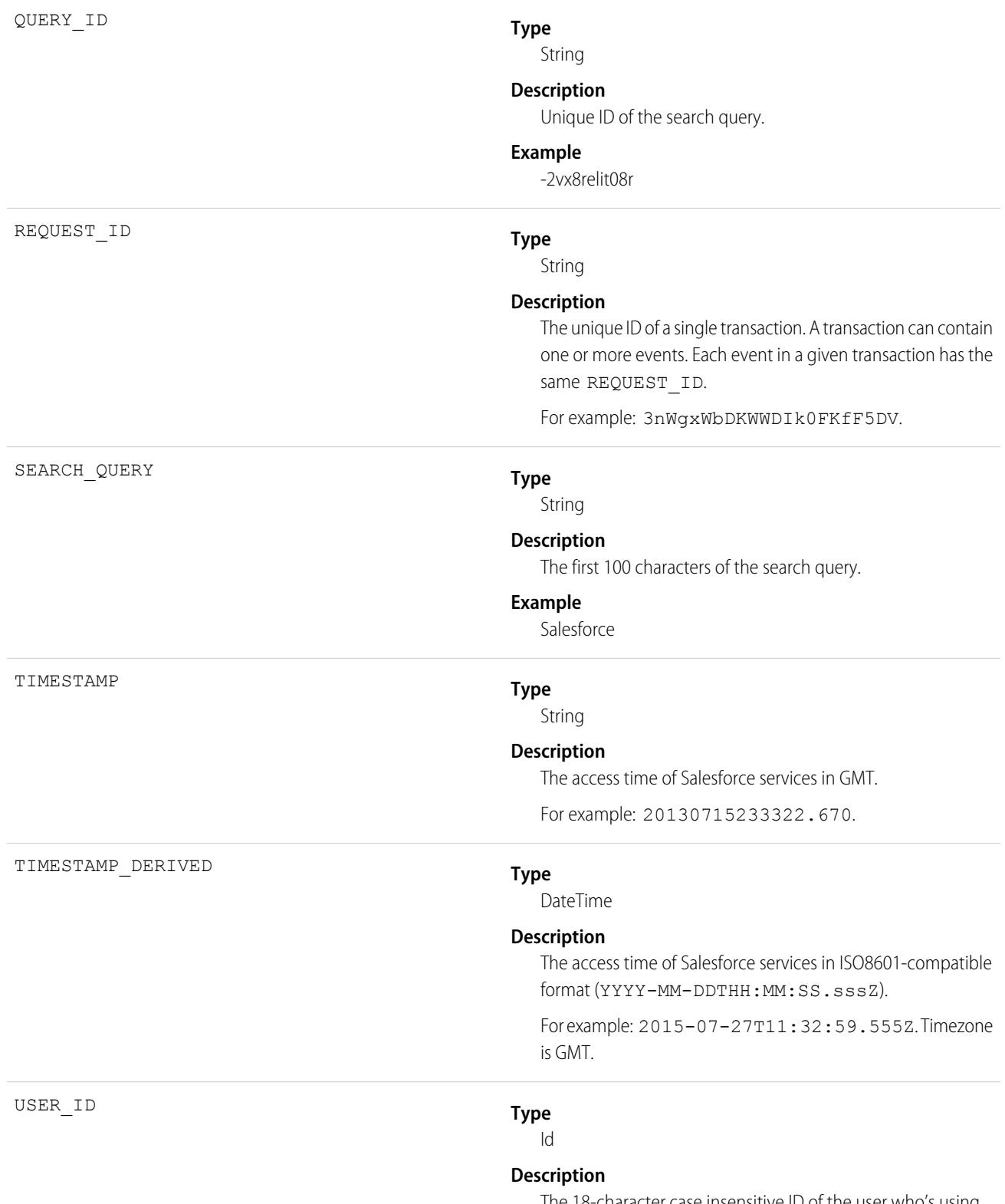

The 18-character case insensitive ID of the user who's using Salesforce services through the UI or the API.

For example: 00590000000011SNIA0.

SEE ALSO:

[EventLogFile Supported Event Types](#page-1480-0) [EventLogFile](#page-1477-0)

# Search Click Event Type

Search Click events contain details about the user's interaction with the search results. All searches within the app, including Experience Cloud sites, are included. However, unauthenticated users won't have a unique Salesforce user ID.

For details about event monitoring, see the [Trailhead Event Monitoring module](https://trailhead.salesforce.com/en/modules/event_monitoring/units/event_monitoring_intro) or [REST API Developer's Guide.](https://developer.salesforce.com/docs/atlas.en-us.236.0.api_rest.meta/api_rest/using_resources_event_log_files.htm)

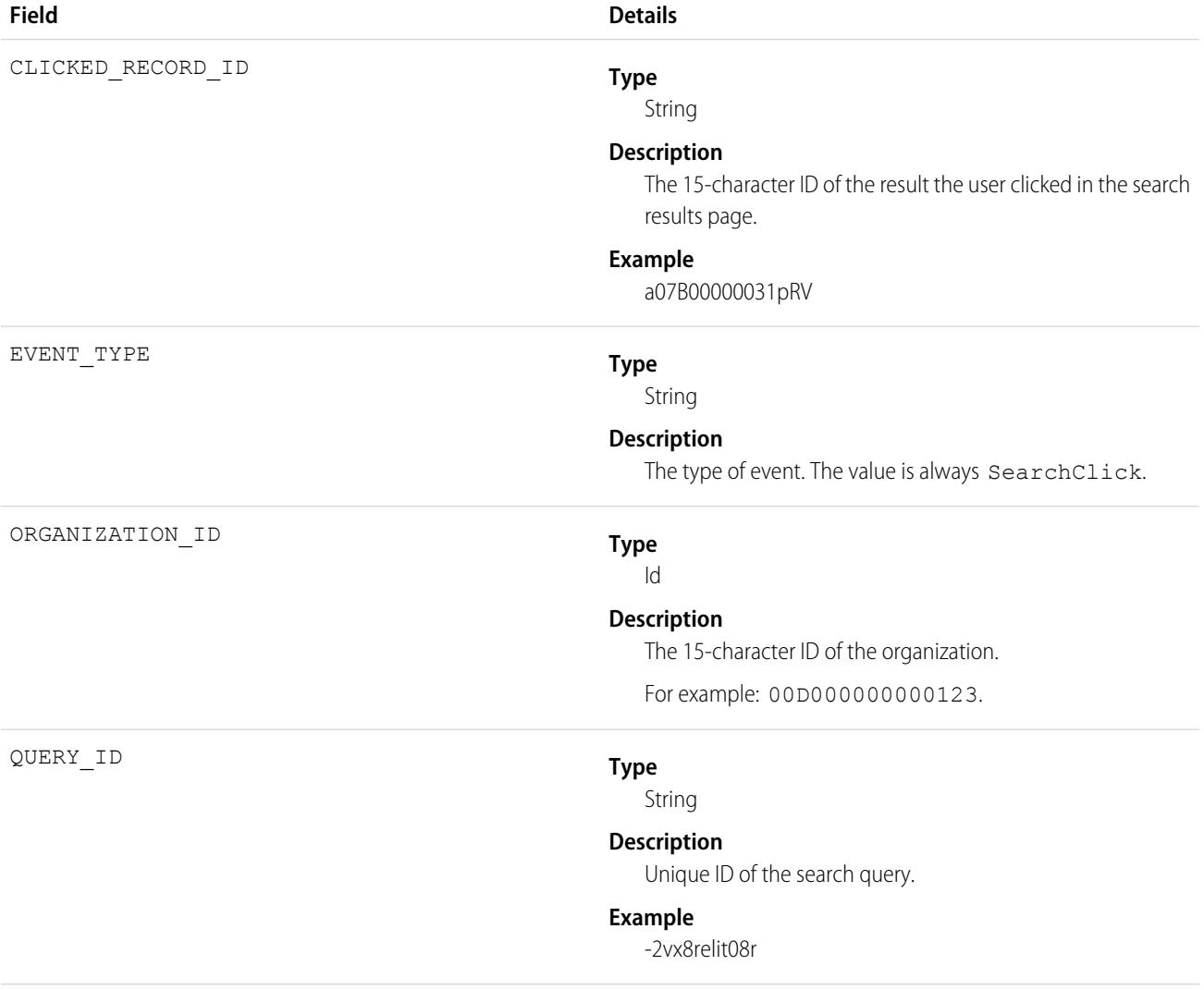

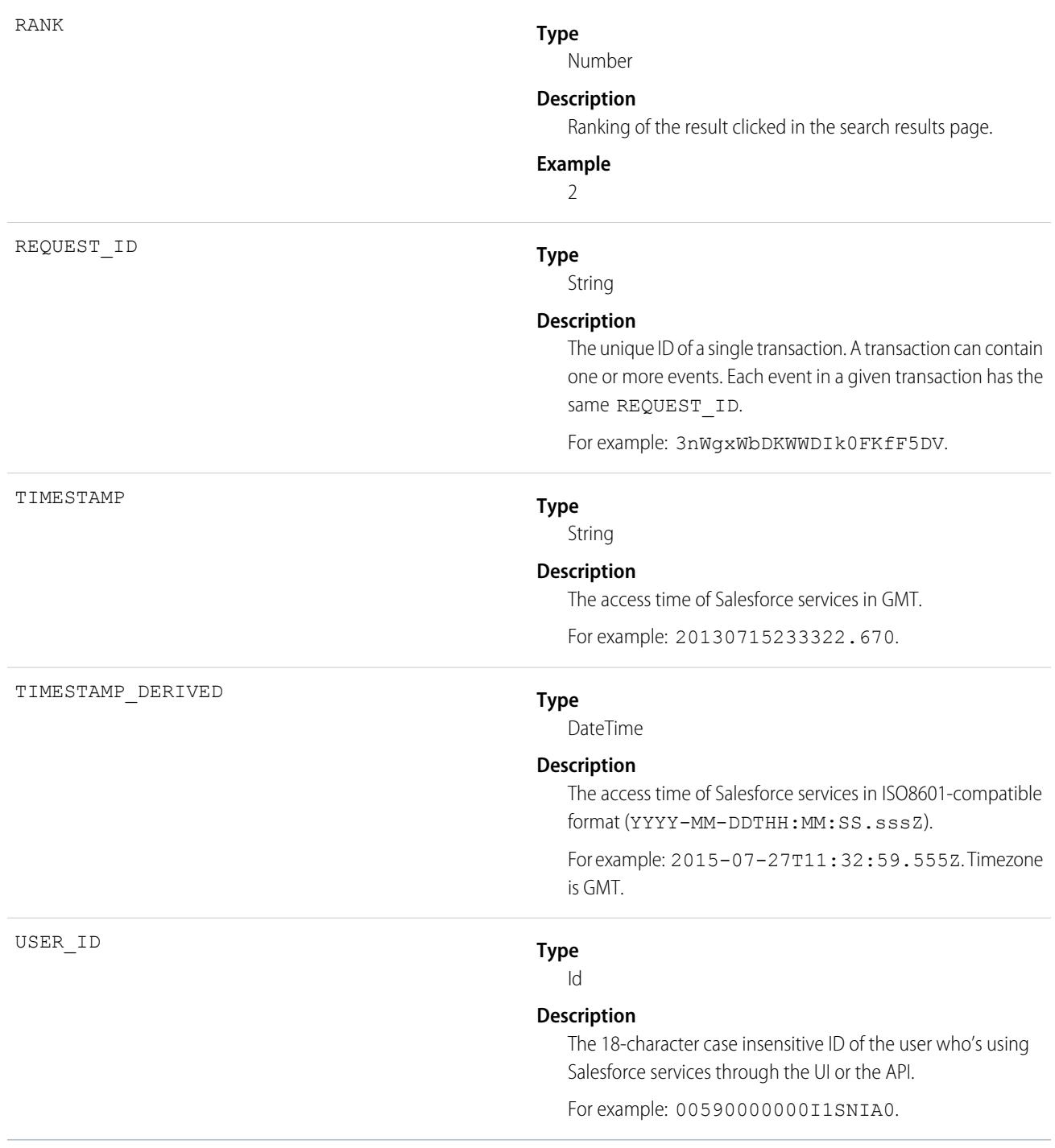

[EventLogFile Supported Event Types](#page-1480-0) [EventLogFile](#page-1477-0)

# Sites Event Type

Sites events contain details of Site.com requests. Requests can originate from the browser (UI).

For details about event monitoring, see the [Trailhead Event Monitoring module](https://trailhead.salesforce.com/en/modules/event_monitoring/units/event_monitoring_intro) or [REST API Developer's Guide.](https://developer.salesforce.com/docs/atlas.en-us.236.0.api_rest.meta/api_rest/using_resources_event_log_files.htm)

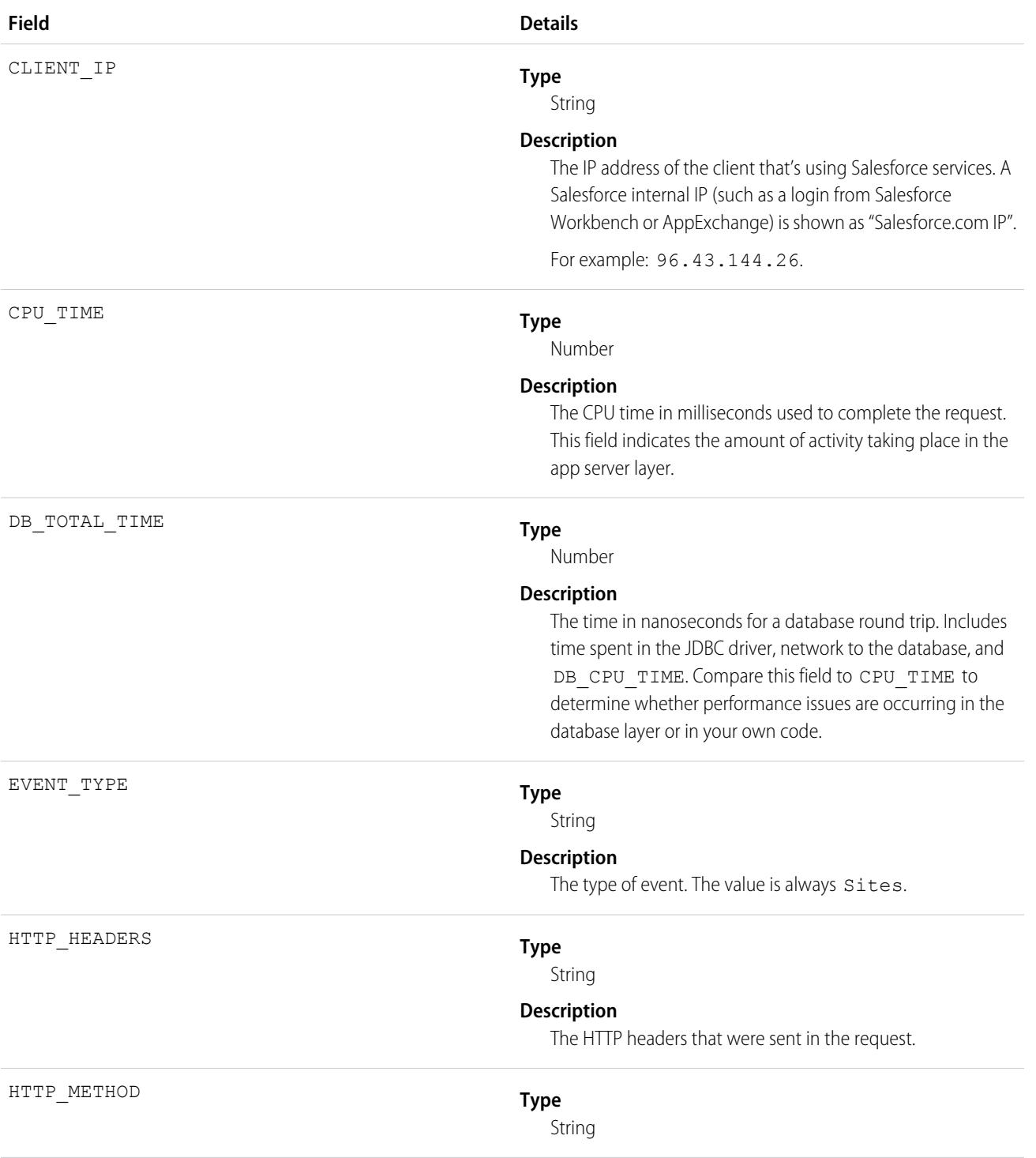
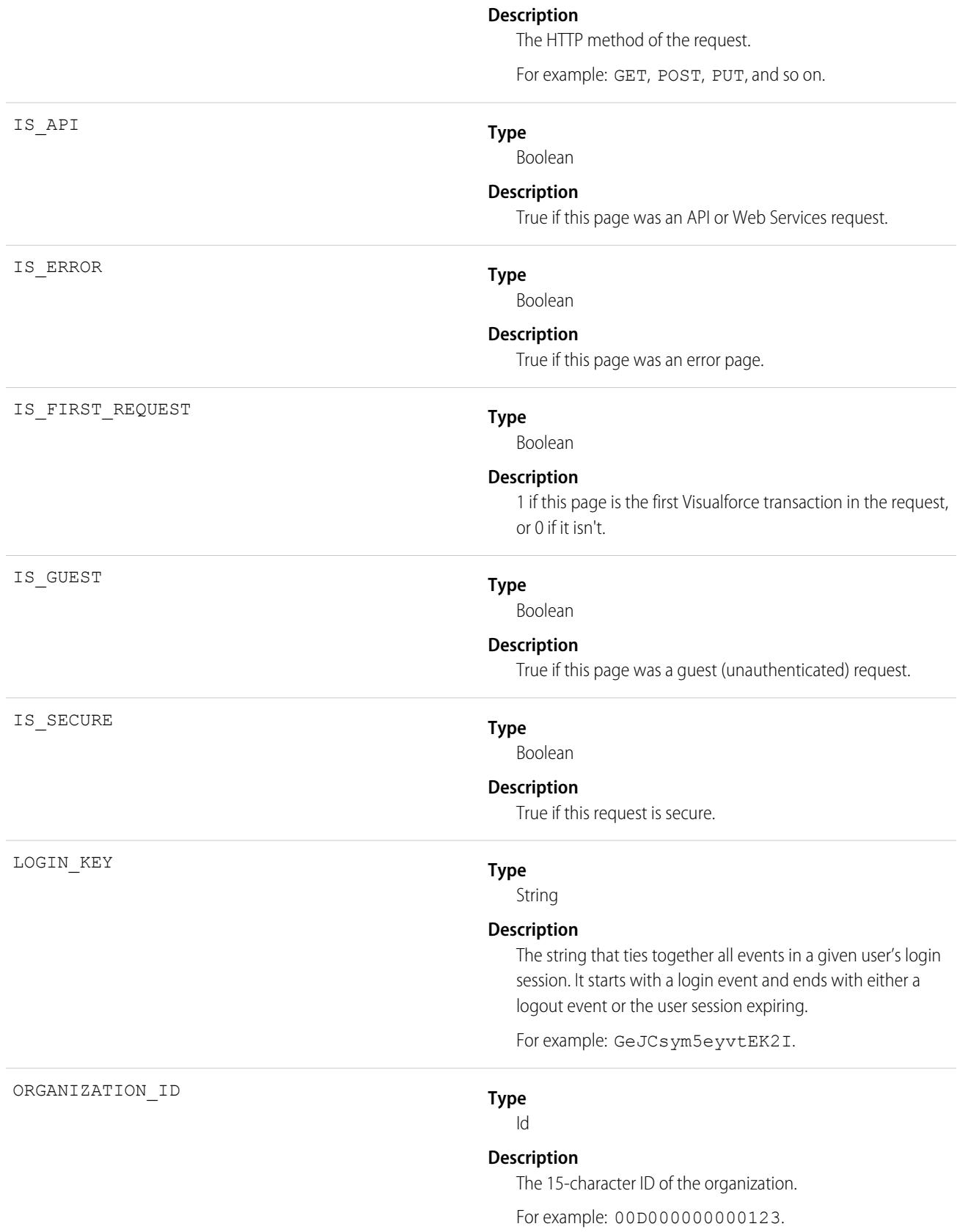

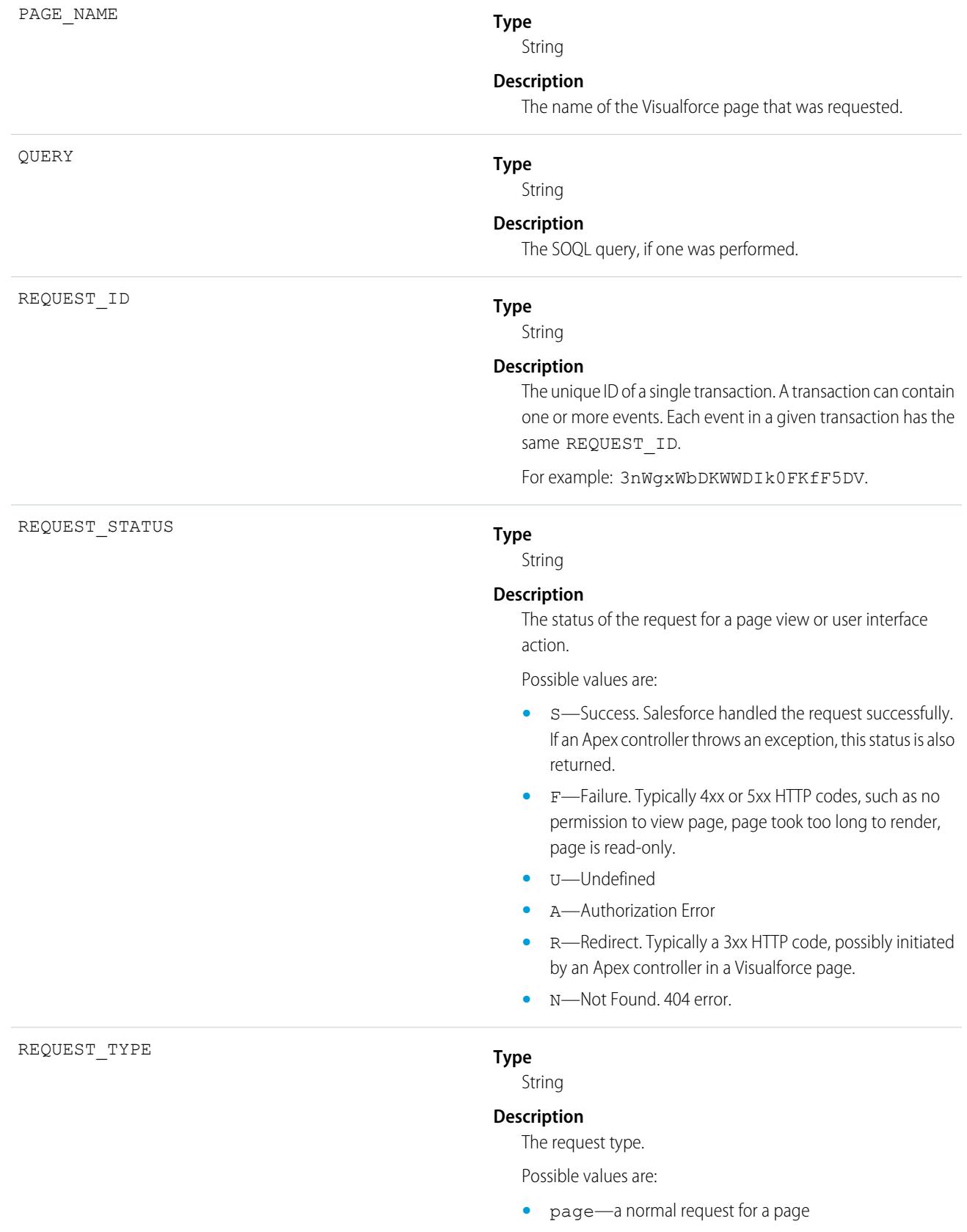

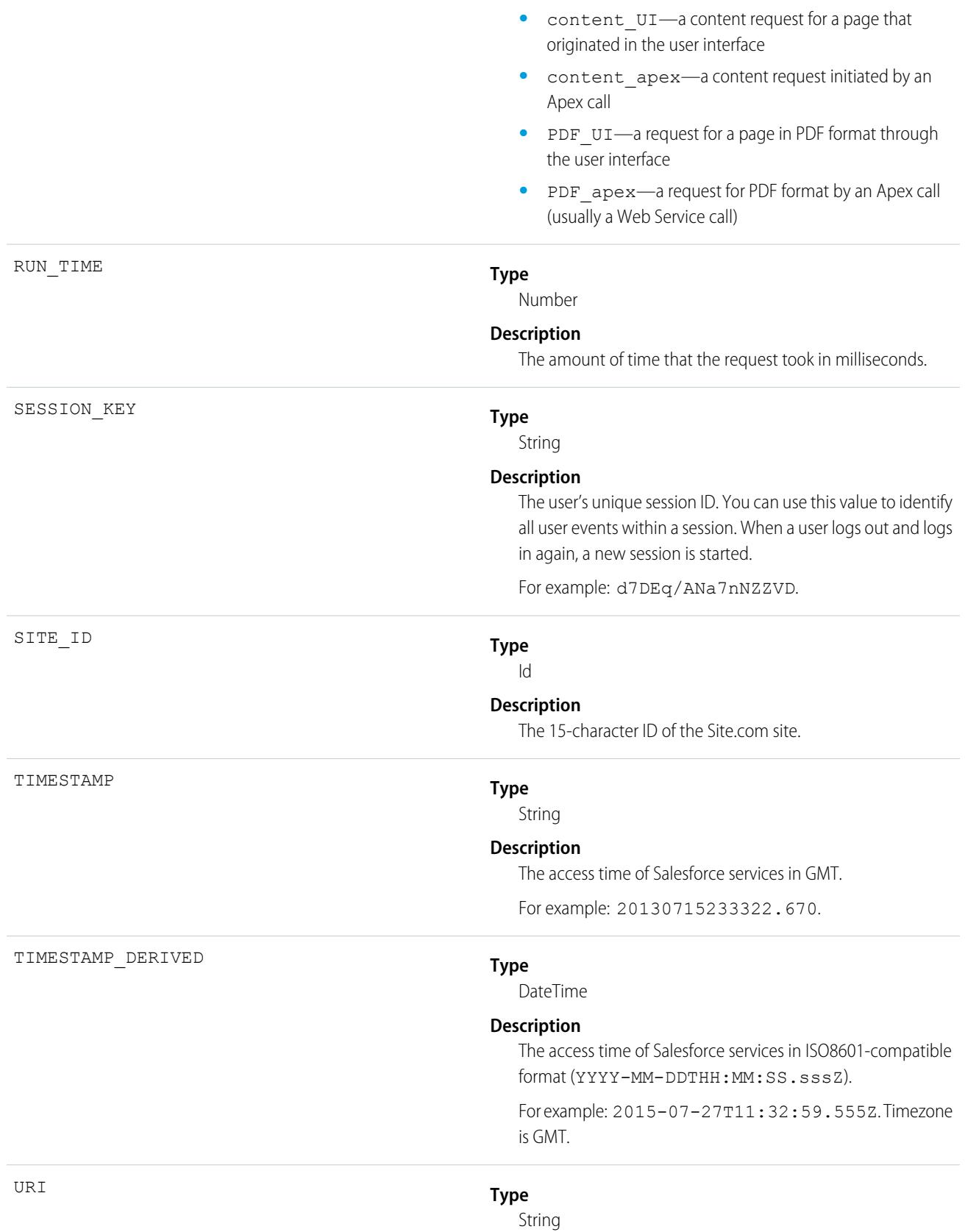

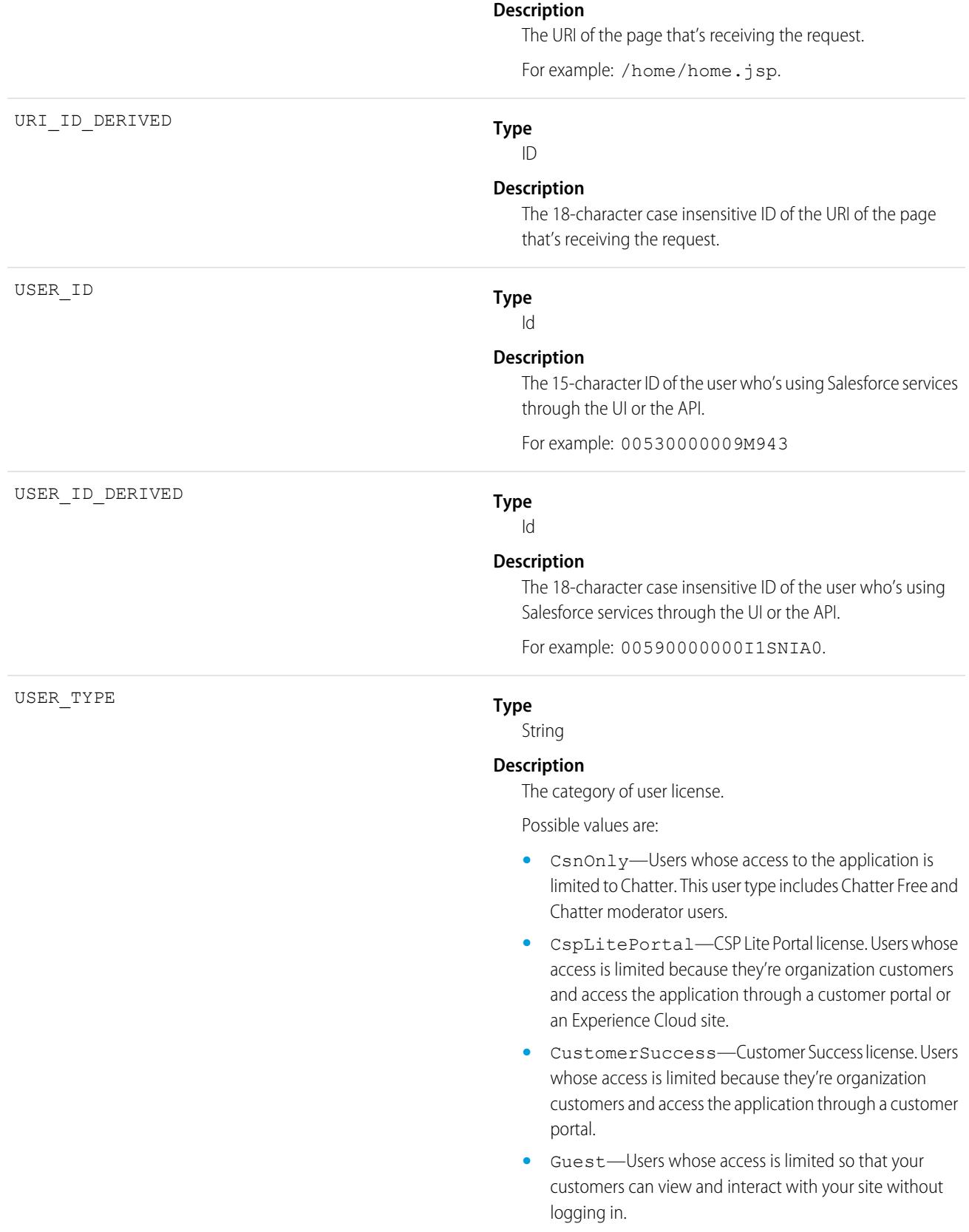

- **•** PowerCustomerSuccess—Power Customer Success license. Users whose access is limited because they're organization customers and access the application through a customer portal. Users with this license type can view and edit data they directly own or data owned by or shared with users below them in the customer portal role hierarchy.
- **•** PowerPartner—Power Partner license. Users whose access is limited because they're partners and typically access the application through a partner portal or site.
- **•** SelfService—Users whose access is limited because they're organization customers and access the application through a self-service portal.
- **•** Standard—Standard user license. This user type also includes Salesforce Platform and Salesforce Platform One user licenses, and admins for this org.

SEE ALSO: [EventLogFile Supported Event Types](#page-1480-0) [EventLogFile](#page-1477-0)

## SOAP API Event Type

SOAP API events contain details about your org's SOAP API request activity.

For details about event monitoring, see the [Trailhead Event Monitoring module](https://trailhead.salesforce.com/en/modules/event_monitoring/units/event_monitoring_intro) or [REST API Developer's Guide.](https://developer.salesforce.com/docs/atlas.en-us.236.0.api_rest.meta/api_rest/using_resources_event_log_files.htm)

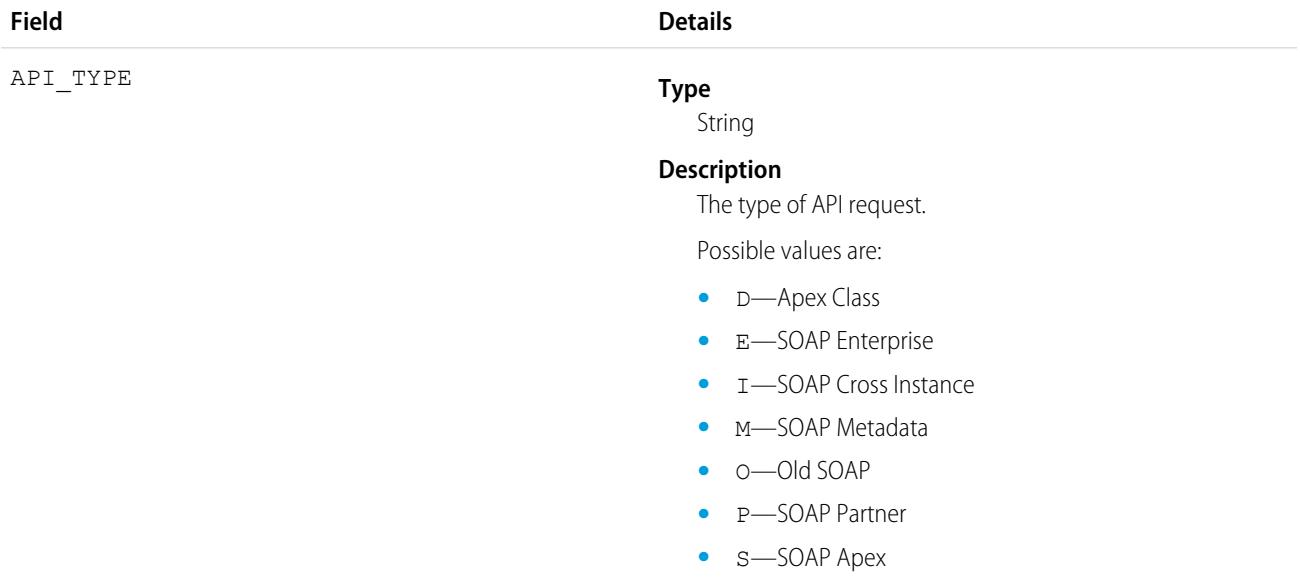

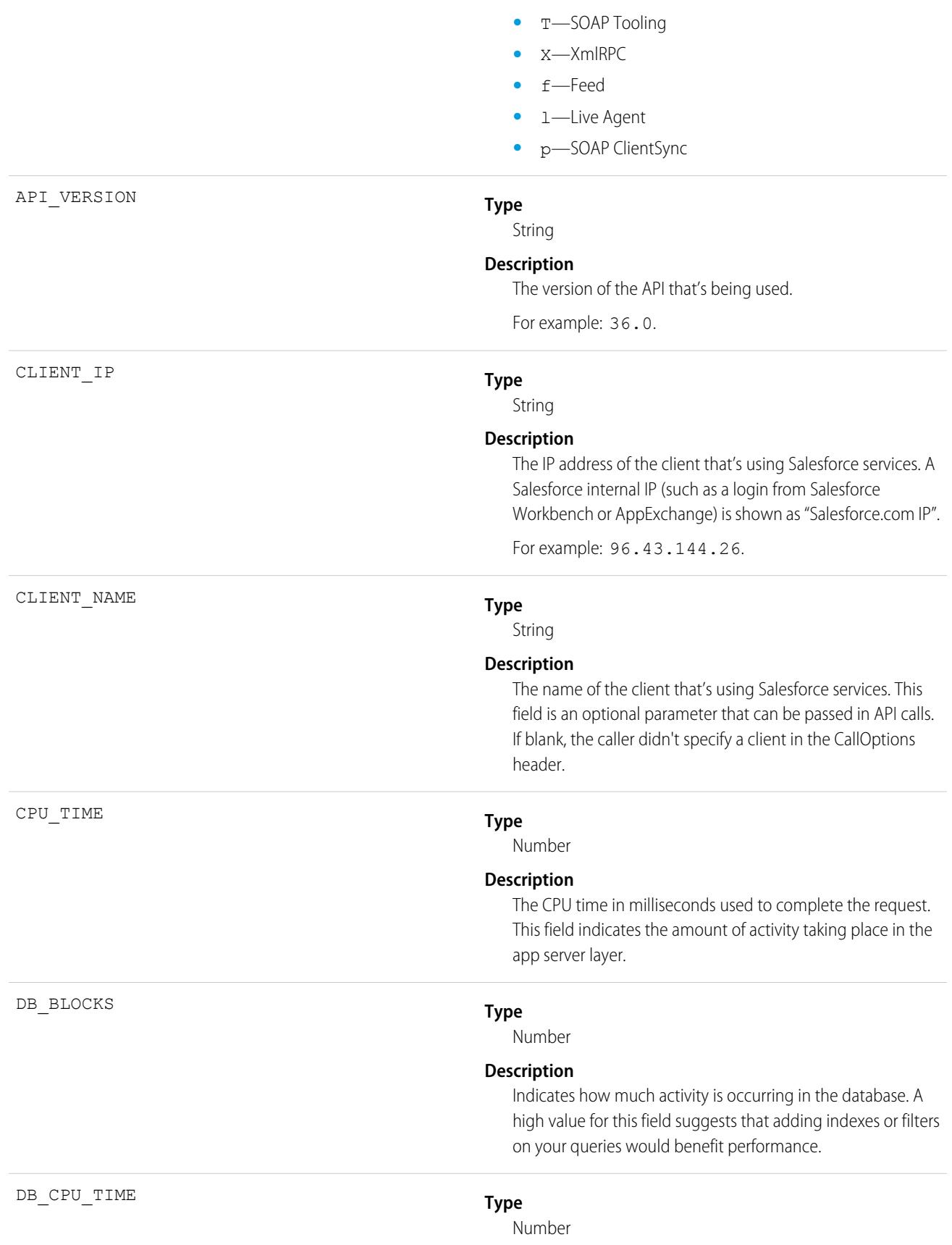

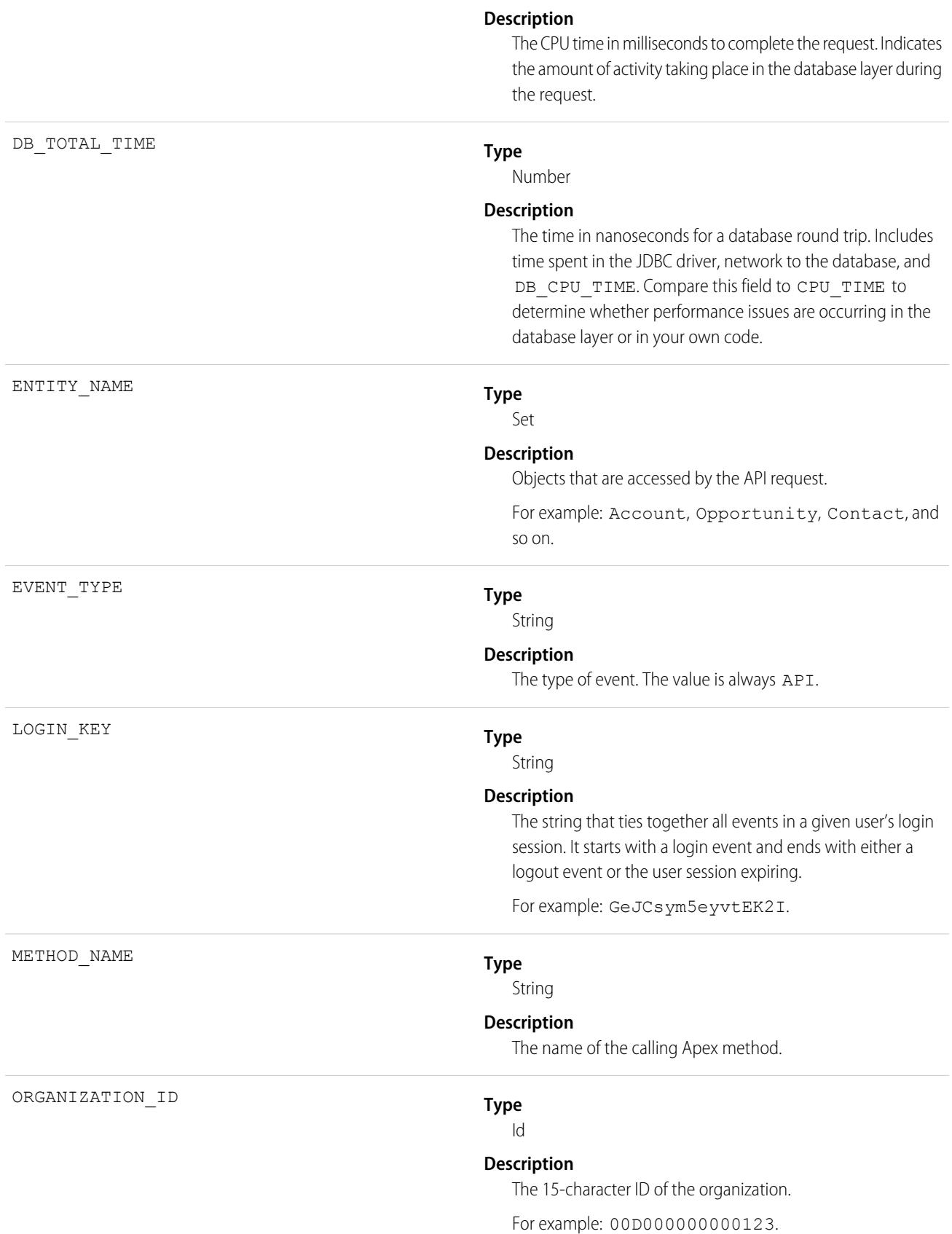

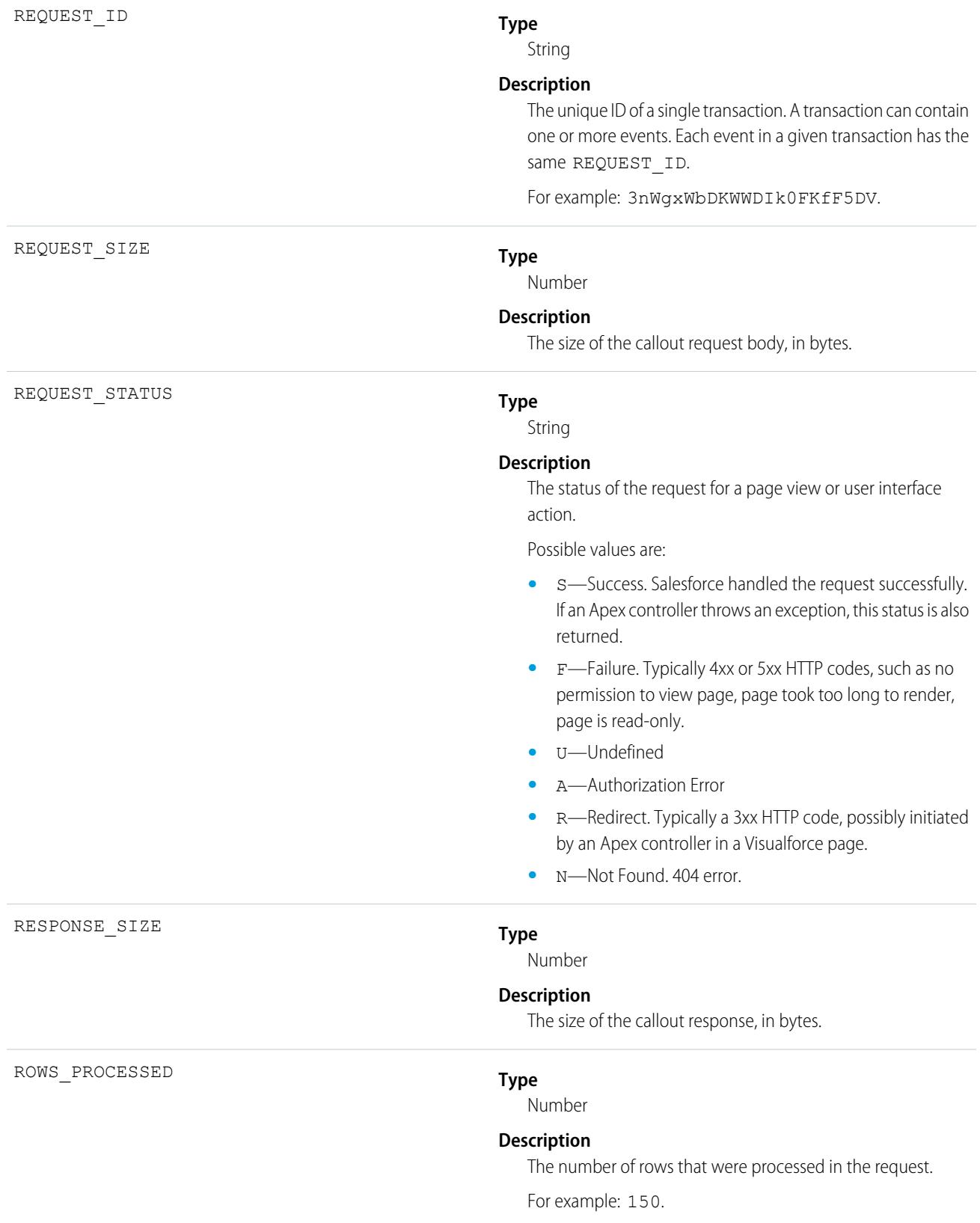

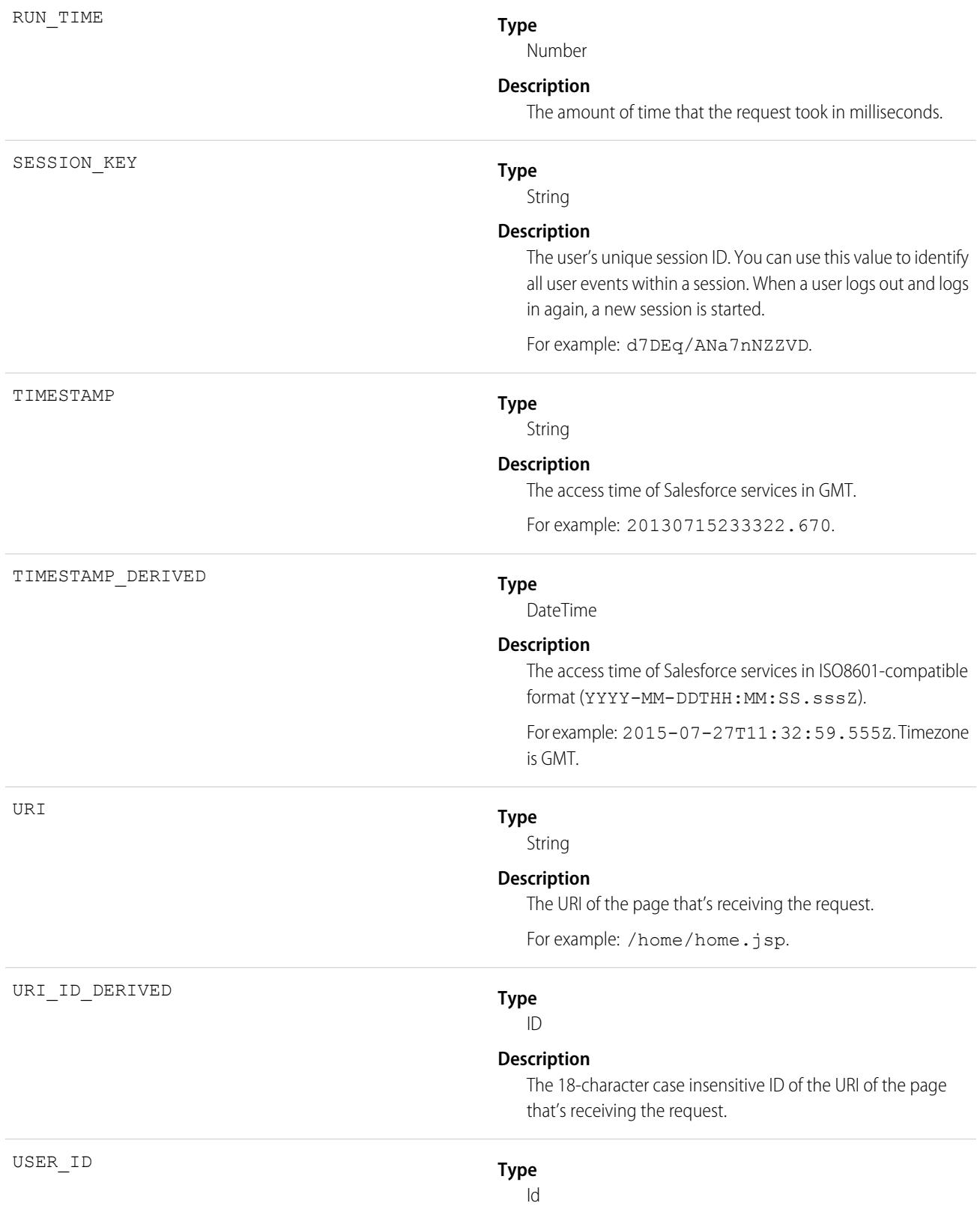

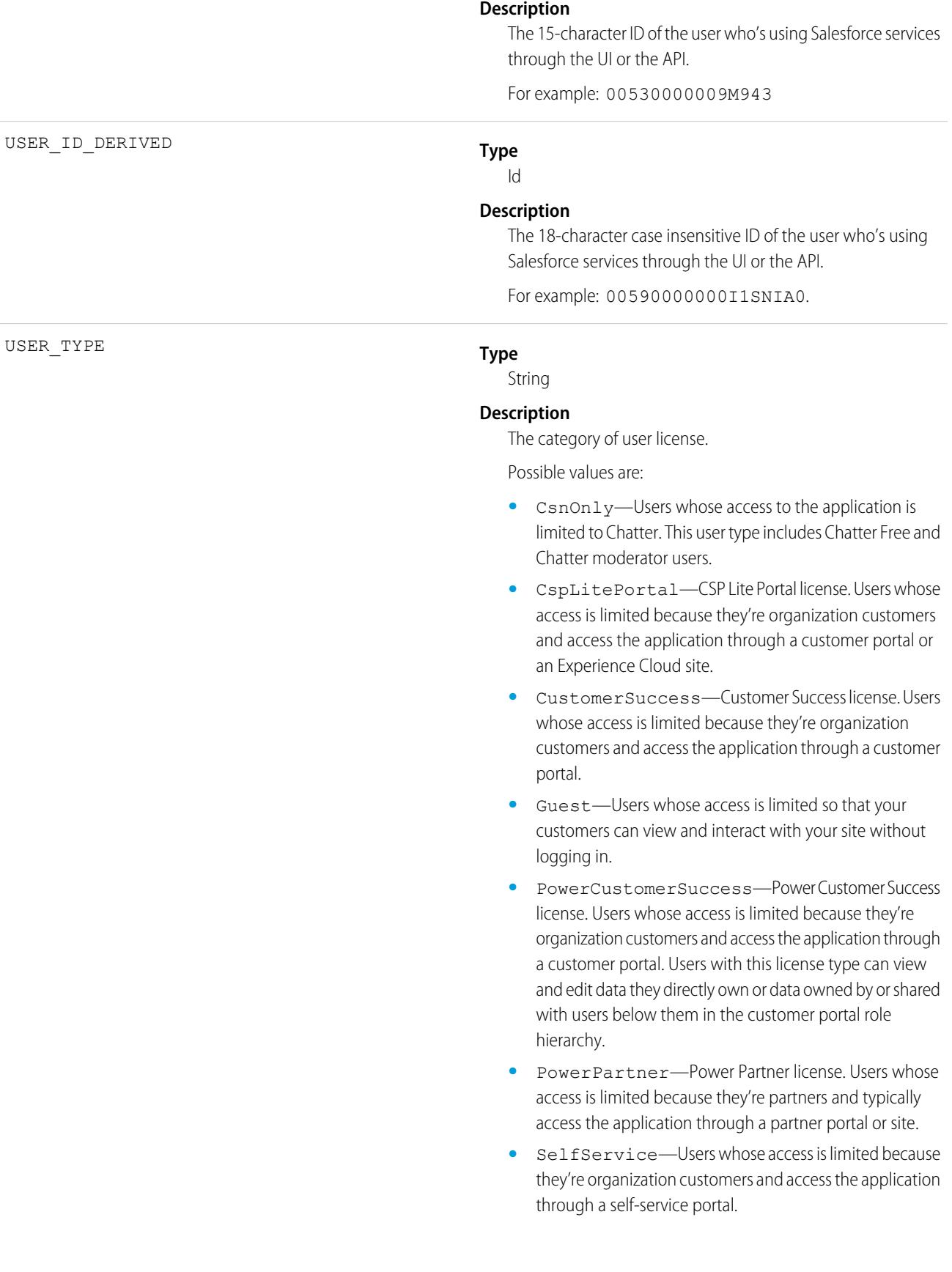

**•** Standard—Standard user license. This user type also includes Salesforce Platform and Salesforce Platform One user licenses, and admins for this org.

SEE ALSO:

[EventLogFile Supported Event Types](#page-1480-0) [EventLogFile](#page-1477-0)

# Time-Based Workflow Event Type

Time-Based Workflow events contain details about queue activity monitoring.

For details about event monitoring, see the [Trailhead Event Monitoring module](https://trailhead.salesforce.com/en/modules/event_monitoring/units/event_monitoring_intro) or the [REST API Developer's Guide.](https://developer.salesforce.com/docs/atlas.en-us.236.0.api_rest.meta/api_rest/using_resources_event_log_files.htm)

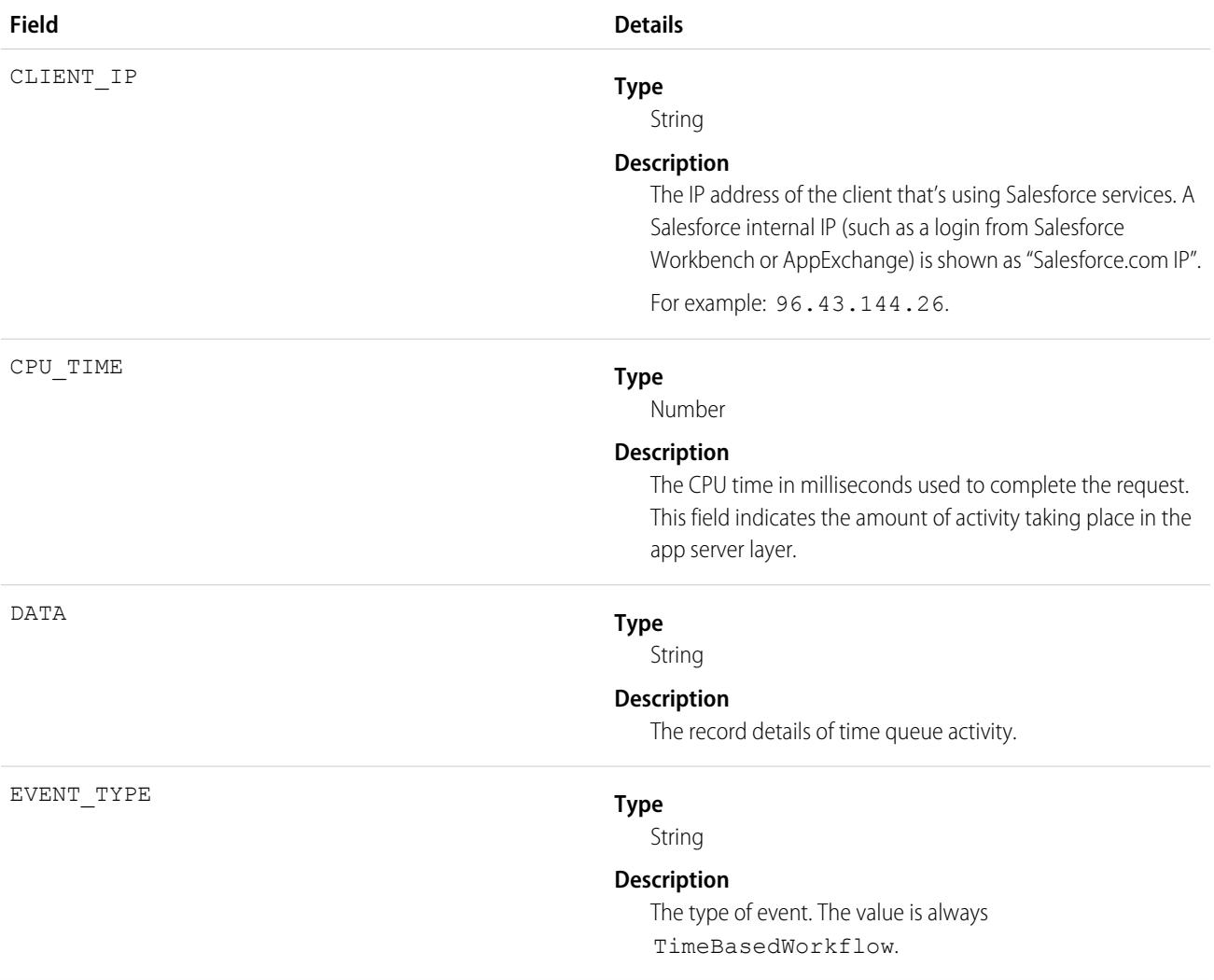

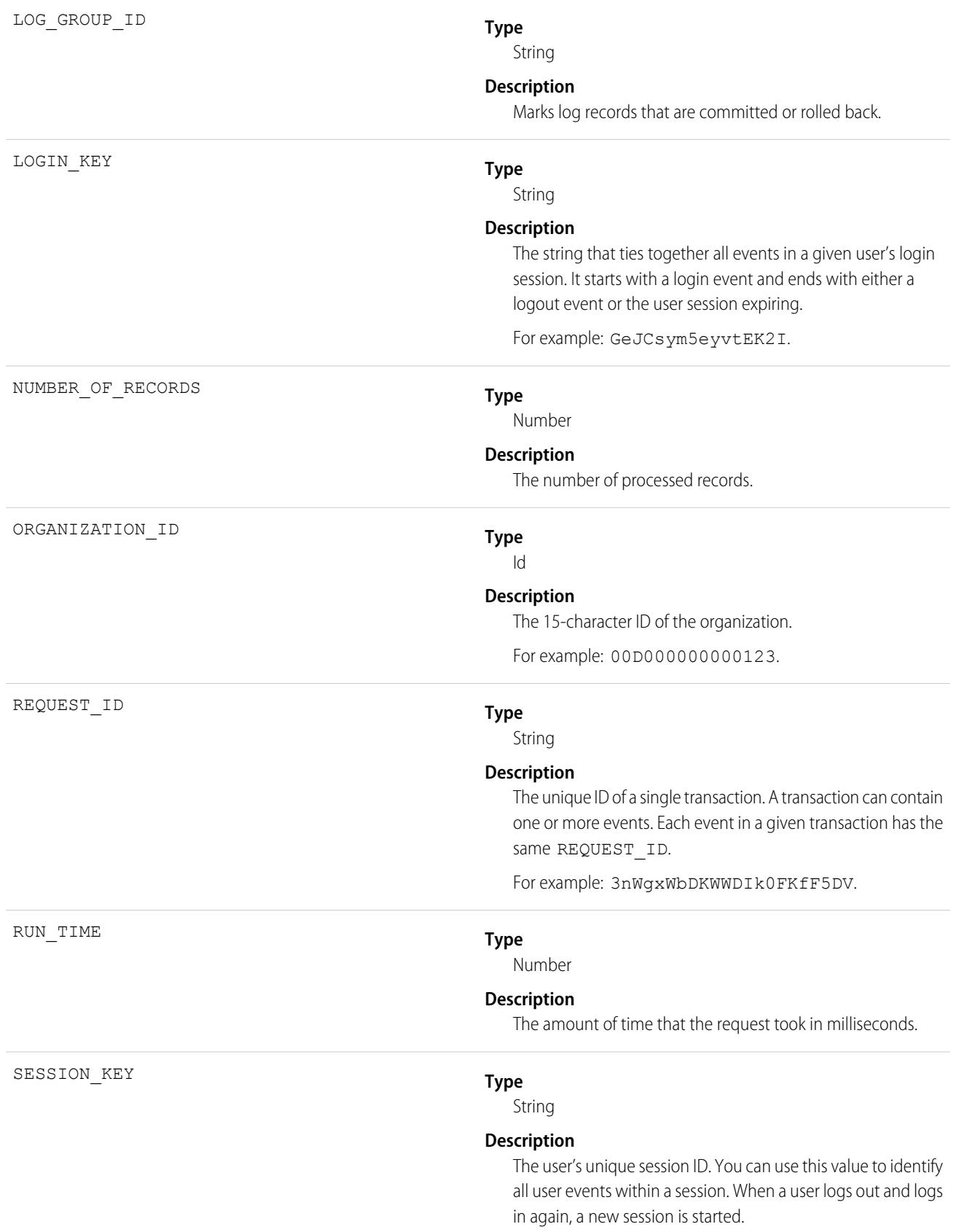

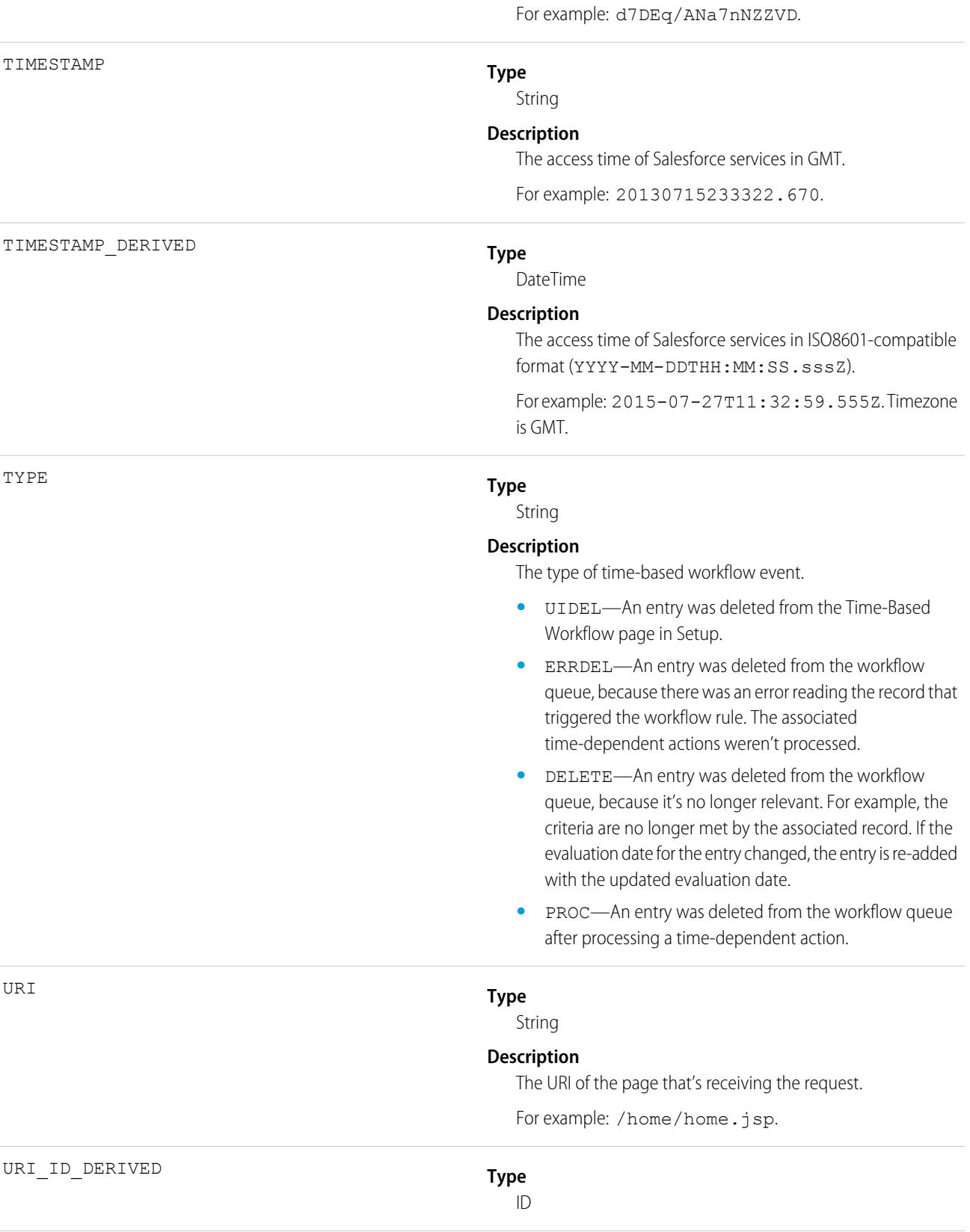

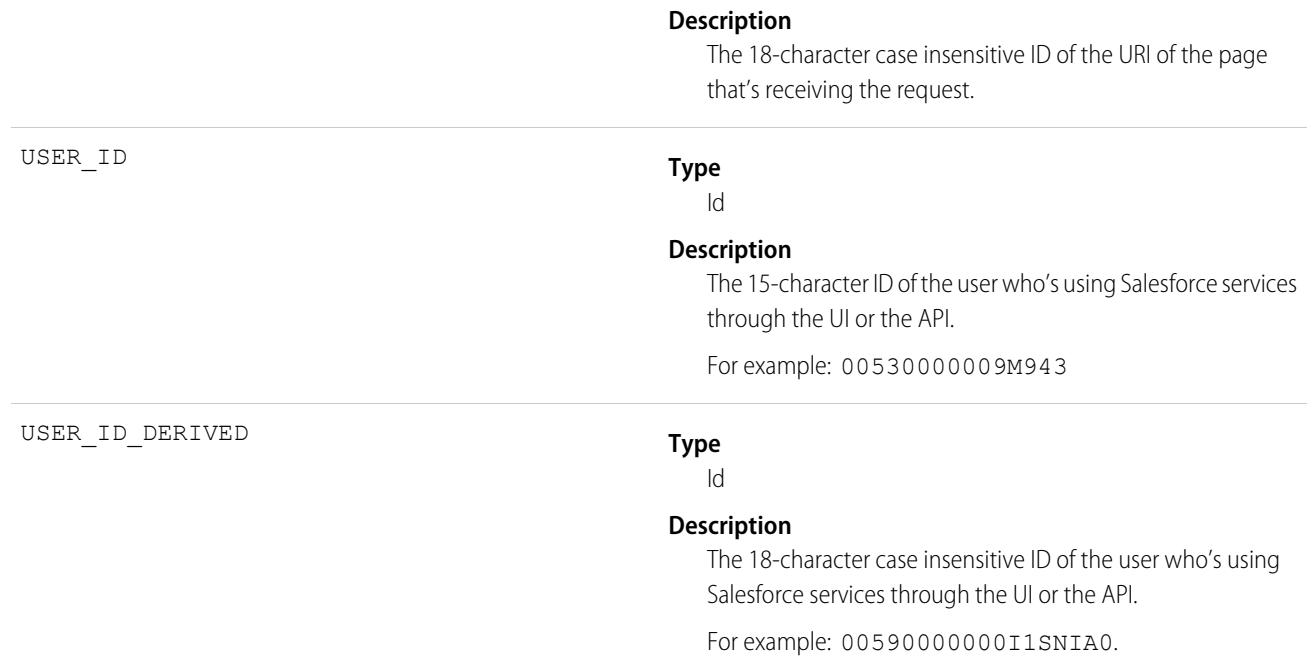

SEE ALSO:

[EventLogFile Supported Event Types](#page-1480-0) [EventLogFile](#page-1477-0)

## Transaction Security Event Type

Transaction Security events contain details about policy execution.

For details about event monitoring, see the [Trailhead Event Monitoring module](https://trailhead.salesforce.com/en/modules/event_monitoring/units/event_monitoring_intro) or [REST API Developer's Guide.](https://developer.salesforce.com/docs/atlas.en-us.236.0.api_rest.meta/api_rest/using_resources_event_log_files.htm)

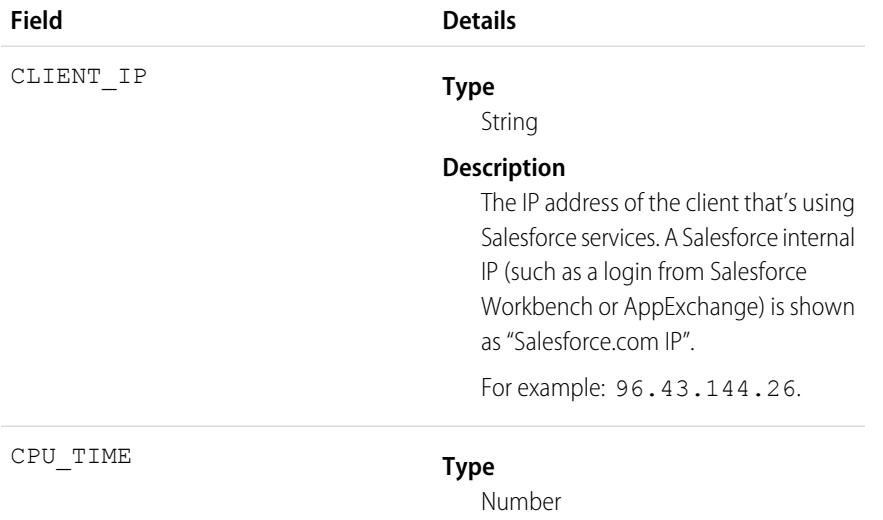

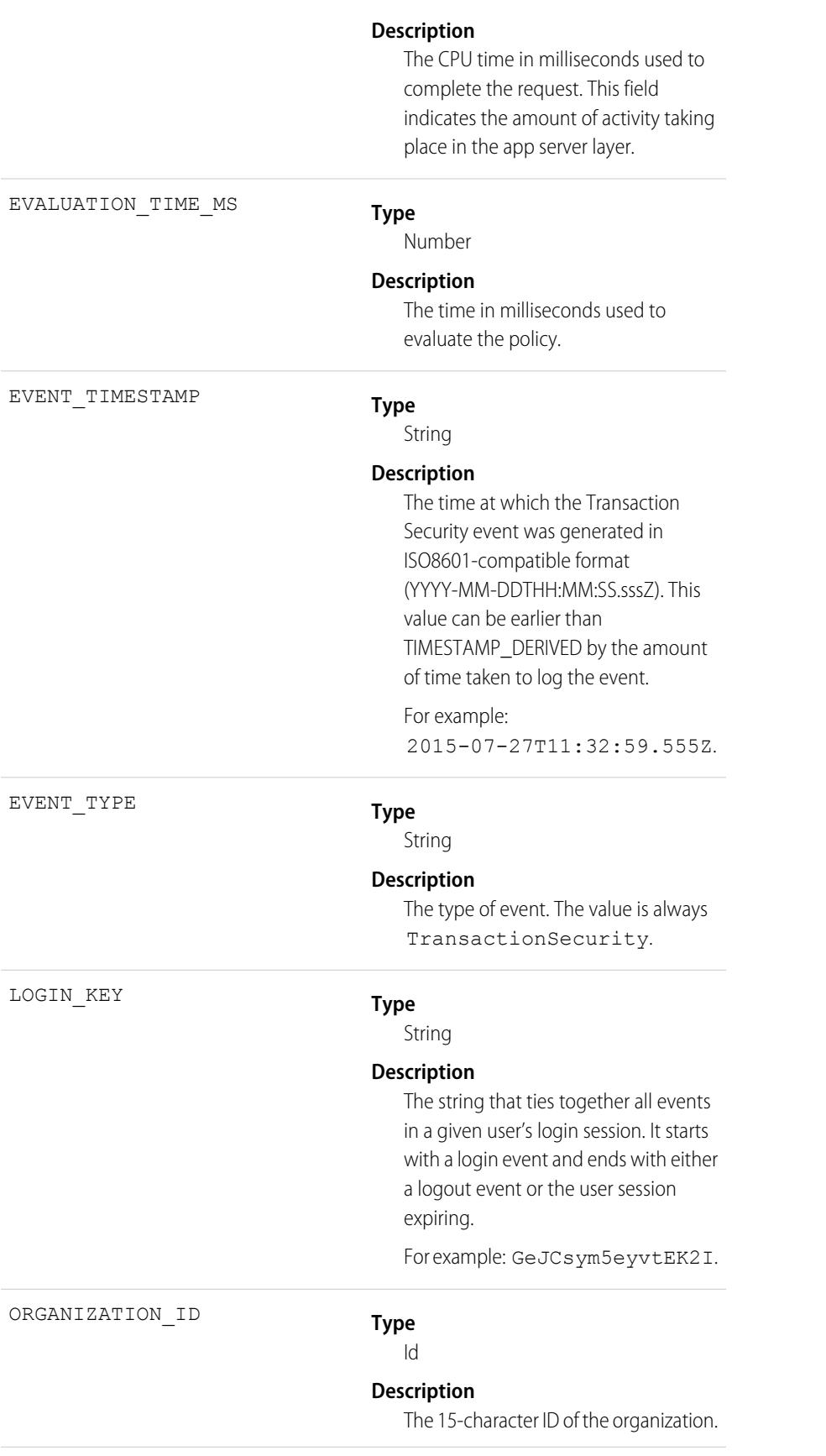

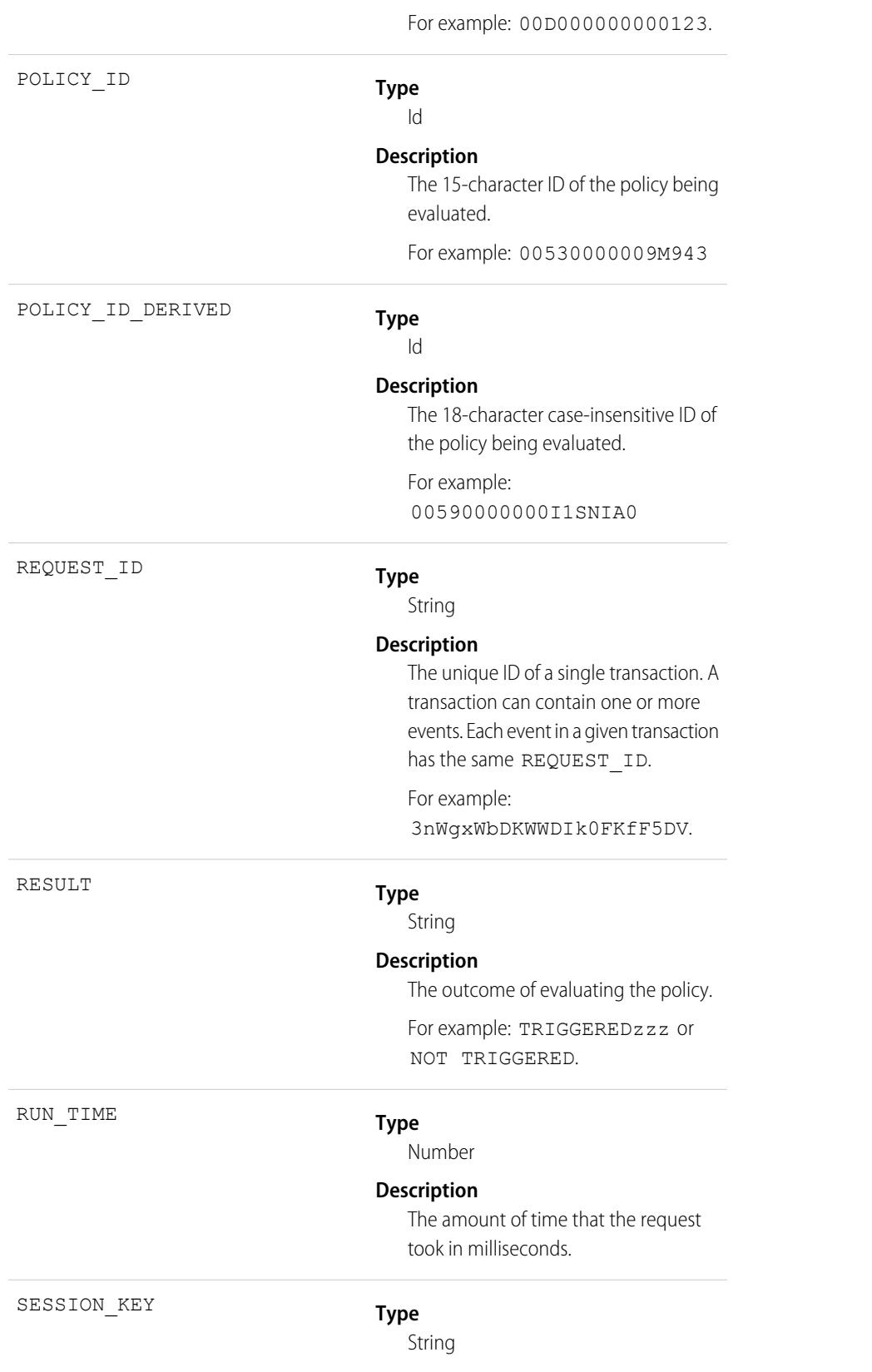

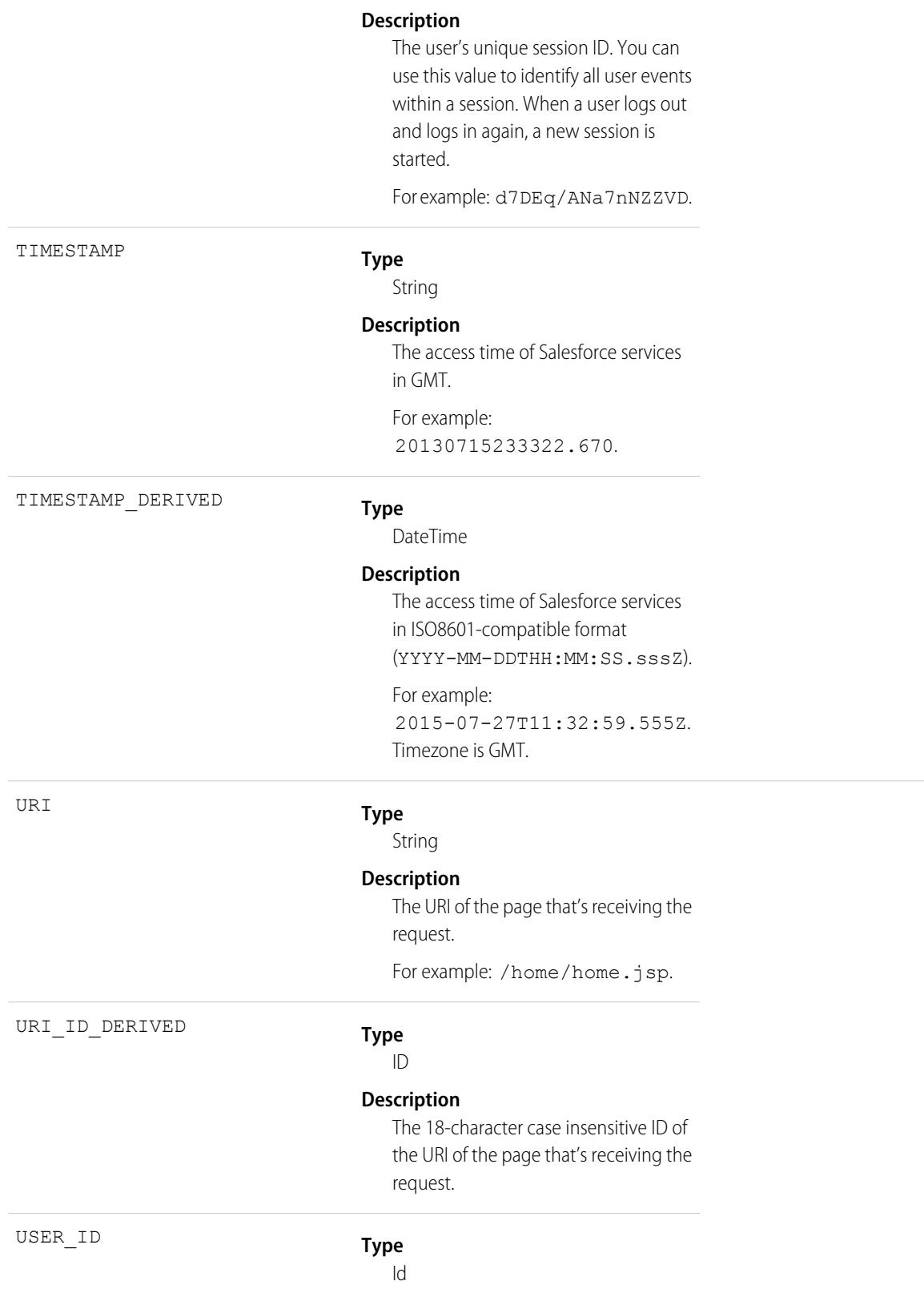

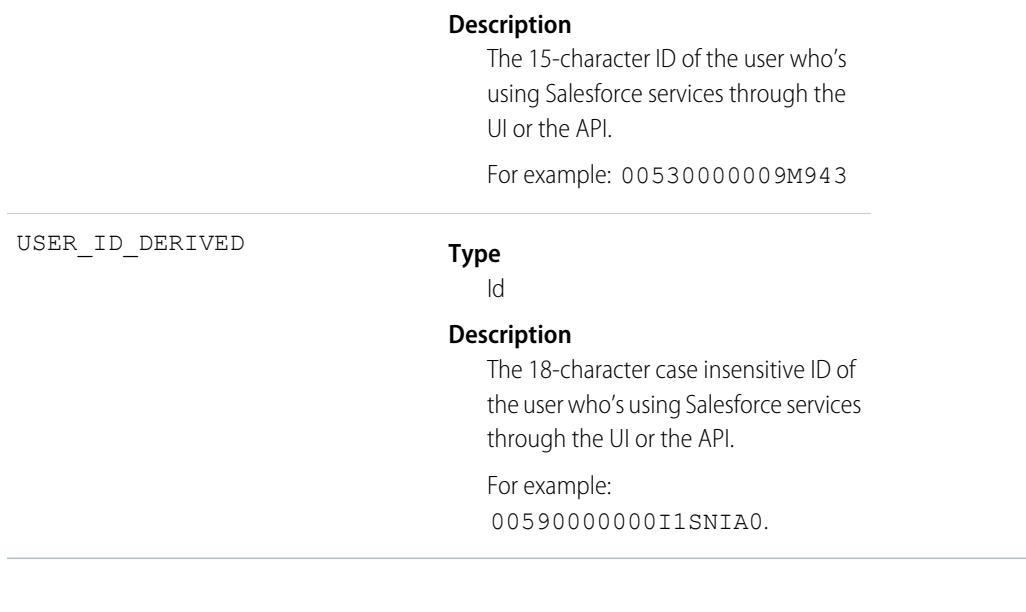

SEE ALSO:

[EventLogFile Supported Event Types](#page-1480-0) [EventLogFile](#page-1477-0)

# URI Event Type

URI events contain details about user interaction with the web browser UI.

For details about event monitoring, see the [Trailhead Event Monitoring module](https://trailhead.salesforce.com/en/modules/event_monitoring/units/event_monitoring_intro) or [REST API Developer's Guide.](https://developer.salesforce.com/docs/atlas.en-us.236.0.api_rest.meta/api_rest/using_resources_event_log_files.htm)

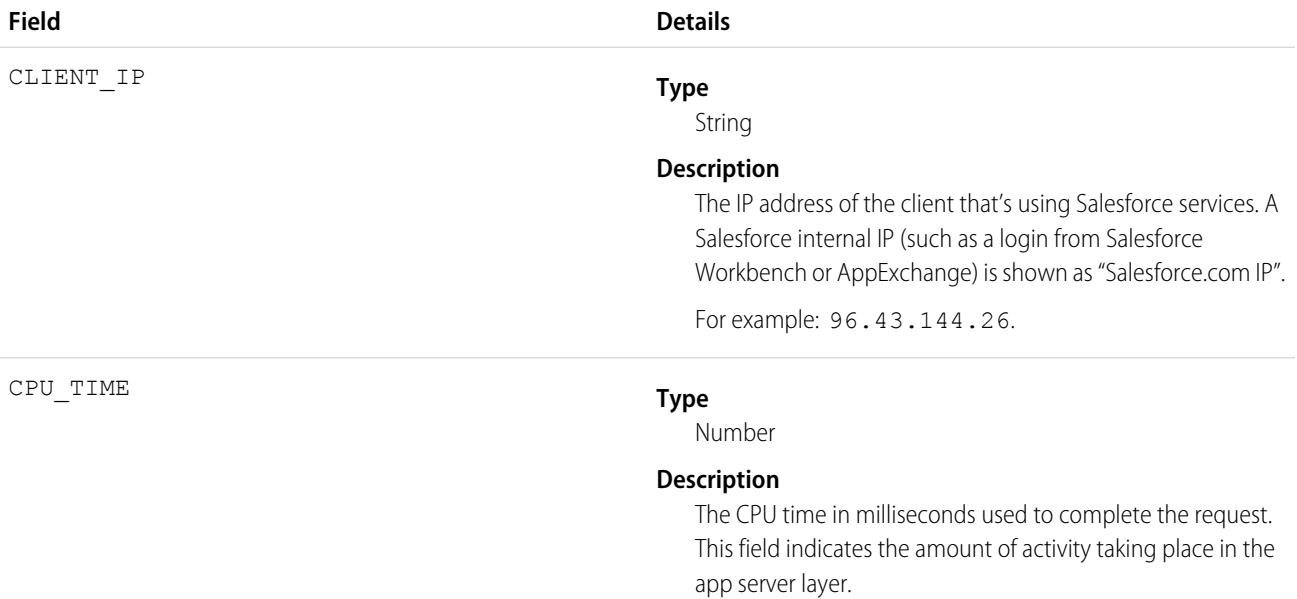

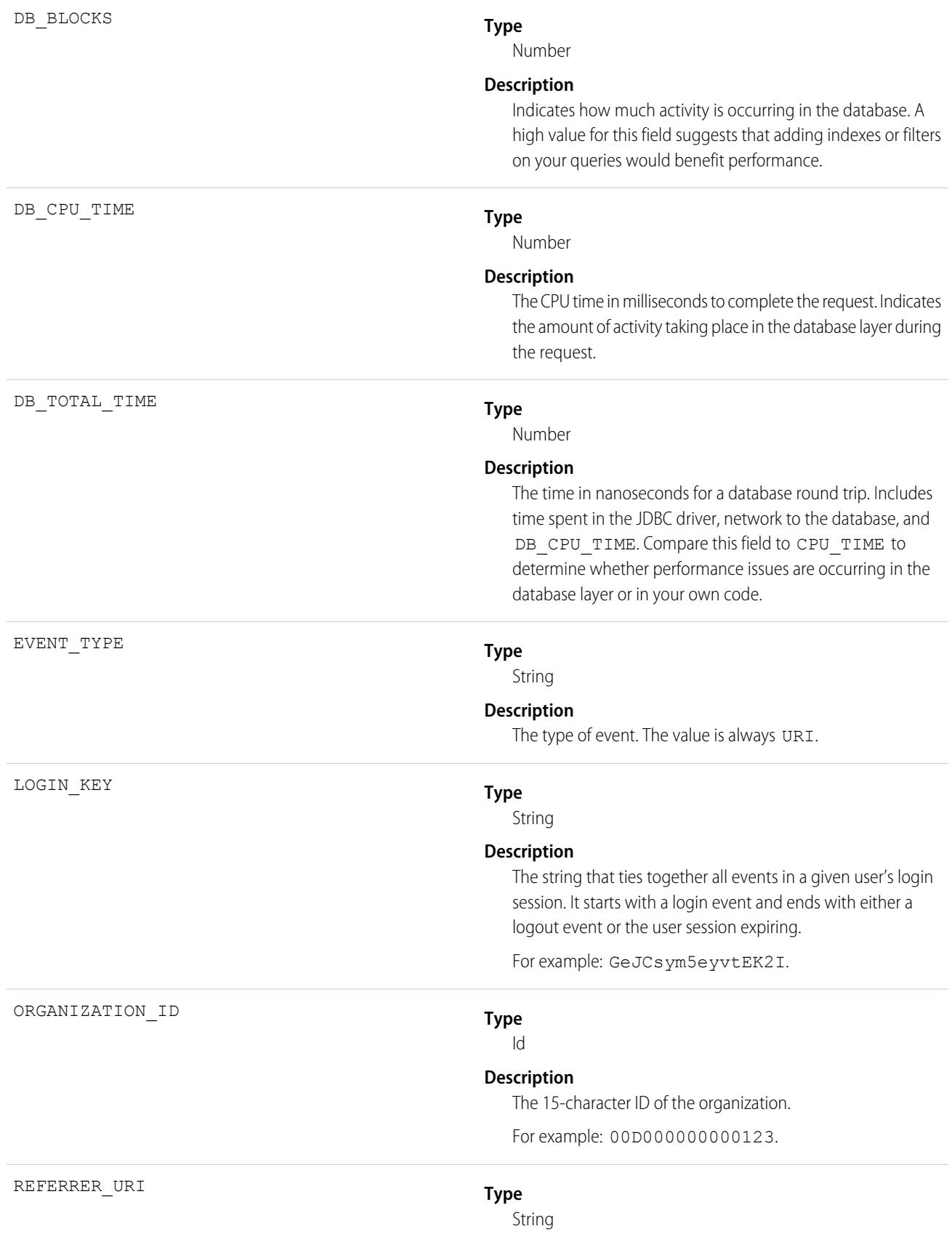

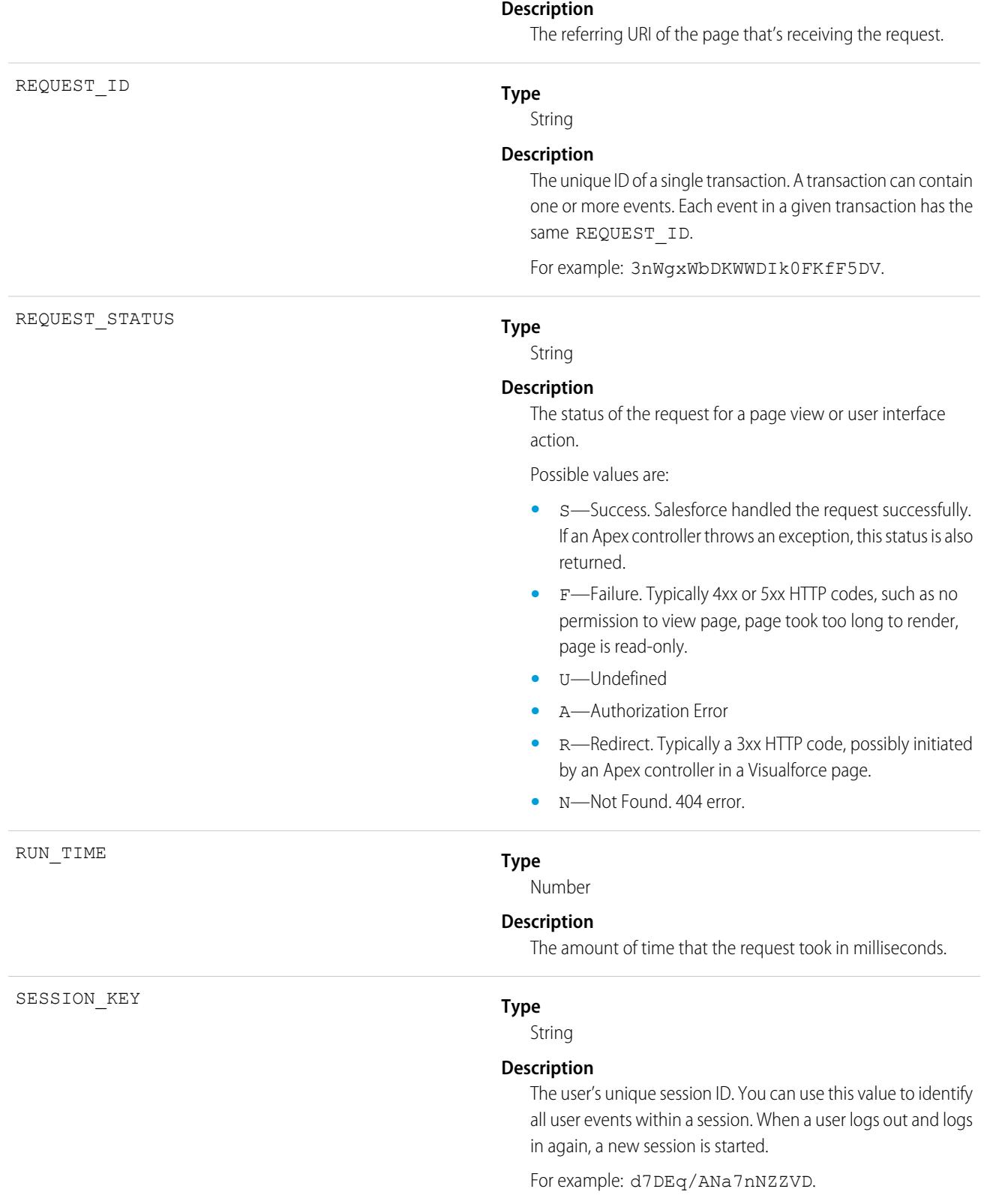

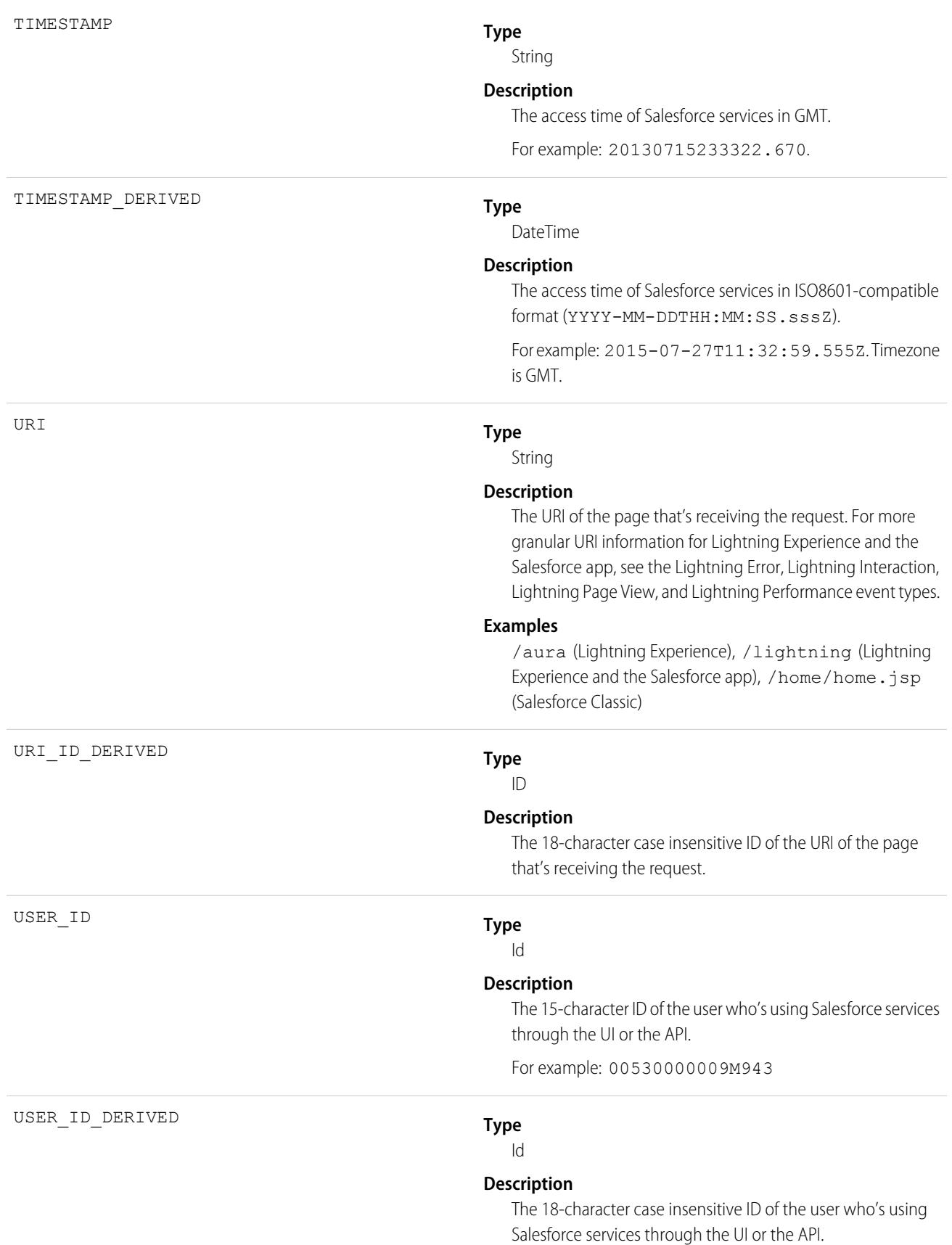

For example: 00590000000I1SNIA0.

#### USER\_TYPE

### **Type**

String

### **Description**

The category of user license.

Possible values are:

- **•** CsnOnly—Users whose access to the application is limited to Chatter. This user type includes Chatter Free and Chatter moderator users.
- **•** CspLitePortal—CSP Lite Portal license. Users whose access is limited because they're organization customers and access the application through a customer portal or an Experience Cloud site.
- **•** CustomerSuccess—Customer Success license. Users whose access is limited because they're organization customers and access the application through a customer portal.
- **•** Guest—Users whose access is limited so that your customers can view and interact with your site without logging in.
- **•** PowerCustomerSuccess—Power Customer Success license. Users whose access is limited because they're organization customers and access the application through a customer portal. Users with this license type can view and edit data they directly own or data owned by or shared with users below them in the customer portal role hierarchy.
- **•** PowerPartner—Power Partner license. Users whose access is limited because they're partners and typically access the application through a partner portal or site.
- **•** SelfService—Users whose access is limited because they're organization customers and access the application through a self-service portal.
- **•** Standard—Standard user license. This user type also includes Salesforce Platform and Salesforce Platform One user licenses, and admins for this org.

SEE ALSO:

[EventLogFile Supported Event Types](#page-1480-0) [EventLogFile](#page-1477-0)

# Visualforce Request Event Type

Visualforce Request events contain details of Visualforce requests. Requests can originate from the browser (UI).

For details about event monitoring, see the [Trailhead Event Monitoring module](https://trailhead.salesforce.com/en/modules/event_monitoring/units/event_monitoring_intro) or [REST API Developer's Guide.](https://developer.salesforce.com/docs/atlas.en-us.236.0.api_rest.meta/api_rest/using_resources_event_log_files.htm)

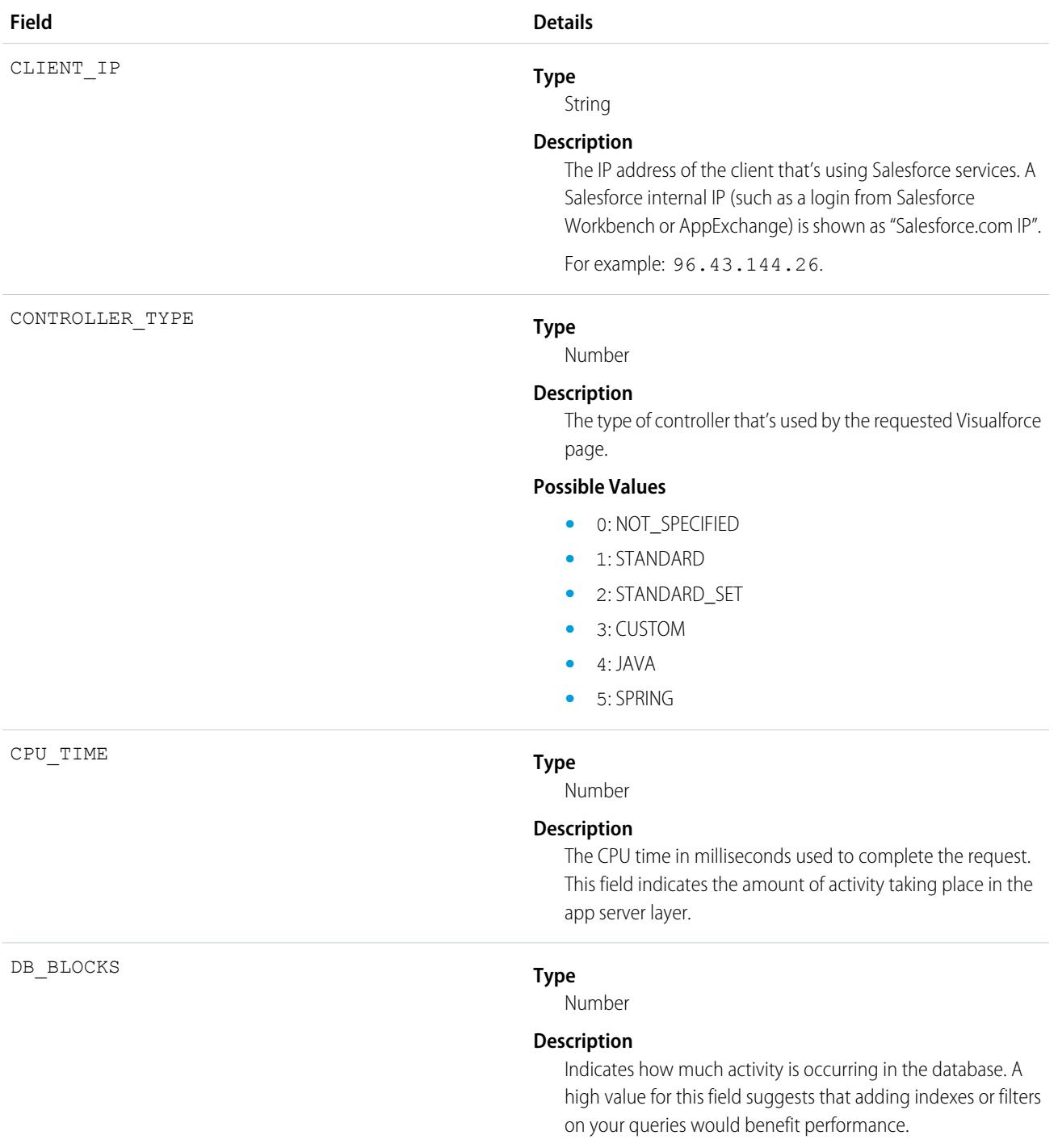

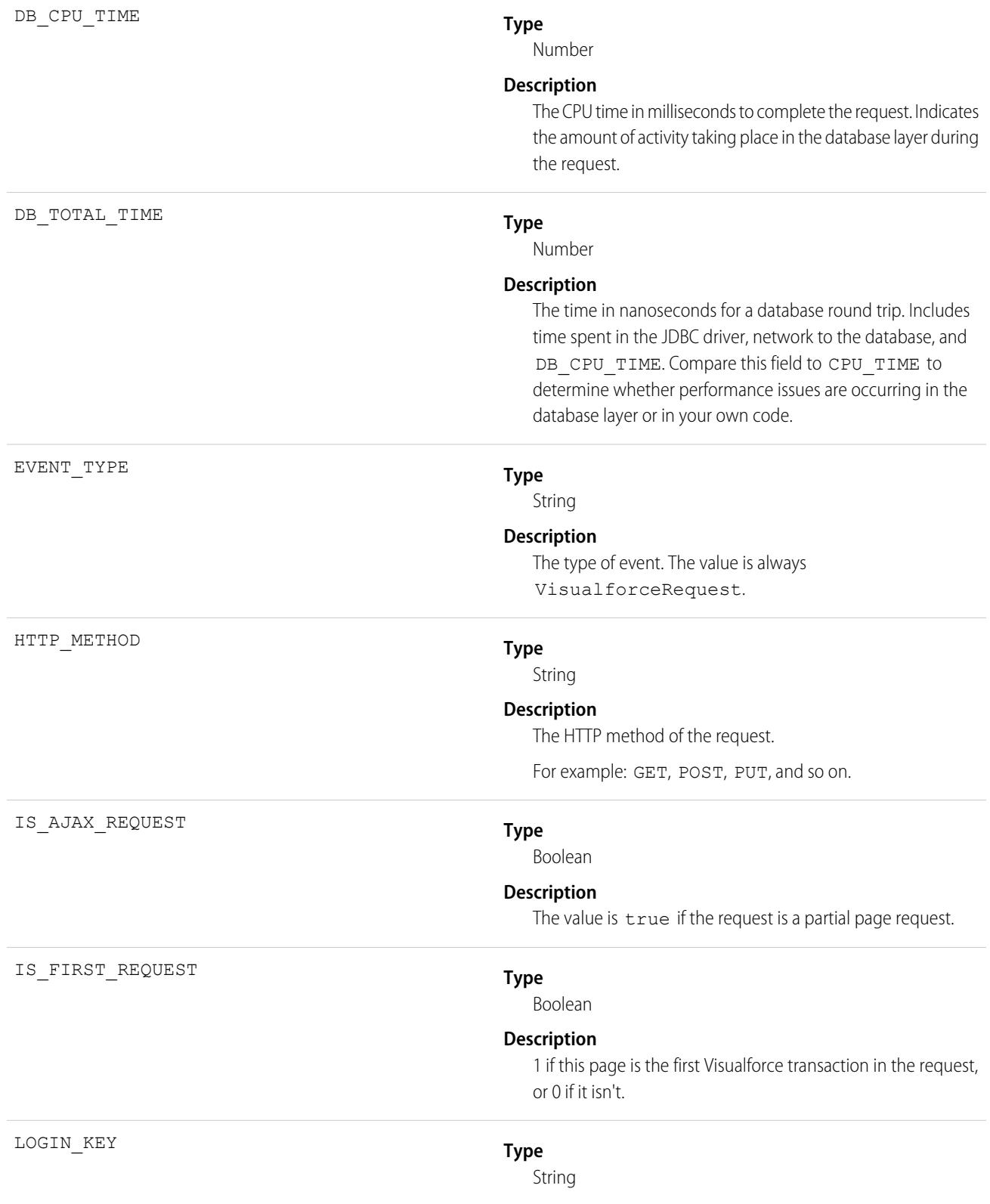

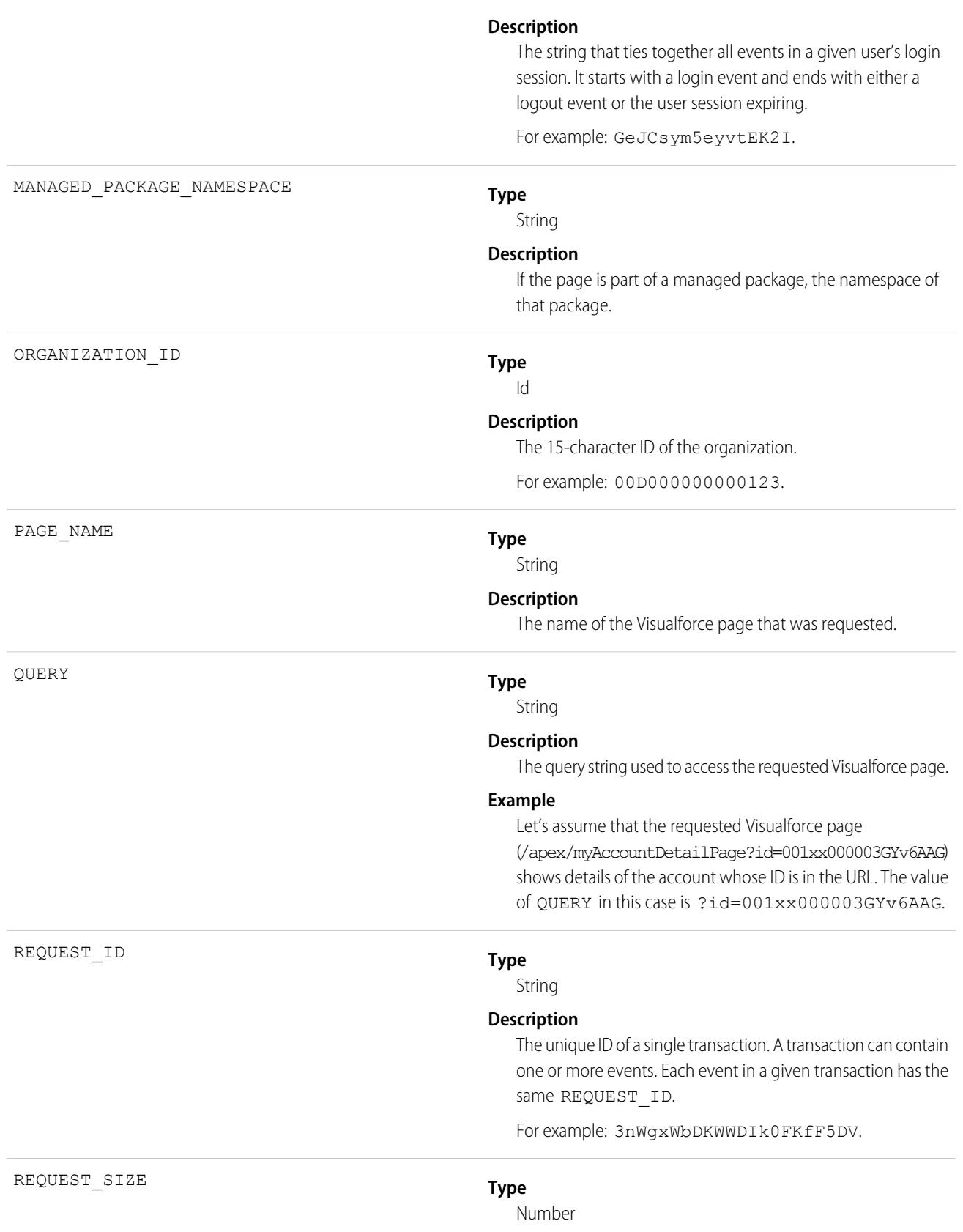

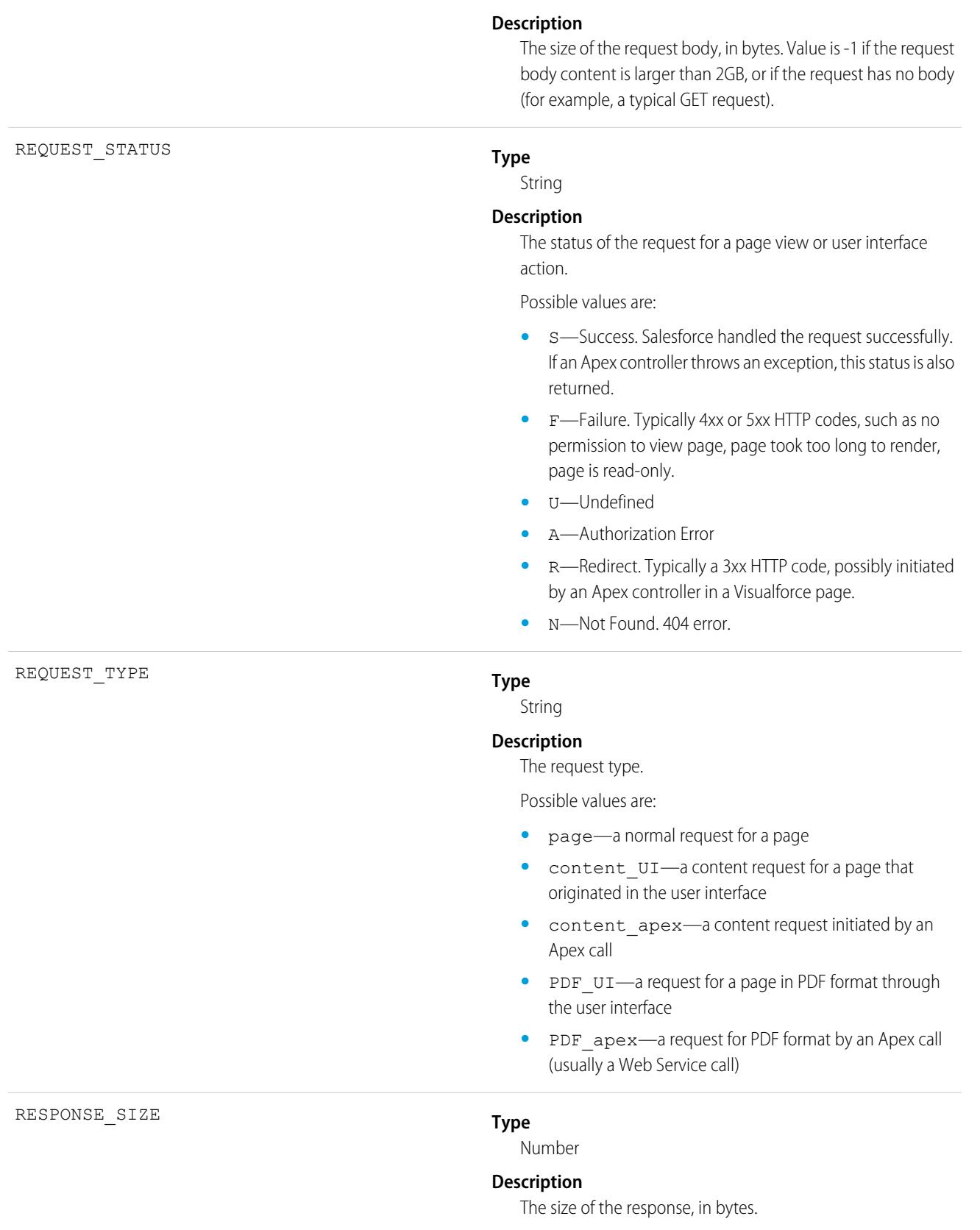

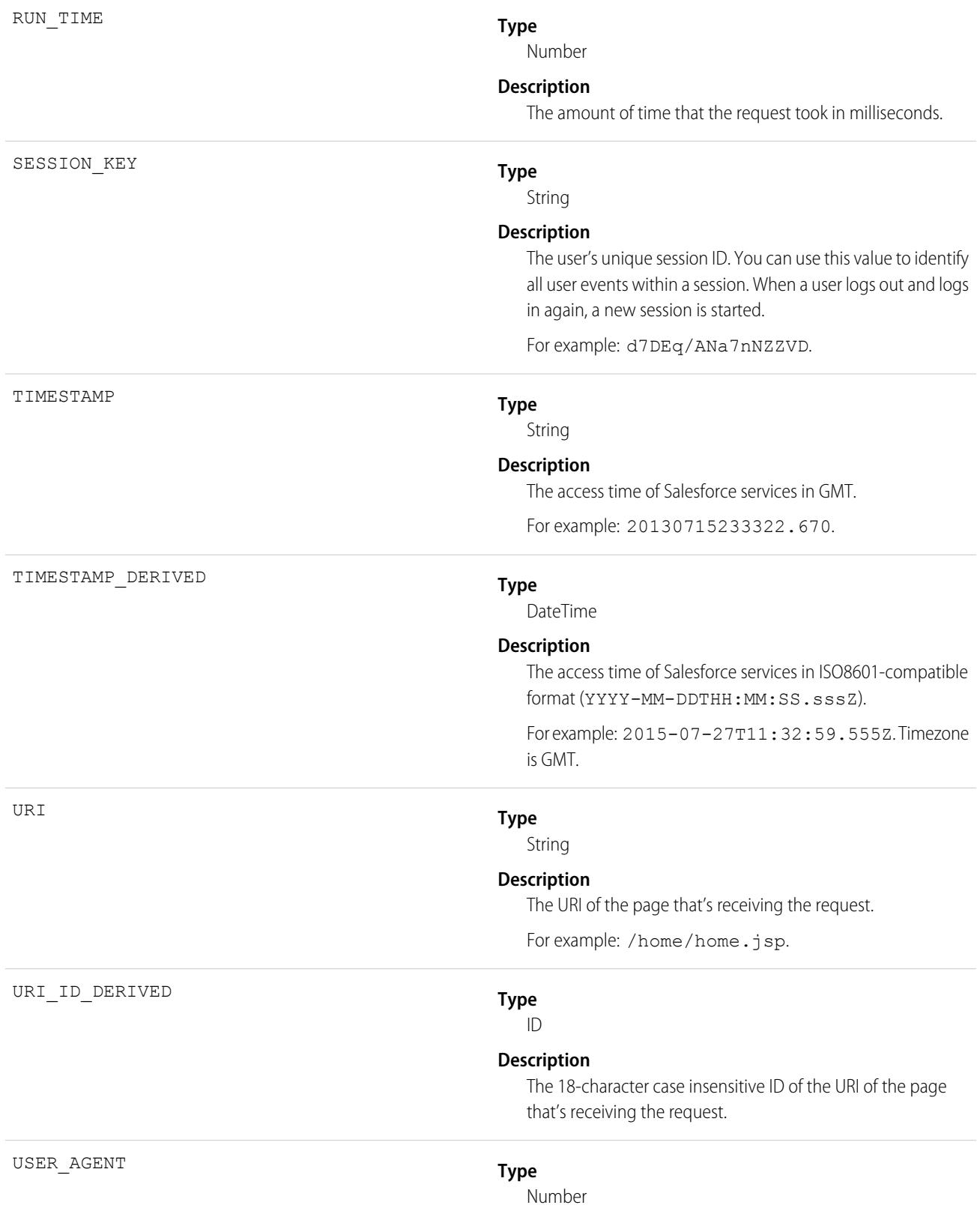

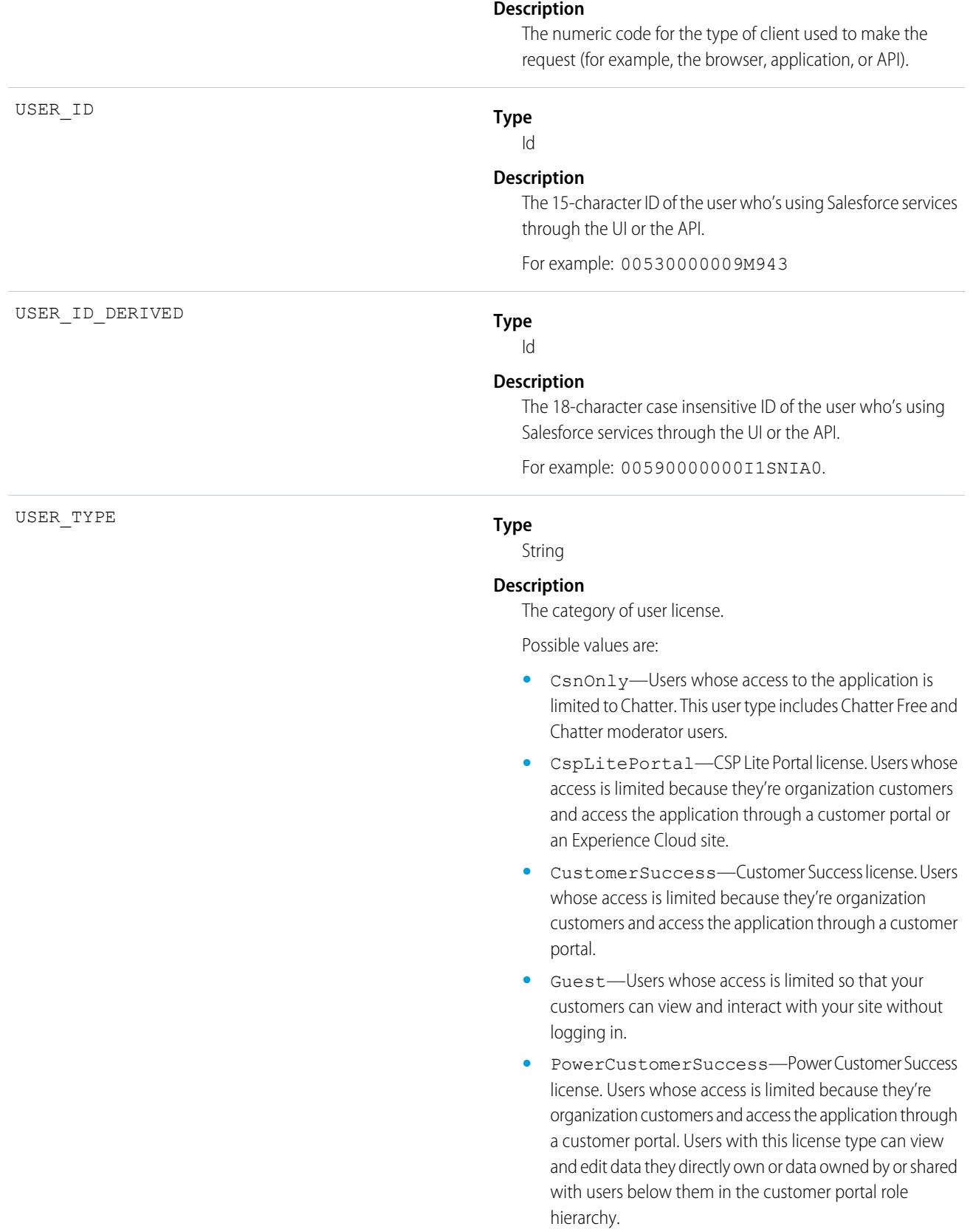

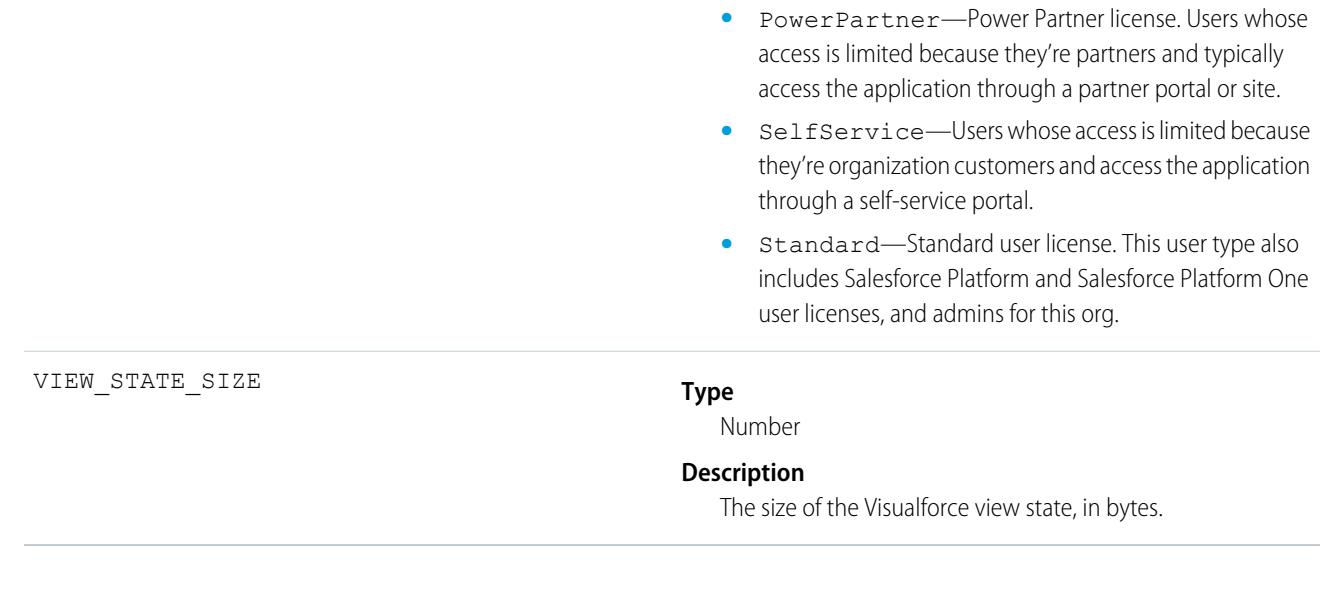

SEE ALSO: [EventLogFile Supported Event Types](#page-1480-0)

[EventLogFile](#page-1477-0)

## Wave Change Event Type

Wave Change events represent route or page changes made in the Tableau CRM user interface. A Wave Change event type is captured every time the user opens a new Tableau CRM asset or tab or switches between tabs. Wave Change events are logged when opening new tabs and switching back to previously opened tabs.

For details about event monitoring, see the [Trailhead Event Monitoring module](https://trailhead.salesforce.com/en/modules/event_monitoring/units/event_monitoring_intro) or [REST API Developer's Guide.](https://developer.salesforce.com/docs/atlas.en-us.236.0.api_rest.meta/api_rest/using_resources_event_log_files.htm)

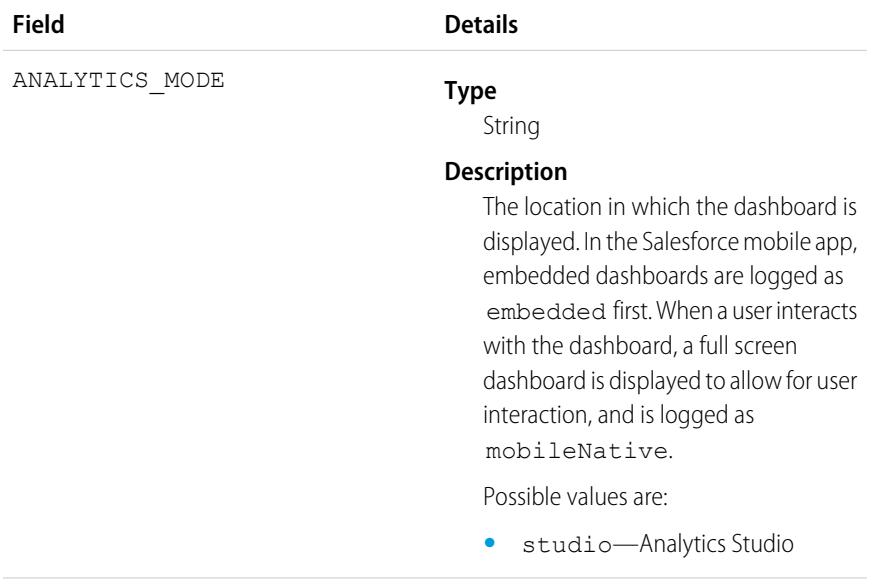

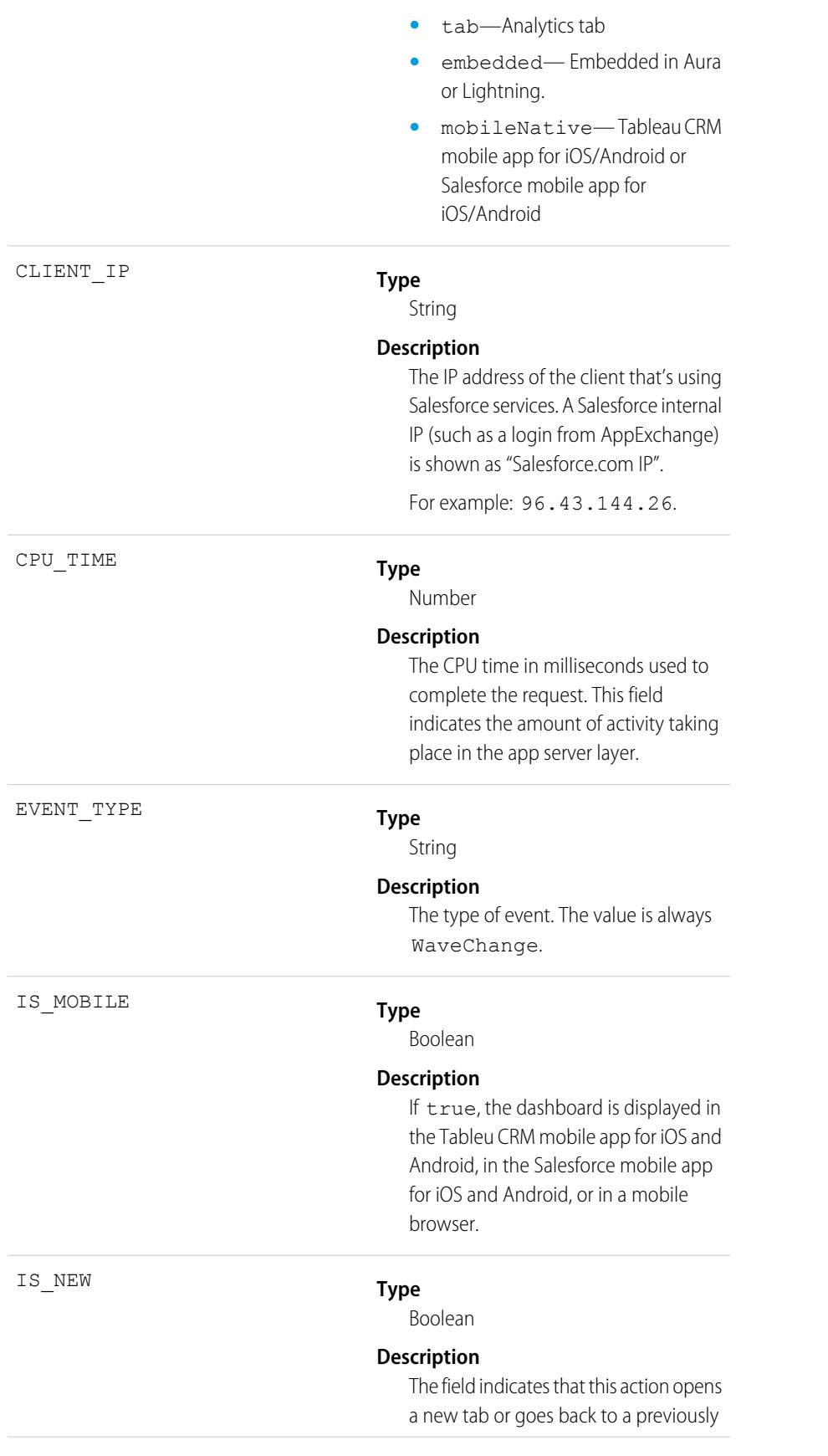

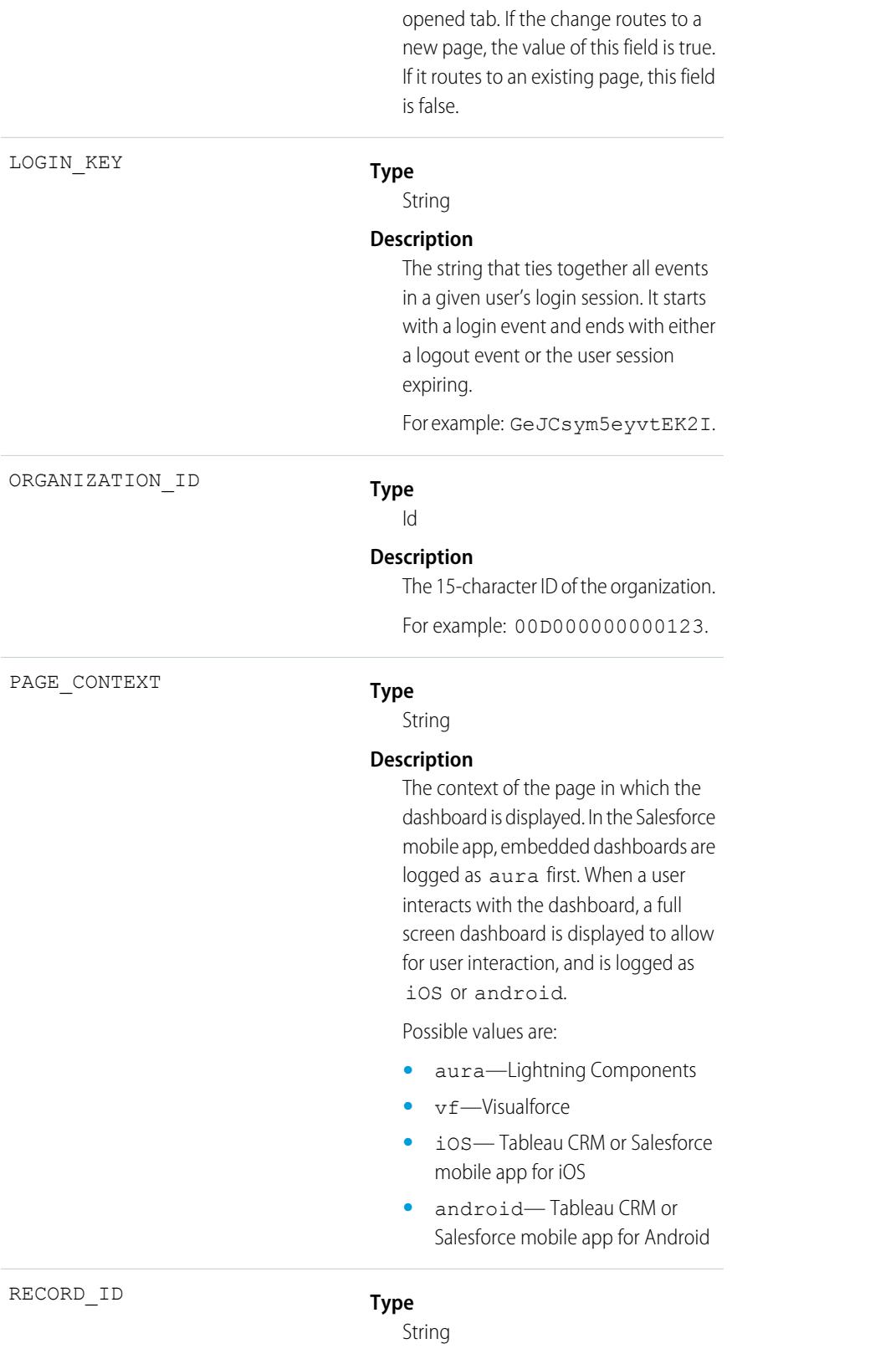

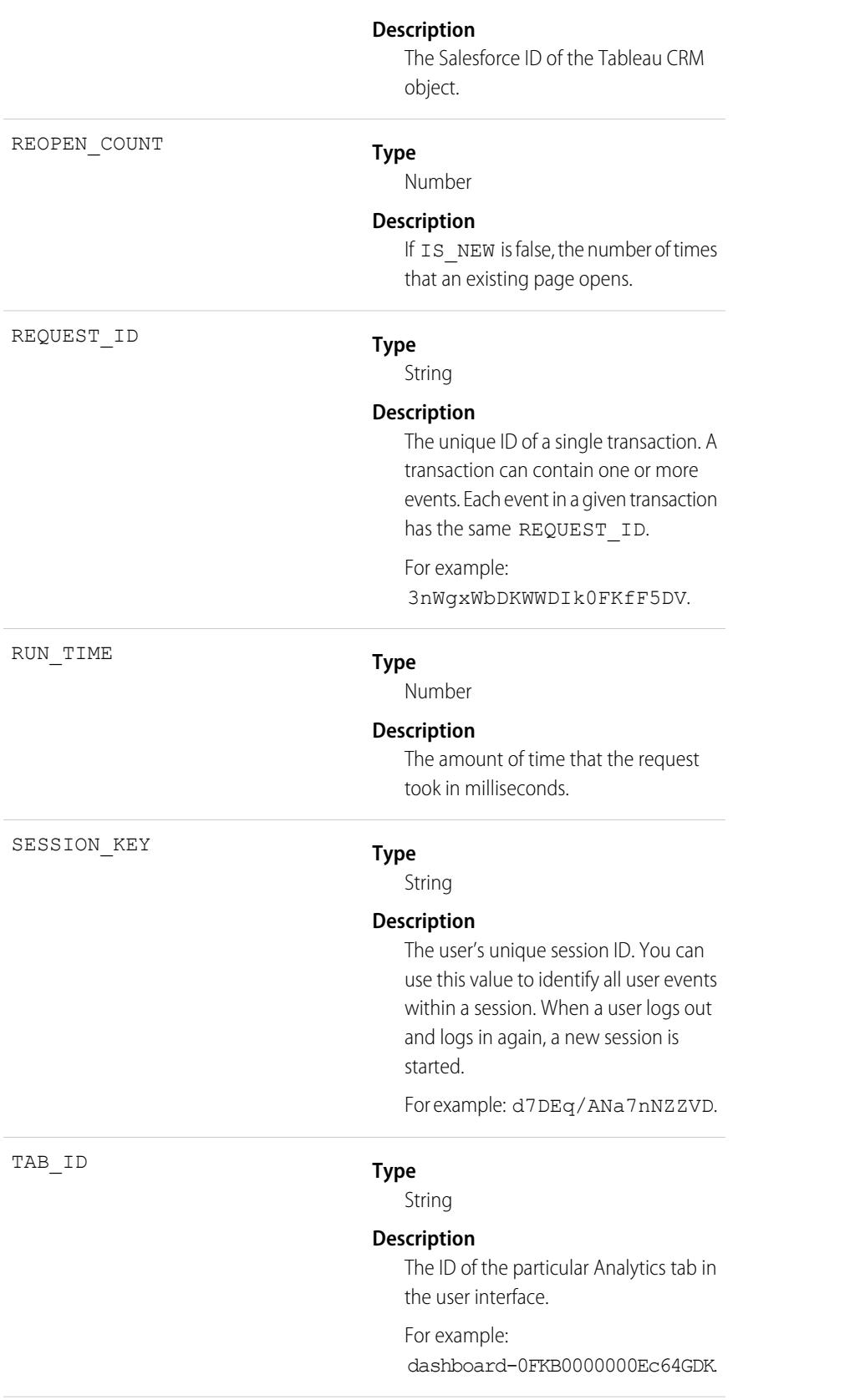

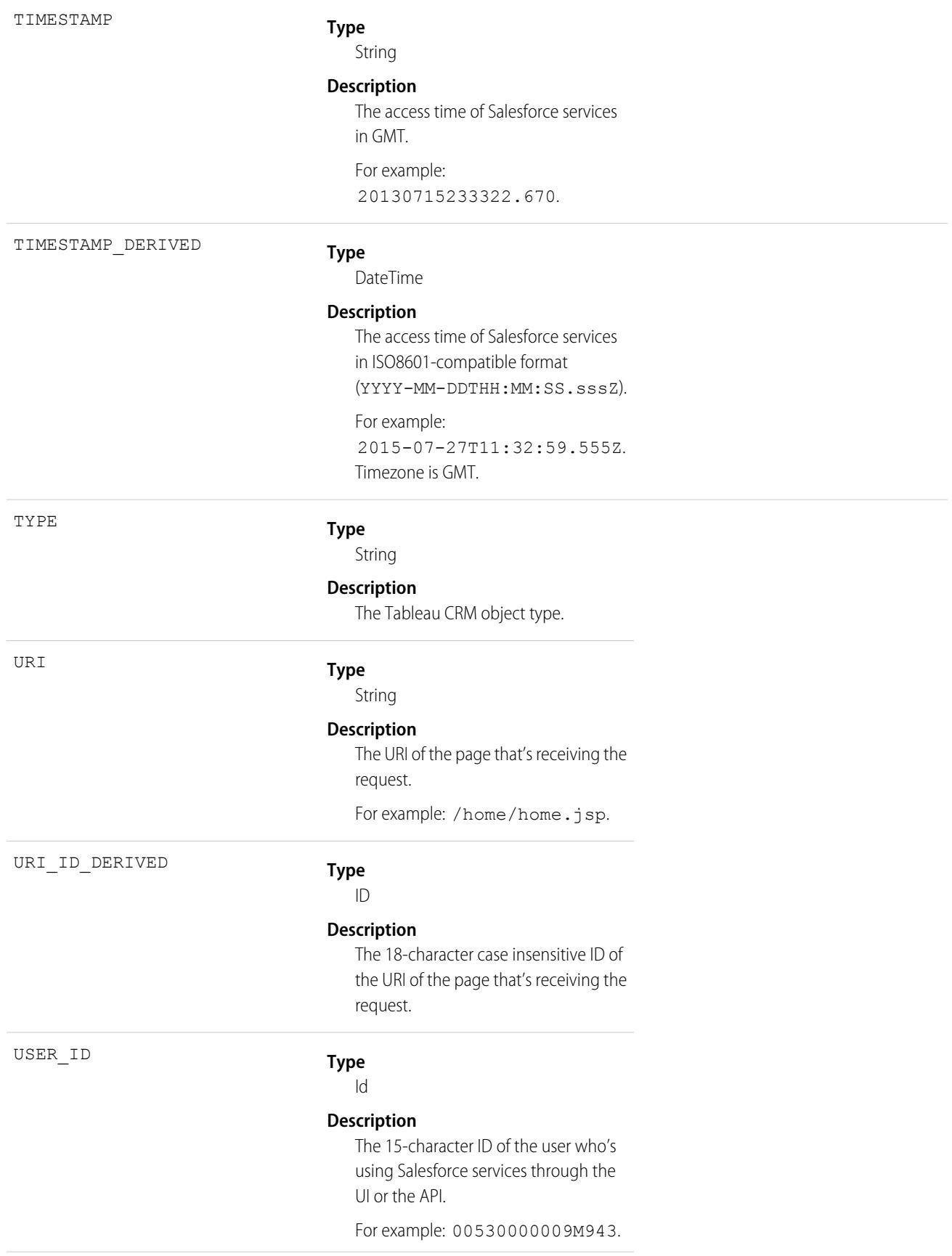

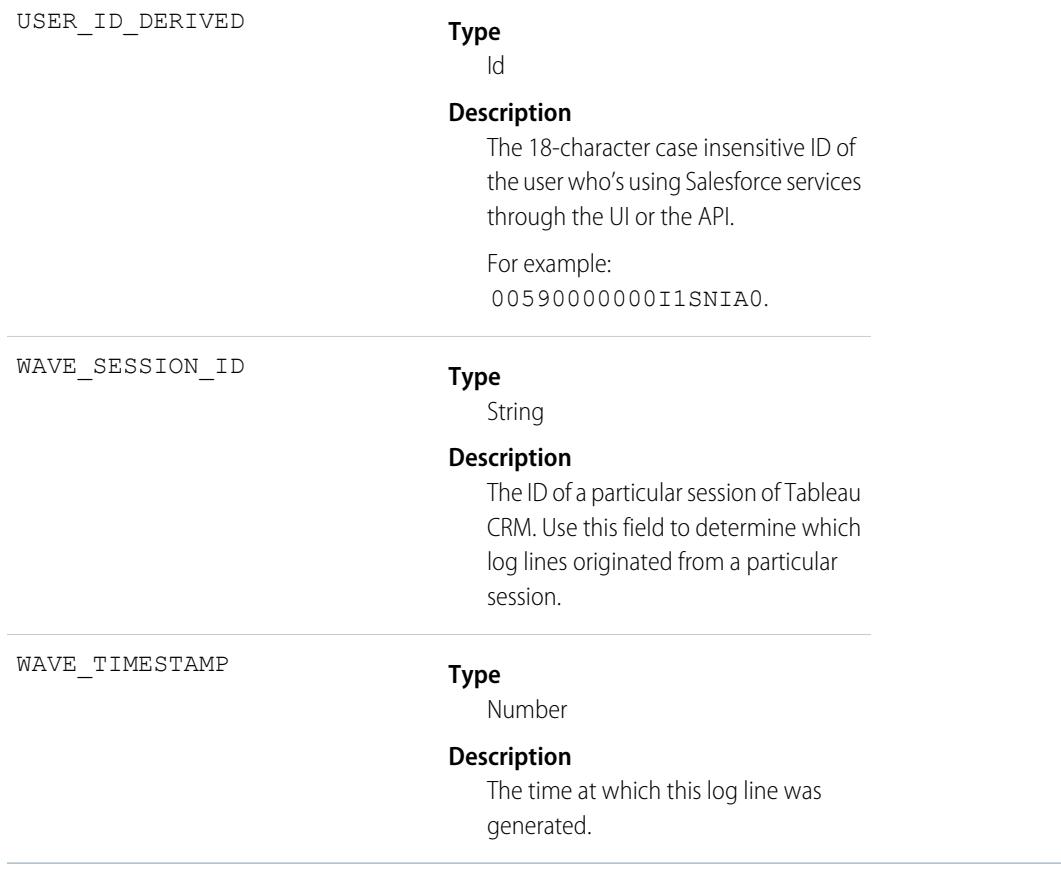

SEE ALSO: [EventLogFile Supported Event Types](#page-1480-0) [EventLogFile](#page-1477-0)

## Wave Download Event Type

Wave Download events represent downloads made from lens explorations and dashboard widgets in the Tableau CRM user interface. A Wave Download event type is captured when a user downloads images (.png), Microsoft® Excel® data (.xls), or comma-separated values ( .csv ) files.

For details about event monitoring, see the [Trailhead Event Monitoring module](https://trailhead.salesforce.com/en/modules/event_monitoring/units/event_monitoring_intro) or [REST API Developer's Guide.](https://developer.salesforce.com/docs/atlas.en-us.236.0.api_rest.meta/api_rest/using_resources_event_log_files.htm)

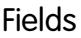

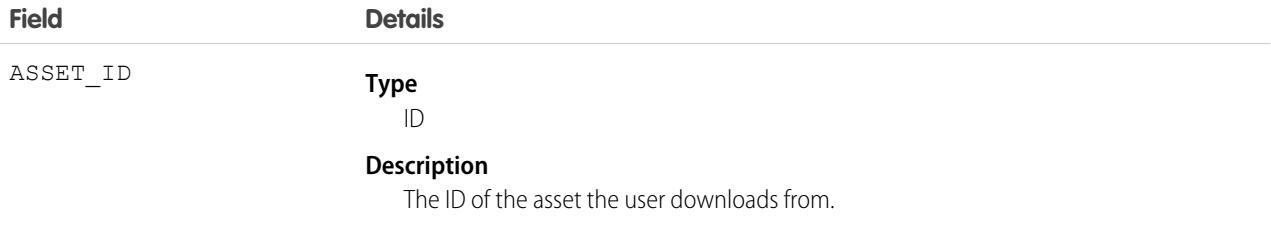

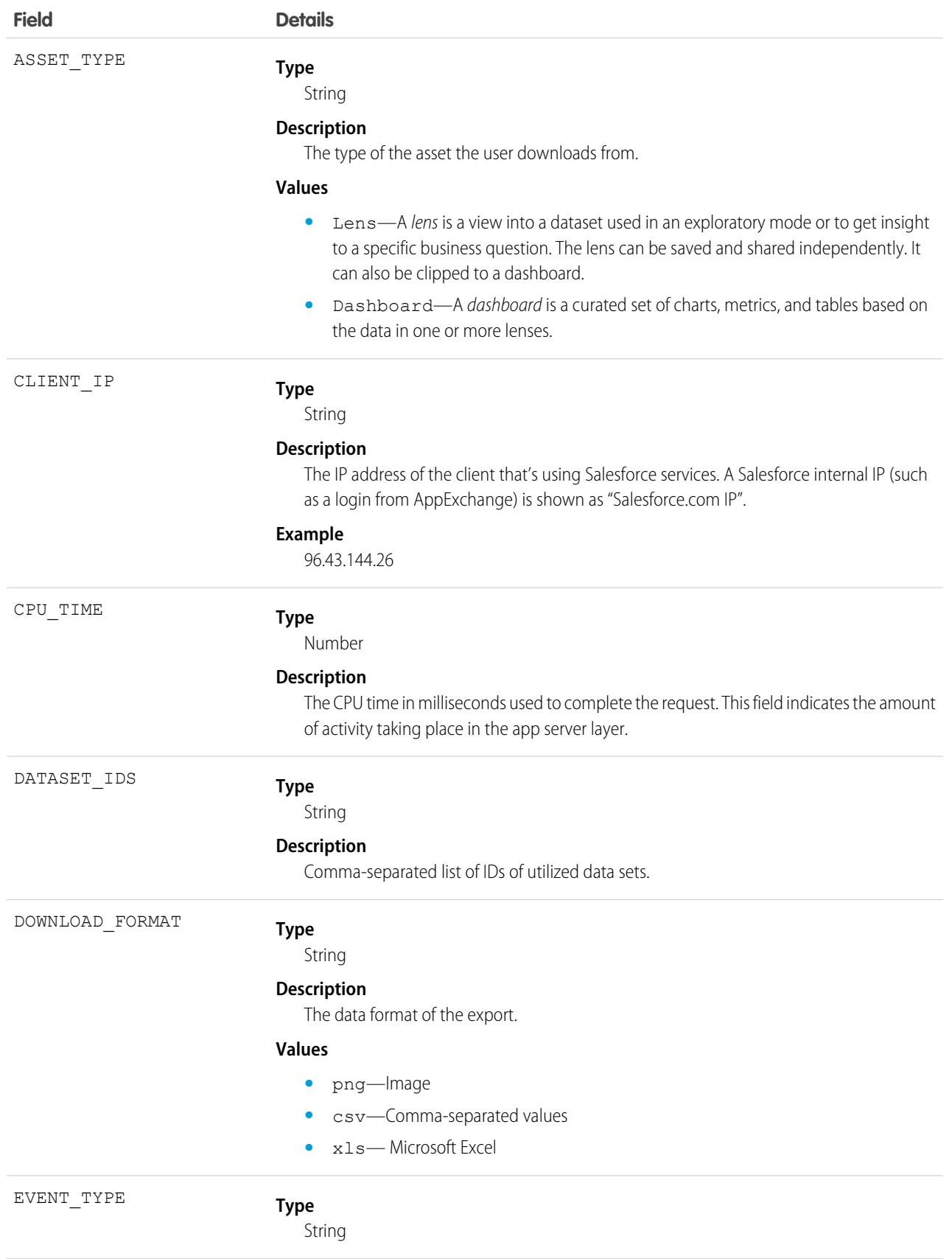

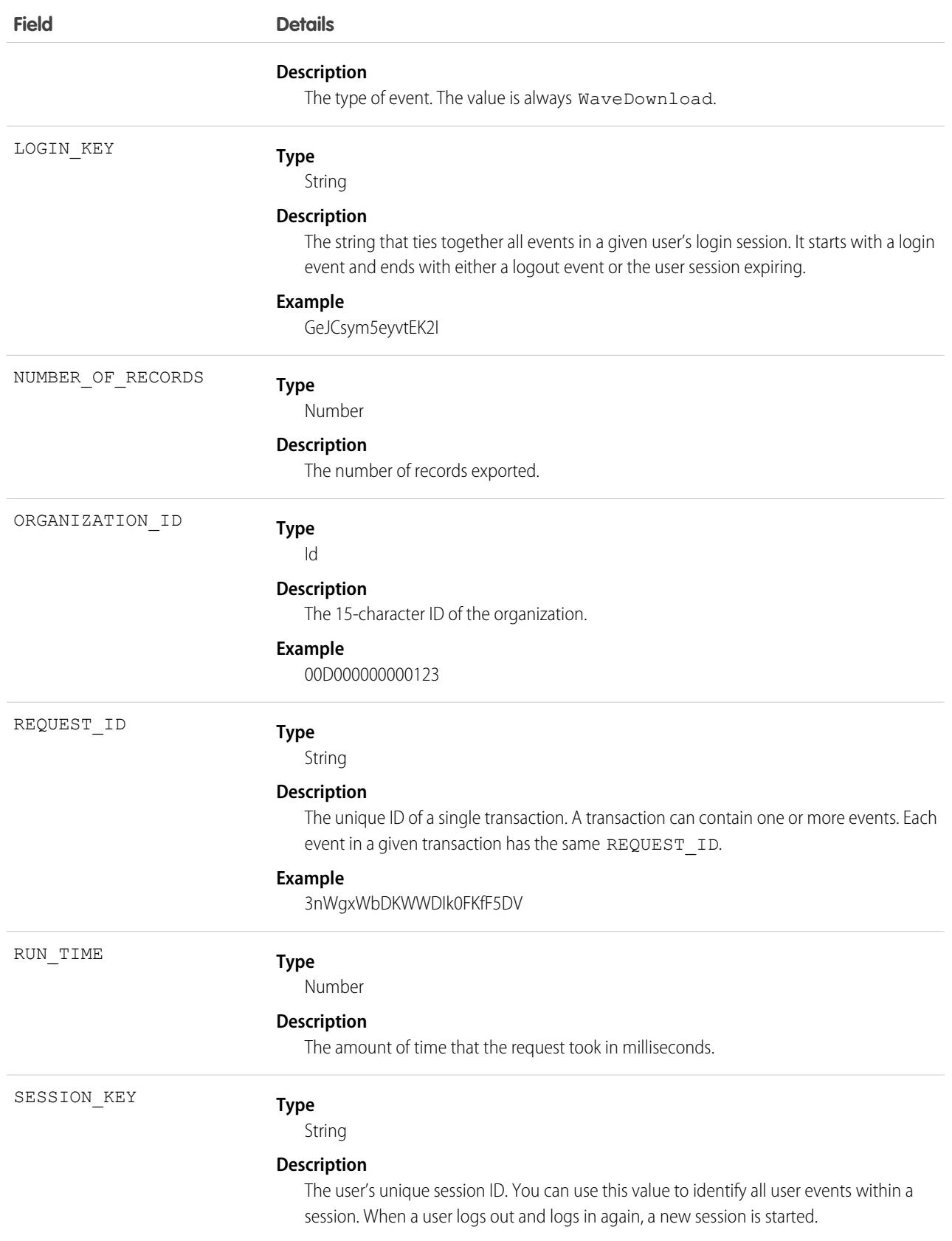
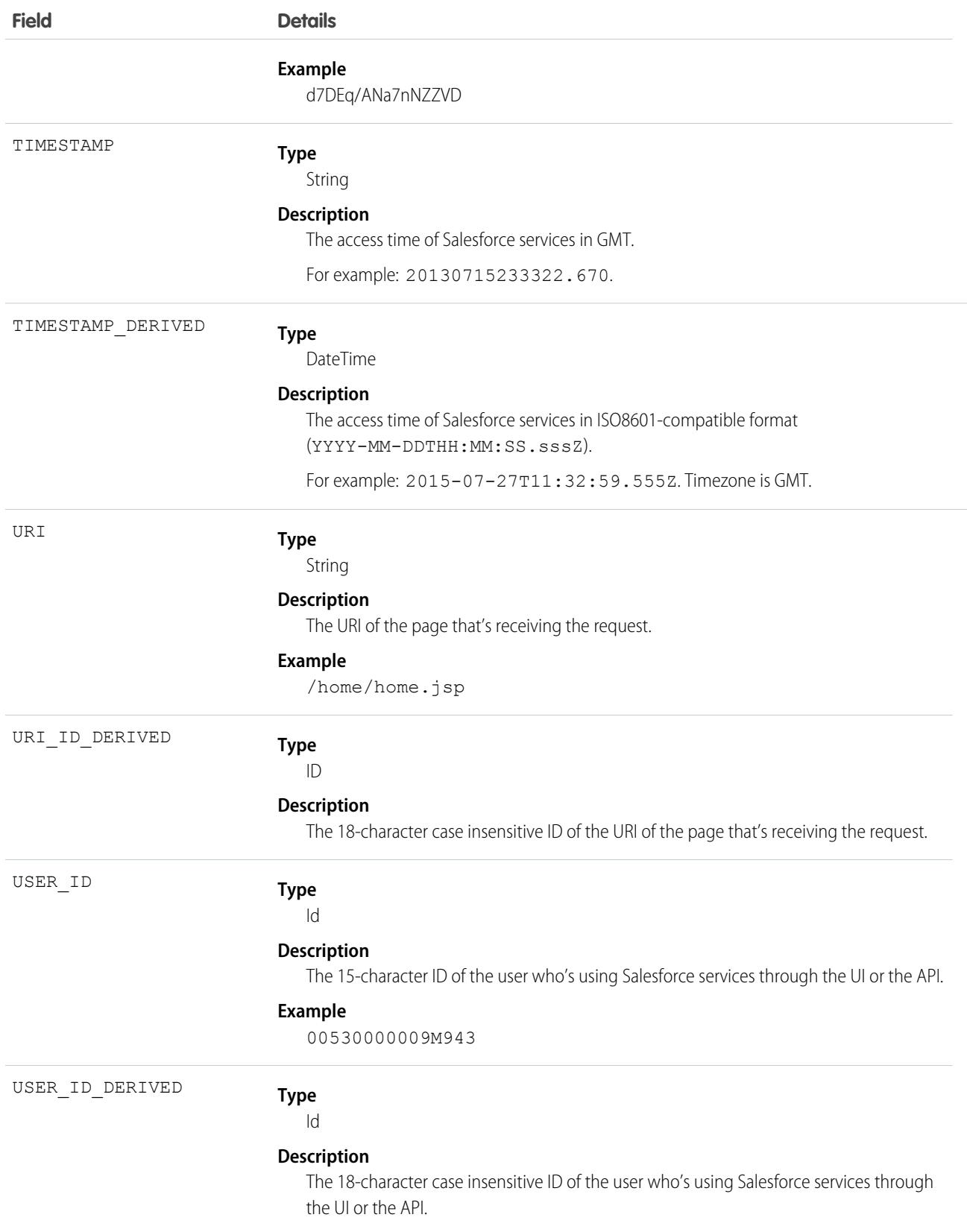

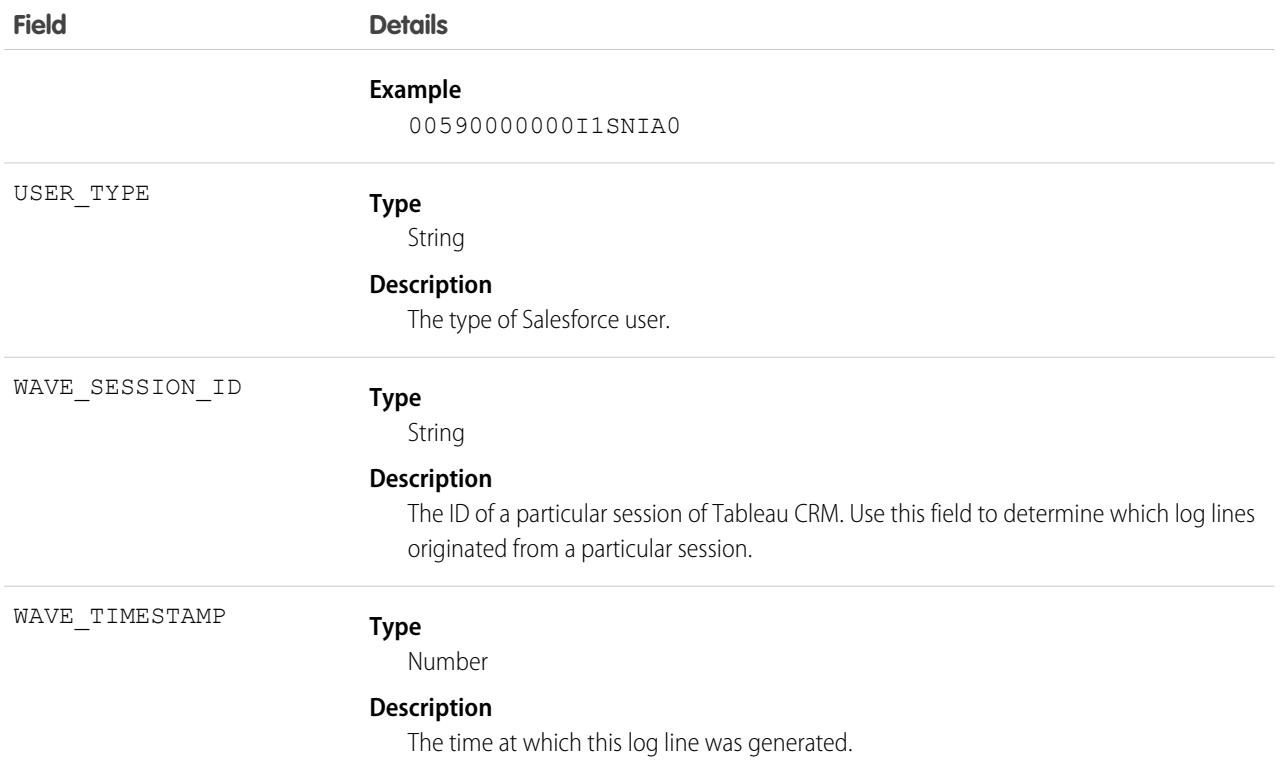

### Wave Interaction Event Type

Wave Interaction events represent route or page changes made in the Tableau CRM user interface. A Wave Interaction event type is captured when a tab is closed. It also collates the interaction statistics over the life of the tab, including total open time, read time, and so on. These statistics are aggregated as you go to other tabs and return, and logged only once when the tab is closed.

Note: Because Wave Interaction events are logged only when the tab or browser window is closed, these events might not match  $\blacksquare$ Wave Change events exactly if a user allows their Salesforce session to time out before closing.

For details about event monitoring, see the [Trailhead Event Monitoring module](https://trailhead.salesforce.com/en/modules/event_monitoring/units/event_monitoring_intro) or [REST API Developer's Guide.](https://developer.salesforce.com/docs/atlas.en-us.236.0.api_rest.meta/api_rest/using_resources_event_log_files.htm)

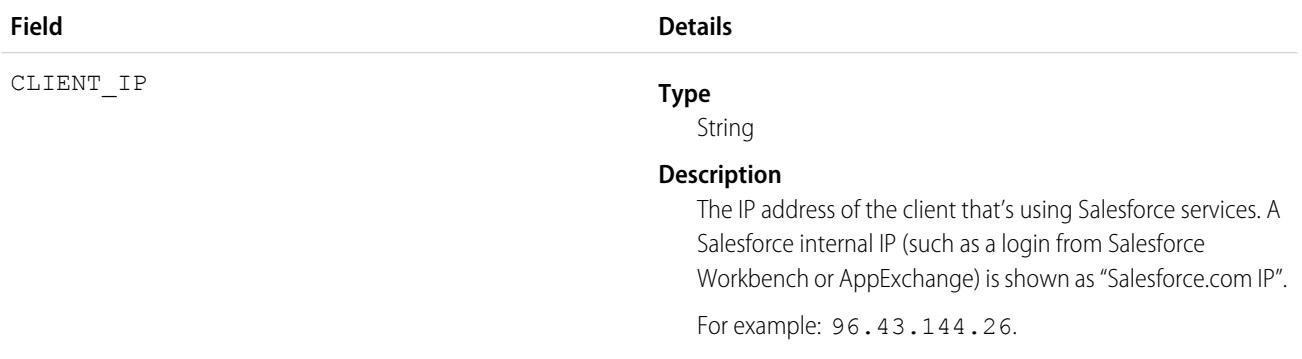

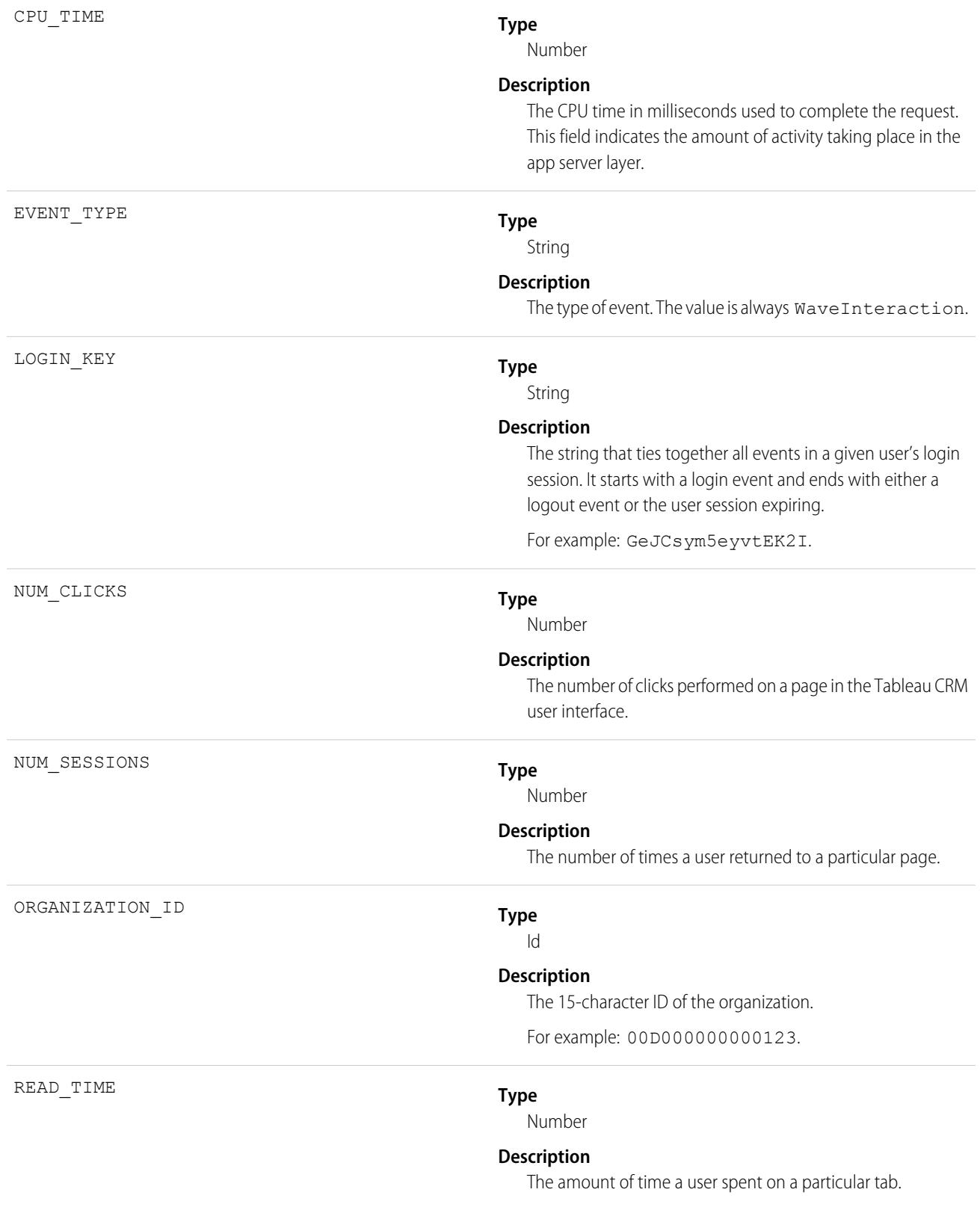

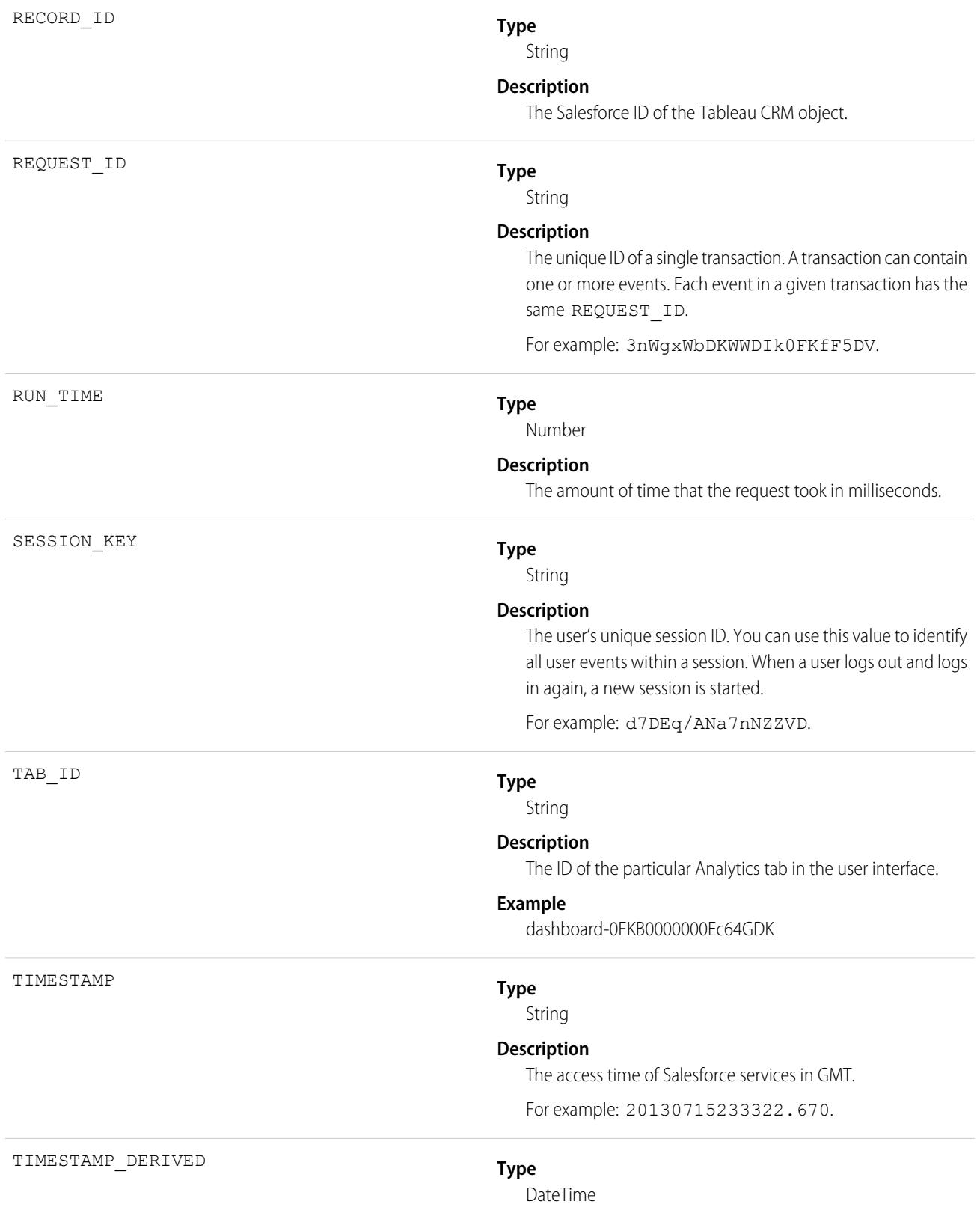

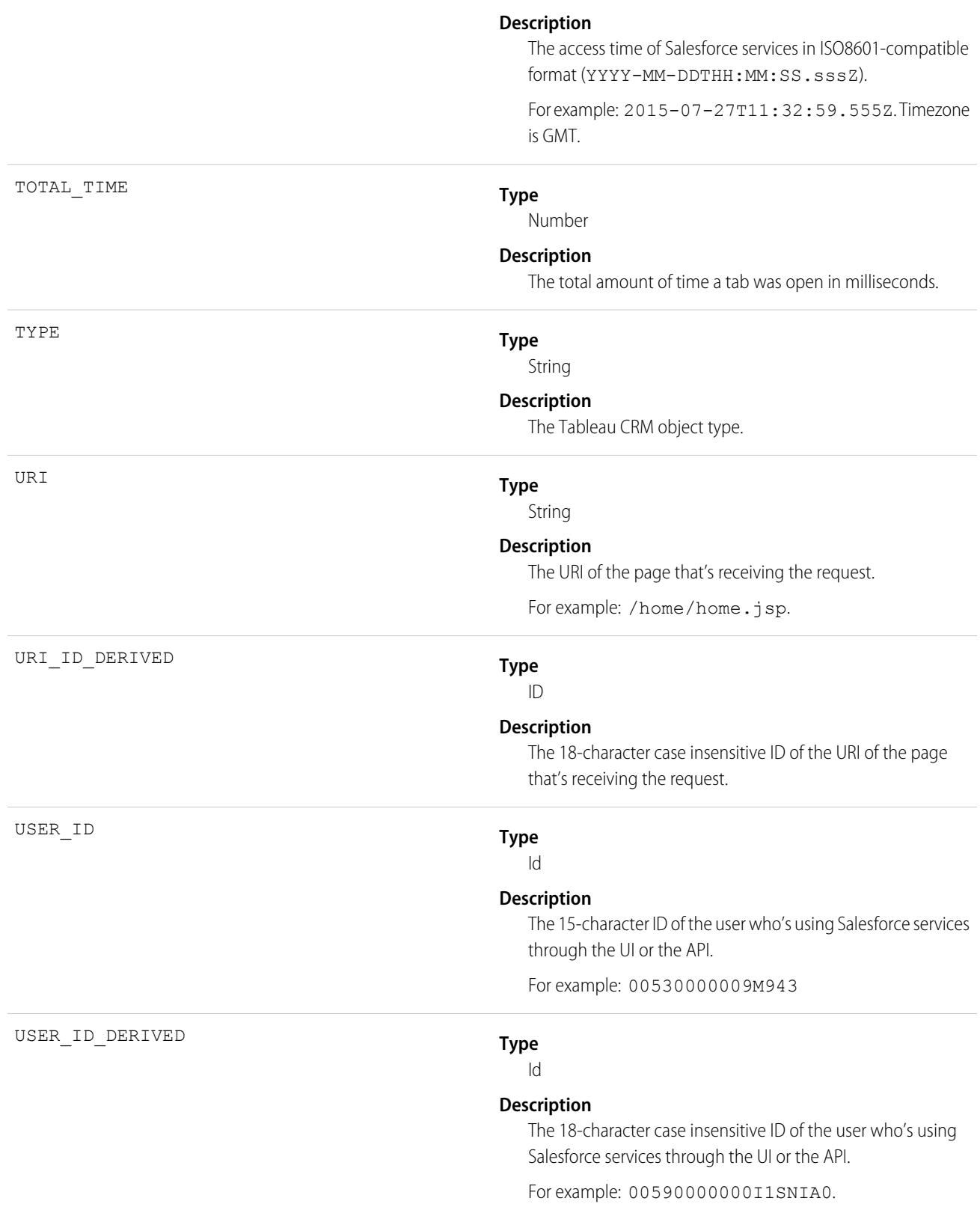

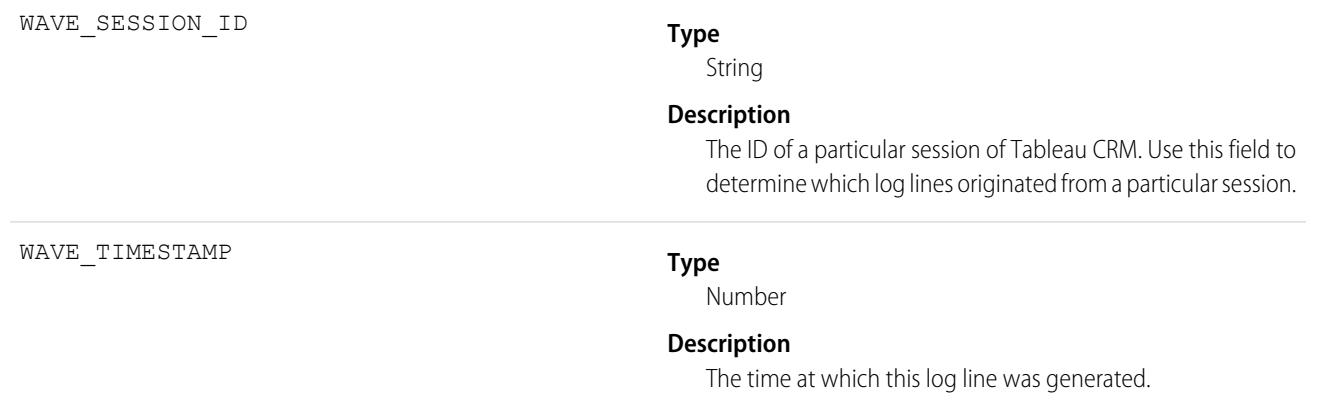

SEE ALSO:

[EventLogFile Supported Event Types](#page-1480-0) [EventLogFile](#page-1477-0)

### Wave Performance Event Type

Wave Performance events help you track trends in your Analytics performance.

For details about event monitoring, see the [Trailhead Event Monitoring module](https://trailhead.salesforce.com/en/modules/event_monitoring/units/event_monitoring_intro) or [REST API Developer's Guide.](https://developer.salesforce.com/docs/atlas.en-us.236.0.api_rest.meta/api_rest/using_resources_event_log_files.htm)

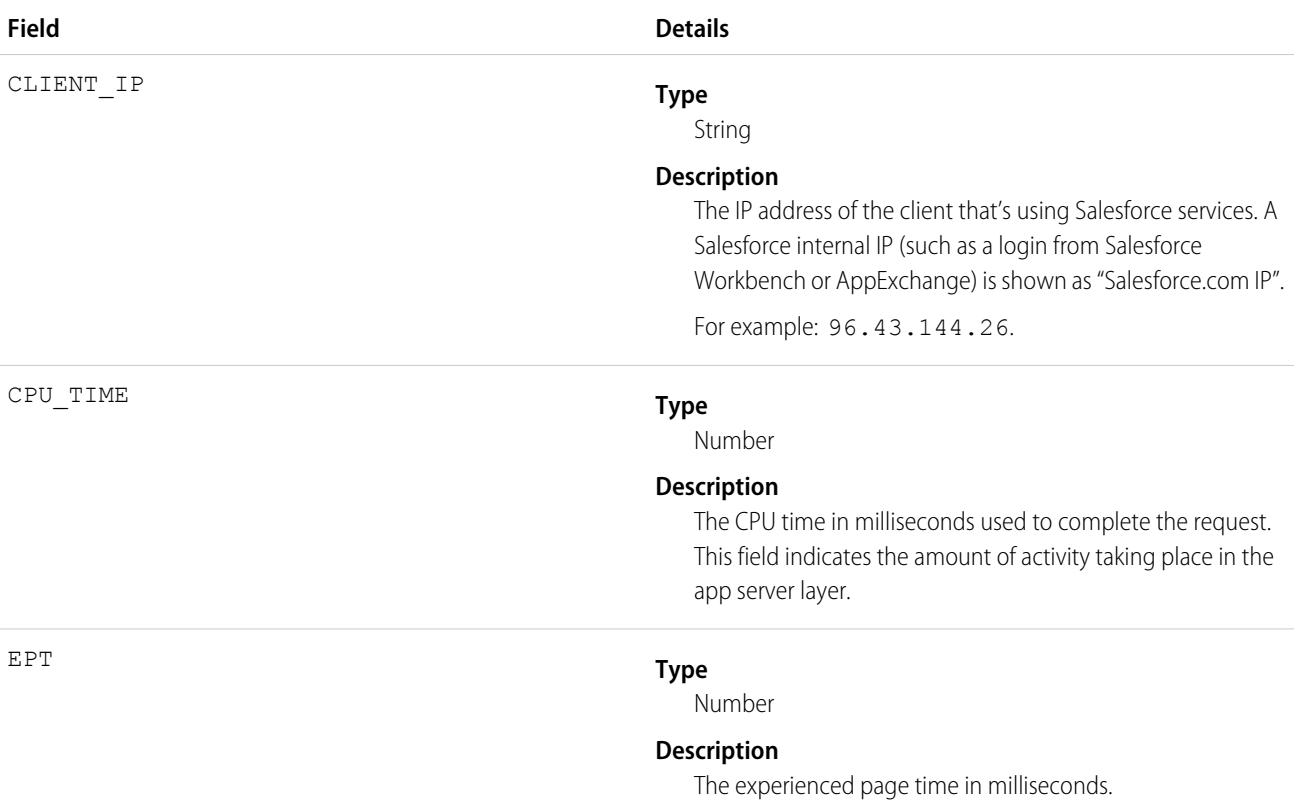

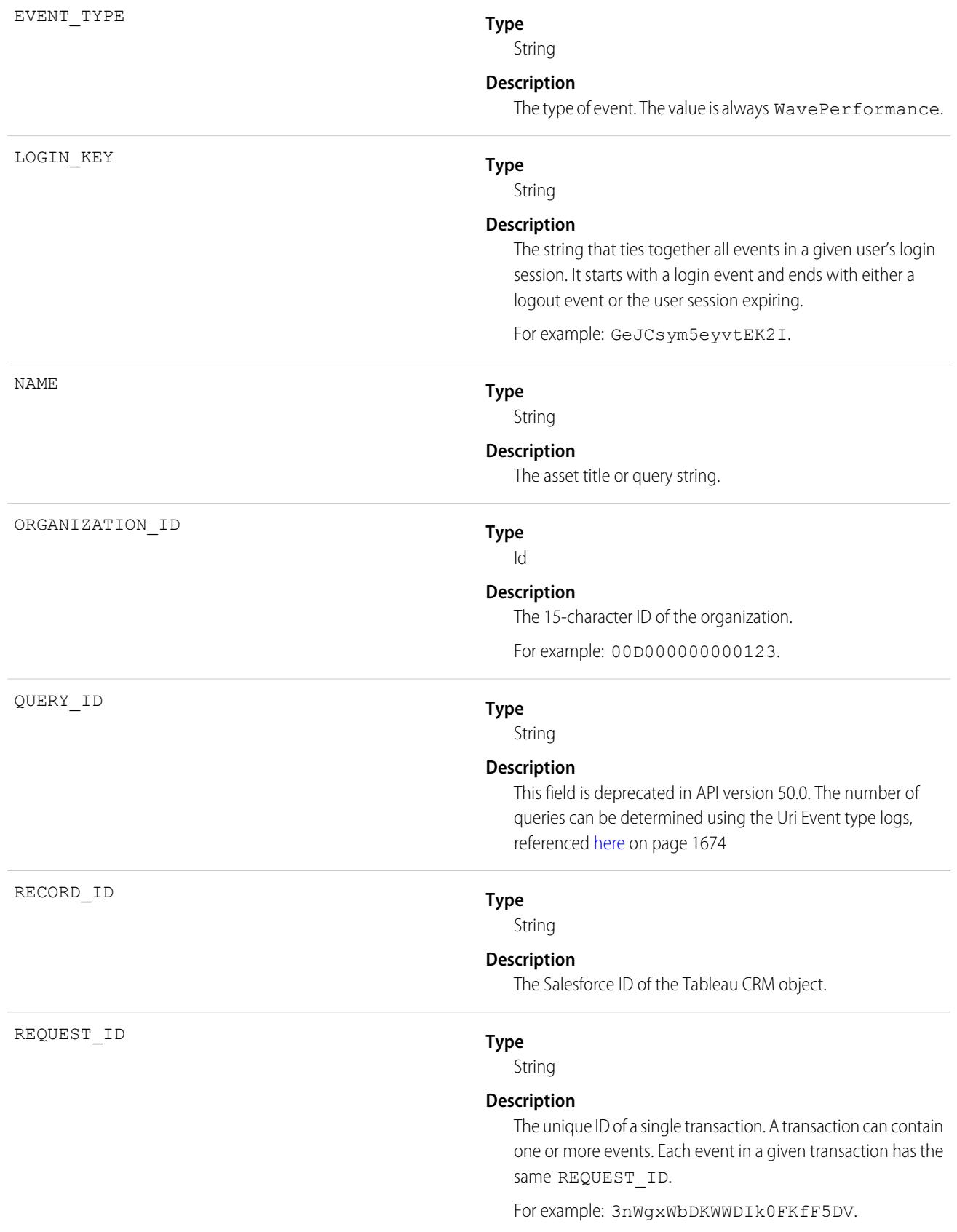

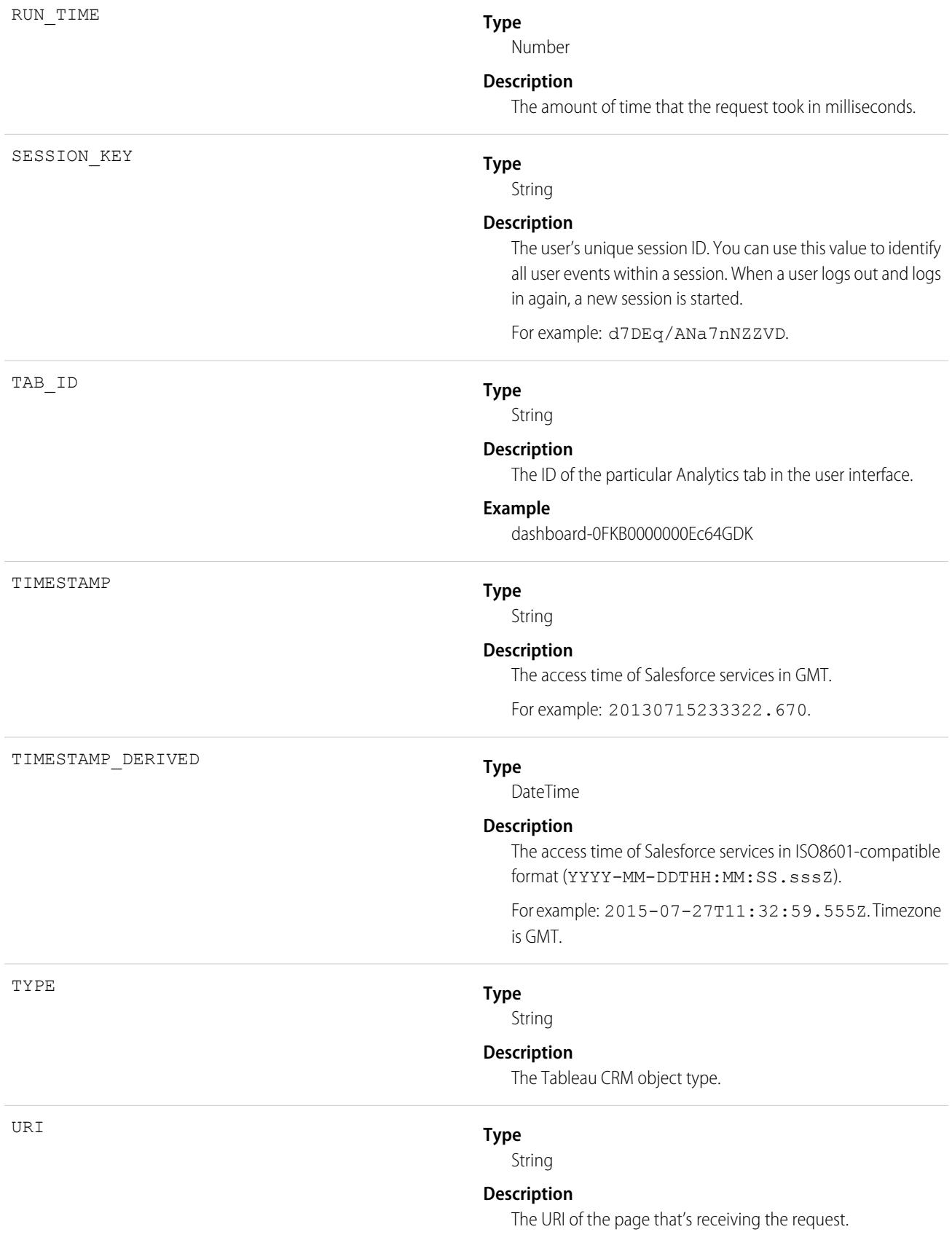

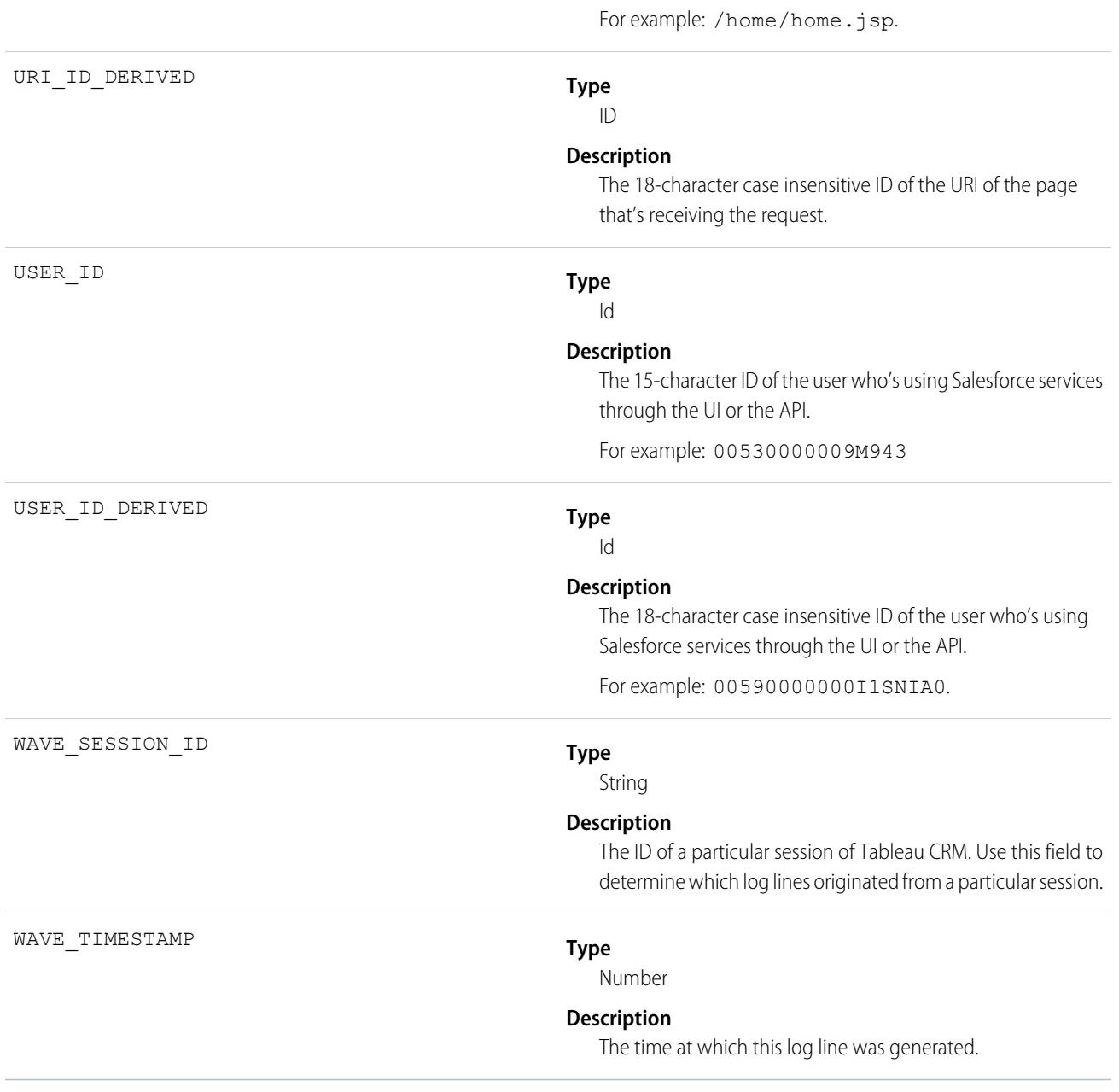

<span id="page-1736-0"></span>SEE ALSO: [EventLogFile Supported Event Types](#page-1480-0) [EventLogFile](#page-1477-0)

## **EventRelation**

Represents a person (a user, lead, or contact) or a resource (such as a conference room) invited to an event. This object lets you add or remove invitees from an event and use the API to manage invitees' responses to invitations. If Shared Activities is enabled, EventRelation can also represent other objects that are related to an event. EventRelation does not support triggers, workflow, or data validation rules.

### Standard Objects **EventRelation EventRelation**

EventRelation allows a variable number of relationships and handles deleted events differently, depending on whether Shared Activities is enabled.

A non-recurring event can have up to 1,000 invitees. A recurring event can have up to 100 invitees.

### **If Shared Activities Isn't Enabled**

- **•** EventRelation records only represent invitees (contacts, users, and resources).
- **•** An event can be related to one contact or lead.

### **If Shared Activities Is Enabled**

- **•** EventRelation records can represent:
	- **–** Invitees (IsInvitee= is set to true)

OR

- **–** Related contacts or lead (IsParent is set to true)
- **•** An event can be related to up to 50 contacts or one lead. These people may or may not be invitees. The number of allowed invitees is not affected by the number of related contacts. If a contact or lead is also an invitee, there is one EventRelation record for that person with IsInvitee and IsParent are set to true.
- **•** An event can be related to a lead, contact, resource, account, or opportunity.
- An event can be related to a custom object that has the HasActivities attribute set to true.
- **•** If you delete an event, then relations between the event and any specified contacts, leads, and other records are also deleted.
- If you delete the EventRelation record representing a relation then the corresponding relation field may be cleared on the event.
- If you delete the EventRelation record representing the WhoId on an event, then another Who, if any, from the event's EventWhoIds field will be promoted to the WhoId.
- **•** If you restore a deleted event, relations between the event and any specified contacts, leads, and records are also restored. The WhoId, WhatId, and AccountId field values are recalculated using the field values on EventRelation.

Whether or not Shared Activities is enabled, an event can be related to one other kind of record, such as an account, an opportunity, or a custom object.

### Note:

- With API versions 26.0 and later, the EventRelation object replaces the EventAttendee object, and the EventAttendee object is no longer visible. You can still query the EventAttendee object using packages that support API versions 25.0 and earlier, or by using Apex.
- **•** An EventRelation object can't be created for a child event.
- **•** EventRelation includes deactivated users.
- In API versions 25.0 and earlier, you can't use query(), delete(), or update() with events related to more than one contact.

# Supported Calls

create(), delete(), describeSObjects(), getDeleted(), getUpdated(), query(), retrieve(), update(), upsert()

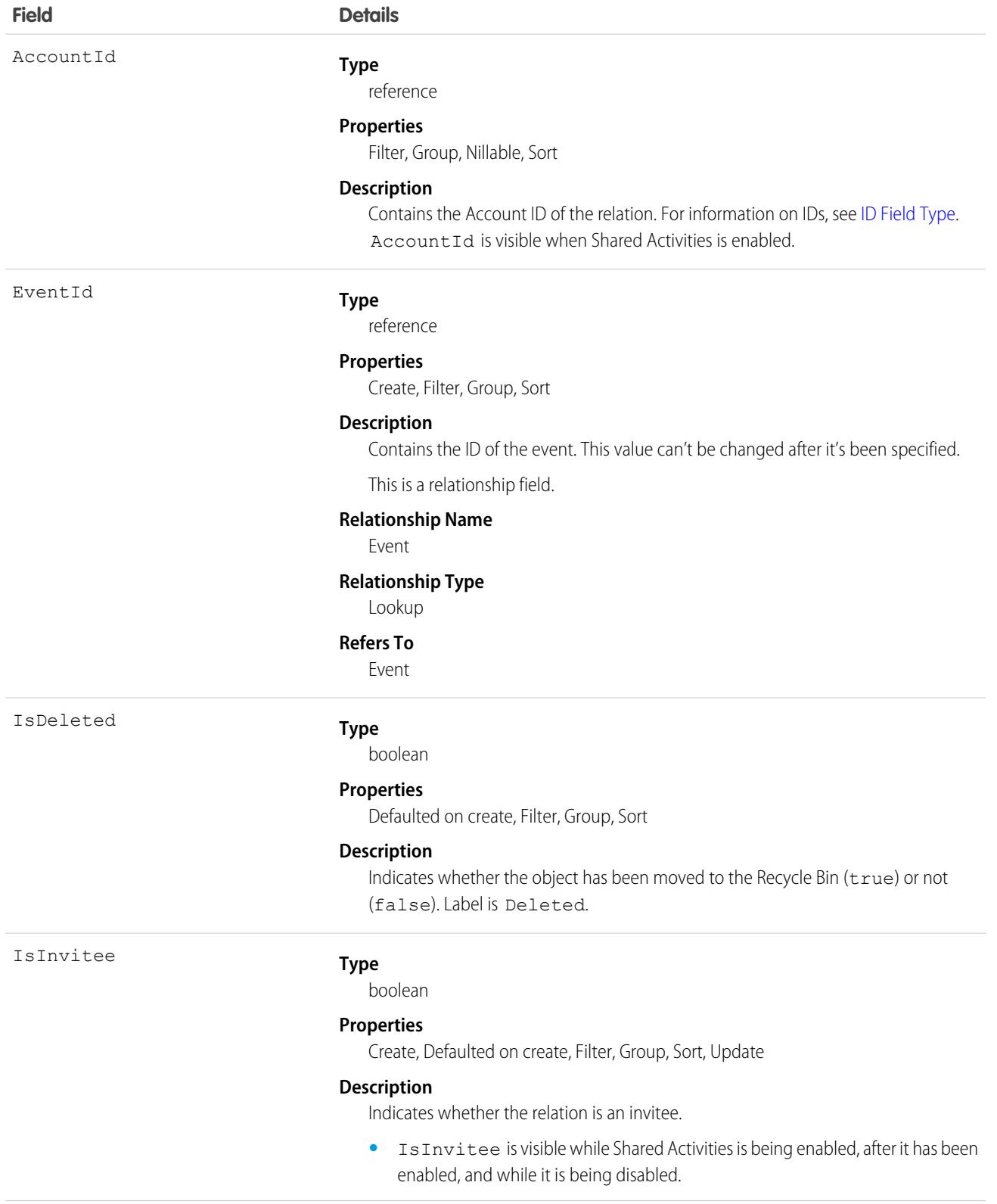

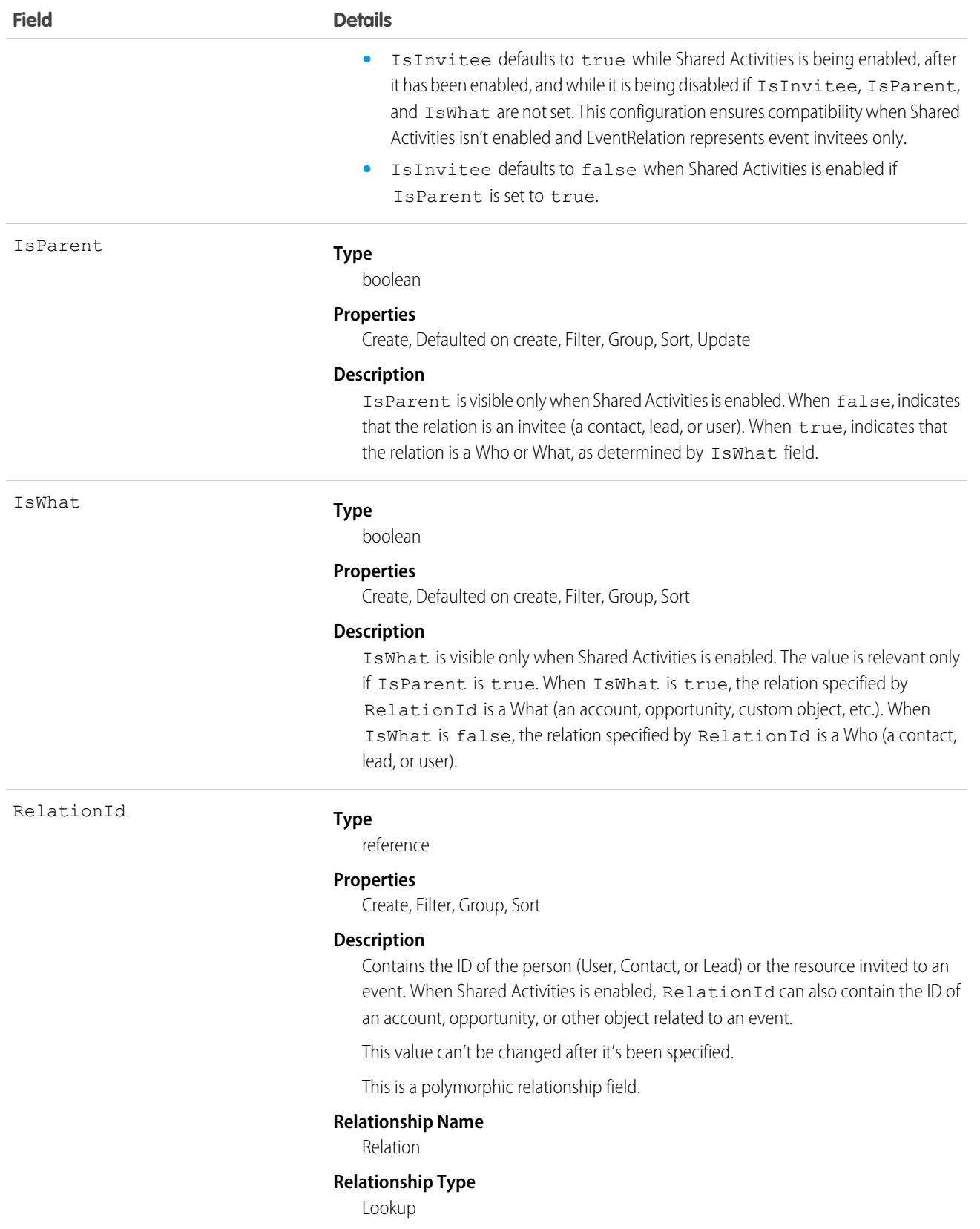

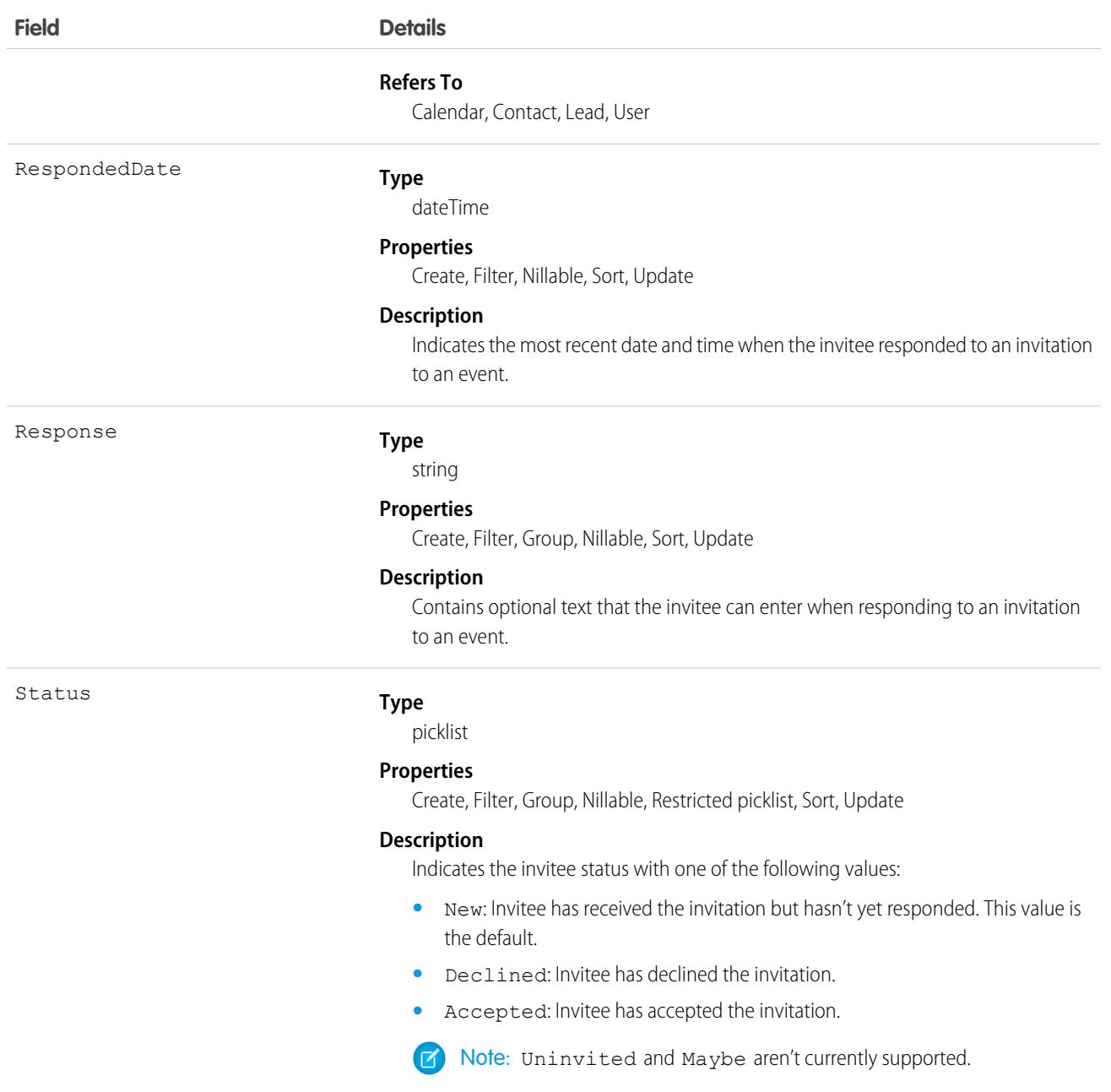

• Invitee related lists display slightly different content. In the Salesforce mobile app, the invitee related list includes invitees only, whereas in the full site, it also includes the event owner. To reproduce the full site functionality in the Salesforce mobile app, use the following API queries.

If you use Shared Activities in your Salesforce org, use this query:

```
SELECT RelationId FROM EventRelation WHERE isInvitee = true AND eventId='[Event_Id]'
```

```
where Event\_Id is the child event's ID.
```
If you don't use Shared Activities, use this query:

SELECT RelationId FROM EventRelation WHERE eventId='[Event\_Id]'

These queries get the main event's relations and display them for the given child event. To further filter the results, add a WHERE clause.

#### **Assigning resource attendance status**

You can add a resource to an event only when the resource is available. The only attendance status that can be assigned to resources is Accepted. Events can't be saved when resources you've added aren't available.

#### **Create an invitee if Shared Activities is enabled (or during the process of enabling it or rolling back)**

If the invitee is already a contact or lead, update IsInvitee to true.

If the invitee is not already a contact or lead, create an EventRelation object for the invitee with IsInvitee set to true.

#### **Create an invitee if Shared Activities is not enabled**

Create an EventRelation object for the invitee.

#### **Insert a contact or lead relation**

```
EventRelation er = new EventRelation(EventId = '00UD0000005zijH',
   RelationId = '003D000000Q8aeV', isParent = true, isInvitee = false);
insert er;
```
#### **Determine what events a given invitee is attending**

To determine all the events that a particular person is attending during a given time period (for example, next week), you can have a client application query the Event object for a given date range, iterate through the results, and, for each event, query the EventRelation object to determine whether the particular person (RelationId) has accepted an invitation to that event.

#### **Insert an invitee relation**

If isParent, isWhat and IsInvitee are not set, and RelationId is a contact, lead, user, or calendar, IsInvitee defaults to true. This means if an EventRelation isn't specifically inserted as a relation to a contact or lead, it's treated as an Invitee relation by default.

```
EventRelation er = new EventRelation(EventId = '00UD0000005zijH',
   RelationId = '003D00000008adV');
insert er;
```
#### **Query relations to a contact or a lead**

```
List<EventRelation> whoRelations = [SELECT Id, Relation.Name FROM
   EventRelation WHERE EventId = '00UD0000005zijD' AND isParent = true AND isWhat =
false];
```
#### **Query invitee relations**

```
List<EventRelation> inviteeRelations = [SELECT Id, Relation.Name FROM
    EventRelation WHERE EventId = '00UD0000005zijD' AND isInvitee = true];
```
#### **Update an invitee relation to a contact or lead invitee relation**

```
EventRelation er = [SELECT Id FROM EventRelation WHERE EventId =
    '00UD0000005zijD' AND isInvitee = true and isParent = false LIMIT 1];er.isParent = true;
update er;
```
#### **Update a contact or lead relation to a contact or lead invitee relation**

```
EventRelation er = [SELECT Id FROM EventRelation WHERE EventId =
    '00UD0000005zijD' AND isParent = true and isInvitee = false LIMIT 1;
er.isInvitee = true;
update er;
```
#### **Reproduce invitee related list functionality in the Salesforce mobile app**

Invitee related lists display slightly different content in the Salesforce mobile app and the full site. In the app, the invitee related list includes invitees only, whereas in the full site, it also includes the event owner.

If you use Shared Activities in your Salesforce org, use the following query to reproduce the full site functionality in the Salesforce mobile app:

```
SELECT RelationId FROM EventRelation WHERE isInvitee = true AND eventId='[Event_Id]'
```
where  $Event\_Id$  is the child event's ID.

If you don't use Shared Activities, use this query:

SELECT RelationId FROM EventRelation WHERE eventId='[Event\_Id]'

These queries get the main event's relations and display them for the given child event. To further filter the results, add a WHERE clause.

#### **Send email notifications**

To send email notifications for a given event, query EventRelation for the event, iterate through the list, examine the status, and send email notifications to every person who accepted the invitation.

#### **Syncing Events with Lightning Sync**

Attendee statuses (Accepted or Maybe, Declined, or No Response) sync from Microsoft® Exchange or Google to Salesforce, but not from Salesforce to Exchange or Google. Be wary of creating API flows that update attendee status in Salesforce for users set up to sync both ways. Eventually the original Exchange or Google status overrides the update made in Salesforce.

### Associated Objects

This object has the following associated objects. If the API version isn't specified, they're available in the same API versions as this object. Otherwise, they're available in the specified API version and later.

#### **[EventRelationChangeEvent](#page-4007-0) (API version 44.0)**

Change events are available for the object.

SEE ALSO: [Event](#page-1456-0) **[EventWhoRelation](#page-1747-0)** [Object Basics](#page-64-0)

## EventBusSubscriber

Represents a trigger, process, or flow that's subscribed to a platform event or a change data capture event. Doesn't include CometD subscribers.

# Supported Calls

describeSObjects(), query()

## Special Access Rules

EventBusSubscriber is read only and can only be queried. As of Summer '20 and later, only your Salesforce org's internal users can access this object.

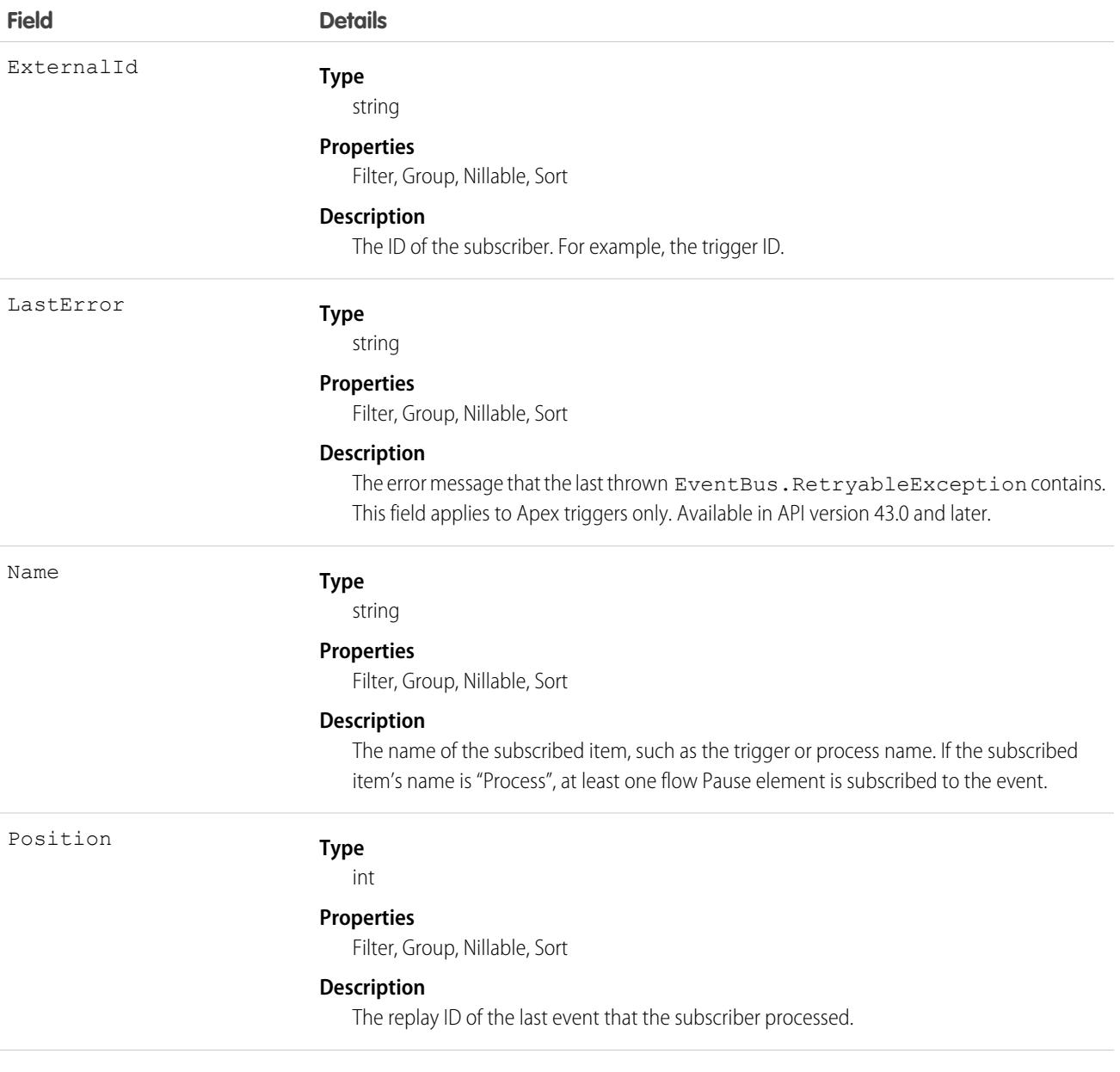

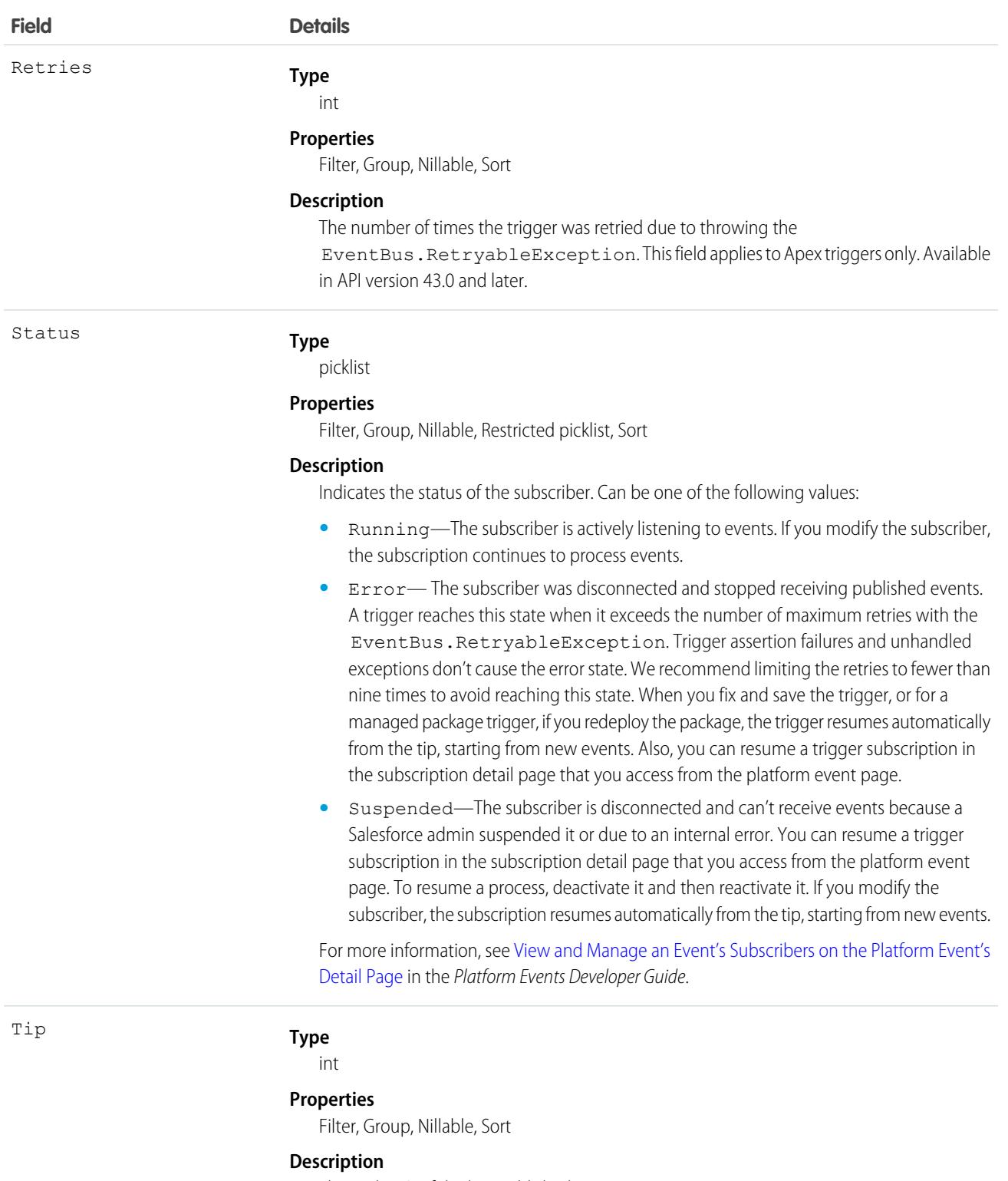

The replay ID of the last published event.

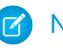

Note: For high-volume platform events and change events, the value for Tip isn't available and is always -1.

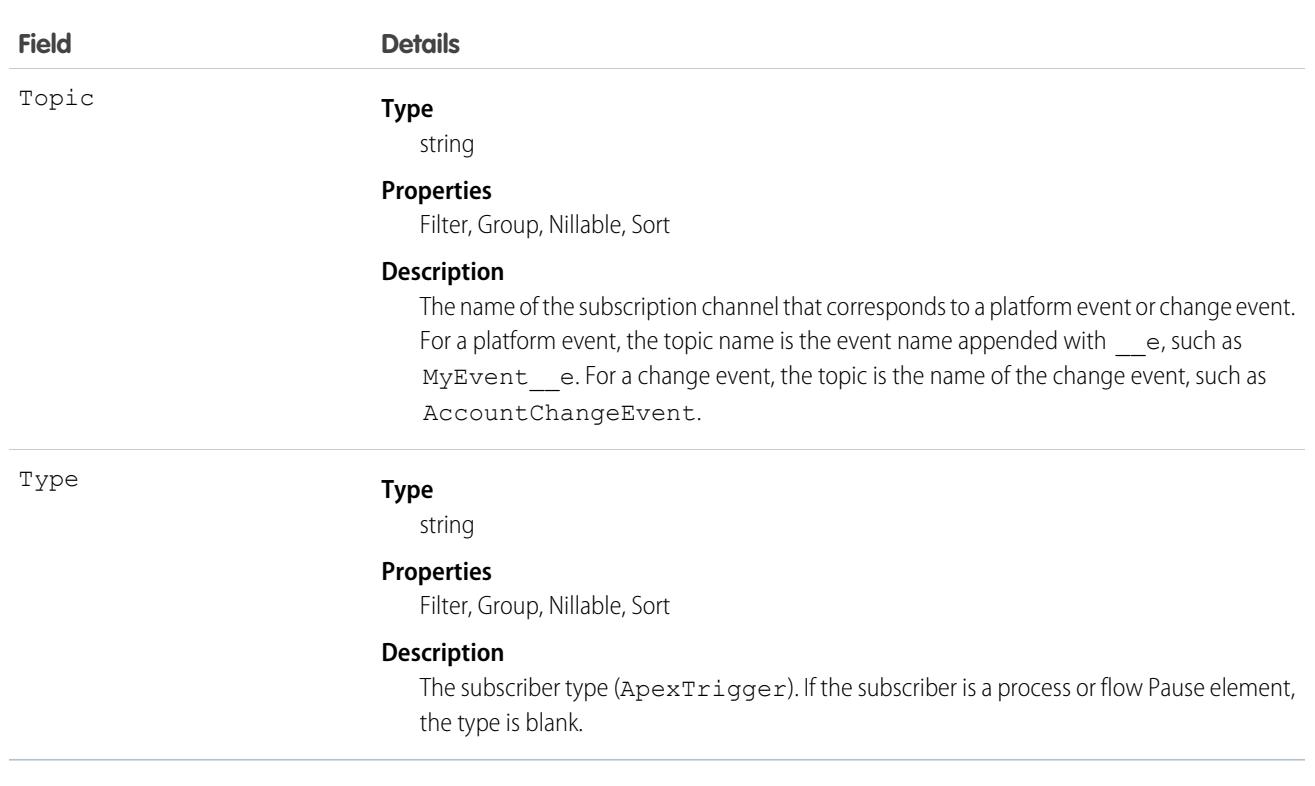

Use EventBusSubscriber to query details about subscribers to a platform event. You can get all subscribers for a particular event by filtering on the Topic field, as follows.

```
SELECT ExternalId, Name, Position, Status, Tip, Type
FROM EventBusSubscriber
WHERE Topic='Low_Ink__e'
```
# **EventTag**

Associates a word or short phrase with an Event.

# Supported Calls

create(), delete(), describeSObjects(), query(), retrieve()

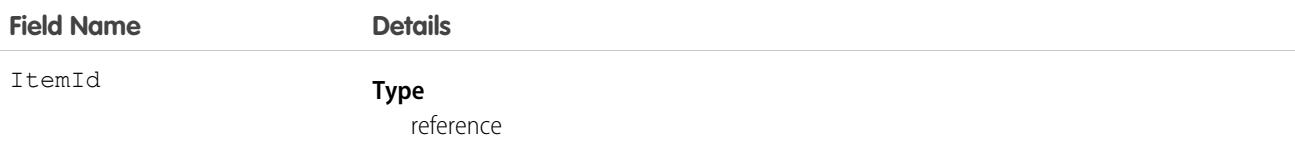

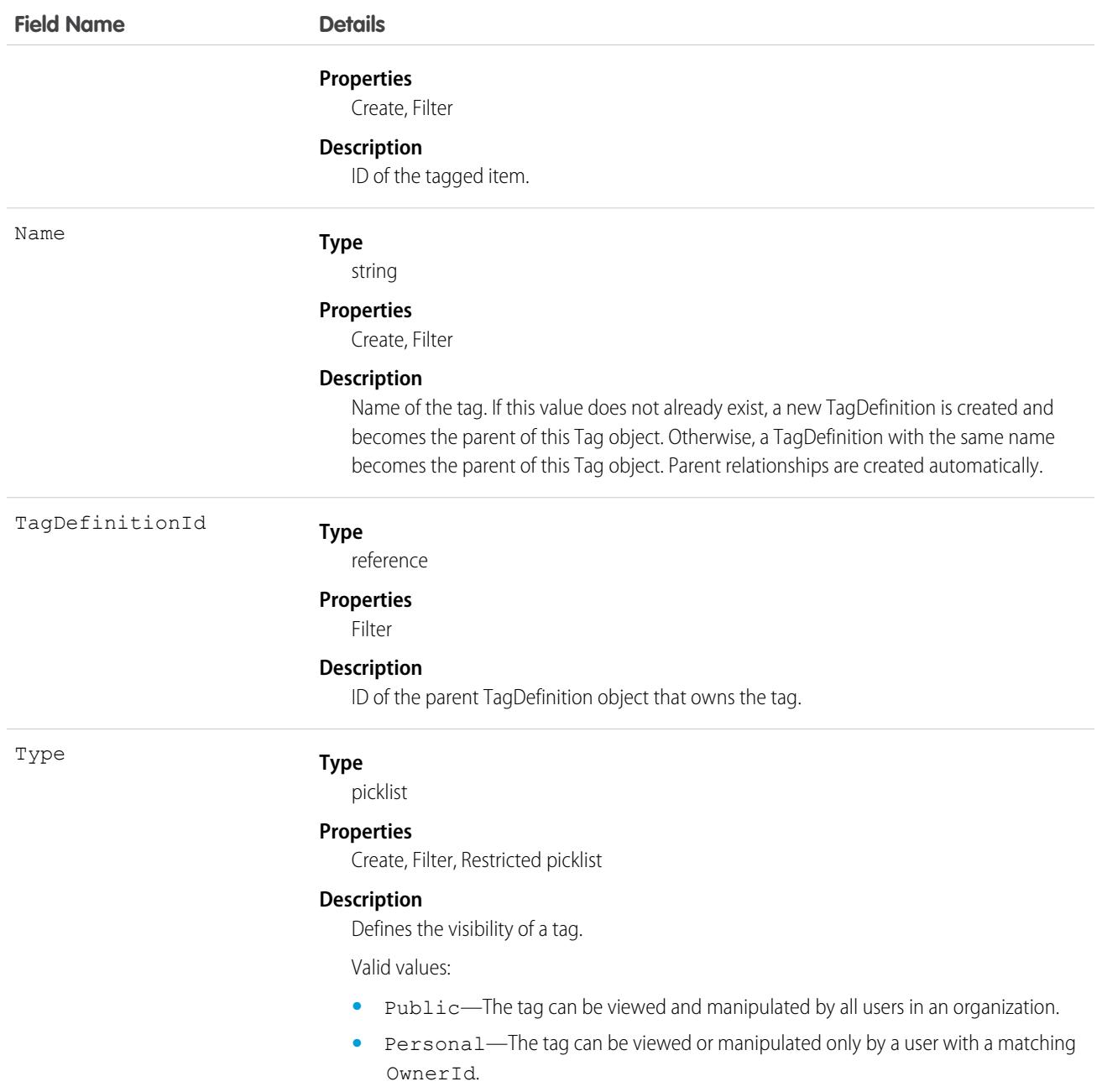

EventTag stores the relationship between its parent TagDefinition and the Event being tagged. Tag objects act as metadata, allowing users to describe and organize their data.

When a tag is deleted, its parent TagDefinition will also be deleted if the name is not being used; otherwise, the parent remains. Deleting a TagDefinition sends it to the Recycle Bin, along with any associated tag entries.

# <span id="page-1747-0"></span>EventWhoRelation

Represents the relationship between an event and a lead or contacts. This derived object is a filtered version of the [EventRelation](#page-1736-0) on page 1701 object; that is, IsParent is *true* and IsWhat is *false*. It doesn't represent relationships to invitees or to accounts, opportunities, or other objects. This object is available in API versions 29.0 and later.

EventWhoRelation allows a variable number of relationships: one lead or up to 50 contacts. Available only if you've enabled Shared Activities for your organization.

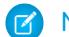

Note: EventWhoRelation objects aren't created for child events.

# Supported Calls

```
describeSObjects(), query(), retrieve()
```
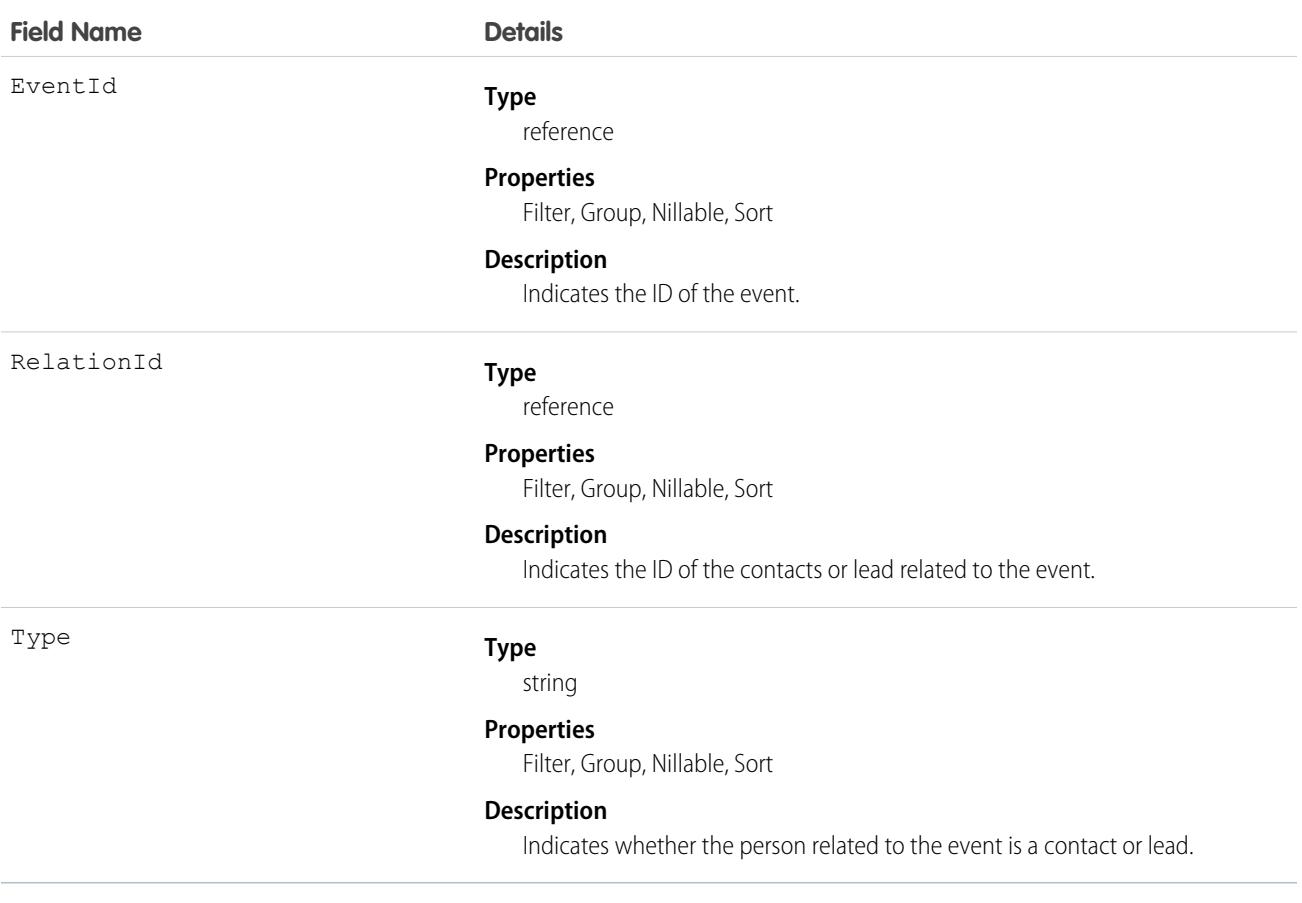

#### **Apex example that queries relations to a contact or lead**

```
List<EventWhoRelation> whoRelations = [SELECT Id, Relation.Name FROM
EventWhoRelation WHERE EventId = '00UD0000005zijD'];
```
### SEE ALSO:

[Event](#page-1456-0) [EventRelation](#page-1736-0)

# Expense

Represents an expense linked to a work order. Service resource technicians can log expenses, such as tools or travel costs. This object is available in API version 49.0 and later.

# Supported Calls

create(), delete(), describeLayout(), describeSObjects(), getDeleted(), getUpdated(), query(), retrieve(), search(), undelete(), update(), upsert()

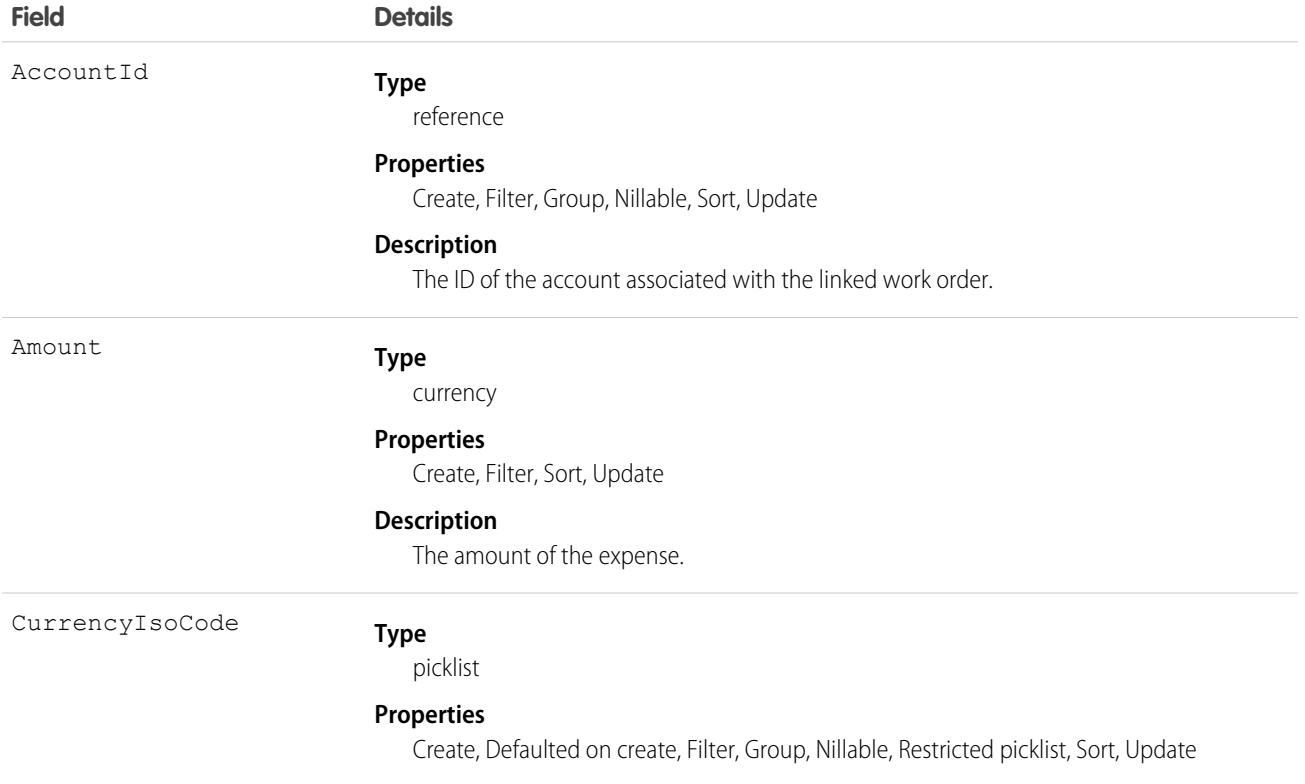

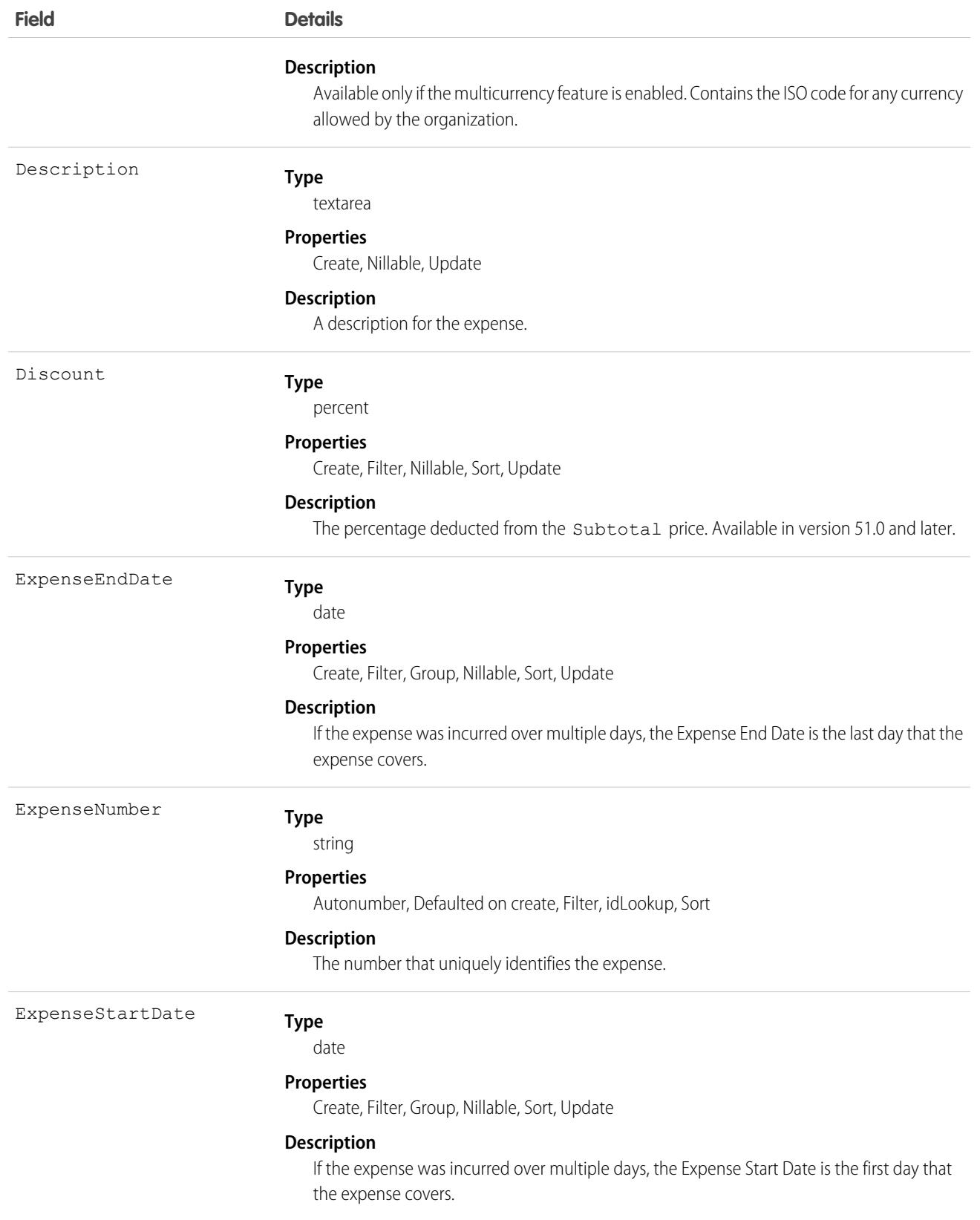

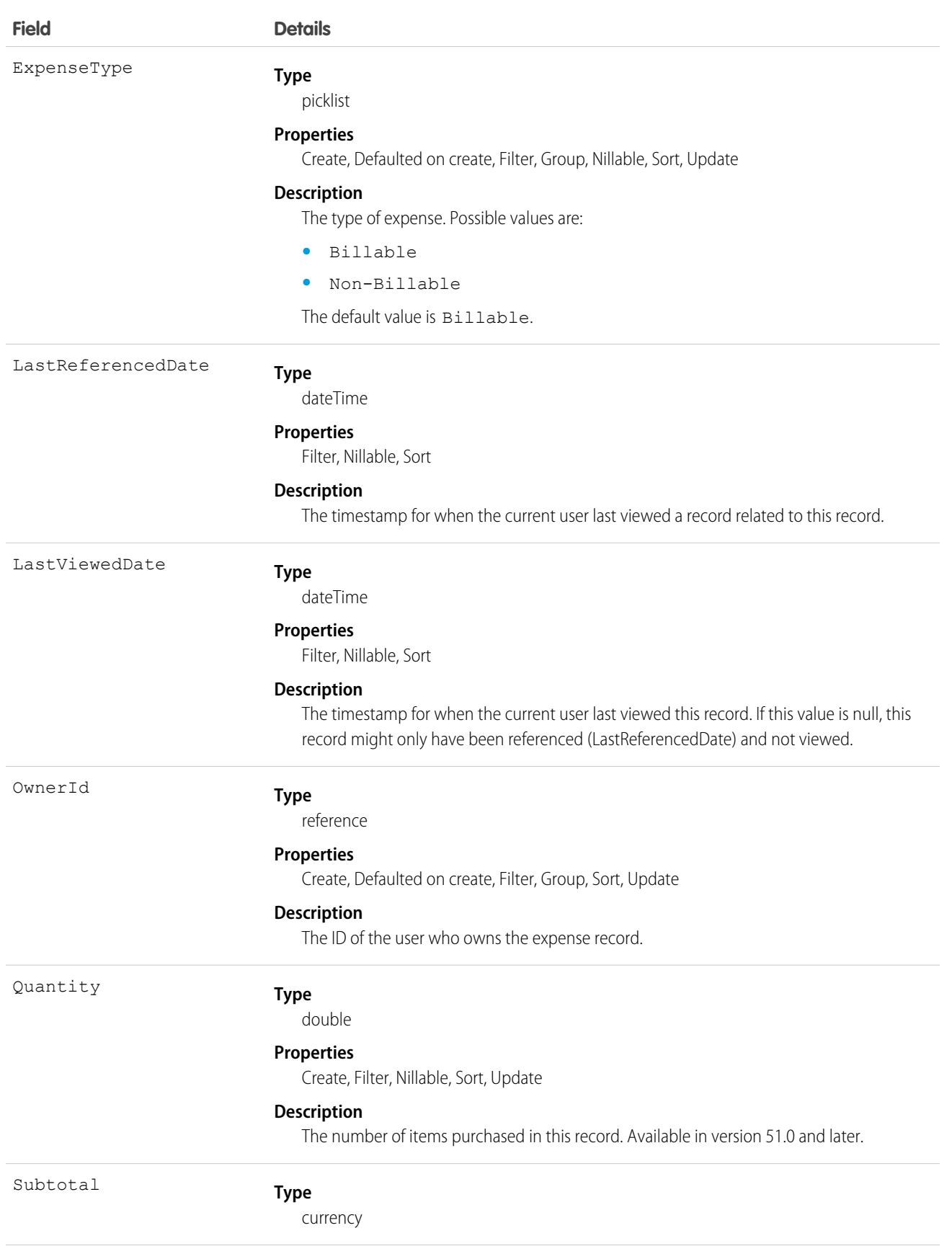

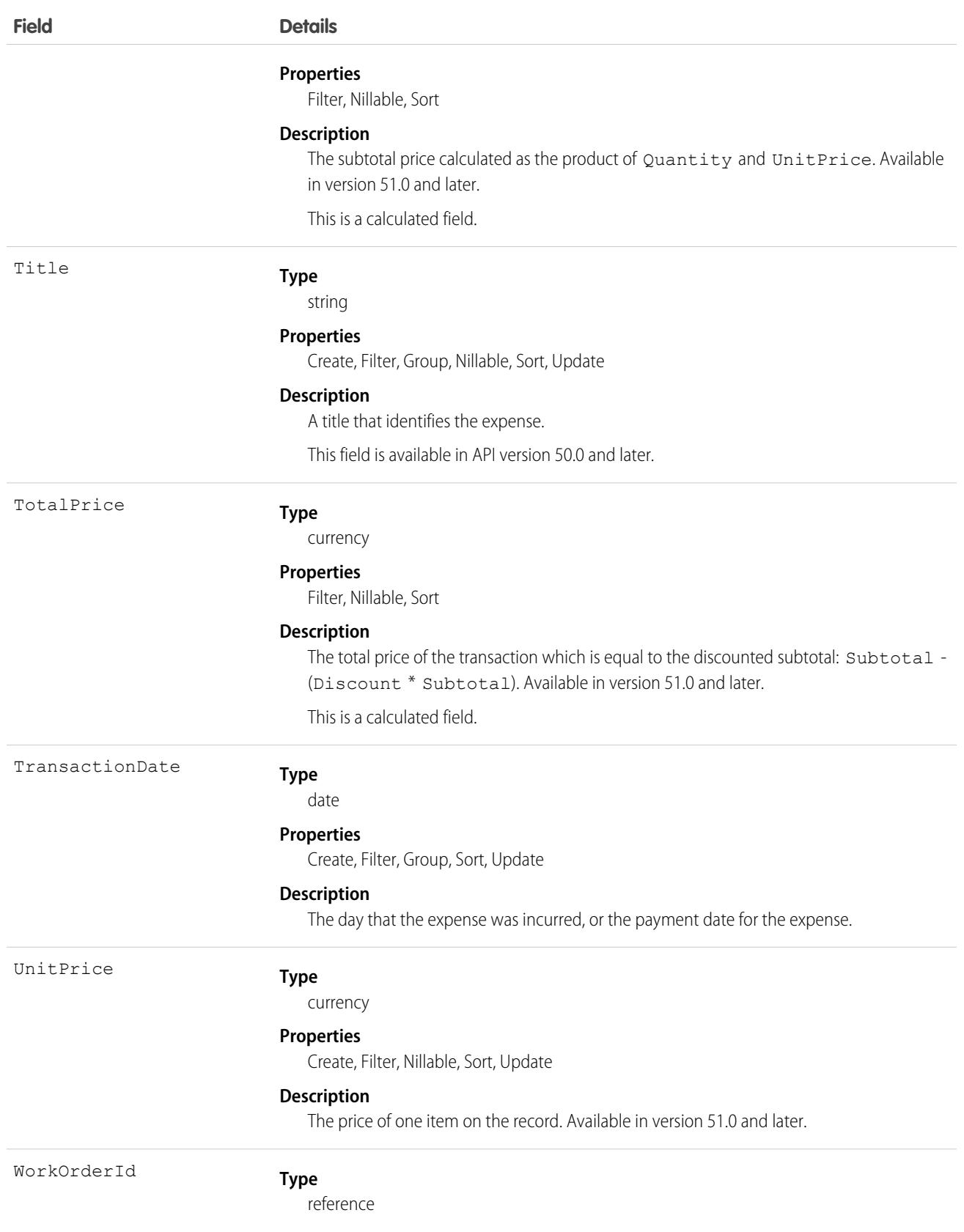

### **Field Details**

### **Properties**

Create, Filter, Group, Nillable, Sort, Update

### **Description**

The ID of the work order associated with the expense.

## Associated Objects

This object has the following associated objects. Unless noted, they are available in the same API version as this object.

### **[ExpenseFeed](#page-3979-0)**

Feed tracking is available for the object.

### **[ExpenseHistory](#page-3991-0)**

History is available for tracked fields of the object.

### **[ExpenseOwnerSharingRule](#page-3996-0)**

Sharing rules are available for the object.

### **[ExpenseShare](#page-4002-0)**

Sharing is available for the object.

## **ExpenseReport**

Represents a report that summarizes expenses. This object is available in API version 50.0 and later.

## Supported Calls

create(), delete(), describeLayout(), describeSObjects(), getDeleted(), getUpdated(), query(), retrieve(), search(), undelete(), update(), upsert()

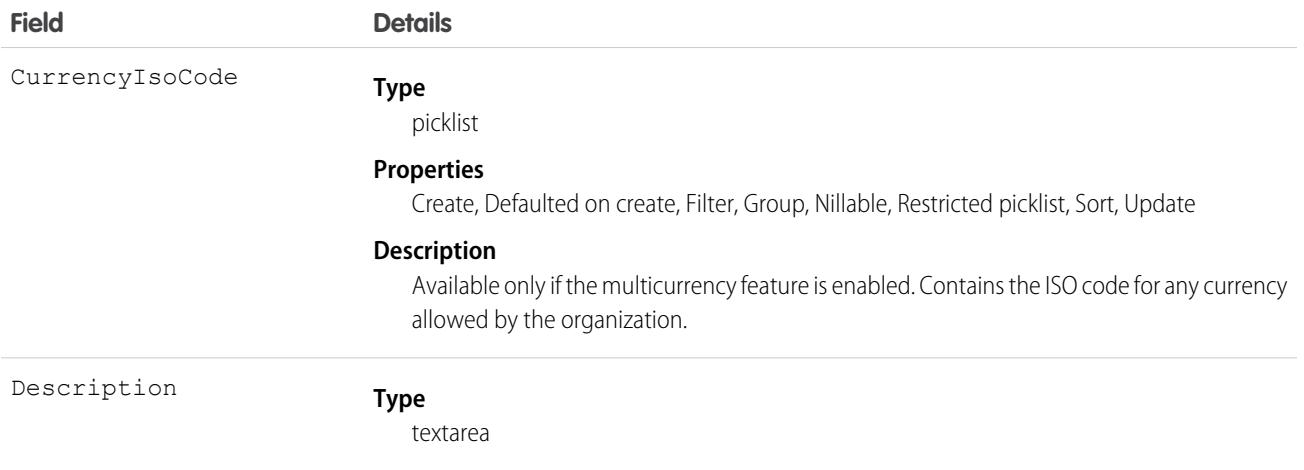

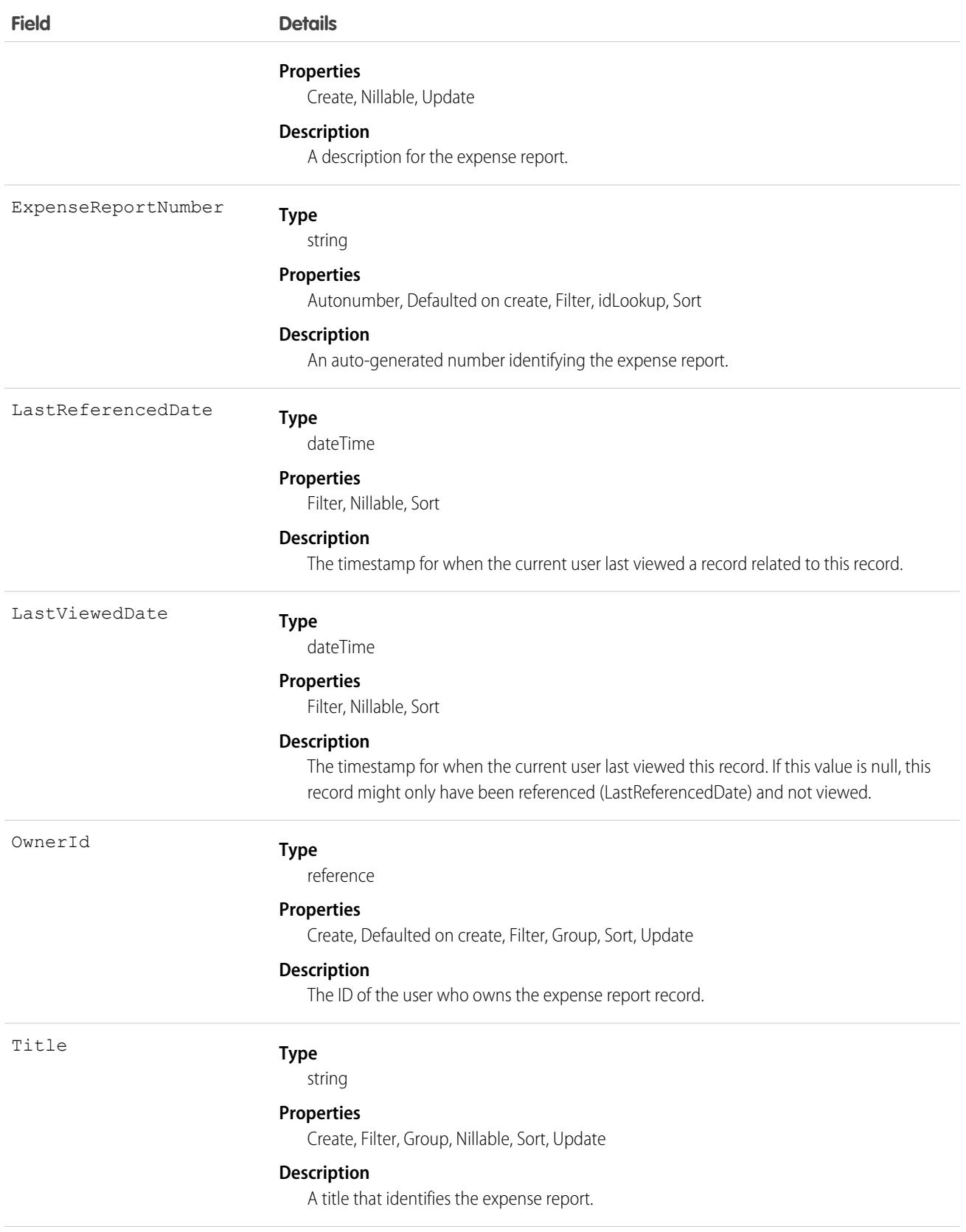

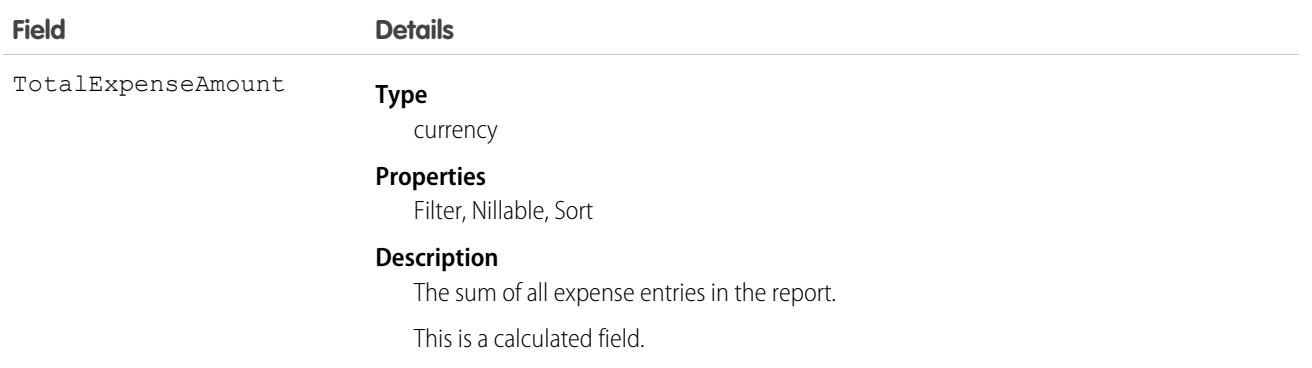

## Associated Objects

This object has the following associated objects. Unless noted, they are available in the same API version as this object.

### **[ExpenseReportFeed](#page-3979-0)**

Feed tracking is available for the object.

### **[ExpenseReportHistory](#page-3991-0)**

History is available for tracked fields of the object.

### **[ExpenseReportShare](#page-4002-0)**

Sharing is available for the object.

# **ExpenseReportEntry**

Represents an entry in an expense report. This object is available in API version 50.0 and later.

# Supported Calls

create(), delete(), describeLayout(), describeSObjects(), getDeleted(), getUpdated(), query(), retrieve(), search(), undelete(), update(), upsert()

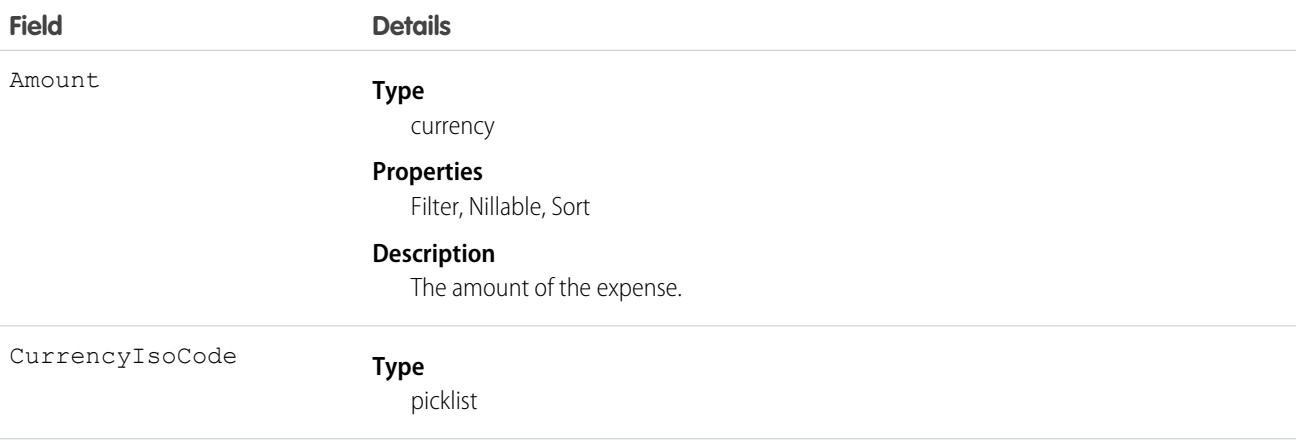

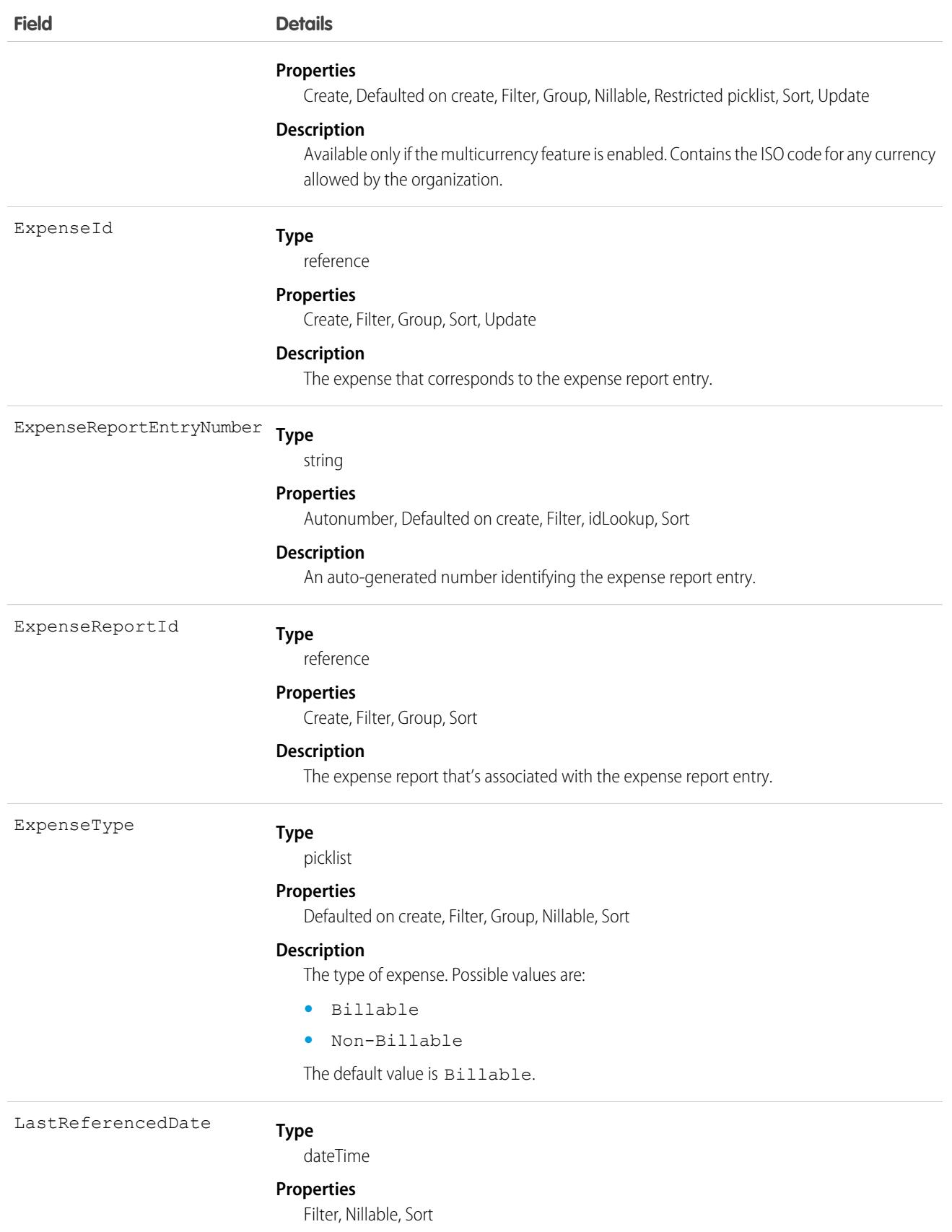

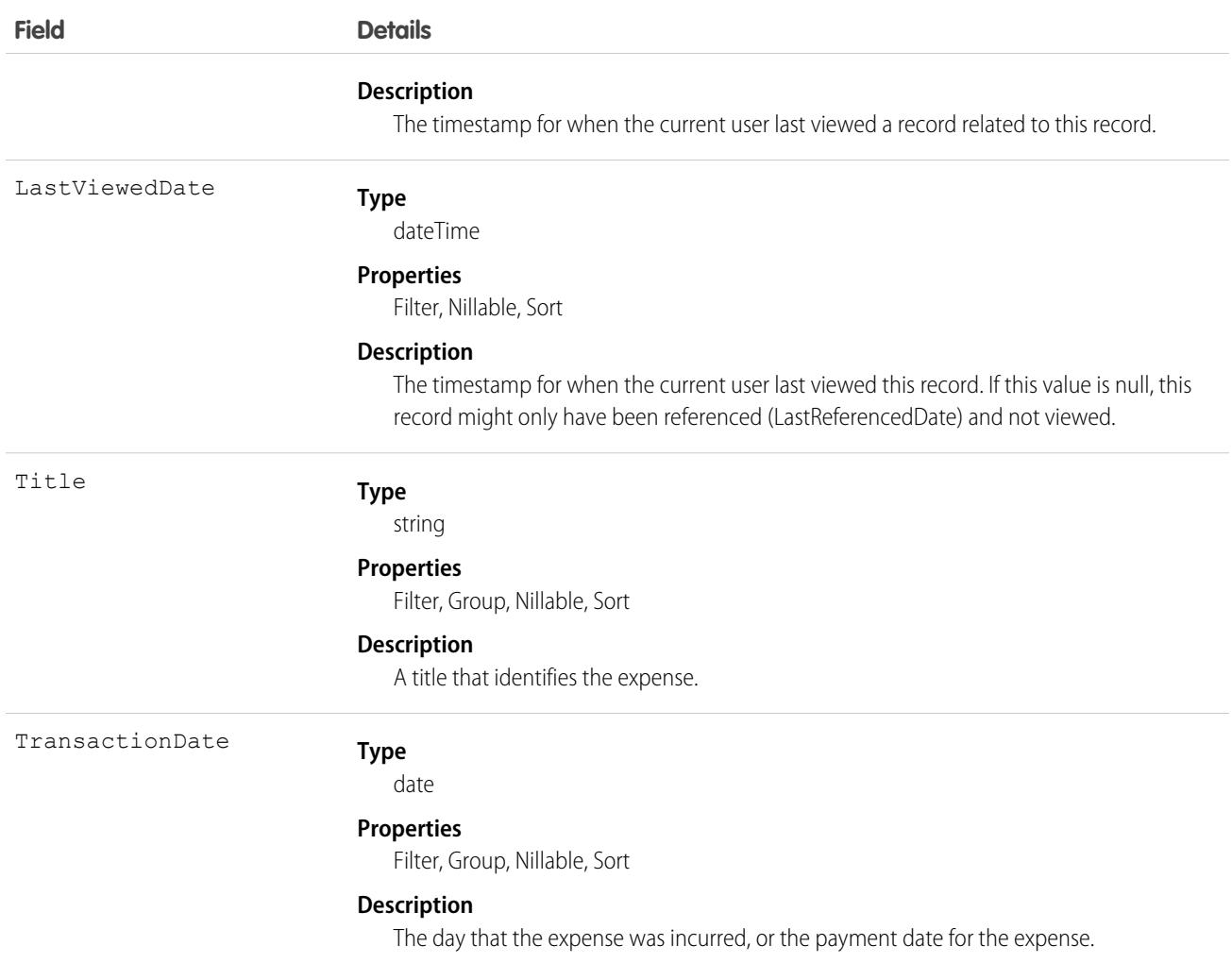

### Associated Objects

This object has the following associated objects. Unless noted, they are available in the same API version as this object.

### <span id="page-1756-0"></span>**[ExpenseReportEntryFeed](#page-3979-0)**

Feed tracking is available for the object.

#### **[ExpenseReportEntryHistory](#page-3991-0)**

History is available for tracked fields of the object.

## ExpressionFilter

Represents a logical expression that's used to control the execution of macro instructions. This object is available in API version 46.0 and later.

# Supported Calls

```
create(), delete(), describeSObjects(), getDeleted(), getUpdated(), query(), retrieve(),
undelete(), update(), upsert()
```
## Fields

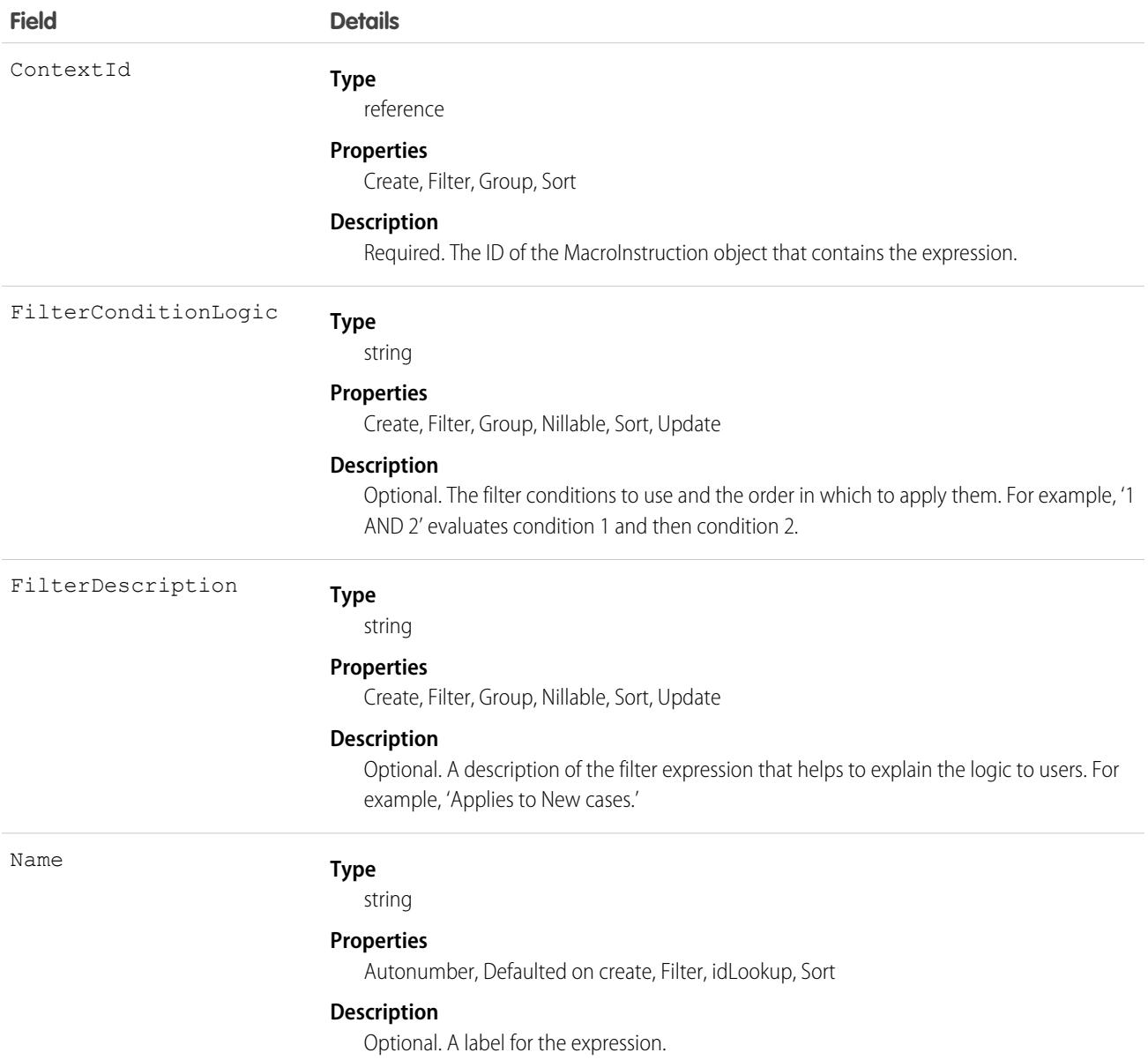

# Usage

The ExpressionFilter object is used with the IF and ELSEIF operations in a [MacroInstruction](#page-2265-0). It lets you specify a logical expression that determines whether macro instructions are executed. The object indicates whether any or all conditions must be true.

To represent the conditions that are evaluated, this object uses one or more [ExpressionFilterCriteria](#page-1758-0) child objects. The ExpressionFilter to be used with each criteria is specified in the ExpressionFilterCriteria's ExpressionFilterId field.

For example, to represent the following conditional statement, the ExpressionFilter object specifies the FilterConditionLogic field as 1 AND 2, where 1 and 2 are ExpressionFilterCriteria objects. In this example, condition 1 is Case. Status EQUALS New, and condition 2 is Case.Origin EQUALS Phone.

```
IF (Case.Status EQUALS New) AND (Case.Origin EQUALS Phone)
     Select Email QuickAction
     Set Subject…
      Set To…
     Set Body…
      Submit
ENDIF
```
# <span id="page-1758-0"></span>**ExpressionFilterCriteria**

Represents a condition in an expression that's used to control the execution of macro instructions. This object is available in API version 46.0 and later.

## Supported Calls

create(), delete(), describeSObjects(), getDeleted(), getUpdated(), query(), retrieve(), undelete(), update(), upsert()

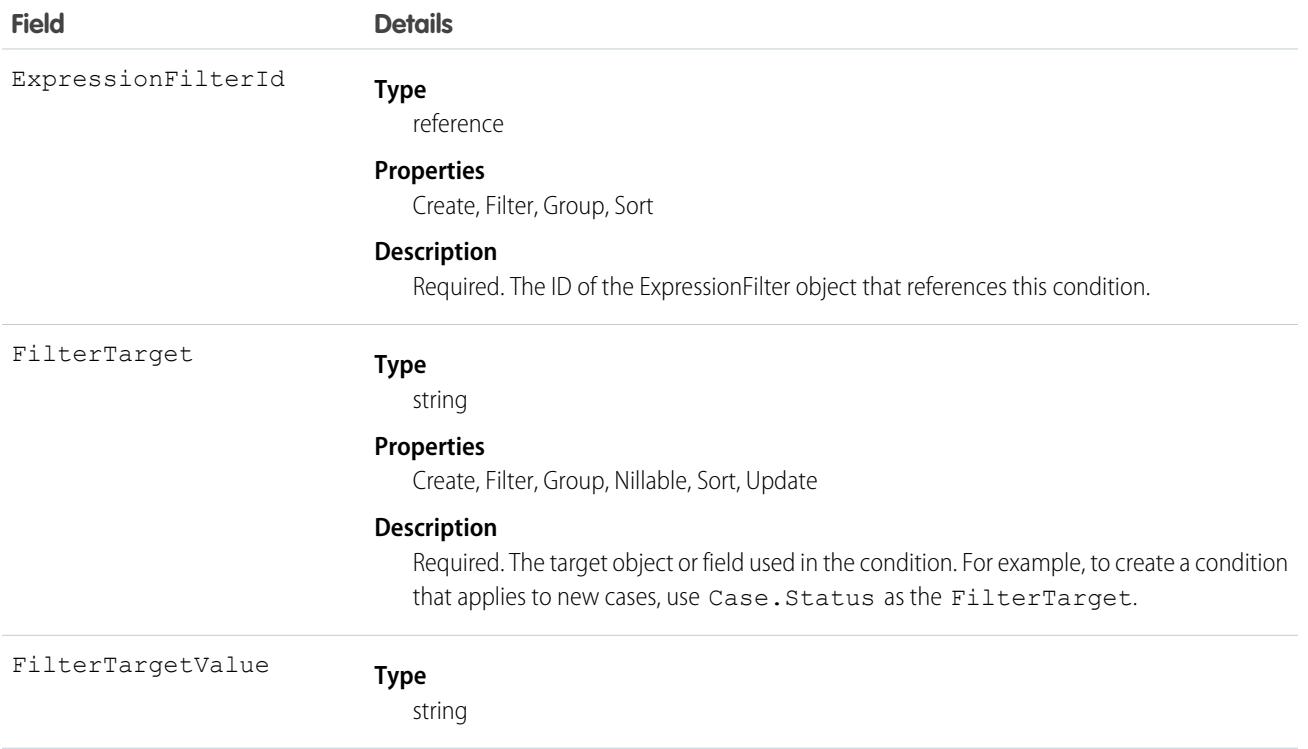

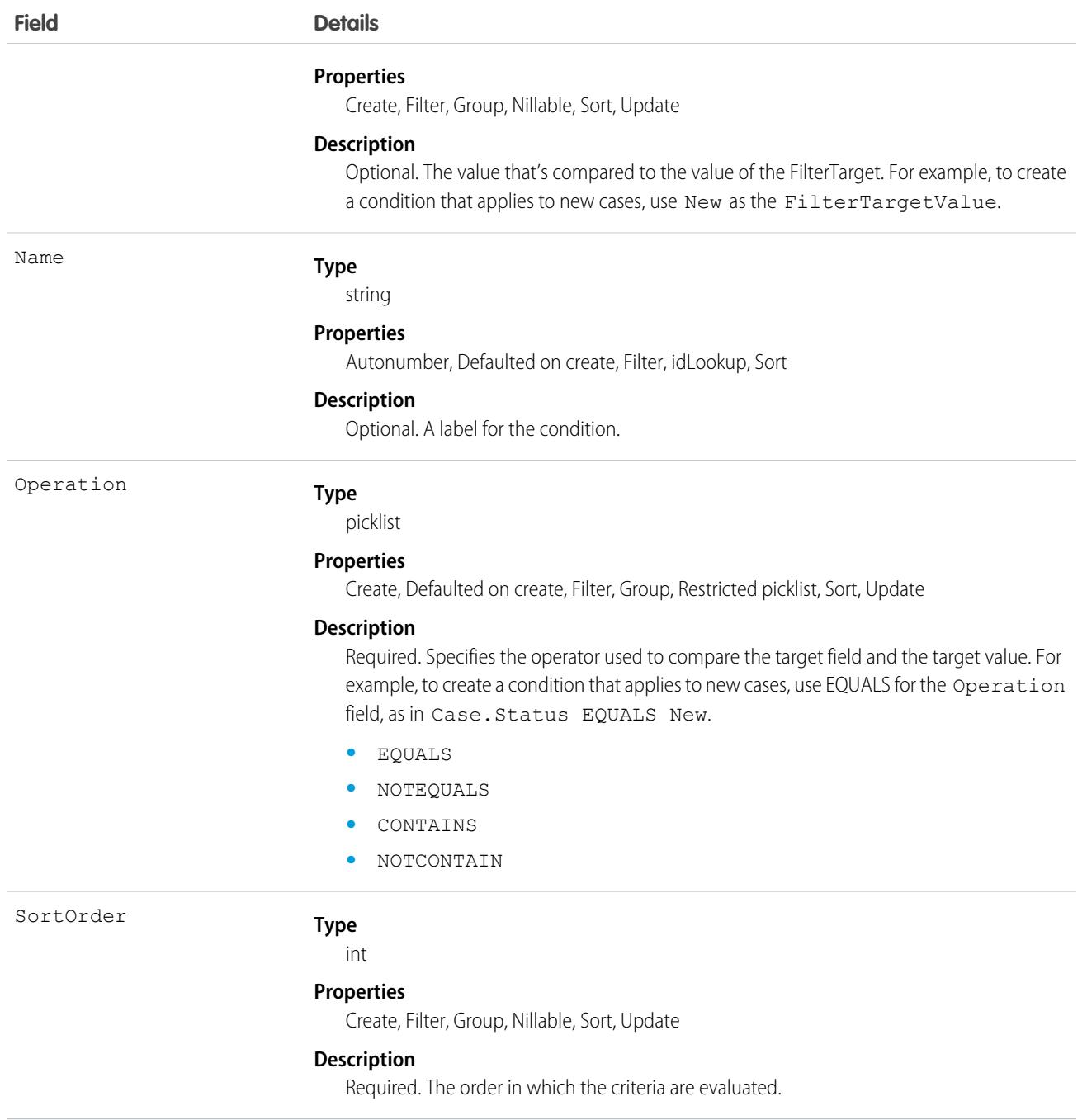

ExpressionFilterCriteria is a child object of the [ExpressionFilter](#page-1756-0) object. Use these objects with the IF and ELSEIF operations in a [MacroInstruction](#page-2265-0) to control instruction execution. Each condition in a ExpressionFilterCriteria compares a target object or field to a value using a condition operator; for example, Case.Status EQUALS New.

# ExternalAccountHierarchy

Represents the external account hierarchy, which works like a role-based hierarchy. Use ExternalAccountHierarchy to allow partner and customer users to share data with other external accounts in their hierarchy.This object is available in API version 49.0 and later.

# Supported Calls

create(), delete(), describeLayout(), describeSObjects(), getDeleted(), getUpdated(), query(), retrieve(), search(), undelete(), update(), upsert()

## Special Access Rules

You must have a Partner or Customer Community Plus license.

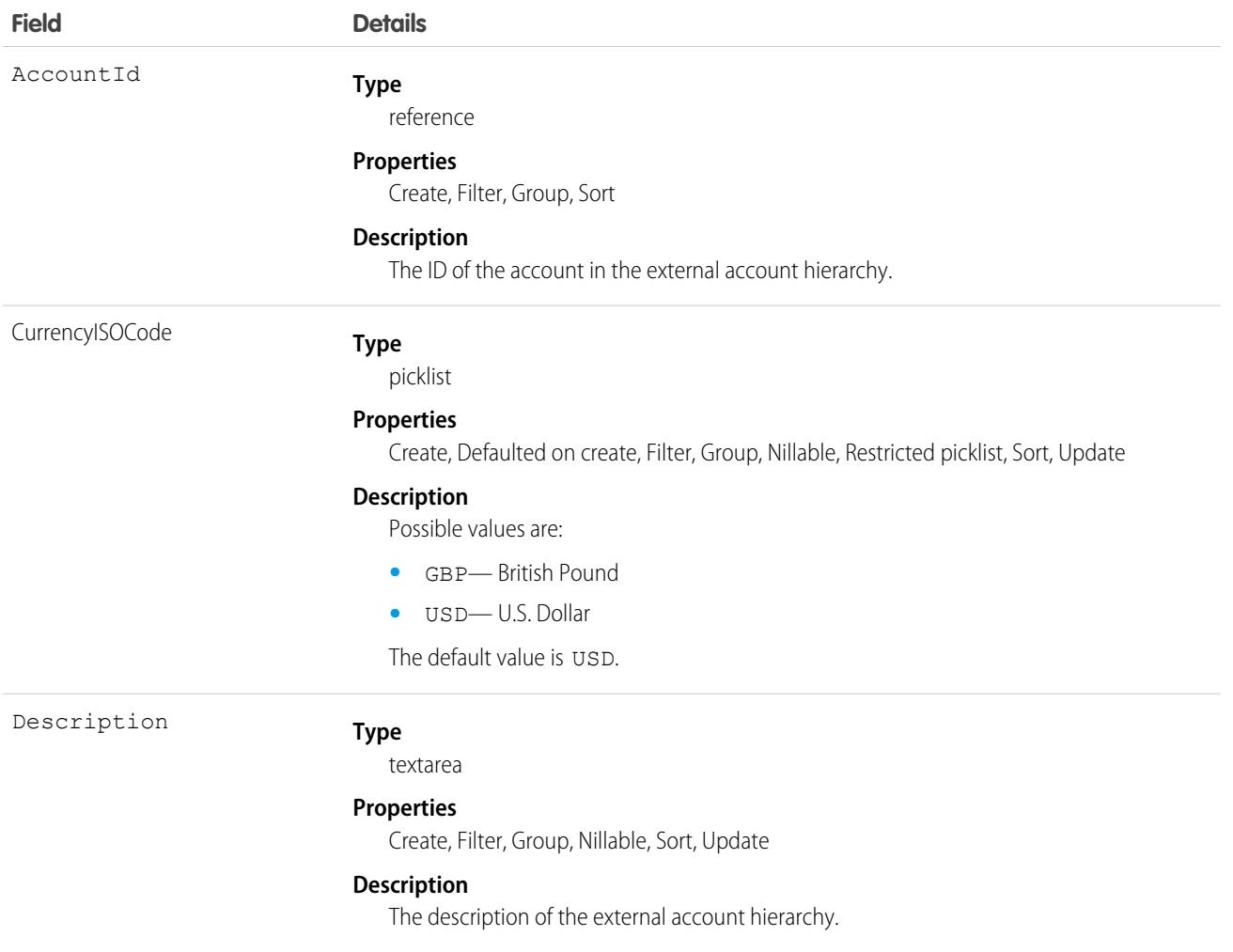

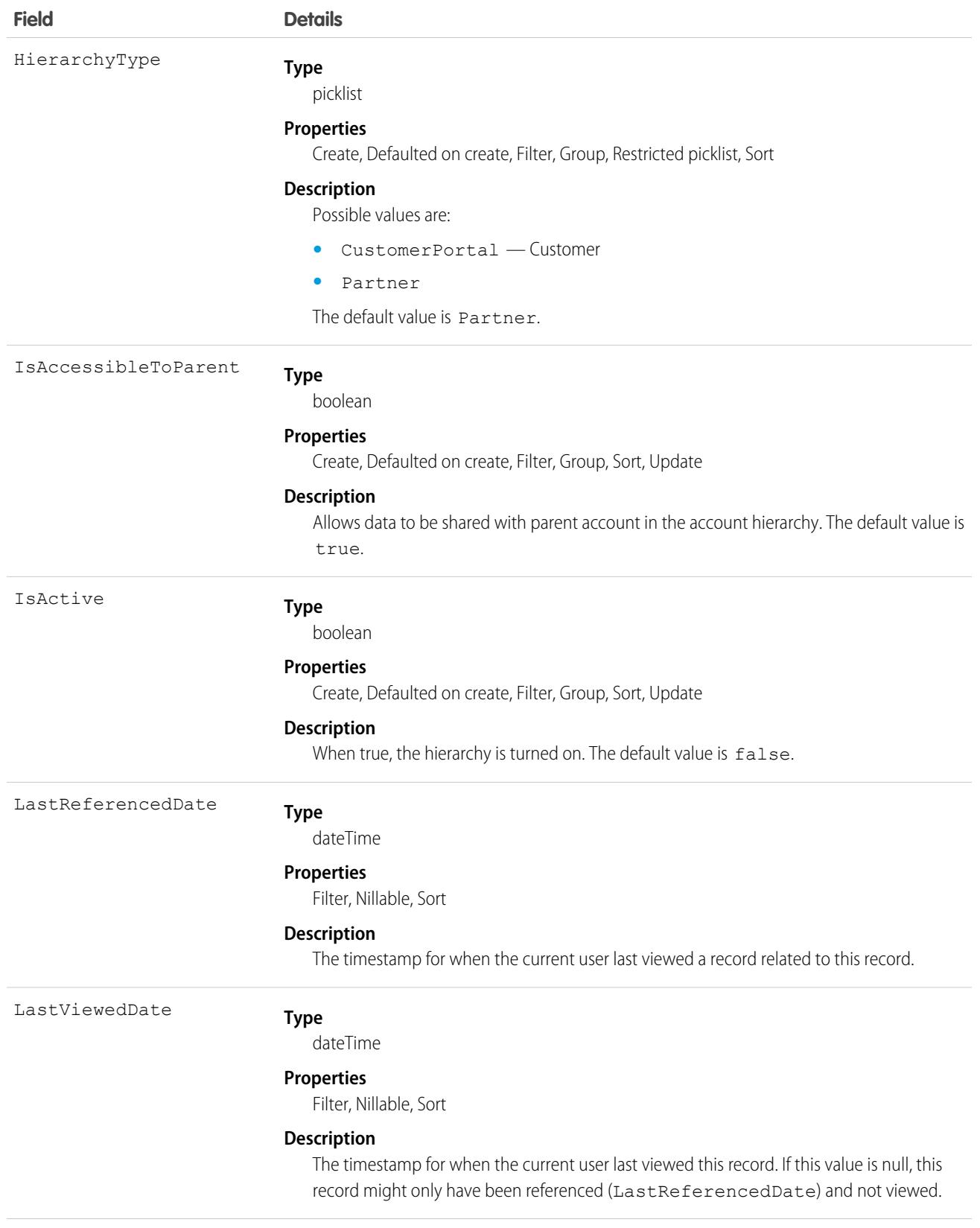

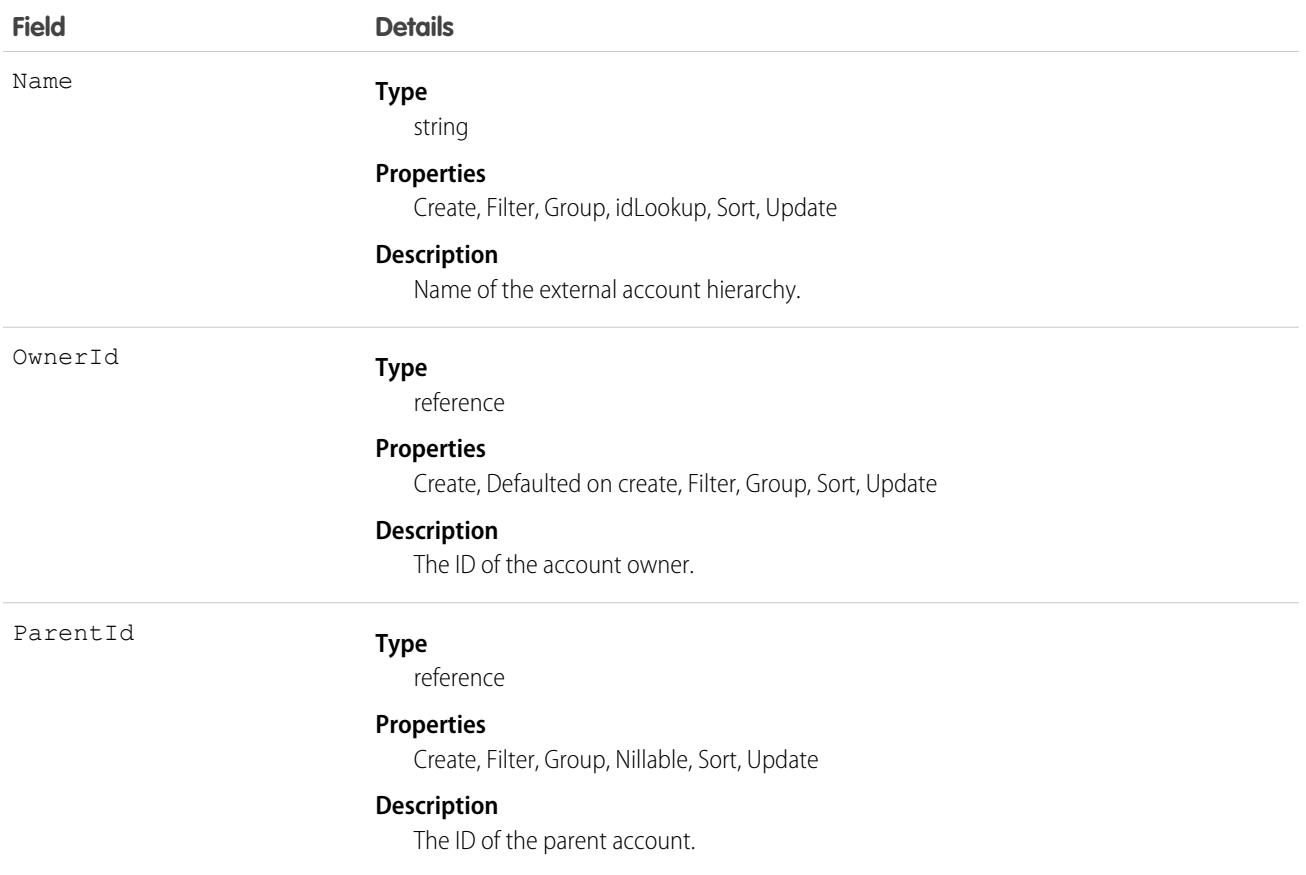

# ExternalAccountHierarchyHistory

Represents the history of changes to values in the fields of an external account hierarchy. This object is available in API version 50.0 and later.

# Supported Calls

```
describeSObjects(), getDeleted(), getUpdated(), query(), retrieve()
```
You can also enable delete() in API version 42.0 and later. See [Enable delete of Field History and Field History Archive.](https://help.salesforce.com/articleView?id=000321814&type=1&mode=1&language=en_US)

## Special Access Rules

You must have a Partner or Customer Community Plus license.

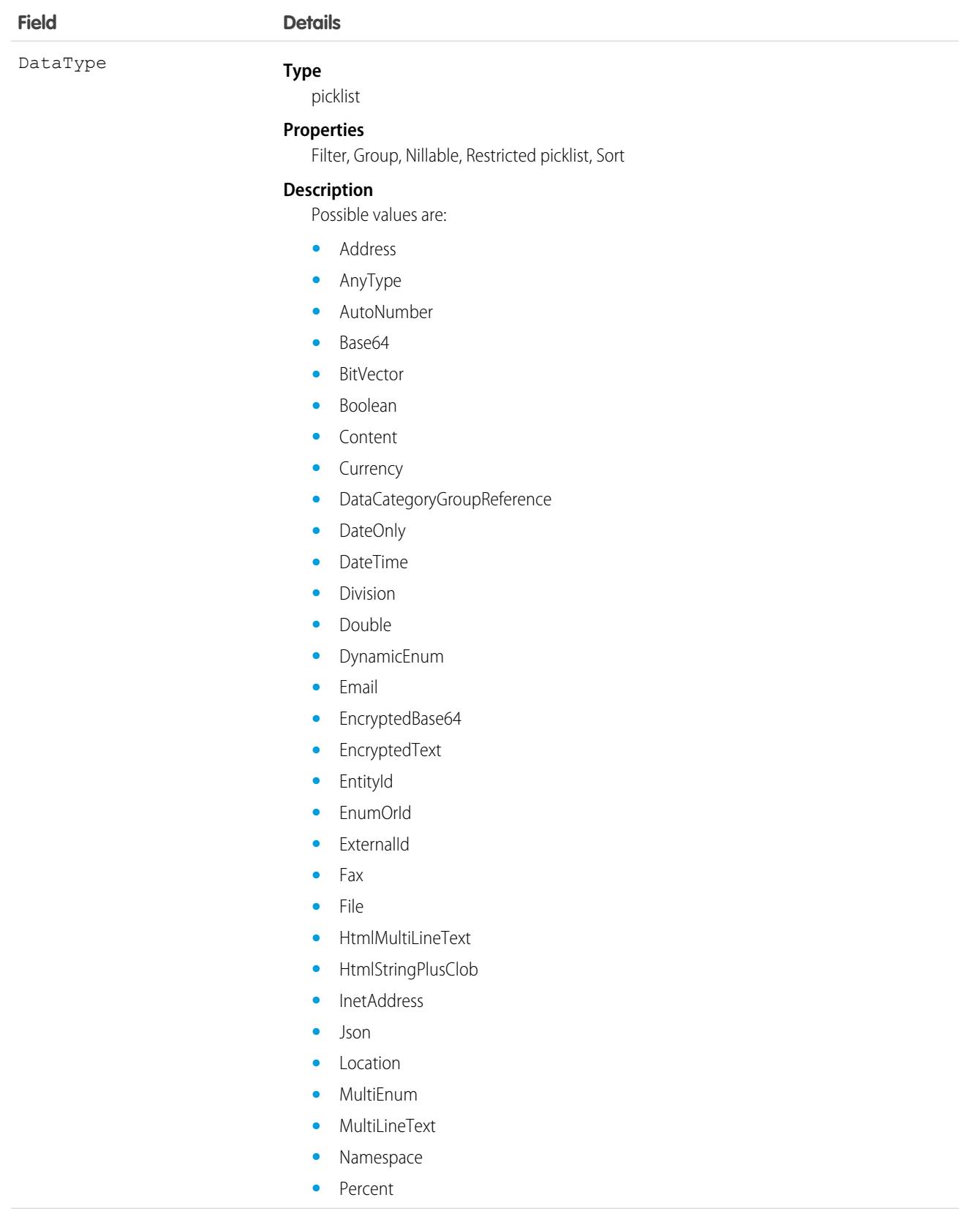
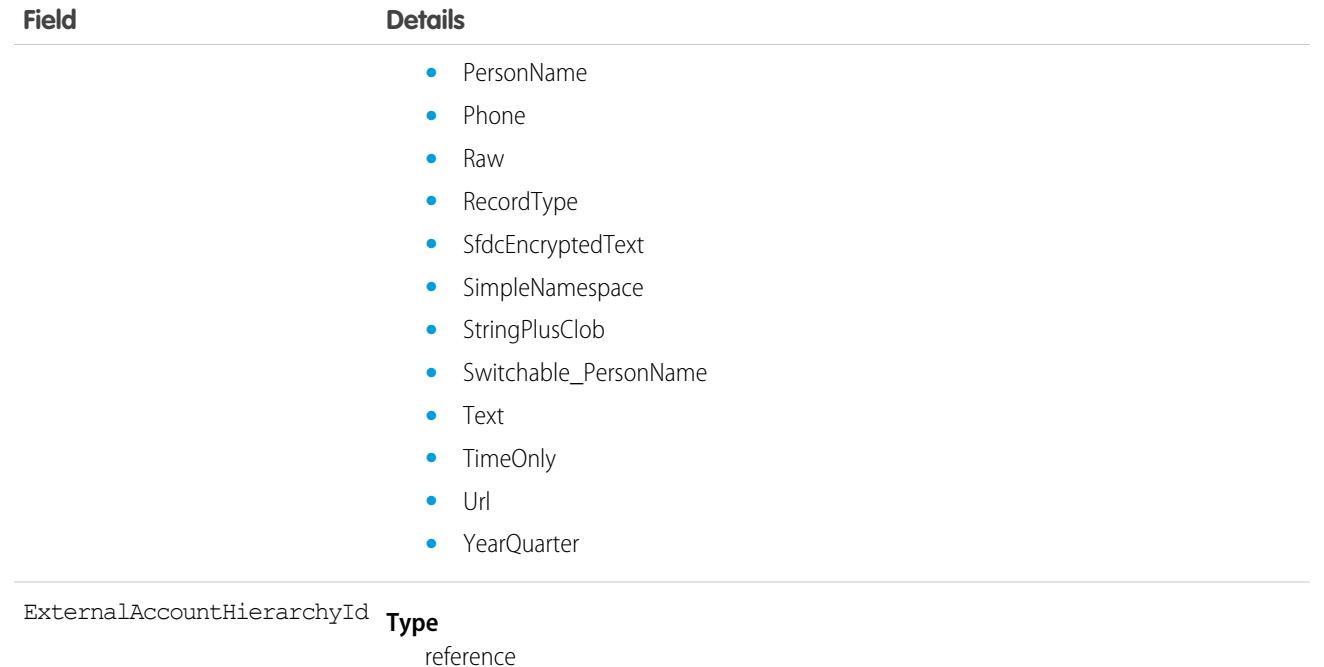

**Properties**

Filter, Group, Sort

### **Description**

The ID of the external account hierarchy.

Field

#### **Type**

picklist

#### **Properties**

Filter, Group, Restricted picklist, Sort

#### **Description**

Possible values are:

- **•** Account
- **•** HierarchyType Hierarchy Type
- **•** IsAccessibleToParent Is Accessible to Parent
- **•** IsActive Is Hierarchy Active
- **•** Name
- **•** Owner
- **•** Parent
- **•** Created Created.
- **•** FeedEvent Feed Event
- **•** IndividualMerged Individual Merged
- **•** Locked Record Locked
- **•** OwnerAccepted Owner (Accepted)
- **•** OwnerAssignment Owner (Assignment)

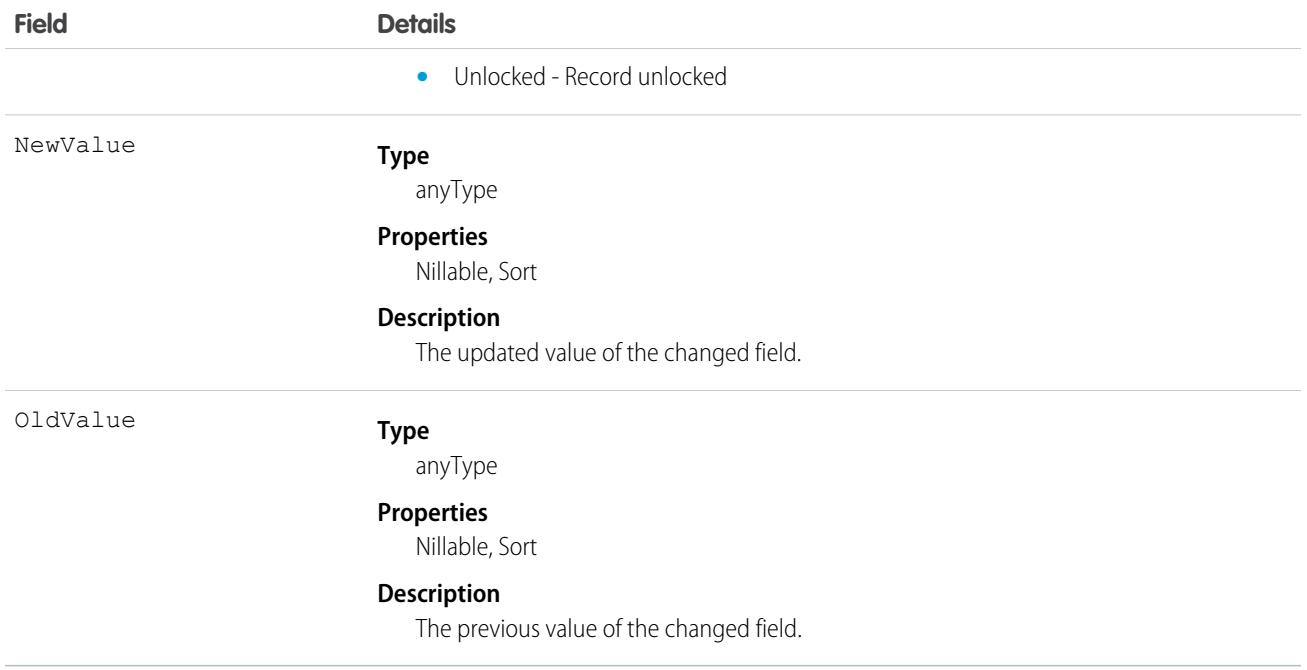

## <span id="page-1765-0"></span>**ExternalDataSource**

Represents an external data source, which defines connection details for integration with data and content that are stored outside the Salesforce org. This object is available in API version 27.0 and later.

Note: All credentials stored within this entity are encrypted under a framework that is consistent with other encryption frameworks  $\mathbf{K}$ on the platform. Salesforce encrypts your credentials by auto-creating org-specific keys. Credentials encrypted using the previous encryption scheme have been migrated to the new framework.

# Supported Calls

```
describeSObjects(), query(), retrieve()
```
### Special Access Rules

As of Spring '20 and later, only authenticated internal and external users can access this object.

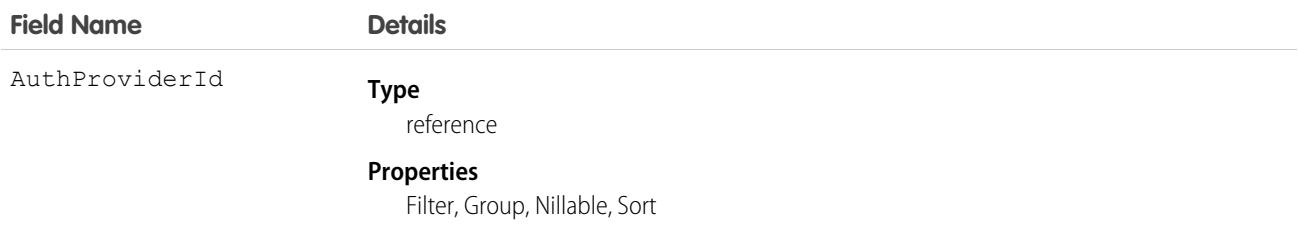

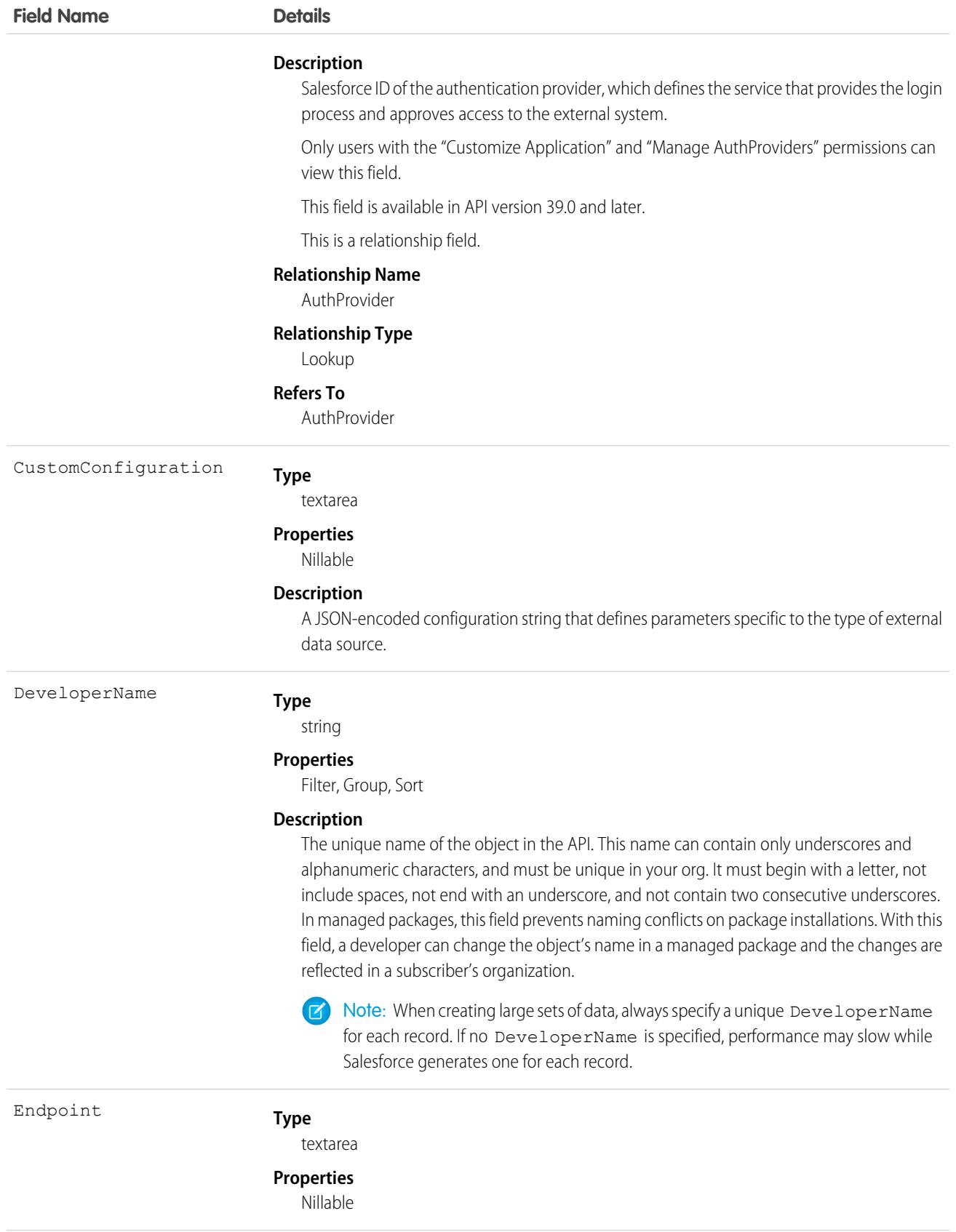

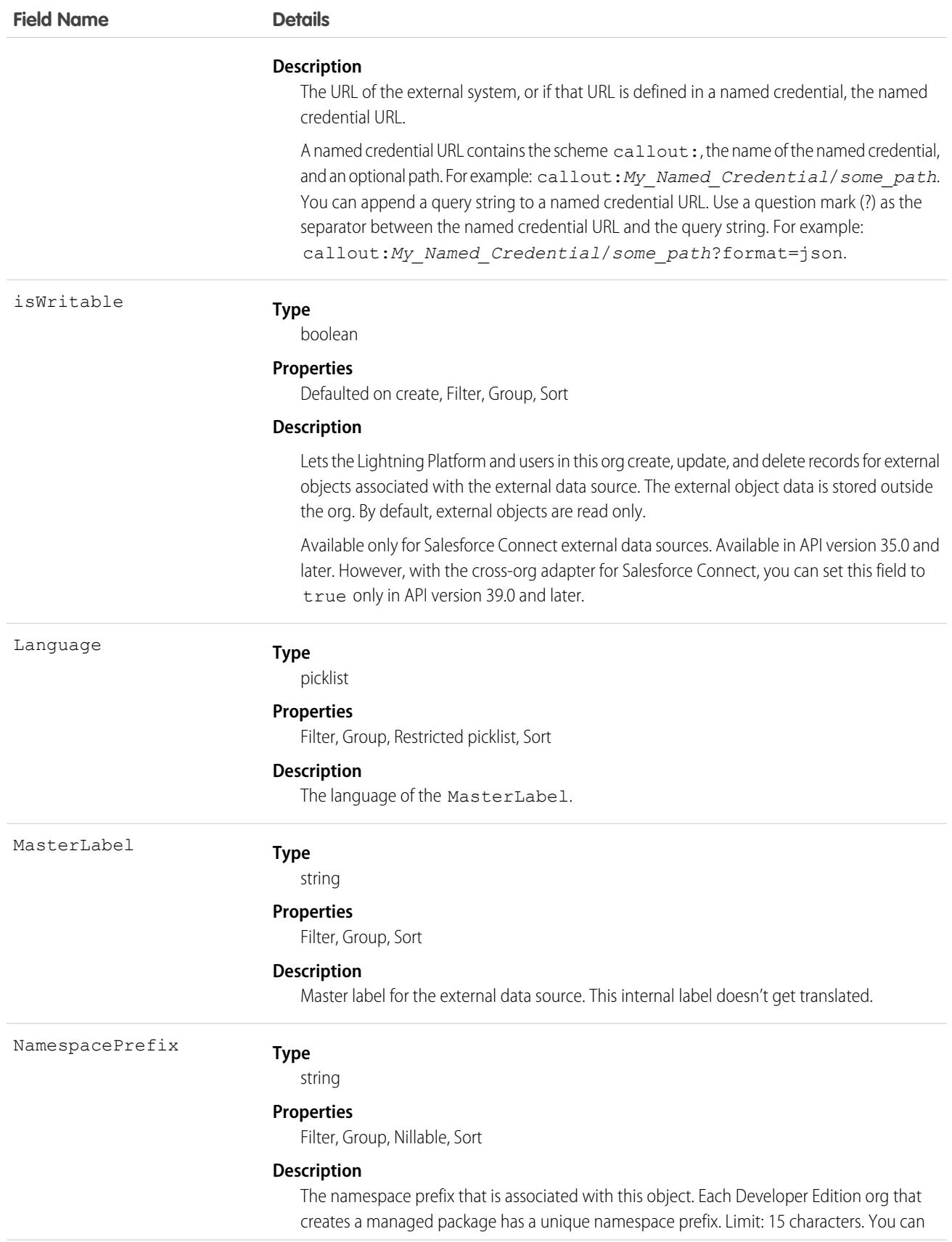

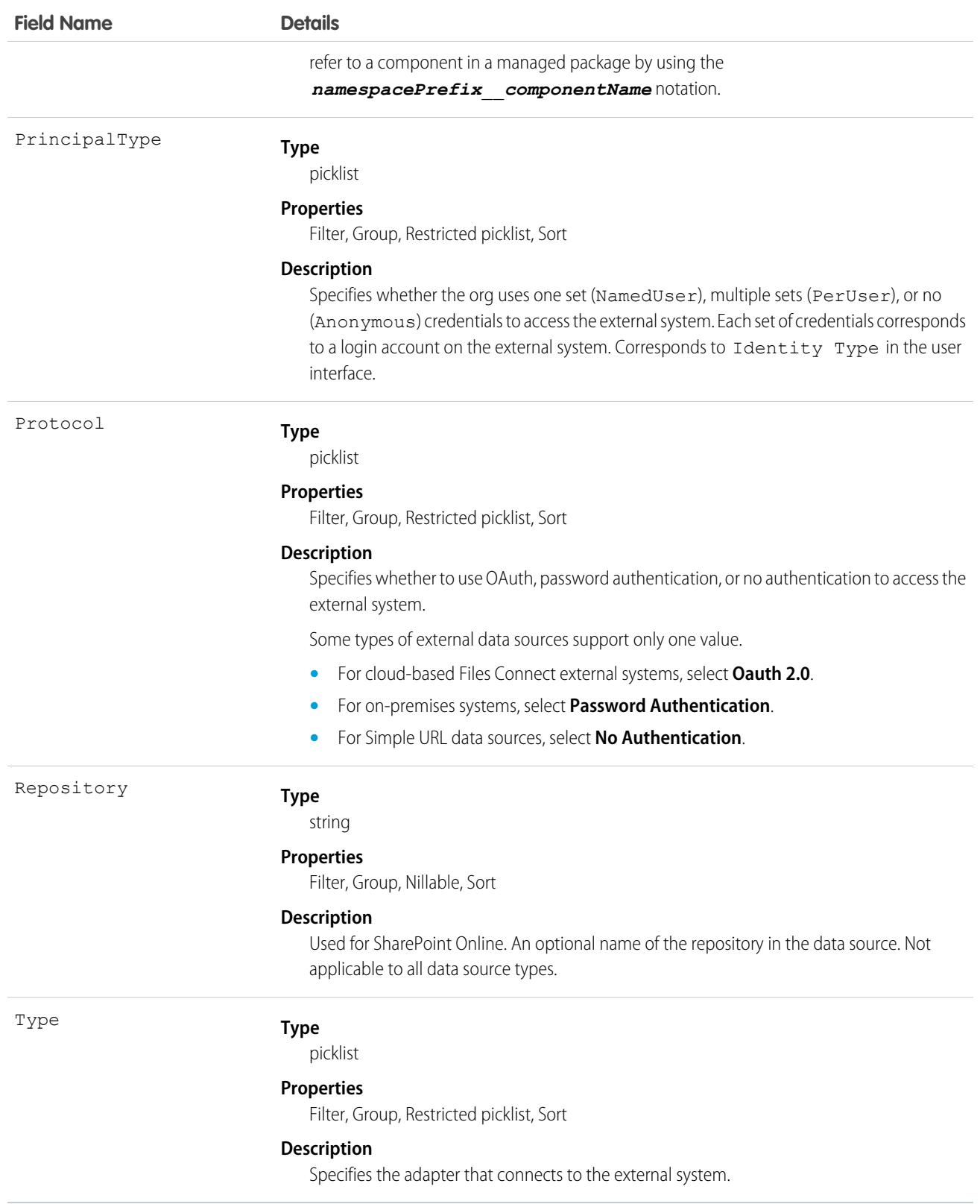

Define an external data source to connect to data or content that's stored outside the Salesforce org. Then create external objects, which map to the external system's data and behave similarly to custom objects.

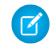

Note: Some external data source fields rely on per-user authentication to connect with an external system. If an admin edits one of these fields, then the previously authenticated credentials can get invalidated, requiring individual users to reauthenticate.

SEE ALSO: [ExternalDataUserAuth](#page-1769-0) [NamedCredential](#page-2370-0)

<span id="page-1769-0"></span>

# ExternalDataUserAuth

Stores authentication settings for a Salesforce user to access an external system. The external system must be defined in an external data source or a named credential that's configured to use per-user authentication. This object is available in API version 27.0 and later.

 $\mathbf G$ Note: All credentials stored within this entity are encrypted under a framework that is consistent with other encryption frameworks on the platform. Salesforce encrypts your credentials by auto-creating org-specific keys. Credentials encrypted using the previous encryption scheme have been migrated to the new framework.

## Supported Calls

create(), delete(), describeSObjects(), query(), retrieve(), update(), upsert()

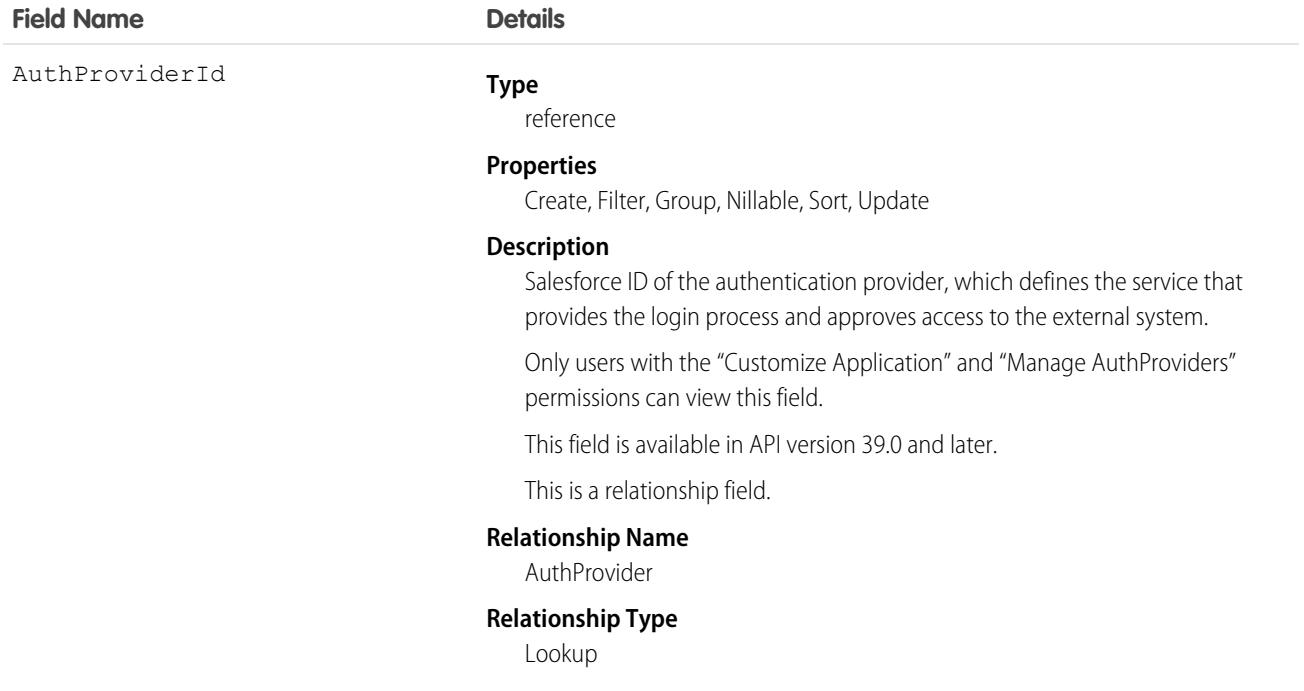

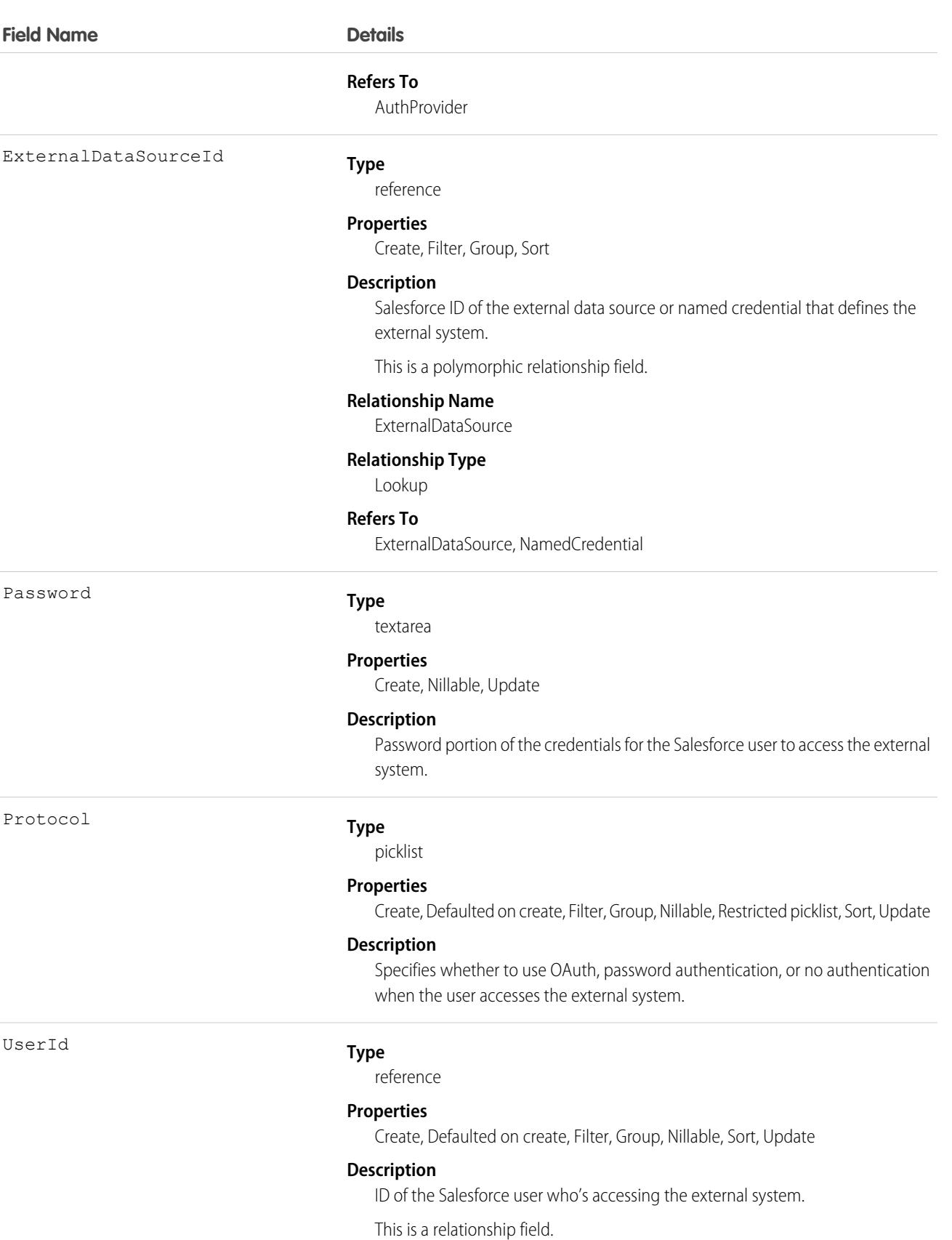

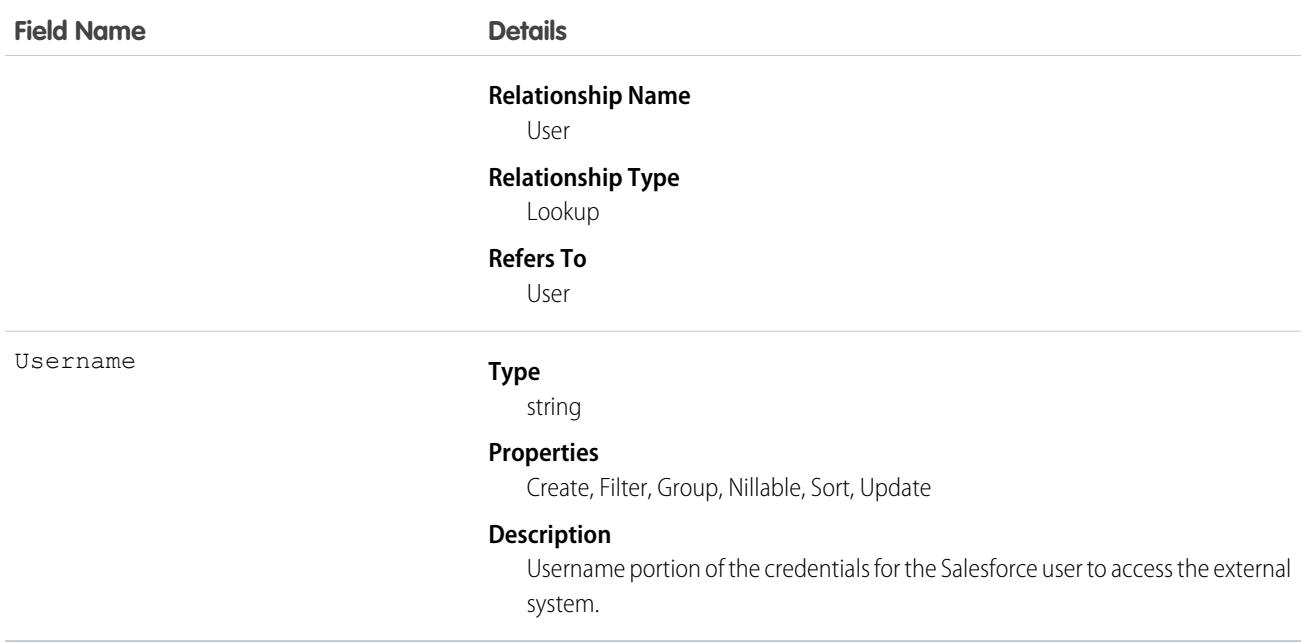

These authentication settings enable a Salesforce user to access an external system. The external system is defined in Salesforce as one of the following.

- **•** External data source—Provides access to external objects, whose data is stored outside the Salesforce organization.
- **•** Named credential—Enables the user's actions to trigger authenticated callouts to the endpoint that's specified in the named credential.

If you grant users access to the external data source or named credential via permission sets or profiles, those users can manage their own authentication settings. See "Store Authentication Settings for External Systems" in the Salesforce Help.

SEE ALSO:

[ExternalDataSource](#page-1765-0) [NamedCredential](#page-2370-0)

## ExternalSocialAccount

Represents a managed social media account on a social network such as Facebook or Twitter. This object is available in API version 29.0 and later.

## Supported Calls

describeSObjects(), query(), retrieve()

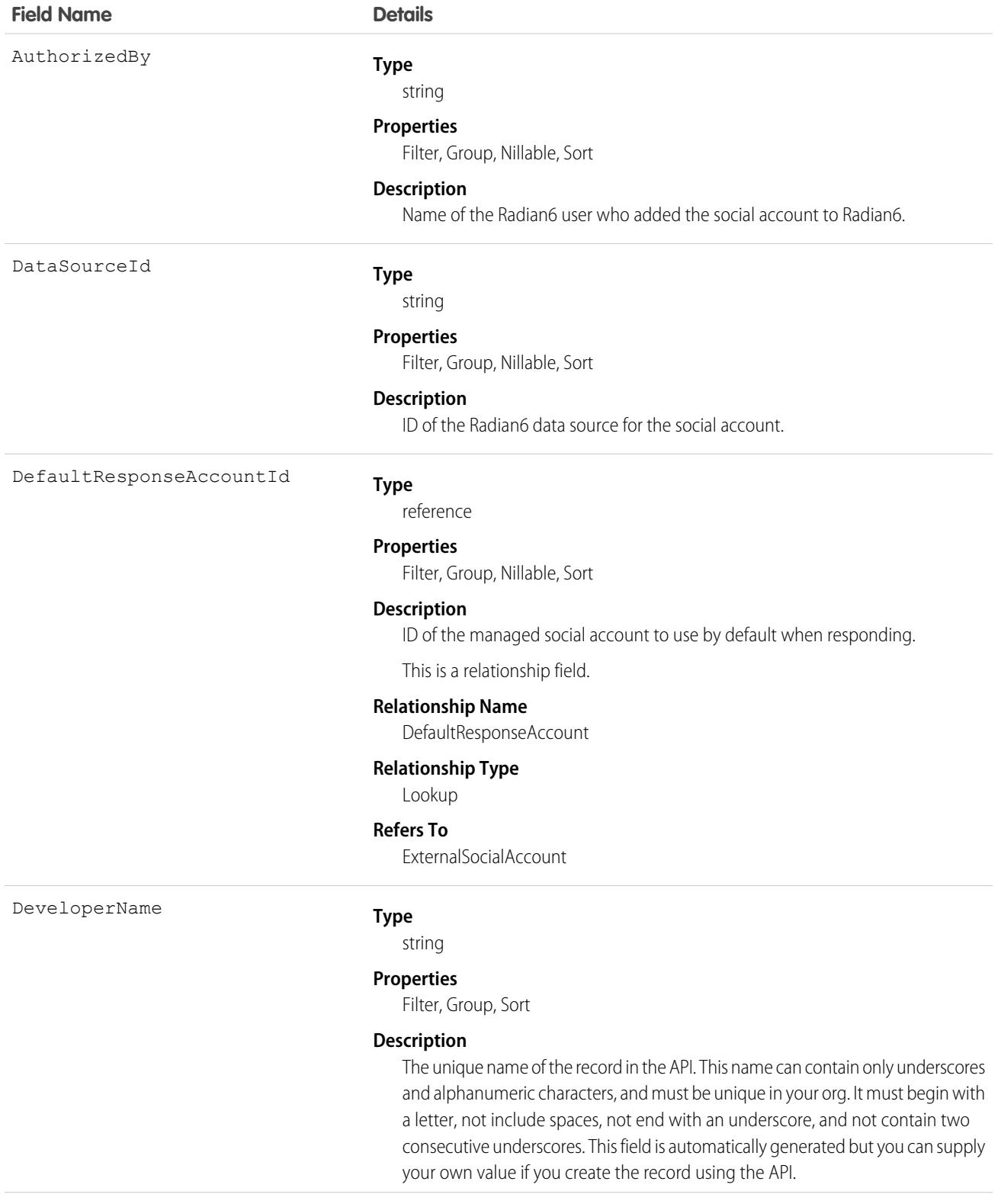

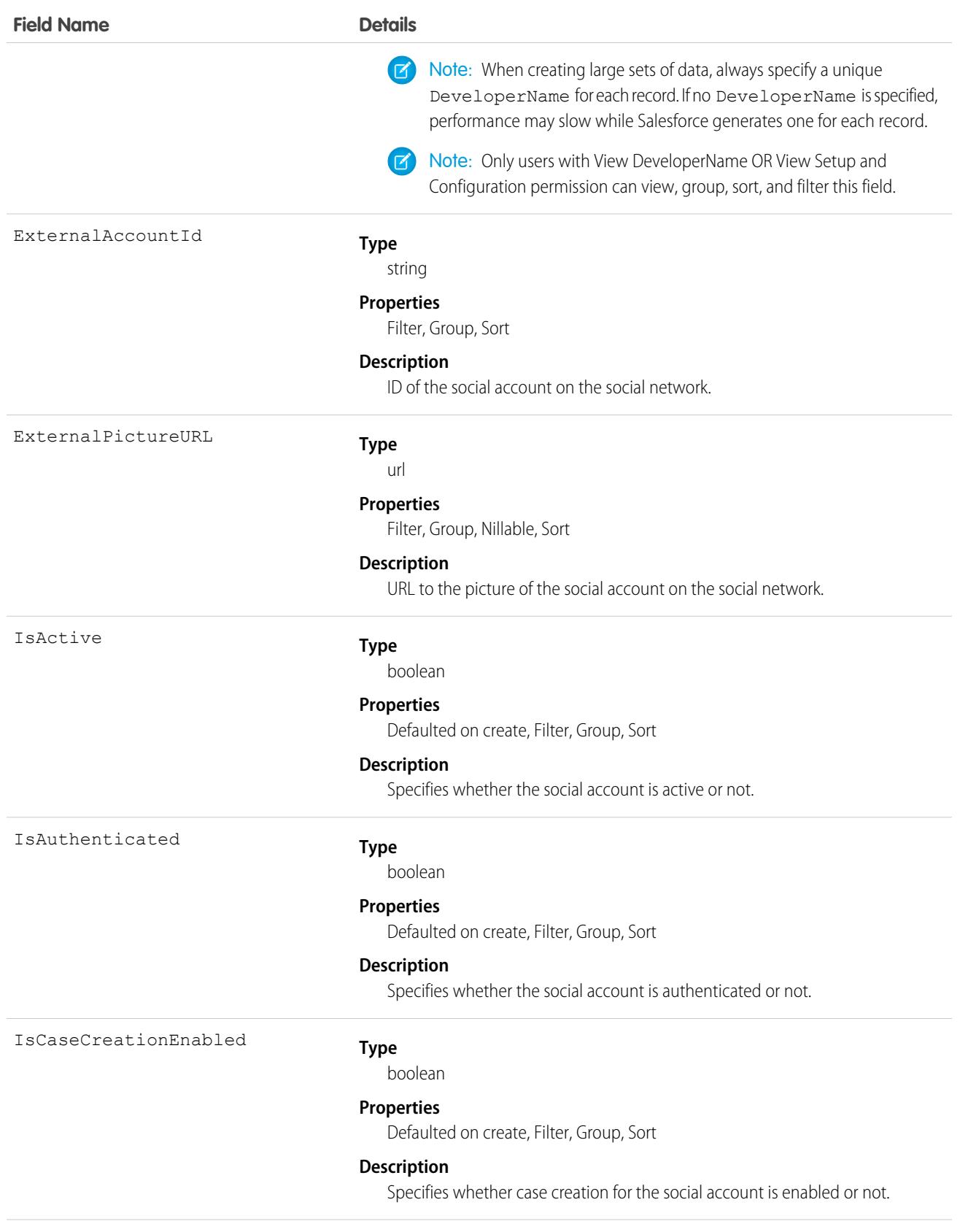

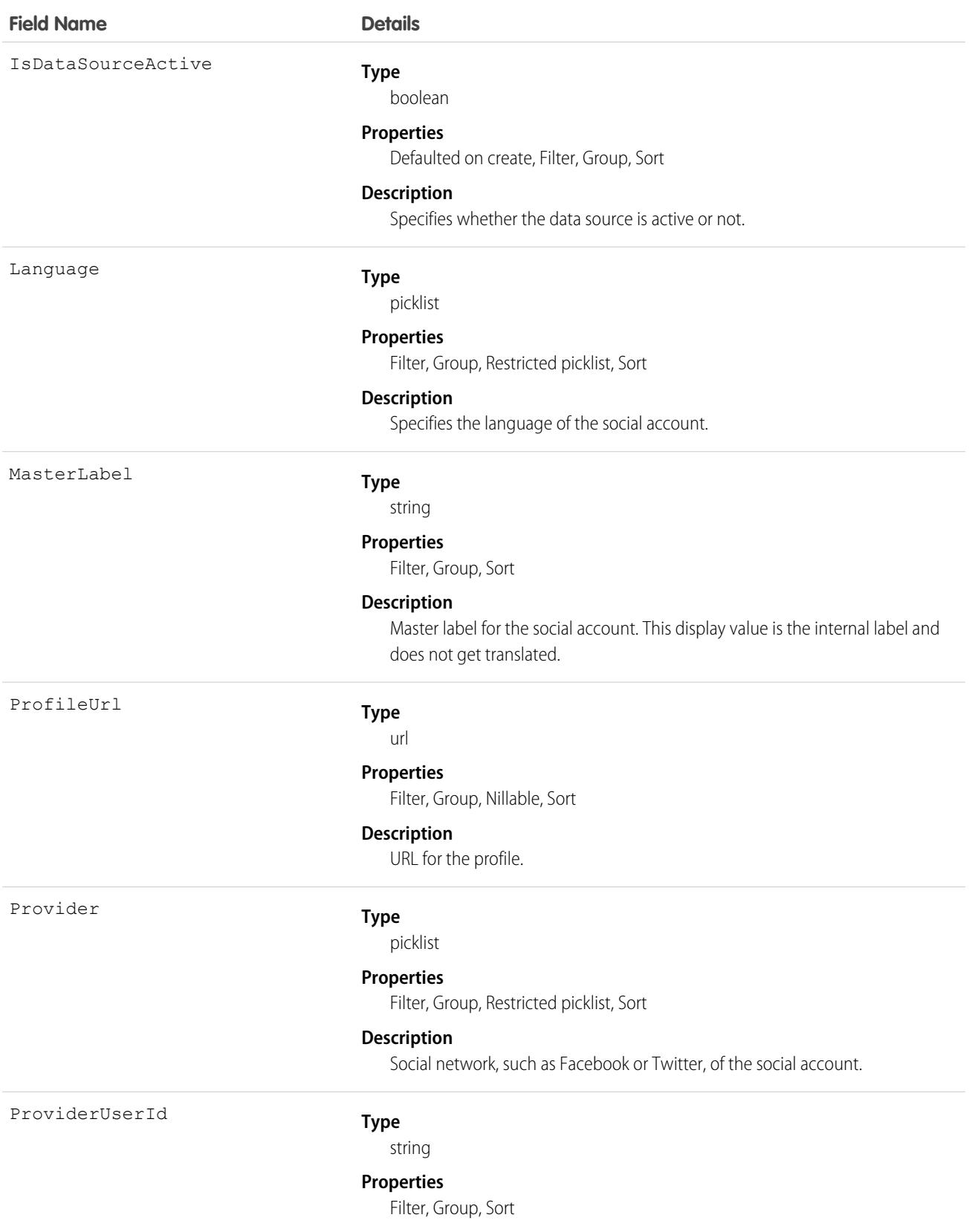

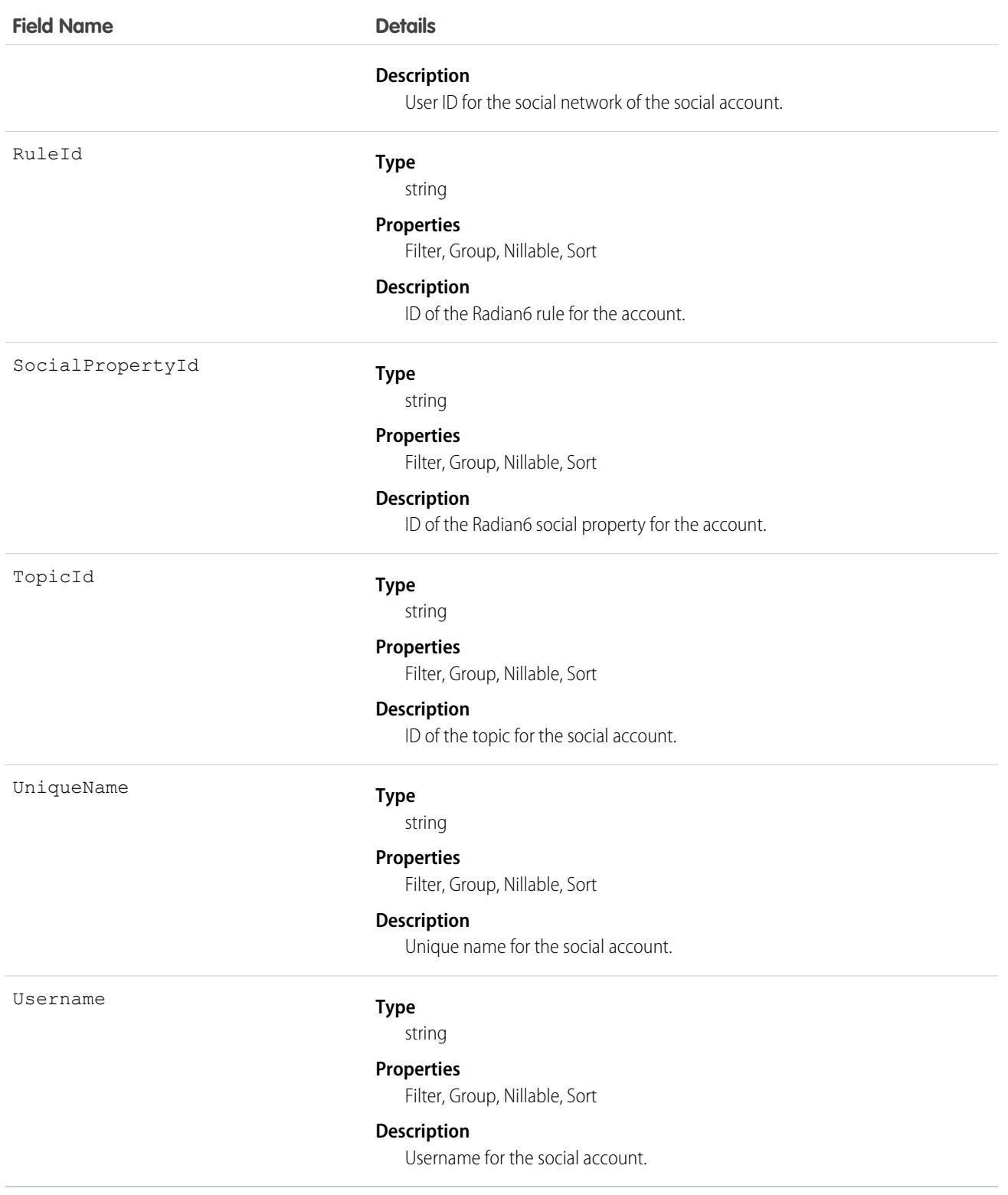

Although available, many of the Radian6-related fields are no longer accurate or used. We recommend using [Social Engagement](https://developer.salesforce.com/docs/atlas.en-us.236.0.chatterapi.meta/chatterapi/connect_resources_social_engagement_list.htm) [Resources](https://developer.salesforce.com/docs/atlas.en-us.236.0.chatterapi.meta/chatterapi/connect_resources_social_engagement_list.htm) in Connect REST API Developer Guide.

# <span id="page-1776-0"></span>**FeedAttachment**

Represents an attachment to a feed item, such as a file attachment or a link. Use FeedAttachment to add various attachments to one feed item. This object is available in API version 36.0 and later.

# Supported Calls

create(), delete(), describeSObjects(), idEnabled(), query(), retrieve(), update(), upsert()

## Special Access Rules

- **•** You can read, create, update, or delete a FeedAttachment only if you have the corresponding access to the associated FeedItem.
- **•** Inline images aren't creatable, updatable, or deletable through SOAP API.

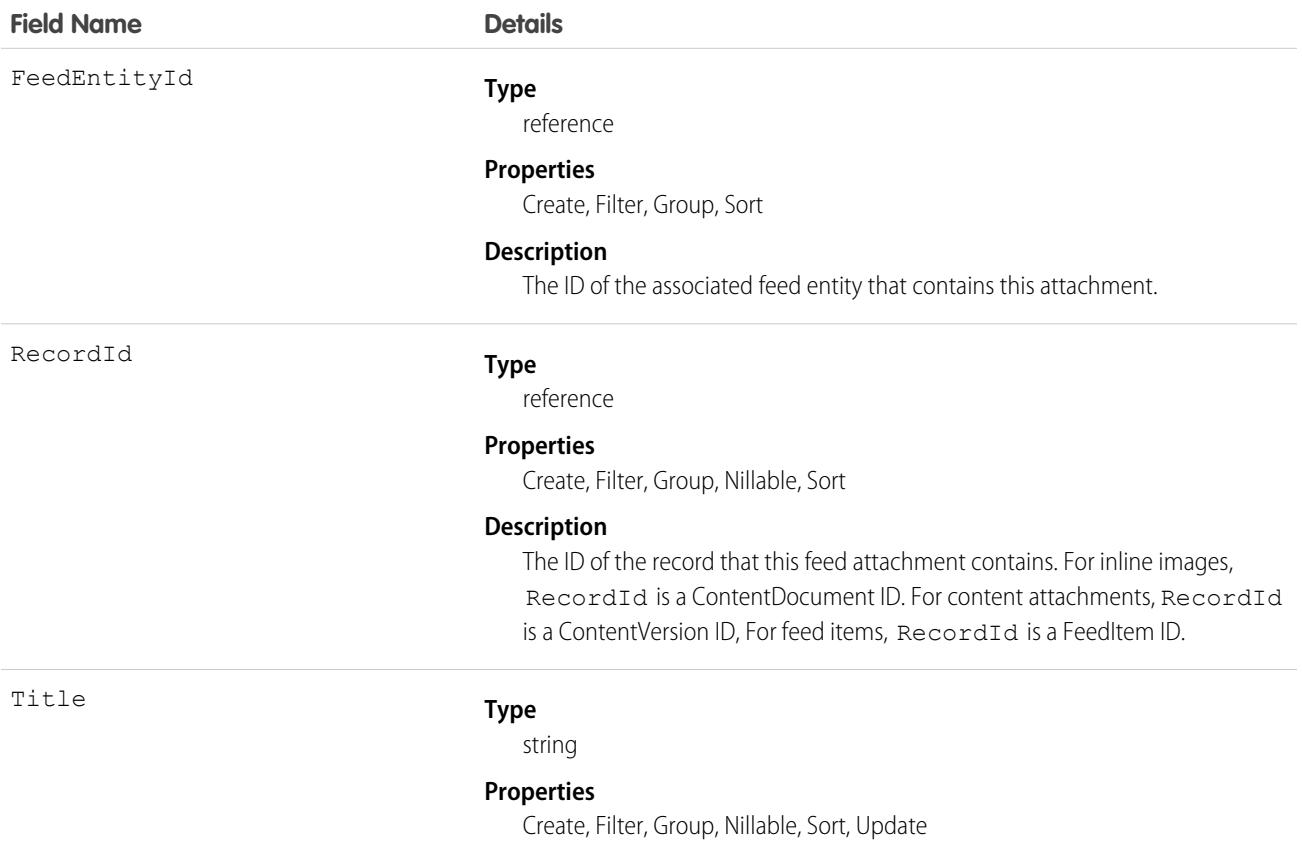

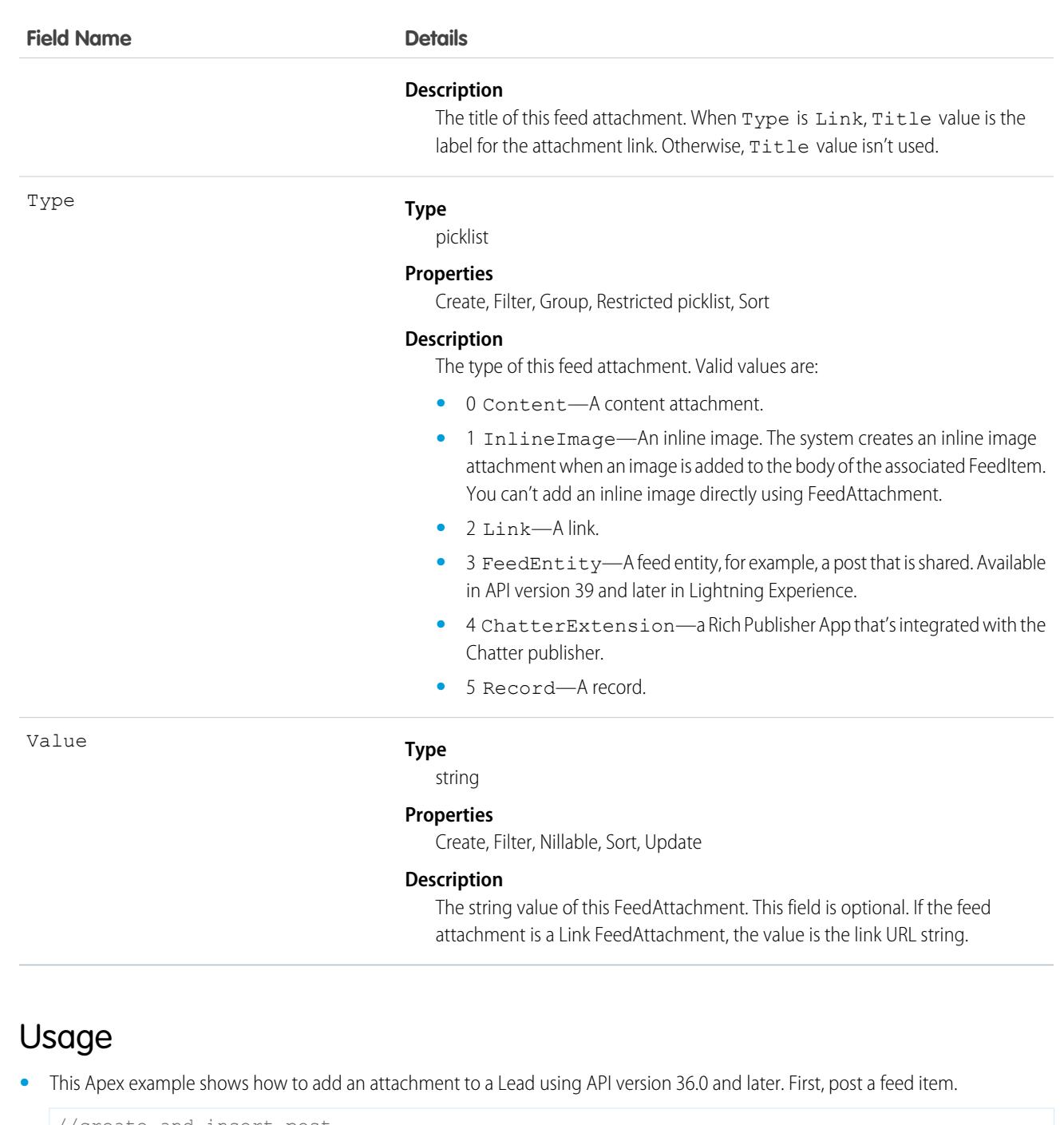

```
//create and insert post
FeedItem post = new FeedItem();
post.Body = 'HelloThere';
post.ParentId = 'ID_OF_LEAD_ENTITY';
post.Title = 'FileName';
insert post;
```
Then insert the attachment.

//create and associate a content attachment to the post FeedAttachment feedAttachment = new FeedAttachment();

```
feedAttachment.FeedEntityId = post.Id;
feedAttachment.RecordId = 'ID_OF_CONTENT_VERSION';
feedAttachment.Title = 'FileName';
feedAttachment.Type = 'CONTENT';
insert feedAttachment;
```
- You can create only one link attachment (FeedAttachment of type Link) per feed item.
- If the feed item type is one of the following, you can add content or link feed attachments to a FeedItem.
	- **–** AdvancedTextPost
	- **–** TextPost
	- **–** ContentPost
	- **–** LinkPost
	- **–** QuestionPost
- **•** When a FeedAttachment is added or removed from a feed item, Salesforce updates the type of the feed item to its most appropriate value, as follows.
	- **–** If all content feed attachments are removed from a feed item of type ContentPost, the type of this feed item is updated to TextPost.
	- **–** Conversely, if a content feed attachment is added to a feed item of type TextPost, the type of this feed item is updated to ContentPost.
	- **–** If all link feed attachments are removed from a feed item of type LinkPost, the type of this feed item is updated to TextPost.
	- **–** Conversely, if a link feed attachment is added to a feed item of type TextPost, the type of this feed item is updated to LinkPost.
	- **–** The type of all other feed items, such as QuestionPost or AdvancedTextPost feed items, doesn't change when any feed attachments are added or removed.
	- **–** If a content feed attachment is added to a feed item of type LinkPost, the feed item type is updated to ContentPost.
	- **–** If all content attachments are removed from a feed item of type ContentPost, but there's also a link attachment, the feed item type is updated to LinkPost.
- **•** Users without administrator privileges can't retrieve a FeedAttachment by its ID in a SOQL query. They can retrieve attachments by specifying the associated FeedEntityId, as follows:

SELECT Id FROM FeedAttachment WHERE FeedEntityId = '*some\_feedItem\_id*'

• Alternatively, retrieve attachments by using a SOQL query on FeedItem with a subquery on the FeedAttachments child relationship, as follows.

```
SELECT Body, (SELECT RecordId, Title, Type, Value FROM FeedAttachments)
FROM FeedItem
WHERE Id = 'some_feedItem_id'
```
• FeedAttachment is not a triggerable object. You can access feed attachments in FeedItem *update* triggers by retrieving them through a SOQL query. For a trigger example, and to learn about trigger considerations for FeedAttachment, see [Triggers for Chatter Objects](https://developer.salesforce.com/docs/atlas.en-us.236.0.apexcode.meta/apexcode/apex_triggers_fields_not_updated_chatter.htm) in the Apex Developer Guide.

# **FeedComment**

Represents a comment added to a feed by a user. This object is available in API version 18.0 and later.

# Supported Calls

```
create(), delete(), describeSObjects(), getDeleted(), getUpdated(), query(), retrieve(), search(),
update(), upsert()
```
## Special Access Rules

Note the following when working with feed comments.

- **•** You must have read access to the feed's parent type to see a FeedComment record.
- **•** You must be able to access the feed to add a comment.
- **•** If the comment is related to a user record, the user can delete the comment. For example, if John Smith makes a comment on Sasha Jones' profile feed, Sasha can delete the comment.
- If the context user has the Insert System Field Values for Chatter Feeds user permission, the create field property is available on CreatedBy and CreatedDate system fields. During migration, the context user can set these fields to the original post's author and creation date. The fields can't be updated after migration.

You can delete all feed items you created. To delete feed items you didn't create, you must have one of these permissions:

- **•** Modify All Data
- **•** Modify All on the object associated with the feed and delete permission on the parent feed
- **•** Moderate Chatter

 $\mathbf{Z}$ Note: Users with the Moderate Chatter permission can delete only the feed items and comments they can see.

**•** Manage Unlisted Groups

Only users with this permission can delete items in unlisted groups.

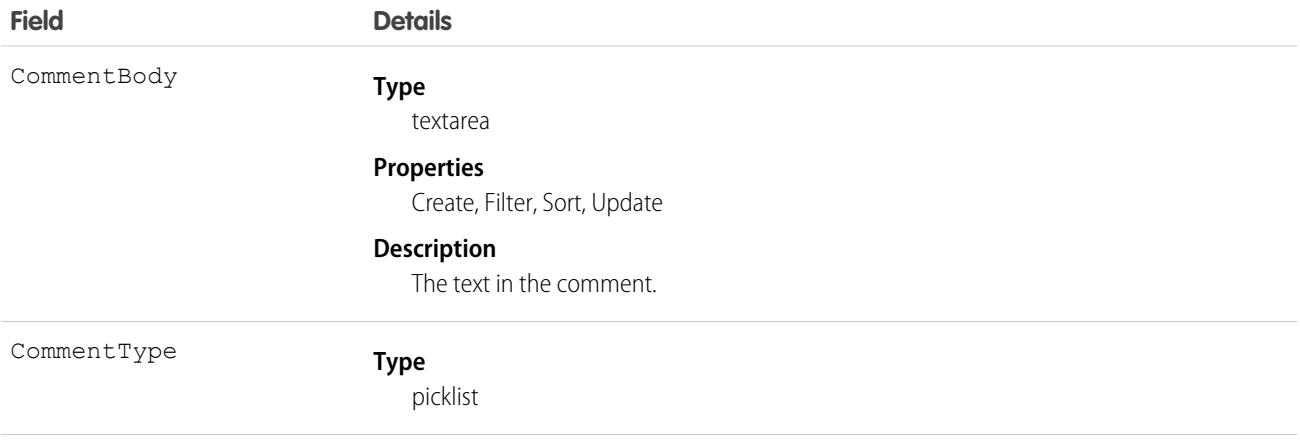

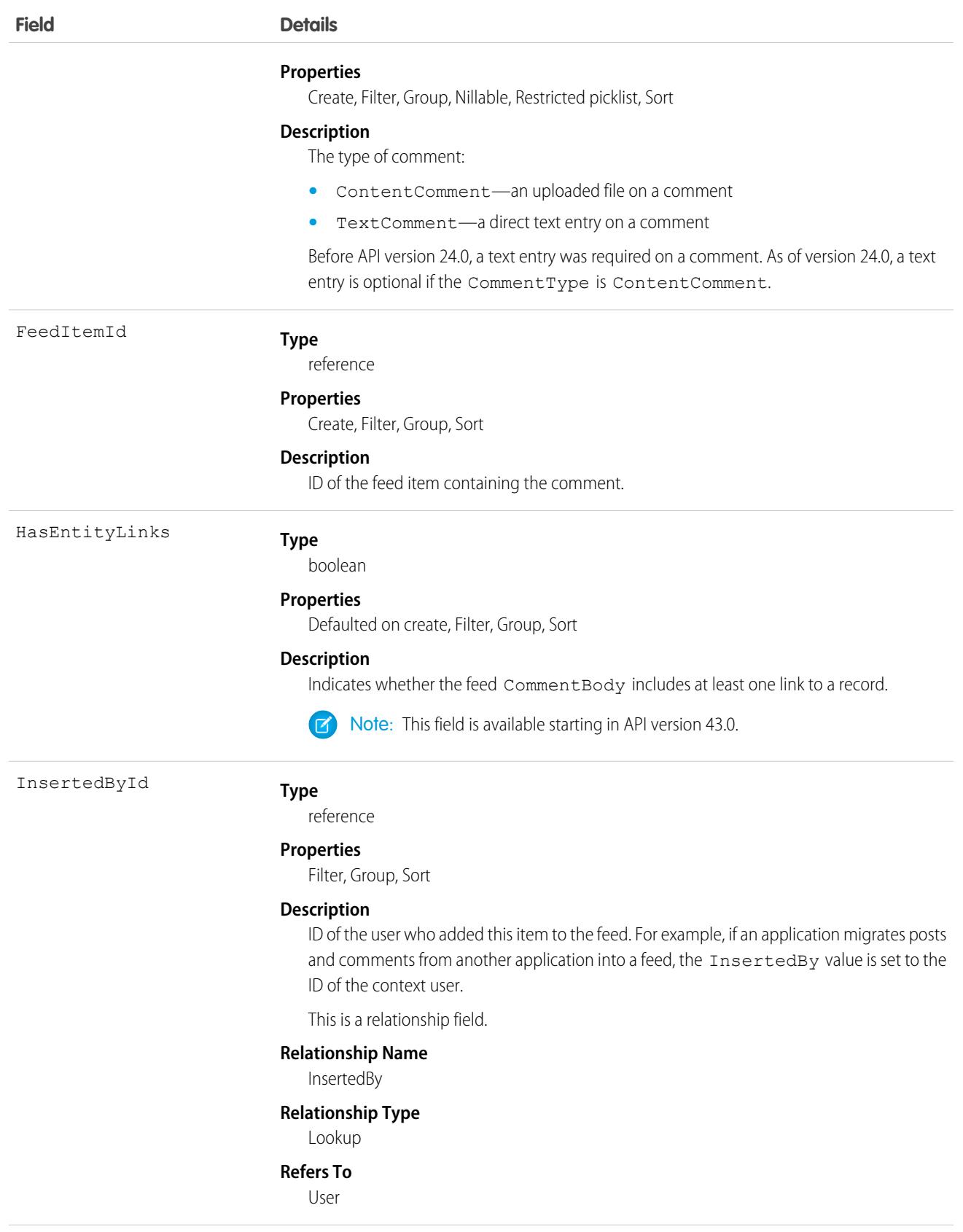

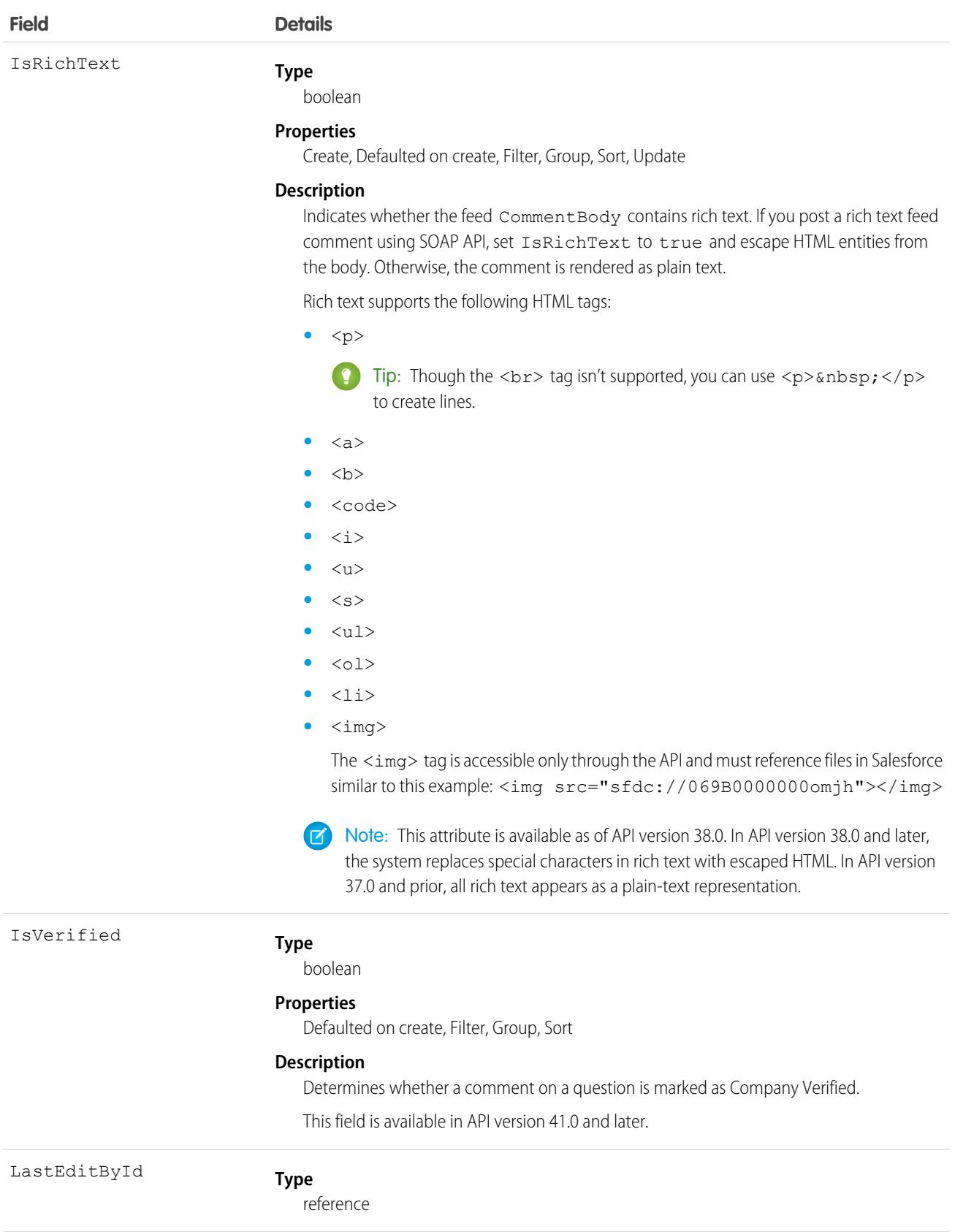

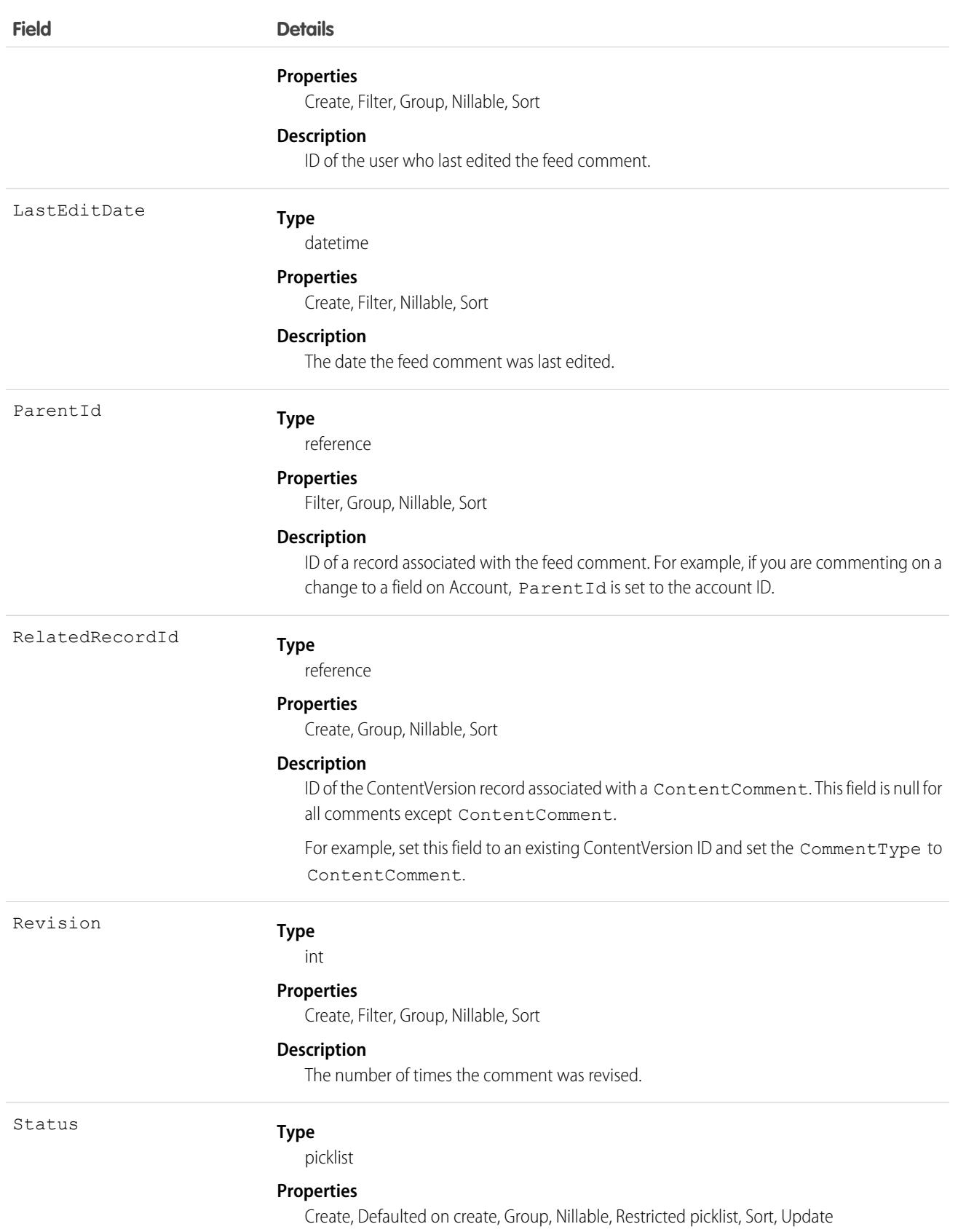

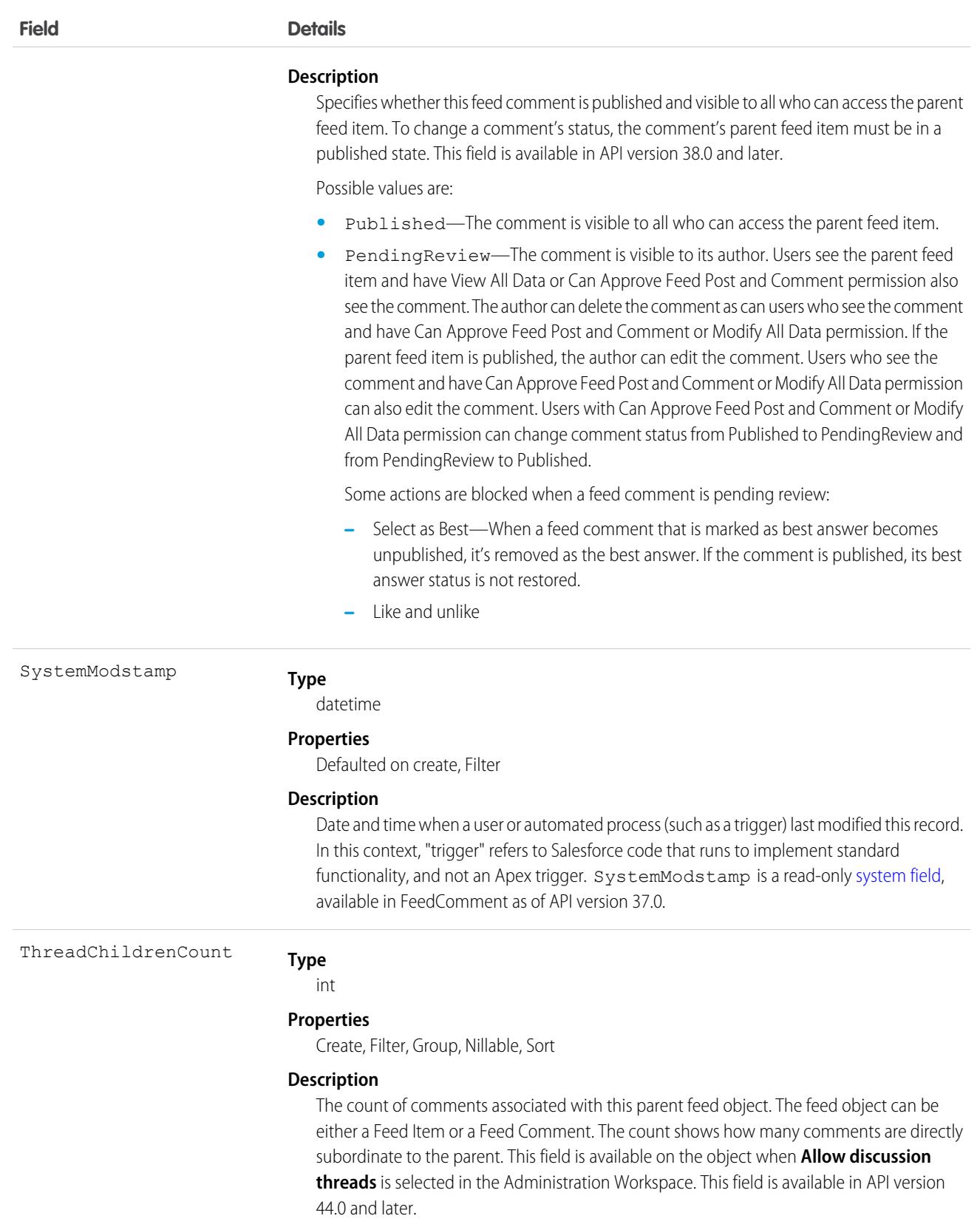

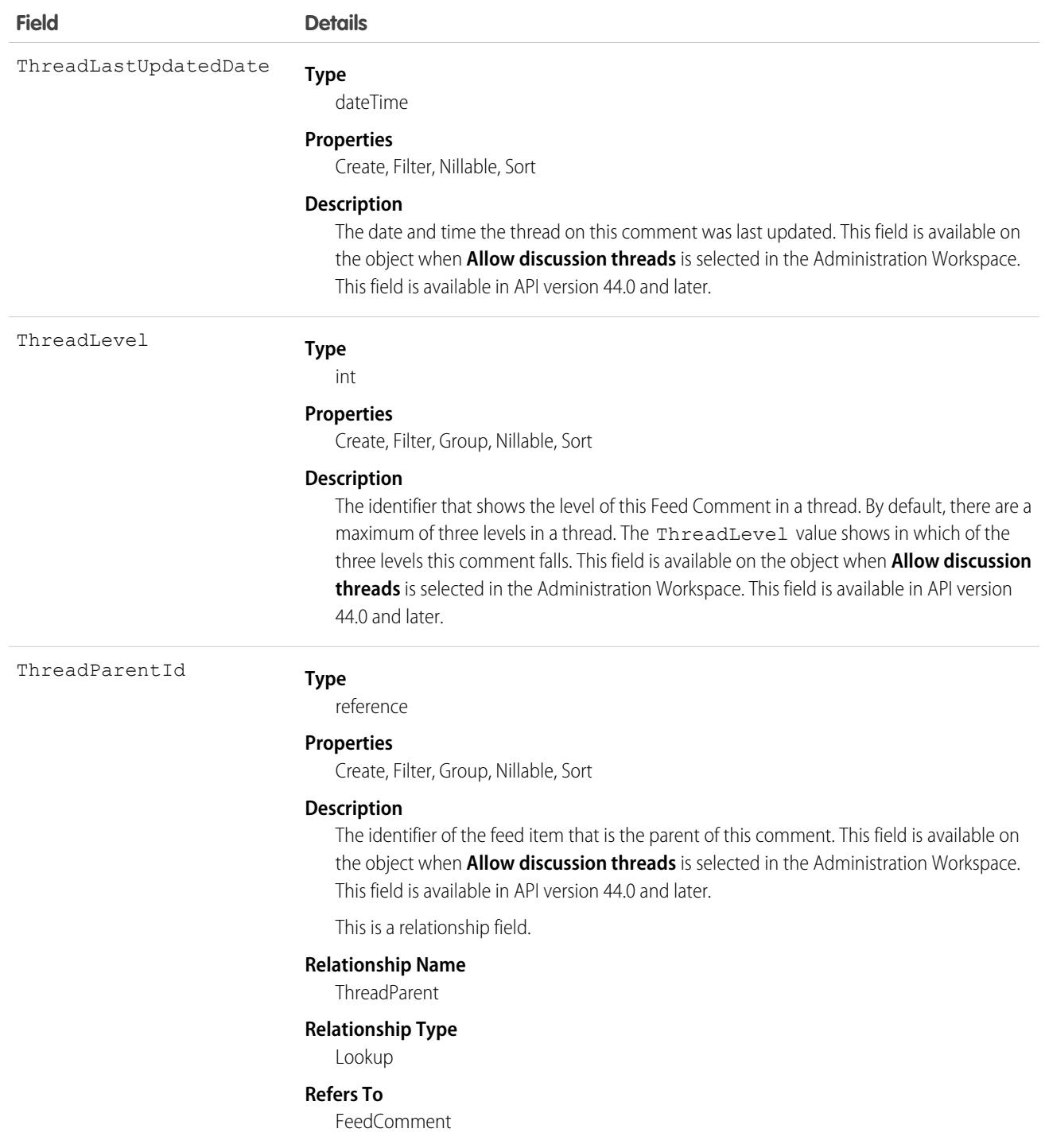

**•** As of API version 23.0 and later, if you have View All Data permission, you can query FeedComment records directly without an ID filter. If you don't have View All Data permission, you can't query FeedComment records directly, with or without an ID filter.

For example, the following query returns general information about a feed:

```
SELECT ID, CreatedDate, CreatedById, CreatedBy.FirstName,
           CreatedBy.LastName, ParentId, Parent.Name, Body
FROM FeedItem
WHERE CreatedDate > LAST_MONTH
ORDER BY CreatedDate DESC, Id DESC
```
**•** You can search for text in comments using SOSL. For example, the following Java class uses search() to find the string "foo" in any field of a record:

```
public void searchSample() {
 try {
    SearchResult sr = connection.search("find {foo} in all fields " +
        "returning feedcomment(Id, FeedItemId, CommentBody)");
    // Put the results into an array of SearchRecords
    SearchRecord[] records = sr.getSearchRecords();
   // Check the length of the returned array of records to see
    // if the search found anything
   if (records != null && records.length > 0) {
      System.out.println("Found " + records.length + " comments: ");
      // Display each comment
      for (SearchRecord record : records) {
        FeedComment comment = (FeedComment) record.getRecord();
        System.out.println(comment.getId() + ": " +
            comment.getCommentBody());
      }
    } else {
      System.out.println("No records were found for the search.");
    }
  } catch (ConnectionException ce) {
    ce.printStackTrace();
  }
}
```
**•** If you use an Apex trigger to modify the Body of a FeedComment object, all mentions hyperlinks are converted to plain text. The mentioned users don't get email notifications.

Note: This object is hard deleted. It isn't sent to the Recycle Bin.

SEE ALSO:

[Custom Object\\_\\_Feed](#page-3971-0)

### FeedItem

FeedItem represents an entry in the feed, such as changes in a record feed, including text posts, link posts, and content posts. This object is available in API version 21.0 and later. This object replaces FeedPost.

### Supported Calls

create(), delete(), describeSObjects(), describeLayout(), getDeleted(), getUpdated(), query(), retrieve(), search(), update(), upsert()

### Special Access Rules

- **•** You can delete all feed items you created. To delete feed items you didn't create, you must have one of these permissions:
	- **–** Modify All Data
	- **–** Modify All on the feed item's parent object, for example, Account for a feed item on an account feed
	- **–** Moderate Chatter

Note: Users with the Moderate Chatter permission can delete only the feed items and comments that they can see.

Only users with this permission can delete items in unlisted groups.

**•** Guest users can't insert system field values for Chatter feeds. Even if you try to assign the CanInsertFeedSystemFields permission to a Guest User, the permission isn't granted.

Only users with the Modify All Data permission can delete a feed item of Type TrackedChange.

If the context user has the Insert System Field Values for Chatter Feeds user permission, the create field property is available on CreatedBy and CreatedDate system fields. During migration, the context user can set these fields to the original post's author and creation date. The fields can't be updated after migration.

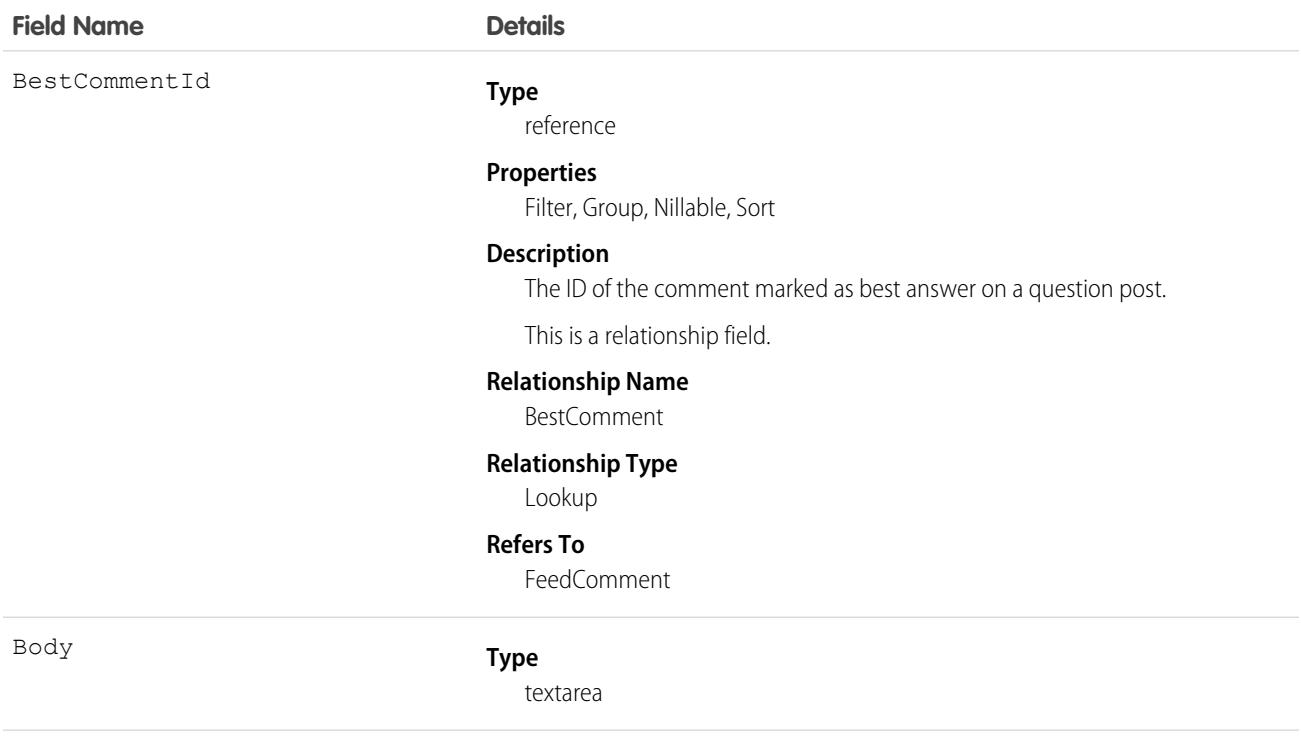

### **Field Name Details**

CommentCount

#### **Properties**

Create, Nillable, Sort, Update

#### **Description**

The body of the feed item. Required when Type is TextPost or AdvancedTextPost. Optional when Type is ContentPost or LinkPost.

Although a value for Body is not required for the ContentPost type, an attachment is required. If an attachment isn't present, the type changes to TextPost or AdvancedTextPost, depending on the API version. TextPost and AdvancedTextPost do require a value for Body.

Tip: See the [IsRichText](#page-1791-0) field for a list of HTML tags supported in the body of rich text posts.

**Type** int

#### **Properties**

Filter, Group, Sort

#### **Description**

The number of comments associated with this feed item.

Tip: In a feed that supports pre-moderation, Comment Count isn't updated until a comment is published. For example, say that you comment on a post that already has one published comment and your comment triggers moderation. Now there are two comments on the post, but the count says there's only one. In a moderated feed, comments aren't counted until approved by an admin or someone with Can Approve Feed Post and Comment or Modify All Data.

Feed moderation has implications on how you retrieve feed comments. In a moderated feed, rather than retrieving comments by looping through CommentCount, go through pagination until the end of comments is returned.

ConnectionId

#### **Type**

reference

#### **Properties**

Filter, Group, Nillable, Sort

#### **Description**

When a PartnerNetworkConnection modifies a record that is tracked, the CreatedBy field contains the ID of the system administrator. The ConnectionId contains the ID of the PartnerNetworkConnection. Available if Salesforce to Salesforce is enabled for your org.

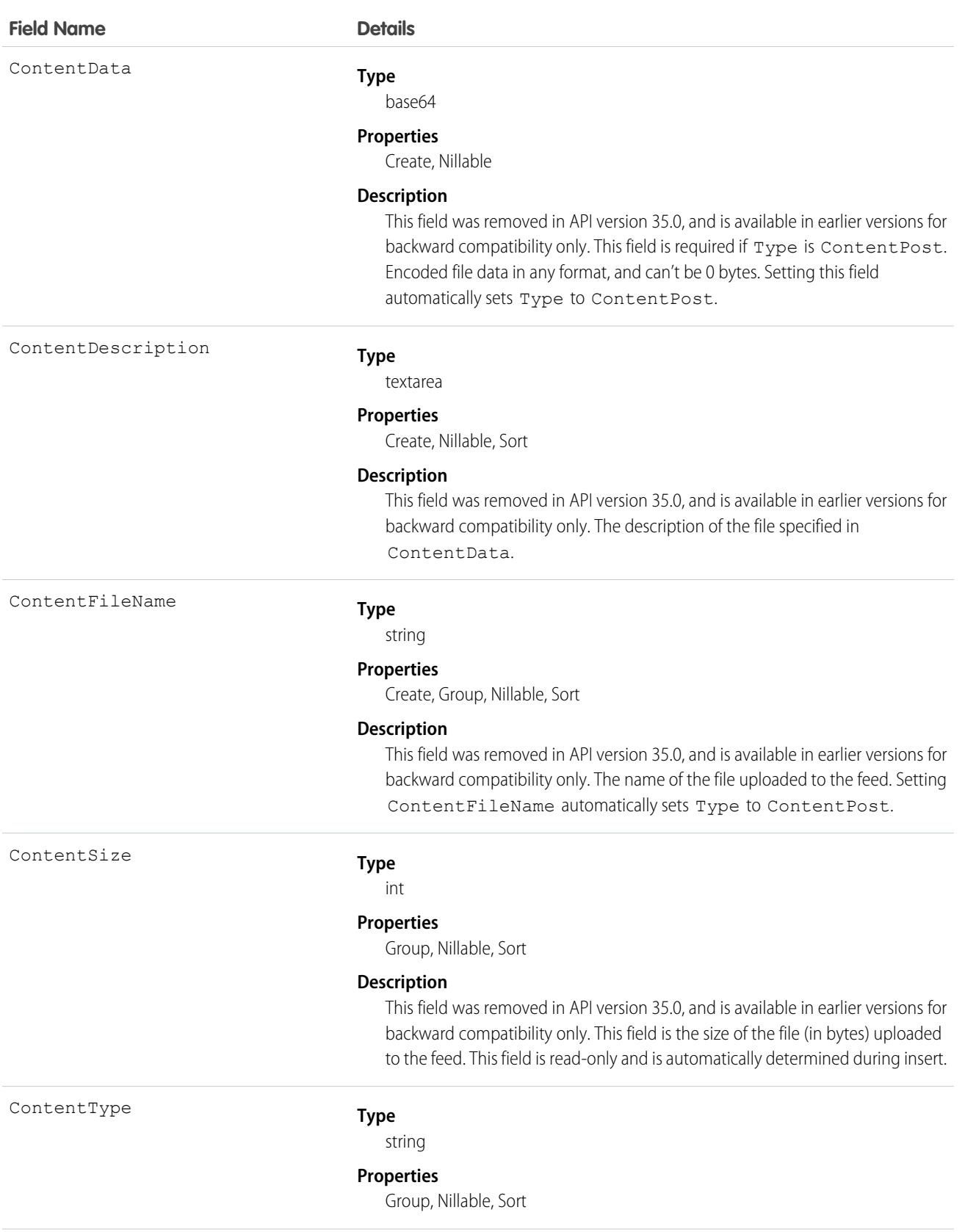

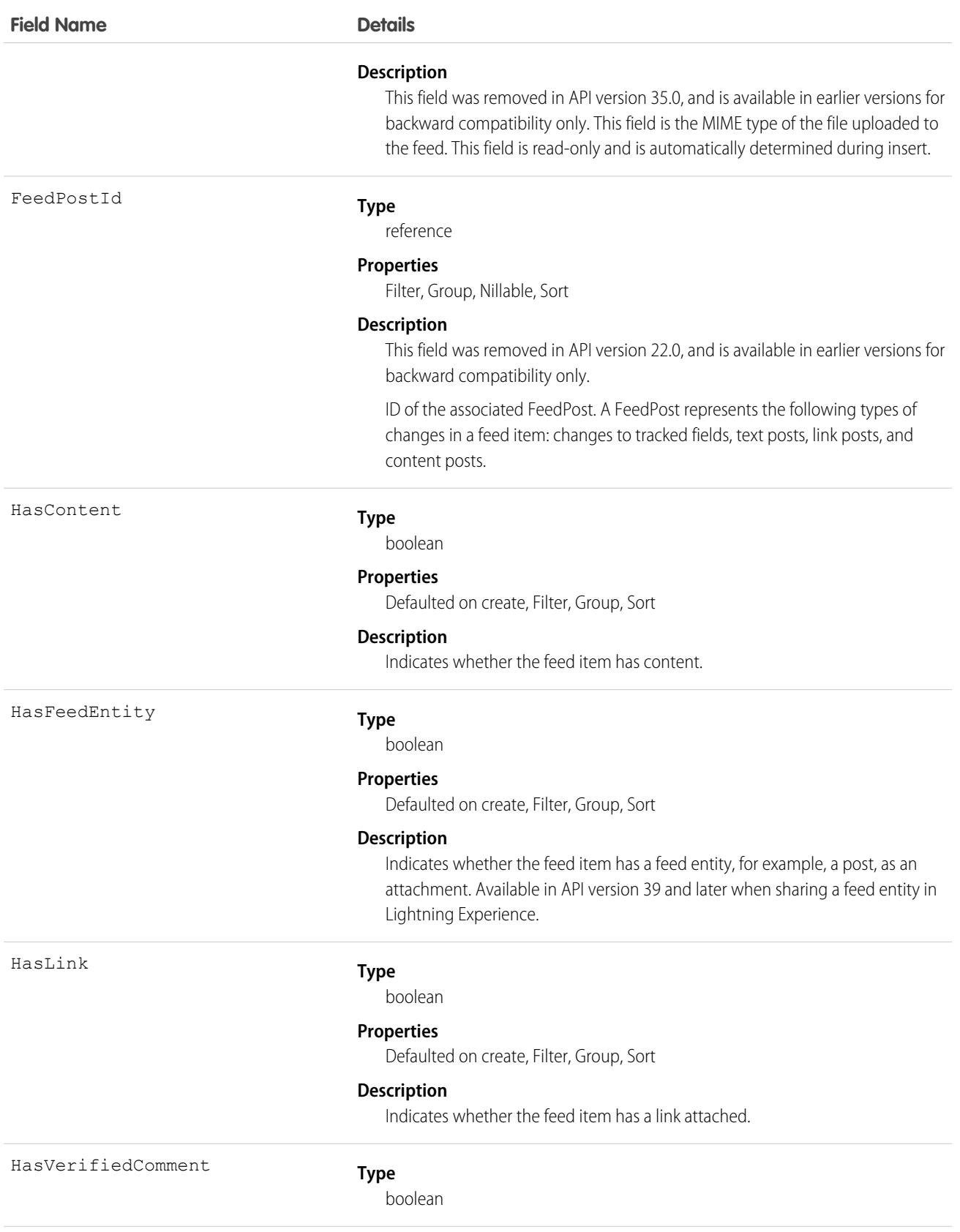

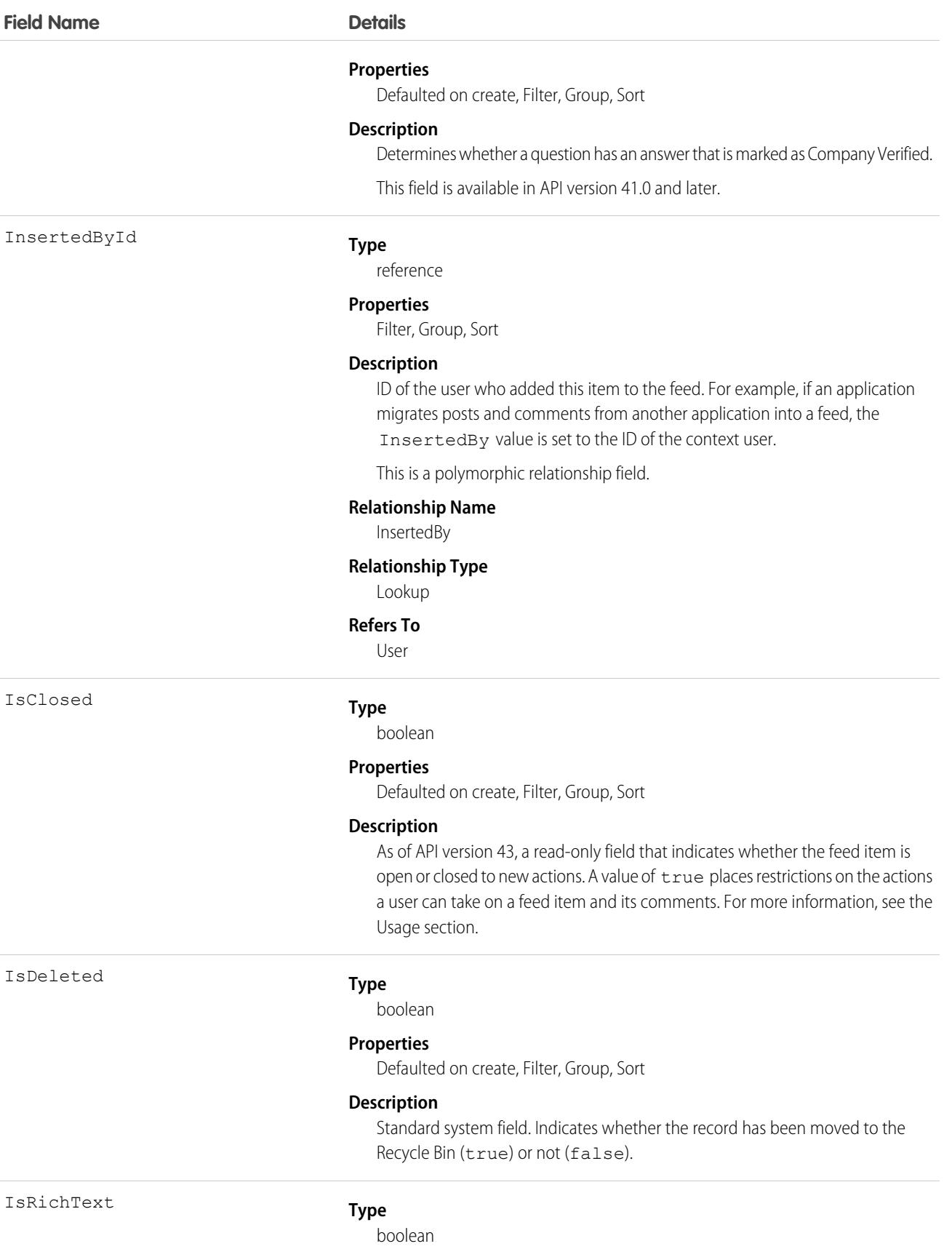

### **Field Name Details**

#### **Properties**

Create, Defaulted on create, Filter, Group, Sort, Update

### <span id="page-1791-0"></span>**Description**

Indicates whether the feed item Body contains rich text. If you post a rich text feed comment using SOAP API, set IsRichText to true and escape HTML entities from the body. Otherwise, the post is rendered as plain text.

Rich text supports the following HTML tags:

**•** <p>

 $\bullet$  Tip: Though the  $\langle b \rangle$  tag isn't supported, you can use  $\langle p \rangle$  & nbsp;  $\langle p \rangle$  to create lines.

- **•** <a>
- $$
- **•** <code>
- $\langle i \rangle$
- $\langle u \rangle$
- **•** <s>
- **•** <ul>
- **•** <ol>
- **•** <li>
- **•** <img>

The <img> tag is accessible only through the API and must reference files in Salesforce similar to this example:  $\langle \text{img} \rangle$ 

src="sfdc://069B0000000omjh"></img>

Note: In API version 35.0 and later, the system replaces special characters  $\blacksquare$ in rich text with escaped HTML. In API version 34.0 and prior, all rich text appears as a plain-text representation.

LastEditById

#### **Type**

reference

#### **Properties**

Create, Filter, Group, Nillable, Sort

#### **Description**

ID of the user who last edited the feed item.

LastEditDate

#### **Type**

datetime

#### **Properties**

Create, Filter, Nillable, Sort

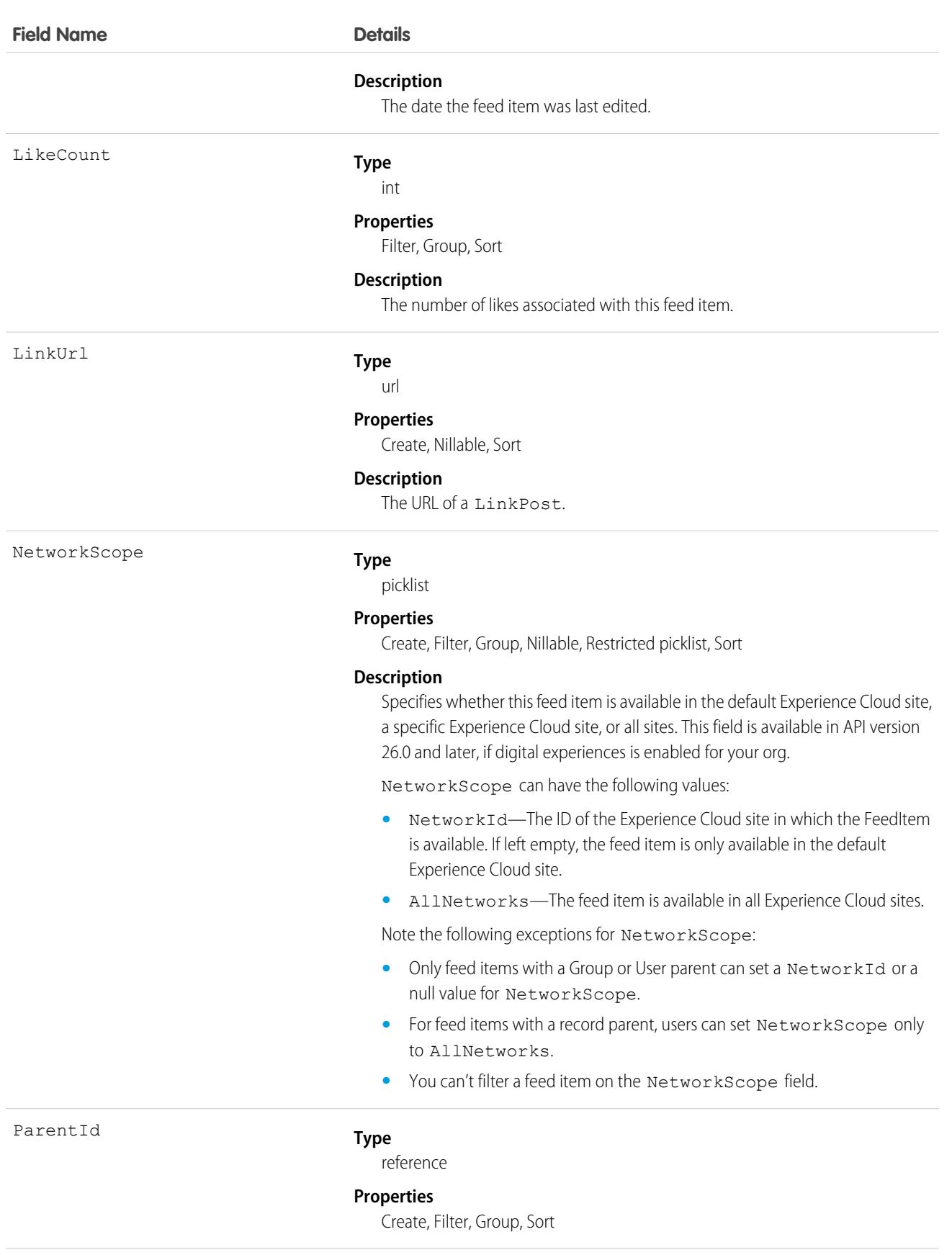

#### **Field Name Details**

#### **Description**

ID of the object type to which the feed item is related. For example, set this field to a UserId to post to someone's profile feed, or an AccountId to post to a specific account.

This is a polymorphic relationship field.

#### **Relationship Name**

Parent

#### **Relationship Type**

Lookup

#### **Refers To**

Account, Accreditation, ActivationTarget, ActivationTrgtIntOrgAccess, ApiAnomalyEventStore, AssessmentIndicatorDefinition, AssessmentTask, AssessmentTaskContentDocument, AssessmentTaskDefinition, AssessmentTaskIndDefinition, AssessmentTaskOrder, Asset, AssetRelationship, AssignedResource, Award, BoardCertification, BusinessLicense, BusinessMilestone, BusinessProfile, Campaign, CareBarrier, CareBarrierDeterminant, CareBarrierType, CareDeterminant, CareDeterminantType, CareDiagnosis, CareInterventionType, CareMetricTarget, CareObservation, CareObservationComponent, CarePgmProvHealthcareProvider, CarePreauth, CarePreauthItem, CareProgram, CareProgramCampaign, CareProgramEligibilityRule, CareProgramEnrollee, CareProgramEnrolleeProduct, CareProgramEnrollmentCard, CareProgramGoal, CareProgramProduct, CareProgramProvider, CareProgramTeamMember, CareProviderAdverseAction, CareProviderFacilitySpecialty, CareProviderSearchableField, CareRegisteredDevice, CareRequest, CareRequestDrug, CareRequestExtension, CareRequestItem, CareSpecialty, CareSpecialtyTaxonomy, CareTaxonomy, Case, CodeSet, CollaborationGroup, CommSubscription, CommSubscriptionChannelType, CommSubscriptionConsent, CommSubscriptionTiming, ConsumptionSchedule, Contact, ContactEncounter, ContactEncounterParticipant, ContentDocument, Contract, CoverageBenefit, CoverageBenefitItem, CredentialStuffingEventStore, CreditMemo, CreditMemoLine, Dashboard, DashboardComponent, DataStream, DelegatedAccount, DocumentChecklistItem, EngagementChannelType, EnhancedLetterhead, EnrollmentEligibilityCriteria, Event, HealthcareFacility, HealthcareFacilityNetwork, HealthcarePayerNetwork, HealthcarePractitionerFacility, HealthcareProvider, HealthcareProviderNpi, HealthcareProviderSpecialty, HealthcareProviderTaxonomy, Identifier, Image, IndividualApplication, Invoice, InvoiceLine, Lead, Location, MarketSegment, MarketSegmentActivation, MemberPlan, MessagingSession, MktCalculatedInsight, OperatingHours, Opportunity, Order, OrderItem, OtherComponentTask, PartyConsent, PersonEducation, PersonLanguage, PersonLifeEvent, PersonName, PlanBenefit, PlanBenefitItem, Product2, ProductFulfillmentLocation, ProductItem, ProductItemTransaction, ProductRequest, ProductRequestLineItem, ProductRequired, ProductTransfer, ProfileSkill, ProfileSkillEndorsement, ProfileSkillUser, ProviderSearchSyncLog, PurchaserPlan, PurchaserPlanAssn, ReceivedDocument, Report, ReportAnomalyEventStore, ResourceAbsence, ResourcePreference, ReturnOrder, ReturnOrderLineItem, ServiceAppointment,

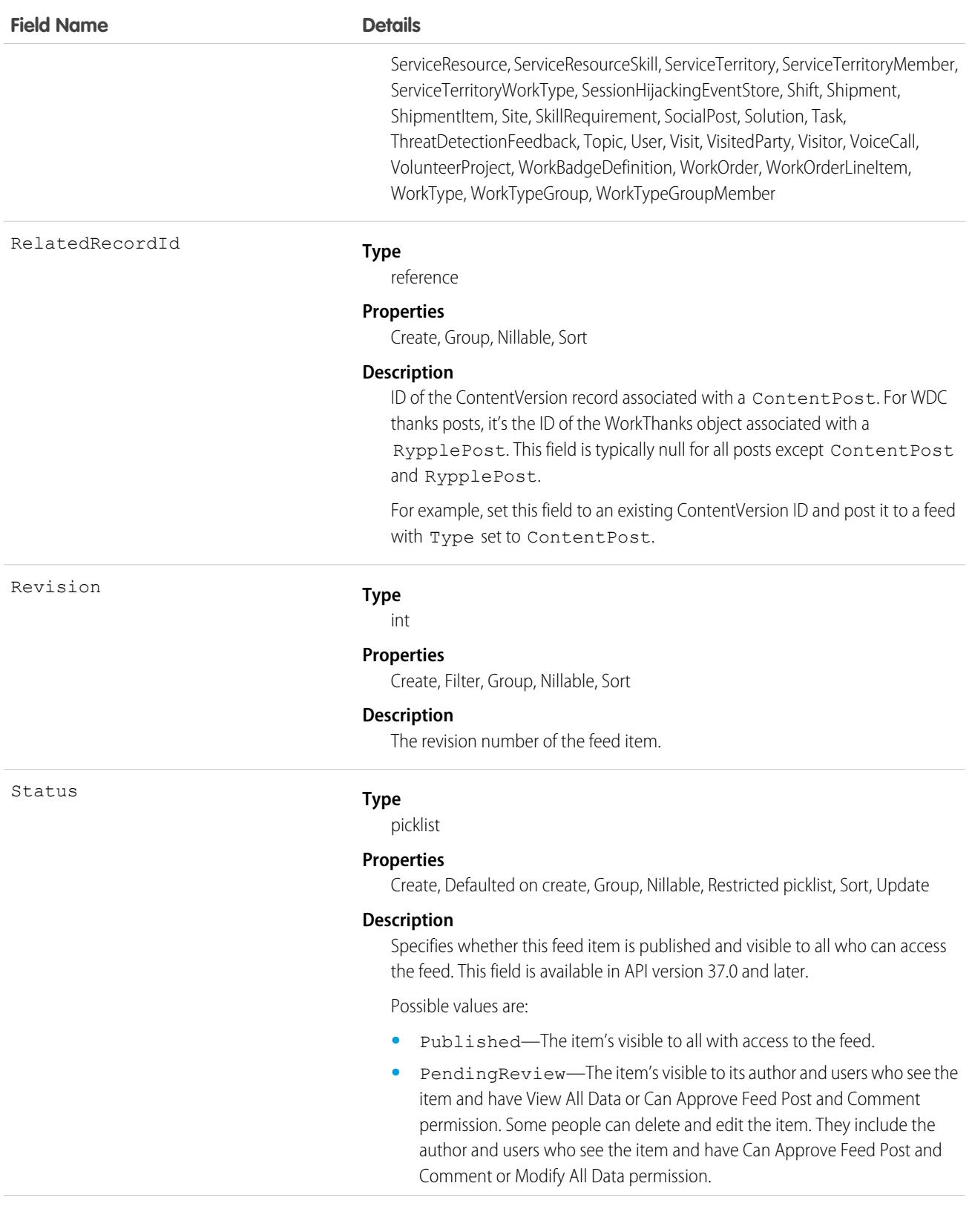

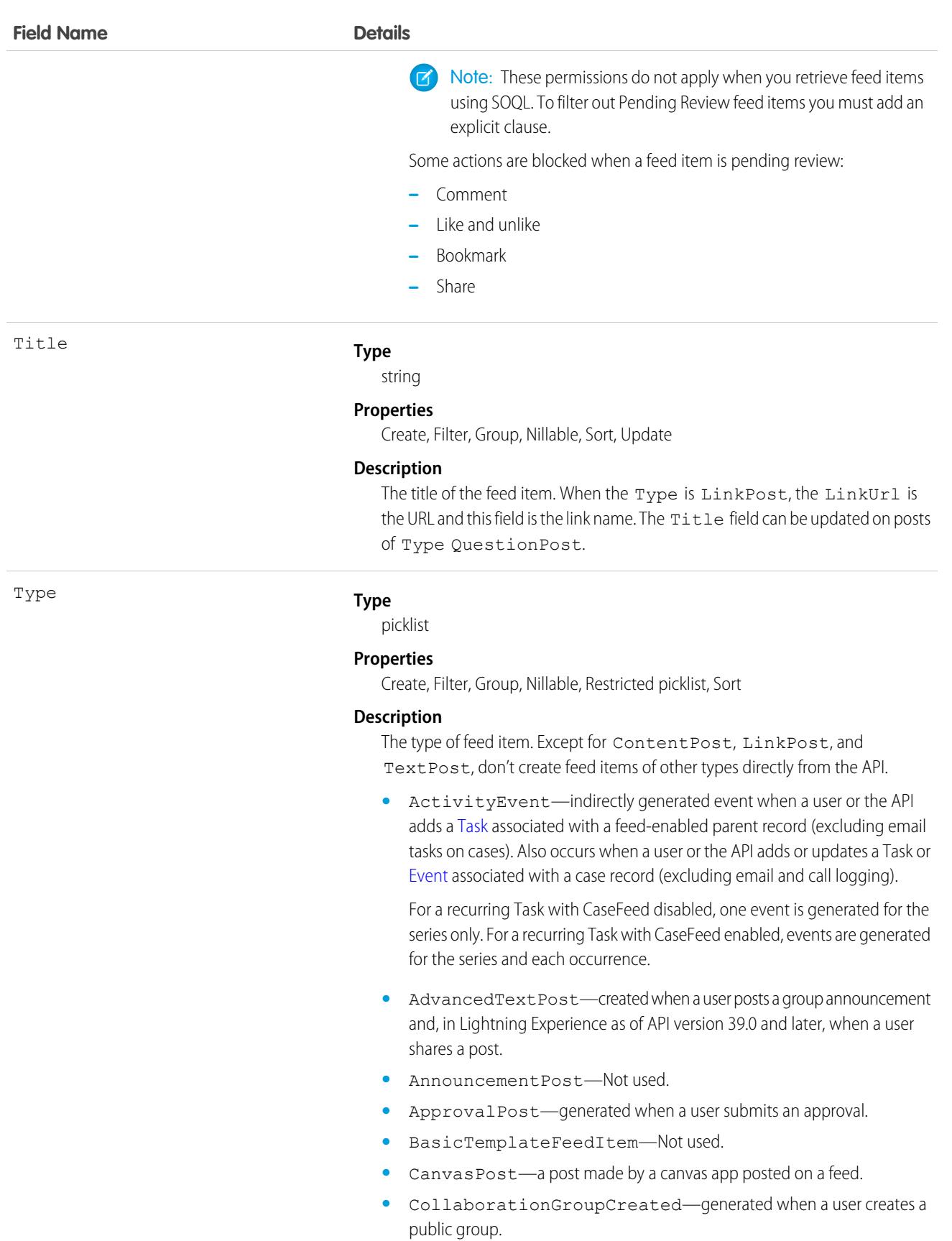

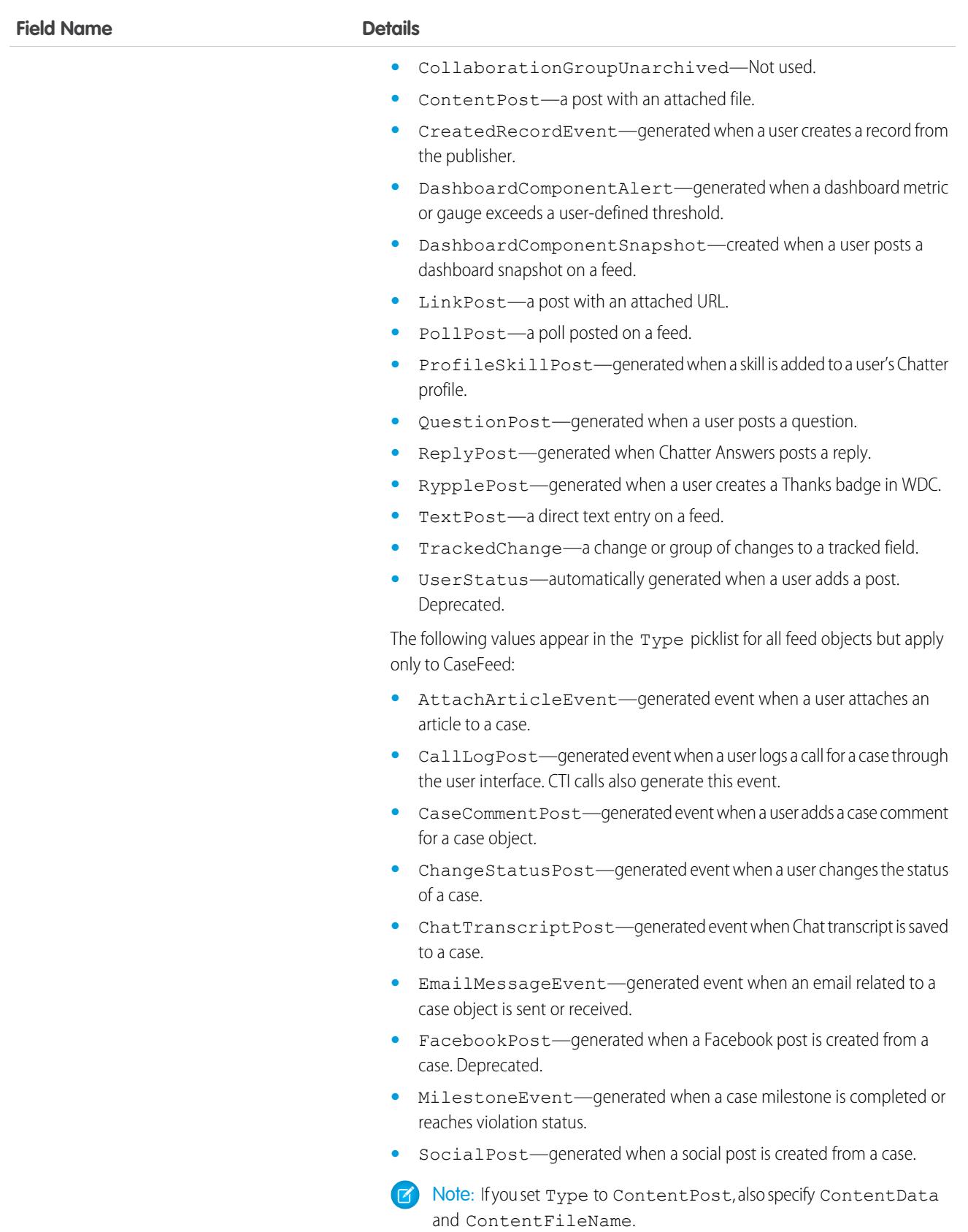

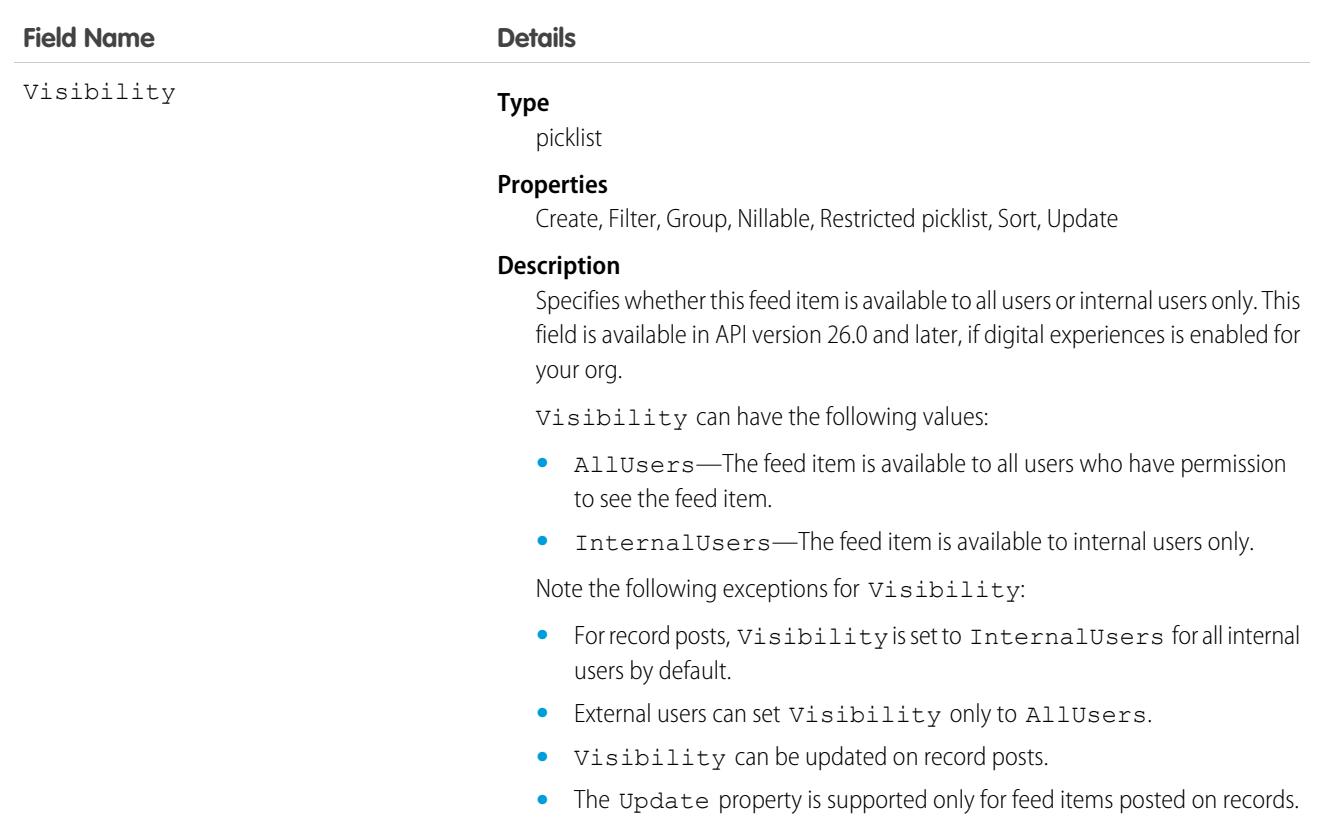

• When a feed item's IsClosed field is set to true, some actions are blocked and others are blocked to most users. This table sets out the actions that are blocked when a feed item is closed.

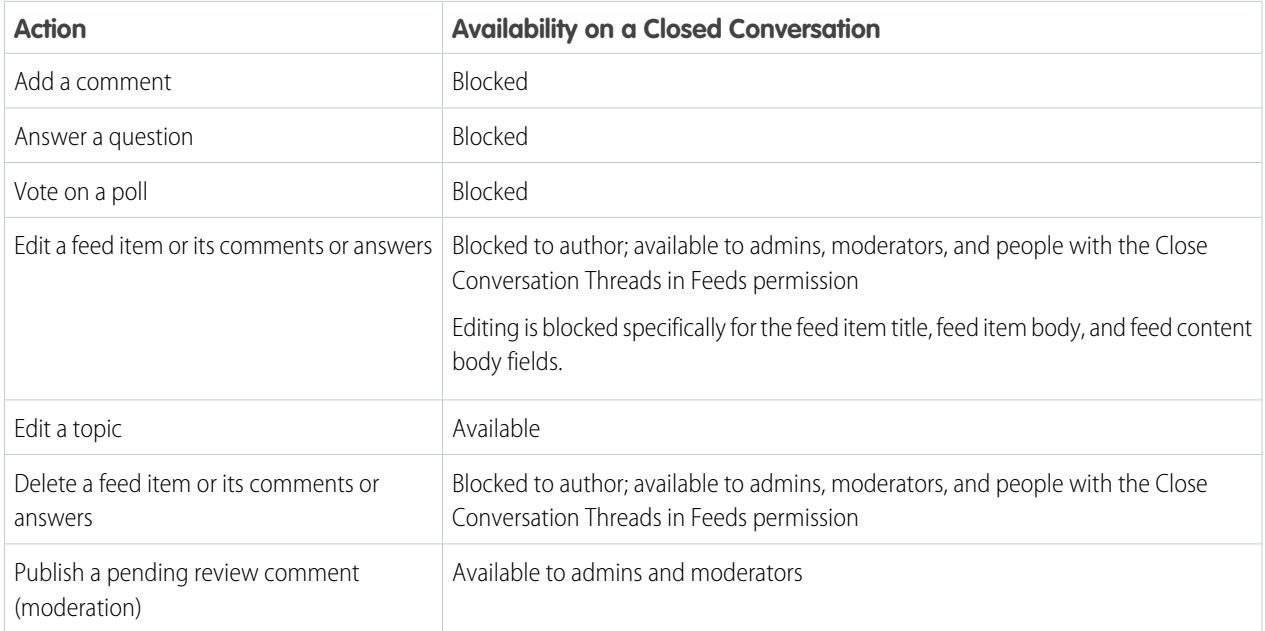

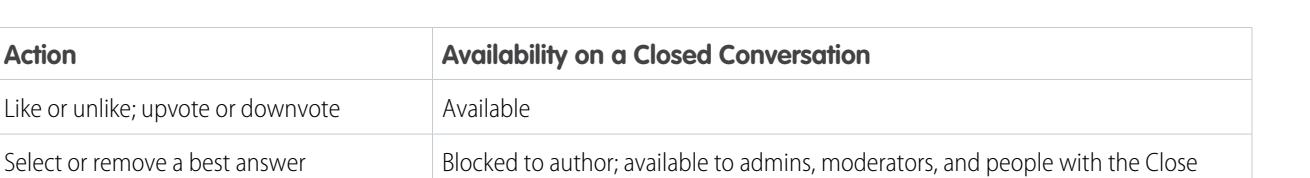

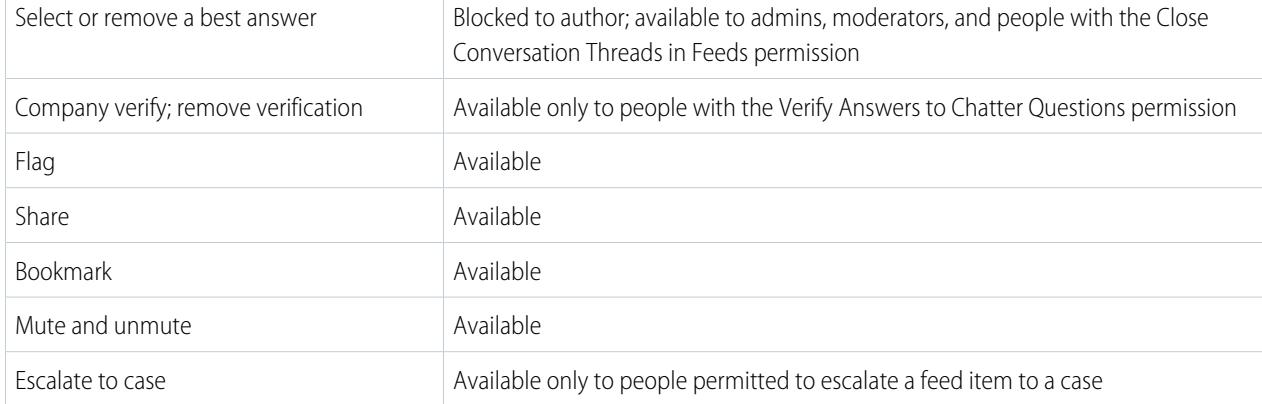

**•** This Apex example shows how to add a feed item with an attachment to a lead using API version 36.0 and later. First, post a feed item.

```
//create and insert post
FeedItem post = new FeedItem();
post.Body = 'HelloThere';
post.ParentId = 'ID_OF_LEAD_ENTITY';
post.Title = 'FileName';
insert post;
```
Then insert the attachment.

```
//create and associate a content attachment to the post
FeedAttachment \nfeedAttachment = new \nFeedAttachment();
feedAttachment.FeedEntityId = post.Id;
feedAttachment.RecordId = 'ID_OF_CONTENT_VERSION';
feedAttachment.Title = 'FileName';
feedAttachment.Type = 'CONTENT';
insert feedAttachment;
```
**•** If you are using API version 23.0 or later and have View All Data permission, you can directly query for a FeedItem. The following example returns the 20 most recent feed items.

```
SELECT ID, CreatedDate, CreatedById, CreatedBy.FirstName, CreatedBy.LastName, ParentId,
Parent.Name, Body,
(SELECT ID, FieldName, OldValue, NewValue FROM FeedTrackedChanges ORDER BY ID DESC)
FROM FeedItem
WHERE CreatedDate > LAST MONTH
ORDER BY CreatedDate DESC
```
**•** If you are using an earlier API version than version 23.0, query FeedItem objects through a feed (such as AccountFeed or OpportunityFeed). The following example returns all feed items for a given account, ordered by date descending:

```
SELECT Id, Type, FeedItem.Body
FROM AccountFeed
WHERE ParentId = AccountId ORDER BY CreatedDate DESC
```
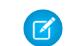

Note: Provide the ParentId for API version 22.0 and earlier.

- A feed item of type UserStatus is automatically created when a user adds a post to update the status. You can't explicitly create a feed item of type UserStatus.
- The FeedItem object doesn't support aggregate functions in queries.
- If the context user has the Insert System Field Values for Chatter Feeds user permission, the create field property is available on CreatedBy and CreatedDate system fields. During migration, the context user can set these fields to the original post's author and creation date. The fields can't be updated after migration.
- **•** The size limit for an attachment on a feed is 2 GB.
- **•** You can't use the content fields to update or delete the content.
- **•** You can't filter or update the content fields.
- **•** Deleting a feed item via the API also deletes the associated content. Likewise, undeleting a feed item restores associated content.

Note: This object is hard deleted. It isn't sent to the Recycle Bin.

- **•** After uploading to a feed, it is possible for an attachment or document to be deleted, marked private, or hidden by sharing rules. In this case, all content fields in a FeedItem object appear as null in a SOQL query.
- **•** You can't explicitly create or delete a [FeedTrackedChange](#page-1811-0) record.
- **•** Imagine that you insert a feed item or feed comment of Type ContentPost on a [User](#page-3580-0) or [Group](#page-1952-0) to create a file. Then the NetworkScope field value of the feed item is passed to the file.
- **•** If you use an Apex trigger to modify the Body of a FeedItem object, all mentions hyperlinks are converted to plain text. The mentioned users don't get email notifications.
- **•** If you insert rich text into the feed item body, make sure that the case of the opening and closing HTML tags matches. For example, <b>This is bold text</B> generates an error.
- **•** To check file sharing with Apex triggers, write triggers on ContentDocumentLink instead of FeedItem. For an example, see [ContentDocumentLink.](#page-1074-0)
- **•** In API version 36.0 and later, use [FeedAttachment](#page-1776-0) to attach one or more content items to a feed item. As a result of support for multiple attachments through FeedAttachment, all fields related to content attachments have been removed. These fields are: ContentData, ContentDescription, ContentFileName, ContentSize, and ContentType.
- For all API versions of FeedItem, you can't query a FeedItem object using the System Modstamp filter.

# FeedLike

Indicates that a user has liked a feed item. This object is available in API version 21.0 and later.

FeedLike records represent likes on posts and not likes on comments. Likes on comments can't be queried via the API. A FeedLike is a child object of an associated FeedItem, FeedTrackedChange, or object feed, such as AccountFeed.

## Supported Calls

create(), delete(), describeSObjects()
# Special Access Rules

If the context user has the Insert System Field Values for Chatter Feeds user permission, the create field property is available on CreatedBy and CreatedDate system fields. During migration, the context user can set these fields to the original post's author and creation date. The fields can't be updated after migration.

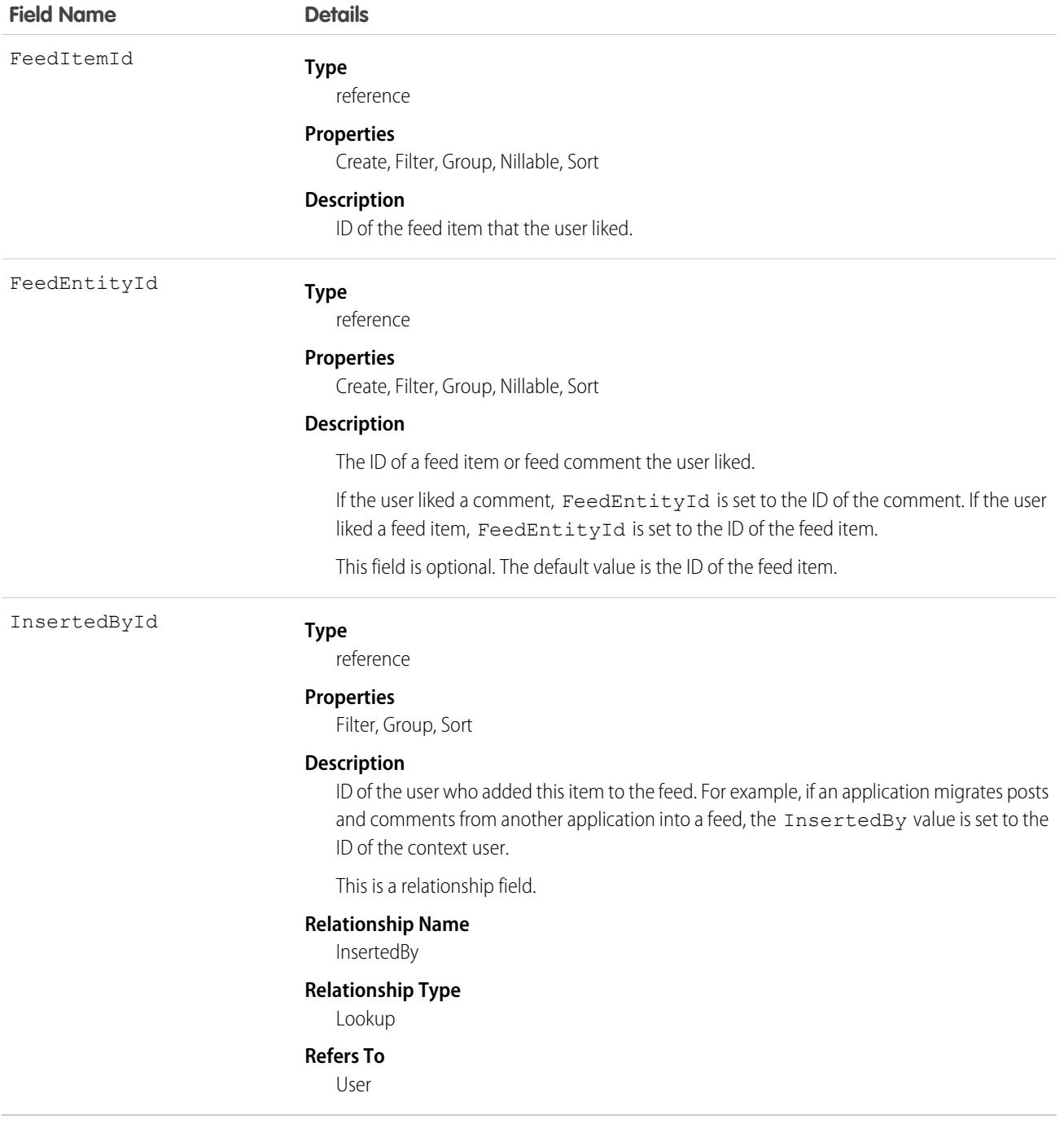

You can't query FeedLike records directly. They can only be queried via the entity feed, such as AccountFeed. FeedLike records represent likes on posts and not likes on comments. Likes on comments can't be queried via the API.

# **FeedPollChoice**

Shows the choices for a poll posted in the feed. This object is available in API version 29.0 and later.

# Supported Calls

```
describeSObjects(), query(), retrieve()
```
# Special Access Rules

To delete feed items they didn't create, users must have one of these permissions:

- **•** Modify All Data
- Modify All on the parent object, for example on Account for a poll on an AccountFeed
- **•** Moderate Chatter

Note: Users with the Moderate Chatter permission can delete only the feed items and comments they can see.  $\bullet$ 

Only users with this permission can delete items in unlisted groups.

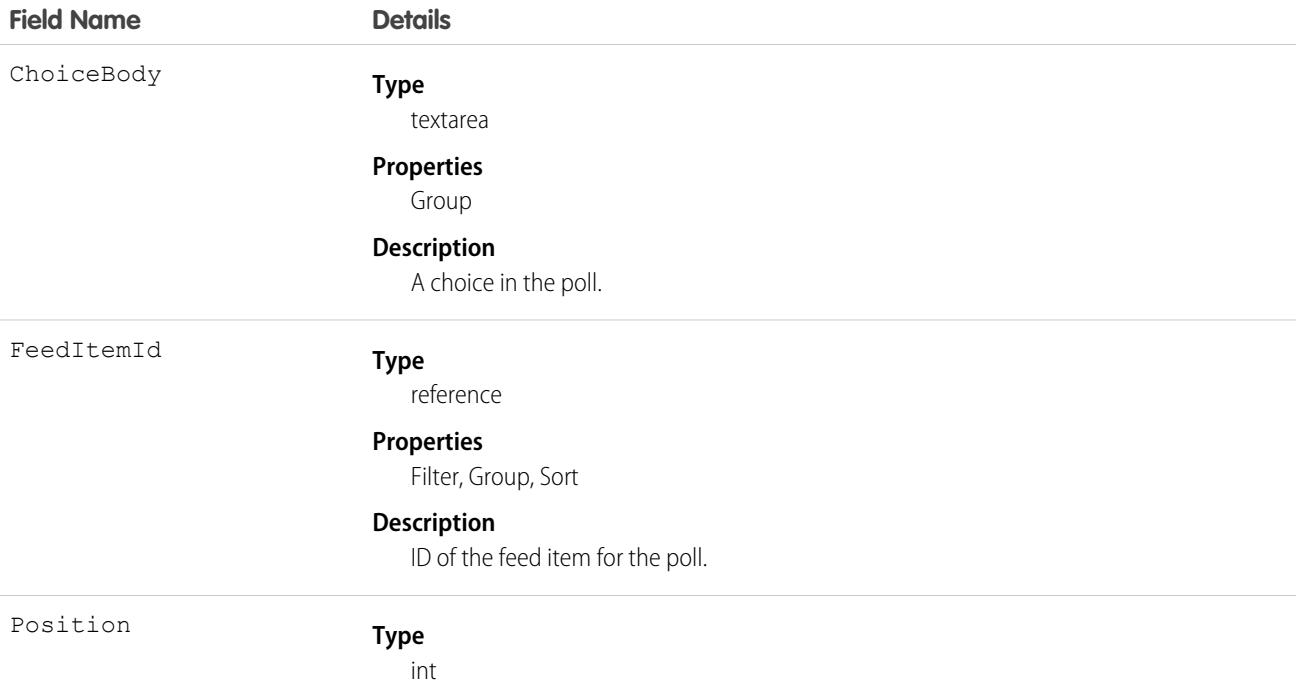

**Field Name Details Properties** Group, Sort **Description**

Shows the position of the poll choice.

### Usage

Use this object to query all of the choices associated with a particular poll. To view how people voted on the poll, see the FeedPollVote object.

### **FeedPollVote**

Shows how users voted on a poll posted in the feed. This object is available in API version 29.0 and later.

## Supported Calls

describeSObjects(), query(), retrieve()

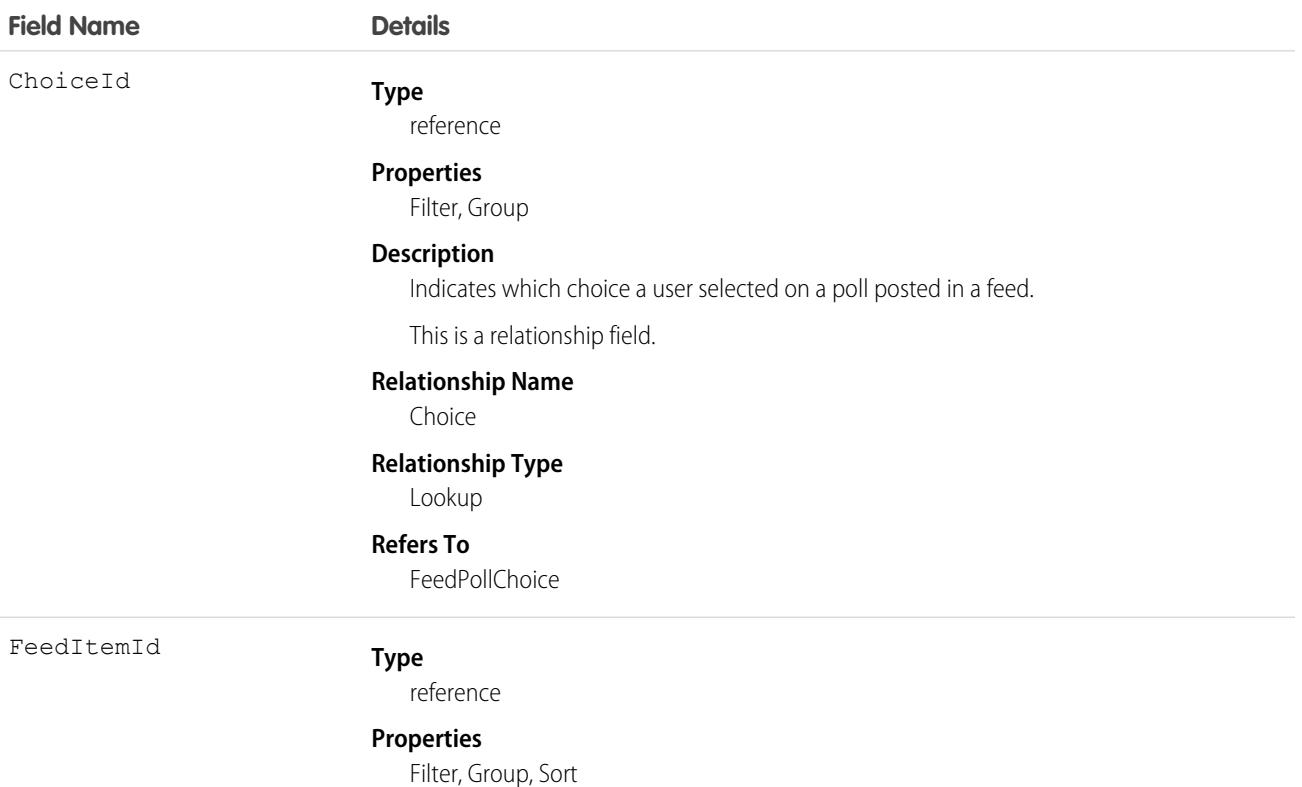

**Field Name Details**

**Description**

ID of the feed item for the poll.

### Usage

Use this object to query how users voted on a particular poll.

# FeedPost

FeedPost represents the following types of changes in a record feed, such as AccountFeed: text posts, link posts, and content posts. This object is available in API version 18.0 through 21.0. FeedPost is no longer available in later versions. Starting with API version 21.0, use FeedItem to represent text posts, link posts, and content posts in feeds.

# Supported Calls

create(), delete(), describeSObjects(), search()

### Special Access Rules

You can delete all feed items you created. To delete feed items you didn't create, you must have one of these permissions:

- **•** "Modify All Data"
- **•** "Modify All" on the object associated with the feed and delete permission on the parent feed
- **•** "Moderate Chatter"

Note: Users with the "Moderate Chatter" permission can delete only the feed items and comments they can see.

**•** Manage Unlisted Groups

Only users with this permission can delete items in unlisted groups.

Only users with the Modify All Data permission can delete a feed item of Type TrackedChange.

If the context user has the Insert System Field Values for Chatter Feeds user permission, the create field property is available on CreatedBy and CreatedDate system fields. During migration, the context user can set these fields to the original post's author and creation date. The fields can't be updated after migration.

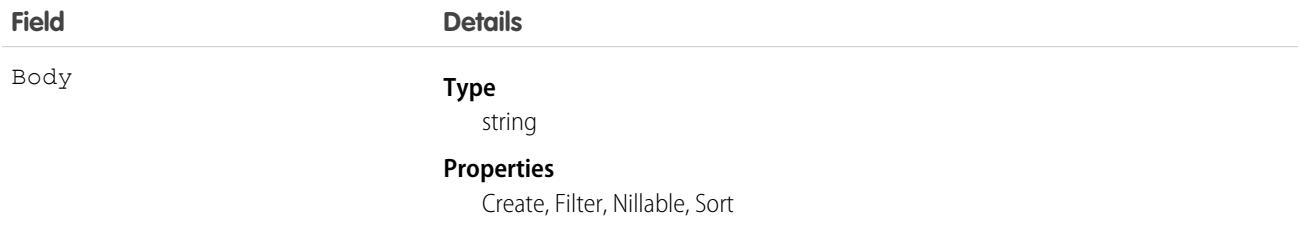

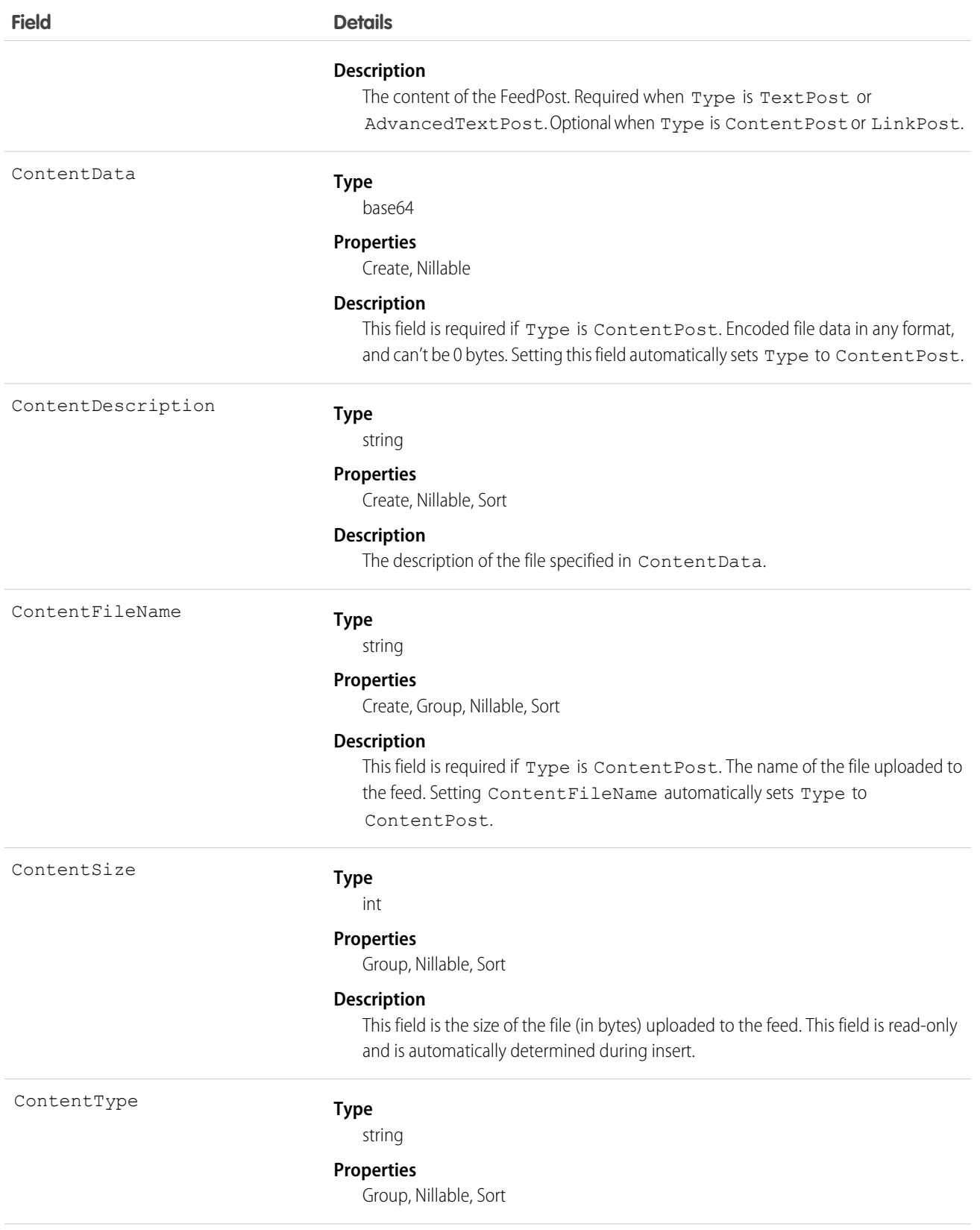

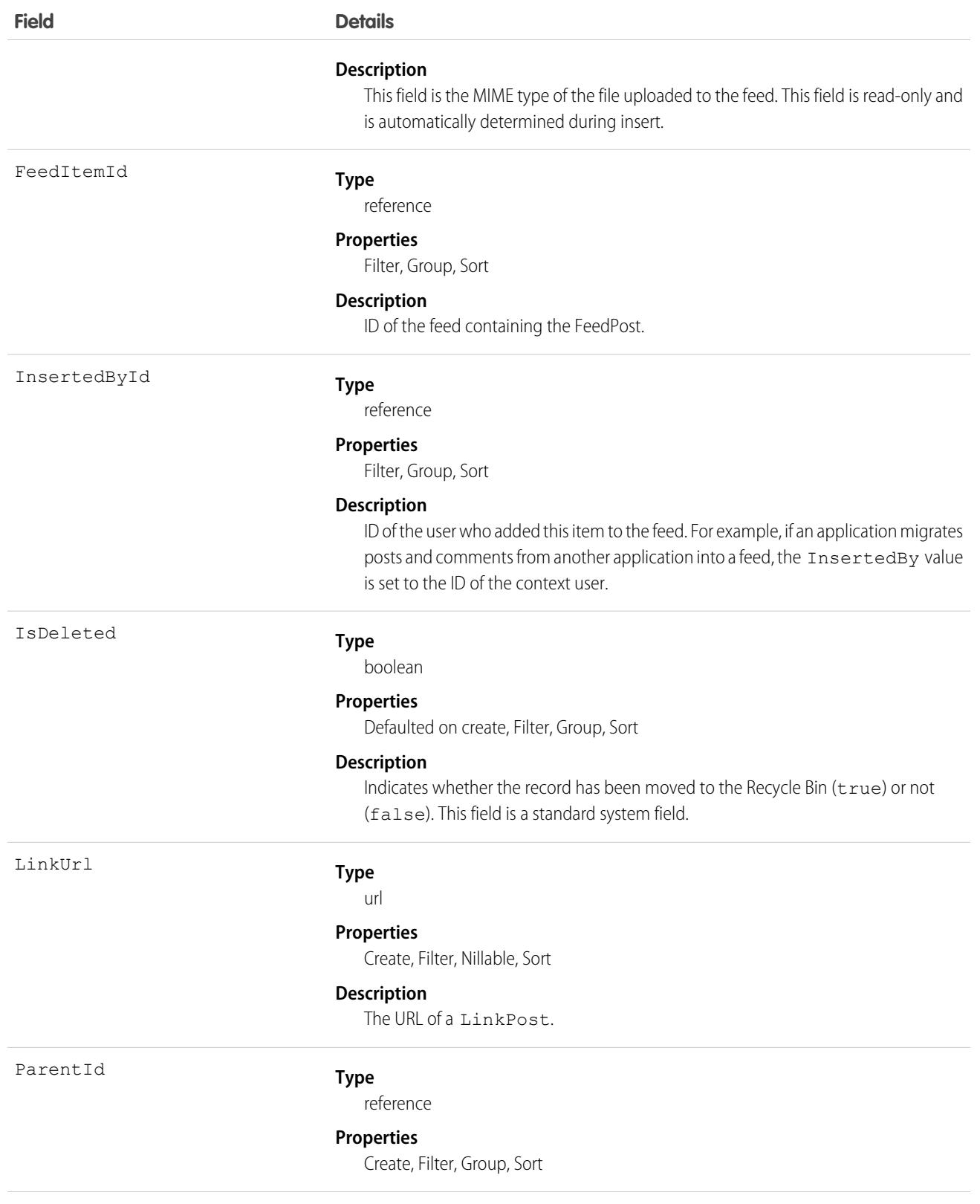

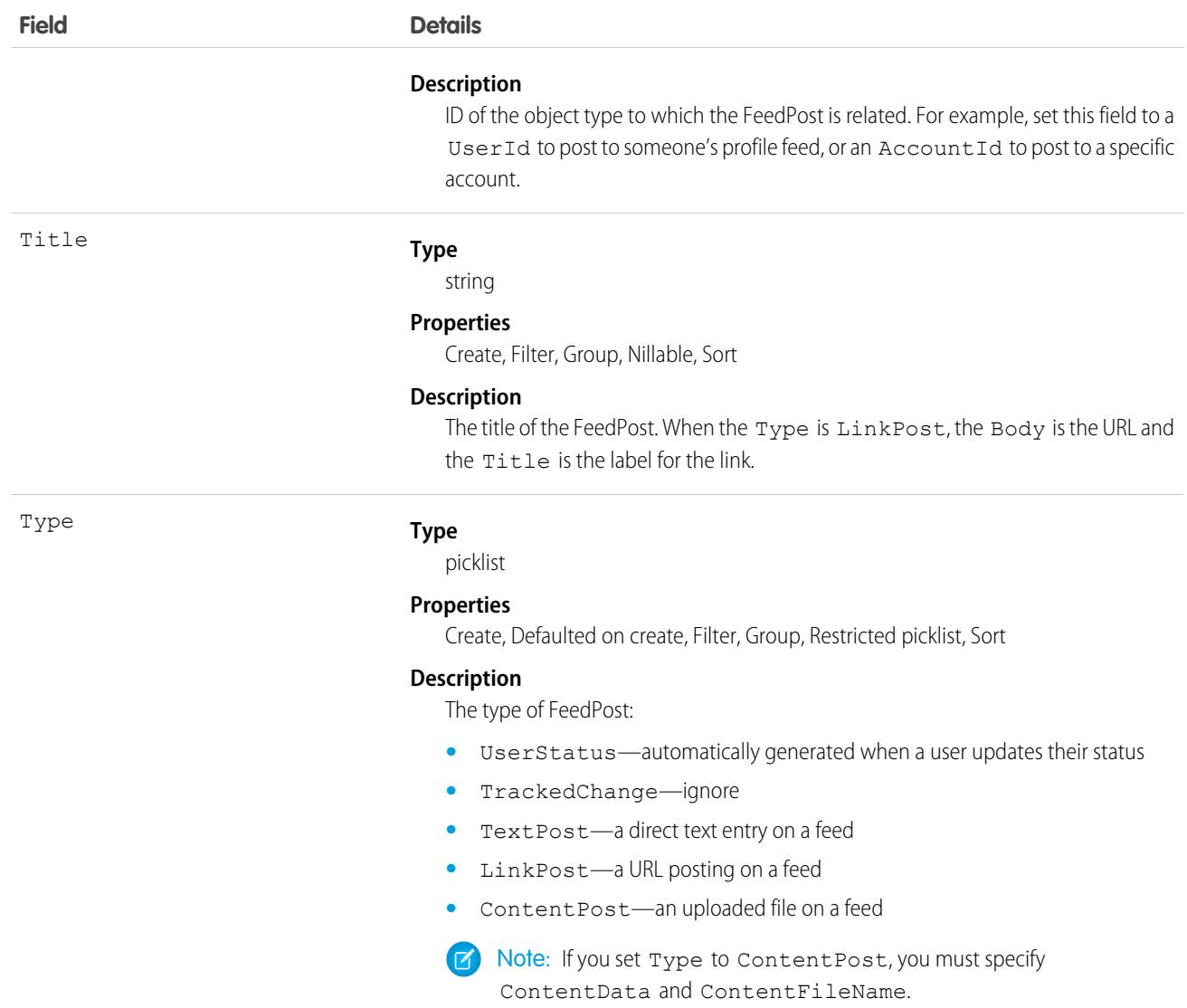

**•** You can't directly query for a FeedPost. FeedPosts are always associated with a feed item, so you can query for them through the feeds. The following example returns all feed items for a given account, ordered by date descending:

```
SELECT Id, Type, FeedPost.Body
FROM AccountFeed
WHERE ParentId = AccountId ORDER BY CreatedDate DESC
```
- **•** A FeedPost of type UserStatus is automatically created when a user adds a post to update the current status. You can't explicitly create a FeedPost of type UserStatus.
- **•** The size limit for an attachment on a profile, news, or record feed is 2 GB.
- **•** You can't use the content fields to update or delete the content.
- **•** You can't filter or update the content fields.

**•** Deleting a FeedPost via the API also deletes the associated content and FeedPost objects. Likewise, undeleting a FeedPost restores associated content and FeedPost objects.

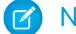

Note: This object is hard deleted. It isn't sent to the Recycle Bin.

- After uploading to a feed, it is possible for an attachment or document to be deleted, marked private, or hidden by sharing rules. In this case, all content fields in FeedPost appear as null in a SOQL query.
- **•** You can't explicitly create or delete a FeedTrackedChange record.

### FeedRevision

Holds the revision history of a specific feed item or comment, including a list of attributes that changed for each revision. This object is available in API version 34.0 and later.

# Supported Calls

describeSObjects(), getDeleted(), getUpdated(), query(), retrieve()

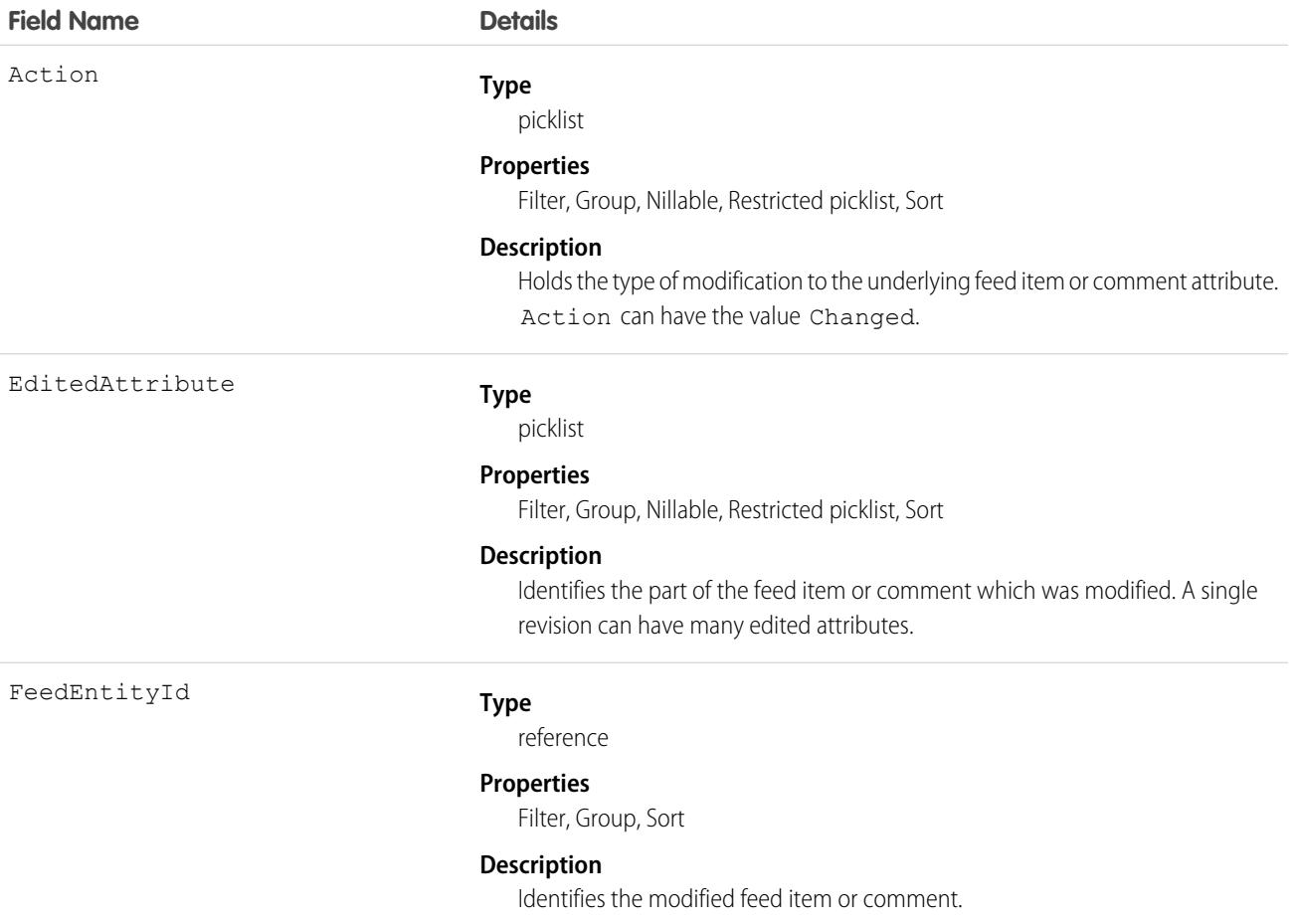

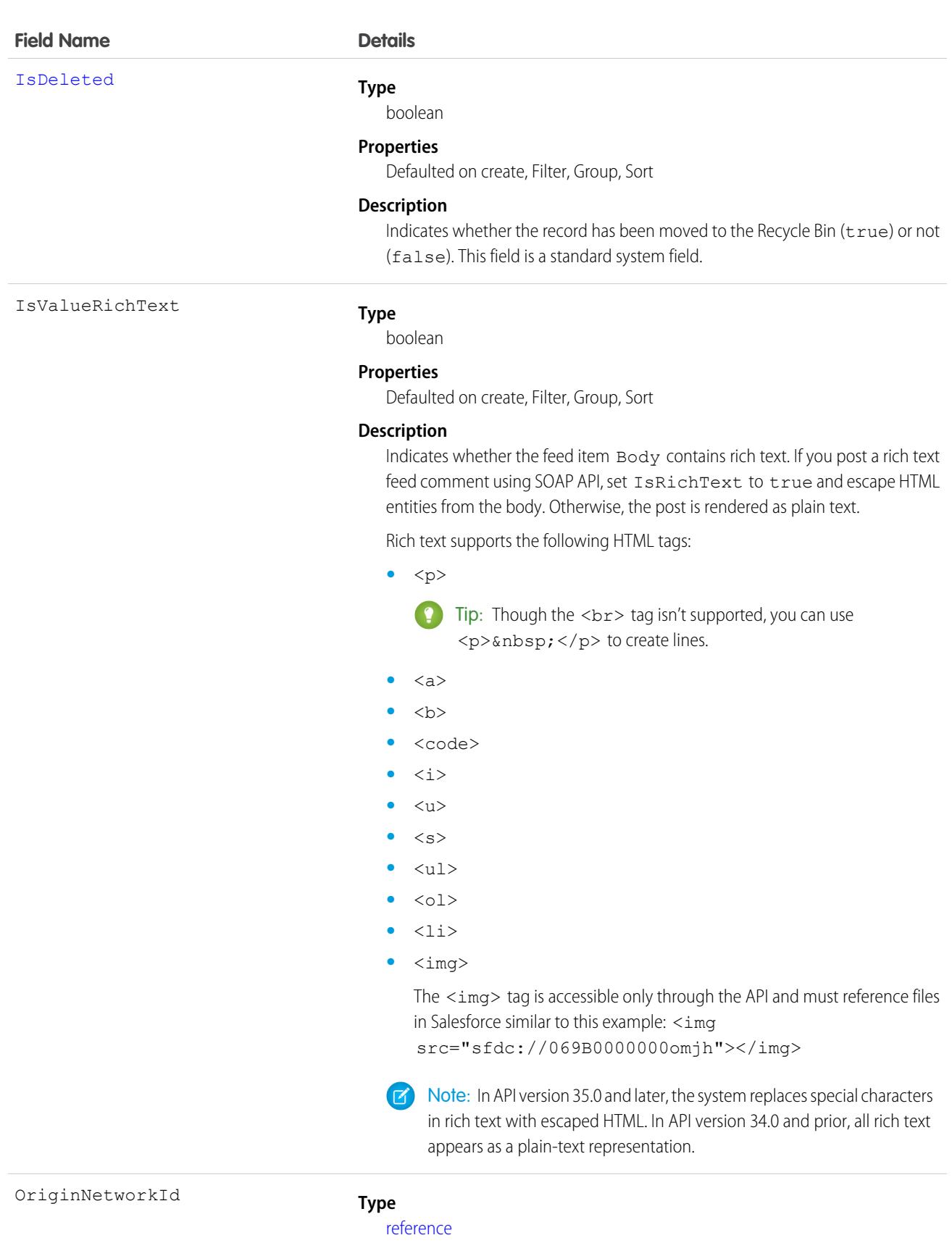

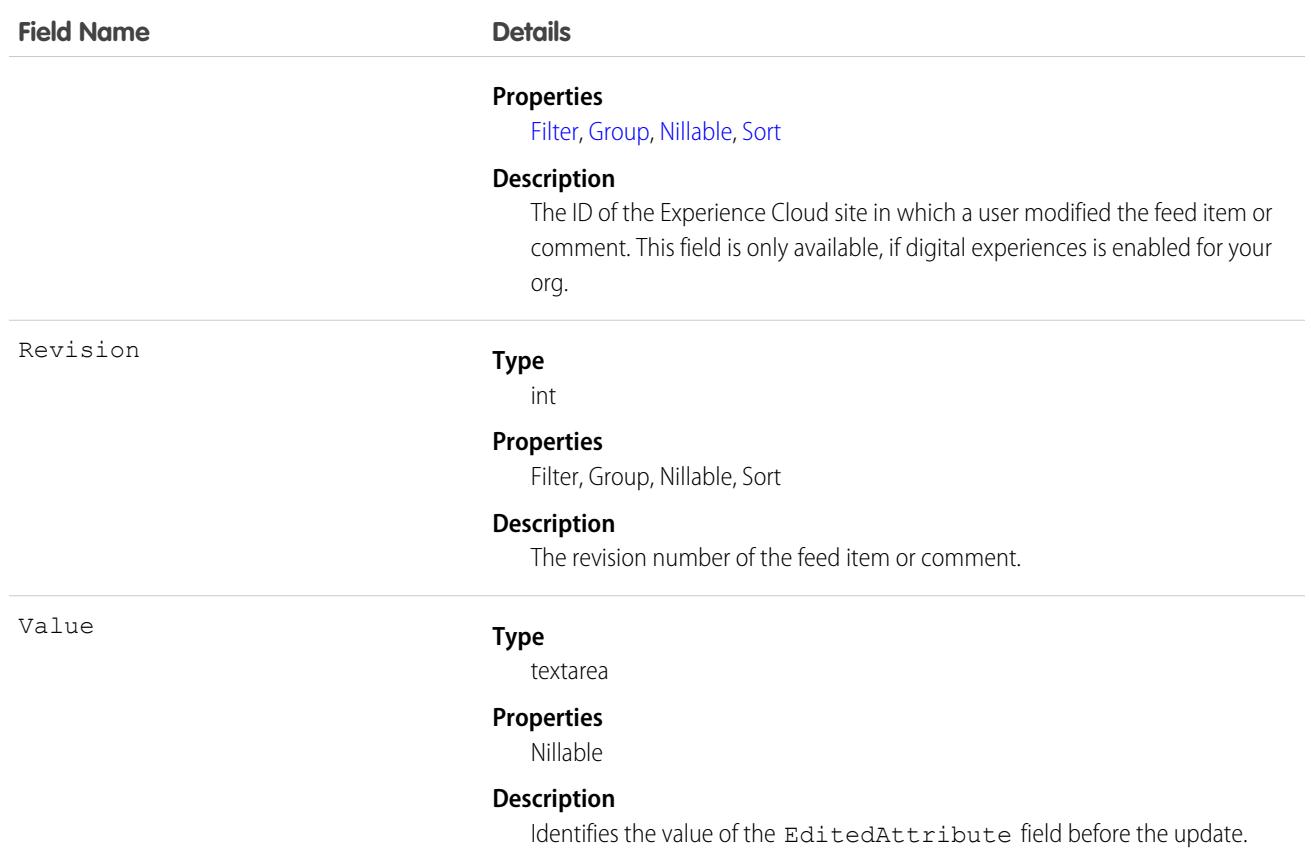

This object tracks the changes made to a feed item or feed comment and stores a list of attributes that changed for each revision.

• To query the FeedRevision object, users need the View All Data permission or supply a WHERE clause on the FeedEntityId.

# feedSignal

Attach feed signals, like UpDownVote, UserVerified, and Verified, to a feed post or comment. This object is available in API version 41.0 and later.

# Supported Calls

```
create(), delete(), describeSObjects()
```
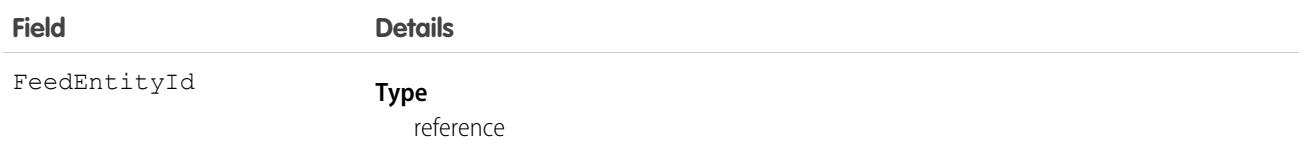

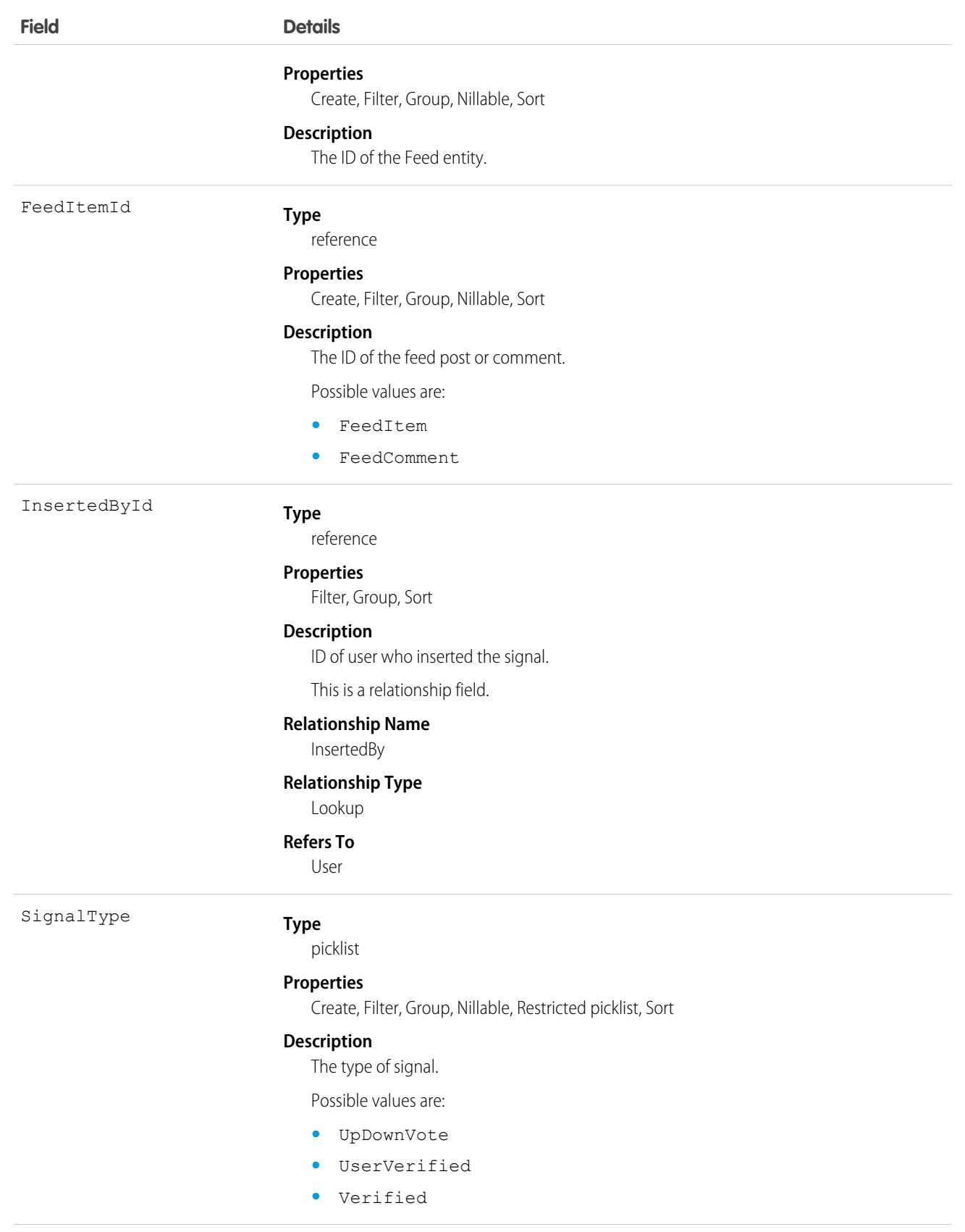

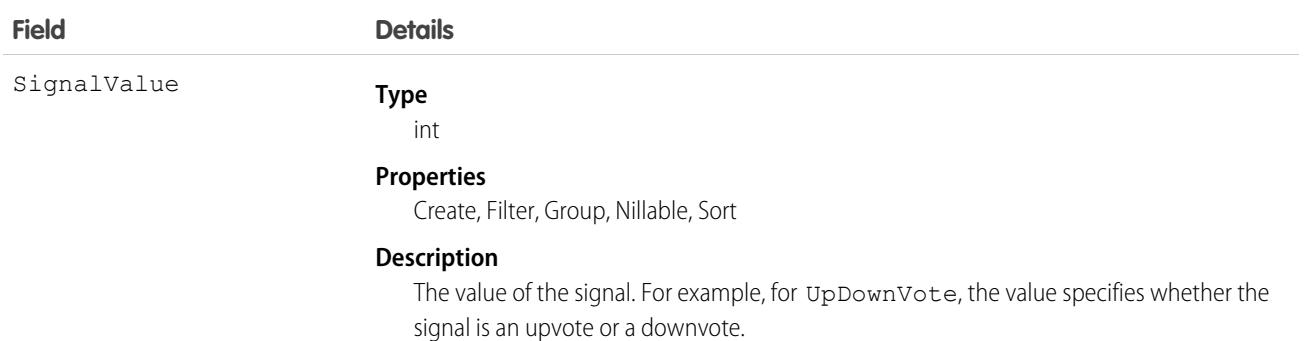

# FeedTrackedChange

Represents an individual field change or set of field changes. A FeedTrackedChange is a child object of a record feed, such as AccountFeed. This object is available in API version 18.0 and later.

# Supported Calls

describeSObjects()

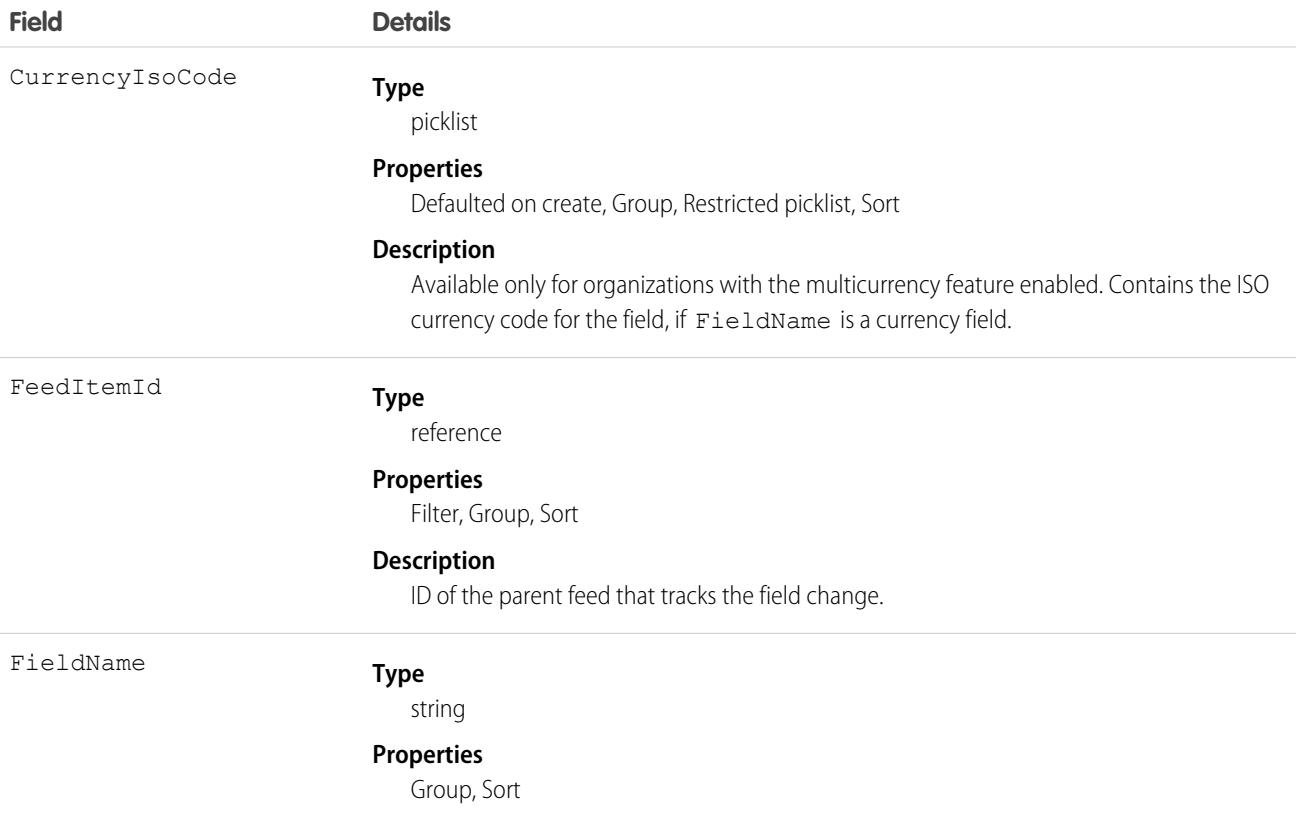

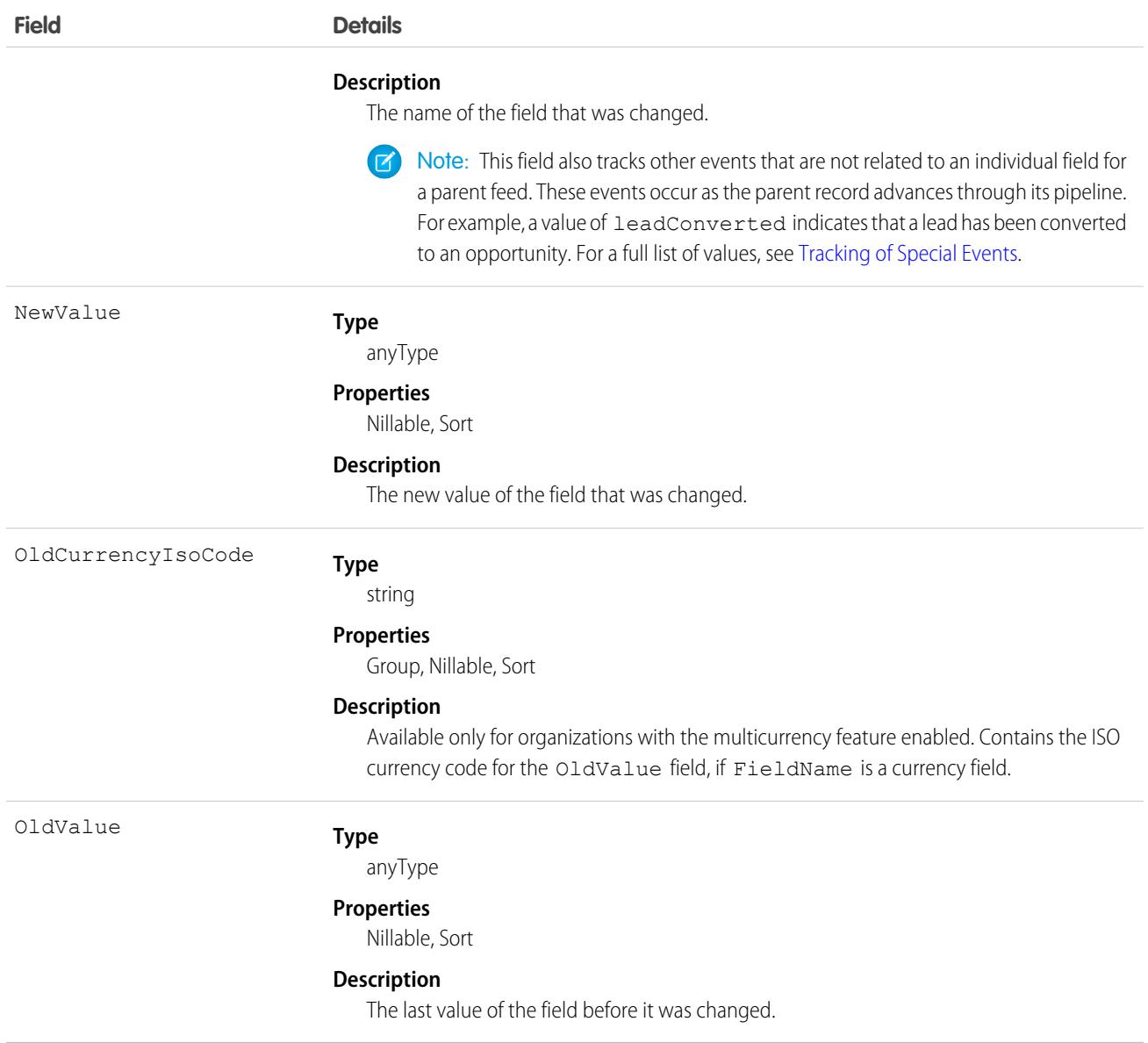

A user can subscribe to a record or to another user. Changes to the record and updates from the users are displayed in the Chatter feed on the user's home page, which is a useful way to stay up-to-date with other users and with changes made to records in Salesforce. Feeds are available in API version 18.0 and later.

If you move a custom field to the Recycle Bin, all FeedTrackedChange records that track historical changes to the custom field are automatically deleted and are not restored if the custom-field is undeleted.

The following sections outline the difference between standard feeds and custom feeds.

### Standard Feeds

A standard feed is a record feed, such as AccountFeed. FeedTrackedChange records for standard feeds can only be queried via the parent feed object.

Note the following when working with standard feed items:

- **•** Feed items for standard feeds are read only in the API.
- **•** A FeedTrackedChange record is visible when you have read access on the record feed, and when the field is visible in the field-level security settings.

# Custom Feeds

If you want more control over the information provided in a record feed, such as AccountFeed, you can create a custom feed. A custom feed can replace or augment an existing record feed. For example, you might want to:

- **•** Disable the standard account record feed and use an Apex trigger to generate FeedTrackedChange records for the events that you want to track in the feed instead.
- <span id="page-1813-0"></span>**•** Augment the standard contact record feed by writing an API client that inserts feed items for events that are not tracked in the standard feed.

# Tracking of Special Events

The FieldName field also tracks other events that are not related to an individual field for a parent feed. These events occur as the parent record advances through its pipeline. For example, a value of leadConverted indicates that a lead has been converted to an opportunity.

Valid values for the FieldName field for multiple objects:

- **•** created
- **•** ownerAccepted
- **•** ownerAssignment

Additional valid values for the FieldName field for individual objects:

#### **Account**

- **•** accountCreatedFromLead
- **•** accountMerged
- **•** accountUpdatedByLead
- **•** personAccountUpdatedByLead

#### **Case**

- **•** closed
- **•** ownerEscalated

#### **Contact**

- **•** contactCreatedFromLead
- **•** contactMerged
- **•** contactUpdatedByLead

#### **Contract**

- **•** contractActivation
- **•** contractApproval
- **•** contractConversion
- **•** contractExpiration
- **•** contractTermination

#### **Lead**

- **•** leadConverted
- **•** leadMerged

#### **Opportunity**

**•** opportunityCreatedFromLead

SEE ALSO:

[Custom Object\\_\\_Feed](#page-3971-0)

# FieldHistoryArchive

Represents field history values for all objects that retain field history. FieldHistoryArchive is a big object, available only to users with the "Retain Field History" permission. This object is available in API version 29.0 and later.

Each instance of the FieldHistoryArchive object represents a single change in the value of a field. FieldHistoryArchive stores history for both standard and custom fields.

The Field field returns the name of the field unless the parent field or object is deleted, in which case it returns the field ID. You can use the ID to retrieve the old field and object name from the FieldNameAfterArchival and ParentNameAfterArchival fields, respectively.

### Supported Calls

describeSObjects(), query()

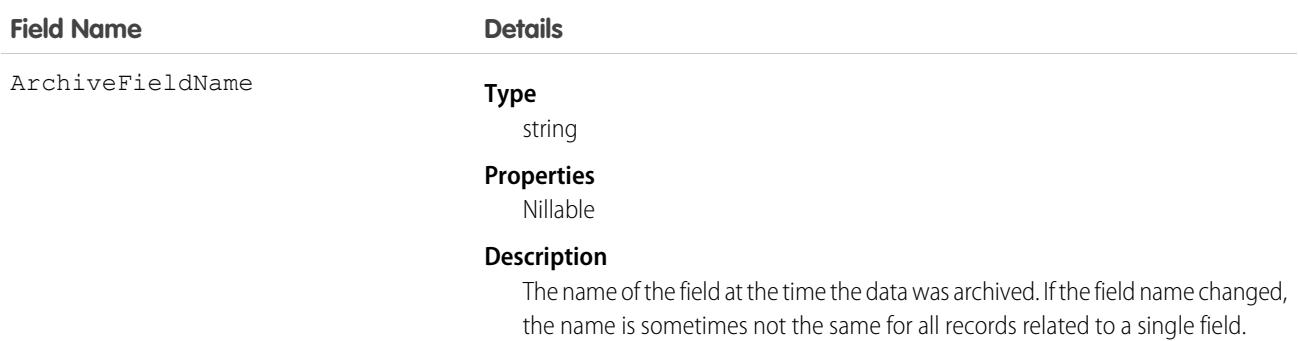

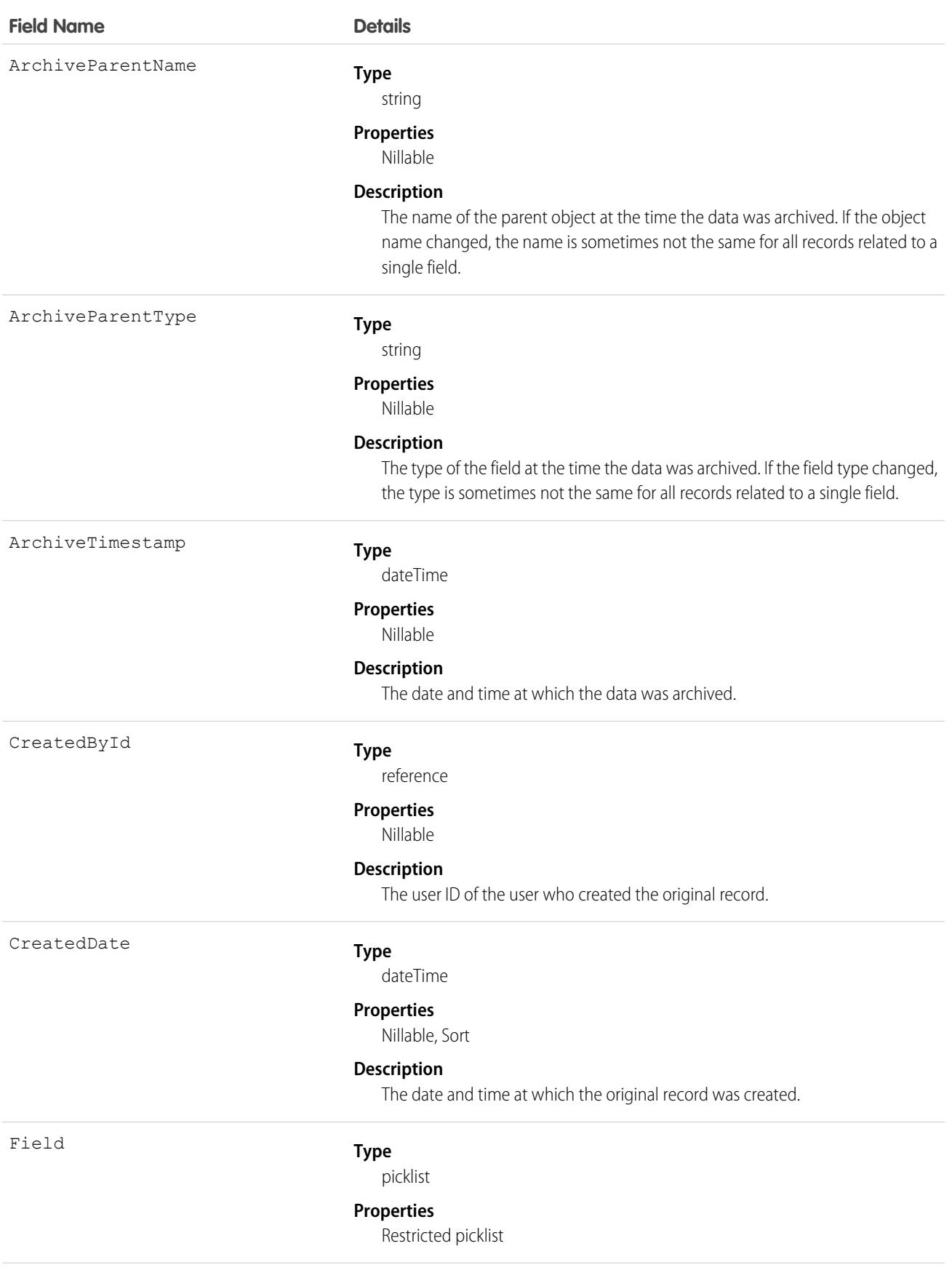

### **Field Name Details**

#### **Description**

The name of the field that was changed. If the field is deleted from the parent object, the Field field contains the field ID instead.

FieldHistoryType

#### **Type**

picklist

#### **Properties**

Filter, Nillable, Restricted picklist, Sort

#### **Description**

The name of the object that contains the field history. Possible values are:

- **•** Account
- **•** Article
- **•** Asset
- **•** Campaign
- **•** Case
- **•** Contact
- **•** Contract
- **•** ContractLineItem
- **•** Crisis
- **•** Employee
- **•** EmployeeCrisisAssessment
- **•** Entitlement
- **•** Individual
- **•** InternalOrganizationUnit
- **•** Knowledge
- **•** Lead
- **•** Opportunity
- **•** Order
- **•** OrderItem
- **•** Pricebook2
- **•** PricebookEntry
- **•** Product2
- **•** ServiceAppointment
- **•** ServiceContract
- **•** Solution
- **•** WorkOrder
- **•** WorkOrderLineItem

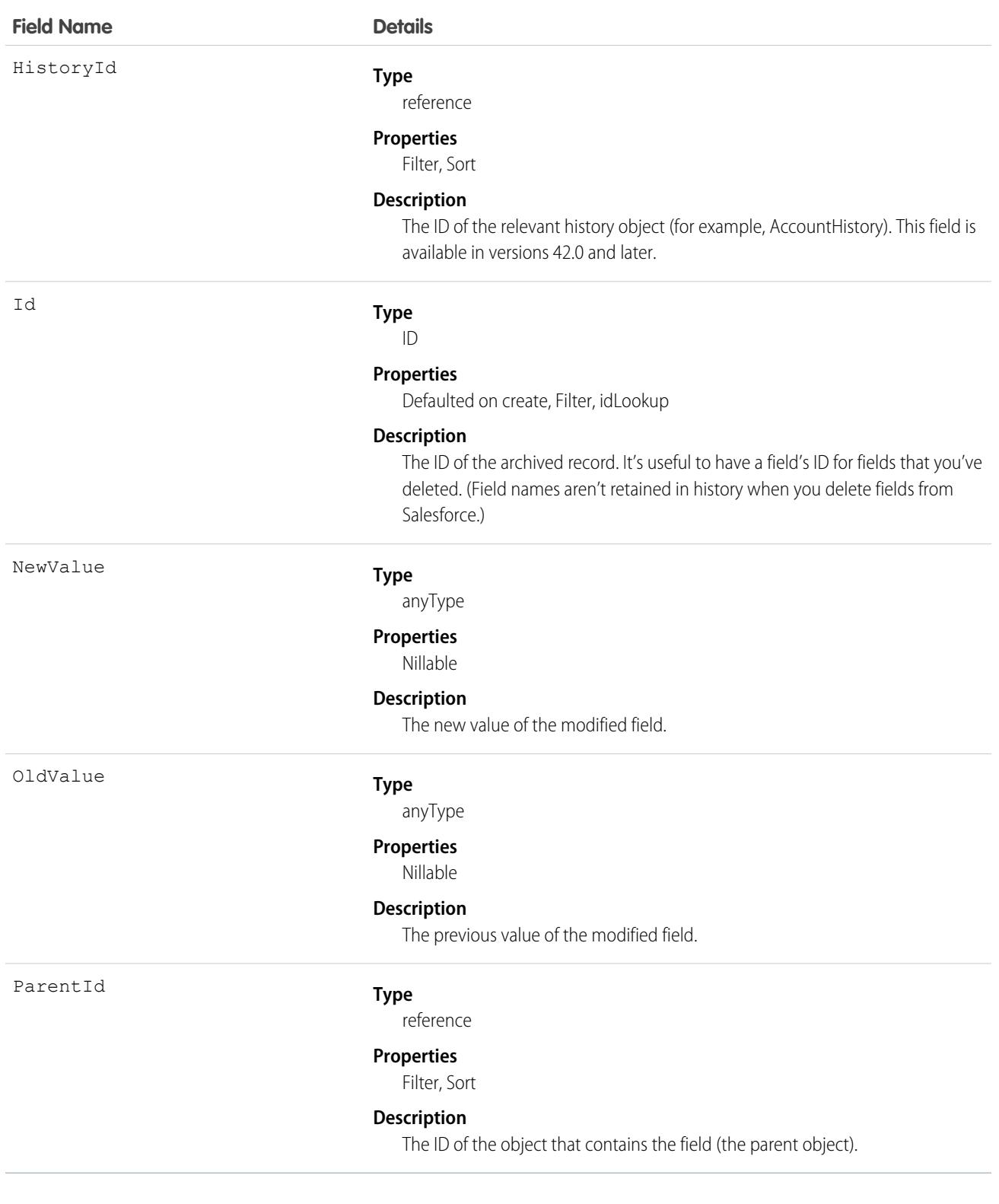

When sorting fields, order them as follows:

- **1.** FieldHistoryType ASC
- **2.** ParentID ASC
- **3.** CreatedDate DESC

SEE ALSO:

Developer Guide:[Big Objects Implementation Guide](https://developer.salesforce.com/docs/atlas.en-us.236.0.bigobjects.meta/bigobjects/big_object.htm)

# FieldChangeSnapshot

Use this virtual object to learn which opportunities' close dates changed during the specified time period. This object is available in API version 52.0 and later.

# Supported Calls

describeSObjects(), query()

## Special Access Rules

To use FieldChangeSnapshot, set up historical trend reporting for opportunities in your org. You must also have the Pipeline Inspection user permission and the Pipeline Inspection setting enabled.

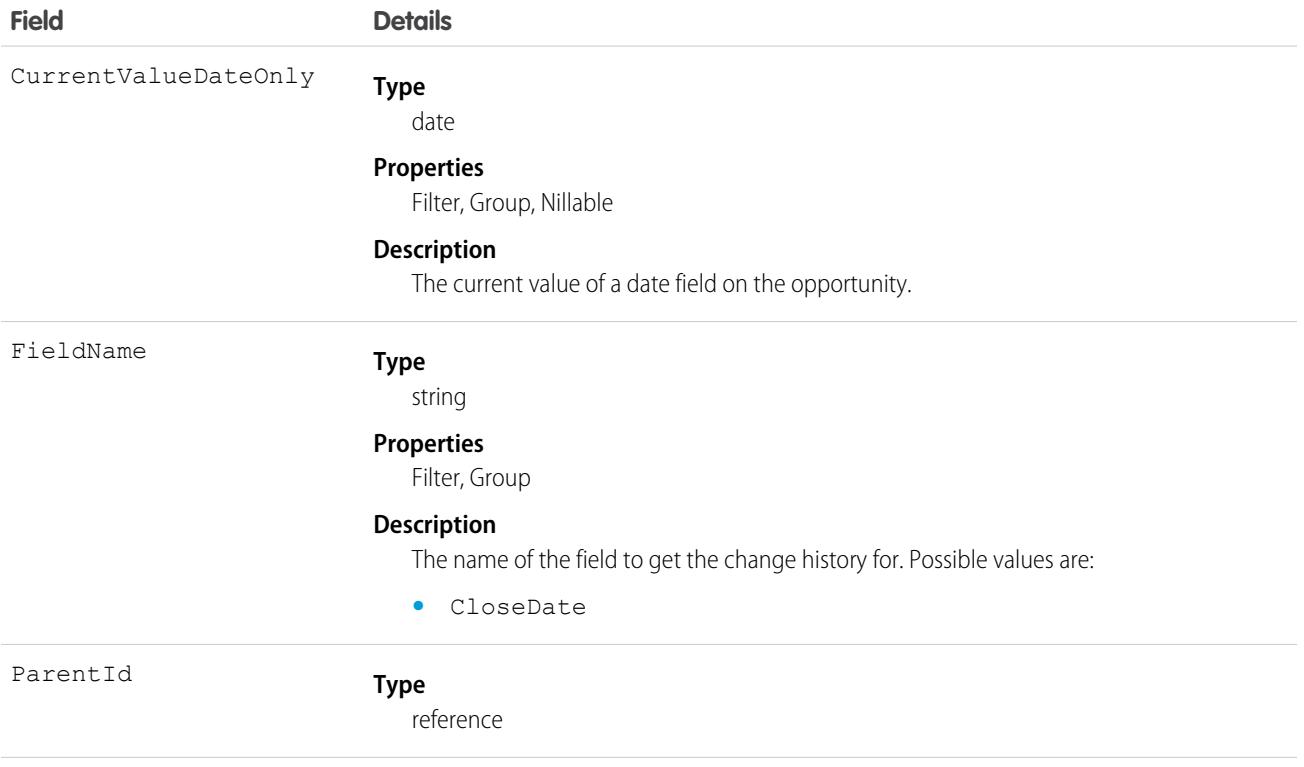

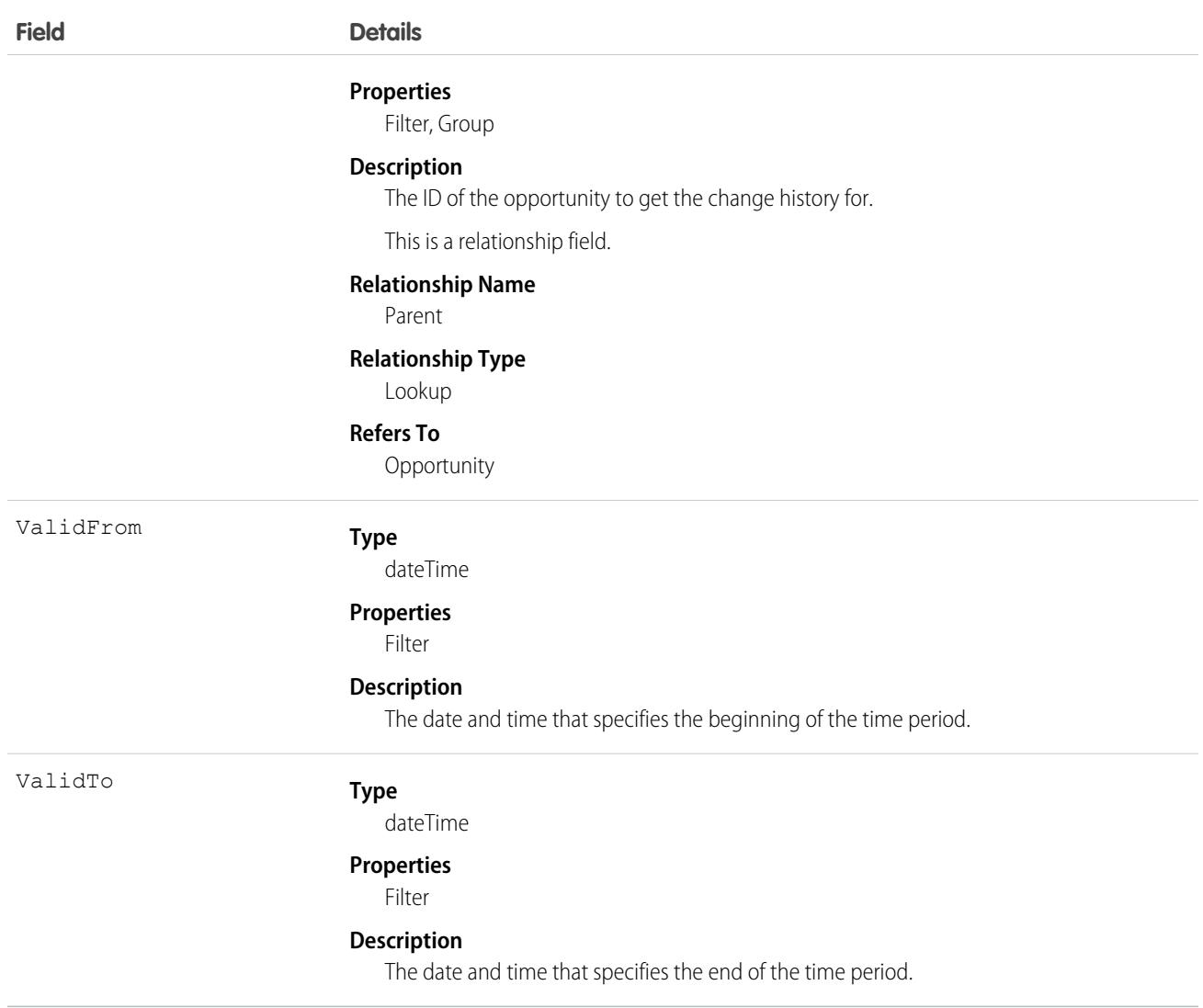

Use FieldChangeSnapshot to learn about the first change made to the specified opportunity during the specified time period. Subsequent changes are not returned.

Example: Suppose that last week you changed an opportunity's close date to June 1, 2021. Assuming the opportunity had the ID '006R0000XXXXXXXXXX', the following query would return the CurrentValueDateOnly of June 1, 2021:

```
Select CurrentValueDateOnly from FieldChangeSnapshot where ParentID =
'006R0000XXXXXXXXXX' and FieldName = 'CloseDate' and ValidTo = LAST_WEEK AND ValidFrom
= LAST_WEEK and CurrentValueDateOnly < 2021-07-01
```
### FieldPermissions

Represents the enabled field permissions for the parent PermissionSet. This object is available in API version 24.0 and later.

To grant a user access to a field, associate a FieldPermissions record with a PermissionSet that's assigned to a user. FieldPermissions records are only supported in PermissionSet, not in Profile.

### Supported Calls

create(), delete(), describeSObjects(), query(), retrieve(), update(), upsert()

# Special Access Rules

In API version 49.0 and later, only users with the View Setup and Configuration permission can access this object.

### Fields

In API version 50.0 and later, for lookup field inserts and queries, you can leave off the Id in the field name or include it. The rows returned always use the API name. For example:

```
Select SobjectType, Field From FieldPermissions where Field='Contact.Account'
```
and

```
Select SobjectType, Field From FieldPermissions where Field='Contact.AccountId'
```
both return

```
Contact, Contact.AccountId
```
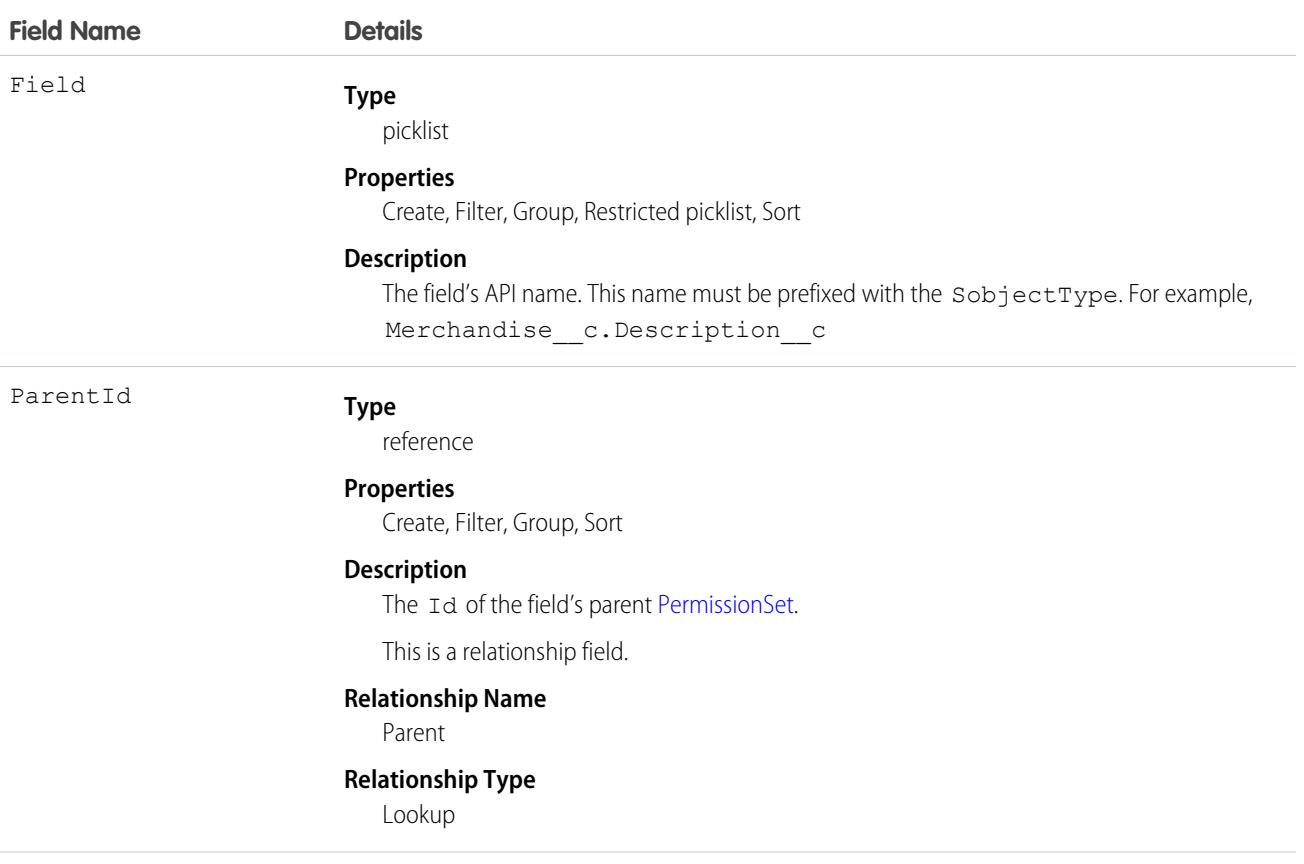

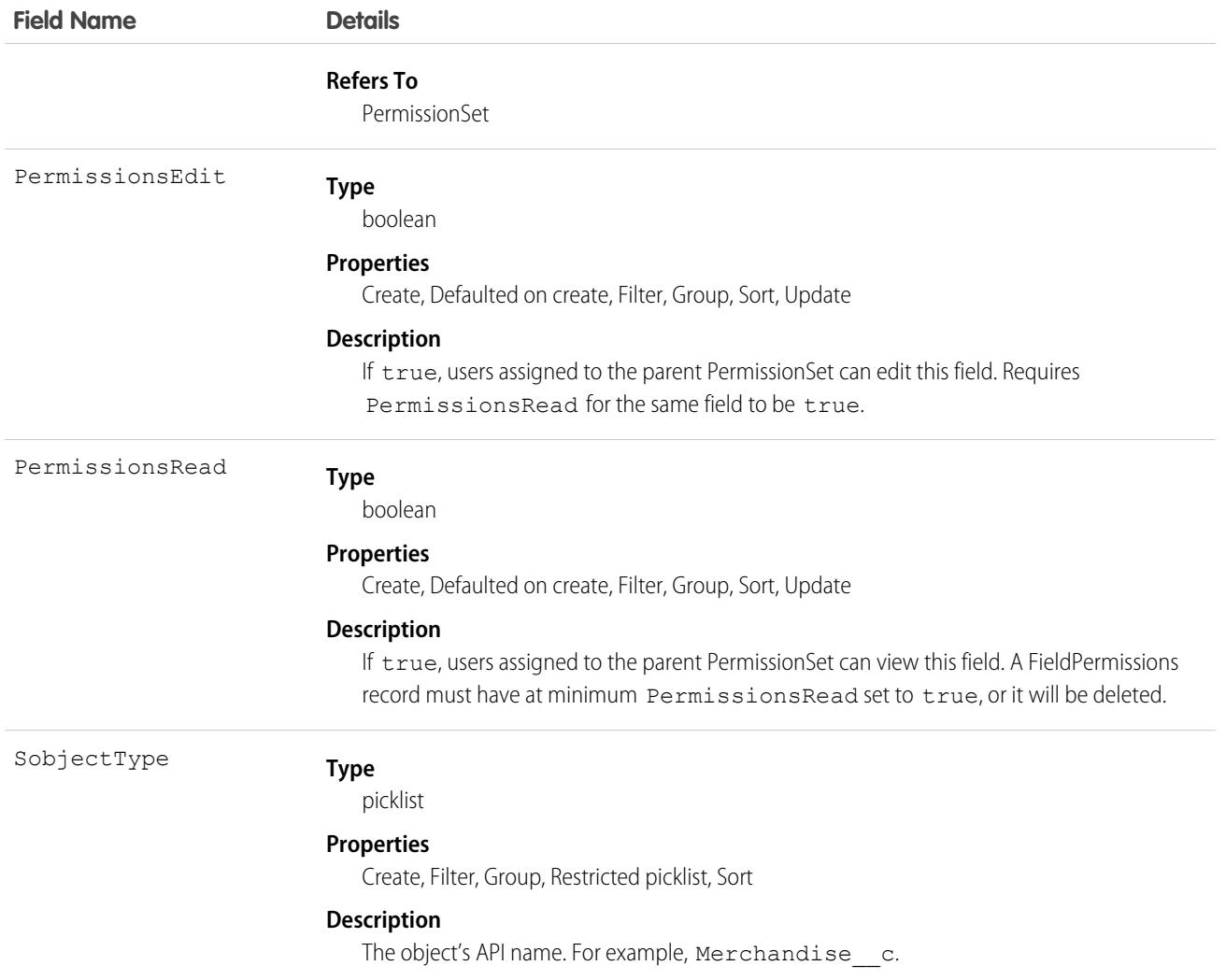

FieldPermissions work similarly to ObjectPermissions. However, FieldPermissions includes a Field attribute to return the name of the field.

For example, the following query returns all FieldPermissions records that have at least the "Read" permission. The results include the field, object, and permission set names.

```
SELECT SobjectType, Field, PermissionsRead, Parent.Name
FROM FieldPermissions
WHERE PermissionsRead = True
```
Include the field's parent object when querying FieldPermissions. For example, to find all rows that match the Account object's Type field, create the following query:

```
SELECT Id, SobjectType, Field
FROM FieldPermissions
WHERE Field = 'Account.Type' AND SobjectType = 'Account'
```
To find which permission sets are backed by profiles with the Account object, you can use a query like the following example:

```
SELECT Id, ParentId, SobjectType, Field, PermissionsEdit, PermissionsRead, Parent.Name
FROM FieldPermissions
WHERE SobjectType = 'Account' and Parent.IsOwnedByProfile = true
ORDER BY SObjectType, Field
```
Both SobjectType and Field must be included in the SELECT line of the query. Provide the full API name of the field in the form of SobjectType. Field when querying for a field.

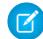

Note: When using the FieldPermission object to download records, depending on the SOQL query you use, you might not receive all expected records. Results can also appear incomplete. However, all records do download; fields that don't support field security and rows for entities not visible to the org are hidden.

### Special Properties for Field Permissions

The auto-number and formula fields have special rules for how field permissions work. Both have FieldPermissions records, but inserting and updating is limited to PermissionsRead. PermissionsEdit isn't allowed for either field type, since these fields must be read-only for users.

The following field types don't return a FieldPermissions record because they are assumed to always be readable.

- **•** Id
- **•** CreatedById
- **•** CreatedDate
- **•** IsDeleted
- **•** LastModifiedById
- **•** LastModifiedDate
- **•** SystemModStamp

The following field types don't return a FieldPermissions record because they are assumed to always be readable and writable.

- **•** OwnerId
- **•** Master-detail custom (relationship) fields
- **•** Universally required custom fields

As a result, the following query returns no records, even though users do have some access to some of the fields.

```
SELECT Field, SobjectType, PermissionsRead
FROM FieldPermissions
WHERE Field='Id'
```
To determine if a field can return a FieldPermissions record, you can call a describeSObject() on the field. For example, describeSObject('Merchandise\_\_c'), returns all the properties of the Merchandise custom object, including field properties. If you use a field whose permissionable property is false (like the field types listed in this section), you can't query, insert, update, or delete field permissions records, because they don't exist.

### Working with Custom Activity Fields

While tasks and events are considered separate objects, they share a common set of activity custom fields. As a result, when a custom task field is created, a custom event field is also created, and vice versa. You can display the custom field on the event layout, task layout, or both event and task layouts.

Although custom activity fields are shared between tasks and events, you see separate FieldPermissions records for the task and event. However, changes made to one field permission record are automatically made to the other. For example, if you create a custom activity field, assign field permissions to it in a permission set, and run the following query, the query returns two records with the same permission value.

```
SELECT Field, Id, ParentId, PermissionsEdit, PermissionsRead, SobjectType
FROM FieldPermissions
WHERE SobjectType = 'event' OR SobjectType ='task'
```
If you then update one of the records with another set of field permission values and run the query, the same permission values for both records are returned.

### Nesting Field Permissions

You can nest FieldPermissions in a PermissionSet query. For example, the following returns any permission sets where "Edit Read Only Fields" is true. Also, the result set includes both the "Read" and "Edit" field permission on the Merchandise object. Get similar results by nesting the SOQL with a field permission query using the relationship name for field permissions: FieldPerms.

```
SELECT PermissionsEditReadonlyFields,
(SELECT SobjectType, Field, PermissionsRead, PermissionsEdit
FROM FieldPerms
WHERE SobjectType = 'Merchandise c')
FROM PermissionSet
WHERE PermissionsEditReadonlyFields = true
```
As a result, it's possible to traverse the relationship between the PermissionSet and any child-related objects (in this case, FieldPermissions). You can do this from the PermissionSet object by using the child relationship (ObjectPerms, FieldPerms, and so on) or from the child object by referencing the PermissionSet with Parent.*permission\_set\_attribute*.

It's important to consider when to use a conditional WHERE statement to restrict the result set. To query based on an attribute on the permission set object, nest the SOQL with the child relationship. However, to query based on an attribute on the child object, you must reference the permission set parent attribute in your query.

The following two queries return the same columns with different results, based on whether you use the child relationship or parent notation.

```
SELECT PermissionsEditReadonlyFields,
(SELECT SobjectType, Field, PermissionsRead, PermissionsEdit
FROM FieldPerms
WHERE SobjectType = 'Merchandise c')
FROM PermissionSet
WHERE PermissionsEditReadonlyFields = true
```
Versus:

```
SELECT SobjectType, Field, PermissionsRead, PermissionsEdit, Parent.Name,
  Parent.PermissionsEditReadonlyFields
FROM FieldPermissions
WHERE SObjectType='Merchandise__c'
```
SEE ALSO:

**[PermissionSet](#page-2768-0) [ObjectPermissions](#page-2430-0)** 

# FieldSecurityClassification

Represents a field's data sensitivity value selected from the SecurityClassification picklist. This object is available in API version 46.0 and later.

# Supported Calls

```
describeSObjects(), query(), retrieve()
```
## Special Access Rules

To view this object, you need the Customize Application or Modify Data Classification permission.

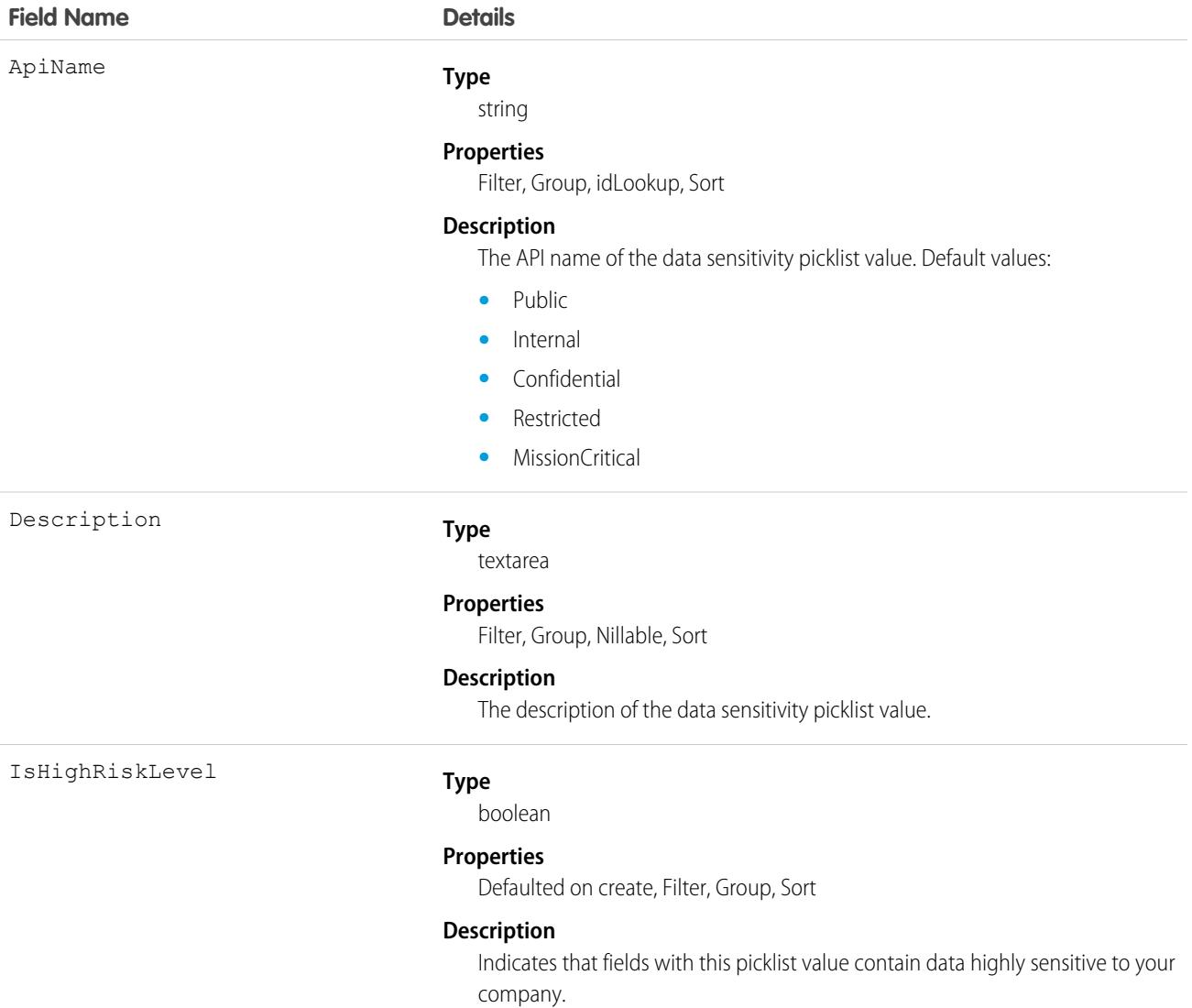

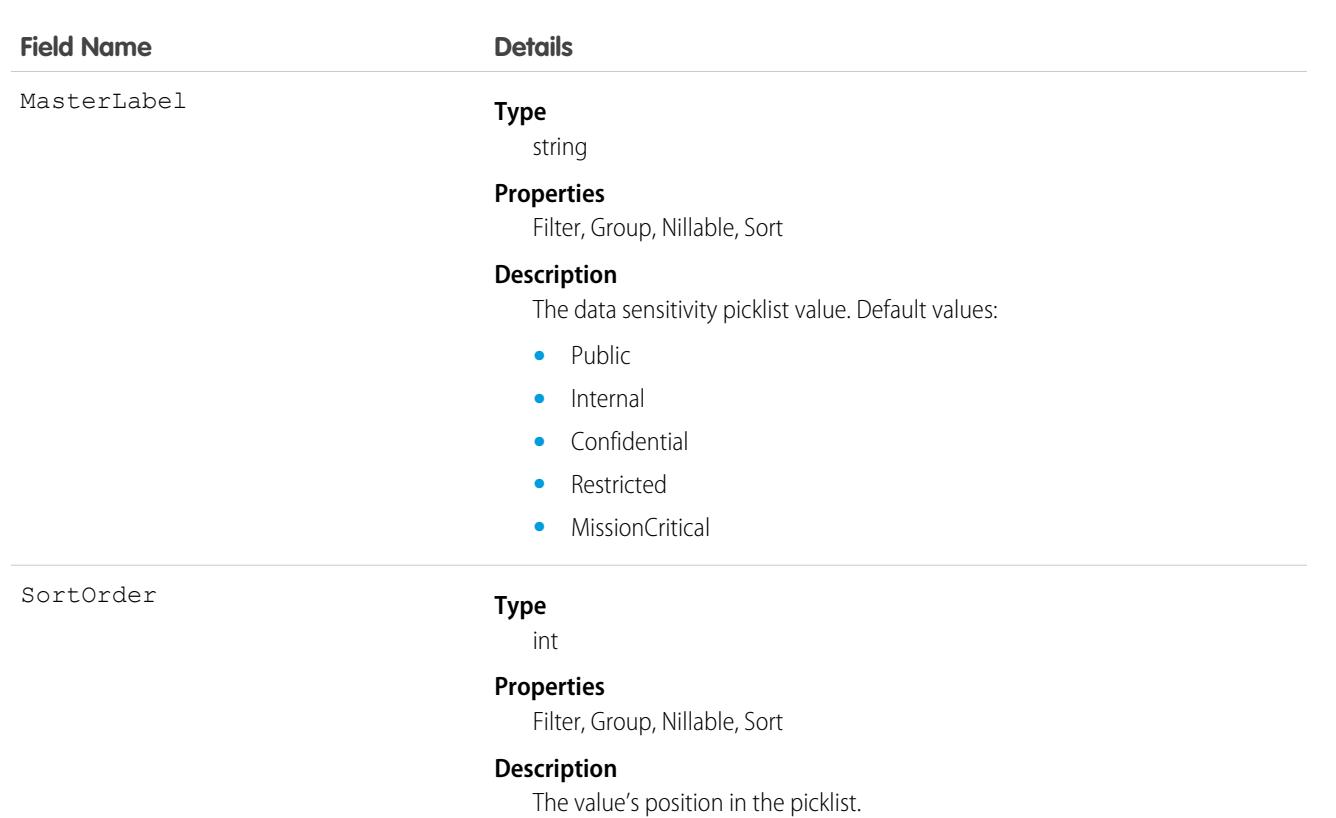

Use this object to return information about data sensitivity values in the SecurityClassification picklist. This object is read-only, but you can update the SecurityClassification picklist using the [StandardValueSet](https://developer.salesforce.com/docs/atlas.en-us.236.0.api_meta.meta/api_meta/meta_standardvalueset.htm) Metadata API type.

# FieldServiceMobileSettings

Represents a configuration of settings that control the Field Service iOS and Android mobile app experience. This object is available in API version 38.0 and later.

# Supported Calls

create(), delete(), describeLayout(), describeSObjects(), query(), retrieve(), update(), upsert()

### Special Access Rules

Field Service must be enabled.

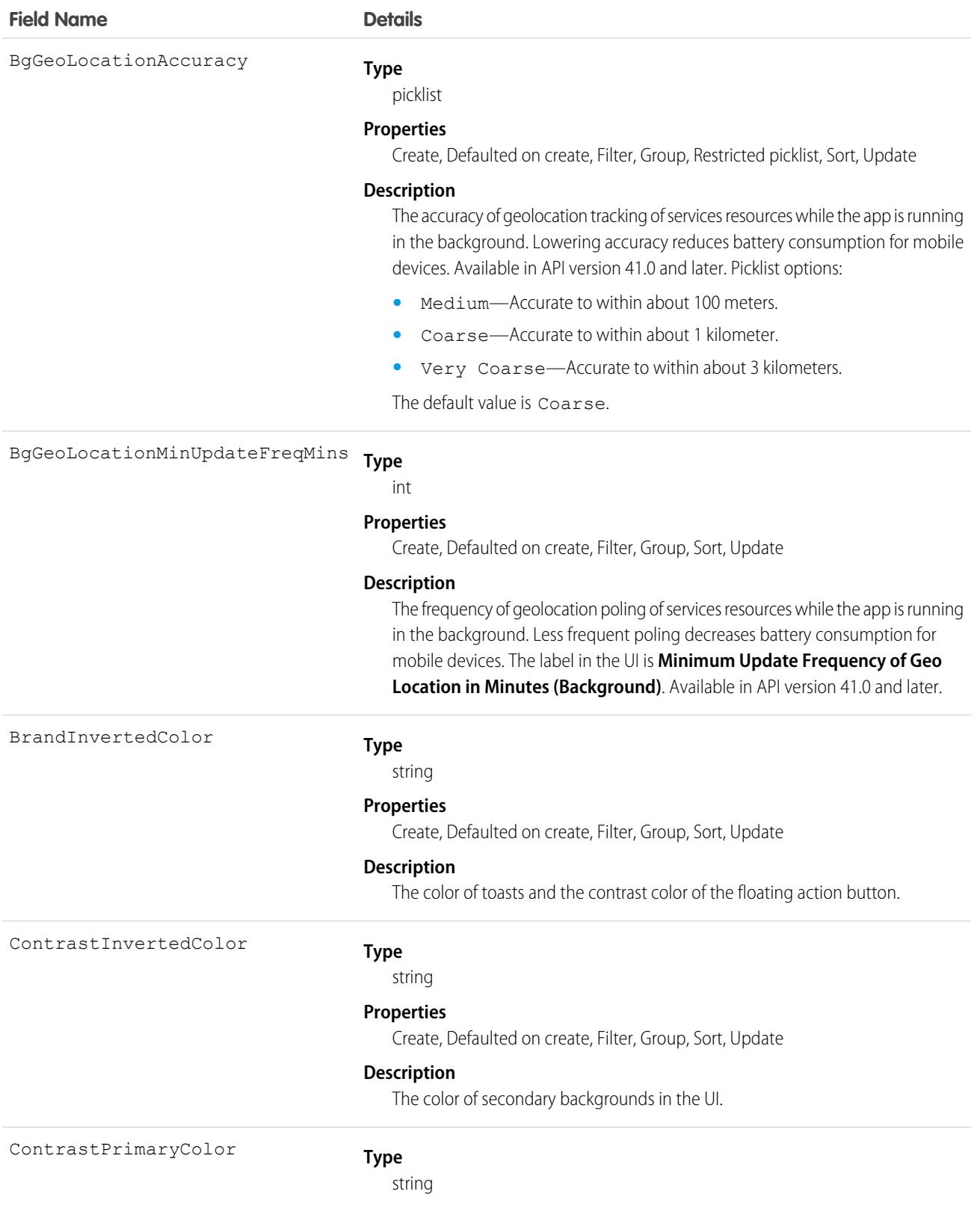

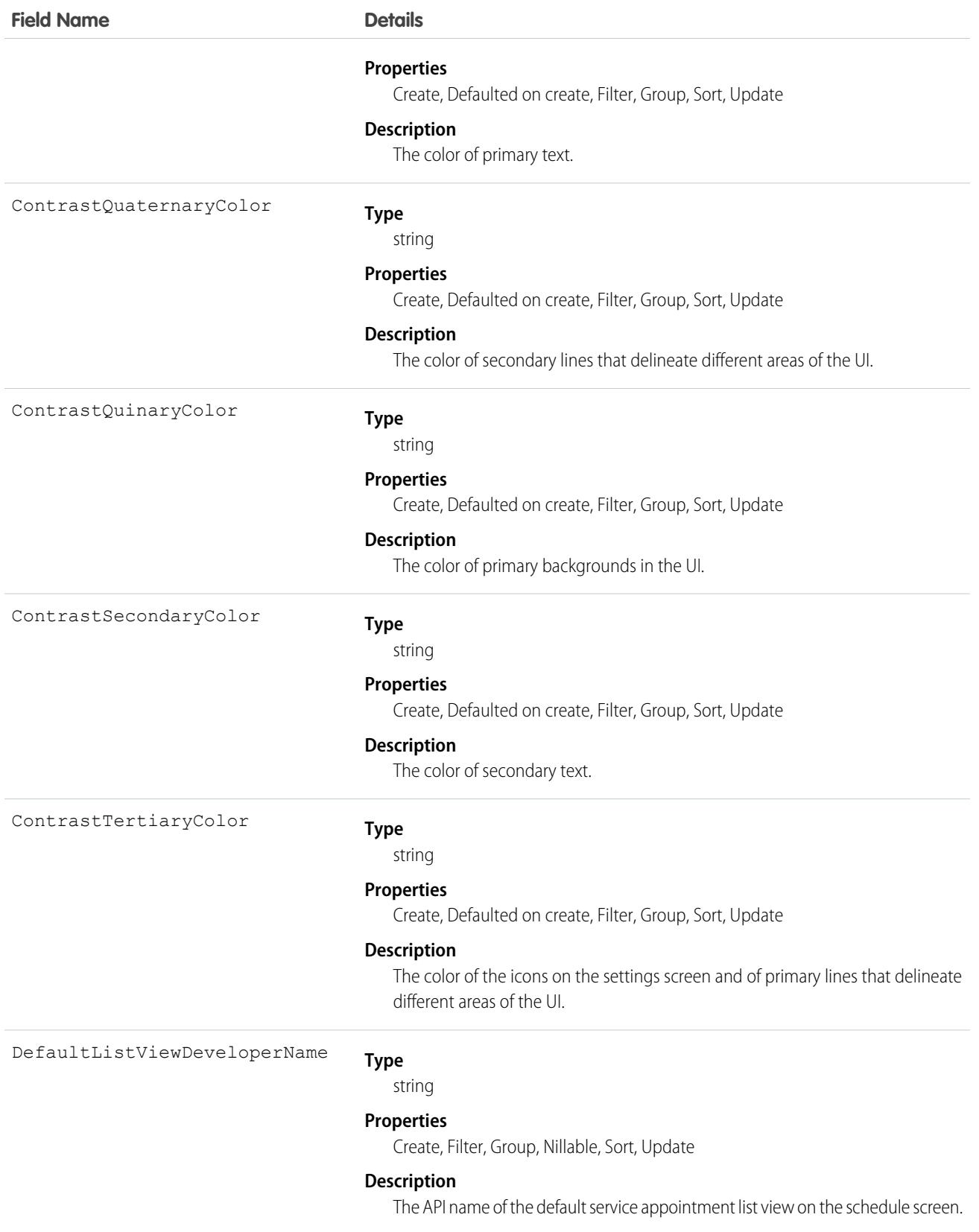

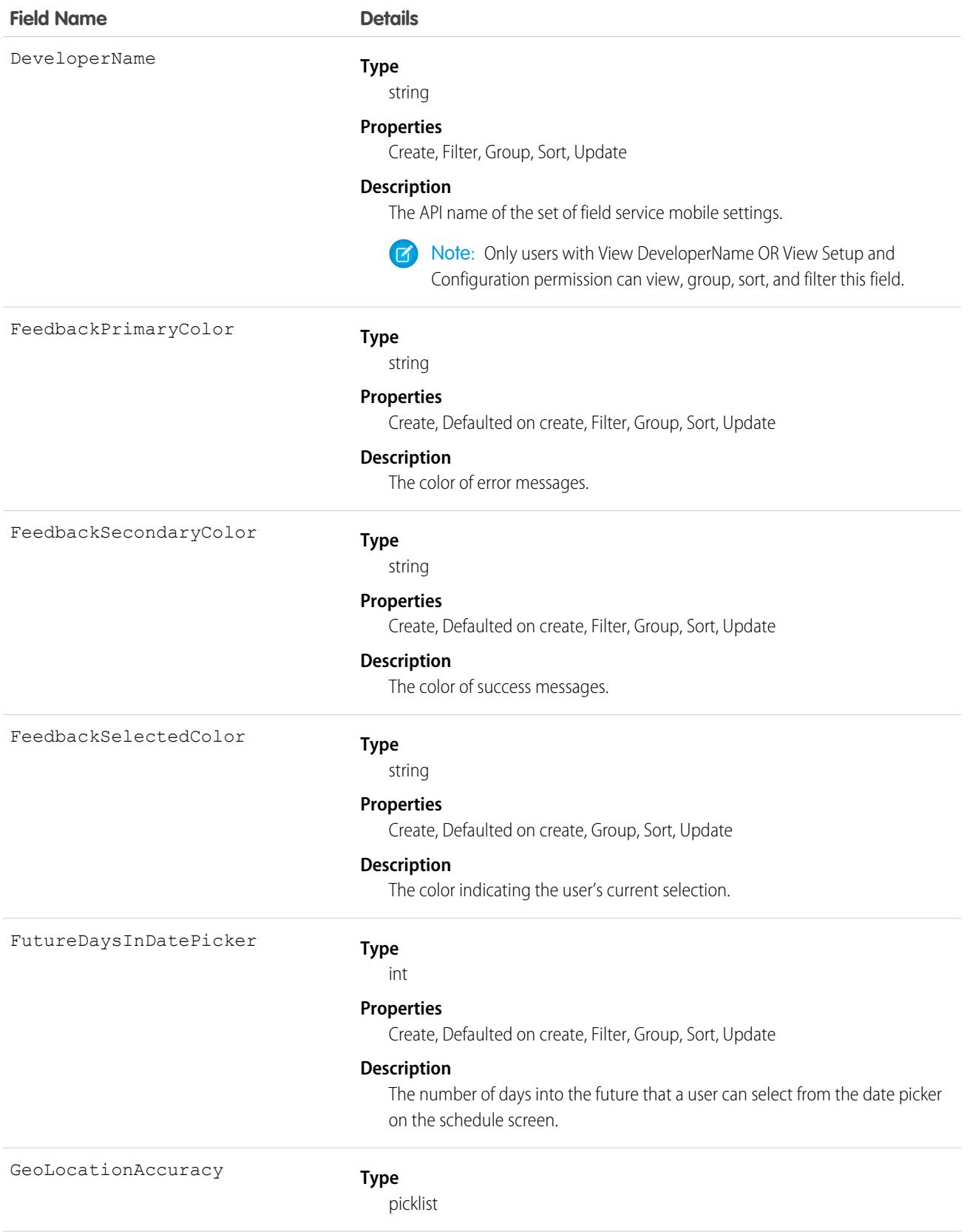

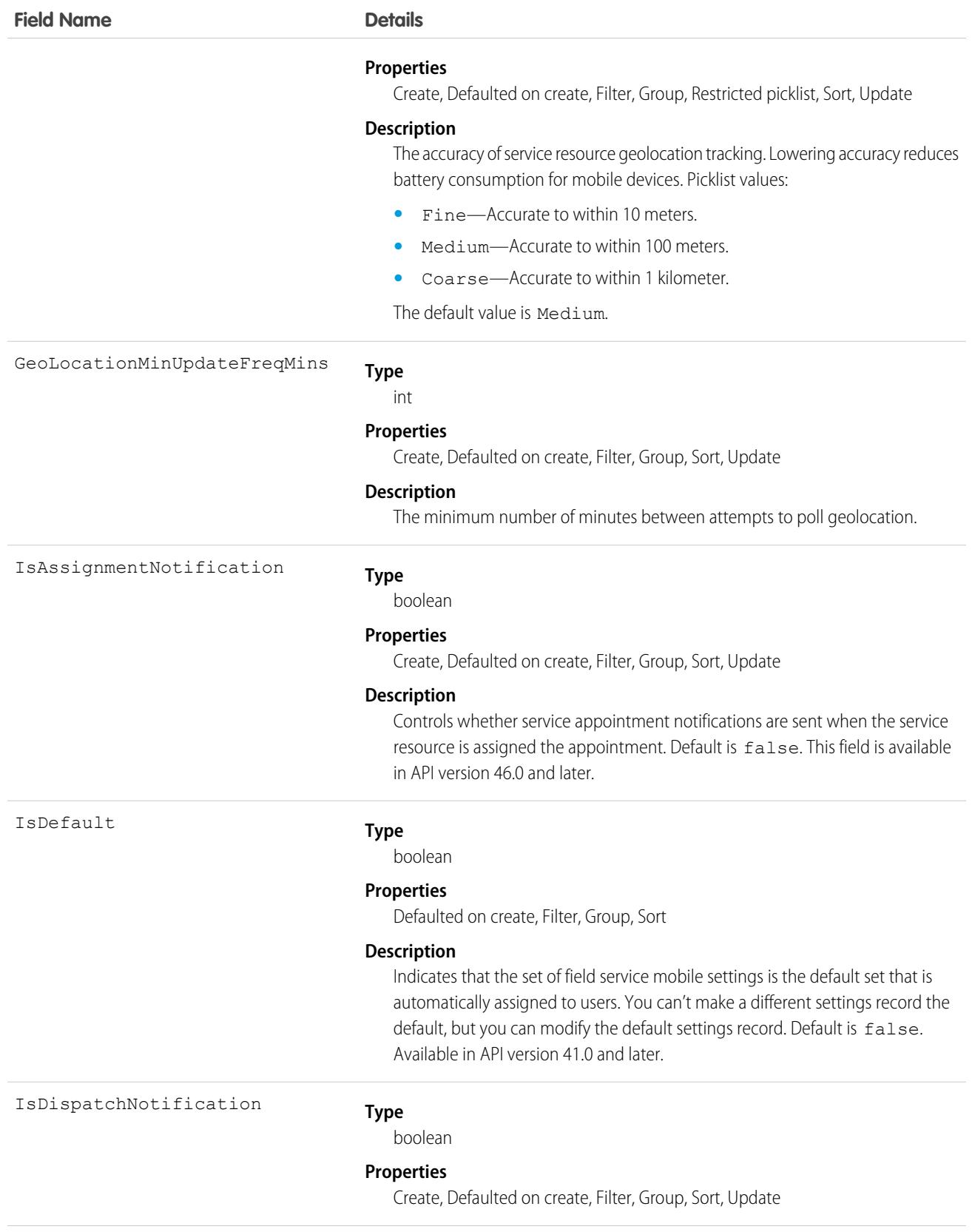

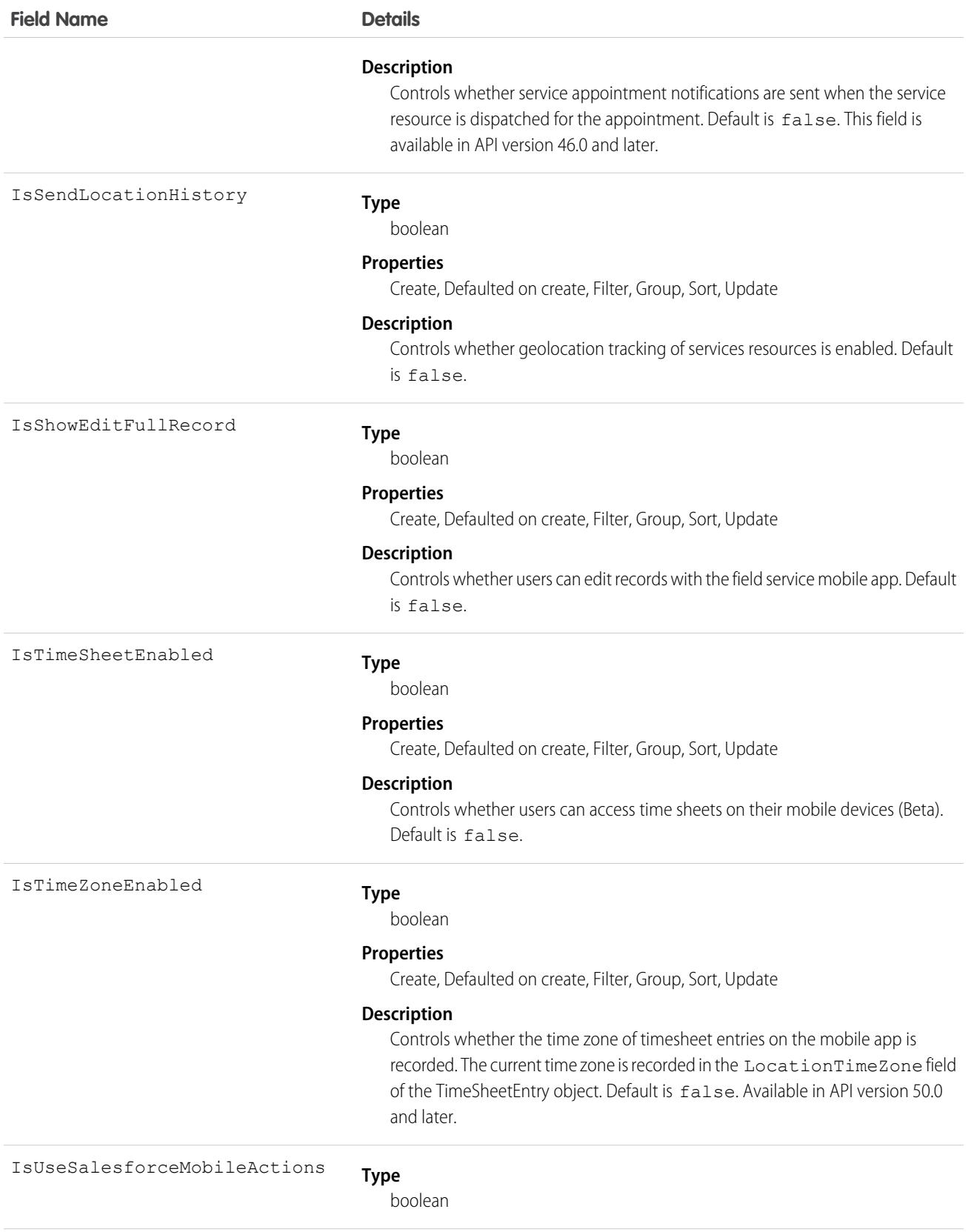

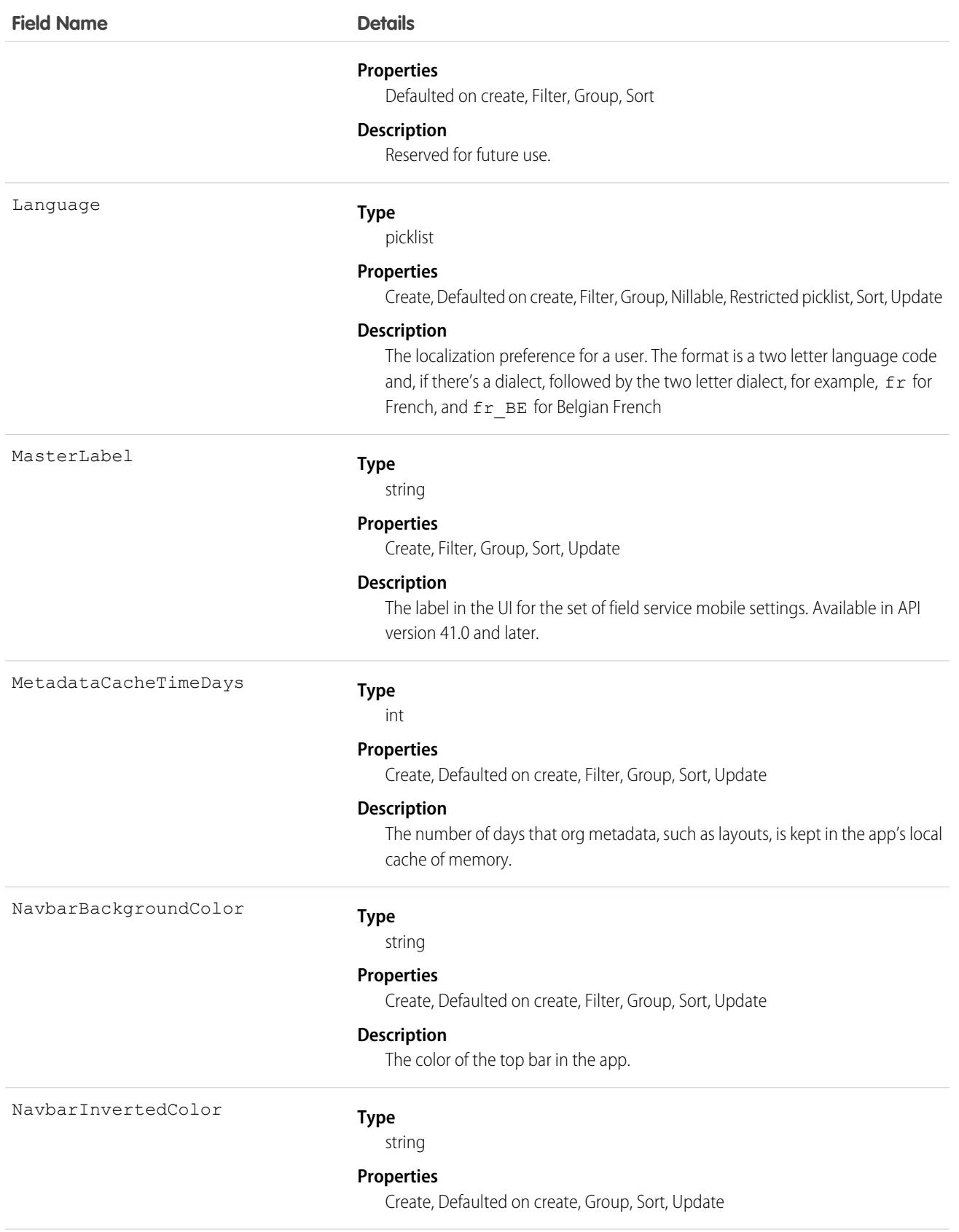

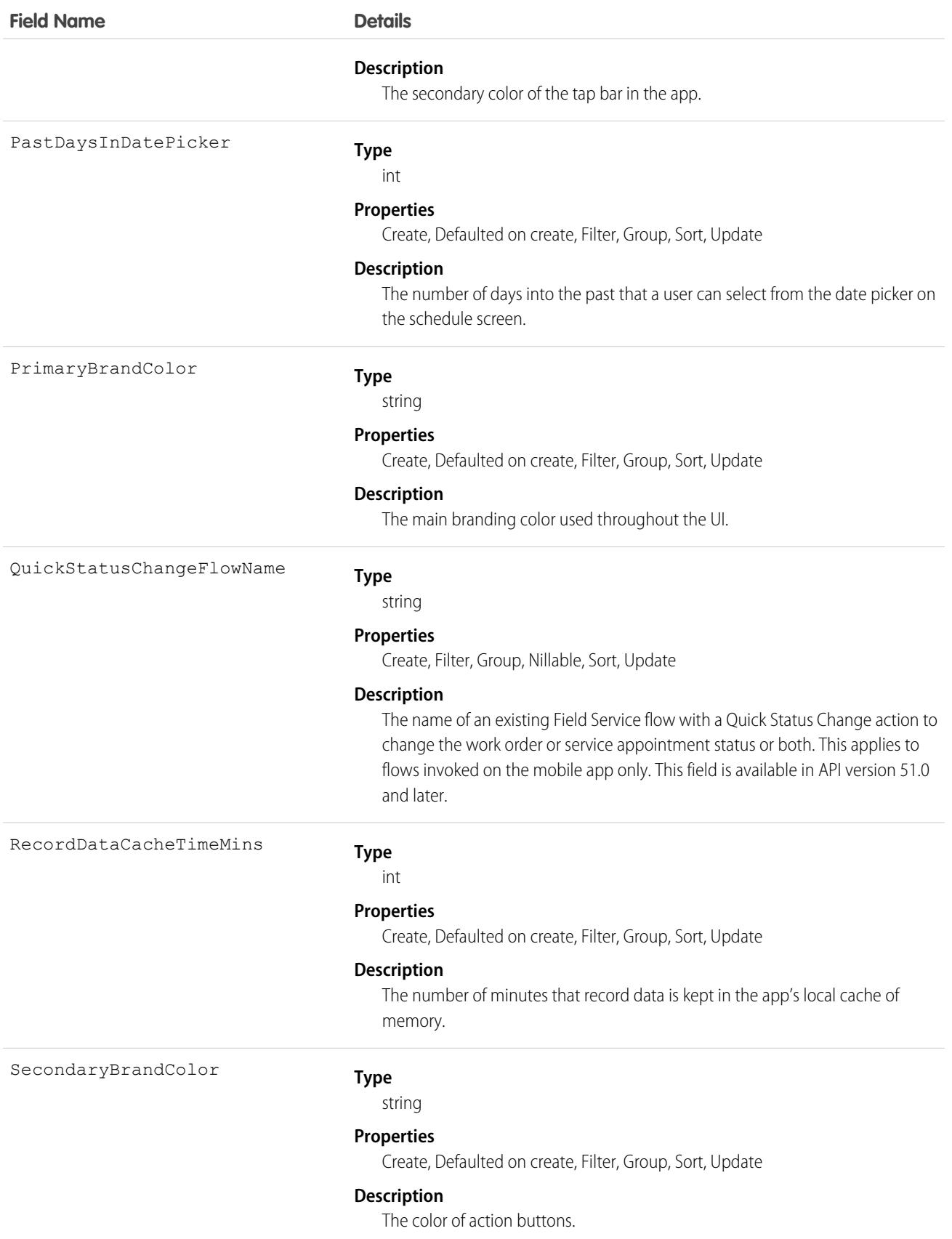

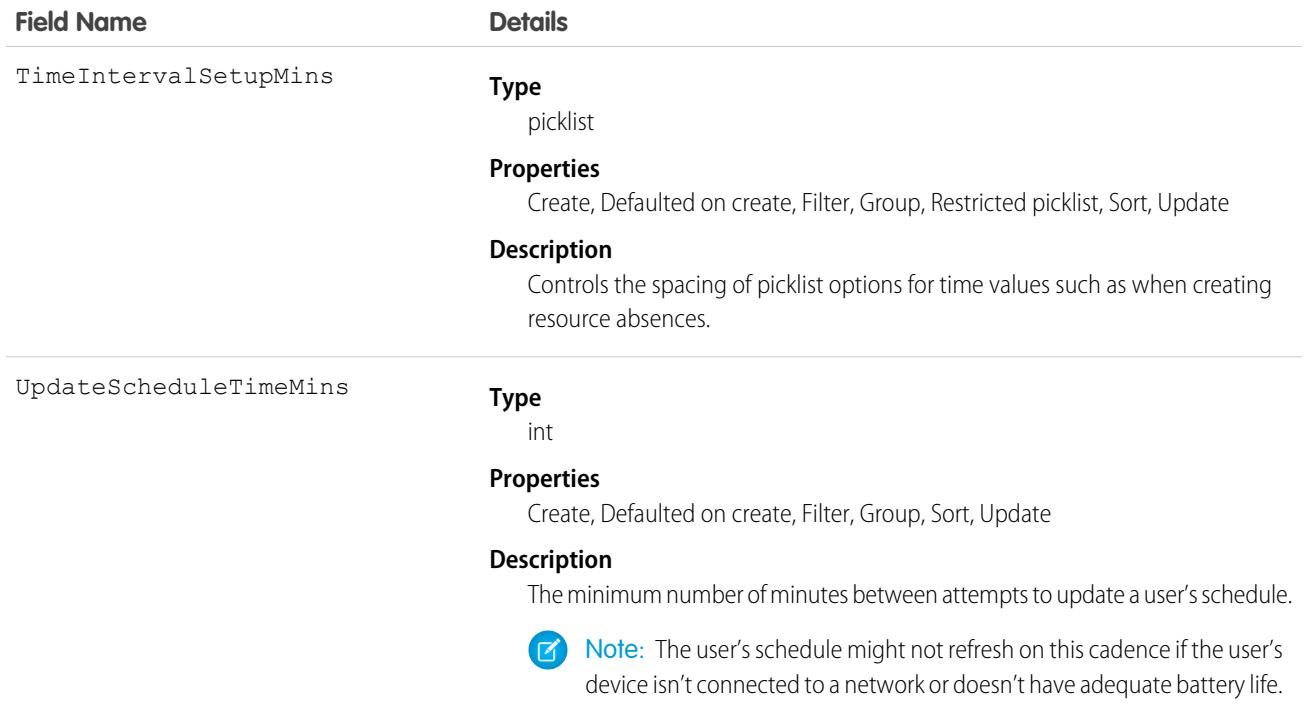

Field Service Mobile settings allow you to create sets of settings to apply to different field service mobile users. The settings apply to both the Android and iOS versions of the app.

For example, suppose you want to accommodate workers that are color blind, or who work in dark or bright conditions. You can choose different branding options for different workers to suit their needs, and assign them to their profiles.

## FieldServiceOrgSettings

Represents the org settings for Field Service, such as Appointment Assistant settings. If Field Service is enabled, the org contains one read-only record of this object. This object is available in API version 51.0 and later.

### Supported Calls

```
describeSObjects(), query(), retrieve()
```
### Special Access Rules

To see this object, Field Service must be enabled. For specified fields in the table, Appointment Assistant must also be enabled.

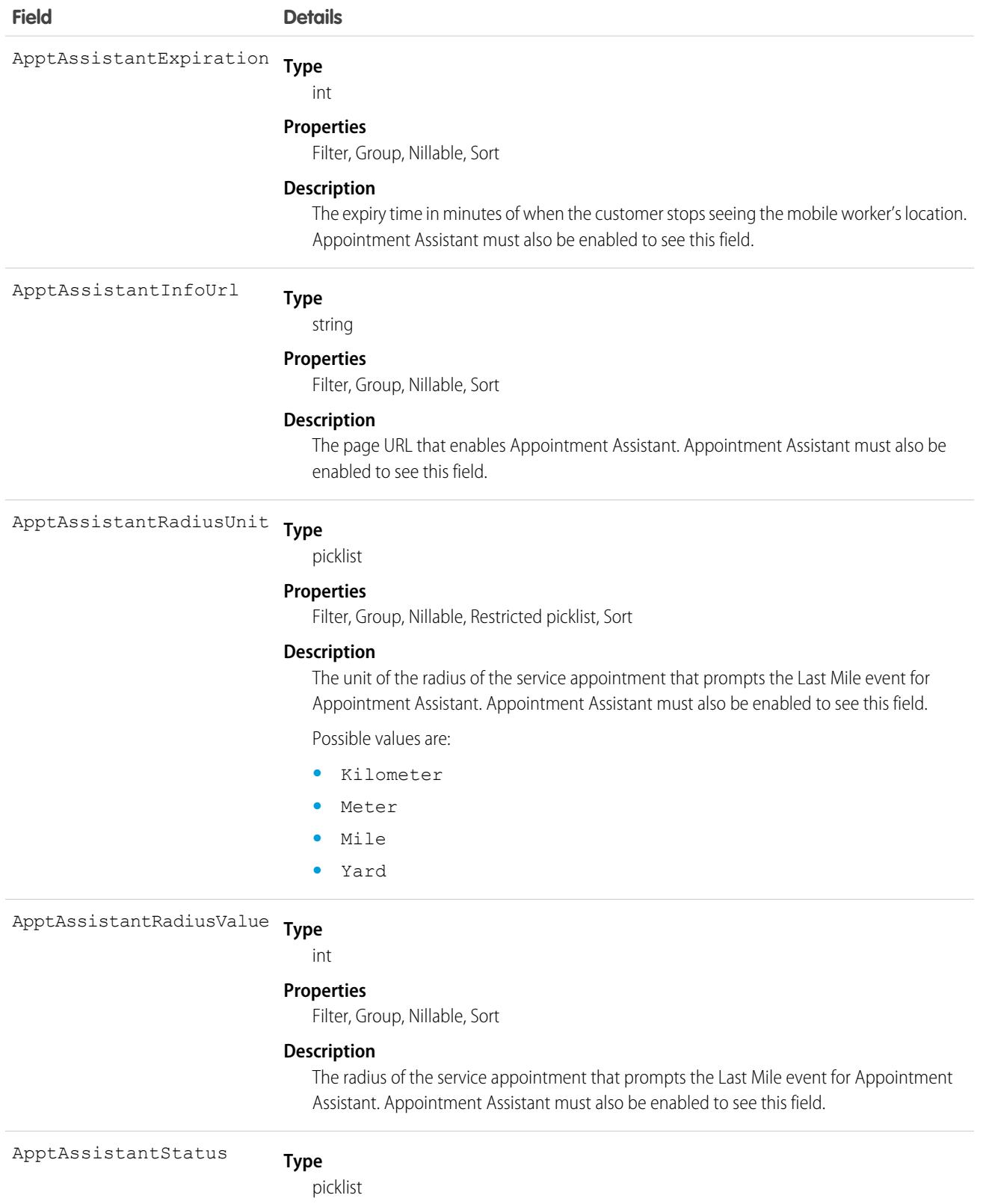

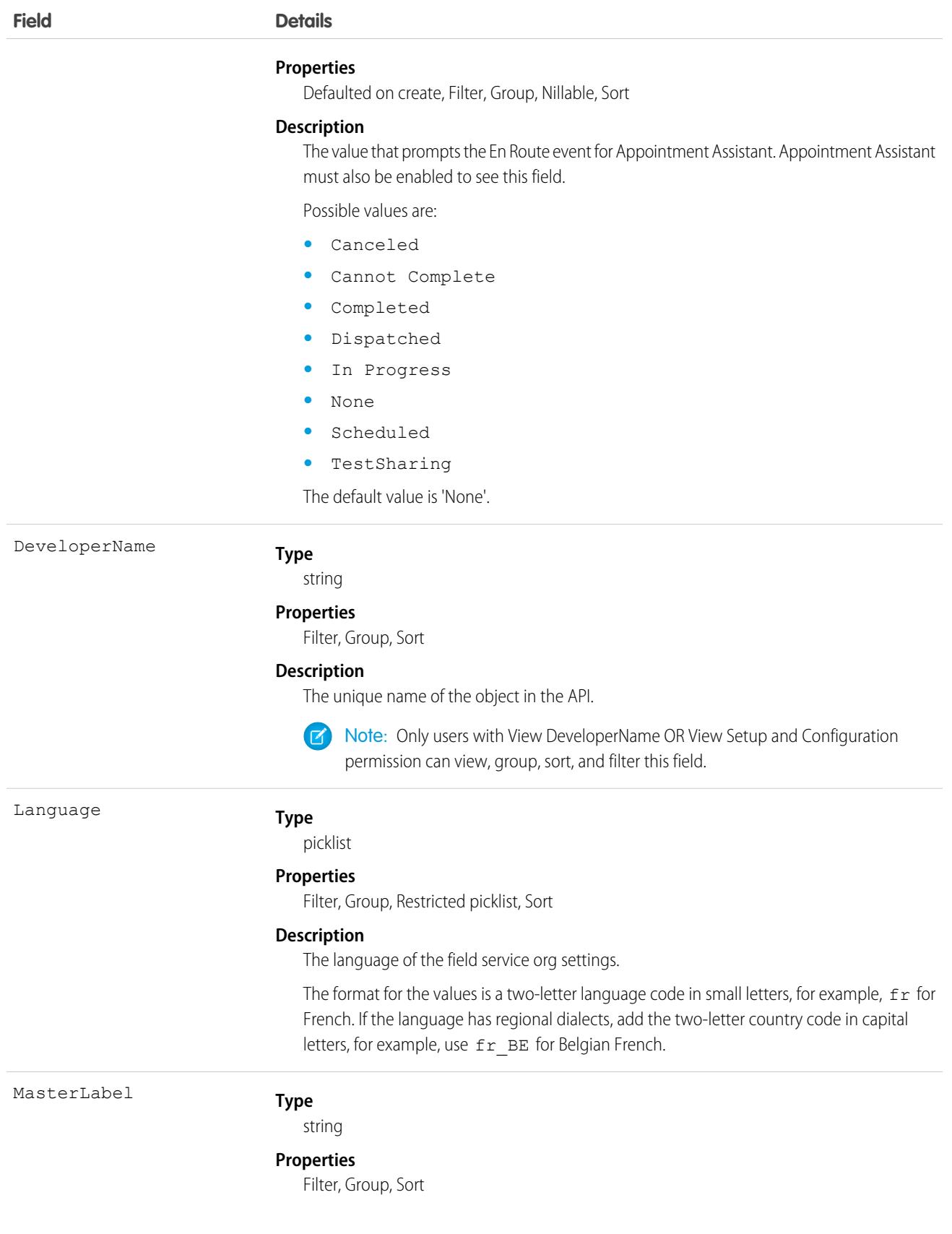
**Field Details**

**Description**

The label of the field service org settings.

# **FiscalYearSettings**

Settings to define a custom or standard fiscal year for your organization. This object has a parent-child relationship with the Period object.

# Supported Calls

```
describeSObjects(), getDeleted(), getUpdated(), query(), retrieve()
```
# Special Access Rules

As of Spring '20 and later, only partner users and standard users can access this object.

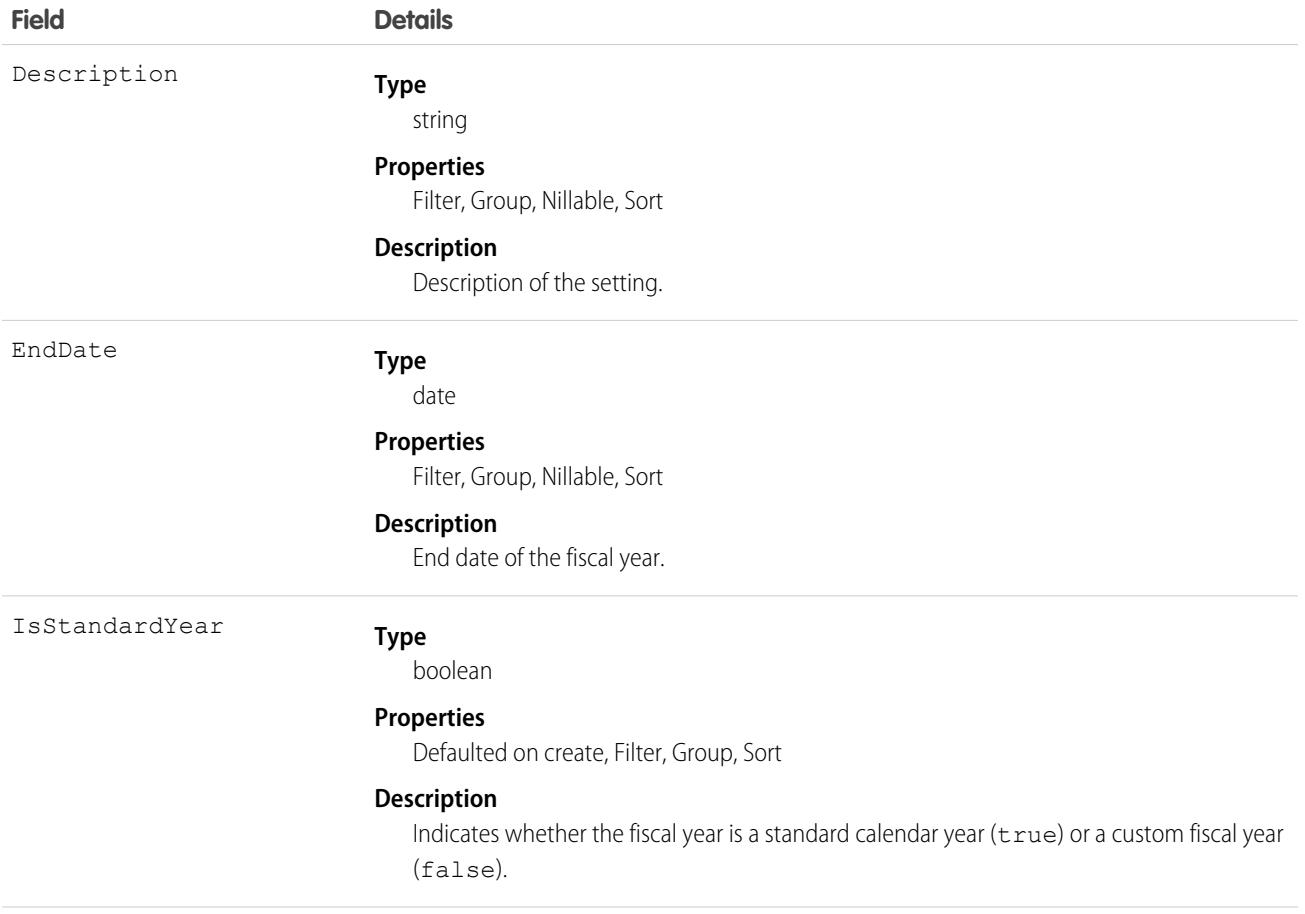

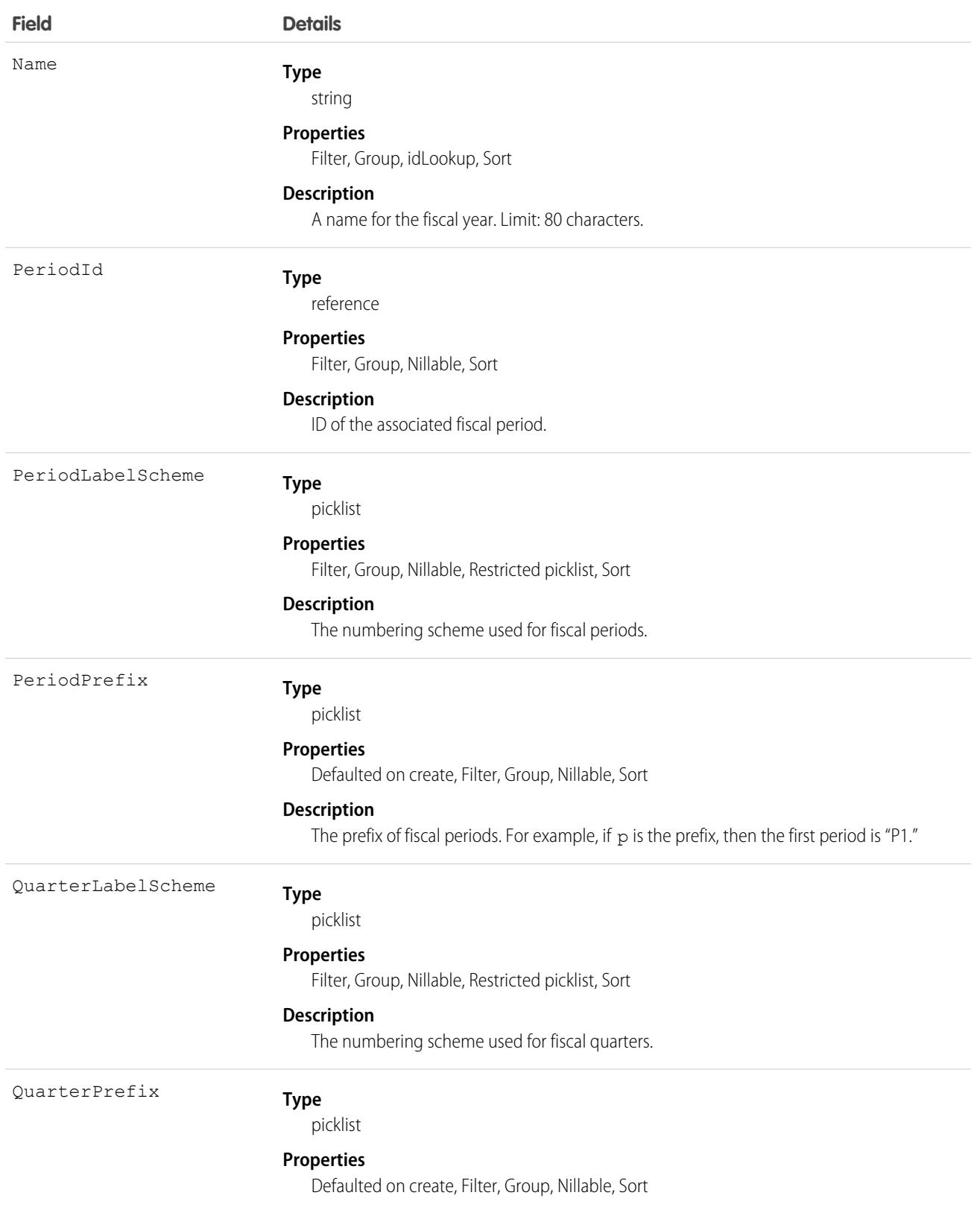

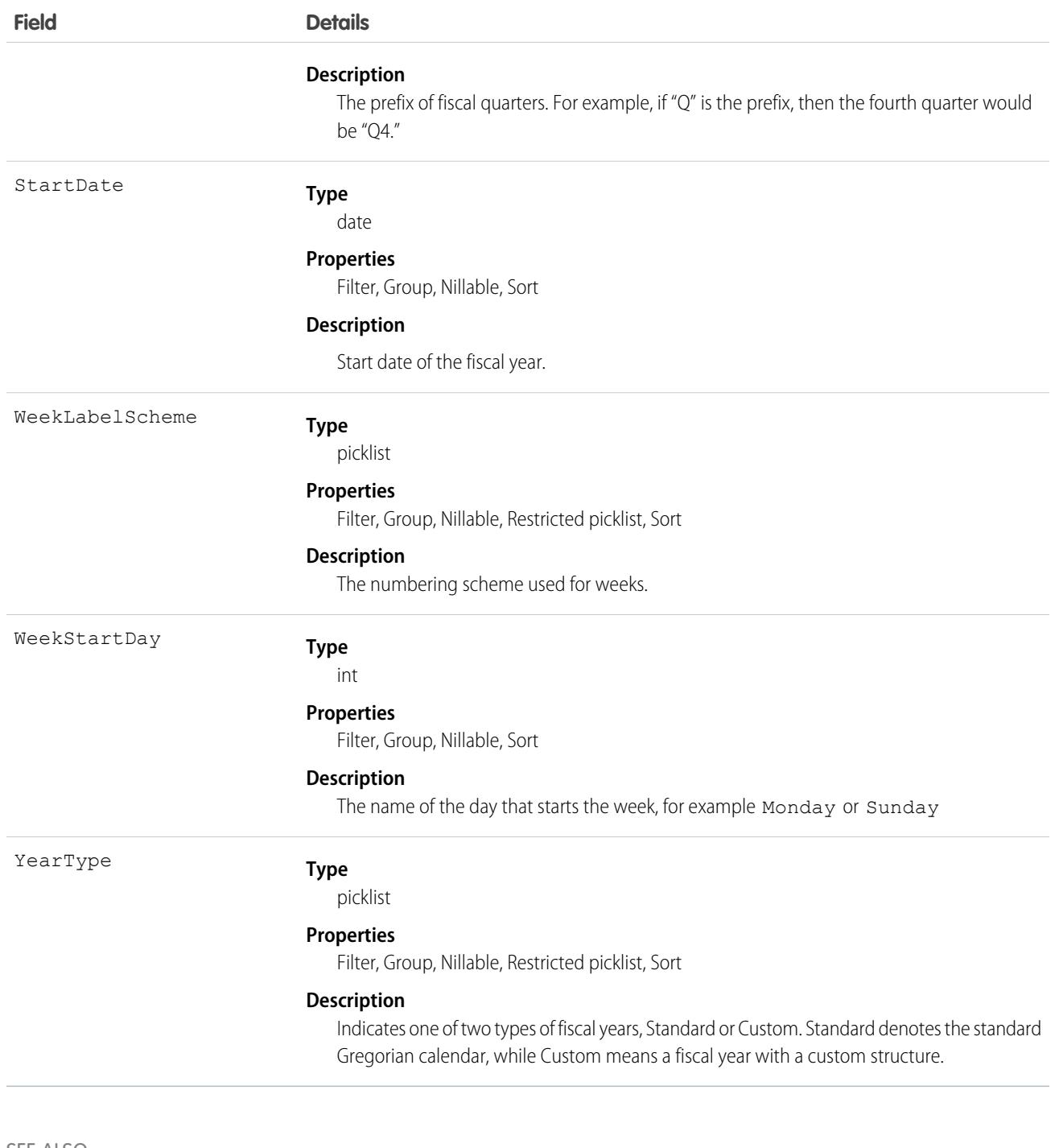

SEE ALSO: [Period](#page-2766-0) [Object Basics](#page-64-0)

# **FlexQueueItem**

Represents an asynchronous Apex job in the Apex flex queue. Provides information about the job type and flex queue position of the AsyncApexJob. This object is available in API version 36.0 and later.

# Supported Calls

describeSObjects(), query()

# Special Access Rules

The enableAsyncRequiresViewSetup field on the ApexSettings metadata type controls the activation of the critical update "Require View Setup permission to enqueue async Apex Jobs". In API version 49.0 and later, when the field is set to true, users must have the View Setup and Configuration permission to access this object.

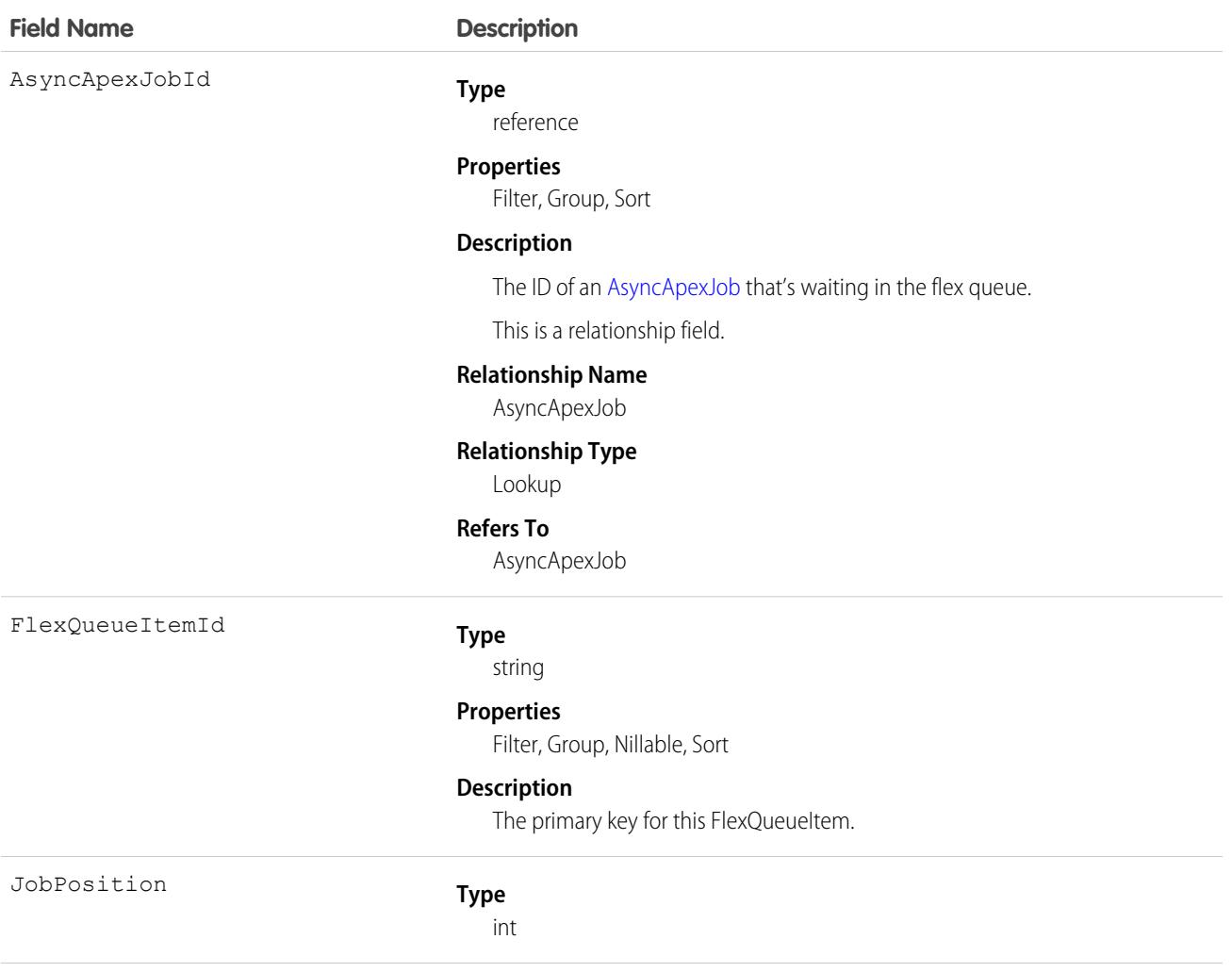

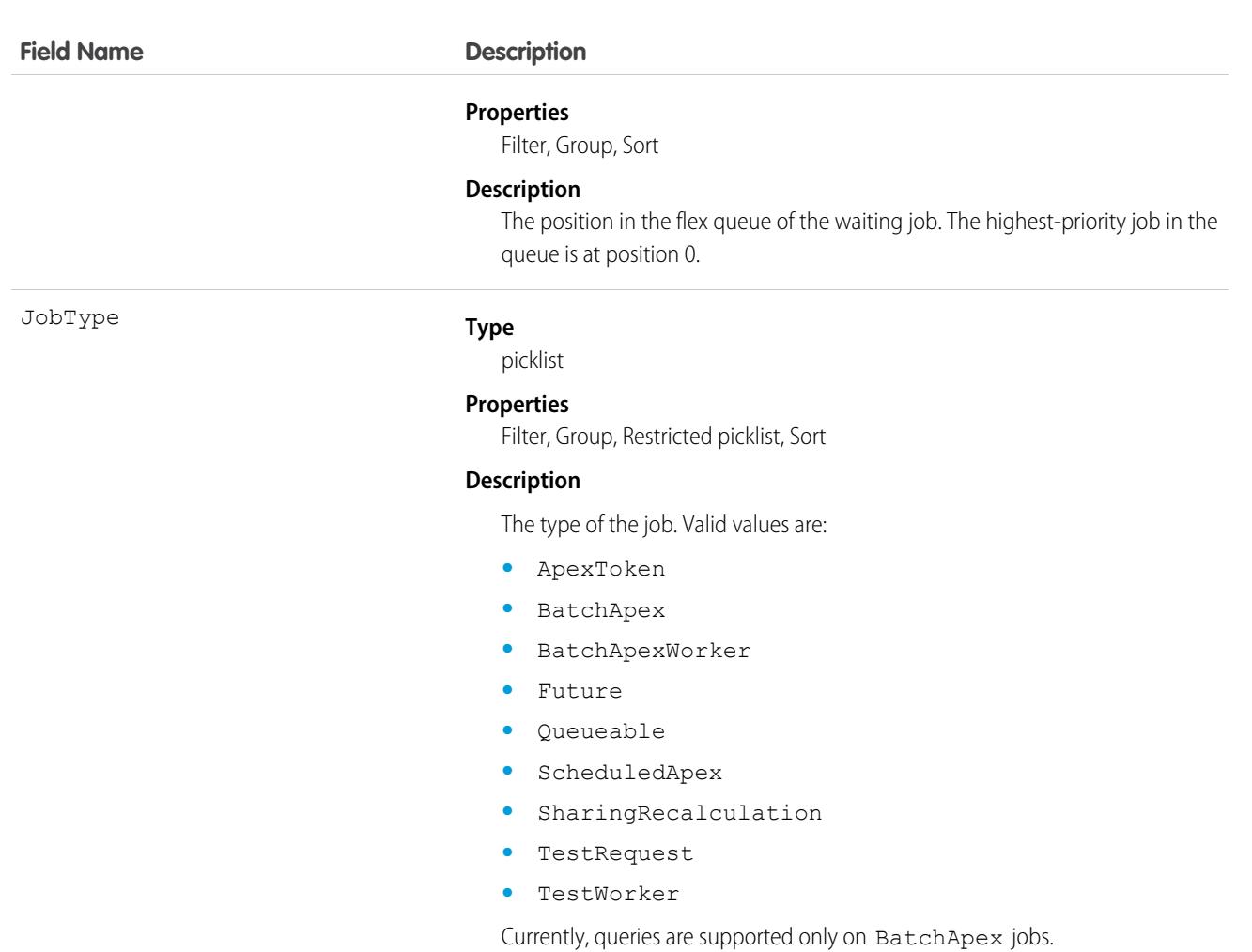

To find the position of an AsyncApexJob in the flex queue, query JobPosition. For example:

```
SELECT JobPosition FROM FlexQueueItem WHERE JobType = 'BatchApex' AND AsyncApexJobId =
'707xx000000DABC'
```
To find the job at a given position, query AsyncApexJobId. For example:

SELECT AsyncApexJobId FROM FlexQueueItem WHERE JobType = 'BatchApex' AND JobPosition = '2'

To find all batch jobs in the flex queue, query JobType. To get other information about the jobs, include AsyncApexJob in your query. For example:

```
SELECT JobType, JobPosition, AsyncApexJob.ApexClass.Name, AsyncApexJob.CreatedDate,
   AsyncApexJob.CreatedBy FROM FlexQueueItem WHERE JobType='BatchApex' AND
   AsyncApexJob.ApexClass.Name LIKE '%'BatchAJob'%' ORDER BY JobPosition DESC
```
# FlowDefinitionView

Represents the description of a flow definition. This object is available in API version 46.0 and later.

# Supported Calls

describeSObjects(), query()

## Fields

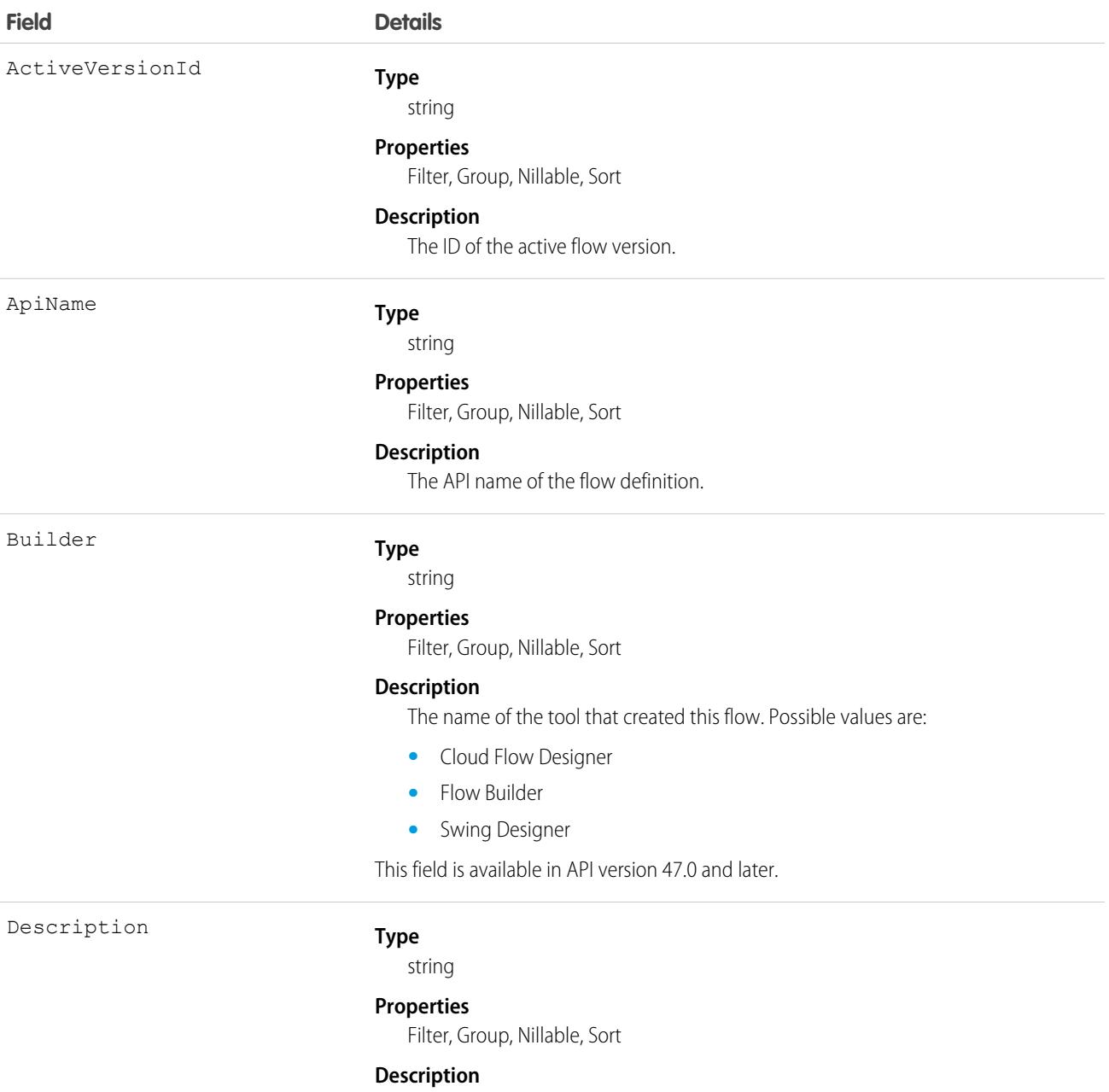

Flow definition information, specified by the org's admin.

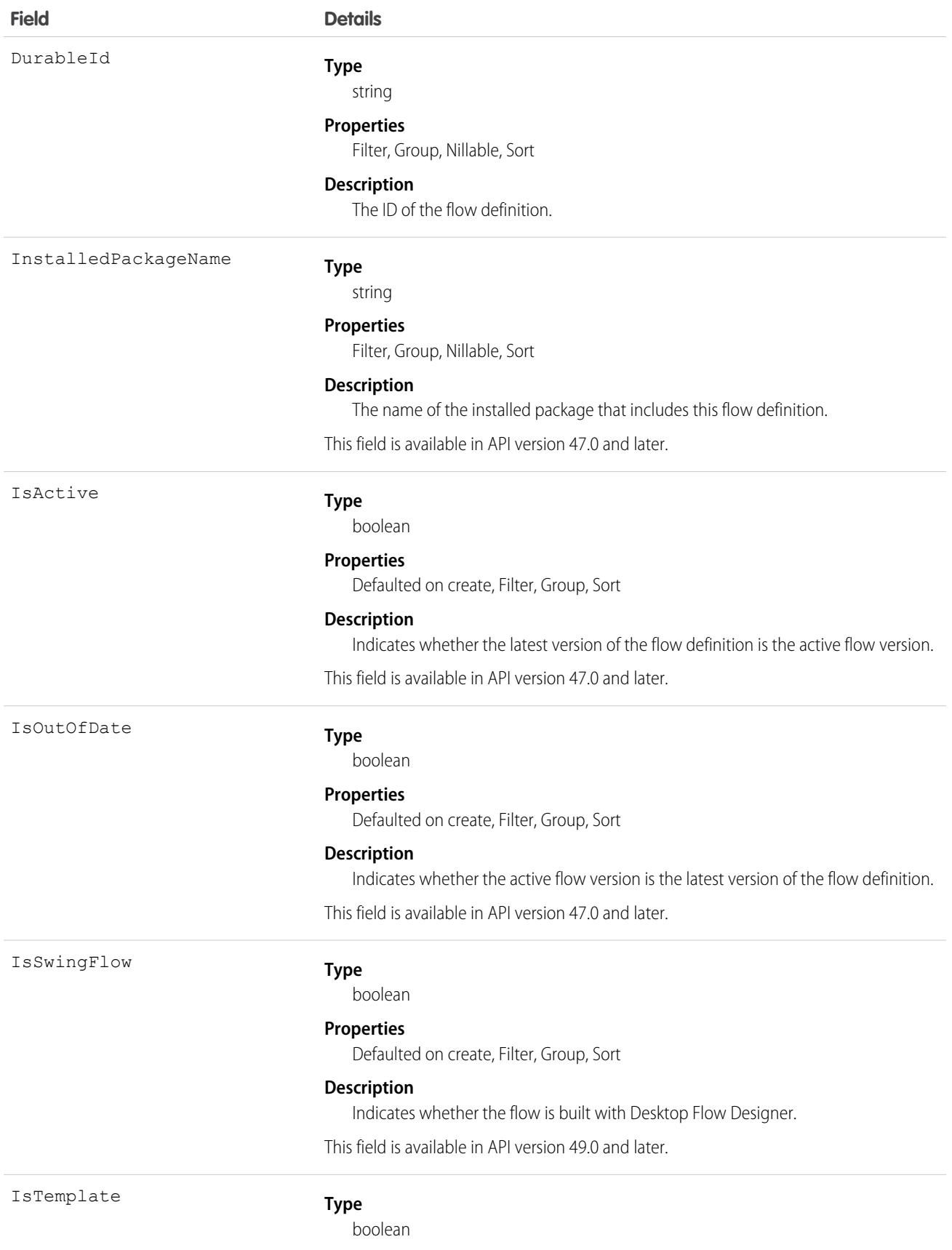

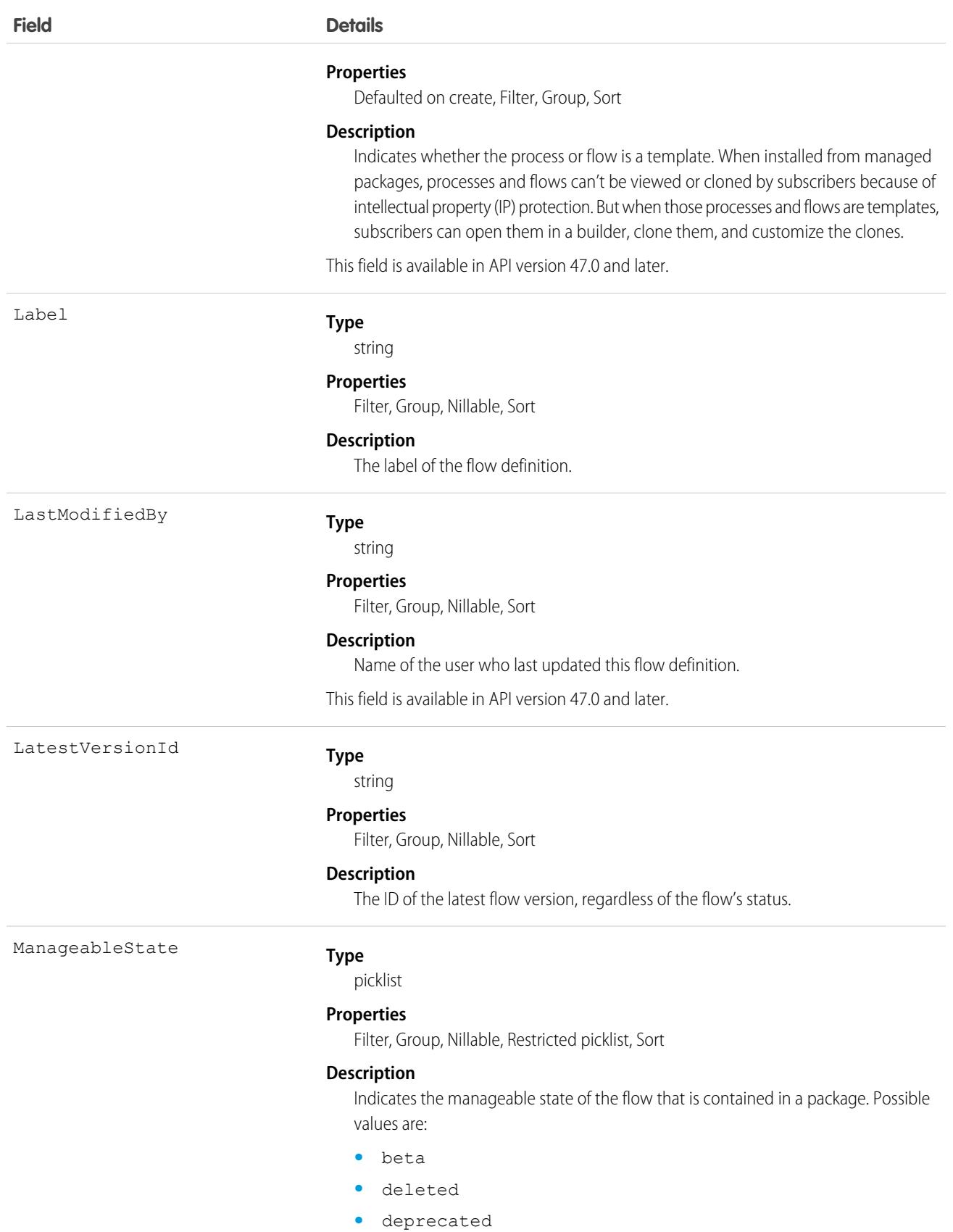

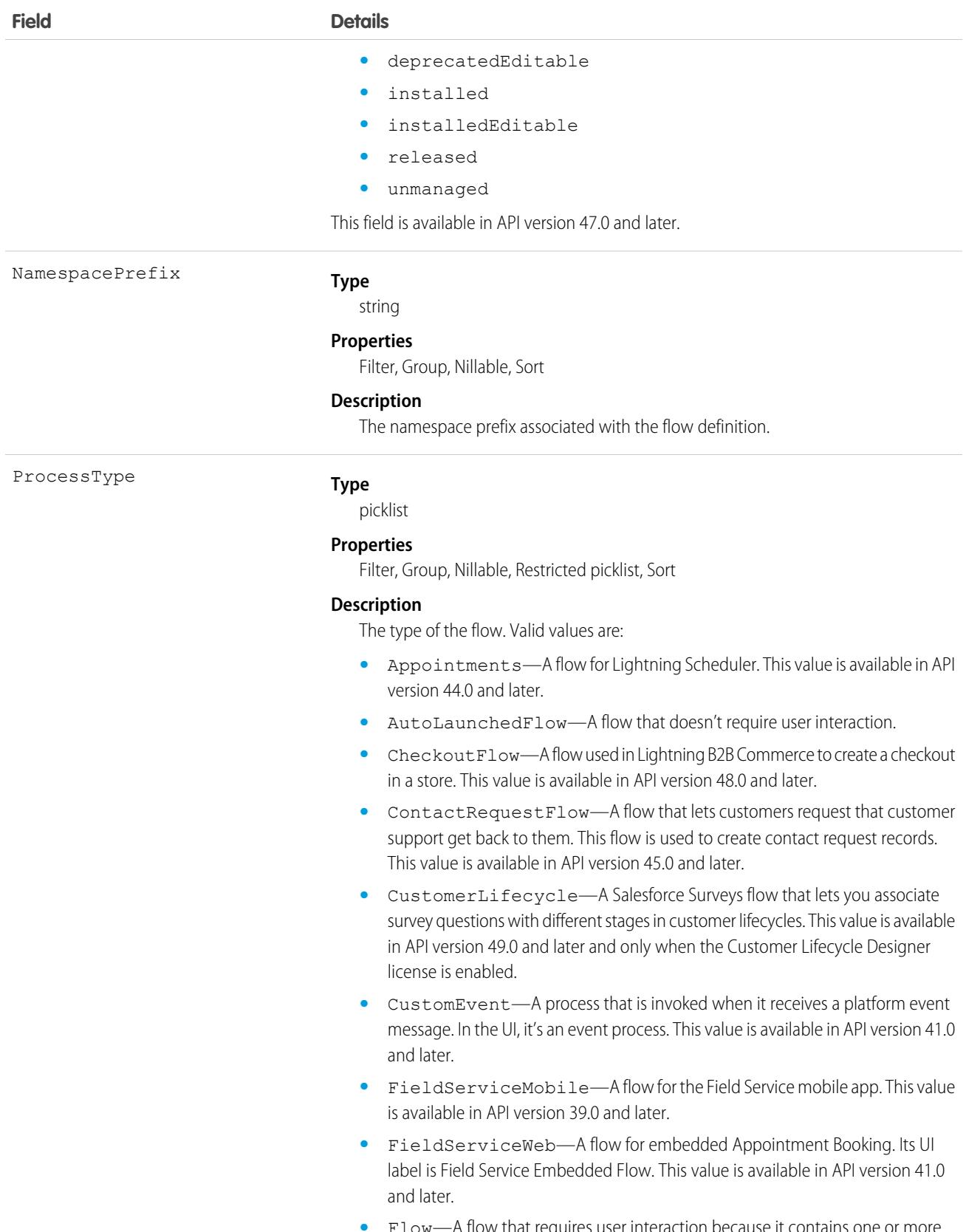

**•** Flow—A flow that requires user interaction because it contains one or more screens or local actions, choices, or dynamic choices. In the UI and Salesforce

1809

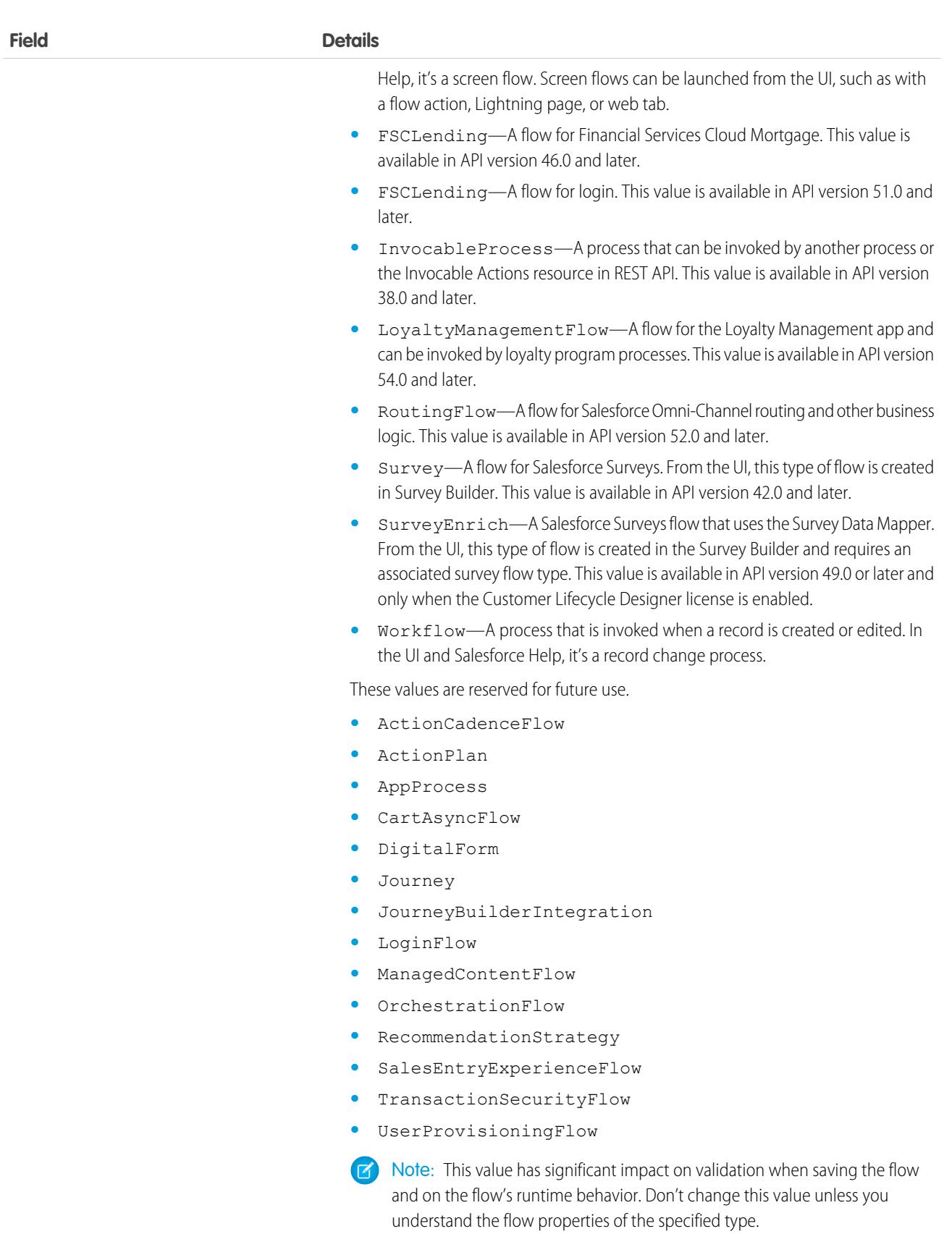

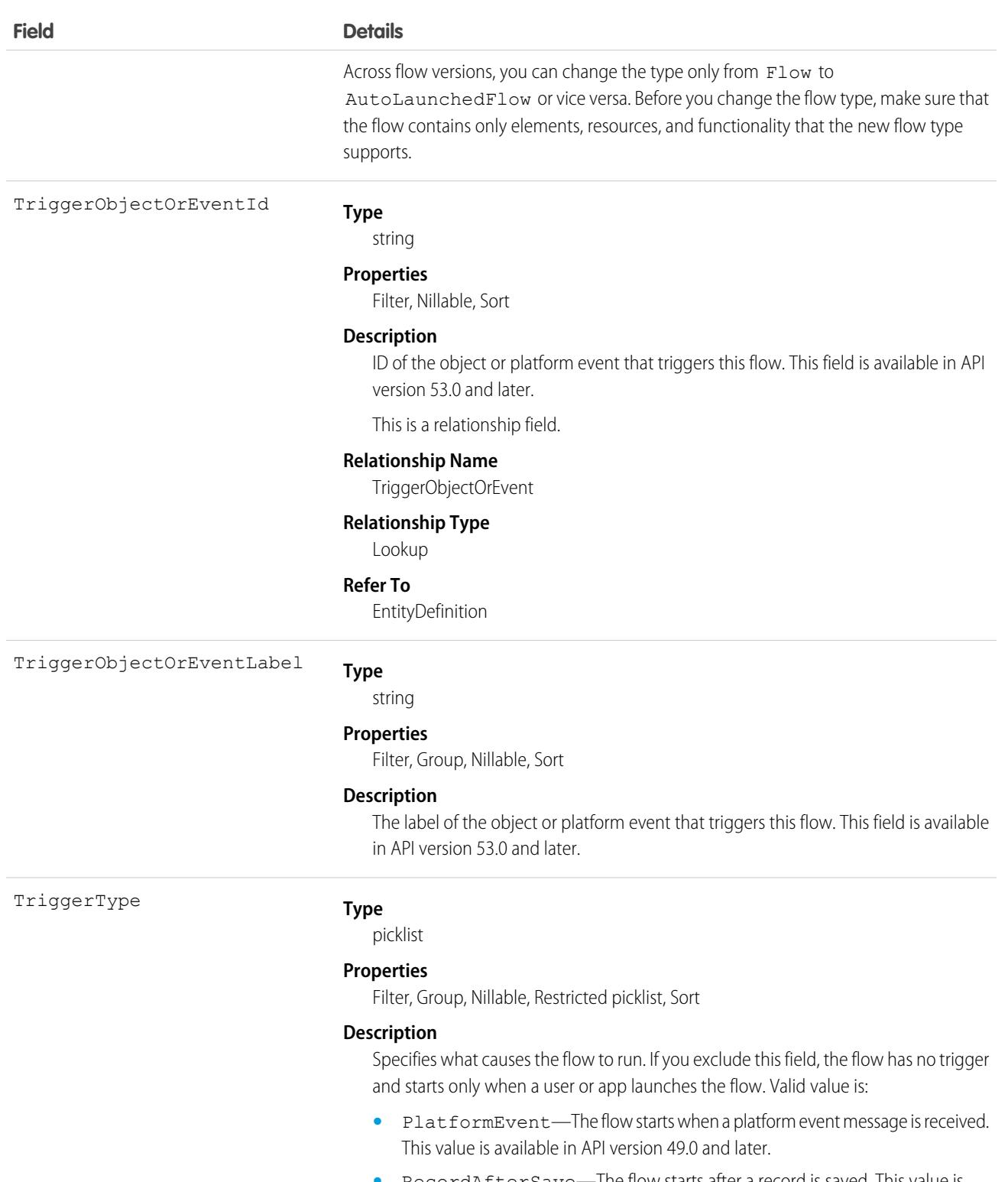

- **•** RecordAfterSave—The flow starts after a record is saved. This value is available in API version 49.0 and later.
- **•** RecordBeforeSave—Creating and/or updating a record triggers an autolaunched flow to make additional updates to that record before it's saved to the database. This value is available in API version 48.0 and later.

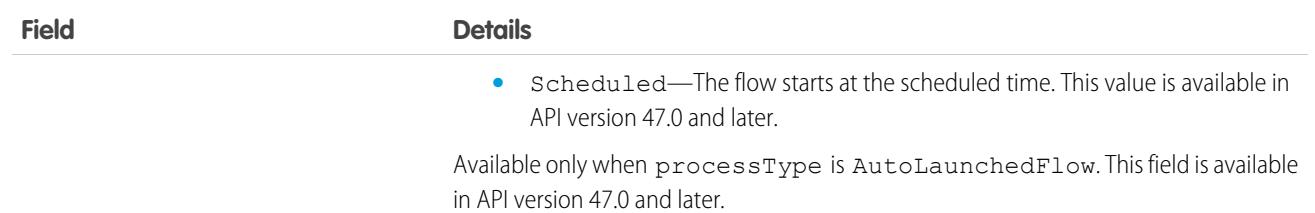

Use this object to query information about flow definitions.

# **FlowInterview**

Represents a flow interview. A flow interview is a running instance of a flow.

# Supported Calls

delete(), describeLayout(), describeSObjects(), getDeleted(), getUpdated(), query(), retrieve()

# Special Access Rules

To delete a flow interview, you must have the "Manage Flow" user permission. All other calls require the "Run Flows" user permission or the Flow User field enabled on the user detail page. If **Override default behavior and restrict access to enabled profiles or permission sets** is selected for an individual flow, access to that specific flow and its interviews is given to users by profile or permission set.

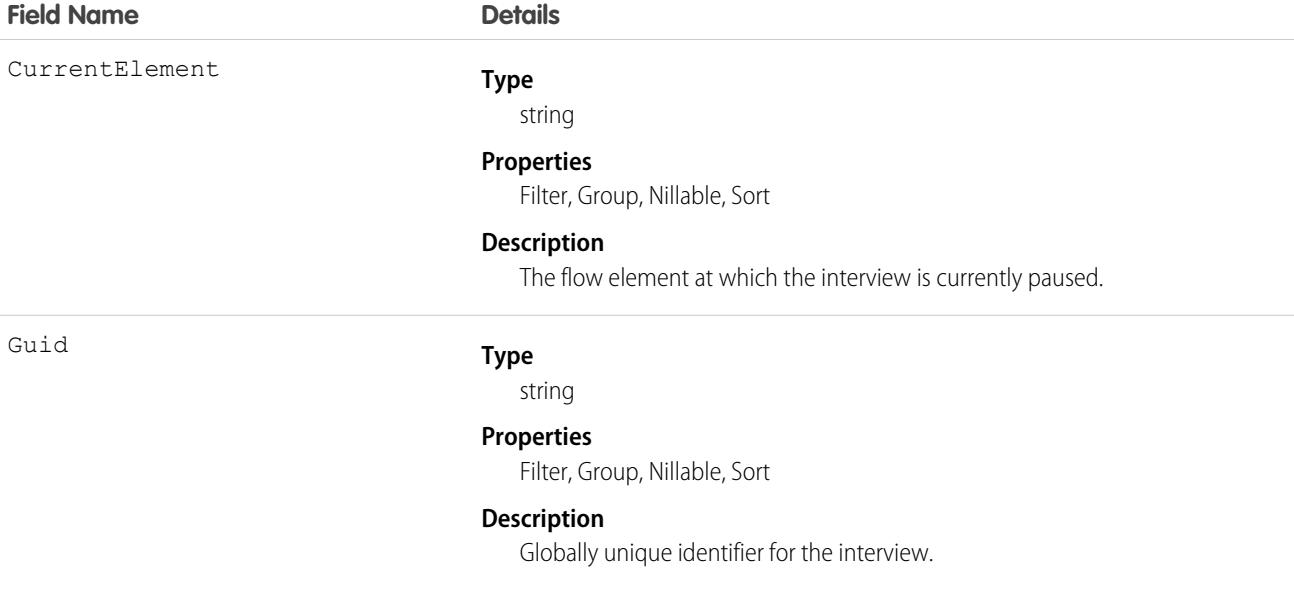

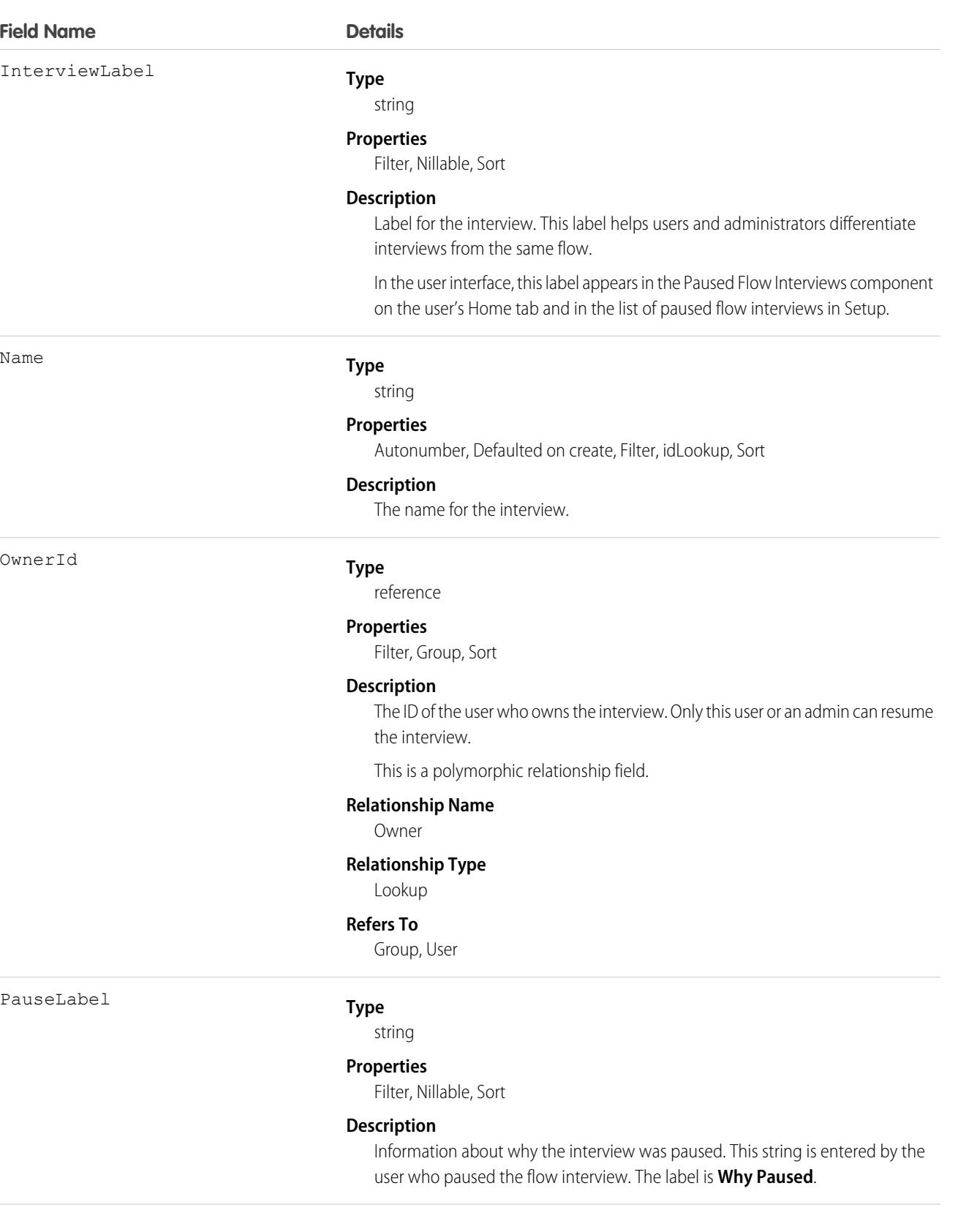

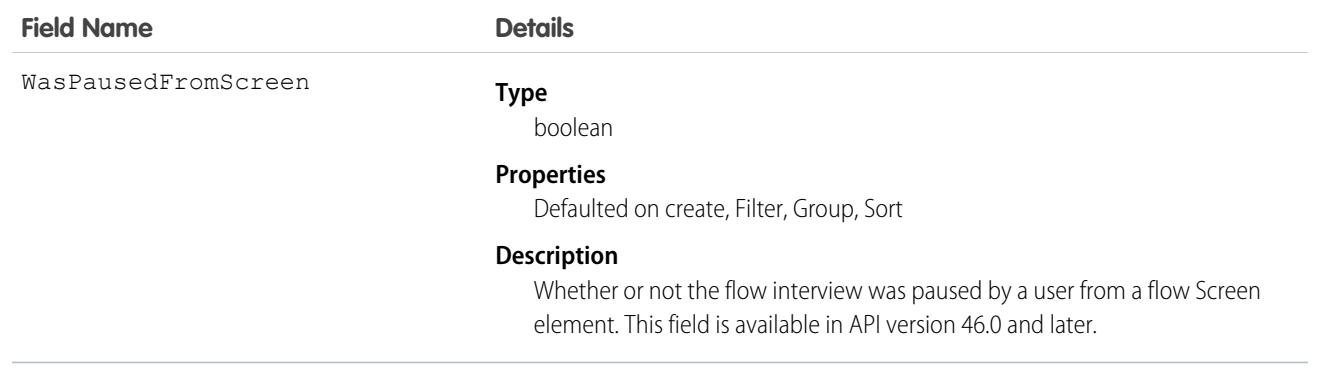

### Associated Objects

This object has the following associated objects. Unless noted, they are available in the same API version as this object.

#### **[FlowInterviewOwnerSharingRule](#page-3996-0)**

Sharing rules are available for the object.

#### **[FlowInterviewShare](#page-4002-0)**

Sharing is available for the object.

# FlowInterviewOwnerSharingRule

Represents the rules for sharing a FlowInterview with users other than the owner. This object is available in API version 33.0 and later.

# Supported Calls

```
create(), delete(), describeSObjects(), getDeleted(), getUpdated(), query(), retrieve(), update(),
upsert()
```
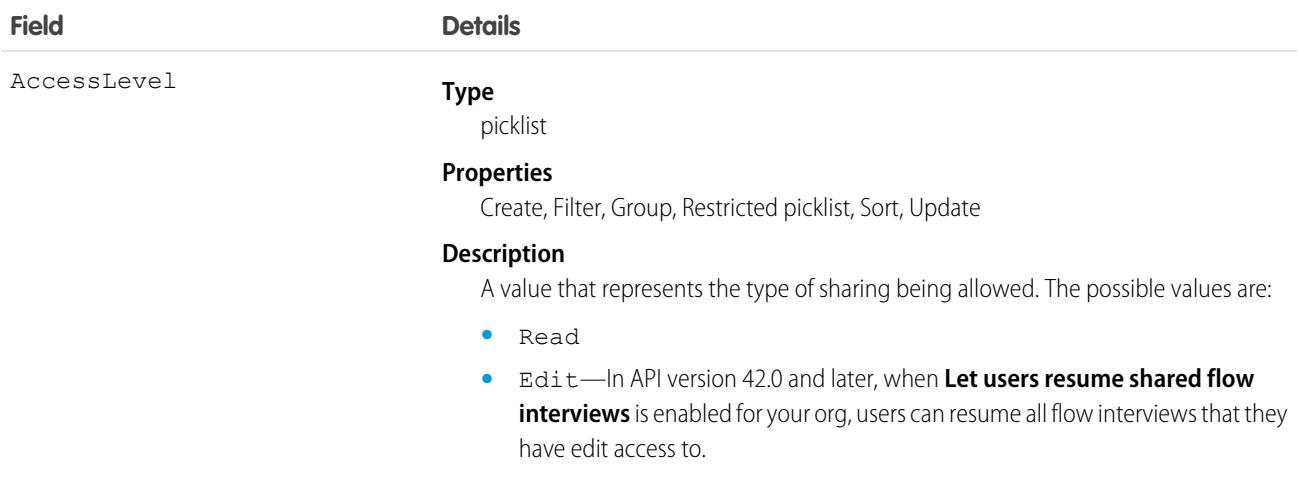

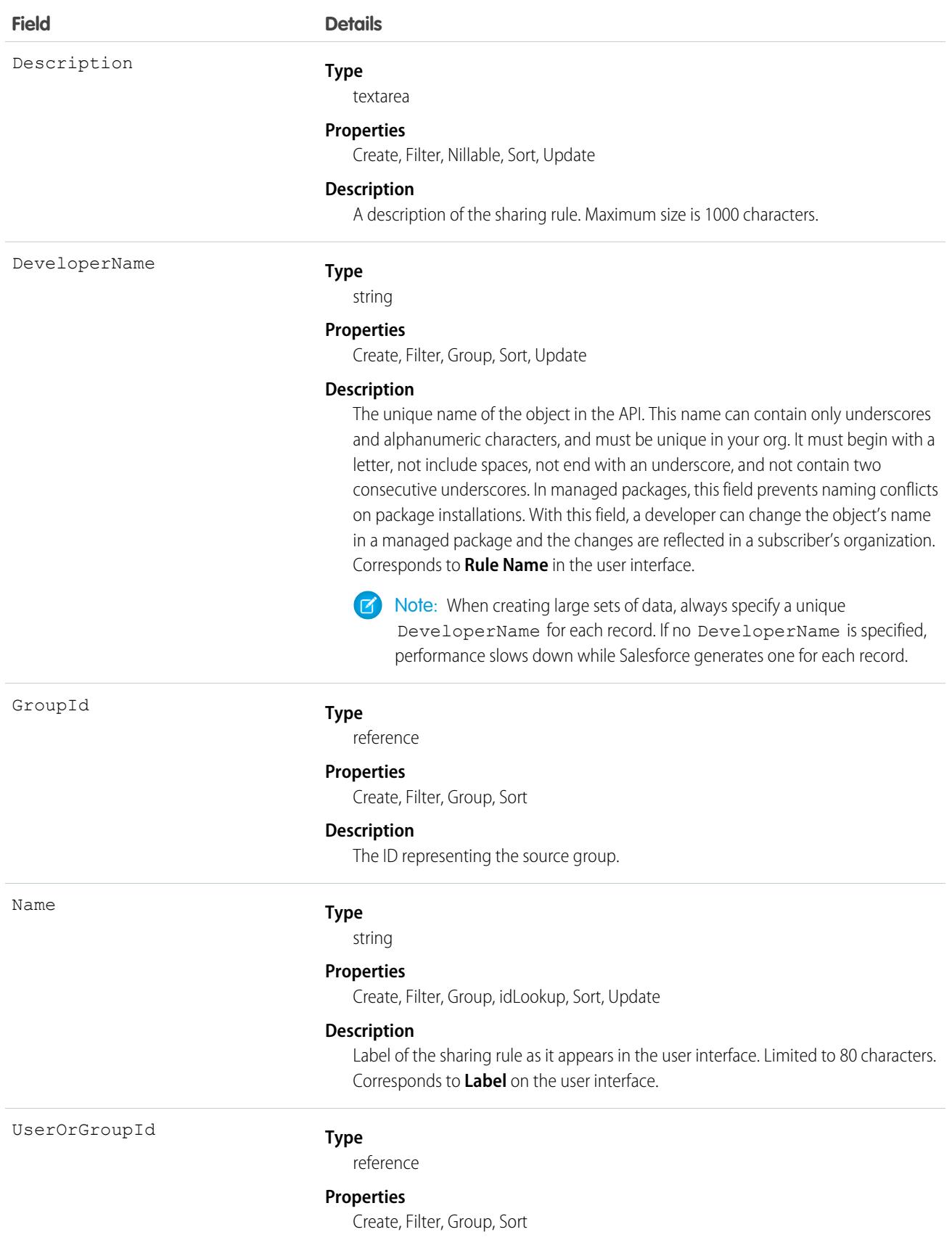

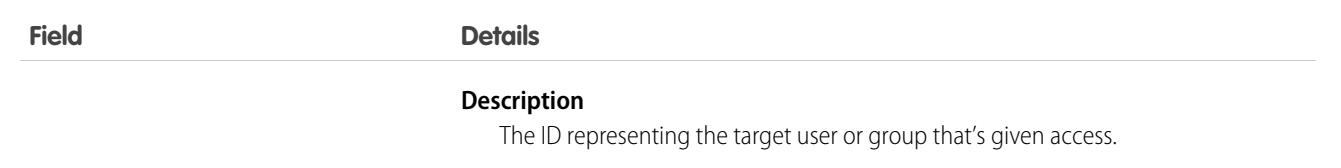

Use this object to manage the sharing rules for FlowInterview records. General sharing uses this object.

In API version 42.0 and later, when **Let users resume shared flow interviews** is enabled for your org, users can resume all flow interviews that they have edit access to. When that setting is disabled, only the owner or a flow admin can resume a flow interview. To disable this setting, go to your org's Process Automation Settings in Setup.

# **FlowInterviewShare**

Represents a sharing entry on a FlowInterview. This object is available in API version 33.0 and later.

# Supported Calls

create(), delete(), describeSObjects(), query(), retrieve(), update(), upsert()

### Fields

The properties available for some fields depend on the default organization-wide sharing settings. The properties listed are true for the default settings of such fields.

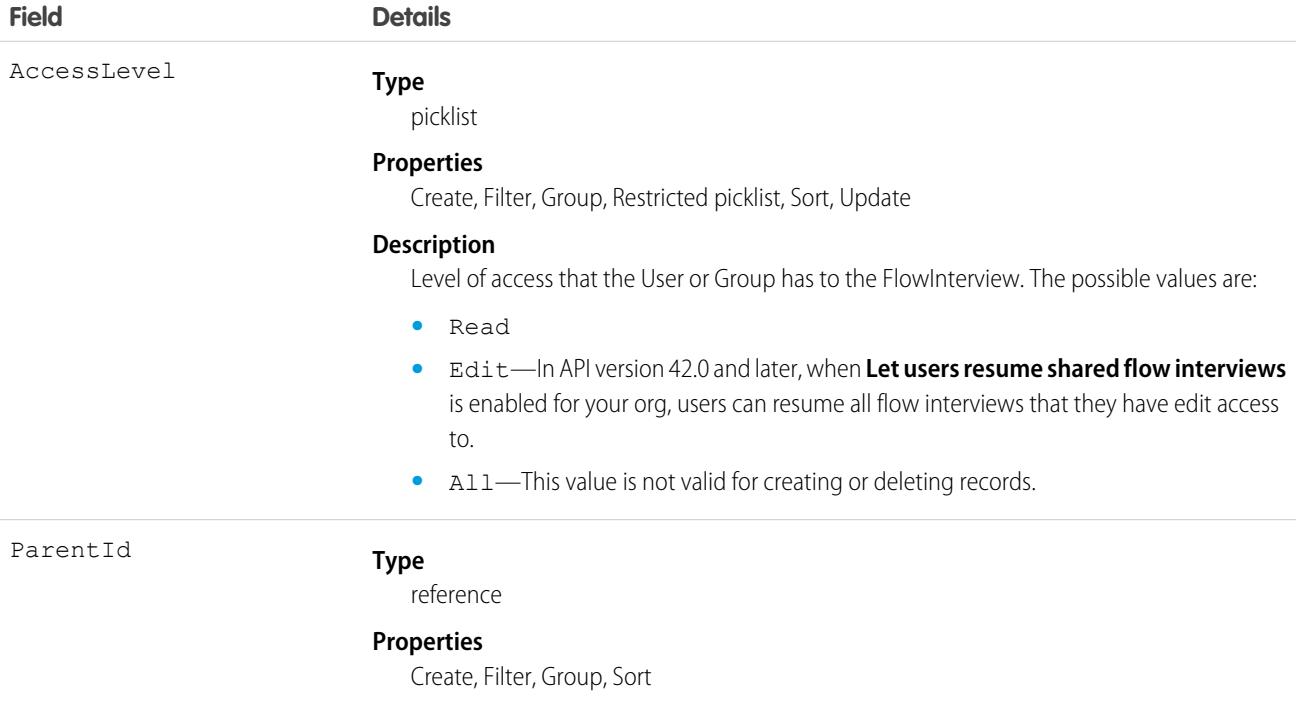

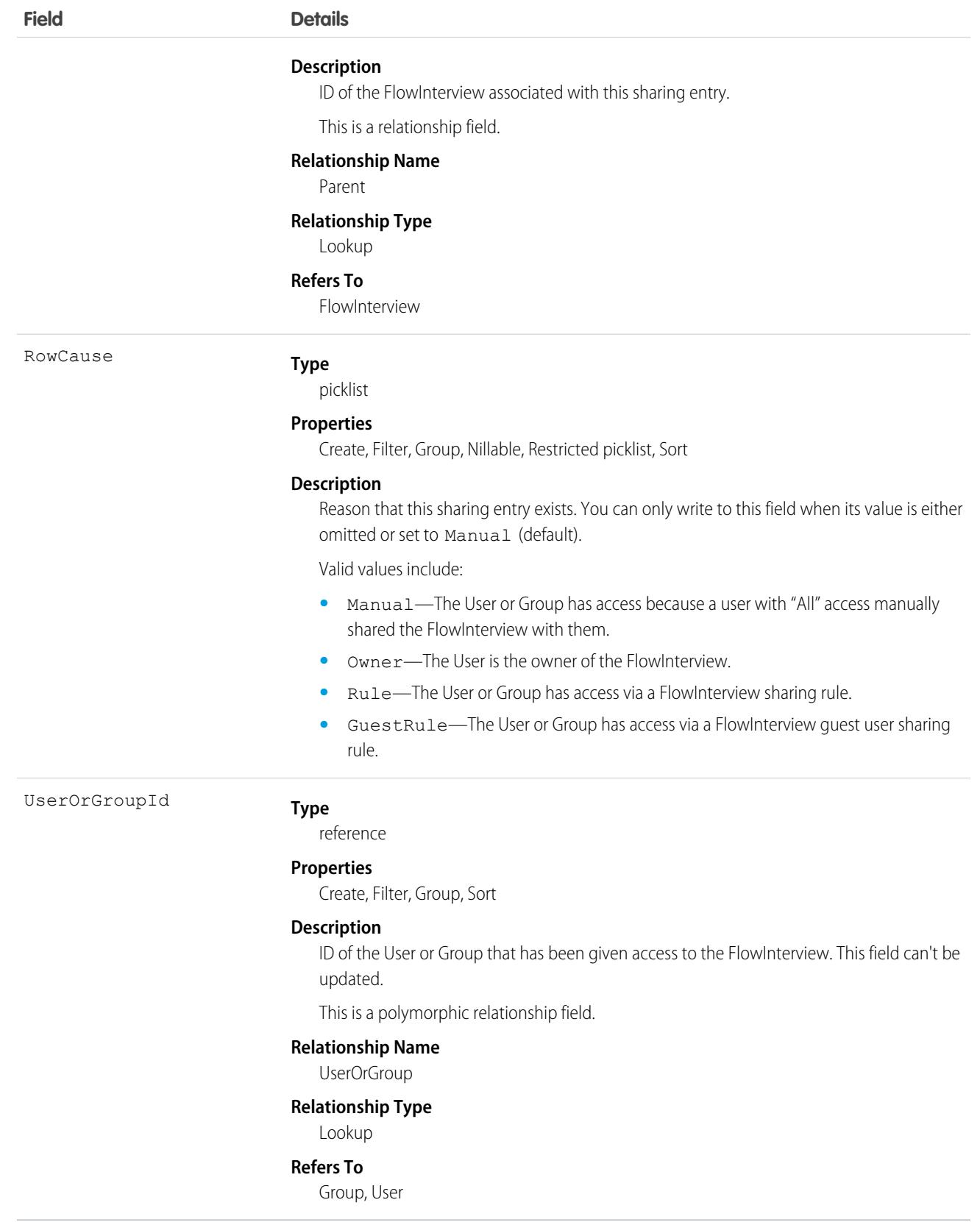

This object lets you determine which users and groups can view and edit flow interviews that are owned by other users.

In API version 42.0 and later, when **Let users resume shared flow interviews** is enabled for your org, users can resume all flow interviews that they have edit access to. When that setting is disabled, only the owner or a flow admin can resume a flow interview. To disable this setting, go to your org's Process Automation Settings in Setup.

# FlowRecordRelation

Represents a relationship between a record and a flow interview. When a flow interview is paused, Salesforce uses the \$Flow.CurrentRecord global variable in the flow to associate the interview with a record. Available in API version 42.0 and later.

# Supported Calls

```
create(), delete(), describeSObjects(), getDeleted(), getUpdated(), query(), retrieve(),
undelete(), update(), upsert()
```
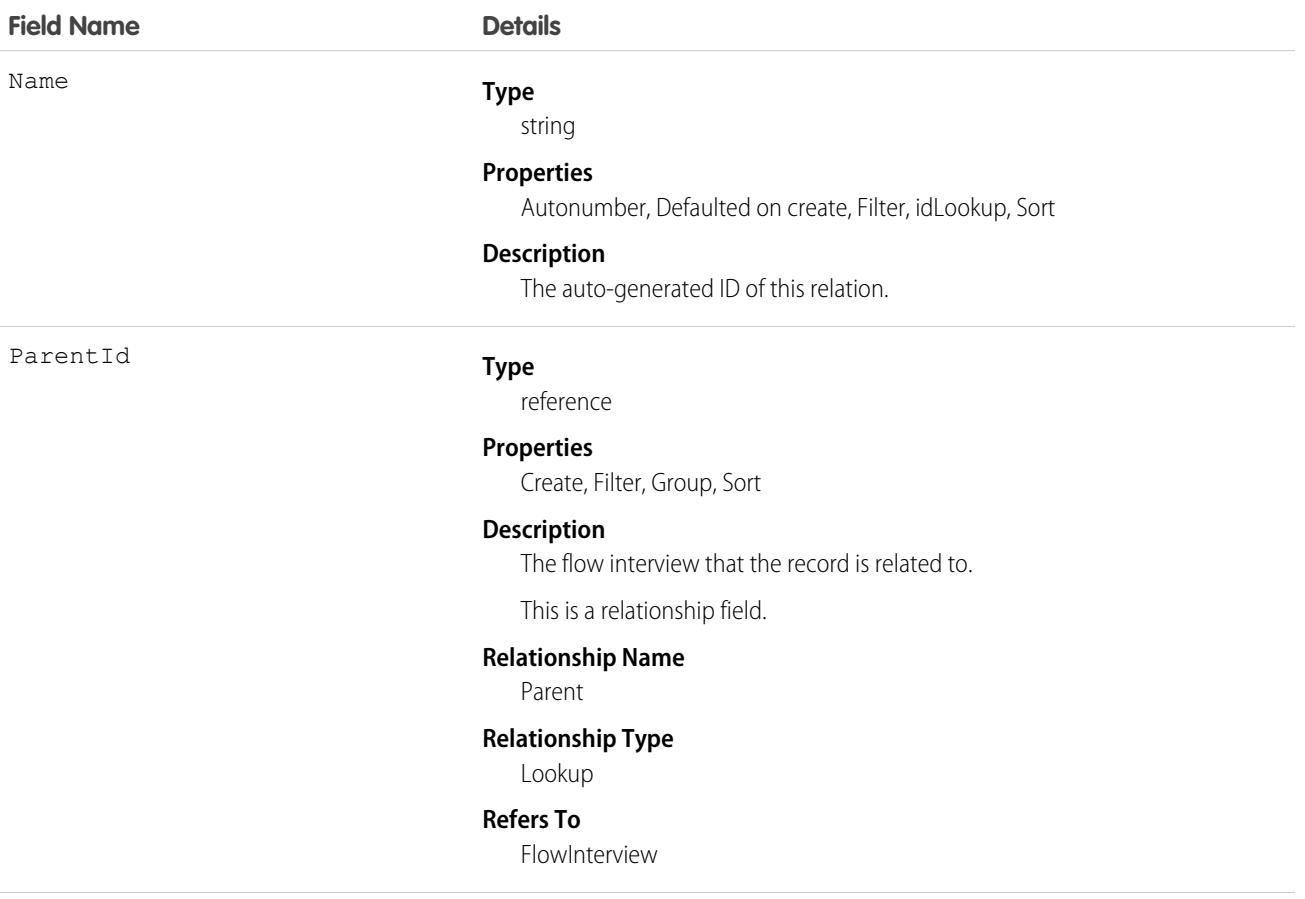

#### **Field Name Details**

RelatedRecordId

#### **Type**

reference

#### **Properties**

Create, Filter, Group, Sort, Update

#### **Description**

The record that the flow interview is related to. Make sure that this field contains only one ID, and that the ID is for a valid object.

Custom objects and most standard objects are supported.

This is a relationship field.

**Relationship Name**

RelatedRecord

#### **Relationship Type**

Lookup

#### **Refers To**

Account, AccountContactRole, AccountPartner, Accreditation, ActivationTarget, ActivationTrgtIntOrgAccess, Address, AlternativePaymentMethod, Announcement, ApexTestQueueItem, AppAnalyticsQueryRequest, AppUsageAssignment, AssessmentIndicatorDefinition, AssessmentTask, AssessmentTaskContentDocument, AssessmentTaskDefinition, AssessmentTaskIndDefinition, AssessmentTaskOrder, Asset, AssetRelationship, AssignedResource, AssociatedLocation, AsyncApexJob, Attachment, AuthorizationForm, AuthorizationFormConsent, AuthorizationFormDataUse, AuthorizationFormText, Award, BackgroundOperation, BoardCertification, BusinessLicense, BusinessMilestone, BusinessProfile, CalendarView, Campaign, CampaignMember, CardPaymentMethod, CareBarrier, CareBarrierDeterminant, CareBarrierType, CareDeterminant, CareDeterminantType, CareDiagnosis, CareInterventionType, CareMetricTarget, CareObservation, CareObservationComponent, CarePgmProvHealthcareProvider, CarePreauth, CarePreauthItem, CareProgram, CareProgramCampaign, CareProgramEligibilityRule, CareProgramEnrollee, CareProgramEnrolleeProduct, CareProgramEnrollmentCard, CareProgramGoal, CareProgramProduct, CareProgramProvider, CareProgramTeamMember, CareProviderAdverseAction, CareProviderFacilitySpecialty, CareProviderSearchableField, CareRegisteredDevice, CareRequest, CareRequestDrug, CareRequestExtension, CareRequestItem, CareSpecialty, CareSpecialtyTaxonomy, CareTaxonomy, Case, CaseContactRole, CaseSolution, CodeSet, CodeSetBundle, CollaborationGroup, CollaborationGroupMember, CollaborationGroupMemberRequest, CollaborationGroupRecord, CollaborationInvitation, CommSubscription, CommSubscriptionChannelType, CommSubscriptionConsent, CommSubscriptionTiming, ConferenceNumber, ConsumptionRate, ConsumptionSchedule, Contact, ContactEncounter, ContactEncounterParticipant, ContactPointAddress, ContactPointConsent, ContactPointEmail, ContactPointPhone, ContactPointTypeConsent, ContactRequest, ContentDistribution, ContentDocument, ContentDocumentLink, ContentDocumentSubscription, ContentFolder, ContentFolderLink,

**Field Name** 

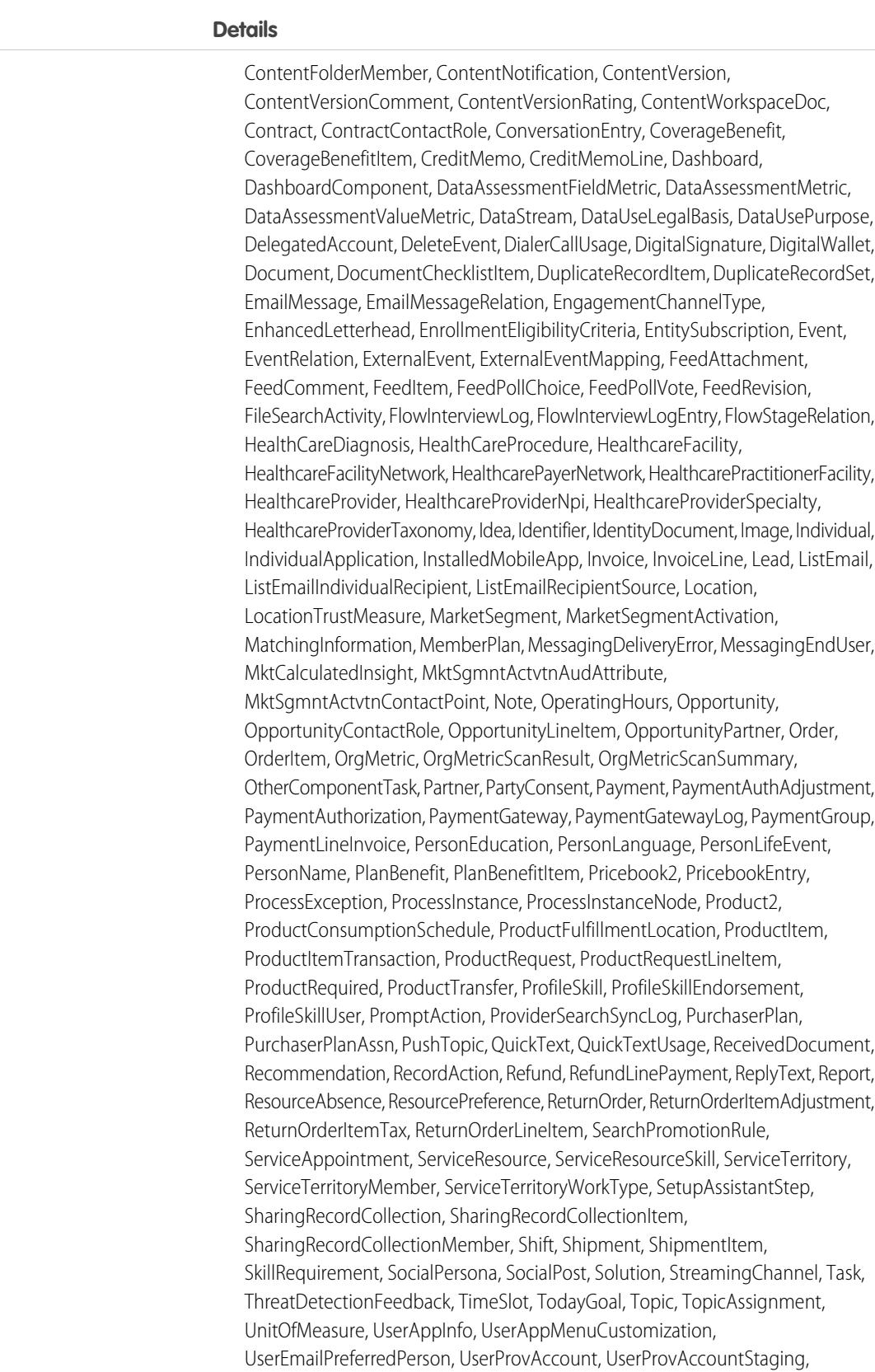

UserProvMockTarget, UserProvisioningLog, UserProvisioningRequest, VideoCall,

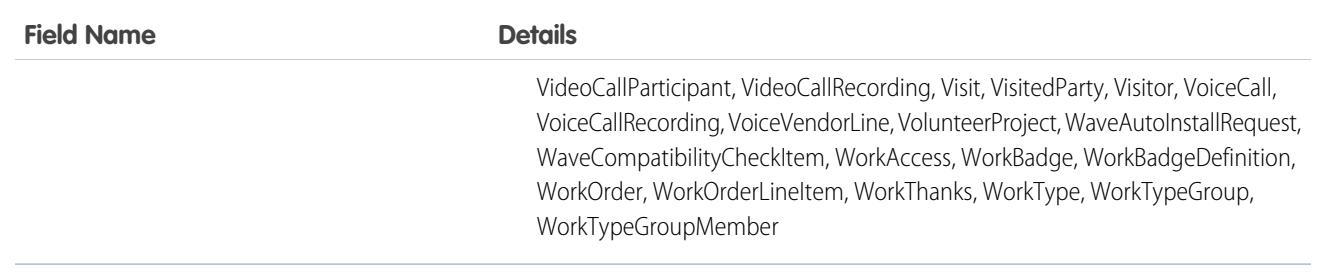

# **FlowStageRelation**

Represents a relationship between a paused flow interview and its stages. When a flow interview is paused, Salesforce creates a FlowStageRelation record for each stage that's set to the \$Flow.CurrentStage or \$Flow.ActiveStages global variable. Available in API version 43.0 and later.

# Supported Calls

delete(), describeSObjects(), getDeleted(), getUpdated(), query(), retrieve(), undelete()

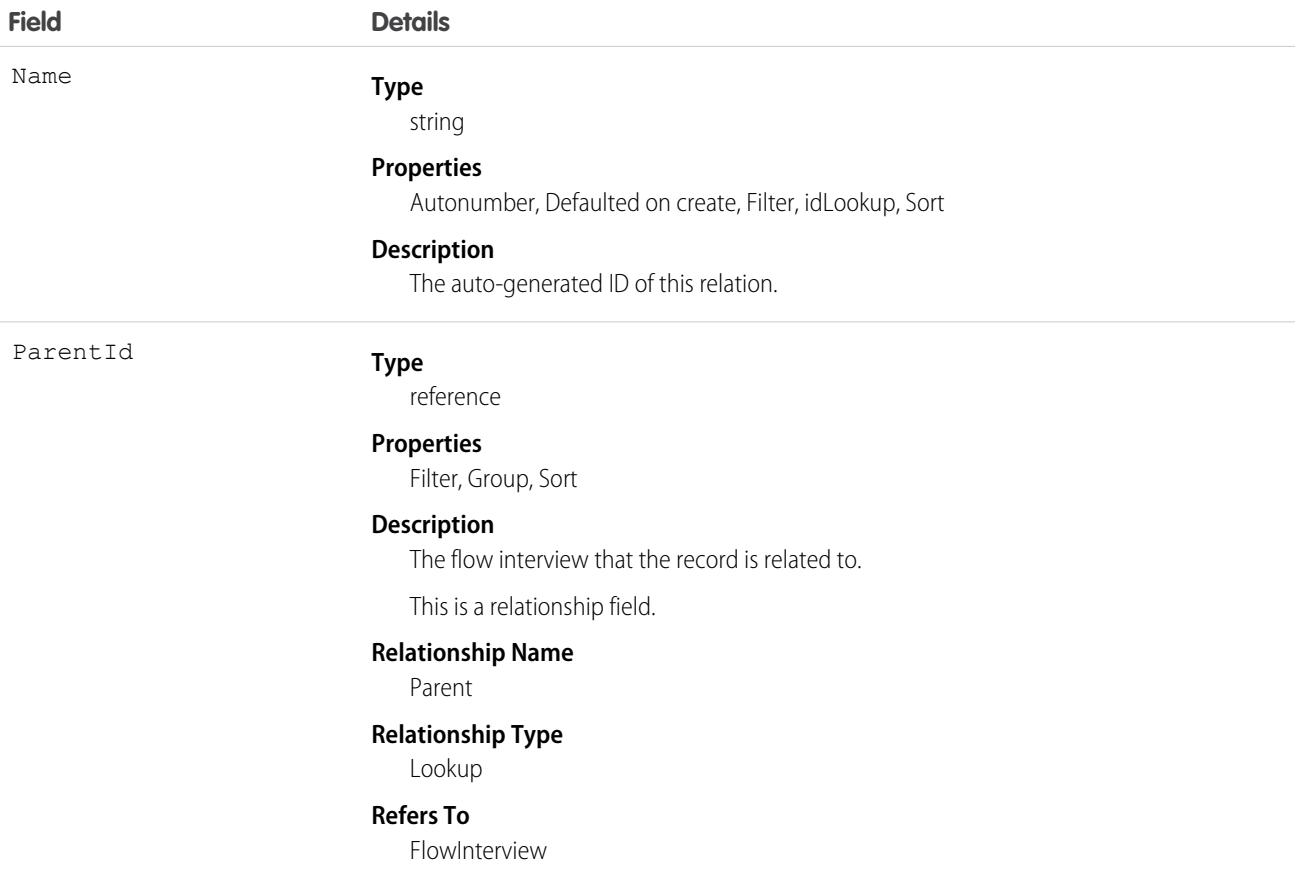

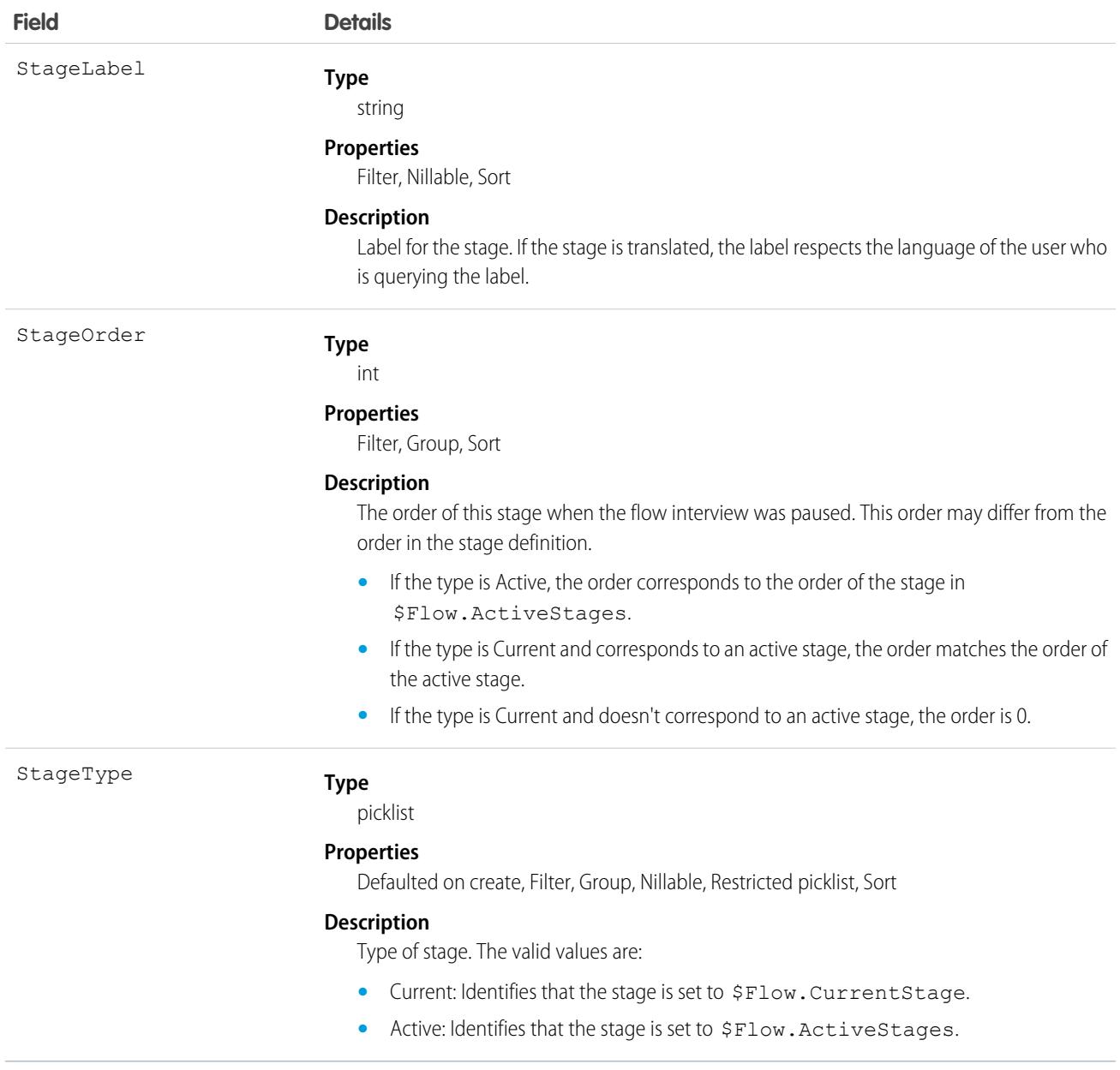

You can use the FlowStageRelation records to represent the paused interview and its active and current stages visually.

For example, an Online Purchasing flow interview starts with several stages in \$Flow.ActiveStages. If the interview is paused, Salesforce creates a FlowStageRelation record for each stage in \$Flow.ActiveStages or \$Flow.CurrentStage.

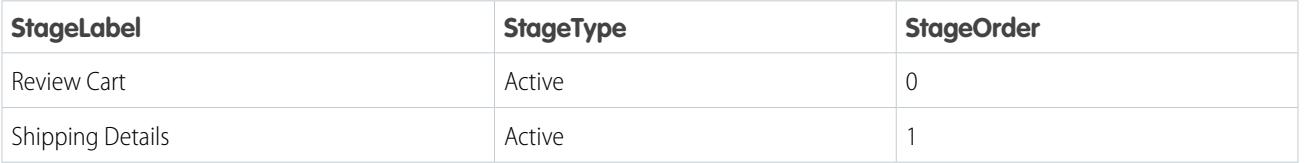

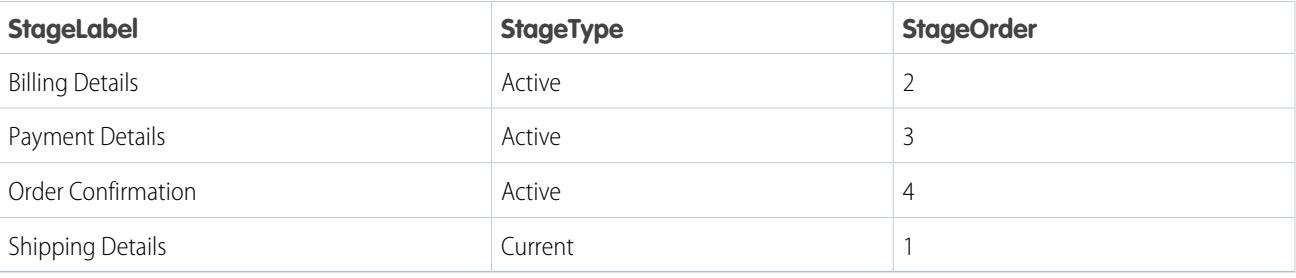

# FlowVariableView

Represents a variable within the flow version. This object is available in API version 46.0 and later.

# Supported Calls

describeSObjects(), query()

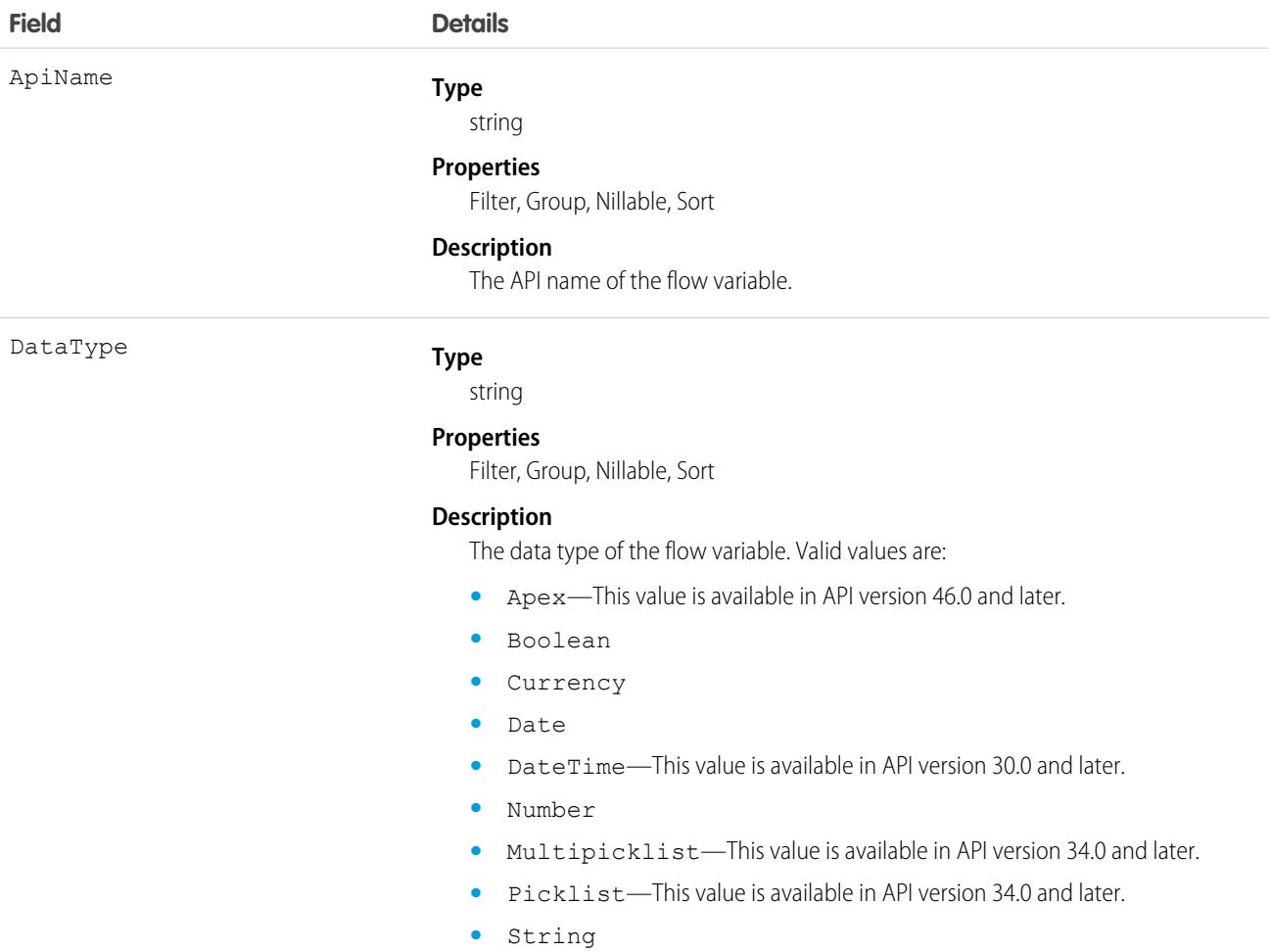

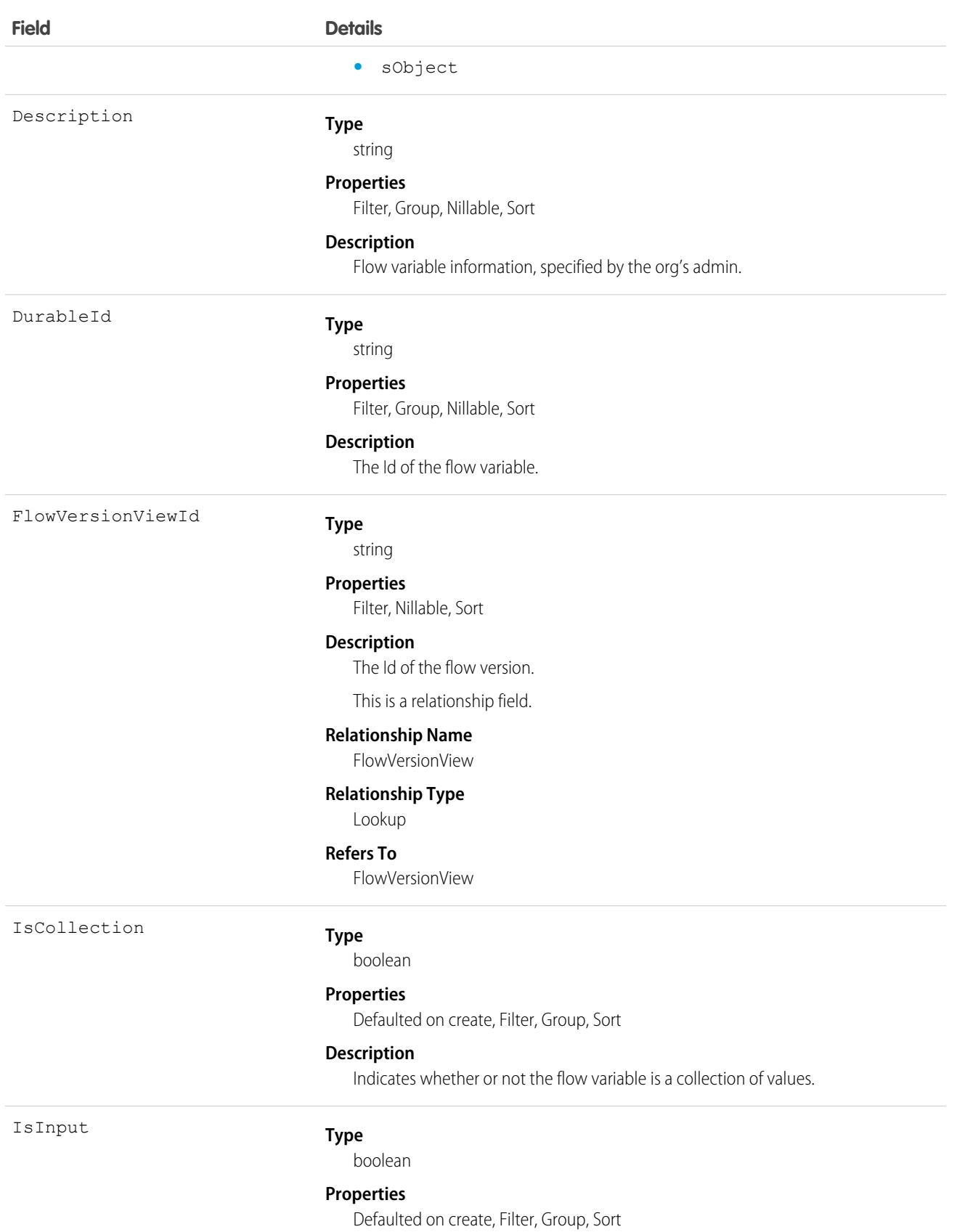

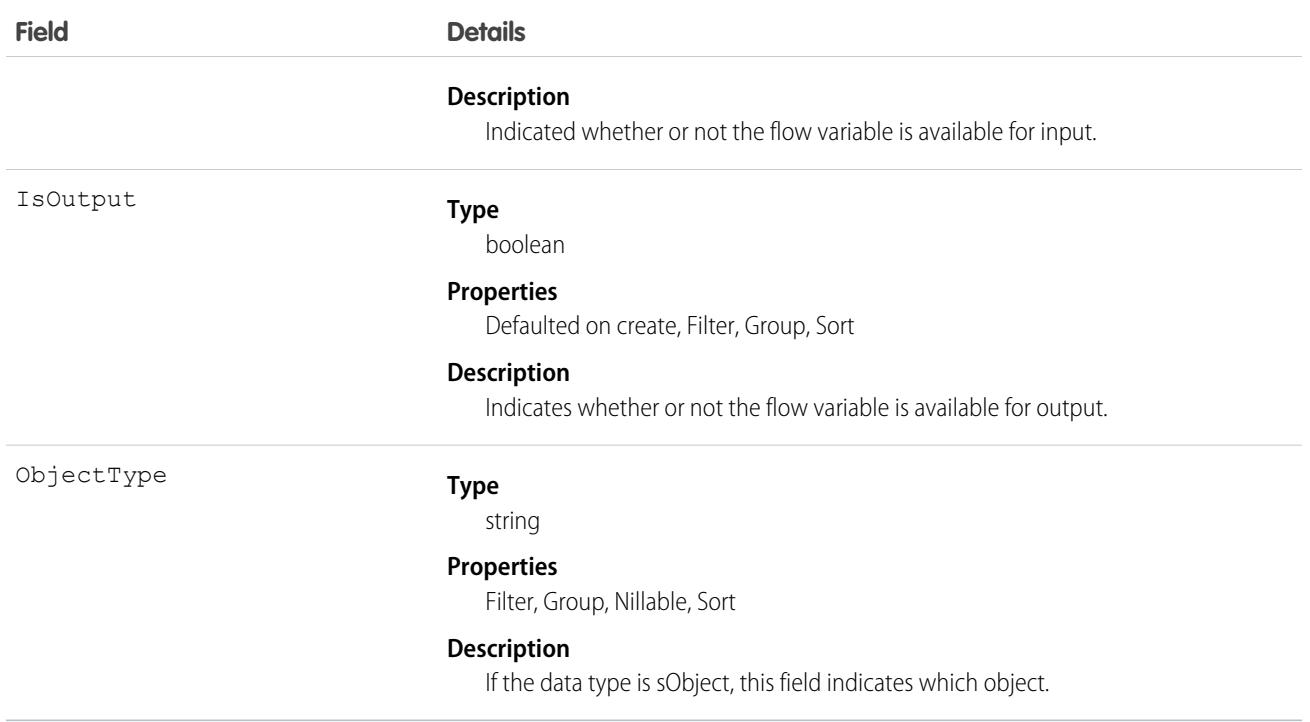

Use this object to query information about flow variables. A query must be filtered by FlowVersionViewId to get results. Only variables with IsInput or IsOutput marked as true are visible.

# FlowVersionView

Represents the version of a flow definition. This object is available in API version 46.0 and later.

# Supported Calls

describeSObjects(), query()

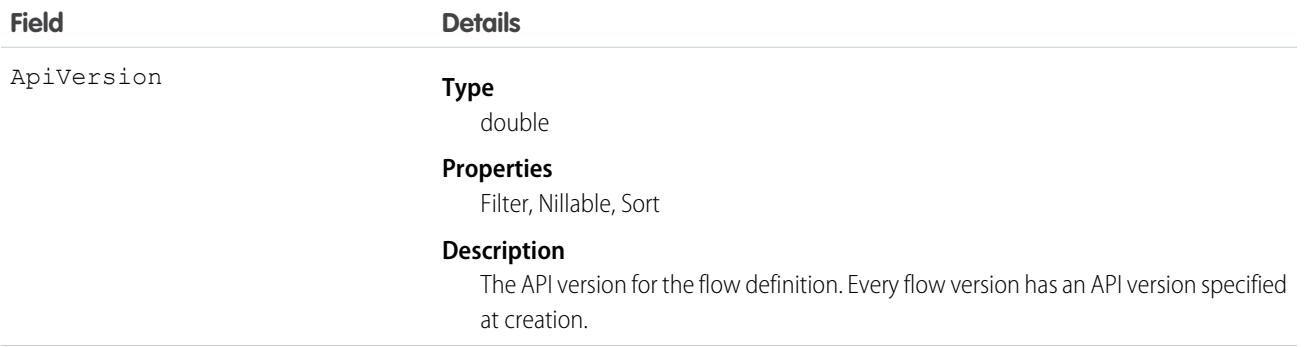

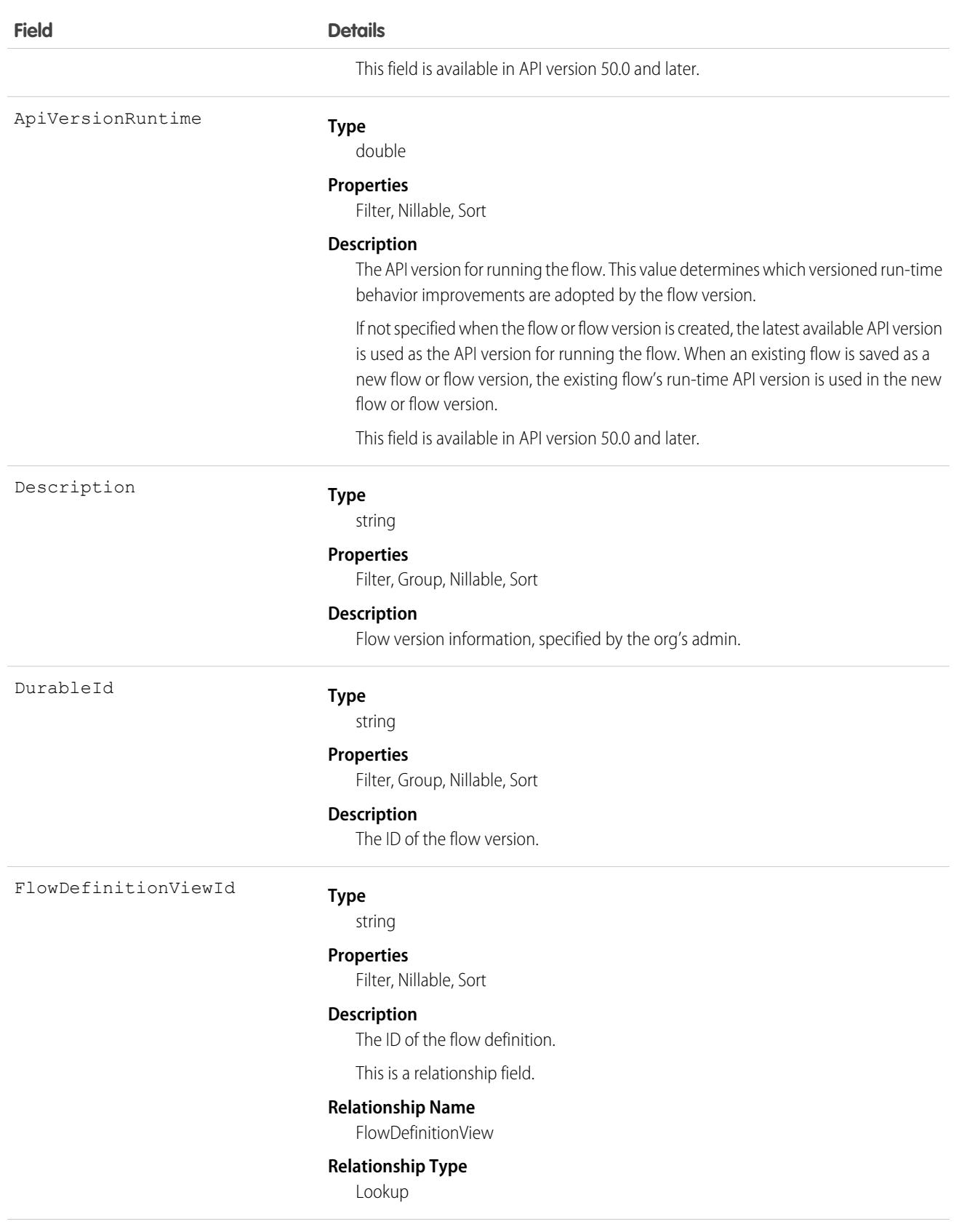

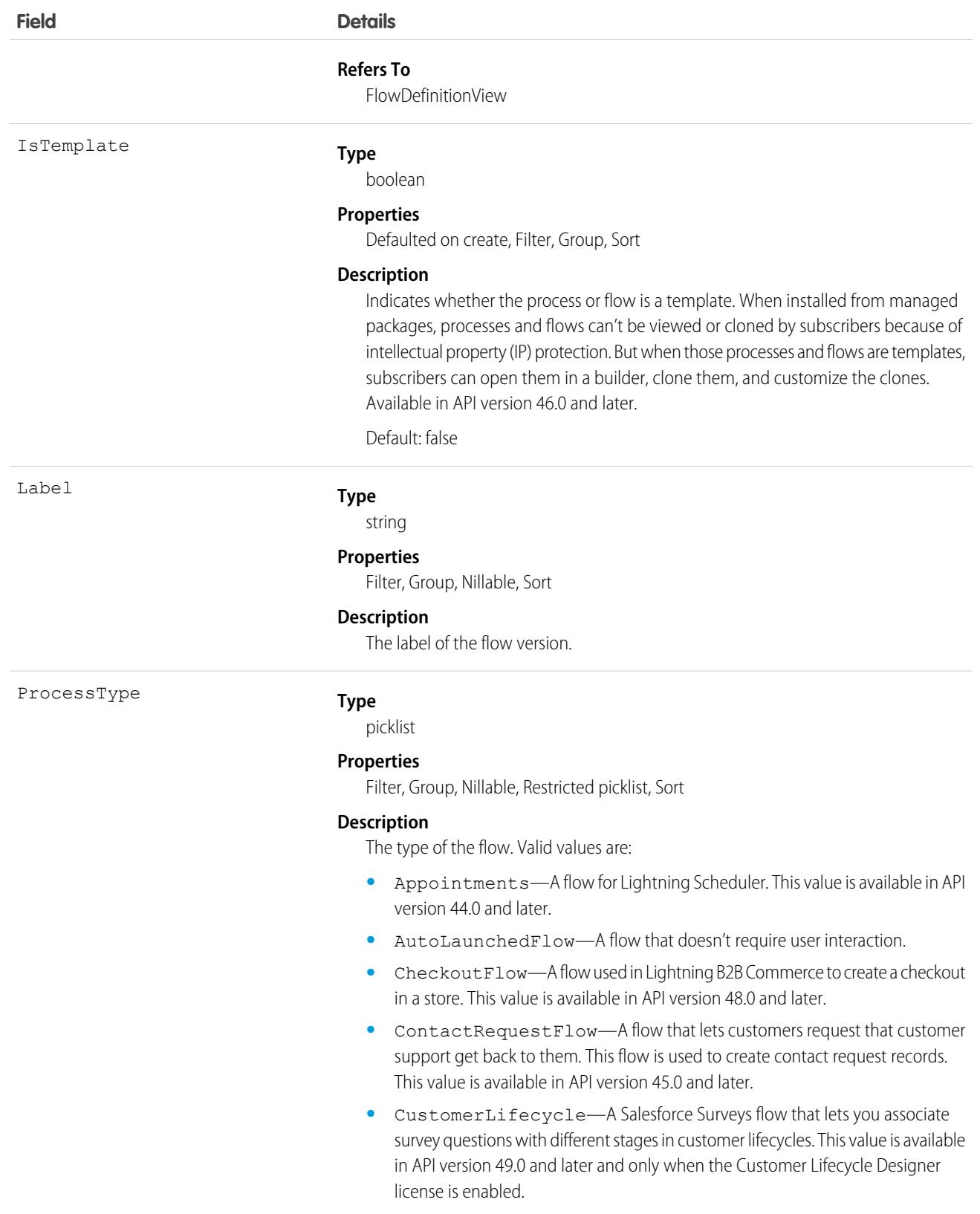

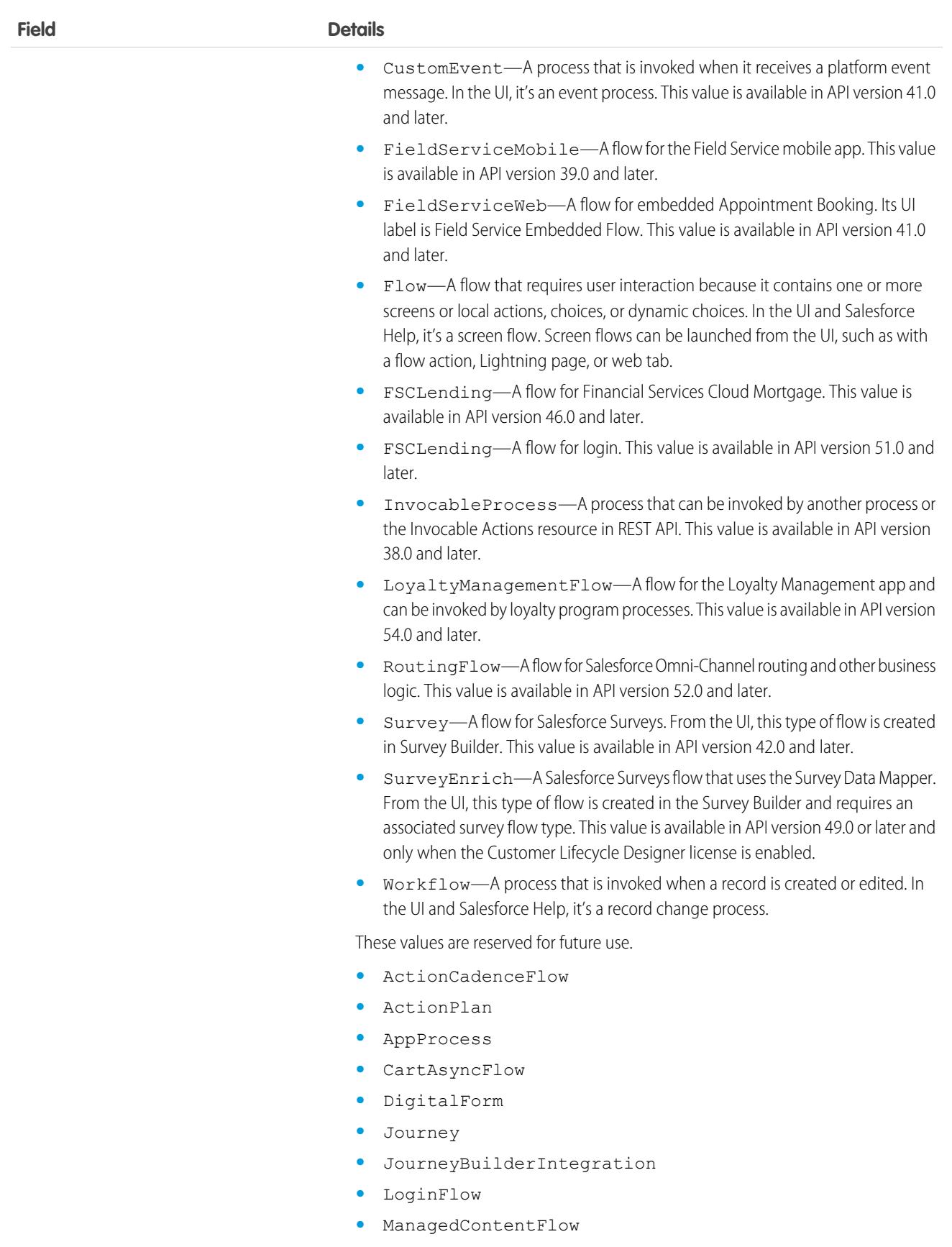

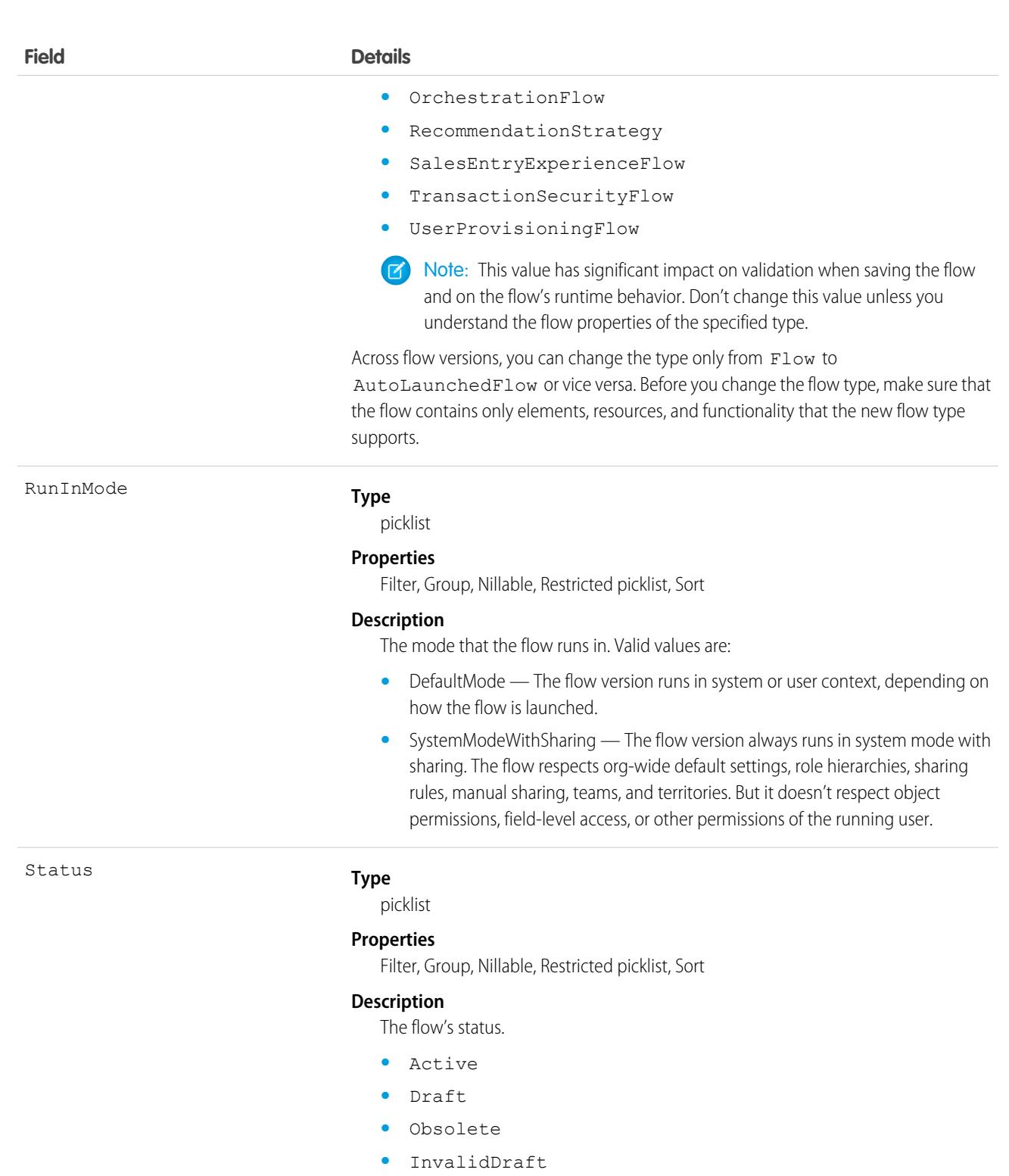

VersionNumber

### **Type**

int

### **Properties**

Filter, Group, Nillable, Sort

**Field Details**

**Description**

The flow's version number.

### Usage

Use this object to query information about flow versions. A query must be filtered by DurableId or FlowDefinitionViewId to get results.

# Folder

Represents a repository for a Dashboard, Document, EmailTemplate, Macro, QuickText, or Report. Only one type of item can be contained in a folder.

# Supported Calls

create(), delete(), describeSObjects(), getDeleted(), getUpdated(), query(), retrieve(), search(), update(), upsert()

# Special Access Rules

- **•** You must have the "Modify All Data" permission to create, update, or delete document folders and email template folders.
- **•** Guest and Customer Portal users can't access this object.
- **•** To query this object, no special permissions are needed.
- **•** As of API version 35.0, when a folder is shared with a role, it is only visible to users in that role. Superior roles in the role hierarchy don't gain visibility.
- If analytics folder sharing is turned on, then users need these permissions to create and manage report folders and dashboard folders:
	- **–** "Create Dashboard Folders"
	- **–** "Create Report Folders"
- **•** To use folders for macros and quick text, enable folders for these objects in Setup on the Macro Settings and Quick Text Settings pages.

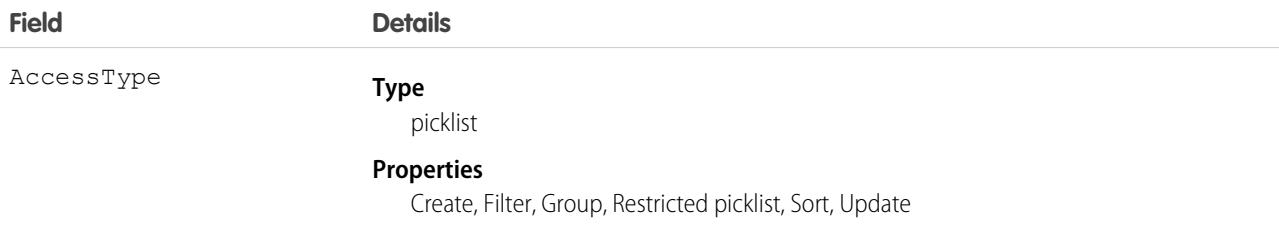

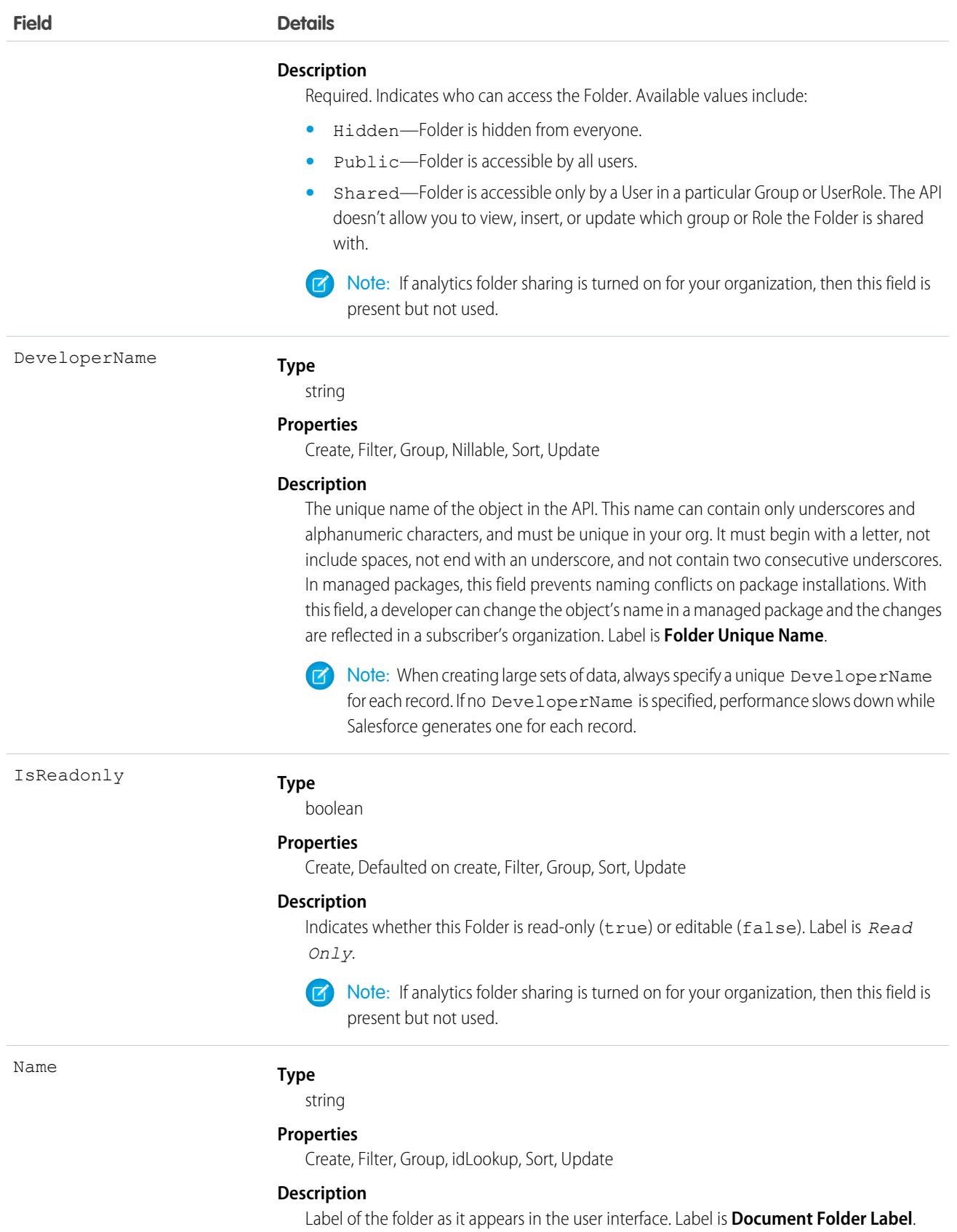

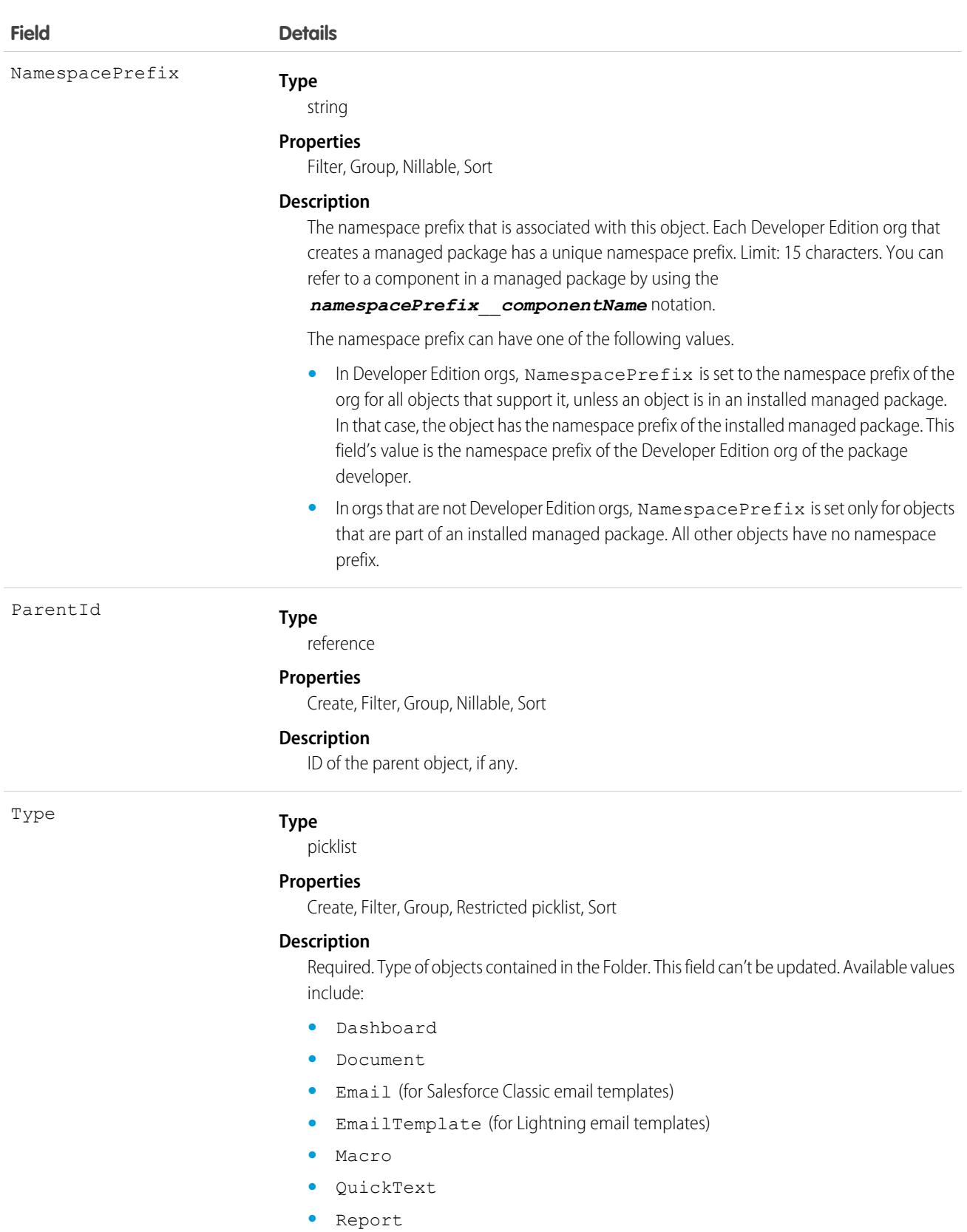

Only one type of item can be contained in a folder, either Dashboard, Document, EmailTemplate, Macro, QuickText, or Report.

SEE ALSO:

[Object Basics](#page-64-0)

# FolderedContentDocument

Represents the relationship between a parent and child ContentFolderItem in a ContentWorkspace.

# Supported Calls

describeSObjects()

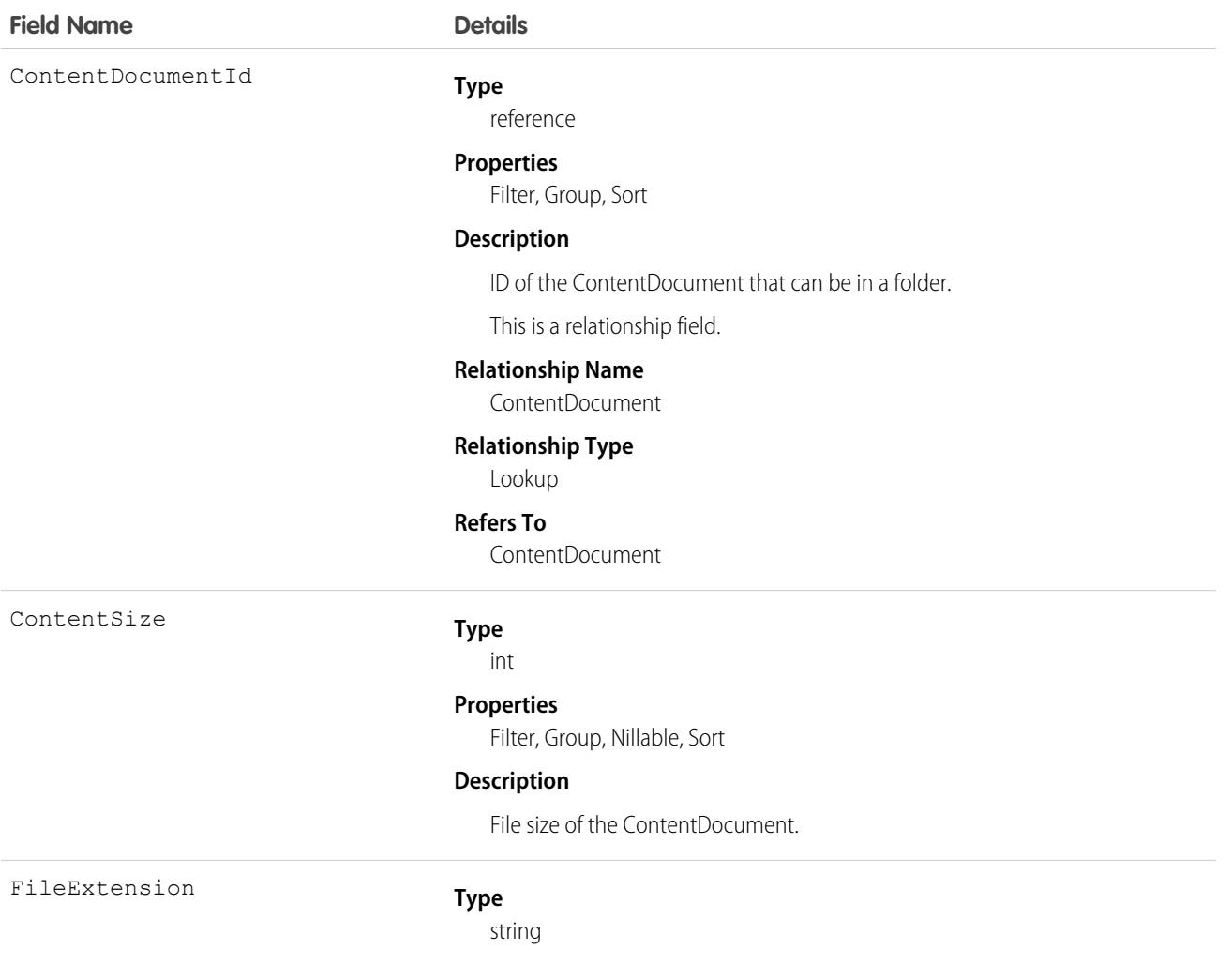

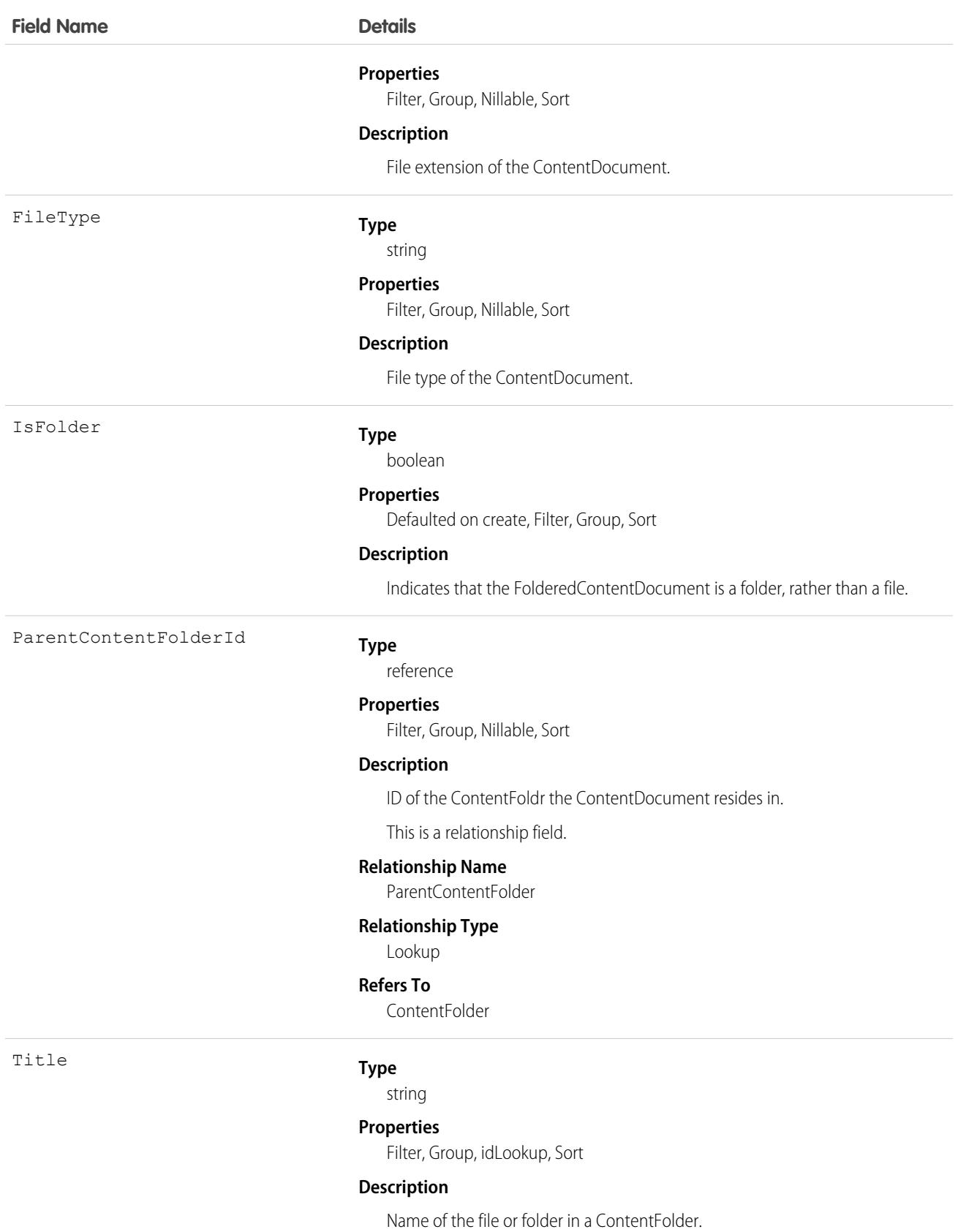

# ForecastingAdjustment

This object represents an individual forecast manager's adjustment for a subordinate's or child territory's forecast via a ForecastingItem. Available in API versions 26 and greater. This object is separate from the ForecastingOwnerAdjustment object, which represents forecast users' adjustments of their own forecasts, including territory forecasts they own.

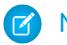

Note: This information only applies to Collaborative Forecasts.

# Supported Calls

create(), delete(), describeSObjects(), getDeleted(), getUpdated(), query(), retrieve(), update(), upsert()

# Special Access Rules

As of Spring '20 and later, only standard users with the View All Forecasts or Allow Forecasting permission or delegated forecast manager status can access this object.

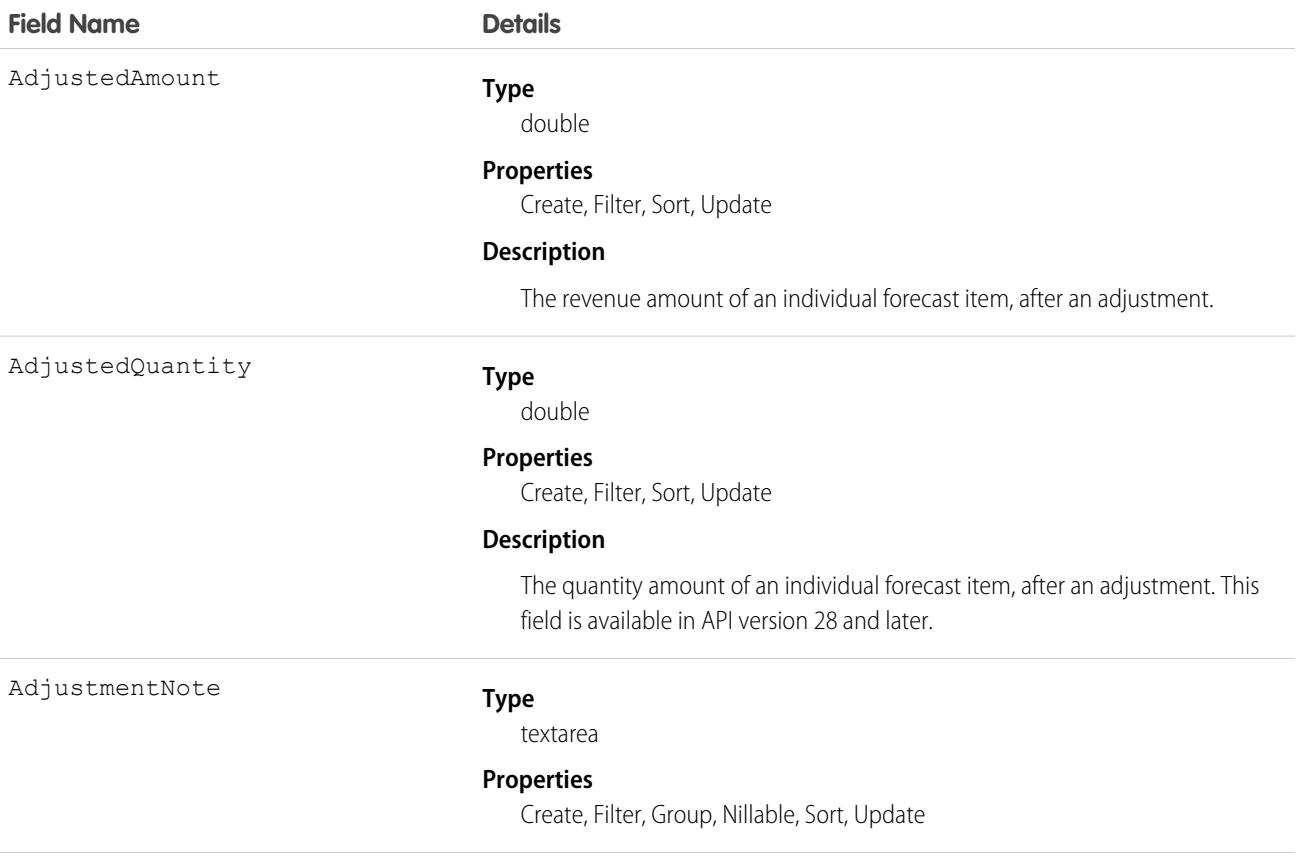

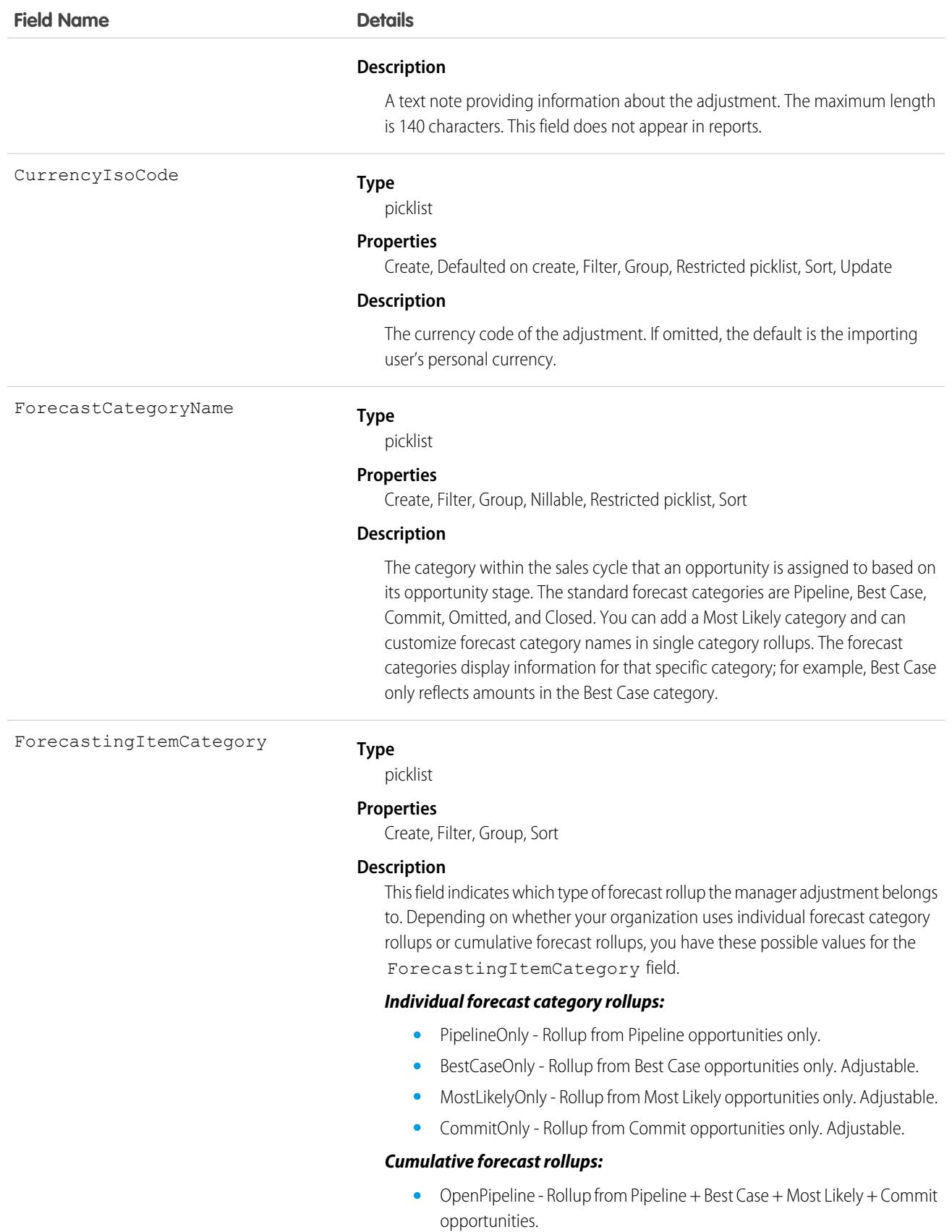
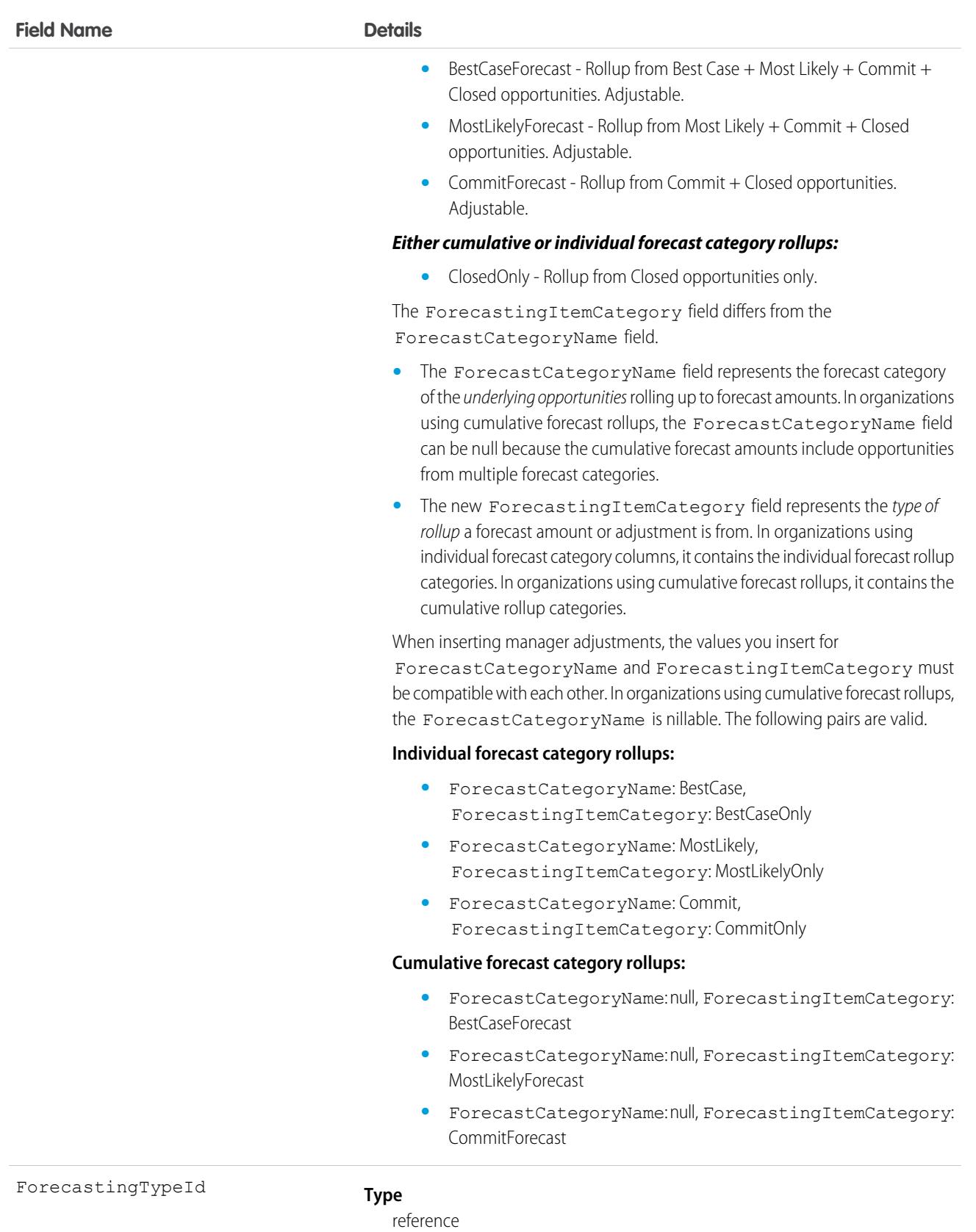

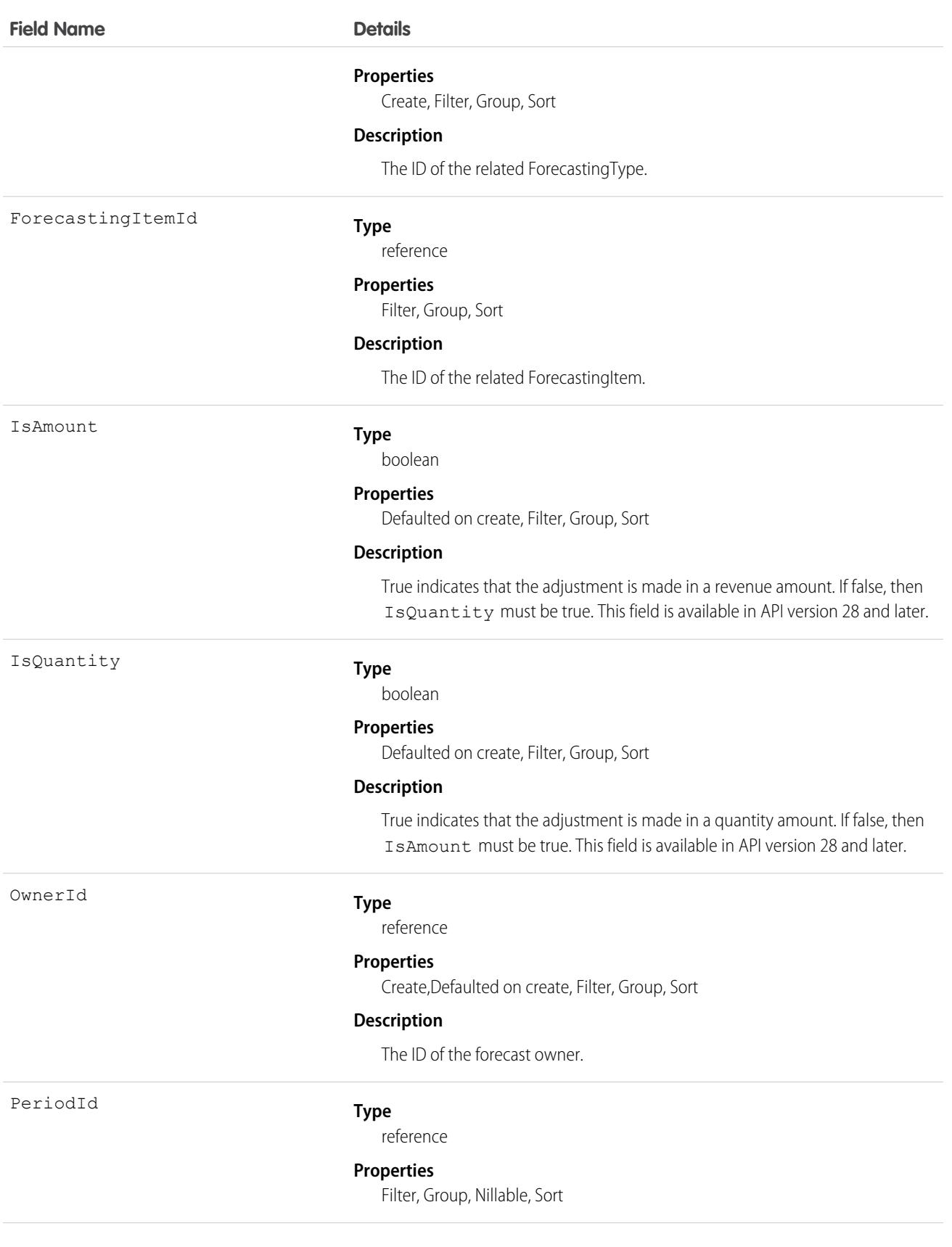

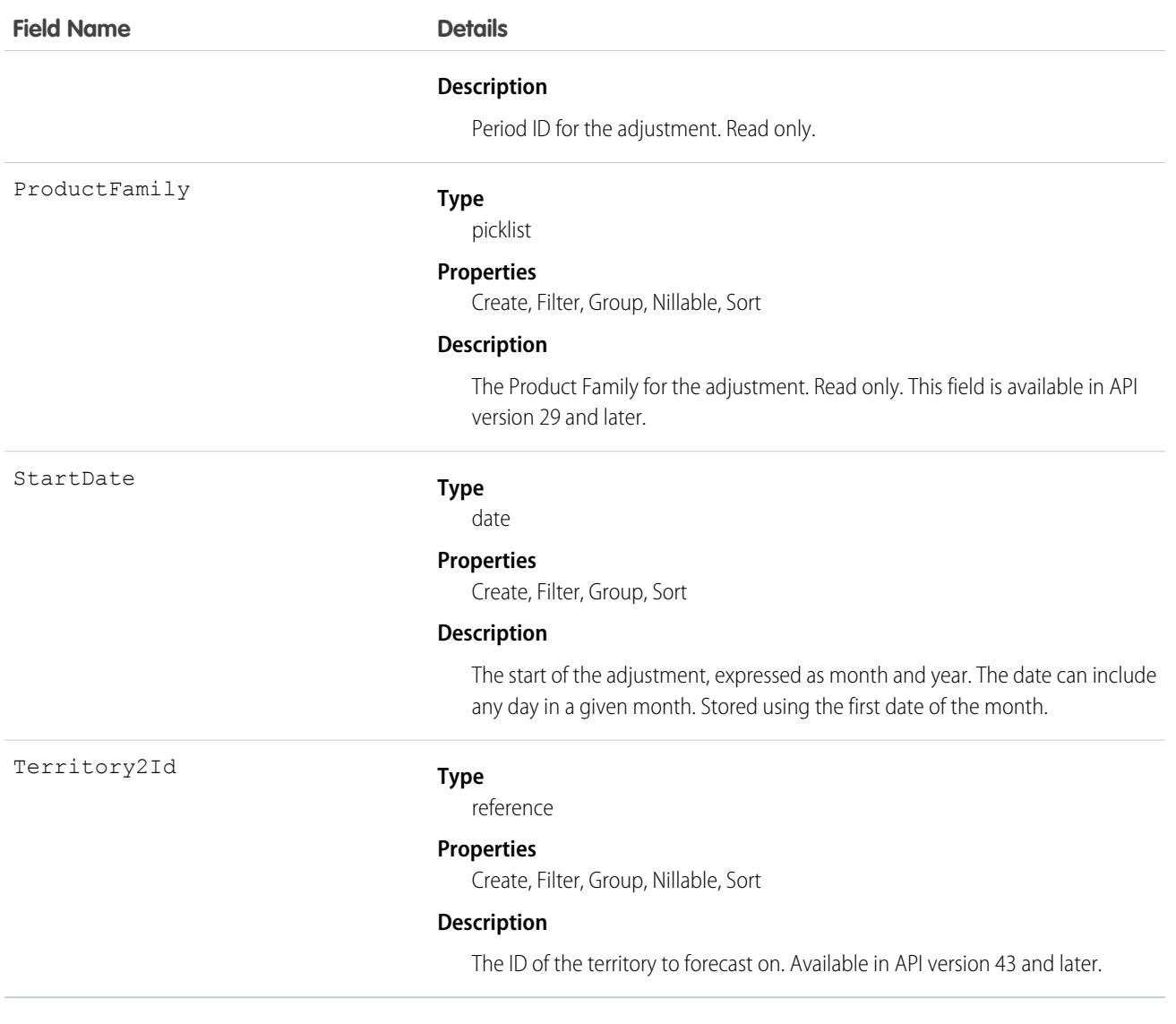

Use this object to obtain a manager's adjustment detail for a specified ForecastingItem. The ForecastingAdjustment object is visible to all users, but only forecast managers and users above them in the forecast hierarchy can read or write ForecastingAdjustment records.

 $\mathbf{z}$ Note: Beginning with API version 30.0, organizations can have more than one forecasting type enabled. The ForecastingQuota, ForecastingAdjustment, ForecastingOwnerAdjustment, ForecastingItem, and ForecastingFact objects can all have records with different ForecastingTypeId values. Use the ForecastingType object to determine the ID for each forecast type and then filter ForecastingQuota, ForecastingAdjustment, ForecastingItem, or ForecastingFact records as necessary.

SEE ALSO:

- [ForecastingFact](#page-1875-0)
- [ForecastingItem](#page-1881-0)
- [ForecastingQuota](#page-1893-0)

# ForecastingDisplayedFamily

Represents the table in Forecasts Settings where an admin selects the product families that users can forecast on in Lightning Experience. This object is available in API version 40.0 and later.

# Supported Calls

describeSObjects(), query(), retrieve()

# Special Access Rules

As of Spring '20 and later, only standard users with the View All Forecasts or Allow Forecasting permission or delegated forecast manager status can access this object.

## Fields

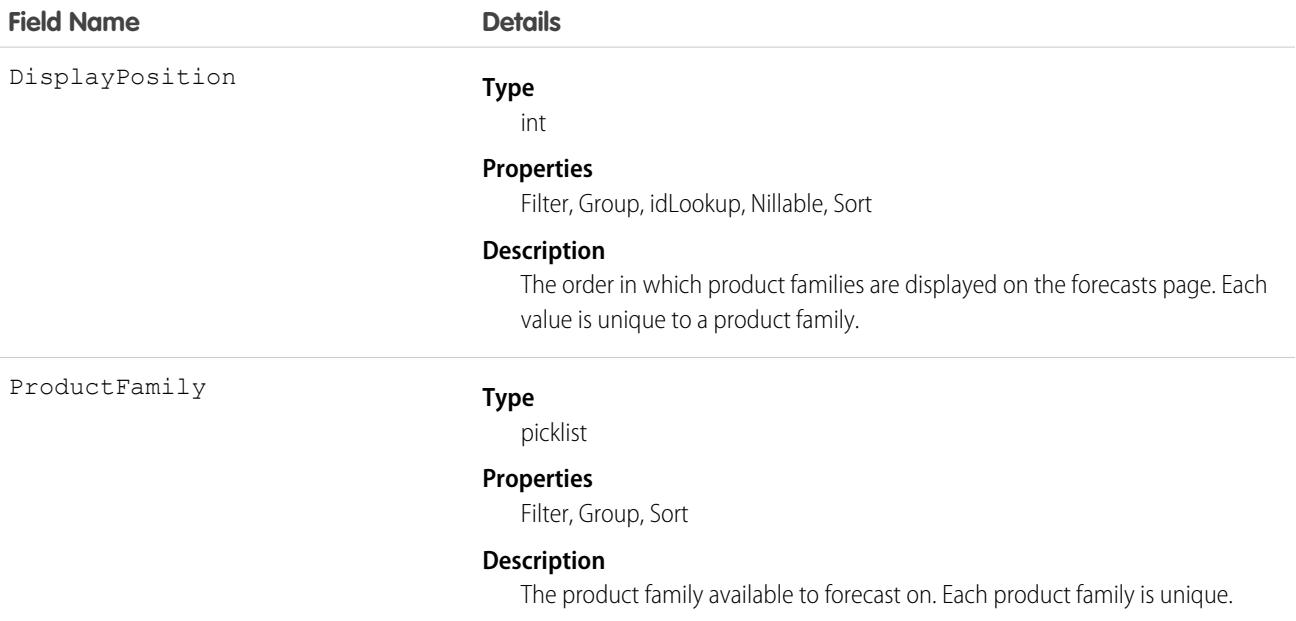

# <span id="page-1875-0"></span>**ForecastingFact**

This is a read-only object linking a ForecastingItem with its opportunities, such as opportunities that share the same owner or forecast category and have a closing date within the period of the forecasting item. Available in API versions 26 and greater.

 $\mathbf{z}$ Note: This information only applies to Collaborative Forecasts.

# Supported Calls

describeSObjects(), query(), retrieve()

# Special Access Rules

As of Spring '20 and later, only standard users with the View All Forecasts or Allow Forecasting permission or delegated forecast manager status can access this object.

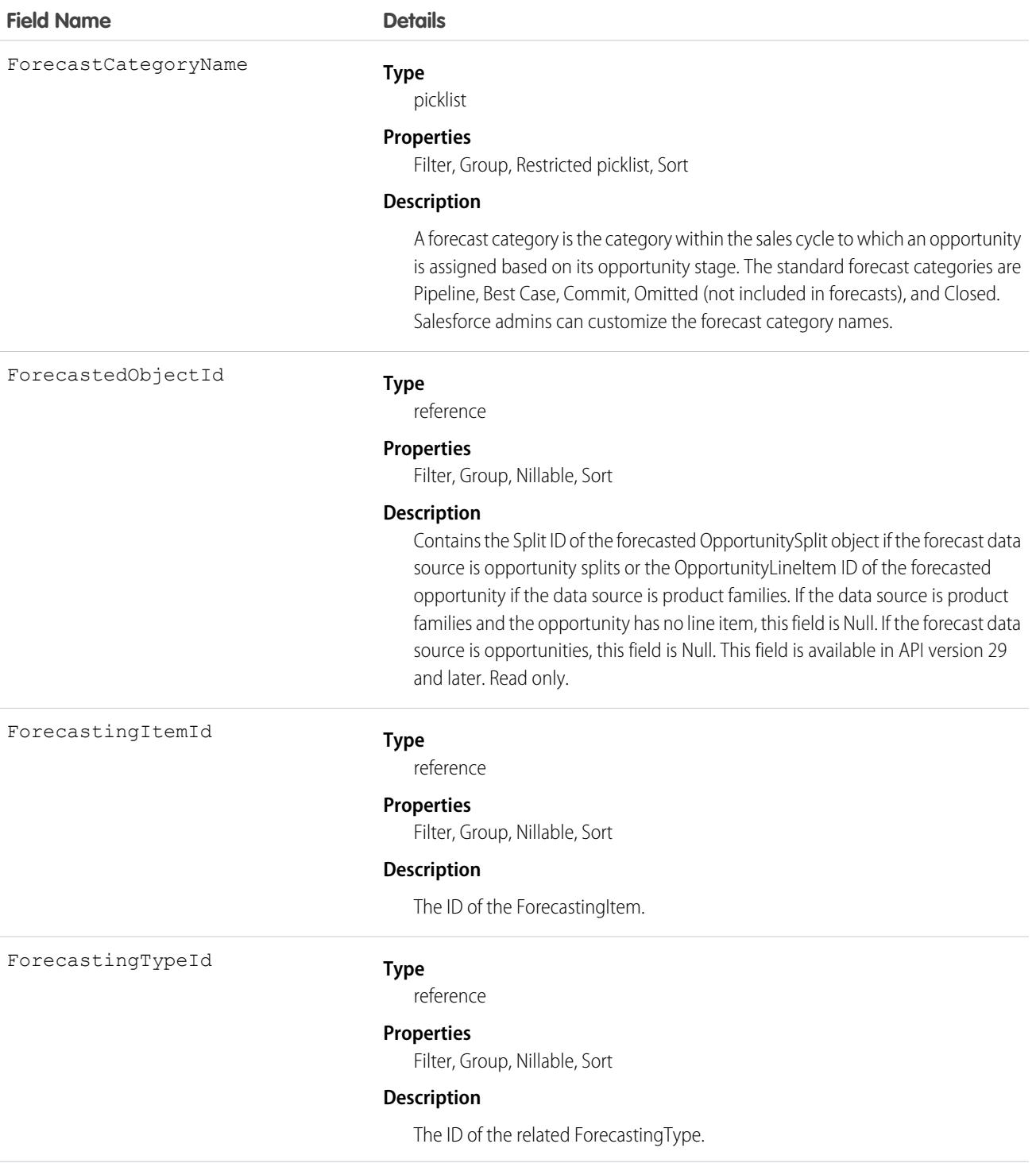

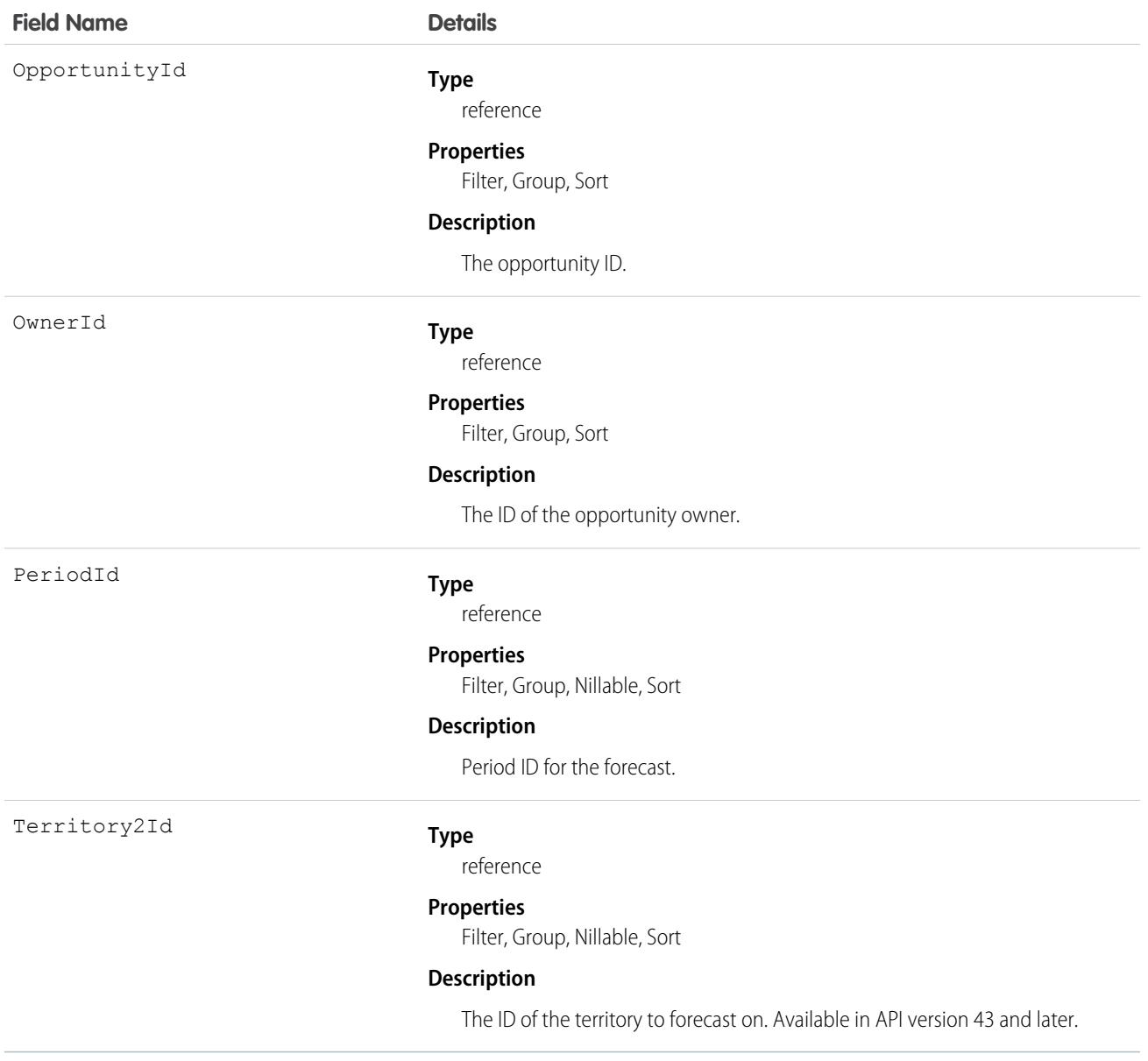

Use this object to get information about opportunities linked to forecasting items.

Note: Beginning with API version 30.0, organizations can have more than one forecasting type enabled. The ForecastingQuota, ForecastingAdjustment, ForecastingOwnerAdjustment, ForecastingItem, and ForecastingFact objects can all have records with different ForecastingTypeId values. Use the ForecastingType object to determine the ID for each forecast type and then filter ForecastingQuota, ForecastingAdjustment, ForecastingItem, or ForecastingFact records as necessary.

SEE ALSO:

[ForecastingAdjustment](#page-1870-0) [ForecastingItem](#page-1881-0) [ForecastingQuota](#page-1893-0)

# ForecastingFilter

Represents the custom filter for including or excluding recordtype data from opportunity forecasts.This object is available in API version 54.0 and later.

# Supported Calls

create(), delete(), describeSObjects(), query(), retrieve(), update(), upsert()

### Special Access Rules

As of Spring '20 and later, only standard users with the View All Forecasts or Allow Forecasting permission or delegated forecast manager status can access this object.

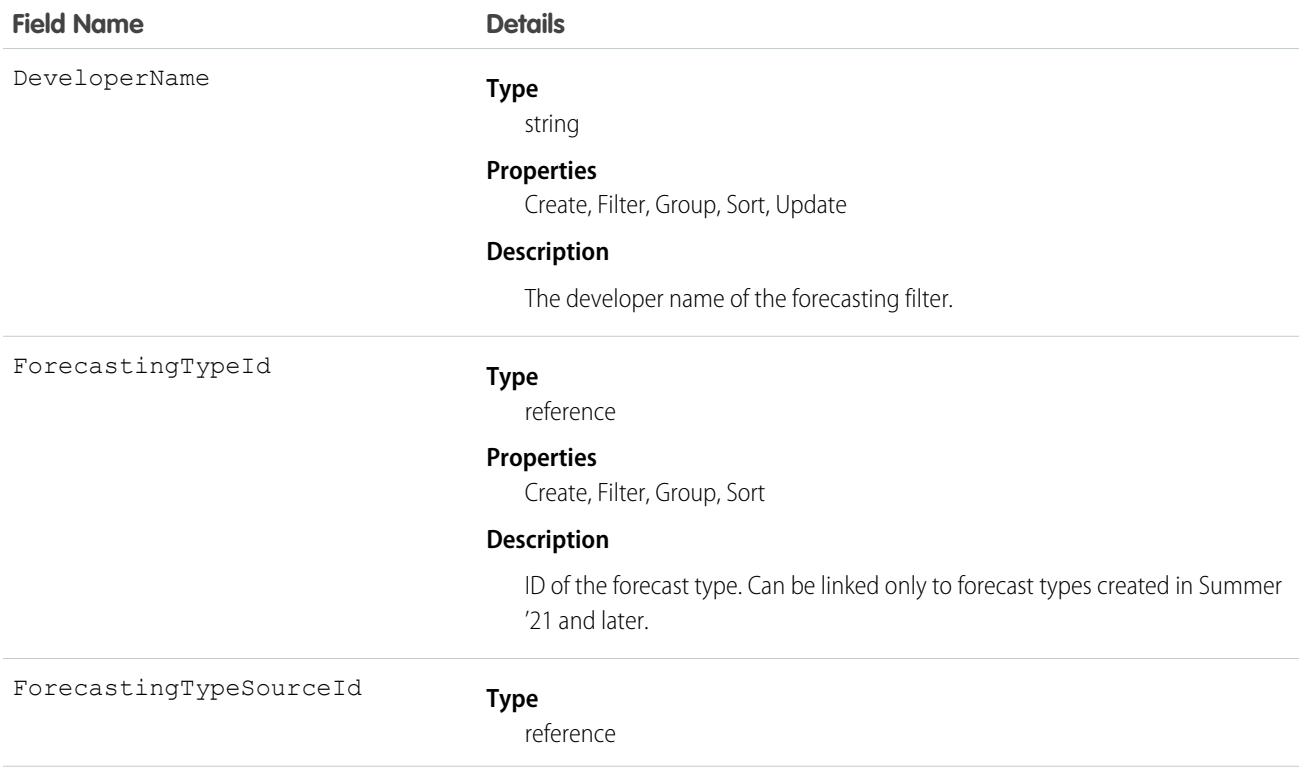

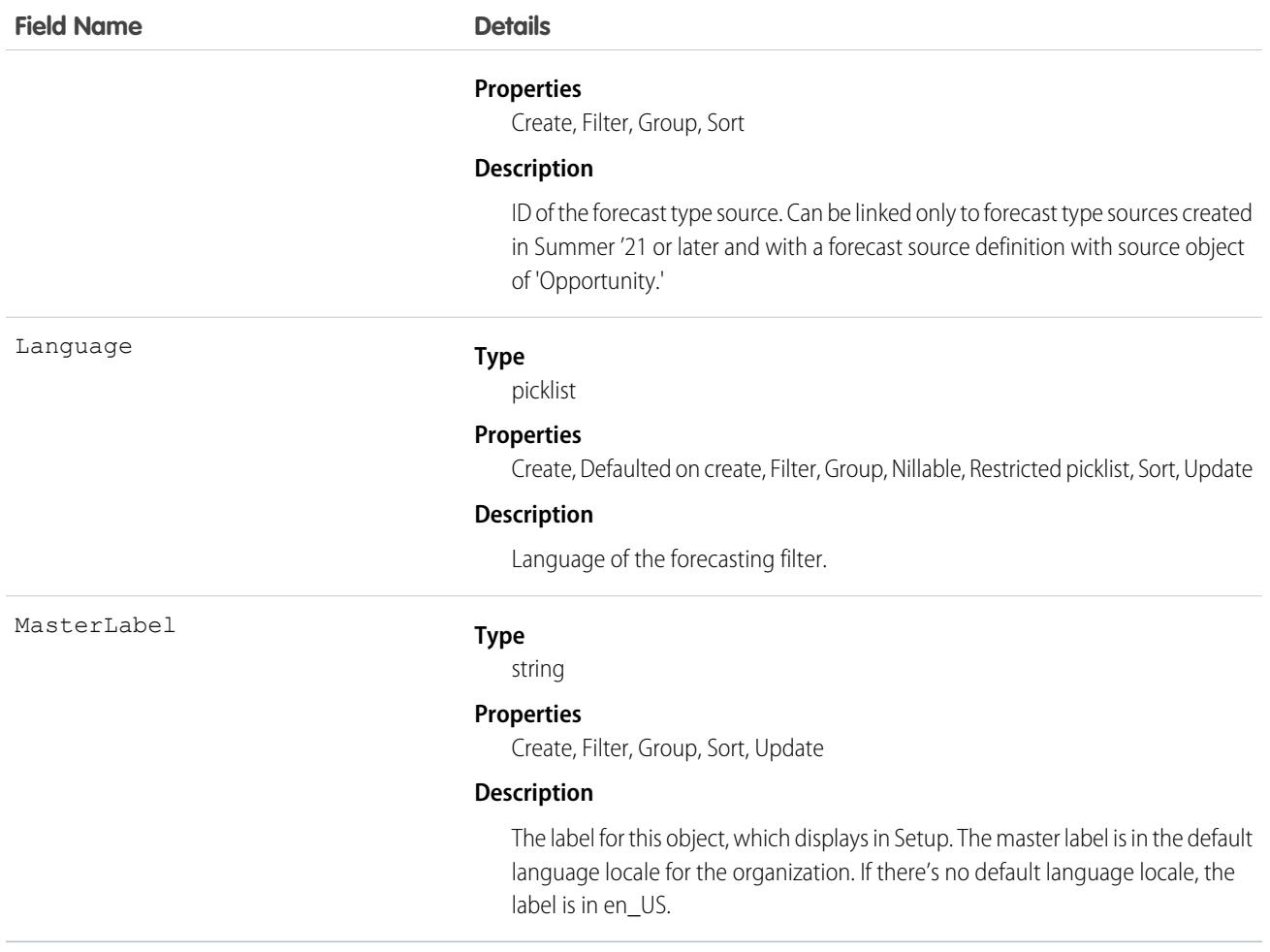

# **ForecastingFilterCondition**

Represents the custom filter condition logic for including or excluding recordtype data from opportunity forecasts. This object is available in API version 54.0 and later.

# Supported Calls

create(), delete(), update()

## Special Access Rules

As of Spring '20 and later, only standard users with the View All Forecasts or Allow Forecasting permission or delegated forecast manager status can access this object.

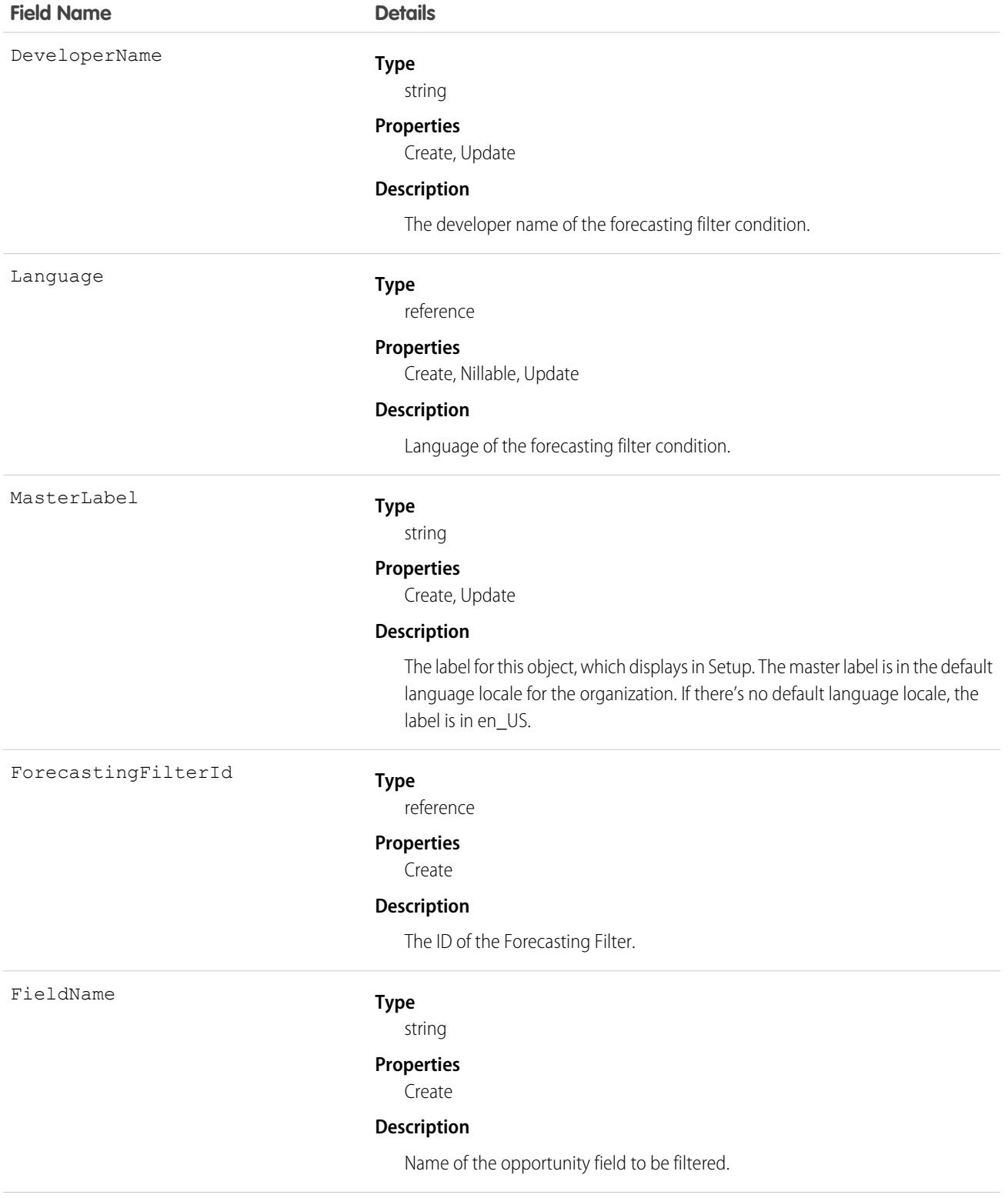

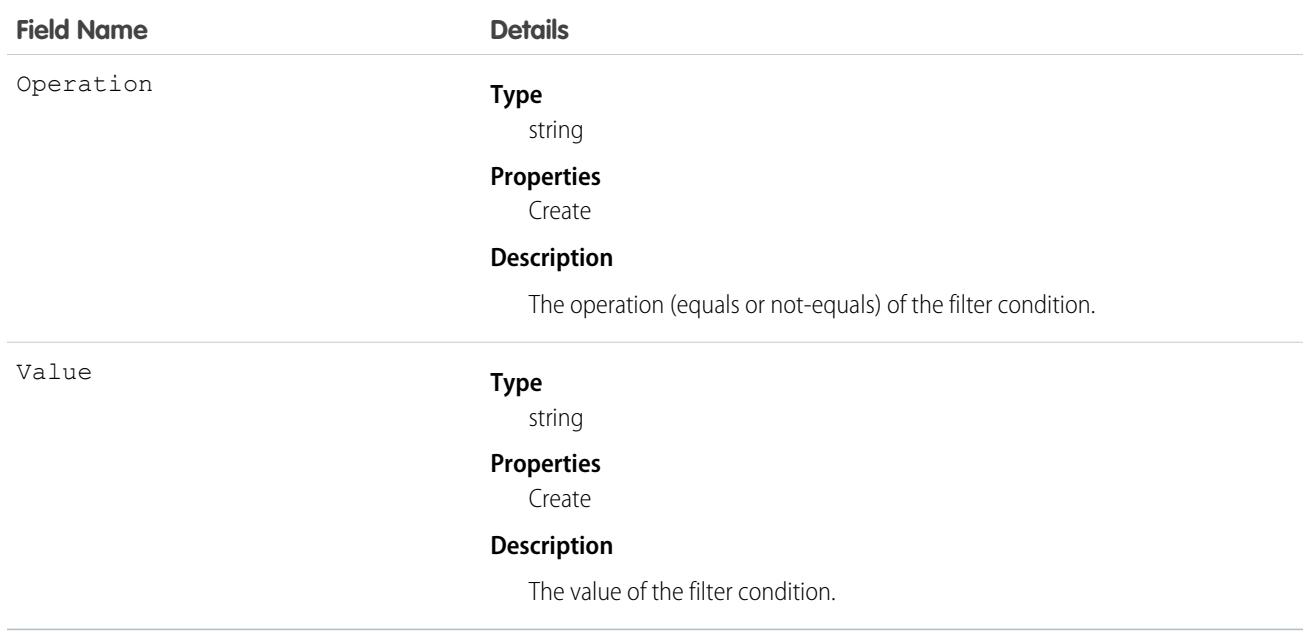

## <span id="page-1881-0"></span>**ForecastingItem**

This is a read-only object used for individual forecast amounts. Users see amounts based on their perspectives and forecast roles. The amounts users see include one of the following when forecasting in revenue: AmountWithoutAdjustments, AmountWithoutManagerAdjustment, ForecastAmount, OwnerOnlyAmount. The amounts users see include one of the following when forecasting in quantity: QuantityWithoutAdjustments, QuantityWithoutManagerAdjustment, ForecastQuantity, OwnerOnlyQuantity. Available in API versions 26 and greater.

Additionally, note that users:

- with the "View All Forecasts" permission have access to all ForecastingItem fields.
- **•** without the "View All Forecasts" permission have access to all fields for their own subordinates and child territories.

Other users can see the ForecastingItem object, but not its records.

Note: This information only applies to Collaborative Forecasts.

### Supported Calls

describeSObjects(), getDeleted(), getUpdated(), query(), retrieve()

#### Special Access Rules

As of Spring '20 and later, only standard users with the View All Forecasts or Allow Forecasting permission or delegated forecast manager status can access this object.

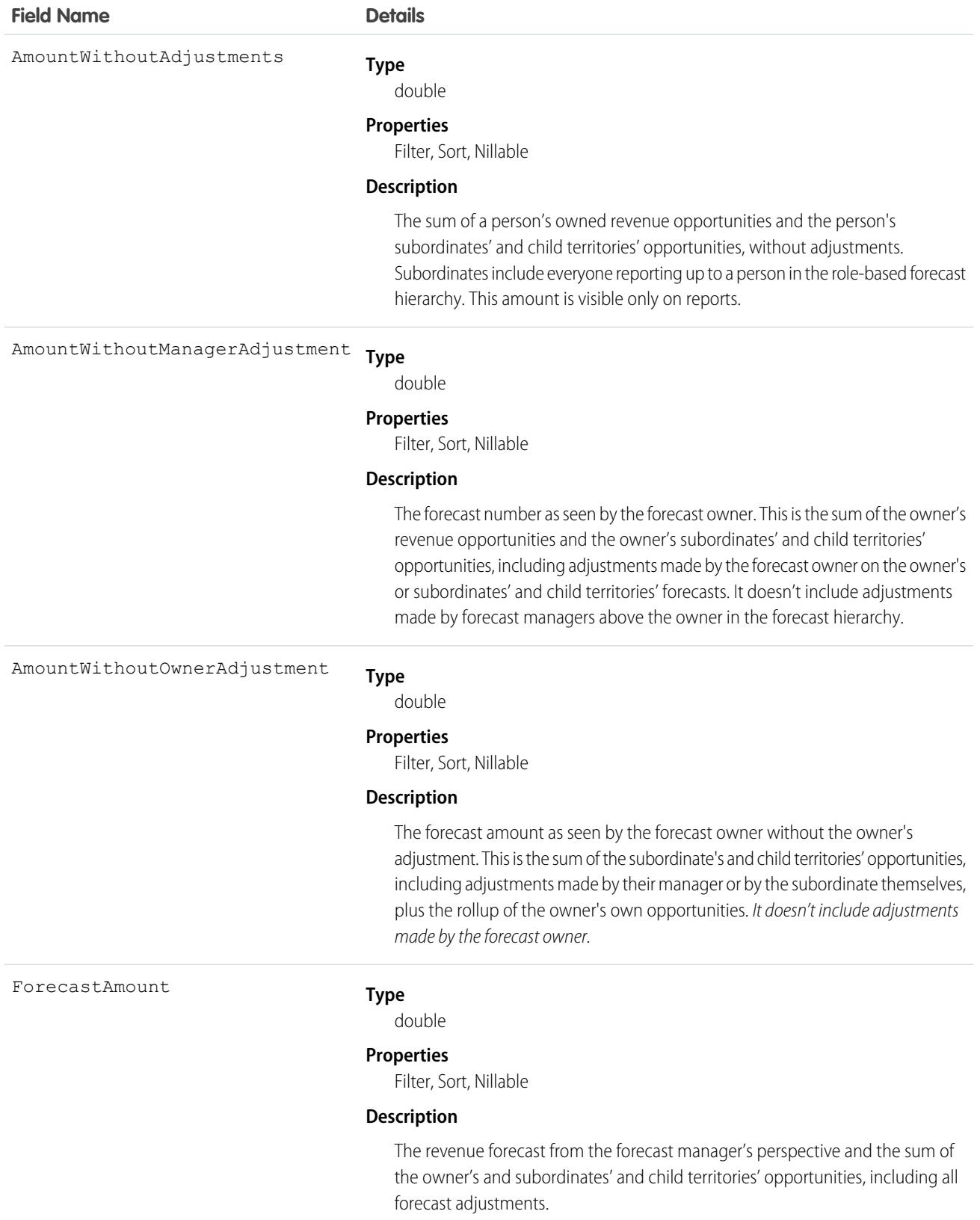

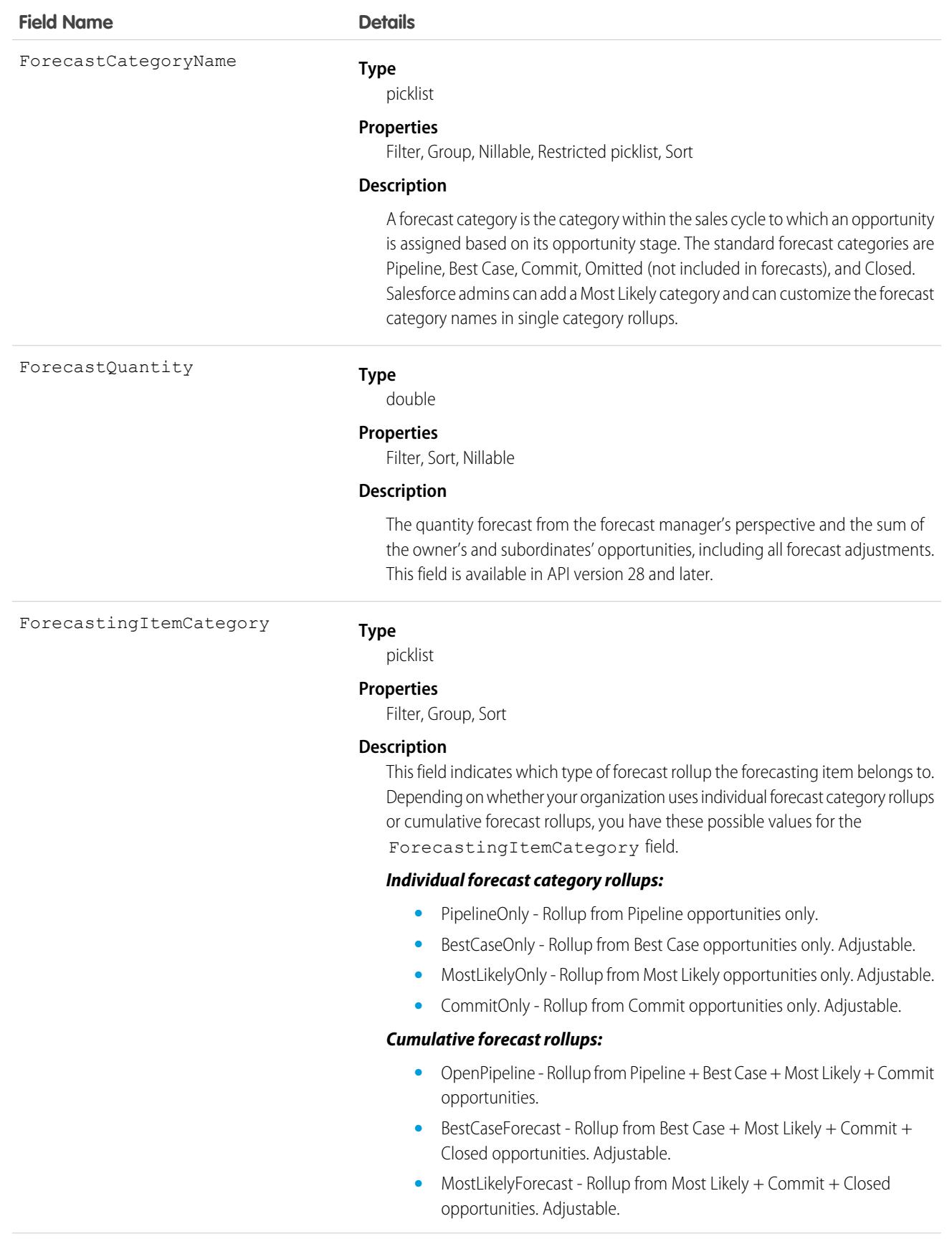

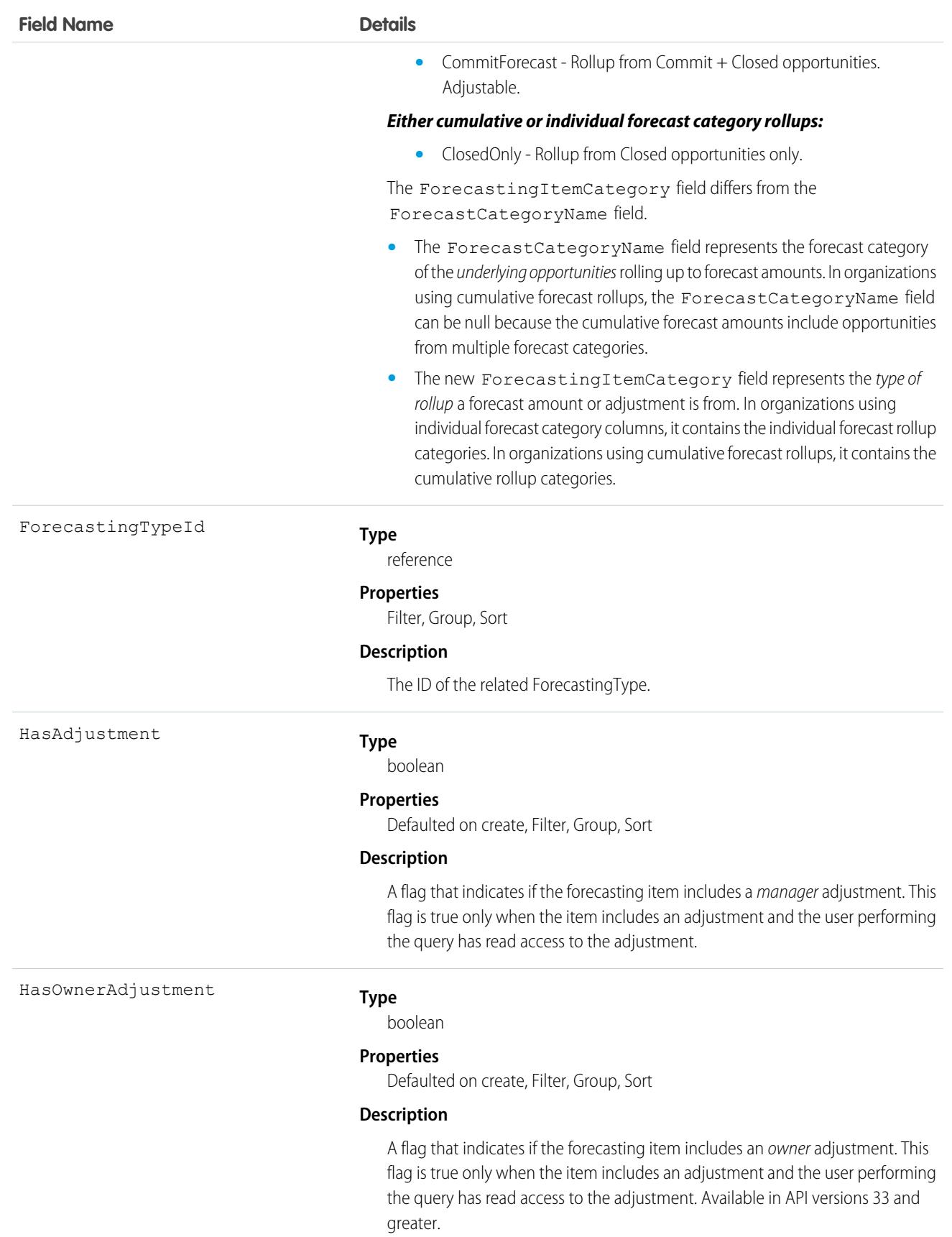

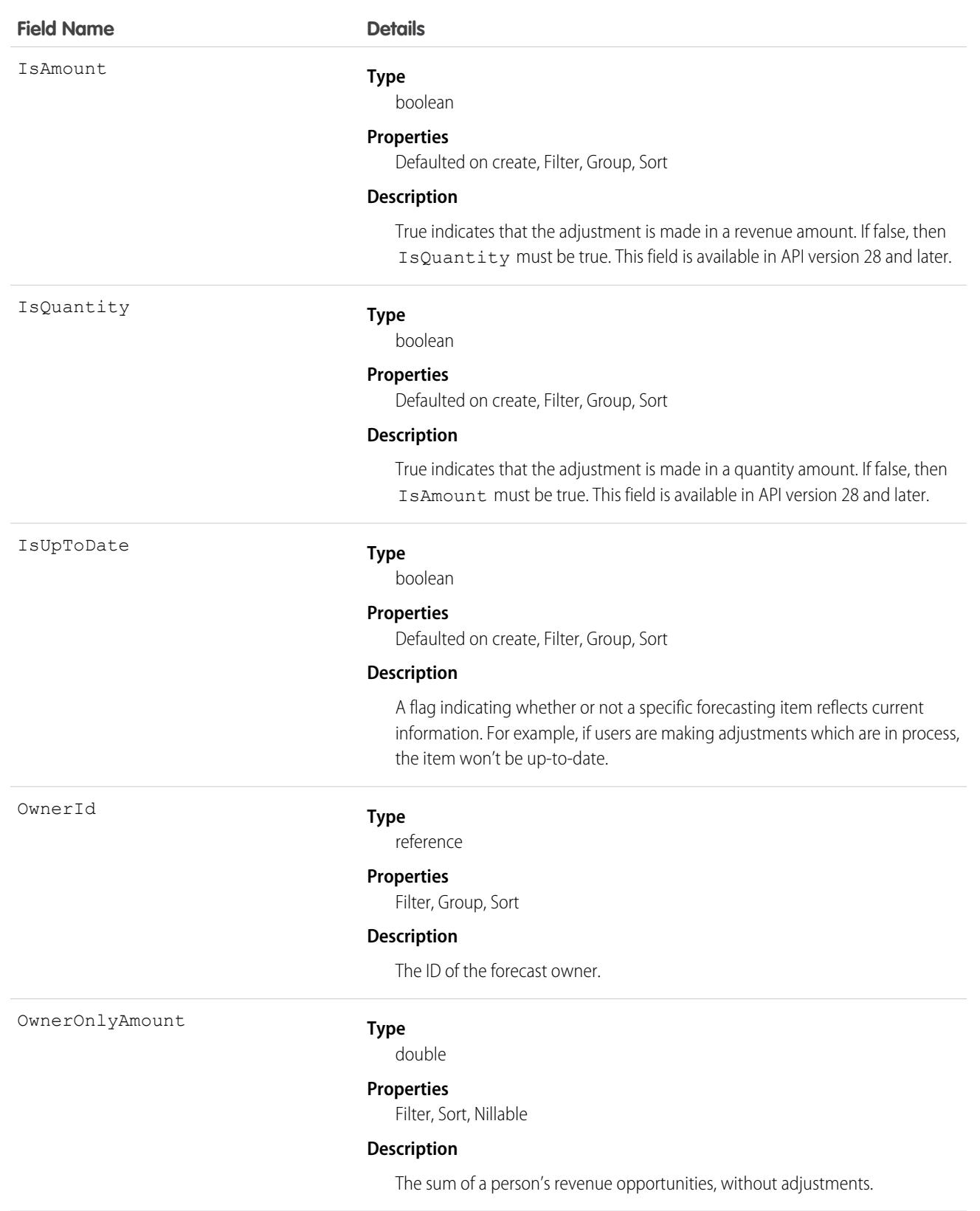

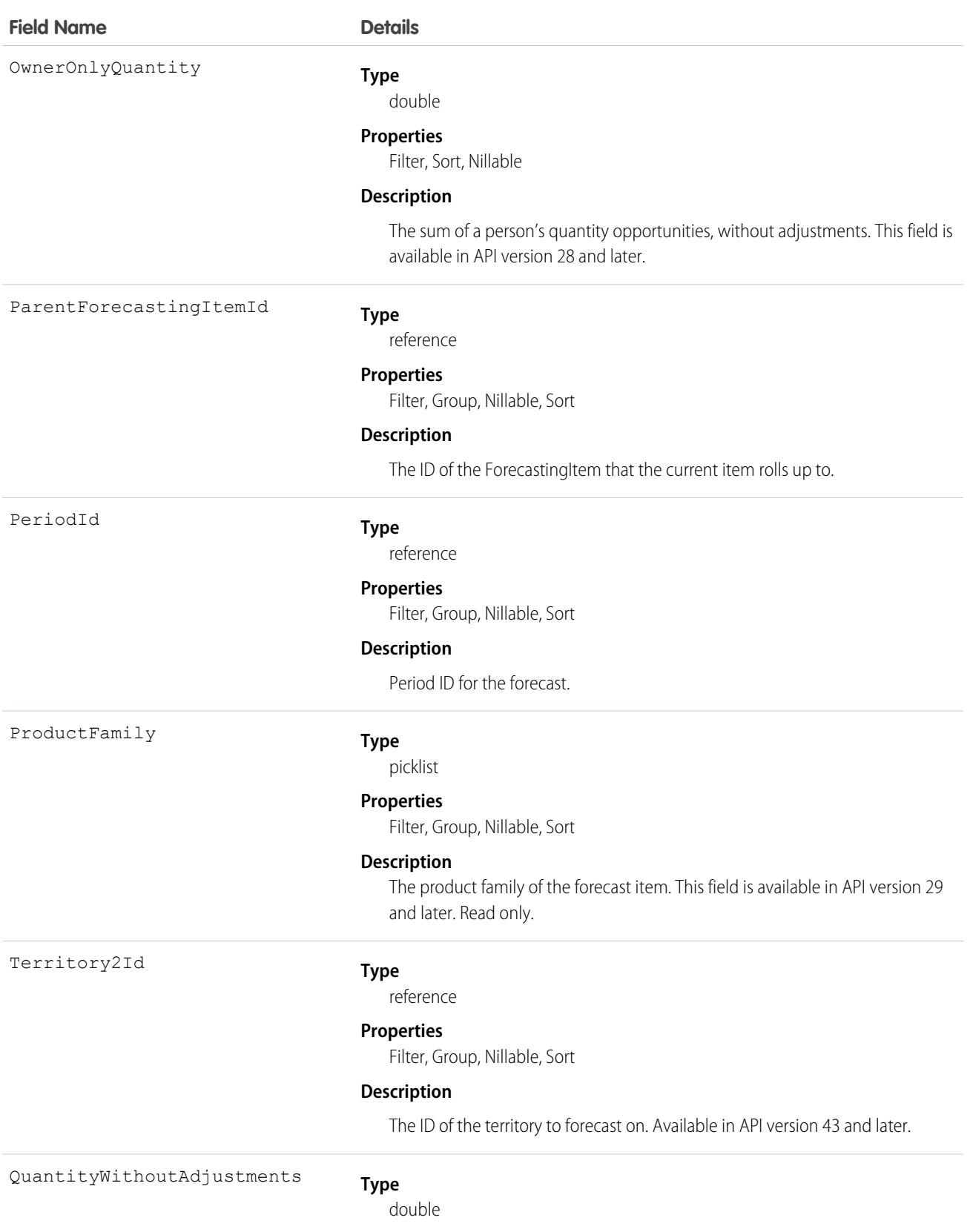

#### **Field Name Details**

#### **Properties**

Filter, Sort, Nillable

#### **Description**

The sum of a person's owned quantity opportunities and also his or her subordinates' opportunities, without adjustments. Subordinates include everyone reporting up to a person in the forecast hierarchy. This field is available in API version 28 and later.

QuantityWithoutManagerAdjustment

#### **Type**

double

#### **Properties**

Filter, Sort, Nillable

#### **Description**

The forecast number as seen by the forecast owner. This is the sum of the owner's quantity opportunities and subordinates' opportunities, including adjustments made on the subordinates' forecasts. It doesn't include adjustments made by forecast managers above the owner in the forecast hierarchy. This field is available in API version 28 and later.

**Type** QuantityWithoutOwnerAdjustment

double

#### **Properties**

Filter, Sort, Nillable

#### **Description**

The forecast quantity as seen by the forecast owner without the owner's adjustment. This is the sum of the subordinate's opportunities, including adjustments made by their manager or by the subordinate themselves, plus the rollup of the owner's own opportunities. It doesn't include adjustments made by the forecast owner. This field is available in API version 38.0 and later.

SubordinateOverrides

#### **Type**

int

#### **Properties**

Filter, Group, Sort

#### **Description**

The total number of adjustments made to a forecast down the hierarchical chain. For example, User A has a forecast without adjustments. If User A adjusts User B's forecast, User A's SubordinateOverrides value is 1. Then if User B adjusts User C's forecast, User A's SubordinateOverrides value is 2. If User A removes his adjustment from User B's forecast, User A's SubordinateOverrides value is 1.

This field is available in API version 38.0 and later.

Use this object to obtain individual forecast amounts, either with or without adjustments, based on a user's perspective and forecast role. The ForecastingItem object is visible to all users, but only forecast managers and users above them in the forecast hierarchy can read or write ForecastingAdjustment records.

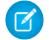

Note: Beginning with API version 30.0, organizations can have more than one forecasting type enabled. The ForecastingQuota, ForecastingAdjustment, ForecastingOwnerAdjustment, ForecastingItem, and ForecastingFact objects can all have records with different ForecastingTypeId values. Use the ForecastingType object to determine the ID for each forecast type and then filter ForecastingQuota, ForecastingAdjustment, ForecastingItem, or ForecastingFact records as necessary.

SEE ALSO:

[ForecastingAdjustment](#page-1870-0) [ForecastingFact](#page-1875-0) [ForecastingQuota](#page-1893-0)

# ForecastingOwnerAdjustment

This object represents an individual forecast user's adjustment of their own forecast, including territory forecasts they own, via a ForecastingItem. Available in API versions 33 and greater. This object is separate from the ForecastingAdjustment object, which represents managers' adjustments of subordinates' and child territories' forecasts.

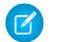

Note: This information only applies to Collaborative Forecasts.

# Supported Calls

create(), delete(), describeSObjects(), getDeleted(), getUpdated(), query(), retrieve(), update(), upsert()

#### Special Access Rules

As of Spring '20 and later, only standard users with the View All Forecasts or Allow Forecasting permission or delegated forecast manager status can access this object.

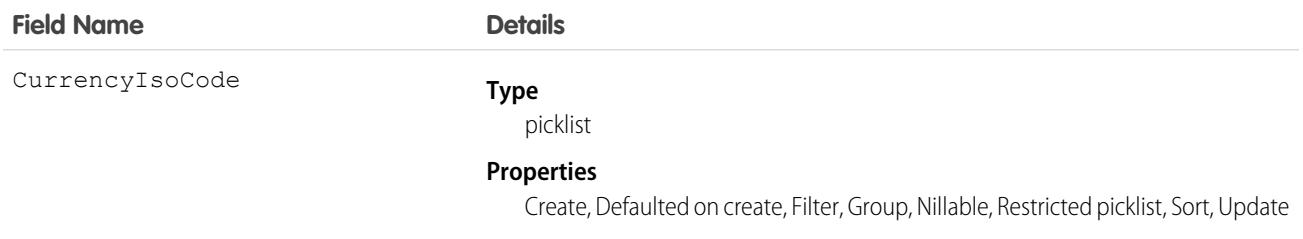

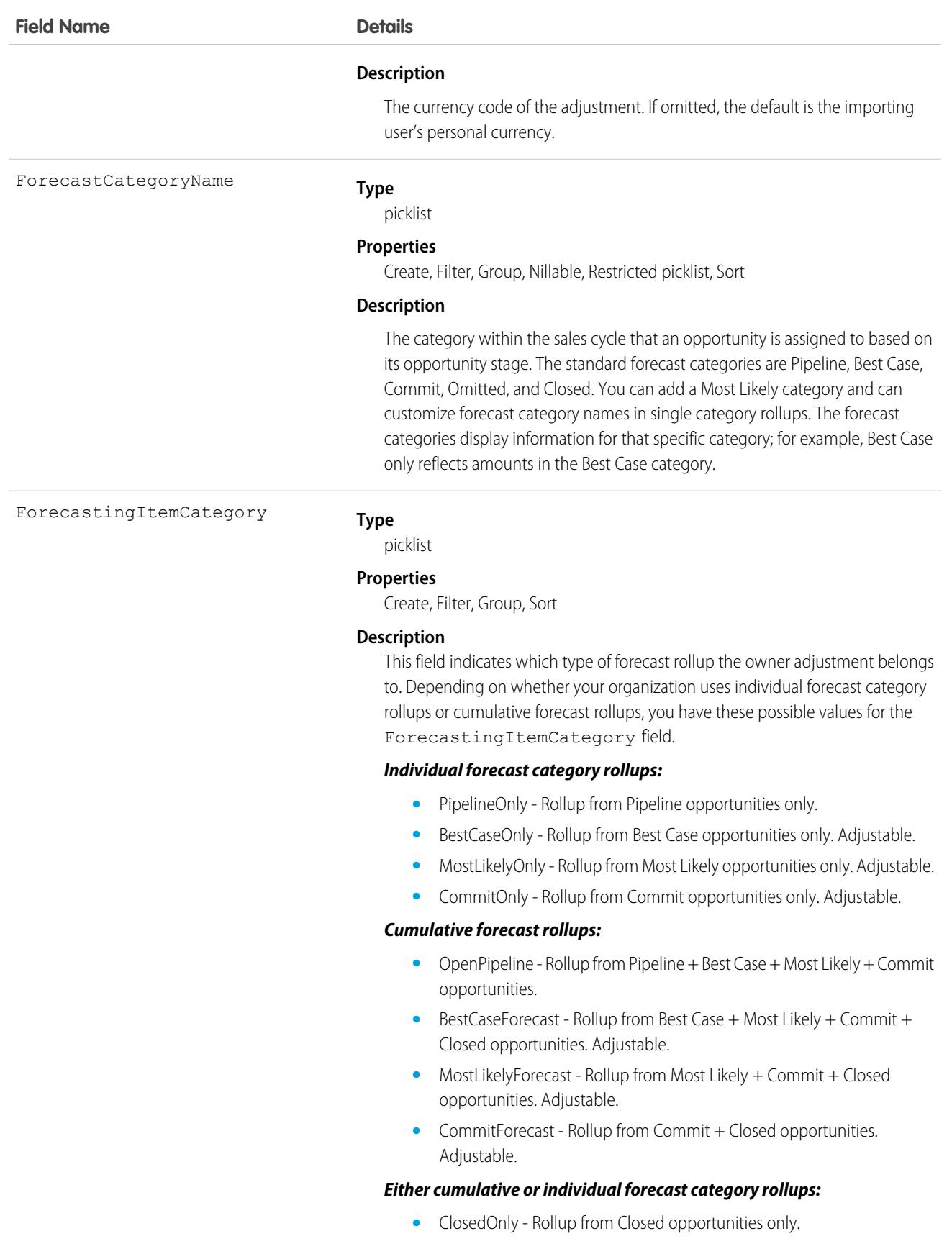

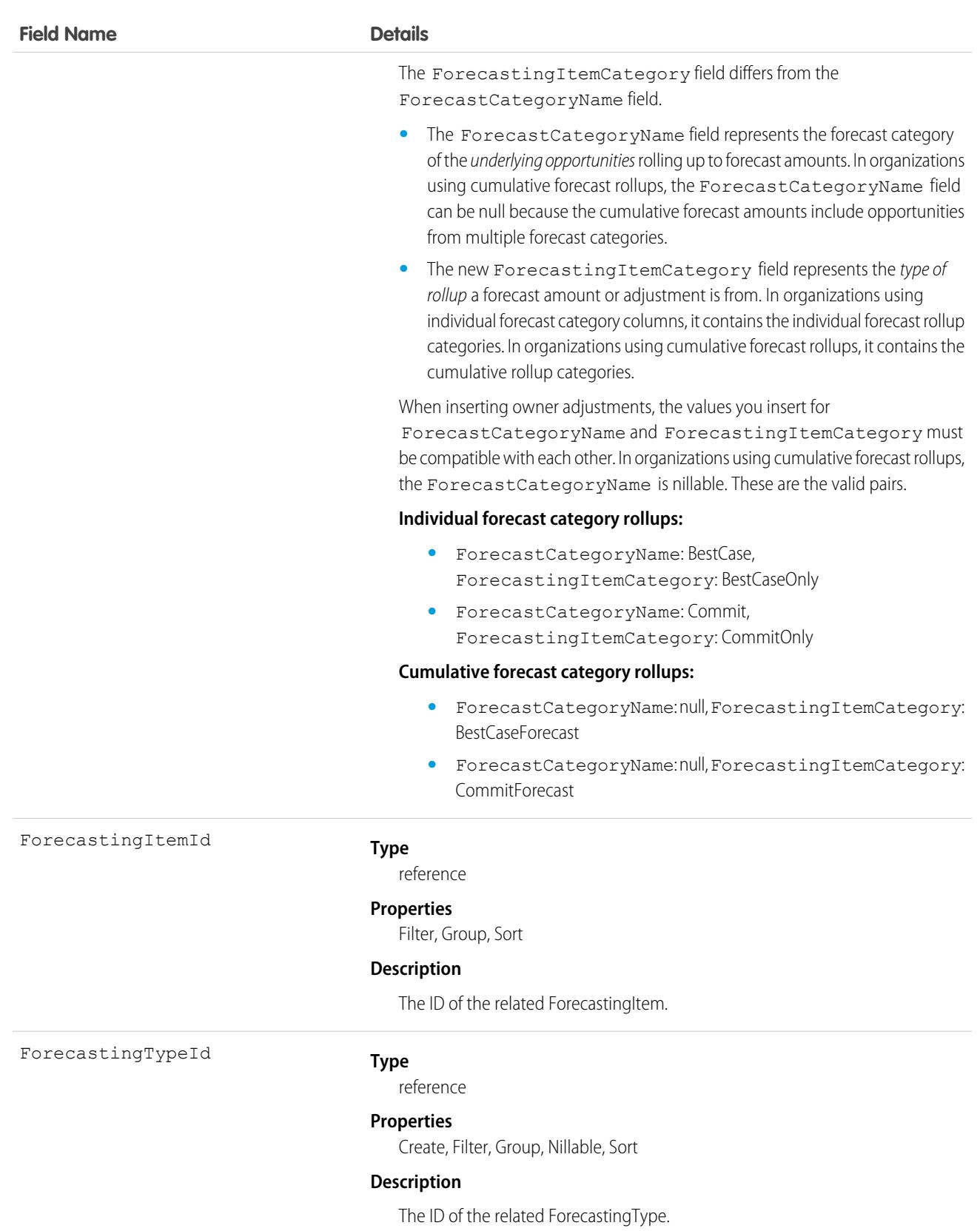

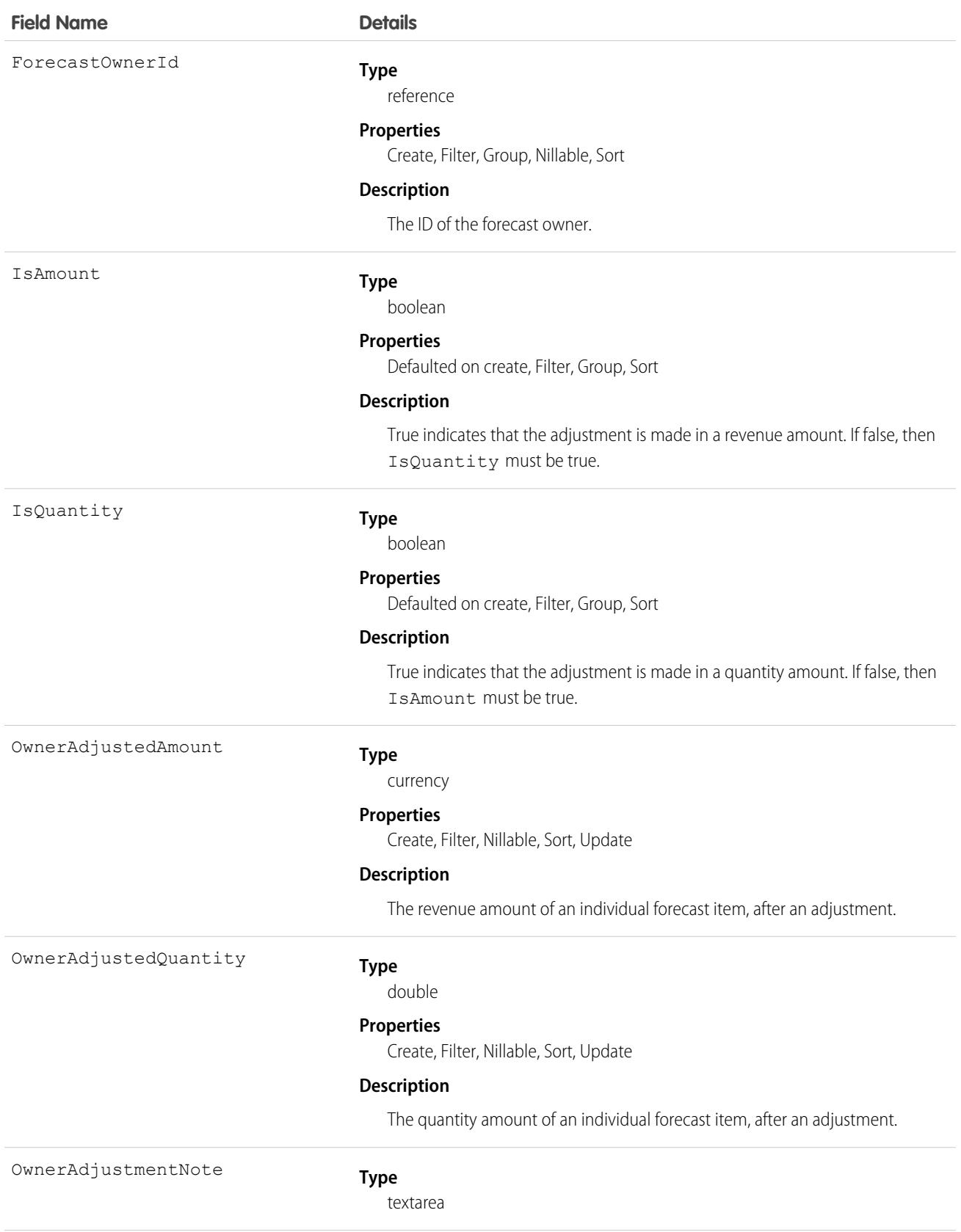

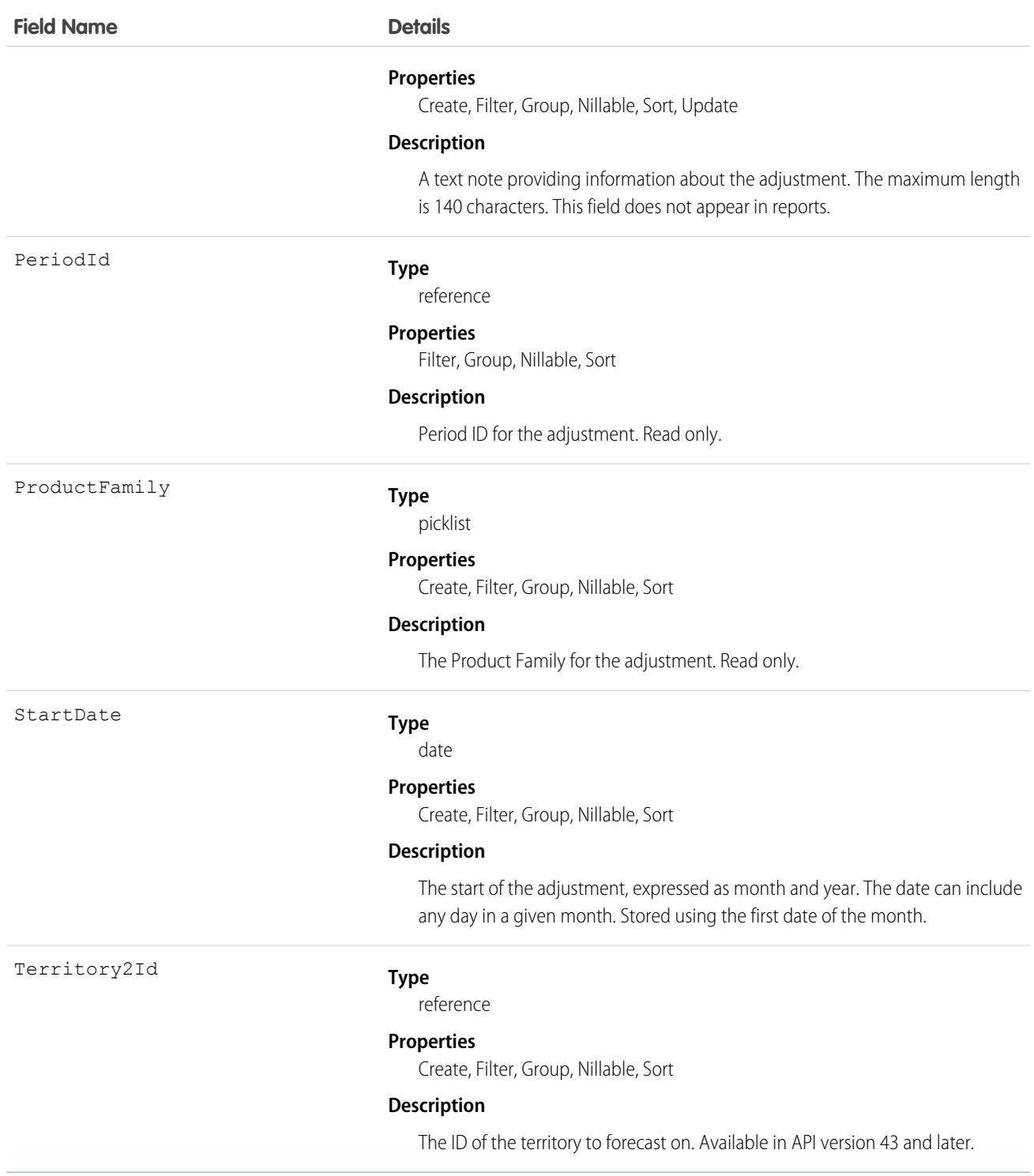

Use this object to obtain a user's adjustment detail for a specified ForecastingItem in their own forecast.

Note: Beginning with API version 30.0, organizations can have more than one forecasting type enabled. The ForecastingQuota, ForecastingAdjustment, ForecastingOwnerAdjustment, ForecastingItem, and ForecastingFact objects can all have records with different ForecastingTypeId values. Use the ForecastingType object to determine the ID for each forecast type and then filter ForecastingQuota, ForecastingAdjustment, ForecastingItem, or ForecastingFact records as necessary.

# <span id="page-1893-0"></span>ForecastingQuota

This object represents an individual user's or territory's quota for a specified time period. The "Manage Quotas" user permission is required for creating, updating, or deleting quotas. (Users can only edit their subordinates' or child territories' quotas, not their own.) The "View All Forecasts" permission is required to View any user's forecast, regardless of the forecast hierarchy. Available in API versions 25 and greater. Forecast managers can view the forecasts of subordinates and territories below them in the forecast hierarchy.

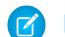

Note: This information only applies to Collaborative Forecasts.

## Supported Calls

create(), delete(), describeSObjects(), getDeleted(), getUpdated(), query(), retrieve(), update(), upsert()

### Special Access Rules

As of Spring '20 and later, only standard users with the View All Forecasts or Allow Forecasting permission or delegated forecast manager status can access this object.

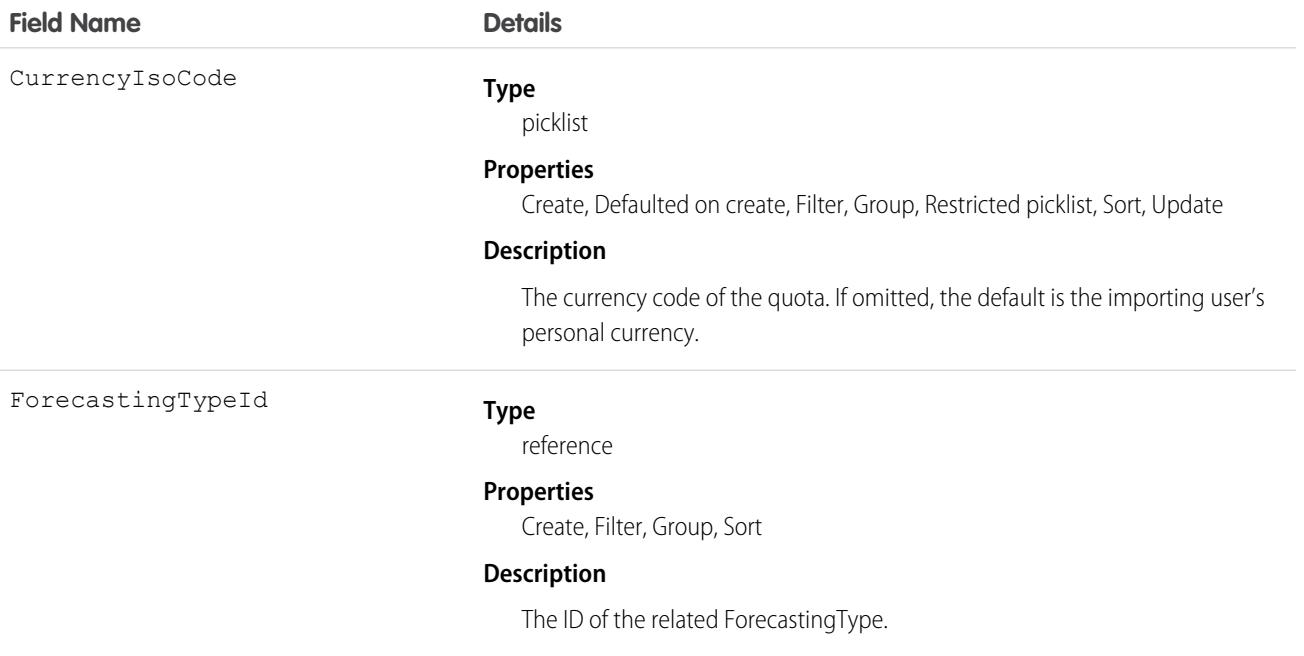

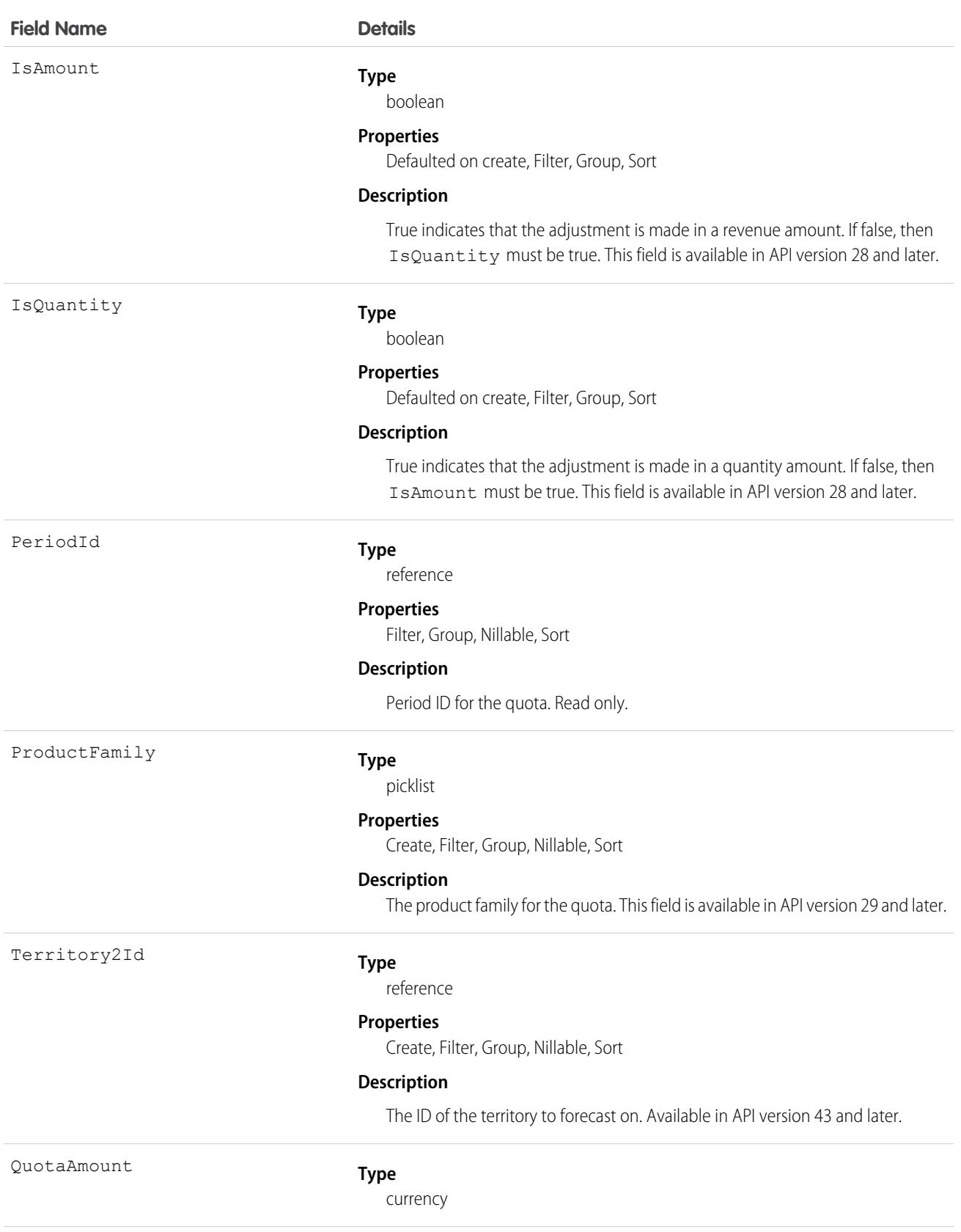

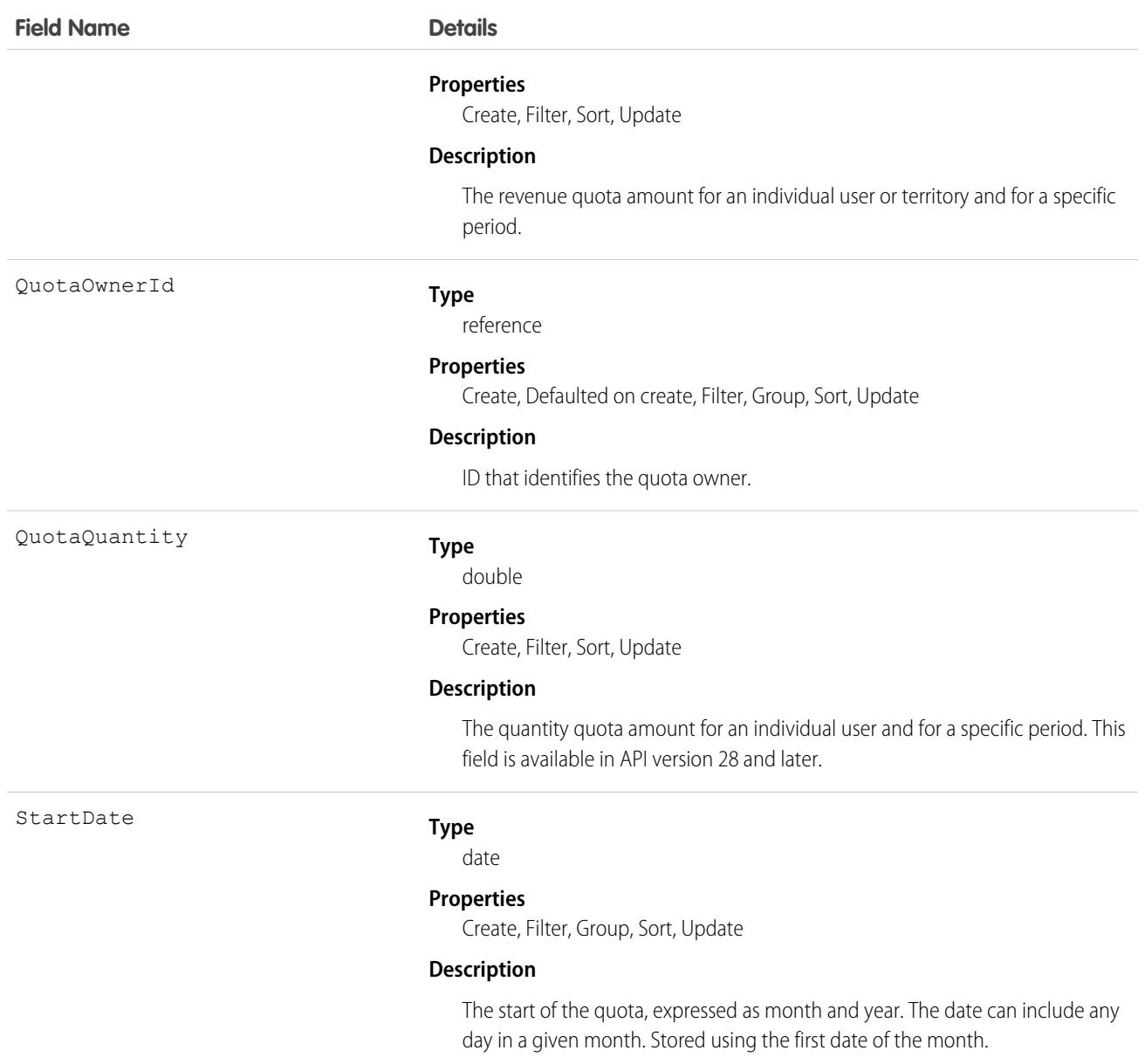

Use this object to get an individual user's or territory's quota for a specified time period.

Note: Beginning with API version 30.0, organizations can have more than one forecasting type enabled. The ForecastingQuota, ForecastingAdjustment, ForecastingOwnerAdjustment, ForecastingItem, and ForecastingFact objects can all have records with different ForecastingTypeId values. Use the ForecastingType object to determine the ID for each forecast type and then filter ForecastingQuota, ForecastingAdjustment, ForecastingItem, or ForecastingFact records as necessary.

SEE ALSO:

[ForecastingAdjustment](#page-1870-0) [ForecastingFact](#page-1875-0) [ForecastingItem](#page-1881-0)

# ForecastingShare

Represents forecasts shared between a forecast manager and a user. Available in API version 44.0 and later.

Note: This information applies to Collaborative Forecasts and not to Customizable Forecasting.  $\mathbb{Z}^n$ 

# Supported Calls

create(), delete(), describeSObjects(), query(), retrieve(), update(), upsert()

#### Special Access Rules

As of Spring '20 and later, only standard users with the View All Forecasts or Allow Forecasting permission or delegated forecast manager status can access this object.

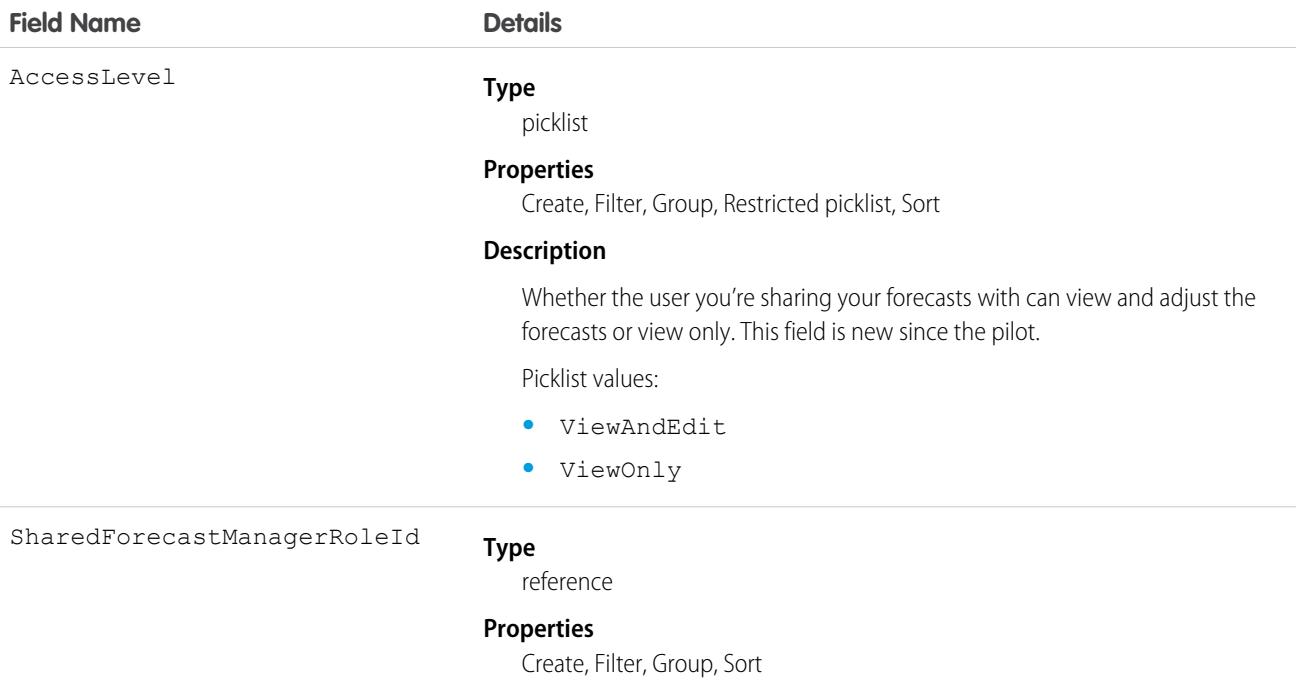

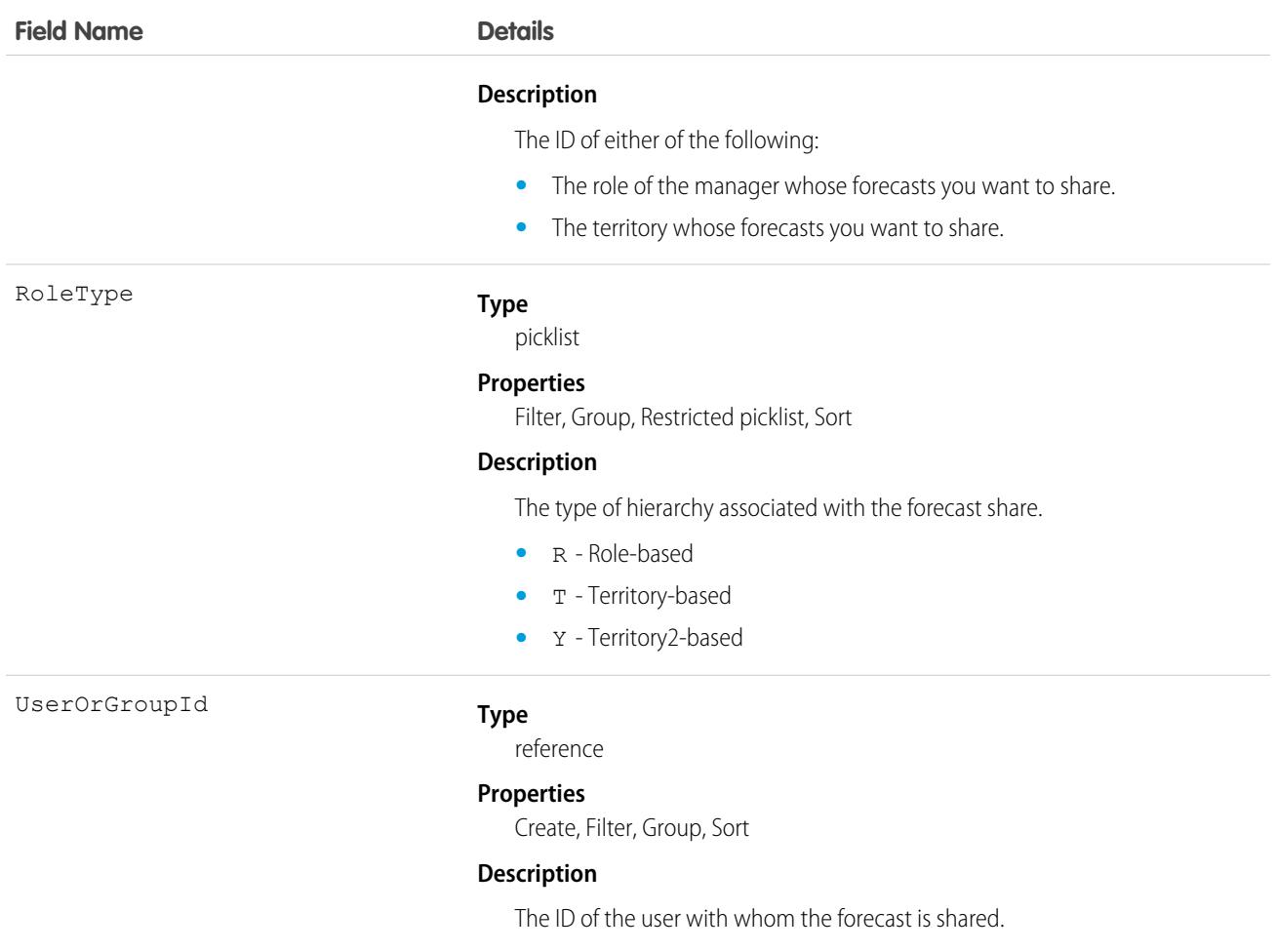

<span id="page-1897-0"></span>Use this object to let any stakeholder at your company view and adjust forecast managers' forecasts.

# ForecastingSourceDefinition

Represents the object, measure, date type, and hierarchy that a forecast uses to project sales. This object is available in API version 52.0 and later.

Note: The information in this topic applies only to forecast types created in Summer '21 and later.  $\mathbf{z}$ 

# Supported Calls

create(), delete(), describeSObjects(), query(), retrieve(), update(), upsert()

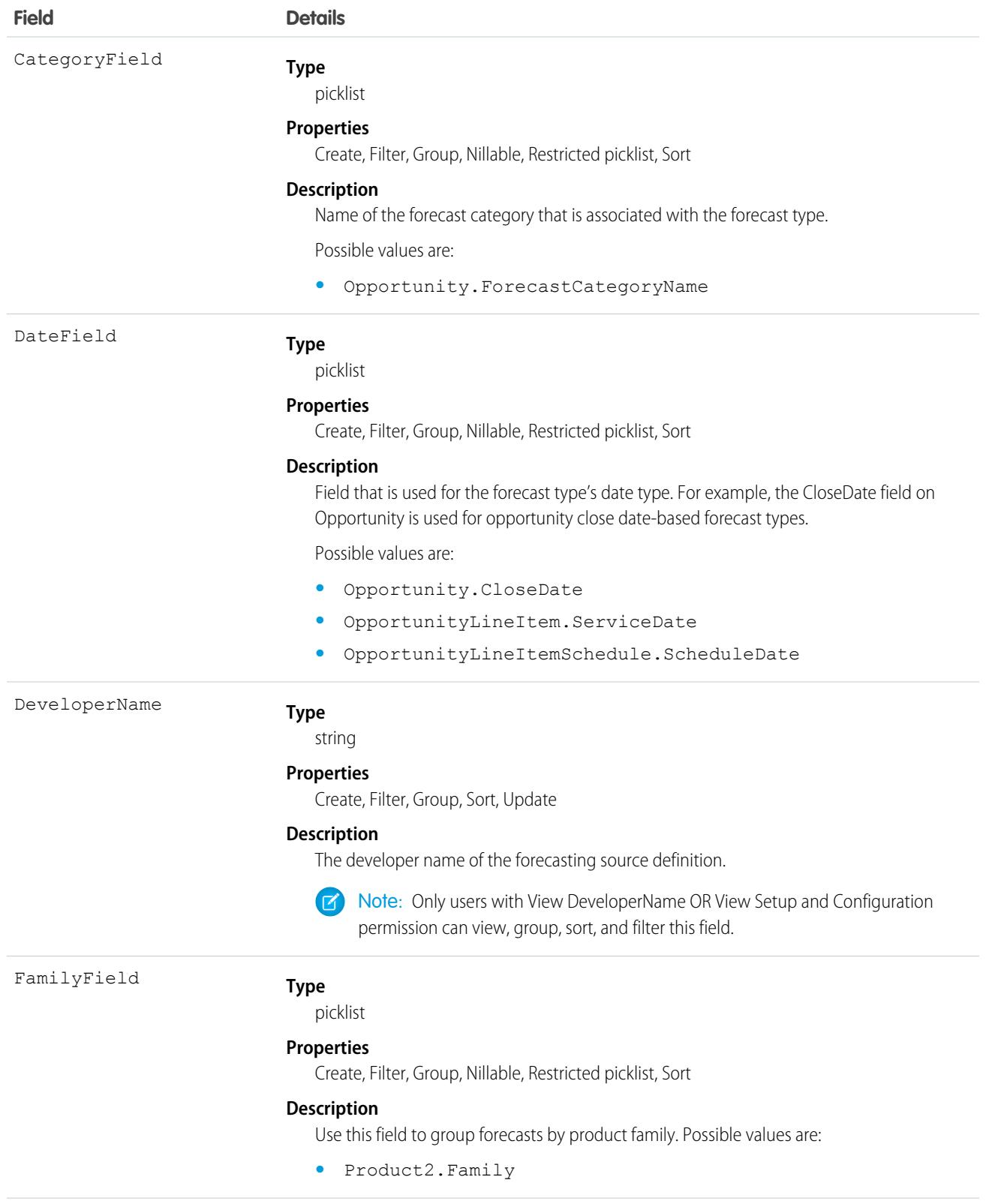

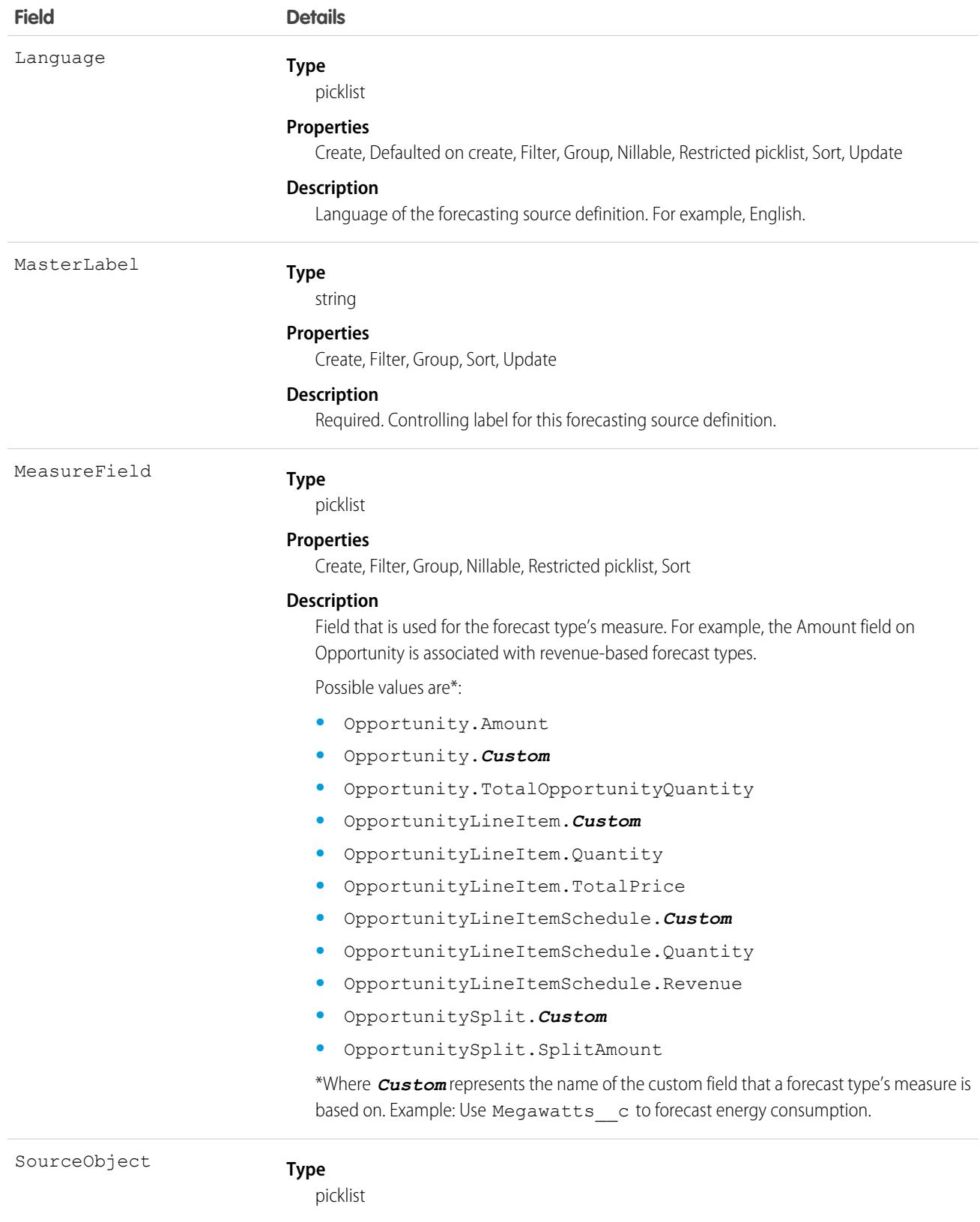

#### **Properties**

Create, Filter, Group, Restricted picklist, Sort

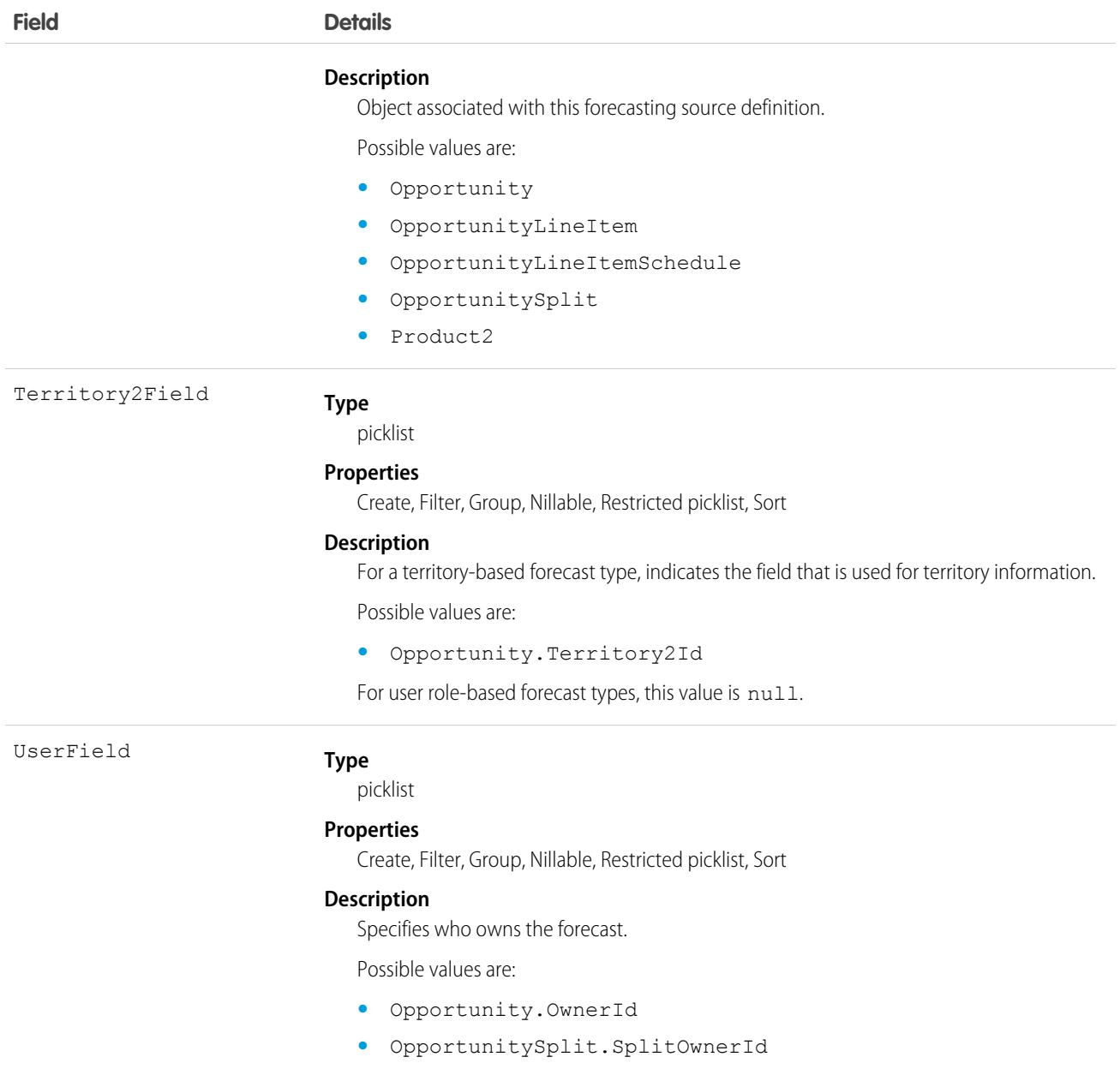

Use ForecastingSourceDefinition to define a forecast type's structure. A forecasting source definition is joined via ForecastingTypeSource to ForecastingType.

In this example, a user role-based forecast type called Custom Amount Forecast is based on the Amount and Close Date fields on opportunities.

```
ForecastingType type = new sforce.SObject("ForecastingType");
type.DeveloperName = "Custom_Amount_Forecast";
type.MasterLabel = "Custom Amount Forecast";
type.IsAmount = true;
```

```
type.IsQuantity = false;
type.RoleType = "R";
type.DateType = "OpportunityCloseDate";
String typeId = insert(type);
ForecastingSourceDefinition sourceDefinition = new
sforce.SObject("ForecastingSourceDefinition")
sourceDefinition.DeveloperName = "Custom Amount Source";
sourceDefinition.MasterLabel = "Custom Amount Source";
sourceDefinition.SourceObject = "Opportunity";
sourceDefinition.MeasureField = "Opportunity.Amount";
sourceDefinition.DateField = "Opportunity.CloseDate";
sourceDefinition.UserField = "Opportunity.OwnerId";
sourceDefinition.CategoryField = "Opportunity.ForecastCategoryName";
String sourceDefinitionId = insert(sourceDefinition);
ForecastingTypeSource typeSource = new sforce.SObject("ForecastingTypeSource");
typeSource.MasterLabel = "Custom Amount Type Source";
typeSource.DeveloperName = "Custom_Amount_Type_Source";
typeSource.ForecastingTypeId = typeId;
typeSource.ForecastingSourceDefinitionId = sourceDefinitionId;
typeSource.SourceGroup = 1;
insert(typeSource);
```
# ForecastingType

This object is used to identify the forecast type associated with ForecastingAdjustment, ForecastingOwnerAdjustment, ForecastingQuota, ForecastingFact, and ForecastingItem objects. Available in API versions 30.0 and greater.

# Supported Calls

create(). delete(), describeSObjects(), query(), retrieve(), update(), upsert()

### Special Access Rules

As of Spring '20 and later, only standard users with the View All Forecasts or Allow Forecasting permission or delegated forecast manager status can access this object.

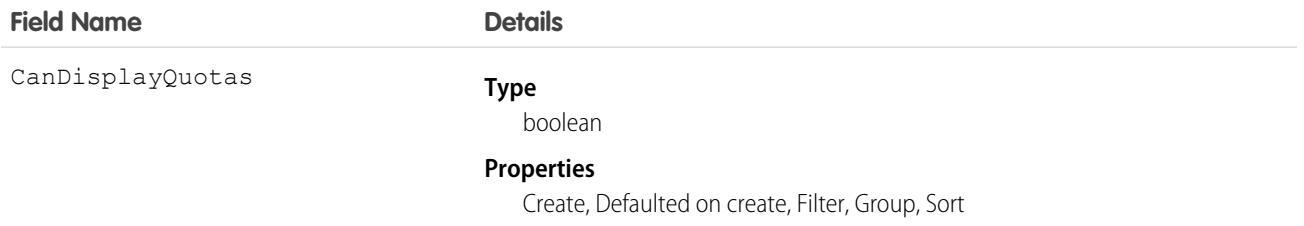

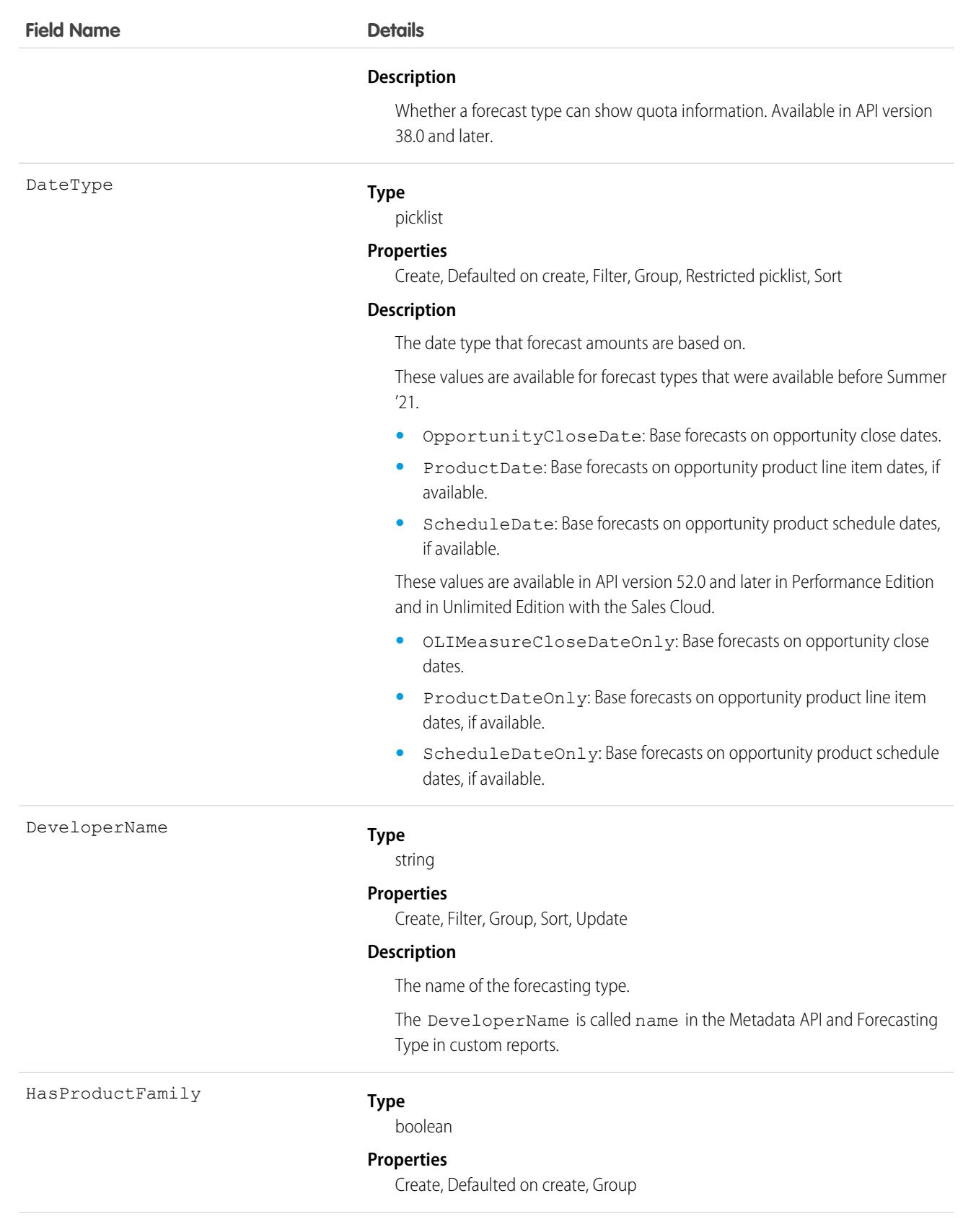

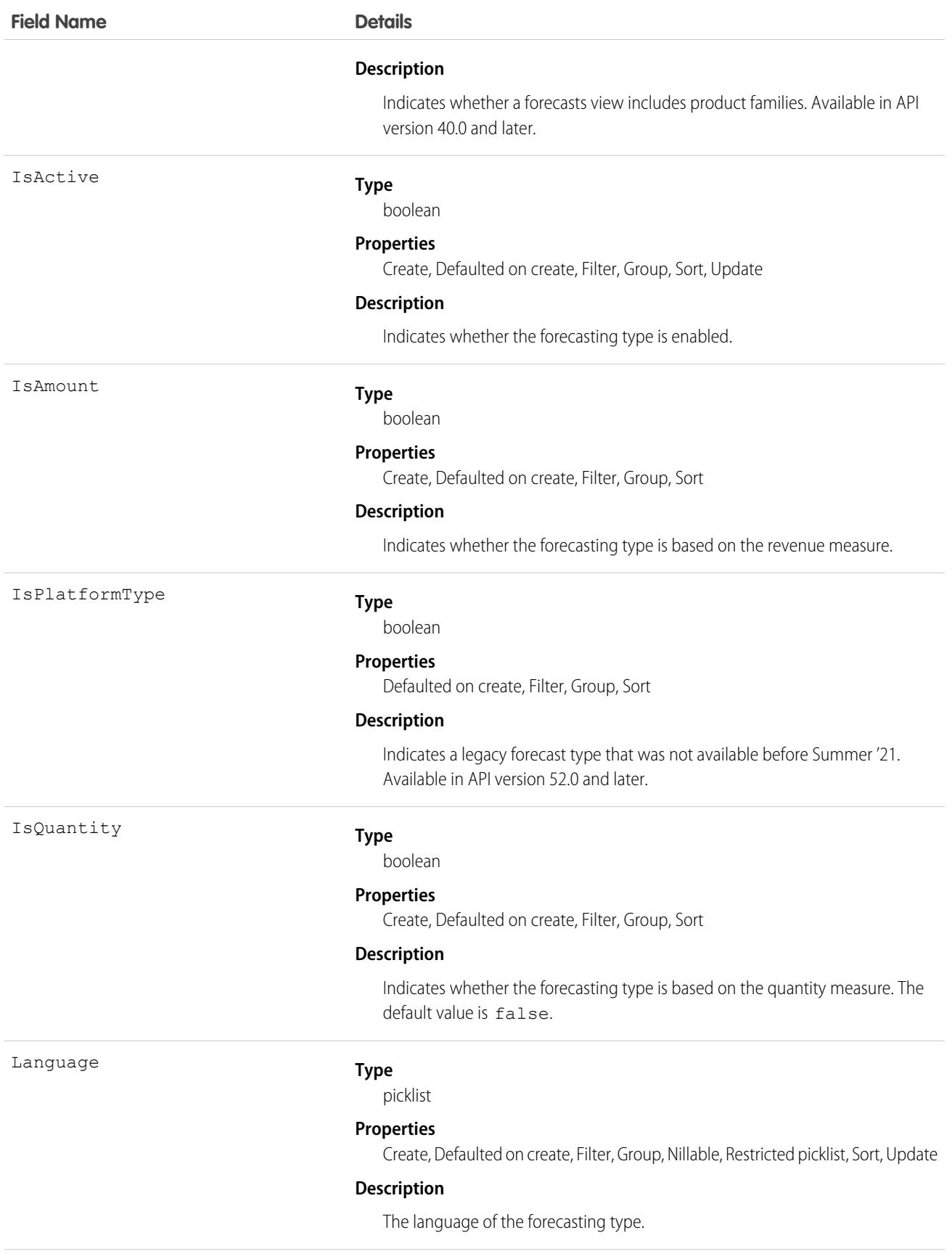

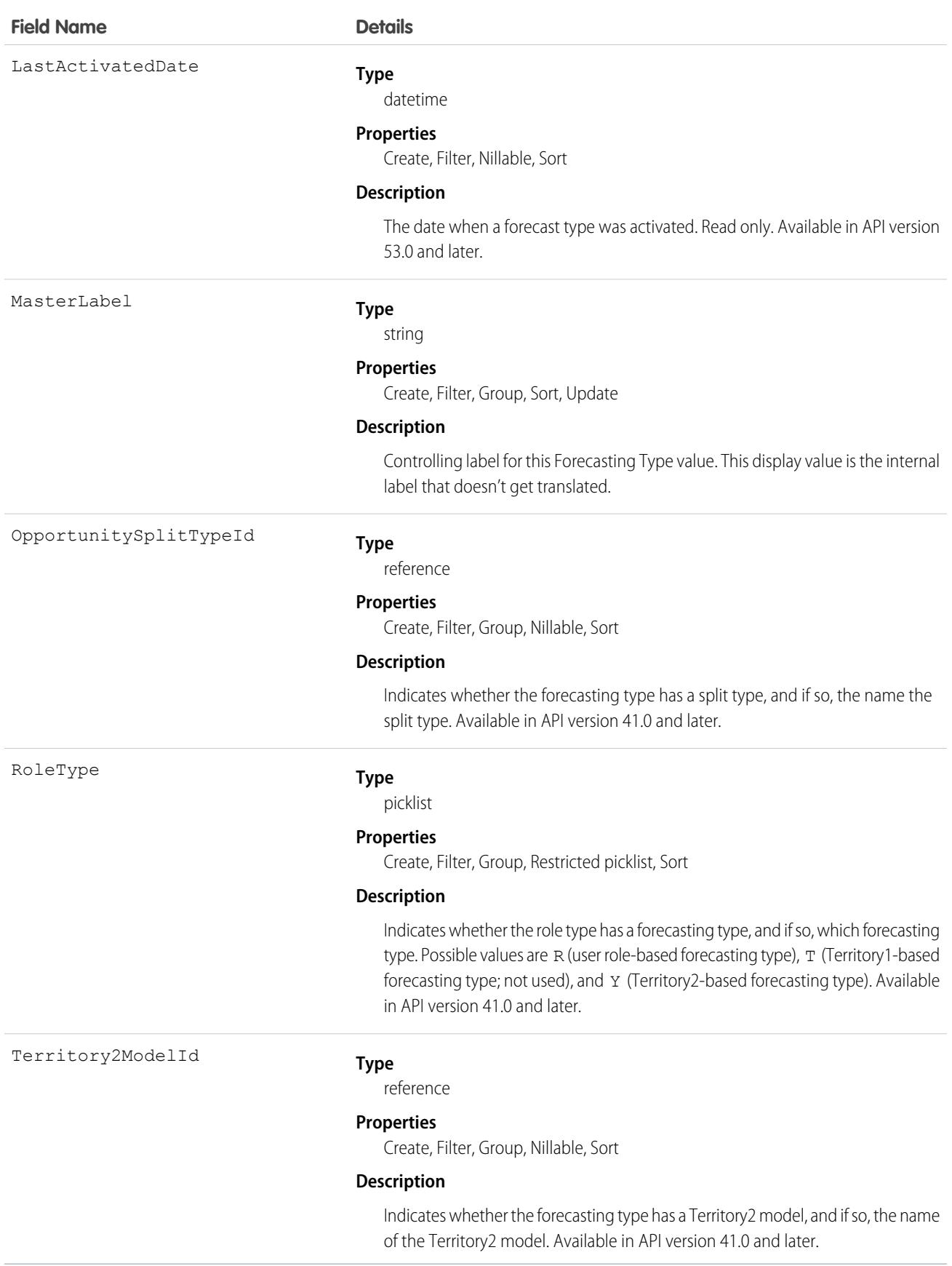

Use this object to identify the forecast type of ForecastingAdjustment, ForecastingQuota, ForecastingFact, and ForecastingItem objects.

# ForecastingTypeSource

Maps a forecasting source definition to a forecast type. This object is available in API version 52.0 and later.

Note: The information in this topic applies only to forecast types created in Summer '21 and later.  $\mathbf F$ 

# Supported Calls

create(), delete(), describeSObjects(), query(), retrieve(), update(), upsert()

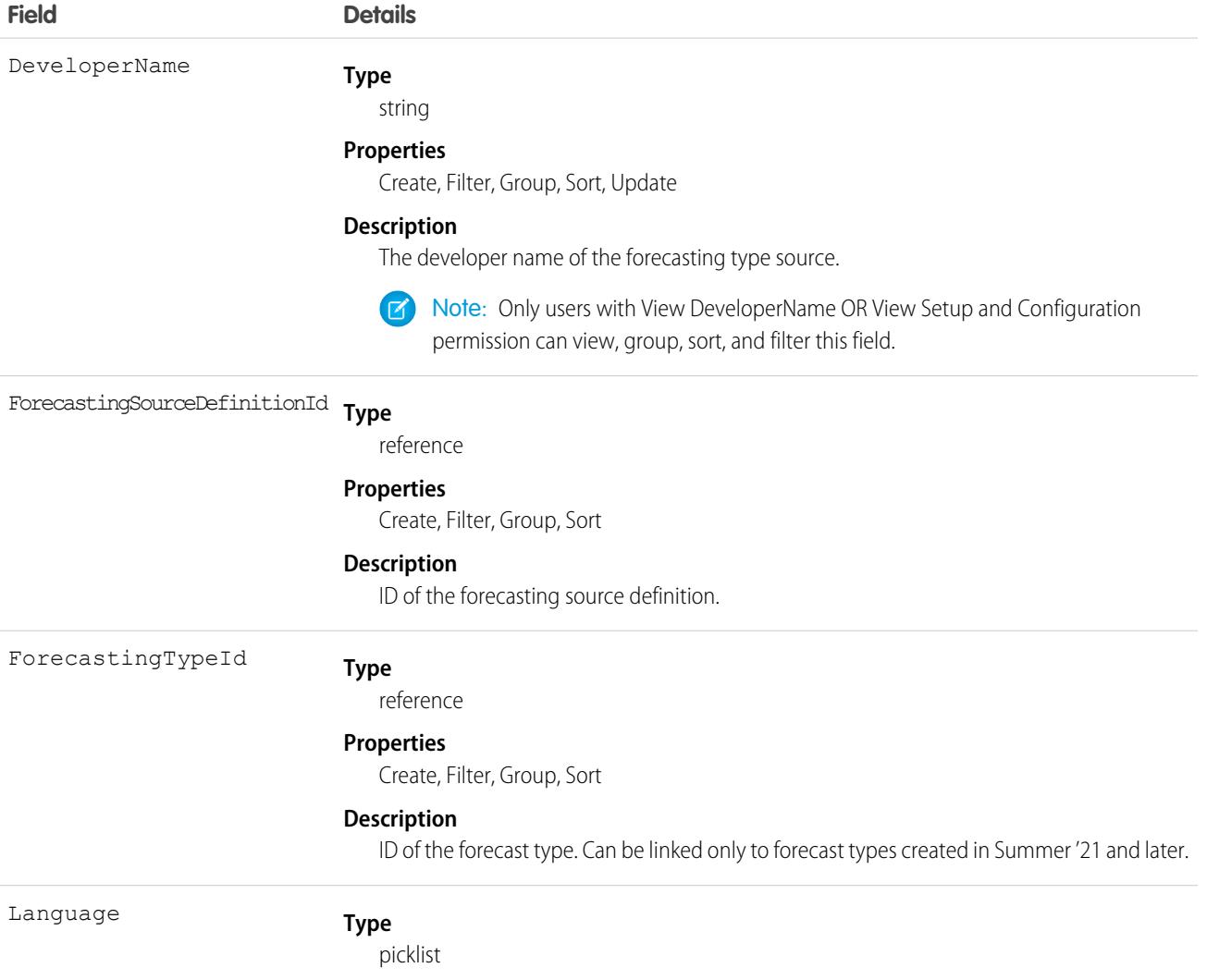

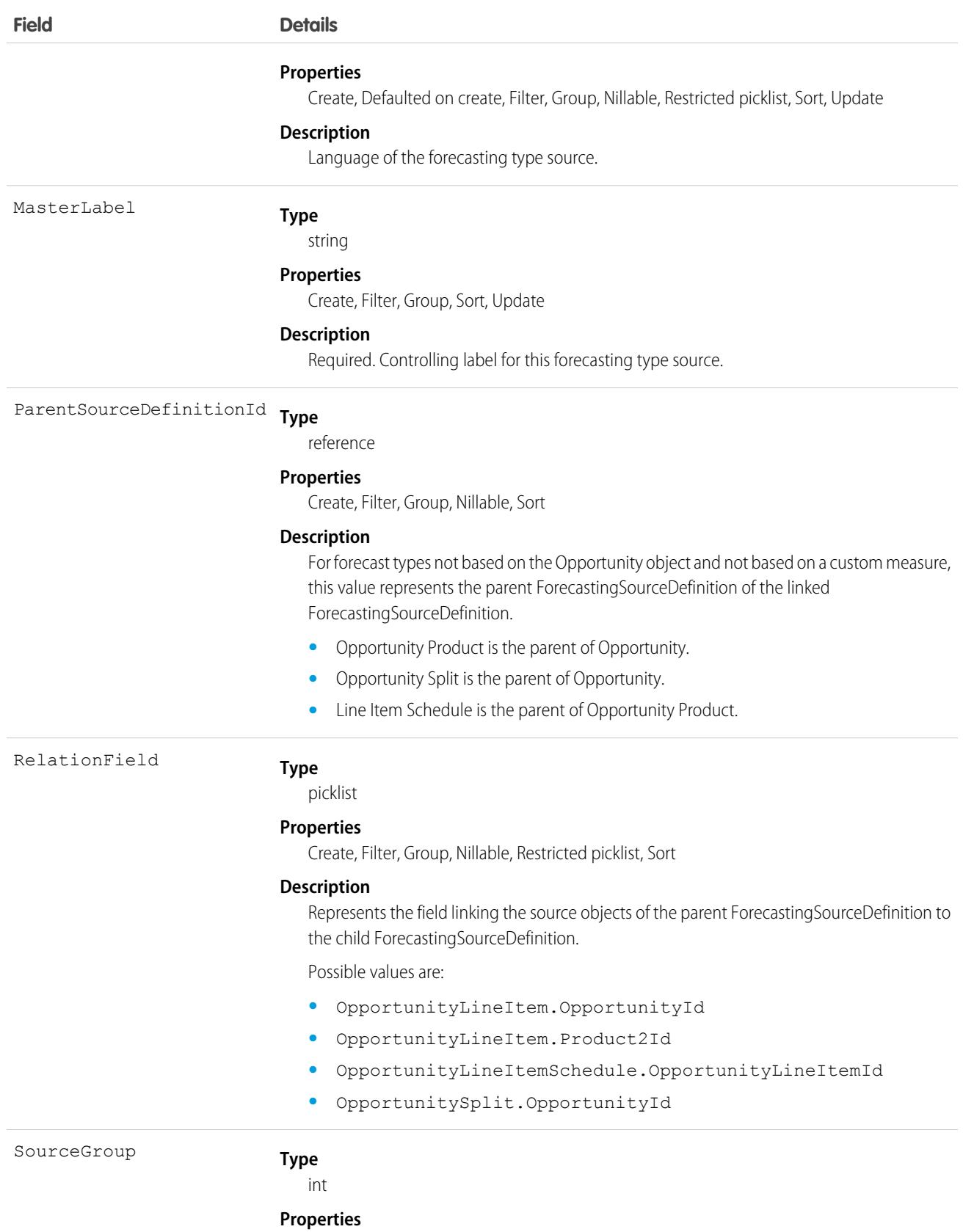

Create, Filter, Group, Sort

**Field Details**

**Description**

Required. Represents a grouping of forecasting source definitions.

### Usage

Use this object to define a forecast type's structure. This junction object links ForecastingSourceDefinition to ForecastingType.

For an example, see [ForecastingSourceDefinition.](#page-1897-0)

# ForecastingUserPreference

Represents the forecasting selections that a user has made, such as display options, date range, forecasting type, and currency.

# Supported Calls

create(), describeSObjects(), query(), update(), upsert()

# Special Access Rules

As of Spring '20 and later, only standard users with the View All Forecasts or Allow Forecasting permission or delegated forecast manager status can access this object.

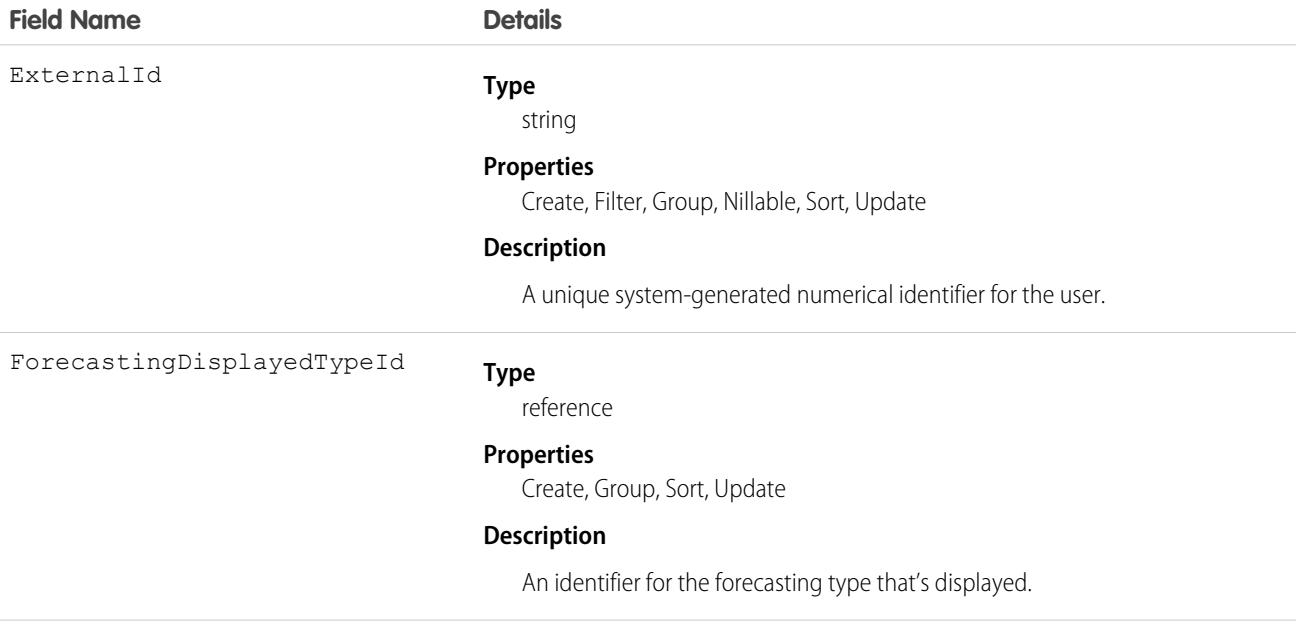
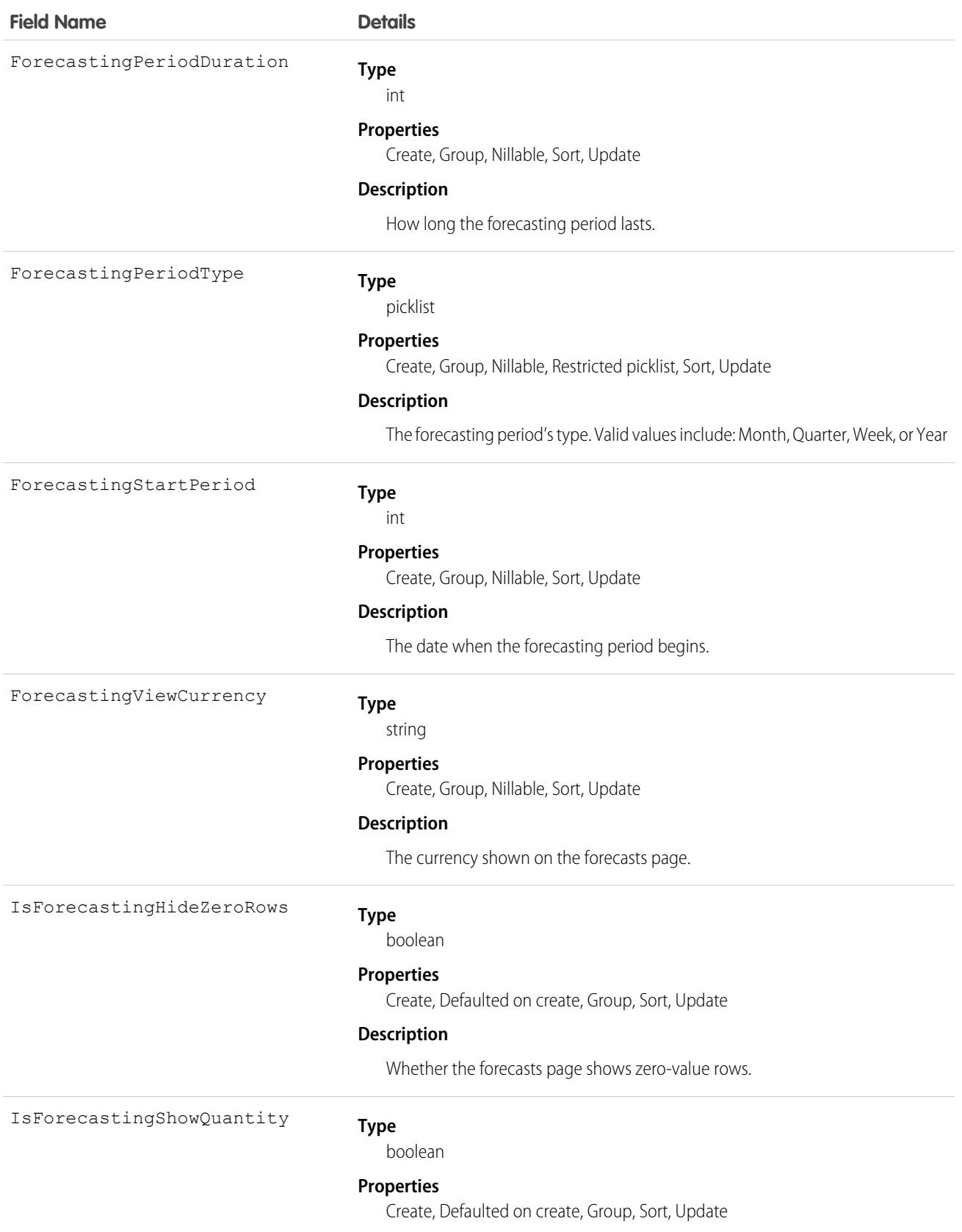

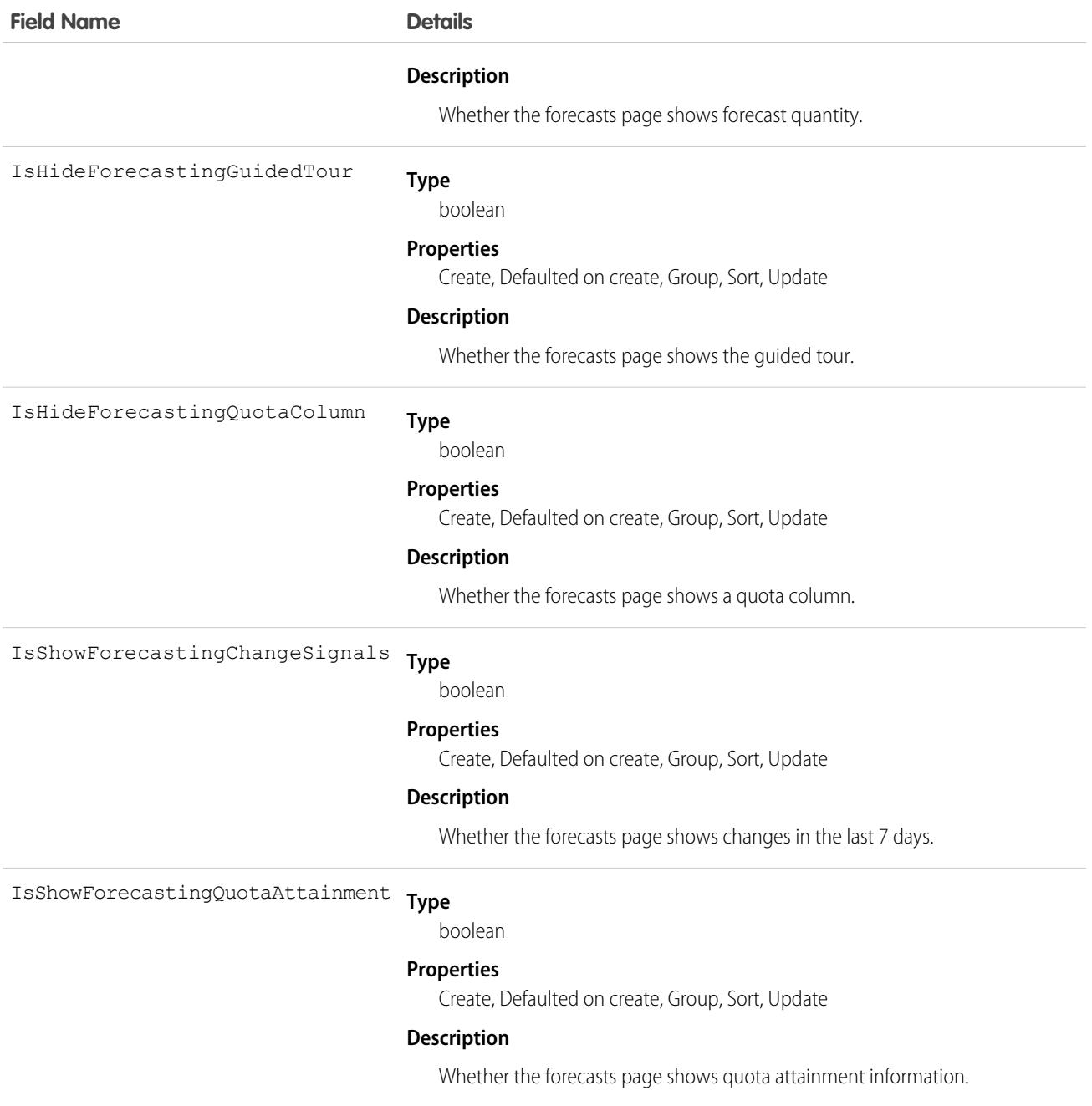

## FormulaFunction

Represents a function used when building a formula, including examples and uses. This object is available in API version 47.0 and later.

### Supported Calls

describeSObjects(), query()

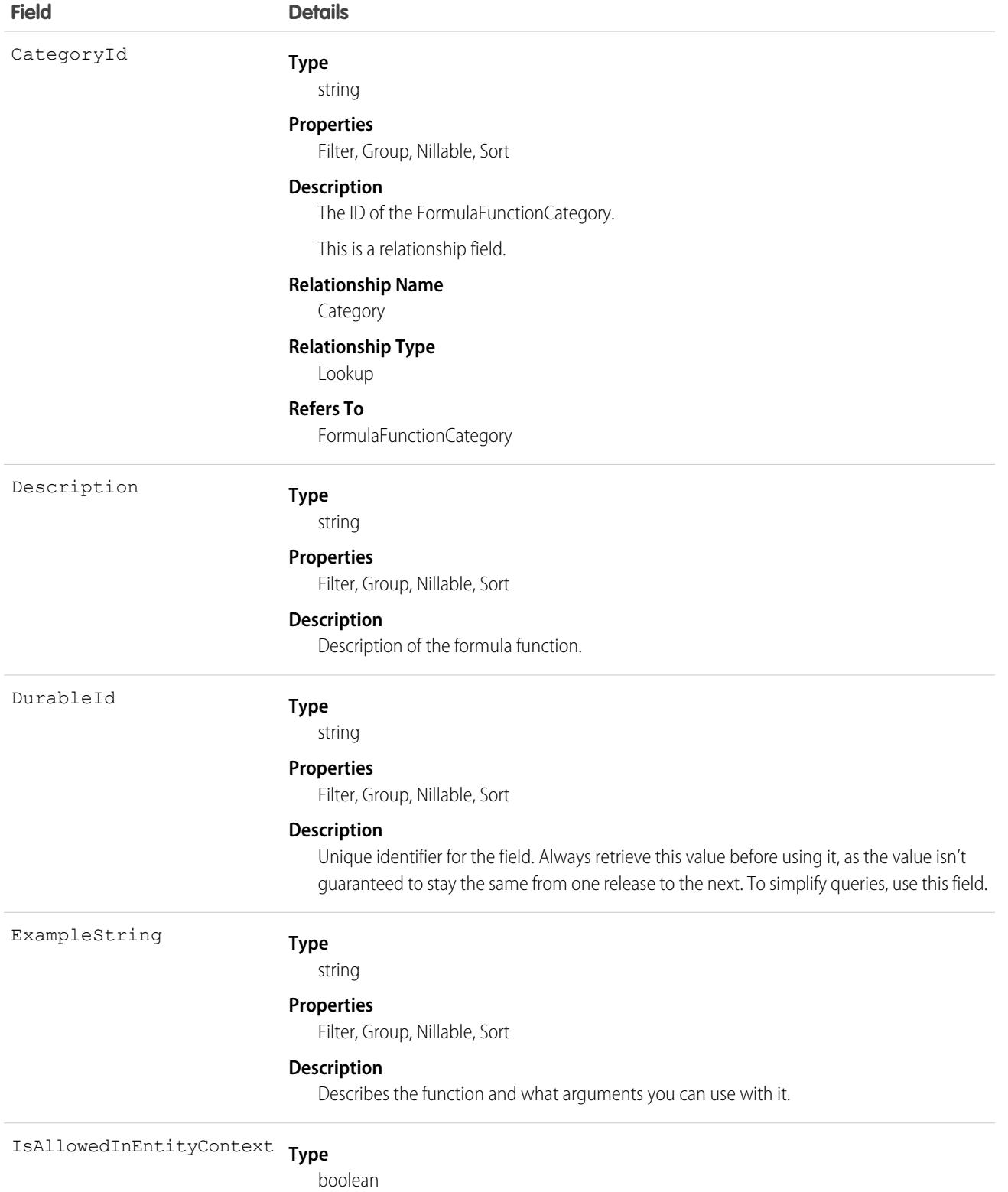

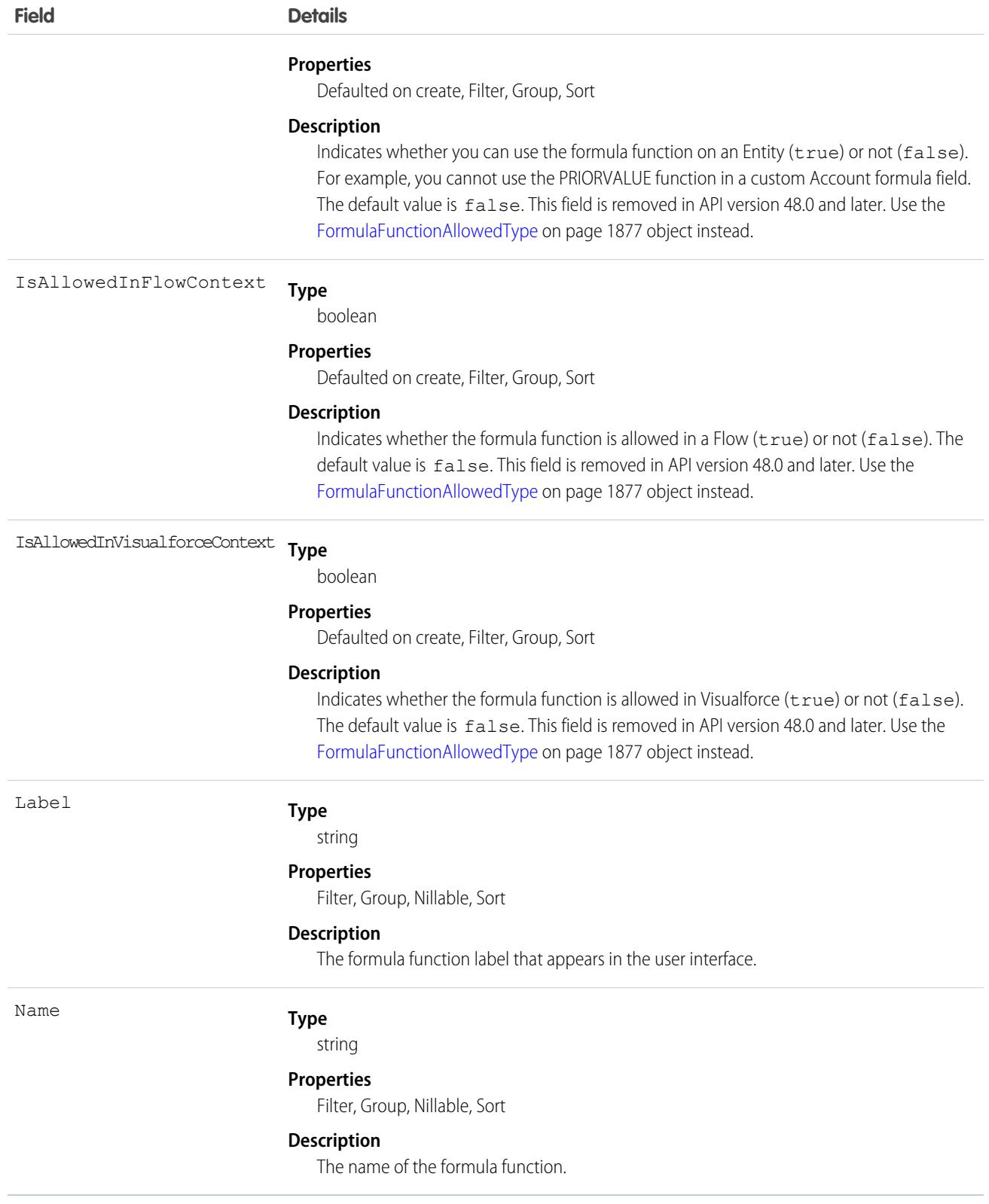

Query FormulaFunction to search for available formula functions, such as AND(), ISBLANK(), MAX(), MIN(), and others.

## <span id="page-1912-0"></span>FormulaFunctionAllowedType

Represents the functions that are supported in the given formula context. This object is available in API version 48.0 and later.

## Supported Calls

describeSObjects(), query()

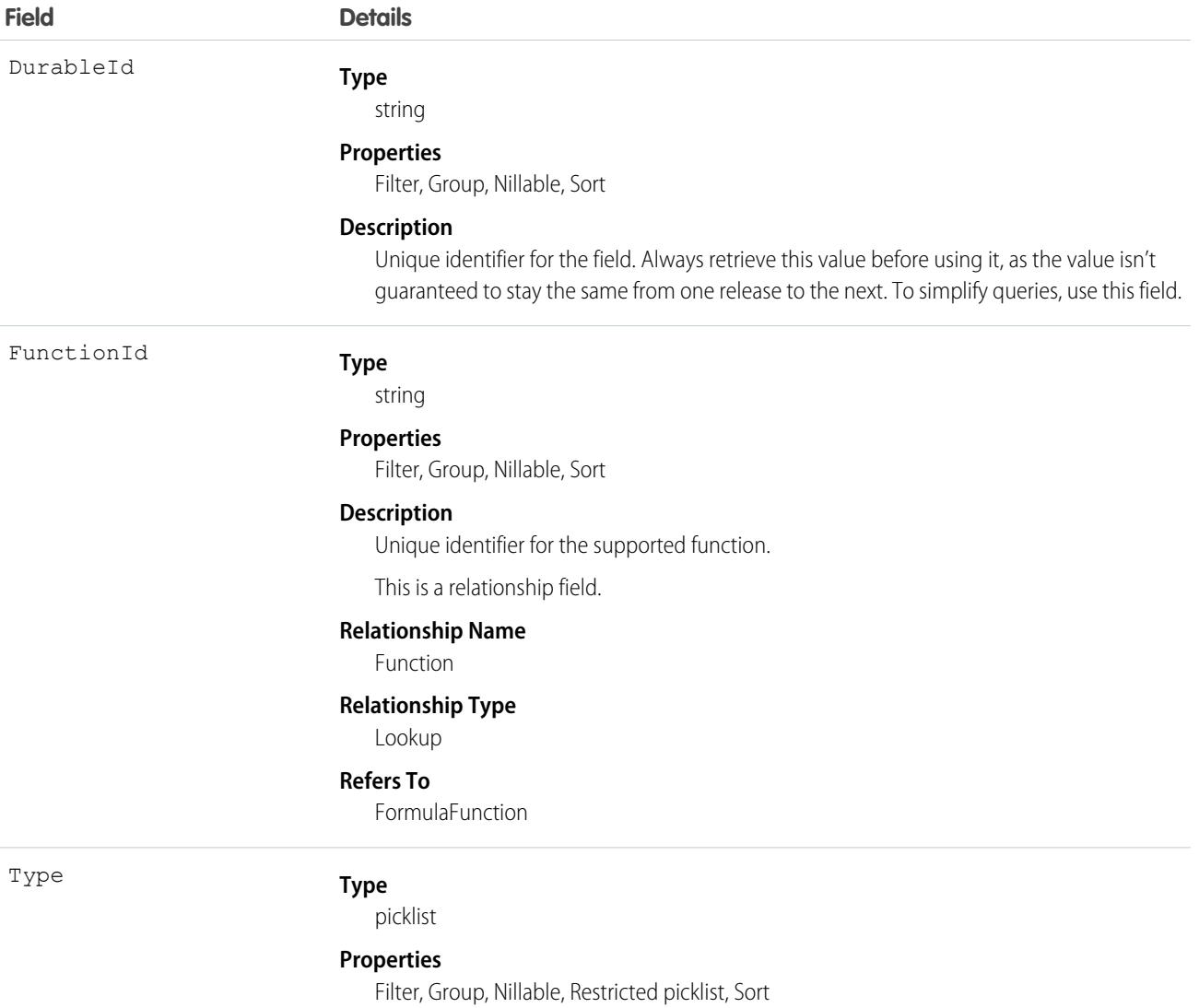

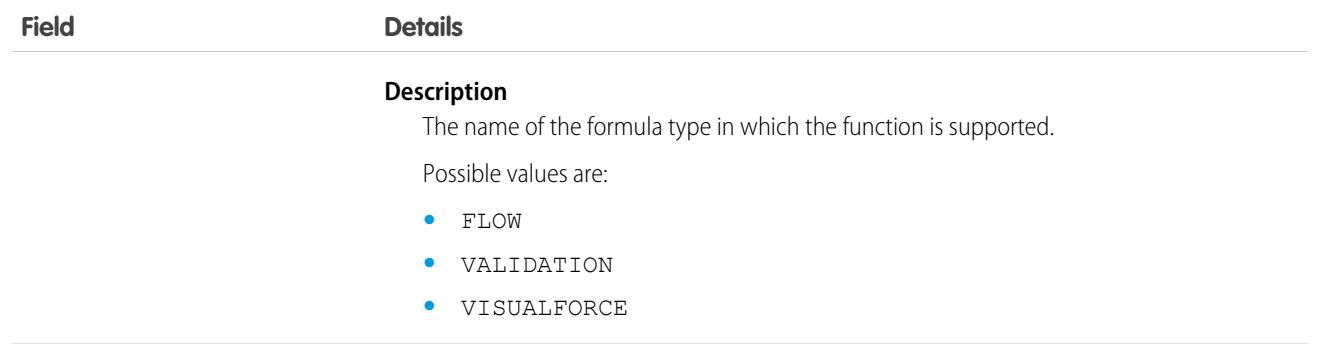

# FormulaFunctionCategory

Represents the category to which a formula belongs when building a formula. This object is available in API version 47.0 and later.

## Supported Calls

describeSObjects(), query()

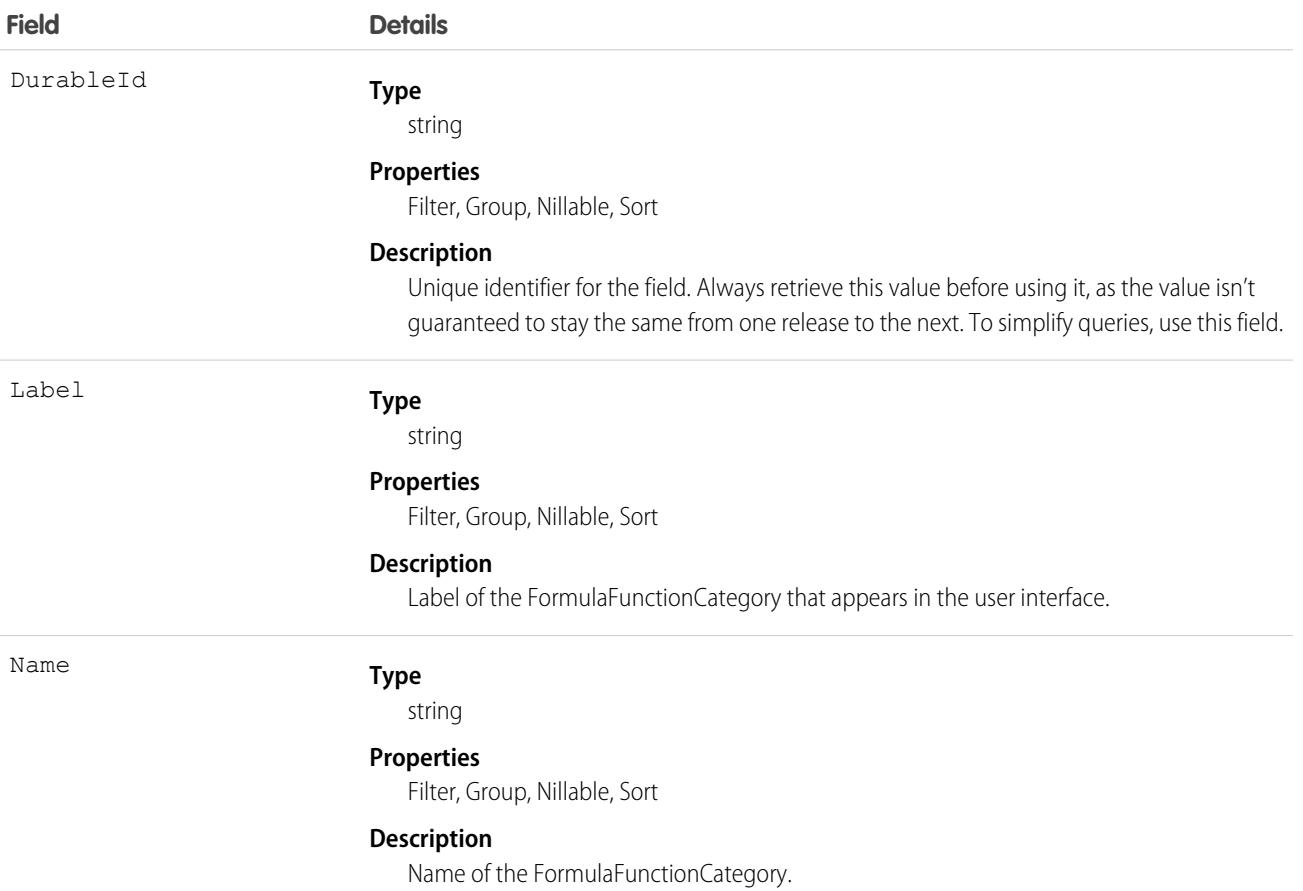

Query FormulaFunctionCategory to search for categories of available formula functions, such as Math, Logical, Date and Time, and others.

## <span id="page-1914-0"></span>FulfillmentOrder

Represents a group of products and delivery charges on a single order that share the same fulfillment location, delivery method, and recipient. The FulfillmentOrderLineItems belonging to a FulfillmentOrder are associated with OrderItemSummary objects belonging to a single OrderSummary. This object is available in API version 48.0 and later.

### Supported Calls

```
create(), delete(), describeLayout(), describeSObjects(), getDeleted(), getUpdated(), query(),
retrieve(), search(), undelete(), update(), upsert()
```
### Special Access Rules

This object is only available in Salesforce Order Management orgs.

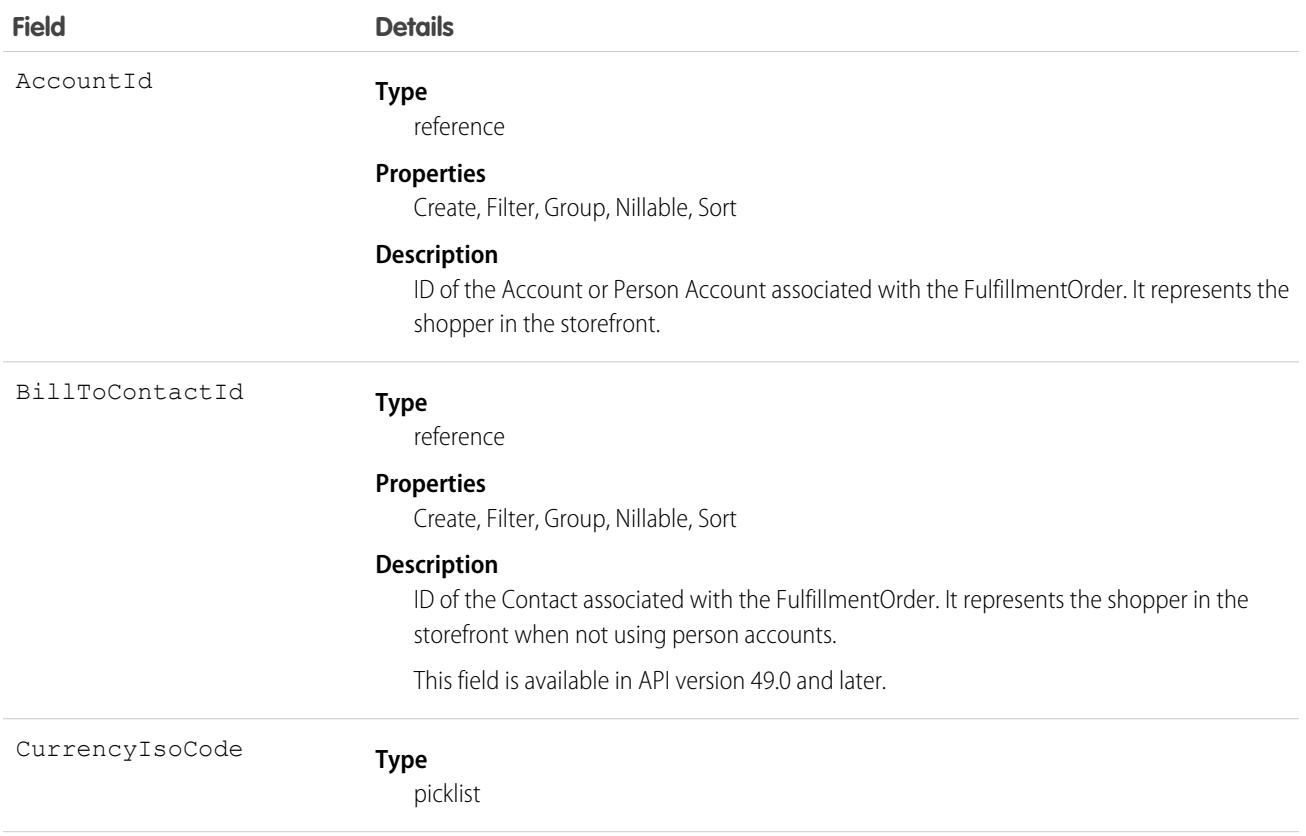

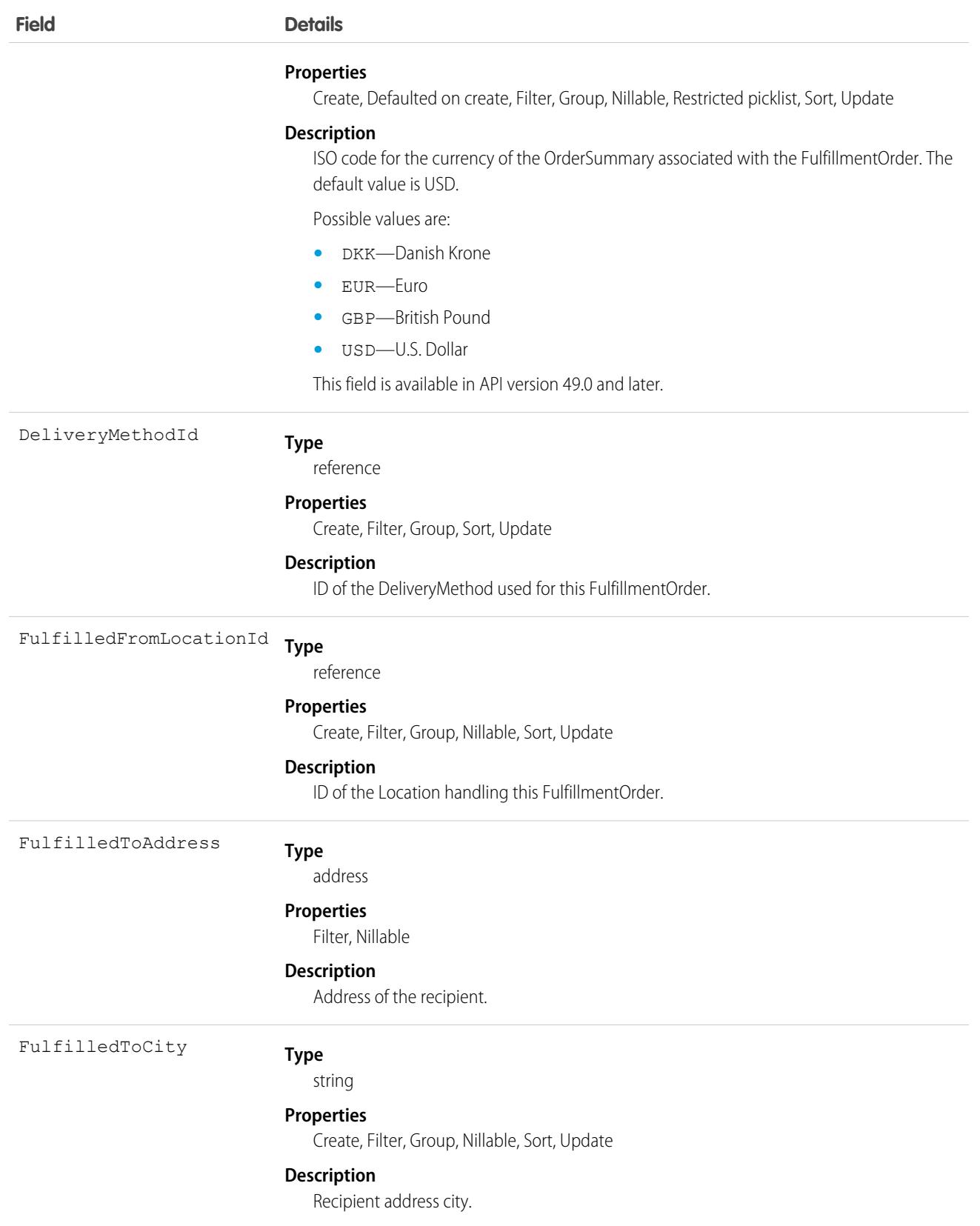

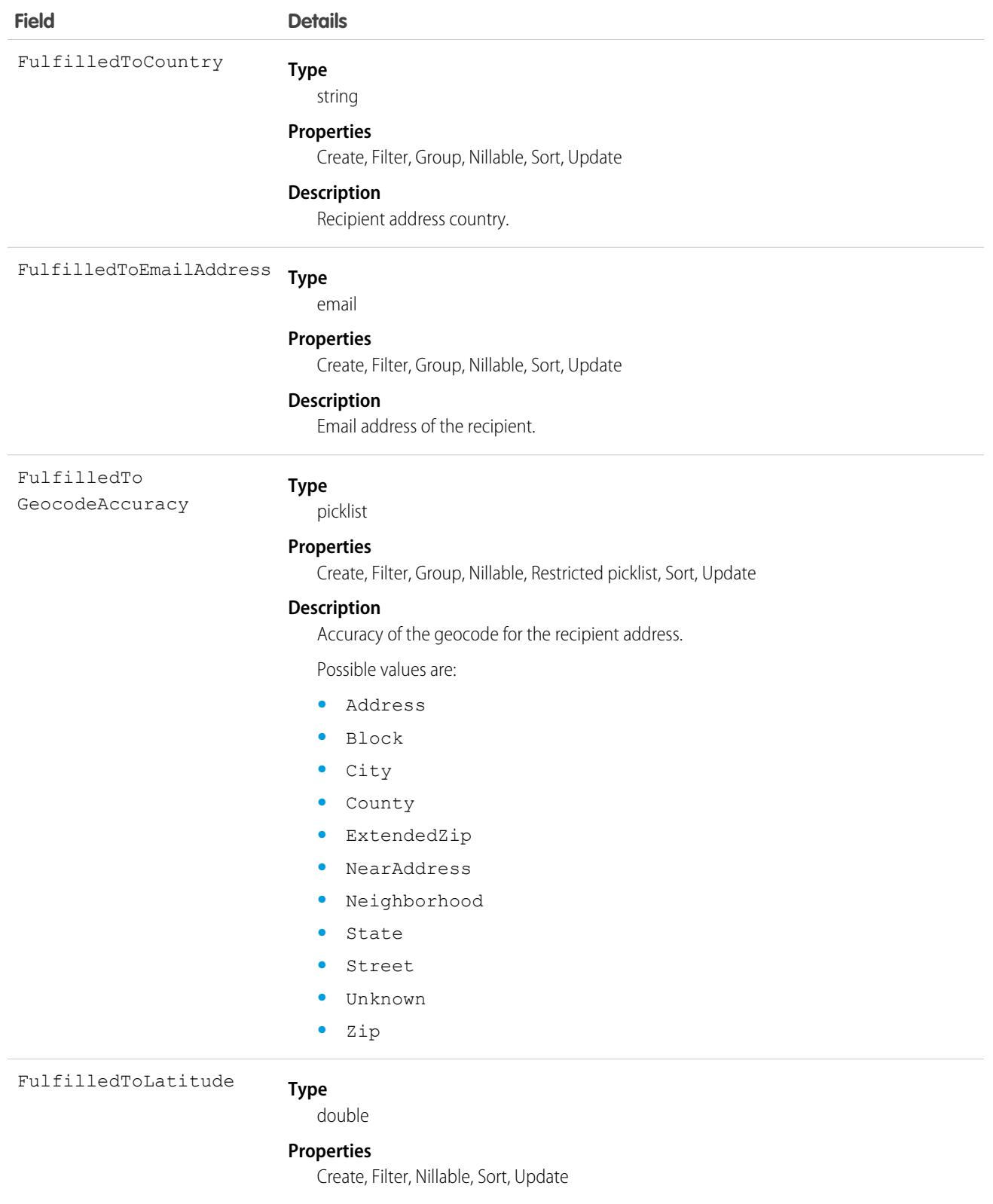

#### **Description**

Used with FulfilledToLongitude to specify the precise geolocation of the recipient address. Acceptable values are numbers between –90 and 90 with up to 15 decimal places.

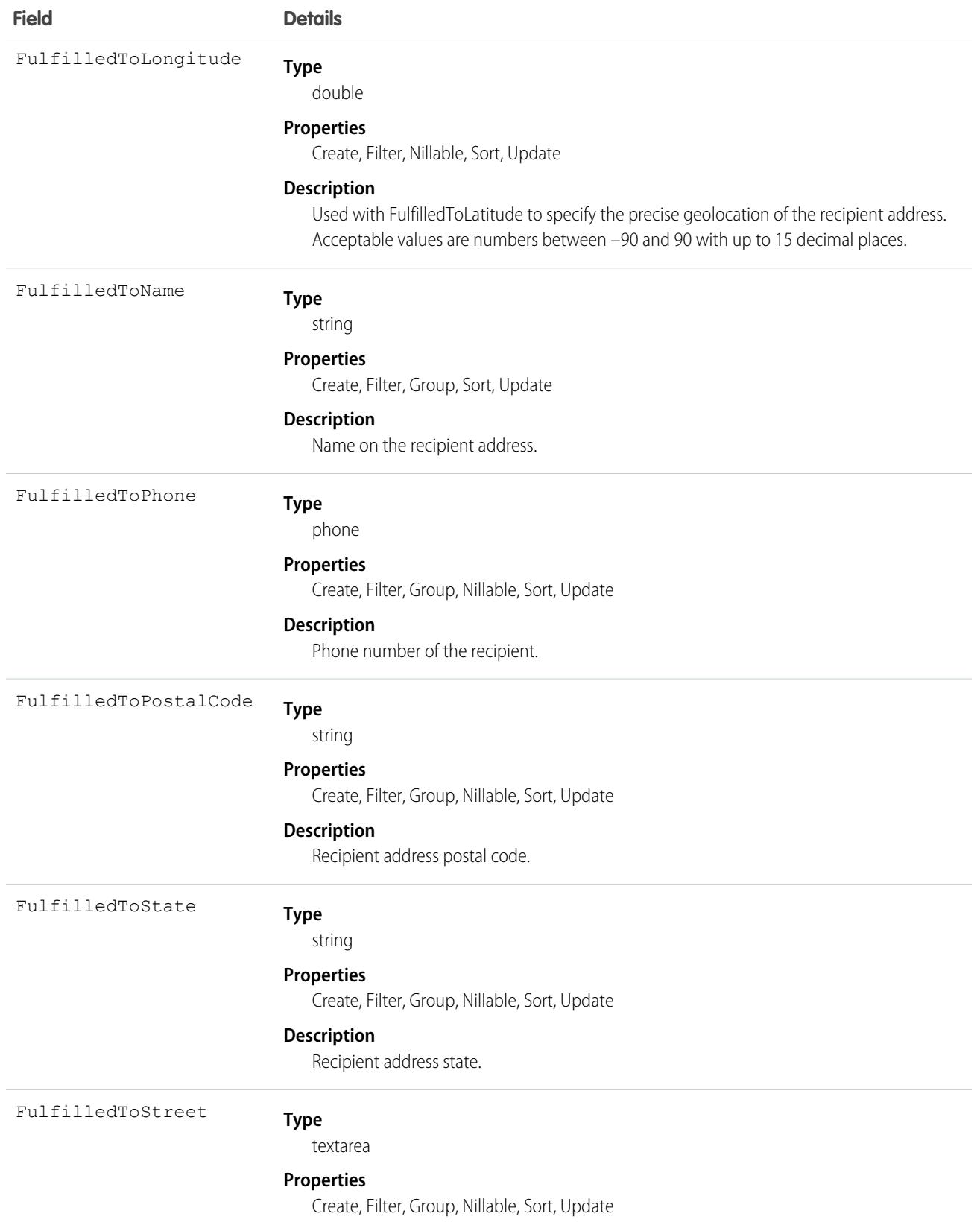

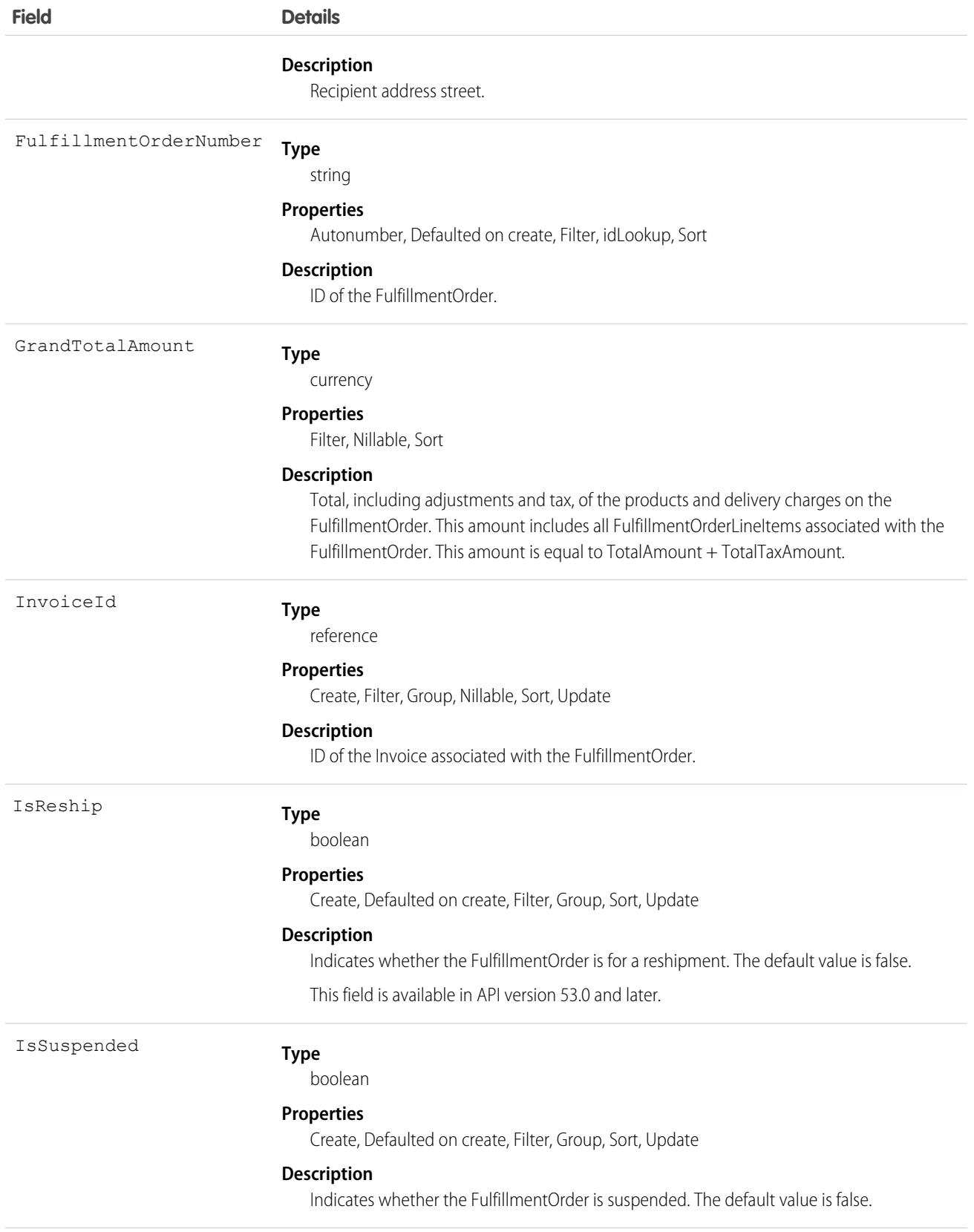

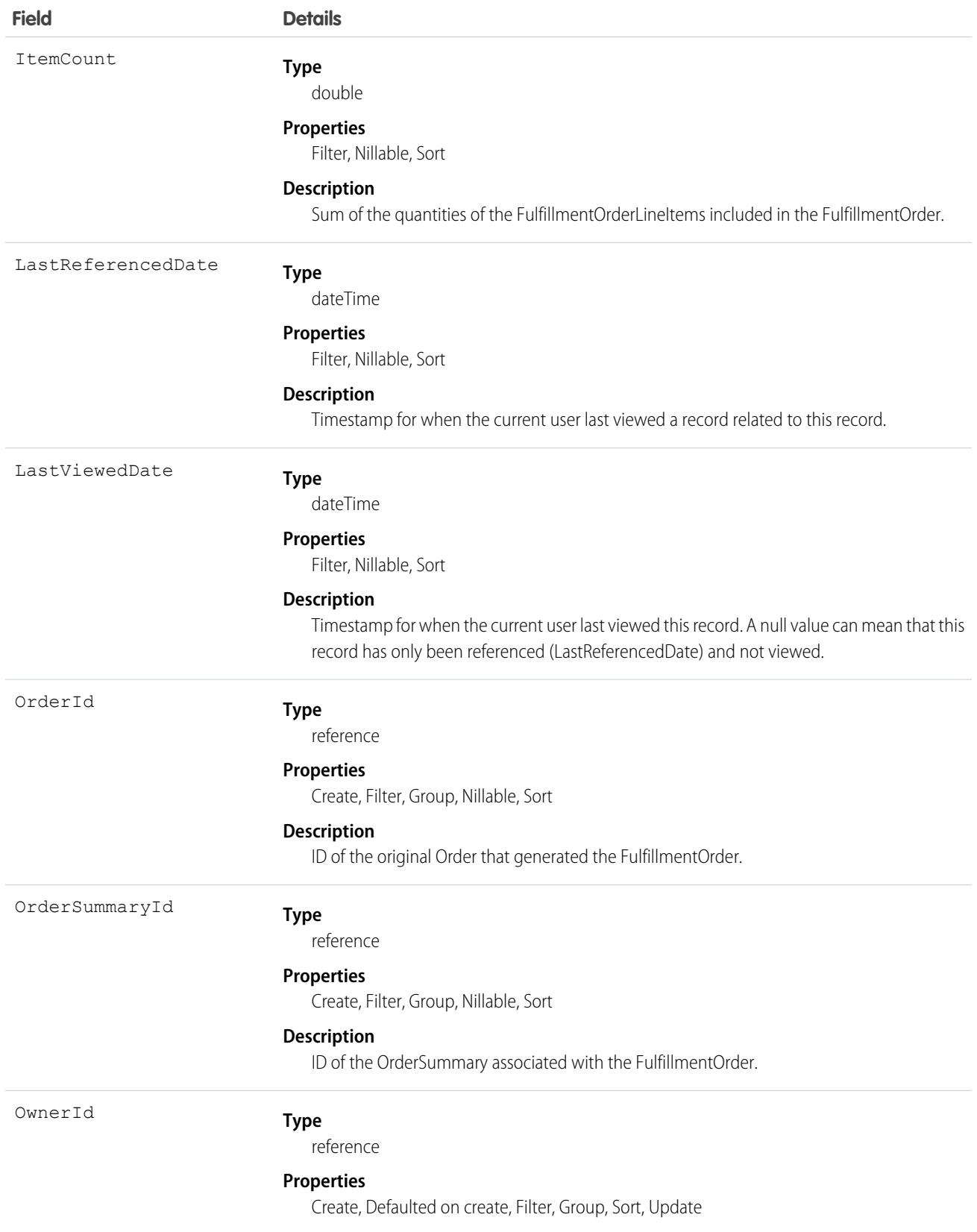

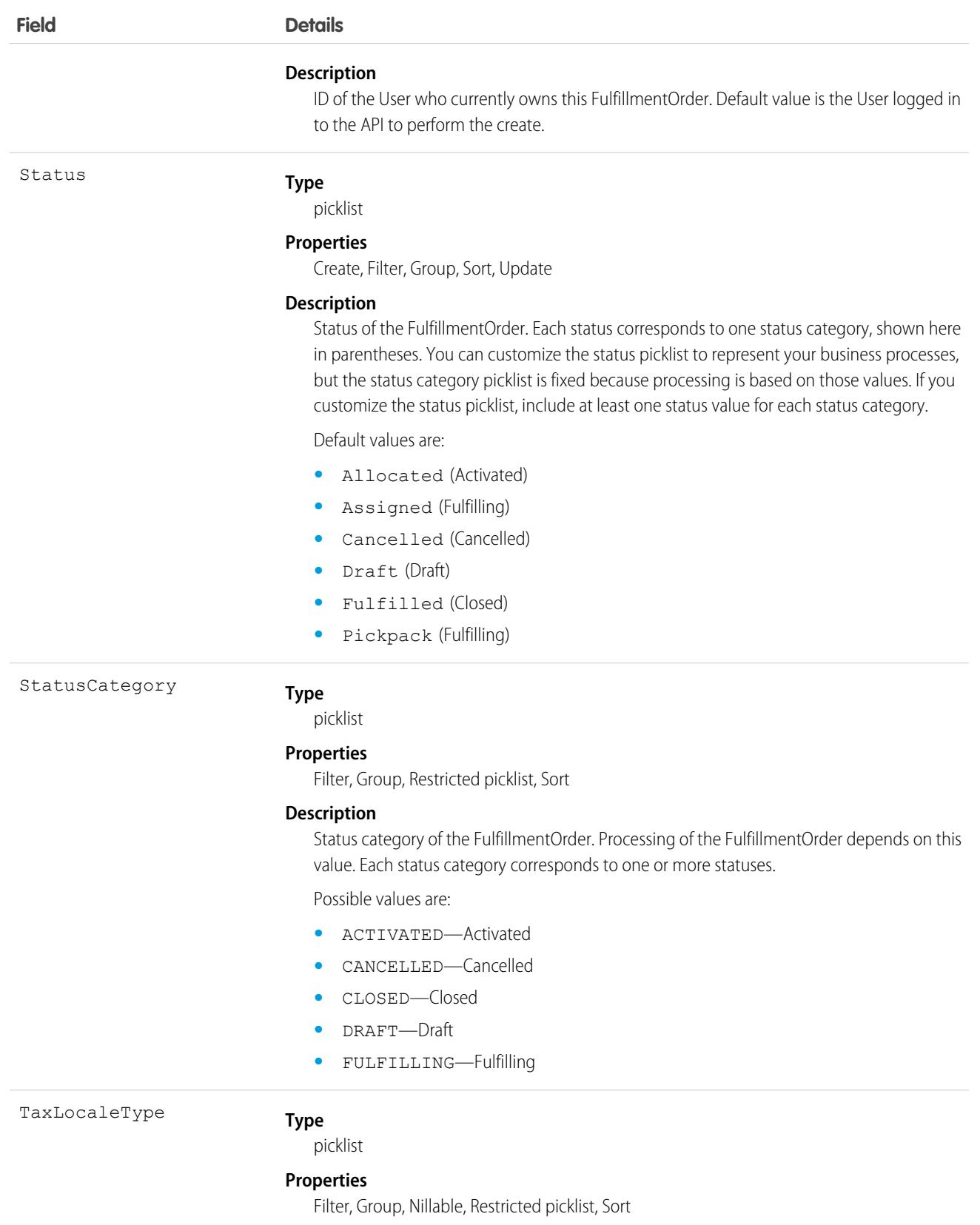

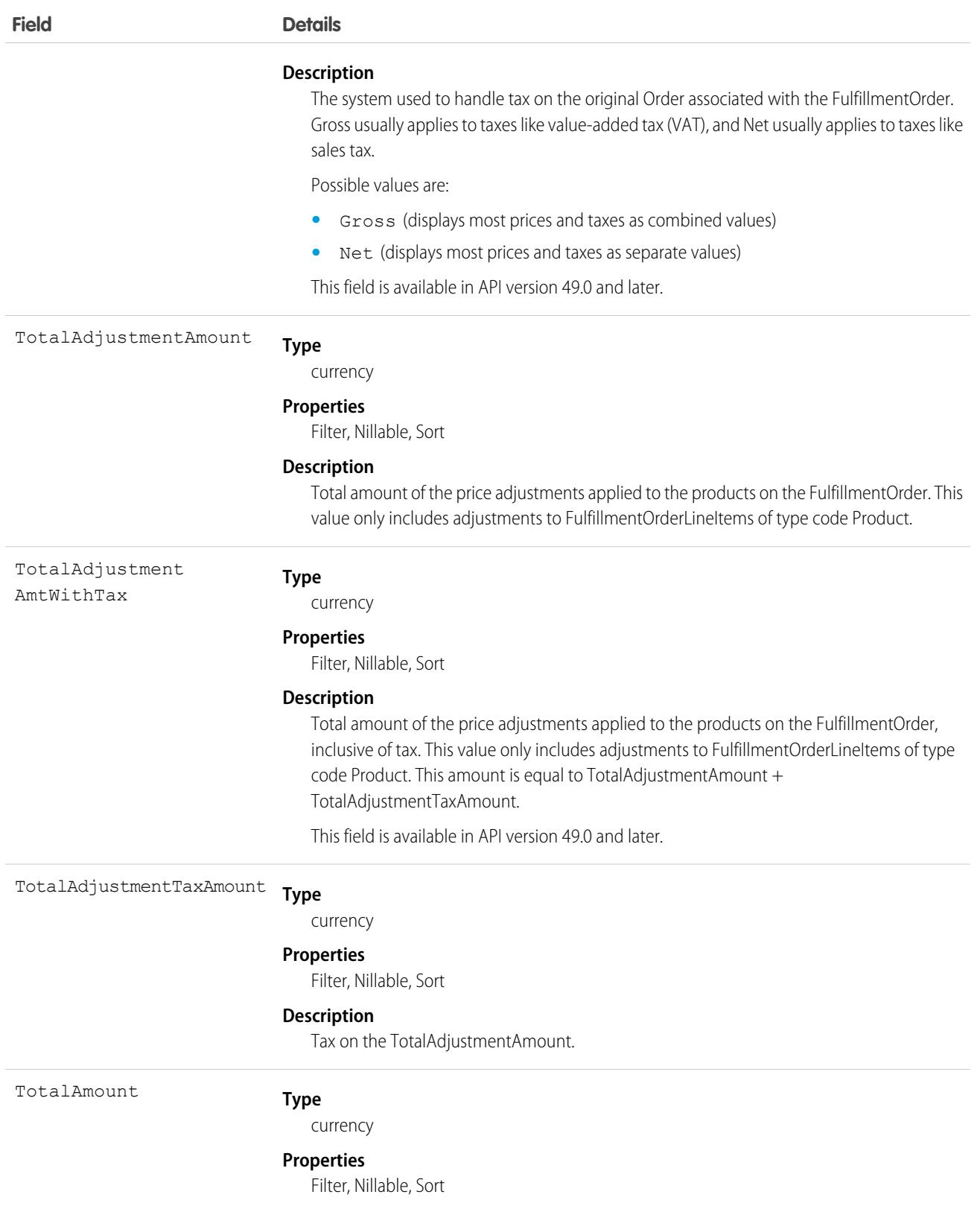

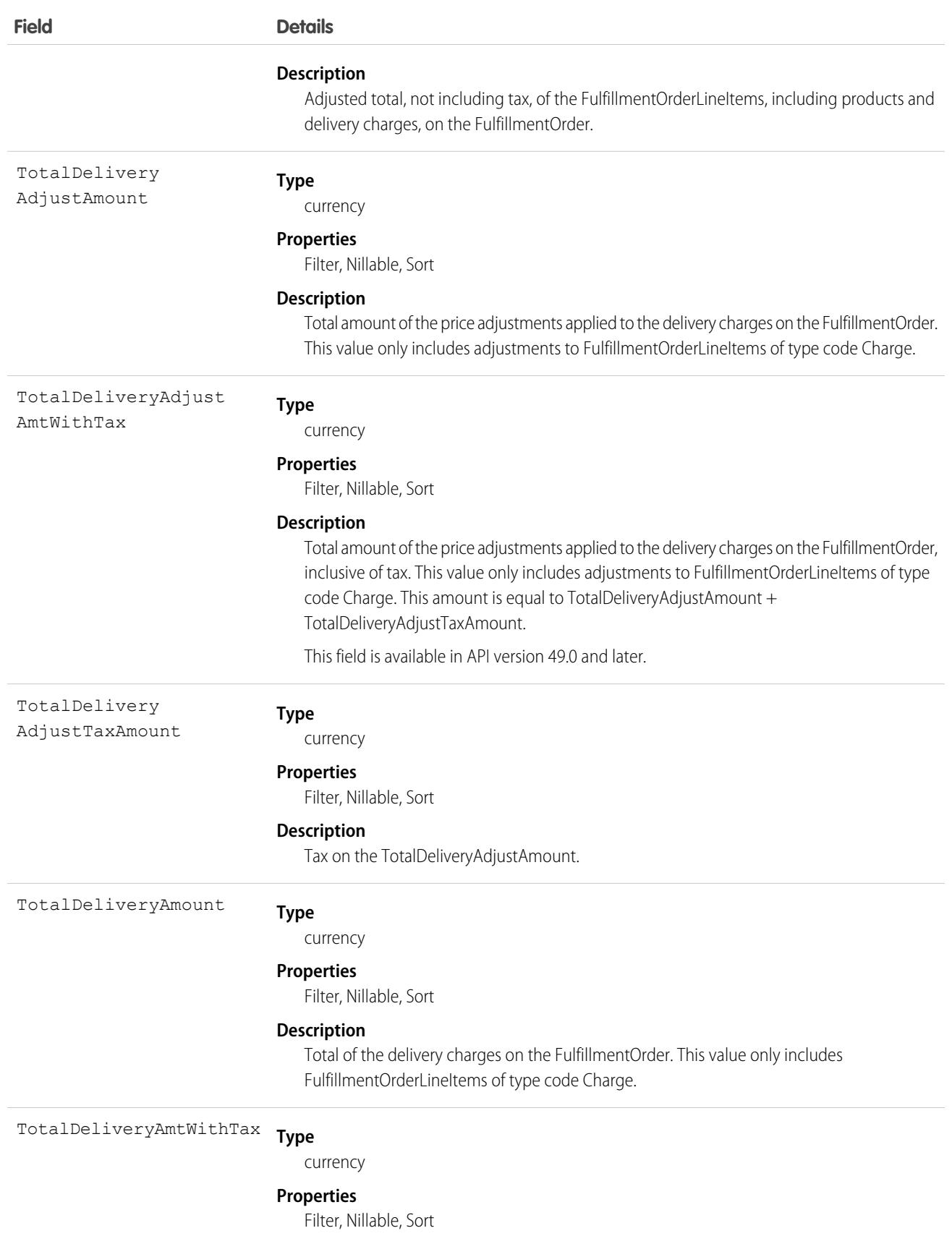

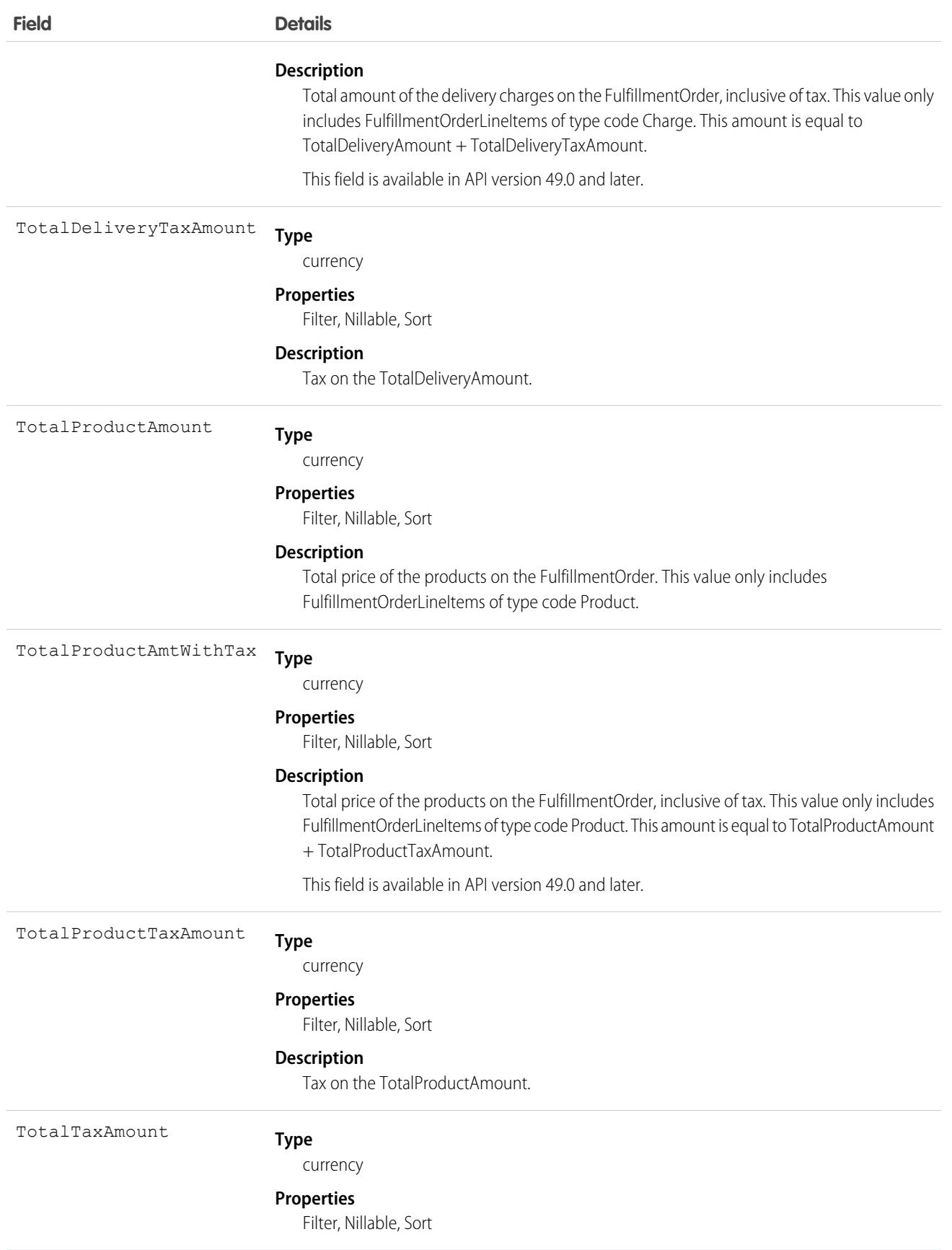

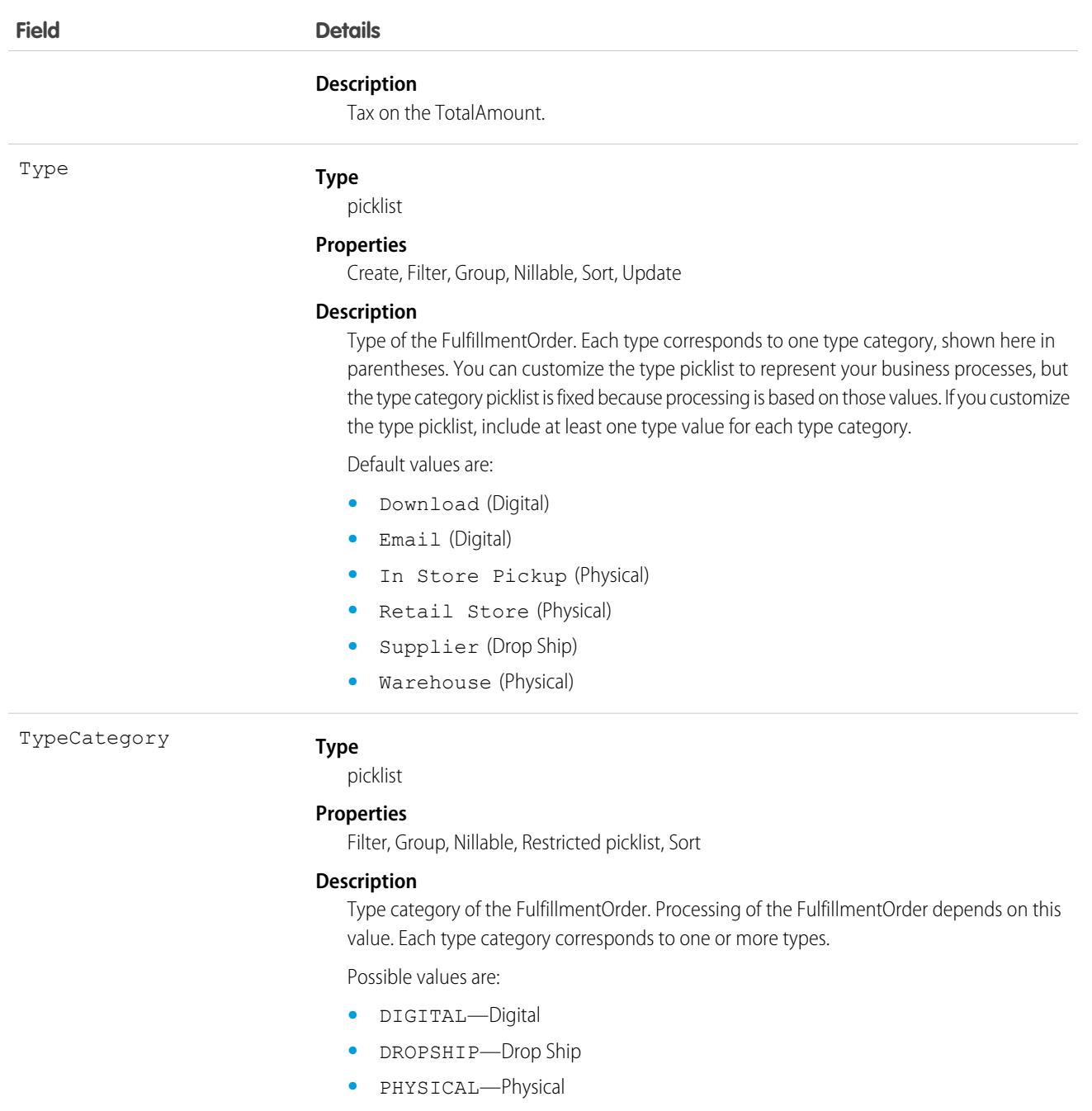

## Associated Objects

This object has the following associated objects. Unless noted, they are available in the same API version as this object.

#### **[FulfillmentOrderFeed](#page-3979-0)**

Feed tracking is available for the object.

#### **[FulfillmentOrderOwnerSharingRule](#page-3996-0)**

Sharing rules are available for the object.

#### **[FulfillmentOrderShare](#page-4002-0)**

Sharing is available for the object.

SEE ALSO: [FulfillmentOrderLineItem](#page-1931-0) [Order](#page-2523-0) **[OrderSummary](#page-2616-0)** 

## <span id="page-1925-0"></span>FulfillmentOrderItemAdjustment

Represents a price adjustment on a FulfillmentOrderLineItem. Corresponds to an OrderItemAdjustmentLineSummary associated with the corresponding OrderItemSummary. This object is available in API version 48.0 and later.

This object is used for calculations and doesn't have a default record page.

#### Supported Calls

create(), delete(), describeLayout(), describeSObjects(), getDeleted(), getUpdated(), query(), retrieve(), update(), upsert()

## Special Access Rules

This object is only available in Salesforce Order Management orgs.

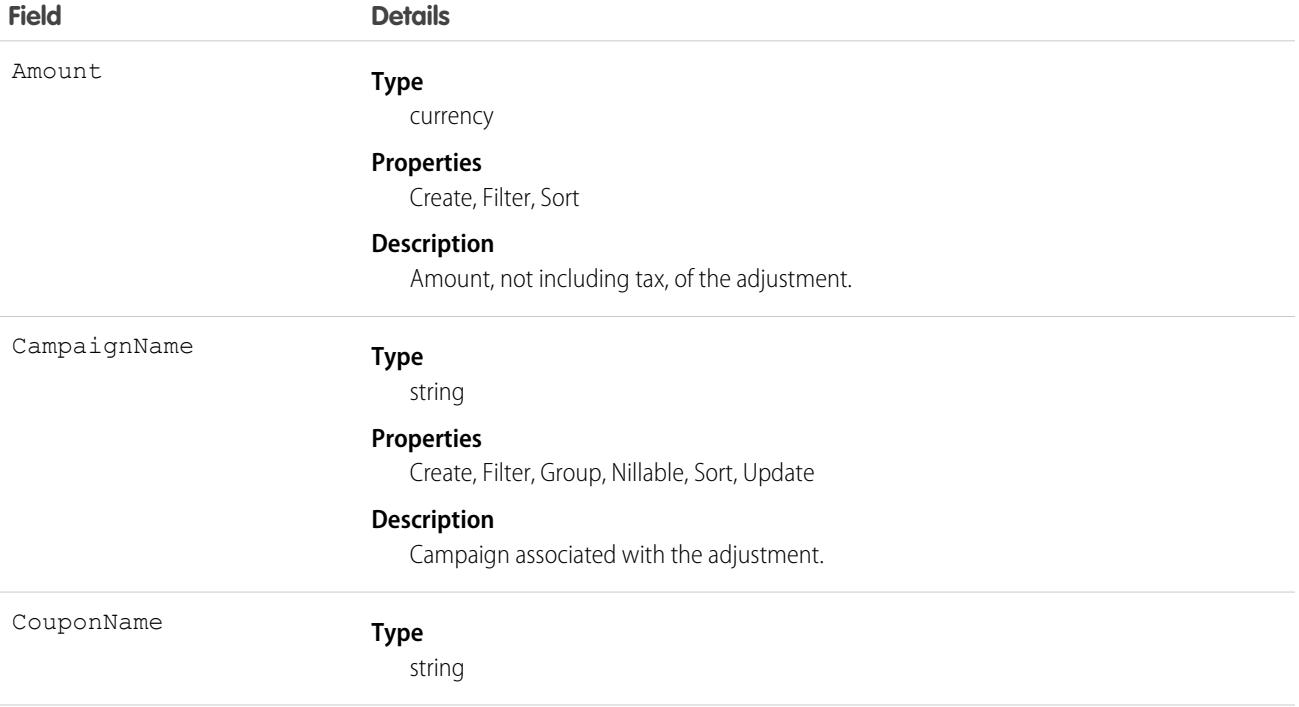

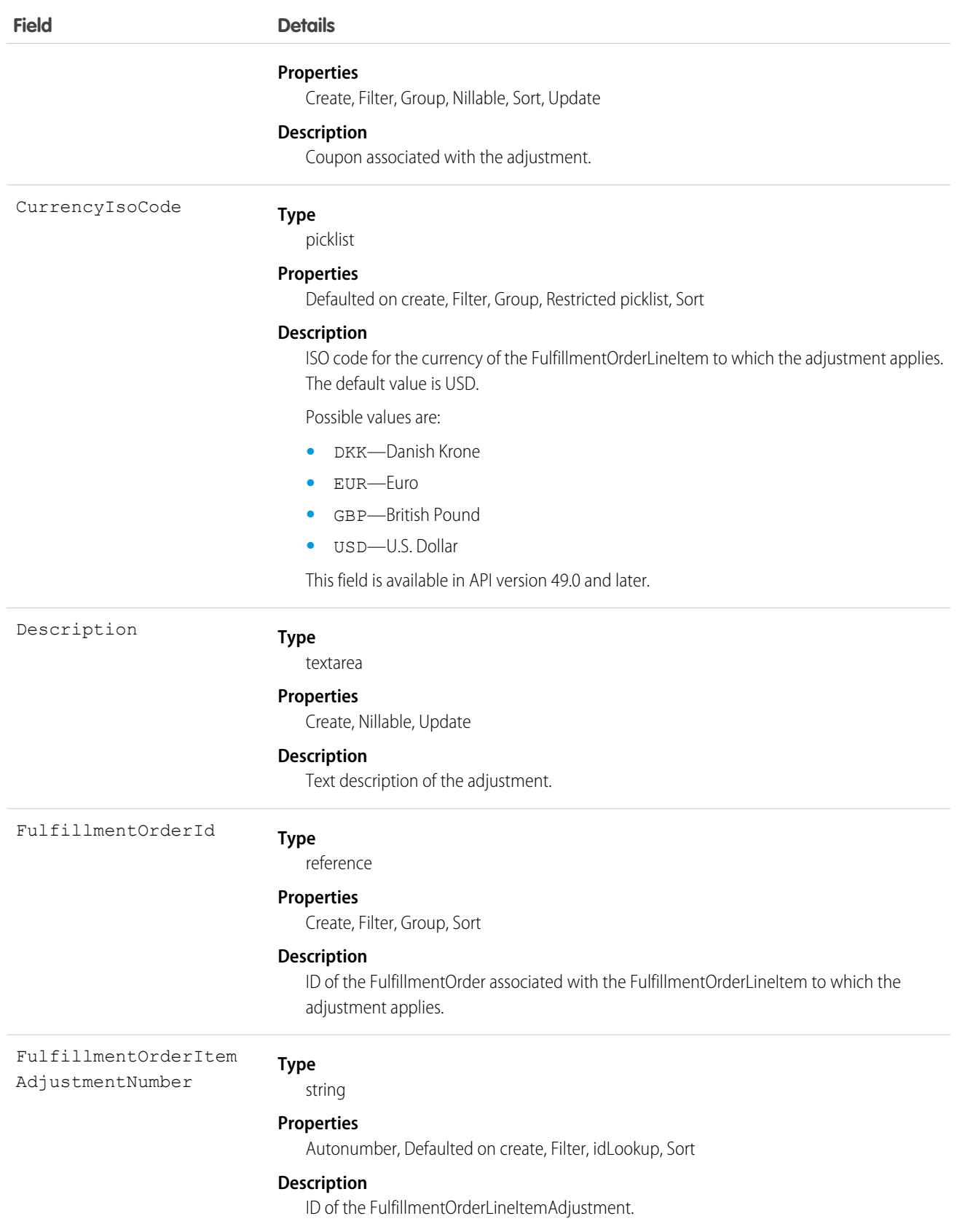

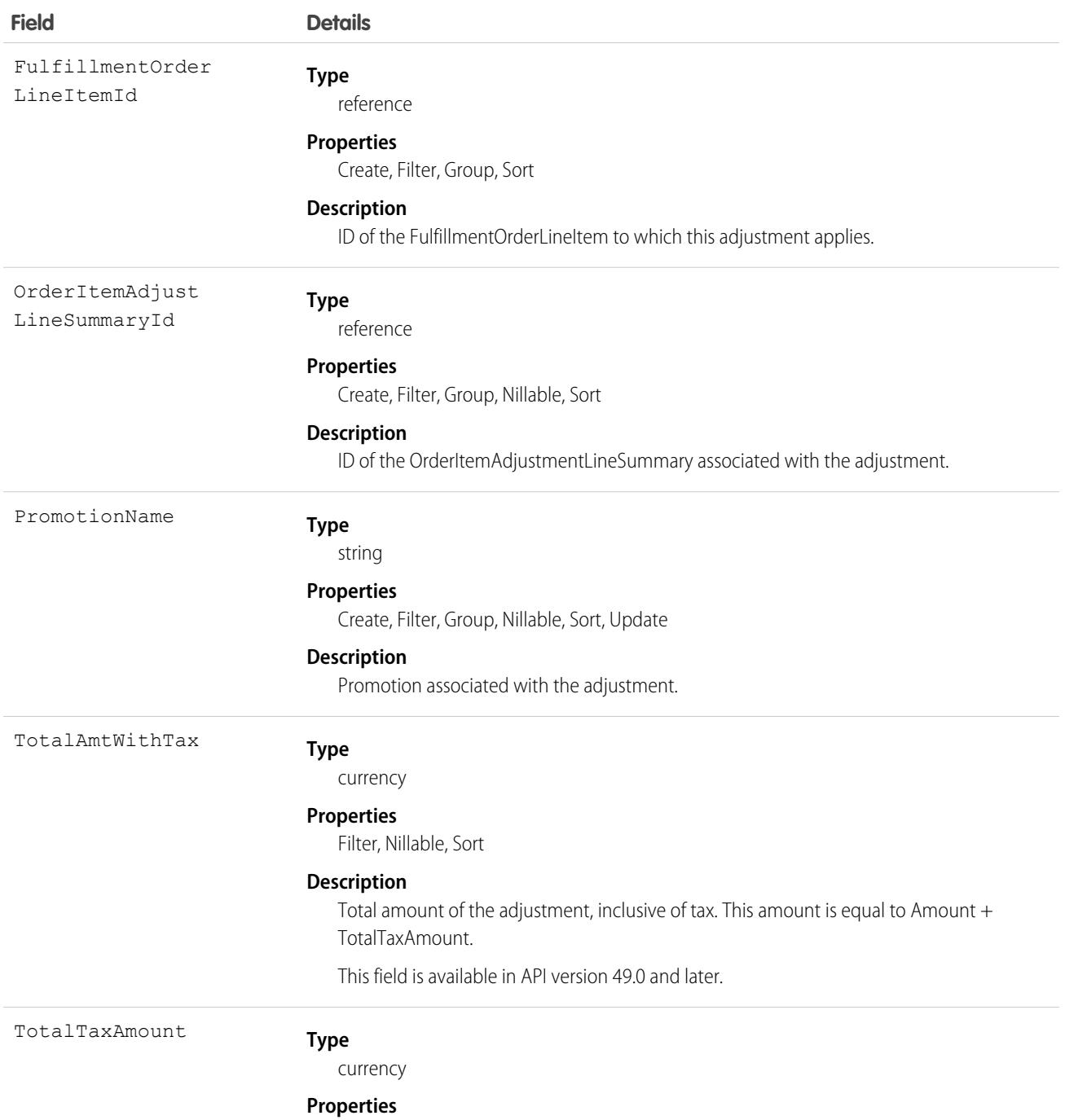

Filter, Nillable, Sort

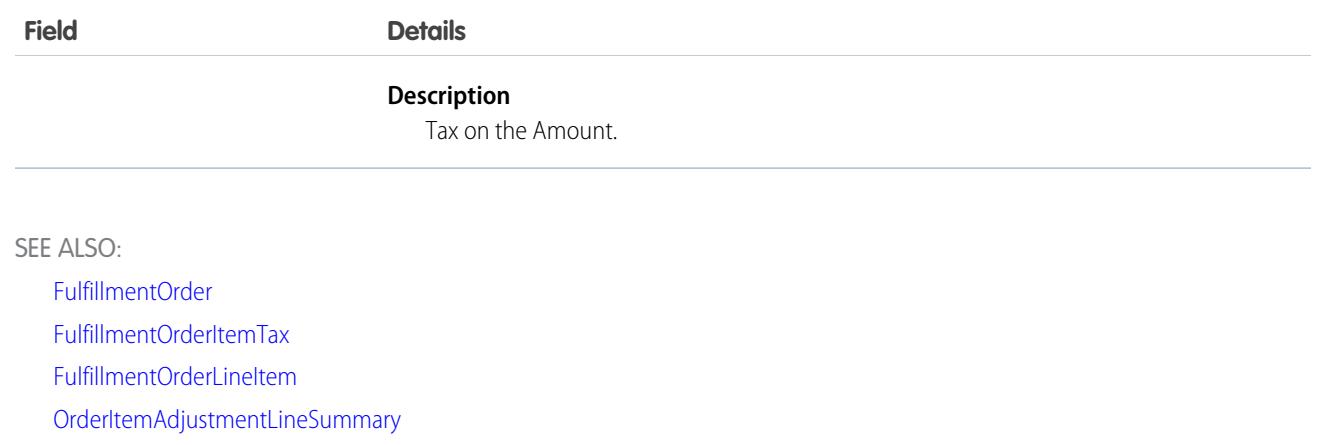

## <span id="page-1928-0"></span>FulfillmentOrderItemTax

Represents the tax on a FulfillmentOrderLineItem or FulfillmentOrderItemAdjustment. Corresponds to an OrderItemTaxLineItemSummary. This object is available in API version 48.0 and later.

This object is used for calculations and doesn't have a default record page.

### Supported Calls

create(), delete(), describeLayout(), describeSObjects(), getDeleted(), getUpdated(), query(), retrieve(), update(), upsert()

### Special Access Rules

This object is only available in Salesforce Order Management orgs.

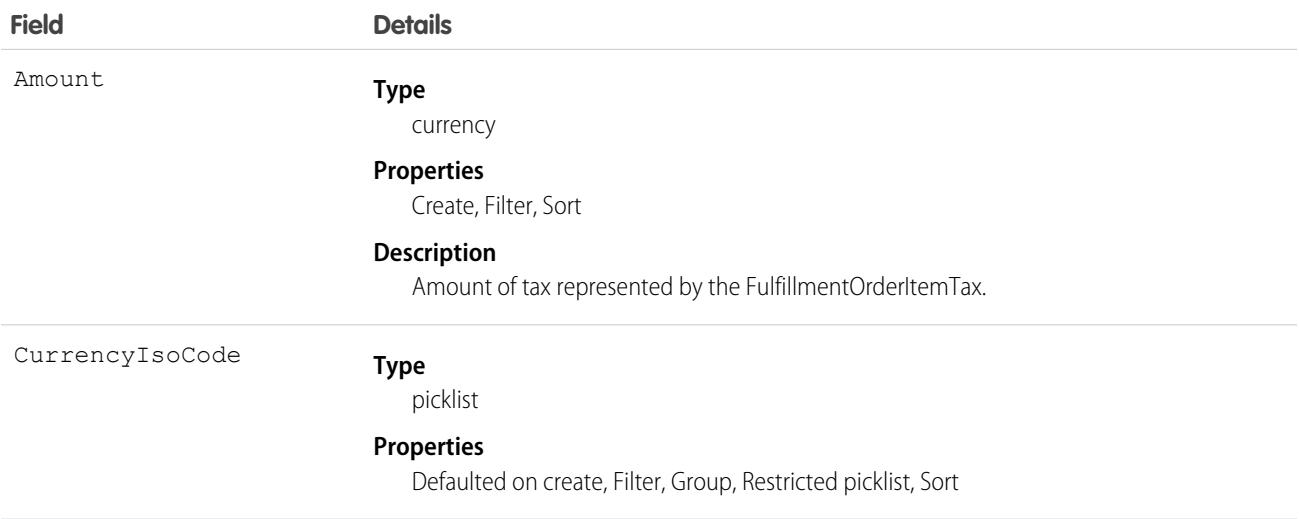

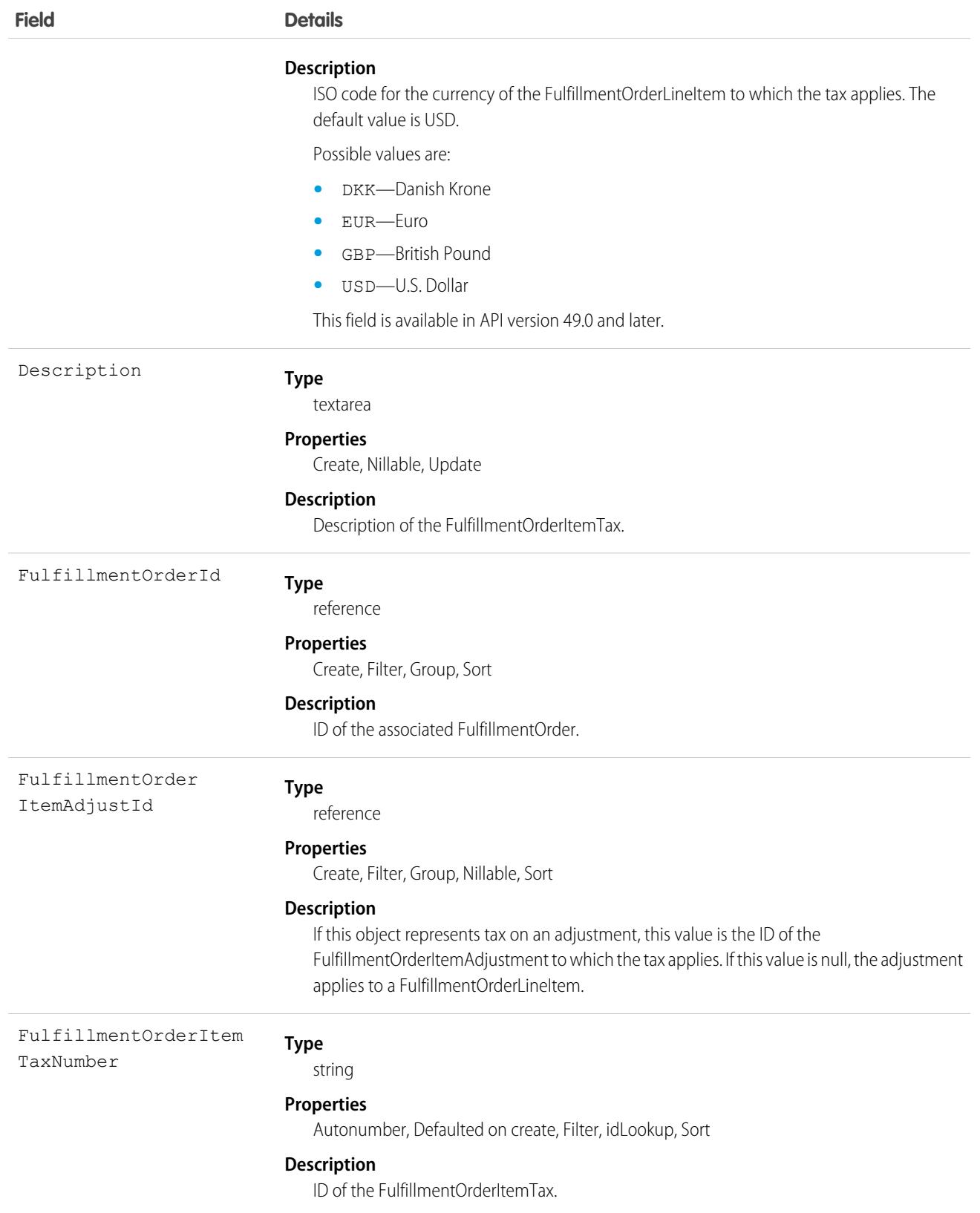

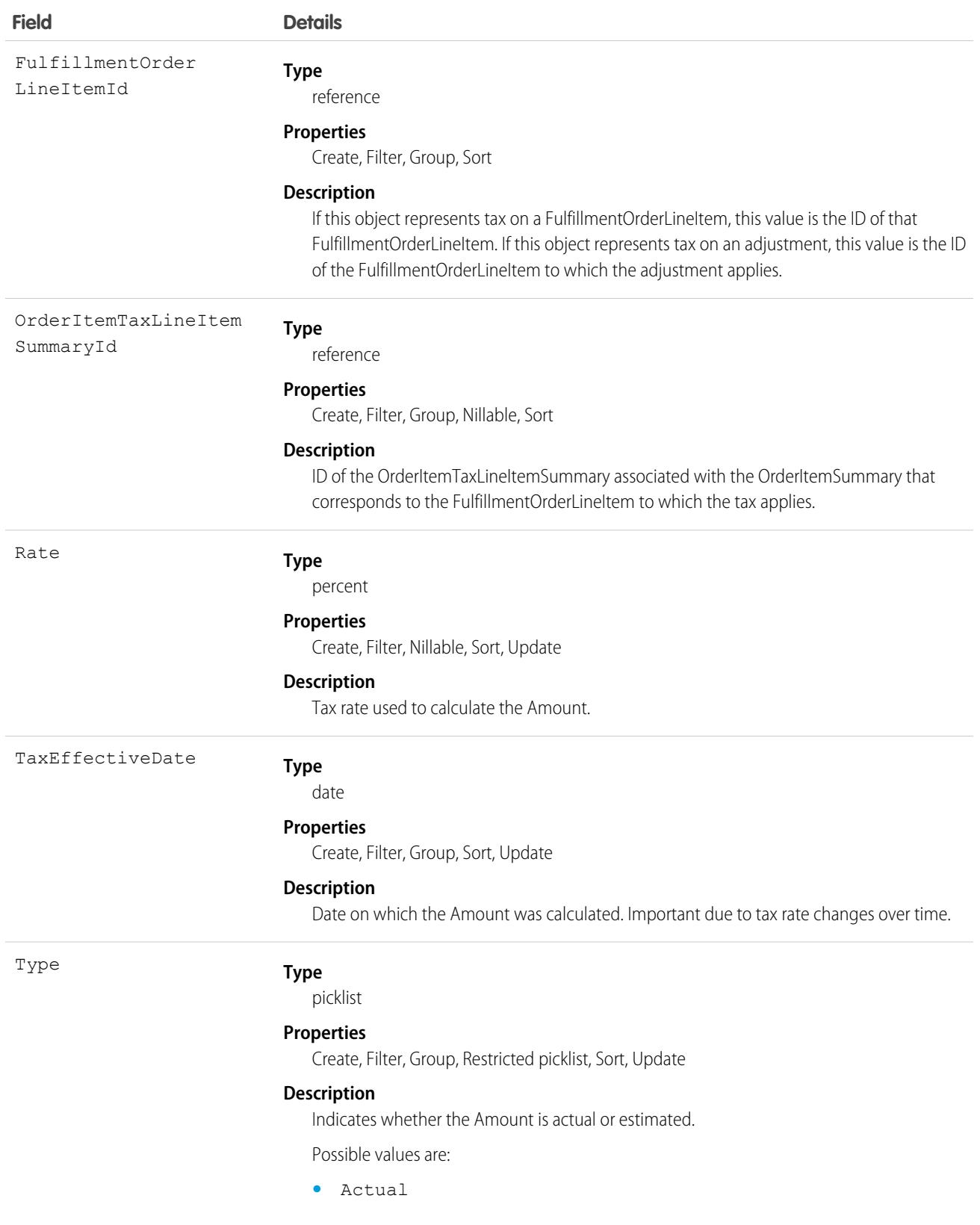

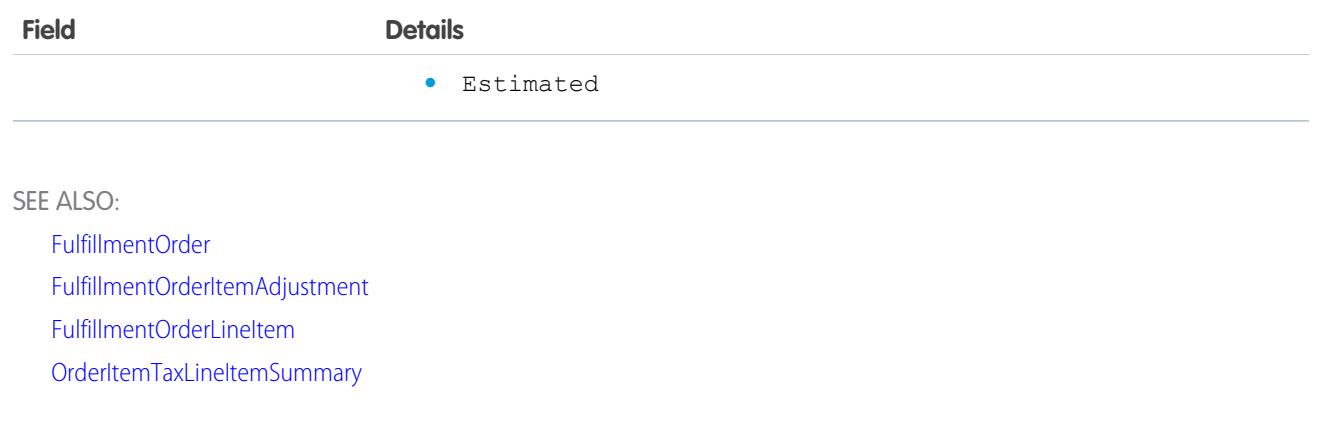

# <span id="page-1931-0"></span>**FulfillmentOrderLineItem**

Represents a product or delivery charge belonging to a FulfillmentOrder. Corresponds to an OrderItemSummary. This object is available in API version 48.0 and later.

## Supported Calls

create(), delete(), describeLayout(), describeSObjects(), getDeleted(), getUpdated(), query(), retrieve(), update(), upsert()

## Special Access Rules

This object is only available in Salesforce Order Management orgs.

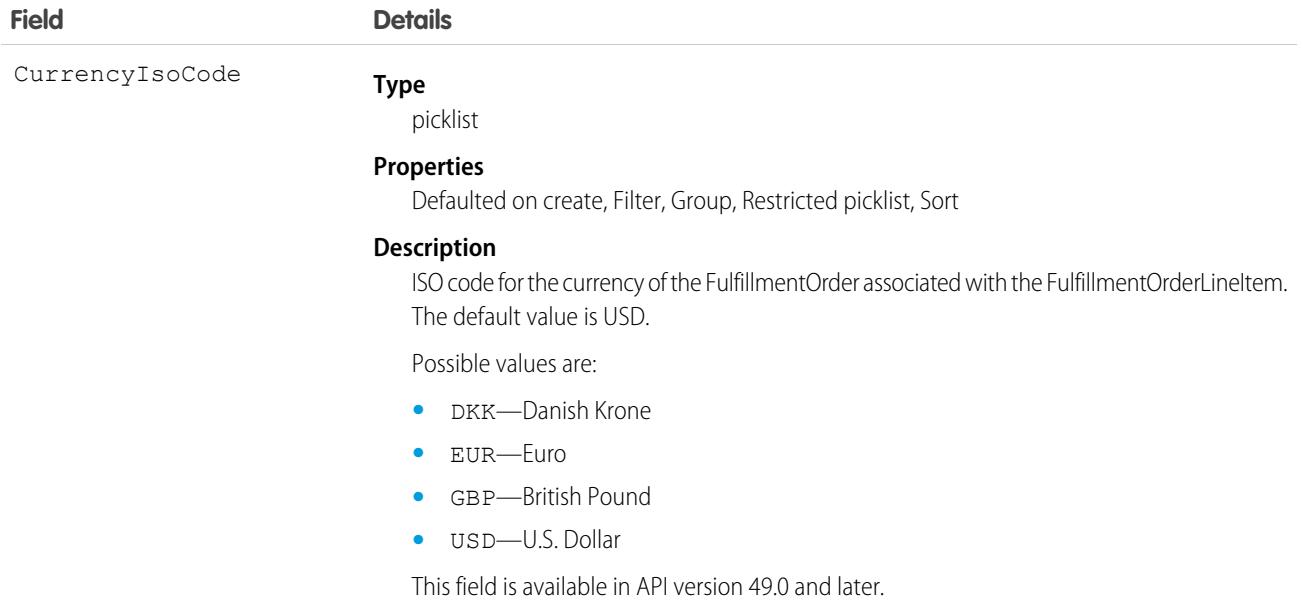

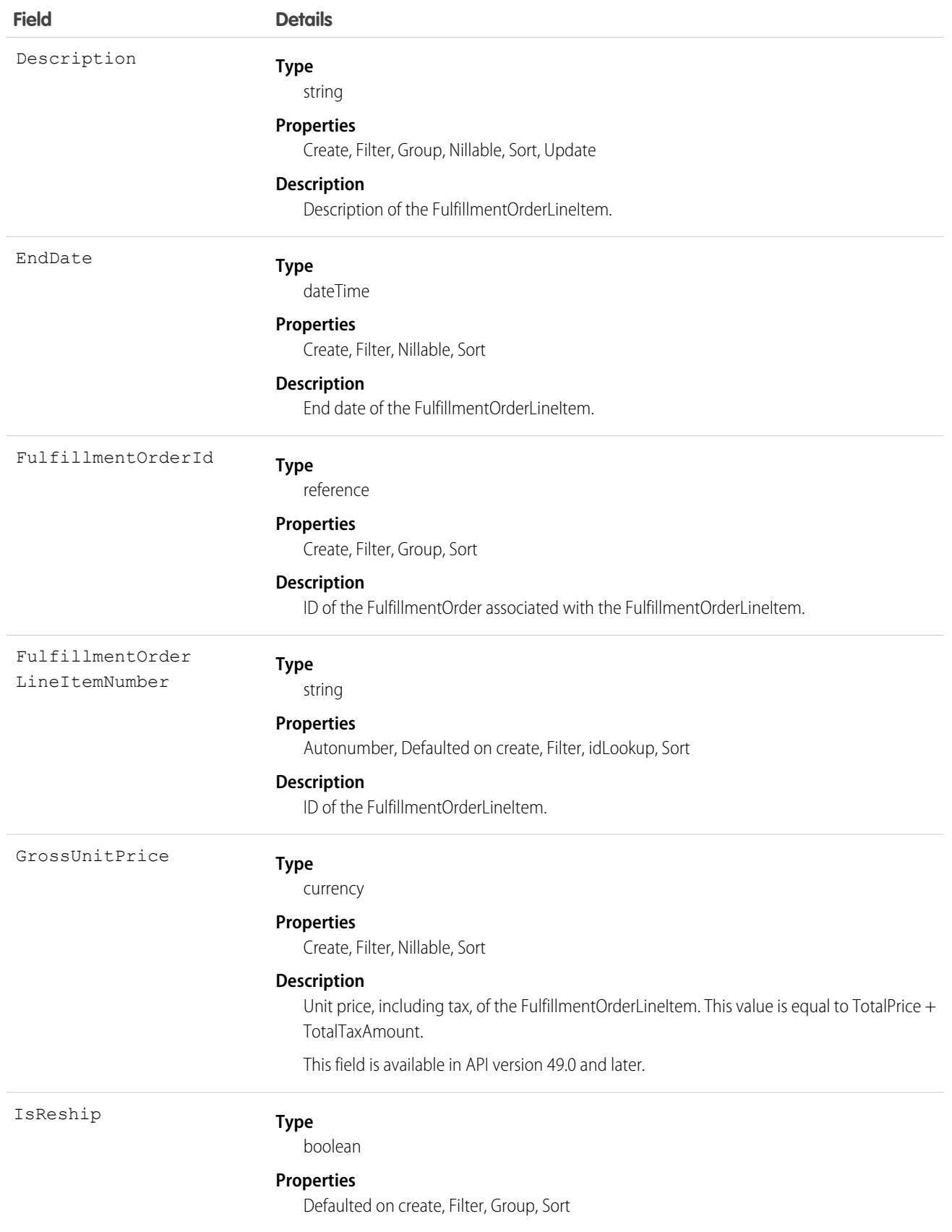

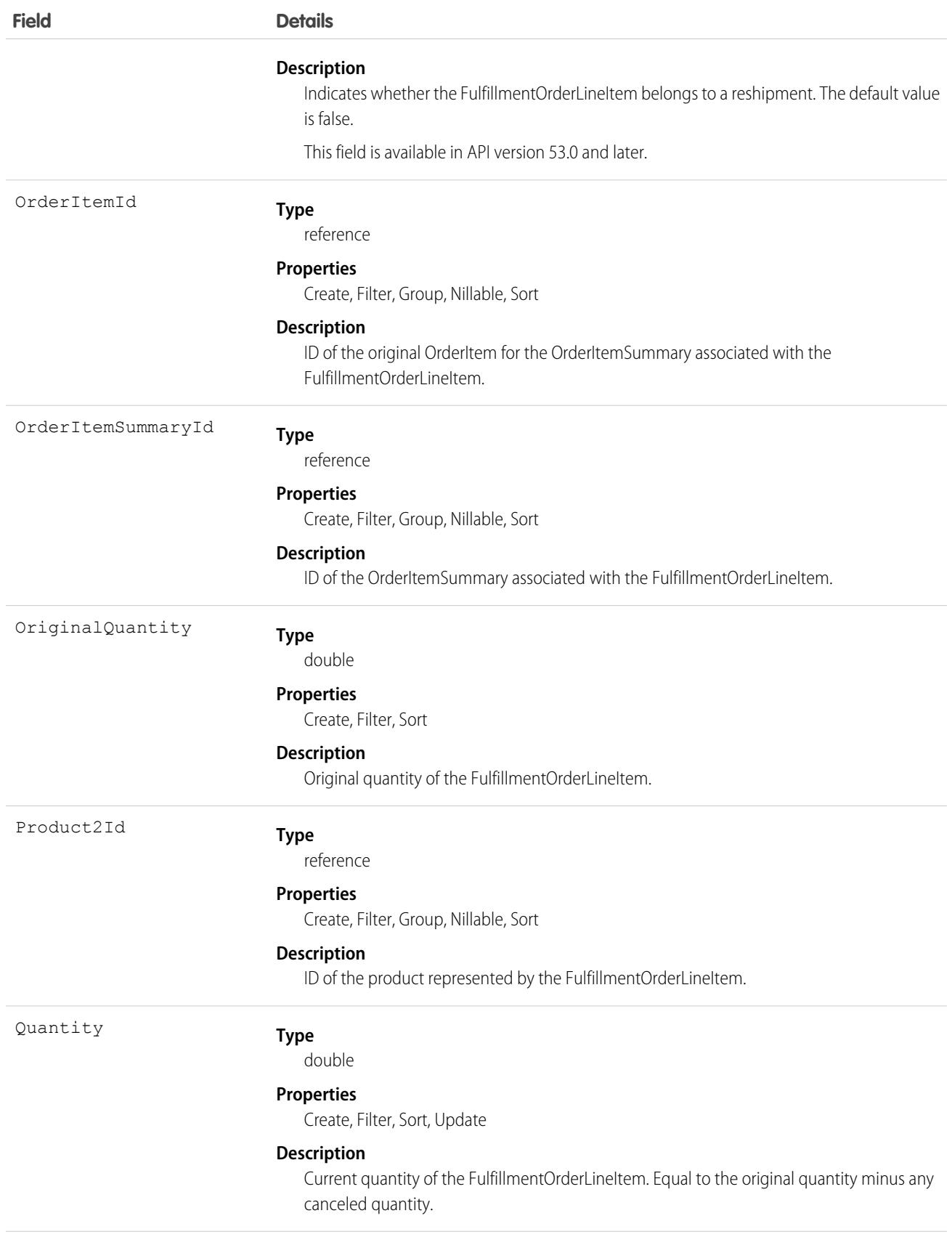

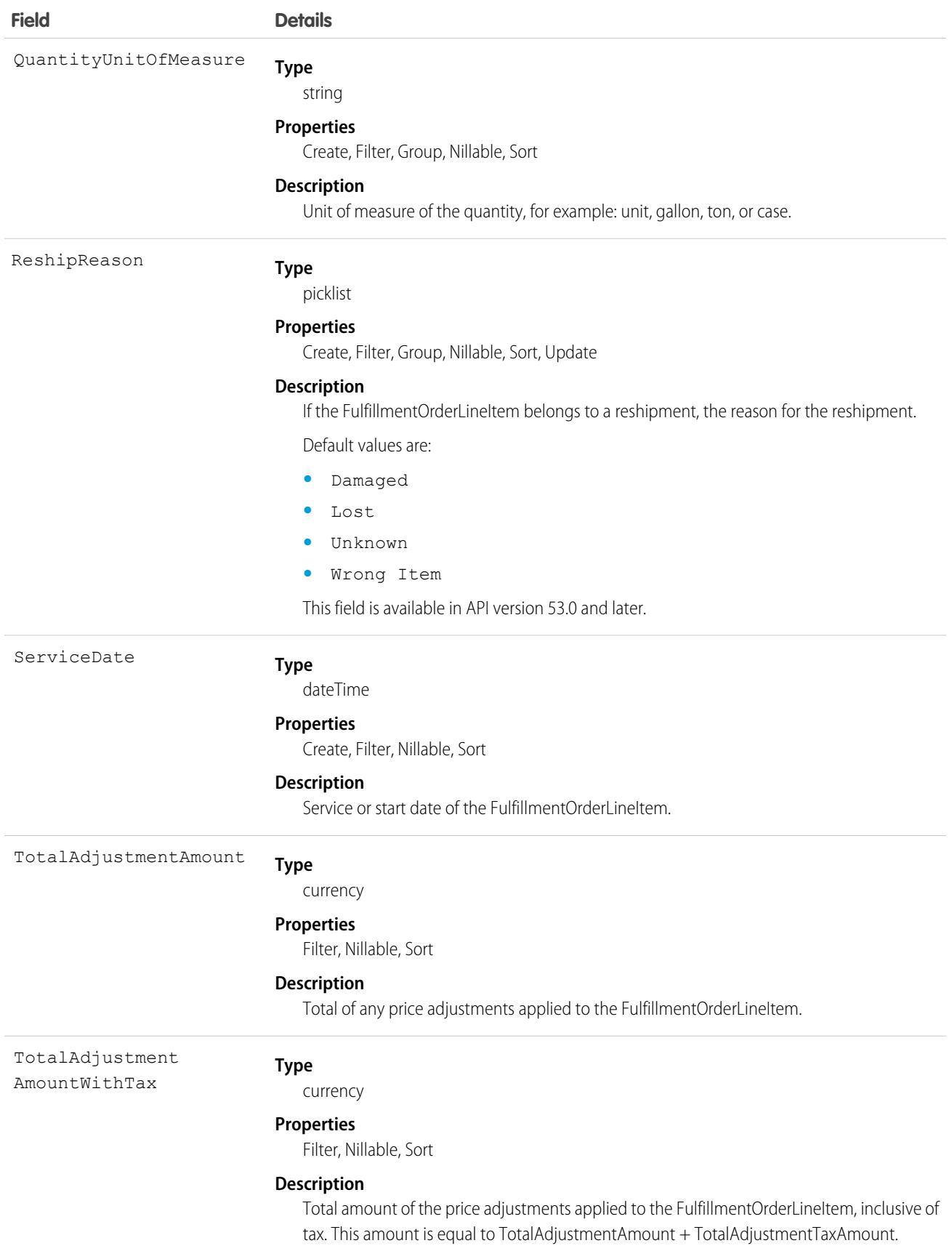

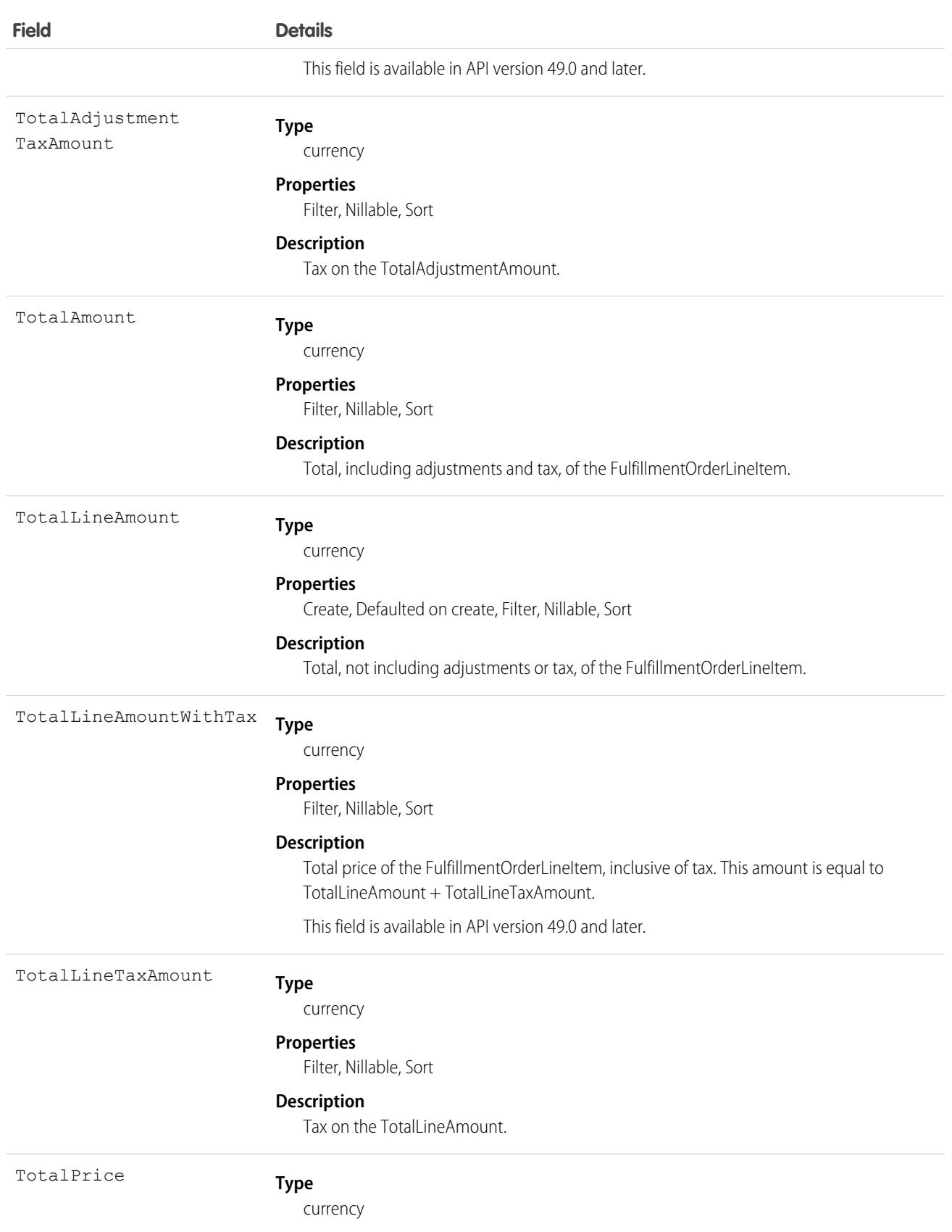

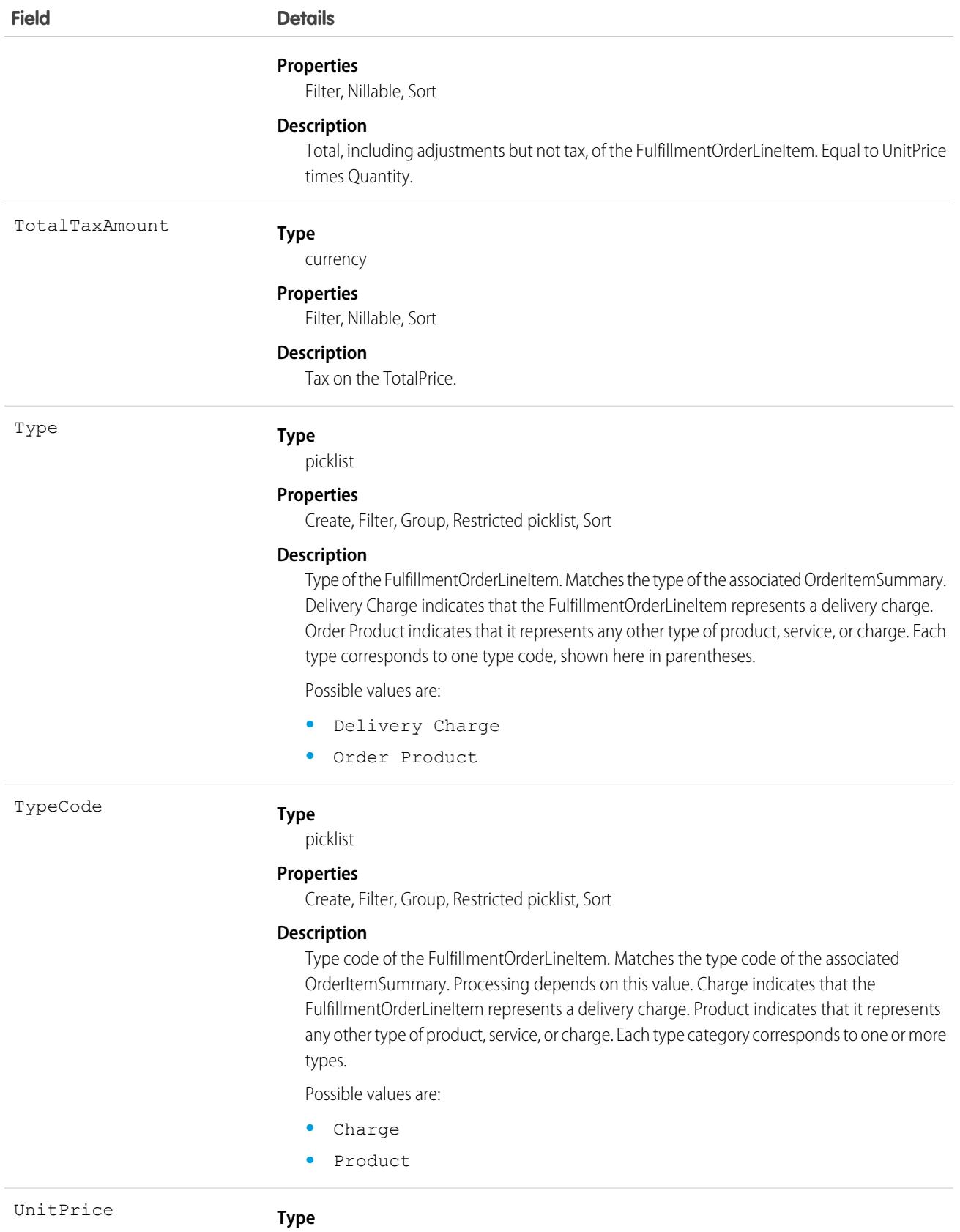

currency

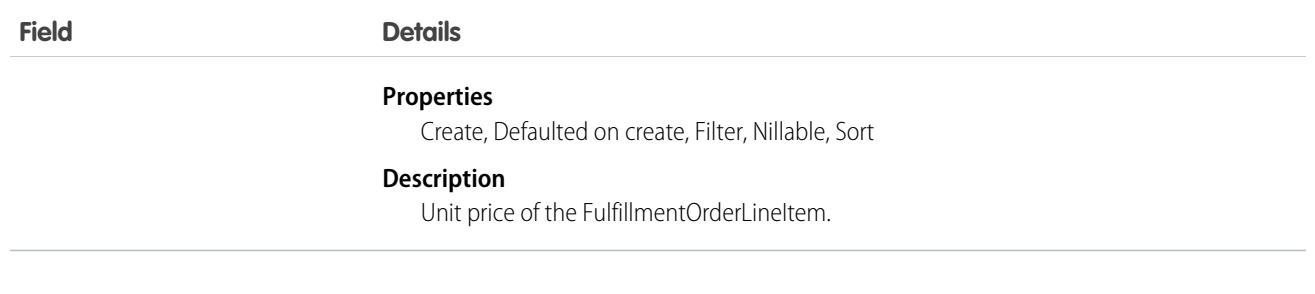

SEE ALSO: [FulfillmentOrder](#page-1914-0) [FulfillmentOrderItemAdjustment](#page-1925-0) [FulfillmentOrderItemTax](#page-1928-0) **[OrderItemSummary](#page-2583-0)** 

# **FunctionConnection**

Represents a connection between an org and Salesforce Functions. This object is available in API version 52.0 and later.

In API version 53.0, the name of this object was changed from SfFunctionsConnection to FunctionConnection.

### Supported Calls

create(), delete(), describeSObjects(), getDeleted(), getUpdated(), query(), undelete(), update(), upsert()

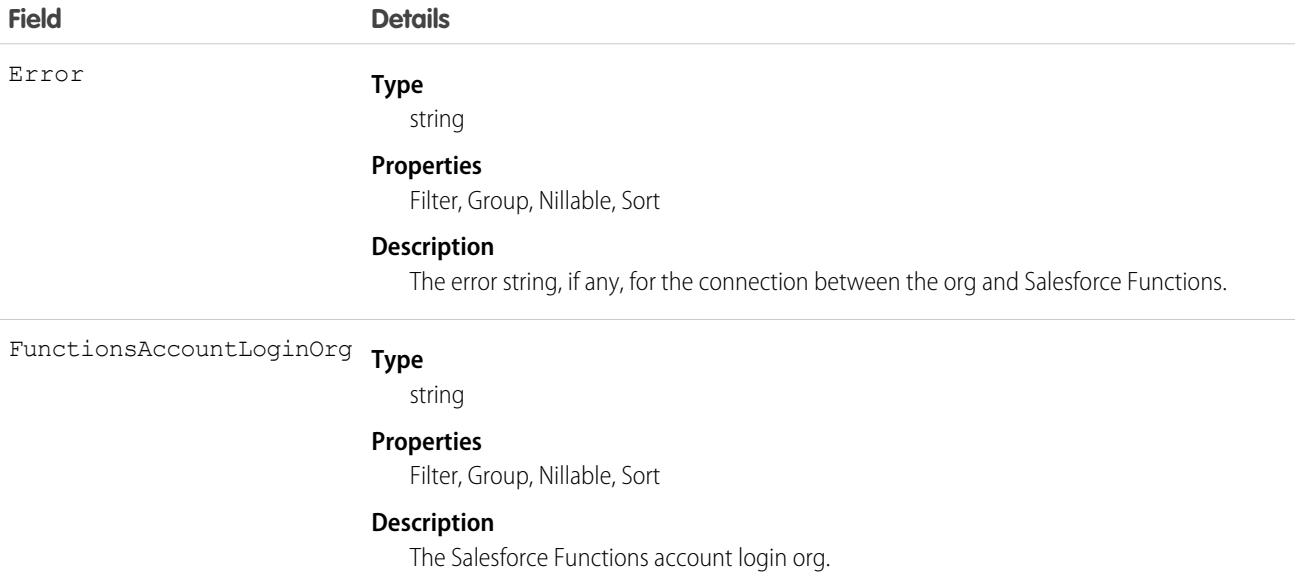

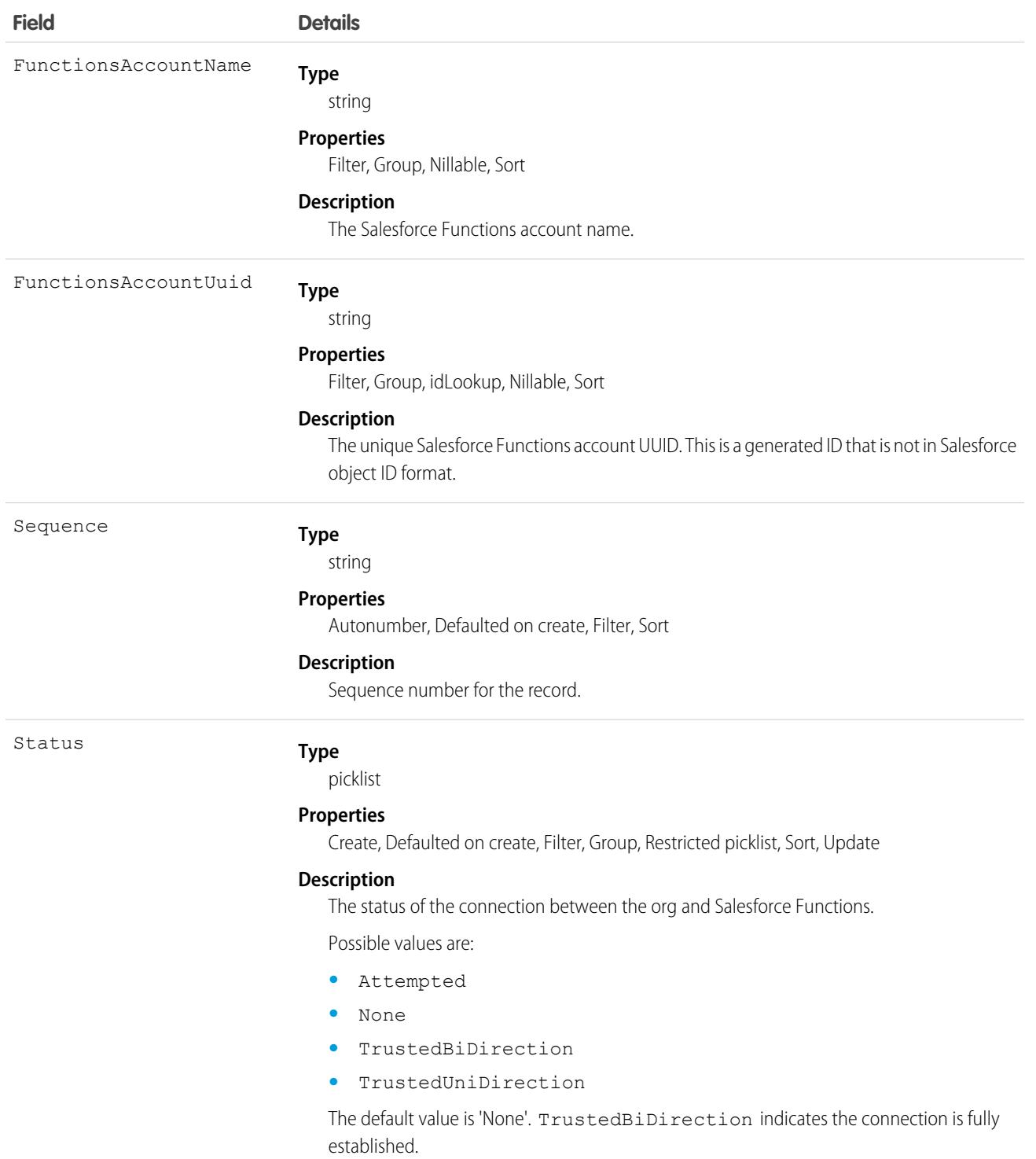

FunctionConnection is not intended for direct use and should be treated as a read-only object that represents the current connection information between your org and Salesforce Functions. To create and manage connections between your org and Salesforce Functions use the steps and commands described in the [Salesforce Functions developer documentation.](https://developer.salesforce.com/docs/platform/functions/guide/index.html)

FunctionConnection is not supported in Trialforce templates or org snapshots.

## FunctionInvocationRequest

Represents invocation information for a Salesforce Function. This object is available in API version 51.0 and later.

When a Salesforce Function is invoked using the Apex functions. Function invoke methods, a FunctionInvocationRequest record is created that contains information on the status and results of the invocation.

## Supported Calls

delete(), describeSObjects(), getDeleted(), getUpdated(), query(), undelete(), update()

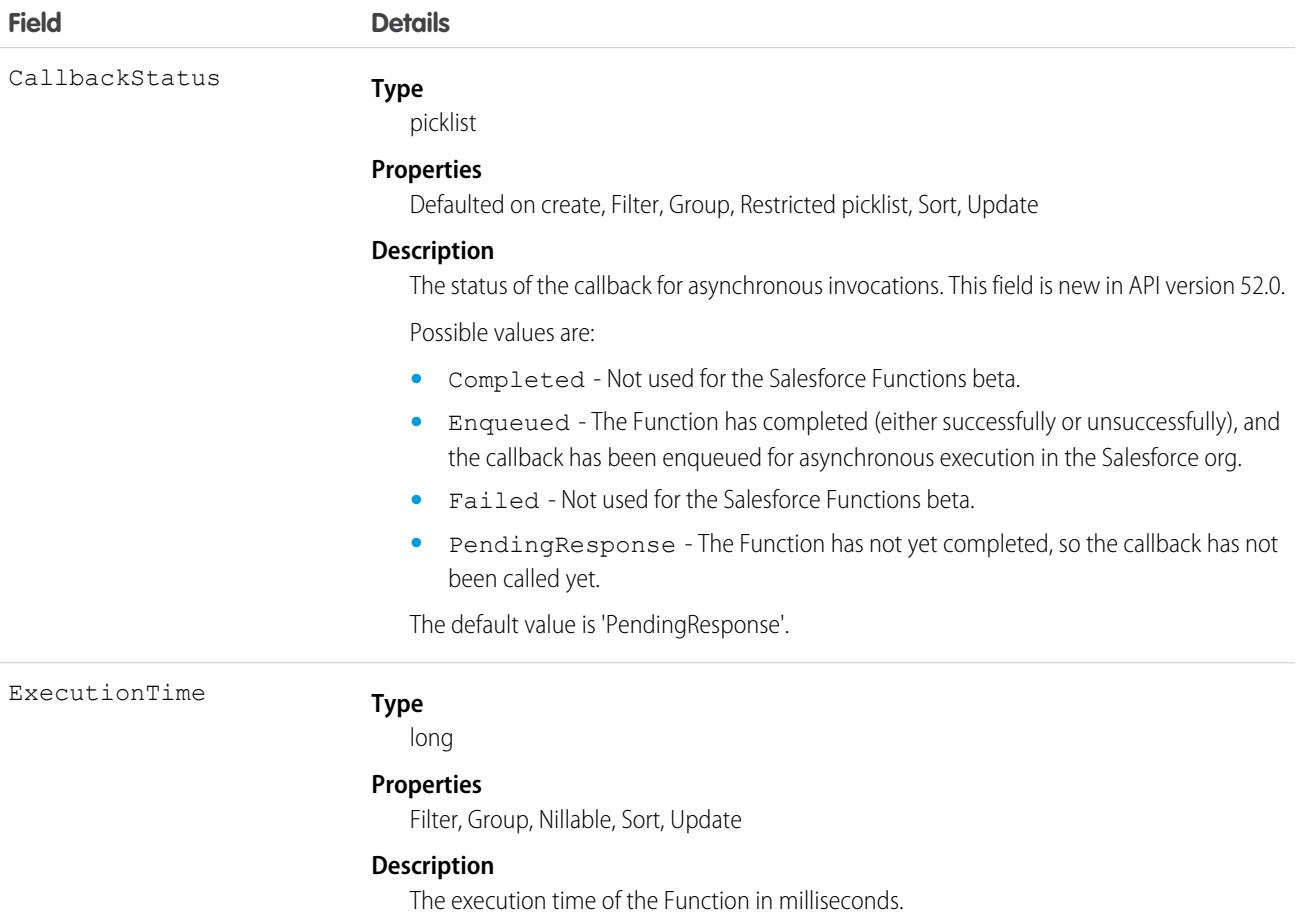

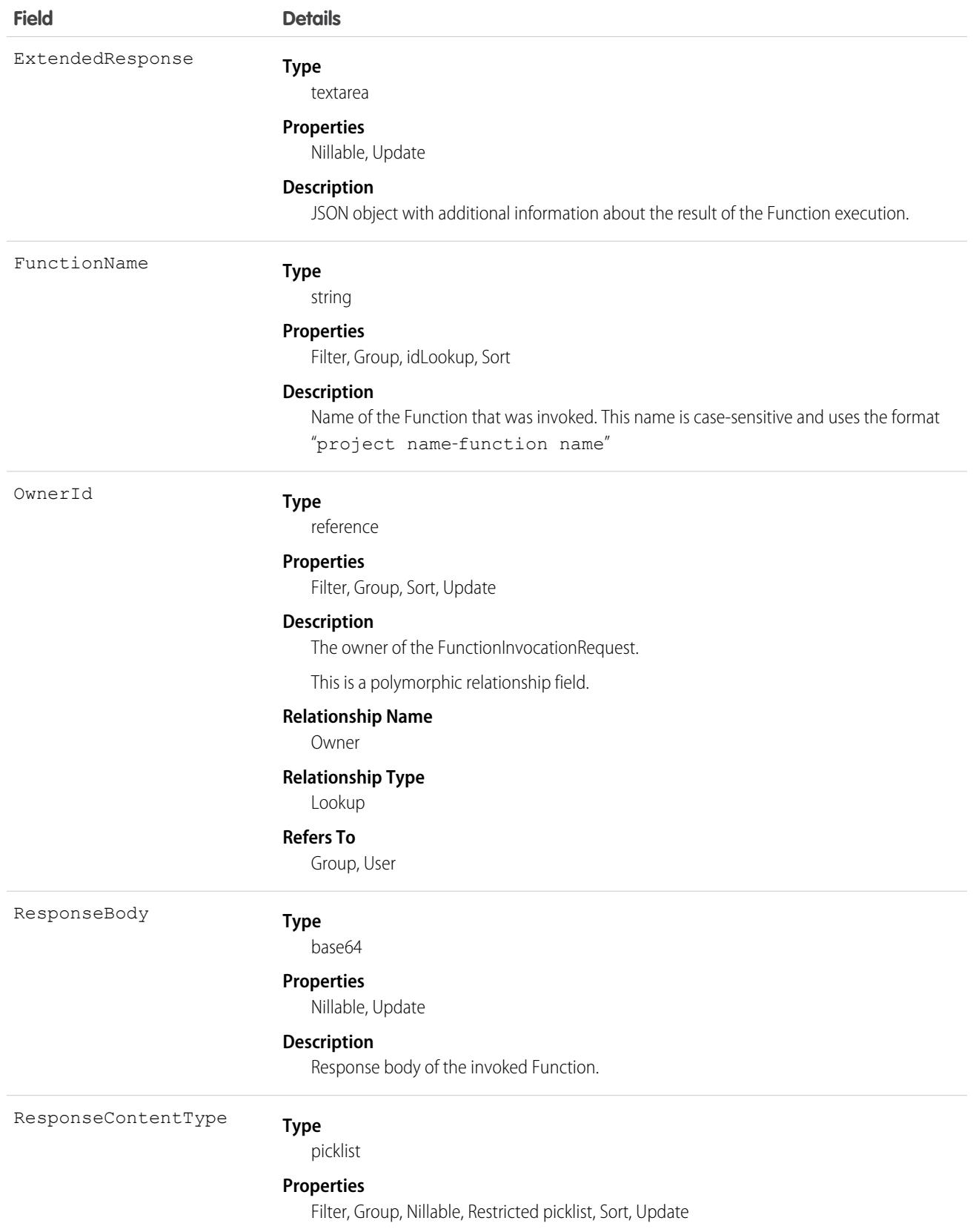

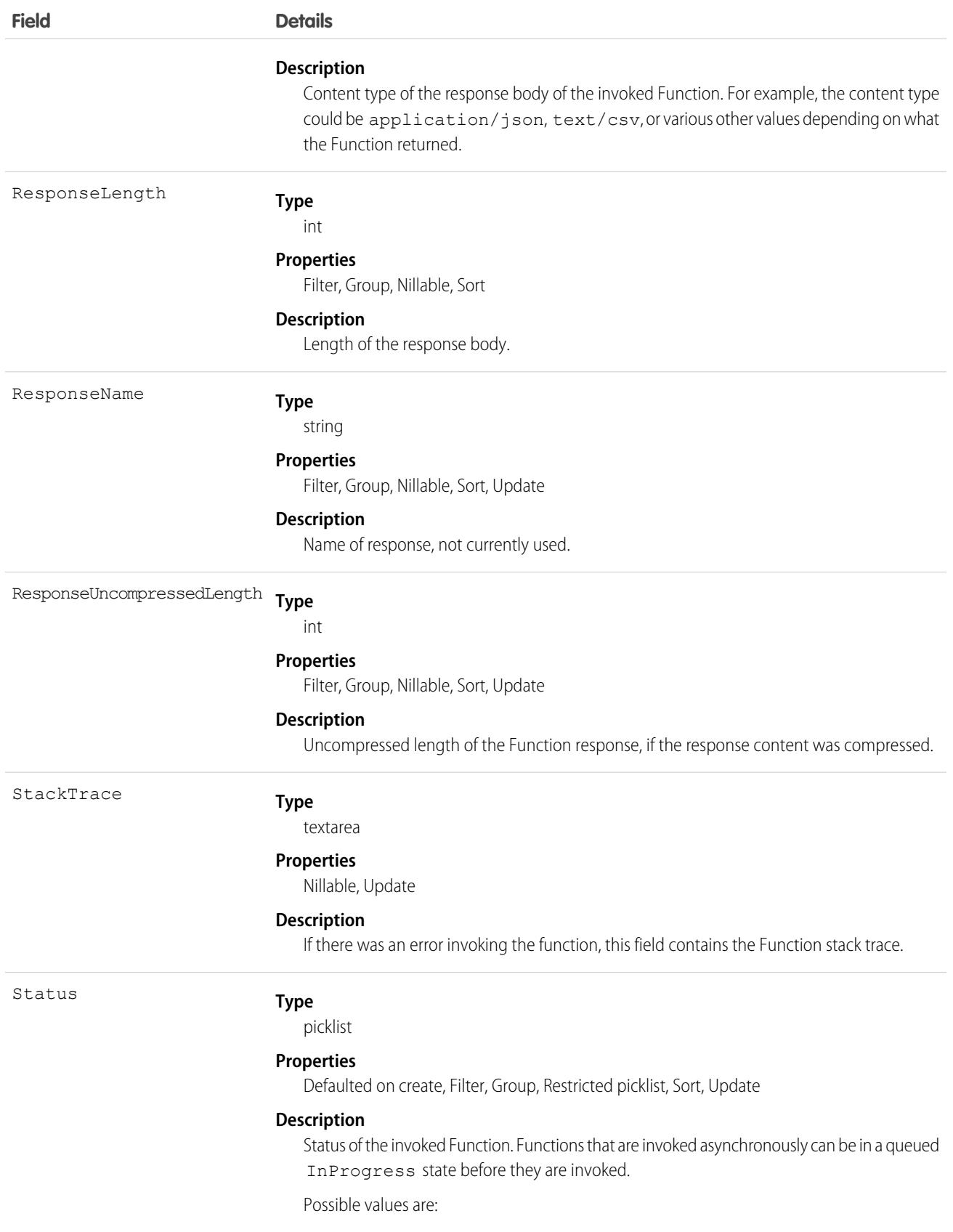

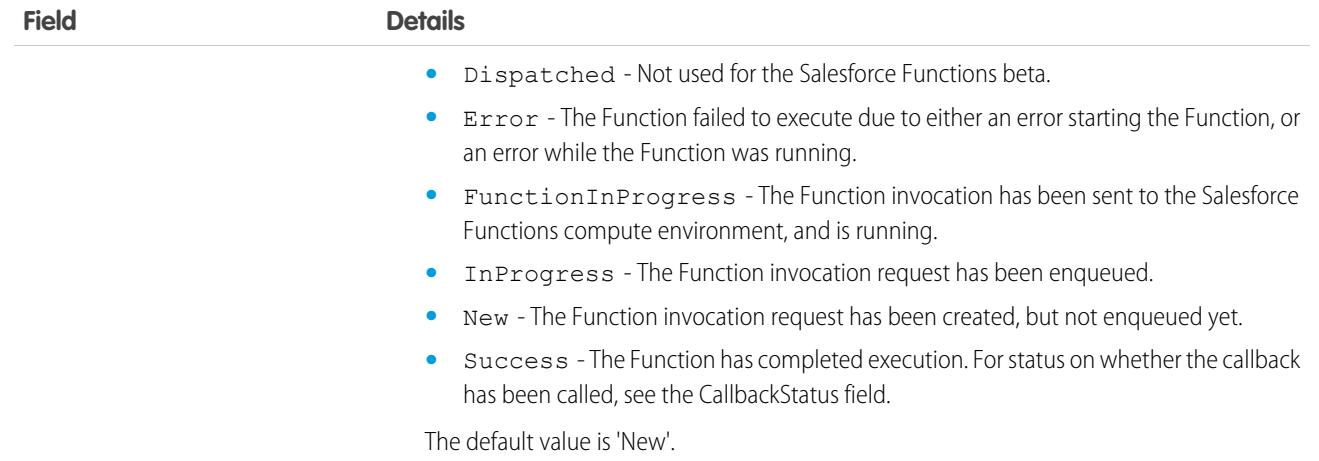

Treat FunctionInvocationRequest records as read-only records used to get information about a specific Function invocation. To invoke Functions, use the Apex functions. Function class invoke methods.

FunctionInvocationRequest is not supported in Trialforce templates or org snapshots.

#### **FunctionReference**

Represents a deployed Salesforce Function associated with an org. This object is available in API version 52.0 and later.

### Supported Calls

create(), delete(), describeSObjects(), query(), retrieve(), update(), upsert()

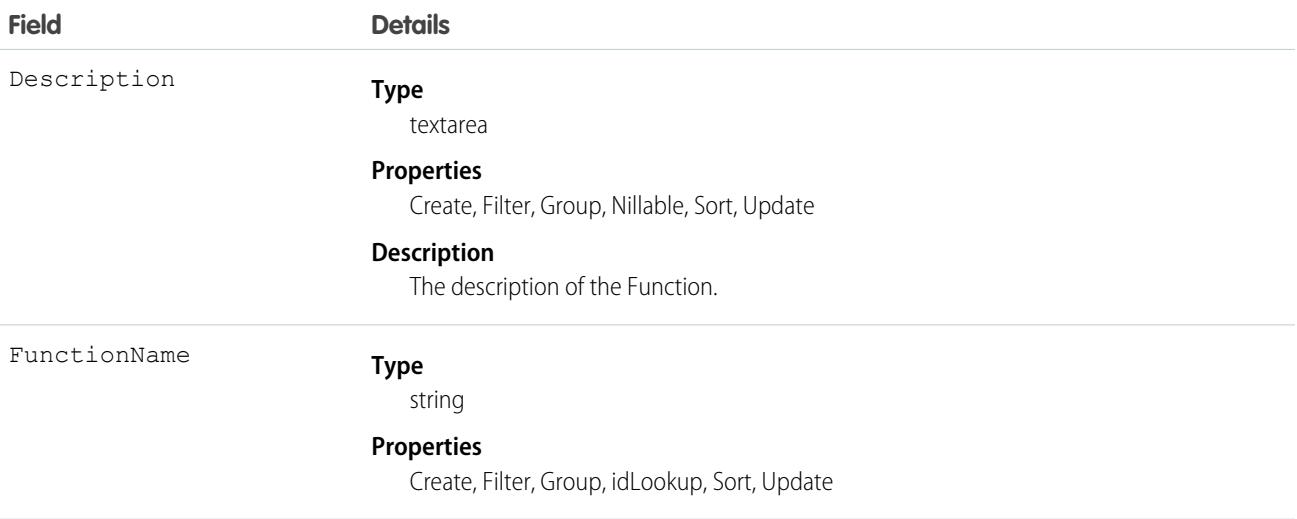

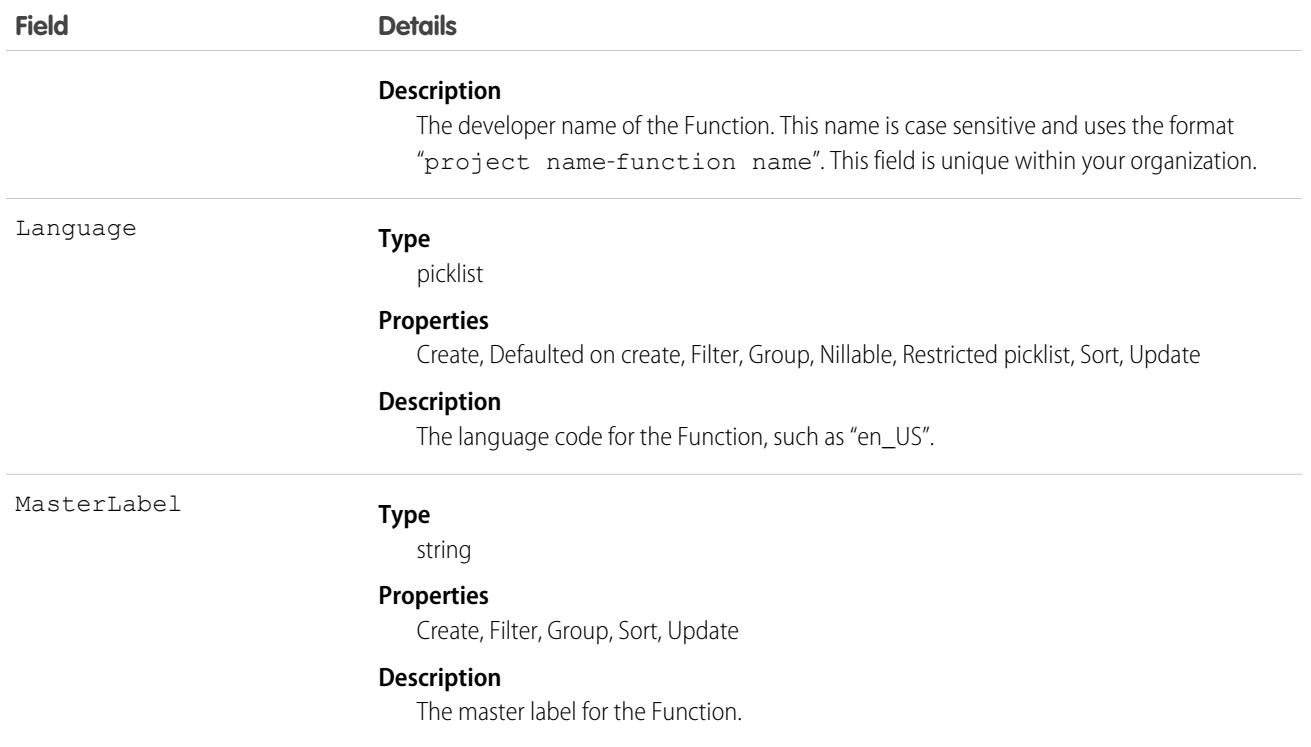

Treat FunctionReference records as read-only records used to get information about a specific Function associated with your org. To invoke Functions, use the Apex functions. Function class invoke methods. To deploy and associate Functions with your org, use Salesforce CLI commands associated with Functions, as described in the [Salesforce Functions developer documentation](https://developer.salesforce.com/docs/platform/functions/guide/index.html).

FunctionReference is not supported in Trialforce templates or org snapshots.

# GtwyProvPaymentMethodType

The gateway provider payment method type allows integrators and payment providers to choose an active payment to receive an order's payment data rather than allowing the Salesforce Order Management platform to select a default payment method. This object is available in API version 50.0 and later.

## Supported Calls

**Field Details**

create(), delete(), describeSObjects(), query(), retrieve(), search(), update(), upsert()

### Fields

Comments

**Type** textarea
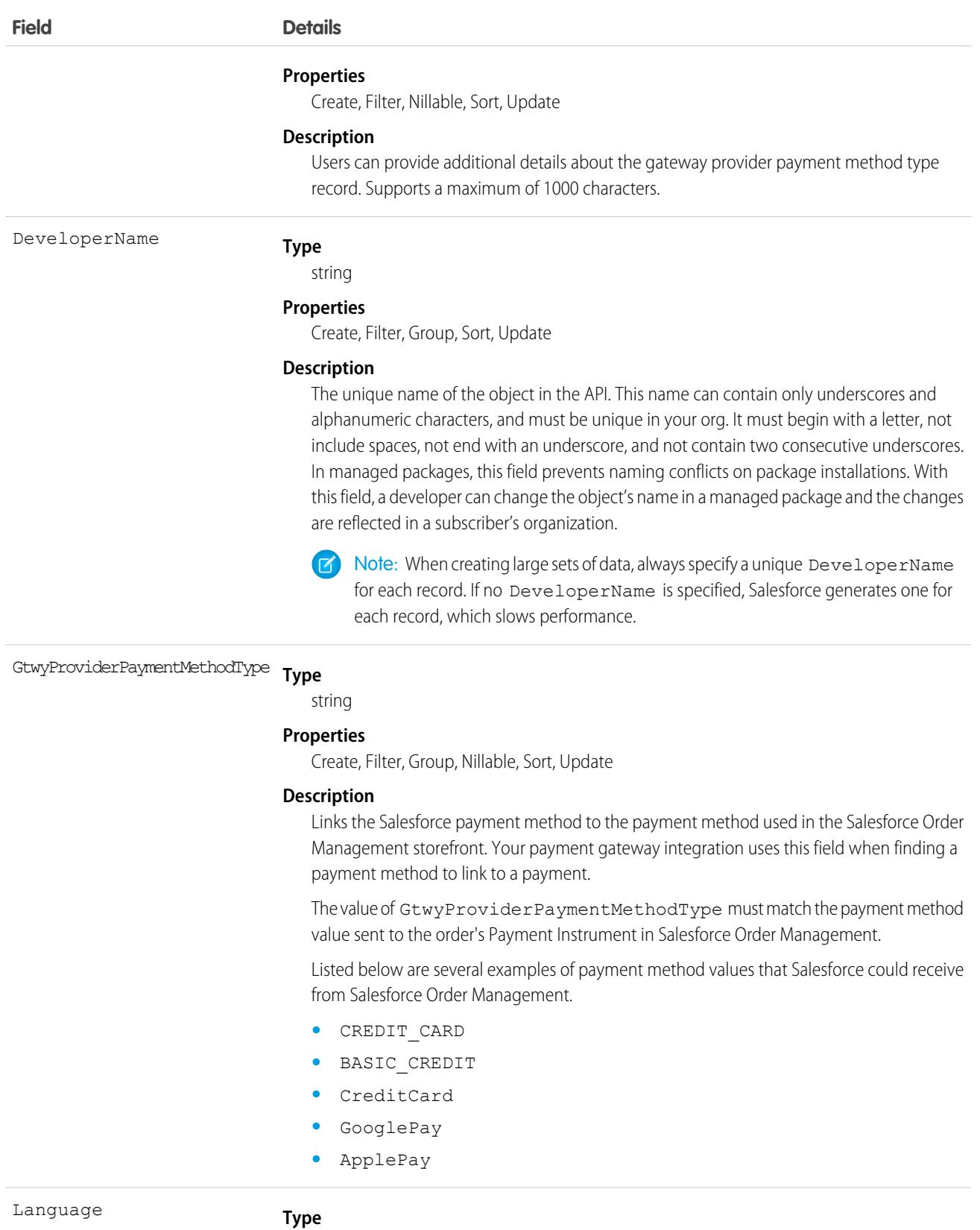

picklist

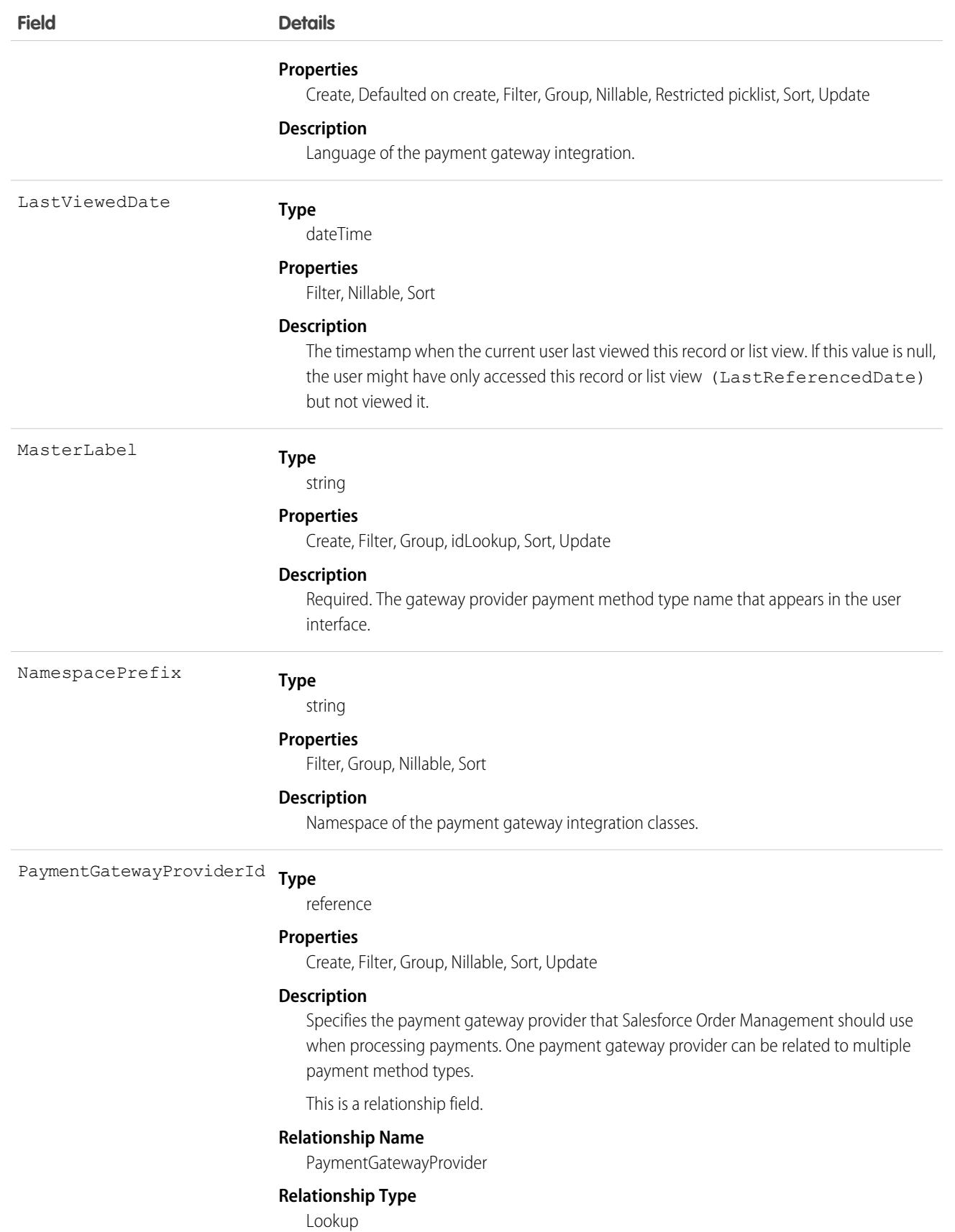

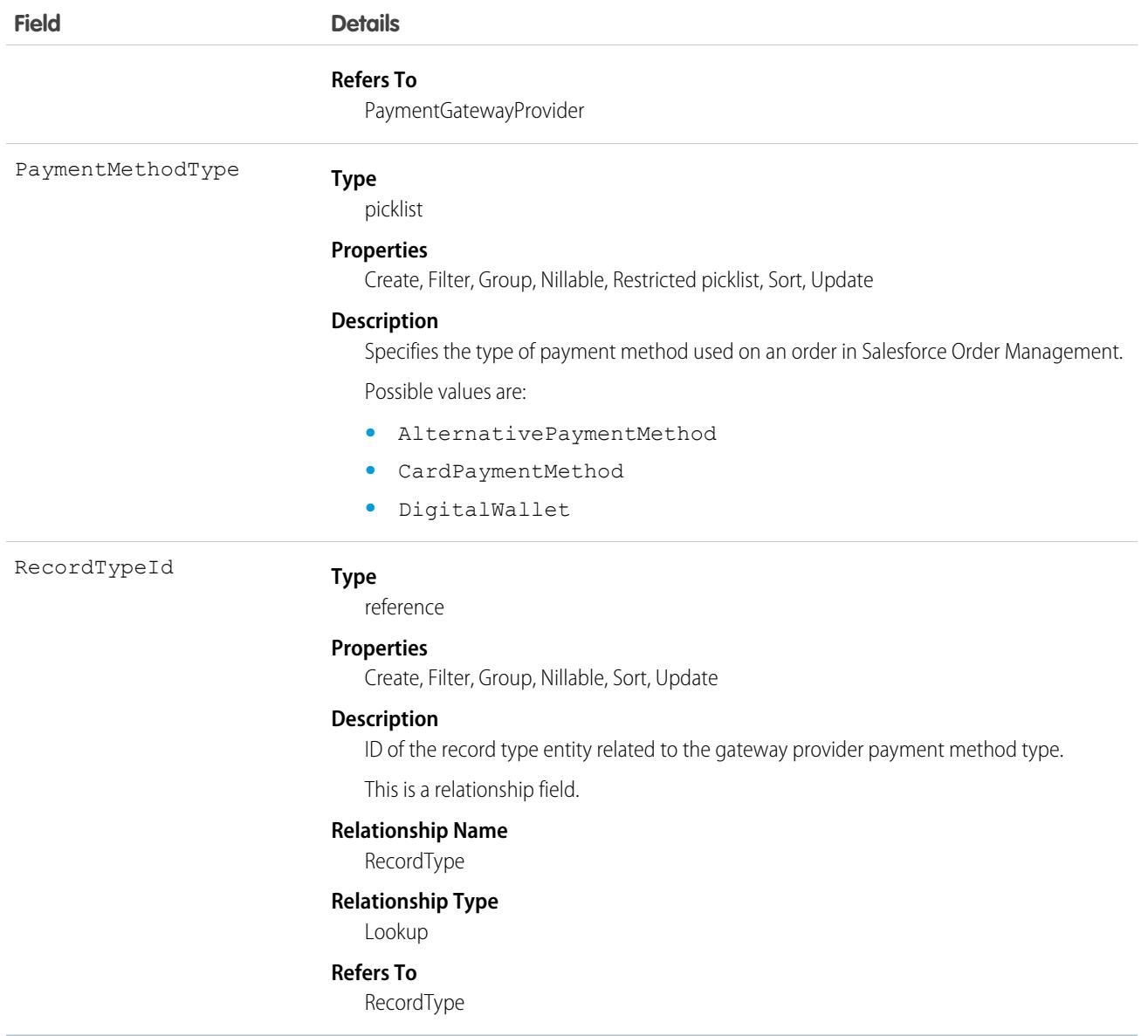

### Usage

The Salesforce Order Management payment record must have a ProcessorId field with the same value as the payment gateway's ExternalReferenceId field. The gateway provider payment method type record must have a PaymentMethodType field that looks up to the payment method that you want to associate to your payment. Finally, the payment gateway and gateway provider payment method type must have matching PaymentGatewayProviderId fields. When you've established these relationships, the payment record can infer your payment method from the gateway provider payment method type record.

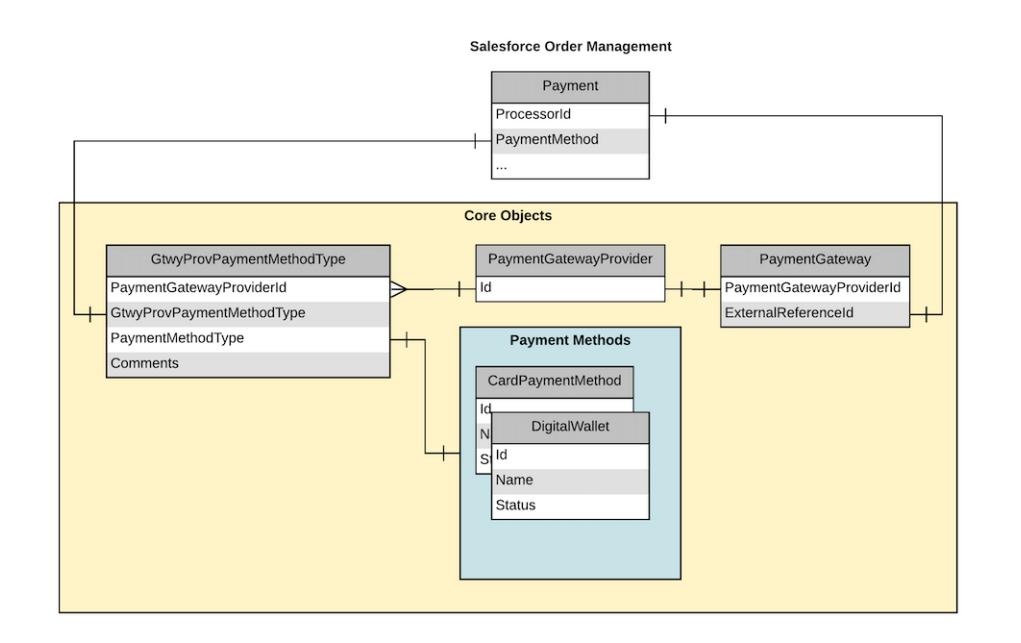

# **Goal**

The Goal object represents the components of a goal such as its name, description, and status.

Note: The original WDC feature is unavailable as of Spring '22. This object isn't available as of API version 54.0. For more information,  $\mathcal{F}$ see [Phased WDC \(legacy Work.com\) Feature Retirement](https://help.salesforce.com/s/articleView?id=000356306&type=1&language=en_US).

# Supported Calls

create(), delete(), describeLayout(), describeSObjects(), getDeleted(), getUpdated(), query(), retrieve(), search(), undelete(), update(), upsert()

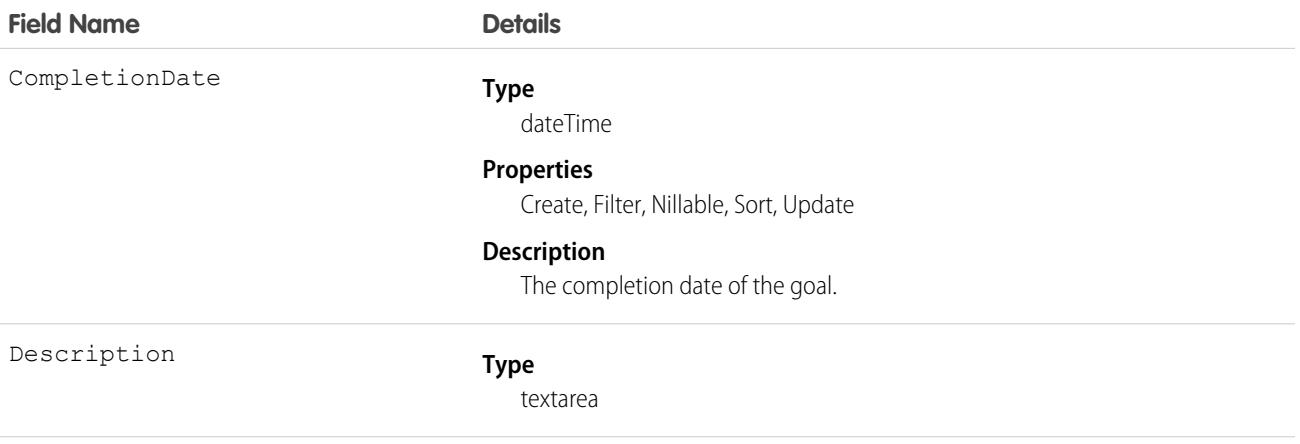

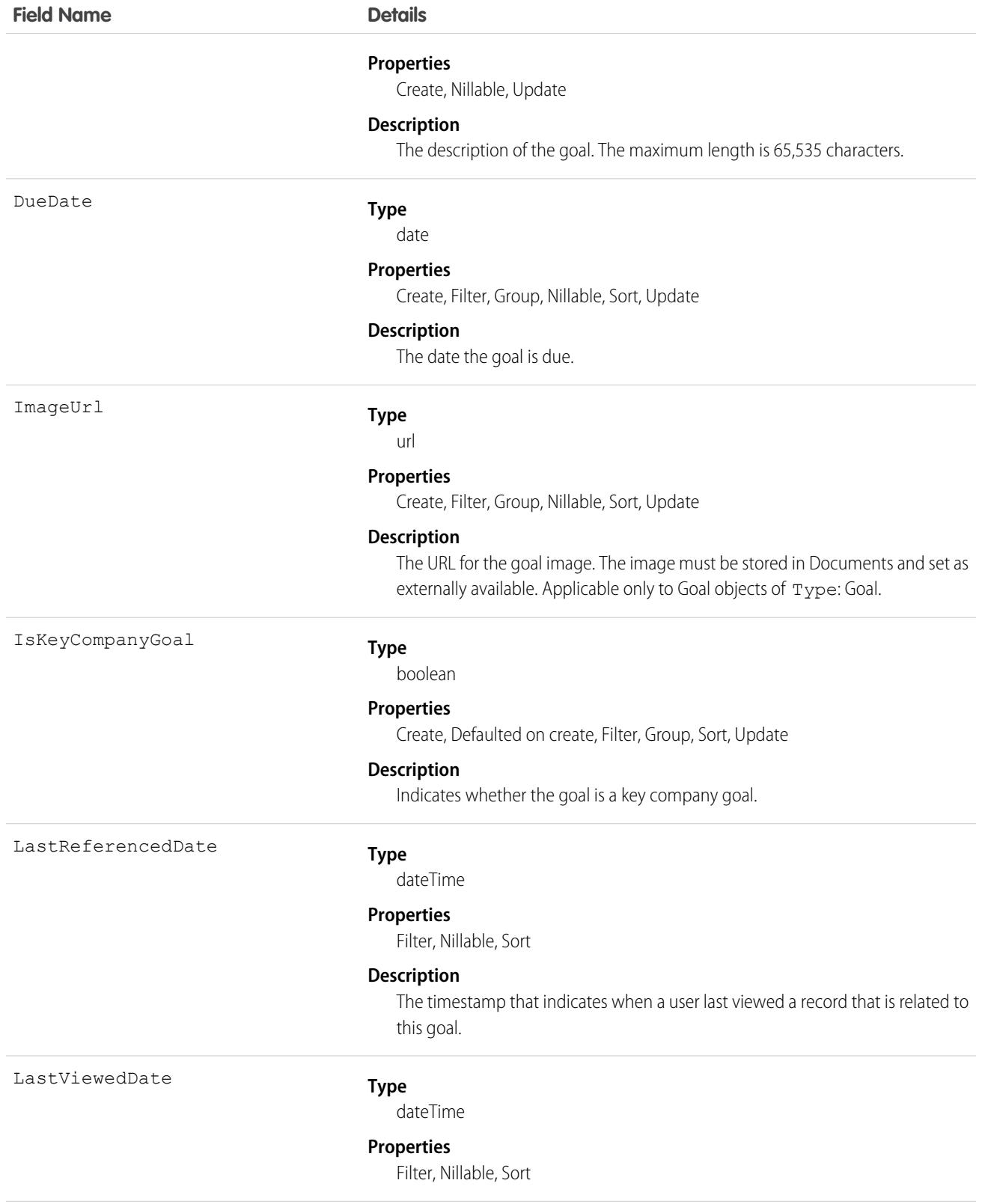

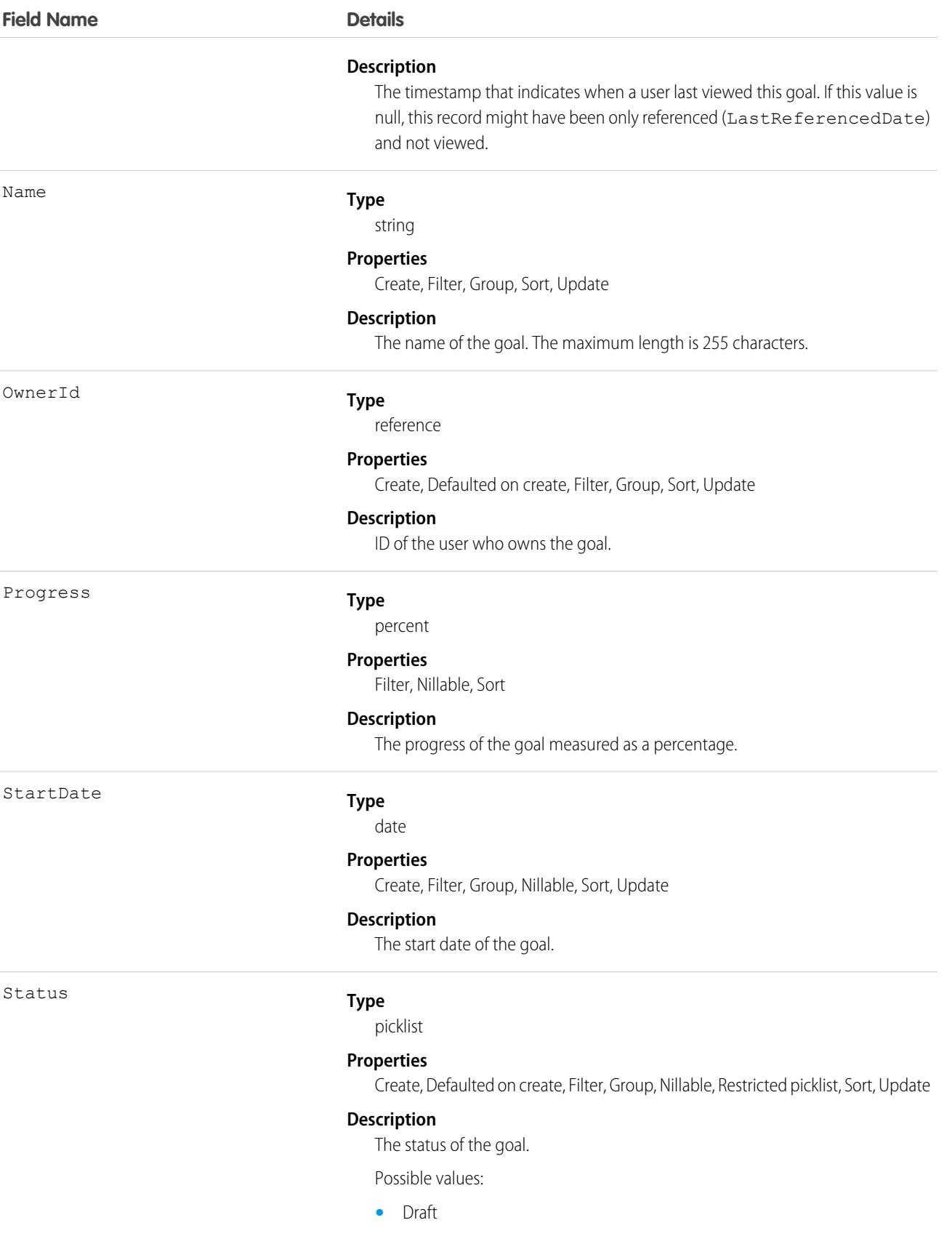

#### **Field Name Details**

- **•** Published
- **•** Completed
- **•** Canceled
- **•** Not Completed

### Associated Objects

This object has the following associated objects. Unless noted, they are available in the same API version as this object.

#### **[GoalFeed](#page-3979-0)**

Feed tracking is available for the object.

#### **[GoalHistory](#page-3991-0)**

History is available for tracked fields of the object.

#### **[GoalOwnerSharingRule](#page-3996-0)**

Sharing rules are available for the object.

The original WDC feature is unavailable as of Spring '22. This object isn't available as of API version 54.0. For more information, see [Phased WDC \(legacy Work.com\) Feature Retirement.](https://help.salesforce.com/s/articleView?id=000356306&type=1&language=en_US)

#### **[GoalShare](#page-4002-0)**

Sharing is available for the object.

### **GoalLink**

Represents the relationship between two goals. This is a many-to-many relationship, meaning that each goal can link to many other goals.

# Supported Calls

```
create(), delete(), describeLayout(), describeSObjects(), getDeleted(), getUpdated(), query(),
retrieve(), undelete(), update(), upsert()
```
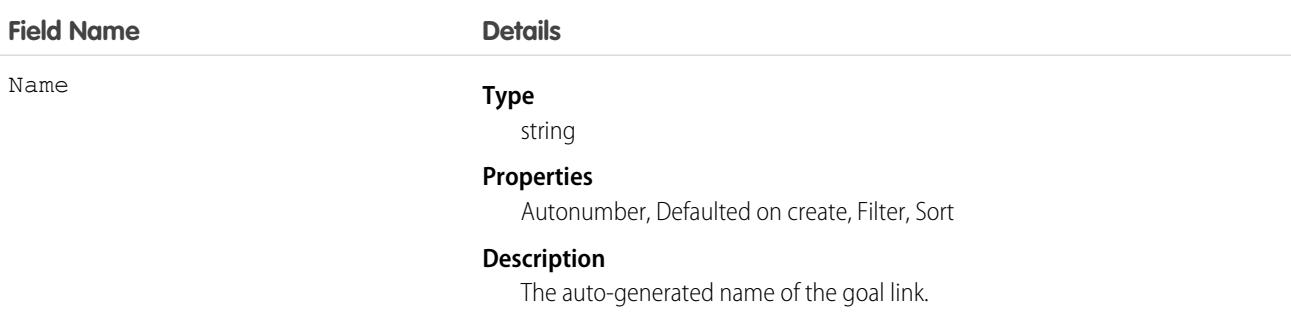

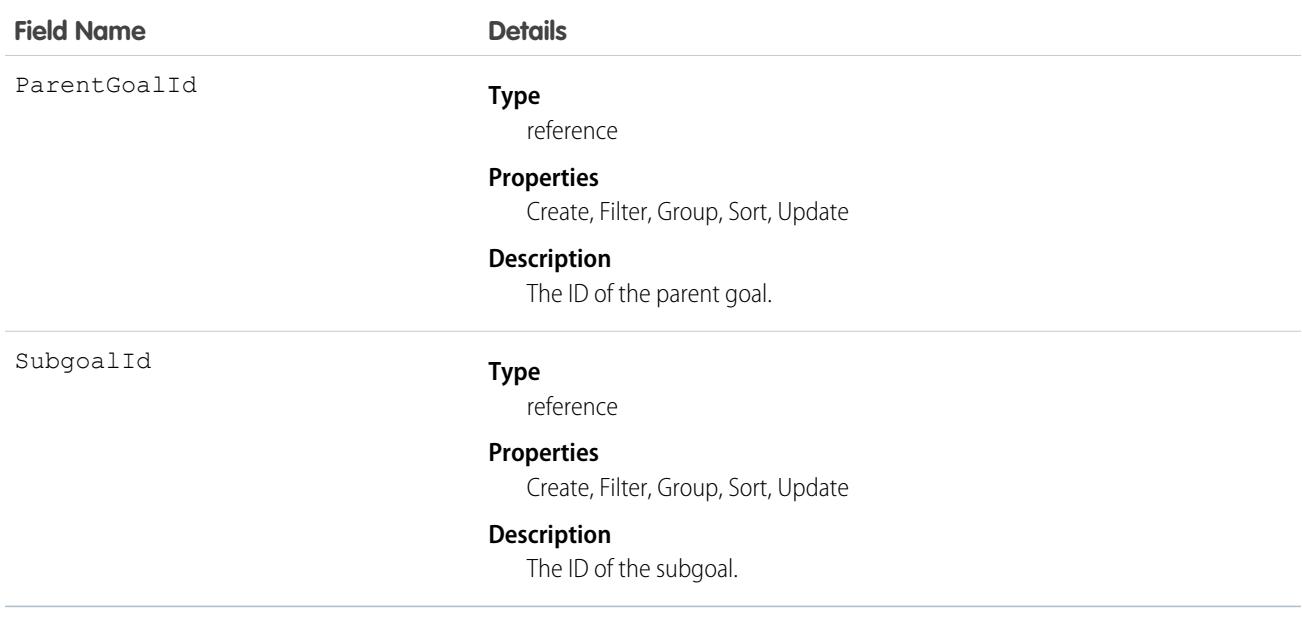

# GoogleDoc

Represents a link to a Google Document. This object is available in API version 14.0 and later.

# Supported Calls

create(), delete(), describeSObjects(), getDeleted(), getUpdated(), query(), retrieve(), search(), undelete(), update(), upsert()

# Special Access Rules

This object is available in **All** Editions except **Database.com** for Google Apps Premier Edition accounts. See the Salesforce online help for more information.

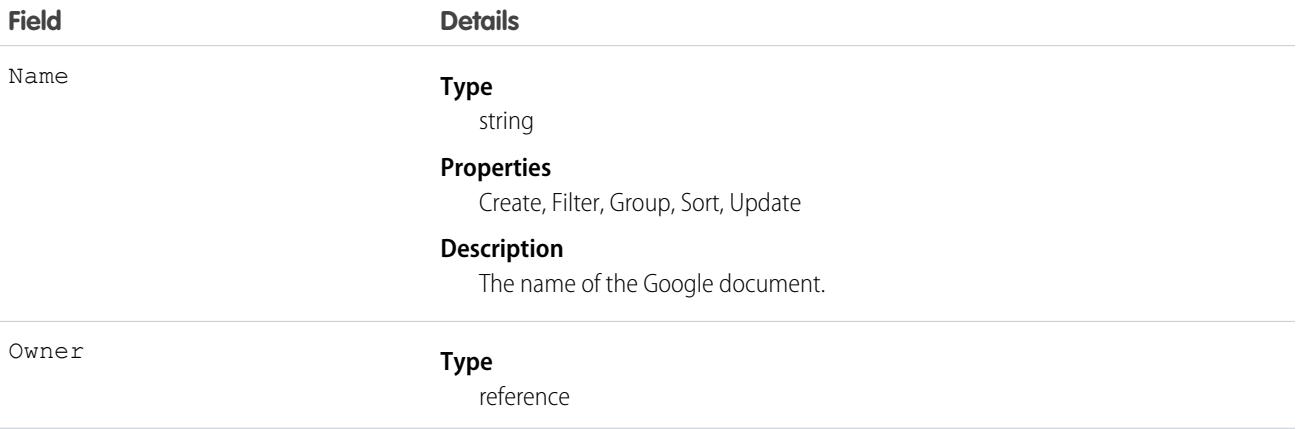

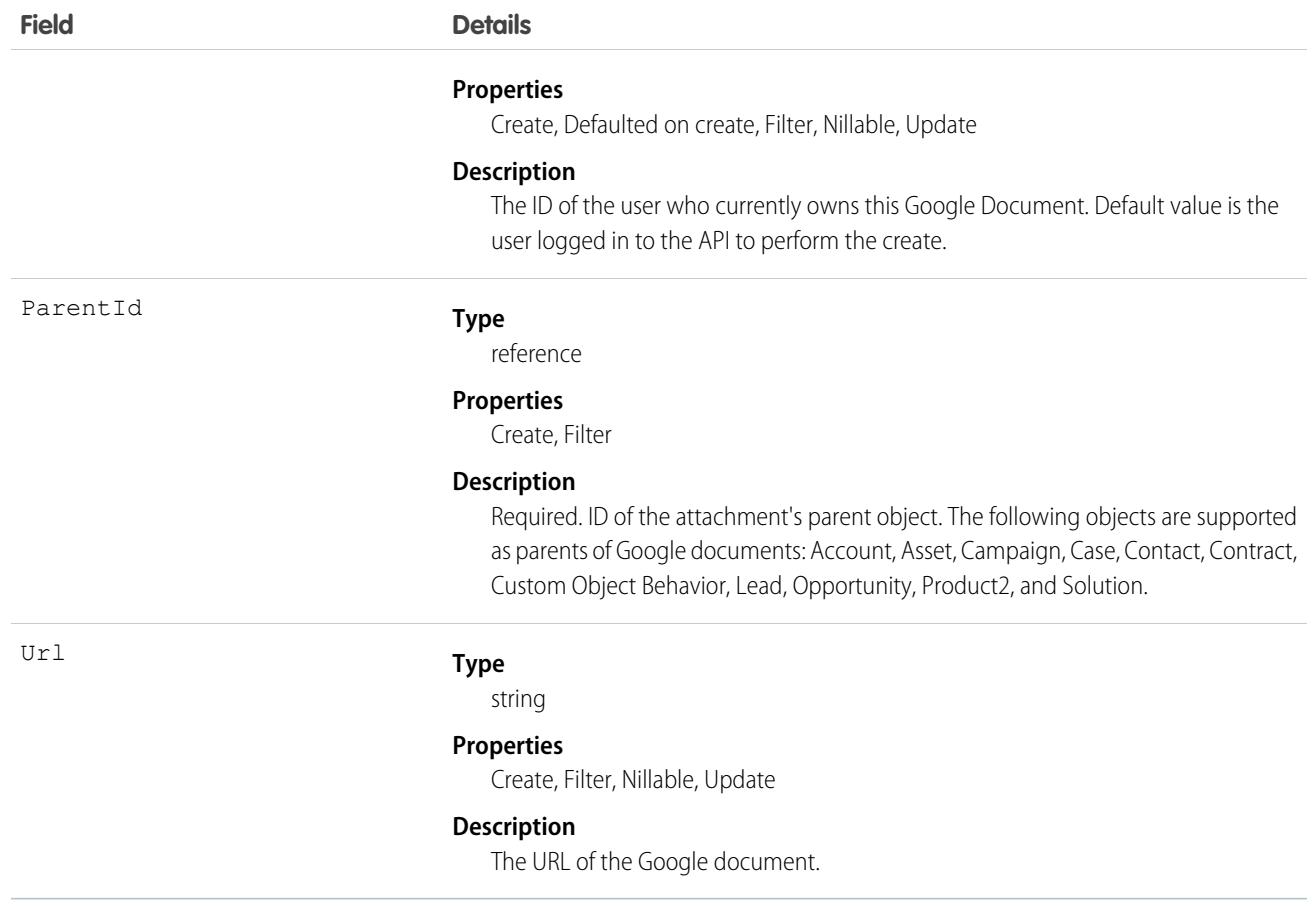

### Group

A set of User records.

Groups are sets of users. They can contain individual users, other groups, the users in a particular role or territory, or the users in a particular role or territory plus all the users below that role or territory in the hierarchy.

# Supported Calls

create(), delete(), describeSObjects(), getDeleted(), getUpdated(), query(), search(), retrieve(), update(), upsert()

### Special Access Rules

As of Spring '20 and later, only authenticated internal and external users can access this object.

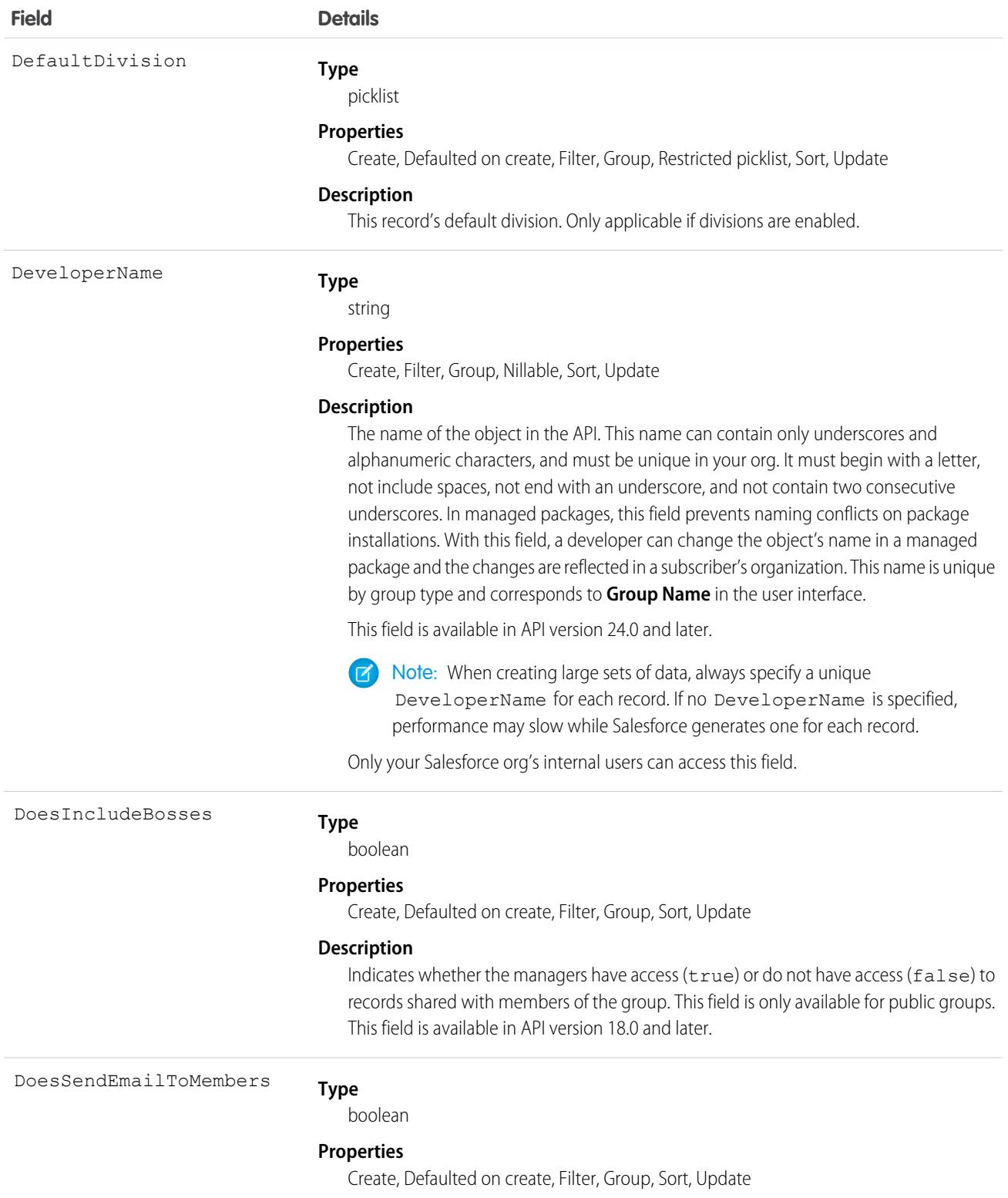

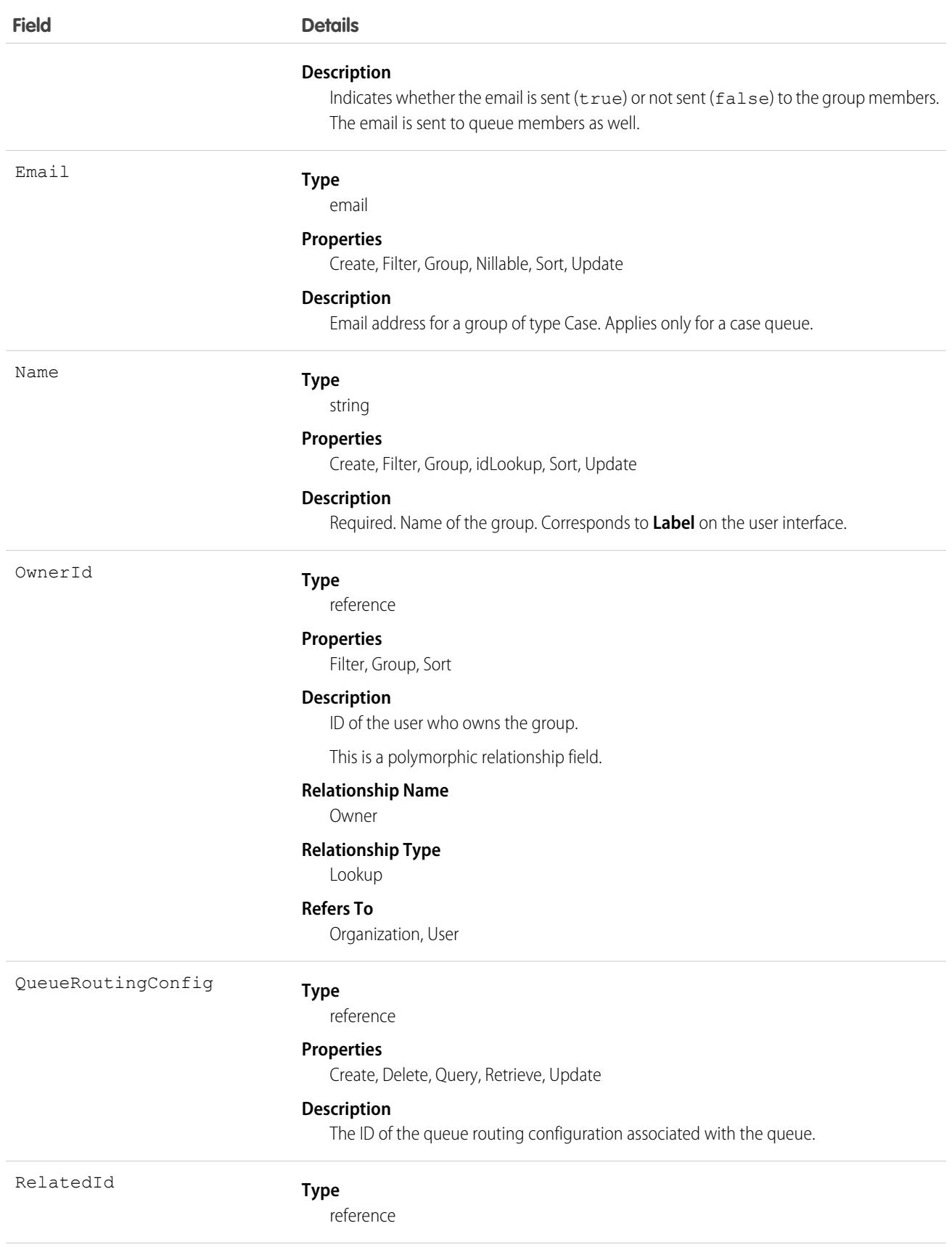

#### **Field Details**

#### **Properties**

Filter, Group, Nillable, Sort

#### **Description**

Represents the ID of the associated groups. For groups of type "Role," the ID of the associated UserRole. The RelatedId field is polymorphic.

This is a polymorphic relationship field.

#### **Relationship Name**

Related

**Relationship Type**

Lookup

#### **Refers To**

User, UserRole

Type

#### **Type**

picklist

#### **Properties**

Create, Filter, Group, Restricted picklist, Sort

#### **Description**

Required. Type of the group. One of the following values:

- **•** AllCustomerPortal—Public group that includes all Customer Portal or Customer Community Plus users. This type is only available when a Customer Portal or a Customer Site is enabled for your org.
- **•** ChannelProgramGroup—Public group for partners in a channel program.
- **•** CollaborationGroup—Chatter group.
- **•** Manager—Public group that includes a user's direct and indirect managers. This group is read-only.
- **•** ManagerAndSubordinatesInternal—Public group that includes a user and the user's direct and indirect reports. This group is read-only.
- **•** Organization—Public group that includes all the User records in the organization. This group is read-only.
- **•** Participant—Compliant Data Sharing group that includes internal users who have the Use Compliant Data Sharing permission. A group can contain other participant groups only, or a group can contain both internal users with the Use Compliant Data Sharing permission and other participant groups. This value is only available when Compliant Data Sharing is enabled for your org.
- **•** PRMOrganization—Public group that includes all the partners in an organization that has the partner site or portal feature enabled.
- **•** Queue—Public group that includes all the User records that are members of a queue.
- **•** Regular—Standard public group. When you create() a group, its type must be Regular, unless a partner site or portal is enabled for the organization, in which case the type can be Regular or PRMOrganization.

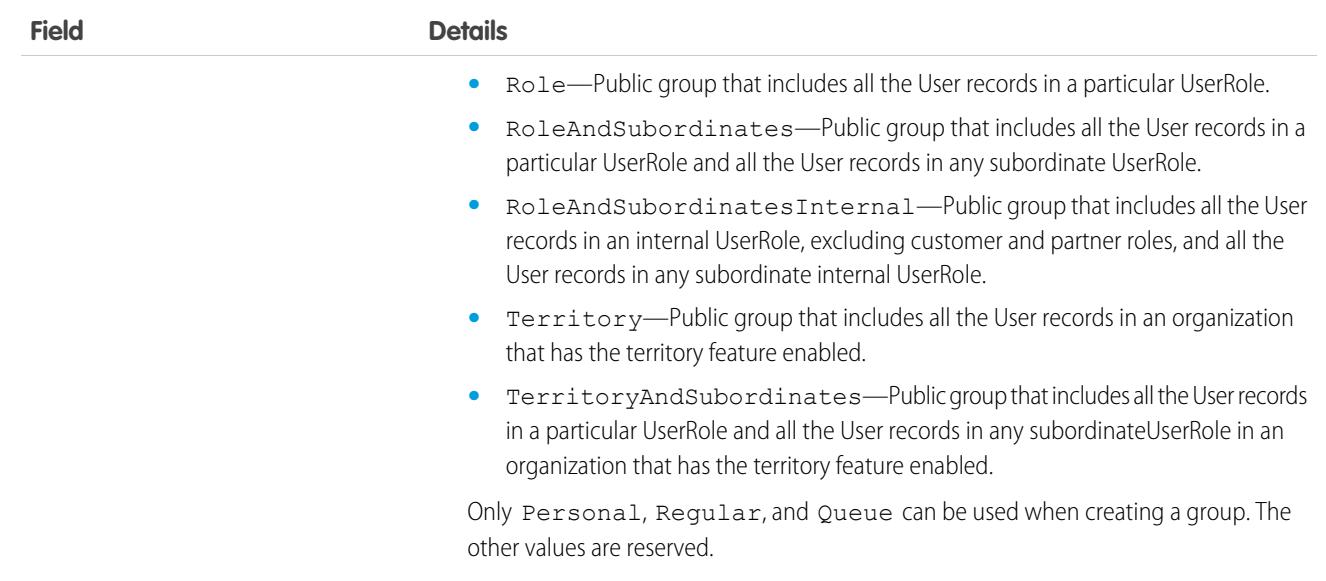

### Usage

Unlike users, this object can be deleted.

Only public groups are accessible via the API. Personal groups are not available.

In API version 34.0 and later, you can query a group using Related. Name to retrieve the group's name. Related.Name is supported for public groups, user roles, territories, manager groups, and user names.

In API version 13.0 and later, if you delete a public group, it is deleted even if it has been used in sharing, consistent with the behavior for UserRole. In versions before 13.0, such sharing prevents the record from being deleted.

<span id="page-1956-0"></span>SEE ALSO: **[GroupMember](#page-1956-0)** [Object Basics](#page-64-0)

# **GroupMember**

Represents a User or Group that is a member of a public group.

# Supported Calls

create(), delete(), describeSObjects(), getDeleted(), getUpdated(), query(), retrieve()

### Fields

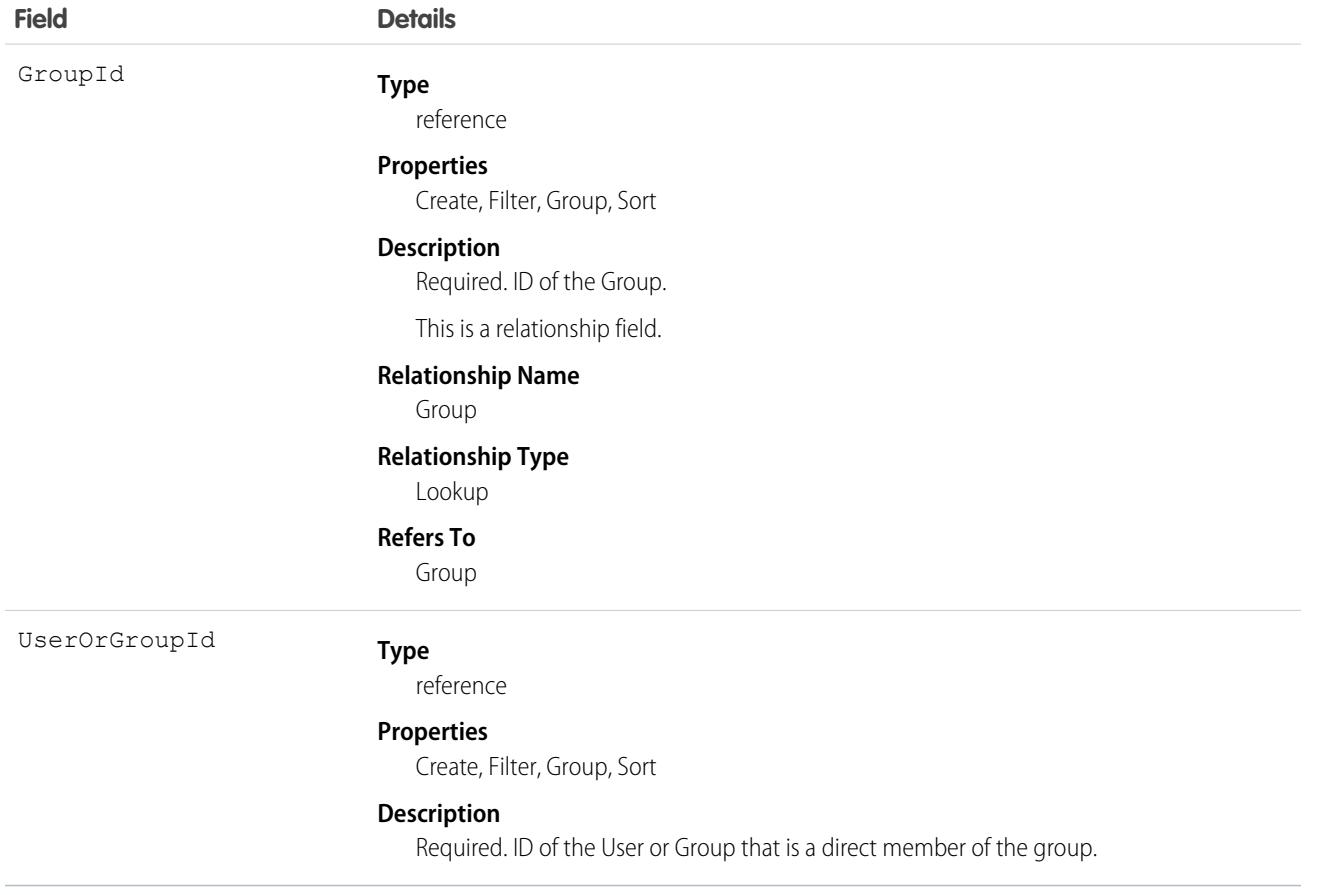

### Usage

A record exists for every User or Group who is a direct member of a public group whose Type field is set to Regular. User records that are indirect members of Regular public groups are not listed as group members. A User can be an indirect member of a group if he or she is in a UserRole above the direct group member in the hierarchy, or if he or she is a member of a group that is included as a subgroup in that group.

If you attempt to create a record that matches an existing record, system simply returns the existing record.

SEE ALSO:

[Object Basics](#page-64-0)

# **GuestBuyerProfile**

Represents a store's guest buyer profile, which allows unauthenticated buyers to browse the store. This object is available in API version 51.0 and later.

# Supported Calls

describeLayout(), describeSObjects(), getDeleted(), getUpdated(), query(), retrieve(), search()

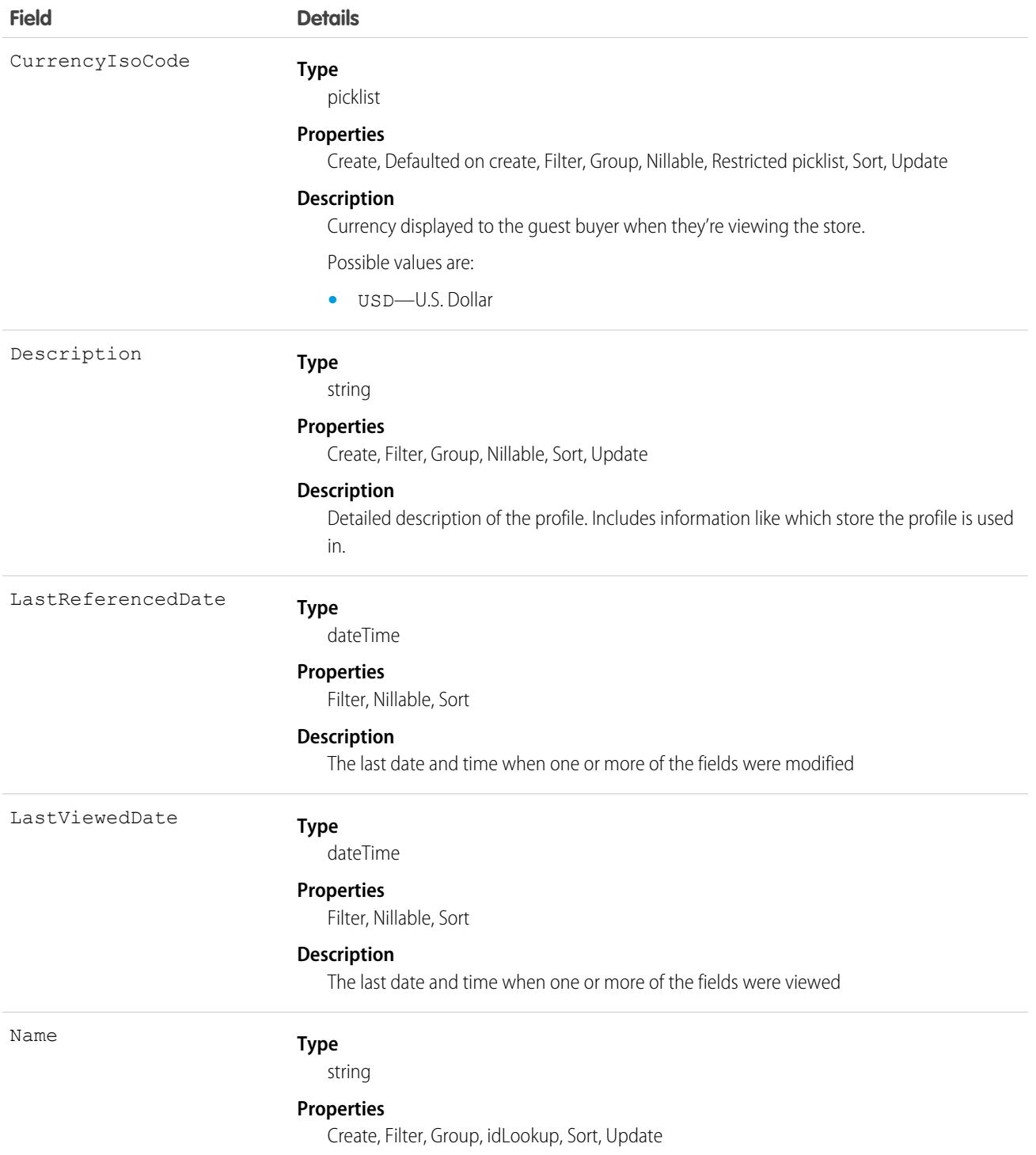

**Field Details**

#### **Description**

The name of the guest buyer profile. Including a reference to the store helps with later identification.

# **HashtagDefinition**

HashtagDefinition represents hashtag (#) topics in public Chatter posts and comments. Public posts and comments include those on profiles and in public groups, but not those on records or in private groups. This object is available in API version 26.0 and later.

Important: Starting in Spring '16, API access to HashtagDefinition is disabled across all API versions. Any integrations relying on API queries to this object stop working. You can continue to use hashtags in posts and comments, and the hashtags continue to create corresponding topics. We recommend that you redirect all API queries and reports using the HashtagDefinition object to use the Topic object instead. For more information, see [Retiring the Legacy HashtagDefinition Object—FAQs.](https://help.salesforce.com/apex/HTViewSolution?urlname=Retiring-the-Legacy-HashtagDefinition-Object)

# Supported Calls

delete(), describeSObjects(), getDeleted(), getUpdated(), query(), retrieve()

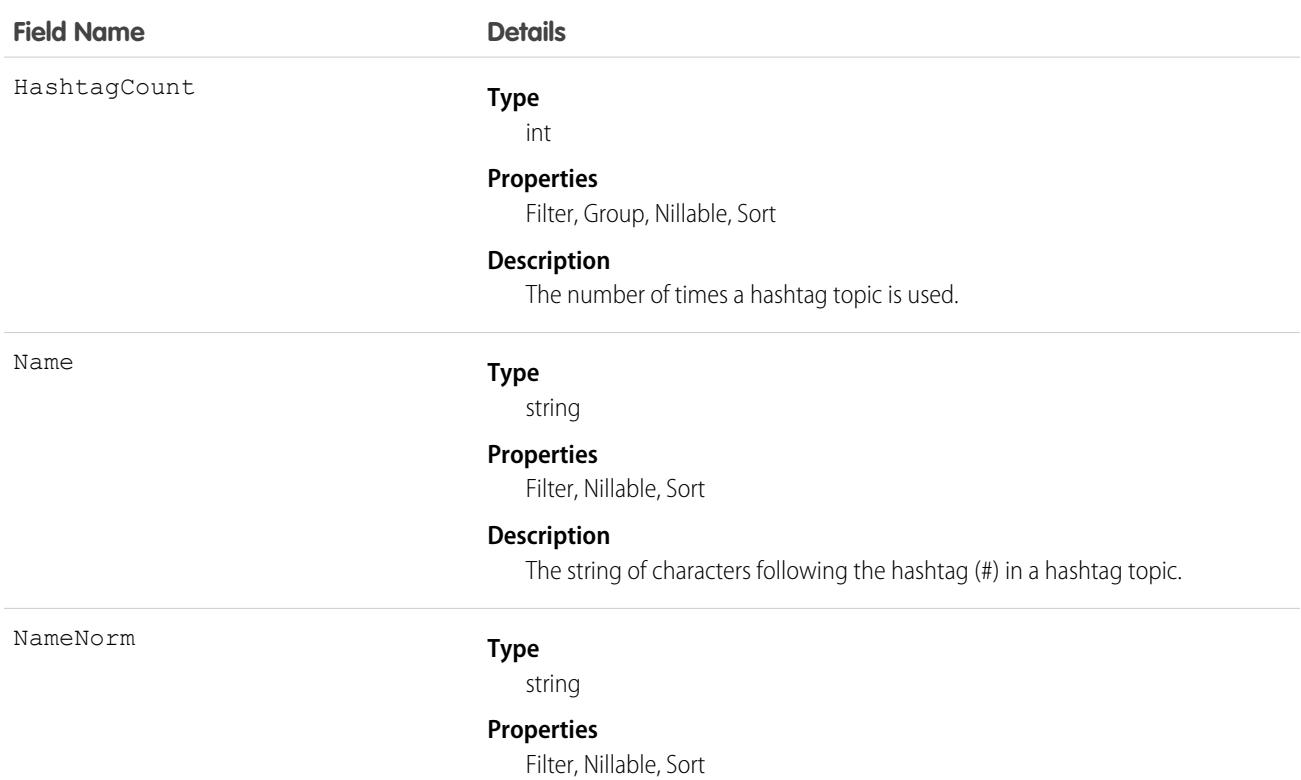

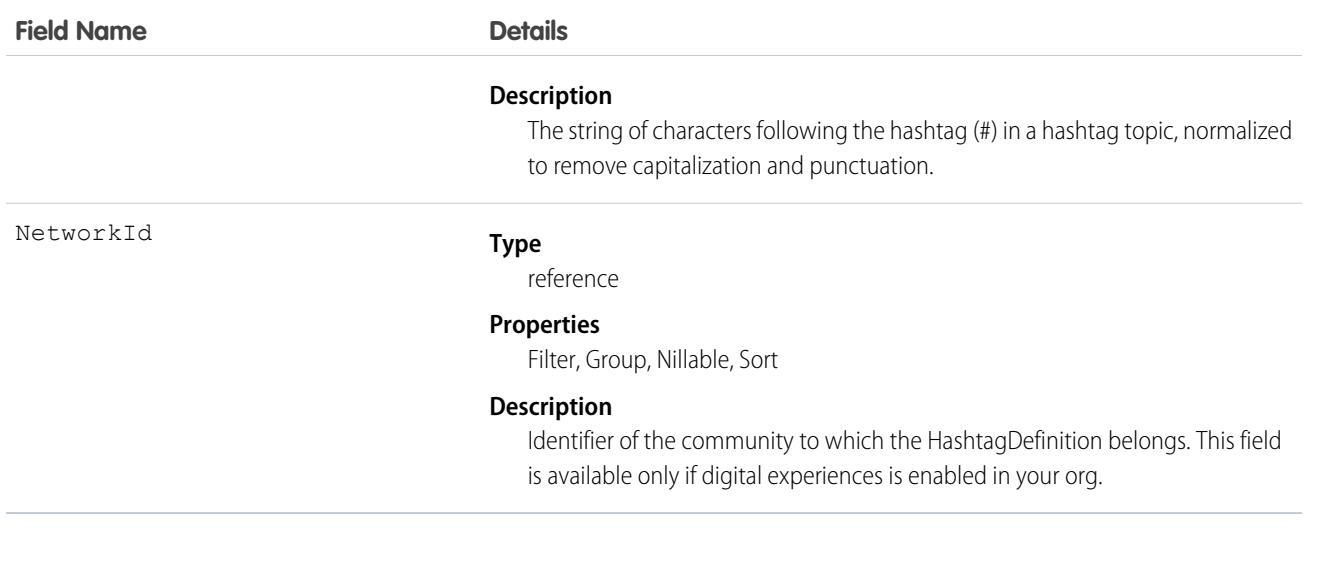

#### Usage

Use this object to identify public hashtag topics and see how often they're used.

SEE ALSO:

[Topic](#page-3553-0)

# **HealthCareDiagnosis**

Represents information related to industry-standard healthcare diagnosis codes.

### Supported Calls

```
create(), delete(), describeLayout(), describeSObjects(), getDeleted(), getUpdated(), query(),
retrieve(), search(), undelete(), update(), upsert()
```
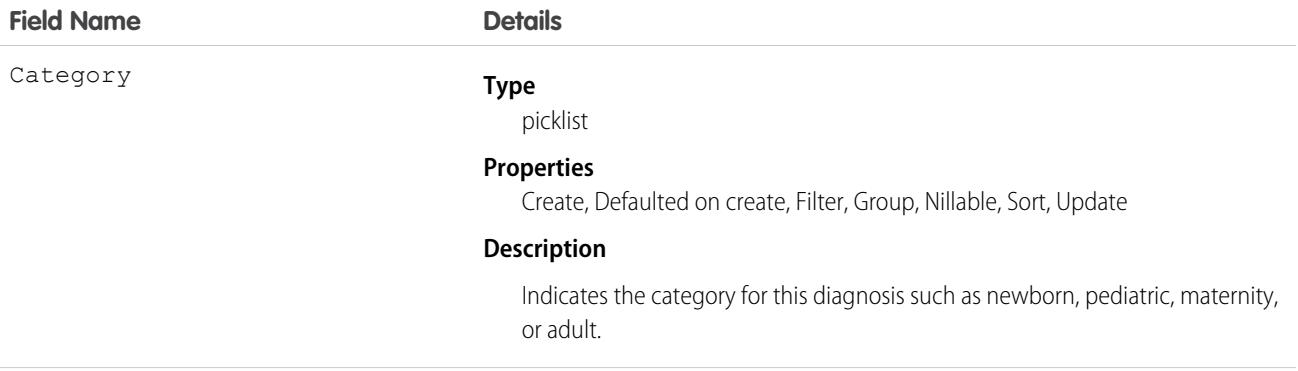

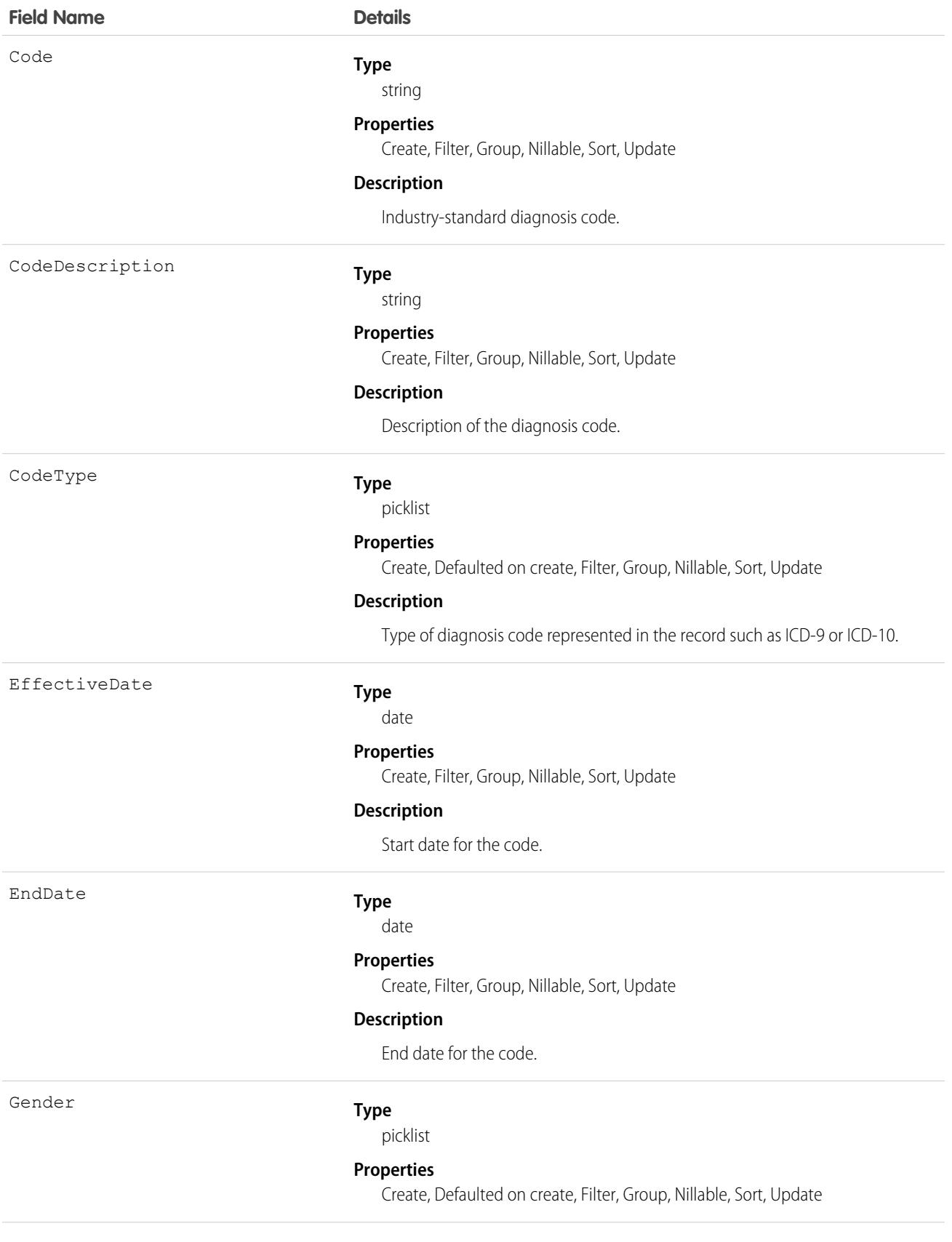

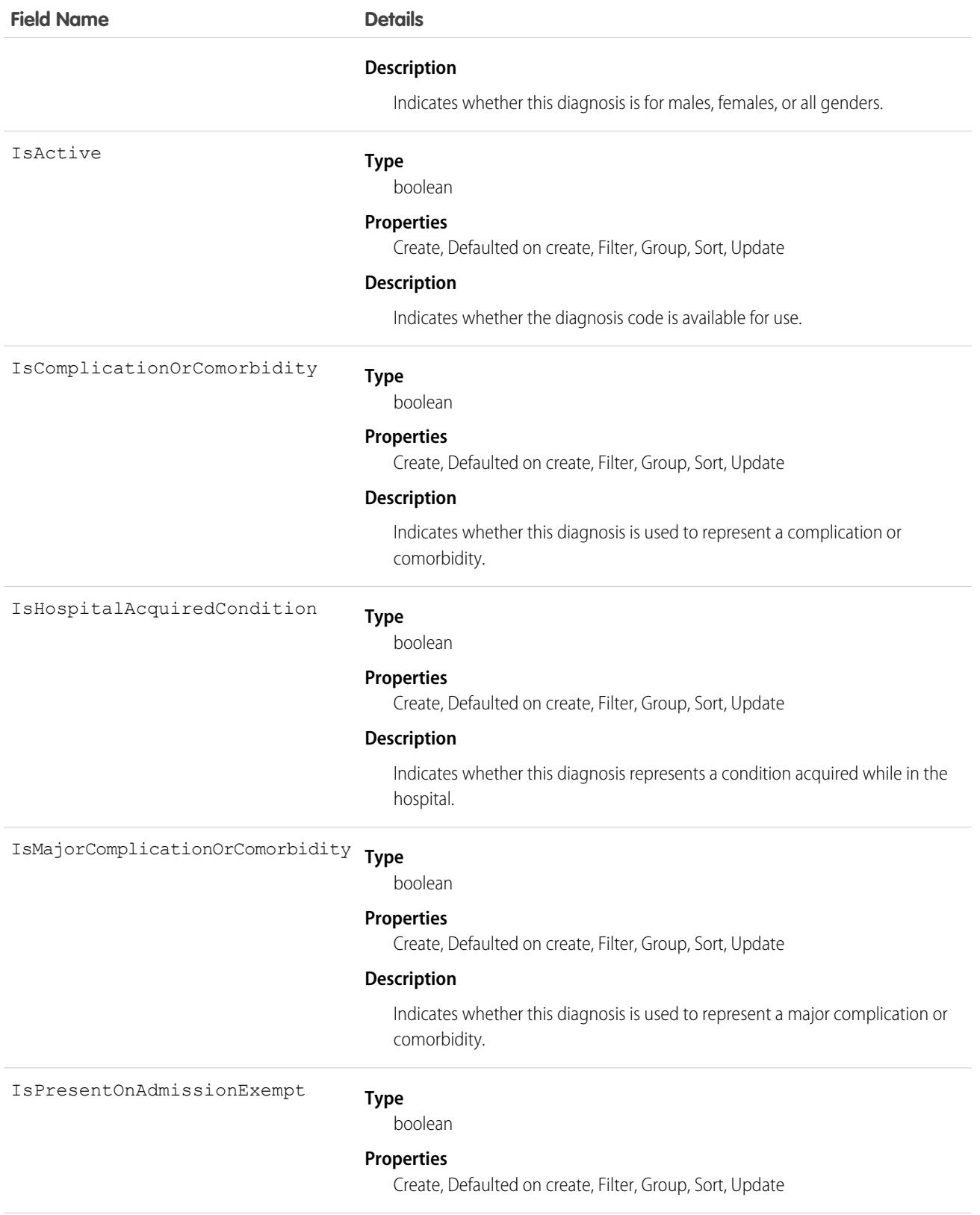

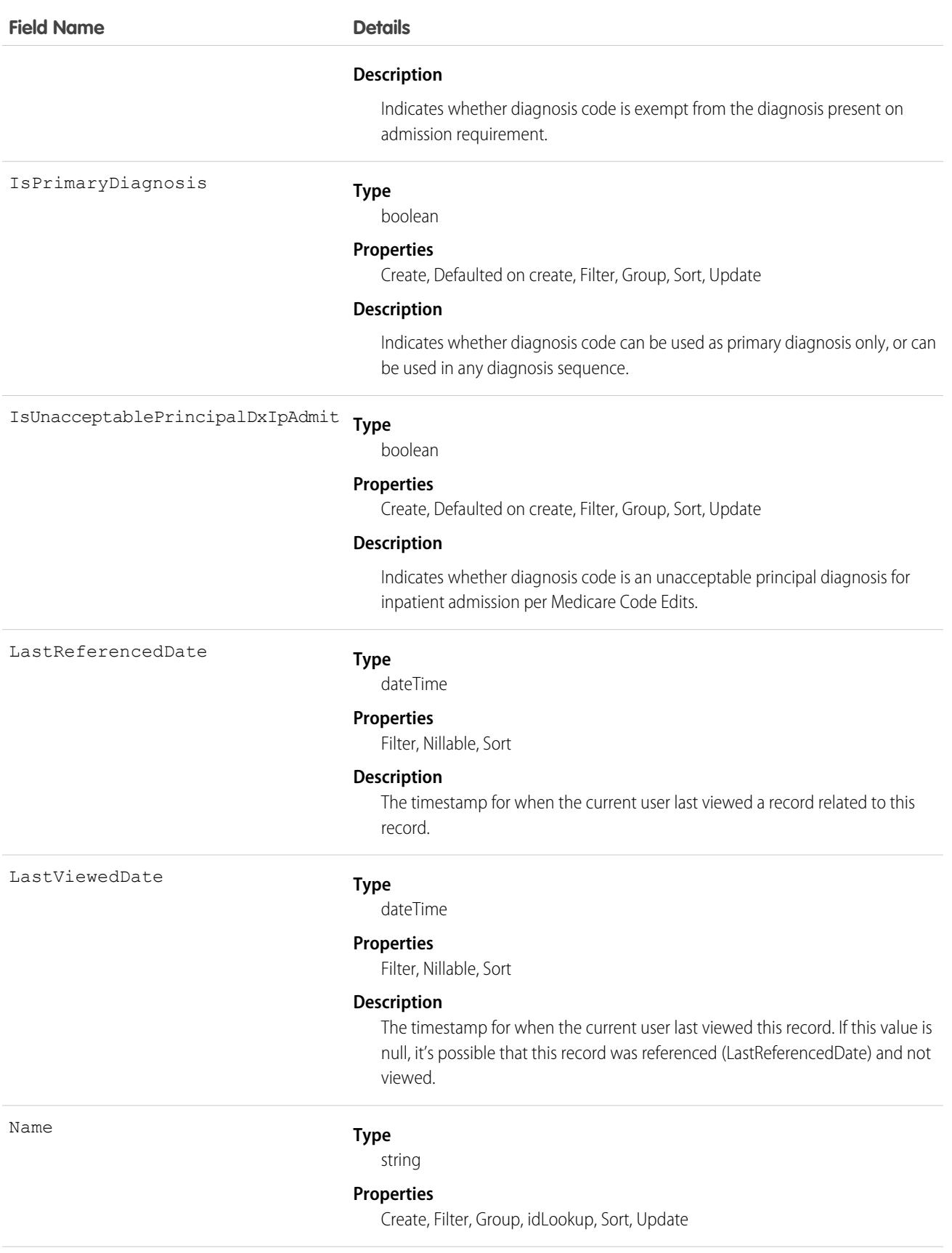

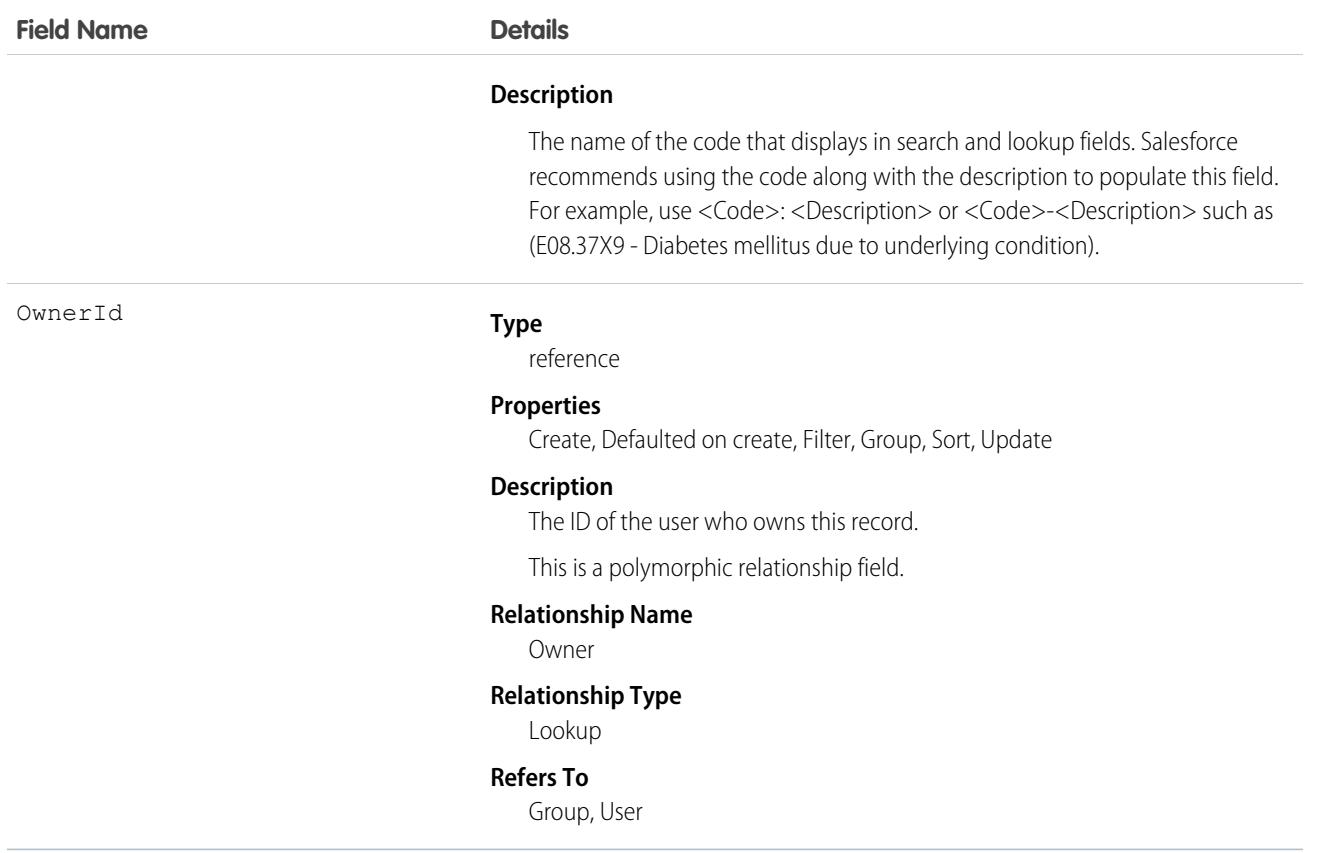

#### Associated Objects

This object has the following associated objects. Unless noted, they are available in the same API version as this object.

#### **[HealthCareDiagnosisHistory](https://developer.salesforce.com/docs/atlas.en-us.236.0.object_reference.meta/object_reference/sforce_api_associated_objects_history.htm)**

History is available for tracked fields of the object.

#### **[HealthCareDiagnosisOwnerSharingRule](https://developer.salesforce.com/docs/atlas.en-us.236.0.object_reference.meta/object_reference/sforce_api_associated_objects_ownersharingrule.htm)**

Sharing rules are available for the object.

#### **[HealthCareDiagnosisShare](https://developer.salesforce.com/docs/atlas.en-us.236.0.object_reference.meta/object_reference/sforce_api_associated_objects_share.htm)**

Sharing is available for the object.

### HealthCareProcedure

Represents information related to industry-standard healthcare procedure codes.

### Supported Calls

create(), delete(), describeLayout(), describeSObjects(), getDeleted(), getUpdated(), query(), retrieve(), search(), undelete(), update(), upsert()

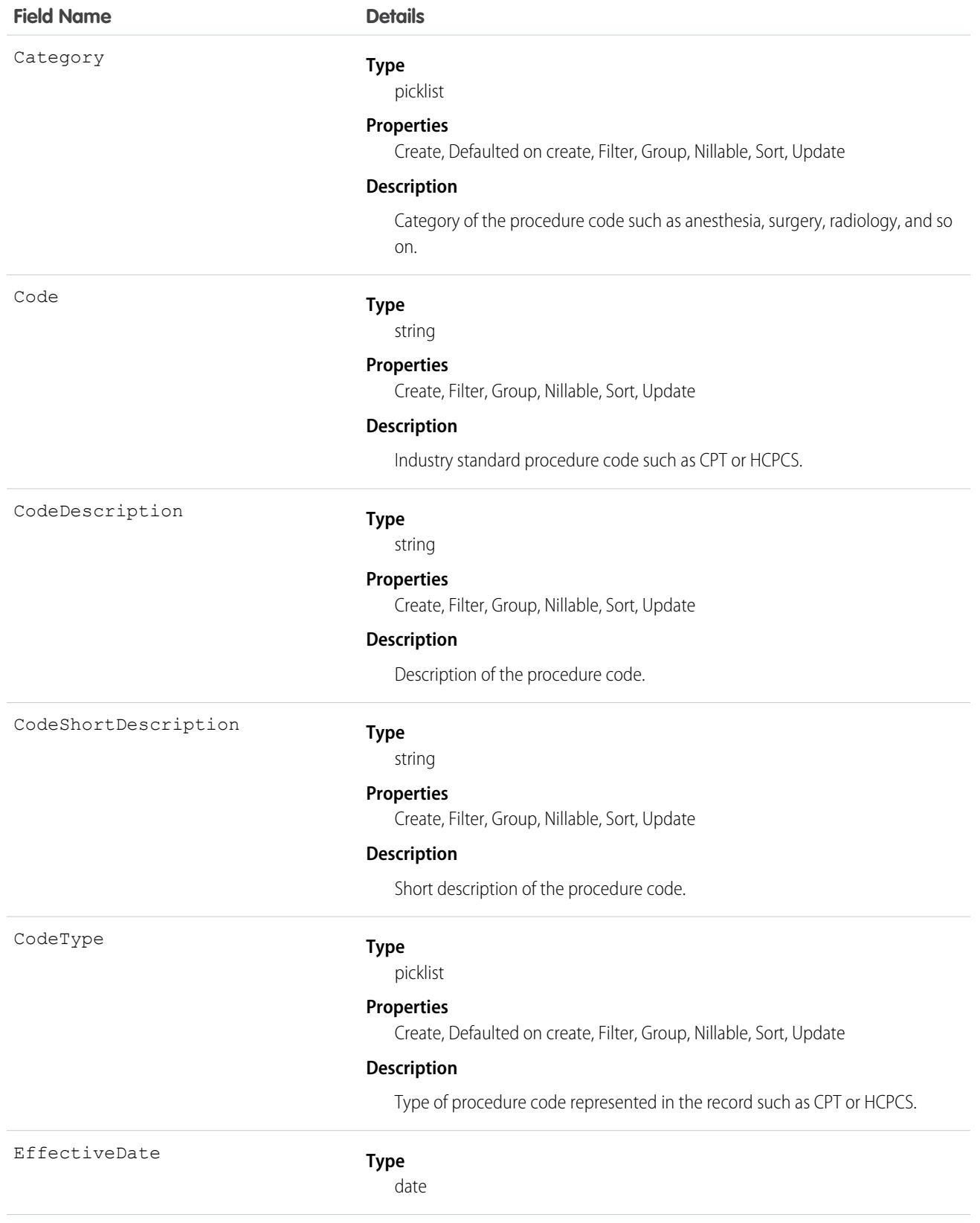

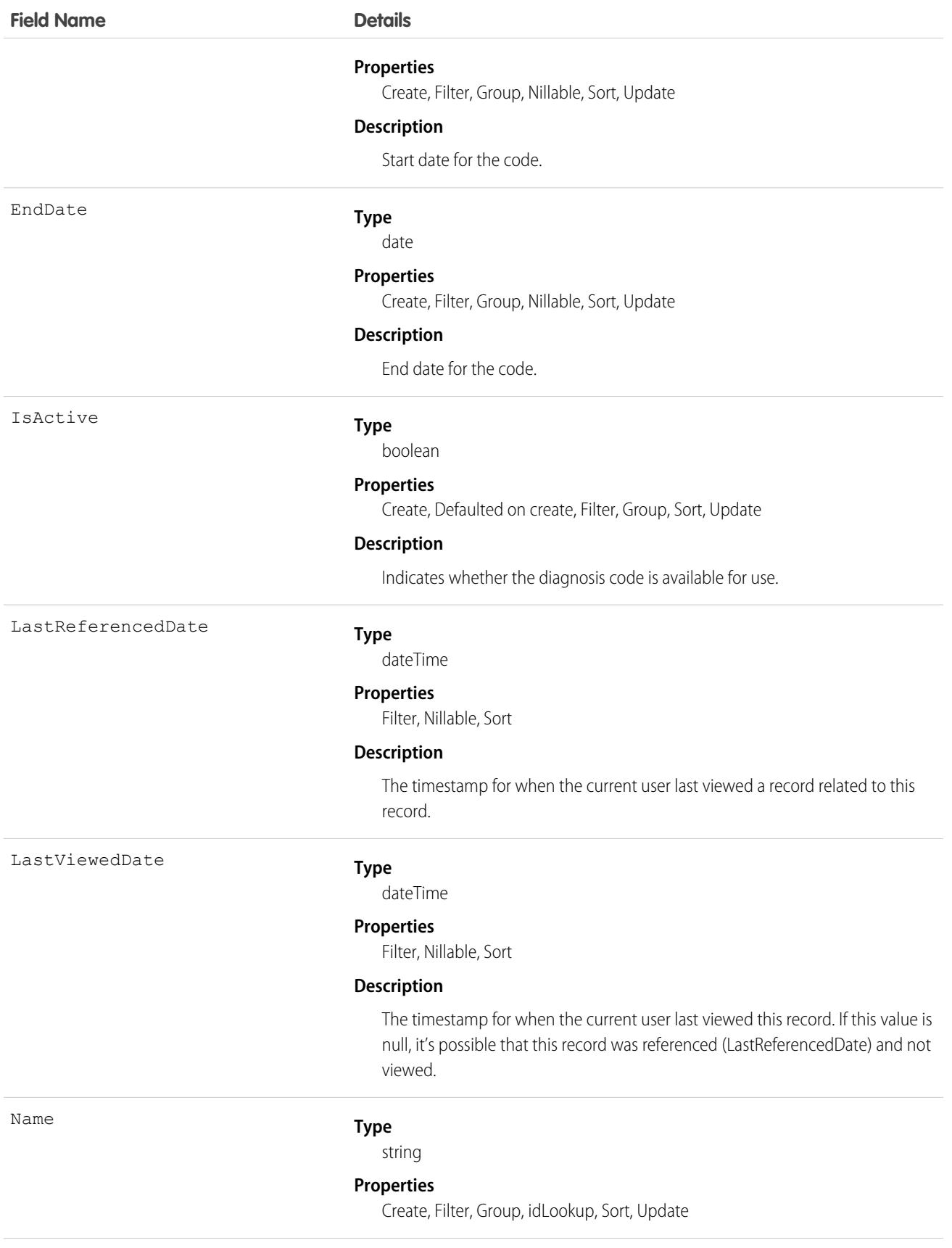

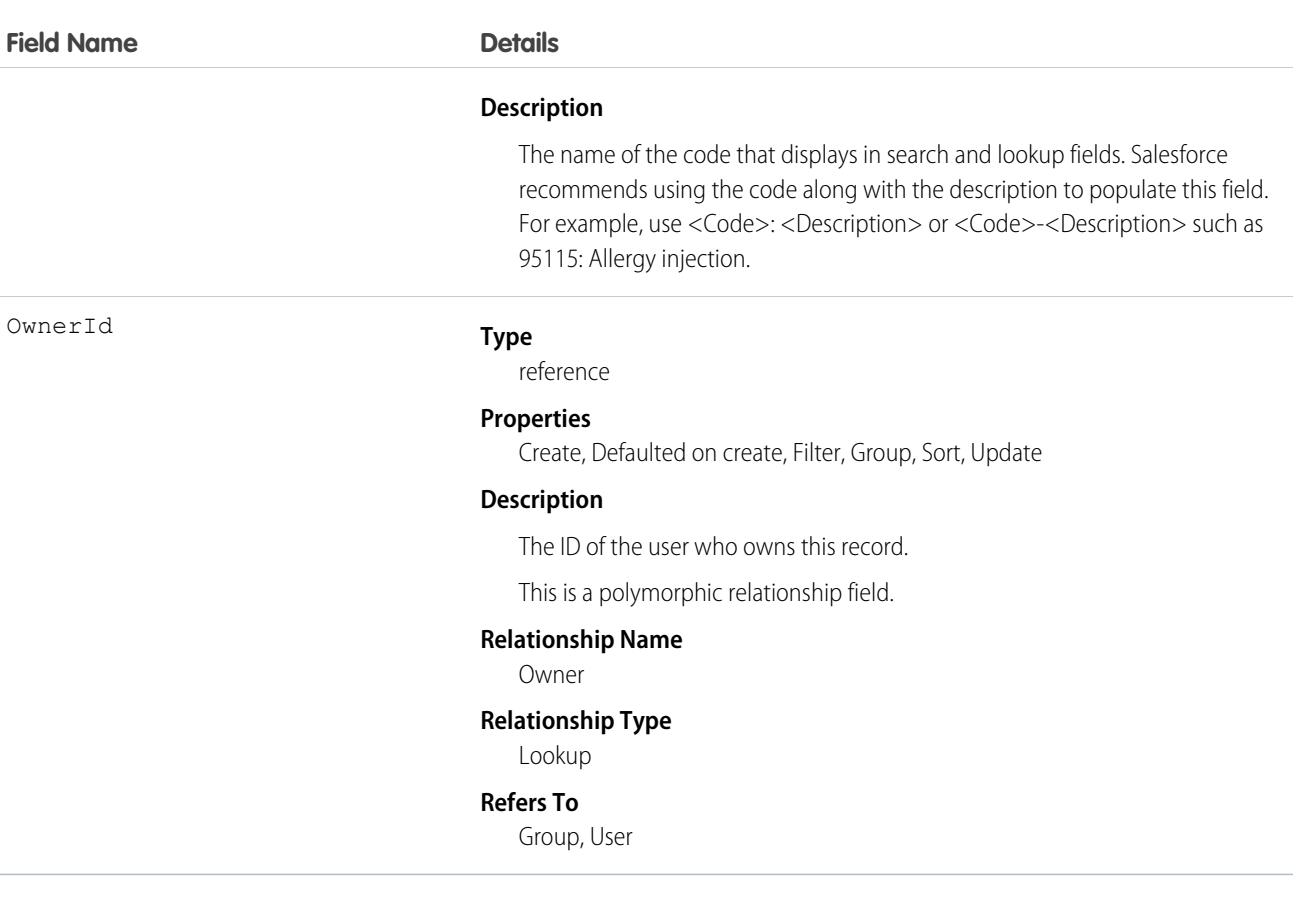

### Associated Objects

This object has the following associated objects. Unless noted, they are available in the same API version as this object.

#### **[HealthCareProcedureHistory](https://developer.salesforce.com/docs/atlas.en-us.236.0.object_reference.meta/object_reference/sforce_api_associated_objects_history.htm)**

History is available for tracked fields of the object.

#### **[HealthCareProcedureOwnerSharingRule](https://developer.salesforce.com/docs/atlas.en-us.236.0.object_reference.meta/object_reference/sforce_api_associated_objects_ownersharingrule.htm)**

Sharing rules are available for the object.

**[HealthCareProcedureShare](https://developer.salesforce.com/docs/atlas.en-us.236.0.object_reference.meta/object_reference/sforce_api_associated_objects_share.htm)**

Sharing is available for the object.

# **Holiday**

Represents a period of time during which your customer support team is unavailable. Business hours and escalation rules associated with business hours are suspended during any holidays with which they are affiliated.

# Supported Calls

create(), delete(), describeSObjects(), getDeleted(), getUpdated(), query(), retrieve(), update(), upsert()

# Special Access Rules

Customer Portal users can't access this object.

All users, even those without the "View Setup and Configuration" user permission, can view holidays via the API.

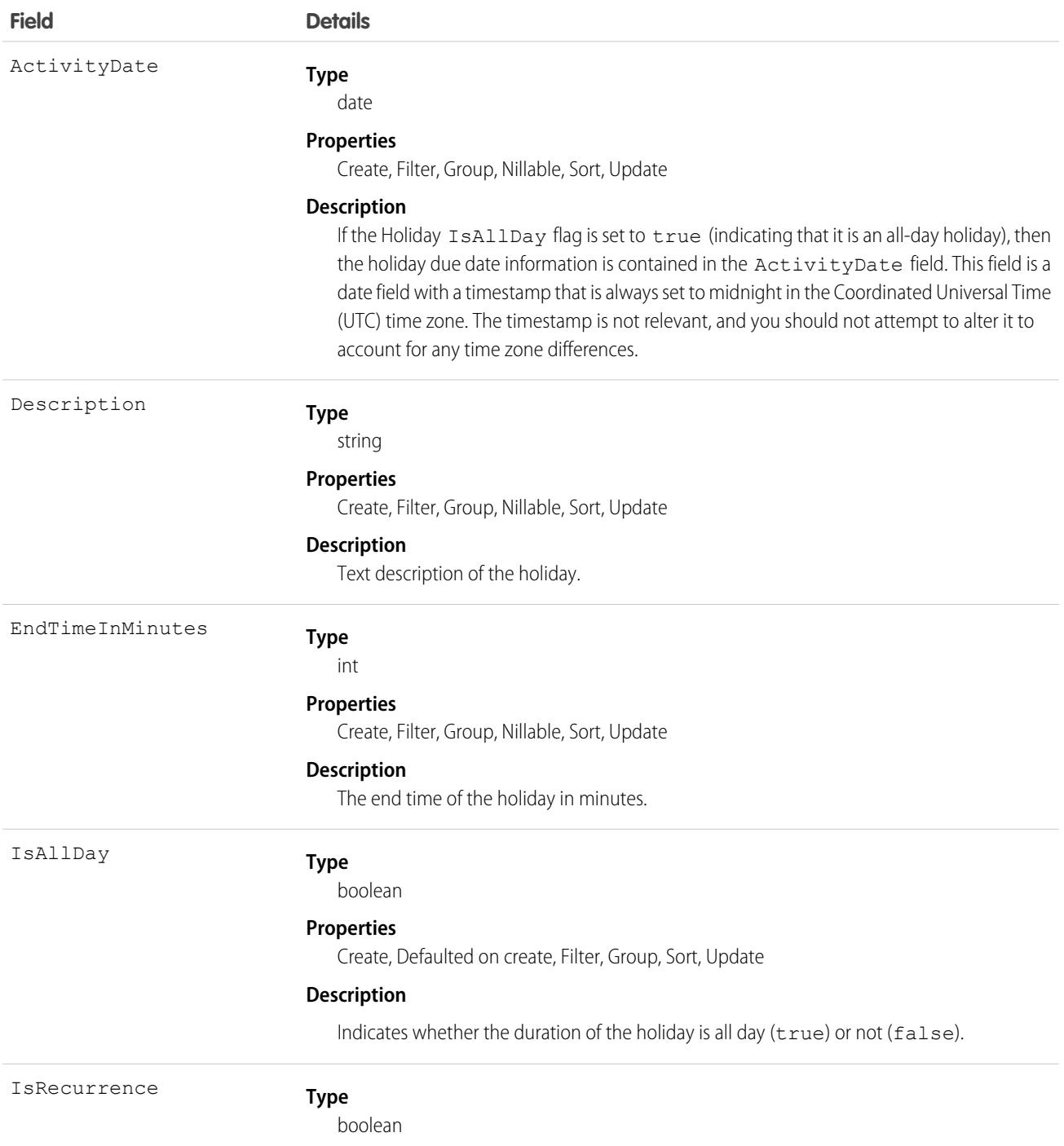

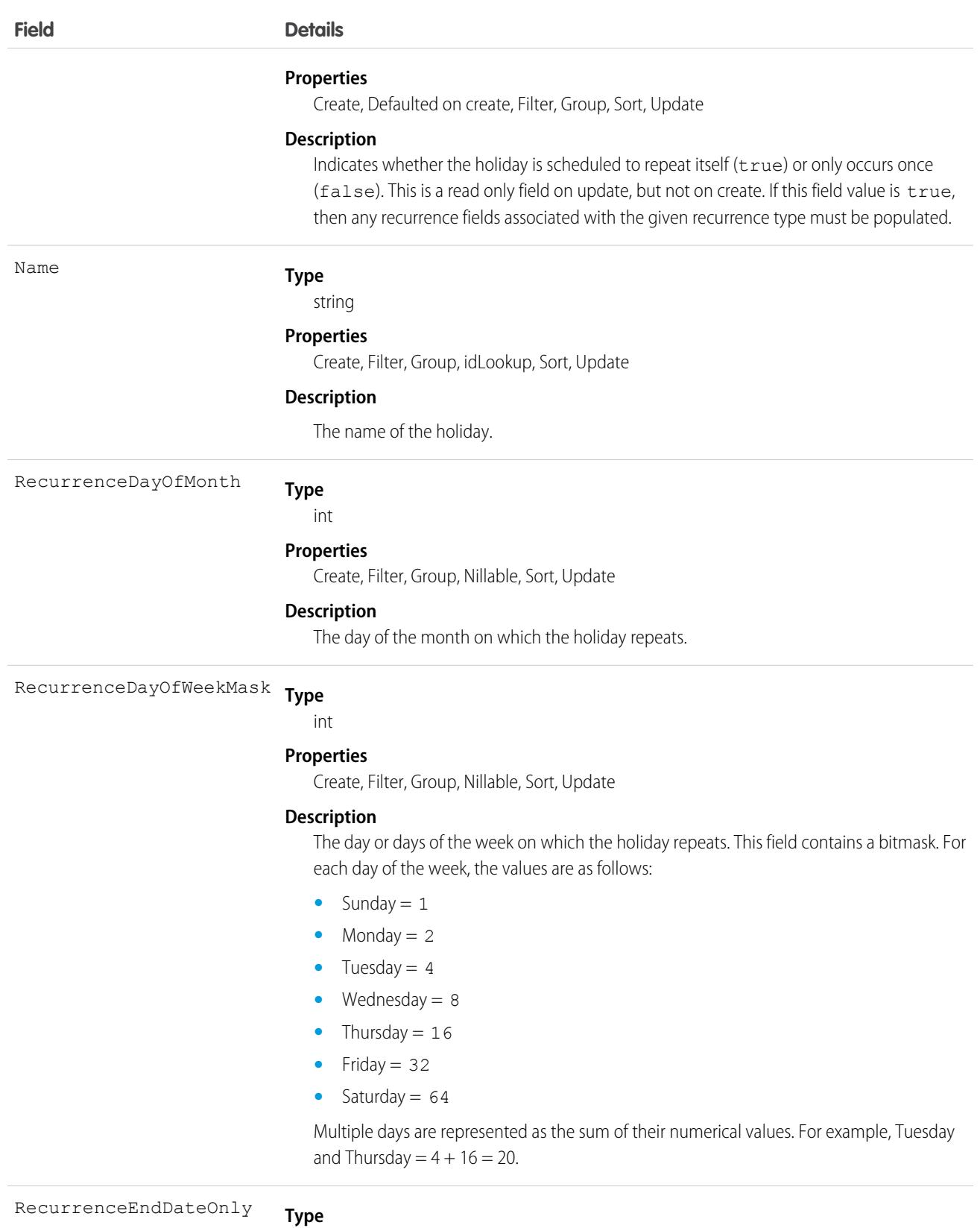

date

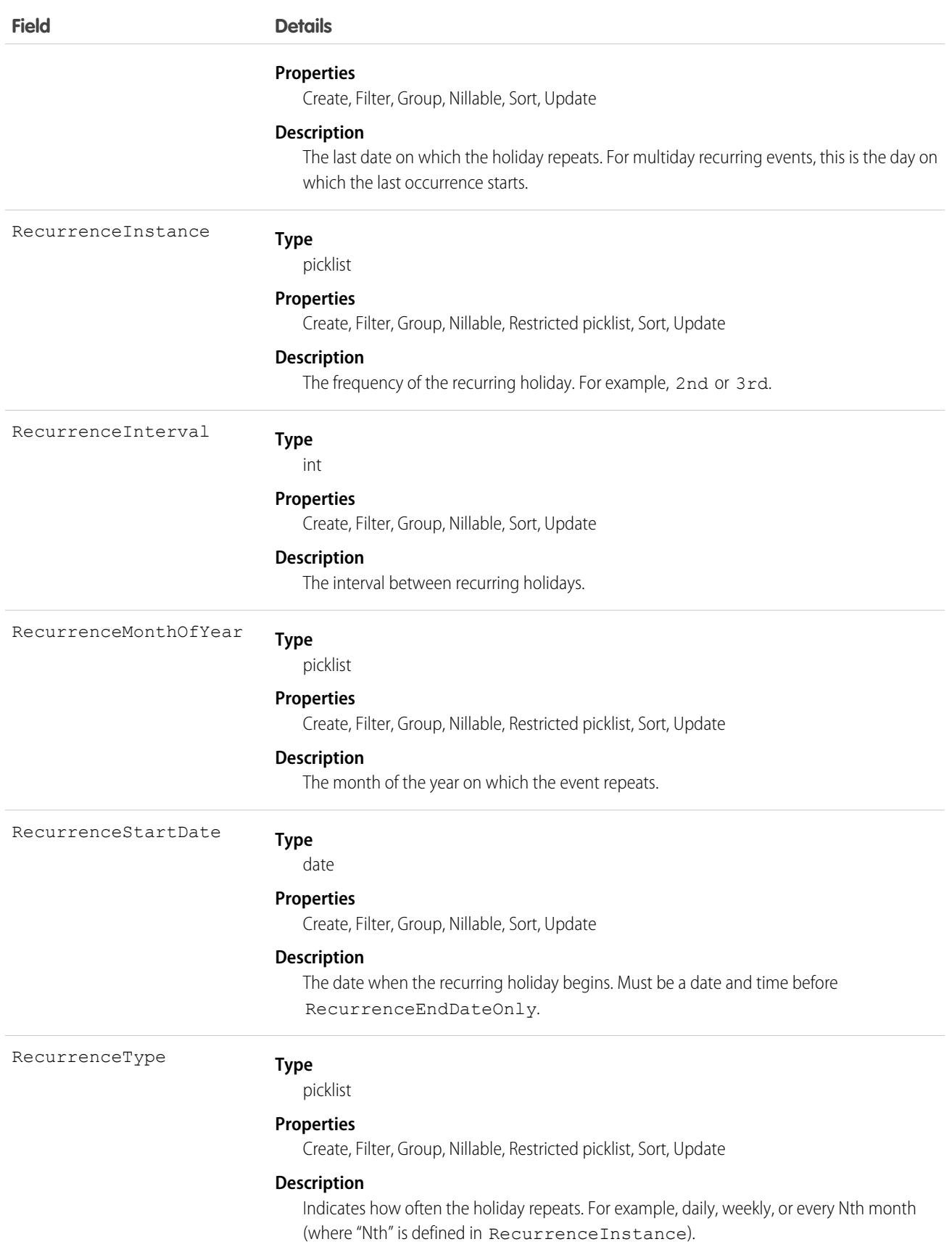

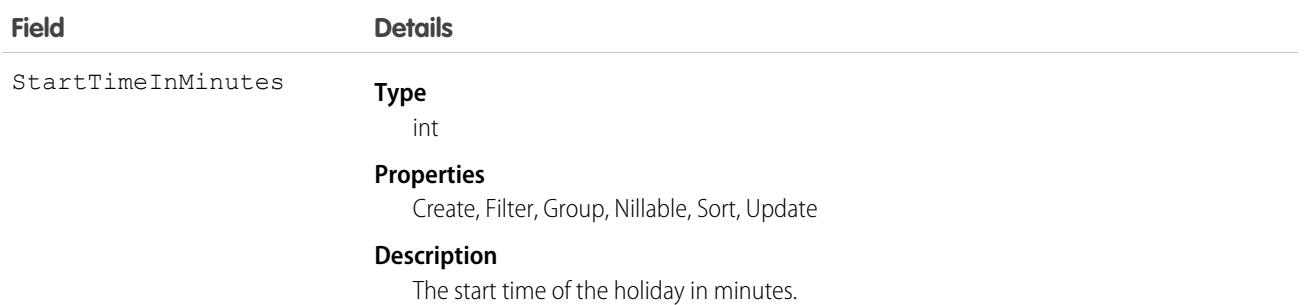

# Usage

Use this object to view and update holidays, which specify dates and times at which associated business hours and escalation rules are suspended.

# **IconDefinition**

Represents the icon-related metadata for a custom tab. This object is available in API version 43.0 and later.

# Supported Calls

describeSObjects(), query()

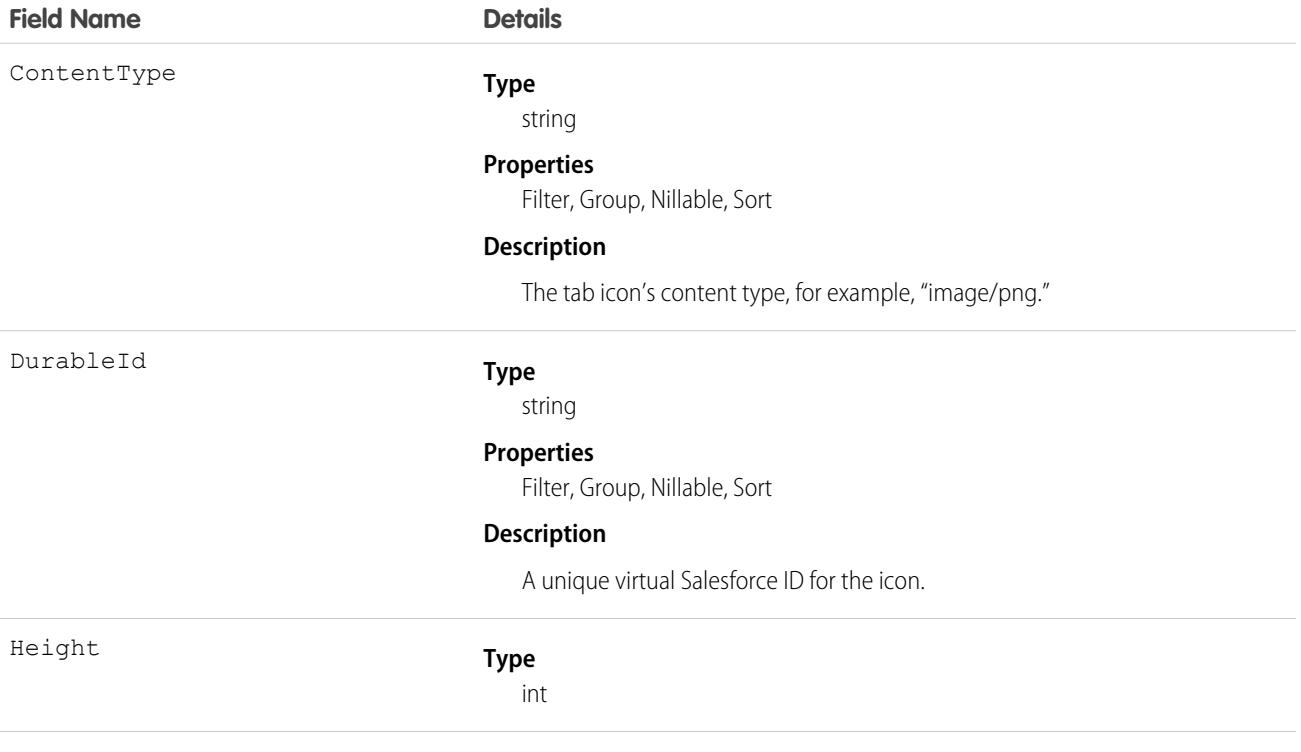

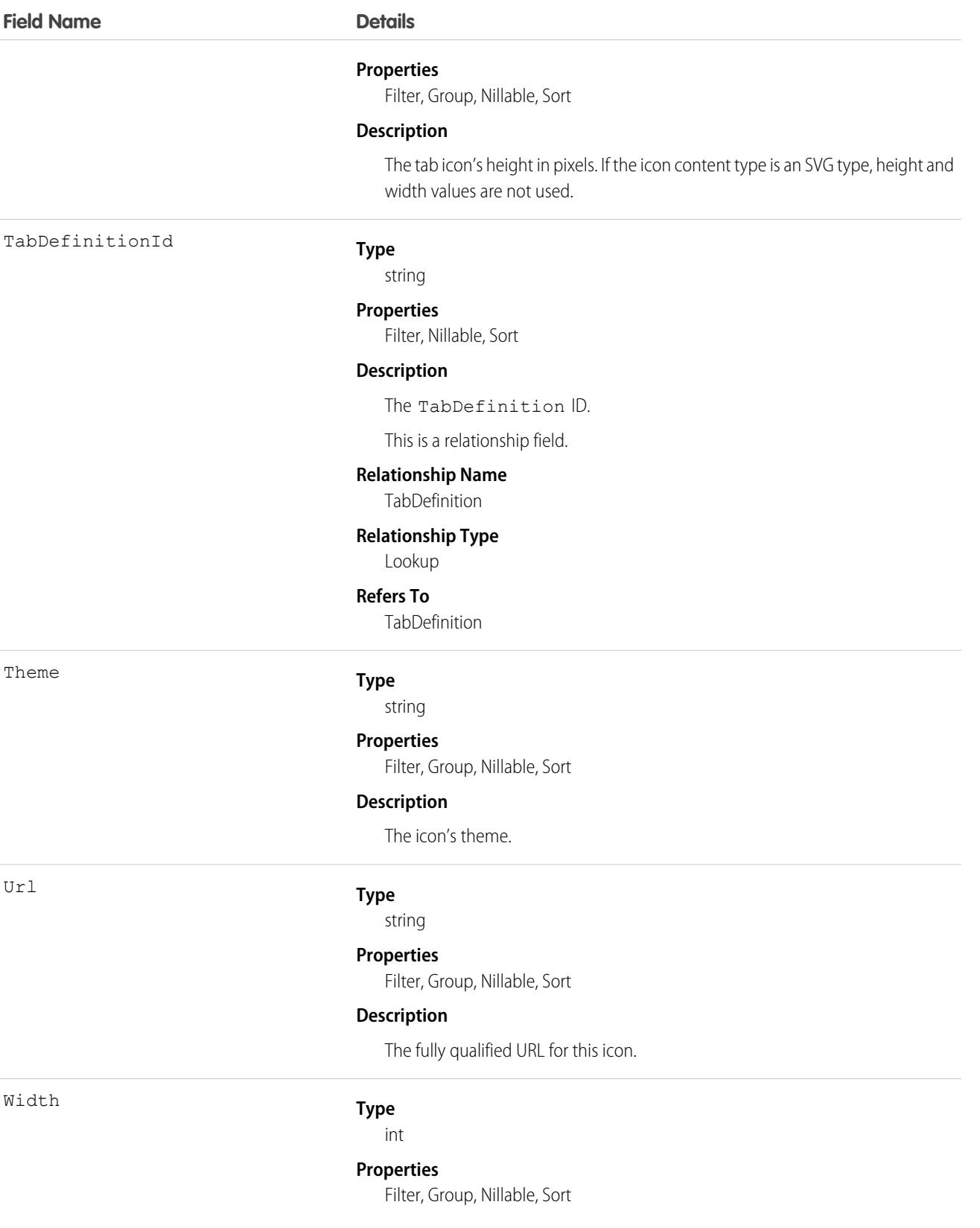

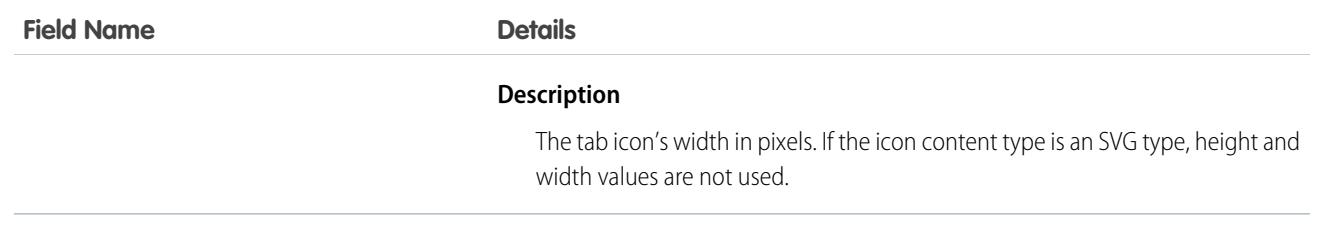

# Idea

Represents an idea on which users are allowed to comment and vote, for example, a suggestion for an enhancement to an existing product or process. This object is available in API version 12 and later.

# Supported Calls

create(), delete(), describeLayout(), describeSObjects(), getDeleted(), getUpdated(), query(), retrieve(), search(), undelete(), update(), upsert()

Note: For other standard objects, the describeLayout () call returns the recordTypeMappings section that contains the layout ID and picklist values for each record type. However, the recordTypeMappings section and the fields it includes are not available for the Idea object.

When performing a SOSL search on Idea objects, IdeaComment objects are also searched.

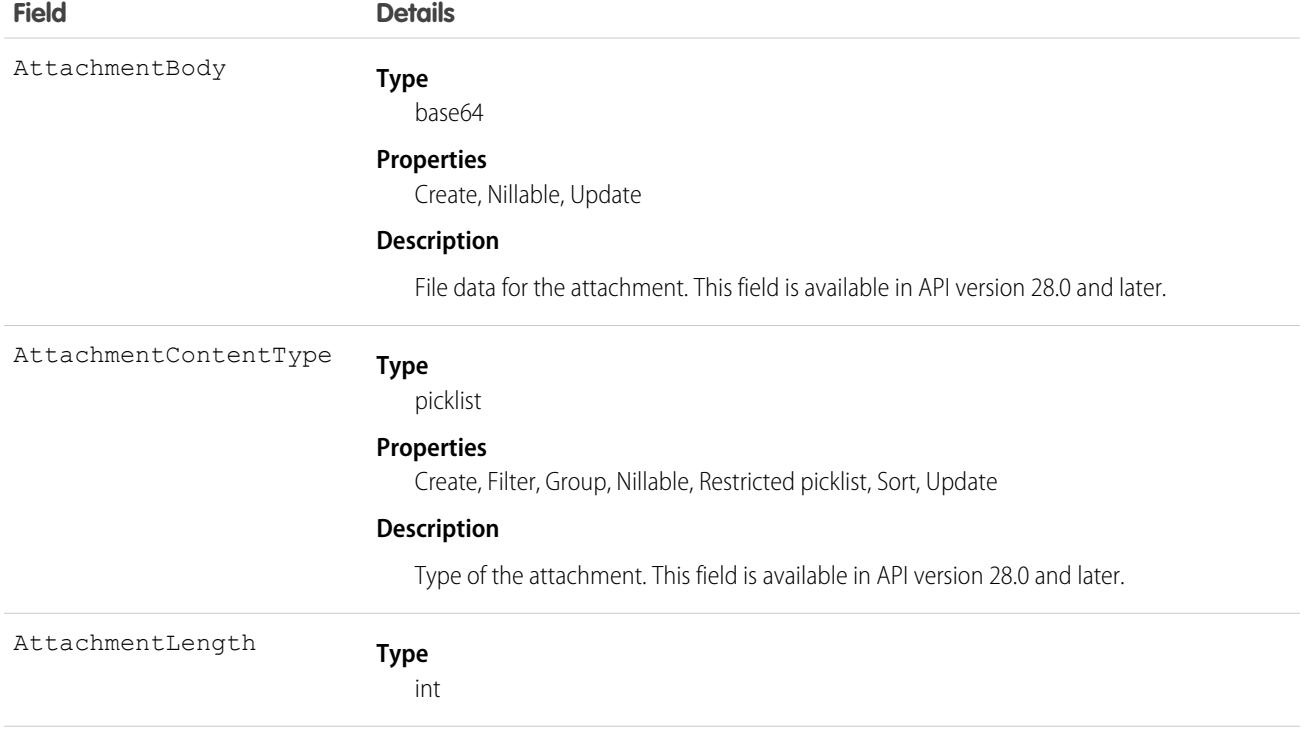

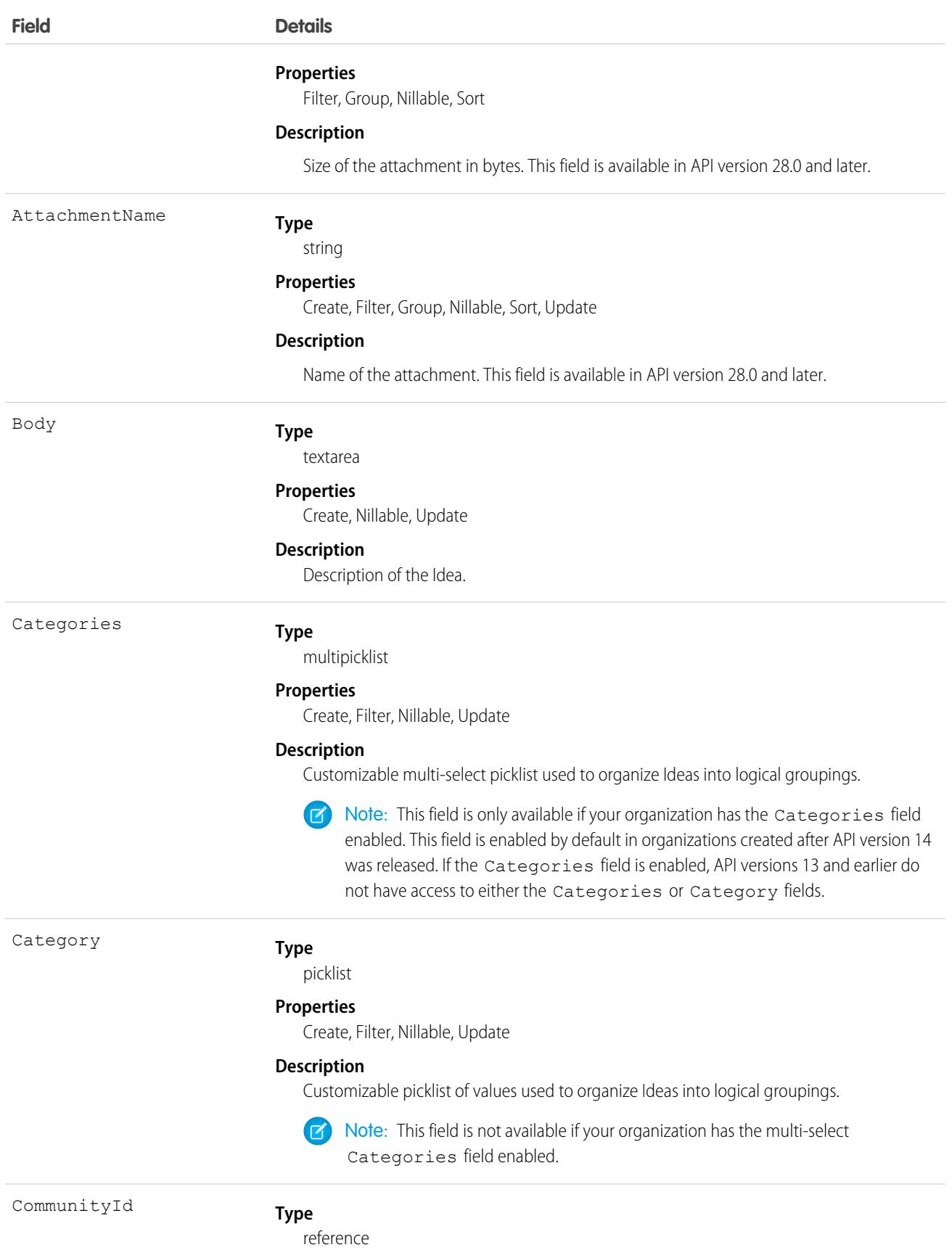

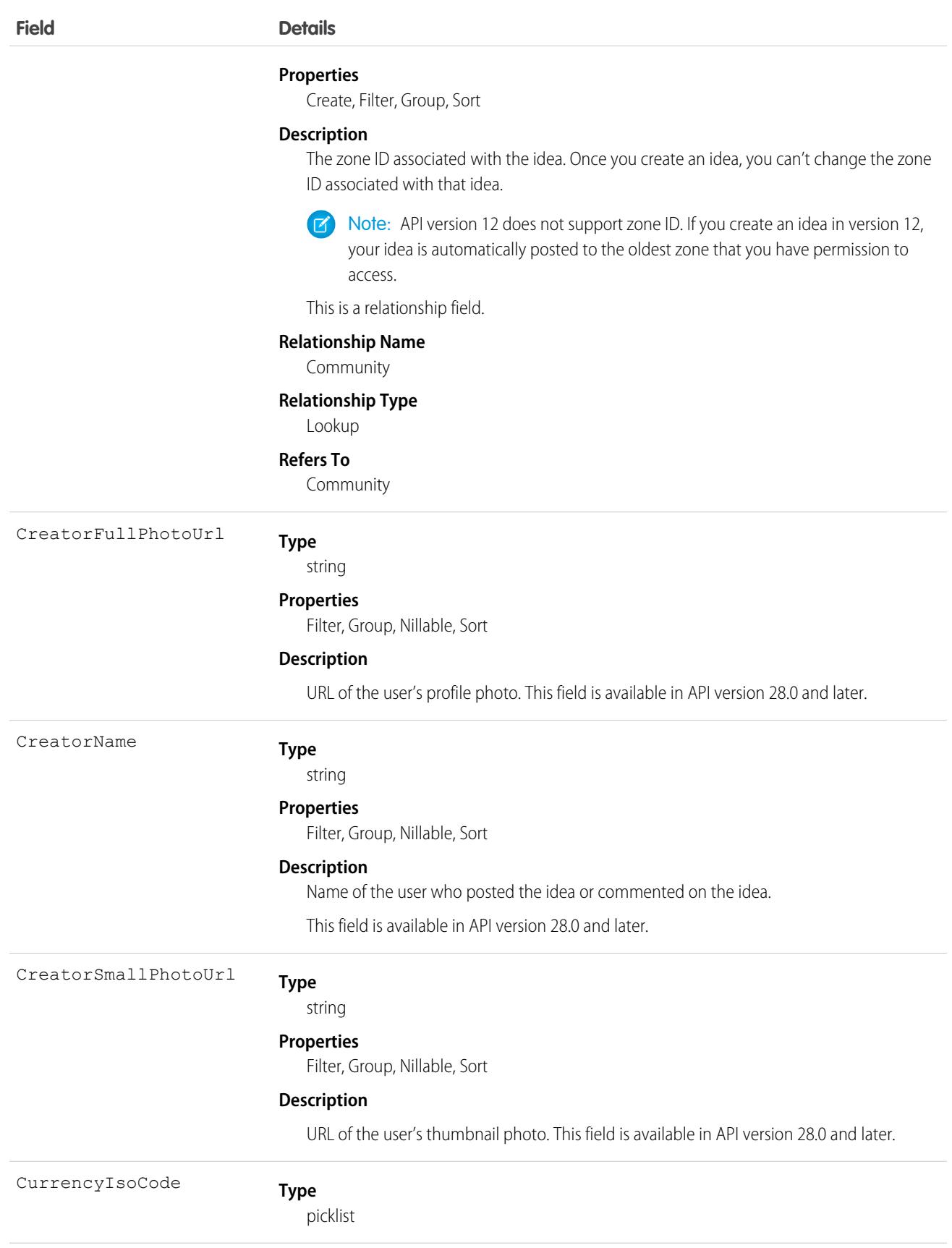

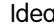

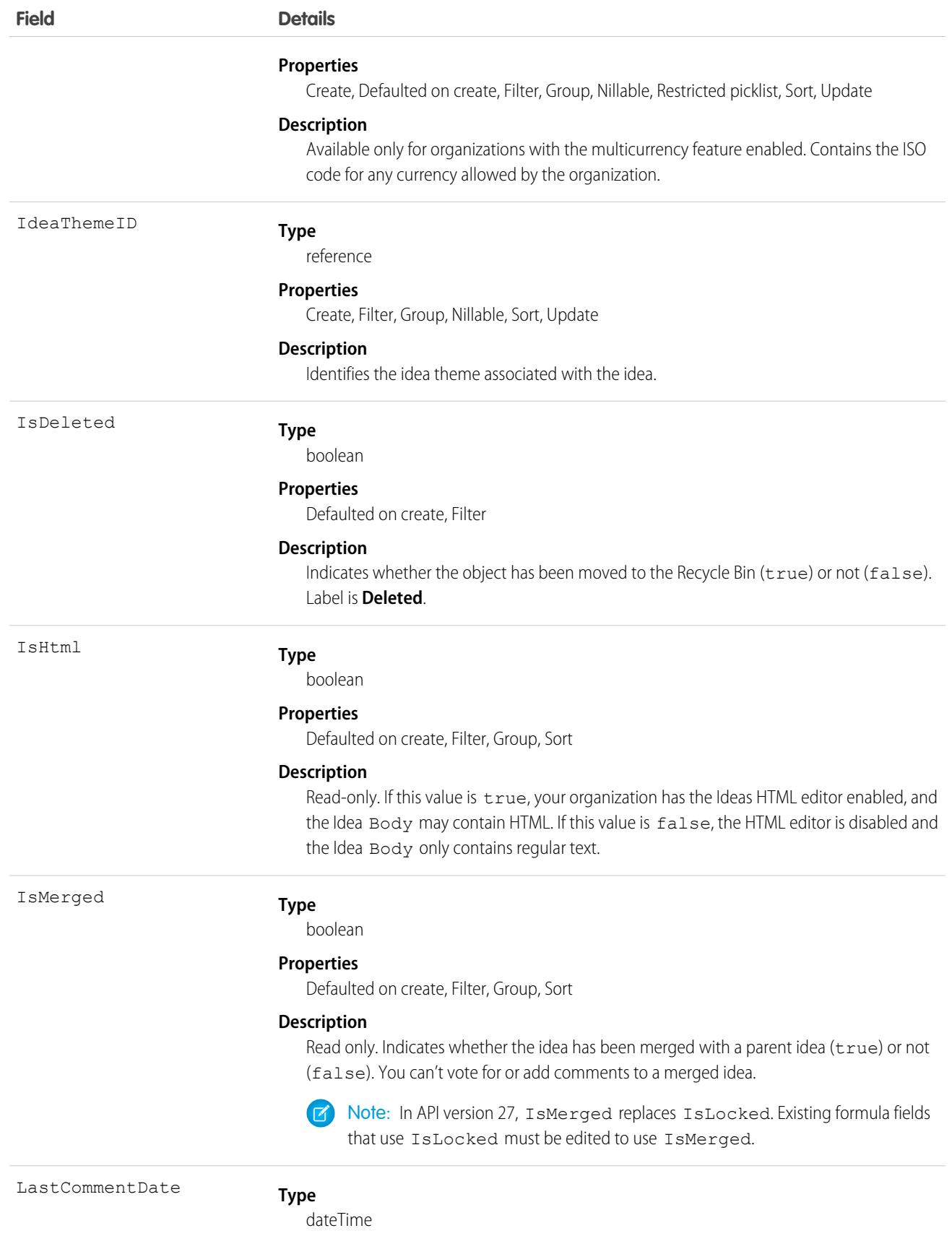

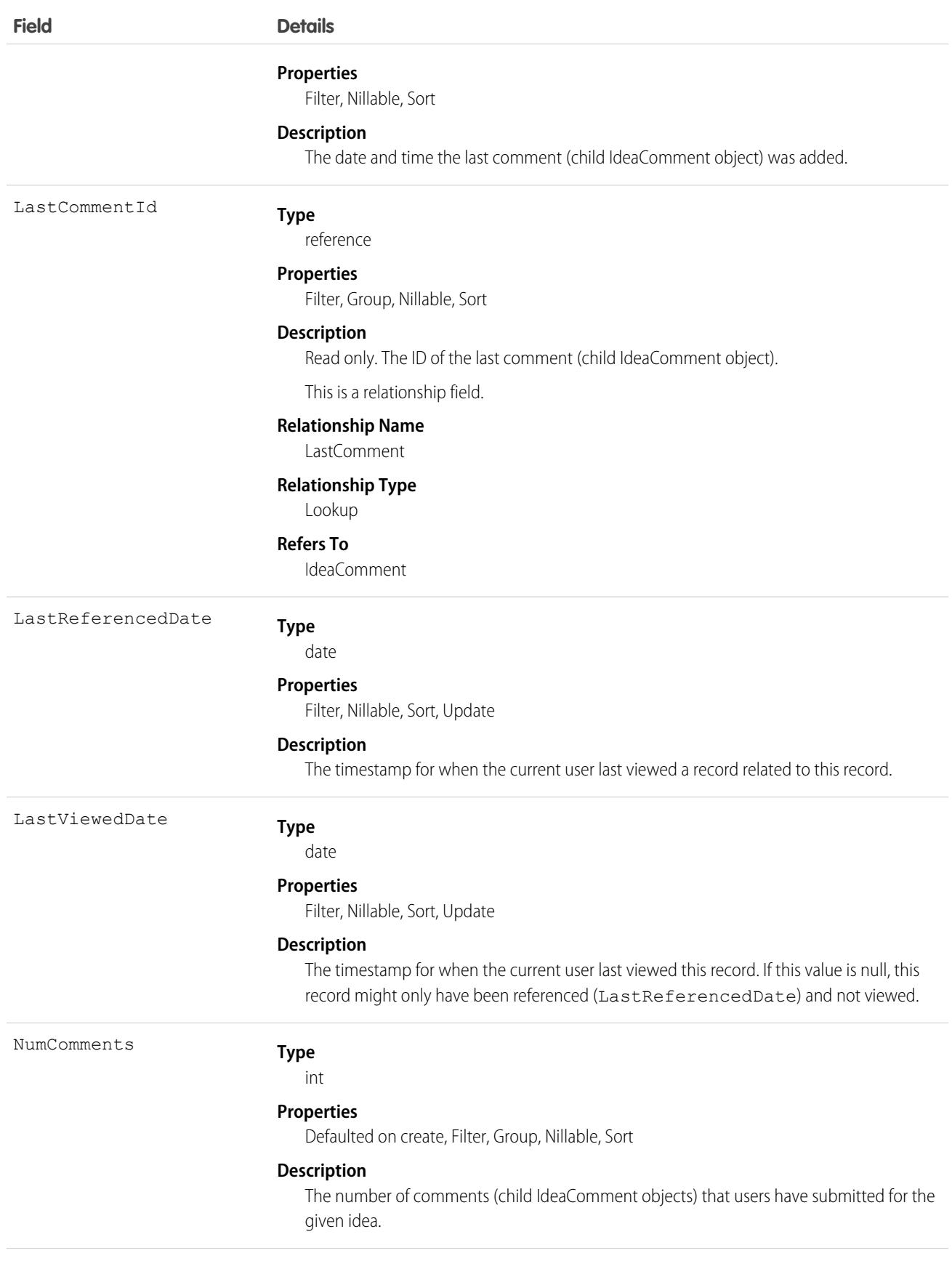

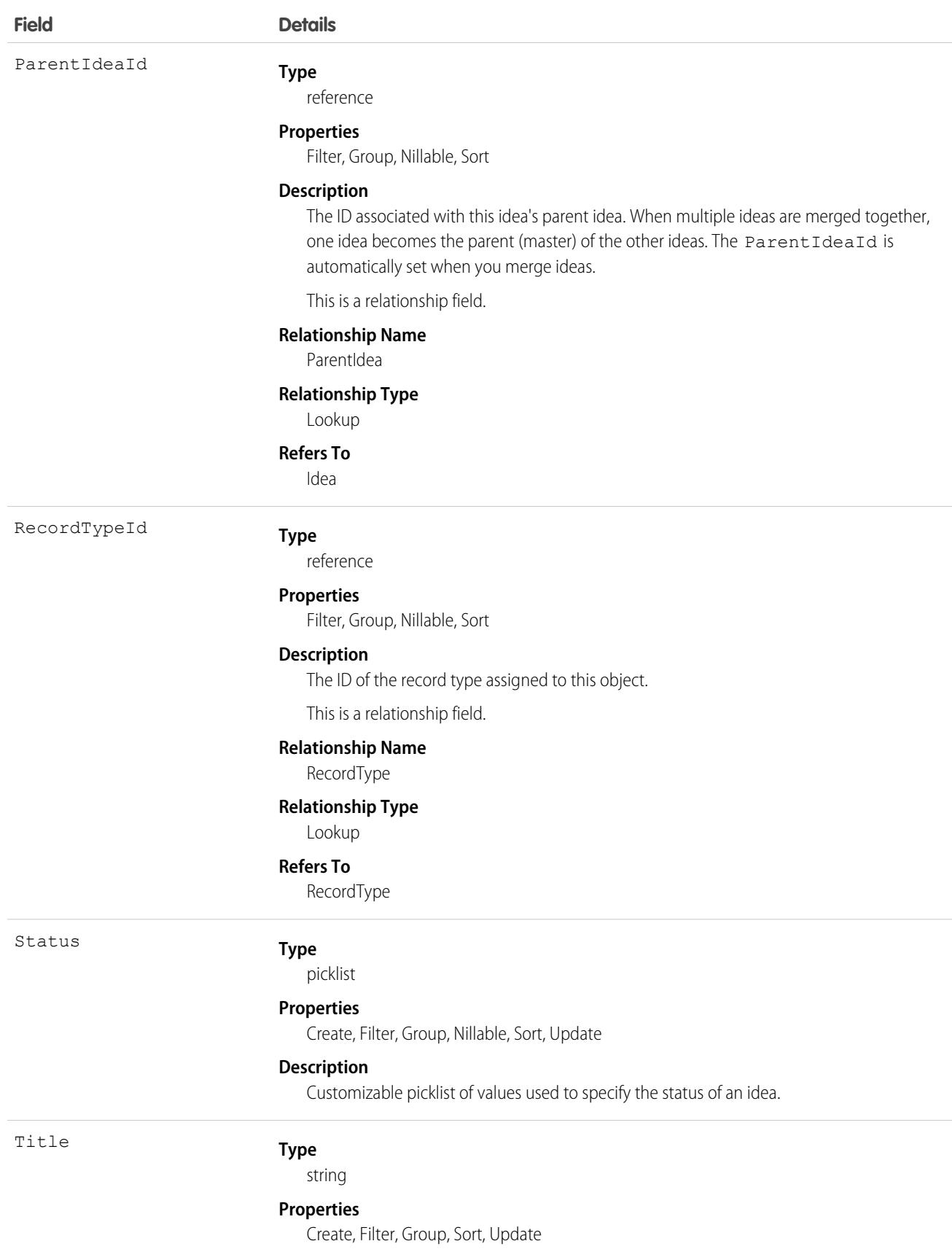

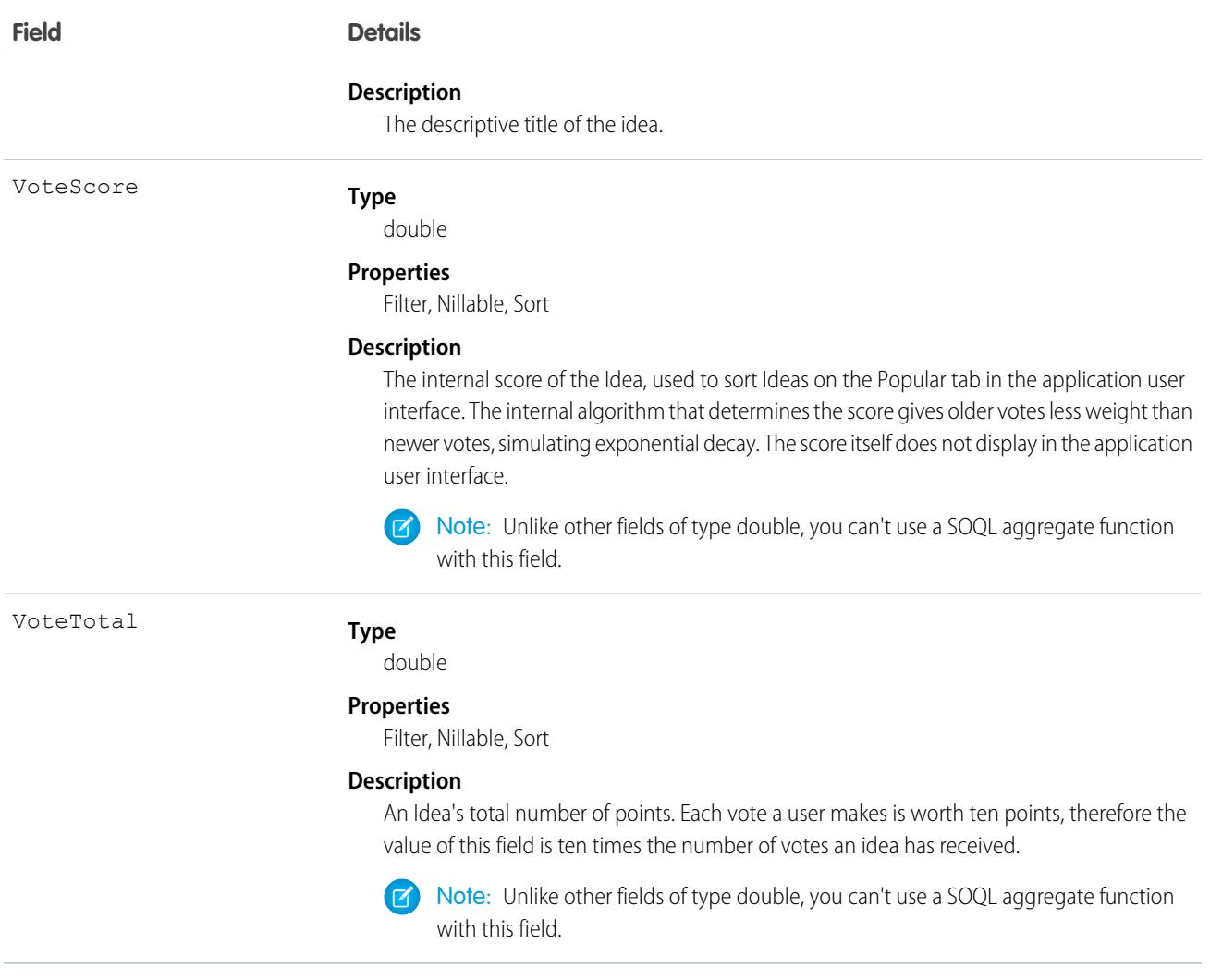

Note: If you are importing Idea data and need to set the value for an audit field, such as CreatedDate, contact Salesforce. Audit fields are automatically updated during API operations unless you request to set these fields yourself..

#### Usage

Use this object to track ideas, which are written suggestions on which users can vote and comment.

<span id="page-1979-0"></span>SEE ALSO: [IdeaComment](#page-1979-0) [Vote](#page-3789-0)

# IdeaComment

Represents a comment that a user has submitted in response to an idea.
```
create(), delete(), describeSObjects(), getDeleted(), getUpdated(), query(), retrieve(), search(),
undelete(), update(), upsert()
```
Note: When performing a SOSL search on IdeaComment objects, Idea objects are also searched.  $\boldsymbol{E}$ 

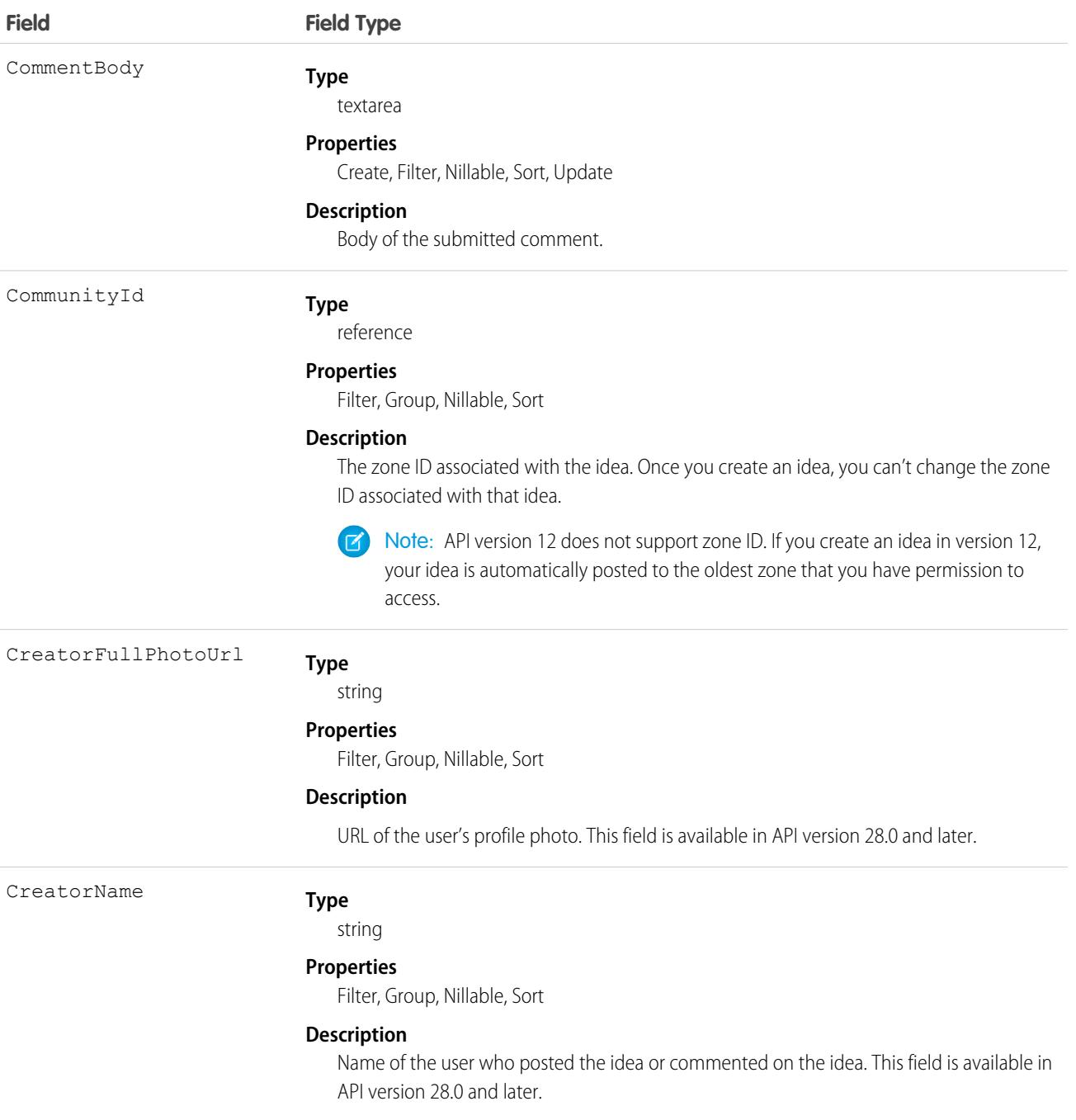

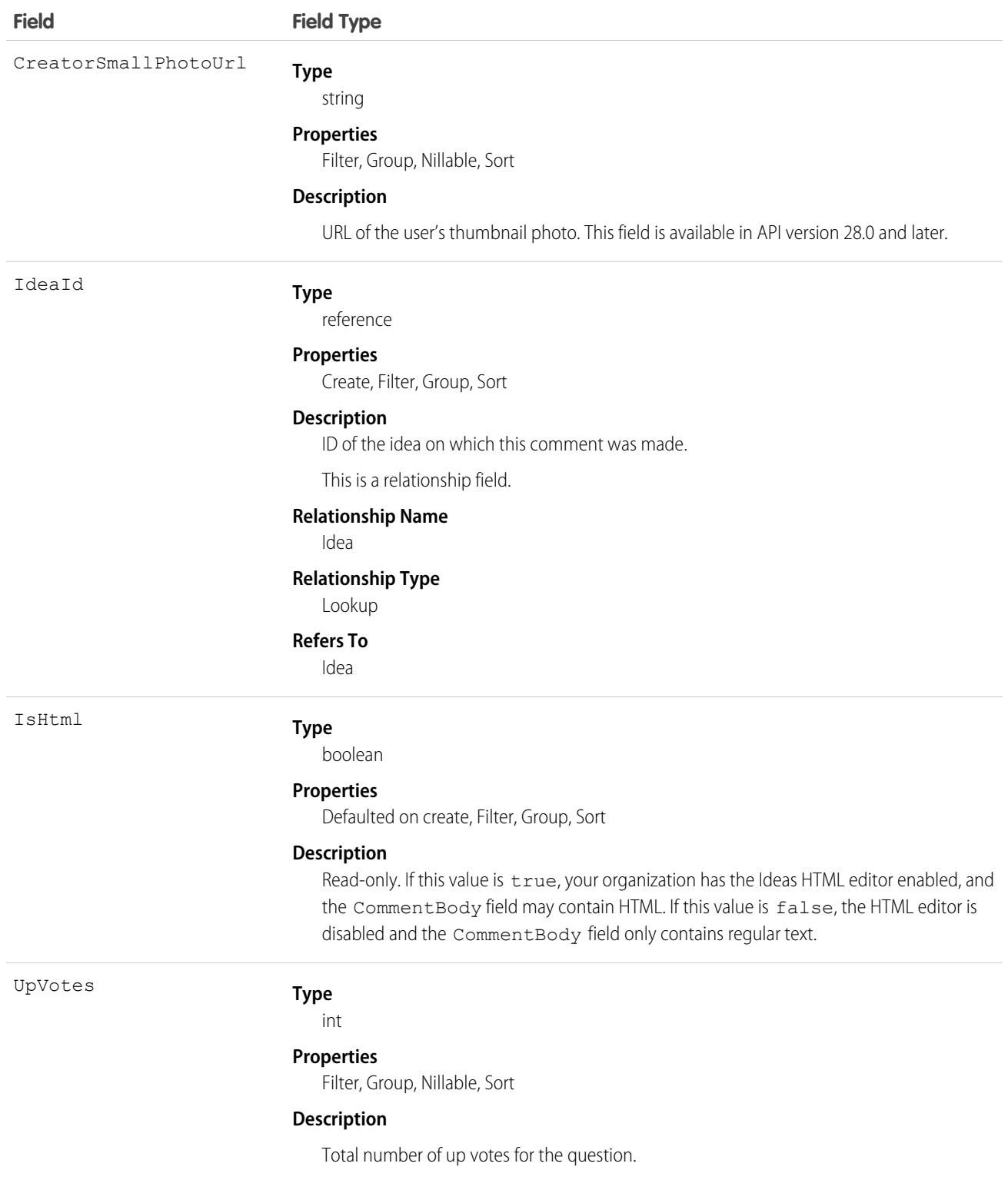

Note: If you import these records, and need to set the value for an audit field, such as CreatedDate, contact Salesforce. Audit fields are automatically updated during API operations unless you request to set these fields yourself.

Use this object to track comments on ideas, which are users' text responses to ideas.

```
SEE ALSO:
   Idea
   Vote
```
### IdeaReputation

Represents a collection of statistics and scores derived from a user's activity within an Ideas zone or internal organization. This object is available in API version 28.0 and later.

# Supported Calls

query(), retrieve(),

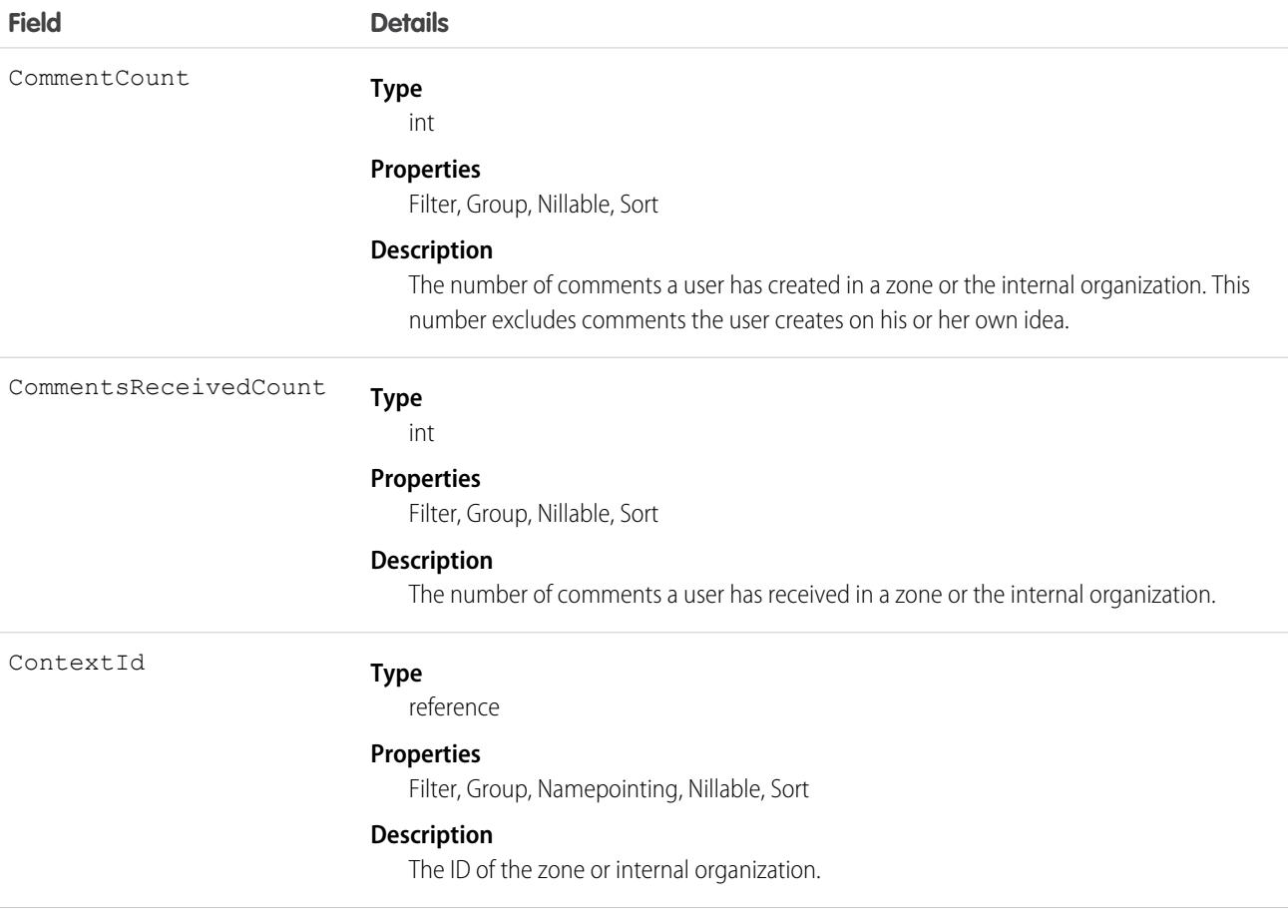

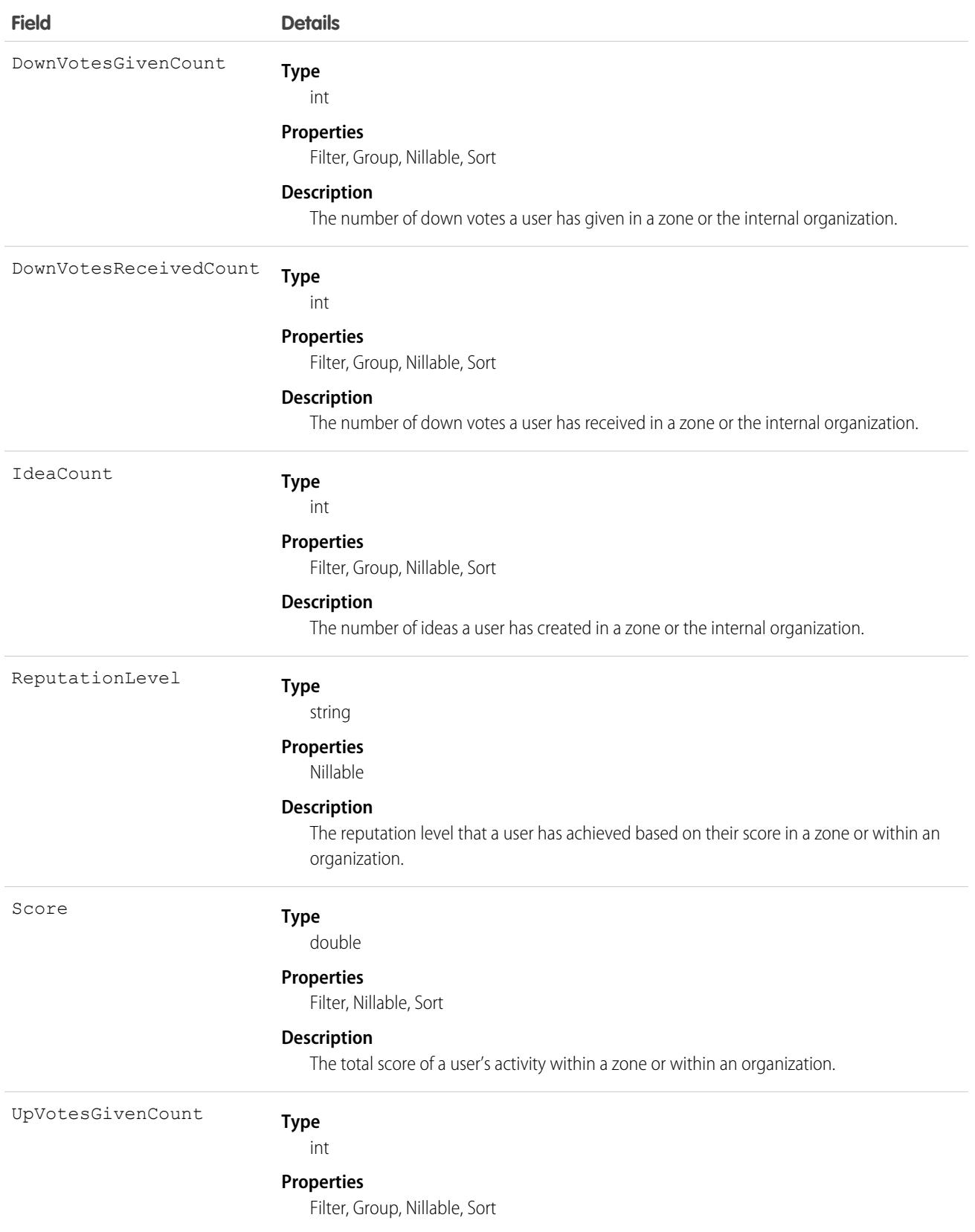

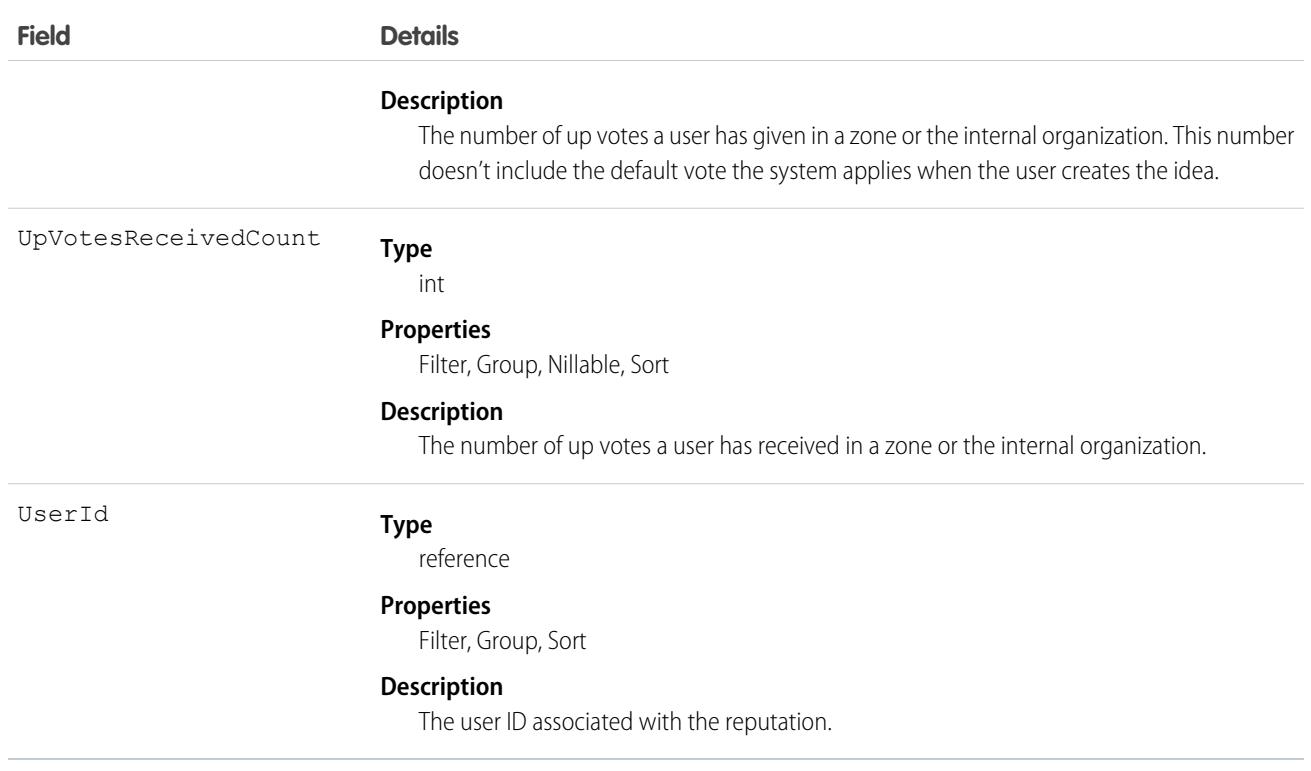

Use to query a user's reputation within a zone.

### IdeaReputationLevel

Represents a reputation level within an Ideas zone or internal organization and is used by the system to calculate reputation. You can create up to 25 levels per zone or internal organization. This object is available in API version 28.0 and later.

### Supported Calls

create(), delete(), describeSObjects(), query(), retrieve(), update(), upsert()

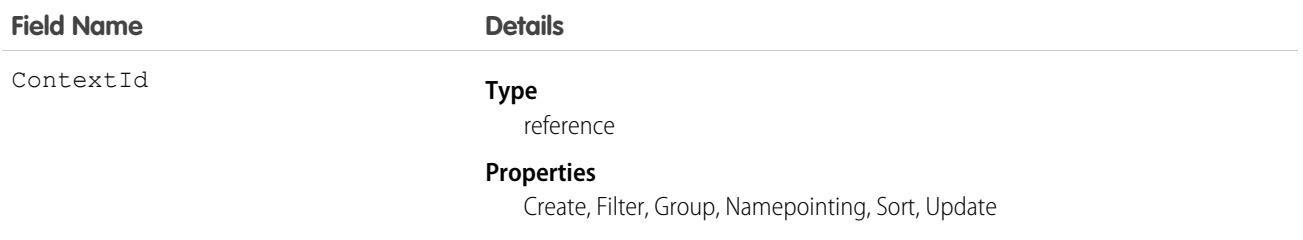

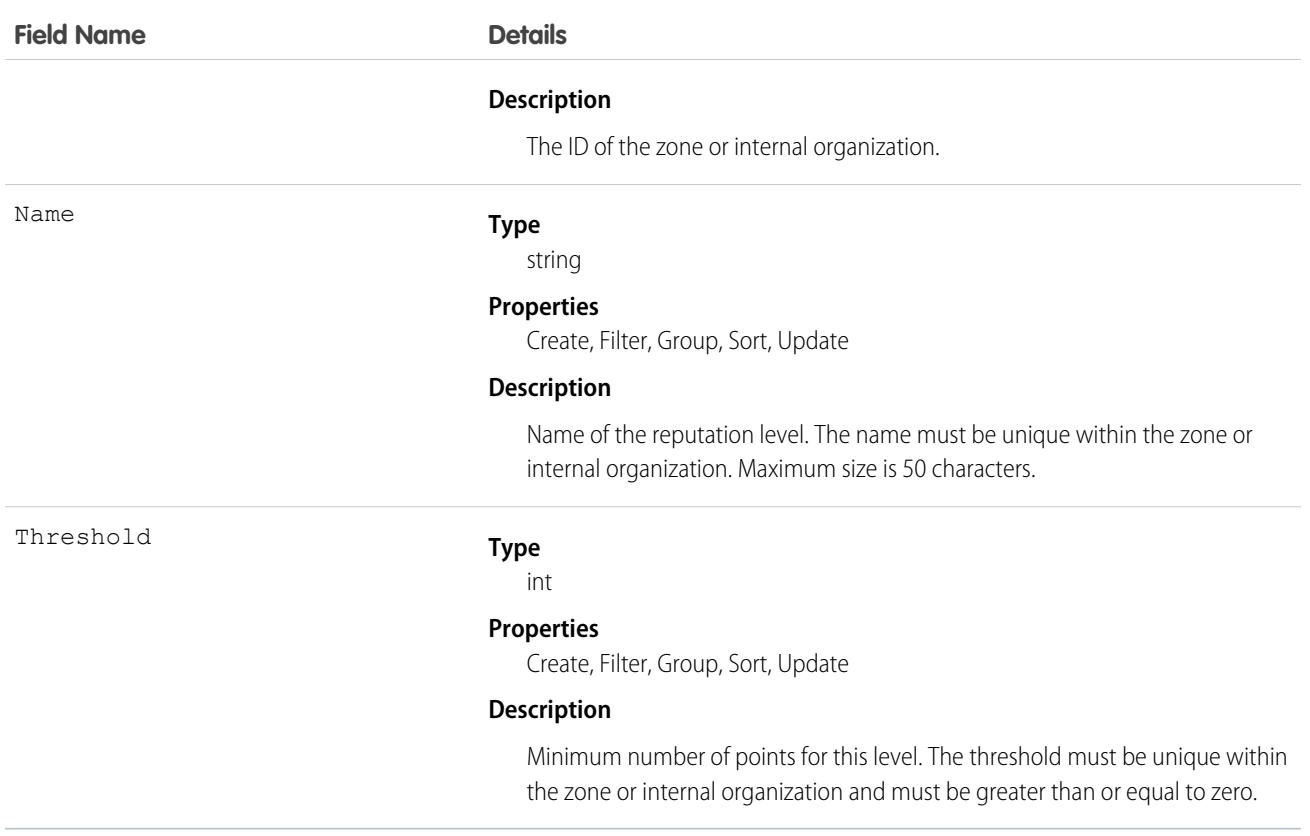

Use to create or edit reputation levels for an Ideas zone or internal organization.

### IdeaTheme

Represents an invitation to zone members to submit ideas that are focused on a specific topic. This object is available in API version 26 and later.

### Supported Calls

create(), delete(), describeLayout(), query(), retrieve(), search(), undelete(), update(),

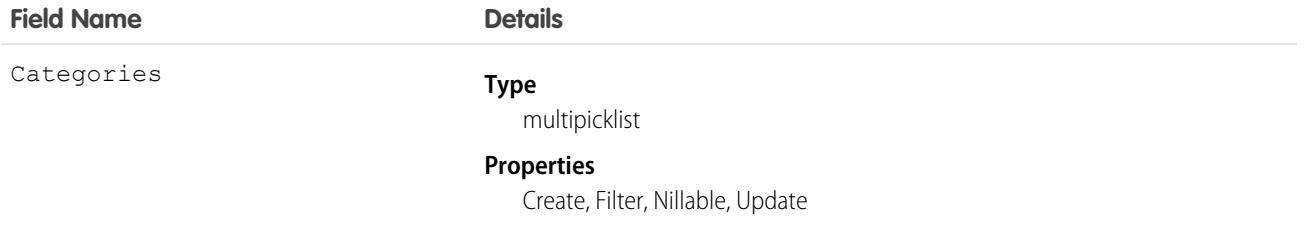

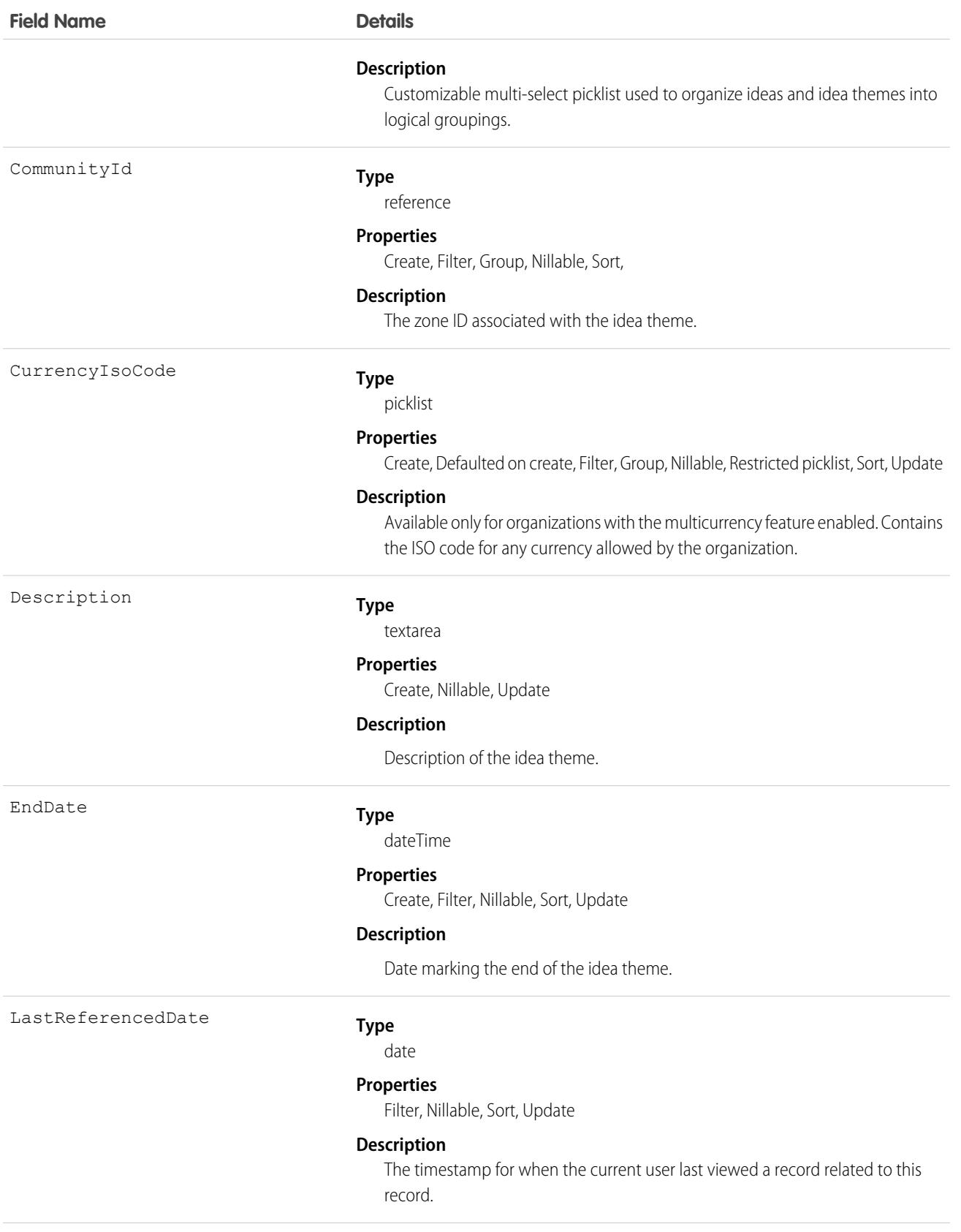

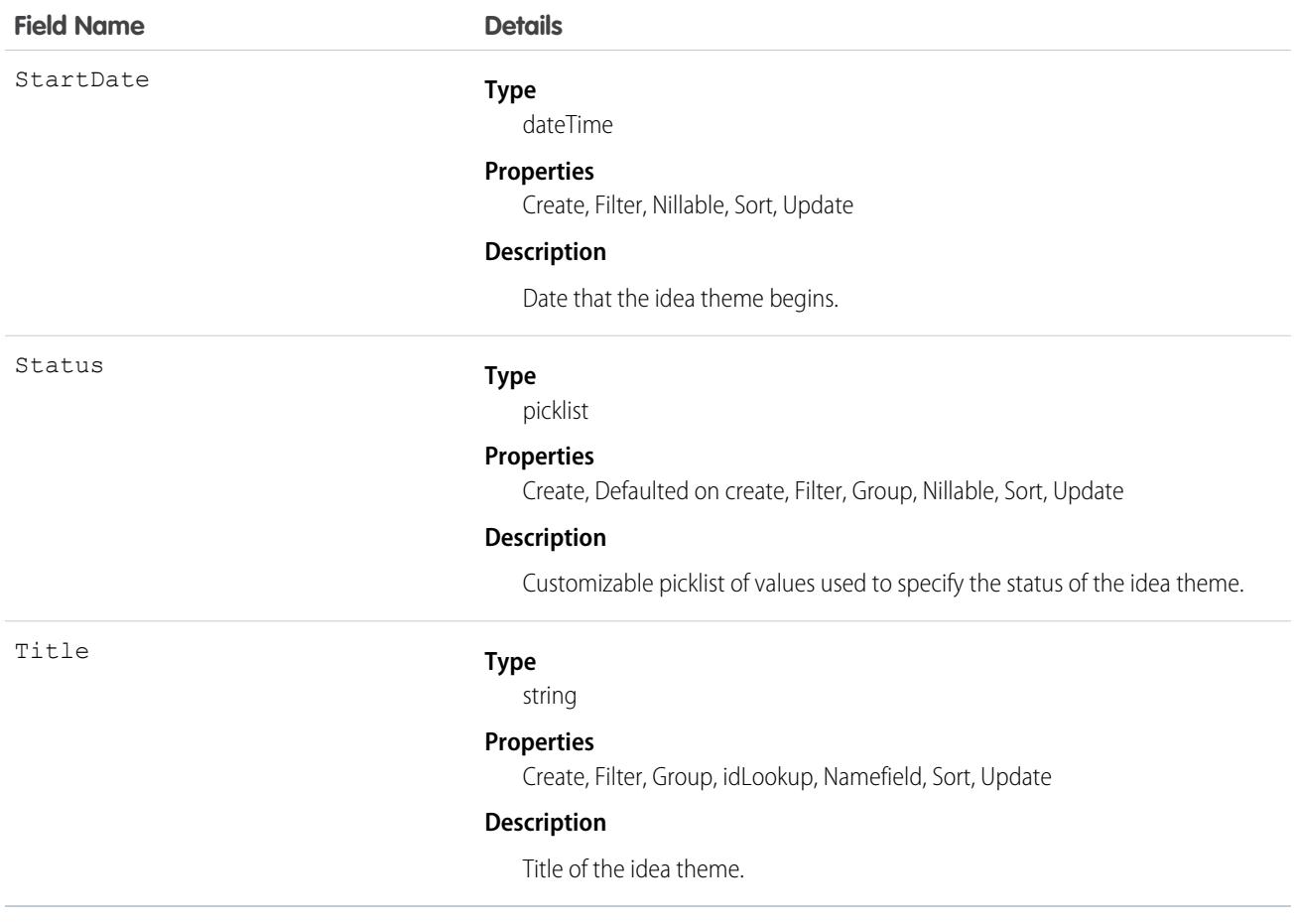

Use the object to track ideas that are submitted to an idea theme.

# **IdpEventLog**

Represents the Identity Provider Event Log. This log records both problems and successes with inbound SAML or OpenID Connect authentication requests from another app provider. It also records outbound SAML responses when Salesforce is acting as an identity provider. This object is available in API version 39.0 and later.

### Supported Calls

```
describeSObjects(), query(), retrieve()
```
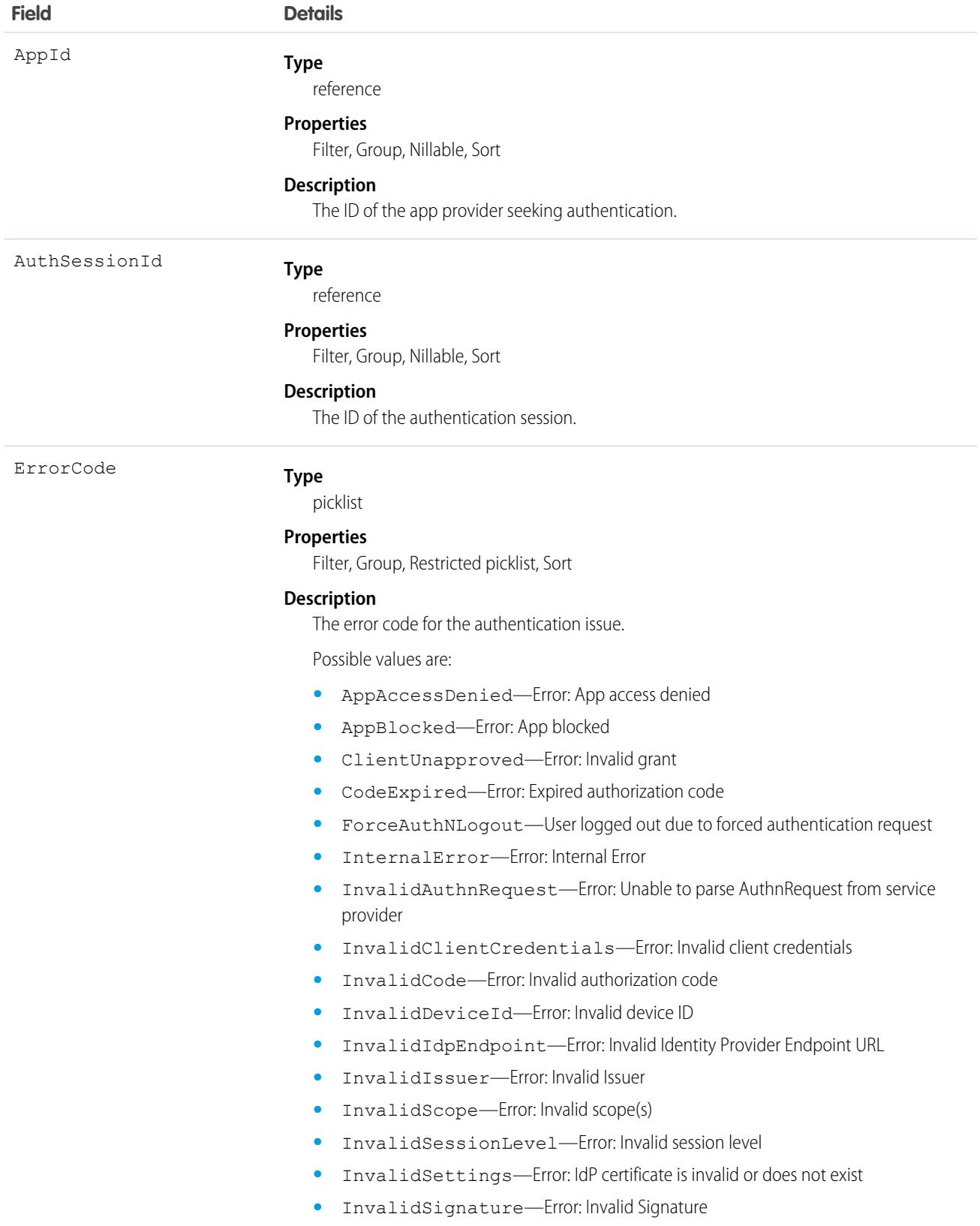

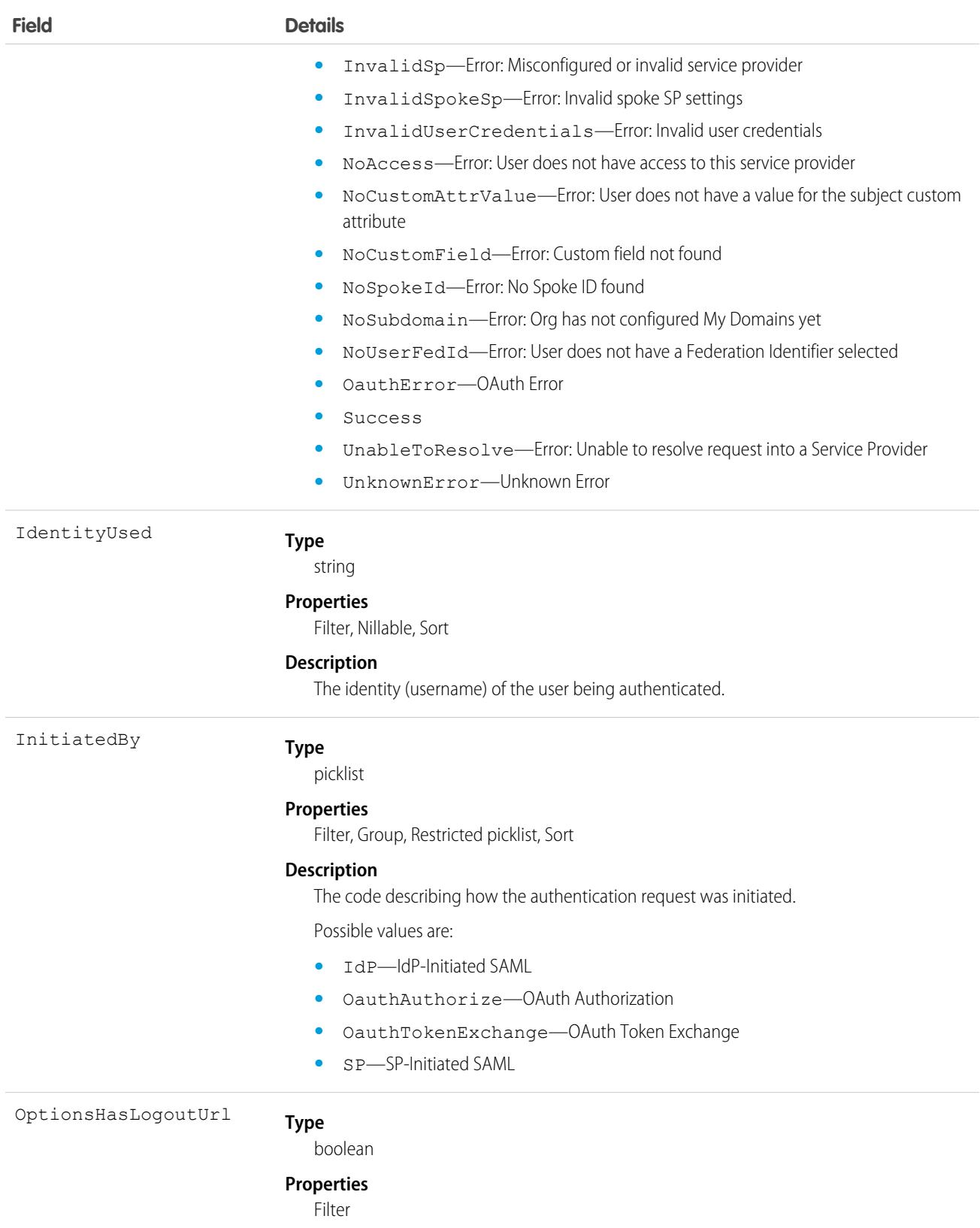

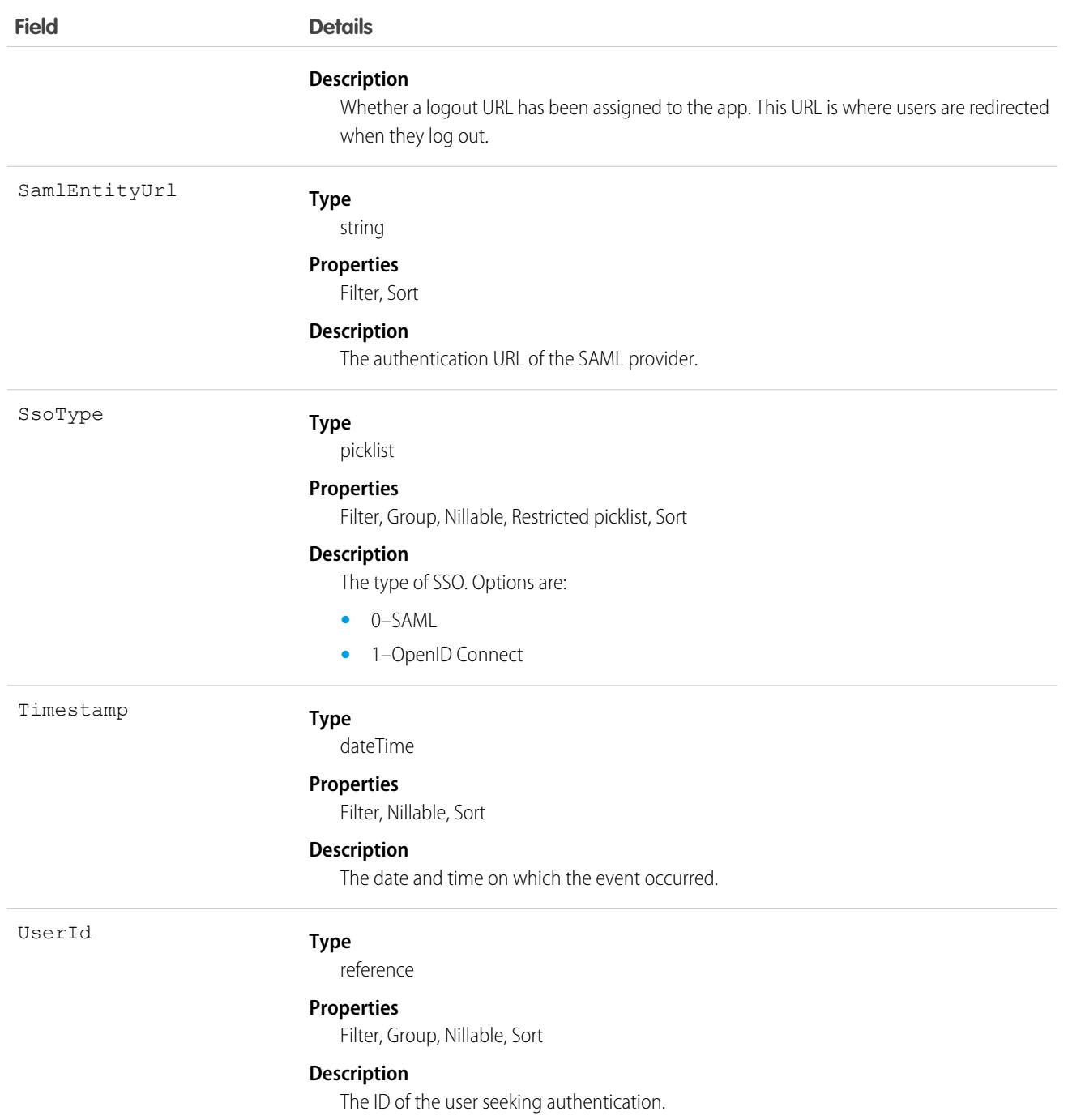

# IframeWhiteListUrl

Represents a list of trusted external domains that you allow to frame your Embedded Service, Surveys, and Visualforce pages. This object is available in API version 45.0 and later.

Important: Where possible, we changed noninclusive terms to align with our company value of Equality. Because changing terms in our code can break current implementations, we maintained this object's name.

create(), delete(), describeSObjects(), query(), retrieve(), update(), upsert()

### Fields

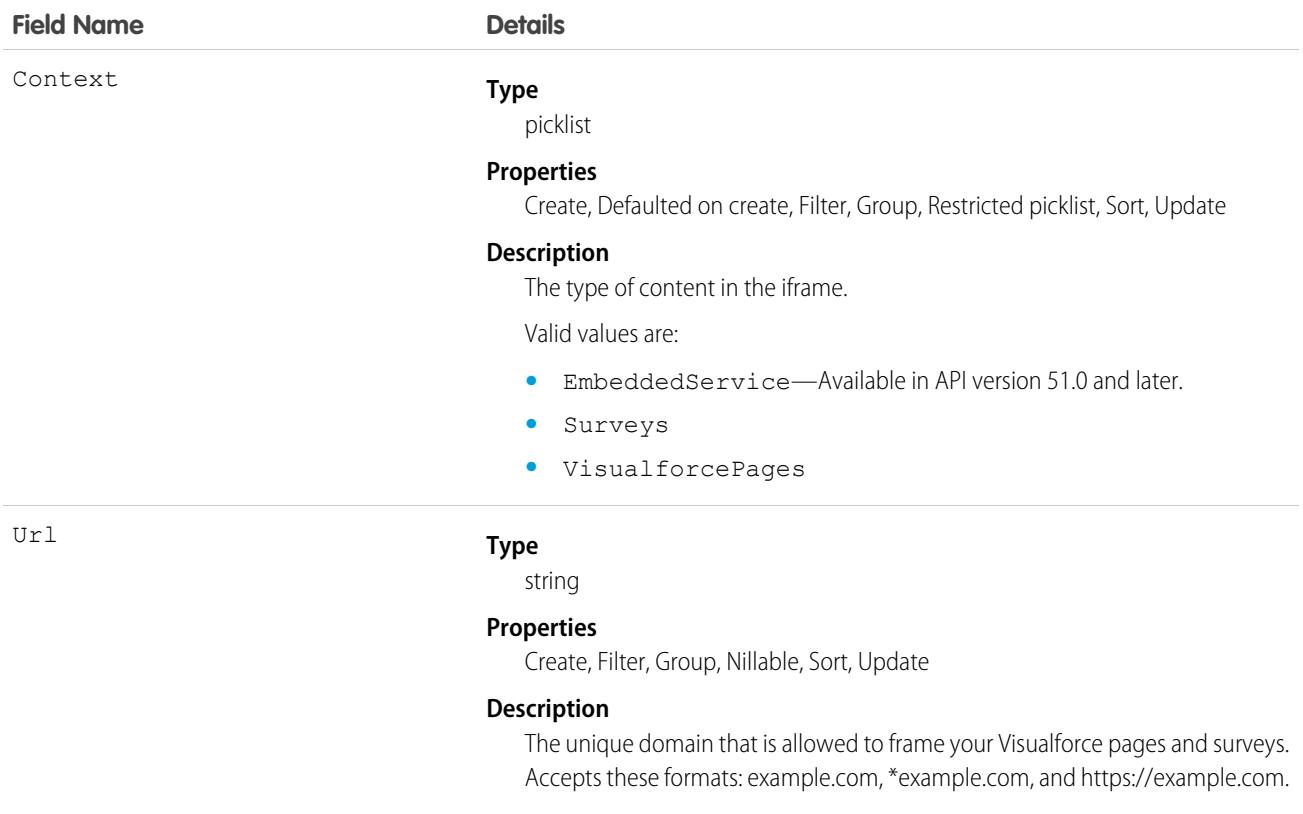

### Usage

To use this object for framing Visualforce pages, on Session Settings in Setup, select **Enable clickjack protection for customer Visualforce pages** either **with headers disabled** or **with standard headers**. These options both allow framing of Visualforce pages on trusted external domains and provide clickjack protection.

Alternatively, you can customize session settings via the SecuritySettings Metadata API type. To use the IframeWhiteListUrl object, set either the enableClickjackNonsetupUser or enableClickjackNonsetupUserHeaderless field to true. For more information, see [SecuritySettings](https://developer.salesforce.com/docs/atlas.en-us.236.0.api_meta.meta/api_meta/meta_securitysettings.htm) in the Metadata API Developer Guide.

### Image

Represents the details of an image. This object is available in API version 47.0 and later.

create(), delete(), describeLayout(), describeSObjects(), getDeleted(), getUpdated(), query(), retrieve(), search(), undelete(), update(), upsert()

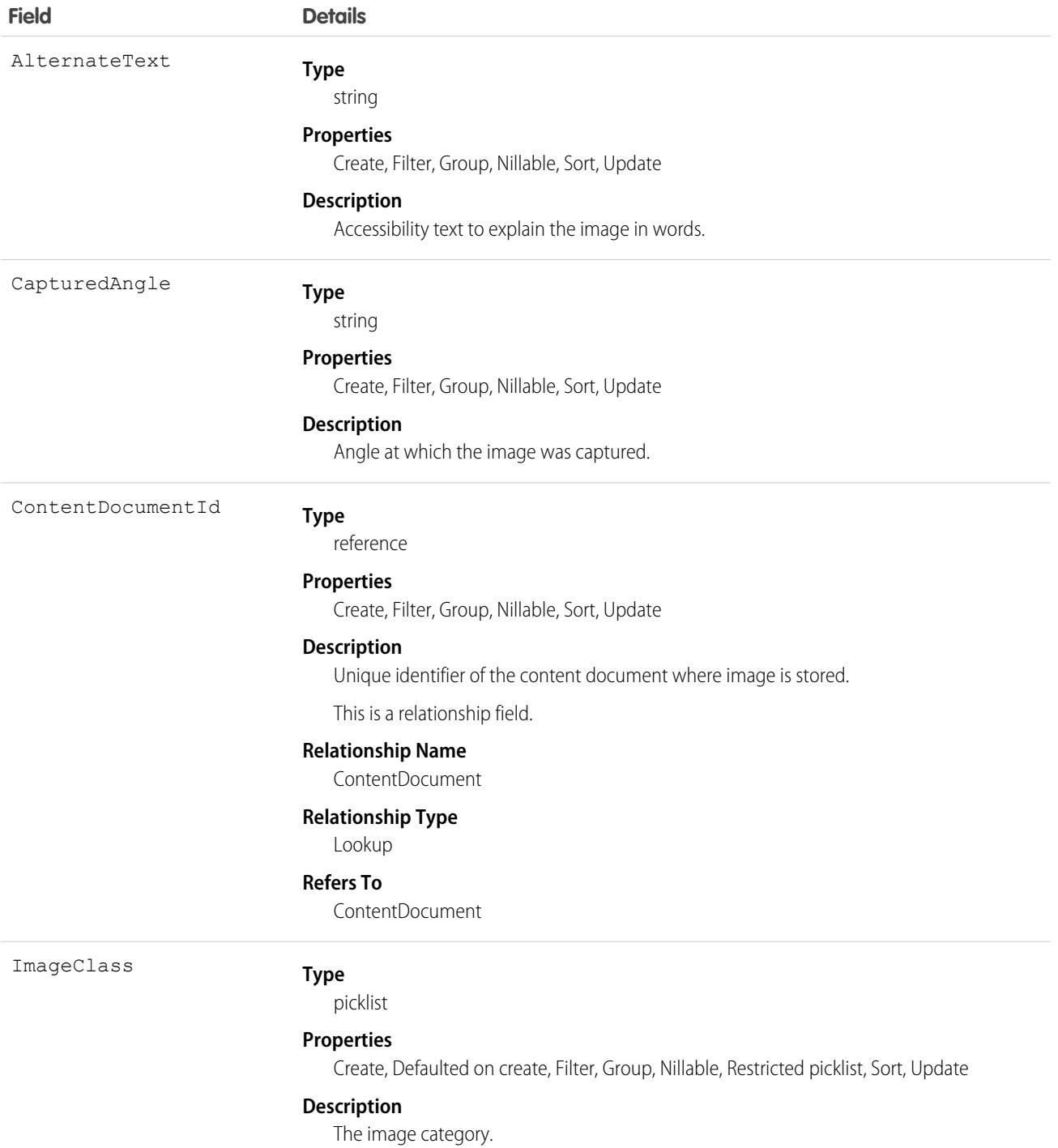

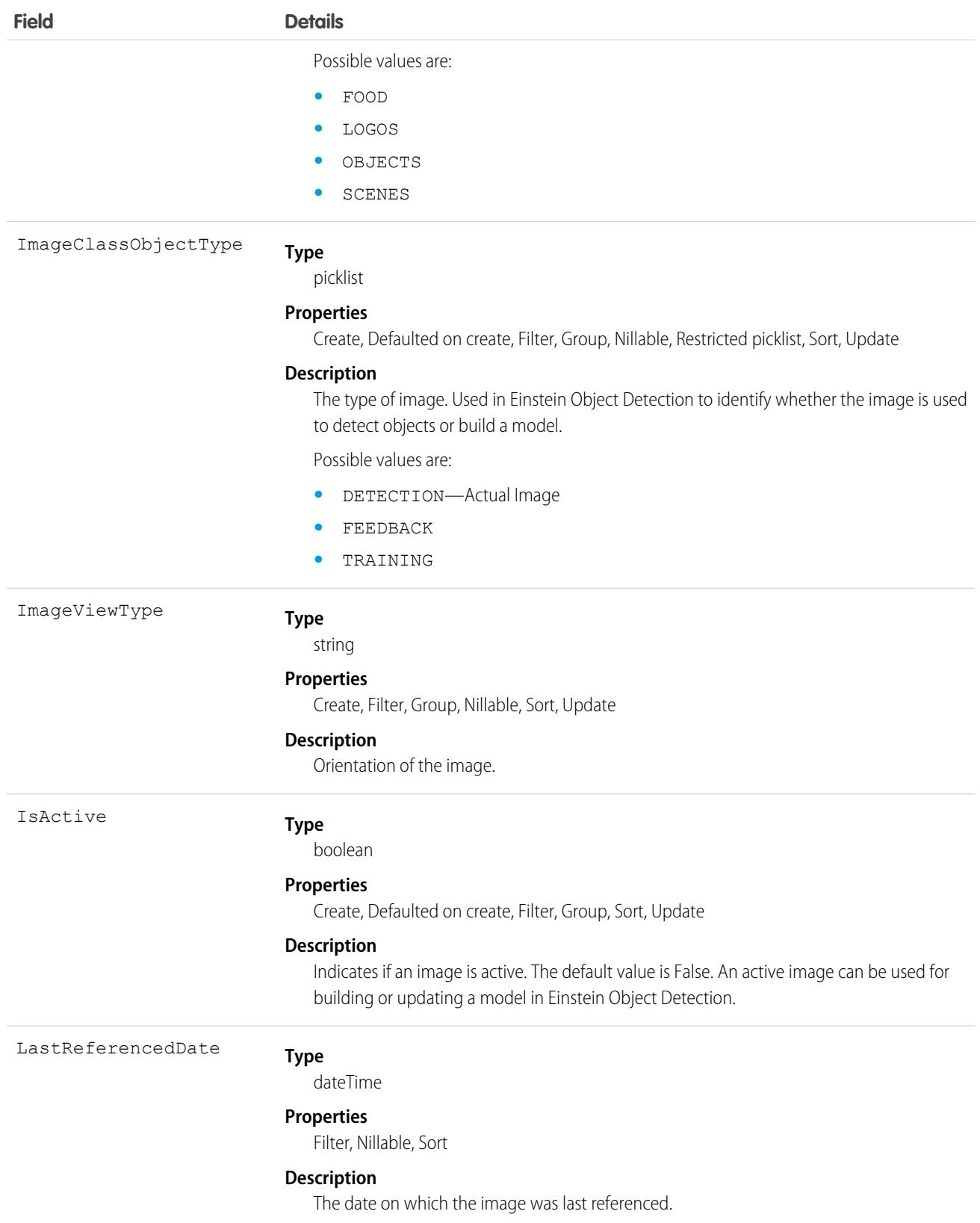

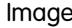

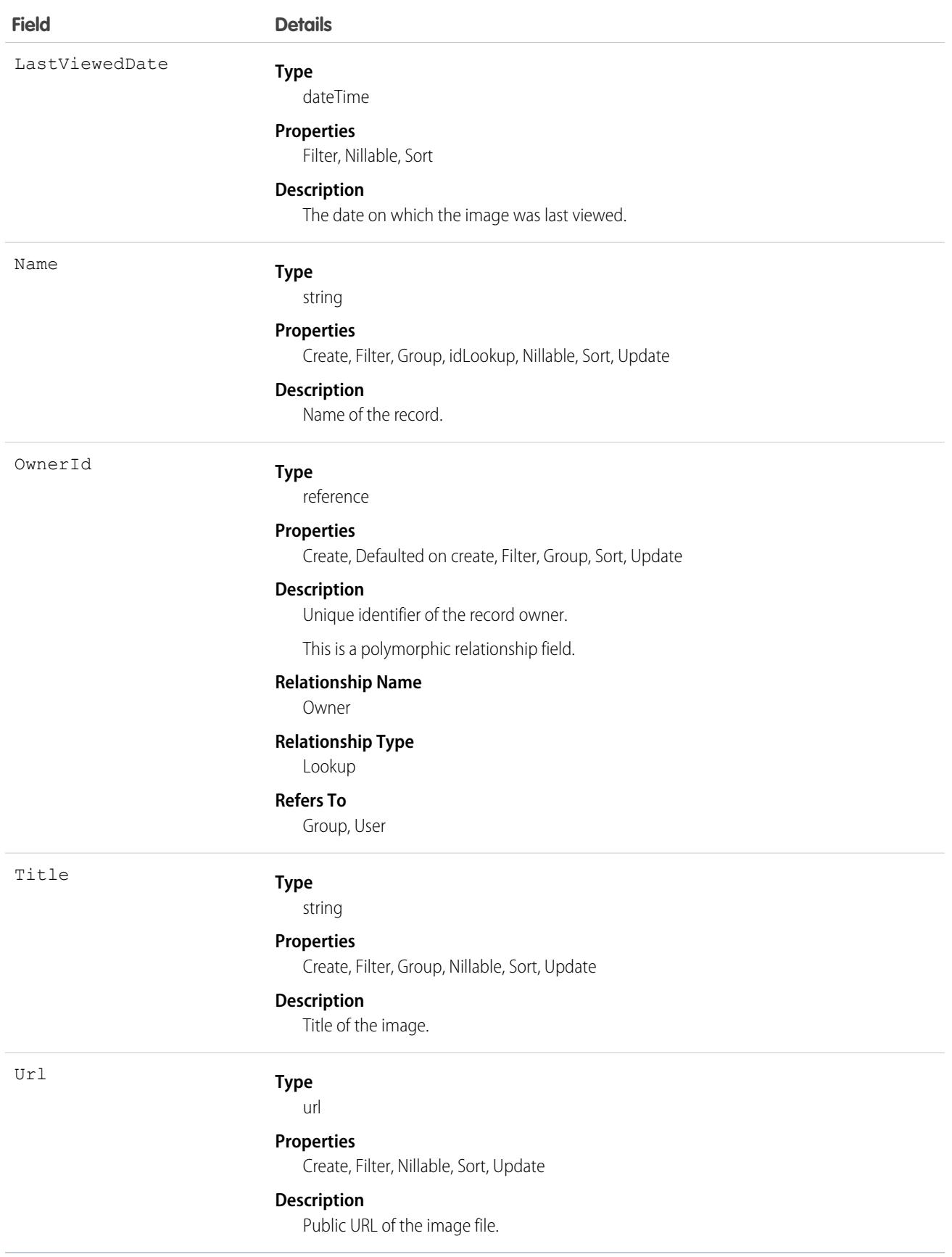

# Incident

An Incident is any unplanned business interruption that has wide-sweeping impacts and requires an urgent fix. This object contains the details of the incident, documenting the history of the incident from registration to closure. This object is available in API version 53.0 and later.

### Supported Calls

create(), delete(), describeLayout(), describeSObjects(), getDeleted(), getUpdated(), query(), retrieve(), search(), undelete(), update(), upsert()

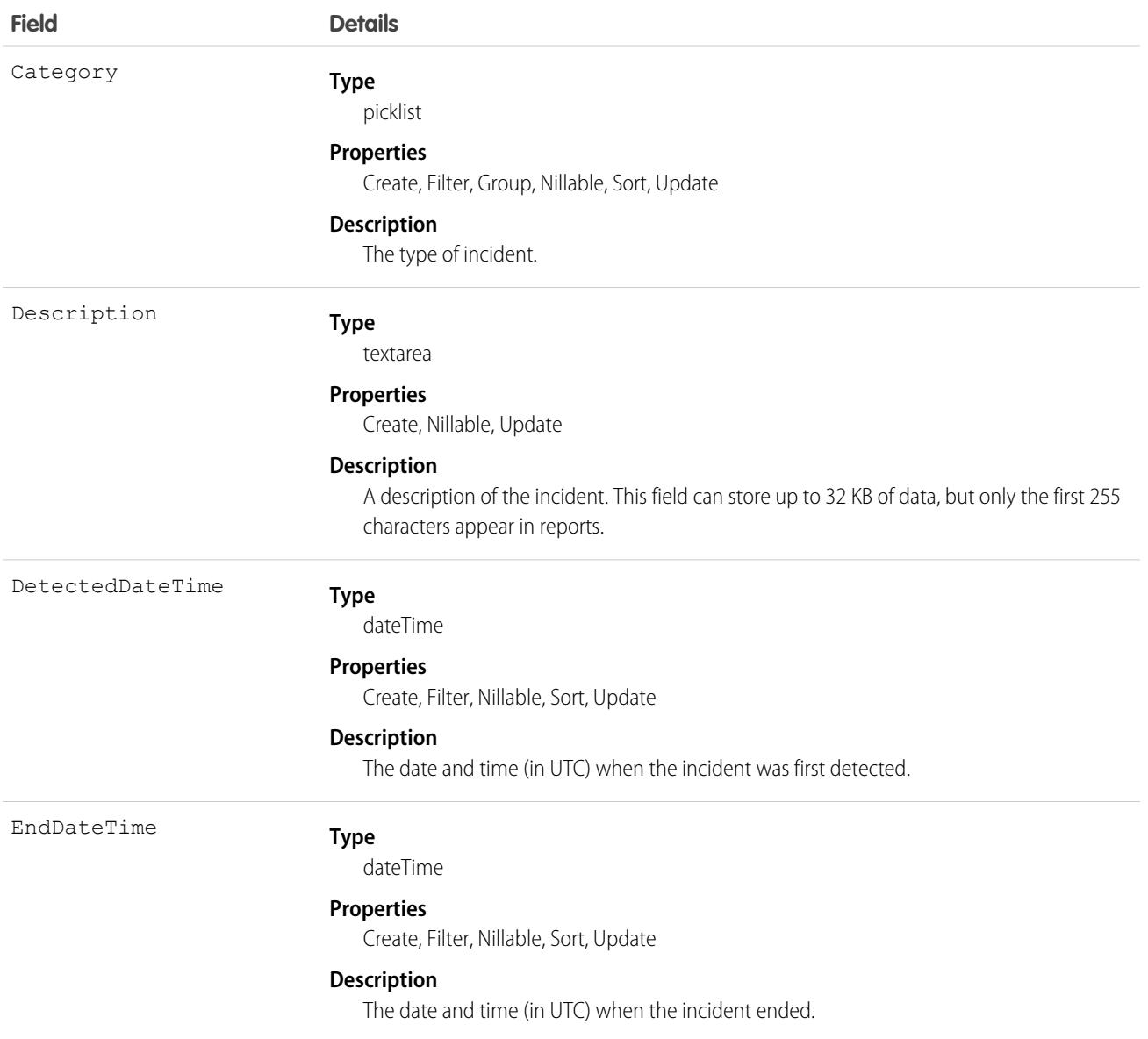

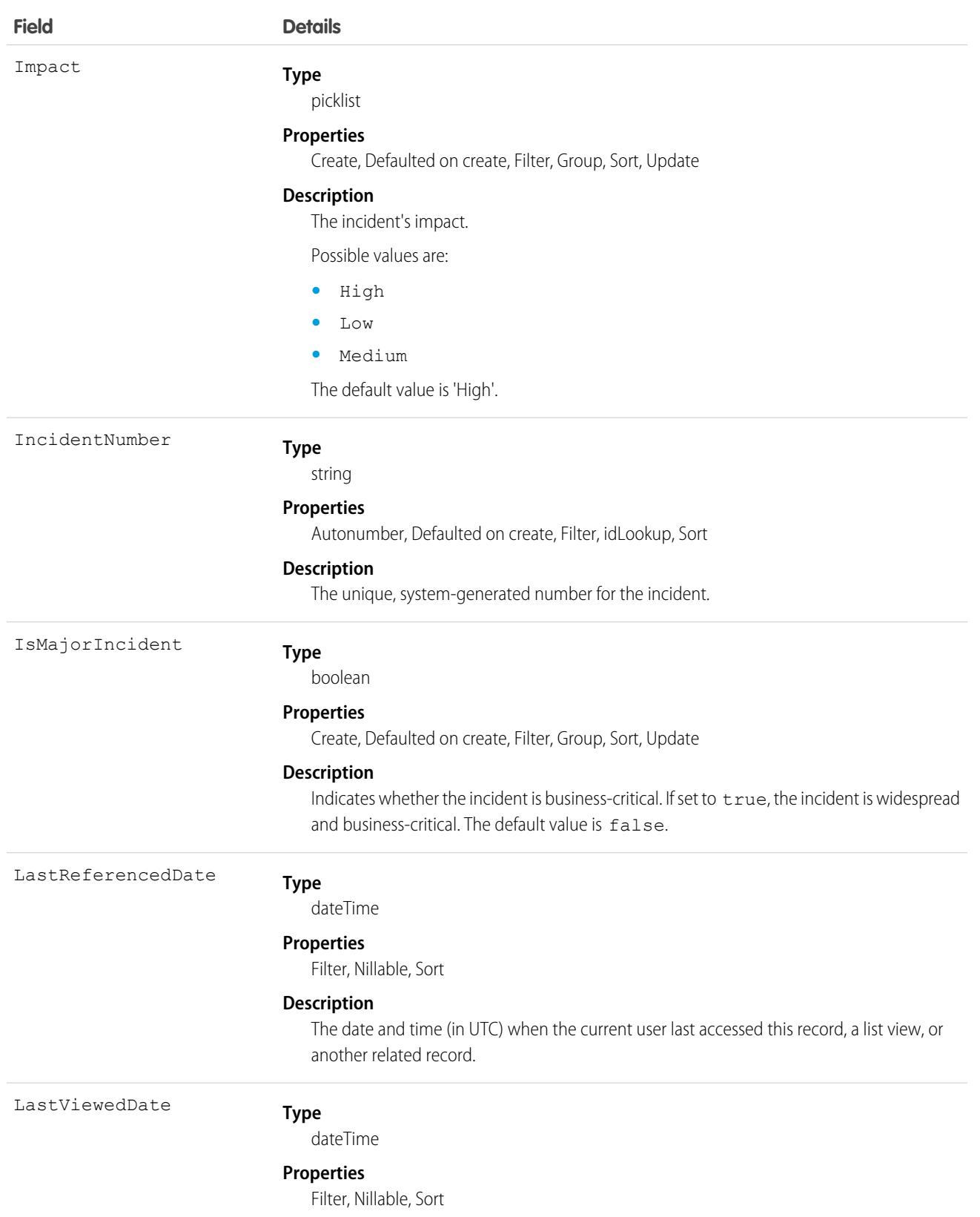

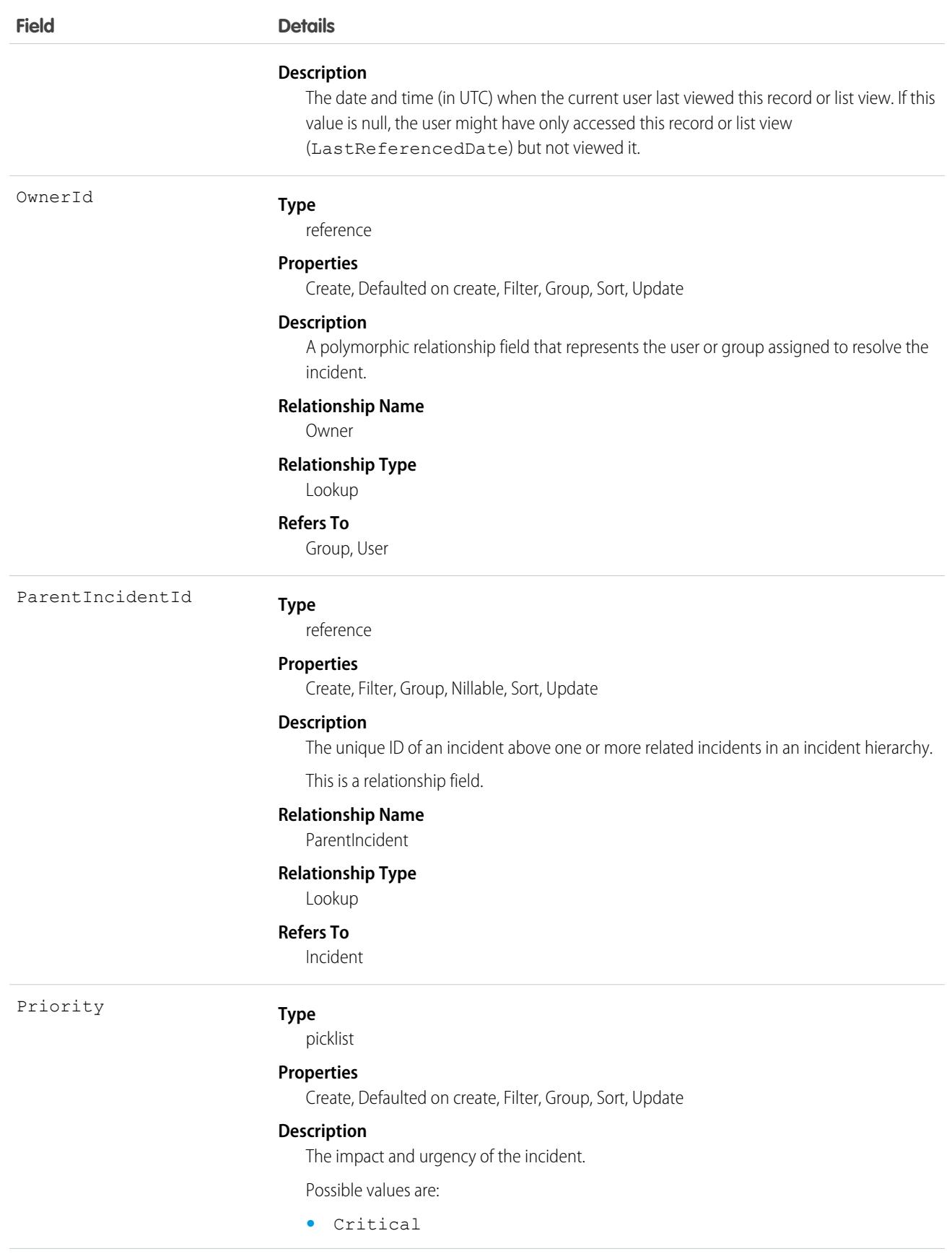

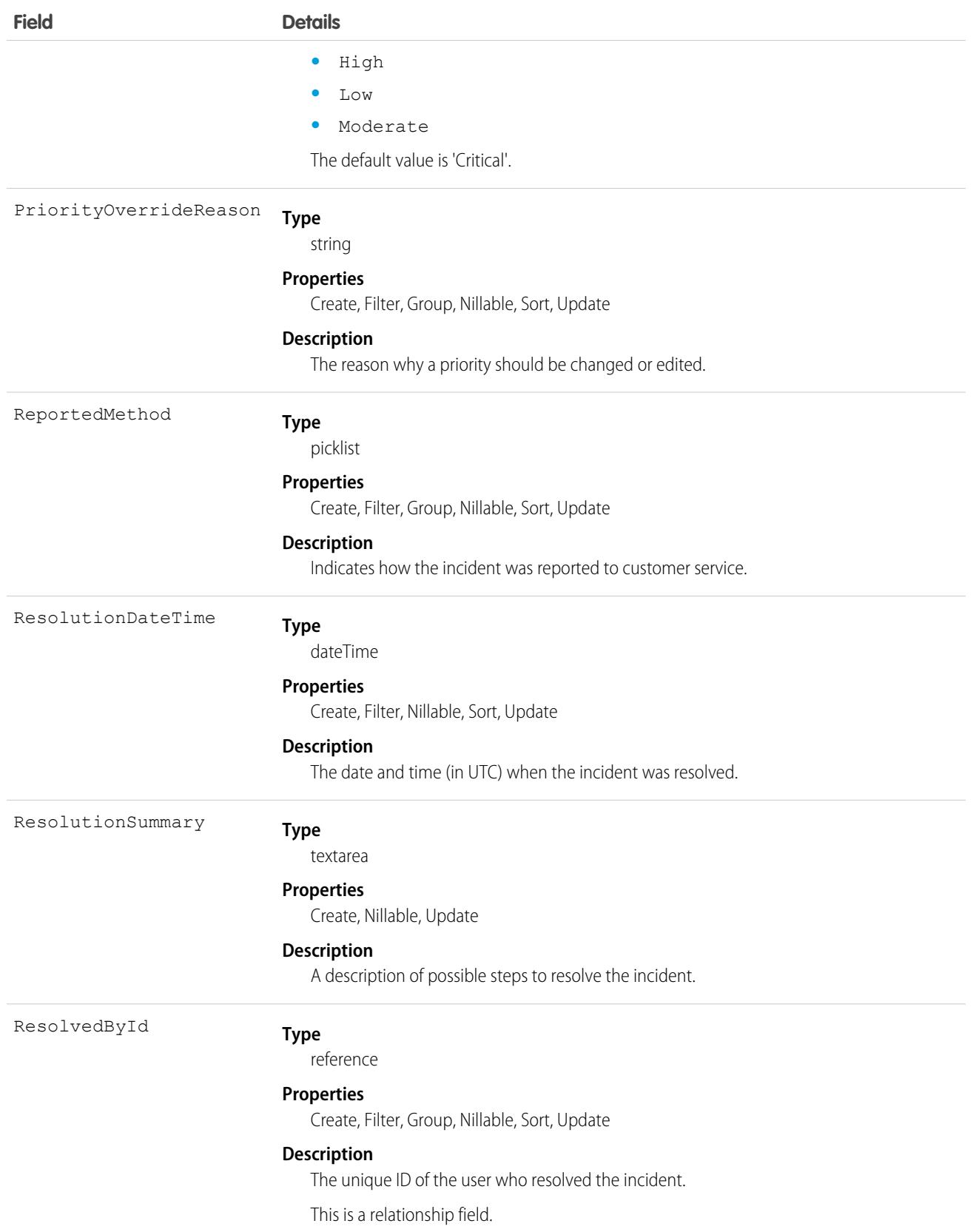

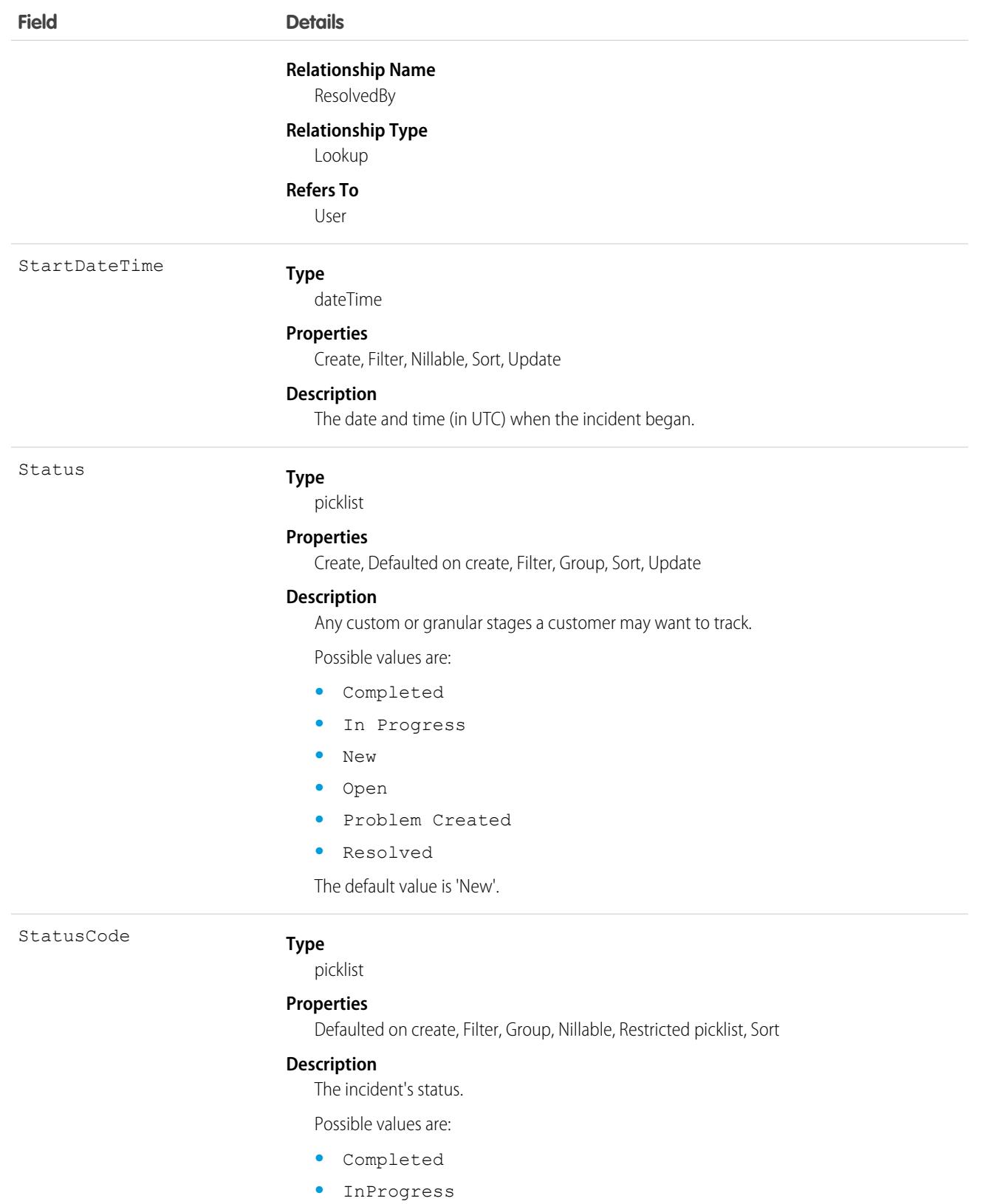

- **•** New
- **•** Open

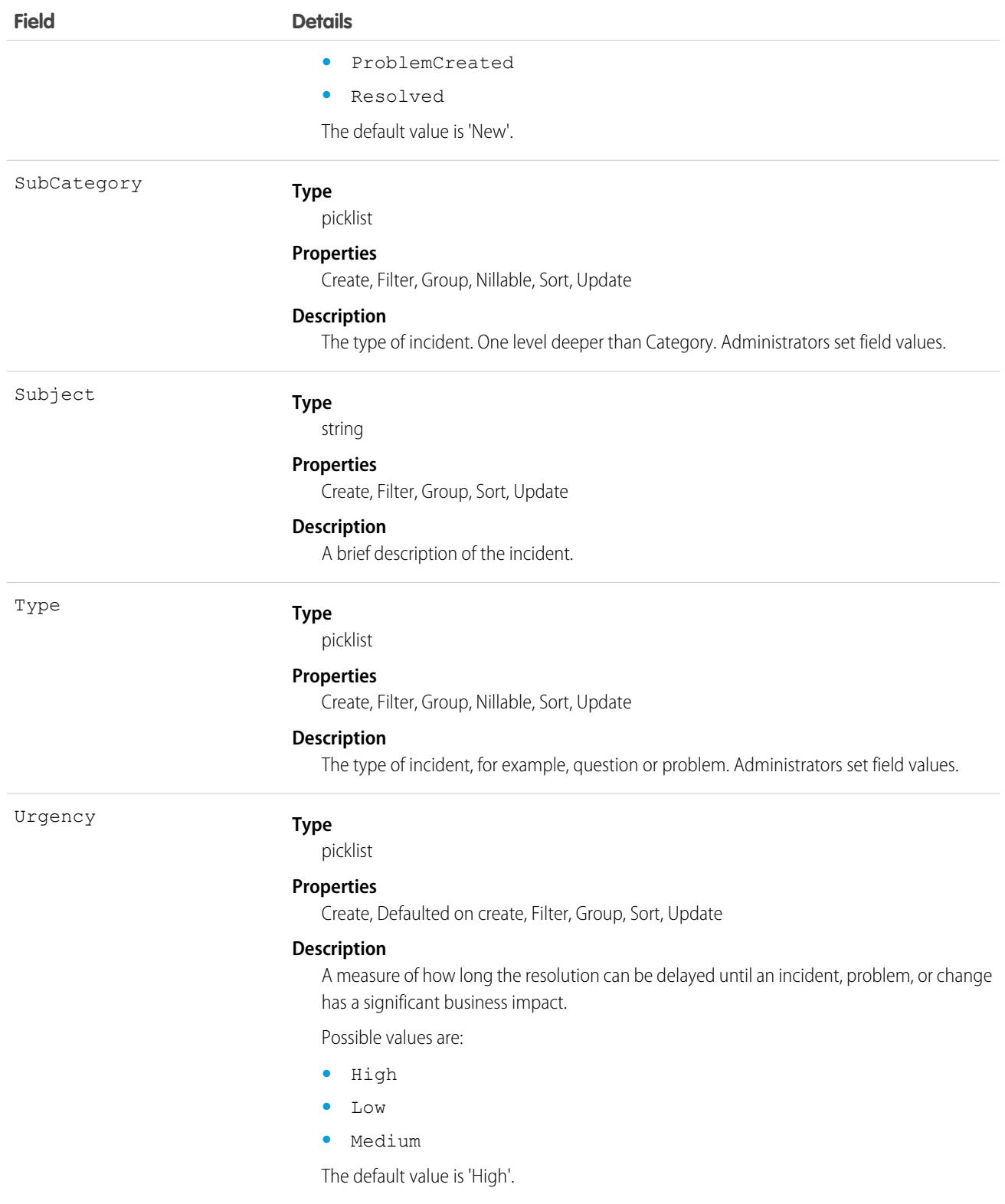

### Associated Objects

This object has the following associated objects. If the API version isn't specified, they're available in the same API versions as this object. Otherwise, they're available in the specified API version and later.

### **[IncidentChangeEvent](#page-4007-0) on page 3972**

Change events are available for the object.

#### **[IncidentFeed](#page-3979-0) on page 3944**

Feed tracking is available for the object.

#### **[IncidentHistory](#page-3991-0) on page 3956**

History is available for tracked fields of the object.

### **[IncidentOwnerSharingRule](#page-3996-0) on page 3961**

Sharing rules are available for the object.

### **[IncidentShare](#page-4002-0) on page 3967**

Sharing is available for the object.

### Individual

Represents a customer's data privacy and protection preferences. Data privacy records based on the Individual object store your customers' preferences. Data privacy records are associated with related leads, contacts, person accounts, and users. This object is available in API version 42.0 and later.

### Supported Calls

create(), delete(), describeLayout(), describeSObjects(), getDeleted(), getUpdated(), merge(), query(), retrieve(), search(), undelete(), update(), upsert()

### Special Access Rules

**•** This object is available if Data Protection and Privacy is enabled.

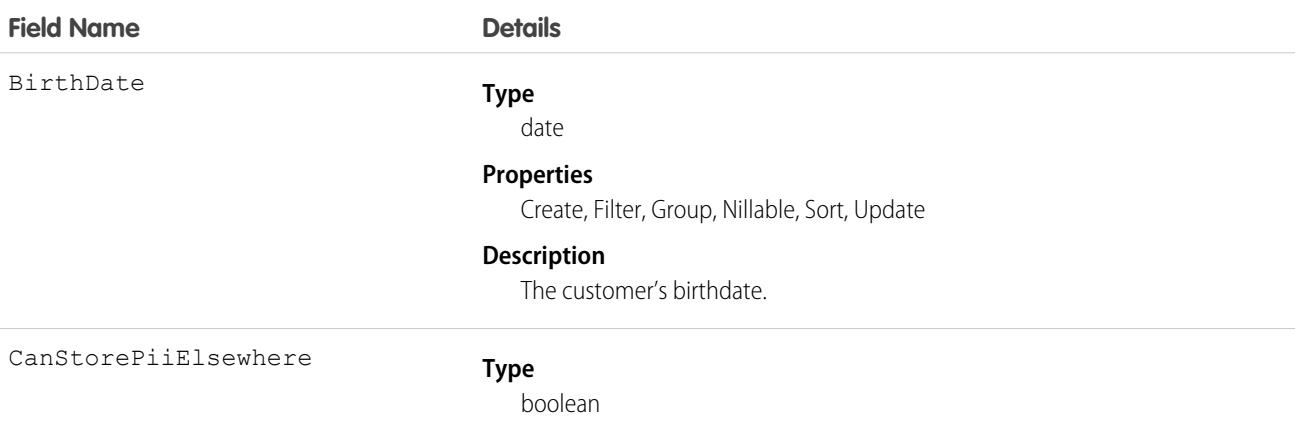

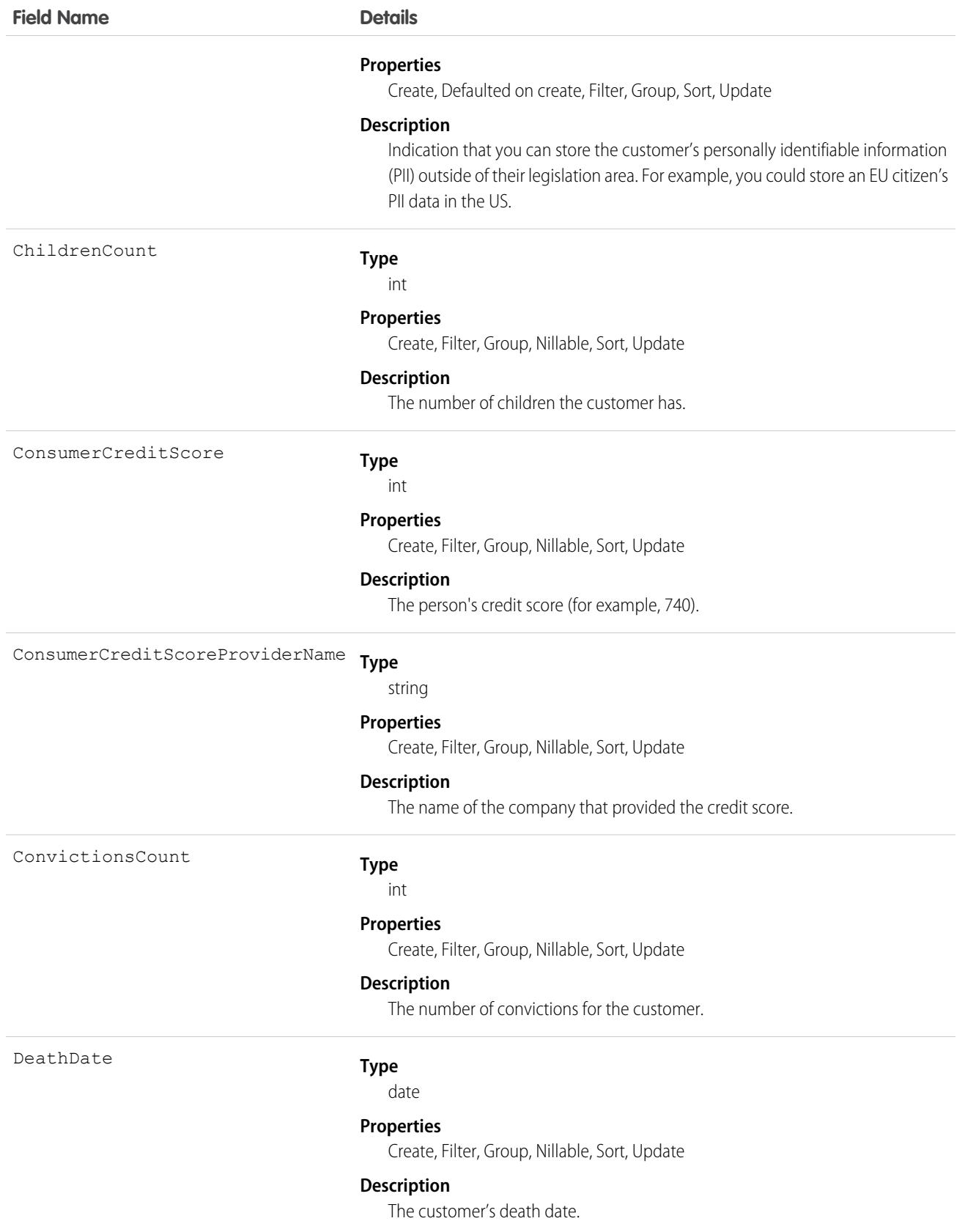

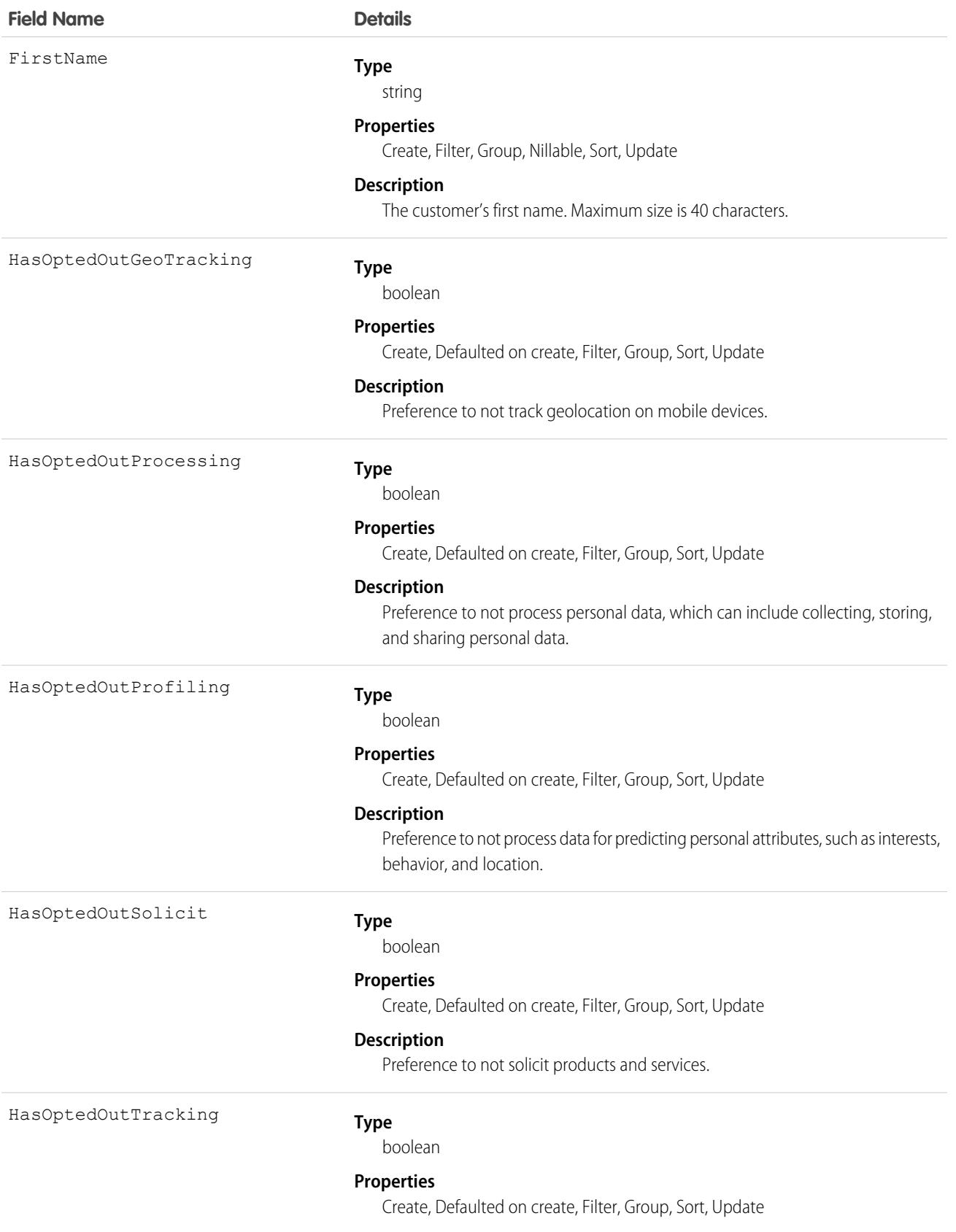

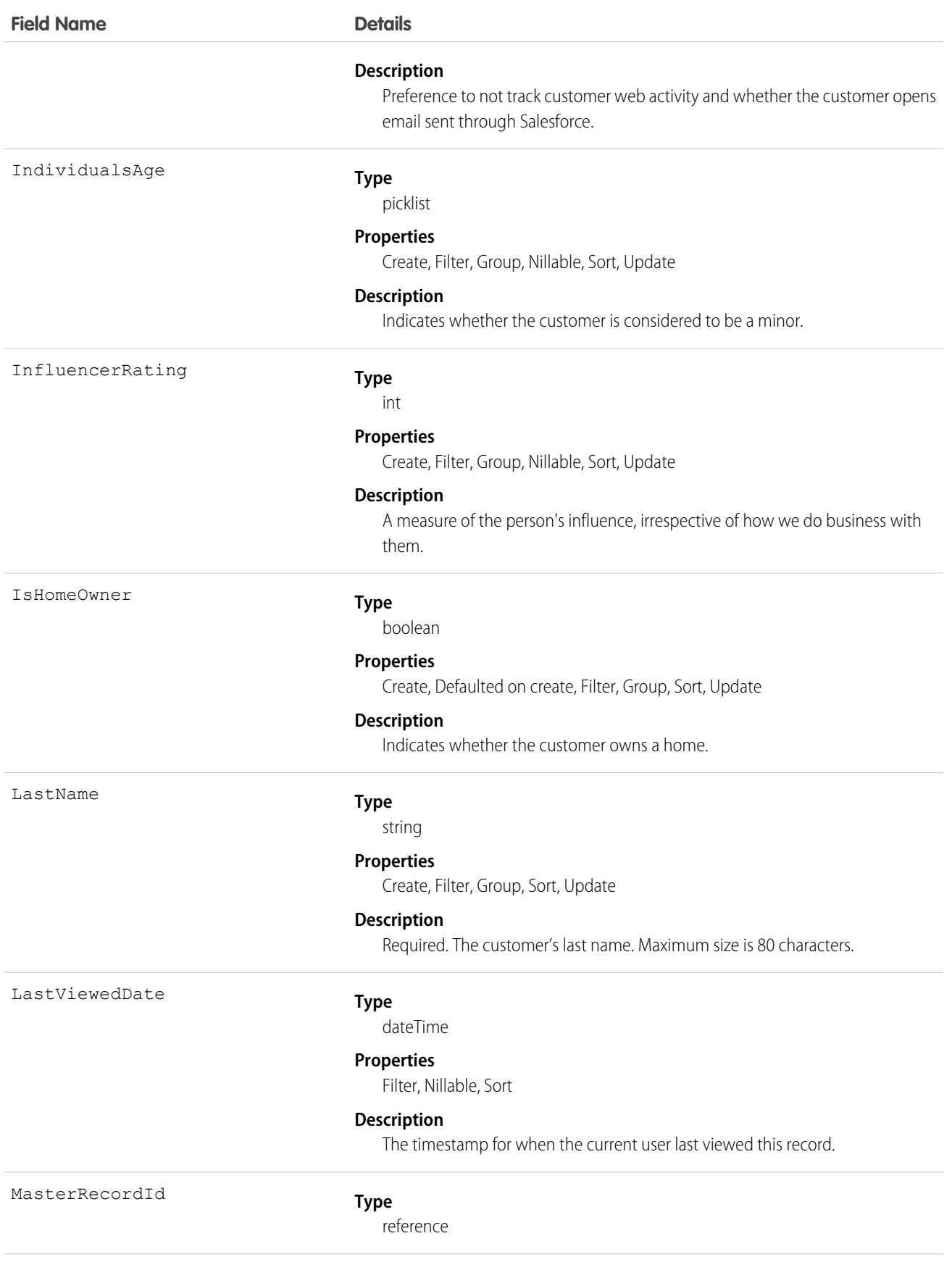

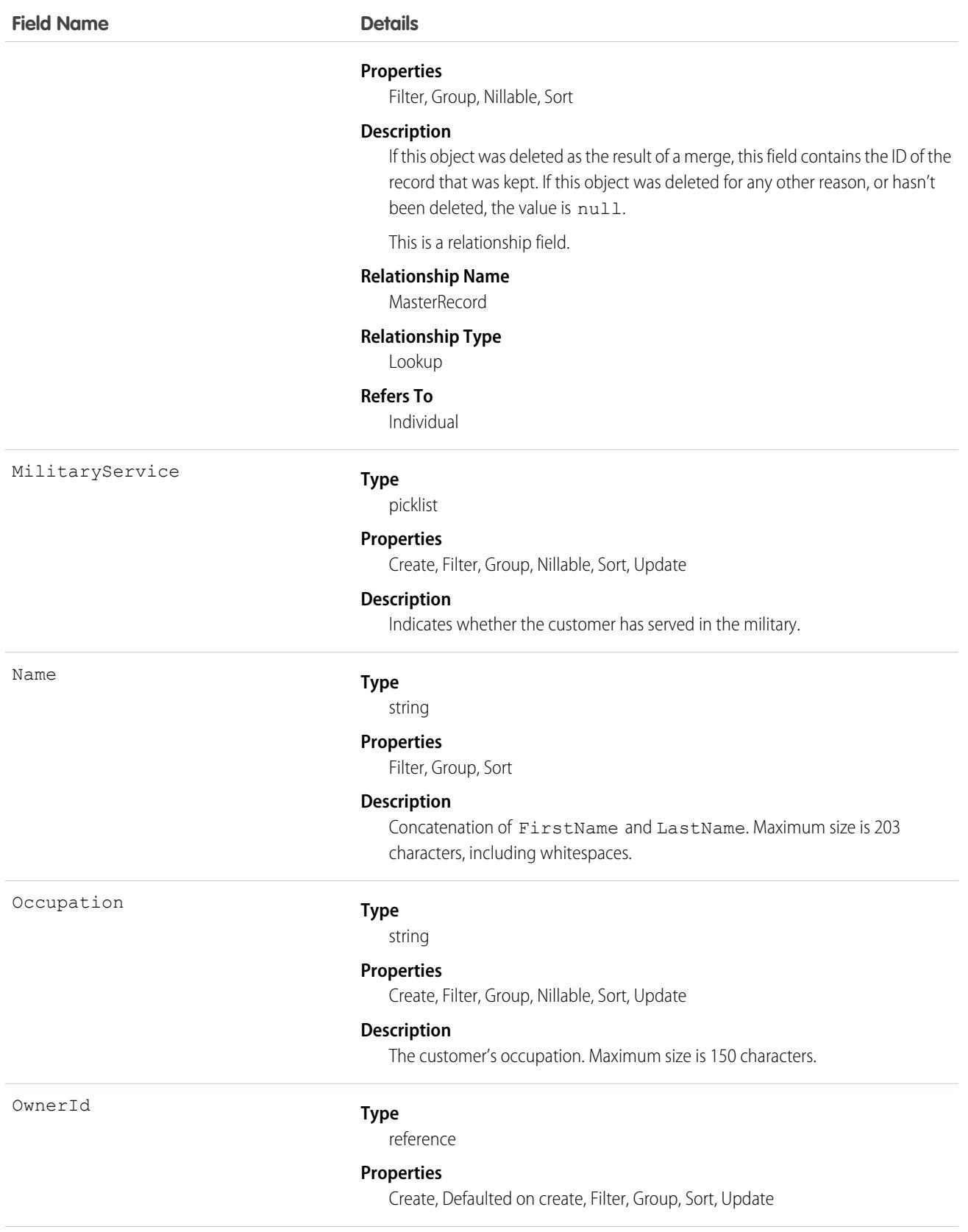

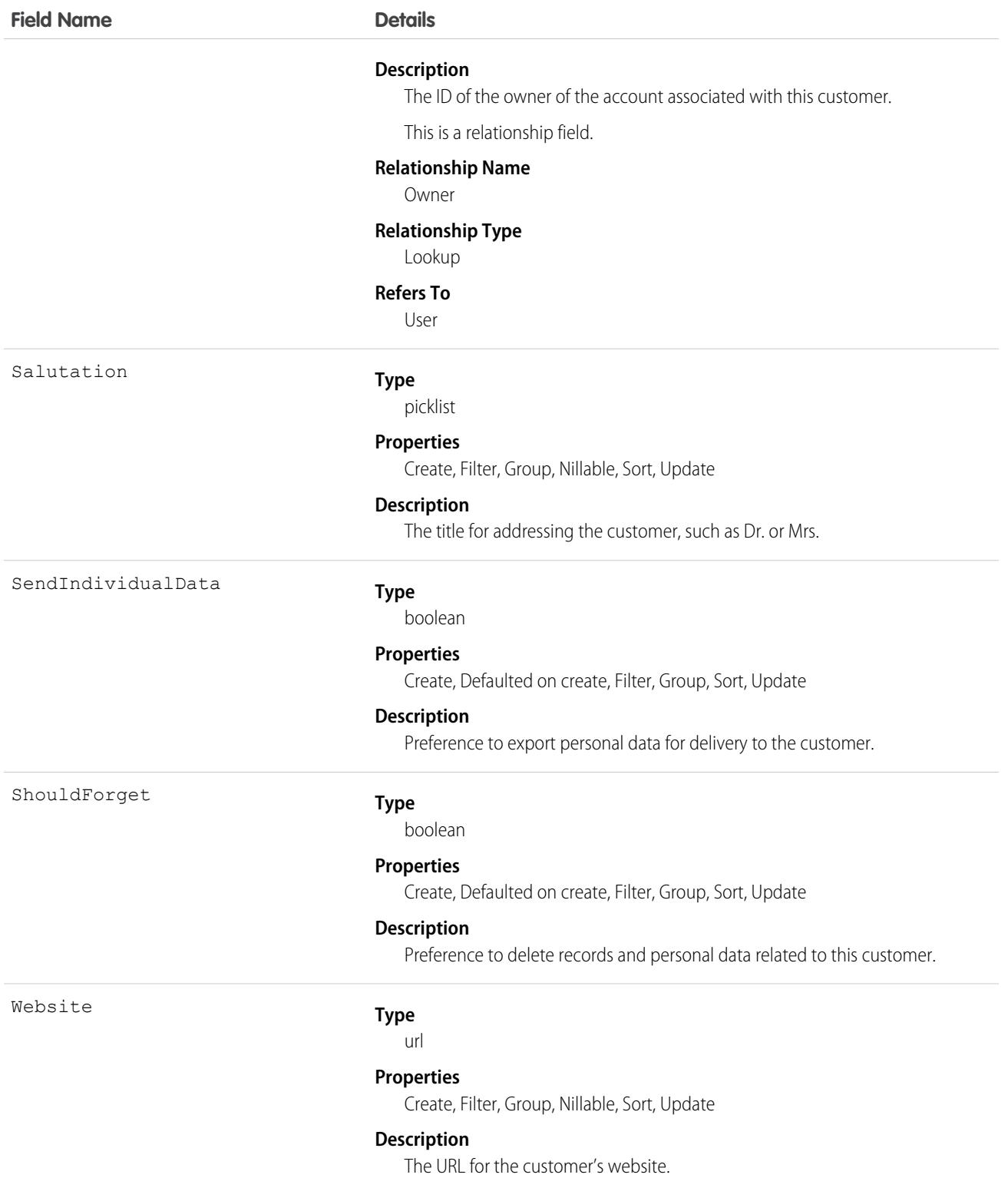

### Associated Objects

This object has the following associated objects. If the API version isn't specified, they're available in the same API versions as this object. Otherwise, they're available in the specified API version and later.

### **[IndividualChangeEvent](#page-4007-0) (API version 47.0)**

Change events are available for the object.

### **[IndividualHistory](#page-3991-0)**

History is available for tracked fields of the object.

### **[IndividualShare](#page-2008-0)**

Sharing is available for the object.

### IndividualHistory

Represents the history of changes to values in the fields of a data privacy record, based on the Individual object. This object is available in versions 42.0 and later.

### Supported Calls

describeSObjects(), getDeleted(), getUpdated(), query(), retrieve()

You can also enable delete() in API version 42.0 and later. See [Enable delete of Field History and Field History Archive.](https://help.salesforce.com/articleView?id=000321814&type=1&mode=1&language=en_US)

### Special Access Rules

- **•** This object is available if Data Protection and Privacy is enabled.
- **•** The Individual object isn't available to Customer Community, Partner Community, and Customer Portal users.

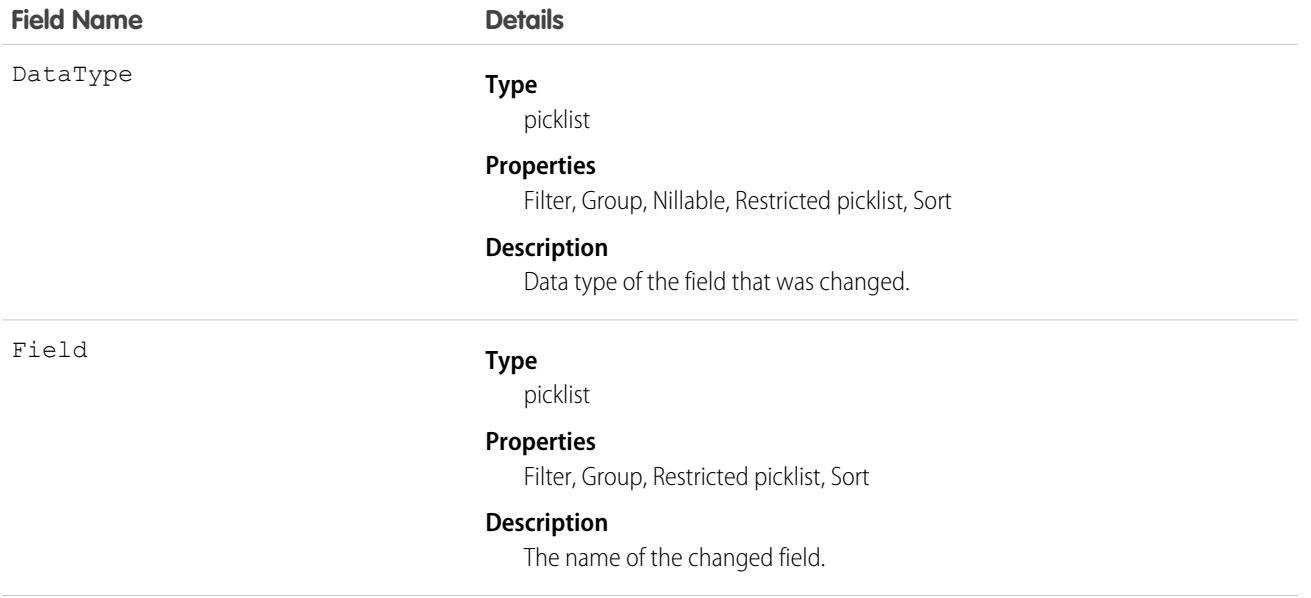

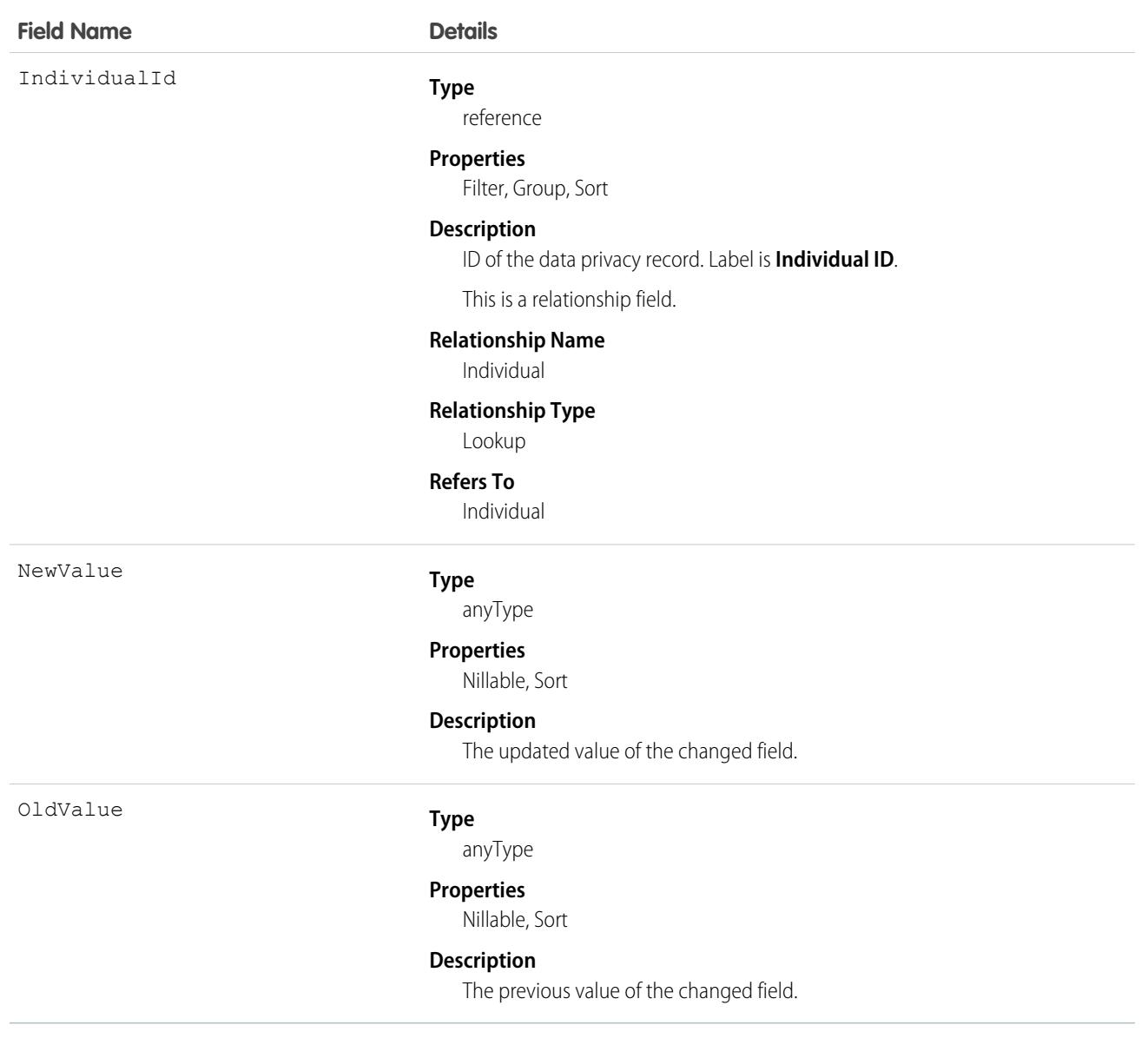

<span id="page-2008-0"></span>Use this object to identify changes to data privacy records. This object respects field-level security on the parent object.

# IndividualShare

Represents a list of access levels to a data privacy record along with an explanation of the access level. For example, if you have access to a record because you own it, the IndividualAccessLevel is All and RowCause is Owner. This object is available in API version 42.0 and later.

create(), delete(), describeSObjects(), query(), retrieve(), update(), upsert()

### Special Access Rules

- **•** This object is available if Data Protection and Privacy is enabled.
- **•** The Individual object isn't available to Customer Community, Partner Community, and Customer Portal users.

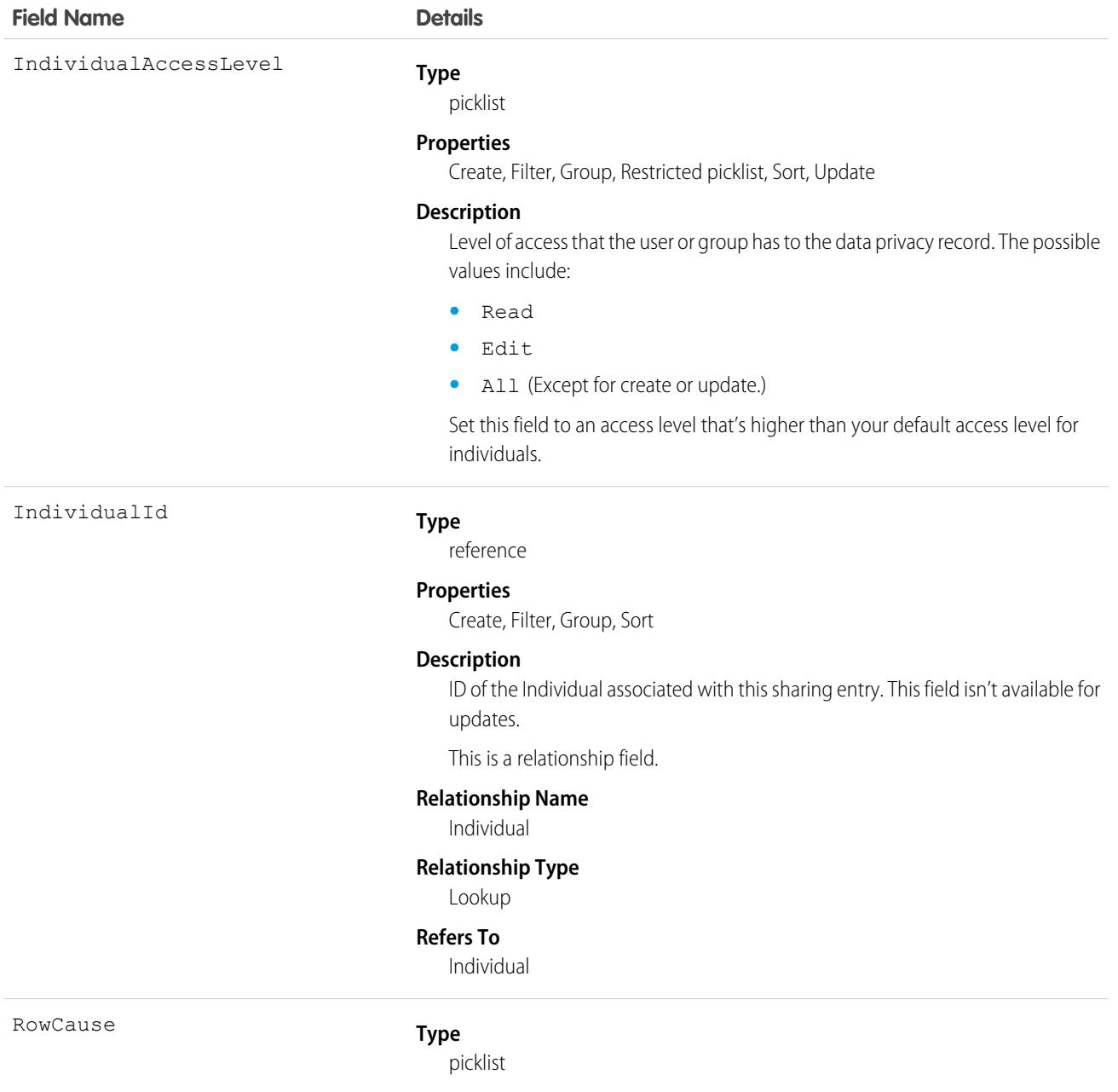

### **Field Name Details**

#### **Properties**

Create, Filter, Group, Nillable, Restricted picklist, Sort

### **Description**

Reason that this sharing entry exists. Write to this field when its value is omitted or set to Manual (default). We give you some of the many possible values, including:

- **•** Manual—The User or Group has access because a user with "All" access manually shared the data privacy record with them.
- **•** Owner—The User is the owner of the data privacy record.
- **•** Rule—The User or Group has access to the data privacy record via an Individual sharing rule.
- **•** LpuImplicit—The User has access to records owned by high-volume Experience Cloud site users via a share group.

#### **Type**

reference

#### **Properties**

Create, Filter, Group, Sort

#### **Description**

ID of the User or Group that has been given access to the data privacy record. This field isn't available for updates.

This is a polymorphic relationship field.

#### **Relationship Name**

UserOrGroup

#### **Relationship Type** Lookup

### **Refers To**

Group, User

### Usage

This object lets you determine which users and groups can view or edit Individual records owned by other users.

# InternalOrganizationUnit

Represents an organization that an Employee belongs to. This object is available in API version 48.0 and later. In API version 49.0 and later, this object supports reports, criteria-based sharing rules, and history tracking, plus you can exclude individual fields from custom page layouts.

UserOrGroupId

```
create(), delete(), describeLayout(), describeSObjects(), getDeleted(), getUpdated(), query(),
retrieve(), undelete(), update(), upsert()
```
### Special Access Rules

To access this object, you must be assigned a Workplace Command Center permission set license and the Provides access to Workplace Command Center features system permission.

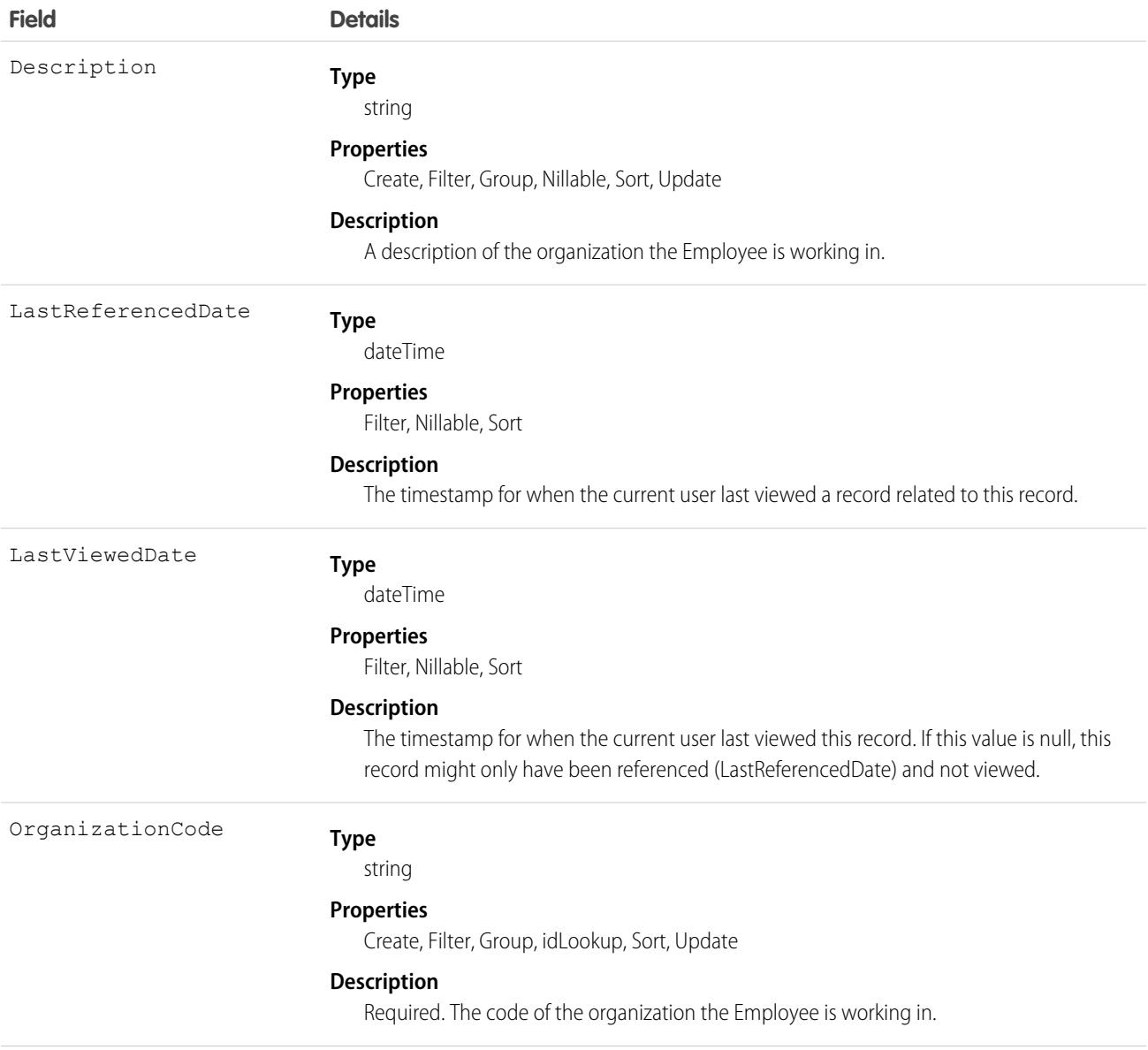

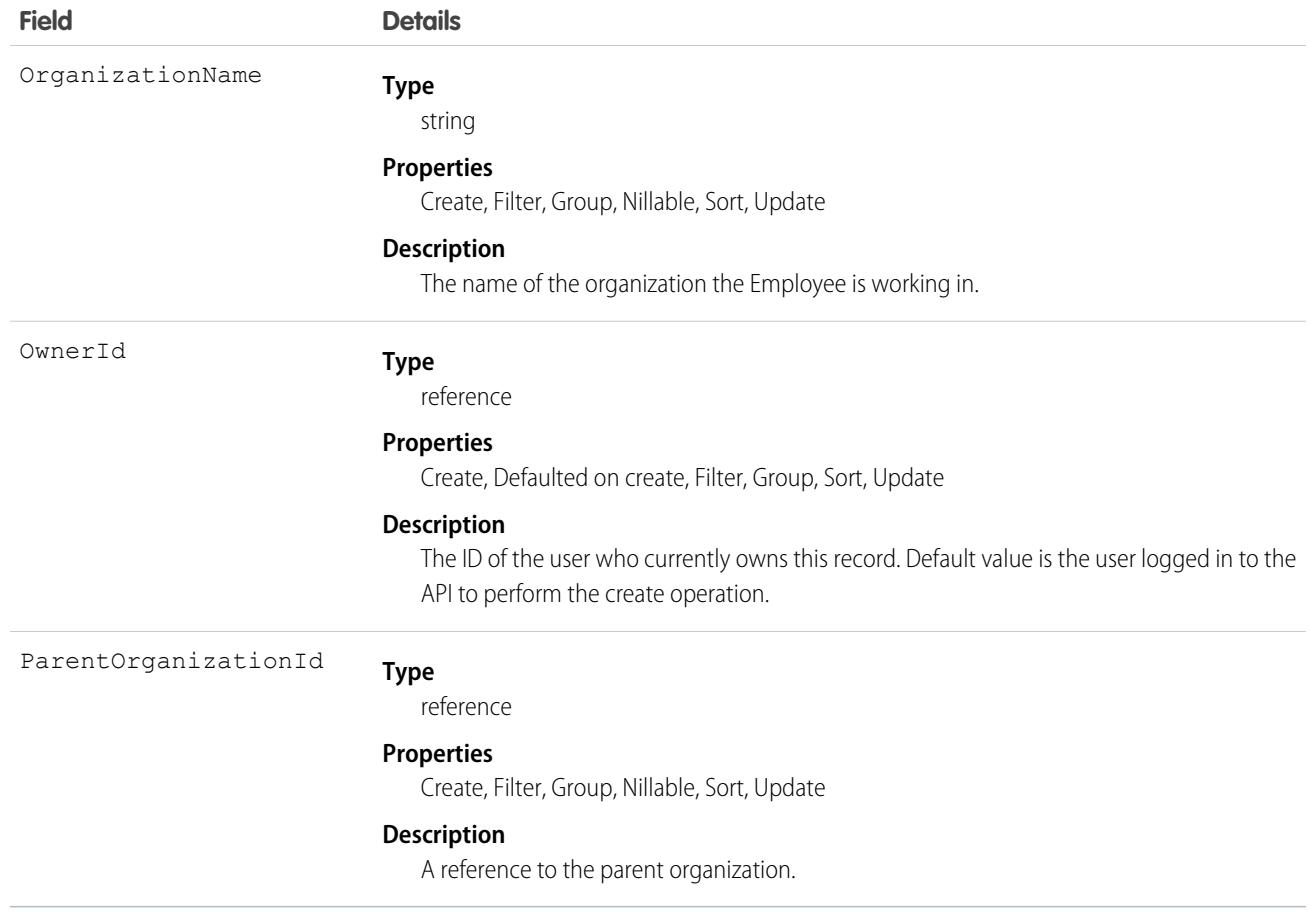

### Associated Objects

This object has the following associated objects. Unless noted, they are available in the same API version as this object.

#### **[InternalOrganizationUnitHistory](#page-3991-0) (API version 49.0)**

History is available for tracked fields of the object.

#### **[InternalOrganizationUnitOwnerSharingRule](#page-3996-0)**

Sharing rules are available for the object.

#### **[InternalOrganizationUnitShare](#page-4002-0) (API version 49.0)**

Sharing is available for the object.

#### SEE ALSO:

[Workplace Command Center for Work.com Developer Guide](https://developer.salesforce.com/docs/atlas.en-us.236.0.ajax.meta/workdotcom_dev_guide/wdc_cc_overview.htm): Extend Work.com with Custom Solutions

### Invoice

Represents a financial document describing the total amount a buyer must pay for goods or services provided. This object is available in API version 48.0 and later.

Users can edit non-posted invoices. Posted invoices can't be deleted. Once an invoice is posted, users can make payments against it to reduce its balance.

### Supported Calls

```
describeLayout(), describeSObjects(), getDeleted(), getUpdated(), query(), retrieve(), search(),
update()
```
### Special Access Rules

To access these entities, your org must have a Salesforce Order Management license. These entities are available only in Lightning Experience.

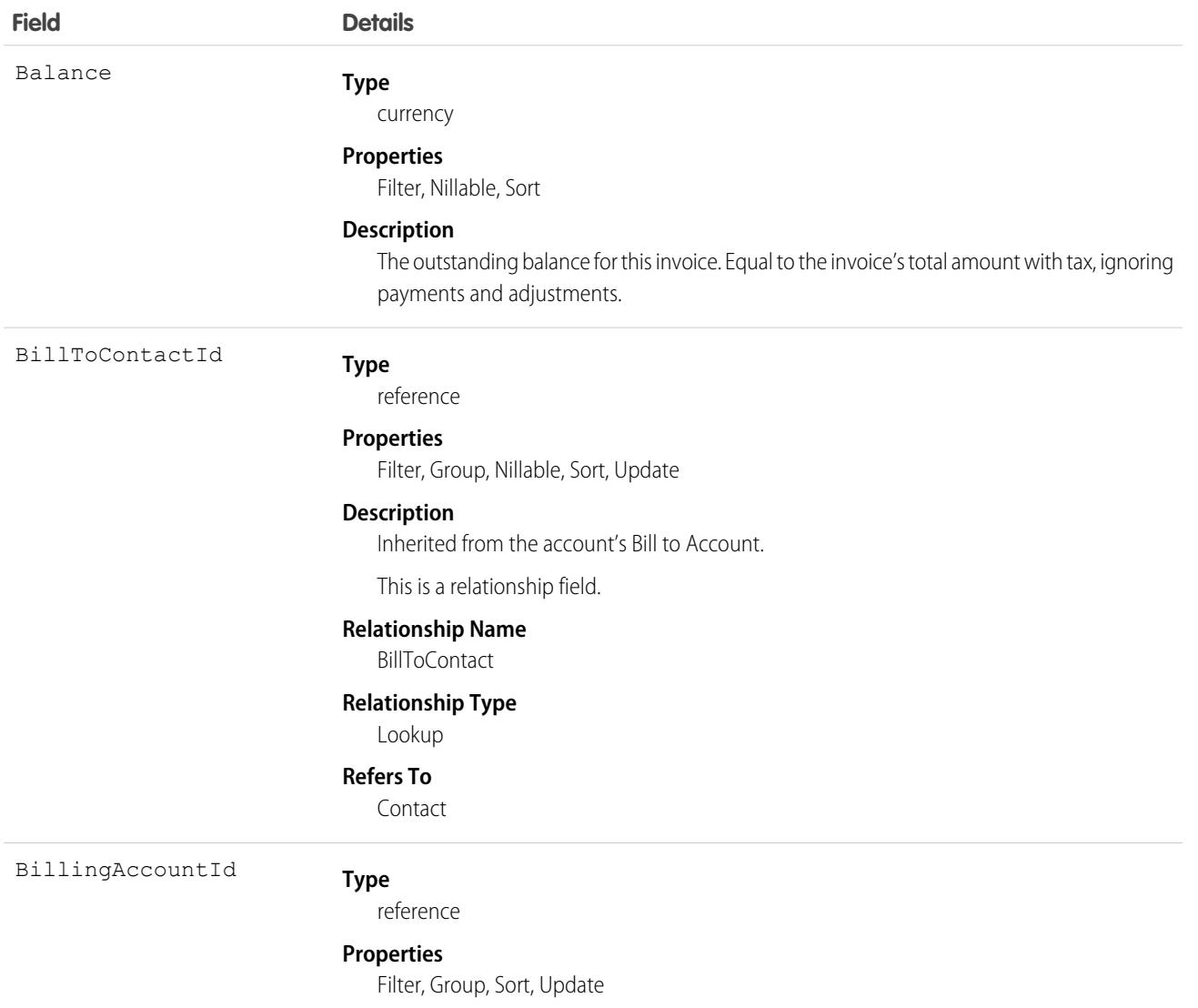

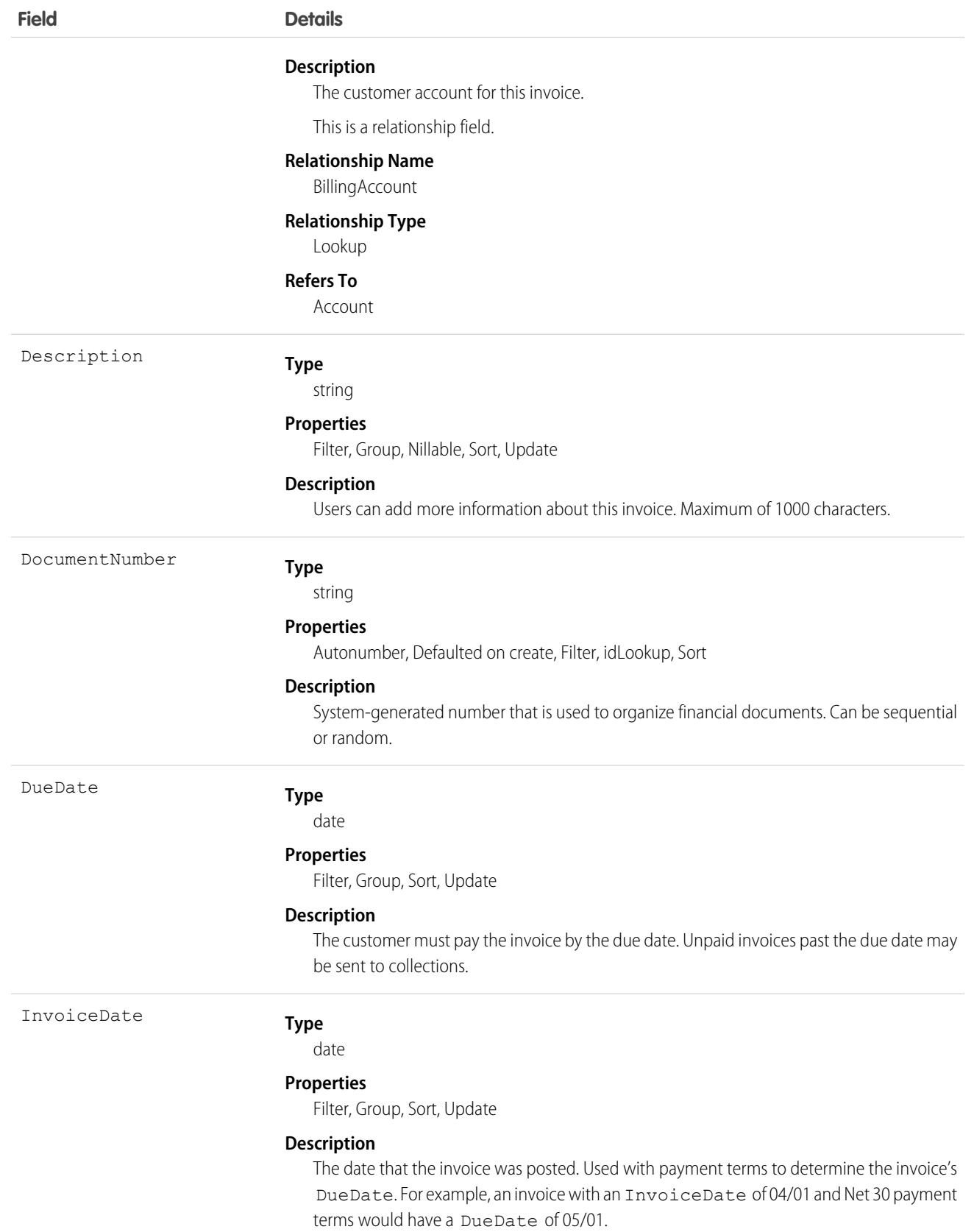

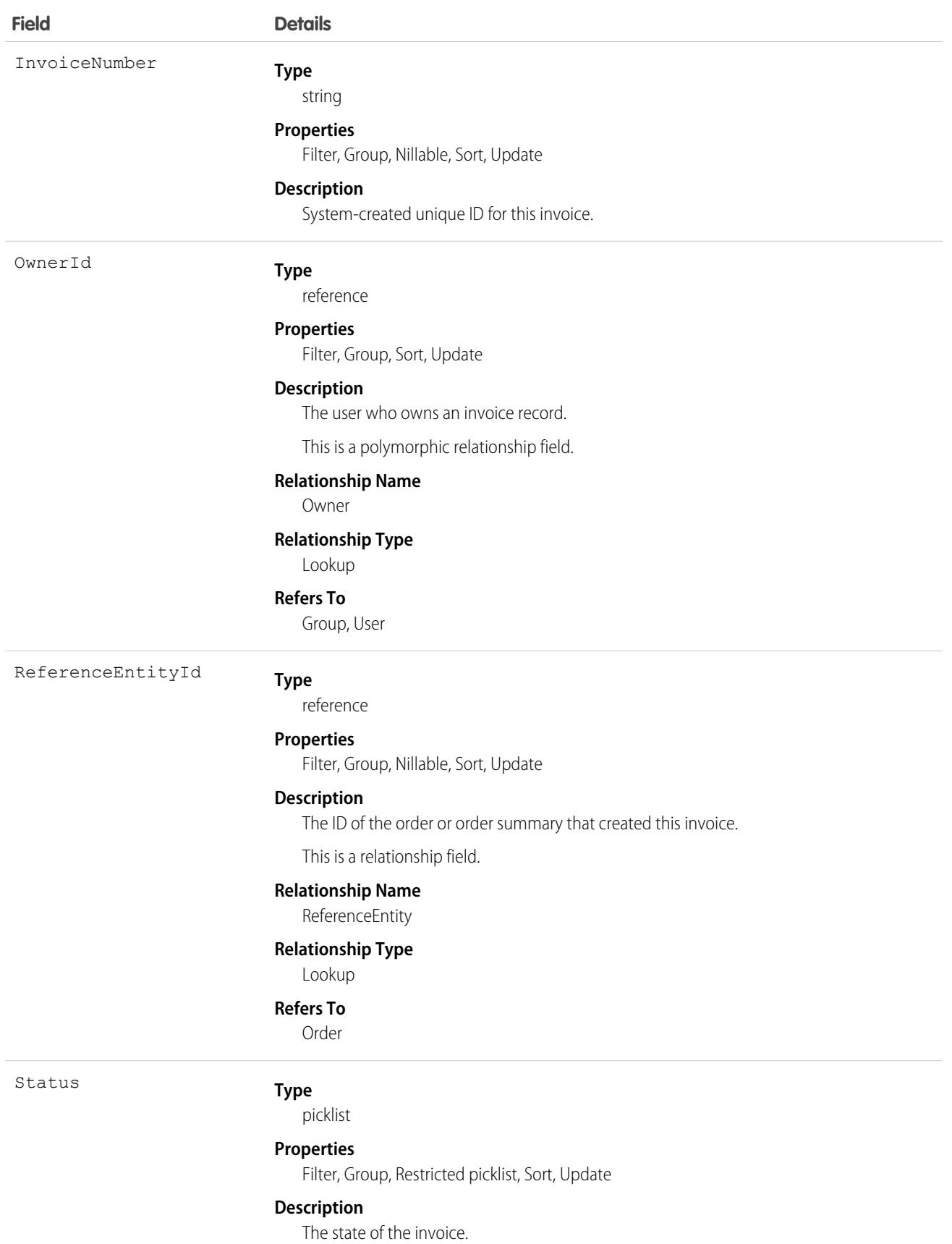
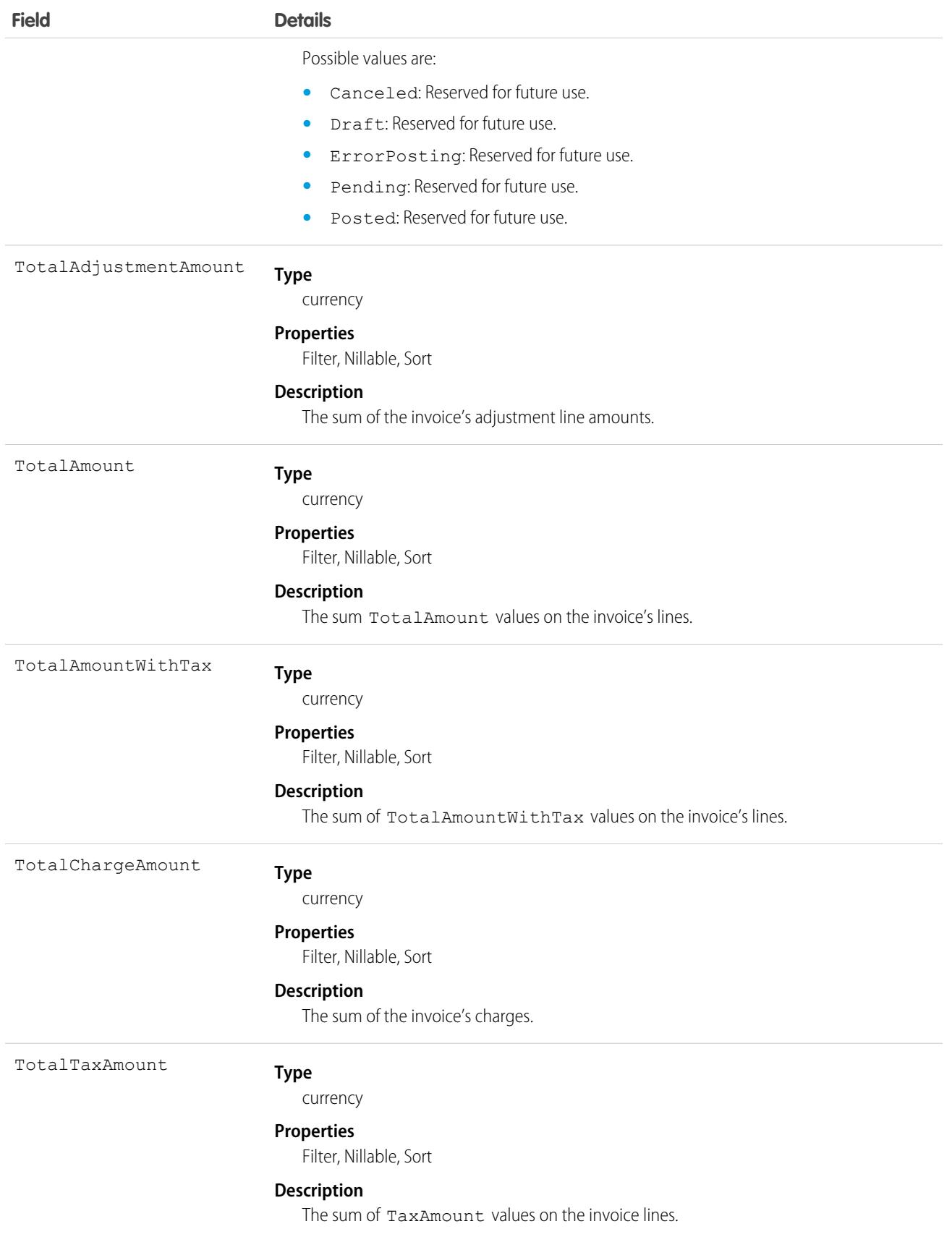

## InvoiceLine

Represents the amount that a buyer must pay for a product, service, or fee. Invoice lines are created based on the amount of an order line. This object is available in API version 48.0 and later.

# Supported Calls

describeLayout(), describeSObjects(), getDeleted(), getUpdated(), query(), retrieve(), search(), update()

## Special Access Rules

To access these entities, your org must have a Salesforce Order Management license. These entities are available only in Lightning Experience.

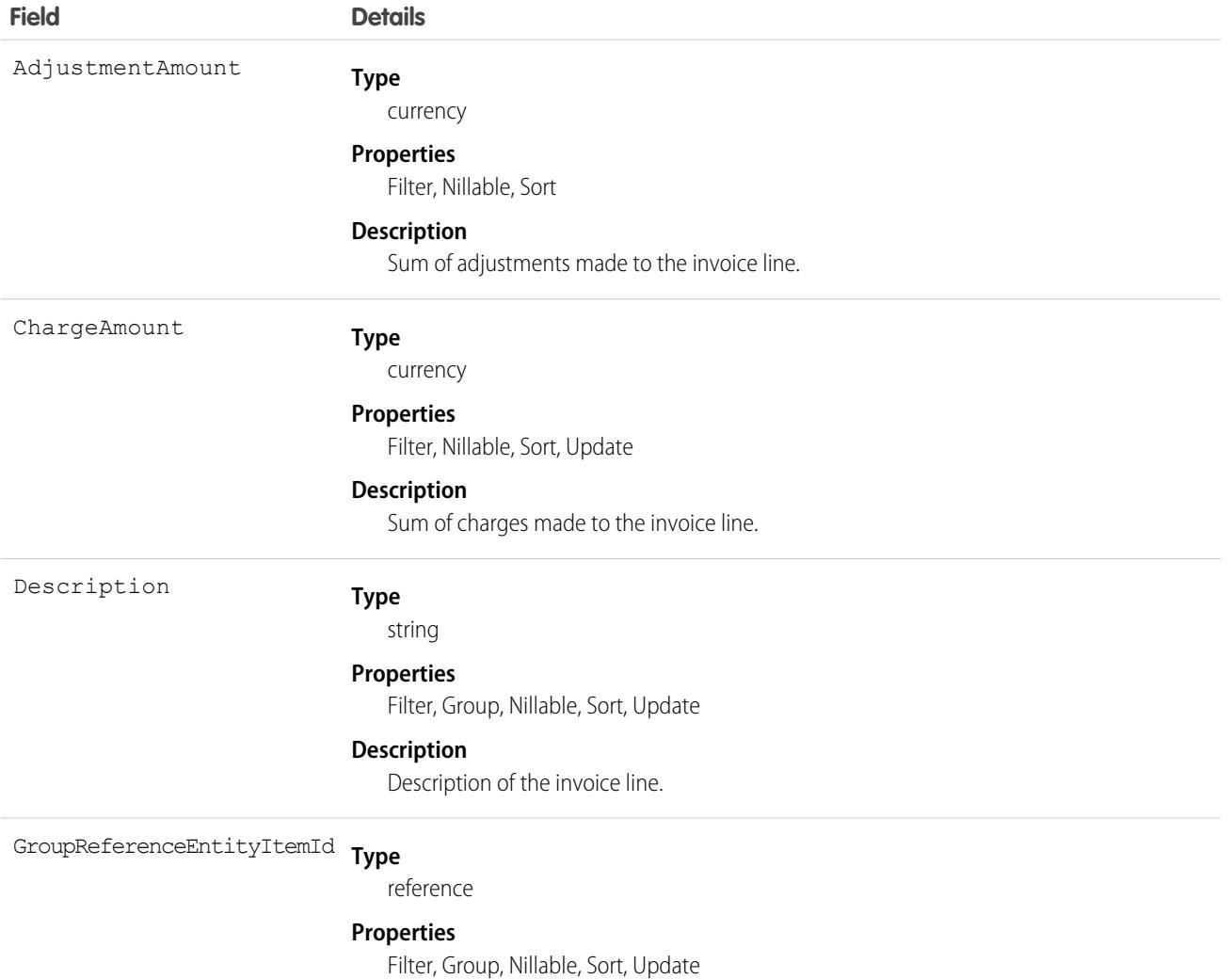

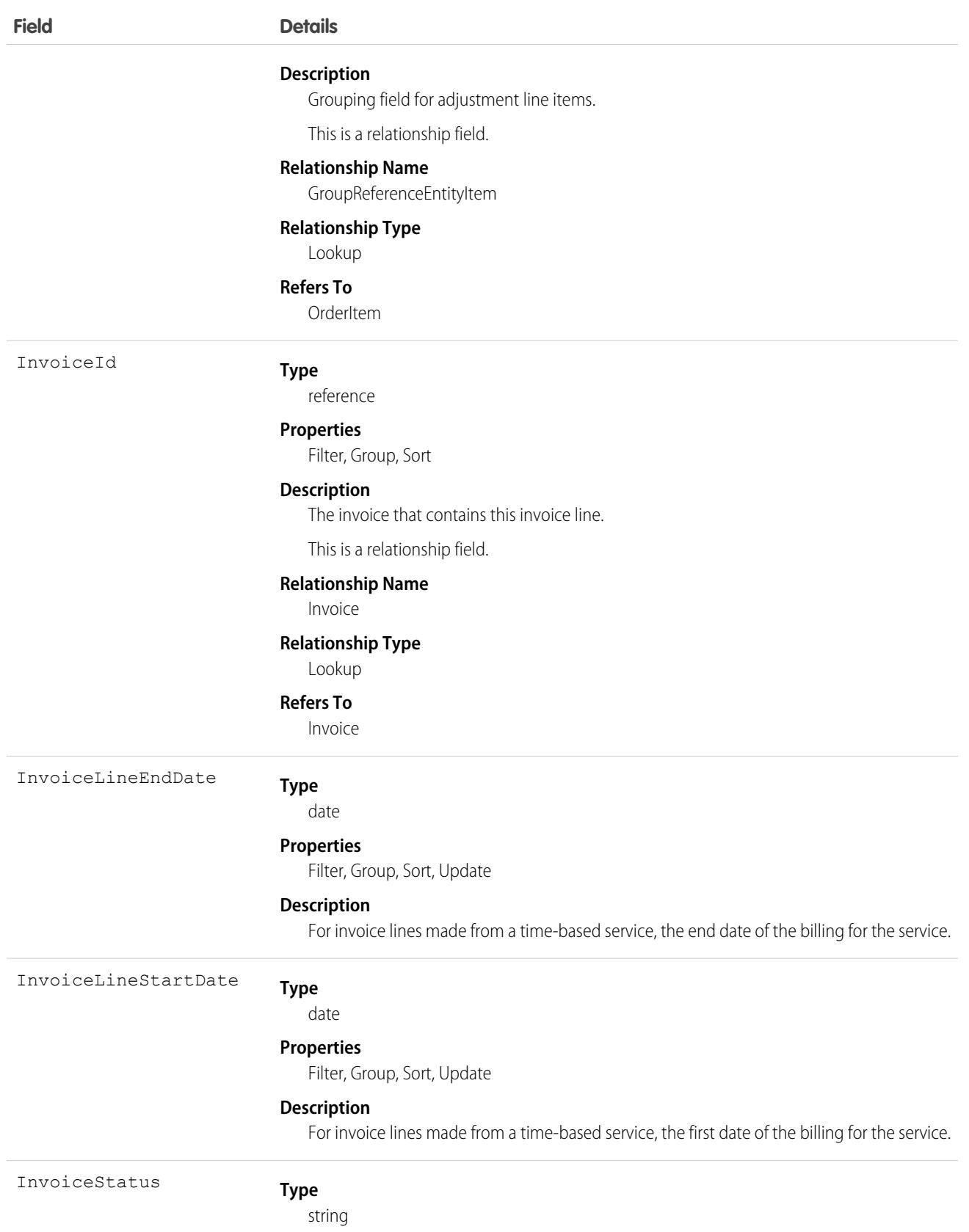

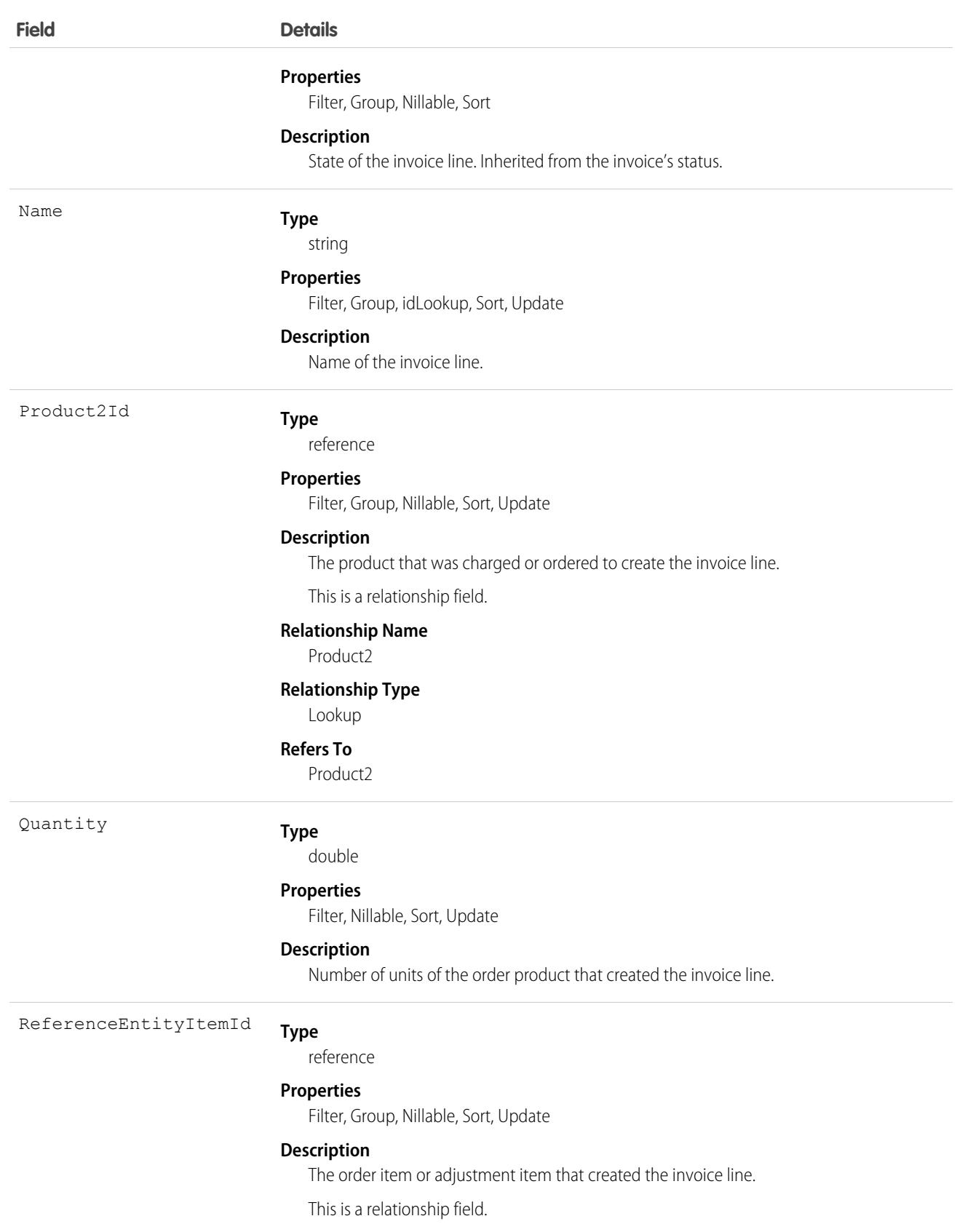

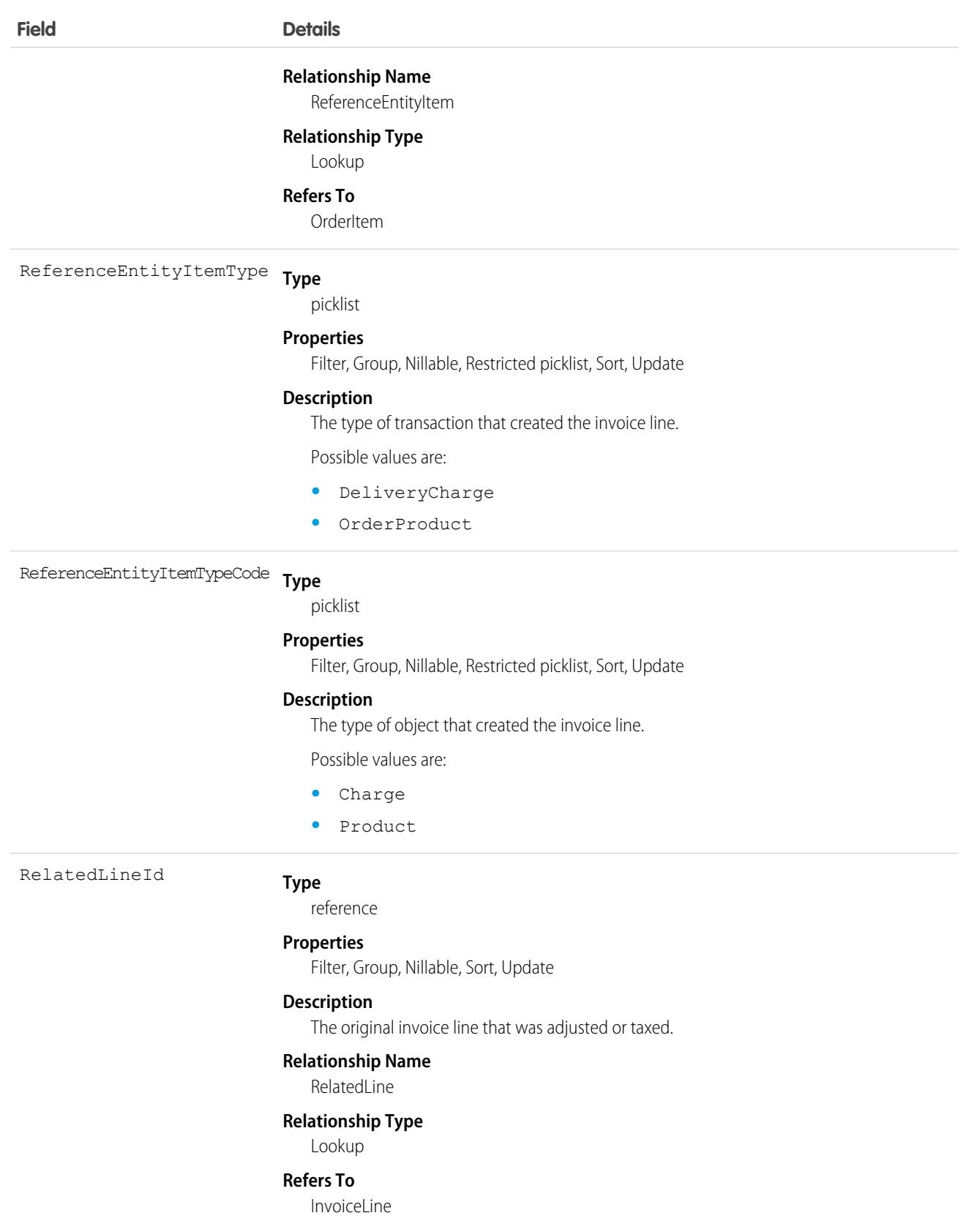

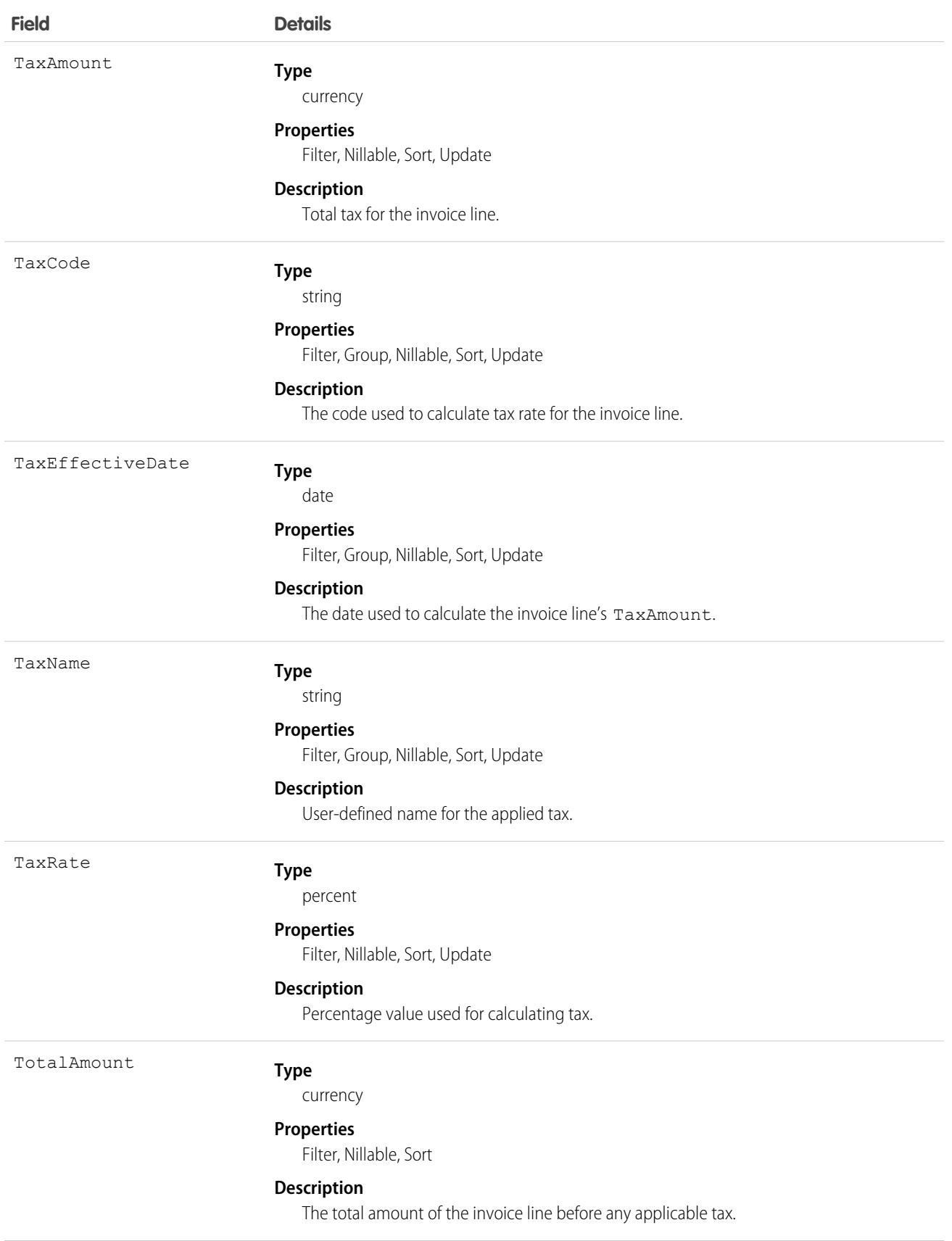

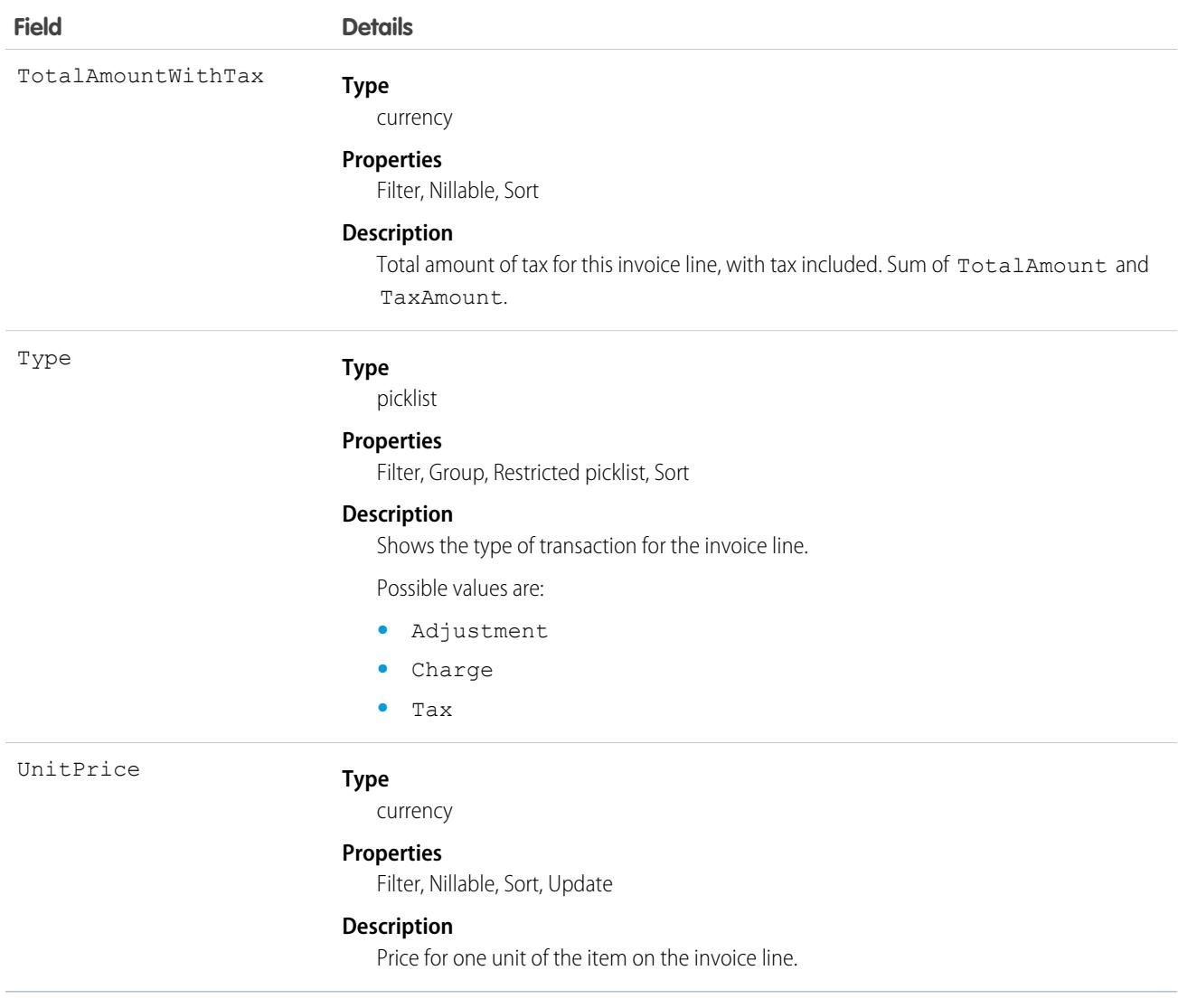

# **JobProfile**

Represents a job profile used for shift scheduling. This object is available in API versions 47.0 and later.

## Supported Calls

create(), delete(), describeLayout(), describeSObjects(), getDeleted(), getUpdated(), query(), retrieve(), search(), undelete(), update(), upsert()

## Special Access Rules

Field Service must be enabled in your org.

## Fields

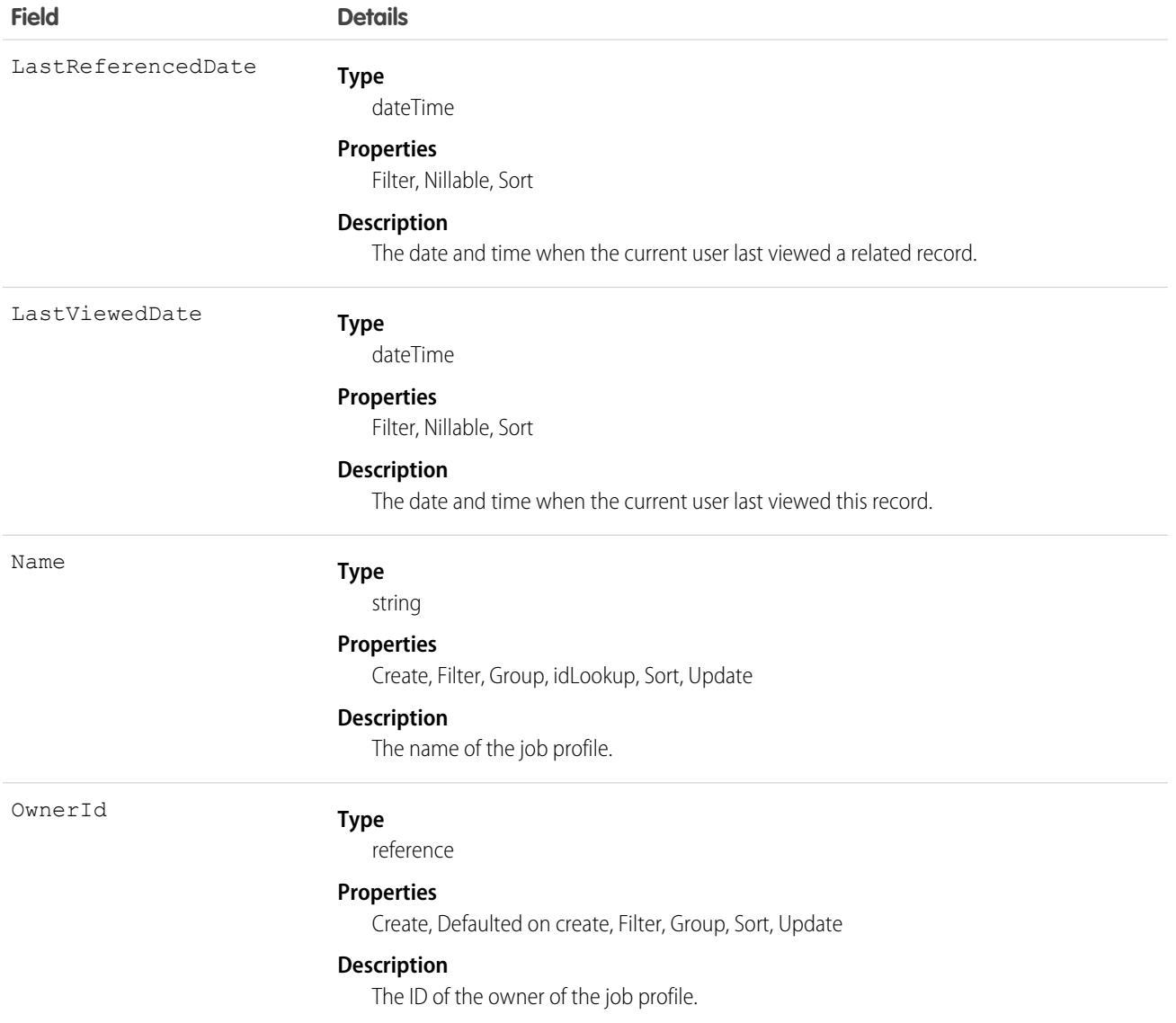

## Associated Objects

This object has the following associated objects. Unless noted, they are available in the same API version as this object.

#### **[JobProfileFeed](#page-3979-0)**

Feed tracking is available for the object.

#### **[JobProfileHistory](#page-3991-0)**

History is available for tracked fields of the object.

#### **[JobProfileOwnerSharingRule](#page-3996-0)**

Sharing rules are available for the object.

#### **[JobProfileShare](#page-4002-0)**

Sharing is available for the object.

# JobProfileQueueGroup

JobProfileQueueGroup defines the mapping between Queue and JobProfile, and configurations for Omni-Channel Planning. This object is available in API version 53.0 and later.

# Supported Calls

```
create(), delete(), describeSObjects(), getDeleted(), getUpdated(), query(), retrieve(),
update(), upsert()
```
## Special Access Rules

Org must have the Workforce Engagement, Workforce Engagement Configuration, and Omni org preferences enabled. User must have the Workforce Engagement Analyst or Planner user permission set.

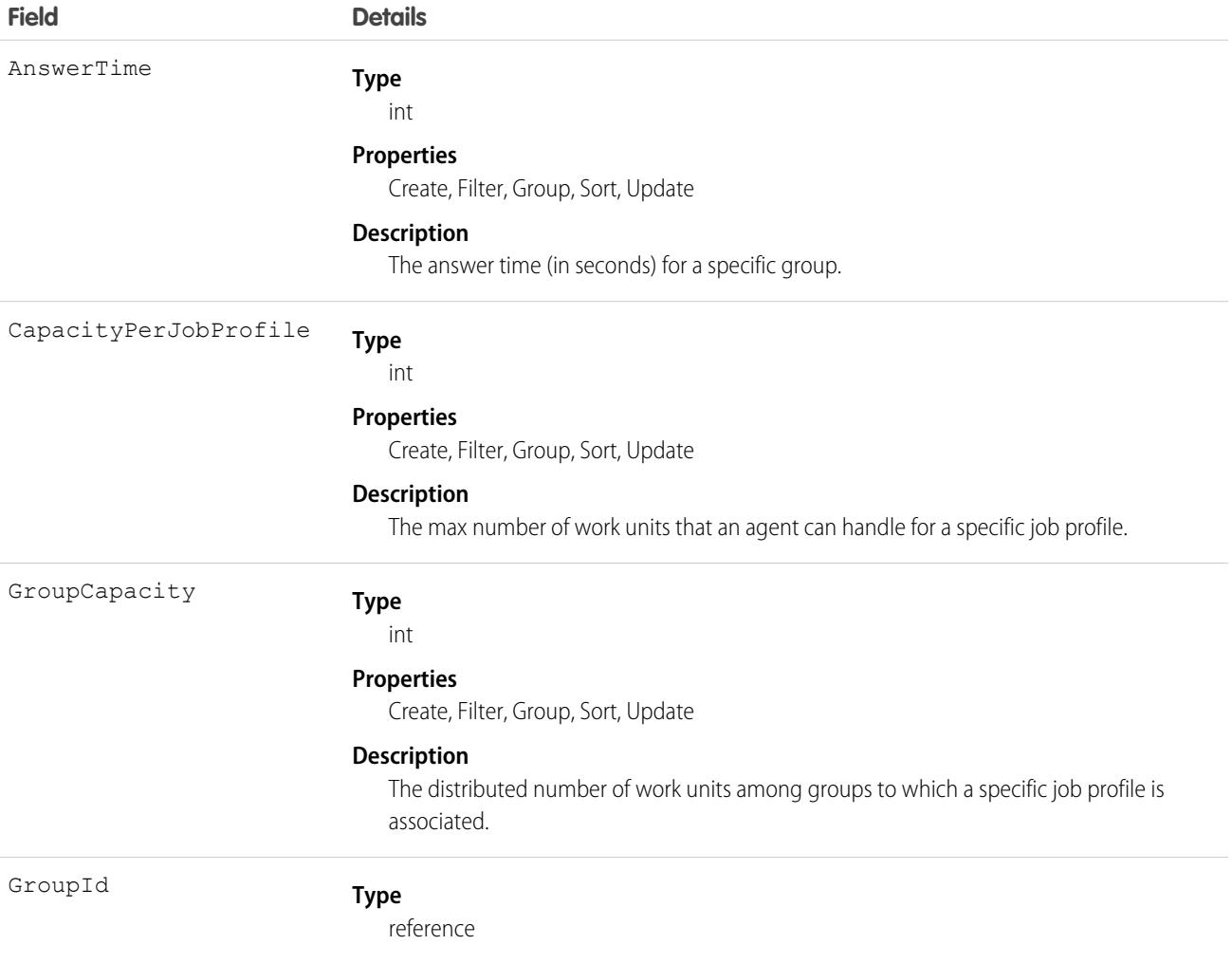

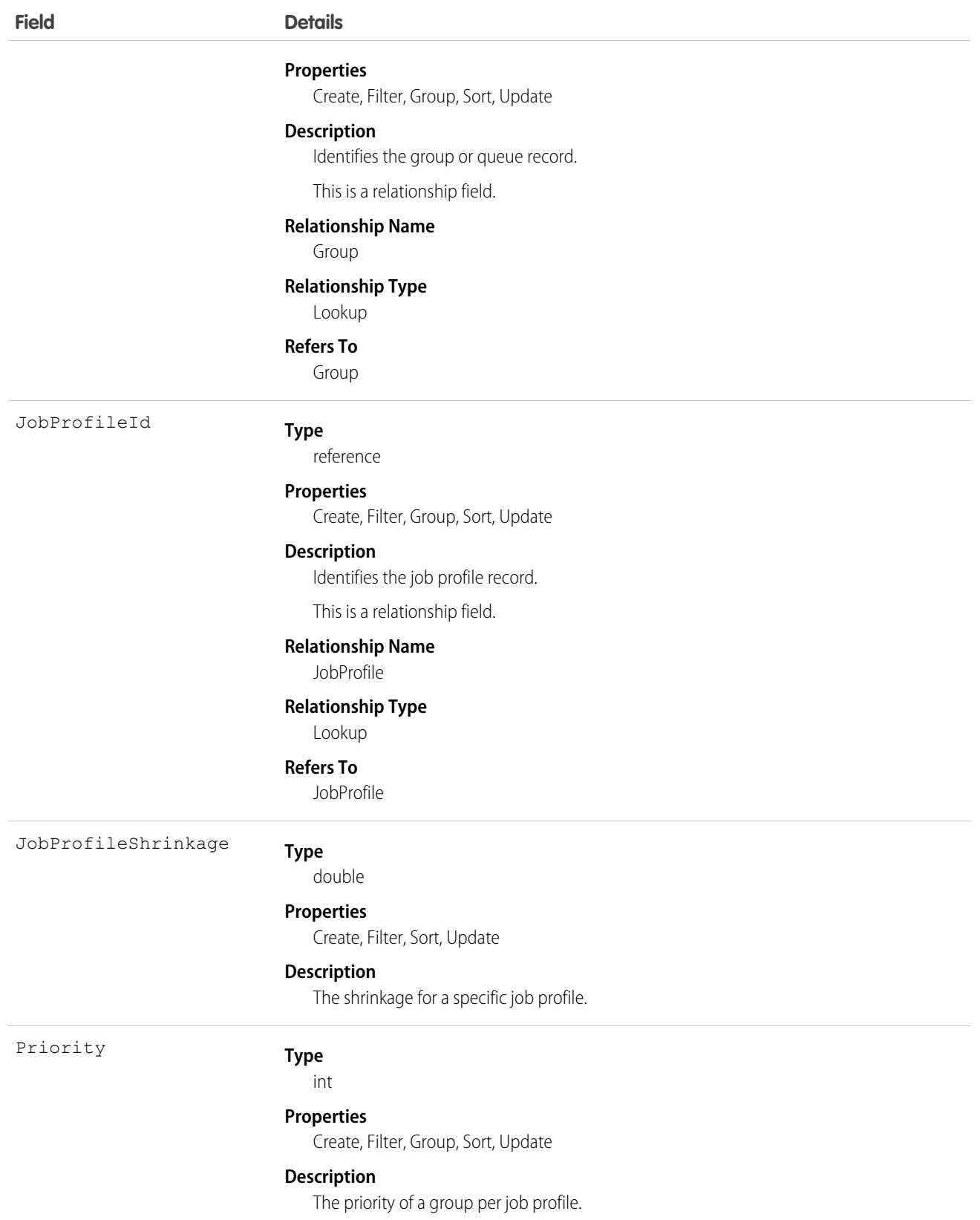

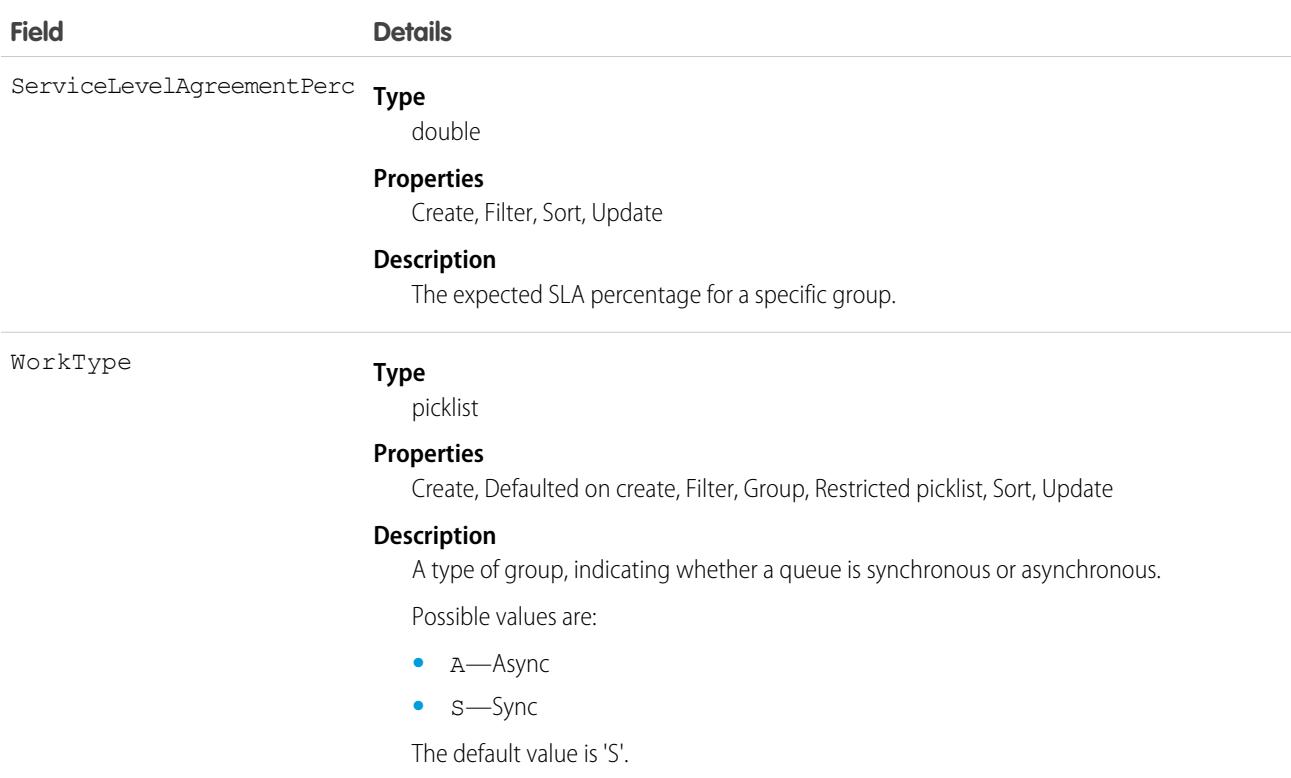

# Knowledge\_\_Feed

Represents the feed for a knowledge article. This object is available in API version 39.0 and later.

For additional information about feeds, see [FeedItem](#page-1785-0) on page 1750.

Note: By default, the prefix for this object name is Knowledge and that is the value shown in this reference. However, this prefix can be modified by changing the **Object Name** for the Knowledge\_\_kav object in Object Manager.

#### Supported Calls

delete(), describeSObjects(), getDeleted(), getUpdated(), query(), retrieve()

#### Special Access Rules

Lightning Knowledge must be enabled in your org.

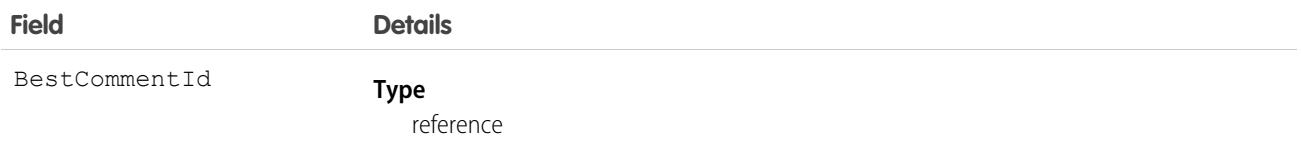

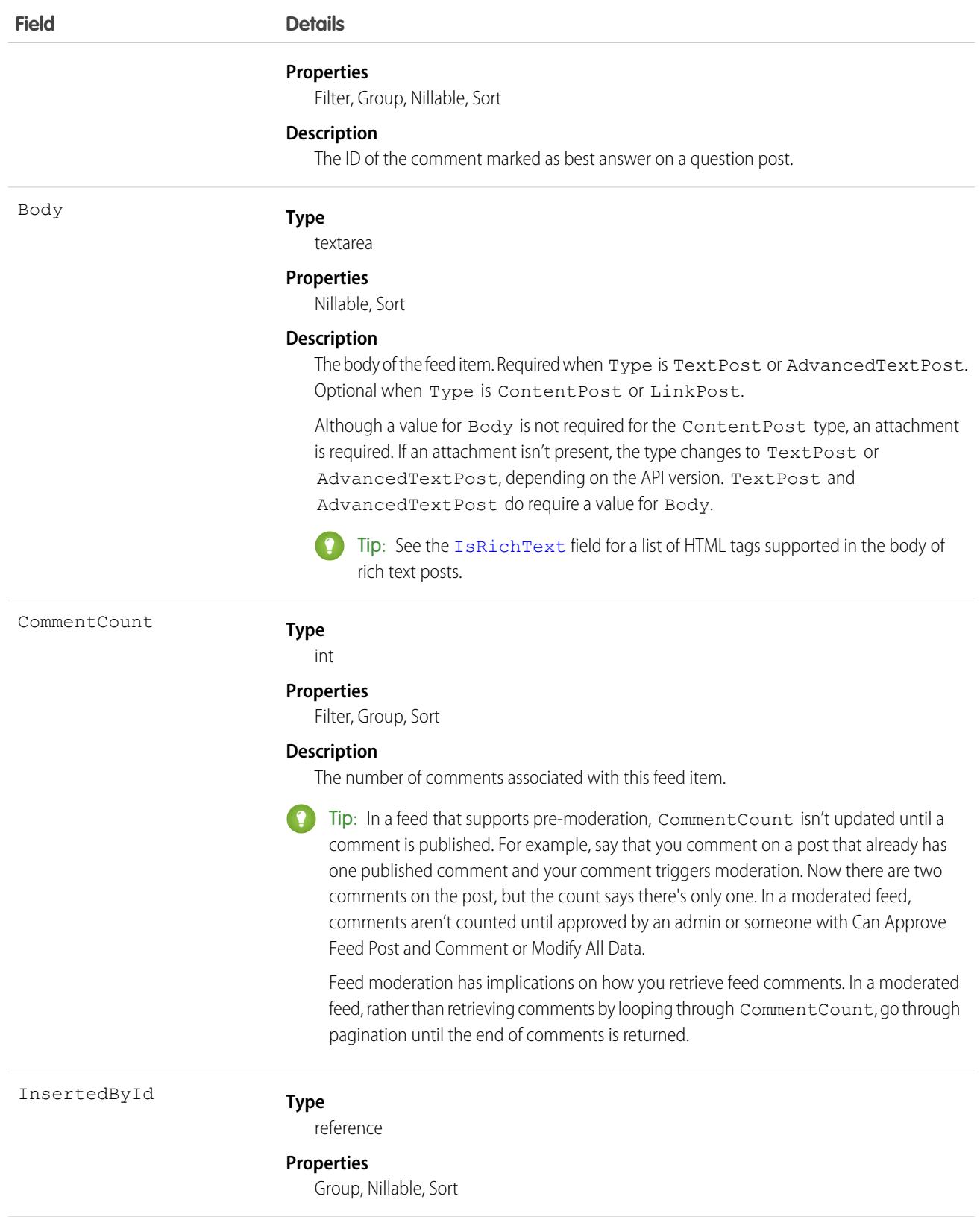

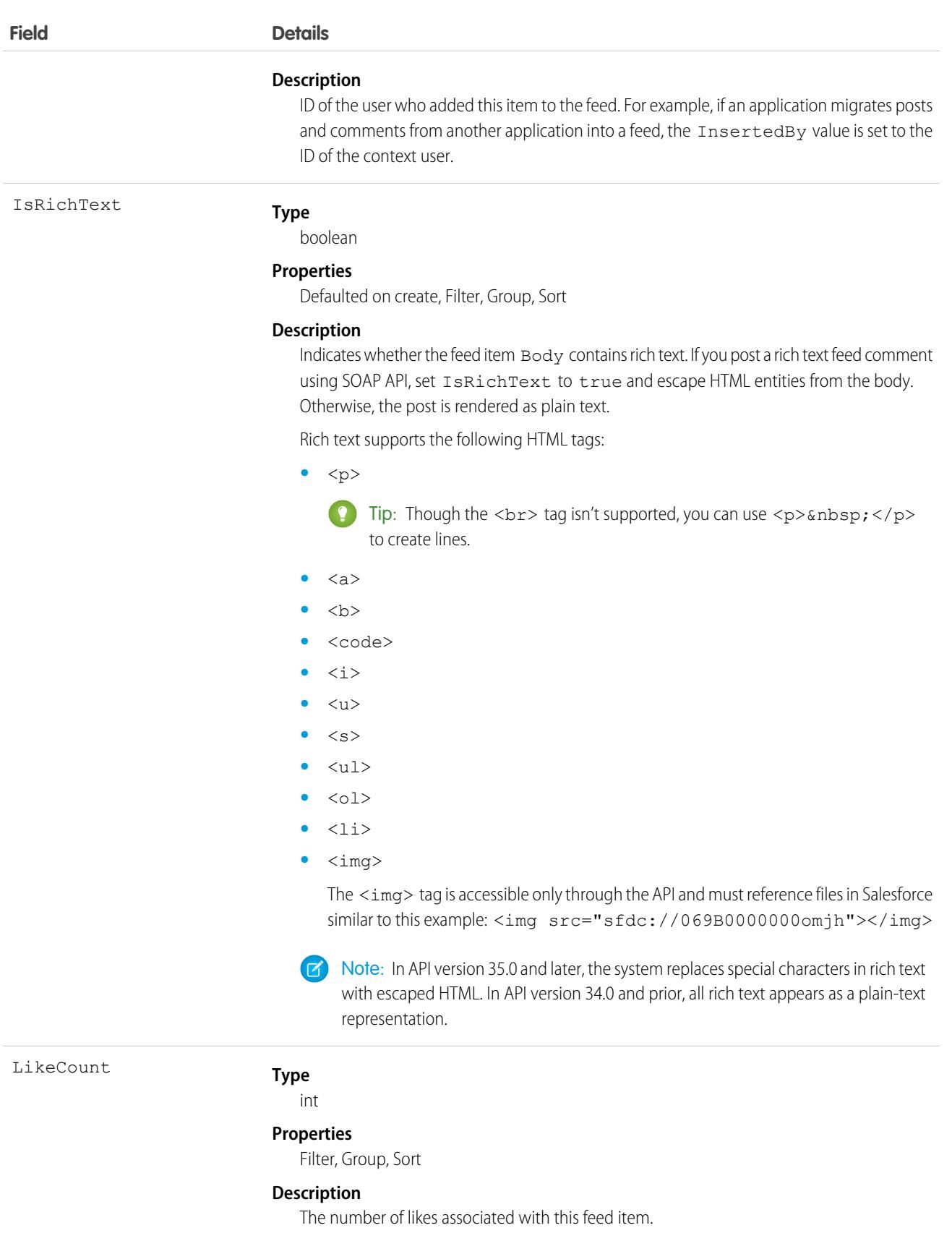

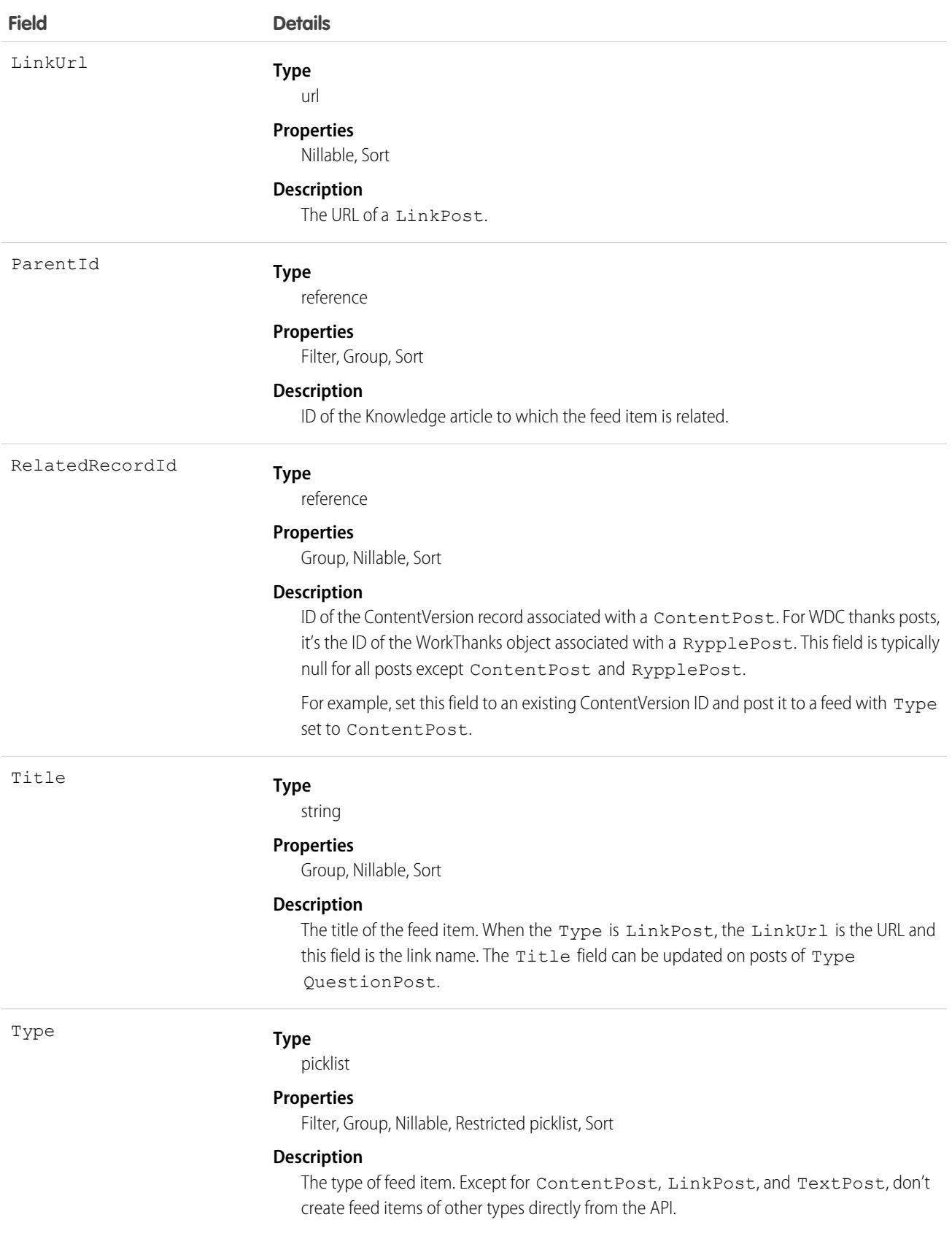

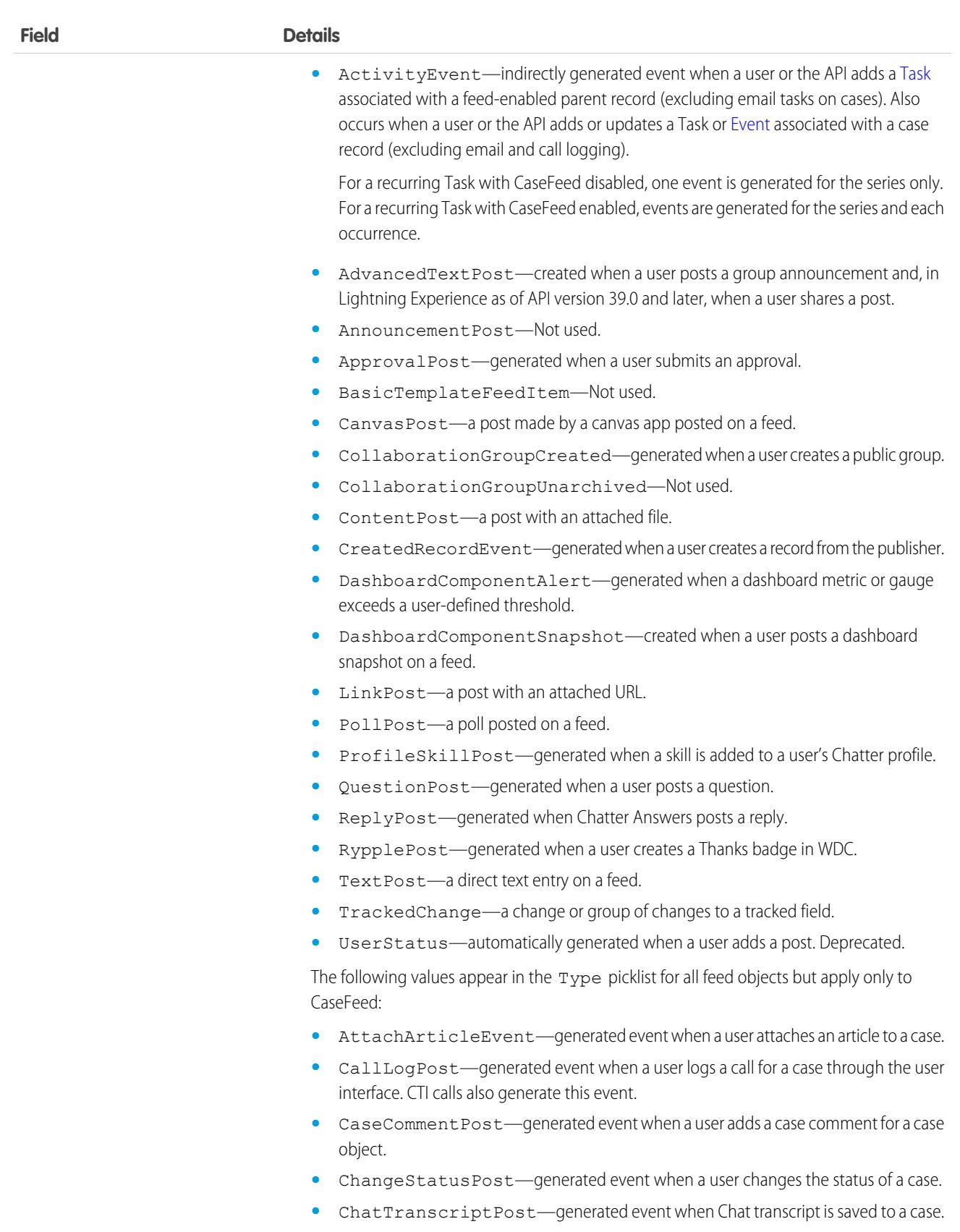

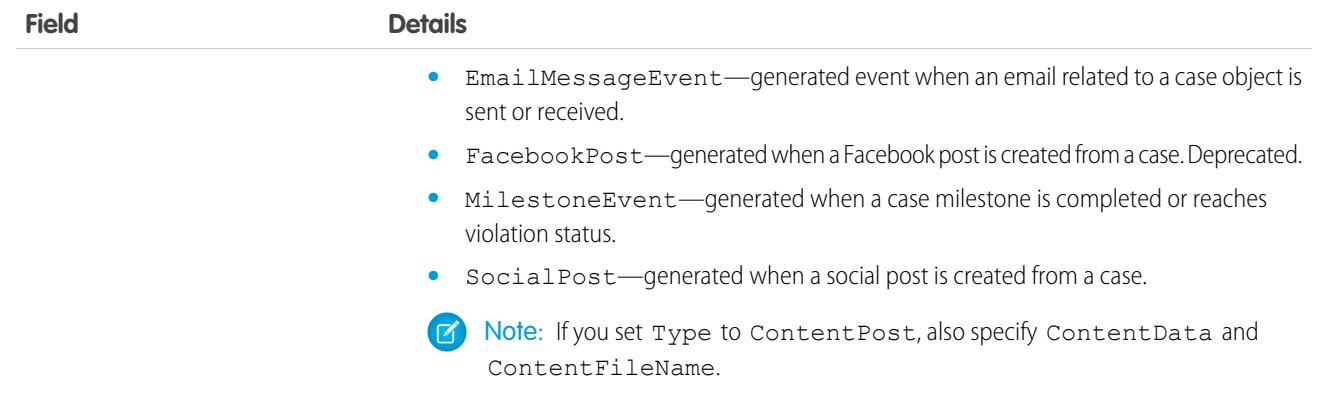

# <span id="page-2031-0"></span>Knowledge\_\_ka

Provides access to the concrete object that represents a Knowledge article, the parent object for article versions. This object is available in API version 39.0 and later.

Note: By default, the prefix for this object name is Knowledge and that is the value shown in this reference. However, this  $\mathbb{Z}$ prefix can be modified by changing the **Object Name** for the Knowledge\_\_kav object in Object Manager.

This object is derived from [KnowledgeArticle](#page-2044-0) on page 2009.

## Supported Calls

delete(), describeLayout(), describeSObjects(), query(), retrieve(), undelete()

#### Special Access Rules

Lightning Knowledge must be enabled in your org. A user must have the View Articles permission enabled. Salesforce Knowledge users, unlike customer and partner users, must also be granted the Knowledge User feature license.

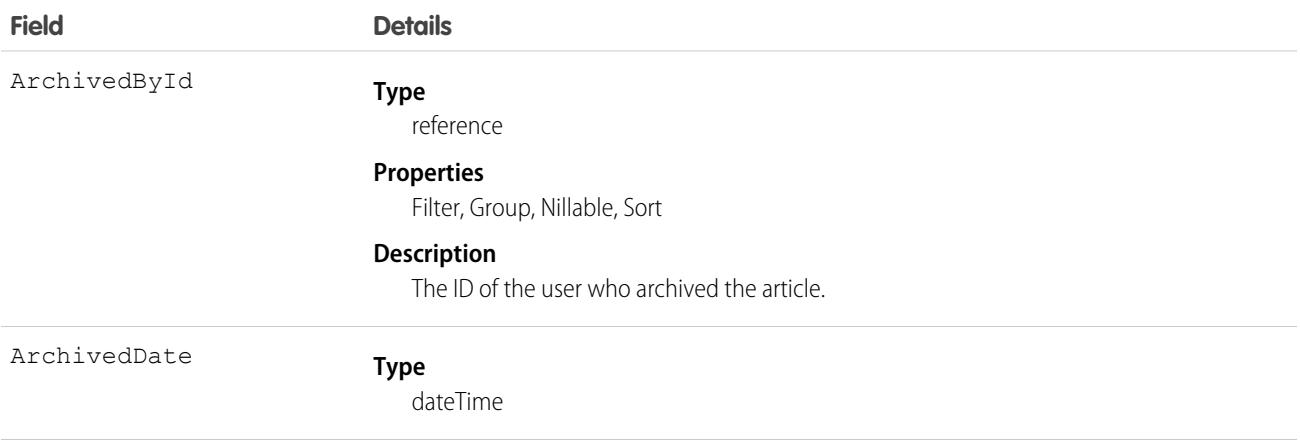

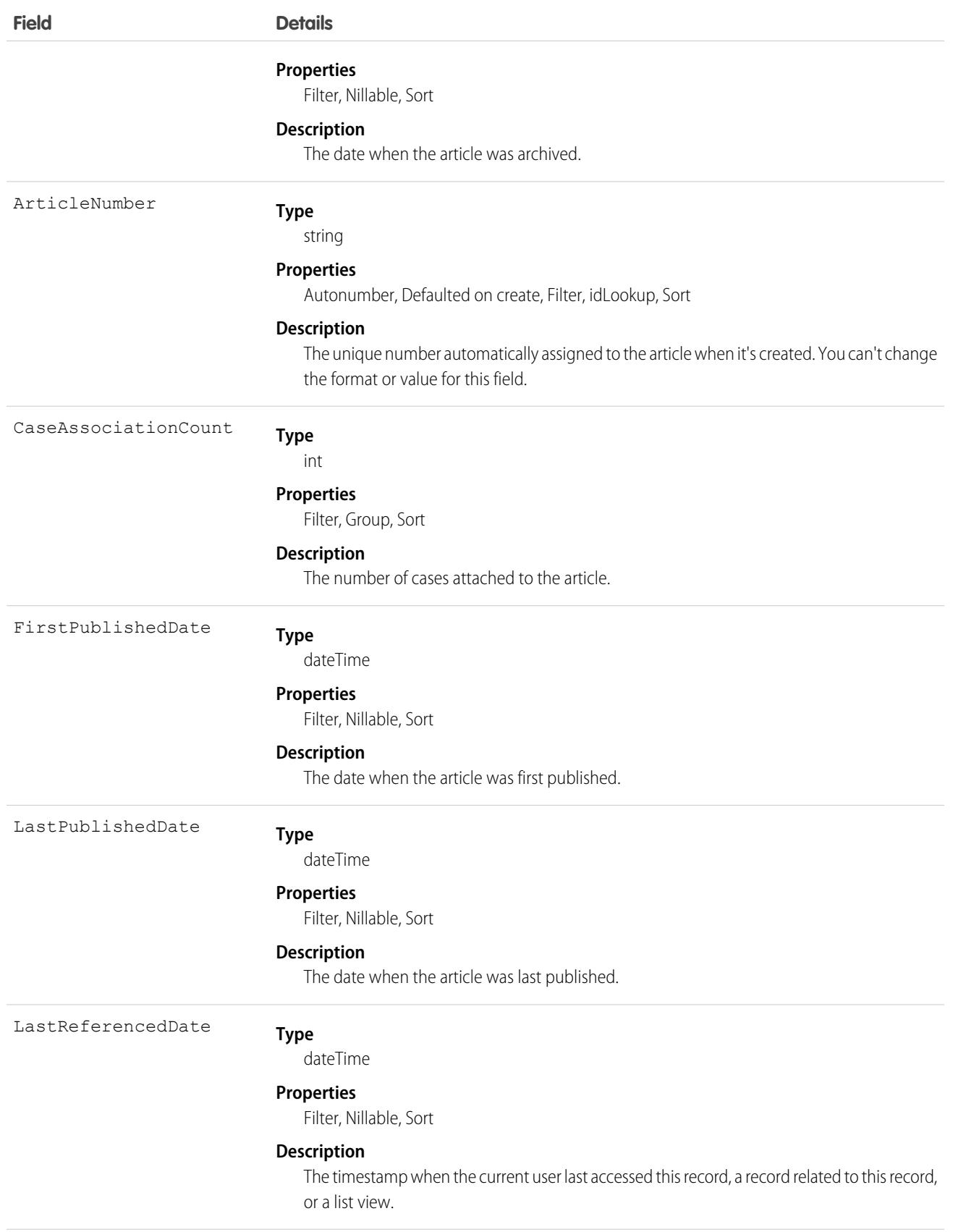

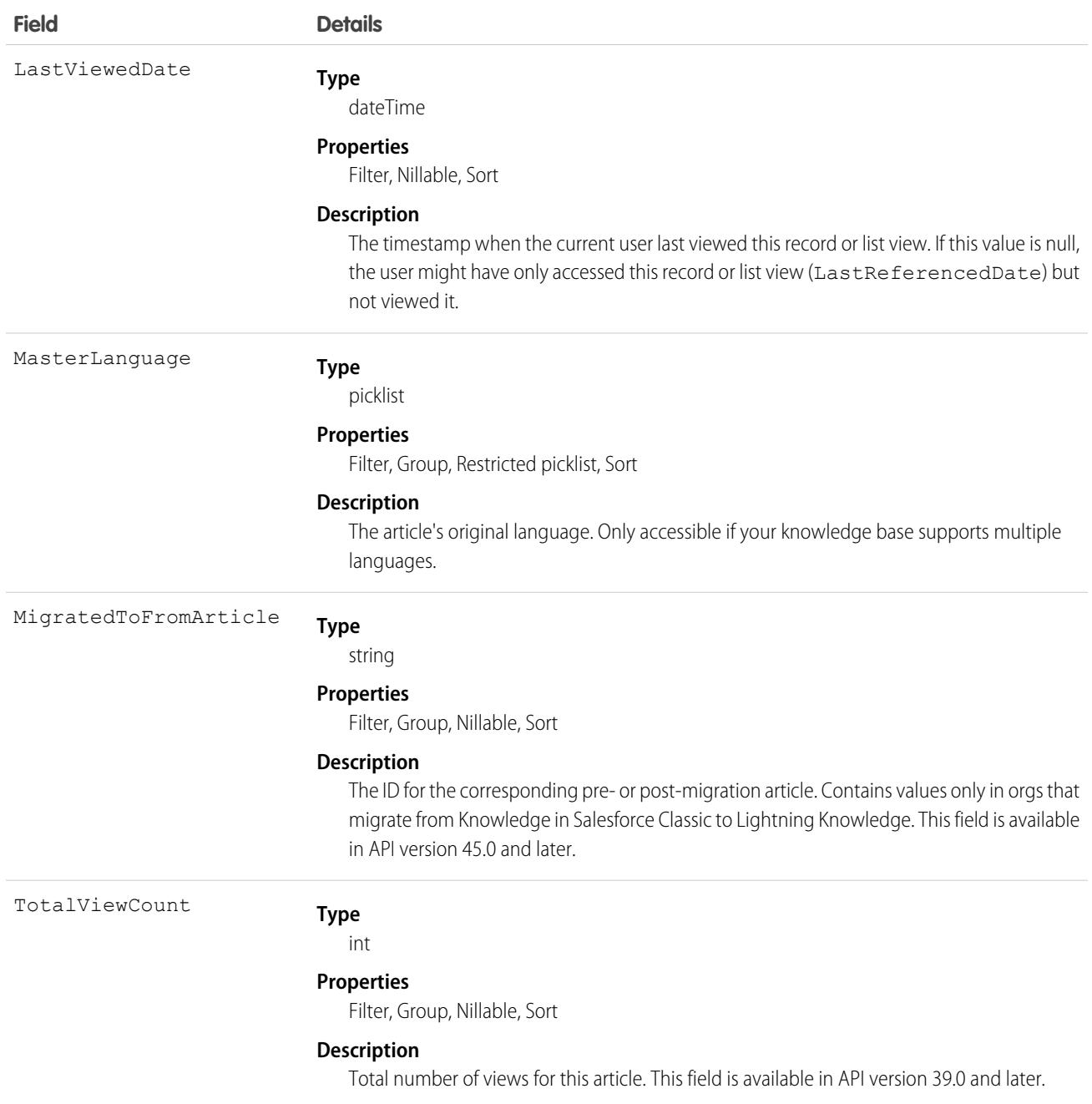

## <span id="page-2033-0"></span>Knowledge\_\_kav

Provides access to the concrete object that represents a Knowledge article version. This object is available in API version 39.0 and later.

Note: By default, the prefix for this object name is Knowledge and that is the value shown in this reference. However, this prefix can be modified by changing the **Object Name** for the Knowledge\_\_kav object in Object Manager.

This object is derived from [KnowledgeArticleVersion](#page-2047-0) on page 2012.

## Supported Calls

create(), describeLayout(), describeSObjects(), query(), retrieve(), search(), update(), upsert()

# Special Access Rules

Lightning Knowledge must be enabled in your org. A user must have the View Articles permission enabled. Salesforce Knowledge users, unlike customer and partner users, must also be granted the Knowledge User feature license.

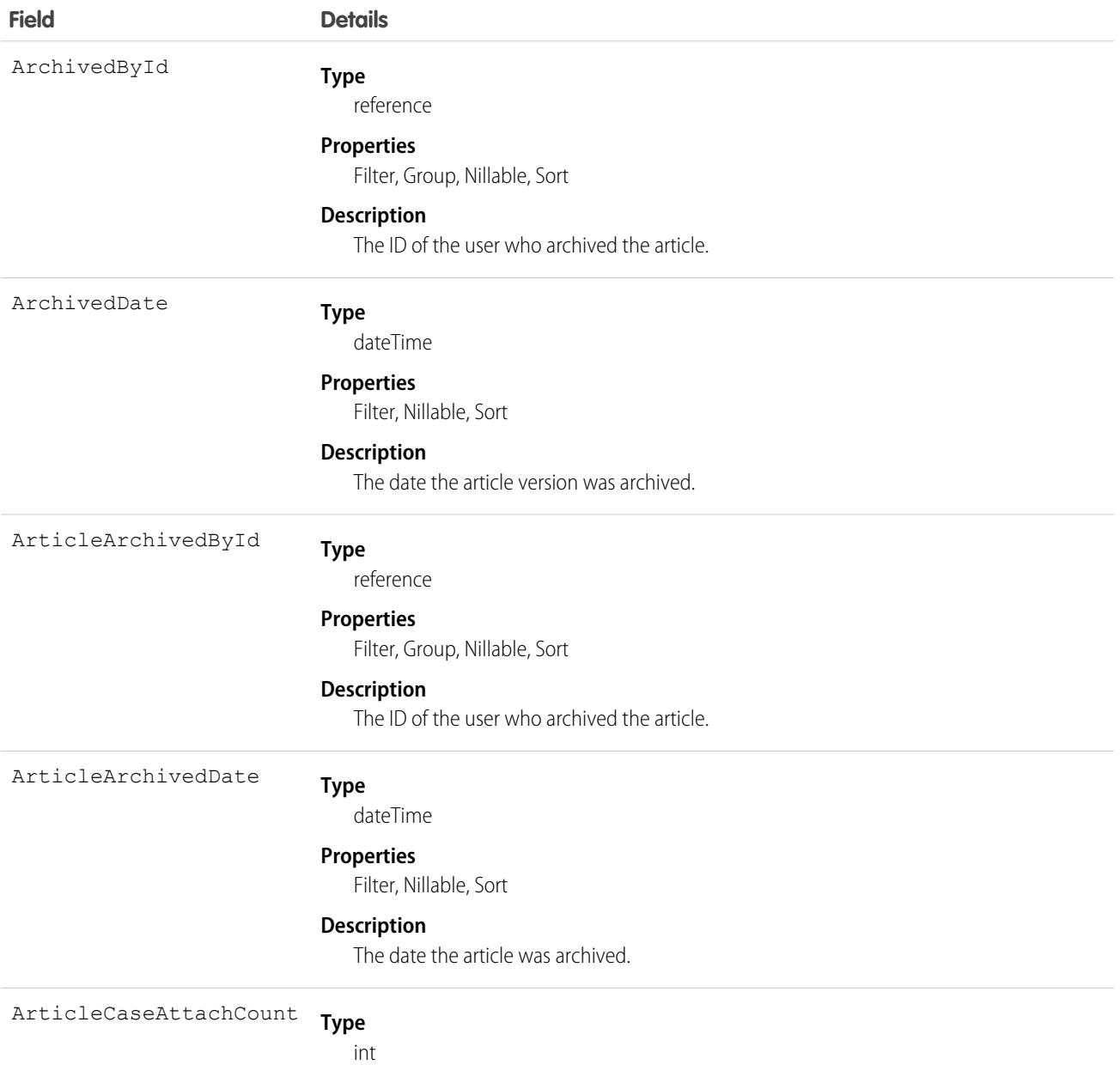

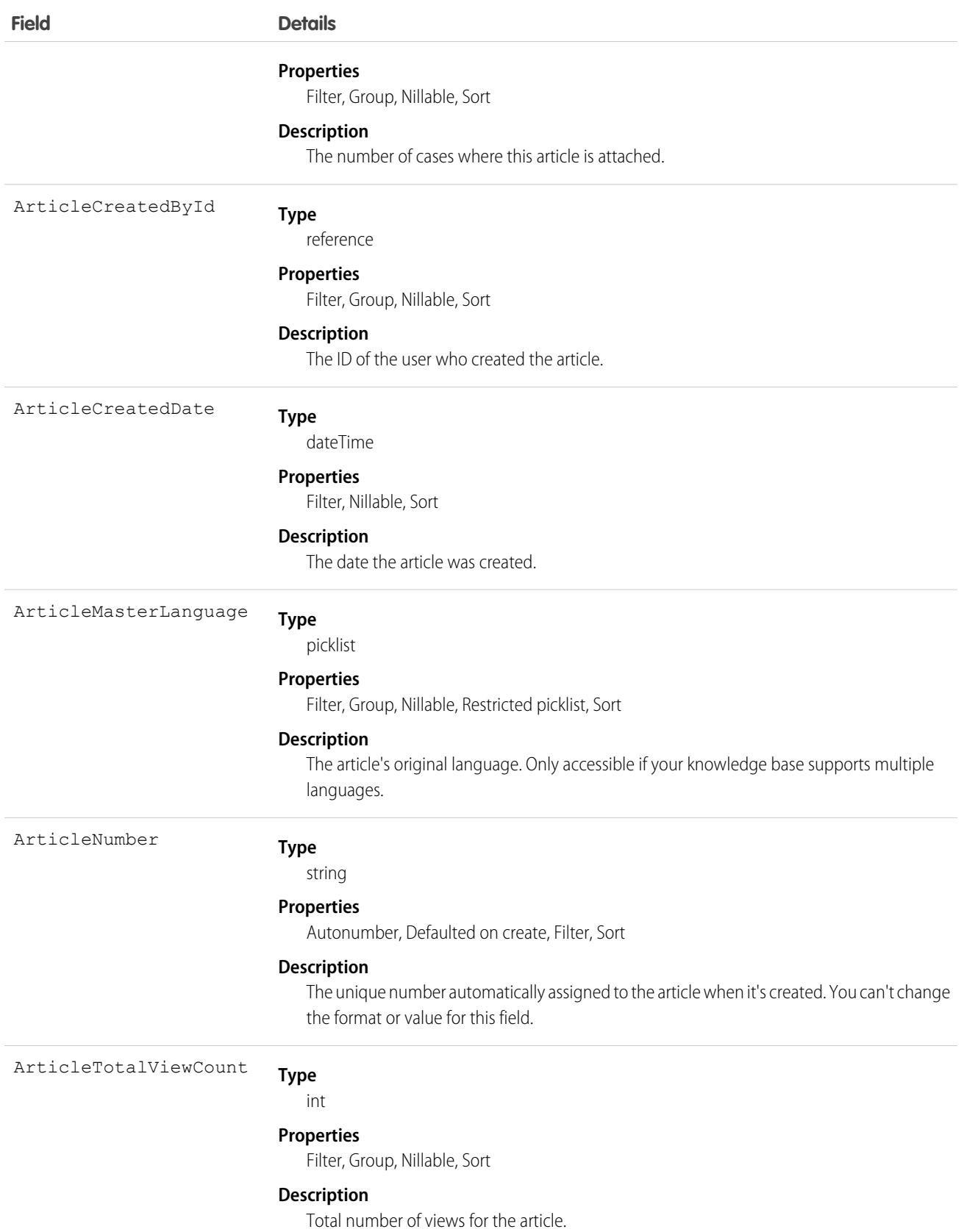

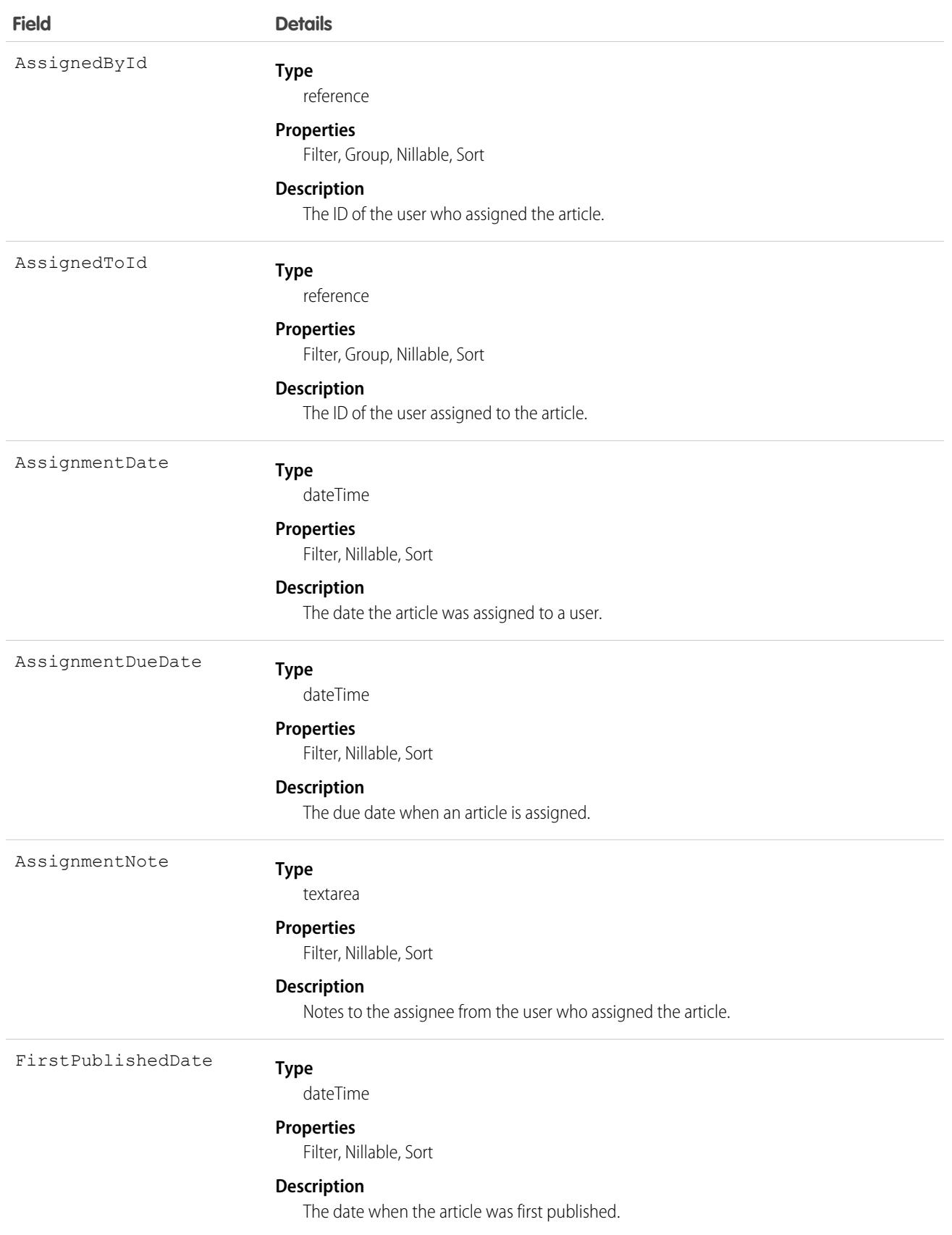

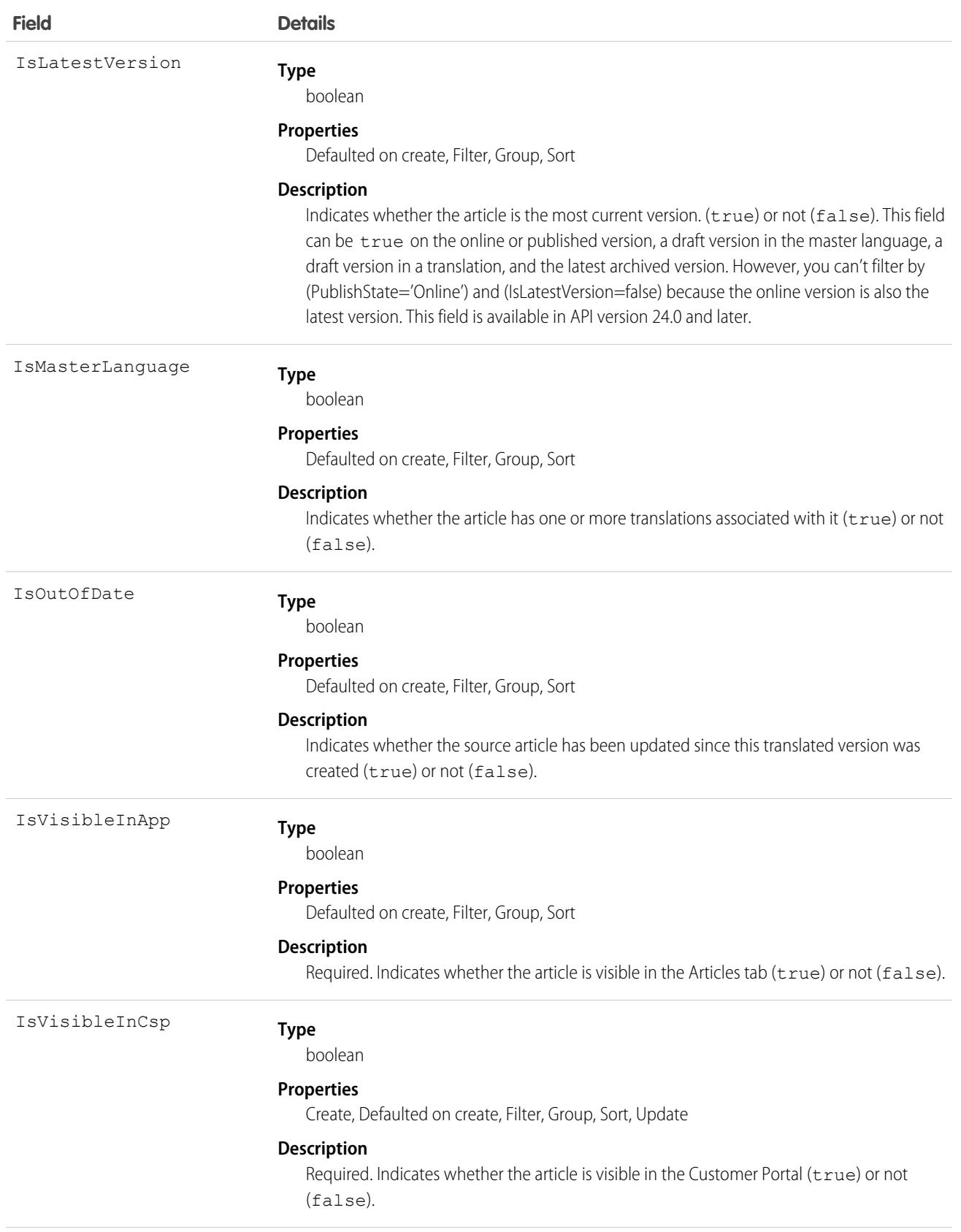

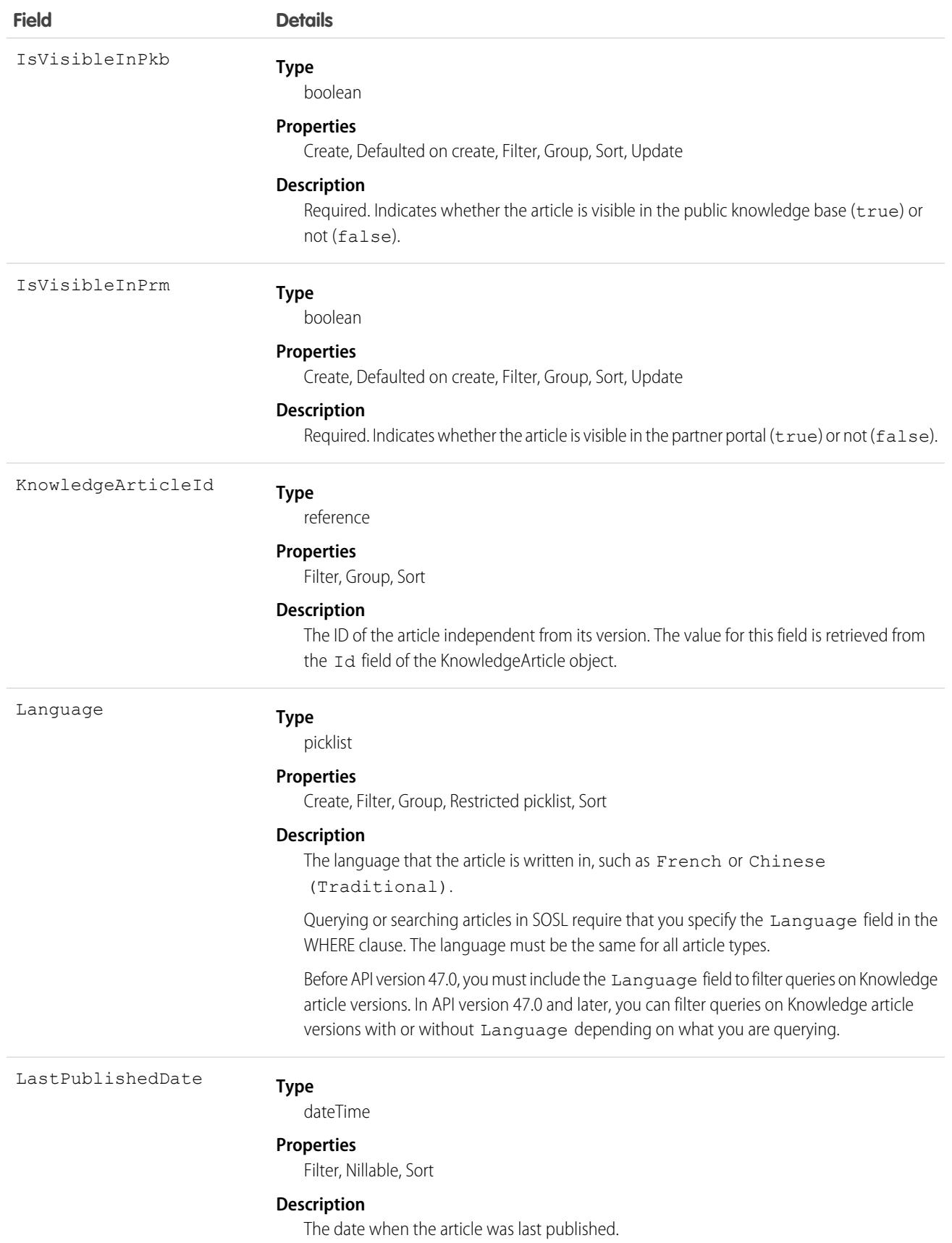

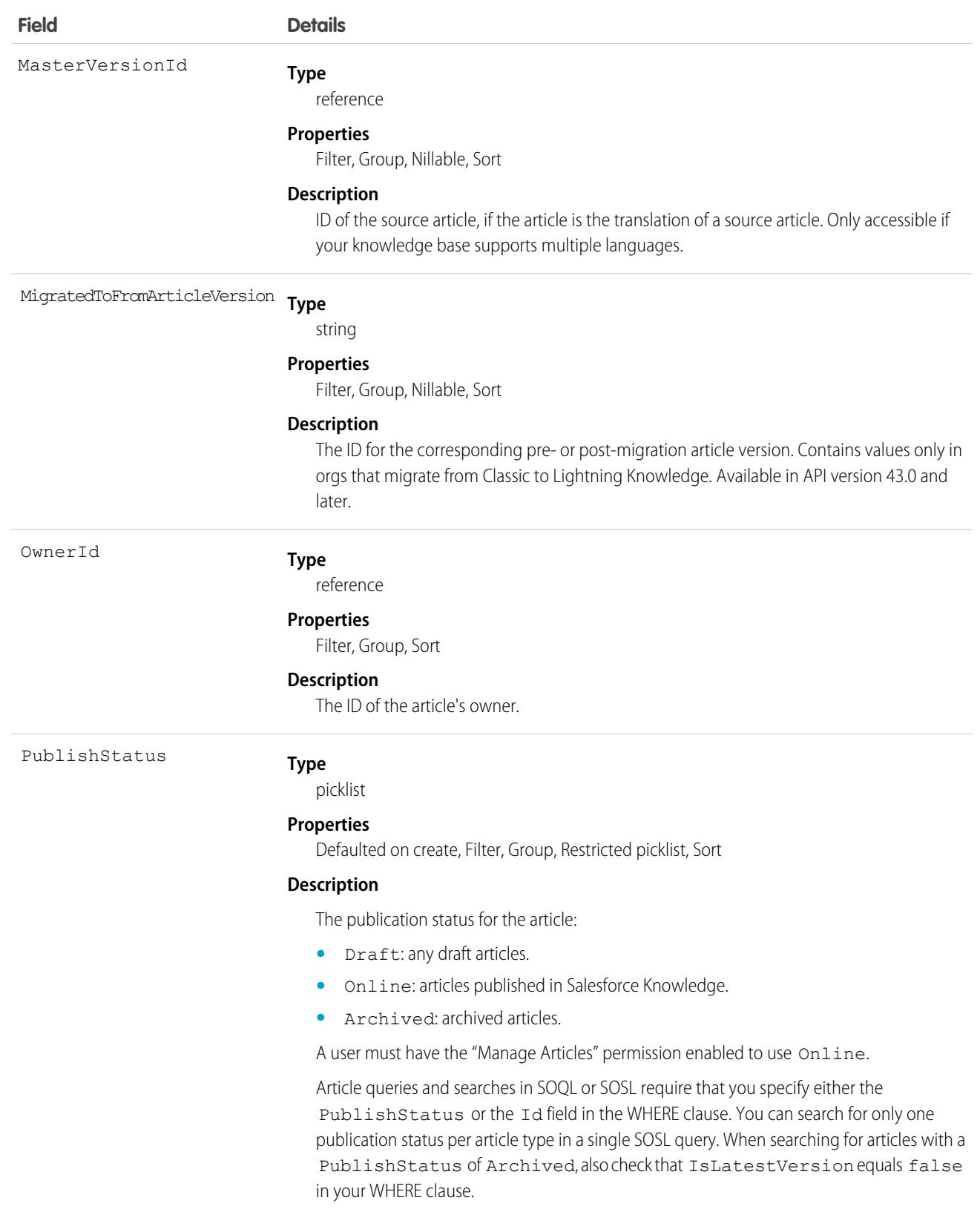

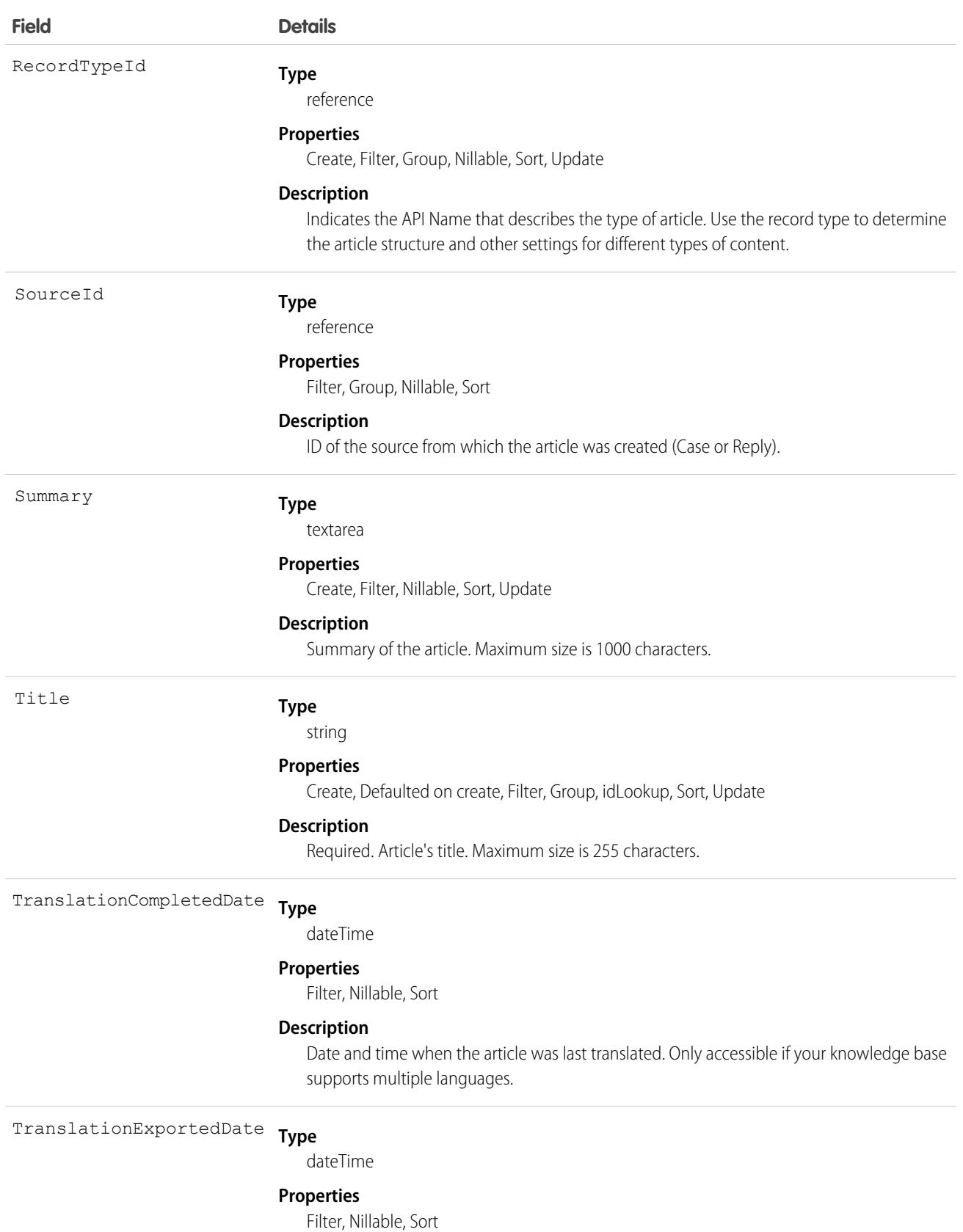

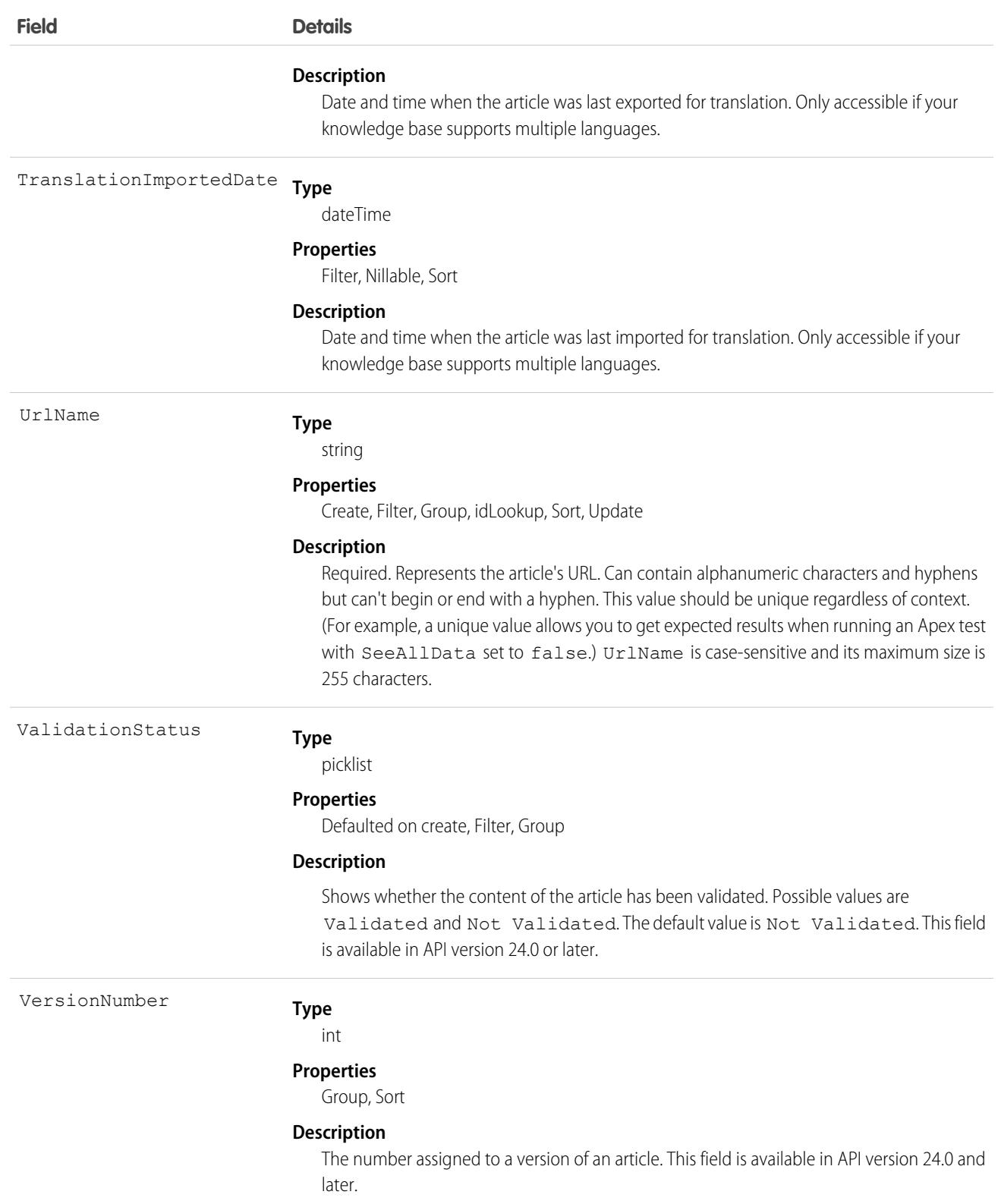

# Knowledge\_\_DataCategorySelection

Represents a data category that classifies an article. This object is available in API version 39.0 and later.

Note: By default, the prefix for this object name is Knowledge and that is the value shown in this reference. However, this  $\mathbb{Z}$ prefix can be modified by changing the **Object Name** for the Knowledge\_\_kav object in Object Manager.

## Supported Calls

create(), delete(), describeSObjects(), getDeleted(), getUpdated(), query(), retrieve()

### Special Access Rules

Lightning Knowledge must be enabled in your org.

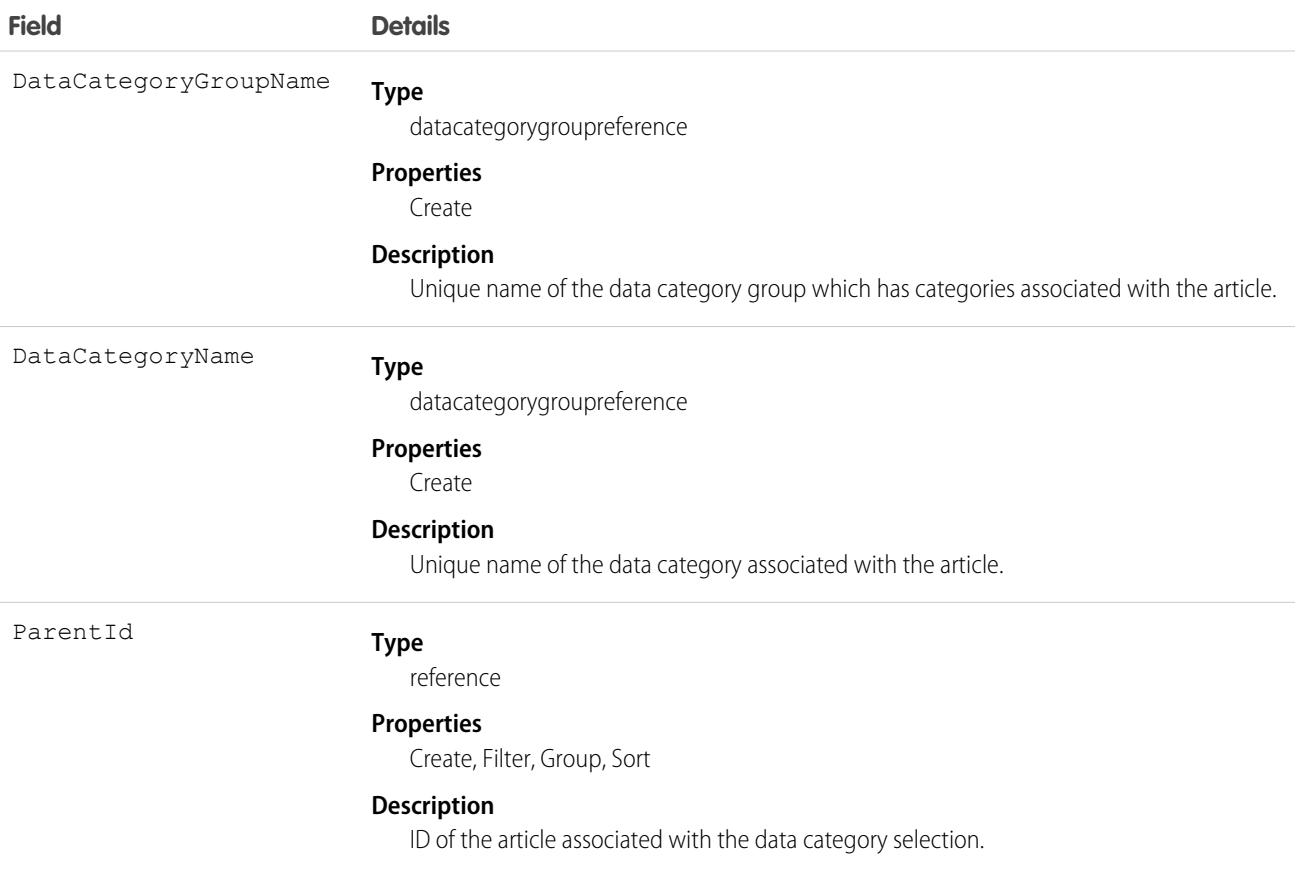

#### Usage

Every article in Salesforce Knowledge can be categorized. A data category selection represents a category that has been selected to classify an article. You can use this object to query and manage article categorization in your organization. Client applications can create a categorization for an article with a Draft status. They can also delete and query article categorizations.

 $\mathbb{Z}$ 

Note: When using this object to classify an article, you can't select both a category (for example USA) and one of its descendants (California) or ascendant categories (North America). In this case, only the first category is selected.

## KnowledgeableUser

Represents a user identified as knowledgeable about a specific topic, and ranks them relative to other knowledgeable users. This object is available in API version 31.0 and later.

## Supported Calls

describeSObjects(), query(), retrieve()

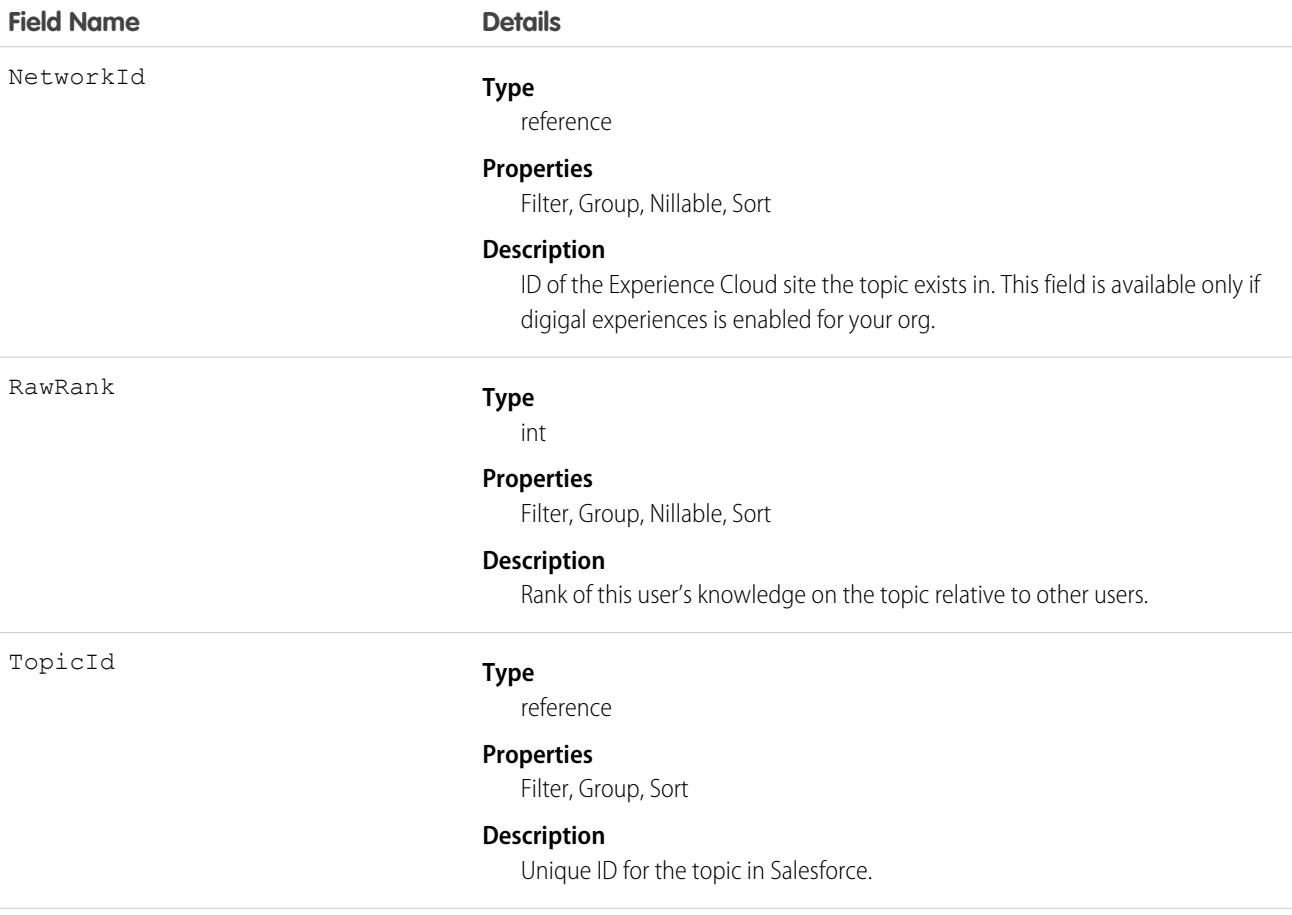

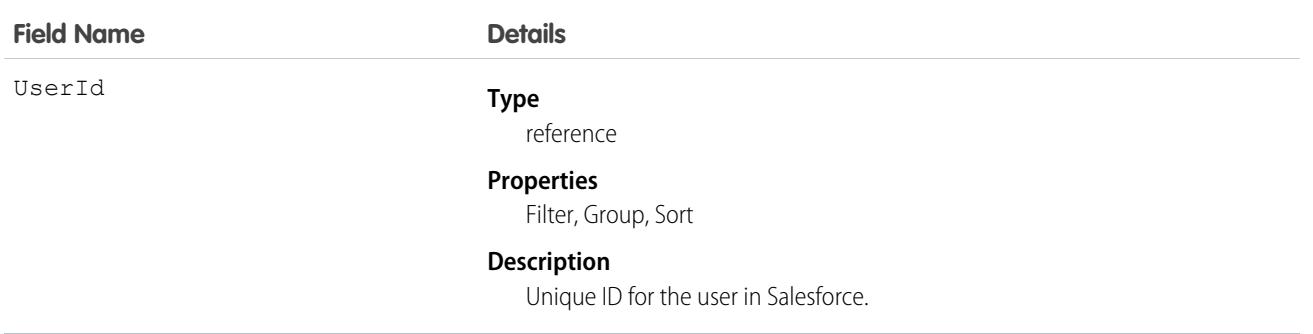

## <span id="page-2044-0"></span>KnowledgeArticle

Provides read-only access to an article and the ability to delete the master article. This object is available in API version 19.0 and later.

Unlike KnowledgeArticleVersion, the ID of a KnowledgeArticle record is identical irrespective of the article's version (status).

[Knowledge\\_\\_ka](#page-2031-0) on page 1996 is derived from this object.

## Supported Calls

describeSObjects(), query(), retrieve()

### Special Access Rules

Knowledge must be enabled in your org. A user must have the View Articles permission enabled. Salesforce Knowledge users, unlike customer and partner users, must also be granted the Knowledge User feature license.

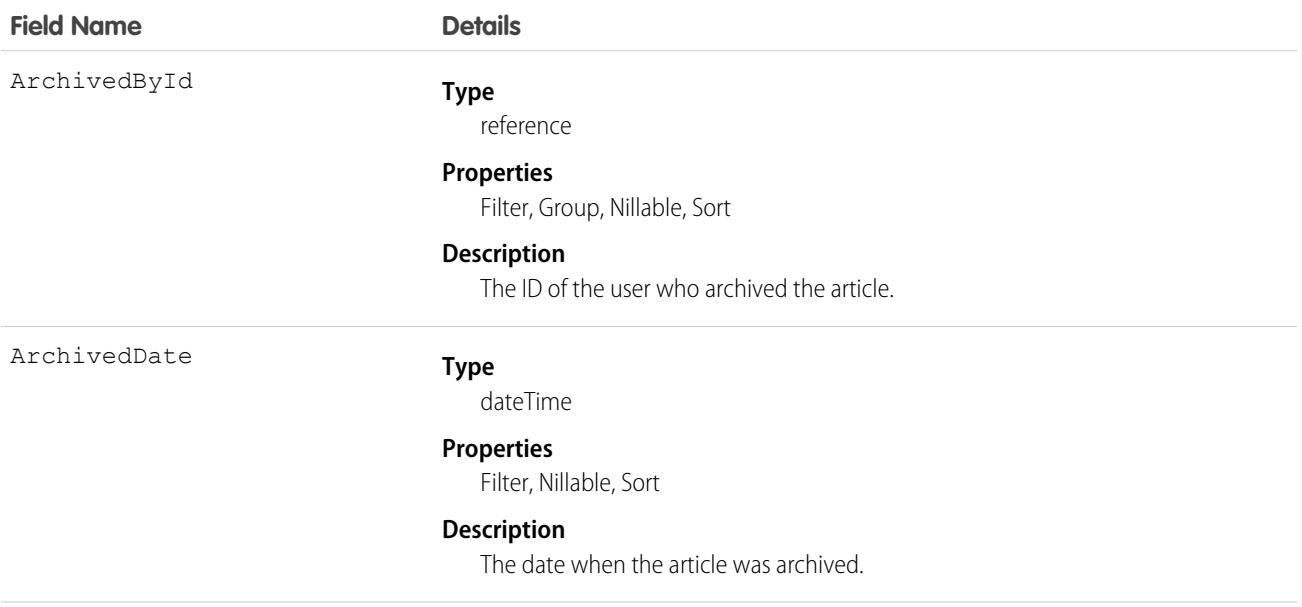

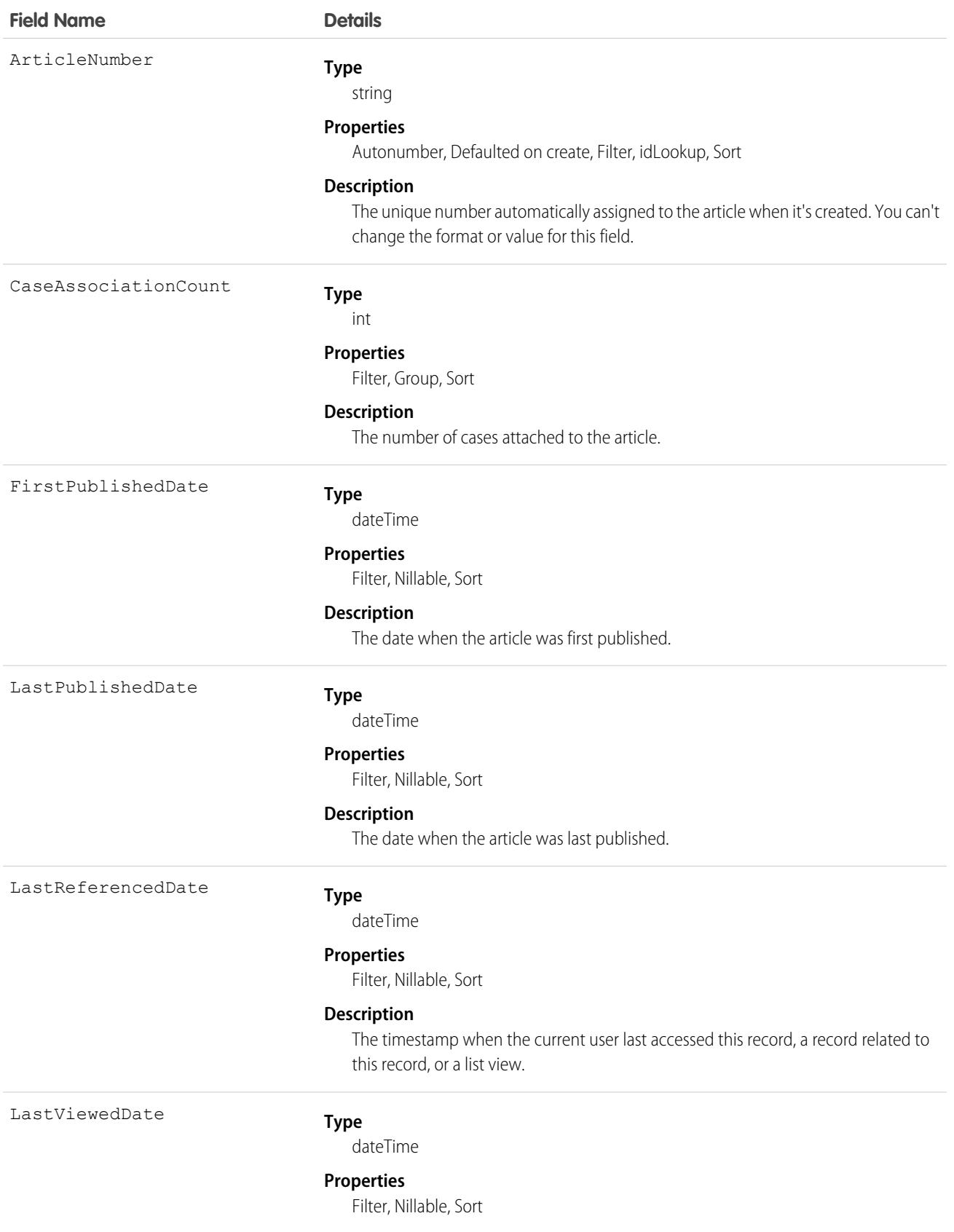

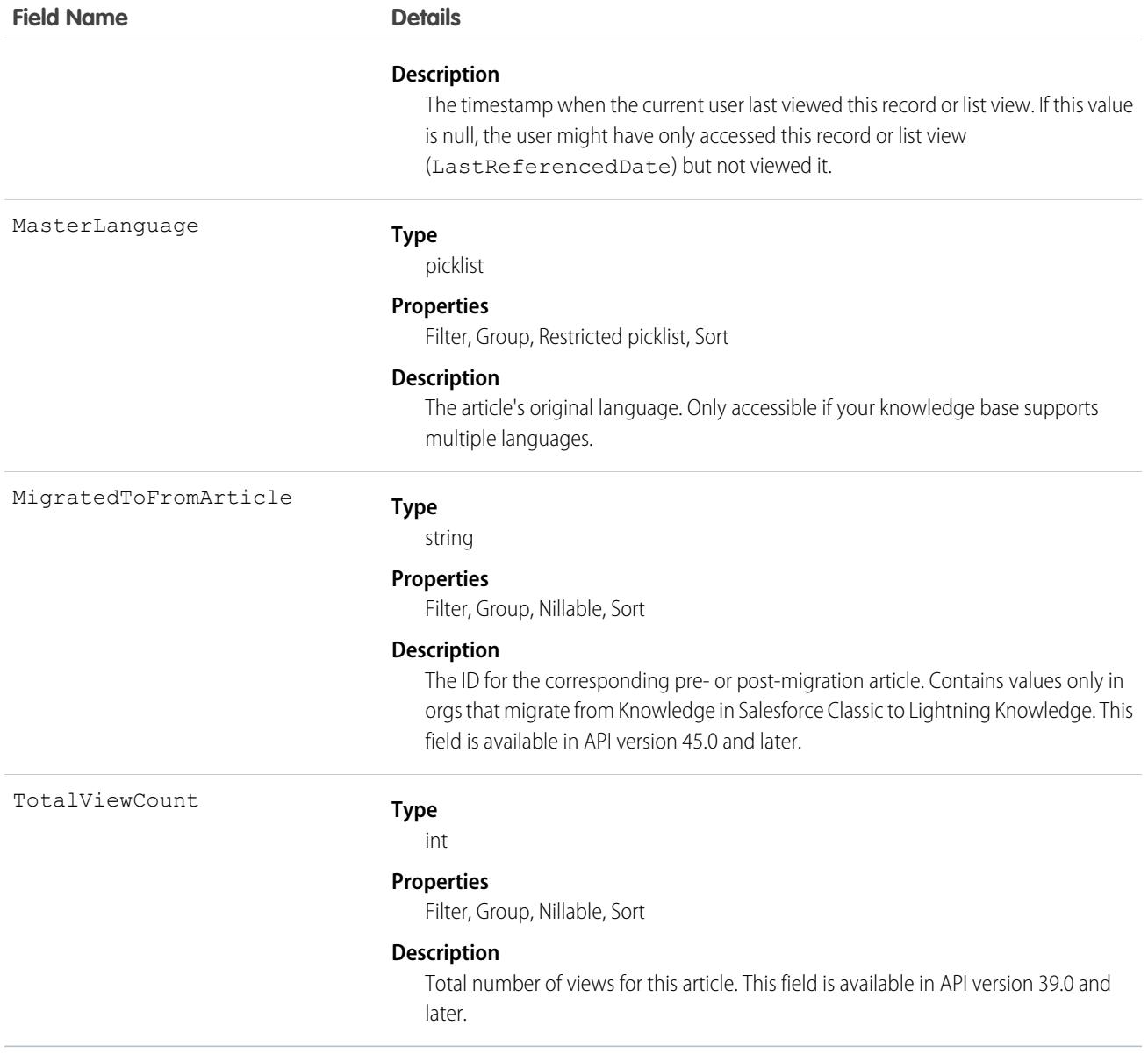

#### Usage

Use this object to query or retrieve articles. KnowledgeArticle can be used in a SOQL clause, but doesn't provide access to the fields from the article. Provides read-only access to an article and the ability to delete the master article.

## Usage for SOQL with KnowledgeArticle

To expose the migrated\_to\_from\_id column on **KnowledgeArticle** and **KnowledgeArticleVersion** to the sObject API: expose **MigratedToFromArticle** in **KnowledgeArticle**.

For SOQL:

- **•** To filter by MigratedToFromArticle, remove any other filters.
- **•** When filtering by MigratedToFromArticle, use the '=' or 'IN' operator.

**•** When filtering by MigratedToFromArticle, the value can't be null or empty.

#### SEE ALSO:

[Knowledge](#page-4311-0) [KnowledgeArticleVersion](#page-2047-0)

## <span id="page-2047-0"></span>KnowledgeArticleVersion

Provides a global view of standard article fields across all types of articles depending on their version. This object is available in API version 18.0 and later.

Use this object to:

- **•** Query or search generically across multiple types of articles.
- **•** Filter on a specific version.
- **•** Update standard fields, those fields that are updateable, in draft versions.

When you query on the archived article, the results include both the article and the article's archived versions.

[Knowledge\\_\\_kav](#page-2033-0) on page 1998 is derived from this object.

#### Supported Calls

describeLayout(), describeSObjects(), query(), retrieve(), search()

#### Note:

- **•** You can only update draft versions.
- **•** You can't update draft translations with the knowledgeManagement REST API.
- **•** For Lightning Knowledge, to create, update, or delete a Knowledge article version, use the call on Knowledge\_\_kav. For example, to delete, use Knowledge kav.delete().
- **•** For Knowledge in Salesforce Classic, to create, update, or delete a Knowledge article version, use the call on *ArticleType*\_\_kav, where *ArticleType* is the name of the article's type. For example, to delete, use ArticleType kav.delete().

#### Special Access Rules

Knowledge must be enabled in your org. A user must have the View Articles permission enabled. Salesforce Knowledge users, unlike customer and partner users, must also be granted the Knowledge User feature license.

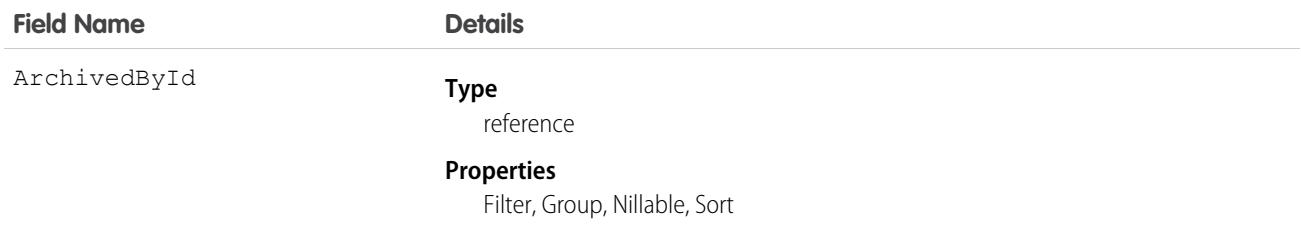

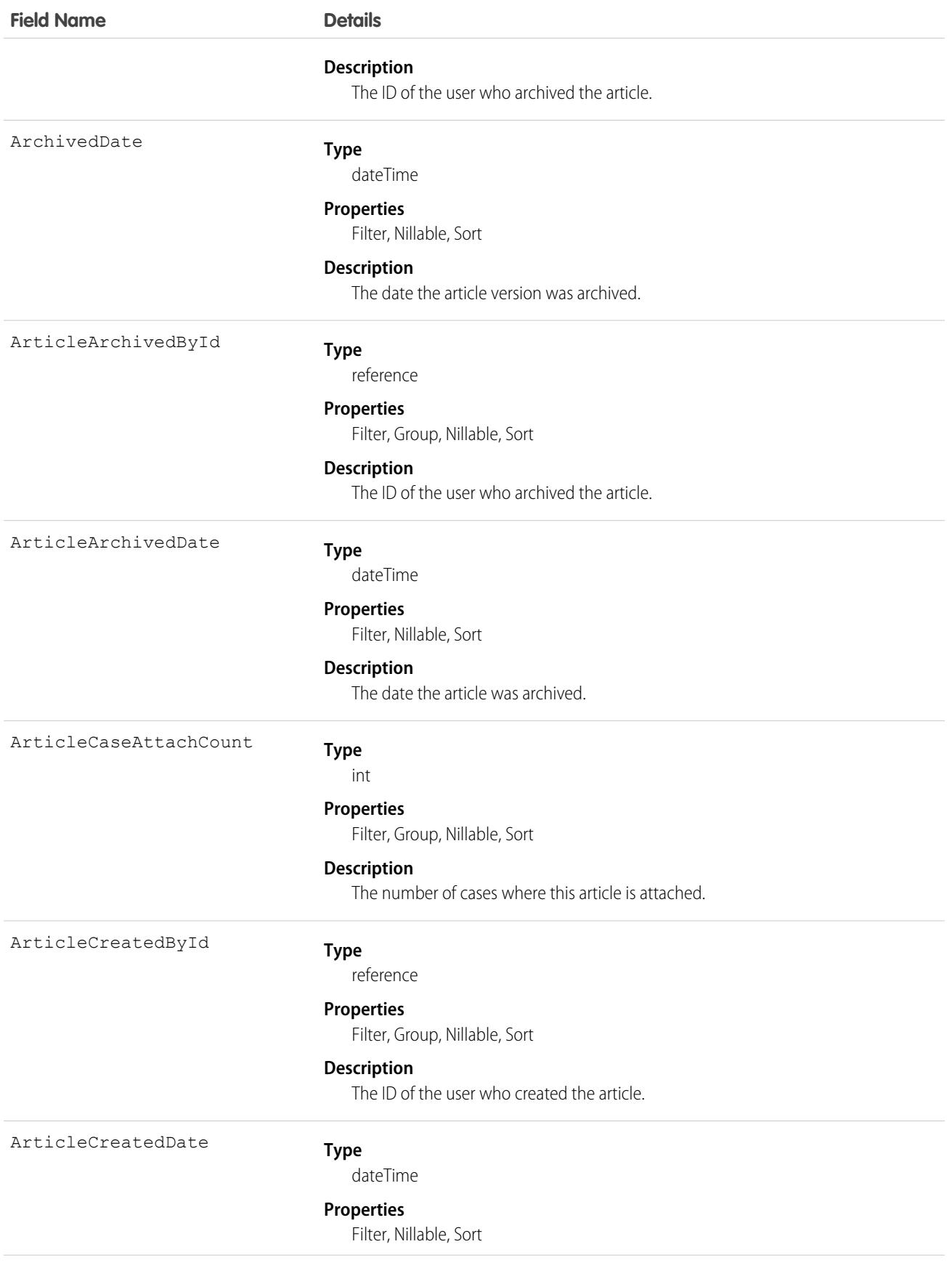

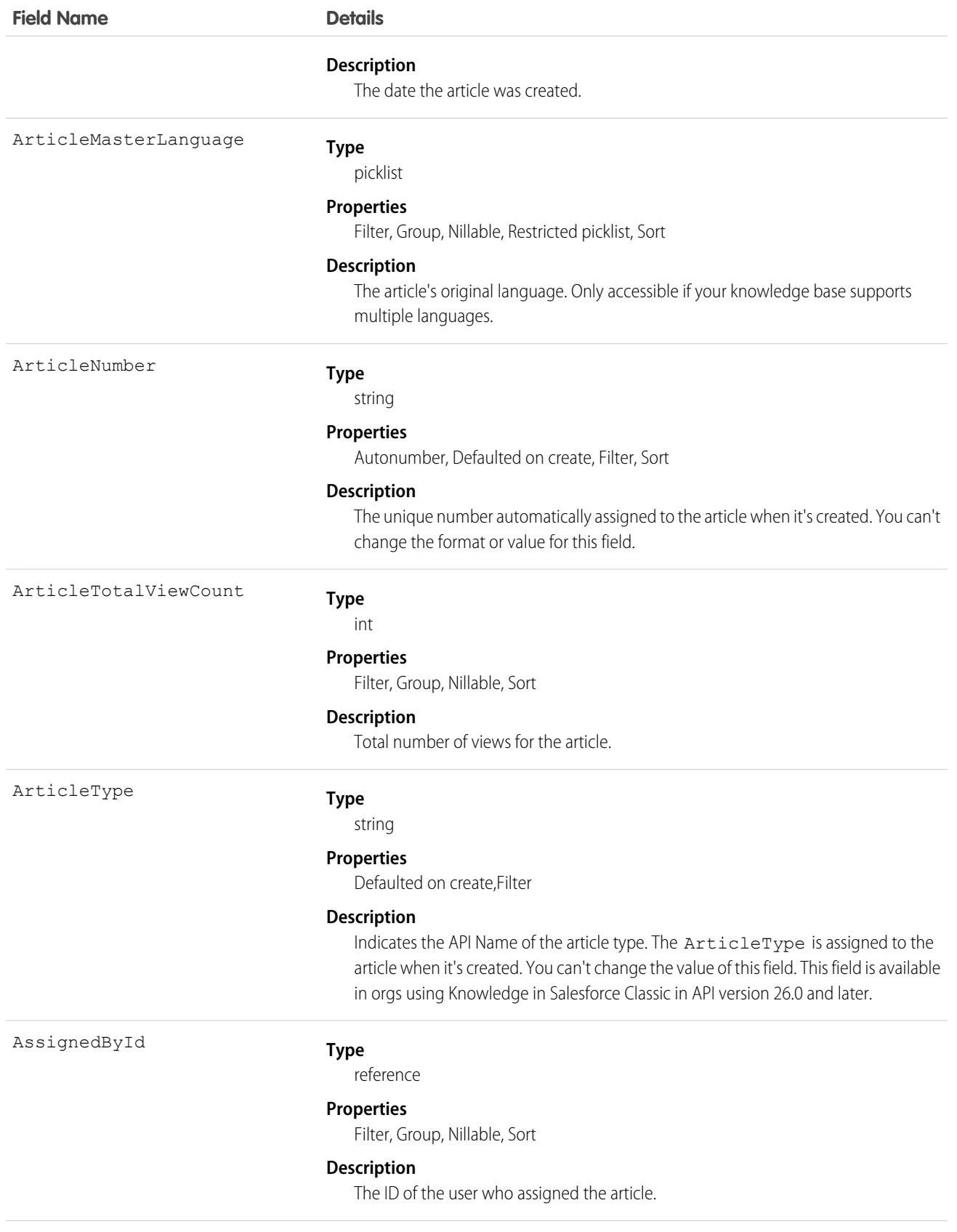

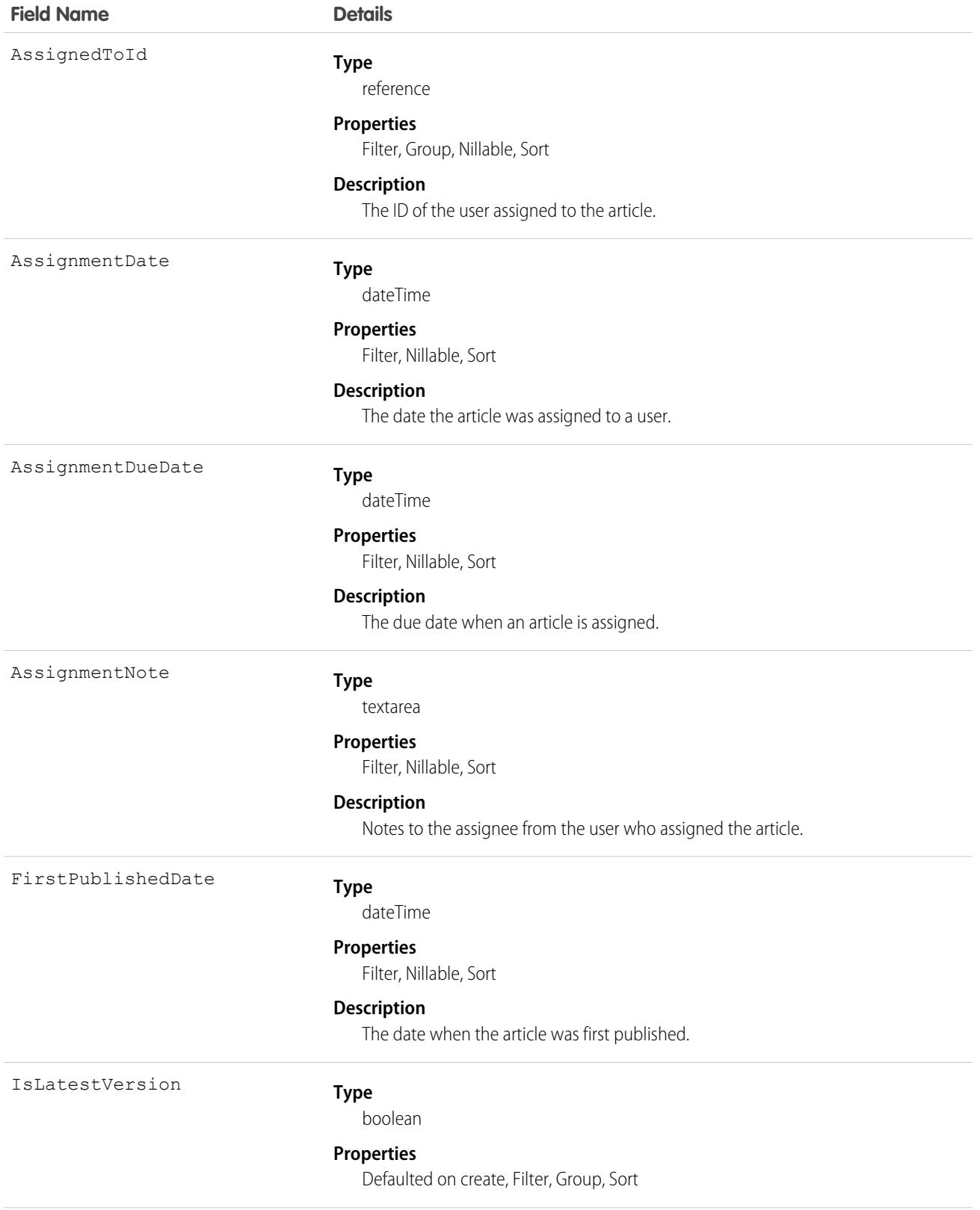

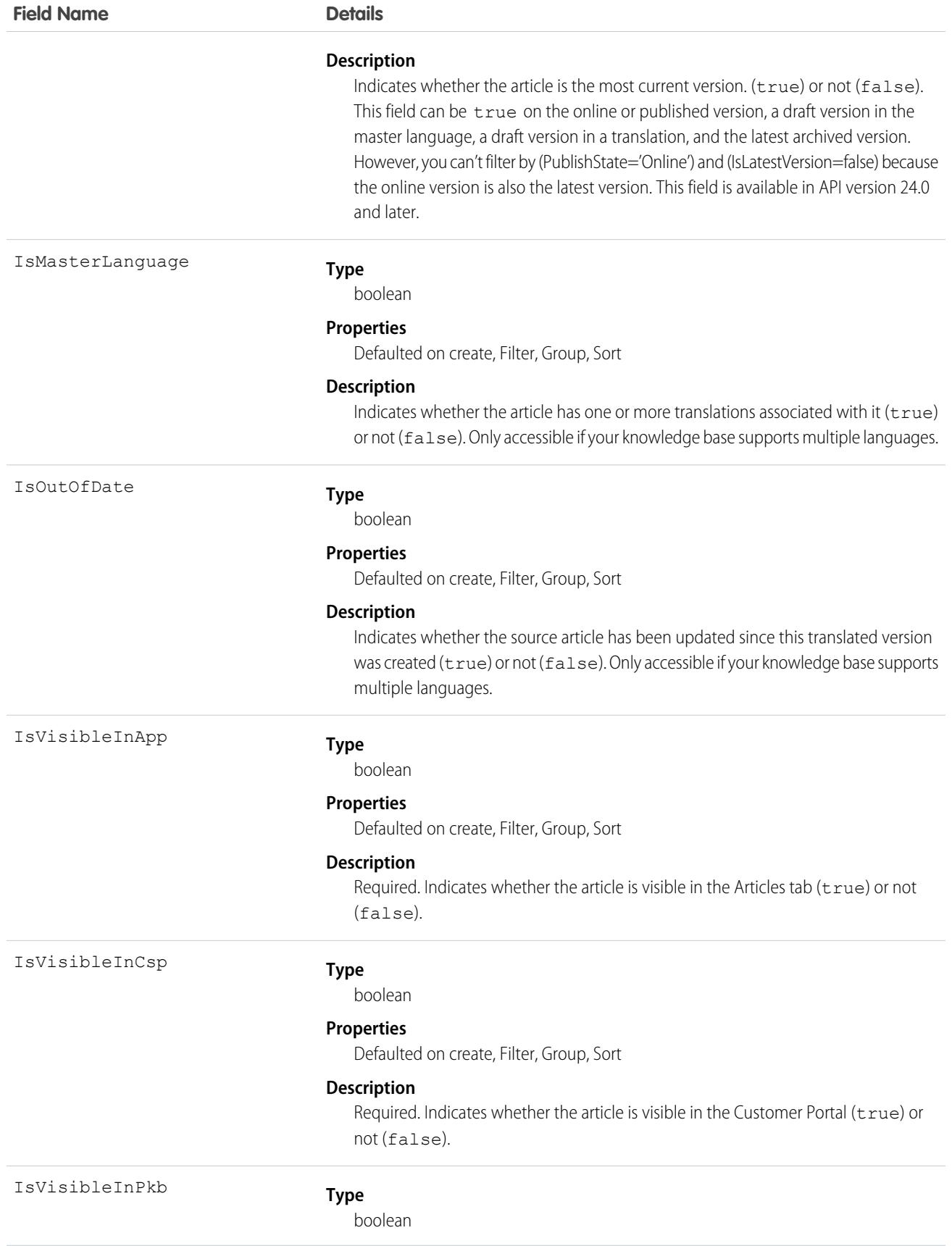
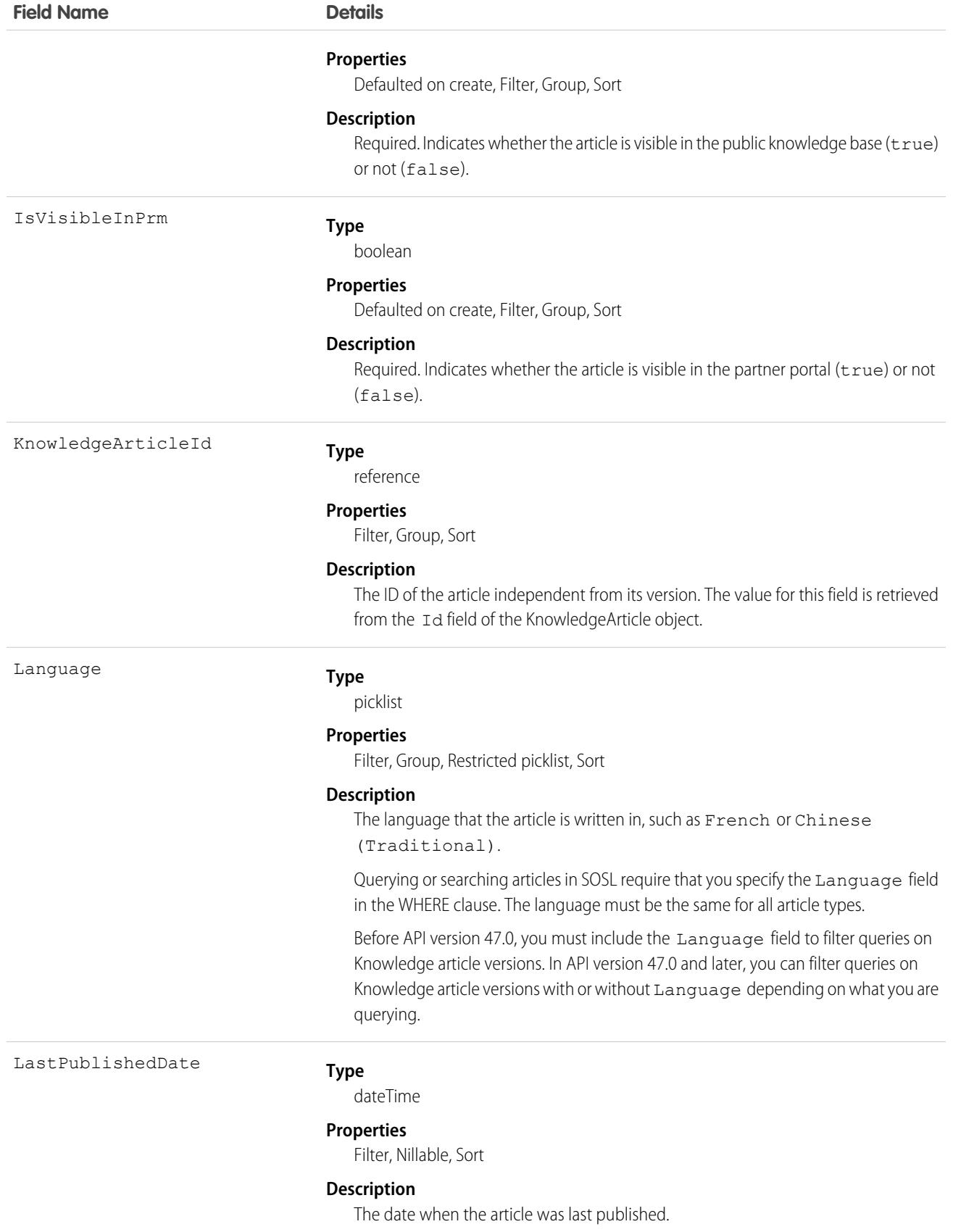

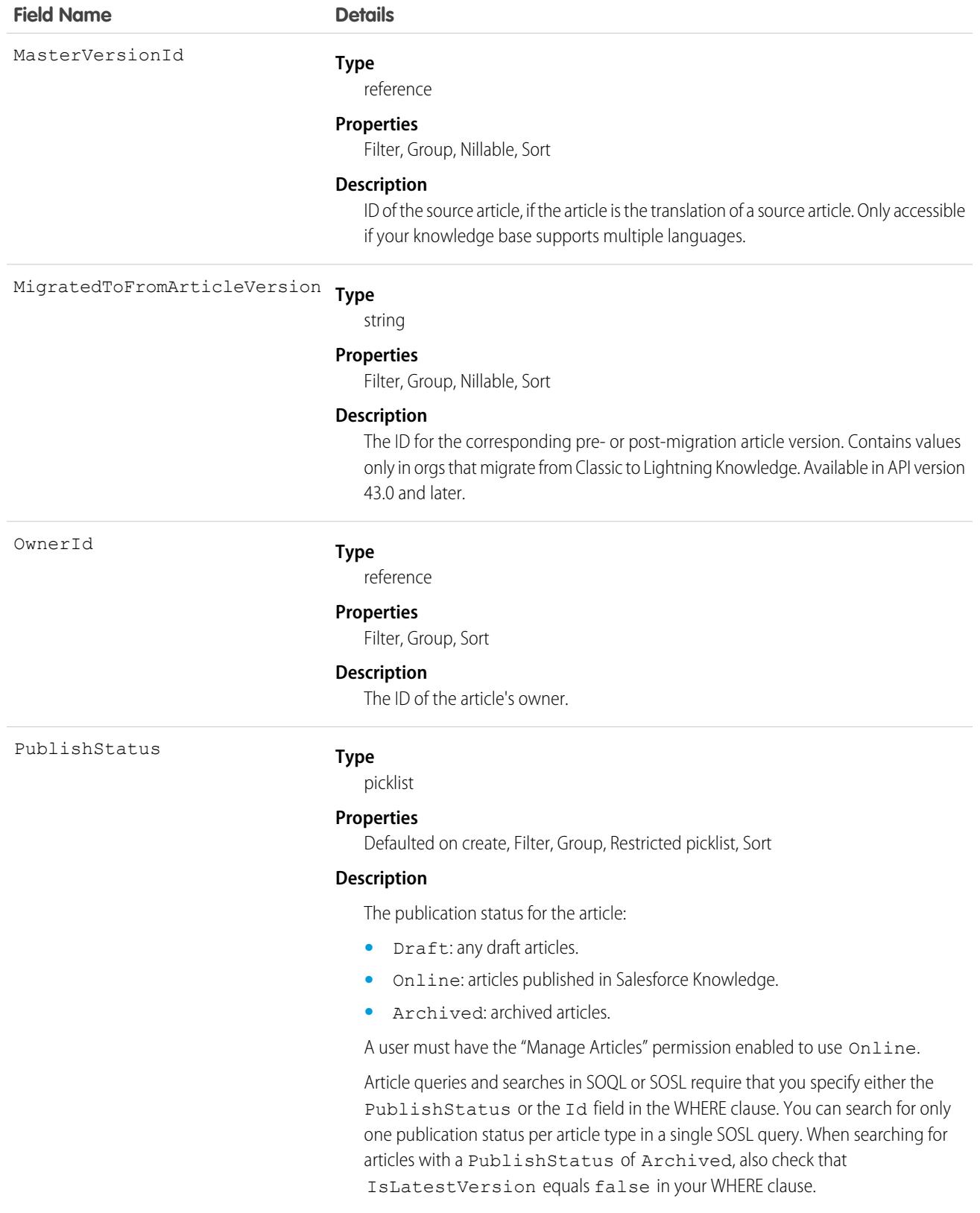

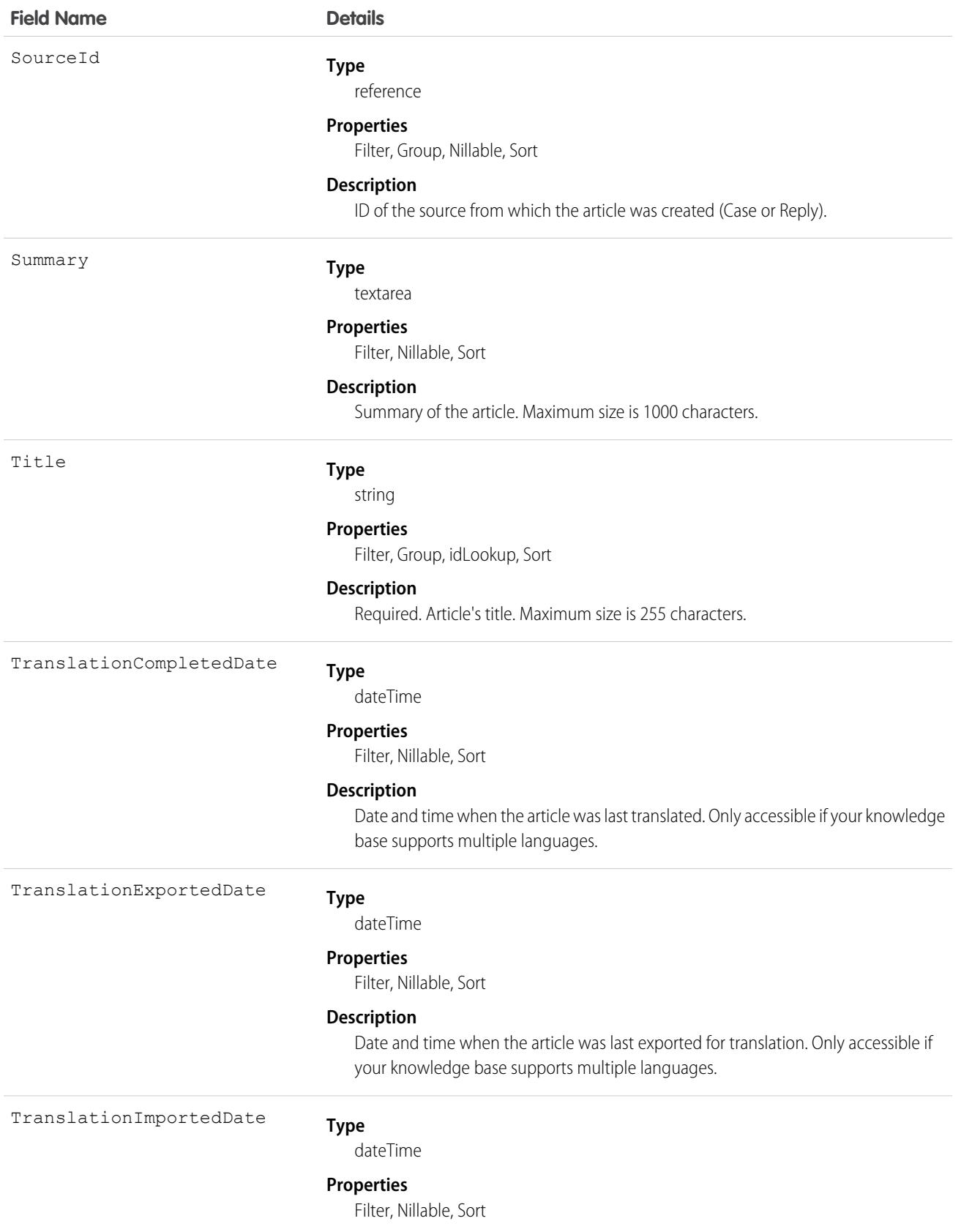

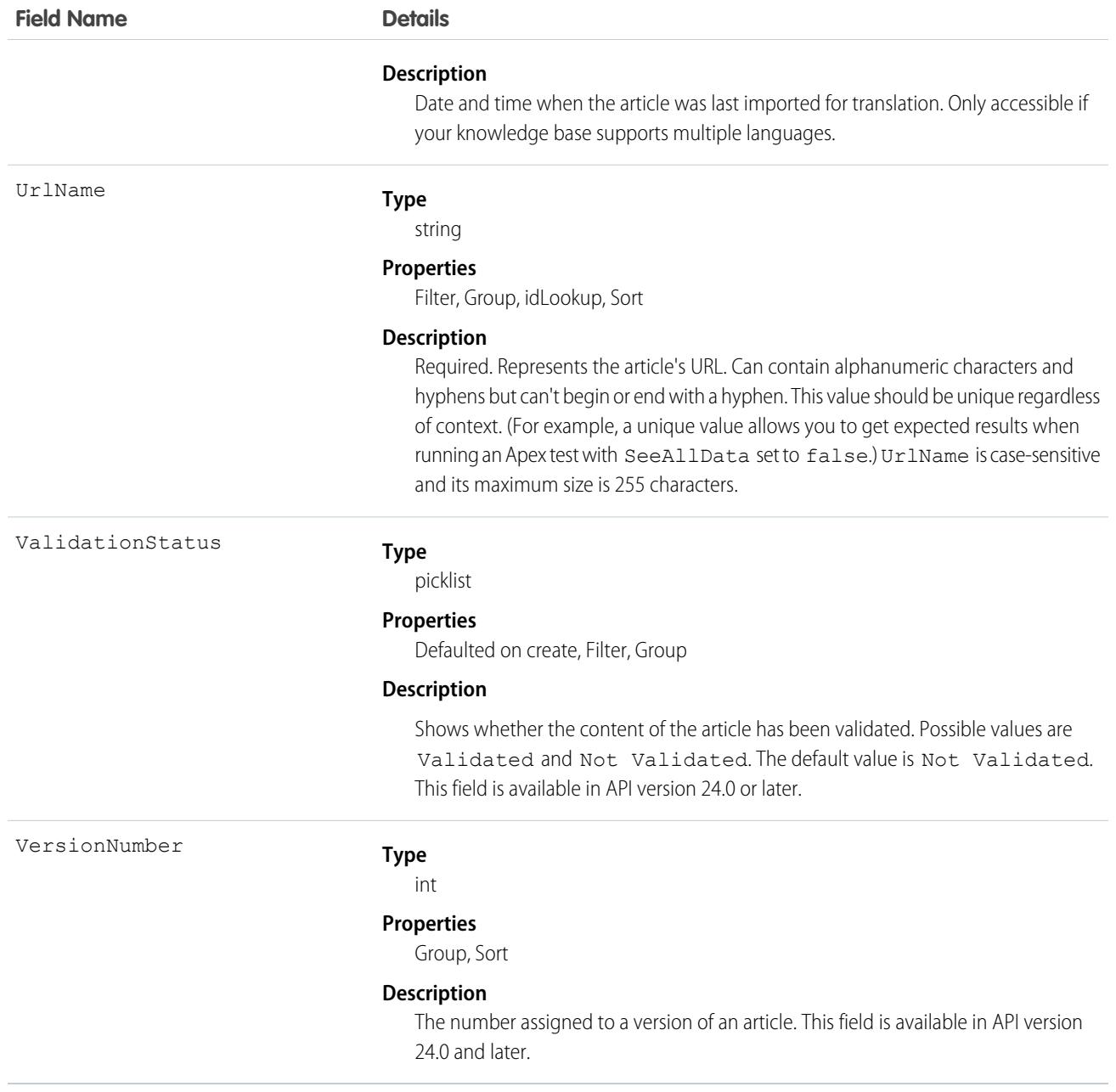

Use this object to query, retrieve, or search for articles across all types of articles depending on their version. You can update draft master articles. Also, you can delete articles that aren't drafts. Client applications can use KnowledgeArticleVersion with describeDataCategoryGroups() and describeDataCategoryGroupStructures() to return the category groups and the category structure associated with Salesforce Knowledge.

To access an article independent of its version, use the KnowledgeArticle object.

In Lightning Knowledge, the type of article is determined by the RecordType field on the concrete derived object (for example, Knowledge\_kav on page 1998). For Knowledge in Salesforce Classic, the type of article is determined by the ArticleType field and the concrete derived object uses the prefix of the article type name (for example, FAQ\_\_kav for the FAQ article type).

#### SOQL Samples

The following SOQL clause uses KnowledgeArticleVersion to query all published articles from all articles complying with the classification specified in the WITH DATA CATEGORY clause:

```
SELECT Title, Summary
FROM KnowledgeArticleVersion
WHERE PublishStatus='Online'
AND Language = 'en_US'
WITH DATA CATEGORY Geography c ABOVE OR BELOW europe c AND Product c BELOW All c
```
The following SOQL clause for Lightning Knowledge uses the Offer record type to limit the query to all draft articles:

```
SELECT Id, Title
FROM Knowledge kav
WHERE PublishStatus='Draft'
AND Language = 'en_US'
AND RecordTypeId = '<specify RecordTypeId for Offer here>'
WITH DATA CATEGORY Geography c AT (france c,usa c) AND Product c ABOVE dsl c
```
The following SOQL clause for Salesforce Classic uses the Offer article type to limit the query to all draft articles:

```
SELECT Id, Title
FROM Offer kav
WHERE PublishStatus='Draft'
AND Language = 'en_US'
WITH DATA CATEGORY Geography c AT (france c,usa c) AND Product c ABOVE dsl c
```
The following SOQL clause uses KnowledgeArticleVersion to query the IDs of all archived versions of a particular article:

```
SELECT Id
FROM KnowledgeArticleVersion
WHERE PublishStatus='Archived'
AND IsLatestVersion=false
AND KnowledgeArticleId='kA1D00000001PQ6KAM'
```
## SOQL and SOSL with KnowledgeArticleVersion

- **•** Filter on a single value of PublishStatus for best results. To find all versions of each article, omit the PublishStatus filter, but do filter on one or more primary key IDs. To retrieve all archived versions for a given article, specify a SOQL filter where IsLatestVersion is false.
- In API version 46.0 and earlier, queries without a filter on PublishStatus return published articles by default. In API version 47.0 and later, draft, published, and archived articles are returned when Lightning Knowledge is enabled.
- **•** To support security, only users with the "View Draft Articles" permission see articles whose PublishStatus value is Draft. Similarly, only users with the "View Archived Articles" permission see articles whose PublishStatus value is Archived
- Archived article versions are stored in the **Knowledge** kav object. To query archived article versions, specify the article Id and set IsLatestVersion='0'.
- **•** You can't use binding variables in Apex SOQL statements with KnowledgeArticleVersion objects. For example, the following SOQL statement causes a compilation error.

```
final String PUBLISH STATUS ONLINE = 'Online';
List<Knowledge kav> articles = [
SELECT Id FROM Knowledge kav
```

```
WHERE PublishStatus = : PUBLISH STATUS ONLINE
];
Instead, use dynamic SOQL as follows. See Dynamic SOQL in Apex Developer Guide.
final String PUBLISH STATUS ONLINE = 'Online';
final String q = 'SELECT Id, PublishStatus FROM Knowledge__kav
WHERE PublishStatus = : PUBLISH STATUS ONLINE';
List<Knowledge kav> articles = Database.query(q);
```
### Other Usage for SOQL and SOSL with KnowledgeArticleVersion

To expose the migrated\_to\_from\_id on **KnowledgeArticle** and **KnowledgeArticleVersion** to the sObject API: expose **MigratedToFromArticleVersion** in **KnowledgeArticleVersion**.

- **•** For SOQL:
	- **–** To filter by **MigratedToFromArticleVersion**, remove any other filters.
	- **–** When filtering by **MigratedToFromArticleVersion**, use the '=' or 'IN' operator.
	- **–** When filtering by **MigratedToFromArticleVersion**, the value can't be null or empty.
- **•** SOSL doesn't support **MigratedToFromArticleVersion**.

### Associated Objects

This object has the following associated objects. Unless noted, they are available in the same API version as this object.

#### **[KnowledgeArticleVersionHistory](#page-2057-0)**

History is available for tracked fields of the object.

SEE ALSO: [Knowledge](#page-4311-0)

> <span id="page-2057-0"></span>[KnowledgeArticle](#page-2044-0) [KnowledgeArticleViewStat](#page-2060-0)

[KnowledgeArticleVoteStat](#page-2062-0)

## KnowledgeArticleVersionHistory

Enables read-only access to the full history of an article. This object is available in API version 25.0 and later.

Knowledge VersionHistory is derived from this object. To access this derived object, [turn on field history tracking](https://help.salesforce.com/articleView?id=tracking_field_history_for_custom_objects.htm&type=5&language=en_US) for Knowledge objects.

# Supported Calls

describeSObjects(), getDeleted(), getUpdated(), query(), retrieve() You can also enable delete() in API version 42.0 and later. See [Enable delete of Field History and Field History Archive.](https://help.salesforce.com/articleView?id=000321814&type=1&mode=1&language=en_US)

# Special Access Rules

Knowledge must be enabled in your org. This object respects field, entity, and record-level security. You must have at least "Read" permission on the article type or the field to access its history. For data category security, Salesforce determines access based on the categorization of the online version of an article. If there is no online version, then security is applied based on the archived version, followed by the security of the draft version.

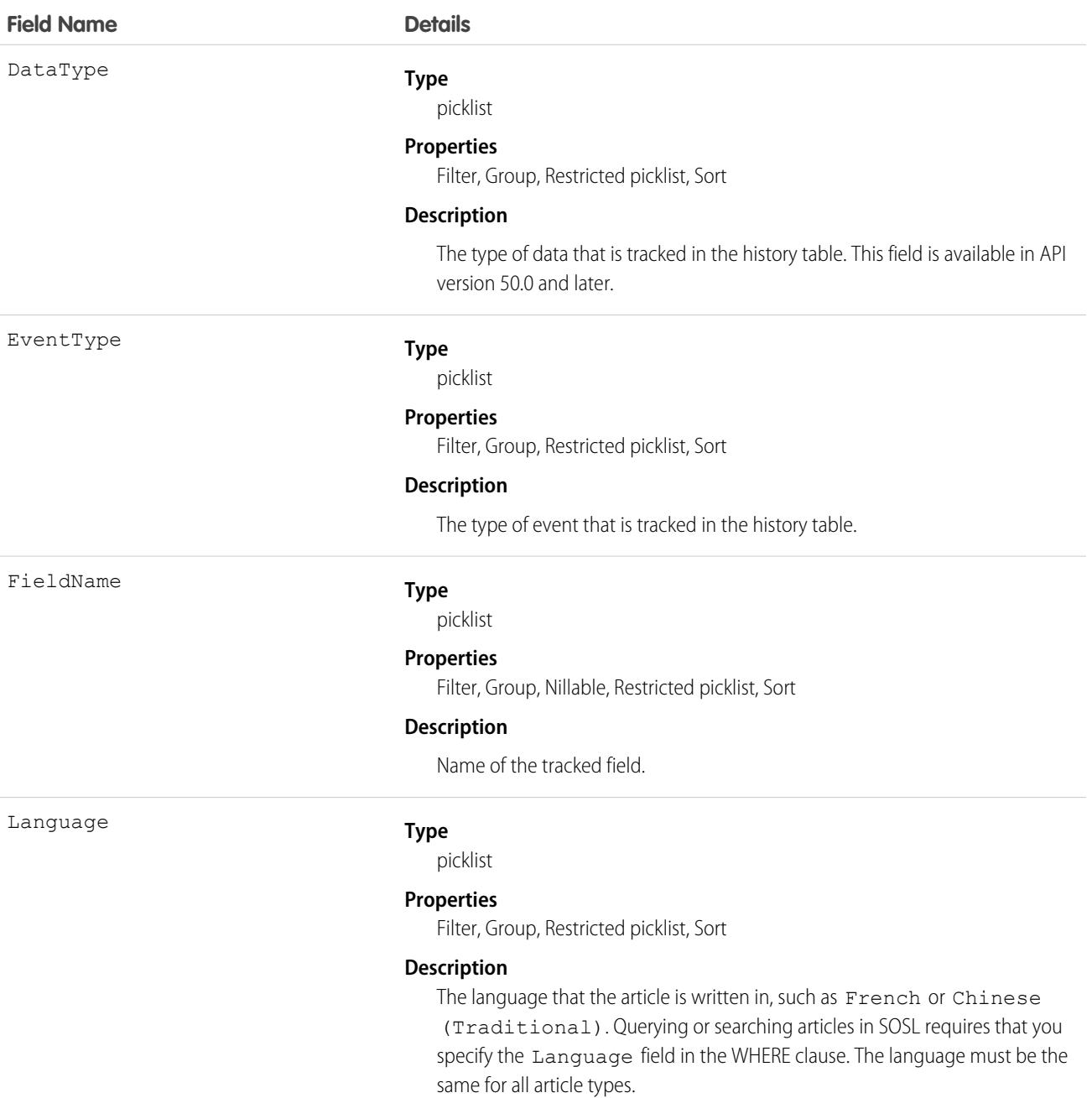

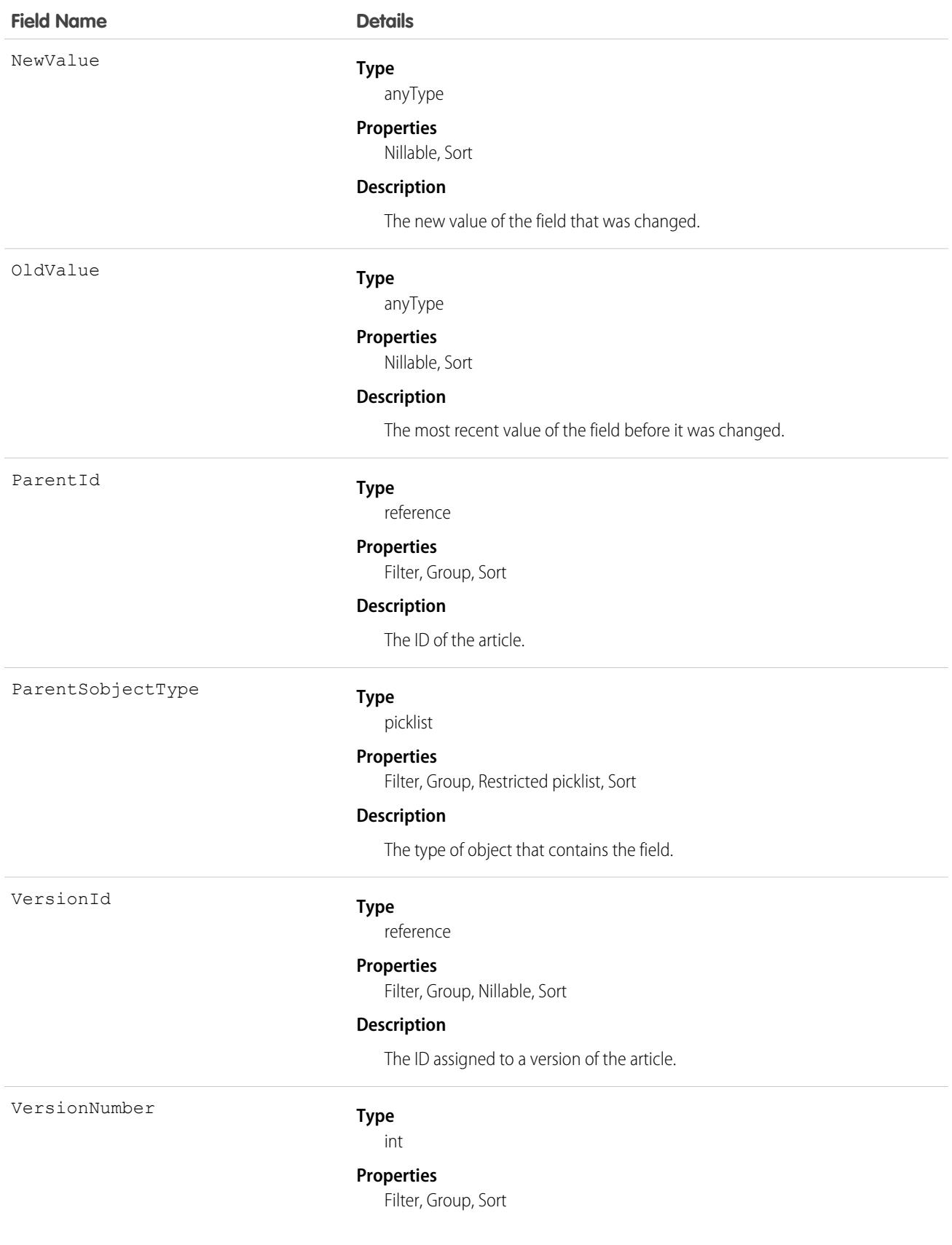

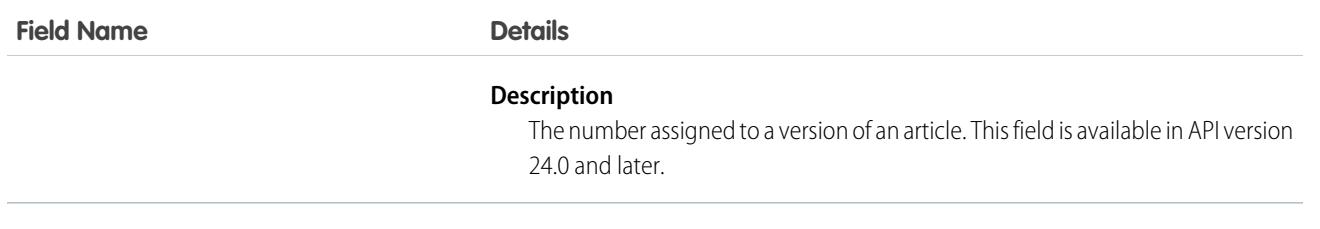

<span id="page-2060-0"></span>Use this object to query events in the history of an article. For example, you can retrieve the number of edits a particular user has made to an article, how many times the article has been published, and so on.

# KnowledgeArticleViewStat

Provides statistics on the number of views for the specified article across all article types. This object is read-only and available in API version 20.0 and later.

Knowledge\_\_ViewStat is derived from this object.

# Supported Calls

```
describeSObjects(), query(), retrieve()
```
# Special Access Rules

Knowledge must be enabled in your org. Users must have access to the published version of an article to retrieve its views. For more information on published article version, see the PublishStatus field in KnowledgeArticleVersion.

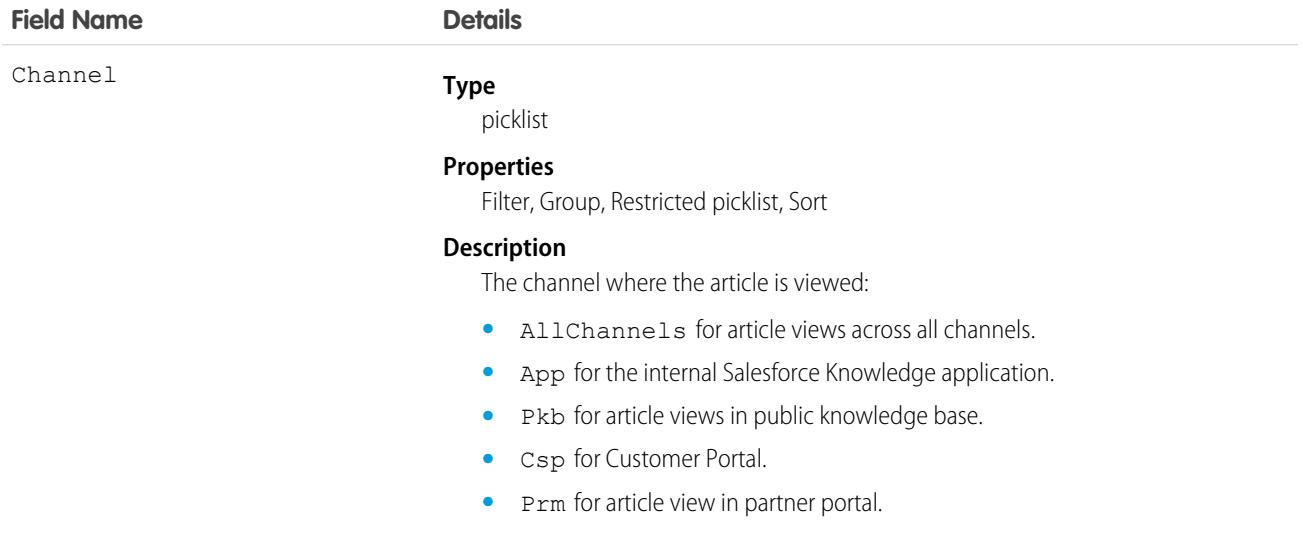

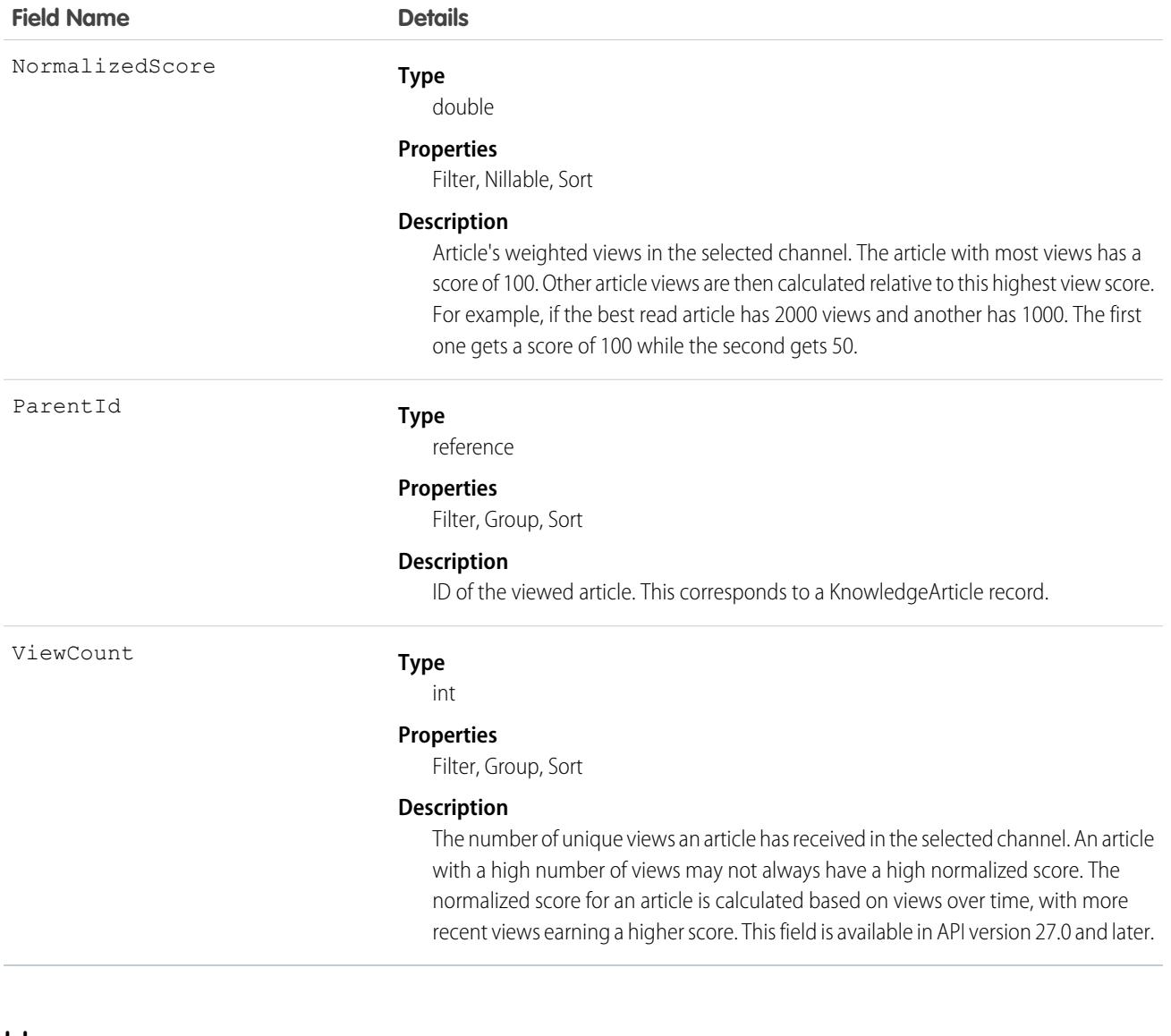

Use this object to query or retrieve statistics for article views.

Alternatively, client applications can use the article type API Name followed by ViewStat to query or retrieve most viewed articles from a specific article type.

## SOQL Samples

The following SOQL clause uses KnowledgeArticleViewStat to query all the article views in Salesforce Knowledge and return the related articles:

```
SELECT Id, NormalizedScore, Parent.Id
       FROM KnowledgeArticleViewStat where Channel = 'App'
       ORDER BY NormalizedScore
```
Use the following clause to restrict your query to Offer articles for the Offer article type:

```
SELECT Id, NormalizedScore, Parent.Id
        FROM Offer__ViewStat where Channel = 'App'
        ORDER BY NormalizedScore
```
SEE ALSO:

[Knowledge](#page-4311-0) [KnowledgeArticle](#page-2044-0) [KnowledgeArticleVersion](#page-2047-0) [KnowledgeArticleVoteStat](#page-2062-0)

# <span id="page-2062-0"></span>KnowledgeArticleVoteStat

Provides the weighted rating for the specified article on a scale of 1 to 5 across all article types. This object is read-only and available in API version 20.0 and later.

Knowledge\_\_VoteStat is derived from this object.

# Supported Calls

```
describeSObjects(), query(), retrieve()
```
## Special Access Rules

Knowledge must be enabled in your org. Users must have access to the published version of an article to retrieve its votes. For more information on published article version, see the PublishStatus field in KnowledgeArticleVersion

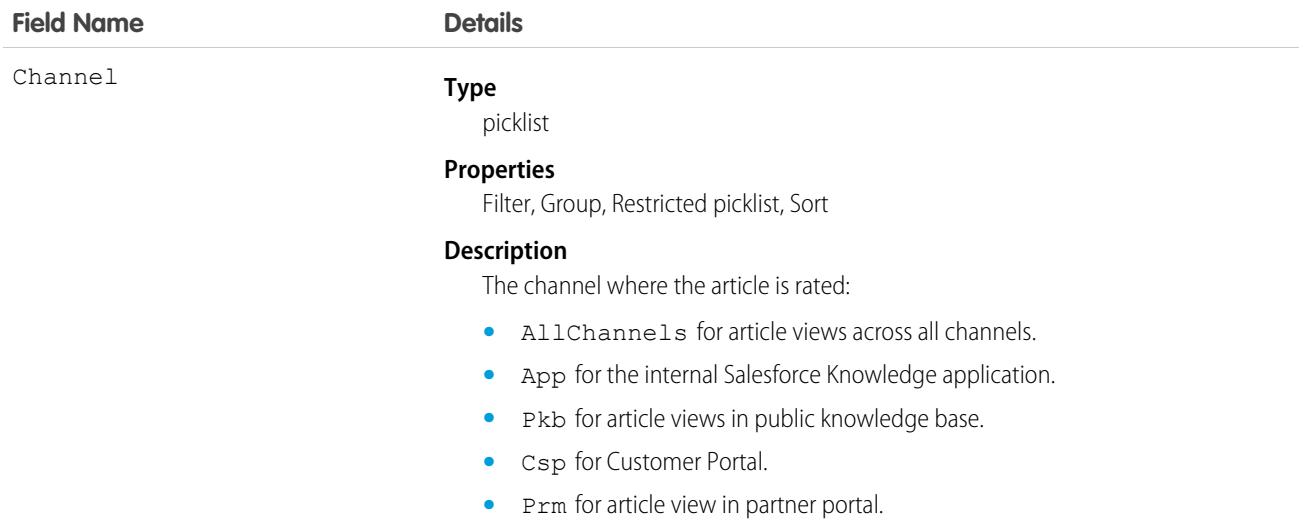

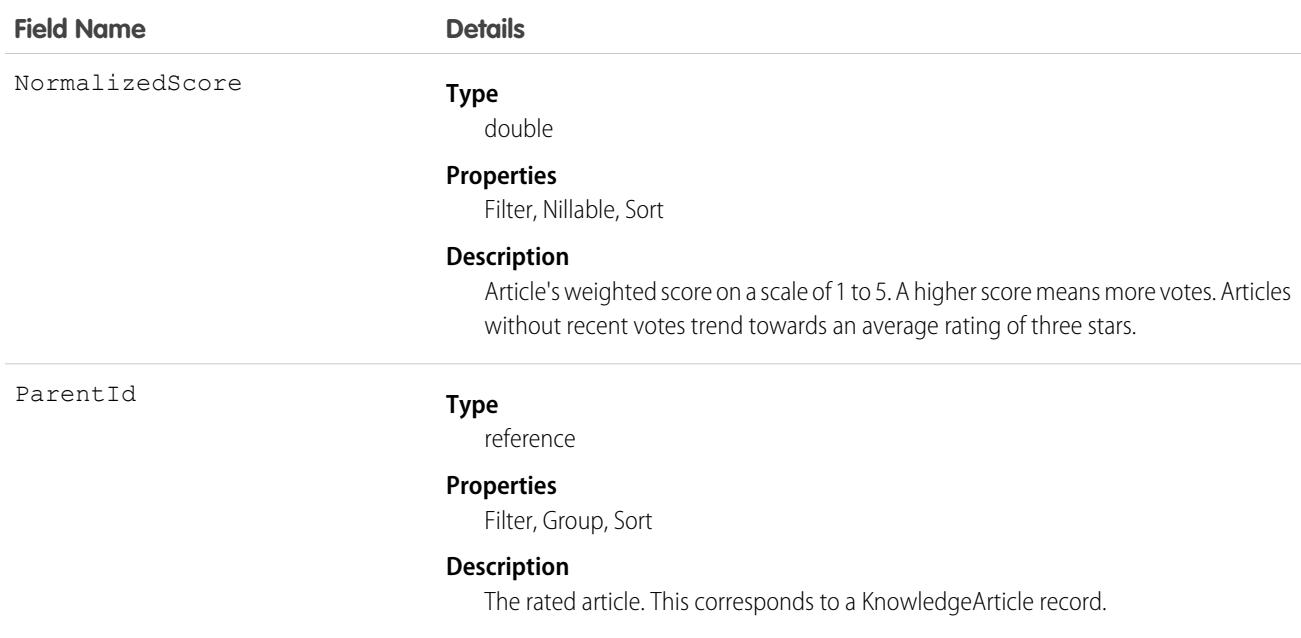

Use this object to query or retrieve the rating for an article.

Alternatively, client applications can use the article type API Name followed by VoteStat to query or retrieve the rating for an article for a specific article type.

## SOQL Samples

See KnowledgeArticleViewStat.

SEE ALSO: [Knowledge](#page-4311-0)

[KnowledgeArticle](#page-2044-0)

[KnowledgeArticleVersion](#page-2047-0)

[KnowledgeArticleViewStat](#page-2060-0)

# LandingPage

Represents a Pardot landing page. A landing page is a web page that a visitor reaches after clicking a link or advertisement. Landing pages can be created in Pardot Classic and synced to Salesforce or created on the Landing Page object in Pardot Lightning App. This object is available in API version 42.0 and later.

# Supported Calls

create(), delete(), describeLayout(), describeSObjects(), getDeleted(), getUpdated(), query(), retrieve(), search(), undelete(), update(), upsert()

# Special Access Rules

To access this object, your org must use Pardot and users need the CRM User or Sales User permission set. To create, update, or delete a builder landing page, the Use Pardot Content Experience permission set is required.

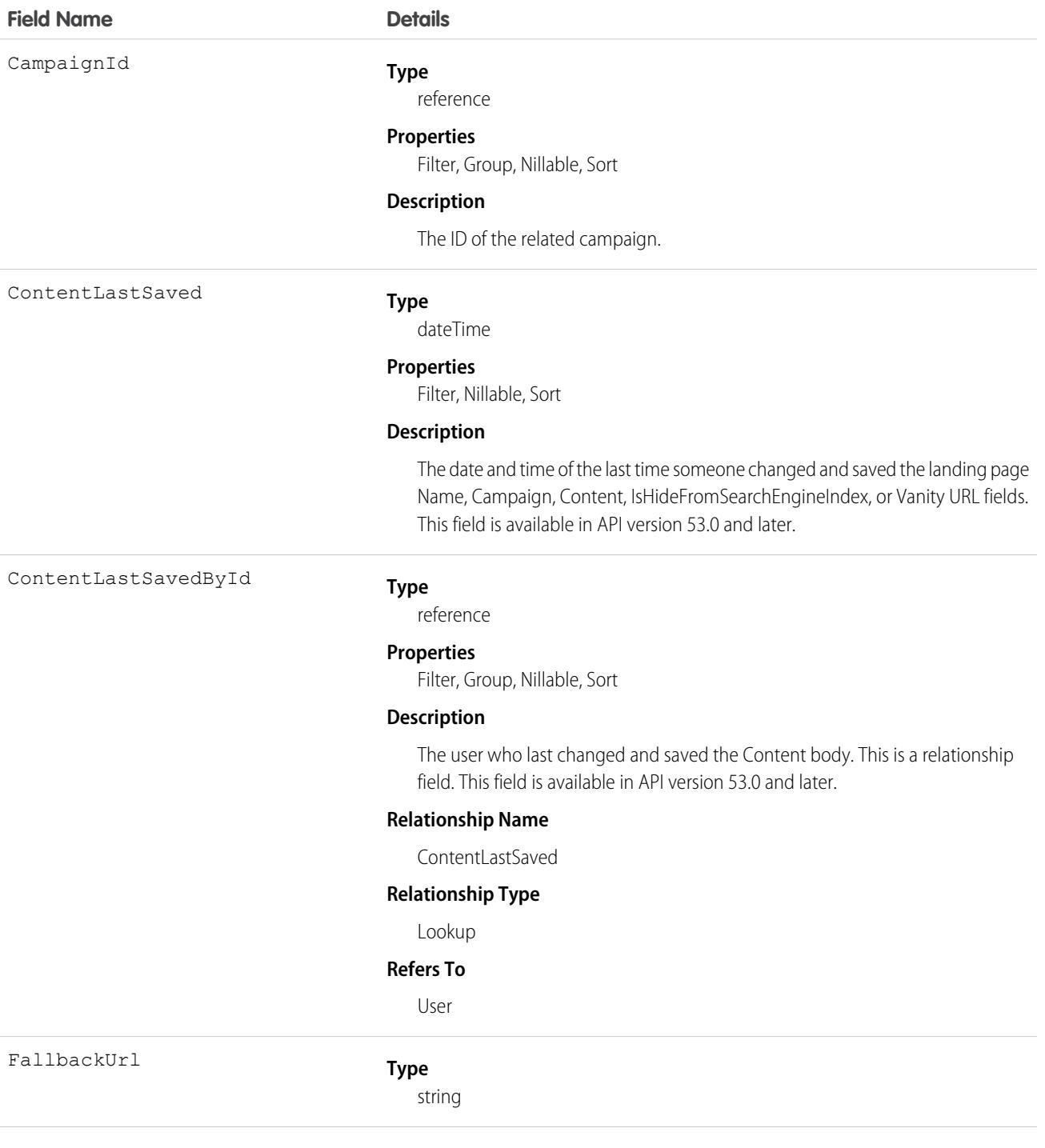

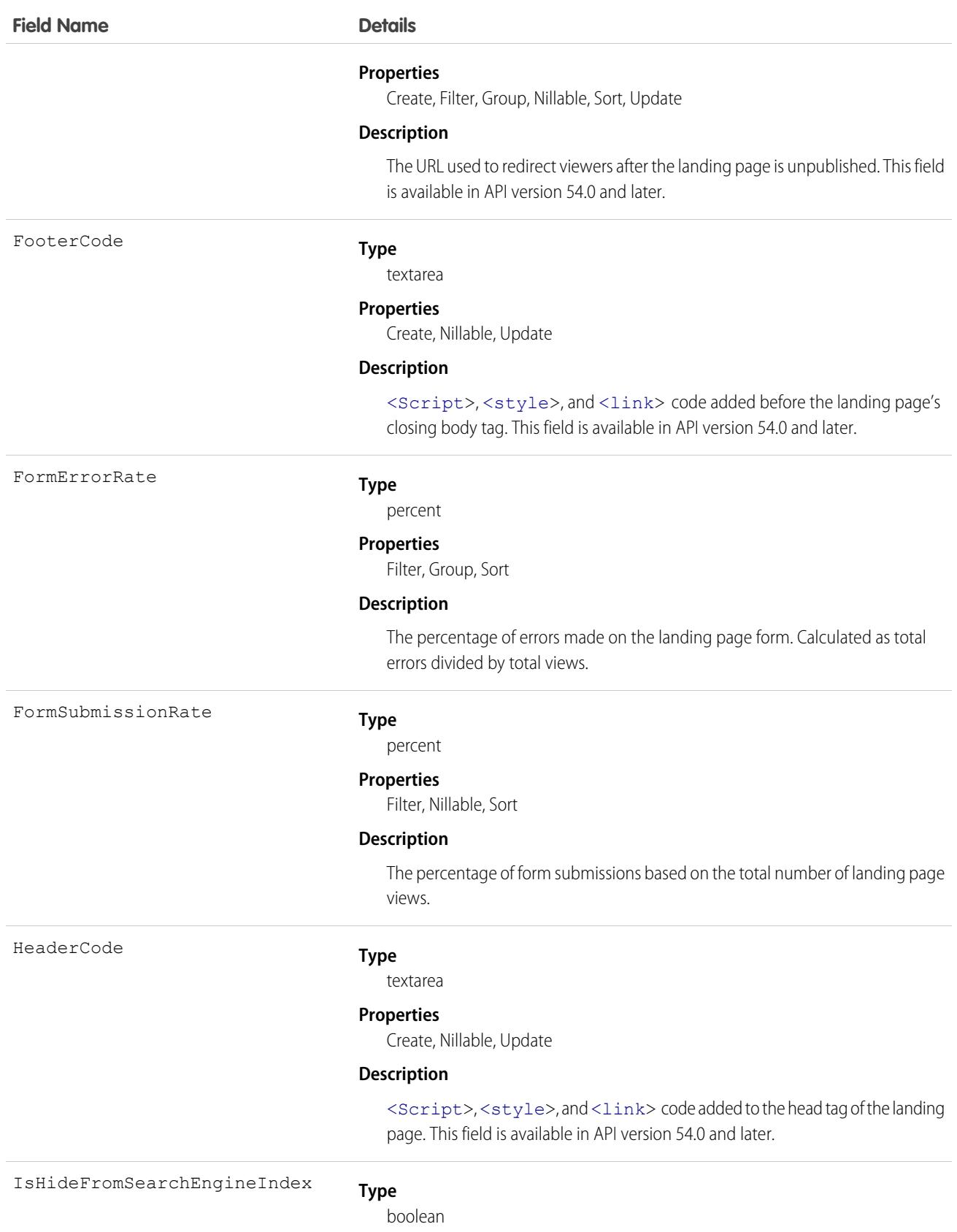

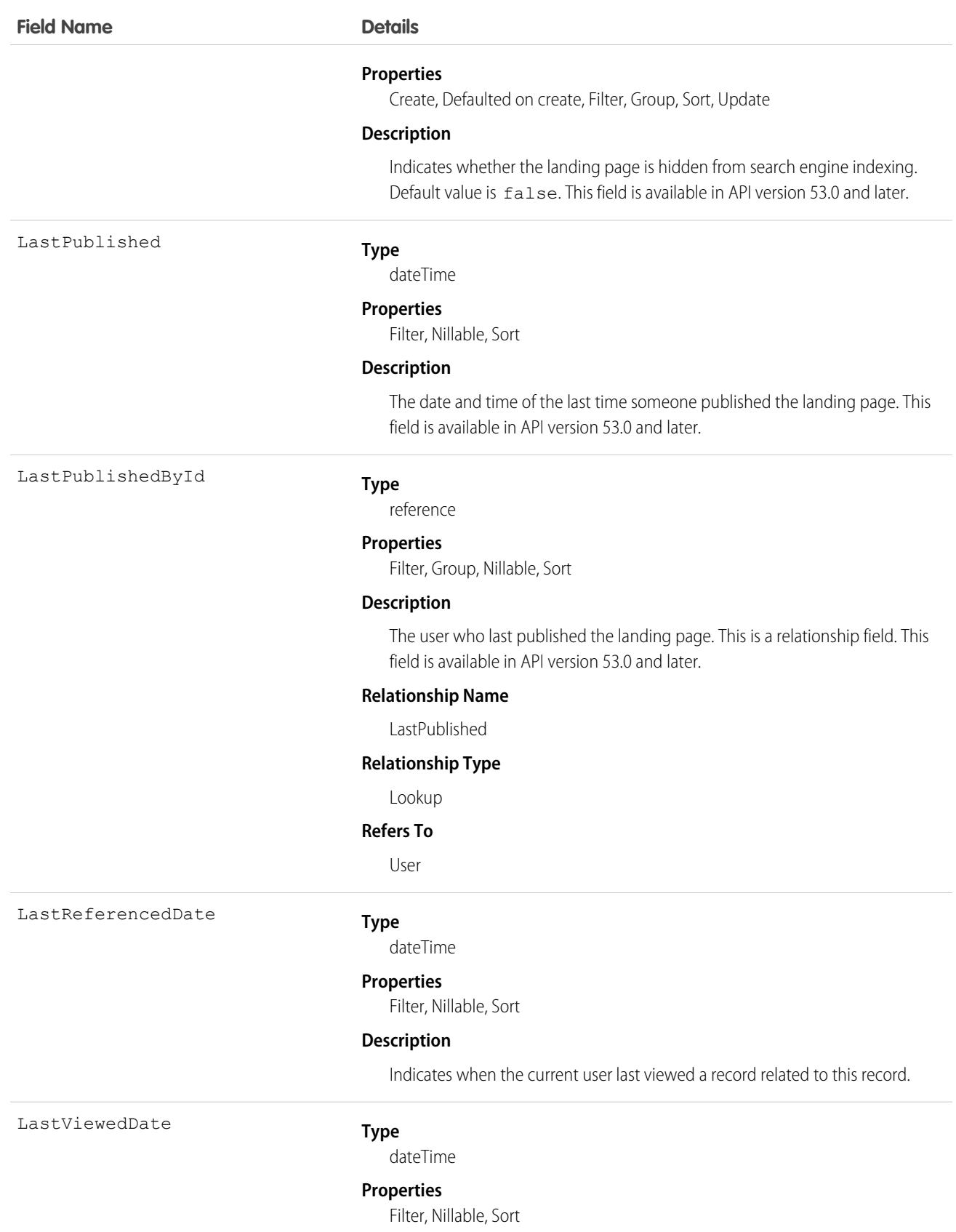

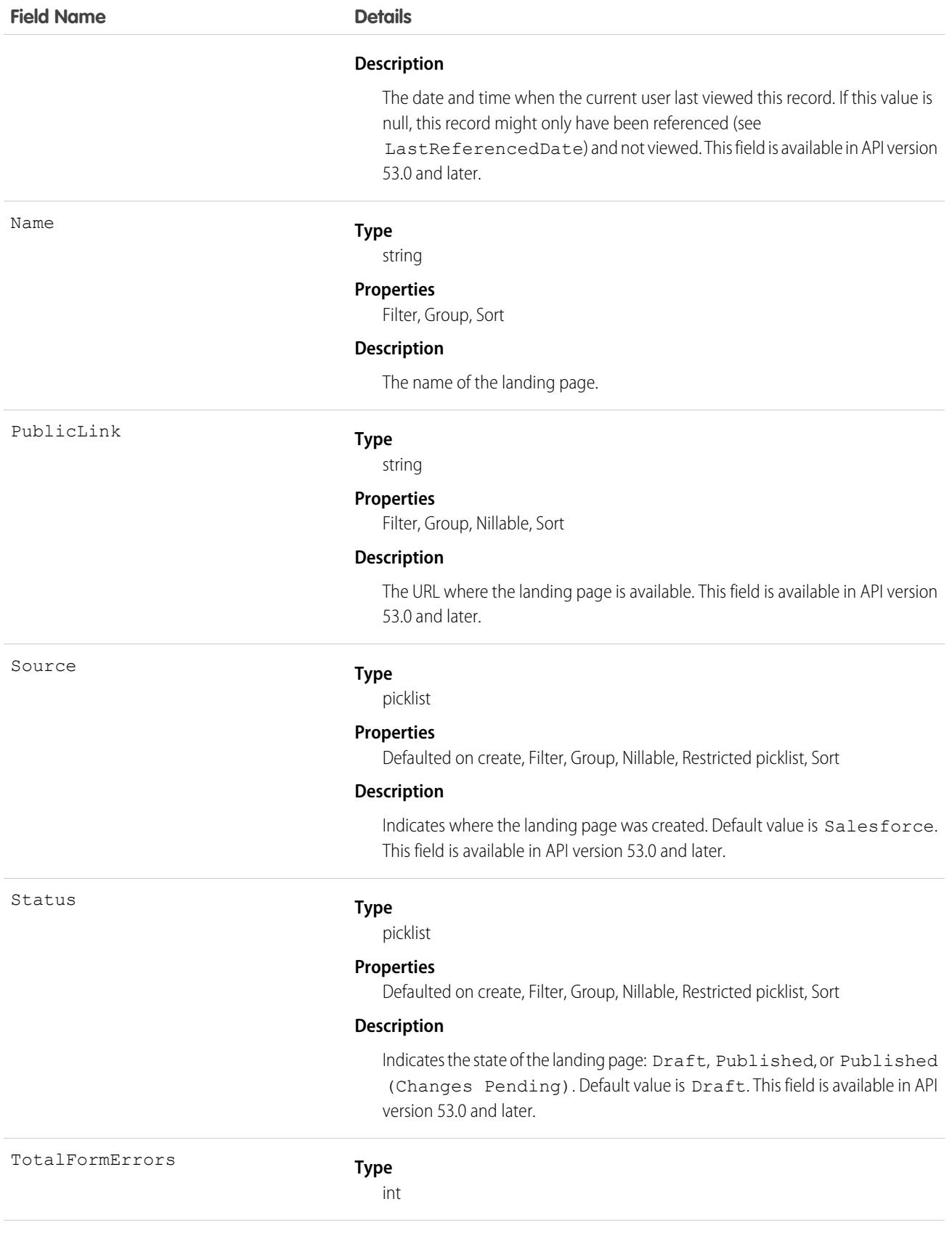

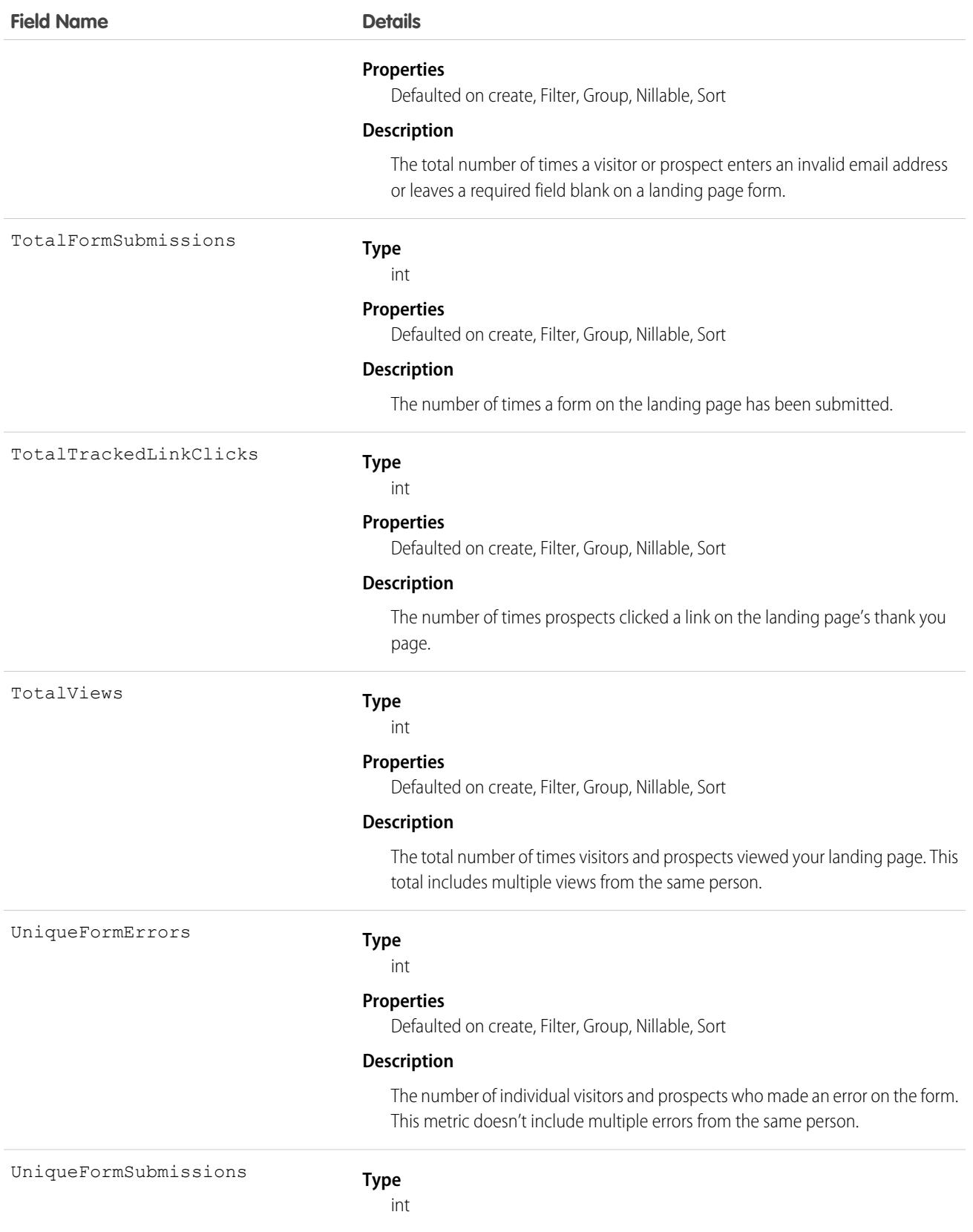

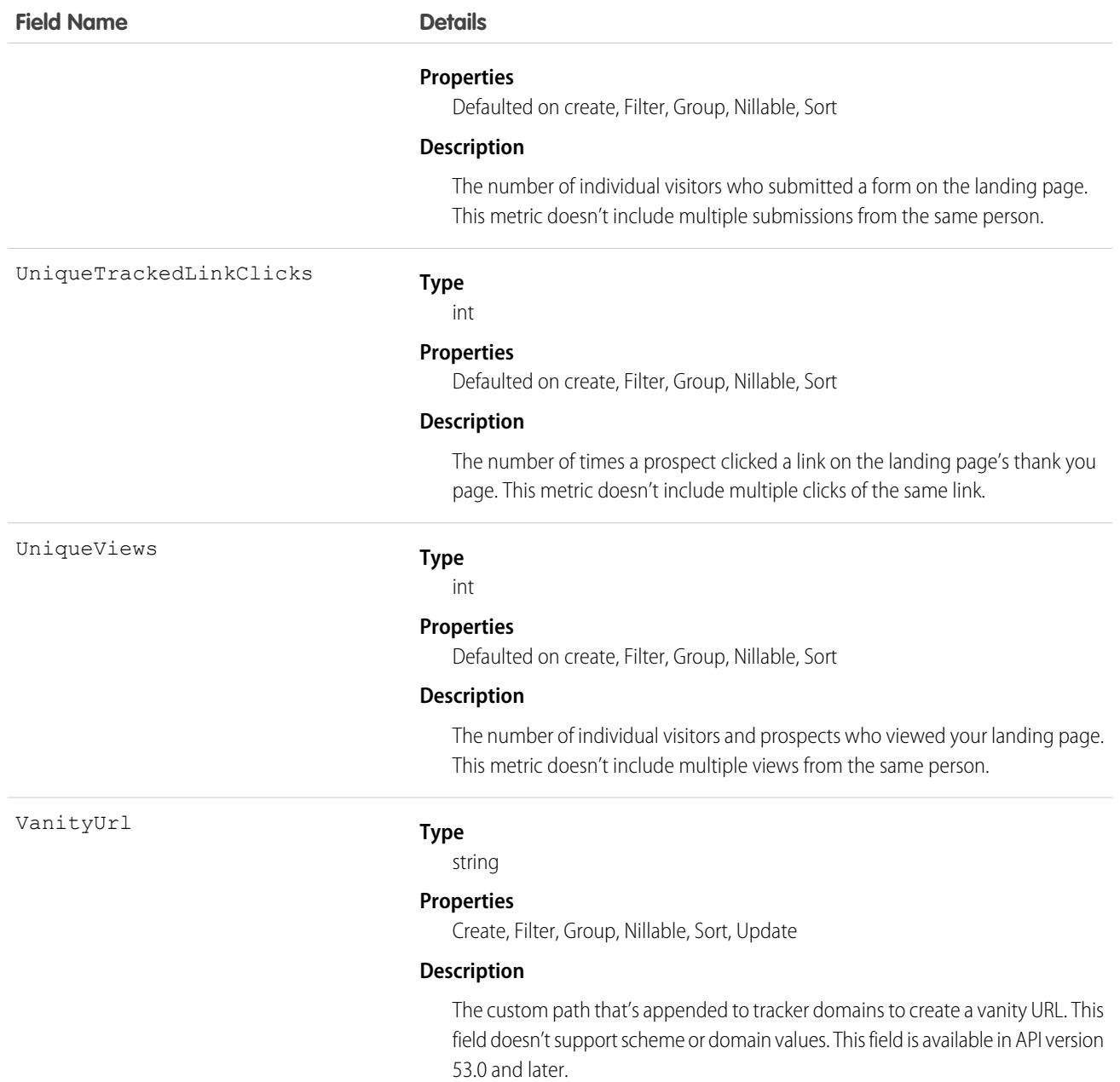

# Associated Objects

This object has the following associated objects. Unless noted, they are available in the same API version as this object.

#### **[LandingPageChangeEvent](#page-4007-0) (API version 44.0)**

Change events are available for the object.

#### **[LandingPageFeed](#page-3979-0)**

Feed tracking is available for the object.

# Lead

Represents a prospect or lead.

# Supported Calls

create(), delete(), describeLayout(), describeSObjects(), getDeleted(), getUpdated(), merge(), query(), retrieve(), search(), undelete(), update(), upsert()

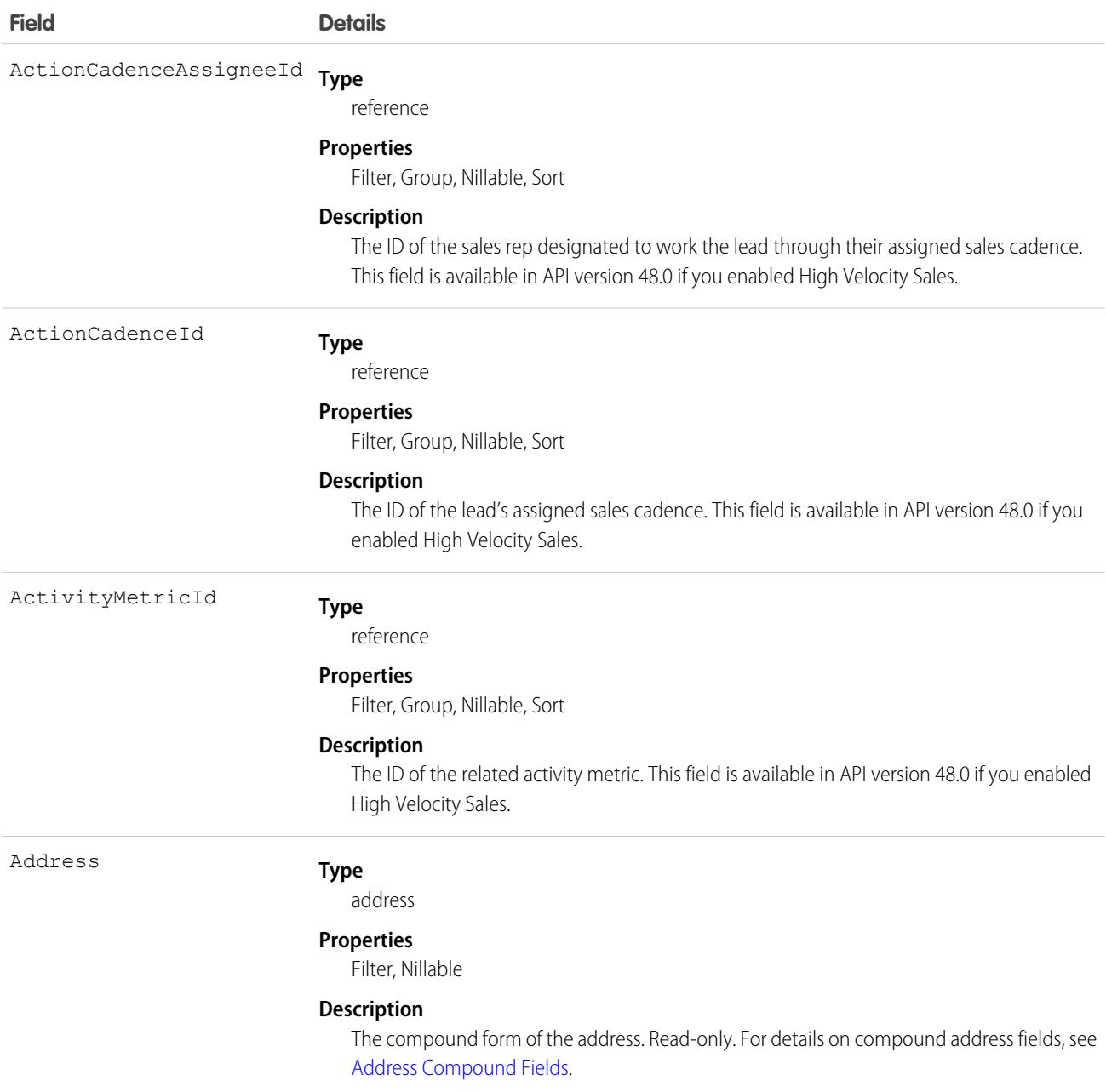

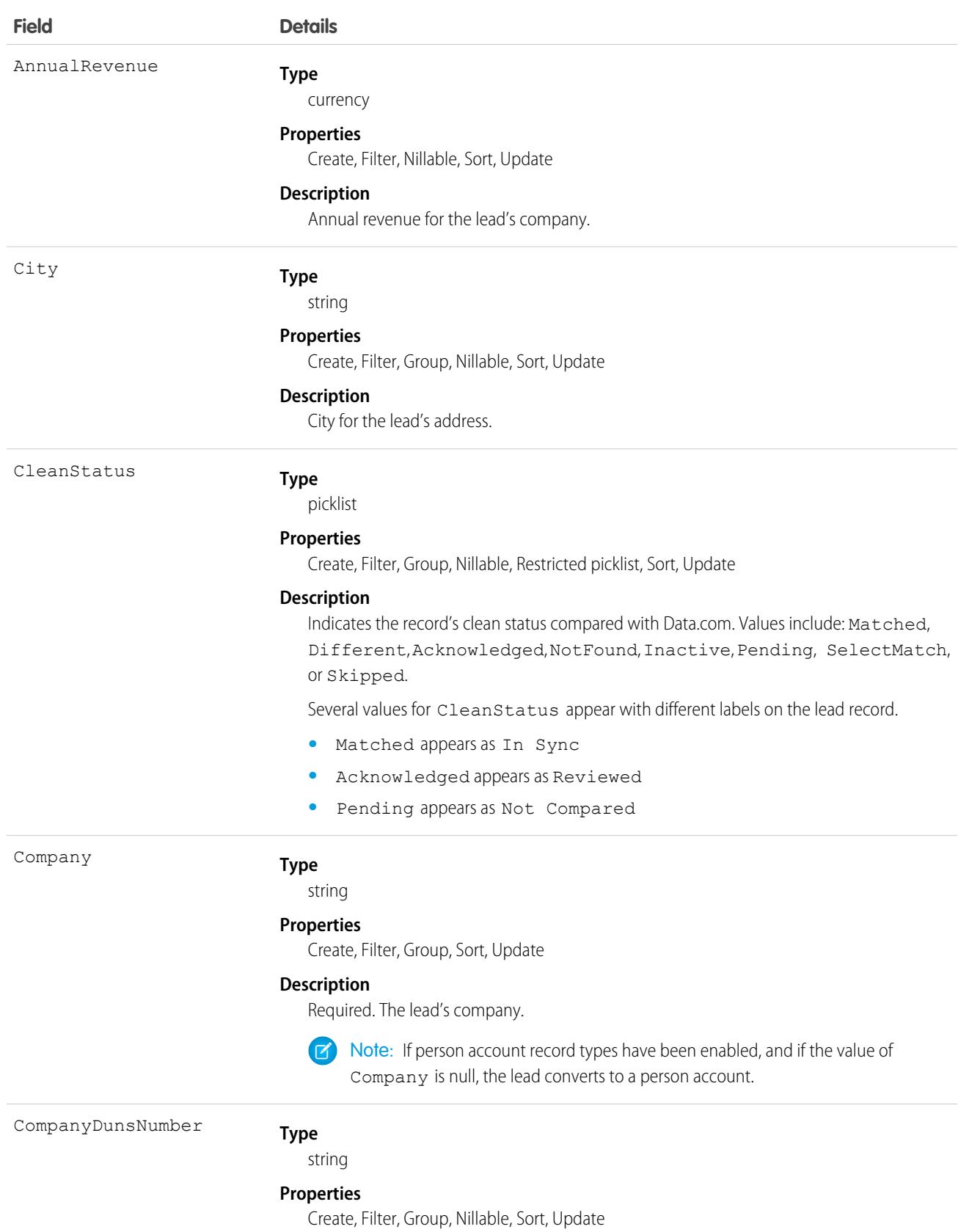

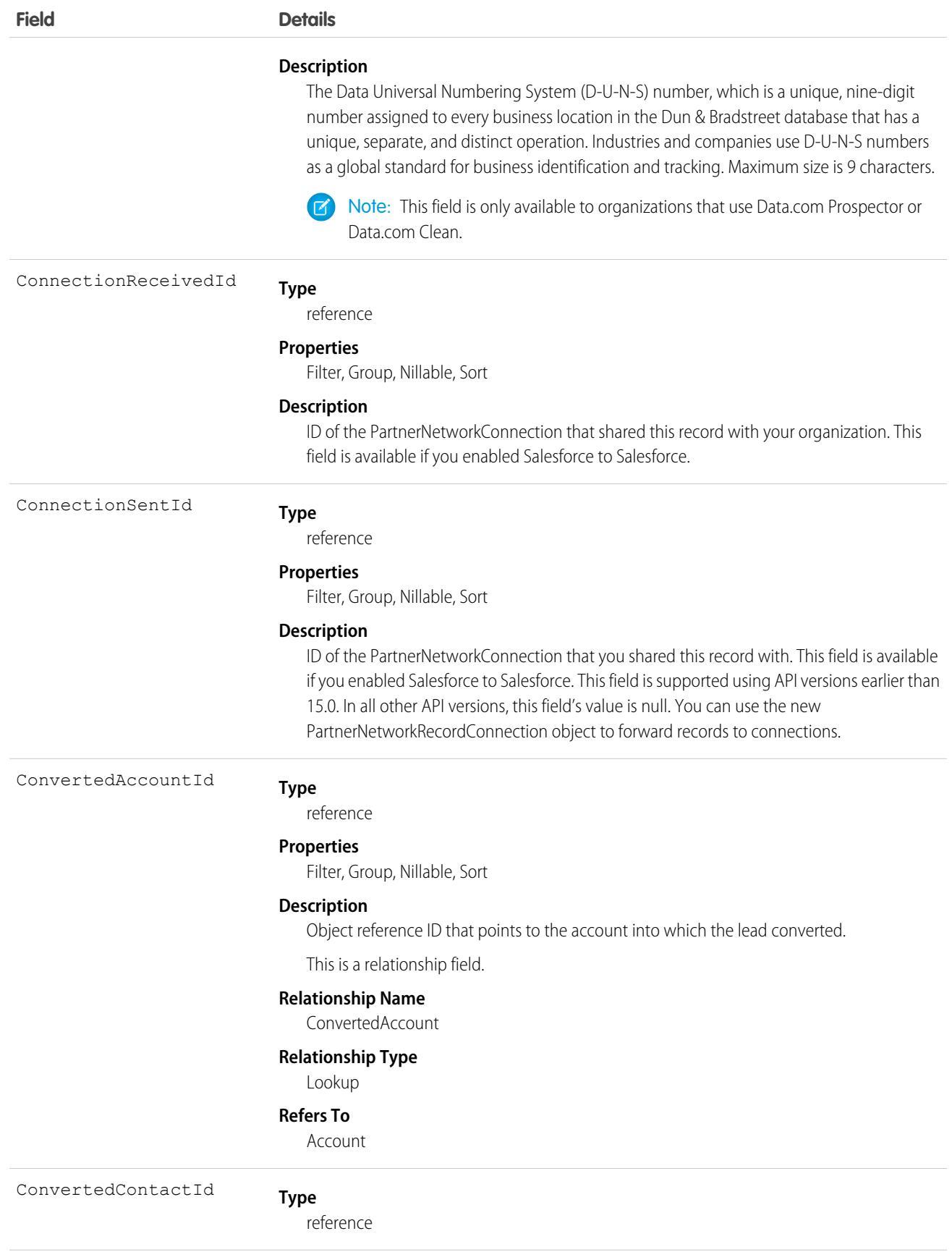

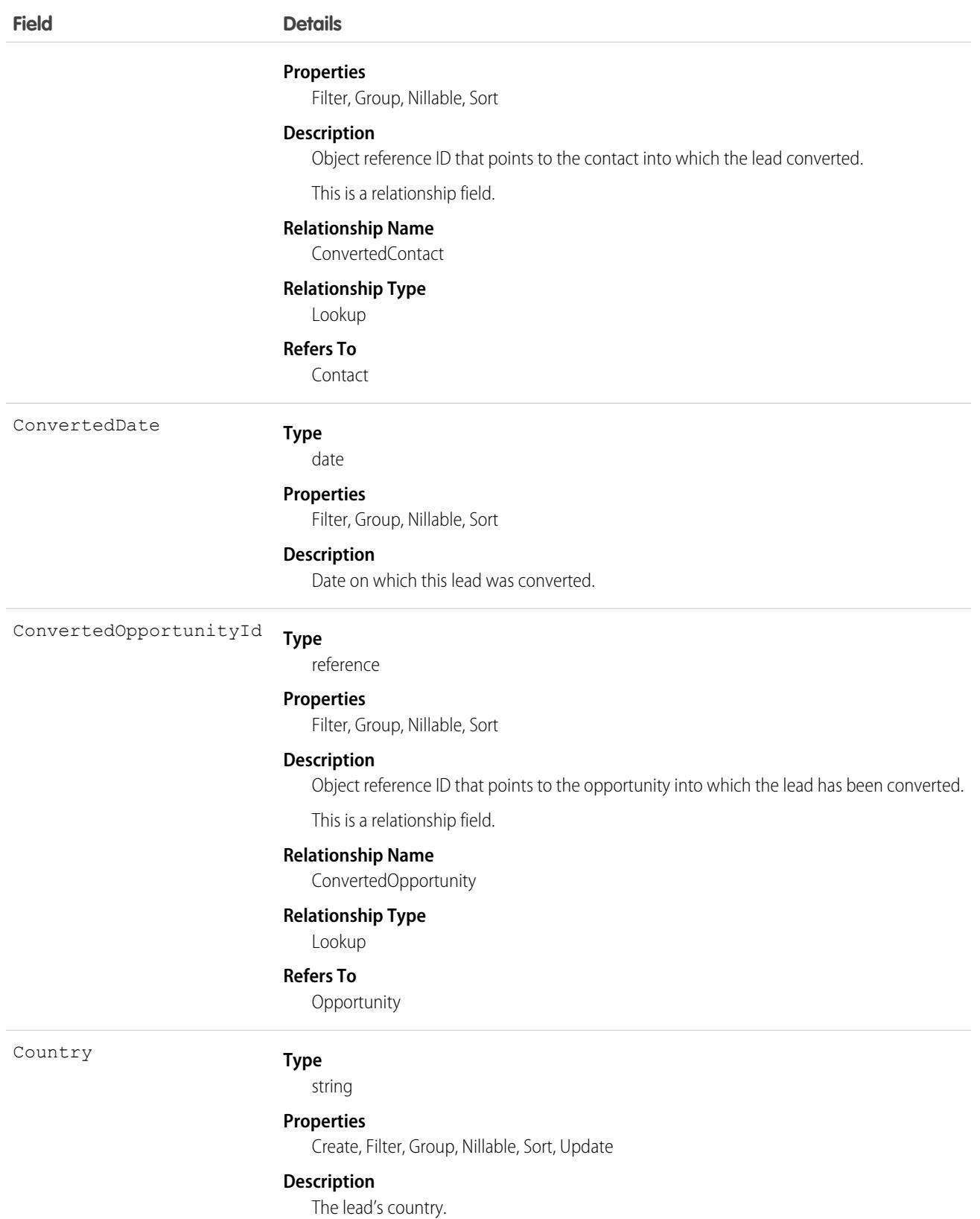

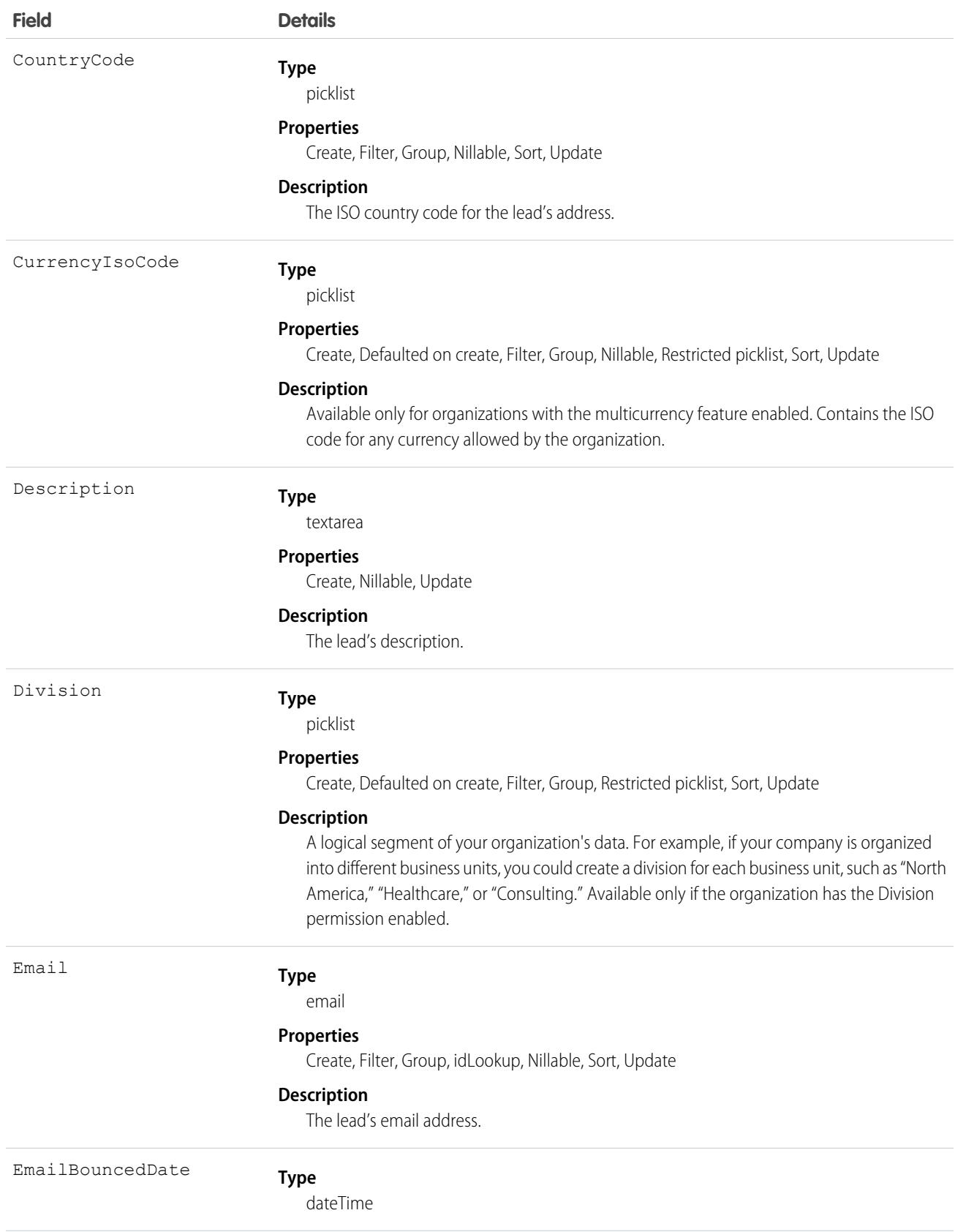

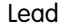

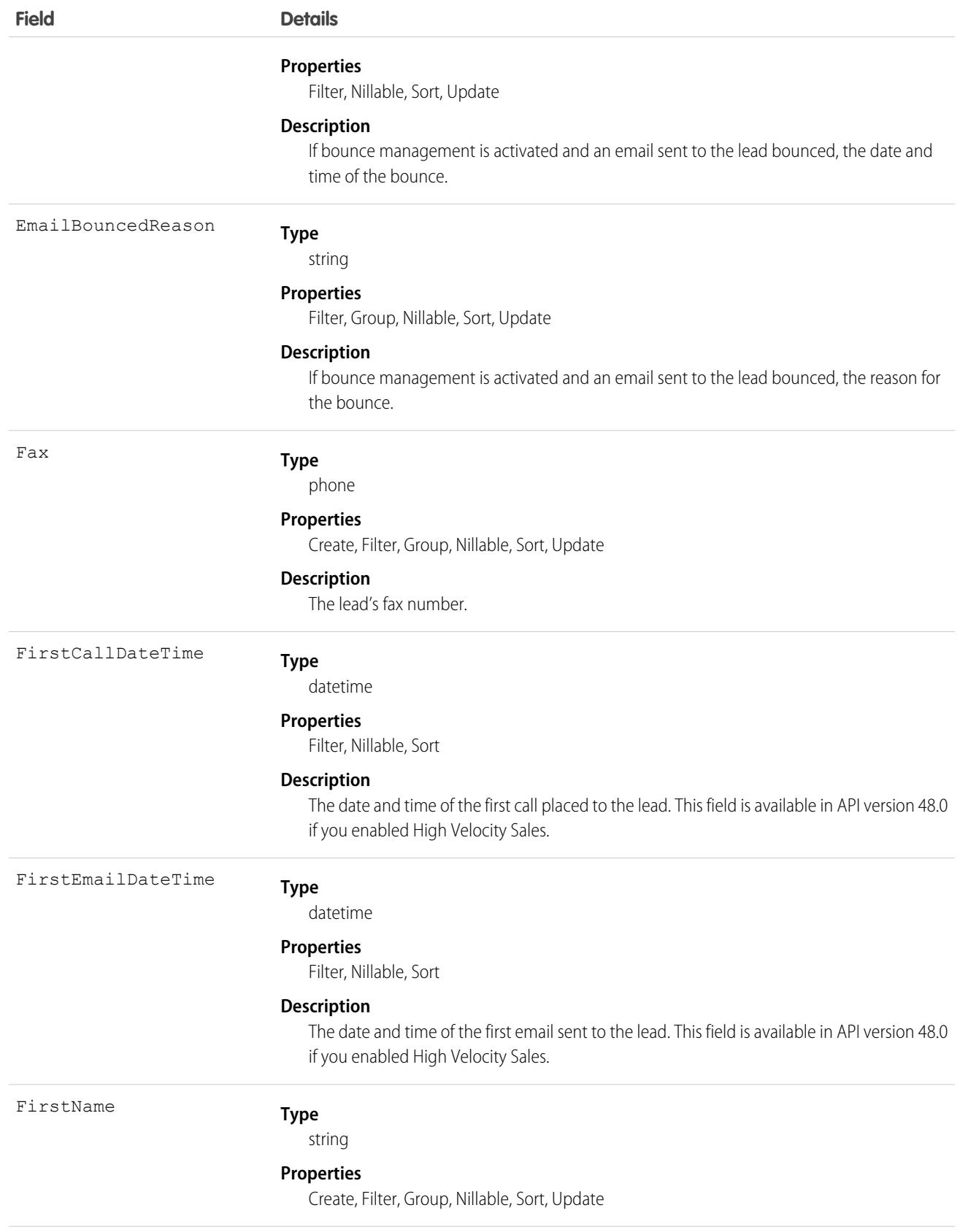

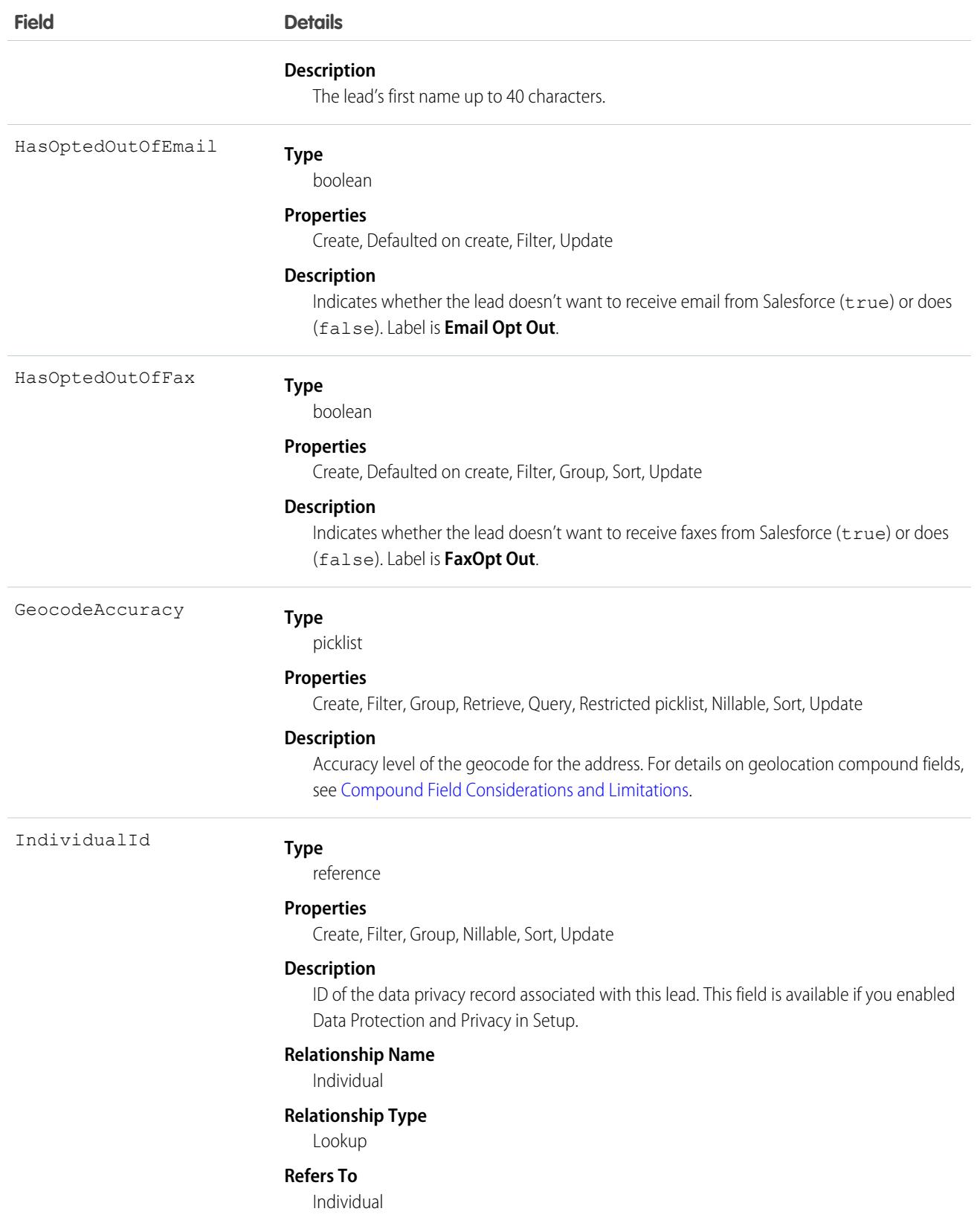

 $\overline{1}$ 

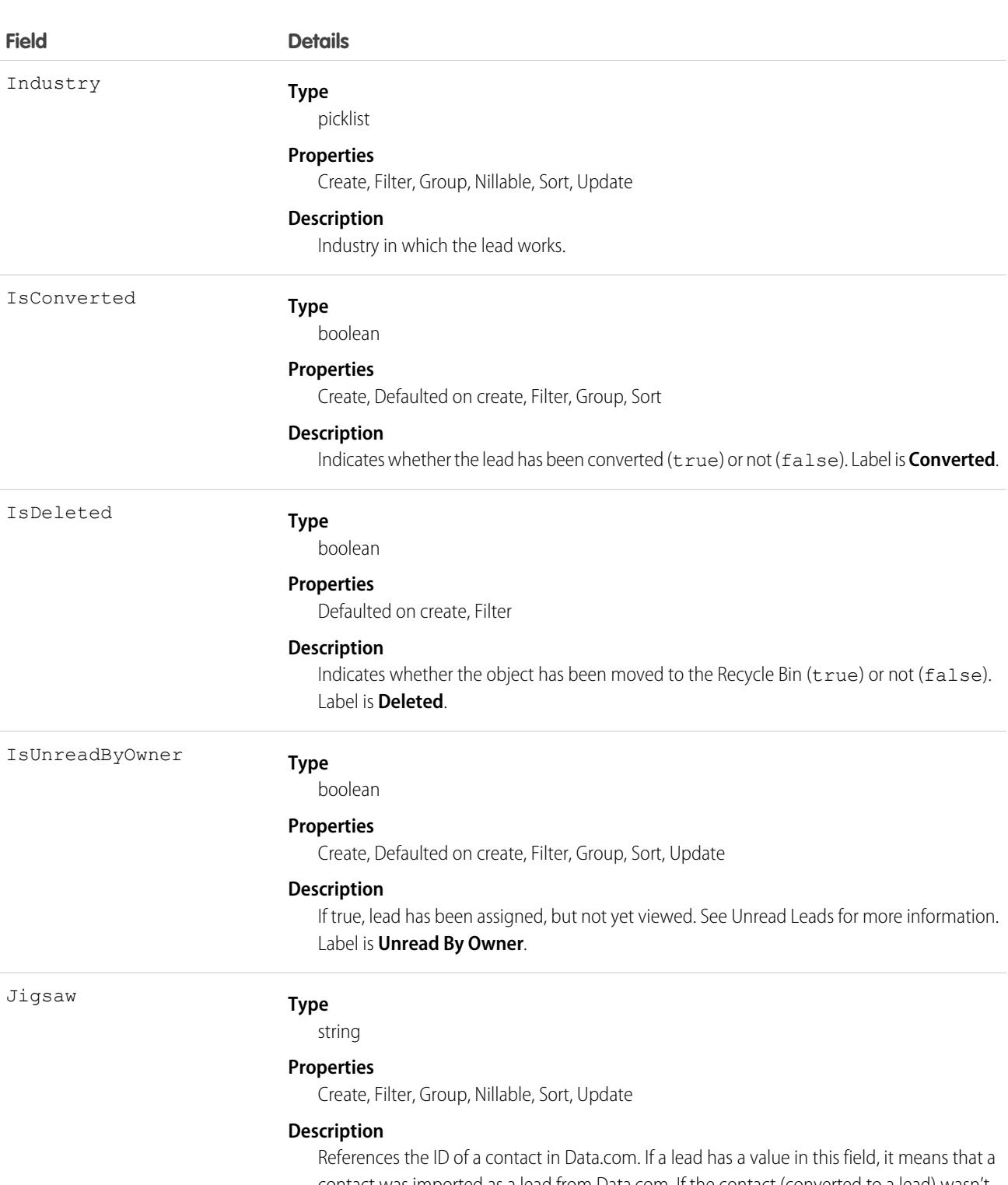

contact was imported as a lead from Data.com. If the contact (converted to a lead) wasn't imported from Data.com, the field value is null. Maximum size is 20 characters. Available in API version 22.0 and later. Label is **Data.com Key**.

Important: The Jigsawfield is exposed in the API to support troubleshooting for import errors and reimporting of corrected data. Don't modify the value in the Jigsaw field.

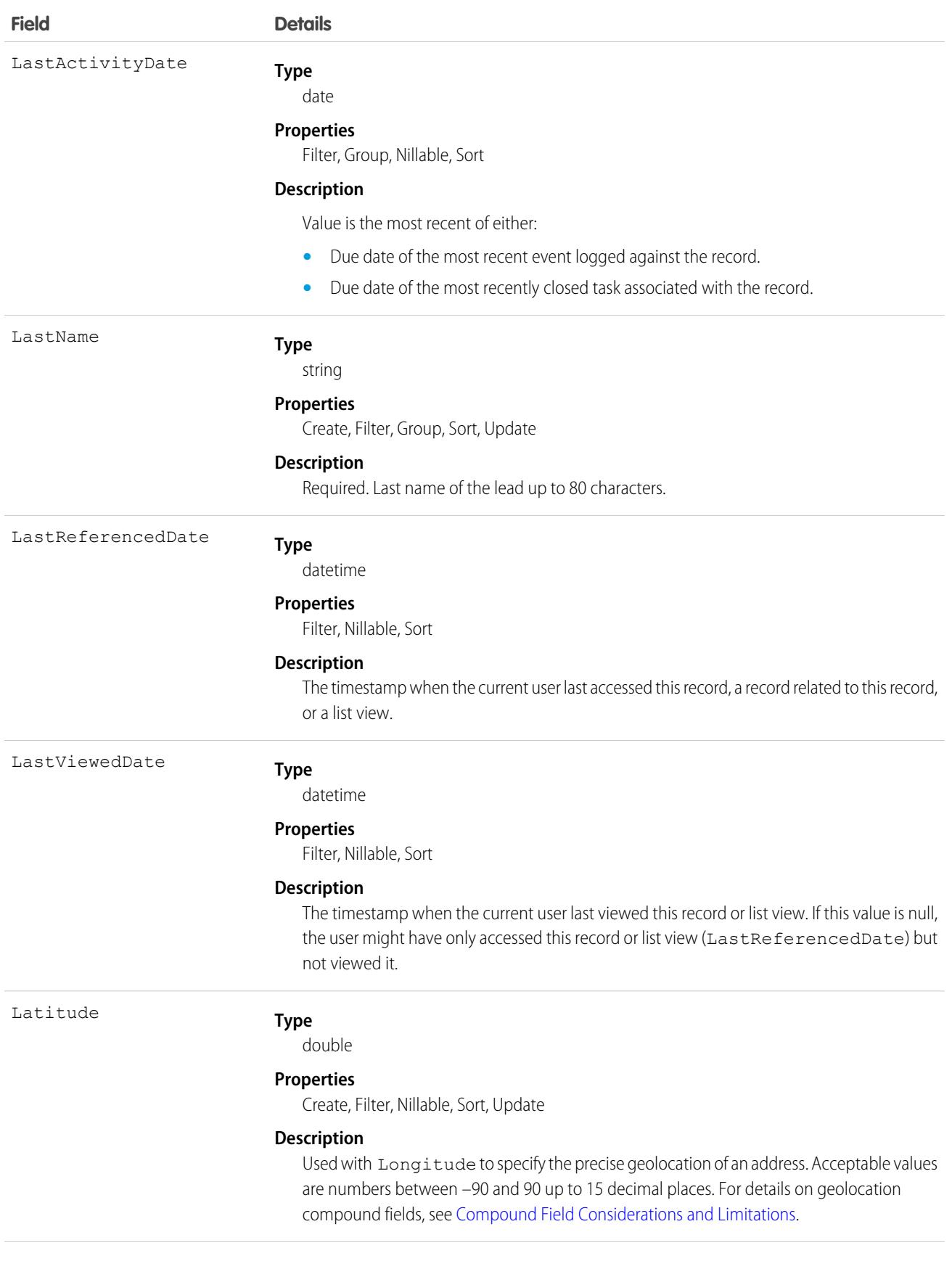

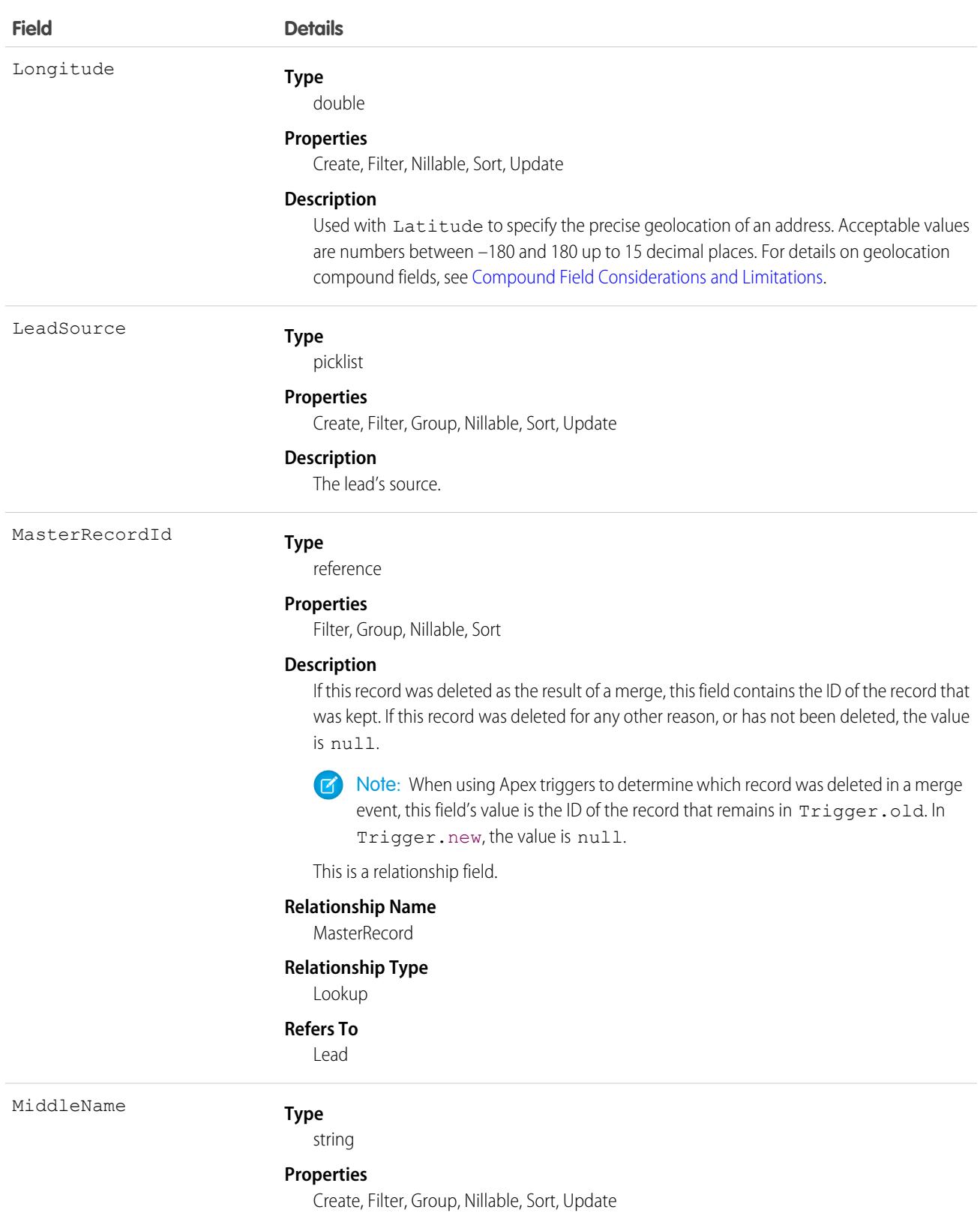

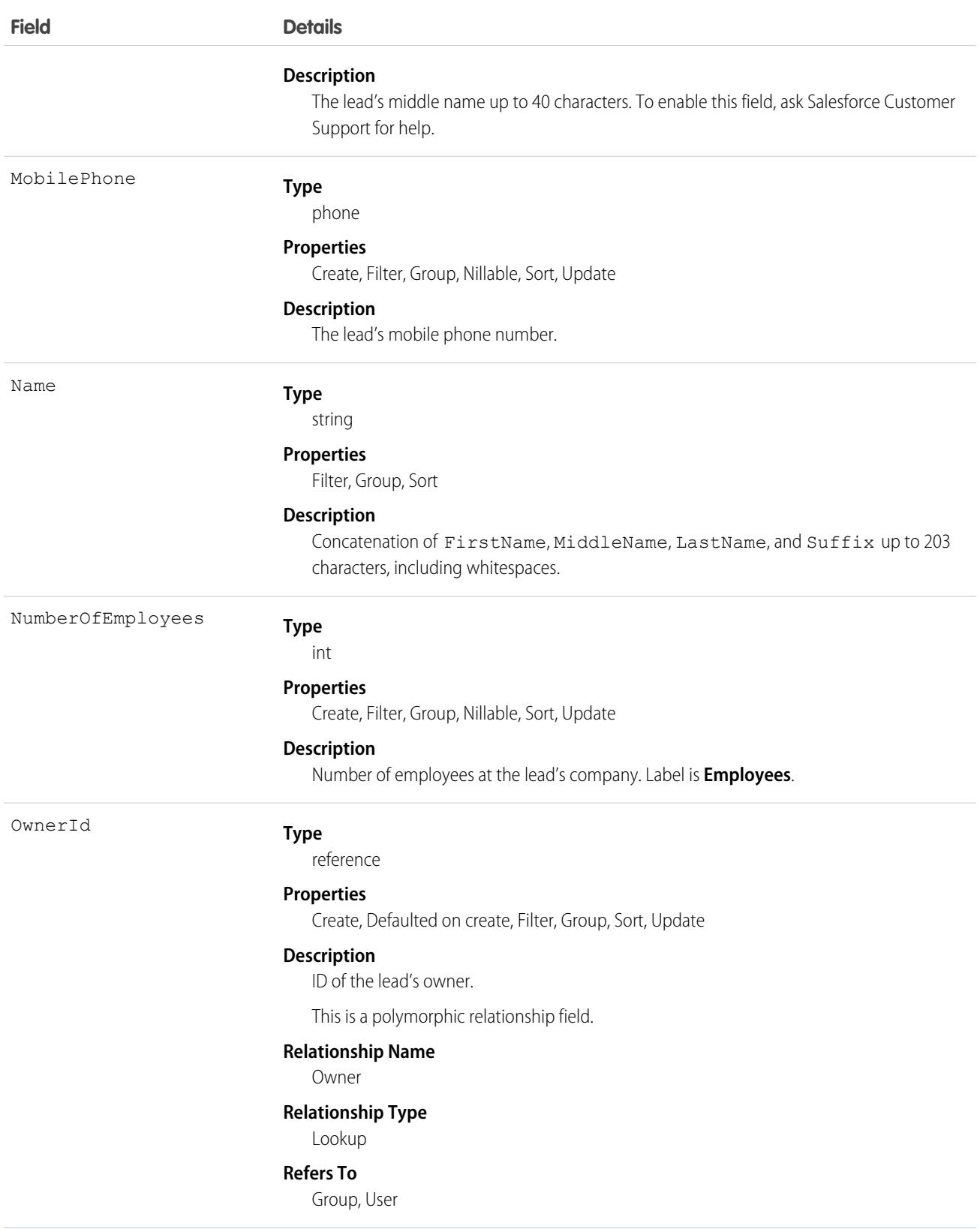

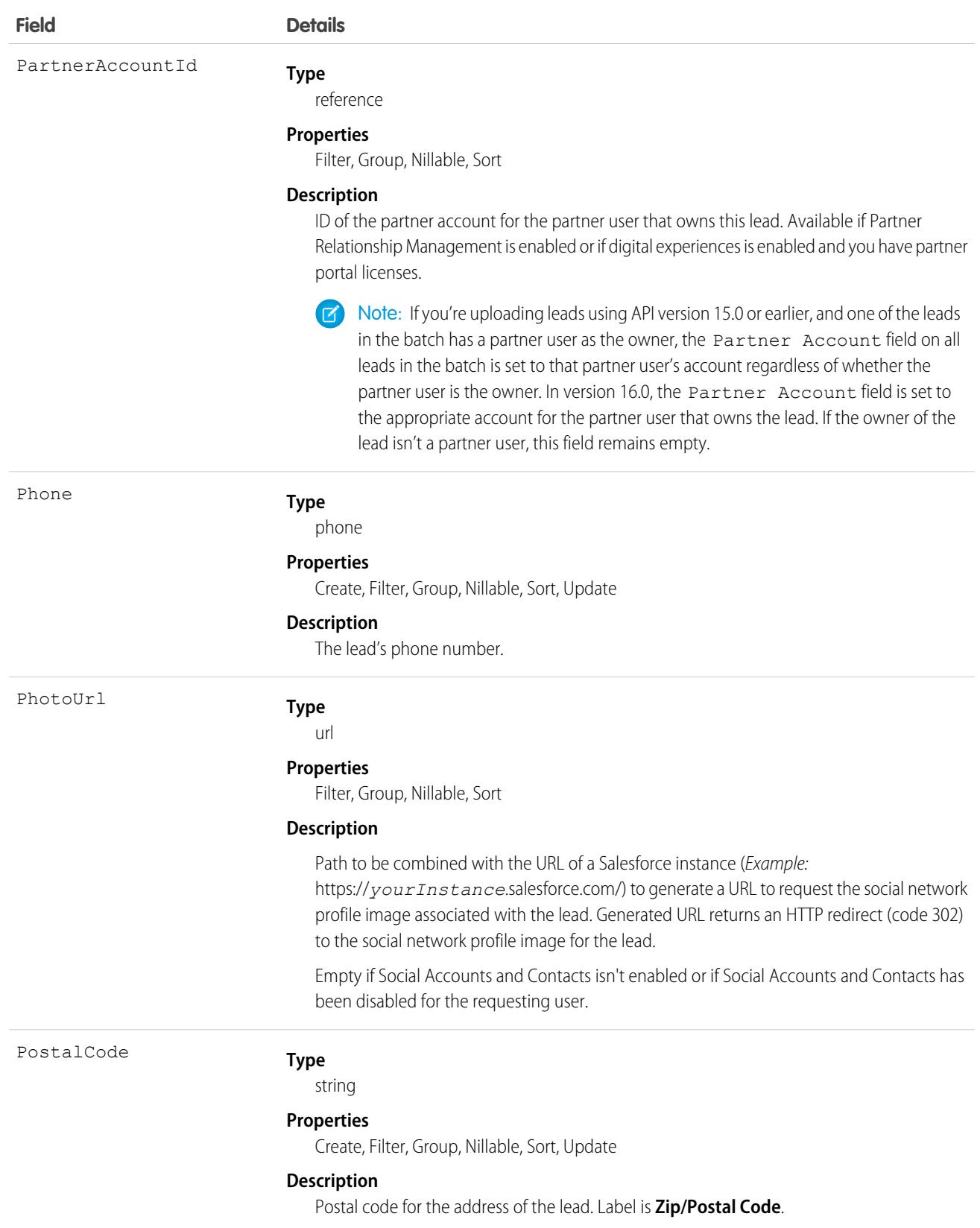

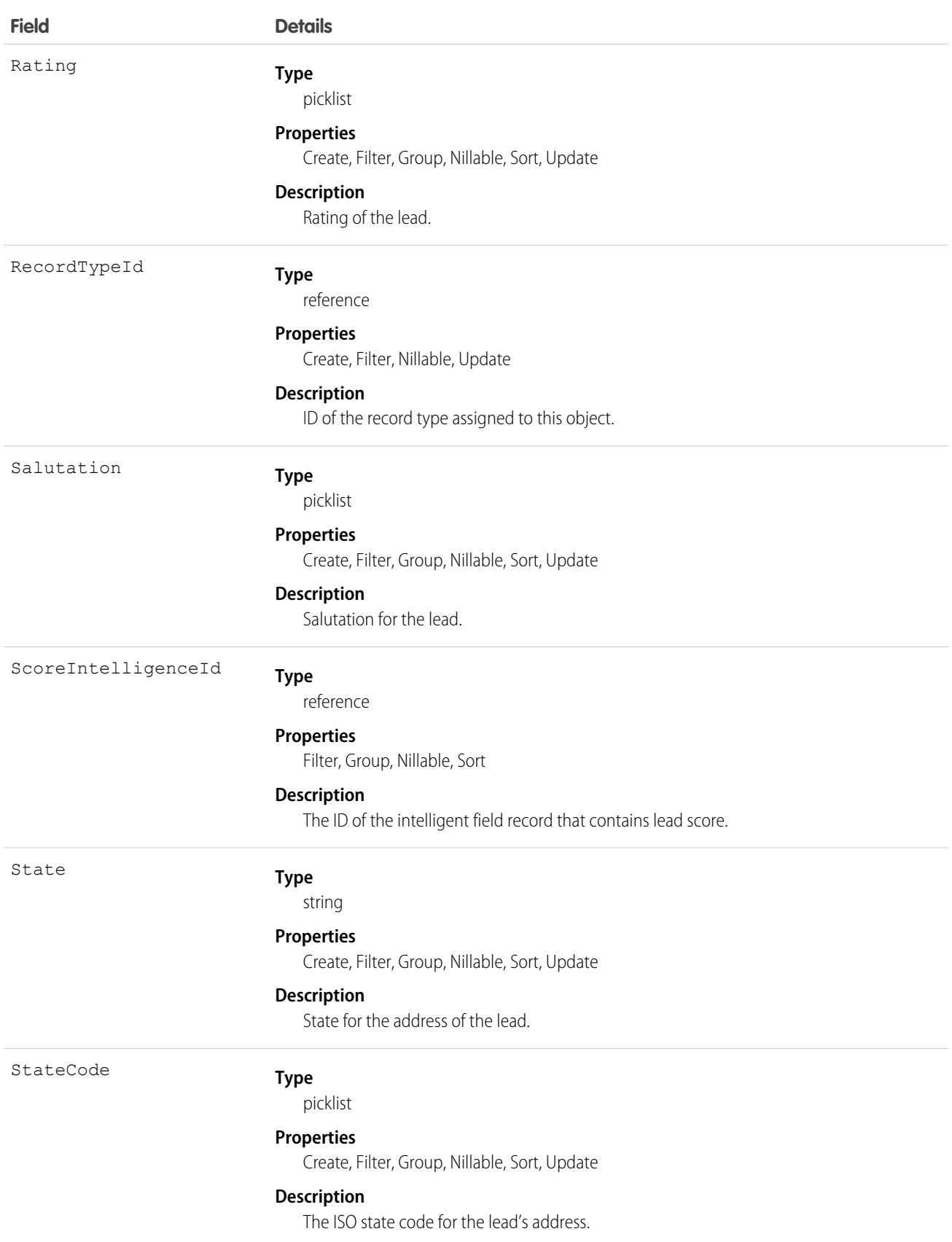

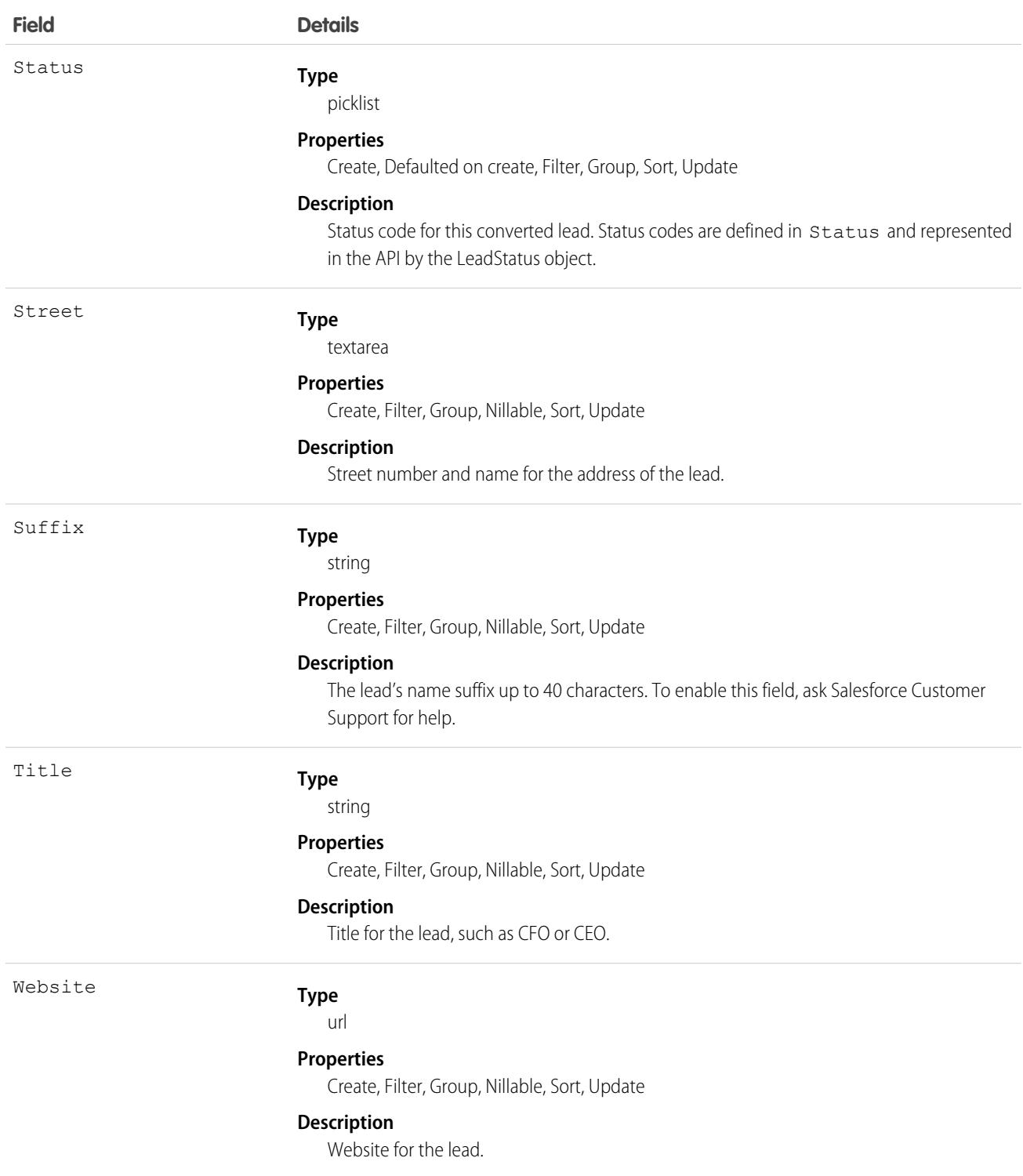

Note: If you import lead data and need to set the value for an audit field, such as CreatedDate, contact Salesforce. Audit fields are automatically updated during API operations unless you request to set these fields yourself..

# Converted Leads

Leads have a special state to indicate that they have been converted into an account, a contact, and an opportunity. Your client application can convert leads via the convertLead() call. Users can also convert leads in Salesforce. After a lead has been converted, it's read-only. However, you can query converted lead records. Only users with the View and Edit Converted Leads permission can update converted lead records.

Leads have several fields that indicate their converted status. These special fields are set when converting the lead in the user interface.

- **•** ConvertedAccountId
- **•** ConvertedContactId
- **•** ConvertedDate
- **•** ConvertedOpportunityId
- **•** IsConverted
- **•** Status
- Note: If person account record types have been enabled, and if the value of Company is null, the lead converts to a person account.

# Unread Leads

Leads have a special state to indicate that they have not been viewed or edited by the lead owner. In Salesforce, this is helpful for users to know which leads have been assigned to them but which they have not touched yet. IsUnreadByOwner is true if the lead owner has not yet viewed or edited the lead, and false if the lead owner has viewed or edited the lead at least one time.

# Lead Status Picklist

Each Status value corresponds to either a converted or unconverted status in the lead status picklist, as defined in the user interface. To obtain the lead status values in the picklist, a client application can query LeadStatus.

You can't convert a lead via the API by changing Status to one of the converted lead status values. When you convert qualified leads into an account, contact, and opportunity, you can select one of the converted status types for the lead. Leads with a converted status type are no longer available in the Leads tab, although you can include them in reports.

## Usage

To update a lead or to convert one with convertLead(), log in to your client application with the "Edit" permission on leads.

When you create, update, or upsert a lead, your client application can have the lead assigned to multiple user records based on assignment rules that have been configured in Salesforce.

To use this feature, your client application needs to set either of the following options (but not both) in the AssignmentRuleHeader used in create or update:

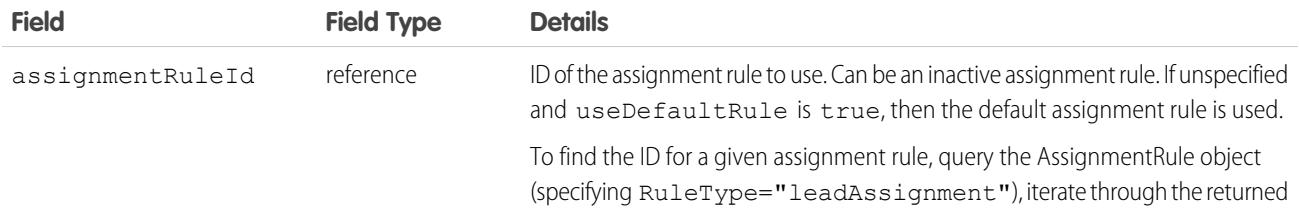

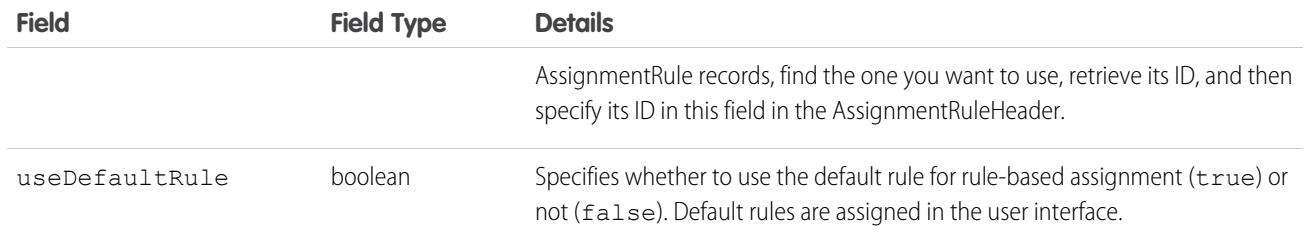

### Java Sample

The following Java sample shows how to automatically assign a newly created lead.

```
package wsc;
import com.sforce.soap.enterprise.Connector;
import com.sforce.soap.enterprise.EnterpriseConnection;
import com.sforce.ws.ConnectionException;
import com.sforce.ws.ConnectorConfig;
import com.sforce.soap.enterprise.sobject.Lead;
import com.sforce.soap.enterprise.QueryResult;
import com.sforce.soap.enterprise.SaveResult;
import com.sforce.soap.enterprise.sobject.SObject;
public class LeadAssignment {
   static final String USERNAME = "REPLACE USER NAME";
   static final String PASSWORD = "REPLACE PASSWORD";
   static EnterpriseConnection connection;
   static LeadAssignment leadAssignment;
   // Main
   public static void main(String[] args)
    {
        // Establish connection and login
       ConnectorConfig config = new ConnectorConfig();
        config.setUsername(USERNAME);
        config.setPassword(PASSWORD);
        try {
            connection = Connector.newConnection(config);
            System.out.println("Logged in, endpoint: " + config.getAuthEndpoint());
        } catch (ConnectionException e1) {
            e1.printStackTrace();
        }
        // Create lead
        leadAssignment = new LeadAssignment();
        try {
            _leadAssignment.CreateLead();
        } catch (Exception e) {
            e.printStackTrace();
        }
```
}

```
// Logout
    try {
        connection.logout();
        System.out.println("Logged out");
    } catch (ConnectionException ce) {
        ce.printStackTrace();
    }
}
public void CreateLead() throws ConnectionException
{
    // Create a new Lead and assign various properties
    Lead lead = new Lead();
    lead.setFirstName("Joe");
    lead.setLastName("Smith");
    lead.setCompany("ABC Corporation");
    lead.setLeadSource("API");
    // The lead assignment rule will assign any new leads that
    // have "API" as the LeadSource to a particular user
    // In this sample we will look for a particular rule and if found
    // use the id for the lead assignment. If it is not found we will
    // instruct the call to use the current default rule. You can't use
    // both of these values together.
    QueryResult qr = connection.query("SELECT Id FROM AssignmentRule WHERE Name = " +
                         "'Mass Mail Campaign' AND SobjectType = 'Lead'");
    if (qr.getSize() == 0) {
        connection.setAssignmentRuleHeader(null, true);
    } else {
        connection.setAssignmentRuleHeader(qr.getRecords()[0].getId(), false);
    }
    // Every operation that results in a new or updated lead will
    // use the specified rule until the header is removed from the
    // connection.
    SaveResult[] sr = connection.create(new SObject[] {lead});
    for (int i=0;i<sr.length;i++) {
        if (sr[i].isSuccess()) {
            System.out.println("Successfully created lead with id of: " +
                               sr[i].getId() + "."} else {
            System.out.println("Error creating lead: " +
                               sr[i].getErrors()[0].getMessage());
        }
    }
    // This call effectively removes the header, the next lead will
    // be assigned to the default lead owner.
    connection.clearAssignmentRuleHeader();
}
```
# C# Sample

The following C# sample shows how to automatically assign a newly created lead.

```
using System;
using System.Collections.Generic;
using System.Linq;
using System.Text;
using System.Threading.Tasks;
using System.ServiceModel;
using LeadSample.sforce;
namespace LeadSample
{
   class LeadAssignment
    {
        private static SoapClient client;
        private static SoapClient apiClient;
        private static SessionHeader header;
        private static LoginResult loginResult;
        private static readonly string Username = "REPLACE USERNAME";
        private static readonly string Password = "REPLACE PASSWORD AND SECURITY TOKEN";
        // Create the proxy binding and login
        private LeadAssignment()
        {
            client = new SoapClient();
            try
            {
                loginResult = client.login(null, Username, Password);
            }
            catch (Exception e)
            {
                Console.WriteLine("Unexpected login error: " + e.Message);
                Console.WriteLine(e.StackTrace);
                return;
            }
            // Access API endpoint and create new client
            header = new SessionHeader();
            header.sessionId = loginResult.sessionId;
            apiClient = new SoapClient("Soap", loginResult.serverUrl);
        }
        [STAThread]
        static void Main(string[] args)
        {
            LeadAssignment leadAssignment = new LeadAssignment();
            try
            {
                leadAssignment.CreateLead();
            }
            catch (Exception e)
            {
                Console.WriteLine(e.Message);
```
```
Console.WriteLine(e.StackTrace);
        Console.WriteLine(e.InnerException);
    }
    // logout
    client.logout(header);
}
public void CreateLead()
{
    // Create a new Lead and assign various properties
    Lead lead = new Lead();
    lead.FirstName = "John";
    lead.LastName = "Brown";
    lead.Company = "ABC Corporation";
    lead.LeadSource = "Advertisement";
    // Setting the lead source for a pre-existing lead assignment rule. This
    // rule was created outside of this sample and will assign any new leads
    // that have "Advertisement" as the LeadSource to a particular user.
    // Create the assignment rule header and add it to the proxy binding
    AssignmentRuleHeader arh = new AssignmentRuleHeader();
    // In this sample we will look for a particular rule and if found
    // use the id for the lead assignment. If it is not found we will
    // instruct the call to use the current default rule. Both these
    // values can't be used together.
    QueryResult qr = null;
    string query = "SELECT Id FROM AssignmentRule WHERE Name = " +
        "'Mass Mail Campaign' AND SobjectType = 'Lead'";
    try
    {
        LimitInfo[] limitArray = apiClient.query(
           header, // sessionheader
            null, // queryoptions
            null, // mruheader
            null, // packageversionheader
           query, // SOQL query
           out qr);
    }
    catch (Exception e)
    {
        Console.WriteLine("Unexpected query error: " + e.Message);
        Console.WriteLine(e.StackTrace);
    }
    if (qr.size == 0){
       arh.useDefaultRule = true;
    }
    else
    {
       arh.assignmentRuleId = qr.records[0].Id;
    }
```

```
// Create the lead using our Assignment Rule header
           LimitInfo[] li;
           SaveResult[] sr;
           apiClient.create(
               header, // sessionheader
               arh, // assignmentruleheader
               null, // mruheader
               null, // allowfieldtrunctionheader
               null, // disablefeedtrackingheader
               null, // streamingenabledheader
               null, // allornoneheader
               null, // duplicateruleheader
               null, // localeoptions
               null, // debuggingheader
               null, // packageversionheader
               null, // emailheader
               new sObject[] { lead },
               out li,
               out sr);
           foreach (SaveResult s in sr)
           {
               if (s.success)
                {
                   Console.WriteLine("Successfully created Lead with ID: \{0\}", s.id);
                }
               else
                {
                   Console.WriteLine("Error creating Lead: \{0\}", s.errors[0].message);
                }
           }
       }
   }
}
```
## Associated Objects

This object has the following associated objects. If the API version isn't specified, they're available in the same API versions as this object. Otherwise, they're available in the specified API version and later.

#### **[LeadChangeEvent](#page-4007-0) (API version 44.0)**

Change events are available for the object.

#### **[LeadFeed](#page-3979-0) (API version 18.0)**

Feed tracking is available for the object.

#### **[LeadHistory](#page-3991-0)**

History is available for tracked fields of the object.

#### **[LeadOwnerSharingRule](#page-2113-0)**

Sharing rules are available for the object.

#### **[LeadShare](#page-2116-0)**

Sharing is available for the object.

SEE ALSO: [LeadOwnerSharingRule](#page-2113-0) **[LeadShare](#page-2116-0) [LeadStatus](#page-2118-0)** [PartnerNetworkConnection](#page-2691-0)

# LeadCleanInfo

Stores the metadata Data.com Clean uses to determine a lead record's clean status. Helps you automate the cleaning or related processing of lead records.

Note: When your Data.com Prospector or Data.com Clean contract expires, Data.com features, objects, and fields will be removed  $\mathbb{Z}$ from your org.

To support customers' needs around compliance and to remain a leader in trust and privacy, Salesforce removed all contact data from the Data.com service on February 1, 2021.

For more information, see [Data.com Prospector and Clean Retirement](https://help.salesforce.com/articleView?id=000270376&language=en_US&type=1).

Lead Clean Info provides a snapshot of the data in your Salesforce lead record and its matched Data.com record at the time the Salesforce record was cleaned.

Lead Clean Info includes a number of bit vector fields, whose component fields each correspond to individual object fields and provide related data or status information about those fields. For example, the bit vector field IsDifferent has an IsDifferentTitle field. If the IsDifferentTitle field's value is False, that means the Title field value is the same on the Salesforce lead record and its matched Data.com record.

LeadCleanInfo bit vector fields include:

- **•** CleanedBy indicates who (a user) or what (a Clean job) cleaned the lead record.
- **•** IsDifferent indicates whether or not a field on the lead record has a value that differs from the corresponding field on the matched Data.com record.
- **•** IsFlaggedWrong indicates whether or not a field on the lead record has a value that is flagged as wrong to Data.com.
- **•** IsReviewed indicates whether or not a field on the lead record is in a Reviewed state, which means that the value was reviewed but not accepted..

Their individual bits are defined here

## Supported Calls

describeSObjects(), getDeleted(), getUpdated(), query(), retrieve(), update()

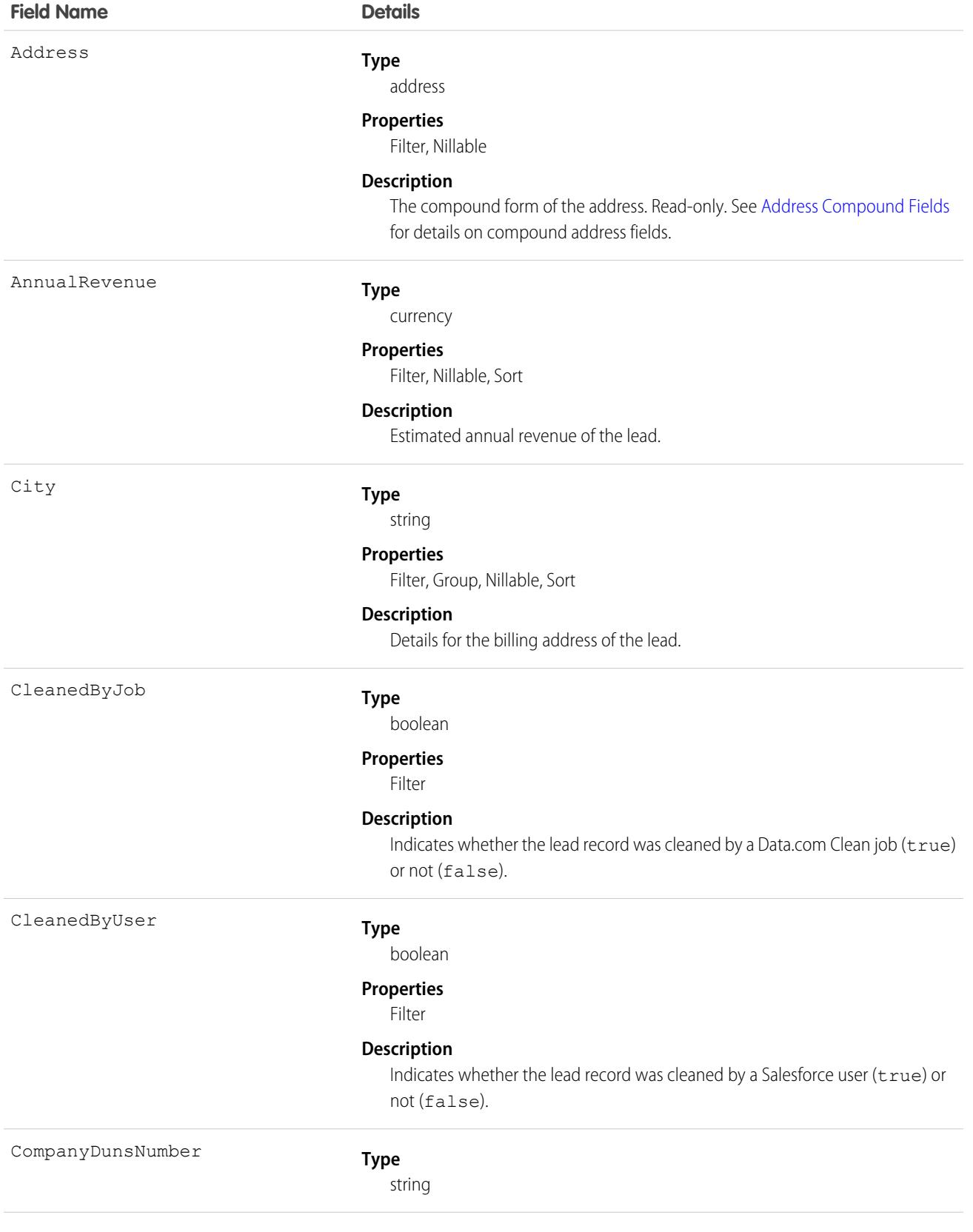

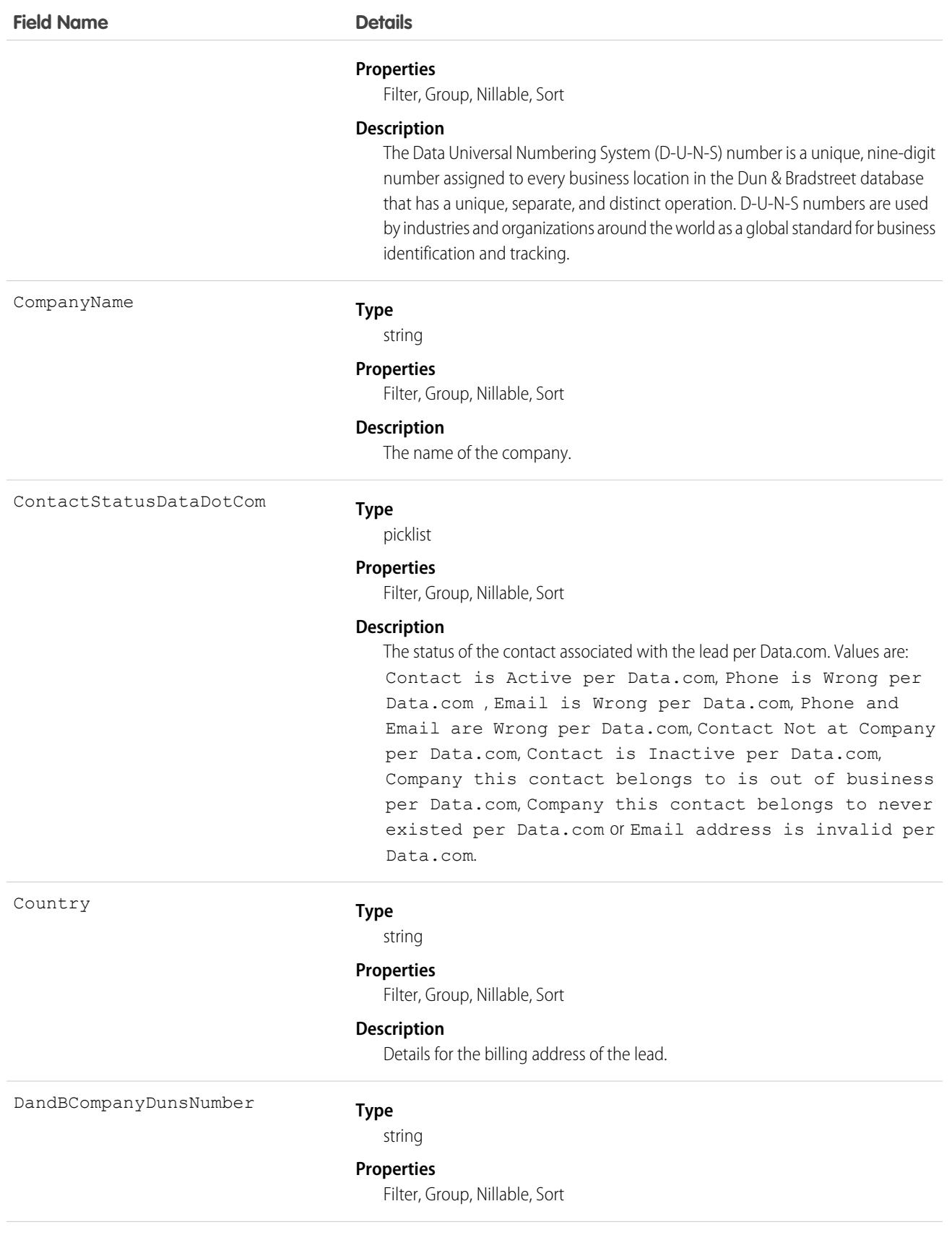

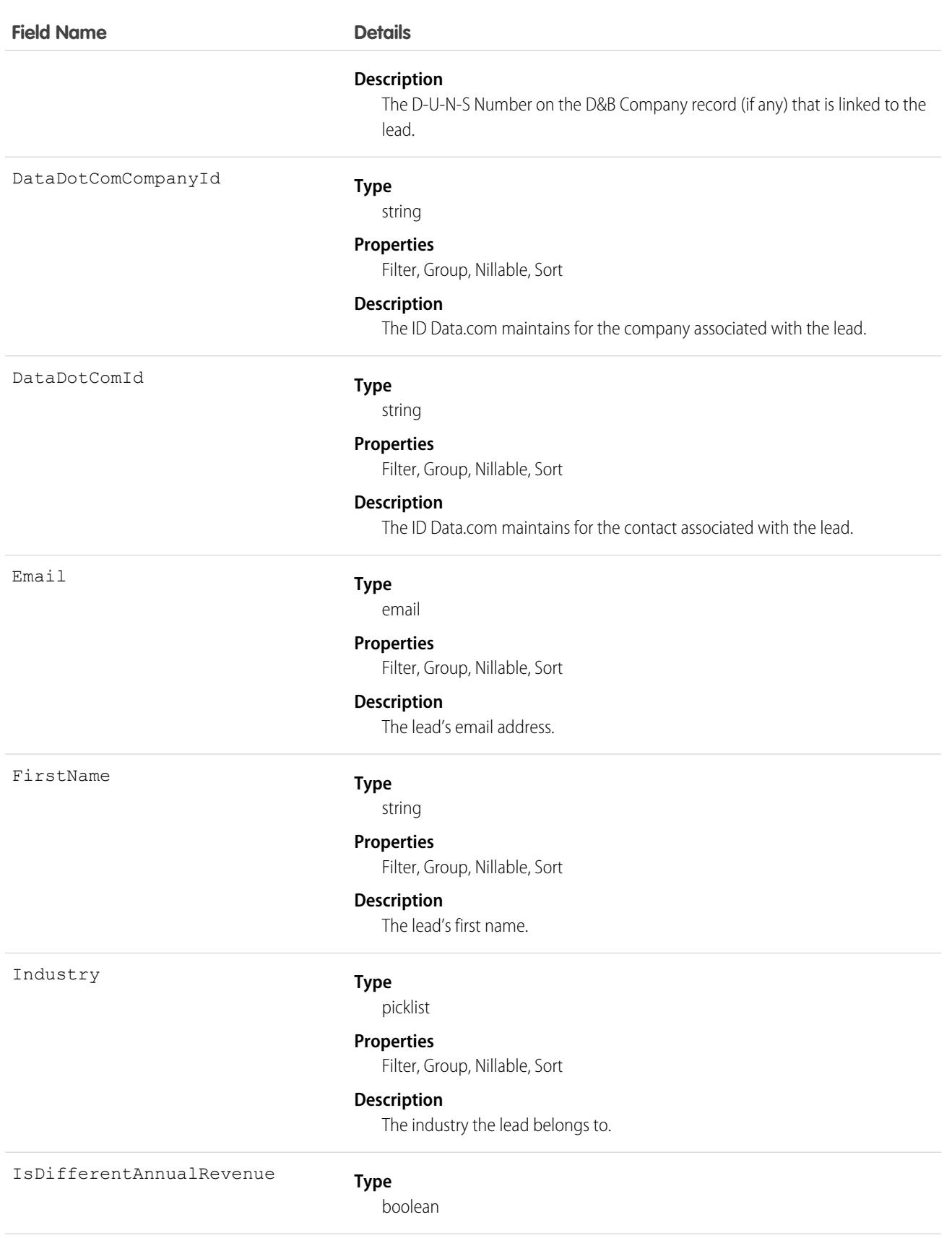

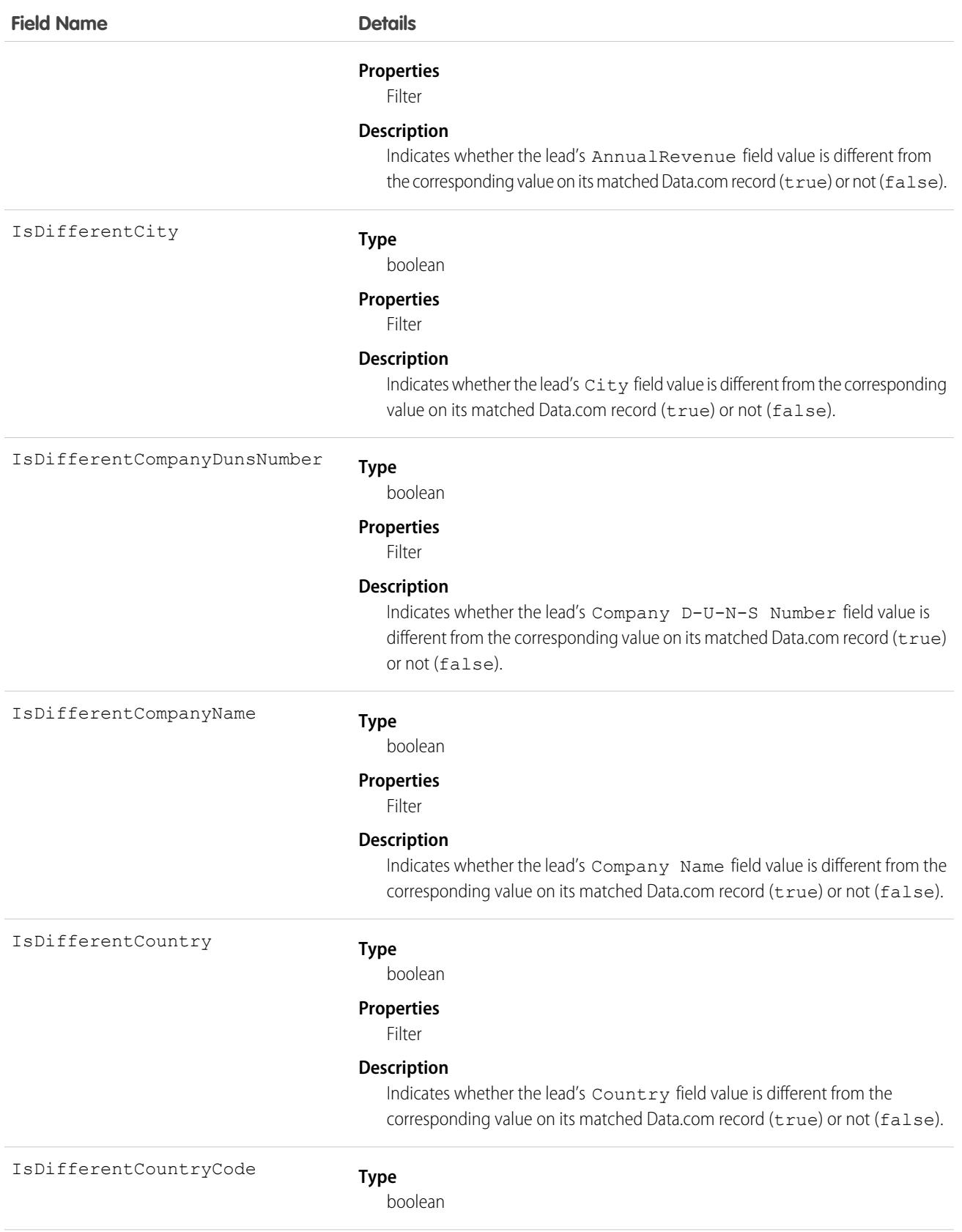

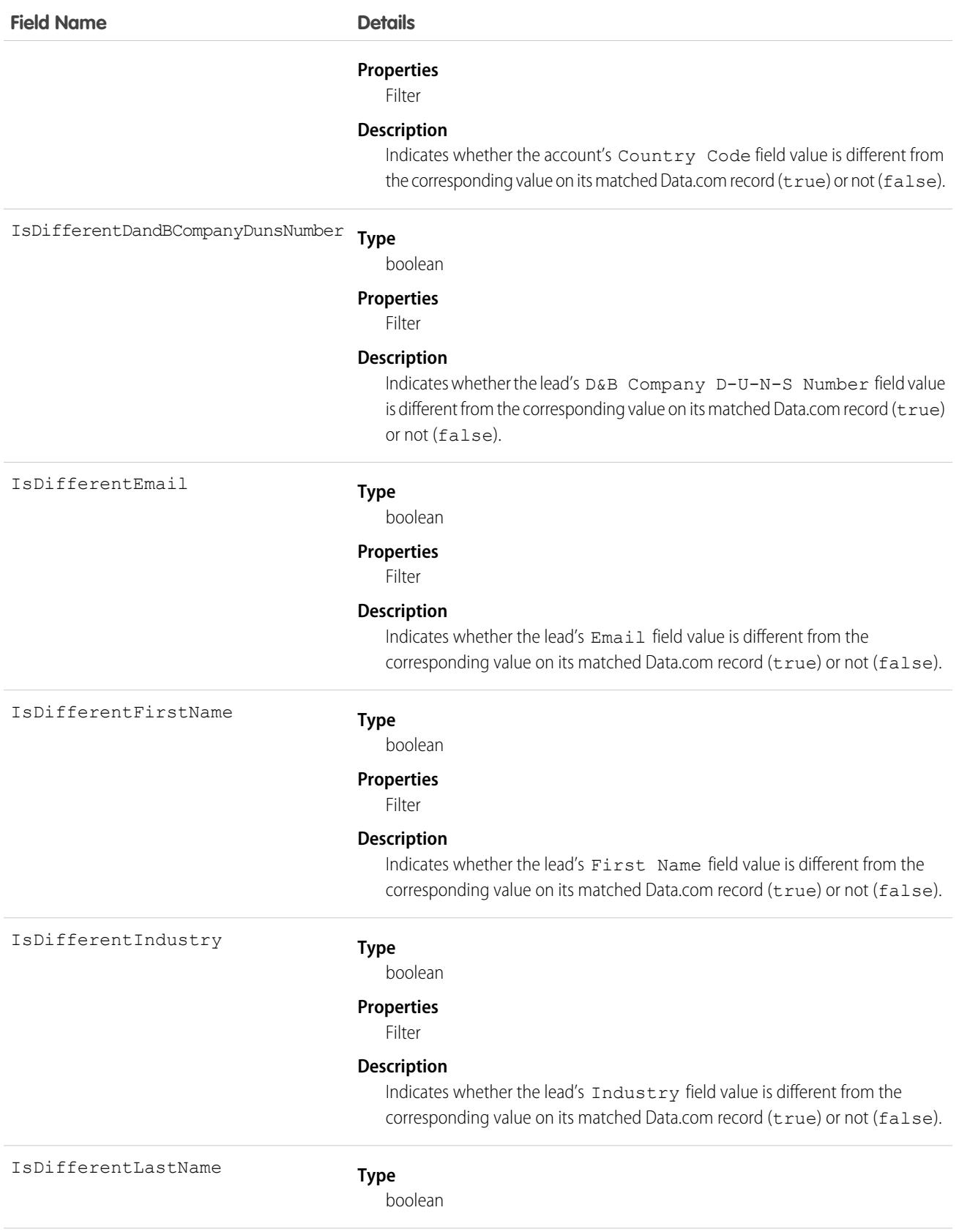

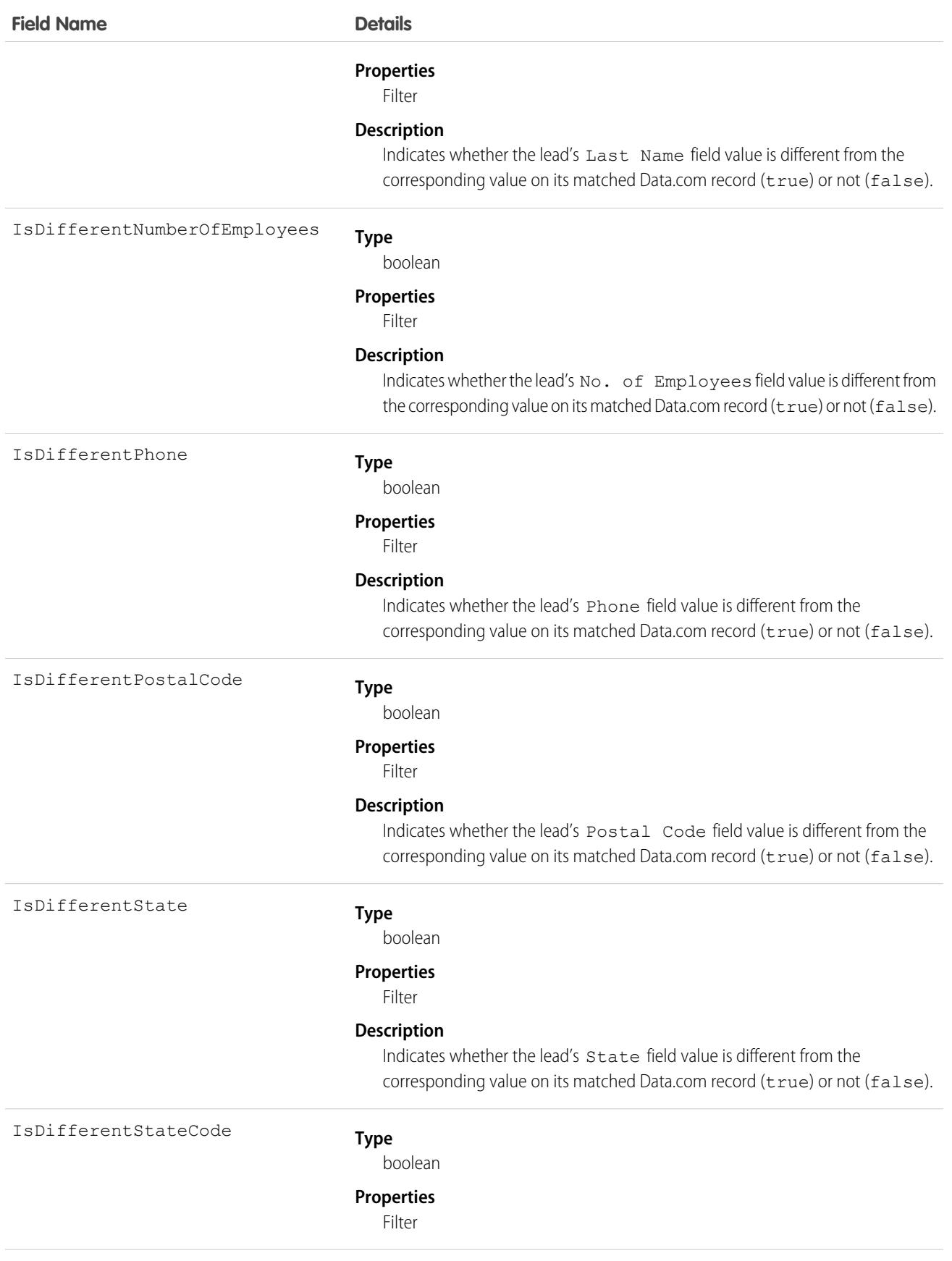

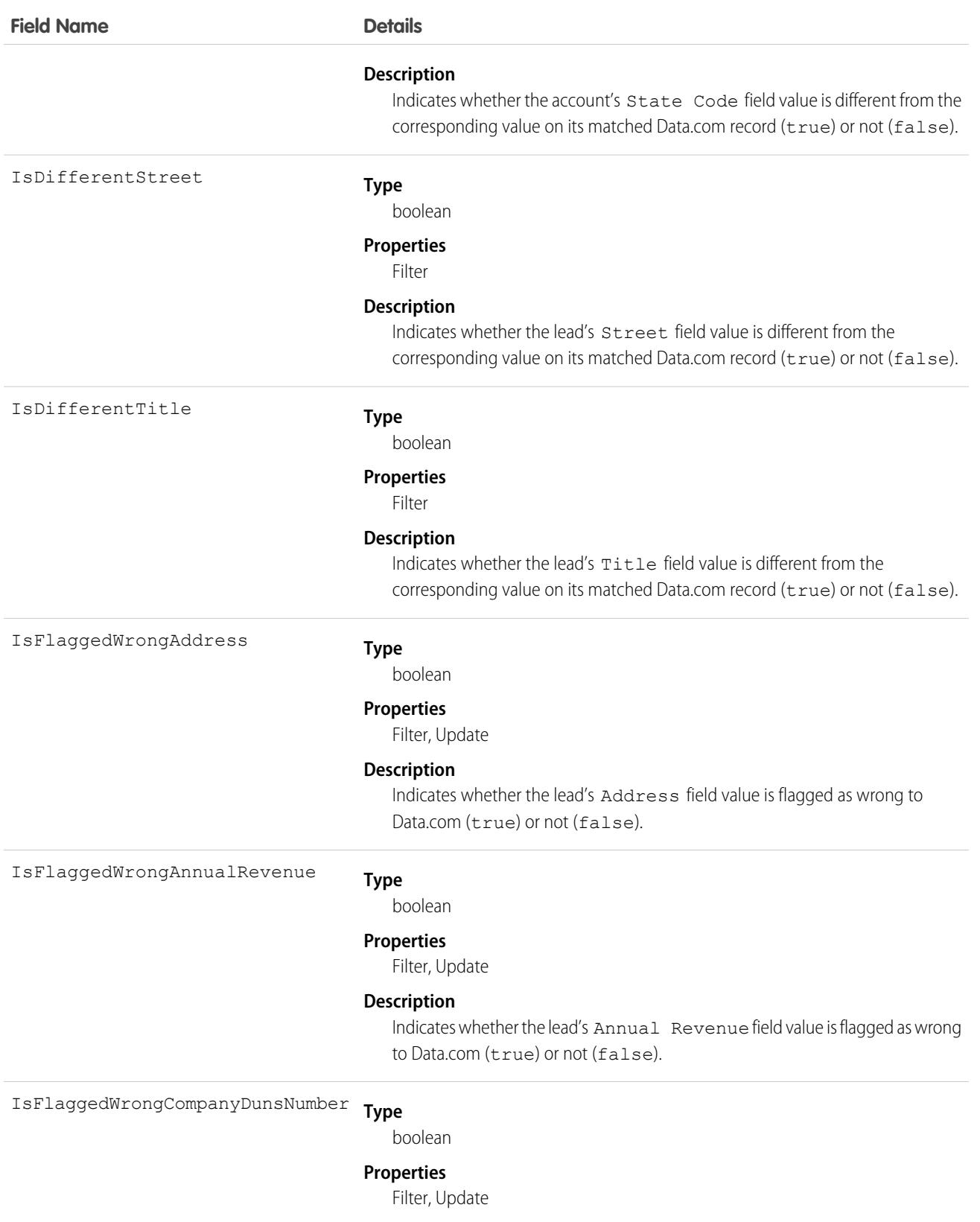

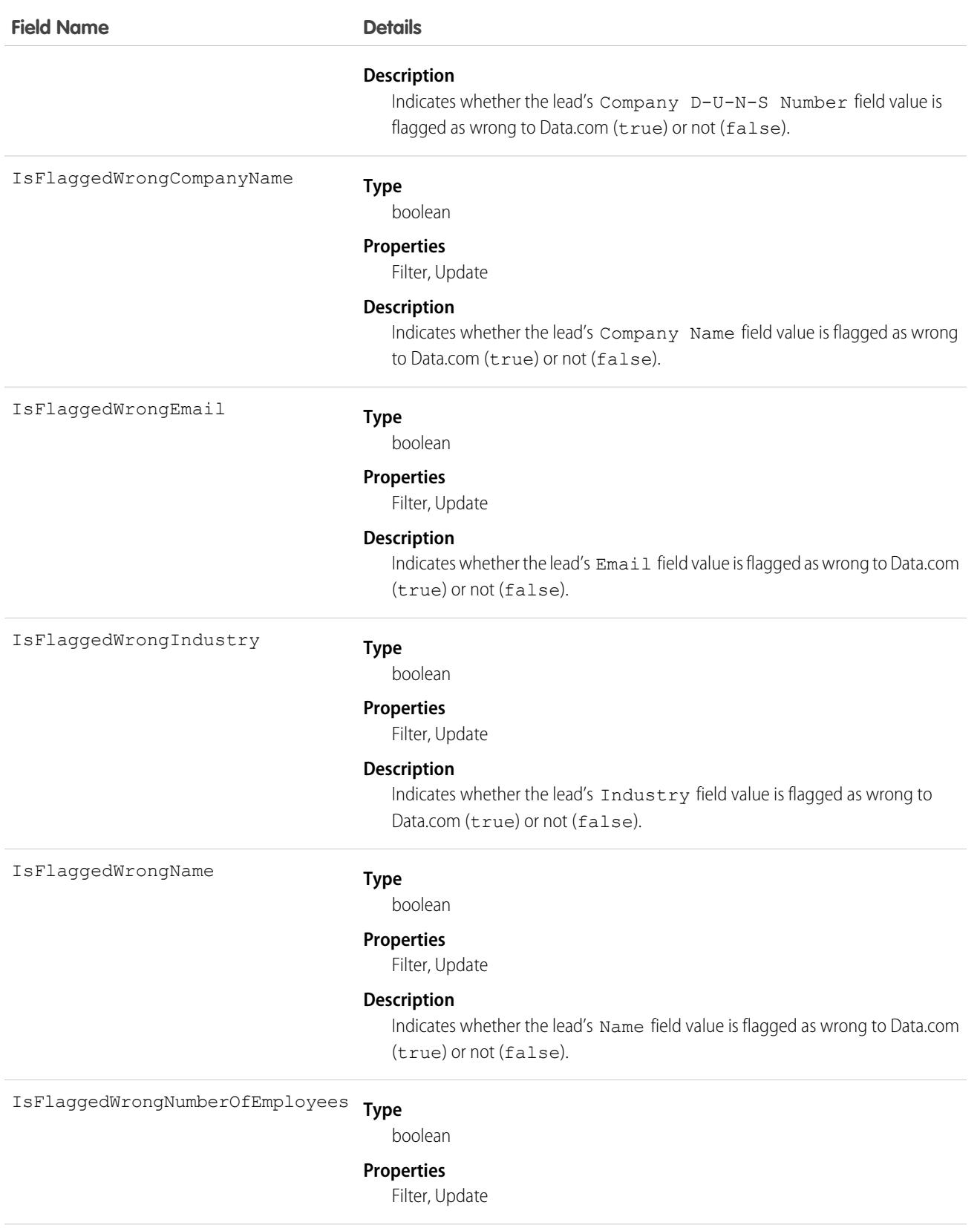

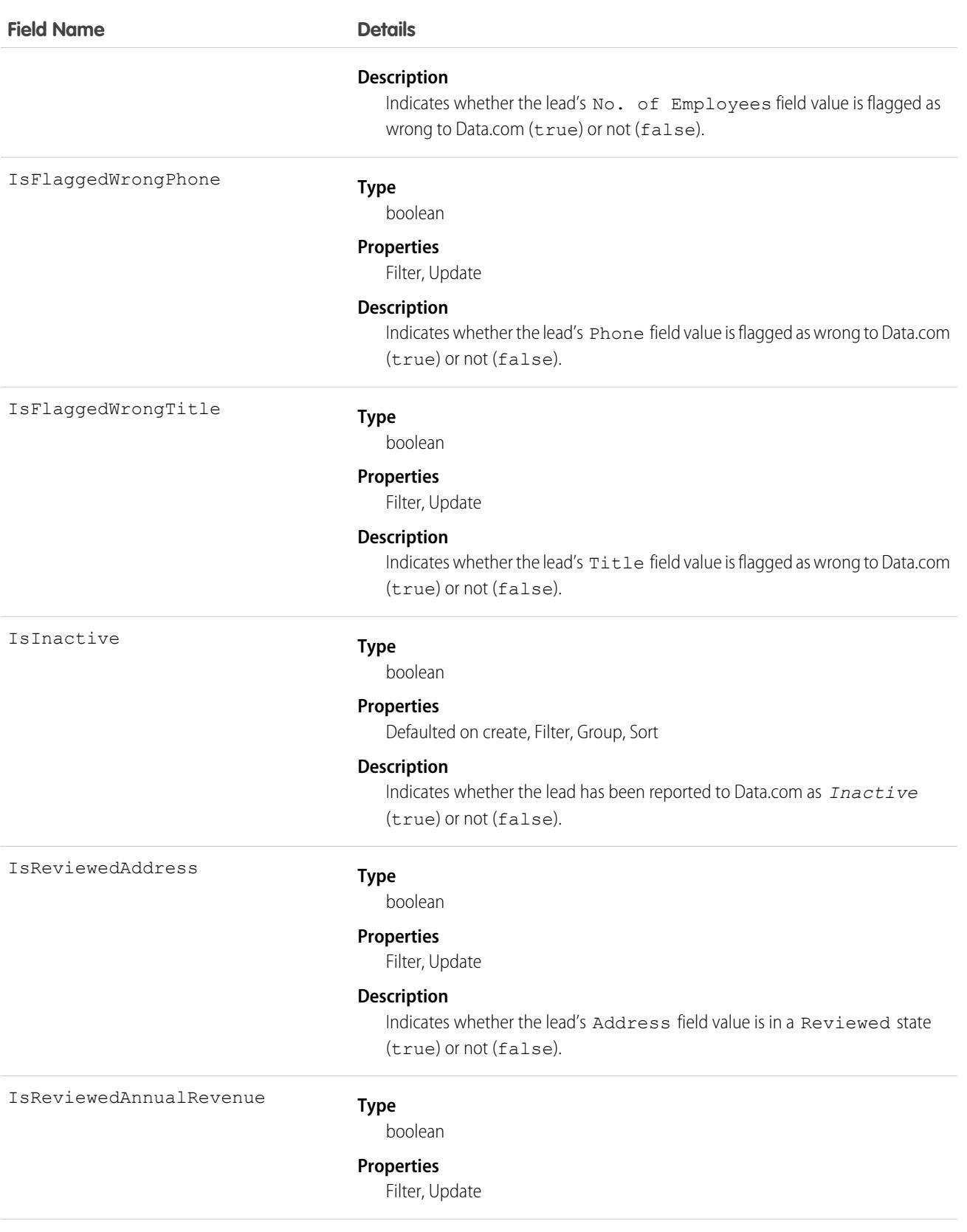

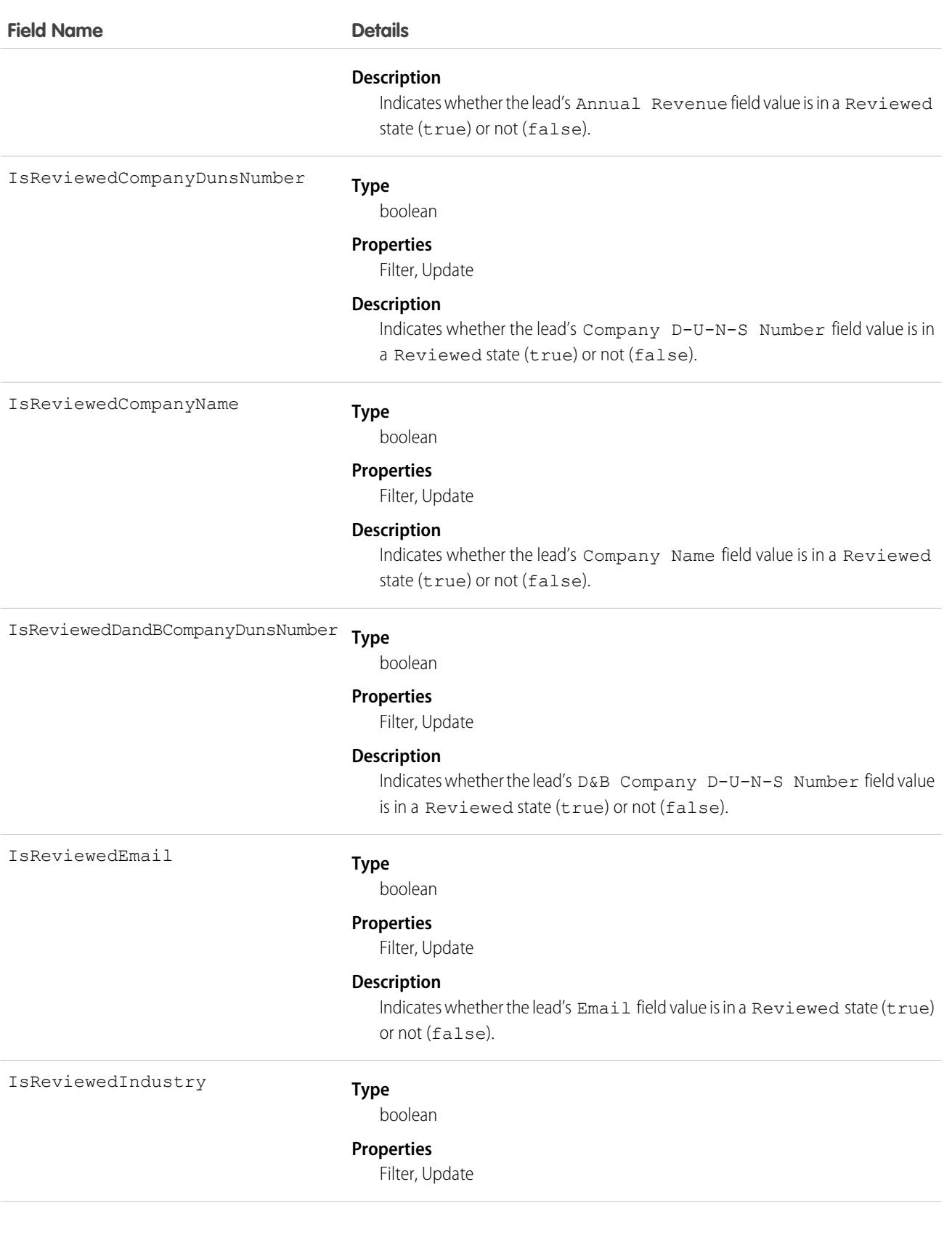

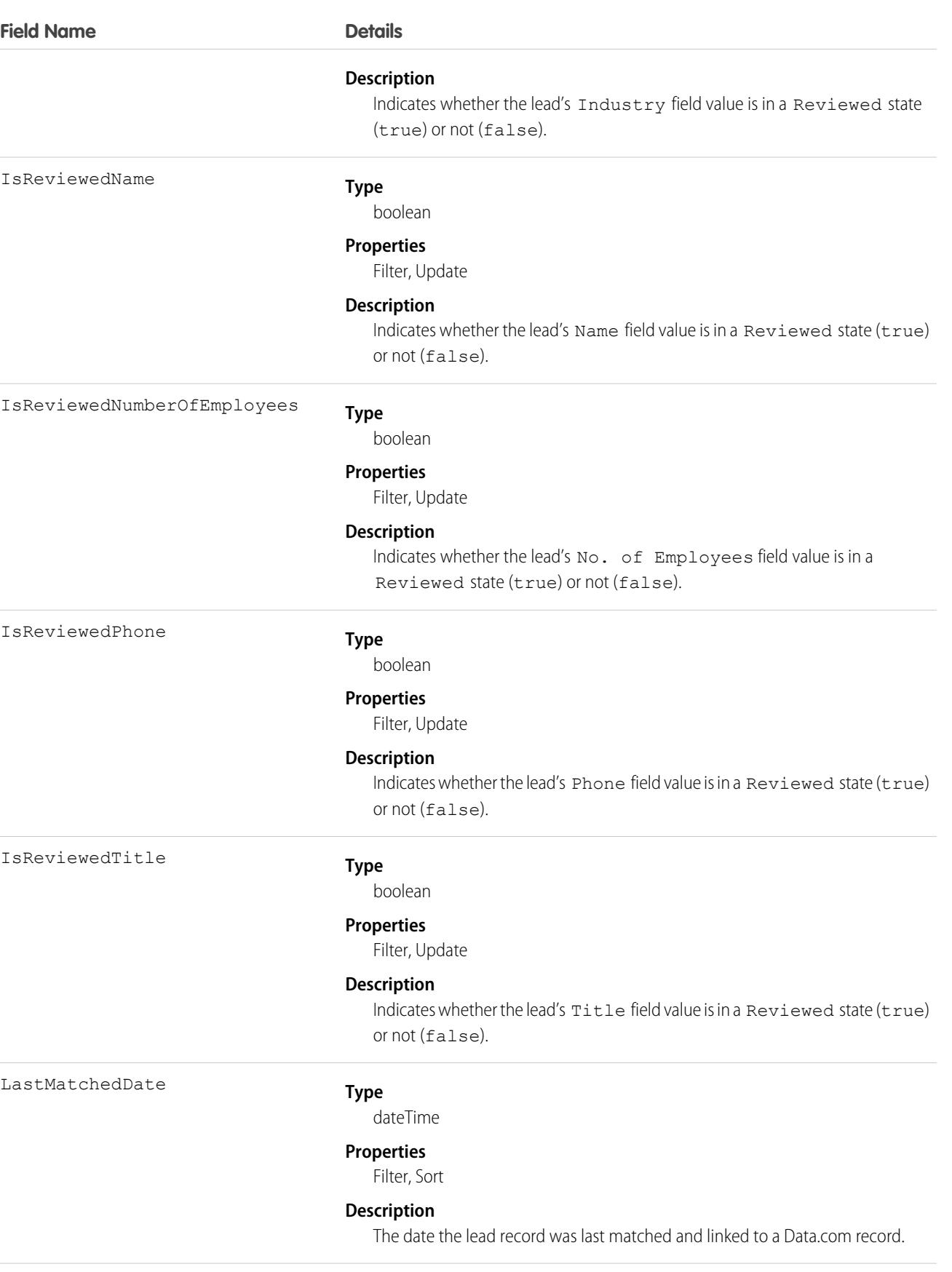

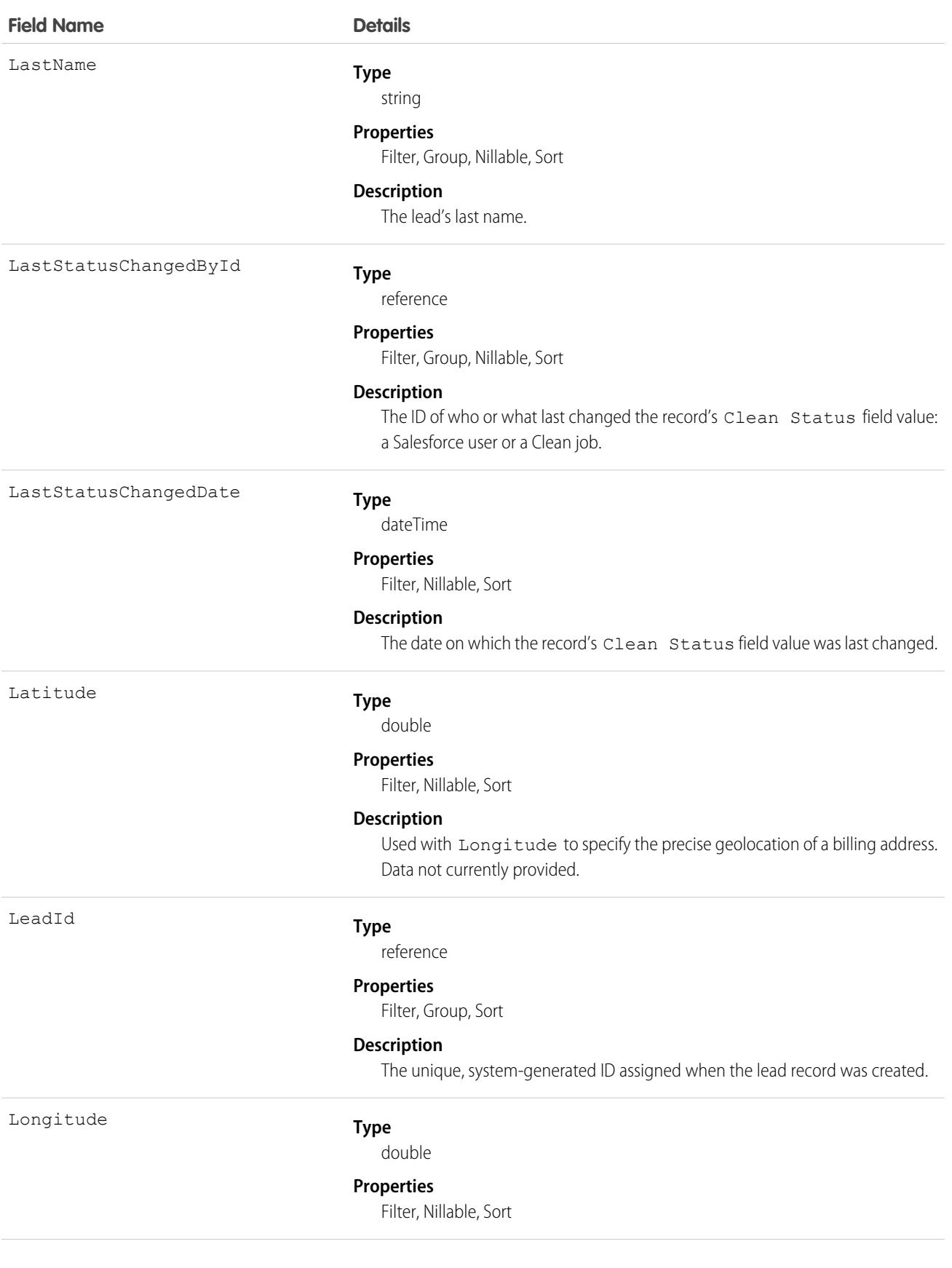

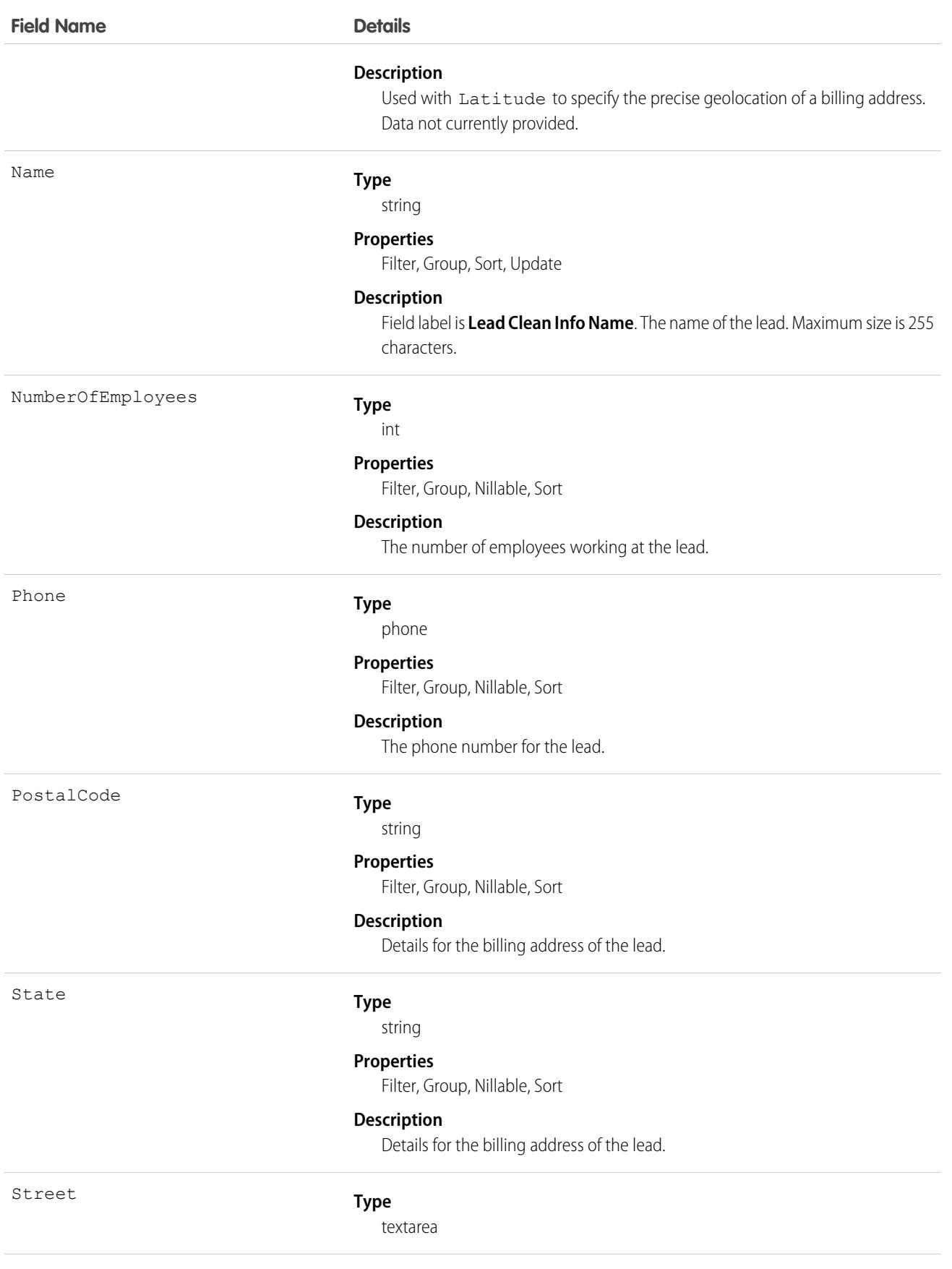

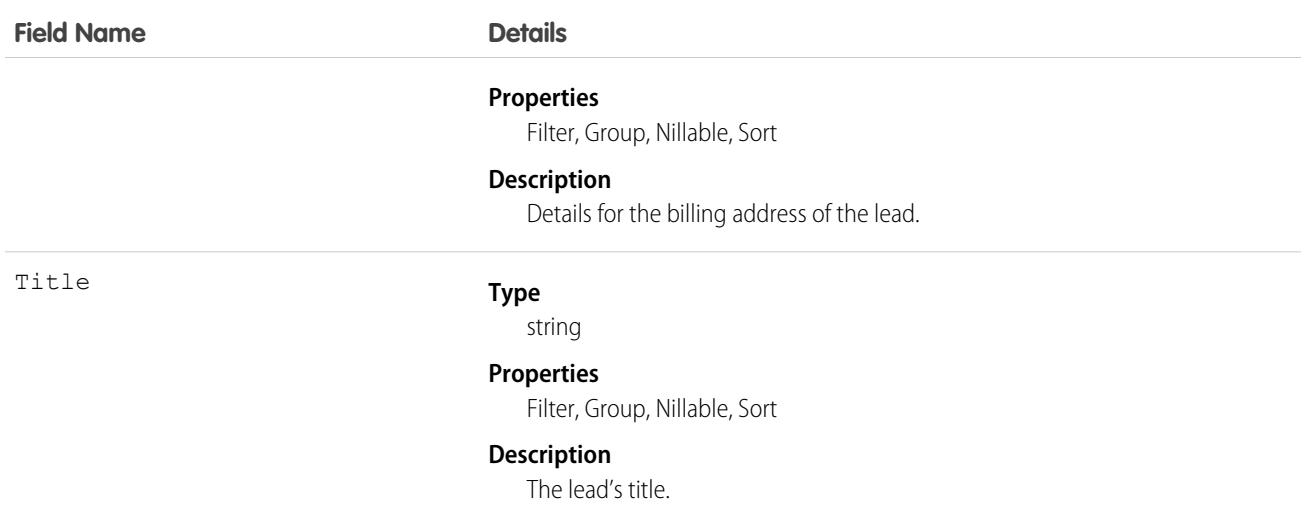

Developers can create triggers that read the Lead Clean Info fields to help automate the cleaning or related processing of lead records.

# LeadDailyMetric

Represents the daily engagement metrics for a lead. This object is available in API version 52.0 and later.

## Supported Calls

describeSObjects(), getDeleted(), getUpdated(), query(), retrieve()

## Special Access Rules

High Velocity Sales must be enabled.

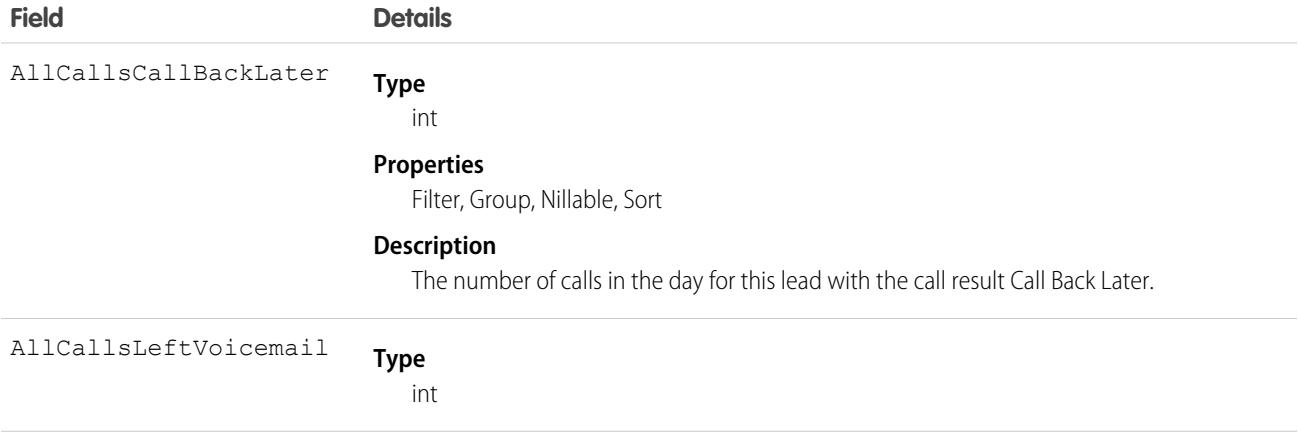

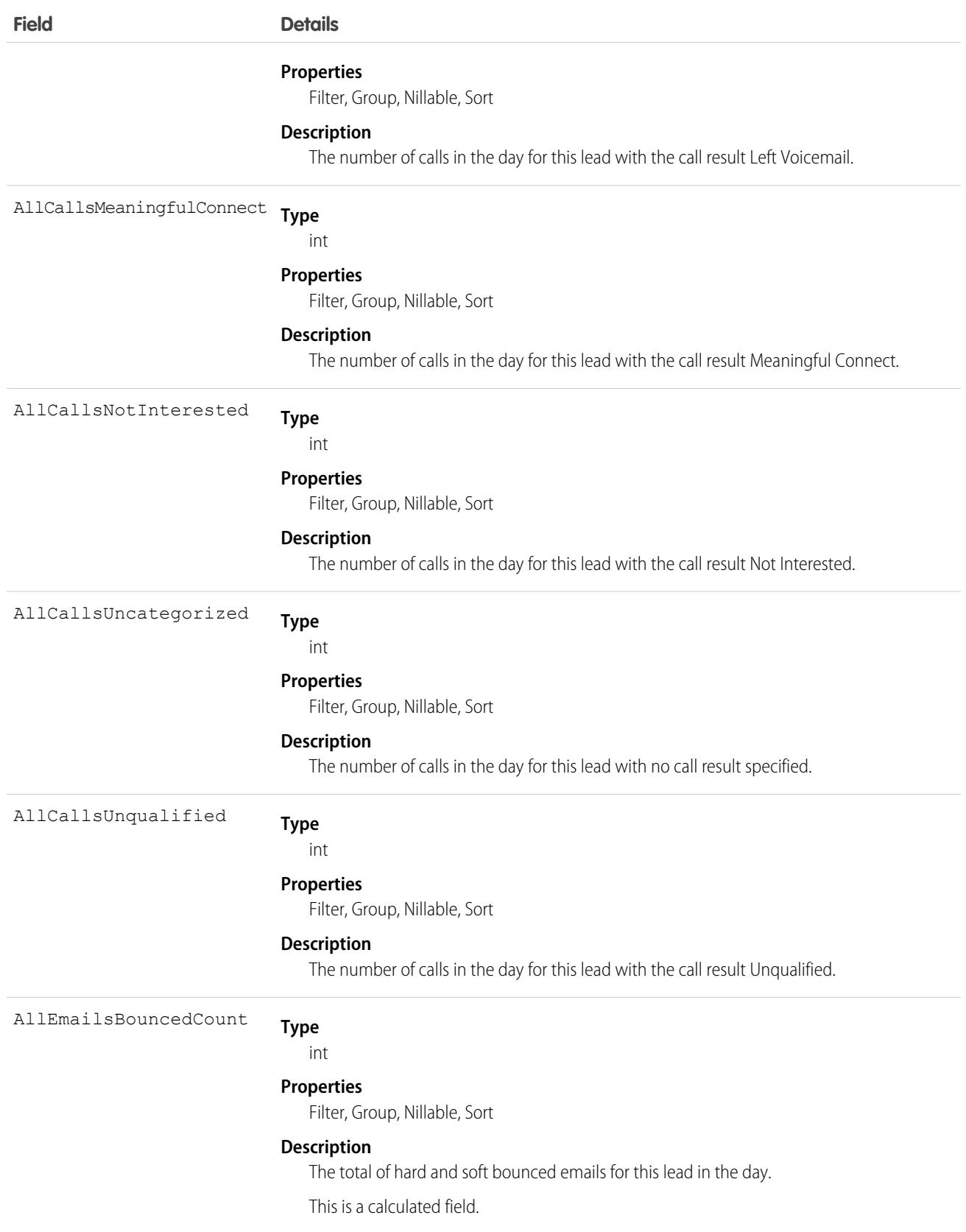

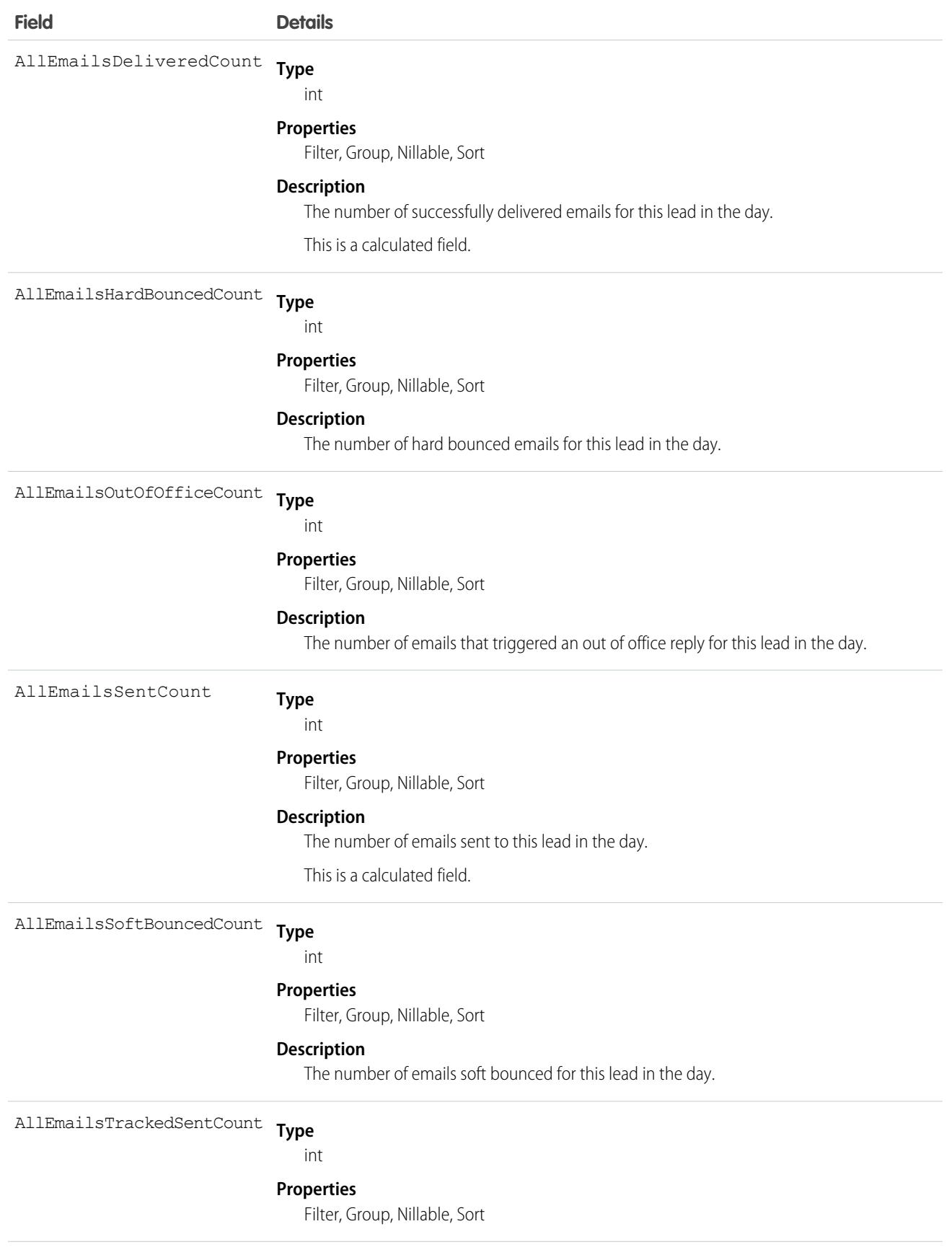

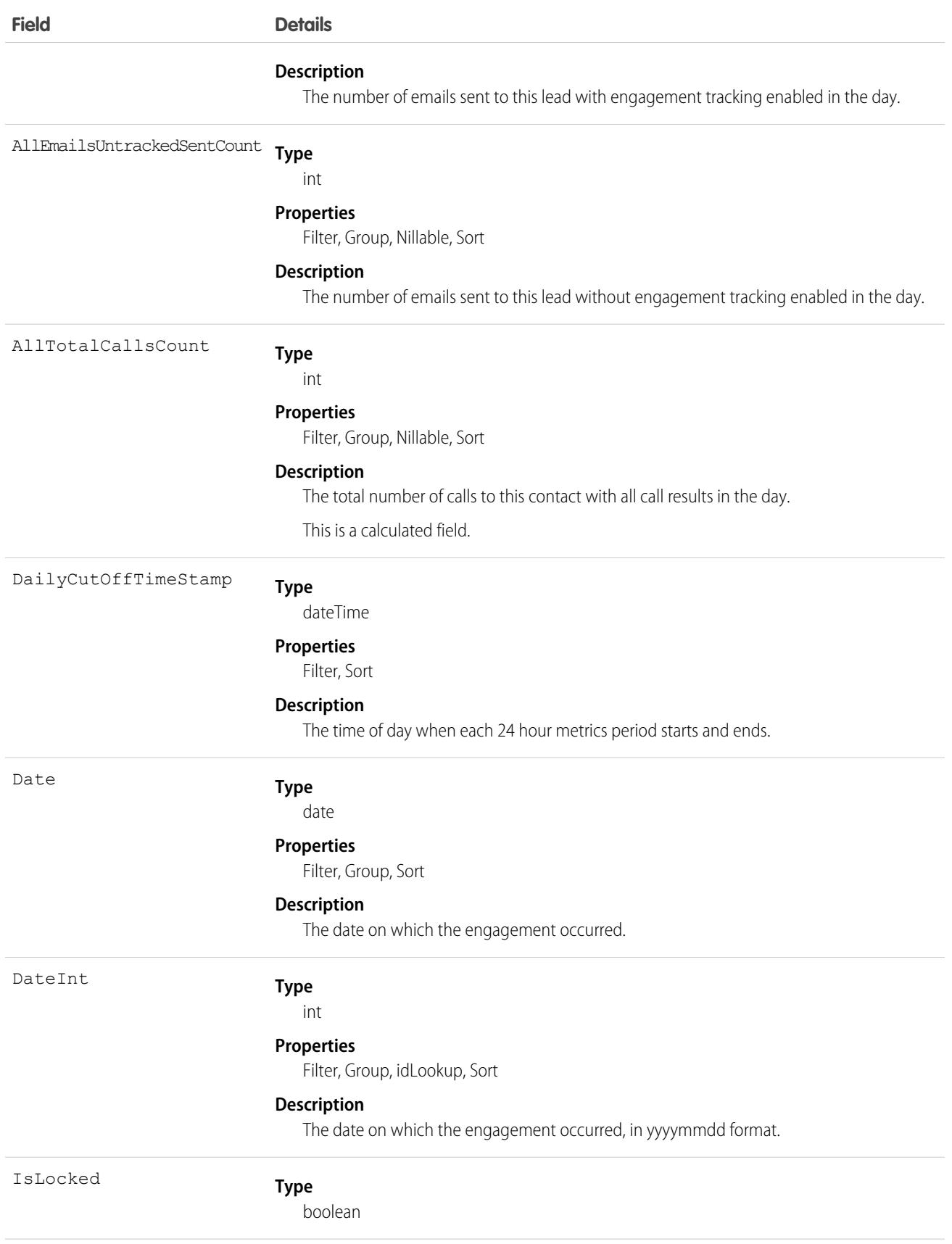

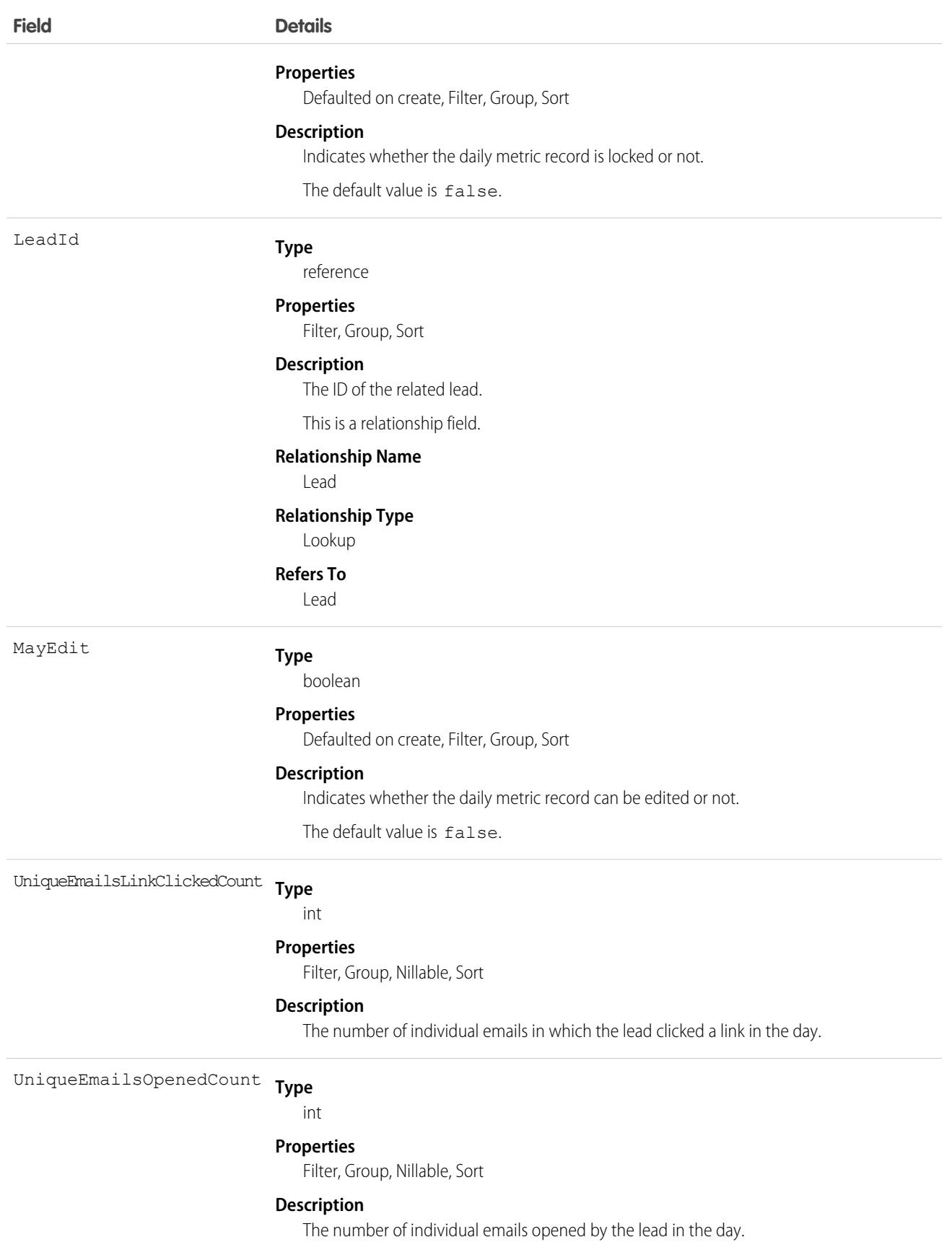

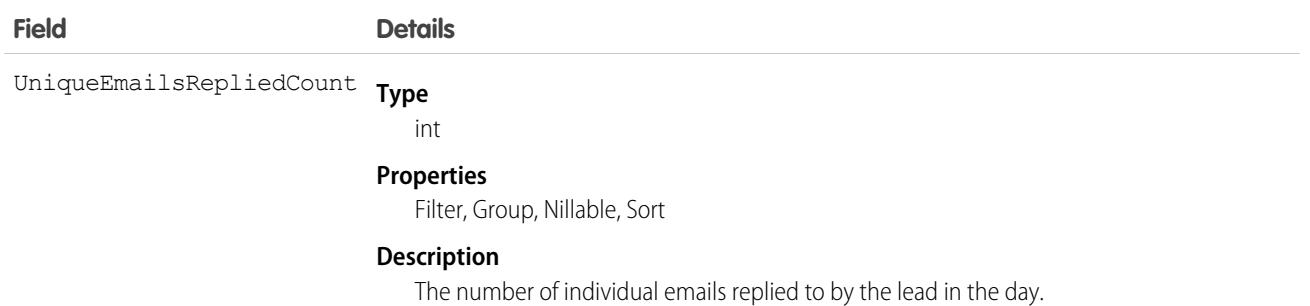

# LeadMonthlyMetric

Represents the monthly engagement metrics for a lead. This object is available in API version 52.0 and later.

# Supported Calls

describeSObjects(), getDeleted(), getUpdated(), query(), retrieve()

## Special Access Rules

High Velocity Sales must be enabled.

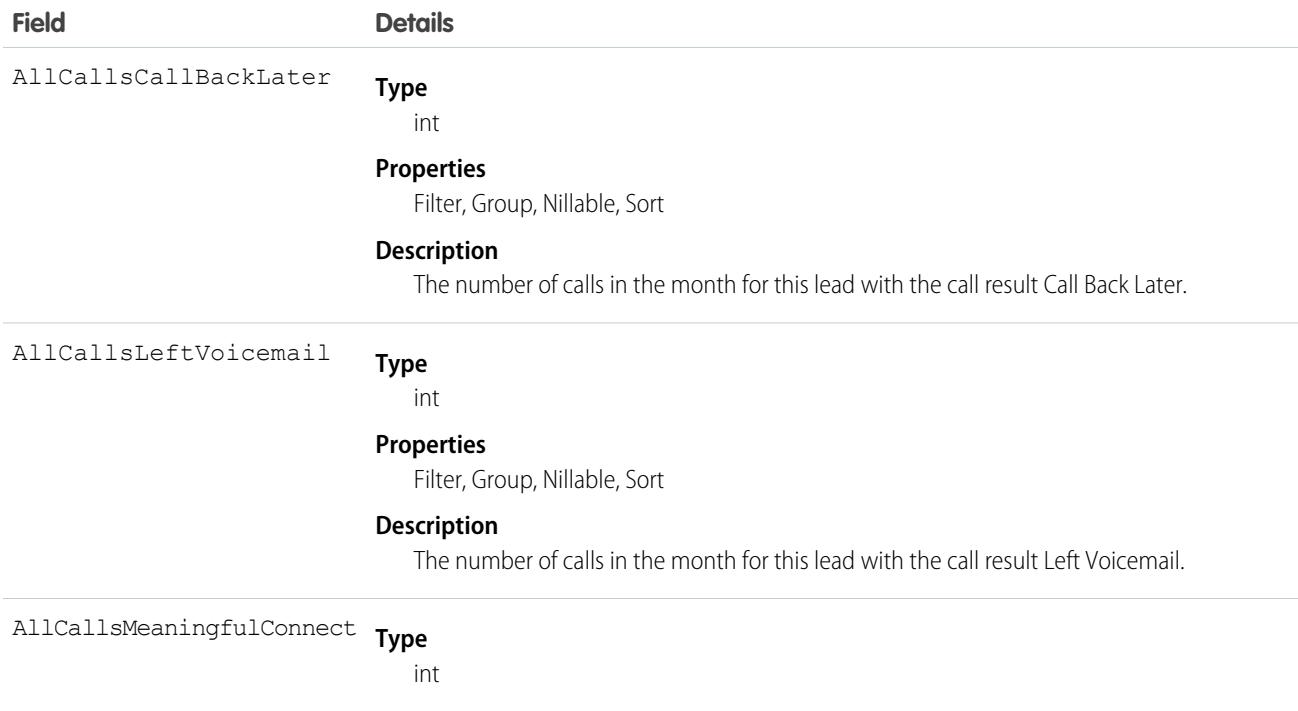

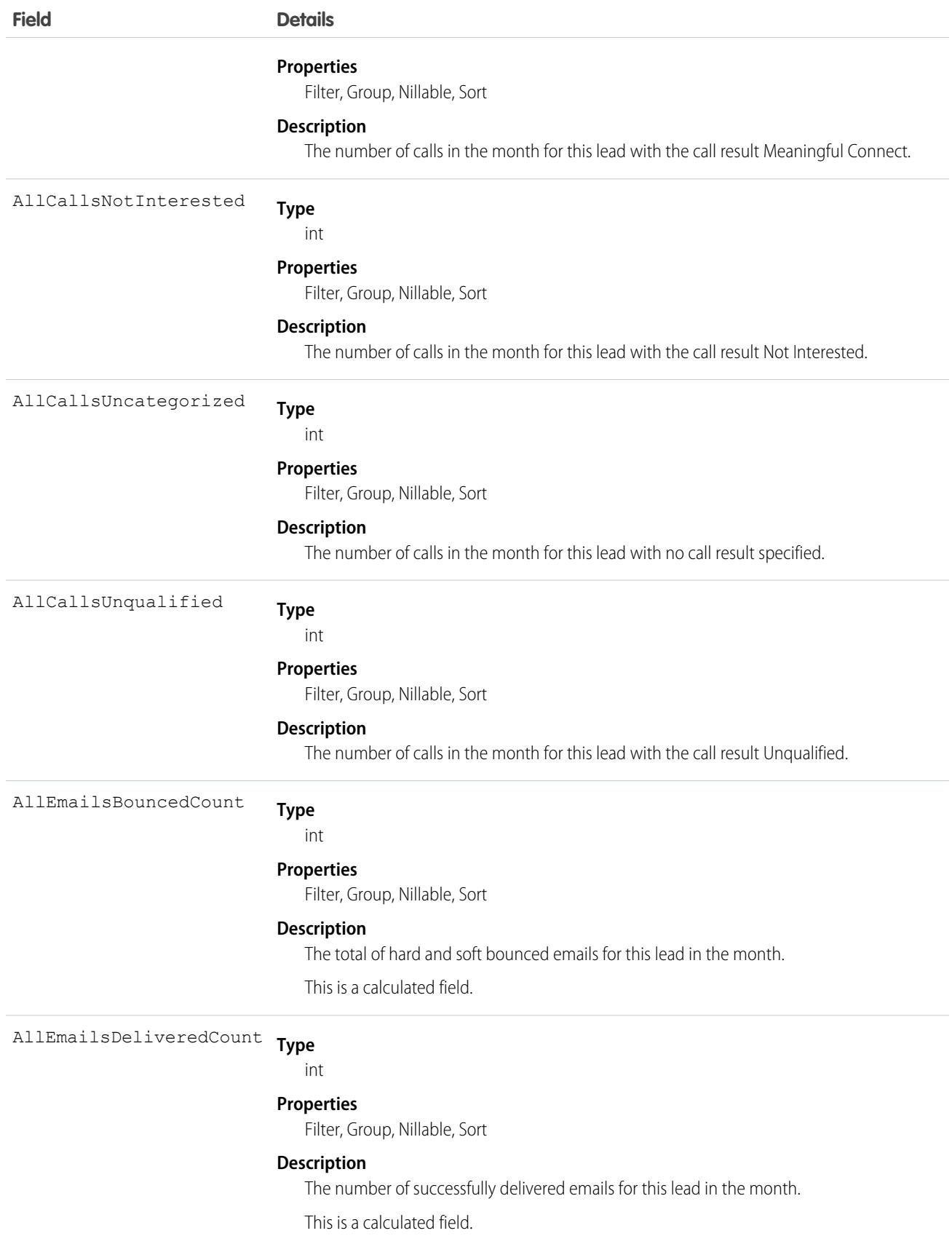

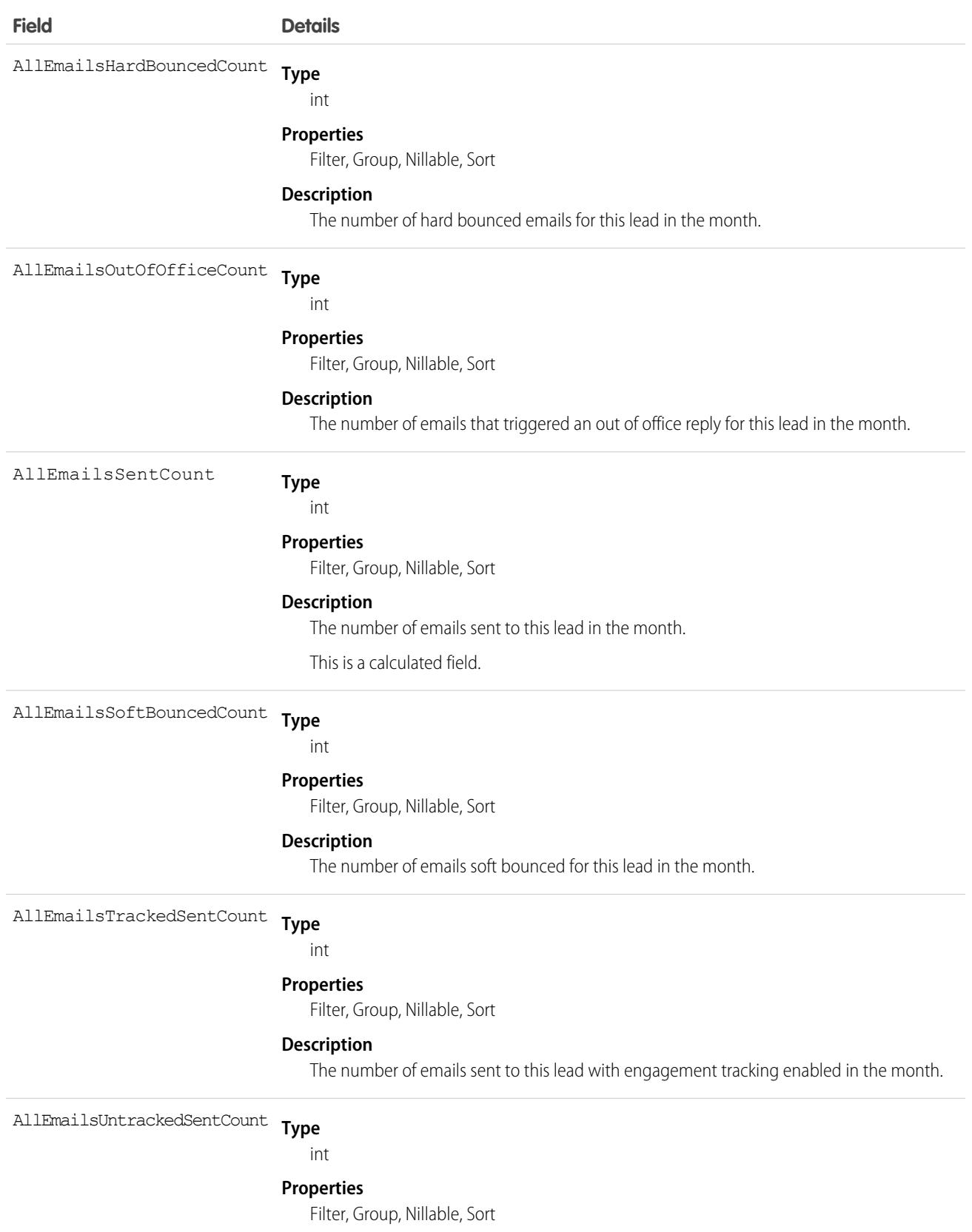

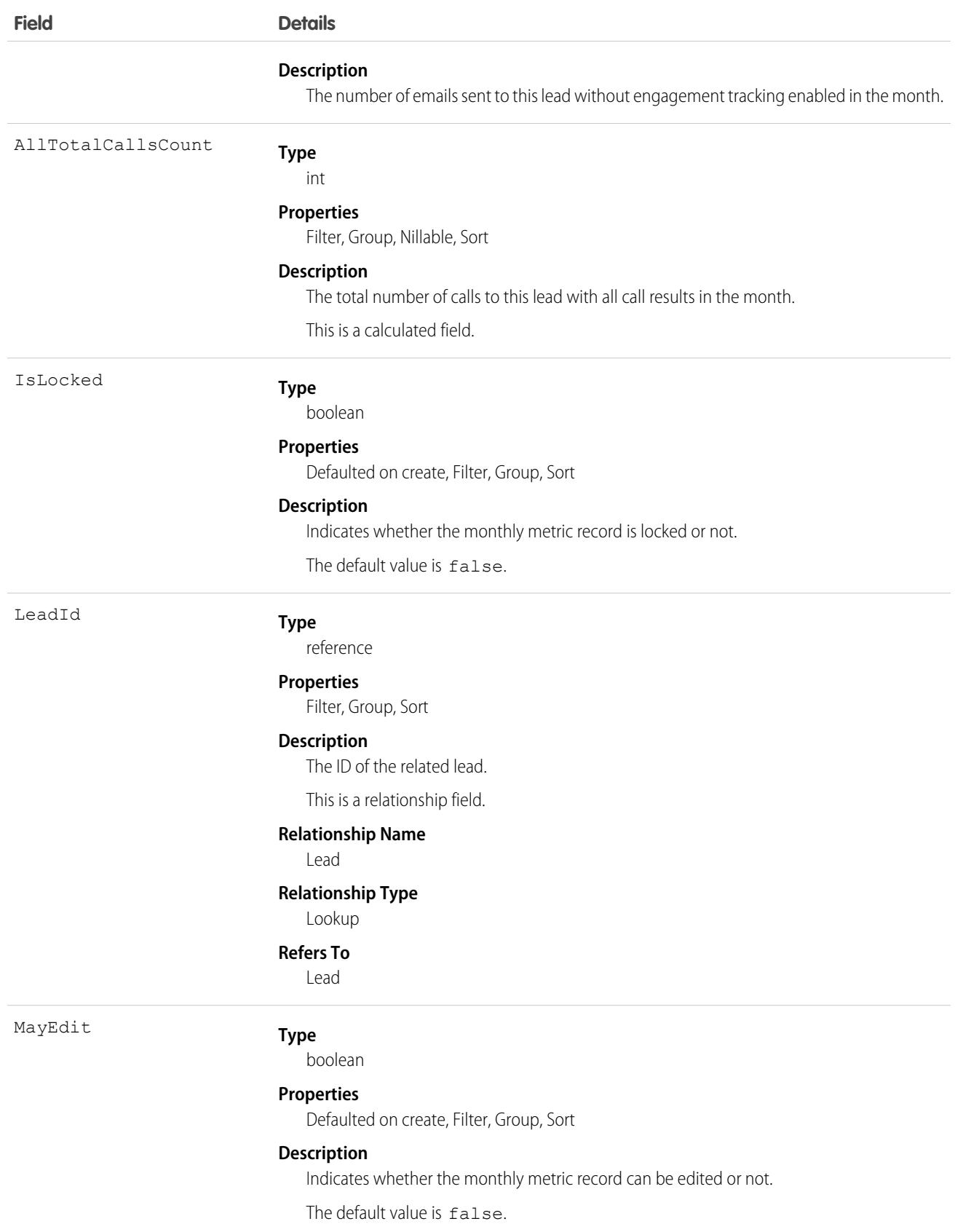

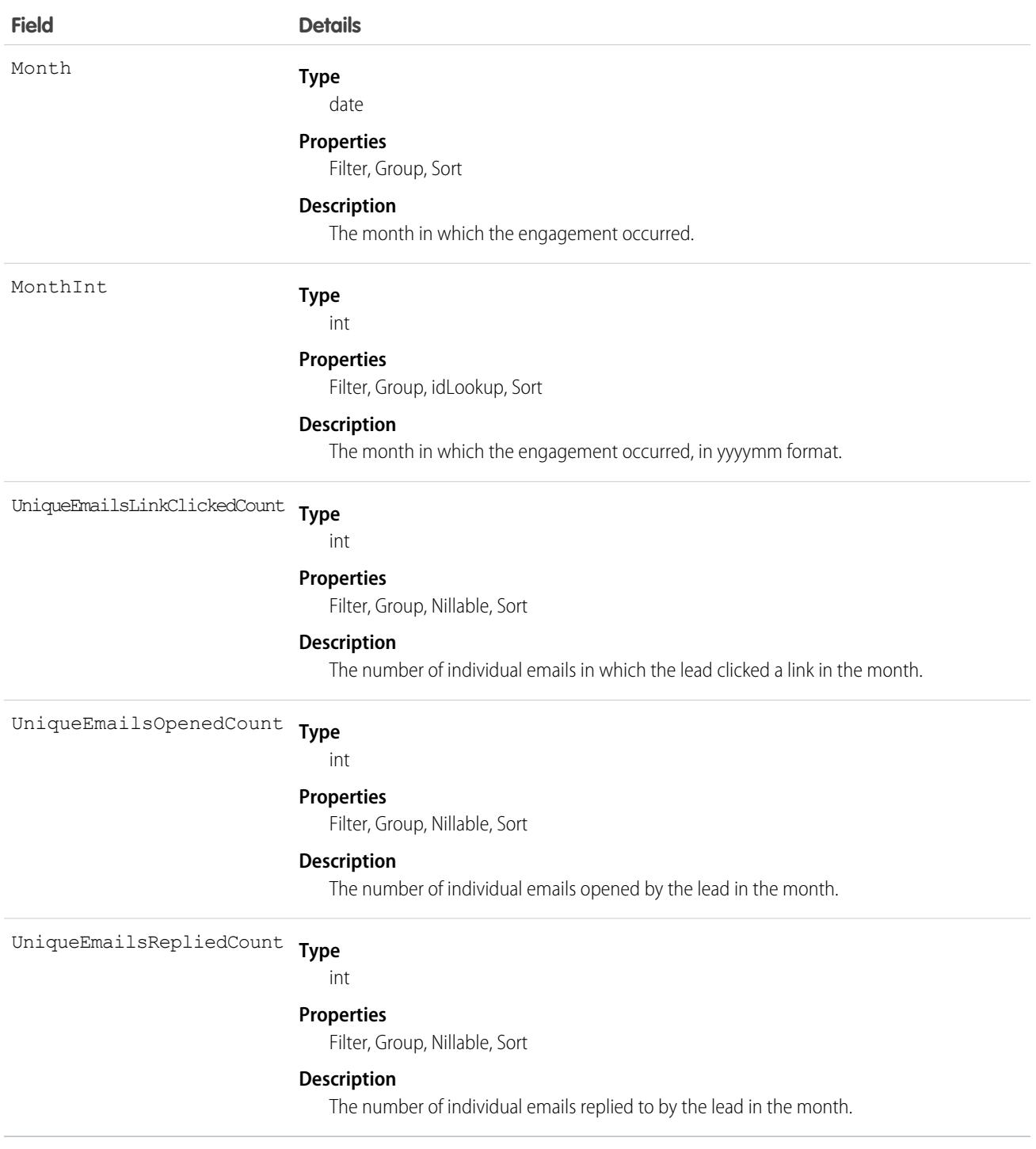

# <span id="page-2113-0"></span>LeadOwnerSharingRule

Represents the rules for sharing a lead with users other than the owner.

Note: To enable access to this object for your org, contact Salesforce customer support. However, we recommend that you  $\boldsymbol{\sigma}$ instead use Metadata API to programmatically update owner sharing rules because it triggers automatic sharing rule recalculation. The [SharingRules](https://developer.salesforce.com/docs/atlas.en-us.236.0.api_meta.meta/api_meta/meta_sharingrules.htm) Metadata API type is enabled for all orgs.

## Supported Calls

create(), delete(), describeSObjects(), getDeleted(), getUpdated(), query(), retrieve(), update(), upsert()

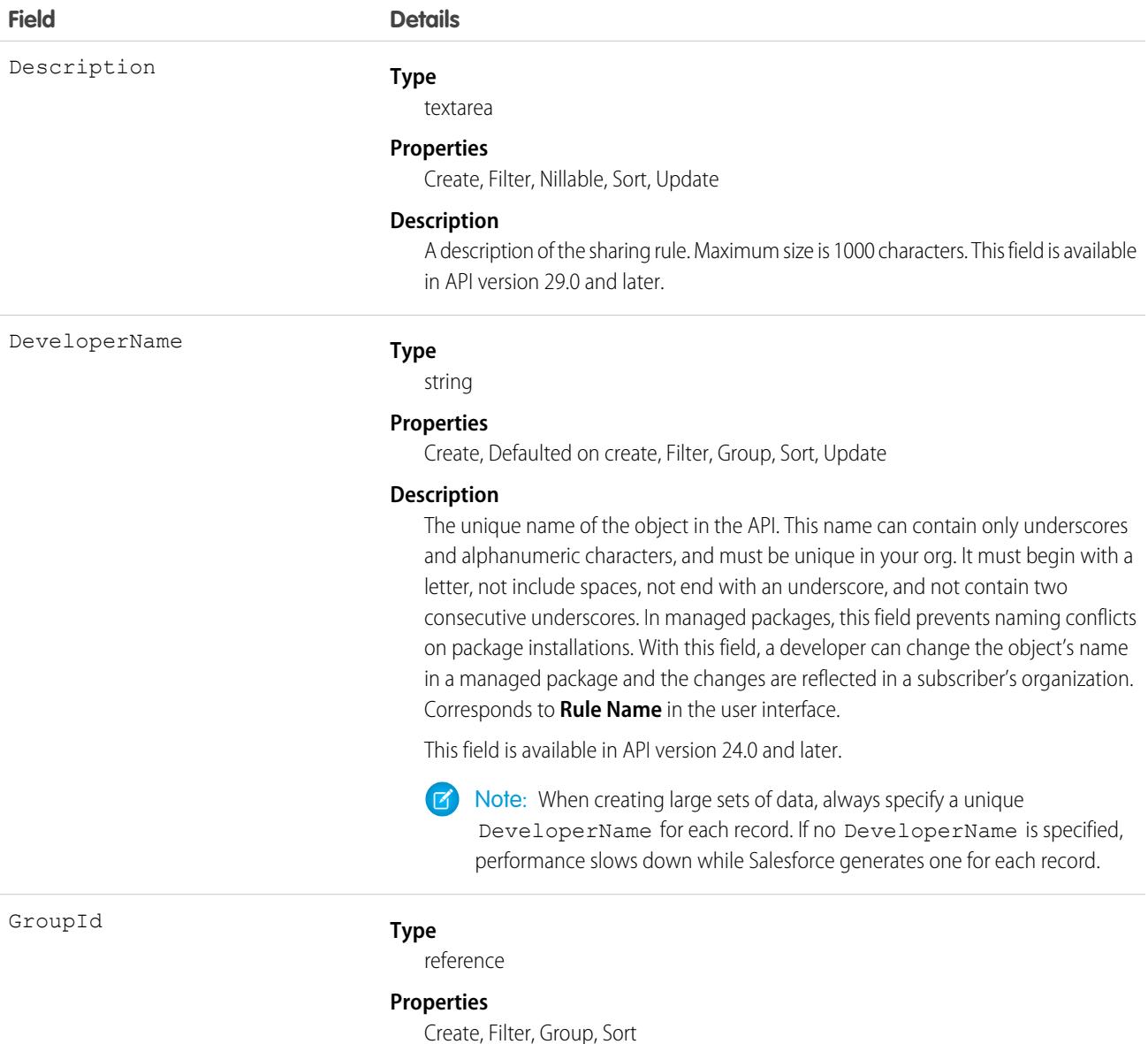

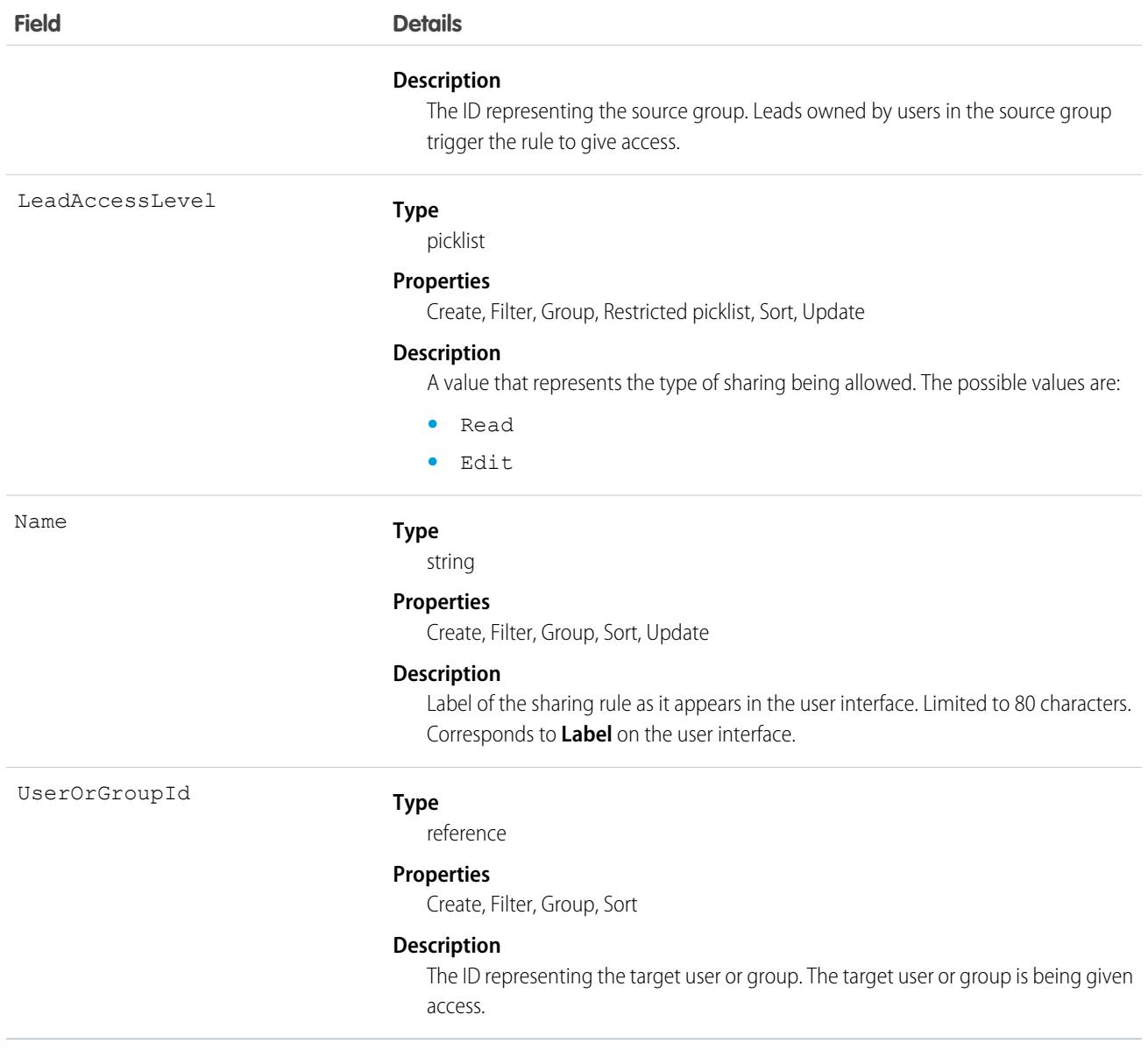

Use these objects to manage the sharing rules for leads. General sharing and Territory-related sharing use this object.

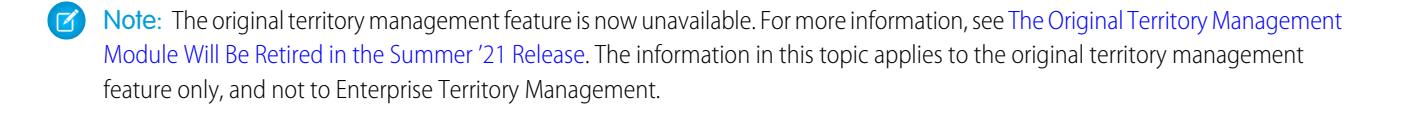

SEE ALSO: [Lead](#page-2070-0) **[LeadShare](#page-2116-0) [LeadStatus](#page-2118-0)** [Metadata API Developer Guide](https://developer.salesforce.com/docs/atlas.en-us.236.0.api_meta.meta/api_meta/meta_sharingrules.htm): SharingRules

## <span id="page-2116-0"></span>LeadShare

Represents a sharing entry on a Lead.

## Supported Calls

create(), delete(), describeSObjects(), query(), retrieve(), update(), upsert()

#### Special Access Rules

As of Summer '20 and later, only users with access to the Lead object can access this object.

## Fields

The properties available for some fields depend on the default organization-wide sharing settings. The properties listed are true for the default settings of such fields.

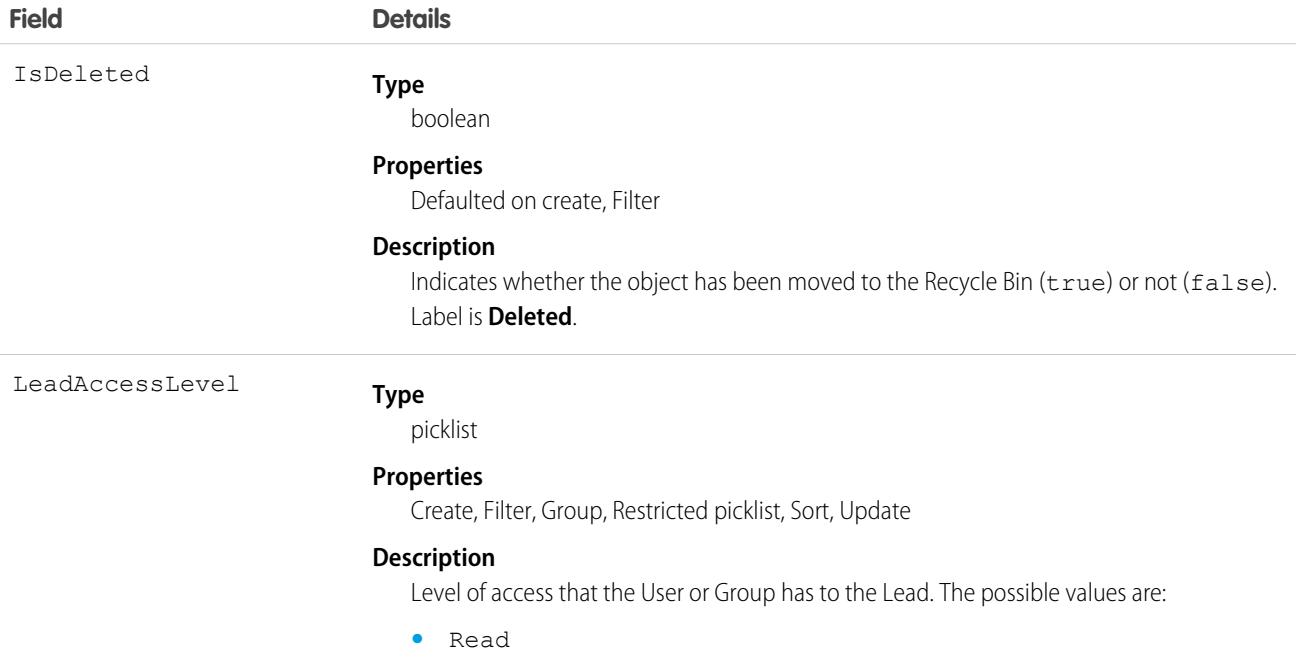

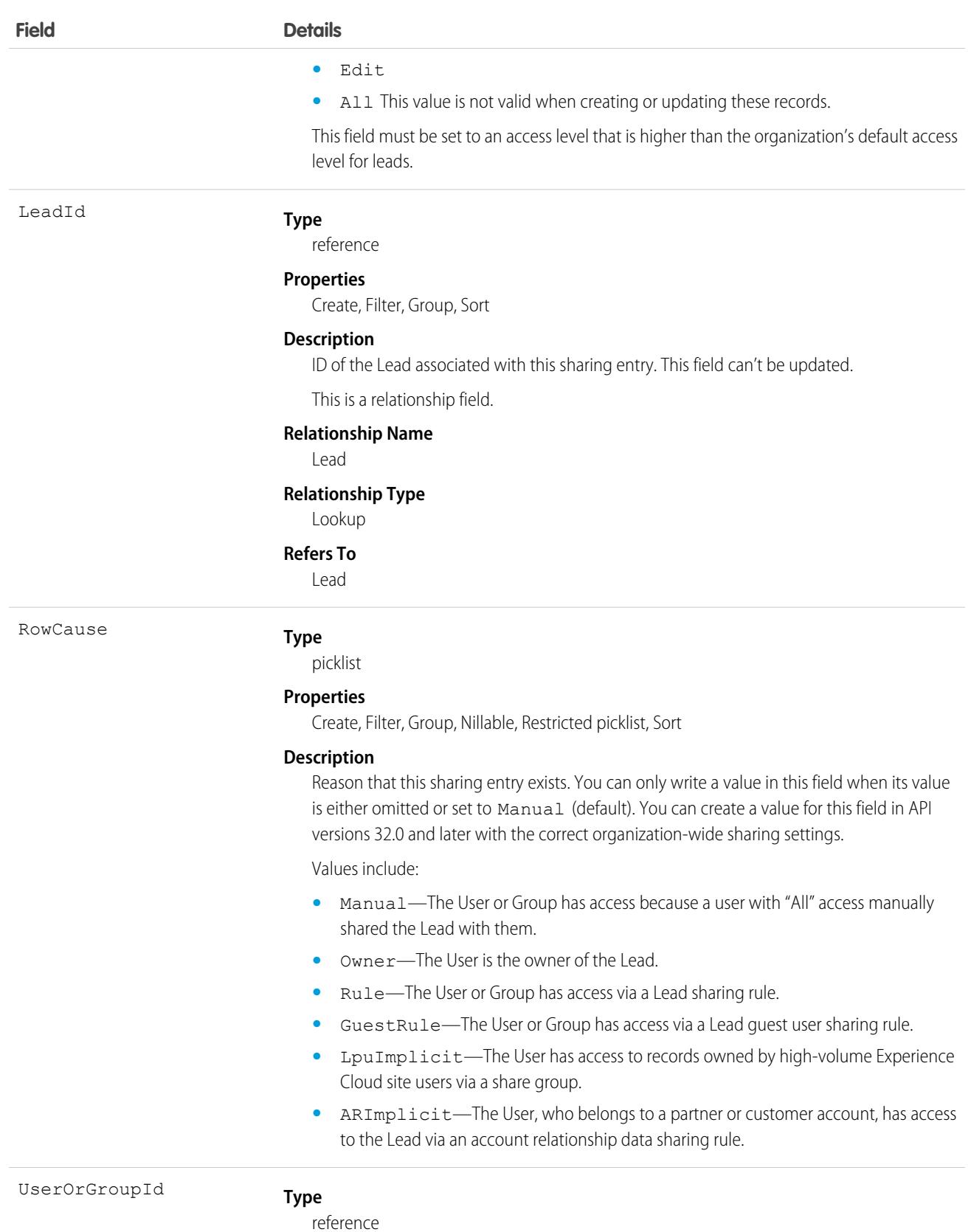

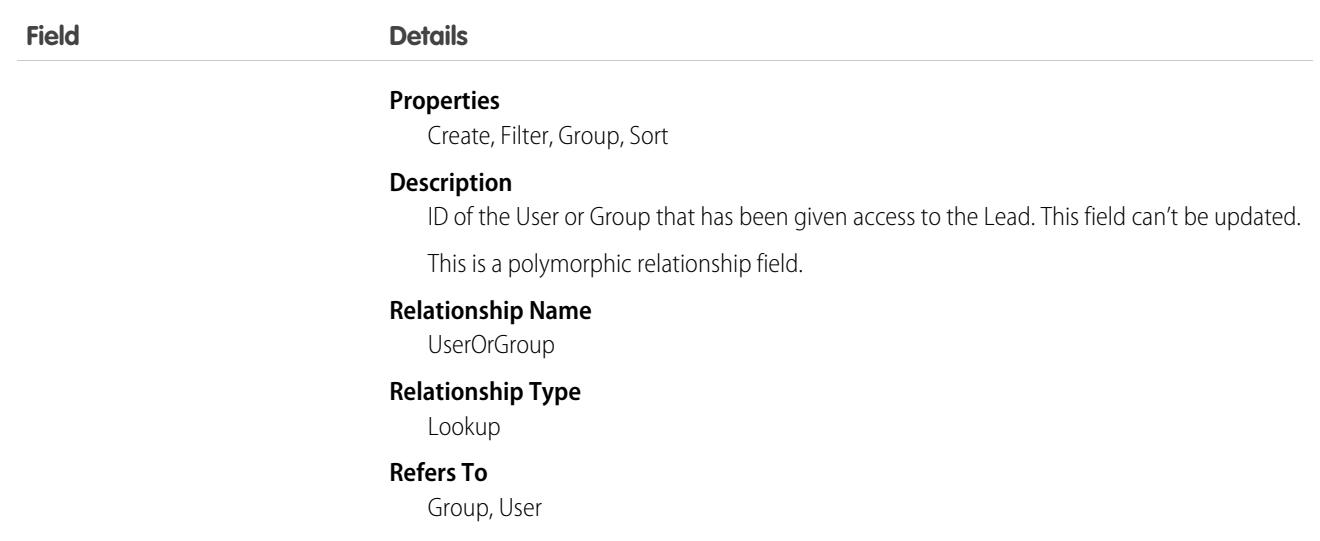

This object allows you to determine which users and groups can view or edit leads owned by other users.

If you attempt to create a record that matches an existing record, the existing record is returned.

SEE ALSO:

<span id="page-2118-0"></span>**[AccountShare](#page-309-0)** [Case](#page-824-0) **[CaseShare](#page-852-0)** [OpportunityShare](#page-2508-0)

## **LeadStatus**

Represents the status of a Lead, such as Open, Qualified, or Converted.

Important: Where possible, we changed noninclusive terms to align with our company value of Equality. Because changing terms in our code can break current implementations, we maintained this object's name.

# Supported Calls

describeSObjects(), query(), retrieve()

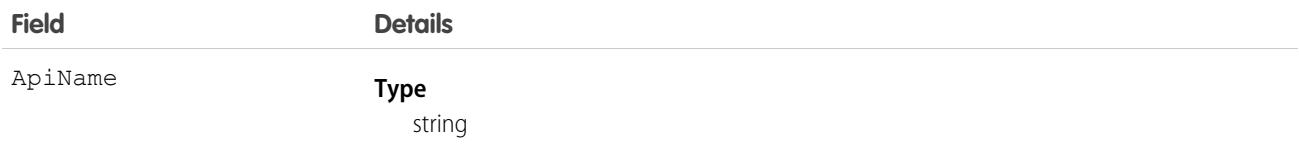

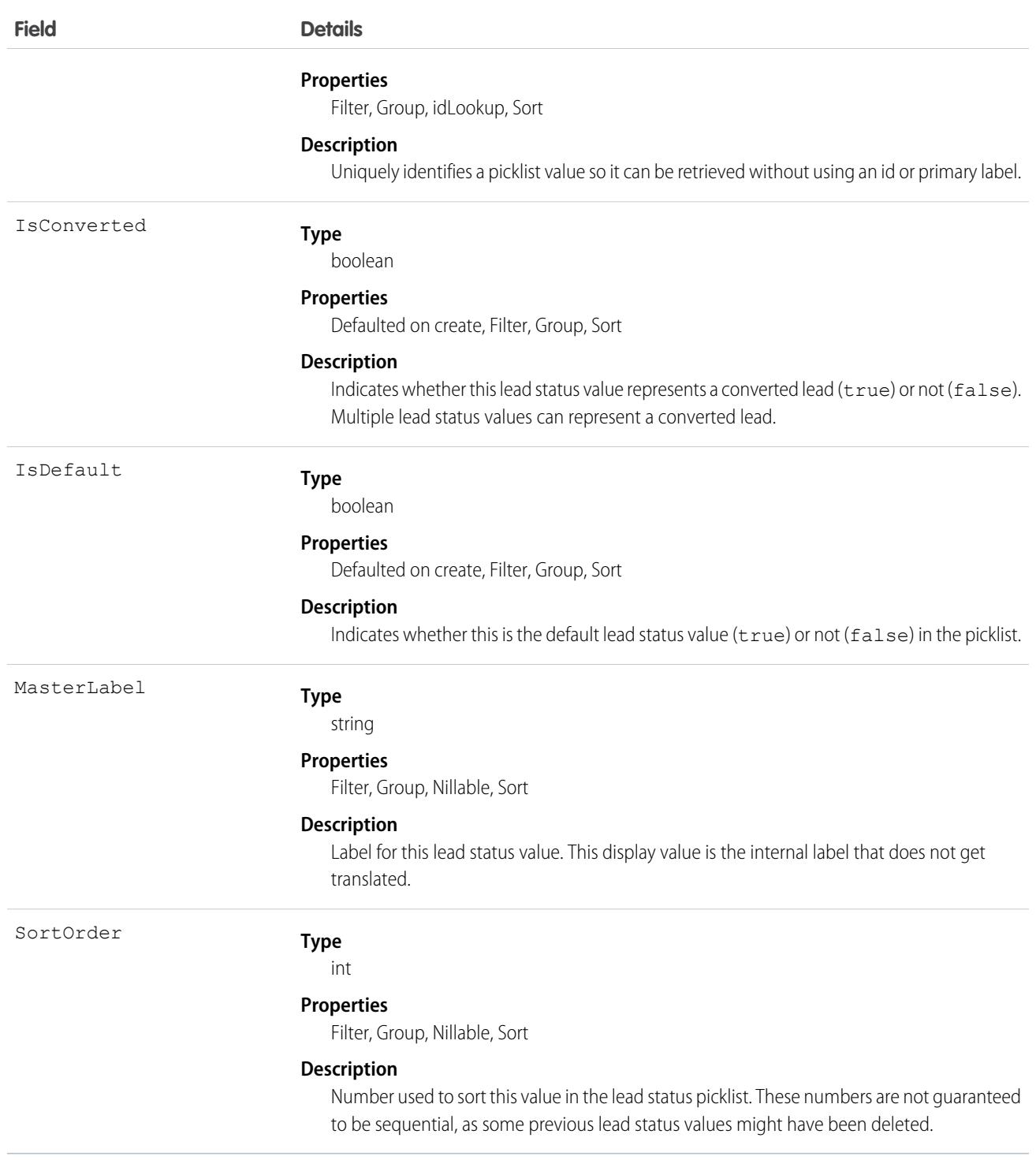

This object represents a value in the lead status picklist (see Lead Status Picklist). The lead status picklist provides additional information about the status of a Lead, such as whether a given status value represents a converted Lead. Query this object to retrieve the set of values in the lead status picklist, and then use that information while processing Lead objects to determine more information about a

given lead. For example, the application could test whether a given lead is converted based on its Status value and the value of the IsConverted property in the associated LeadStatus record.

#### SEE ALSO:

[LeadOwnerSharingRule](#page-2113-0) [LeadShare](#page-2116-0)

# LeadTag

Associates a word or short phrase with a Lead.

# Supported Calls

```
create(), delete(), describeSObjects(), query(), retrieve()
```
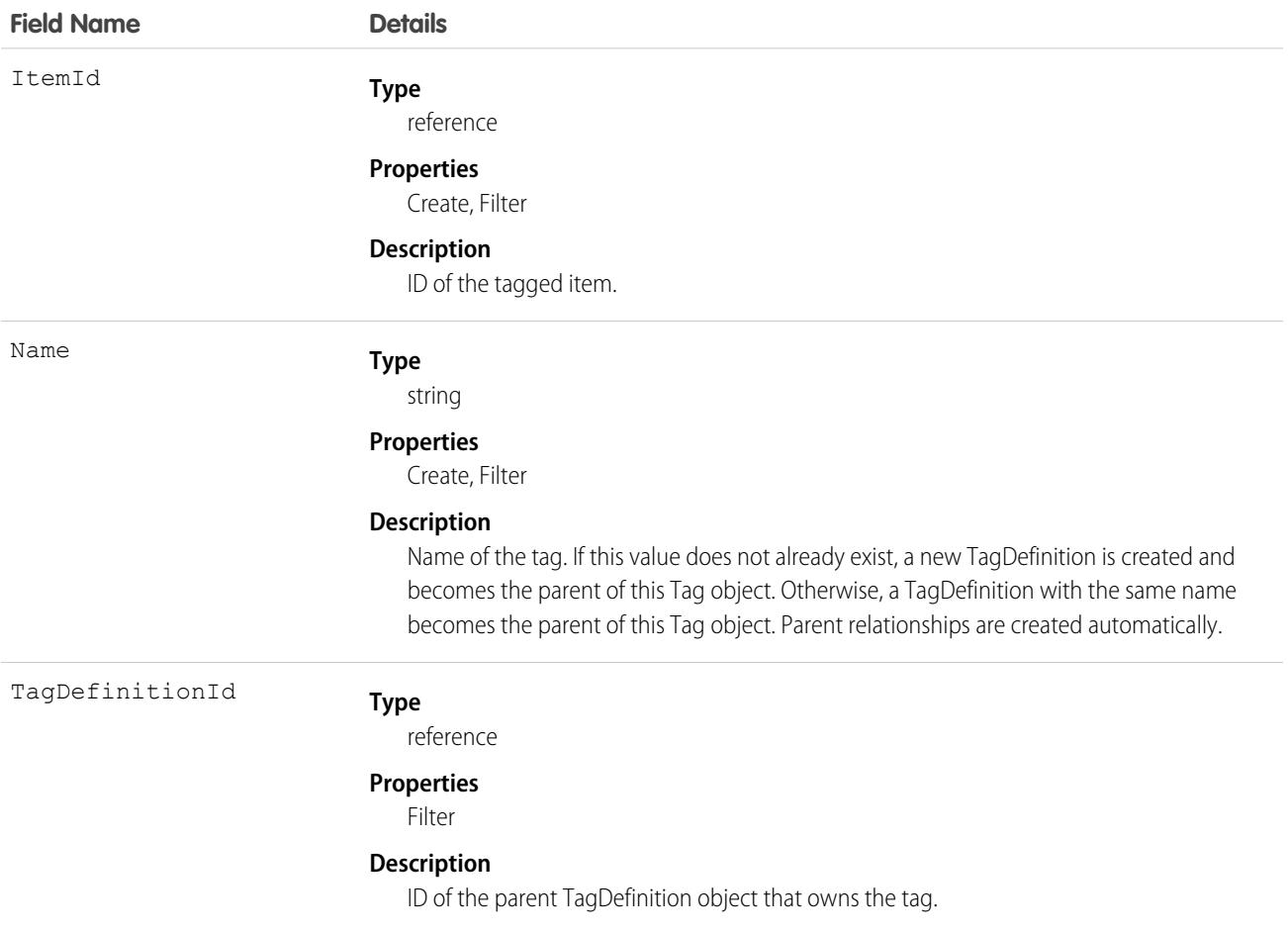

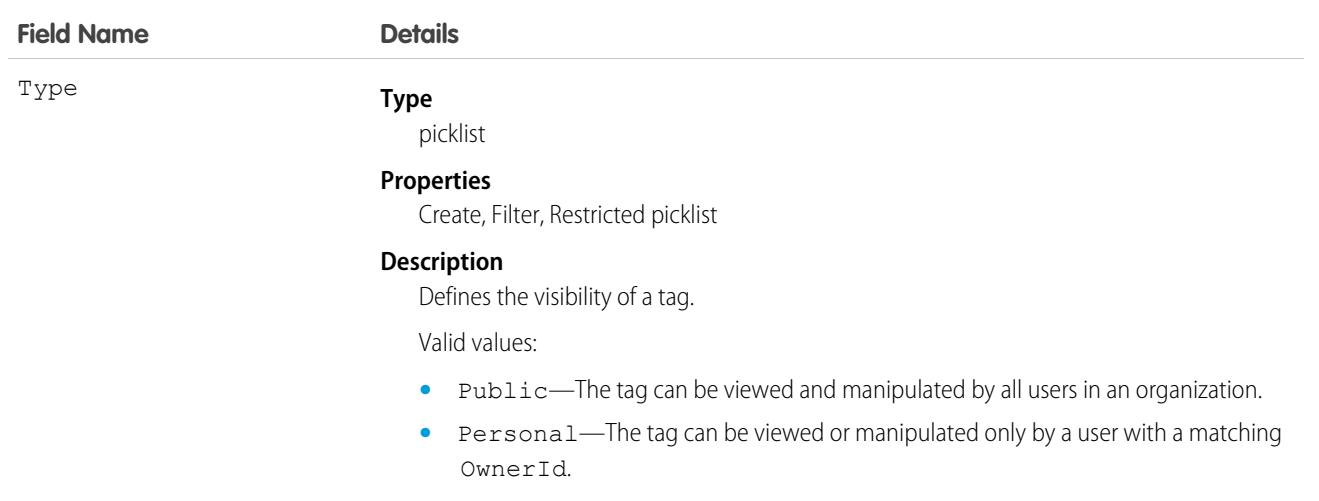

LeadTag stores the relationship between its parent TagDefinition and the Lead being tagged. Tag objects act as metadata, allowing users to describe and organize their data.

When a tag is deleted, its parent TagDefinition will also be deleted if the name is not being used; otherwise, the parent remains. Deleting a TagDefinition sends it to the Recycle Bin, along with any associated tag entries.

# **LearningContent**

Represents a Trailhead or Sales Enablement (myTrailhead) module assigned to a user. This object is available in API version 54.0 and later.

## Supported Calls

describeSObjects(), query()

### Special Access Rules

Important: This object is used only with Workforce Engagement. ⋒

- **•** The org must have a Workforce Engagement license.
- **•** The org must have a Sales Enablement (myTrailhead) license.
- **•** The user must have at least one Workforce Engagement permission set assigned to them: Workforce Engagement Admin, Workforce Engagement Analyst, Workforce Engagement Planner, Workforce Engagement Agent.

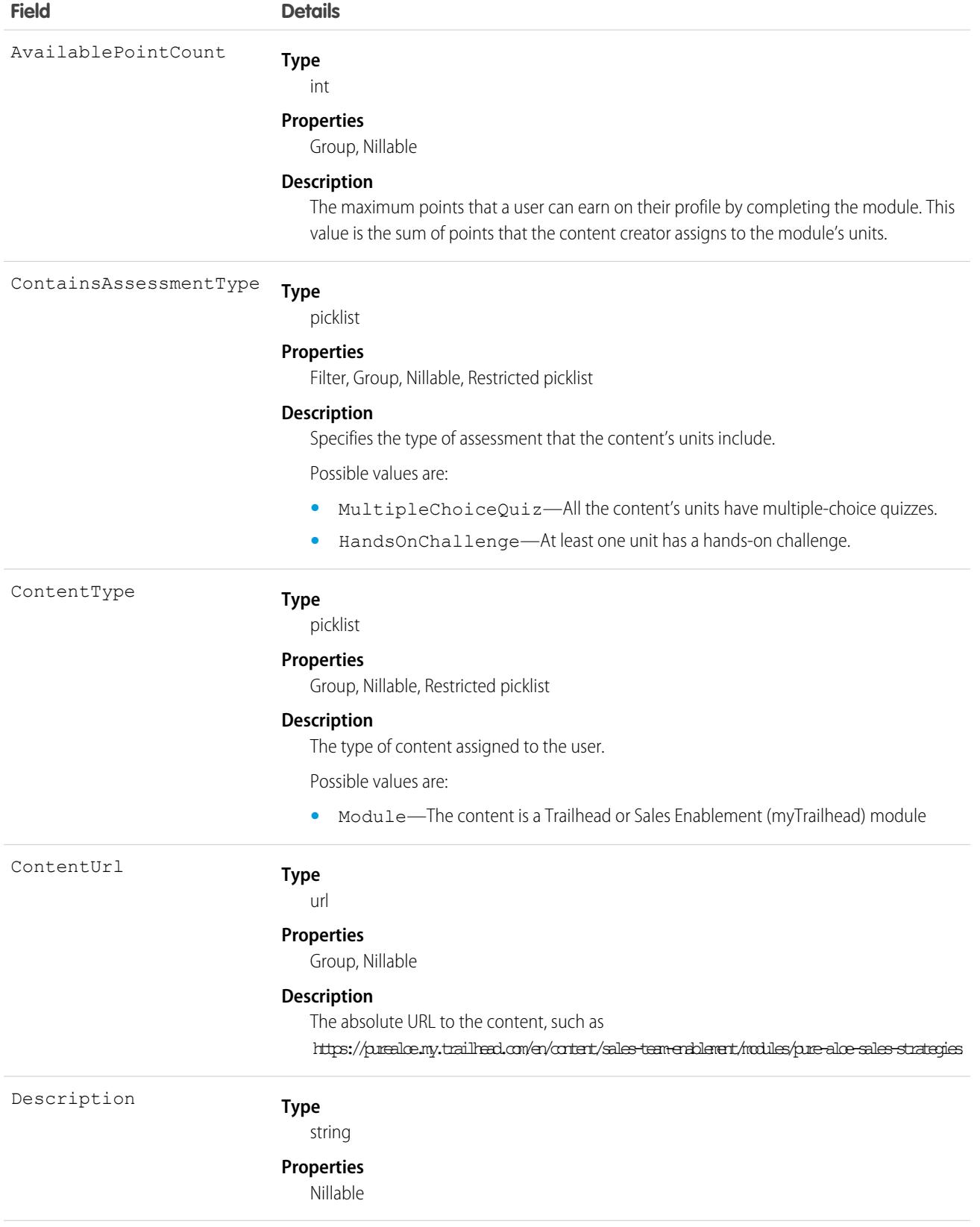

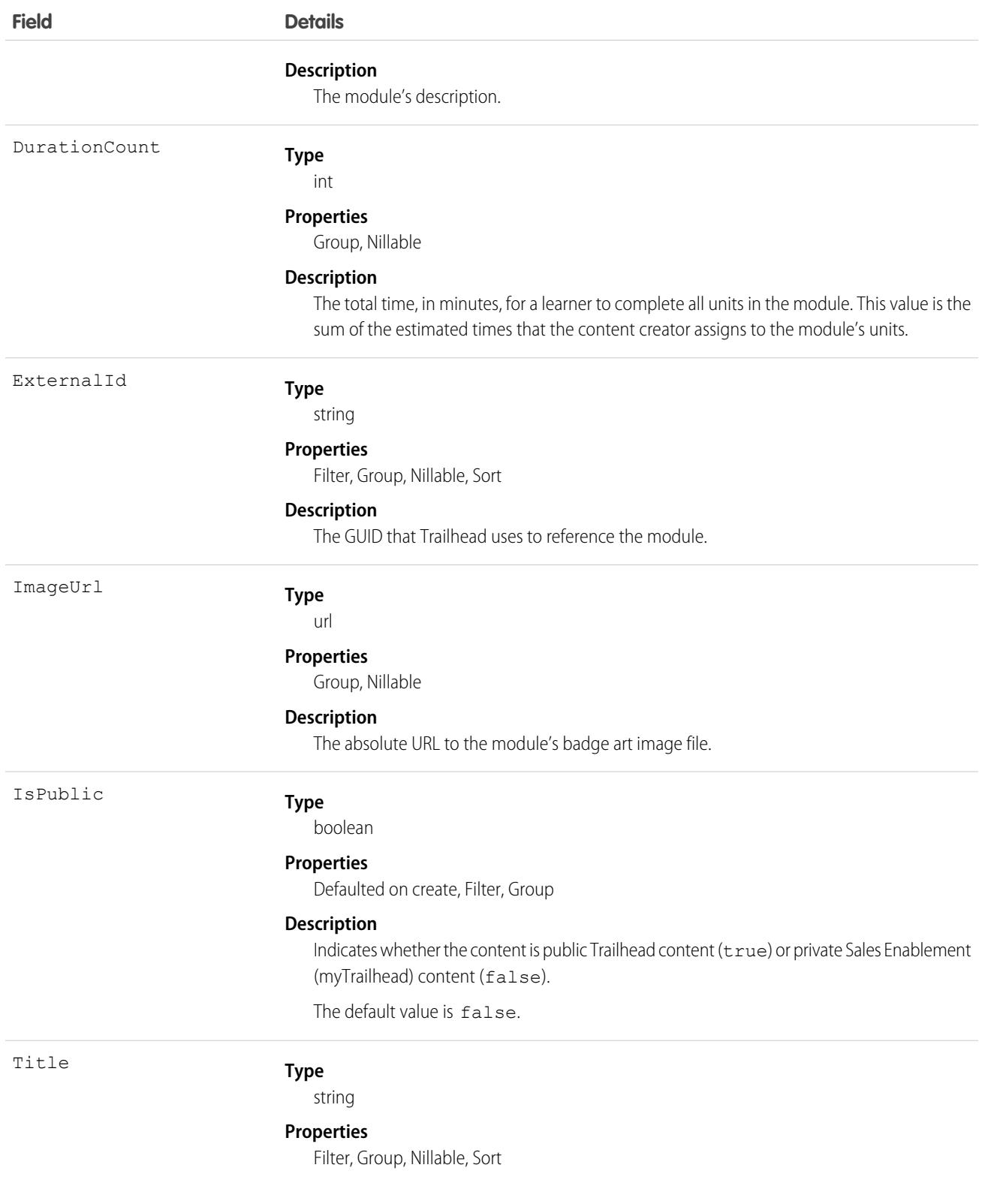
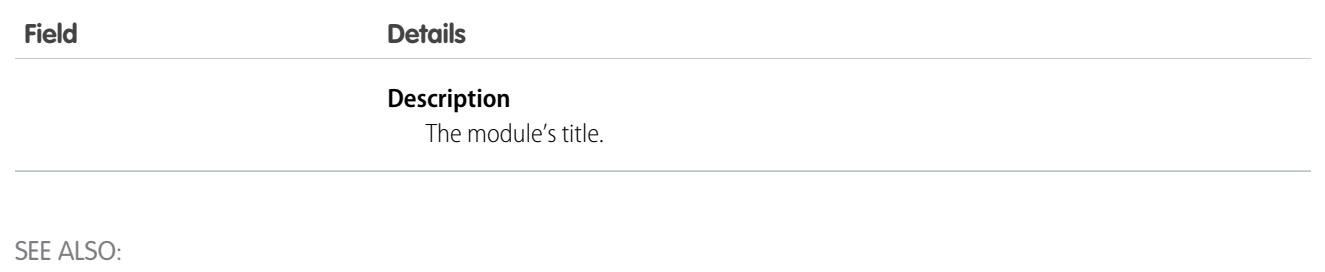

[PersonTraining](#page-2792-0)

# **LegalEntity**

Represents the way an organization is structured. An organization can be a single legal entity or it can comprise more than one legal entity. This object is available in API version 48.0 and later.

# Supported Calls

create(), delete(), describeLayout(), describeSObjects(), getDeleted(), getUpdated(), query(), retrieve(), search(), undelete(), update(), upsert()

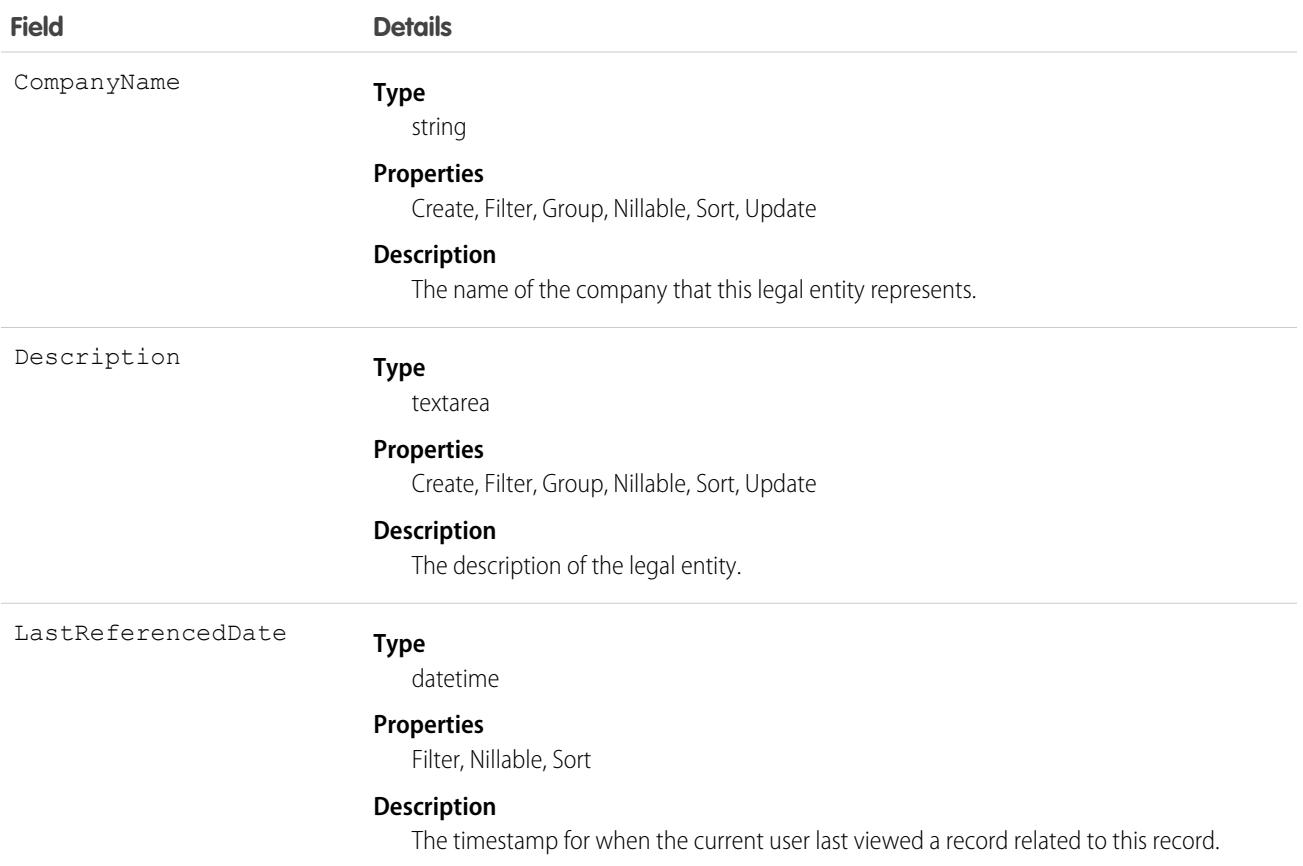

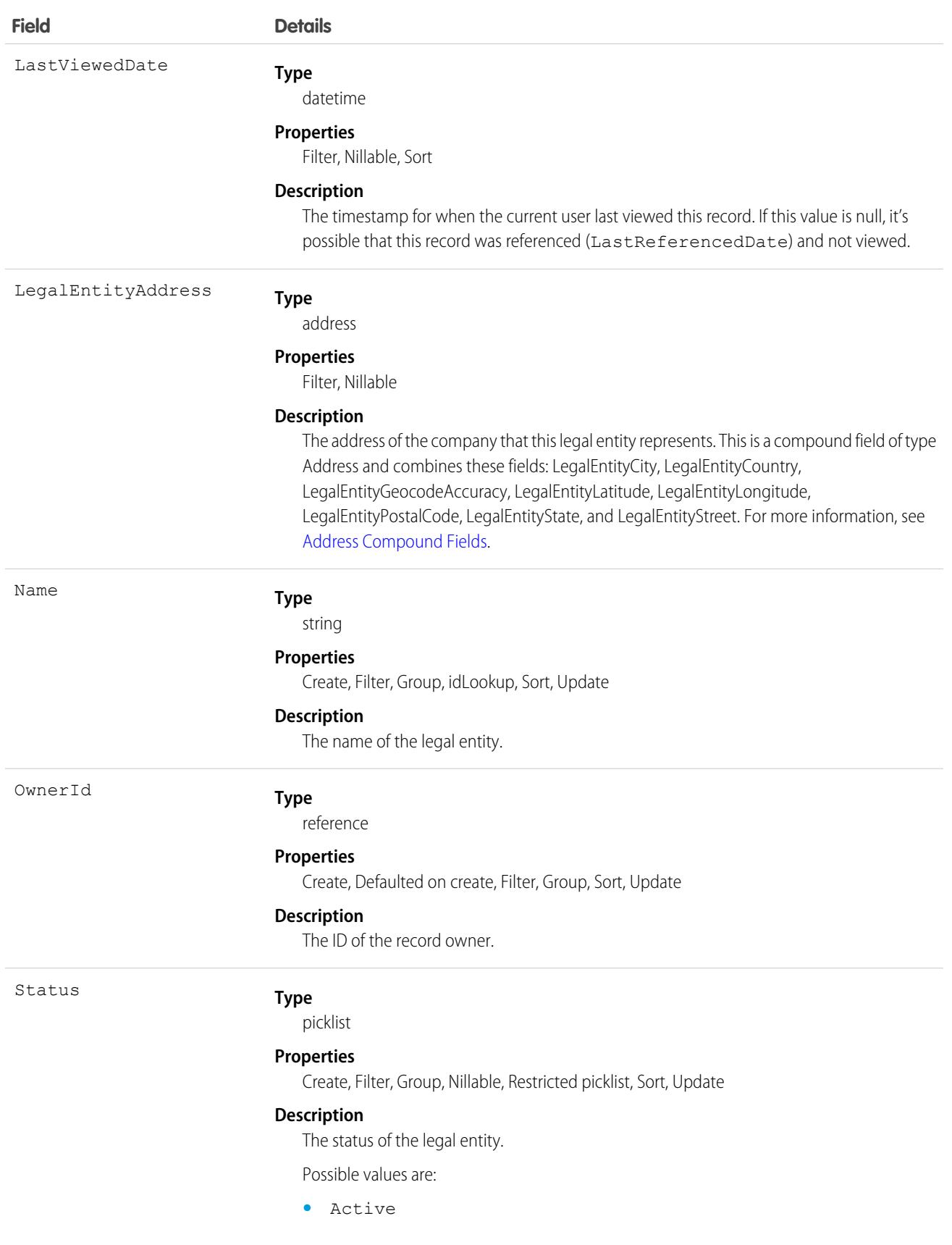

**Field Details**

**•** Inactive

#### Associated Objects

This object has the following associated objects. Unless noted, they are available in the same API version as this object.

#### **[LegalEntityFeed](#page-3979-0)**

Feed tracking is available for the object.

#### **[LegalEntityHistory](#page-3991-0)**

History is available for tracked fields of the object.

#### **[LegalEntityOwnerSharingRule](#page-3996-0)**

Sharing rules are available for the object.

#### **[LegalEntityShare](#page-4002-0)**

Sharing is available for the object.

# LicenseDefinitionCustomPermission (Developer Preview)

Represents a licensed custom permission that controls access to a license's features when included in a custom permission set license definition. This object is available in API version 54.0 and later.

# Supported Calls

create(), delete(), describeSObjects(), query(), retrieve(), update(), upsert()

## Special Access Rules

To access LicenseDefinitionCustomPermission, you must have the Partner Licensing Platform developer preview enabled. To participate in this developer preview, submit a participation request via the [Partner Licensing Platform Developer Preview](https://partners.salesforce.com/_ui/core/chatter/groups/GroupProfilePage?g=0F94V0000010zlV) Partner Community group.

Note: The Partner Licensing Platform is available as a developer preview. The Partner Licensing Platform isn't generally available unless or until Salesforce announces its general availability in documentation or in press releases or public statements. All commands, parameters, and other features are subject to change or deprecation at any time, with or without notice. Don't implement functionality developed with these commands or tools in your production package.

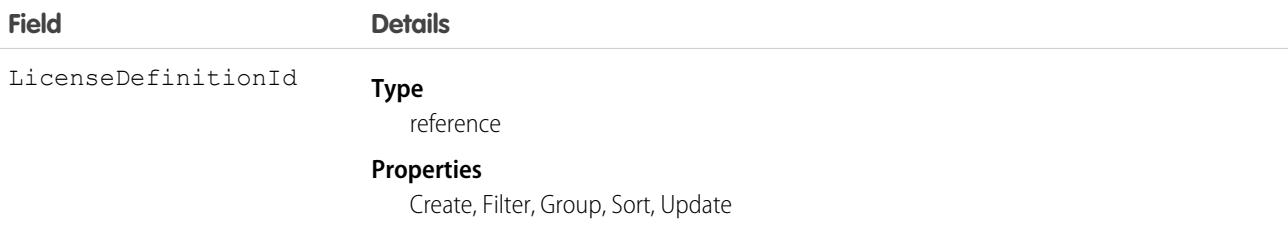

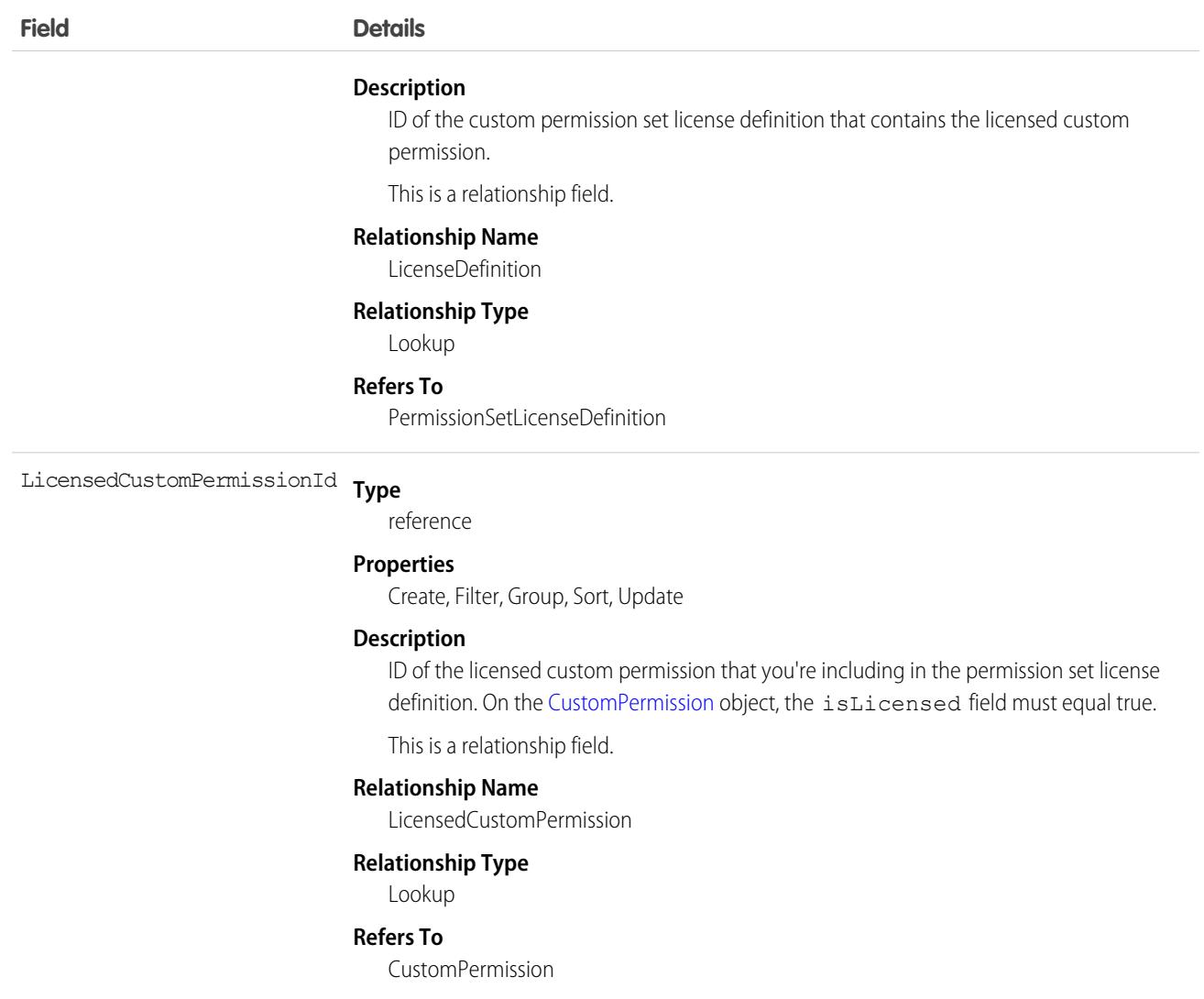

### Usage

For more information on permission set licenses, see [Partner Licensing Platform \(Developer Preview\)](https://developer.salesforce.com/docs/atlas.en-us.236.0.packagingGuide.meta/packagingGuide/partner_licensing_platform_intro.htm) in the ISV force Developer Guide.

## LightningExperienceTheme

Represents information for a theme in Lightning Experience. This object is available in API Version 42.0 and later.

## Supported Calls

create(), delete(), describeSObjects(), query(), retrieve(), update(), upsert()

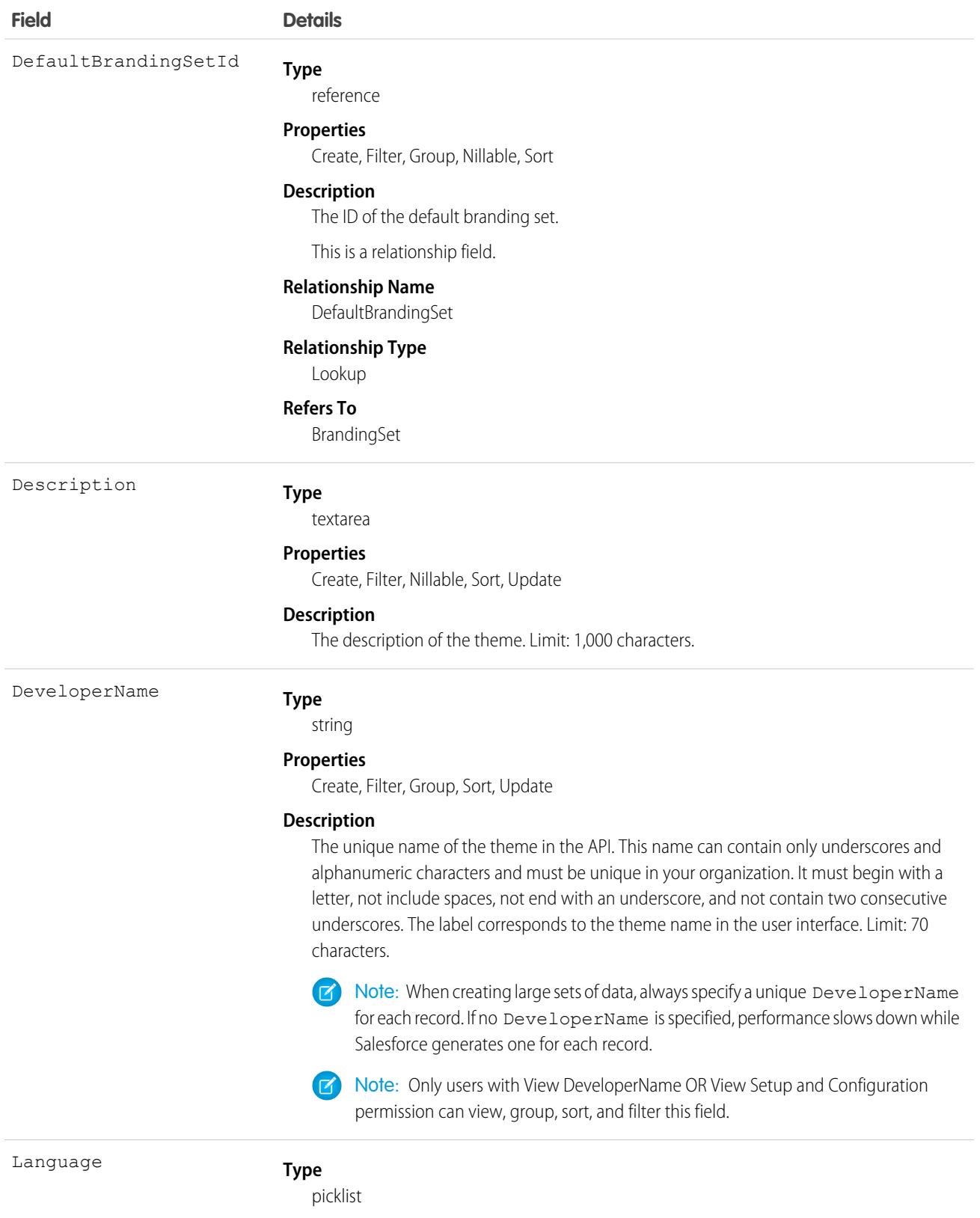

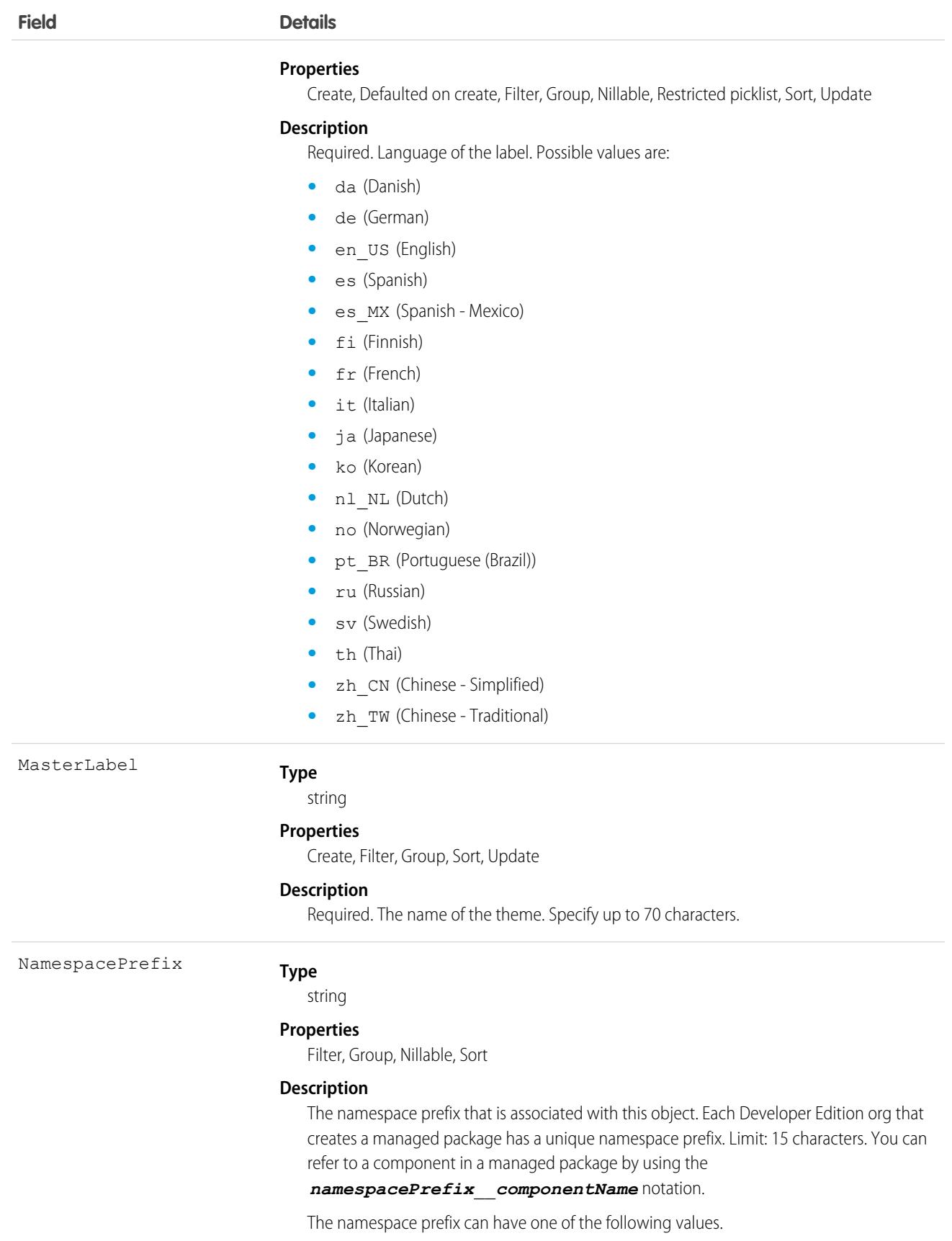

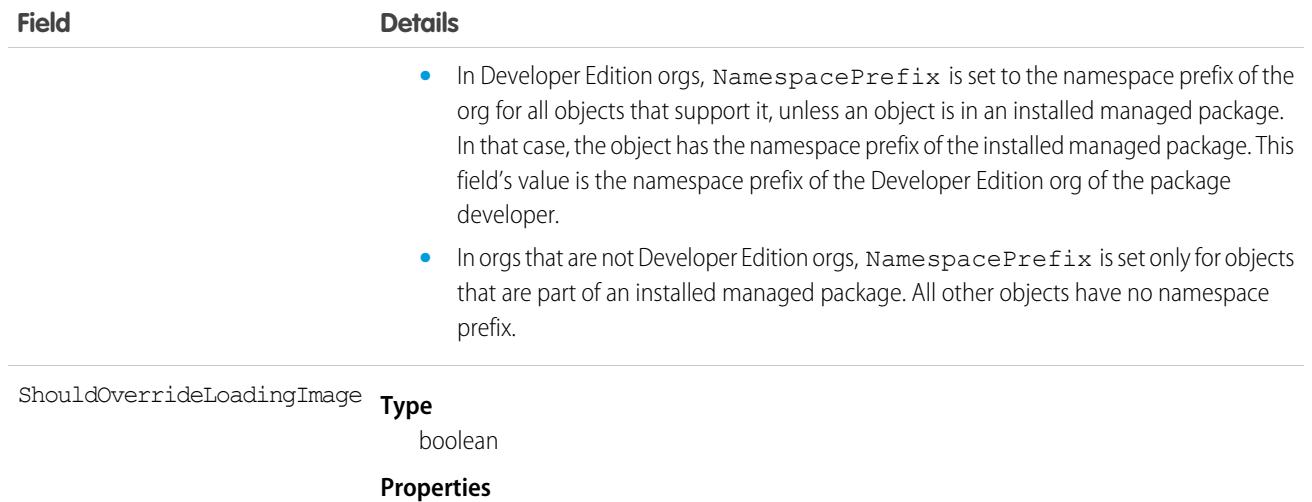

Create, Defaulted on create, Filter, Group, Sort, Update

#### **Description**

Indicates whether a custom image overrides the Salesforce loading image (true) or not (false).

# LightningOnboardingConfig

Represents the feedback provided when users switch from Lightning Experience to Salesforce Classic. Admins can customize the question, how frequently the form appears, and where the feedback is stored in Chatter from the Adoption Assistance page in Lightning Experience Setup. Available in API version 47.0 and later.

Important: Where possible, we changed noninclusive terms to align with our company value of Equality. Because changing terms in our code can break current implementations, we maintained this object's name.

See [Switch to Salesforce Classic Feedback Form](https://help.salesforce.com/articleView?id=lex_encourage_work_feedback.htm&language=en_US) in Salesforce Help for more details.

#### Supported Calls

create(), delete(), describeSObjects(), query(), retrieve(), update(), upsert()

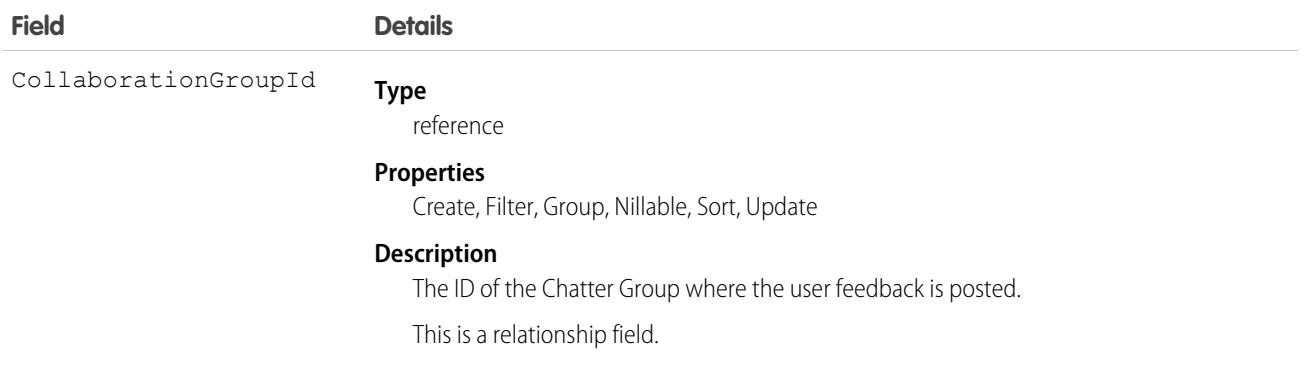

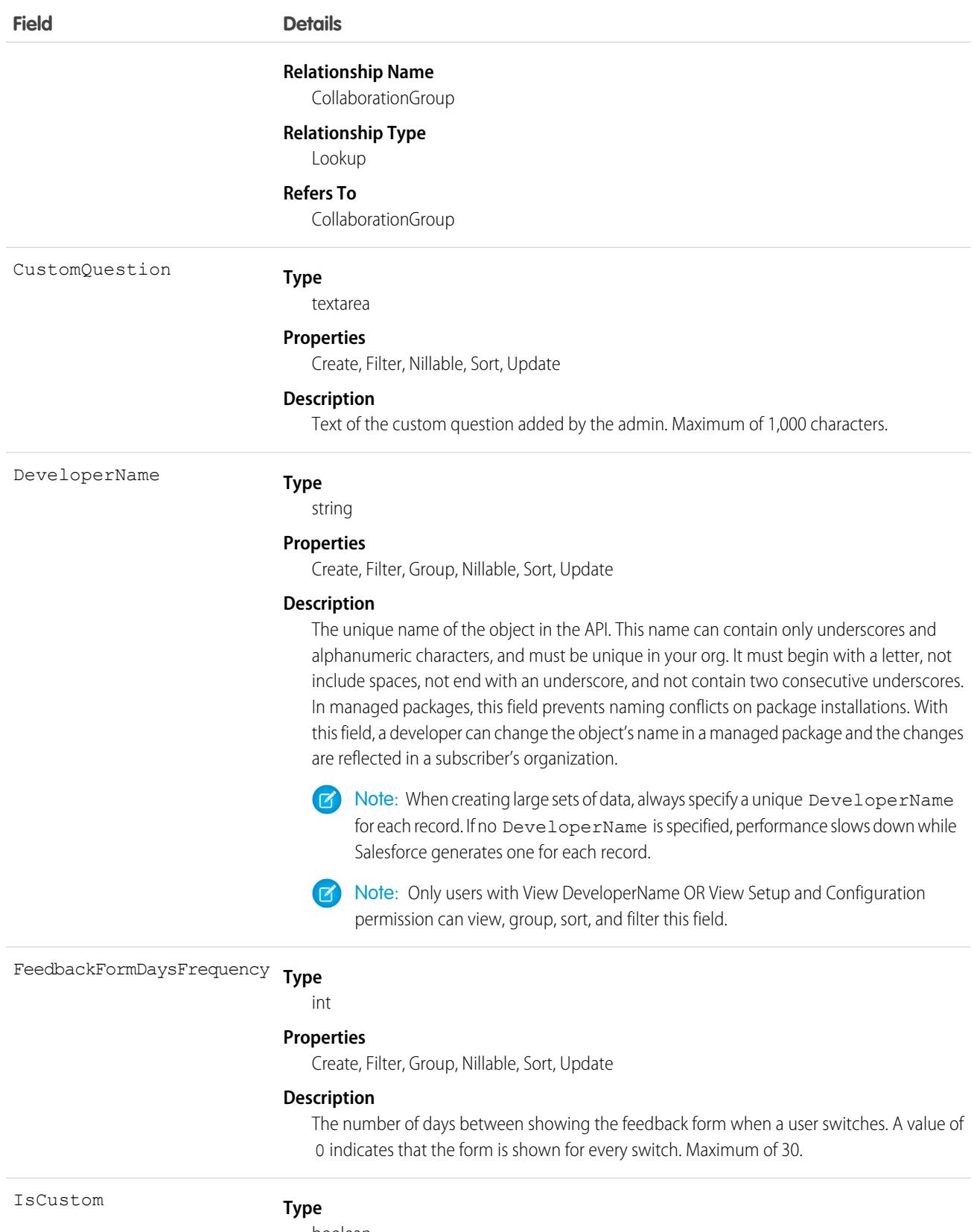

boolean

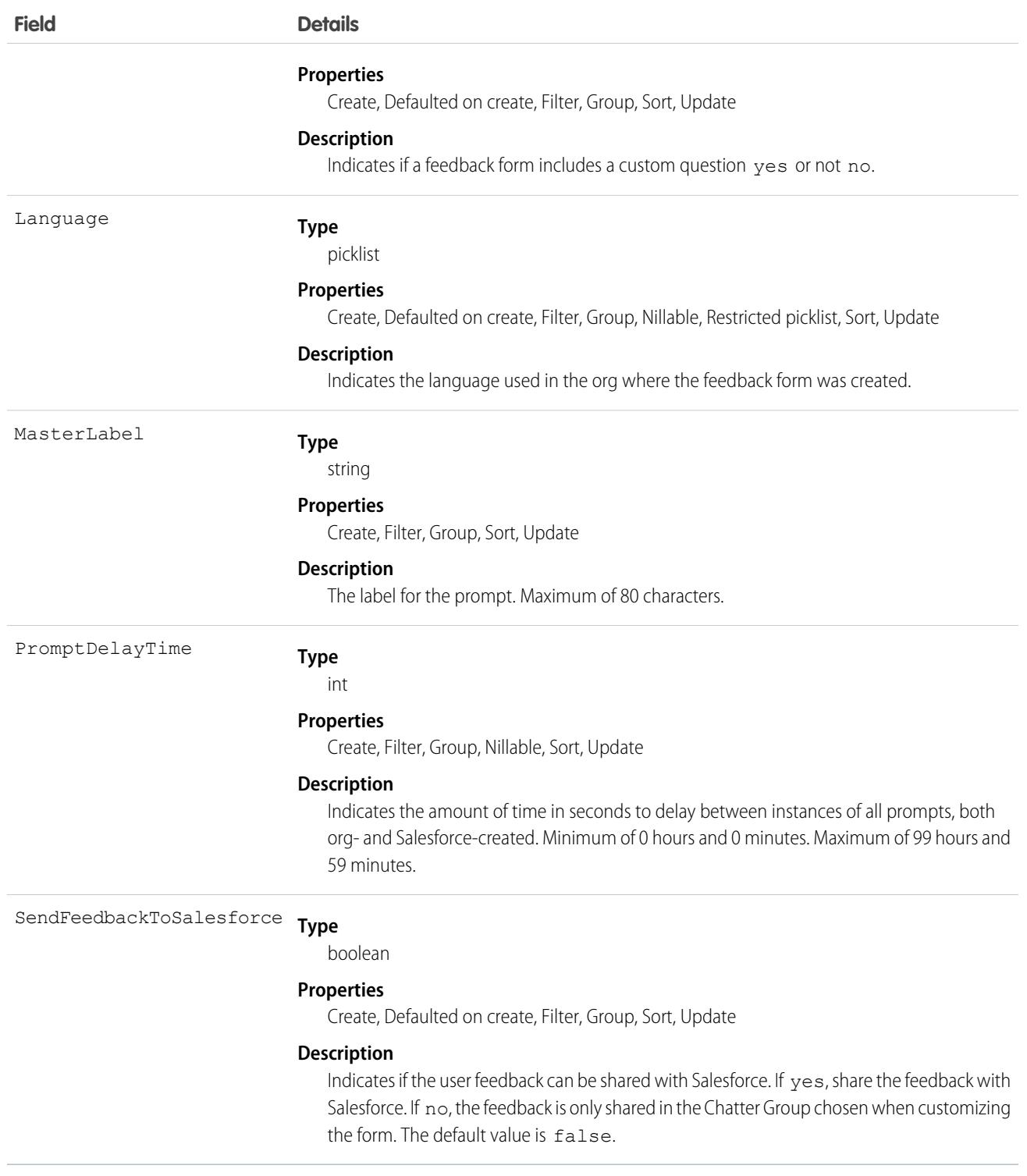

# LightningToggleMetrics

Represents users who switched from Lightning Experience back to Salesforce Classic. This object is available in API version 43.0 and later.

# Supported Calls

```
describeSObjects(), query(), retrieve()
```
## Special Access Rules

Not available in sandbox orgs.

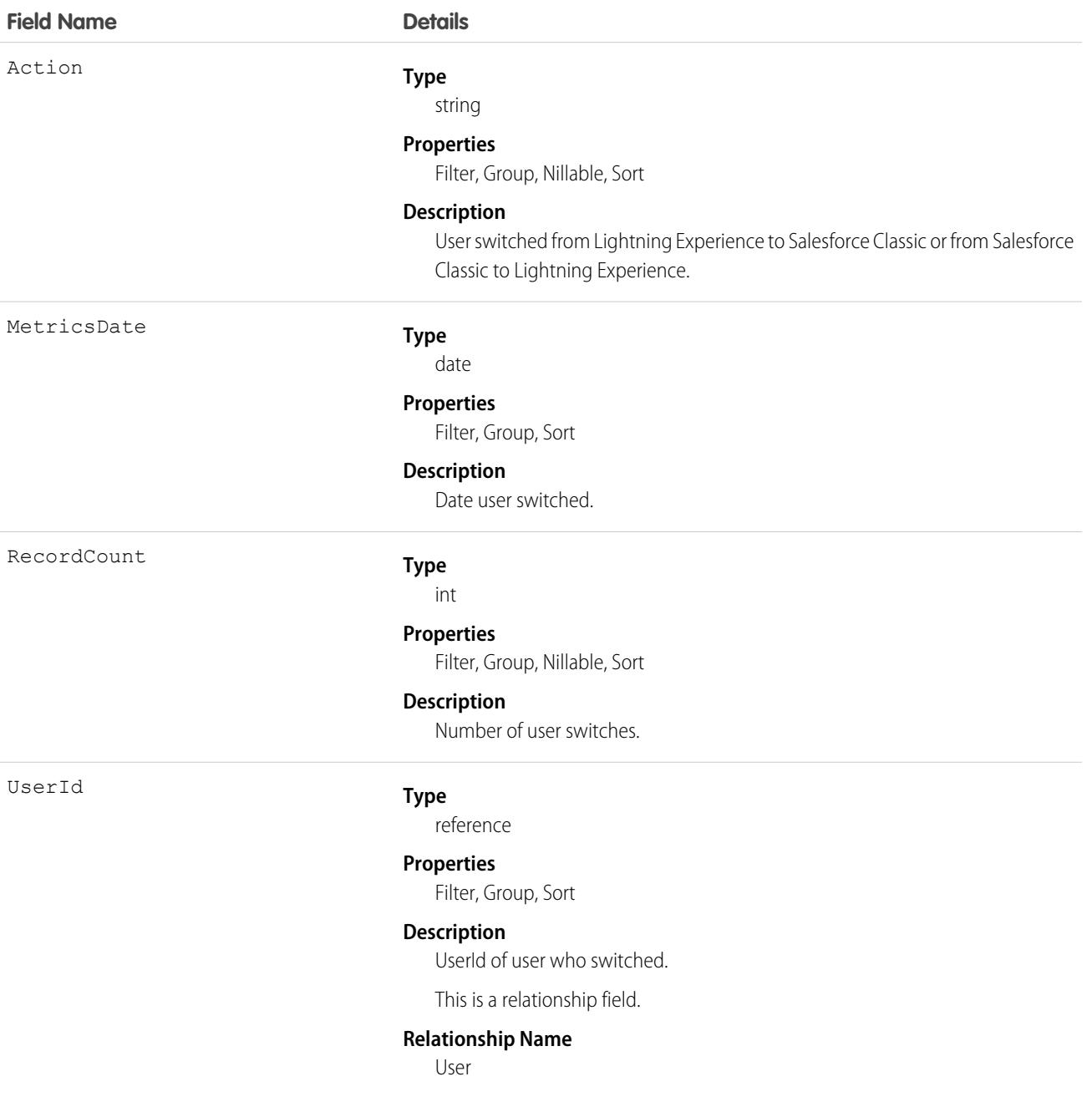

#### **Field Name Details**

**Relationship Type** Lookup **Refers To** User

# LightningUsageByAppTypeMetrics

Represents number of users on Lightning Experience and Salesforce Mobile. This object is available in API version 43.0 and later.

#### Supported Calls

describeSObjects(), query(), retrieve()

#### Special Access Rules

Not available in sandbox orgs.

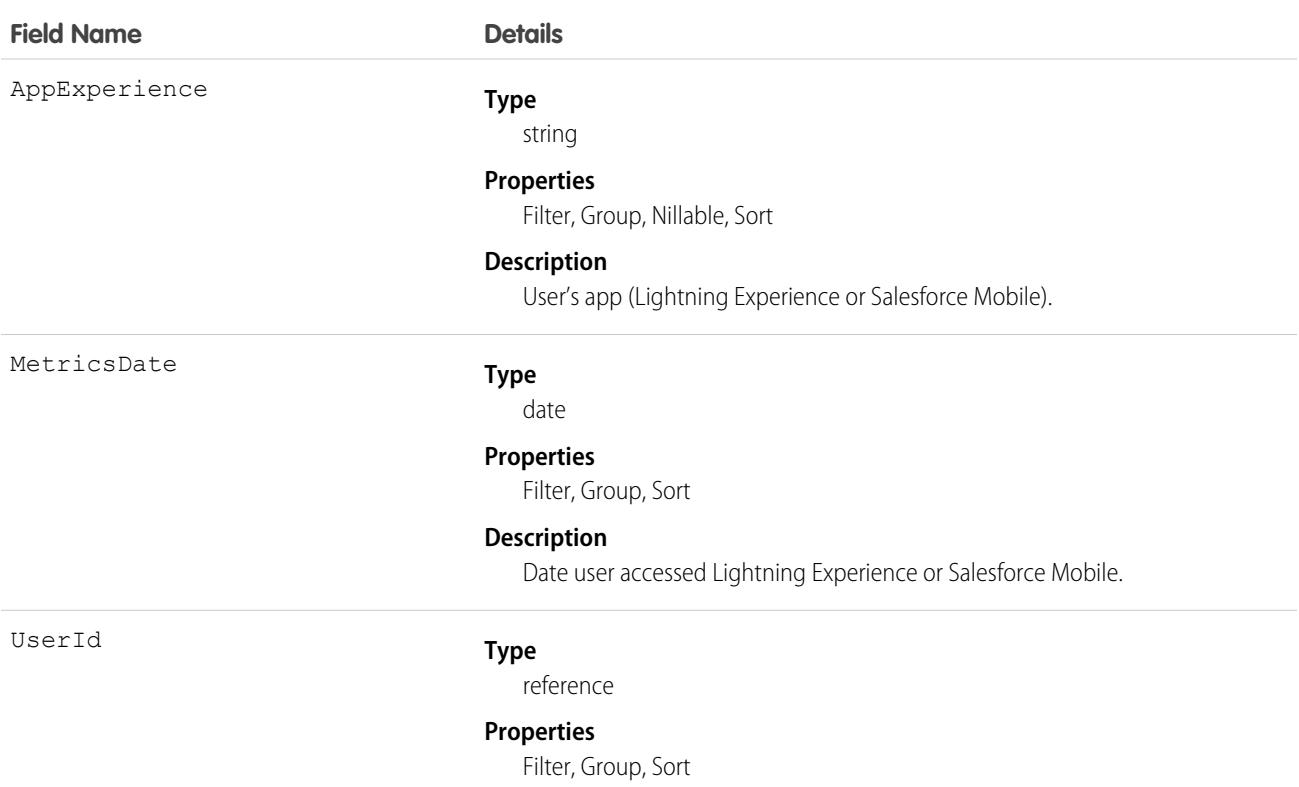

#### **Field Name Details Description** UserId for user accessing Lightning Experience or Salesforce Mobile. This is a relationship field. **Relationship Name** User **Relationship Type** Lookup **Refers To** User

# LightningUsageByBrowserMetrics

Represents Lightning Experience usage grouped by user's browser. This object is available in API version 43.0 and later.

## Supported Calls

describeSObjects(), query(), retrieve()

## Special Access Rules

Not available in sandbox orgs.

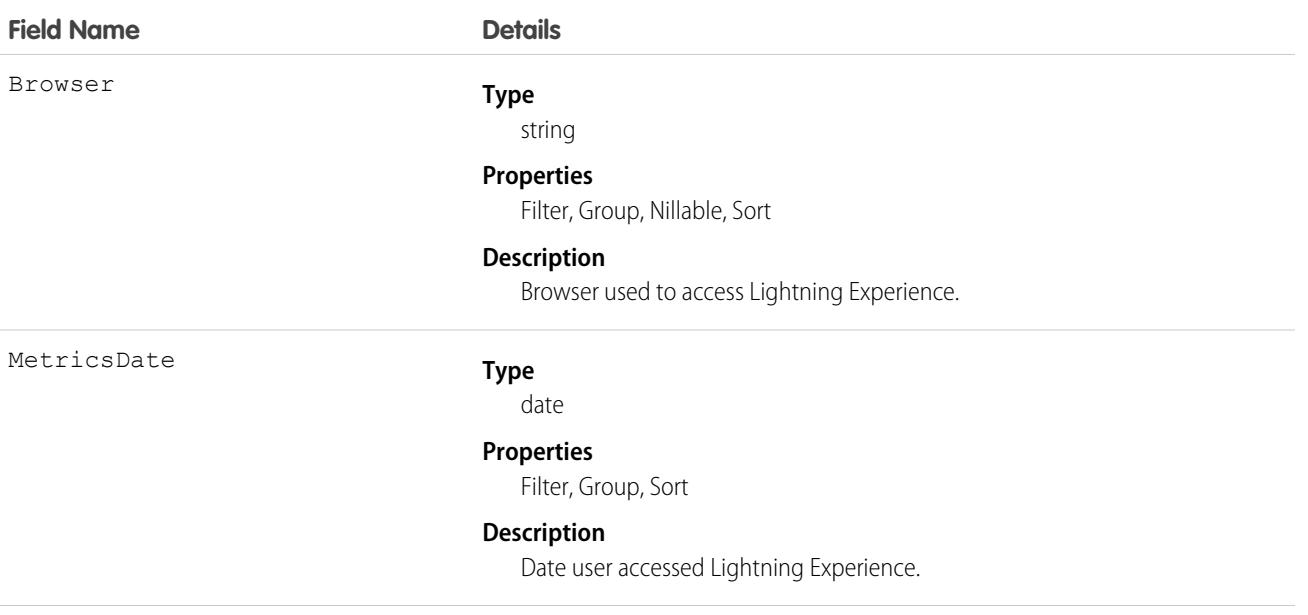

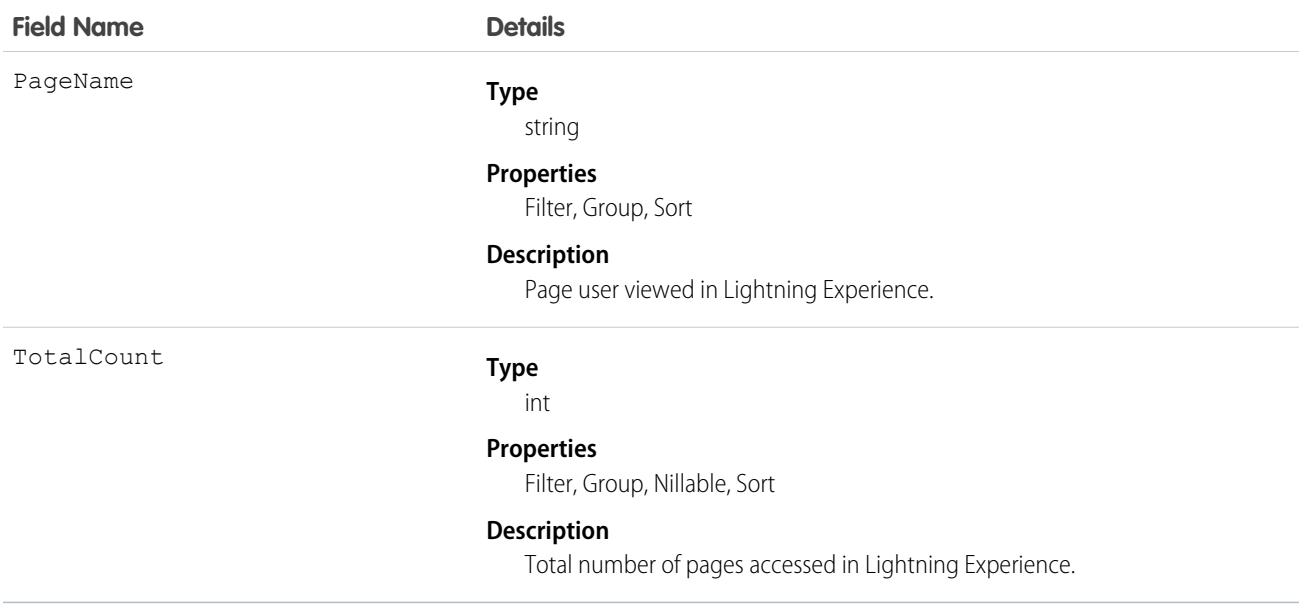

# LightningUsageByPageMetrics

Represents standard pages users viewed most frequently in Lightning Experience. This object is available in API version 43.0 and later.

## Supported Calls

describeSObjects(), query(), retrieve()

### Special Access Rules

Not available in sandbox orgs.

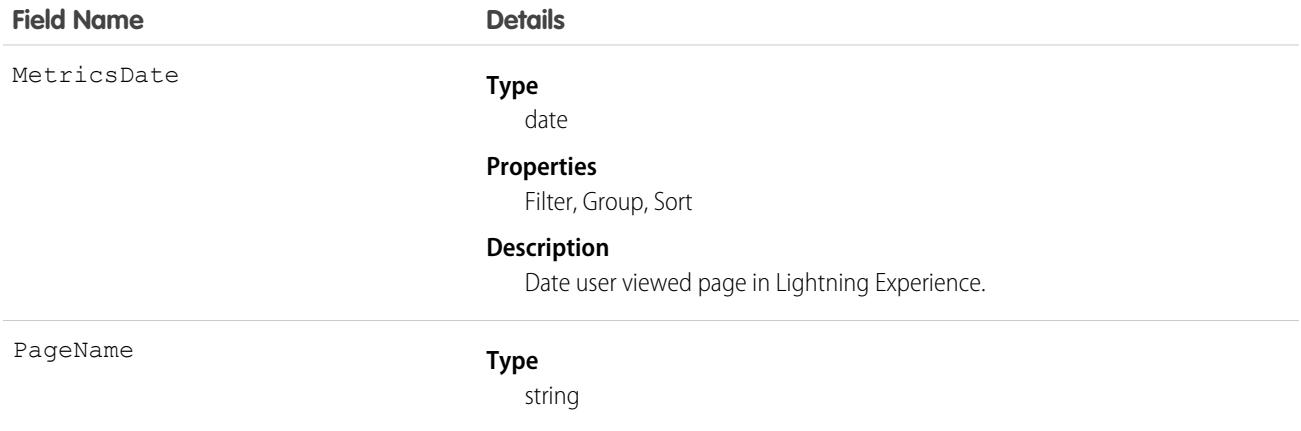

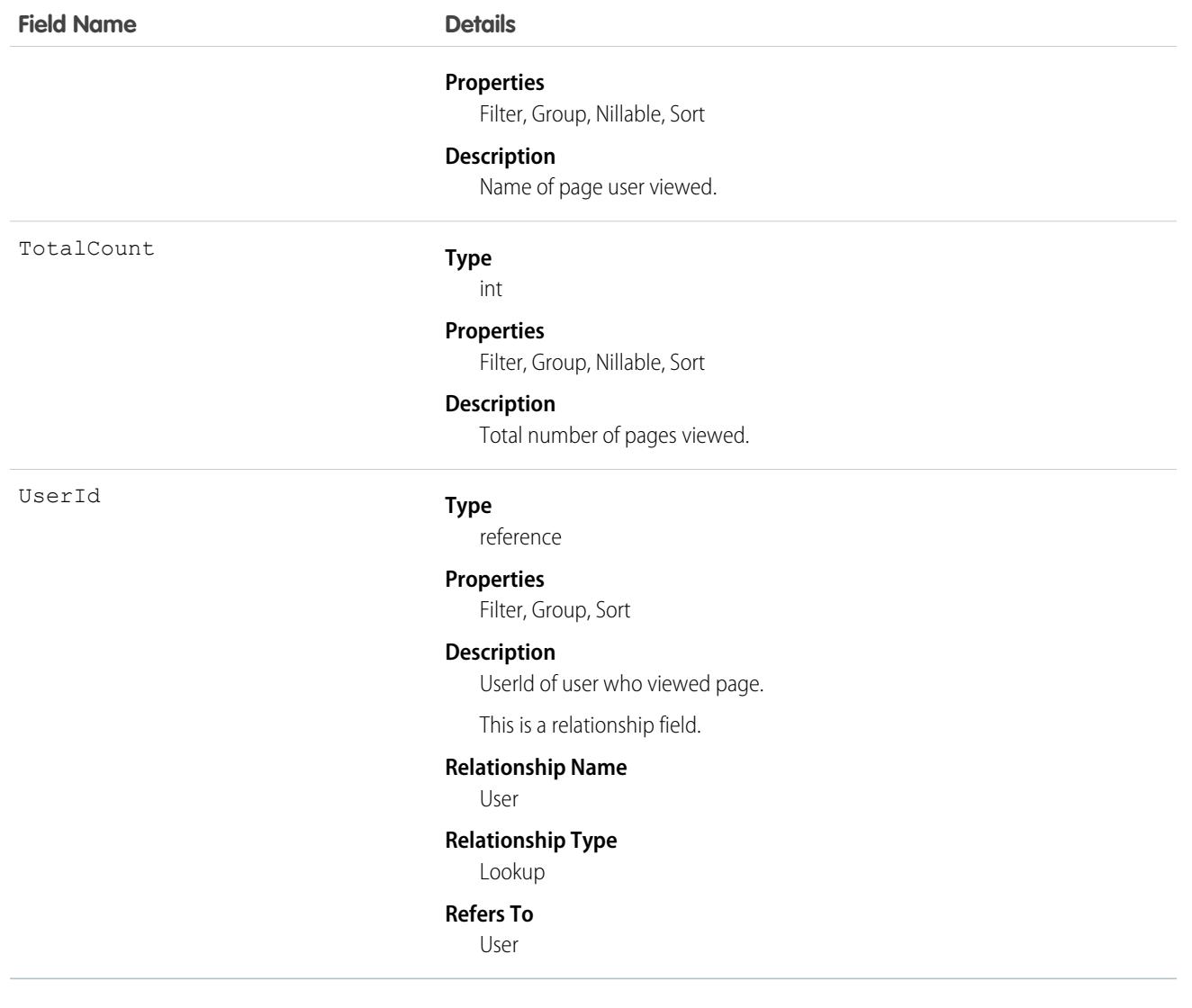

# LightningUsageByFlexiPageMetrics

Represents custom pages users viewed most frequently in Lightning Experience. This object is available in API version 43.0 and later.

## Supported Calls

describeSObjects(), query(), retrieve()

#### Special Access Rules

Not available in sandbox orgs.

# Fields

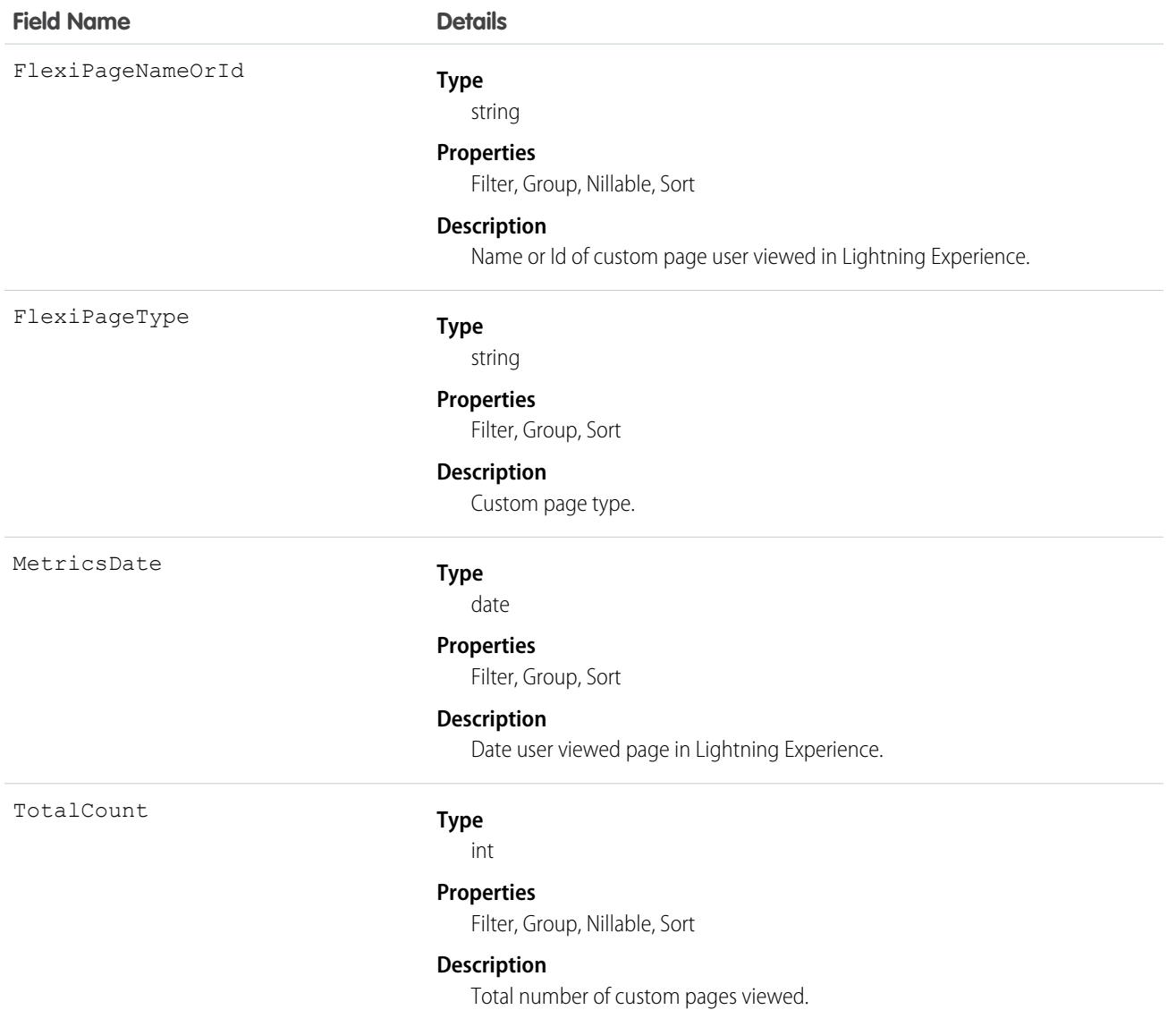

# LightningExitByPageMetrics

.Represents standard pages users switched from Lightning Experience to Salesforce most frequently. This object is available in API version 44.0 and later.

# Supported Calls

describeSObjects(), query(), retrieve()

# Special Access Rules

Not available in sandbox orgs.

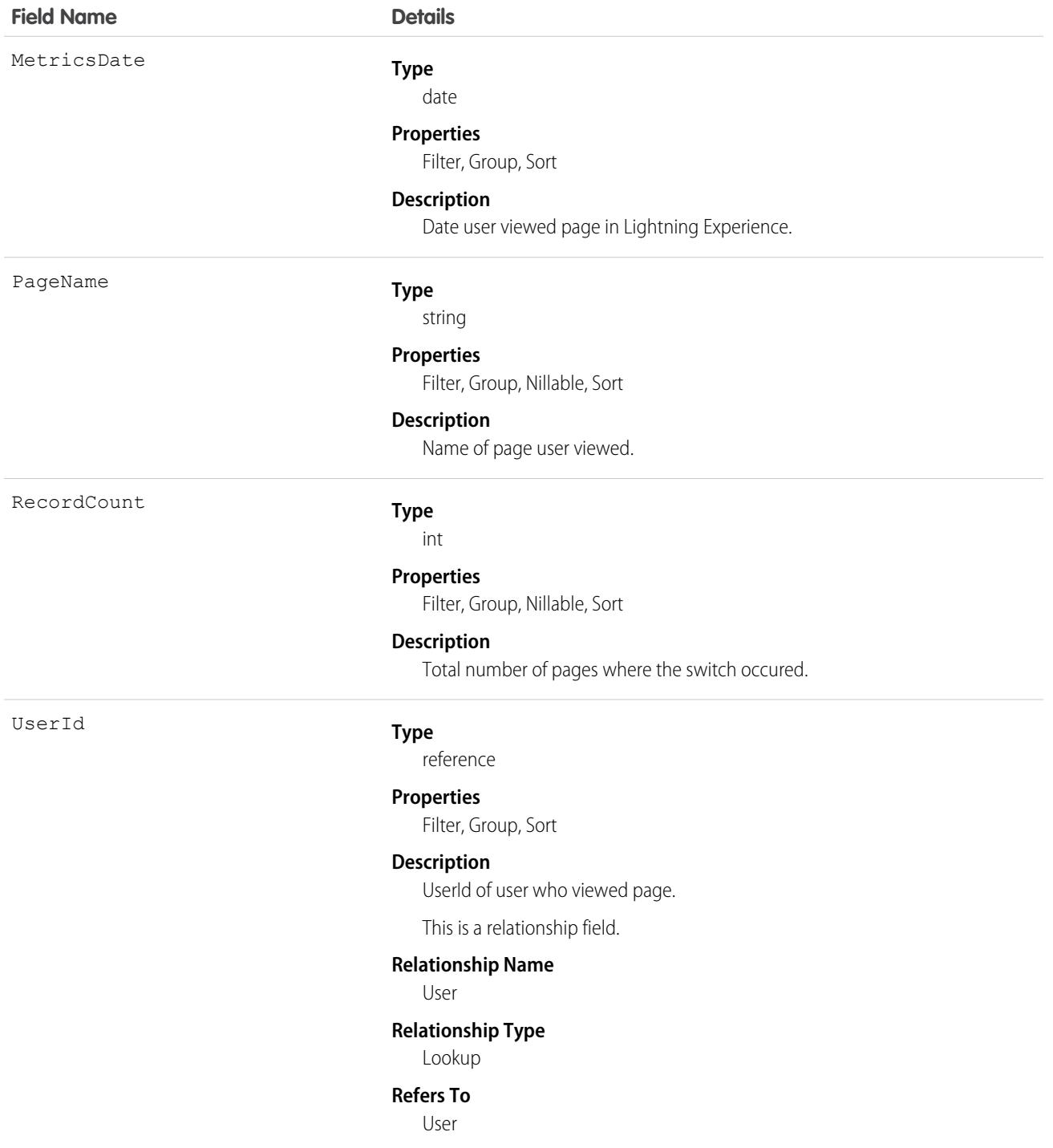

# LinkedArticle

Represents a knowledge article that is attached to a work order, work order line item, or work type. This object is available in API version 37.0 and later.

# Supported Calls

create(), delete(), describeLayout(), describeSObjects(), getDeleted(), getUpdated(), query(), retrieve(), undelete(), update(), upsert()

## Special Access Rules

Knowledge must be enabled in your org. Field Service must be enabled. Only users that have access to the Knowledge article and the parent record linked to it can access this object.

In Knowledge in Salesforce Classic, only Field Service objects such as Work Order, Work Type, and Work Order Line Item are supported for linked articles. In Lightning Knowledge, other social objects such as Chat, Messaging, Voice Call, and Social Post are supported for linked articles.

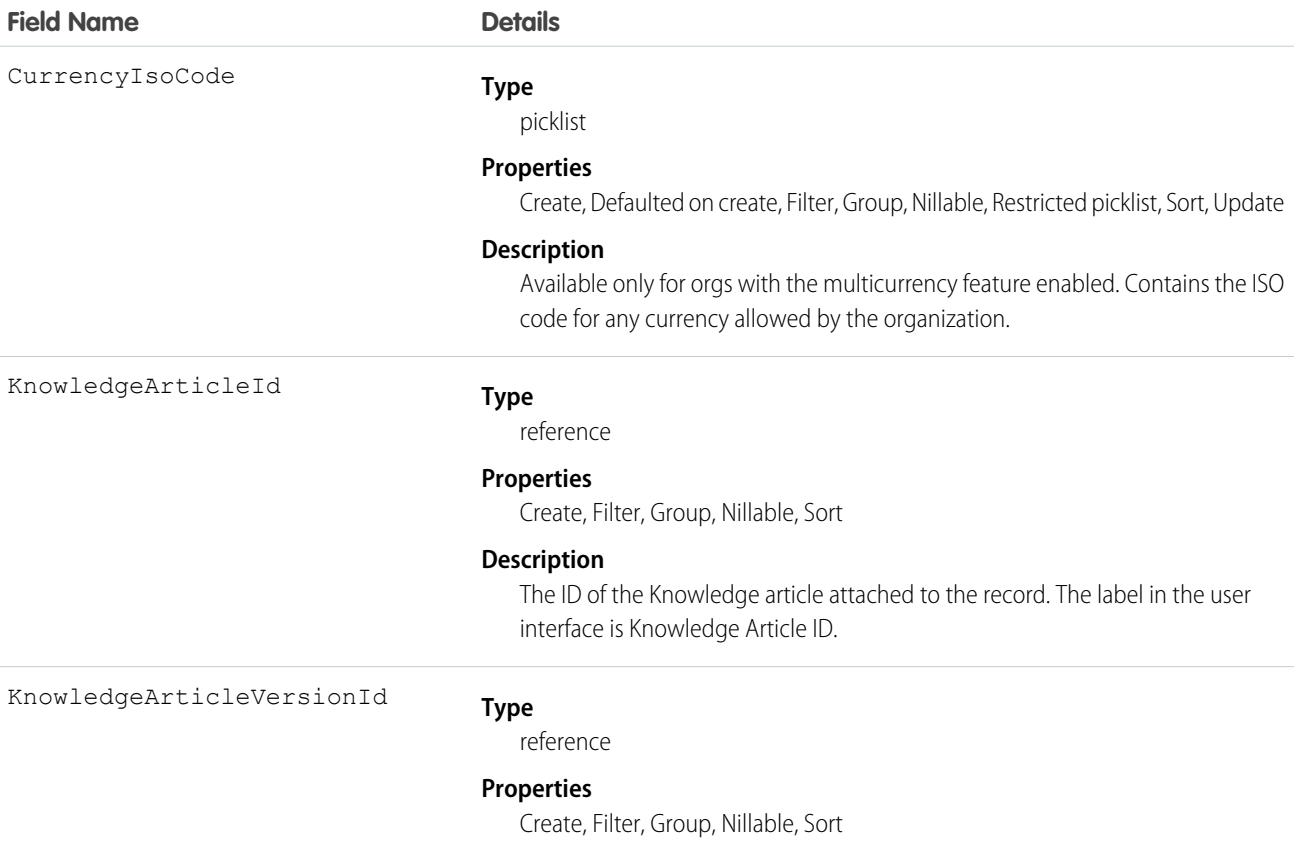

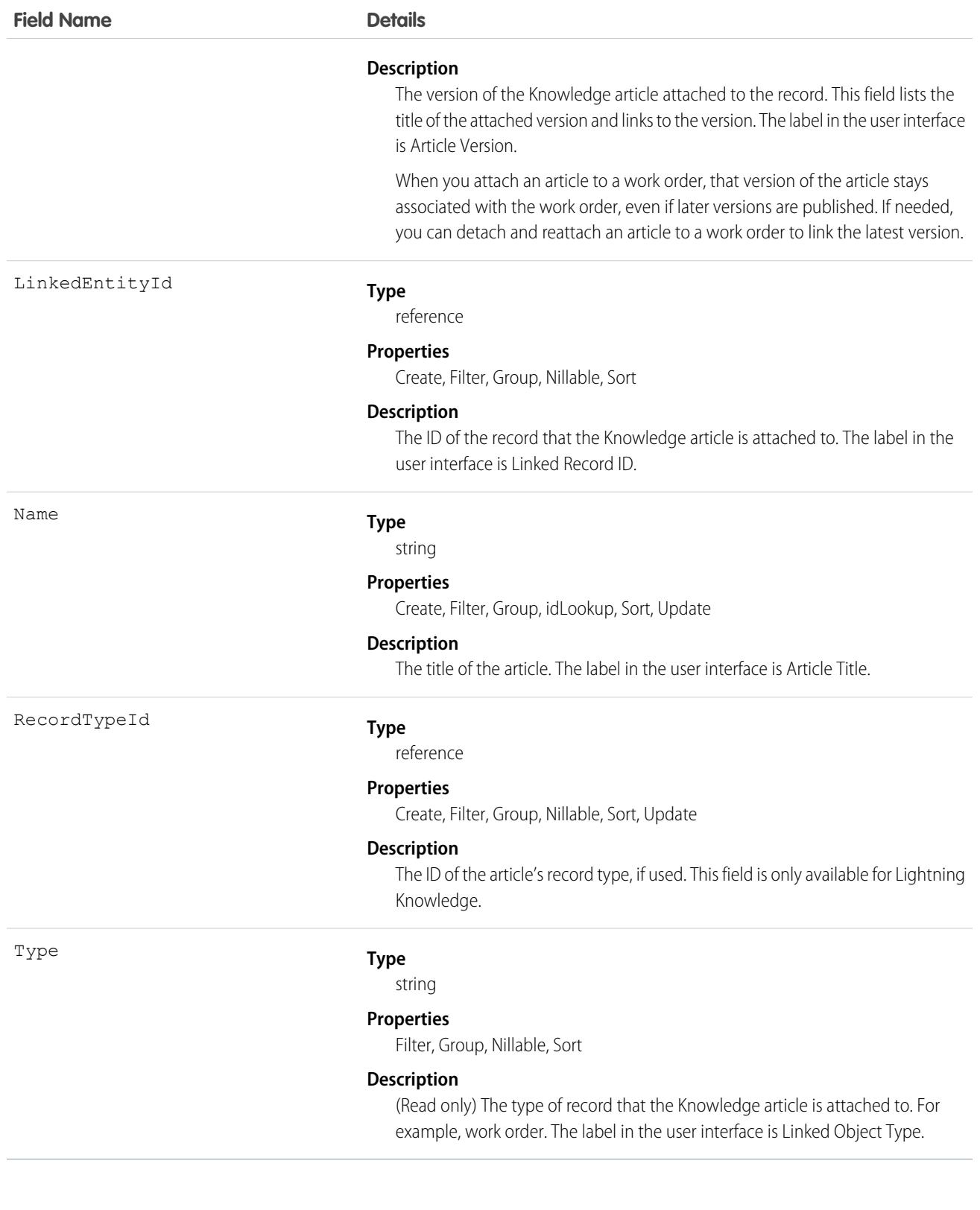

# Usage

Admins can customize linked articles' page layouts, fields, validation rules, and more from the Linked Articles page in Setup.

## Associated Objects

This object has the following associated objects. Unless noted, they are available in the same API version as this object.

#### **[LinkedArticleFeed](#page-3979-0)**

Feed tracking is available for the object.

#### **[LinkedArticleHistory](#page-3991-0)**

History is available for tracked fields of the object.

# LinkedArticleFeed

Represents the comment feed on a linked article. This object is available in API version 39.0 and later.

For additional information about feeds, see [FeedItem](#page-1785-0) on page 1750.

## Supported Calls

delete(), describeSObjects(), getDeleted(), getUpdated(), query(), retrieve()

#### Special Access Rules

Knowledge must be enabled in your org.

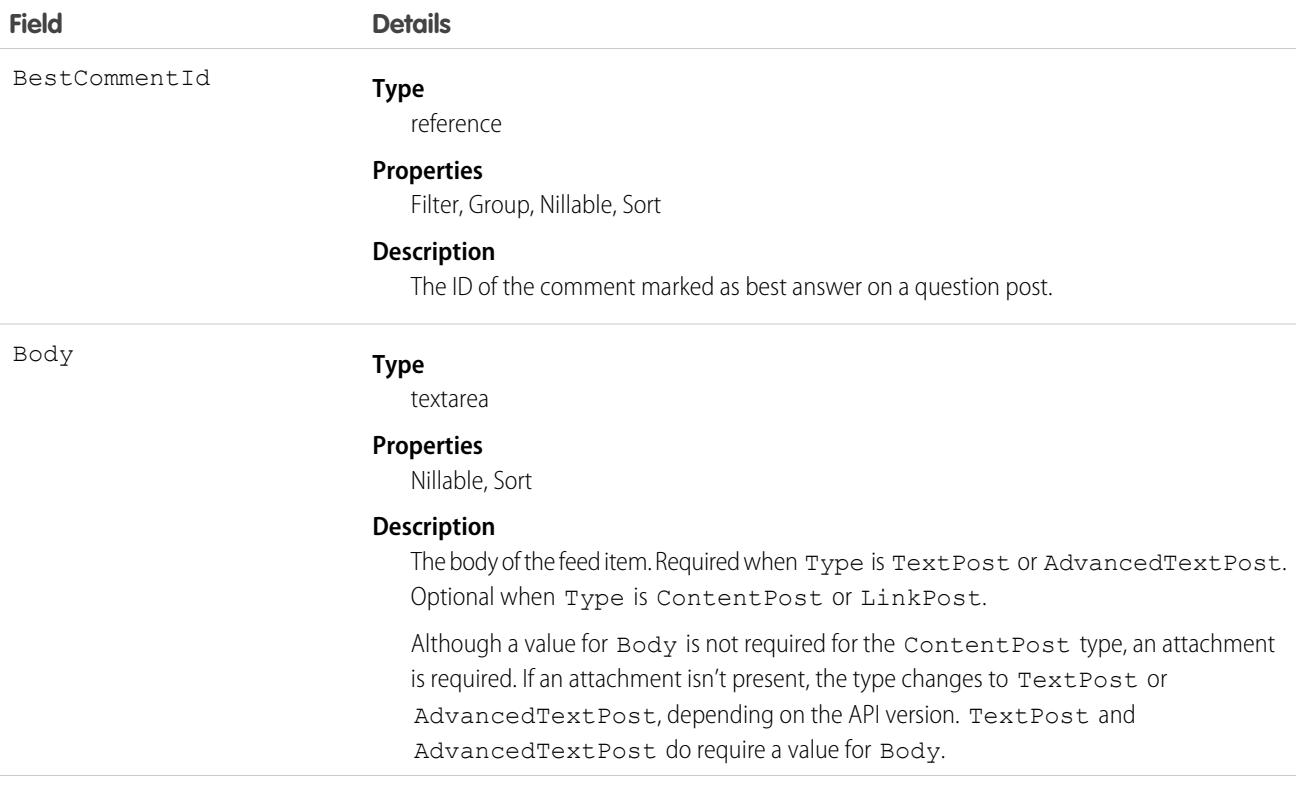

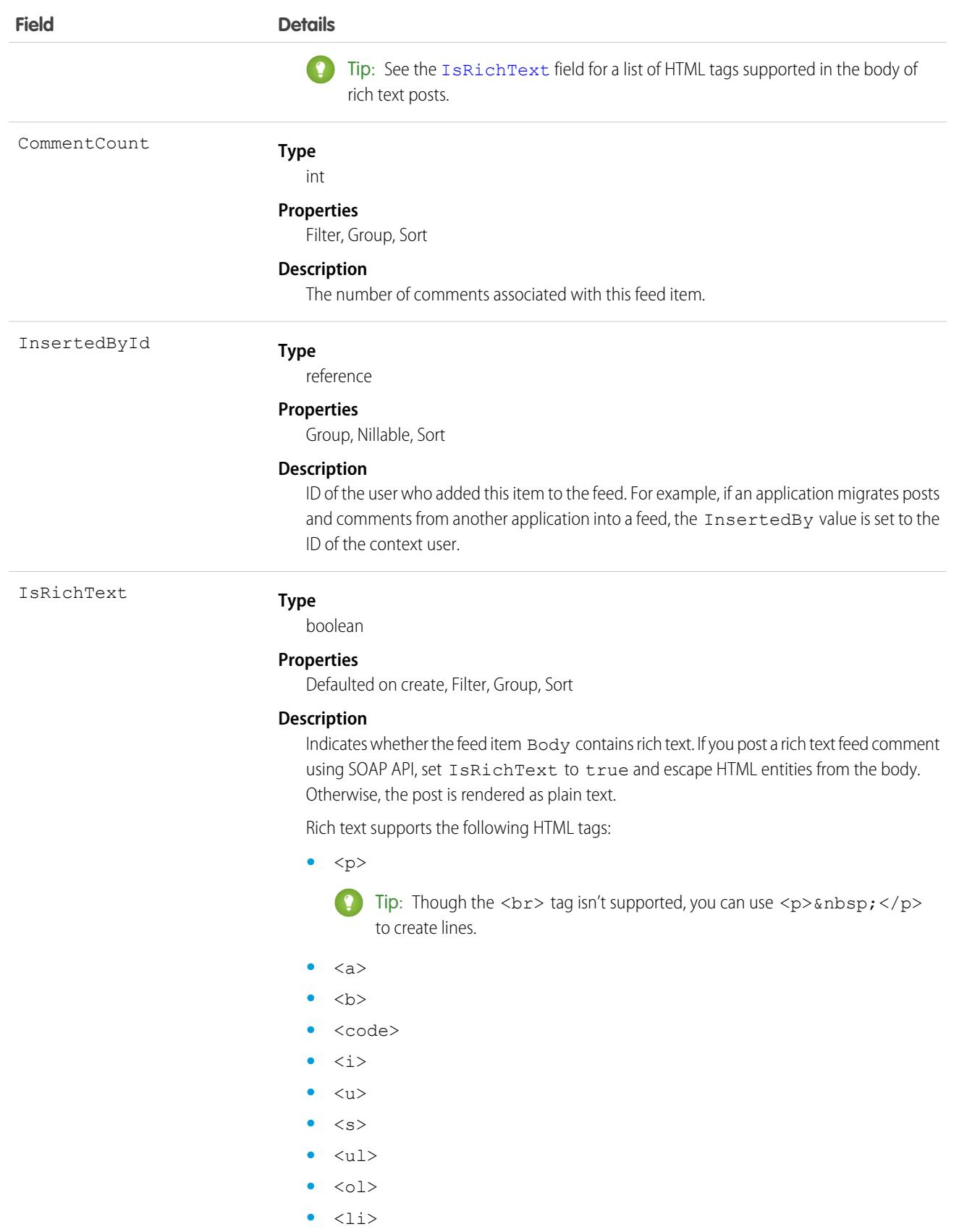

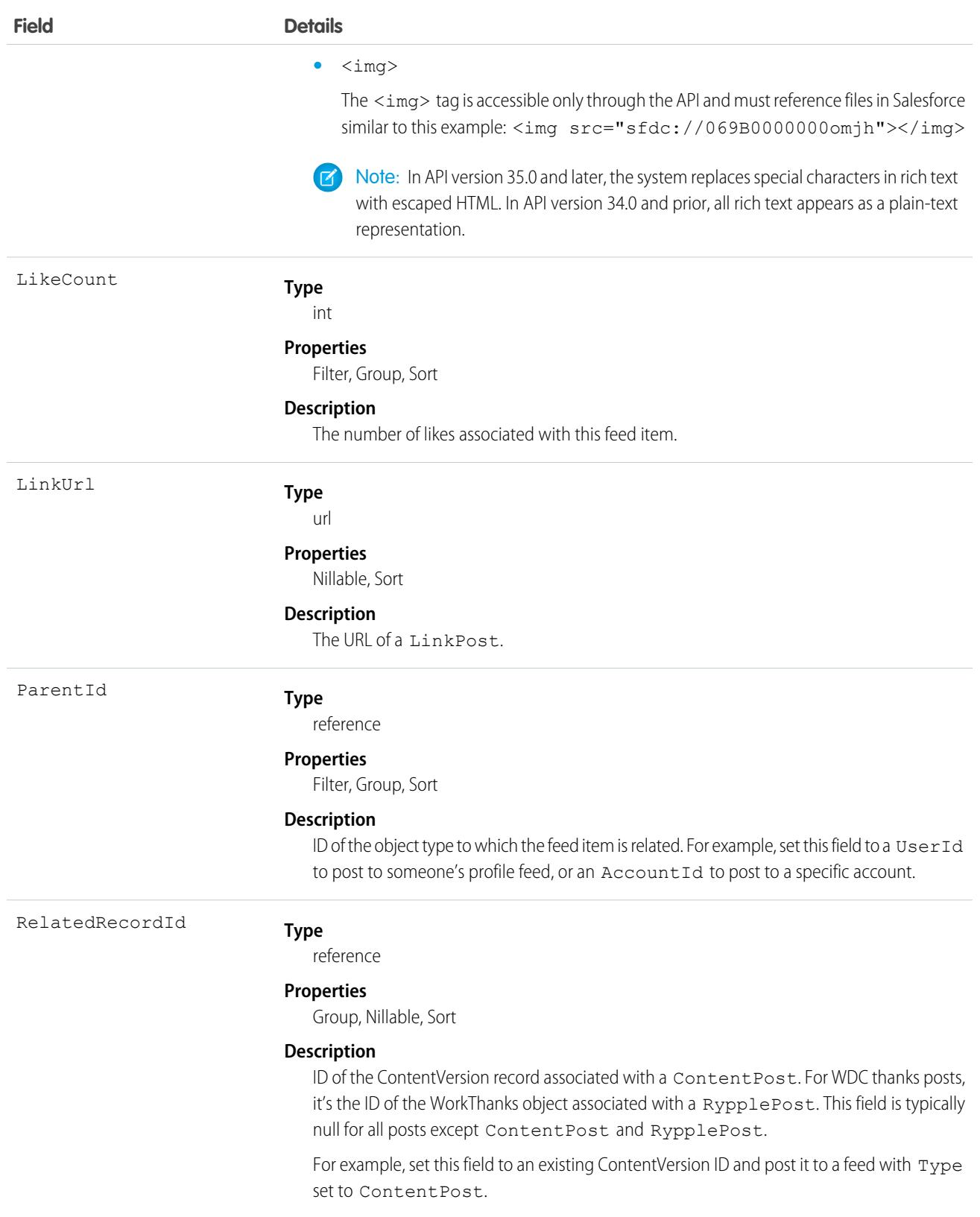

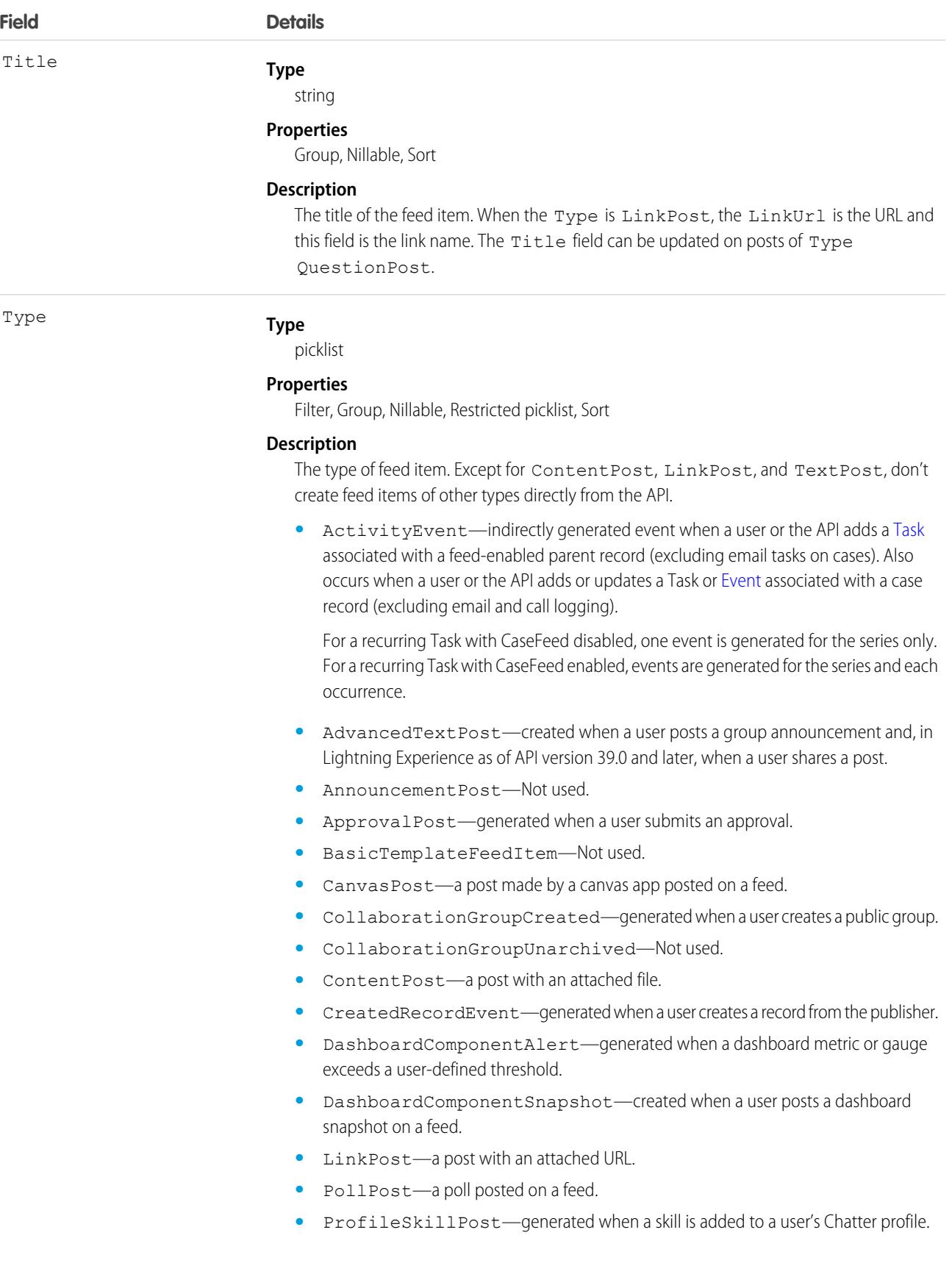

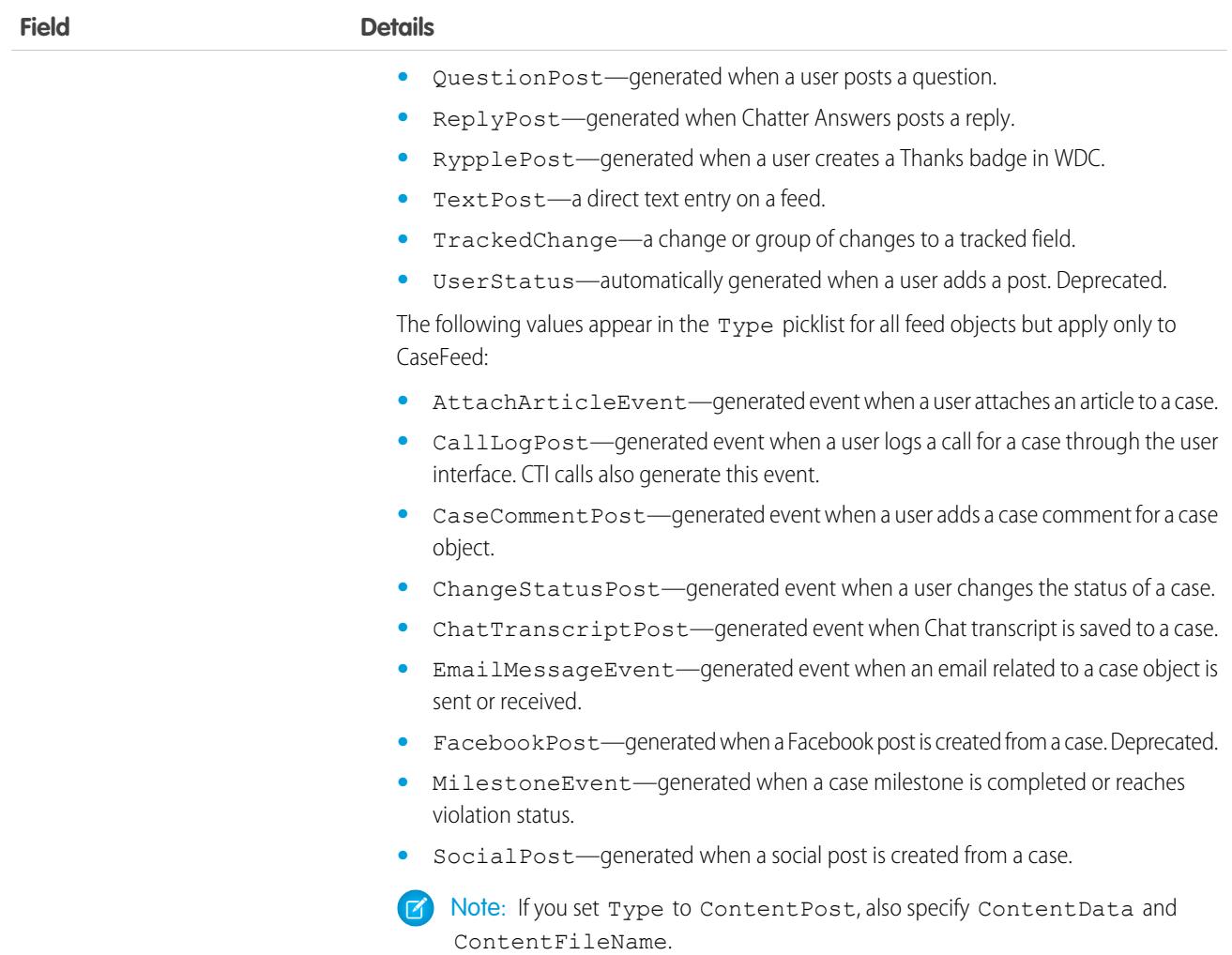

## LinkedArticleHistory

Represents the history of changes made to tracked fields on a linked article. This object is available in API version 37.0 and later.

# Supported Calls

describeSObjects(), getDeleted(), getUpdated(), query(), retrieve()

You can also enable delete() in API version 42.0 and later. See [Enable delete of Field History and Field History Archive.](https://help.salesforce.com/articleView?id=000321814&type=1&mode=1&language=en_US)

#### Special Access Rules

Knowledge must be enabled in your org.

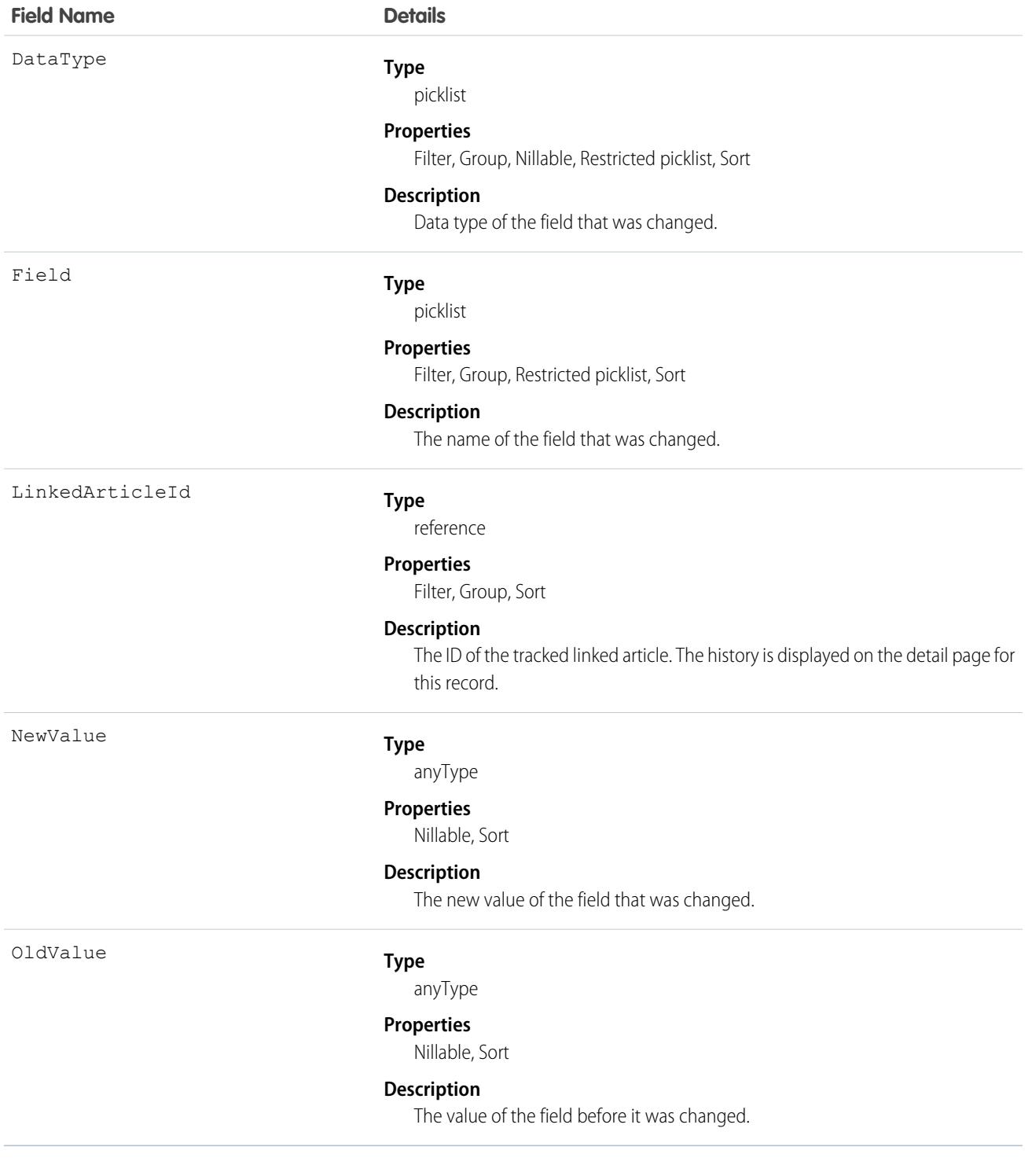

# ListEmail

Represents a list email sent from Salesforce, or sent from Pardot and synced to Salesforce. When the list email is sent, the recipients are generated by combining recipients in ListEmailIndividualRecipients and ListEmailRecipientSource. Duplicate and other invalid recipients are removed. The result is the recipients who are sent any given list email. Has a one-to-many relationship with ListEmailRecipientSource and ListEmailIndividualRecipient. This object is available in API version 41.0 and later.

# Supported Calls

create(), delete(), describeLayout(), describeSObjects(), getDeleted(), getUpdated(), query(), retrieve(), search(), undelete(), update(), upsert()

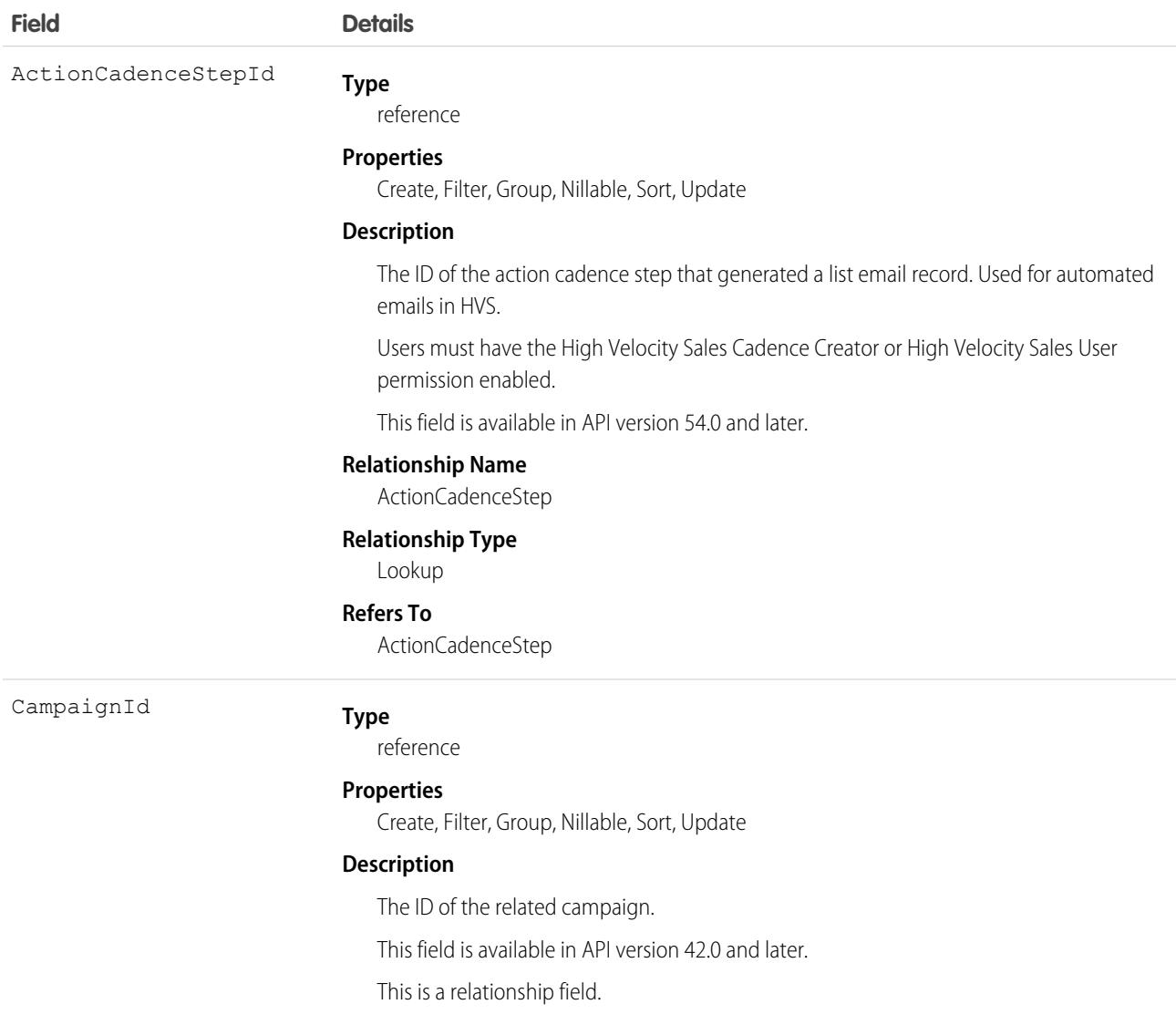

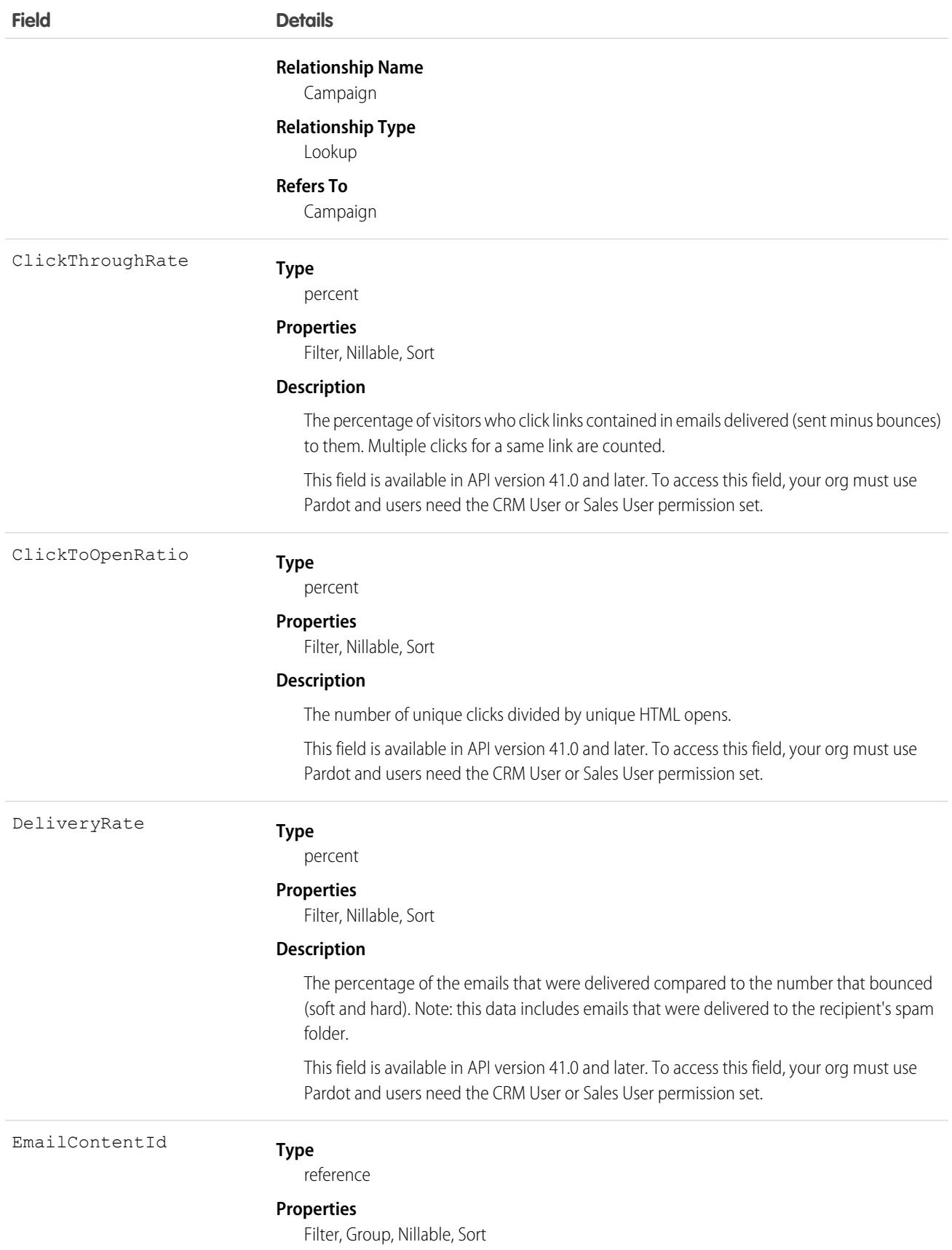

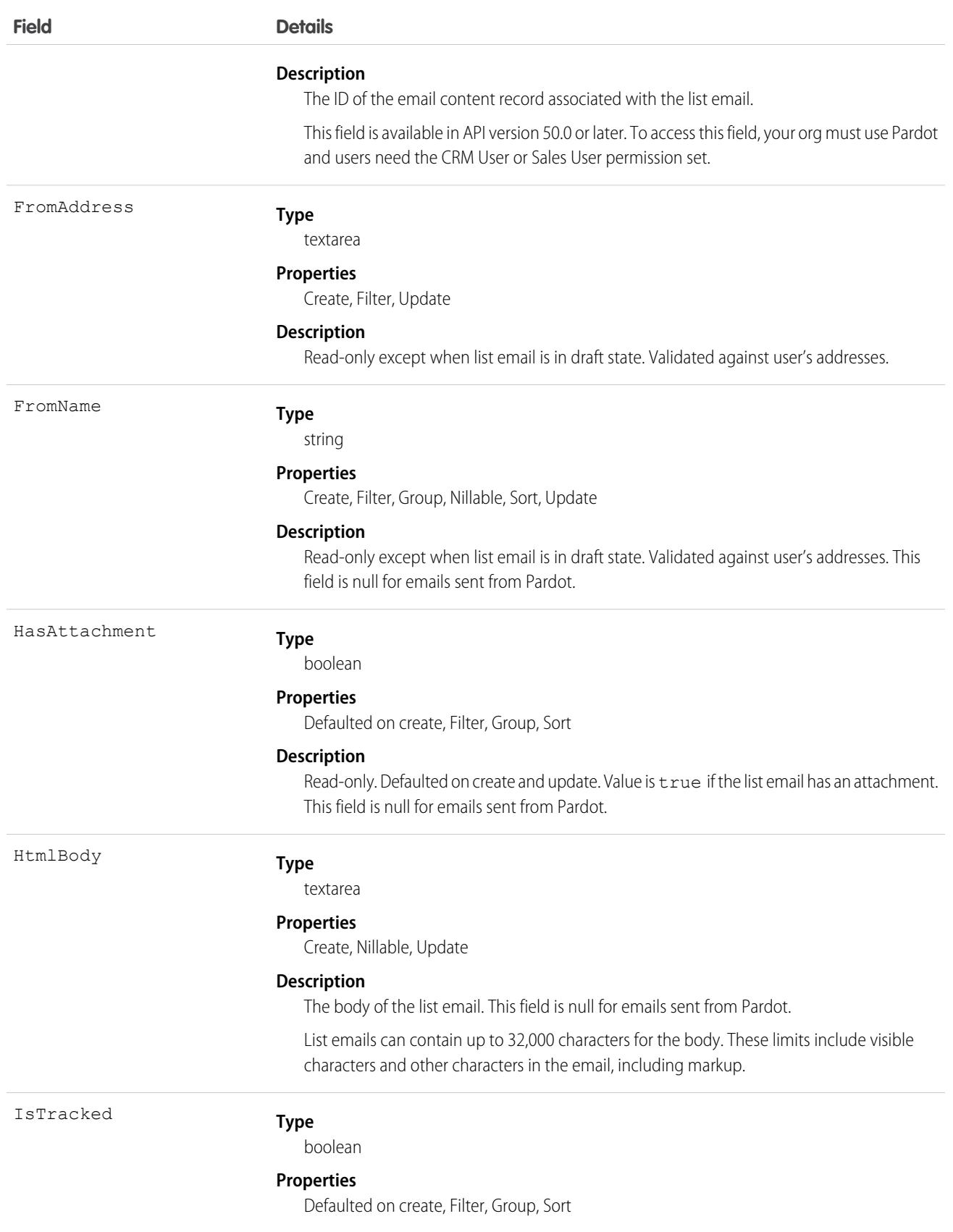

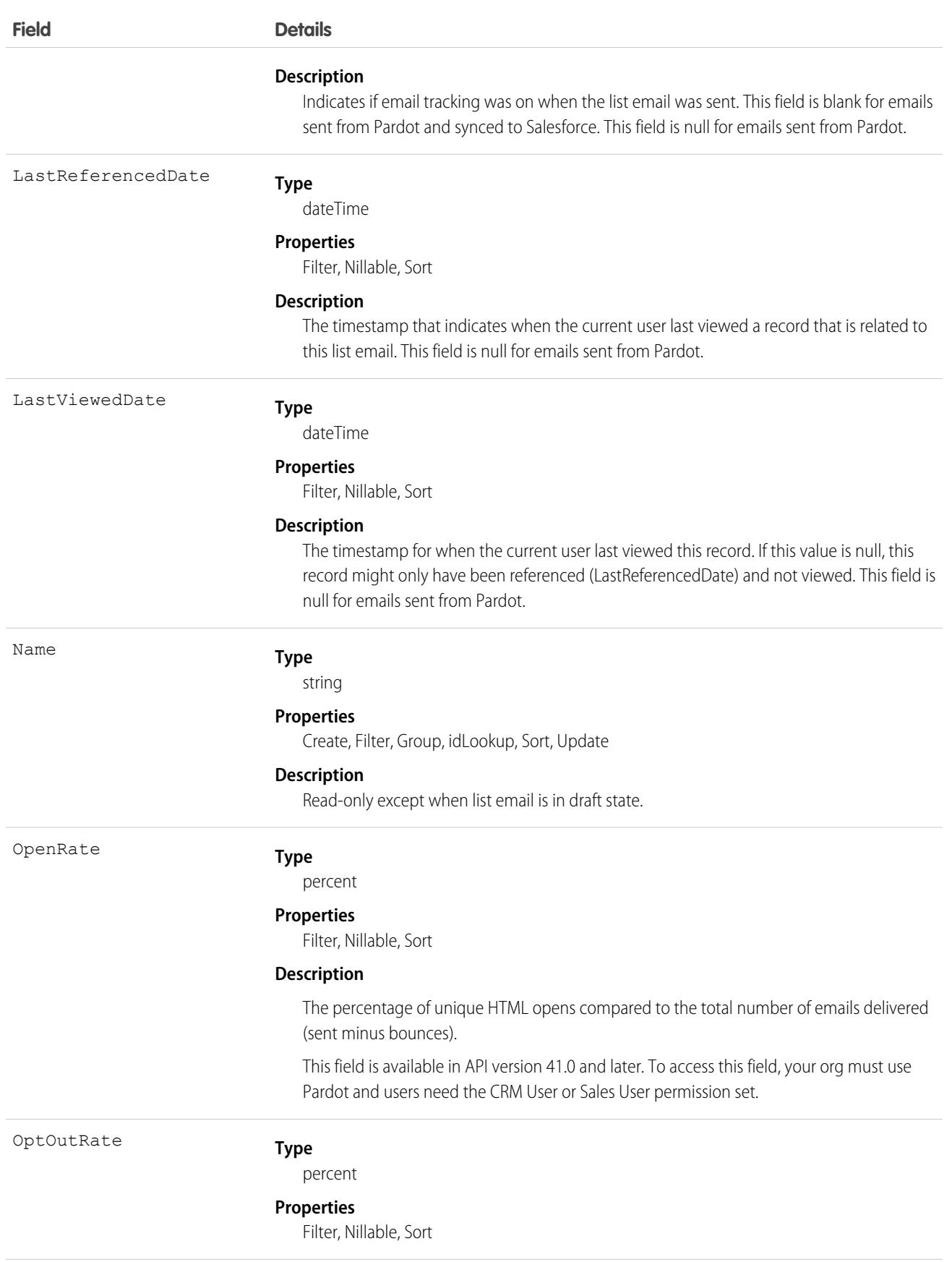

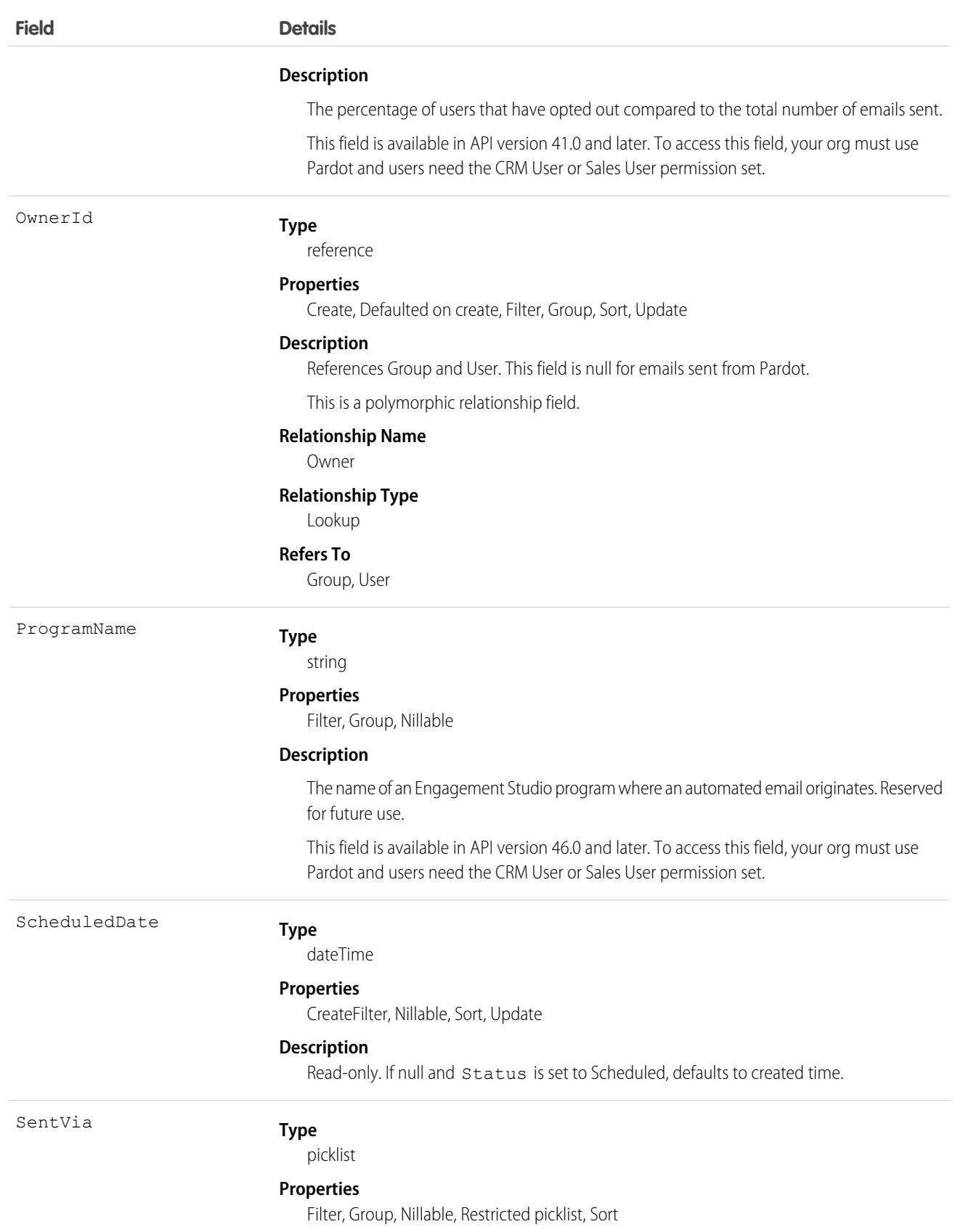

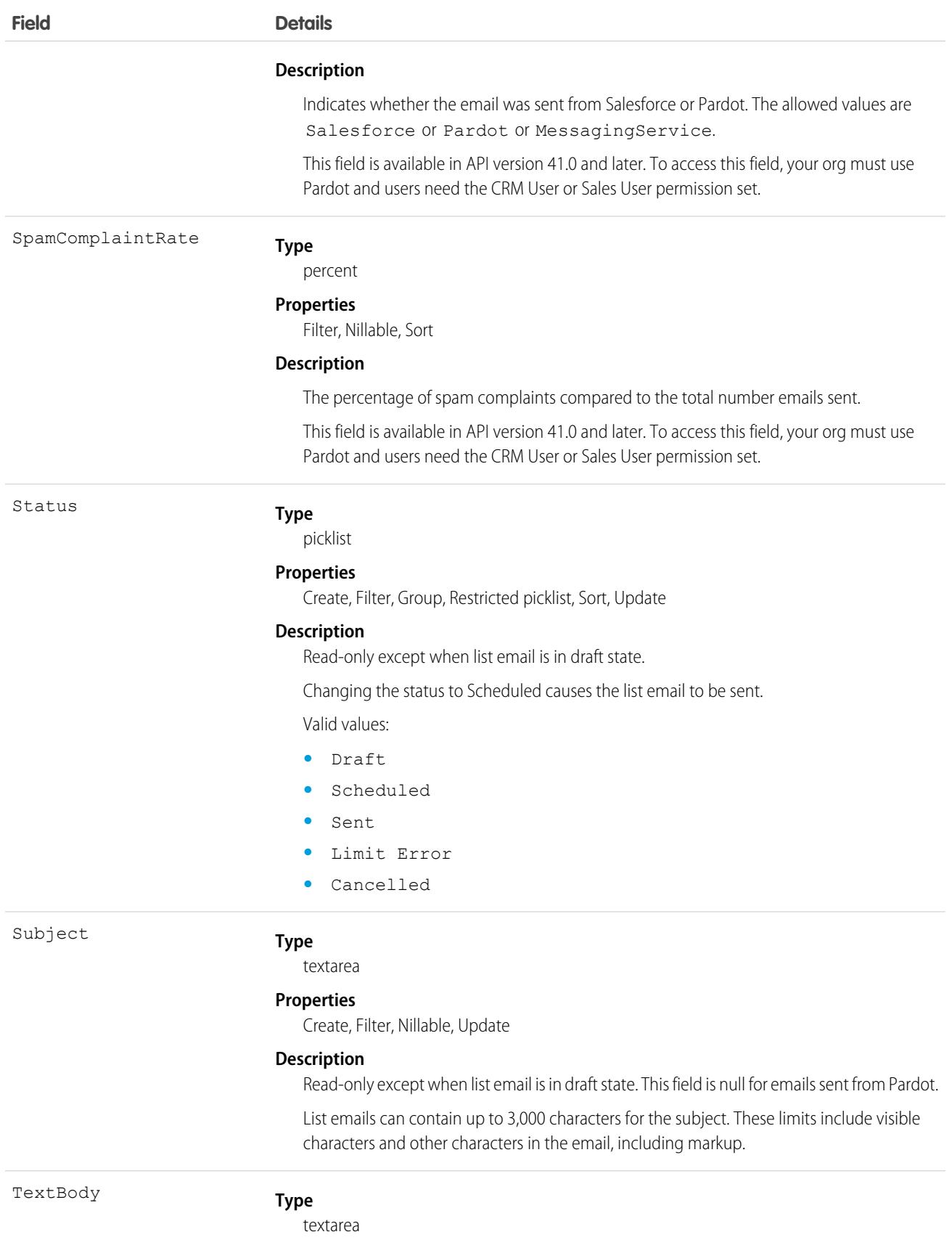

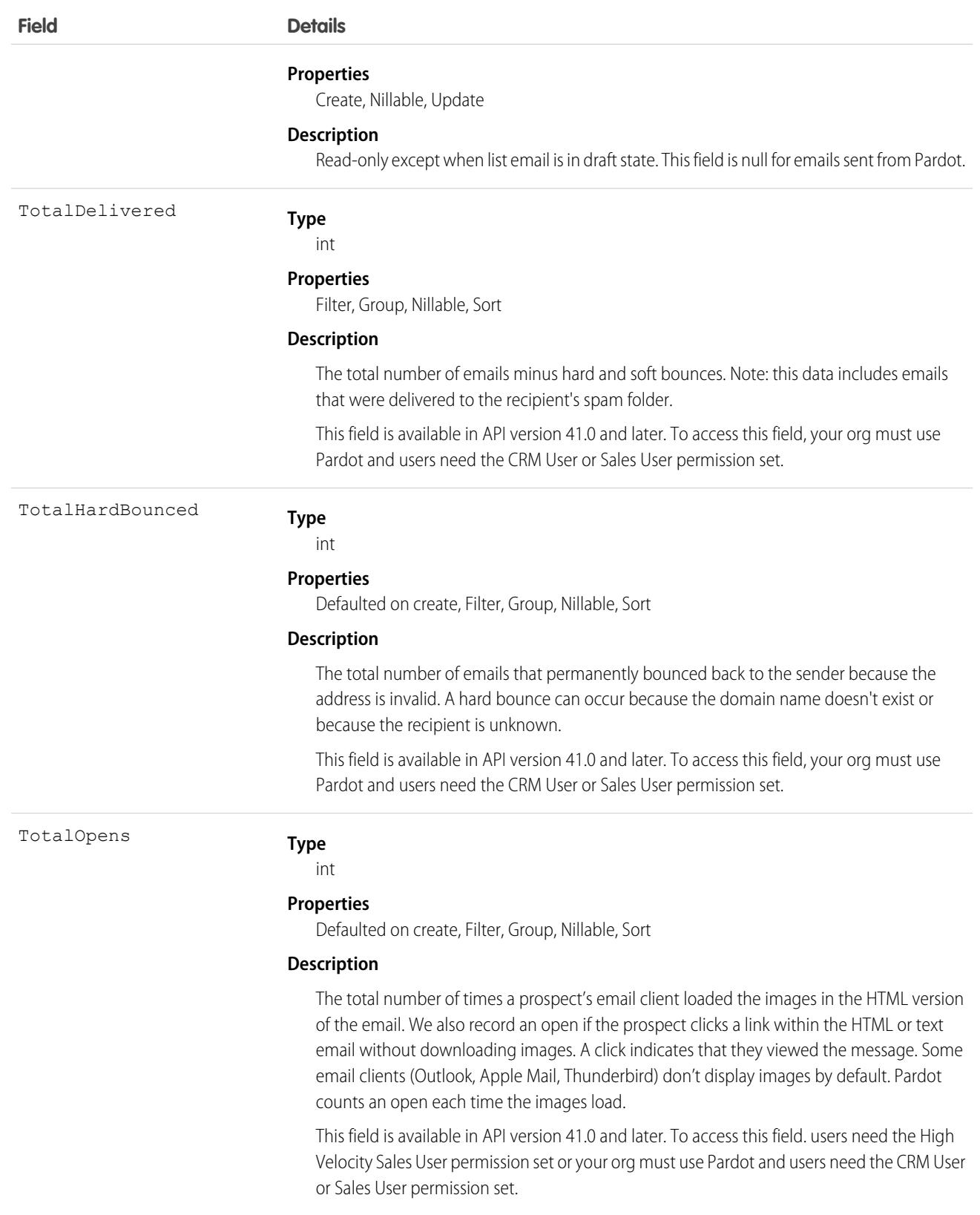

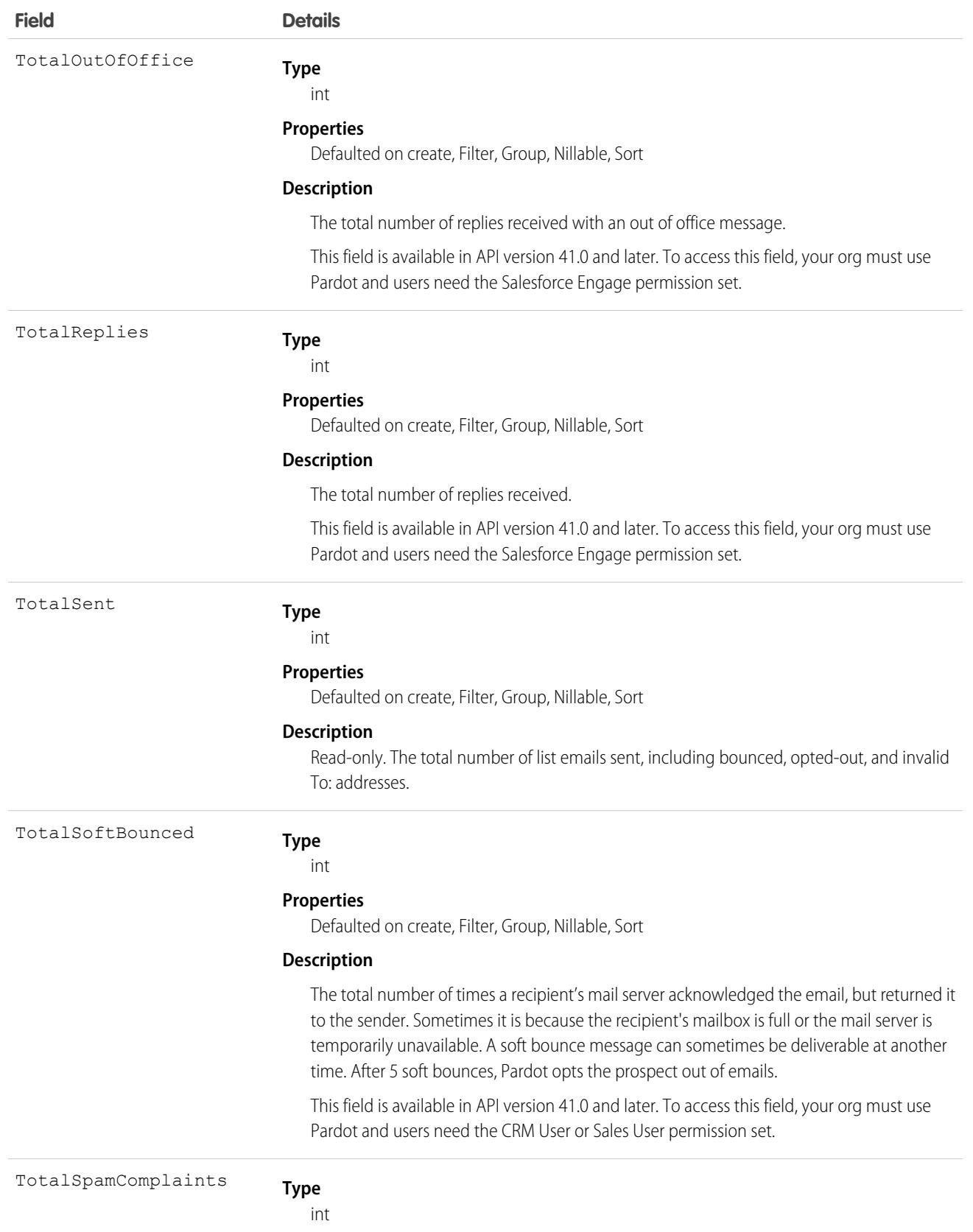

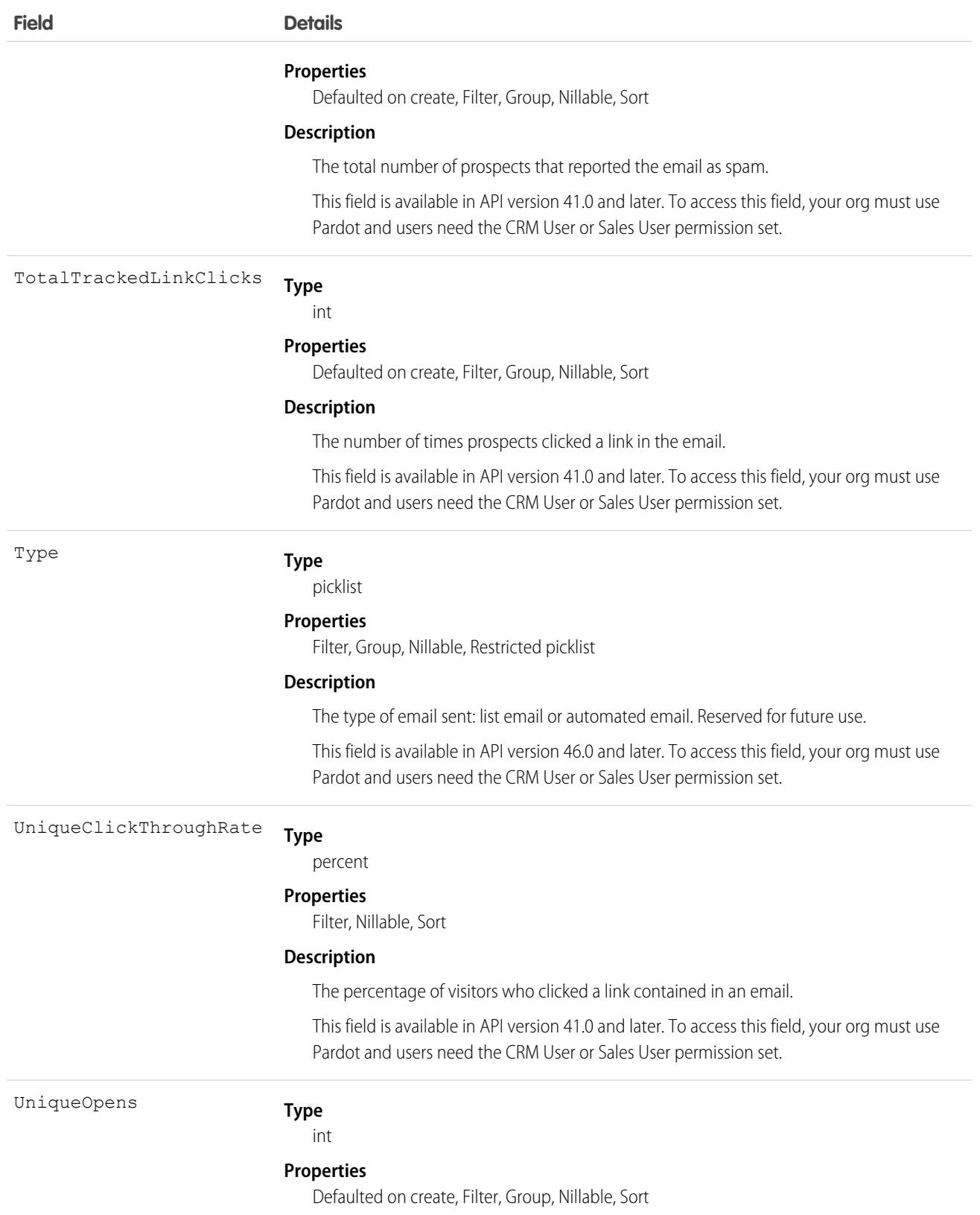

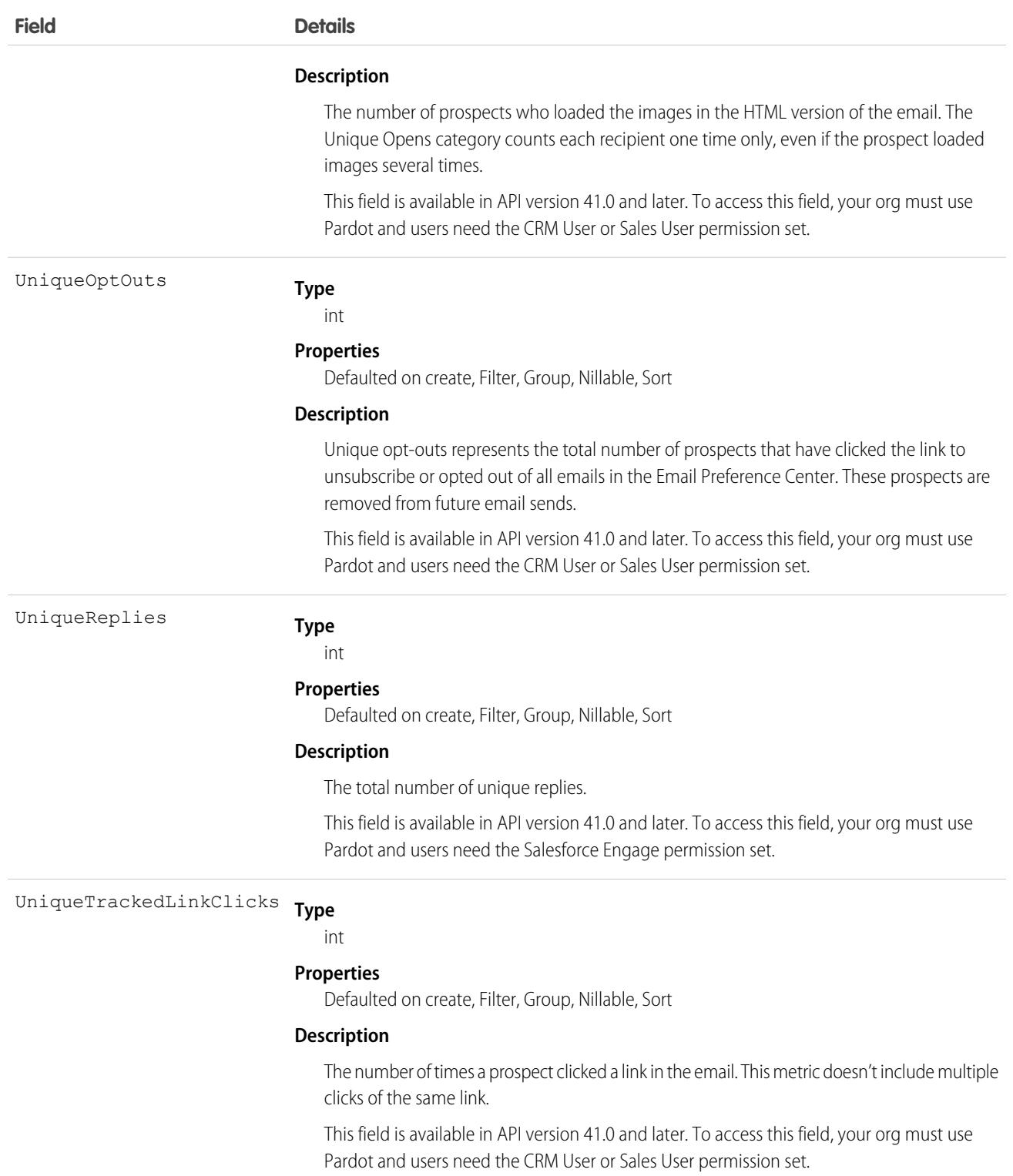

## Associated Objects

This object has the following associated objects. If the API version isn't specified, they're available in the same API versions as this object. Otherwise, they're available in the specified API version and later.

#### **[AccountChangeEvent](#page-4007-0) (API version 44.0)**

Change events are available for the object.

#### **[ListEmailOwnerSharingRule](#page-3996-0)**

Sharing rules are available for the object.

#### **[ListEmailShare](#page-4002-0)**

Sharing is available for the object.

# ListEmailIndividualRecipient

For a list email in Salesforce, represents a recipient. Each record represents a link from a list email to exactly one recipient for that list email. Recipients can be contacts, leads, or campaign members. Has a one-to-many relationship with ListEmail. This object is available in API version 44.0 and later.

The visibility and accessibility of this object is inherited from the related list email.

# Supported Calls

create(), delete(), describeSObjects(), getDeleted(), getUpdated(), query(), retrieve(), undelete(), update(), upsert()

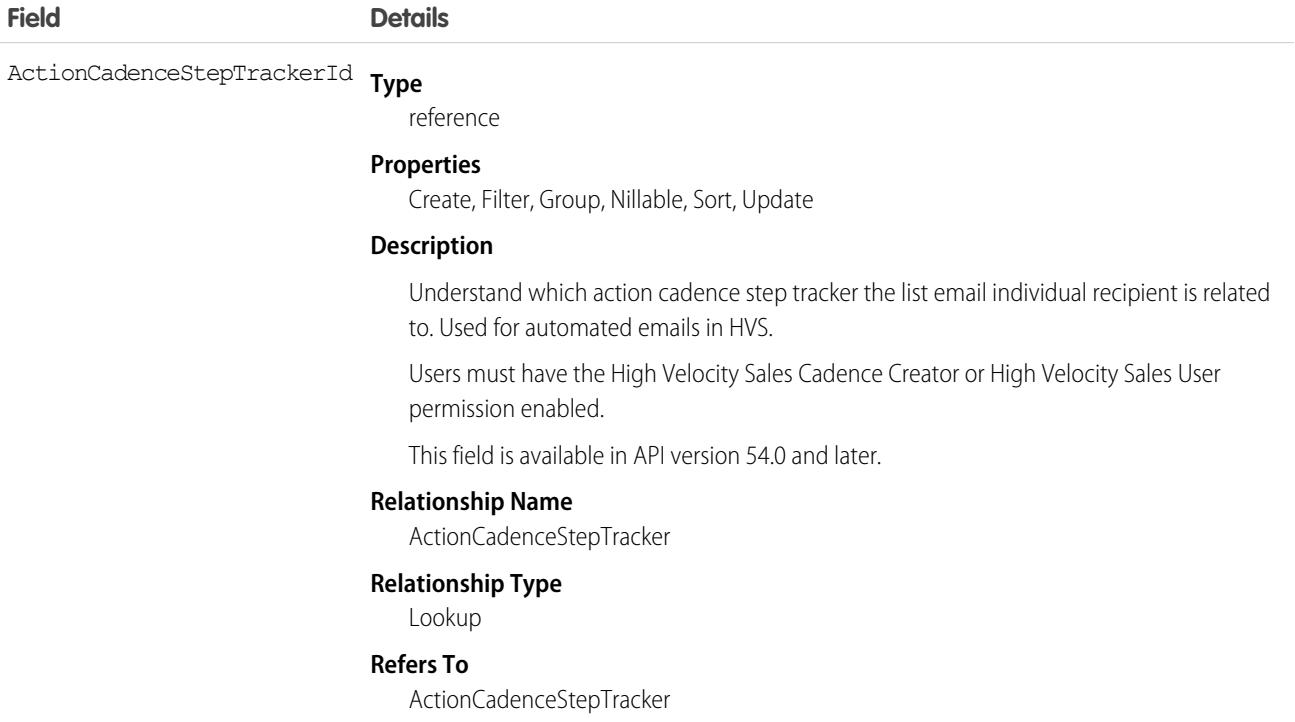

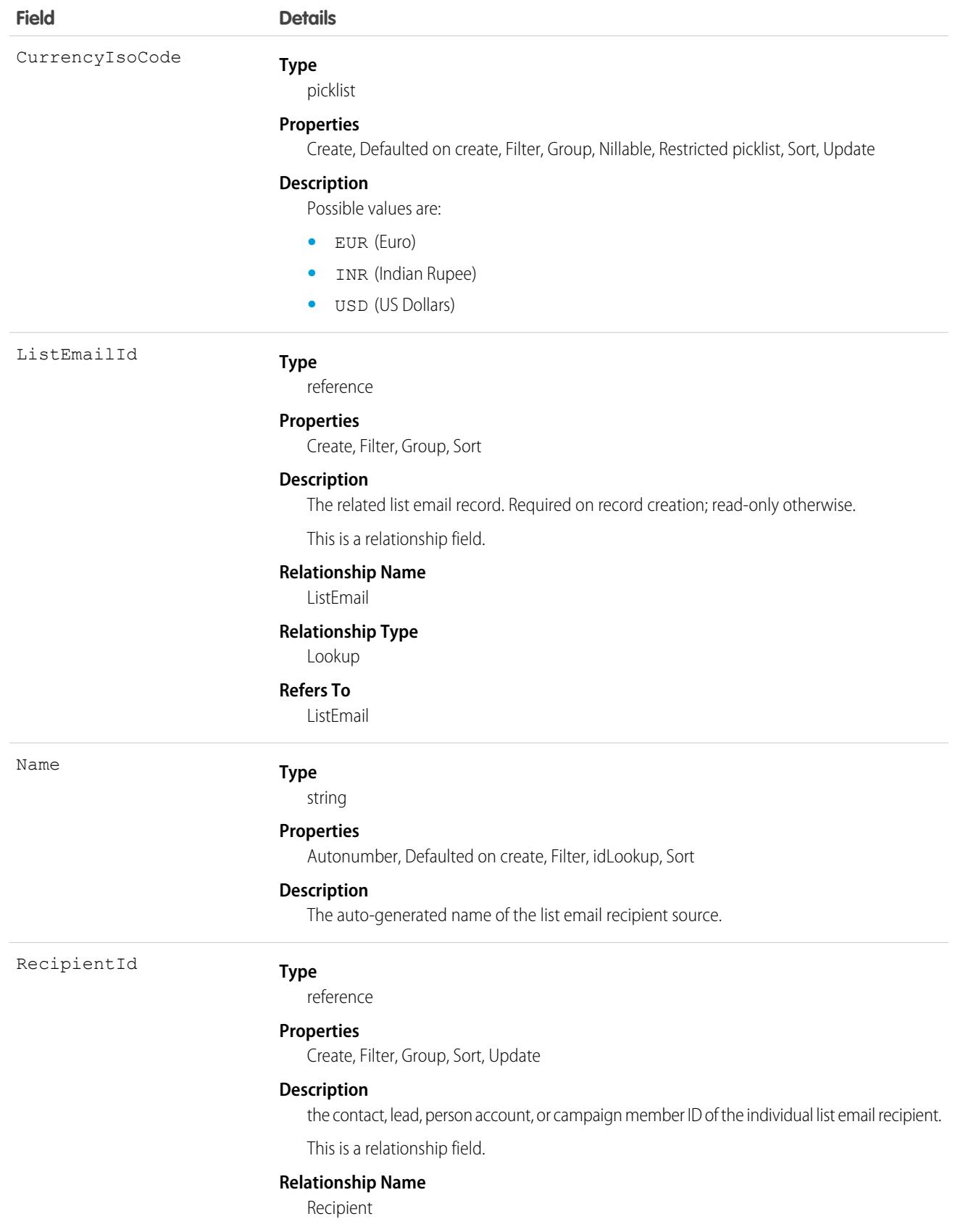
#### **Field Details**

**Relationship Type**

Lookup

**Refers To**

CampaignMember, Contact, Lead

#### Usage

# ListEmailRecipientSource

For a list email in Salesforce, represents the dynamically defined sources of recipient email addresses. Each record represents a link to a single list view or campaign that is examined when the list email is sent. Has a one-to-many relationship with ListEmail. This object is available in API version 41.0 and later.

The visibility and accessibility of this object is inherited from the related list email.

## Supported Calls

create(), delete(), describeSObjects(), query(), getDeleted(), getUpdated(), retrieve(), undelete(), update(), upsert()

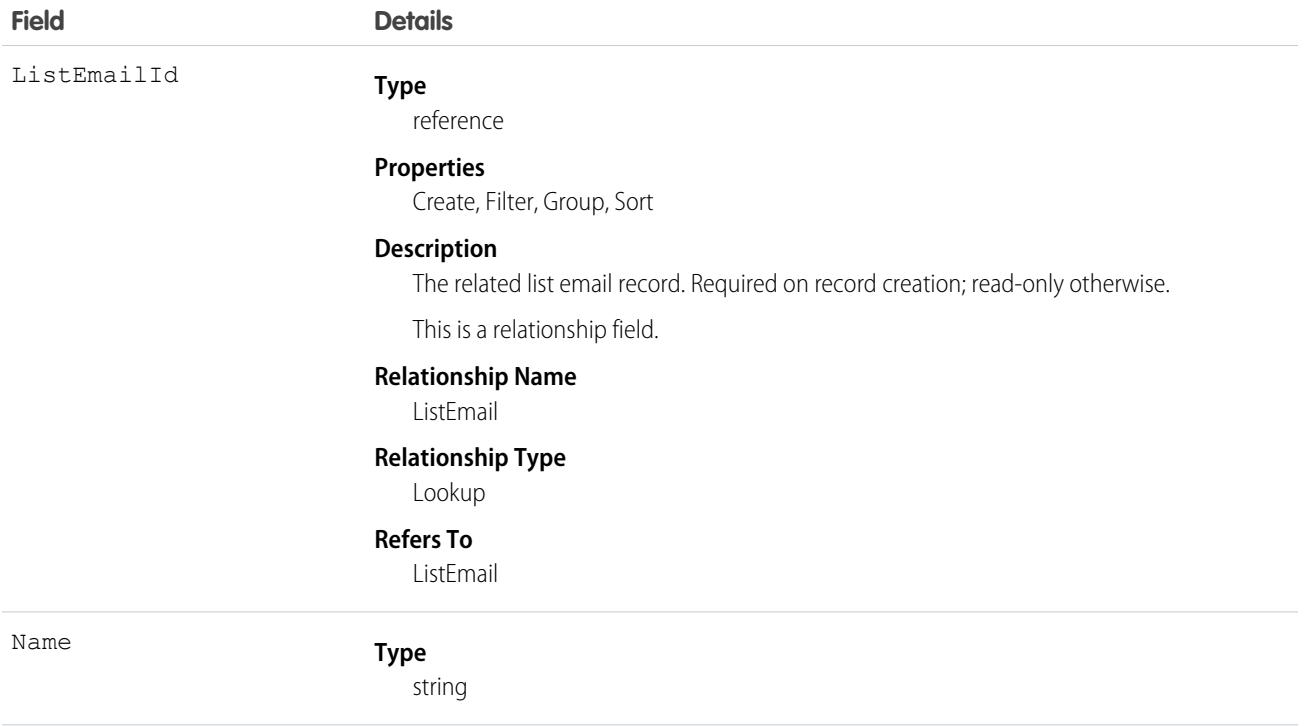

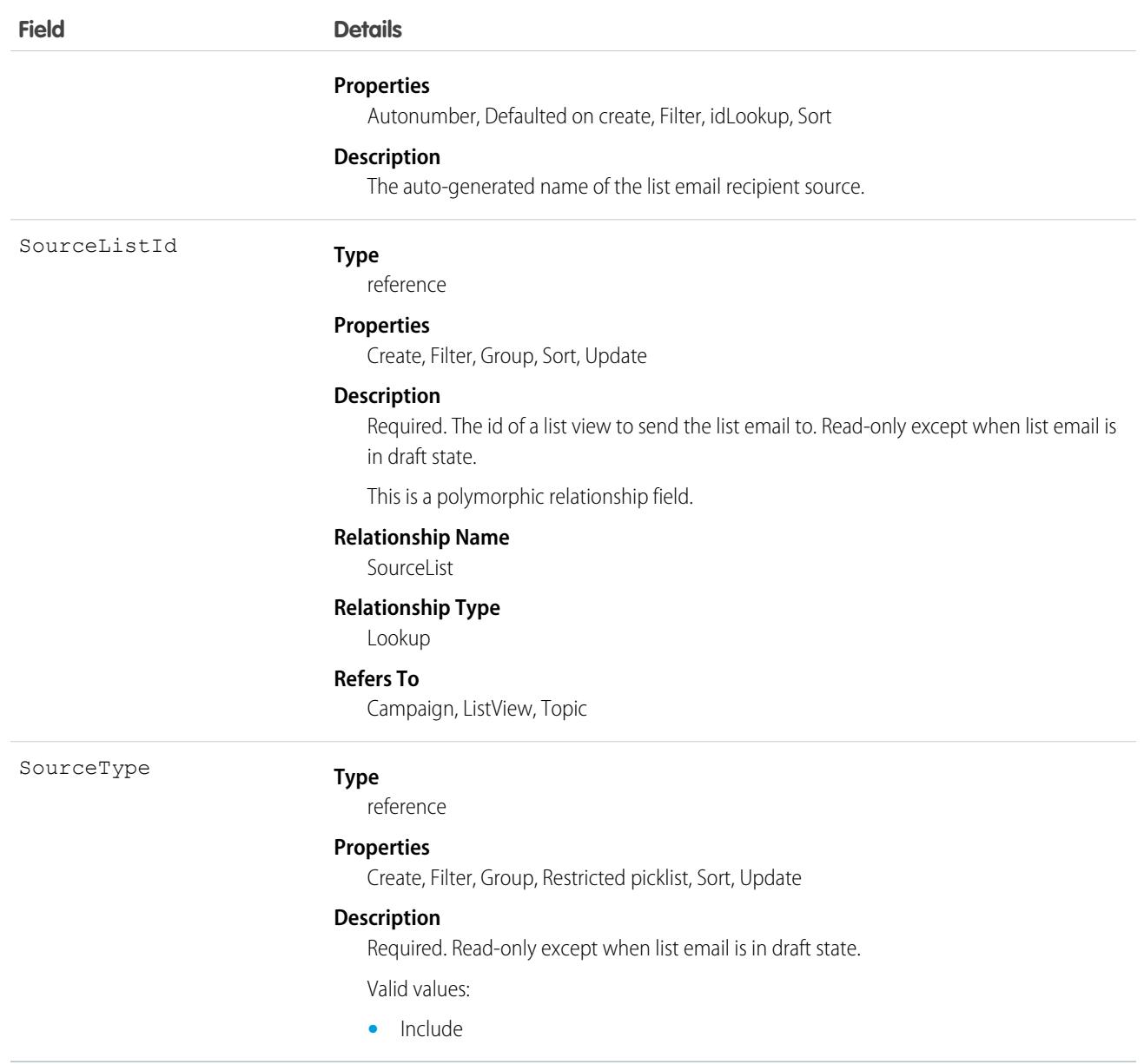

## **ListView**

Represents a list view. A list view specifies a set of records for an object, based on specific criteria. This object is available in API version 32.0 and later.

### Supported Calls

describeSObjects(), query(), retrieve(), search()

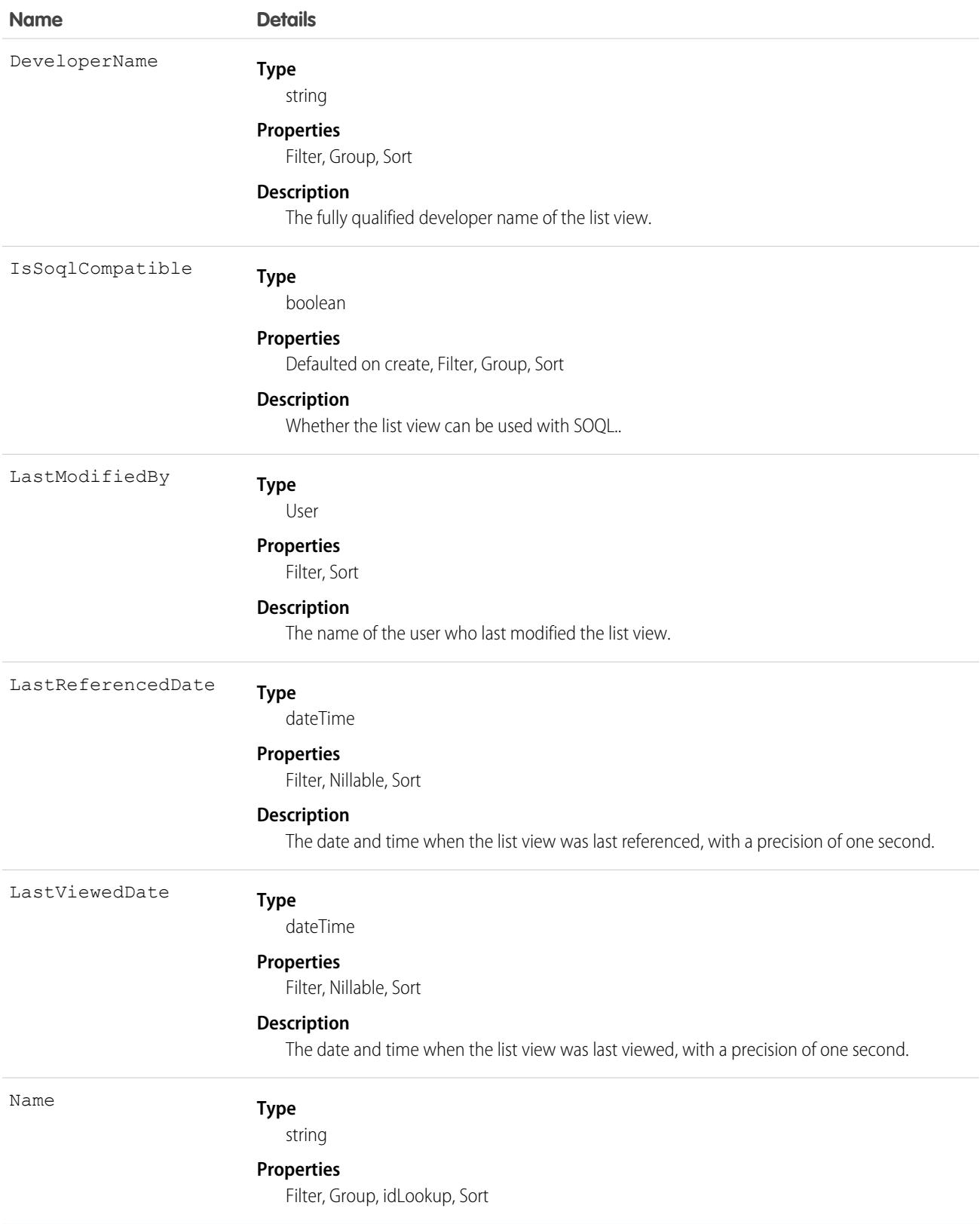

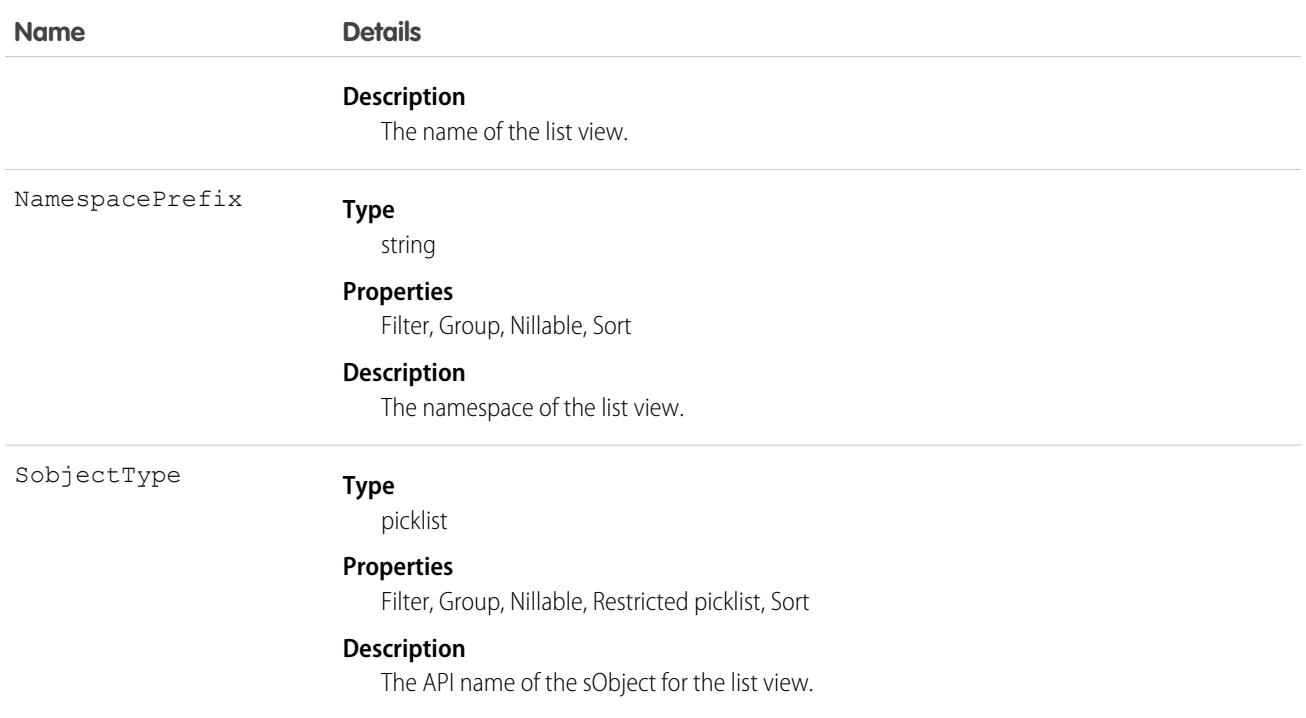

# **ListViewChart**

Represents a graphical chart that's displayed on Salesforce for Android, iOS, and mobile web list views. The chart aggregates data that is filtered based on the list view that's currently displayed. This object is available in API version 33.0 and later and is accessible by portal users.

# Supported Calls

create(), delete(), describeSObjects(), query(), retrieve(), update(), upsert()

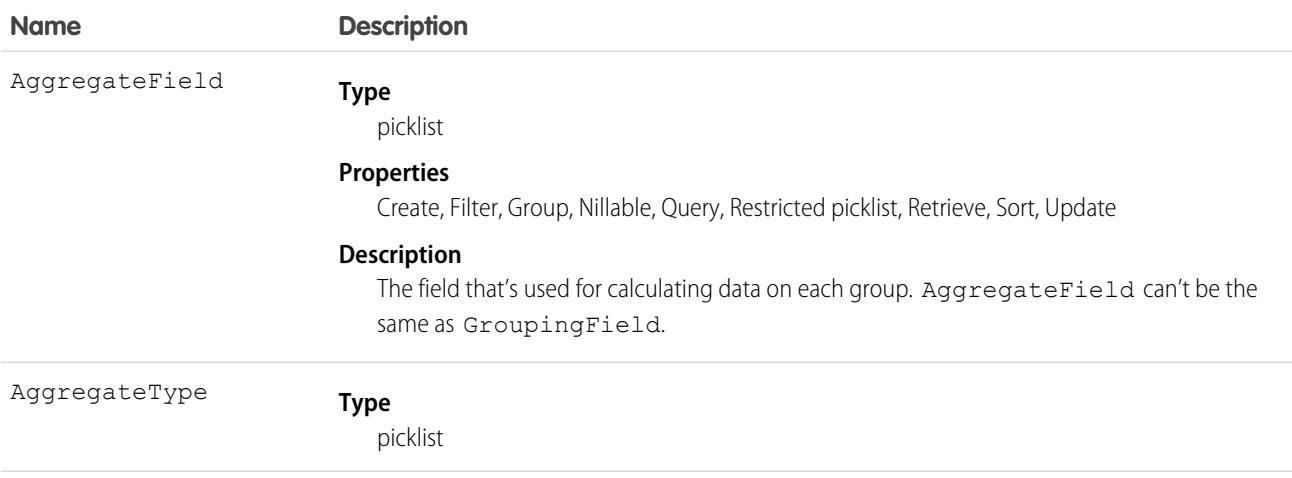

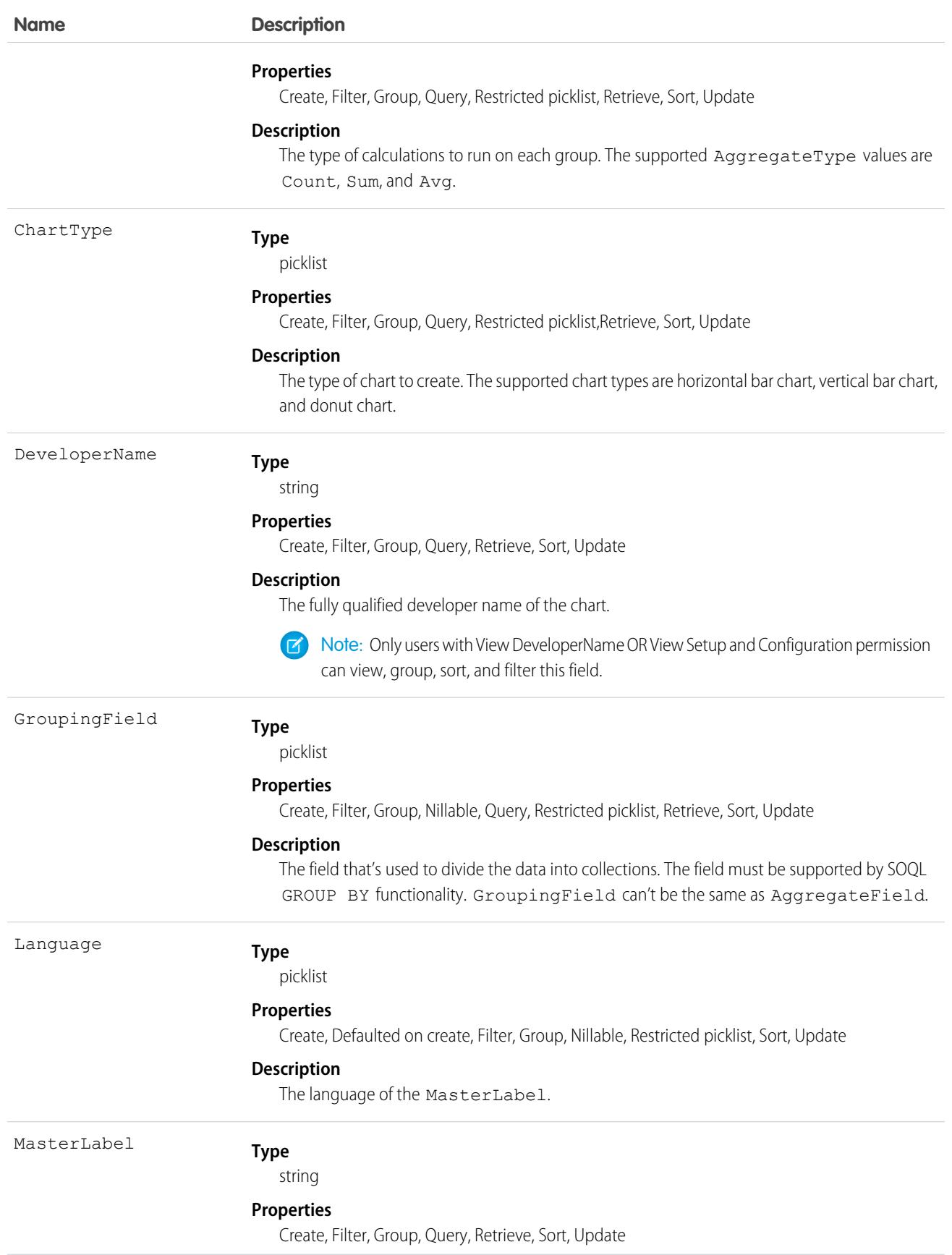

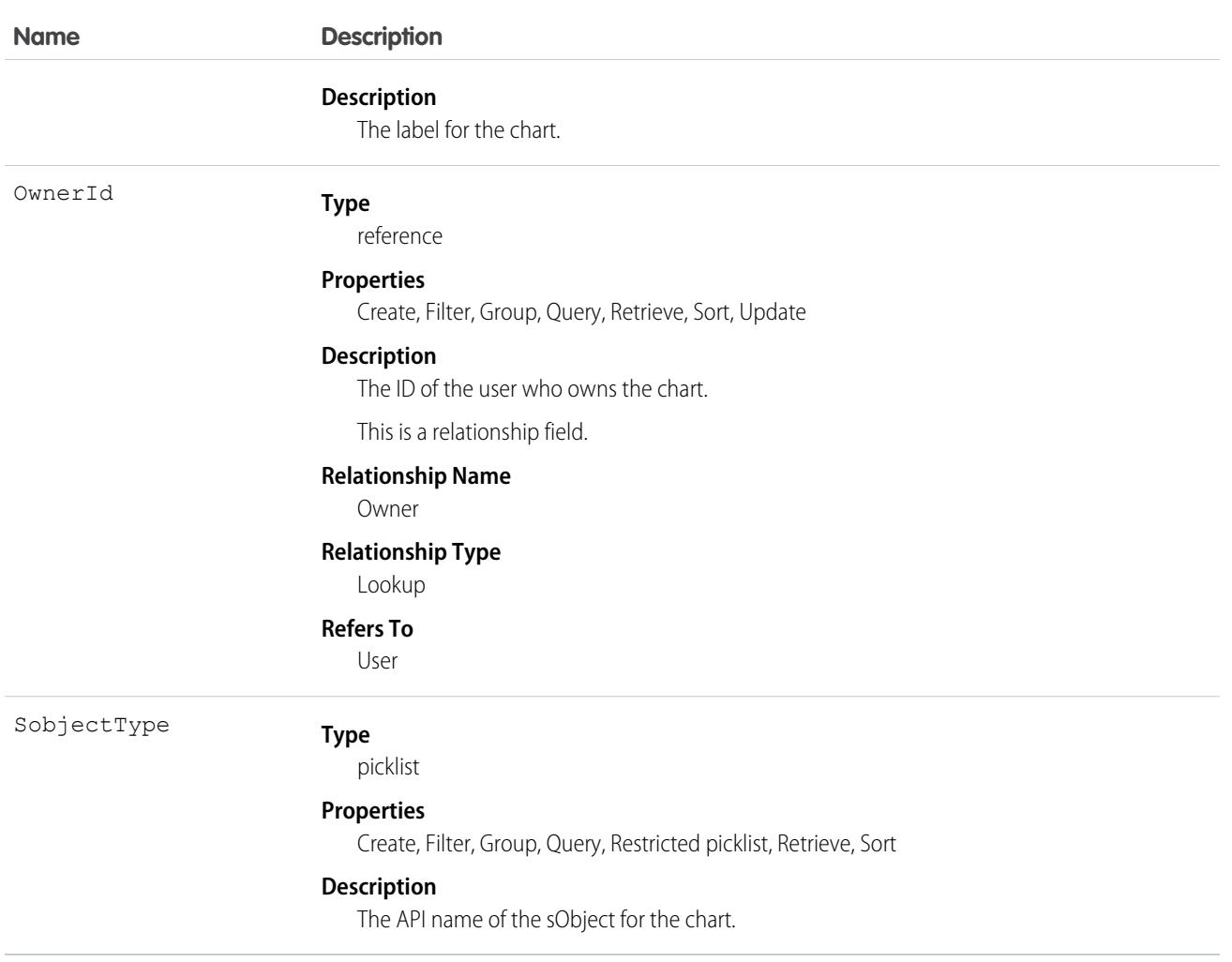

# **ListViewChartInstance**

Retrieves metadata for all standard and custom charts for a given entity in context of a given list view. This object is available in API versions 34.0 and later.

## Supported Calls

describeSObjects(), query()

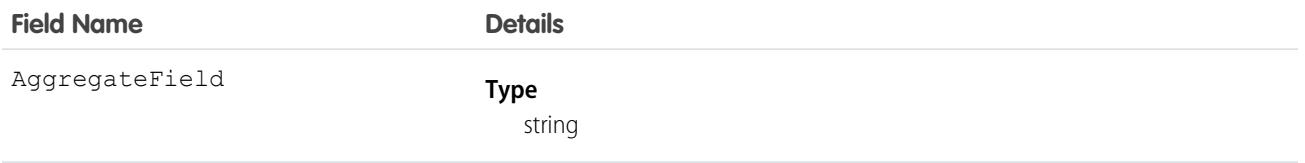

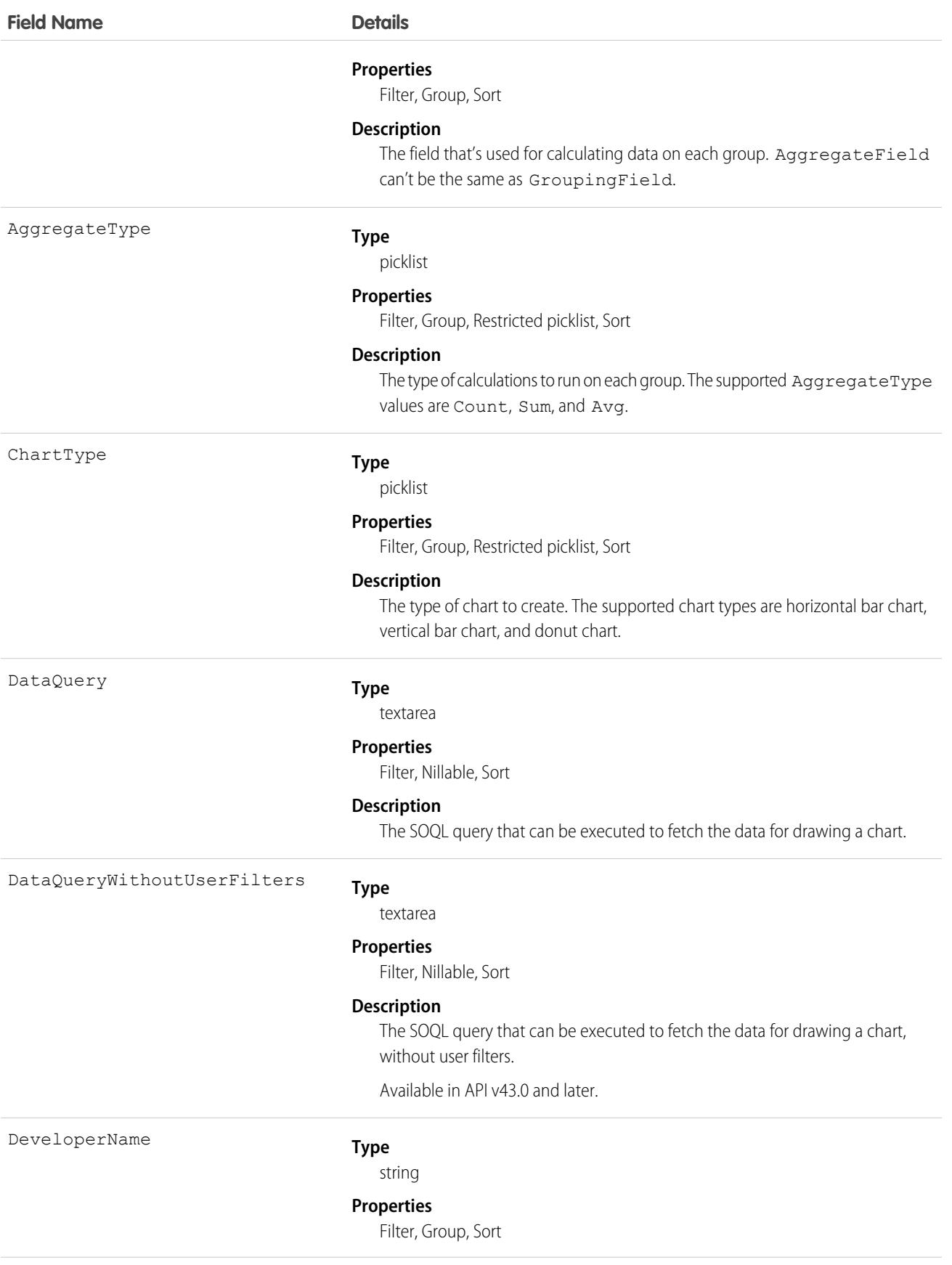

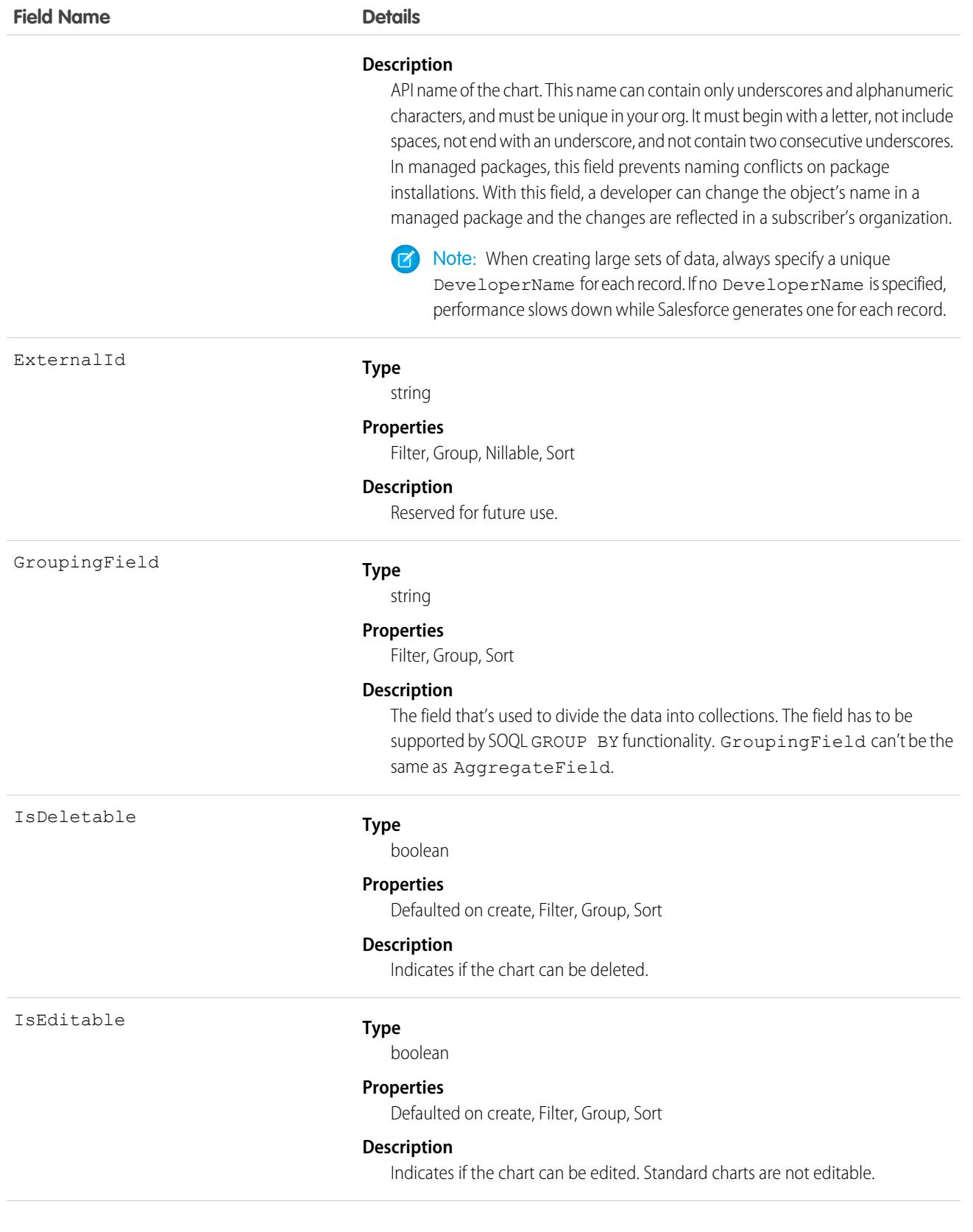

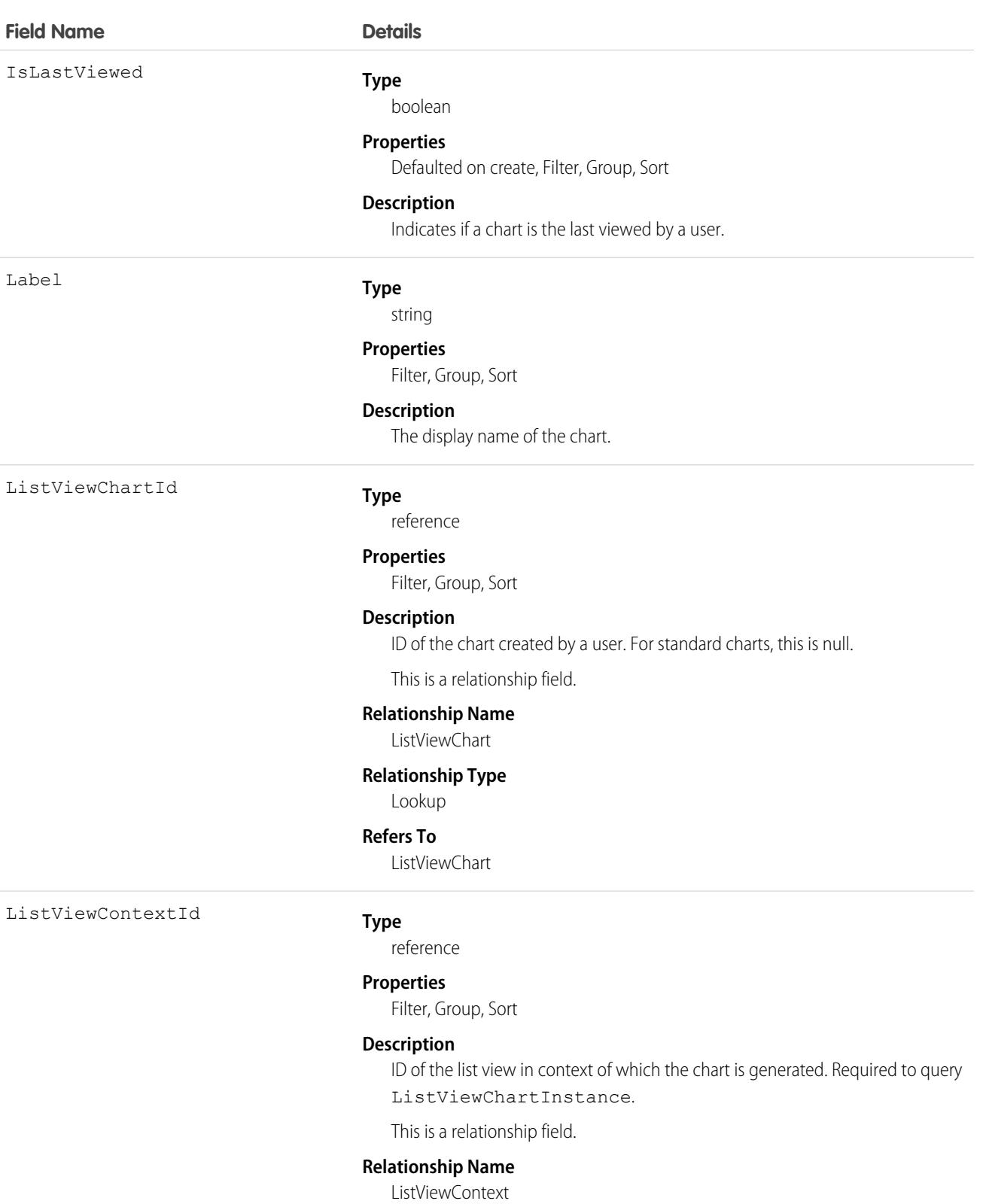

#### **Relationship Type**

Lookup

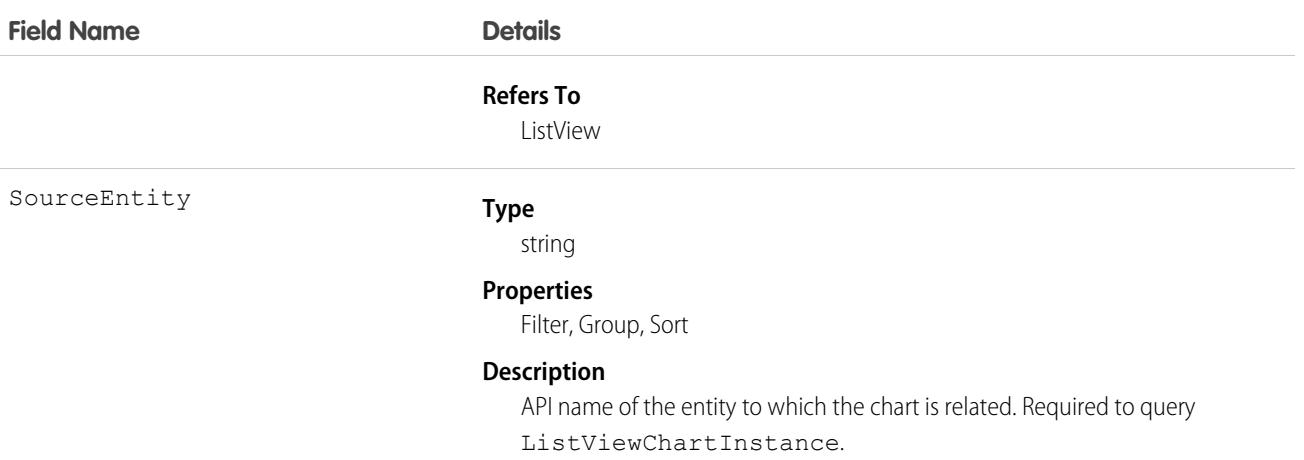

**Example 1. Retrieve all custom and standard charts for Account entity for All Accounts list view**

```
SELECT AggregateField, AggregateType, ChartType, DataQuery, DeveloperName, ExternalId,
GroupingField, Id, IsDeletable, IsEditable, IsLastViewed, Label, ListViewChartId,
ListViewContextId, SourceEntity FROM ListViewChartInstance WHERE SourceEntity='Account'
and ListViewContextId='00BR0000000U8Hr'
```
#### **Example 2. Retrieve metadata for a specific custom chart by ID for Account entity and All Accounts list view**

```
SELECT AggregateField, AggregateType, ChartType, DataQuery, DeveloperName, ExternalId,
GroupingField, Id, IsDeletable, IsEditable, IsLastViewed, Label, ListViewChartId,
ListViewContextId, SourceEntity FROM ListViewChartInstance WHERE SourceEntity='Account'
 and ListViewContextID='00BR0000000U8Hr' and ListViewChartId='0DdR00000004CBxKAM'
```
#### **Example 3. Retrieve metadata for a specific standard chart by its developer name for Account entity and All Accounts list view**

```
SELECT AggregateField, AggregateType, ChartType, DataQuery, DeveloperName, ExternalId,
GroupingField, Id, IsDeletable, IsEditable, IsLastViewed, Label, ListViewChartId,
ListViewContextId, SourceEntity FROM ListViewChartInstance WHERE SourceEntity='Account'
and ListViewContextID='00BR0000000U8Hr' and DeveloperName='AccountsByIndustry'
```
#### **LiveAgentSession**

This object is automatically created for each Chat session and stores information about the session. This object is available in API versions 28.0 and later.

Note: Standard fields for the LiveAgentSession object can only be modified if your administrator has given you editing permissions for these records.

#### Supported Calls

create(), delete(), describeLayout(), describeSObjects(), getDeleted(), getUpdated(), query(), retrieve(), search(), undelete(), update()

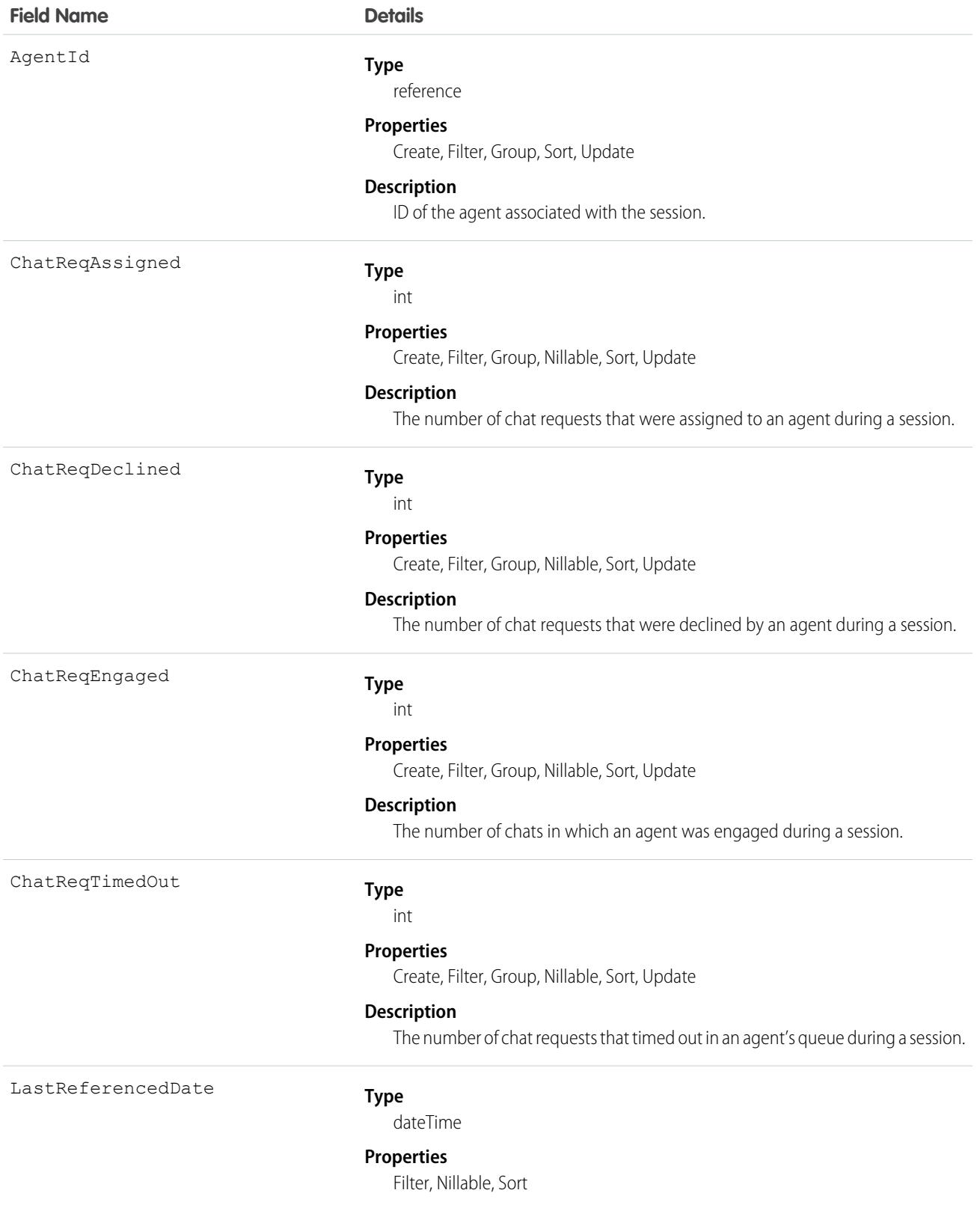

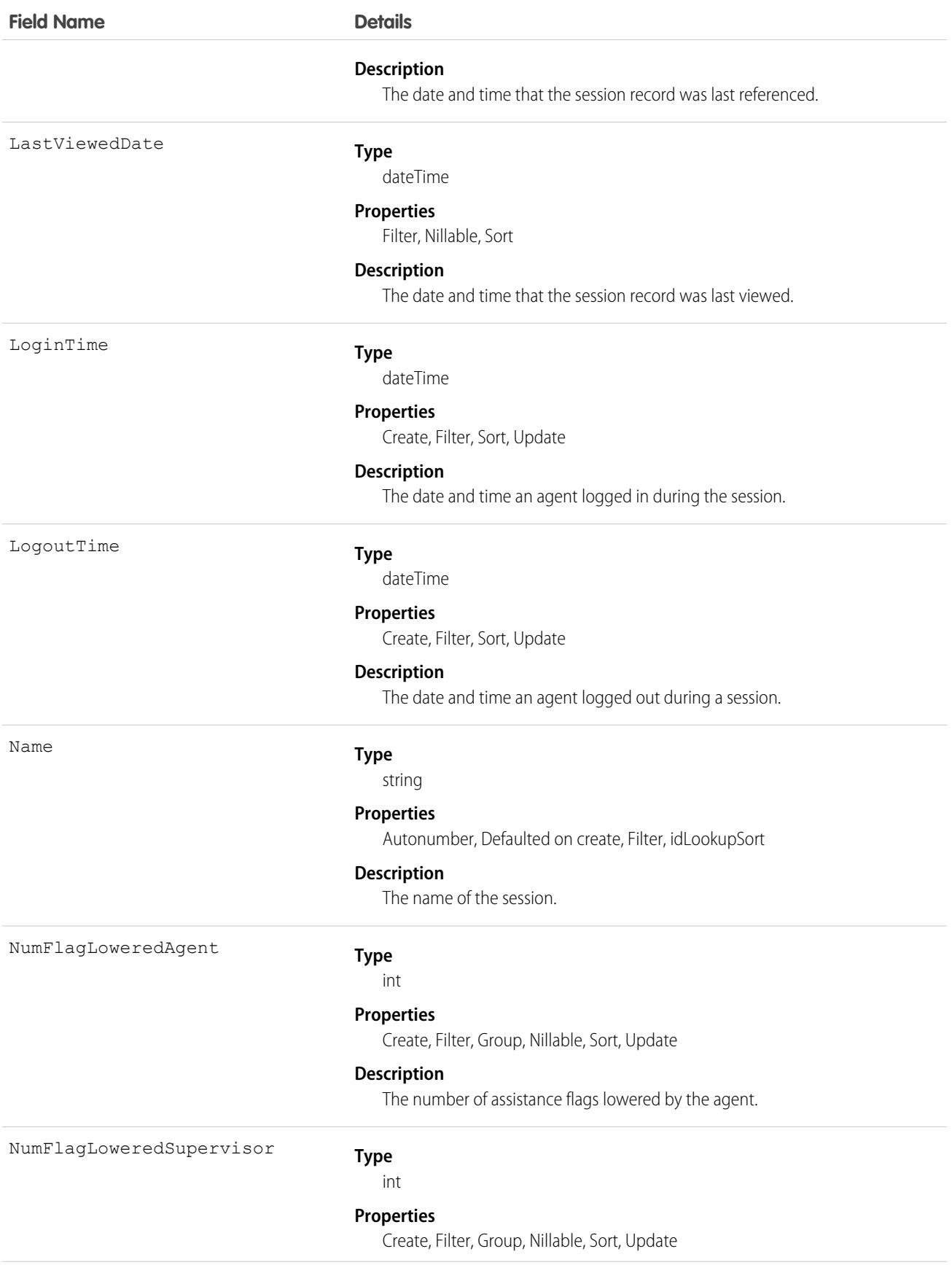

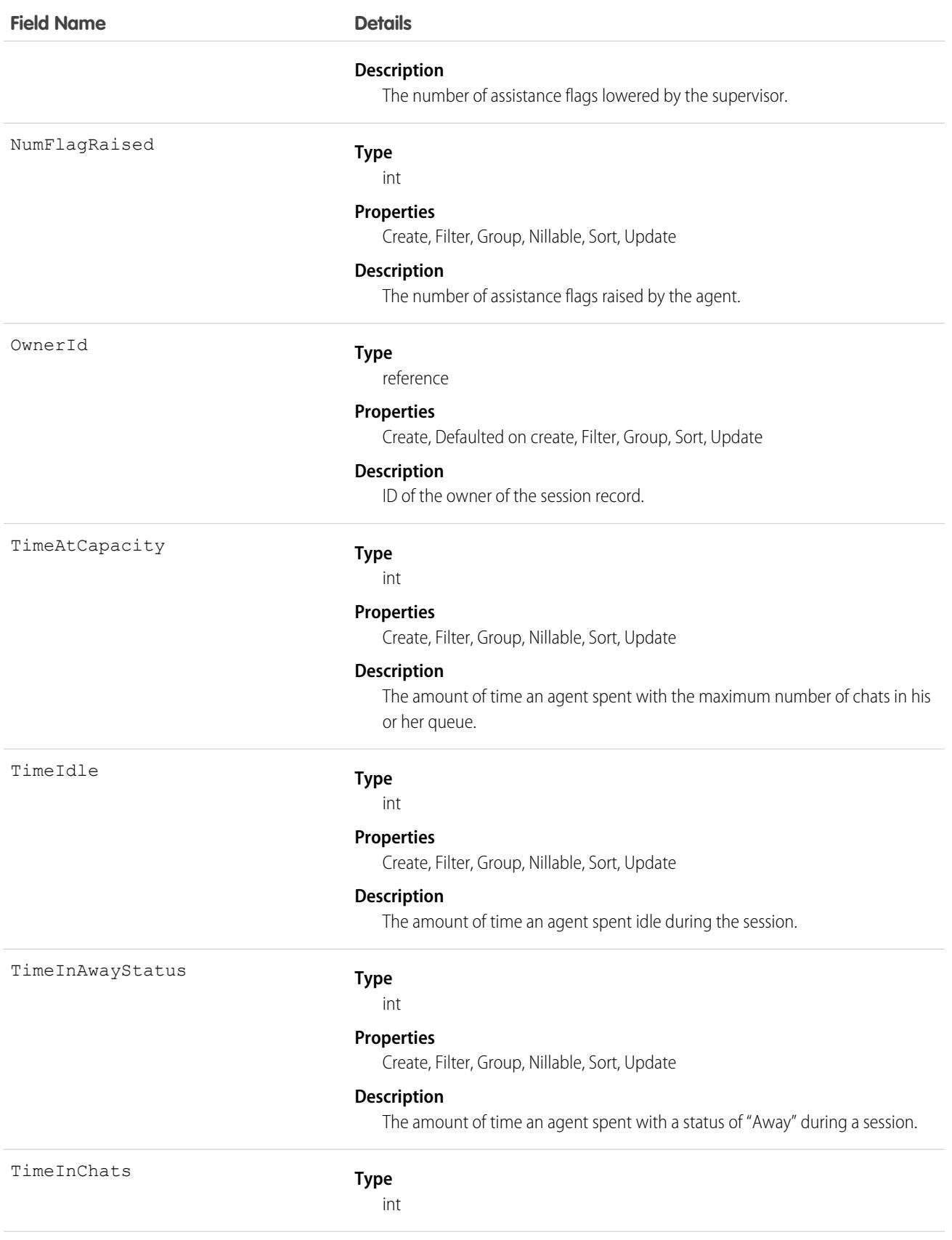

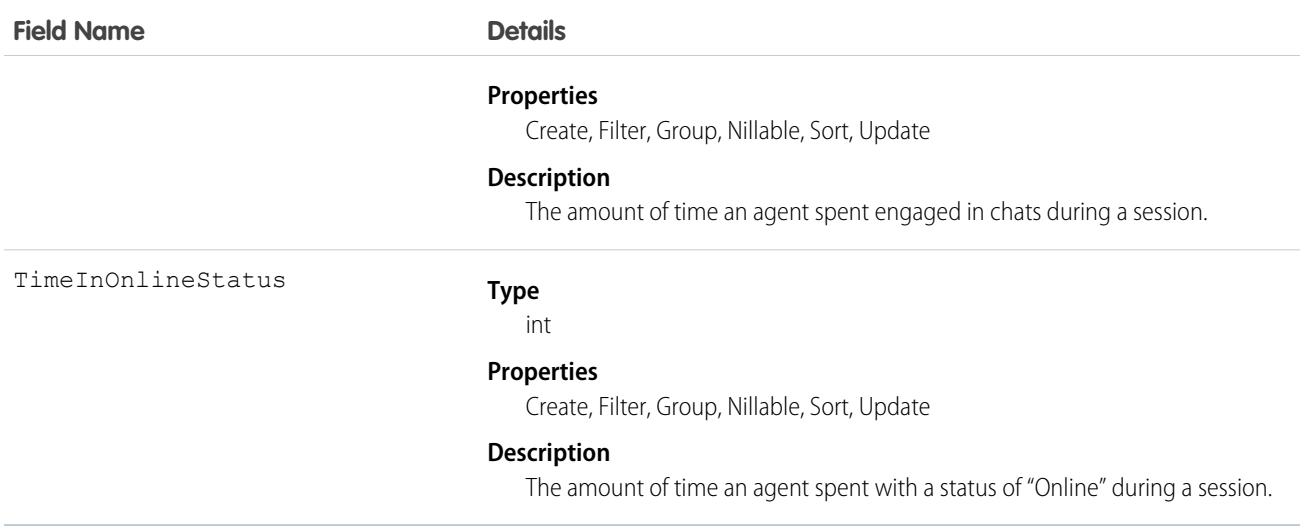

Use this object to query and manage chat session records.

#### Associated Objects

This object has the following associated objects. Unless noted, they are available in the same API version as this object.

#### **[LiveAgentSessionHistory](#page-3991-0)**

History is available for tracked fields of the object.

#### **[LiveAgentSessionOwnerSharingRule](#page-3996-0)**

Sharing rules are available for the object.

#### **[LiveAgentSessionShare](#page-4002-0)**

Sharing is available for the object.

#### LiveAgentSessionHistory

This object is automatically created for each Chat session and stores information about changes made to the session. This object is available in API versions 28.0 and later.

Note: Standard fields for the LiveAgentSession object can only be modified if your administrator has given you editing permissions  $\mathbb{Z}$ for these records.

#### Supported Calls

describeSObjects(), getDeleted(), getUpdated(), query(), retrieve()

You can also enable delete() in API version 42.0 and later. See [Enable delete of Field History and Field History Archive.](https://help.salesforce.com/articleView?id=000321814&type=1&mode=1&language=en_US)

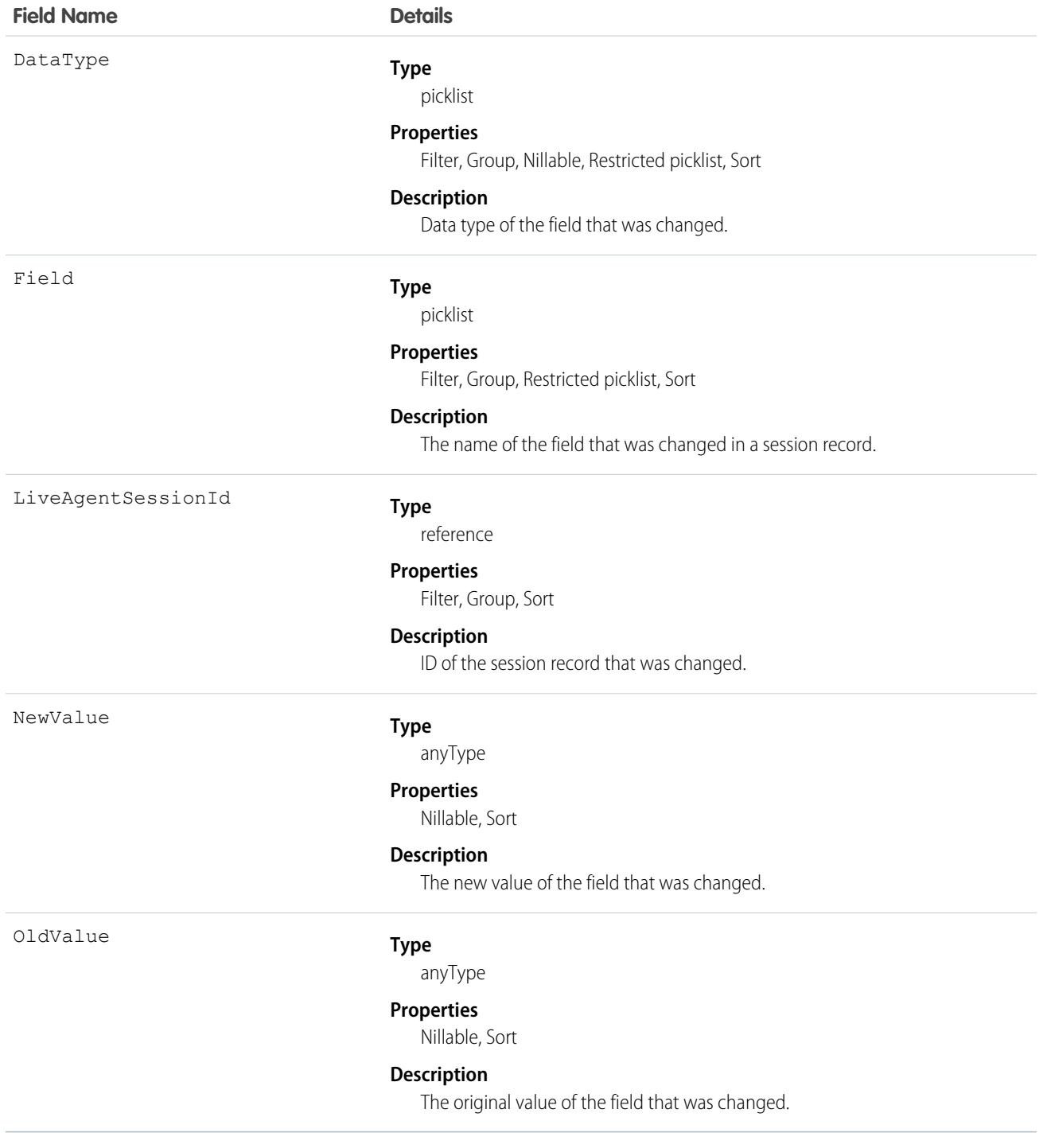

# Usage

Use this object to identify changes to chat session records.

# LiveAgentSessionShare

This object is automatically created for each Chat session and stores information about the session. This object is available in API versions 28.0 and later.

 $\boldsymbol{\sigma}$ Note: Standard fields for the LiveAgentSession object can only be modified if your administrator has given you editing permissions for these records.

# Supported Calls

create(), delete(), describeSObjects(), query(), retrieve(), update(), upsert()

# Fields

The properties available for some fields depend on the default organization-wide sharing settings. The properties listed are true for the default settings of such fields.

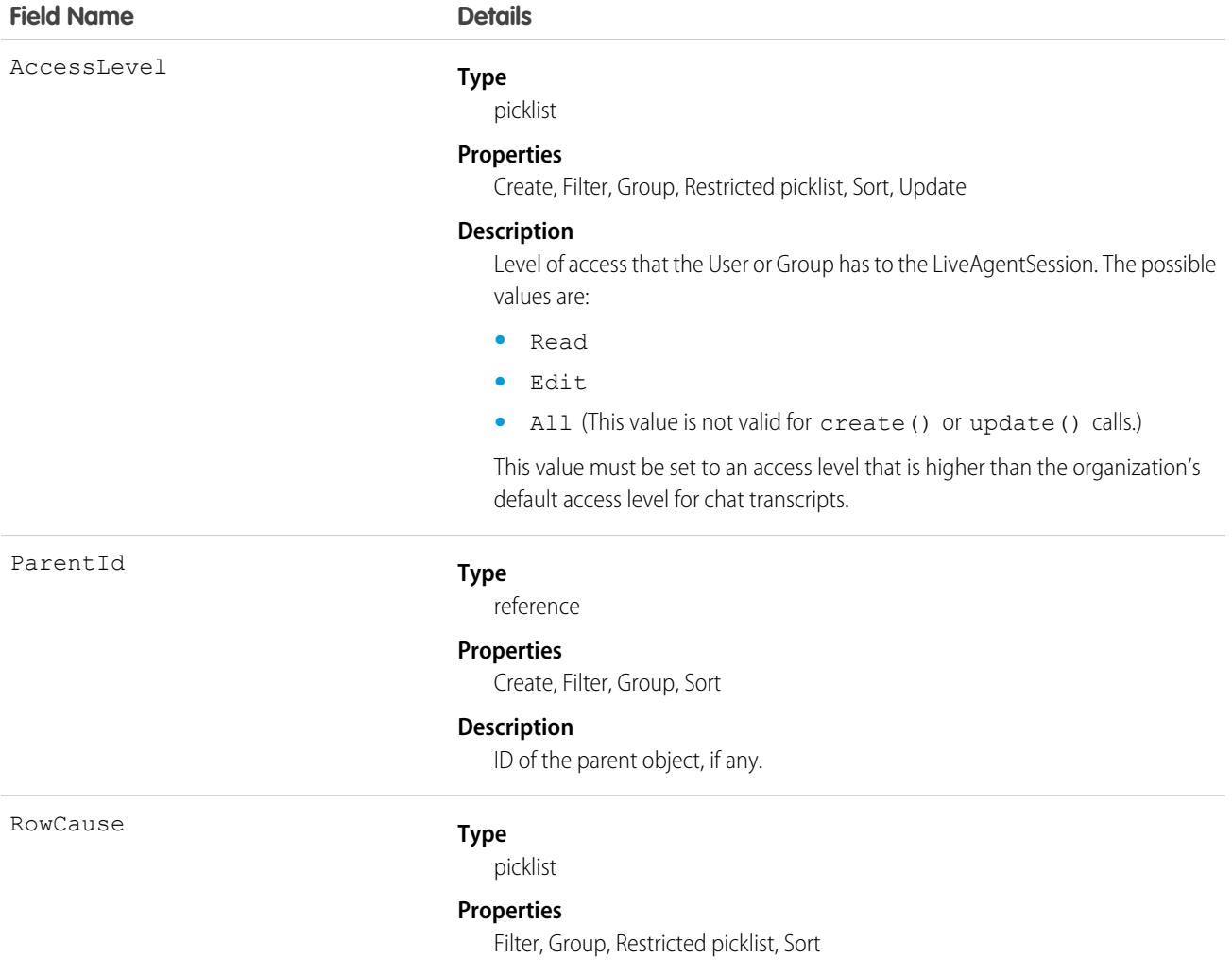

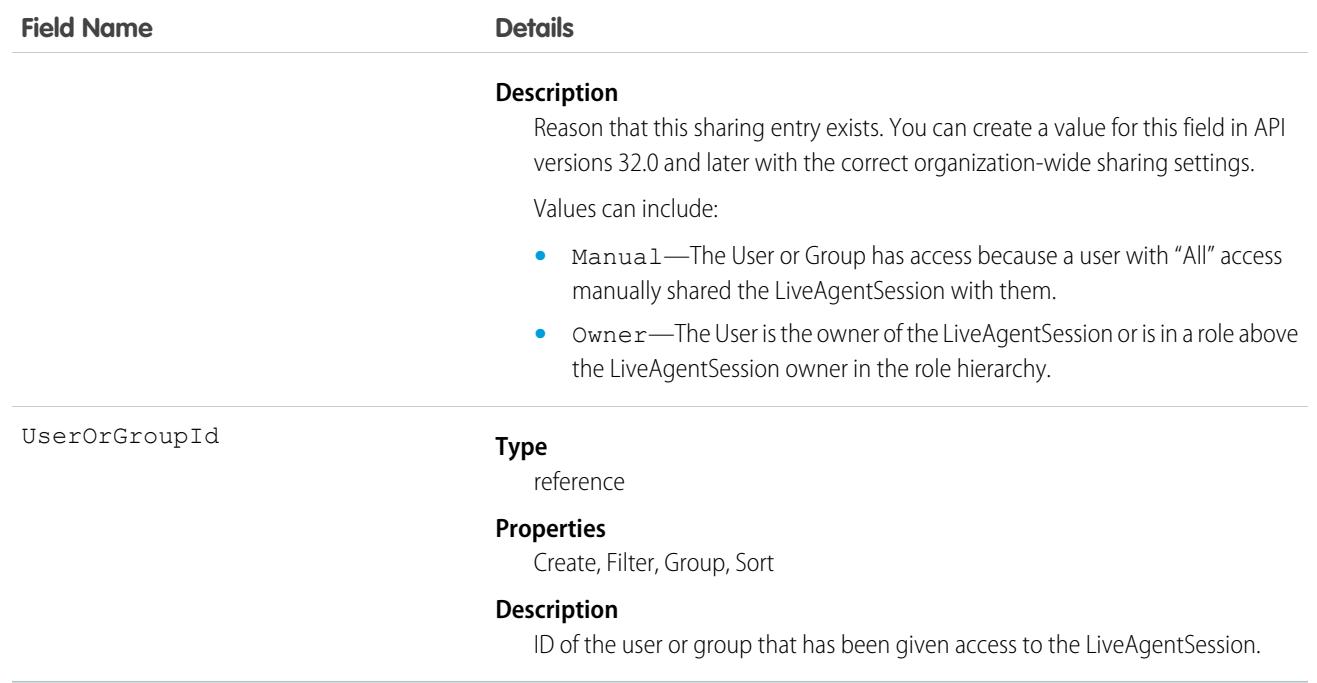

This object lets you determine which users and groups can view and edit LiveAgentSession records owned by other users.

If you attempt to create a new record that matches an existing record, the create () call updates any modified fields and returns the existing record.

# LiveChatBlockingRule

Represents a rule for blocking chat visitors' IP addresses from starting new chats with agents. This object is available in API version 34.0 and later.

# Supported Calls

```
create(), delete(), query(), update(), retrieve()
```
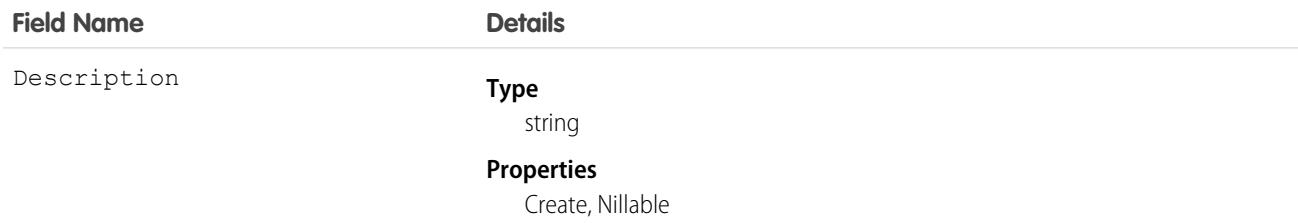

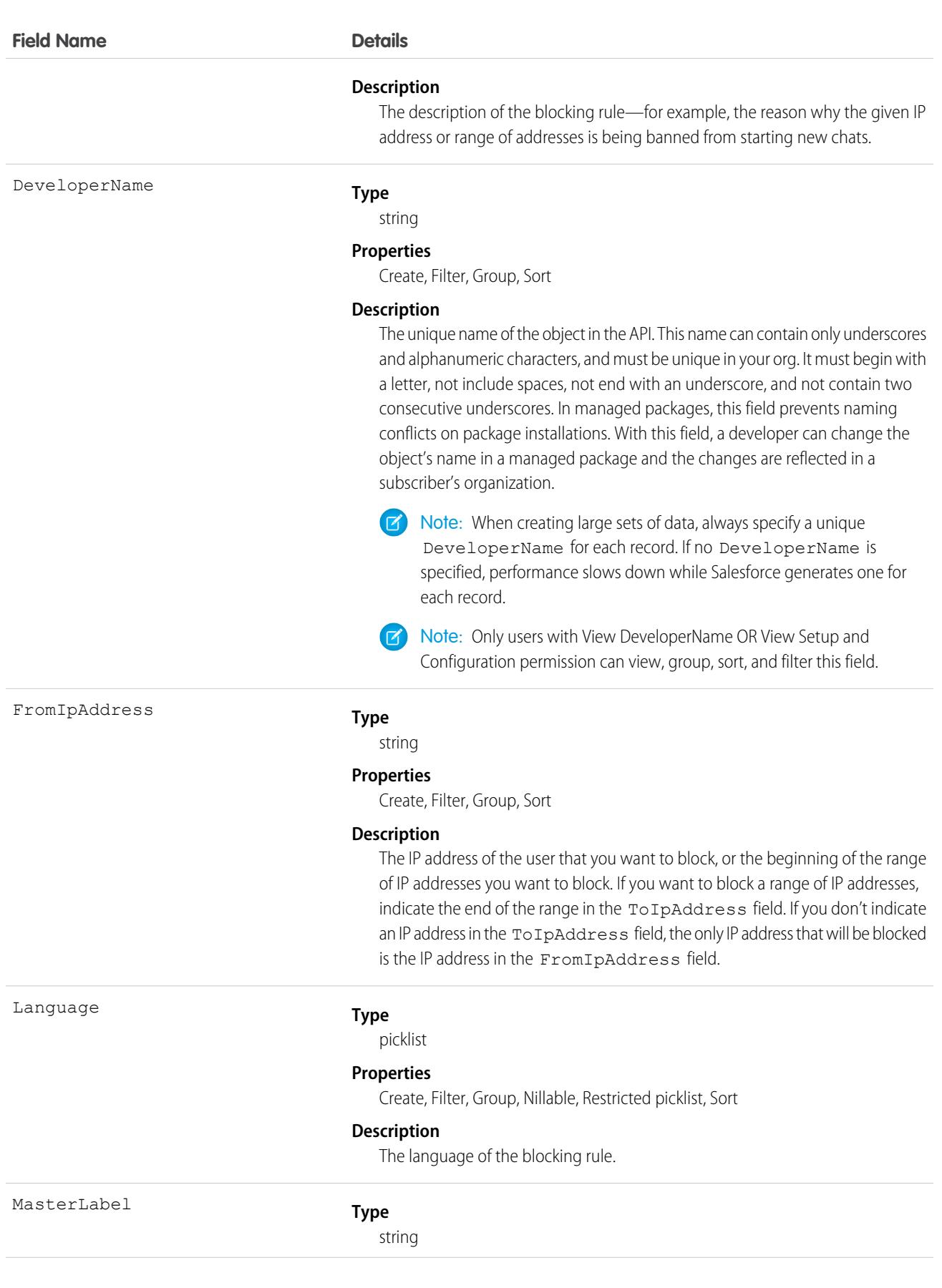

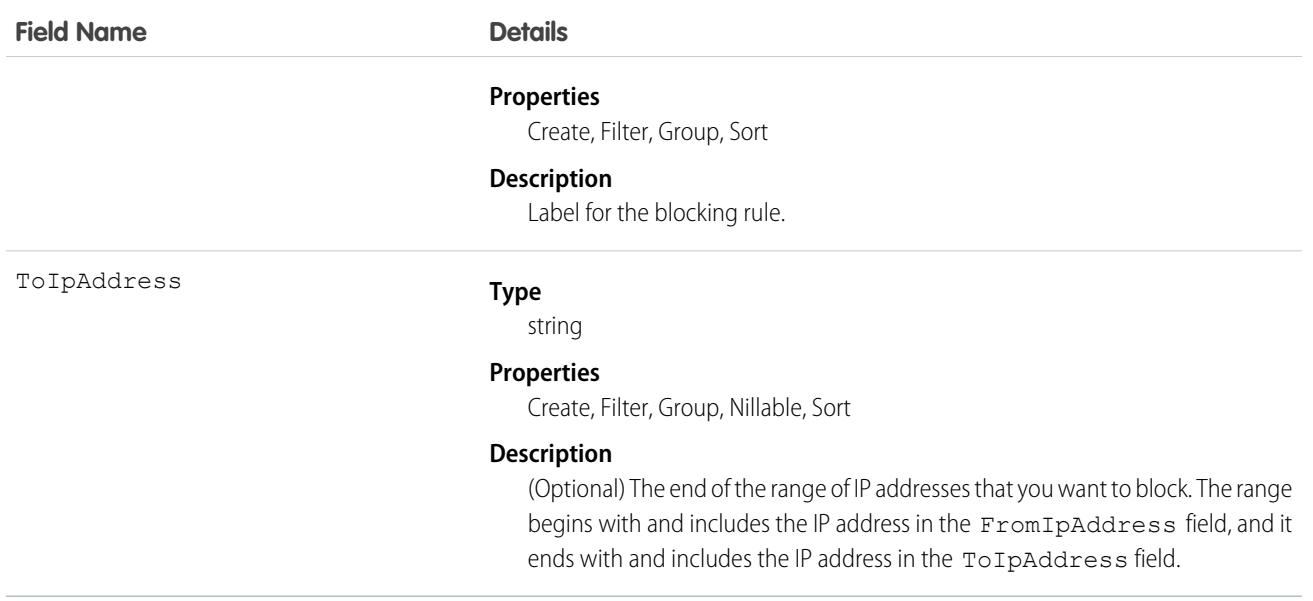

Use this object to query and manage rules for blocking customers from starting new chats with agents.

# LiveChatObjectAccessConfig

Represents the action you can perform on a specified object by the Chat API. This object is available in API version 53.0 and later.

### Supported Calls

create(), delete(), describeSObjects(), query(), retrieve(), update(), upsert()

#### Special Access Rules

To access this object, enable Chat. To see the list of objects you can find or create in the UI using this API, enable the "Turns on findOrCreate in chat API" permission. You can find this permission in the Chat Settings page of the Setup UI.

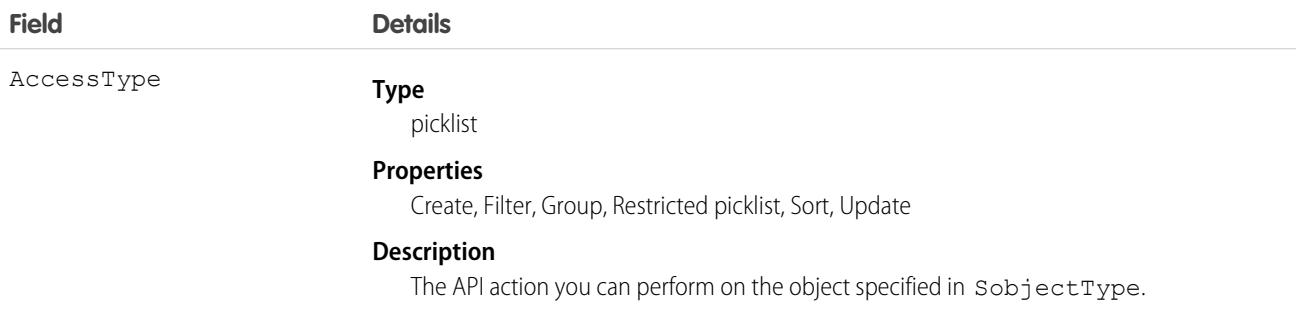

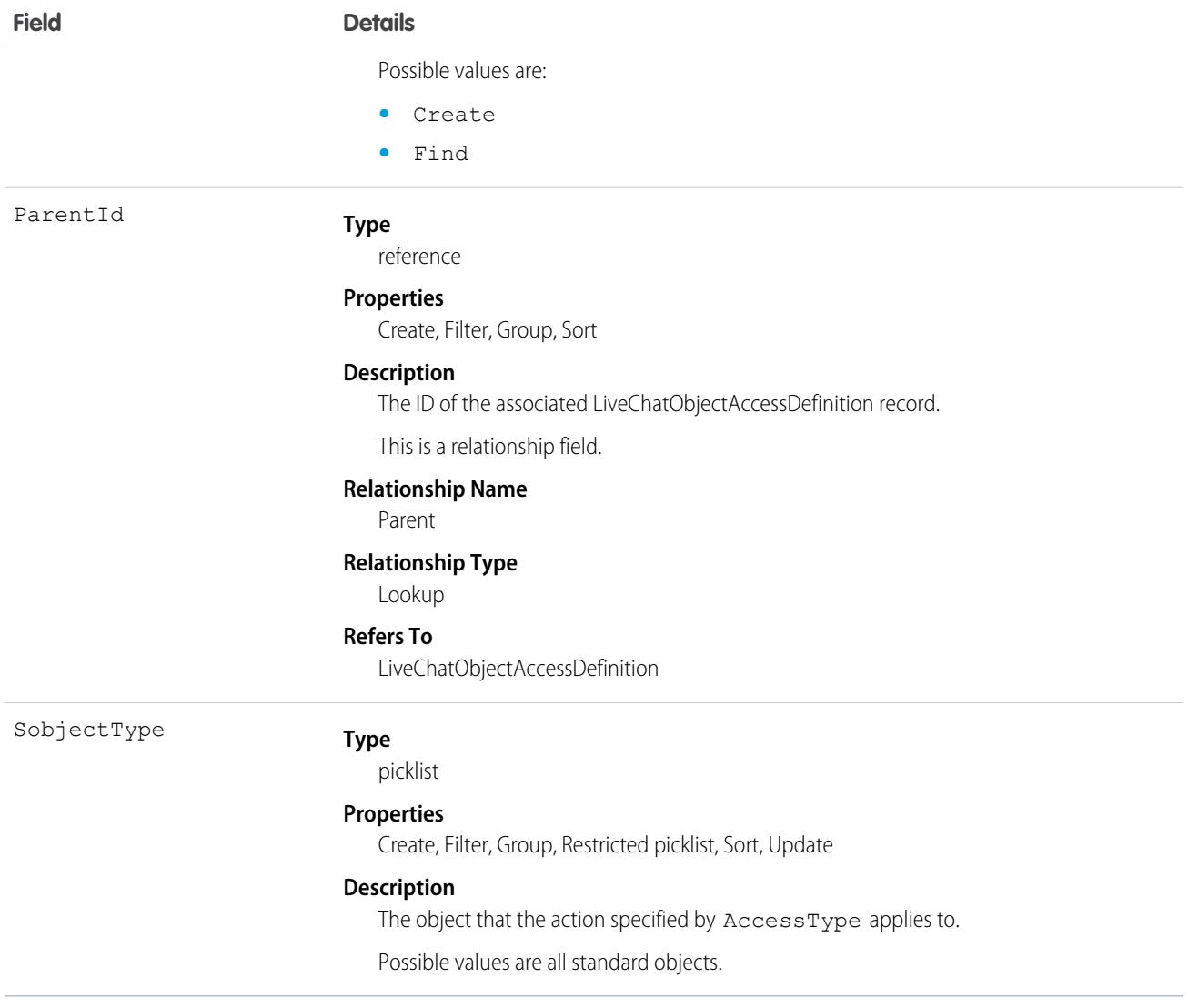

#### <span id="page-2179-0"></span>SEE ALSO:

[LiveChatObjectAccessDefinition](#page-2179-0)

# LiveChatObjectAccessDefinition

Represents the parent record for one or more LiveChatObjectAccessConfig objects. This object is available in API version 53.0 and later.

#### Supported Calls

create(), delete(), describeSObjects(), query(), retrieve(), update(), upsert()

# Special Access Rules

To access this object, enable Chat. To see the list of objects you can find or create in the UI using this API, enable the "Turns on findOrCreate in chat API" permission. You can find this permission in the Chat Settings page of the Setup UI.

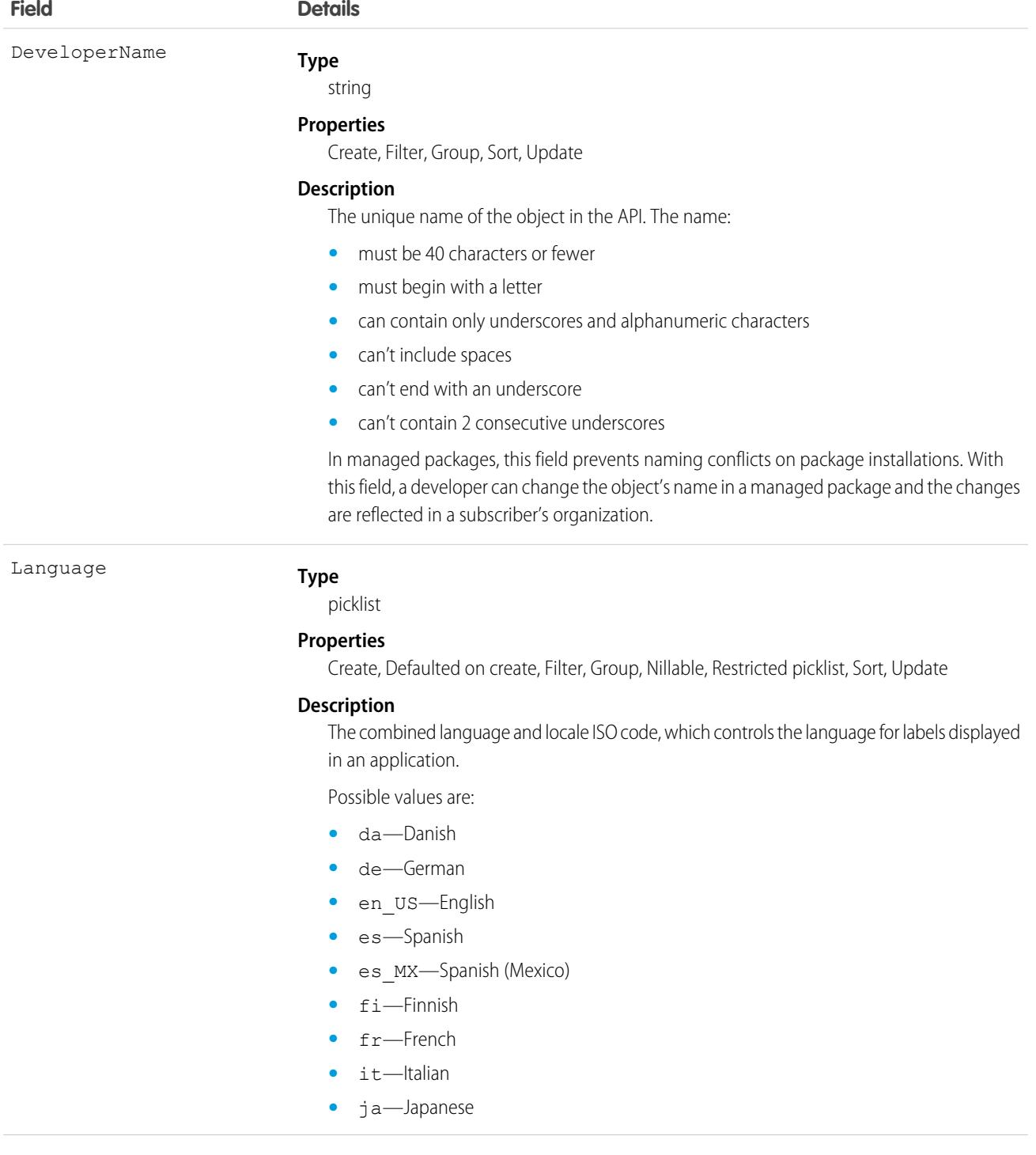

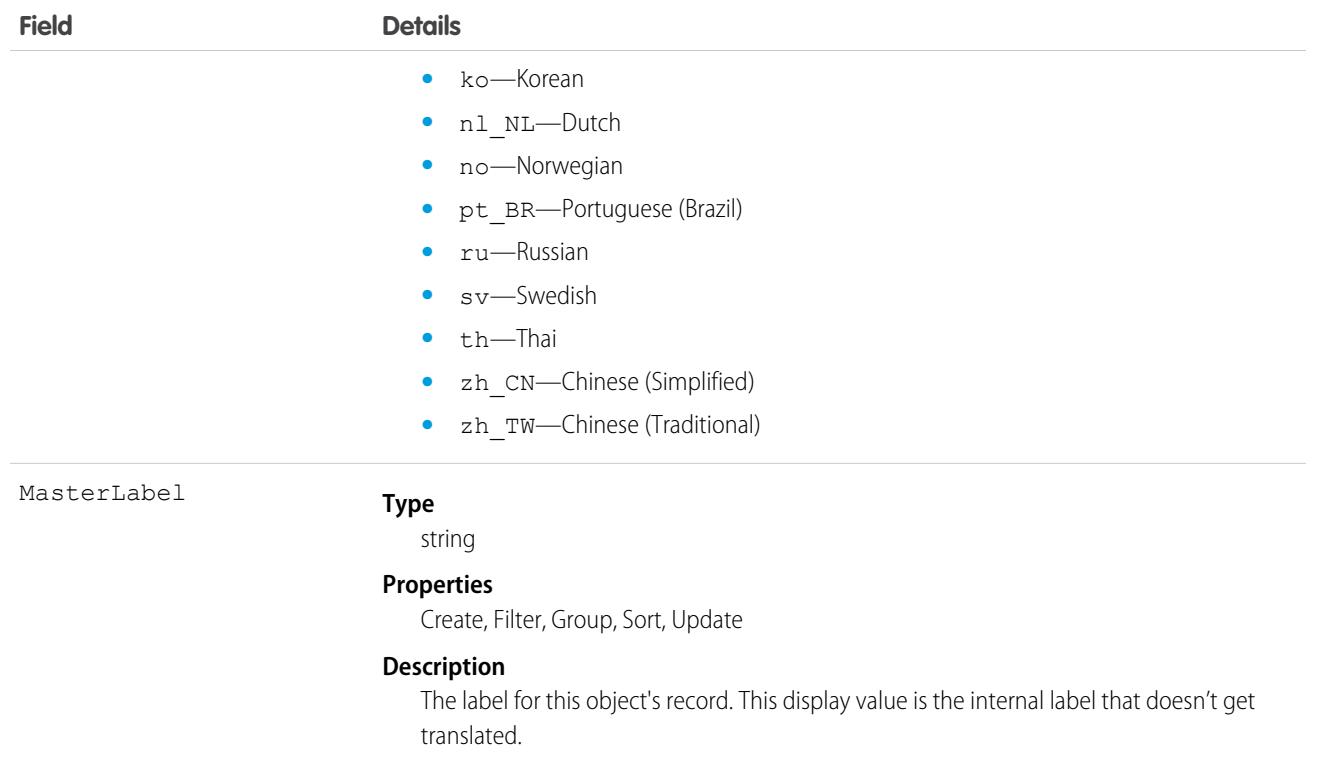

# **LiveChatButton**

Represents a button that allows visitors to request chats with Chat users. This object is available in API version 24.0 and later.

# Supported Calls

create(), query(), update(), retrieve()

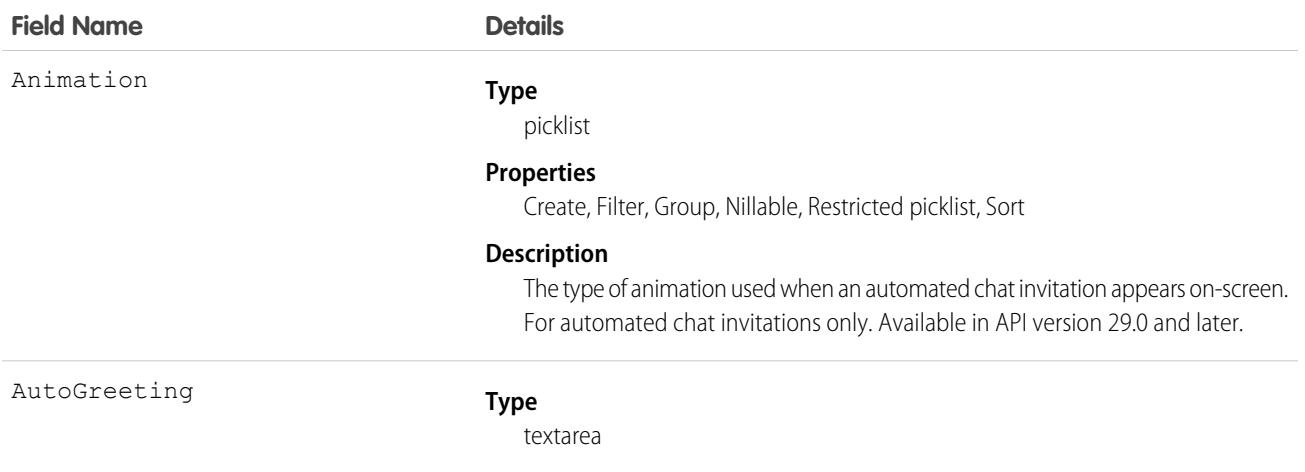

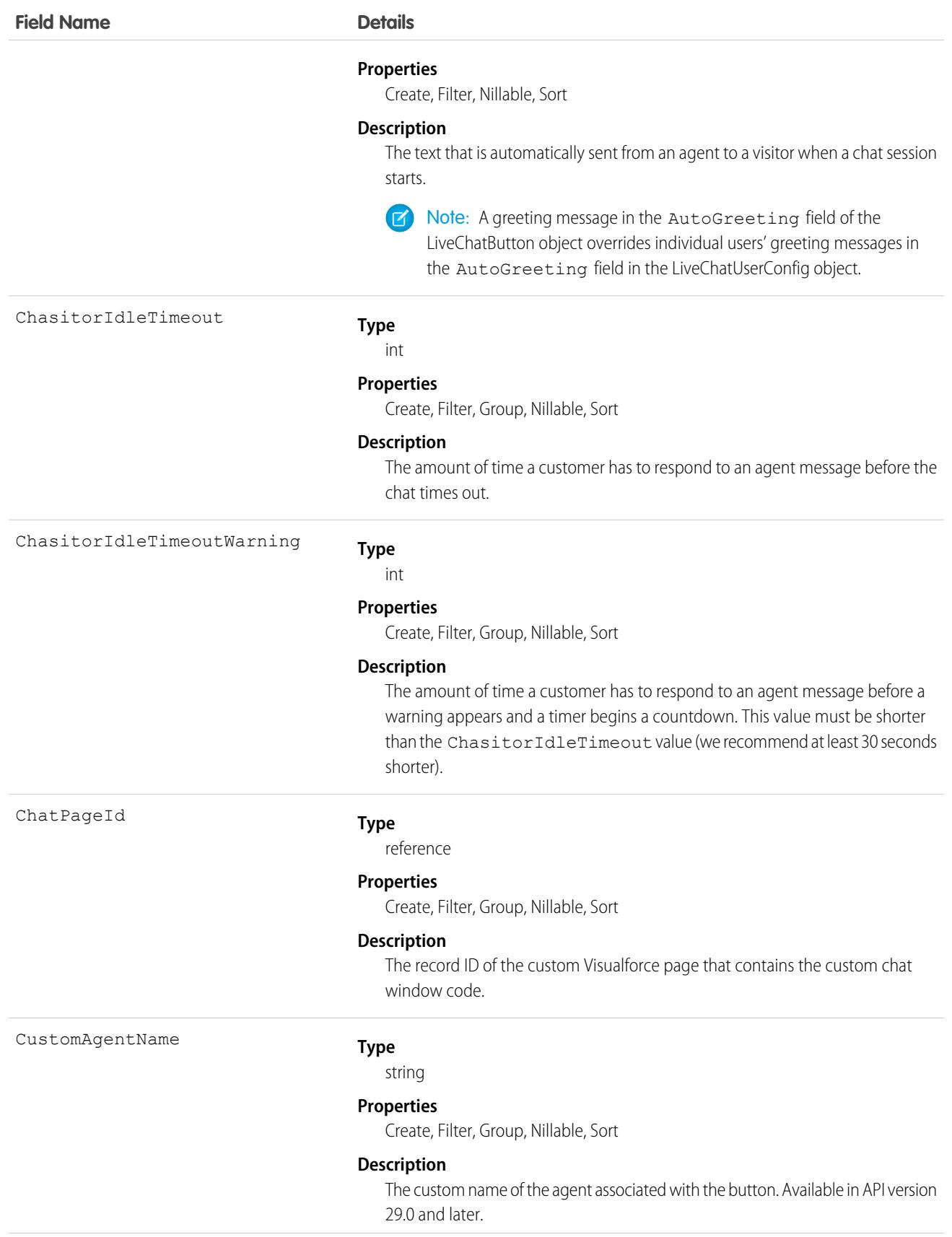

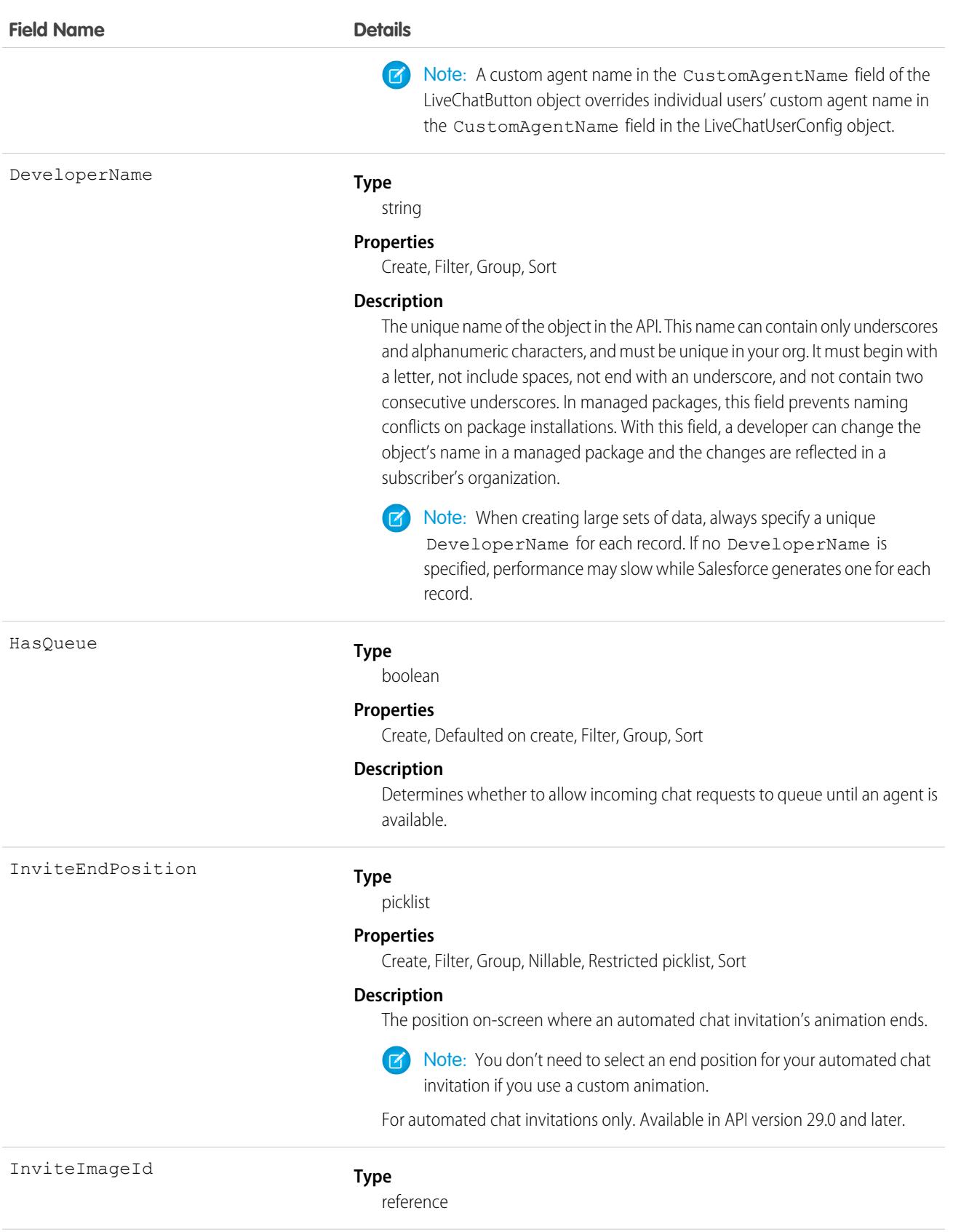

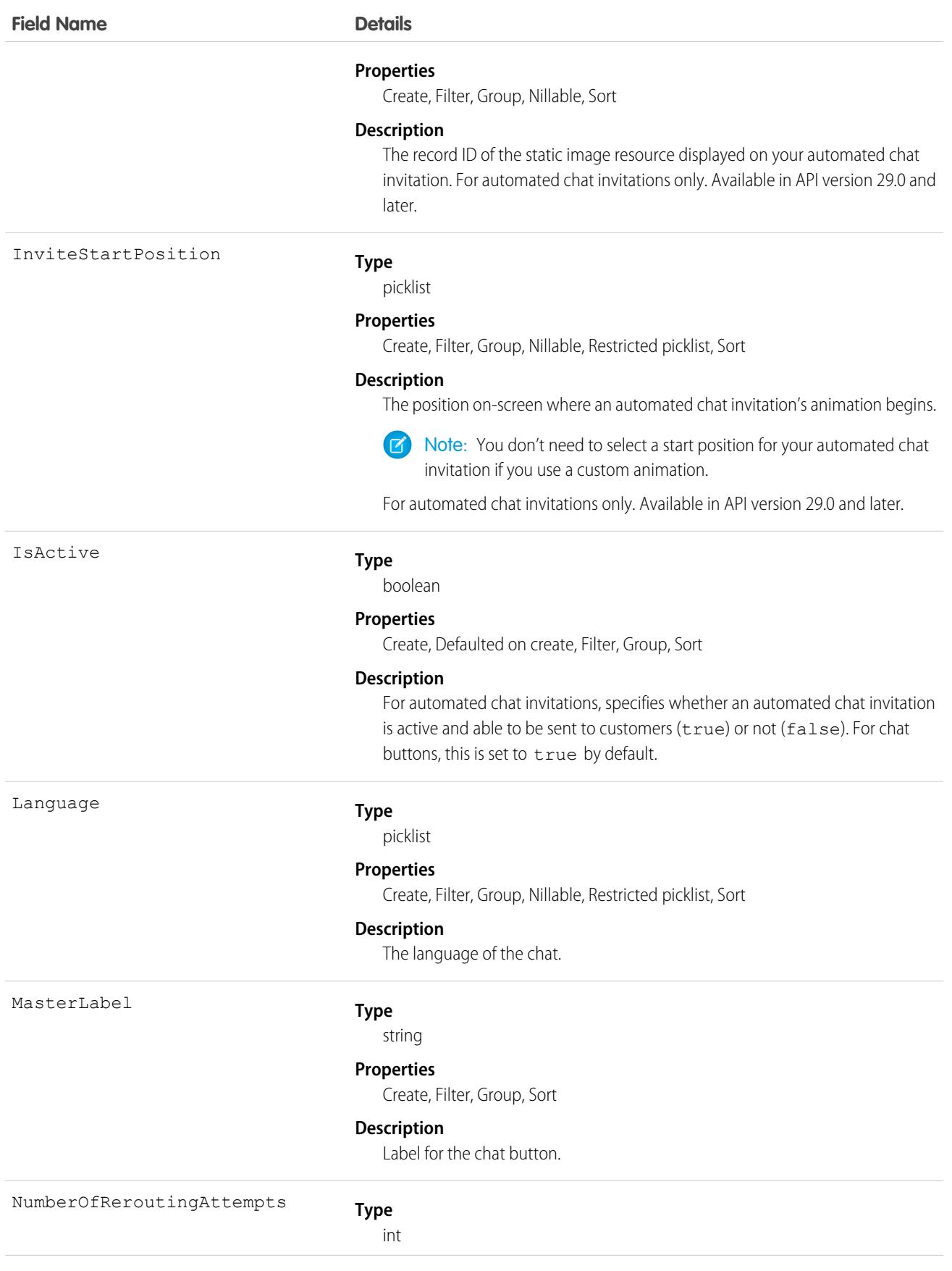

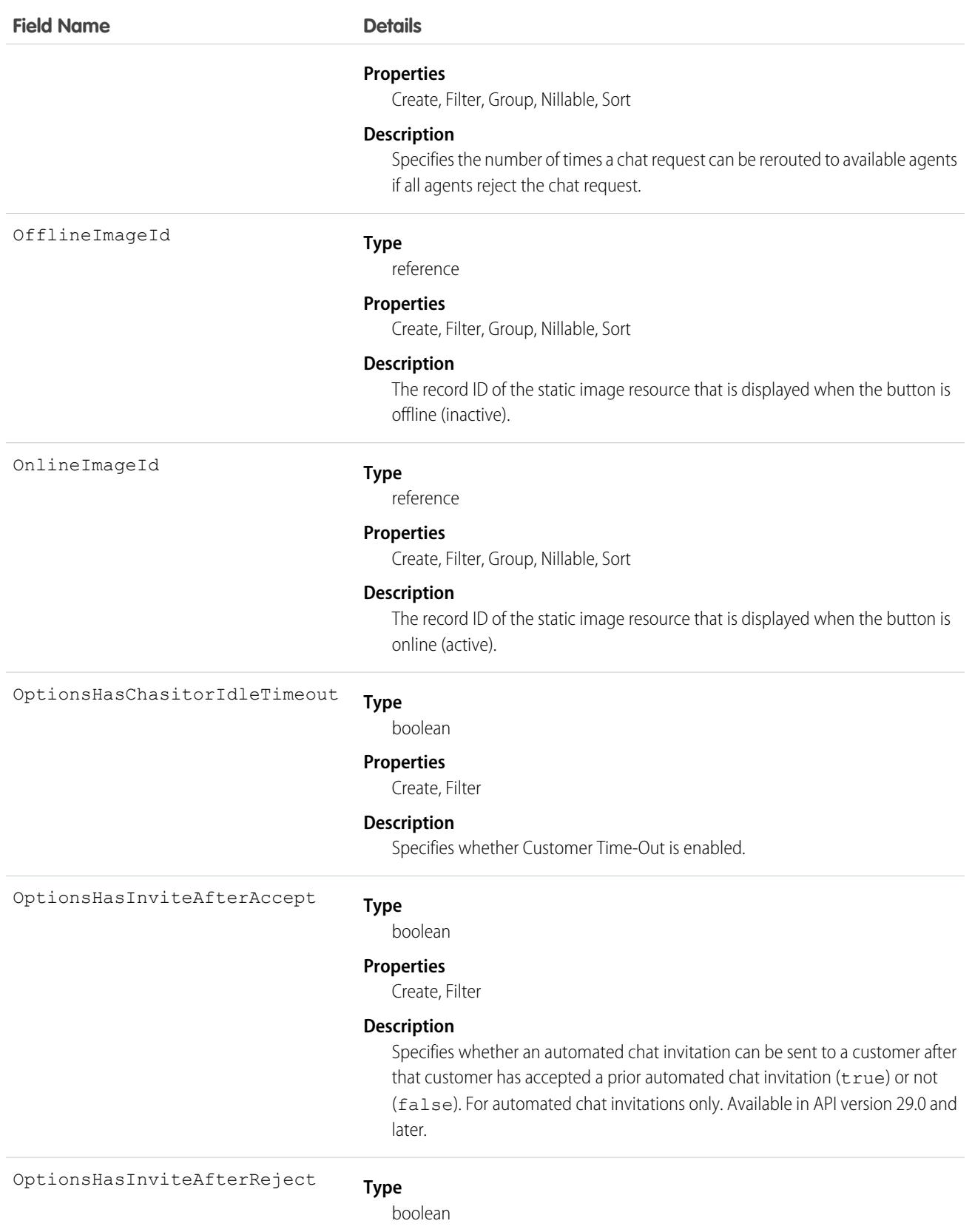

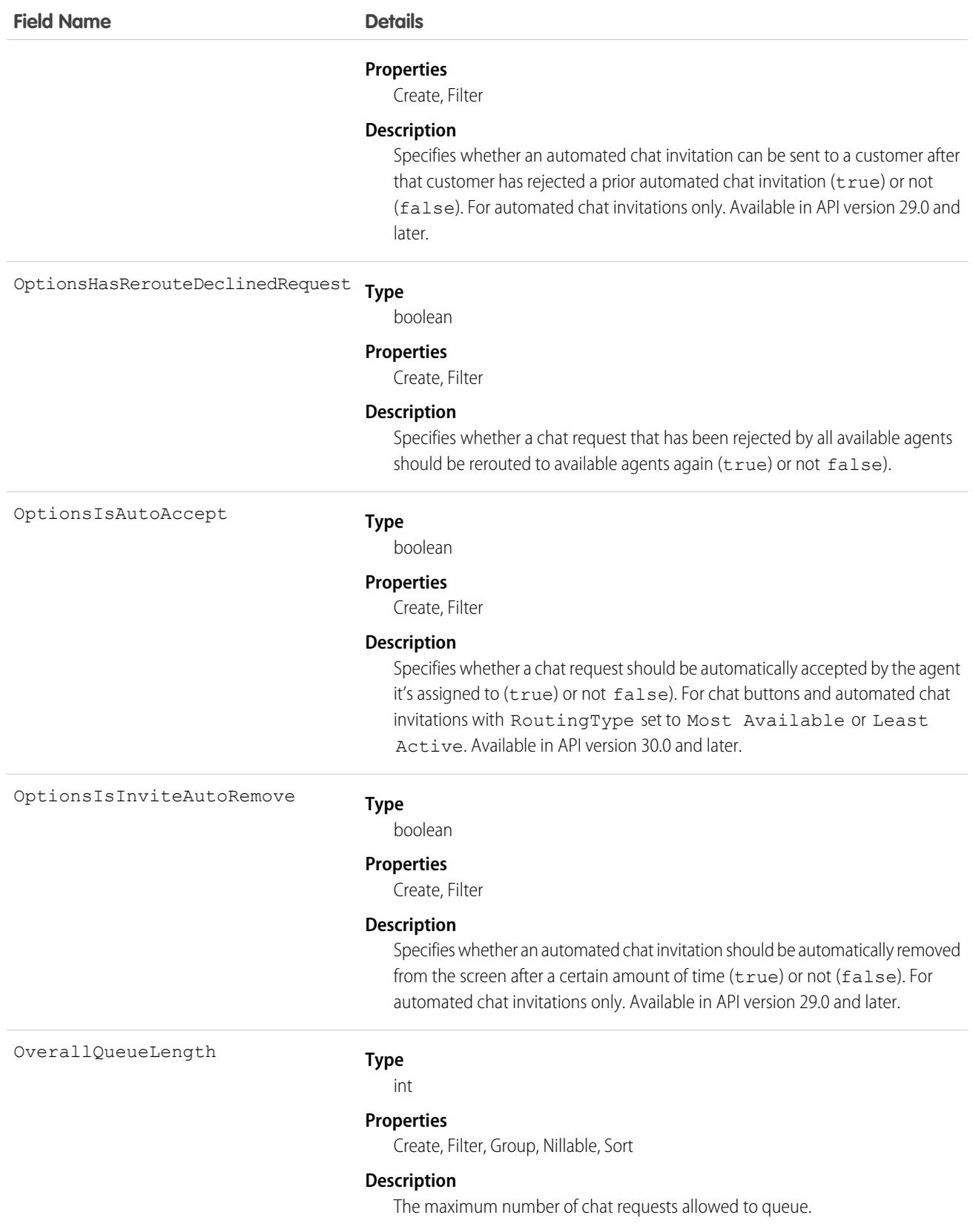

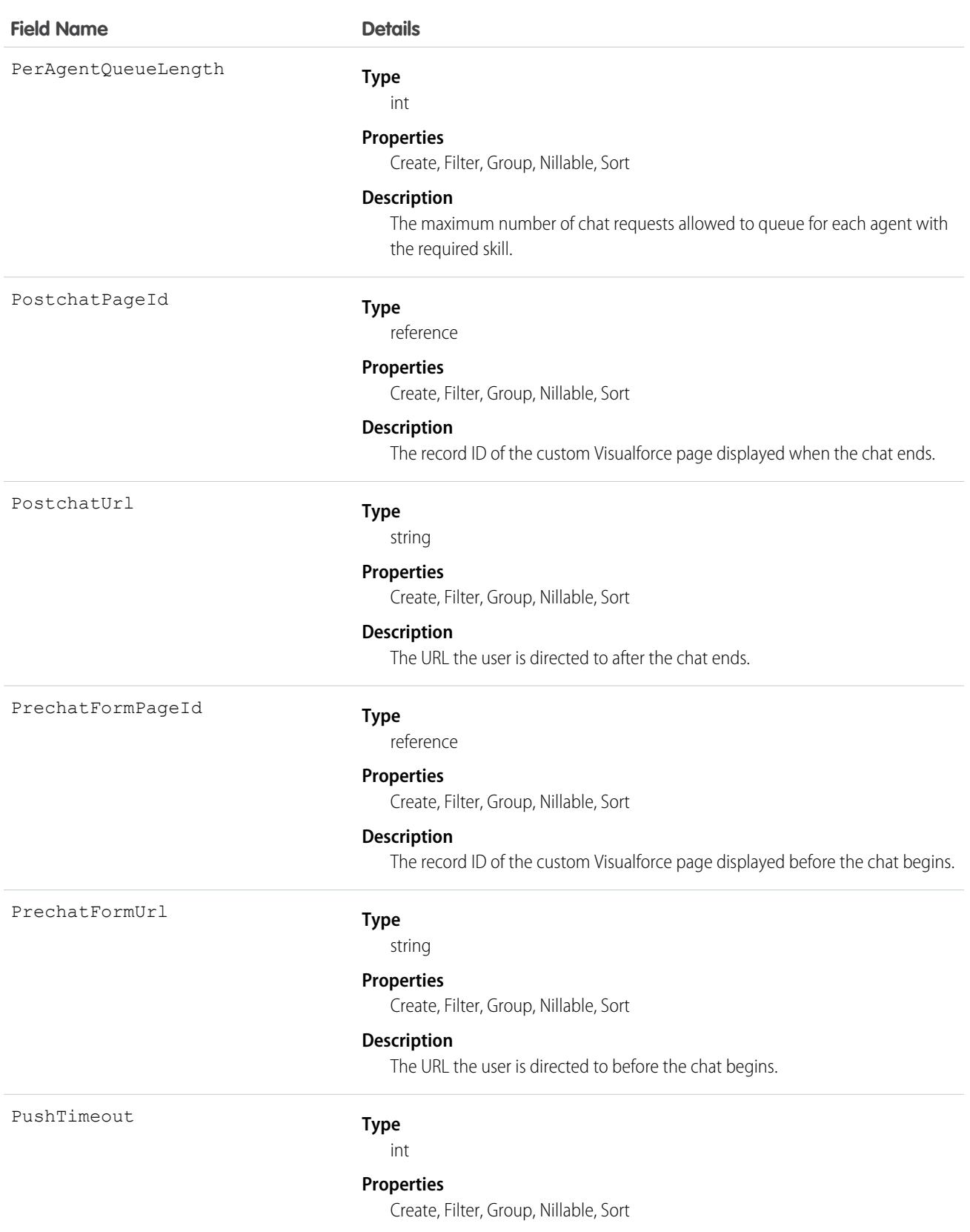

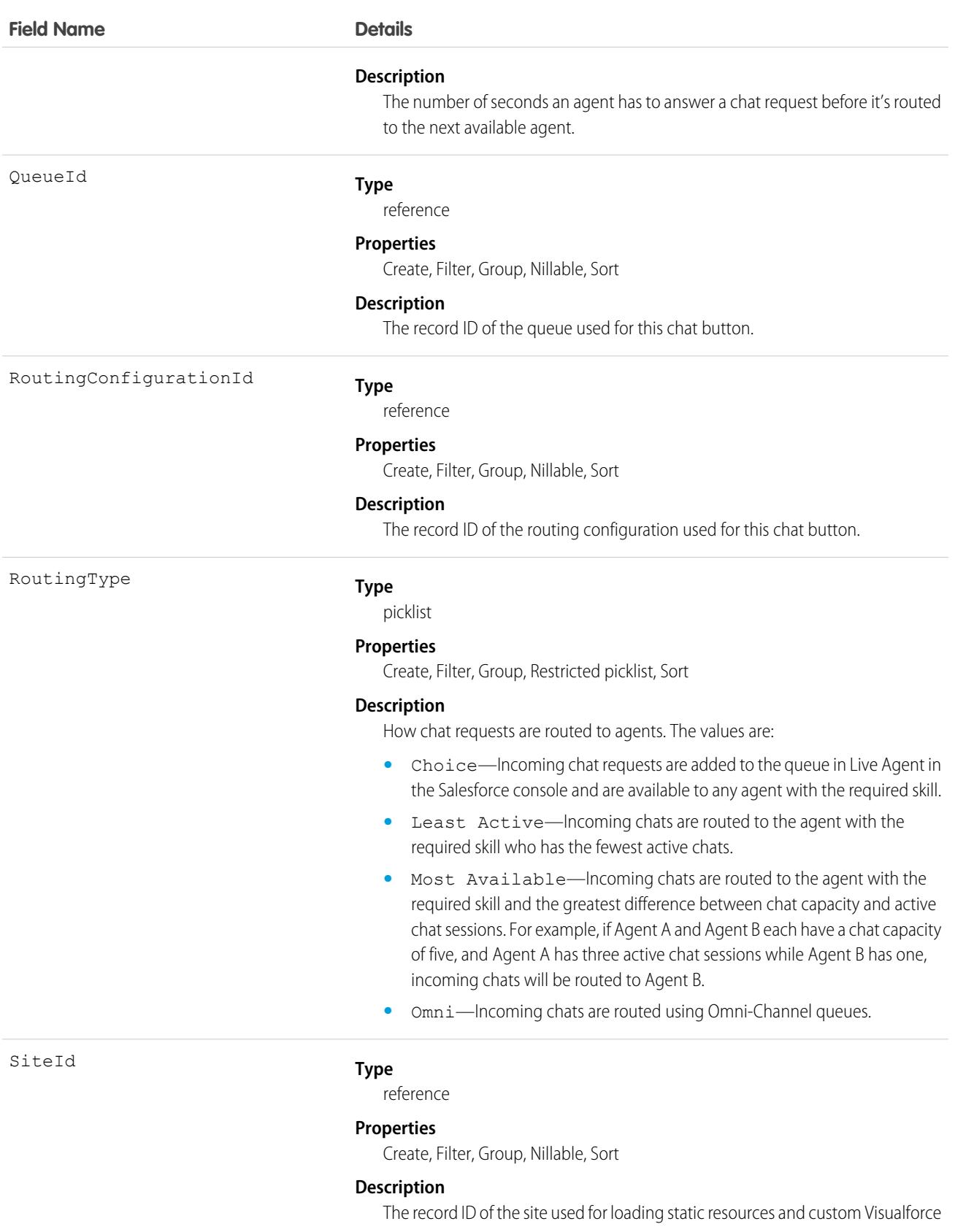

pages.

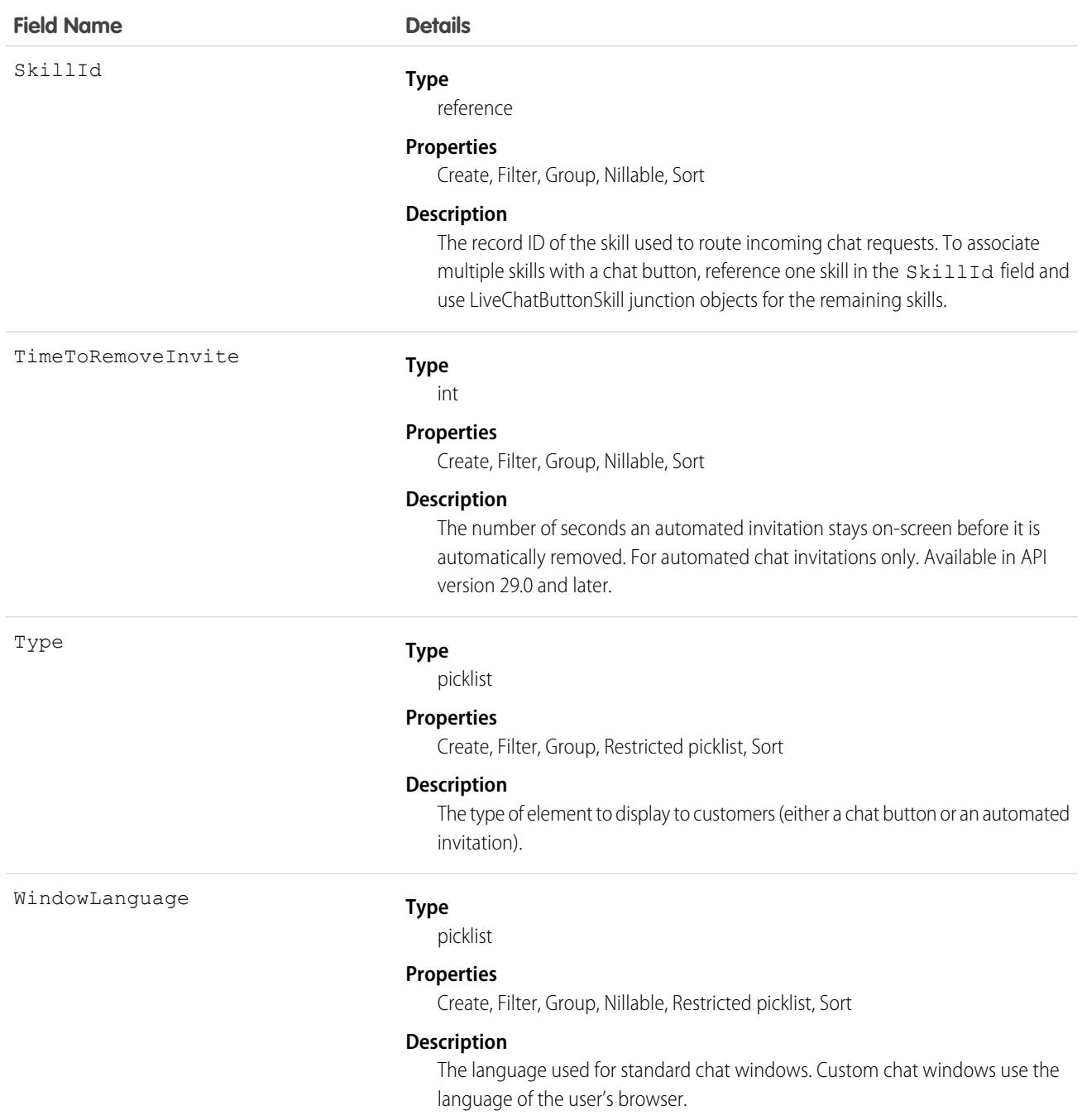

Use this object to query and manage chat buttons and automated chat invitations.

# LiveChatButtonDeployment

Associates an automated chat invitation with a specific deployment. This object is available in API versions 28.0 and later.

## Supported Calls

create(), delete()query(), update(), retrieve()

## Fields

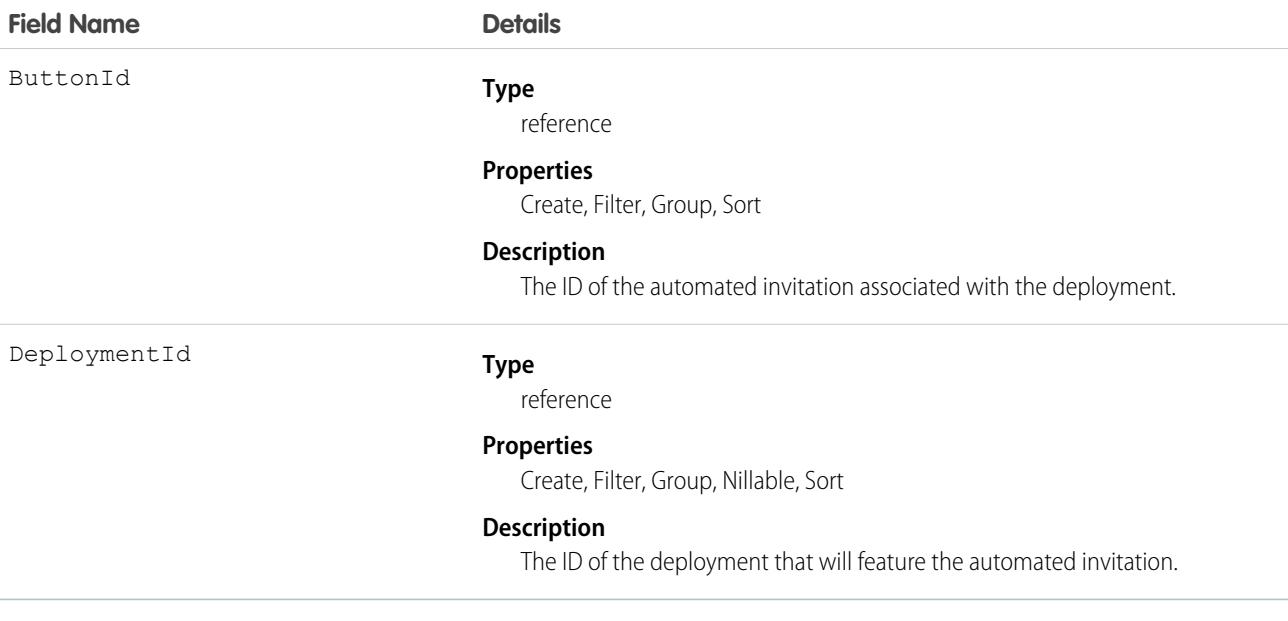

### Usage

Use this object to associate automated chat invitations with specific deployments.

# **LiveChatButtonSkill**

Represents all the skills available to a LiveChatButton except the one currently assigned. To retrieve the skill currently assigned, query LiveChatButton. This object is available in API version 25.0 and later.

# Supported Calls

create(), delete(), update(), query()

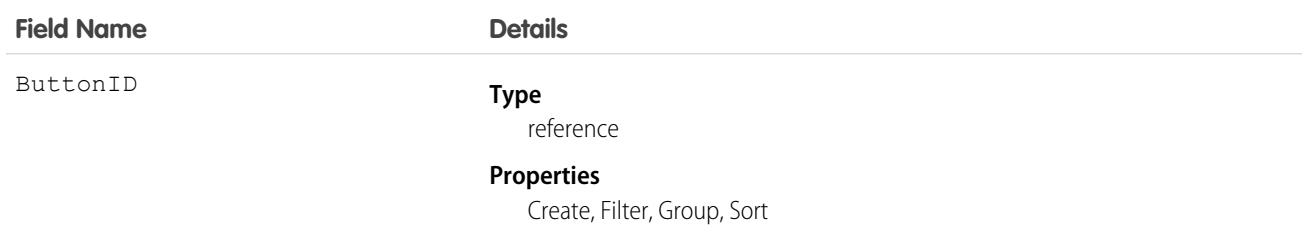

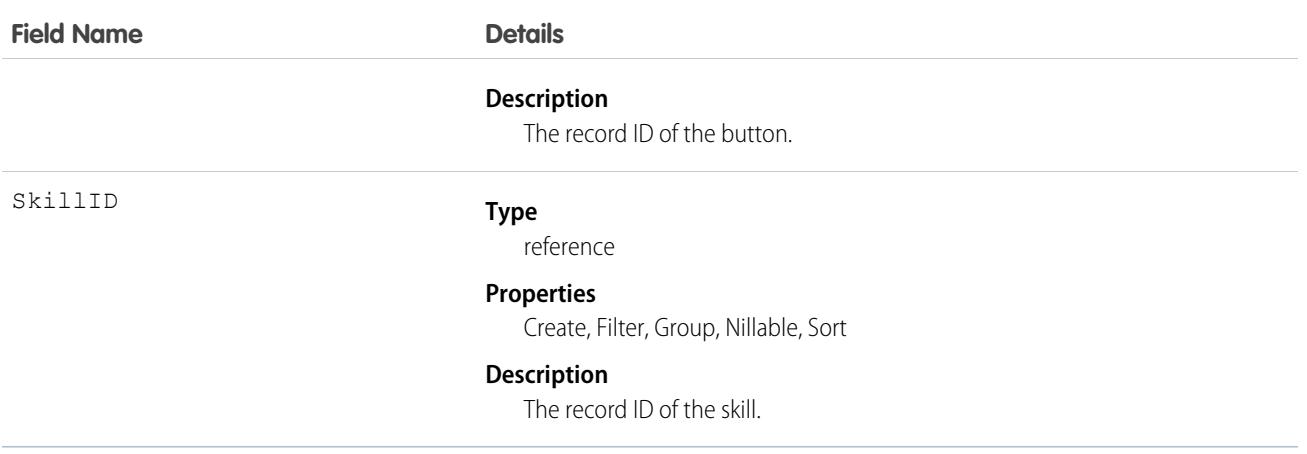

Use this object to assign a specific skill to a specific button for multi-skill routing. For example:

```
String myButtonId = "button_Id";
String myButtonDevName = "button_DeveloperName";
List<String> skillIds = new List<String>();
//Get one skill ID from button
for(LiveChatButton lcb : [SELECT SkillId FROM LiveChatButton WHERE DeveloperName =:
myButtonDevName]) {
   skillIds.add(lcb.SkillId);
}
//Get remaining skills from LiveChatButtonSkill join object
for(LiveChatButtonSkill lcbs : [SELECT SkillID FROM LiveChatButtonSkill WHERE ButtonId =:
myButtonId]) {
   skillIds.add(lcbs.SkillId);
}
//Retrieve all skills into a single list
List<Skill> skills = [SELECT Id, DeveloperName FROM Skill WHERE Id IN :SkillIds];
```
### LiveChatDeployment

Represents the general settings for deploying Live Agent on a website. This object is available in API version 24.0 and later.

### Supported Calls

```
create(), query(), update(), retrieve()
```
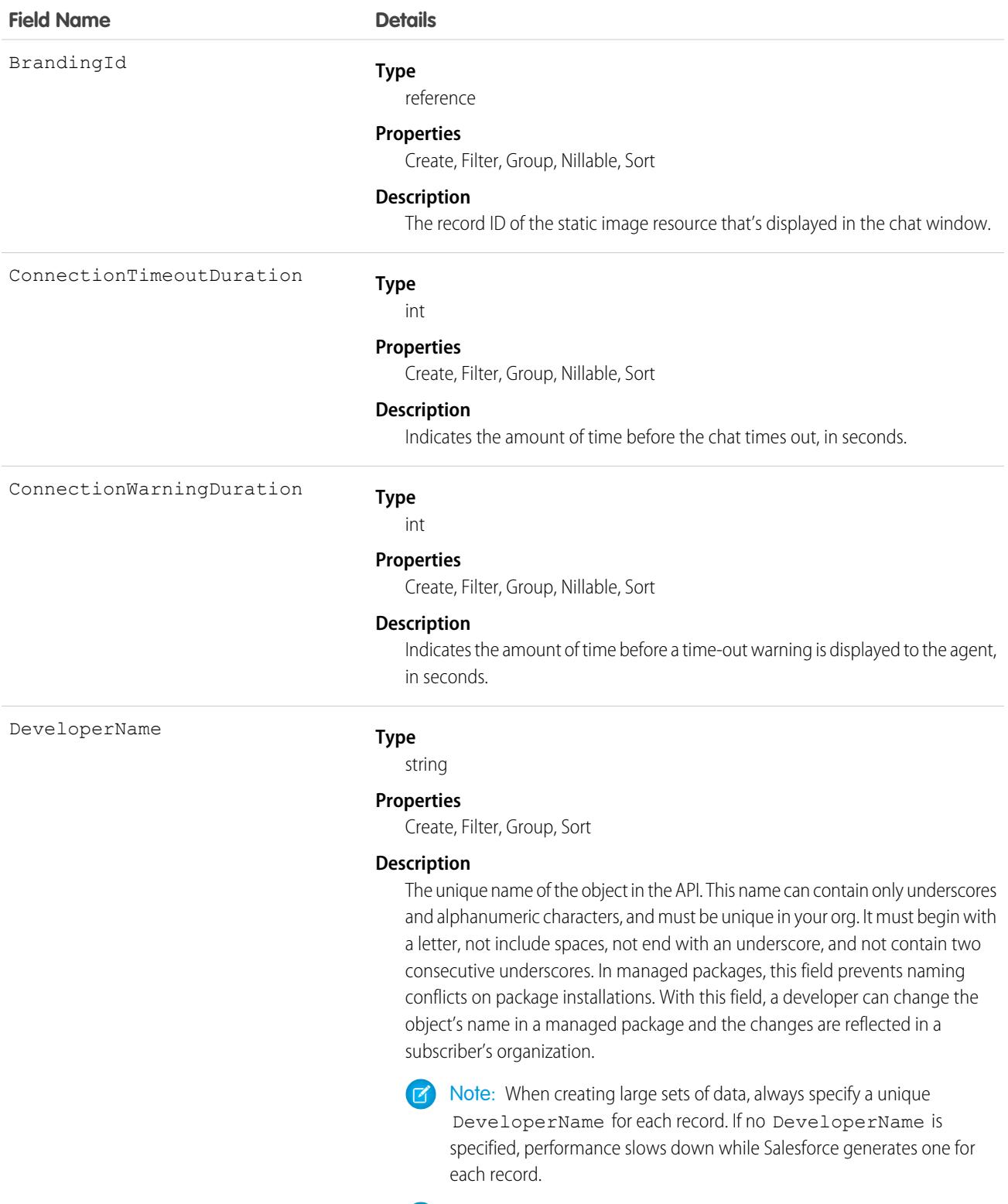

Note: Only users with View DeveloperName OR View Setup and Configuration permission can view, group, sort, and filter this field.

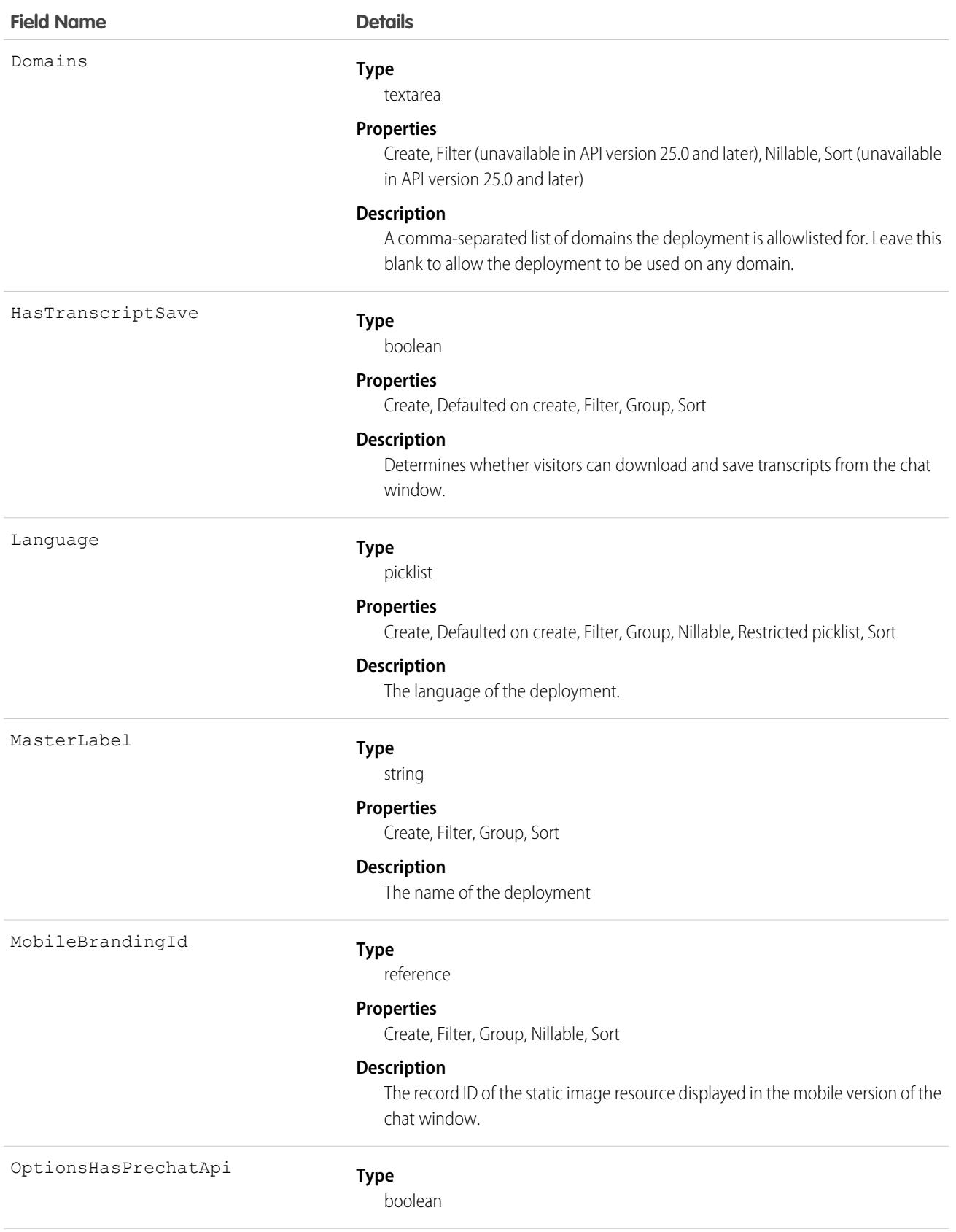

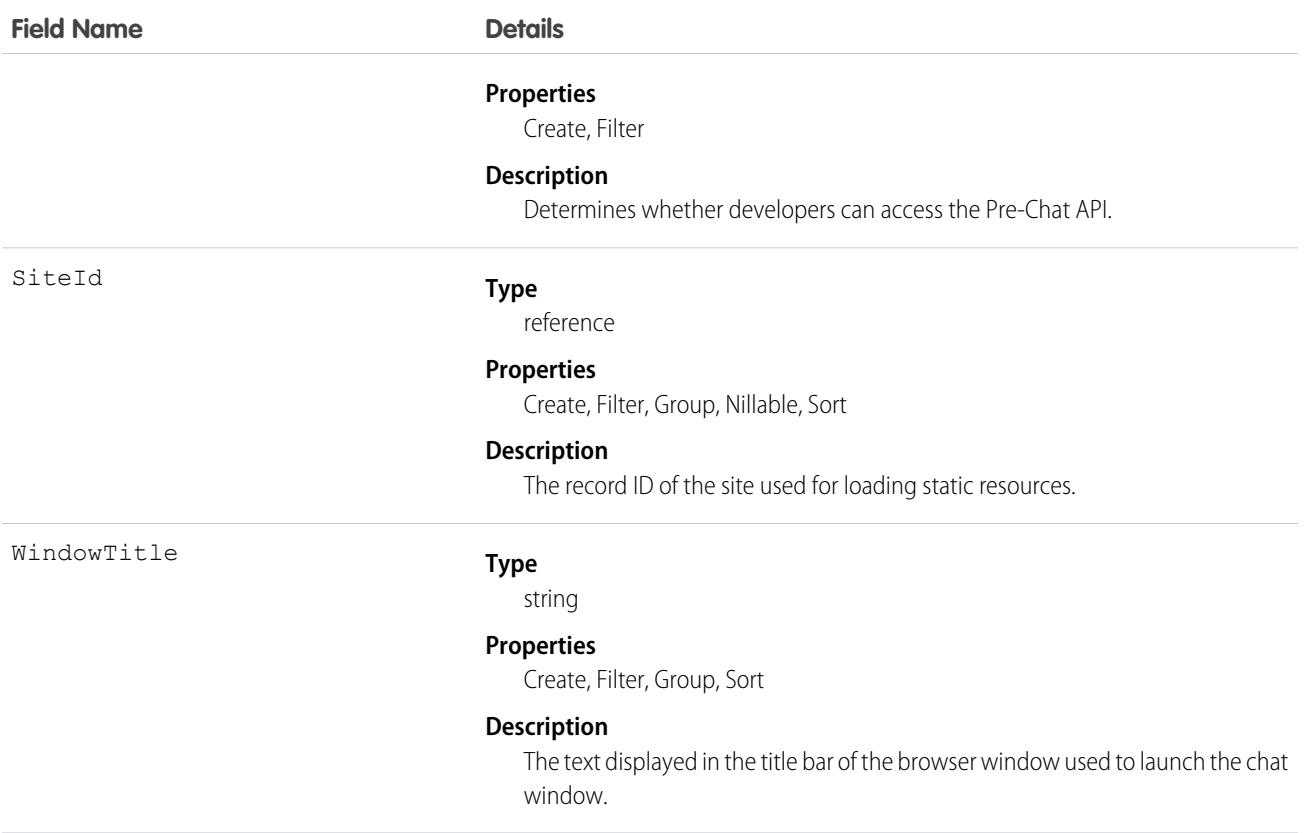

Use this object to query and manage live chat deployments.

#### LiveChatSensitiveDataRule

Represents a rule for masking or deleting data of a specified pattern. Written as a regular expression (regex). This object is available in API version 35.0 and later.

# Supported Calls

create(), delete(), describeSObjects(), query(), update(), retrieve()

### Special Access Rules

As of Summer '20 and later, only authenticated internal and external users can access this object.

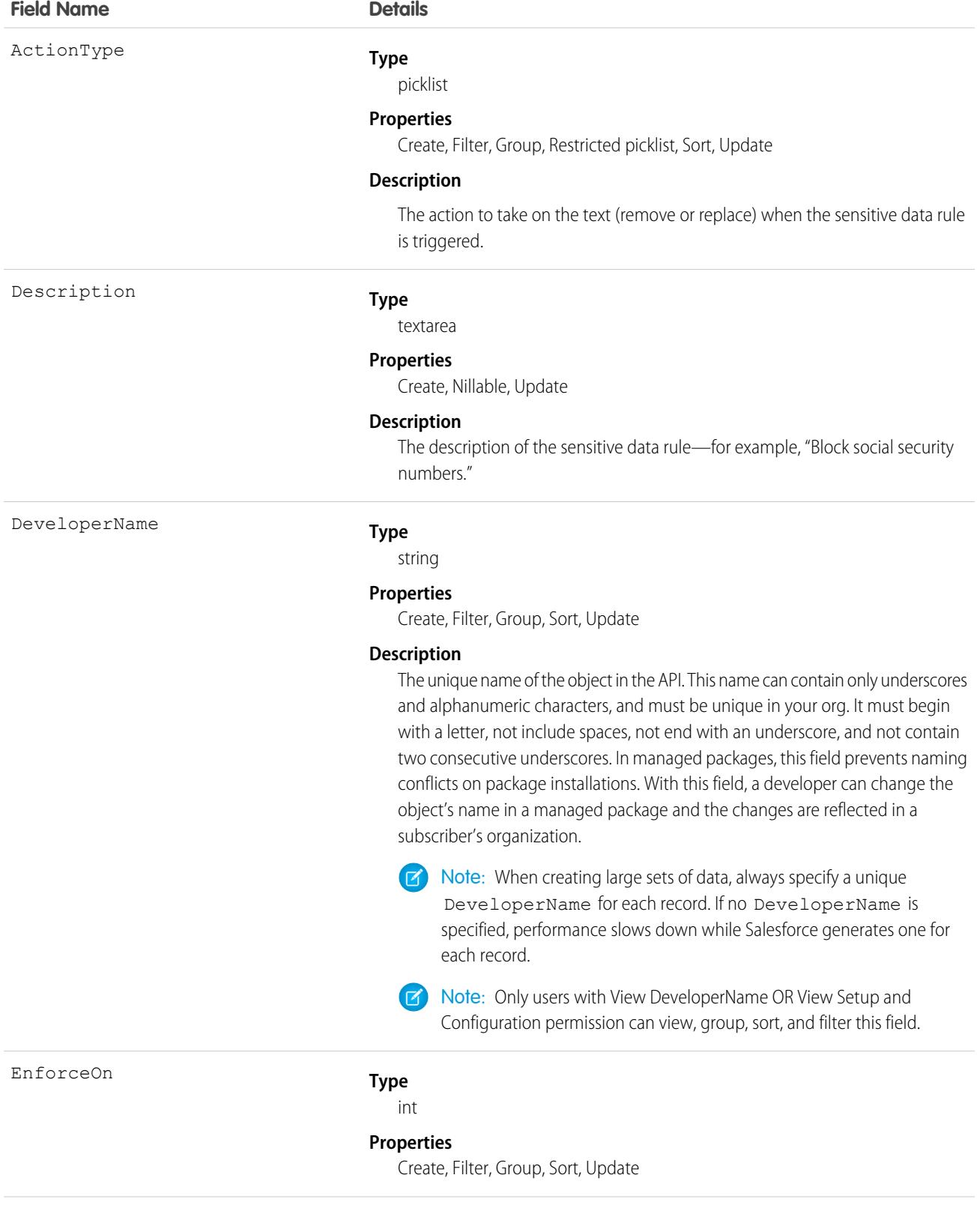
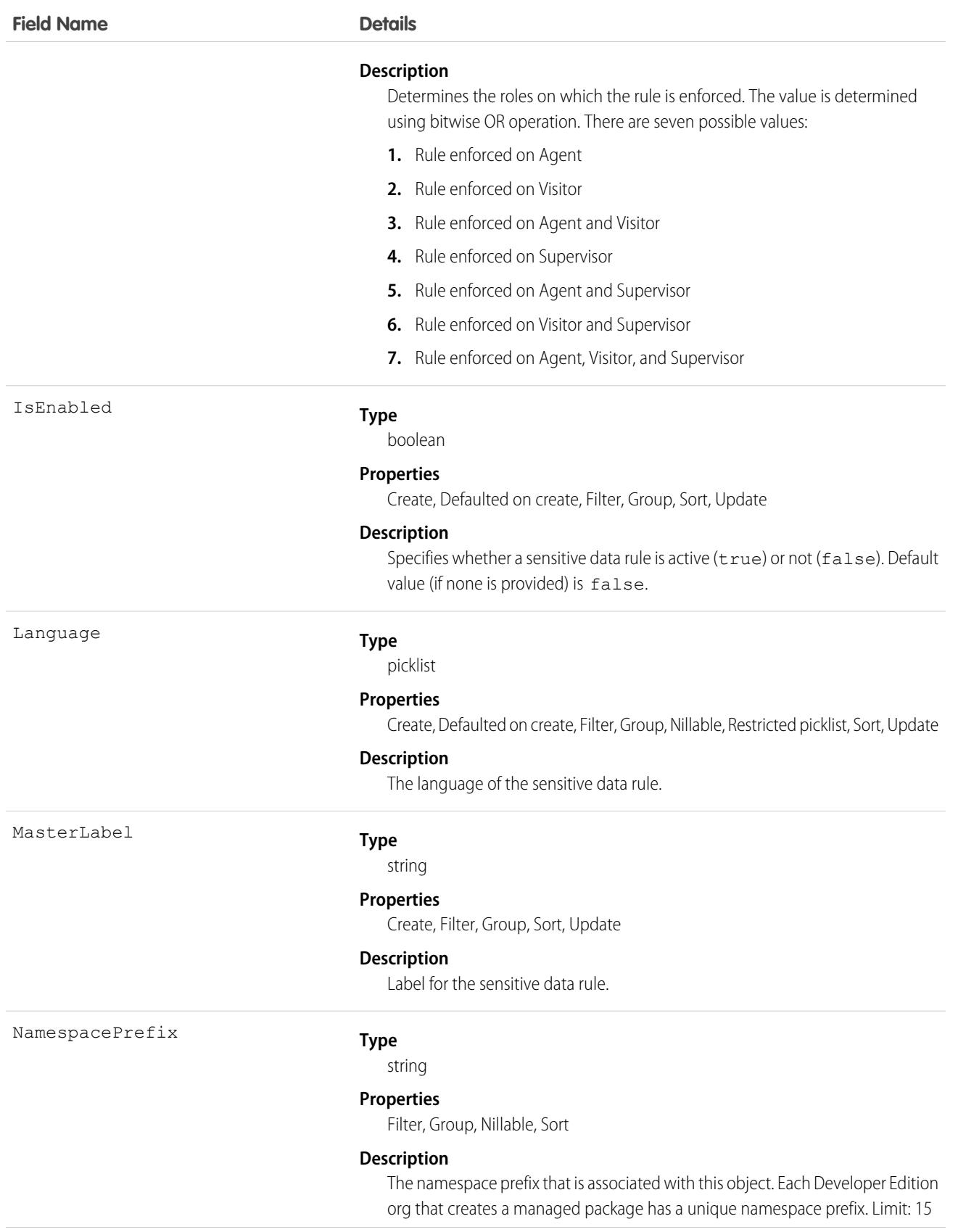

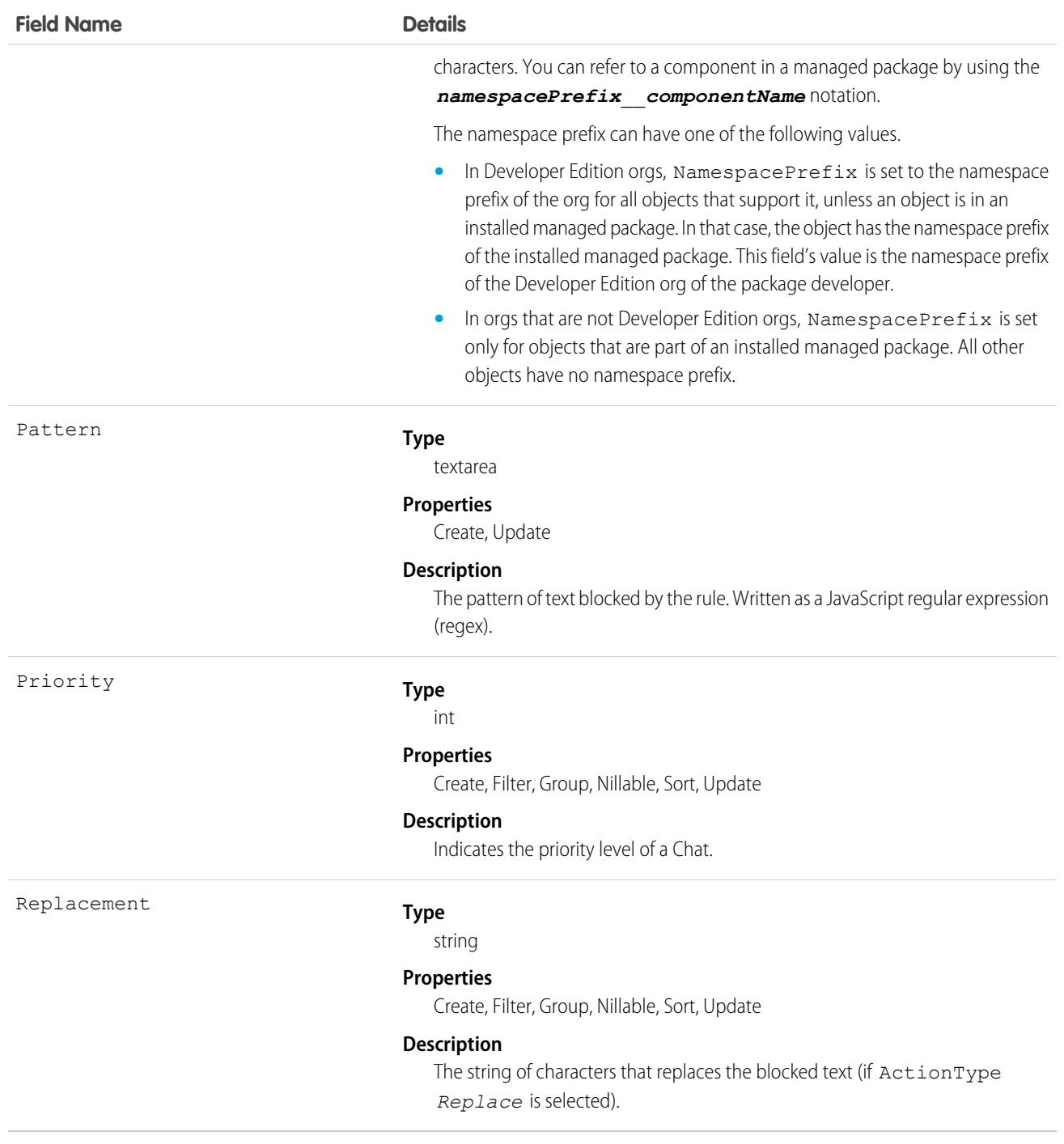

Use this object to mask or delete data of specified patterns, such as credit card, social security, phone and account numbers, or even profanity.

# **LiveChatTranscript**

This object is automatically created for each Live Agent chat session and stores information about the session. This object is available in API version 24.0 and later.

# Supported Calls

create(), delete(), describeLayout(), describeSObjects(), getDeleted(), getUpdated(), query(), retrieve(), search(), undelete(), update(), upsert()

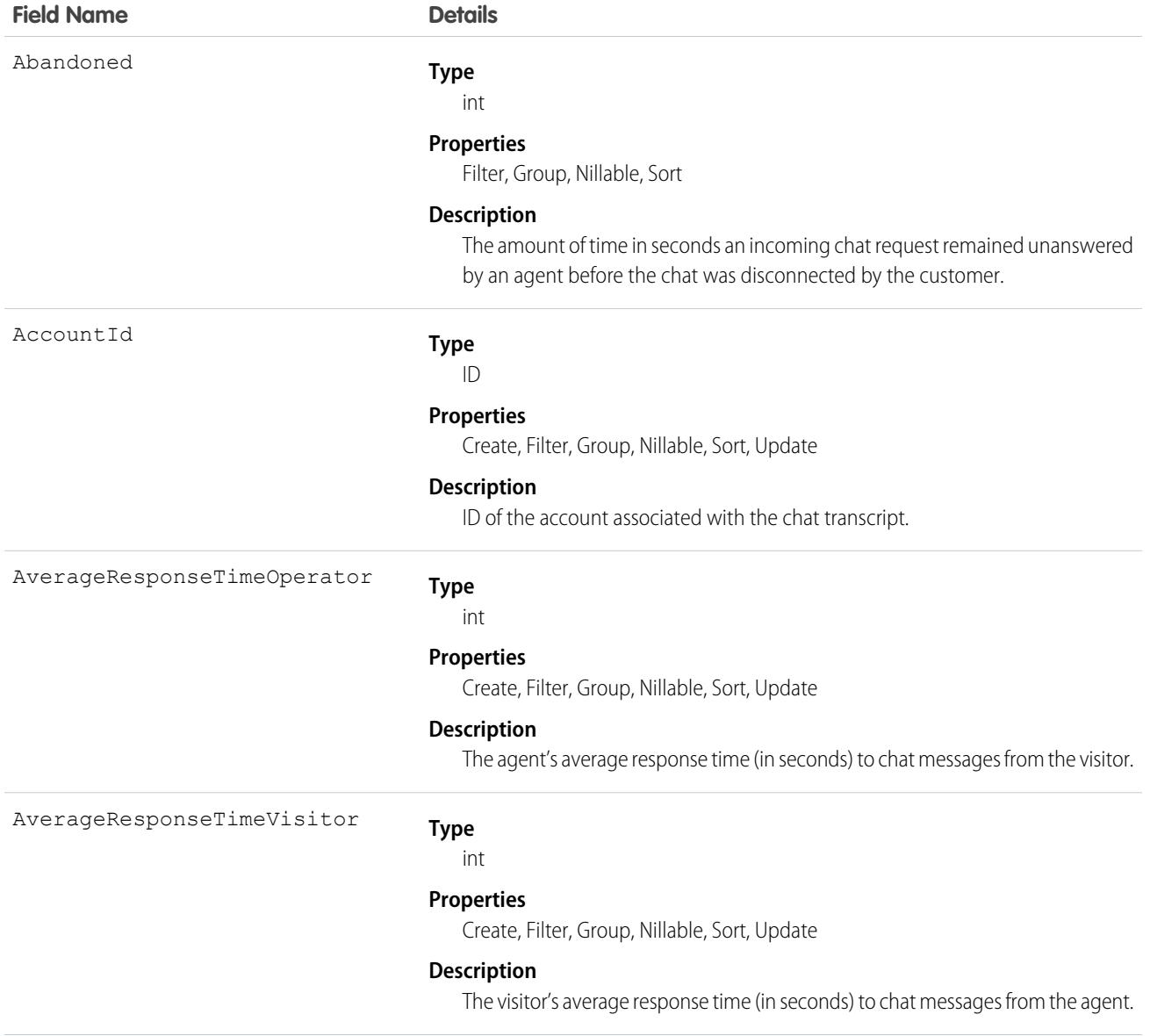

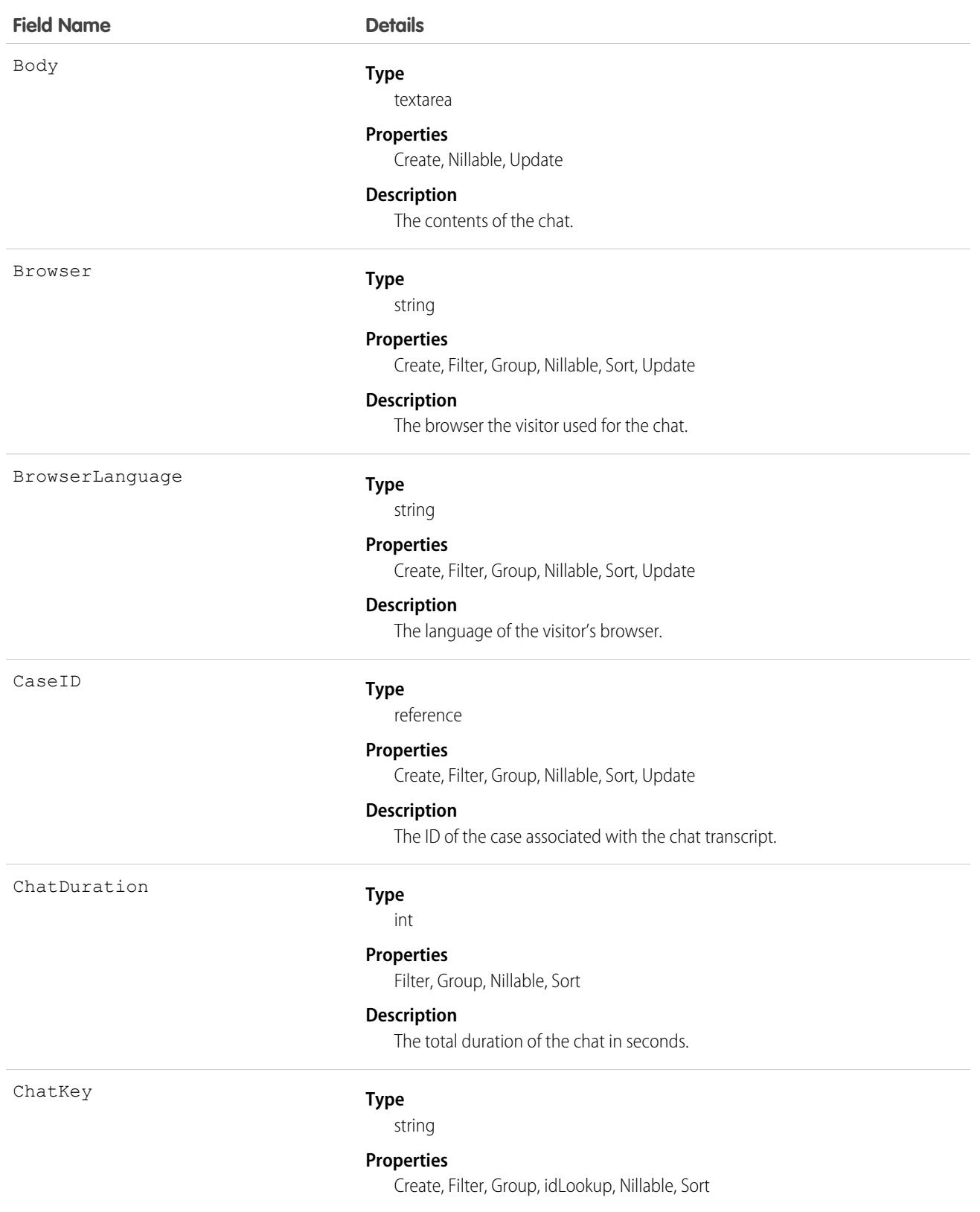

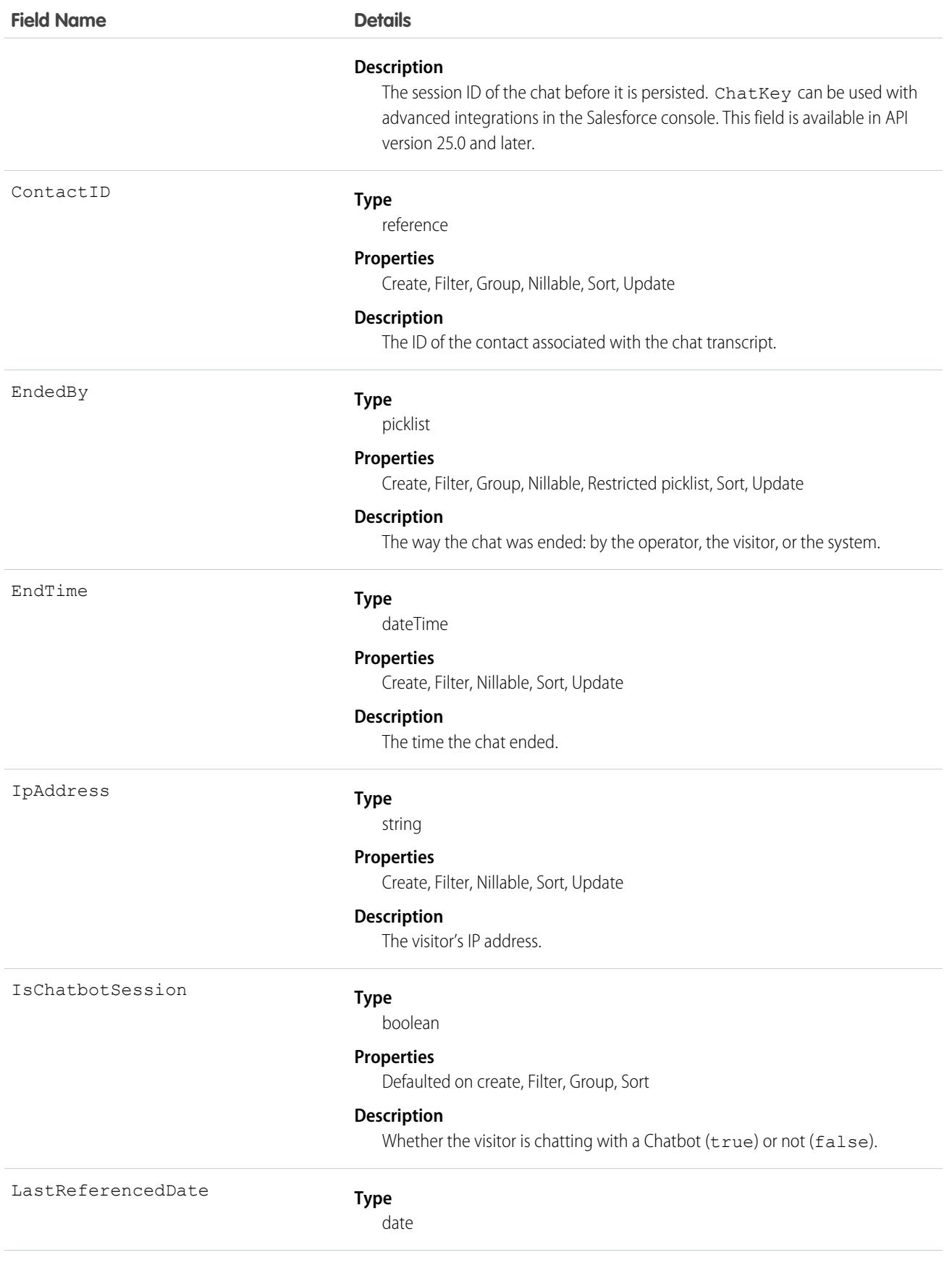

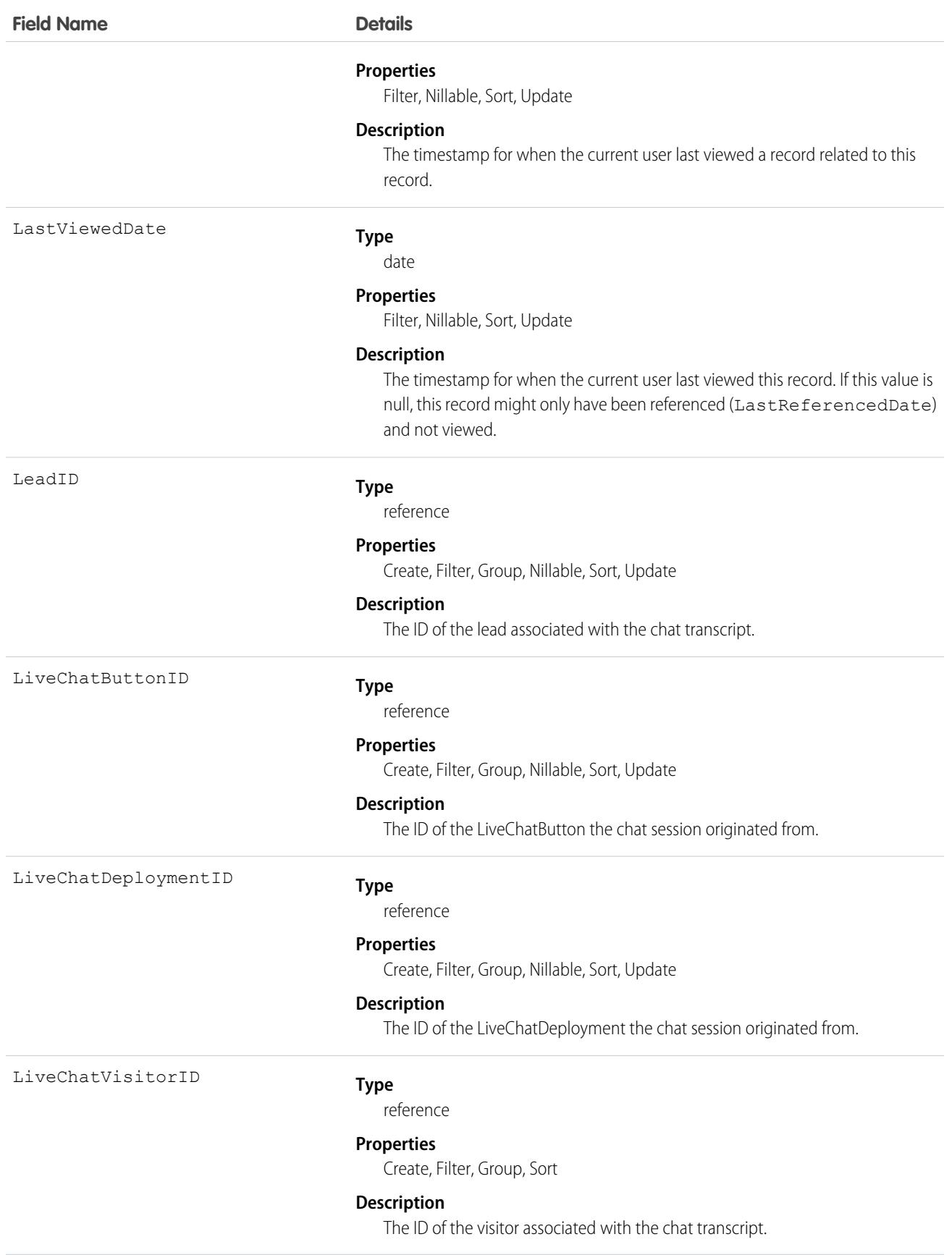

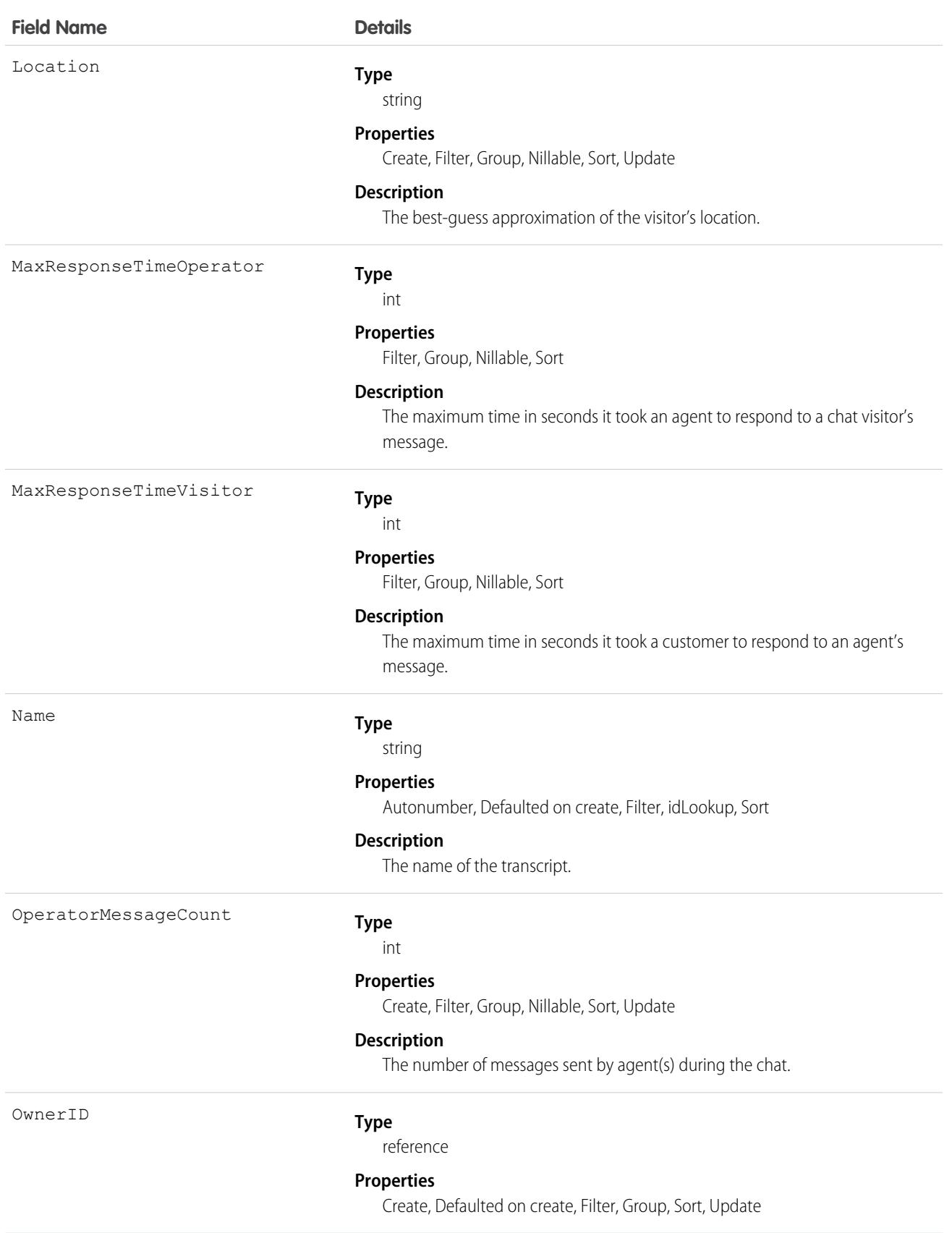

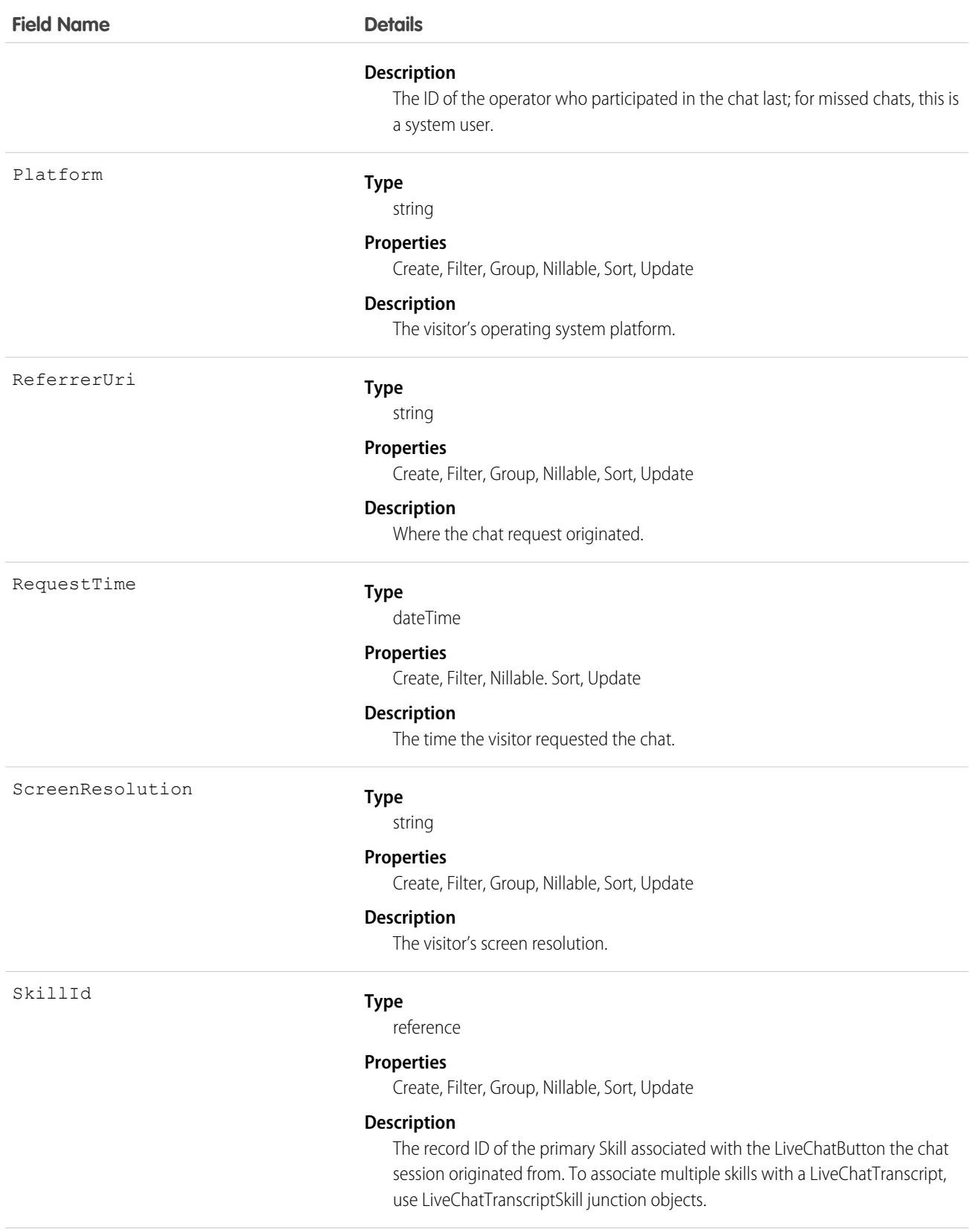

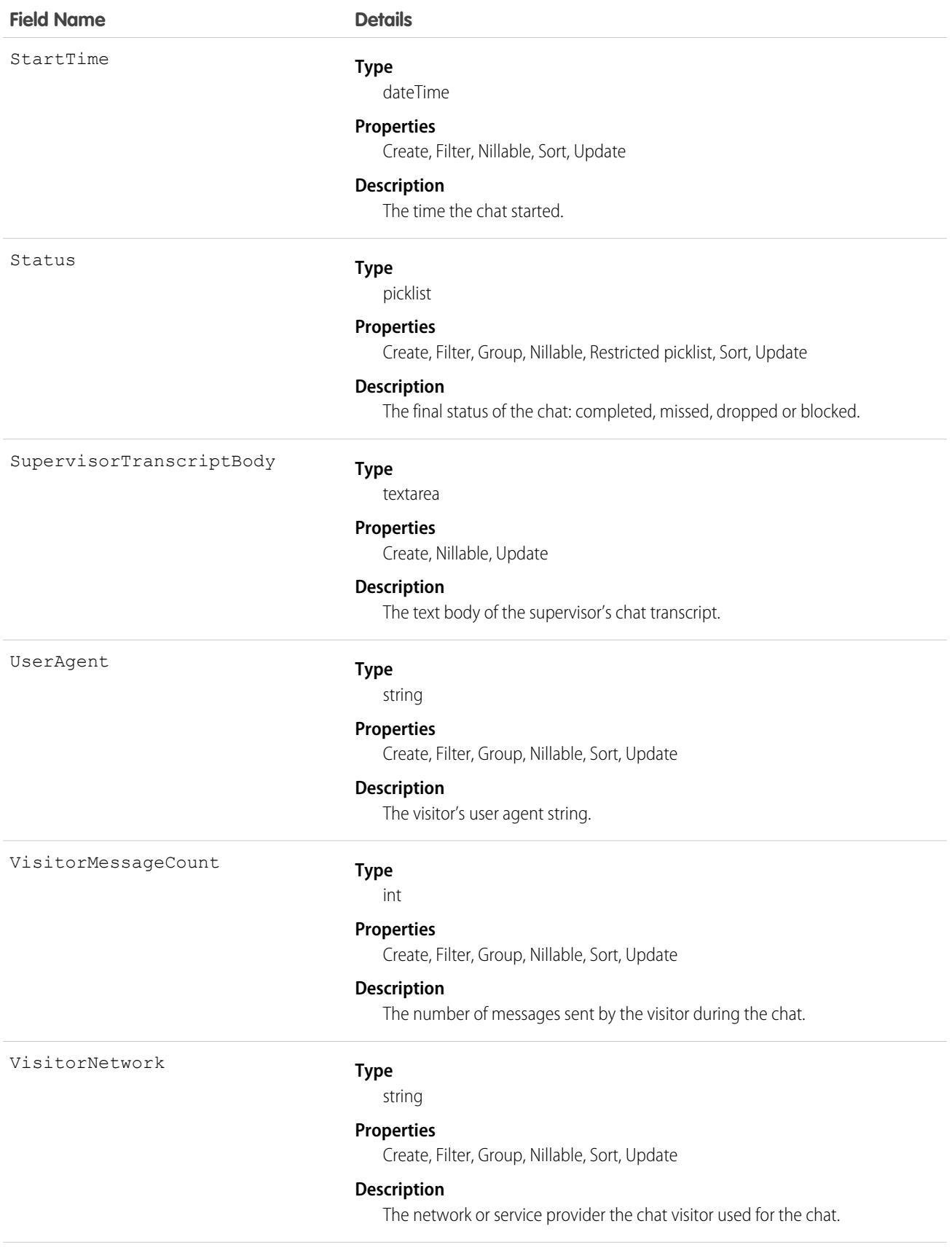

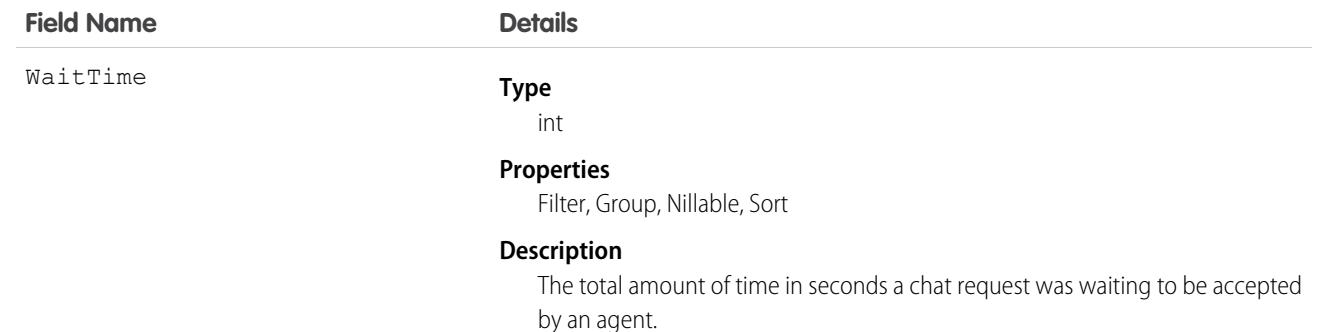

Use this object to query and manage live chat transcripts.

### Associated Objects

This object has the following associated objects. If the API version isn't specified, they're available in the same API versions as this object. Otherwise, they're available in the specified API version and later.

#### **[LiveChatTranscriptChangeEvent](#page-4007-0) (API version 44.0)**

Change events are available for the object.

#### **[LiveChatTranscriptFeed](#page-3979-0) (API version 47.0)**

Feed tracking is available for the object.

#### **[LiveChatTranscriptHistory](#page-3991-0)**

History is available for tracked fields of the object.

#### **[LiveChatTranscriptOwnerSharingRule](#page-3996-0) (API version 29.0)**

Sharing rules are available for the object.

#### **[LiveChatTranscriptShare](#page-4002-0)**

Sharing is available for the object.

### **LiveChatTranscriptEvent**

Captures specific events that occur over the lifetime of a chat. This object is available in API version 24.0 and later.

### Supported Calls

```
create(), delete(), getDeleted(), getUpdated(), query(), retrieve(), undelete(), update(),
upsert()
```
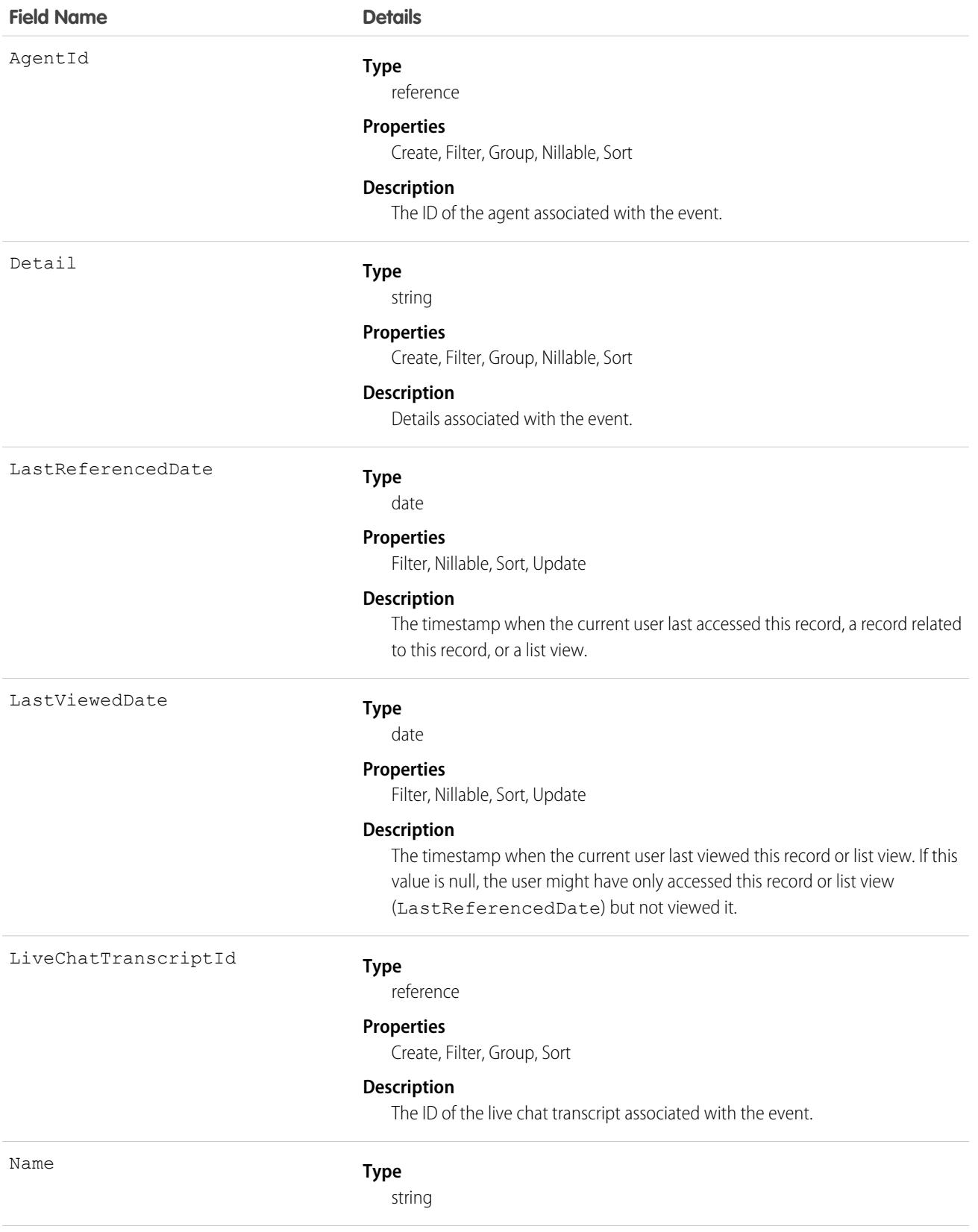

Time

**Field Name Details**

#### **Properties**

Autonumber, Defaulted on create, Filter, idLookup, Sort

#### **Description**

The name of the event.

#### **Type**

dateTime

#### **Properties**

Create, Filter, Sort

#### **Description**

The time at which the event happened.

#### **Type**

picklist

#### **Properties**

Create, Filter, Group, Restricted picklist, Sort

#### **Description**

The kind of event that occurred.

- **•** Accept—Accepted
- **•** AgentBlocked—Blocked by Agent
- **•** AlertCriticalWaitChat—Critical Wait Alert Time Reached
- **•** CancelBlocked—Cancel (Blocked)
- **•** CancelNoAgent—Cancel (No Agent)
- **•** CancelNoQueue—Cancel (No Queue)
- **•** CancelVisitor—Canceled by Visitor
- **•** ChasitorIdleTimeout—Visitor Idle Time-Out
- **•** ChasitorIdleTimeoutWarningCleared—Visitor Idle Time-Out Warning Cleared
- **•** ChasitorIdleTimeoutWarningTriggered—Visitor Idle Time-Out Warning Appeared
- **•** ChatRequest—Chat Requested
- **•** ChatResumedAfterTransfer—Chat resumed
- **•** ChatbotEndChat—Chatbot end chat
- **•** ChatbotEndedChatByAction—Conversation ended by automated action
- **•** ChatbotEstablished—Accepted by Chatbot
- **•** ChatbotNotEstablished—Chatbot Request Failed
- **•** ChoiceRoute—Routed (Choice)
- **•** ClearCriticalWaitChat—Critical Wait Alert Cleared
- **•** ConferenceRequest—Chat Conference Requested

Type

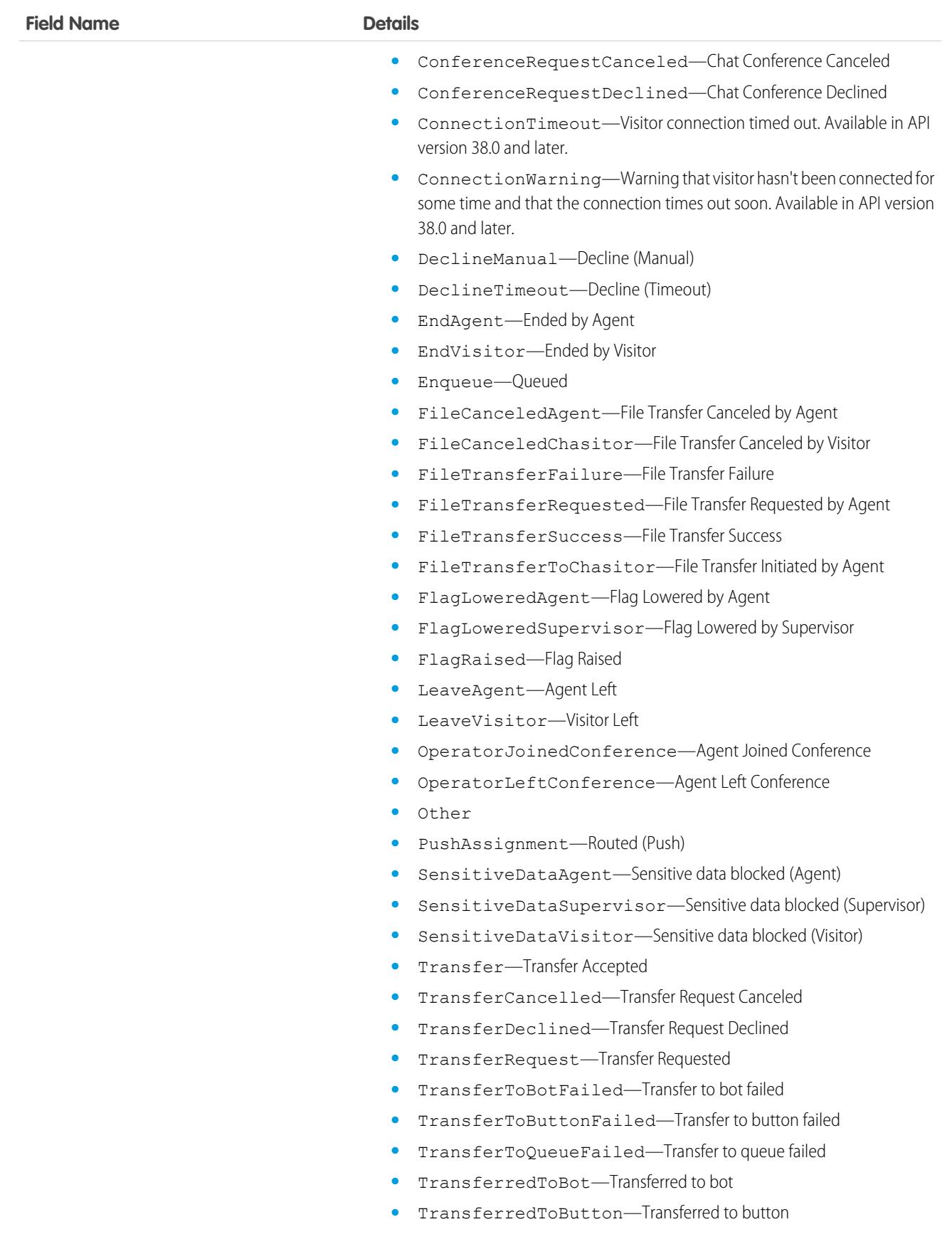

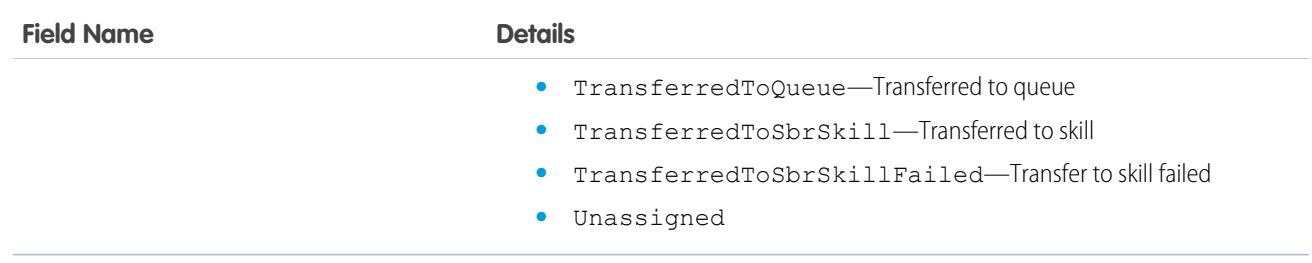

Use this object to query and manage live chat transcript events.

Note: LiveChatTranscriptEvent records are inserted after the chat is closed and the LiveTranscript record updated). However, the  $\left( \mathbf{z}\right)$ trigger on the LiveChatTranscriptEvent sObject fires separately on each LiveChatTranscriptEvent record within the same transaction.

All the LiveChatTranscriptEvent records are inserted in a single transaction but one by one. For example, the trigger is executed for each individual record.

```
trigger LCTE on LiveChatTranscriptEvent (before insert) {
    // Trigger.New will have only 1 record at a time and trigger will execute for
individual record
    for(LiveChatTranscriptEvent l : Trigger.New)
    system.debug(l.Type + '>>' +1.Detail);
    }
```
To avoid hitting any governors and limits, design your functionality considering this behavior. You can execute the logic by filtering the records based on the Type field of LiveChatTranscriptEvent.

### LiveChatTranscriptShare

Represents a sharing entry on a LiveChatTranscript object. This object is available in API version 24.0 and later.

### Supported Calls

```
create(), delete(), query(), retrieve()update(), upsert()
```
### Fields

The properties available for some fields depend on the default organization-wide sharing settings. The properties listed are true for the default settings of such fields.

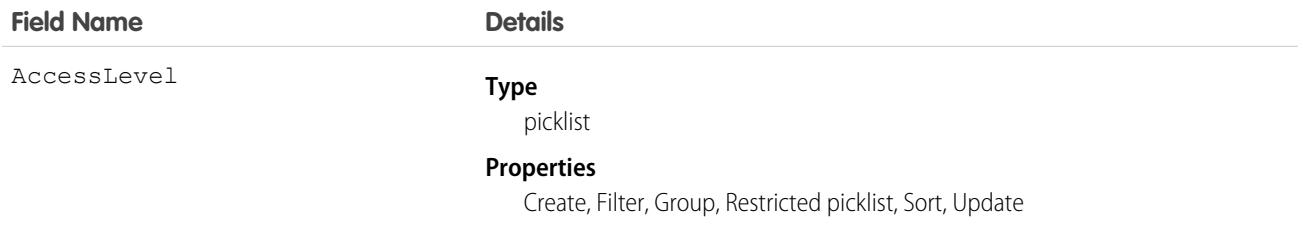

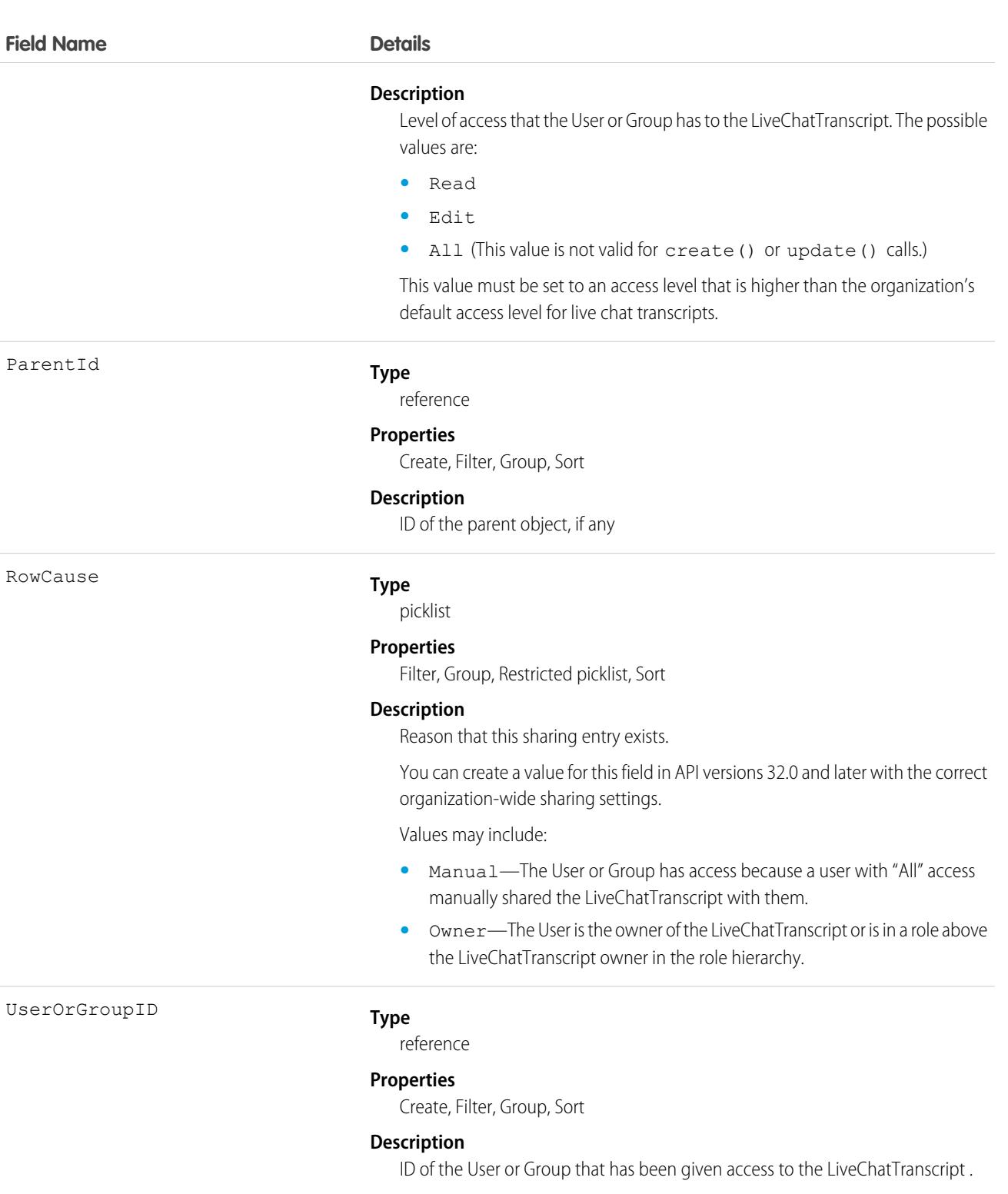

This object lets you determine which users and groups can view and edit LiveChatTranscript records owned by other users.

If you attempt to create a new record that matches an existing record, the create () call updates any modified fields and returns the existing record.

# **LiveChatTranscriptSkill**

Represents a join between LiveChatTranscript and Skill. This object is available in API version 25.0 and later.

# Supported Calls

create(), delete(), getDeleted(), getUpdated(), query(), retrieve(), undelete(), update()

# Fields

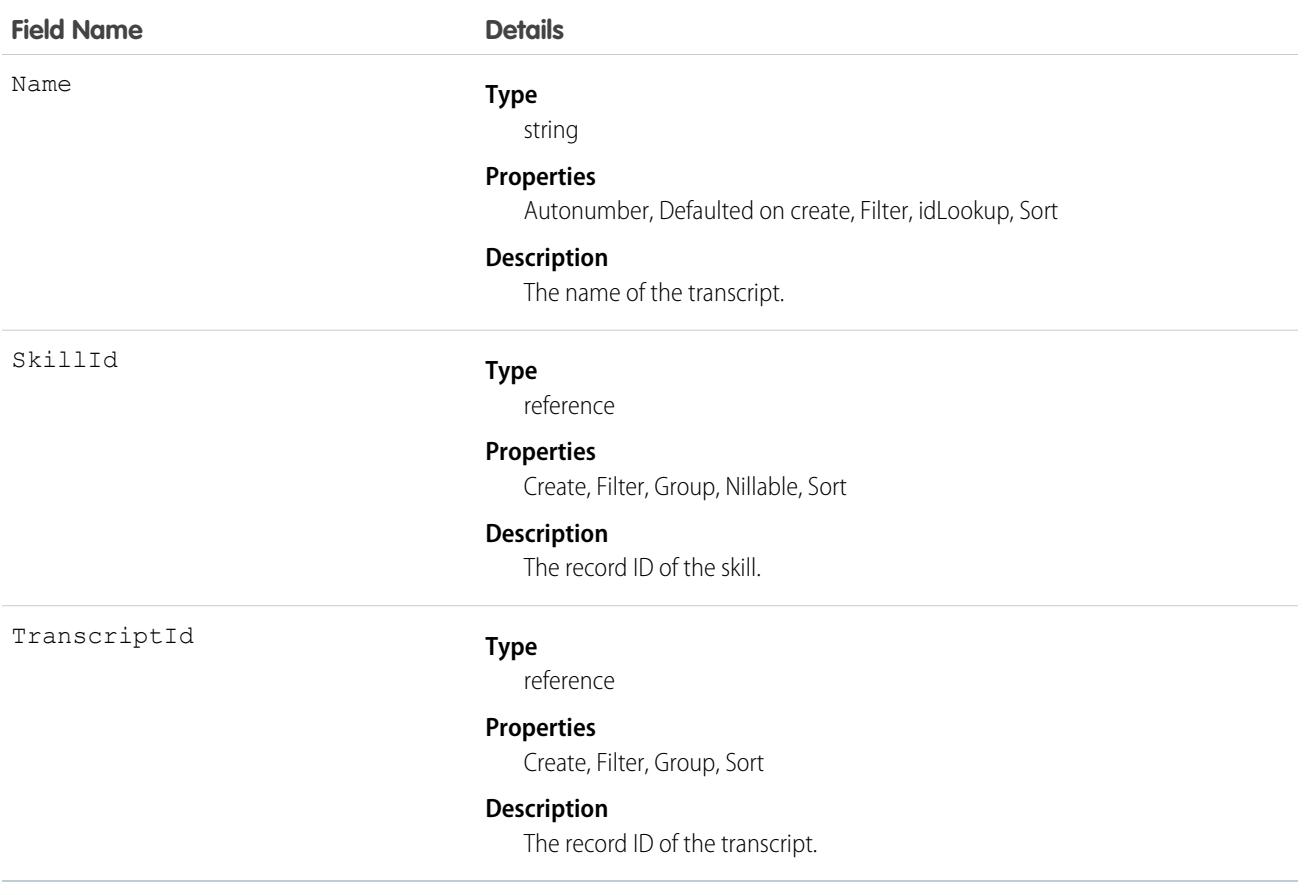

### Usage

Use this object to assign a specific skill to a specific transcript for multi-skill routing.

# LiveChatUserConfig

Represents a setting that controls the console settings for Chat users. This object is available in API version 24.0 and later.

# Supported Calls

create(), delete(), describeSObjects(), query(), retrieve(), update()

# Special Access Rules

As of Summer '20 and later, only authenticated internal and external users can access this object.

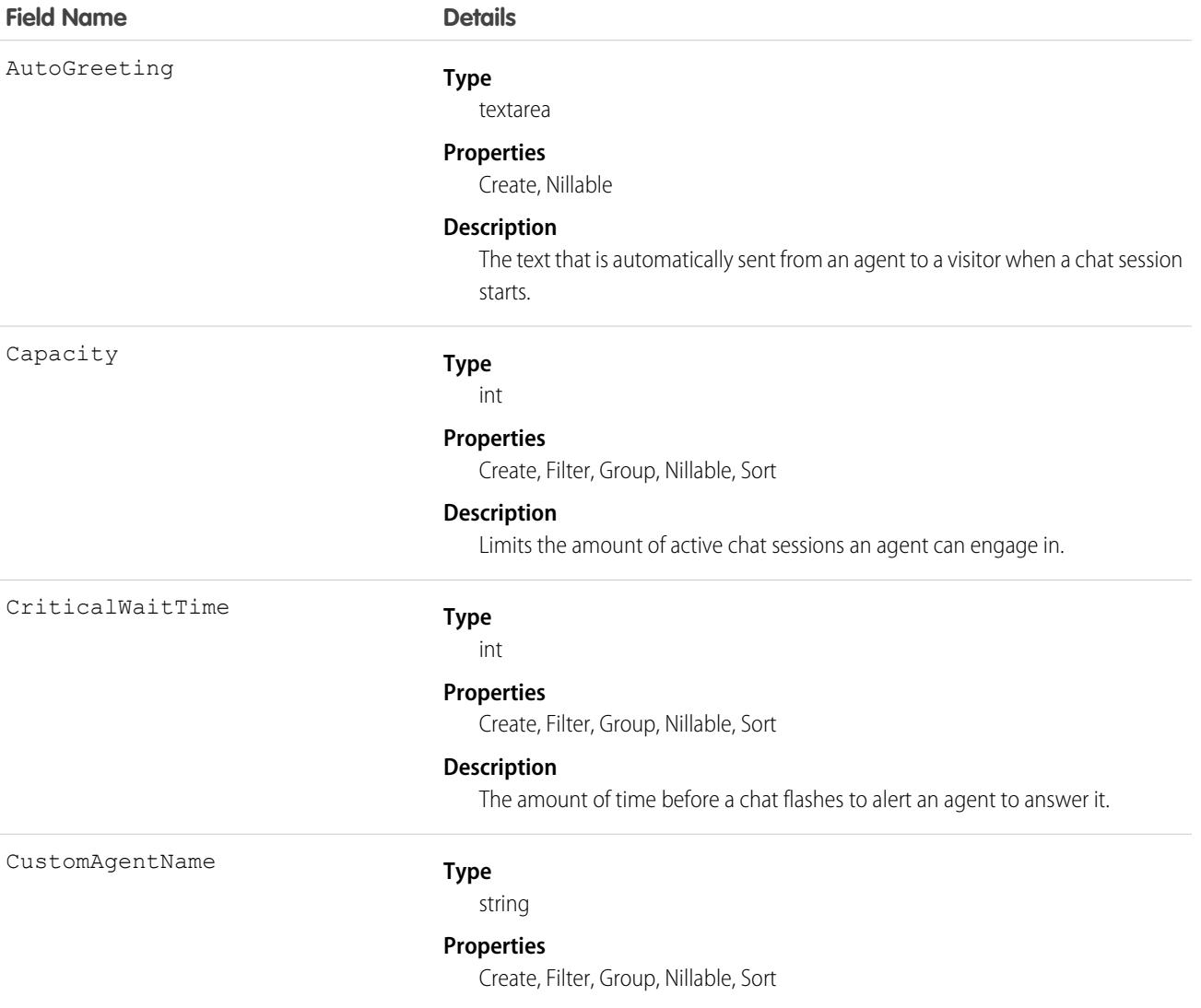

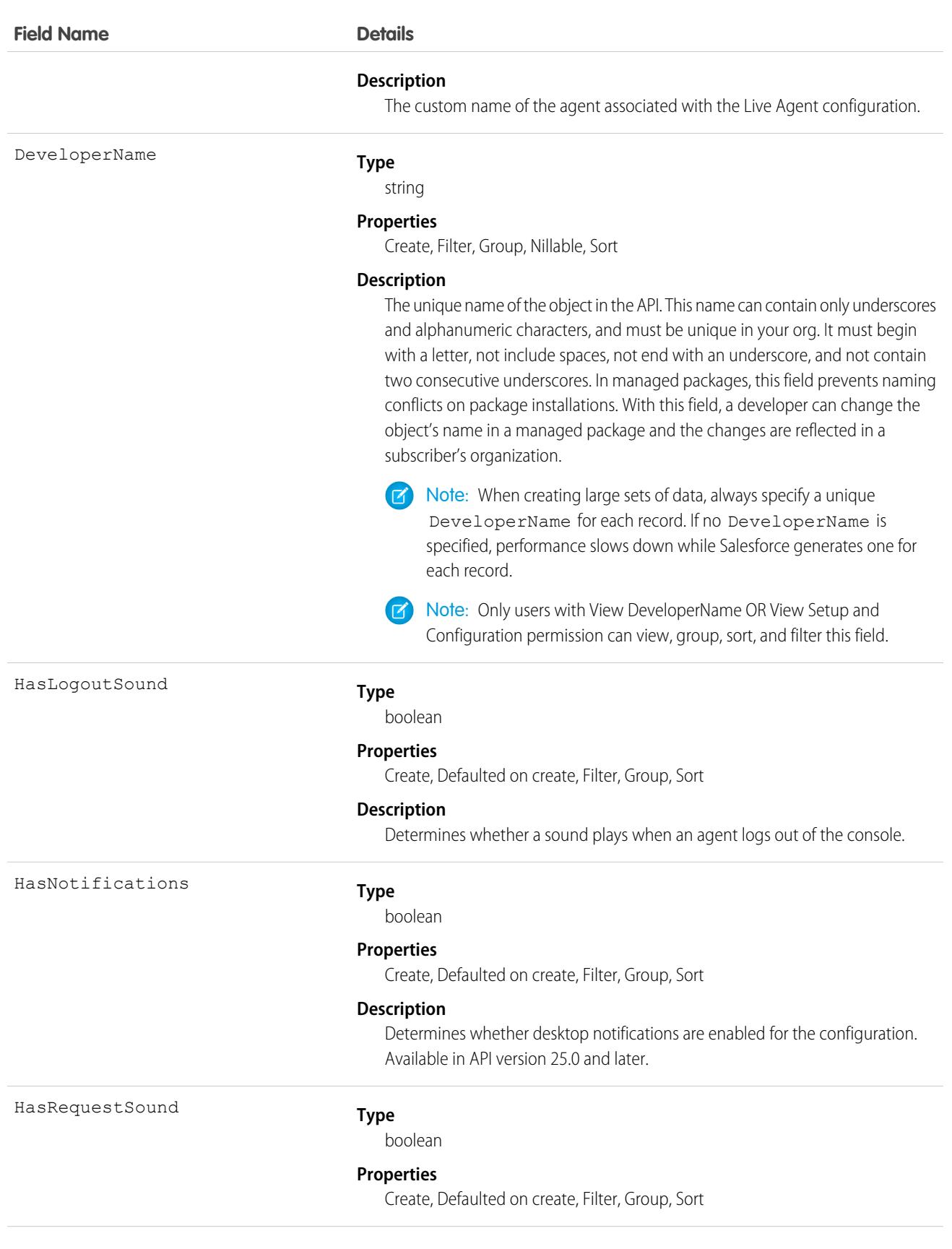

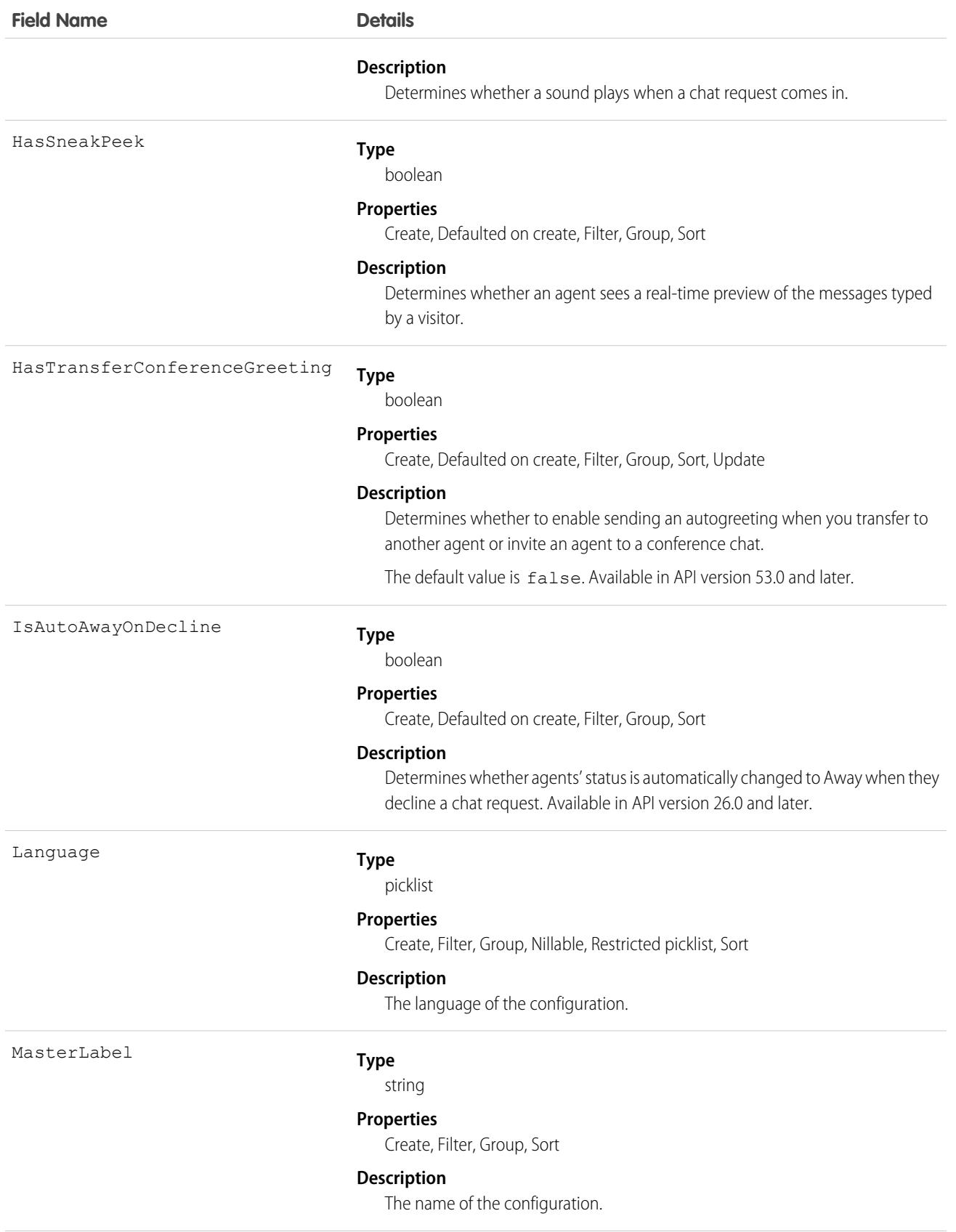

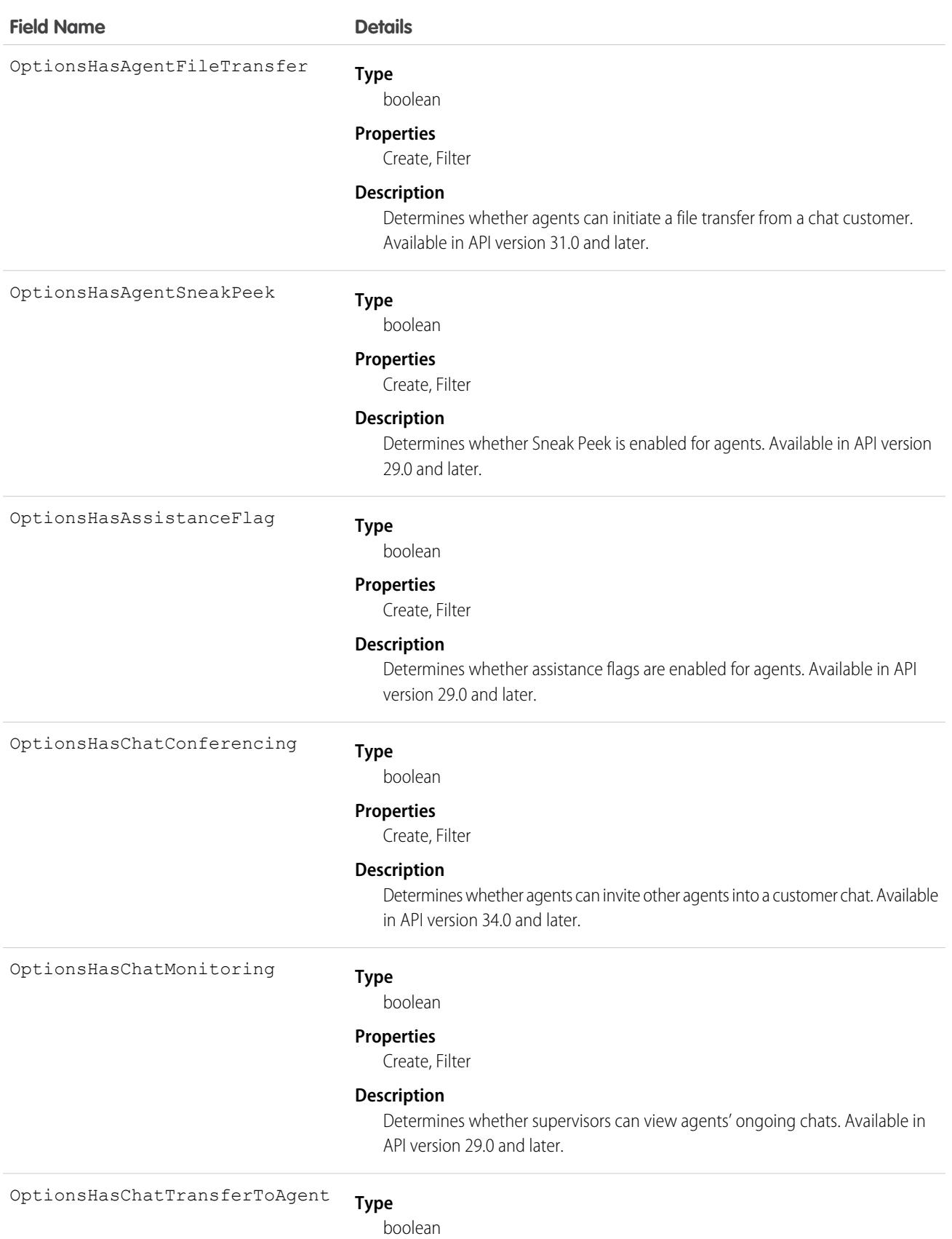

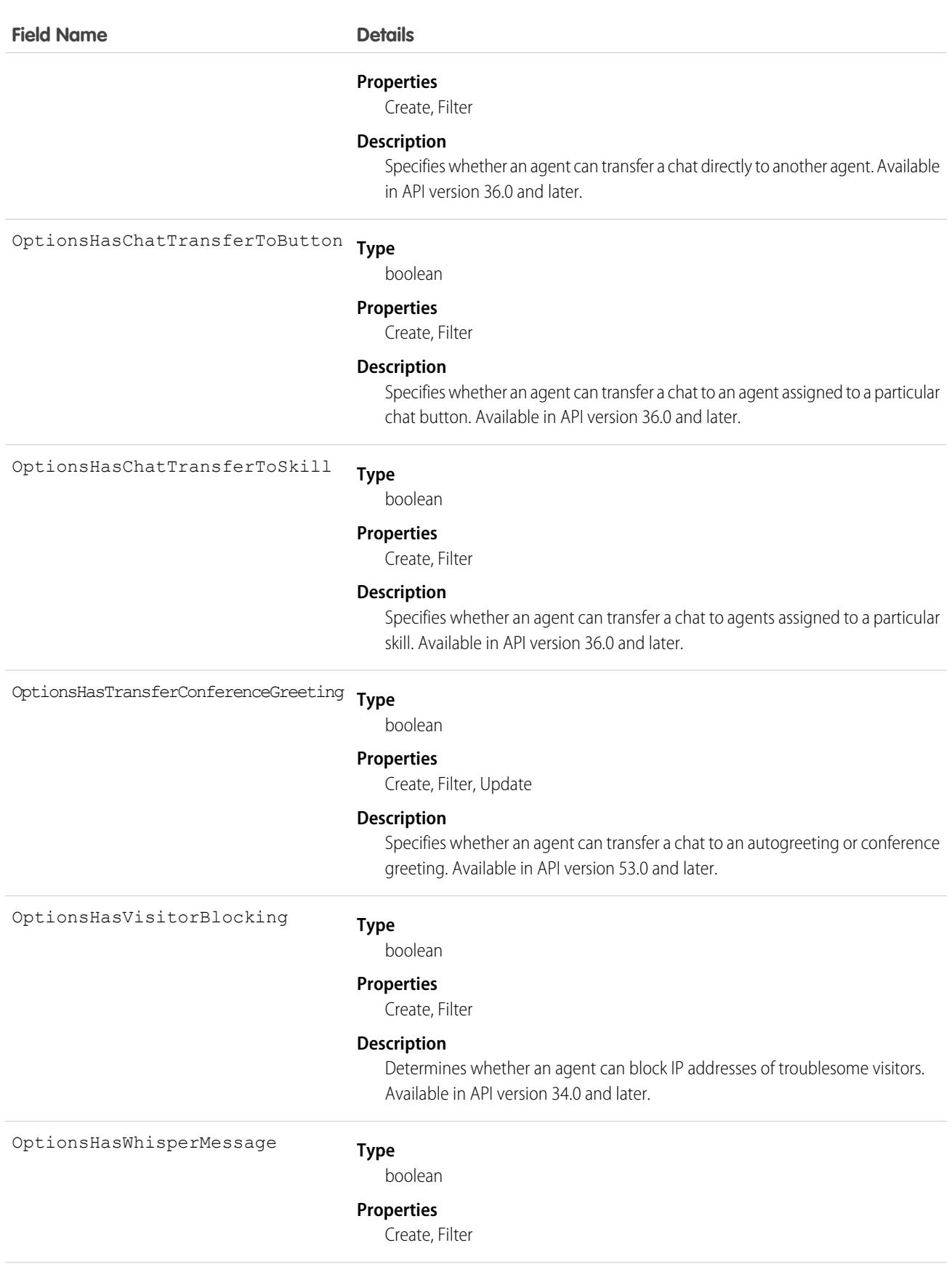

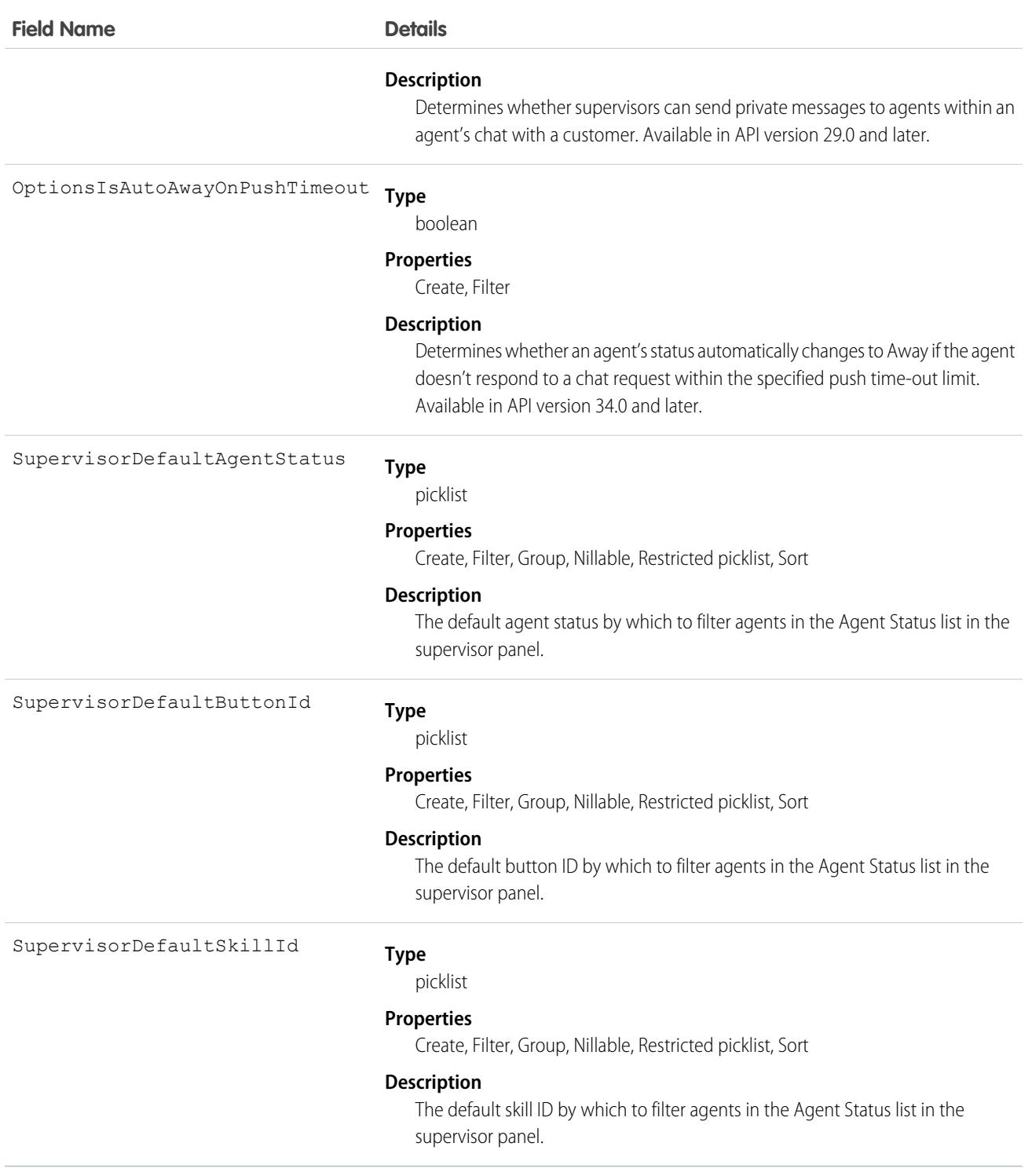

Use this object to query and manage agent configurations in Chat.

# LiveChatUserConfigProfile

Represents a join between LiveChatUserConfig and Profile. This object is available in API version 24.0 and later.

# Supported Calls

create(), delete(), query(), retrieve()

# Special Access Rules

As of Summer '20 and later, only authenticated internal and external users can access this object.

### Fields

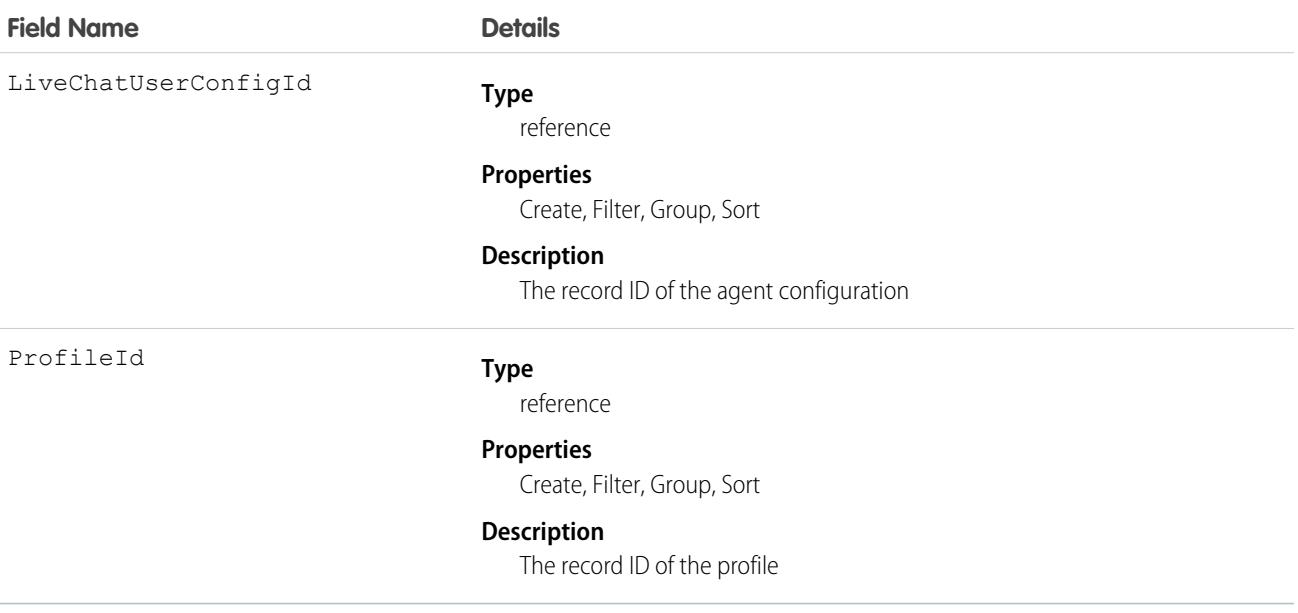

### Usage

Use this object to assign specific agent configurations to specific user profiles.

# LiveChatUserConfigUser

Represents a join between Live Chat User Config and User. This object is available in API version 24.0 and later.

### Supported Calls

```
create(), delete(), query(), retrieve()
```
### Special Access Rules

As of Summer '20 and later, only authenticated internal and external users can access this object.

### Fields

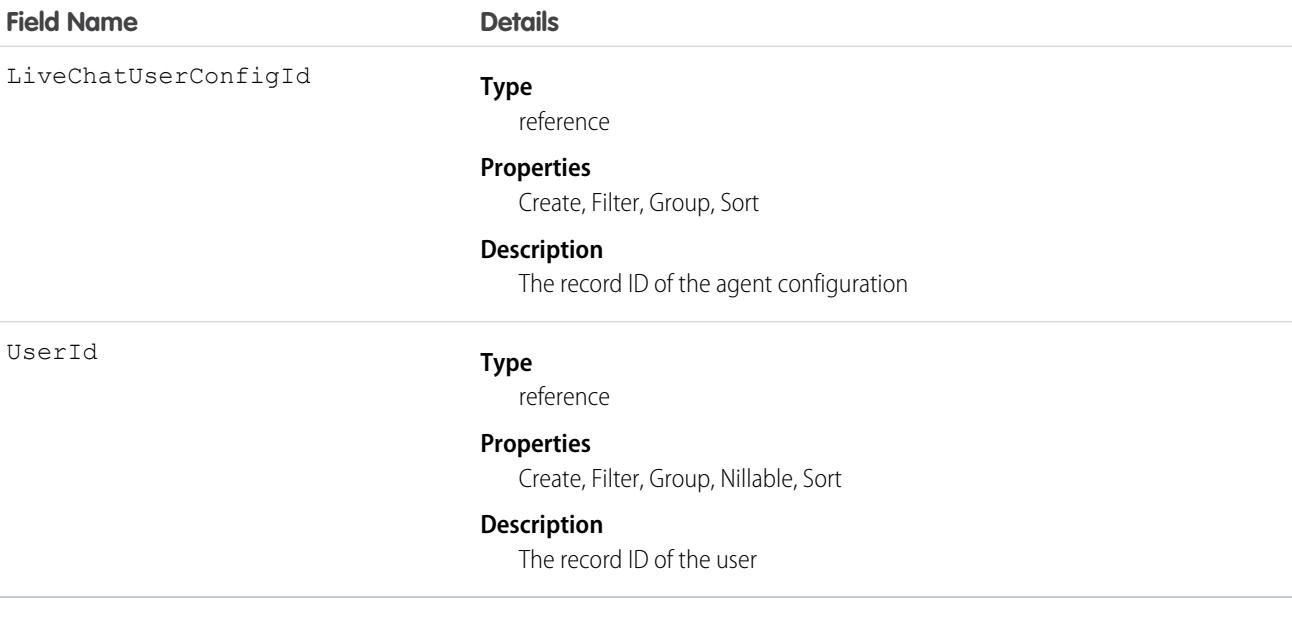

### Usage

Use this object to assign specific agent configurations to specific users.

# **LiveChatVisitor**

Represents a website visitor who has started or tried to start a chat session. This object is available in API version 24.0 and later.

# Supported Calls

```
create(), delete(), getDeleted(), getUpdated(), query(), retrieve(), undelete(), update(),
upsert()
```
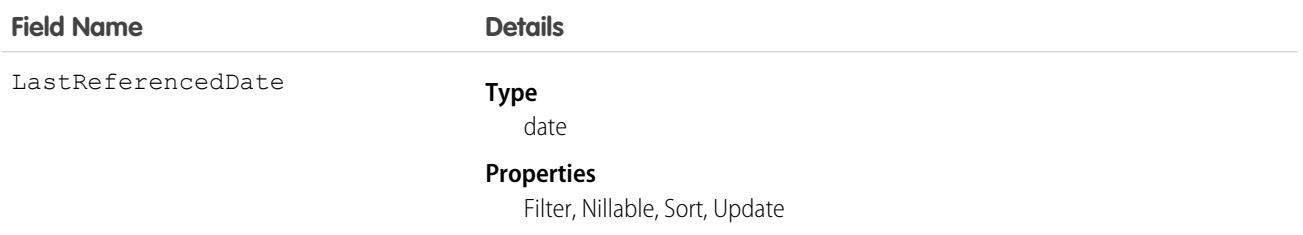

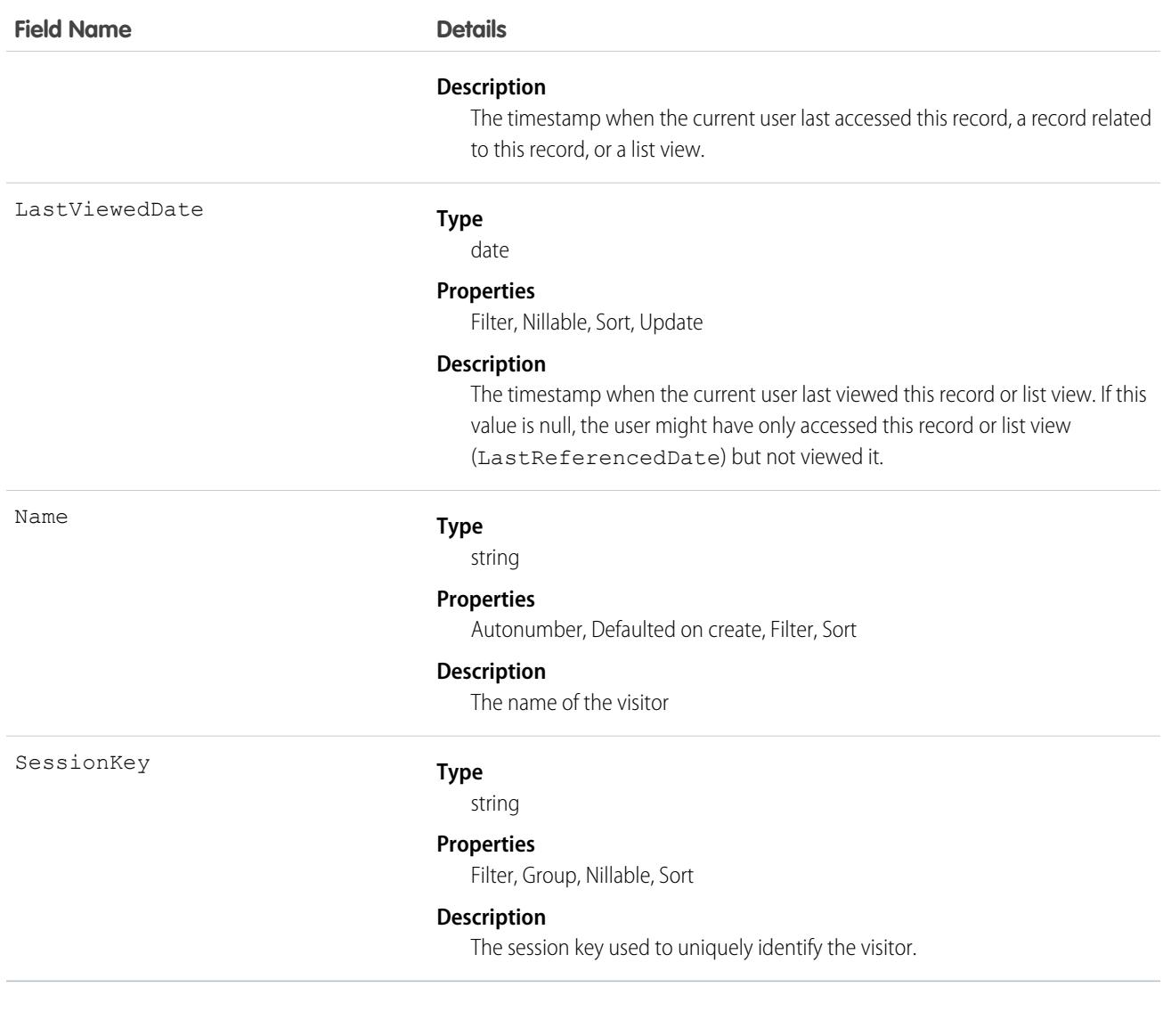

<span id="page-2220-0"></span>Use this object to query and manage live chat visitors.

### Location

Represents a warehouse, service vehicle, work site, or other element of the region where your team performs field service work. In API version 49.0 and later, you can associate activities with specific locations. Activities, such as the tasks and events related to a location, appear in the activities timeline when you view the location detail page. Also in API version 49.0 and later, Work.com users can view Employees as a related list on Location records. In API version 51.0 and later, this object is available for Omnichannel Inventory and represents physical locations where inventory is available for fulfilling orders.

# Supported Calls

```
create(), delete(), describeLayout(), describeSObjects(), getDeleted(), getUpdated(), query(),
retrieve(), search(), undelete(), update(), upsert()
```
### Special Access Rules

At least one of these features must be enabled:

- **•** Commerce Store
- **•** Contact Tracing for Employees
- **•** Employee Experience
- **•** Field Service
- **•** Fulfillment Orders
- **•** Health Cloud
- **•** Industries Insurance
- **•** Industries Visit
- **•** Locations
- **•** Omnichannel Inventory
- **•** Public Sector
- **•** Retail Execution
- **•** Work.com

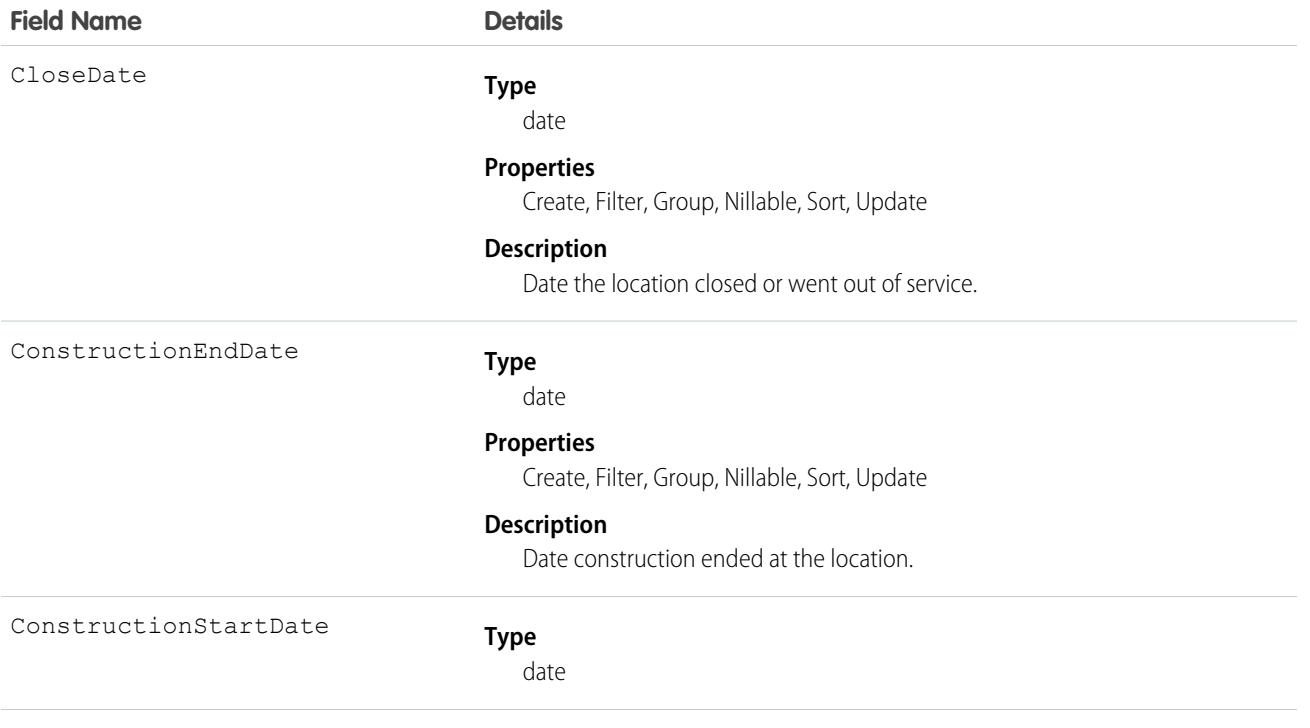

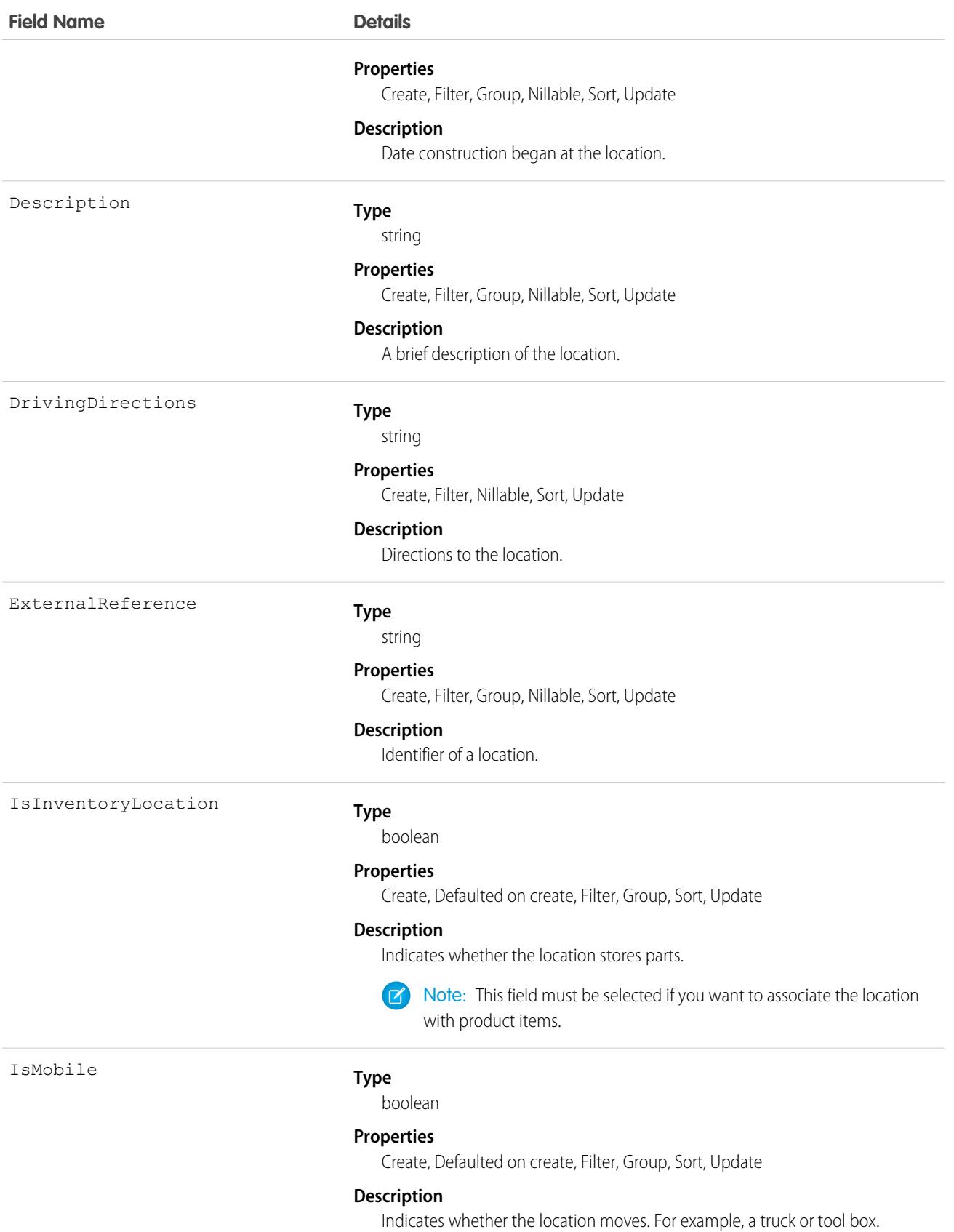

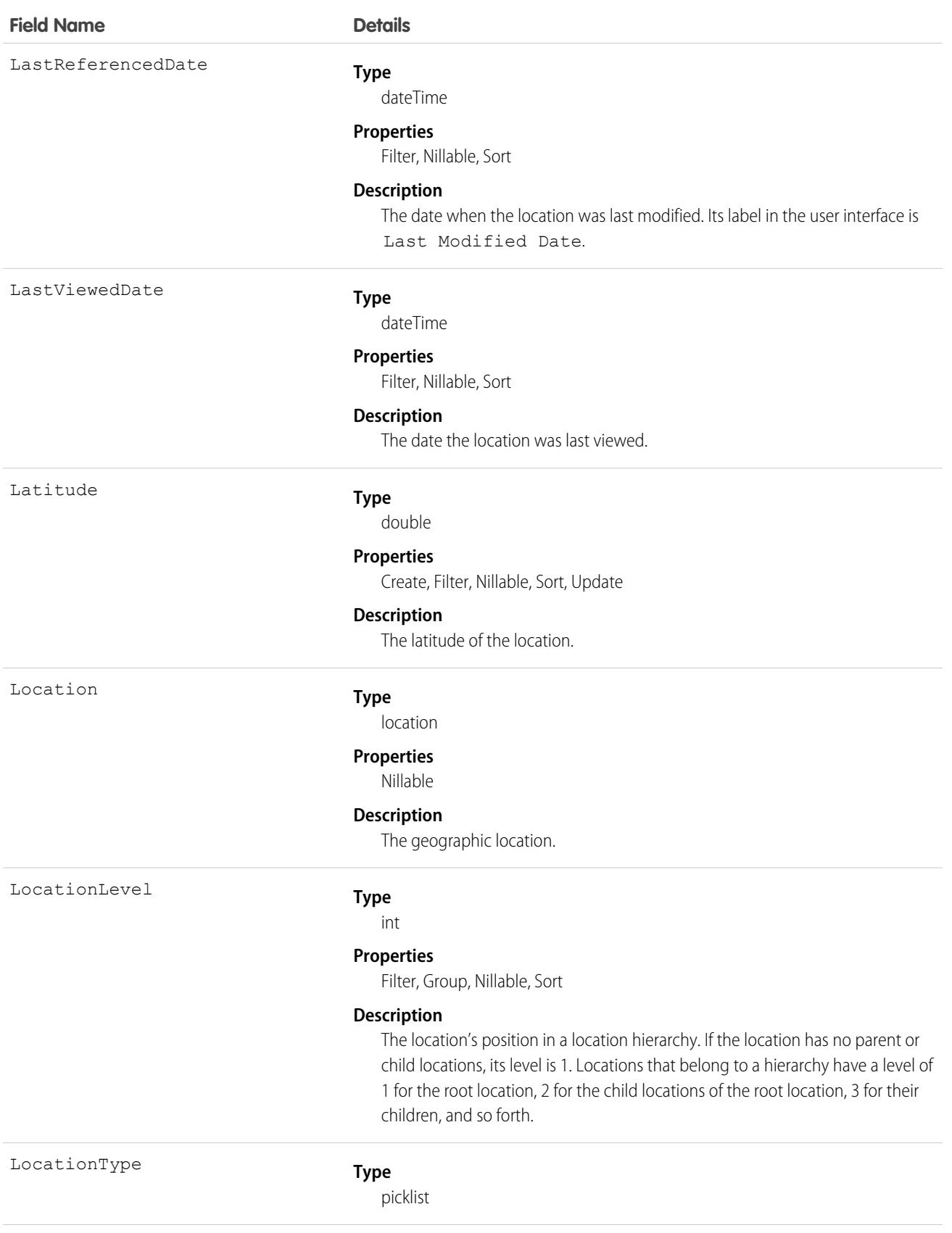

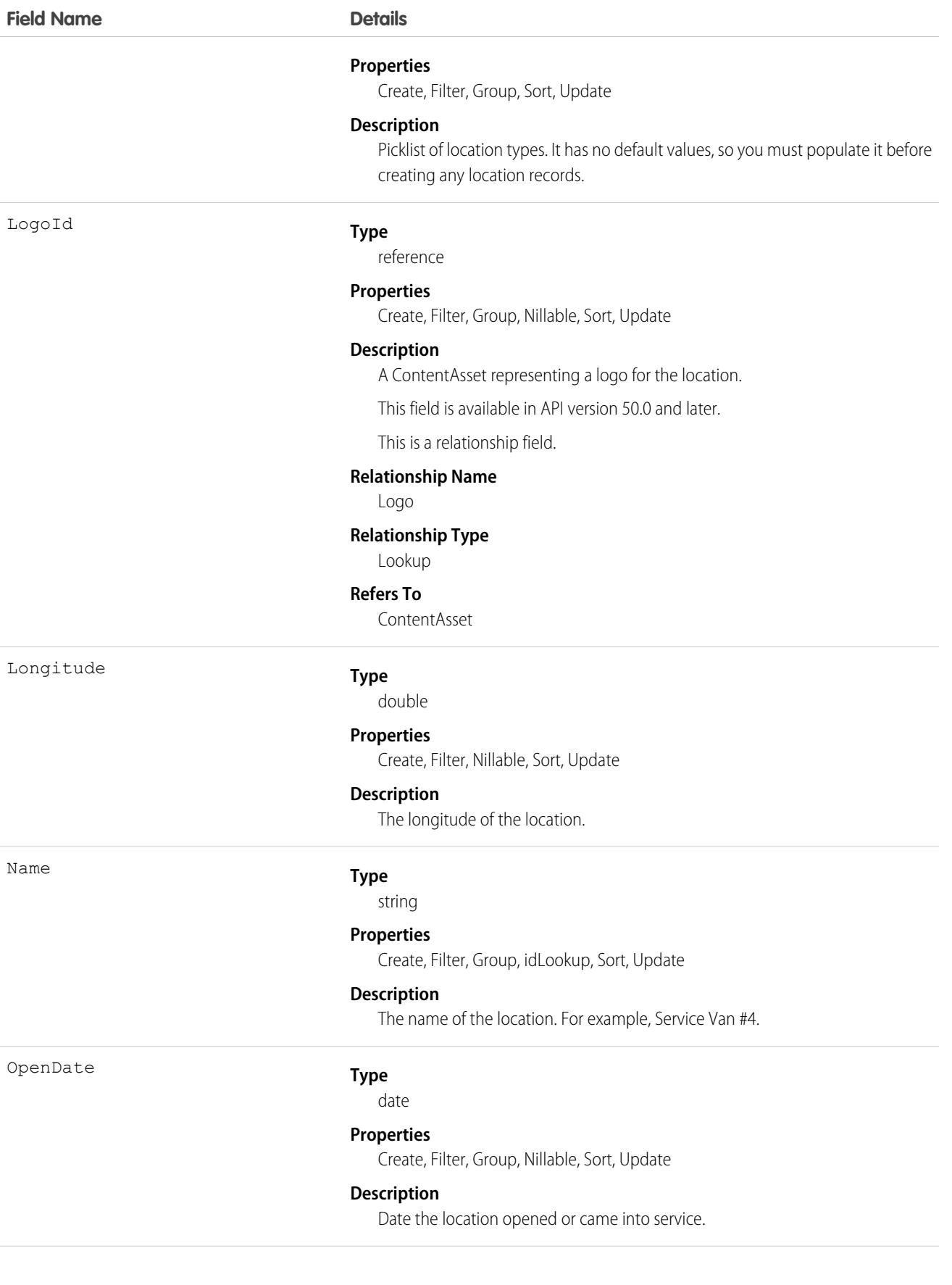

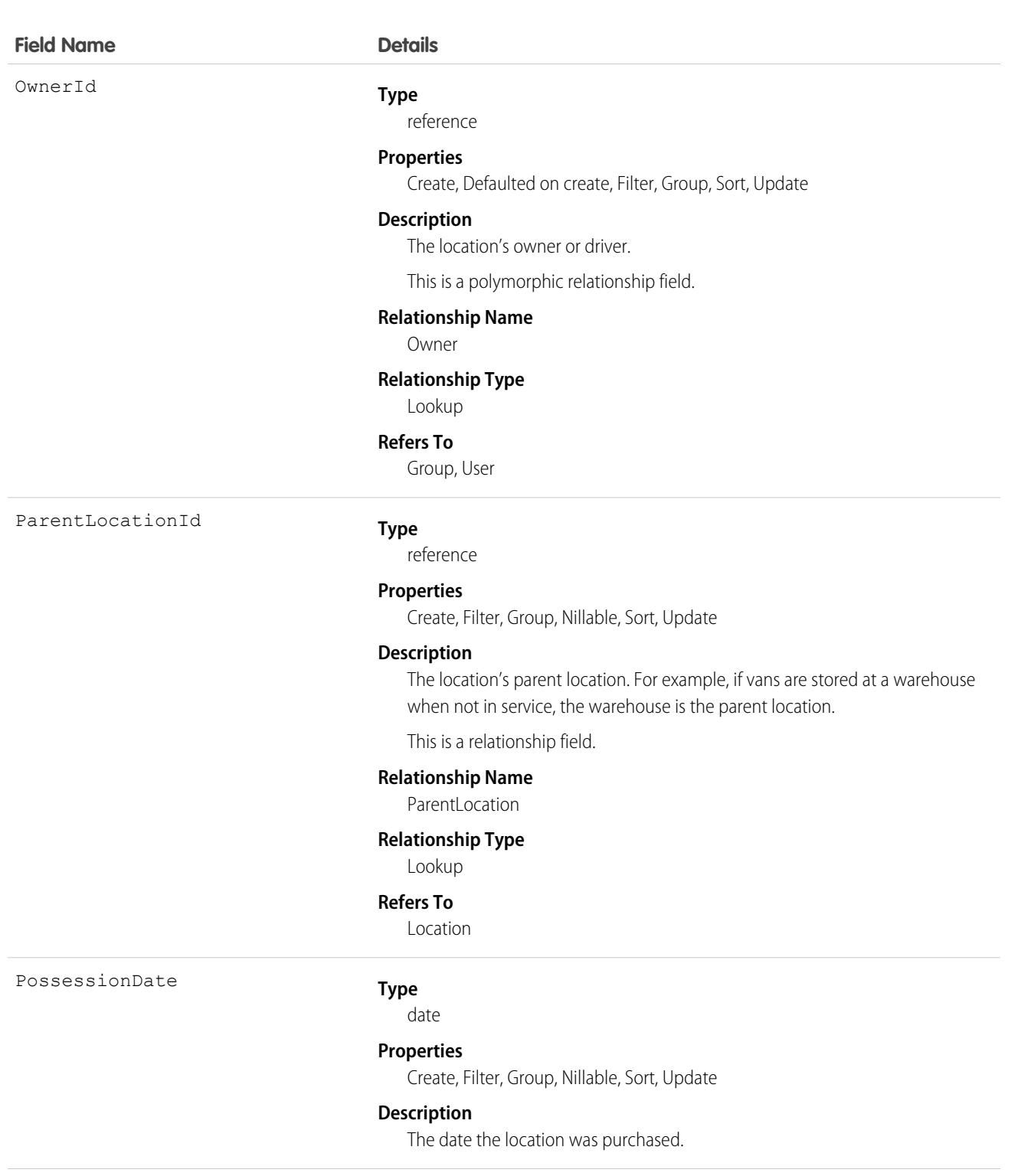

RemodelEndDate

#### **Type**

date

#### **Properties**

Create, Filter, Group, Nillable, Sort, Update

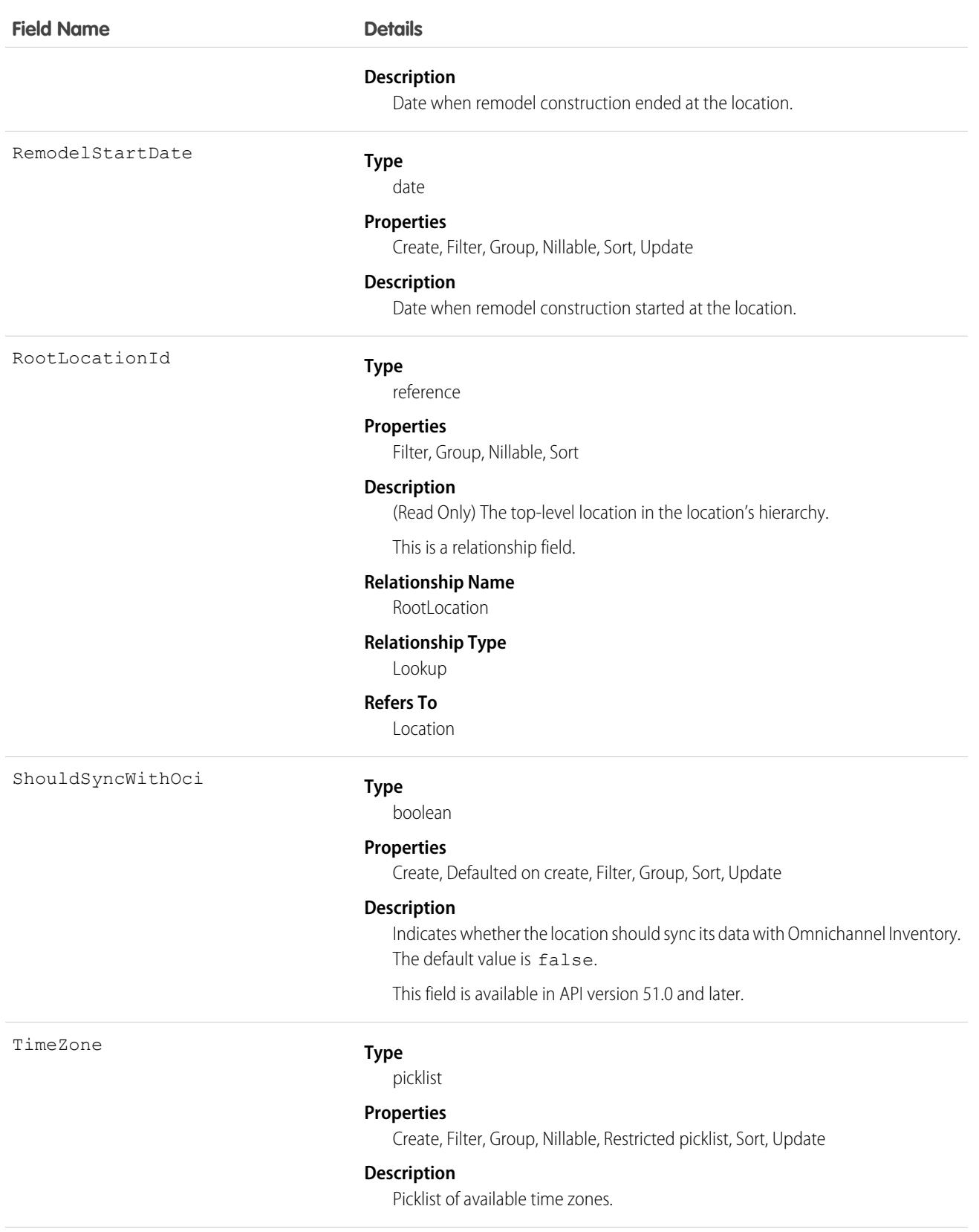

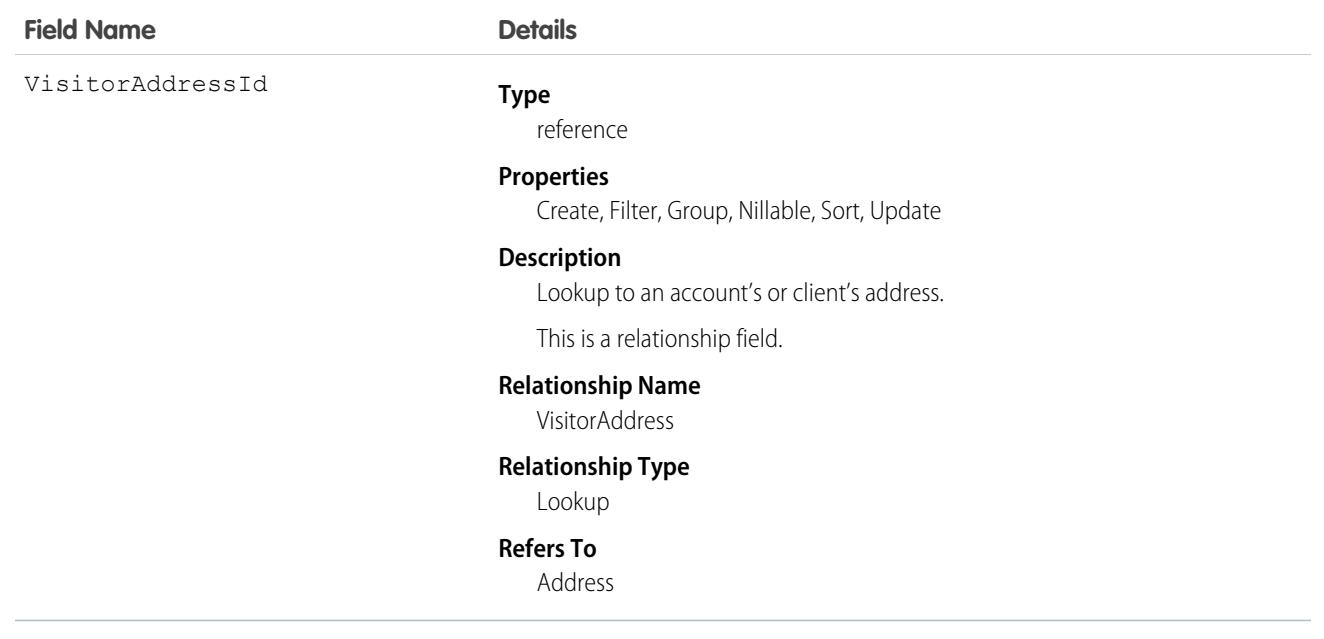

Before creating any location records, add at least one value to the Location Type picklist. LocationType is a required field.

To track your inventory in Salesforce, create product items, which represent the stock of a particular product a particular location. For example, create a product item that represents the 500 bolts you have in stock at your Warehouse A location. Each product item must be associated with a location.

To get a more granular picture of your field service operation, associate locations with service territories. For example, if a warehouse is located in a particular service territory, add it as a service territory location.

Important: "Location" in Salesforce can also refer to the geolocation compound field found on many standard objects. When referencing the Location object in your Apex code, always use Schema.Location instead of Location to prevent confusion with the standard Location compound field. If referencing both the Location object and the Location field in the same snippet, you can differentiate between the two by using System.Location for the field and Schema.Location for the object.

### Associated Objects

This object has the following associated objects. Unless noted, they are available in the same API version as this object.

#### **[LocationChangeEvent](#page-4007-0) (API version 48.0)**

Change events are available for the object.

#### **[LocationFeed](#page-3979-0)**

Feed tracking is available for the object.

#### **[LocationHistory](#page-3991-0)**

History is available for tracked fields of the object.

#### **[LocationOwnerSharingRule](#page-3996-0)**

Sharing rules are available for the object.

#### **[LocationShare](#page-4002-0)**

Sharing is available for the object.

SEE ALSO:

**[LocationGroup](#page-2228-0)** [LocationGroupAssignment](#page-2230-0)

# <span id="page-2228-0"></span>**LocationGroup**

Represents a group of Omnichannel Inventory locations, providing an aggregate view of inventory availability across those locations. Omnichannel Inventory can create an inventory reservation for an order at the location group level, then assign the reservation to one or more locations in the group as needed. This object is available in API version 51.0 and later.

You can define location groups according to the logic of your business needs. For example, a location group can represent the warehouses in a geographic region, or it can include the fulfillment centers associated with a particular online storefront.

# Supported Calls

create(), delete(), describeLayout(), describeSObjects(), getDeleted(), getUpdated(), query(), retrieve(), search(), undelete(), update(), upsert()

### Special Access Rules

This object is only available in Omnichannel Inventory orgs.

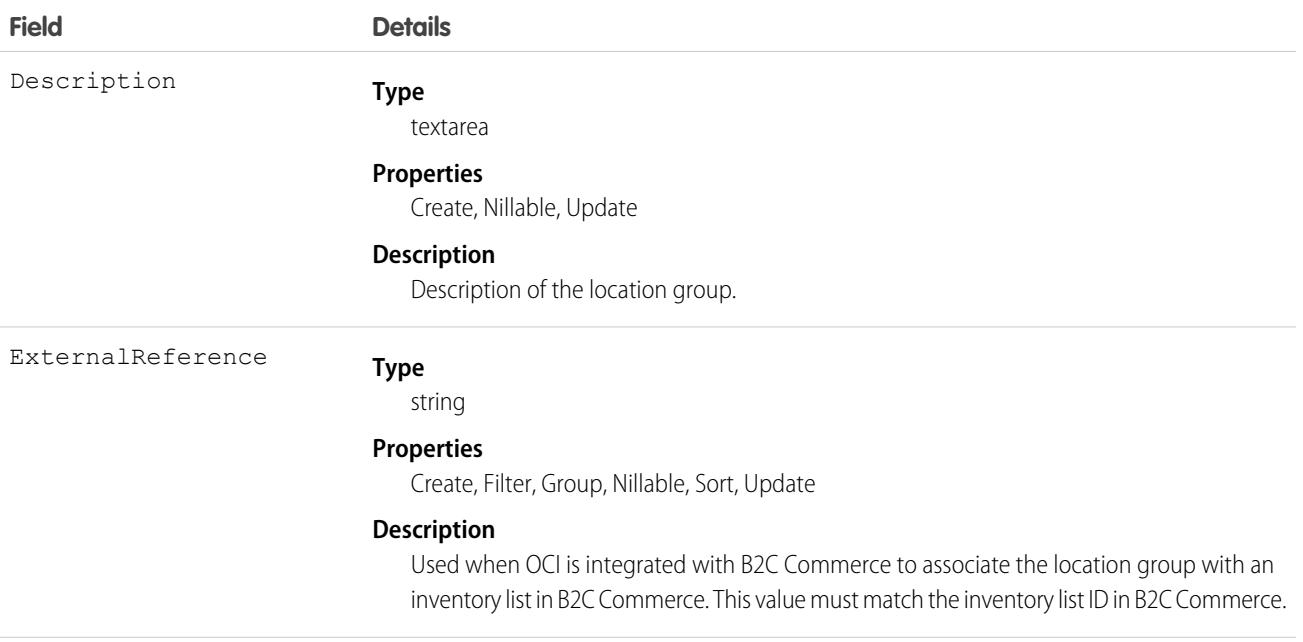

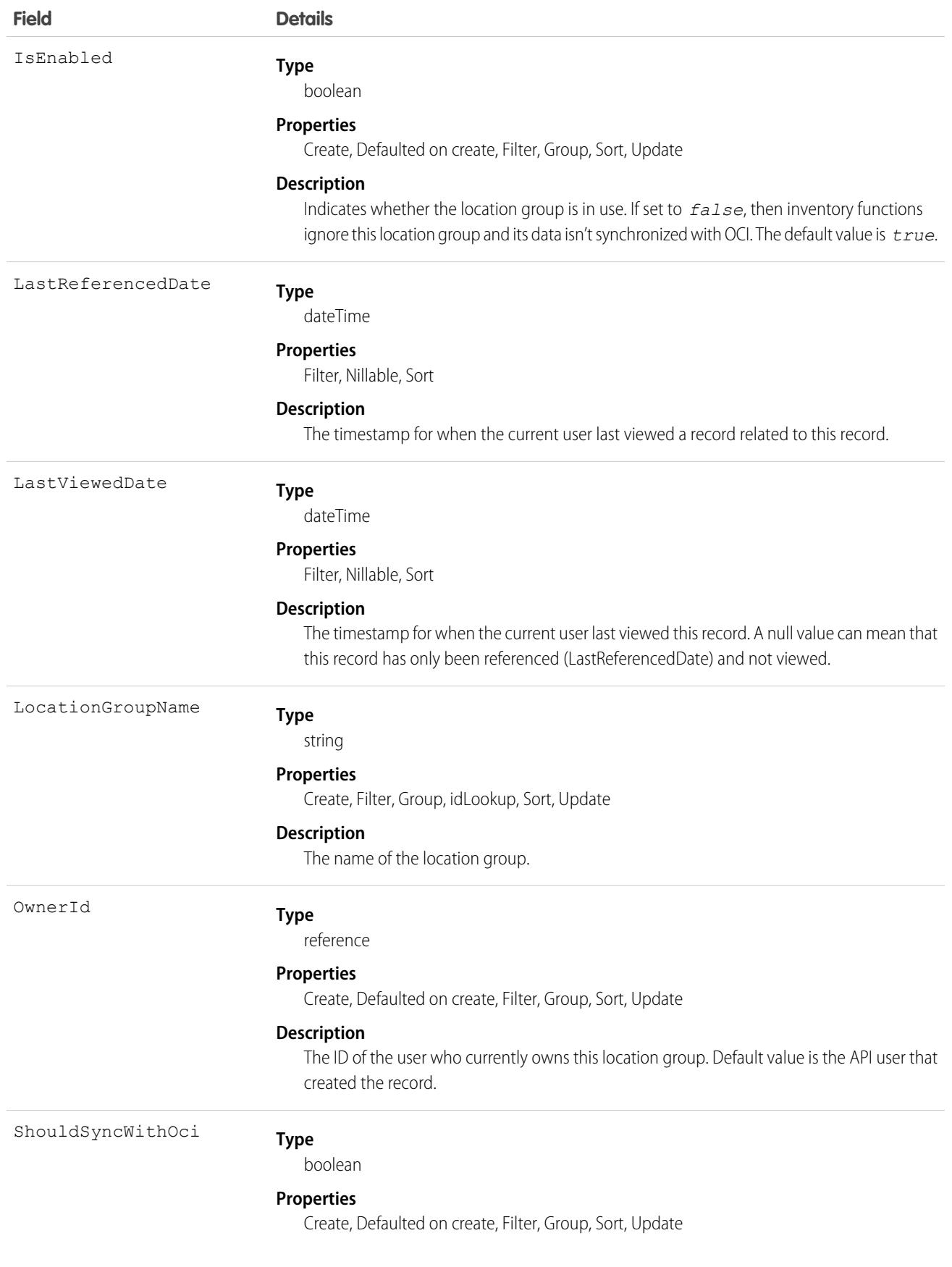

#### **Field Details**

#### **Description**

Specifies whether to synchronize inventory data for this location group with Omnichannel Inventory. The default value is *true*.

#### Associated Objects

This object has the following associated objects. Unless noted, they are available in the same API version as this object.

#### **[LocationGroupFeed](#page-3979-0)**

Feed tracking is available for the object.

#### **[LocationGroupHistory](#page-3991-0)**

History is available for tracked fields of the object.

#### **[LocationGroupOwnerSharingRule](#page-3996-0)**

Sharing rules are available for the object.

#### **[LocationGroupShare](#page-4002-0)**

Sharing is available for the object.

SEE ALSO:

<span id="page-2230-0"></span>[Location](#page-2220-0)

[LocationGroupAssignment](#page-2230-0)

### LocationGroupAssignment

Represents the assignment of a location to a location group. This object is available in API version 51.0 and later.

You can assign a location to multiple location groups, which associates it with one location group assignment for each location group that it's assigned to. Each location group assignment represents the relationship between one location and one location group, so a location or location group can be associated with multiple location group assignments.

### Supported Calls

```
create(), delete(), describeLayout(), describeSObjects(), getDeleted(), getUpdated(), query(),
retrieve(), undelete(), update(), upsert()
```
#### Special Access Rules

This object is only available in Omnichannel Inventory orgs.

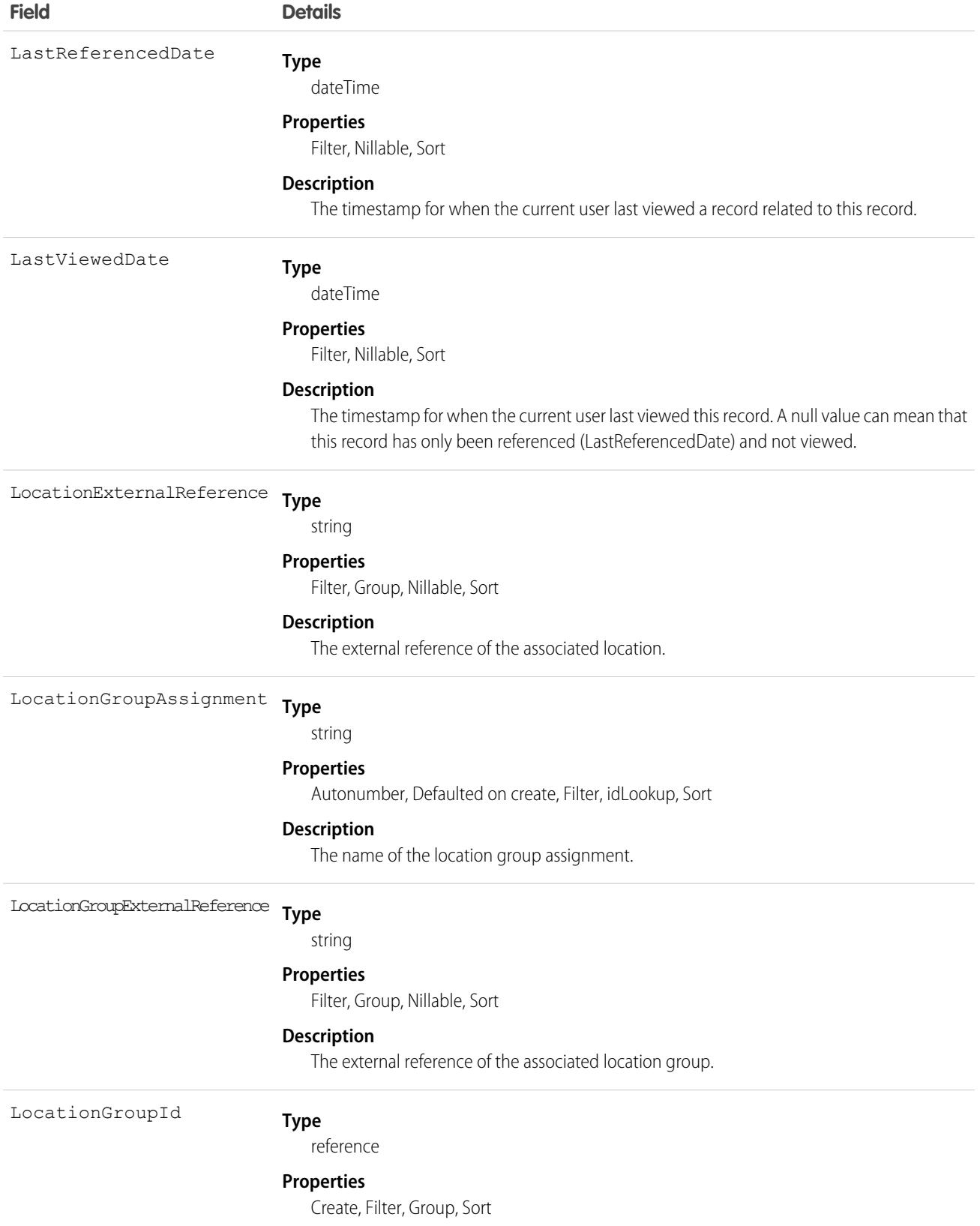
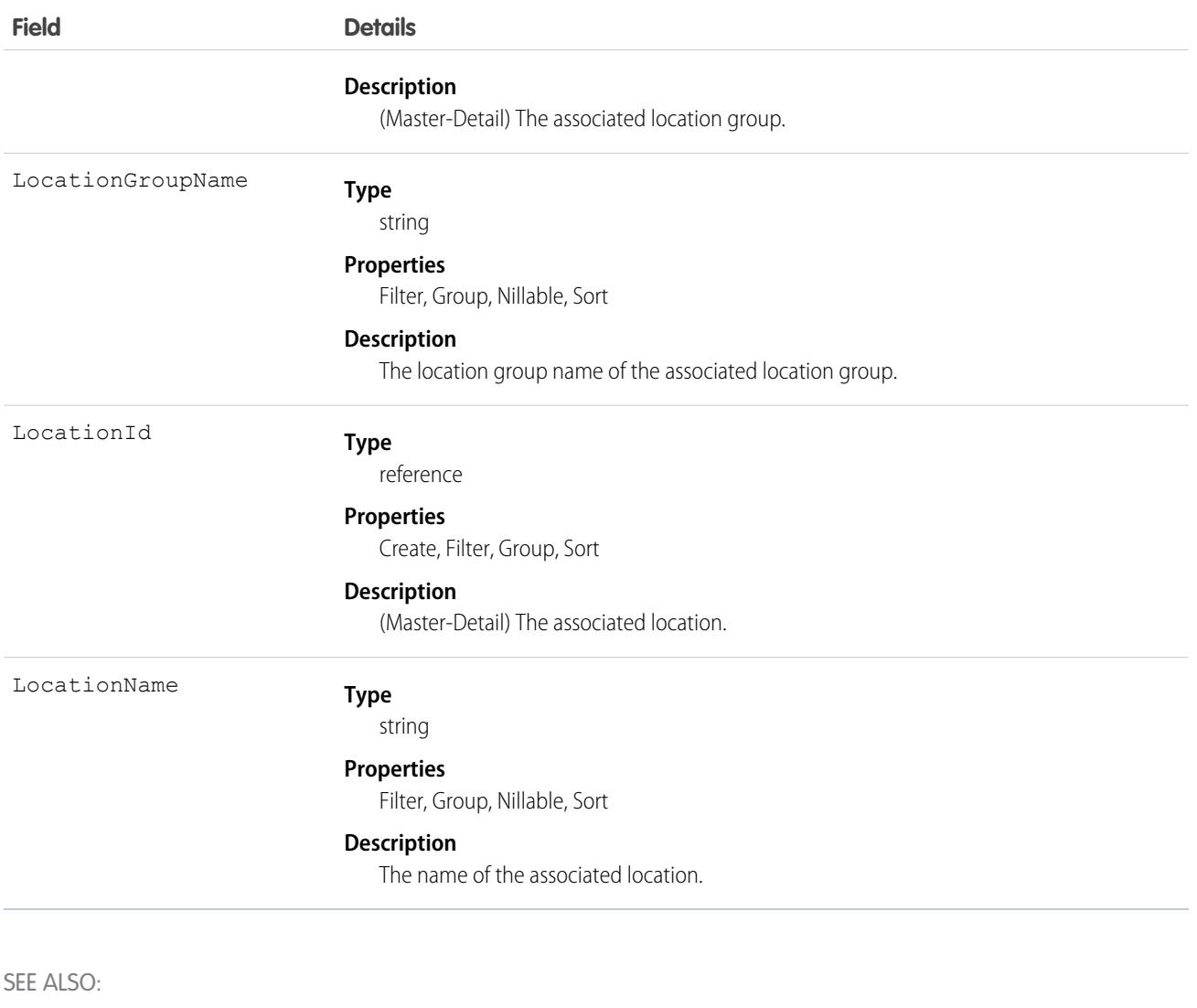

[Location](#page-2220-0)

**[LocationGroup](#page-2228-0)** 

# LocationTrustMeasure

Represents the COVID safety protocols that your business follows. For example, enforcement of masks, social distancing, cleanliness, and capacity limits. This object is available in API version 50.0 and later.

### Supported Calls

create(), delete(), describeLayout(), describeSObjects(), getDeleted(), getUpdated(), query(), retrieve(), search(), undelete(), update(), upsert()

# Fields

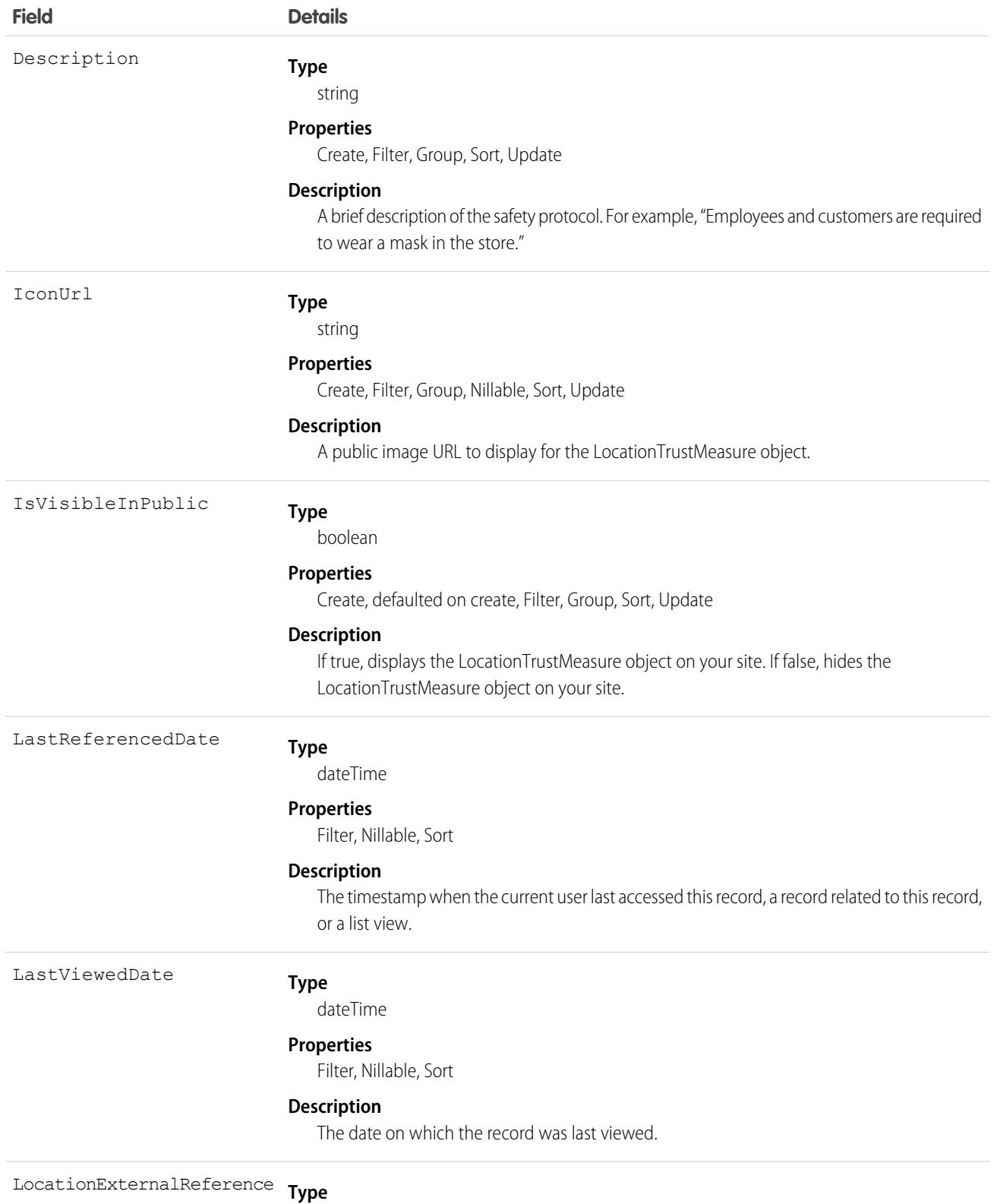

string

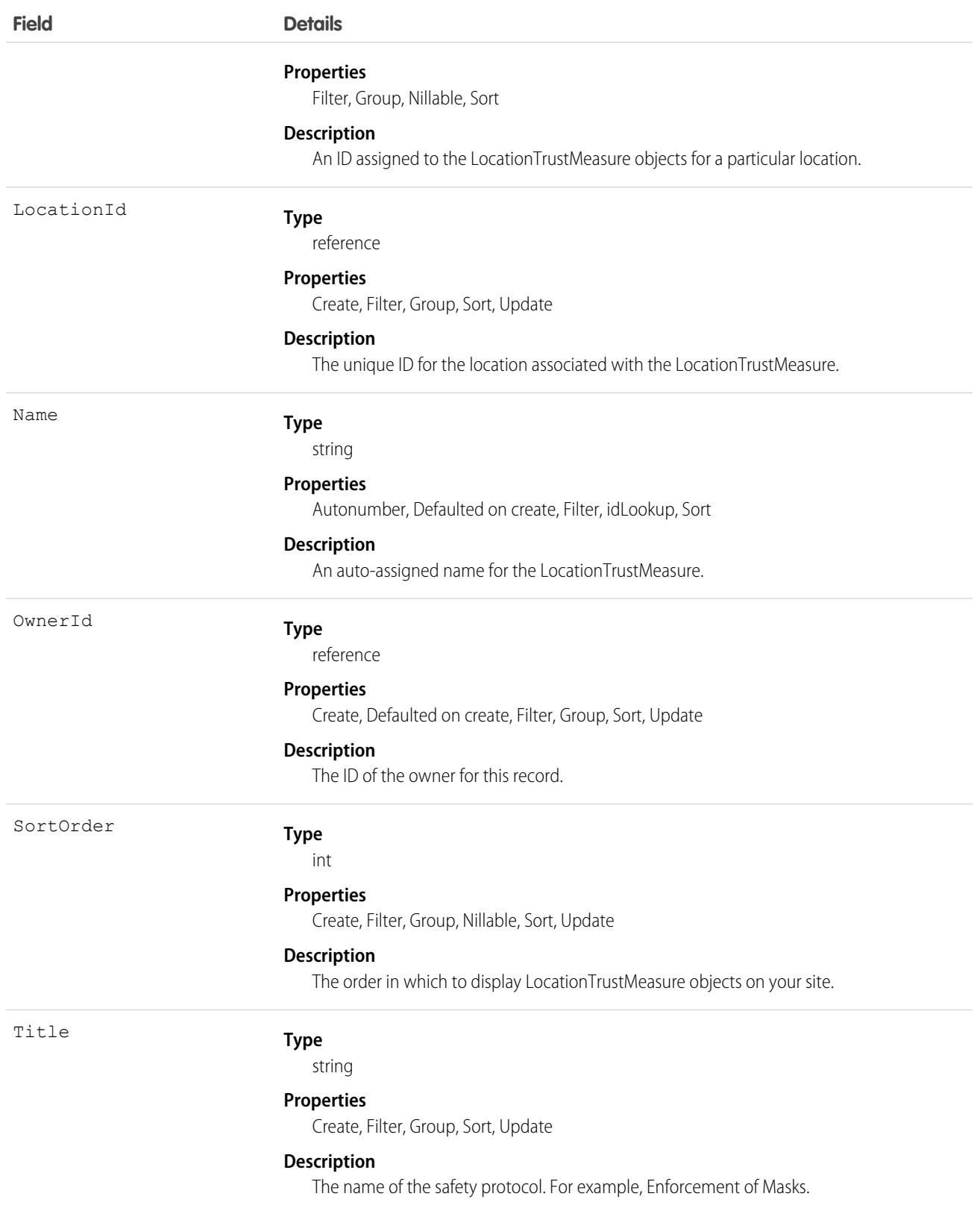

# LocWaitlistMsgTemplate

Represents a junction object connecting LocationWaitlist to MessagingTemplate. This object is available in API version 50.0 and later.

# Supported Calls

create(), delete(), describeLayout(), describeSObjects(), getDeleted(), getUpdated(), query(), retrieve(), undelete(), update(), upsert()

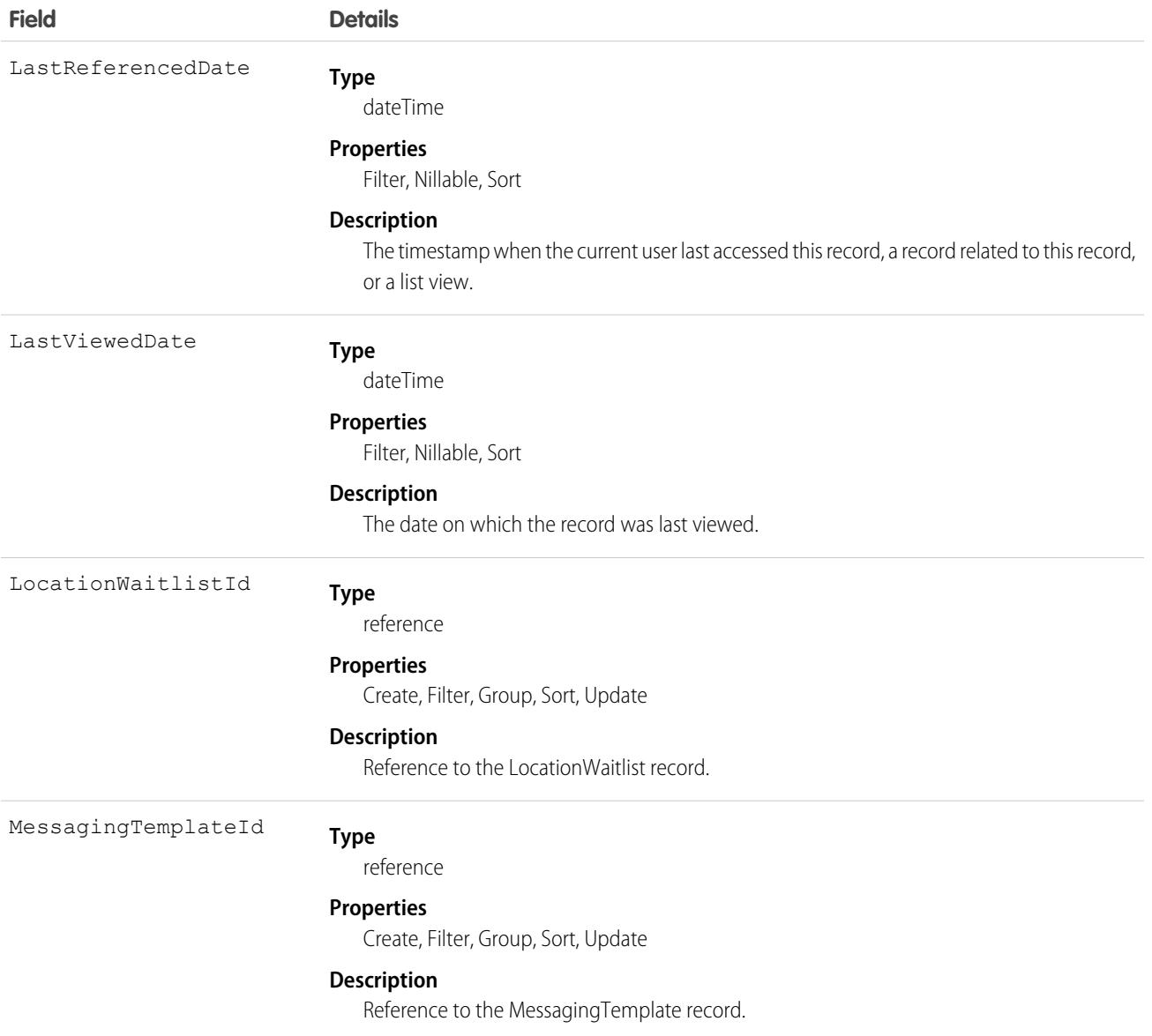

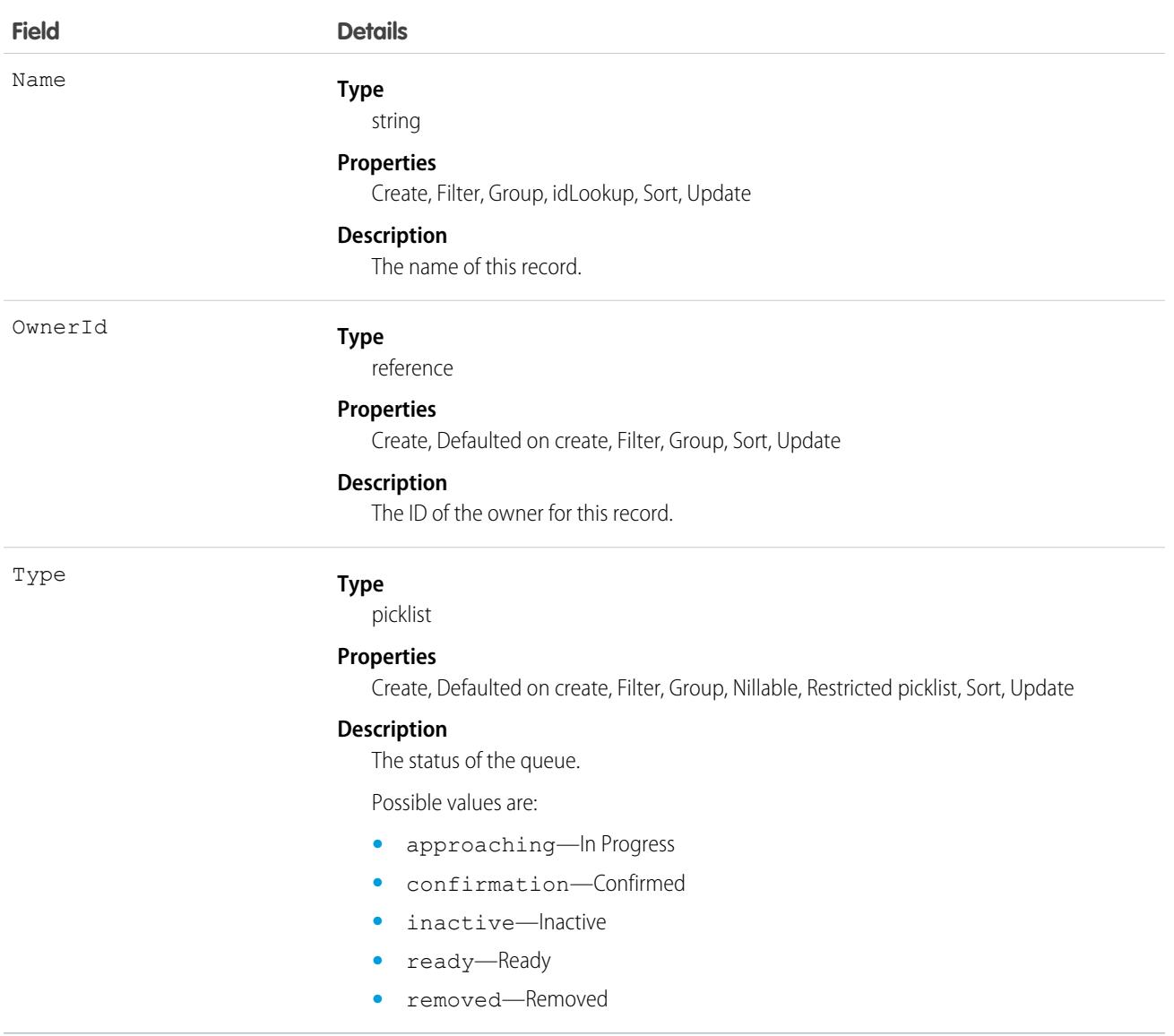

## **LocationWaitlist**

Represents a queue created for a specific location. Multiple queues can be created for a single location. For example, you can have a queue for each sales agent or a standard queue and a queue for vulnerable groups. The specific party of people in a queue is represented by LocationWaitlistedParty. This object is available in API version 50.0 and later.

# Supported Calls

create(), delete(), describeLayout(), describeSObjects(), getDeleted(), getUpdated(), query(), retrieve(), undelete(), update(), upsert()

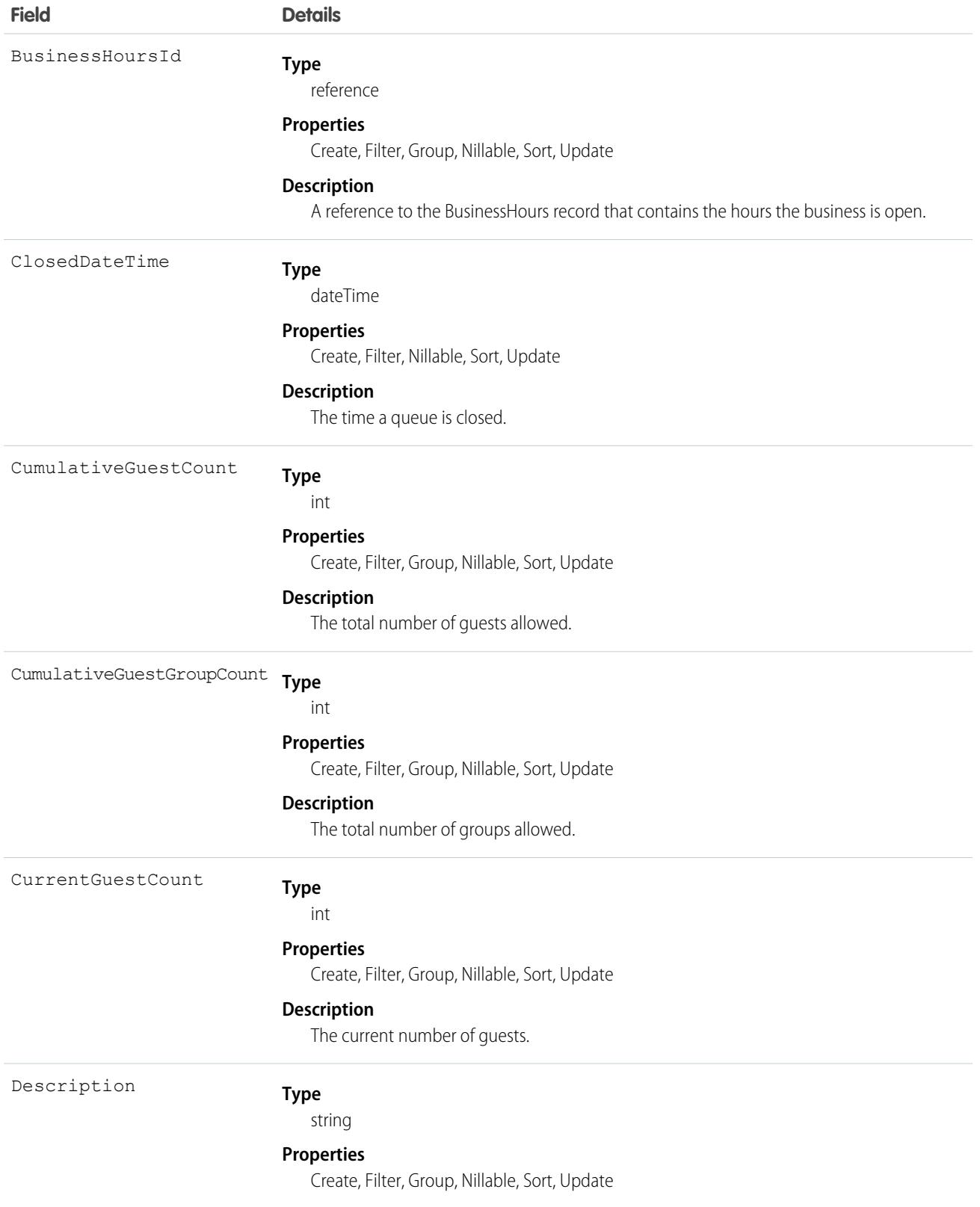

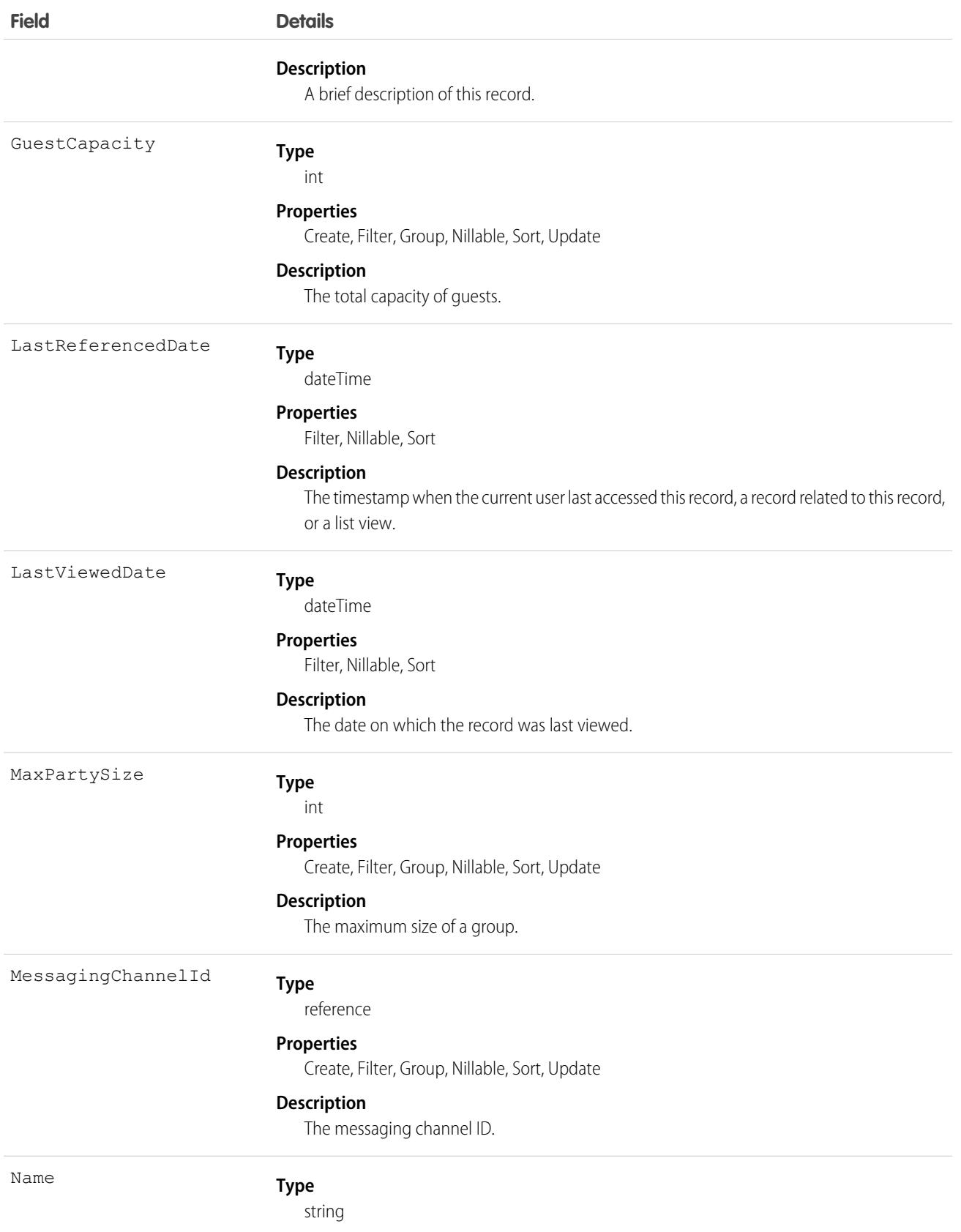

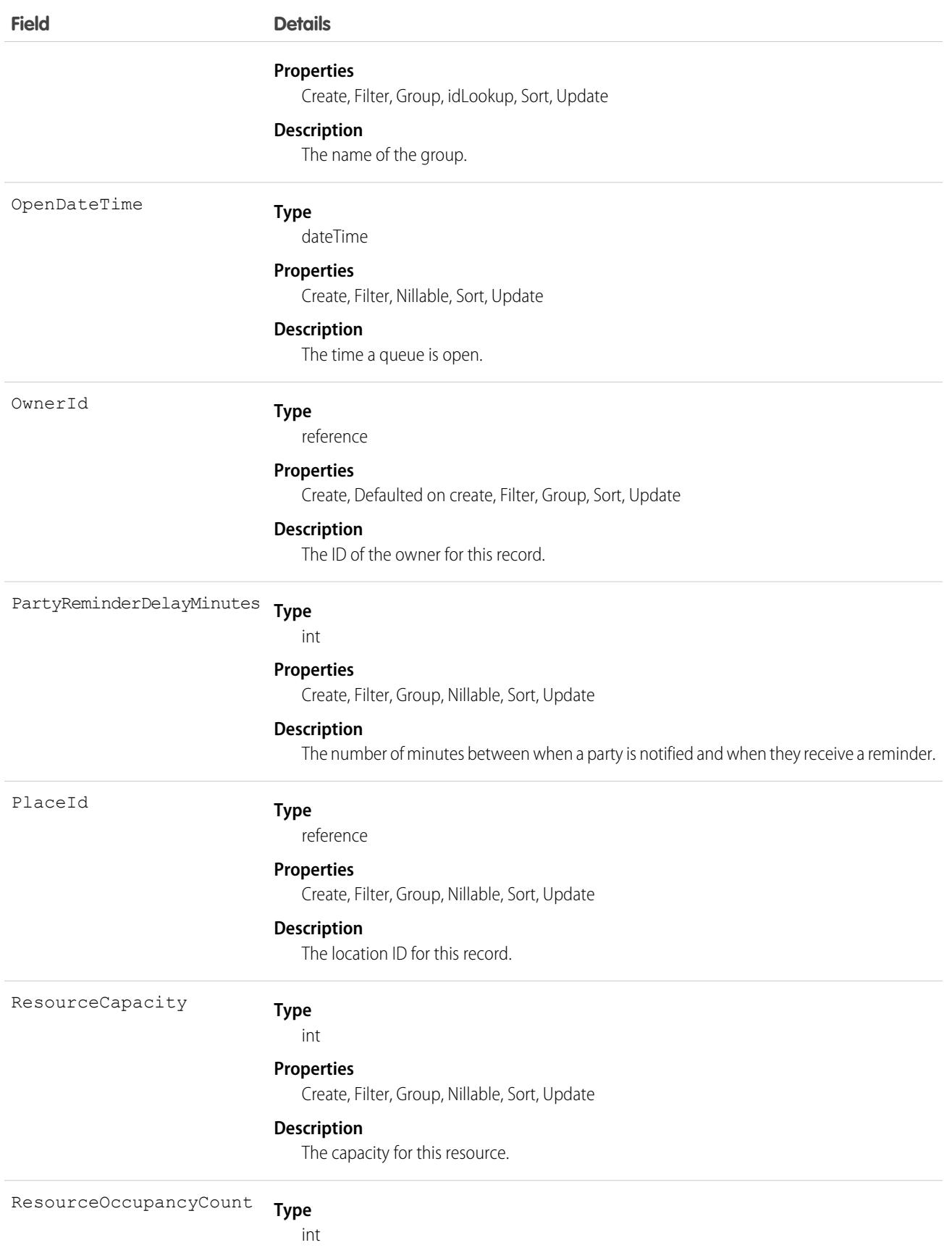

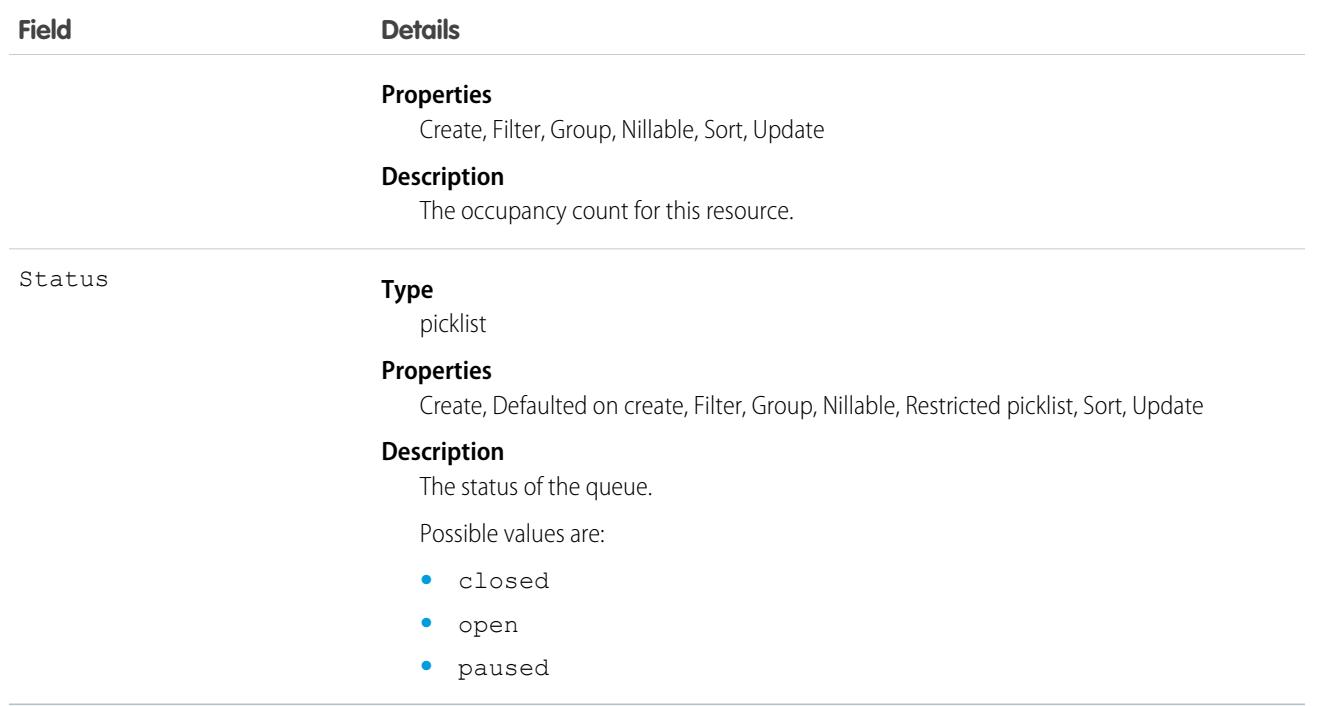

# LocationWaitlistedParty

Represents a specific party of people waiting in a queue. This object is available in API version 50.0 and later.

# Supported Calls

```
create(), delete(), describeLayout(), describeSObjects(), getDeleted(), getUpdated(), query(),
retrieve(), undelete(), update(), upsert()
```
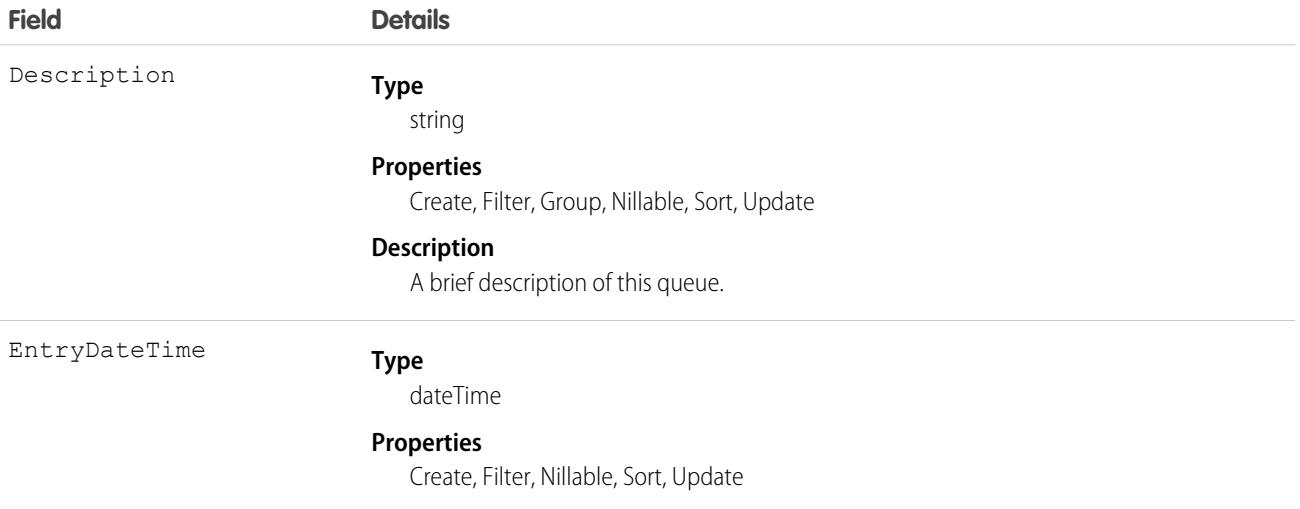

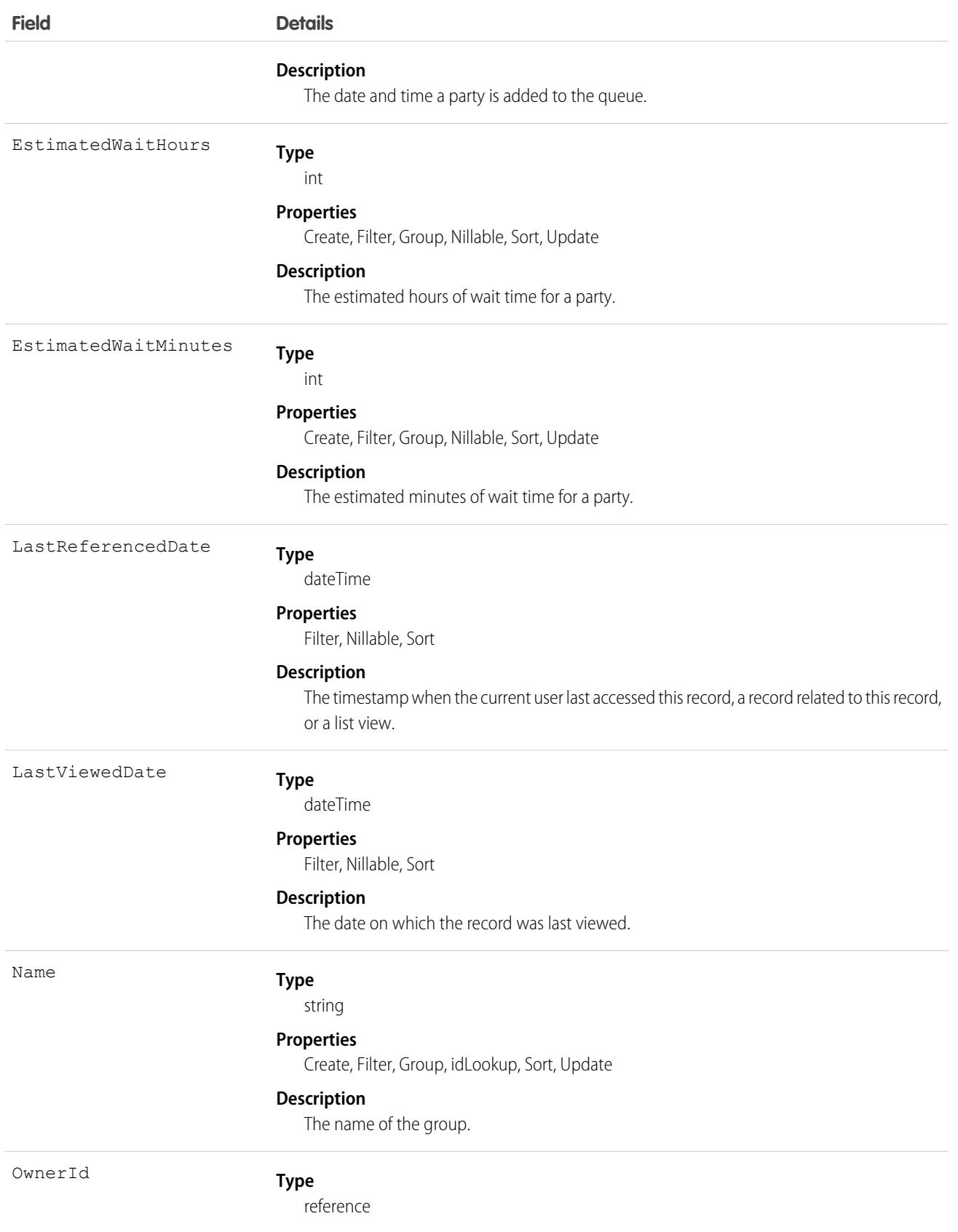

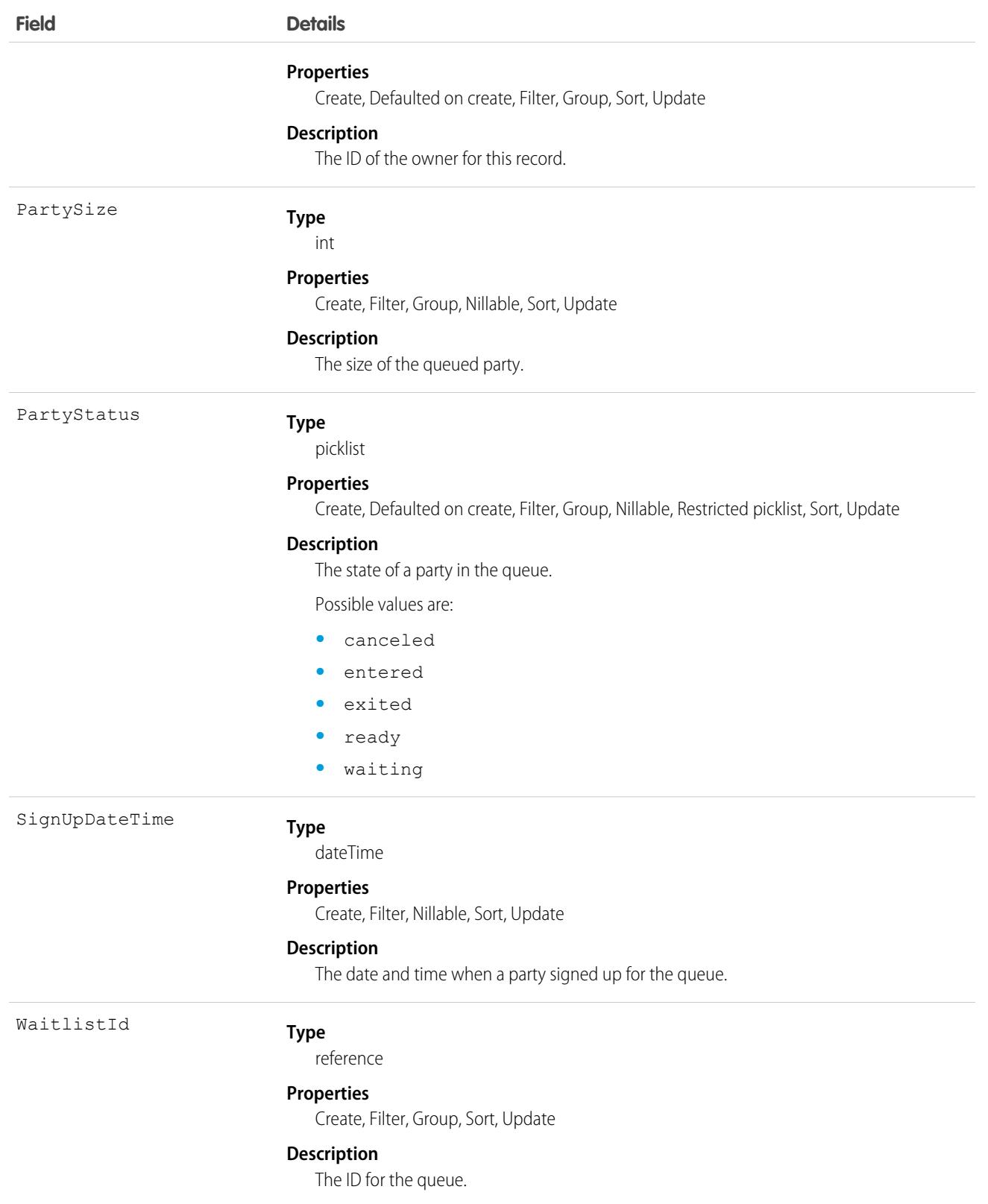

# **LoginEvent**

The documentation has moved to [LoginEvent](https://developer.salesforce.com/docs/atlas.en-us.236.0.platform_events.meta/platform_events/sforce_api_objects_loginevent.htm) in the Platform Events Developer Guide.

# LoginGeo

Represents the geographic location of the user's IP address for a login event. Due to the nature of geolocation technology, the accuracy of geolocation fields (for example, country, city, postal code) may vary. This object is available in API version 34.0 and later.

## Supported Calls

```
describeSObjects(), query(), retrieve()
```
# Special Access Rules

Only users with Manage Users permissions can access this object.

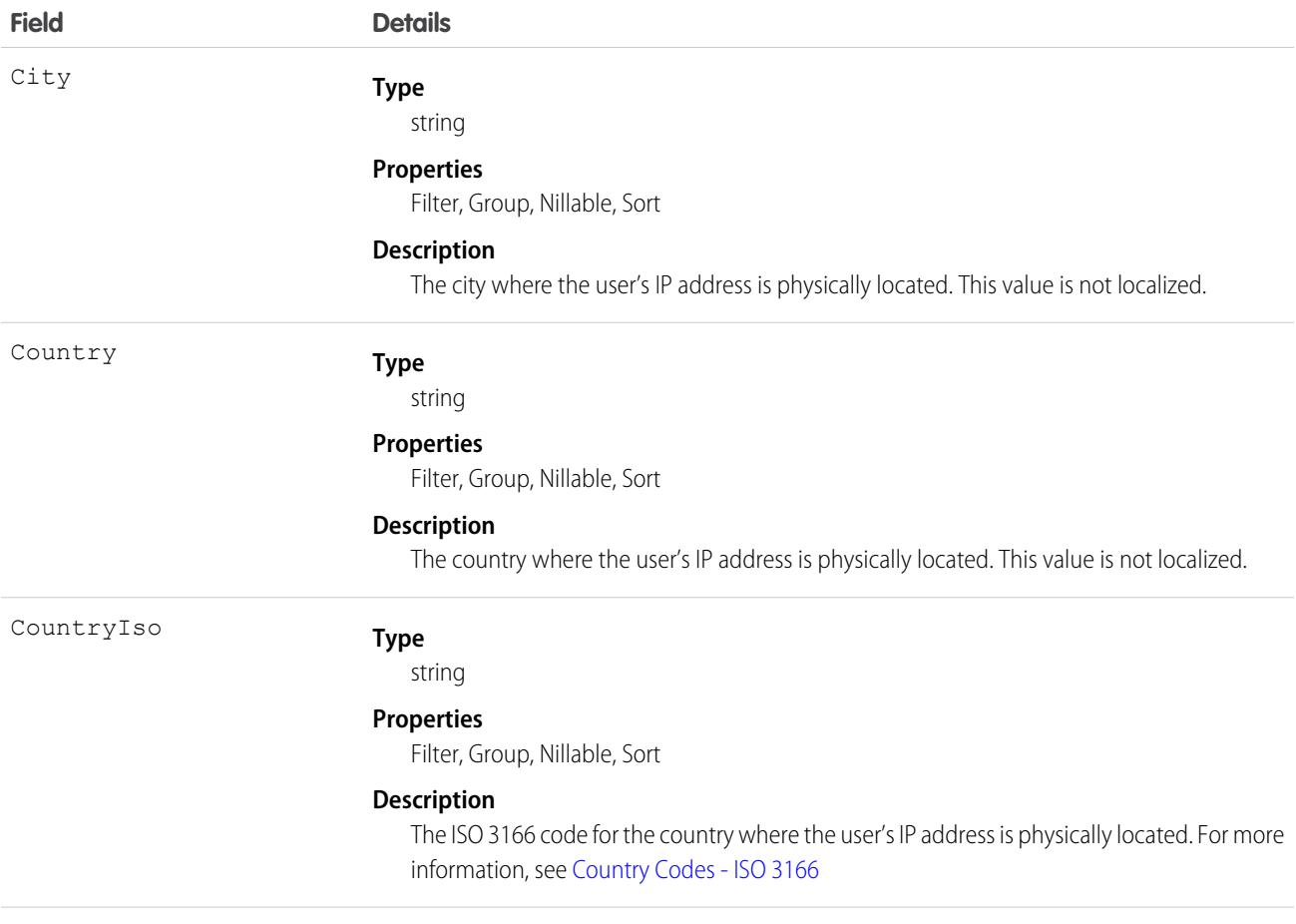

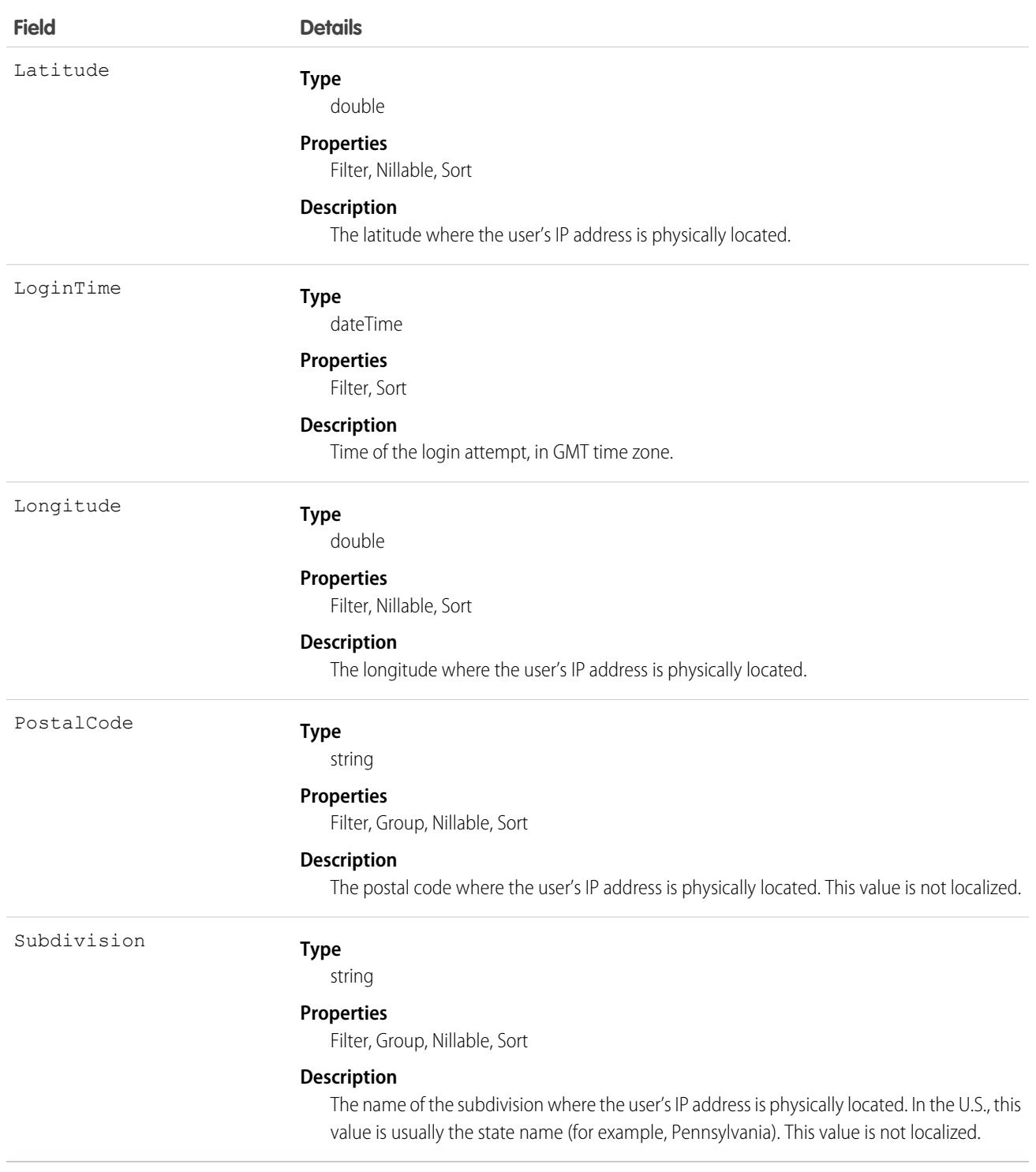

The API allows you to do many powerful queries. A few examples are:

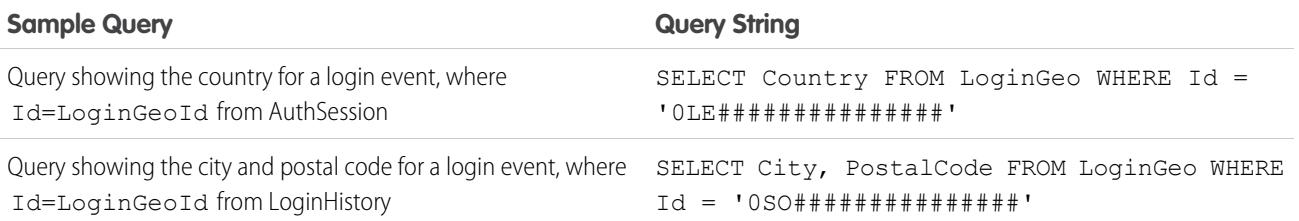

# LoginHistory

Represents the login history for all successful and failed login attempts for organizations and enabled portals. This object is available in API version 21.0 and later.

# Supported Calls

describeSObjects(), query(), retrieve()

You can also enable delete() in API version 42.0 and later. See [Enable delete of Field History and Field History Archive.](https://help.salesforce.com/articleView?id=000321814&type=1&mode=1&language=en_US)

### Special Access Rules

With one exception, only users with Manage Users permissions can access this object. The exception is that, in API version 37.0 and later, all users can retrieve their own login history records.

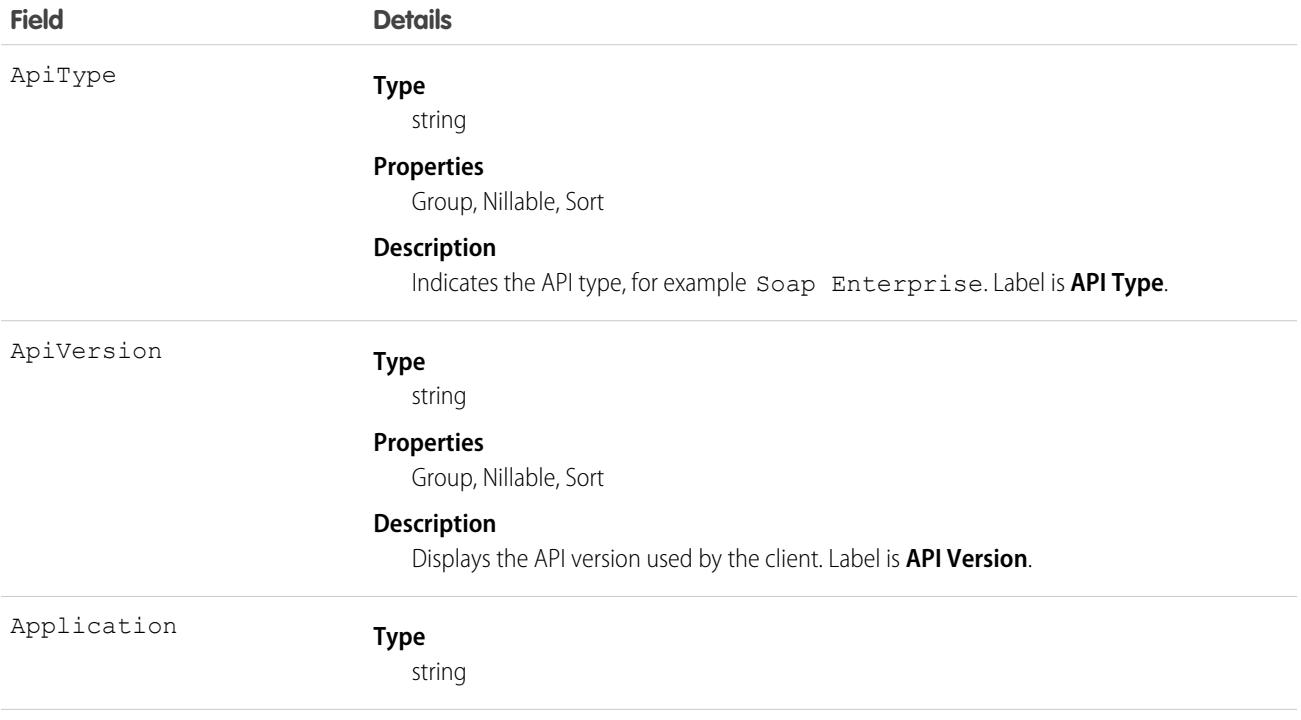

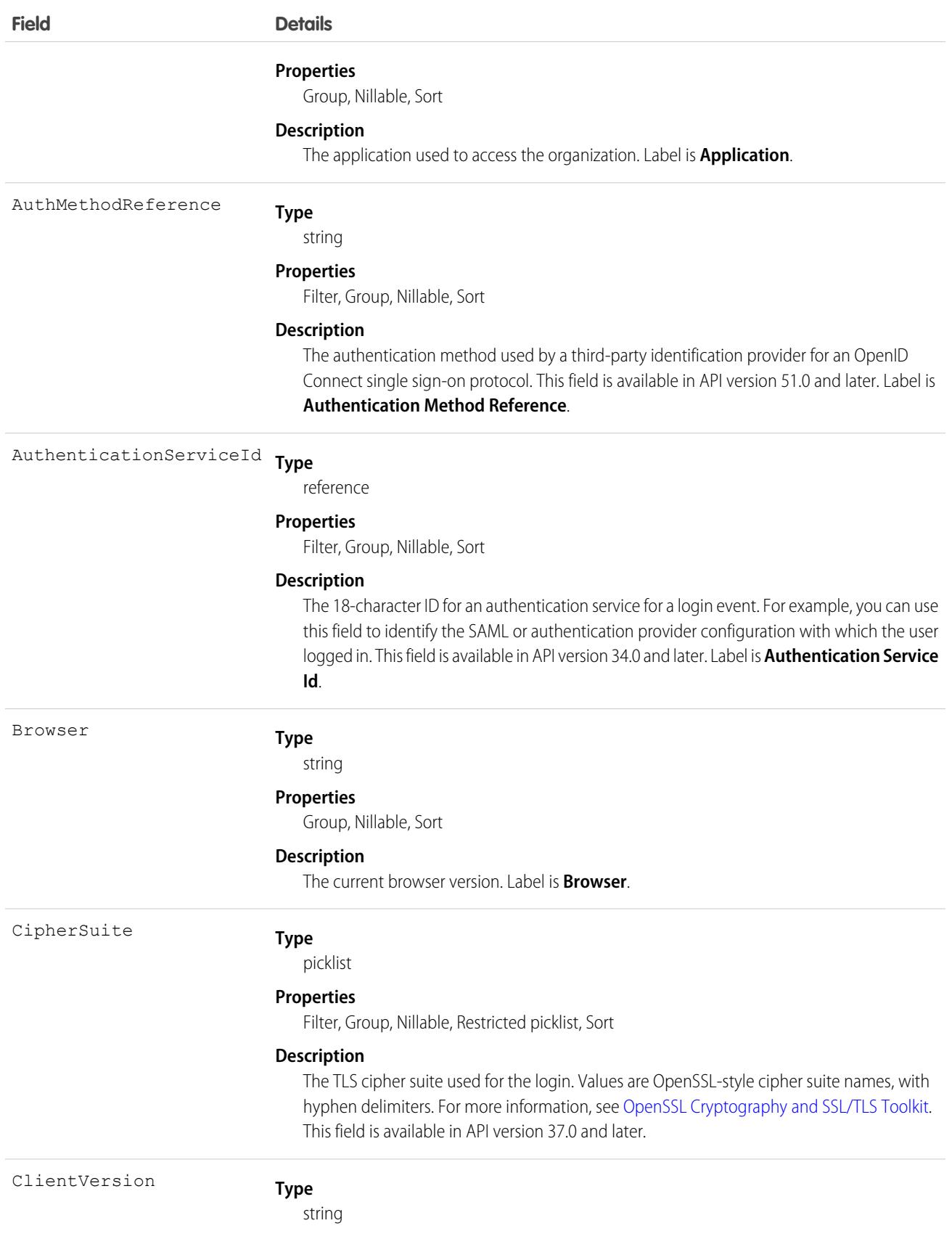

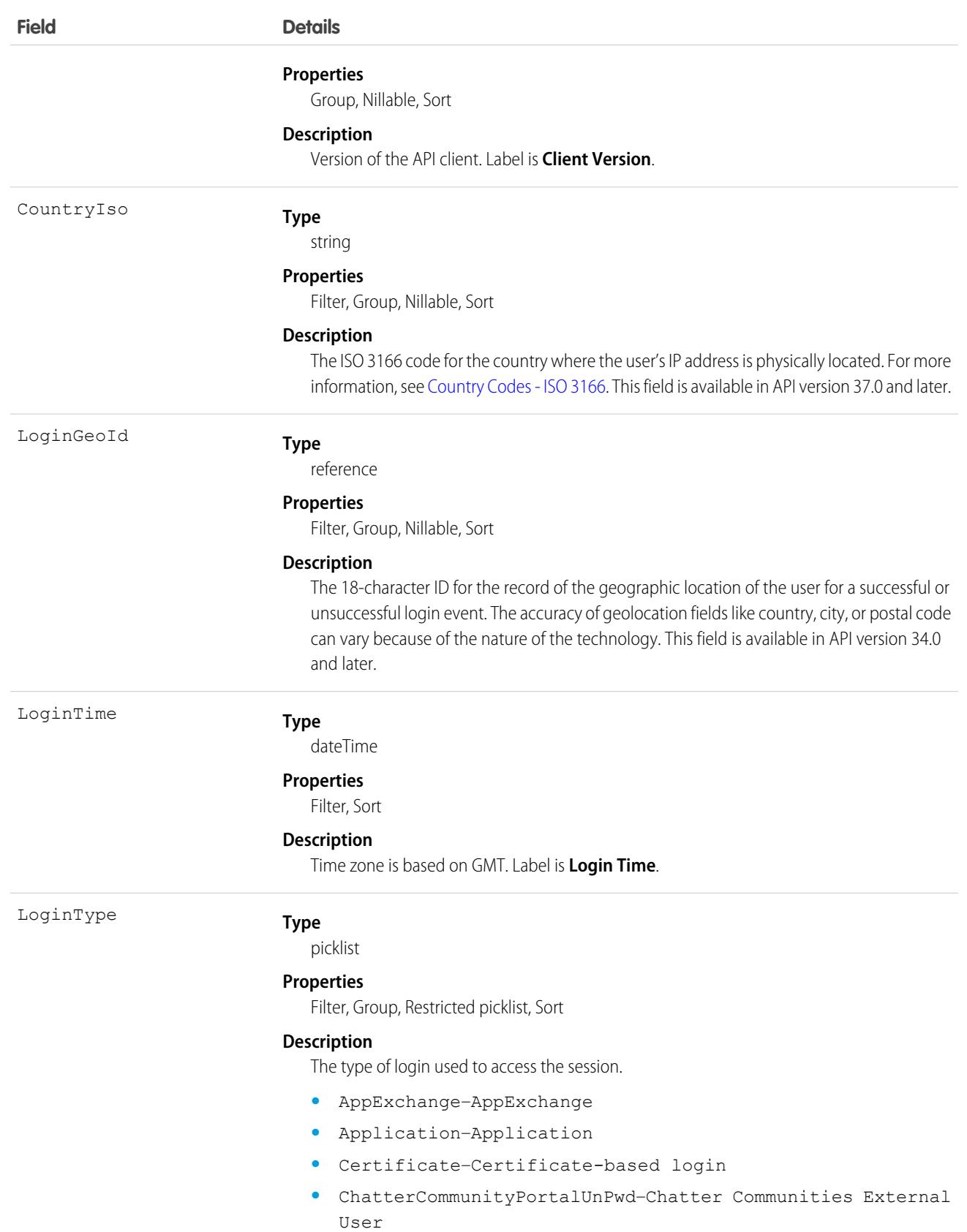

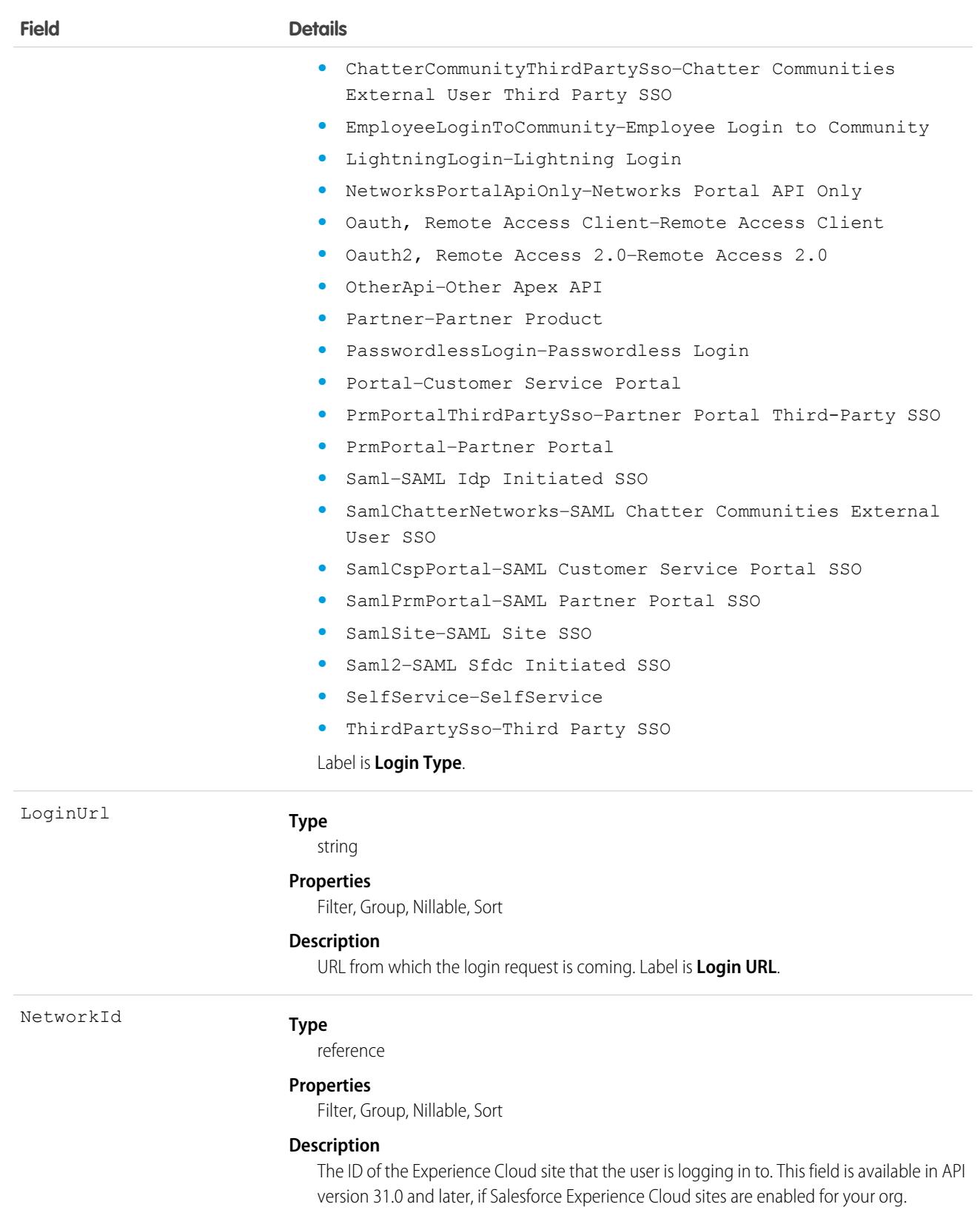

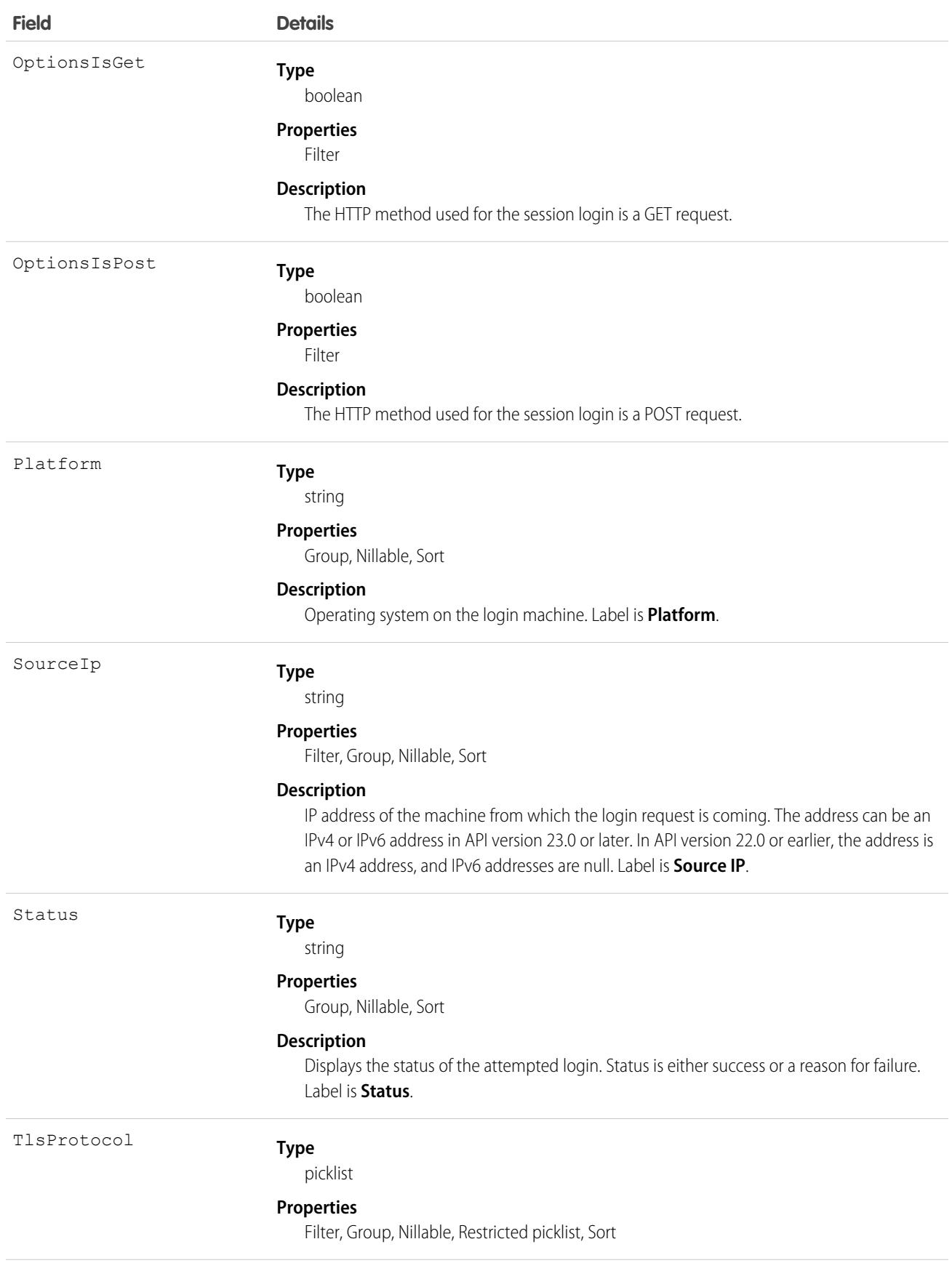

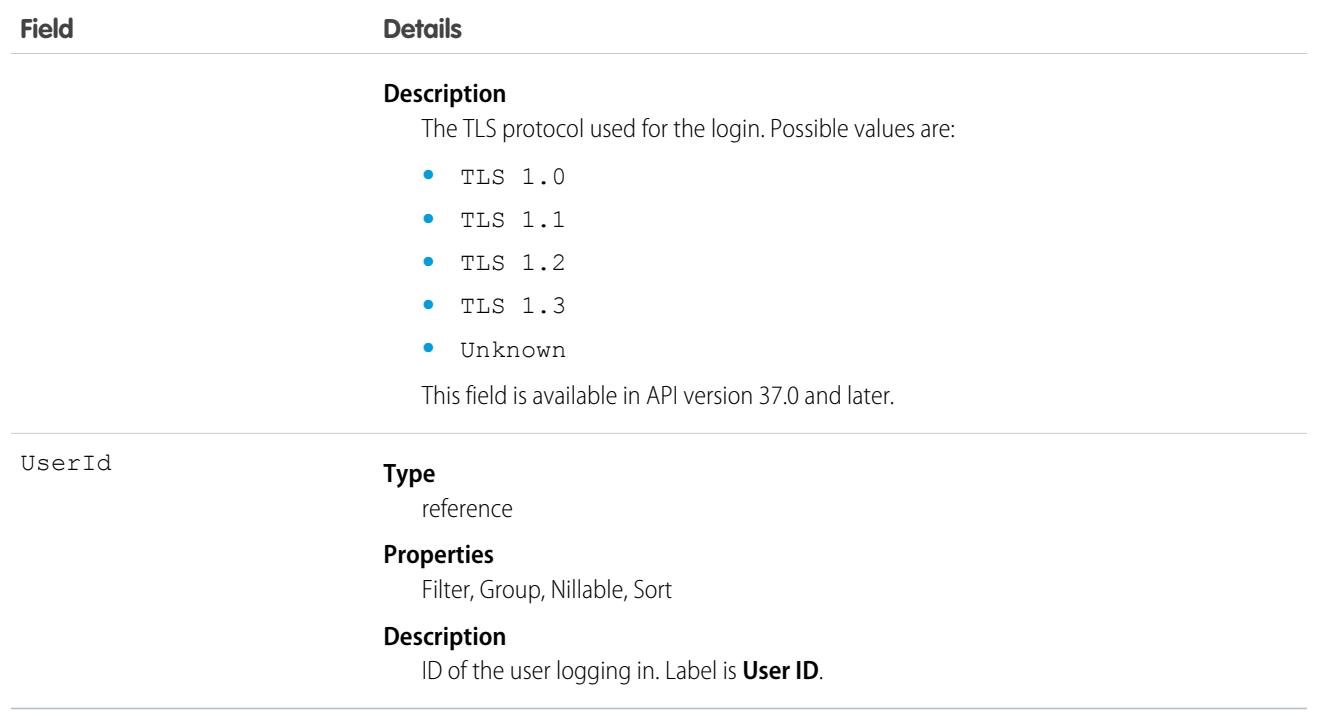

Not all fields are filterable. You can only filter on the following fields:

- **•** AuthenticationServiceId
- **•** CipherSuite
- **•** CountryIso
- **•** Id
- **•** LoginTime
- **•** LoginType
- **•** LoginUrl
- **•** NetworkId
- **•** OptionsIsGet
- **•** OptionsIsPost
- **•** TlsProtocol
- **•** UserId

The API allows you to do many powerful queries. A few examples are:

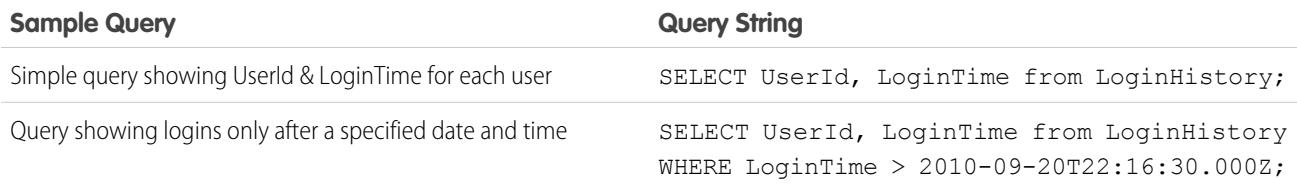

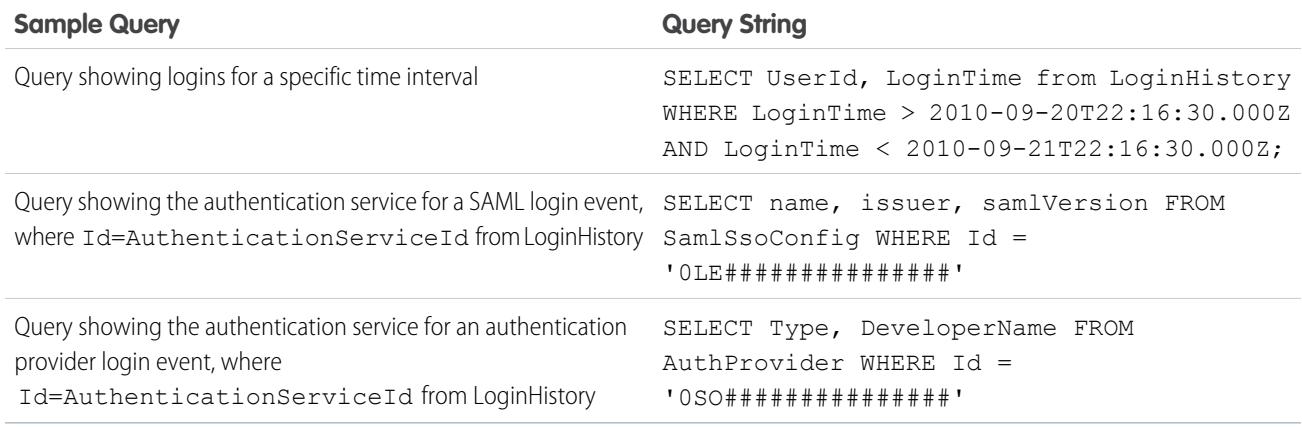

# LoginIp

Represents a validated IP address. This object is available in version 28.0 and later.

# Supported Calls

describeSObjects(), delete(), query(), retrieve()

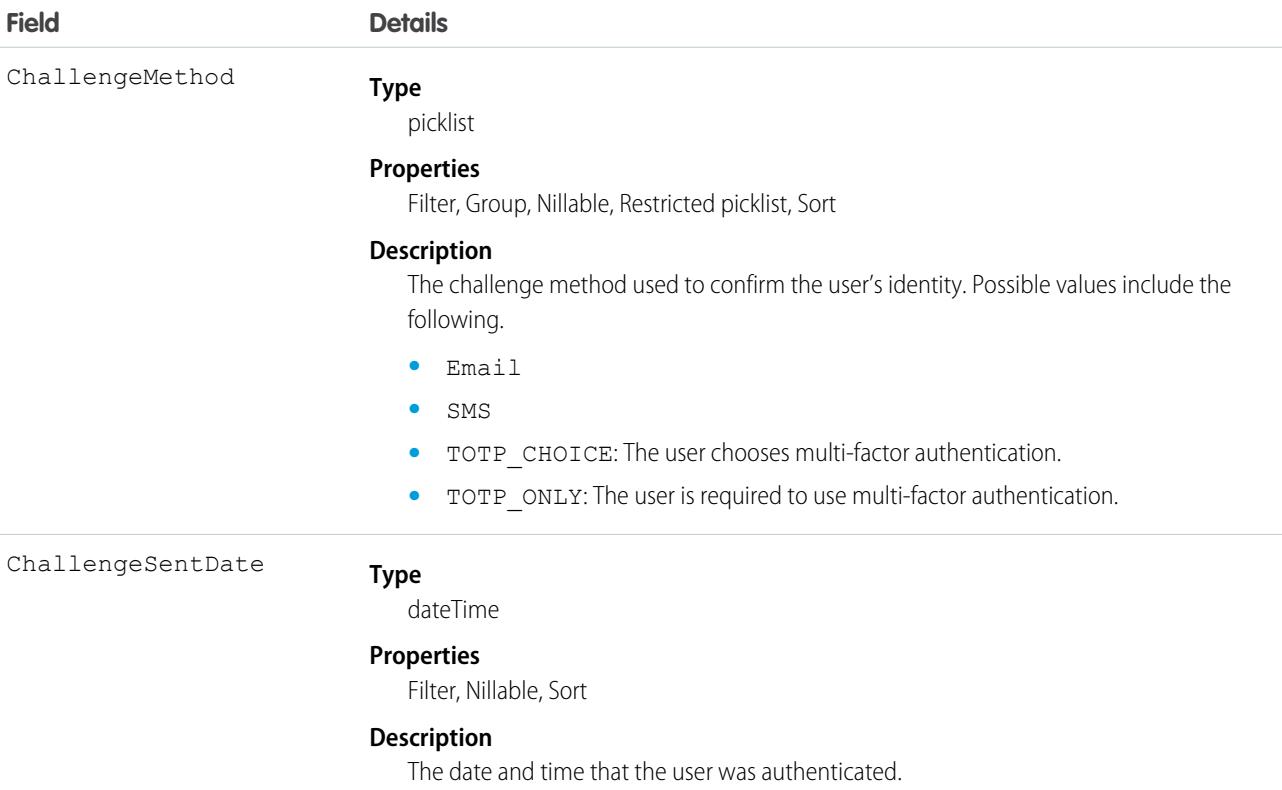

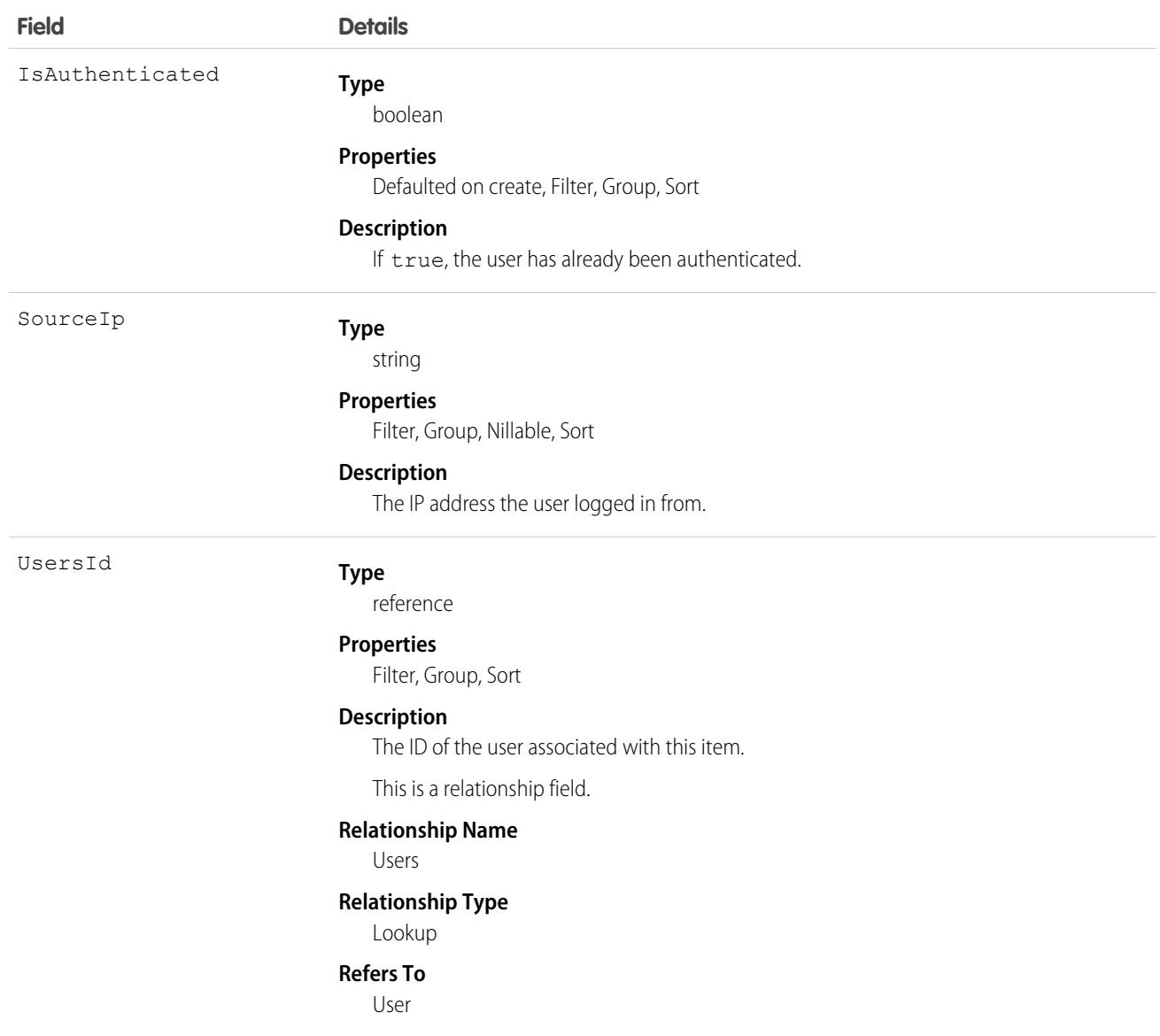

At every login, the IP address of the login request is checked against the validated IP addresses using LoginIp. A match means the login IP address is a known IP address. If there's no match, the address is unknown, and the user is asked to confirm their identity.

# LogoutEventStream

The documentation has moved to [LogoutEventStream](https://developer.salesforce.com/docs/atlas.en-us.236.0.platform_events.meta/platform_events/sforce_api_objects_logouteventstream.htm) in the Platform Events Developer Guide.

# LookedUpFromActivity

This read-only object is displayed as a related list on an activity record (an event or a task); the list contains records that have custom lookup relationships from the activity to another object. This object is not queryable.

# Supported Calls

describeSObjects()

### Fields

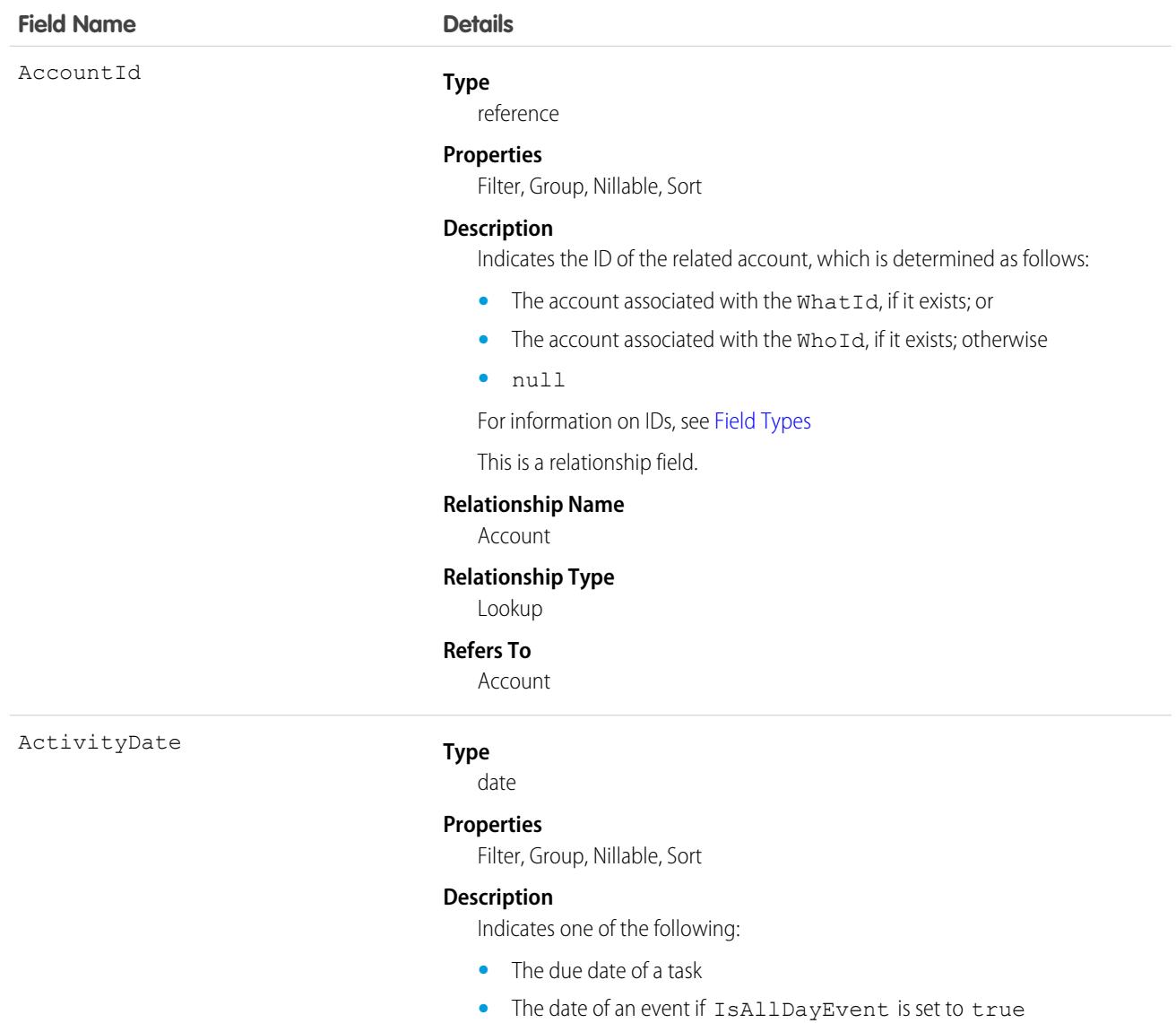

This field has a time stamp that is always set to midnight in the Universal Time Coordinated (UTC) time zone. The time stamp doesn't represent the time of the

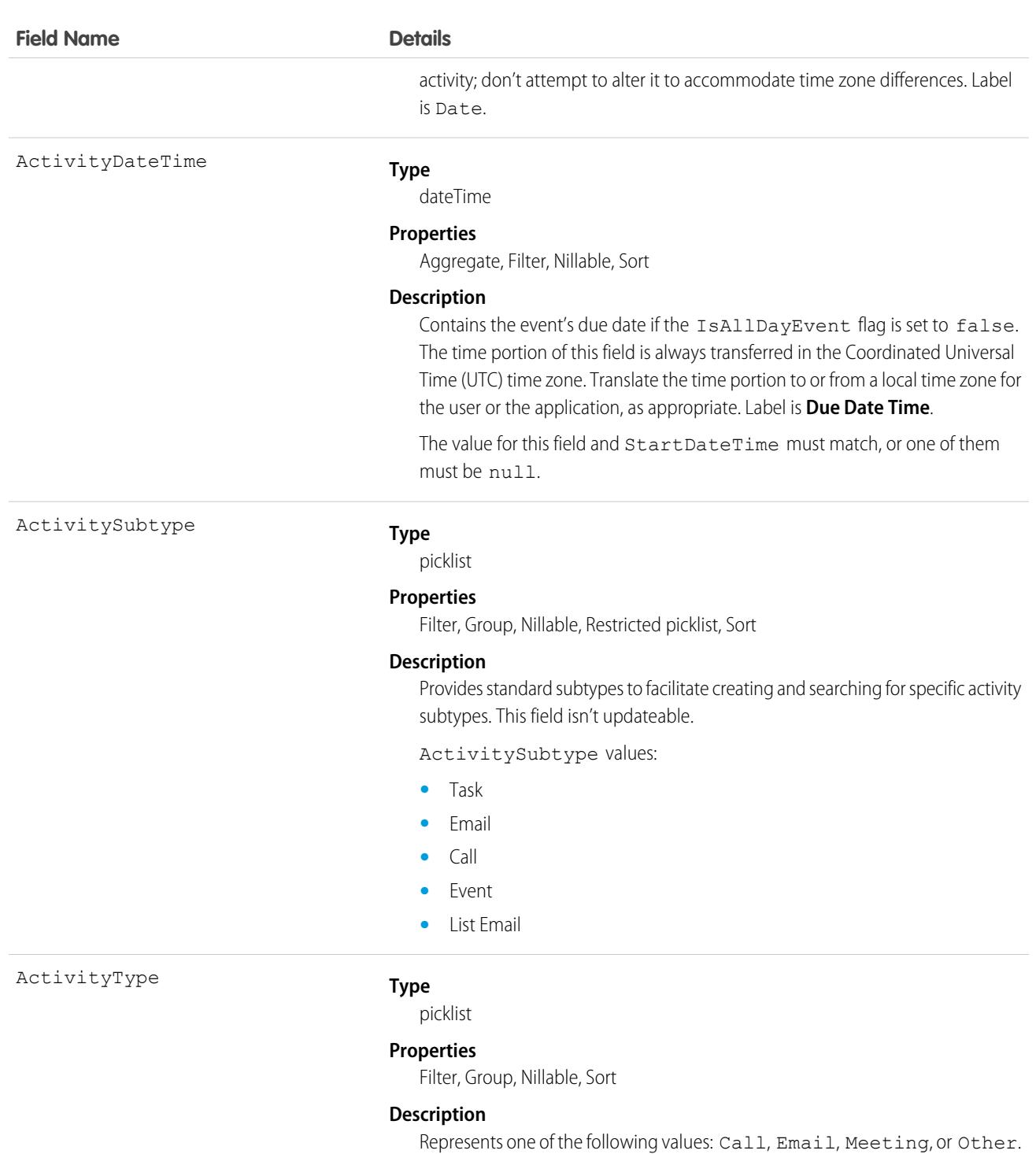

Label is Type. These are default values, and can be changed.

ActivityType is the union of TaskType and EventType. If the same activity appears in both dynamic picklists, duplicate activities appear.

TaskType and EventType can each have a Call type. Internally, they are distinct from each other.

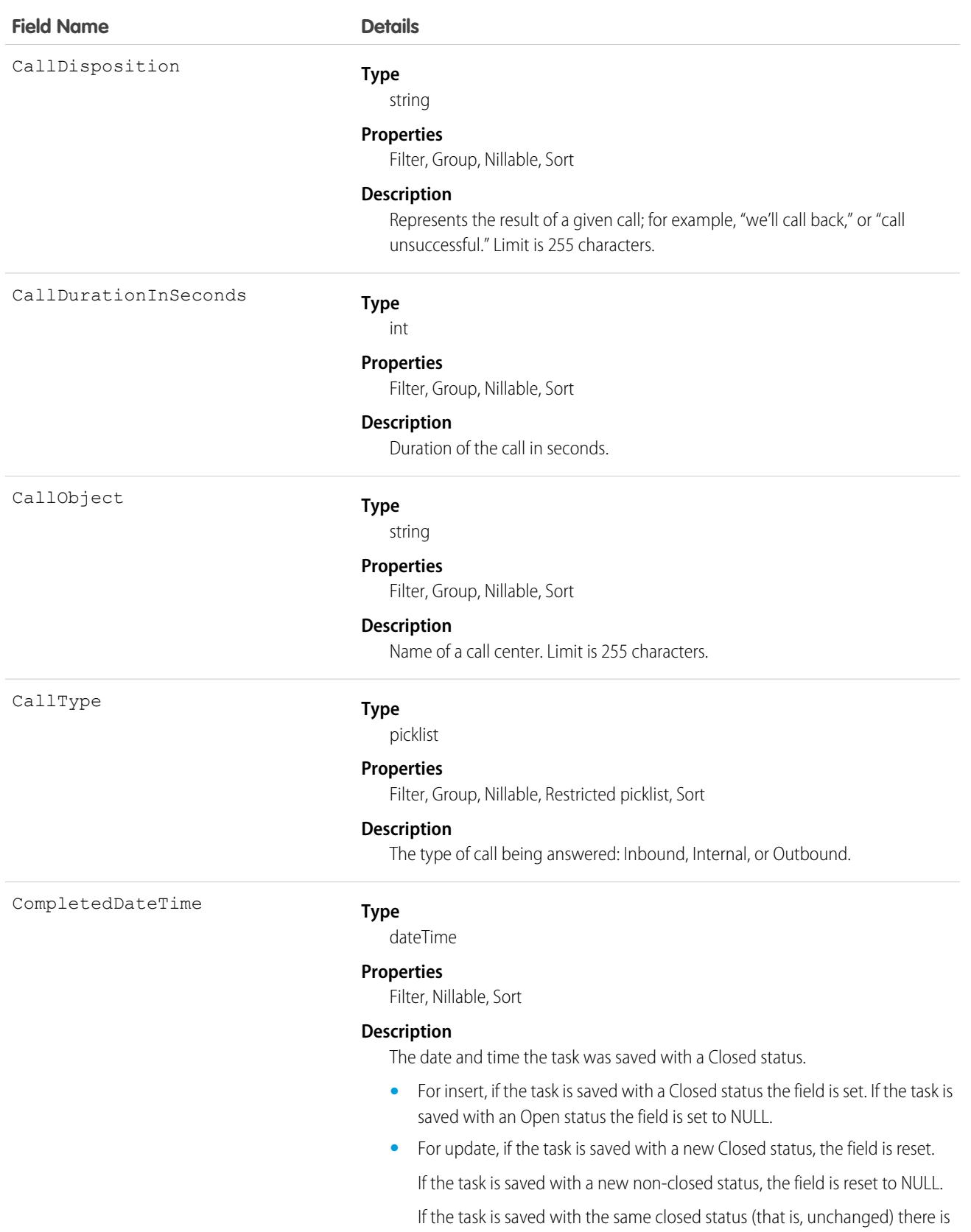

2220

no change to the field.

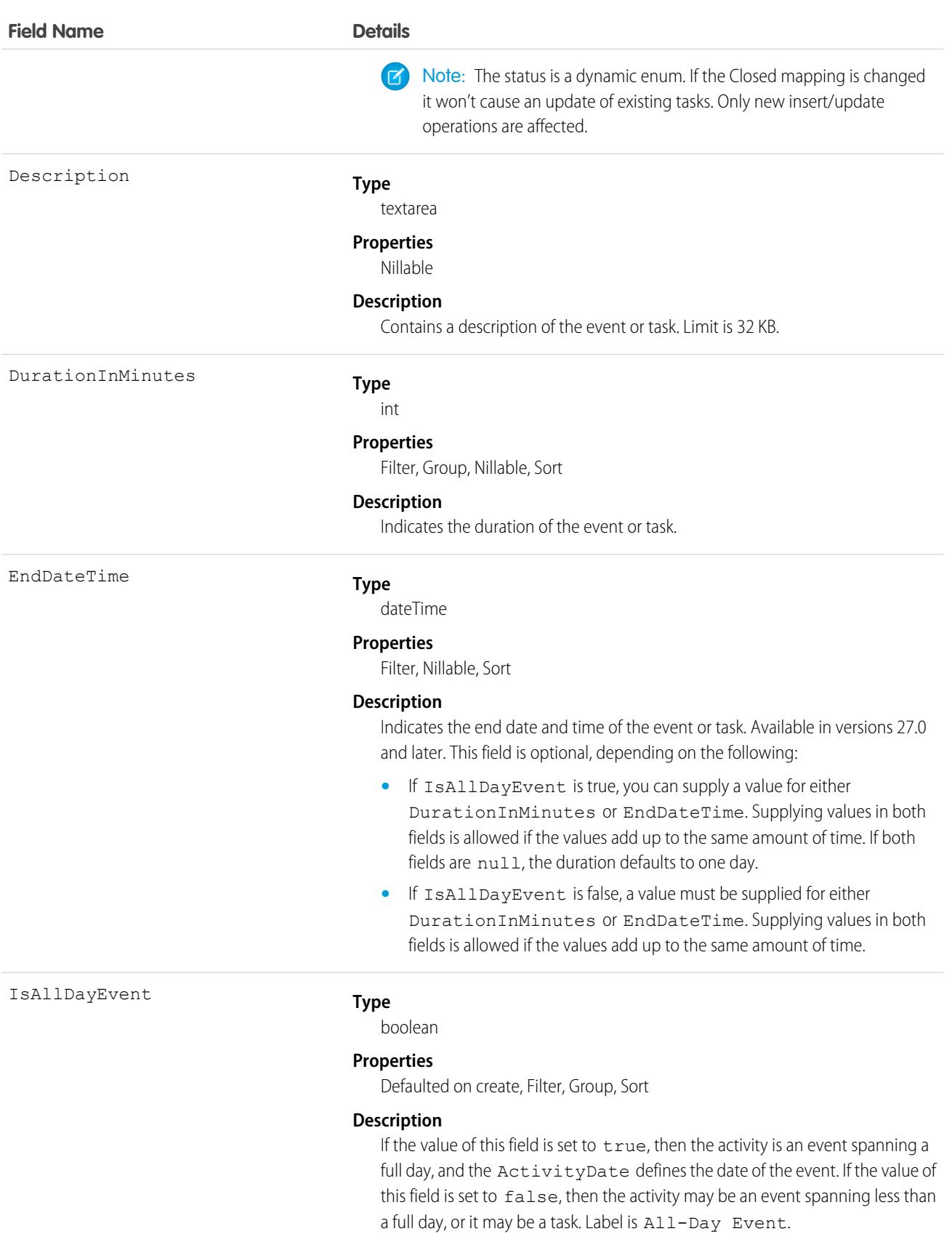

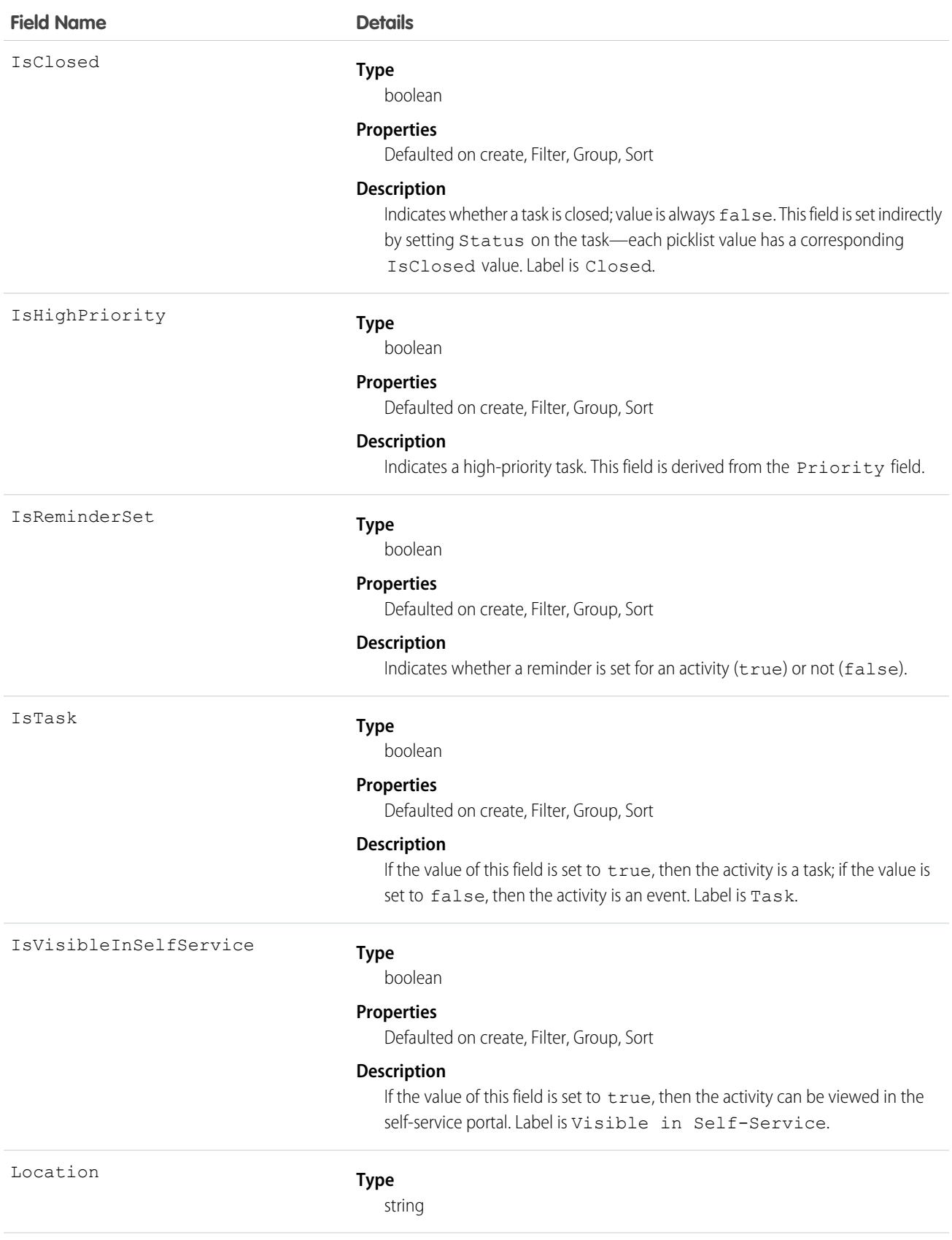

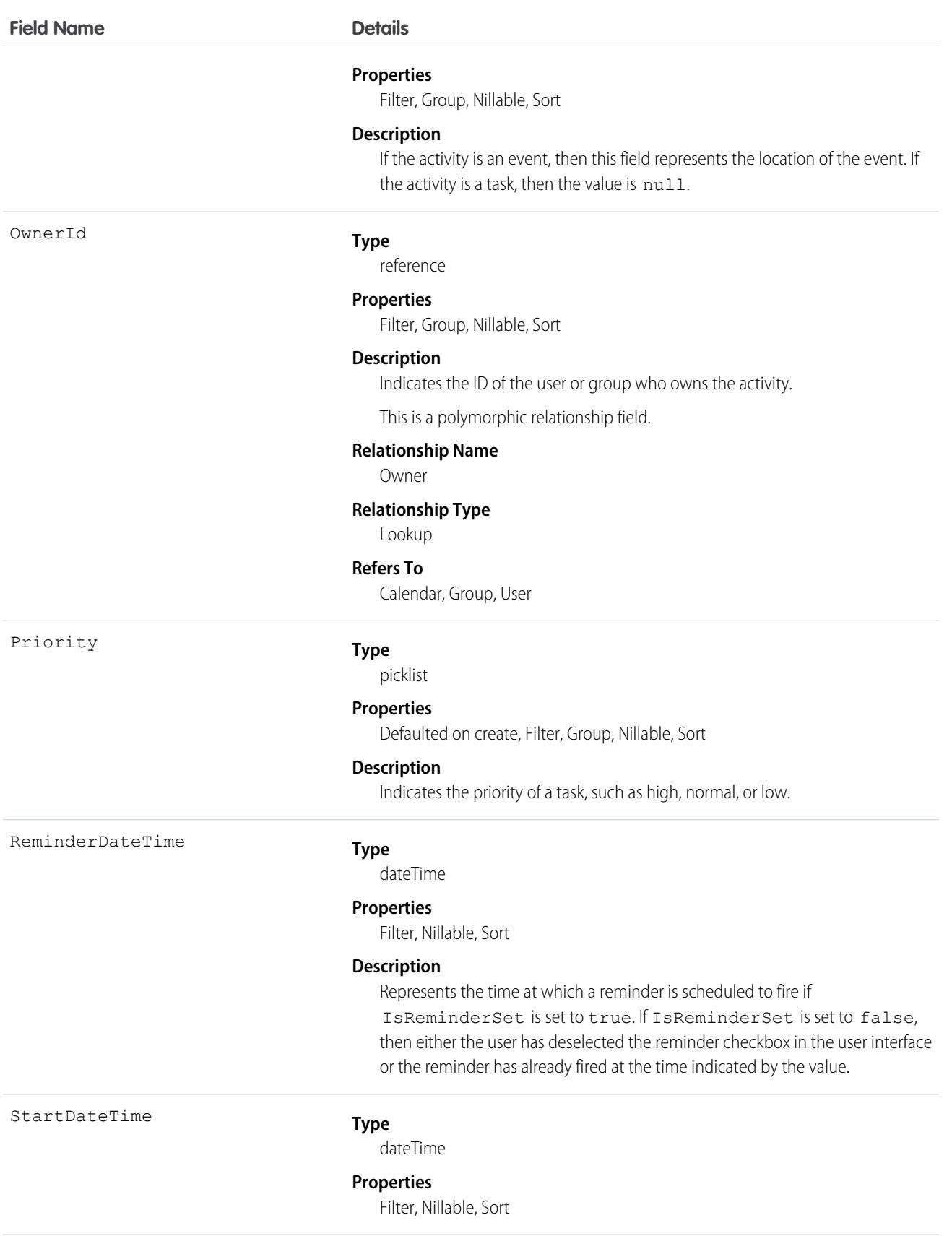

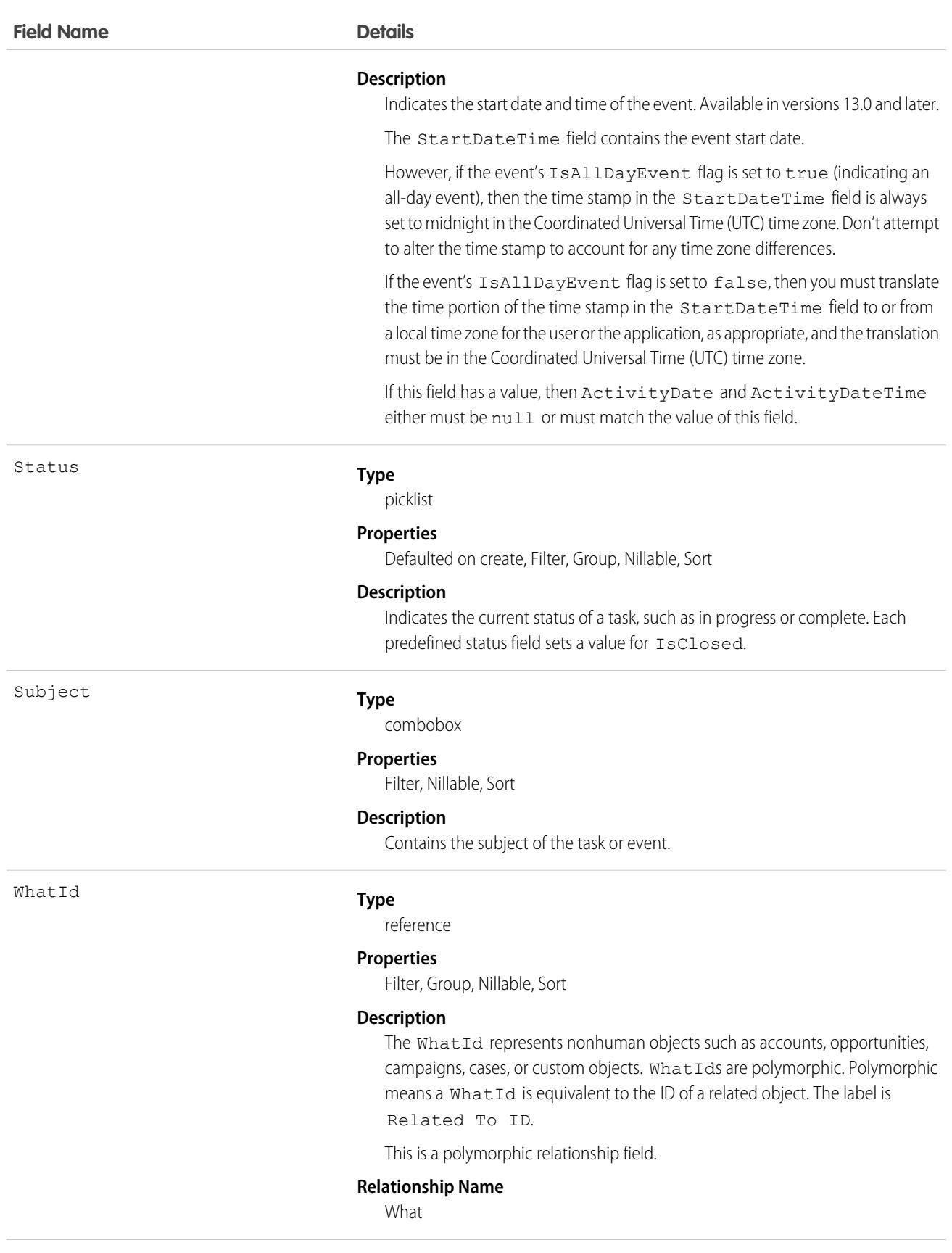

**Field Name Details**

### **Relationship Type**

Lookup

#### **Refers To**

Account, Accreditation, AssessmentIndicatorDefinition, AssessmentTask, AssessmentTaskContentDocument, AssessmentTaskDefinition, AssessmentTaskOrder, Asset, AssetRelationship, AssignedResource, Award, BoardCertification, BusinessLicense, BusinessMilestone, BusinessProfile, Campaign, CareBarrier, CareBarrierDeterminant, CareBarrierType, CareDeterminant, CareDeterminantType, CareDiagnosis, CareInterventionType, CareMetricTarget, CareObservation, CareObservationComponent, CarePgmProvHealthcareProvider, CarePreauth, CarePreauthItem, CareProgram, CareProgramCampaign, CareProgramEligibilityRule, CareProgramEnrollee, CareProgramEnrolleeProduct, CareProgramEnrollmentCard, CareProgramGoal, CareProgramProduct, CareProgramProvider, CareProgramTeamMember, CareProviderAdverseAction, CareProviderFacilitySpecialty, CareProviderSearchableField, CareRegisteredDevice, CareRequest, CareRequestDrug, CareRequestExtension, CareRequestItem, CareSpecialty, CareSpecialtyTaxonomy, CareTaxonomy, Case, CommSubscriptionConsent, ContactEncounter, ContactEncounterParticipant, ContactRequest, Contract, CoverageBenefit, CoverageBenefitItem, CreditMemo, DelegatedAccount, DocumentChecklistItem, EnrollmentEligibilityCriteria, HealthcareFacility, HealthcareFacilityNetwork, HealthcarePayerNetwork, HealthcarePractitionerFacility, HealthcareProvider, HealthcareProviderNpi, HealthcareProviderSpecialty, HealthcareProviderTaxonomy, IdentityDocument, Image, IndividualApplication, Invoice, ListEmail, Location, MemberPlan, Opportunity, Order, OtherComponentTask, PartyConsent, PersonLifeEvent, PlanBenefit, PlanBenefitItem, ProcessException, Product2, ProductItem, ProductRequest, ProductRequestLineItem, ProductTransfer, PurchaserPlan, ReceivedDocument, ResourceAbsence, ReturnOrder, ReturnOrderLineItem, ServiceAppointment, ServiceResource, Shift, Shipment, ShipmentItem, Solution, Visit, VisitedParty, VolunteerProject, WorkOrder, WorkOrderLineItem

WhoId

#### **Type**

reference

#### **Properties**

Filter, Group, Nillable, Sort

#### **Description**

The WhoId represents a human such as a lead or a contact. WhoIds are polymorphic. Polymorphic means a WhoId is equivalent to a contact's ID or a lead's ID. The label is Name ID.

This is a polymorphic relationship field.

#### **Relationship Name**

Who

#### **Relationship Type**

Lookup

### **Field Name Details**

**Refers To**

Contact, Lead

### Usage

#### **Query activities related to an object**

- **1.** Optionally, issue a describe call against the object whose activities you wish to query, to get a suggestion of the correct SOQL to use.
- **2.** Issue a SOQL relationship query with a main clause that references the object, and an inner clause that references the activity custom lookup relationship; for example:

```
SELECT id, name,
(SELECT id, subject from sponsoredact__r)
FROM Contact
```
In this example *sponsoredact\_\_r* is a user defined relationship list.

The user interface enforces sharing rules, filtering out related-list items that a user doesn't have permission to see.

The following restrictions on users who don't have "View All Data" permission help prevent performance issues:

- In the main clause of the relationship query, you can reference only one record. For example, you can't filter on all records where the account name starts with 'A'; instead, you must reference a single account record.
- **•** In the inner clause of the query, you can't use WHERE.
- In the inner clause of the query, you must specify a limit of 500 or fewer on the number of rows that are returned in the list.
- You must sort on ActivityDate in descending order and LastModifiedDate in descending order; you can display nulls last. For example: ORDER BY ActivityDate DESC NULLS LAST, LastModifiedDate DESC.

### Macro

Represents a macro, which is a set of instructions that tells the system to perform one or more tasks. This object is available in API version 32.0 and later.

# Supported Calls

create(), delete(), describeLayout(), describeSObjects(), getDeleted(), getUpdated(), query(), retrieve(), search(), update(), upsert()

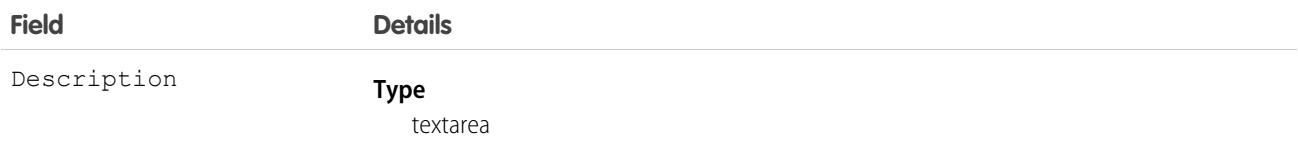

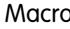

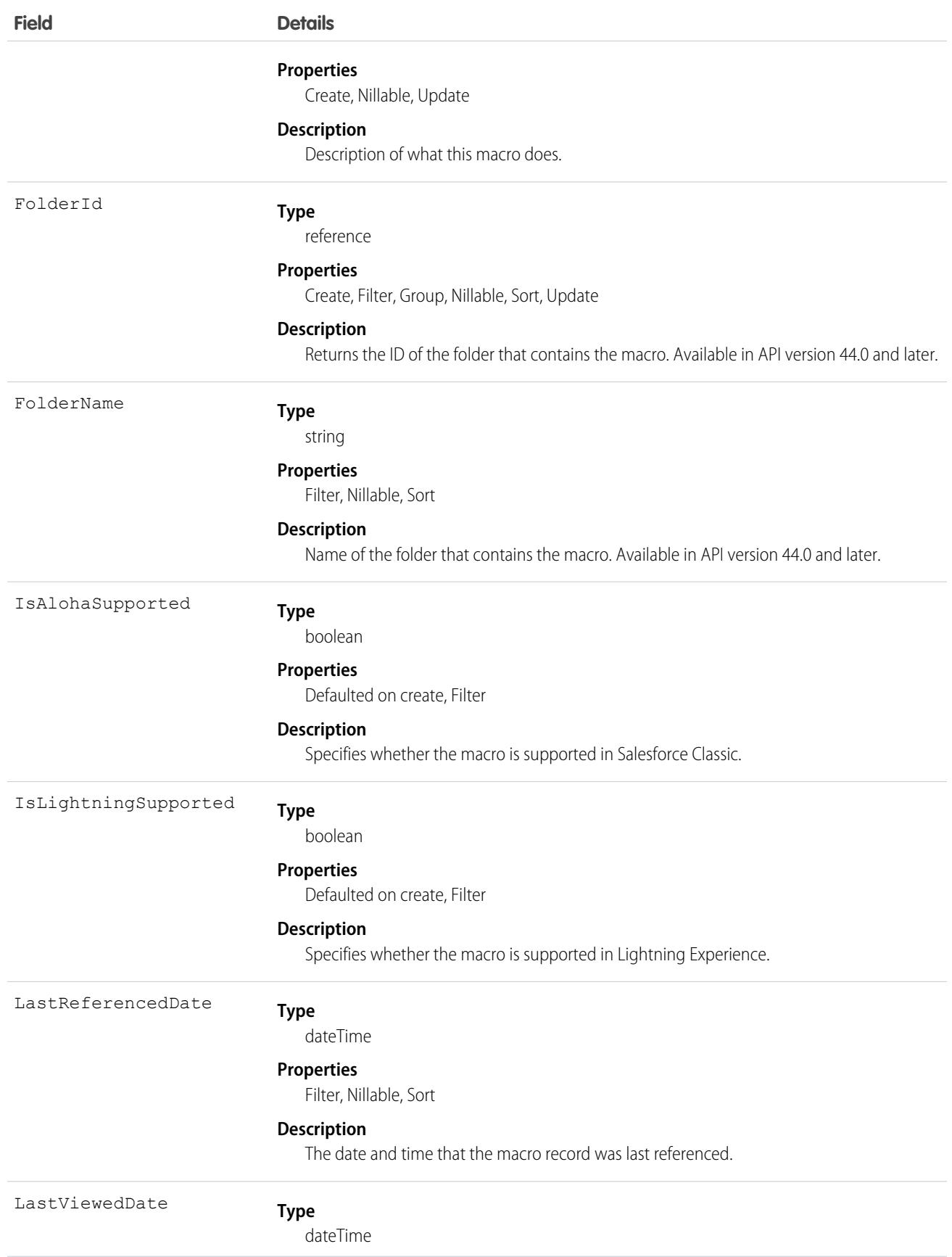

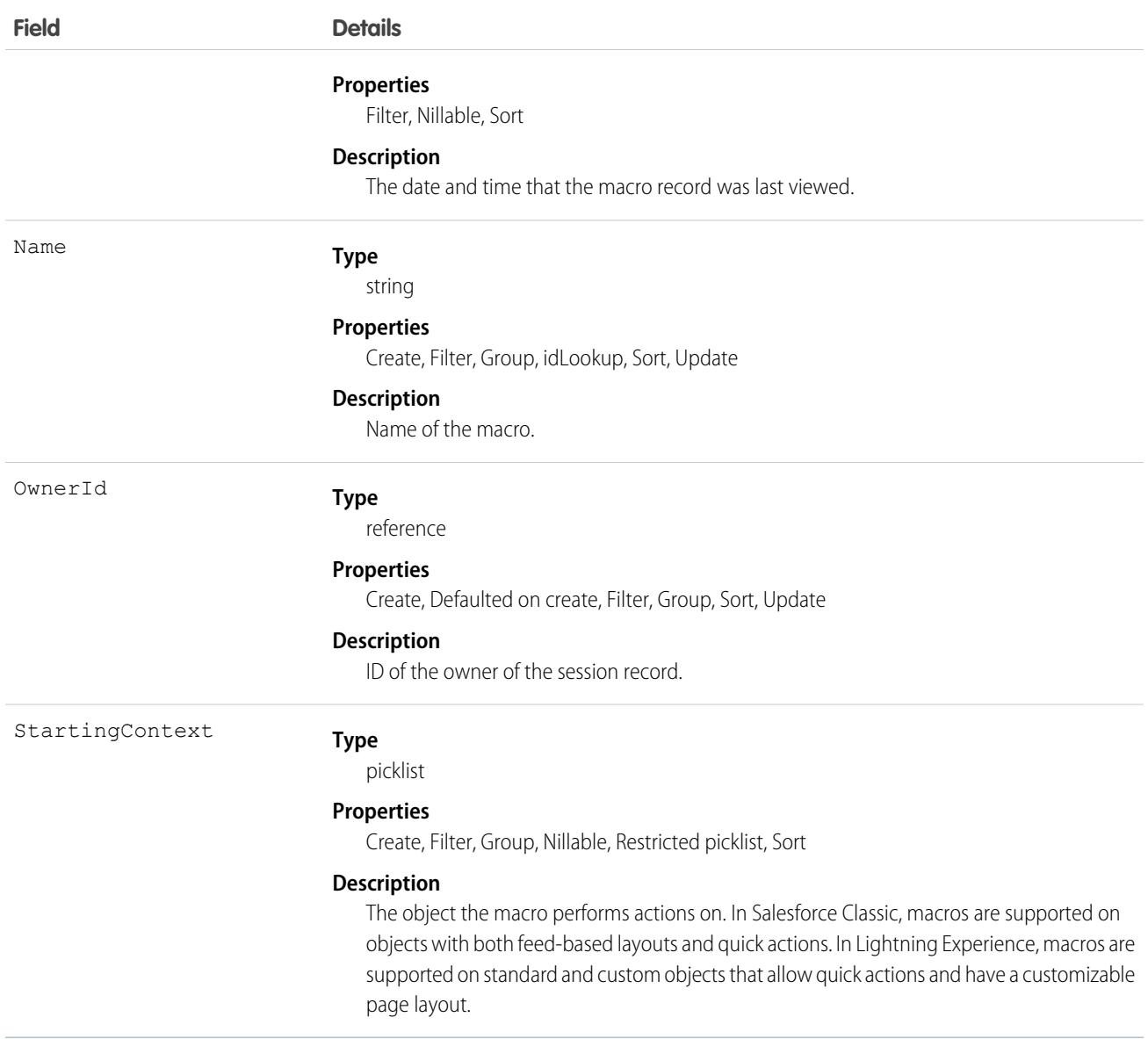

A macro definition consists of a Macro object and several associated [MacroInstruction](#page-2265-0) objects.

First, create a Macro object. Then, create MacroInstructions that specify objects, operations, conditions, and targets for the macro.

A macro contains an ordered list of macro instructions whose index field, sortOrder, is 0-based. If there's an incorrect sequence of macro instructions, the macro doesn't execute.

If you update a macro definition or add or remove instructions from a macro, make sure that the sortOrder field that defines the execution order is correct. To delete an entire macro definition, invoke the delete operation on the Macro object.

The table describes the supported macro instruction targets and how they relate to each other.

 $\triangledown$  Note: Strings indicated by  $\triangle$  brackets  $>$  are variables. The variable description describes the required type. For example, Tab.<EntityApiName> requires the entity name. If your custom entity name is MyCustomObject, your target API is Tab.MyCustomObject c.

If a macro instruction listed in the table supports an implicit operation, you can use that operation as a direct child instruction without explicitly specifying a target. The hyphens used in the table illustrate the hierarchical relationship between targets. A target isn't available if its parent isn't.

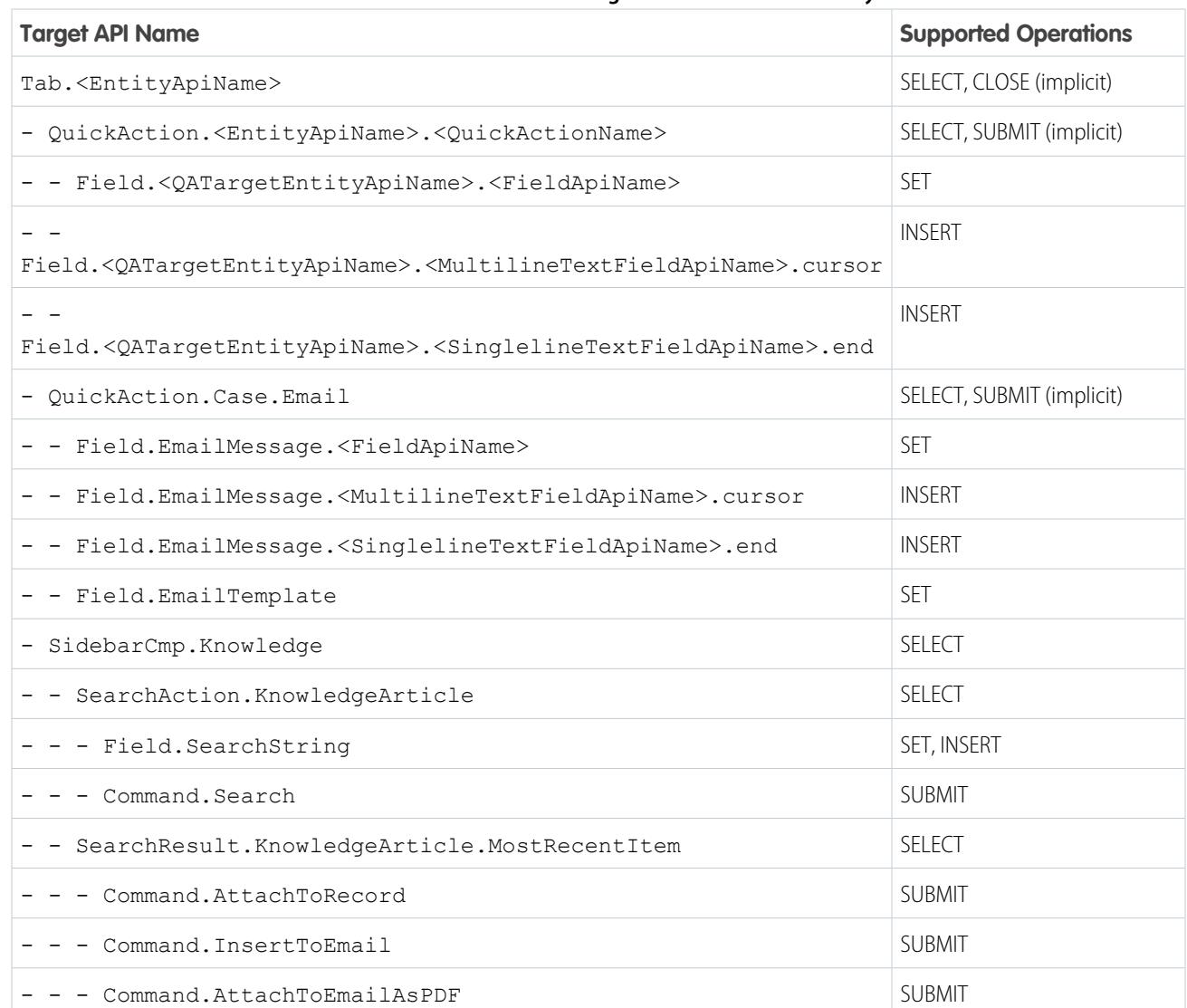

#### **Table 1: Macro Instruction Target Grammar and Hierarchy**

Example: This example describes a macro that opens a quick action, sets some fields in the quick action, and submits the quick action.

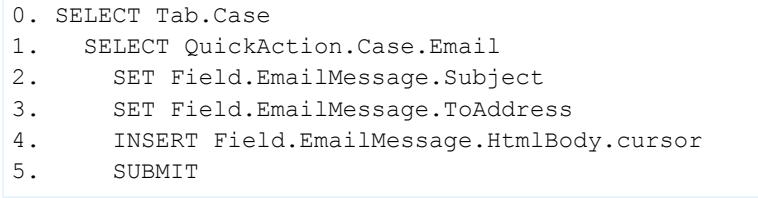

## Associated Objects

This object has the following associated objects. If the API version isn't specified, they're available in the same API versions as this object. Otherwise, they're available in the specified API version and later.

#### **[MacroChangeEvent](#page-4007-0) (API version 48.0)**

Change events are available for the object.

#### **[MacroHistory](#page-3991-0)**

History is available for tracked fields of the object.

#### **[MacroOwnerSharingRule](#page-3996-0)**

Sharing rules are available for the object.

#### <span id="page-2265-0"></span>**[MacroShare](#page-4002-0)**

Sharing is available for the object.

## **MacroInstruction**

Represents an instruction in a macro. An instruction can specify the object that the macro interacts with, the context or publisher that the macro works within, the operation or action that the macro performs, and the target of the macro's actions.

# Supported Calls

create(), delete(), describeSObjects(), getDeleted(), getUpdated(), query(), retrieve(), undelete(), update(), upsert()

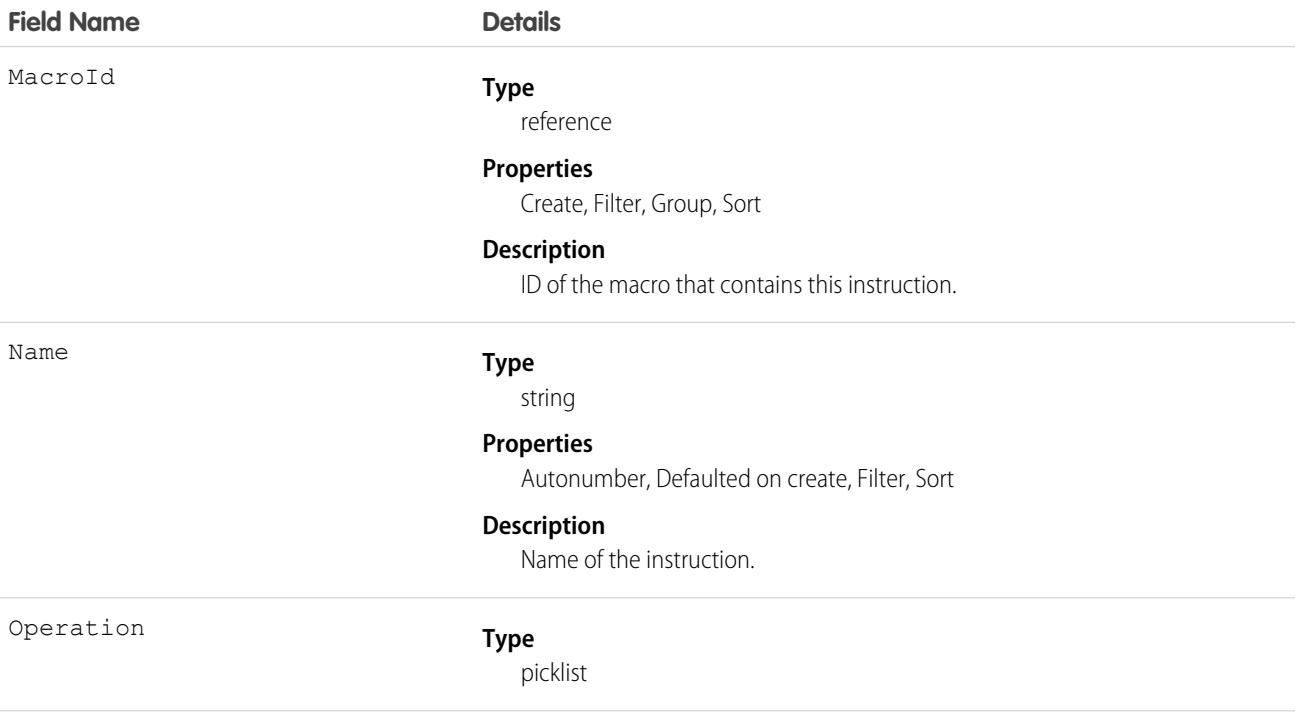

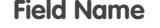

#### **Details**

#### **Properties**

Create, Filter, Group, Restricted picklist, Sort, Update

#### **Description**

The action that the macro instruction performs. Valid values are:

- **•** Select
- **•** Set
- **•** Insert
- **•** Submit
- **•** Close

To create macro instructions that execute conditionally, these values are available in API version 46.0 and later.

- **•** IF
- **•** ELSEIF
- **•** ELSE
- **•** ENDIF

#### SortOrder

Target

#### **Type**

int

#### **Properties**

Create, Filter, Group, Sort, Update

#### **Description**

Order of this instruction in the macro.

#### **Type**

picklist

#### **Properties**

Create, Filter, Group, Nillable, Restricted picklist, Sort, Update

#### **Description**

The object that's the target of the operation. For example, the target for the active case tab (Tab.Case) or a quick action, like the Send Email action on the case object (QuickAction.Case.SendEmail).

In Lightning Experience, macros are supported on standard and custom objects that allow quick actions and have a customizable page layout.

In Salesforce Classic, macros are supported on objects with feed-based layouts and quick actions.

You can specify relative dates and times for the following targets.

- **•** DateTime
- **•** Date
- **•** Time
- **•** DueDate

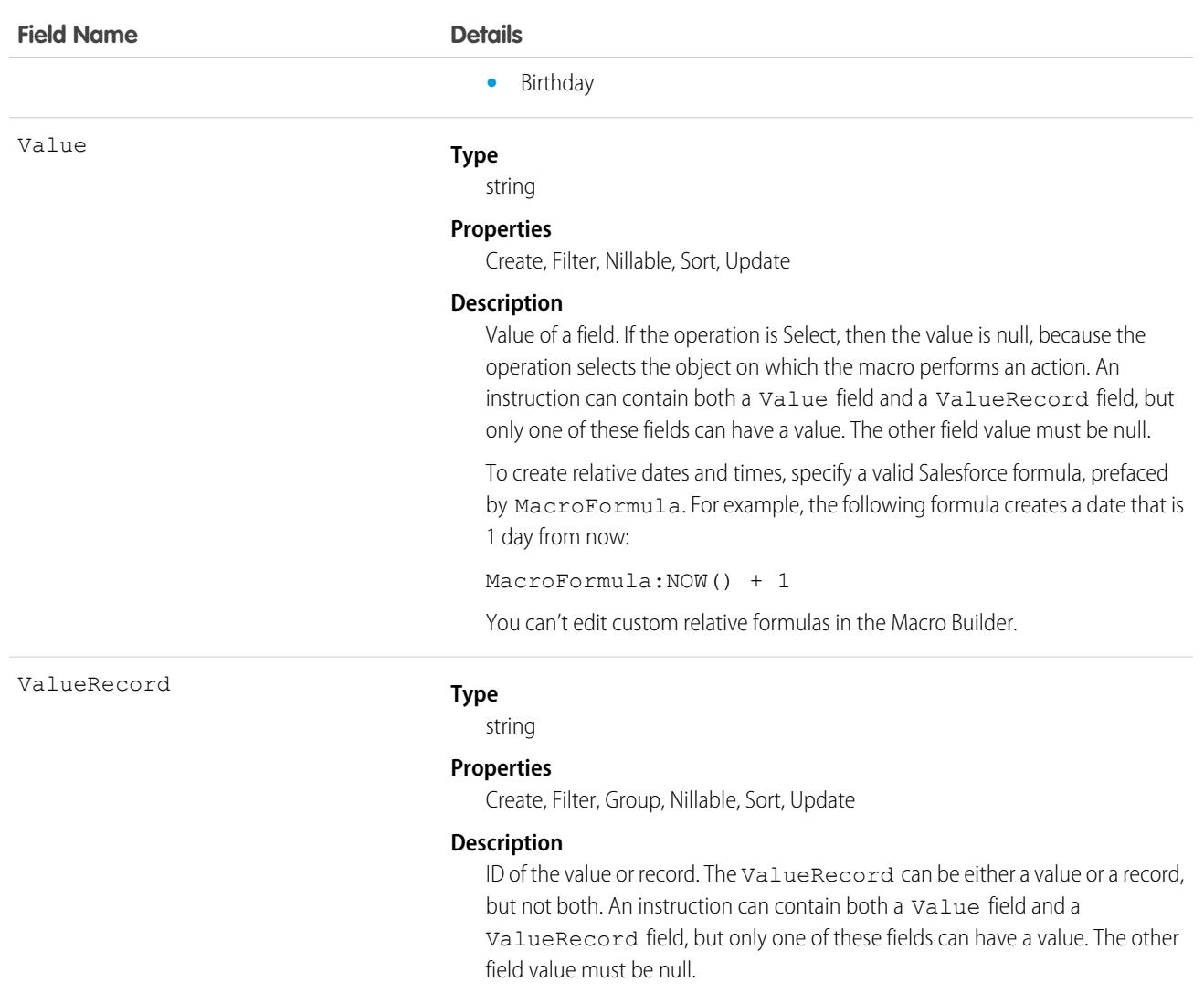

MacroInstructions can specify objects, operations, conditions, and targets. For example, a macro containing these instructions performs a quick action that sends an email.

```
Select Email QuickAction
Set Subject…
Set To…
Set Body…
Submit
```
You can create conditional macros using IF, ELSEIF, ELSE, and ENDIF as operations. In a conditional statement, the [ExpressionFilter](#page-1756-0) and [ExpressionFilterCriteria](#page-1758-0) objects are used to control which instructions execute. The ExpressionFilter object lets you define a logical expression with one or more conditions. It uses a child object, ExpressionFilterCriteria, to represent each condition that is evaluated.
For example, consider the following conditional statement and macro instructions.

```
IF (Case.Status EQUALS New) AND (Case.Origin EQUALS Phone)
      Select Email QuickAction
      Set Subject…
      Set To…
      Set Body…
      Submit
ELSE
      Select Update Case Detail
      Update Case Description…
      Submit
ENDIF
```
The ExpressionFilter object includes a FilterConditionLogic field containing 1 AND 2, where 1 and 2 are ExpressionFilterCriteria objects. The SortOrder field in the ExpressionFilterCriteria object maps condition 1 to Case.Status EQUALS New, and condition 2 to Case.Origin EQUALS Phone. If the conditional statement evaluates to true, then the instructions in the IF block are executed; otherwise, the instructions in the ELSE block are executed.

Any number of macro instructions can be present inside an IF, ELSEIF, or ELSE block. In addition, conditions can be nested.

### Data Model

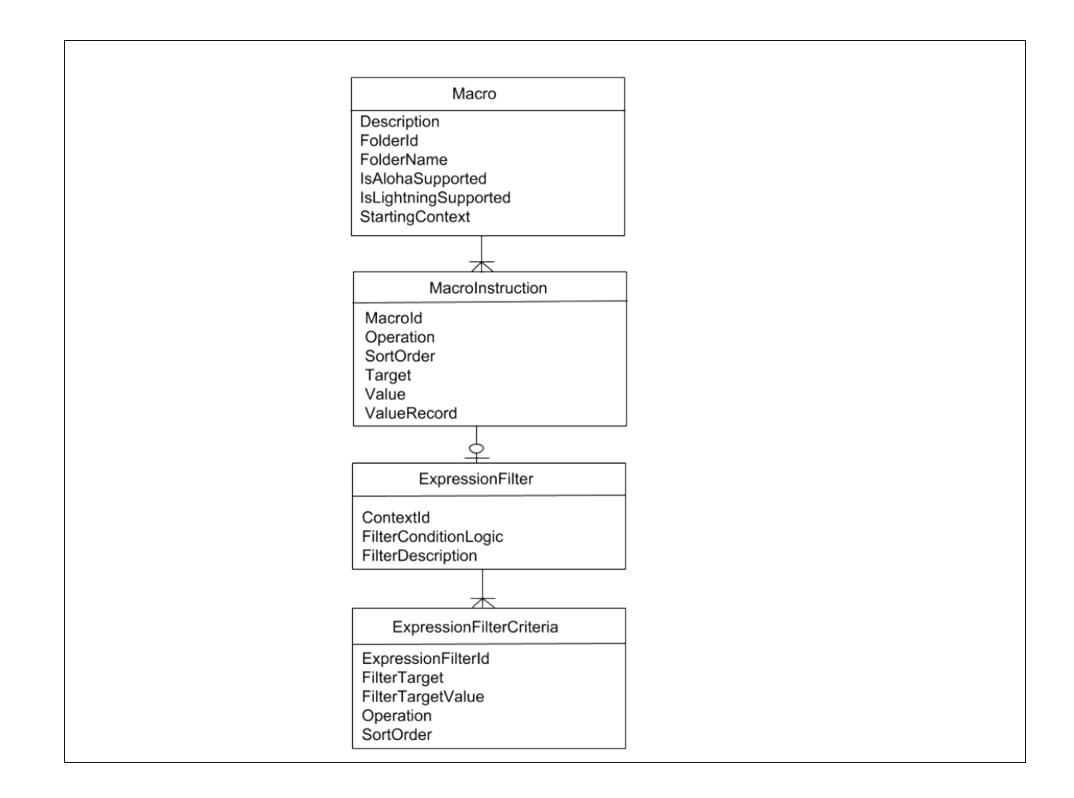

## Associated Objects

This object has the following associated objects. If the API version isn't specified, they're available in the same API versions as this object. Otherwise, they're available in the specified API version and later.

### **[MacroInstructionChangeEvent](#page-4007-0) (API version 48.0)**

Change events are available for the object.

# MacroUsage

Represents macro usage on a record, including which macro was used, who used it, and how they used it. This object is available in API version 47.0 and later.

## Supported Calls

describeSObjects(), getDeleted(), getUpdated(), query(), retrieve()

## Special Access Rules

This object is always read-only.

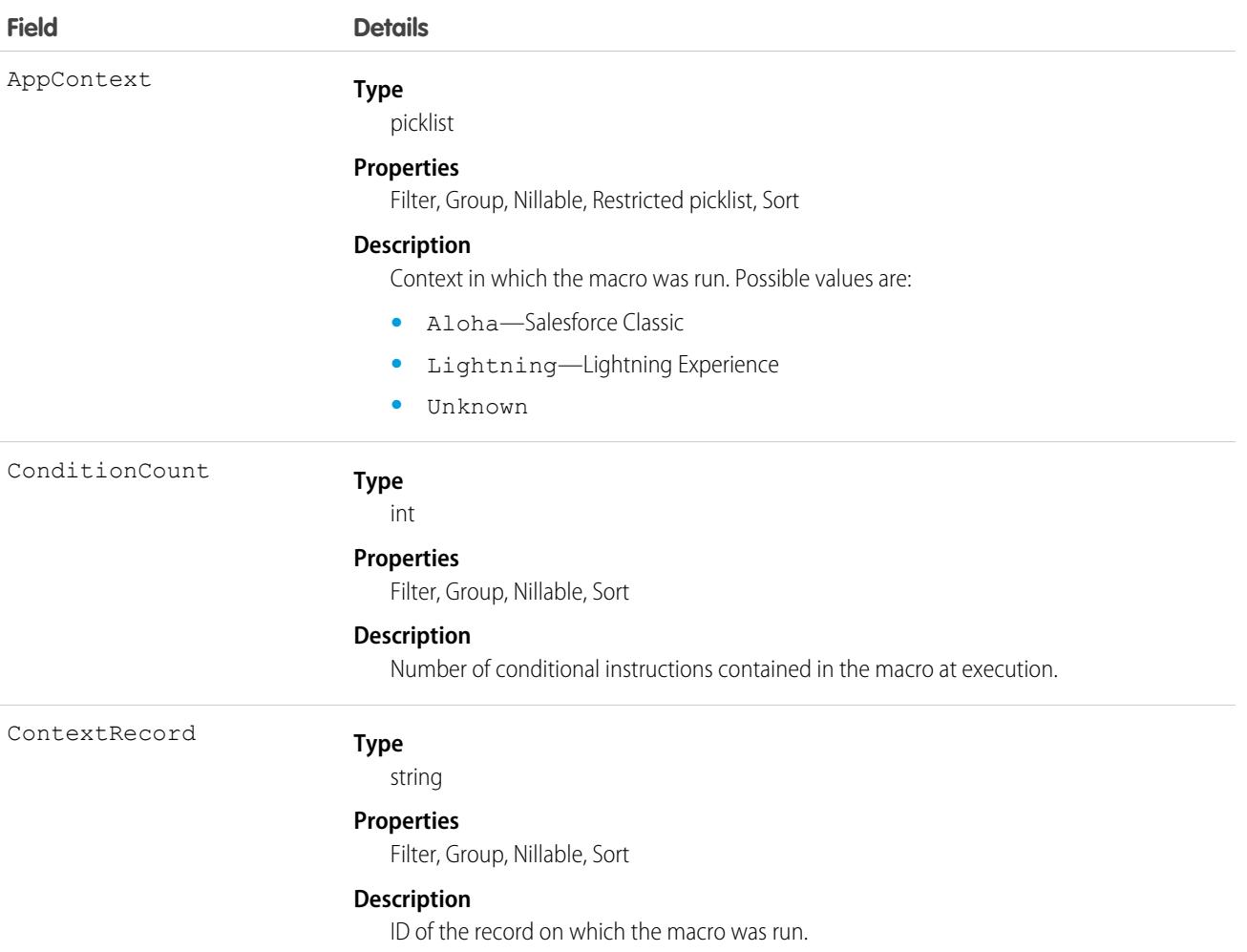

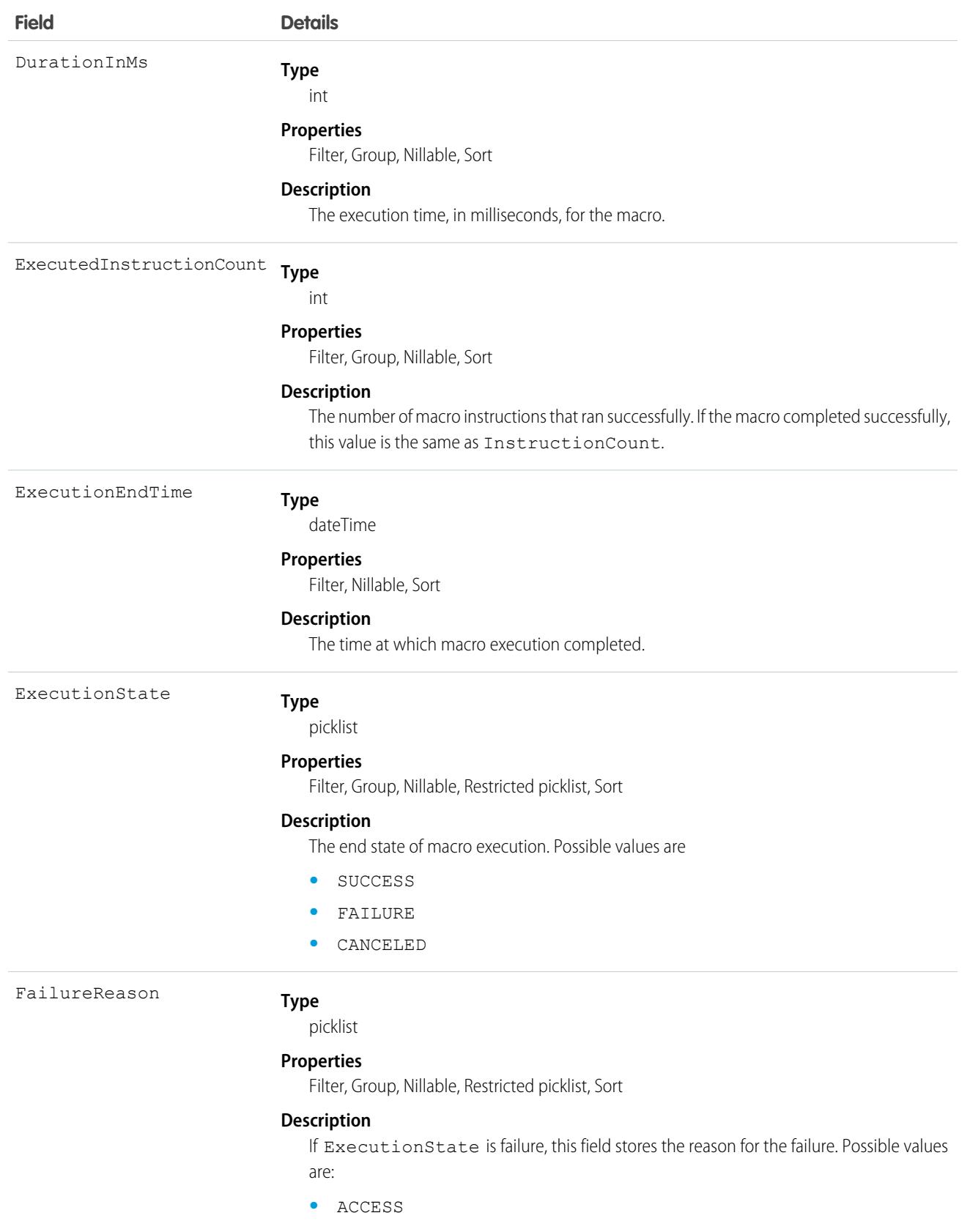

**•** GENERIC

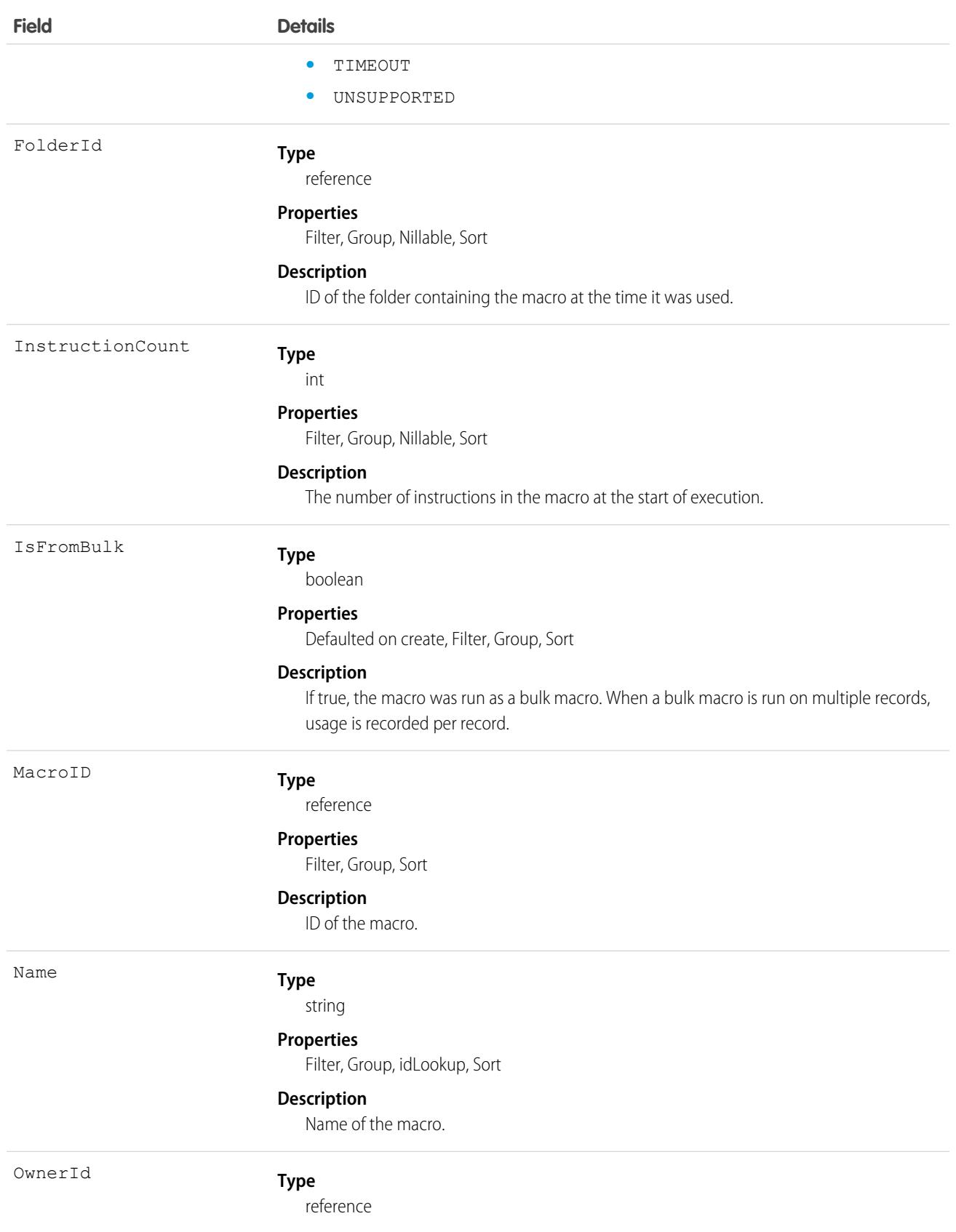

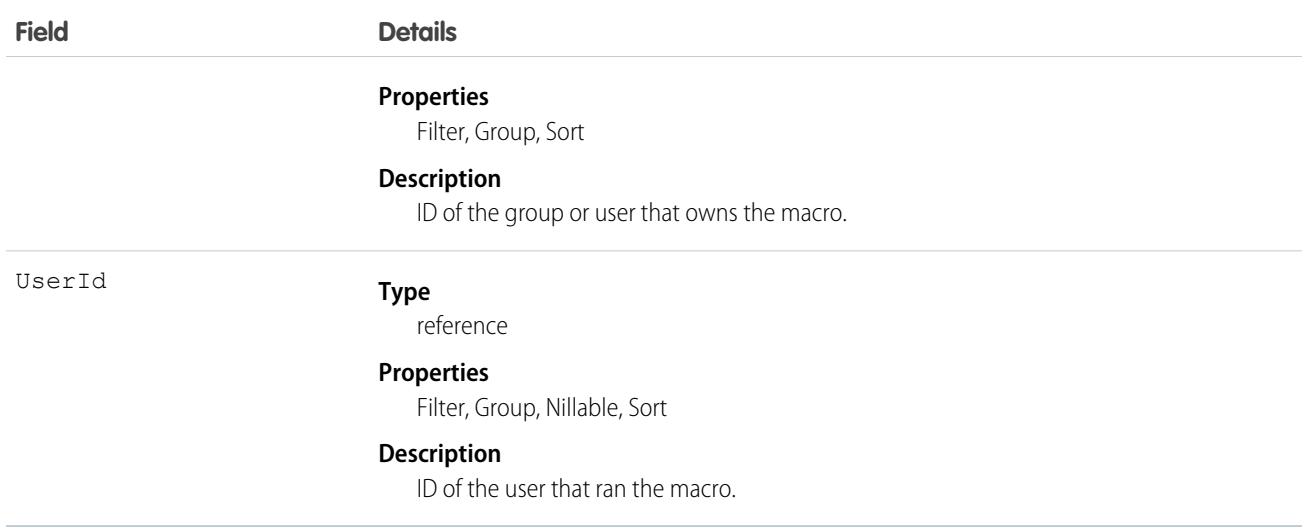

This object has the following associated objects. Unless noted, they are available in the same API version as this object.

#### **[MacroUsageOwnerSharingRule](#page-3996-0)**

Sharing rules are available for the object.

### **[MacroUsageShare](#page-4002-0)**

Sharing is available for the object.

# MailmergeTemplate

Represents a mail merge template (a Microsoft Word document) used for performing mail merges for your organization.

## Supported Calls

```
create(), delete(), describeSObjects(), getDeleted(), getUpdated(), query(), retrieve(),
undelete(), update(), upsert()
```
### Special Access Rules

- All users can view this object, but you need the "Customize Application" permission to modify it.
- **•** Customer Portal users can't access this object.

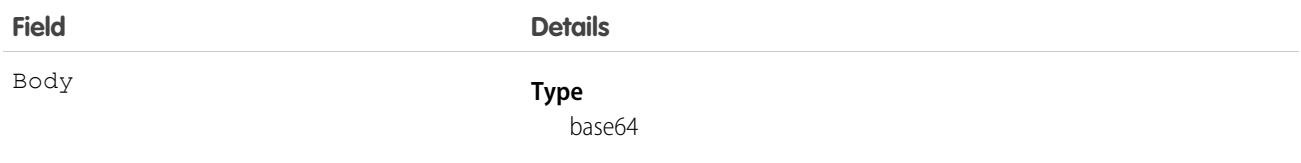

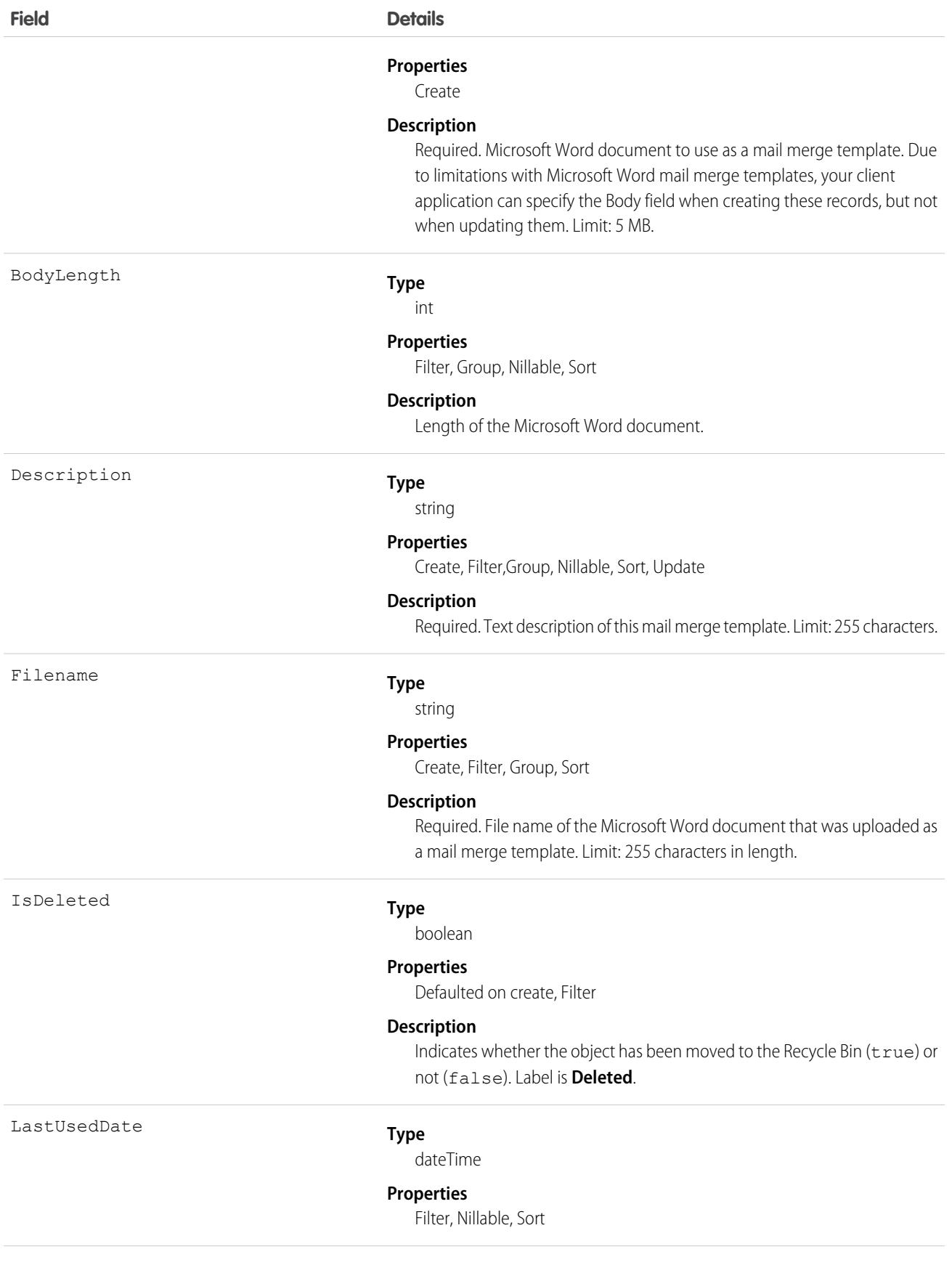

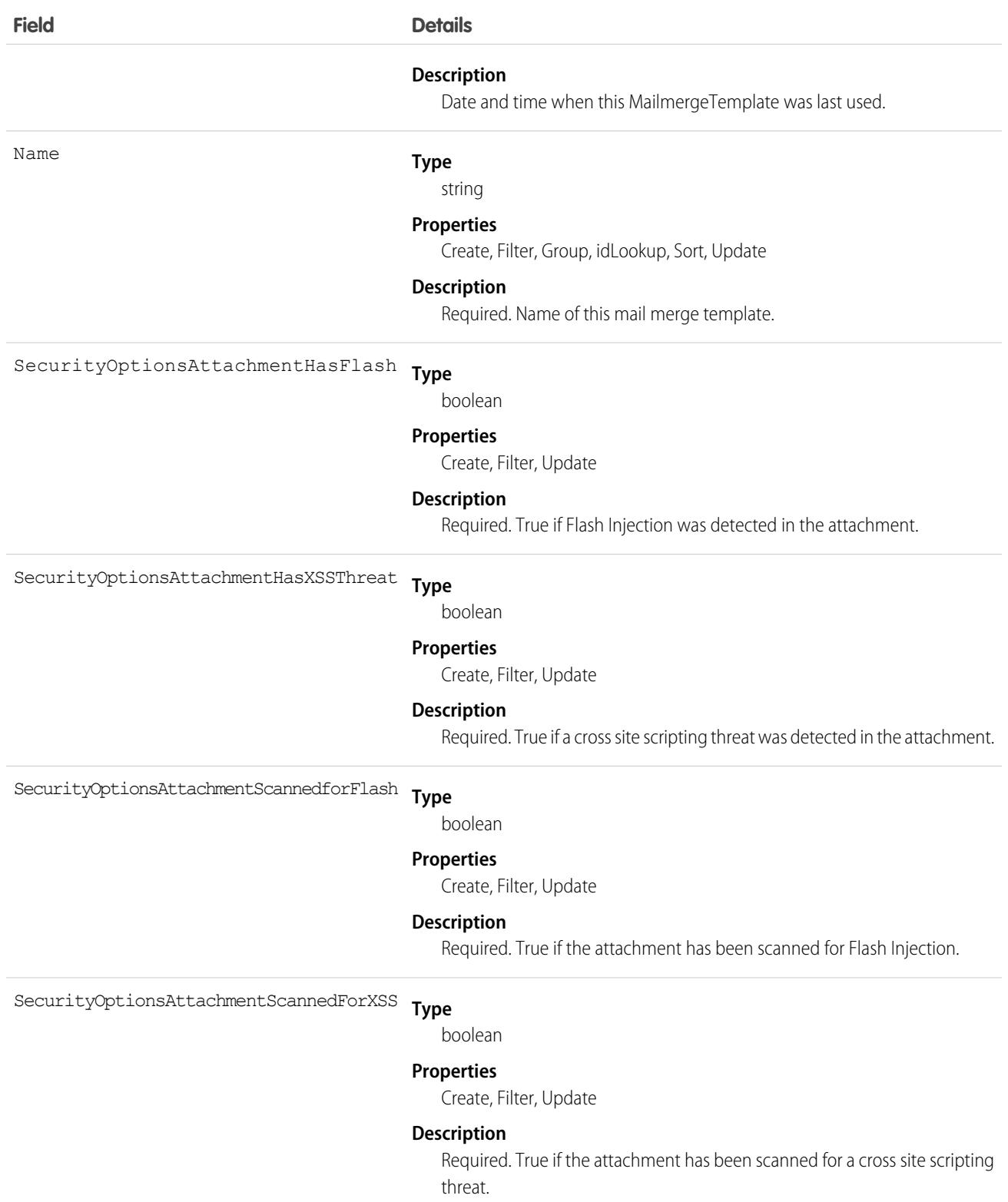

### Usage

Use this object to manage mail merge templates for your organization.

SEE ALSO:

[Object Basics](#page-64-0)

## MaintenanceAsset

Represents an asset covered by a maintenance plan in field service. Assets can be associated with multiple maintenance plans.

# Supported Calls

```
create(), delete(), describeLayout(), describeSObjects(), getDeleted(), getUpdated(), query(),
retrieve(), undelete(), update(), upsert()
```
## Special Access Rules

Field Service must be enabled.

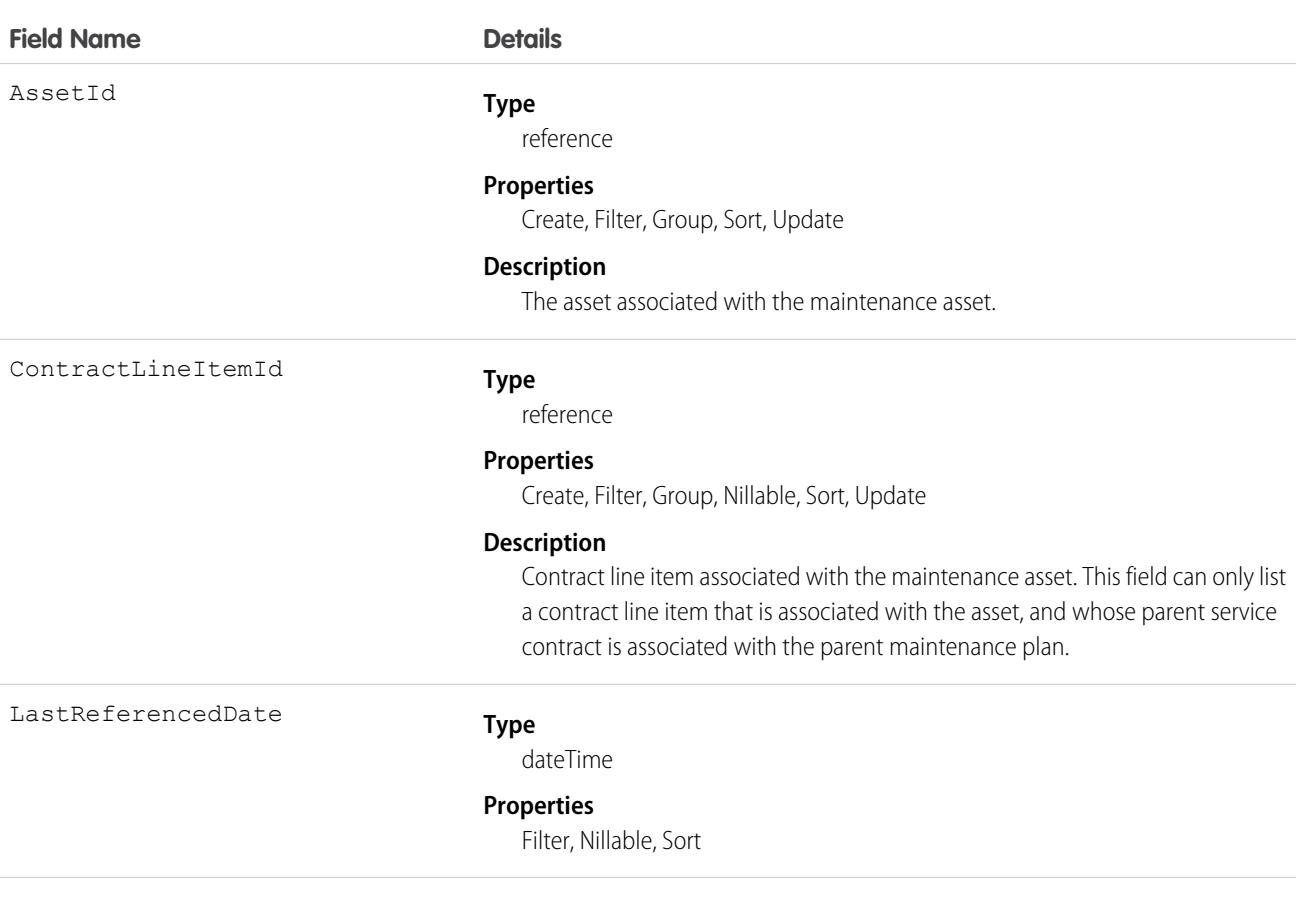

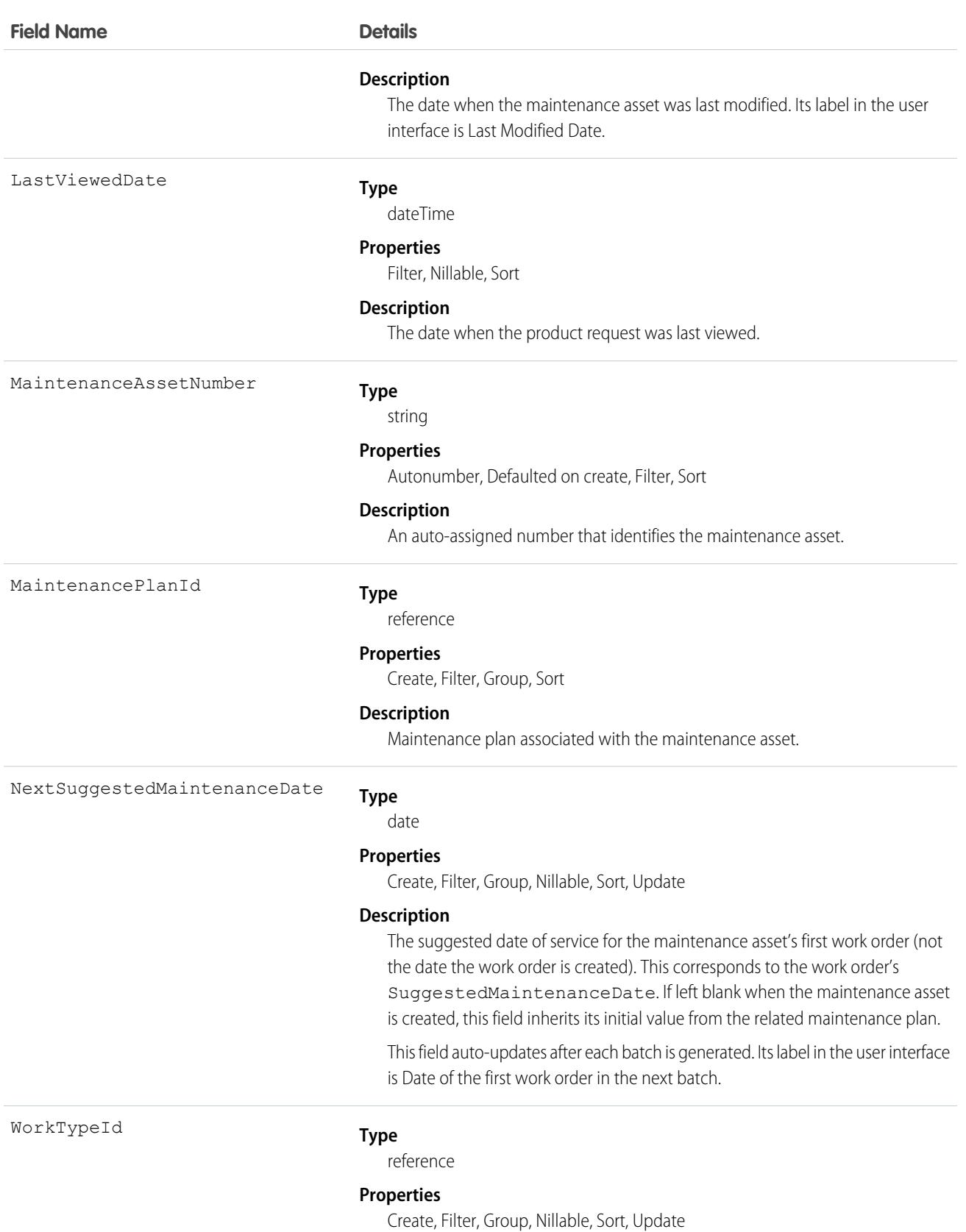

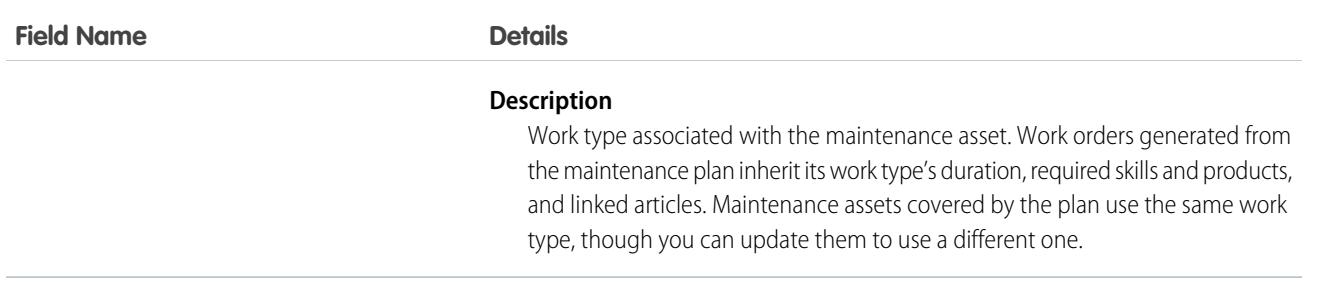

This object has the following associated objects. If the API version isn't specified, they're available in the same API versions as this object. Otherwise, they're available in the specified API version and later.

#### **[MaintenanceAssetChangeEvent](#page-4007-0) (API version 48.0)**

Change events are available for the object.

#### **[MaintenanceAssetFeed](#page-3979-0)**

Feed tracking is available for the object.

#### **[MaintenanceAssetHistory](#page-3991-0)**

History is available for tracked fields of the object.

## MaintenancePlan

Represents a preventive maintenance schedule for one or more assets in field service.

### Supported Calls

```
create(), delete(), describeLayout(), describeSObjects(), getDeleted(), getUpdated(), query(),
retrieve(), search(), undelete(), update(), upsert()
```
## Special Access Rules

Field Service must be enabled.

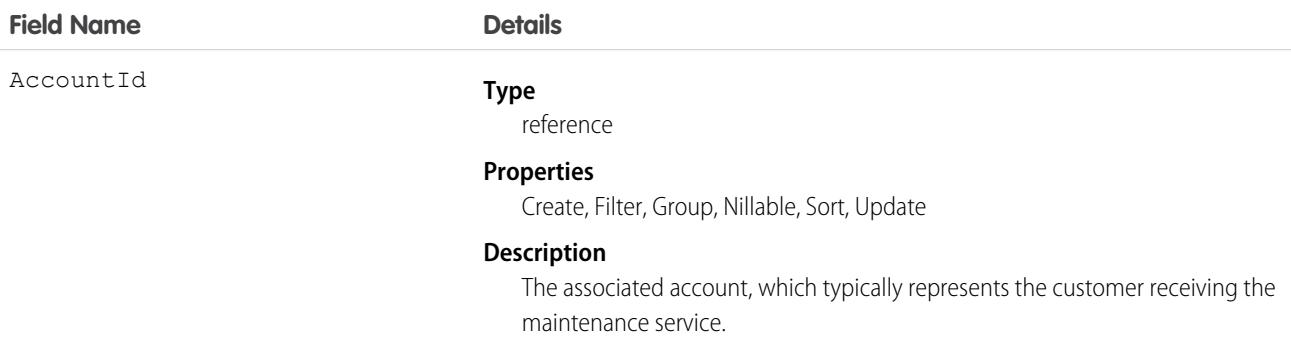

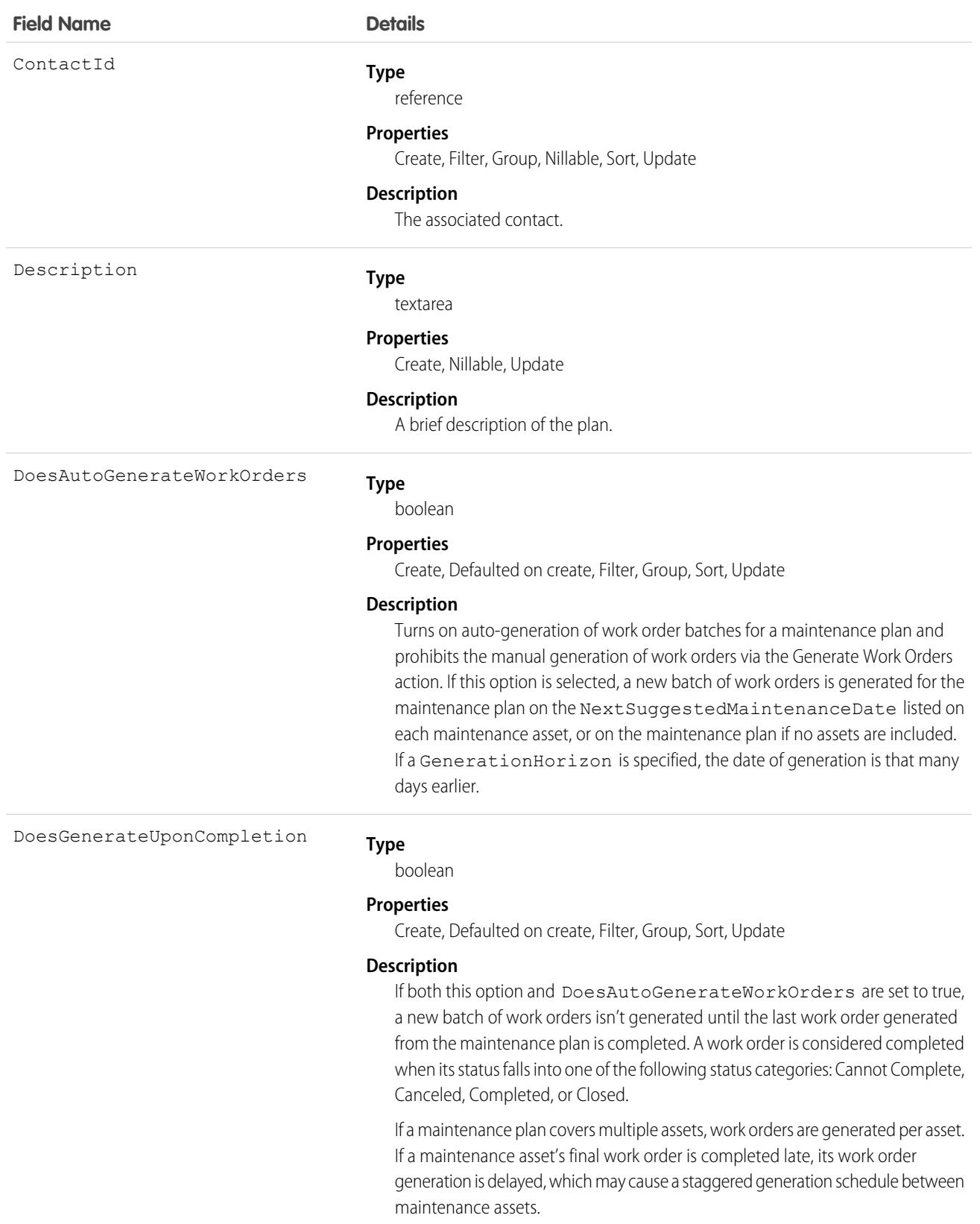

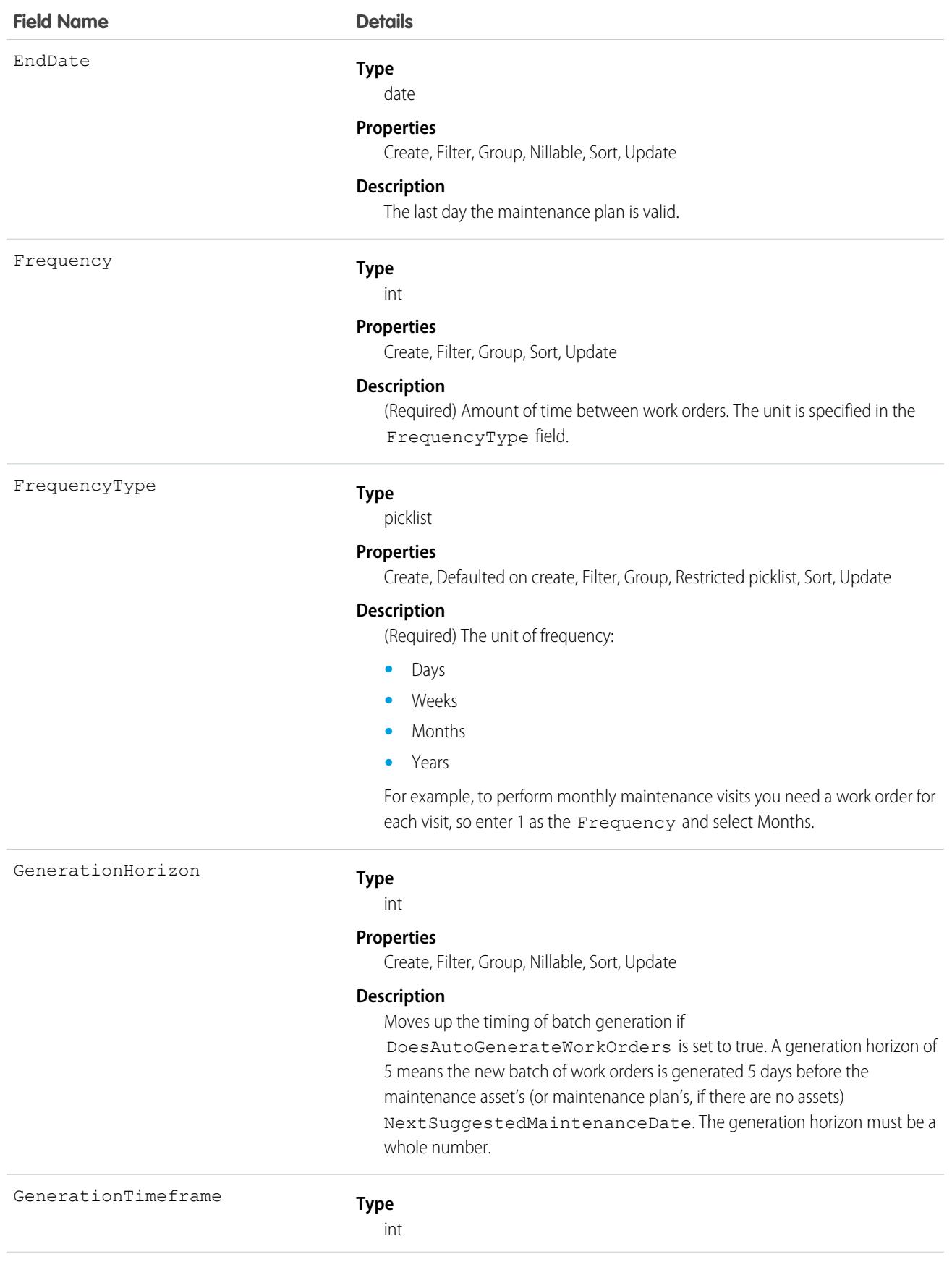

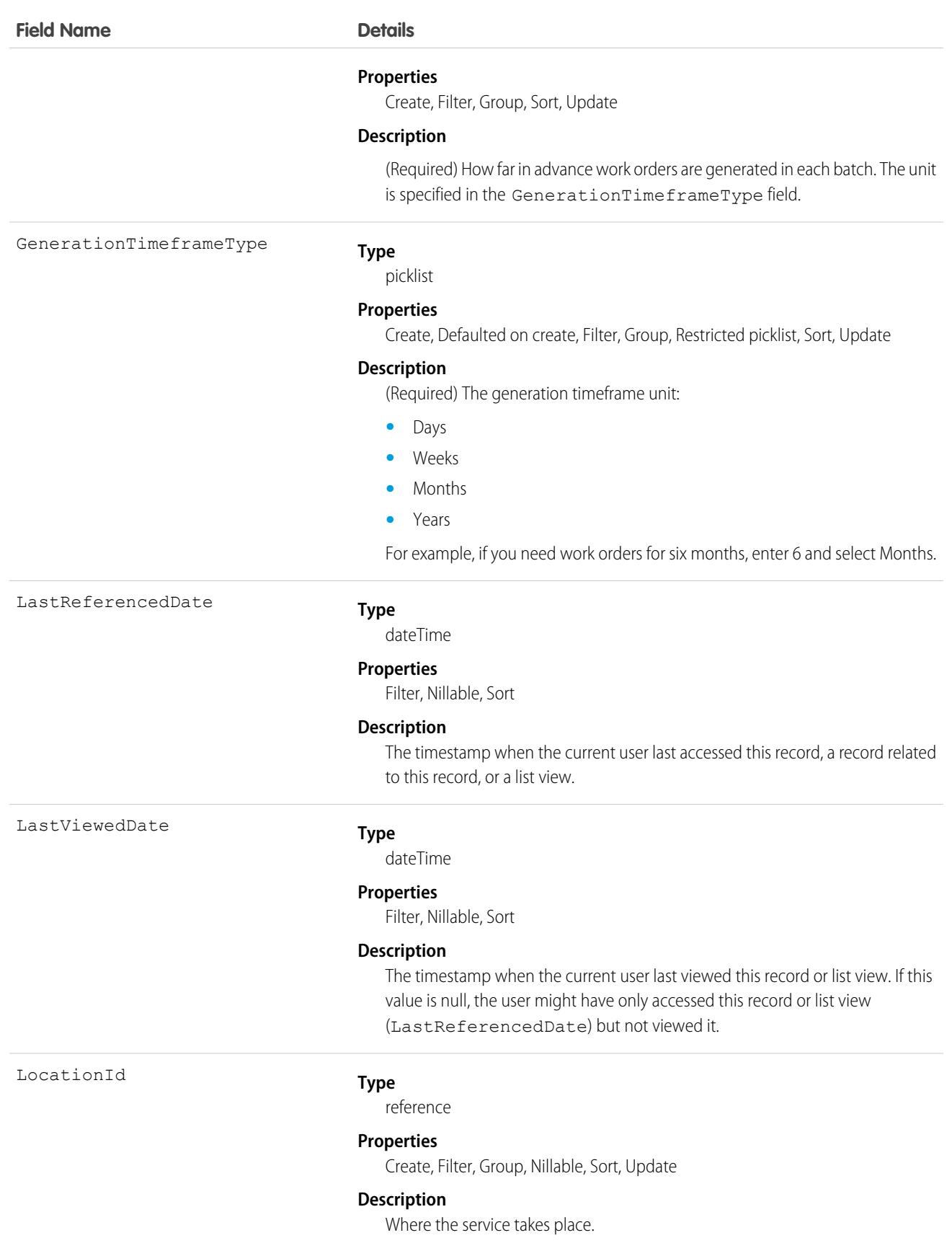

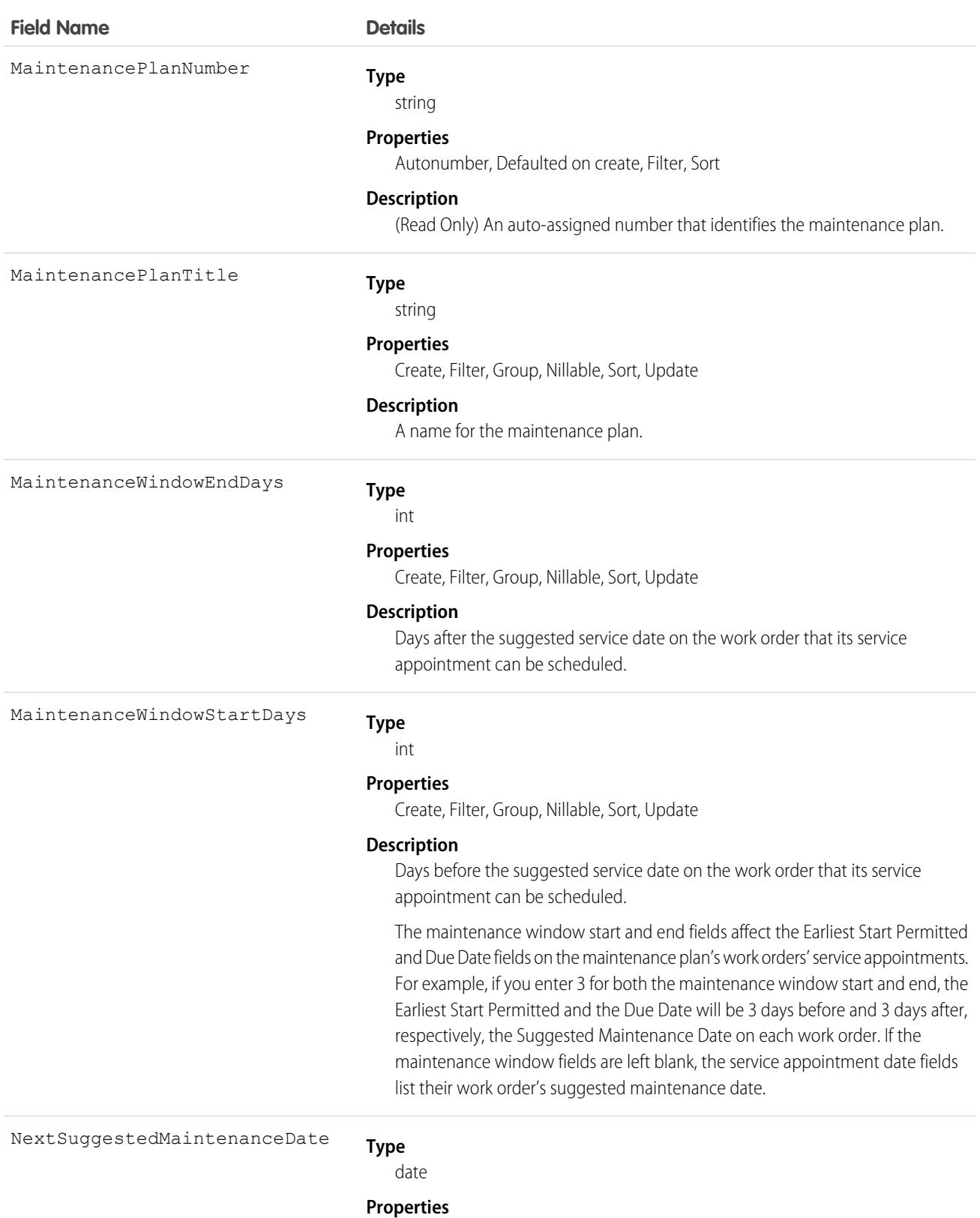

Create, Filter, Group, Sort, Update

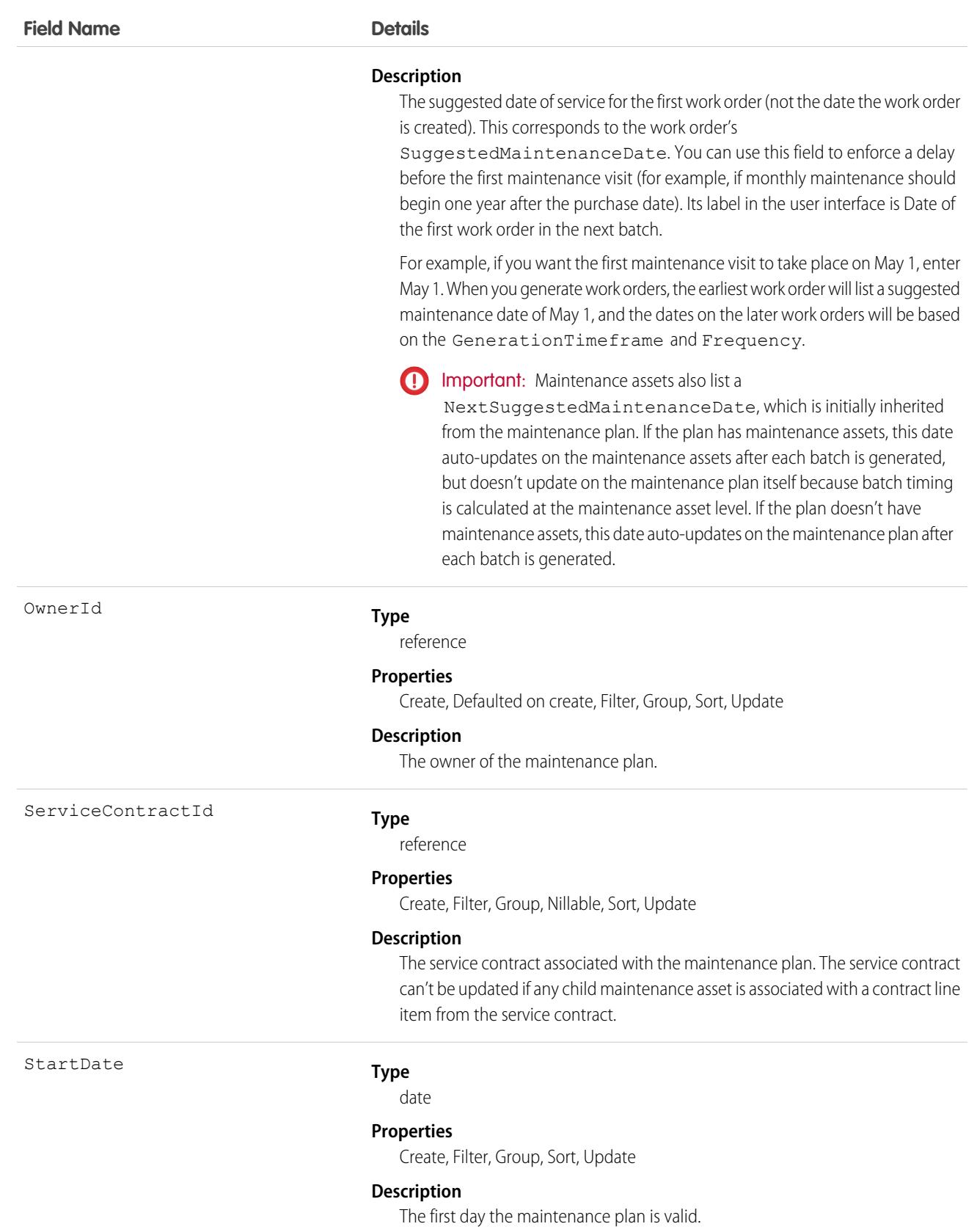

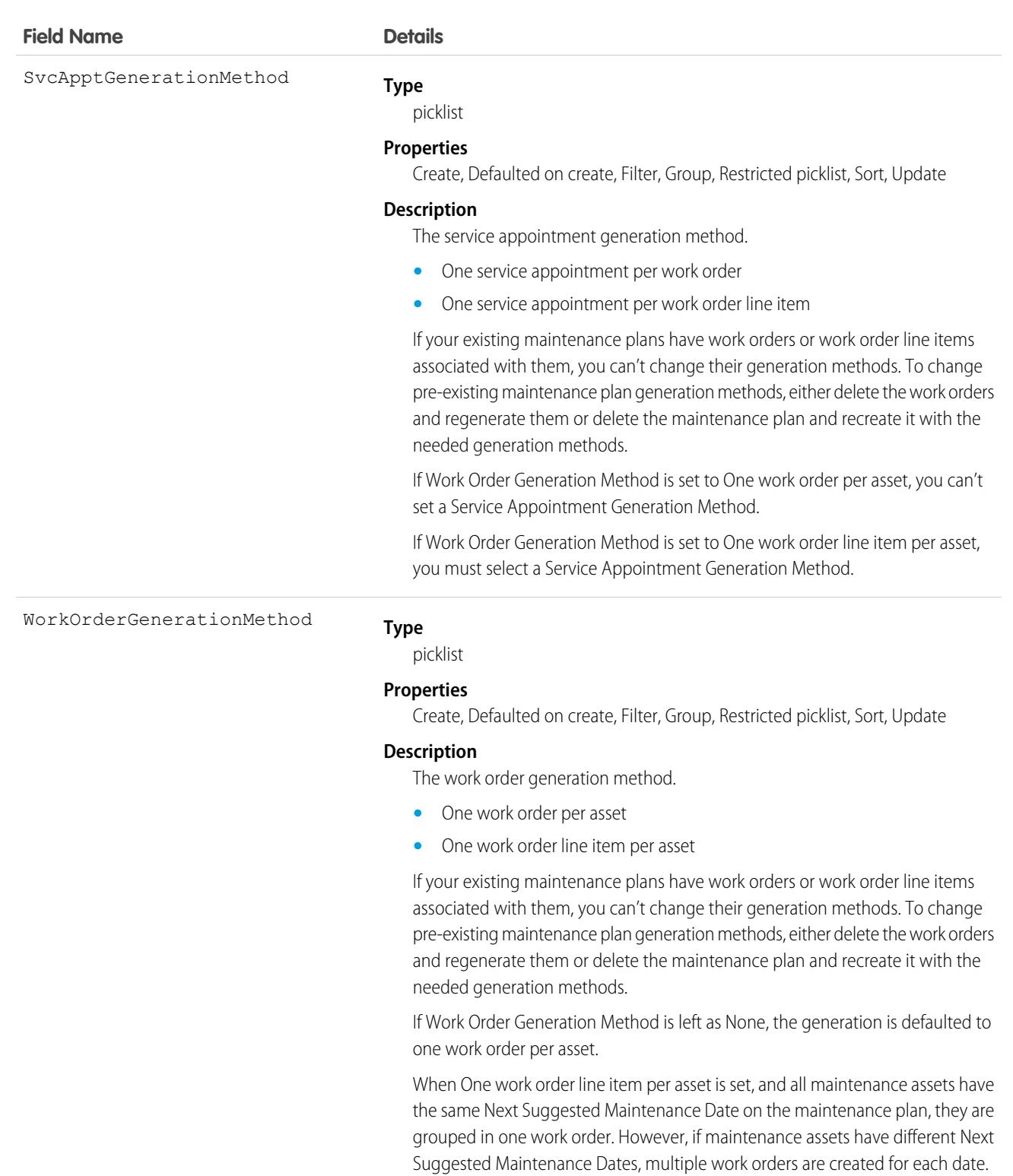

If Work Order Generation Method is set to One work order per asset, you can't set a Service Appointment Generation Method.

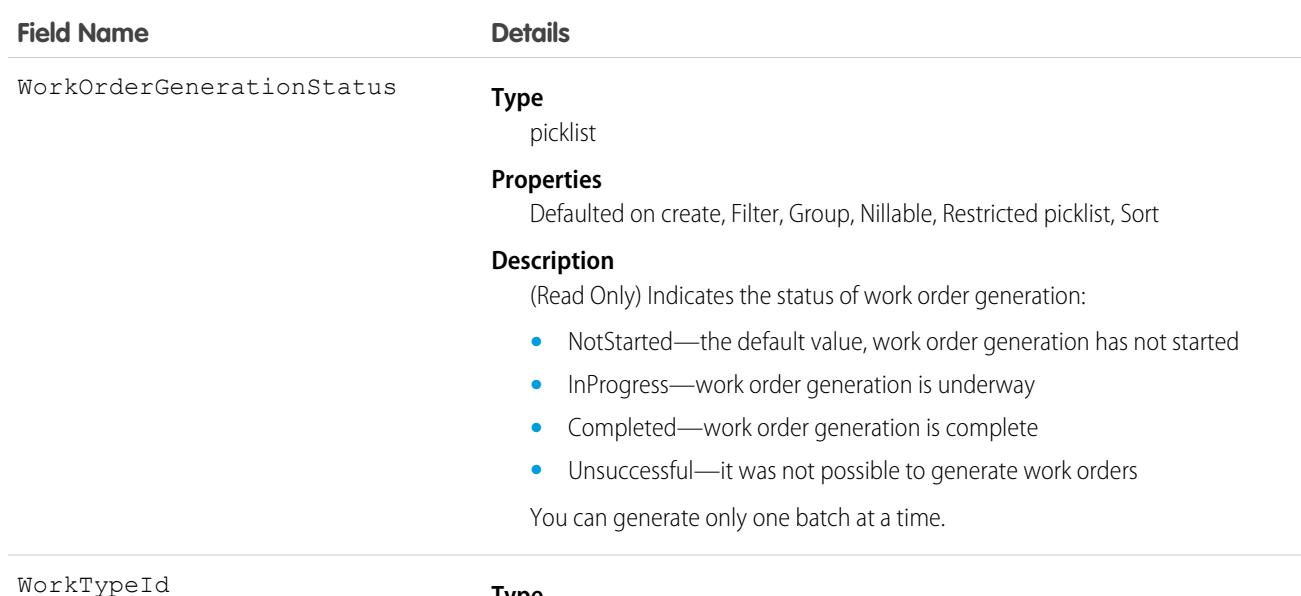

**Type**

reference

#### **Properties**

Create, Filter, Group, Nillable, Sort, Update

#### **Description**

The associated work type. Work orders generated from the maintenance plan inherit its work type's duration, required skills and products, and linked articles. Maintenance assets covered by the plan use the same work type, though you can update them to use a different one.

### Associated Objects

This object has the following associated objects. If the API version isn't specified, they're available in the same API versions as this object. Otherwise, they're available in the specified API version and later.

#### **[MaintenancePlanChangeEvent](#page-4007-0) (API version 48.0)**

Change events are available for the object.

#### **[MaintenancePlanFeed](#page-3979-0)**

Feed tracking is available for the object.

#### **[MaintenancePlanHistory](#page-3991-0)**

History is available for tracked fields of the object.

#### **[MaintenancePlanOwnerSharingRule](#page-3996-0)**

Sharing rules are available for the object.

#### **[MaintenancePlanShare](#page-4002-0)**

Sharing is available for the object.

## MaintenanceWorkRule

Represents the recurrence pattern for a maintenance record. This object is available in API version 49.0 and later.

# Supported Calls

```
create(), delete(), describeLayout(), describeSObjects(), getDeleted(), getUpdated(), query(),
retrieve(), search(), undelete(), update(), upsert()
```
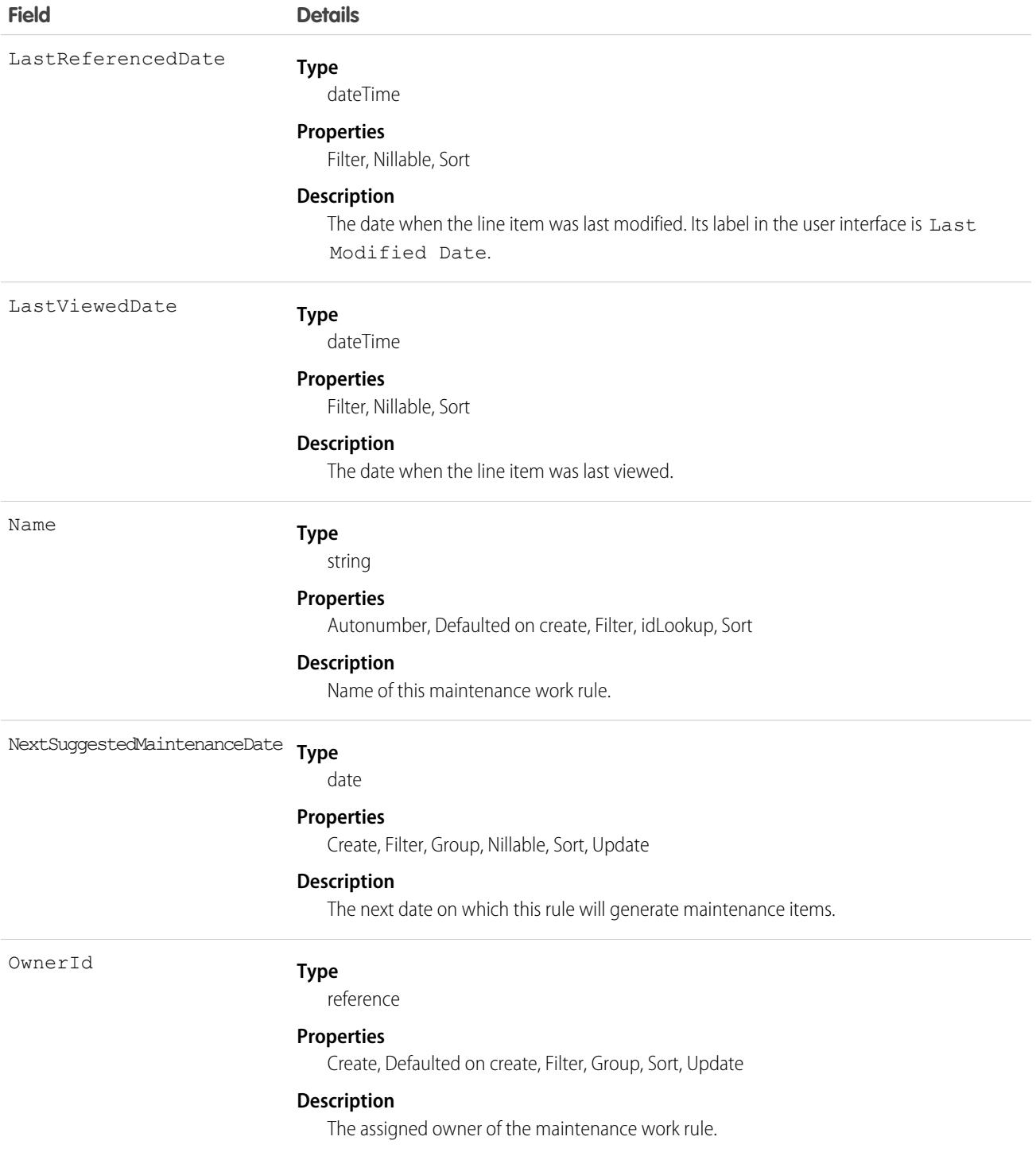

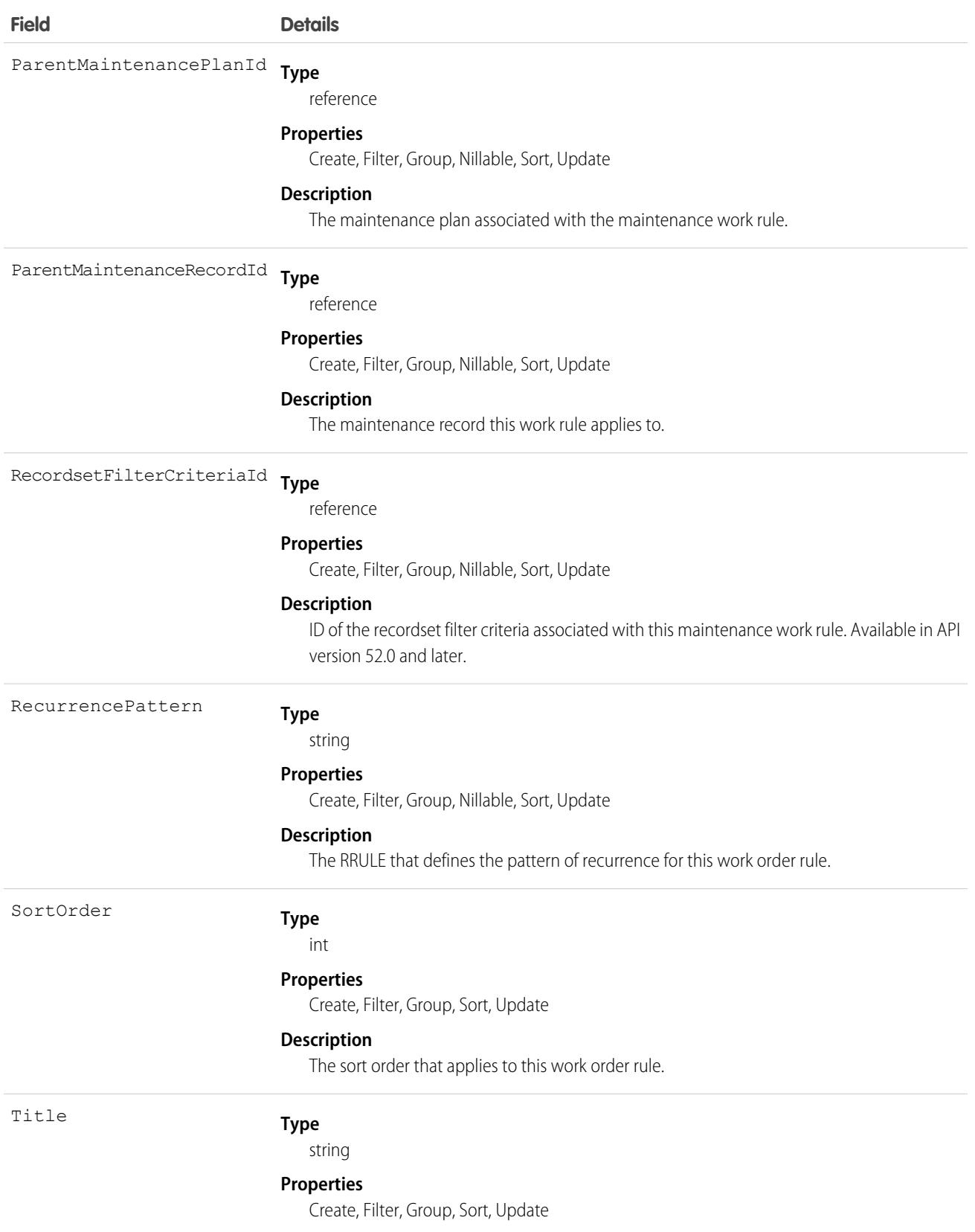

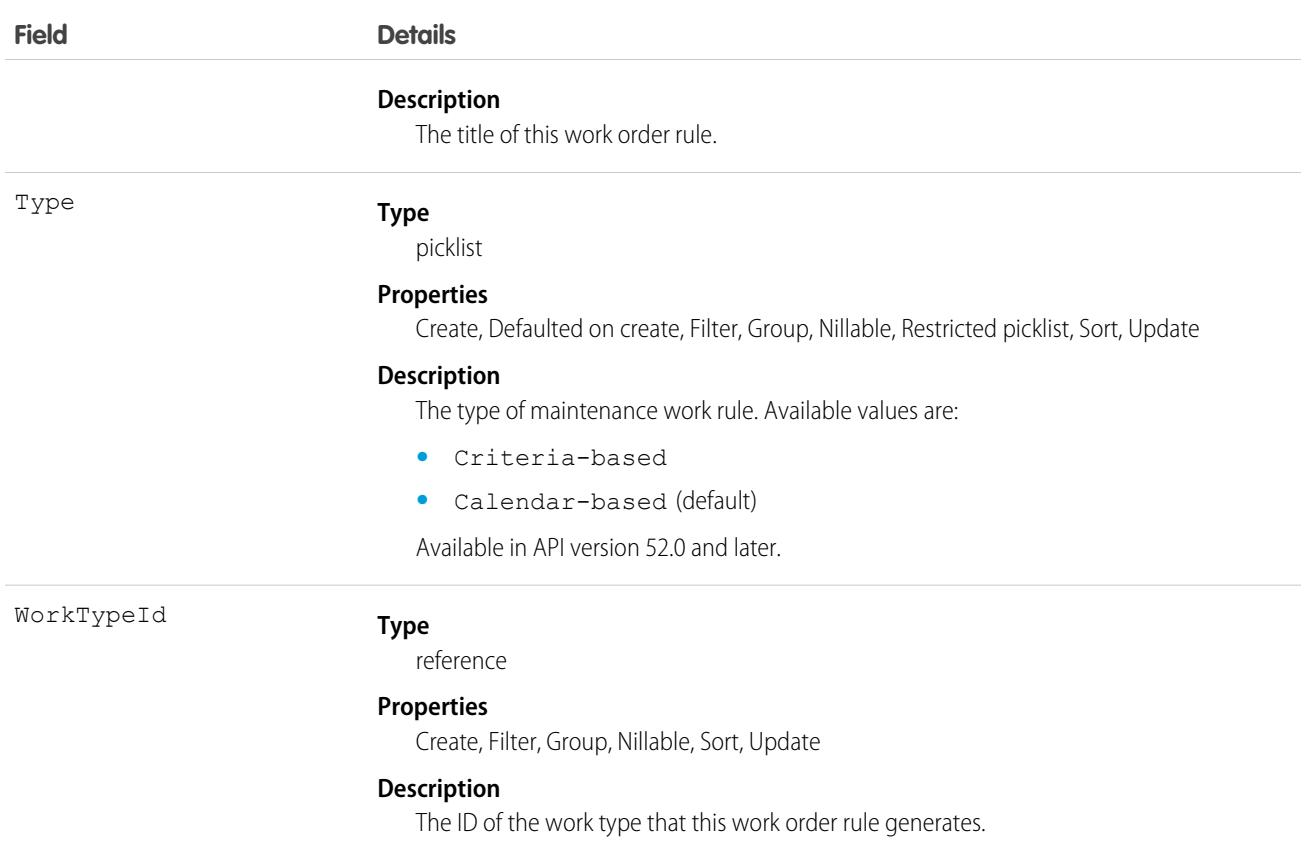

This object has the following associated objects. Unless noted, they are available in the same API version as this object.

#### **[MaintenanceWorkRuleFeed](#page-3979-0)**

Feed tracking is available for the object.

### **[MaintenanceWorkRuleHistory](#page-3991-0)**

History is available for tracked fields of the object.

#### **[MaintenanceWorkRuleOwnerSharingRule](#page-3996-0)**

Sharing rules are available for the object.

### **[MaintenanceWorkRuleShare](#page-4002-0)**

Sharing is available for the object.

# ManagedContentInfo

Allows the creation of relationship to Product using ProductMedia. This object is available in API version 49.0 and later.

# Supported Calls

describeSObjects()

## Special Access Rules

You must have the B2B Commerce license and a CMS workspace to access a web store.

# Usage

The CMS content import process returns a ManageContentInfo ID for each piece of content. The ManagedContentInfo entity has a 1:1 relationship with ProductMedia. To create this relationship, ProductMedia must be associated with a Product entity, for example, Product > ProductMedia > ManagedContentInfo. Use the ID to associate content uploaded through the API with the ProductMedia entity

# MarketingForm

Represents a Pardot marketing form that has been synched to Salesforce. Use forms on your website and landing pages to collect information about visitors and turn anonymous visitors into identified prospects. This object is available in API version 42.0 and later.

# Supported Calls

describeLayout(), describeSObjects(), getDeleted(), getUpdated(), query(), retrieve(), search()

## Special Access Rules

To access this object, your org must use Pardot and users need the CRM User or Sales User permission set.

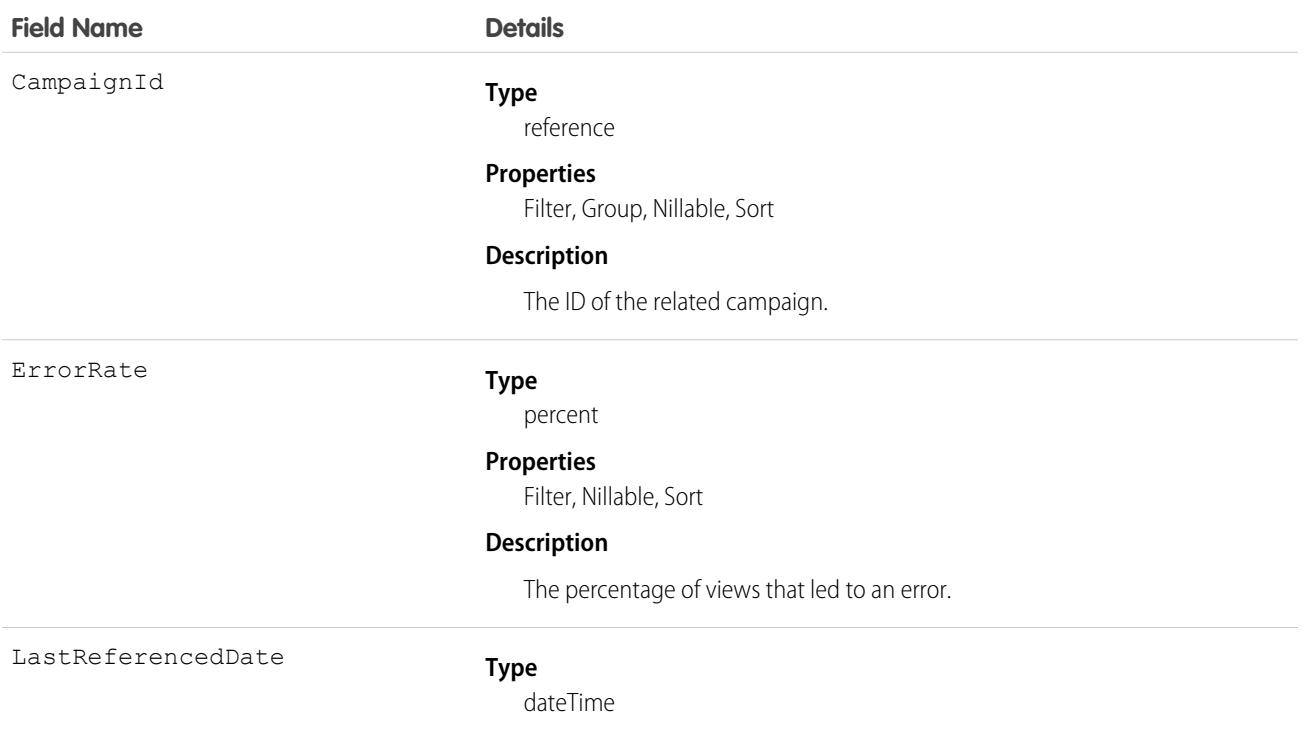

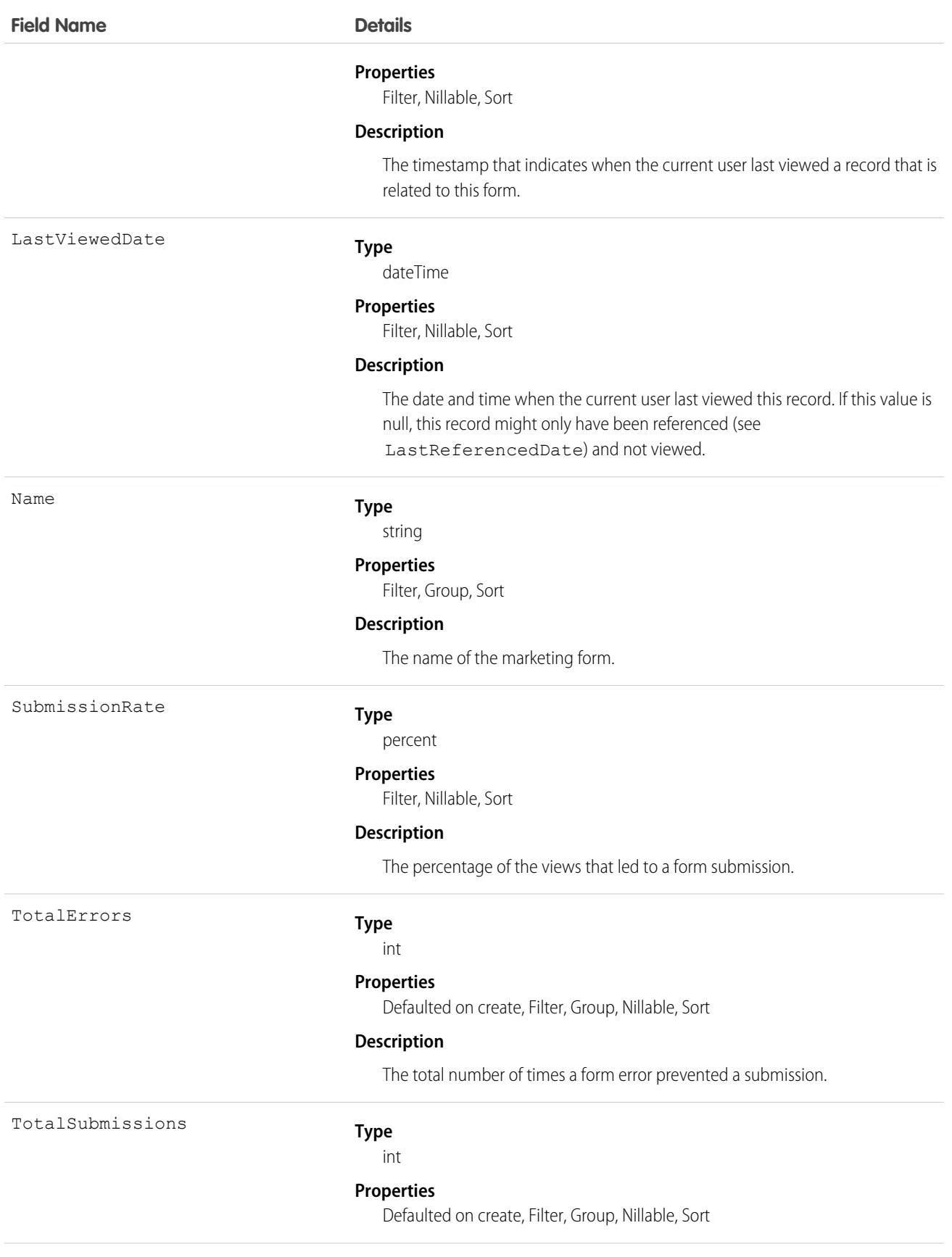

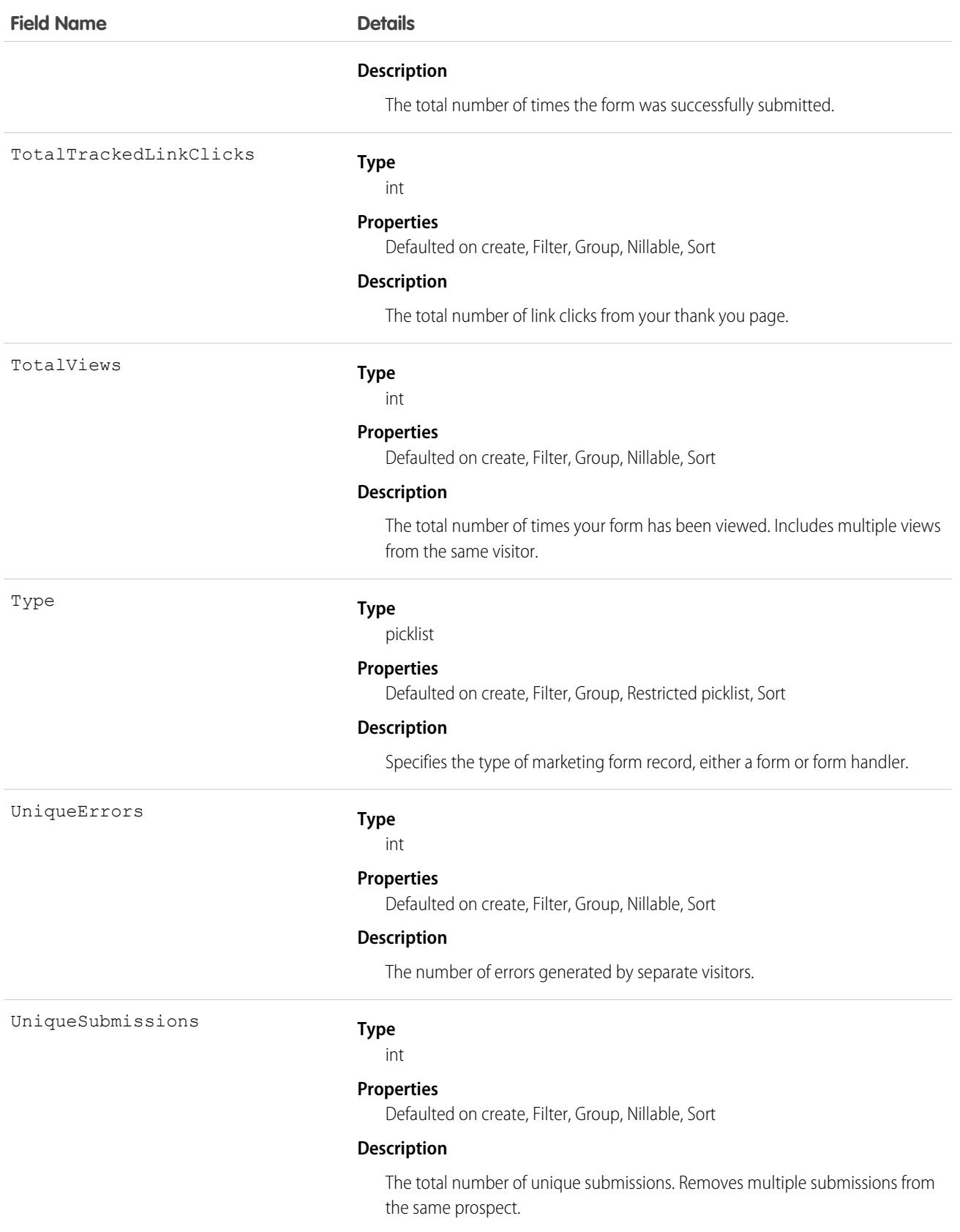

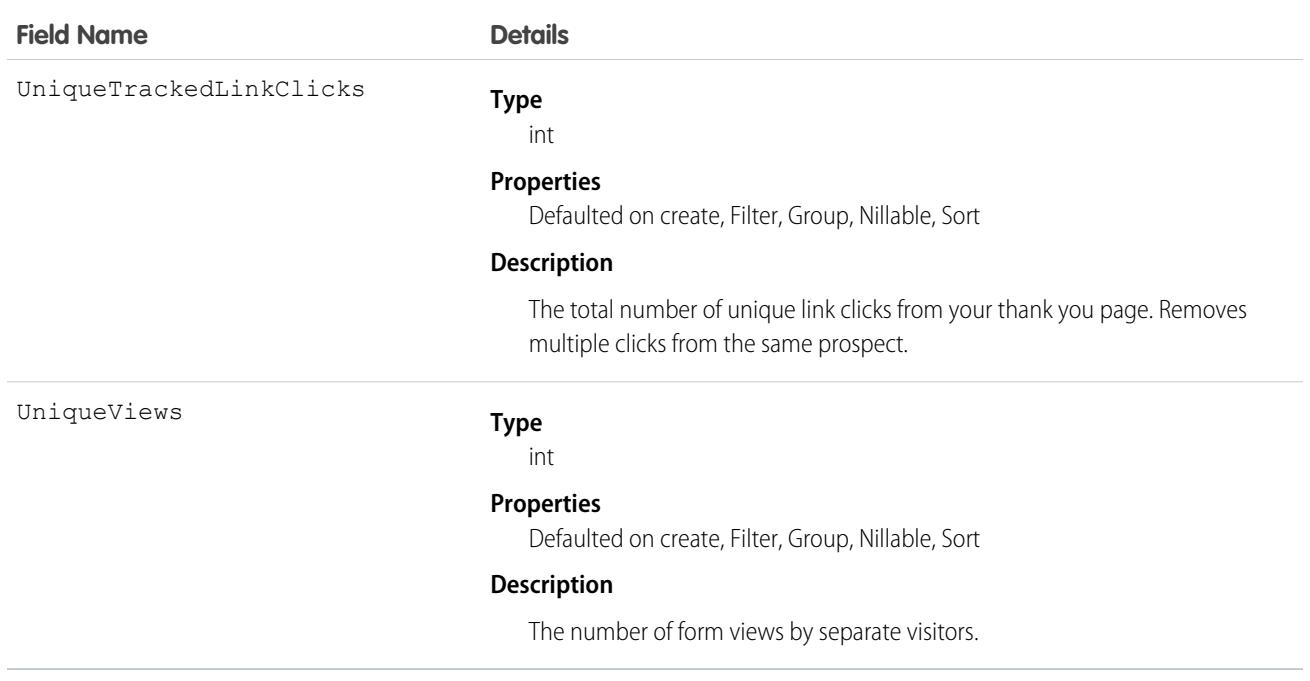

This object has the following associated objects. If the API version isn't specified, they're available in the same API versions as this object. Otherwise, they're available in the specified API version and later.

### **[MarketingFormEvent](#page-4007-0) (API version 44.0)**

Change events are available for the object.

#### **[MarketingFormFeed](#page-3979-0)**

Feed tracking is available for the object.

# MarketingLink

Represents a Pardot marketing link record, either a custom redirect or a file, that has been synced to Salesforce. This object is available in API version 42.0 and later.

## Supported Calls

describeLayout(), describeSObjects(), getDeleted(), getUpdated(), query(), retrieve(), search()

### Special Access Rules

To access this object, your org must use Pardot and users need the CRM User or Sales User permission set.

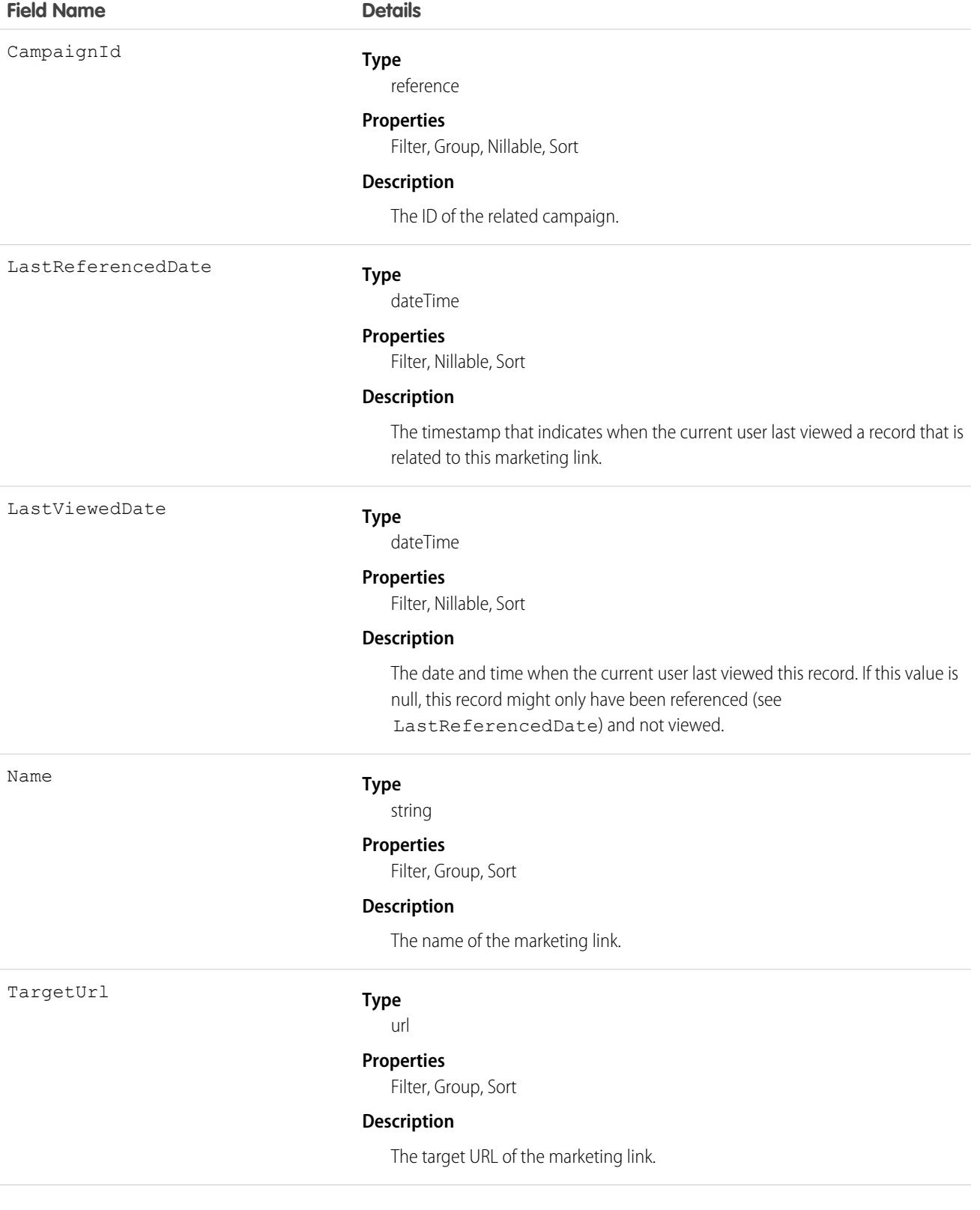

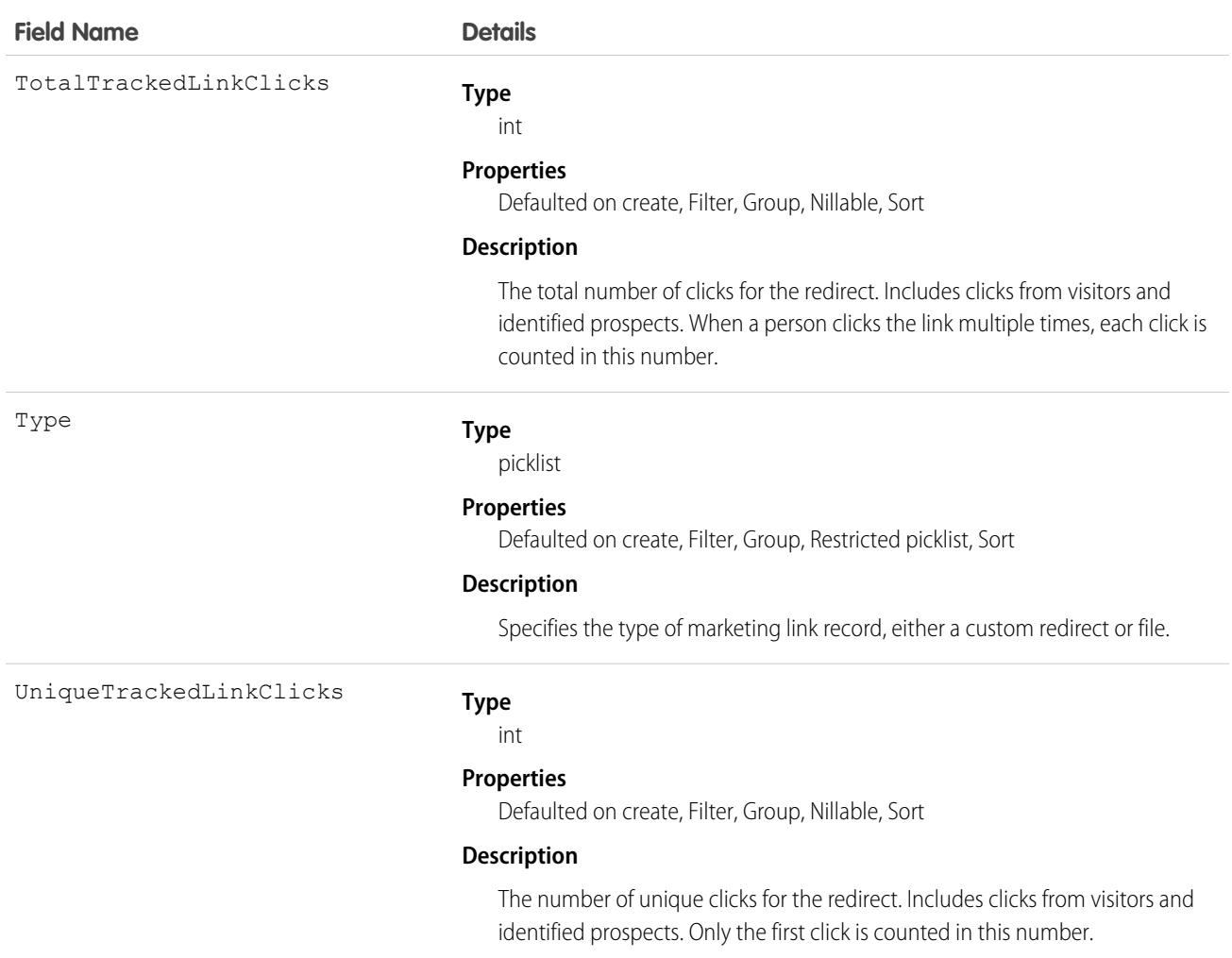

This object has the following associated objects. If the API version isn't specified, they're available in the same API versions as this object. Otherwise, they're available in the specified API version and later.

#### <span id="page-2293-0"></span>**[MarketingFormEvent](#page-4007-0) (API version 44.0)**

Change events are available for the object.

#### **[MarketingLinkFeed](#page-3979-0)**

Feed tracking is available for the object.

## **MatchingRule**

Represents a matching rule that is used to identify duplicate records. This object is available in API version 33.0 and later.

A matching rule compares field values to determine whether a record is similar enough to existing records to be considered a duplicate. For example, a matching rule can specify that if the Email and Phone values of two records match exactly, the records are possible duplicates. Your organization uses matching rules with duplicate rules to define what happens when duplicates are identified.

If the rule is for a Person Account, SobjectSubType is automatically set to PersonAccount.

# Supported Calls

```
describeSObjects(), query(), retrieve()
```
# Special Access Rules

As of Summer '20 and later, only users with the View Setup and Configuration permission can access this object.

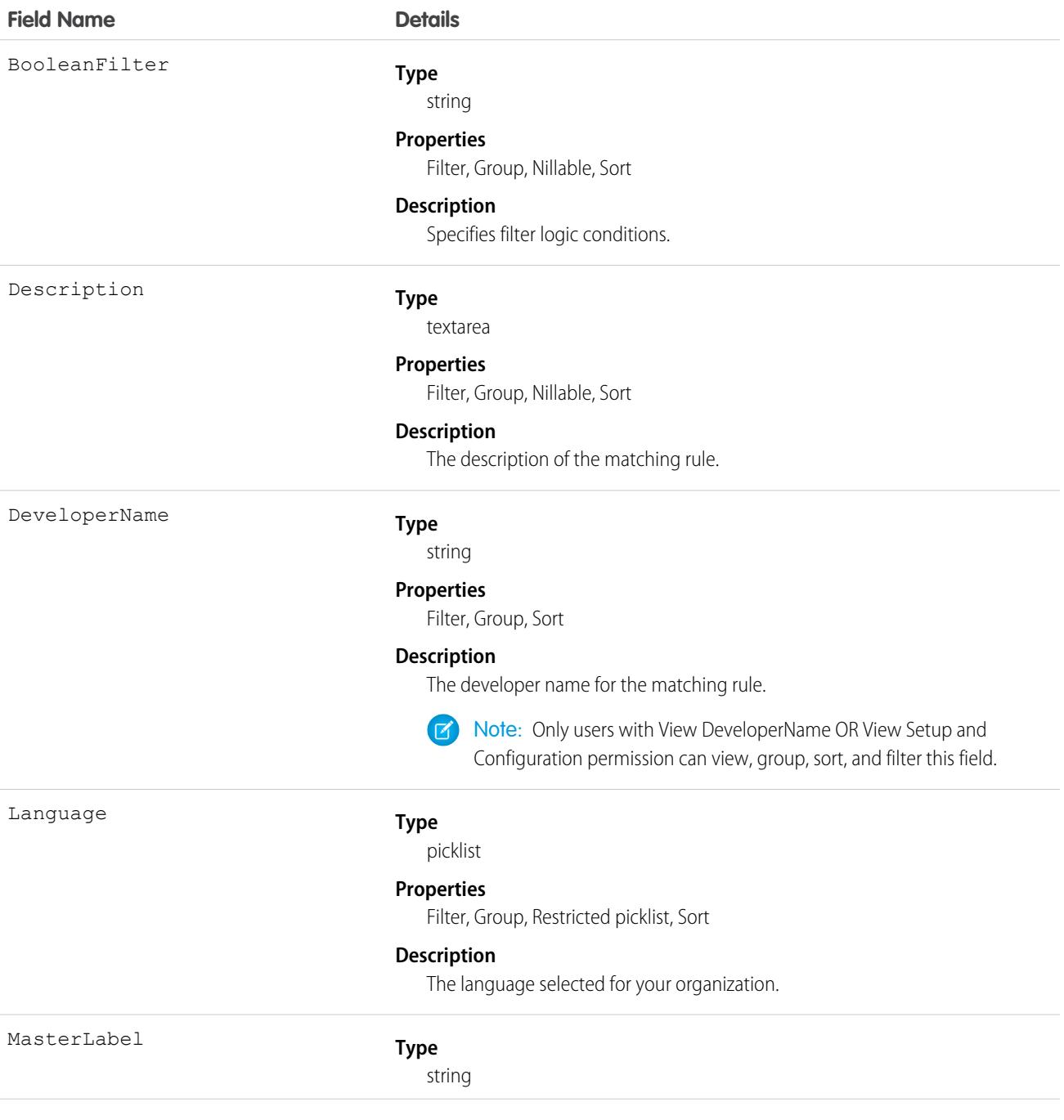

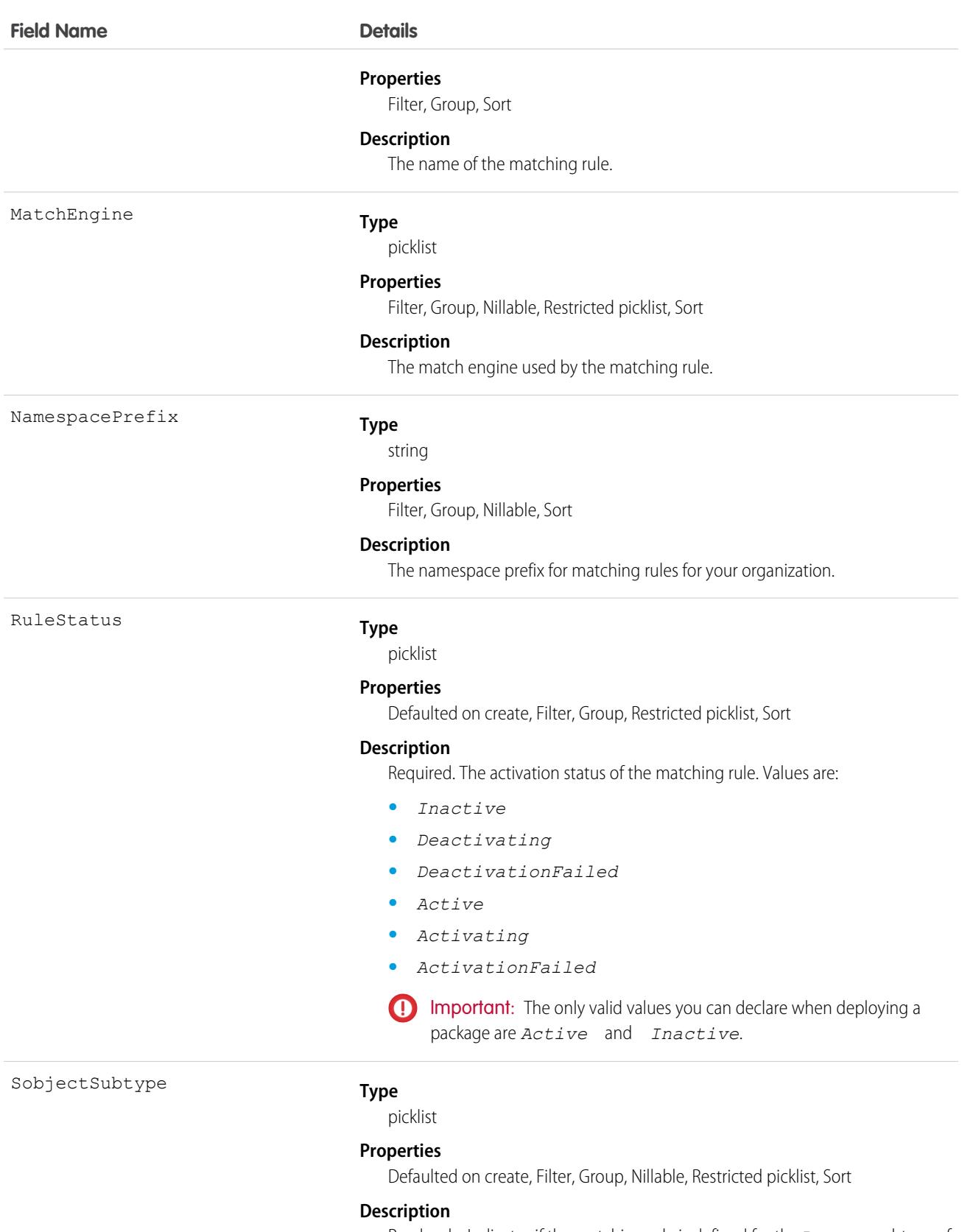

Read-only. Indicates if the matching rule is defined for the Person subtype of Account. Valid values are:

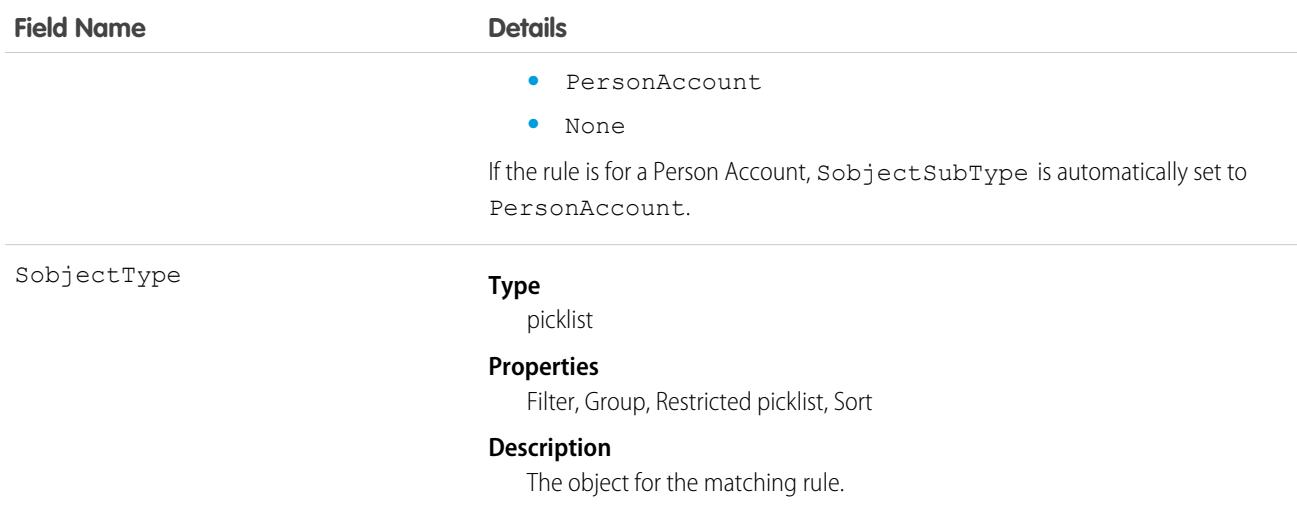

### Usage

Use the Salesforce API to retrieve and view details about MatchingRule and MatchingRuleItem. Use the Salesforce Metadata API to create, update, or delete these objects.

SEE ALSO: **[MatchingRuleItem](#page-2296-0) [DuplicateRule](#page-1340-0) [DuplicateResult](#page-98-0)** [MatchingRule in the Salesforce Metadata API Developer's Guide](https://developer.salesforce.com/docs/atlas.en-us.236.0.api_meta.meta/api_meta/meta_matchingrule.htm)

# <span id="page-2296-0"></span>MatchingRuleItem

Represents criteria used by a matching rule to identify duplicate records. This object is available in API version 33.0 and later.

A matching rule item determines which field the matching rule uses to identify a duplicate record. It also determines the method used to compare value that two records have for the field. For example, a matching rule item might specify that the Email field values of two records must match exactly in order for the records to be considered duplicates.

When a matching rule has multiple matching rule items, it means that multiple fields must match in order for the records to be identified as dupcliates.

## Supported Calls

describeSObjects(), query(), retrieve()

### Special Access Rules

As of Summer '20 and later, only users with the View Setup and Configuration permission can access this object.

# Fields

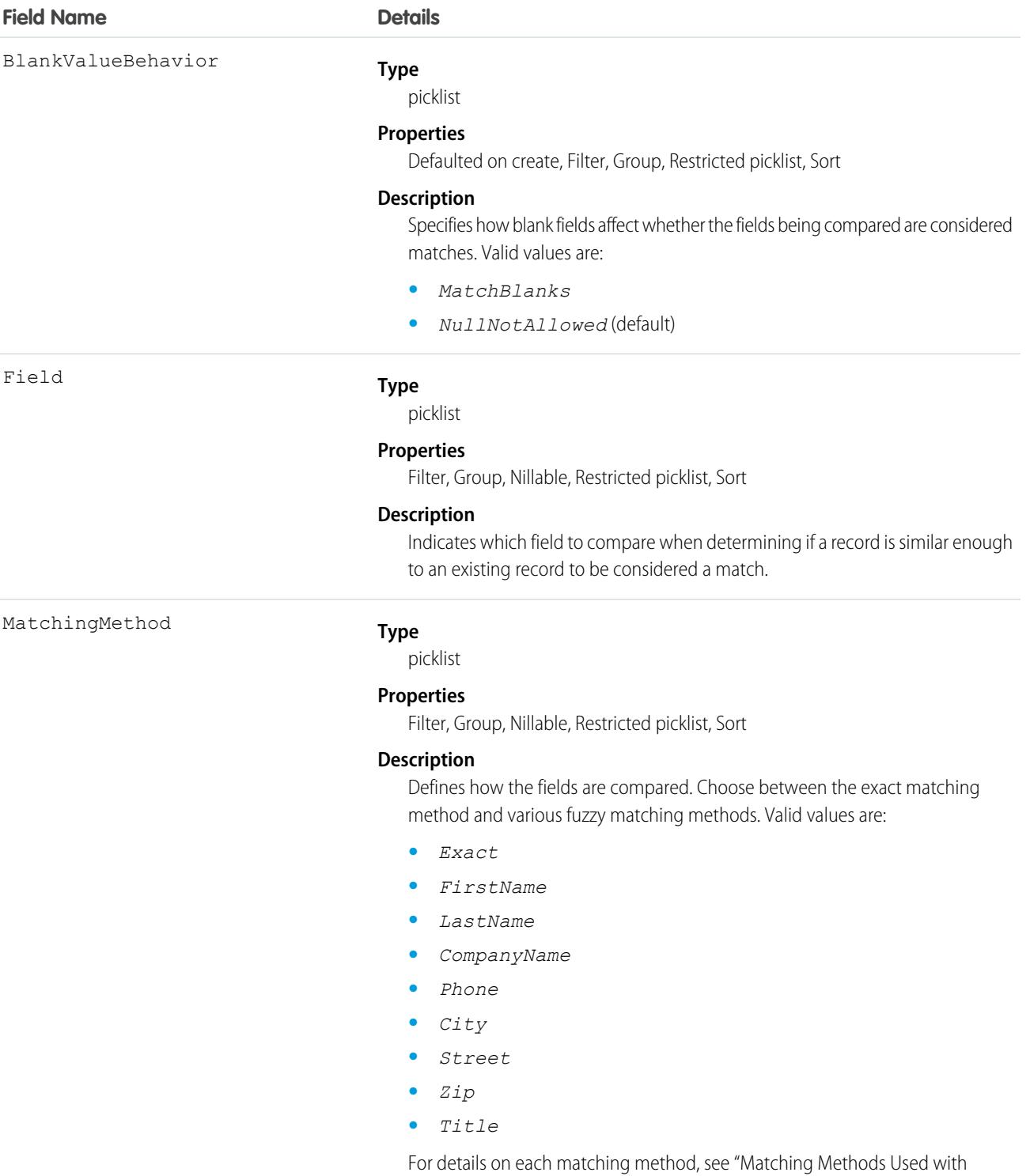

Matching Rules" in the Salesforce Help.

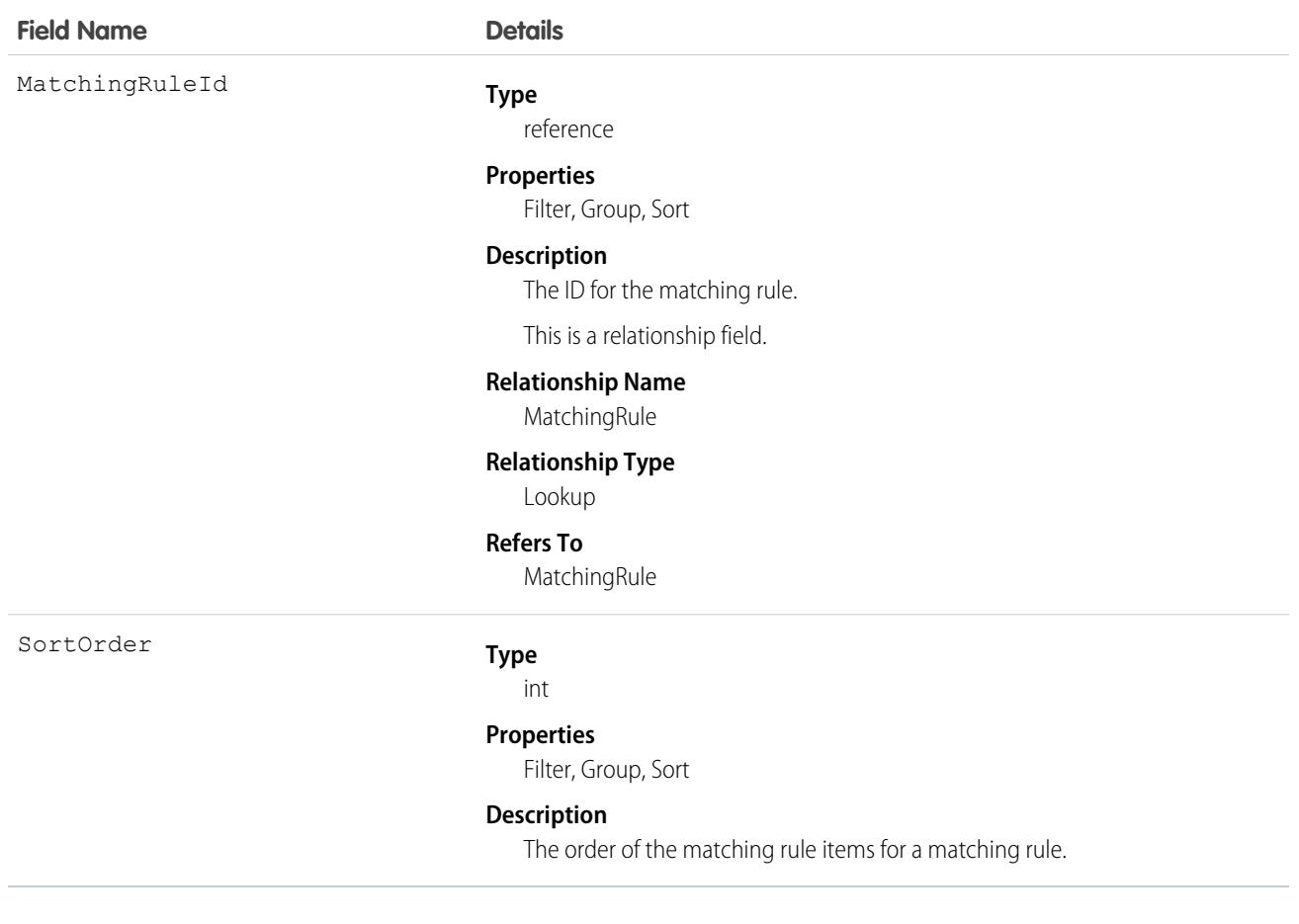

### Usage

Use the Salesforce SOAP API to retrieve and view details about MatchingRule and MatchingRuleItem. Use the Salesforce Metadata API to create, update, or delete these objects.

SEE ALSO: [MatchingRule](#page-2293-0) **[DuplicateRule](#page-1340-0)** [DuplicateResult](#page-98-0) [MatchingRule in the Salesforce Metadata API Developer's Guide](https://developer.salesforce.com/docs/atlas.en-us.236.0.api_meta.meta/api_meta/meta_matchingrule.htm)

# **MediaChannel**

Defines a web page, a TV program, or a publication. A media channel may contain one to many Ad Spaces, into which Ad Servers can place or serve up ad creatives. This object is available in API version 54.0 and later.

# Supported Calls

```
create(), delete(), describeLayout(), describeSObjects(), getDeleted(), getUpdated(), query(),
retrieve(), search(), undelete(), update(), upsert()
```
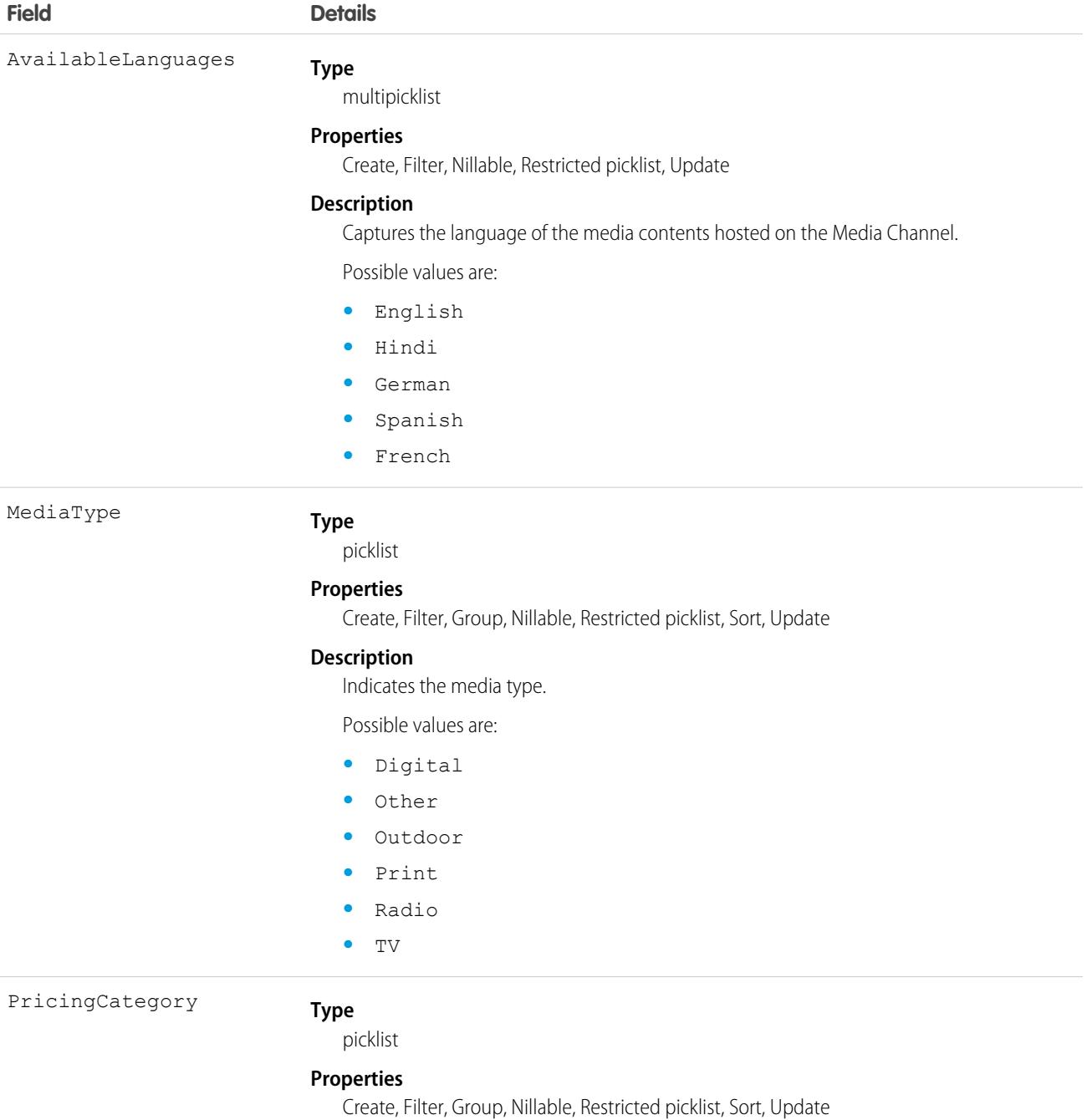

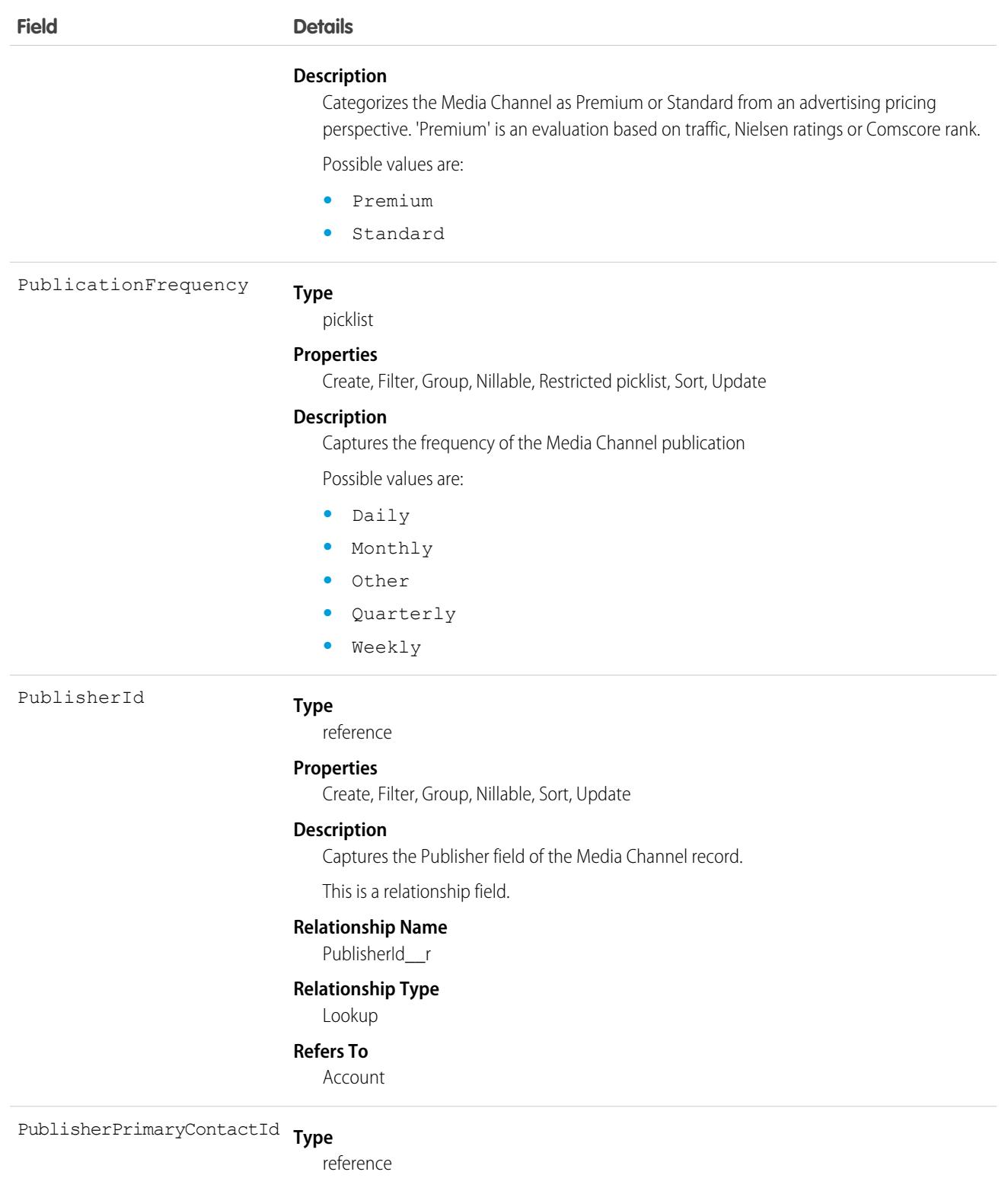

### **Properties**

Create, Filter, Group, Nillable, Sort, Update

### **Description**

Captures the primary contact details of the publisher.

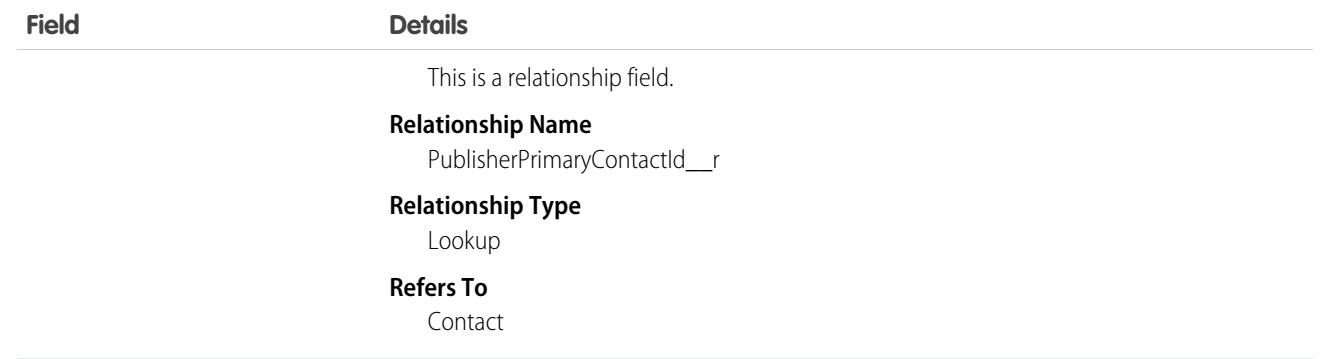

This object has the following associated objects. If the API version isn't specified, they're available in the same API versions as this object. Otherwise, they're available in the specified API version and later.

#### **[MediaChannelFeed](#page-3979-0) on page 3944**

Feed tracking is available for the object.

#### **[MediaChannelHistory](#page-3991-0) on page 3956**

History is available for tracked fields of the object.

#### **[MediaChannelOwnerSharingRule](#page-3996-0) on page 3961**

Sharing rules are available for the object.

#### **[MediaChannelShare](#page-4002-0) on page 3967**

Sharing is available for the object.

# MediaContentTitle

Stores details about an event or show that may be broadcast on TV or radio channels. This object is available in API version 54.0 and later.

This is referenced while creating scheduled program records for the Channel Master setup.

## Supported Calls

create(), delete(), describeLayout(), describeSObjects(), getDeleted(), getUpdated(), query(), retrieve(), search(), undelete(), update(), upsert()

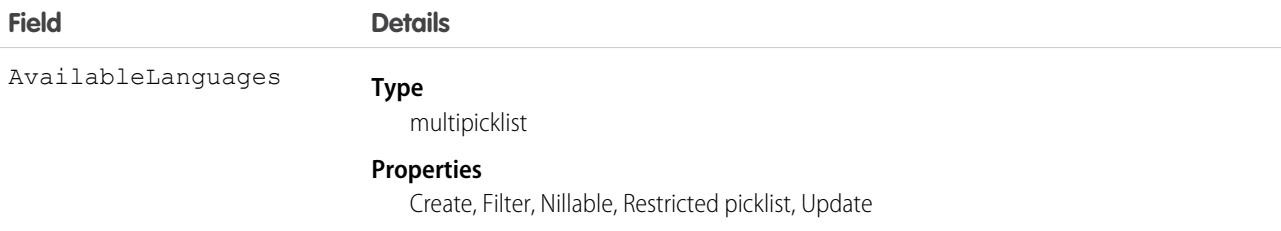

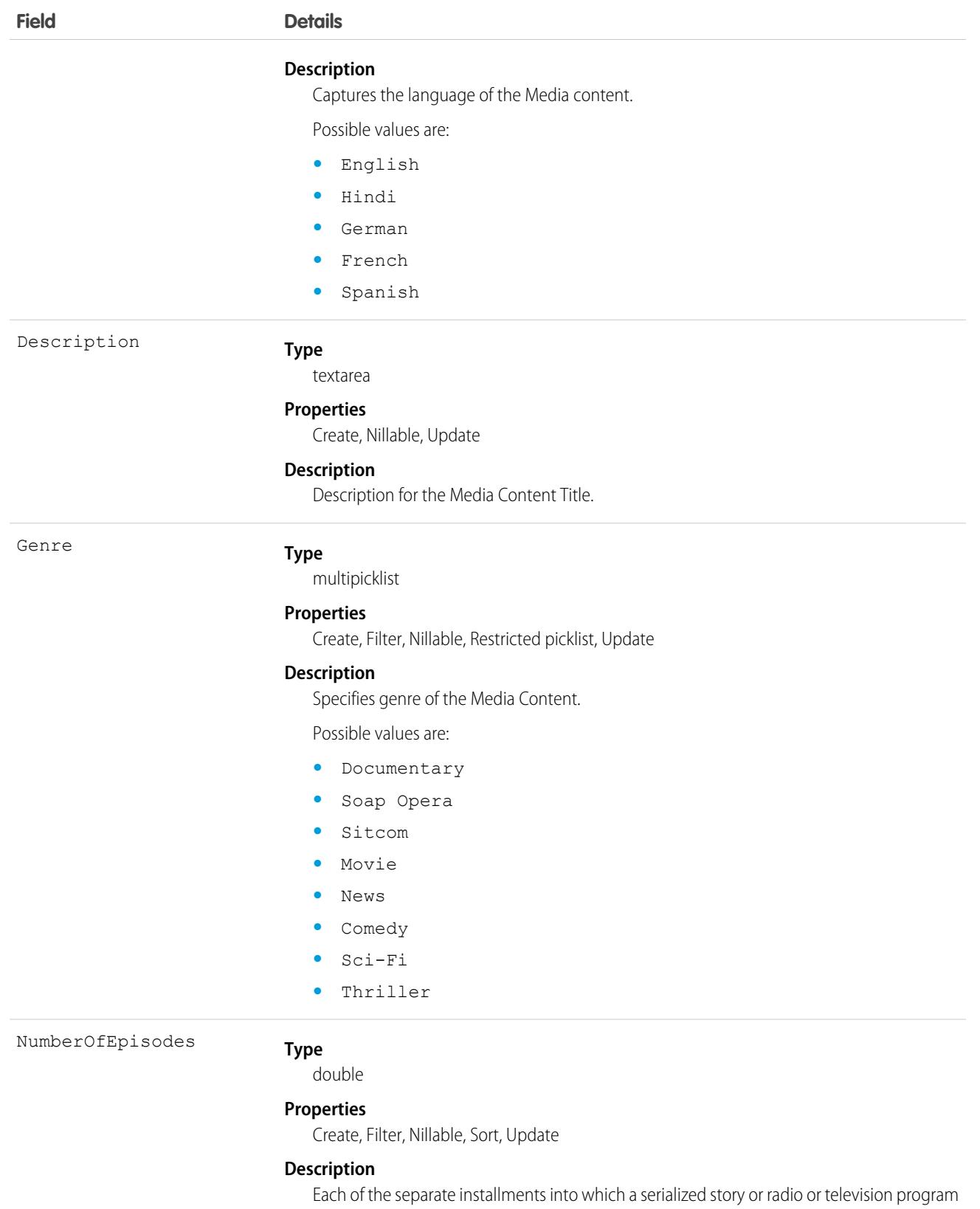

is divided.

This object has the following associated objects. If the API version isn't specified, they're available in the same API versions as this object. Otherwise, they're available in the specified API version and later.

#### **[MediaContentTitleFeed](#page-3979-0) on page 3944**

Feed tracking is available for the object.

**[MediaContentTitleHistory](#page-3991-0) on page 3956**

History is available for tracked fields of the object.

### **[MediaContentTitleOwnerSharingRule](#page-3996-0) on page 3961**

Sharing rules are available for the object.

#### **[MediaContentTitleShare](#page-4002-0) on page 3967**

Sharing is available for the object.

# MessagingChannel

Represents a communication channel that an end user can use to send a message to an agent. A communication channel can be an SMS number, a Facebook page, or another supported messaging channel. This object is available in API version 45.0 and later.

# Supported Calls

create(), describeLayout(), describeSObjects(), query(), retrieve(), search(), update(), upsert()

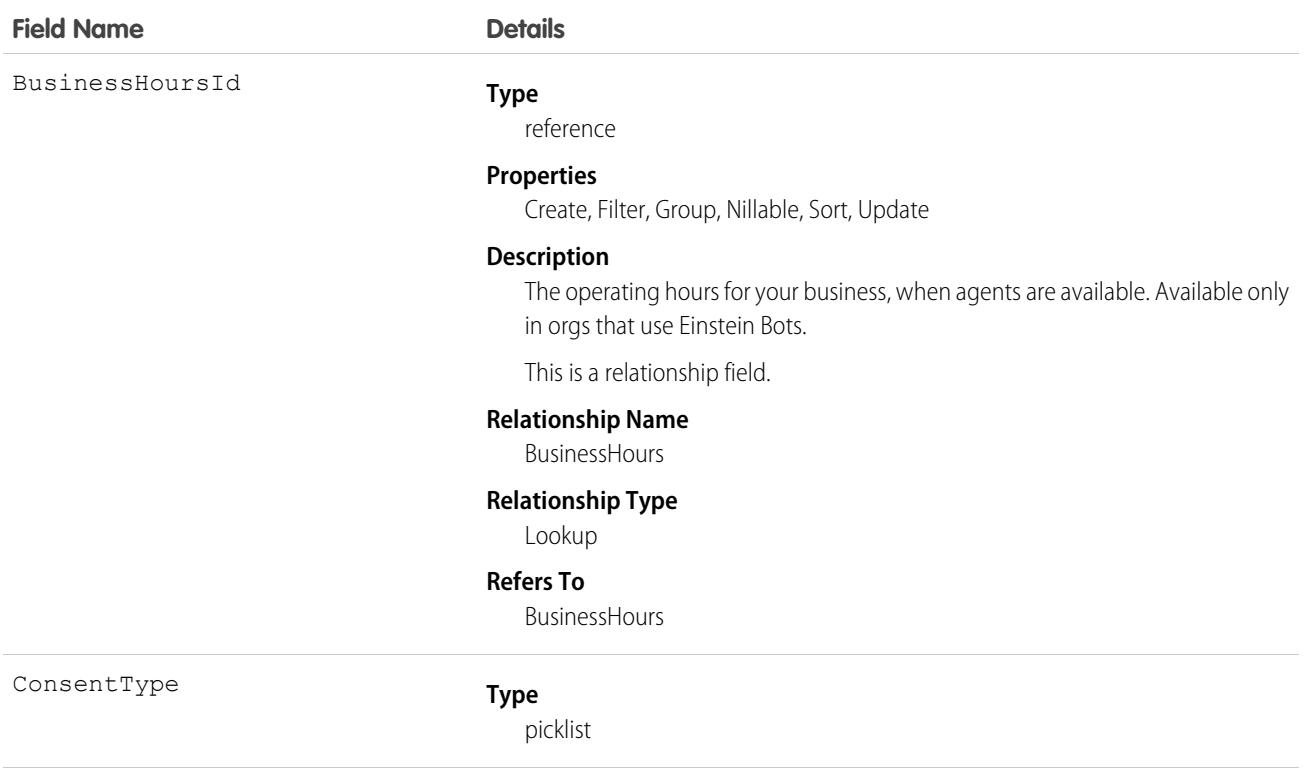
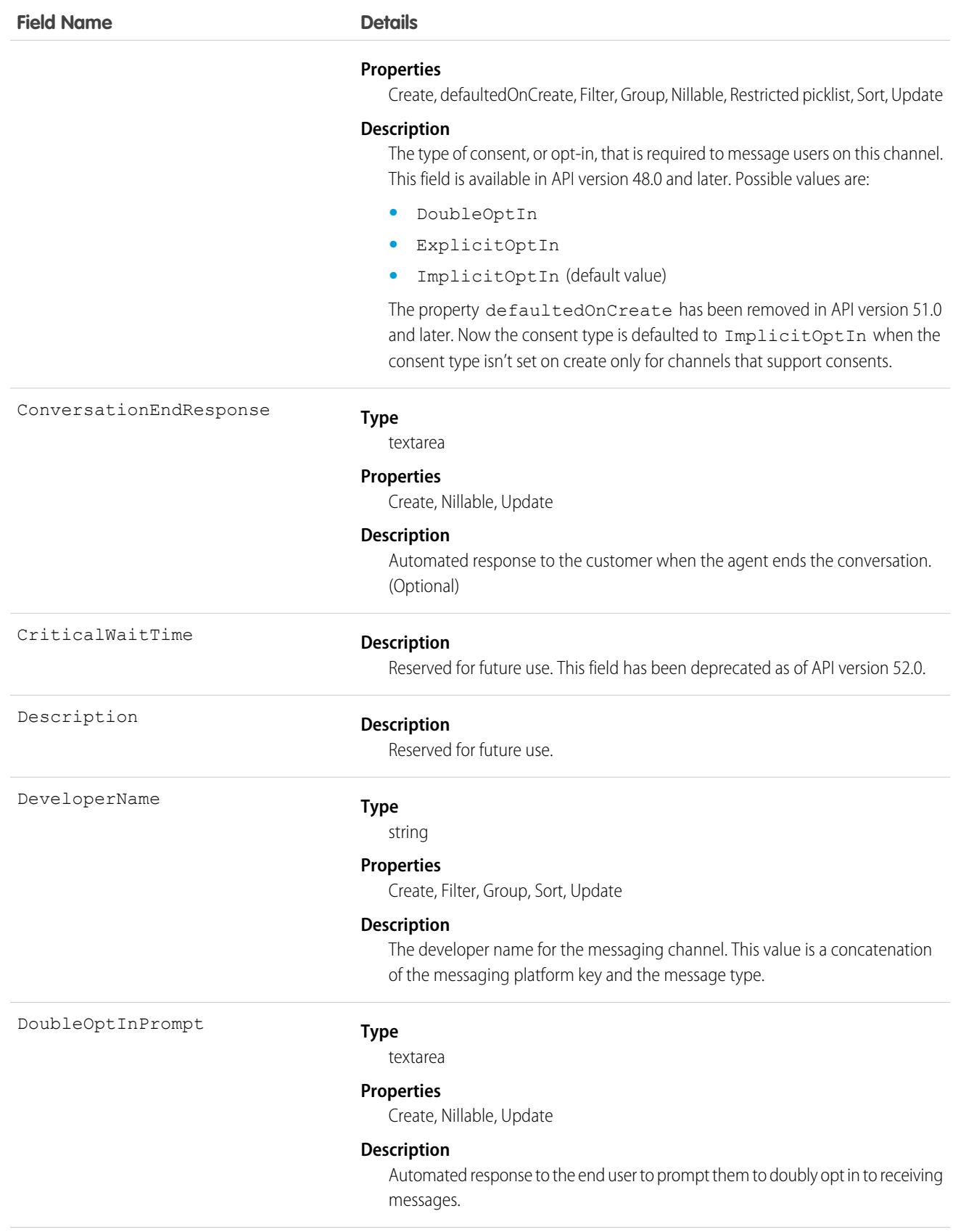

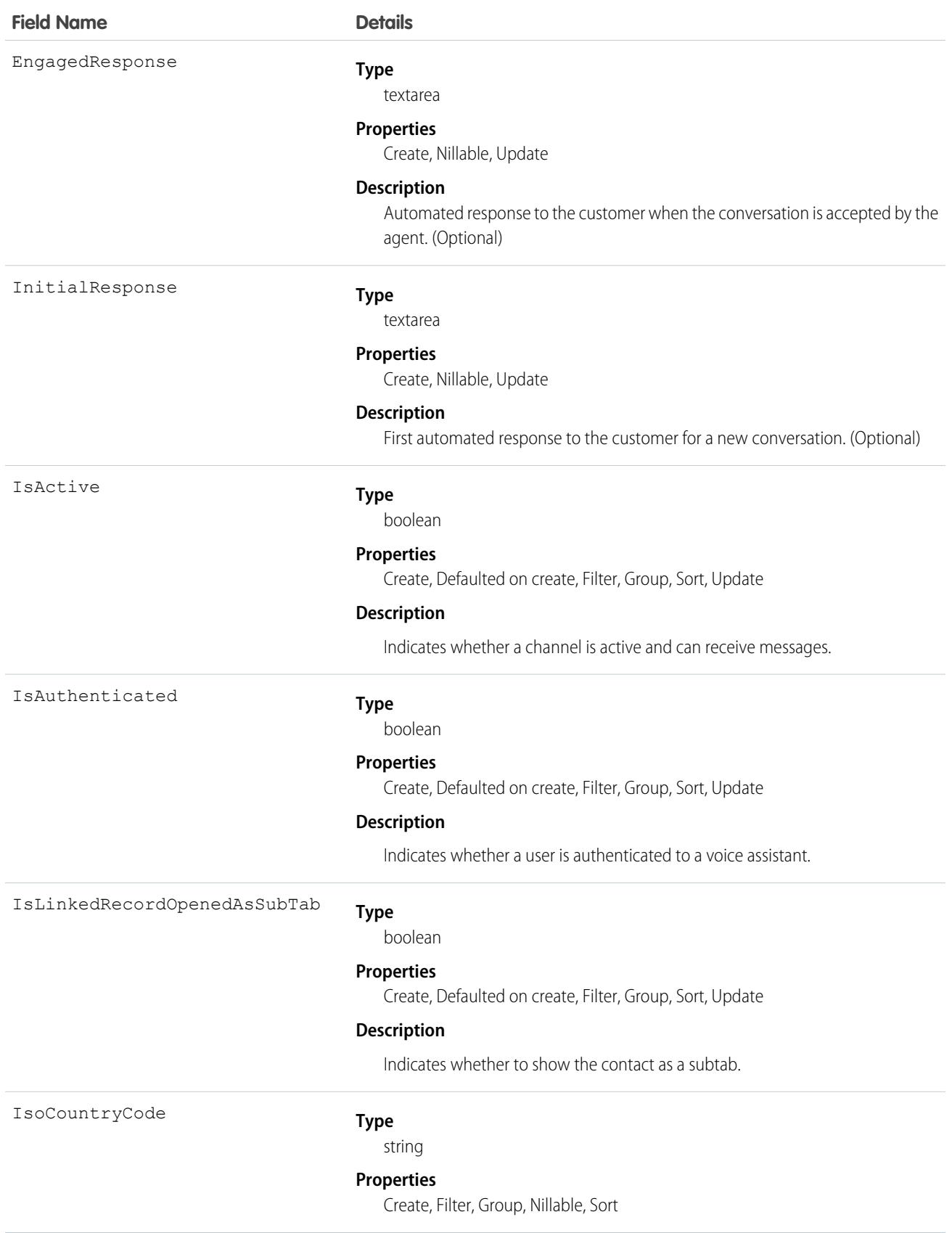

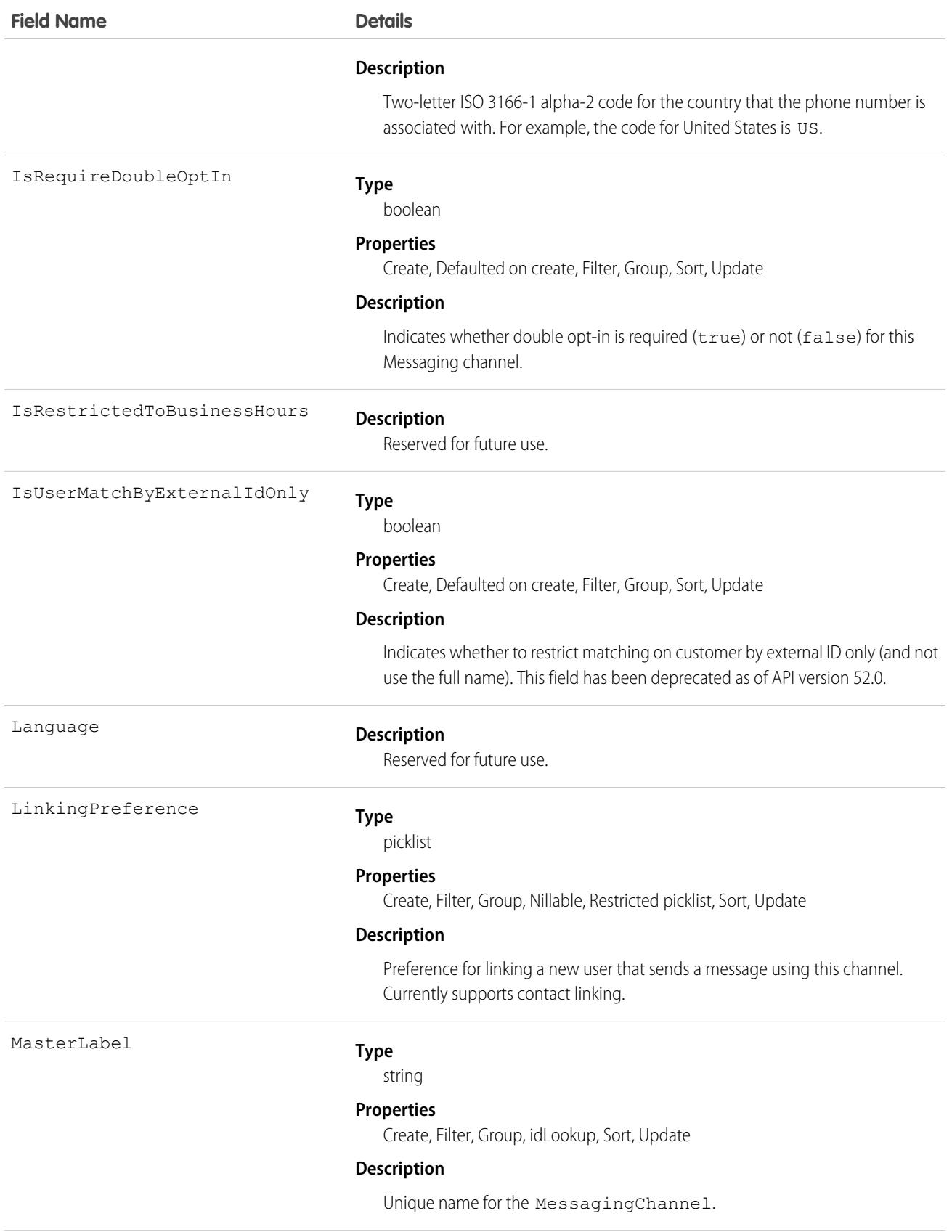

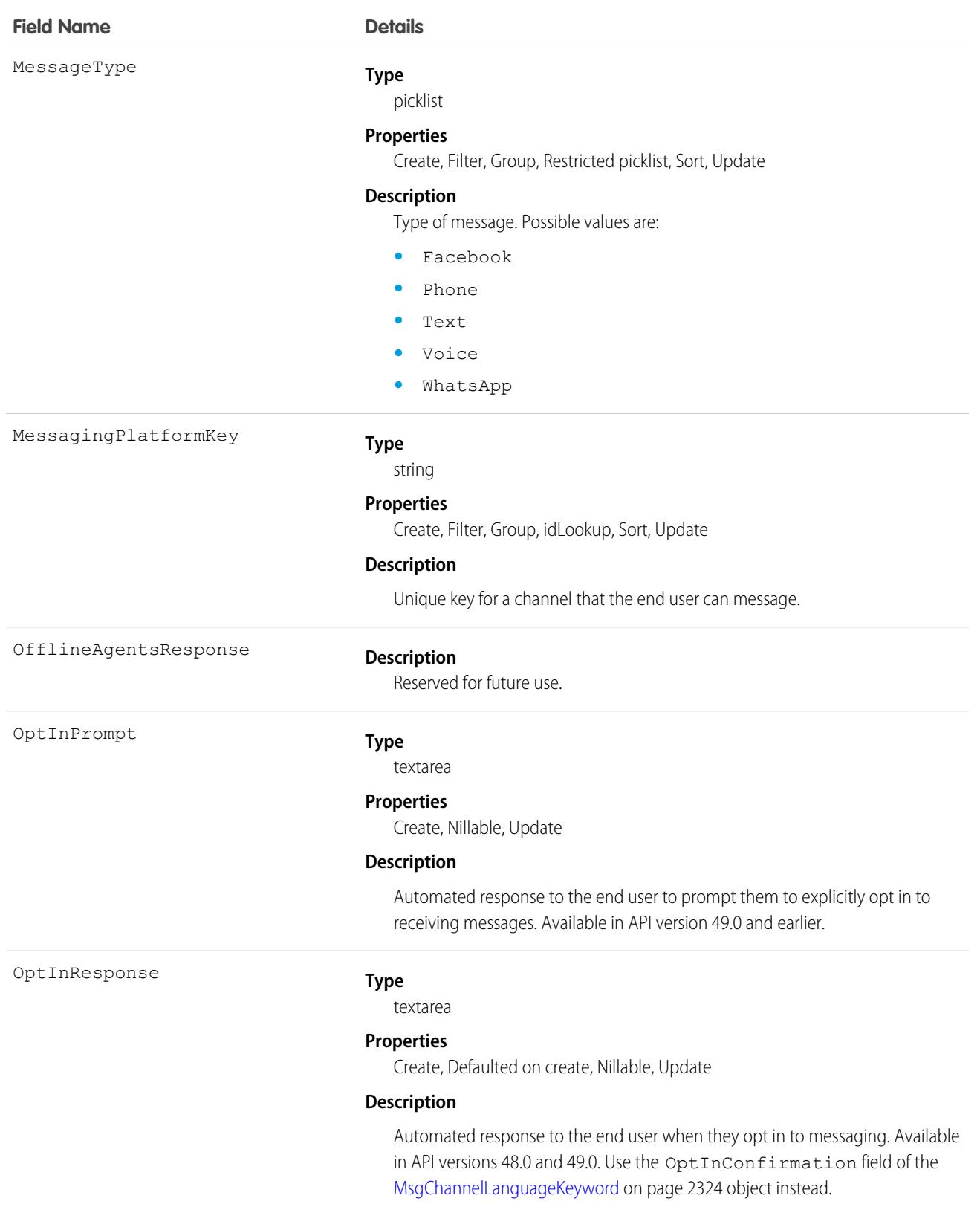

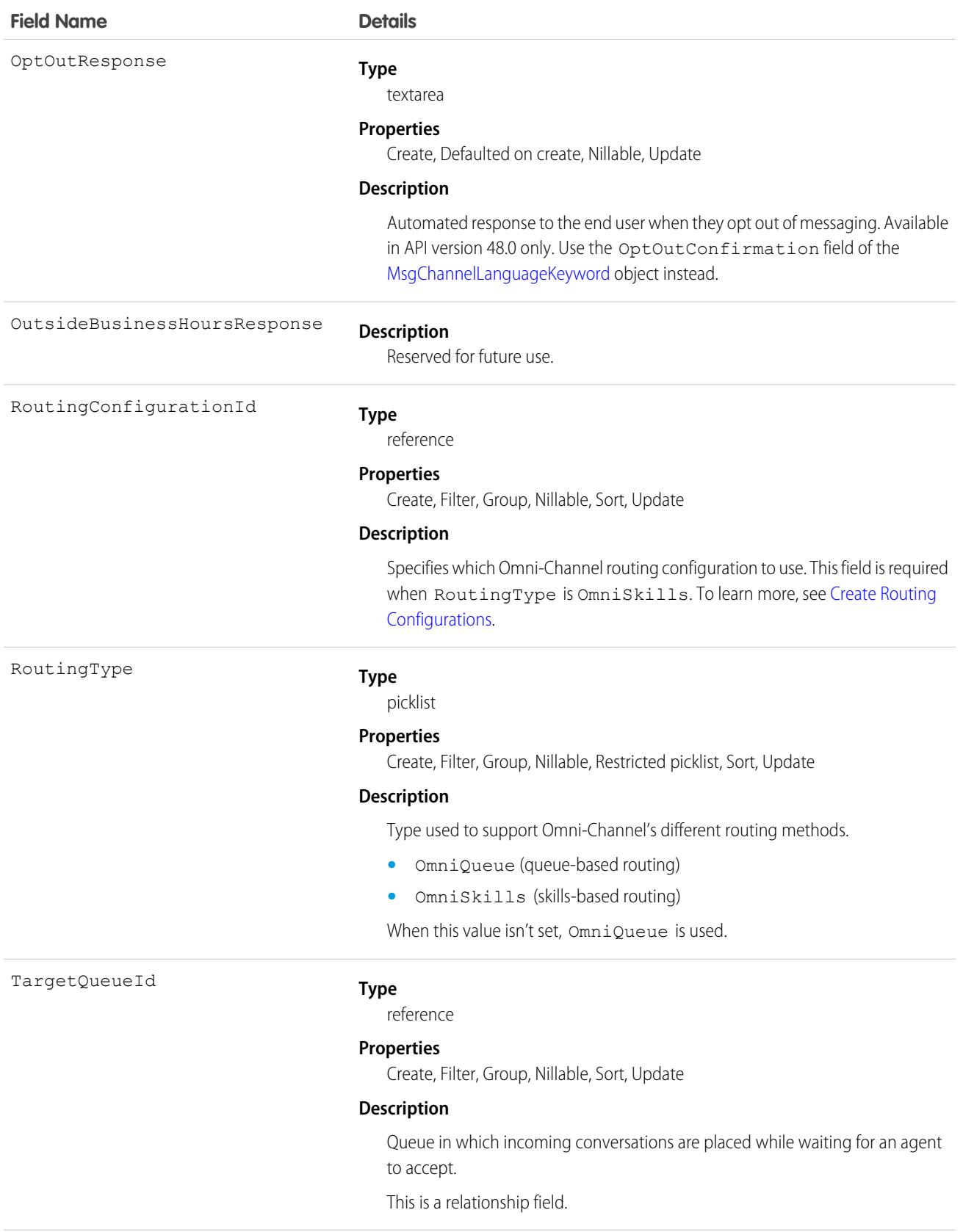

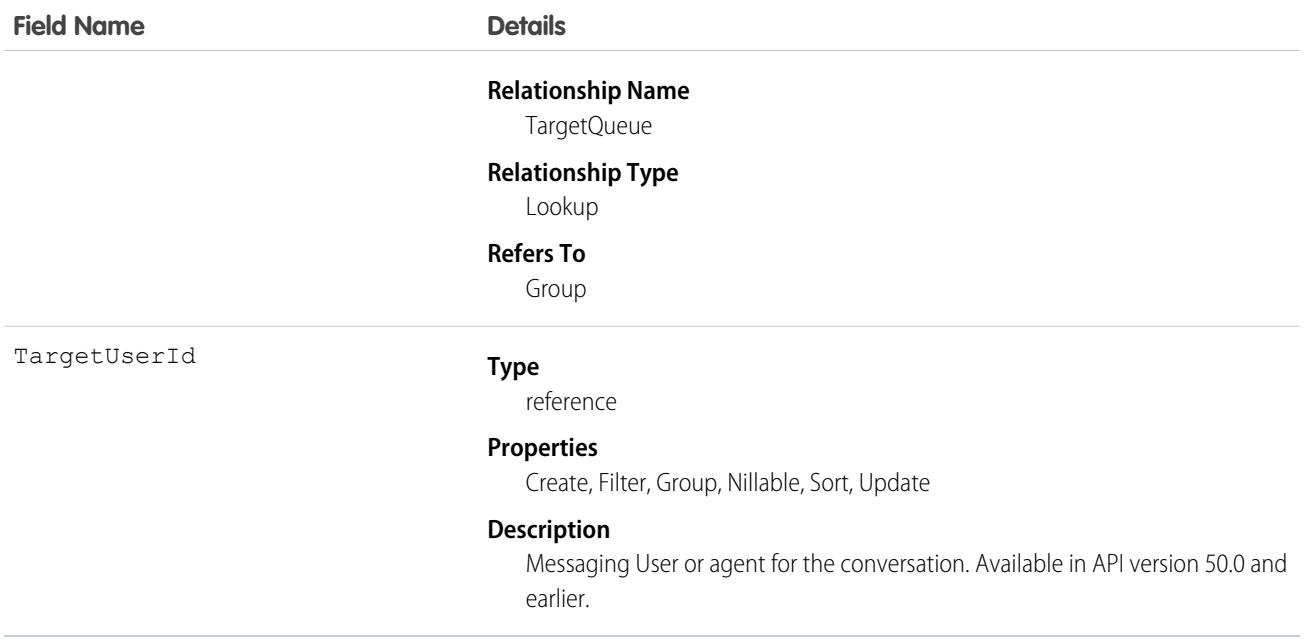

# MessagingChannelSkill

Junction object that represents an association between MessagingChannel and Skill. This object is available in API version 45.0 and later.

For example, when we want to use Omni-Channel skills-based routing in Live message, this object maintains the mapping between the messaging channel and the skill.

# Supported Calls

create(), delete(), describeSObjects(), query(), retrieve(), update(), upsert()

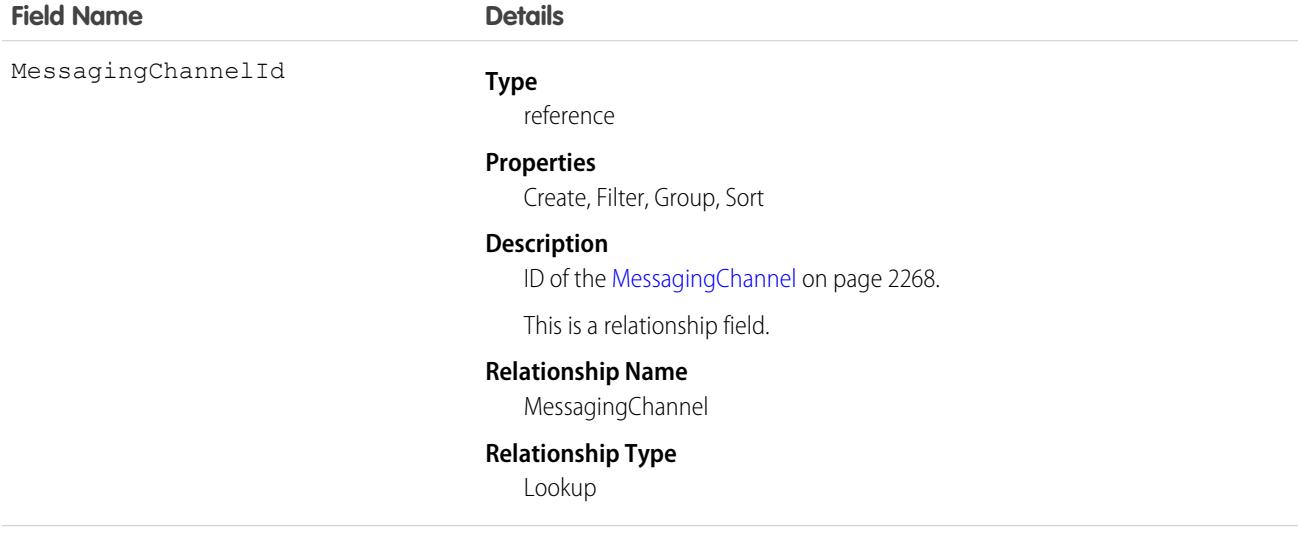

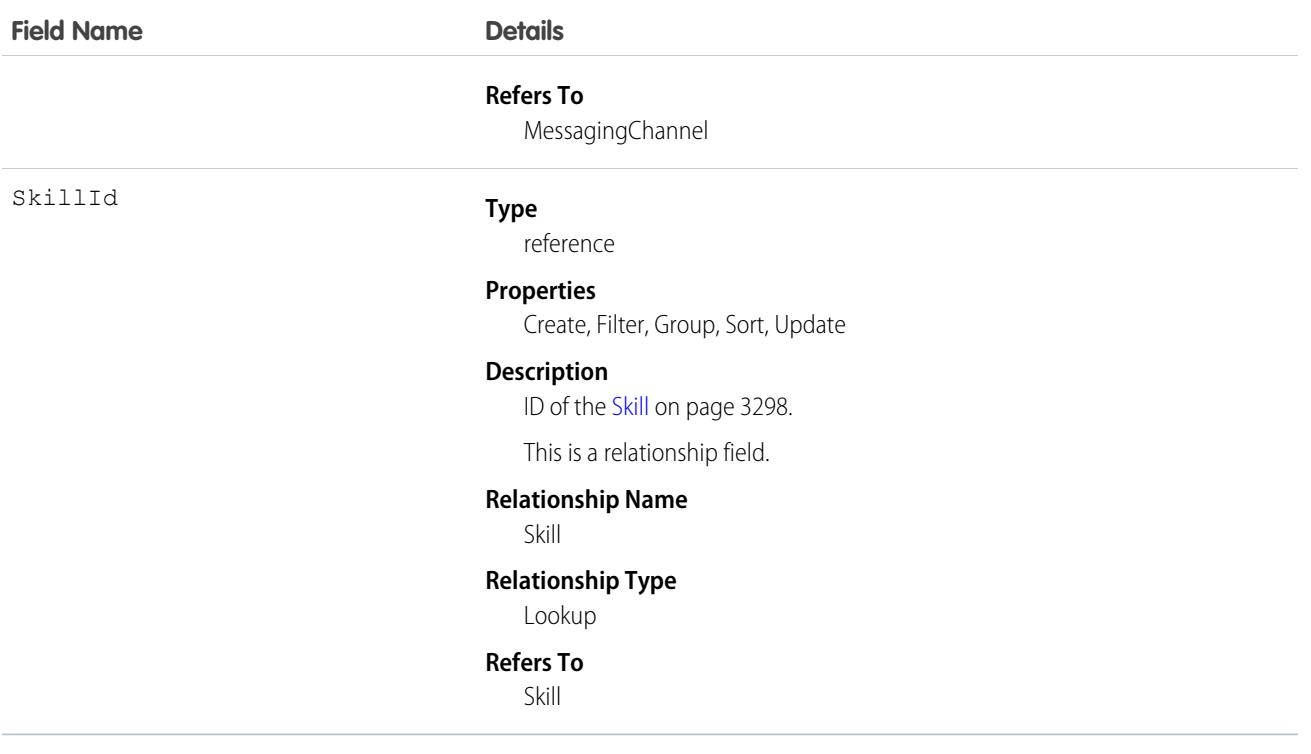

# MessagingConfiguration

Represents the details for a Messaging configuration. This object is available in API version 47.0 and later.

# Supported Calls

describeSObjects(), query(), retrieve()

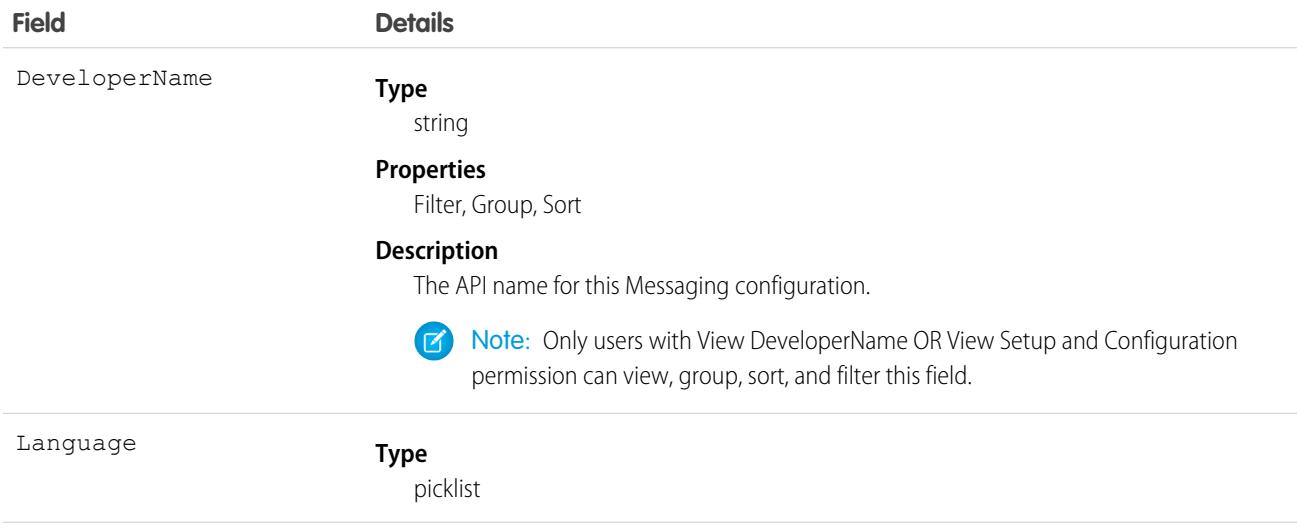

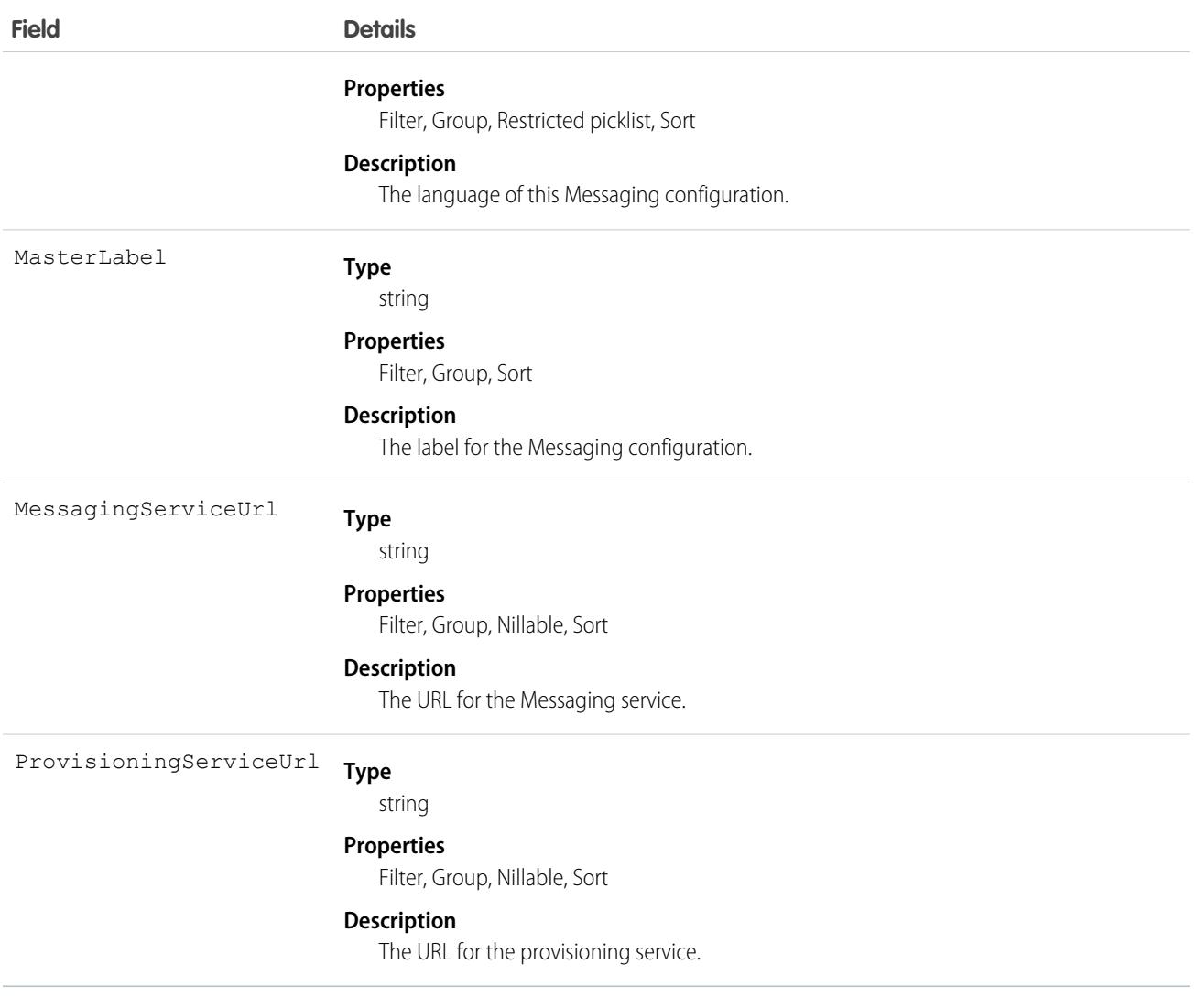

# MessagingDeliveryError

Represents a log of triggered outbound failures to verify when a triggered outbound has failed. This object is available in API version 44.0 and later.

# Supported Calls

create(), delete(), describeLayout(), describeSObjects(), getDeleted(), getUpdated(), query(), retrieve(), undelete(), update(), upsert()

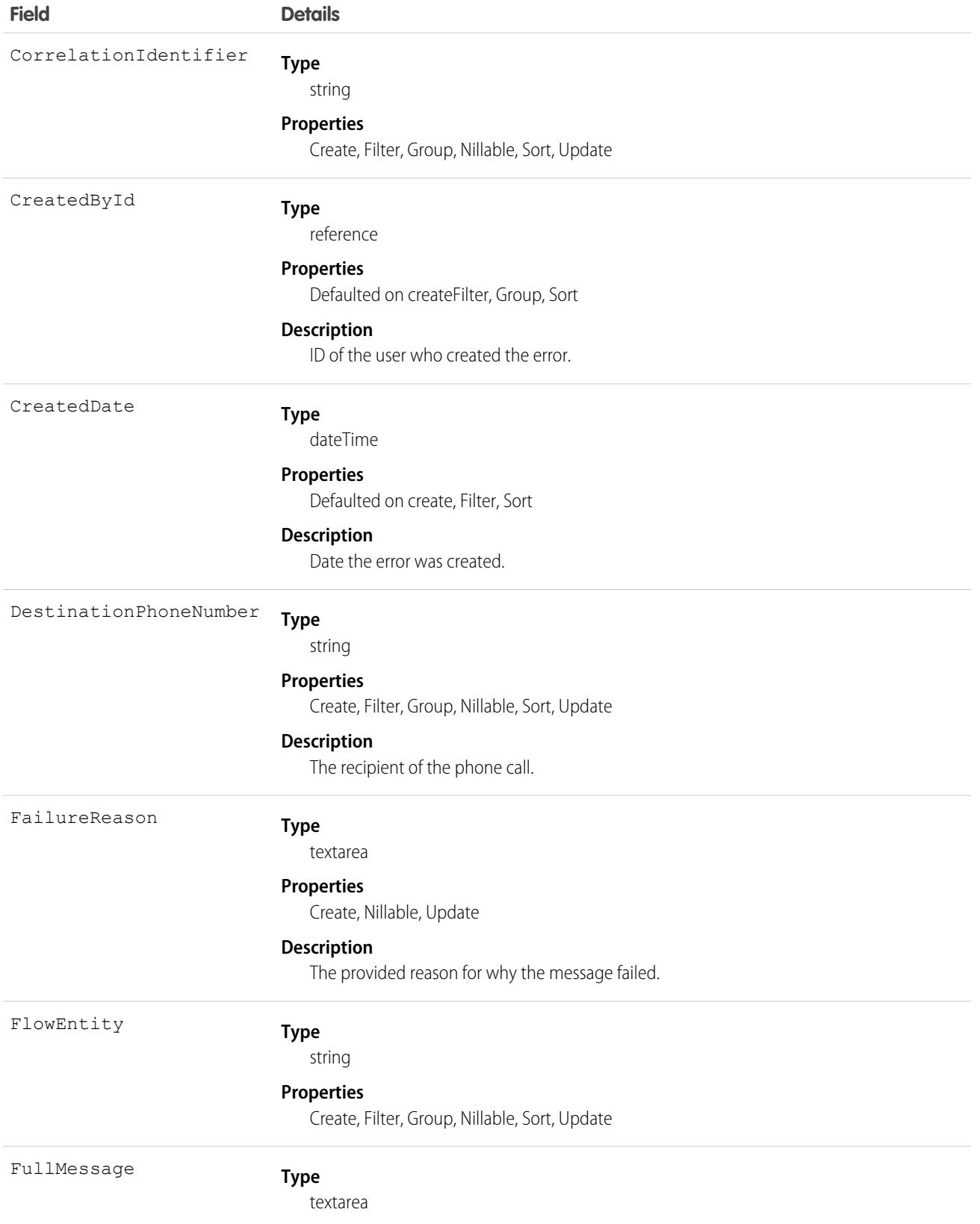

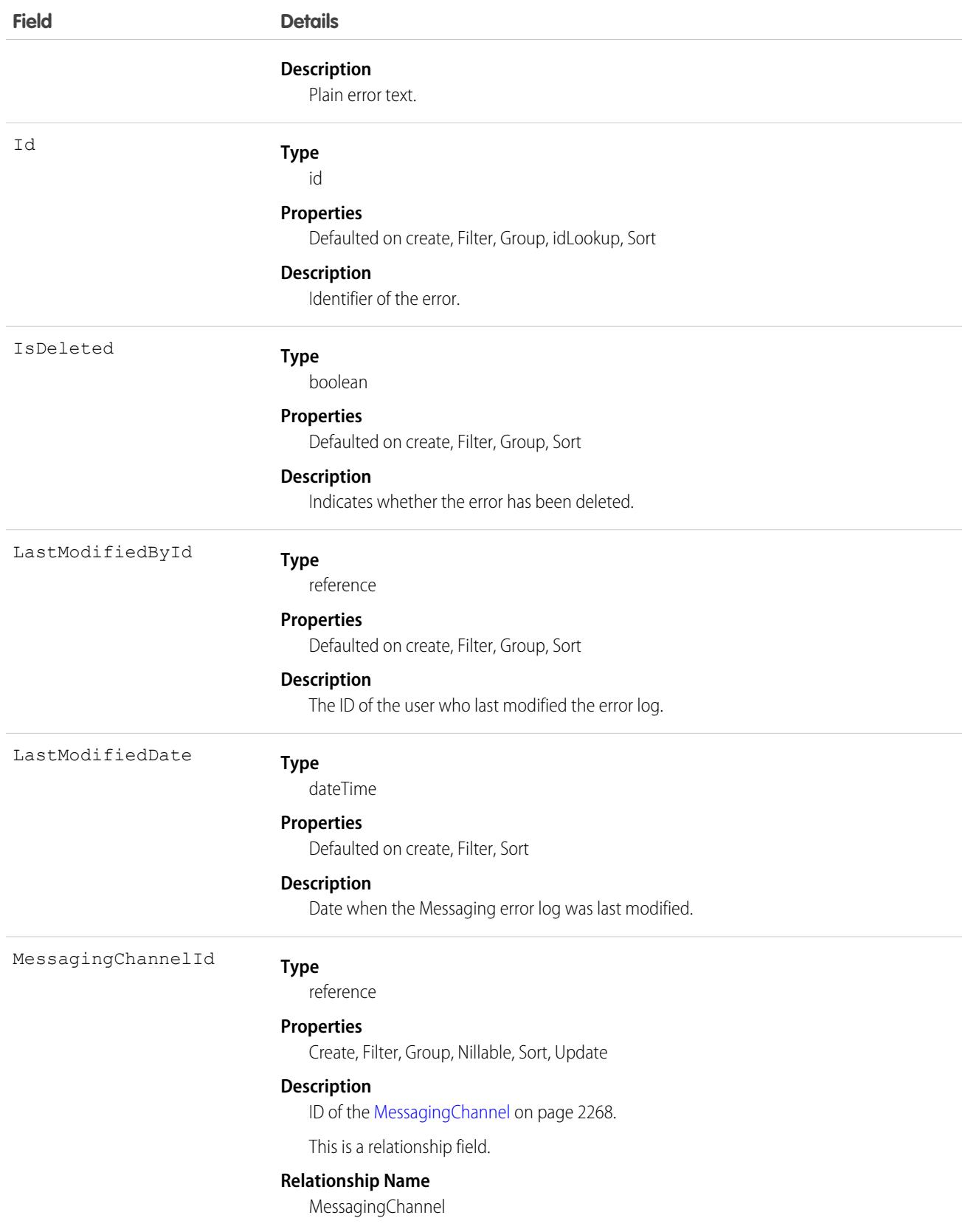

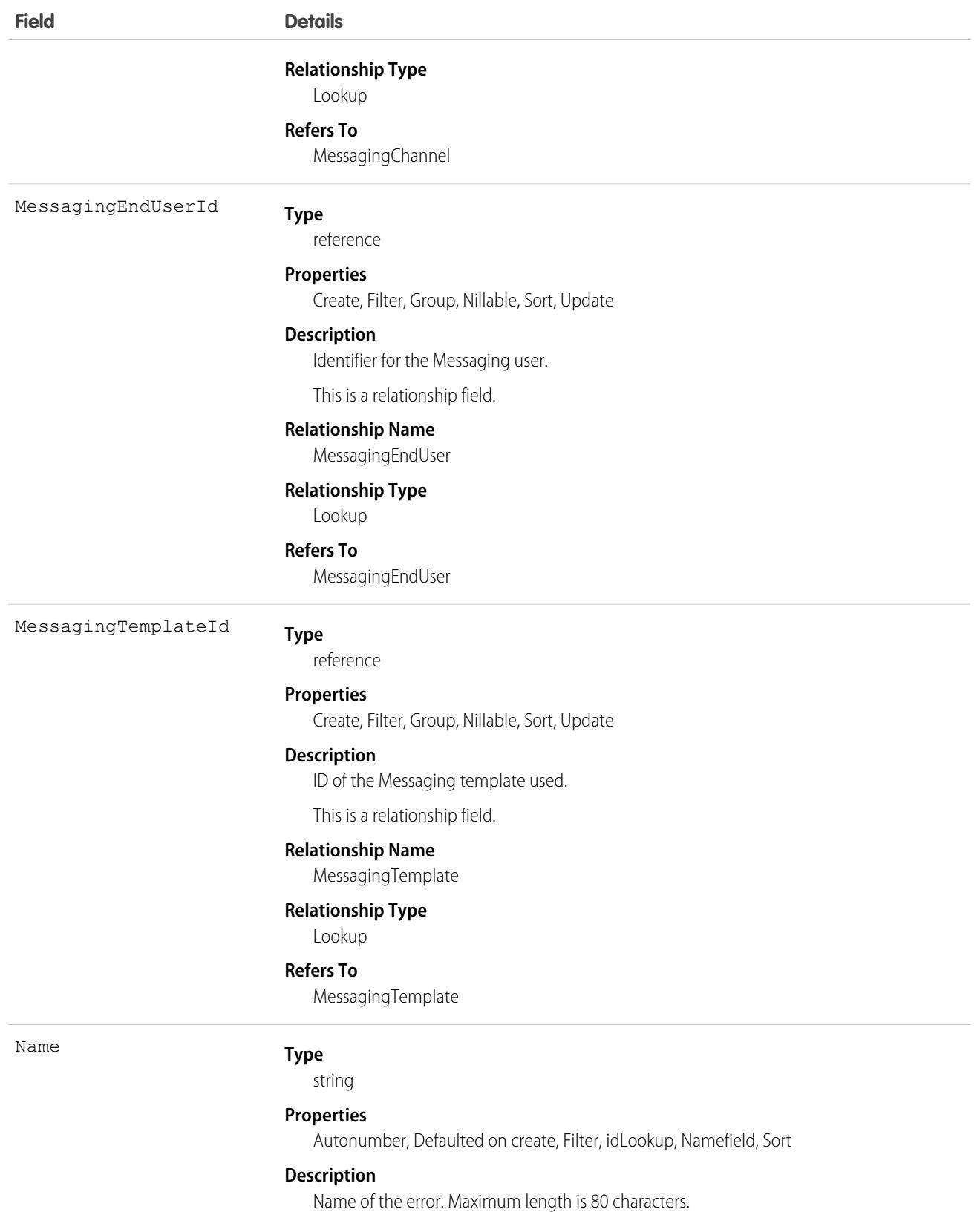

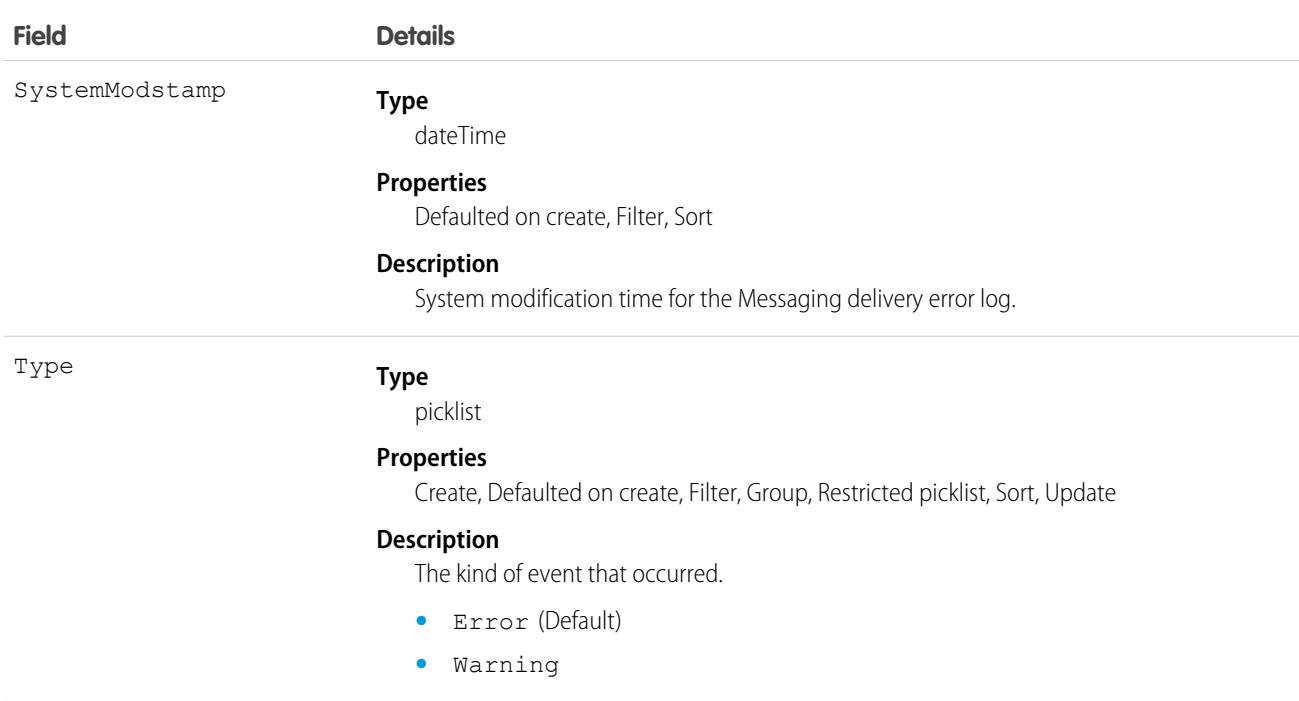

# MessagingEndUser

Represents a single address—such as a phone number or Facebook page—communicating with a single Messaging channel. This object is available in API version 45.0 and later.

# Supported Calls

create(), delete(), describeLayout(), describeSObjects(), getDeleted(), getUpdated(), query(), retrieve(), search(), undelete(), update(), upsert()

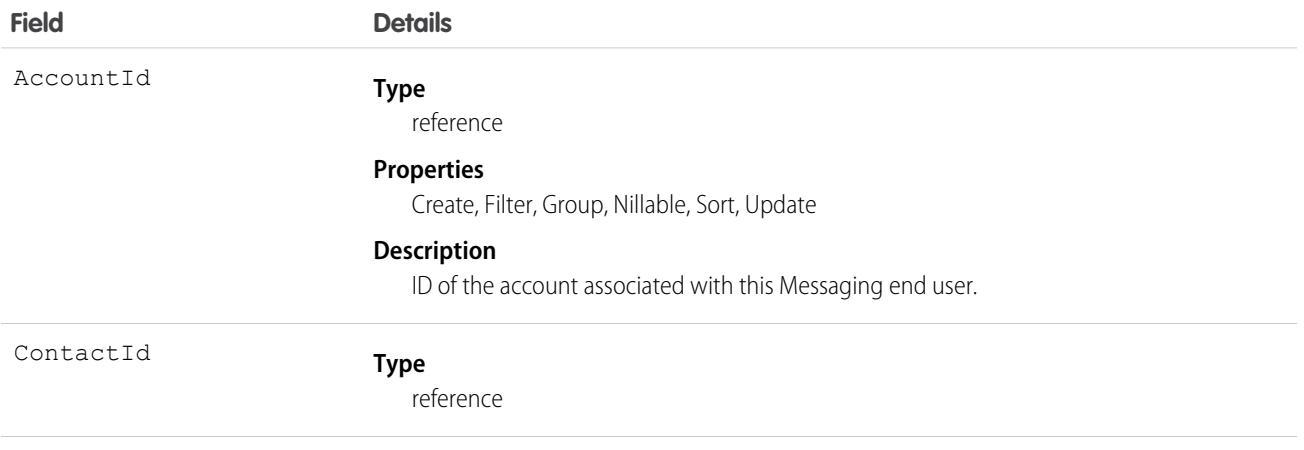

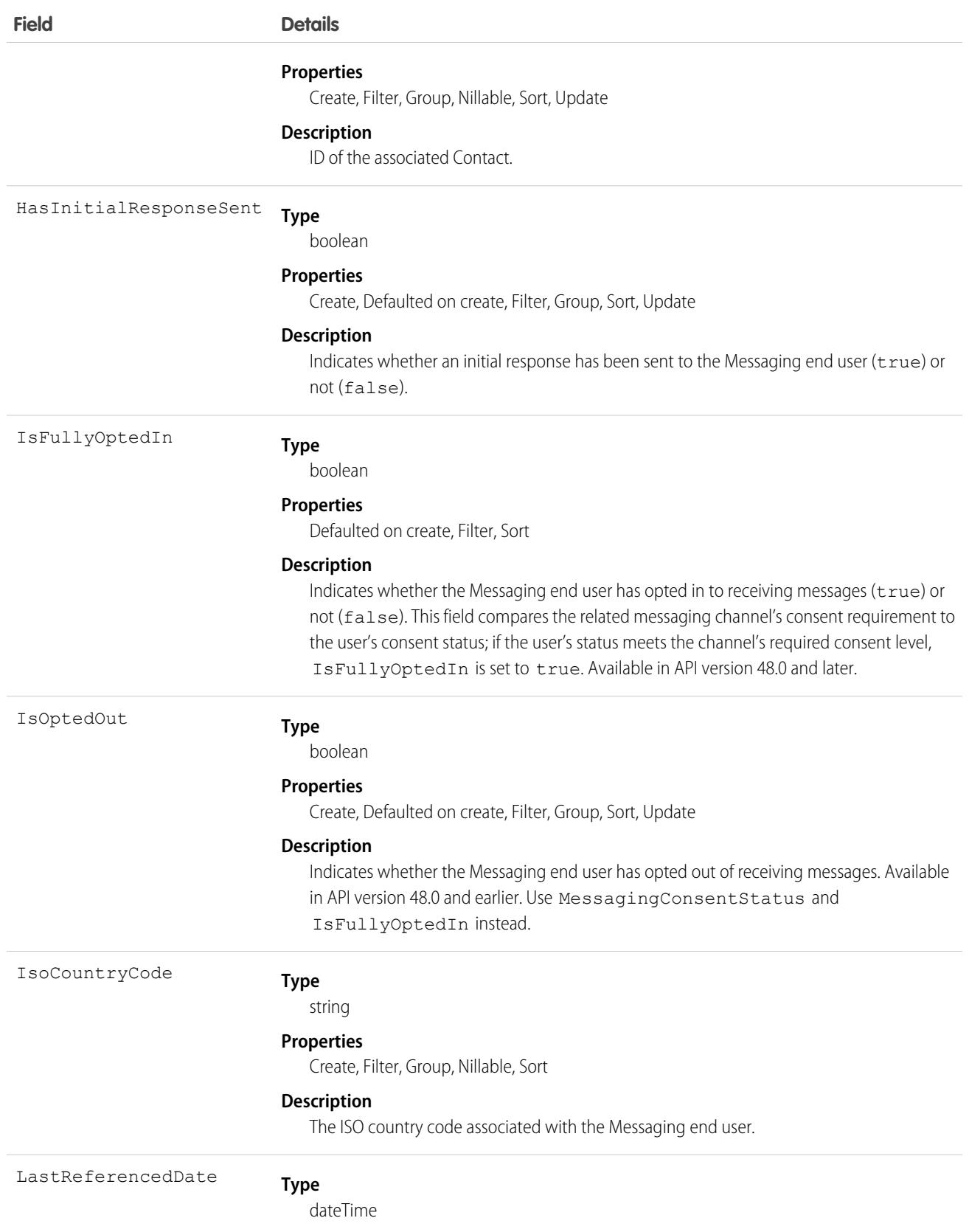

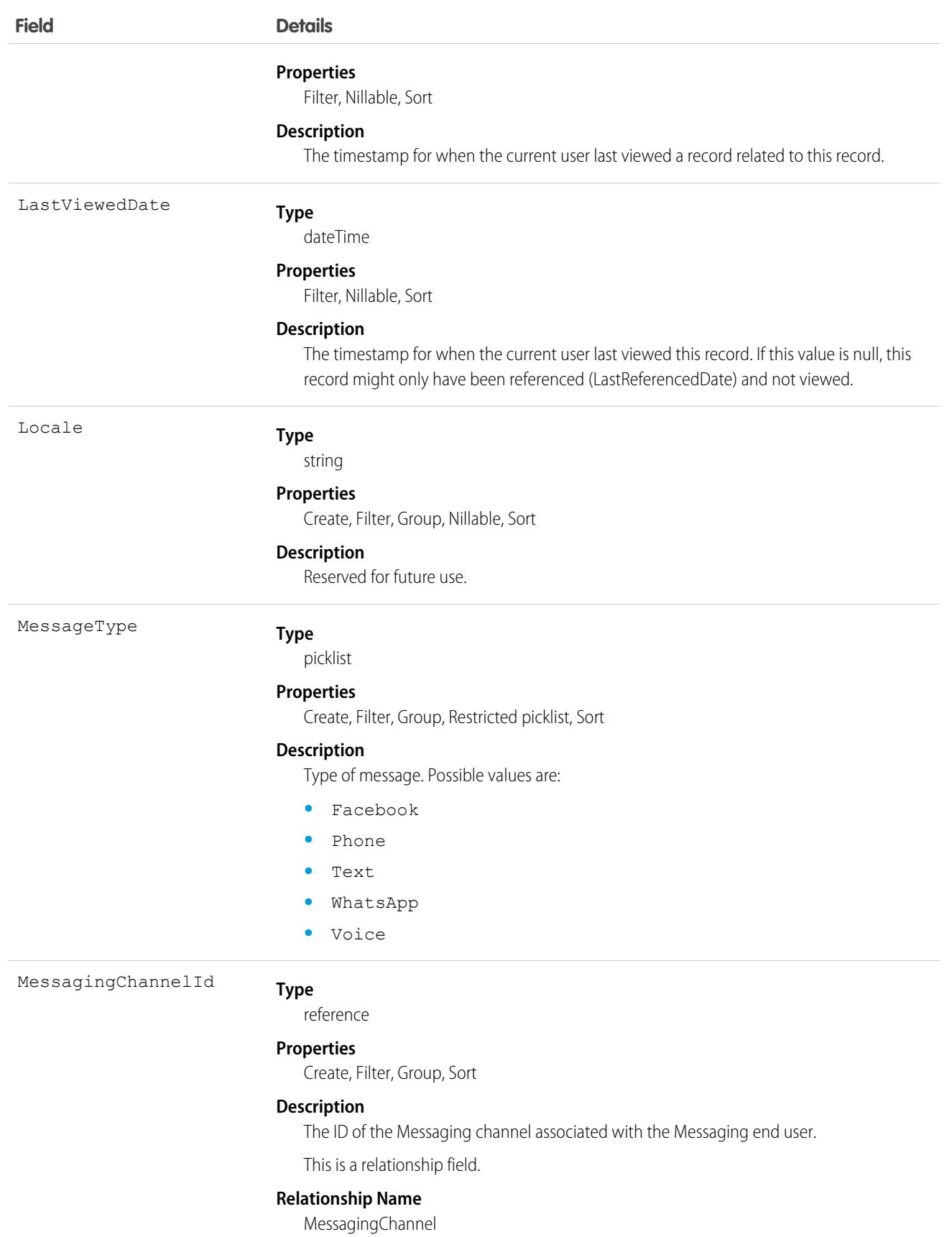

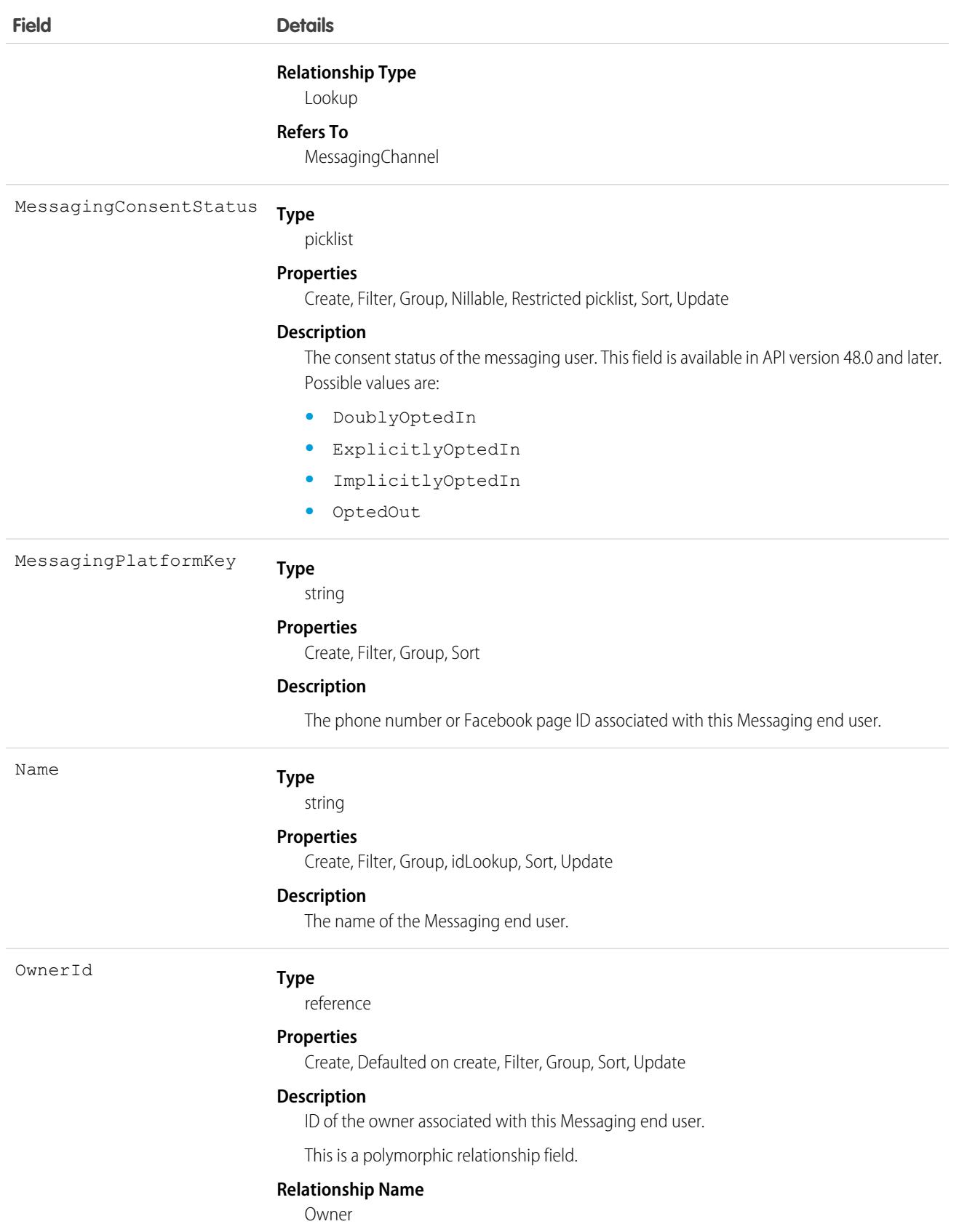

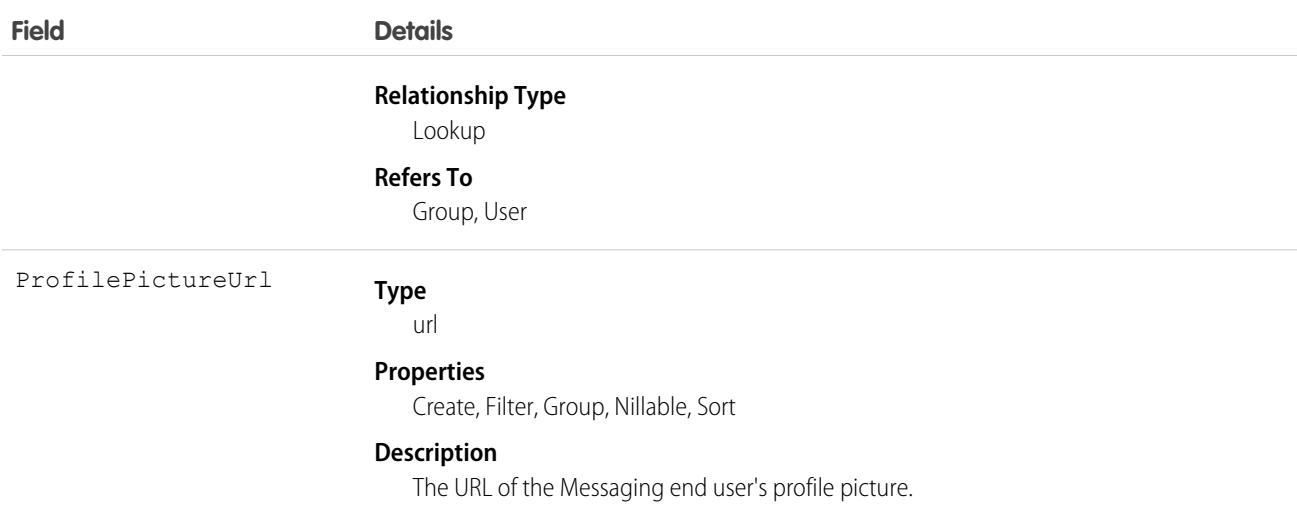

# Associated Objects

This object has the following associated objects. Unless noted, they're available in the same API version as this object.

#### **[MessagingEndUserHistory](#page-3991-0)**

History is available for tracked fields of the object.

#### **[MessagingEndUserOwnerSharingRule](#page-3996-0)**

Sharing rules are available for the object.

#### **[MessagingEndUserShare](#page-4002-0)**

Sharing is available for the object.

# **MessagingLink**

Represents the link between a Messaging Channel and where it's shared. This object is available in API version 47.0 and later.

## Supported Calls

```
create(), delete(), describeLayout(), describeSObjects(), query(), retrieve(), update(),
upsert()
```
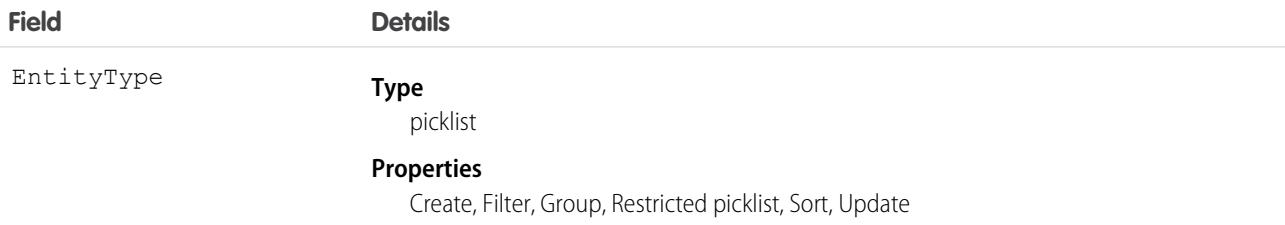

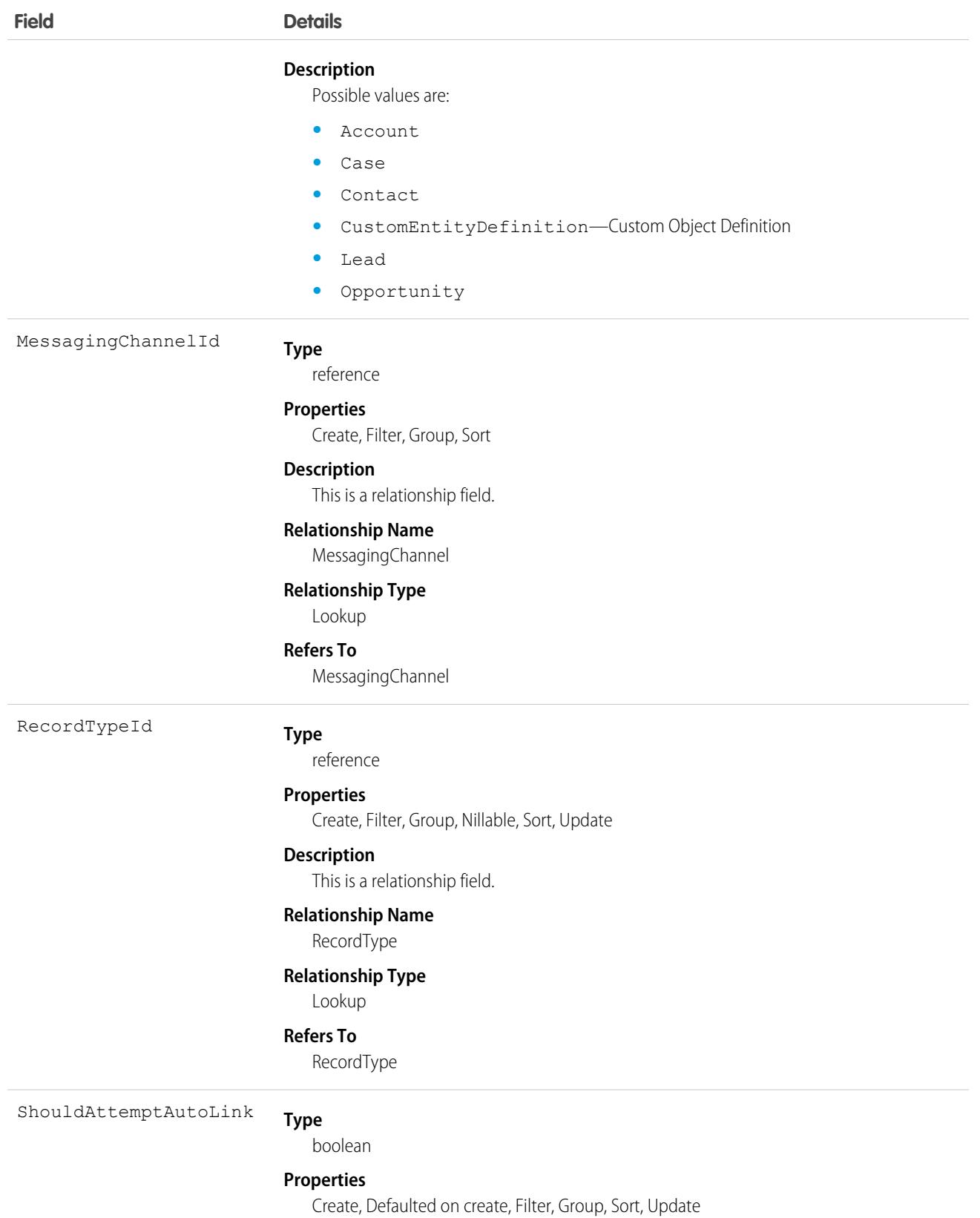

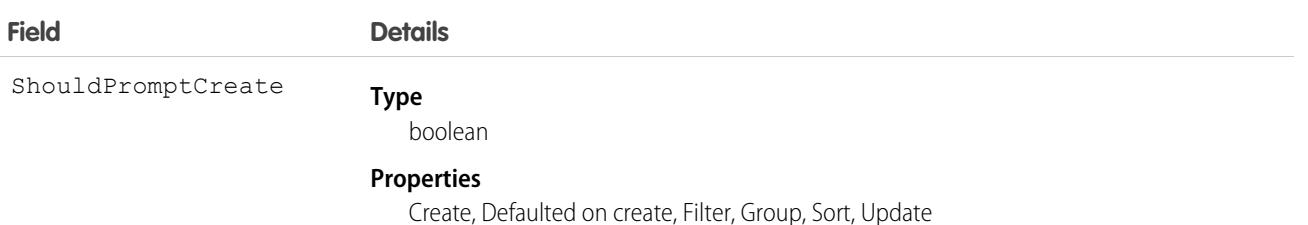

MessagingSession

Represents a session on a Messaging channel. This object is available in API version 47.0 and later.

# Supported Calls

create(), delete(), describeLayout(), describeSObjects(), getDeleted(), getUpdated(), query(), retrieve(), search(), undelete(), update(), upsert()

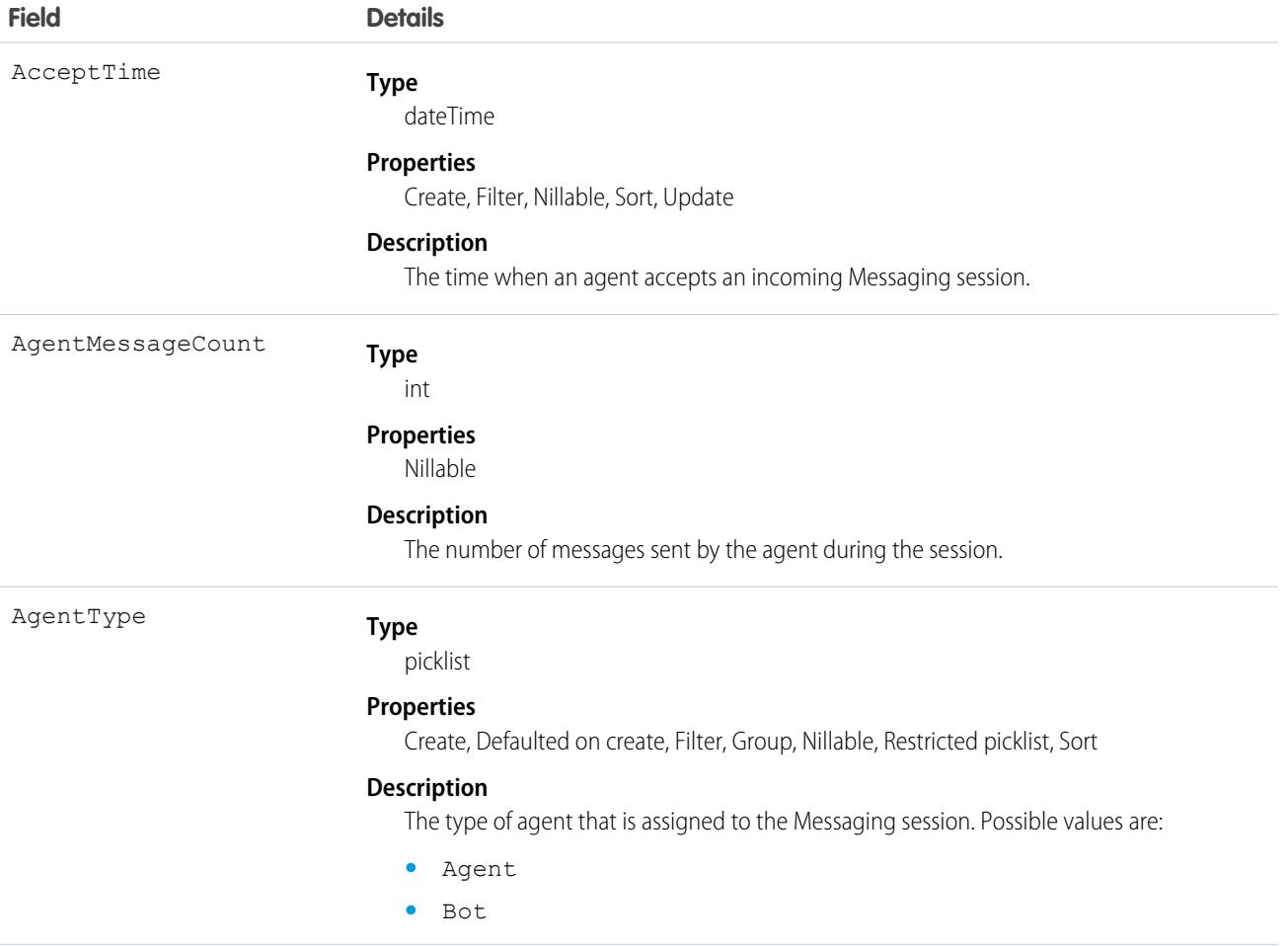

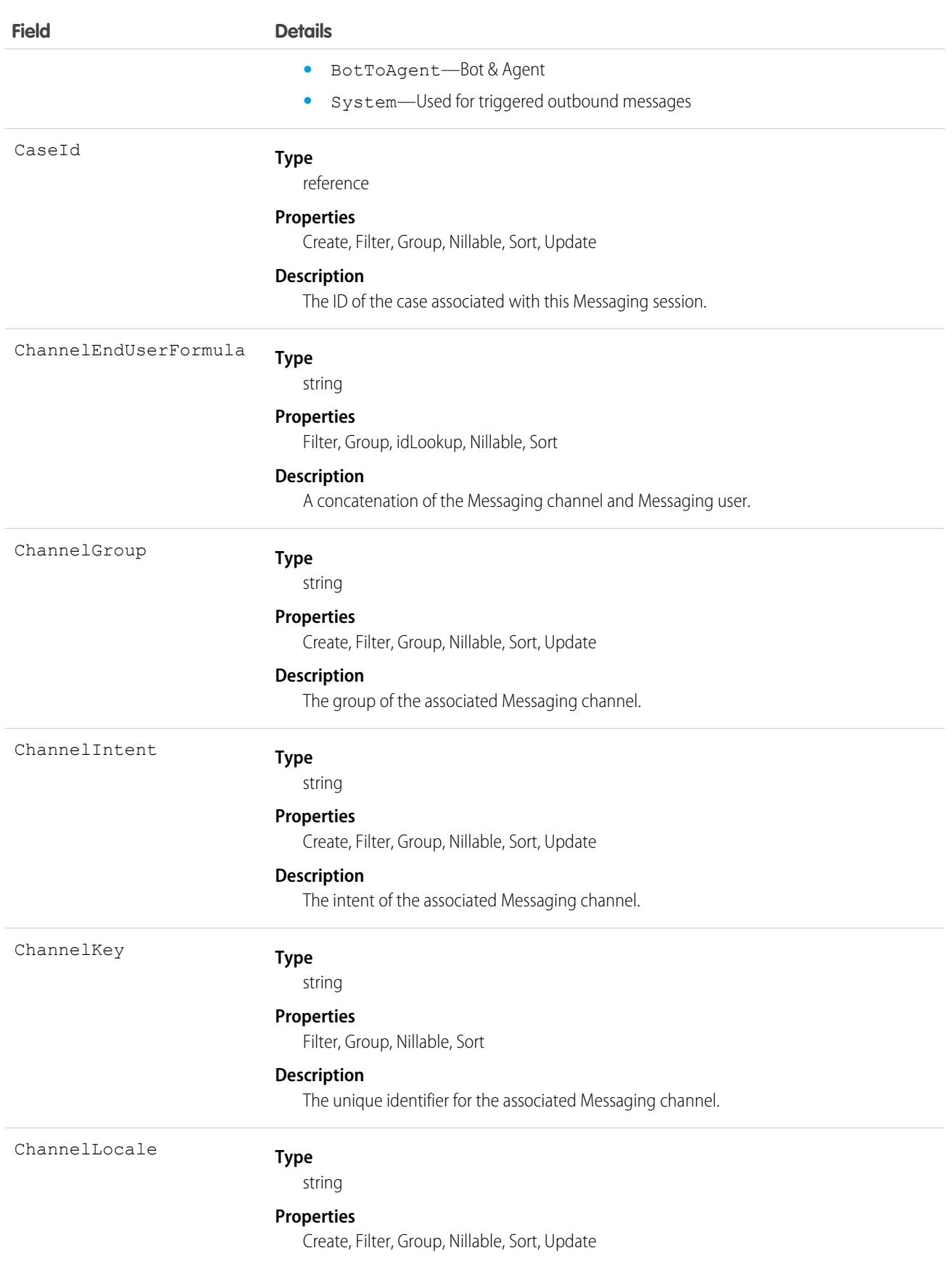

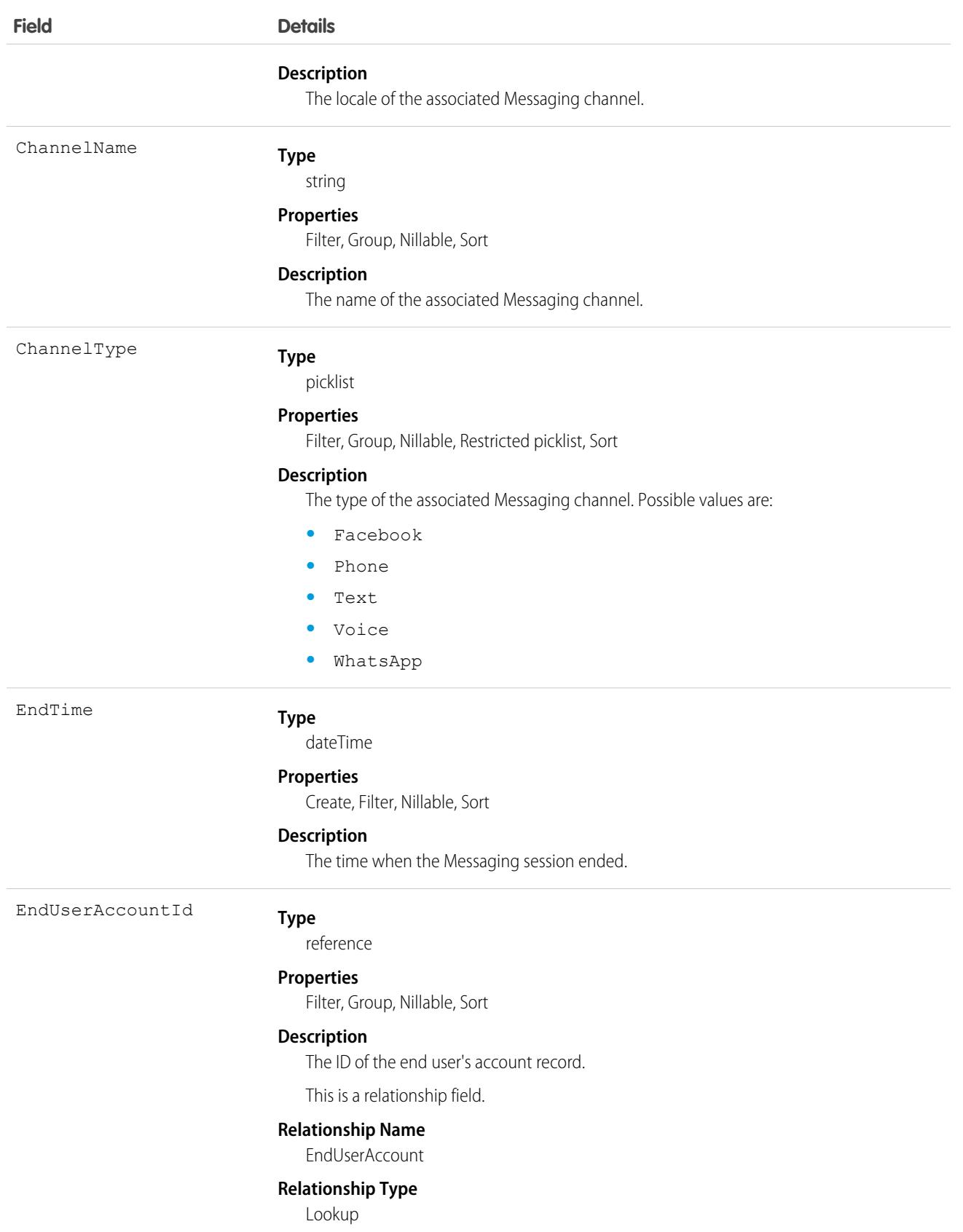

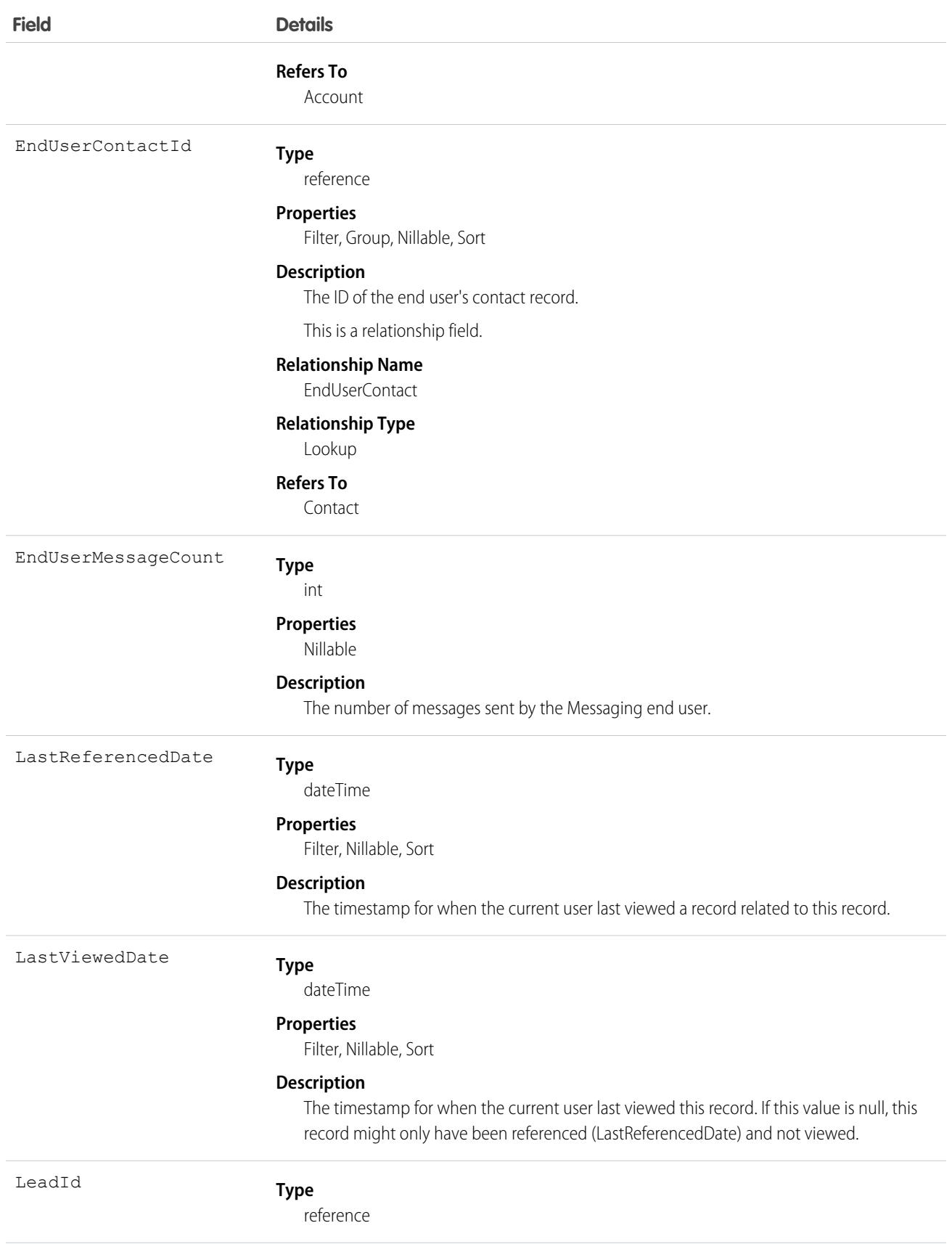

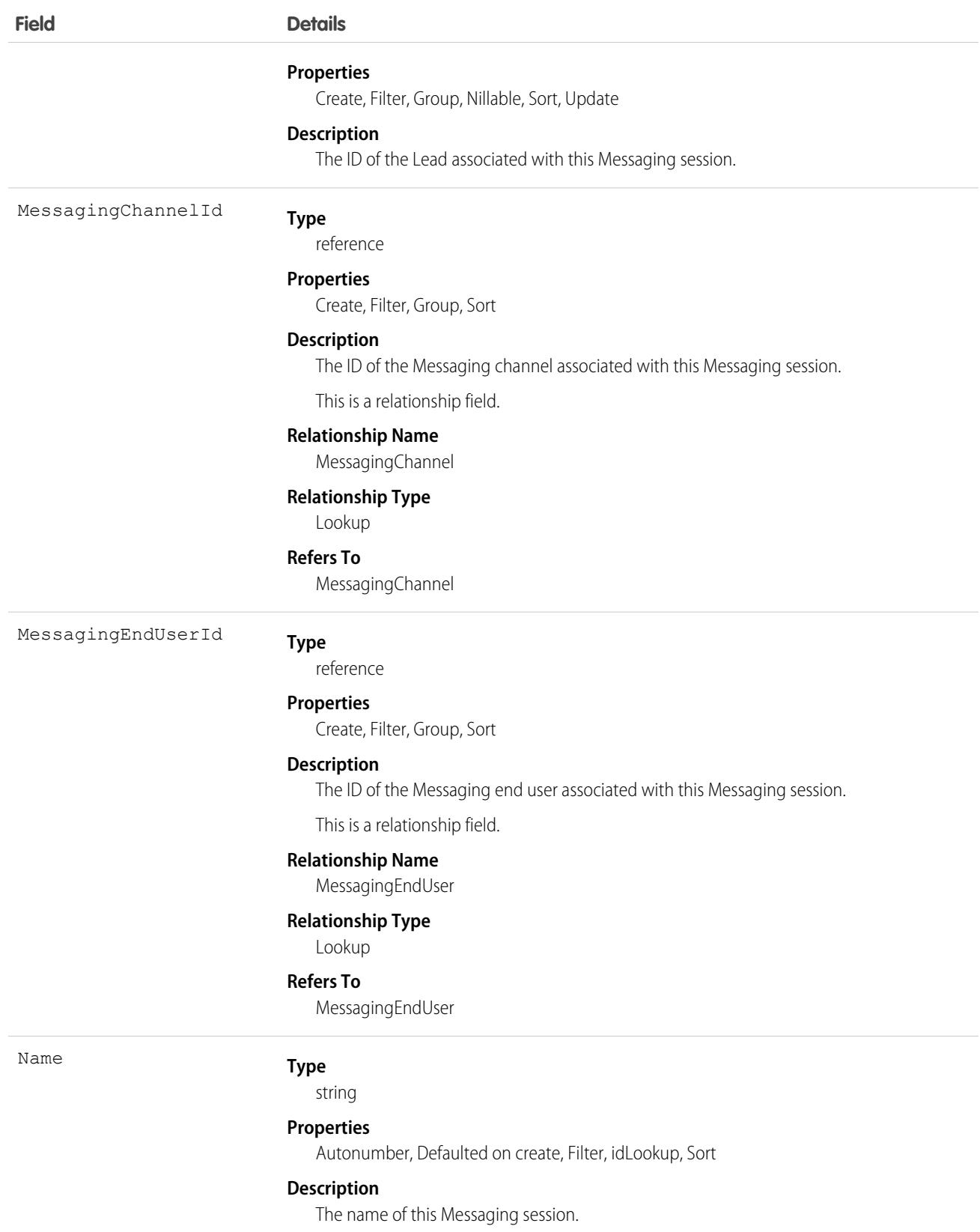

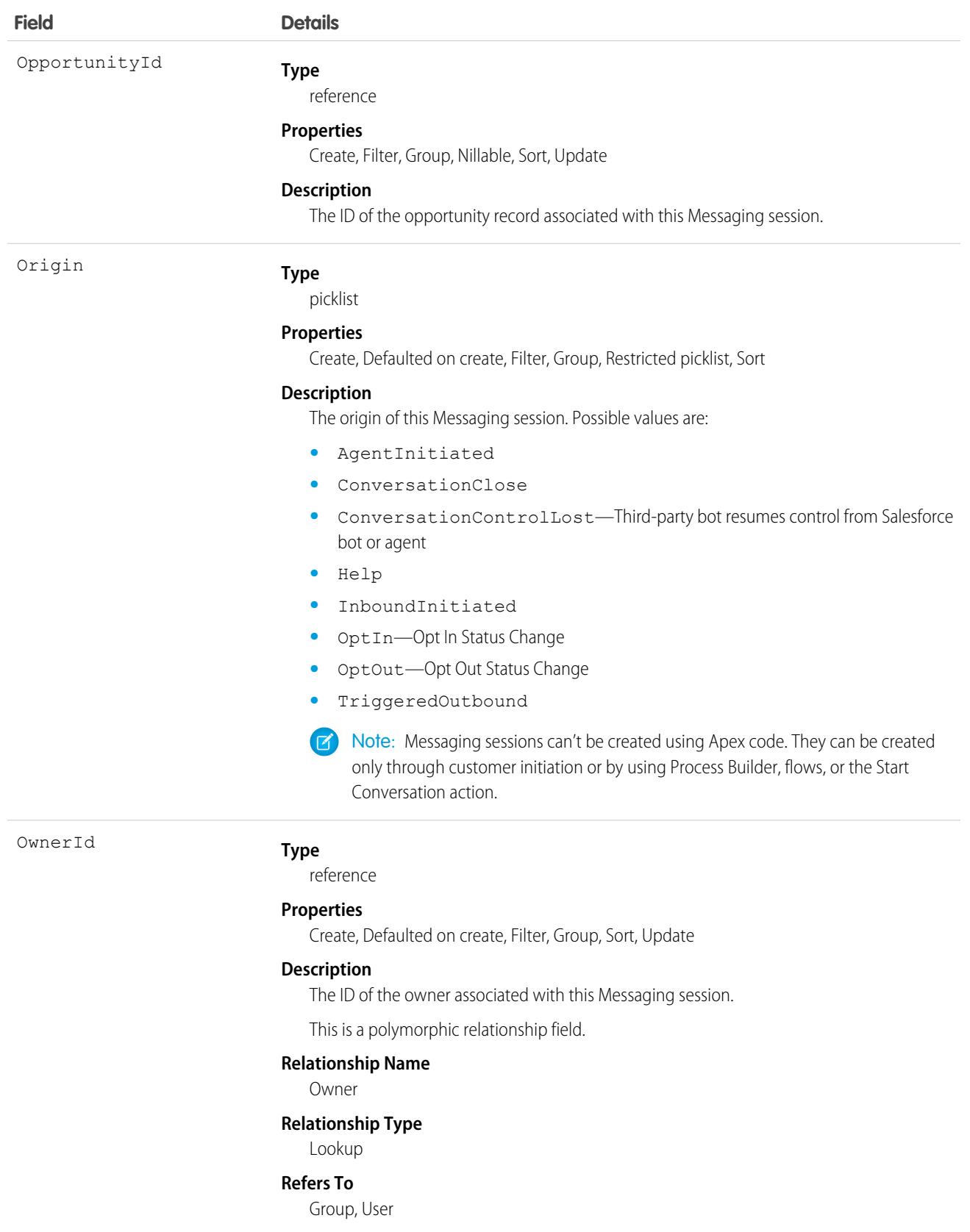

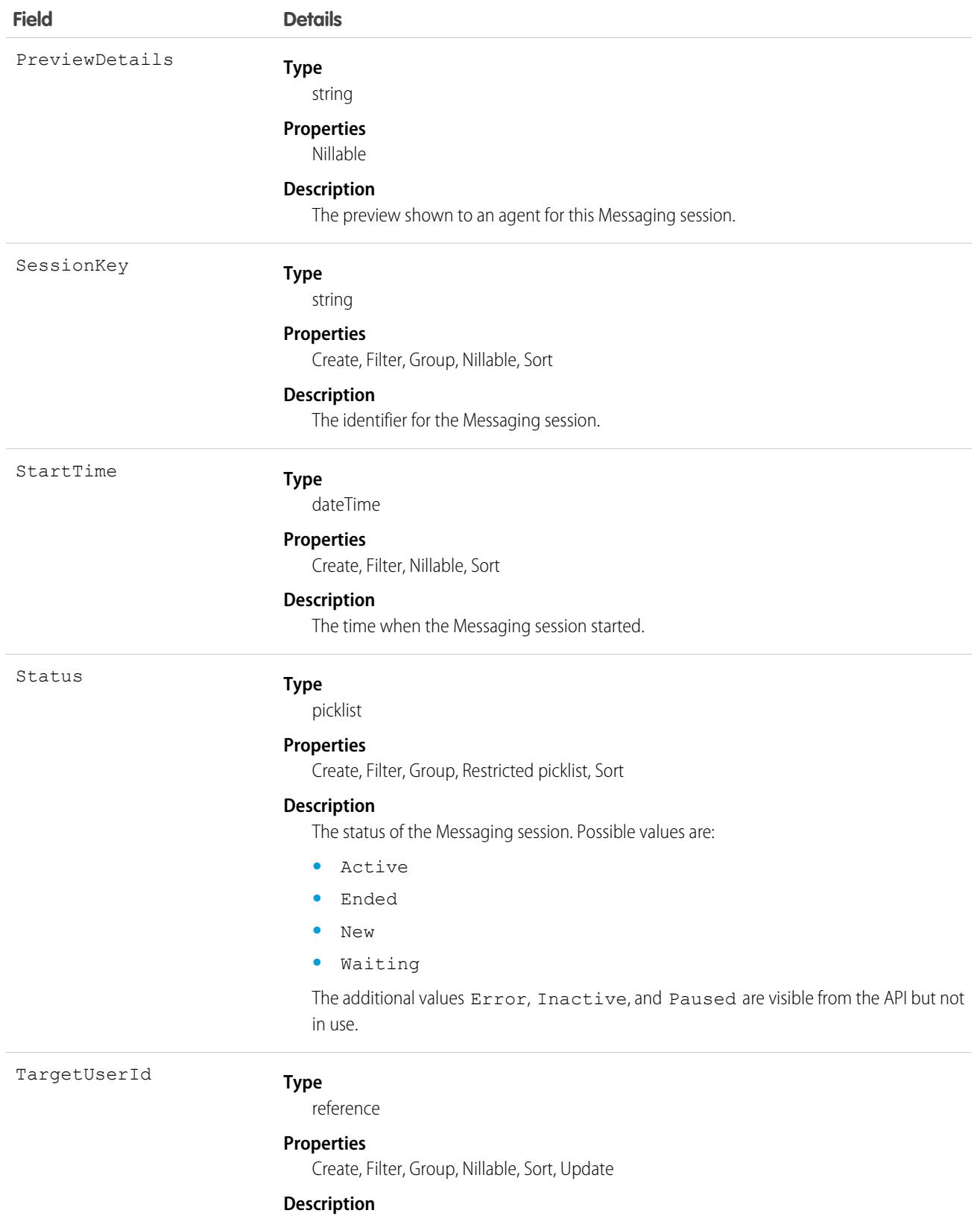

The ID of the target user associated with this Messaging session.

This is a relationship field.

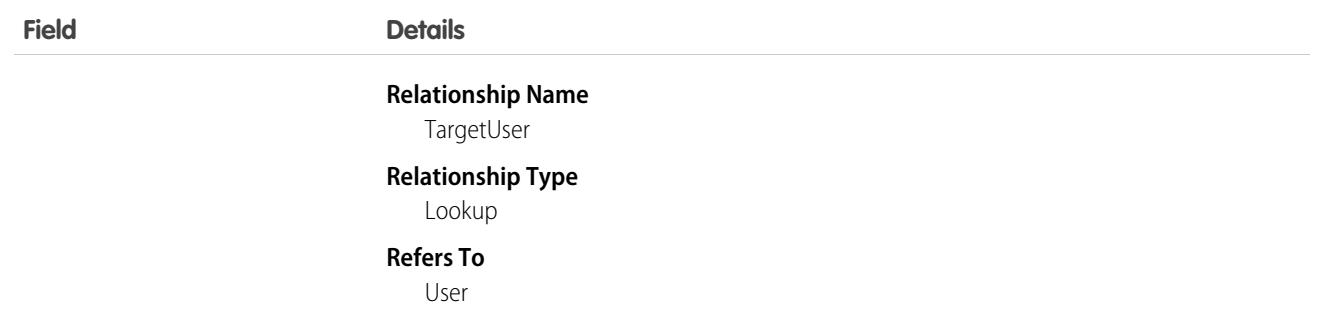

# Associated Objects

This object has the following associated objects. Unless noted, they're available in the same API version as this object.

#### **[MessagingSessionFeed](#page-3979-0)**

Feed tracking is available for the object.

#### **[MessagingSessionHistory](#page-3991-0)**

History is available for tracked fields of the object.

#### **[MessagingSessionOwnerSharingRule](#page-3996-0)**

Sharing rules are available for the object.

#### **[MessagingSessionShare](#page-4002-0)**

Sharing is available for the object.

# MessagingTemplate

Represents a Messaging template used to send pre-formatted messages. This object is available in API version 47.0 and later.

## Supported Calls

```
create(), delete(), describeLayout(), describeSObjects(), query(), retrieve(), search(),
update(), upsert()
```
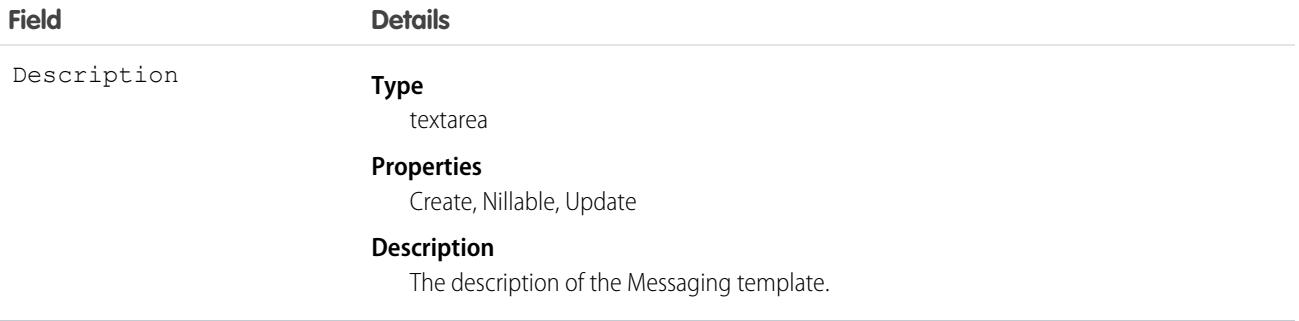

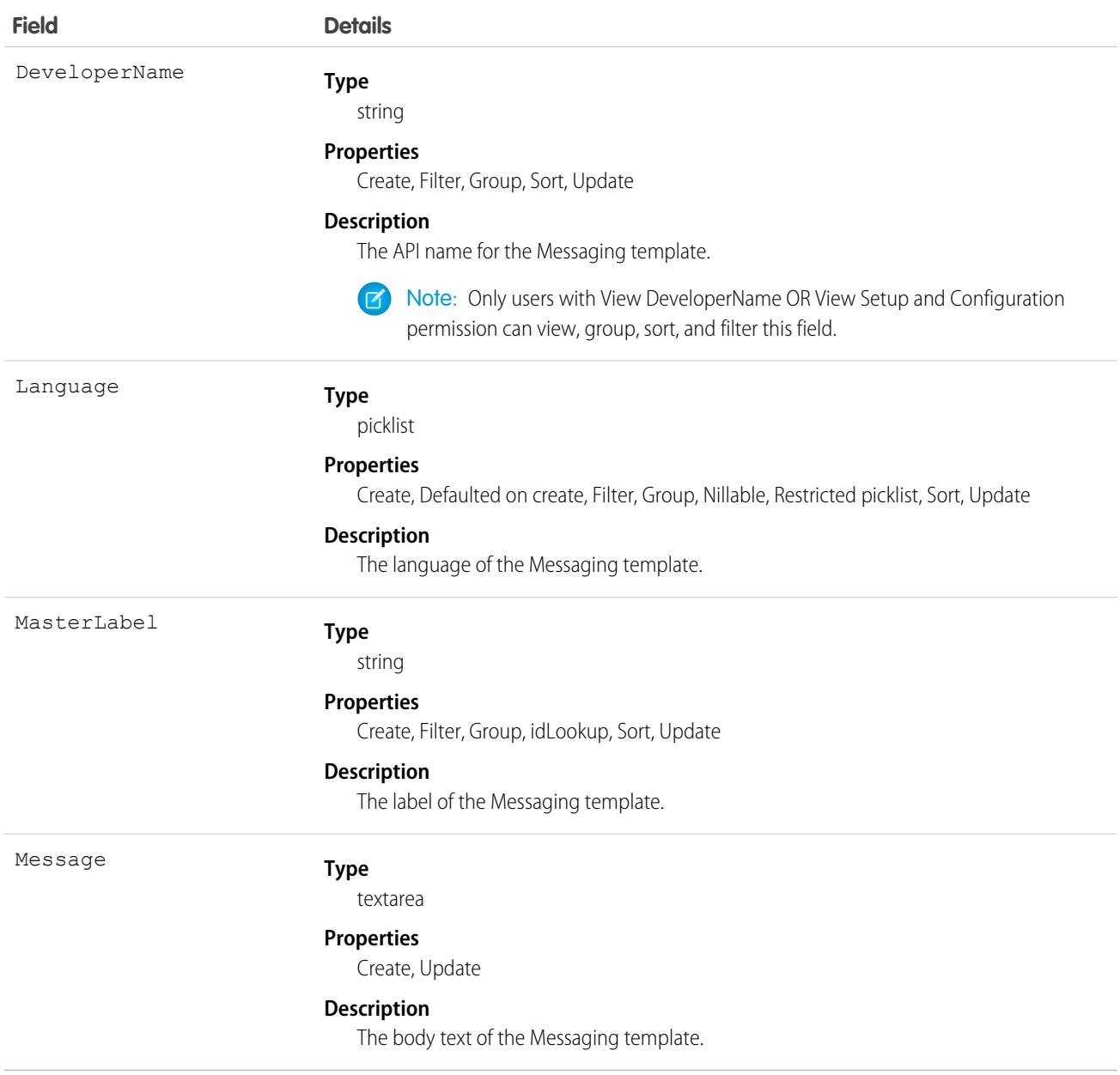

# MetadataPackage

Represents a package that has been developed in the org you're logged in to. Applies to unlocked, unmanaged, first-generation, and second-generation managed packages.

# Supported Calls

describeSObjects(), query(), retrieve()

# Fields

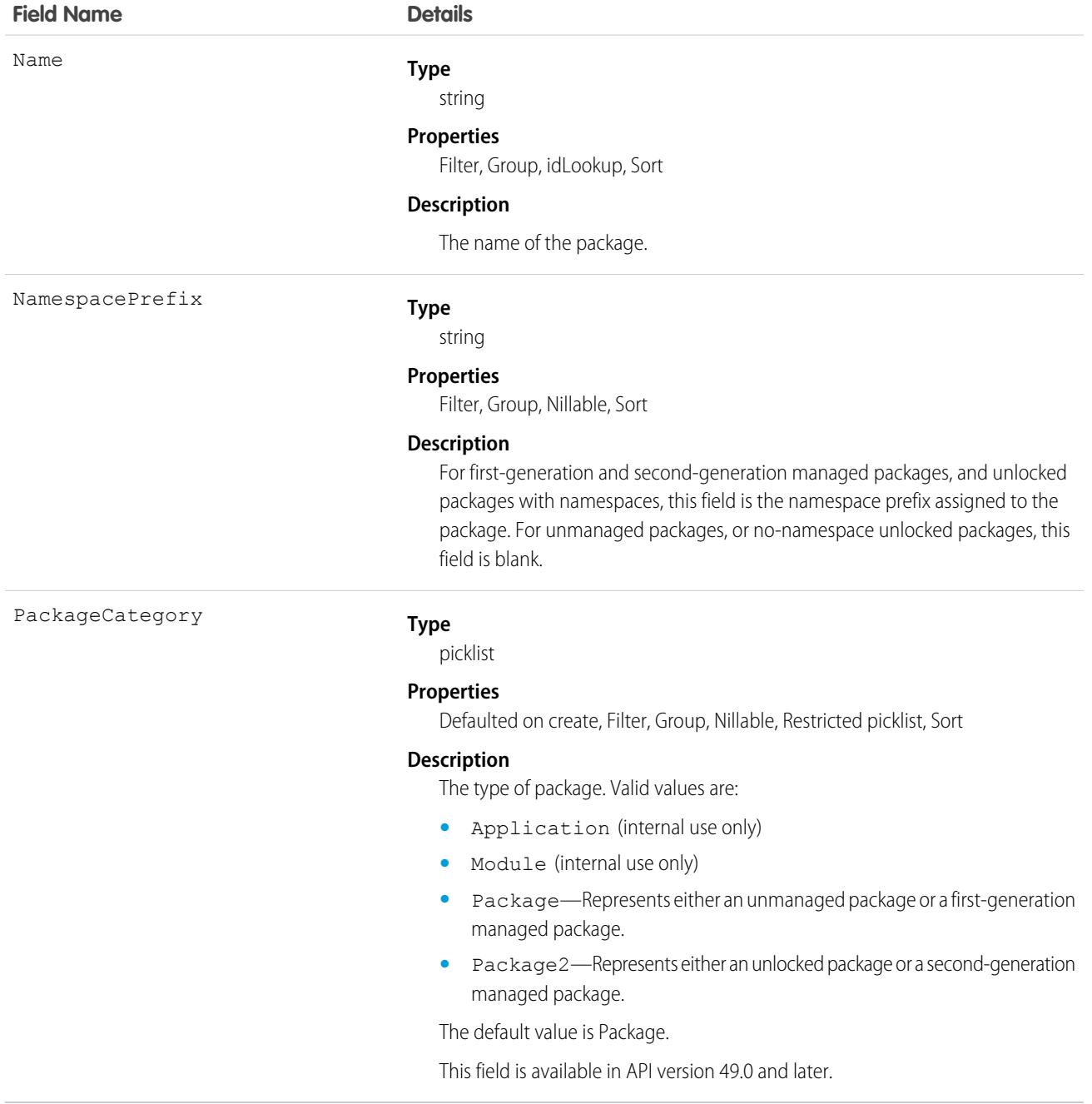

# Usage

Here are examples of the types of API queries you can perform.

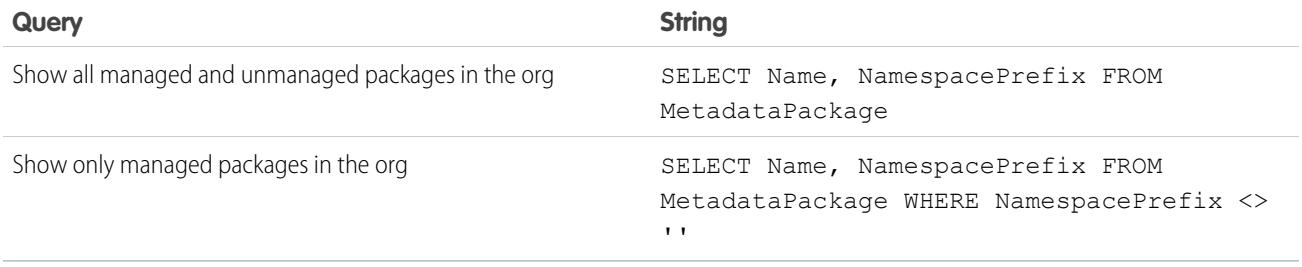

# MetadataPackageVersion

Represents a package version (managed or unmanaged) that has been uploaded from the org you're logged in to.

# Supported Calls

```
describeSObjects(), query(), retrieve()
```
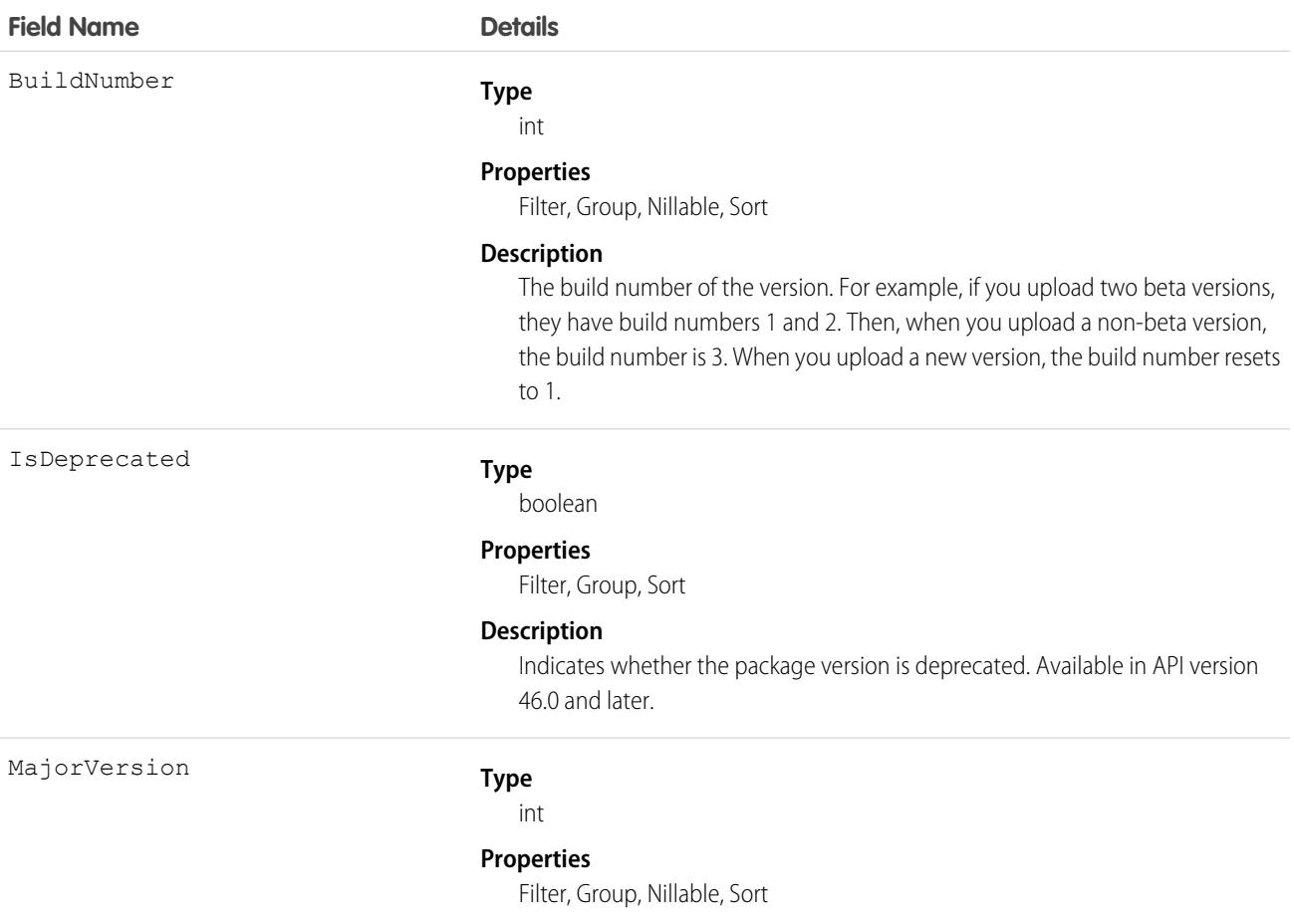

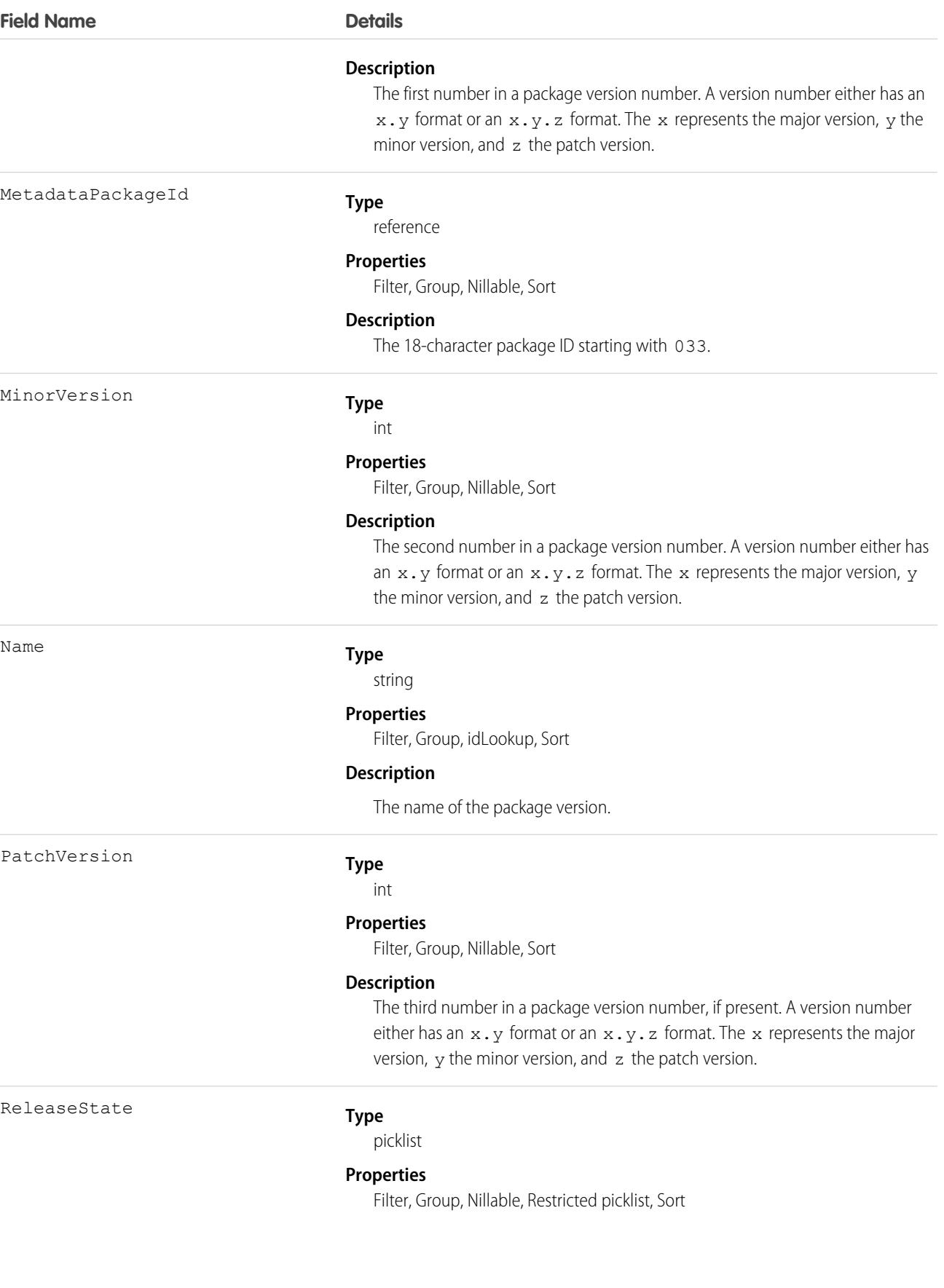

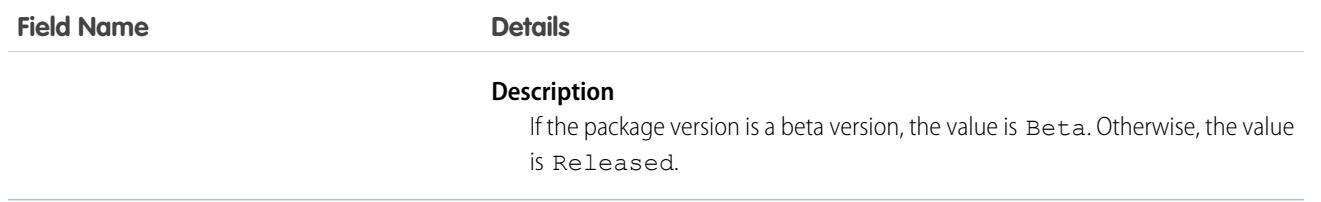

## Usage

Here are examples of the types of API queries you can perform.

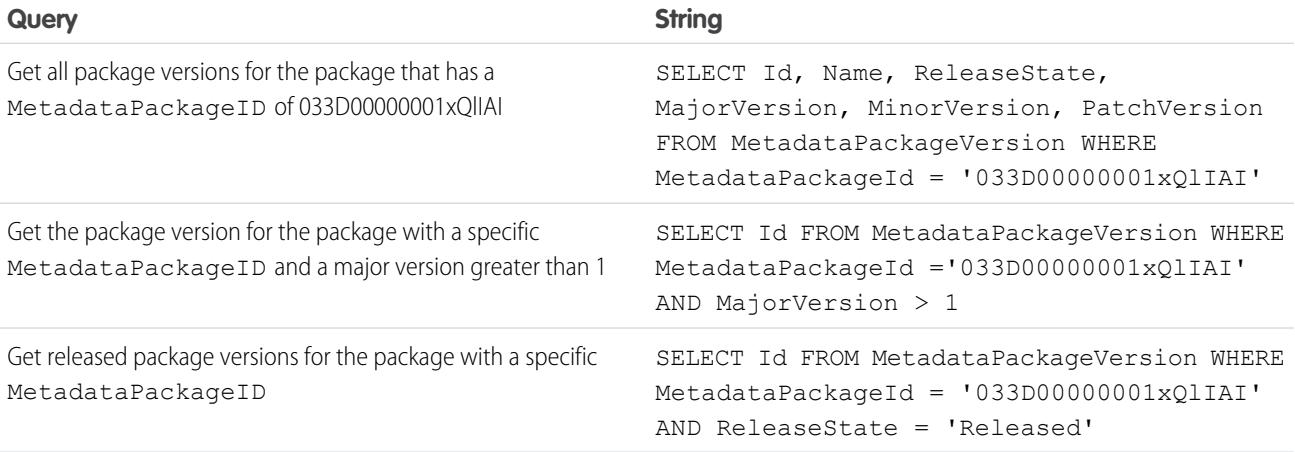

#### **Java Code Sample**

Suppose you want to push version 3.4.6 of your package to all orgs. Let's write some code to identify the orgs eligible for the upgrade. This example demonstrates how to generate the list of subscriber orgs eligible to be upgraded to version 3.4.6 of a package.

This code sample uses the Web Services Connector (WSC).

```
// Finds all Active subscriber orgs that have the package installed
String PACKAGE SUBSCRIBER ORG KEY QUERY = "Select OrgKey from PackageSubscribers where
OrgStatus = 'Active' and InstalledStatus = 'I'";
// Finds all MetadataPackageVersions lower than the version given, including the list
// of subscribers for each version
String METADATA_PACKAGE_VERSION_QUERY = "Select Id, Name, ReleaseState, (%s) from"
+ " MetadataPackageVersion where MetadataPackageId = '%s' AND ReleaseState = 'Released'"
+ " AND (MajorVersion < 3 OR (MajorVersion = 3 and MinorVersion < 4)"
+ " OR (MajorVersion = 3 and MinorVersion = 4 and PatchVersion < 6))";
// conn is an EnterpriseConnection instance initialized with a ConnectionConfig object
// representing a connection to the developer org of the package
QueryResult results = conn.query(String.format(METADATA_PACKAGE_VERSION_QUERY,
PACKAGE_SUBSCRIBER_ORG_KEY_QUERY));
// This list will hold all of the PackageSubscriber objects that are eligible for upgrade
// to the given version
```

```
List<PackageSubscriber> subscribers = new ArrayList<>();
for (SObject mpvso : results.getRecords()) {
  // Cast the sObject to a MetadataPackageVersion
 MetadataPackageVersion mpv = (MetadataPackageVersion) mpvso;
 // Add subscribers to our list
 if (mpv.getPackageSubscribers() != null) {
  for (SObject psso : mpv.getPackageSubscribers().getRecords()) {
    subscribers.add((PackageSubscriber) psso);
   }
}
}
```
#### **Next Step**

Create a push request using PackagePushRequest.

## **Metric**

The Metric object represents the components of a goal metric such as its name, metric type, and current value.

 $\boldsymbol{\sigma}$ Note: The original WDC feature is unavailable as of Spring '22. This object isn't available as of API version 54.0. For more information, see [Phased WDC \(legacy Work.com\) Feature Retirement](https://help.salesforce.com/s/articleView?id=000356306&type=1&language=en_US).

## Supported Calls

create(), delete(), describeLayout(), describeSObjects(), getDeleted(), getUpdated(), query(), retrieve(), search(), undelete(), update(), upsert()

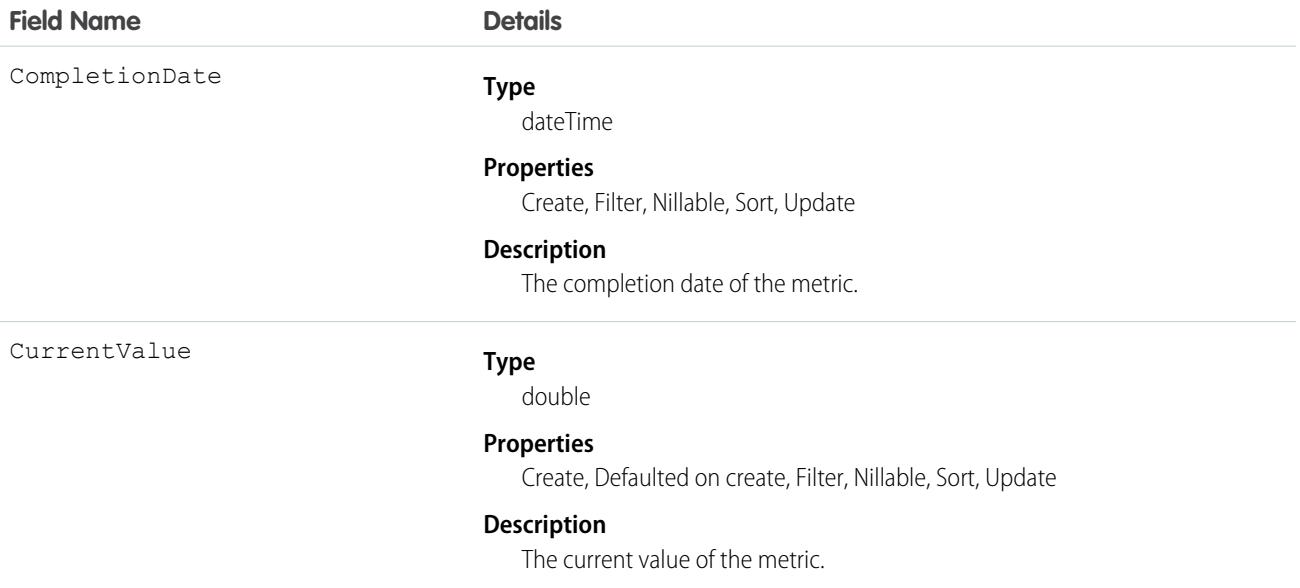

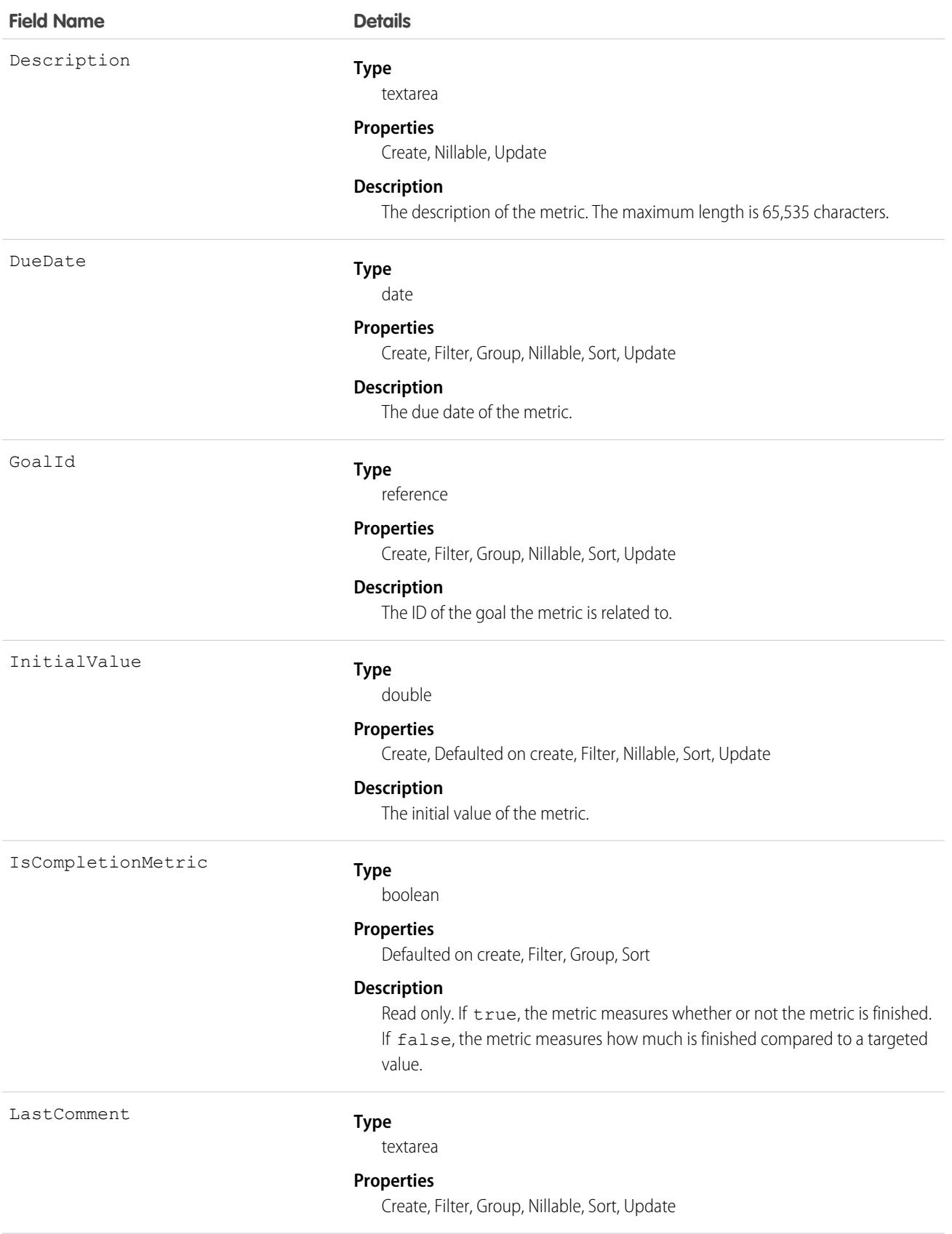

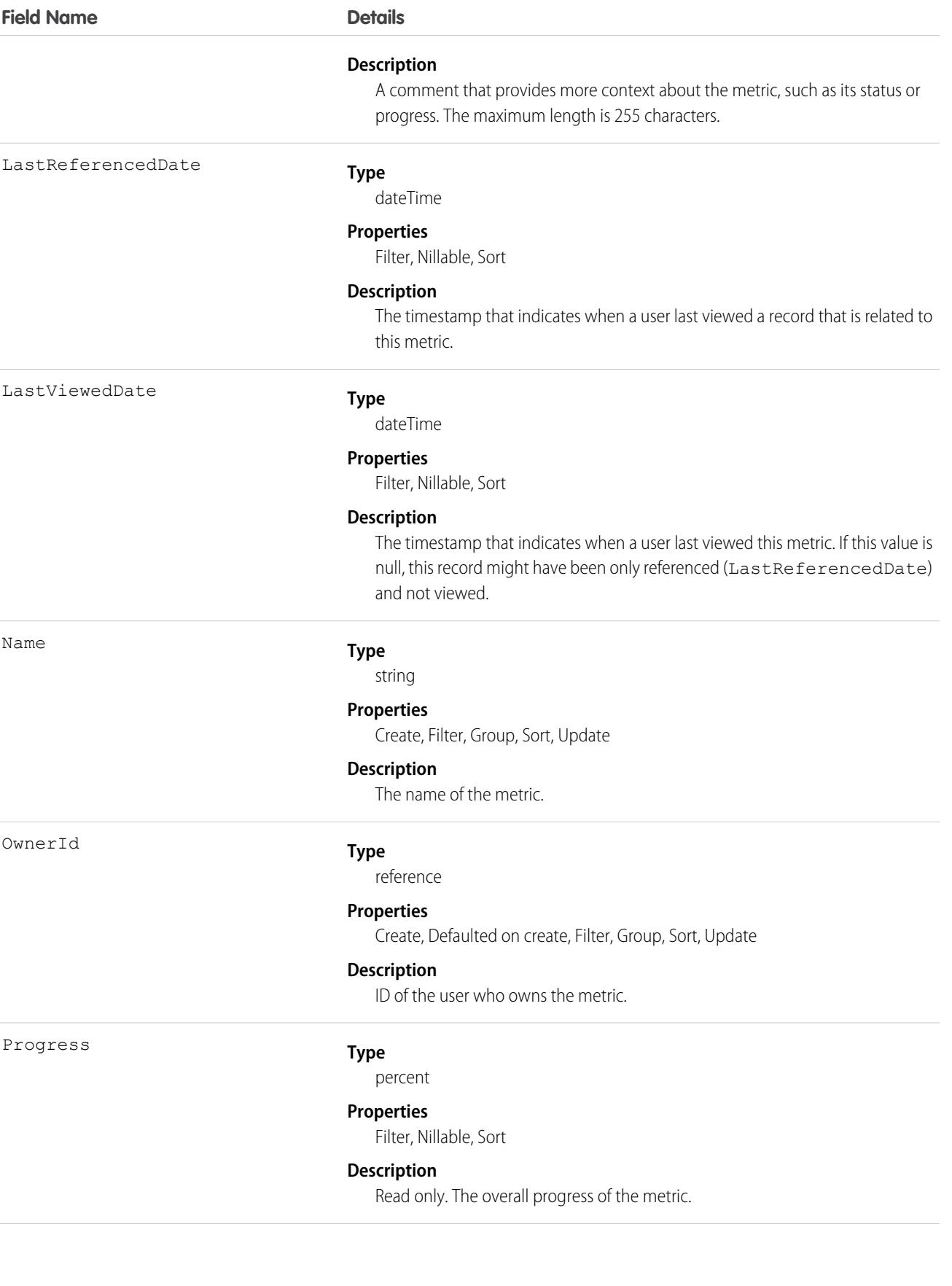

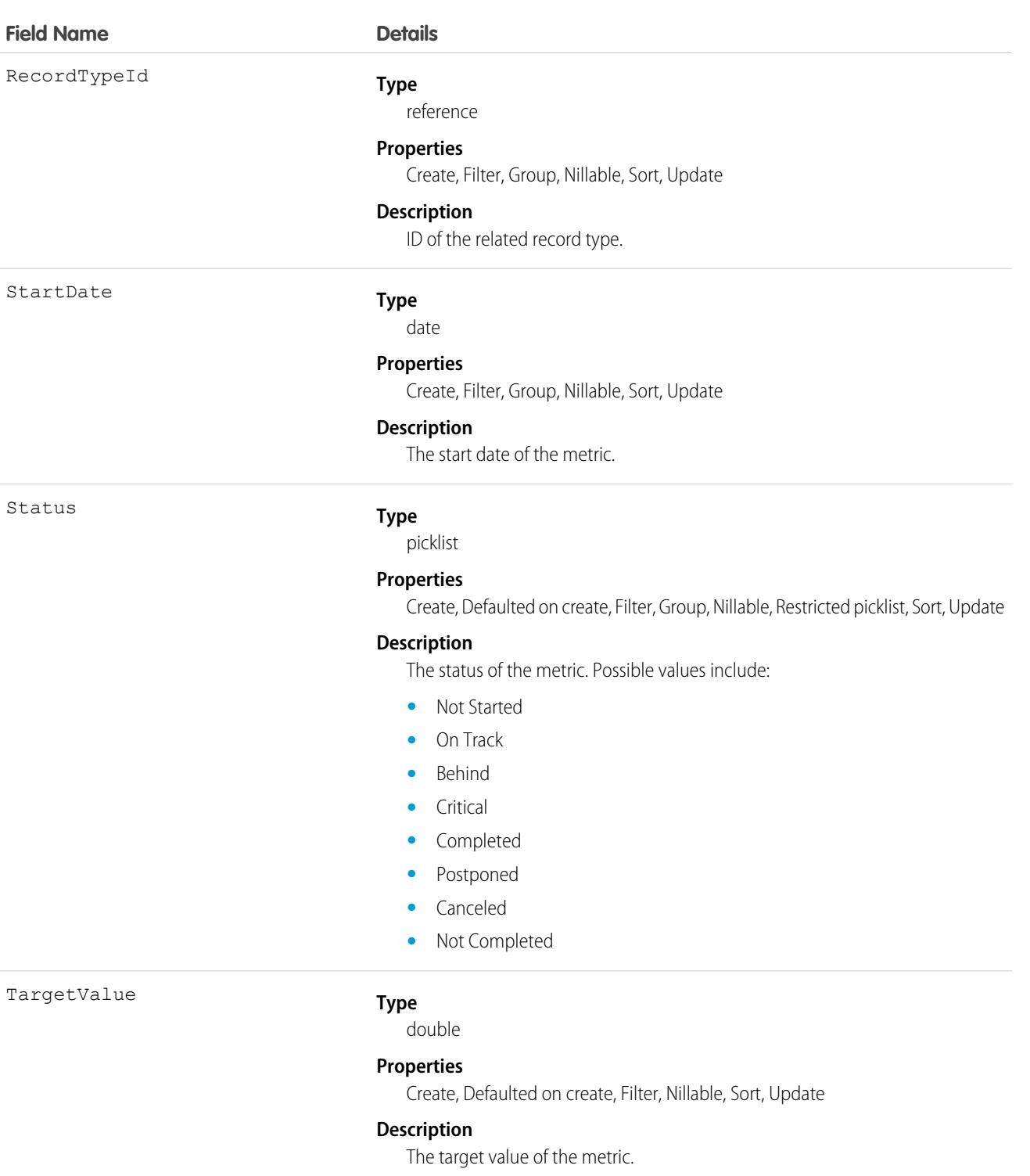

Weight

#### **Type**

double

#### **Properties**

Create, Filter, Nillable, Sort, Update

**Field Name Details**

#### **Description**

The weight of the metric. The sum of the weights should equal 100%.

## Associated Objects

This object has the following associated objects. Unless noted, they are available in the same API version as this object.

#### **[MetricFeed](#page-3979-0)**

Feed tracking is available for the object.

#### **[MetricHistory](#page-3991-0)**

History is available for tracked fields of the object.

The original WDC feature is unavailable as of Spring '22. This object isn't available as of API version 54.0. For more information, see [Phased WDC \(legacy Work.com\) Feature Retirement.](https://help.salesforce.com/s/articleView?id=000356306&type=1&language=en_US)

#### **[MetricOwnerSharingRule](#page-3996-0)**

Sharing rules are available for the object.

The original WDC feature is unavailable as of Spring '22. This object isn't available as of API version 54.0. For more information, see [Phased WDC \(legacy Work.com\) Feature Retirement.](https://help.salesforce.com/s/articleView?id=000356306&type=1&language=en_US)

#### **[MetricShare](#page-4002-0)**

Sharing is available for the object.

## MetricDataLink

The link between the metric and the data source, such as a report.

Note: The original WDC feature is unavailable as of Spring '22. This object isn't available as of API version 54.0. For more information, see [Phased WDC \(legacy Work.com\) Feature Retirement](https://help.salesforce.com/s/articleView?id=000356306&type=1&language=en_US).

## Supported Calls

create(), delete(), describeSObjects(), getDeleted(), getUpdated(), query(), retrieve(), undelete(), update(), upsert()

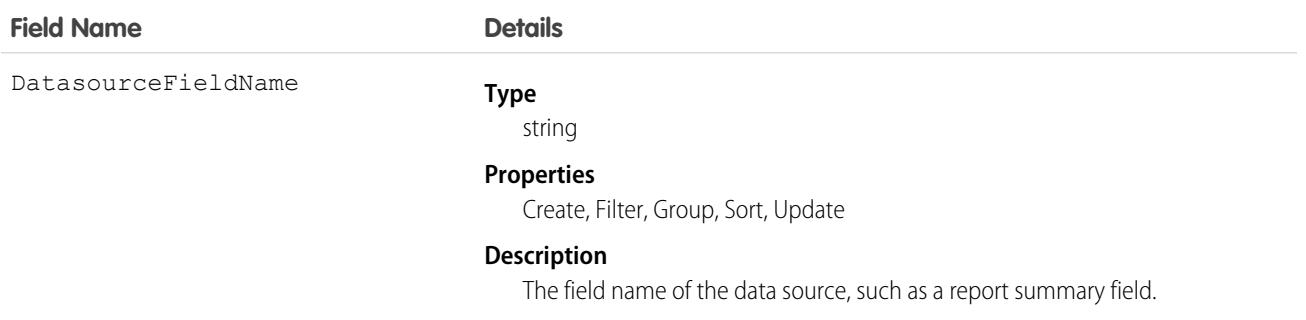

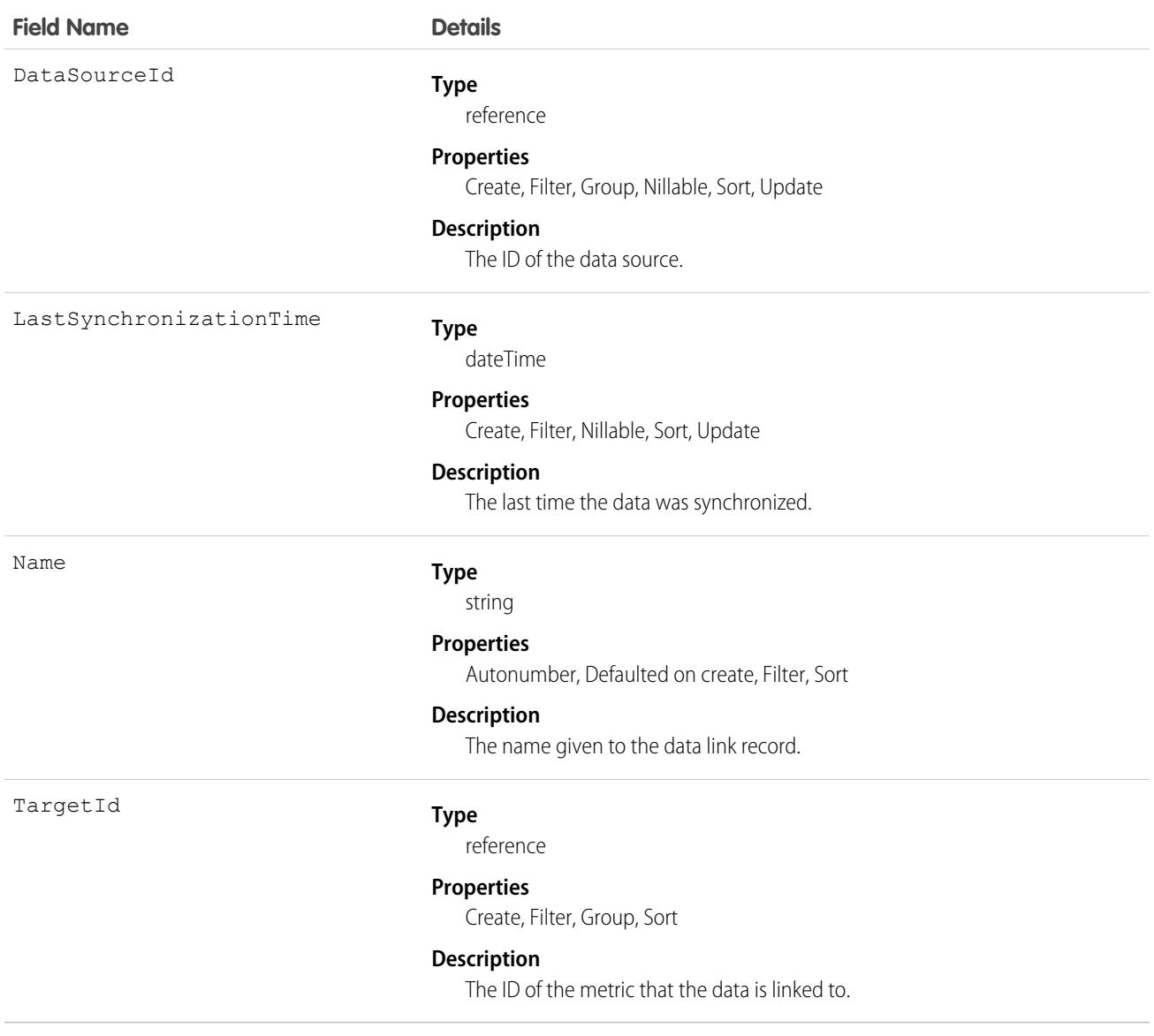

## Associated Objects

This object has the following associated objects. Unless noted, they are available in the same API version as this object.

#### **[MetricDataLinkHistory](#page-3991-0)**

History is available for tracked fields of the object.

The original WDC feature is unavailable as of Spring '22. This object isn't available as of API version 54.0. For more information, see [Phased WDC \(legacy Work.com\) Feature Retirement.](https://help.salesforce.com/s/articleView?id=000356306&type=1&language=en_US)

## **MetricsDataFile**

Represents a data file containing usage metrics on all installations of a managed package in a Salesforce instance. This object is available in API version 30.0 and later.
Note: Usage Metrics is now unavailable. For more information, see [Usage Metrics Retirement](https://help.salesforce.com/s/articleView?id=000362651&type=1&language=en_US). Enable [AppExchange App Analytics](https://developer.salesforce.com/docs/atlas.en-us.236.0.packagingGuide.meta/packagingGuide/app_analytics_intro.htm) in your security-reviewed managed packages to retrieve usage data about how subscribers interact with your AppExchange solutions. You can use these details to identify attrition risks, inform feature development decisions, and improve user experience. To enable App Analytics, follow the instructions in [Request AppExchange App Analytics.](https://developer.salesforce.com/docs/atlas.en-us.236.0.packagingGuide.meta/packagingGuide/app_analytics_request_access.htm)

### Supported Calls

query(), delete()

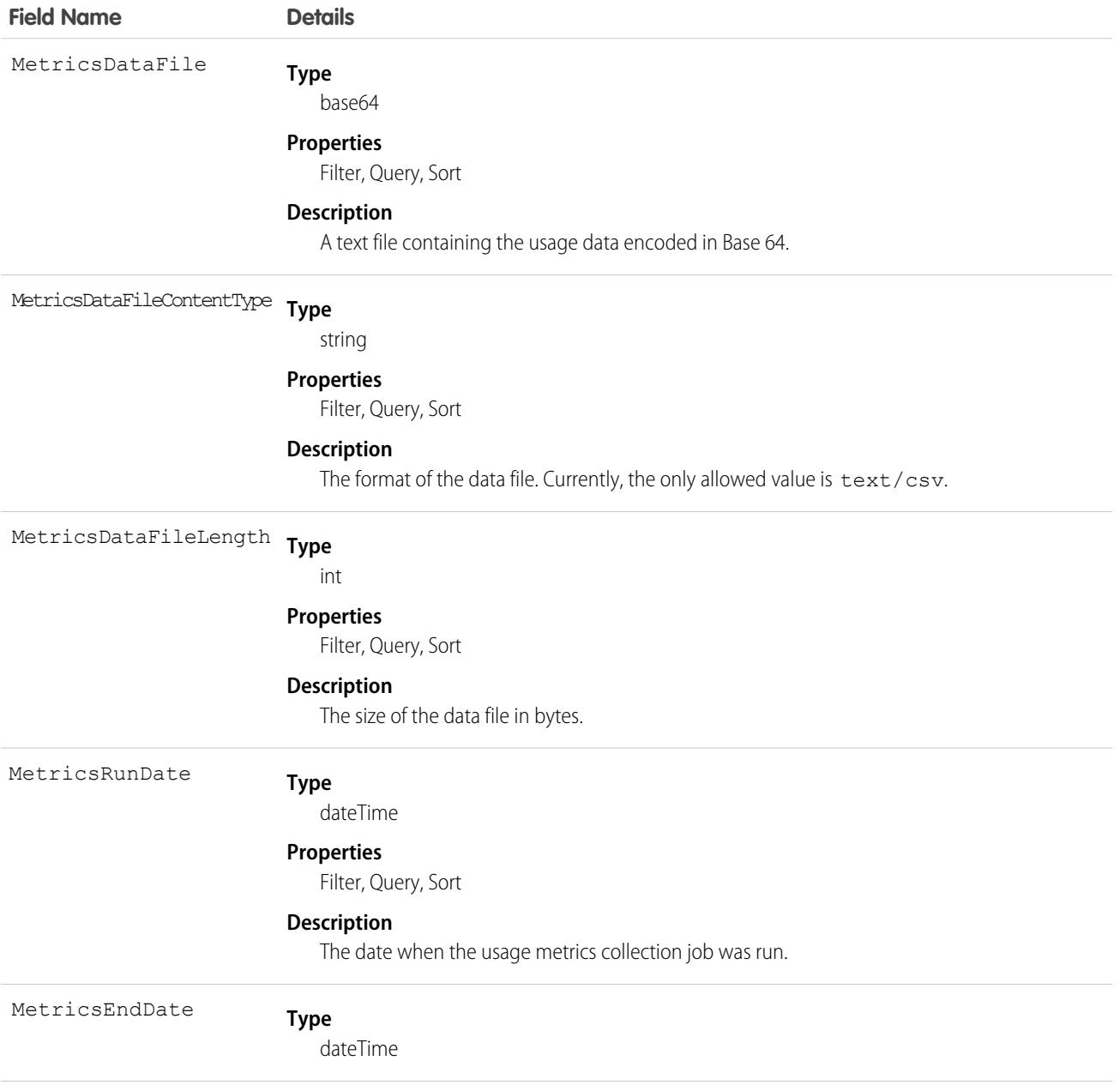

#### Standard Objects **MetricsDataFile** MetricsDataFile

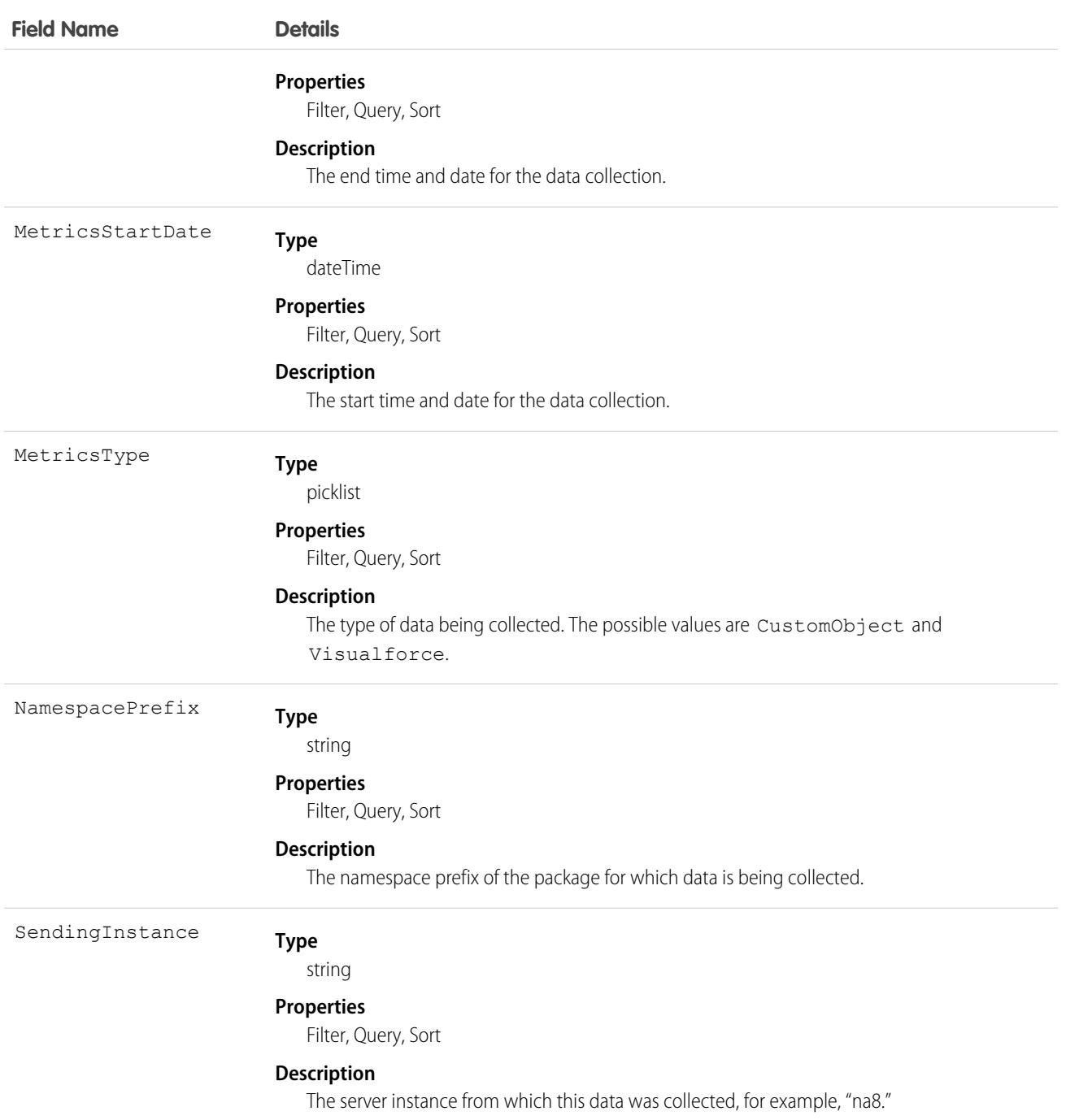

### Usage

Use this object to access customer usage metrics for a managed package. Each record contains one day's data, on either custom objects or Visualforce pages, for all organizations in a Salesforce instance that have the package installed. The following data is collected each day.

**• Custom objects** — the number of records stored in each custom object.

**• Visualforce pages** — the number of times each Visualforce page was accessed, the number of unique users who accessed it, and the average loading time (in milliseconds).

The custom objects data is a snapshot that reflects the state of the organization at the time the database was sampled, while the Visualforce data covers usage over a 24-hour period.

This feature is intended for API access only. The owner of the package must write a secondary process to retrieve the metrics data from the reporting organization, and export it to another system for analysis.

The usage metrics data for all production organizations in a given instance is merged and written into a text file in a specified format one time each day. If an instance doesn't have any organizations with the package installed or any organizations that accessed Visualforce pages in the package, a blank record is created for that day, with MetricsDataFileLength set to zero.

In a record for custom objects, each row of the text file contains usage data in the following order.

- **•** Organization ID
- **•** Organization name
- **•** Organization edition
- **•** Organization status
- **•** Name of the custom object
- **•** Number of records of the custom object on the specified day

The custom object count is a snapshot captured one time each day. Here's a section of a sample data file for custom objects. It shows there were 3500 and 1500 records in the Alpha and Beta custom objects, respectively, in the specified customer organization on the specified day.

```
"00Dxx0000001gbk","org1","Enterprise Edition","TRIAL","Alpha", "3500"
"00Dxx0000001gbk","org1","Enterprise Edition","TRIAL","Beta", "1500"
```
In a record for Visualforce pages, each row of the text file contains usage data in the following order.

- **•** Organization ID
- **•** Organization name
- **•** Organization edition
- **•** Organization status
- **•** Package version number
- **•** Name of the Visualforce page
- **•** Number of times the page was accessed
- **•** Number of unique users who accessed the page
- **•** Average loading time of the page, in milliseconds

The Visualforce counts for each organization measure the number of times the page was viewed in the duration between the start and end times. Here's a section of a sample data file for Visualforce pages.

```
"00Dxx0000001gbk","org1","Enterprise Edition","TRIAL","1.0","/apex/gm12__f1","1","1","66.0"
"00Dxx0000001gbk","org1","Enterprise Edition","TRIAL","1.0","/apex/gm12__f2","1","1","128.0"
"00Dxx0000001gbk","org1","Enterprise Edition","TRIAL","1.0","/apex/gm12__f3","1","1","107.0"
"00Dxx0000001gbf","org1","Enterprise Edition","TRIAL","1.0","/apex/gm12__f1","5","1","73.6"
"00Dxx0000001gbf","org1","Enterprise Edition","TRIAL","1.0","/apex/gm12__f2","1","1","72.0"
"00Dxx0000001gbf","org1","Enterprise Edition","TRIAL","1.0","/apex/gm12__f3","7","1","50.8"
```
## MilestoneType

Represents a milestone (required step in a customer support process). This object is available in API version 18.0 and later.

## Supported Calls

create(), delete(), describeSObjects(), query(), retrieve(), update(), upsert()

## Special Access Rules

As of Summer '20 and later, only Salesforce admins, users with access to the Case, Entitlement, or Work Order objects, and users with the View Setup and Configuration permission can access this object.

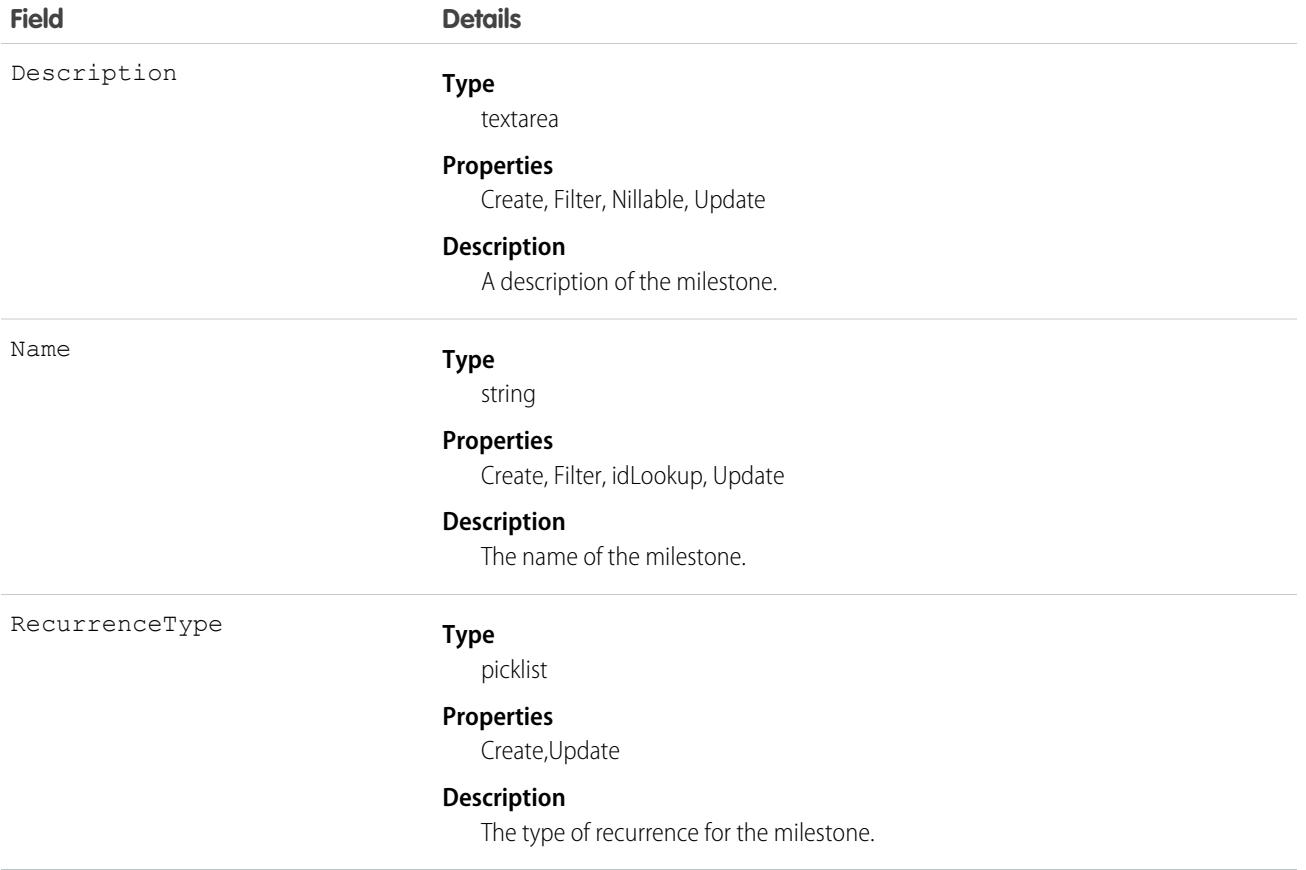

Use this object to query and manage the milestone type for CaseMilestone records.

SEE ALSO: **[CaseMilestone](#page-844-0) [SlaProcess](#page-3344-0)** 

## MLField

Represents a single field in a data definition. This object is available in API version 50.0 and later.

### Supported Calls

```
delete(), describeSObjects(), query(), retrieve()
```
#### Fields

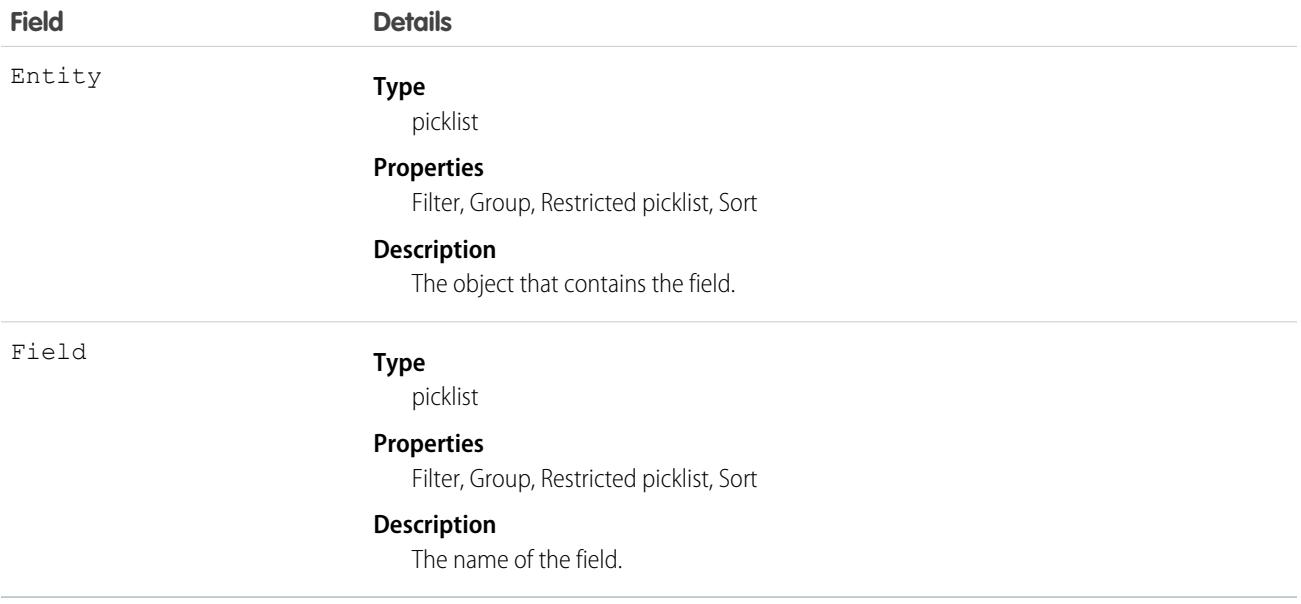

## MlIntentUtteranceSuggestion

Represents a customer input, used for training purposes in the feedback loop process of a conversation. Admins can add these inputs to the intent training model. This object is available in API version 51.0 and later.

## Supported Calls

describeSObjects(), getDeleted(), getUpdated(), query(), retrieve()

## Fields

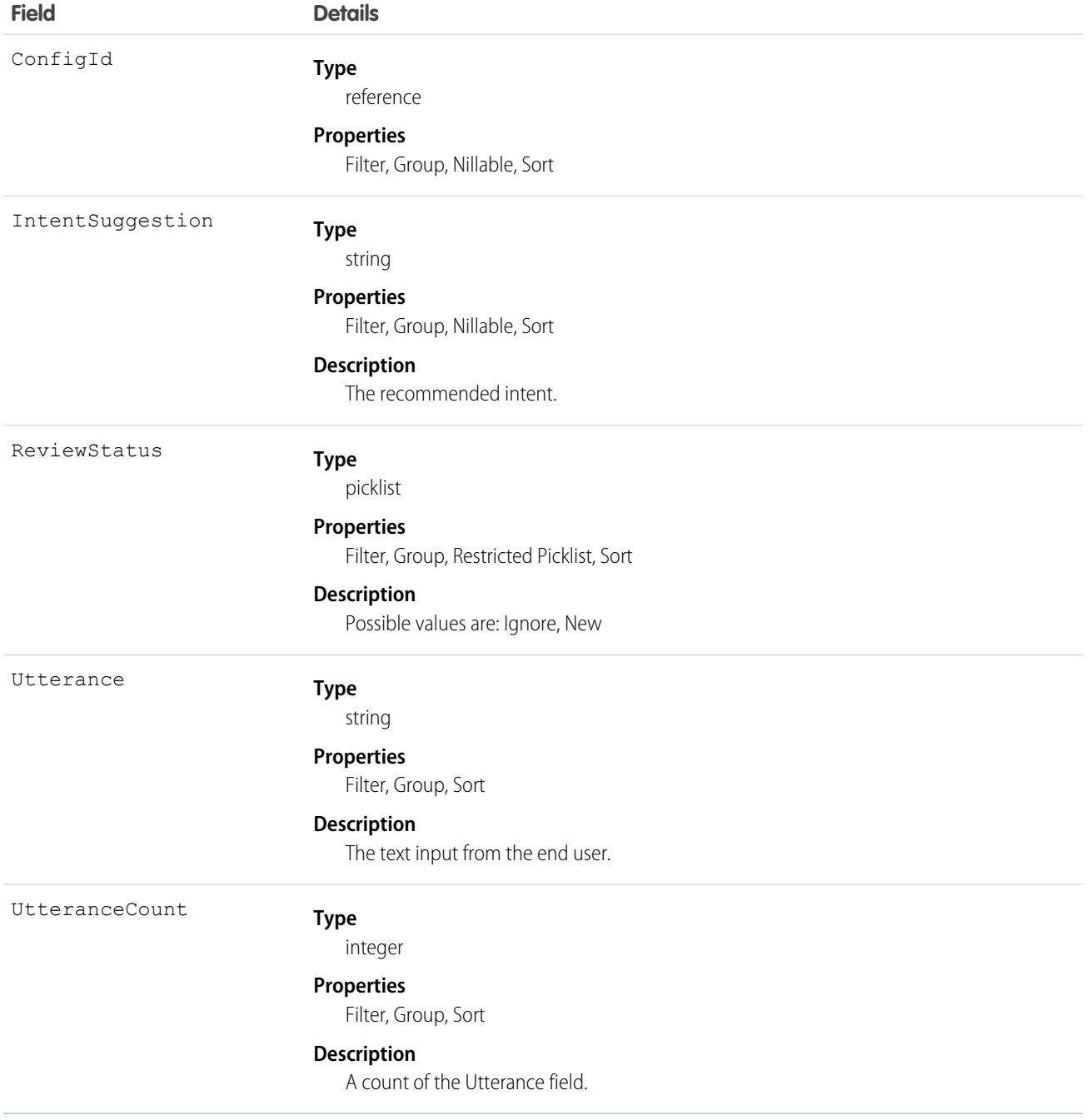

# MLPredictionDefinition

Represents a prediction definition that specifies details about the prediction. This object is available in API version 50.0 and later.

# Supported Calls

```
delete(), describeSObjects(), query(), retrieve()
```
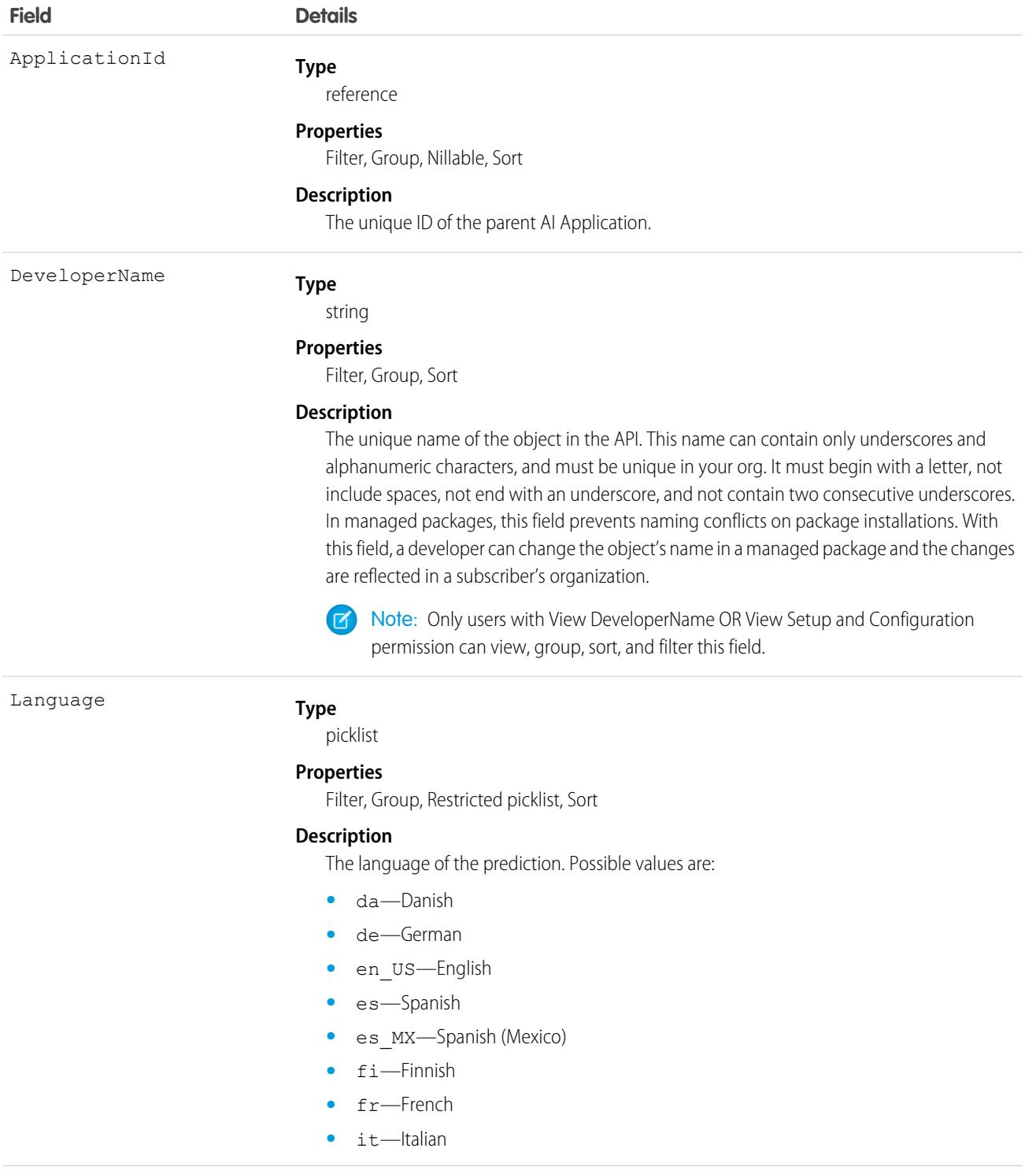

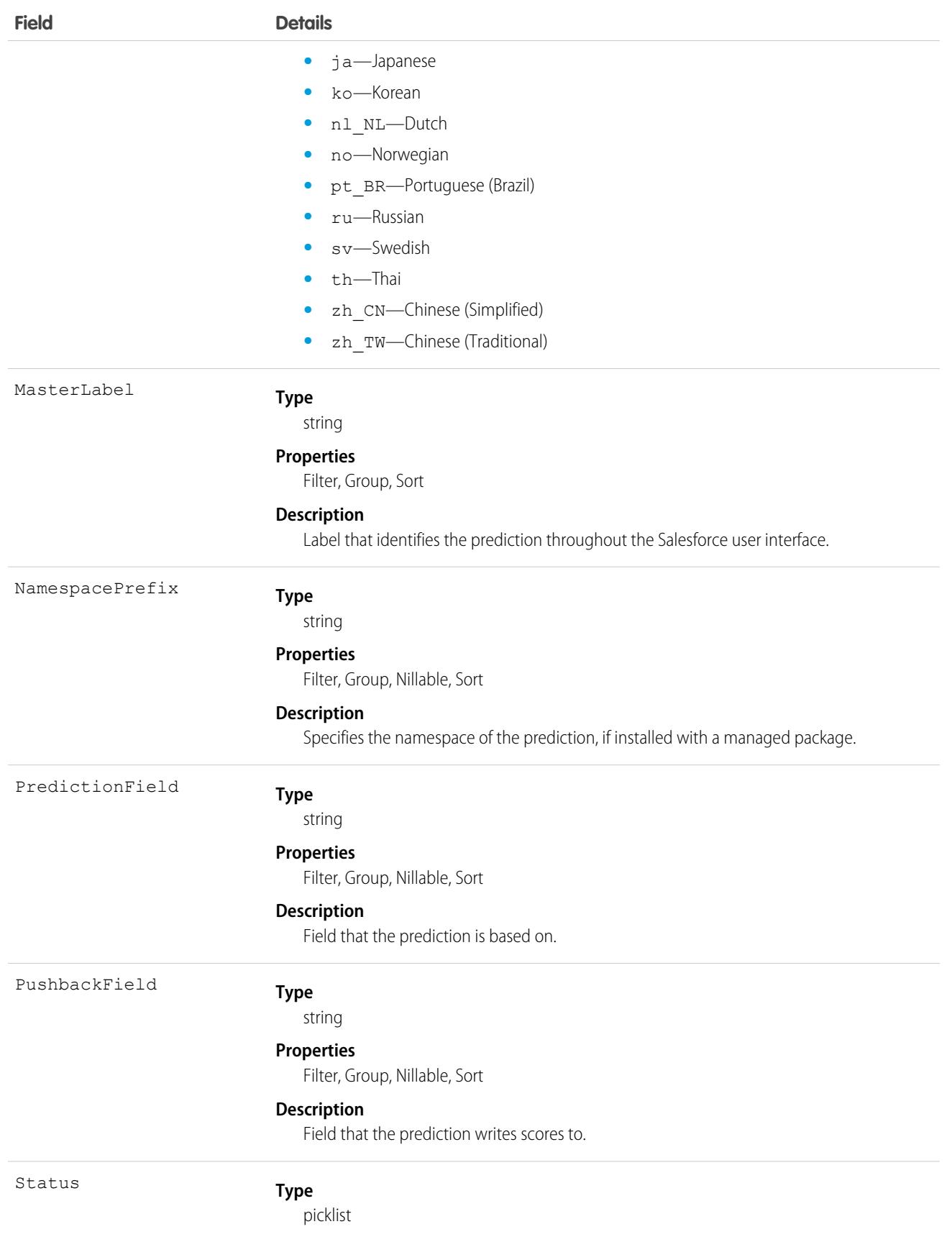

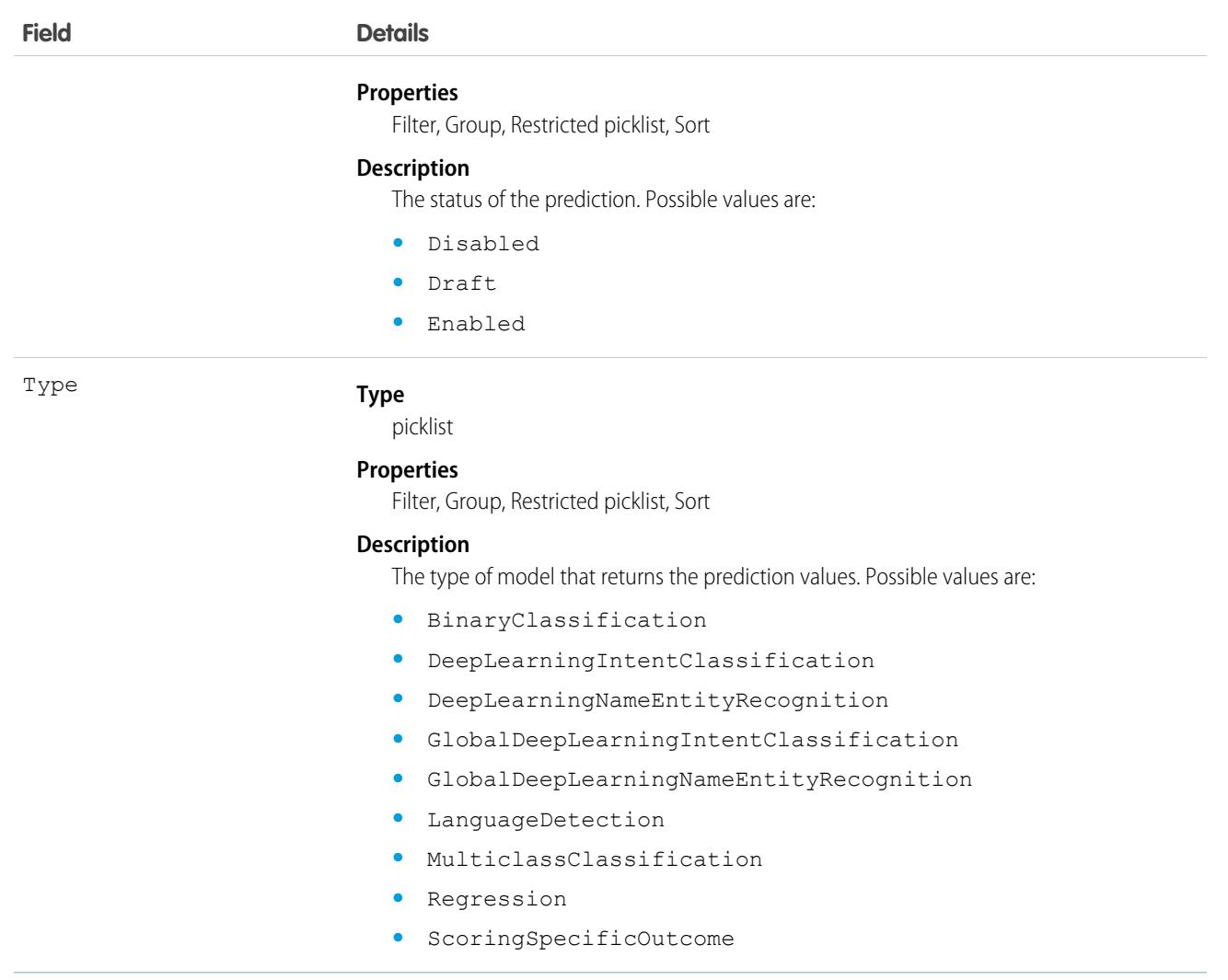

## MLRecommendationDefinition

For internal use only.

## MobileSecurityPolicy

Enables mobile security policies on the Salesforce mobile app with Enhanced Mobile Security. This object is available in API version 50.0 and later.

Important: Where possible, we changed noninclusive terms to align with our company value of Equality. Because changing terms in our code can break current implementations, we maintained this object's name.

## Supported Calls

create(), delete(), describeSObjects(), query(), retrieve(), update(), upsert()

## Special Access Rules

Accessing this object requires the Enhanced Mobile App Security add-on subscriptions and the Enforce Enhanced Mobile App Security user permission.

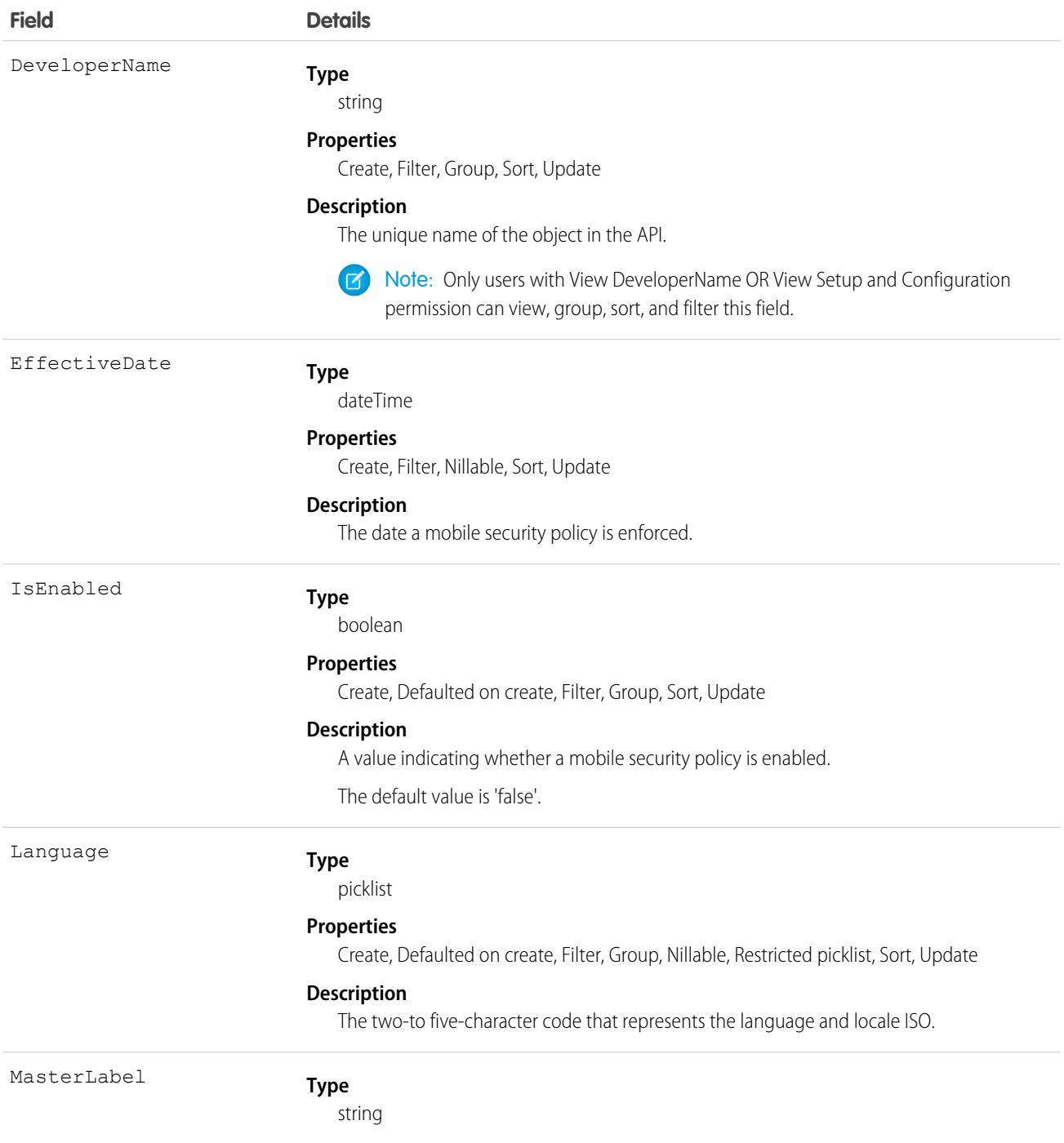

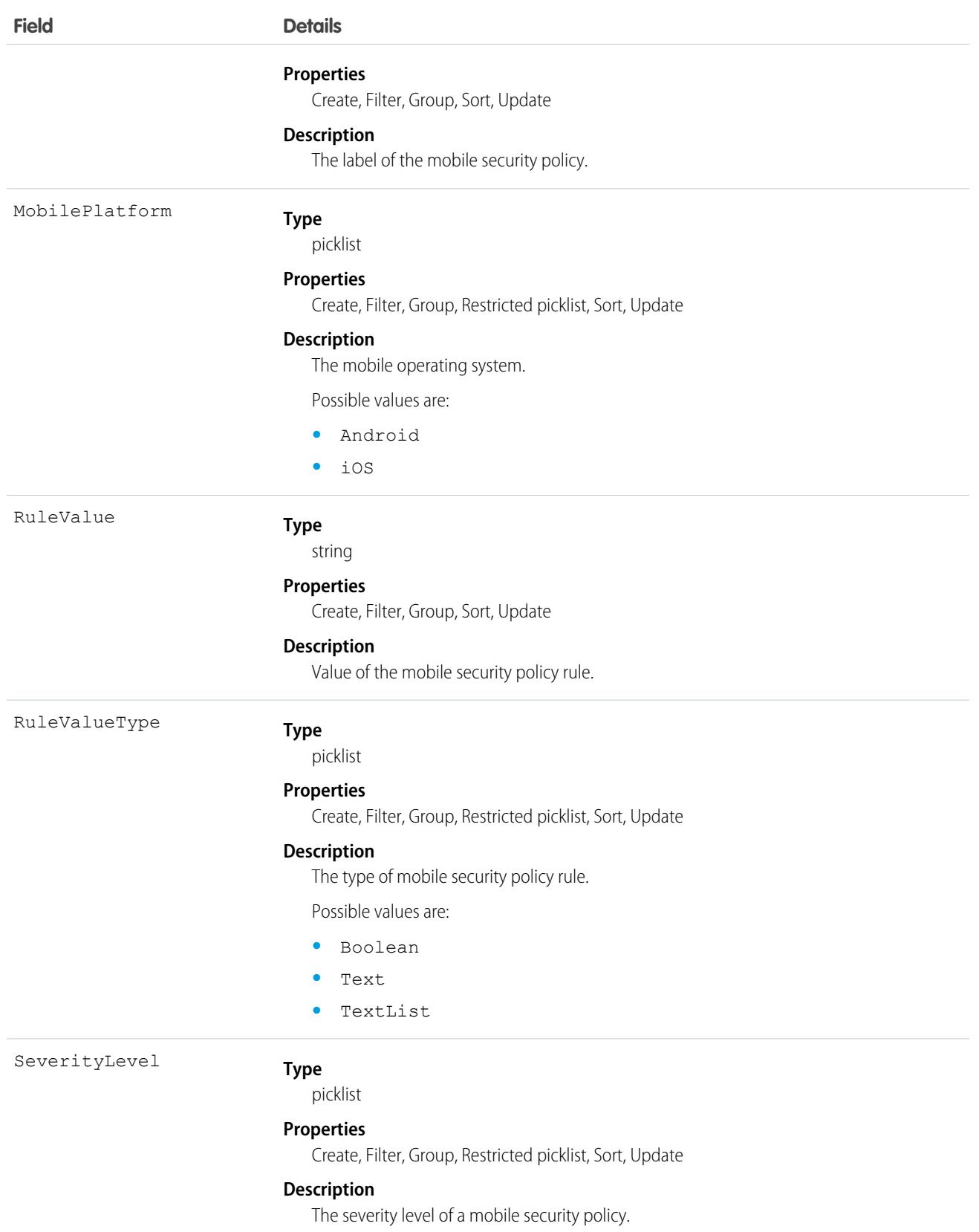

Possible values are:

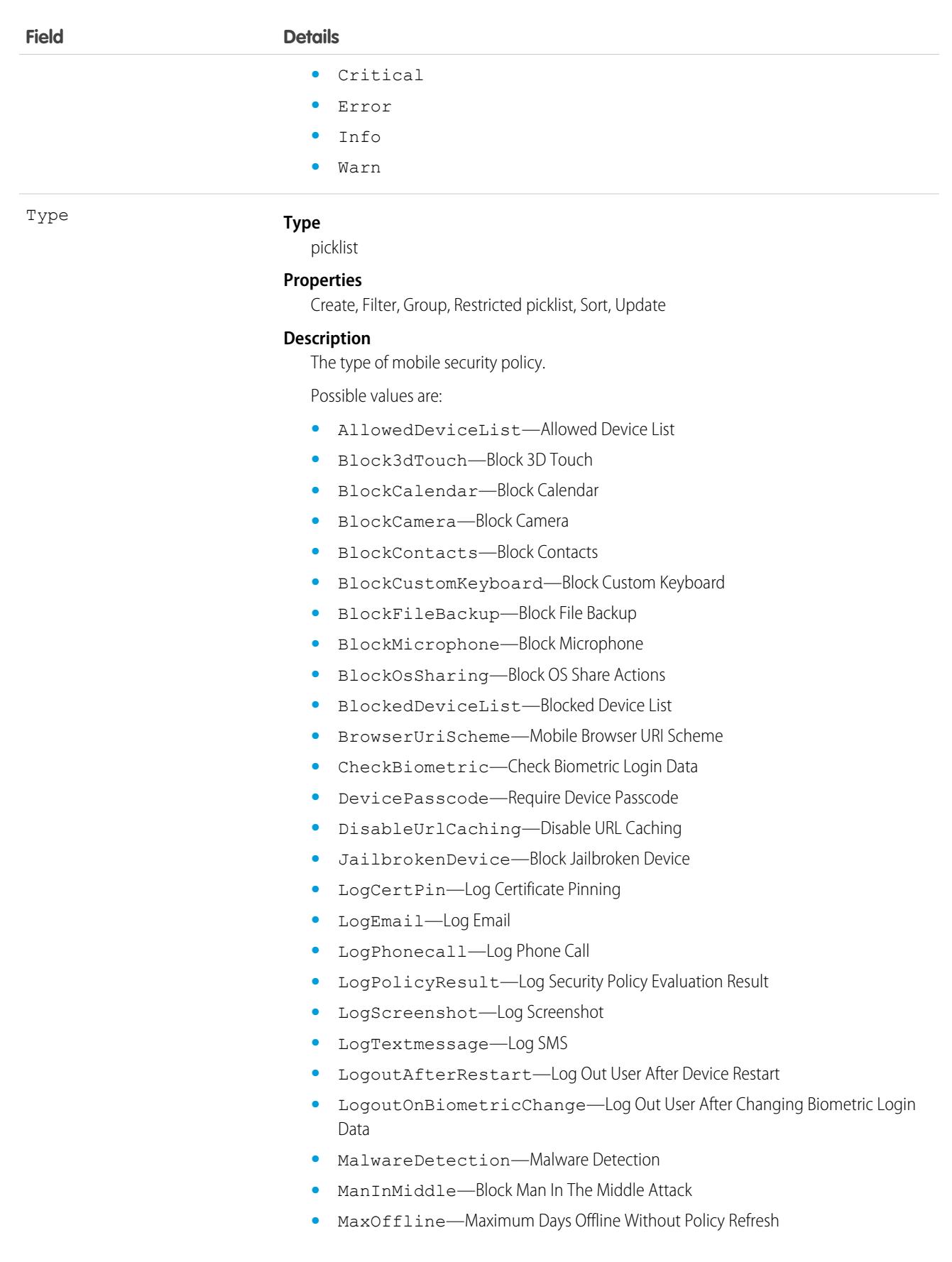

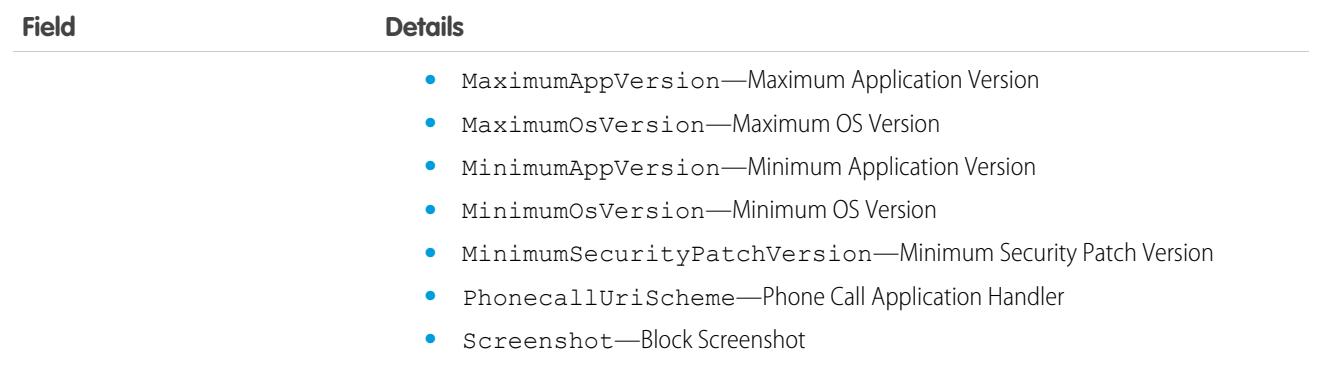

## MobileSecurityUserMetric

Represents the metrics for users who have Enhanced Mobile Security policies enforced. This object is available in API version 51.0 and later.

## Supported Calls

describeSObjects(), query(), retrieve()

### Special Access Rules

Accessing this object requires the Enhanced Mobile App Security add-on subscriptions and the Enforce Enhanced Mobile App Security user permission.

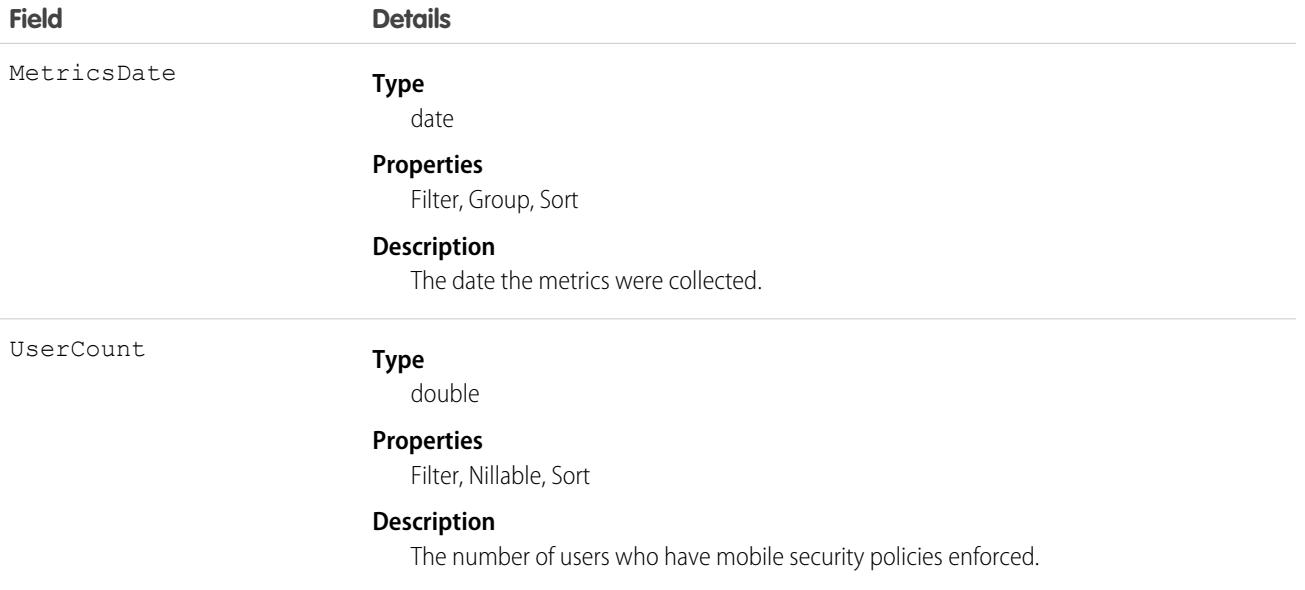

A user with the Manage Enhanced Mobile App Security permission can run this SOQL query.

```
SELECT MetricsDate, UserCount
FROM MobileSecurityUserMetric
ORDER BY MetricsDate DESC
```
## MobileSettingsAssignment

Represents the assignment of a particular field service mobile settings configuration to a user profile. This object is available in API version 41.0 and later.

## Supported Calls

```
create(), delete(), describeSObjects(), query(), retrieve(), update(), upsert()
```
## Special Access Rules

Field Service must be enabled.

## Fields

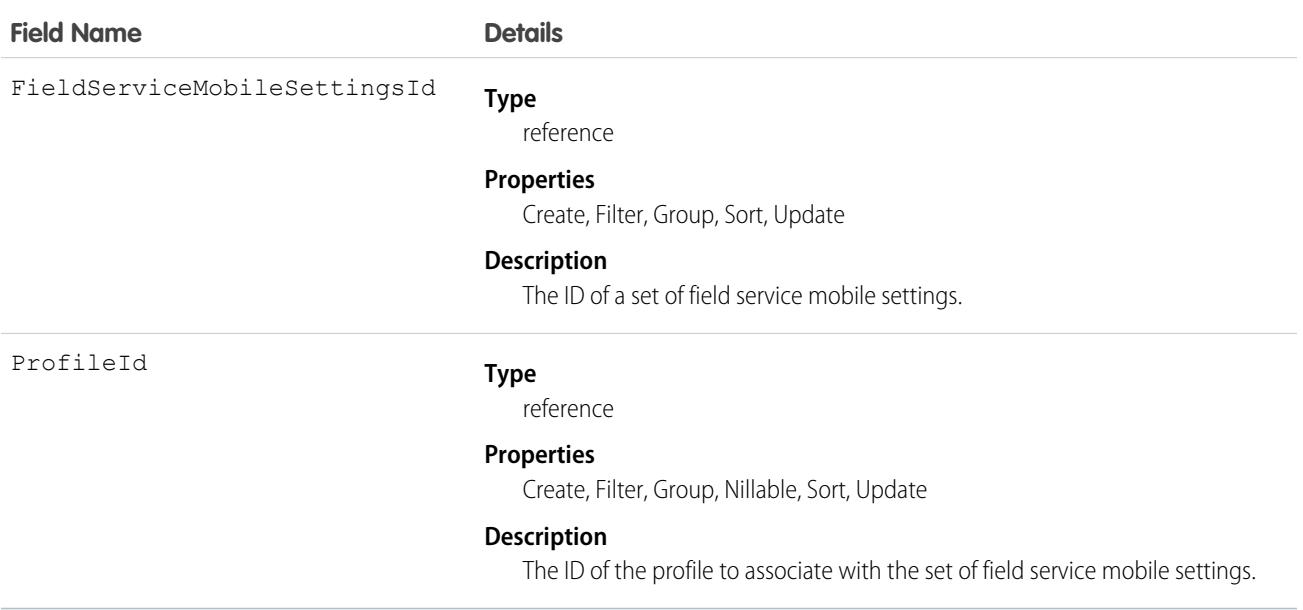

## MobSecurityCertPinConfig

Configuration of mobile security certificate pinning on the Salesforce mobile app with Enhanced Mobile Security. This object is available in API version 53.0 and later.

## Supported Calls

```
create(), delete(), describeSObjects(), query(), retrieve(), update(), upsert()
```
## Special Access Rules

Accessing this object requires the Enhanced Mobile App Security add-on subscriptions and the Enforce Enhanced Mobile App Security user permission.

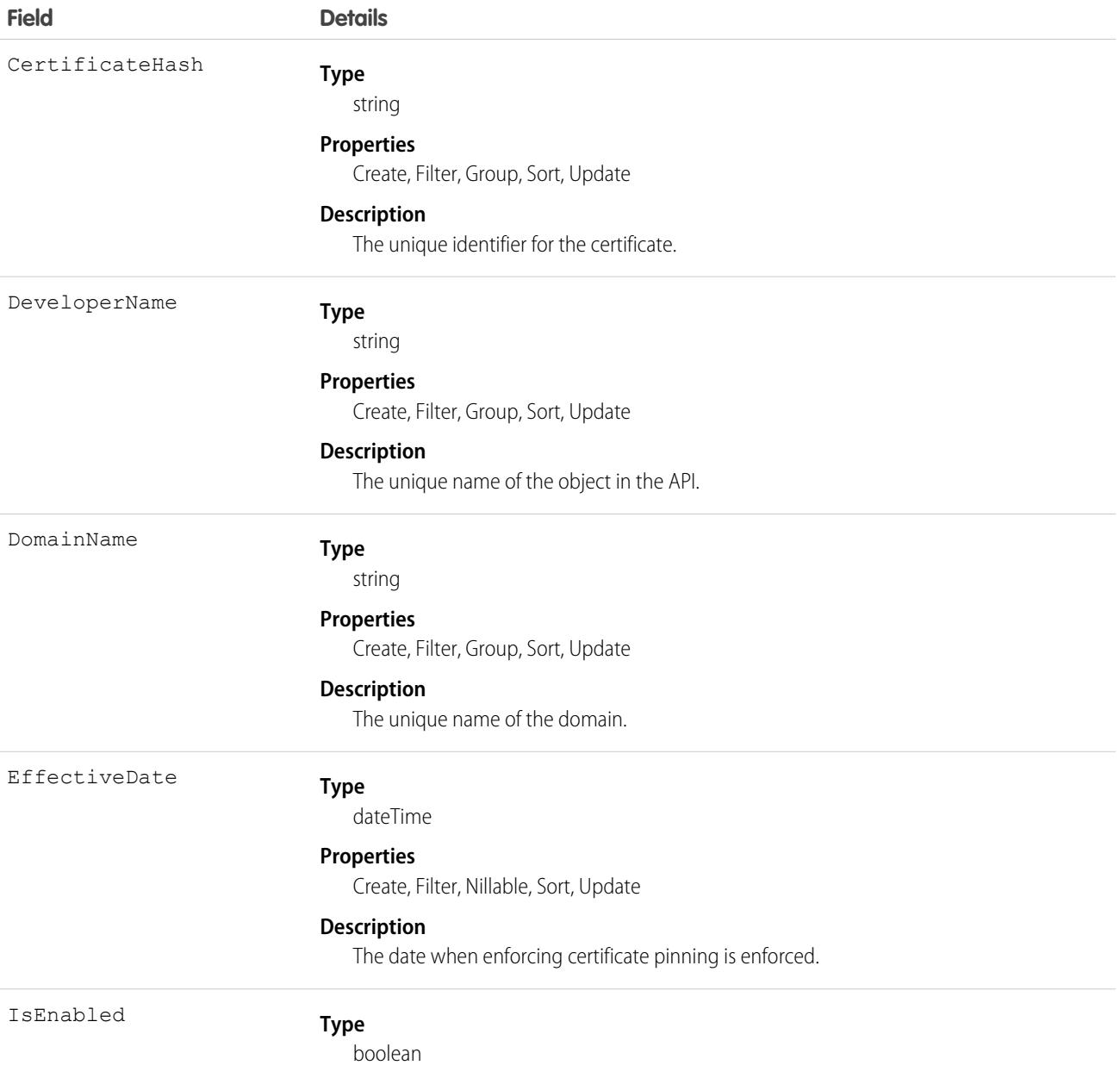

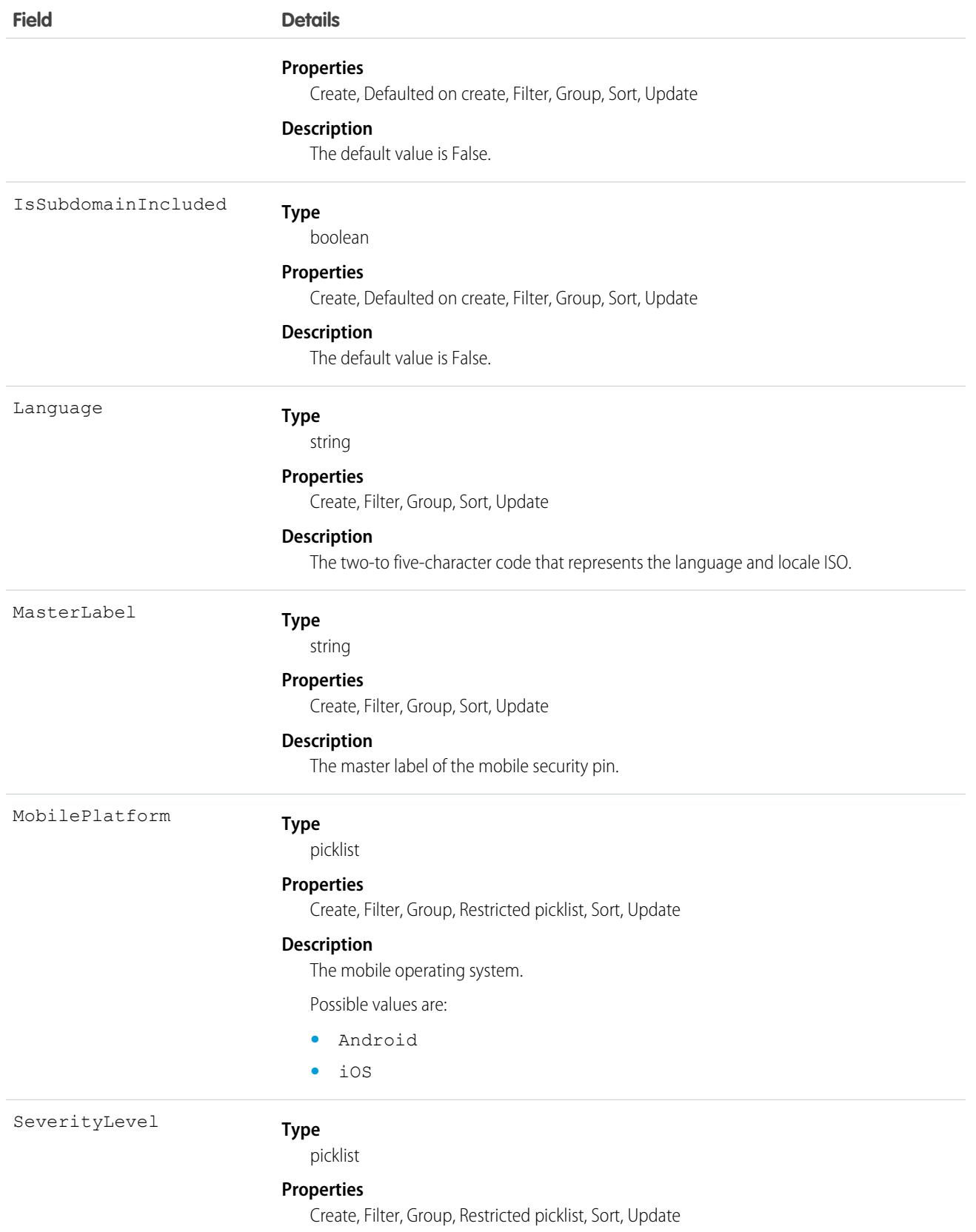

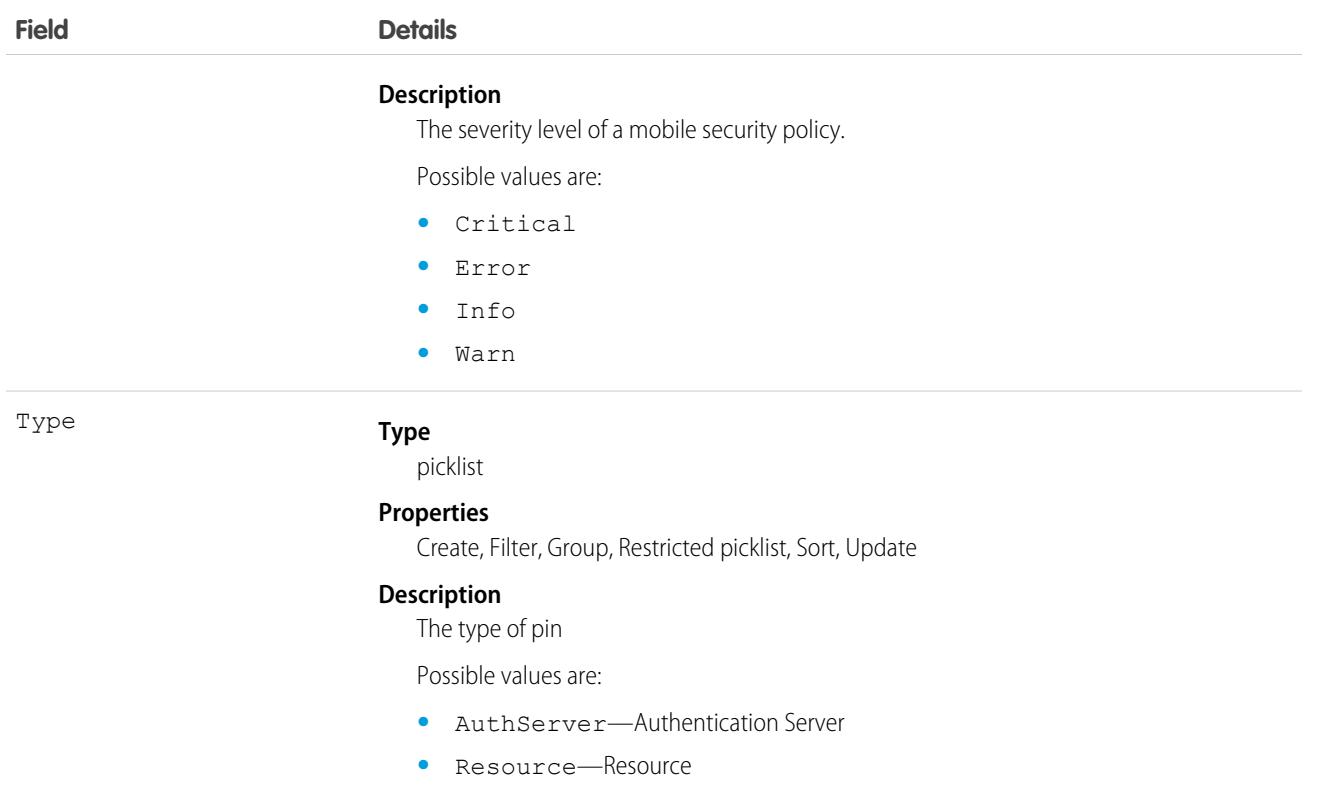

### MobSecurityCertPinEvent

The event of mobile security certificate pinning on the Salesforce mobile app with Enhanced Mobile Security. This object is available in API version 53.0 and later.

## Supported Calls

```
create(), describeSObjects()
```
## Special Access Rules

Accessing this object requires the Enhanced Mobile App Security add-on subscriptions and the Enforce Enhanced Mobile App Security user permission.

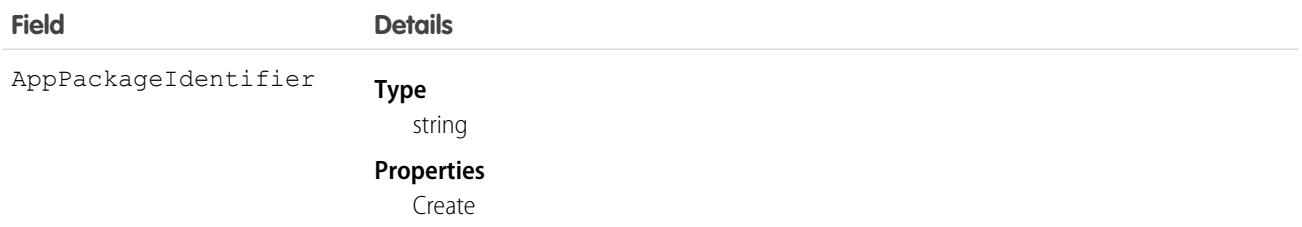

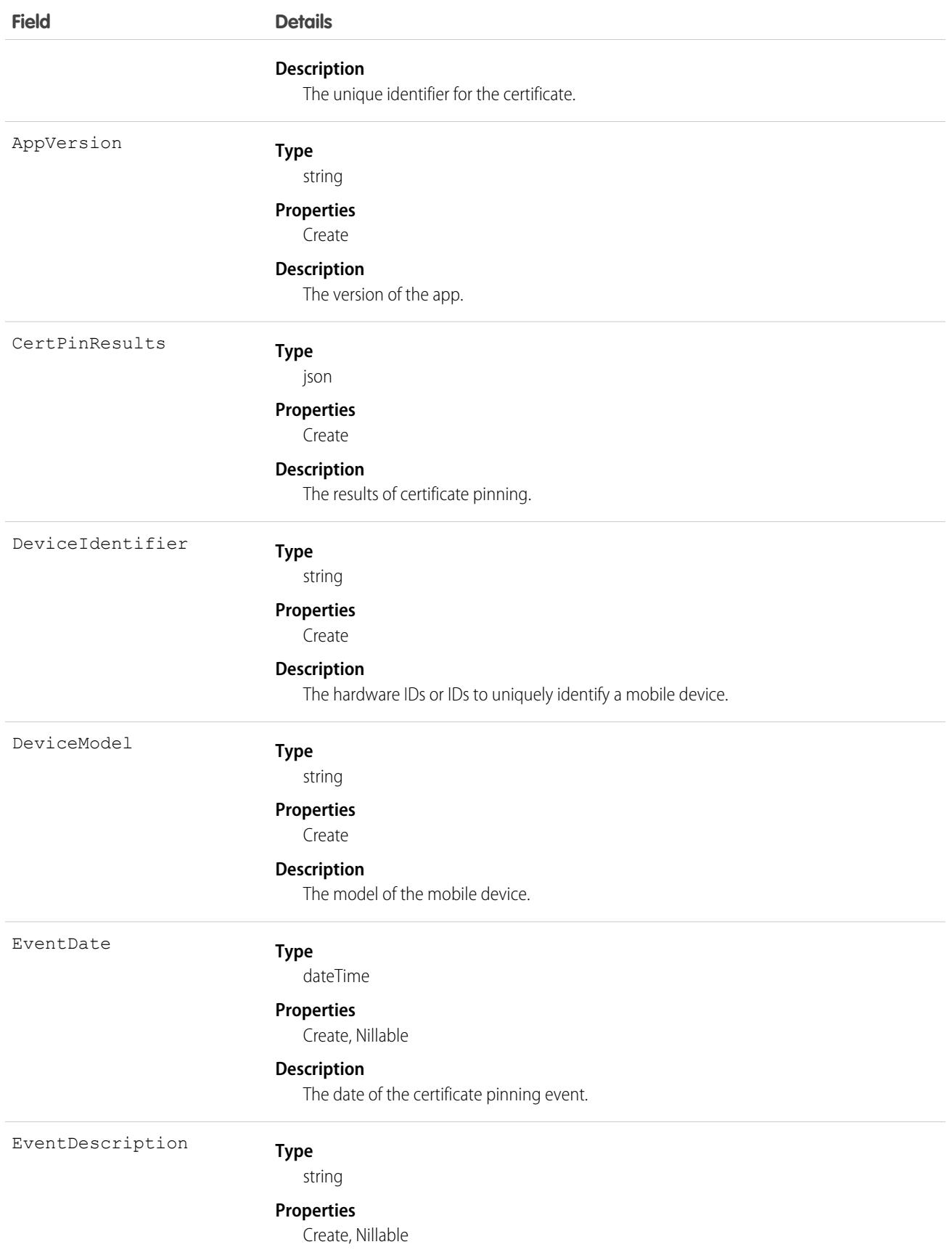

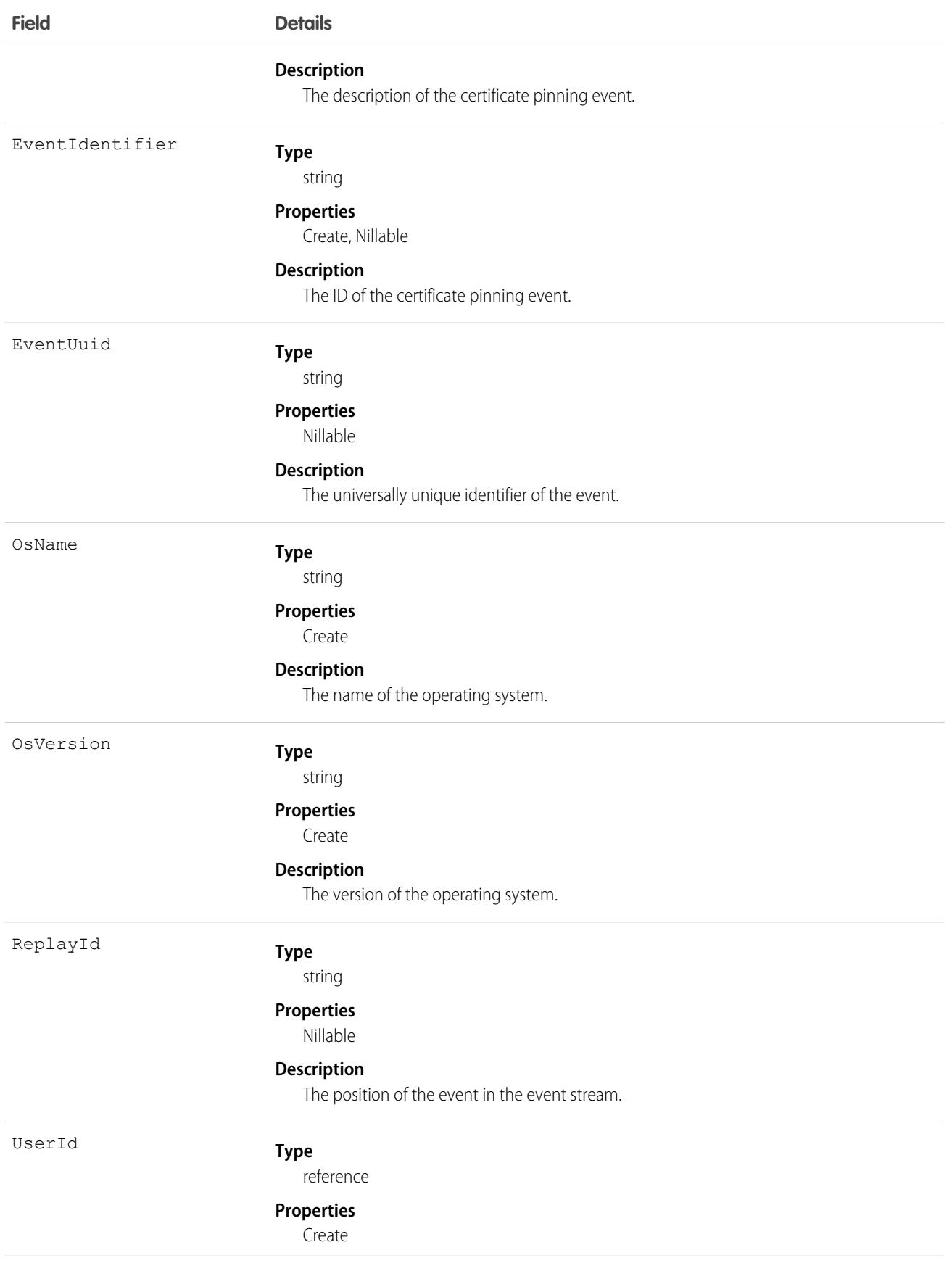

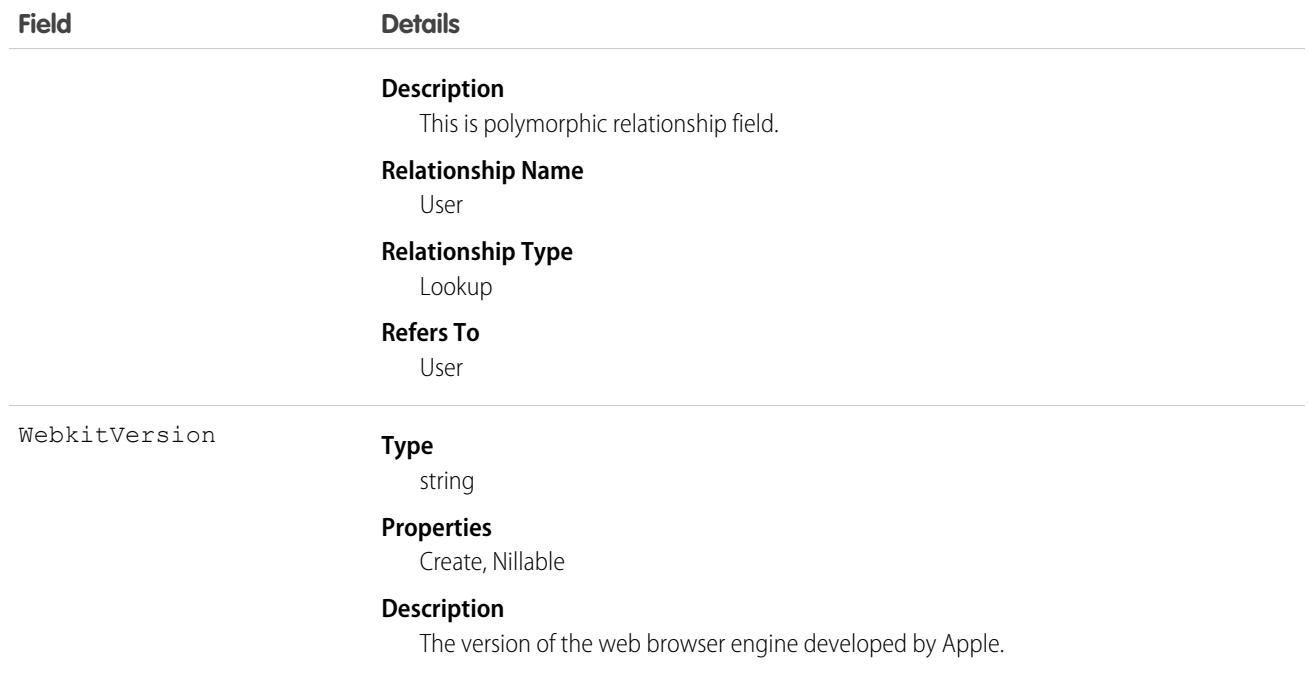

# MsgChannelLanguageKeyword

Represents the consent configuration for a Messaging channel. This object is available in API version 48.0 and later.

## Supported Calls

describeSObjects(), delete(), query(), retrieve(), search()

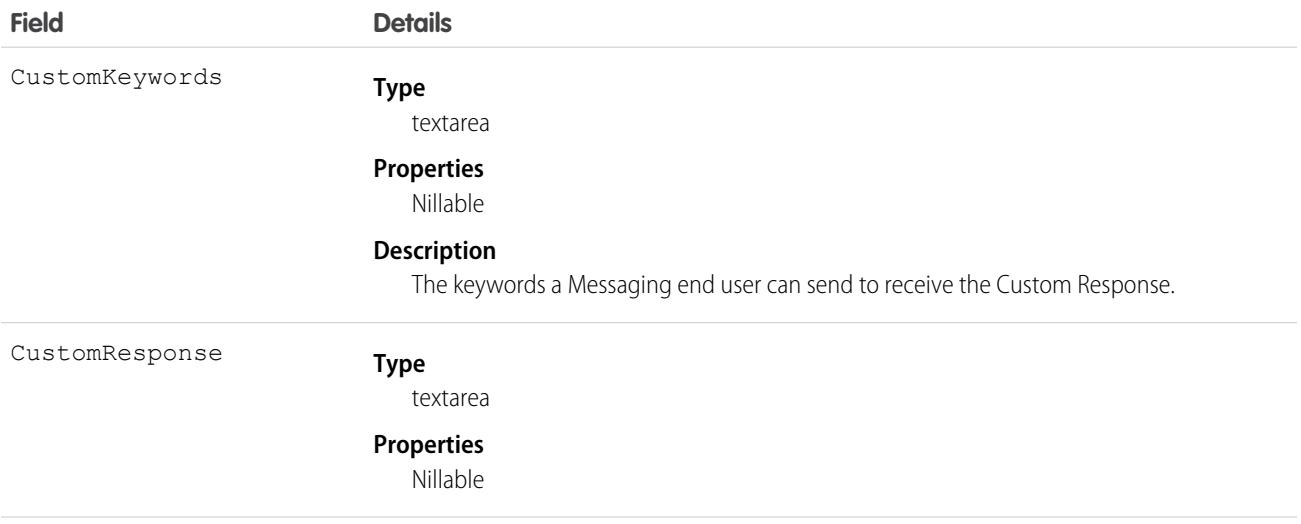

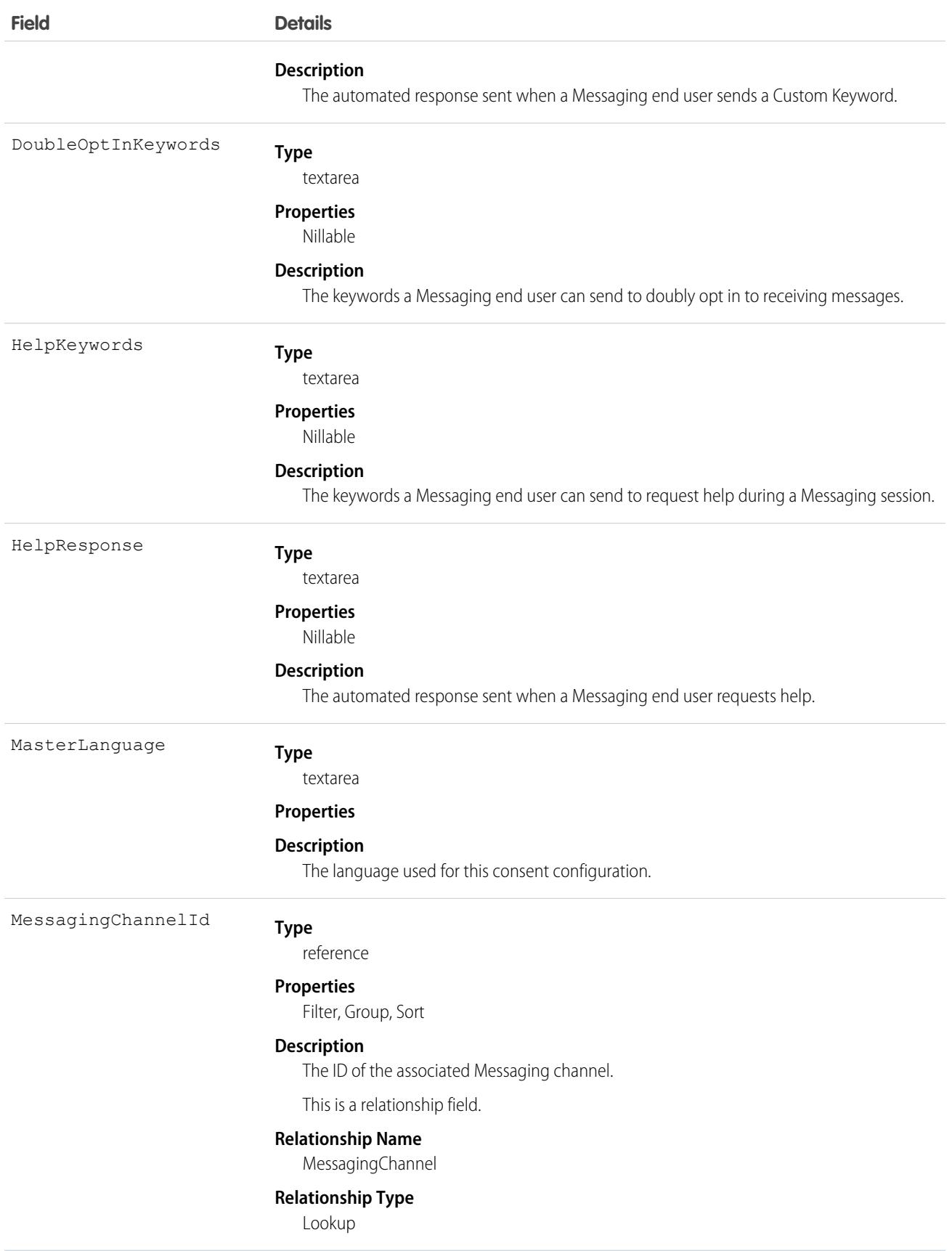

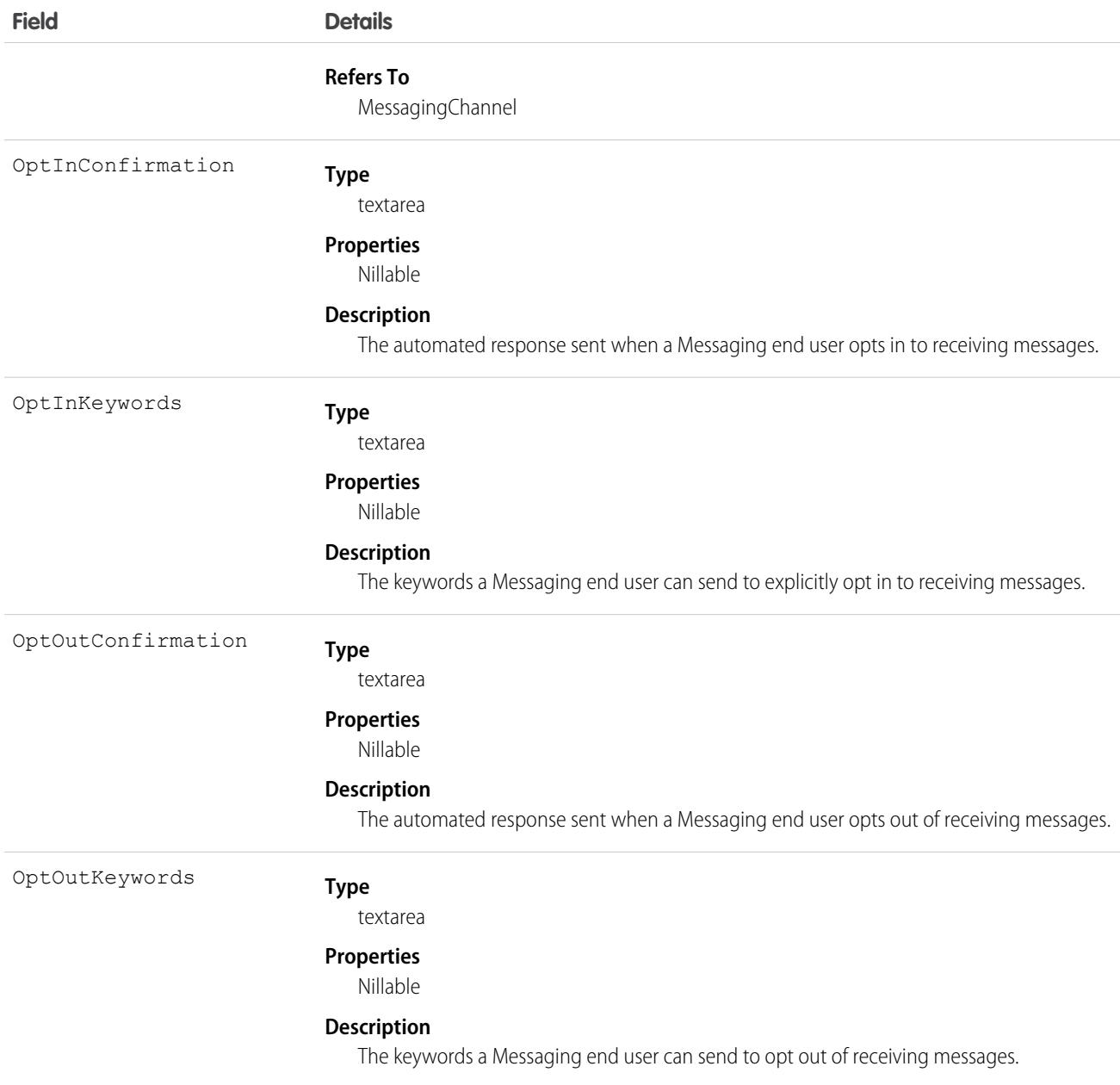

## MyDomainDiscoverableLogin

Represents configuration settings when the My Domain login page type is Discovery. Login Discovery provides an identity-first login experience, where the login page contains the identifier field only. Based on the identifier entered, a handler determines how to authenticate the user. This object is available in API version 45.0 and later.

## Supported Calls

create(), delete(), describeSObjects(), query(), retrieve(), update(), upsert()

## Fields

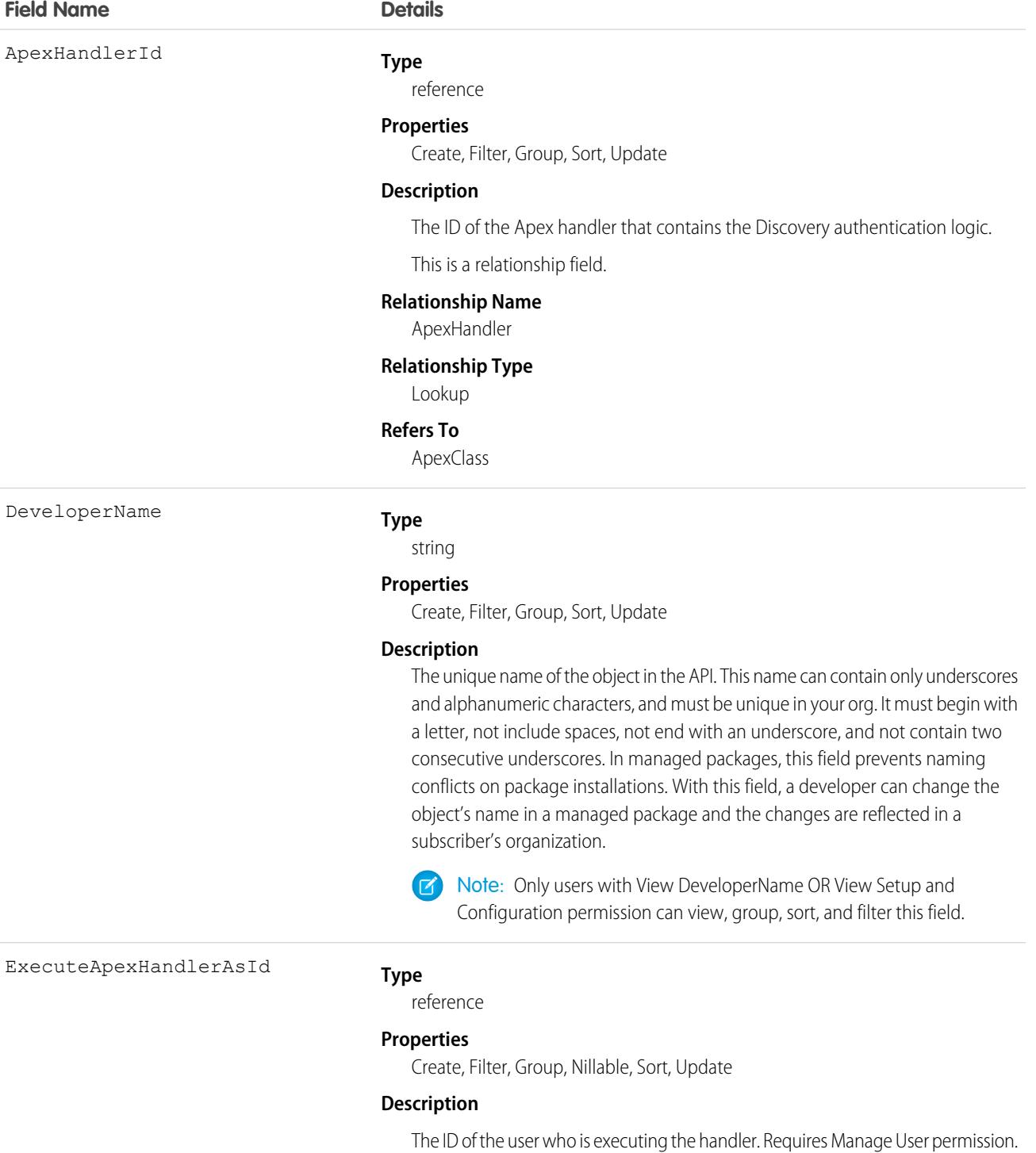

This is a relationship field.

#### **Relationship Name**

ExecuteApexHandlerAs

#### **Field Name Details**

#### **Relationship Type**

Lookup

#### **Refers To**

User

#### Language

#### **Type**

picklist

#### **Properties**

Create, Defaulted on create, Filter, Group, Nillable, Restricted picklist, Sort, Update

#### **Description**

The language of the MasterLabel.

Possible values are:

- **•** da (Danish)
- **•** de (German)
- **•** en\_US (English)
- **•** es (Spanish)
- es MX (Spanish Mexican)
- **•** fi (Finnish)
- **•** fr (French)
- **•** it (Italian)
- **•** ja (Japanese)
- **•** ko (Korean)
- **•** nl\_NL (Dutch)
- **•** no (Norwegian)
- pt\_BR (Portuguese Brazilian)
- **•** ru (Russian)
- **•** sv (Swedish)
- **•** th (Thai)
- zh CN (Chinese Simplified)
- **•** zh\_TW (Chinese Traditional)

#### MasterLabel

#### **Type** string

#### **Properties**

Create, Filter, Group, Sort, Update

#### **Description**

The name of the action link group template.

UsernameLabel

#### **Type**

string

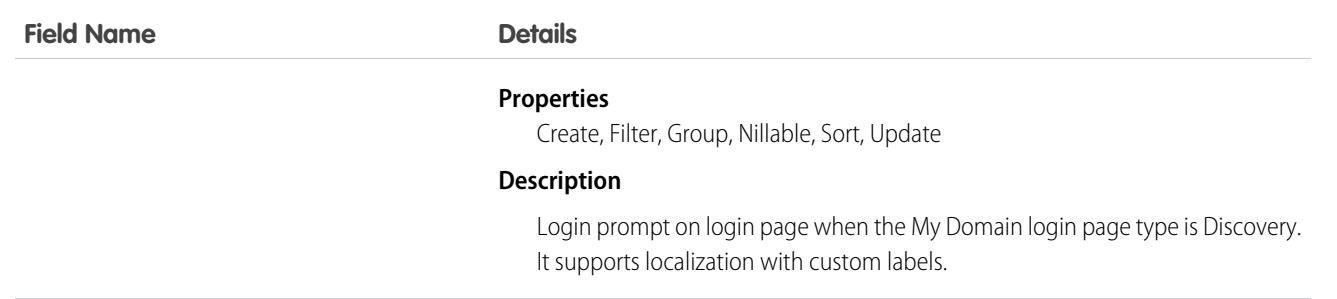

Use this object to access the My Domain Login Discovery Page, which is a login page type that prompts users to identity themselves with an email address, phone number, or custom identifier. My Domain Login Discovery performs an interview-based login process, where users are first prompted to provide identity and then authenticated. For example, users receive a verification code that they enter to complete the login process.

## MutingPermissionSet

Represents a set of disabled permissions and is used in conjunction with PermissionSetGroup. This object is available in API version 46.0 and later.

Use a muting permission set with a permission set group to mute certain permissions. For instance, you have a subscriber org using a managed package that contains a permission set group. To use the existing permission set group, the subscriber org can disable specific permissions with a muting permission set. Or, perhaps you have a permission set group that contains several permission sets managed by different departments. Use a muting permission set to disable specific permissions based on your organization's needs.

## Supported Calls

create(), delete(), describeSObjects(), query(), retrieve(), update(), upsert()

### Special Access Rules

As of Summer '20 and later, only users who have one of these permissions can access this object:

- **•** View Setup and Configuration
- **•** Manage Session Permission Set Activations
- **•** Assign Permission Sets

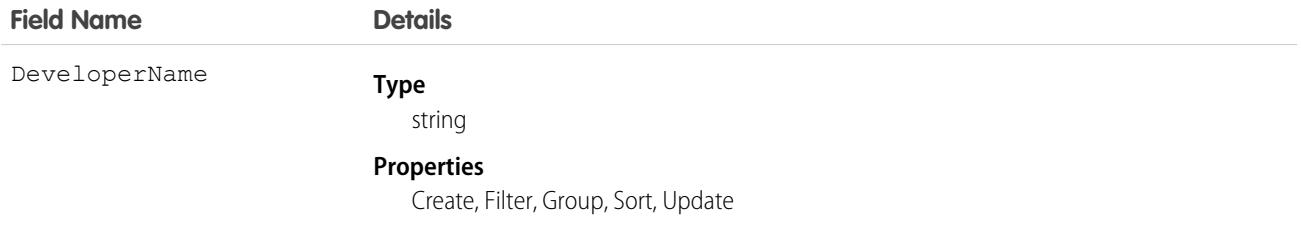

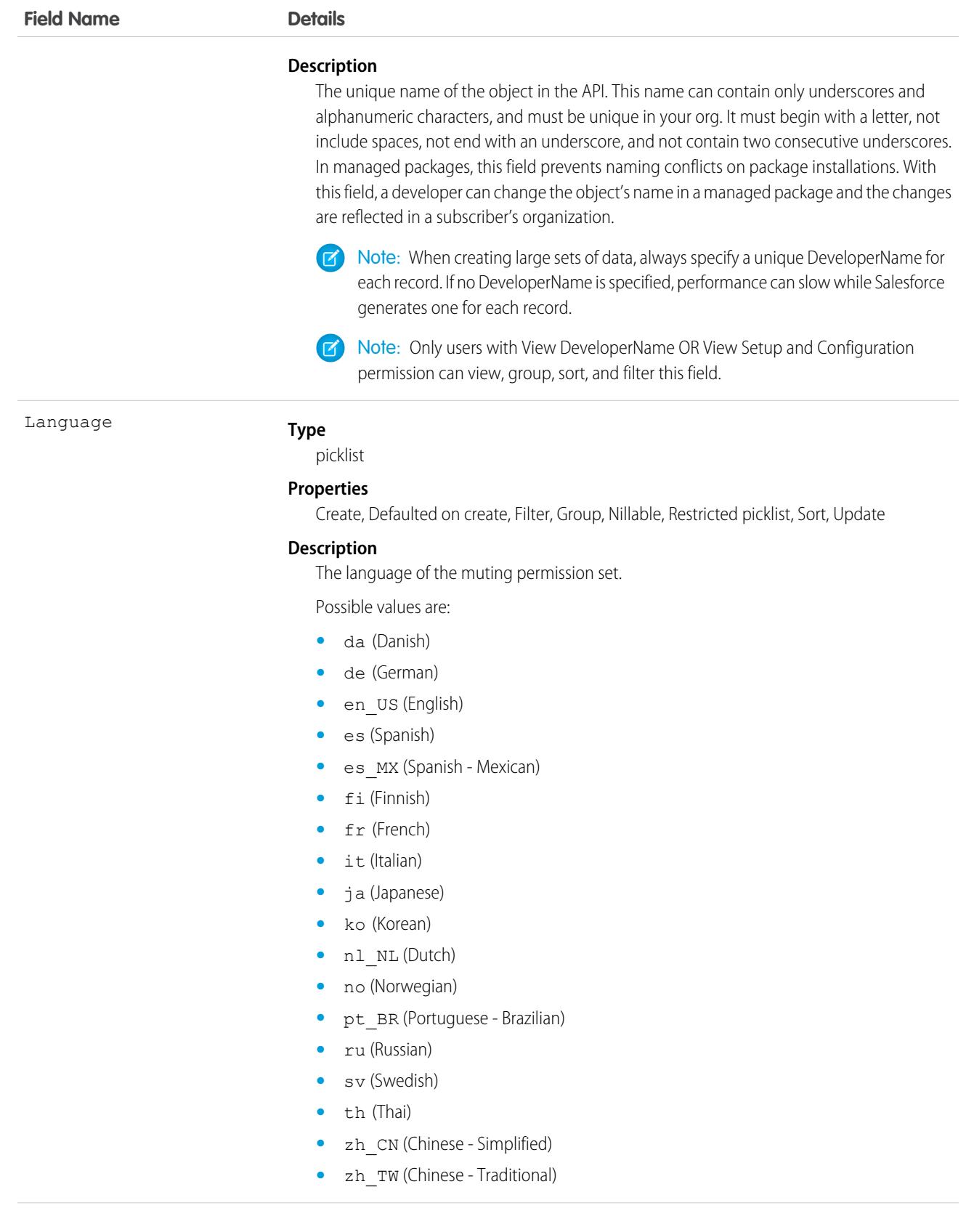

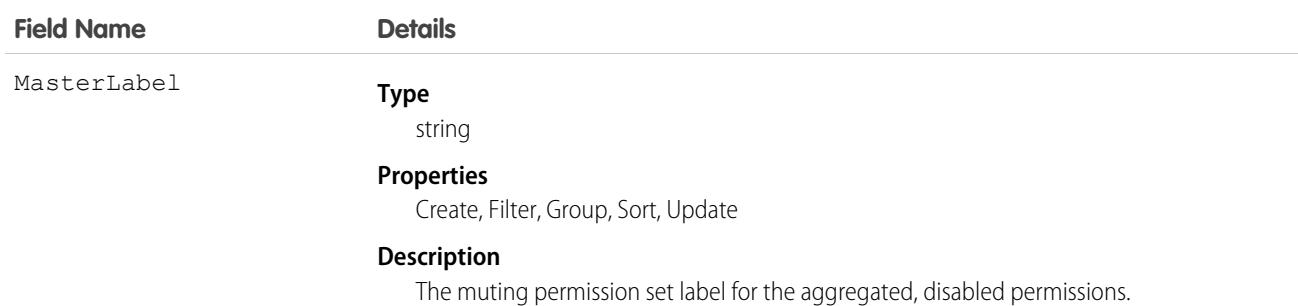

Use MutingPermissionSet to disable specified permissions within a permission set group.

## Name

Non-queryable object that provides information about foreign key traversals when the foreign key has more than one parent.

This object is used to retrieve information from related records where the related record may be from more than one object type (a polymorphic foreign key). For example, the owner of a case can be either a user or a group (queue). This object allows retrieval of the owner name, whether the owner is a user or a group (queue). You can use a describe call to access the information about parents for an object, or you can use the who, what, or owner fields (depending on the object) in SOQL queries. This object cannot be directly accessed.

## Supported Calls

describeSObjects()

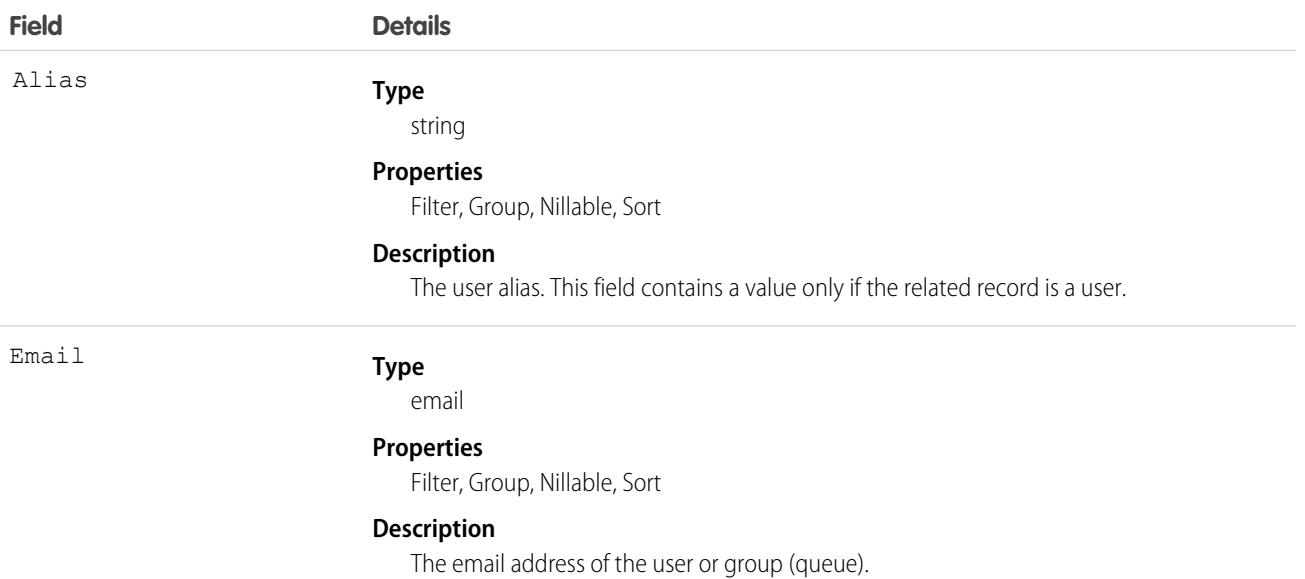

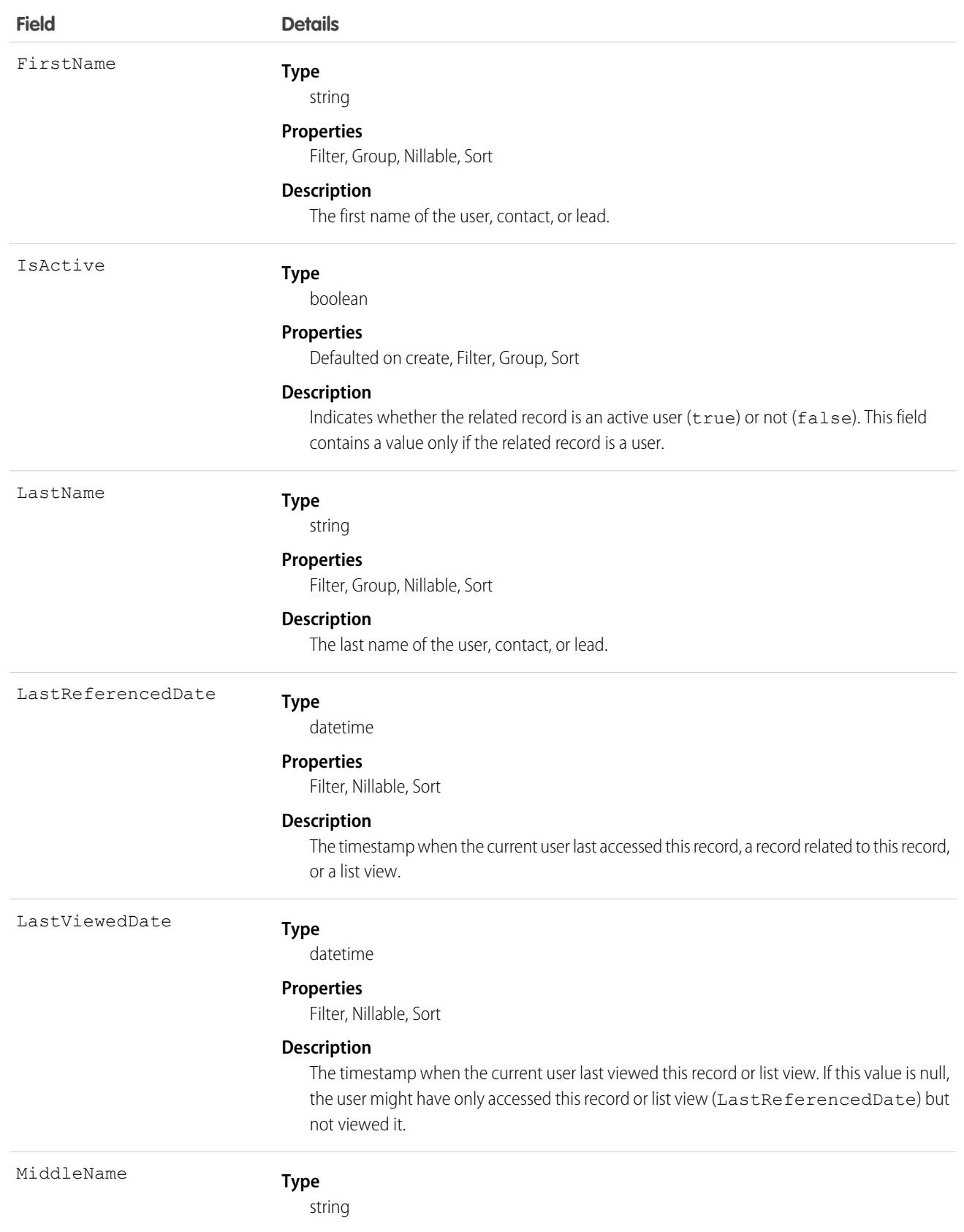

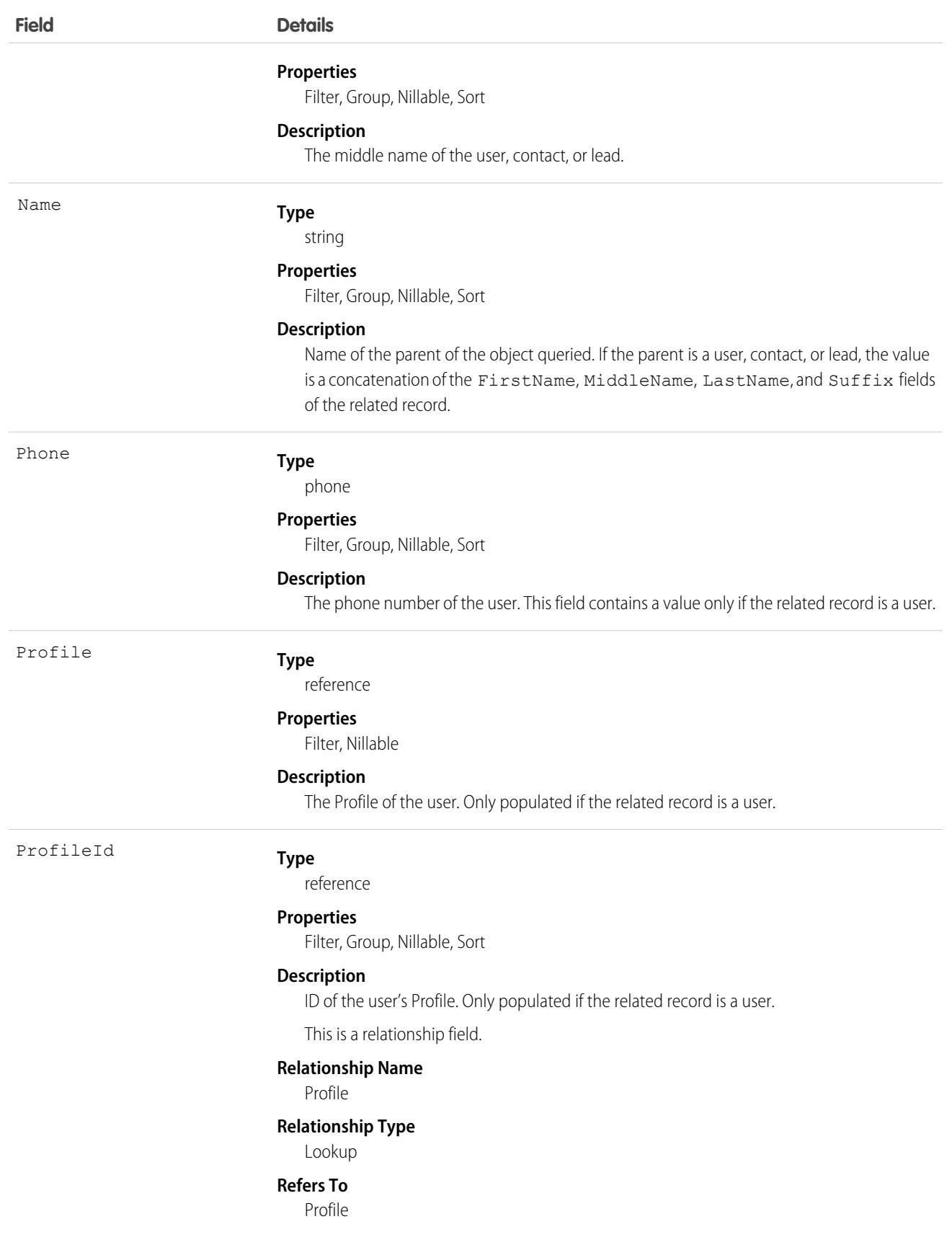

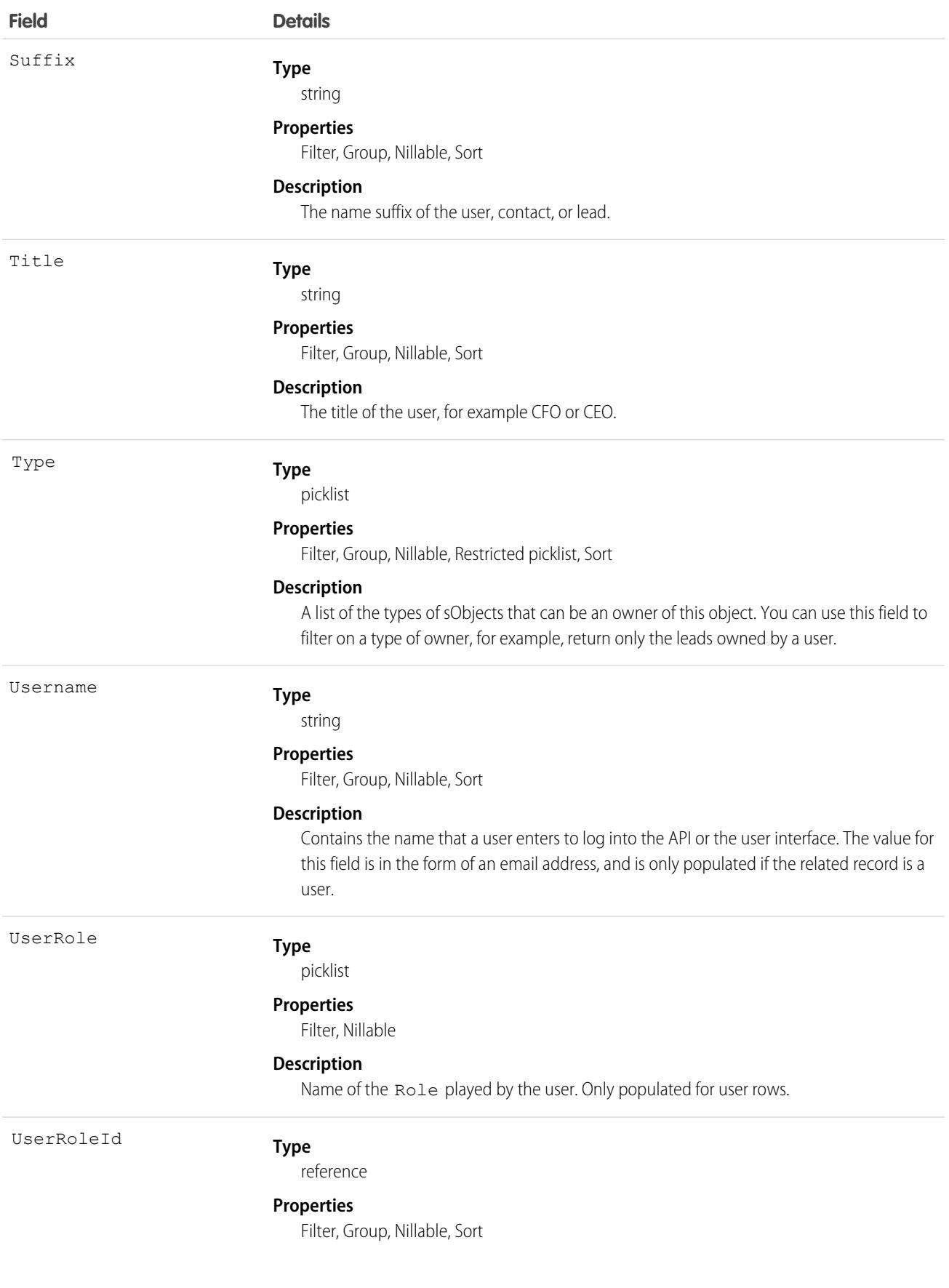

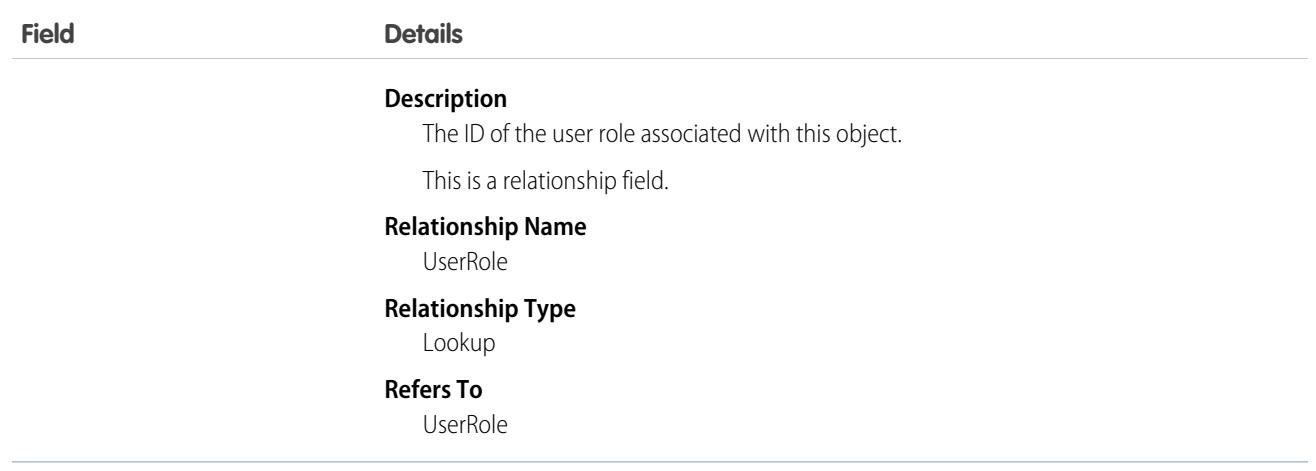

To query on relationships where the parent may be more than one type of object, use who, what, or owner relationship fields.

#### SEE ALSO:

[Object Basics](#page-64-0)

## NamedCredential

Represents a named credential, which specifies the URL of a callout endpoint and its required authentication parameters in one definition. A named credential can be specified as an endpoint to simplify the setup of authenticated callouts. This object is available in API version 33.0 and later.

- Important: Where possible, we changed noninclusive terms to align with our company value of Equality. Because changing terms in our code can break current implementations, we maintained this object's name.
- R Note: All credentials stored within this entity are encrypted under a framework that is consistent with other encryption frameworks on the platform. Salesforce encrypts your credentials by auto-creating org-specific keys. Credentials encrypted using the previous encryption scheme have been migrated to the new framework.

## Supported Calls

describeSObjects(), query(), retrieve()

### Special Access Rules

As of Spring '20 and later, only users with the View Setup and Configuration permission can access this object.

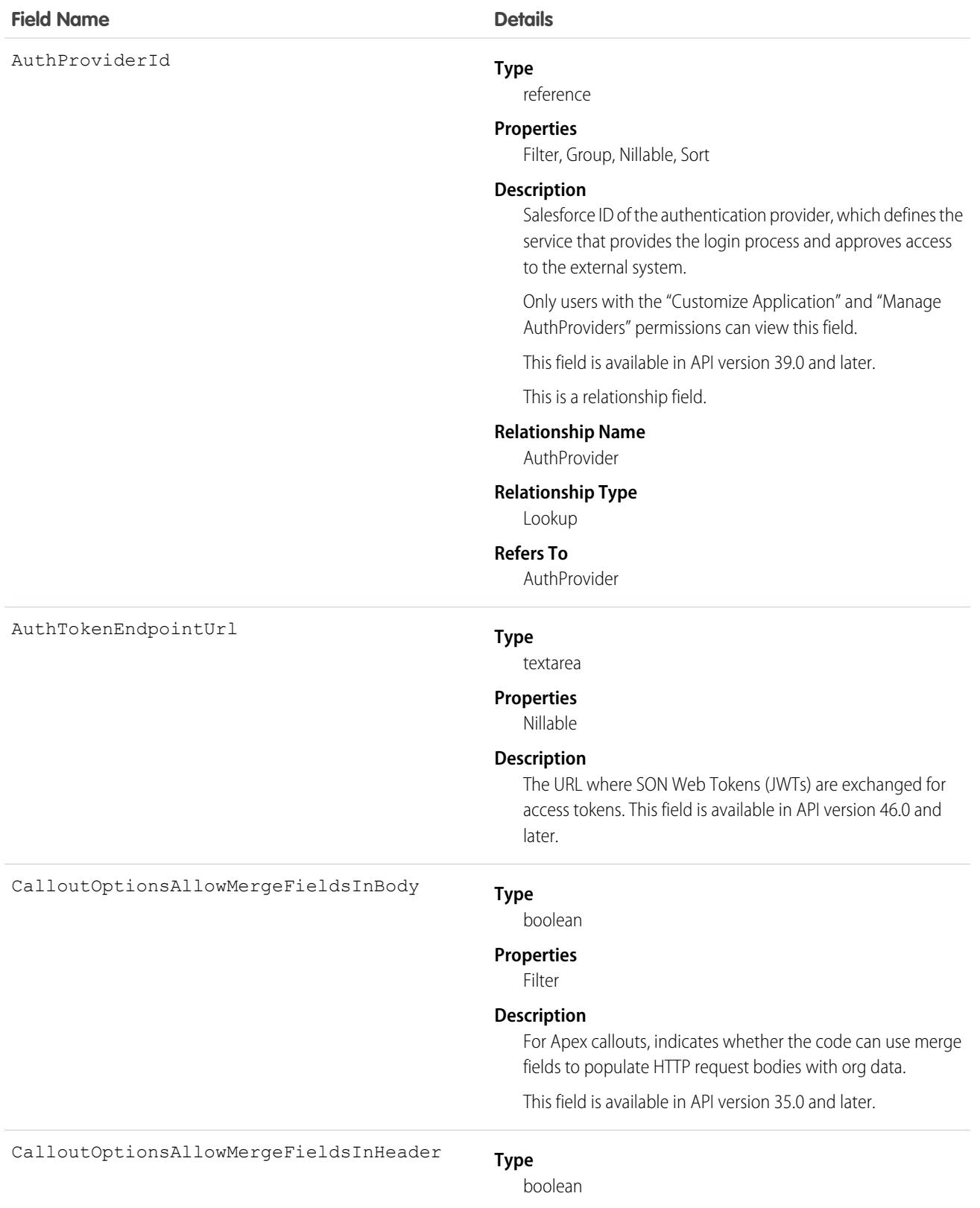

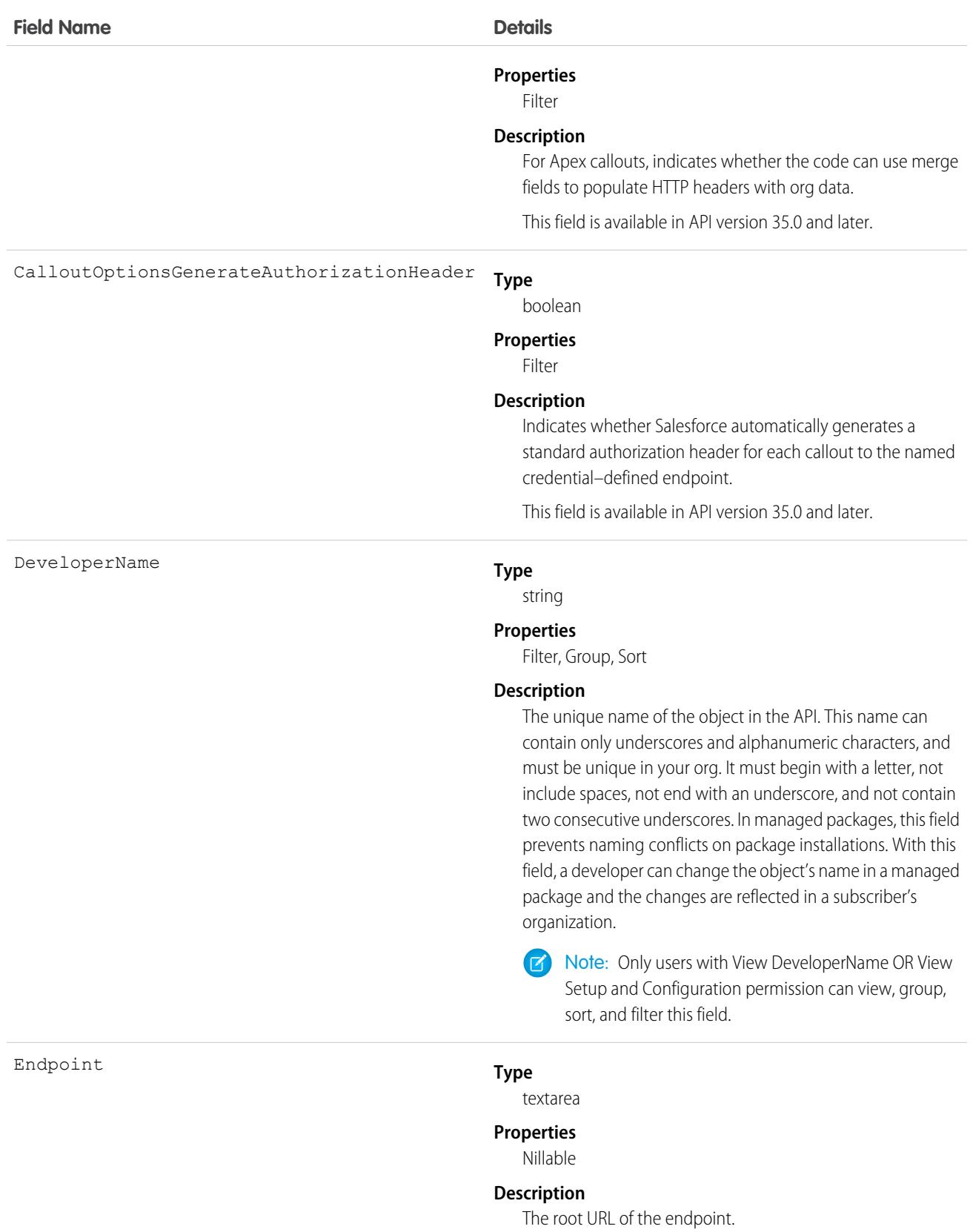

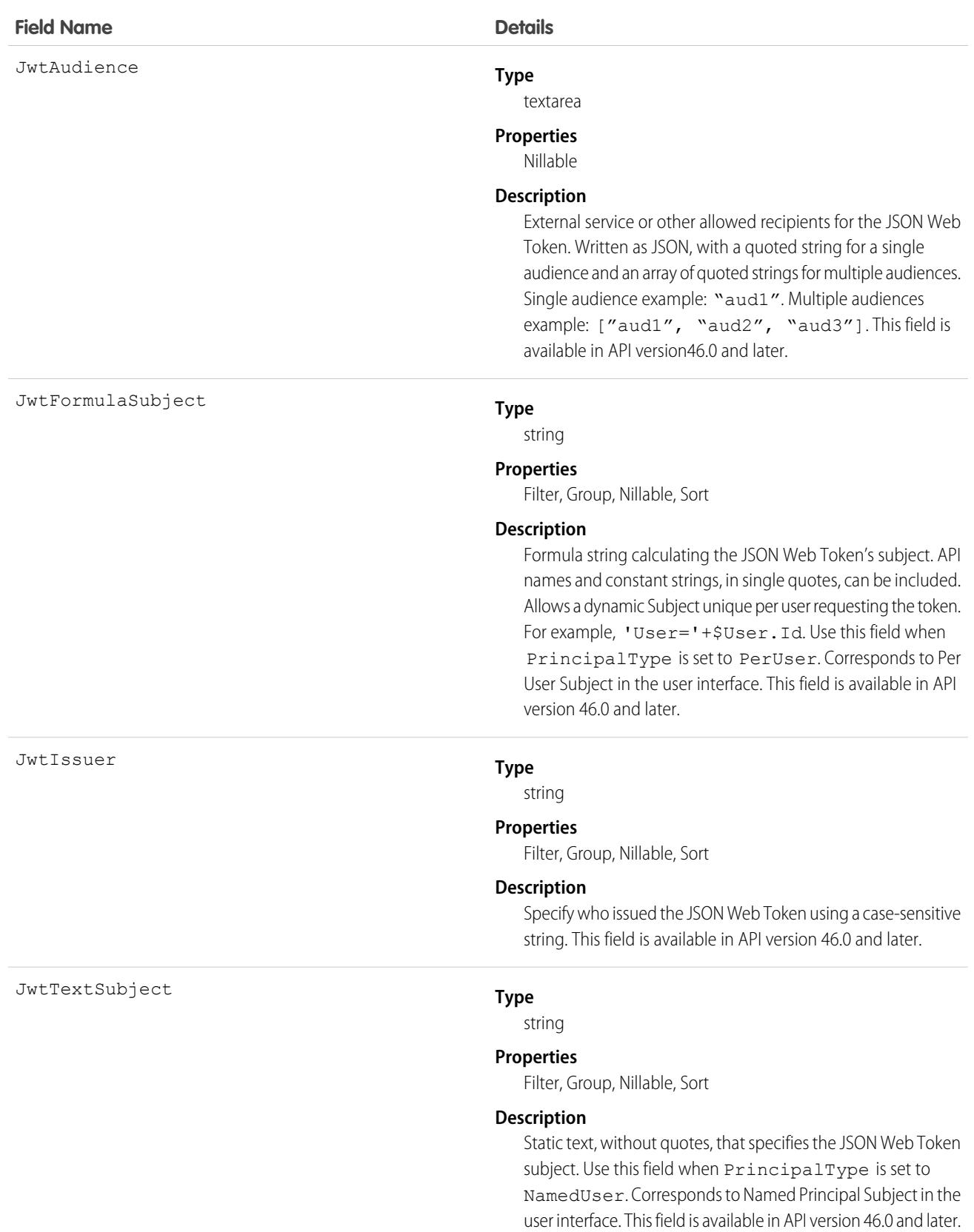

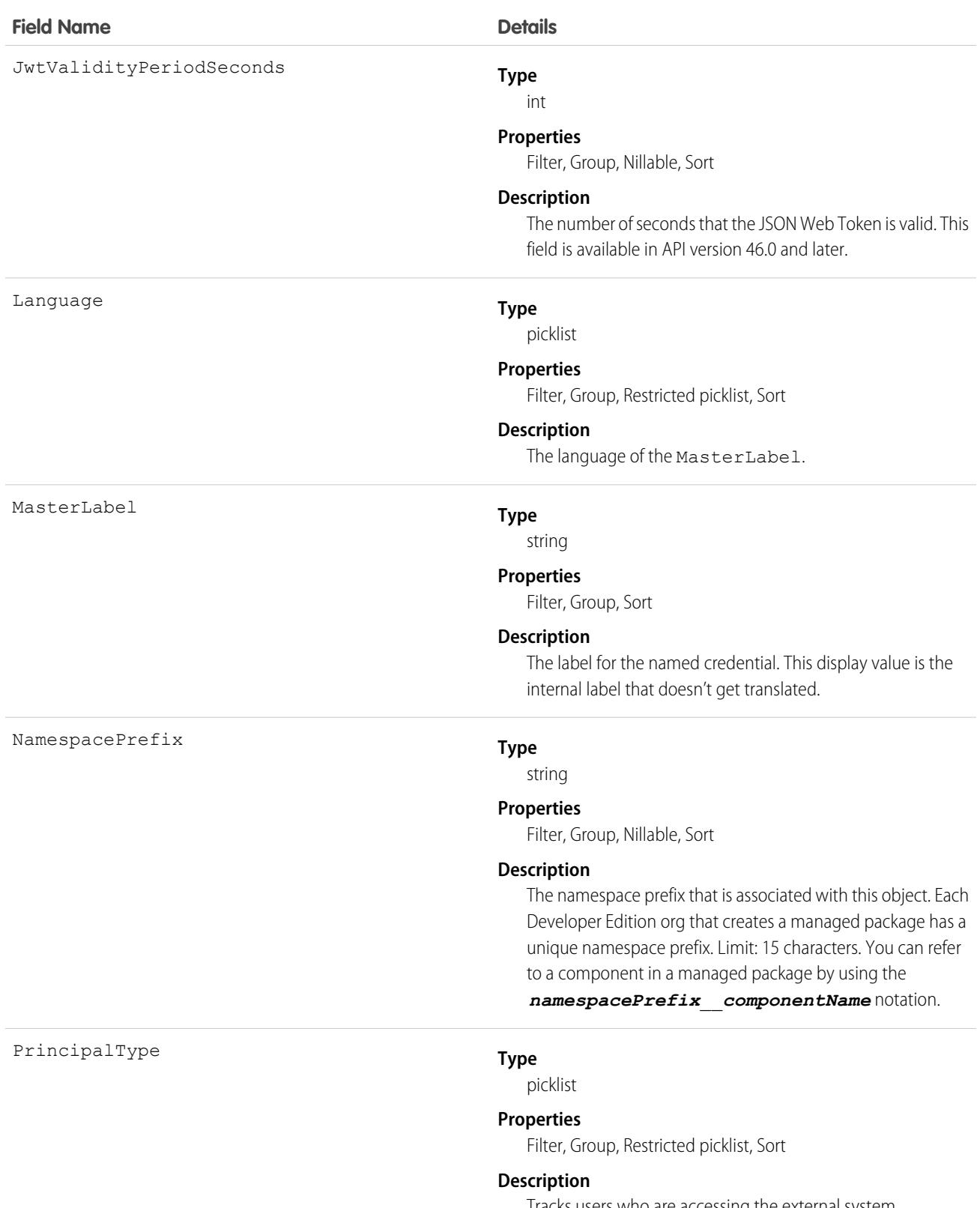

Tracks users who are accessing the external system. Anonymous implies that a user identity isn't specified for

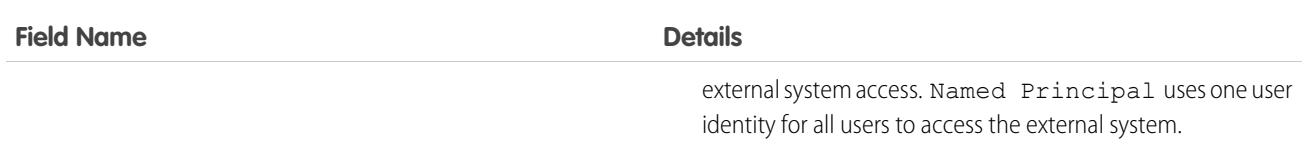

Use the NamedCredential object to query named credentials in your organization.

Note: Some named credential fields rely on per-user authentication to connect with an external system. If an admin edits one of these fields, then the previously authenticated credentials can get invalidated, requiring individual users to reauthenticate.

SEE ALSO:

[ExternalDataUserAuth](#page-1769-0) **[ExternalDataSource](#page-1765-0)** 

## NamespaceRegistry

Represents a namespace that you can link to scratch orgs that were created from your org's Dev Hub. You use the namespace when developing, packaging, and releasing an app. You can't create this object with the API. Use the **Link Namespace** action in the Dev Hub graphical interface to insert a NamespaceRegistry record. This object is available in API version 41.0 and later.

## Supported Calls

delete(), describeLayout(), describeSObjects(), getDeleted(), getUpdated(), query(), retrieve(), update()

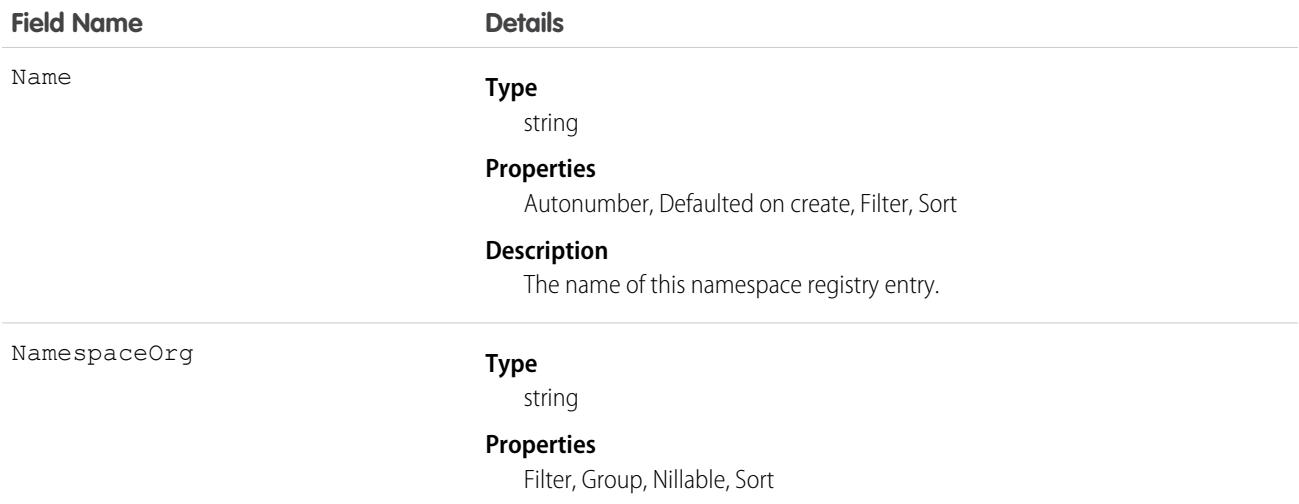
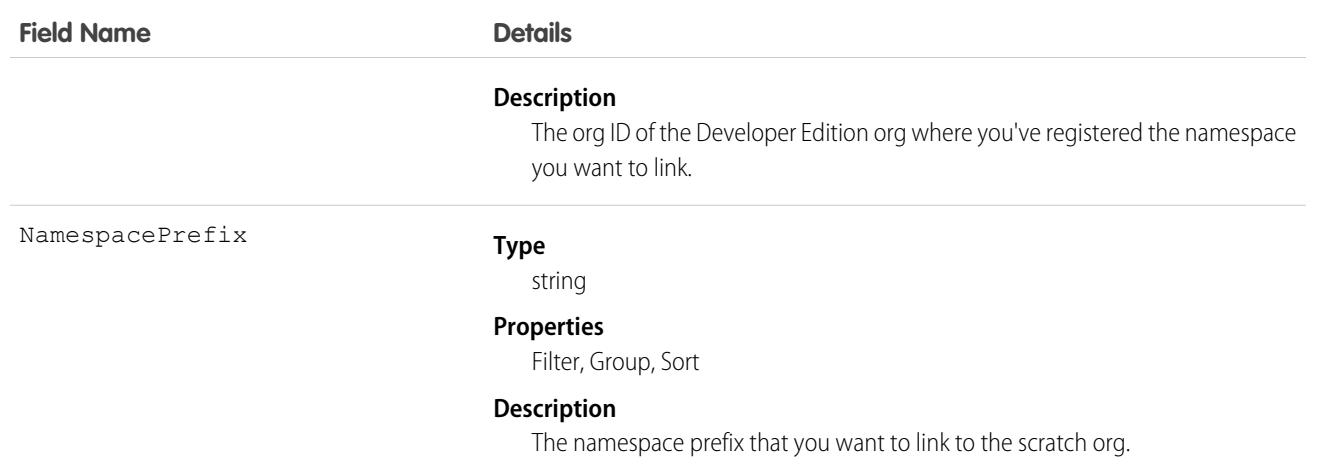

#### Associated Objects

This object has the following associated objects. Unless noted, they are available in the same API version as this object.

#### **[NamespaceRegistryFeed](#page-3979-0)**

Feed tracking is available for the object.

#### **[NamespaceRegistryHistory](#page-3991-0)**

History is available for tracked fields of the object.

SEE ALSO: [ActiveScratchOrg](#page-388-0) **[ScratchOrgInfo](#page-3179-0)** 

### NavigationLinkSet

Represents the navigation menu in an Experience Cloud site. A navigation menu consists of items that users can click to go to other parts of the site. This object is available in API version 35.0 and later.

## Supported Calls

create(), delete(), describeSObjects(), query(), retrieve(), update(), upsert() create(), delete(), update(), and upsert() are available in API version 45.0 and later.

#### Special Access Rules

Navigation menus are available only in Experience Cloud sites created using Experience Builder templates. To use navigation menus in LWR templates, you must build a custom navigation menu component.

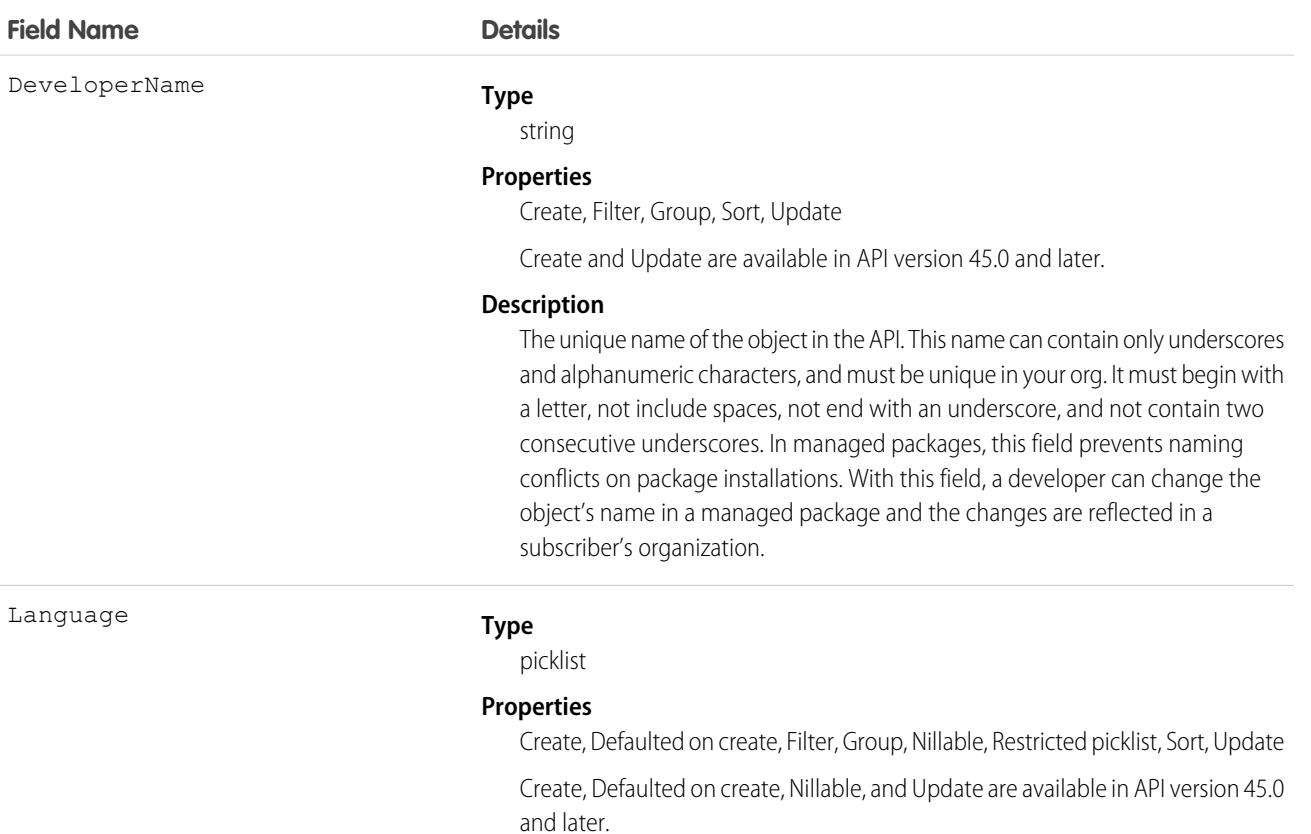

#### **Description**

Language for the navigation menu. Valid values are:

- **•** Chinese (Simplified): zh\_CN
- **•** Chinese (Traditional): zh\_TW
- **•** Danish: da
- **•** Dutch: nl\_NL
- **•** English: en\_US
- **•** Finnish: fi
- **•** French: fr
- **•** German: de
- **•** Italian: it
- **•** Japanese: ja
- **•** Korean: ko
- **•** Norwegian: no
- **•** Portuguese (Brazil): pt\_BR
- **•** Russian: ru
- **•** Spanish: es

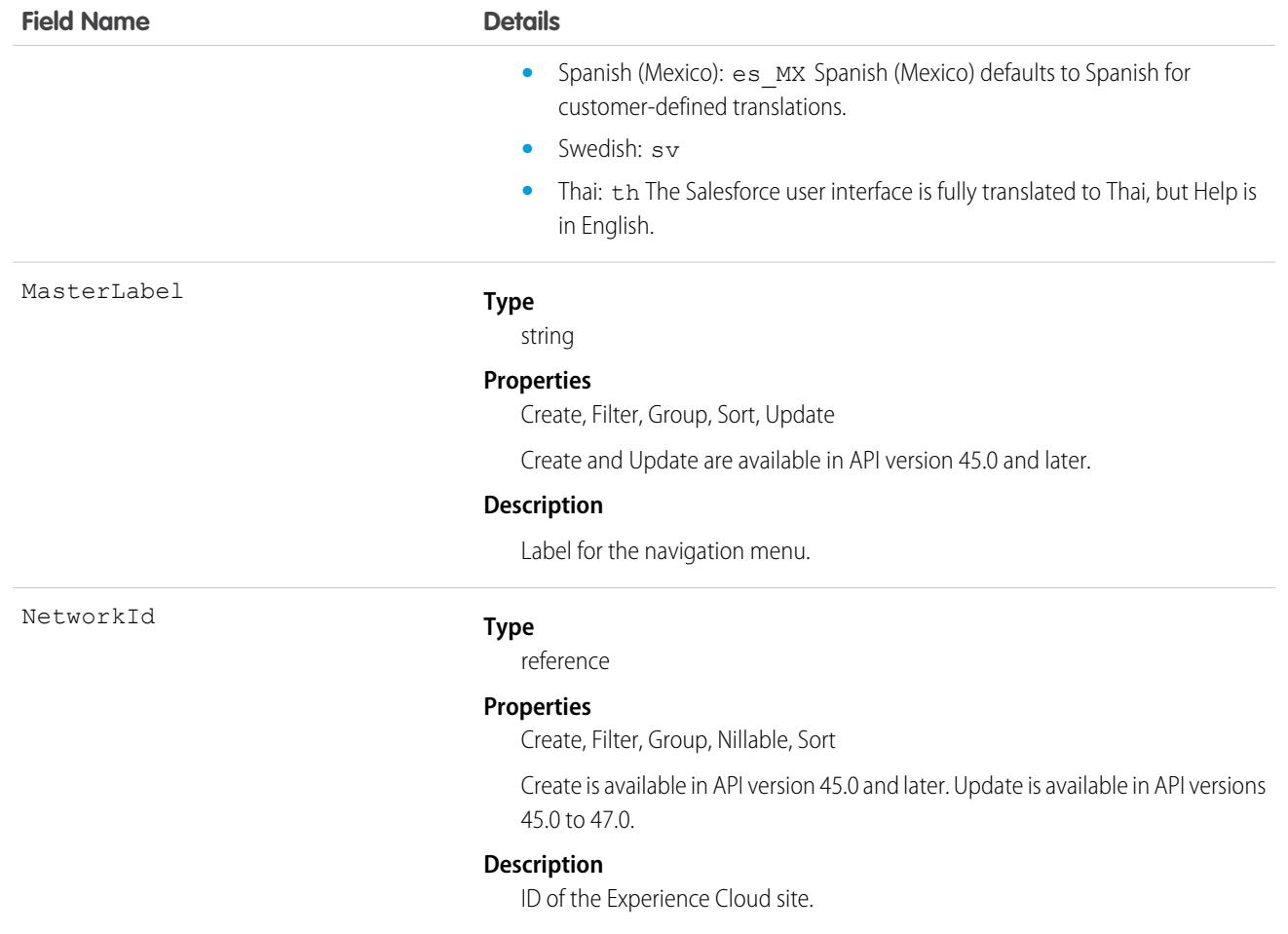

## NavigationMenuItem

Represents a single menu item in a NavigationLinkSet. Use this object to create, delete, or update menu items in your Experience Cloud site's navigation menu. This object is available in API version 35.0 and later.

### Supported Calls

create(), delete(), describeSObjects(), query(), retrieve(), update(), upsert()

## Special Access Rules

Navigation menus are available only in Experience Cloud sites created using Experience Builder templates. To use navigation menus in LWR templates, you must build a custom navigation menu component.

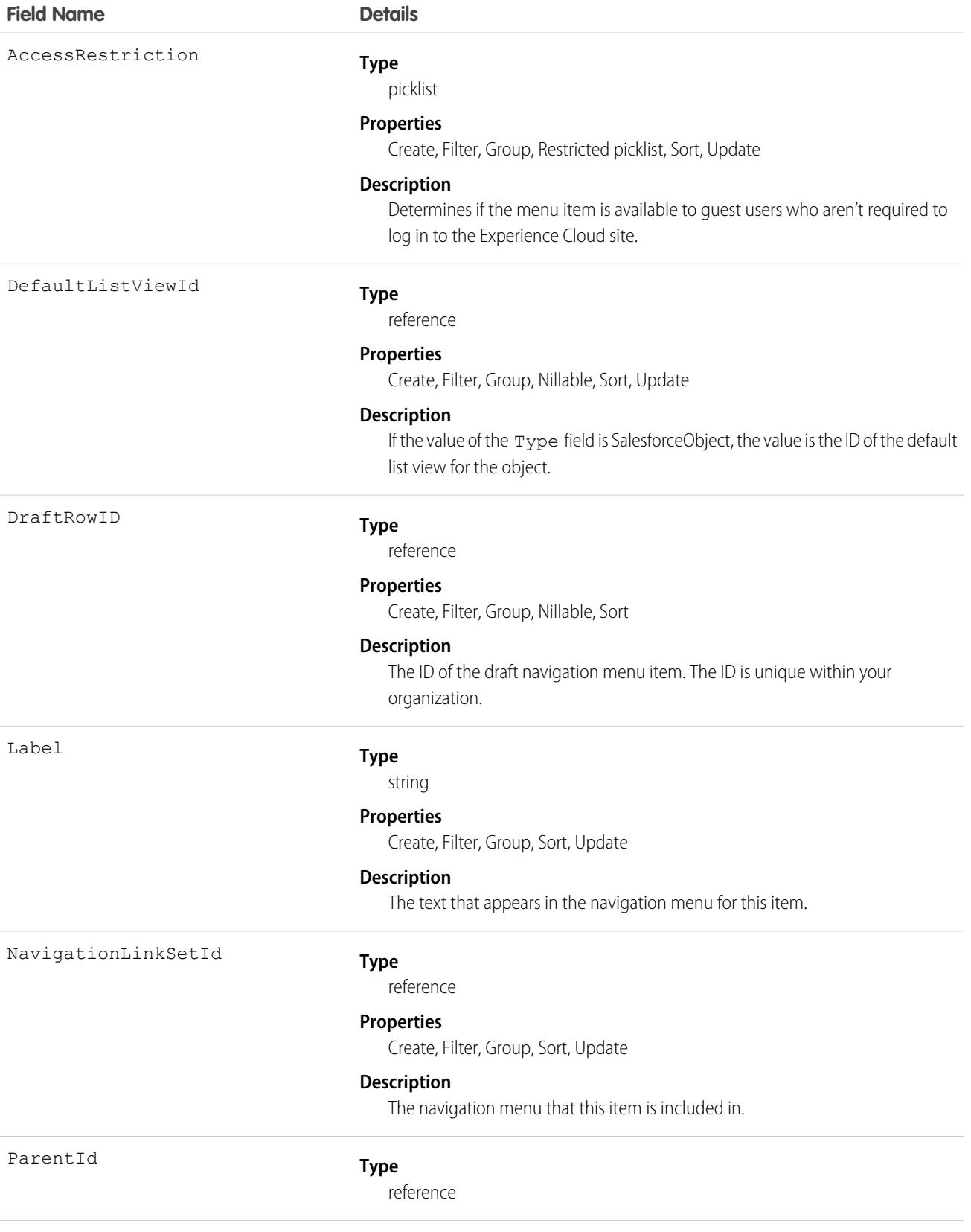

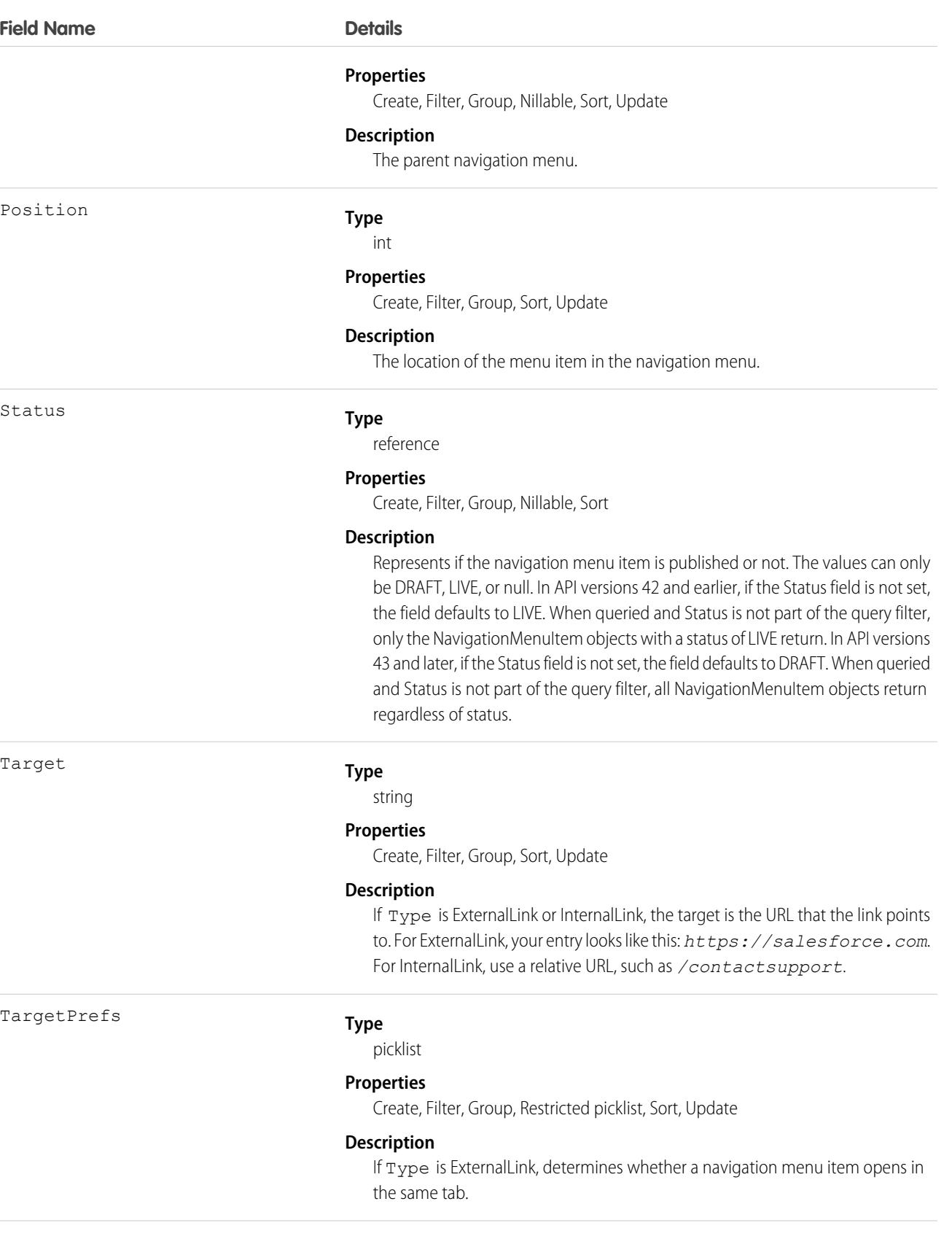

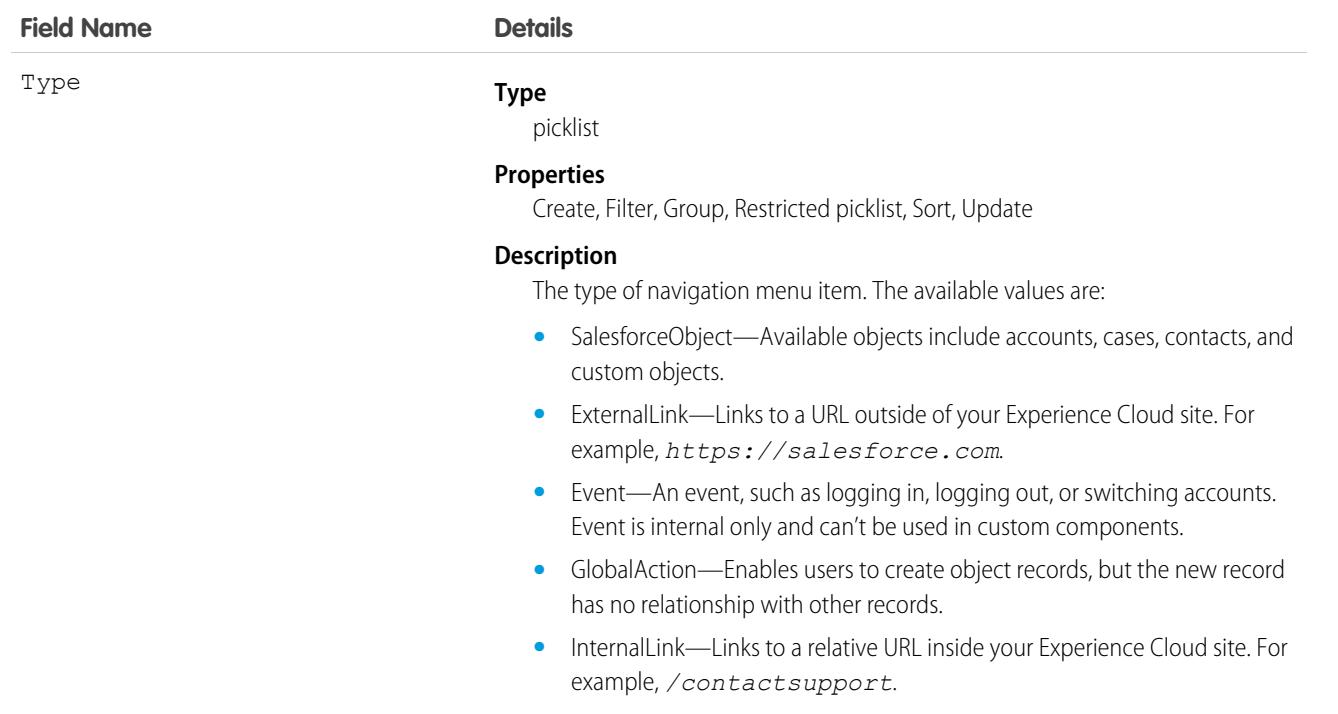

- **•** NavigationalTopic—A dropdown list with links to the navigational topics in your Experience Cloud site.
- **•** SystemLink—A system link, such as a link to Experience Builder, Workspaces, or Salesforce setup.

You can add up to 20 navigation menu items. You can translate navigation menu items using the Translation Workbench.

## NavigationMenuItemLocalization

Represents the translated value of a navigation menu item in an Experience Cloud site. This object is available in API version 36.0 and later.

## Supported Calls

create(), delete(), describeSObjects(), getDeleted(), getUpdated(), query(), retrieve(), update(), upsert()

### Special Access Rules

Navigation menus are available only in Experience Cloud sites created using Experience Builder templates. To use navigation menus in LWR templates, you must build a custom navigation menu component.

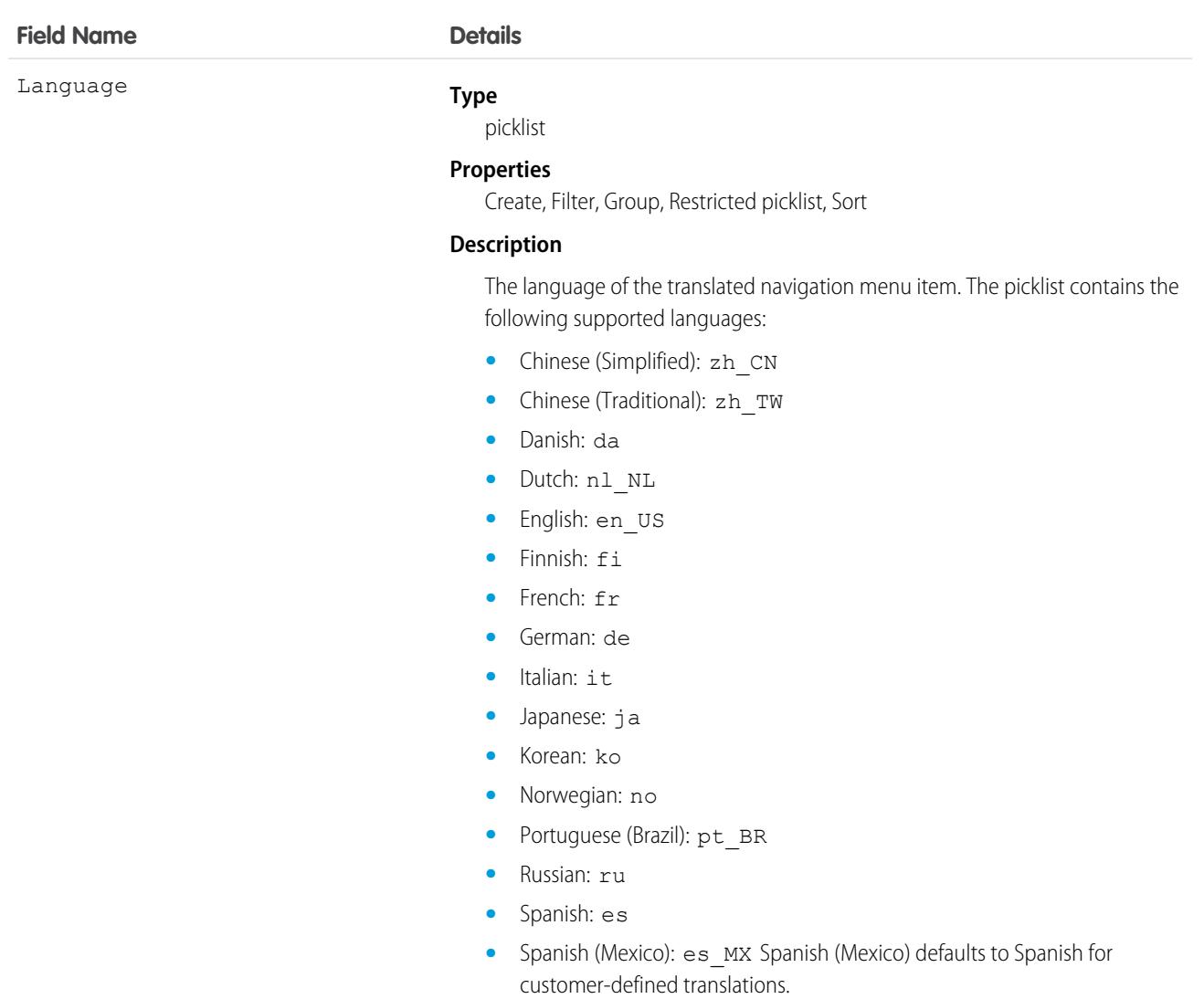

- **•** Swedish: sv
- **•** Thai: th The Salesforce user interface is fully translated to Thai, but Help is in English.

NamespacePrefix

#### **Type**

string

#### **Properties**

Filter, Group, Nillable, Sort

#### **Description**

The namespace prefix that is associated with this object. Each Developer Edition org that creates a managed package has a unique namespace prefix. Limit: 15 characters. You can refer to a component in a managed package by using the

#### *namespacePrefix*\_\_*componentName* notation.

The namespace prefix can have one of the following values.

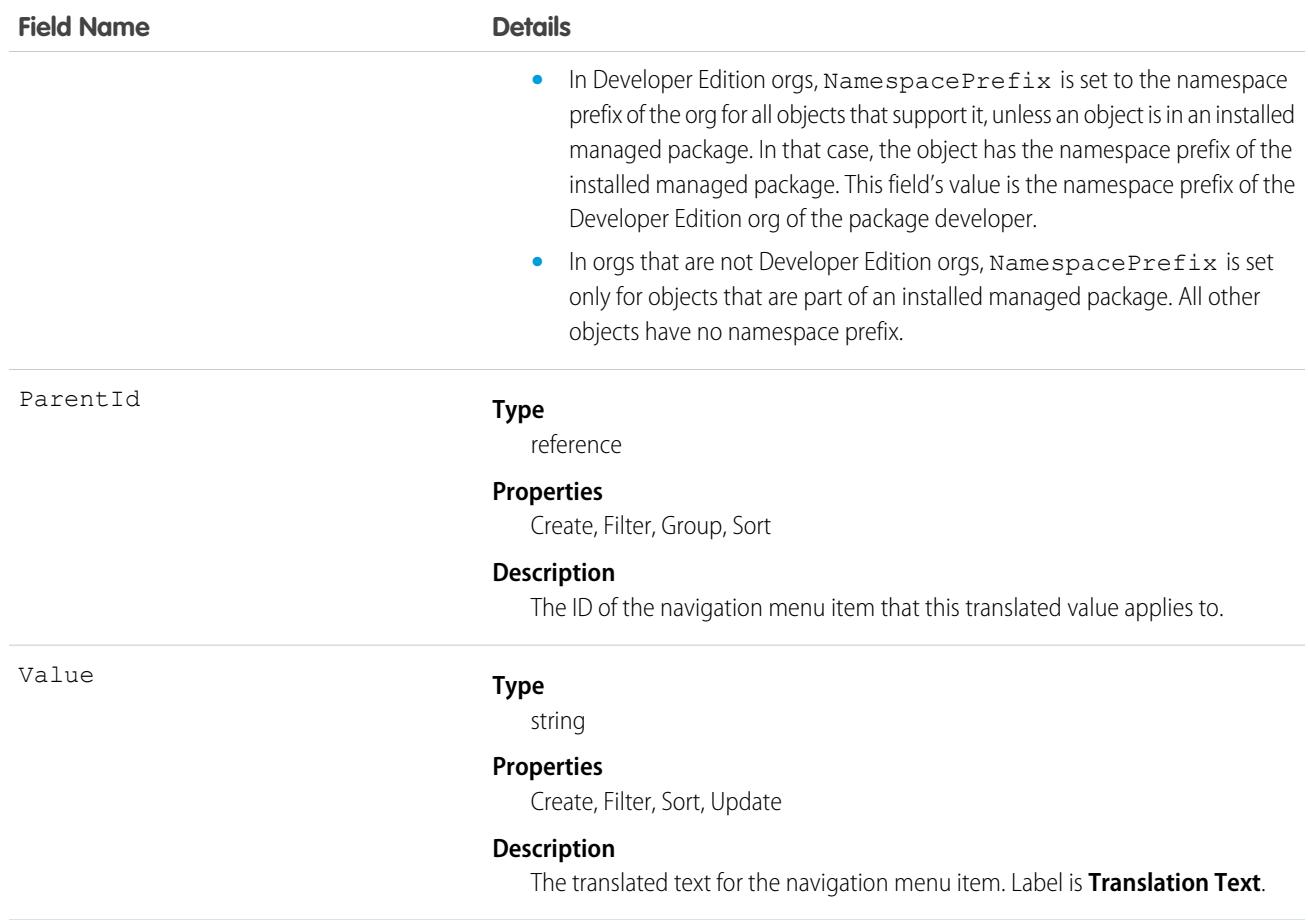

## **Network**

Represents an Experience Cloud site. Salesforce Experience Cloud lets you create branded spaces for your employees, customers, and partners. You can customize and create experiences, whether they're communities, sites, or portals, to meet your business needs, then transition seamlessly between them. Experience Cloud sites let you share information, records, and files with coworkers and stakeholders all in one place. This object is available in API version 26.0 and later.

## Supported Calls

describeSObjects(), query(), retrieve(), update()

## Special Access Rules

This object is available only when your org has digital experiences enabled.

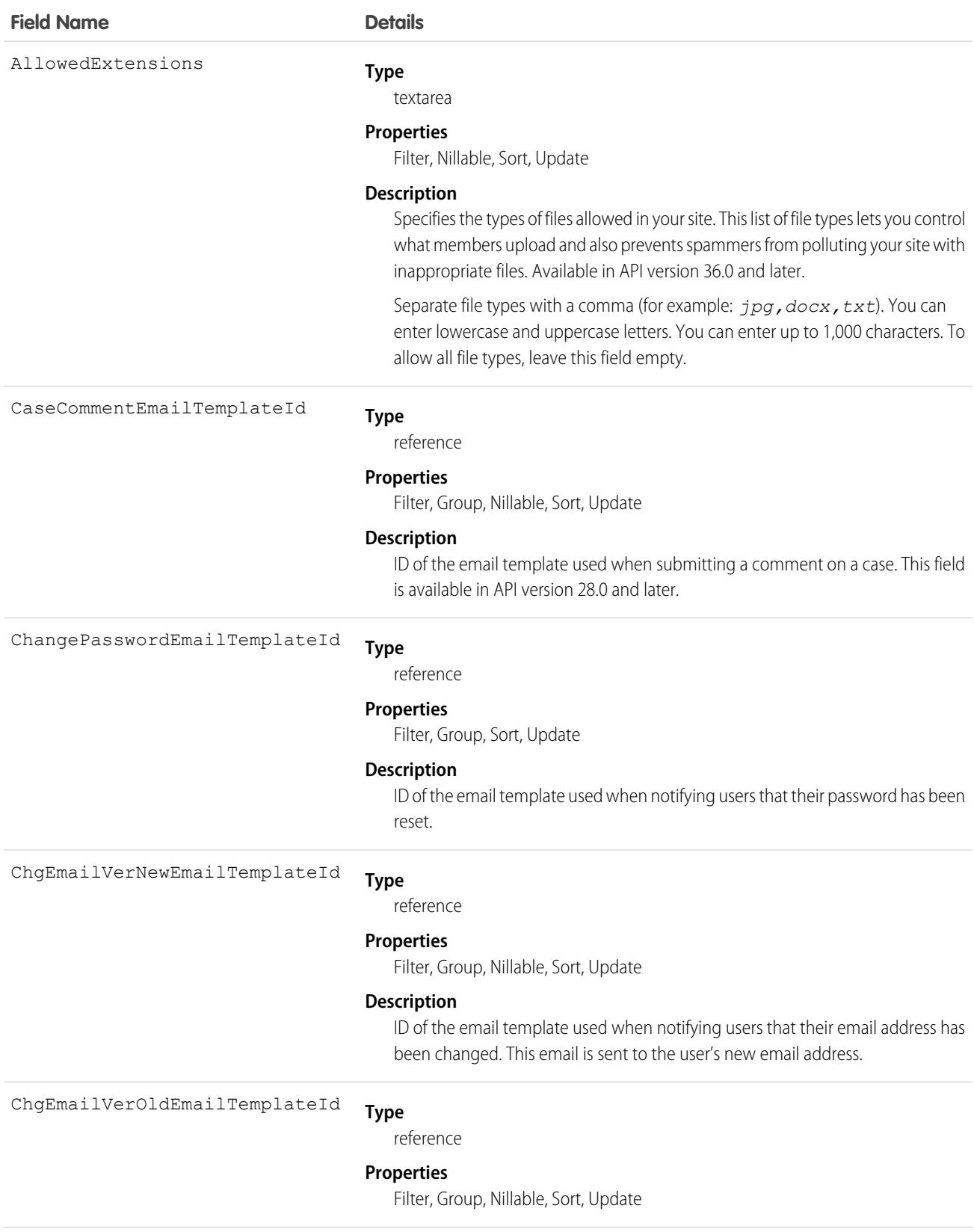

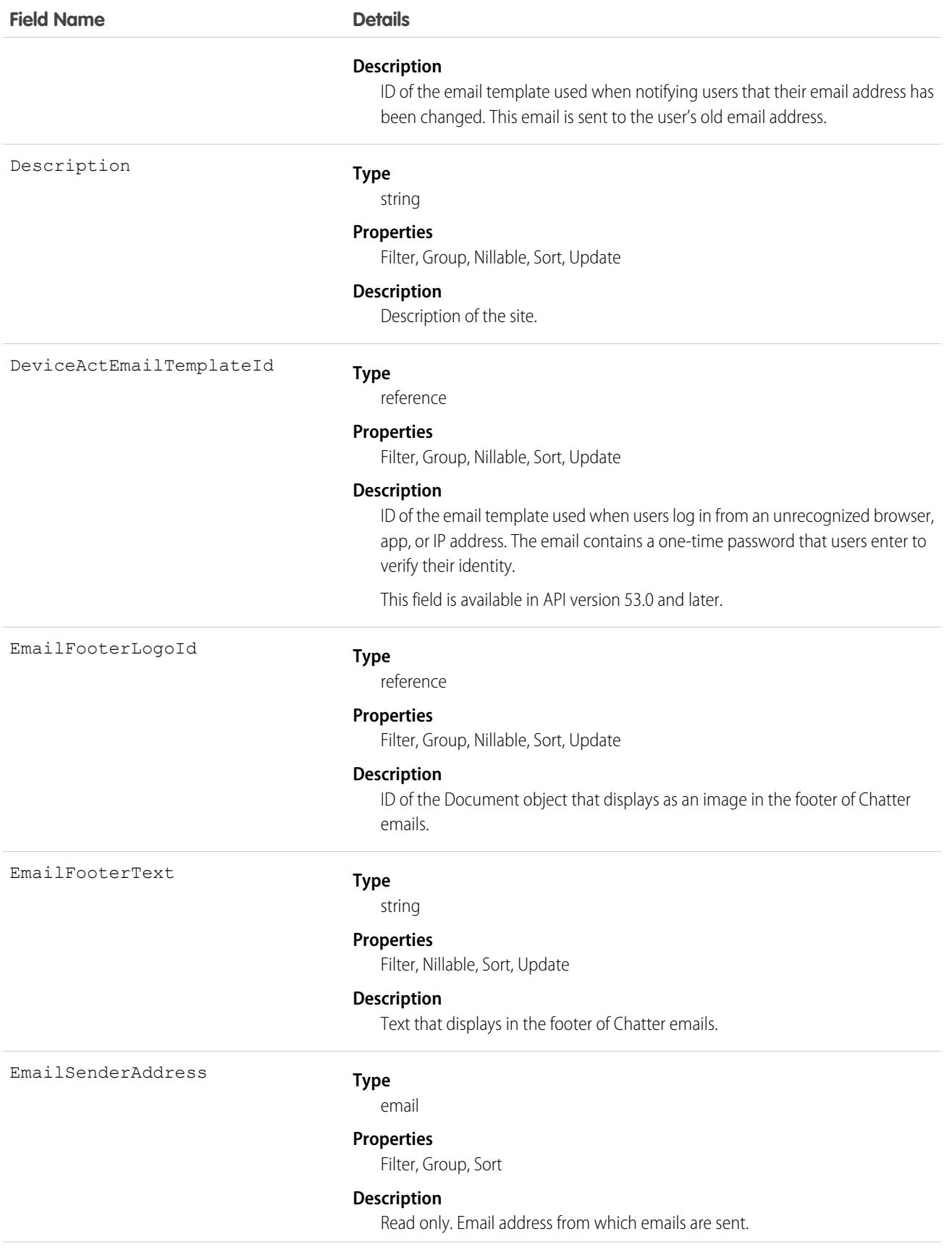

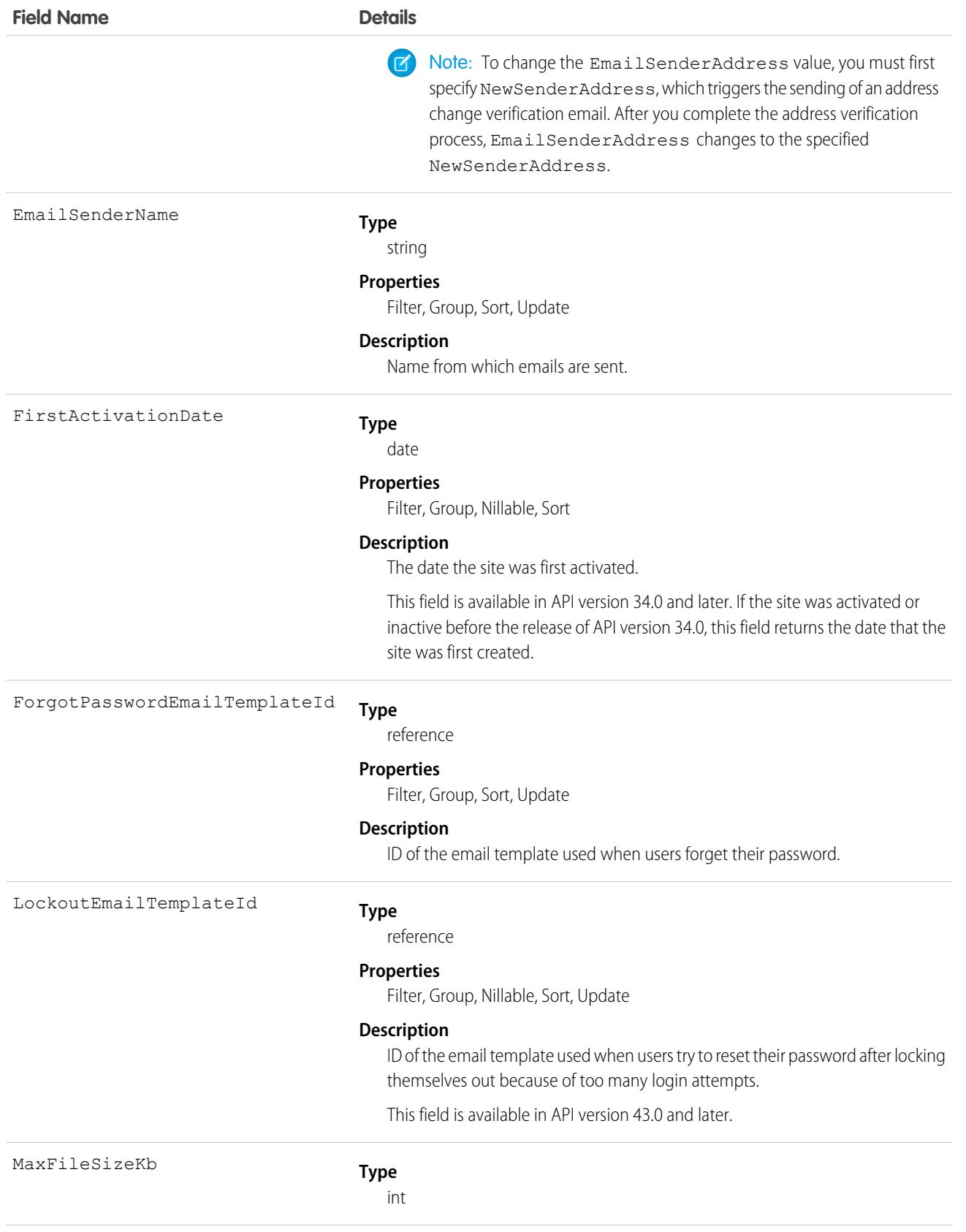

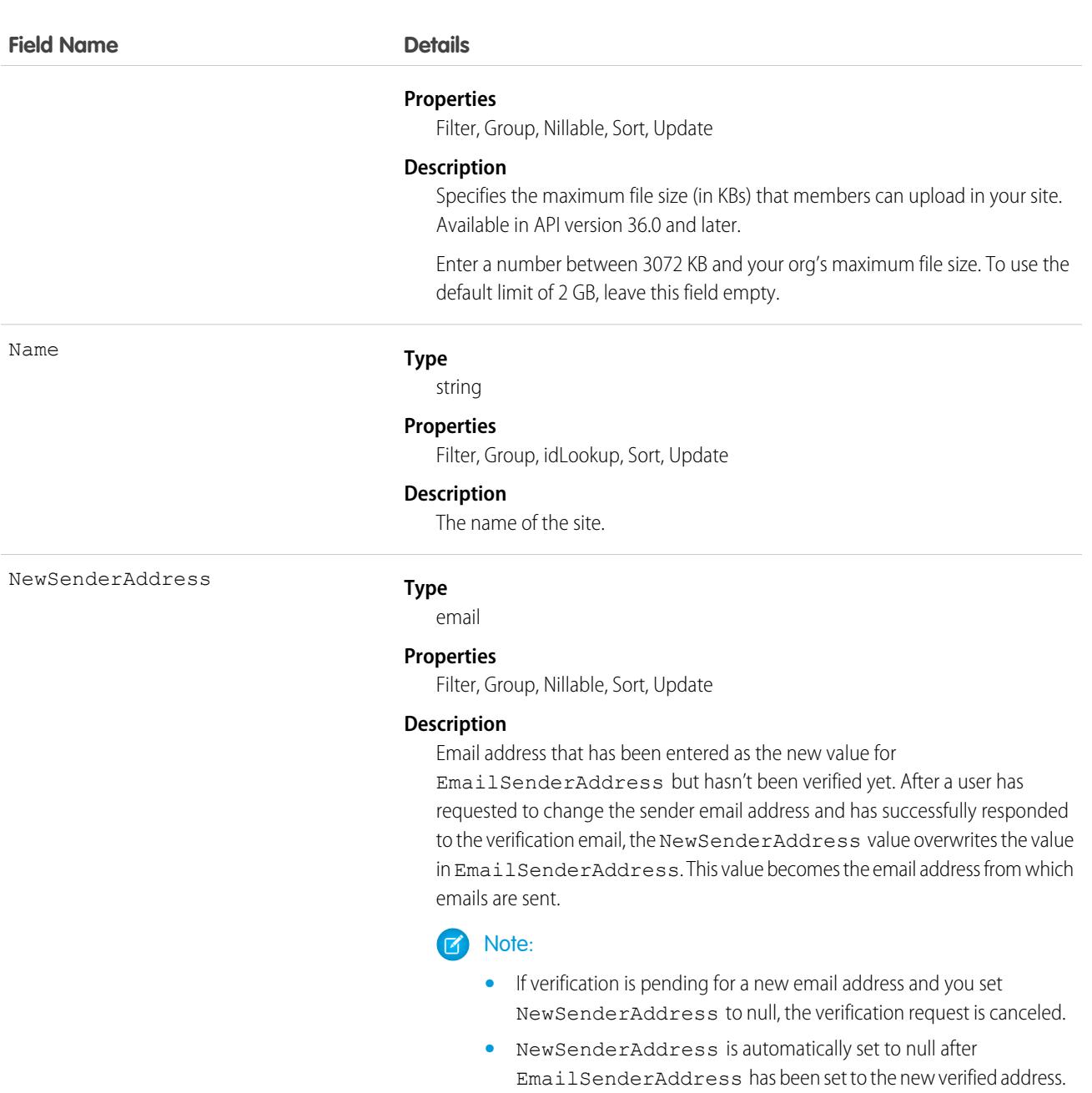

**•** If verification is pending for a new email address, and you specify a different new address for this field, only the latest value is retained and used for verification.

OptionsActionOverrideEnabled

#### **Type**

boolean

#### **Properties**

Filter, Update

#### **Description**

Override the action that occurs when users click a default button, like New or Edit, with a Lightning component. For example, show a custom window instead

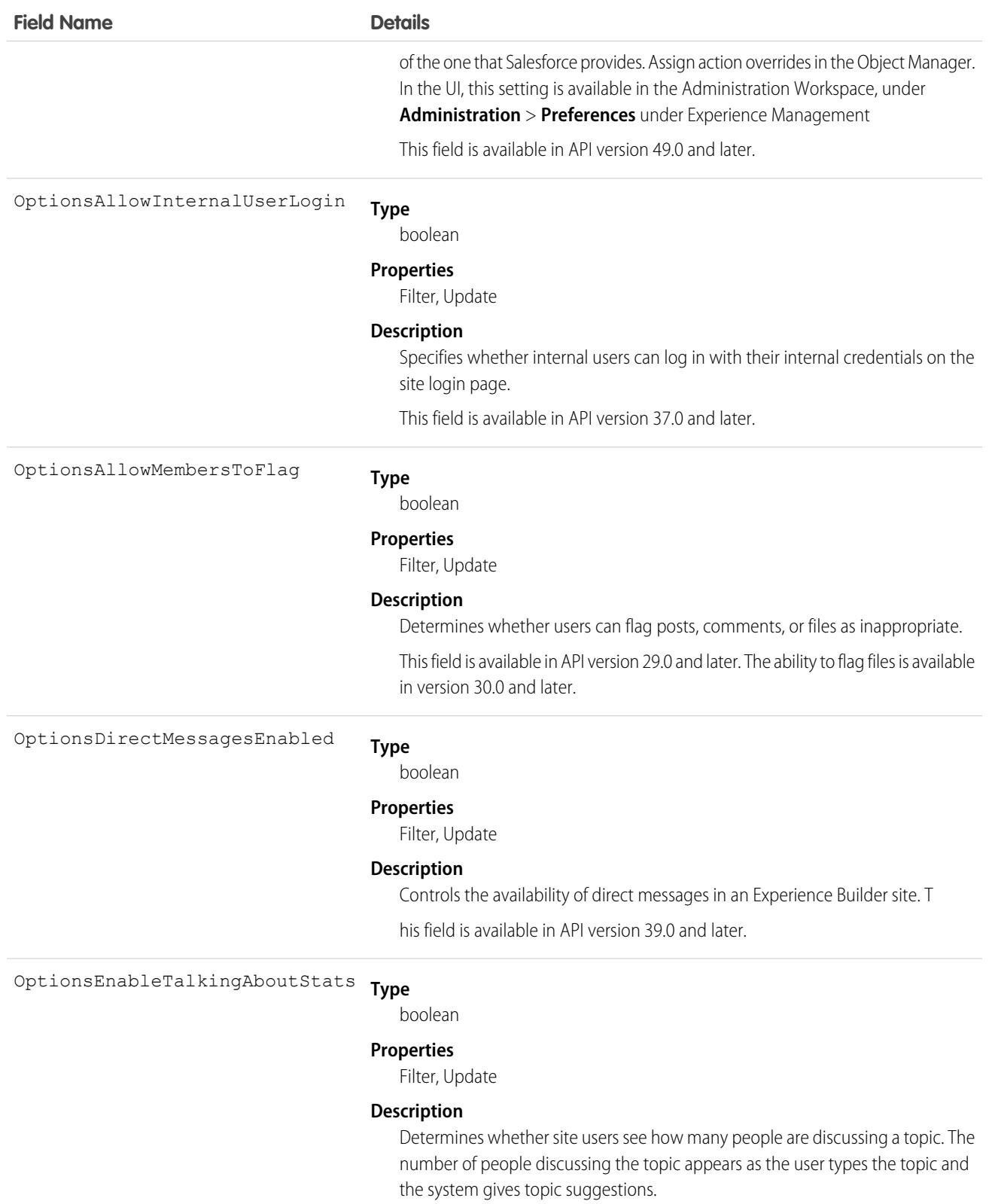

This field is available in API version 41.0 and later.

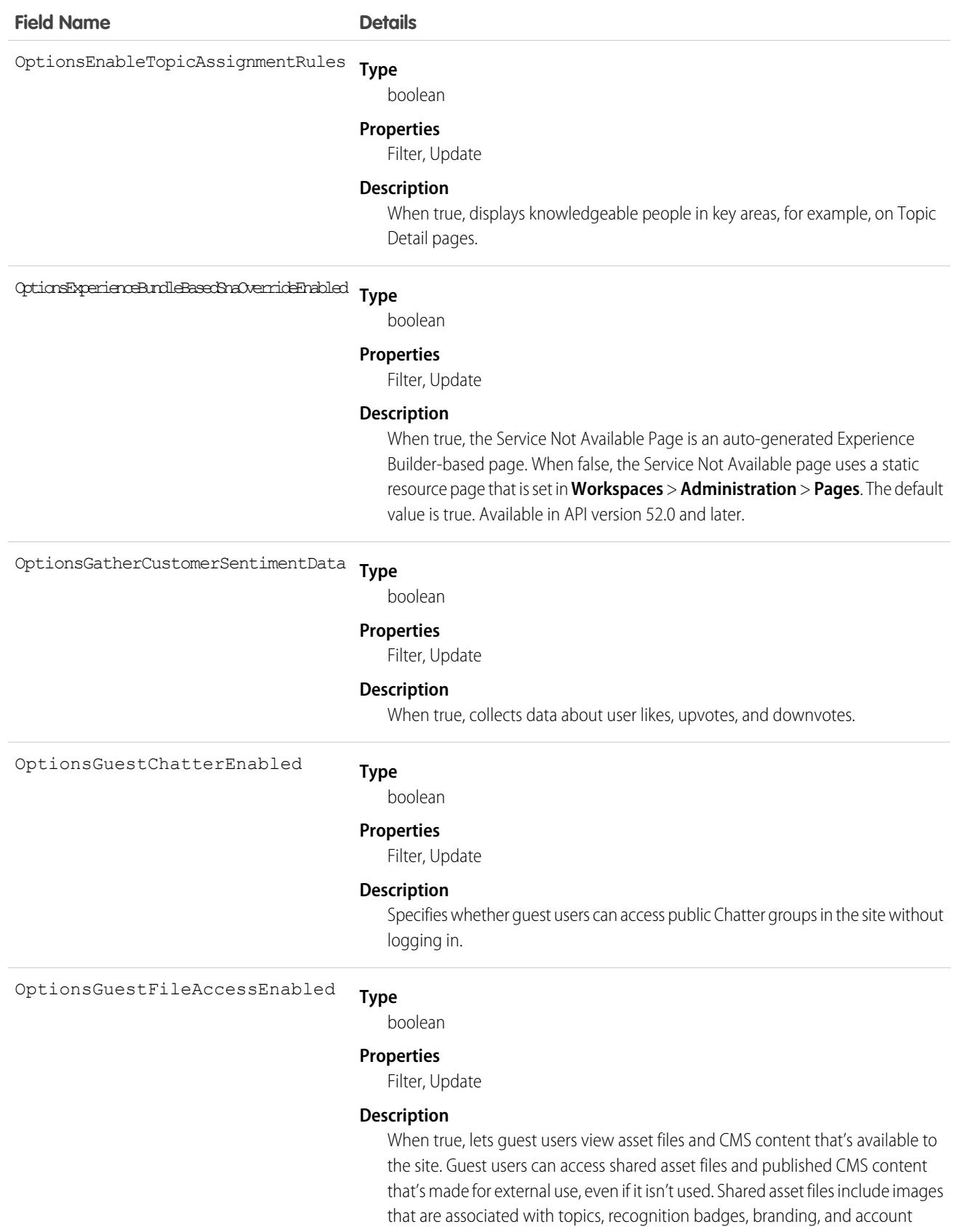

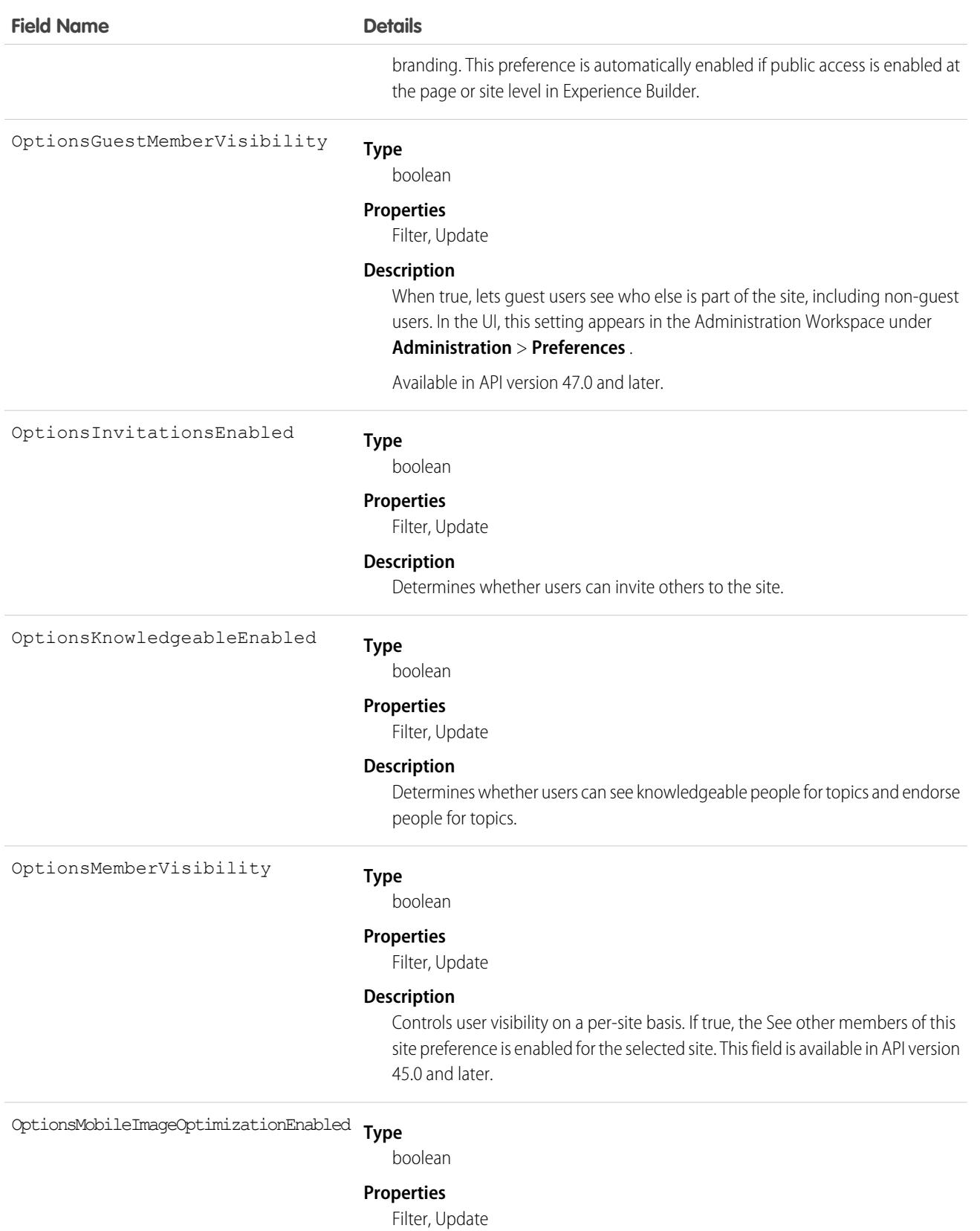

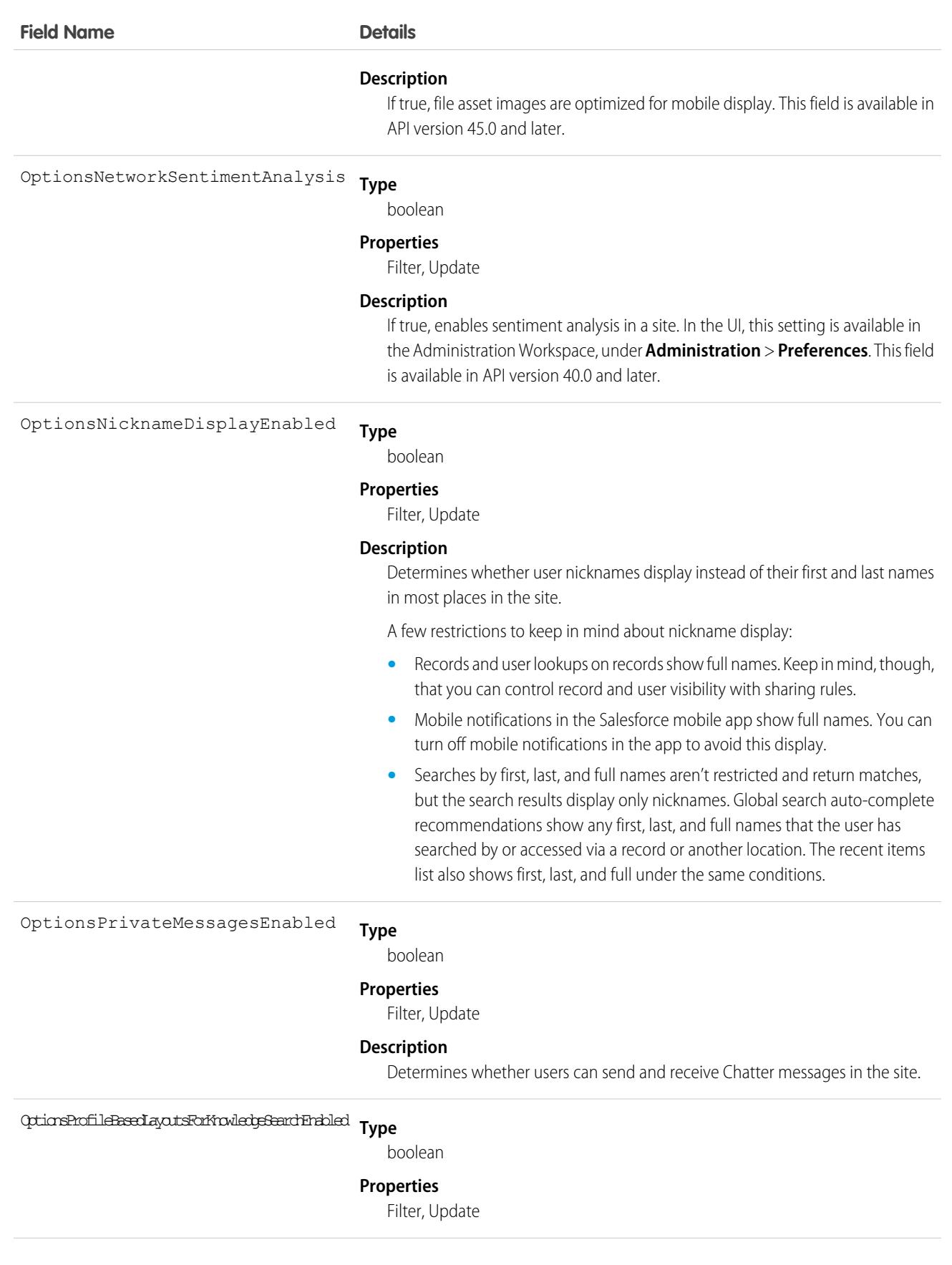

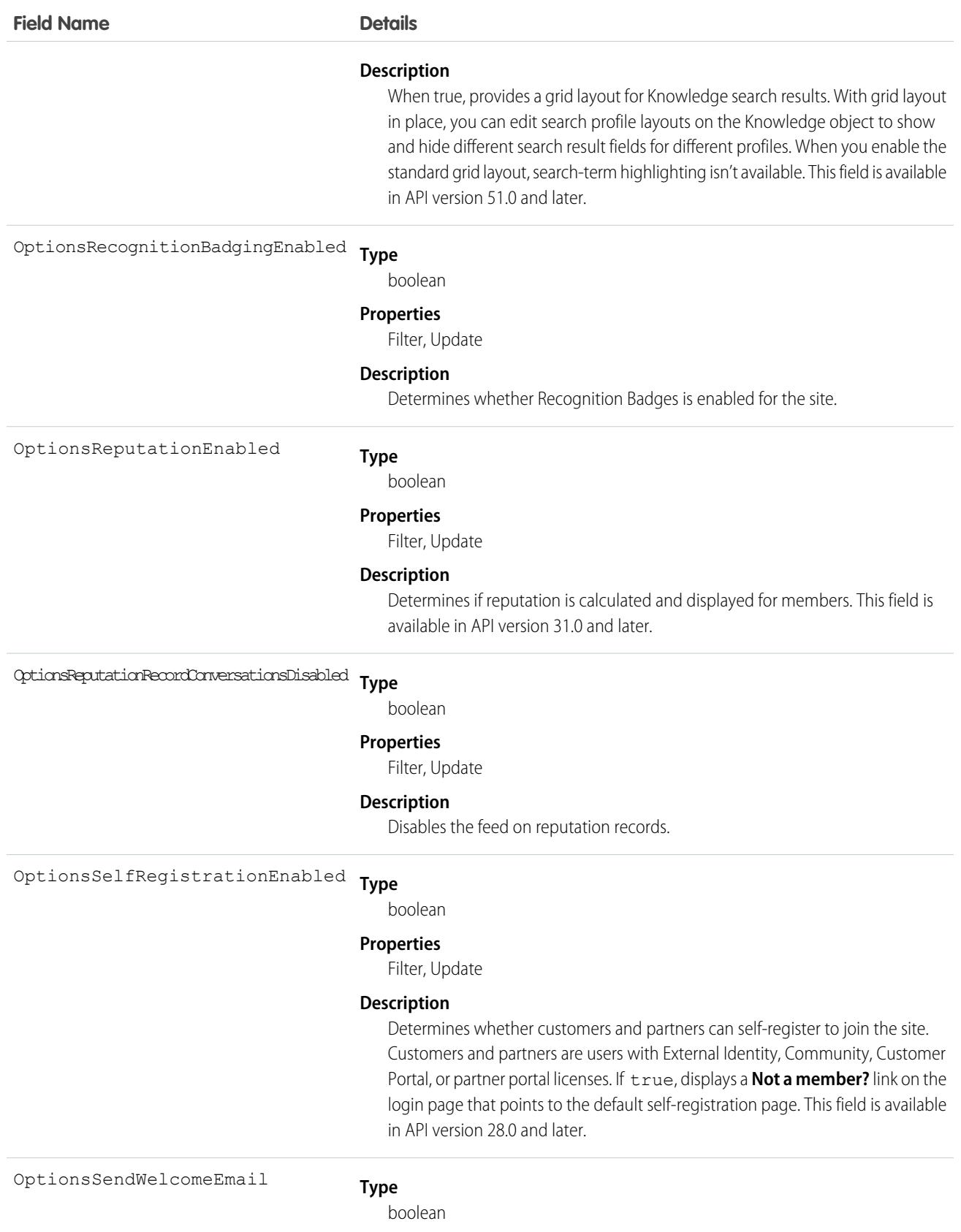

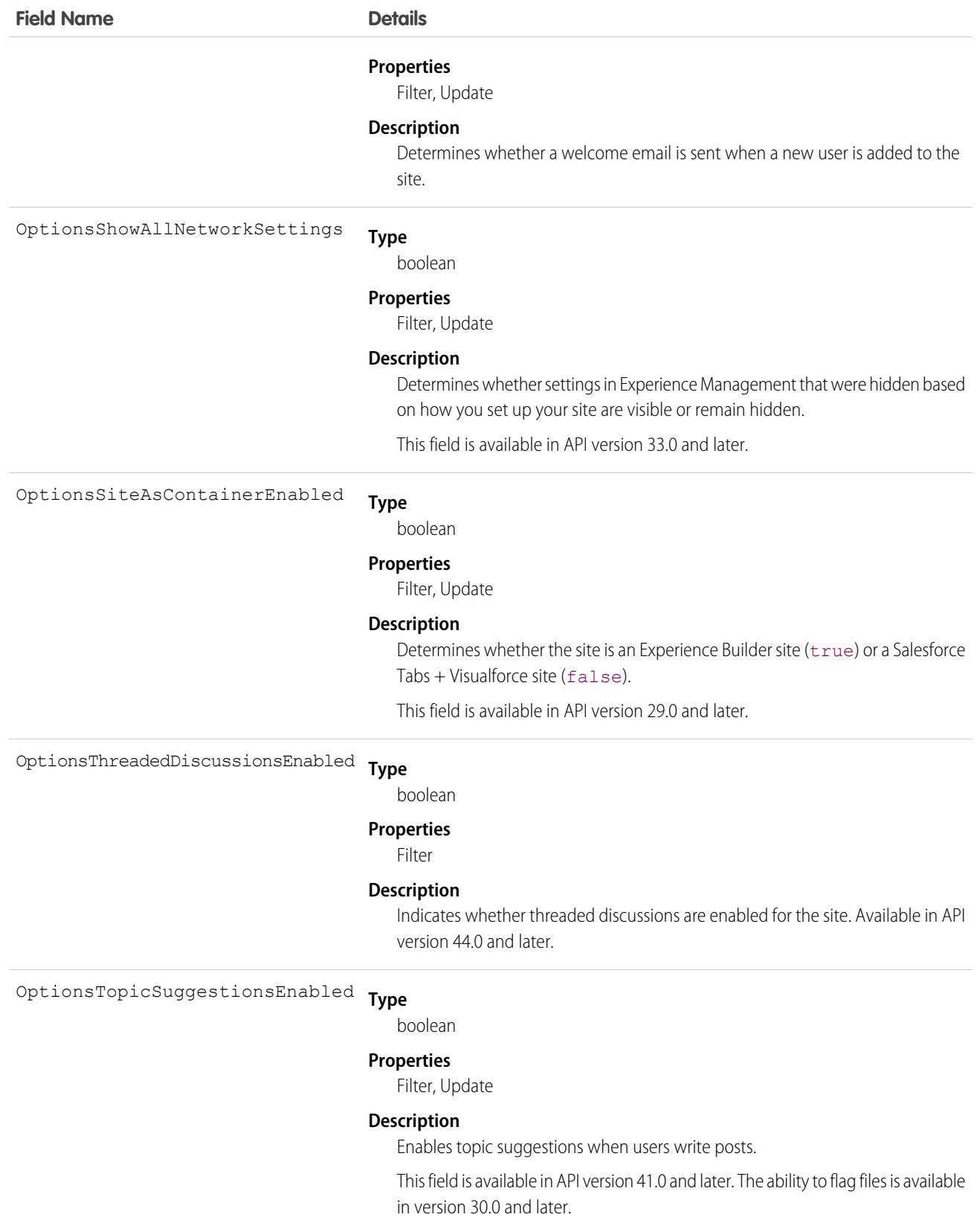

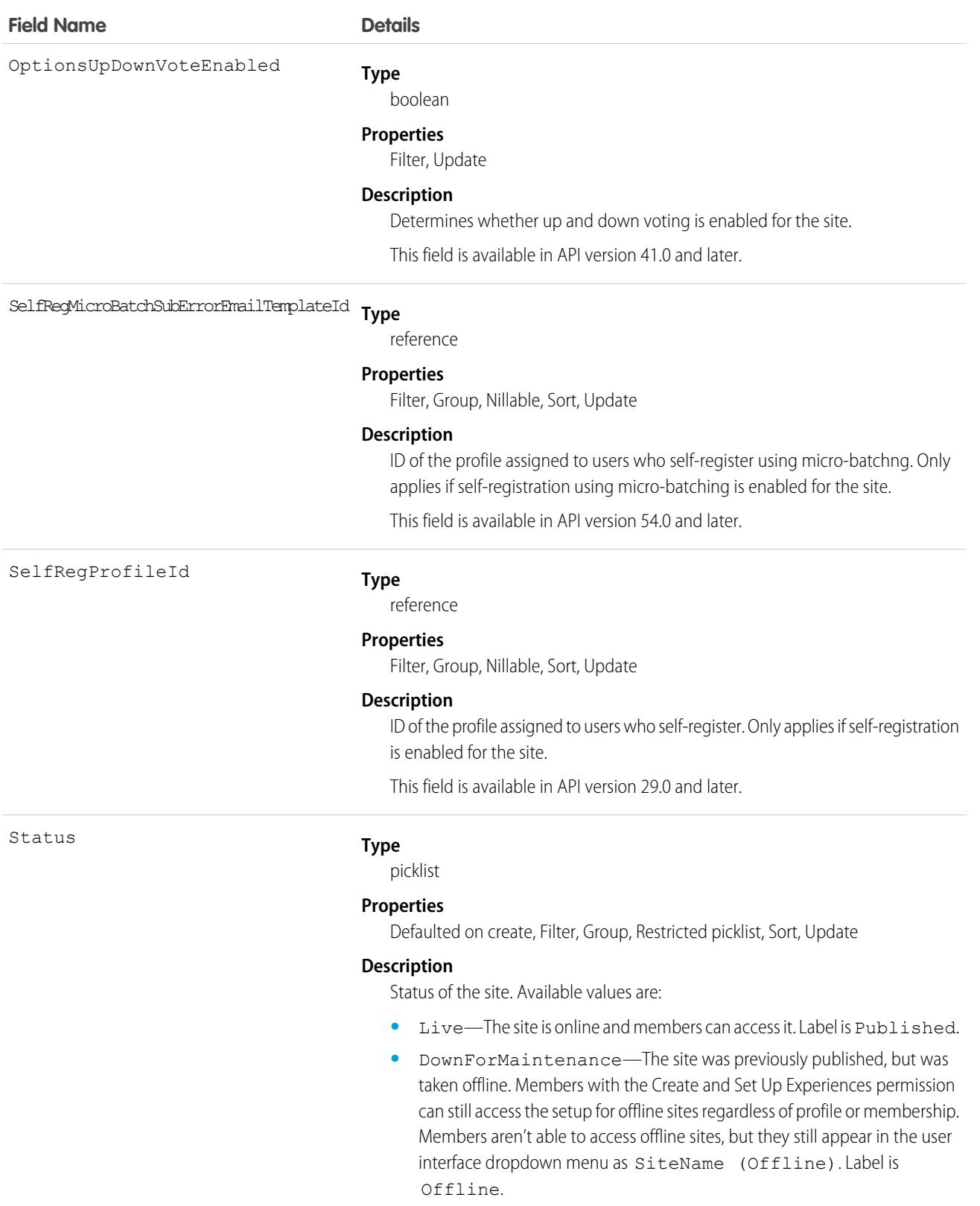

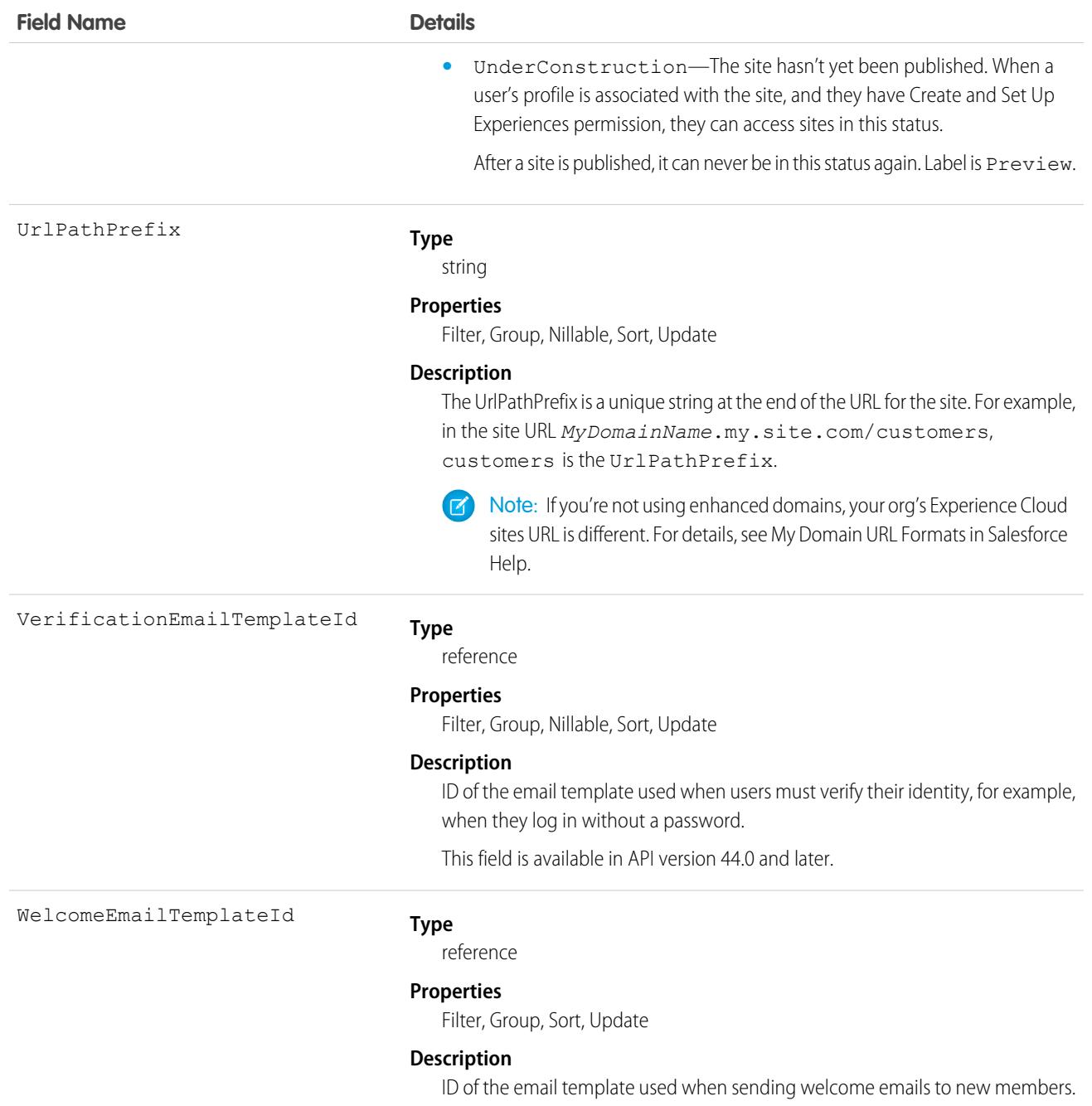

Use this object to find, view, and update sites in your org. If you're assigned the Modify All Data, View All Data, or Create and Set Up Experiences permission, you can view all sites in the org. Users without these permissions see only the Preview or Published sites that they're members of. If you're assigned the Create and Set Up Experiences permission, you can customize site settings.

# NetworkActivityAudit

Represents an audit trail of moderation actions in Experience Cloud sites. This object is available in API version 30.0 and later.

## Supported Calls

create(), delete(), describeSObjects(), getDeleted(), getUpdated(), query(), retrieve(), undelete(), update(), upsert()

#### Special Access Rules

This object is available only when your org has digital experiences enabled.

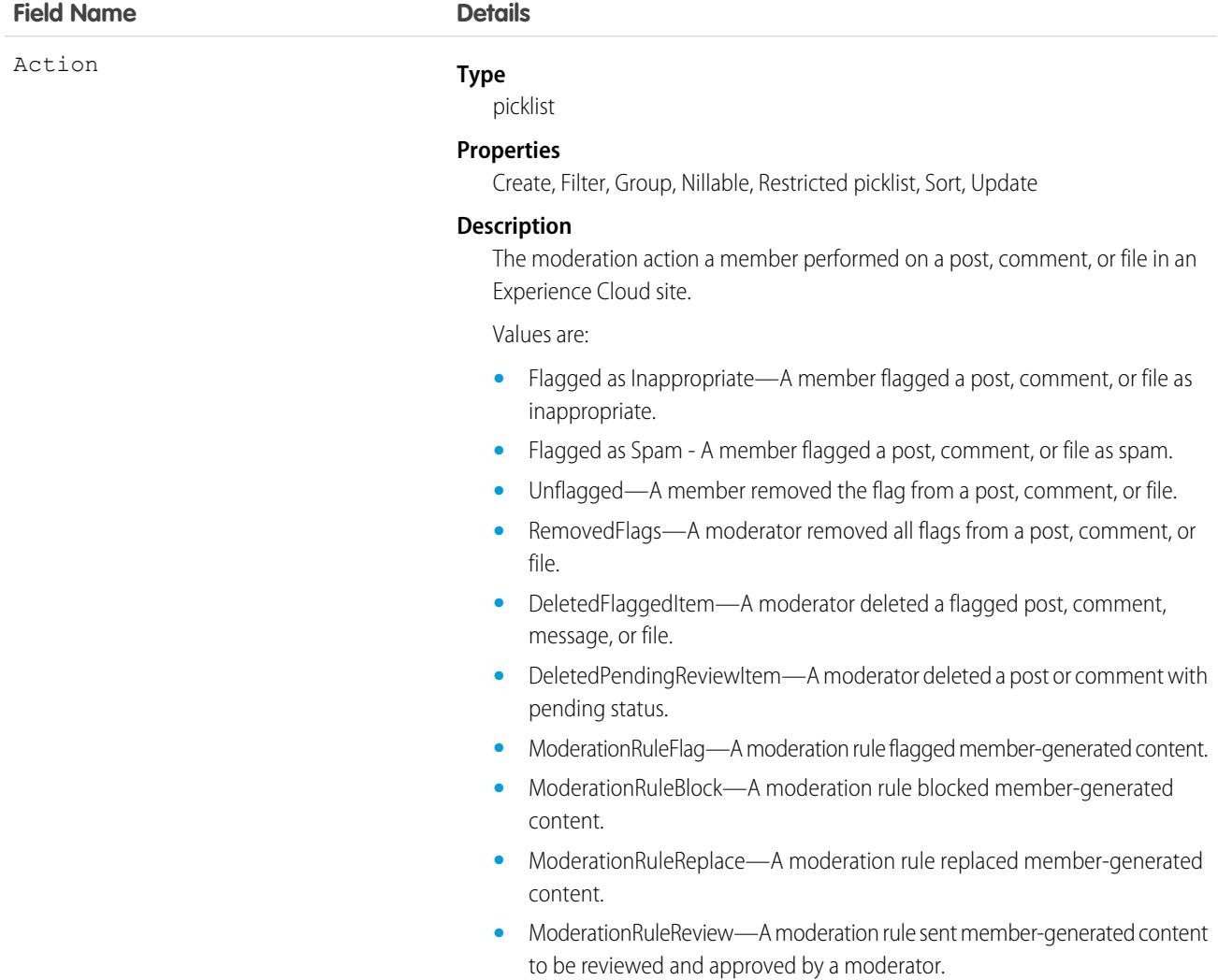

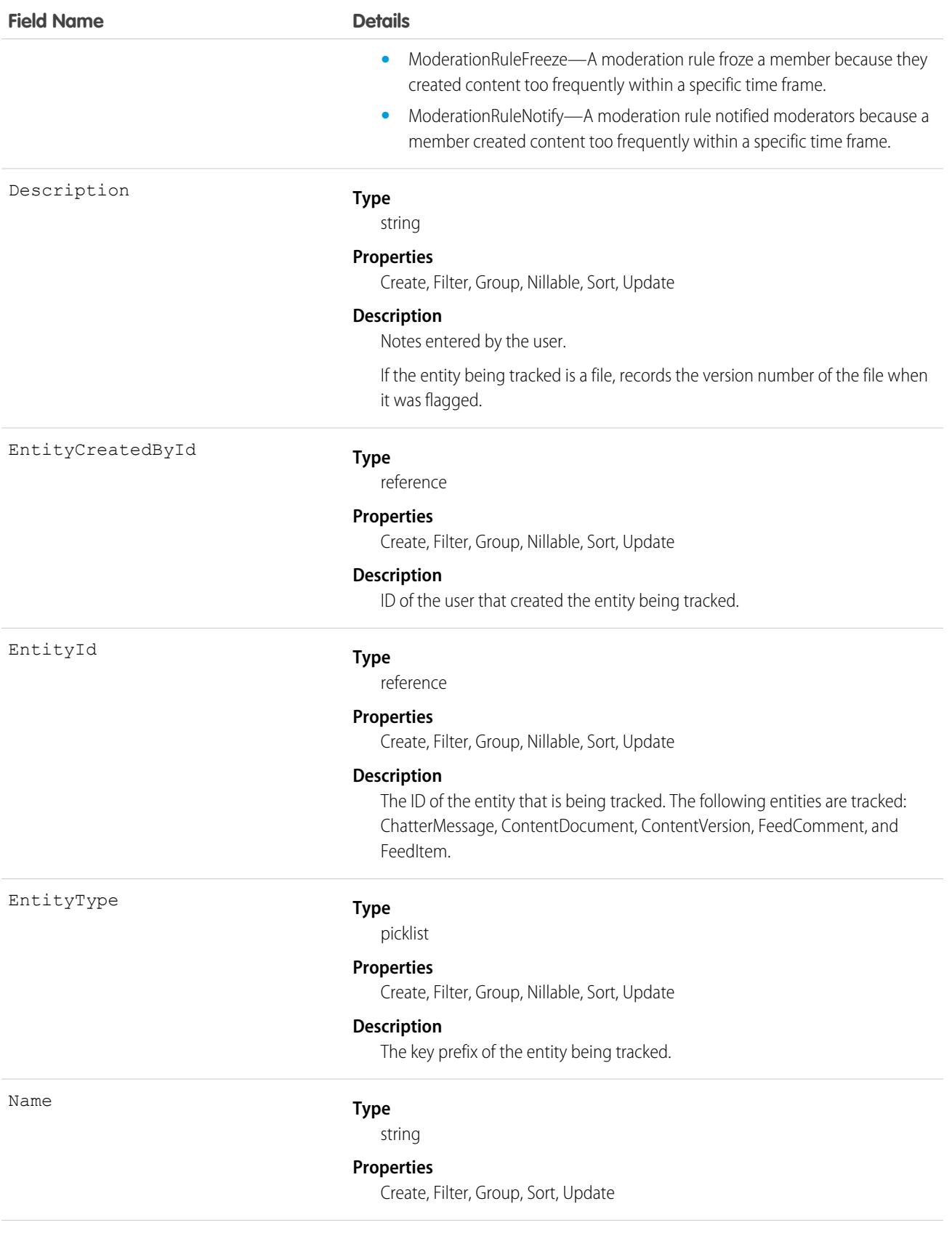

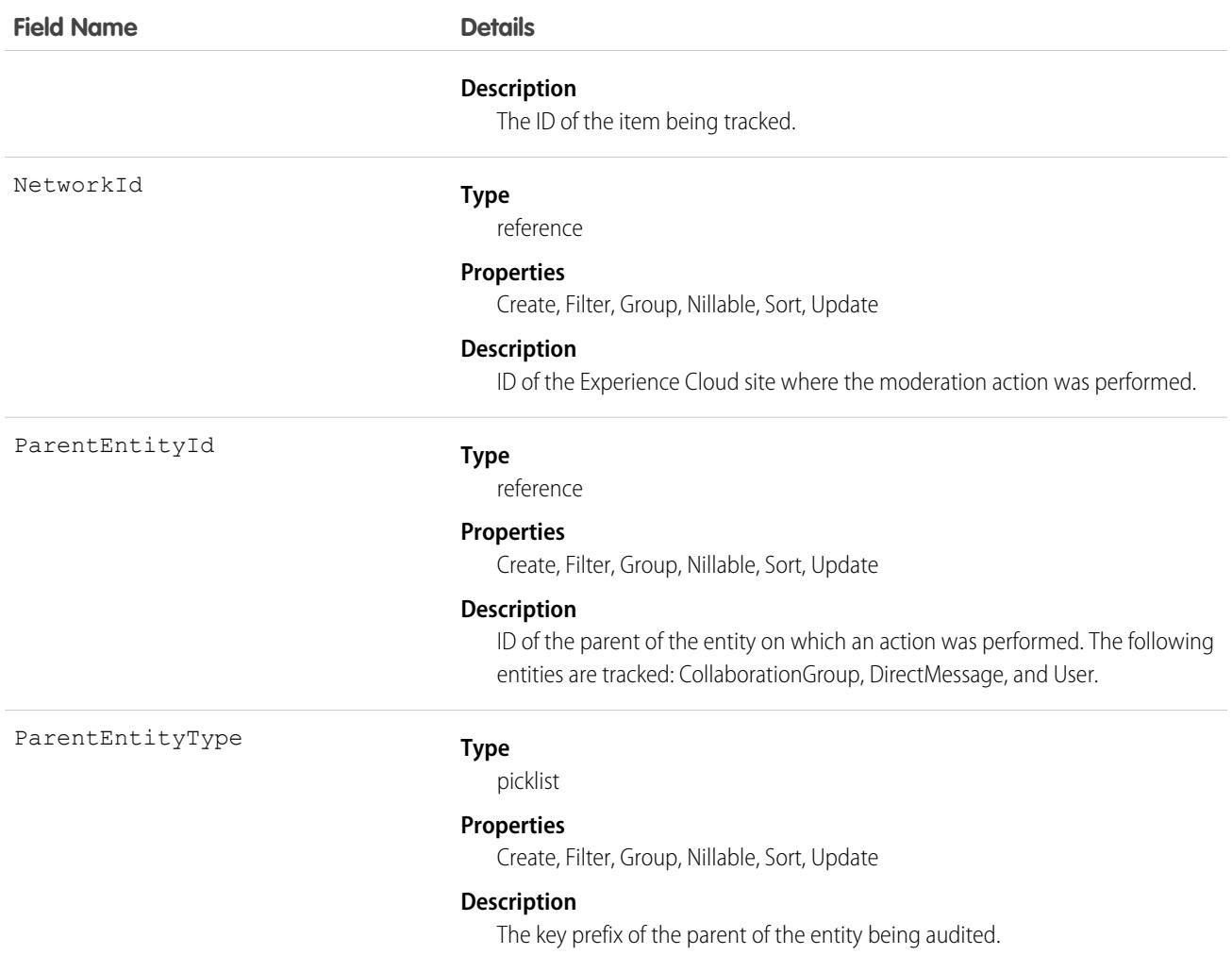

Use this object to view an audit trail of moderation activity for your Experience Cloud sites. You must have the Modify All Data permission to access this object.

Users with Moderate Experiences Feeds, Moderate Experiences Files, or View All Data can view the audit trail using reports in the Salesforce user interface.

# **NetworkAffinity**

Represents a junction object that associates a user profile with a Network object, that is, with an Experience Cloud site. Use NetworkAffinity to assign a default Experience Cloud site to a user profile. This object is available in API version 41.0 and later.

### Supported Calls

create(), delete(), describeSObjects(), query(), retrieve(), update(), upsert()

#### Special Access Rules

To work with the NetworkAffinity object, you must have View Setup or Customize Application permission.

#### Fields

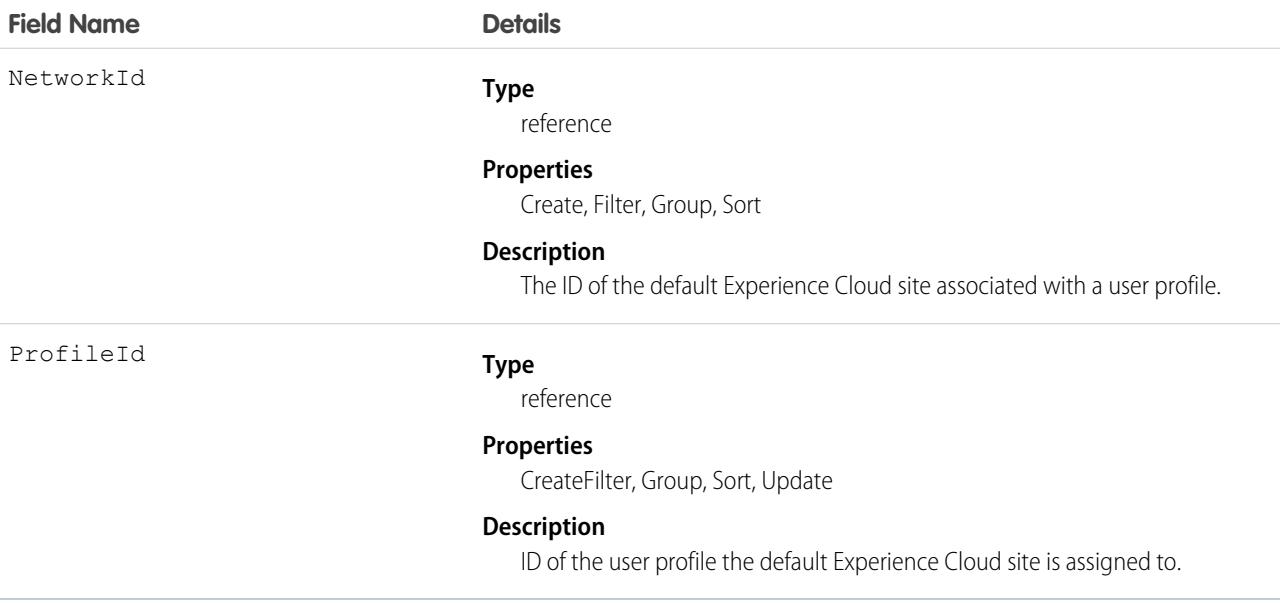

#### Usage

The default Experience Cloud site allows you to stamp site-agnostic email notifications to all users with that profile with the selected site's branding. The default Experience Cloud site also becomes the target destination for email notification links. Site-agnostic email notifications include notifications about records, such as cases, accounts, and opportunities.

The NetworkId field is not updatable through the Apex, REST API, or SOAP API. If you want to change the value for NetworkId, you must delete the record and create one with the right value.

### NetworkDiscoverableLogin

Represents the Login Discoverable page from where customers and partners log in to an Experience Cloud site. Customers and partners are users with an External Identity license or any communities license for Experience Cloud.This object is available in API version 44.0 and later

## Supported Calls

create(), describeSObjects(), getDeleted(), getUpdated(), query(), retrieve(), update(), upsert()

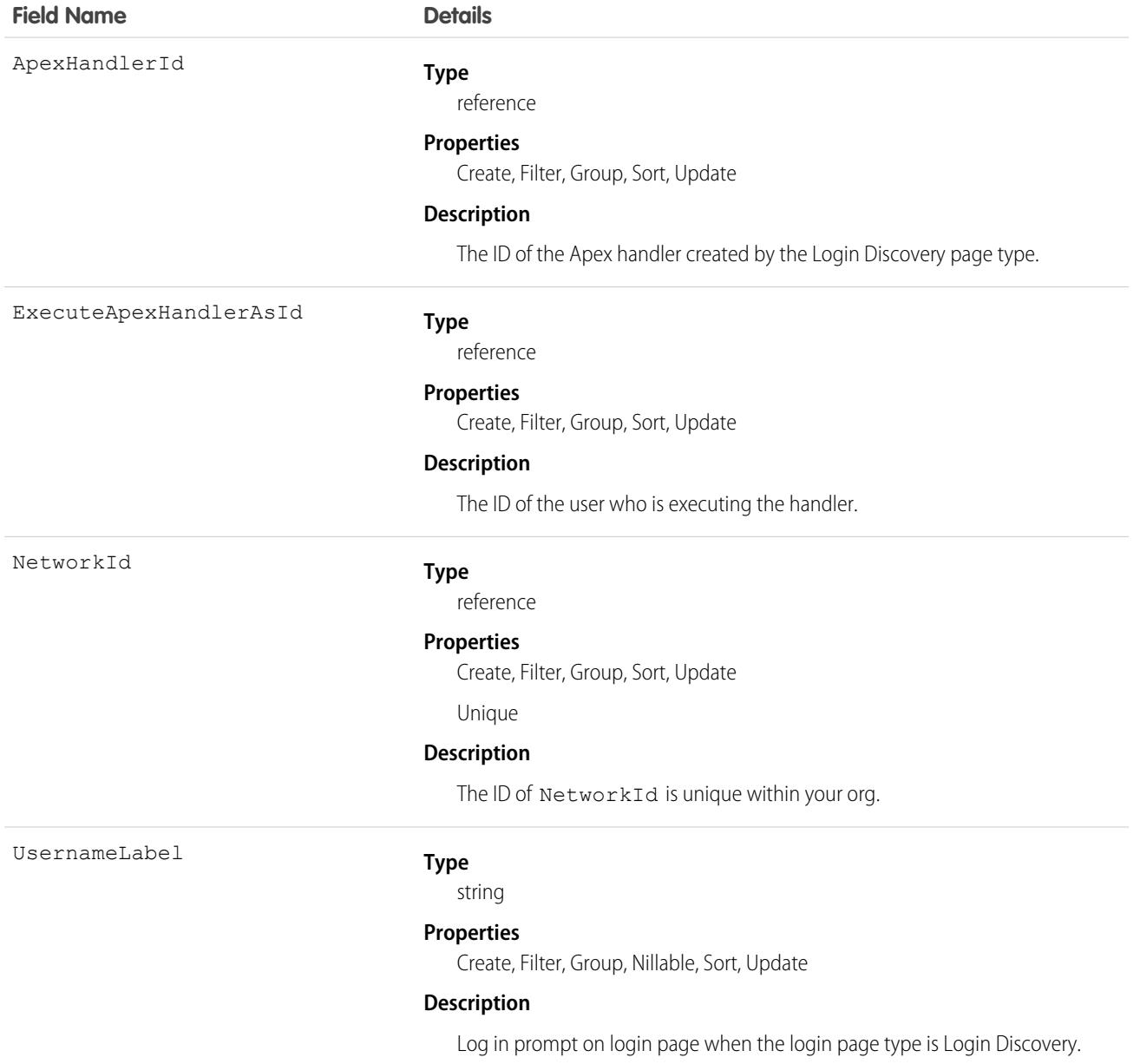

#### Usage

Use this object to access the Login Discovery Page, which is a login page type that prompts users to identify themselves with an email address, phone number, or custom identifier. DiscoverableLogin performs an interview-based login process, where users are first prompted to provide identity and then authenticated. For example, users receive a verification code that they enter to complete the login process.

Note: The NetworkDiscoverableLogin object is created when **Login Discovery Page** is selected as the login page type on the  $\mathcal{F}$ Login & Registration (L&R) page. If you later switch to another login page type, such as a Visualforce Page or Experience Builder Page, the object isn't deleted. The object persistence means you can't delete the Apex class associated with the

NetworkDiscoverableLogin object. To delete the Apex class, return to the L&R page and change the login page type back to **Login Discovery page**. Select another Apex class, and then you can delete the first one.

# NetworkFeedResponseMetric

Represents an object that stores the date and time values of question posts. It captures information for question creation, answer creation, and when an answer is marked as best answer This object is available in API version 51.0 and later.

### Supported Calls

describeSObjects(), getDeleted(), getUpdated(), query(), retrieve()

#### Special Access Rules

The NetworkFeedResponseMetric object is available only if both NetworksEnabled and ChatterEnabled org preferences are enabled.

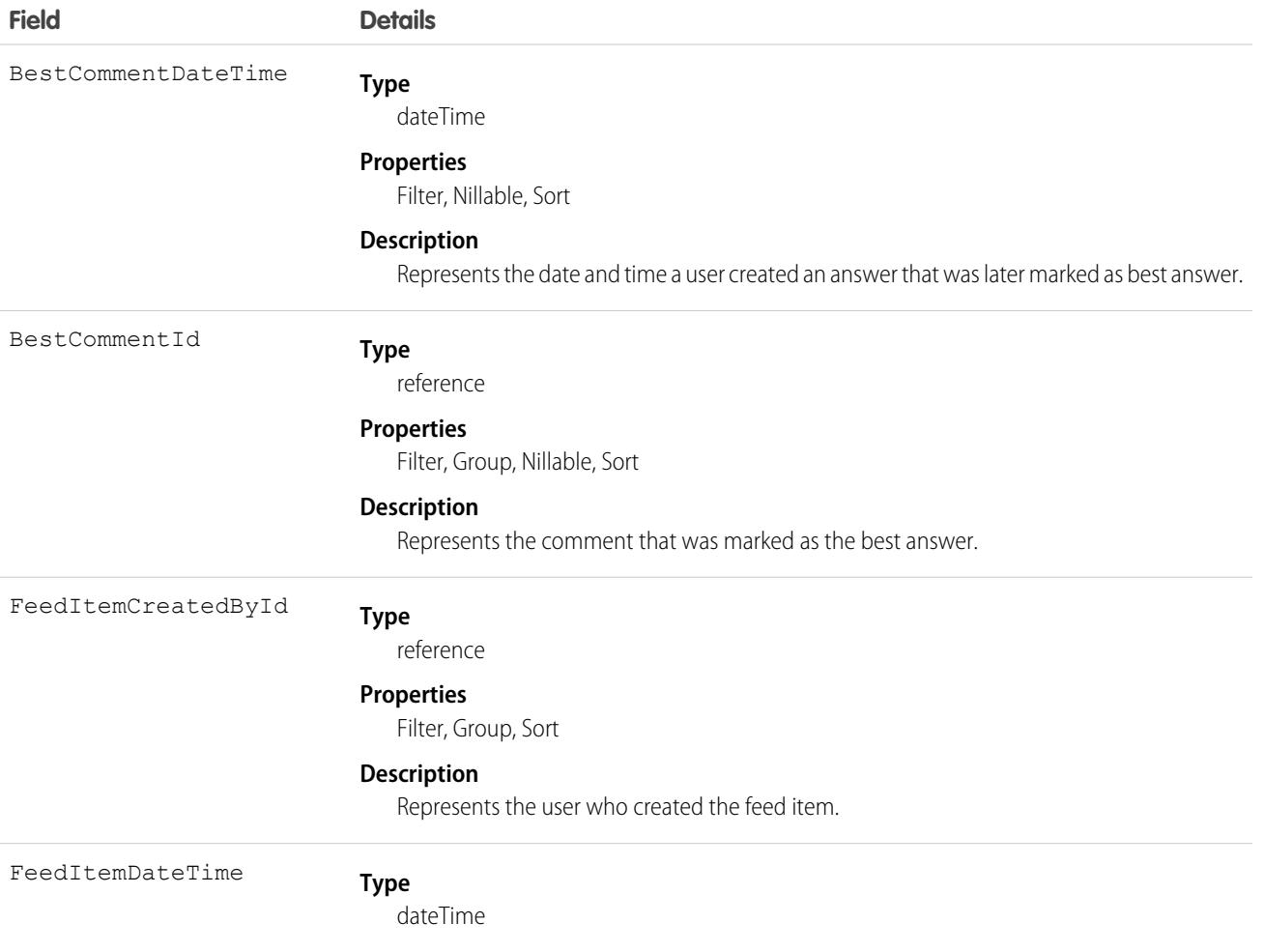

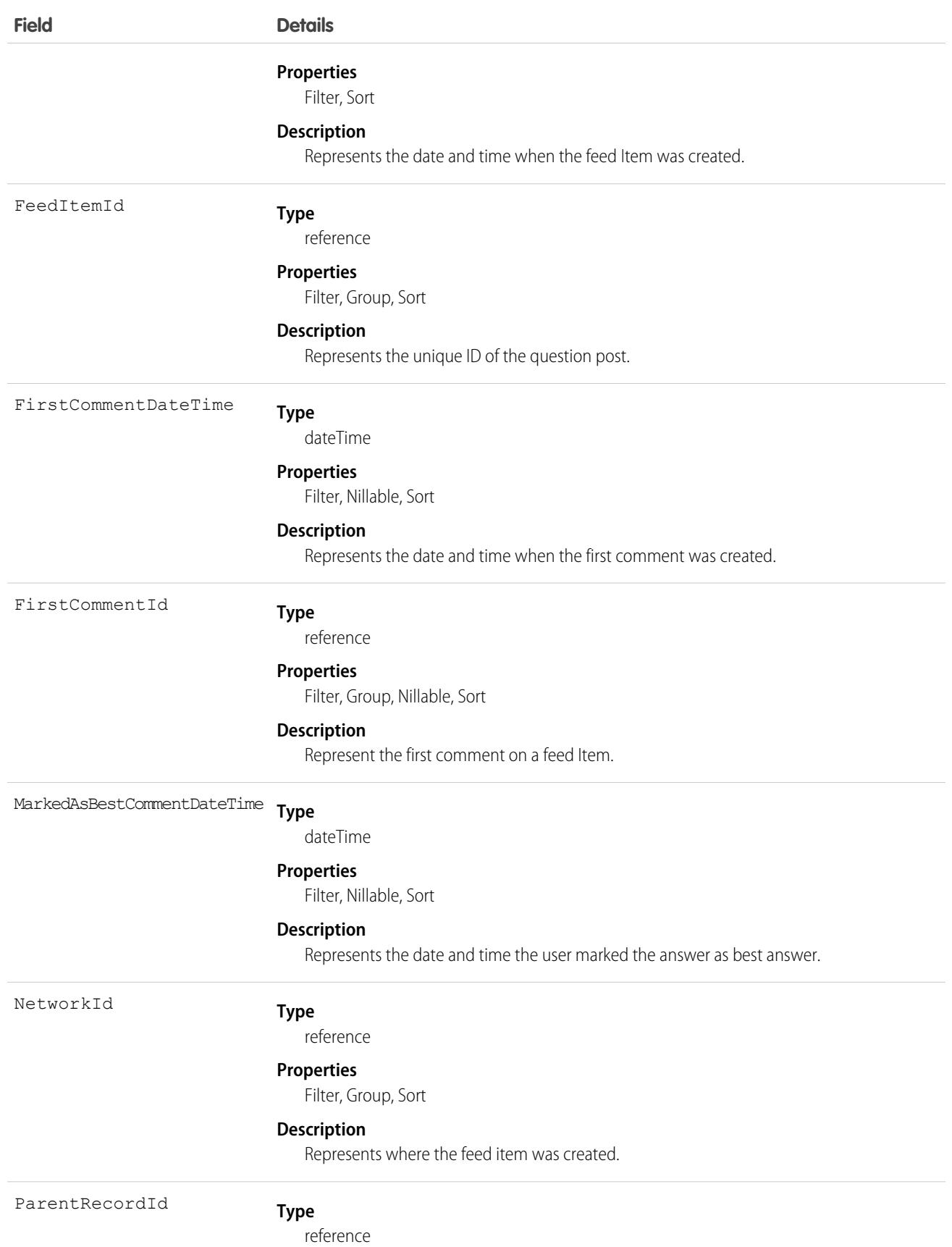

**Field Details**

#### **Properties**

Filter, Group, Sort

#### **Description**

Represents the parent record. Parent records can include records like user, account, or group.

# NetworkMember

Represents a member of an Experience Cloud site. Members can be either users in your company or external users with portal profiles. This object is available in API version 26.0 and later.

## Supported Calls

```
describeSObjects(), query(), retrieve(), update()
```
#### Special Access Rules

This object is available only when your org has digital experiences enabled.

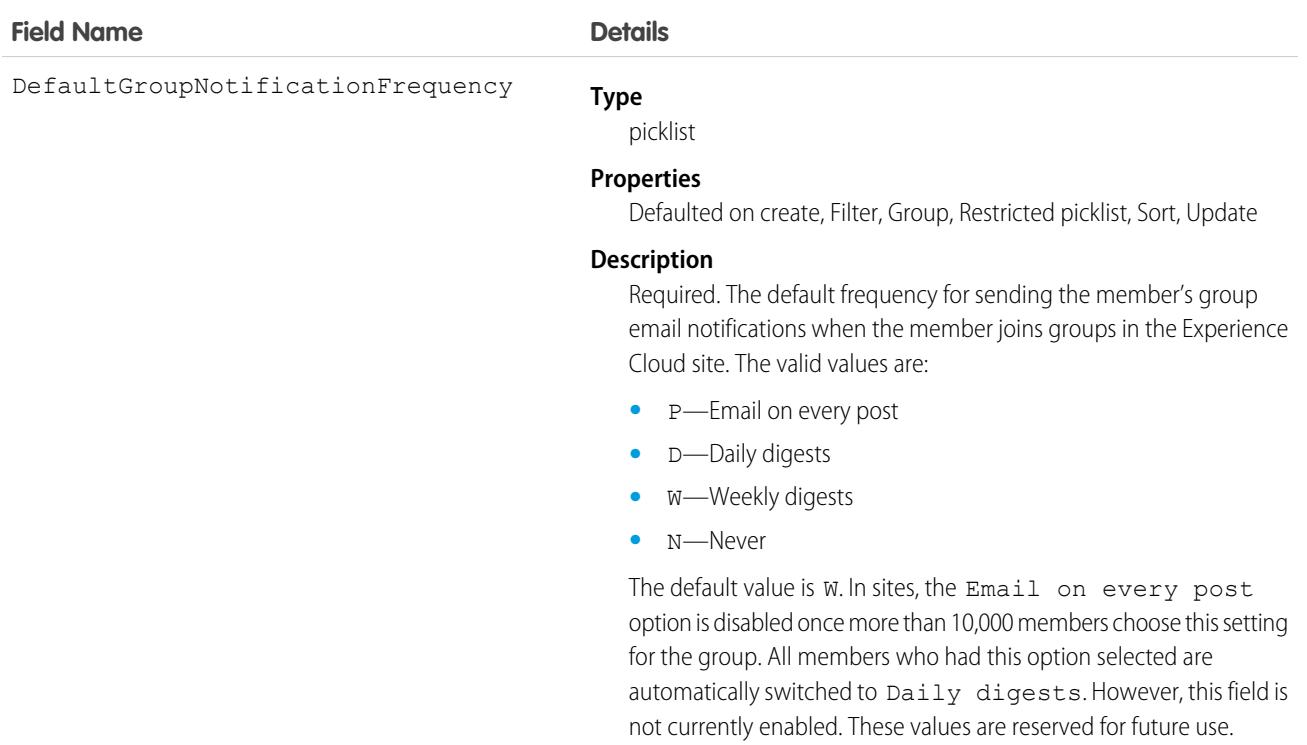

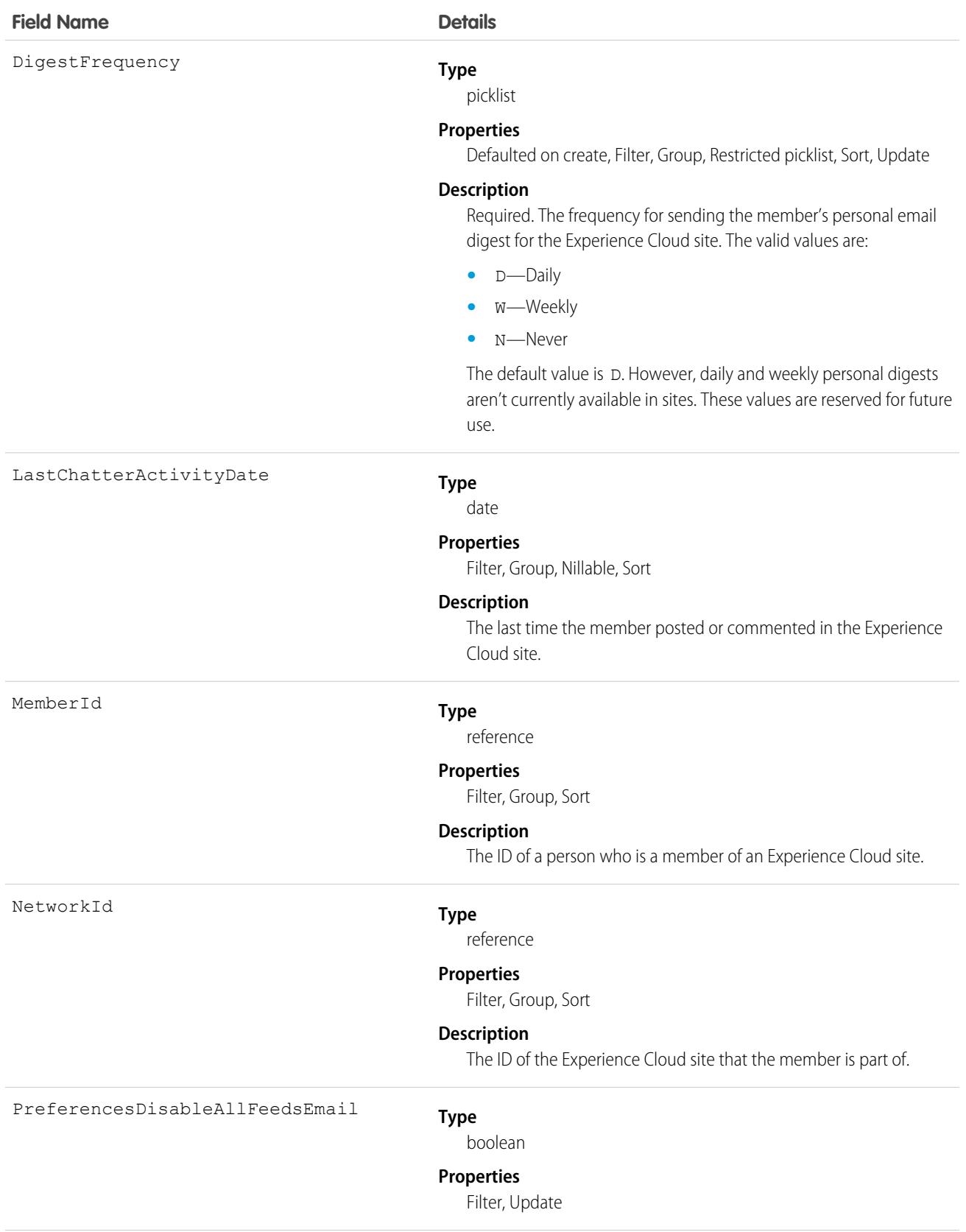

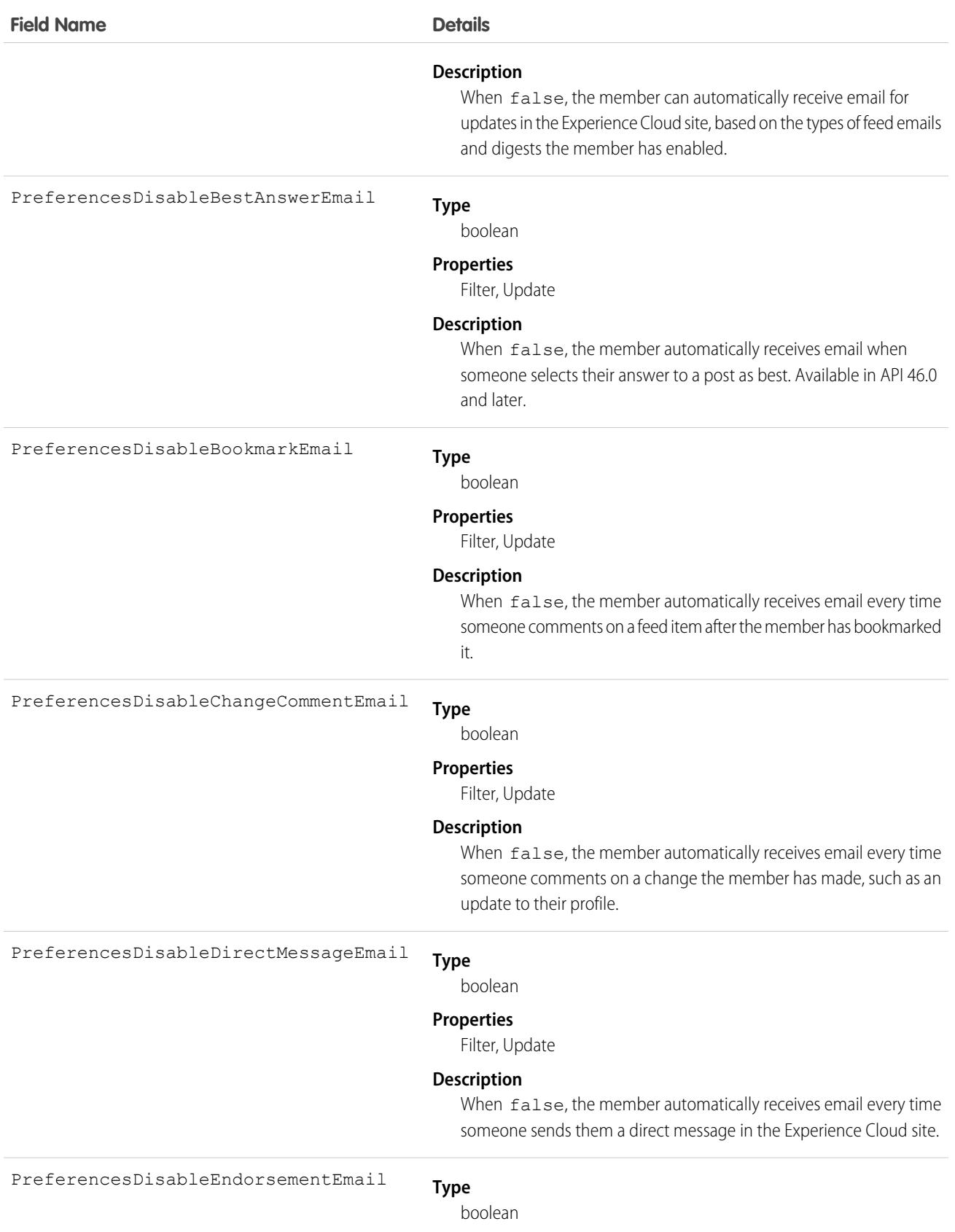

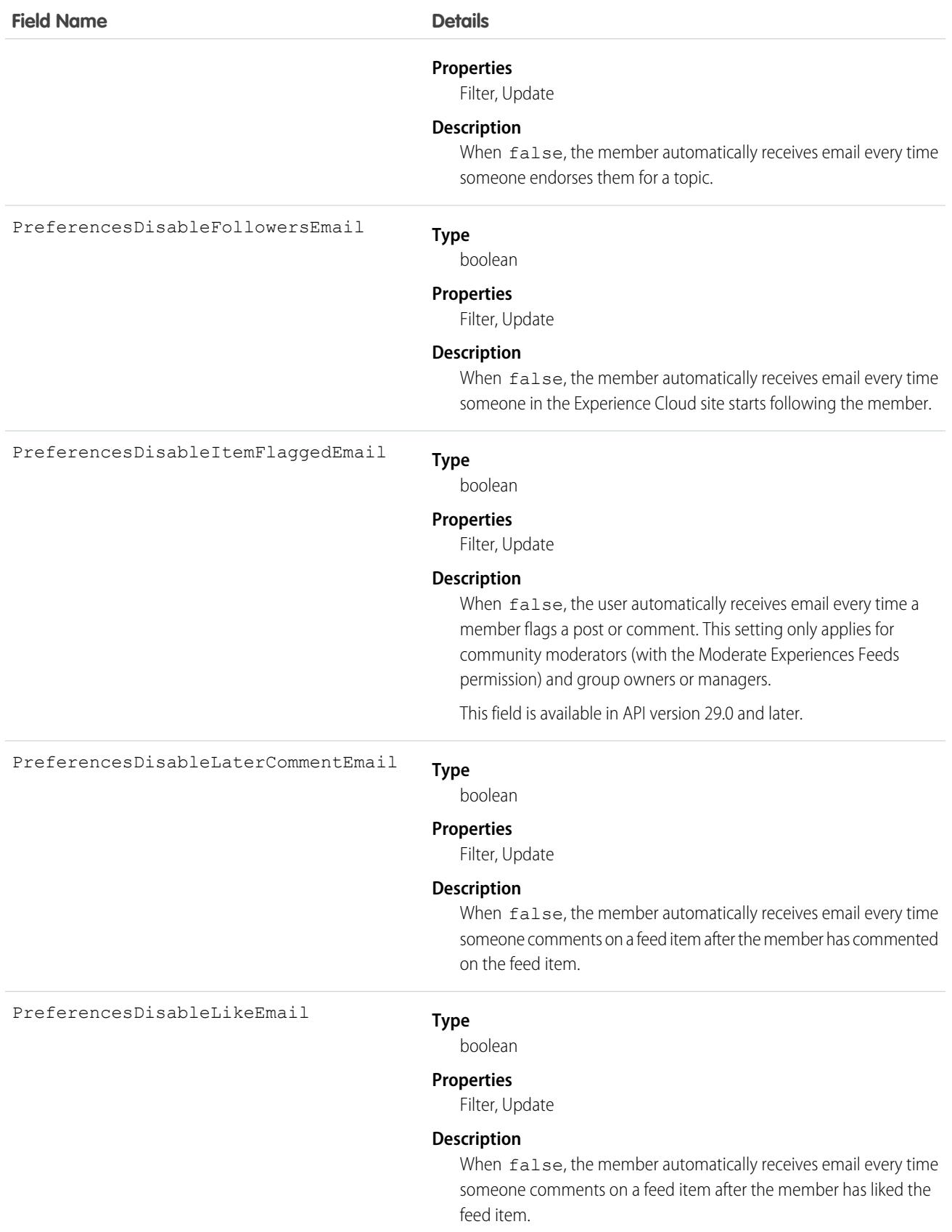

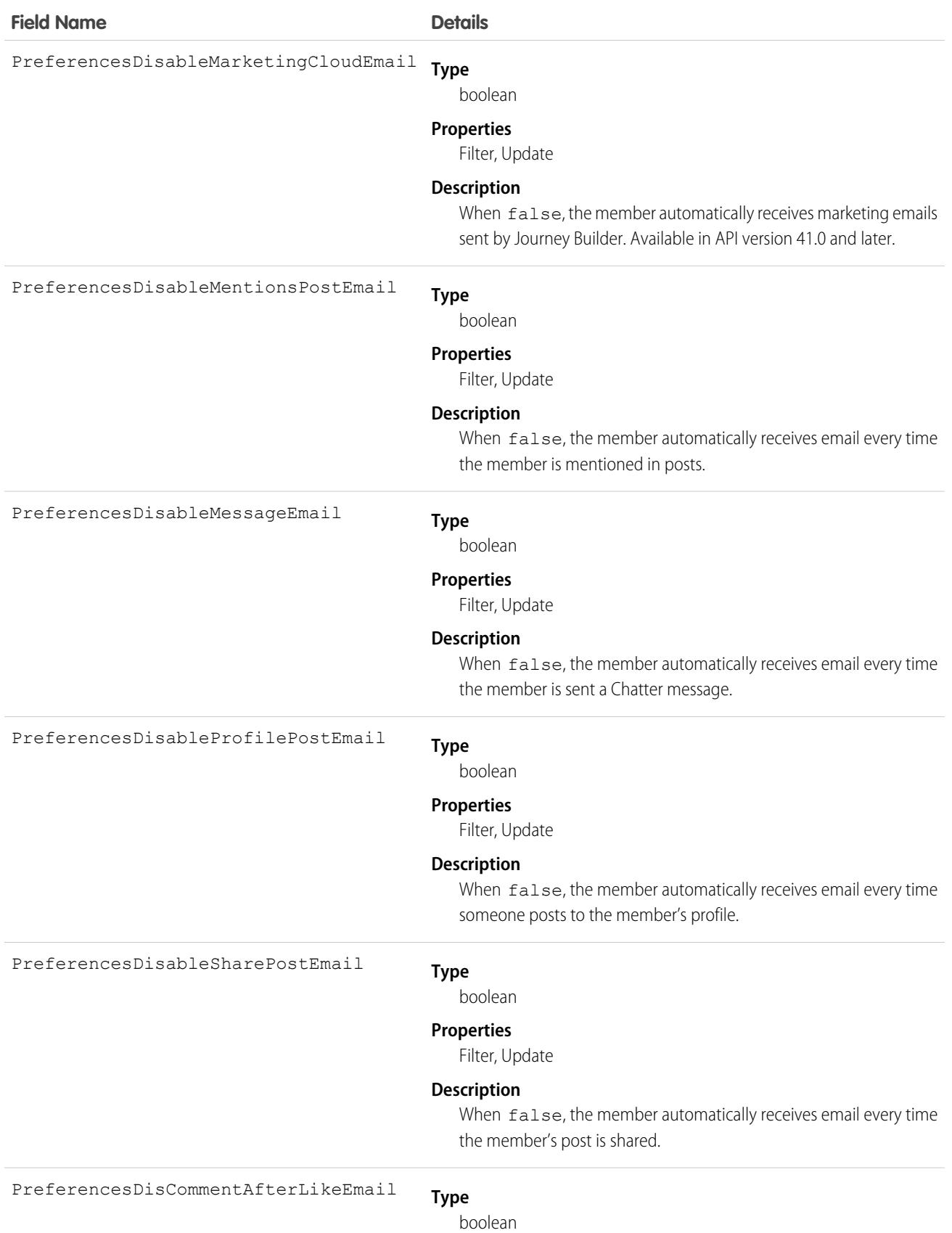

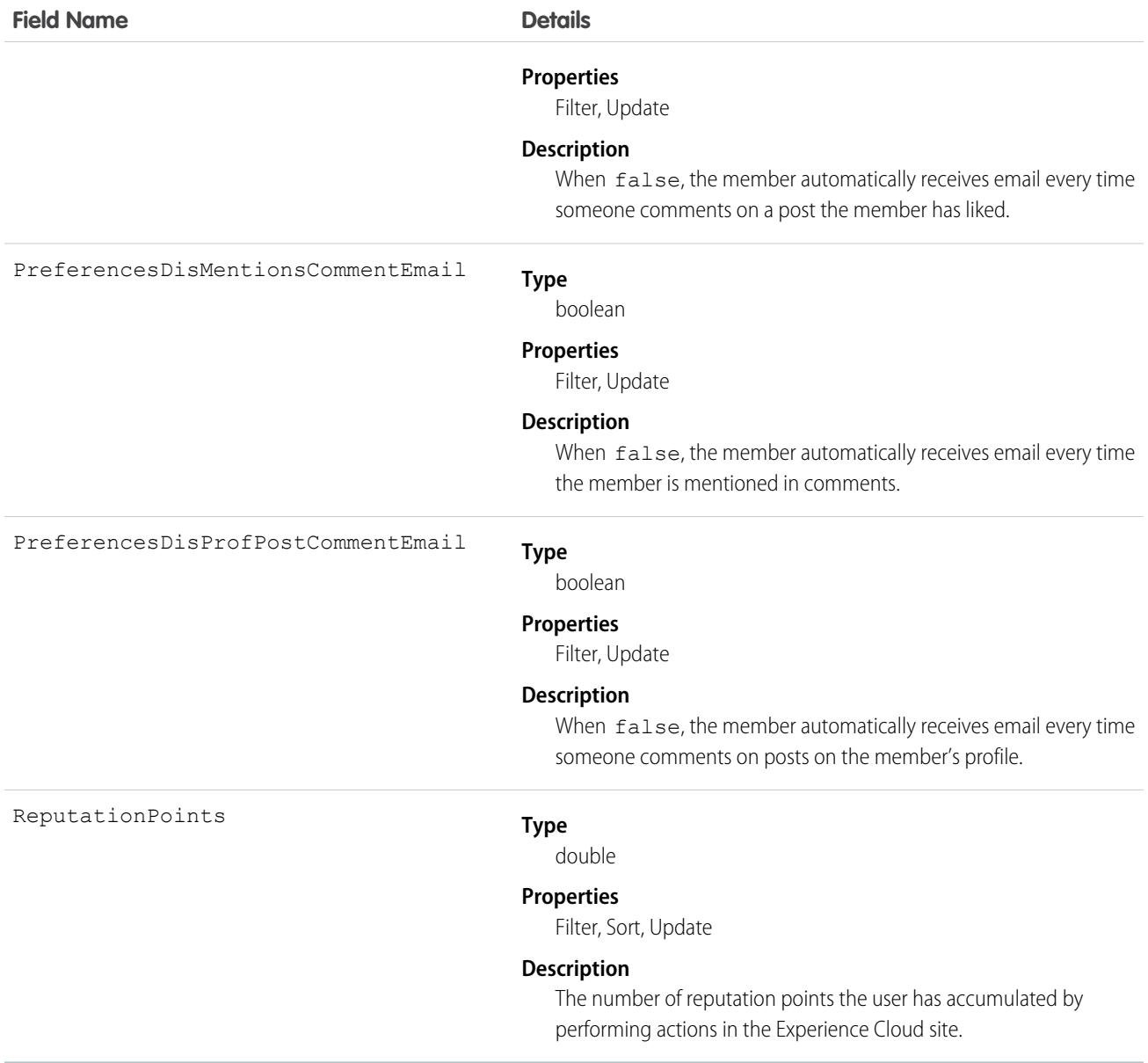

Use this object to query members of a certain Experience Cloud site and to update their email notification settings. If you have Modify All Data, View All Data, or Create and Set Up Experiences, you can view all members of any Experience Cloud site, regardless of your own membership. If you have Modify All Data or Create and Set Up Experiences, you can also update any member's email settings. Users without these permissions can update their own email settings and can see members of the Experience Cloud sites that they're also members of.

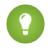

Tip: You can directly update reputation points for a member via the Salesforce API. You can also use Apex triggers to send custom notifications based on changes to reputation points.

# NetworkMemberGroup

Represents a group of members in an Experience Cloud site. Members can be either users in your internal org or external users assigned portal profiles. An administrator adds members to an Experience Cloud site by adding a profile or a permission set, and any user with the profile or permission set becomes a member of the site. This object is available in API version 26.0 and later.

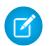

Note: If a Chatter customer (from a customer group) is assigned a permission set that is also associated with an Experience Cloud site, the Chatter customer won't be added to the site.

Prior to API version 27.0, this object was called NetworkProfile.

## Supported Calls

create(), describeSObjects(), query(), retrieve(), update()

Note: The upsert() call is not supported for this object.

## Special Access Rules

This object is available only when your org has digital experiences enabled.

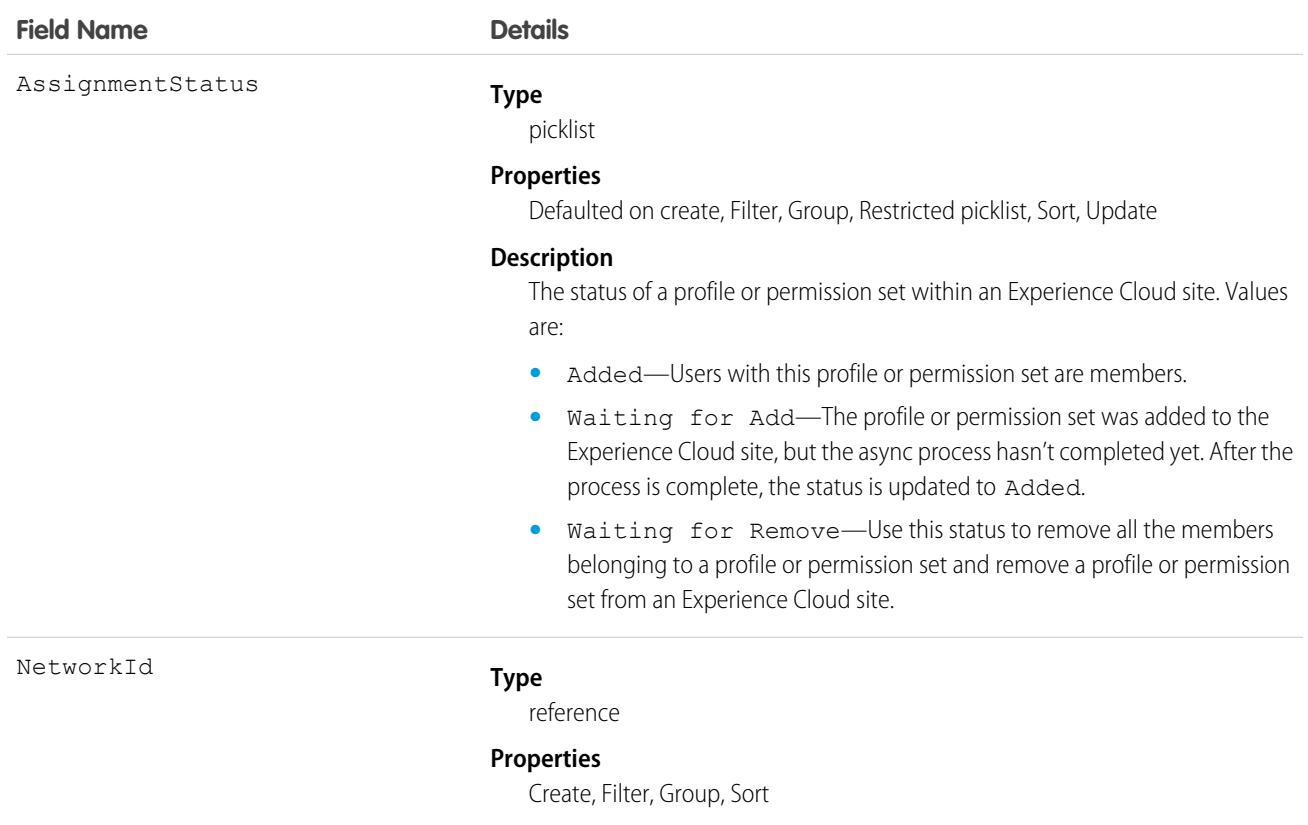

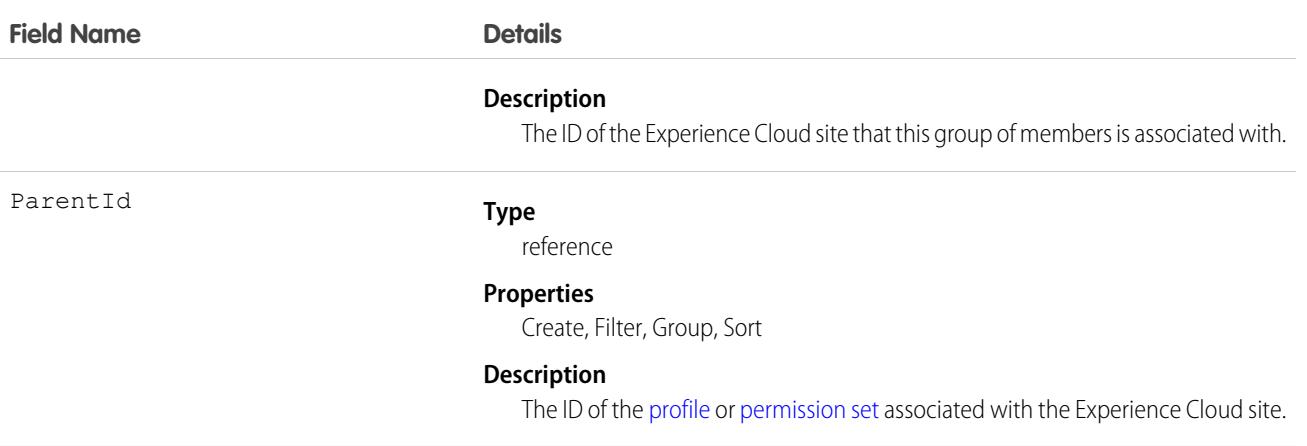

Use this object to view the profiles or permission sets associated with a particular Experience Cloud site. Profiles and permission sets are added and removed asynchronously, so you can also check the status of a profile or permission set that was updated in a site.

If you have Modify All Data, View All Data, or Create and Set Up Experiences, you can view all profiles or permission sets for any Experience Cloud site in the org, regardless of your membership. If you have Modify All Data or Create and Set Up Experiences, you can also add profiles or permission sets. Users without these permissions can only find profiles and permission sets for Experience Cloud sites that they're members of.

#### Sample Code

```
// Create a new NetworkMemberGroup with a profile as the ParentId
NetworkMemberGroup nmgInsert = new NetworkMemberGroup();
nmg.setNetworkId("0DBD0000000029o");
nmg.setParentId("00eD0000000z1Ww");
SaveResult[] results = connection.create(new SObject[] { nmgInsert });
// Update an existing NetworkMemberGroup to be removed from the Network
NetworkMemberGroup nmgUpdate = new NetworkMemberGroup();
nmg.setId("0DLD000000003enOAA");
nmg.setAssignmentStatus("WaitingForRemove");
SaveResult[] results = connection.update(new SObject[] { nmgUpdate });
```
### NetworkModeration

Represents a flag on an item in a community. This object is available in API version 30.0 and later.

### Supported Calls

create(), delete(), describeSObjects(), query(), retrieve()

# Special Access Rules

This object is available only when your org has digital experiences enabled.

## Fields

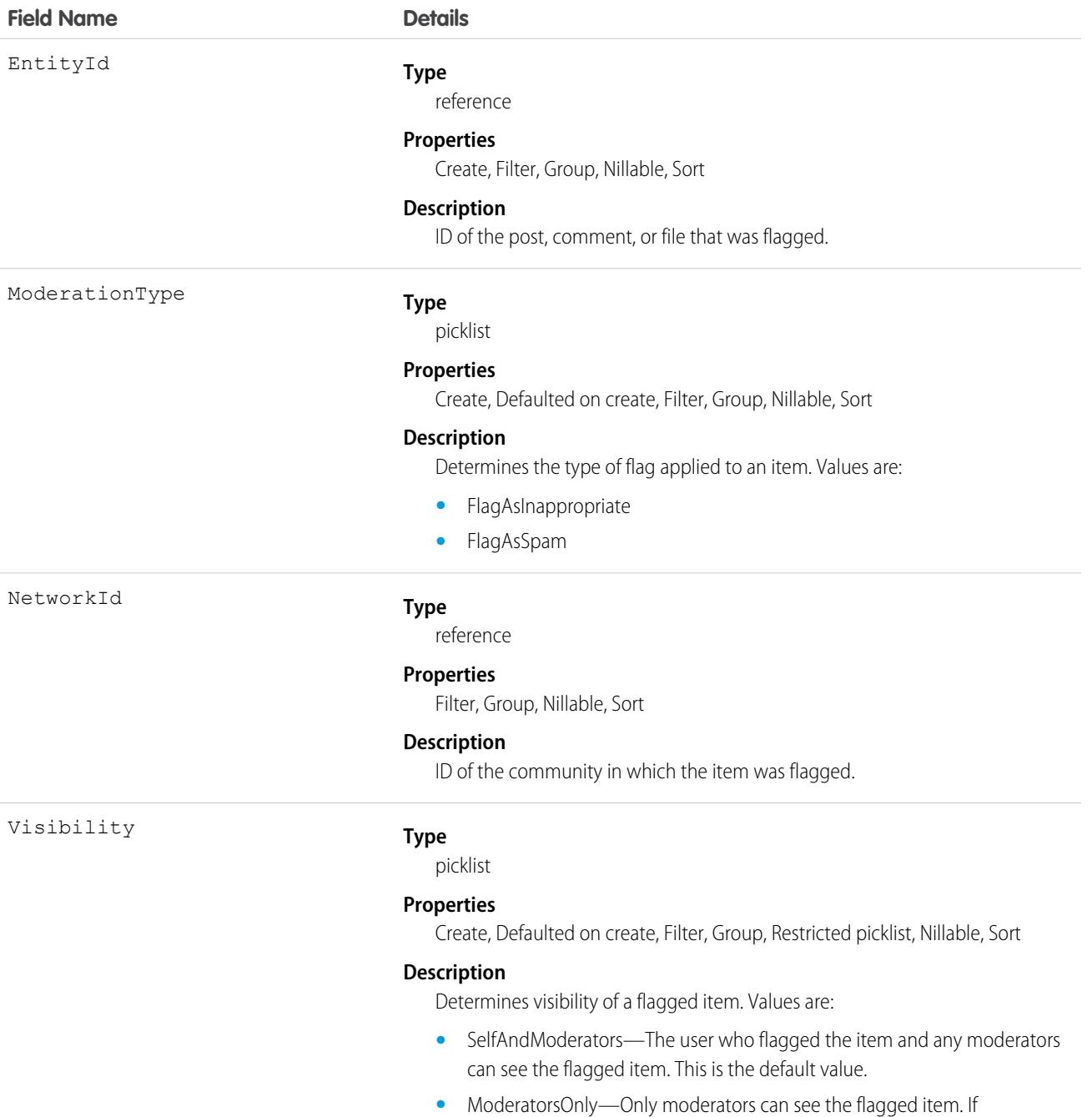

ModeratorsOnly is selected, only moderators can set flags using the API.
#### Usage

Use this object to view the items flagged for moderation within a community. Additionally, users with "Moderate Feeds" and "Modify All Data" can remove flags.

Flags on items are created either when a member manually flags an item in a community (if flagging is enabled for that community), or when a trigger automatically flags an item because the item met the trigger criteria.

# NetworkPageOverride

Represents information about custom pages used to override the default pages in Experience Cloud sites. You can create Experience Builder or Visualforce pages and override the default pages in a site. Using custom pages allows you to create a more personalized experience for your users. This object is available in API version 34.0 and later.

# Supported Calls

```
describeSObjects(), query(), retrieve(), update(), upsert()
```
# Special Access Rules

- **•** Only users with the Create and Setup Experiences permission can update this object.
- **•** You can't override the Change Password Page with a page created using Experience Builder. You can only override it with a Visualforce page.

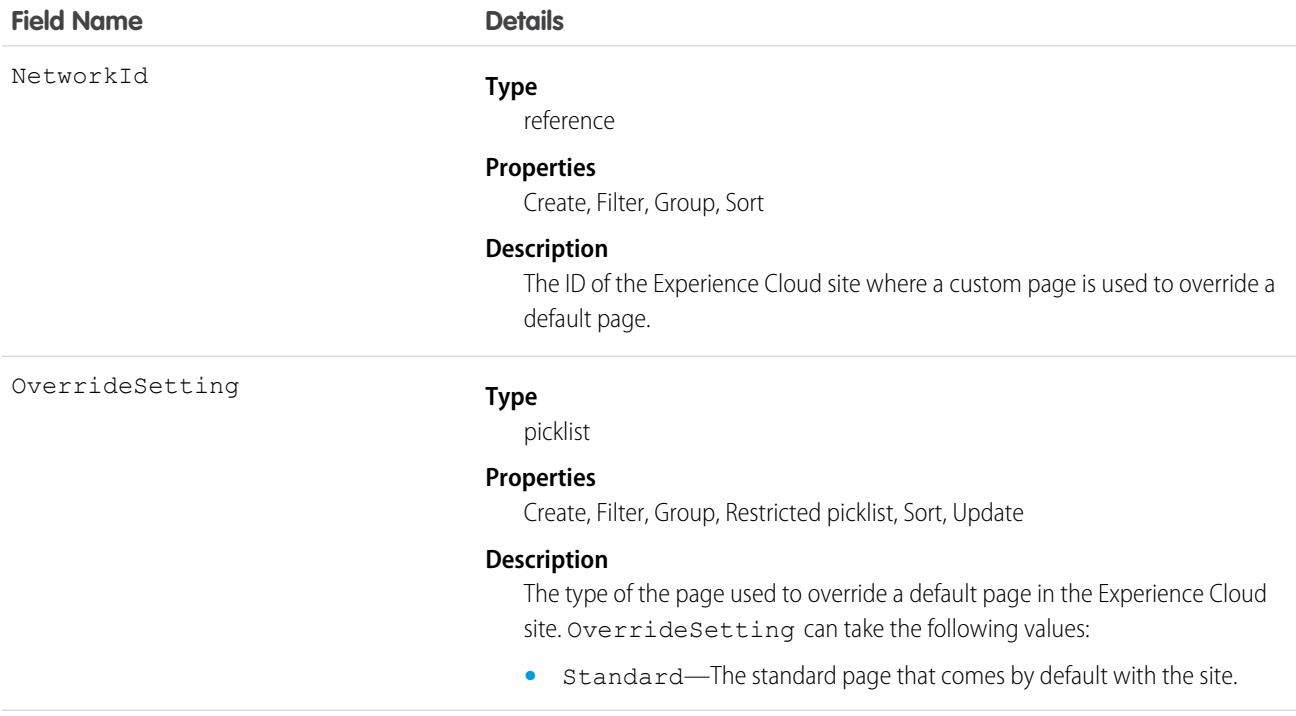

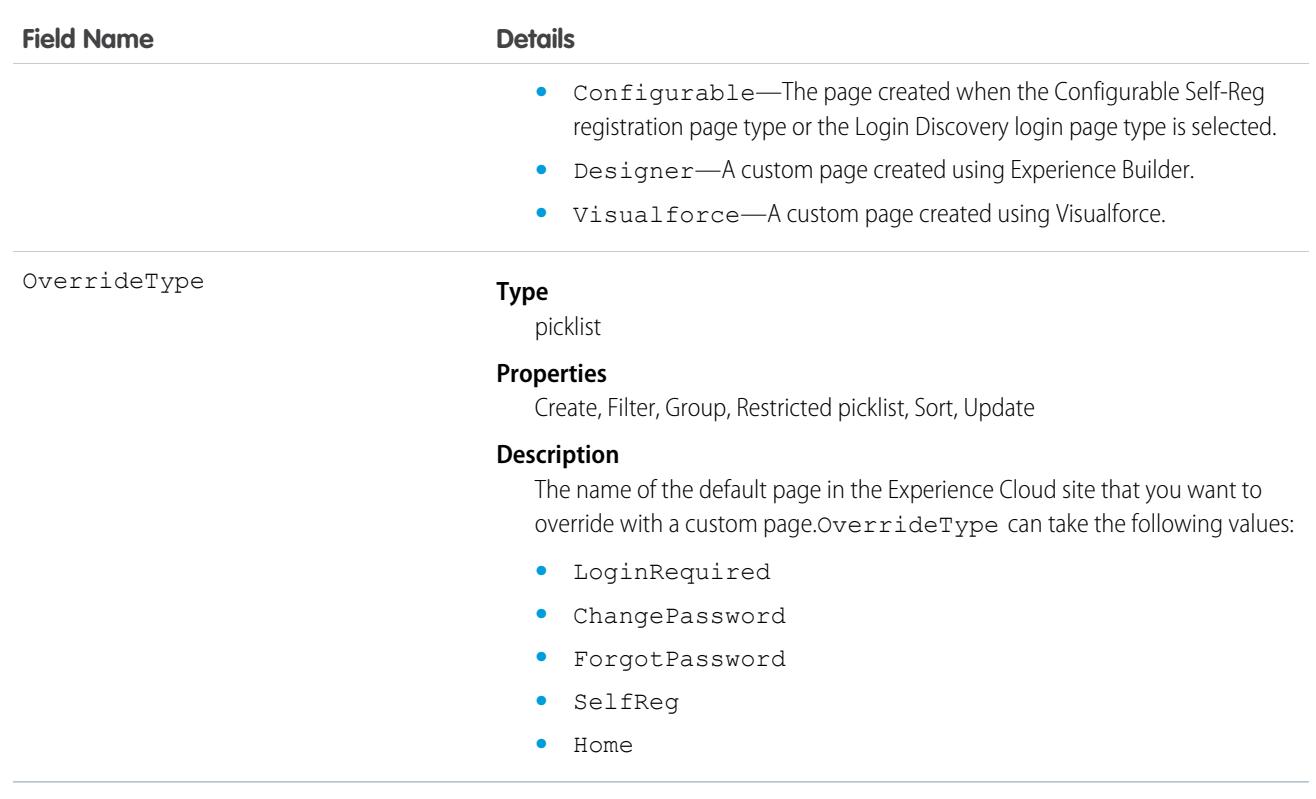

# **NetworkSelfRegistration**

Represents the account that self-registering Experience Cloud users are associated with by default. Self-registering users in an Experience Cloud site are required to be associated with an account, which the administrator must specify while setting up self-registration for the site. If an account isn't specified, Salesforce creates person accounts (when enabled) for self-registering users. This object is available in API version 34.0 and later.

# Supported Calls

```
create(), delete(), describeSObjects(), getDeleted(), getUpdated(), query(), retrieve(),
undelete(), update(), upsert()
```
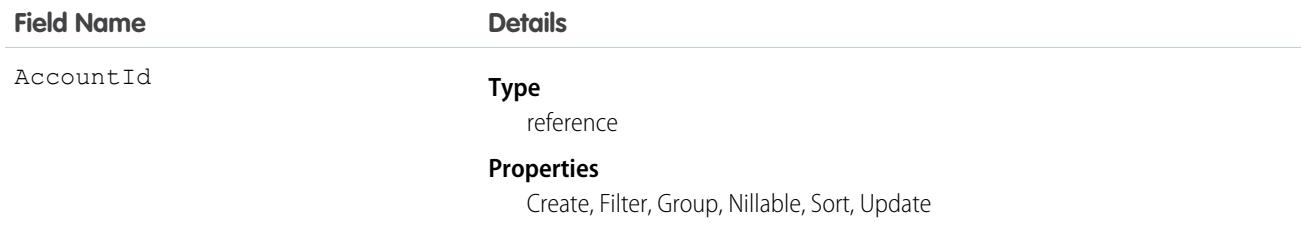

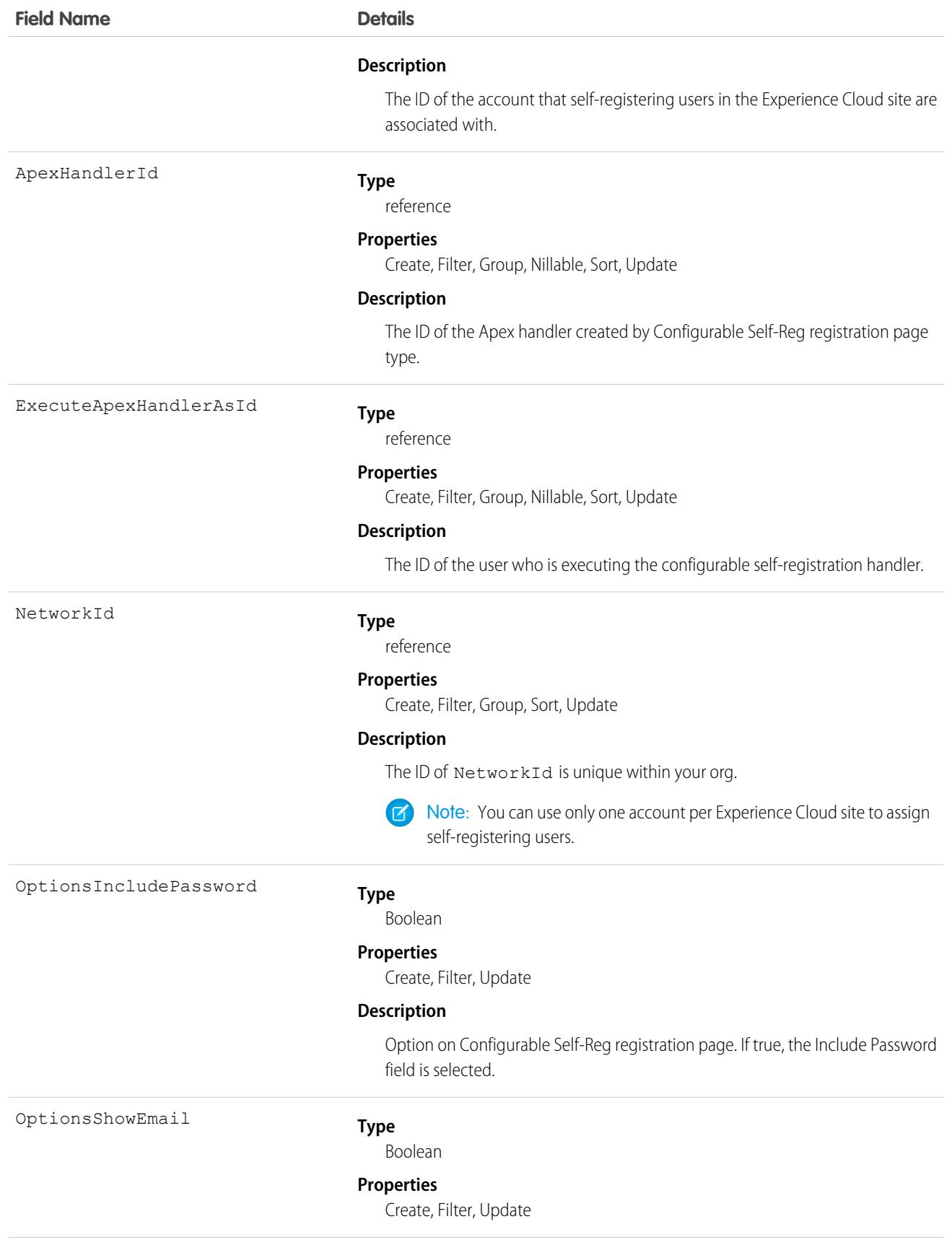

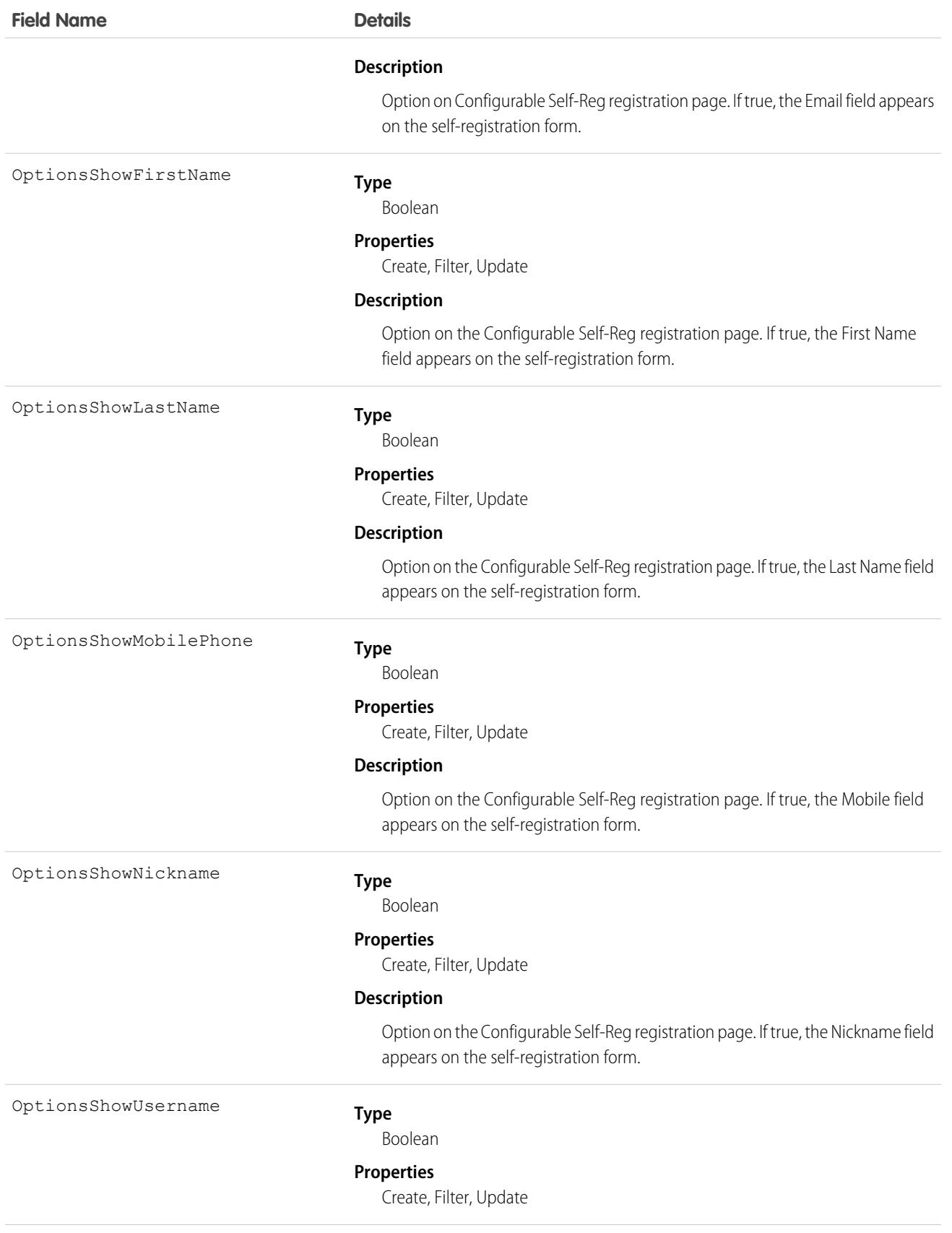

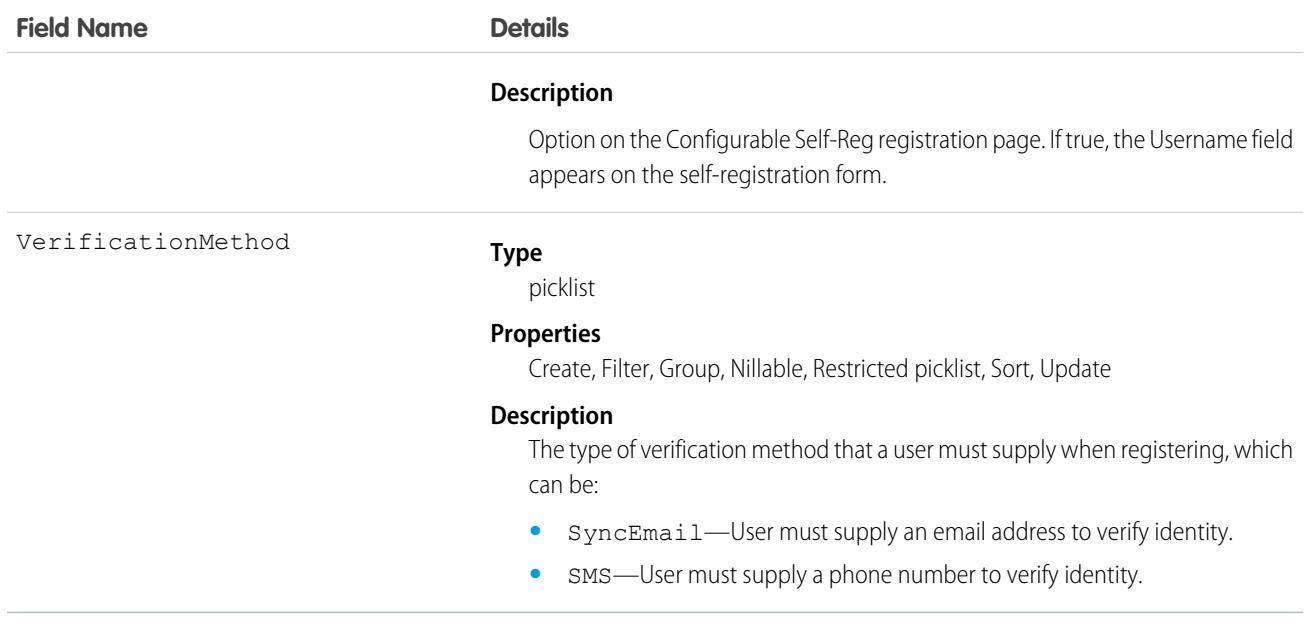

# NetworkUserHistoryRecent

Represents an Experience Cloud site user's history of accessed records. This object is available in API version 42.0 and later.

# Supported Calls

create(), delete(), describeSObjects(), getDeleted(), getUpdated(),query(), undelete()

#### Special Access Rules

Only users with the Modify All Data permission can view and delete these data.

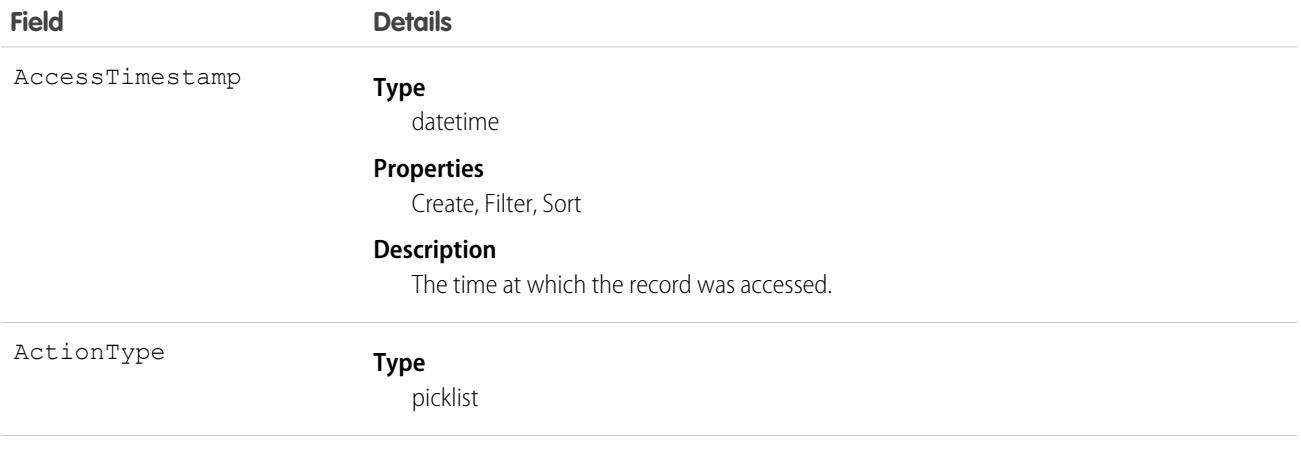

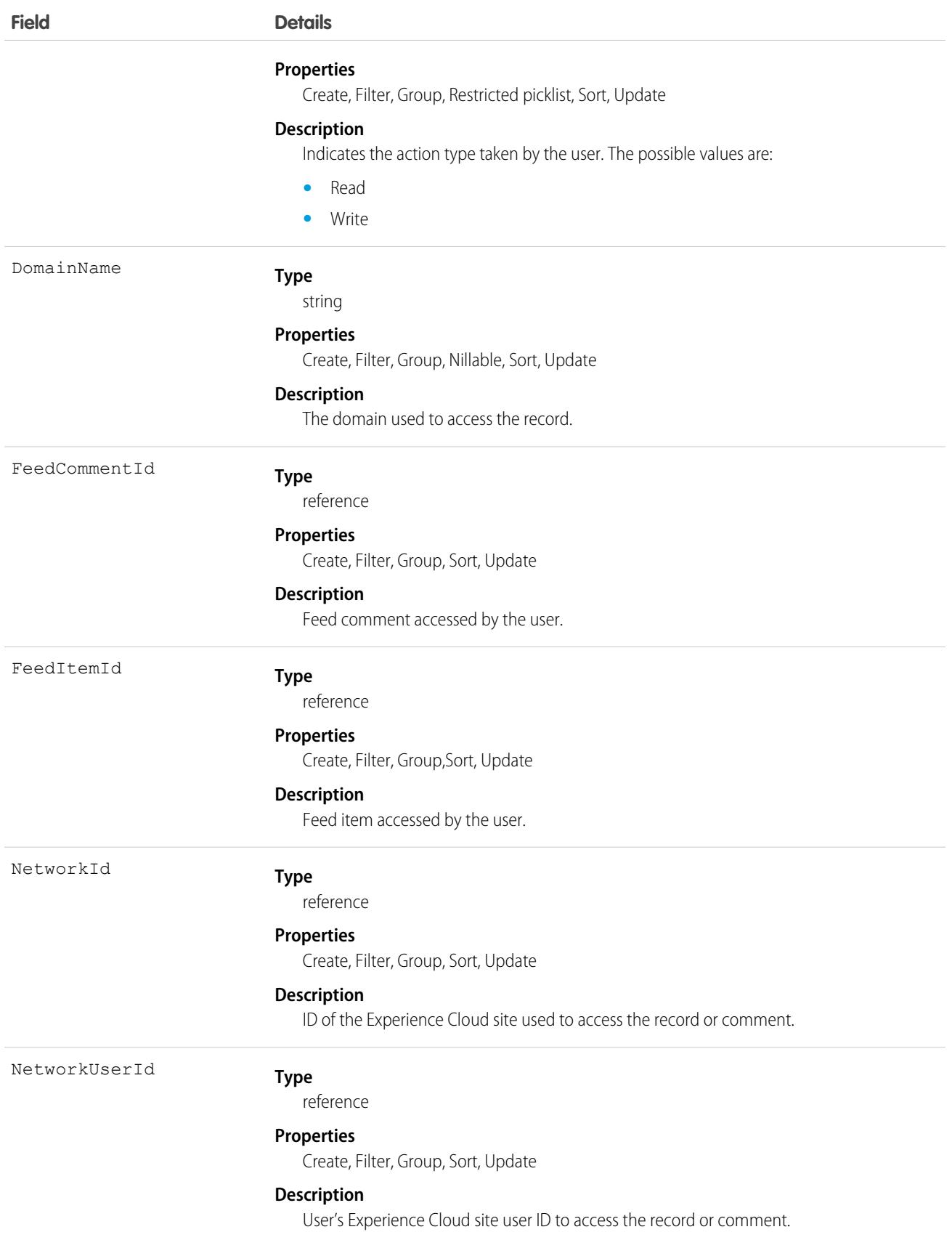

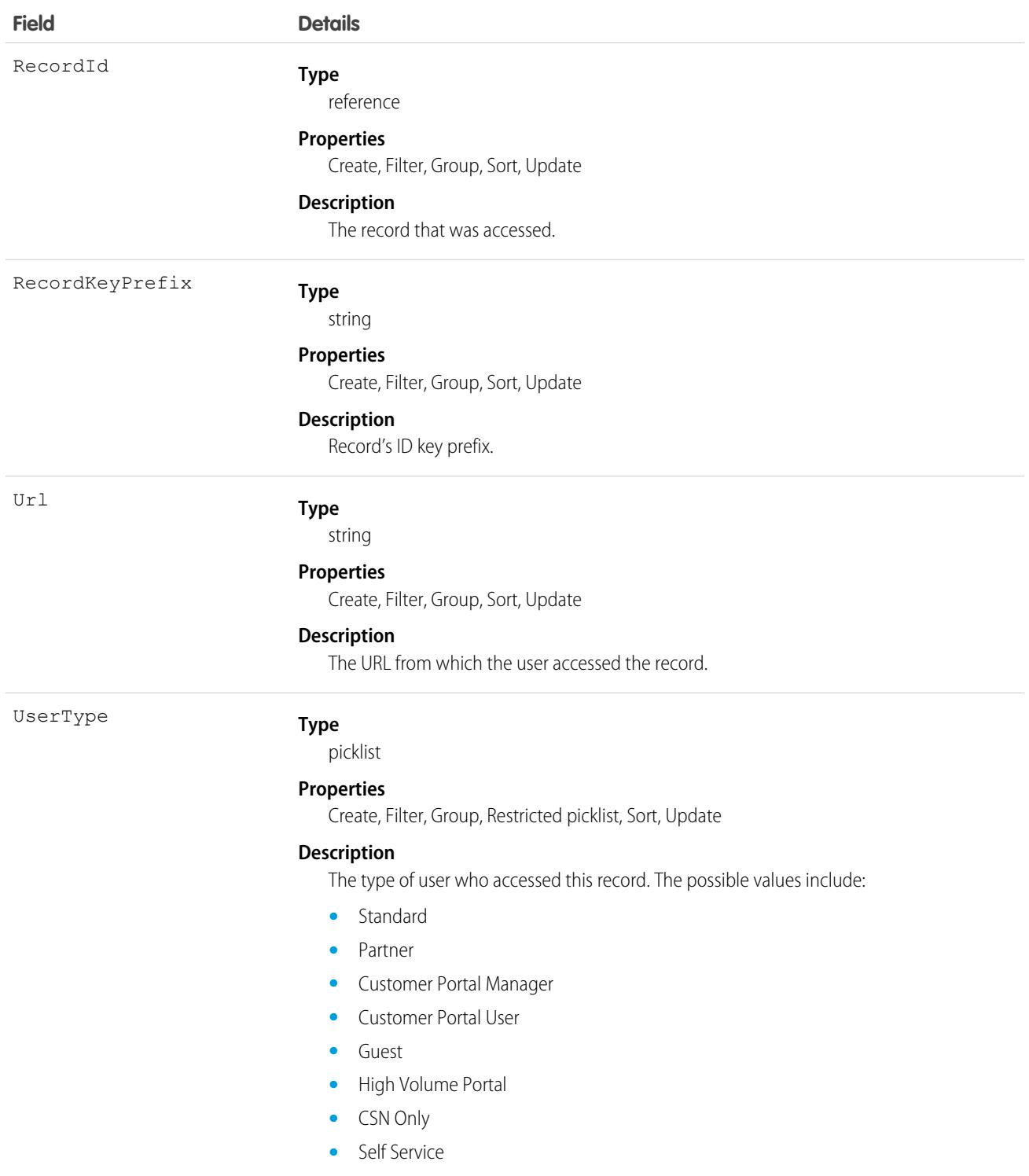

#### Usage

Use the NetworkUserHistoryRecent object to delete comments, posts, or record access by Experience Cloud site users who would like all such activity to be removed.

# <span id="page-2419-0"></span>**Note**

Represents a note, which is text associated with a custom object or a standard object, such as a Contact, Contract, or Opportunity.

# Supported Calls

create(), delete(), describeLayout(), describeSObjects(), getDeleted(), getUpdated(), query(), retrieve(), search(), undelete(), update(), upsert()

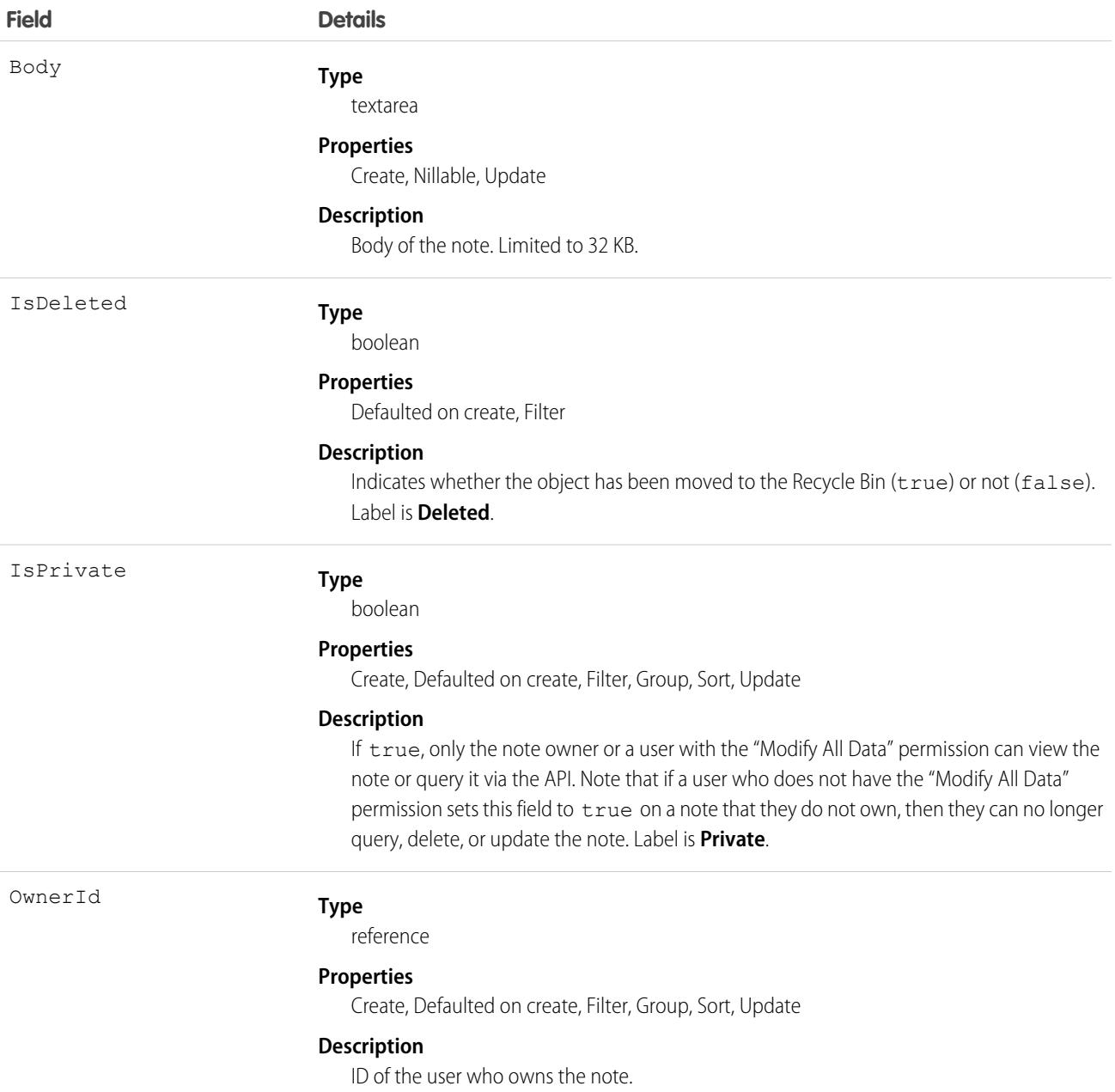

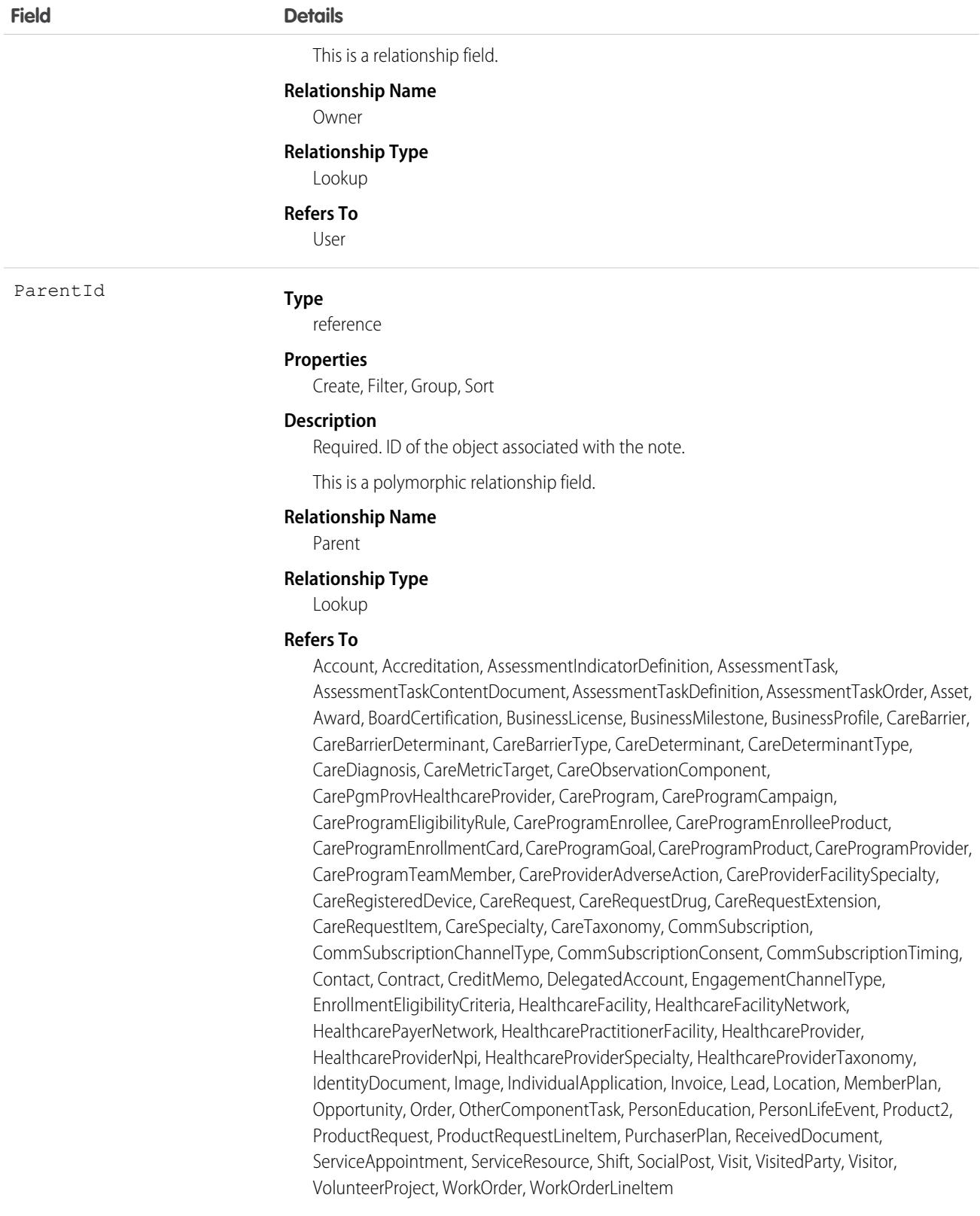

Title

#### **Type**

string

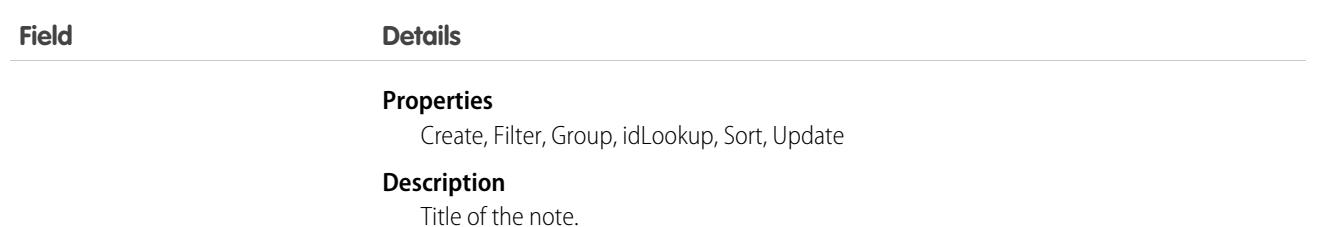

#### Usage

Use this object to manage notes for an object.

SEE ALSO:

[Object Basics](#page-64-0)

# NoteAndAttachment

This read-only object contains all notes and attachments associated with an object.

#### Supported Calls

describeSObjects()

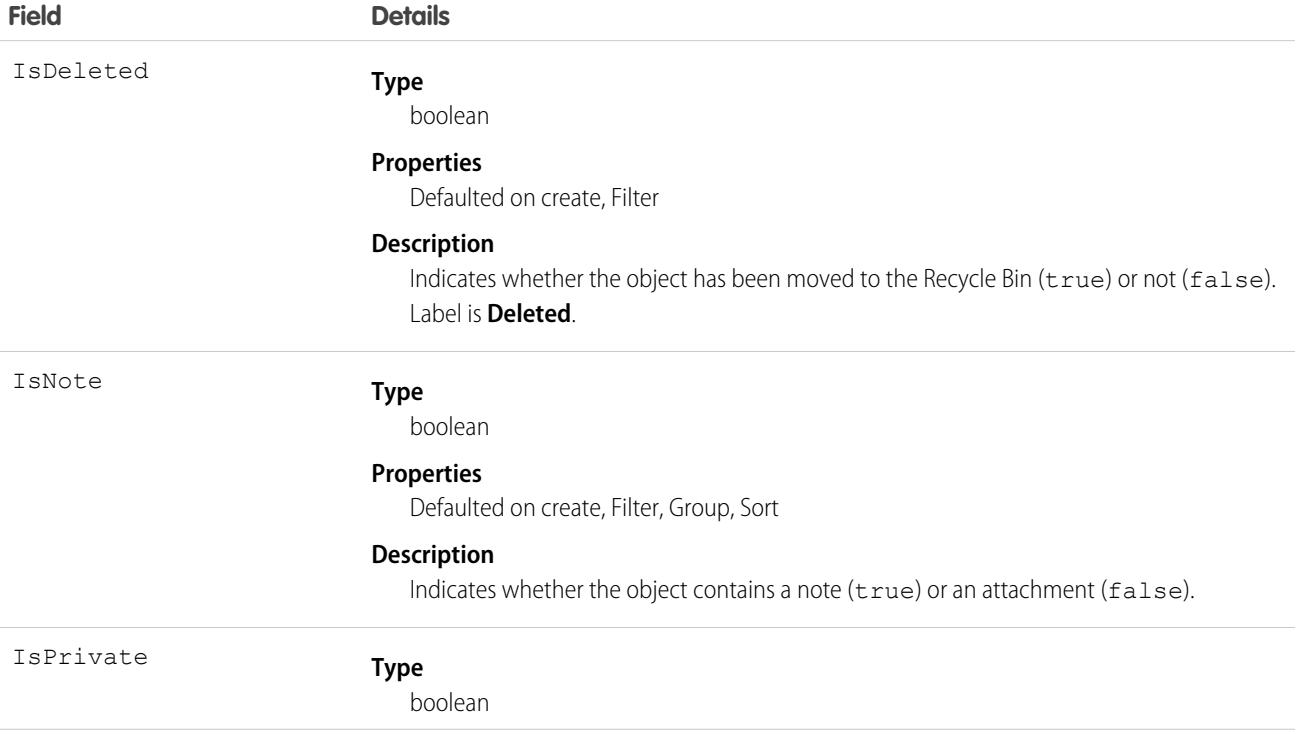

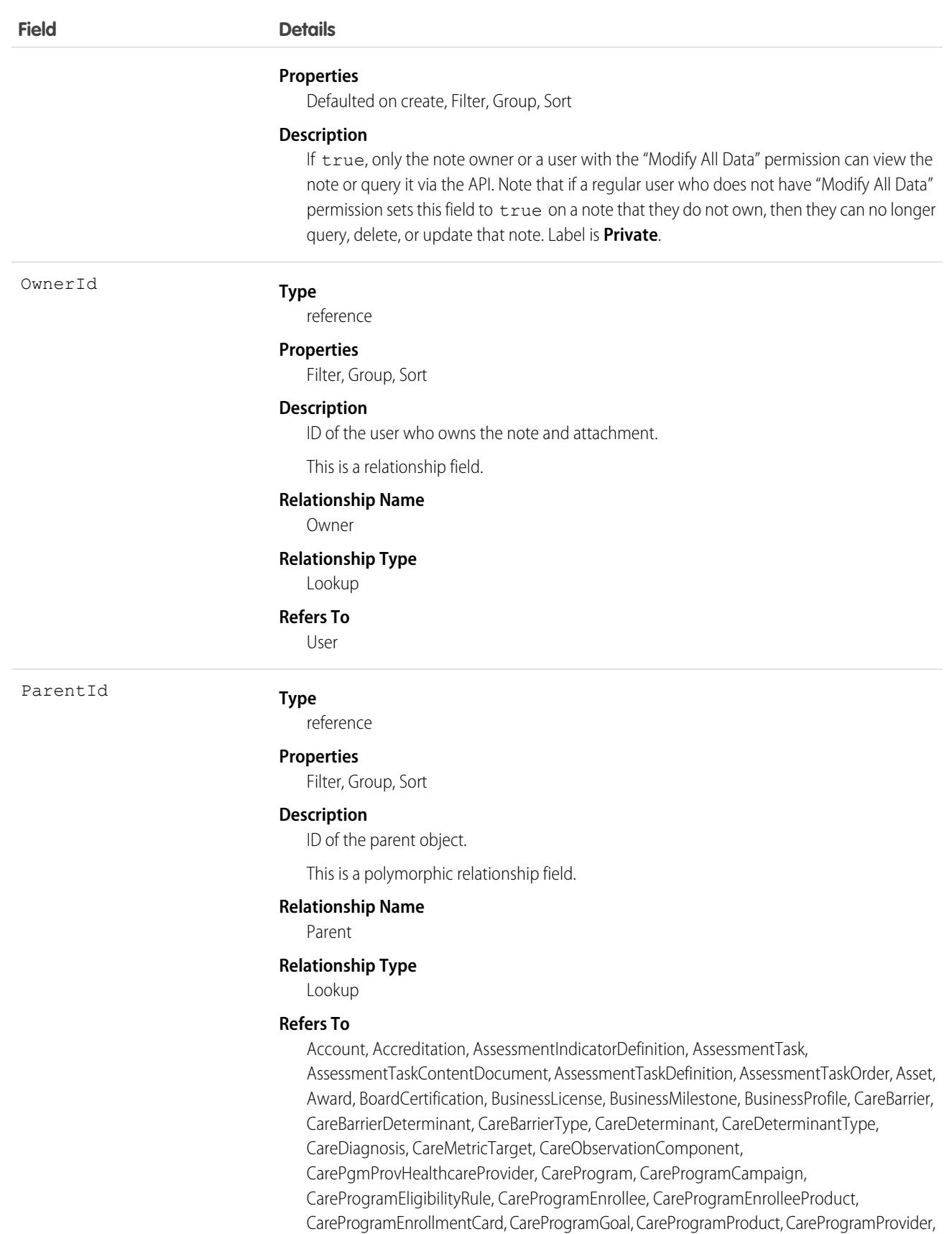

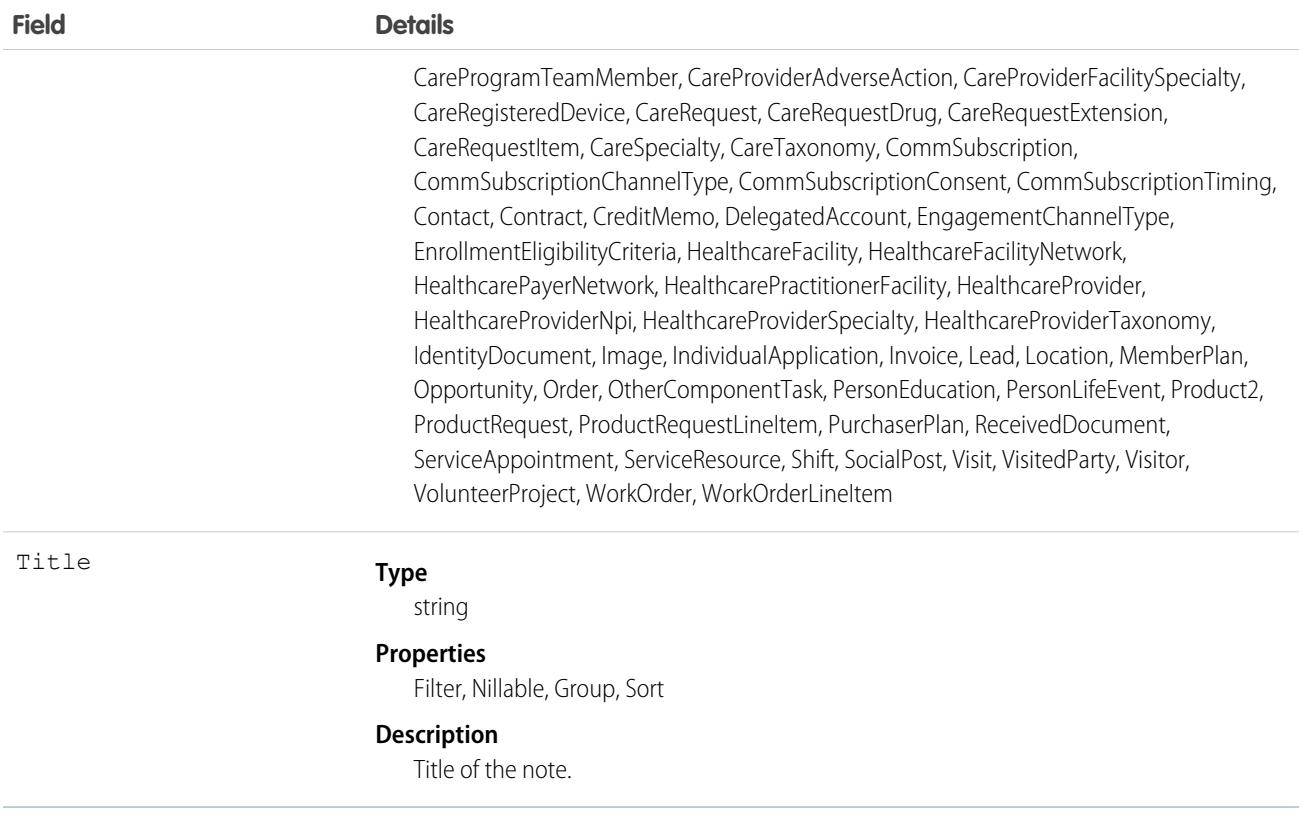

#### Usage

Use this object to list all notes and attachments for an object.

To retrieve notes and attachments, issue a describe call on an object, which returns a query result for each activity since the record was created. You can't directly query this object.

SEE ALSO:

[Note](#page-2419-0)

[Attachment](#page-637-0)

# **NoteTag**

Associates a word or short phrase with a Note.

# Supported Calls

create(), delete(), describeSObjects(), query(), retrieve()

# Fields

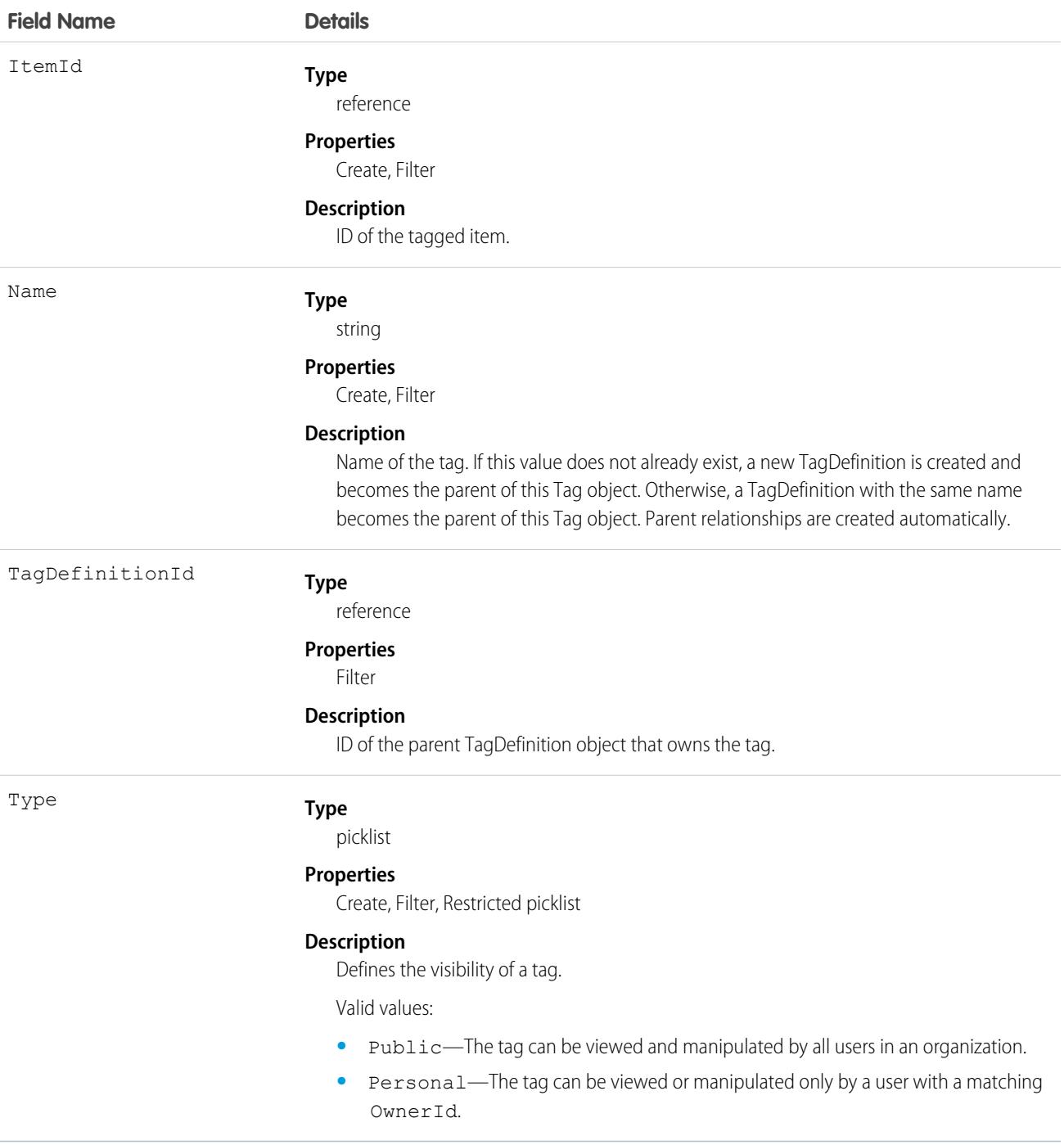

# Usage

NoteTag stores the relationship between its parent TagDefinition and the Note being tagged. Tag objects act as metadata, allowing users to describe and organize their data.

When a tag is deleted, its parent TagDefinition will also be deleted if the name is not being used; otherwise, the parent remains. Deleting a TagDefinition sends it to the Recycle Bin, along with any associated tag entries.

# **OauthCustomScope**

Represents a permission defining the protected data that a connected app can access from an external entity when Salesforce is the OAuth authorization provider.

An OAuth custom scope tells an external entity about a connected app's permissions to access protected data. The OAuth custom scope that you create in your Salesforce org corresponds to the same custom scope defined in your external entity, and assigned to the resource.

For example, you define an Order Status custom scope in your external entity that allows access to customer order status data in your order system's API. In Salesforce, you create an OAuth custom scope that you also name Order Status. You assign this custom scope to the connected app requesting access to the order status API. When the external entity receives the connected app's request to access a customer's order status, it validates the connected app's access token and Order Status scope. With a successful validation, the app can access the customer order status information in the order system's API.

# Supported Calls

create(), delete(), describeSObjects(), query(), retrieve(), update(), upsert()

#### Special Access Rules

You must have the "Manage Connected Apps" permission to access this object.

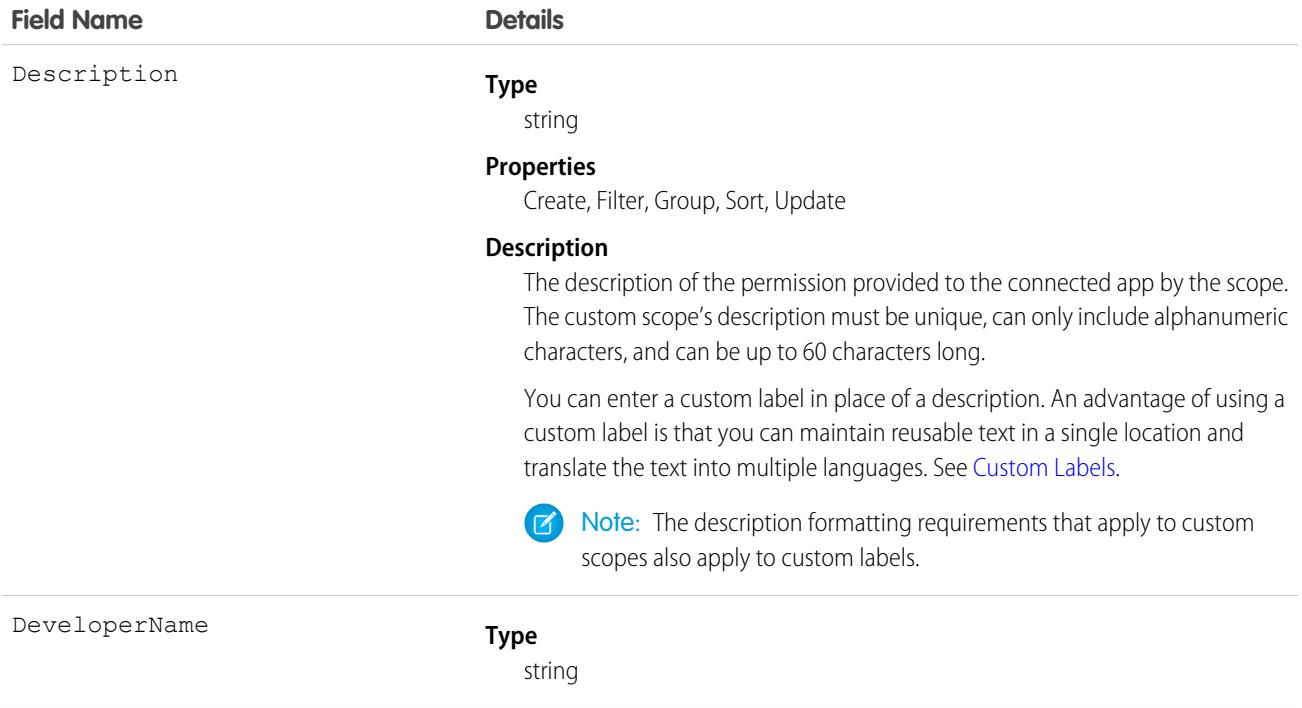

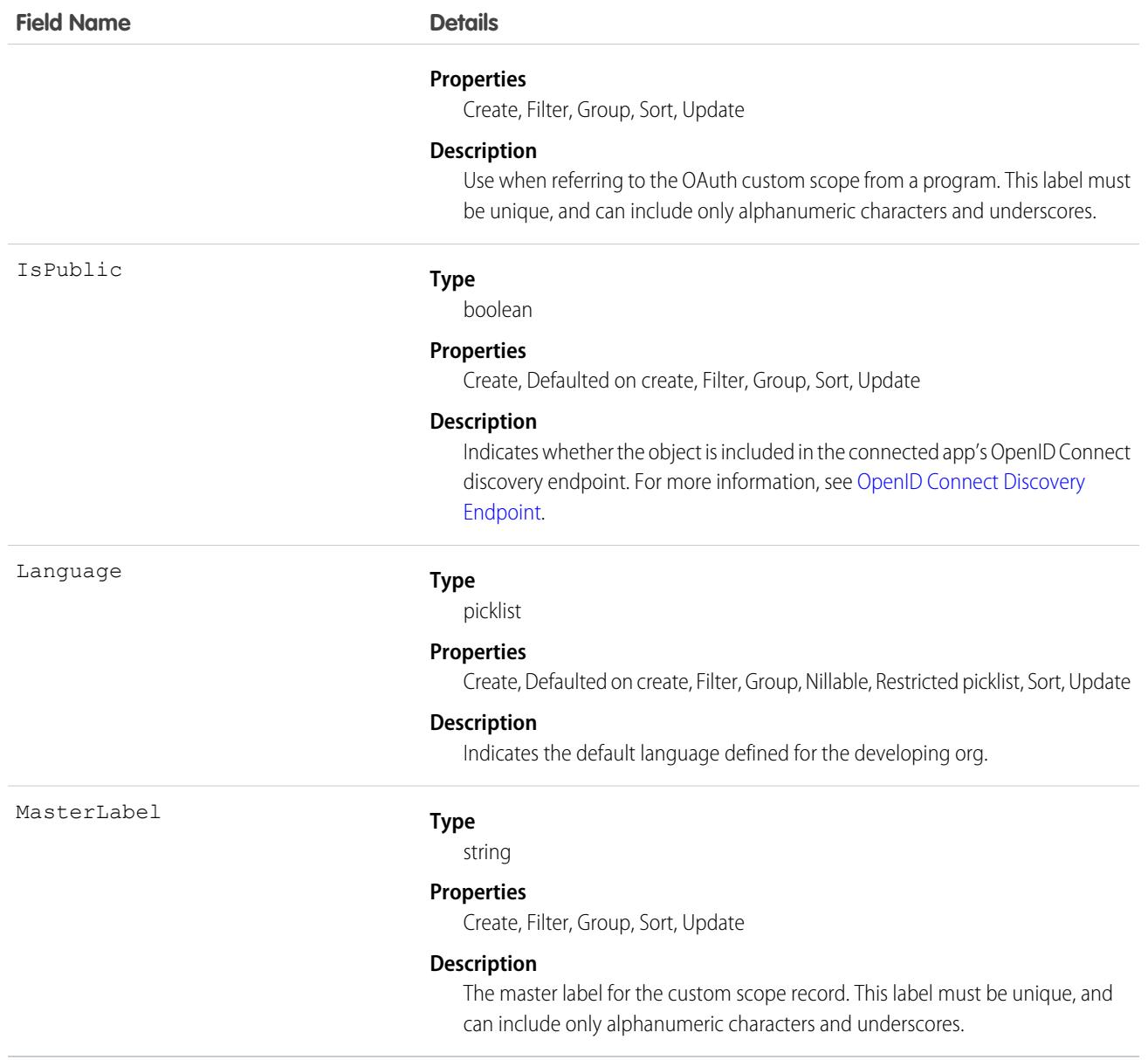

# OauthCustomScopeApp

Represents the name of the connected app to which the custom scope is assigned. This object is available in API version 49.0 and later.

# Supported Calls

create(), delete(), describeSObjects(), query(), retrieve(), update(), upsert()

#### Fields

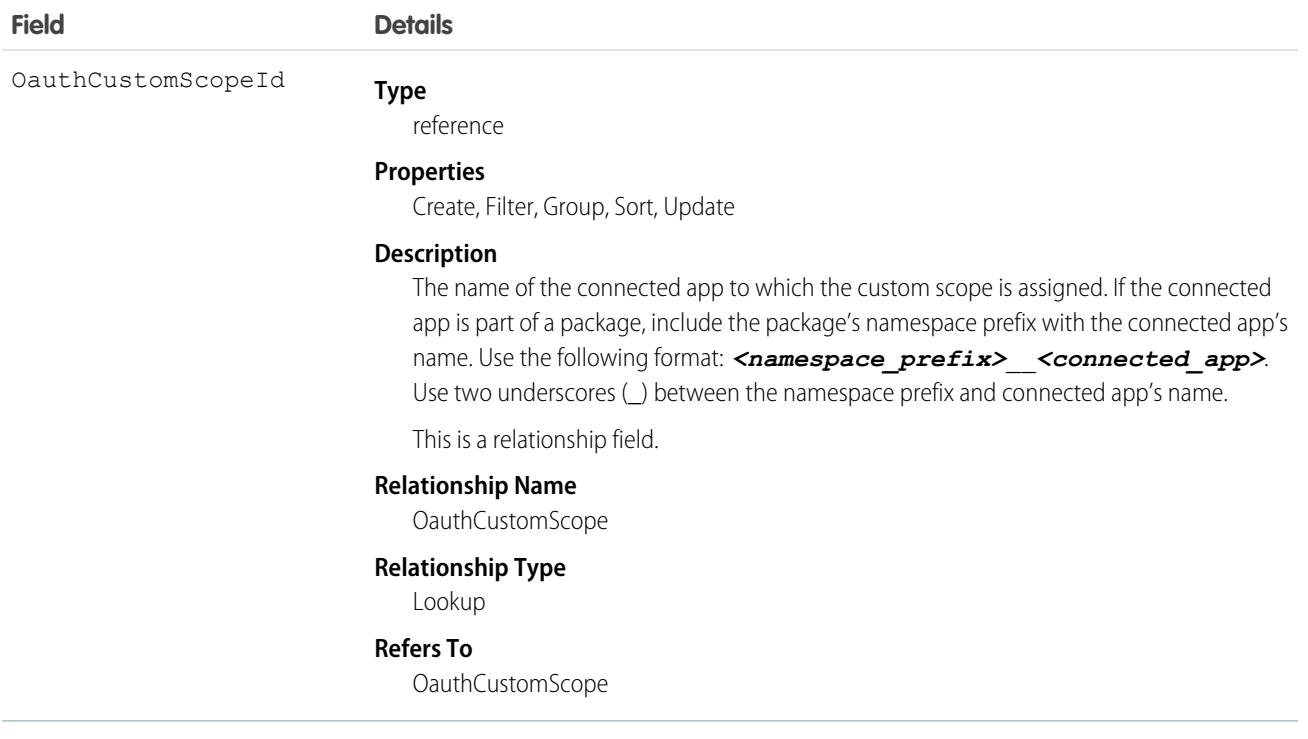

#### **OauthToken**

Represents an OAuth access token for connected app authentication. Use this object to create a user interface for token management. This object is available in API version 32.0 and later.

A connected app integrates an application with Salesforce using APIs. Connected apps use standard SAML and OAuth protocols to authenticate, provide single sign-on, and provide tokens for use with Salesforce APIs. In addition to standard OAuth capabilities, connected apps allow Salesforce admins to set various security policies and have explicit control over who can use the corresponding apps. Each time that a user grants access to an application, the application obtains a new access token.

# Supported Calls

describeSObjects(), query()

#### Special Access Rules

Users with the Customize Application permission see all tokens for all users in the org. Otherwise, you see only your own tokens.

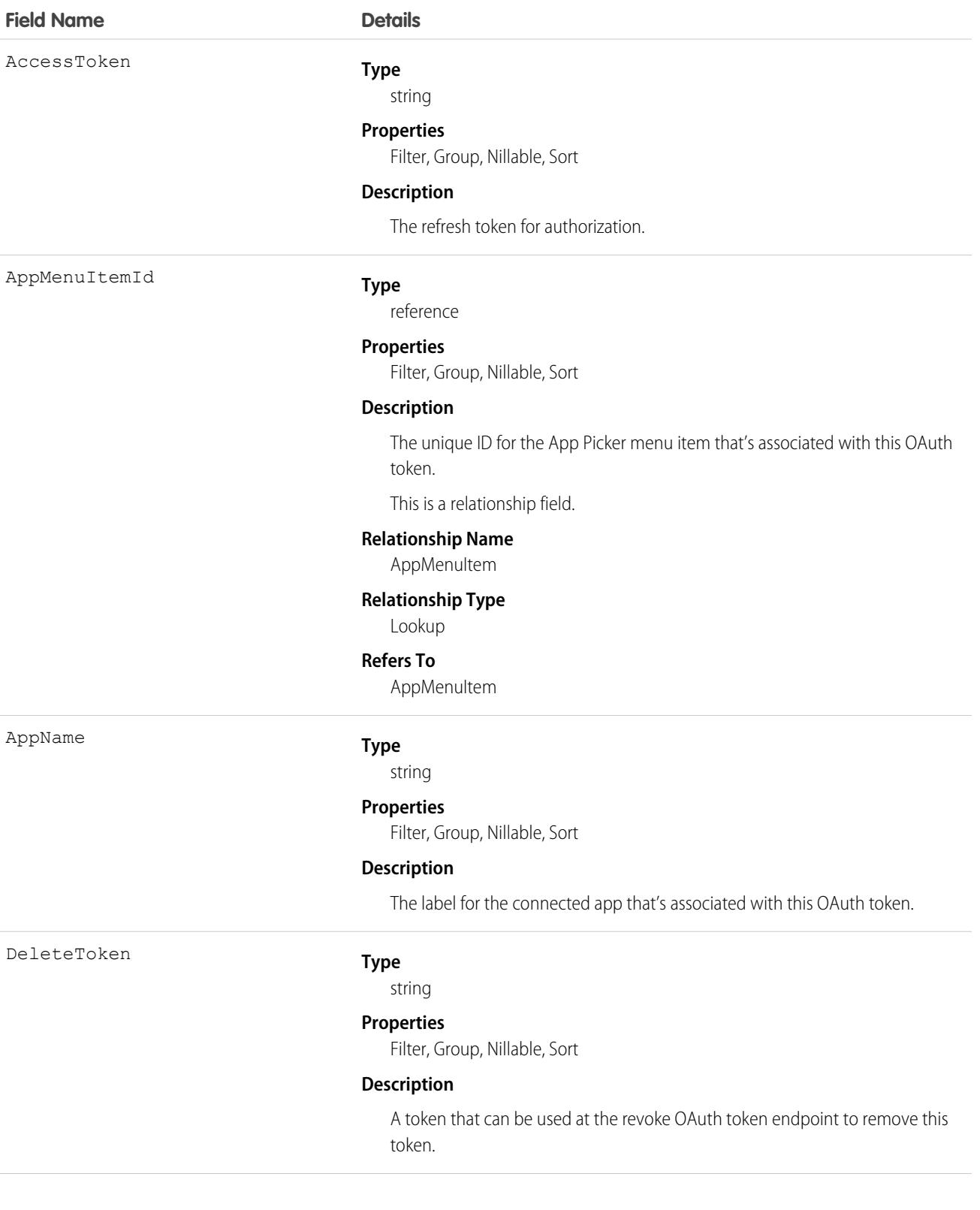

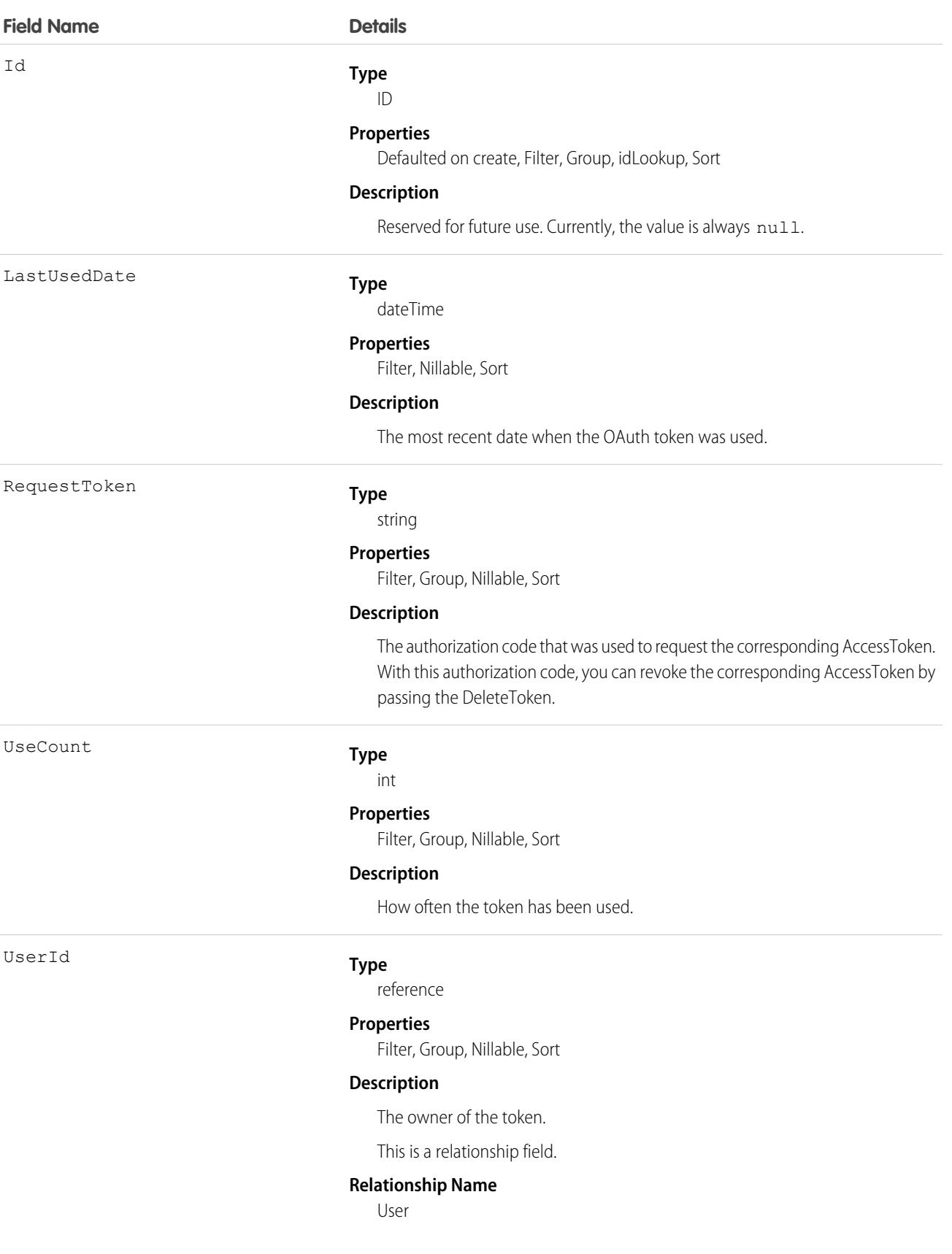

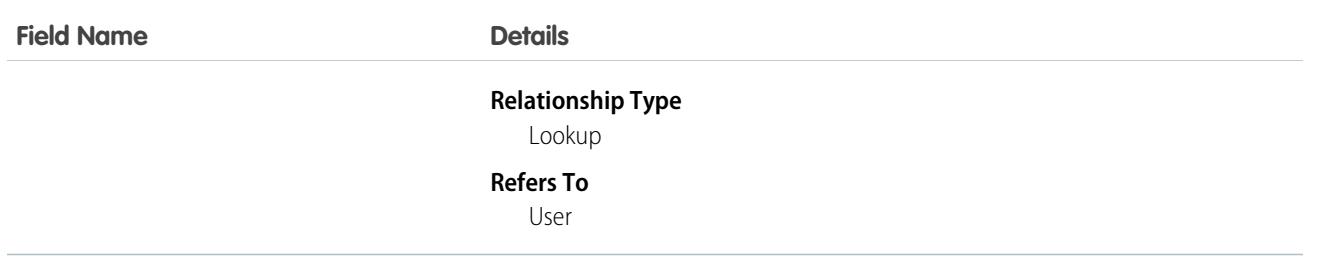

#### Usage

To delete an AccessToken, send a request to the revoke OAuth token endpoint with the DeleteToken as the parameter. For example, the URL https://*MyDomainName*.my.salesforce.com/services/oauth2/revoke?token=(the Delete Token) causes the deletion of the token.

In API version 34.0 and later, this object was enhanced to help manage high instance counts. A query () call returns up to 500 rows. A [queryMore\(\)](#page-4106-0) call returns 500 more, up to 2500 total. No more records are returned after 2500. To make sure that you don't miss any records, issue a COUNT() query in a SELECT clause for OauthToken. This query gives you the total number of records. If there are more than 2500 records, divide your query by filtering on fields, like UserId, to return subsets of less than 2500 records.

# **ObjectPermissions**

Represents the enabled object permissions for the parent PermissionSet. This object is available in API version 24.0 and later.

To grant a user access to an object, associate an ObjectPermissions record with a PermissionSet that's assigned to a user. ObjectPermissions records are only supported in PermissionSet, not in Profile.

# Supported Calls

create(), delete(), describeSObjects(), query(), retrieve(), update(), upsert()

#### Special Access Rules

As of Summer '20 and later, only users with the View Setup and Configuration permission can access this object.

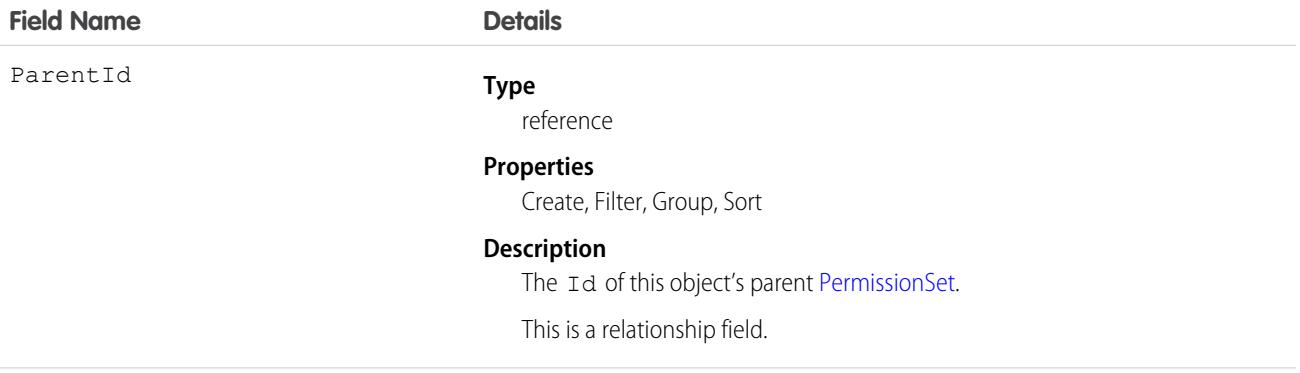

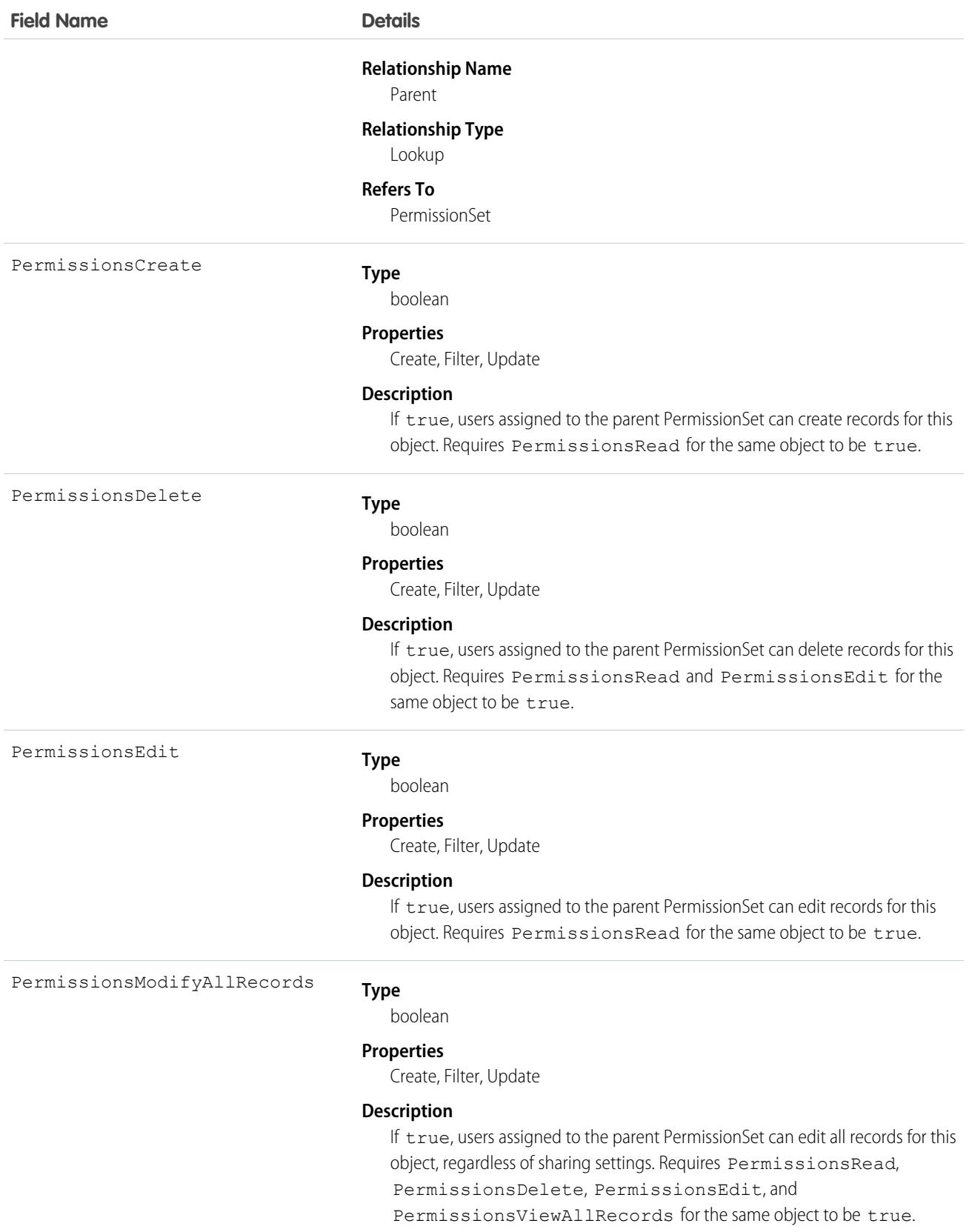

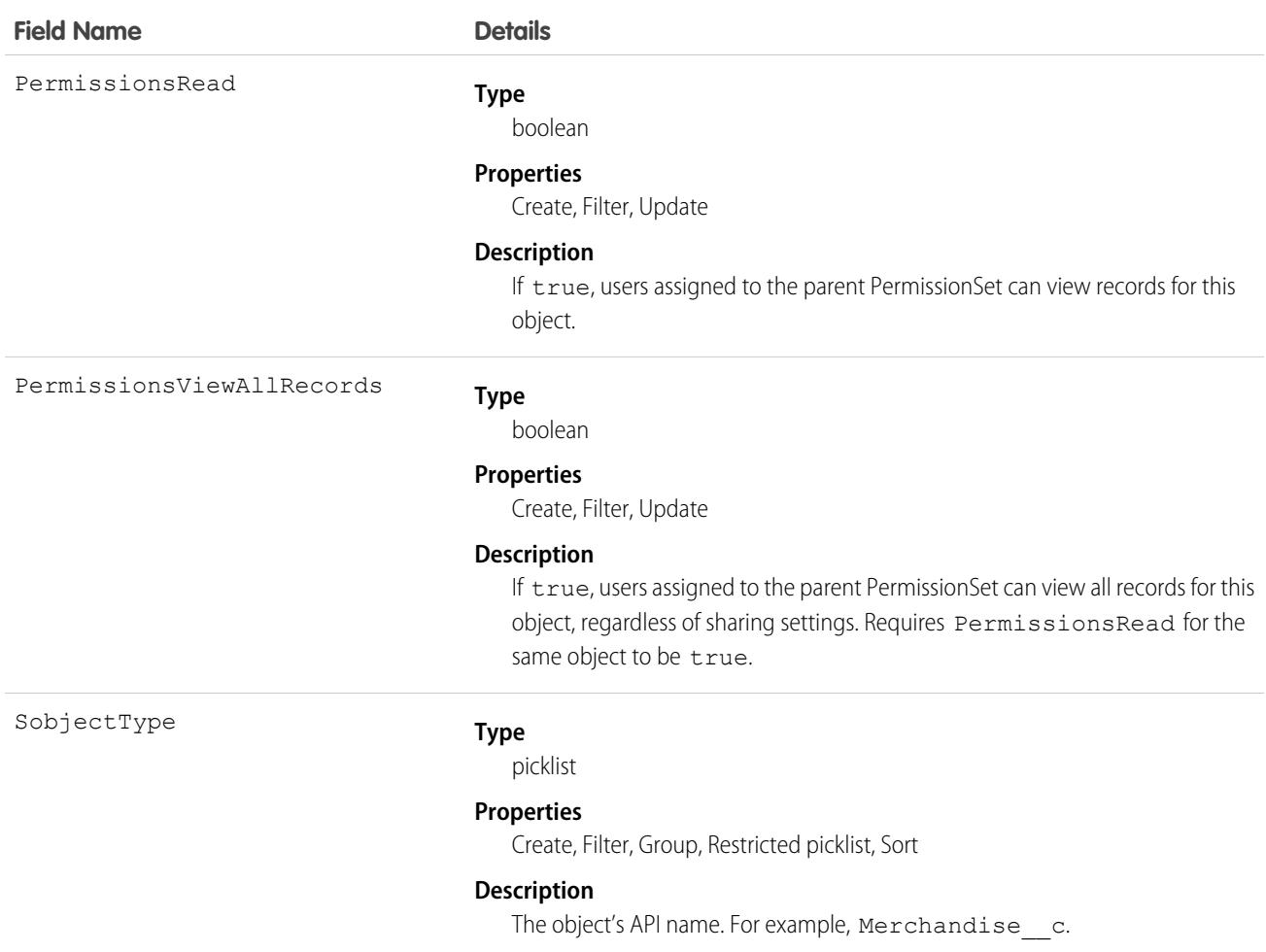

#### Permission Dependencies

Some user permissions have dependencies on object permissions. For example, if a permission set has the "Transfer Leads" permission, it also has "Read" and "Create" on the leads object.

You can query from ObjectPermissions up to the parent PermissionSet object. For example:

```
SELECT Parent.Name, Parent.PermissionsTransferAnyLead, PermissionsRead, PermissionsCreate
FROM ObjectPermissions
WHERE SobjectType = 'Lead'
```
#### Determining Object Access with "Modify All Data"

When using SOQL to query object permissions, be aware that some object permissions are enabled because a user permission requires them.

The exception to this rule is when "Modify All Data" is enabled. While it enables all object permissions, it doesn't physically store any object permission records in the database. As a result, unlike object permissions that are required by a user permission—such as "View All Data" or "Import Leads"—the query still returns permission sets with "Modify All Data," but the object permission record will contain an invalid ID that begins with "000". This ID indicates that the object has full access due to "Modify All Data" and the object permission record can't be updated or deleted. To remove full access from these objects, disable "Modify All Data" and then delete the resulting

object permission record. This ensures that when using SOQL to find all the objects that have full access, it returns all objects that have this access regardless of whether it's due to "Modify All Data" or because an administrator set full access.

For example, the following will return all permission sets that have "Read" on the Merchandise\_c object, regardless of whether it's explicitly defined on the object or implicitly defined through "Modify All Data."

```
SELECT Id, Parent.label, SobjectType, PermissionsRead,
  Parent.PermissionsModifyAllData, ParentId
FROM ObjectPermissions
WHERE PermissionsRead = true and SobjectType = 'Merchandise_c'
```
#### Nesting Object Permissions

You can nest ObjectPermissions in a PermissionSet query. For example, the following returns any permission sets where "Transfer Leads" is true. Additionally, the result set will include the "Read" object permission on leads. This is done by nesting the SOQL with an object permission query using the relationship name for object permissions: ObjectPerms.

```
SELECT Id, Name, PermissionsTransferAnyLead,
(SELECT Id, PermissionsRead from ObjectPerms where SobjectType='Lead')
FROM PermissionSet
WHERE PermissionsTransferAnyLead = true
```
As a result, it's possible to traverse the relationship between the PermissionSet and any child-related objects (in this case, ObjectPermissions). You can do this from the PermissionSet object by using the child relationship (ObjectPerms, FieldPerms, and so on) or from the child object by referencing the PermissionSet with Parent.*permission\_set\_attribute*.

It's important to consider when to use a conditional WHERE statement to restrict the result set. To query based on an attribute on the permission set object, nest the SOQL with the child relationship. However, to query based on an attribute on the child object, you must reference the permission set parent attribute in your query.

The following two queries return the same columns with different results, based on whether you use the child relationship or parent notation.

```
SELECT Id, Name, PermissionsModifyAllData,
(SELECT Id, SobjectType, PermissionsRead from Objectperms)
FROM PermissionSet
WHERE PermissionsModifyAllData=true
```
versus:

```
SELECT Id, SObjectType, PermissionsRead, Parent.Id, Parent.Name,
Parent.PermissionsModifyAllData
FROM ObjectPermissions
WHERE SObjectType='Merchandise__c'
```
SEE ALSO:

[PermissionSet](#page-2768-0) [FieldPermissions](#page-1819-0)

# ObjectTerritory2AssignmentRule

Represents a territory assignment rule that's associated with an object, such as Account. ObjectTerritory2AssignmentRuleItem can only be created or deleted if the BooleanFilter field on its corresponding ObjectTerritory2AssignmentRule is null. Available only if Enterprise Territory Management has been enabled for your organization.

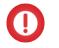

Important: Where possible, we changed noninclusive terms to align with our company value of Equality. Because changing terms in our code can break current implementations, we maintained this object's name.

# Supported Calls

create(), delete(), describeLayout(), describeSObjects(), query(), retrieve(), update(), upsert()

#### Special Access Rules

As of Summer '20 and later, only standard users can access this object. If a territory model is in Active state, any standard user can view that model, including its territories, assignment rules, assigned records, and assigned users. Users cannot view territory models in other states (such as Planning or Archived).

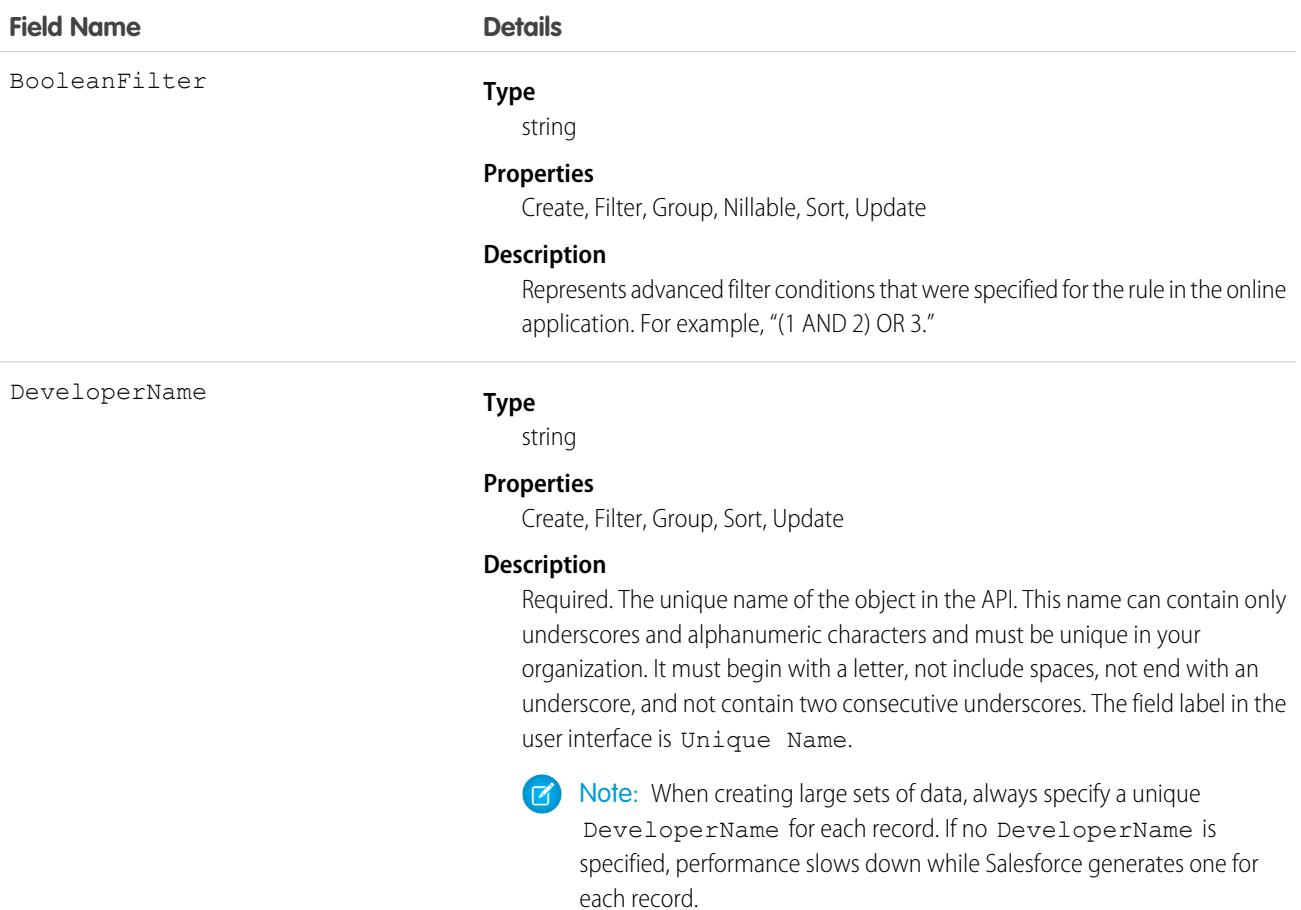

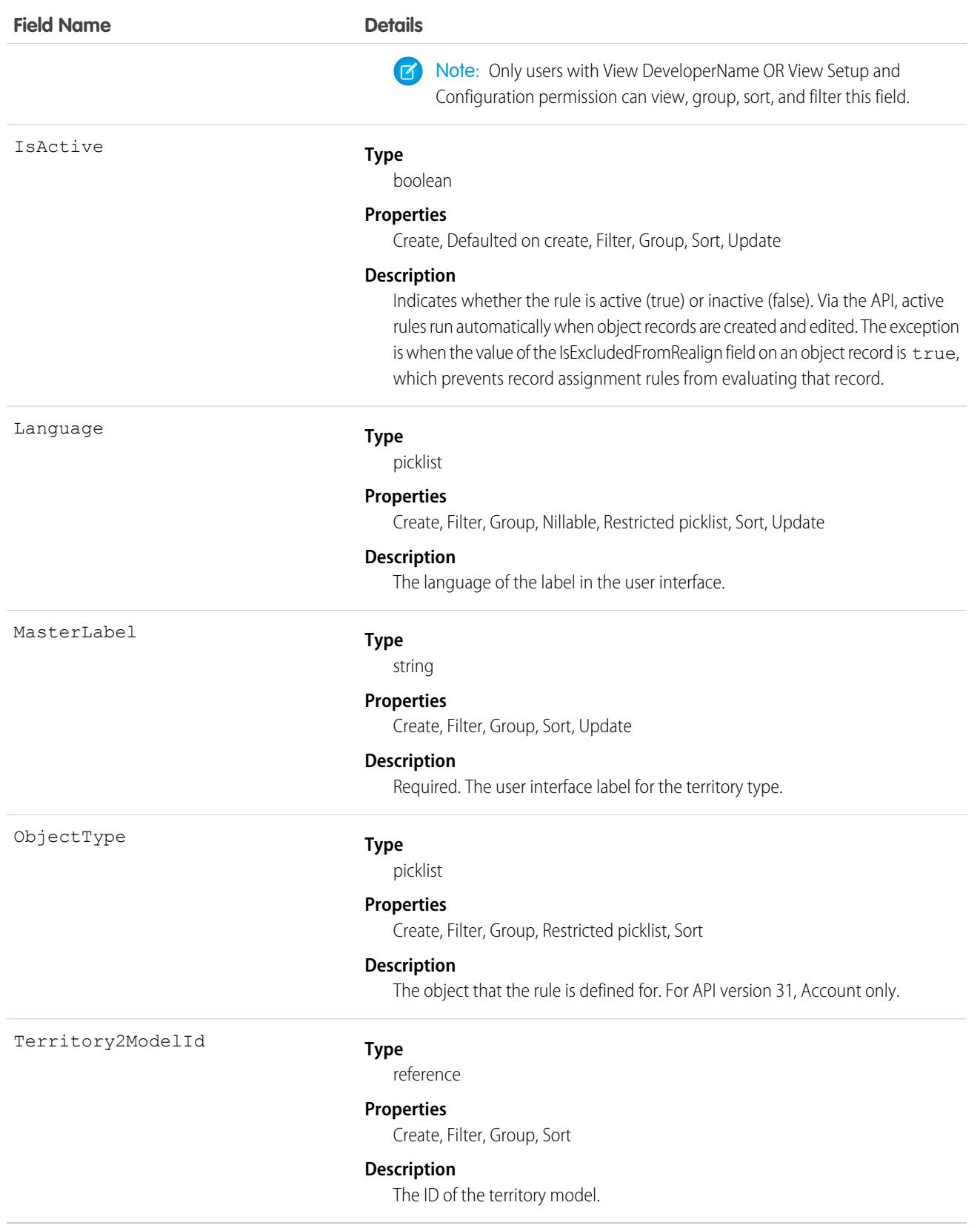

# ObjectTerritory2AssignmentRuleItem

A single row of selection criteria for an ObjectTerritory2AssignmentRule object. ObjectTerritory2AssignmentRuleItem can only be created or deleted if the BooleanFilter field on its corresponding ObjectTerritory2AssignmentRule object is a null value. Available only if Enterprise Territory Management has been enabled for your organization.

# Supported Calls

create(), delete(), describeSObjects(), query(), retrieve(), update(), upsert()

#### Special Access Rules

As of Summer '20 and later, only standard users can access this object. If a territory model is in Active state, any standard user can view that model, including its territories and assignment rules. For territories in an active model, any standard user can view assigned records and assigned users subject to your organization's sharing settings. Users cannot view territory models in other states (such as Planning or Archived).

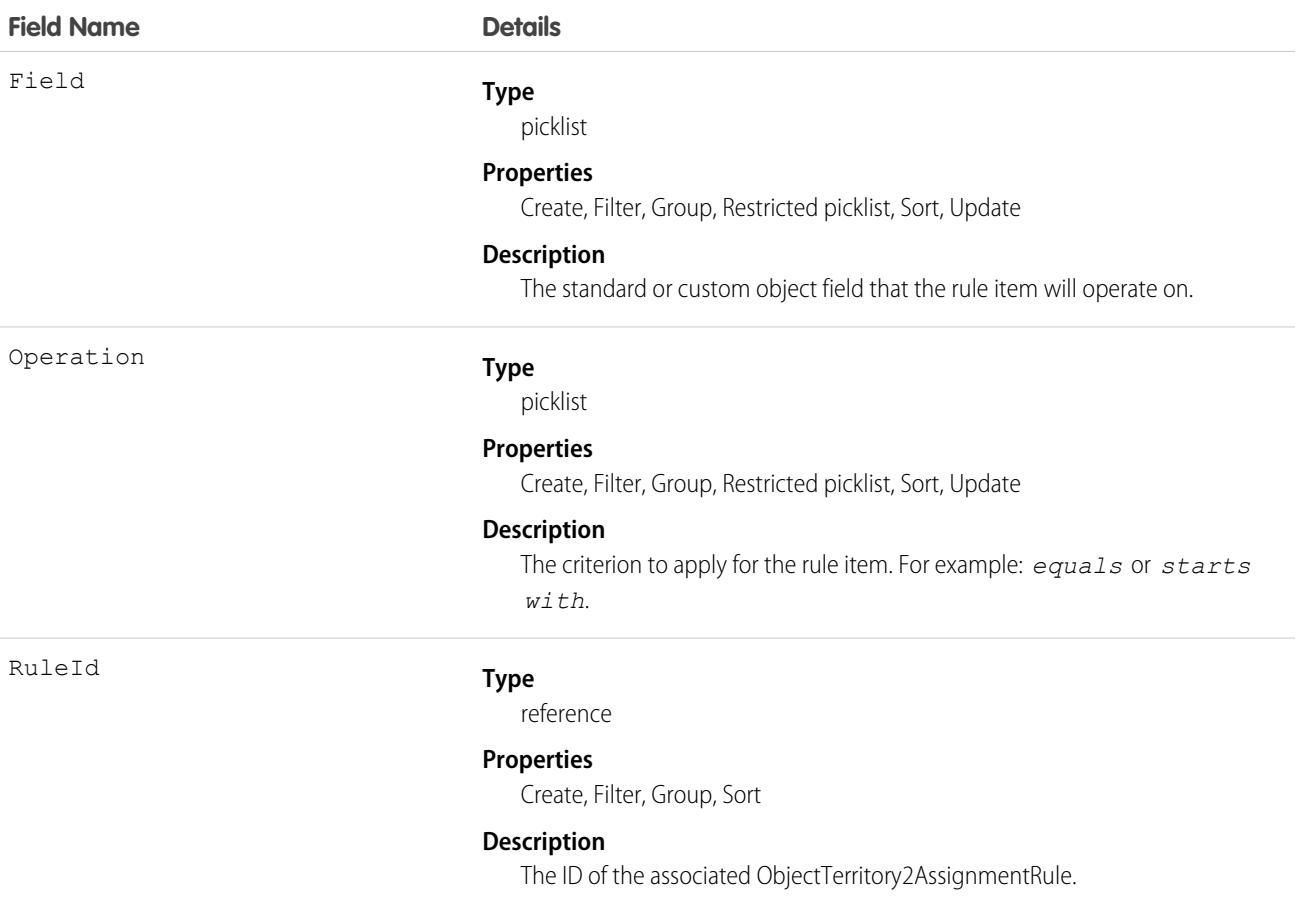

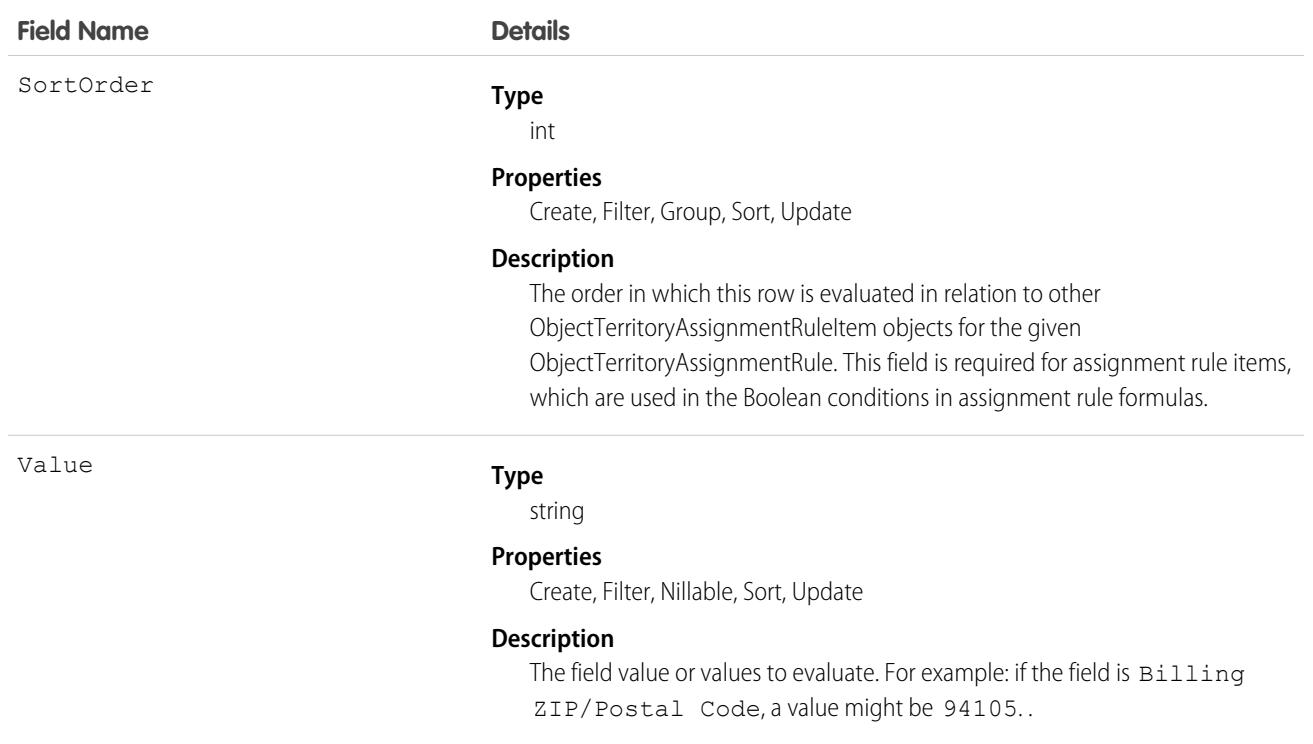

#### ObjectTerritory2Association

Represents an association (by assignment) between a territory and an object record, such as an account.

# Supported Calls

create(), delete(), describeSObjects(), getDeleted(), getUpdated(), query(), retrieve()

#### Special Access Rules

Available only if Enterprise Territory Management has been enabled for your Salesforce org.

As of Summer '20 and later, only standard and partner users can access this object. If a territory model is in Active state, any standard or partner user can view that model, including its territories and assignment rules. For territories in an active model, any standard or partner user can view assigned records and assigned users subject to your org's sharing settings. Users can't view territory models in other states (such as Planning or Archived).

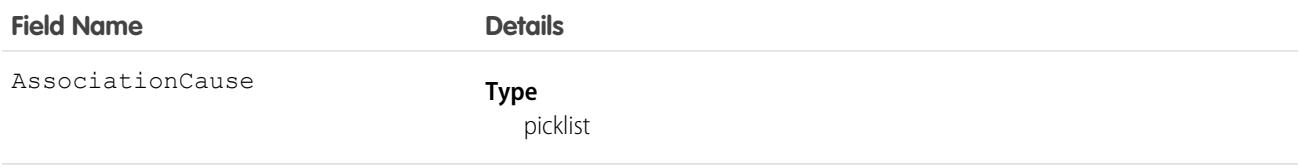

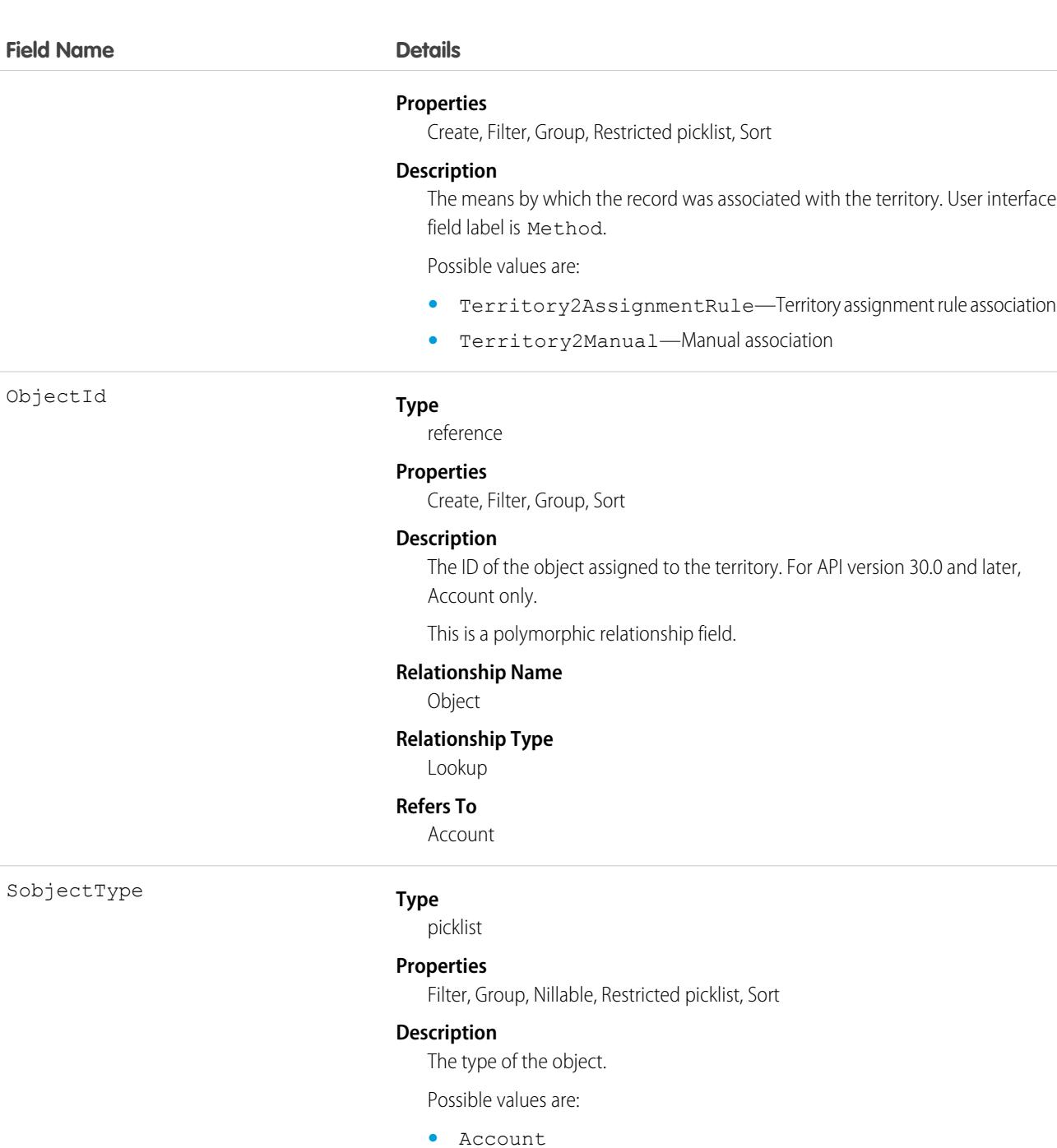

Territory2Id

#### **Type**

reference

#### **Properties**

Create, Filter, Group, Sort

#### **Description**

The ID of the territory that the record is assigned to.

This is a relationship field.

#### **Field Name Details Relationship Name** Territory2 **Relationship Type** Lookup **Refers To** Territory2

# OmniDataPack

For internal use only.

# OmniDataTransform

For internal use only.

# OmniDataTransformItem

For internal use only.

# **OmniESignature**

For internal use only.

# OmniInteractionConfig

For internal use only.

# OmniInteractionAccessConfig

For internal use only.

# **OmniProcess**

For internal use only.

#### OmniProcessCompilation

For internal use only.

# OmniProcessElement

For internal use only.

# OmniProcessTransientData

For internal use only.

# OmniScriptSavedSession

For internal use only.

# OmniSupervisorConfig

Represents the Omni-Channel supervisor configuration for an assigned group of supervisors. This object is available in API version 41.0 and later.

Important: Where possible, we changed noninclusive terms to align with our company value of Equality. Because changing terms in our code can break current implementations, we maintained this object's name.

# Supported Calls

create(), delete(), query(), update(), retrieve()

#### Special Access Rules

To access this object, [Omni-Channel](https://help.salesforce.com/articleView?id=omnichannel_intro.htm&type=5&language=en_US) must be enabled.

As of Spring '20 and later, only authenticated internal and external users can access this object.

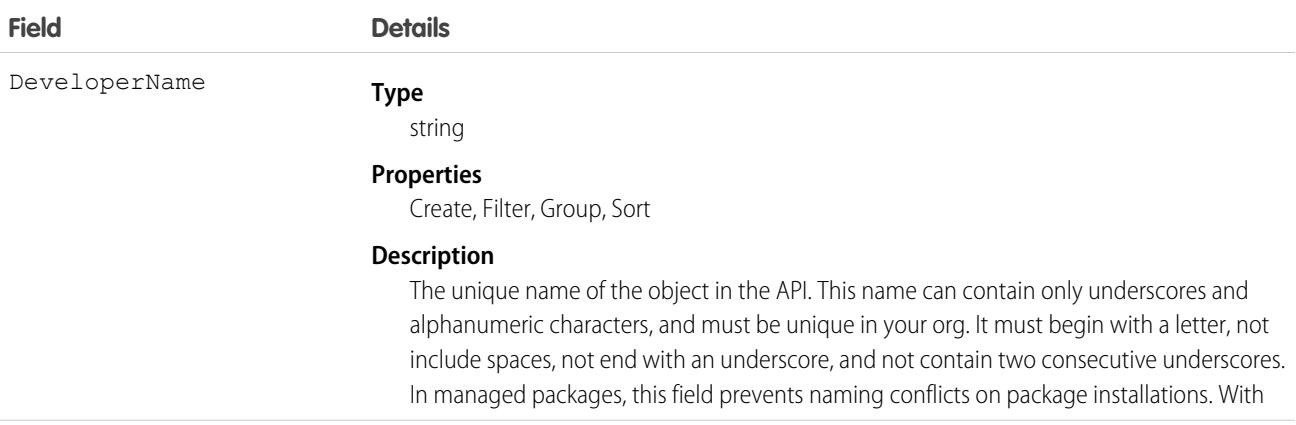

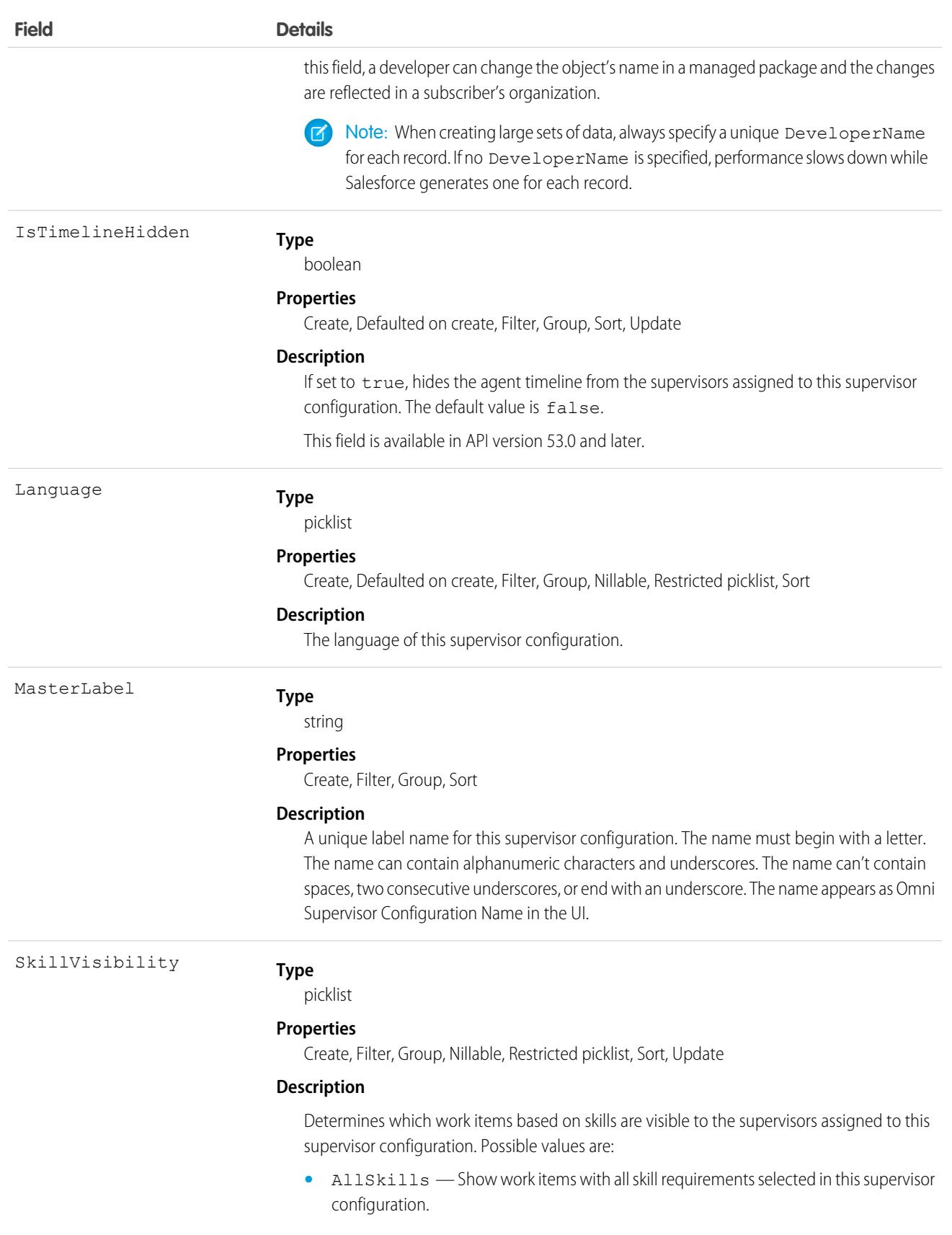

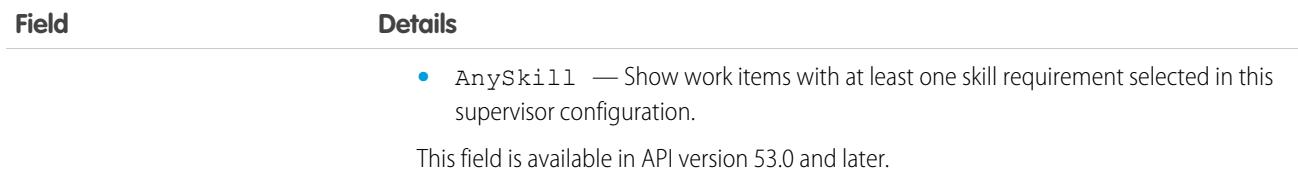

OmniSupervisorConfigGroup

Represents the group of agents who are visible to the supervisors of an Omni-Channel supervisor configuration. The group, if visible, appears in the Agents tab of Omni Supervisor. This object is available in API version 41.0 and later.

# Supported Calls

```
create(), delete(), query(), update(), retrieve()
```
#### Special Access Rules

To access this object, [Omni-Channel](https://help.salesforce.com/articleView?id=omnichannel_intro.htm&type=5&language=en_US) must be enabled.

As of Spring '20 and later, only authenticated internal and external users can access this object.

#### Fields

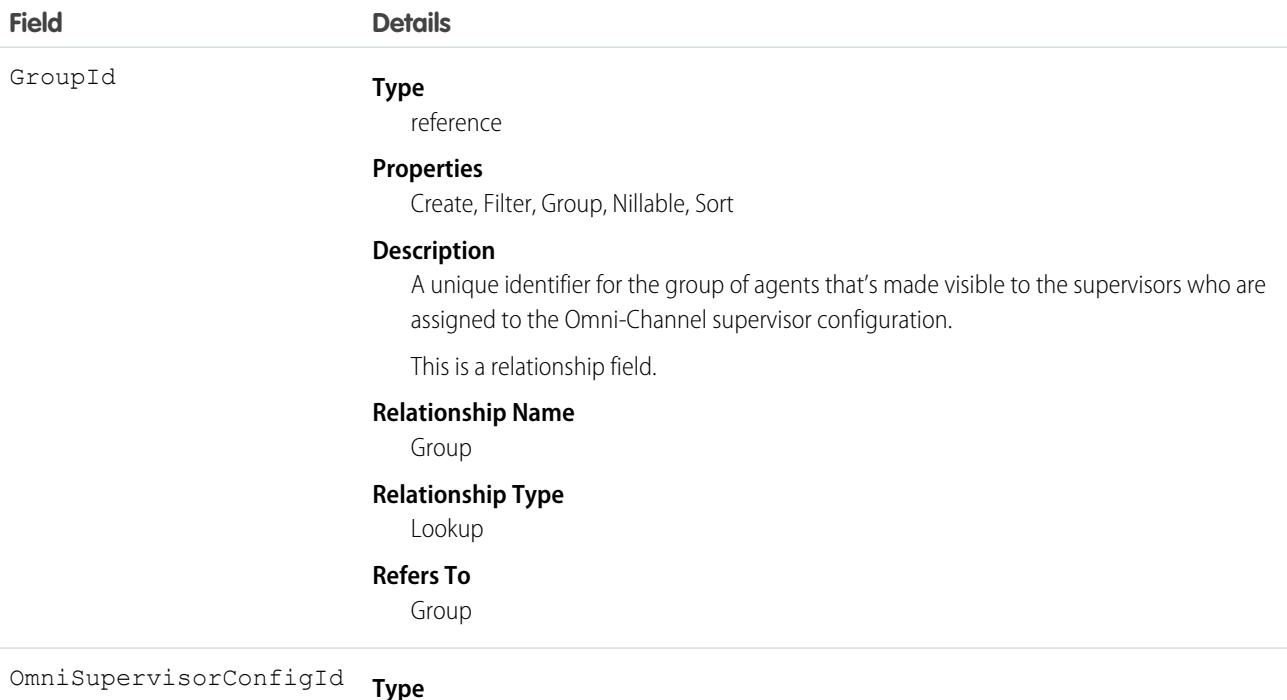

reference

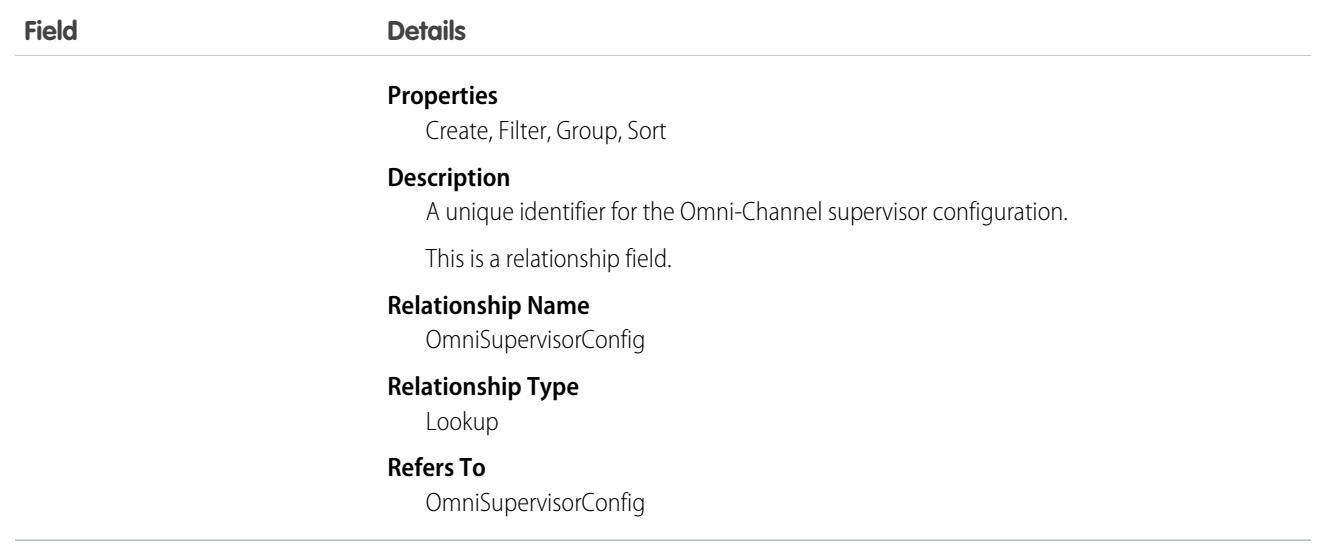

# OmniSupervisorConfigProfile

Represents the supervisor profiles to which an Omni-Channel supervisor configuration applies. User-level configurations override profile-level configurations. This object is available in API version 41.0 and later.

#### Supported Calls

create(), delete(), query(), update(), retrieve()

#### Special Access Rules

To access this object, [Omni-Channel](https://help.salesforce.com/articleView?id=omnichannel_intro.htm&type=5&language=en_US) must be enabled.

As of Spring '20 and later, only authenticated internal and external users can access this object.

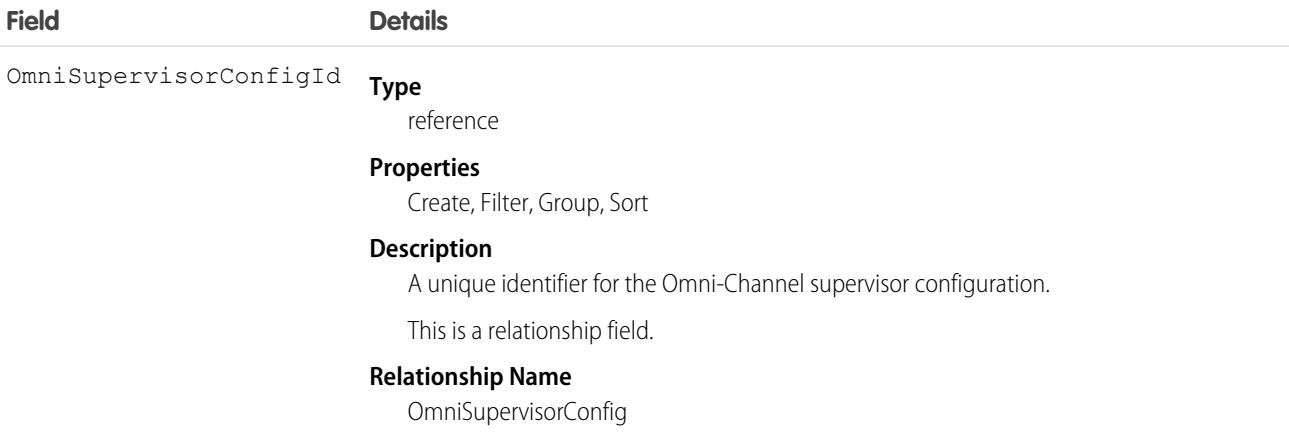

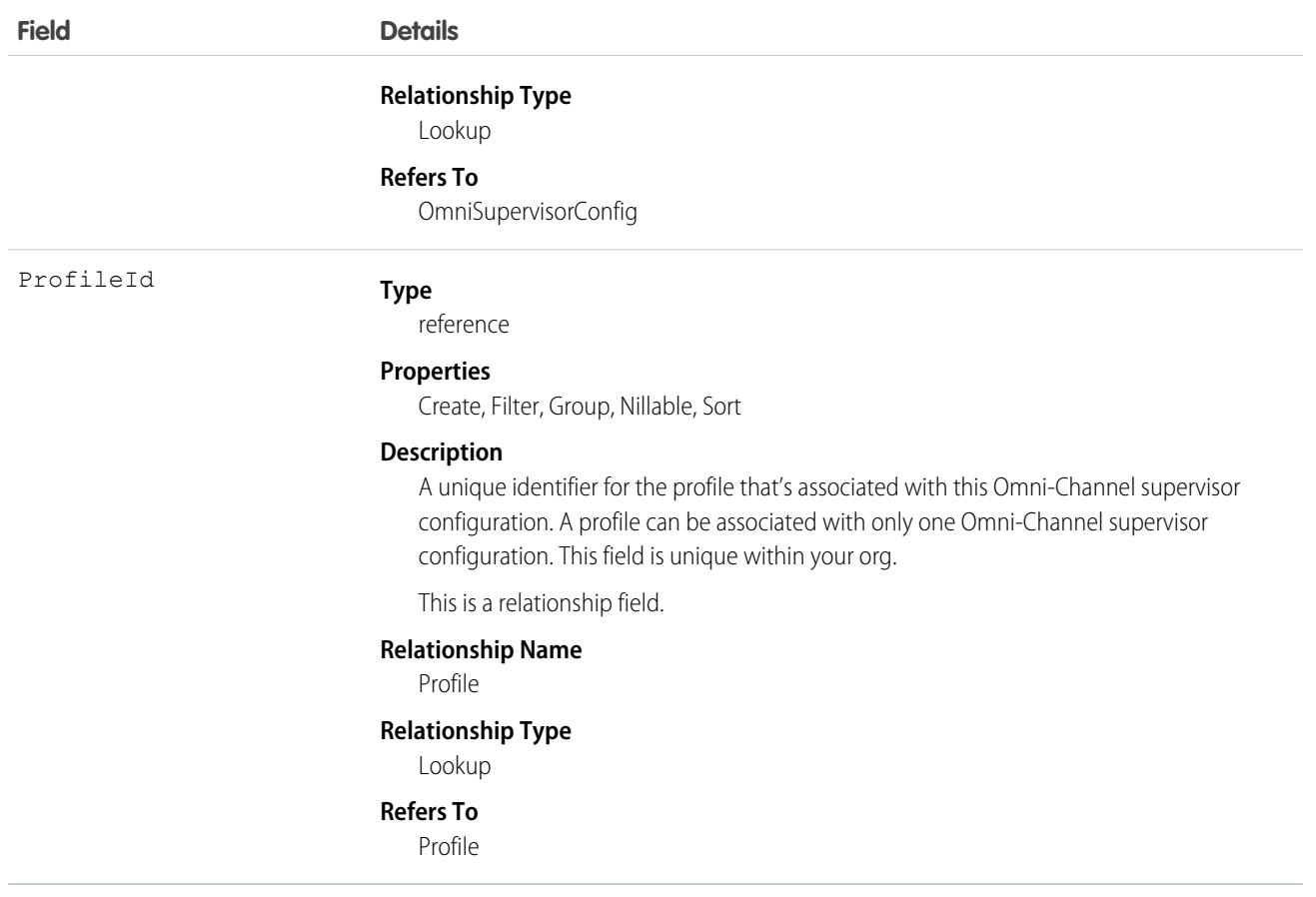

# OmniSupervisorConfigQueue

Represents the queues that are visible to the supervisors of an Omni-Channel supervisor configuration. The queue, if visible, appears in the Queues Backlog and Assigned Work tabs of Omni Supervisor. This object is available in API version 53.0 and later.

# Supported Calls

create(), delete(), describeSObjects(), query(), retrieve(), update(), upsert()

#### Special Access Rules

To access this object, [Omni-Channel](https://help.salesforce.com/articleView?id=omnichannel_intro.htm&type=5&language=en_US) must be enabled.

Only authenticated internal and external users can access this object.

#### Fields

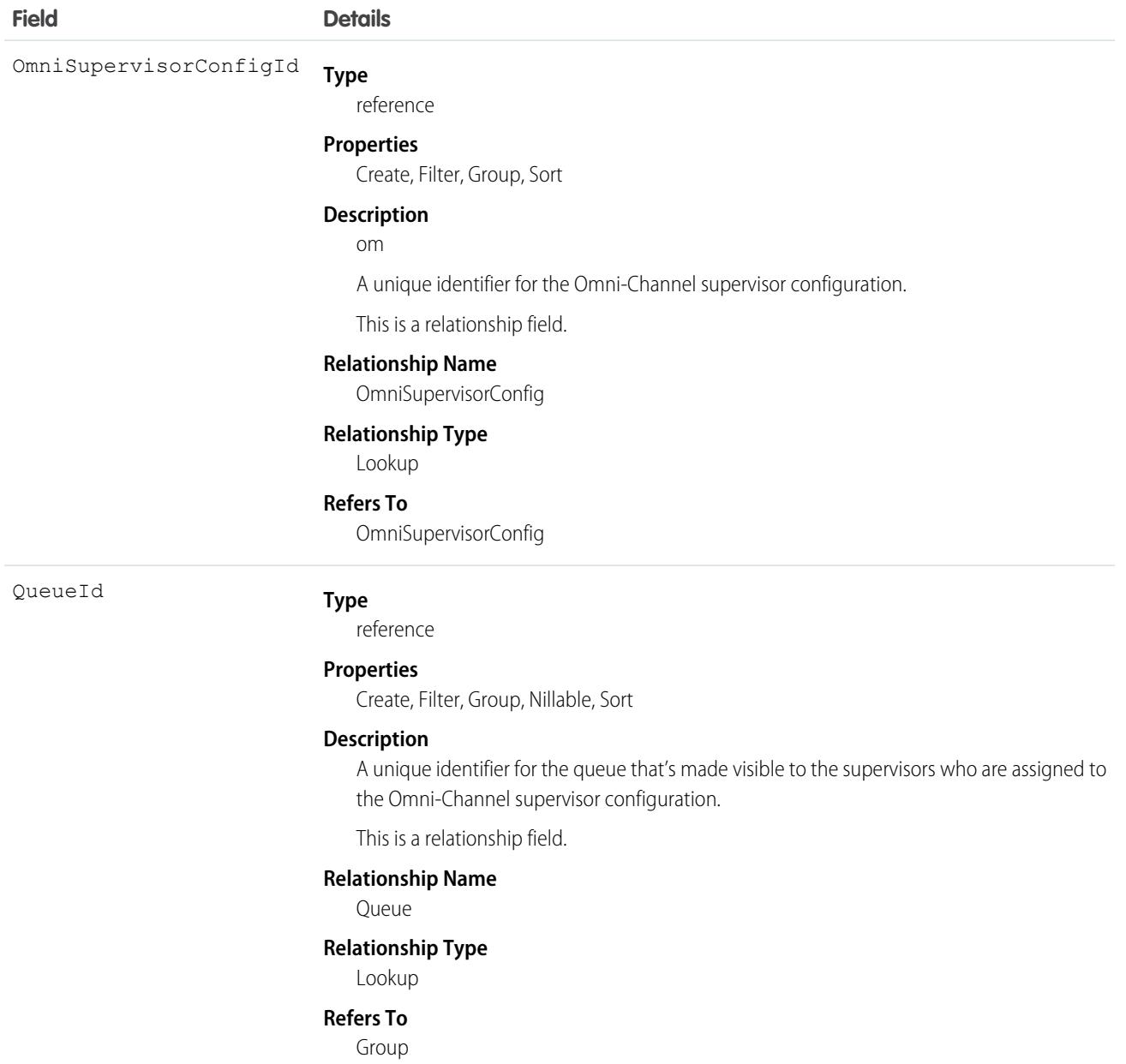

# OmniSupervisorConfigSkill

Represents the skills that are visible to the supervisors of an Omni-Channel supervisor configuration. These skills, if visible, appear in the Skills Backlog tab of Omni Supervisor. This object is available in API version 53.0 and later.

#### Supported Calls

create(), delete(), describeSObjects(), query(), retrieve(), update(), upsert()

# Special Access Rules

To access this object, [Omni-Channel](https://help.salesforce.com/articleView?id=omnichannel_intro.htm&type=5&language=en_US) must be enabled.

Only authenticated internal and external users can access this object.

#### Fields

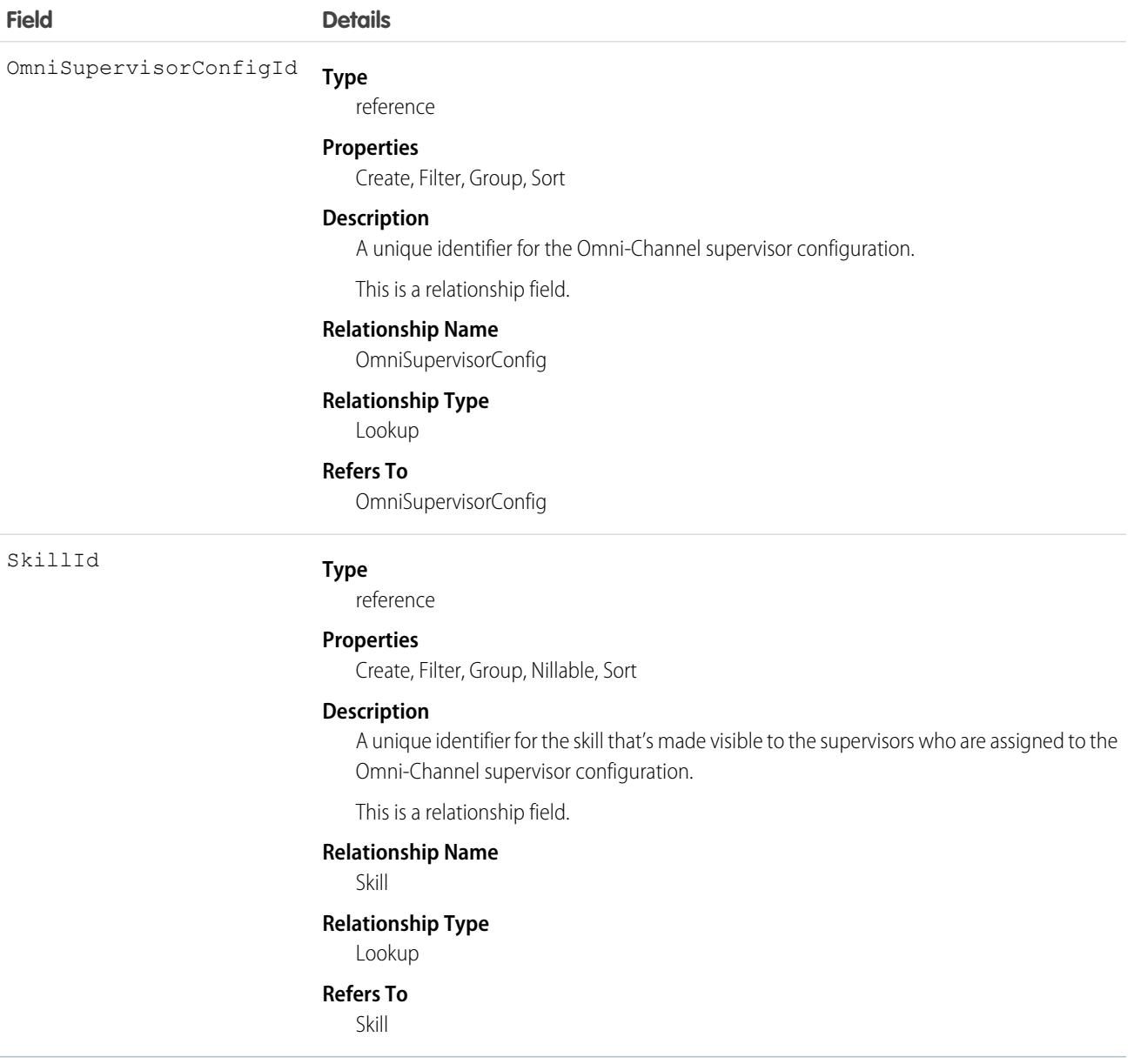

#### OmniSupervisorConfigUser

Represents the users to which an Omni-Channel supervisor configuration applies. User-level configurations override profile-level configurations. This object is available in API version 41.0 and later.

# Supported Calls

```
create(), delete(), query(), update(), retrieve()
```
#### Special Access Rules

To access this object, [Omni-Channel](https://help.salesforce.com/articleView?id=omnichannel_intro.htm&type=5&language=en_US) must be enabled.

As of Spring '20 and later, only authenticated internal and external users can access this object.

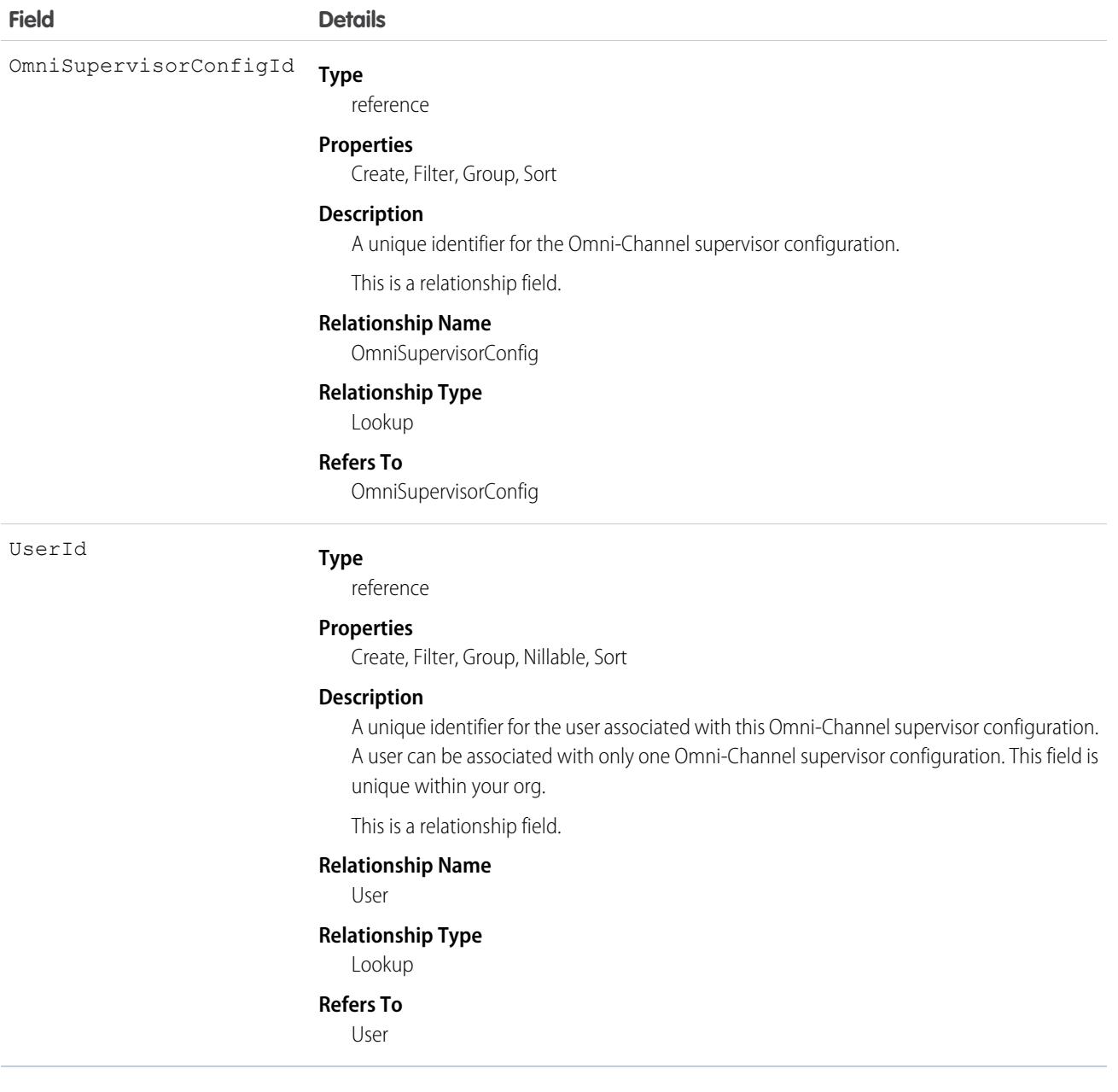
# **OmniUiCard**

For internal use only.

# **OpenActivity**

This read-only object is displayed in a related list of open activities—future events and open tasks—related to an object. It includes activities for all contacts related to the object. OpenActivity fields for phone calls are only available if your organization uses Salesforce CRM Call Center.

## Supported Calls

describeSObjects()

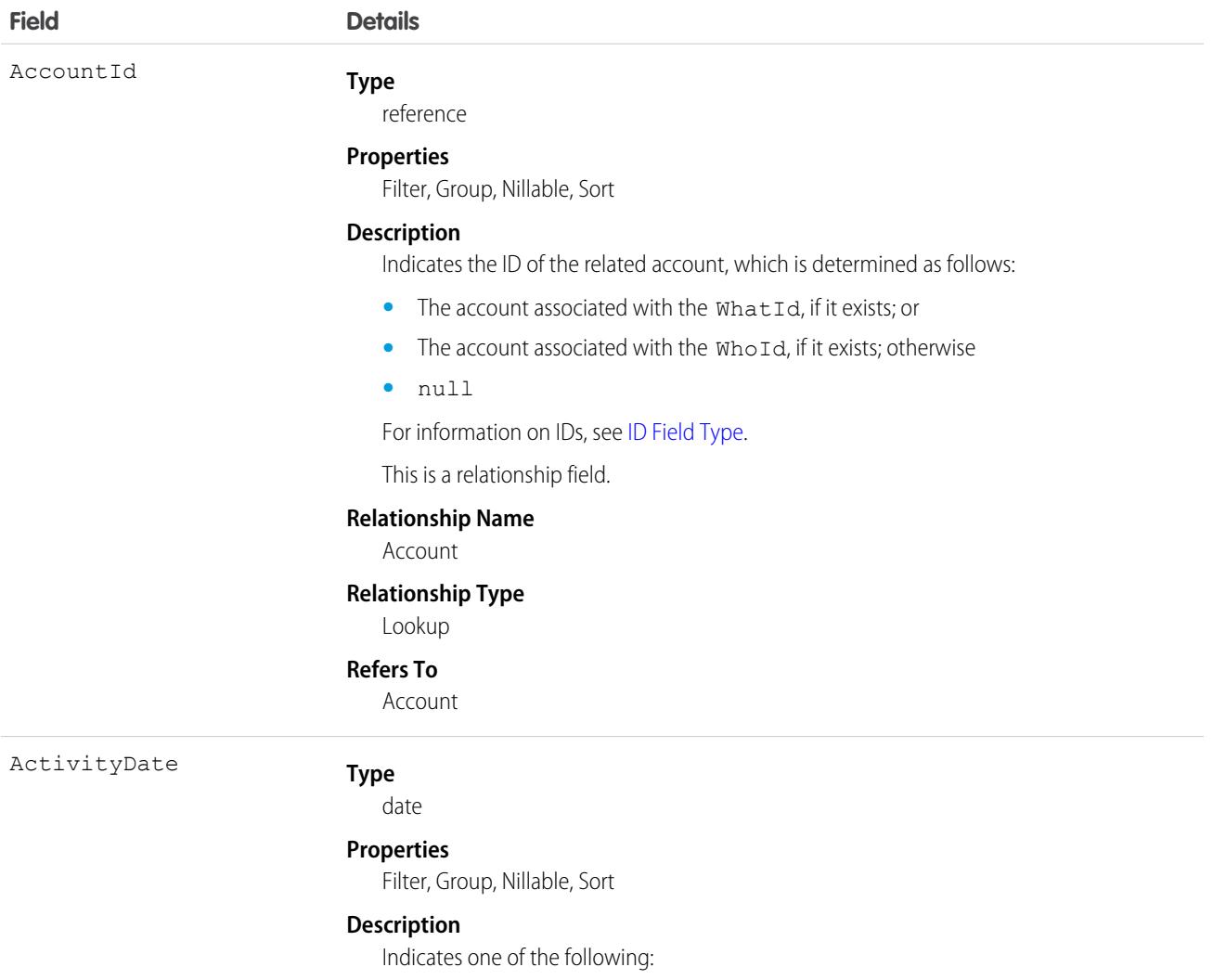

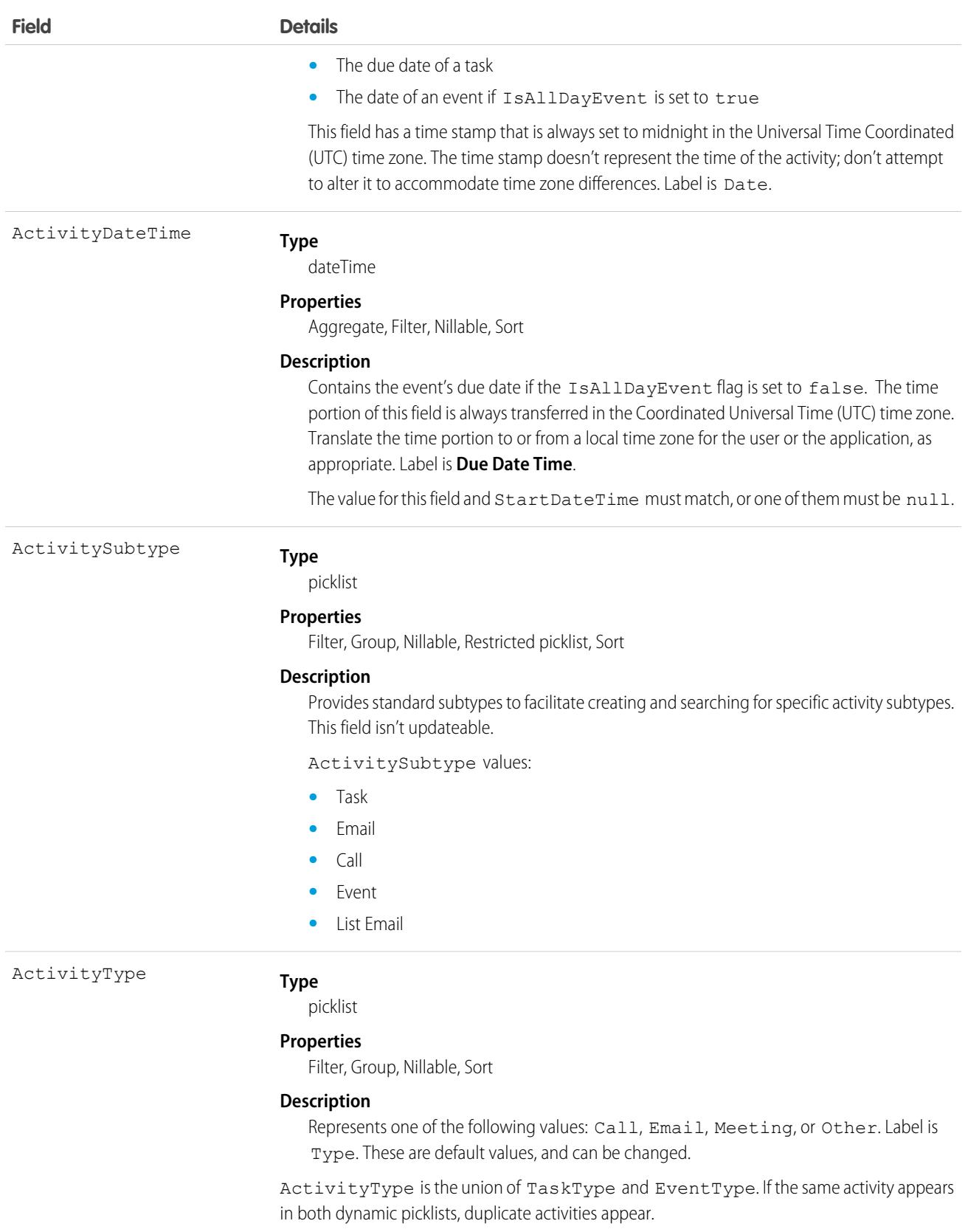

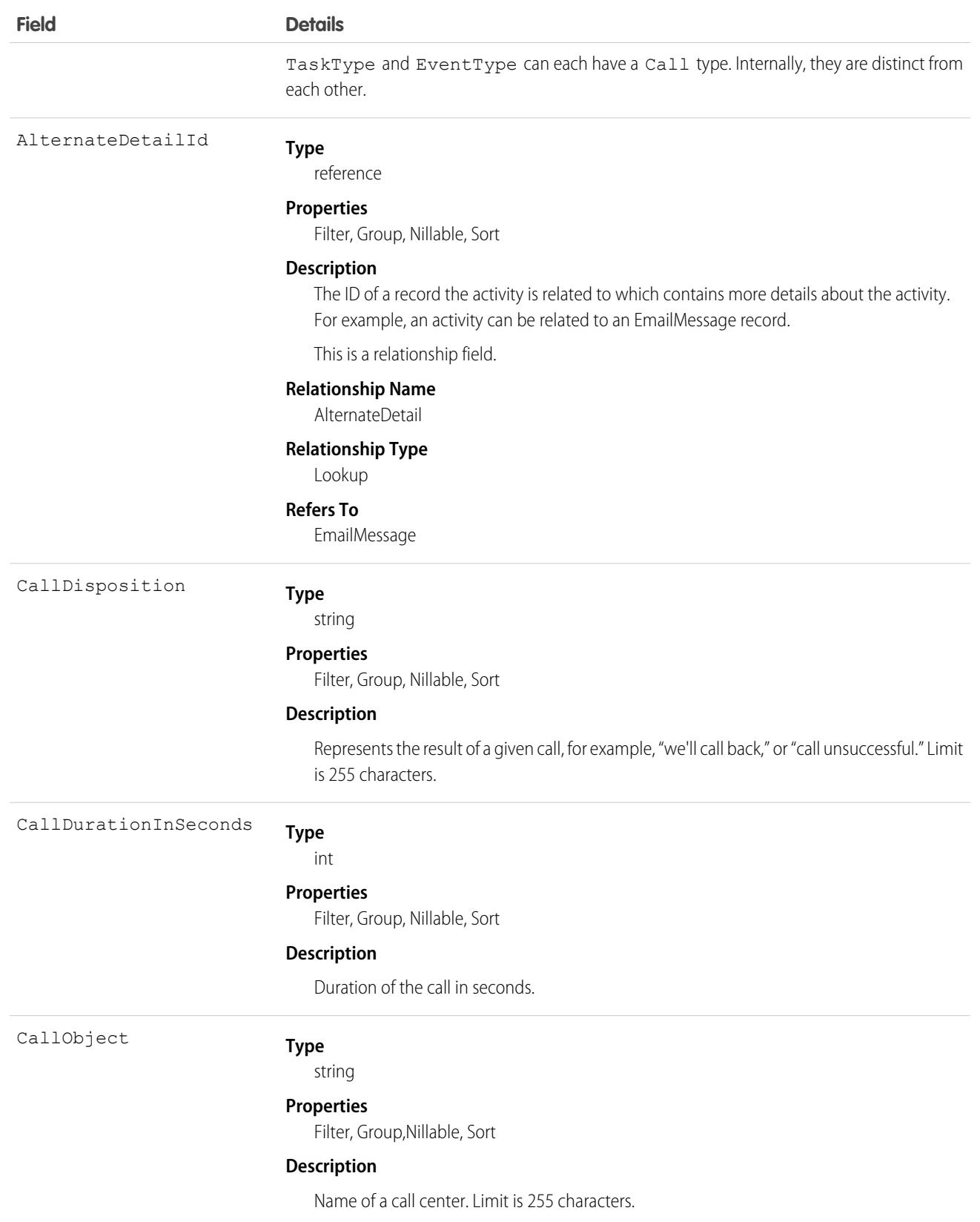

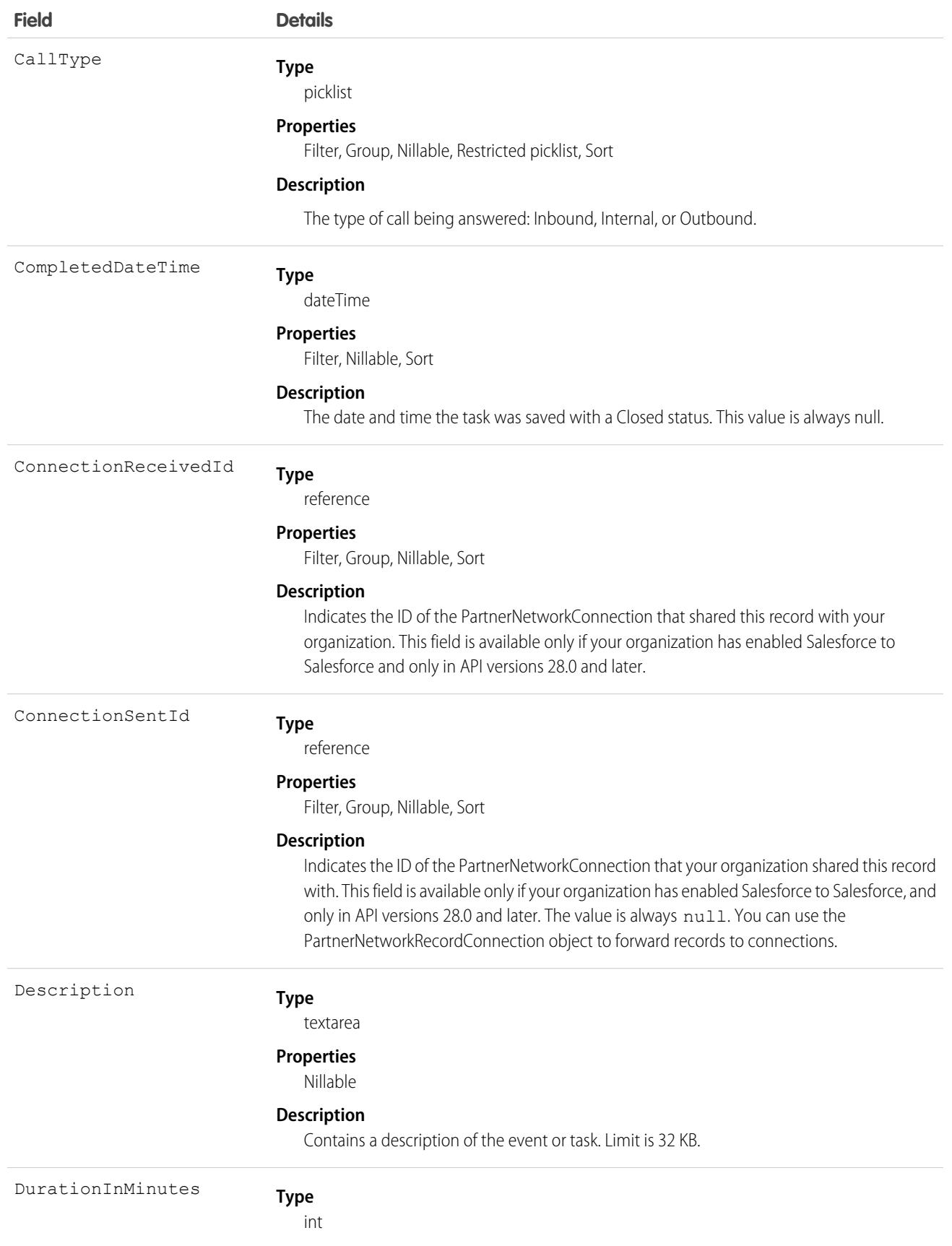

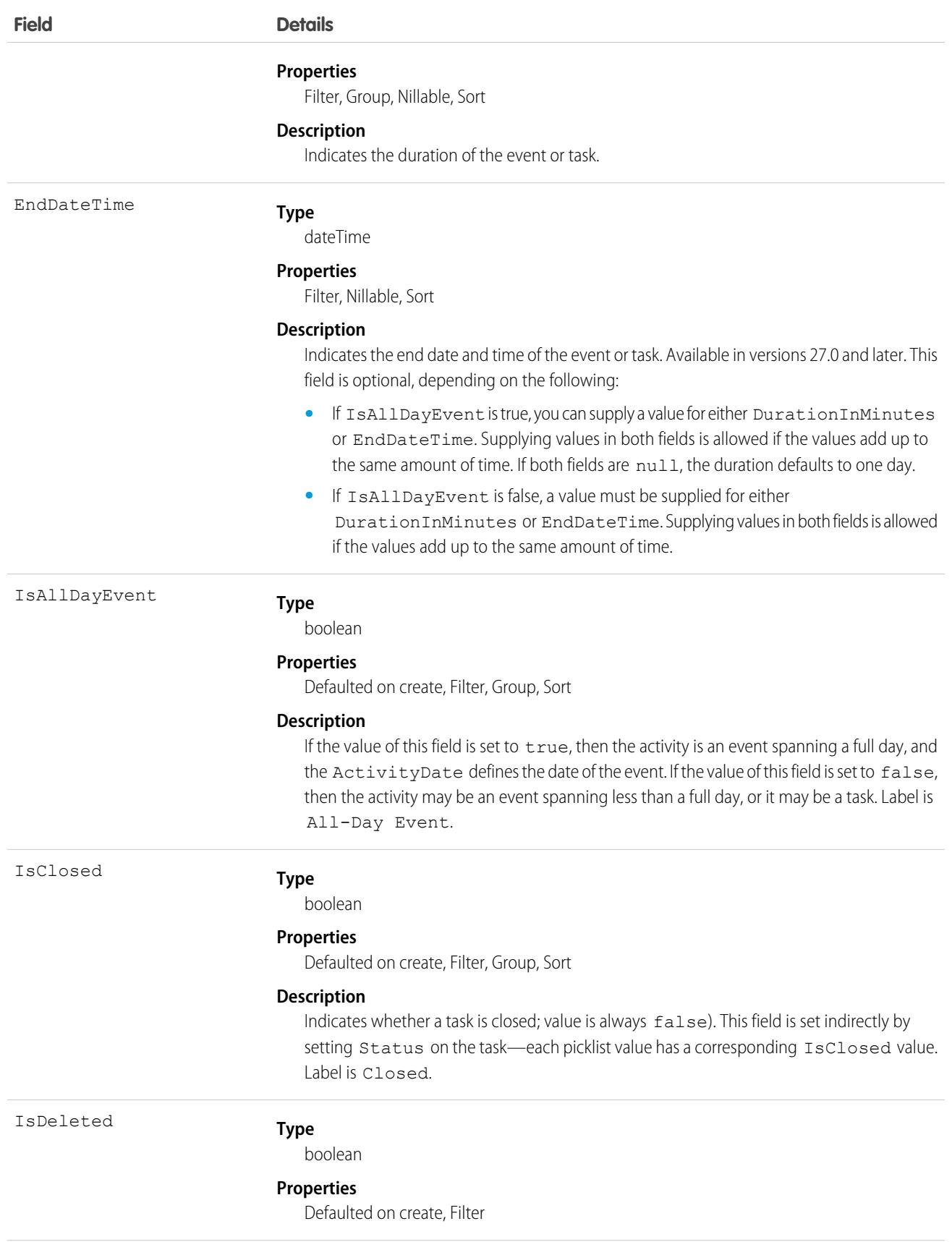

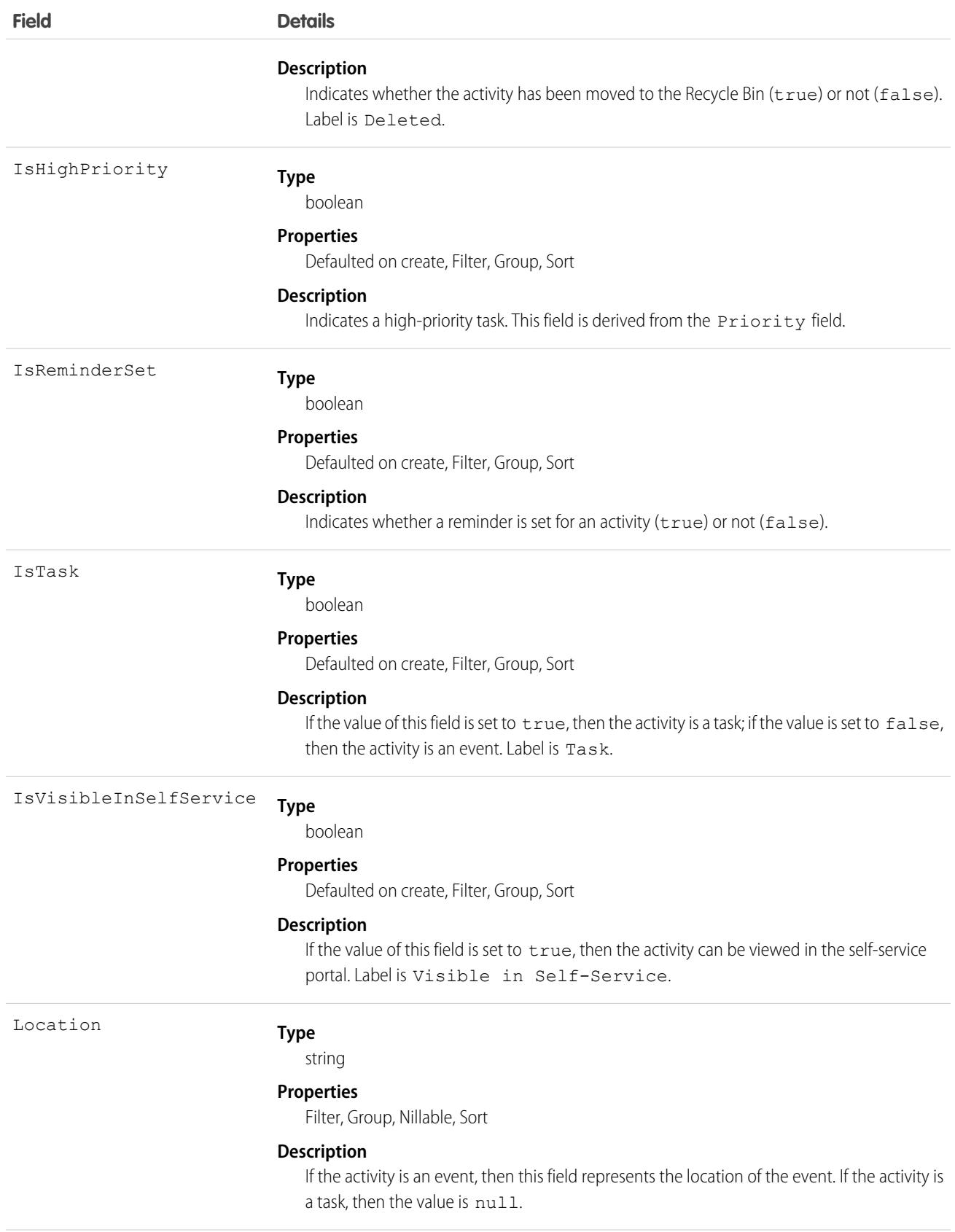

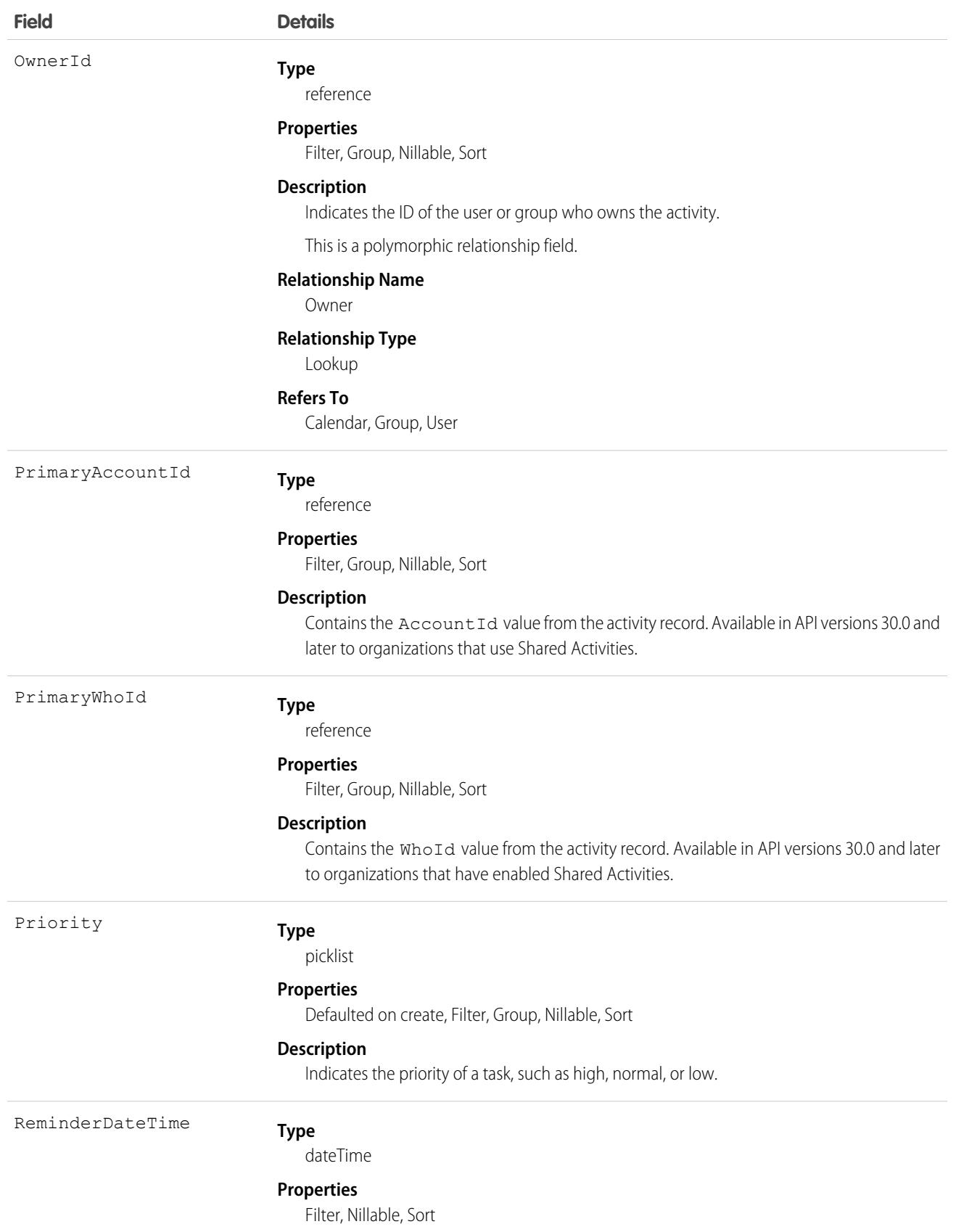

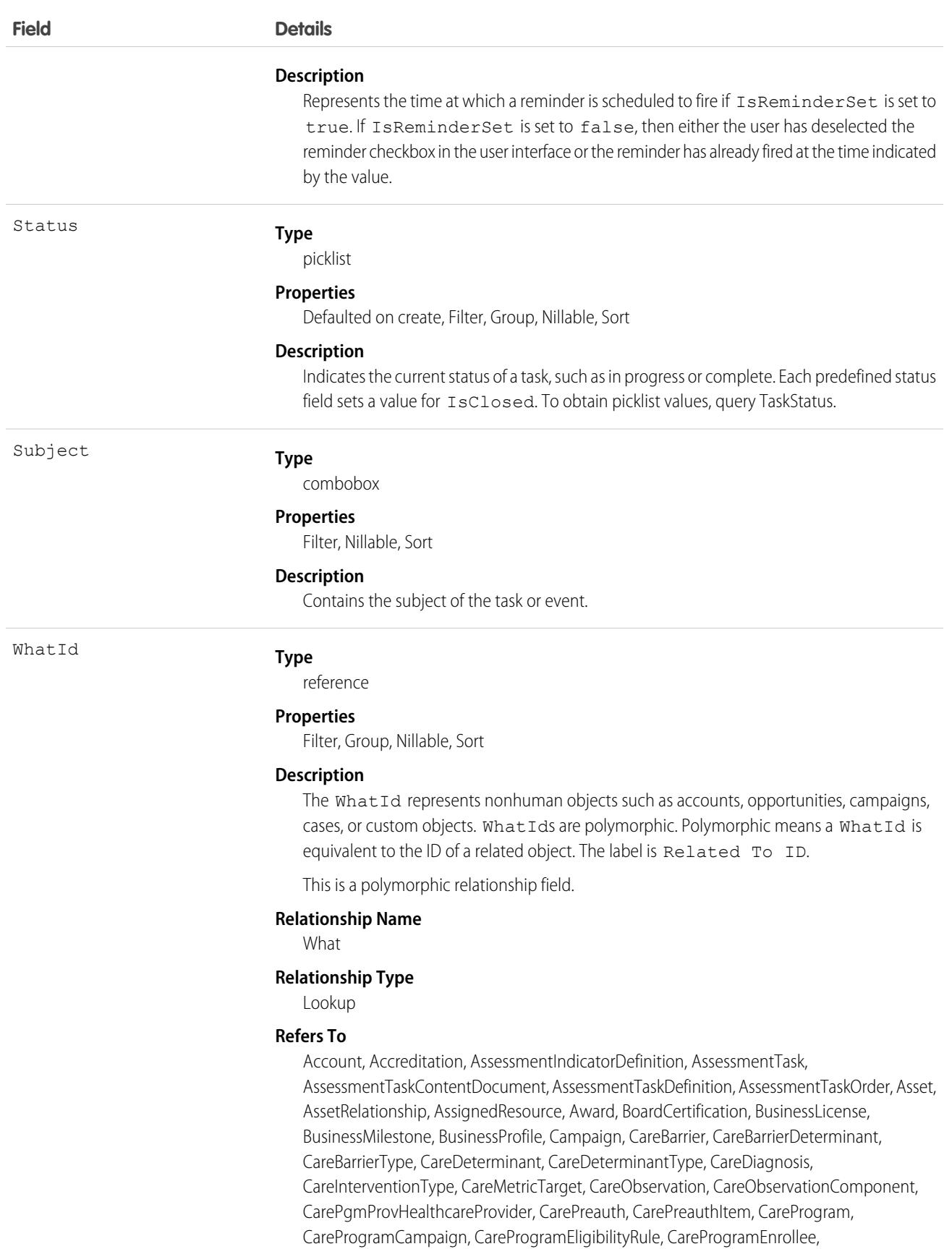

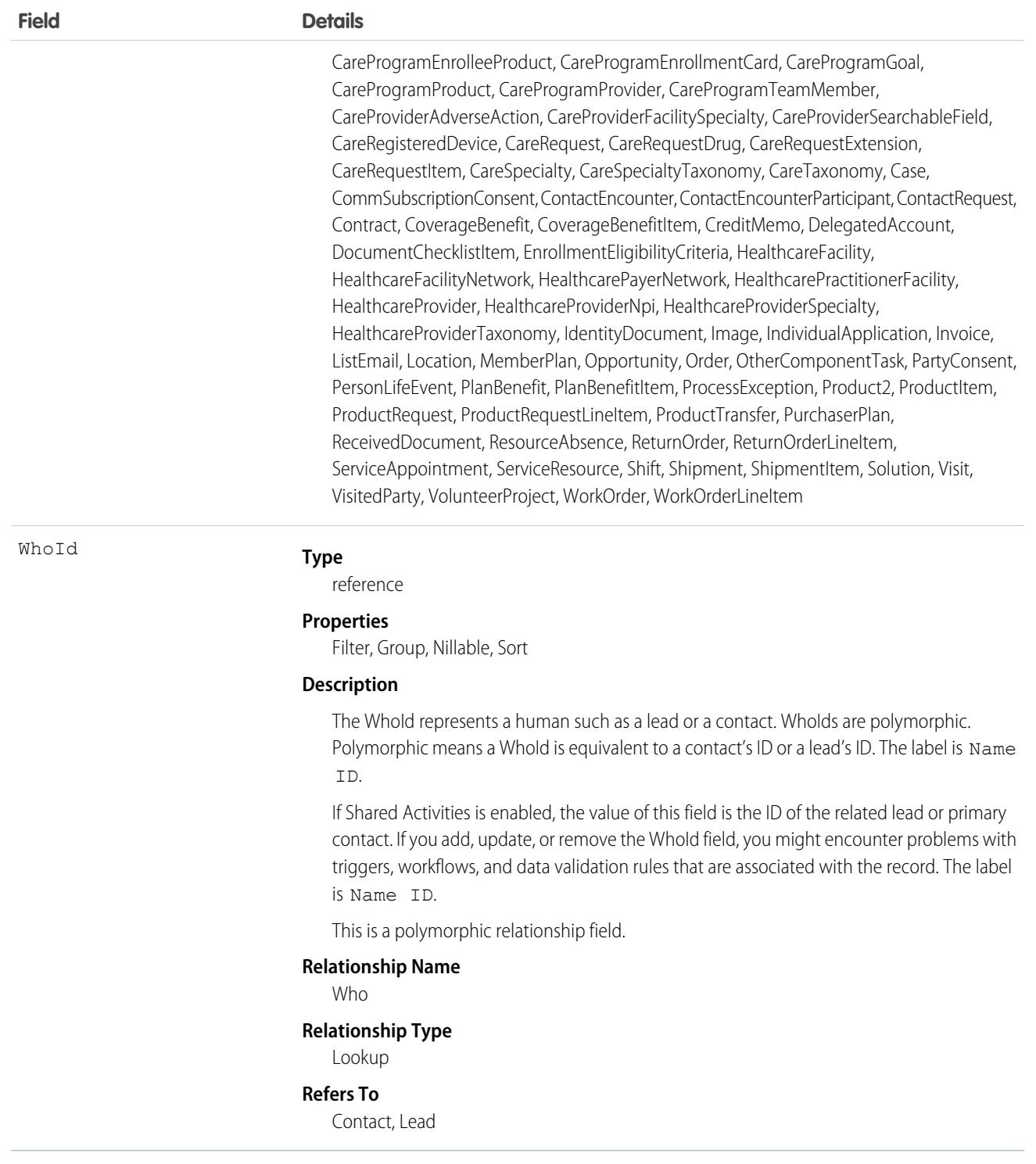

#### **Query activities that are related to an object**

**1.** Optionally, issue a describe call against the object whose activities you want to query, to get a suggestion of the correct SOQL query to use.

**2.** Issue a SOQL relationship query with a main clause that references the object and an inner clause that references the activity history. For example:

```
SELECT
   (SELECT ActivityDate, Description
   FROM OpenActivities)
FROM Account
WHERE Name Like 'XYZ%'
```
The user interface enforces sharing rules, filtering out related-list items that a user doesn't have permission to see.

The following constraints on users who don't have the "View All Data" permission help prevent performance issues.

**•** In the main clause of the relationship query, you can reference only one record. For example, you can't filter on all records where the account name starts with "A." Instead, you must reference a single account record.

```
SELECT
   (SELECT ActivityDate, Description
   FROM OpenActivities
   ORDER BY ActivityDate ASC NULLS LAST, LastModifiedDate DESC
   LIMIT 500)
FROM Account
WHERE Name = 'Acme'
LIMIT 1
```
- **•** In the inner clause of the query, you can't use WHERE.
- In the inner clause of the query, you must specify a limit of 500 or fewer on the number of rows that are returned in the list.
- **•** In the inner clause of the query, you must sort on ActivityDate in ascending order and LastModifiedDate in descending order. You can optionally display nulls last. For example: ORDER BY ActivityDate ASC NULLS LAST, LastModifiedDate DESC.

#### SEE ALSO:

[Task](#page-3440-0)

## **OperatingHours**

Represents the hours in which a service territory, service resource, or account is available for field service work in Field Service and Lightning Scheduler. This object is available in API version 38.0 and later.

#### Supported Calls

create(), delete(), describeLayout(), describeSObjects(), getDeleted(), getUpdated(), query(), retrieve(), search(), undelete(), update(), upsert()

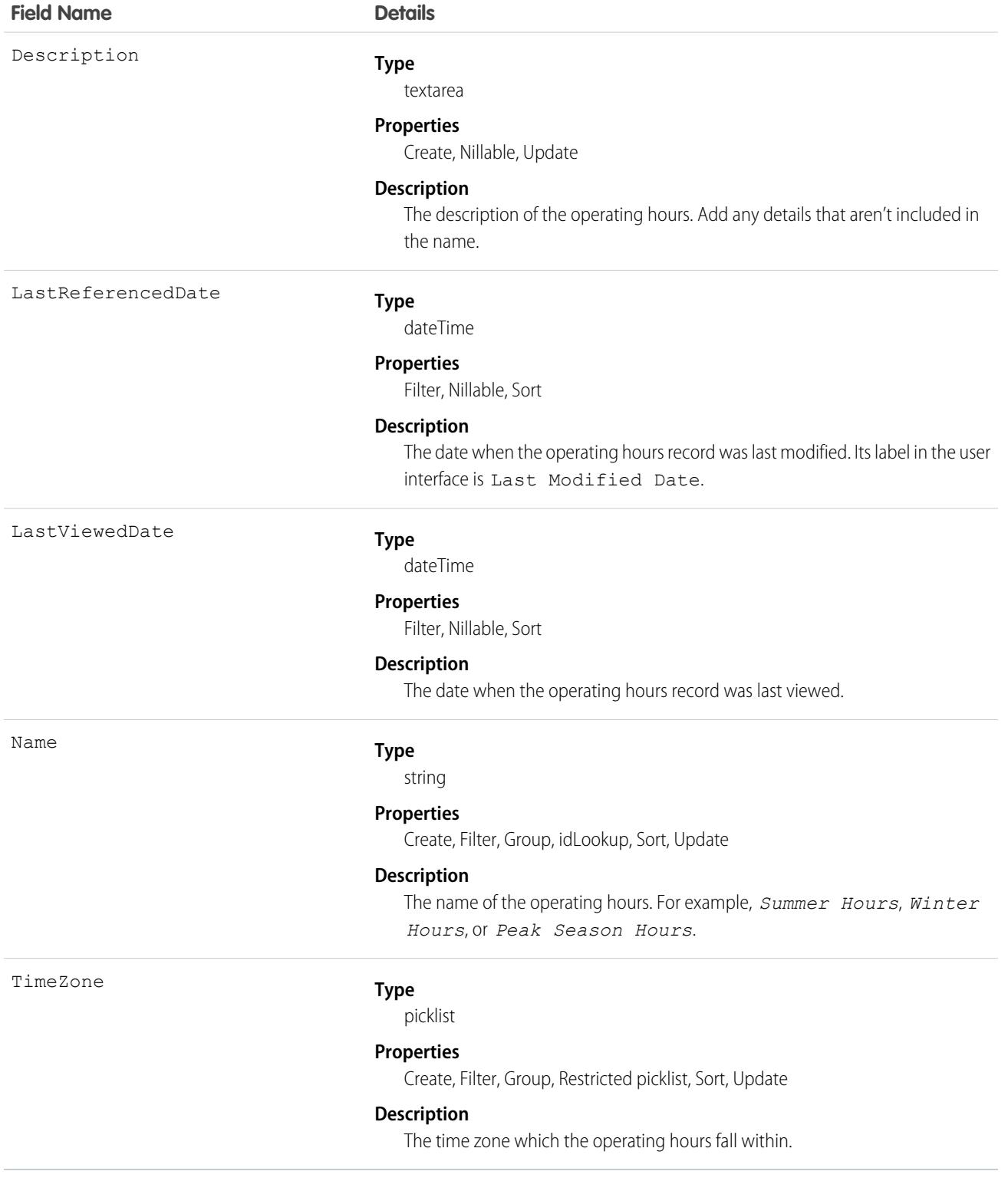

By default, only System Administrators can view, create, and assign operating hours.

Service territory members—which are service resources who can work in the territory—automatically use their service territory's operating hours. If a resource needs different operating hours than their territory, create separate operating hours for them from the Operating Hours tab. Then, select the desired hours in the Operating Hours lookup field on the service territory member detail page.

To view a service resource's operating hours for a particular territory, navigate to their Service Territories related list and click the Member Number for the territory. This takes you to the service territory member detail page, which lists the member's operating hours and dates during which they belong to the territory.

### Associated Objects

This object has the following associated objects. Unless noted, they are available in the same API version as this object.

#### **[OperatingHoursFeed](#page-3979-0)**

Feed tracking is available for the object.

## OperatingHoursHistory

Represents the history of changes made to tracked fields on an operating hours record. This object is available in API version 38.0 and later.

### Supported Calls

getDeleted(), getUpdated(), query(), retrieve()

You can also enable delete() in API version 42.0 and later. See [Enable delete of Field History and Field History Archive.](https://help.salesforce.com/articleView?id=000321814&type=1&mode=1&language=en_US)

## Special Access Rules

Field Service must be enabled in your organization, and field tracking for operating hours fields must be configured.

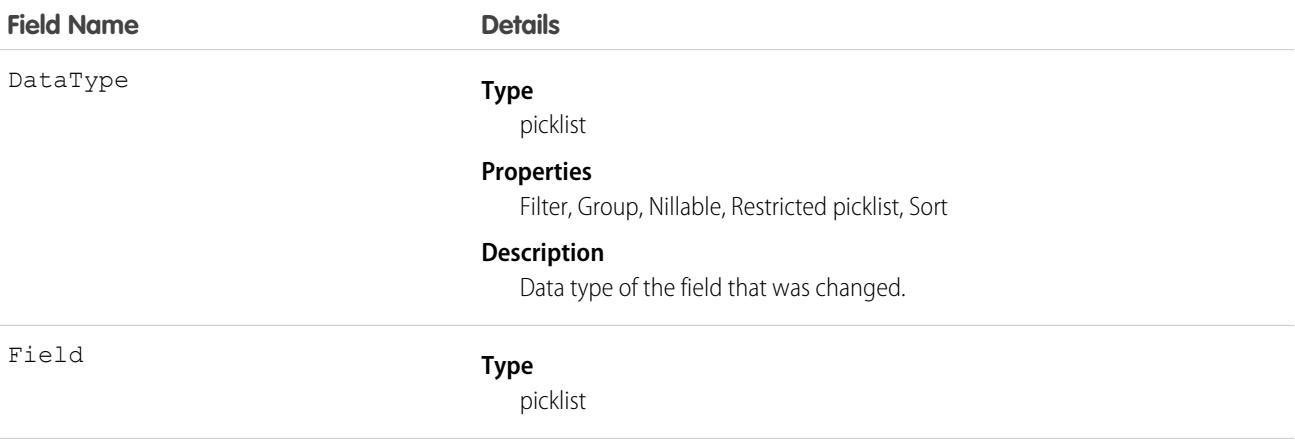

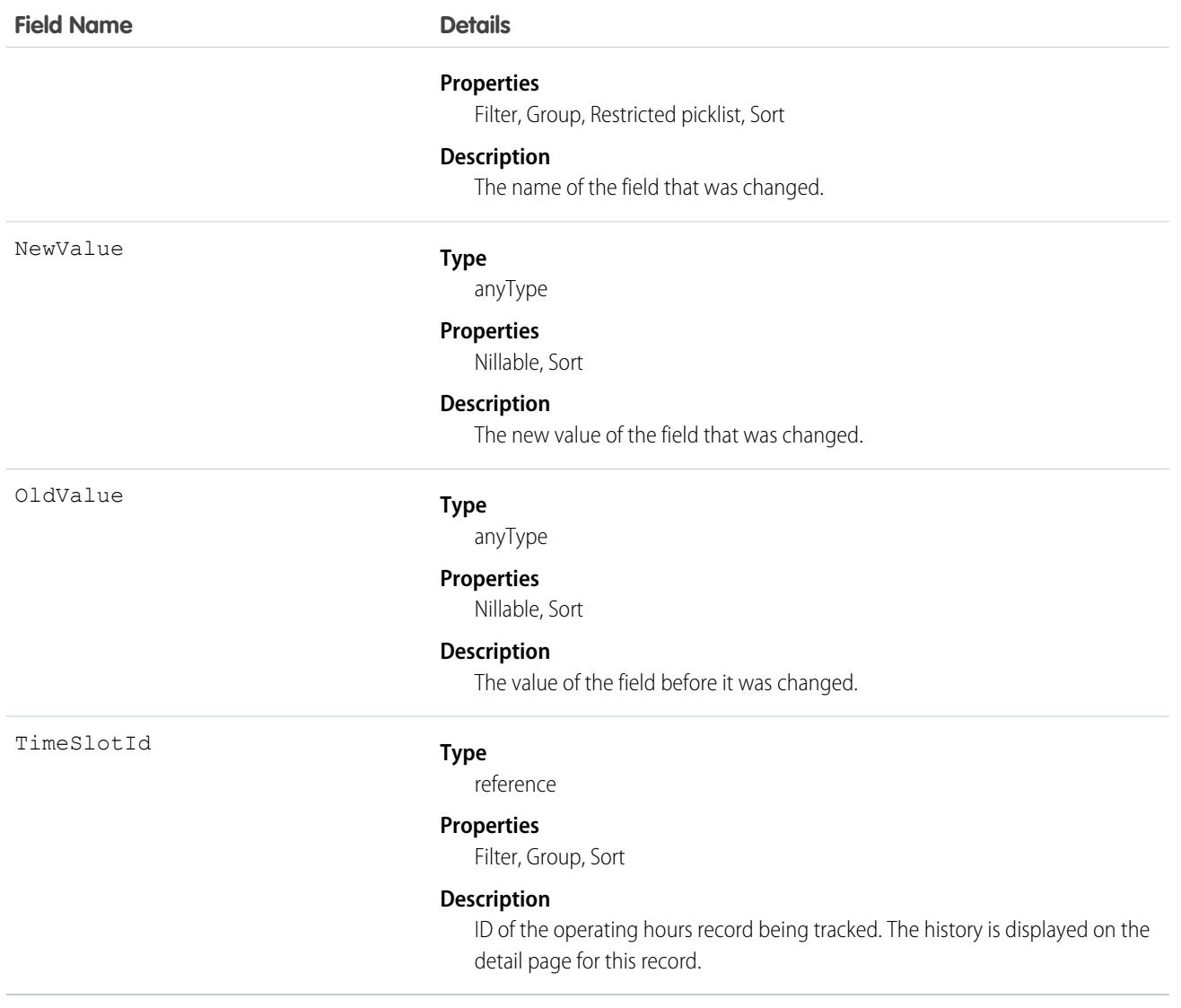

## OperatingHoursHoliday

Represents the day or hours for which a service territory and service resources exclusive to the service territory are unavailable in Salesforce Scheduler. This object is available in API version 54.0 and later.

#### Supported Calls

```
create(), delete(), describeLayout(), describeSObjects(), getDeleted(), getUpdated(), query(),
retrieve(), search(), update(), upsert()
```
### Special Access Rules

Salesforce Scheduler must be enabled.

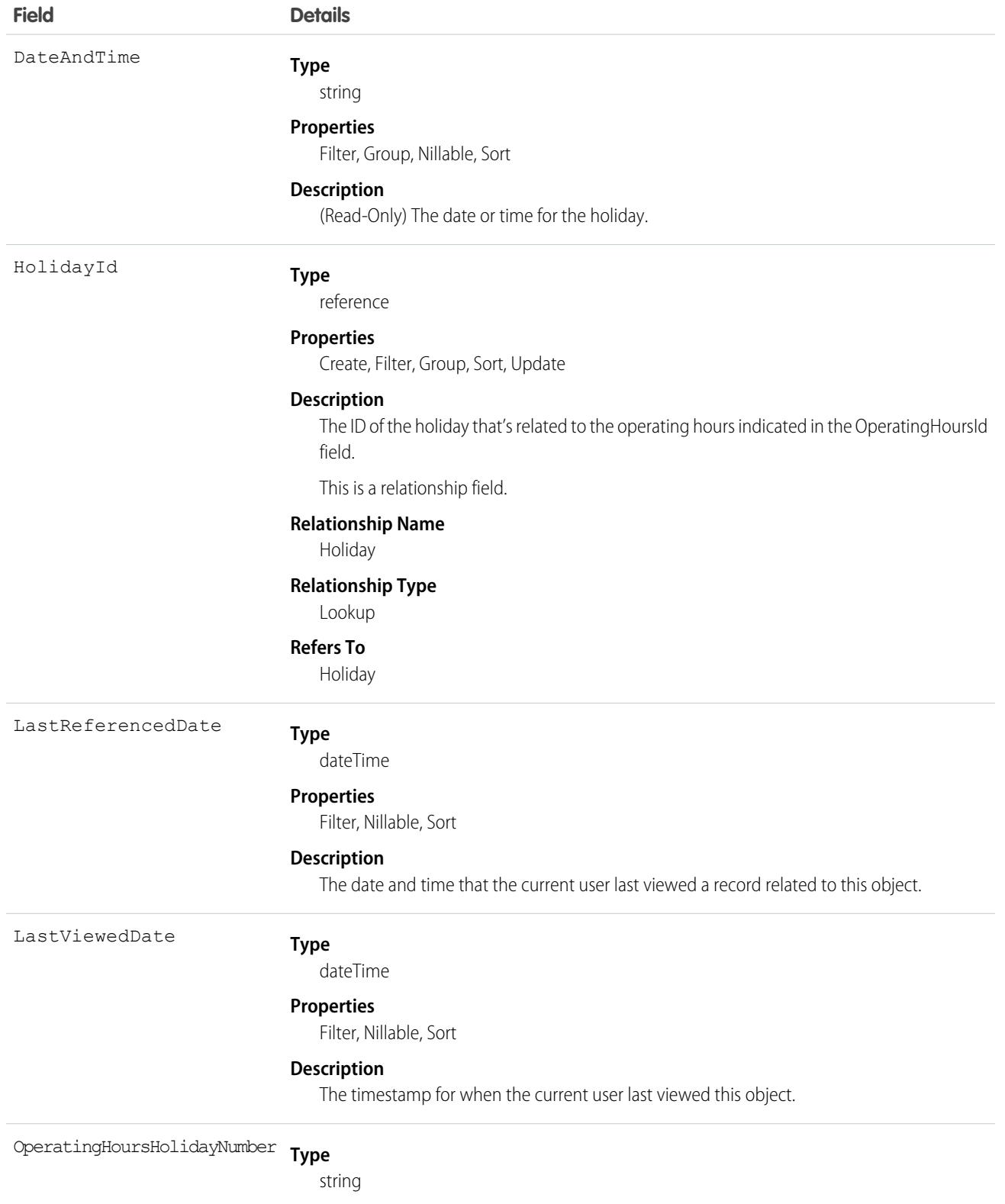

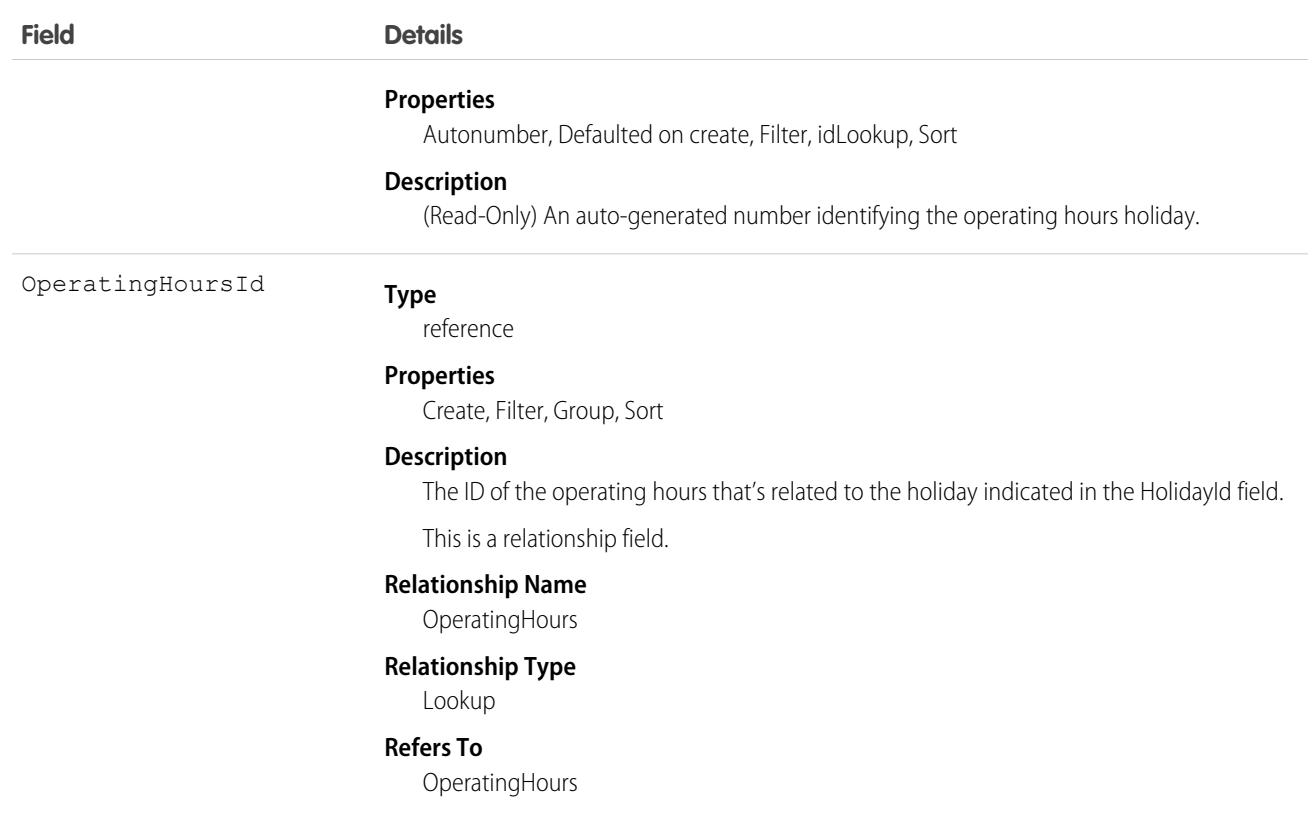

# <span id="page-2462-0"></span>**Opportunity**

Represents an opportunity, which is a sale or pending deal.

## Supported Calls

create(), delete(), describeLayout(), describeSObjects(), getDeleted(), getUpdated(), query(), retrieve(), search(), undelete(), update(), upsert()

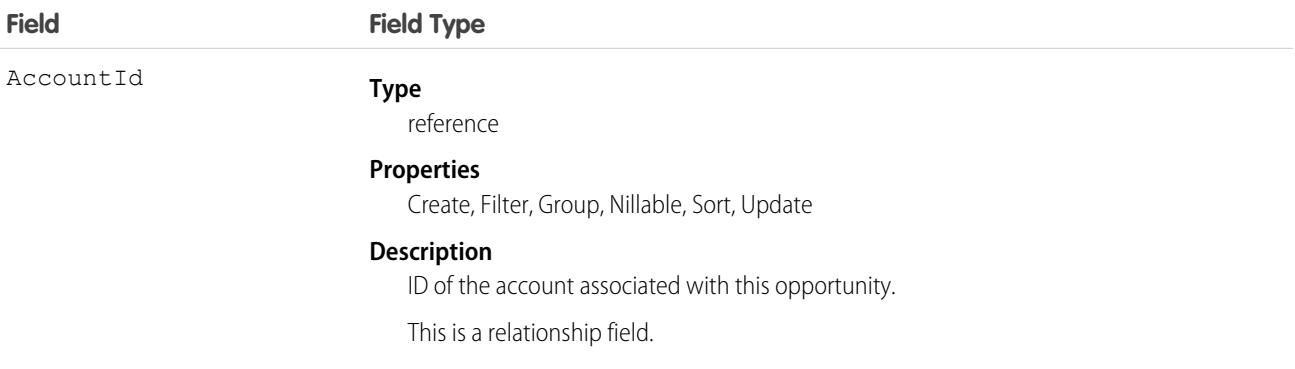

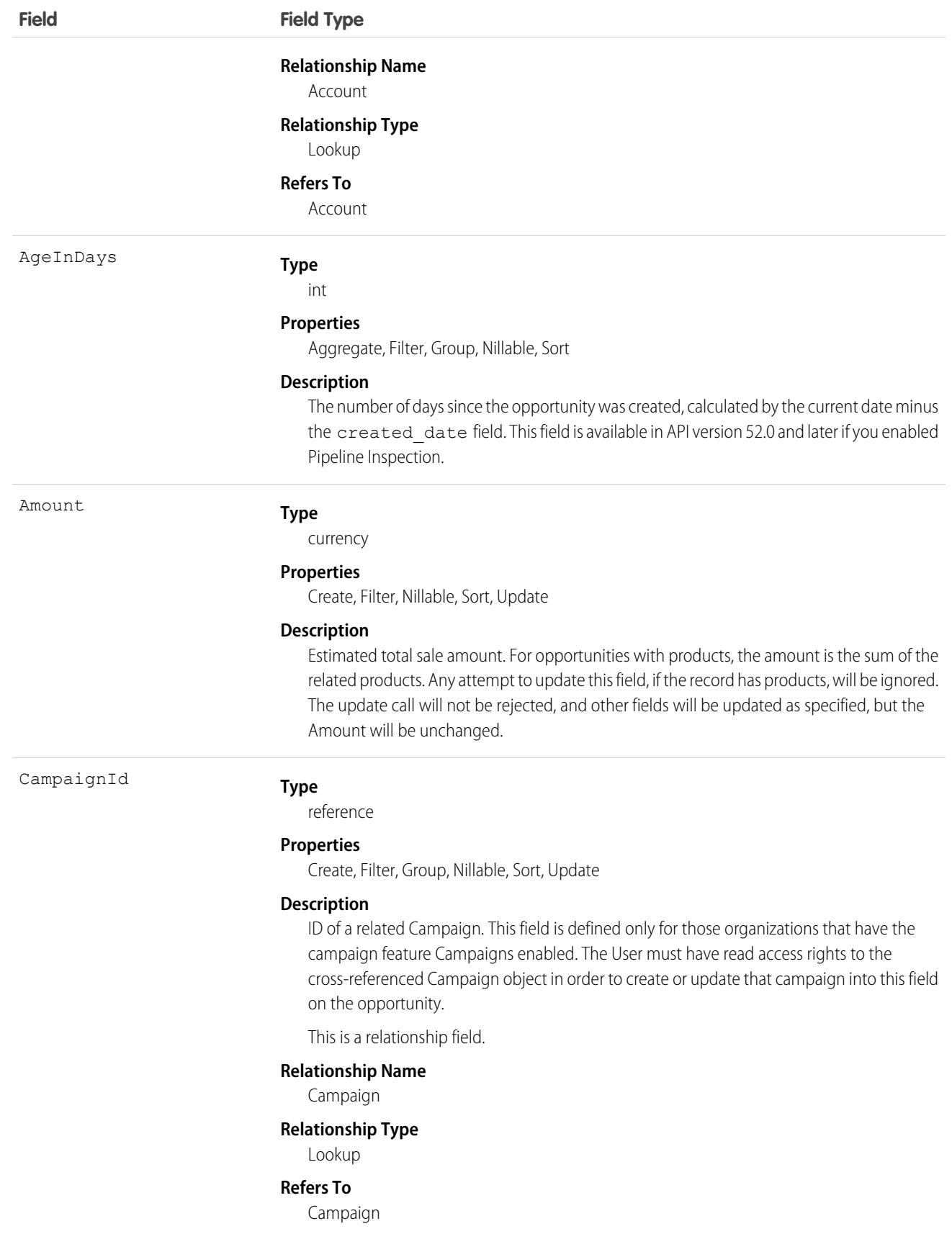

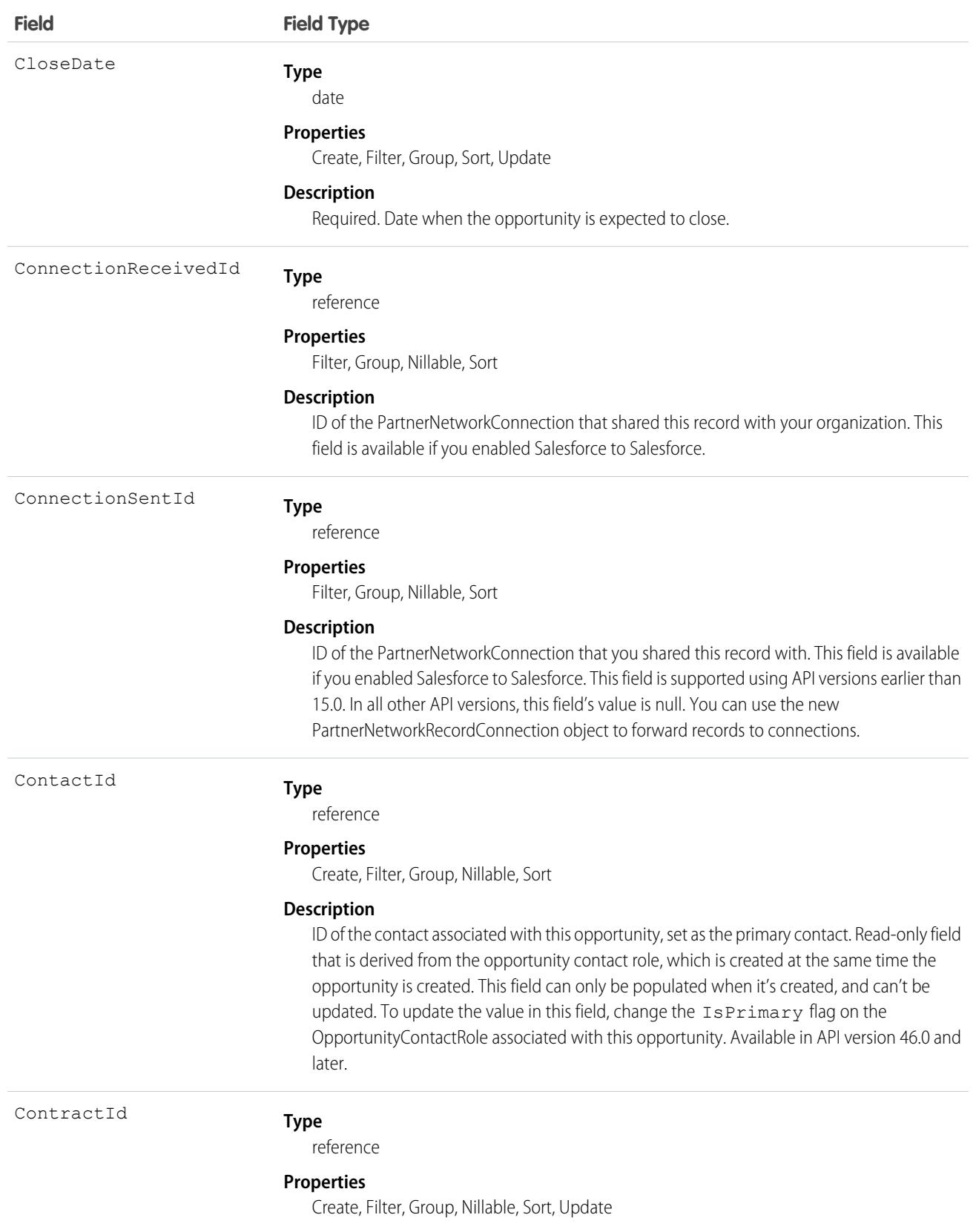

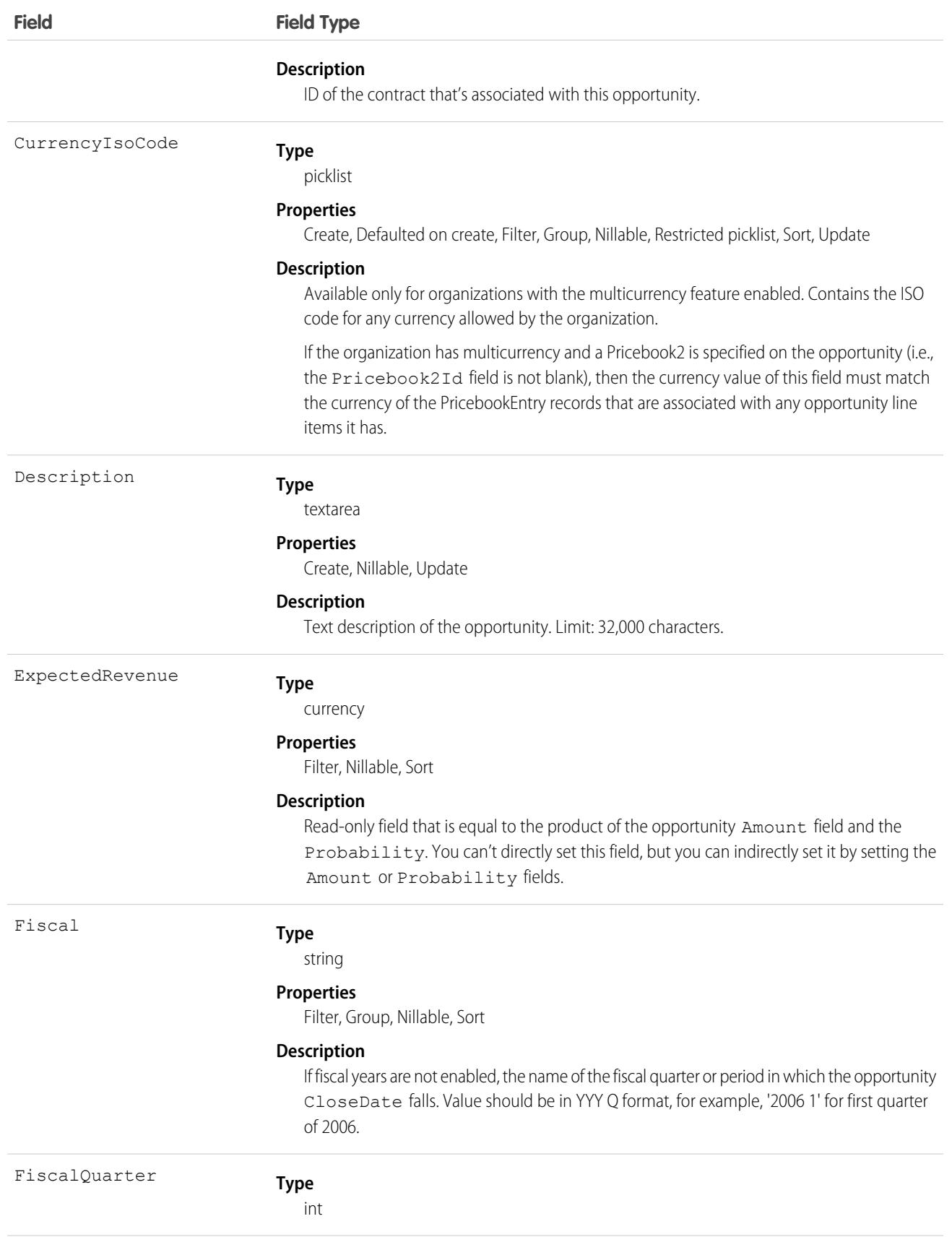

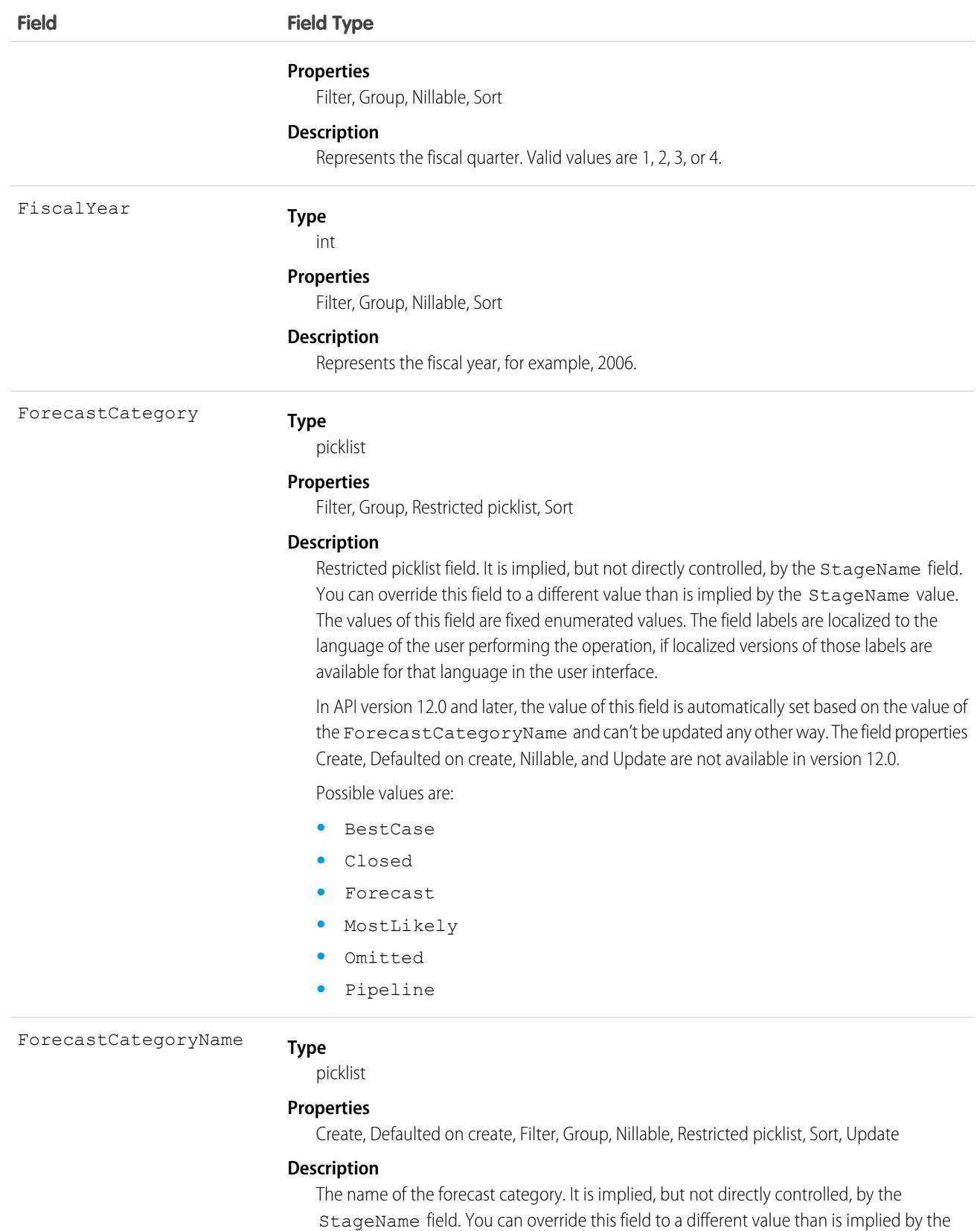

StageName value. Available in API version 12.0 and later.

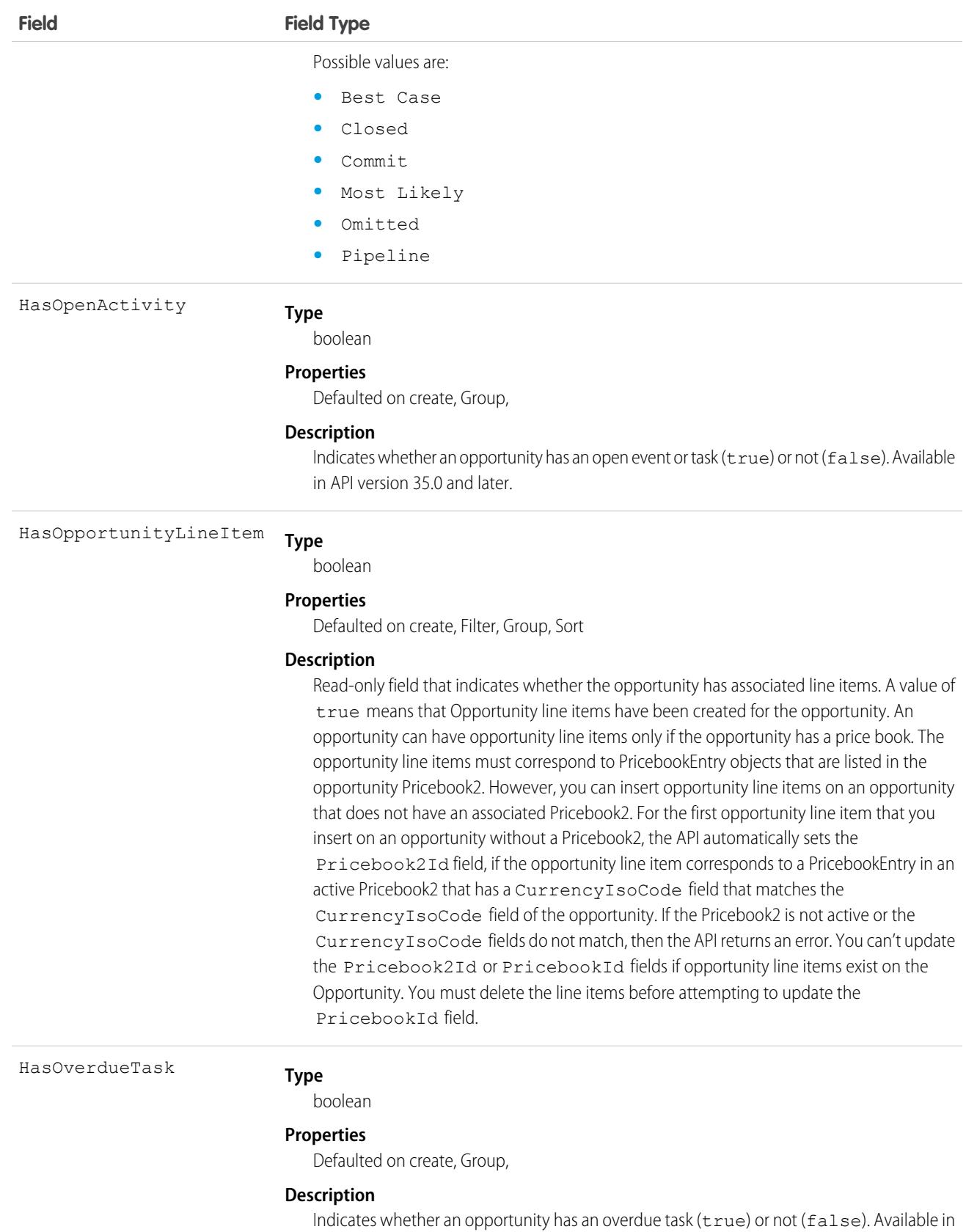

API version 35.0 and later.

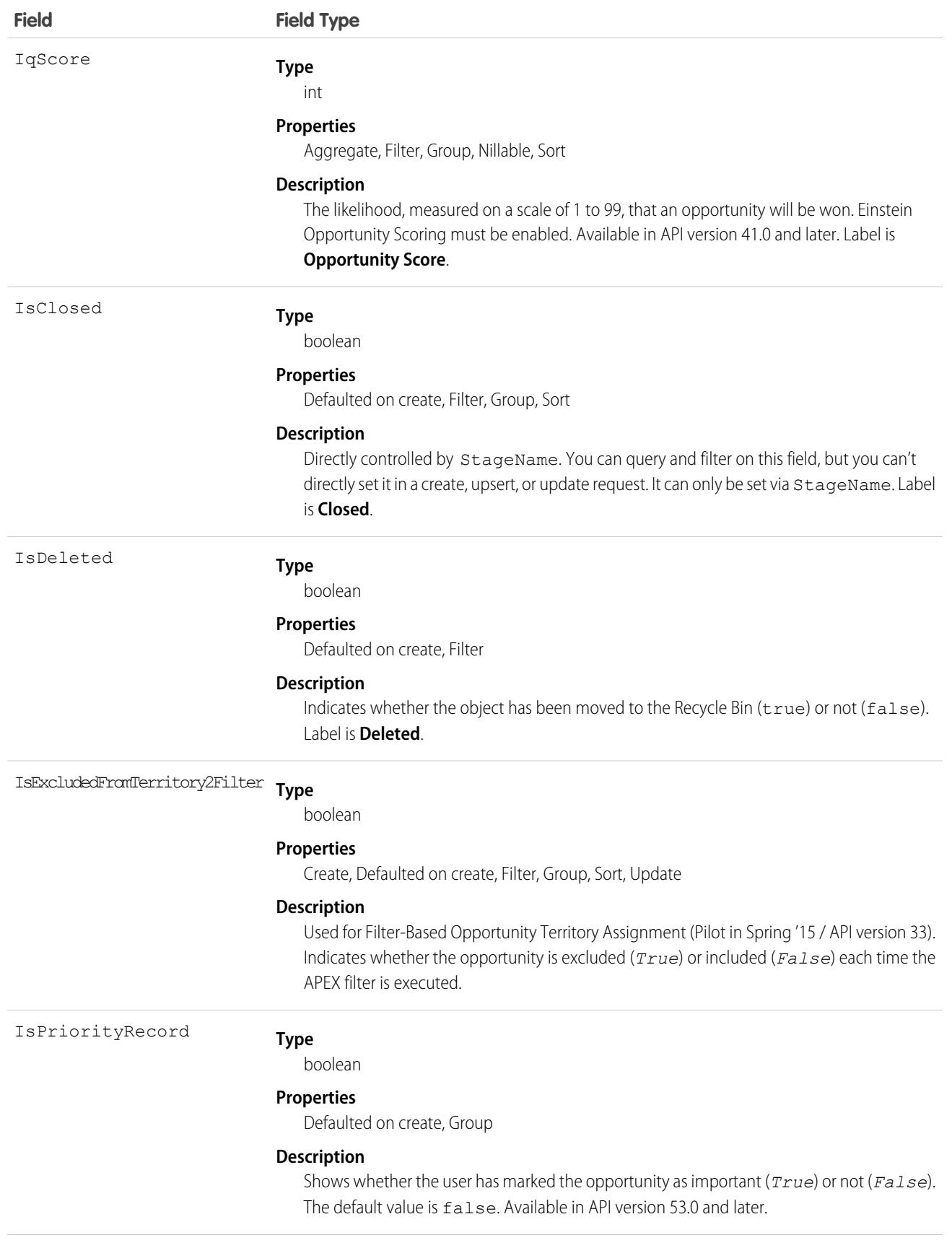

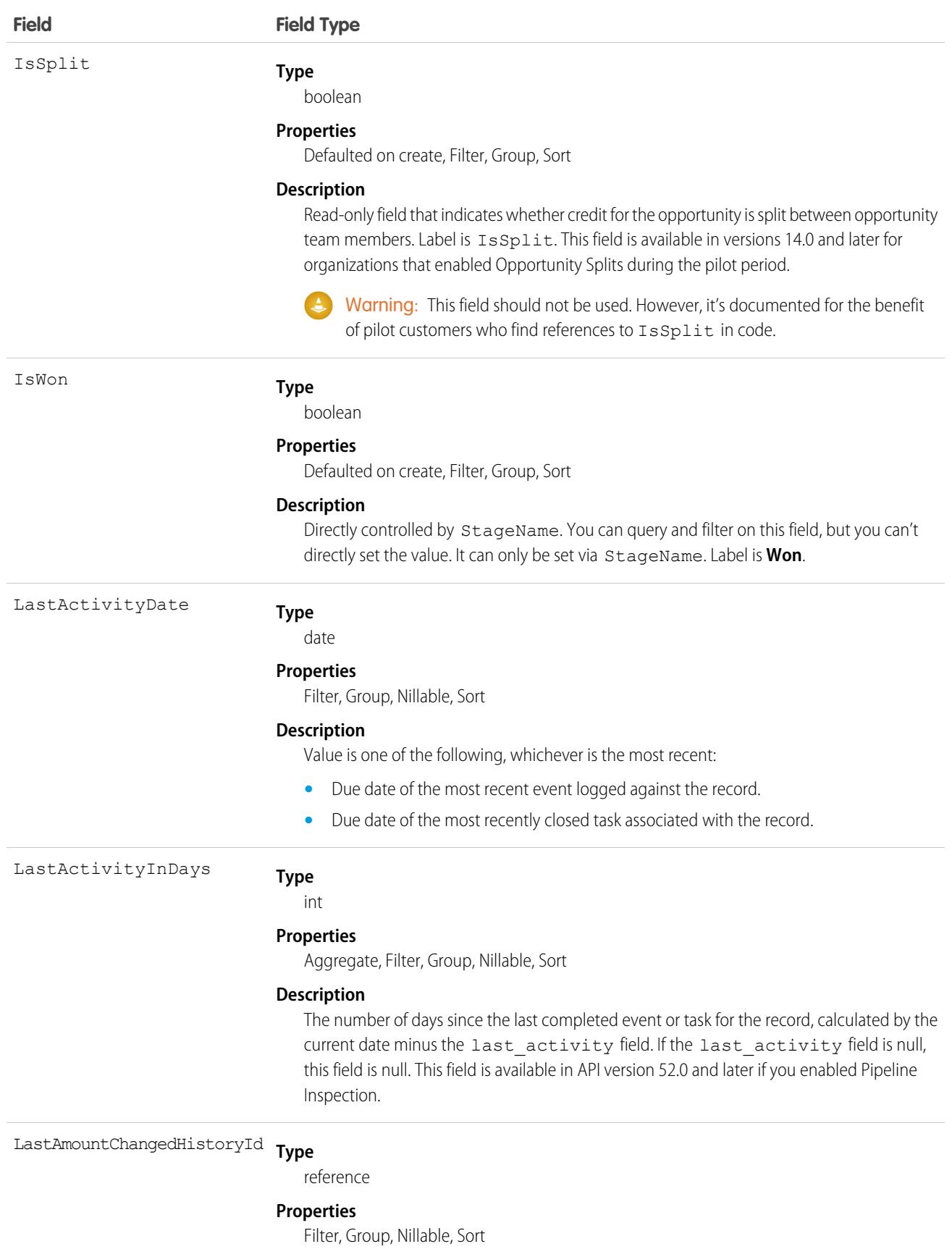

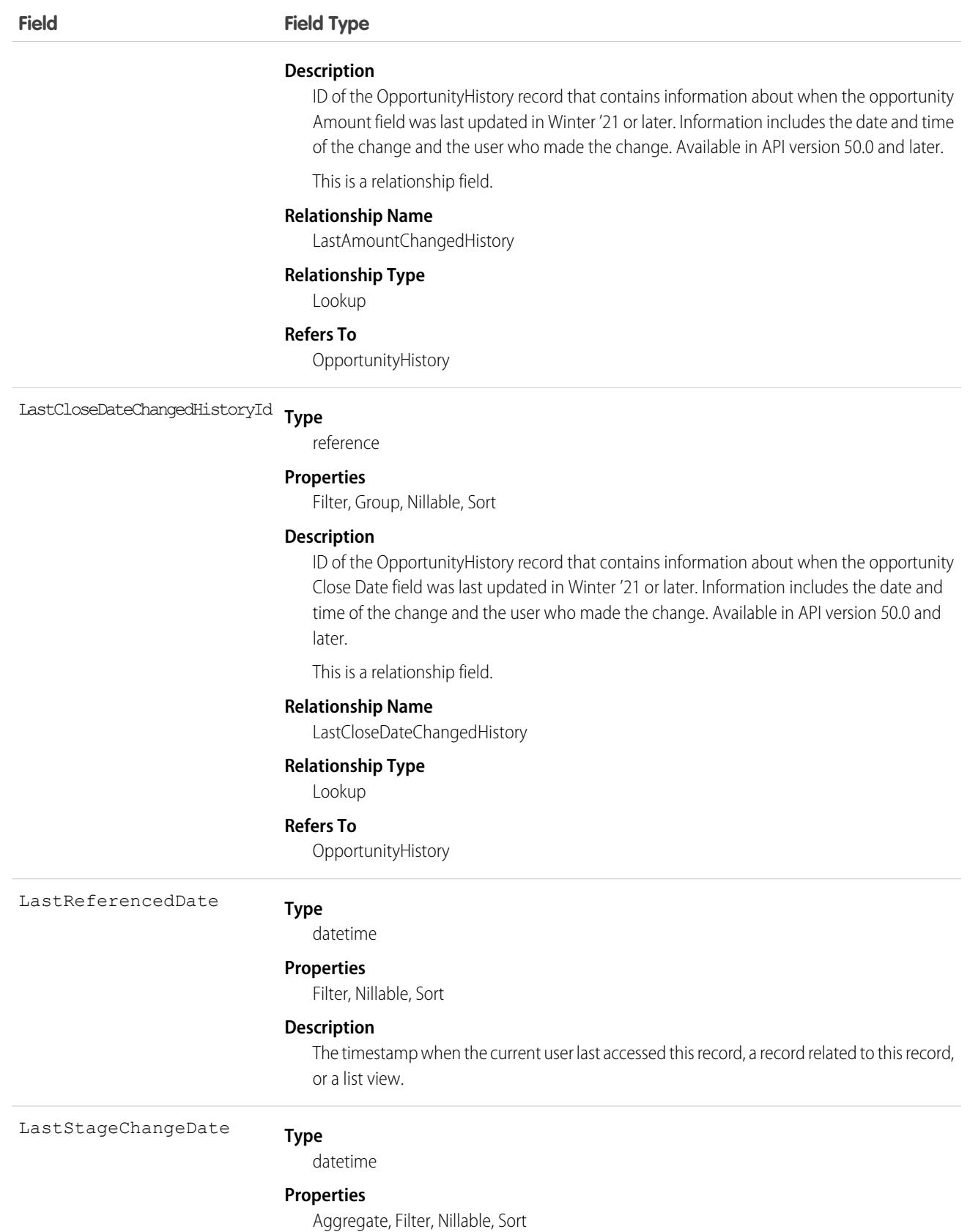

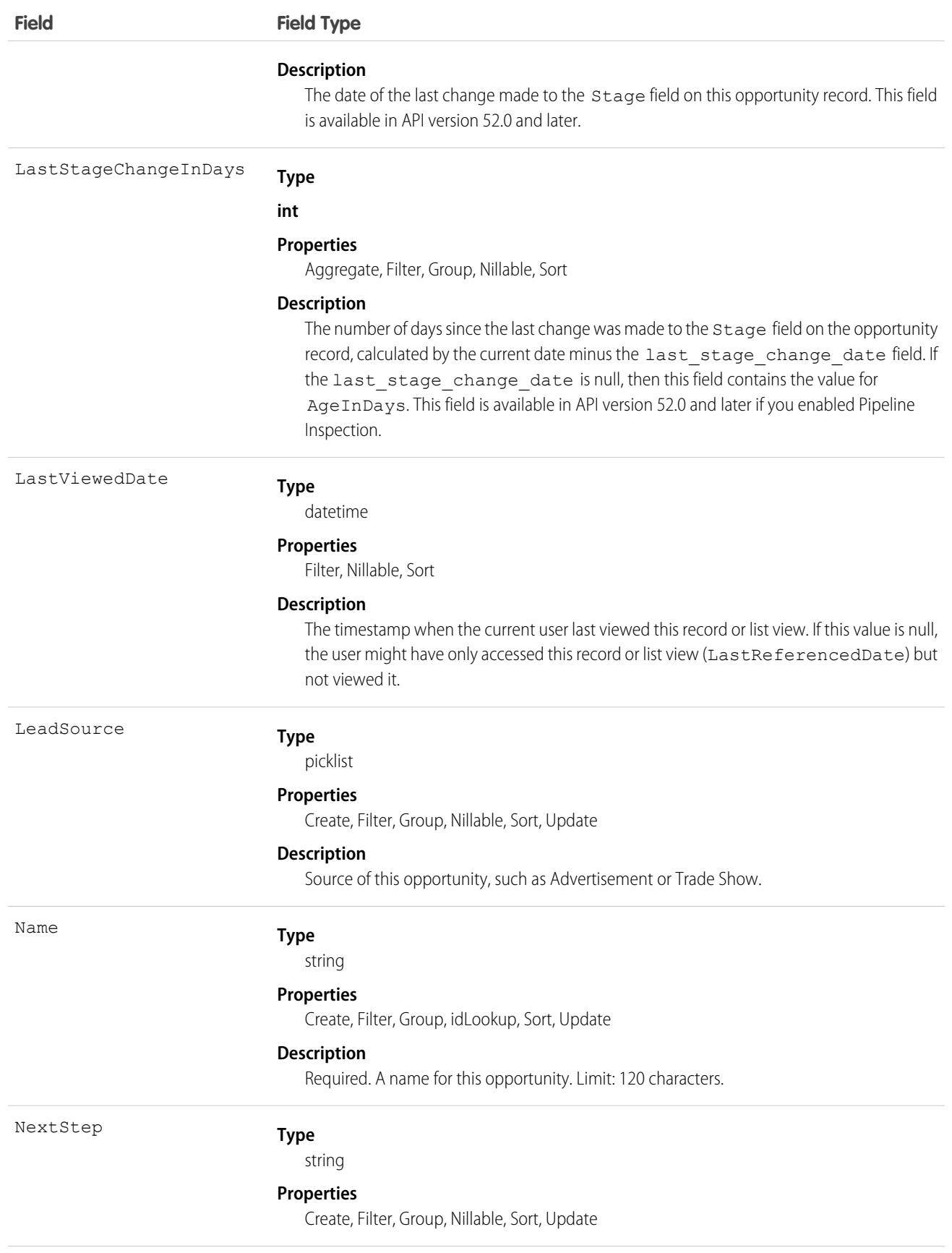

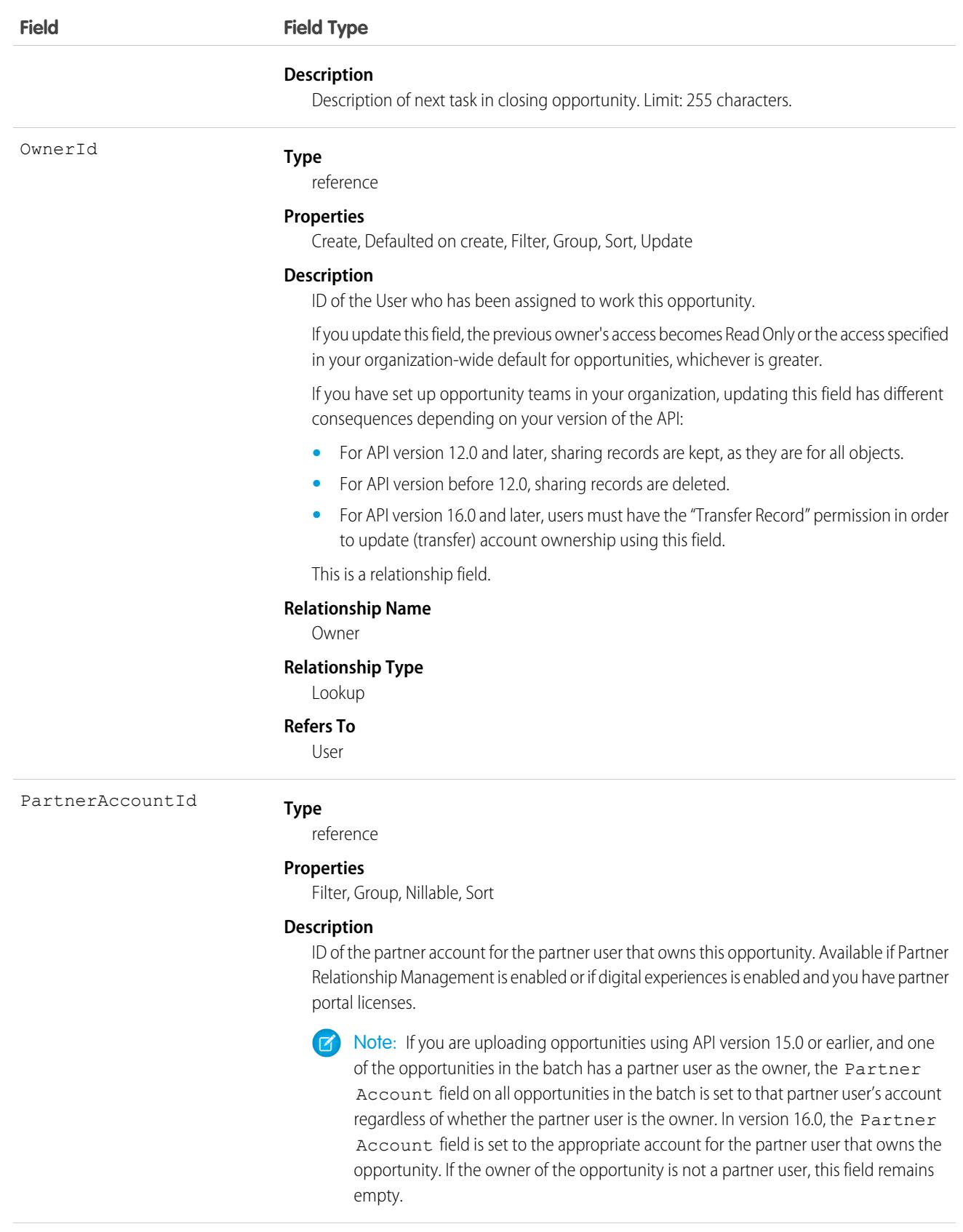

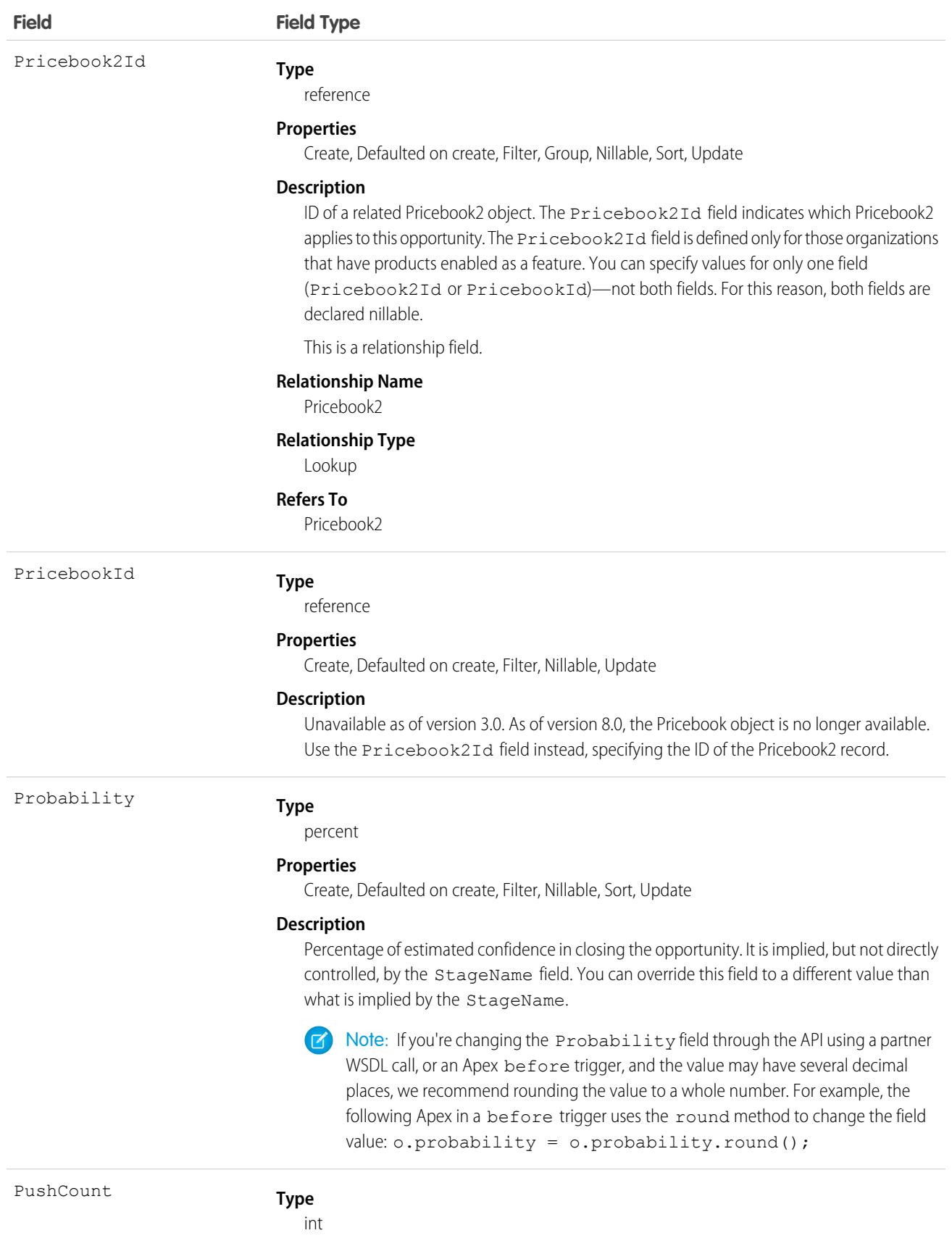

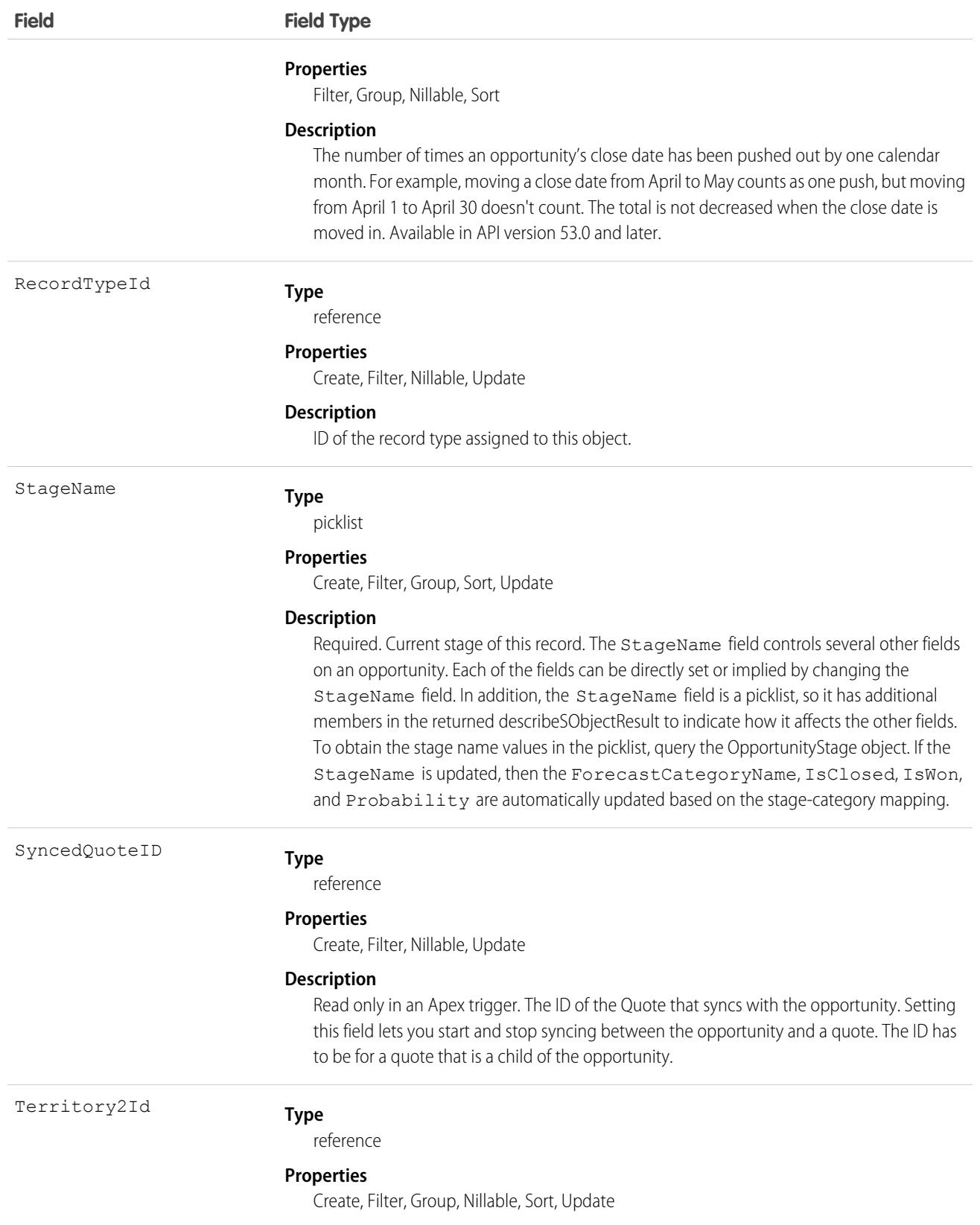

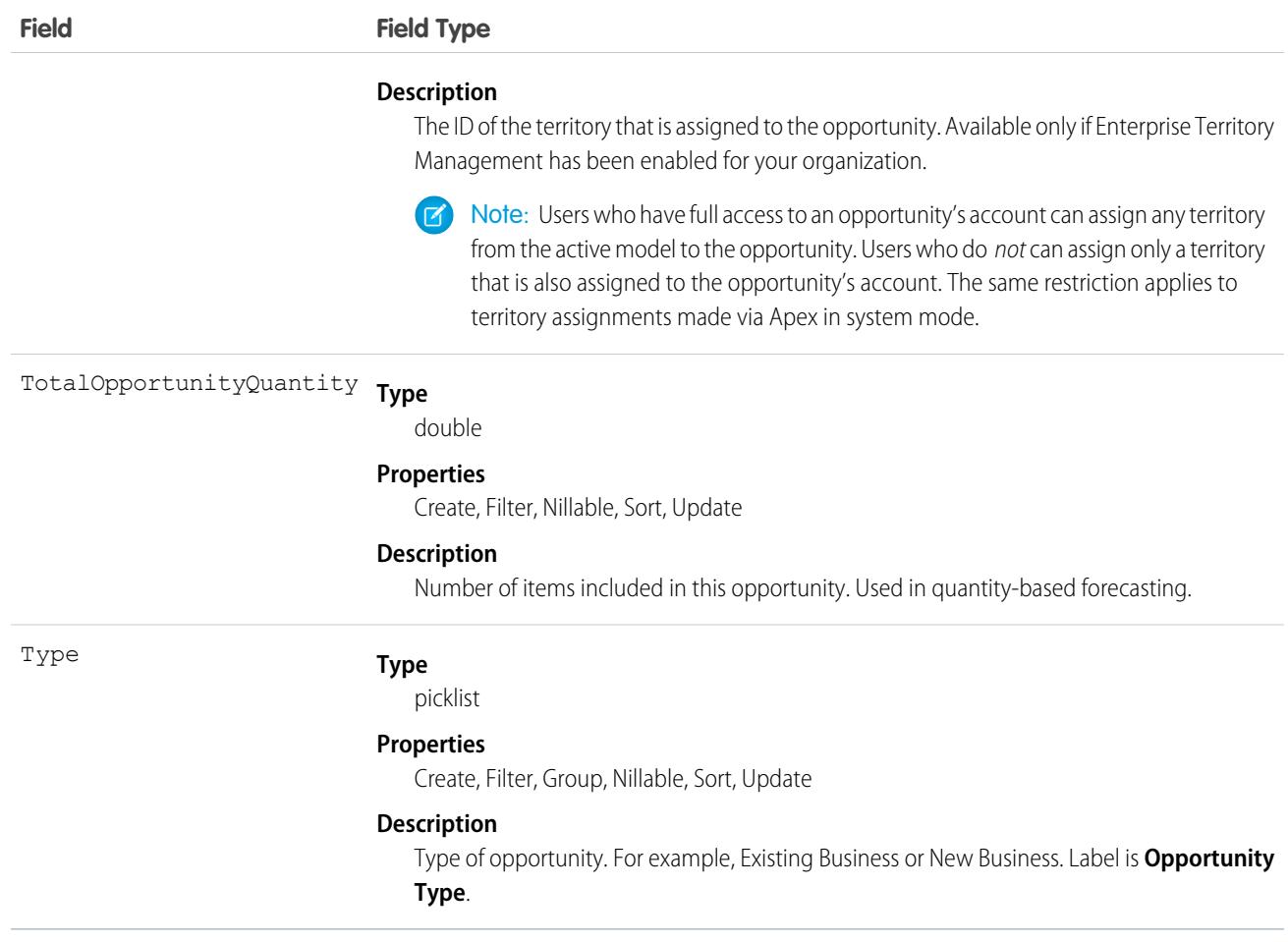

Note: If you are importing Opportunity data and need to set the value for an audit field, such as CreatedDate, contact Salesforce. Audit fields are automatically updated during API operations unless you request to set these fields yourself..

#### Usage

Use the Opportunity object to manage information about a sale or pending deal. You can also sync this object with a child Quote. To update an Opportunity, your client application needs "Edit" permission on opportunities. You can create, update, delete, and query Attachment records associated with an opportunity via the API. To split credit for an opportunity among multiple opportunity team members, use the OpportunitySplit object.

Client applications can also create or update opportunity objects by converting a Lead with convertLead().

Note: On opportunities and opportunity products, the workflow rules, validation rules, and Apex triggers fire when an update to a child opportunity product or schedule causes an update to the parent record. This means your custom application logic is enforced when there are updates to the parent record, ensuring higher data quality and compliance with your organization's business policies.

#### Sample Code—Java

This code starts the sync between an object and a child quote.

```
public void startQuoteSync() {
        Opportunity opp = new Opportunity();
         opp.setId(new ID("006D000000CpOSy"));
         opp.setSyncedQuoteId(new ID("0Q0D000000002OZ"));
   // Invoke the update call and save the results
   try {
      SaveResult[] saveResults = binding.update(new SObject[] {opp});
      // check results and do more processing after the update call ...
   }
  catch (Exception ex) {
     System.out.println("An unexpected error has occurred." + ex.getMessage());
      return;
 }
}
```
This code stops the sync between an object and a child quote.

```
public void stopQuoteSync() {
        Opportunity opp = new Opportunity();
         opp.setId(new ID("006D000000CpOSy"));
         opp.setFieldsToNull(new String[] {"SyncedQuoteId"} );
  // Invoke the update call and save the results
   try {
      SaveResult[] saveResults = binding.update(new SObject[] {opp});
      // check results and do more processing after the update call ...
   }
  catch (Exception ex) {
      System.out.println("An unexpected error has occurred." + ex.getMessage());
     return;
 }
}
```
## Associated Objects

This object has the following associated objects. Unless noted, they are available in the same API version as this object.

#### **[OpportunityChangeEvent](#page-4007-0) (API version 44.0)**

Change events are available for the object.

#### **[OpportunityFeed](#page-3979-0) (API version 18.0)**

Feed tracking is available for the object.

#### **[OpportunityHistory](#page-2486-0)**

History is available for tracked fields of the object.

#### **[OpportunityOwnerSharingRule](#page-2504-0)**

Sharing rules are available for the object.

#### **[OpportunityShare](#page-2508-0)**

Sharing is available for the object.

## Additional Considerations

If you are using before triggers to set Stage and Forecast Category for an opportunity record, the behavior is as follows:

- If you set Stage and Forecast Category, the opportunity record contains those exact values.
- **•** If you set Stage but not Forecast Category, the Forecast Category value on the opportunity record defaults to the one associated with trigger Stage.
- **•** If you reset Stage to a value specified in an API call or incoming from the user interface, the Forecast Category value should also come from the API call or user interface. If no value for Forecast Category is specified and the incoming Stage is different than the trigger Stage, the Forecast Category defaults to the one associated with trigger Stage. If the trigger Stage and incoming Stage are the same, the Forecast Category is not defaulted.

If you are cloning an opportunity with products, the following events occur in order:

- **1.** The parent opportunity is saved according to the [order of execution](https://developer.salesforce.com/docs/atlas.en-us.236.0.apexcode.meta/apexcode/apex_triggers_order_of_execution.htm).
- **2.** The opportunity products are saved according to the [order of execution.](https://developer.salesforce.com/docs/atlas.en-us.236.0.apexcode.meta/apexcode/apex_triggers_order_of_execution.htm)
	- Note: If errors occur on an opportunity product, you must return to the opportunity and fix the errors before cloning. If any opportunity products contain unique custom fields, you must null them out before cloning the opportunity.

#### SEE ALSO:

[OpportunityCompetitor](#page-2477-0) **[OpportunityHistory](#page-2486-0) [OpportunityLineItem](#page-2493-0)** [OpportunityLineItemSchedule](#page-2501-0) **[OpportunityFieldHistory](#page-2484-0) [Quote](#page-3013-0)** [QuoteLineItem](#page-3028-0) [PartnerNetworkConnection](#page-2691-0)

# <span id="page-2477-0"></span>**OpportunityCompetitor**

Represents a competitor on an Opportunity.

## Supported Calls

```
create(), delete(), describeSObjects(), getDeleted(), getUpdated(), query(), retrieve(), update(),
upsert()
```
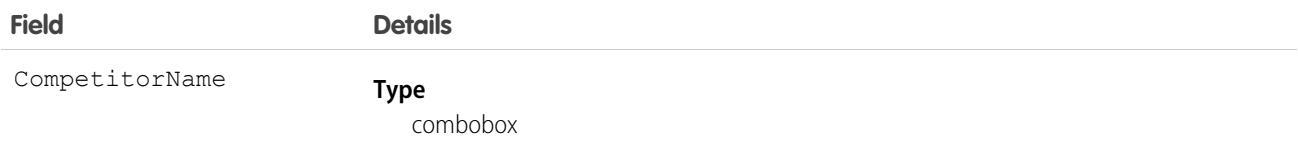

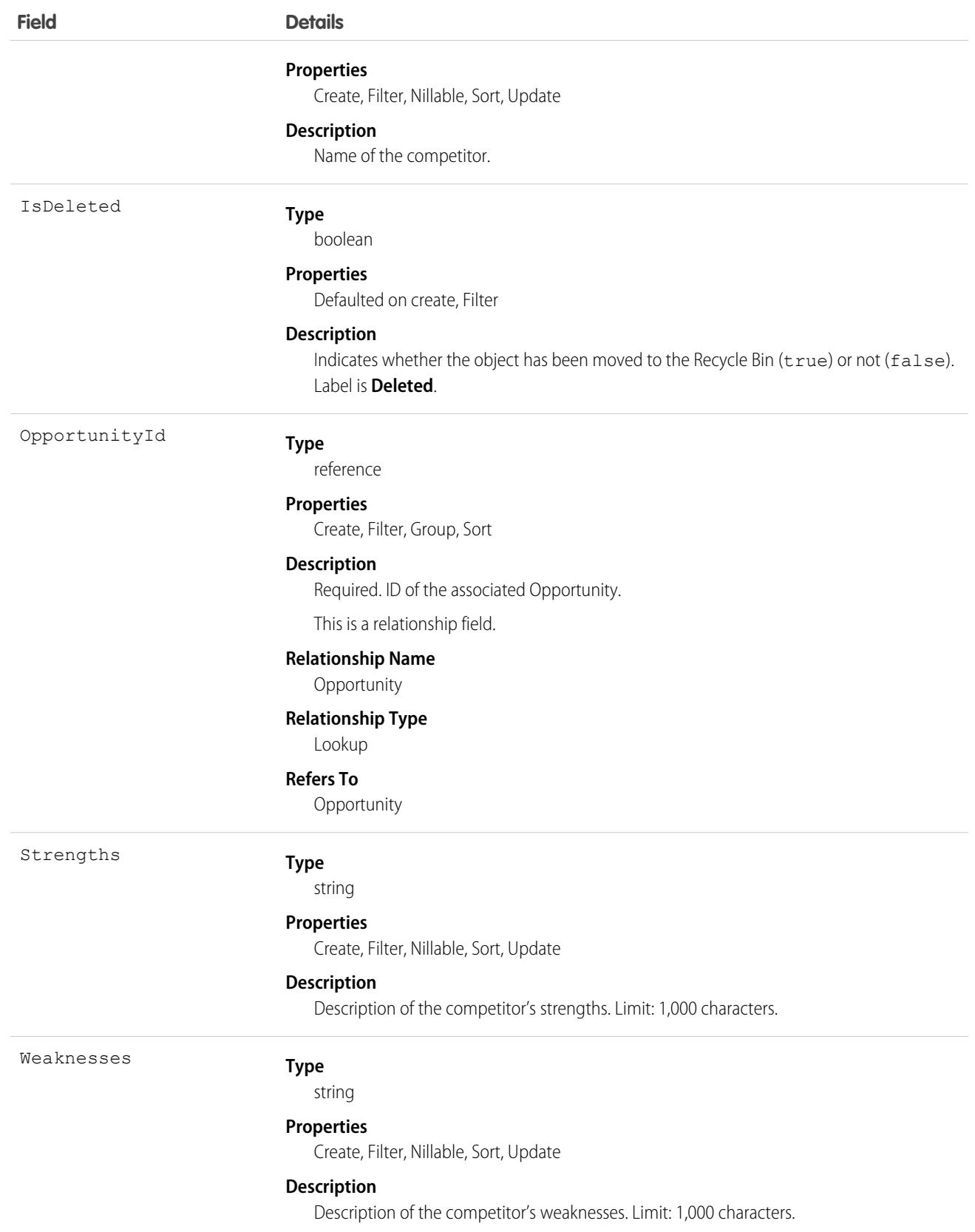

Use this object to manage competitors on an Opportunity, associating multiple competitors on a opportunity and specifying the strengths and weaknesses of each competitor.

SEE ALSO:

**[Opportunity](#page-2462-0)** 

# **OpportunityContactRole**

Represents the role that a Contact plays on an Opportunity.

## Supported Calls

create(), delete(), describeLayout(), describeSObjects(), getDeleted(), getUpdated(), query(), retrieve(), update(), upsert()

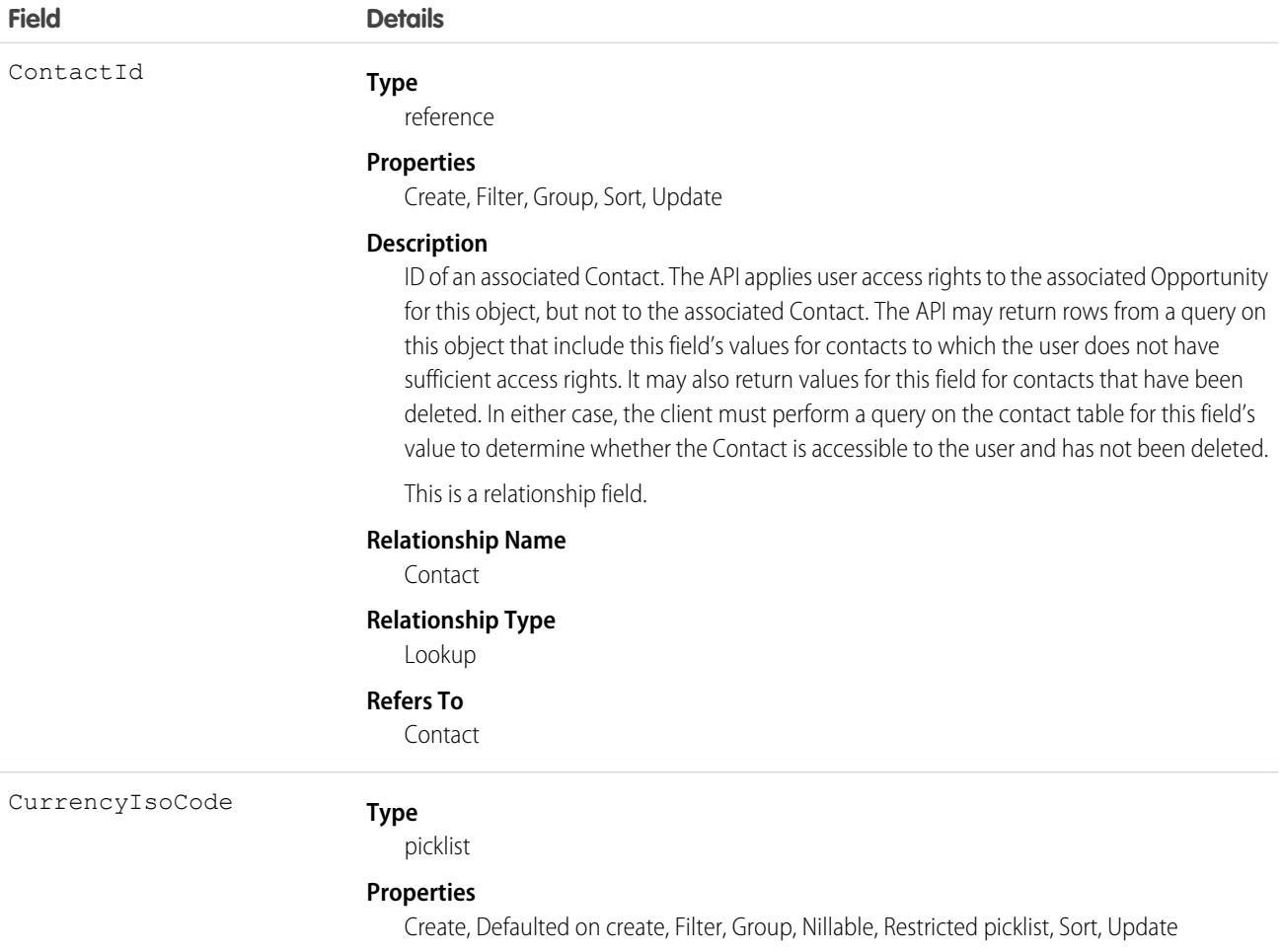

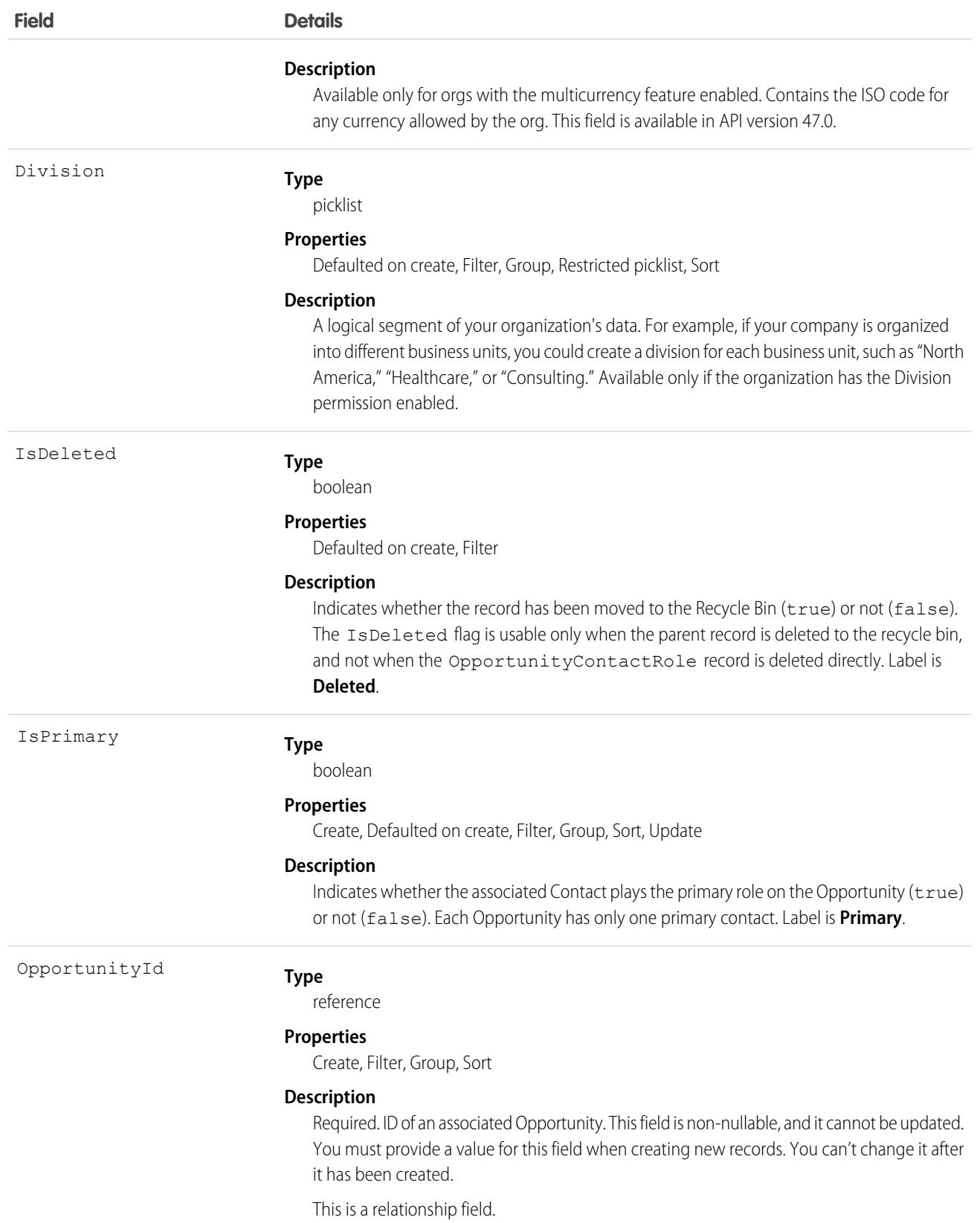

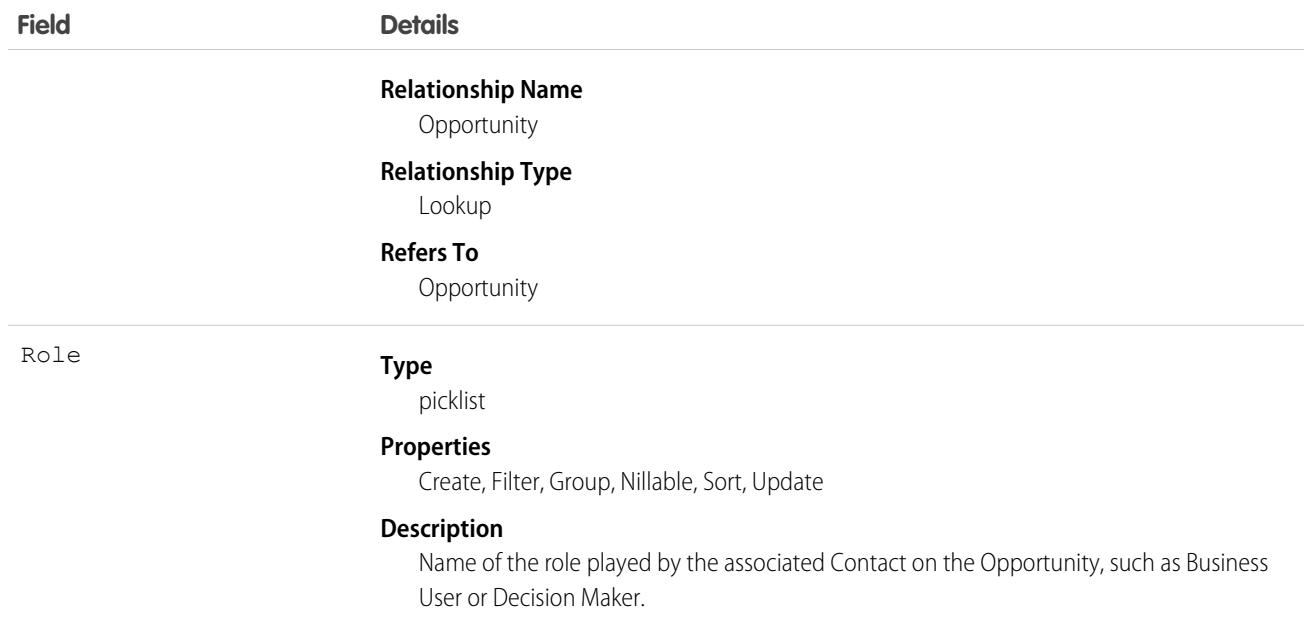

Use the Opportunity Contact Role object to manage information about contacts and roles related to opportunities. Records of this type appear in the user interface in the Opportunity Contact Role related list and on the Opportunity detail page.

Although allowed, we do not recommend that you create multiple relationships between the same Opportunity and a Contact.

## Associated Objects

This object has the following associated objects. If the API version isn't specified, they're available in the same API versions as this object. Otherwise, they're available in the specified API version and later.

#### **[OpportunityContactRoleChangeEvent](#page-4007-0) (API version 45.0)**

Change events are available for the object.

SEE ALSO:

[Object Basics](#page-64-0)

## OpportunityContactRoleSuggestionInsight

Represents a suggestion for a new opportunity contact role. Available in API versions 45.0 and later.

## Supported Calls

describeLayout(), describeSObjects(), getDeleted(), getDeleted(), query(), retrieve()

# Special Access Rules

To add or decline opportunity contact role suggestions, users need a Sales Cloud Einstein license, edit access on opportunities, and read or edit access on contacts. As of the Spring '20 release, Pardot and High Velocity Sales users no longer have access to this object.

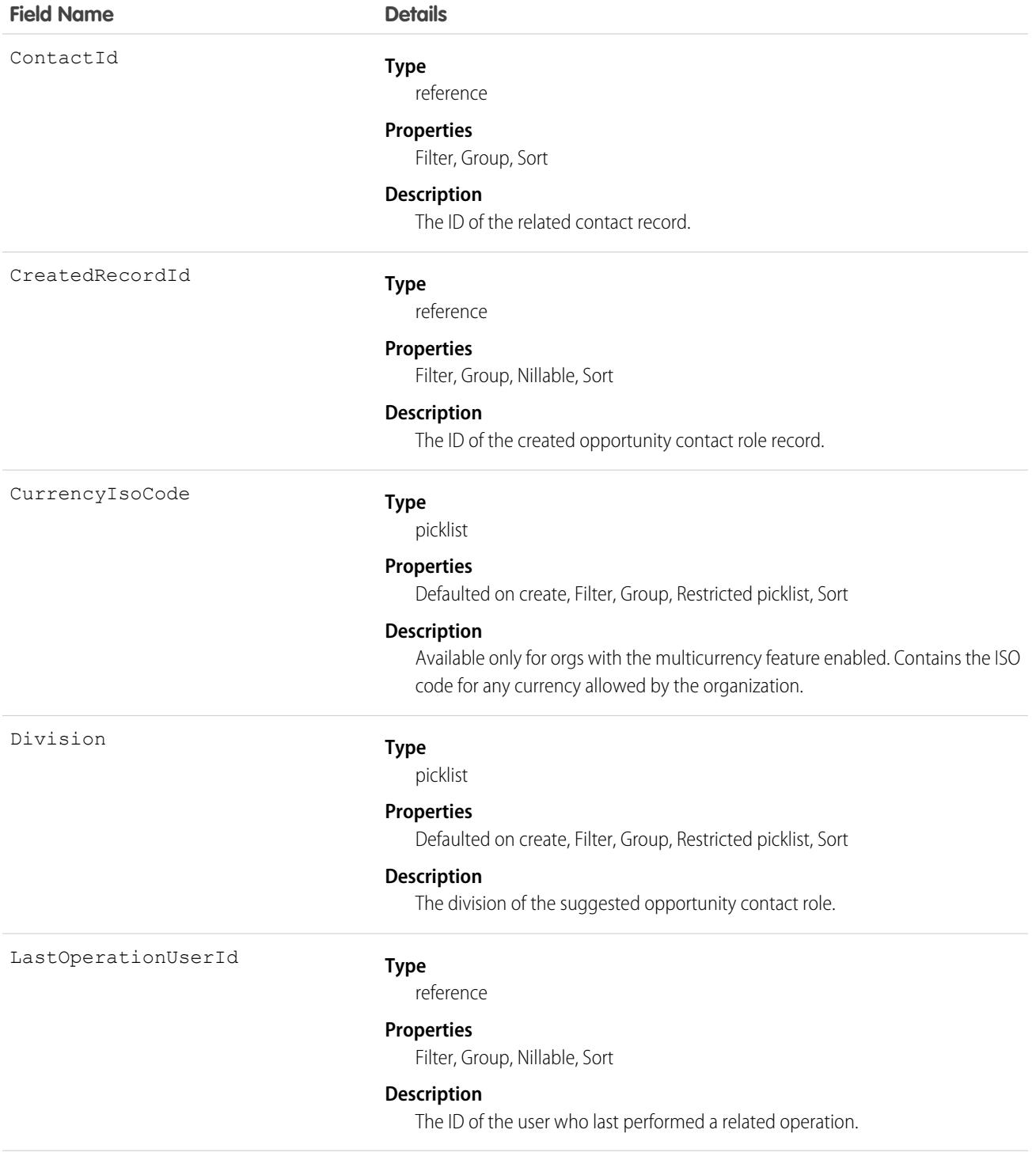

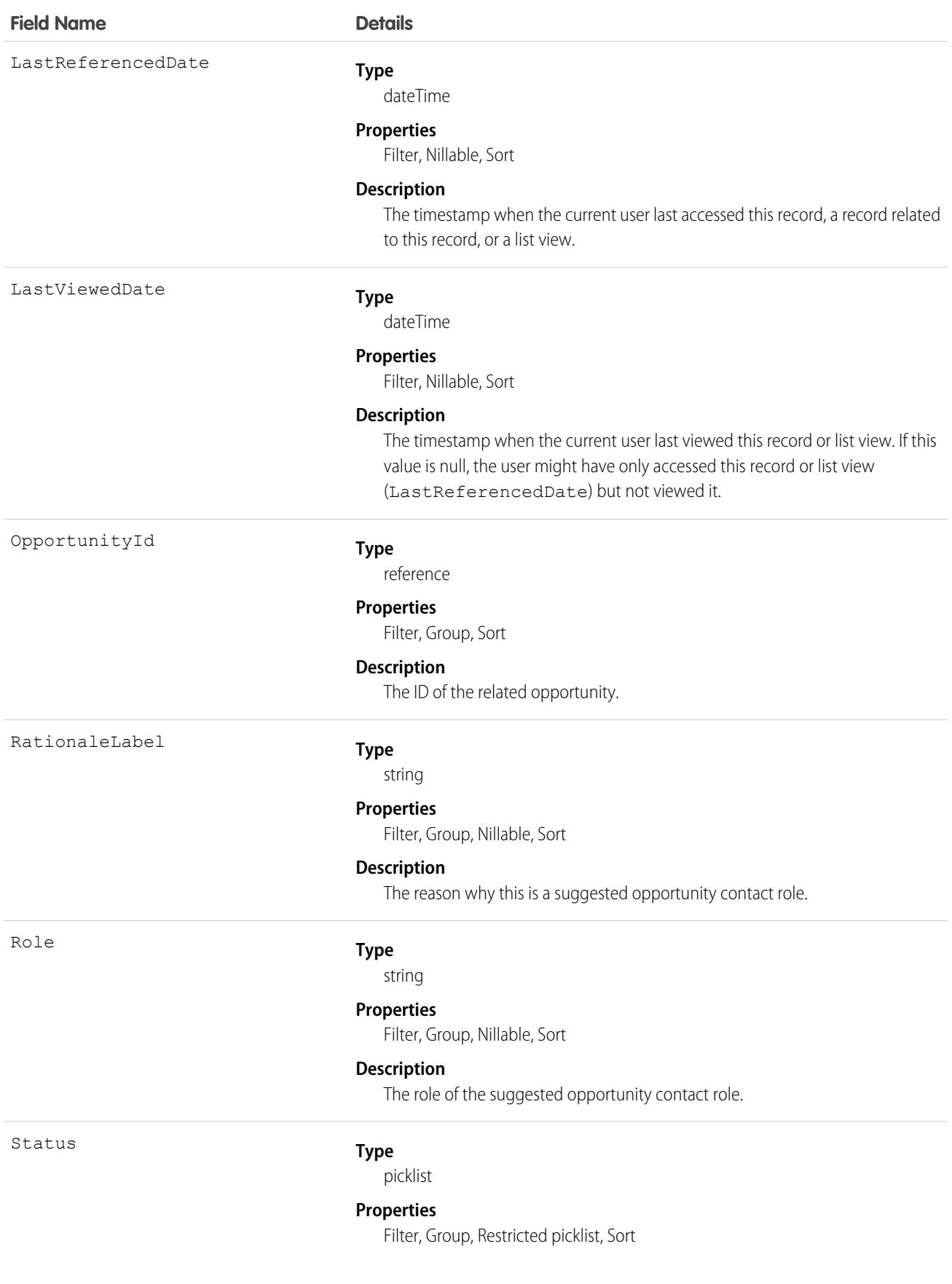
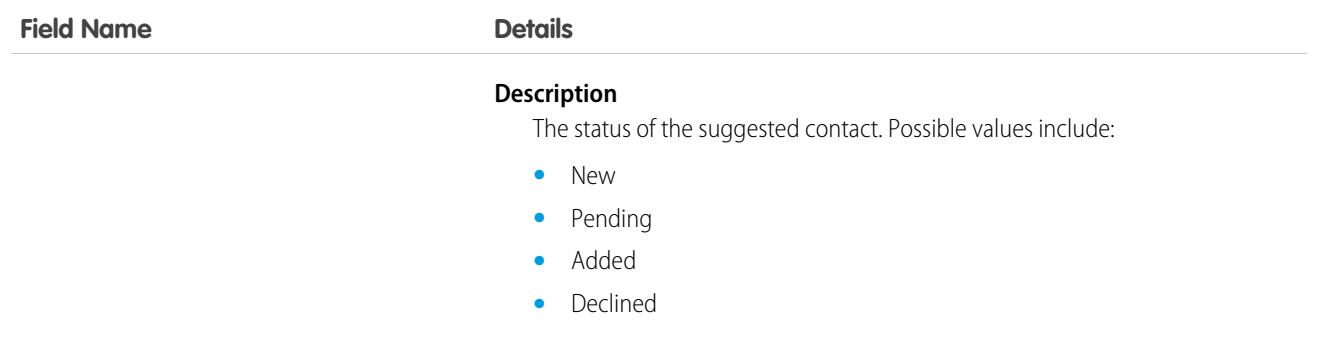

This object is read-only and isn't supported in workflows, triggers, or process builder.

## OpportunityFieldHistory

Represents the history of changes to the values in the fields of an opportunity. This object is available in versions 13.0 and later.

### Supported Calls

```
describeSObjects(), getDeleted(), getUpdated(), query(), retrieve()
```
You can also enable delete() in API version 42.0 and later. See [Enable delete of Field History and Field History Archive.](https://help.salesforce.com/articleView?id=000321814&type=1&mode=1&language=en_US)

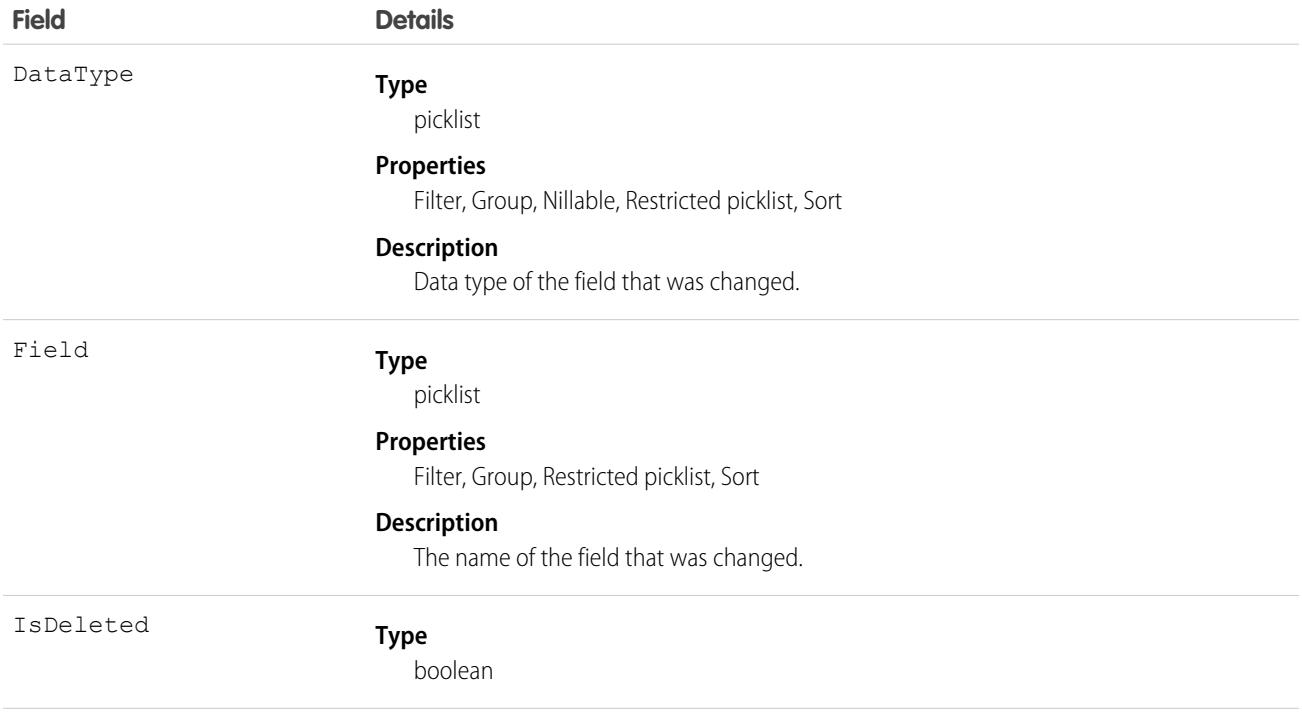

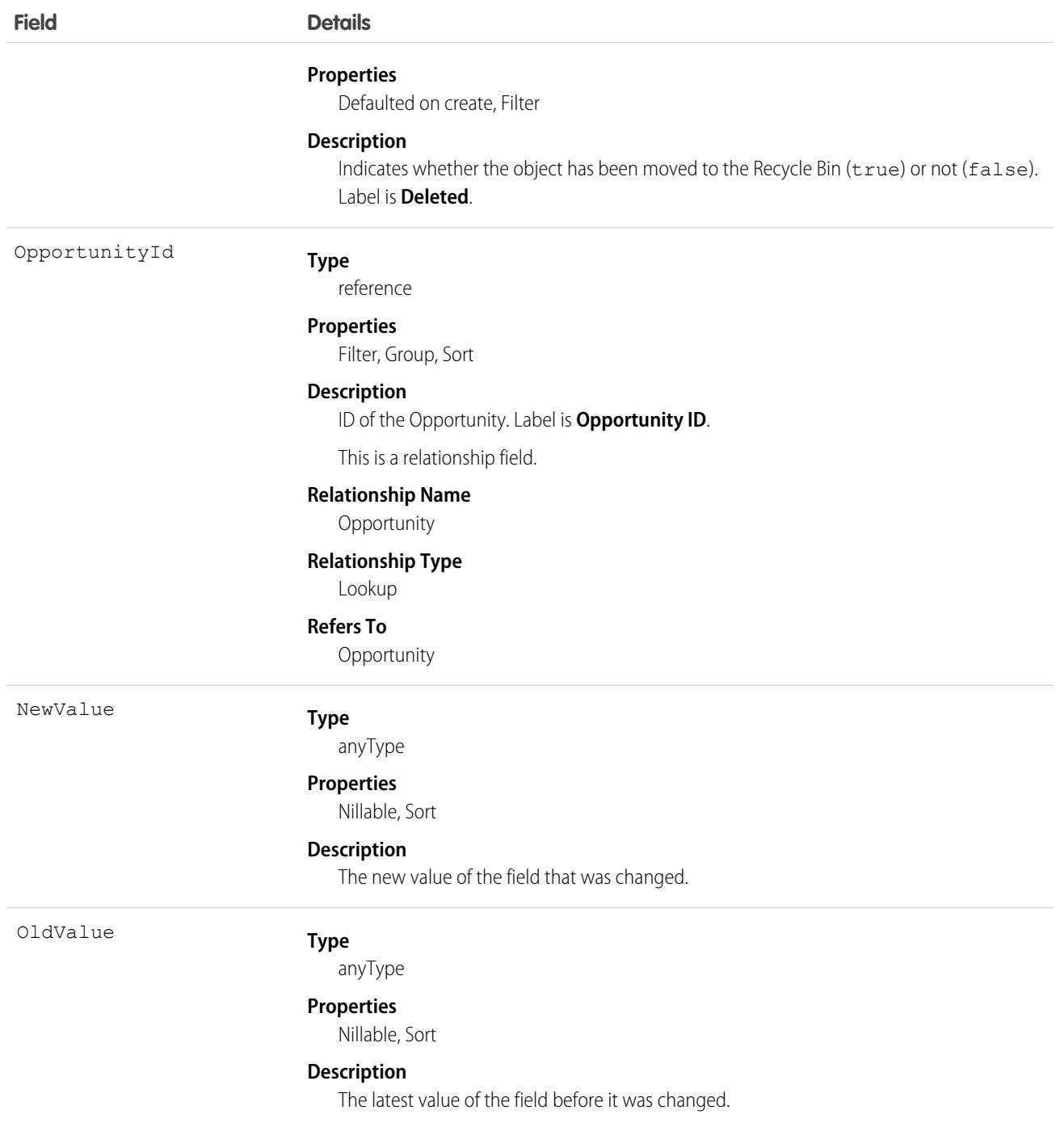

Use this object to identify changes to any fields on an Opportunity. The OpportunityHistory object represents the history of a change to the Amount, Probability, Stage, or Close Date fields of an Opportunity.

This object respects field level security on the parent object.

SEE ALSO:

**[Opportunity](#page-2462-0)** 

### **OpportunityHistory**

Represents the stage history of an Opportunity.

#### Supported Calls

describeSObjects(), getDeleted(), getUpdated(), query(), retrieve()

You can also enable delete() in API version 42.0 and later. See [Enable delete of Field History and Field History Archive.](https://help.salesforce.com/articleView?id=000321814&type=1&mode=1&language=en_US)

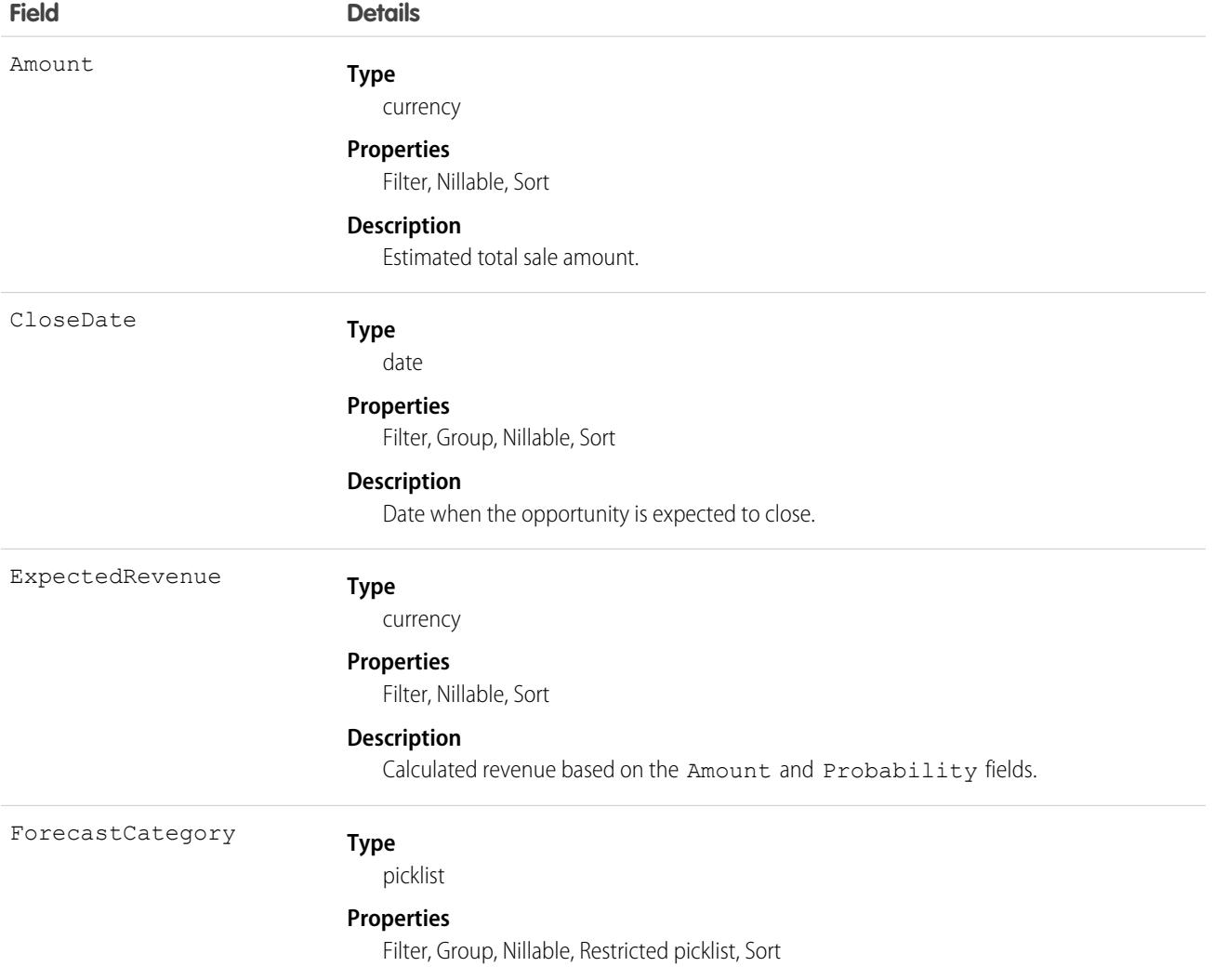

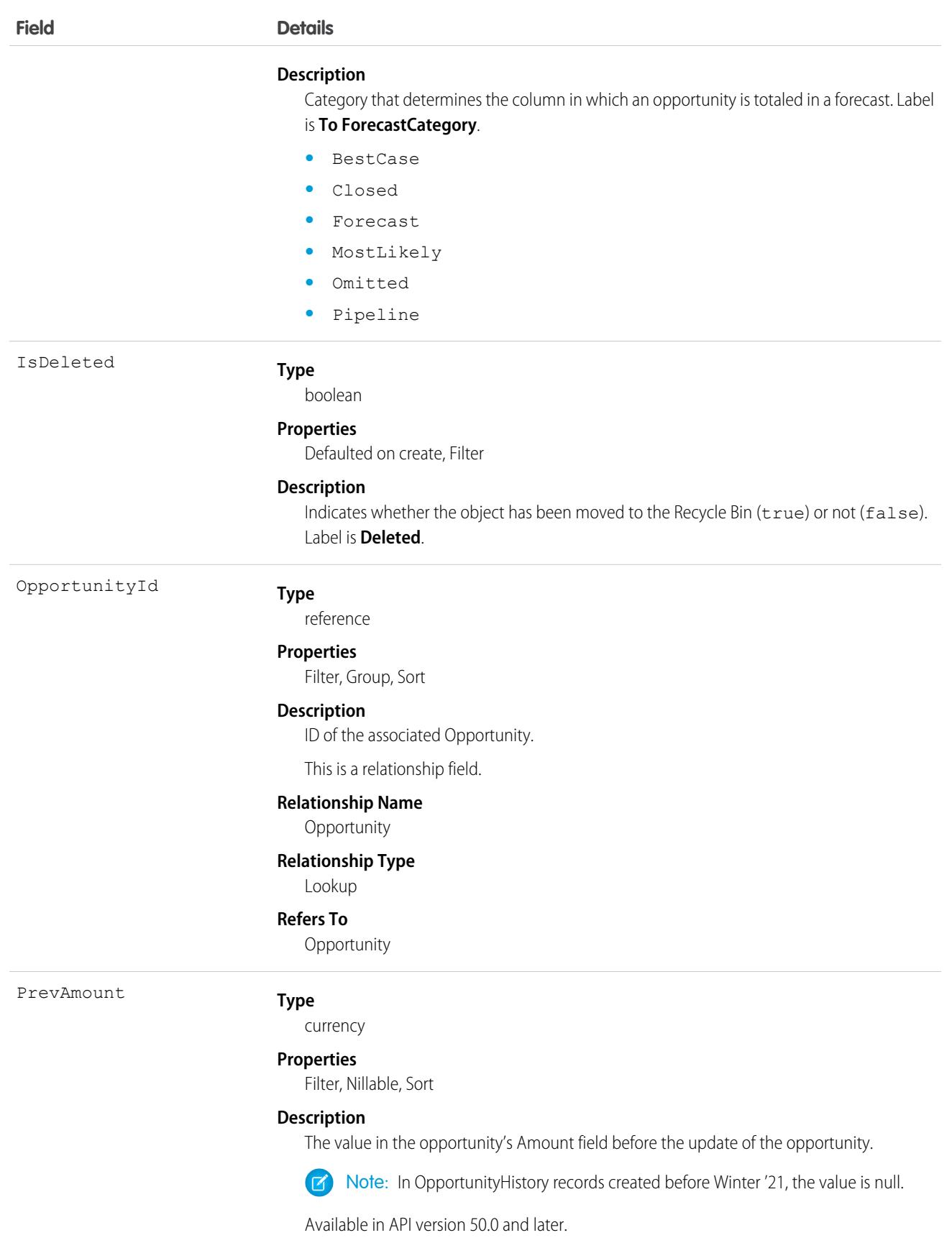

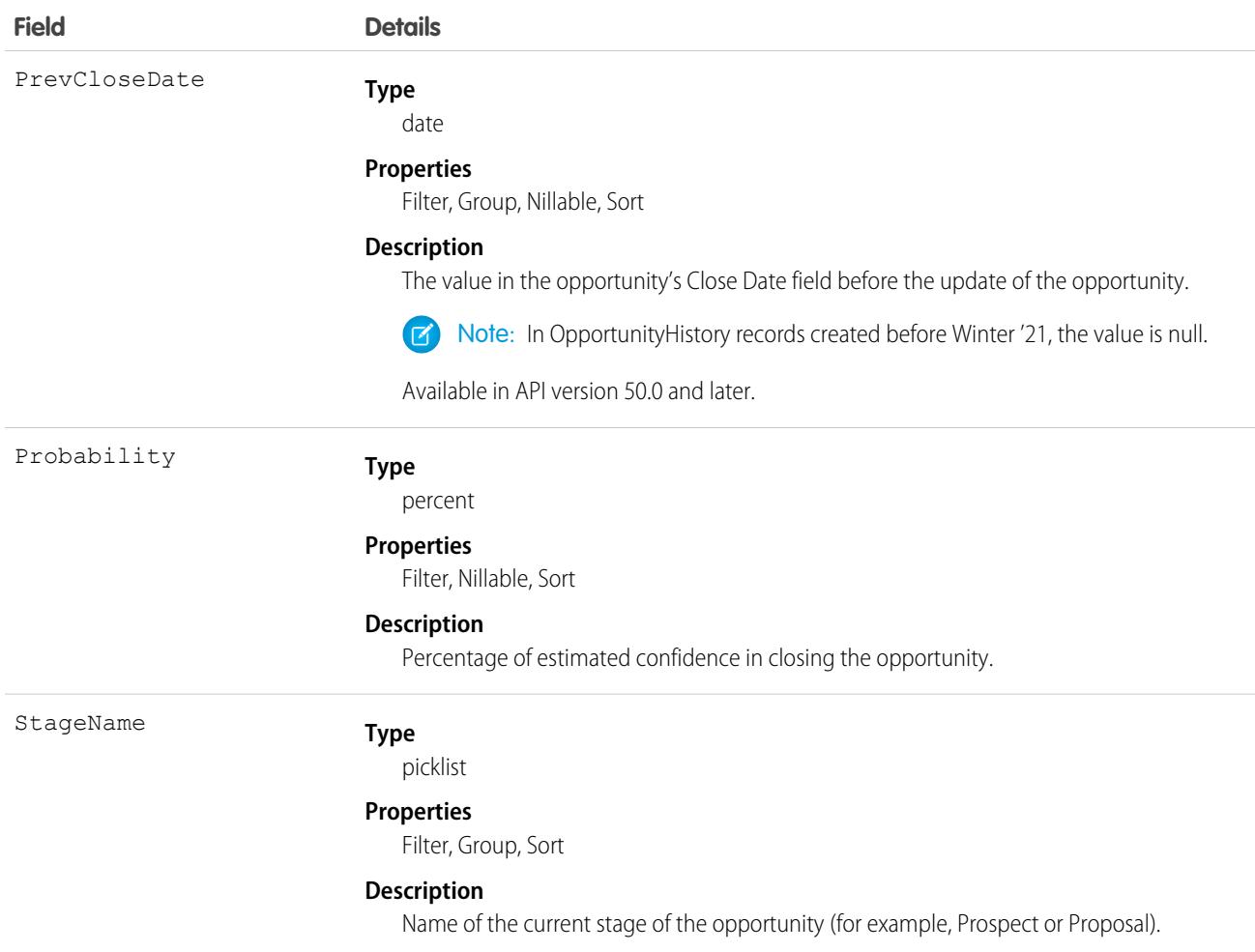

This object represents the history of a change to the Amount, Probability, Stage, or Close Date fields of an Opportunity. The OpportunityFieldHistory object represents the history of a change to any of the fields of an Opportunity. To obtain information about how a particular opportunity is progressing, query the OpportunityHistory records associated with a given Opportunity. Please note that if an opportunity's Amount, Probability, Stage, or Close Date fields have not changed, nothing will be returned in the OpportunityHistory objects. In this case, query the OpportunityFieldHistory records associated with a given Opportunity to get more information about changes to the opportunity.

This object is read-only. The system generates a new record whenever a user or client application changes the value of any of the above fields; the then-current values of all of these major fields are saved in the newly-generated object.

This object respects field-level security on the parent object.

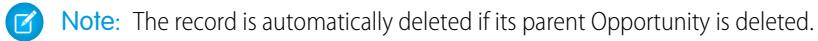

SEE ALSO: **[Opportunity](#page-2462-0)** 

## **OpportunityInsight**

Represents an individual insight (deal prediction, follow-up reminder, or key moment) related to an opportunity record.

### Supported Calls

describeLayout(), describeSObjects(), getDeleted(), query(), retrieve()

### Special Access Rules

To see an insight related to a specific opportunity, users need a Sales Cloud Einstein license and access to the opportunity record. As of the Spring '20 release, Pardot and High Velocity Sales users no longer have access to this object.

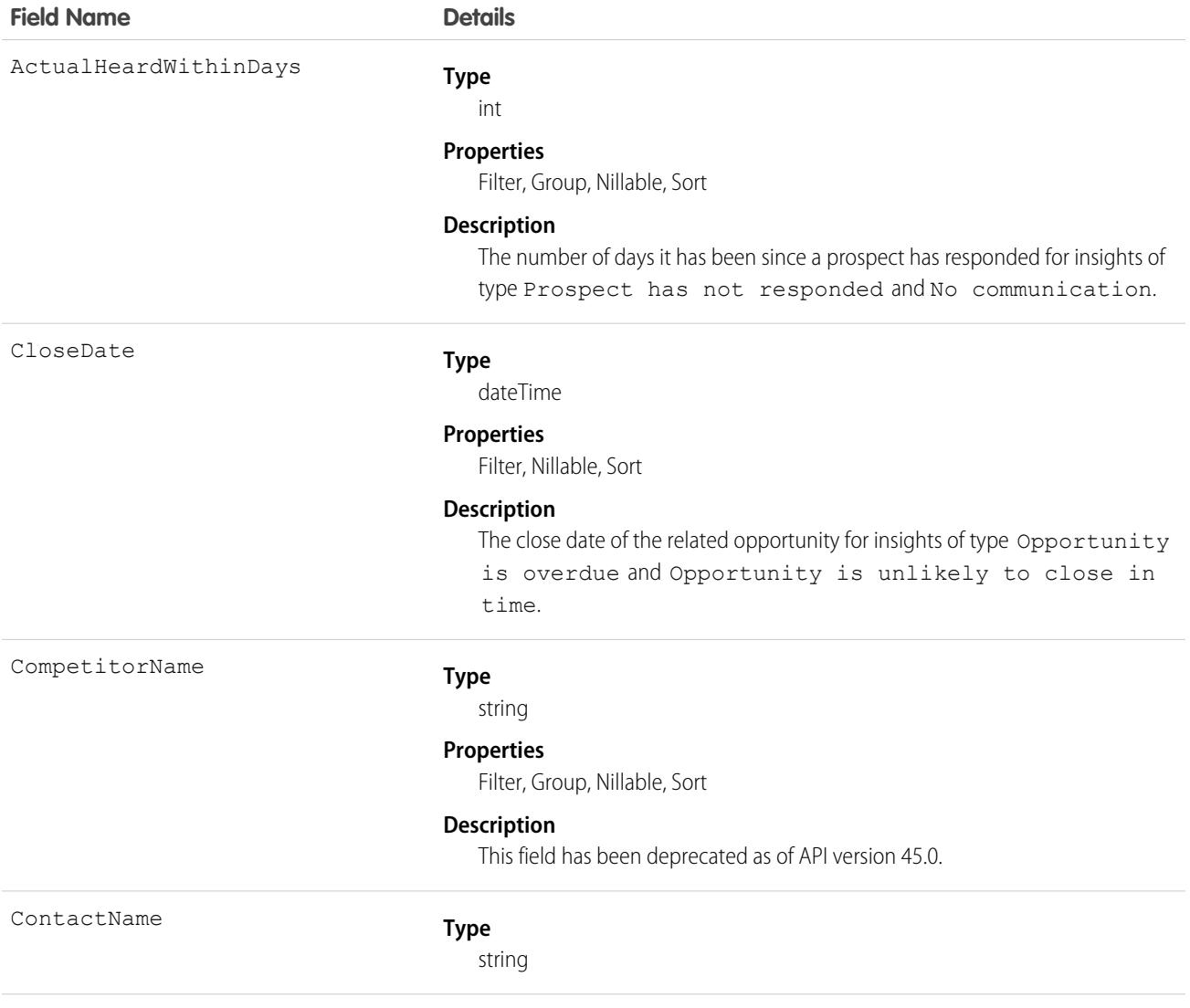

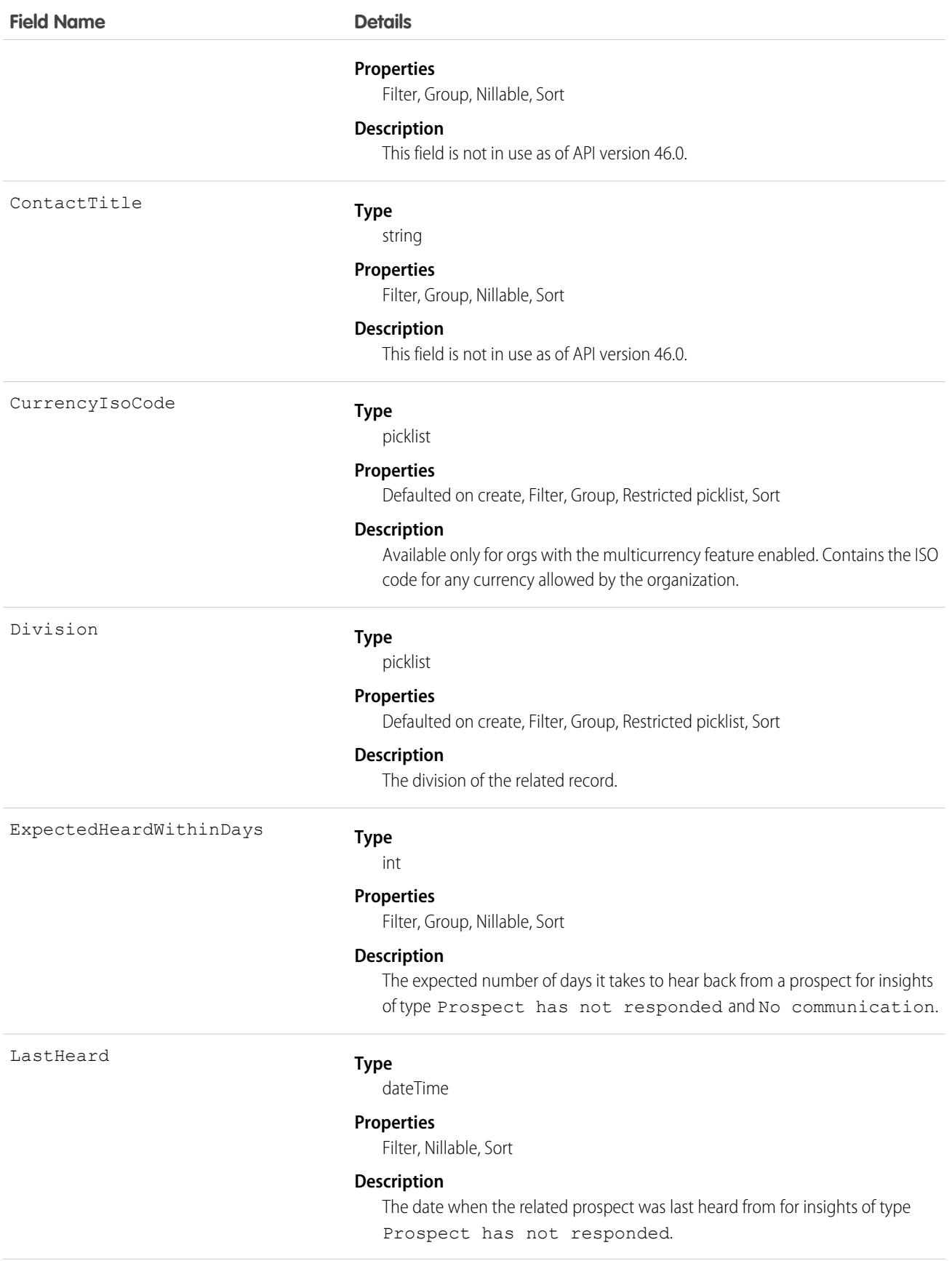

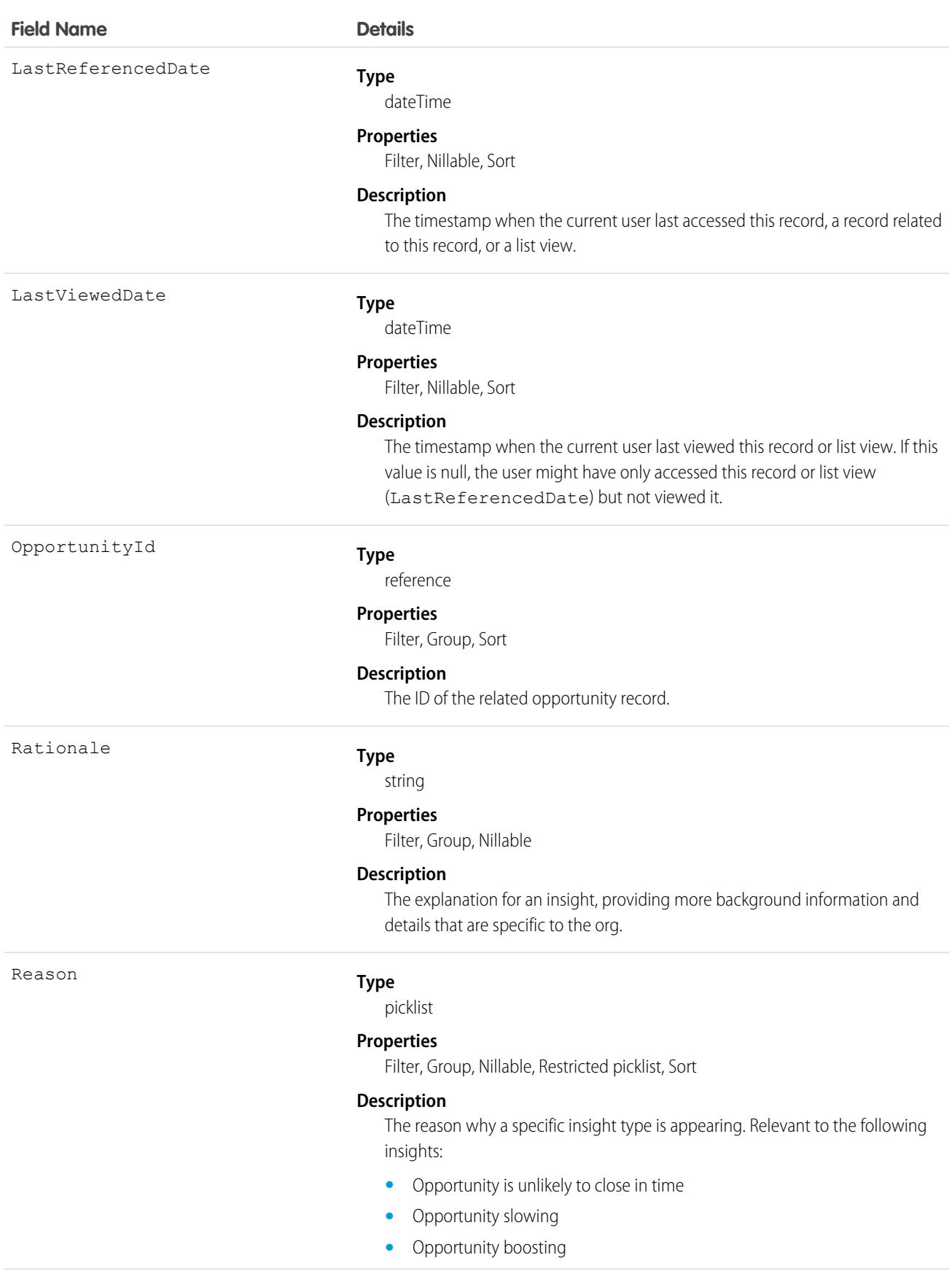

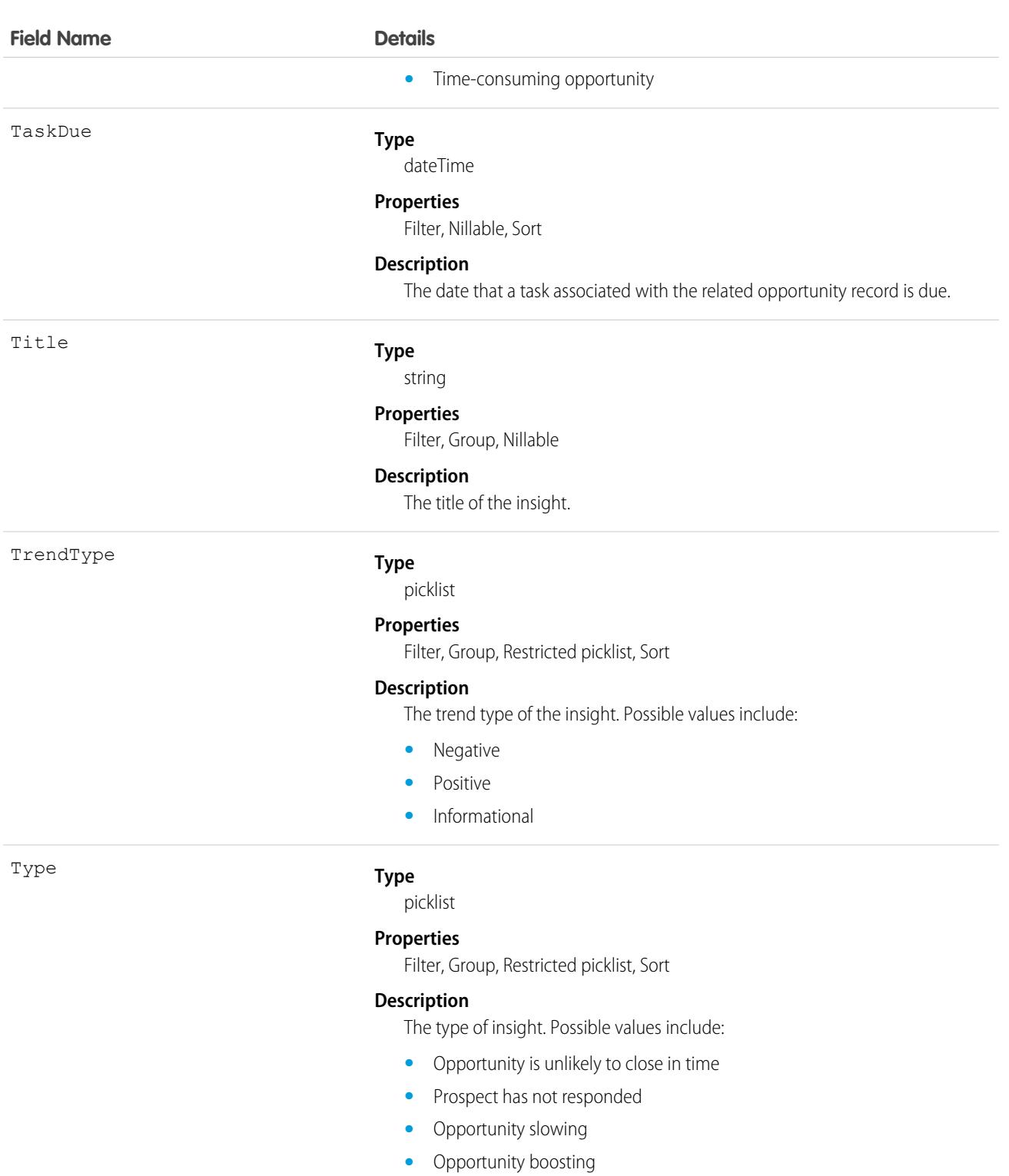

- **•** Time-consuming opportunity
- **•** No communication
- **•** Re-engaged opportunity
- **•** Opportunity has an overdue task

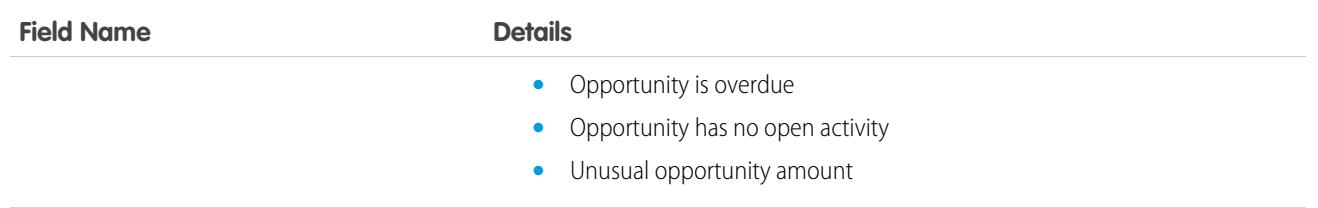

<span id="page-2493-0"></span>This object is read-only and isn't supported in workflows, triggers, or process builder.

### **OpportunityLineItem**

Represents an opportunity line item, which is a member of the list of Product2 products associated with an Opportunity.

### Supported Calls

create(), delete(), describeLayout(), describeSObjects(), getDeleted(), getUpdated(), query(), retrieve(), update(), upsert()

### Special Access Rules

The user must have the "Edit" permission on Opportunity records to create or update opportunity line items on an opportunity.

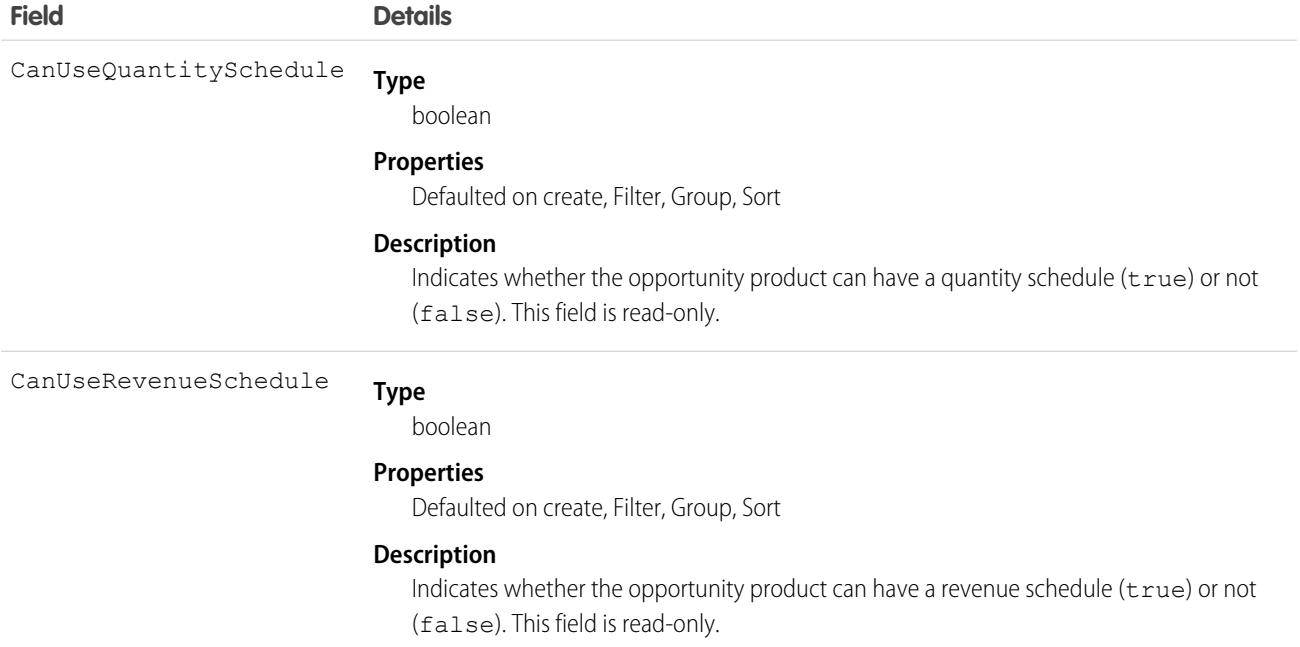

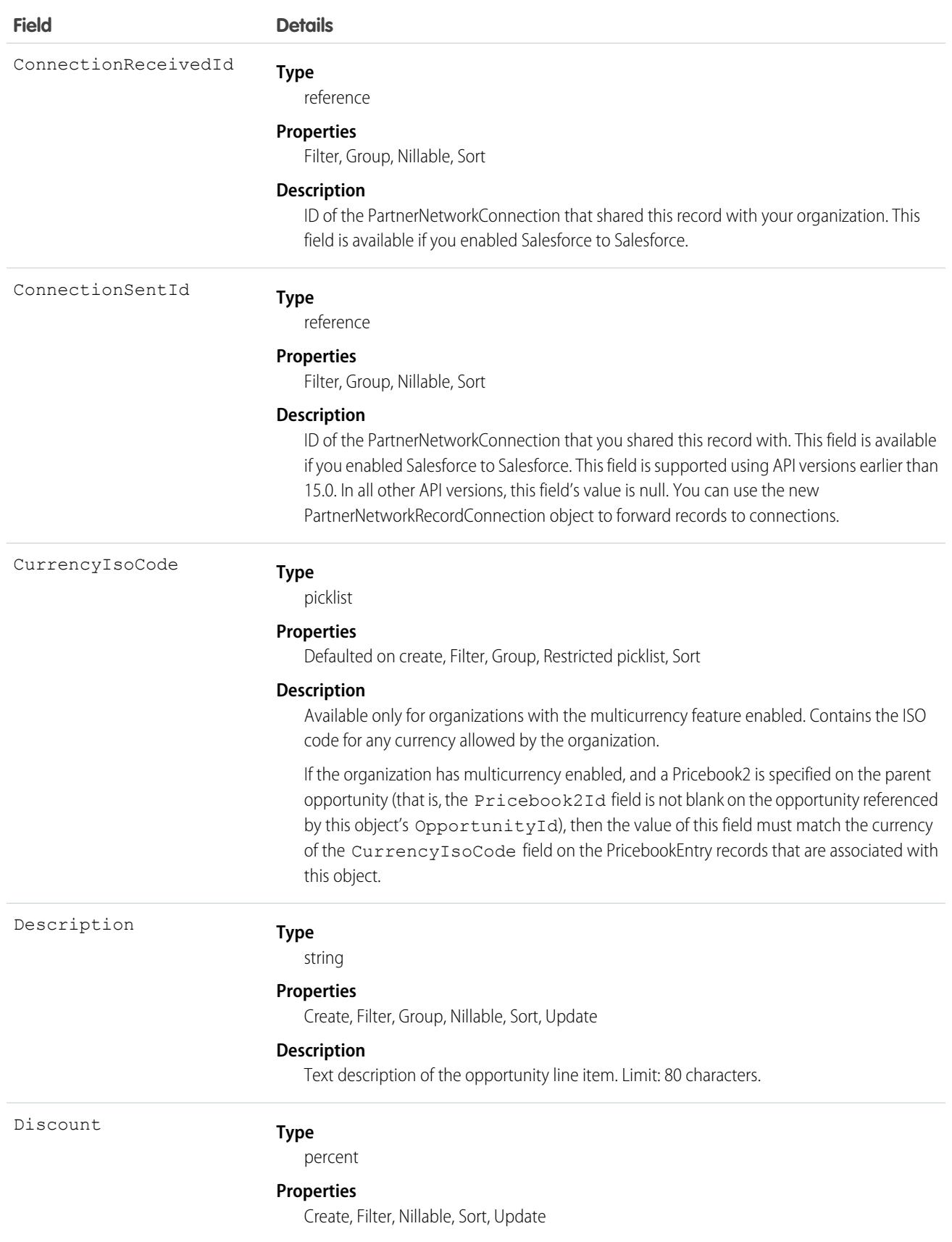

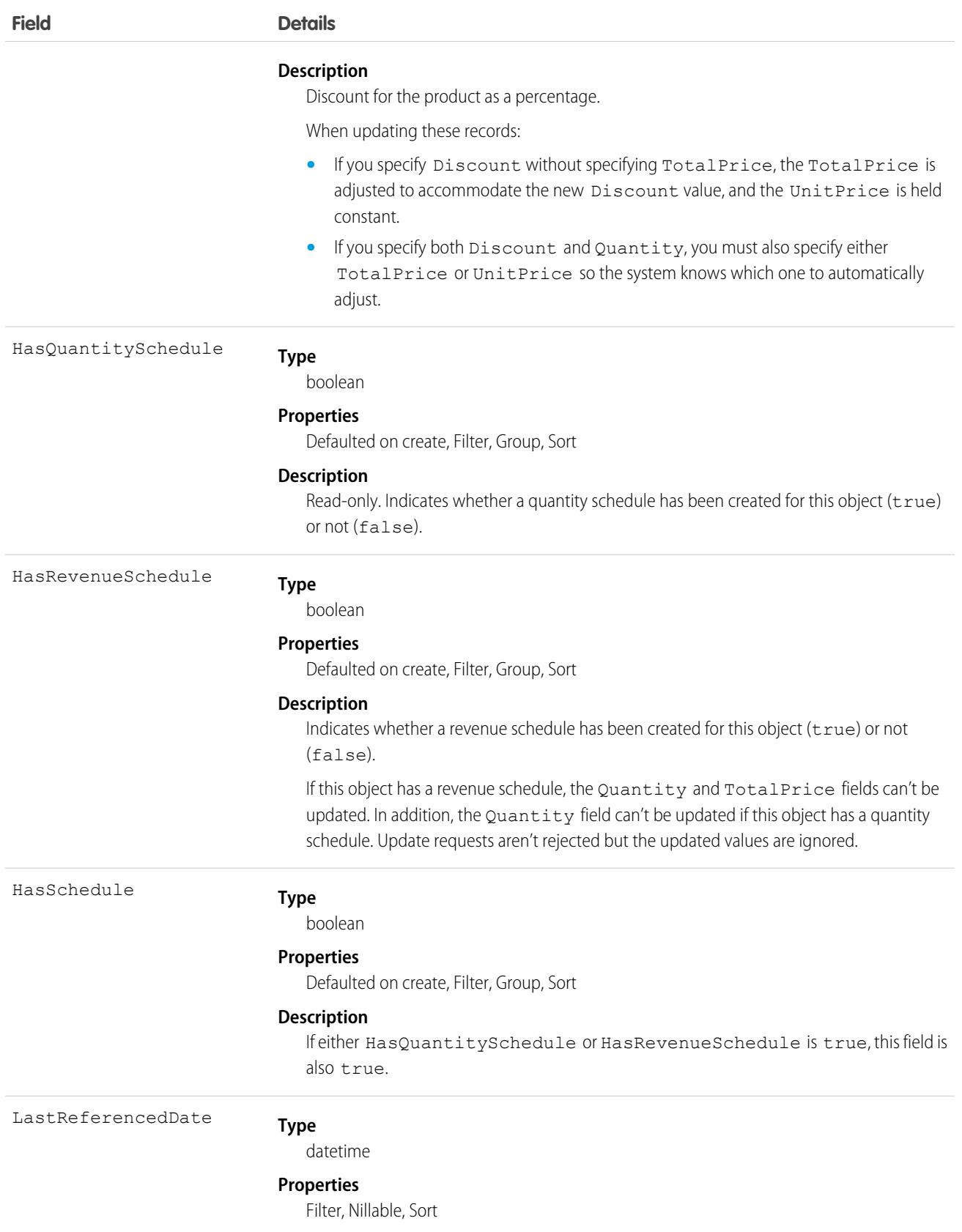

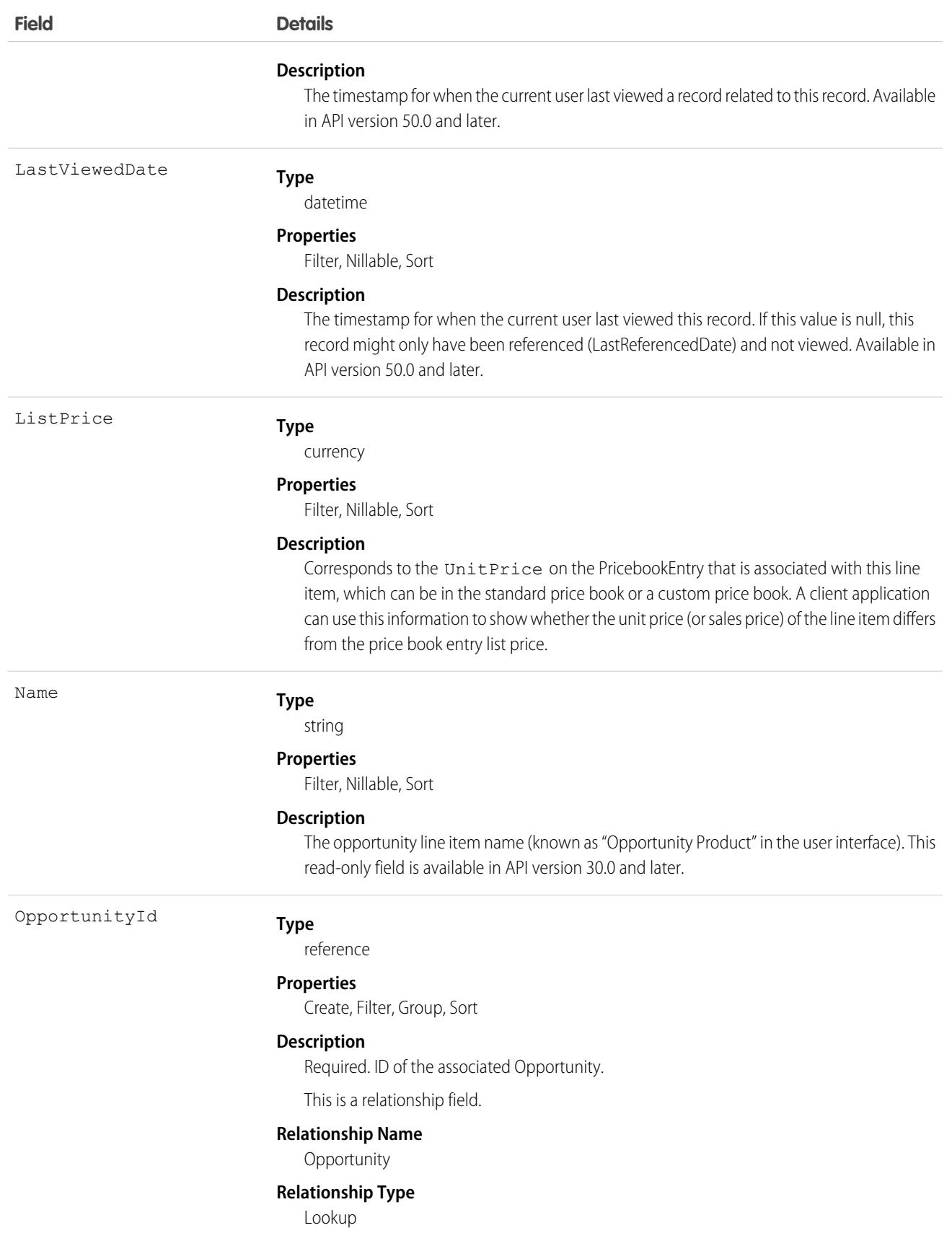

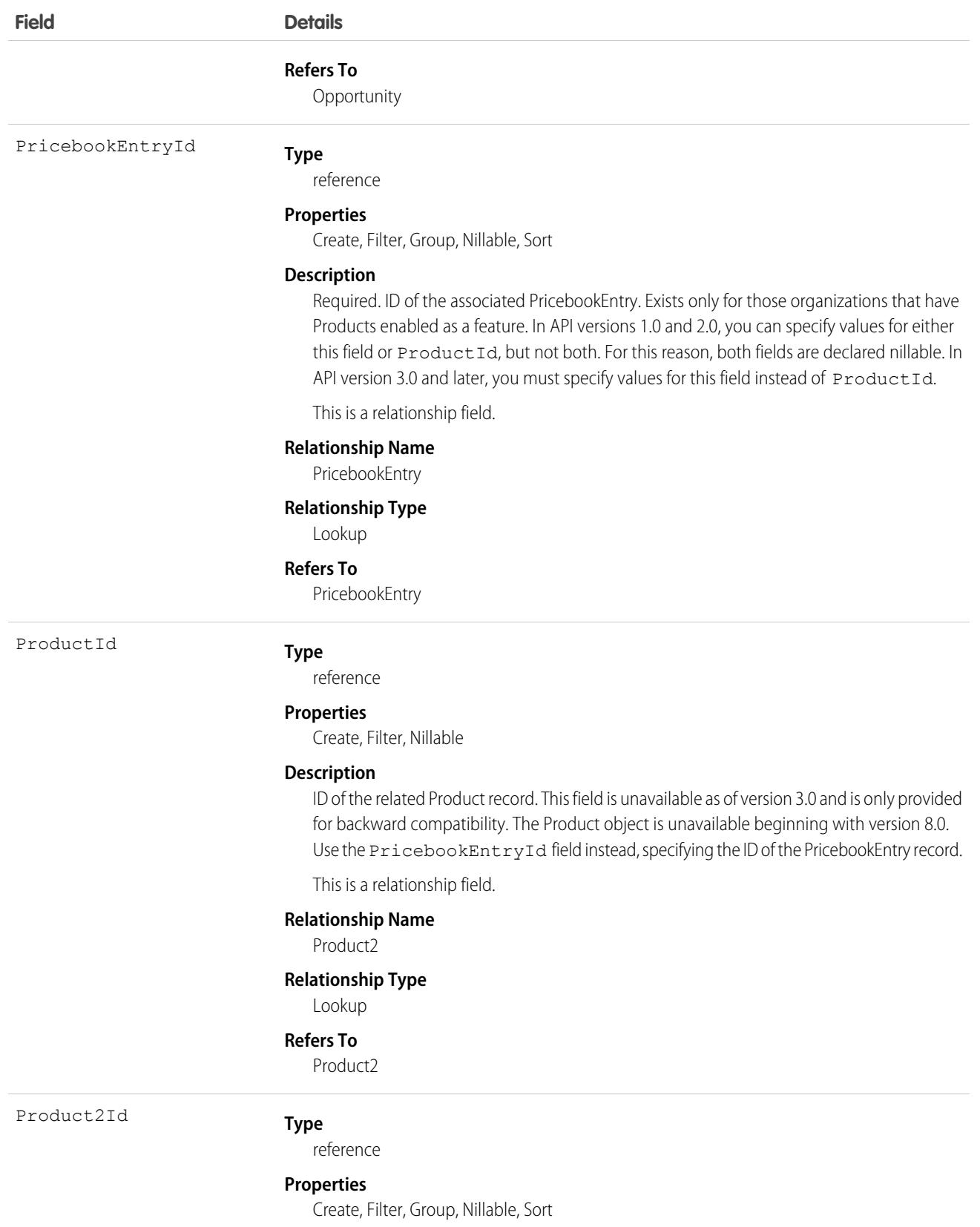

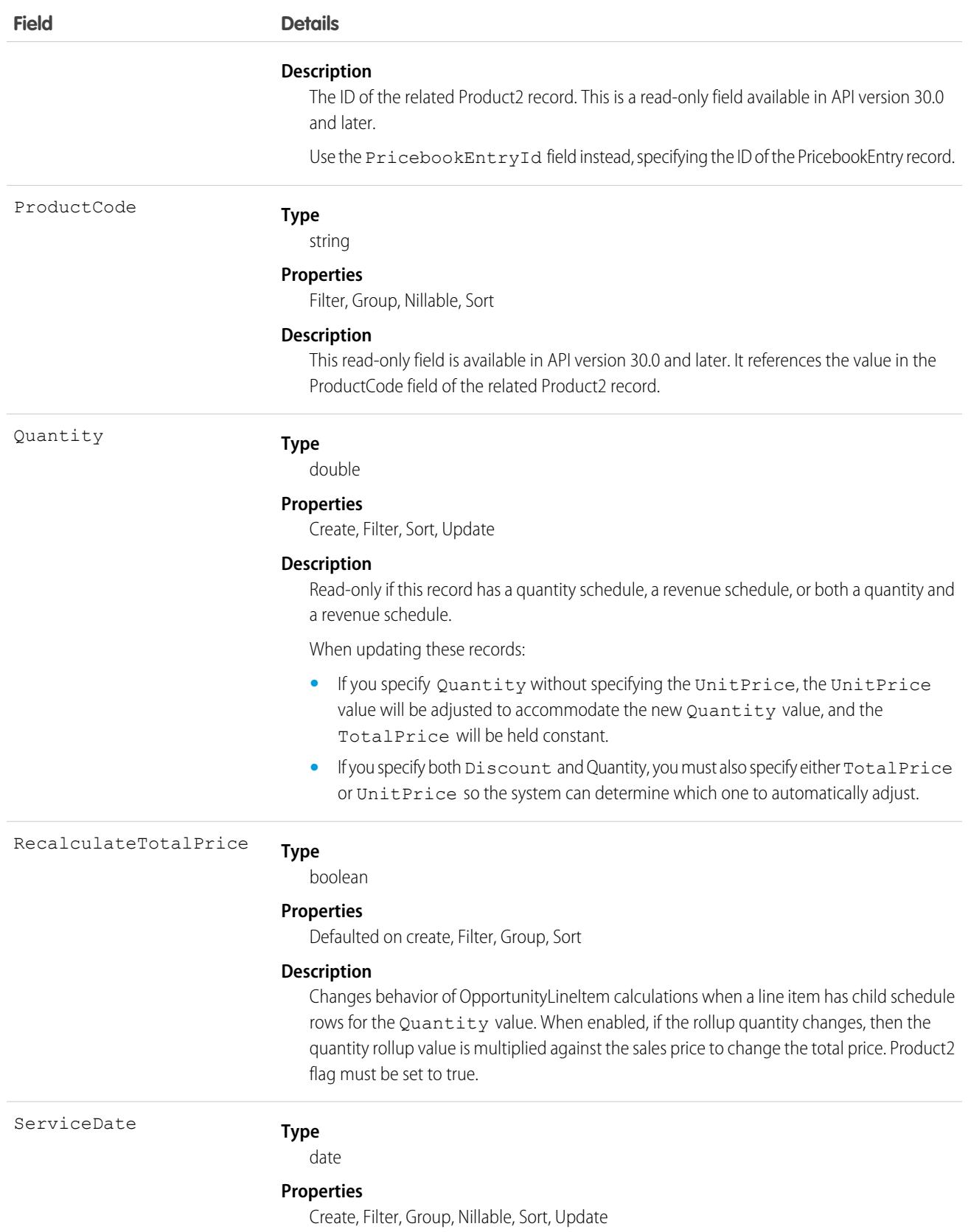

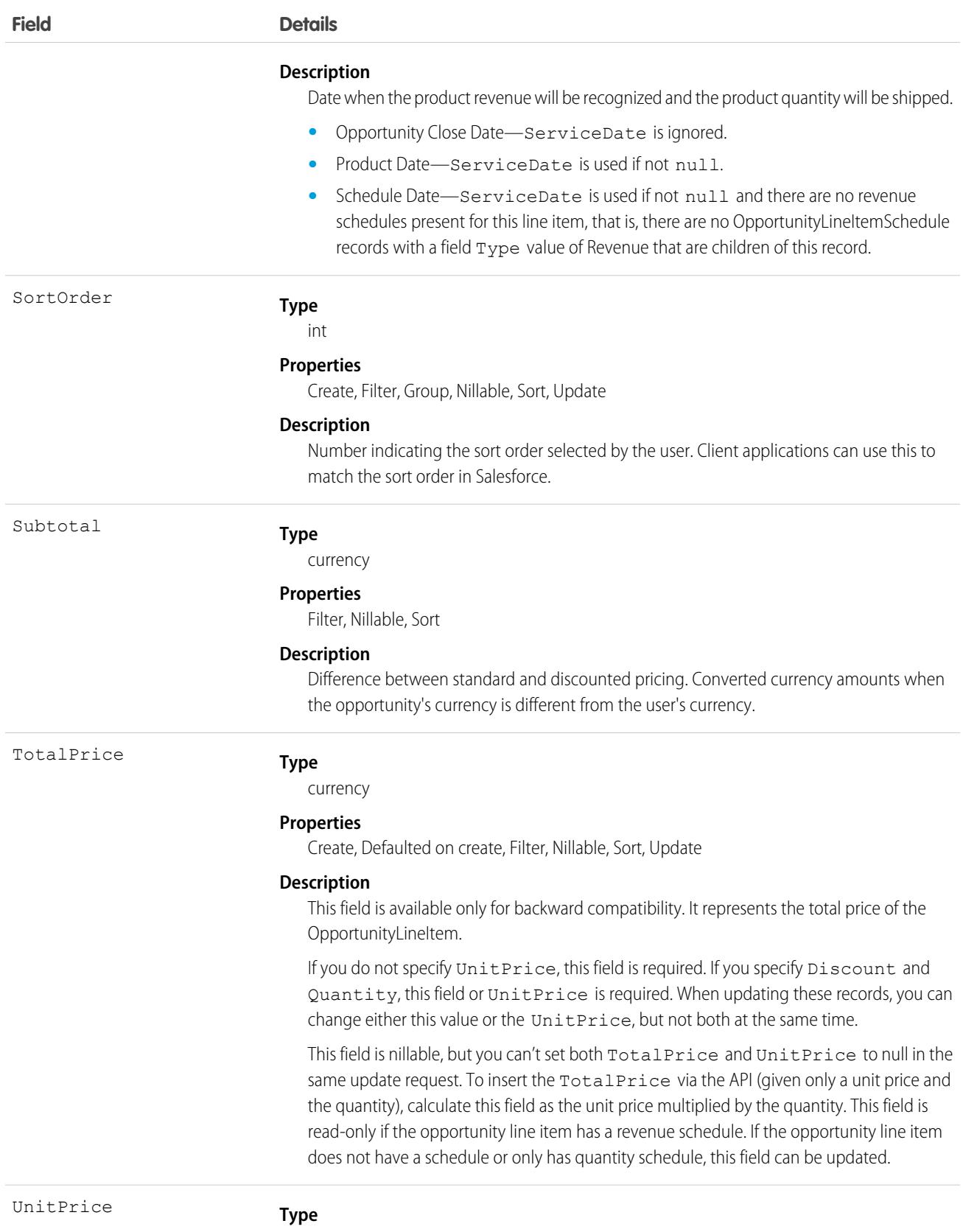

currency

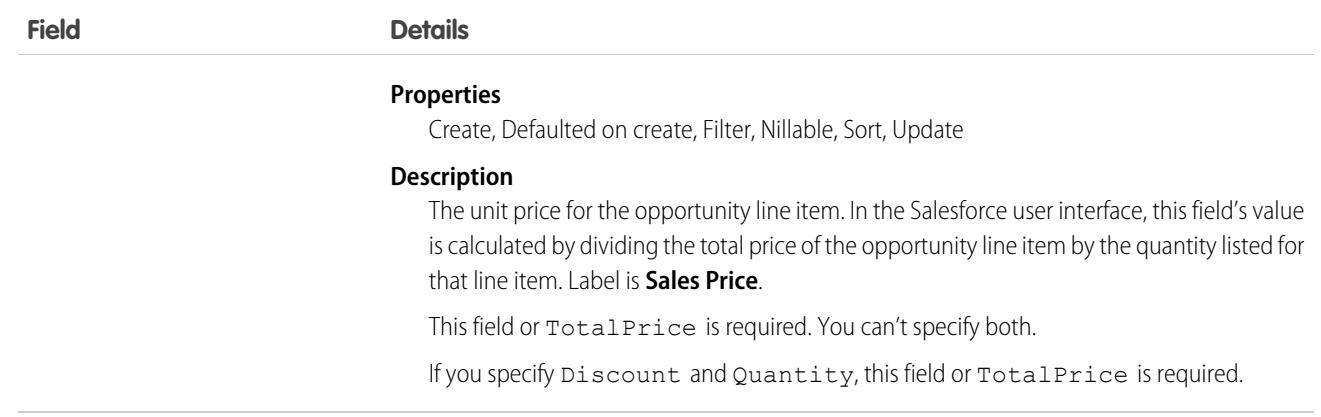

An Opportunity can have associated OpportunityLineItem records only if the Opportunity has a Pricebook2. An OpportunityLineItem must correspond to a Product2 that is listed in the opportunity's Pricebook2. For information about inserting OpportunityLineItem for an opportunity that does not have an associated Pricebook2 or any existing line items, see [Effects on Opportunities.](#page-2500-0)

This object is defined only for orgs with products enabled as a feature. If the products feature isn't enabled, this object doesn't appear in the describeGlobal() call, and you can't use describeSObjects() or query the OpportunityLineItem object.

For a visual diagram of the relationships between OpportunityLineItem and other objects, see [Product and Schedule Objects.](#page-155-0)

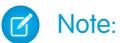

- If the multicurrency option is enabled, the CurrencyIsoCode field is present. It can't be modified, and is always set to the value of the CurrencyIsoCode of the parent Opportunity.
- <span id="page-2500-0"></span>**•** If customizable product schedules are enabled, you can use custom fields in default schedules and customize their layout. But if you've applied validation rules or Apex triggers, they're bypassed when they're first inserted.

### Effects on Opportunities

Opportunities with associated OpportunityLineItem records are affected in the following ways:

- Creating an OpportunityLineItem increments the Opportunity Amount value by the TotalPrice of the OpportunityLineItem. Additionally, inserting an OpportunityLineItem increments the ExpectedRevenue on the opportunity by the TotalPrice times the opportunity Probability.
- **•** The Opportunity Amount becomes a read-only field when the opportunity has line items. The API ignores any attempt to update this field on an opportunity with line items. Update requests are not rejected, but the updated value is ignored.
- **•** You can't update the PricebookId field or the CurrencyIsoCode field on the opportunity if line items exist. The API rejects any attempt to update these fields on an opportunity with line items.
- **•** When you create or update an OpportunityLineItem, the API verifies that the line item corresponds to a PricebookEntry in the Pricebook2 that is associated with the opportunity. If the opportunity does not have an associated Pricebook2, the API automatically sets the price book on the opportunity if the line item corresponds to a PricebookEntry in an active Pricebook2, and if the PricebookEntry has a CurrencyIsoCode field that matches the CurrencyIsoCode field of the opportunity. If the Pricebook2 is not active or the CurrencyIsoCode fields do not match, an error is returned.
- **•** The Opportunity HasOpportunityLineItem field is set to true when an OpportunityLineItem is inserted for that Opportunity.

**•** When OpportunityLineItem records are directly deleted, they aren't sent to the recycle bin and can't be undeleted. The getDeleted() call shows deleted OpportunityLineItem records until they are purged, which is usually within the same day or the next day.

#### SEE ALSO:

[OpportunityLineItemSchedule](#page-2501-0)

### <span id="page-2501-0"></span>**OpportunityLineItemSchedule**

Represents information about the quantity, revenue distribution, and delivery dates for a particular OpportunityLineItem.

In API version 38.0 and later, when an OpportunityLineItem record is created for a product with a previously established schedule, an OpportunityLineItemSchedule record is also created.

In API version 46.0 and later, this object supports custom fields, validation rules, and Apex triggers. Deleting a schedule now also invokes delete triggers. If customizable product schedules are enabled, you can use custom fields in default schedules and customize their layout. But if you've applied validation rules or Apex triggers, they're bypassed when they're first inserted.

#### Supported Calls

create(), delete(), describeSObjects(), getDeleted(), getUpdated(), query(), retrieve(), update(), upsert()

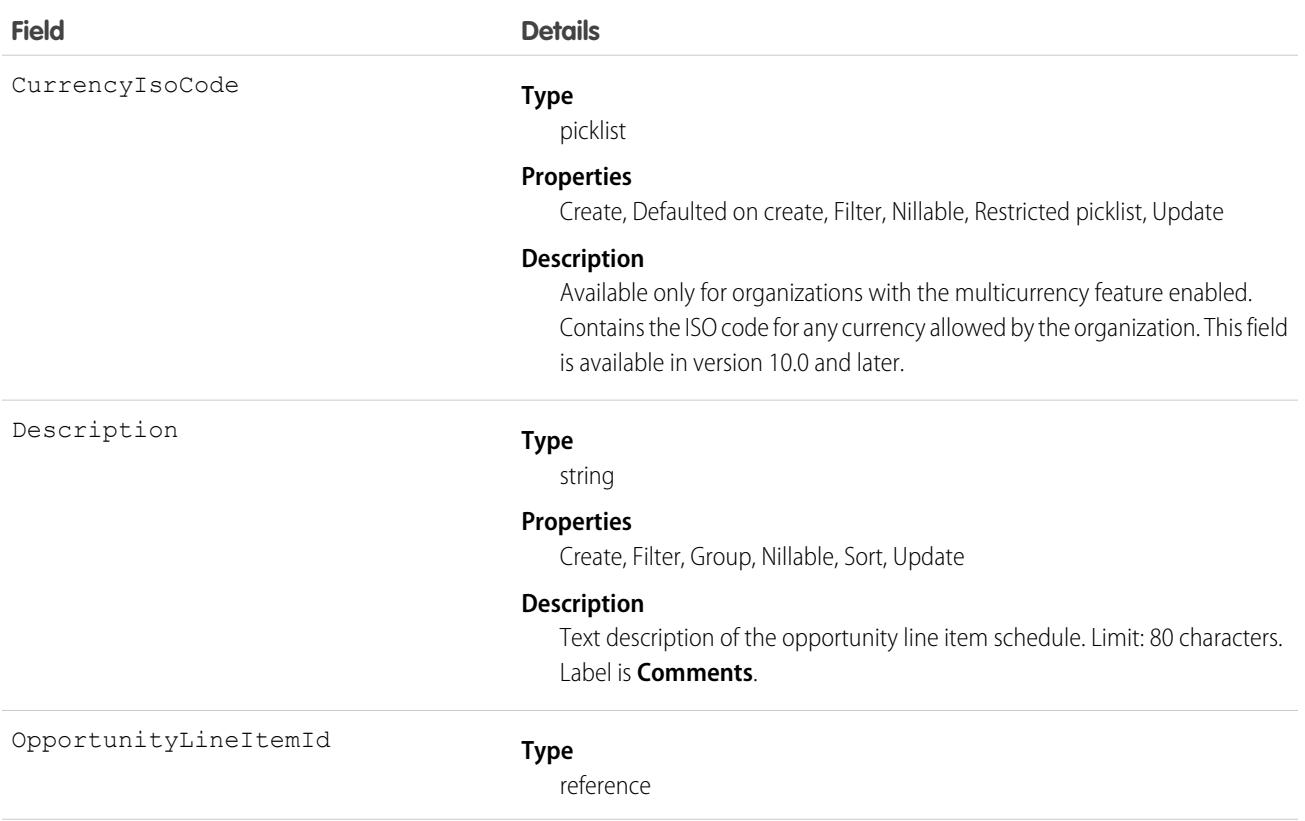

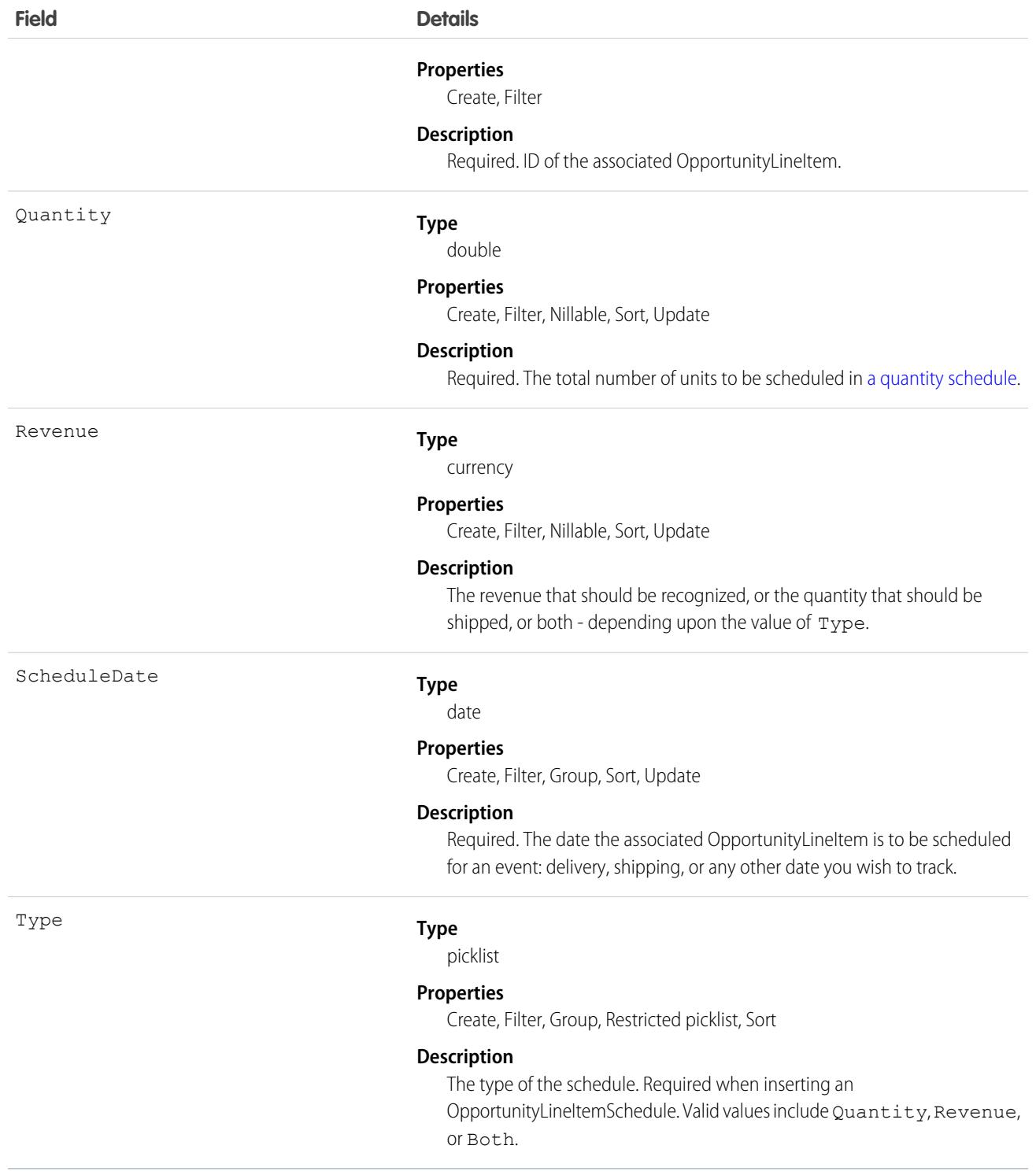

### Allowed Type Field Values

The allowed Type values for an OpportunityLineItemSchedule depend on the product-level schedule preferences and whether the line item has any existing schedules. The following criteria must be met:

- The Product2 on which the OpportunityLineItem is based must have the appropriate CanUseRevenueSchedule or CanUseQuantitySchedule fields (or both) set to true.
- **•** When you create a schedule for a line item that does not have any existing schedules, you can specify any valid value.
- If you create a schedule for a line item that already has existing schedules, the new schedule must be consistent with the existing schedules. The following matrix outlines the allowable values:

#### **Value of HasRevenueSchedule Value of HasQuantitySchedule Allowable Type Values on line item on line item**

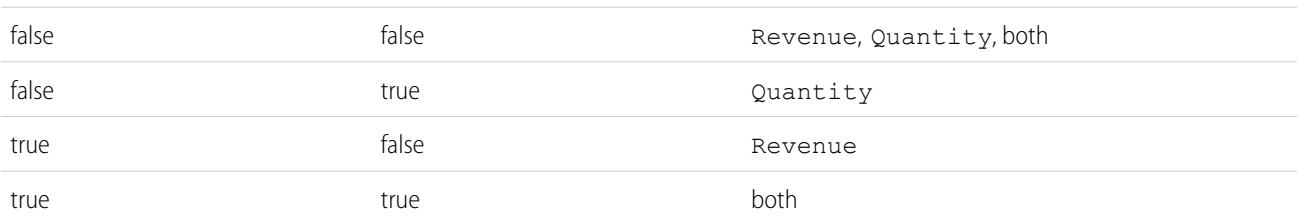

#### <span id="page-2503-0"></span>Allowed Quantity and Revenue Field Values

The allowable Quantity and Revenue field values depend on the value of the Type field:

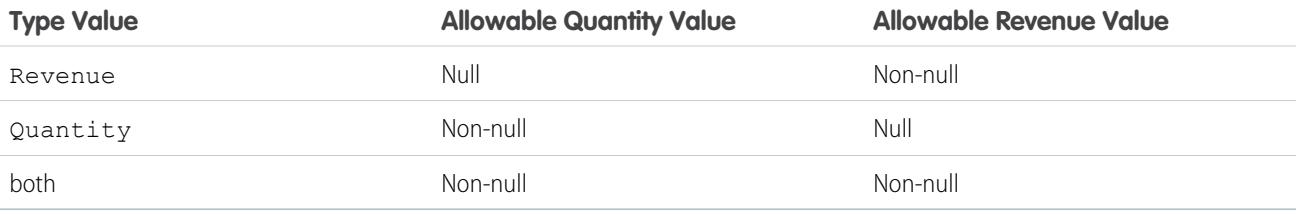

The Quantity and Revenue fields have the following restrictions when this object is updated:

- For a schedule of Type Quantity, you can't update a null Revenue value to non-null. Likewise for a schedule of Type Revenue, you can't update a null Quantity value to non-null.
- You can't null out the Quantity field for a schedule of Type Quantity. Likewise you can't null out the Revenue field for a schedule of Type Revenue.
- You can't null out either the Revenue or Quantity fields for a schedule of type Both.

#### Usage

OpportunityLineItemSchedule supports two types of schedules:

- **•** Quantity schedules
- **•** Revenue schedules

The user must have edit access rights on the Opportunity in order to create or update line item schedules on that opportunity.

### Products and Schedules Must Be Enabled

The OpportunityLineItemSchedule object is defined only for those organizations that have the products and schedules features enabled. If the organization does not have the products and schedules features, the OpportunityLineItemSchedule object is not returned in a describe, and you can't describe or query OpportunityLineItemSchedule records.

### Effects on Opportunities and Opportunity Line Items

OpportunityLineItemSchedule records affect opportunities and opportunity line items in the following ways:

- Inserting an OpportunityLineItemSchedule of Type "Revenue" or "Quantity" increments the TotalPrice field on the OpportunityLineItem by the OpportunityLineItemSchedule Revenue amount. Inserting an OpportunityLineItemSchedule of Type Quantity or Both increments the Quantity field on the OpportunityLineItem by the OpportunityLineItemSchedule Quantity amount.
- Creating an OpportunityLineItemSchedule record affects the original opportunity:
	- **1.** The Opportunity Amount is incremented the by OpportunityLineItemSchedule revenue amount
	- **2.** The Opportunity ExpectedRevenue is incremented by the line item schedule amount multiplied by the Opportunity Probability
- **•** Deleting an OpportunityLineItemSchedule has a similar effect on the related OpportunityLineItem and Opportunity. Deleting an OpportunityLineItemSchedule decrements the OpportunityLineItemTotalPrice by the deleted OpportunityLineItemSchedule Quantity or Revenue amount. The Opportunity Amount is also decremented by the OpportunityLineItemSchedule Quantity or Revenue amount, and the Opportunity ExpectedRevenue is reduced by OpportunityLineItemSchedule Quantity or Revenue amount multiplied by the Opportunity Probability.

#### Deleting an Opportunity Line Item Schedule

Deleting the last remaining schedule will set the corresponding HasQuantitySchedule or HasRevenueSchedule flags (or both) to false on the parent line item.

SEE ALSO: **[OpportunityLineItem](#page-2493-0)** [Product2](#page-2869-0) [delete\(\)](#page-4046-0)

### OpportunityOwnerSharingRule

Represents a rule for sharing an opportunity with users other than the owner.

Note: To enable access to this object for your org, contact Salesforce customer support. However, we recommend that you instead use Metadata API to programmatically update owner sharing rules because it triggers automatic sharing rule recalculation. The [SharingRules](https://developer.salesforce.com/docs/atlas.en-us.236.0.api_meta.meta/api_meta/meta_sharingrules.htm) Metadata API type is enabled for all orgs.

### Supported Calls

```
create(), delete(), describeSObjects(), getDeleted(), getUpdated(), query(), retrieve(), update(),
upsert()
```
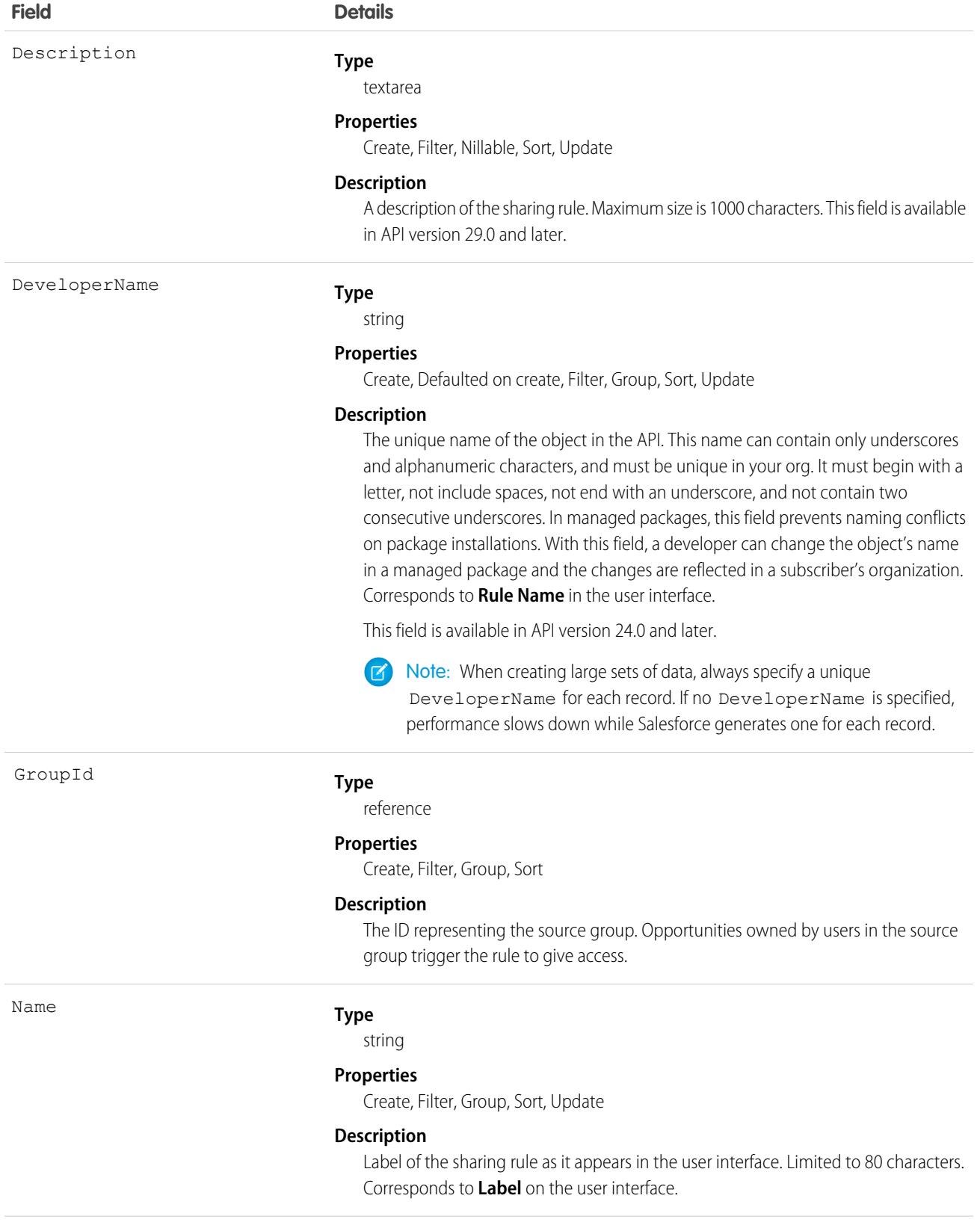

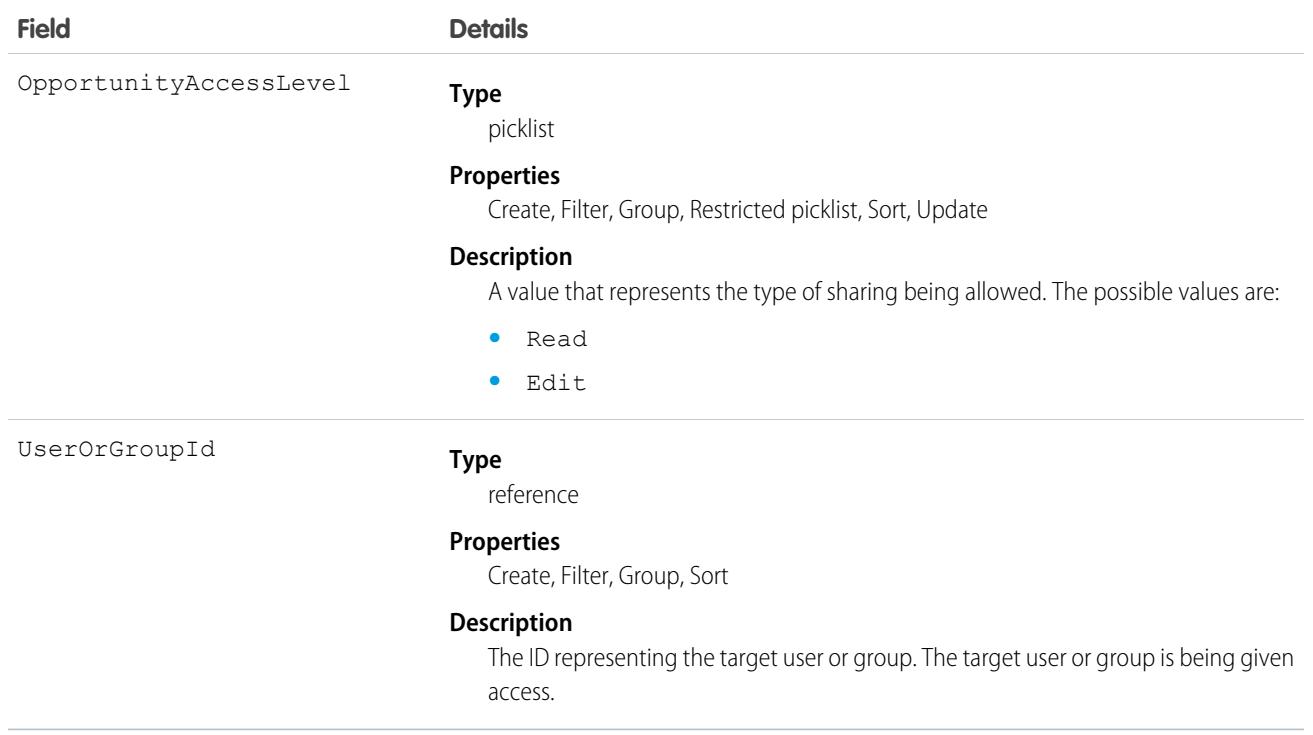

Use this object to manage the sharing rules for opportunities. General sharing and Territory-related sharing use this object.

Note: The original territory management feature is now unavailable. For more information, see [The Original Territory Management](https://help.salesforce.com/articleView?id=The-original-Territory-Management-module-will-be-retired-in-the-Summer-20-release&language=en_US&type=1)  $\mathcal{A}$ [Module Will Be Retired in the Summer '21 Release](https://help.salesforce.com/articleView?id=The-original-Territory-Management-module-will-be-retired-in-the-Summer-20-release&language=en_US&type=1). The information in this topic applies to the original territory management feature only, and not to Enterprise Territory Management.

SEE ALSO:

[Case](#page-824-0) [Metadata API Developer Guide](https://developer.salesforce.com/docs/atlas.en-us.236.0.api_meta.meta/api_meta/meta_sharingrules.htm): SharingRules

### **OpportunityPartner**

This object represents a partner relationship between an Account and an Opportunity. An OpportunityPartner record is created automatically when a Partner record is created for a partner relationship between an account and an opportunity.

#### Supported Calls

create(), delete(), describeLayout(), describeSObjects(), query(), retrieve()

#### Special Access Rules

Customer Portal users can't access this object.

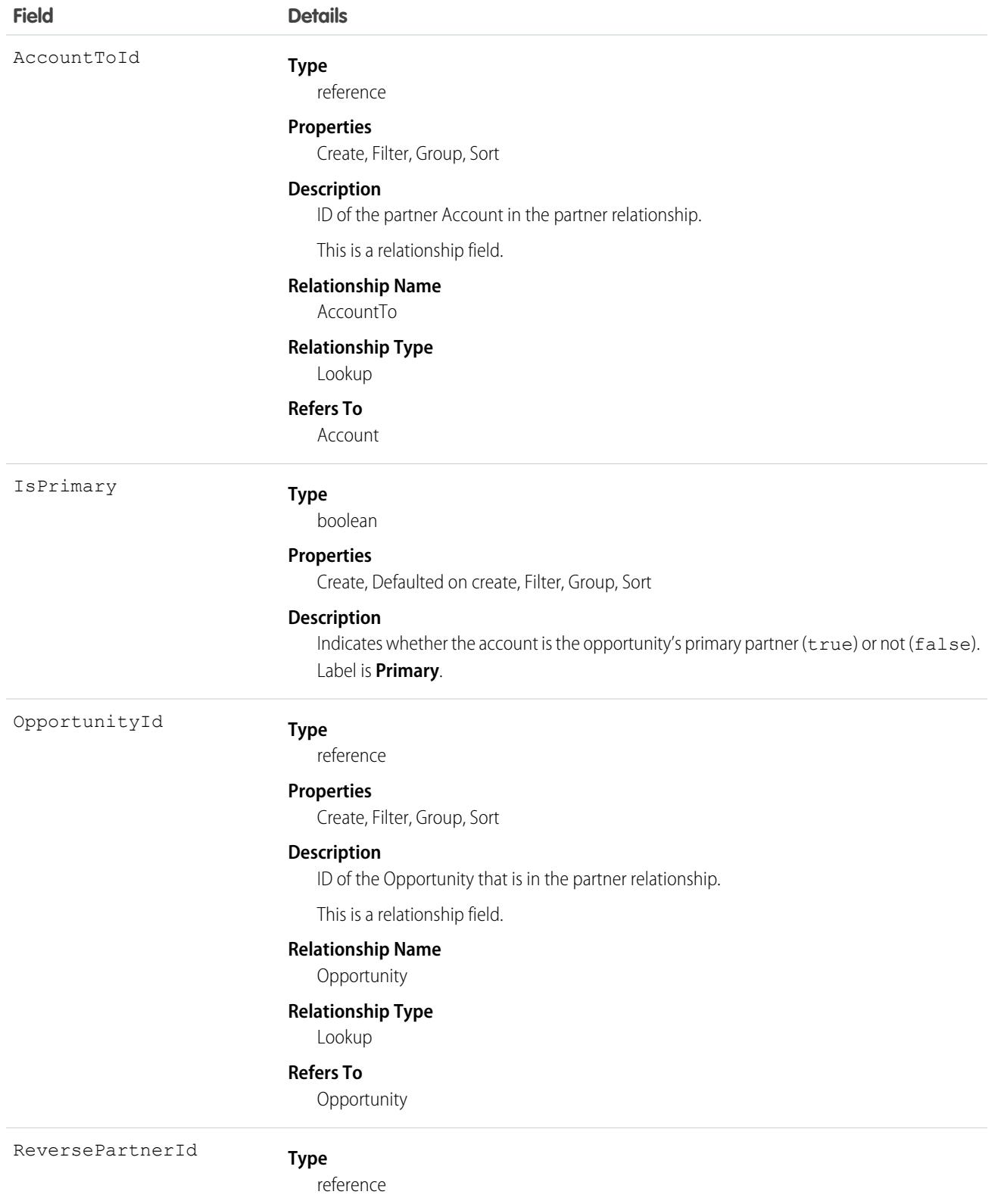

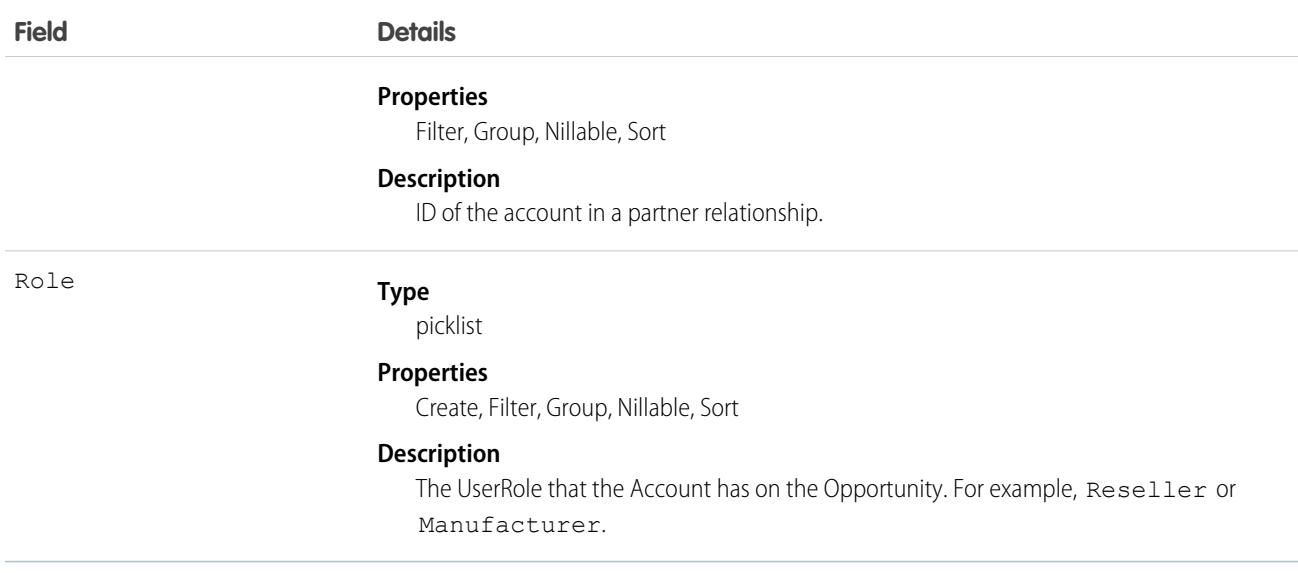

#### Creating an Account-Opportunity Partner Relationship

When you create a partner relationship between an account and an opportunity (when you create a Partner record and specify the OpportunityId field), the API automatically creates an OpportunityPartner record with the corresponding values:

- The value of the Partner field Account ToId maps to the value of the OpportunityPartner field Account ToId.
- The values of the OpportunityId, Role, and IsPrimary fields in both records are the same.
- If you set the IsPrimary value to 1 (true) upon insert of a new OpportunityPartner, the IsPrimary value is automatically set to 0 (false) for any existing primary partners for that opportunity.

This mapping allows the API to manage the records and their relationships efficiently.

SEE ALSO: [Partner](#page-2676-0) **[AccountPartner](#page-300-0)** 

### **OpportunityShare**

Represents a sharing entry on an Opportunity.

### Supported Calls

describeSObjects(), create(), delete(), query(), retrieve(), update(), upsert()

### Special Access Rules

As of Summer '20 and later, only users with access to the Opportunity object can access this object.

## Fields

The properties available for some fields depend on the default organization-wide sharing settings. The properties listed are true for the default settings of such fields.

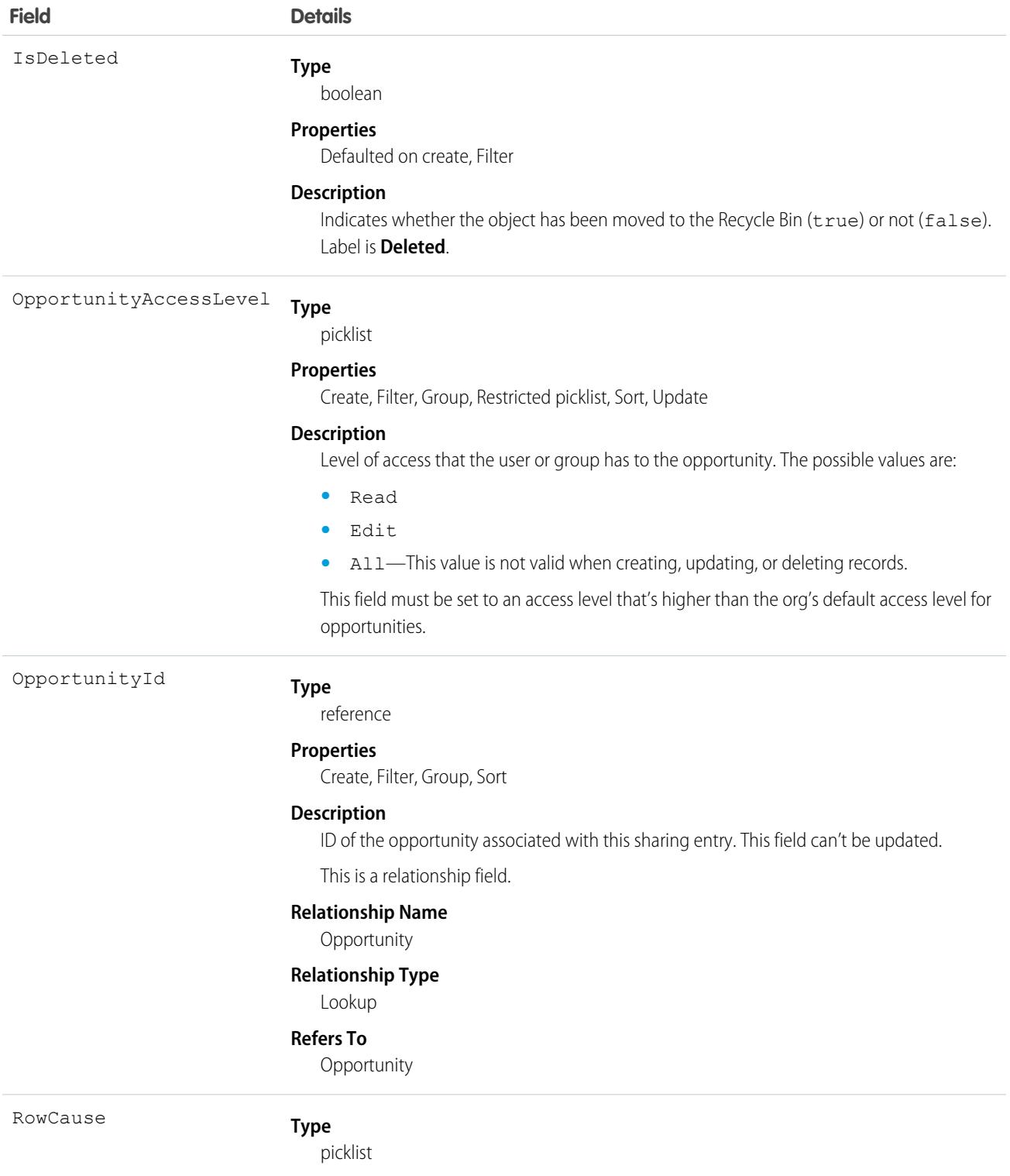

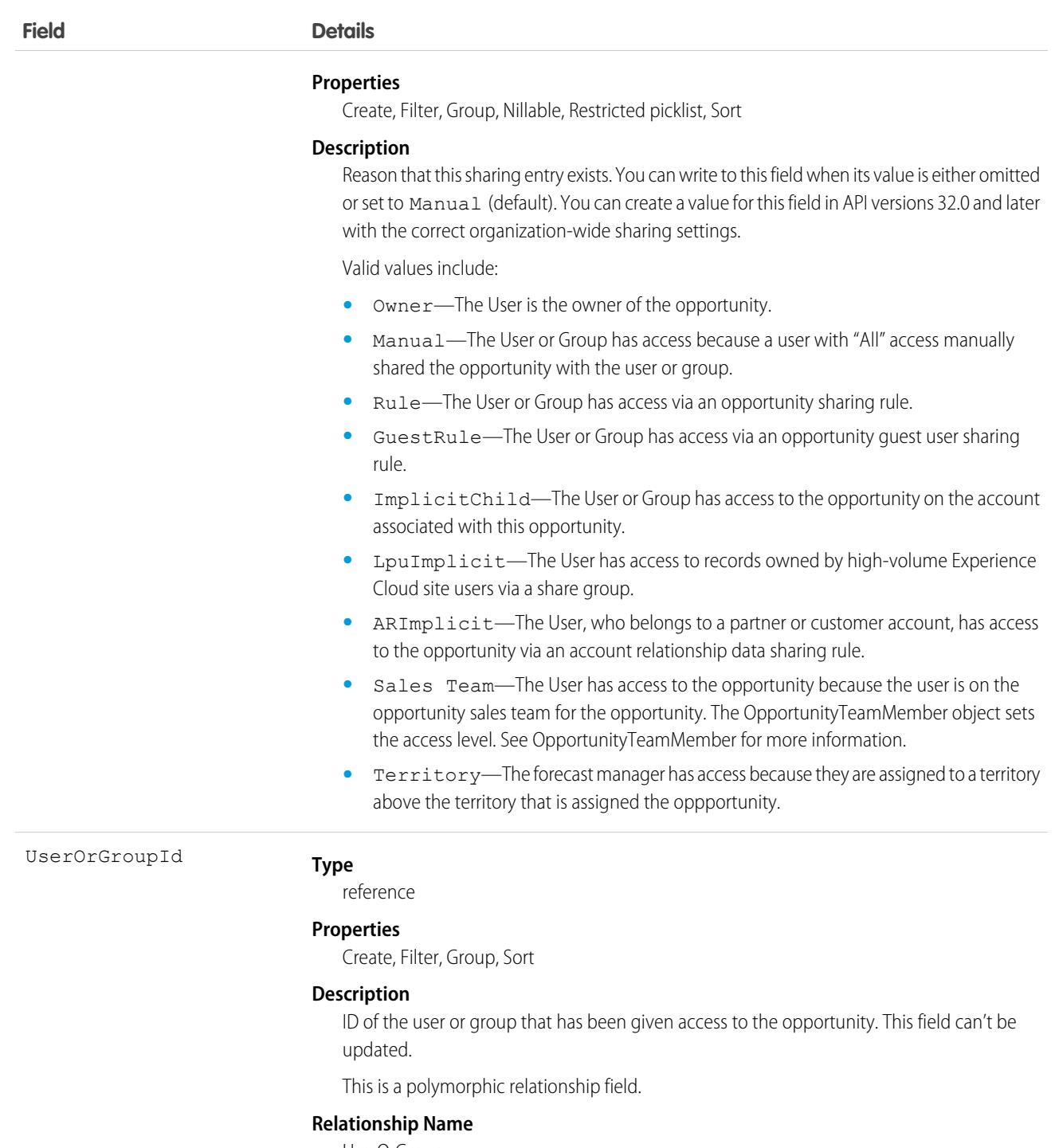

UserOrGroup

#### **Relationship Type** Lookup

**Refers To**

Group, User

This object allows you to determine which users and groups can view or edit opportunities owned by other users.

If you attempt to create a record that matches an existing record, any modified fields are updated, the system returns the existing record.

If an opportunity is shared in multiple ways with a user, you don't always see multiple sharing records. If a user has access to an opportunity for one or more of the following RowCause values, the records in the OpportunityShare object are compressed into one record with the highest level of access.

- **•** Manual
- **•** Owner

SEE ALSO: [Object Basics](#page-64-0)

# OpportunitySplit

OpportunitySplit credits one or more opportunity team members with a portion of the opportunity amount. This object is available in API version 16.0 and later for pilot customers, and version 28.0 and later for others.

### Supported Calls

create(), delete(), describeSObjects(), getDeleted(), getUpdated(), query(), retrieve(), update(), upsert()

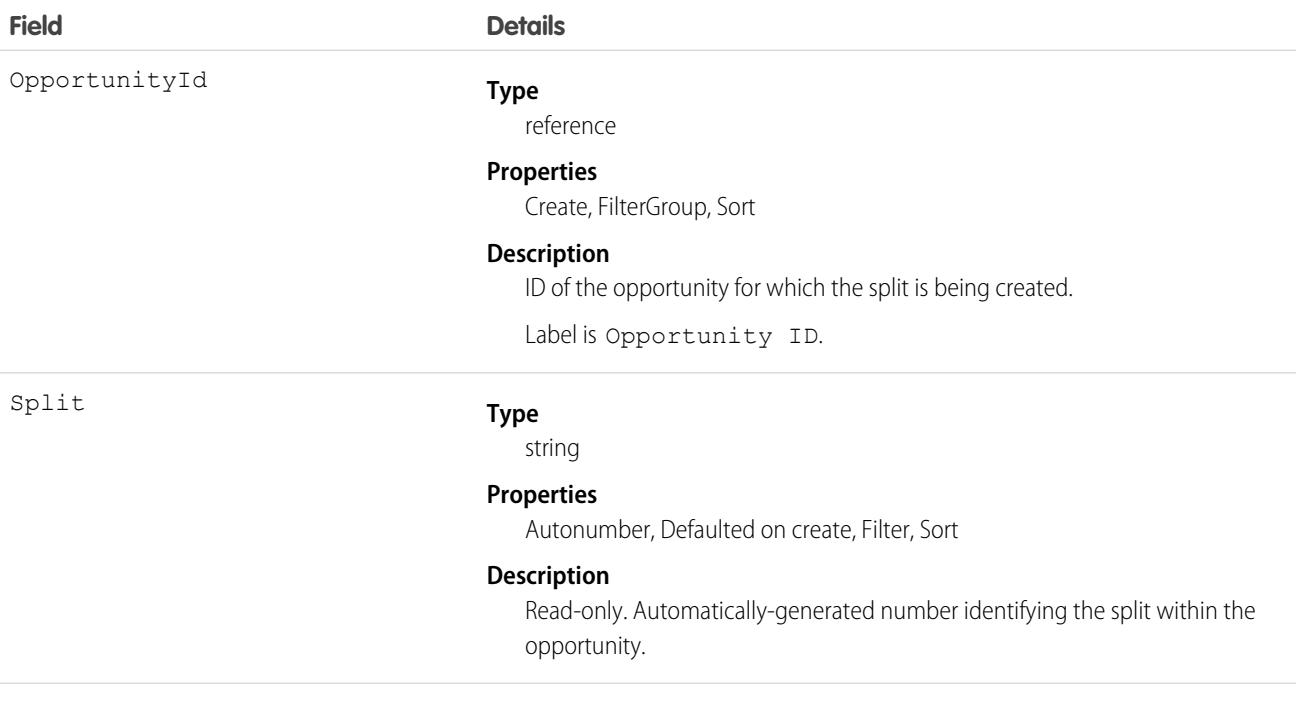

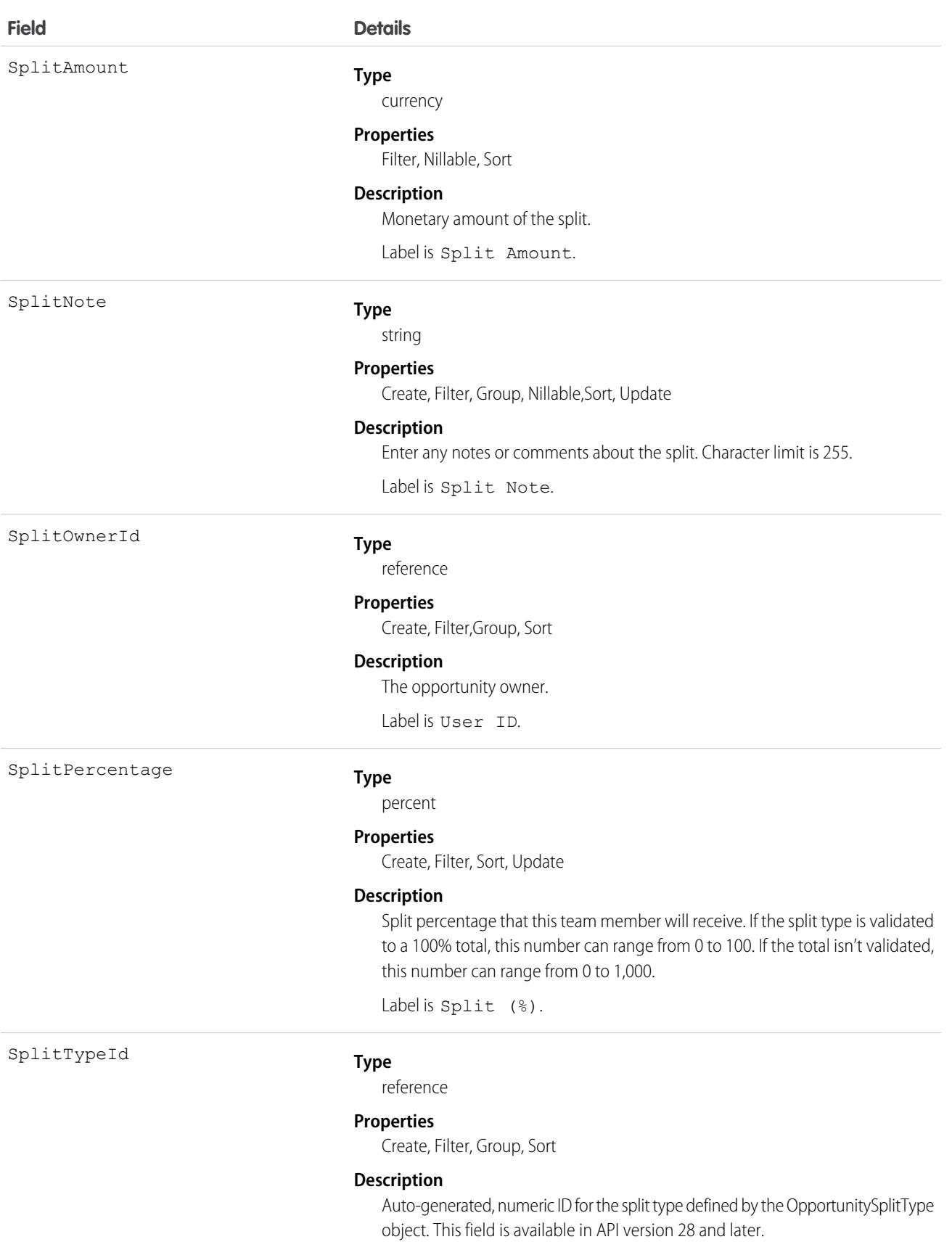

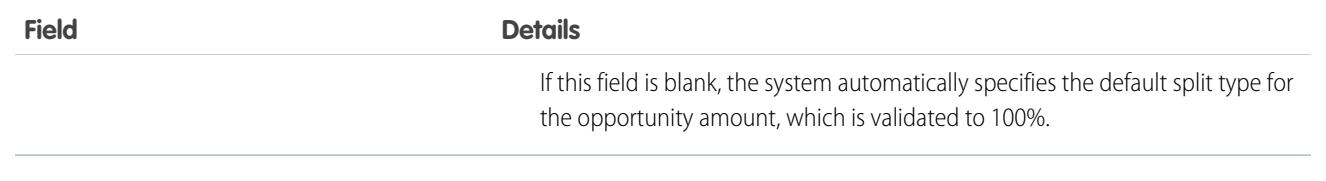

Use the OpportunitySplit object to manage splits for an opportunity.

If you change the opportunity owner using the API, the old owner remains on the opportunity team with either Read-only access, or the level of access specified in your organization-wide defaults.

### Associated Objects

This object has the following associated objects. If the API version isn't specified, they're available in the same API versions as this object. Otherwise, they're available in the specified API version and later.

#### **[OpportunitySplitChangeEvent](#page-4007-0) (API version 48.0)**

Change events are available for the object.

# OpportunitySplitType

OpportunitySplitType provides unique labels and behavior for each split type. This object is available in API version 28.0 and later.

There are two default split types: revenue splits, which must total 100%, and overlay splits, which can total any percentage.

#### Supported Calls

```
describeSObjects(), query(), retrieve(), update()
```
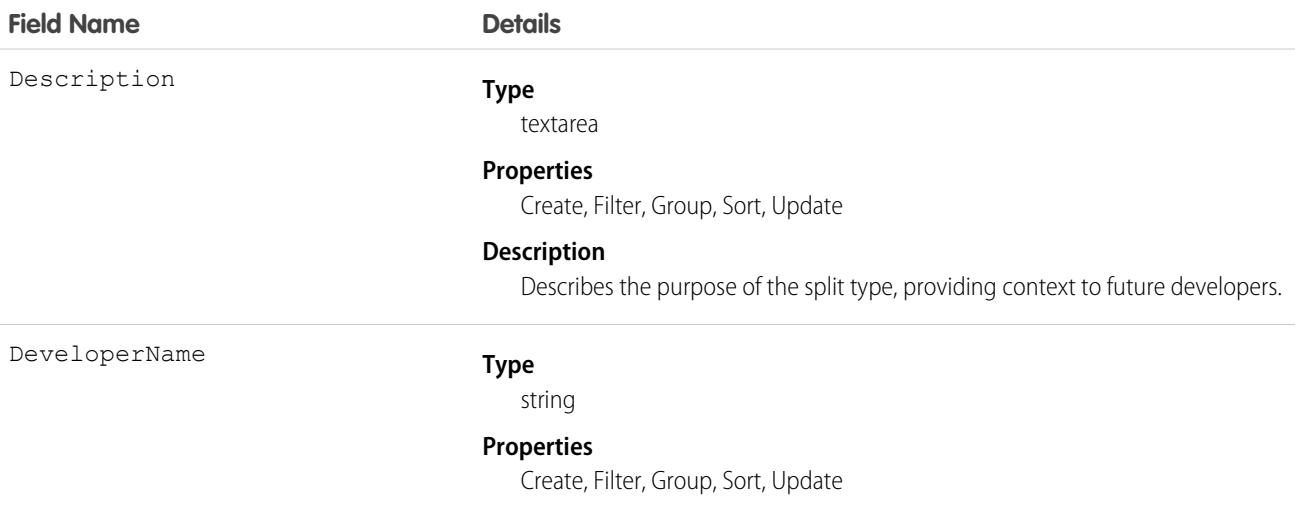

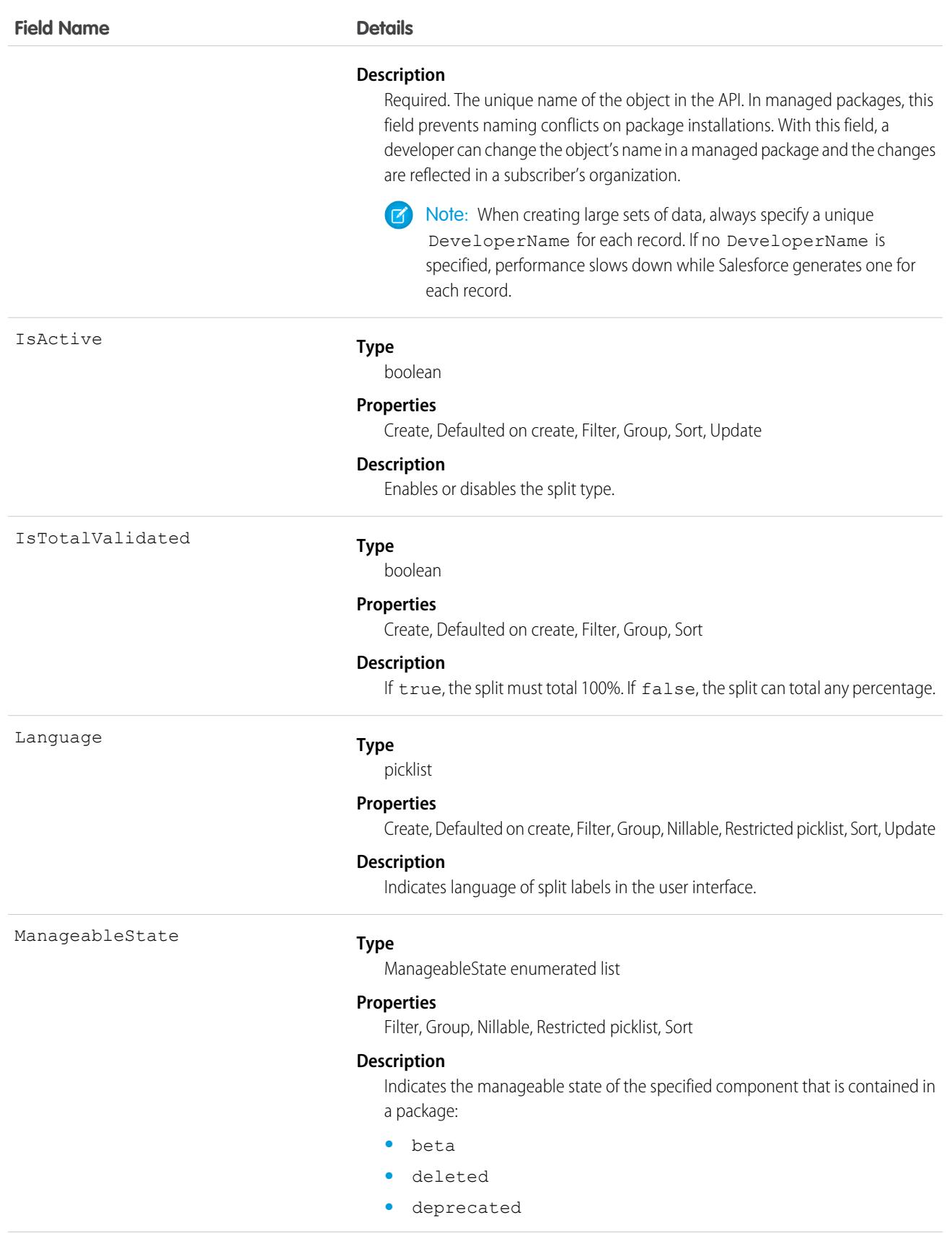

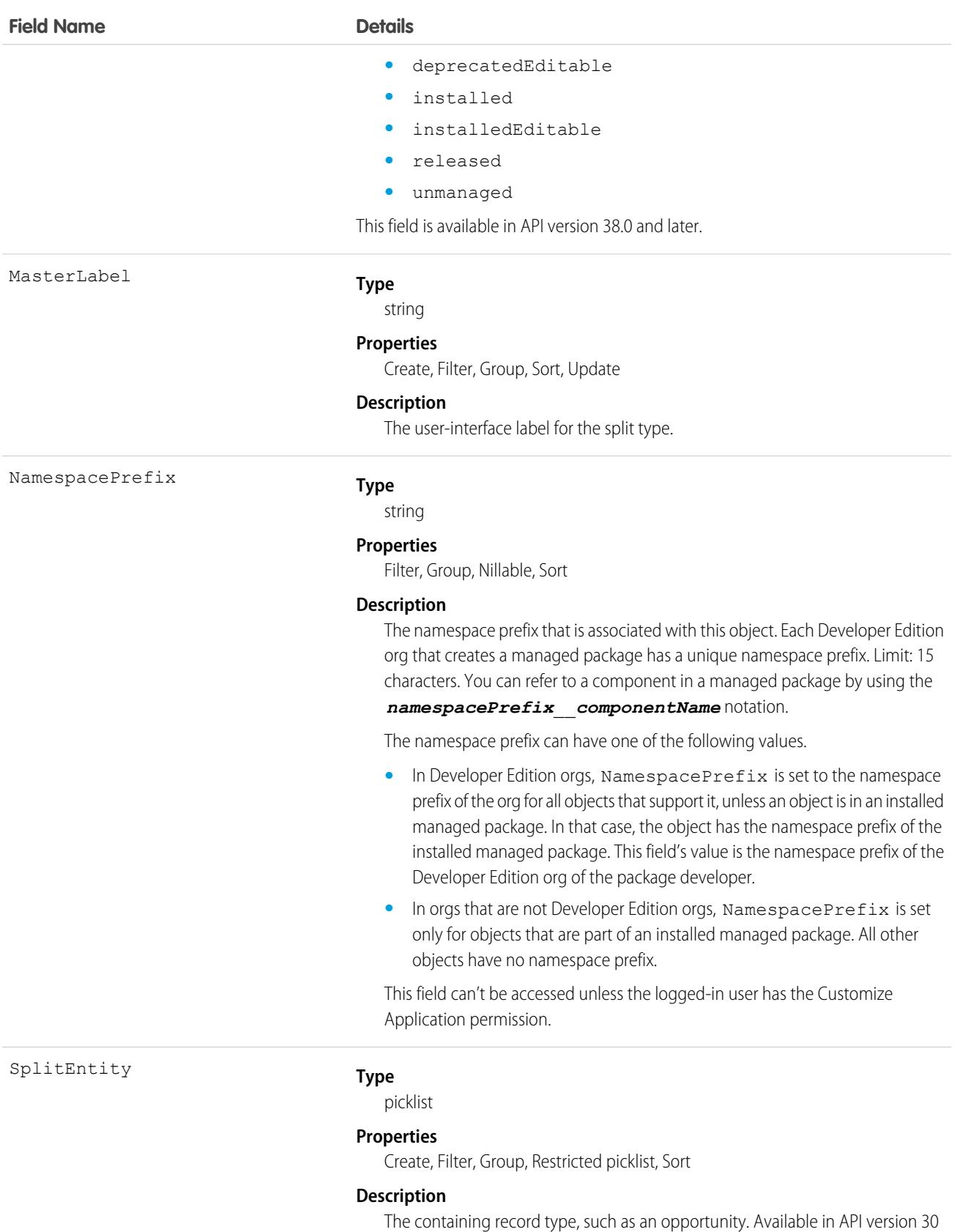

and later.

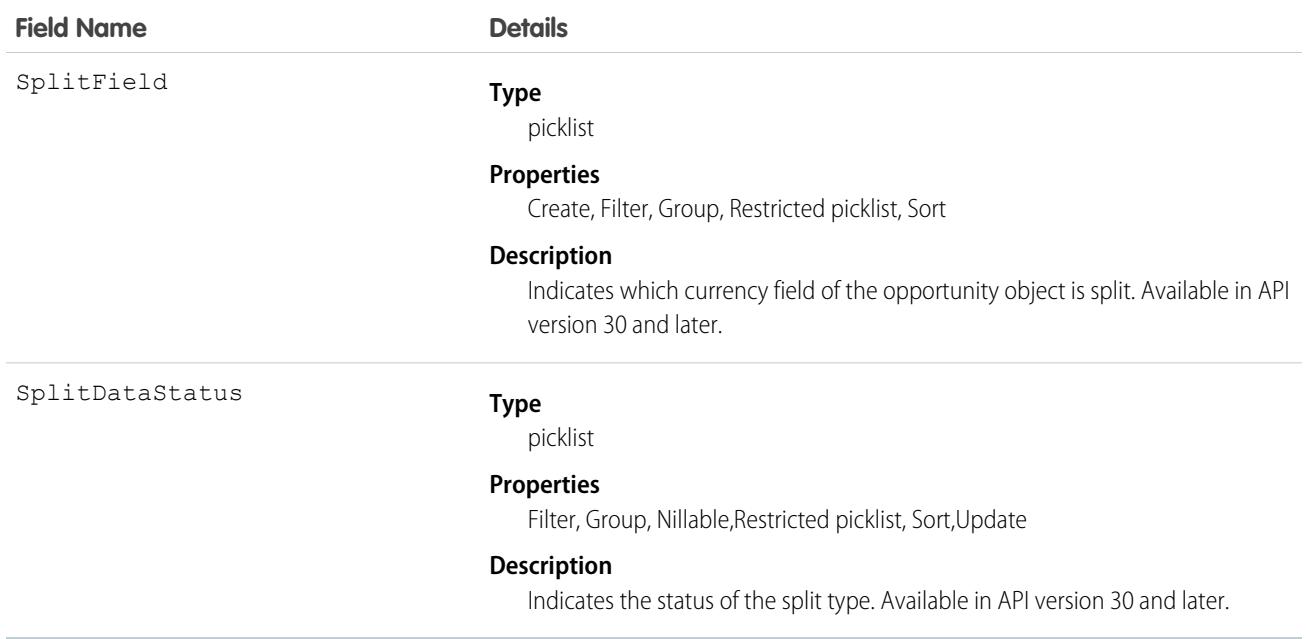

# OpportunityStage

Represents the stage of an Opportunity in the sales pipeline, such as New Lead, Negotiating, Pending, Closed, and so on.

## Supported Calls

describeSObjects(), query(), retrieve()

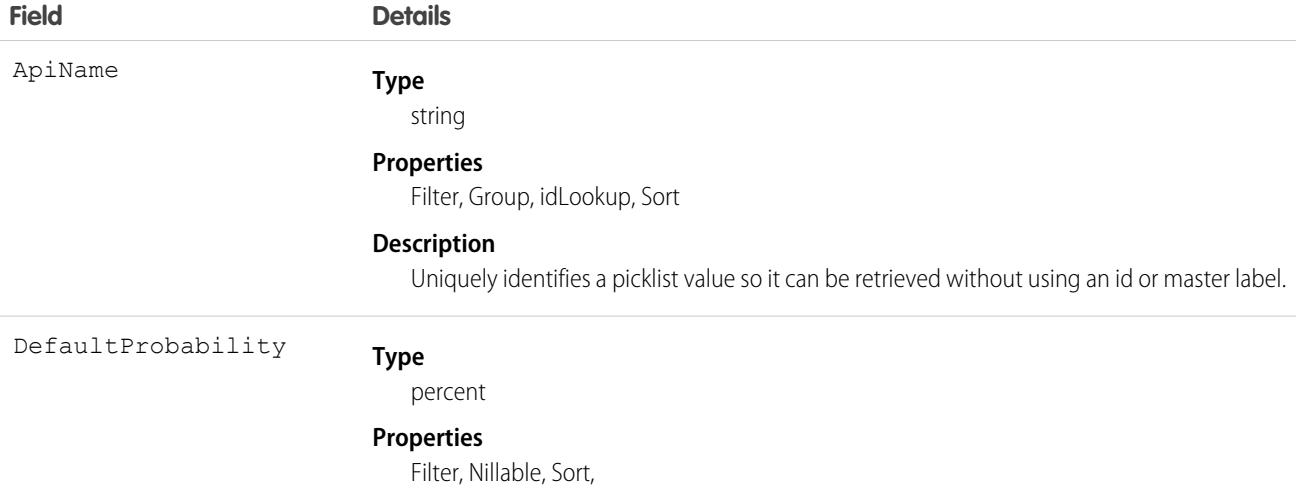

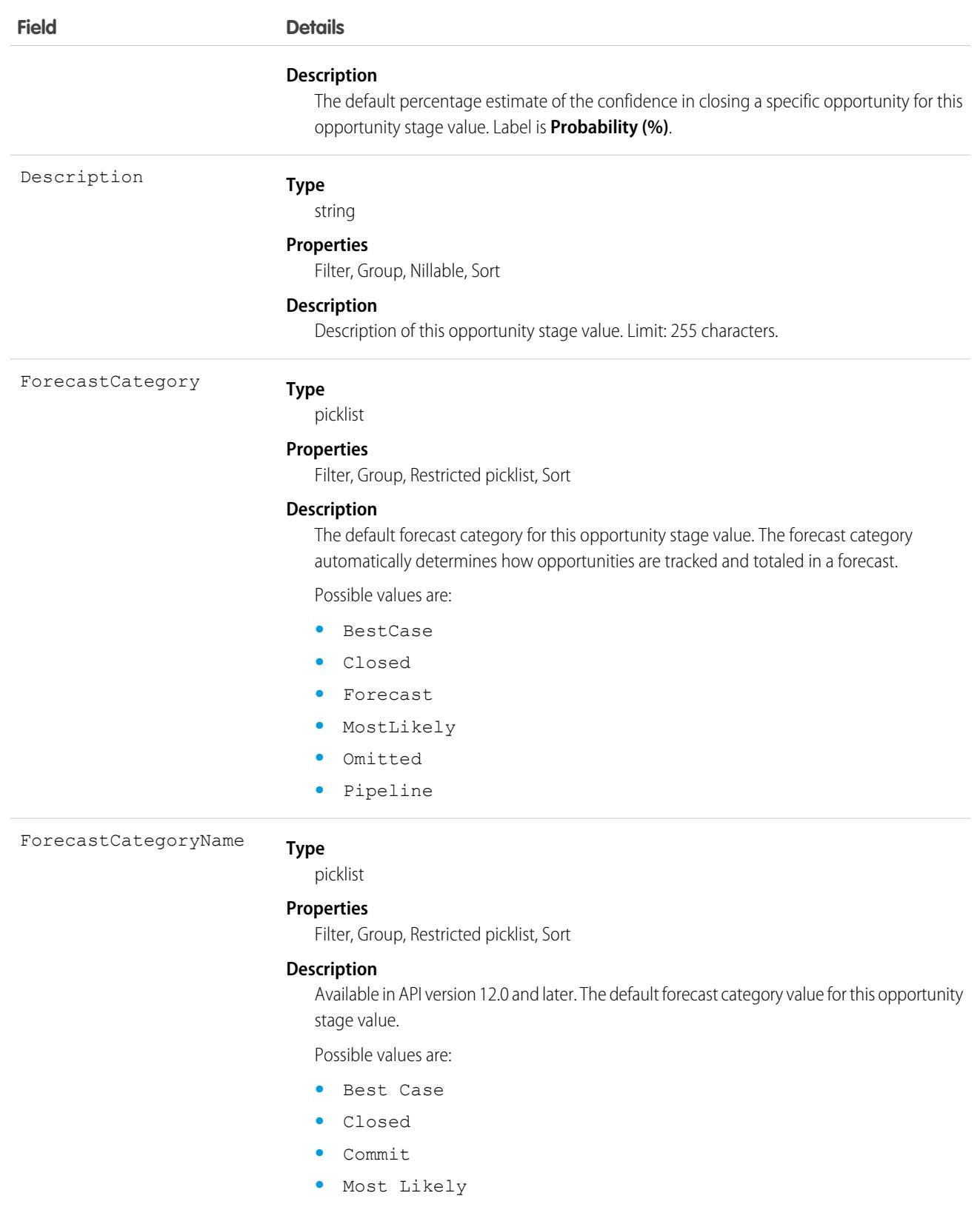

- **•** Omitted
- **•** Pipeline

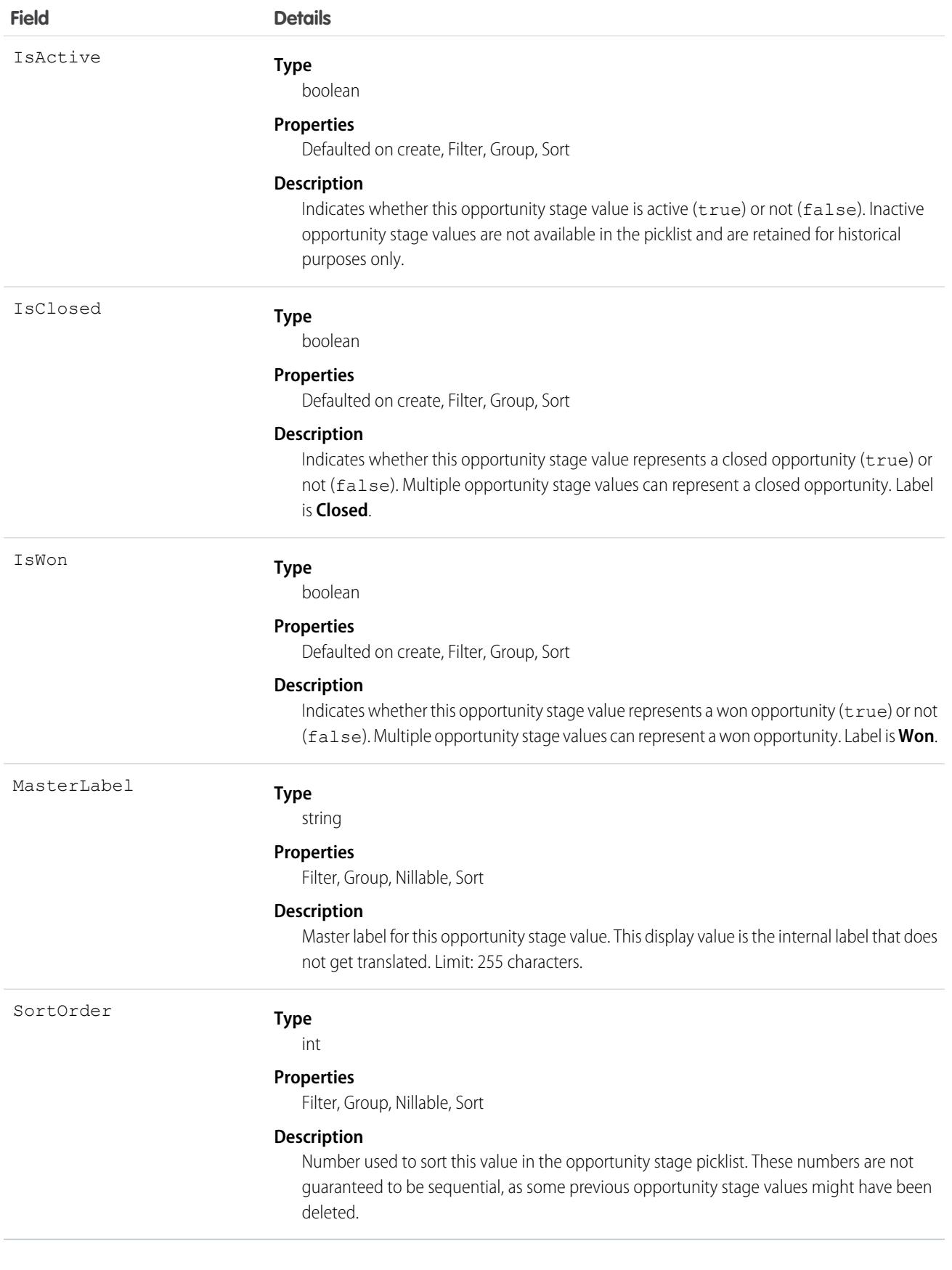

This object represents a value in the opportunity stage picklist, which provides additional information about the stage of an Opportunity, such as its probability or forecast category. Query this object to retrieve the set of values in the opportunity stage picklist, and then use that information while processing Opportunity records to determine more information about a given opportunity. For example, the application could test whether a given opportunity is won or not based on its StageName value and the value of the IsWon property in the associated OpportunityStage object.

This object is read-only via the API.

SEE ALSO: [Object Basics](#page-64-0)

## OpportunityTag

Associates a word or short phrase with an Opportunity.

### Supported Calls

create(), delete(), describeSObjects(), query(), retrieve()

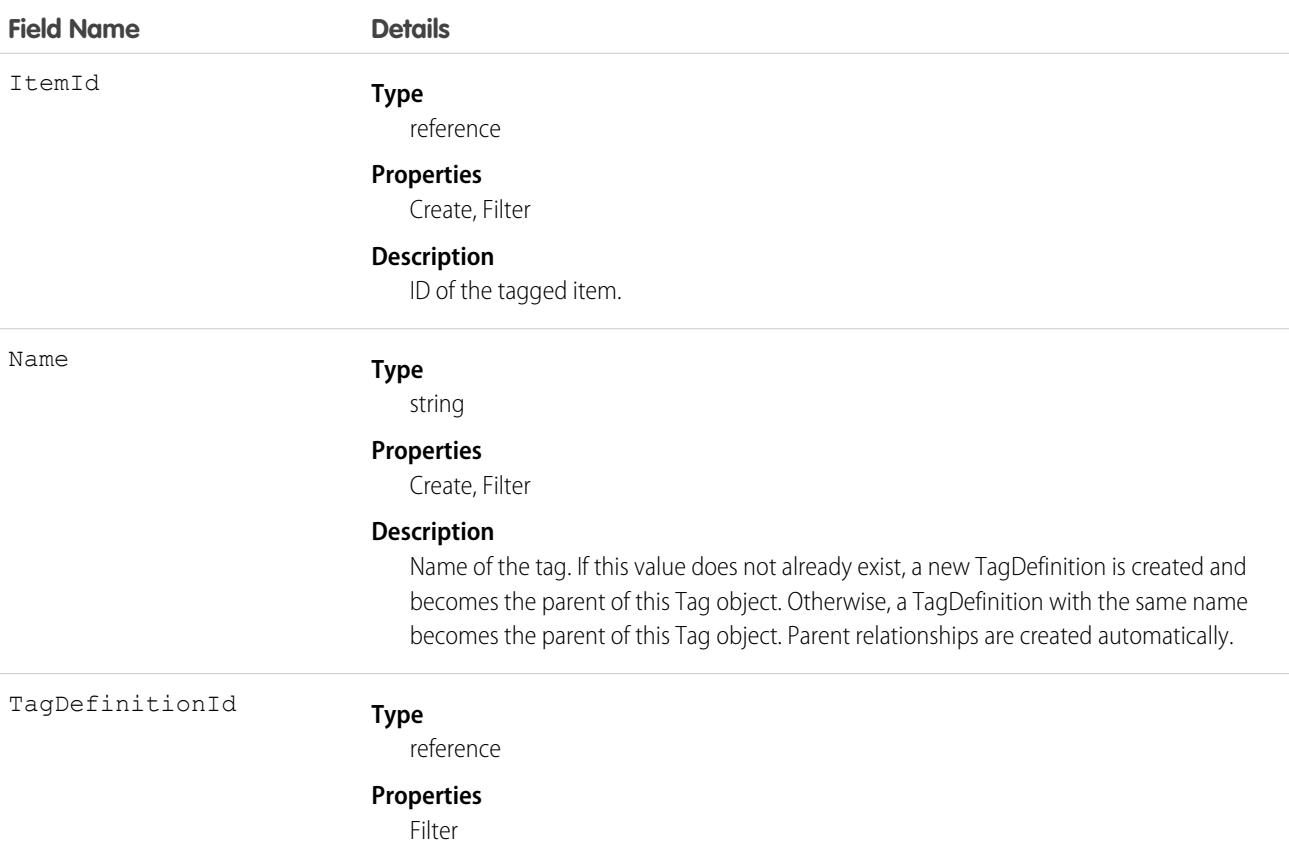
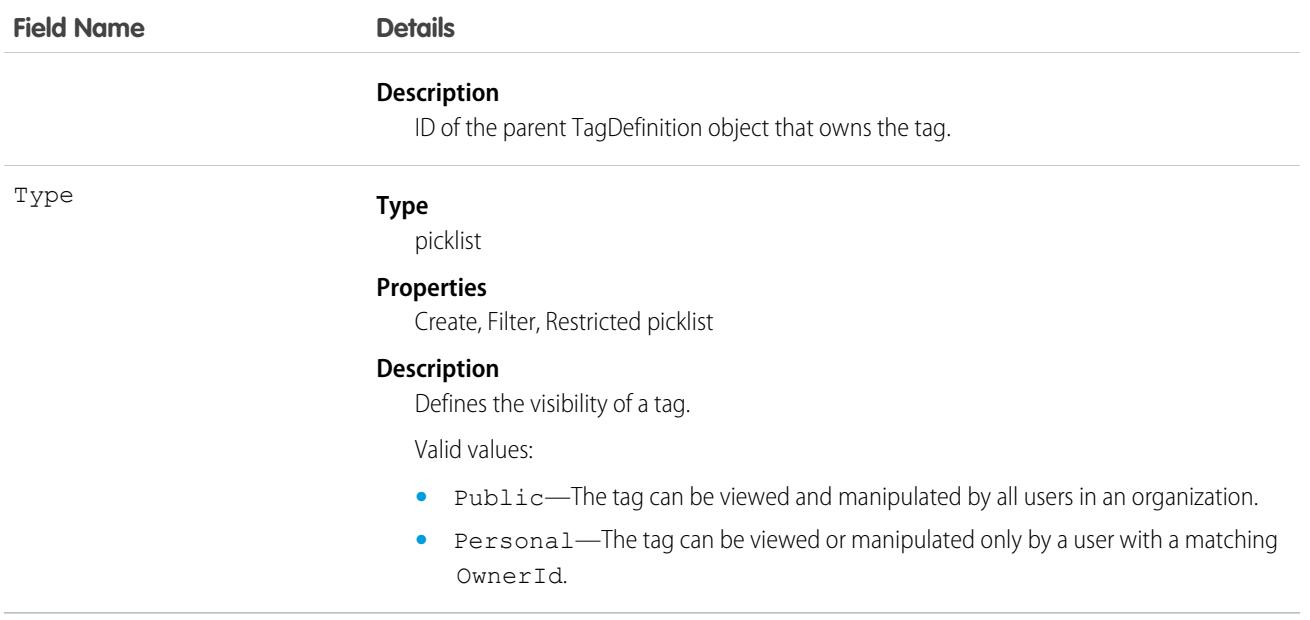

### Usage

OpportunityTag stores the relationship between its parent TagDefinition and the Opportunity being tagged. Tag objects act as metadata, allowing users to describe and organize their data.

When a tag is deleted, its parent TagDefinition will also be deleted if the name is not being used; otherwise, the parent remains. Deleting a TagDefinition sends it to the Recycle Bin, along with any associated tag entries.

# OpportunityTeamMember

Represents a User on the opportunity team of an Opportunity.

See also UserTeamMember, which represents a User who is on the default opportunity team of another user.

# Supported Calls

create(), delete(), describeLayout(), describeSObjects(), getDeleted(), getUpdated(), query(), retrieve(), update(), upsert()

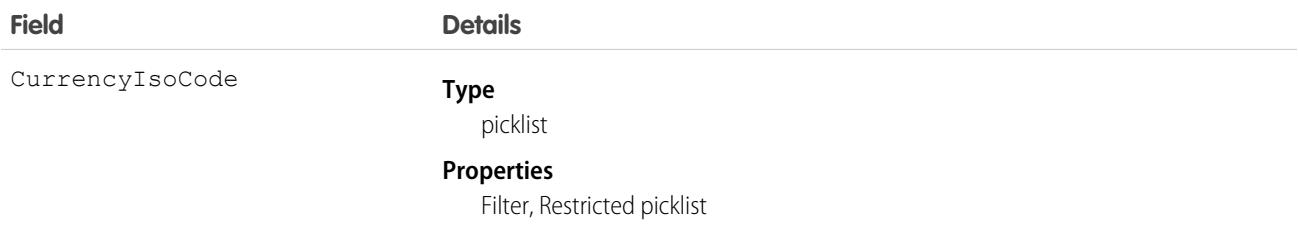

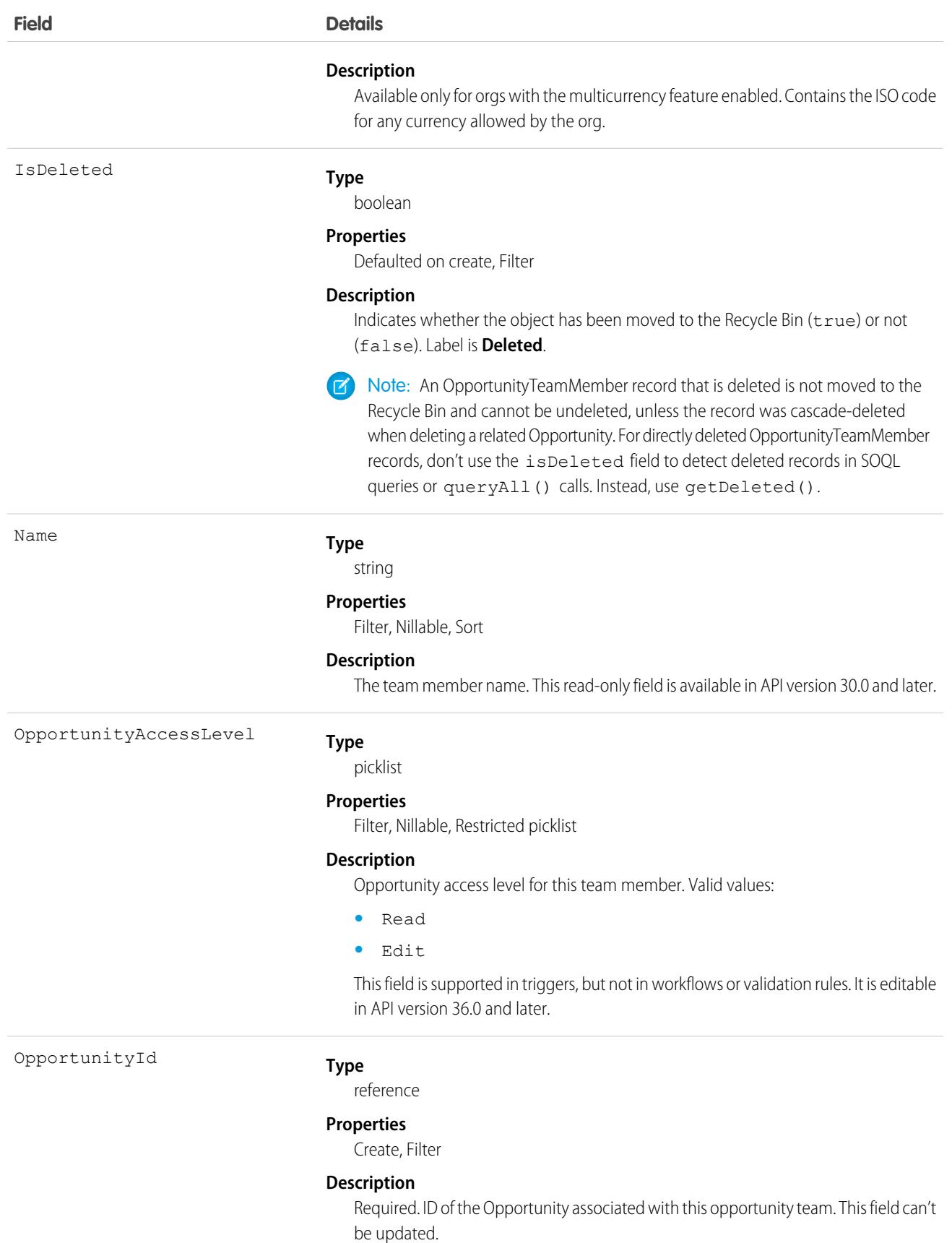

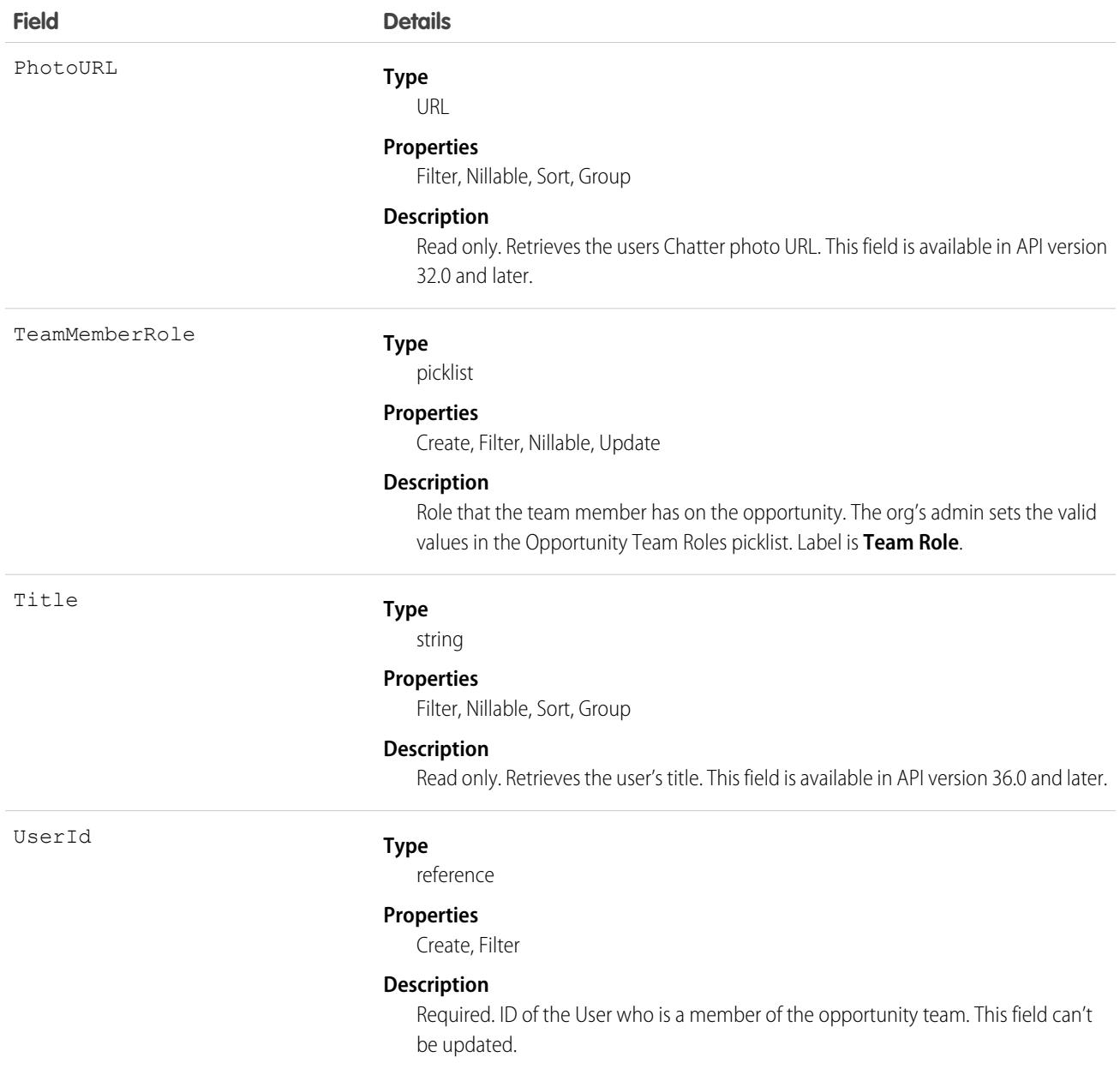

### Usage

If you create a record for this object and it matches an existing record, the system updates any modified fields and returns the existing record.

In the user interface, users can set up an opportunity team for the opportunities they own. The opportunity team includes other users that are working on the opportunity with them. This object is available only in organizations that have enabled team selling.

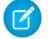

Note: The behavior for changing ownership of opportunities is different using the user interface when the previous owner is on an opportunity team. For example, when you change the owner of an opportunity using the API, the previous owner's access becomes Read Only or the access specified in your organization-wide default for opportunities, whichever is greater. However,

SEE ALSO:

[UserTeamMember](#page-3732-0)

## Order

Represents an order associated with a contract or an account.

# Supported Calls

create(), delete(), describeLayout(), describeSObjects(), getDeleted(), getUpdated(), query(), retrieve(), search(), undelete(), update(), upsert()

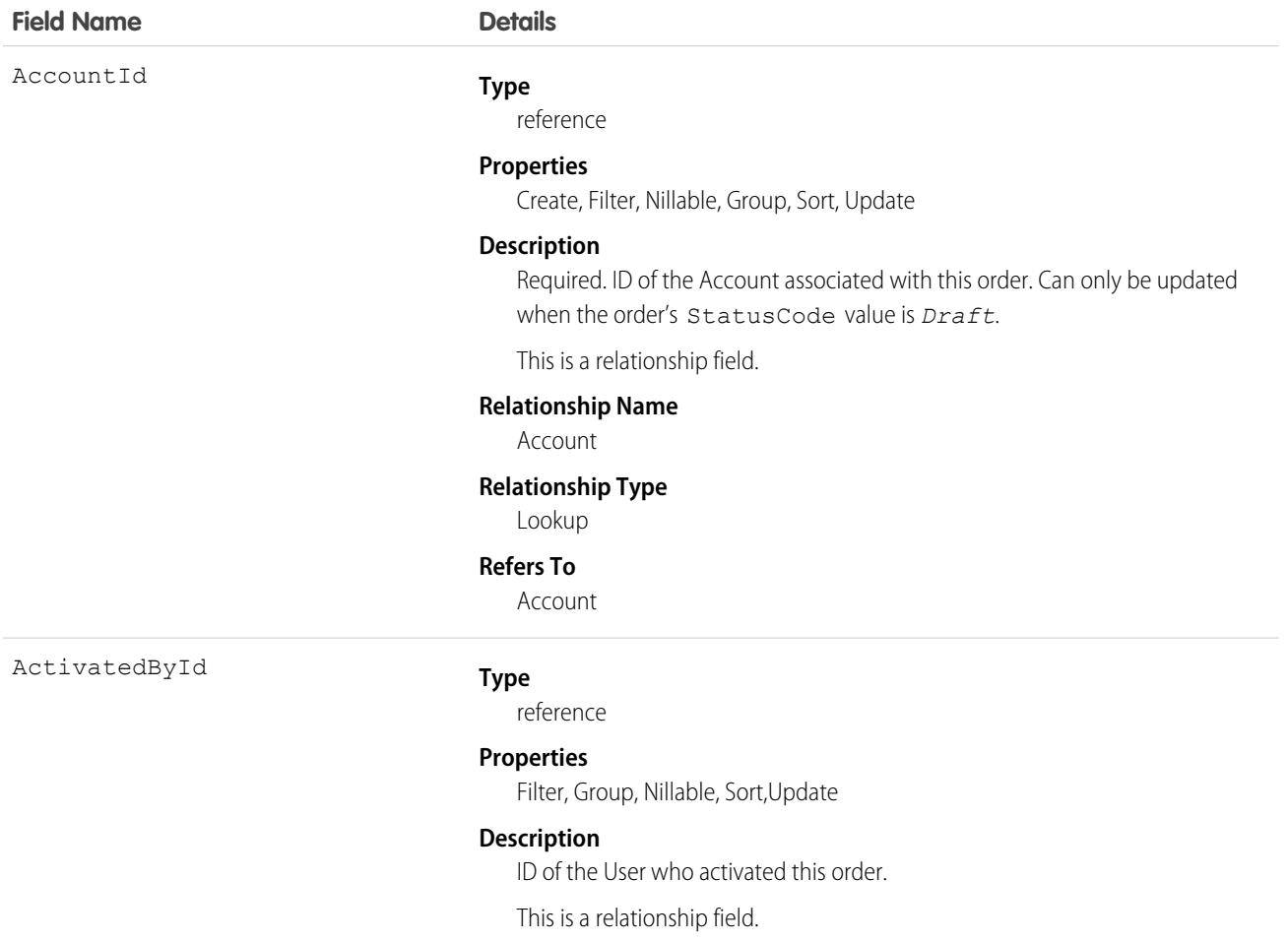

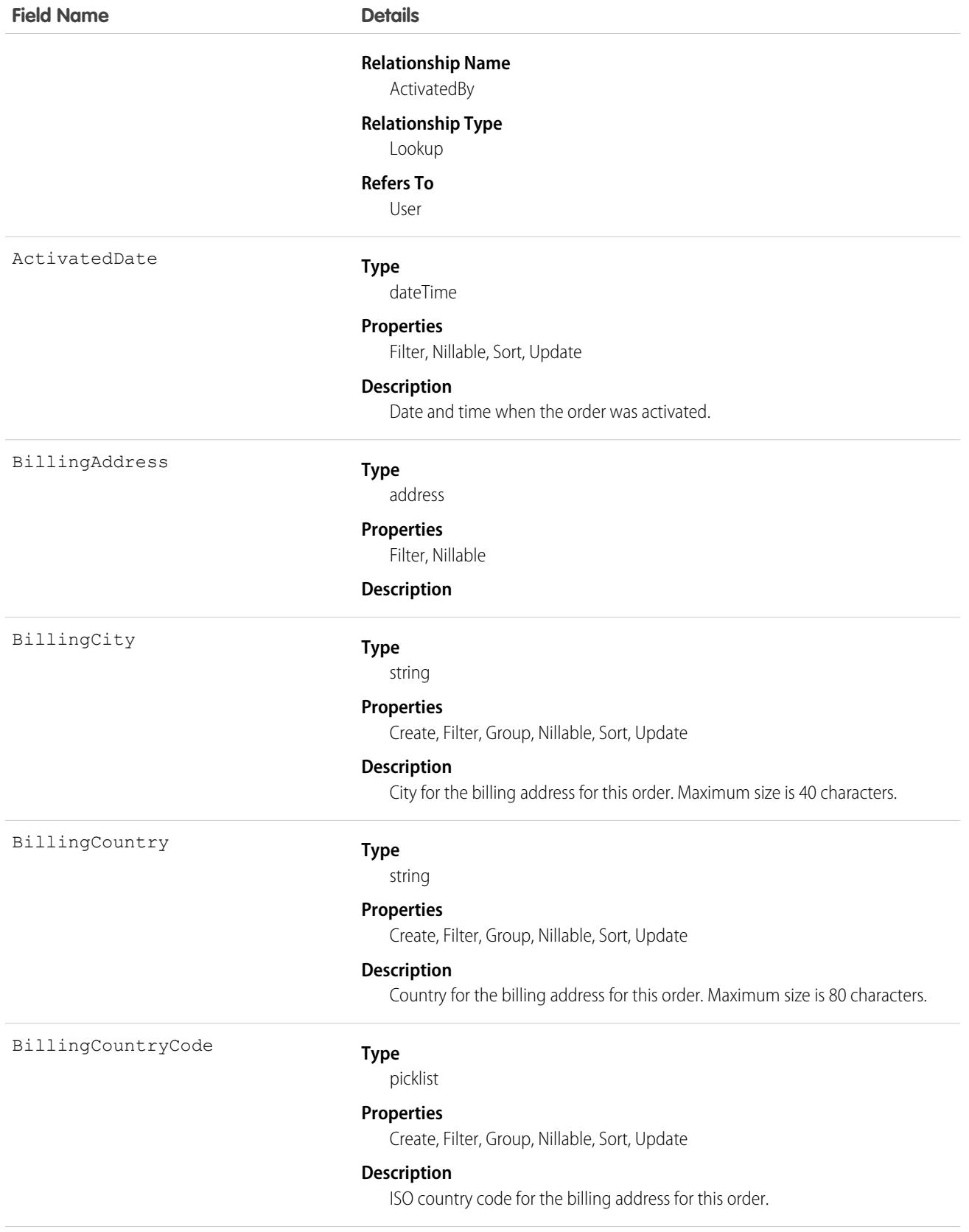

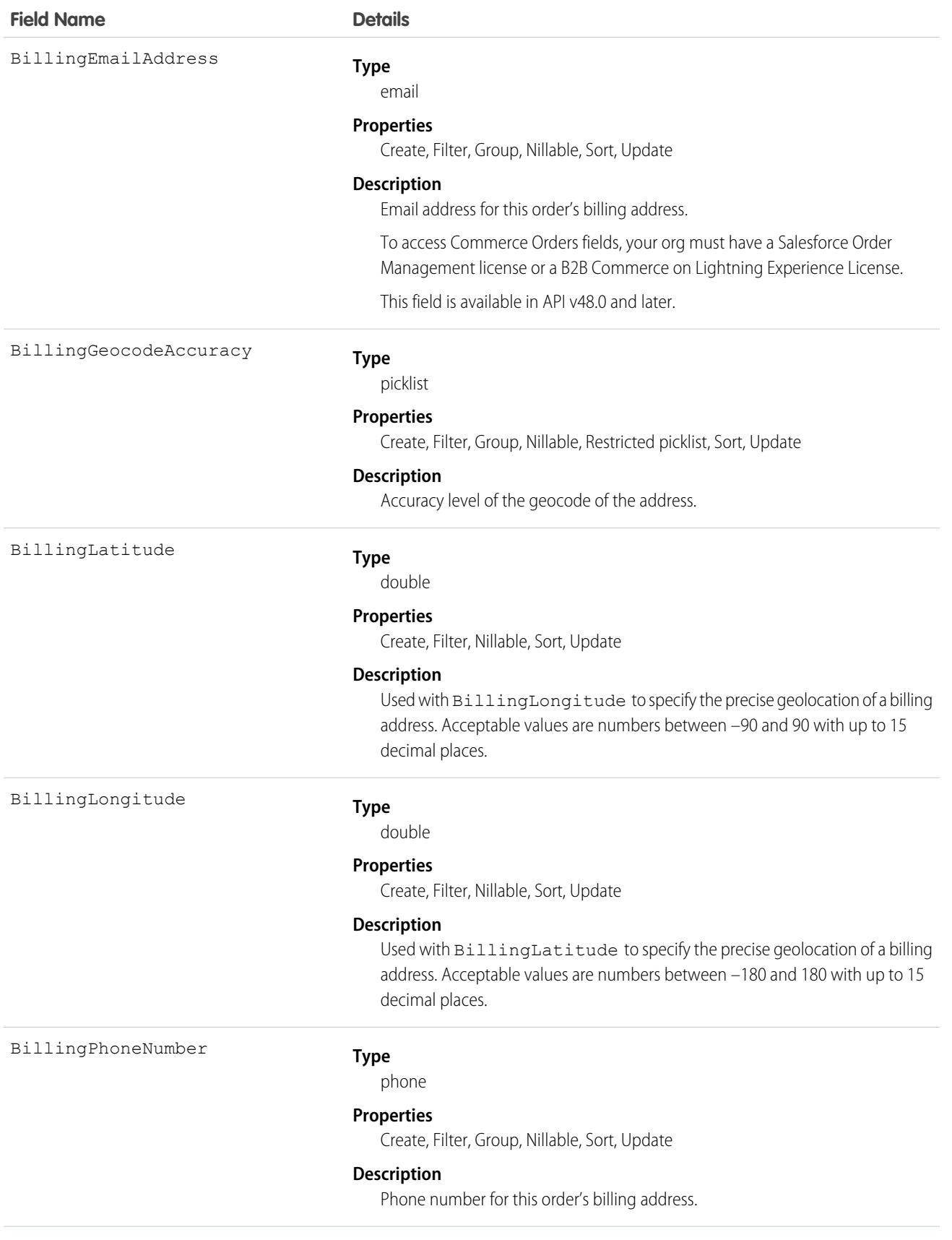

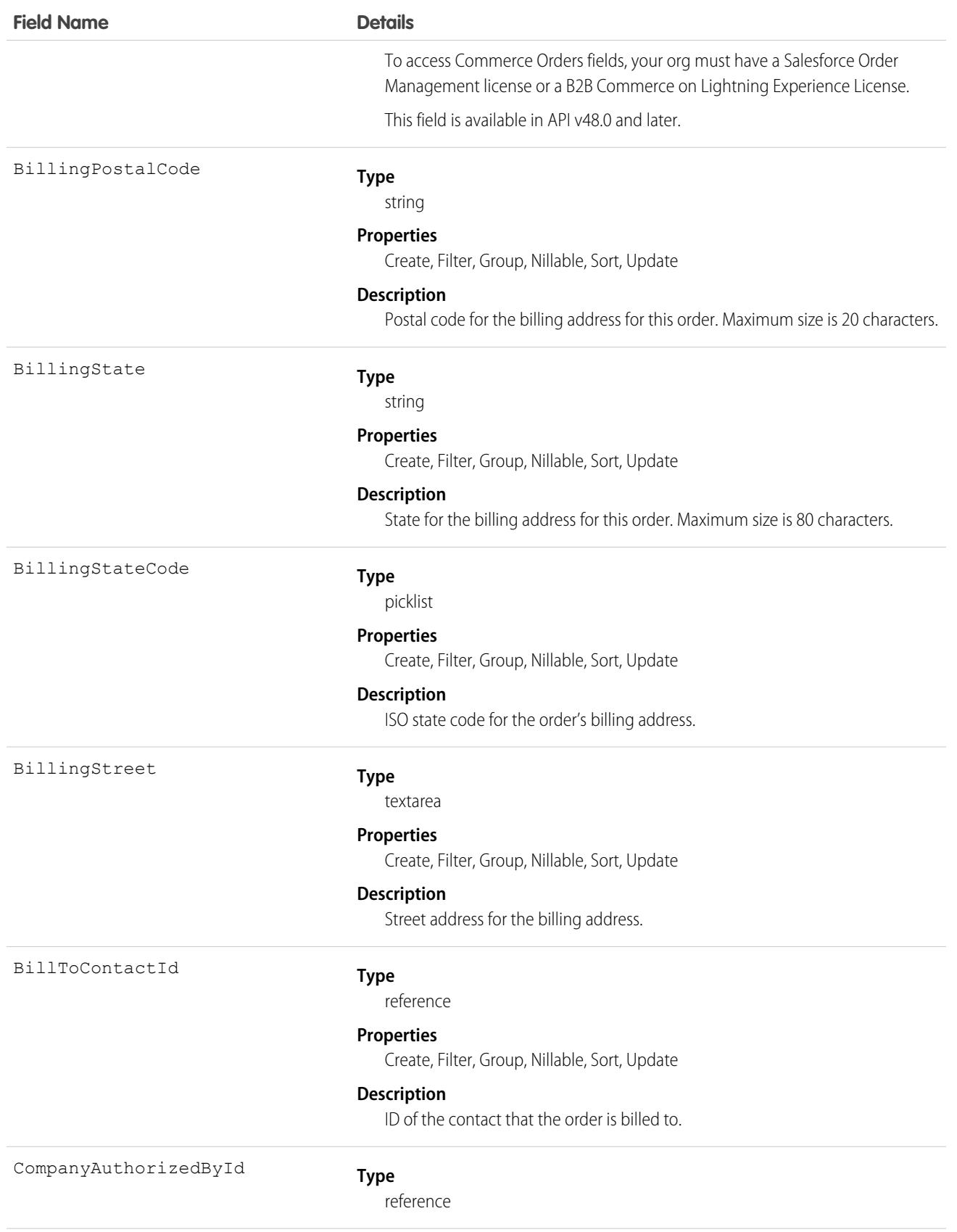

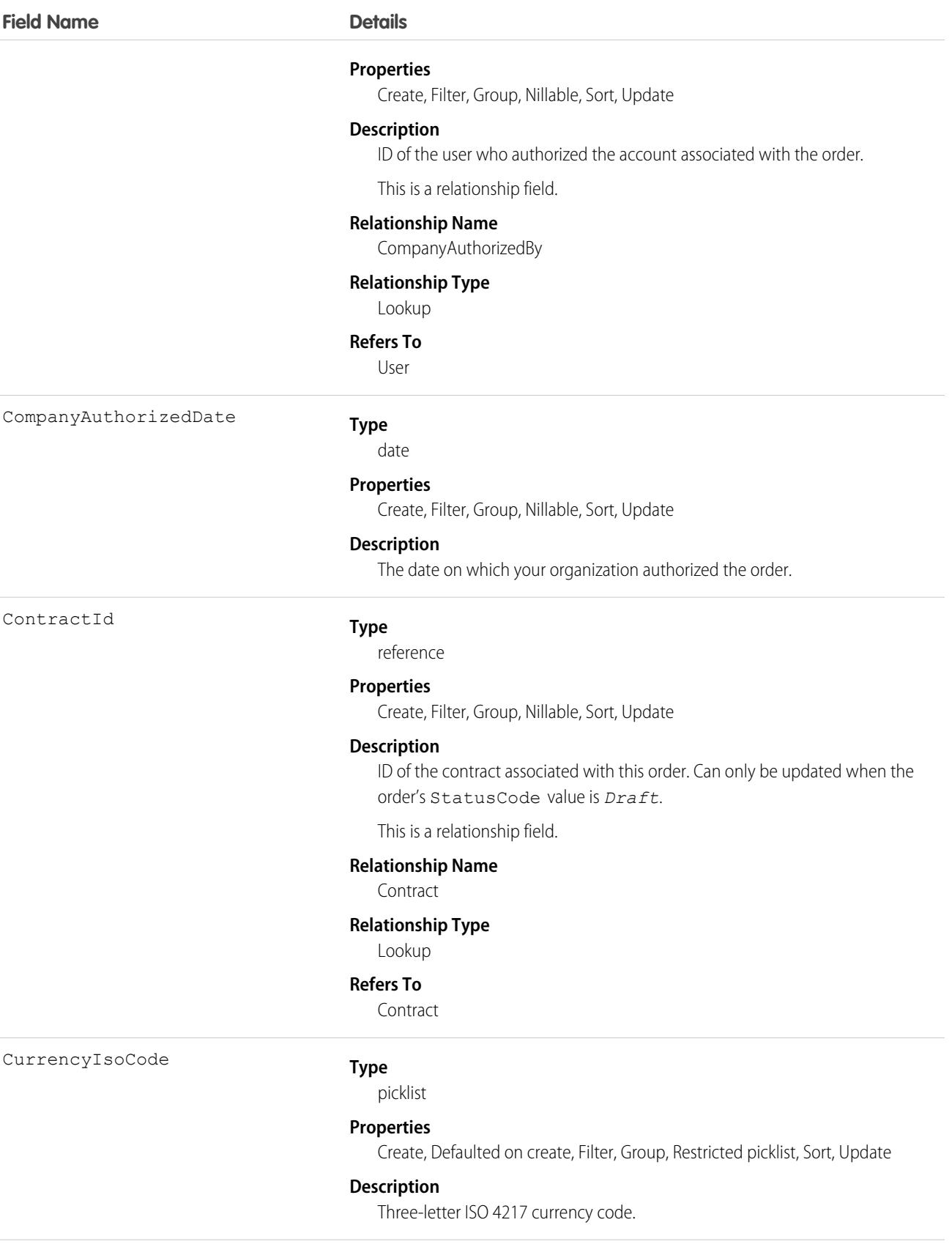

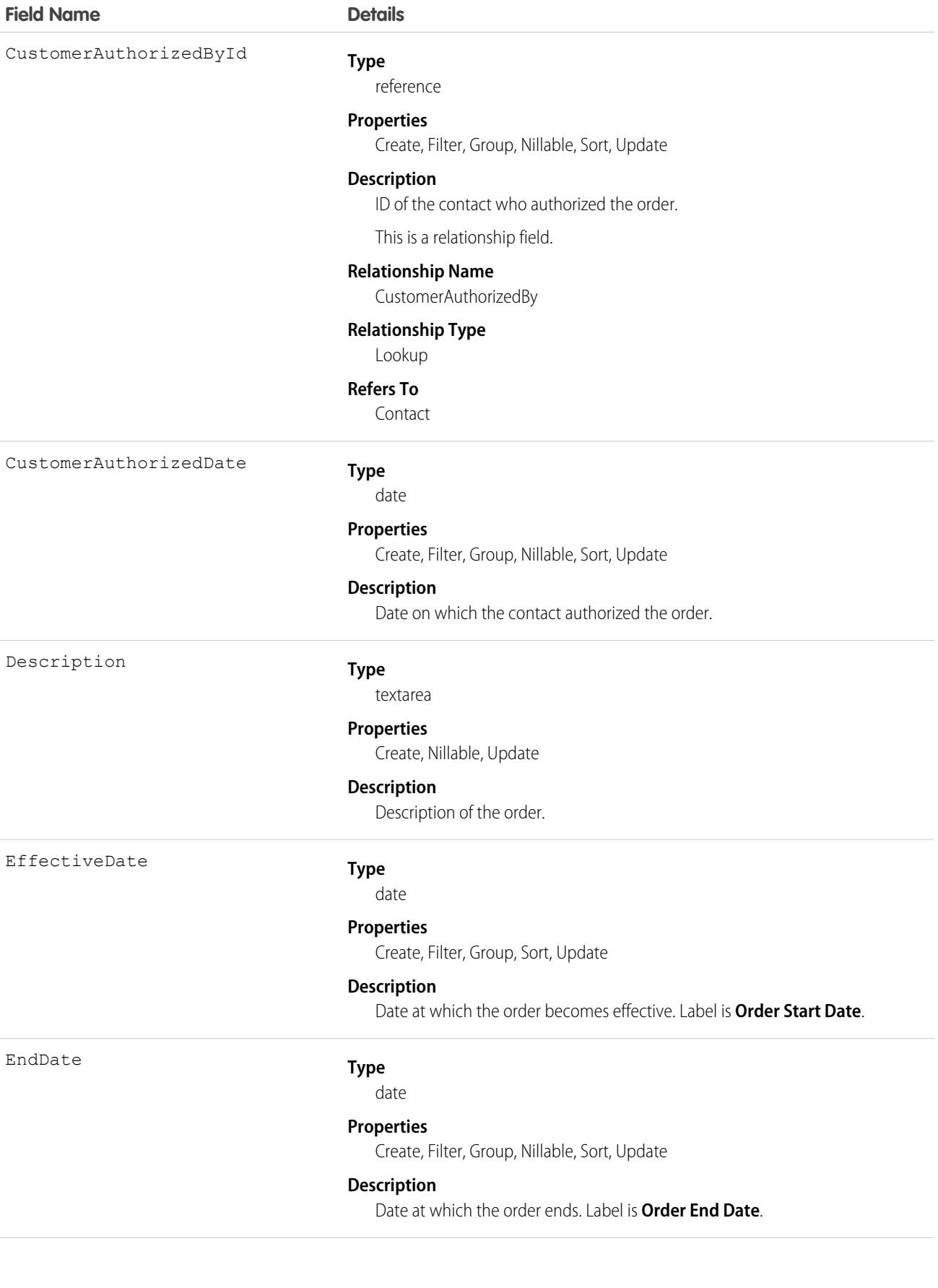

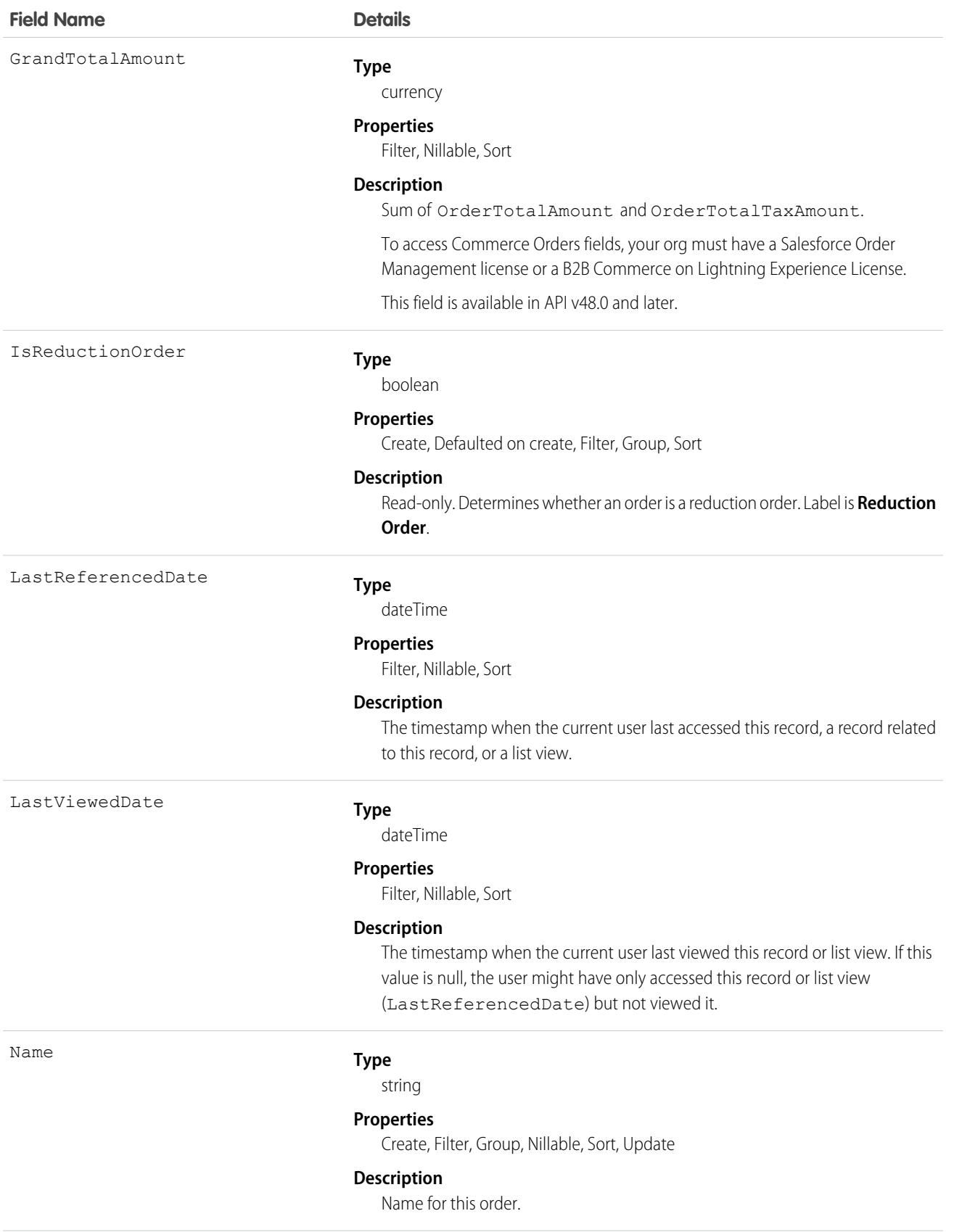

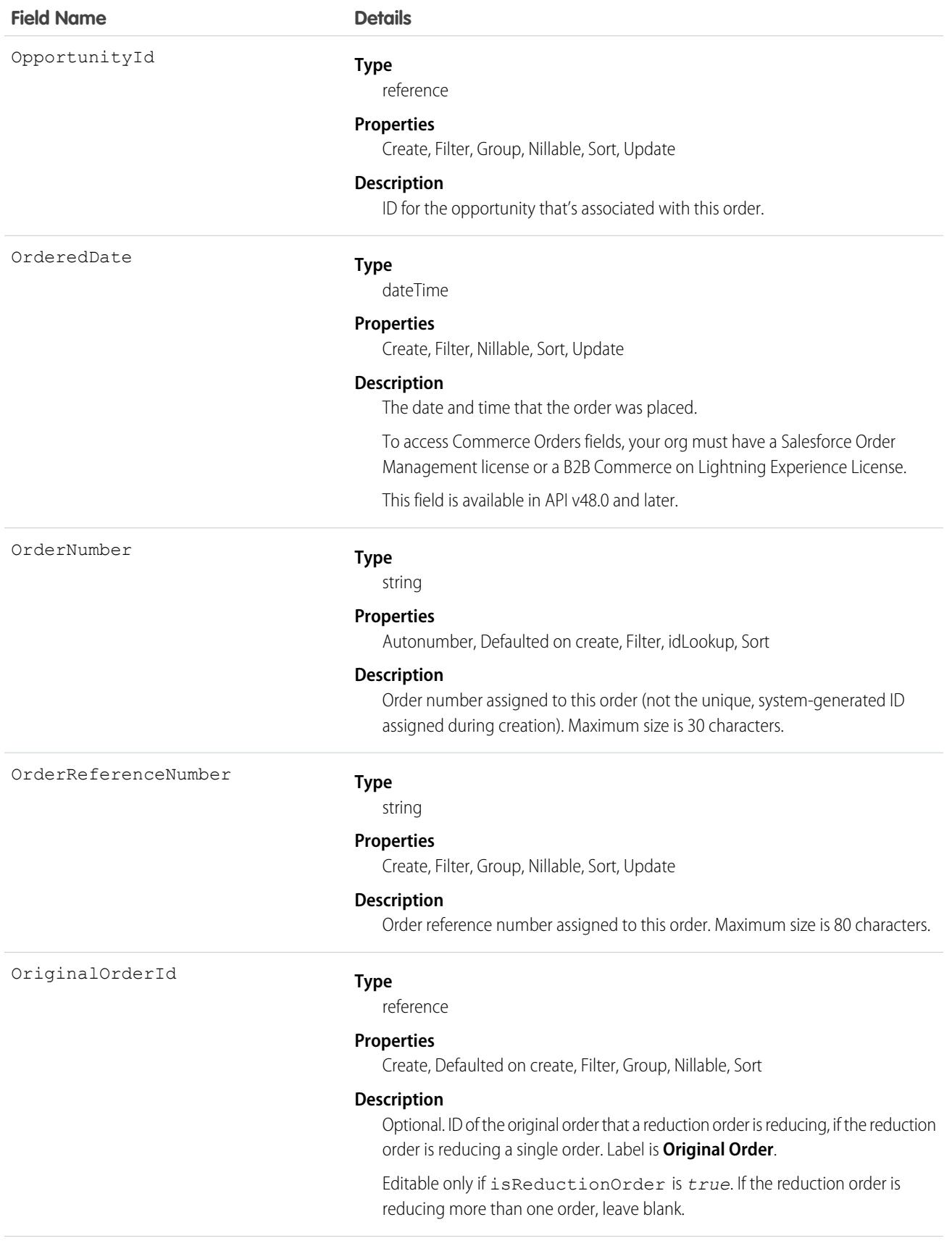

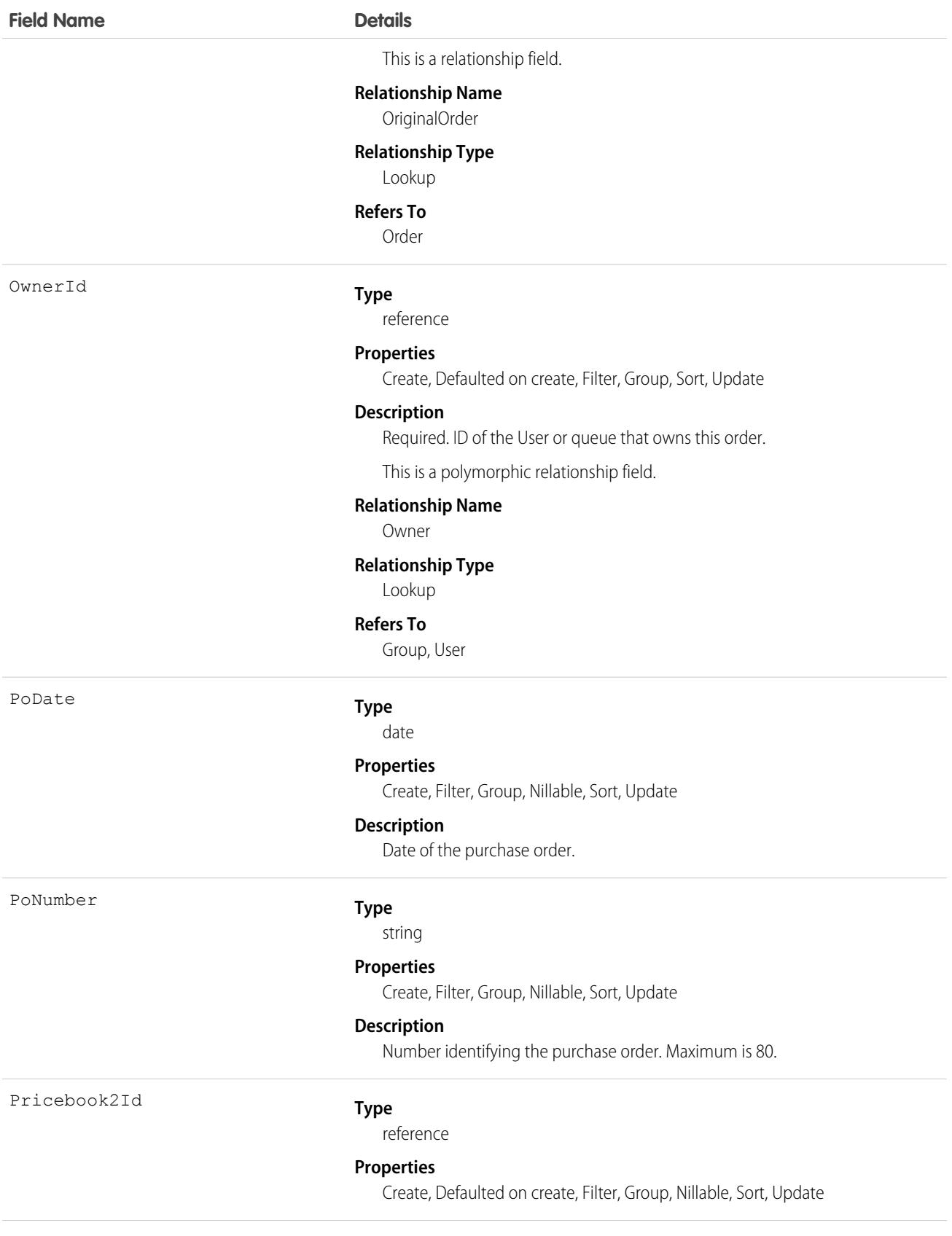

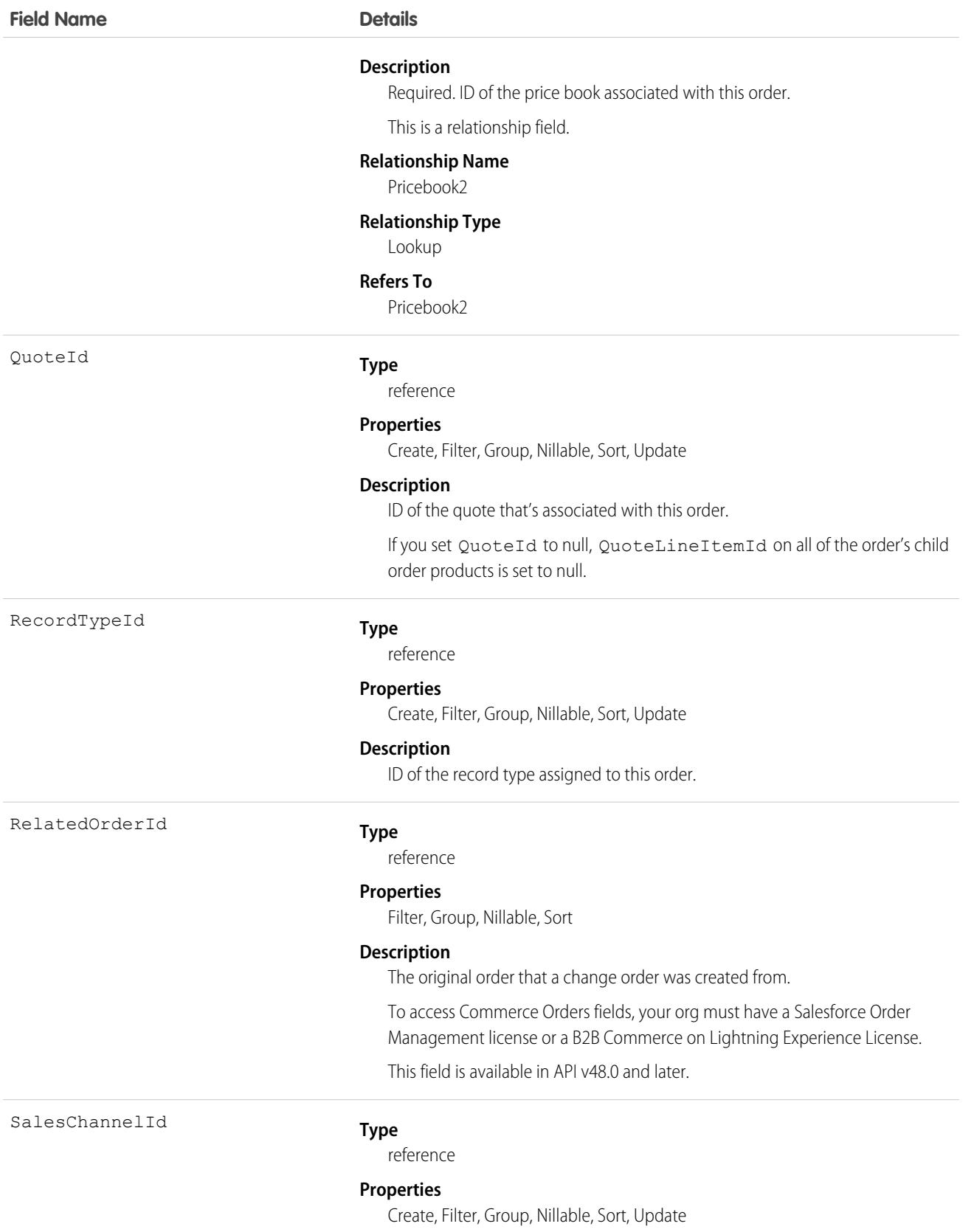

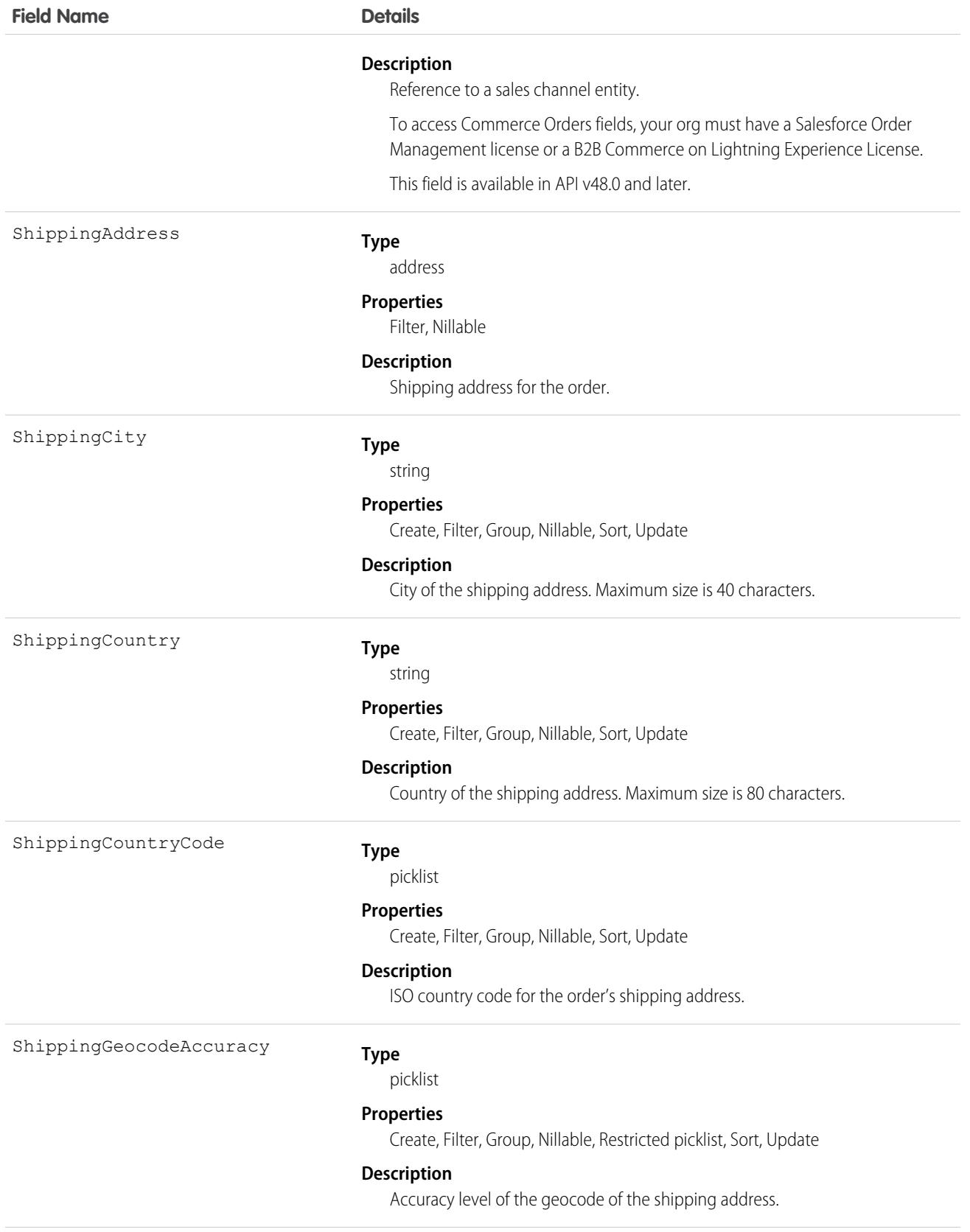

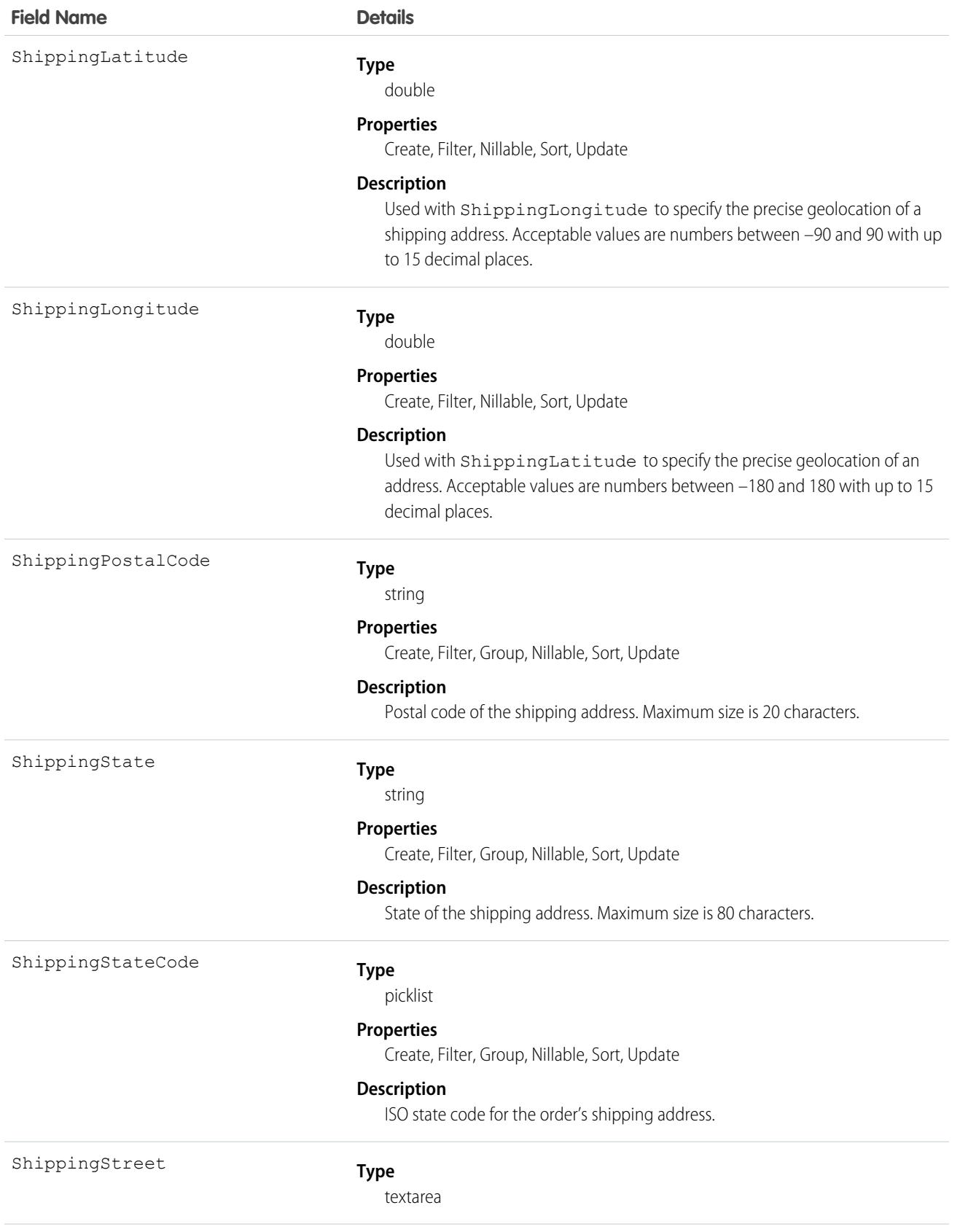

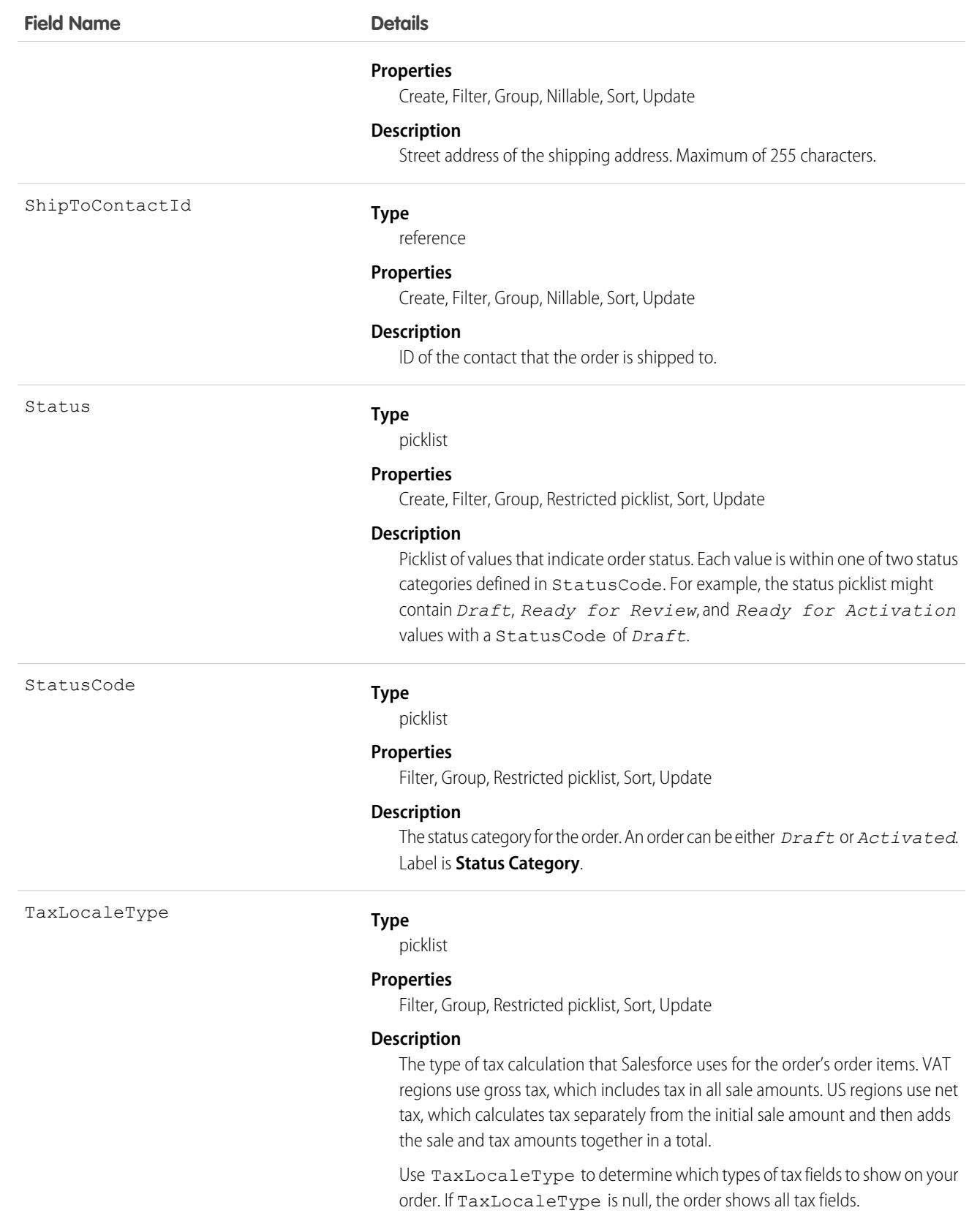

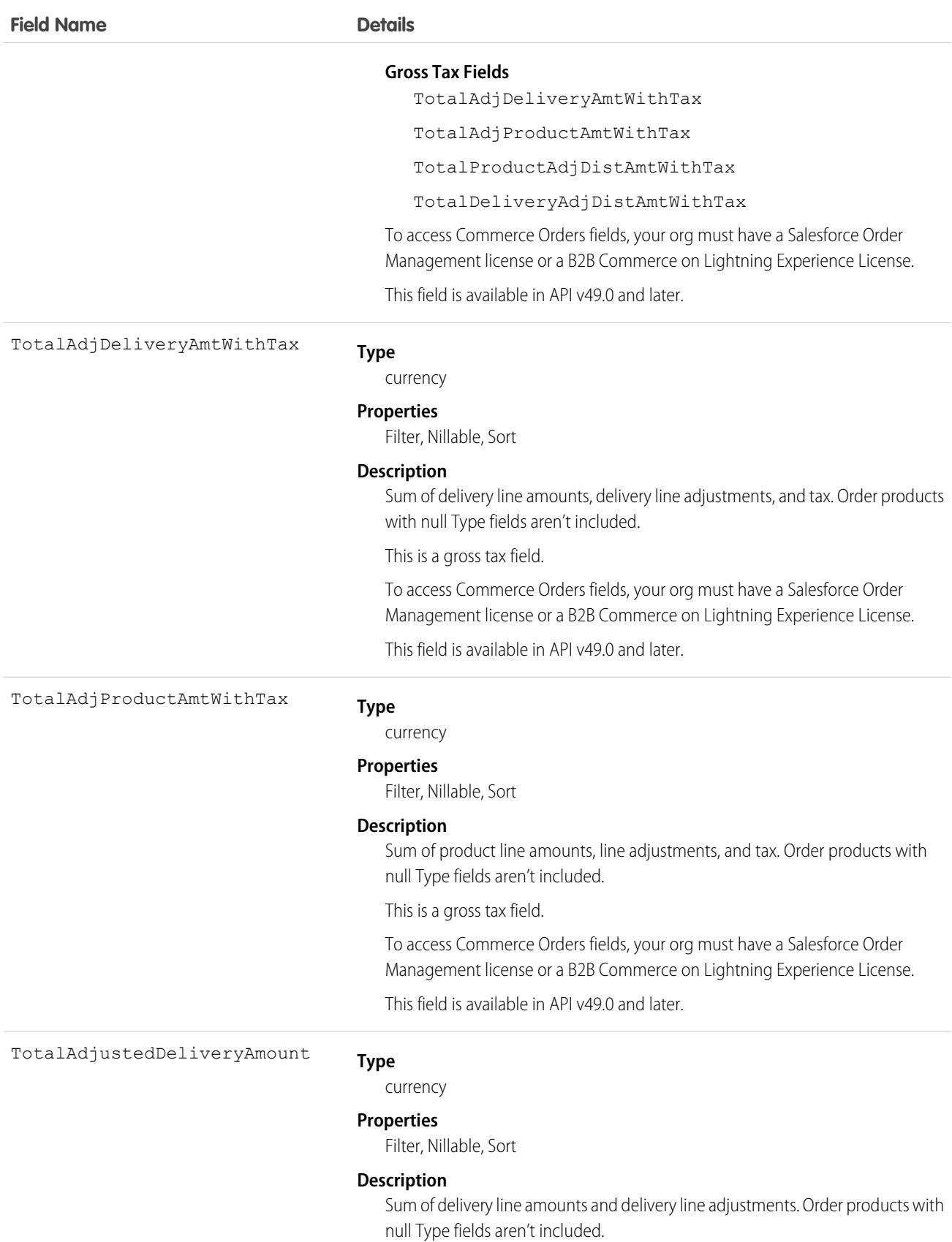

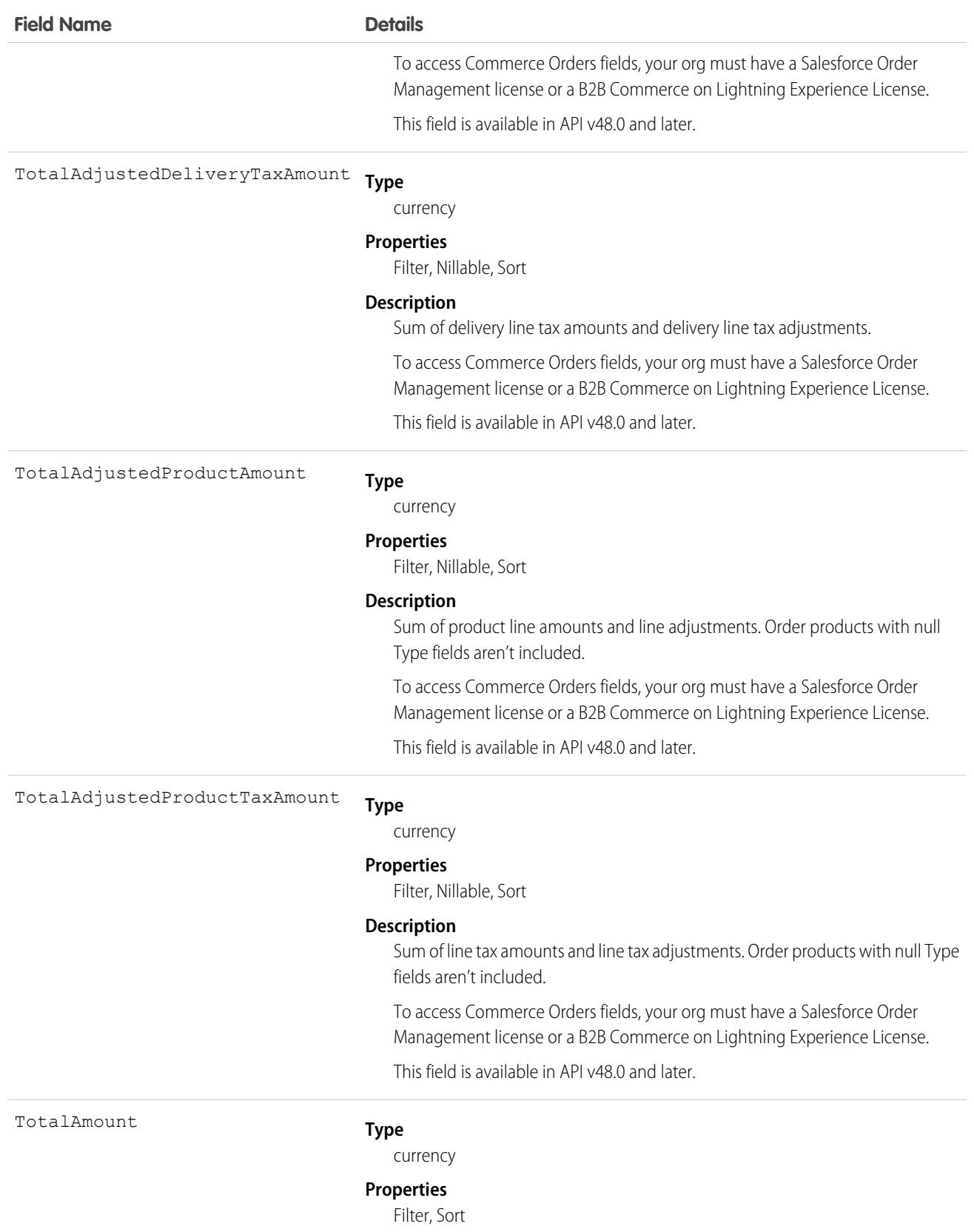

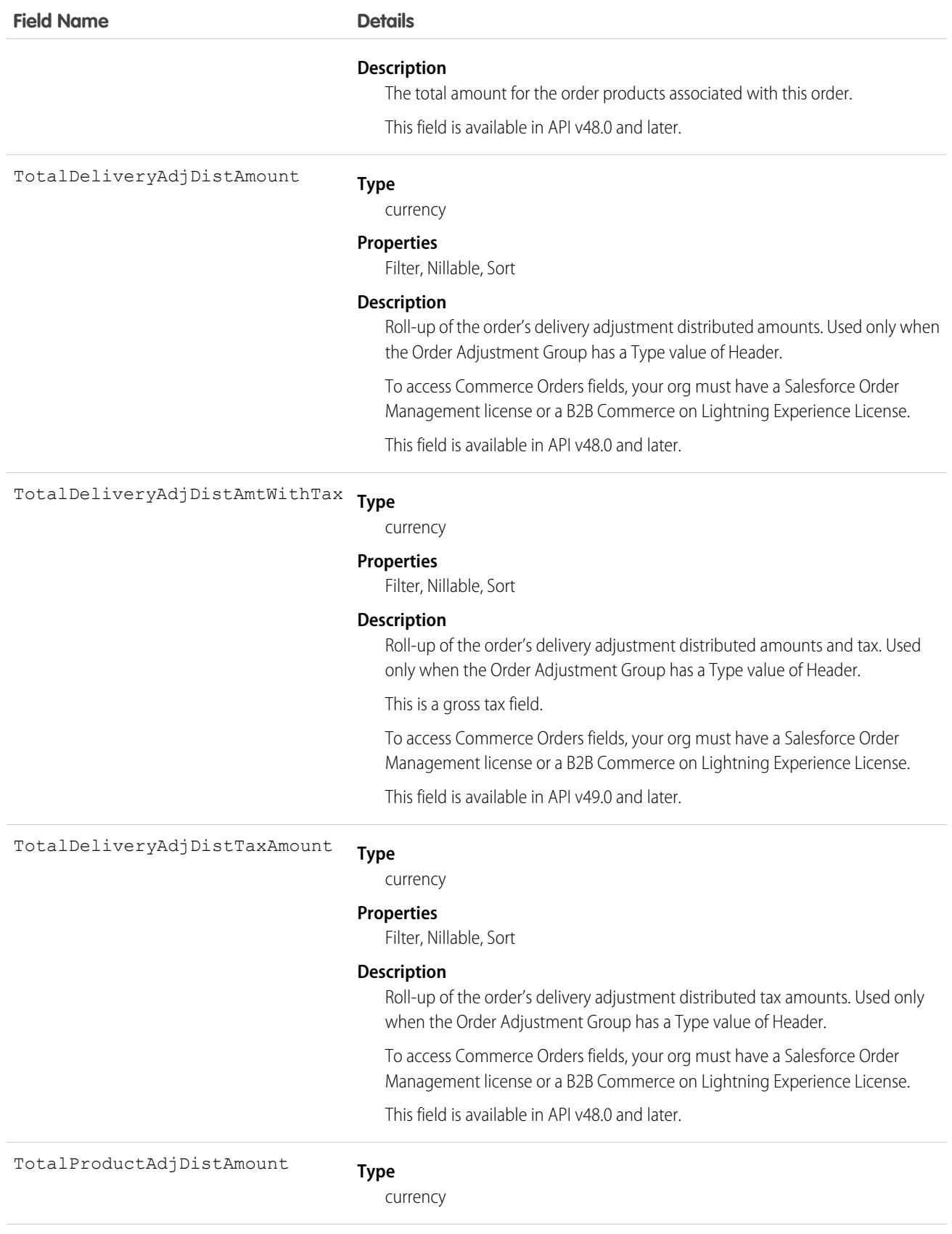

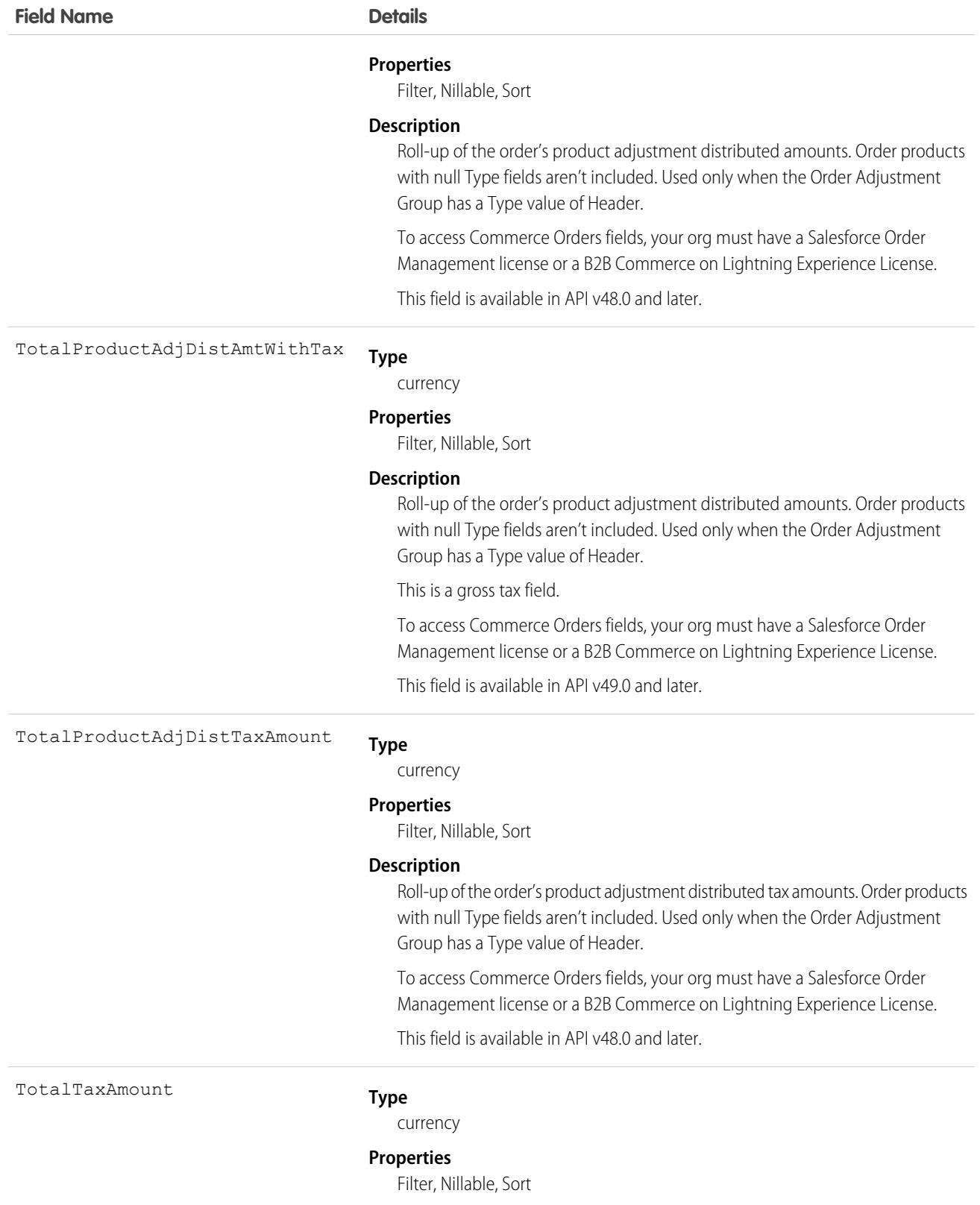

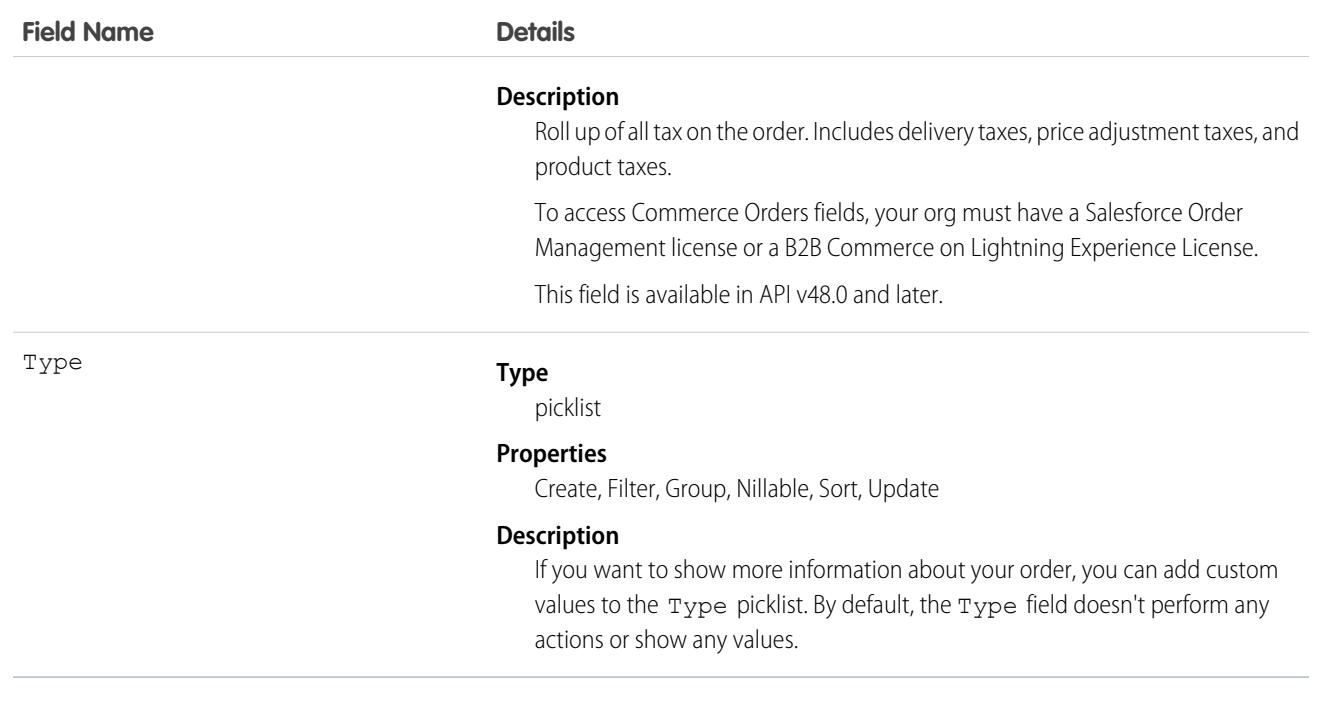

## Usage

The Status field specifies the current state of an order. Status strings represent its current state (*Draft* or *Activated*).

When a client application creates an order, the Status Code must be *Draft* and the Status must be any value that corresponds to a Status Code of *Draft*. The application can then activate an order by updating it and setting the value in its Status field to an *Activated* state; however, the Status field is the only field you can update when activating the order.

After an order is activated, your client application can change the Status back to the *Draft* state—but only if the order doesn't have any child reduction order products. Your client application can delete orders when the Status is *Draft* but not when its Status is *Activated*.

Client applications can use the API to create, update, delete, and query any Attachment associated with an order.

### Orders Without Price Books

If your organization manages products and Price books in an external platform, you can use Salesforce API to create orders and order items without values for their Price book and Price book entry fields. This feature is available only for Salesforce orgs with the B2B Commerce, B2B Commerce Starter, B2B Commerce Growth, or B2B Commerce Plus packages. Admins enable orders without Price books by going to Salesforce Order Settings and selecting the Optional Price Book setting.

In a standard order, Salesforce prompts the sales rep to select a Price book when they add the first order product to the order. The sales rep can then add order products that have price book entries in the selected price book. In an order without a Price book, Salesforce hides the order's Add Products button and Edit Products button so that sales reps must manage their products and price books using their external system.

You can create orders without Price books only by creating an order with Salesforce API and leaving the Pricebook2Id field null. Orders without Price books follow several different guidelines compared to standard orders.

- **•** Orders without price books don't support reduction orders or change orders.
- **•** Order products without price book entries require list prices.
- **•** Orders without price books support only order items without price book entries. Orders with price books support only order items with price book entries.
- **(1)** Important: Orders without Price books are supported with B2B licenses only. Salesforce Order Management requires price books for orders and price book entries for order products.

## Associated Objects

This object has the following associated objects. If the API version isn't specified, they're available in the same API versions as this object. Otherwise, they're available in the specified API version and later.

#### **[OrderChangeEvent](#page-4007-0) (API version 44.0)**

Change events are available for the object.

#### **[OrderFeed](#page-3979-0) (API version 29.0)**

Feed tracking is available for the object.

#### **[OrderHistory](#page-3991-0)**

History is available for tracked fields of the object.

#### **[OrderOwnerSharingRule](#page-2605-0)**

Sharing rules are available for the object.

SEE ALSO:

<span id="page-2541-0"></span>**[OrderHistory](#page-2564-0) [OrderItem](#page-2565-0) [OrderSummary](#page-2616-0)** [SalesChannel](#page-3140-0)

## OrderAdjustmentGroup

Group containing a set of adjustments applied to an order. This object is available in API version 48.0 and later.

## Supported Calls

```
create(), delete(), describeLayout(), describeSObjects(), getDeleted(), getUpdated(), query(),
retrieve(), update(), upsert()
```
### Special Access Rules

To access Commerce Orders entities, your org must have a Salesforce Order Management license. Commerce Orders entities are available only in Lightning Experience.

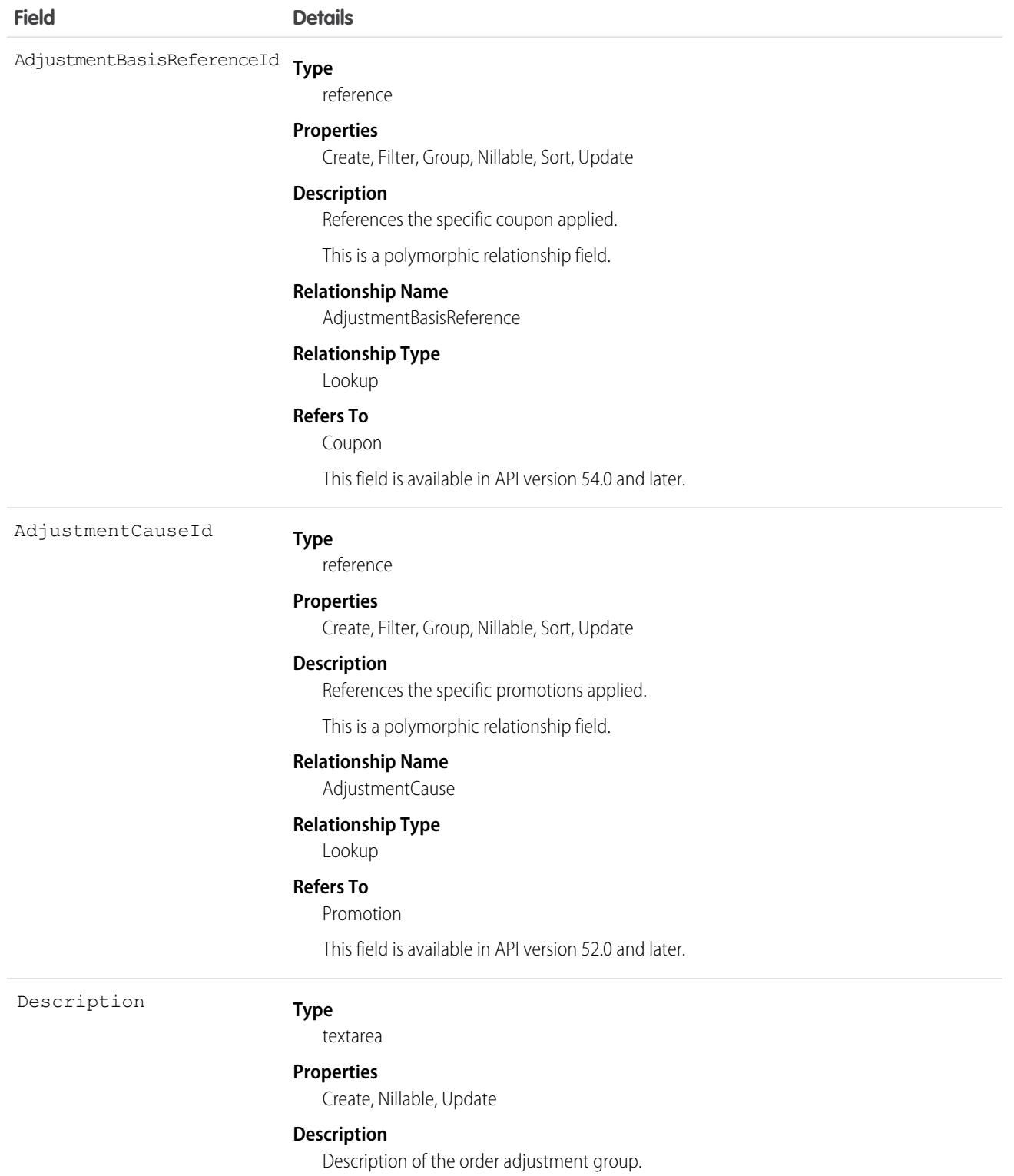

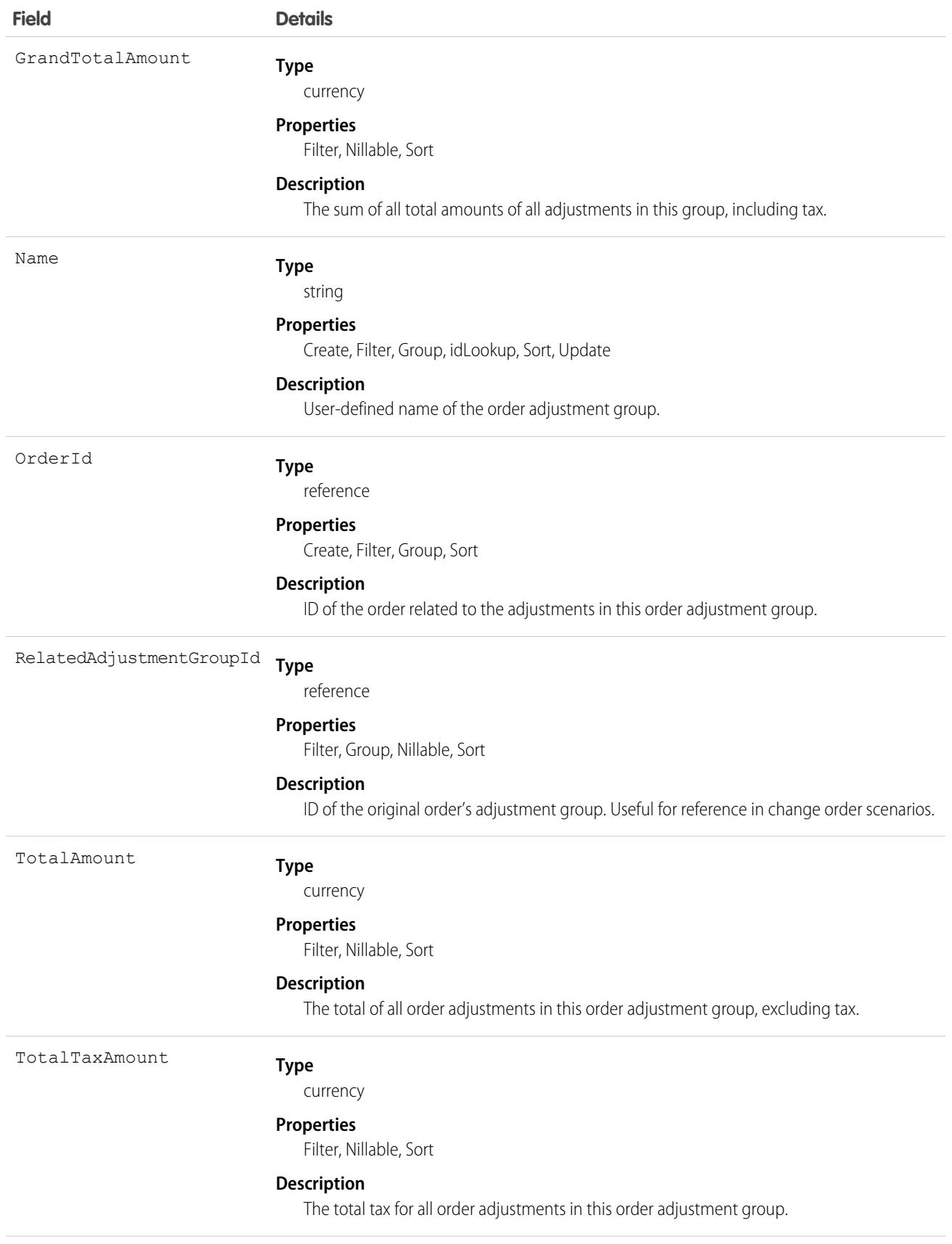

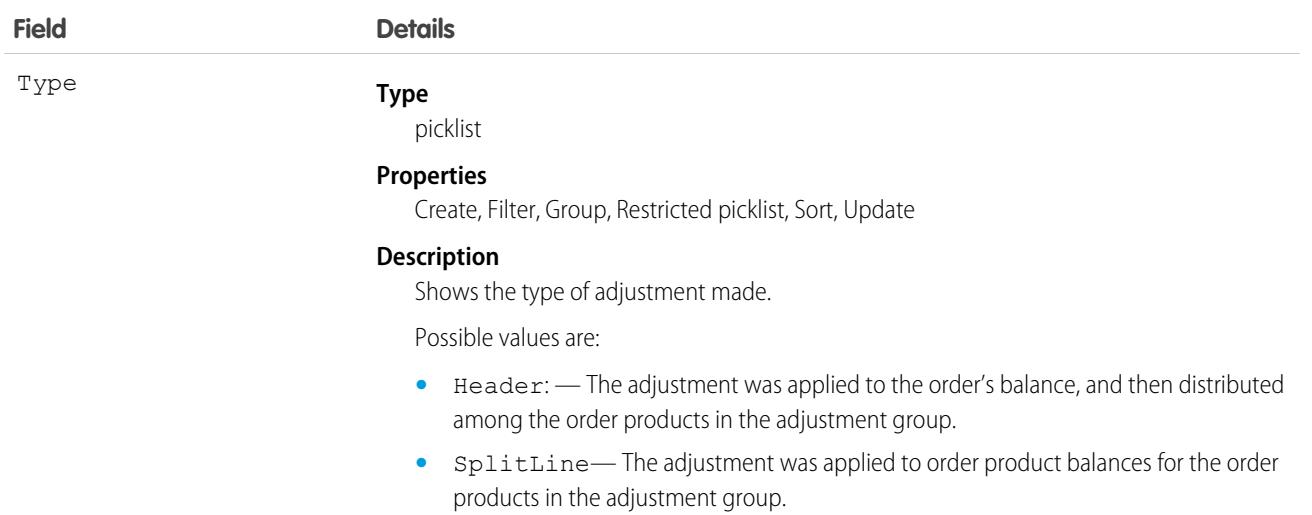

# OrderAdjustmentGroupSummary

Represents the current properties and state of a group of related price adjustments. Associated with a set of OrderItemAdjustmentLineSummaries that apply to OrderItemSummaries belonging to one OrderSummary. Corresponds to one or more order adjustment group objects, consisting of an original object and any change objects applicable to it. This object is available in API version 48.0 and later.

An OrderAdjustmentGroupSummary can represent an adjustment to an entire order as a group of adjustments to each of its products. For example, representing "10% off the order" as a set of 10% off adjustments to each product on the order. It can also represent an adjustment that applies to a subset of the products on an order. For example, representing "buy one, get one 50% off" as a 25% off adjustment to each of two products.

# Supported Calls

```
create(), delete(), describeLayout(), describeSObjects(), getDeleted(), getUpdated(), query(),
retrieve(), undelete(), update(), upsert()
```
## Special Access Rules

This object is only available in Salesforce Order Management orgs or if the B2B Commerce on Lightning Experience license is enabled.

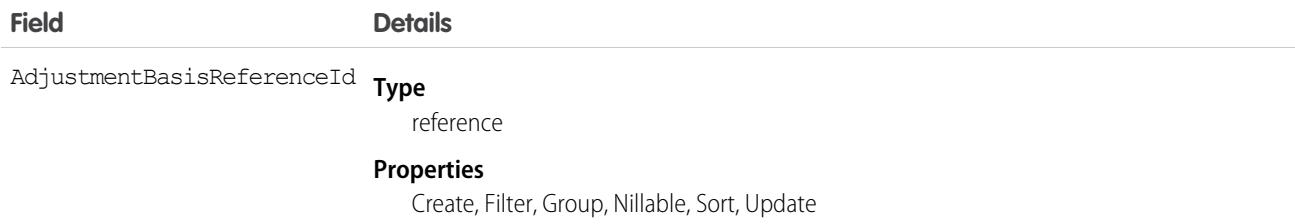

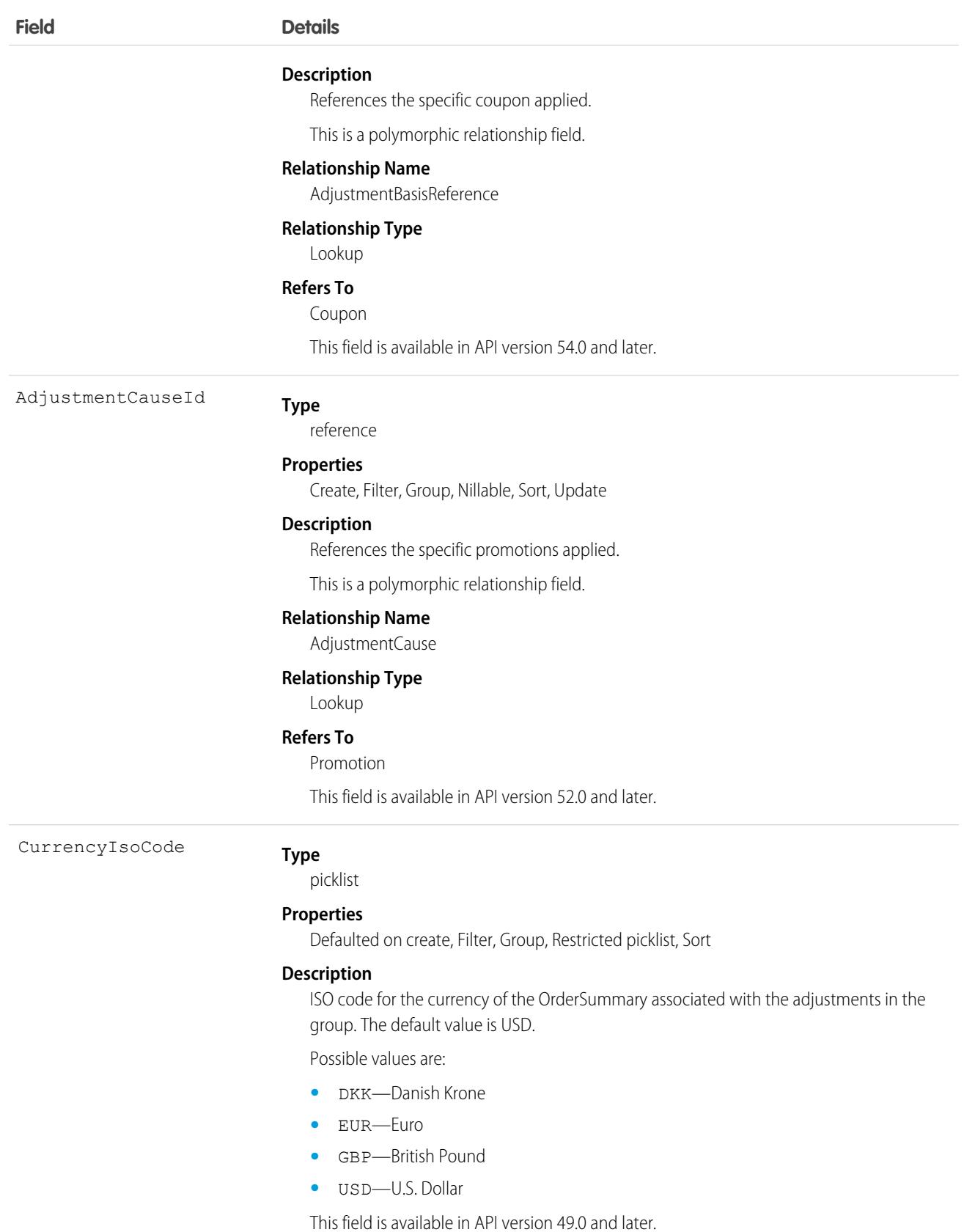

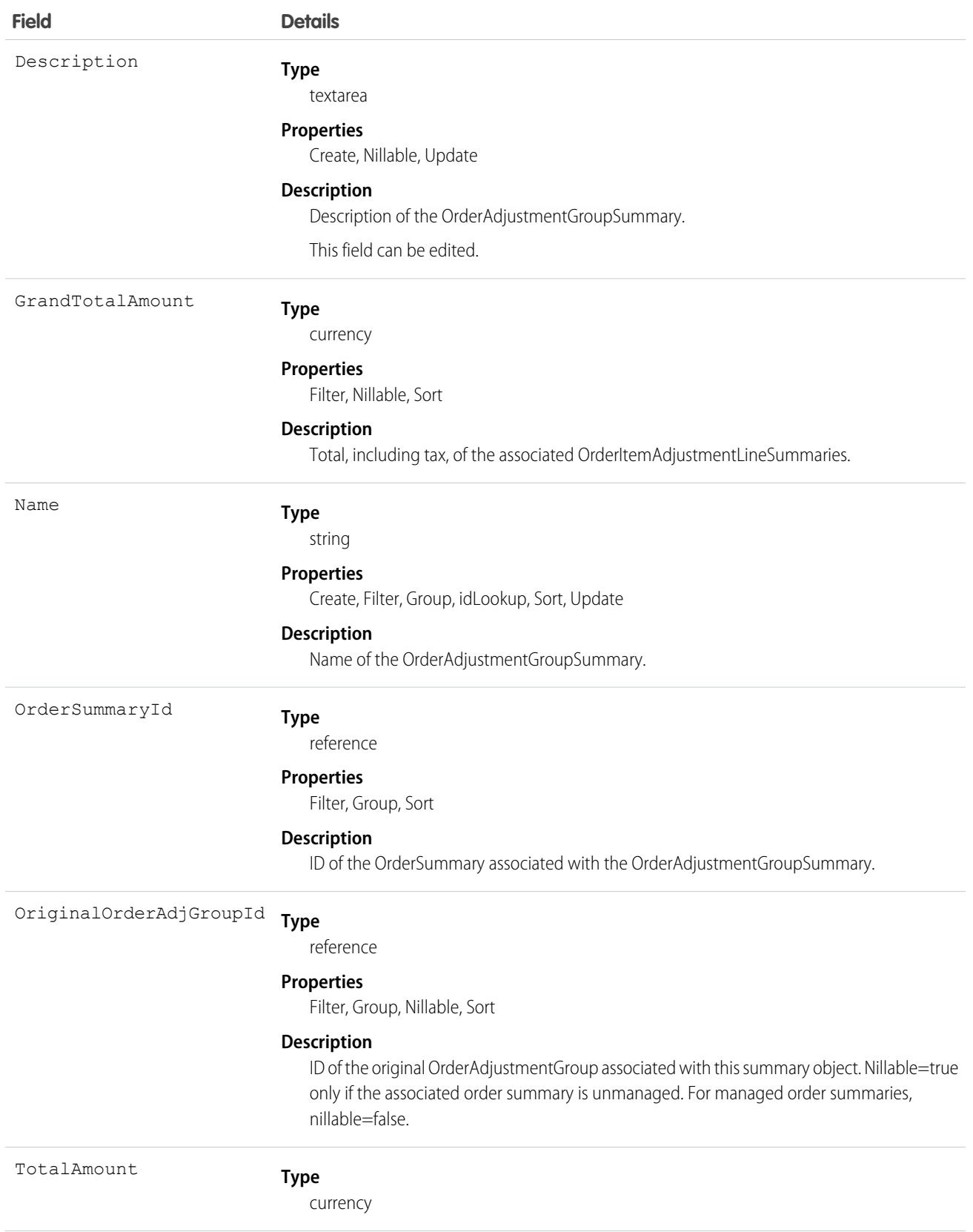

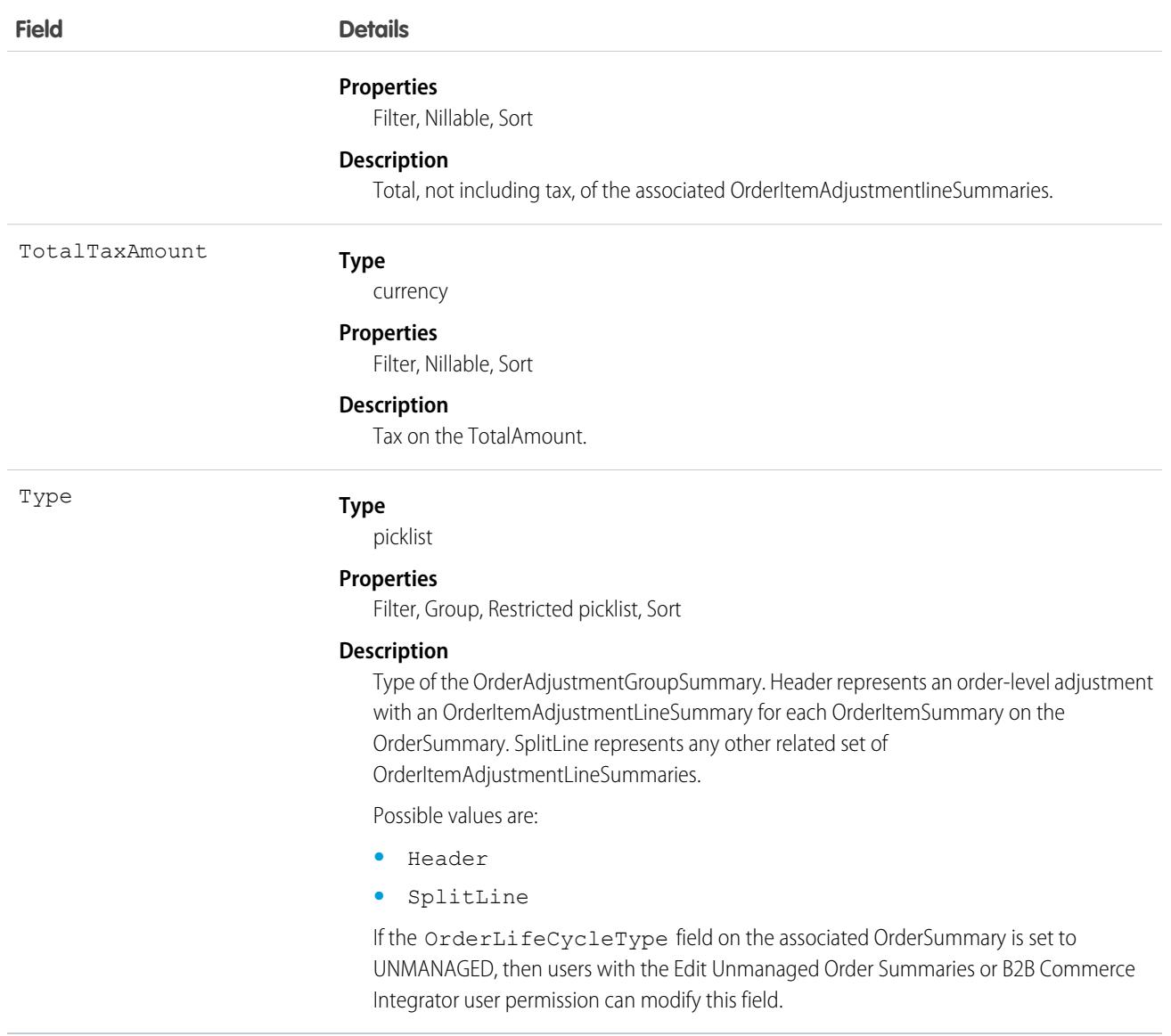

SEE ALSO:

[OrderAdjustmentGroup](#page-2541-0) [OrderItemAdjustmentLineSummary](#page-2580-0)

# OrderDeliveryGroup

A group of order items that share a delivery method and address. The delivery method and address are used during the fulfillment process, such as shipping as a gift, downloading, picking up in store, or shipping to a standard address This object is available in API version 48.0 and later.

# Supported Calls

```
create(), delete(), describeLayout(), describeSObjects(), getDeleted(), getUpdated(), query(),
retrieve(), update(), upsert()
```
# Special Access Rules

To access Commerce Orders entities, your org must have a Salesforce Order Management license. Commerce Orders entities are available only in Lightning Experience.

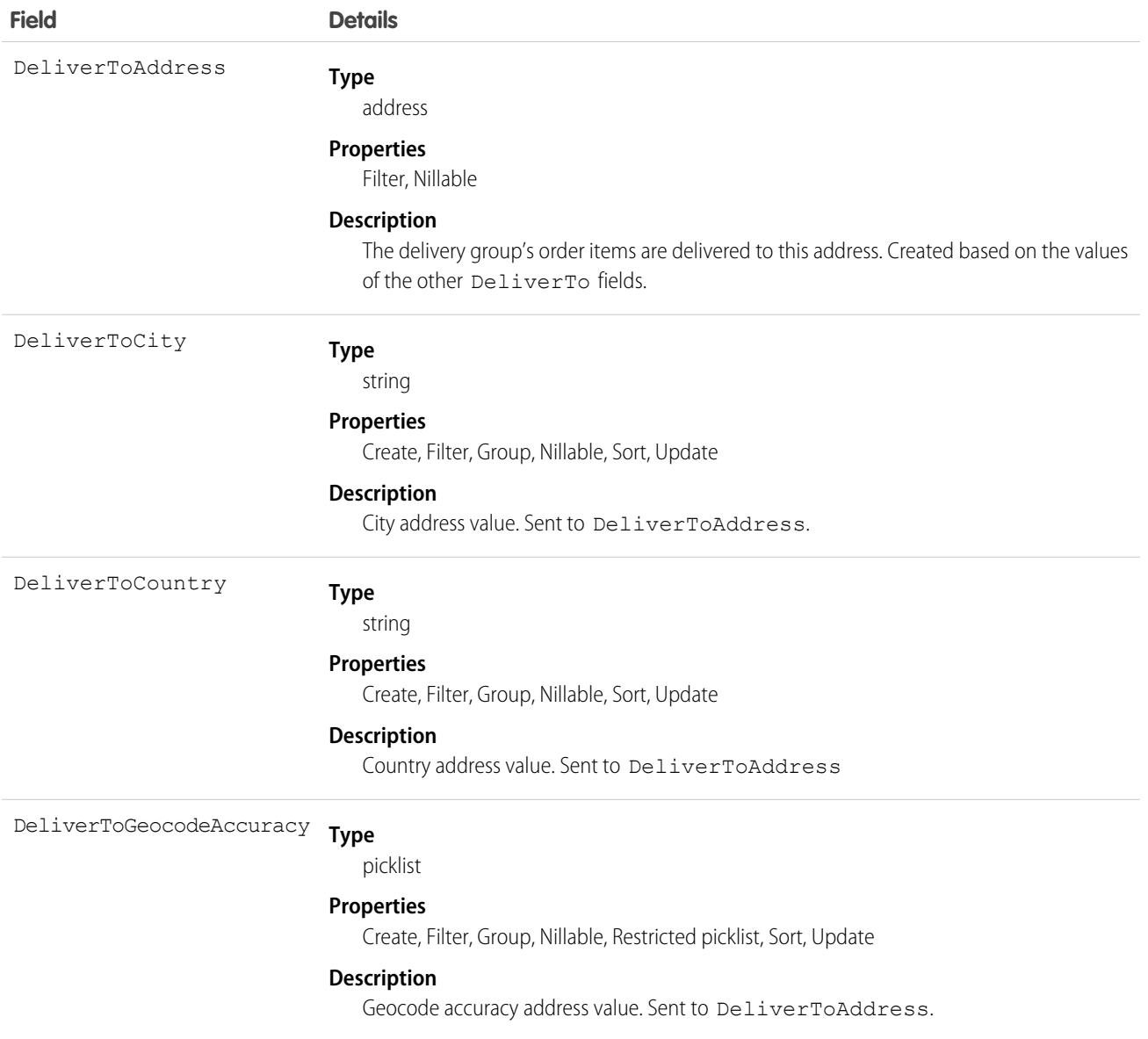

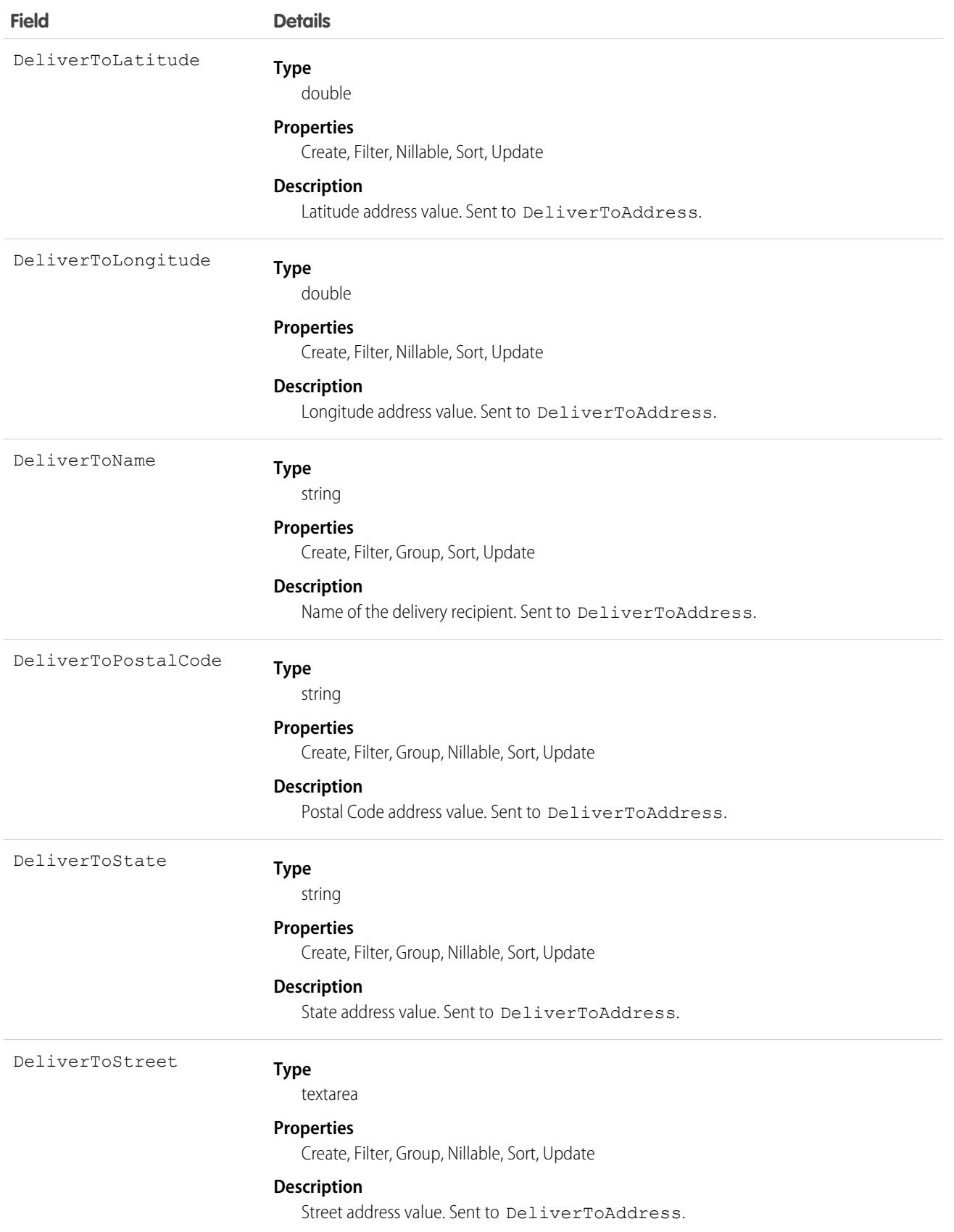

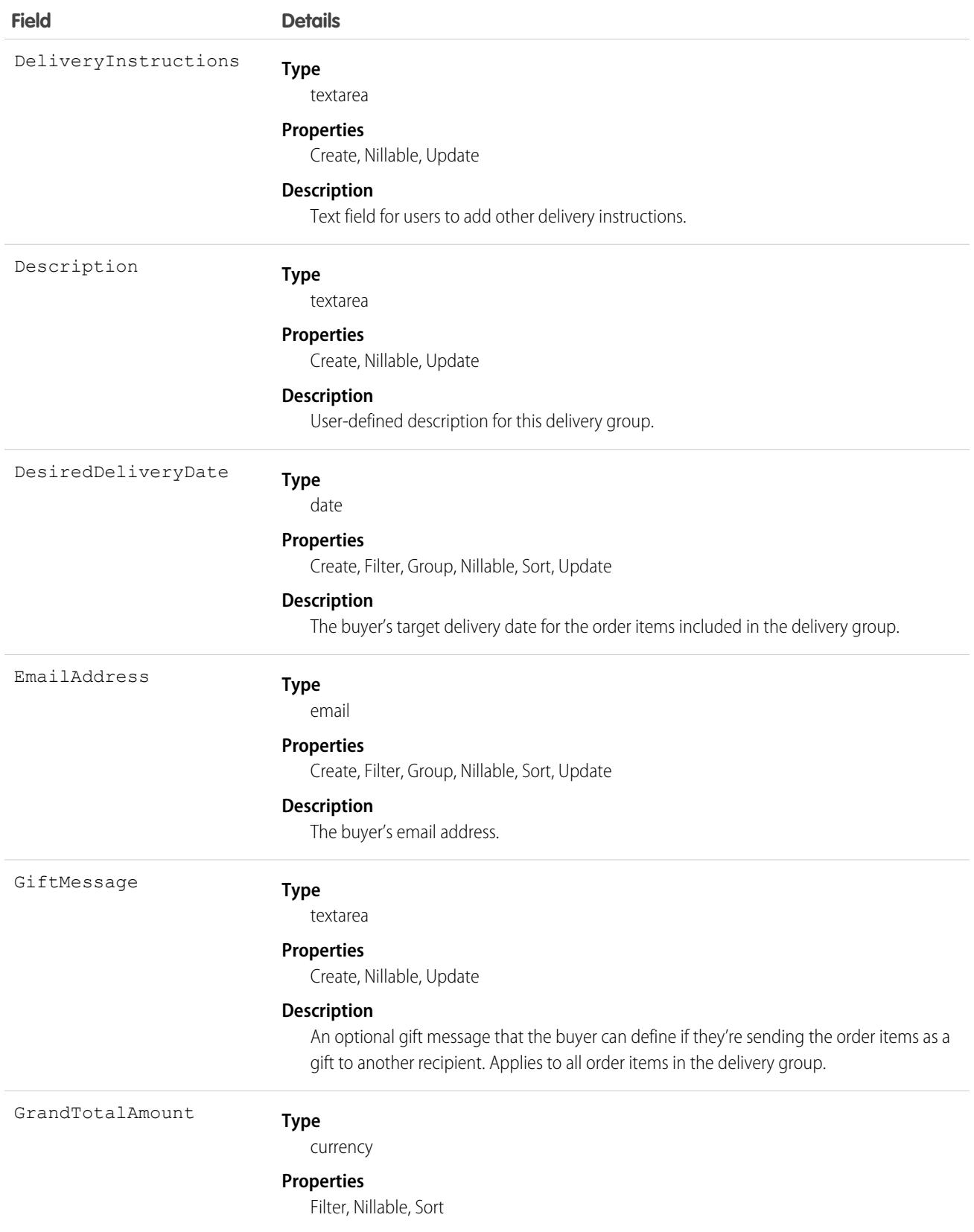

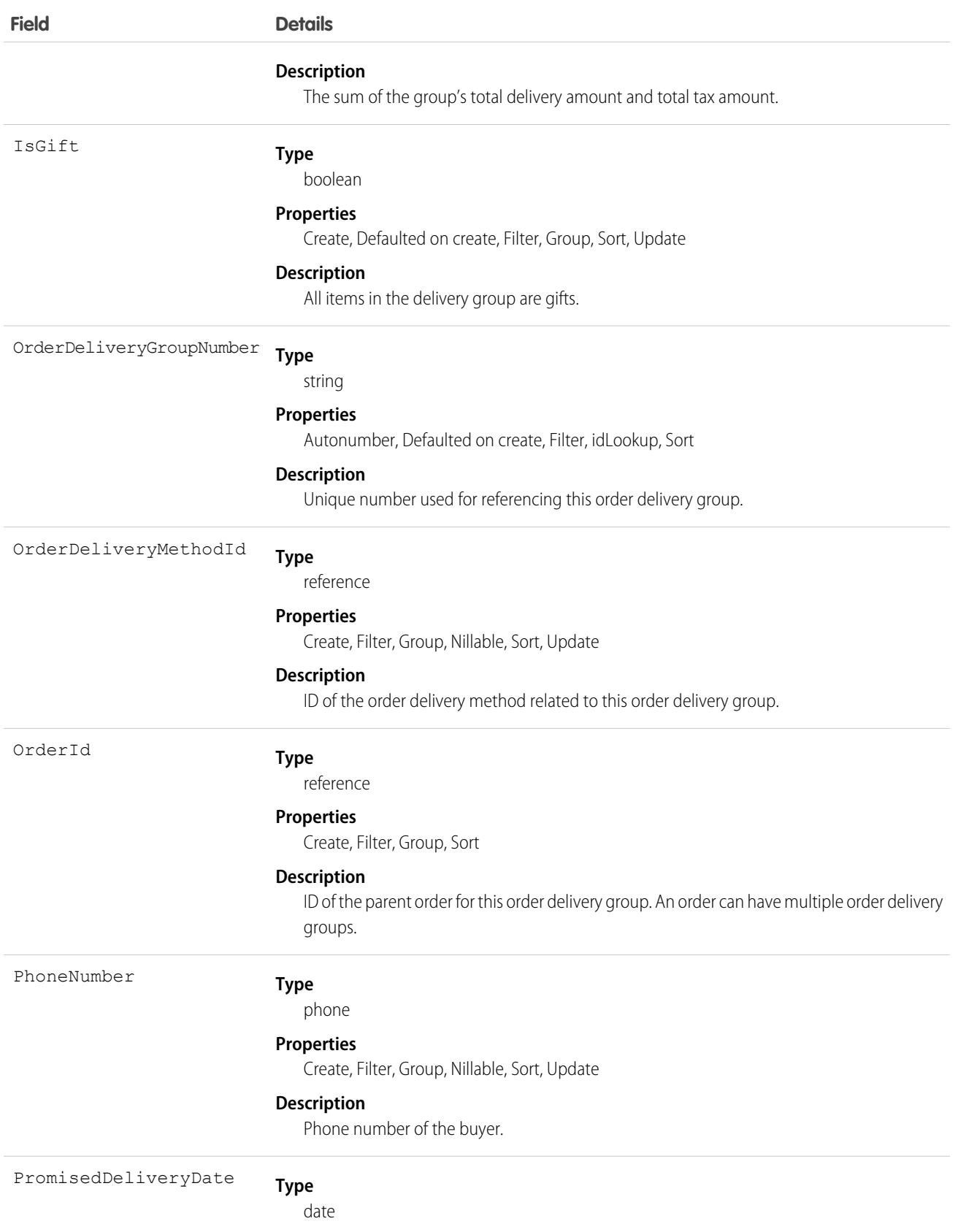

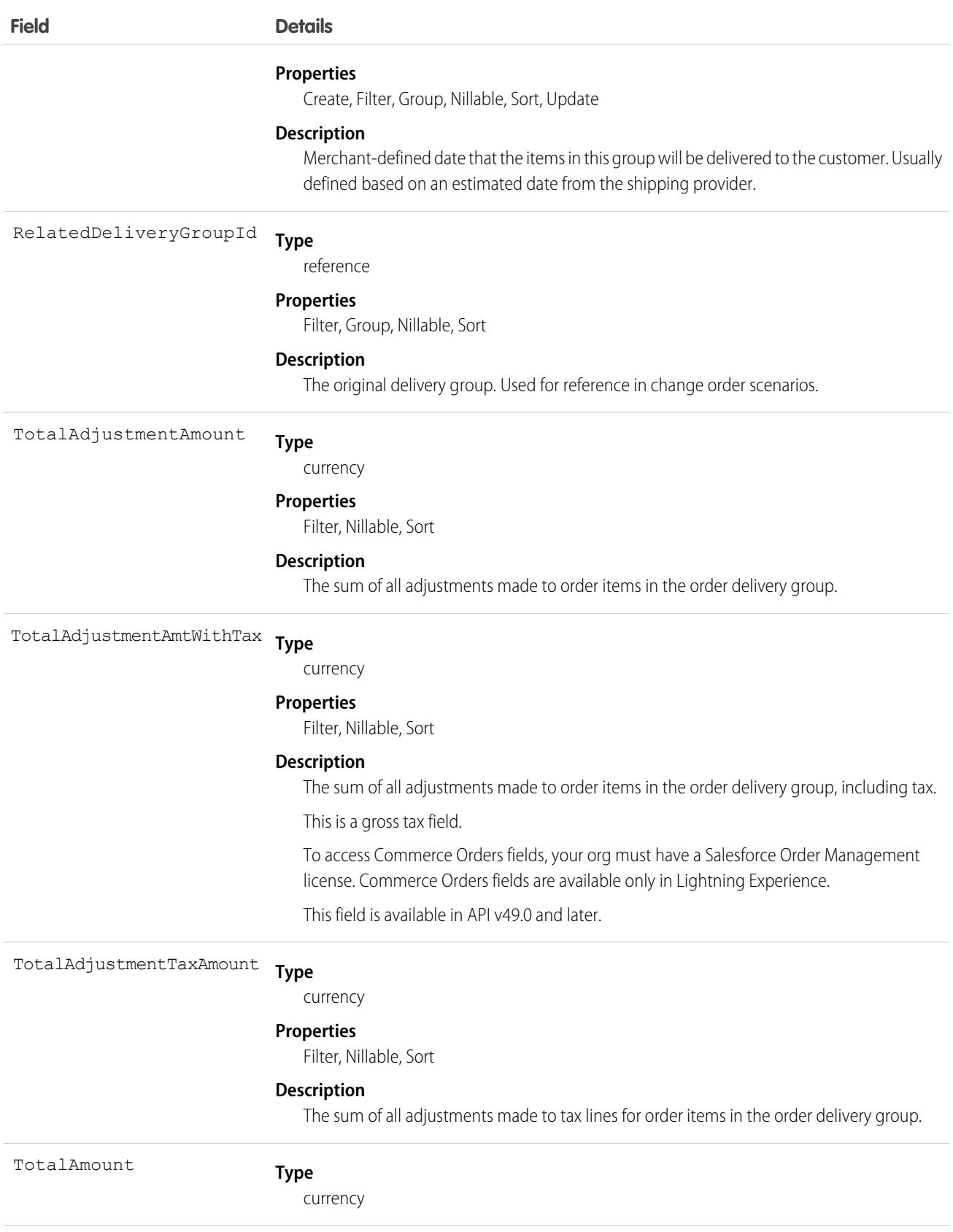

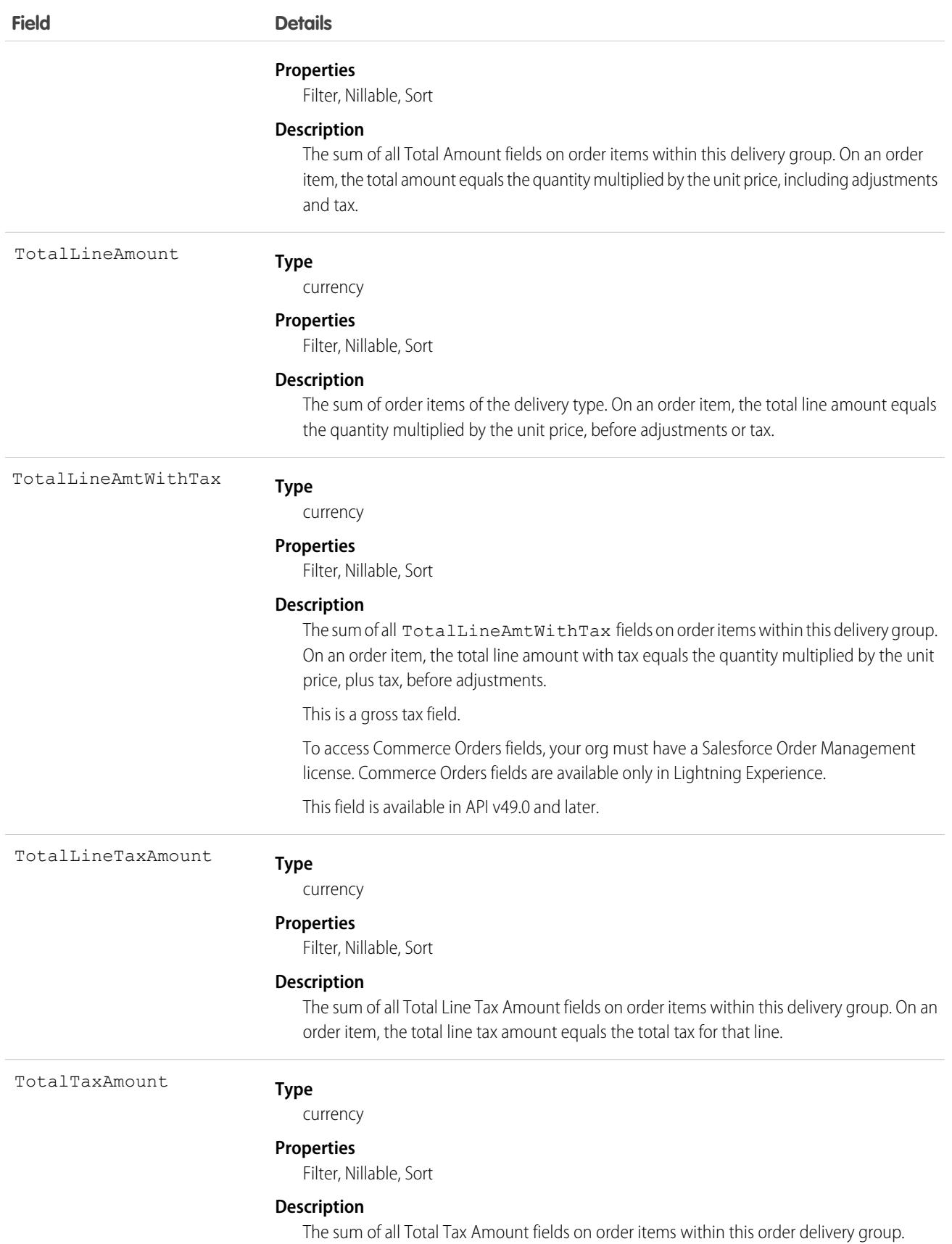

# OrderDeliveryGroupSummary

Represents the current properties and state of a group of OrderItemSummaries, belonging to one OrderSummary, to be fulfilled using the same delivery method and delivered to the same address. A single shipment can include them all, but that isn't guaranteed. Corresponds to one or more order delivery group objects, consisting of an original object and any change objects applicable to it. This object is available in API version 48.0 and later.

# Supported Calls

create(), delete(), describeLayout(), describeSObjects(), getDeleted(), getUpdated(), query(), retrieve(), undelete(), update(), upsert()

## Special Access Rules

This object is only available in Salesforce Order Management orgs or if the B2B Commerce on Lightning Experience license is enabled.

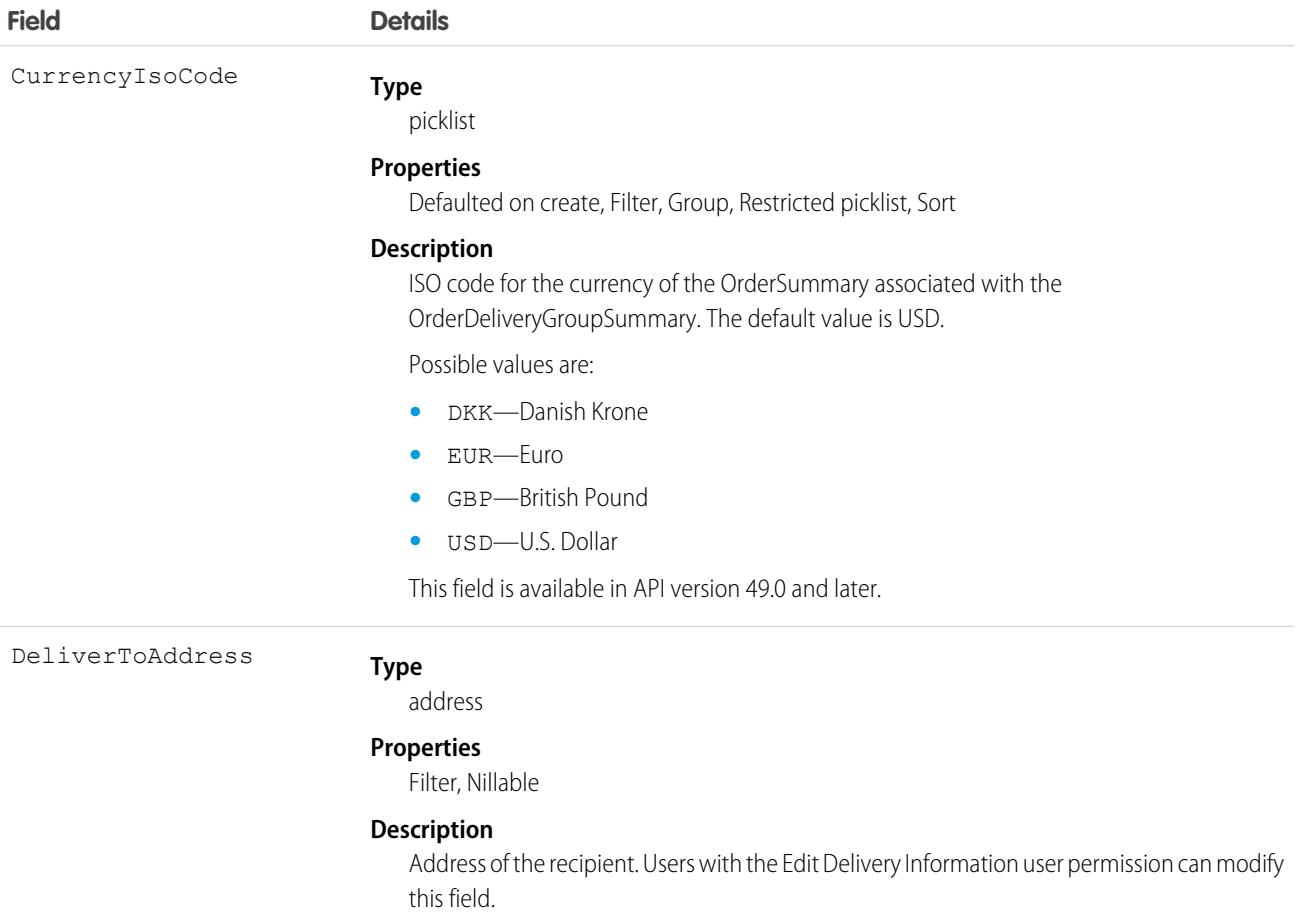

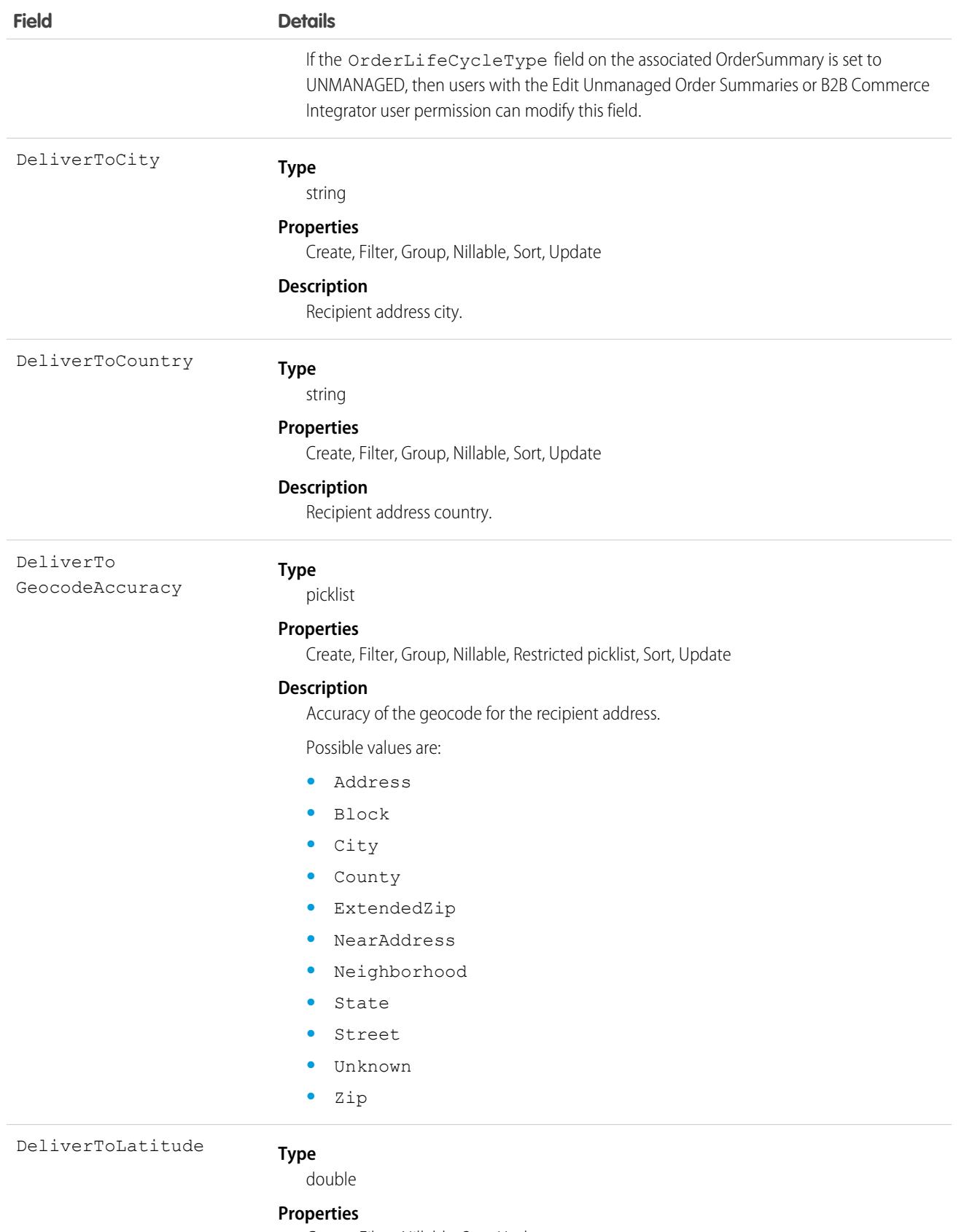

Create, Filter, Nillable, Sort, Update
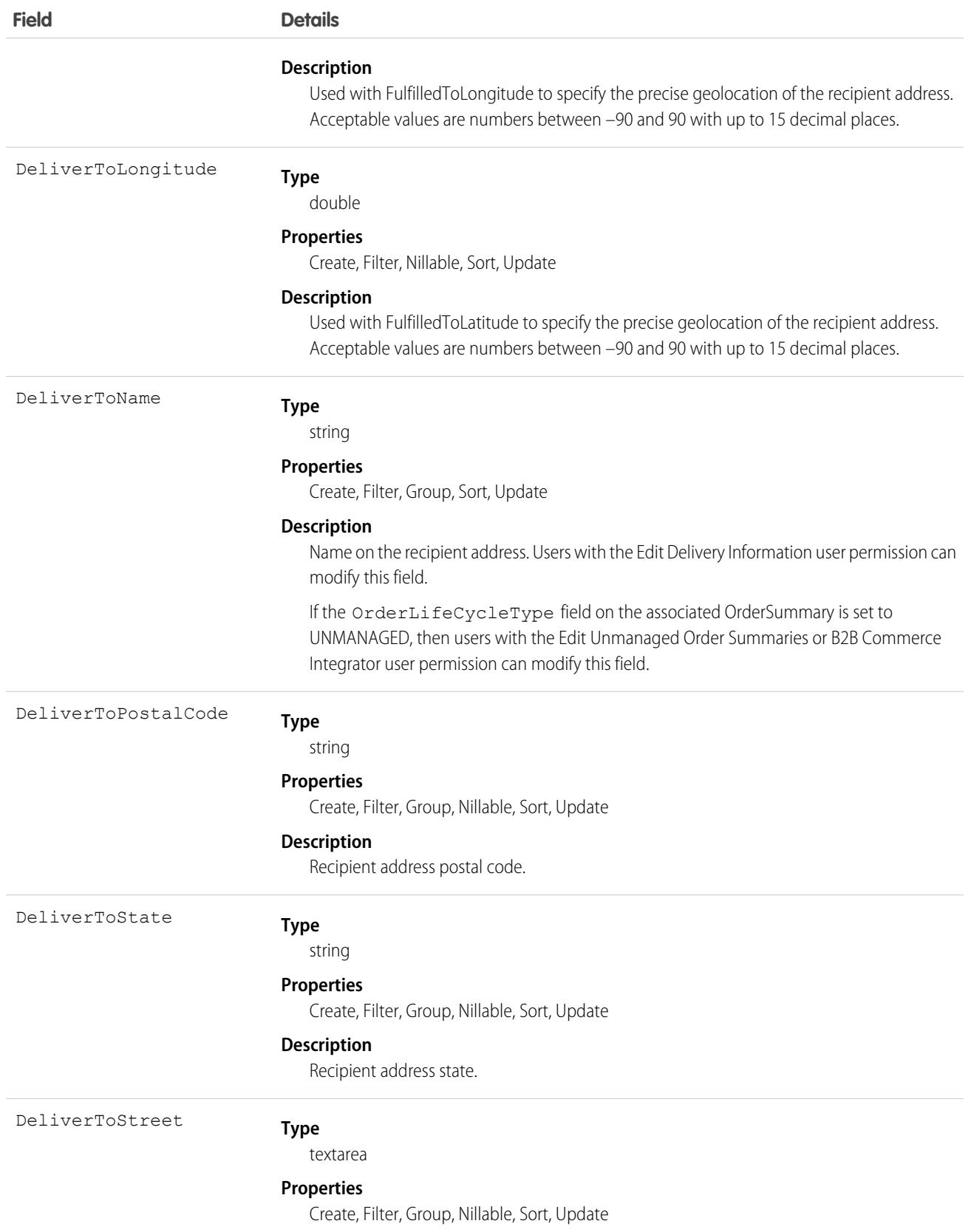

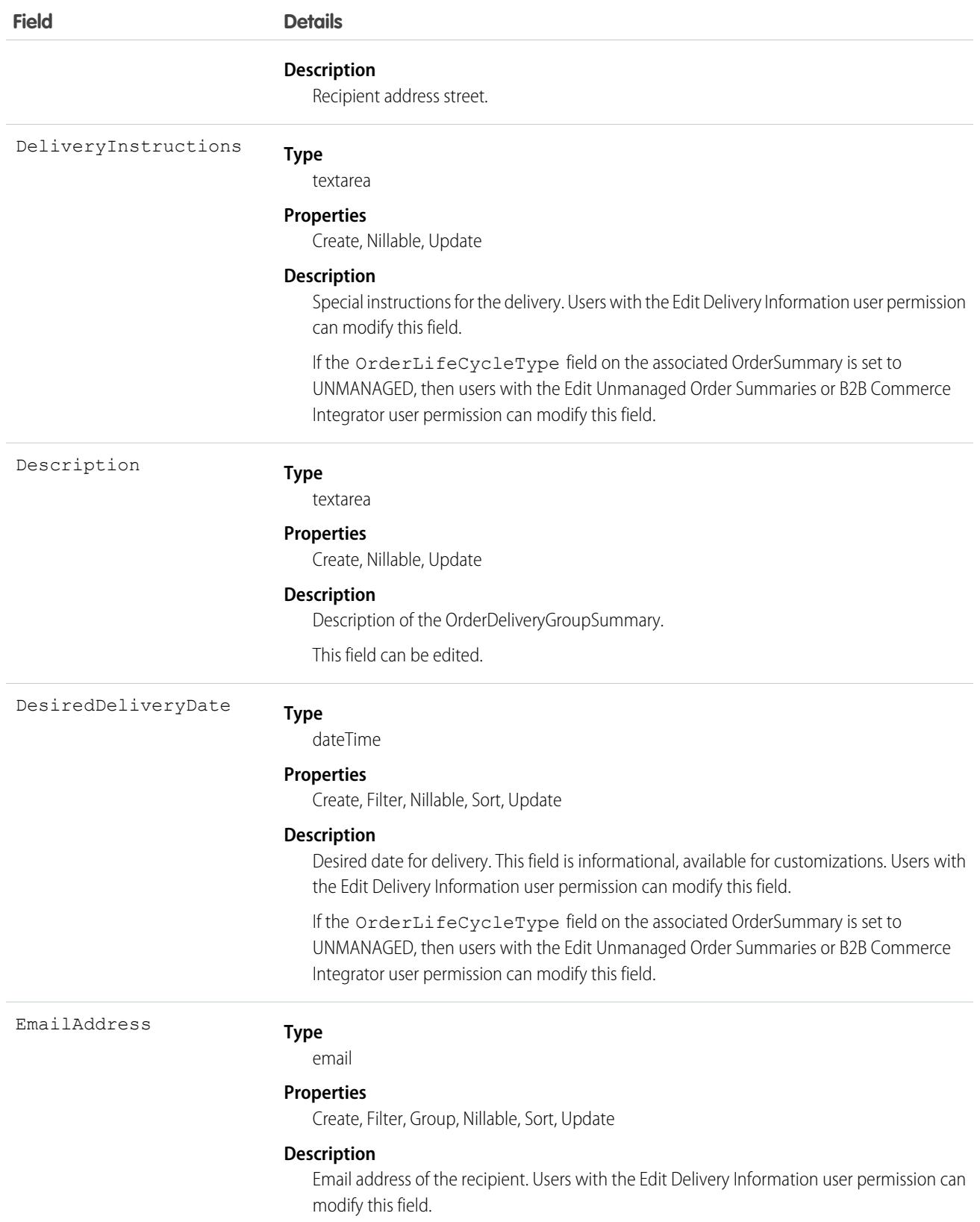

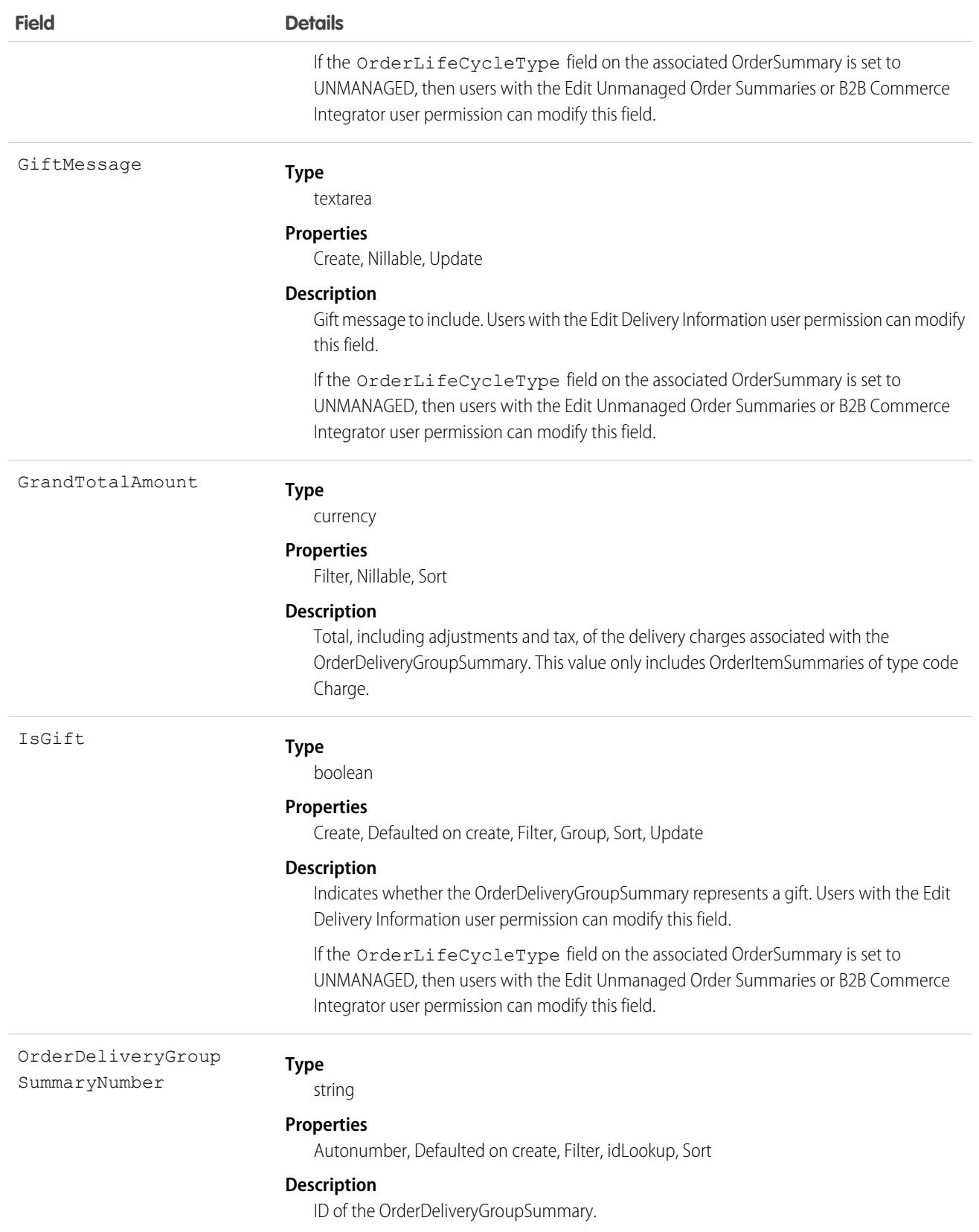

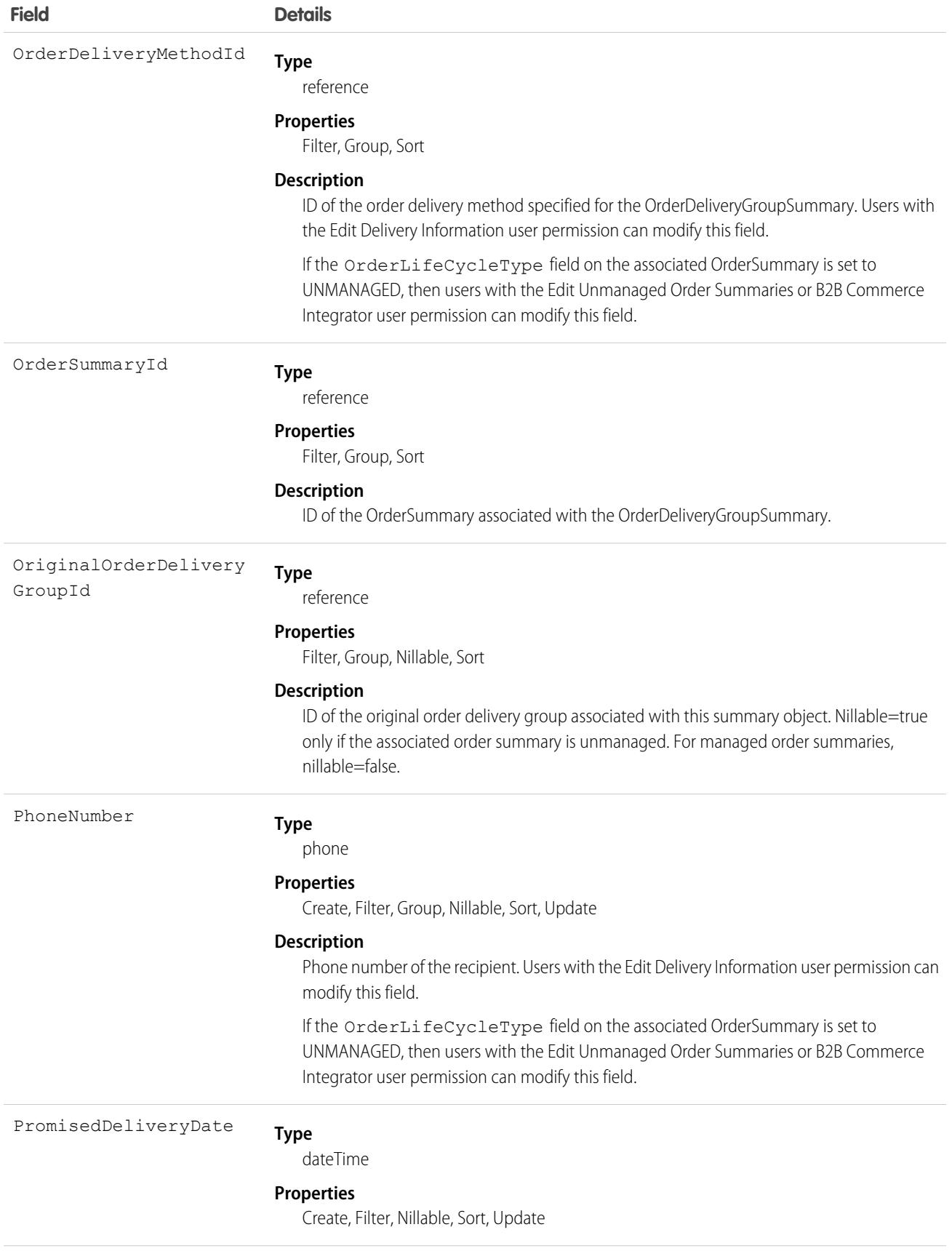

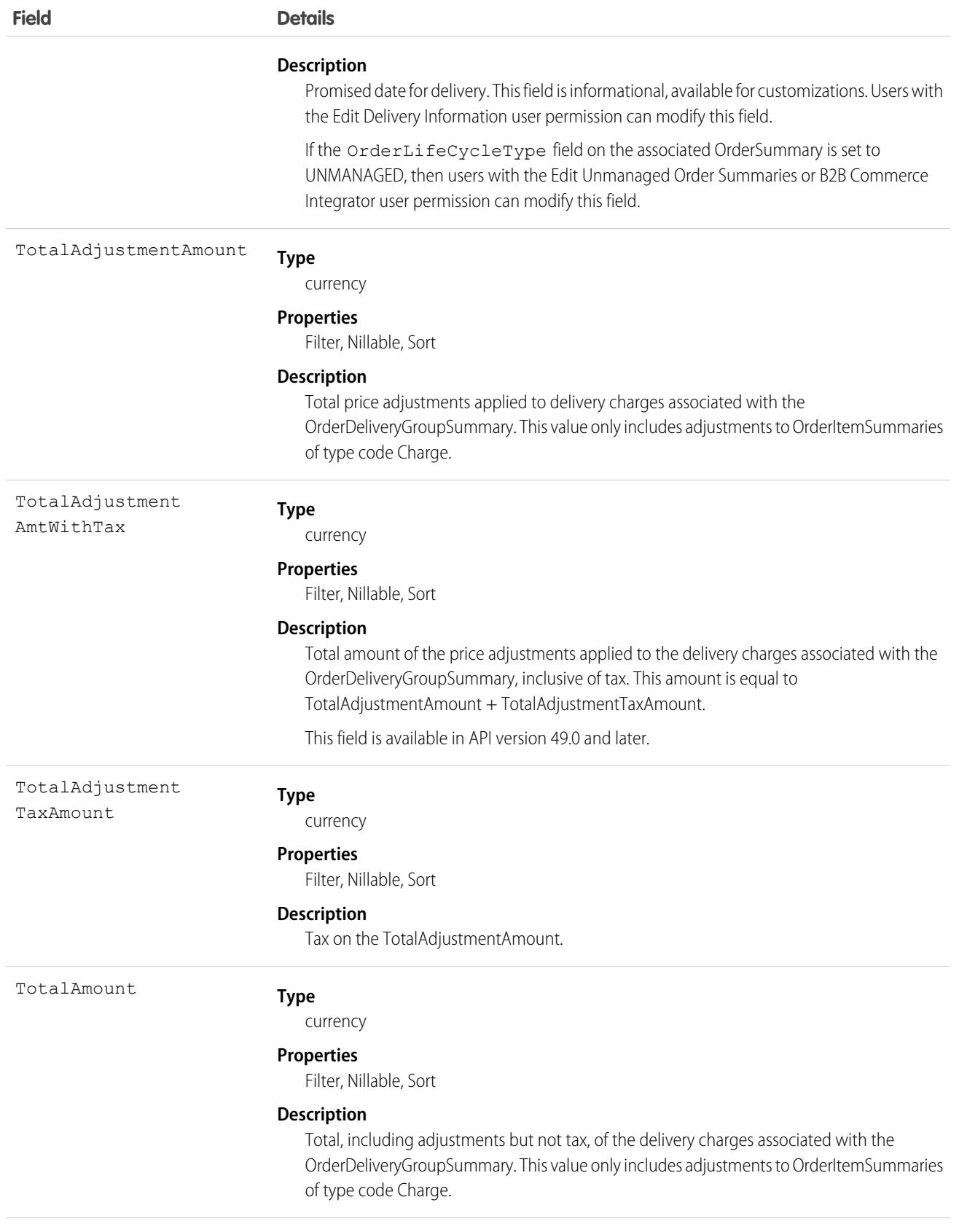

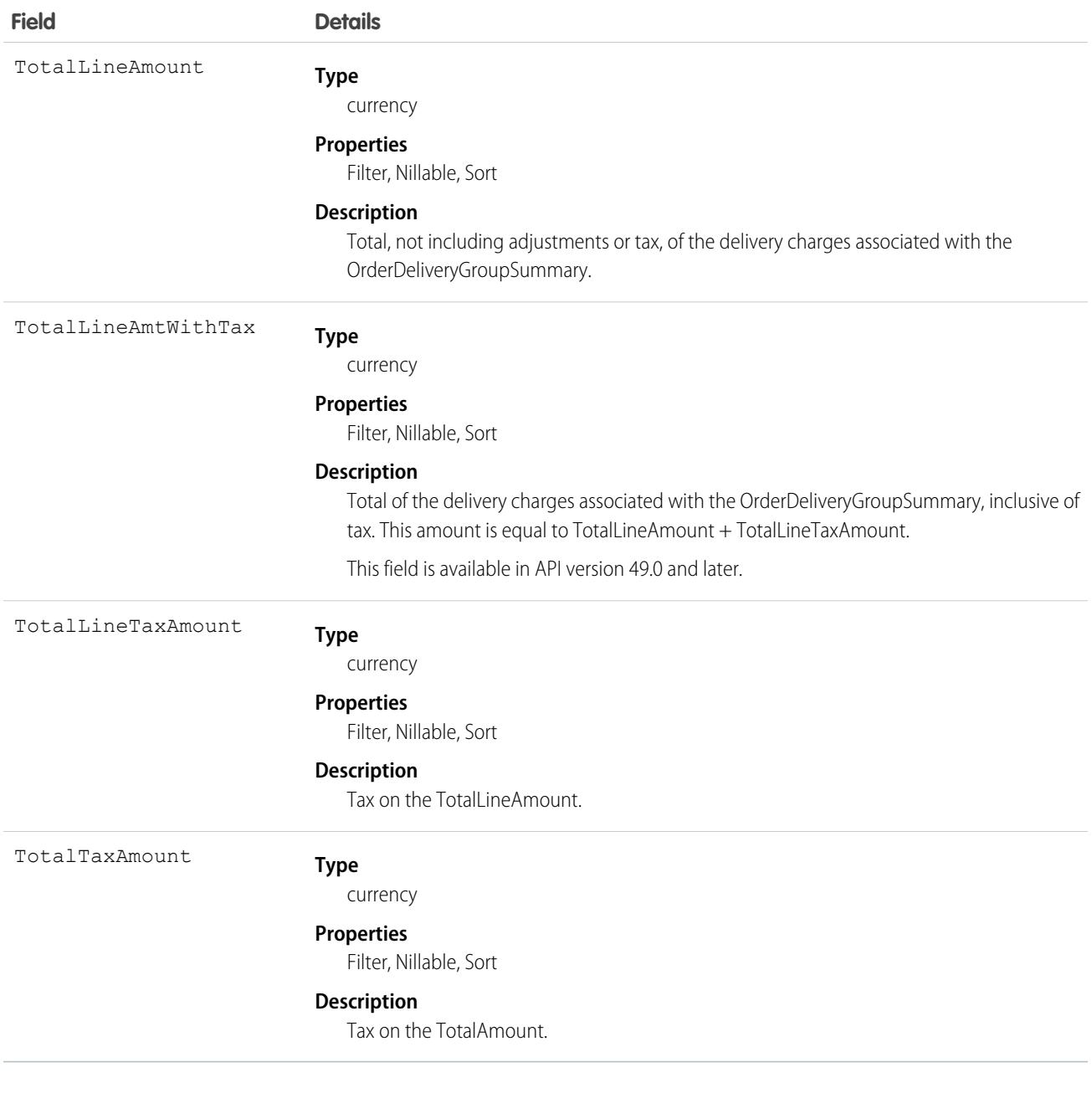

SEE ALSO:

[OrderDeliveryGroup](#page-2547-0) **[OrderItemSummary](#page-2583-0)** 

# OrderDeliveryMethod

Shows the customizations and options that a buyer selected for their delivery method. This object is available in API version 48.0 and later.

# Supported Calls

```
create(), delete(), describeLayout(), describeSObjects(), getDeleted(), getUpdated(), query(),
retrieve(), search(), undelete(), update(), upsert()
```
## Special Access Rules

To access Commerce Orders entities, your org must have a Salesforce Order Management license. Commerce Orders entities are available only in Lightning Experience.

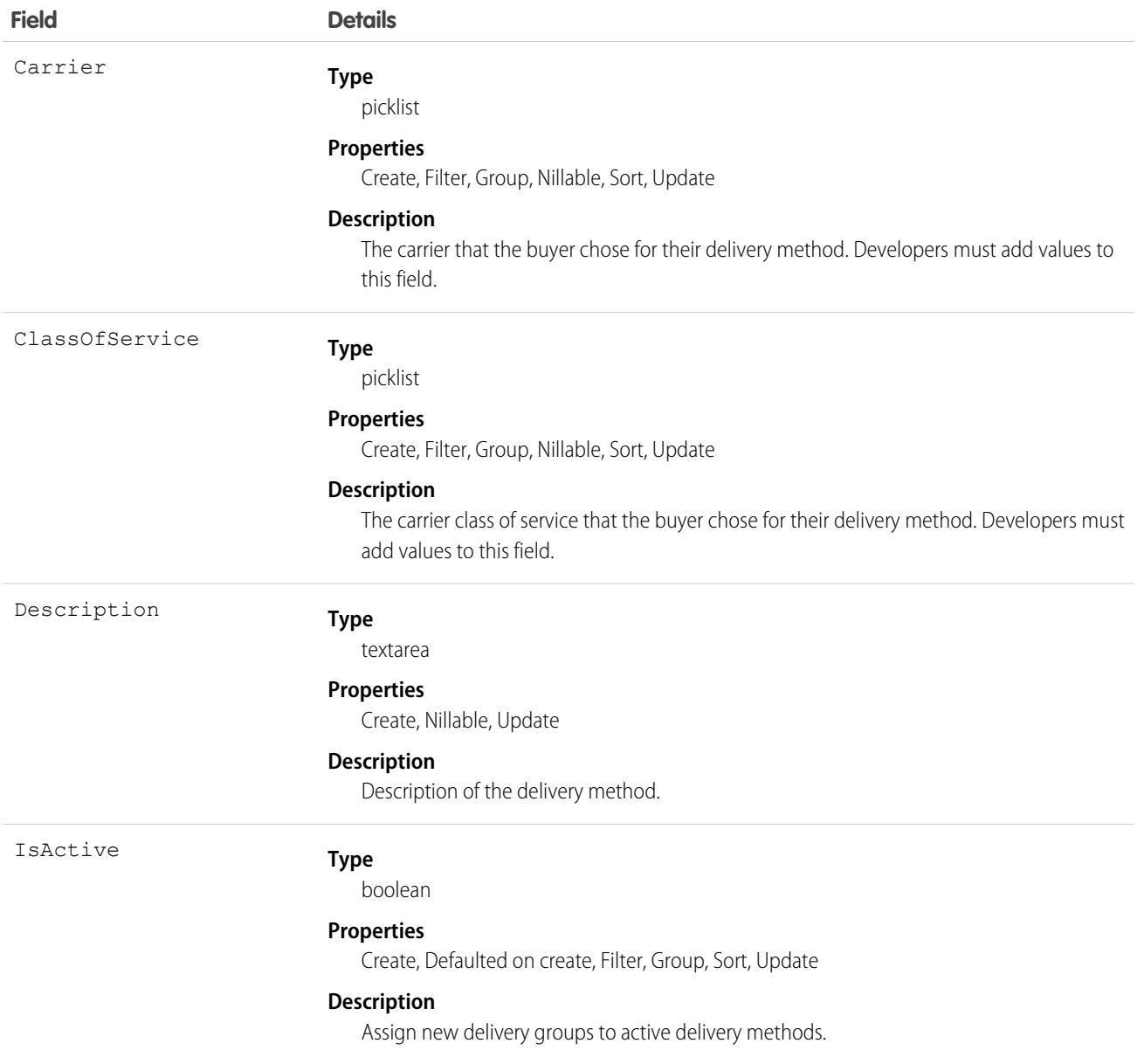

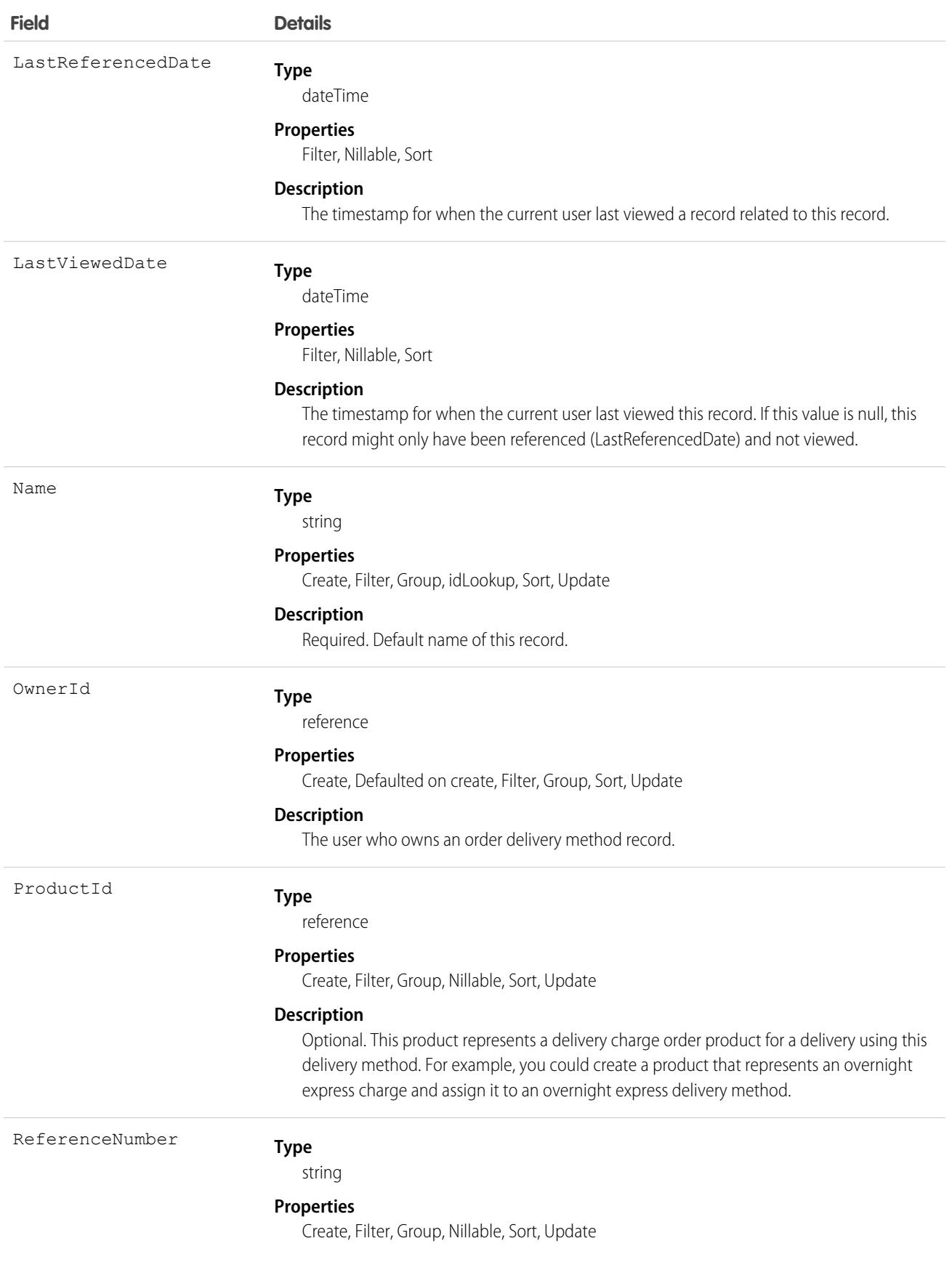

**Field Details**

**Description**

Reference number for an external delivery method.

# **OrderHistory**

Represents historical information about changes that have been made to the standard fields of the associated order, or to any custom fields with history tracking enabled.

# Supported Calls

describeSObjects(), getDeleted(), getUpdated(), query(), retrieve()

You can also enable delete() in API version 42.0 and later. See [Enable delete of Field History and Field History Archive.](https://help.salesforce.com/articleView?id=000321814&type=1&mode=1&language=en_US)

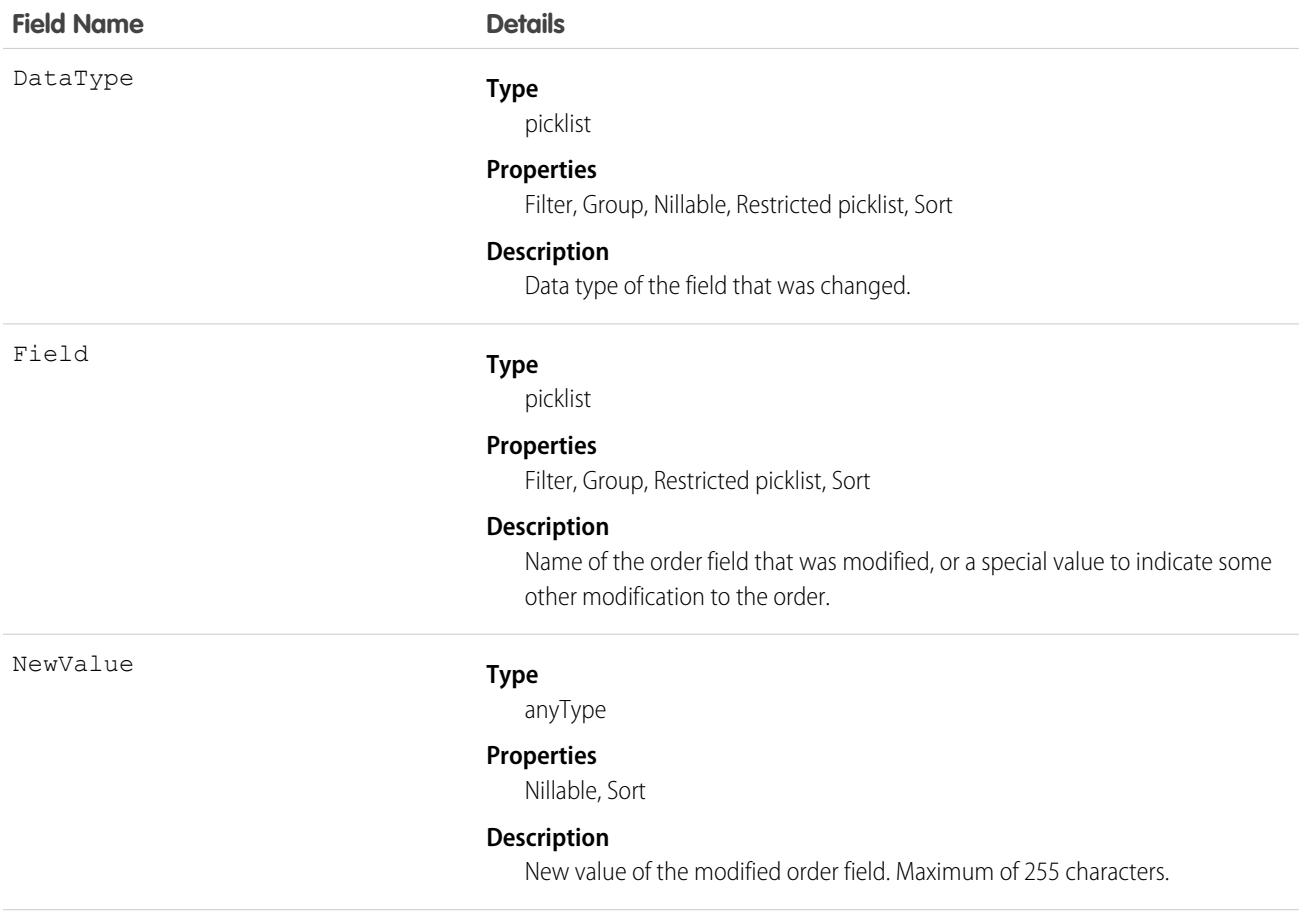

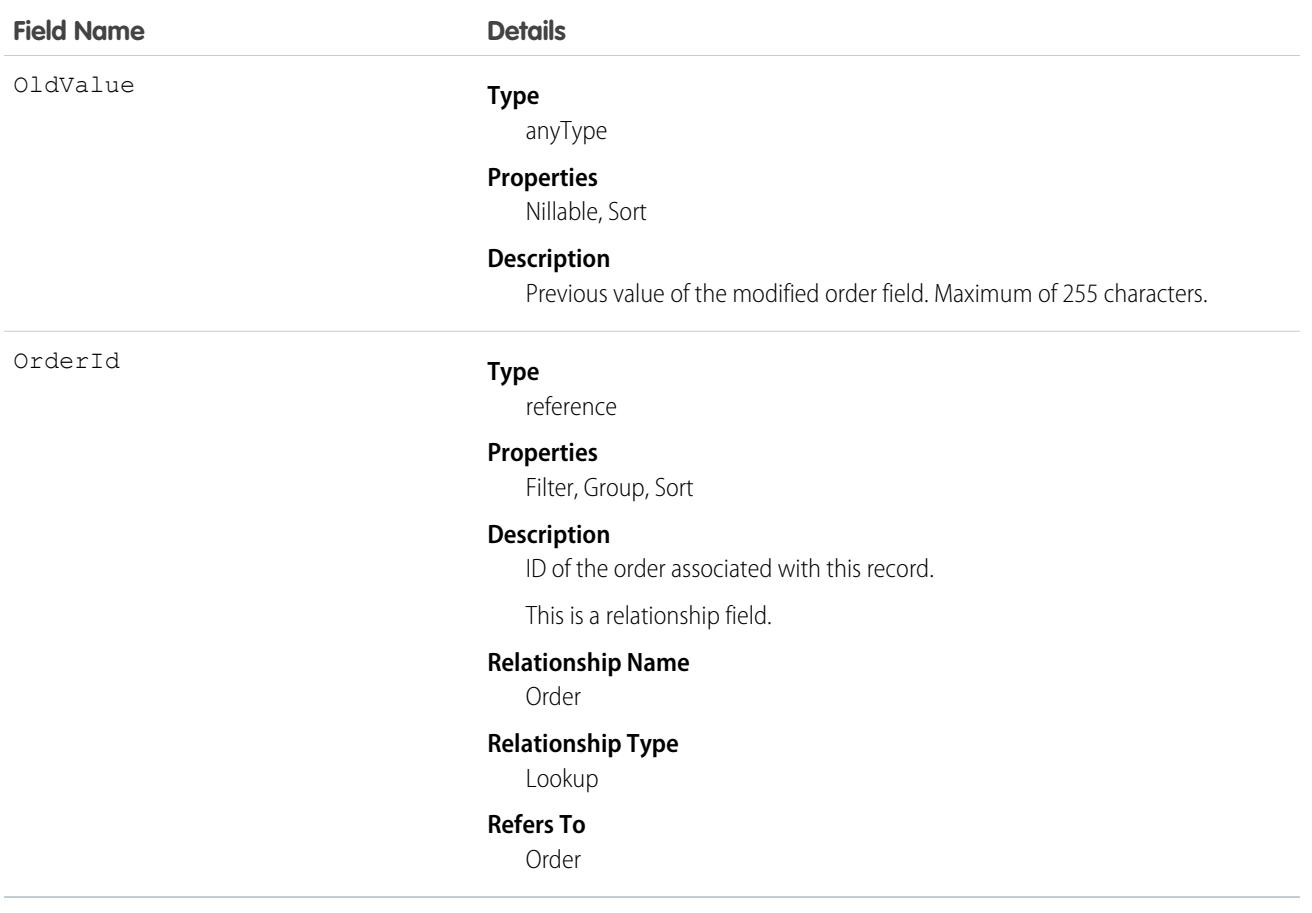

### Usage

Order history entries are automatically created each time an order is modified.

Two rows are added to this record when foreign key fields change. One row contains the foreign key object names that display in the online application. For example, Jane Doe is recorded as the name of a Contact. The other row contains the actual foreign key ID that is only returned to and visible from the API.

This object respects field-level security on the parent object.

SEE ALSO:

[Order](#page-2523-0)

### **OrderItem**

Represents an order product that your organization sells.

### Supported Calls

create(), delete(), describeLayout(), describeSObjects(), getDeleted(), getUpdated(), query(), retrieve(), update(), upsert()

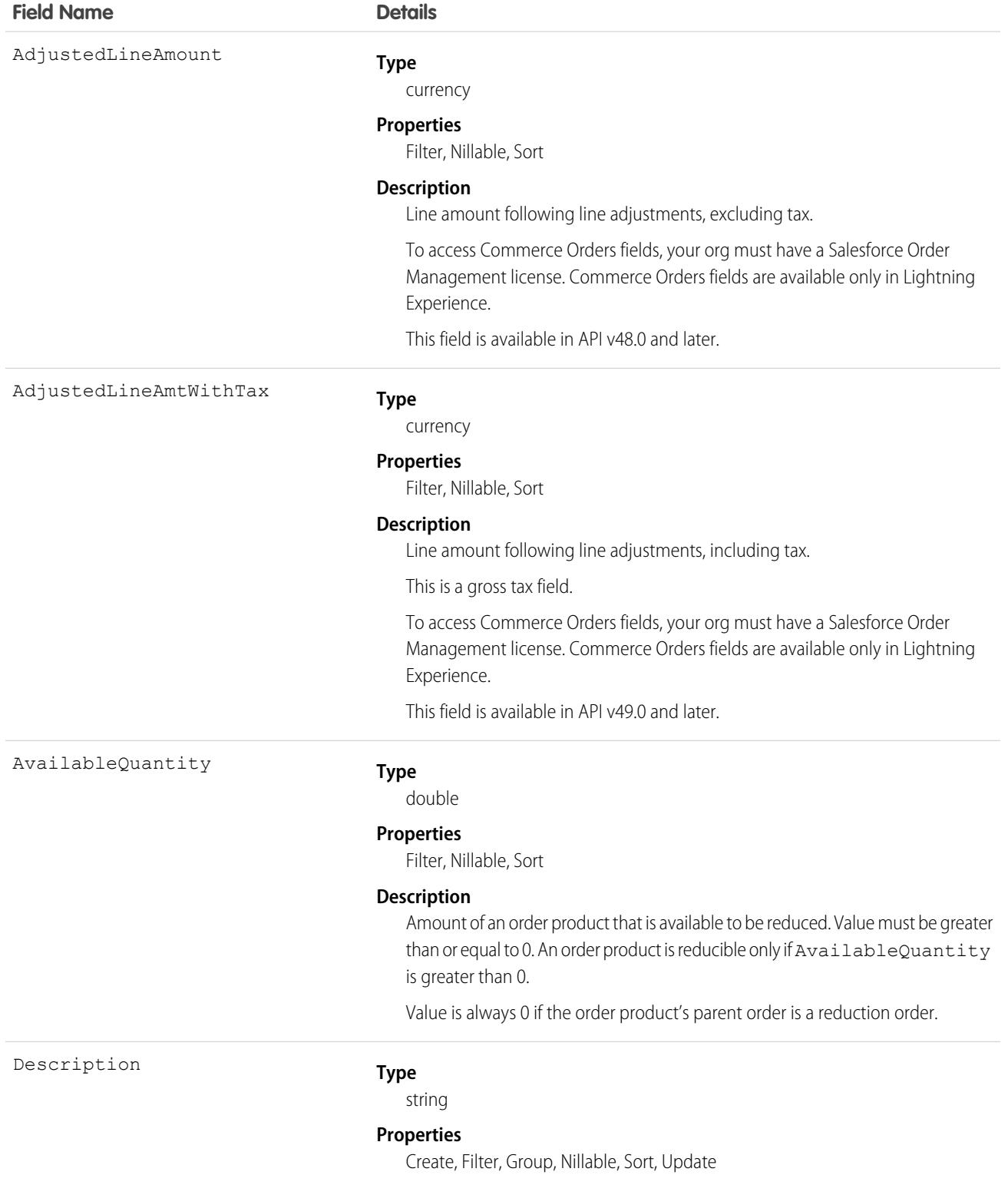

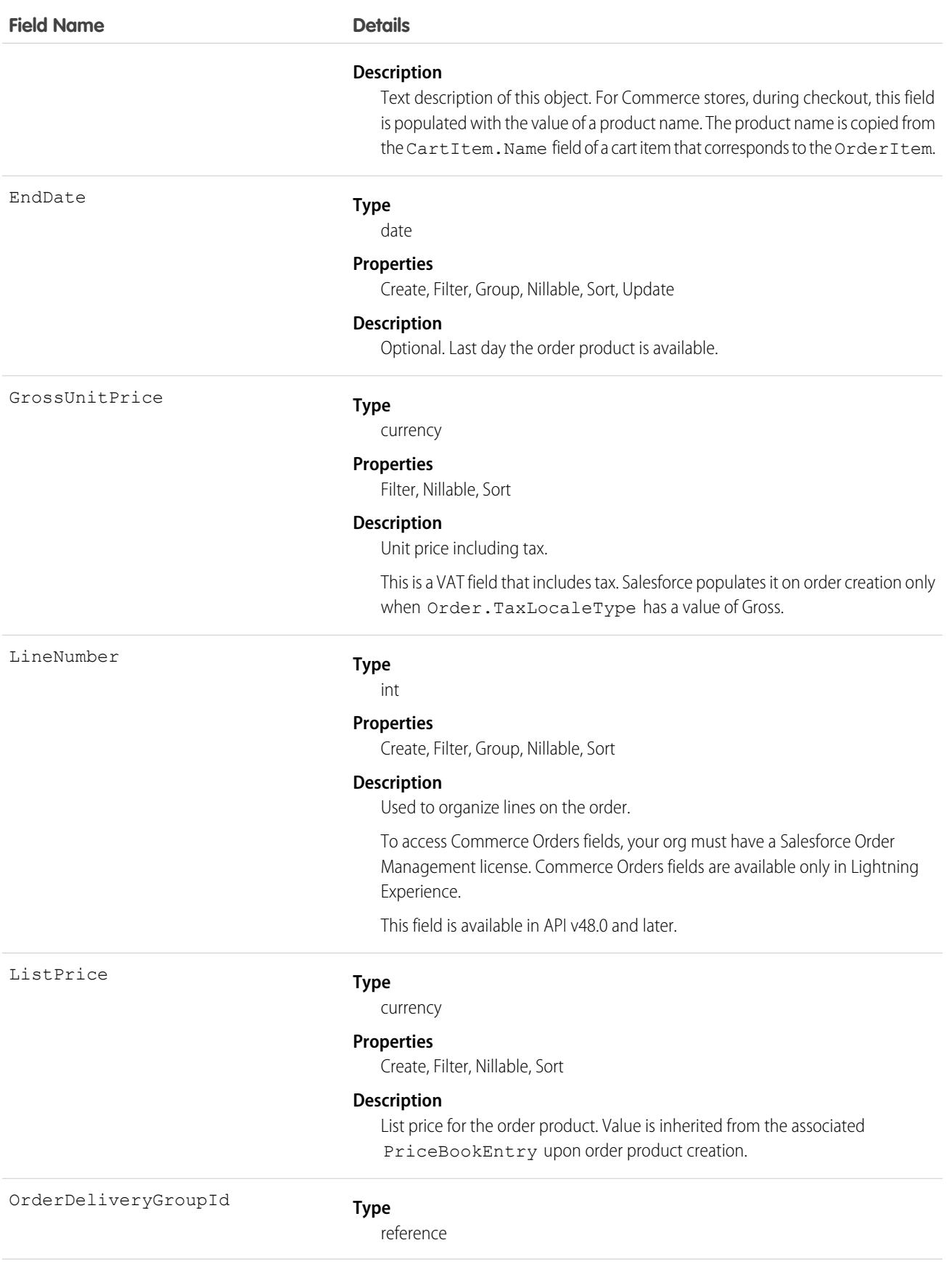

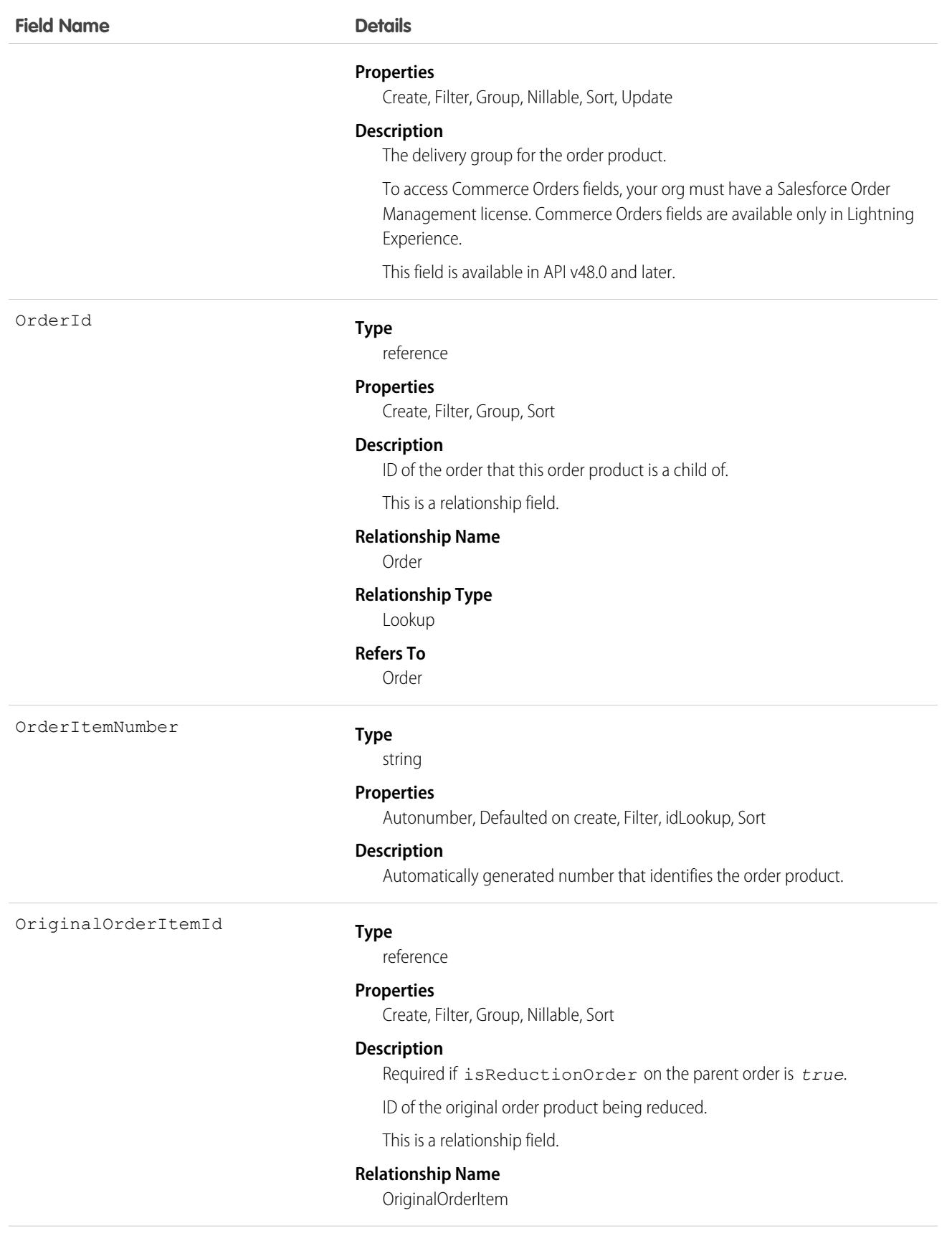

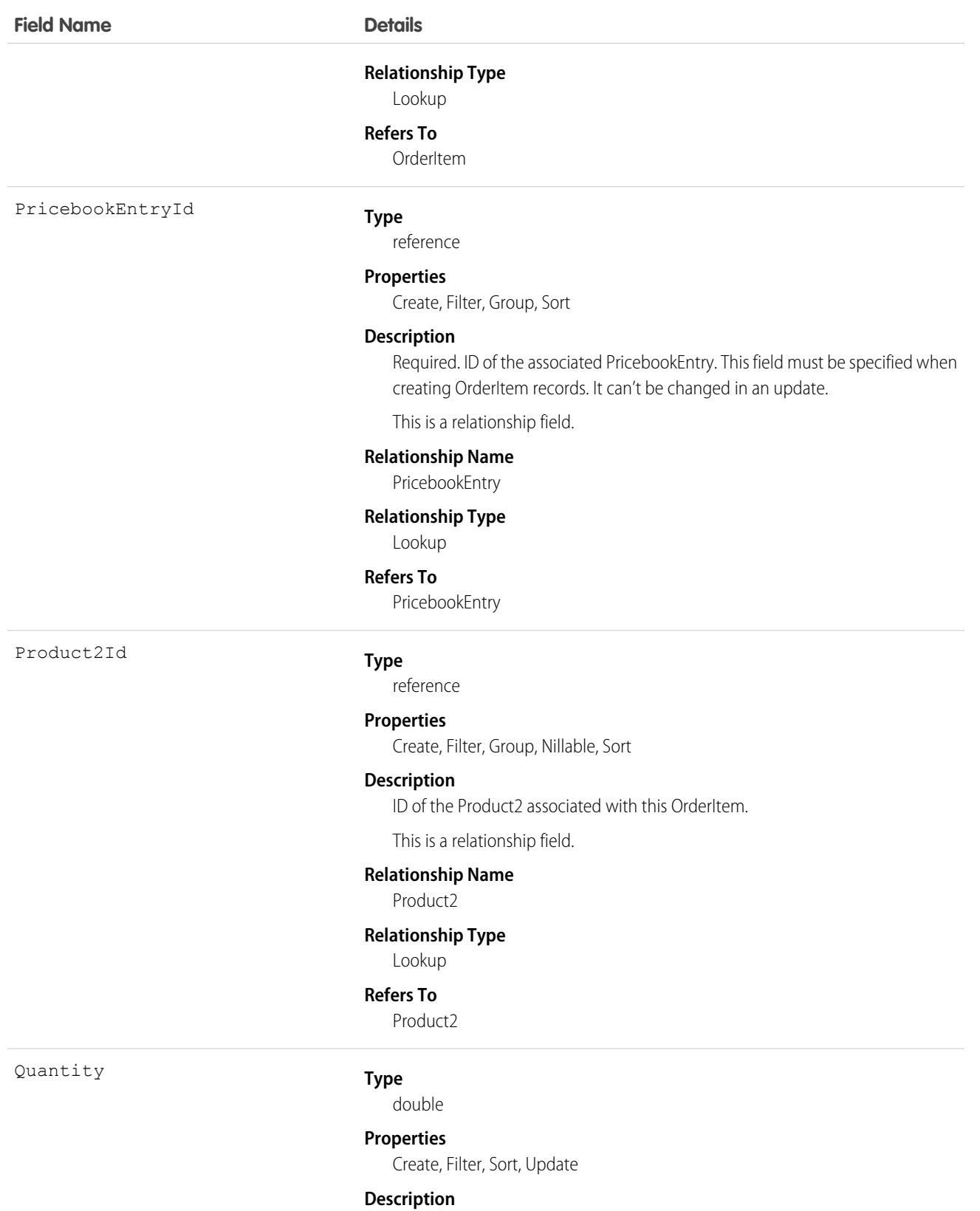

Number of units of this order product.

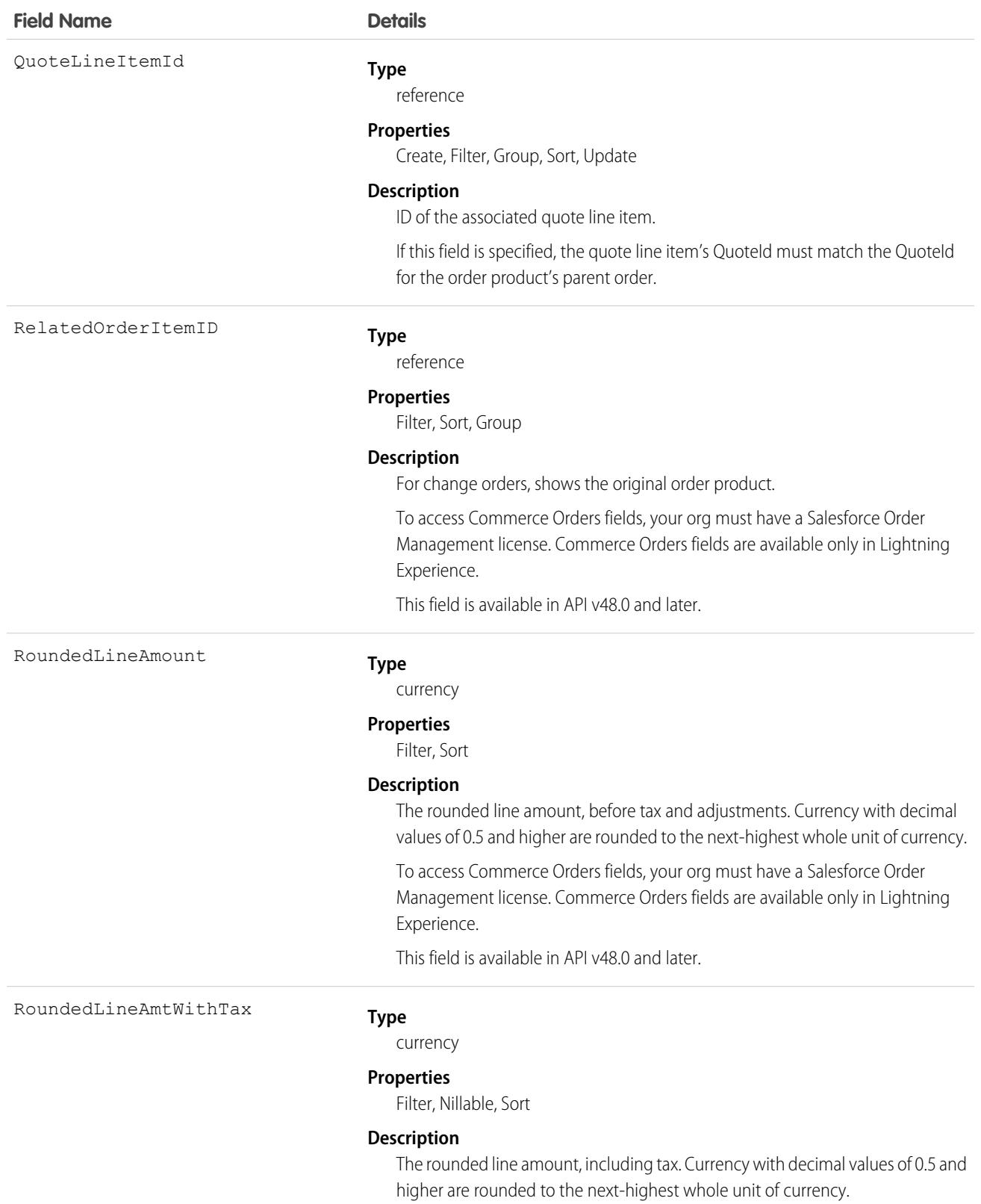

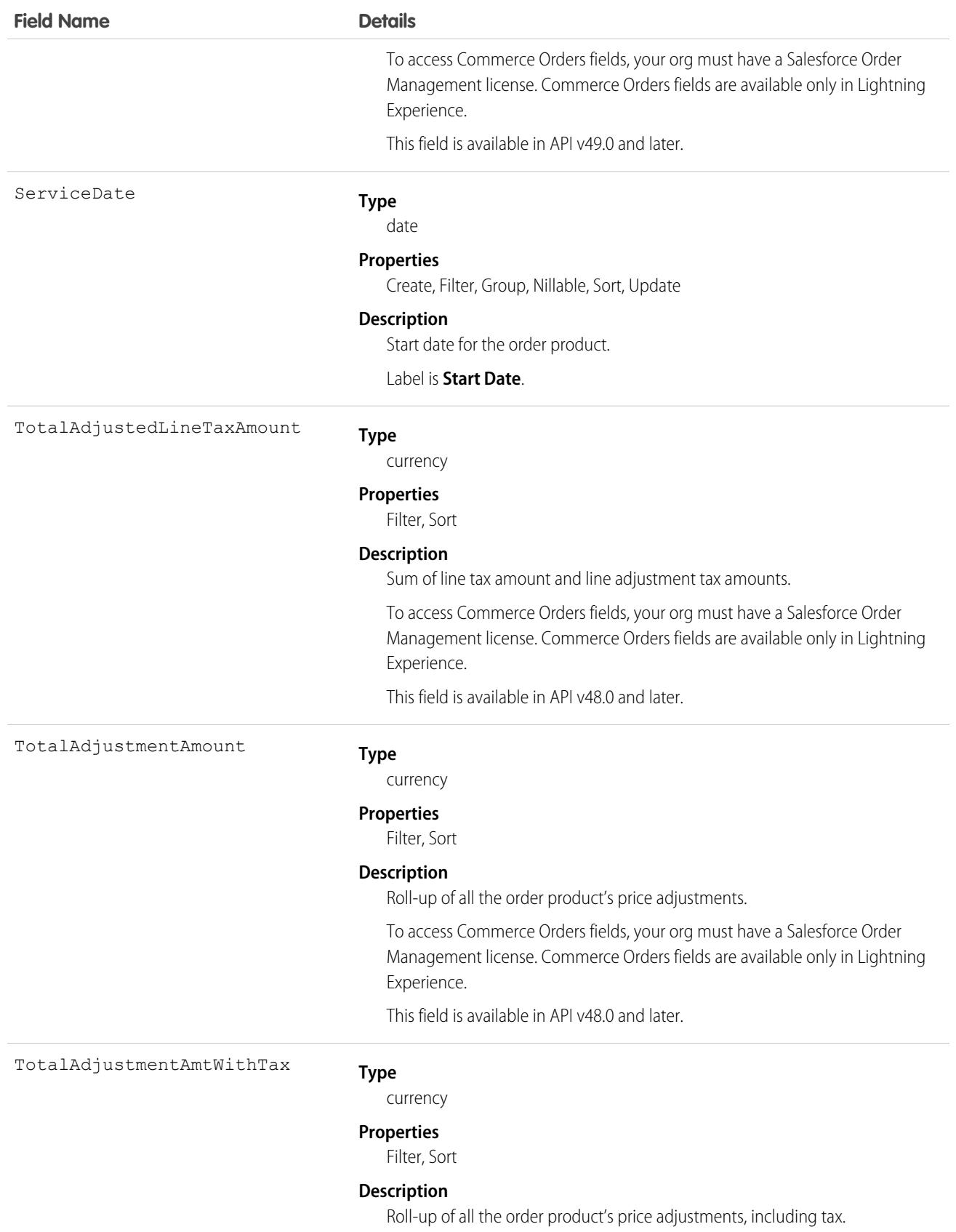

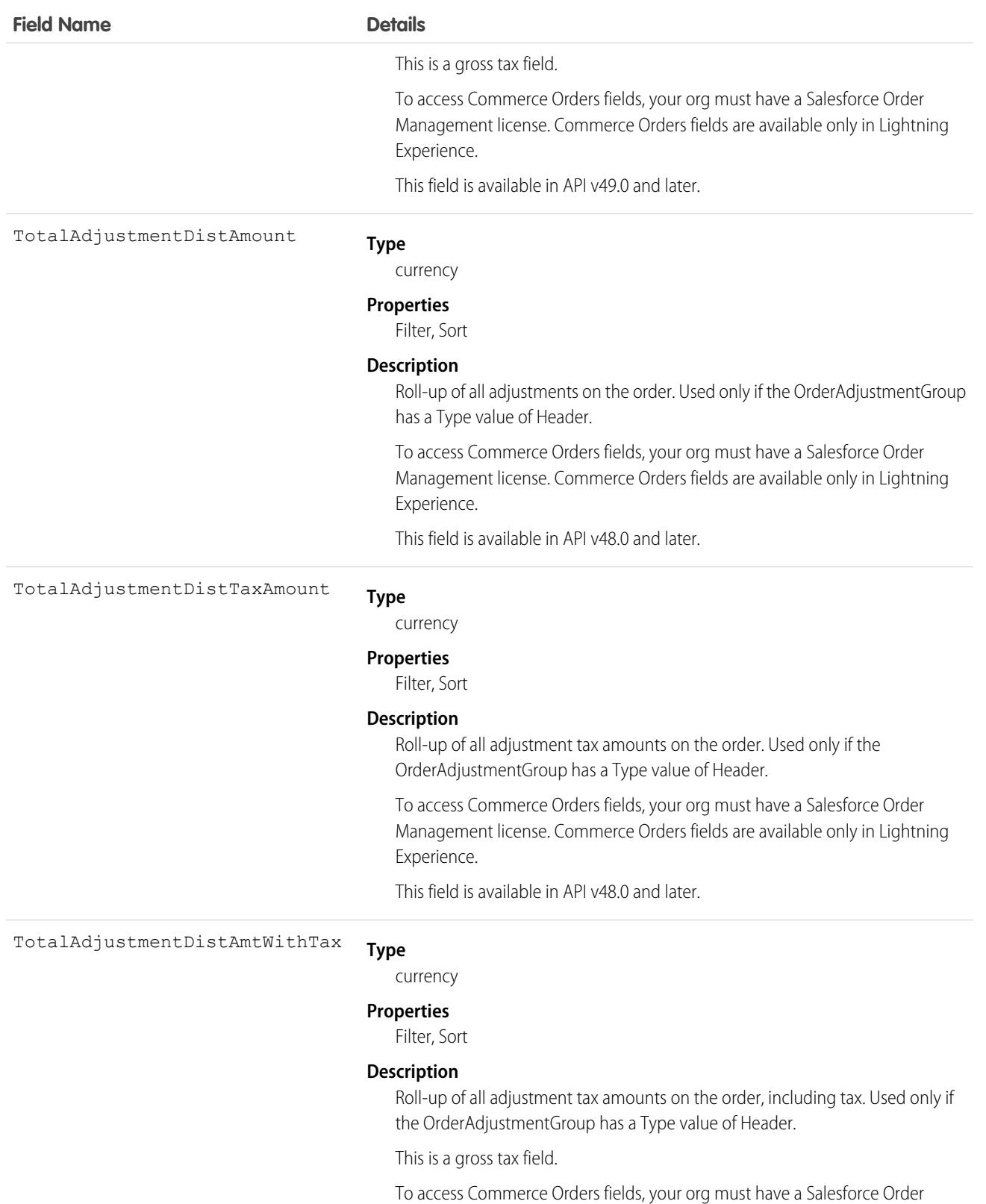

2537

Experience.

Management license. Commerce Orders fields are available only in Lightning

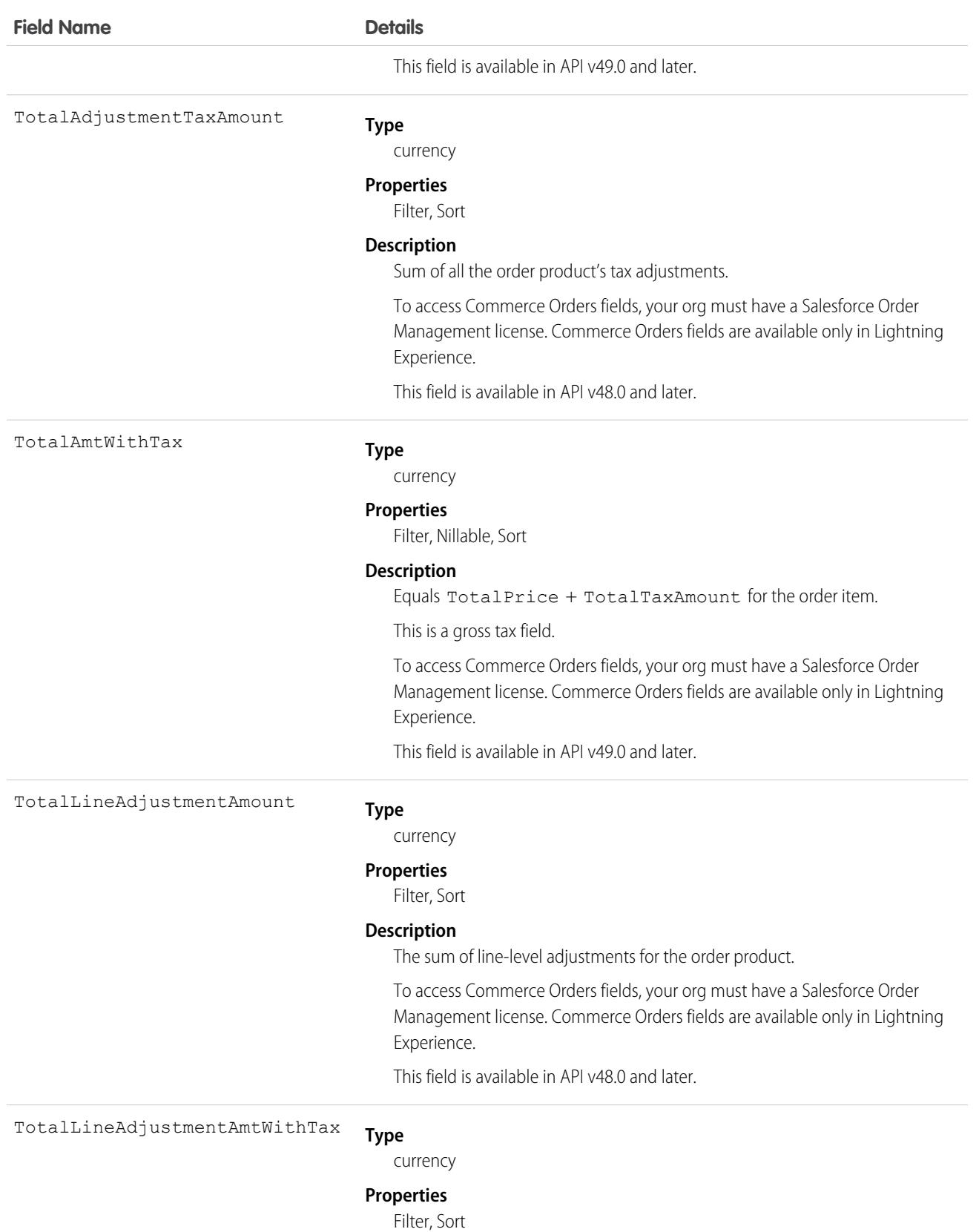

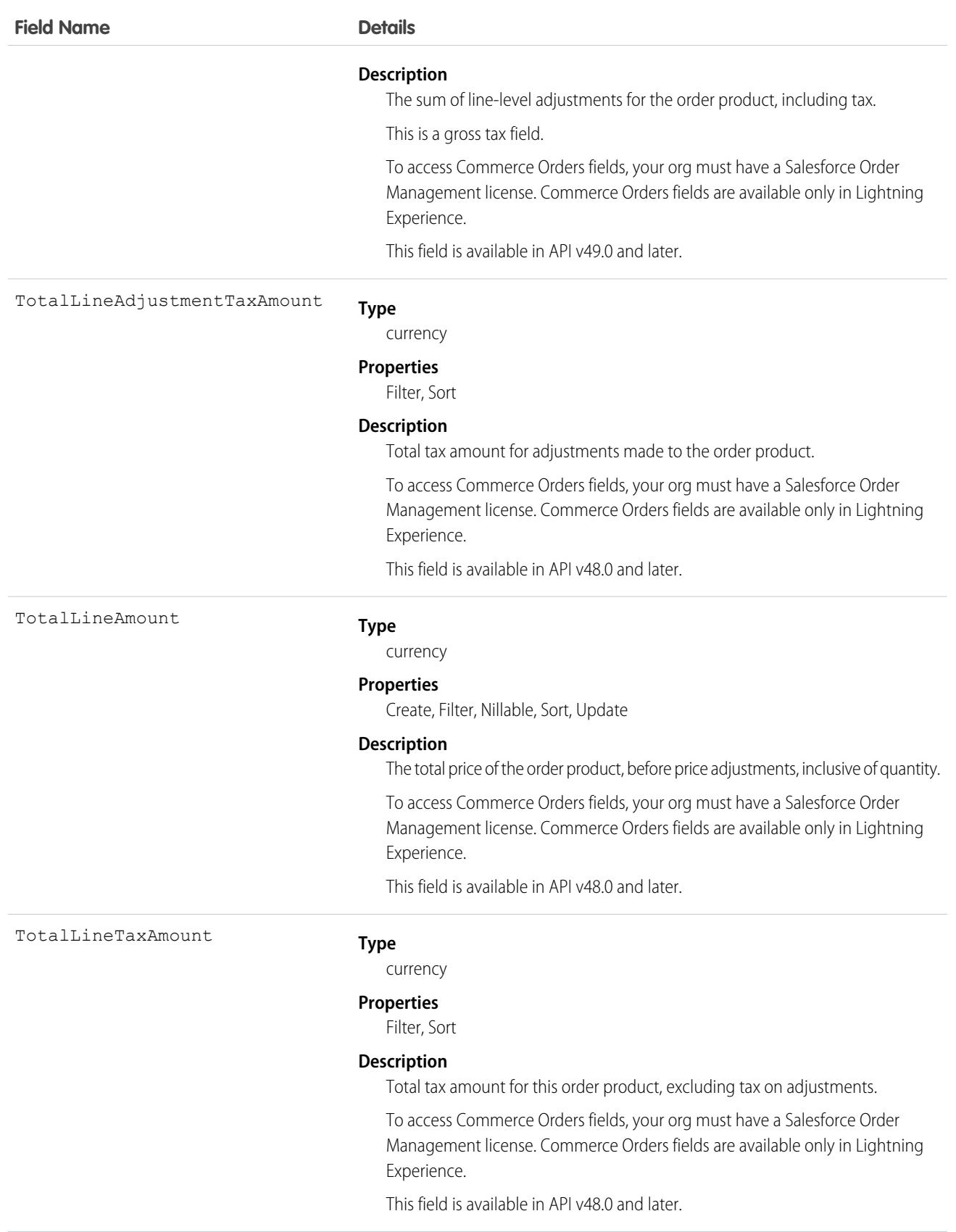

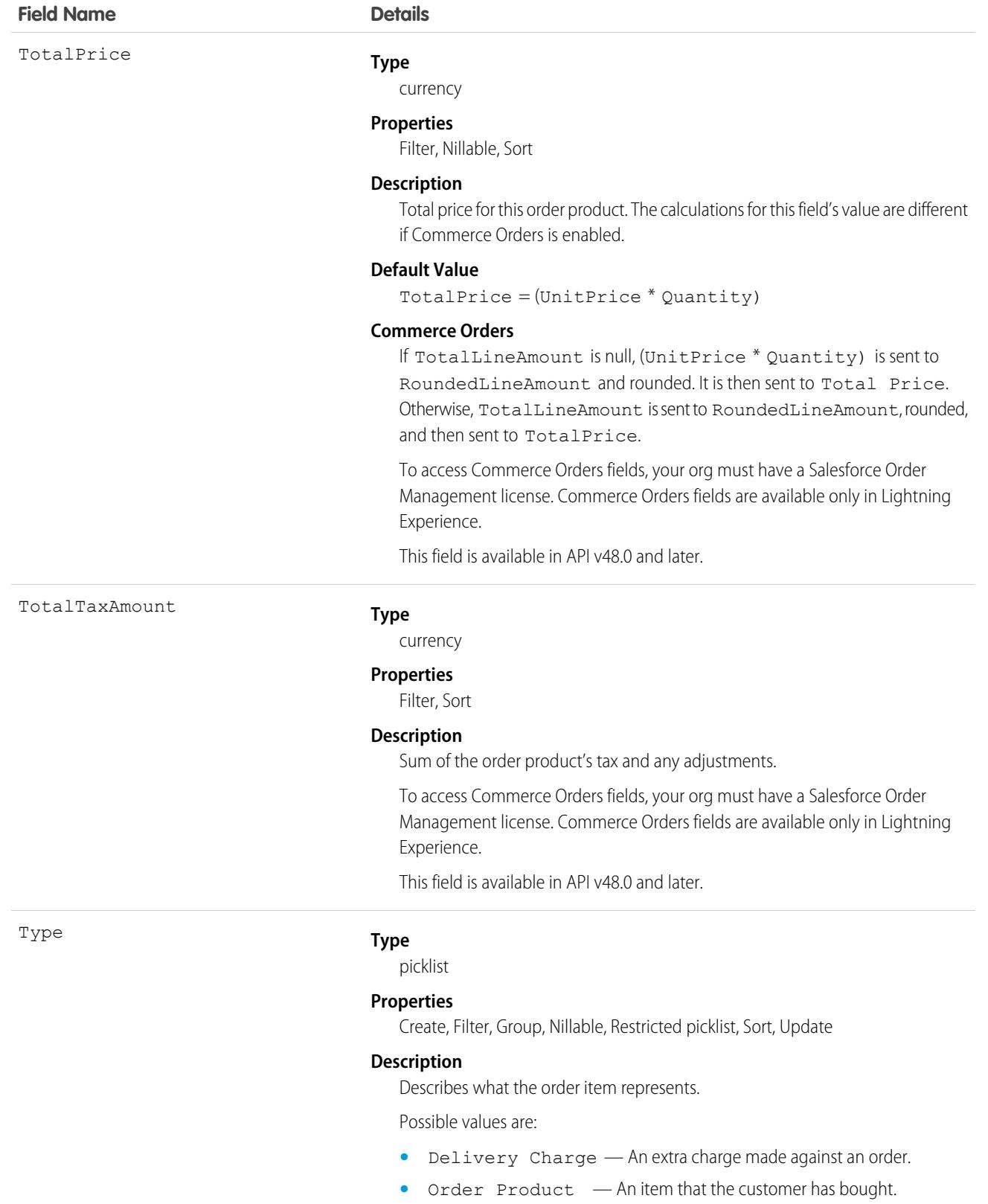

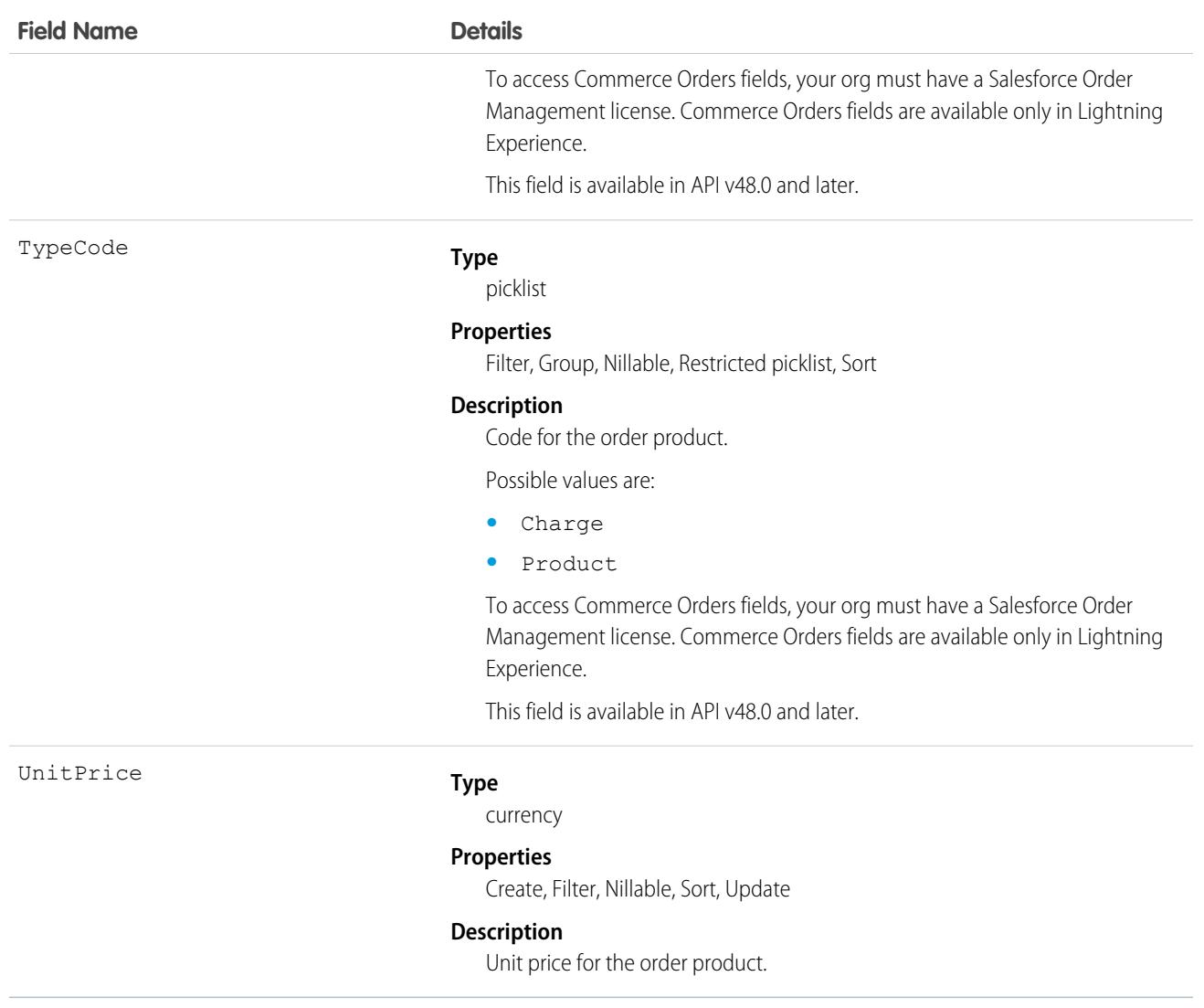

### Usage

An order can have associated order product records only if the order has a price book associated with it. An order product must correspond to a product that is listed in the order's price book.

### Associated Objects

This object has the following associated objects. If the API version isn't specified, they're available in the same API versions as this object. Otherwise, they're available in the specified API version and later.

#### **[OrderItemChangeEvent](#page-4007-0) (API version 44.0)**

Change events are available for the object.

#### **[OrderItemFeed](#page-3979-0) (API version 29.0)**

Feed tracking is available for the object.

#### **[OrderItemHistory](#page-3991-0)**

History is available for tracked fields of the object.

SEE ALSO: [Order](#page-2523-0) **[OrderItemSummary](#page-2583-0)** 

## <span id="page-2577-0"></span>OrderItemAdjustmentLineItem

An adjustment that has been made to an order item. This object is available in API version 48.0 and later.

### Supported Calls

```
create(), delete(), describeLayout(), describeSObjects(), getDeleted(), getUpdated(), query(),
retrieve(), update(), upsert()
```
### Special Access Rules

To access Commerce Orders entities, your org must have a Salesforce Order Management license. Commerce Orders entities are available only in Lightning Experience.

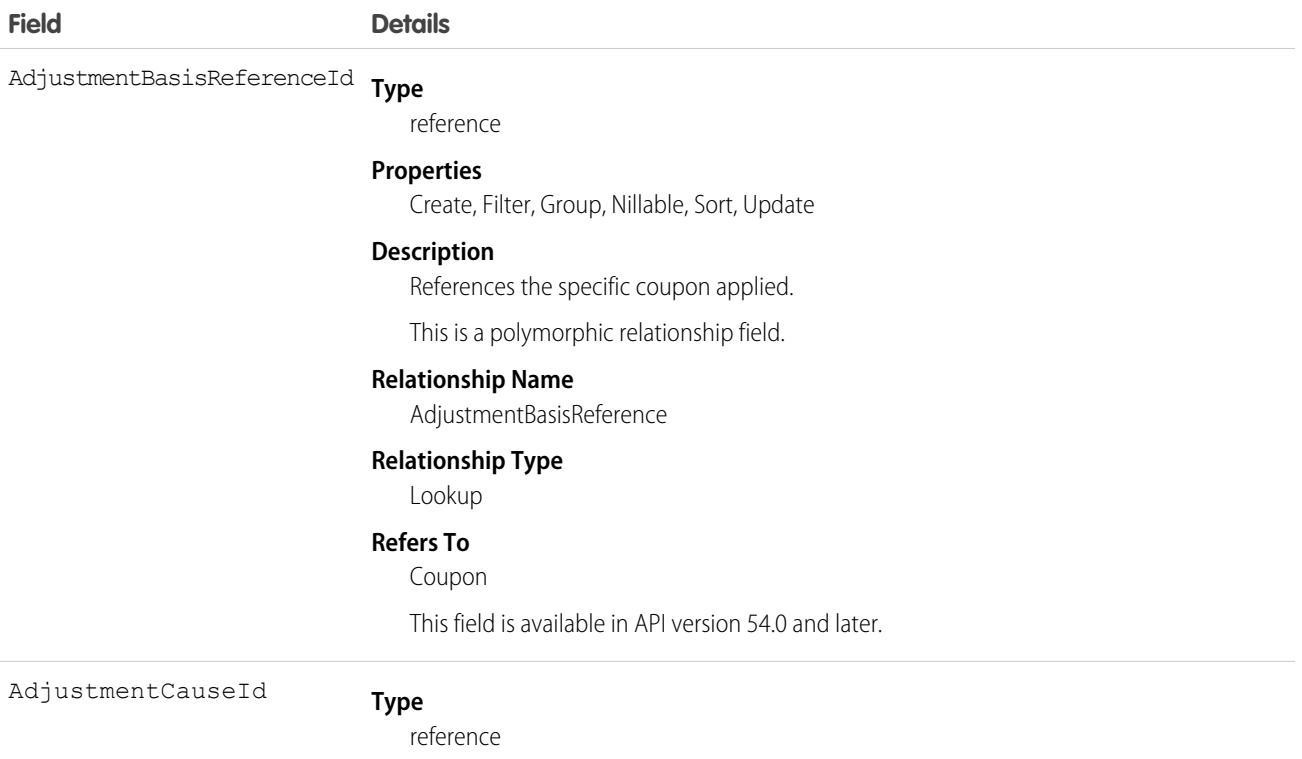

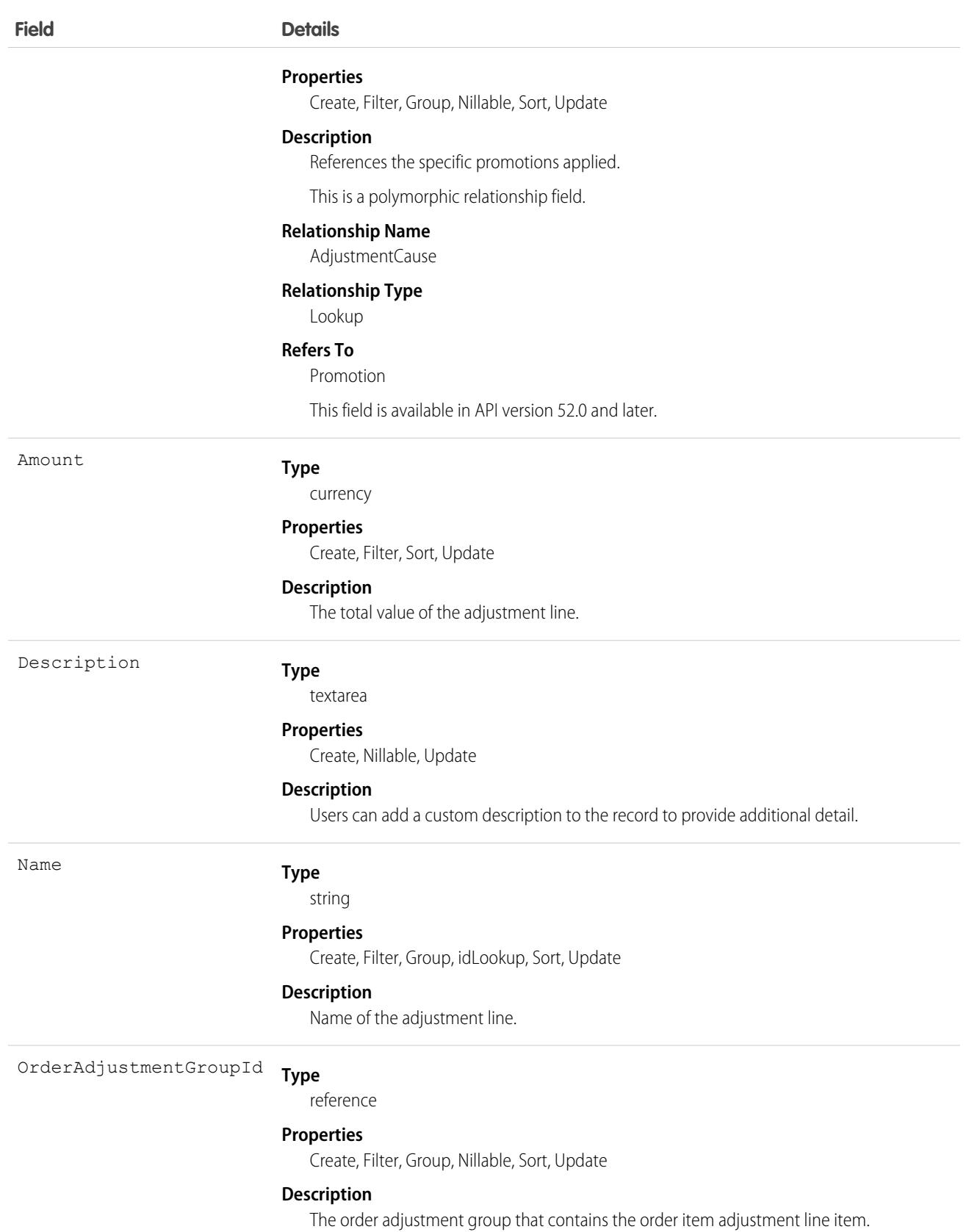

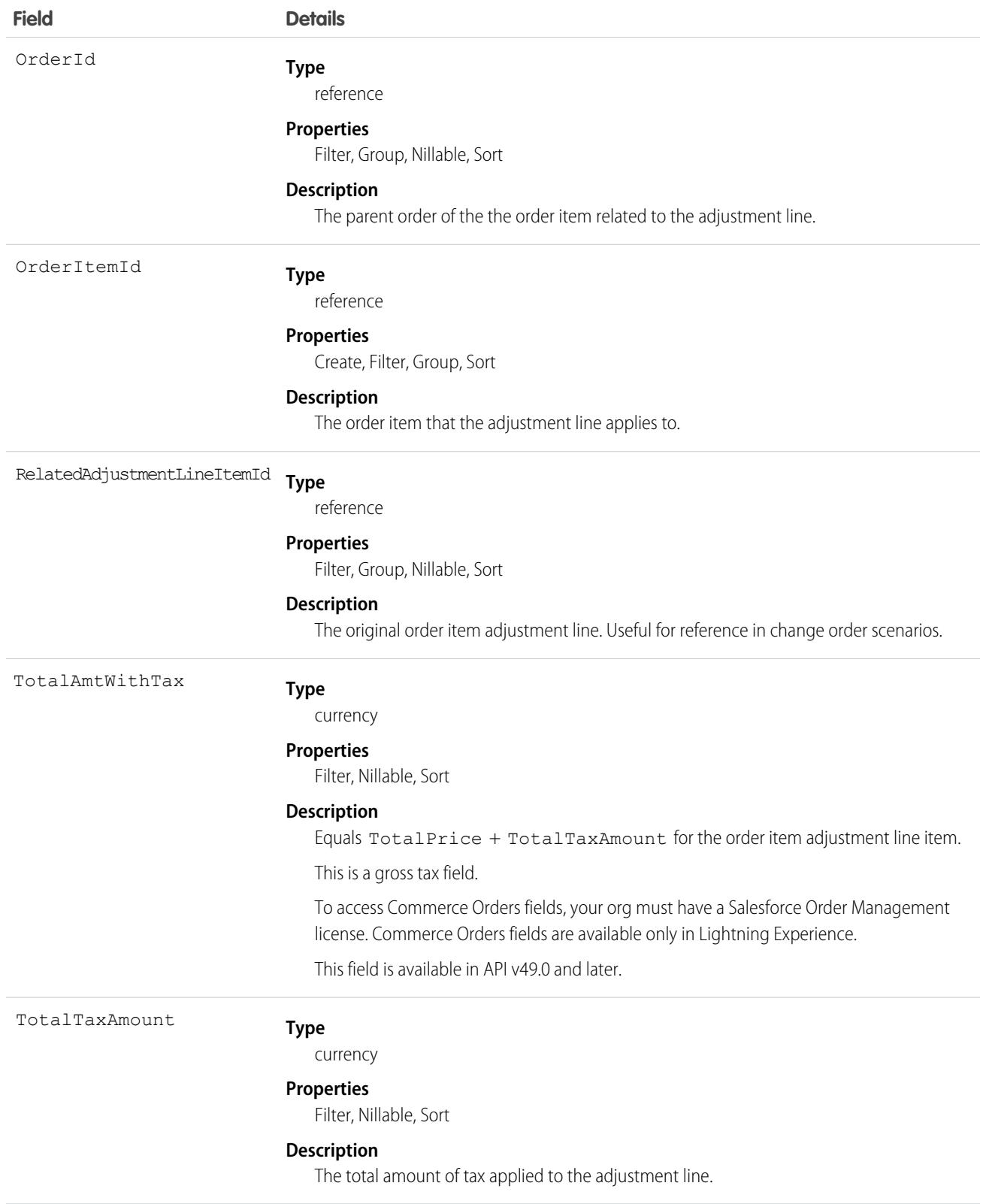

# OrderItemAdjustmentLineSummary

Represents the current properties and state of price adjustments on an OrderItemSummary. Corresponds to one or more order item adjustment line item objects, consisting of an original object and any change objects applicable to it. This object is available in API version 48.0 and later.

## Supported Calls

create(), delete(), describeLayout(), describeSObjects(), getDeleted(), getUpdated(), query(), retrieve(), undelete(), update(), upsert()

## Special Access Rules

This object is only available in Salesforce Order Management orgs or if the B2B Commerce on Lightning Experience license is enabled.

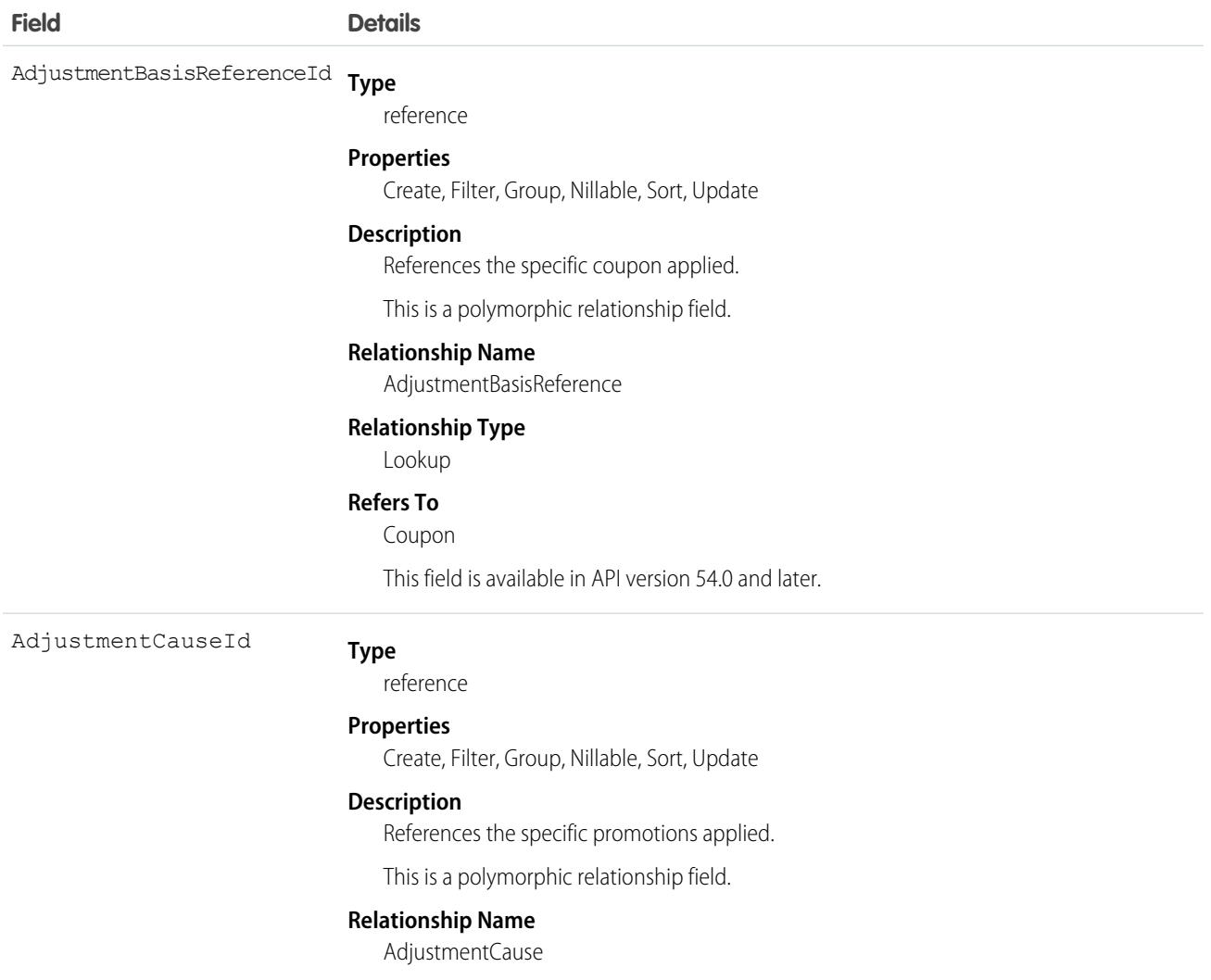

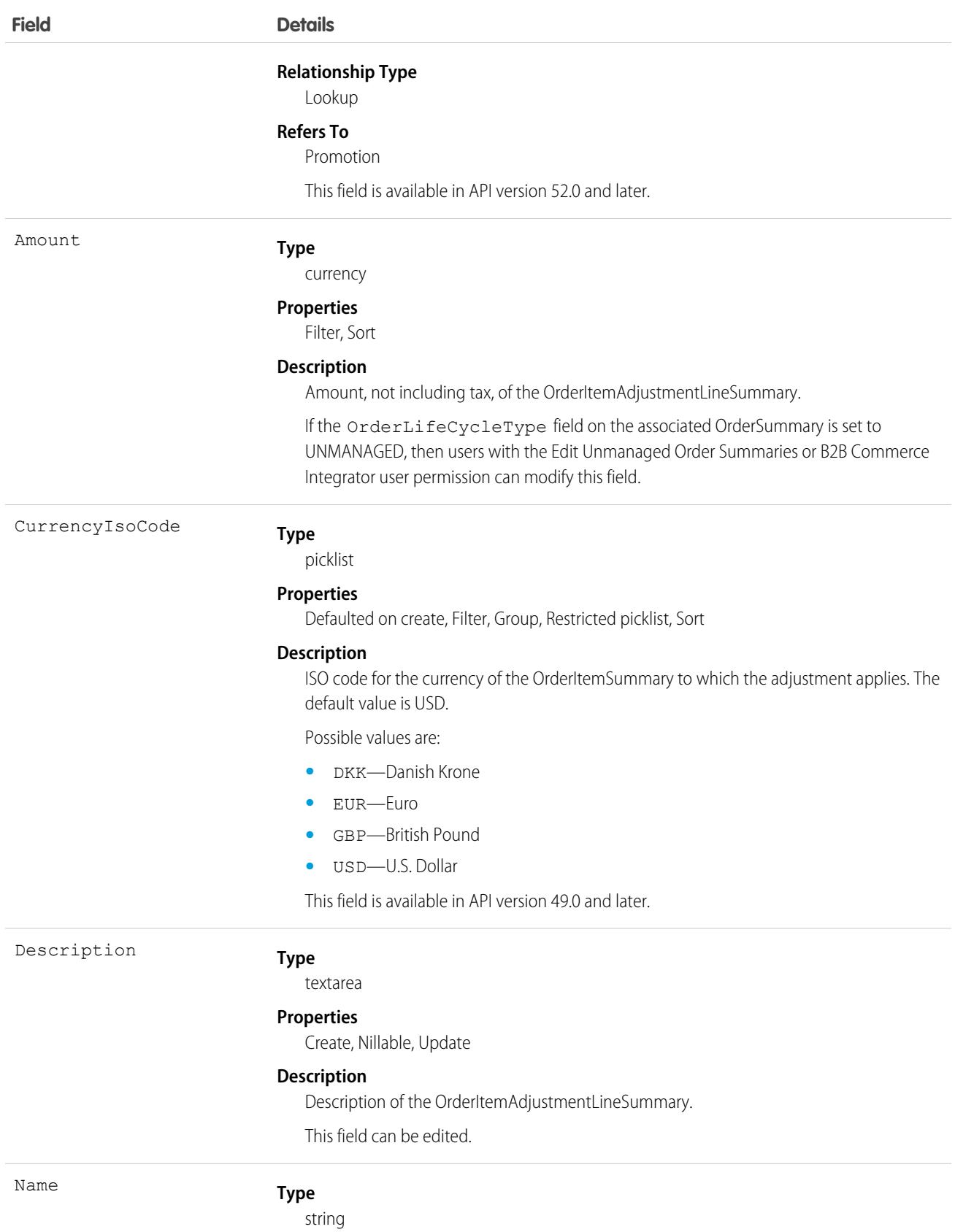

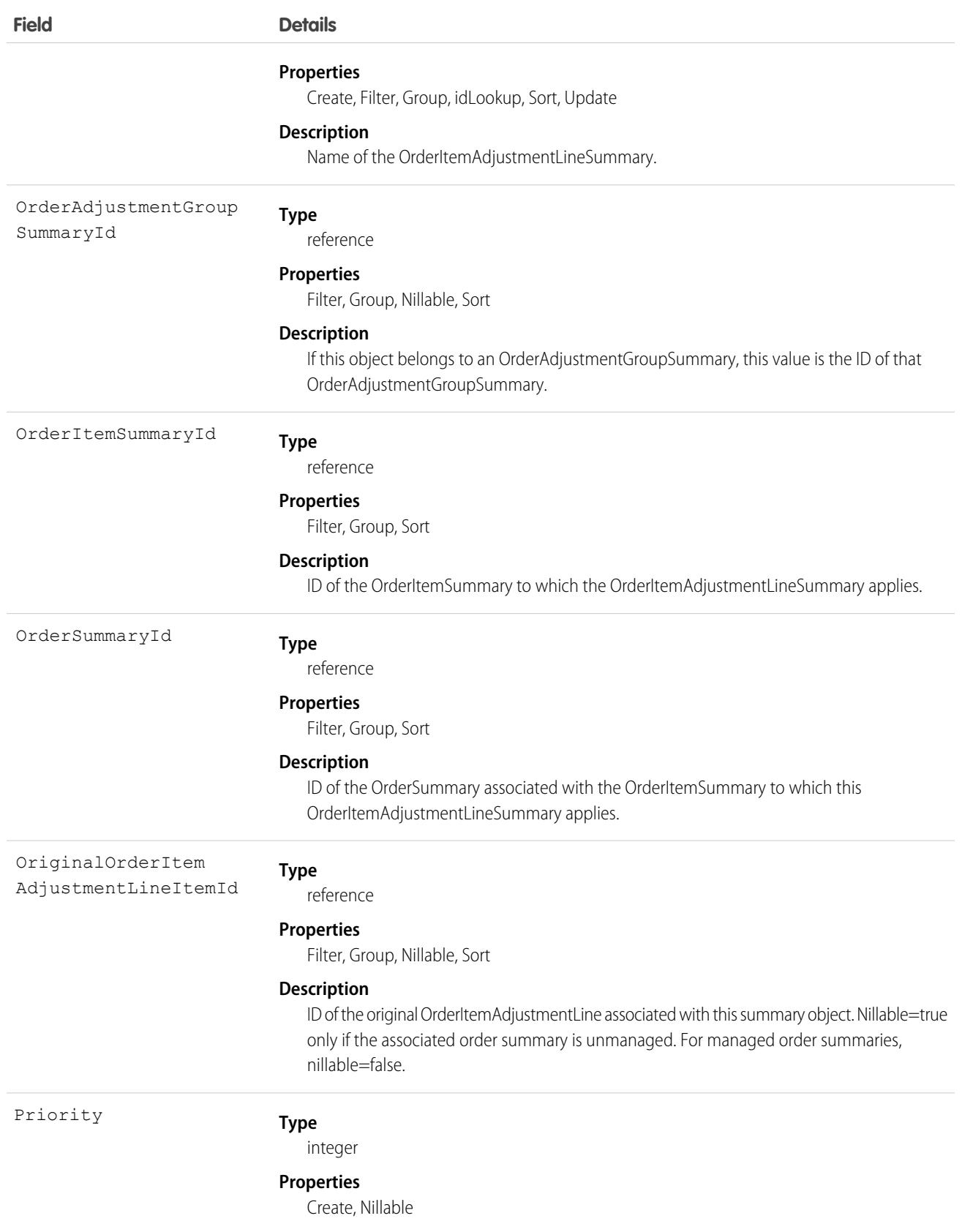

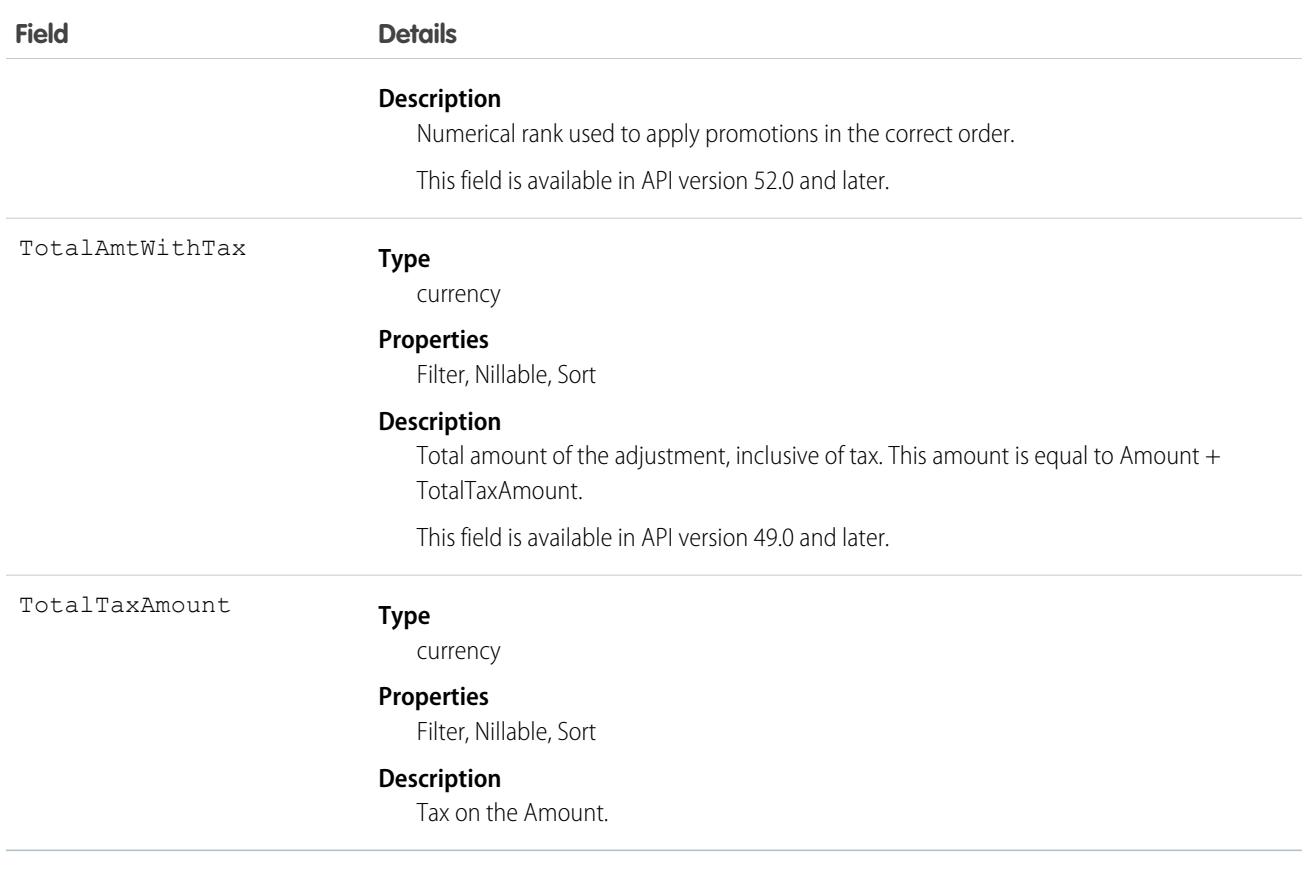

<span id="page-2583-0"></span>SEE ALSO: [OrderItemAdjustmentLineItem](#page-2577-0) **[OrderItemSummary](#page-2583-0)** [OrderItemTaxLineItemSummary](#page-2601-0)

## **OrderItemSummary**

Represents the current properties and state of a product or charge on an OrderSummary. Corresponds to one or more order item objects, consisting of an original object and any change objects applicable to it. This object is available in API version 48.0 and later.

## Supported Calls

```
create(), delete(), describeLayout(), describeSObjects(), getDeleted(), getUpdated(), query(),
retrieve(), undelete(), update(), upsert()
```
### Special Access Rules

This object is only available in Salesforce Order Management orgs or if the B2B Commerce on Lightning Experience license is enabled.

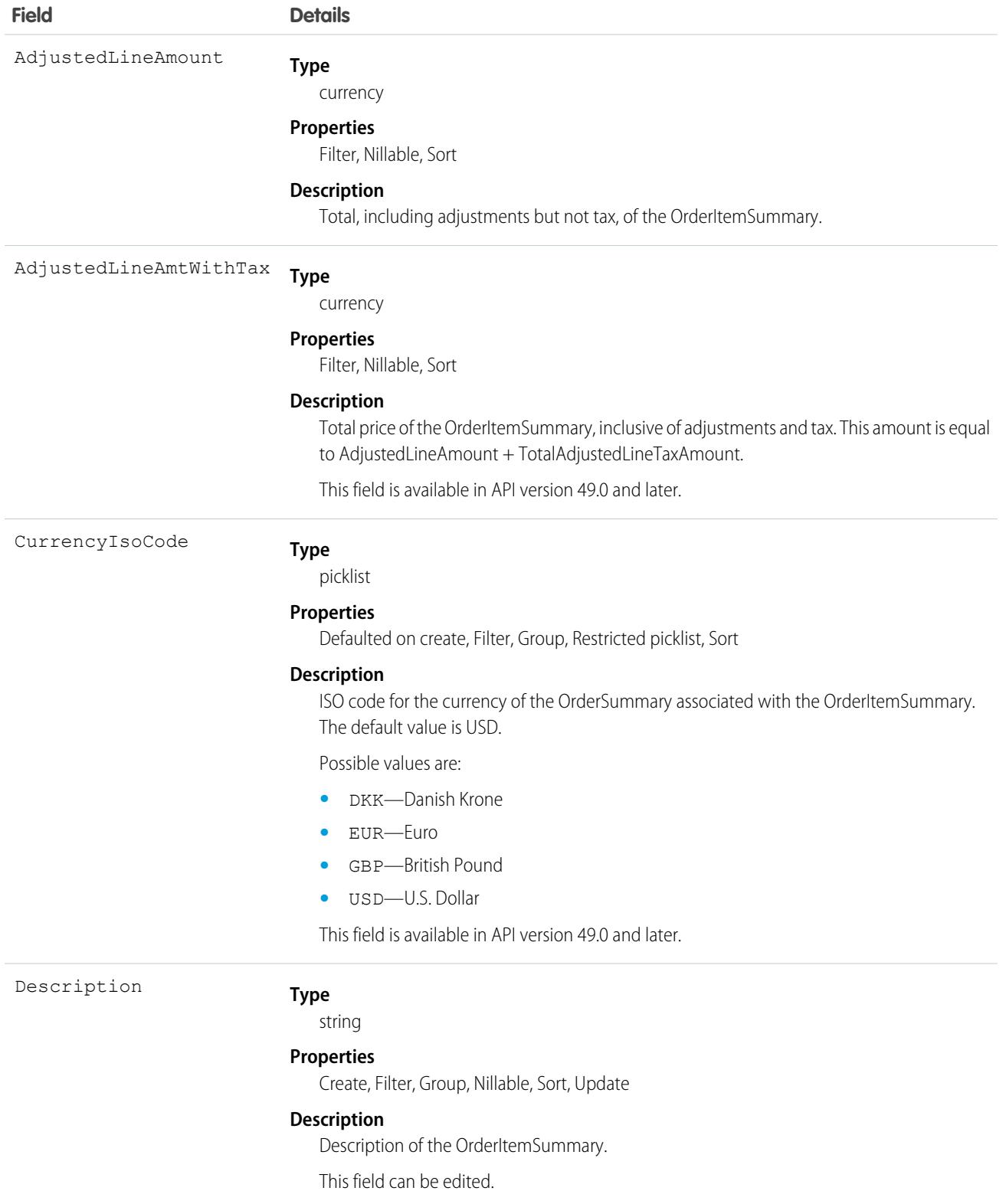

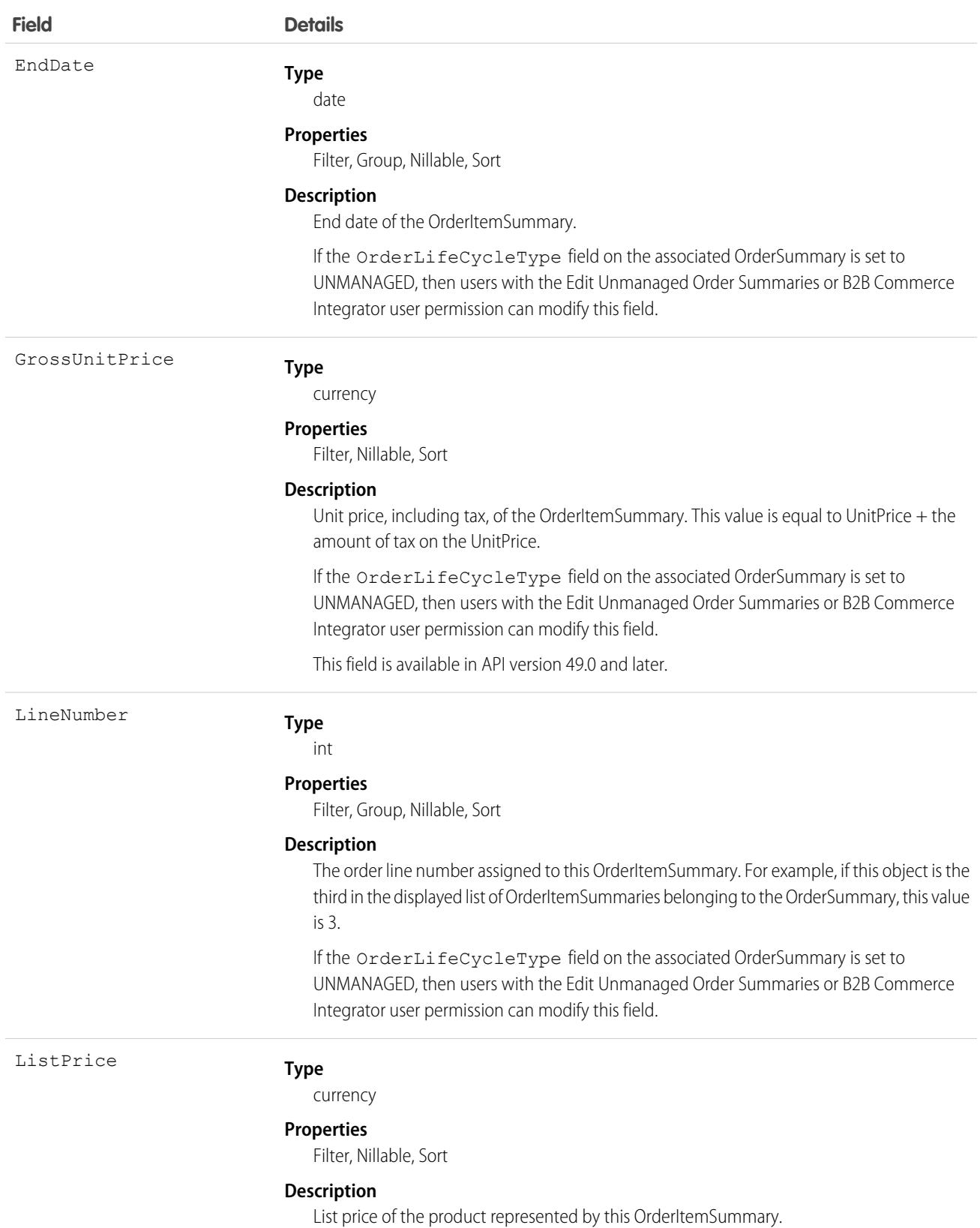

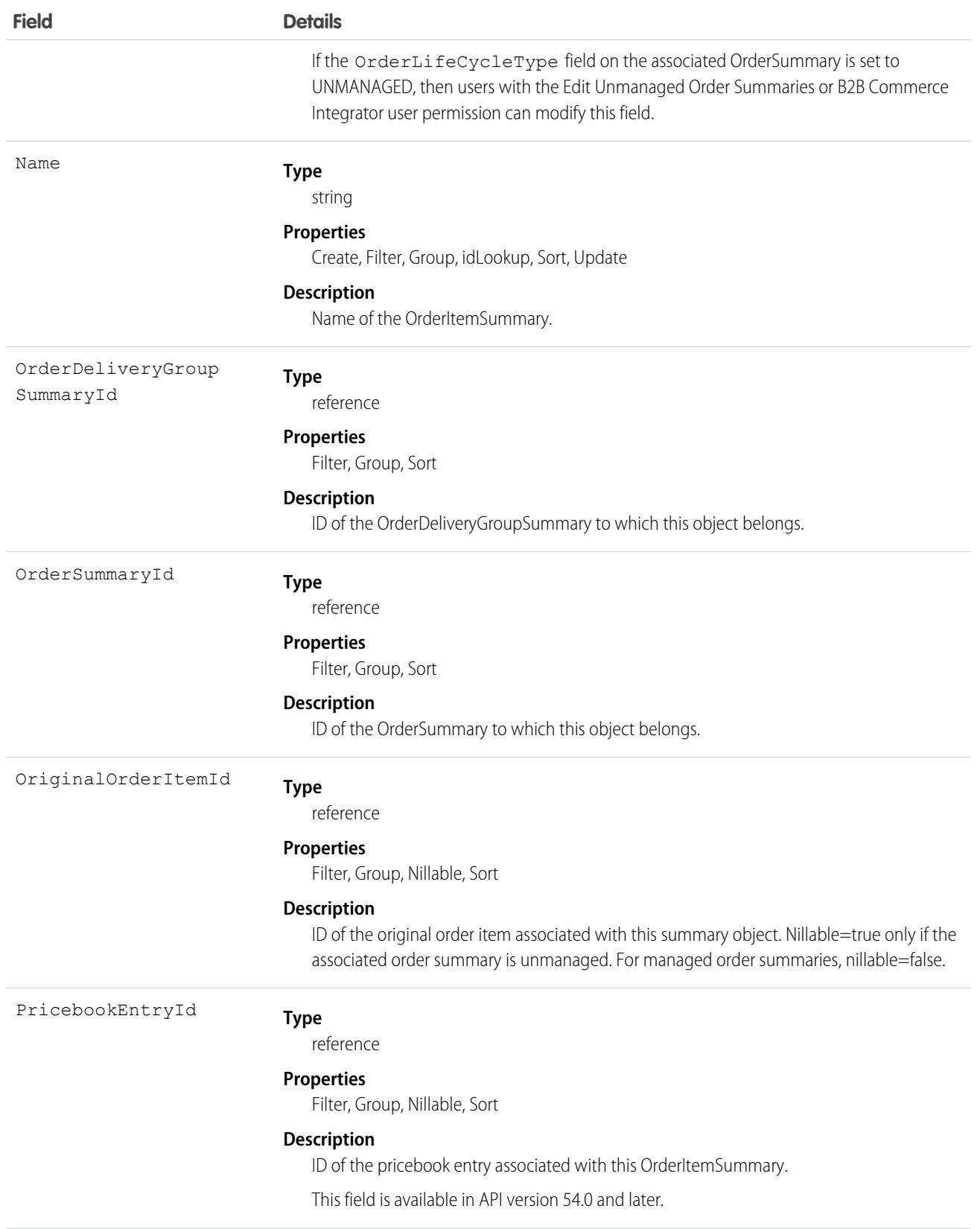

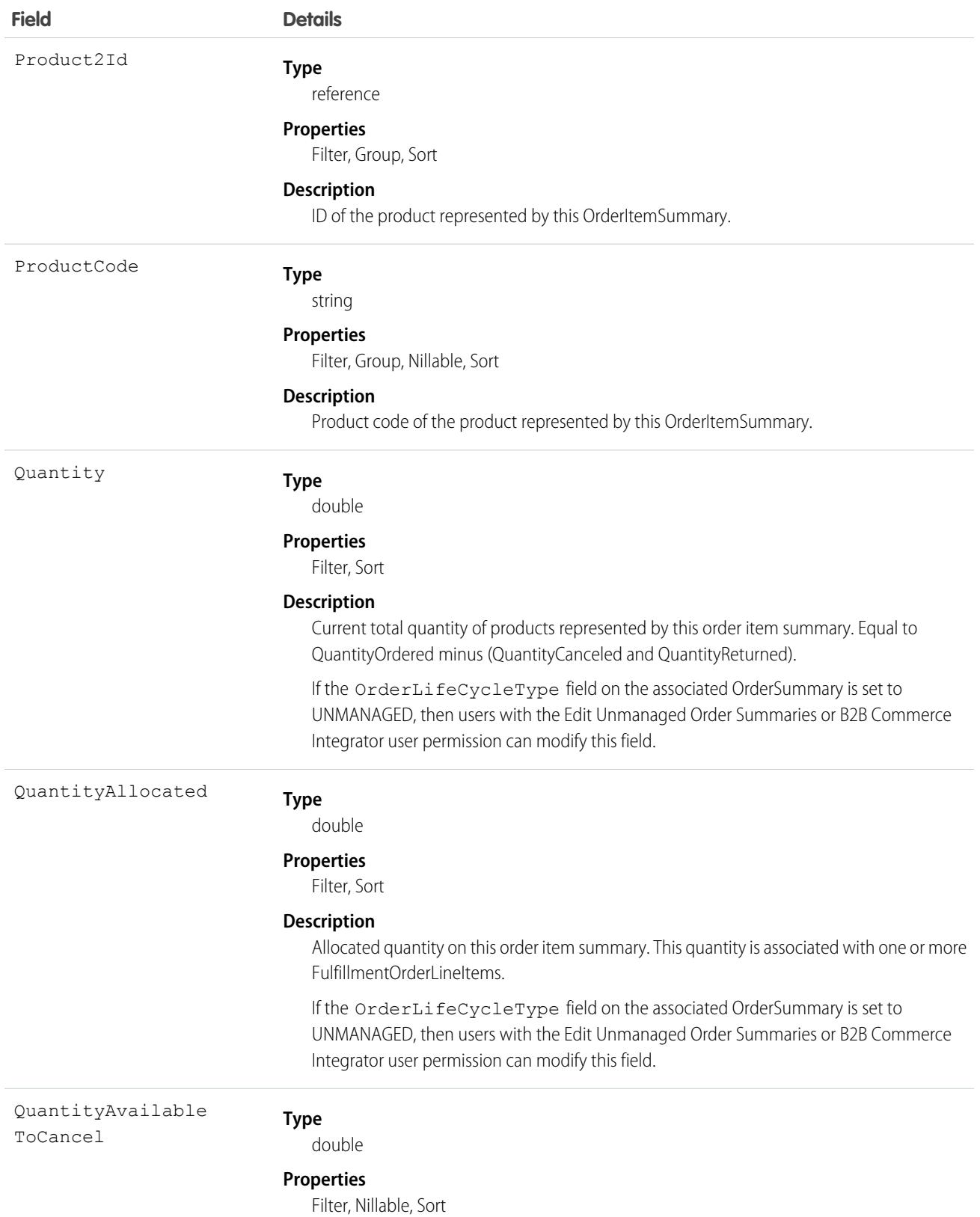

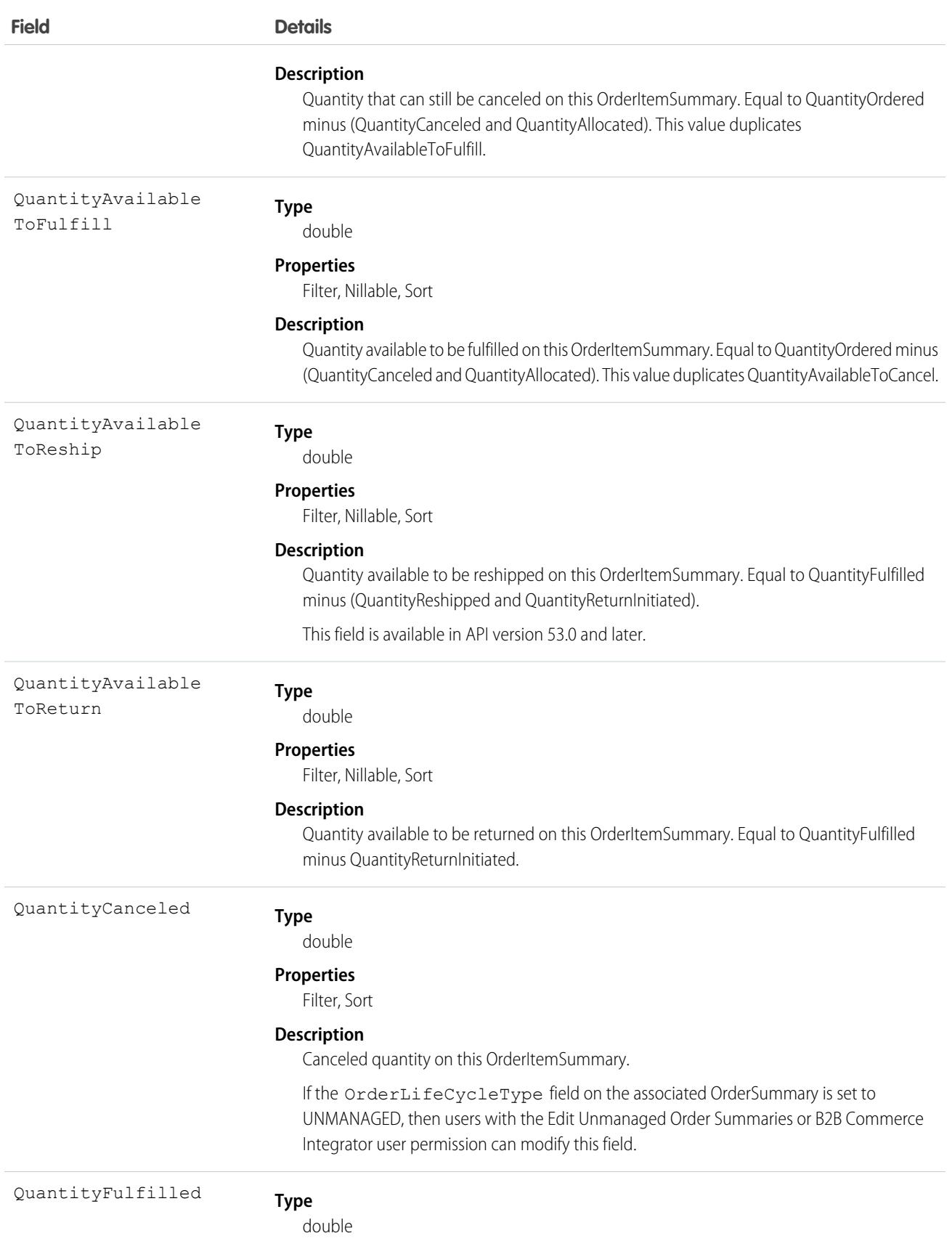

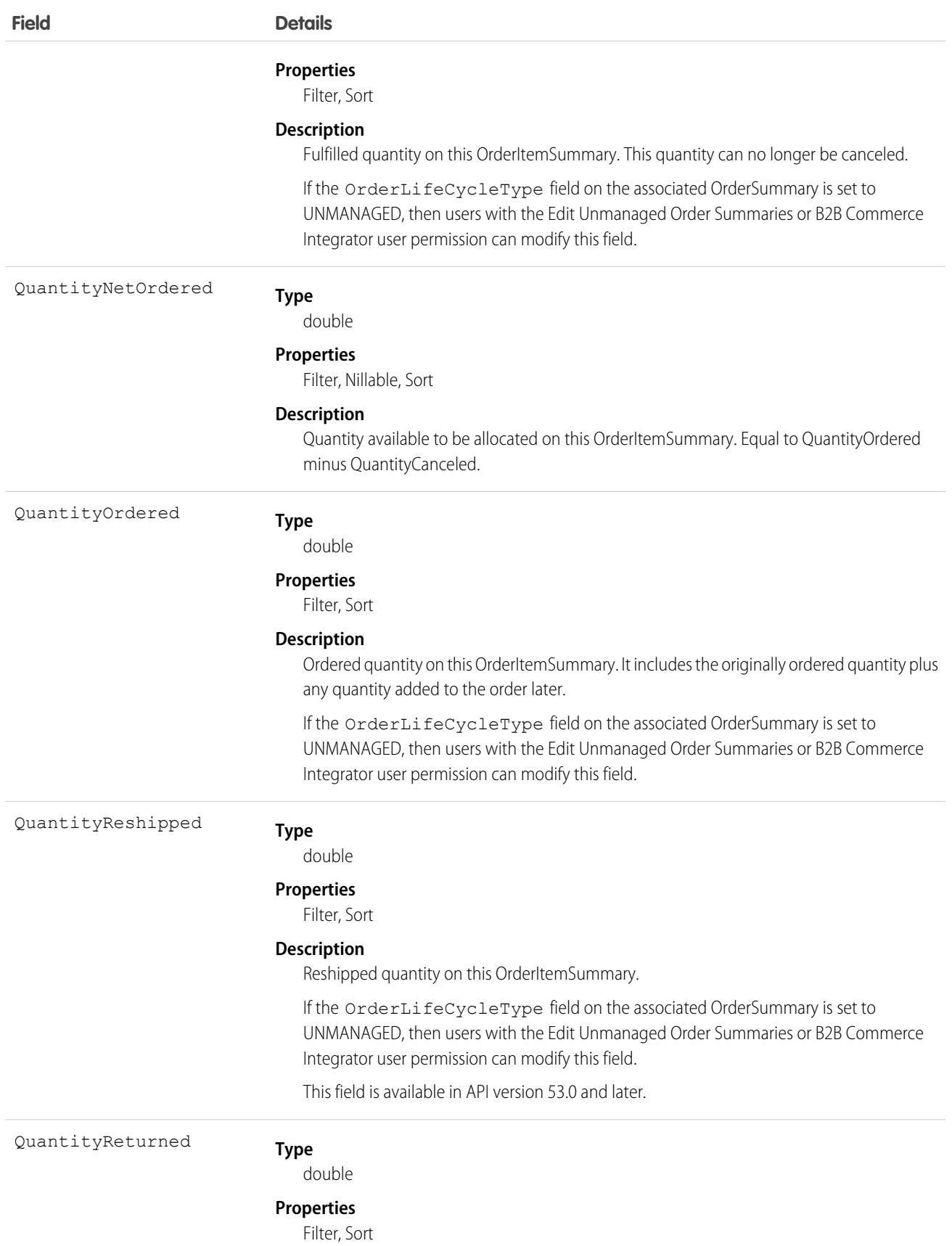

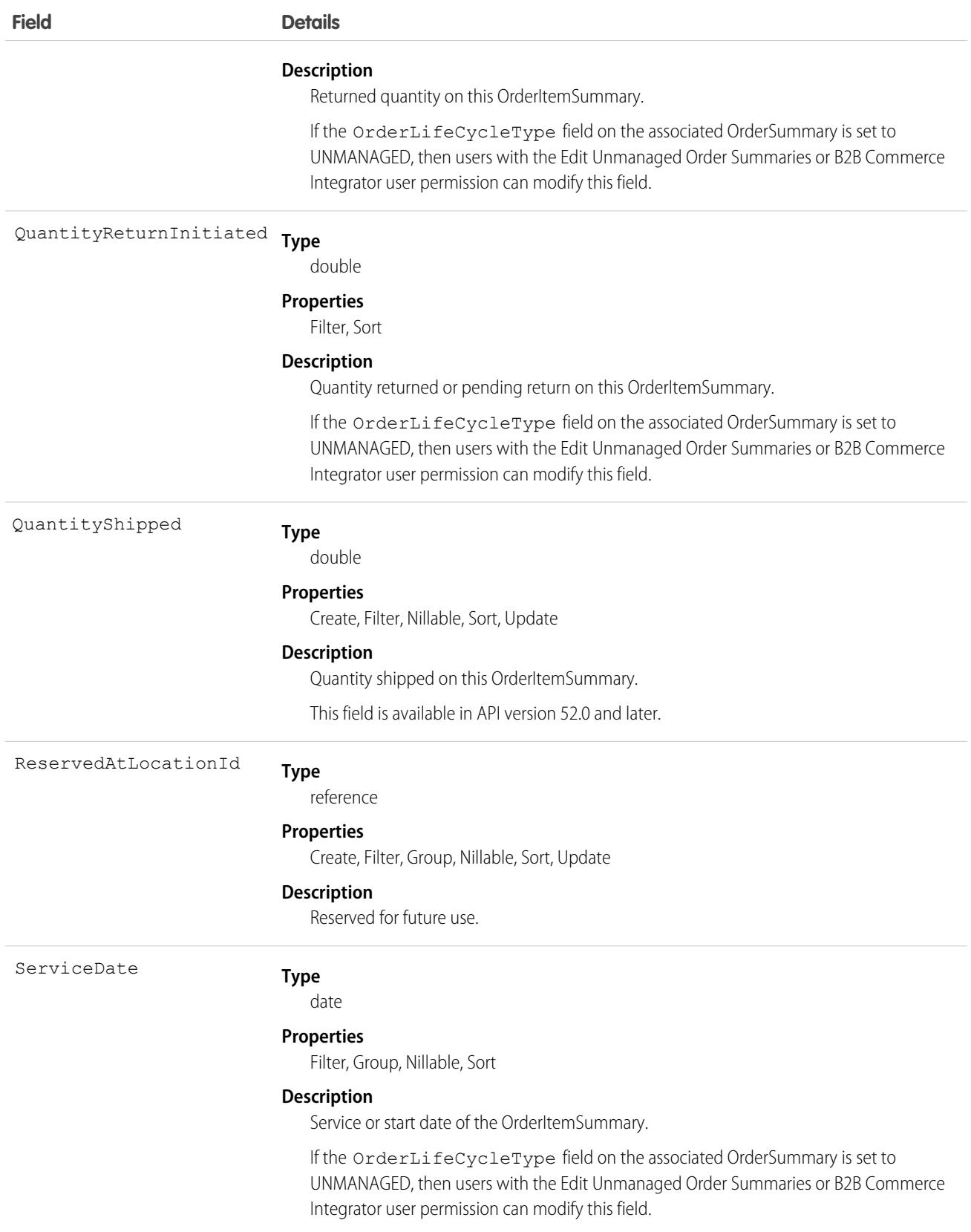

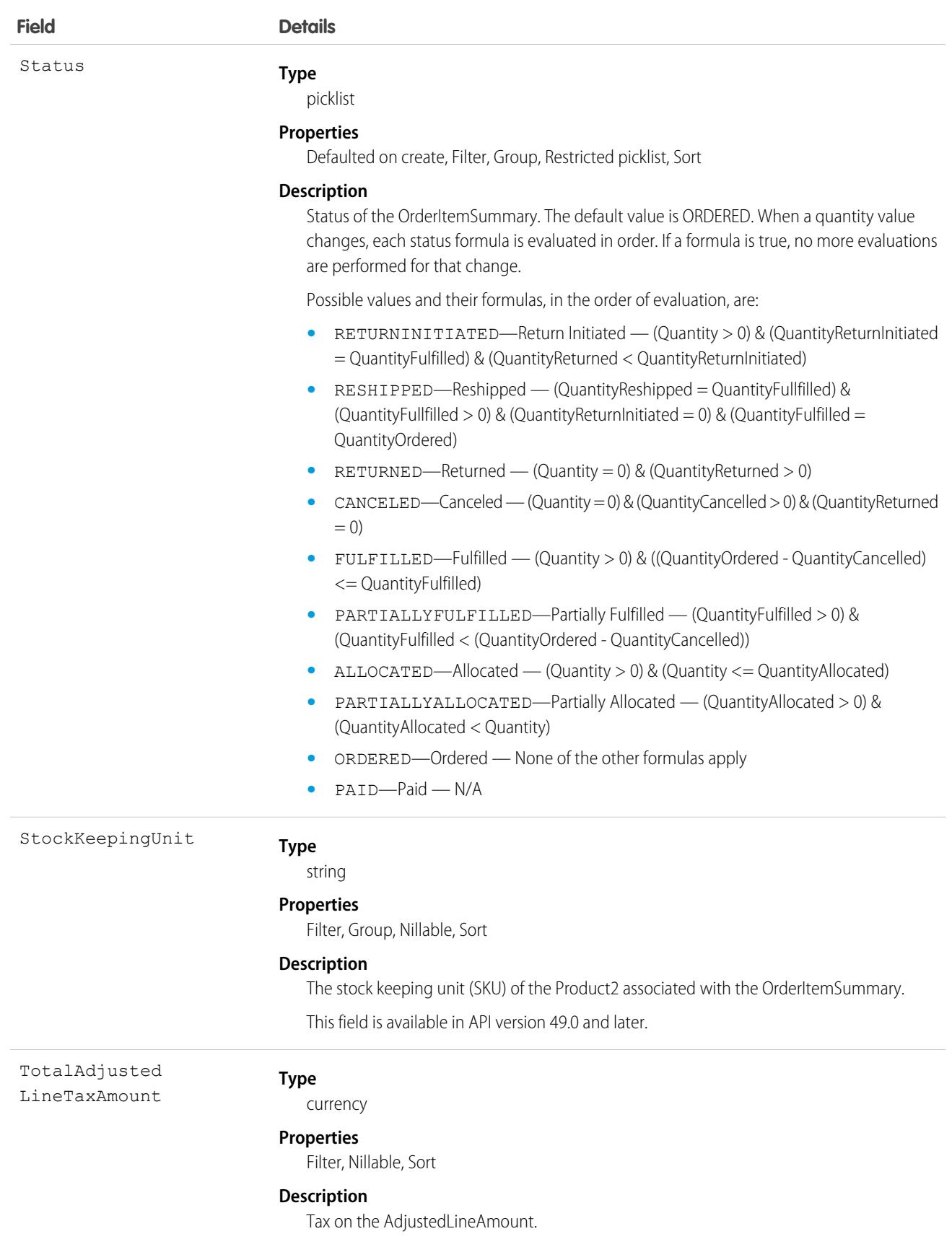
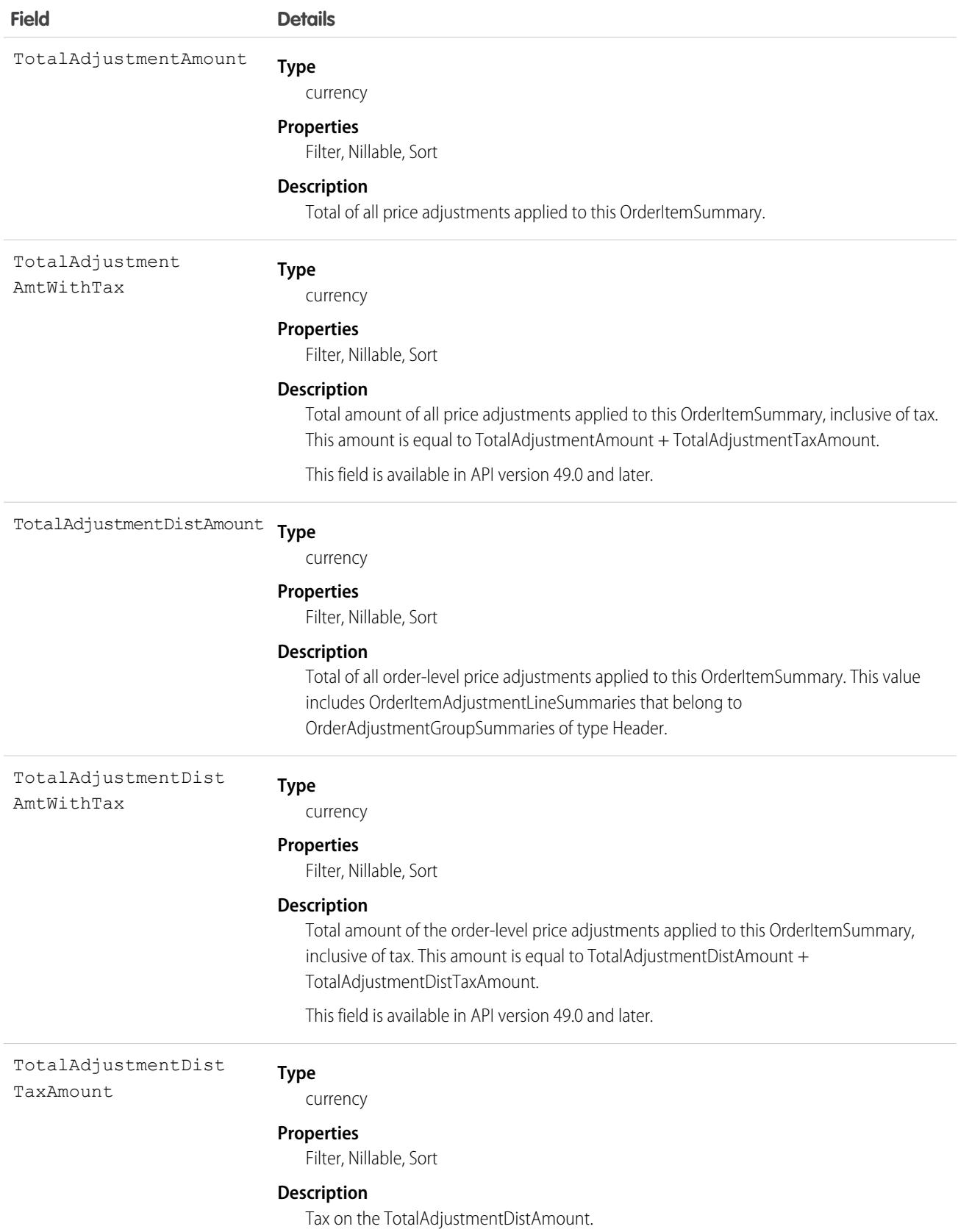

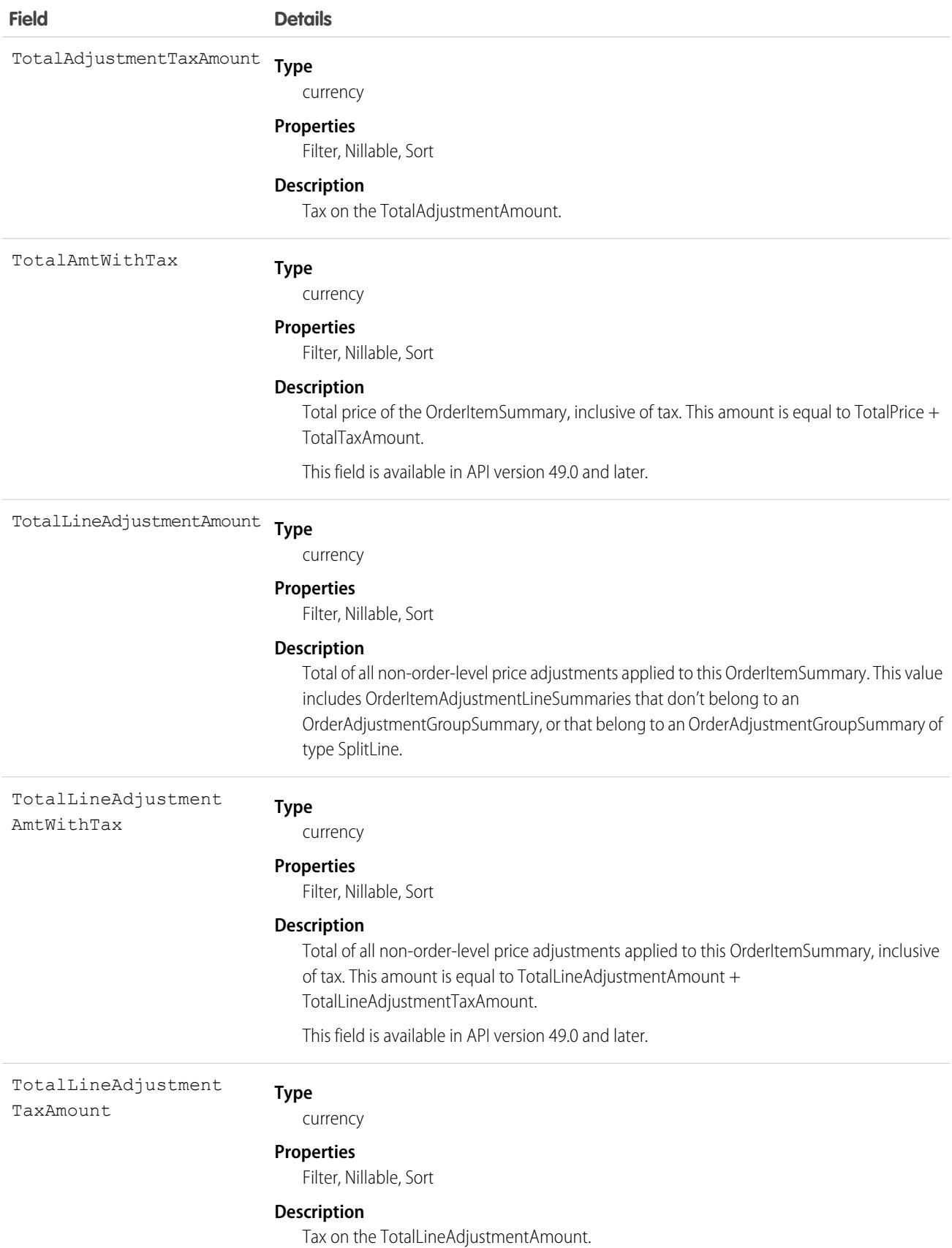

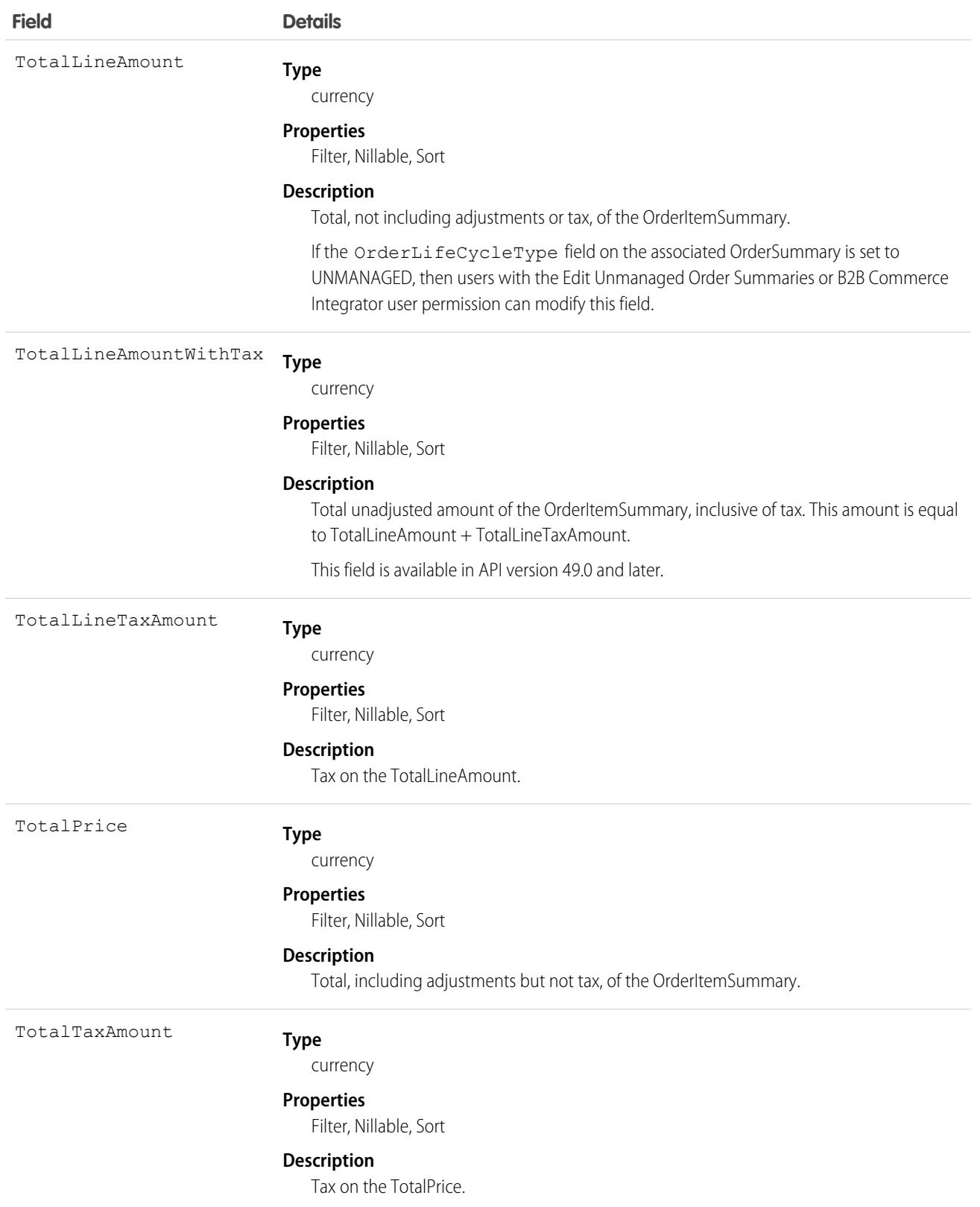

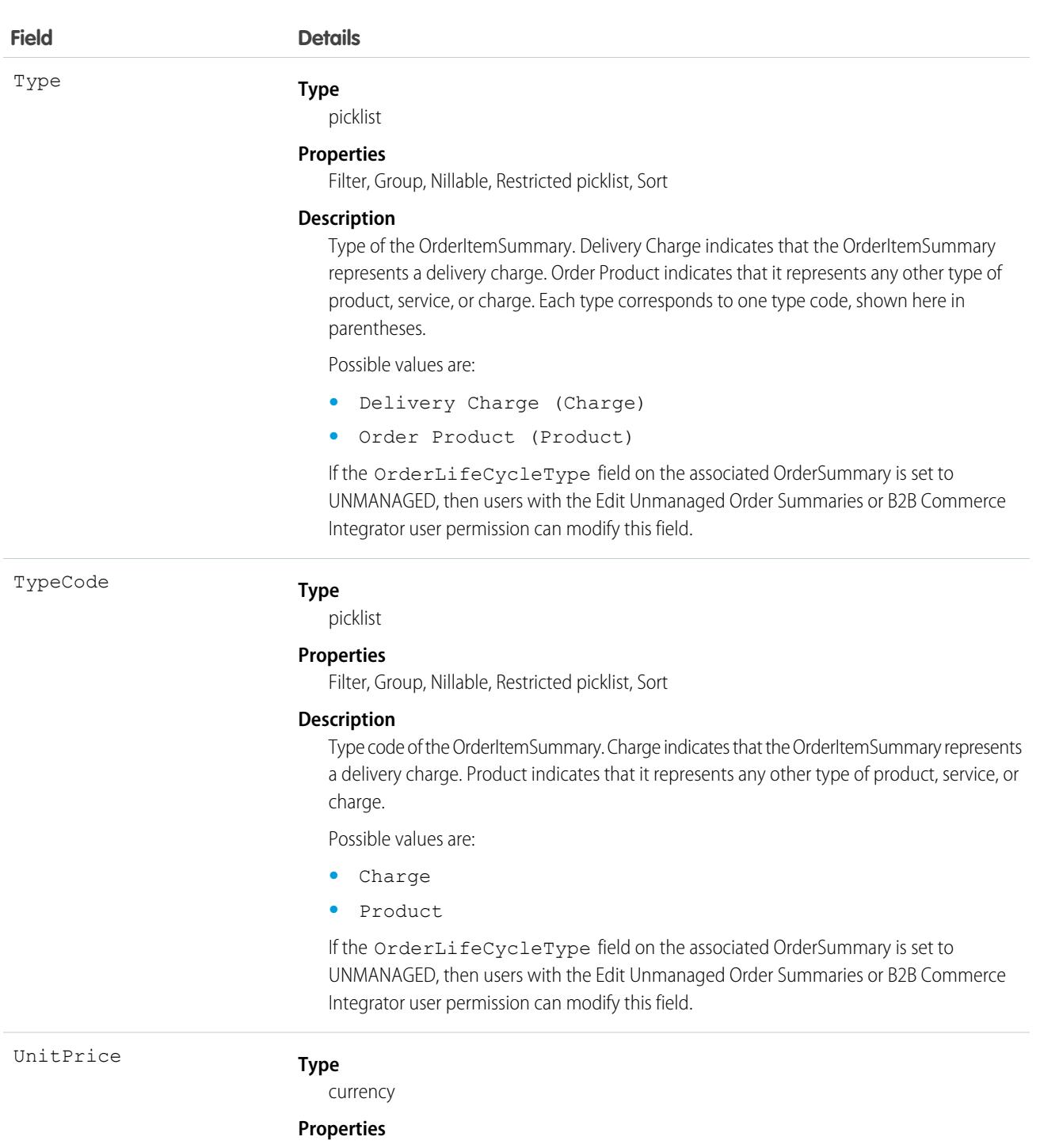

Filter, Nillable, Sort

### **Description**

Unit price of the product represented by the OrderItemSummary.

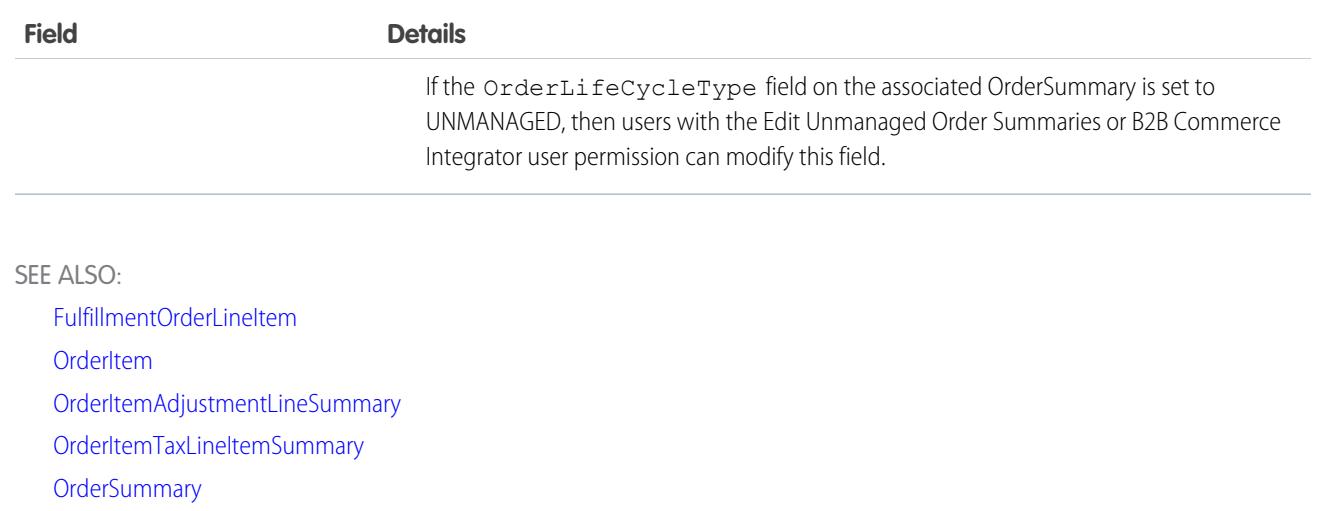

## OrderItemSummaryChange

Represents a change to an OrderItemSummary, usually a reduction in quantity due to a cancel or return. Corresponds to a change order item. This object is available in API version 48.0 and later.

This object is used for calculations and doesn't have a default record page.

## Supported Calls

delete(), describeLayout(), describeSObjects(), getDeleted(), getUpdated(), query(), retrieve()

## Special Access Rules

This object is only available in Salesforce Order Management orgs.

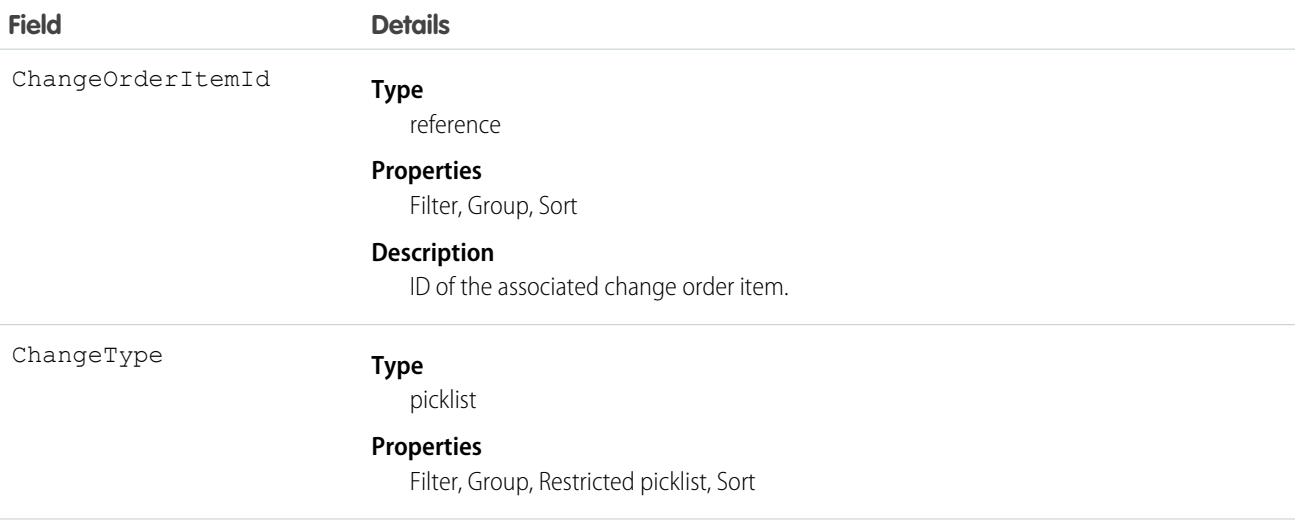

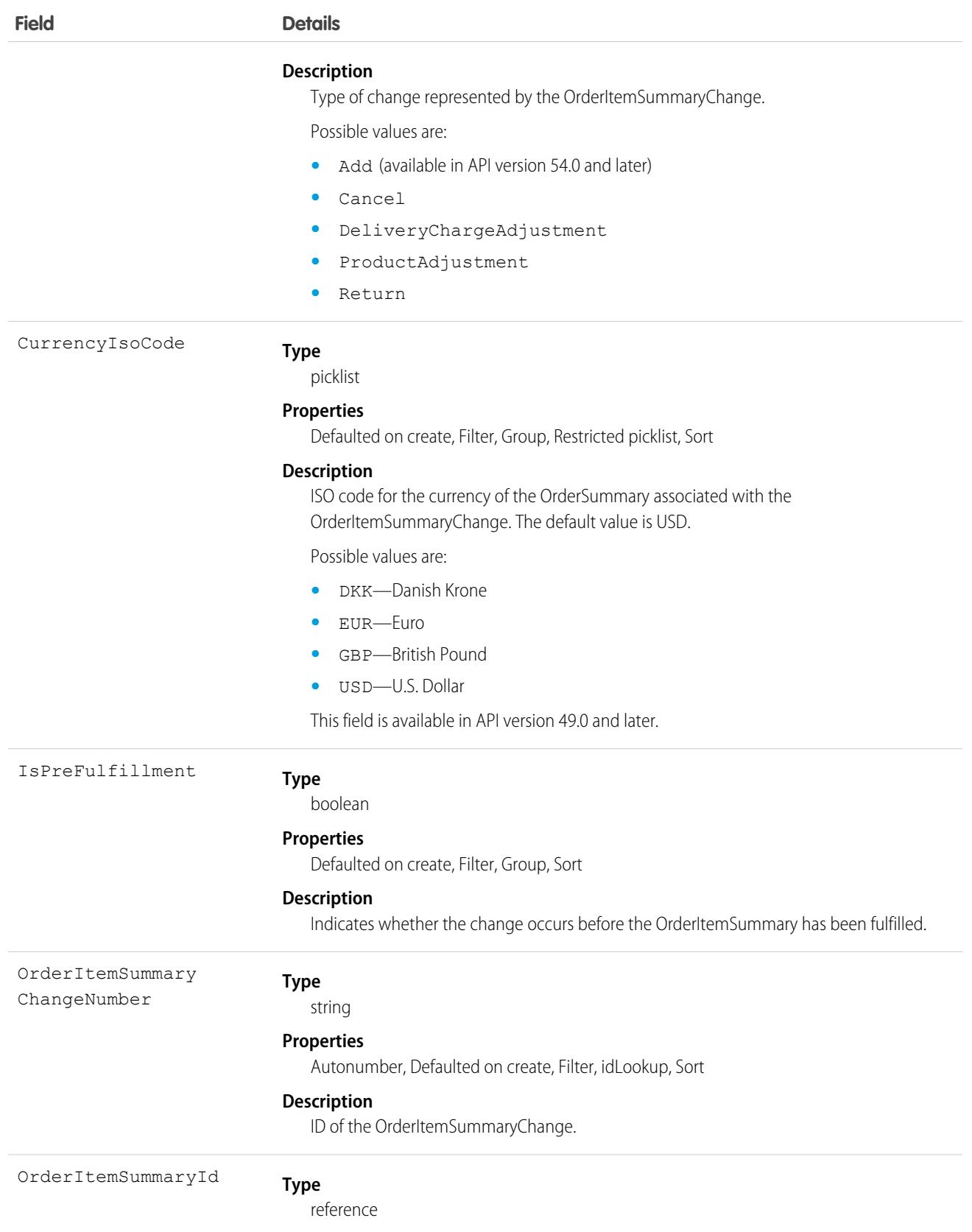

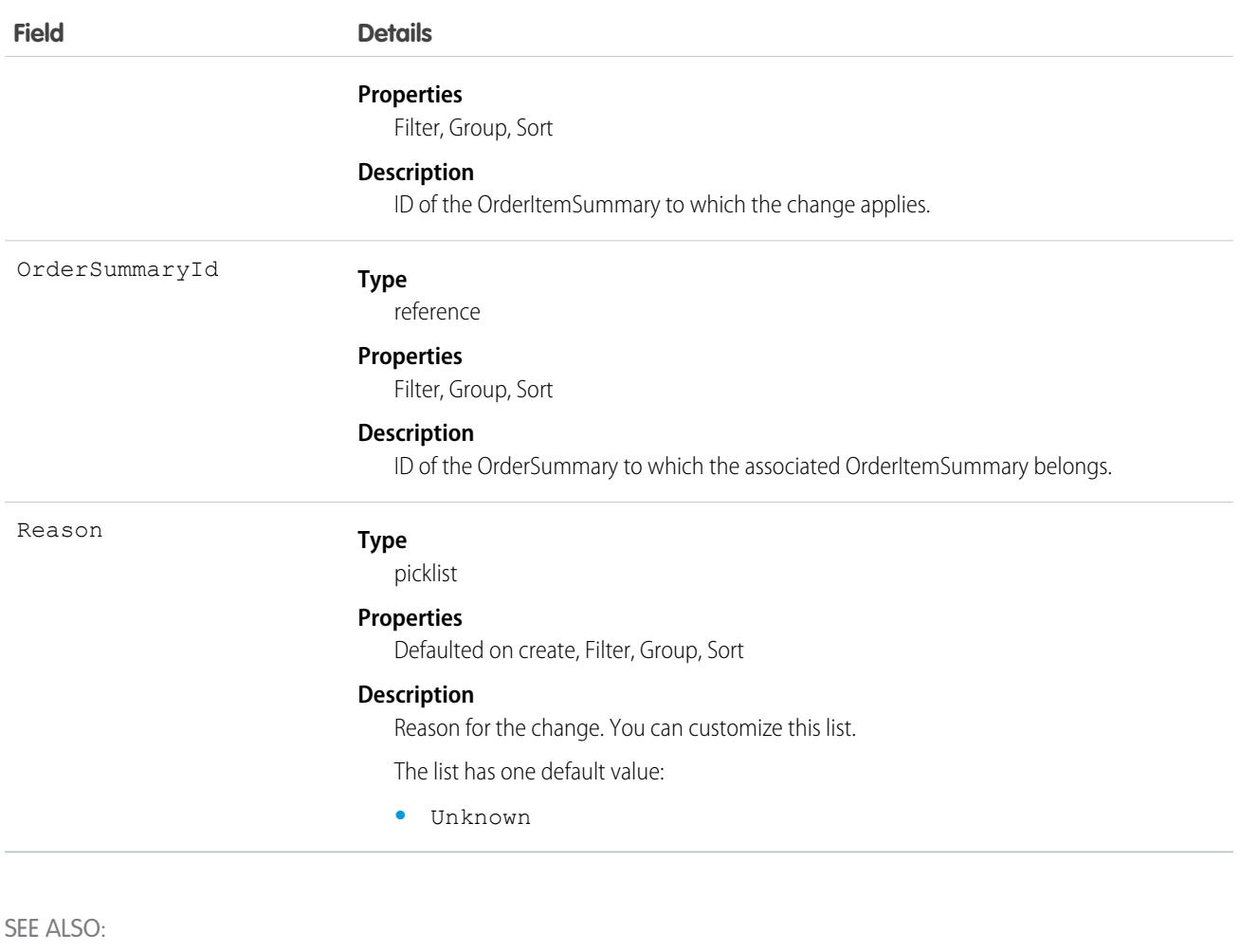

<span id="page-2598-0"></span>**[OrderItem](#page-2565-0) [OrderItemSummary](#page-2583-0)** 

## OrderItemTaxLineItem

The tax amount that has been applied to an order item. This object is available in API version 48.0 and later.

## Supported Calls

create(), delete(), describeLayout(), describeSObjects(), getDeleted(), getUpdated(), query(), retrieve(), update(), upsert()

## Special Access Rules

To access Commerce Orders entities, your org must have a Salesforce Order Management license. Commerce Orders entities are available only in Lightning Experience.

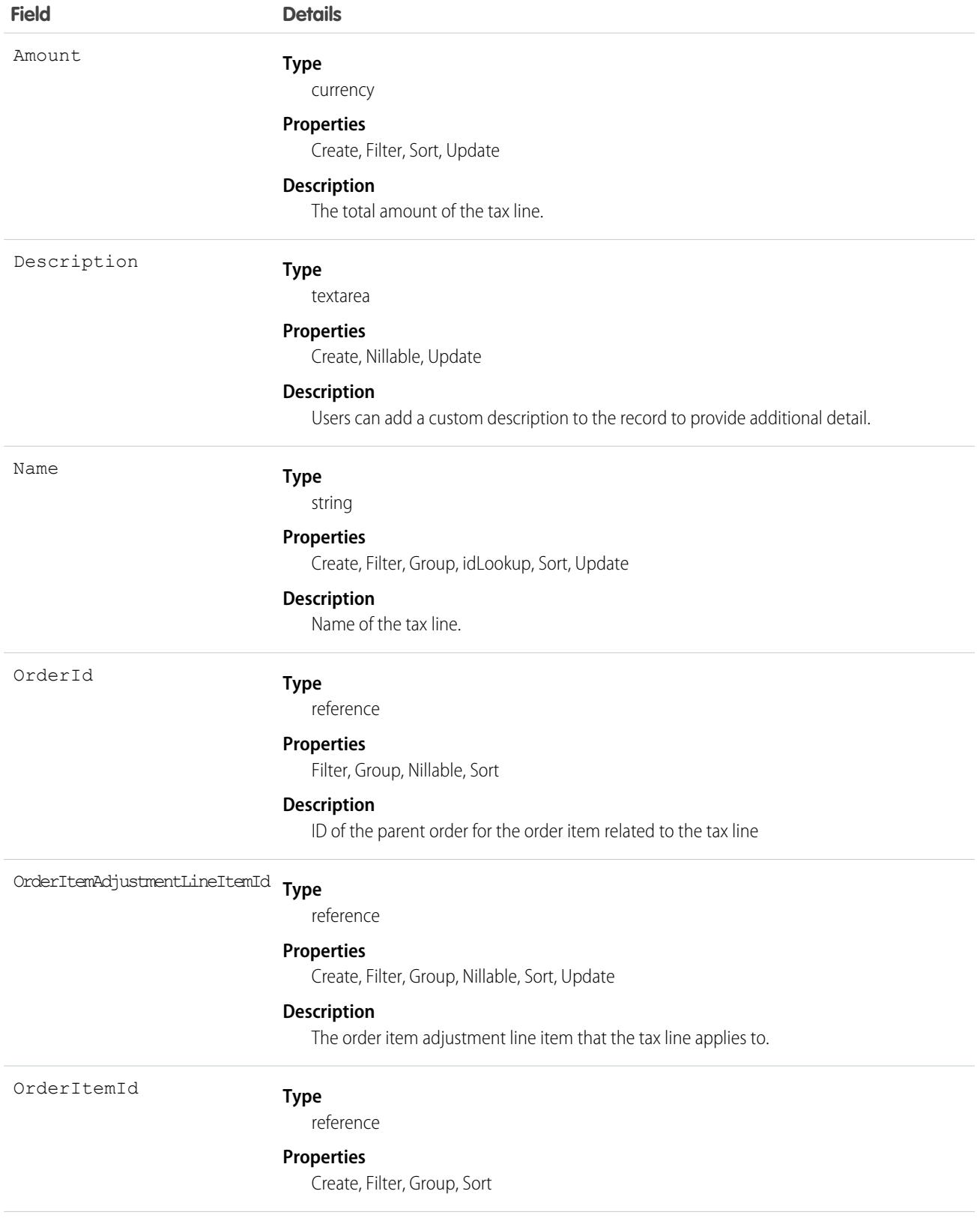

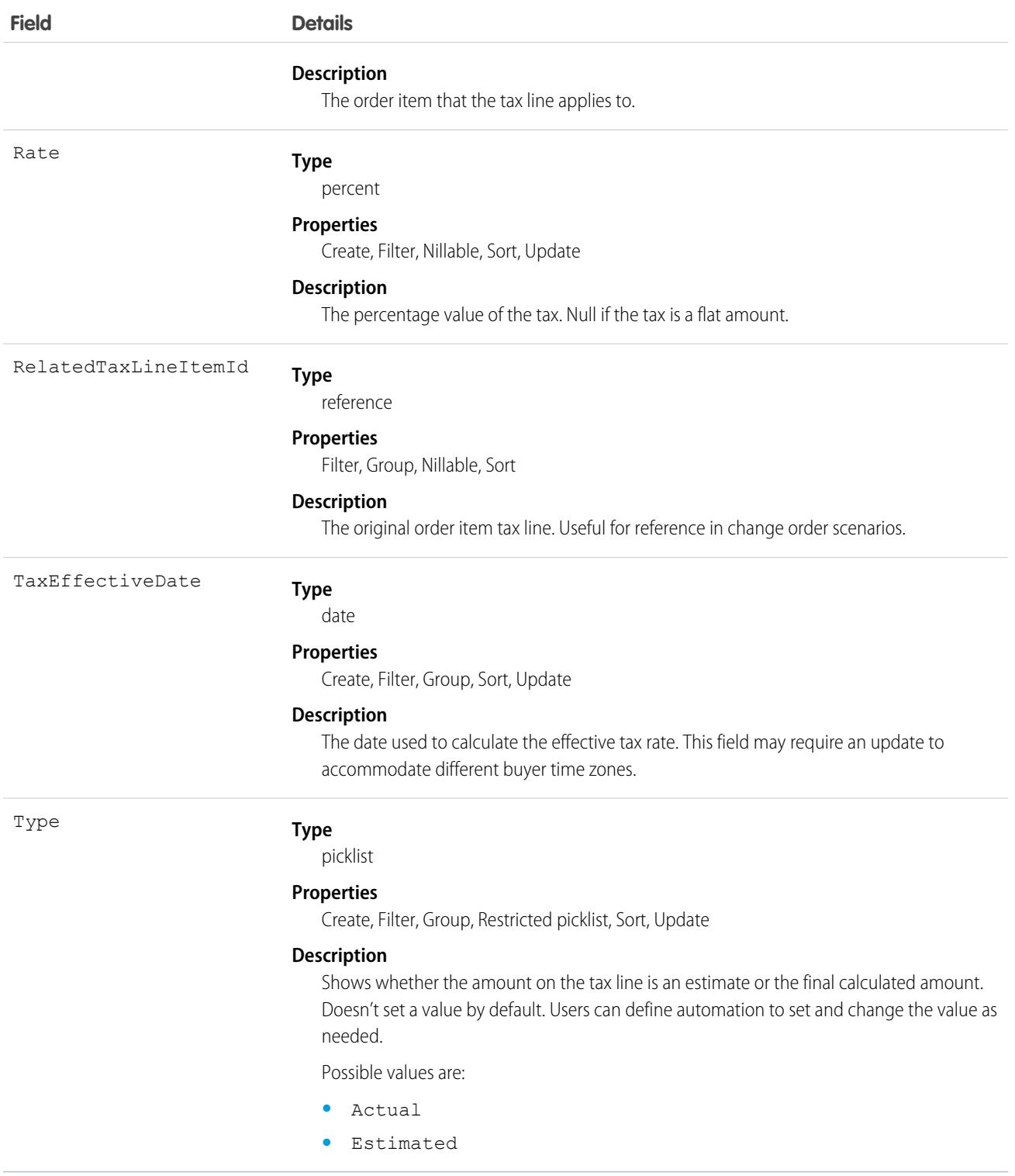

# <span id="page-2601-0"></span>OrderItemTaxLineItemSummary

Represents the current tax on an OrderItemSummary or OrderItemAdjustmentLineSummary. Corresponds to one or more order item tax line items, consisting of an original object and any change objects applicable to it. This object is available in API version 48.0 and later.

# Supported Calls

delete(), describeLayout(), describeSObjects(), getDeleted(), getUpdated(), query(), retrieve(), undelete(), update()

# Special Access Rules

This object is only available in Salesforce Order Management orgs or if the B2B Commerce on Lightning Experience license is enabled.

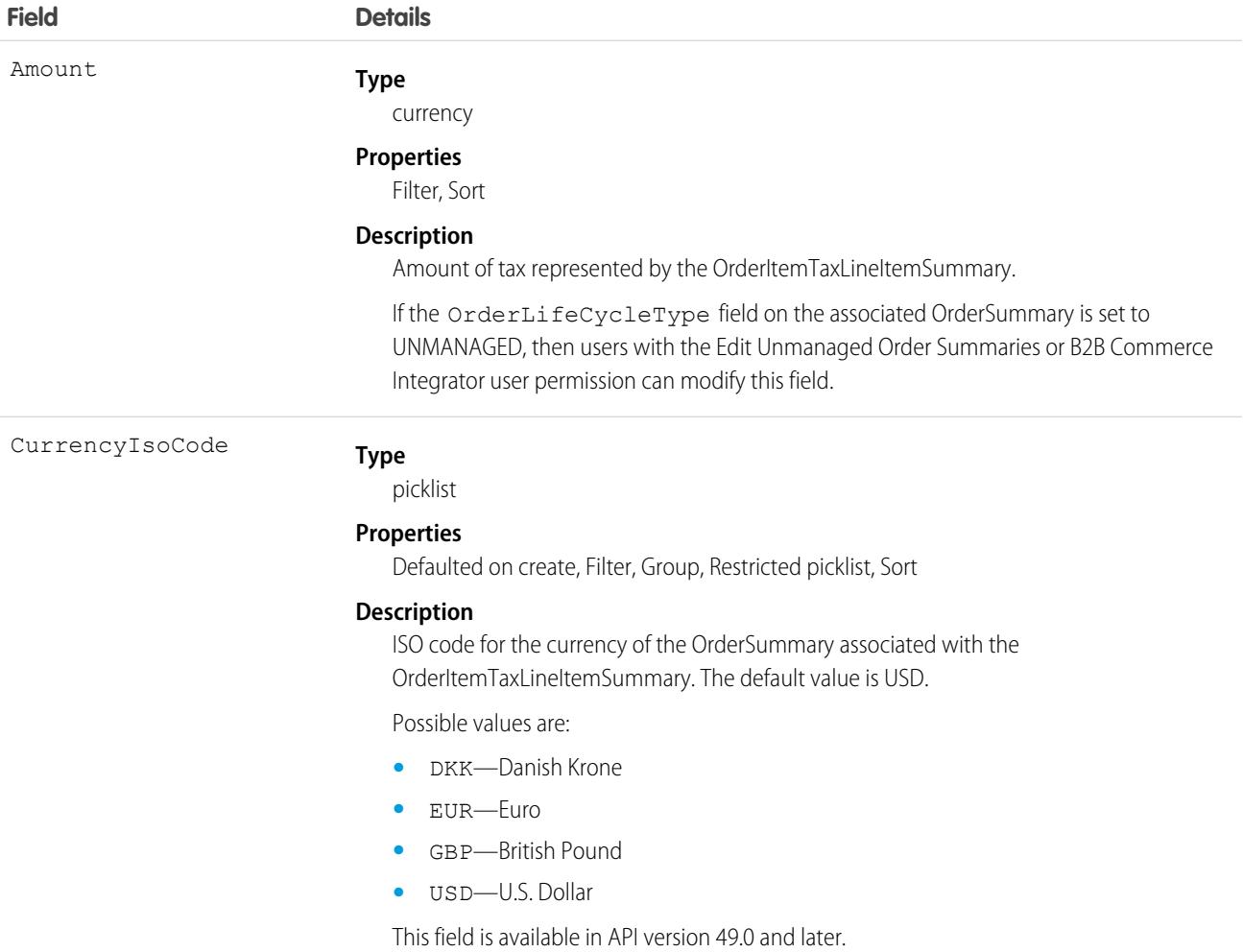

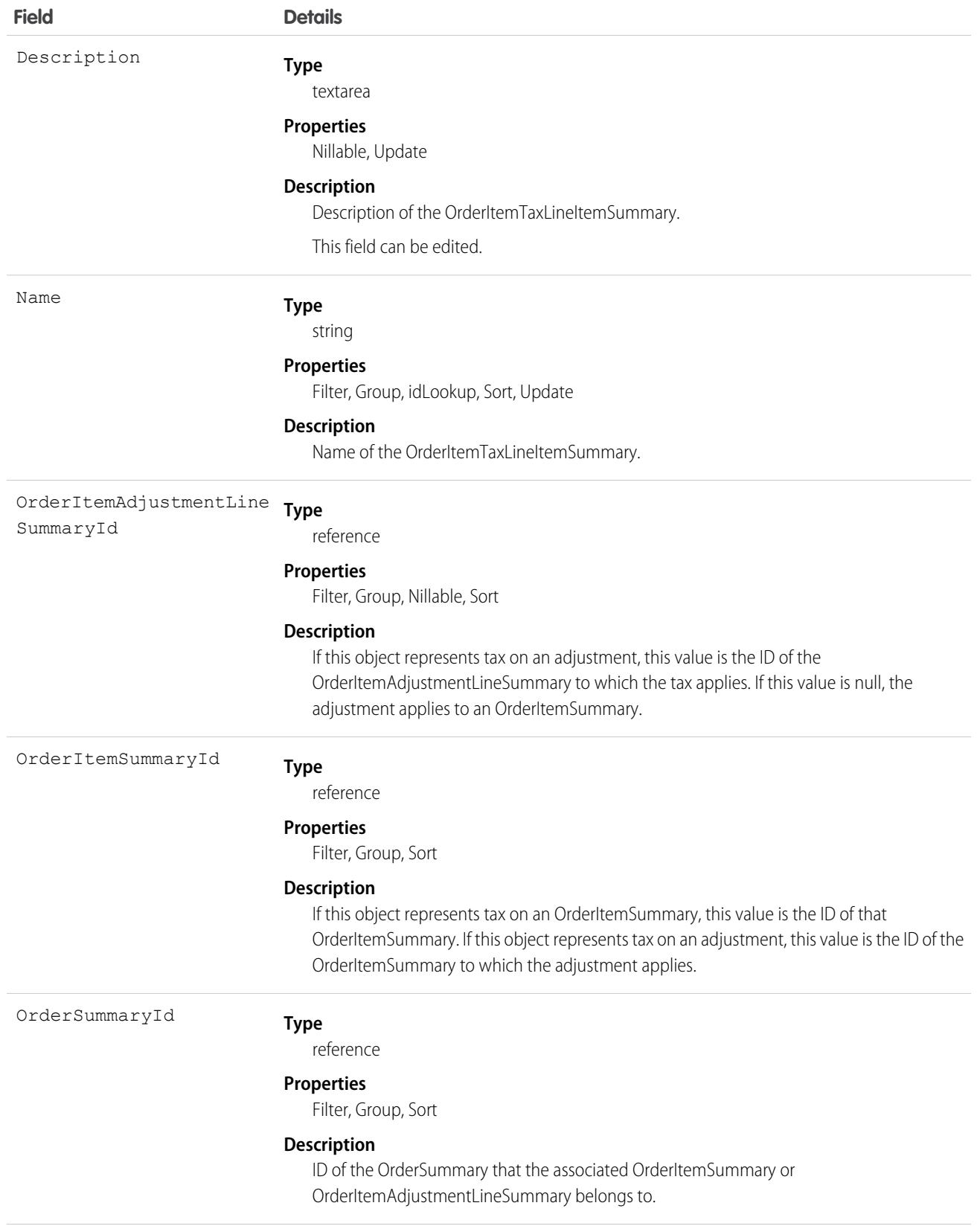

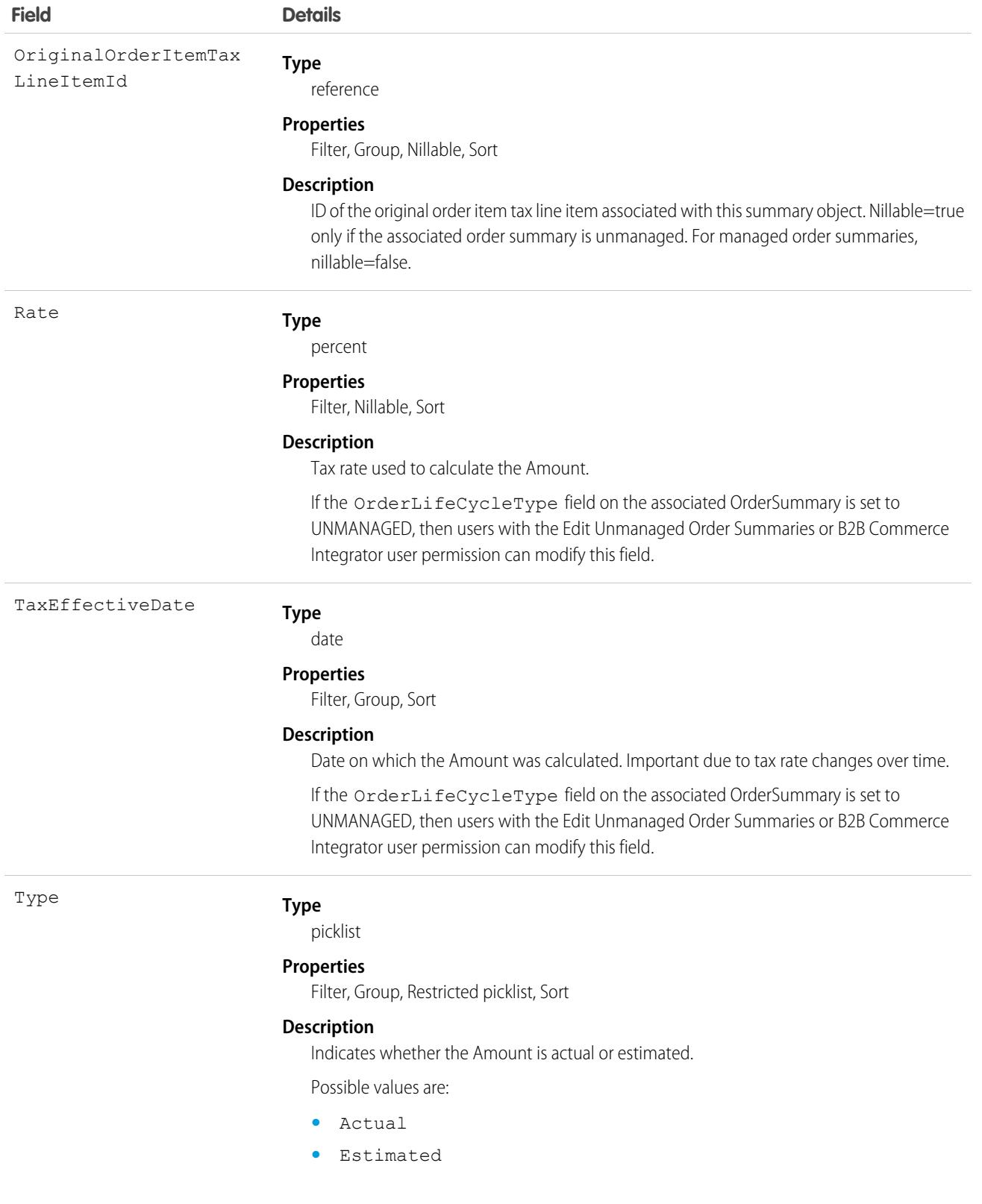

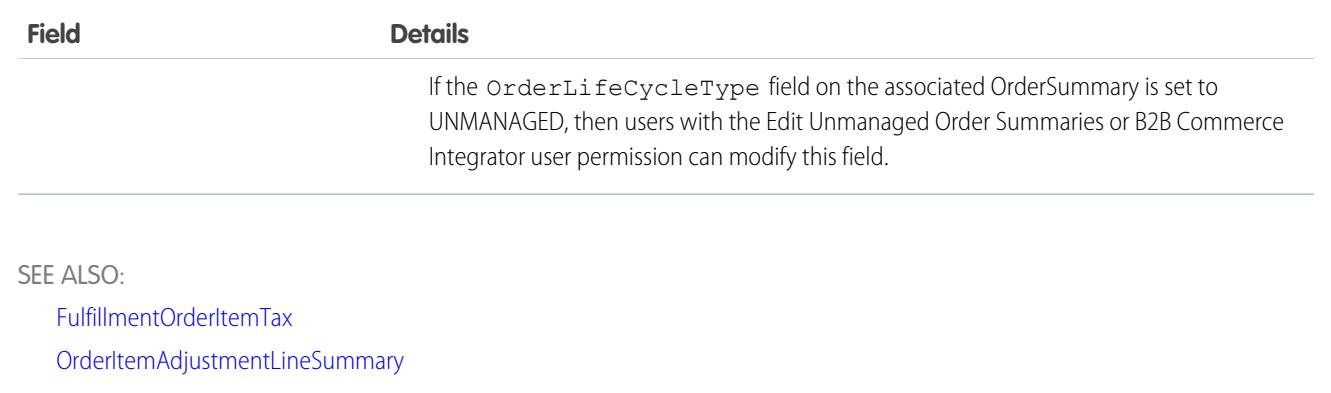

**[OrderItemSummary](#page-2583-0)** 

[OrderItemTaxLineItem](#page-2598-0)

# OrderItemType

Shows whether the order product is a product line or charge line. This object is available in API version 48.0 and later.

# Supported Calls

describeSObjects(), query(), retrieve()

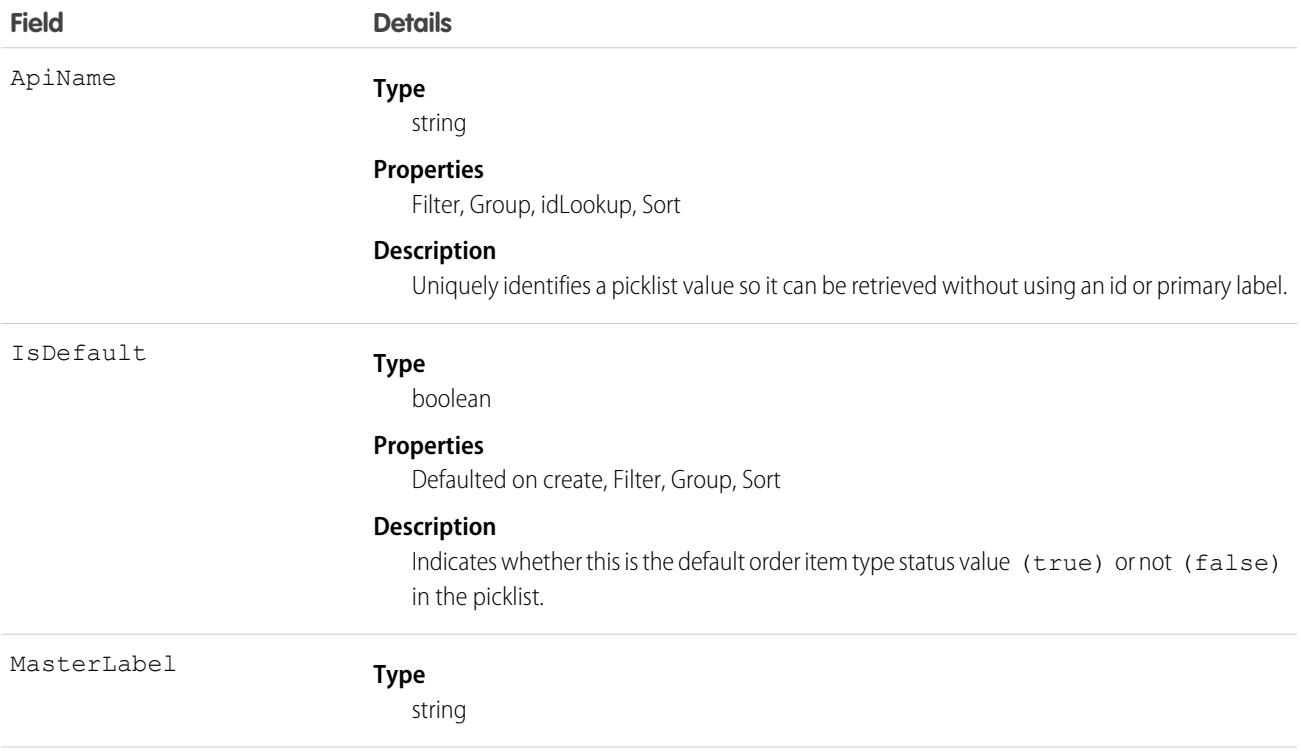

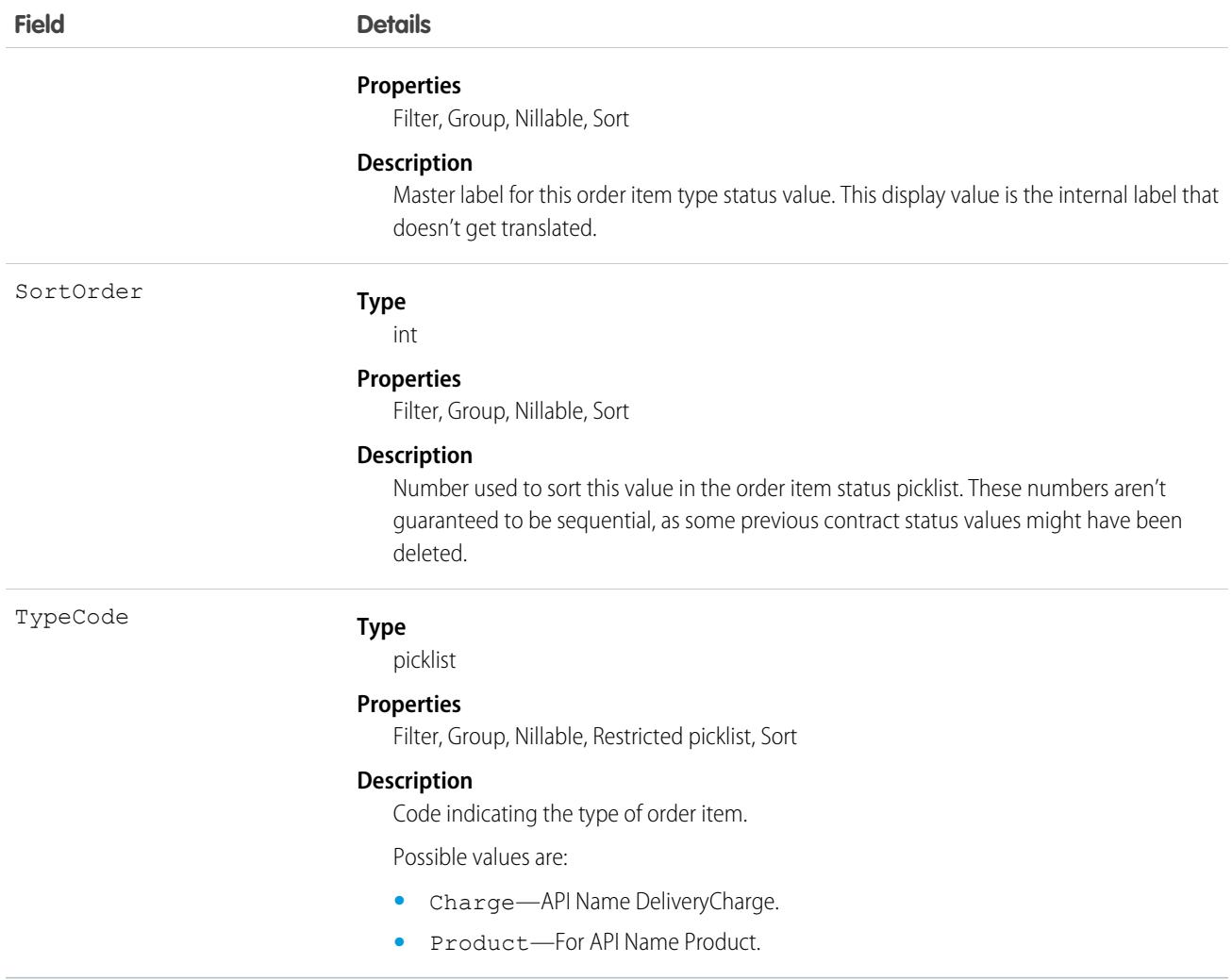

# OrderOwnerSharingRule

Represents a rule which determines order sharing access for the order's owners.

Note: To enable access to this object for your org, contact Salesforce customer support. However, we recommend that you  $\left( \mathbf{z}\right)$ instead use Metadata API to programmatically update owner sharing rules because it triggers automatic sharing rule recalculation. The [SharingRules](https://developer.salesforce.com/docs/atlas.en-us.236.0.api_meta.meta/api_meta/meta_sharingrules.htm) Metadata API type is enabled for all orgs.

# Supported Calls

```
create(), delete(), describeSObjects(), getDeleted(), getUpdated(), query(), retrieve(), update(),
upsert()
```
# Special Access Rules

Customer Portal users can't access this object.

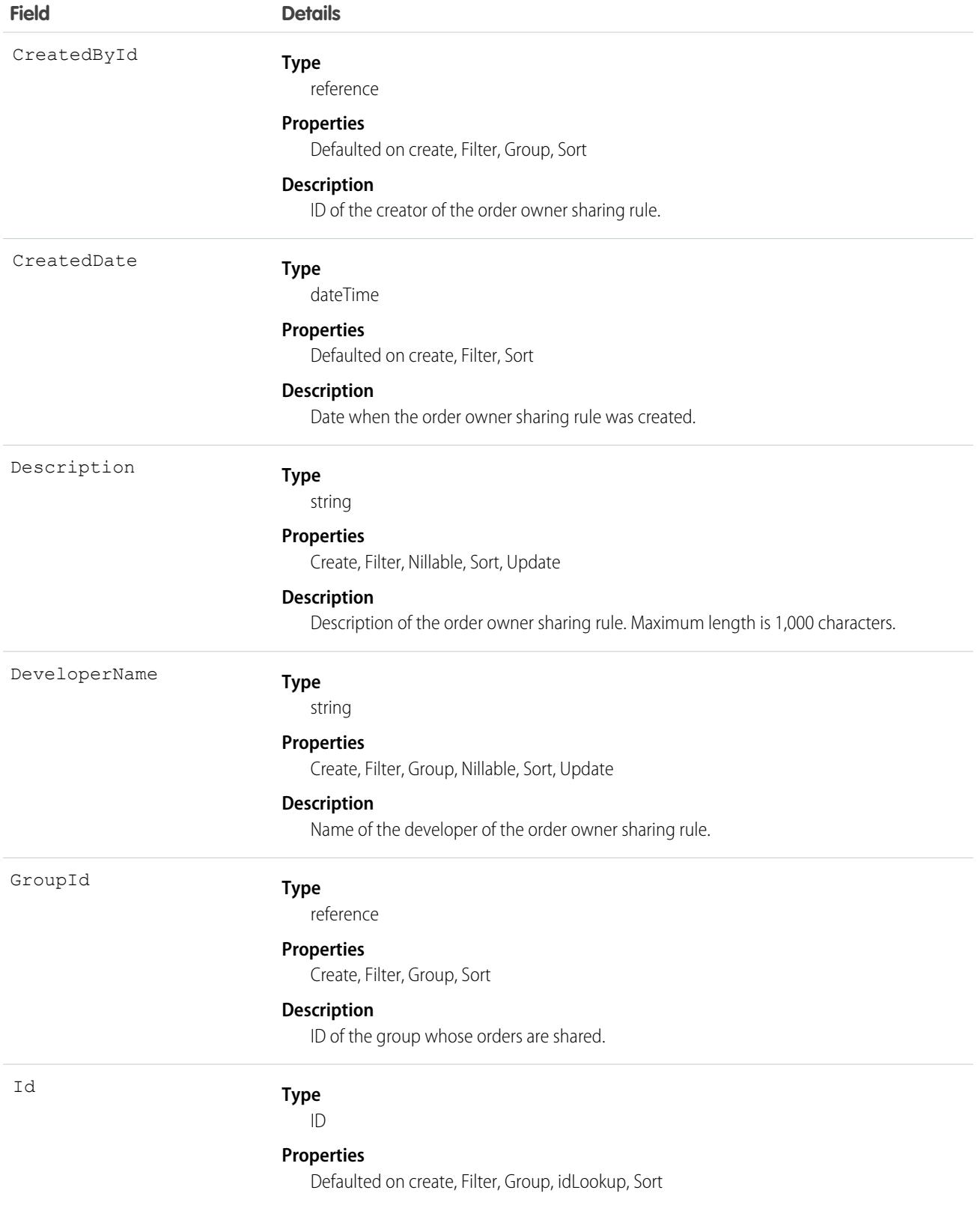

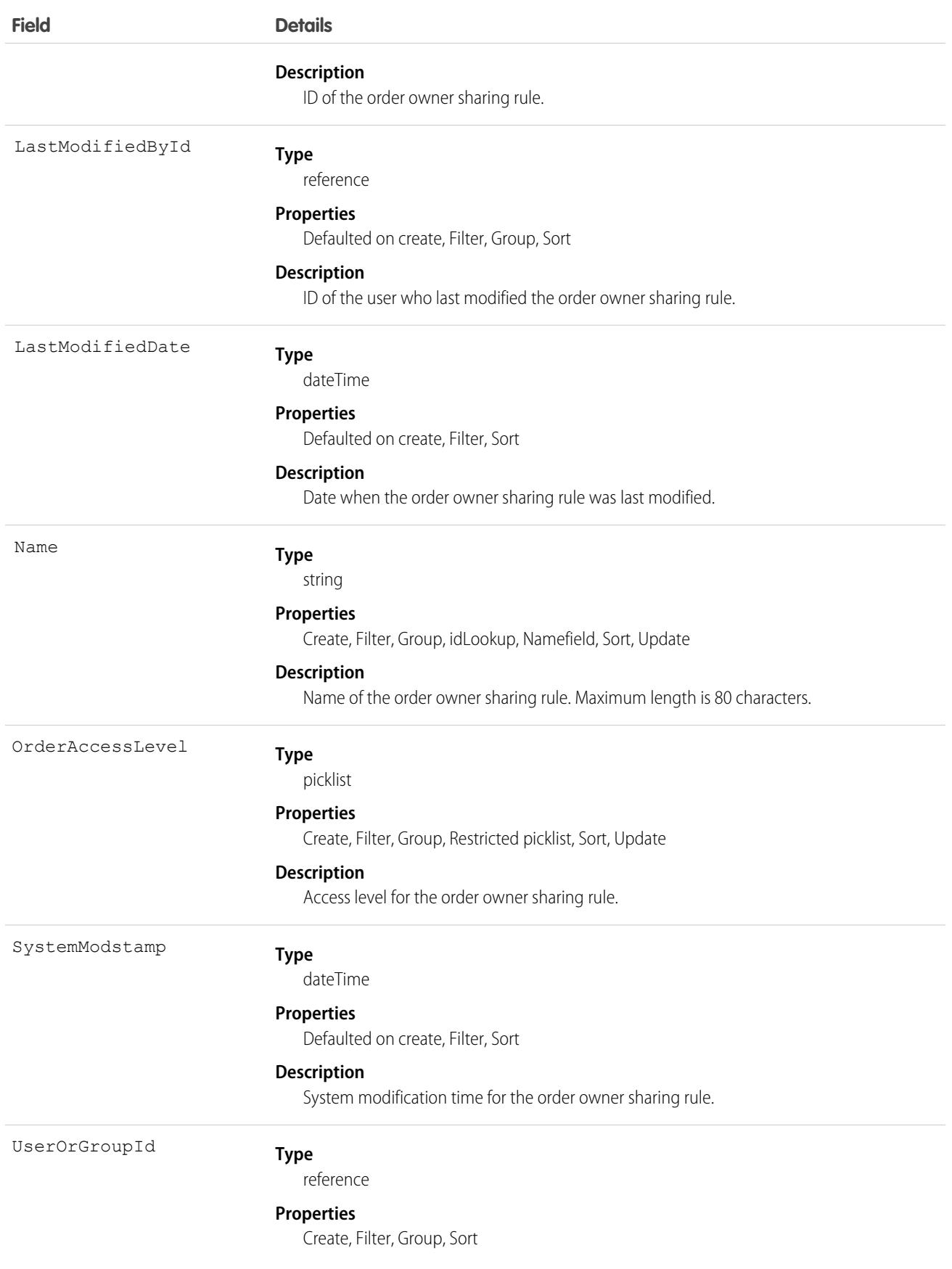

**Field Details**

**Description**

ID of the user or group with whom order access is shared.

### Usage

Use this object to manage the sharing rules for orders. For example, the following code creates an order owner sharing rule between two public groups, which can also contain portal users.

```
OrderOwnerSharingRule rule = new OrderOwnerSharingRule();
rule.setName("RuleName"); // Set the sharing rule name
rule.setDeveloperName("RuleDeveloperName"); // Set the sharing rule developer name
rule.setGroupId("00Gx00000000000"); // Set the group of users to share records from
rule.setUserOrGroupId("00Gx00000000001"); // Set the group of users to share records to
rule.setOrderAccessLevel("Edit");
connection.create(rule);
```
SEE ALSO:

[Metadata API Developer Guide](https://developer.salesforce.com/docs/atlas.en-us.236.0.api_meta.meta/api_meta/meta_sharingrules.htm): SharingRules

# OrderPaymentSummary

Represents the current properties and state of payments using a single payment method that are applied to one OrderSummary. This object is available in API version 48.0 and later.

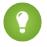

[other]: Where possible, we changed noninclusive terms to align with our company value of Equality. We maintained certain terms to avoid any effect on customer implementations.

Unlike most summary objects, an OrderPaymentSummary is not related to a similarly named order payment object. Instead, it combines values from multiple payment objects that use the same payment method and apply to the same OrderSummary.

## Supported Calls

create(), delete(), describeLayout(), describeSObjects(), getDeleted(), getUpdated(), query(), retrieve(), search(), undelete(), update(), upsert()

### Special Access Rules

This object is only available in Salesforce Order Management orgs or if the B2B Commerce on Lightning Experience license is enabled.

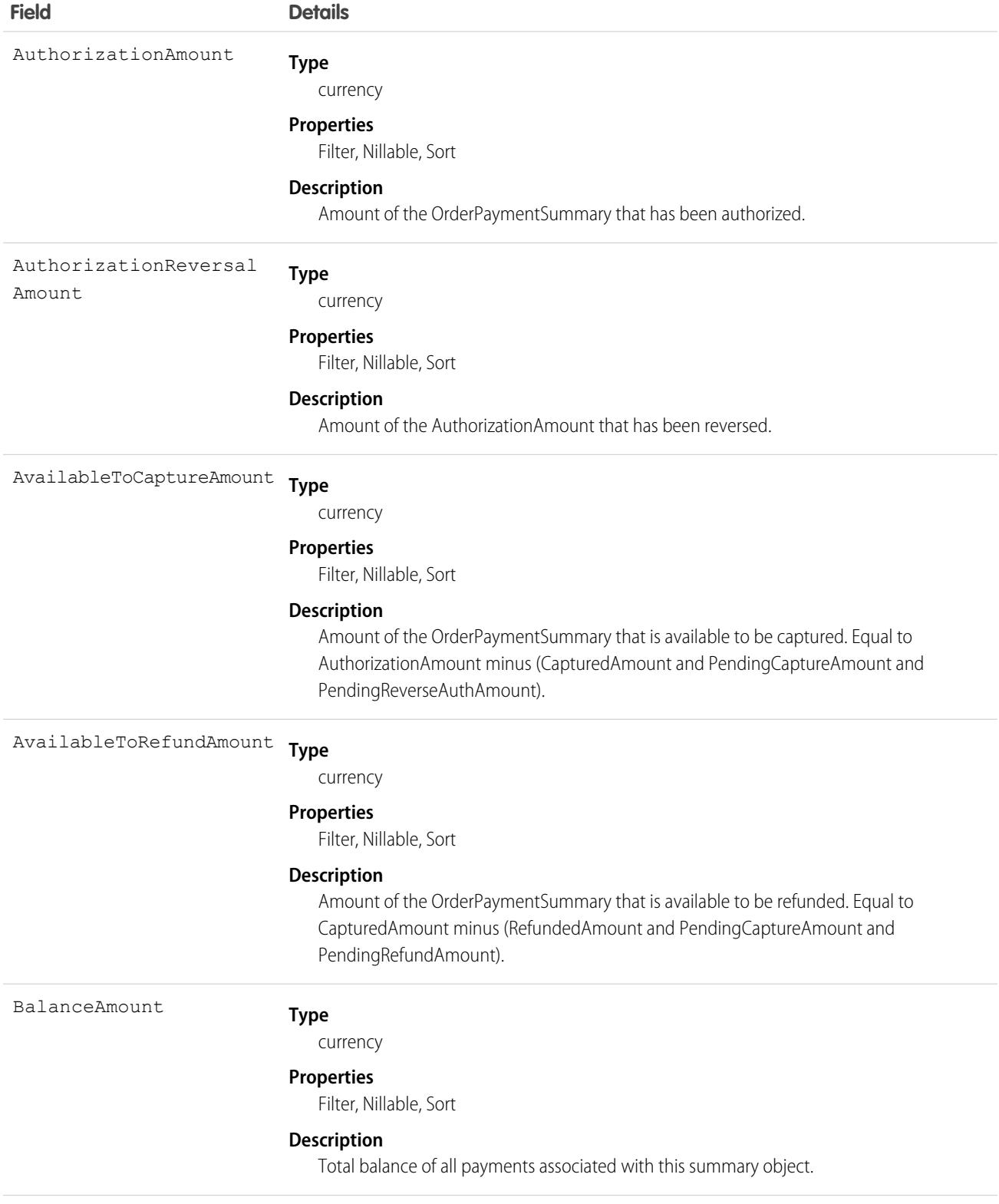

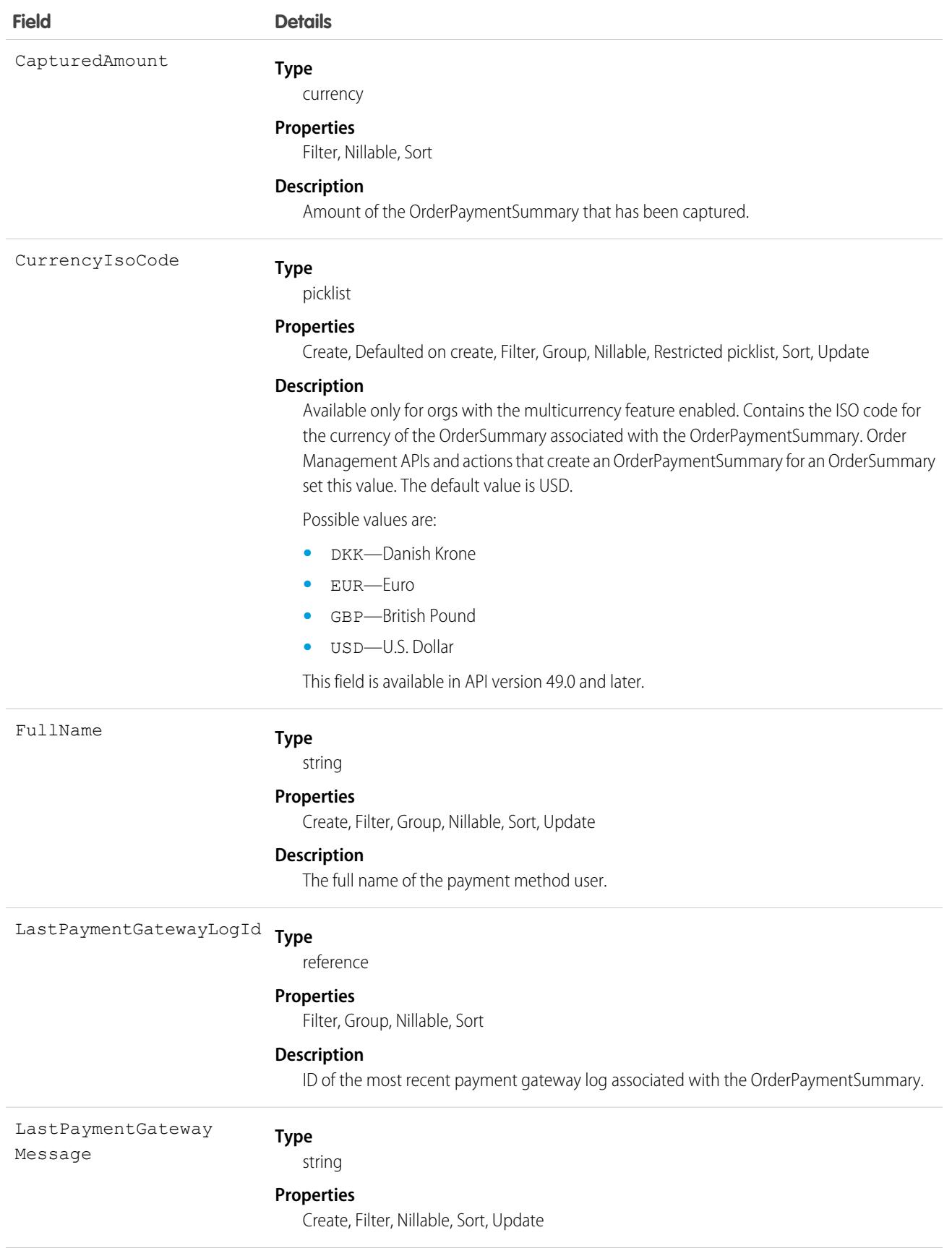

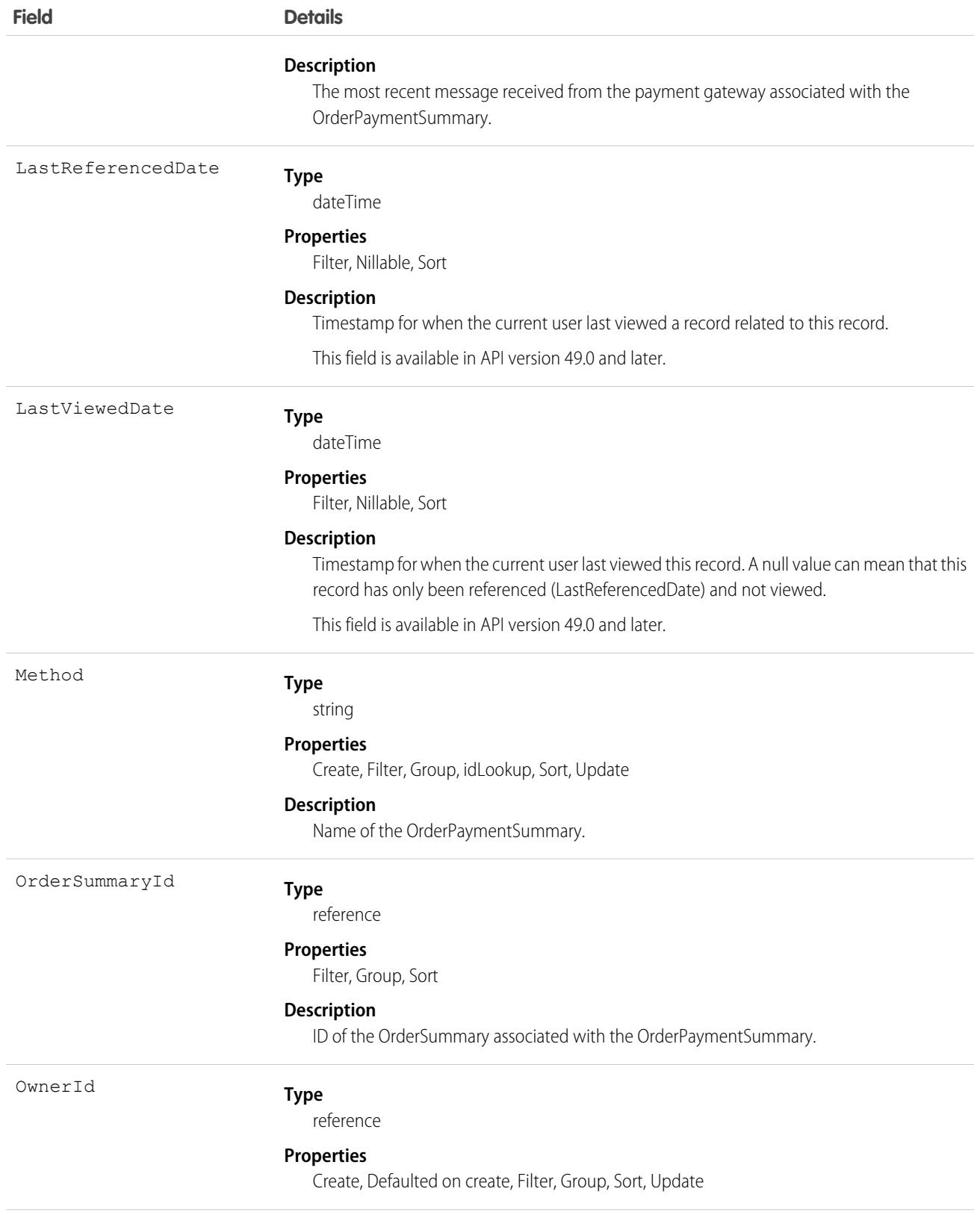

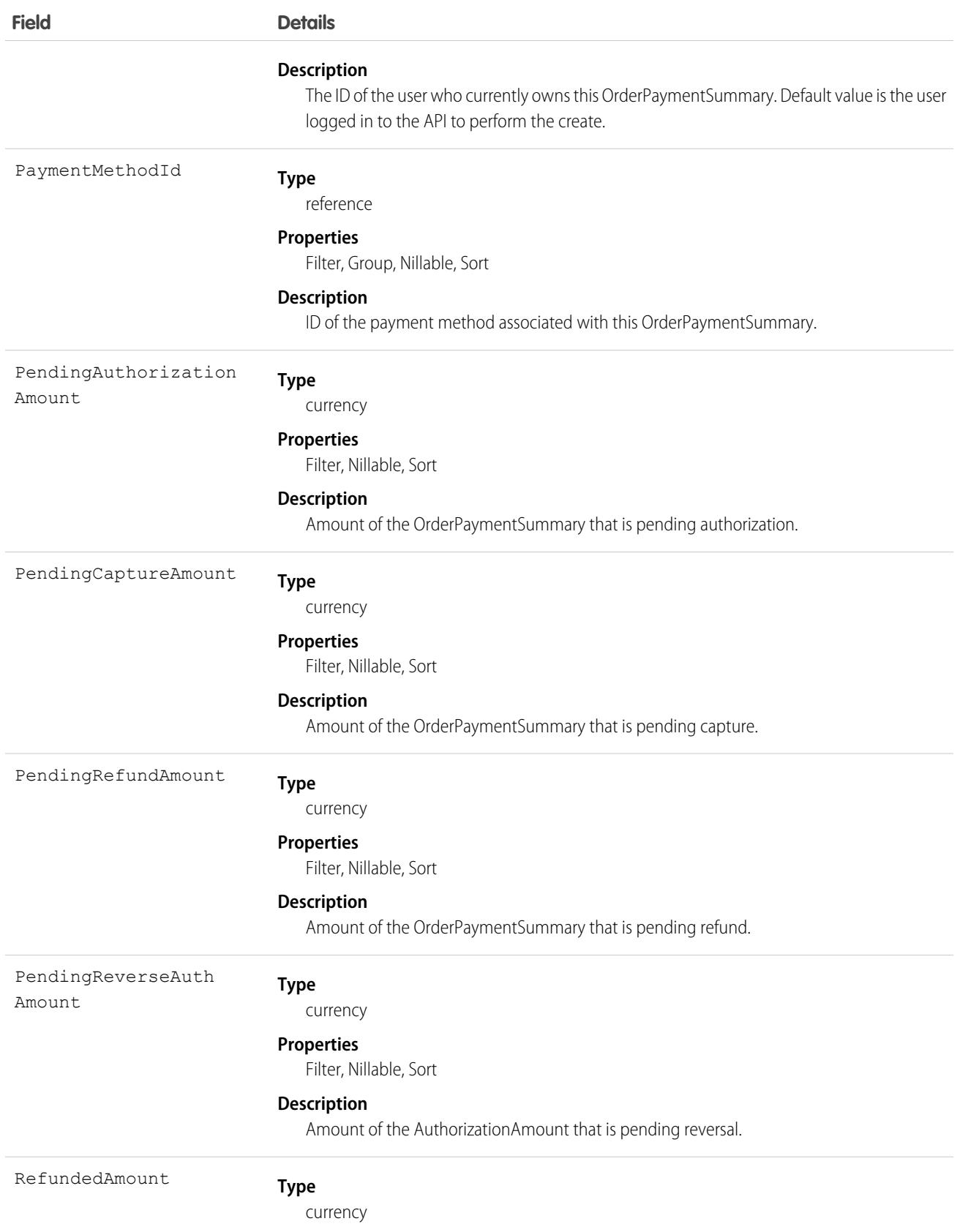

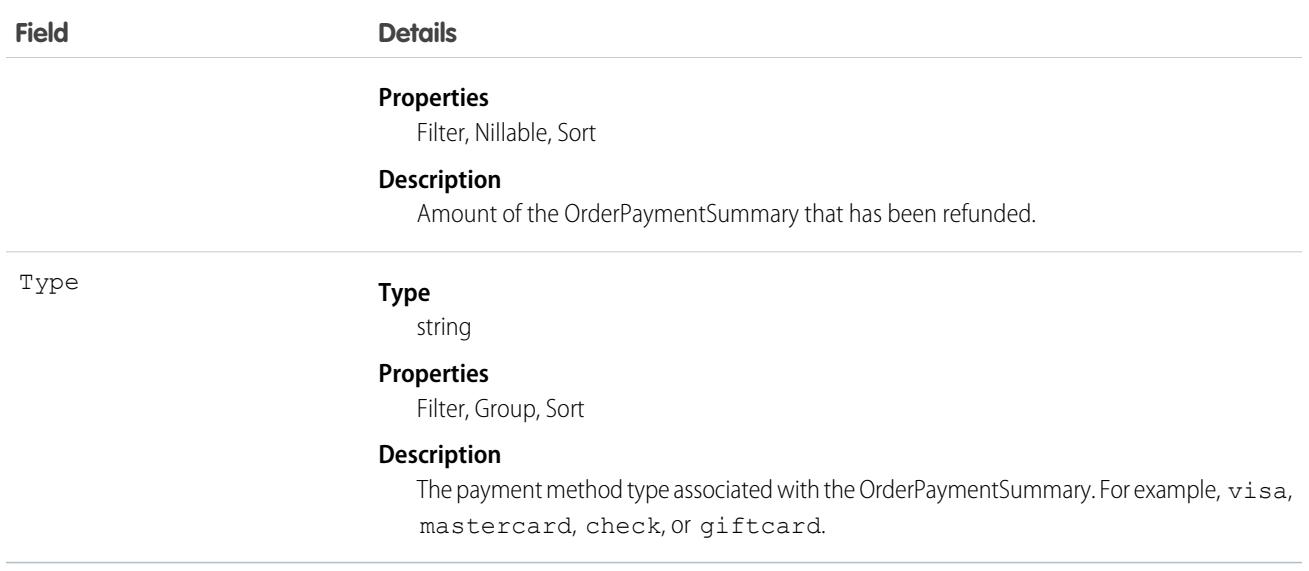

## Associated Objects

This object has the following associated objects. Unless noted, they are available in the same API version as this object.

#### **[OrderPaymentSummaryFeed](#page-3979-0)**

Feed tracking is available for the object.

#### **[OrderPaymentSummaryOwnerSharingRule](#page-3996-0)**

Sharing rules are available for the object.

#### **[OrderPaymentSummaryShare](#page-4002-0)**

Sharing is available for the object.

#### SEE ALSO:

**[OrderSummary](#page-2616-0)** [Payment](#page-2704-0) [PaymentAuthorization](#page-2719-0) [PaymentMethod](#page-2743-0)

## **OrderShare**

Represents a sharing entry on an Order. This object is available in API version 48.0 and later.

### Supported Calls

```
describeSObjects(), query(), retrieve()
```
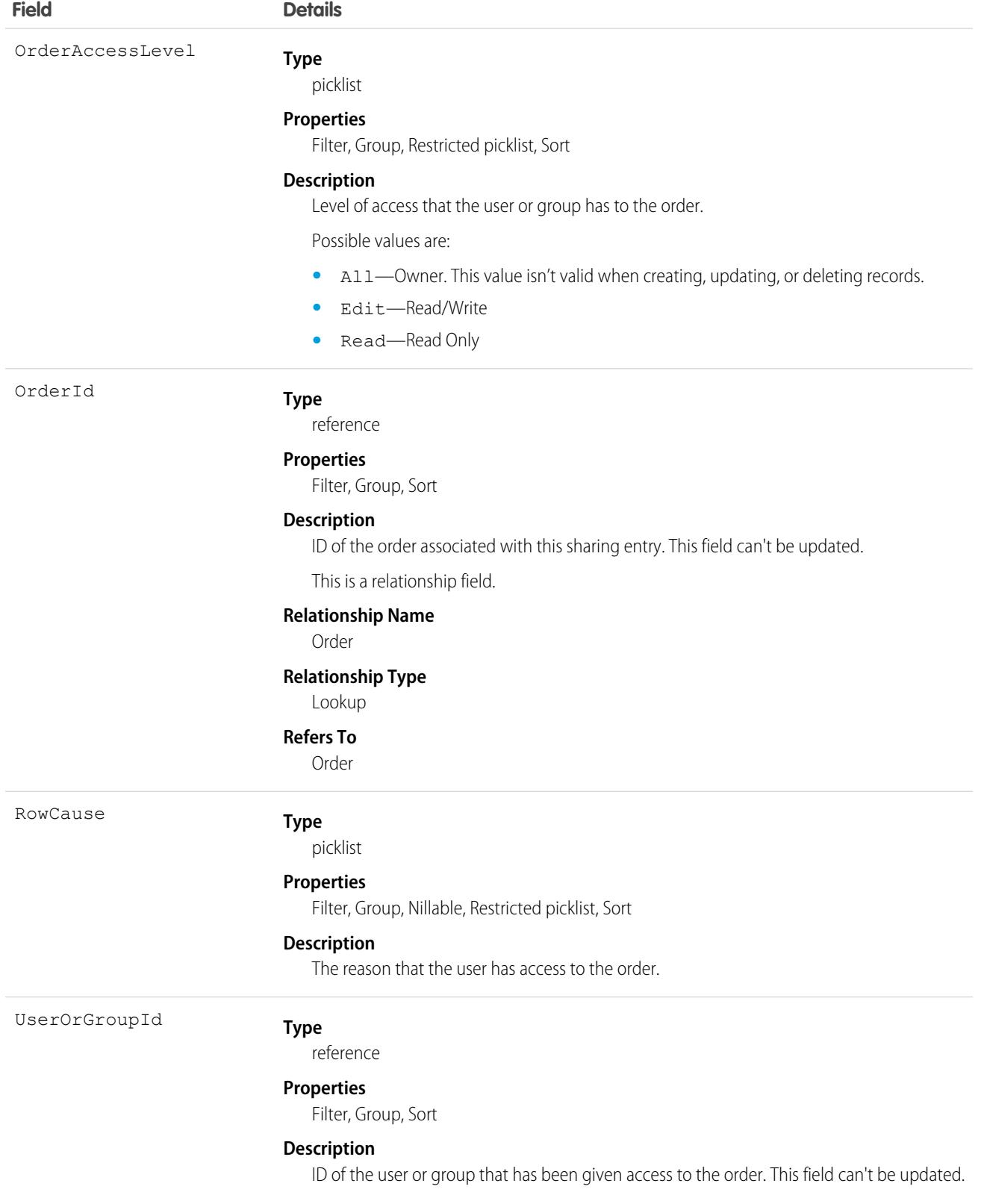

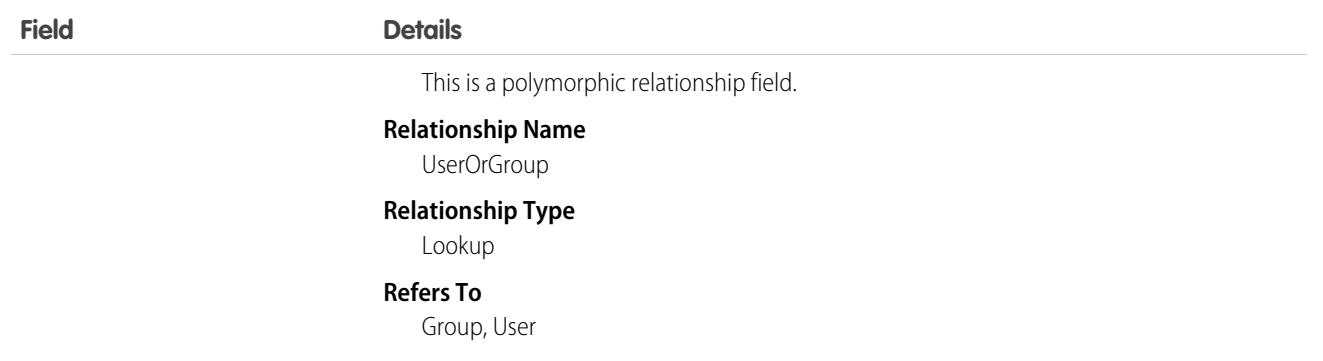

## Usage

This object allows you to determine which users and groups can view or edit orders owned by other users.

If you attempt to create a record that matches an existing record, any modified fields are updated, the system returns the existing record.

# **OrderStatus**

Represents the status of the order entity. This object is available in API version 48.0 and later.

## Supported Calls

describeSObjects(), query(), retrieve()

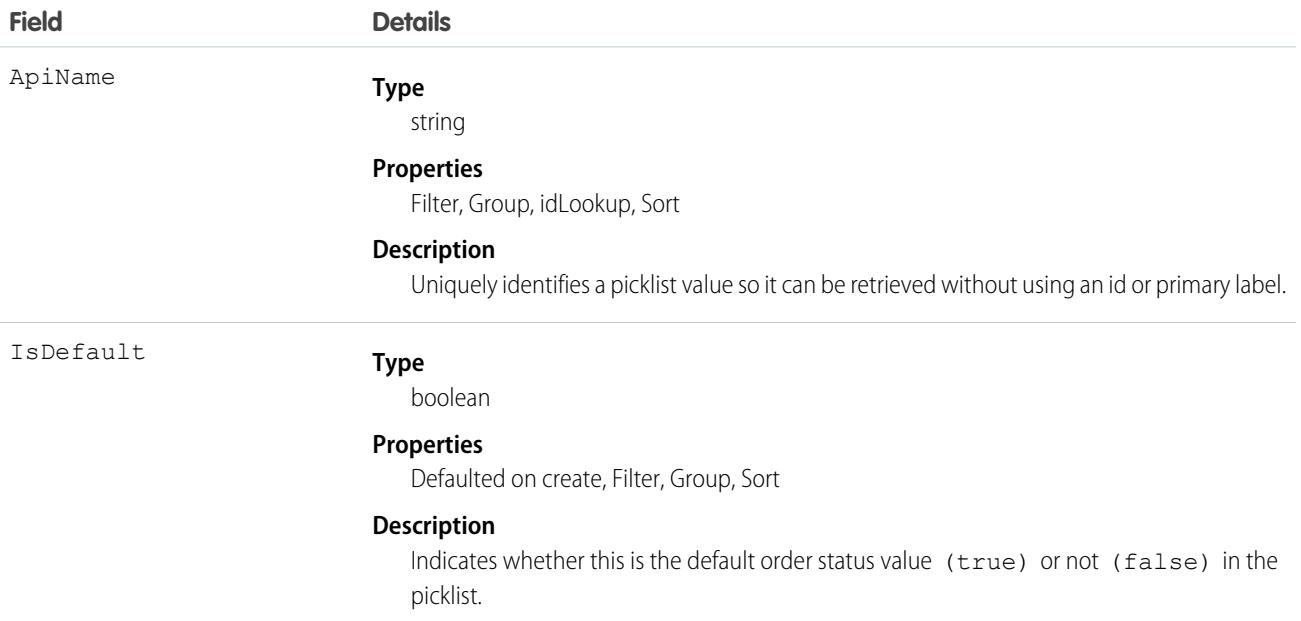

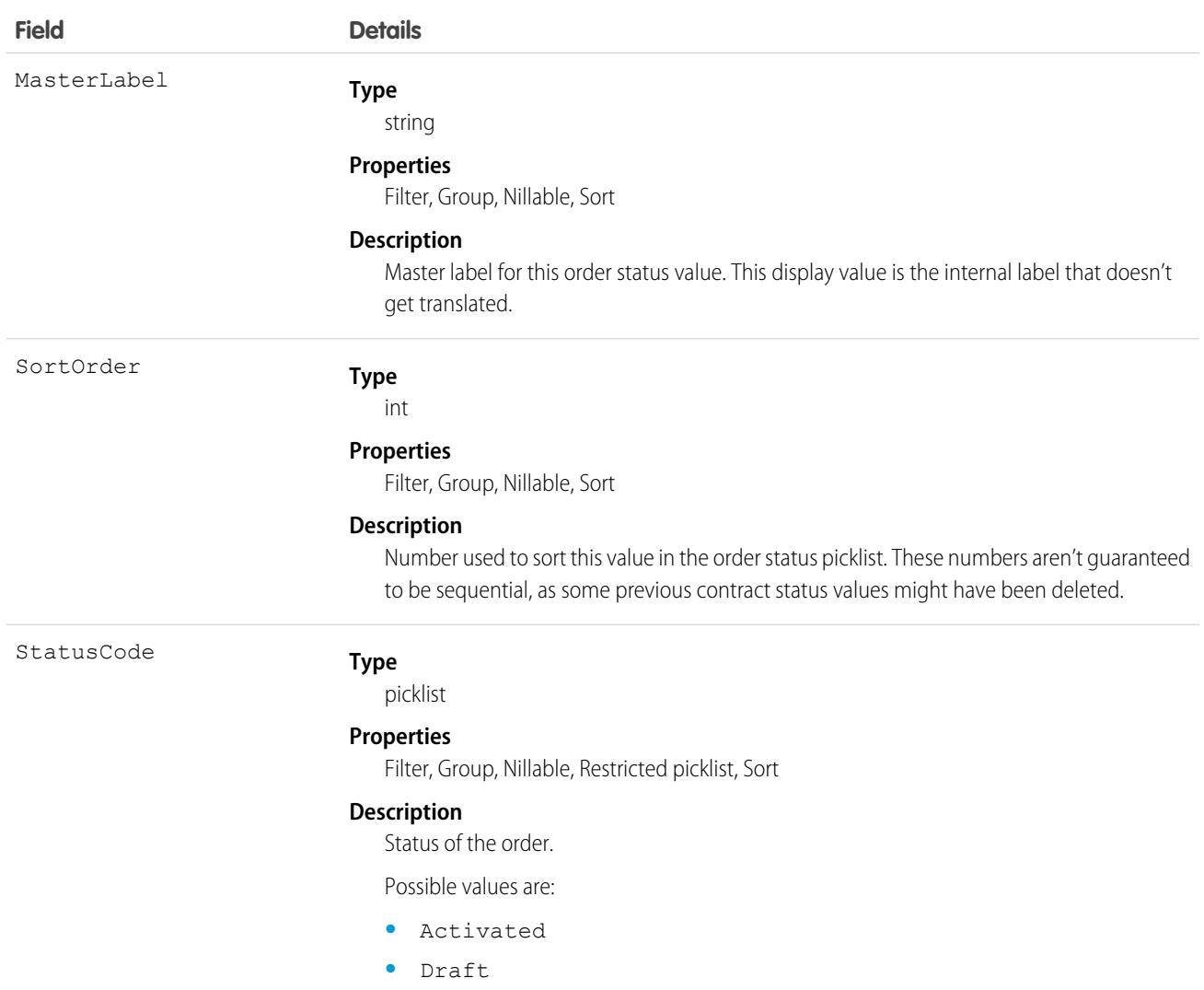

## Usage

<span id="page-2616-0"></span>This object represents a value in the order status picklist. The order status picklist provides additional information about the status of an Order, such as its current state (Draft or Activated). You can query these records to retrieve the set of values in the order status picklist, and then use that information while processing Order objects to determine more information about a given order. For example, the application could test whether a given order is activated based on its Status value and the value of the StatusCode property in the associated OrderStatus object.

# **OrderSummary**

Represents the current properties and state of an order. Corresponds to one or more order objects, consisting of an original object and any change objects applicable to it. This object is available in API version 48.0 and later.

# Supported Calls

```
create(), delete(), describeLayout(), describeSObjects(), getDeleted(), getUpdated(), query(),
retrieve(), search(), undelete(), update(), upsert()
```
## Special Access Rules

This object is only available in Salesforce Order Management orgs or if the B2B Commerce on Lightning Experience license is enabled.

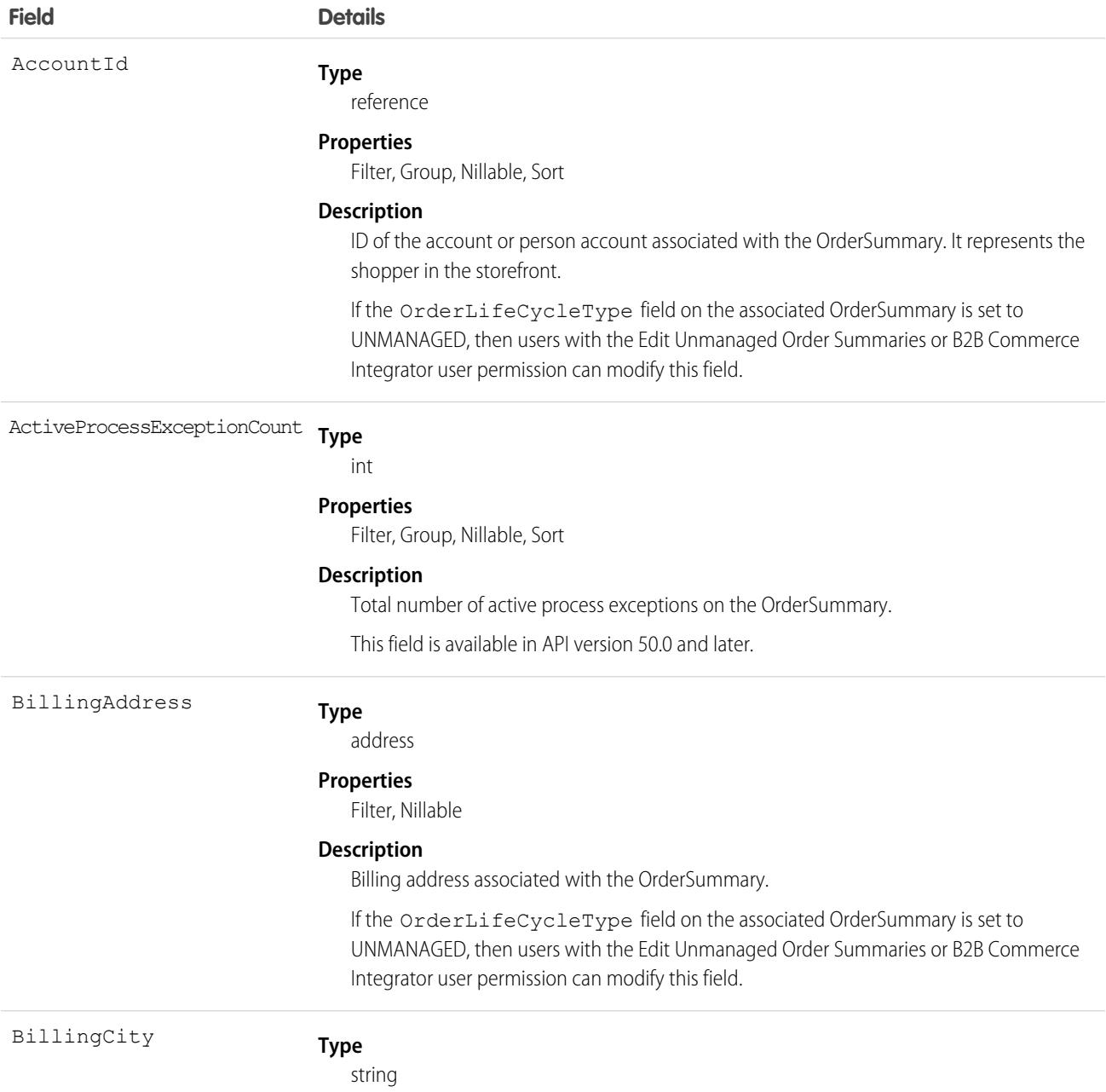

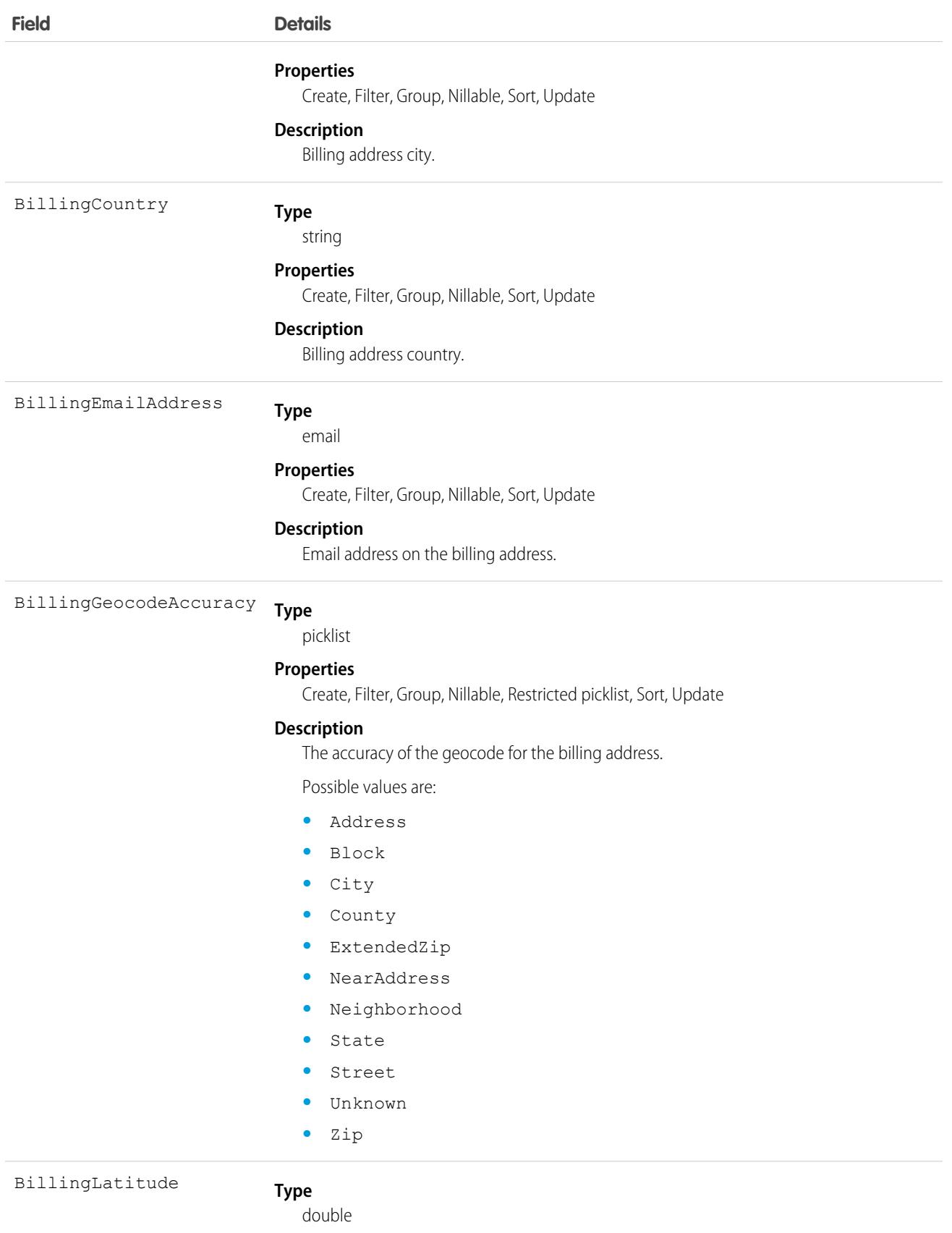

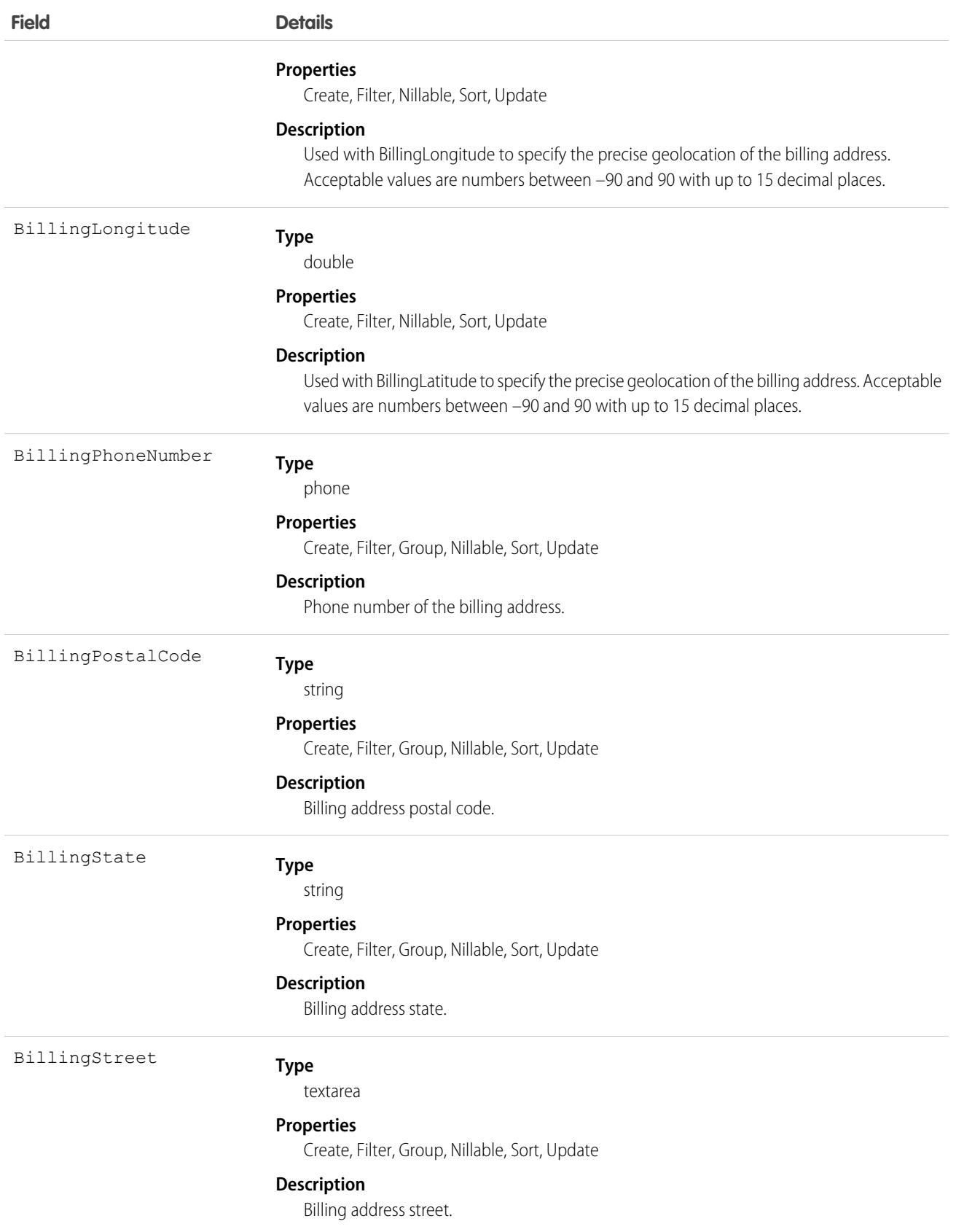

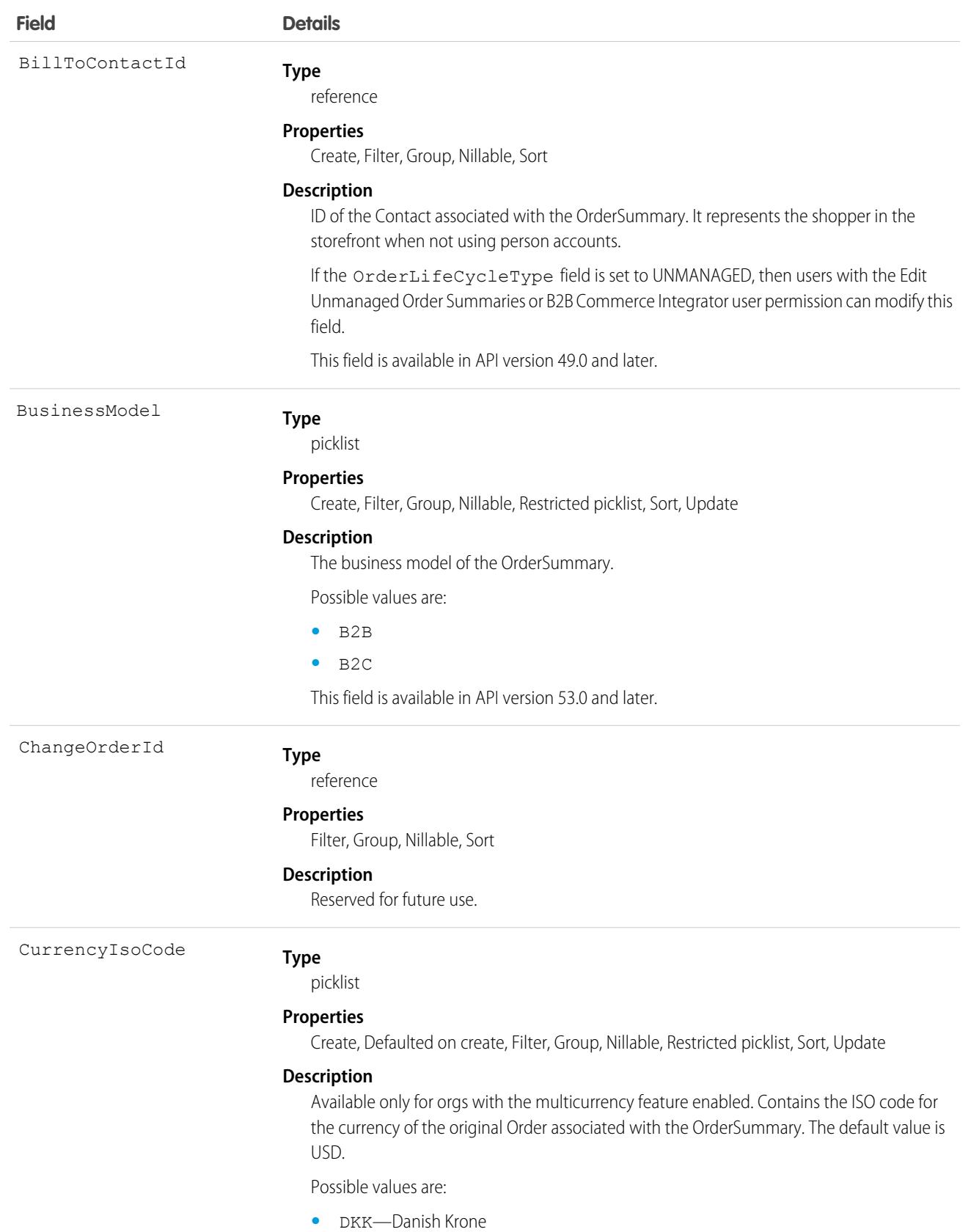

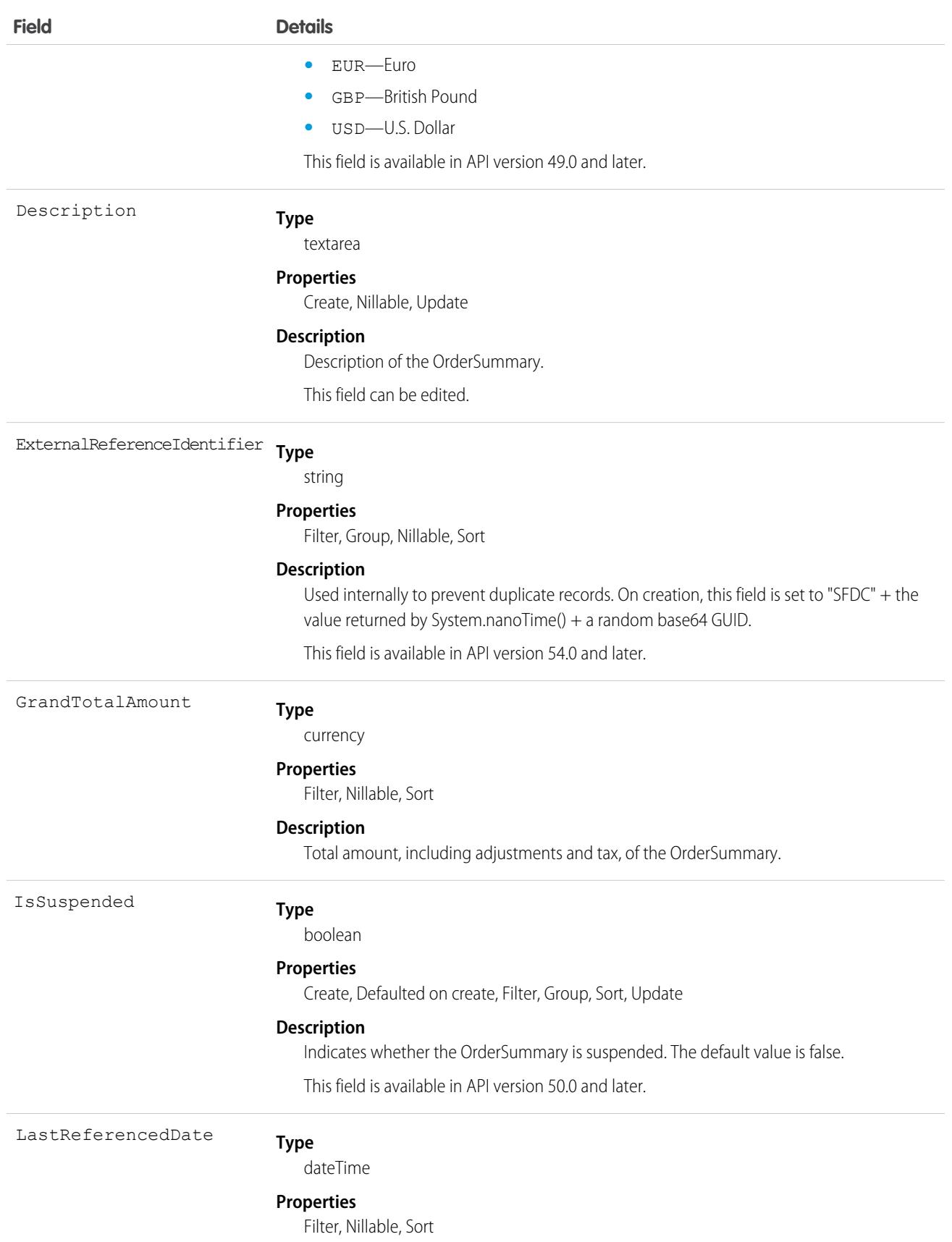

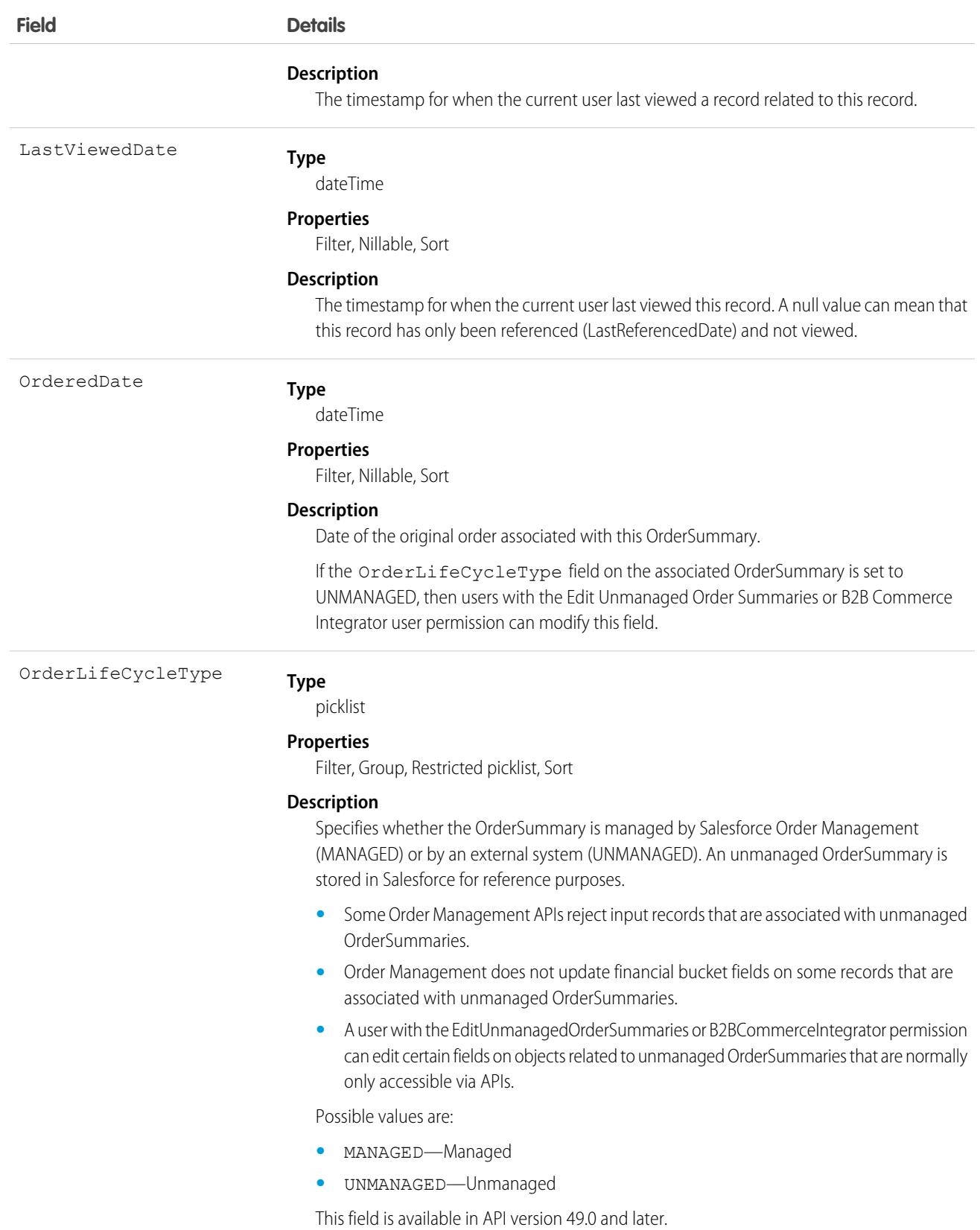

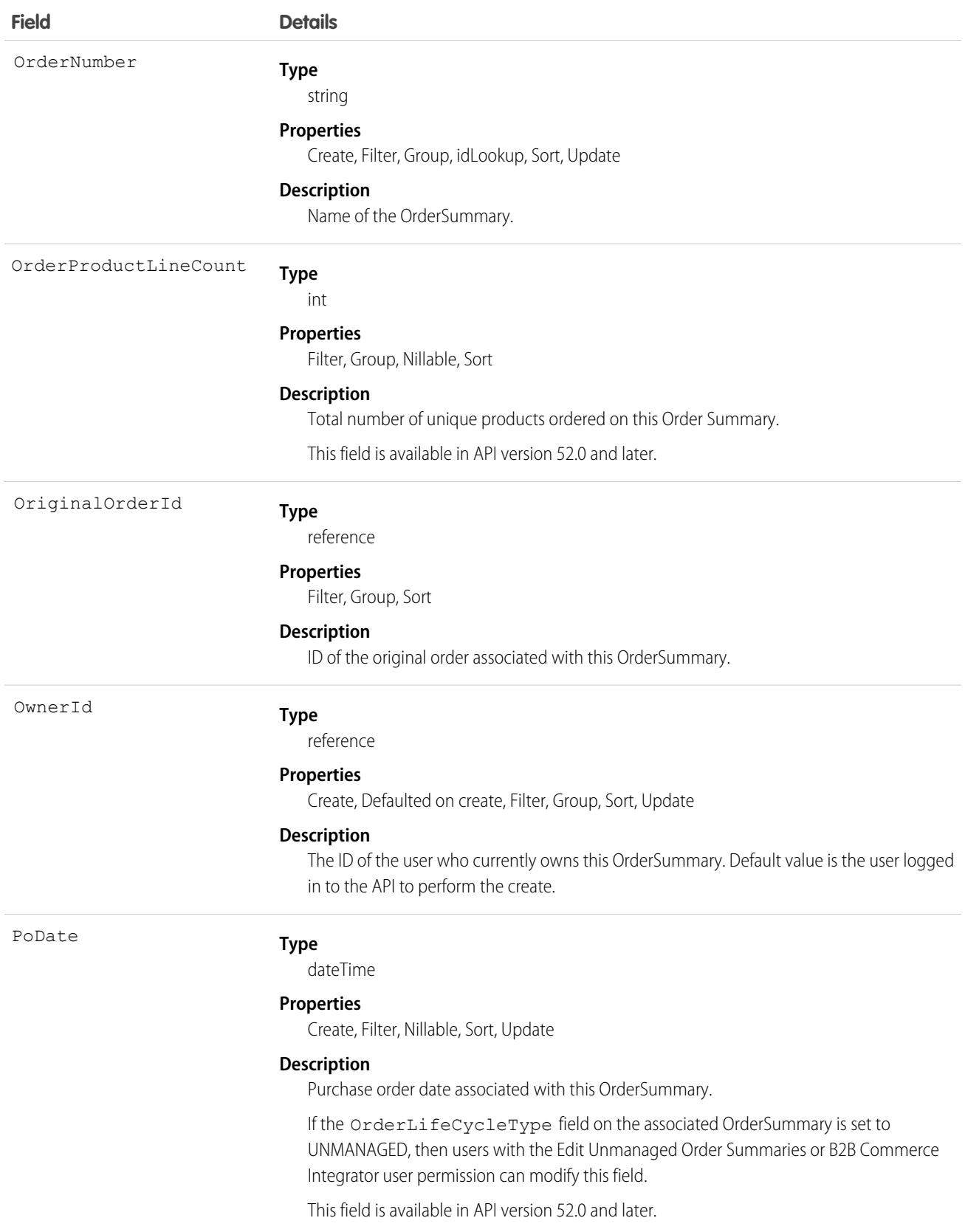

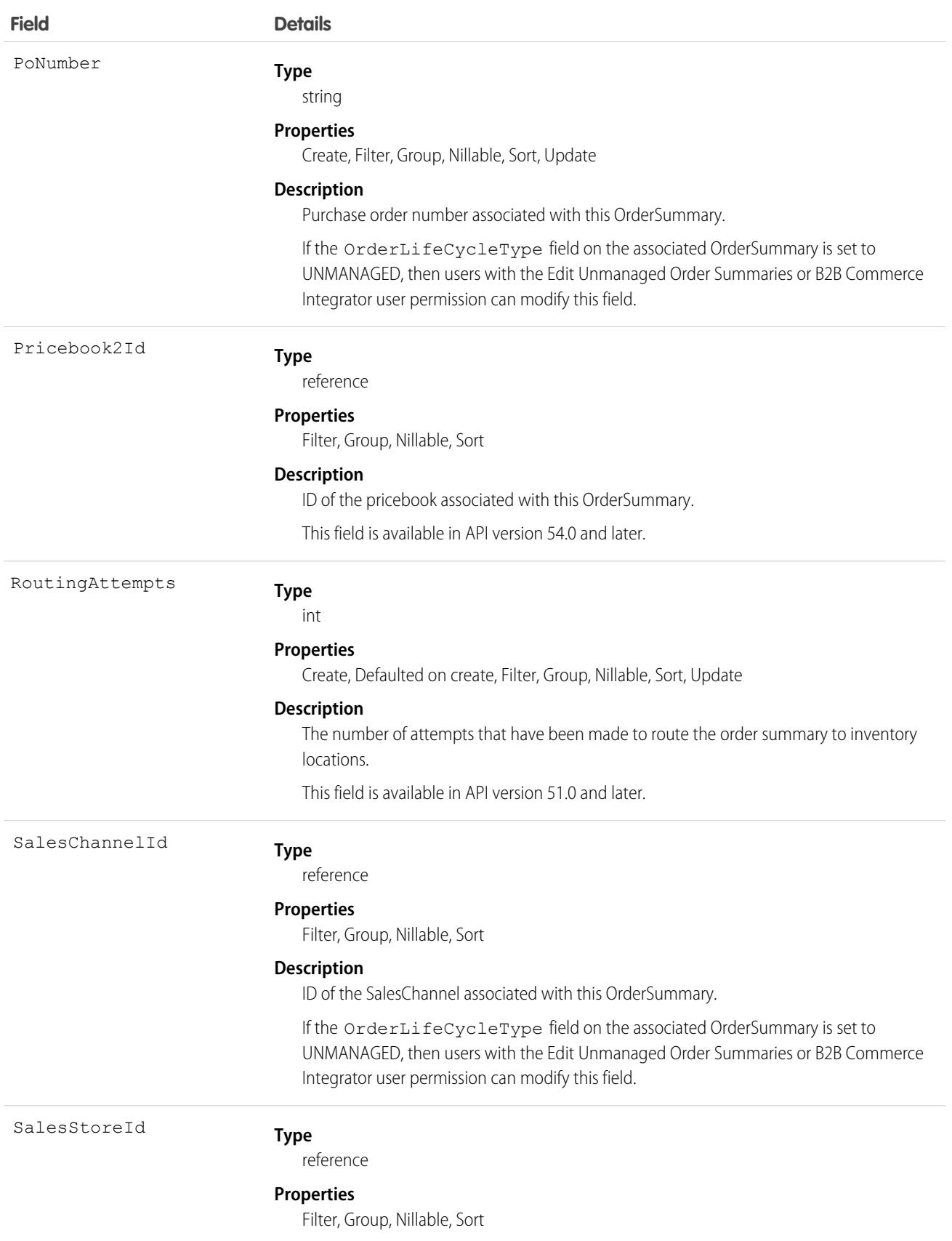

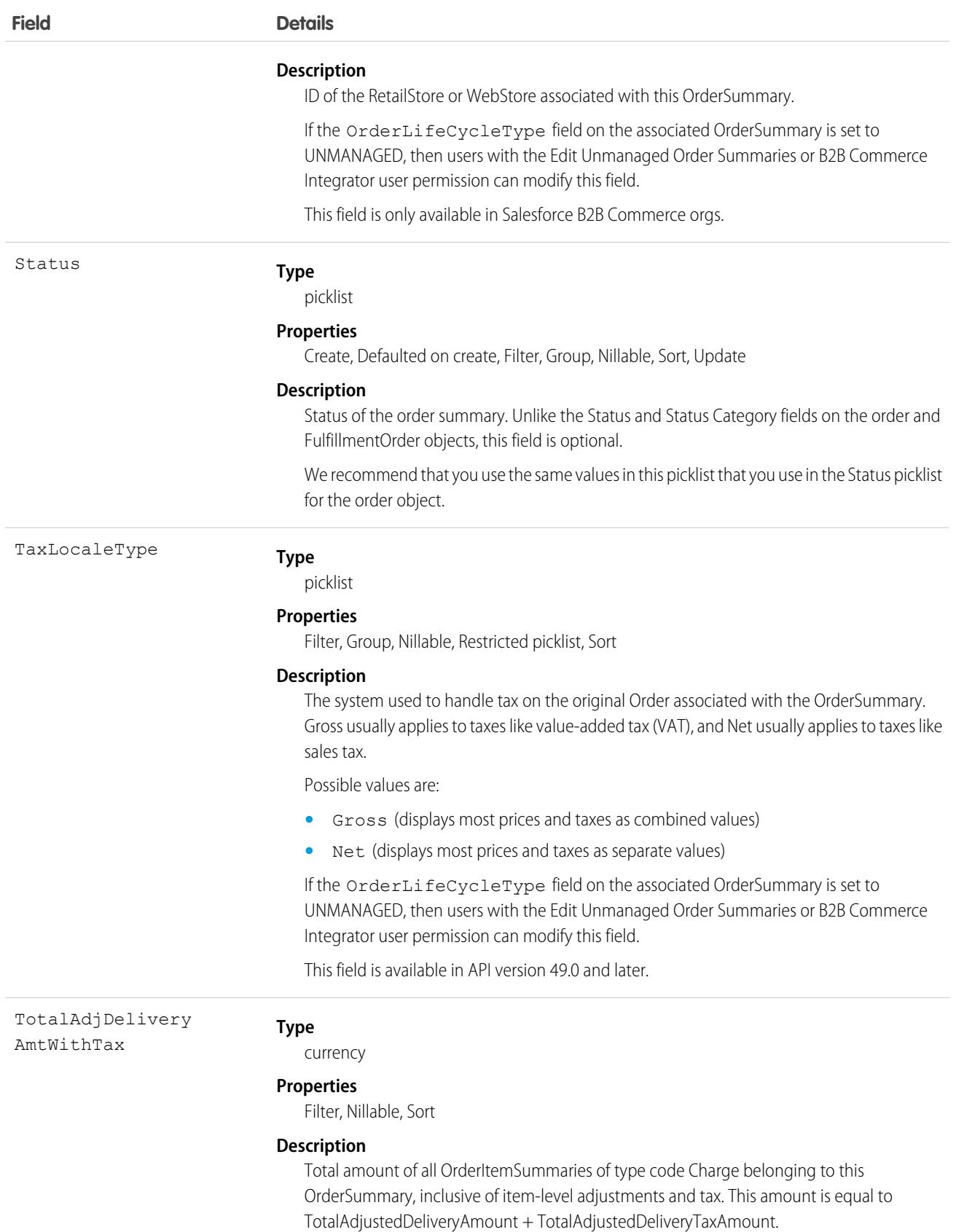

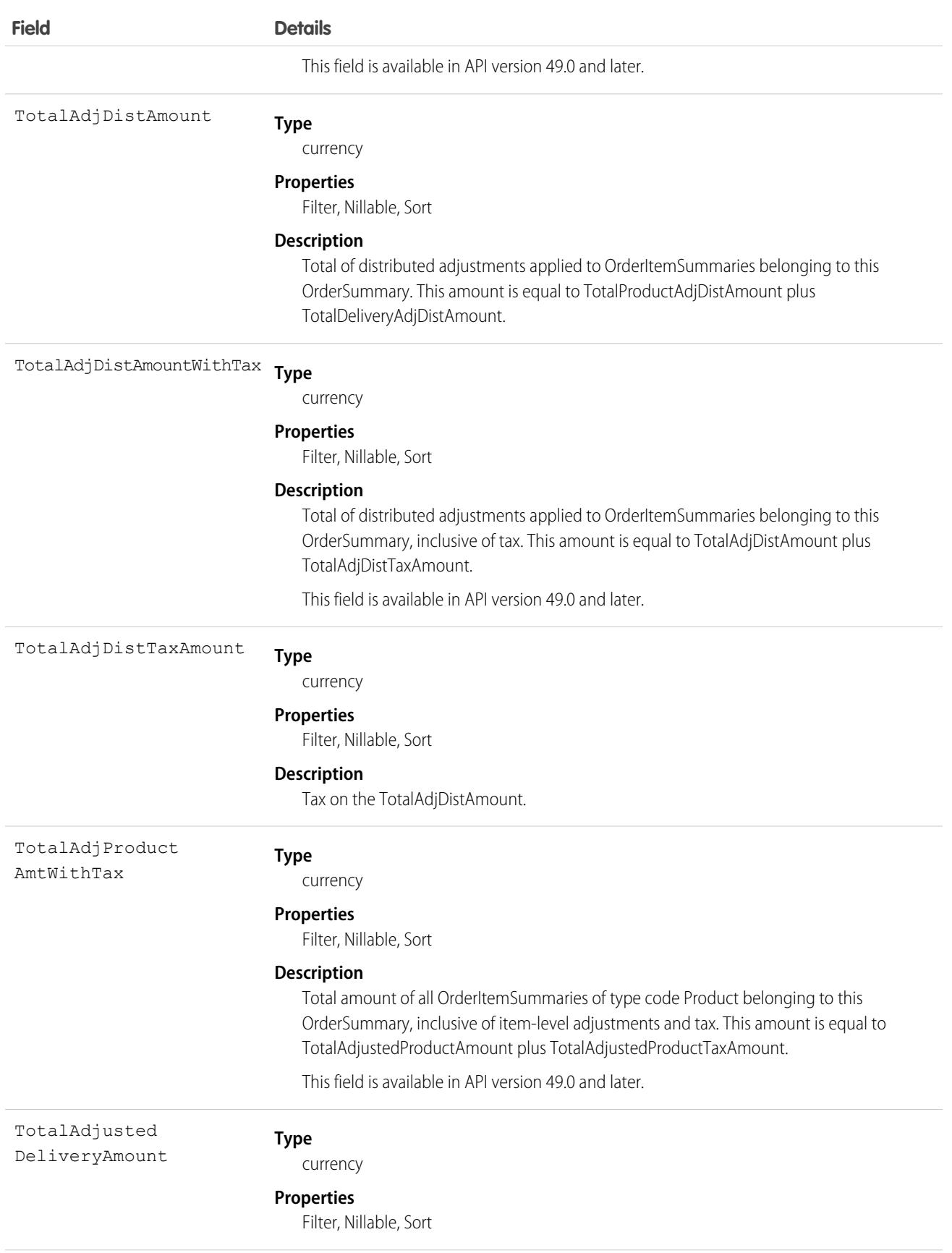

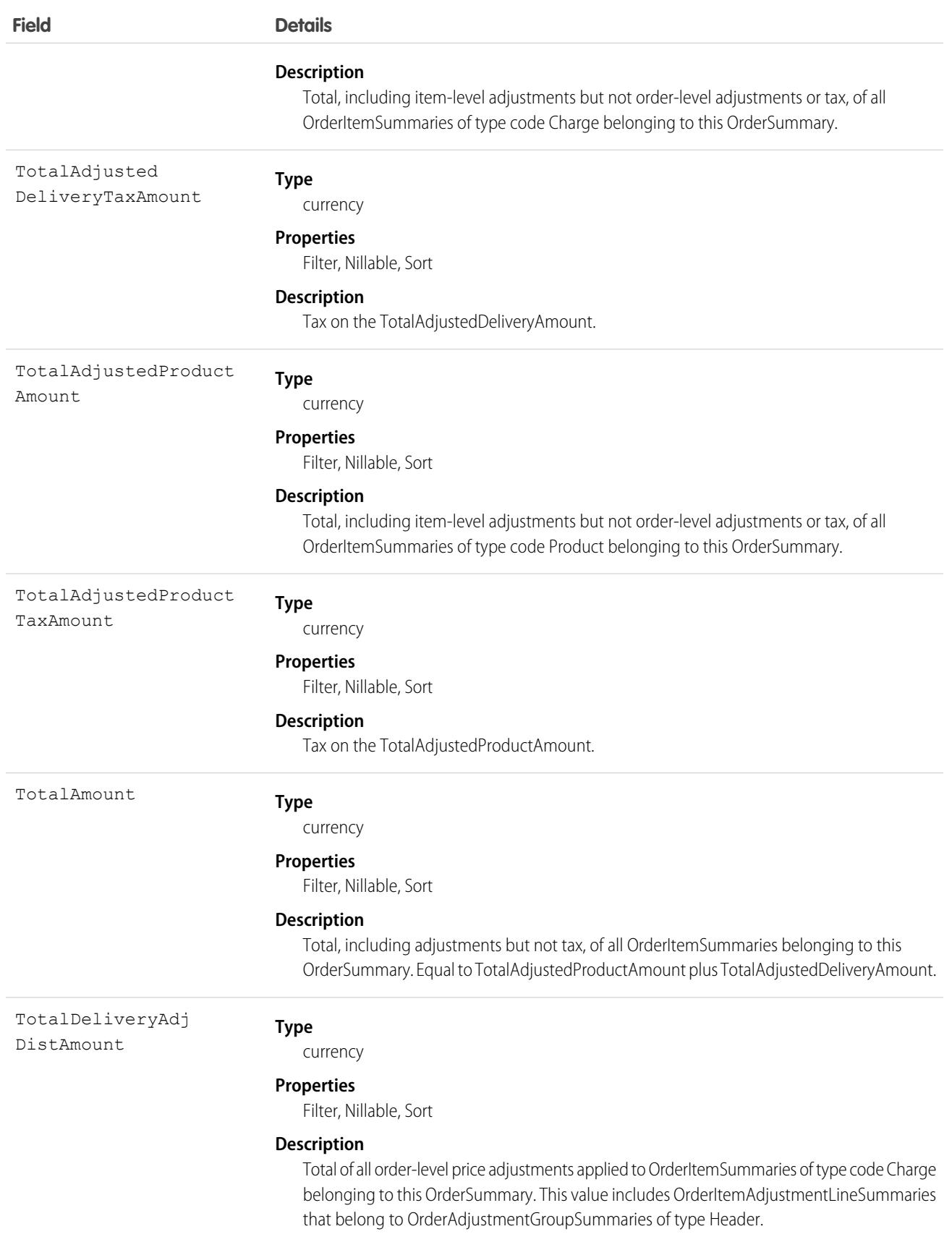
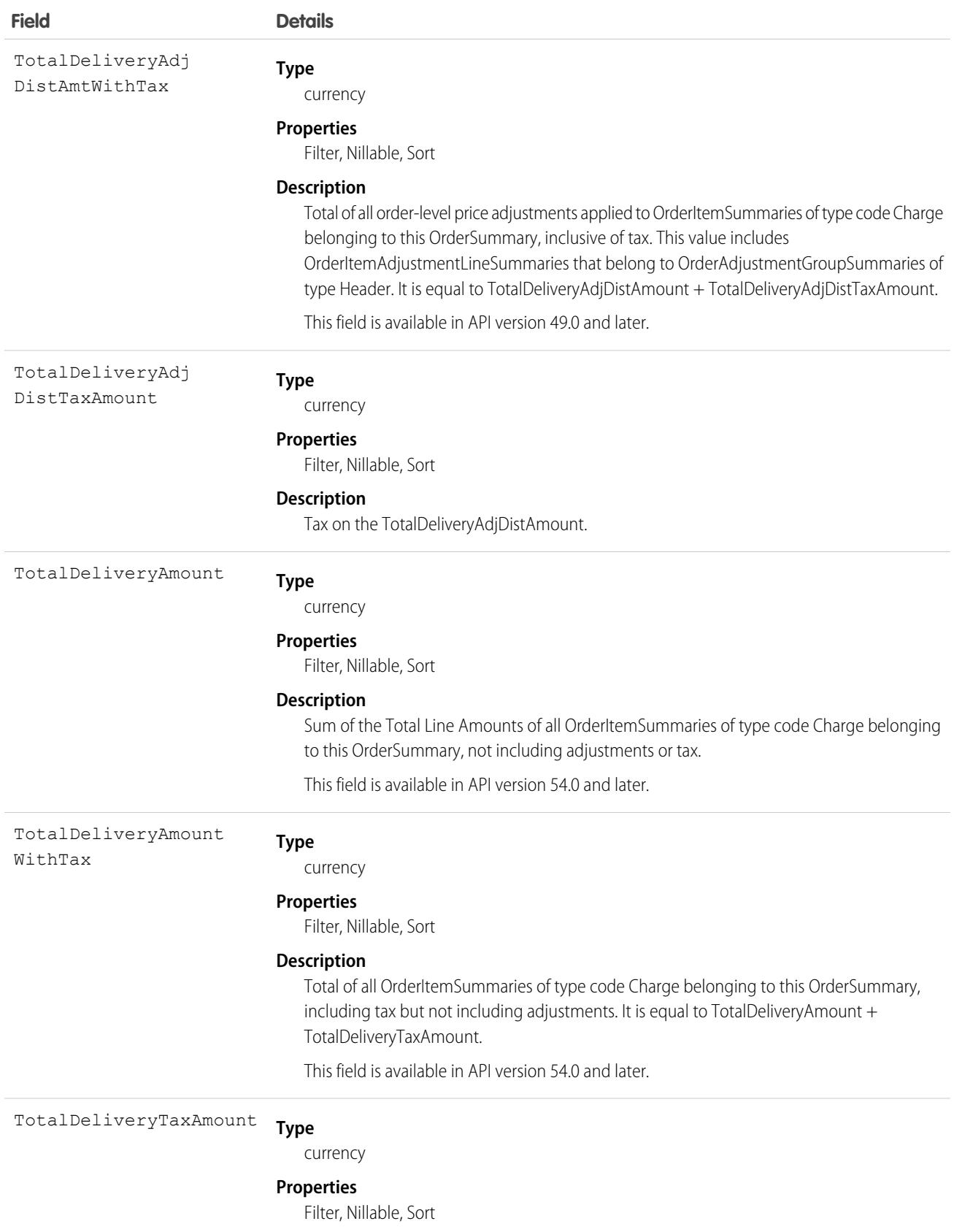

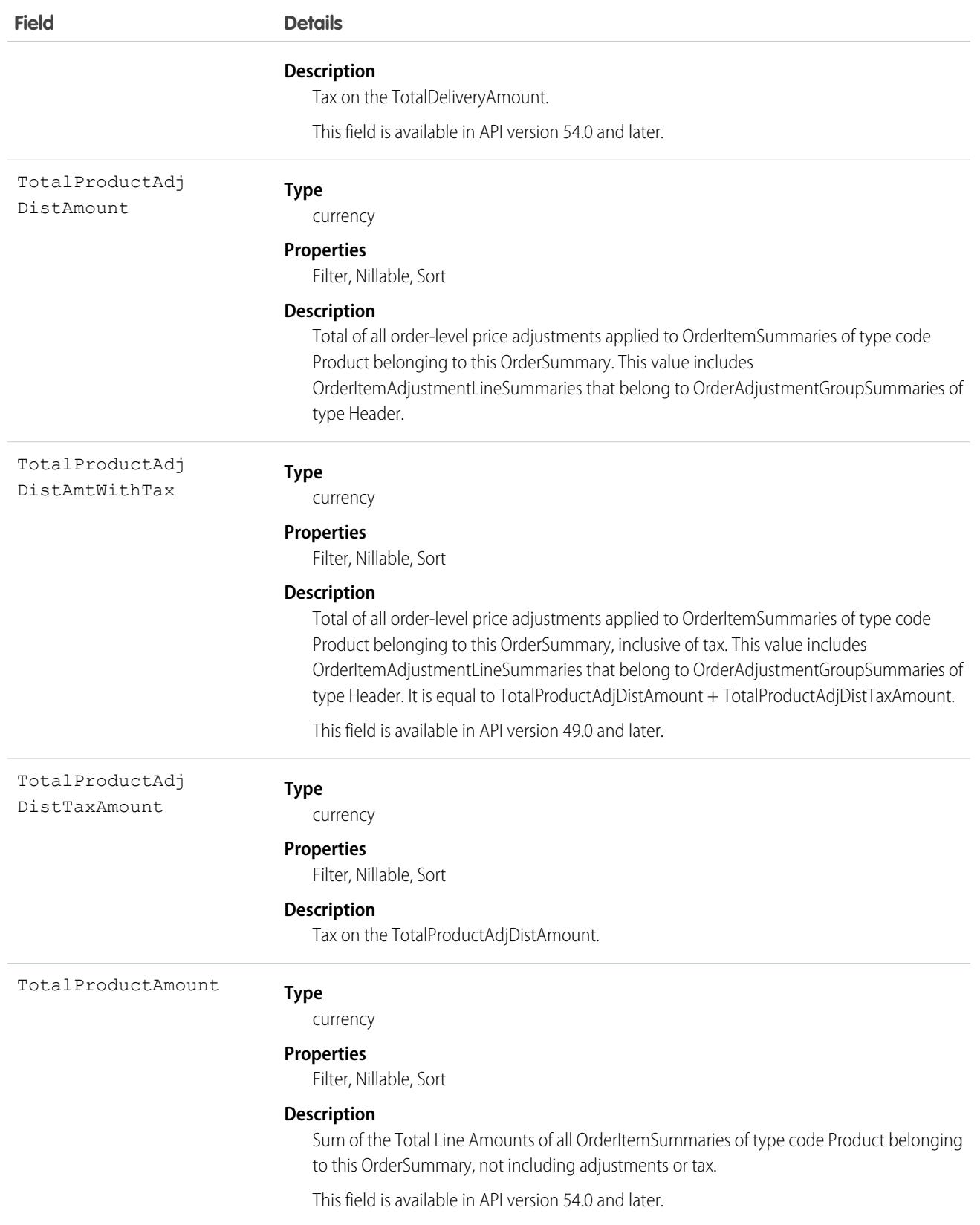

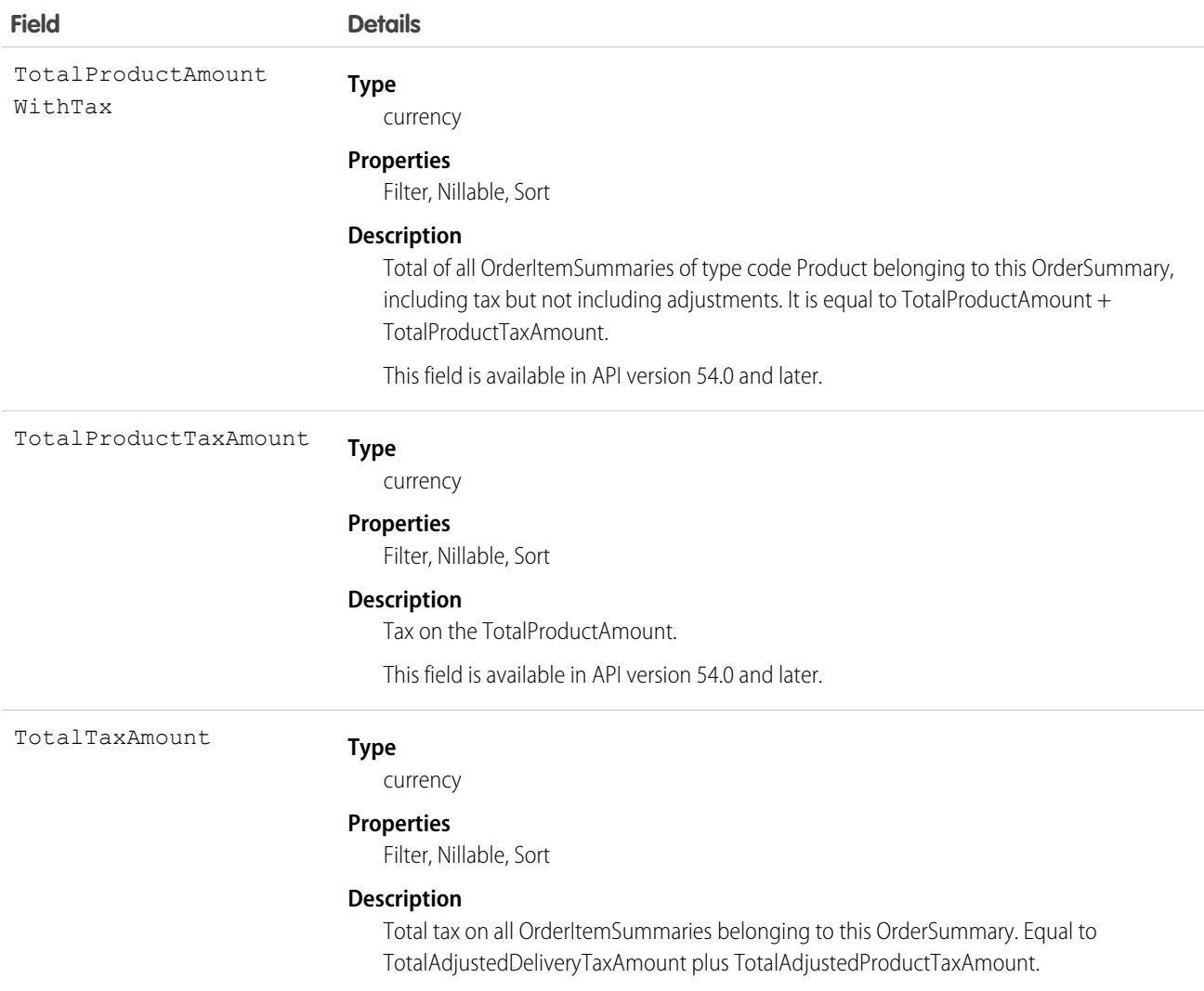

# Associated Objects

This object has the following associated objects. Unless noted, they are available in the same API version as this object.

#### **[OrderSummaryFeed](#page-3979-0)**

Feed tracking is available for the object.

#### **[OrderSummaryOwnerSharingRule](#page-3996-0)**

Sharing rules are available for the object.

#### **[OrderSummaryShare](#page-4002-0)**

Sharing is available for the object.

SEE ALSO:

[FulfillmentOrder](#page-1914-0) [Order](#page-2523-0) **[OrderItemSummary](#page-2583-0)** [OrderPaymentSummary](#page-2608-0) [OrderSummaryRoutingSchedule](#page-2631-0) **[SalesChannel](#page-3140-0)** 

# <span id="page-2631-0"></span>OrderSummaryRoutingSchedule

Represents an attempt to route an order summary to one or more inventory locations for fulfillment. You can use it to schedule future attempts and to record completed attempts. This object is available in API version 51.0 and later.

# Supported Calls

```
create(), delete(), describeLayout(), describeSObjects(), getDeleted(), getUpdated(), query(),
retrieve(), undelete(), update(), upsert()
```
### Special Access Rules

This object is only available in Salesforce Order Management orgs or if the B2B Commerce on Lightning Experience license is enabled.

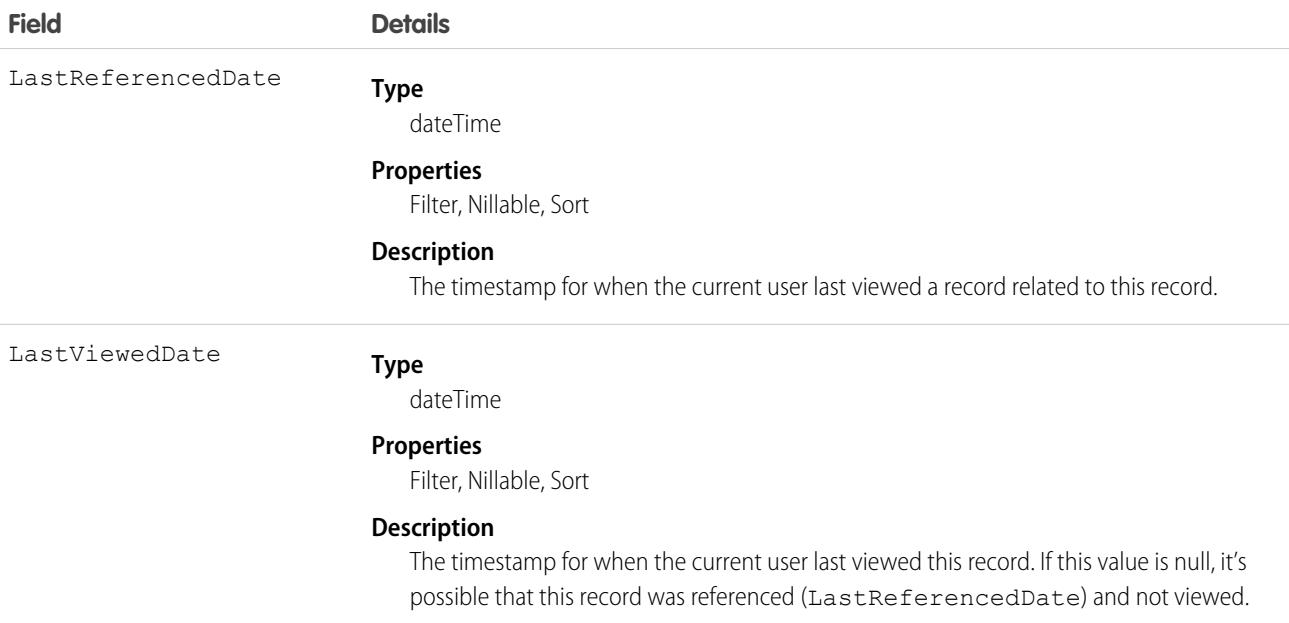

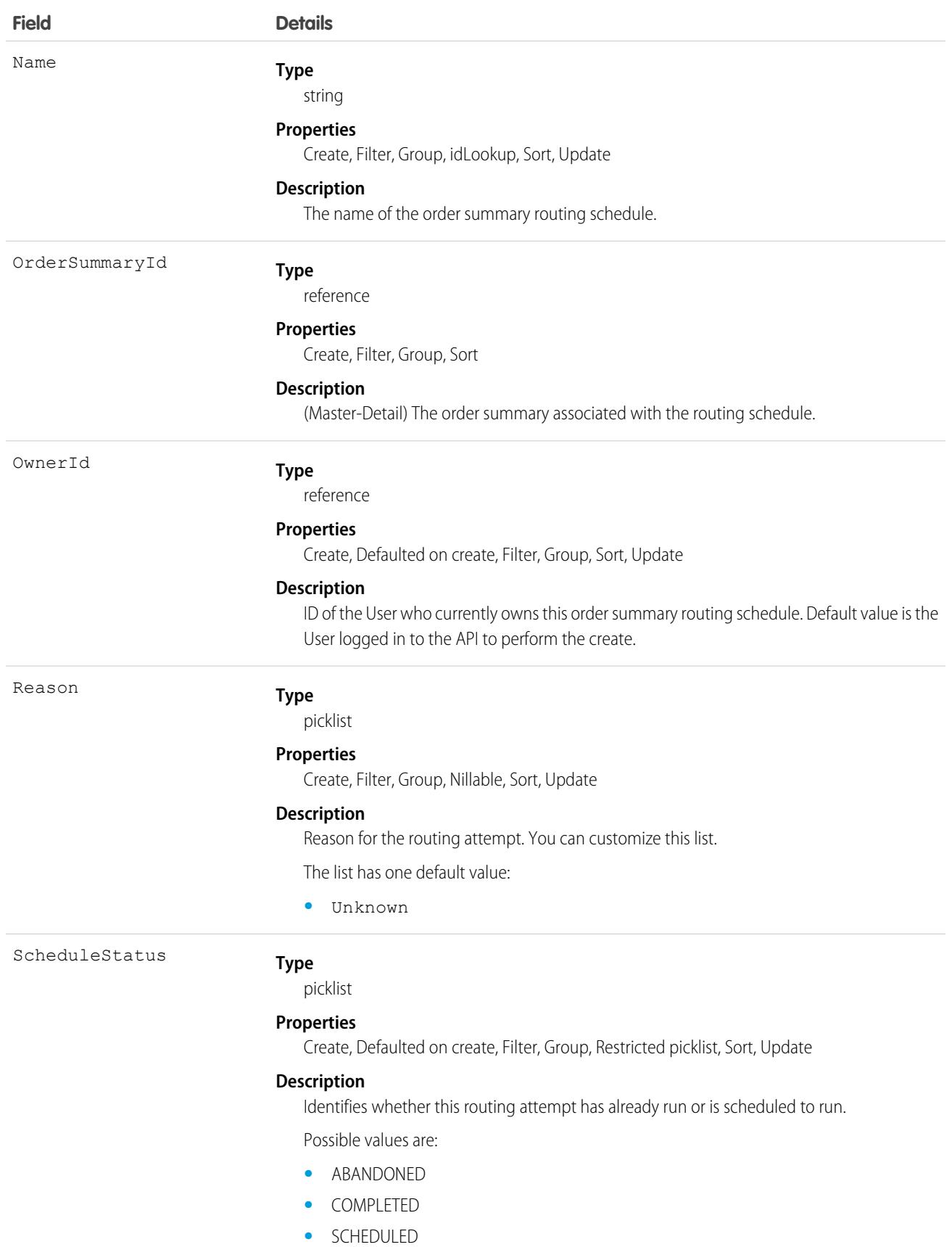

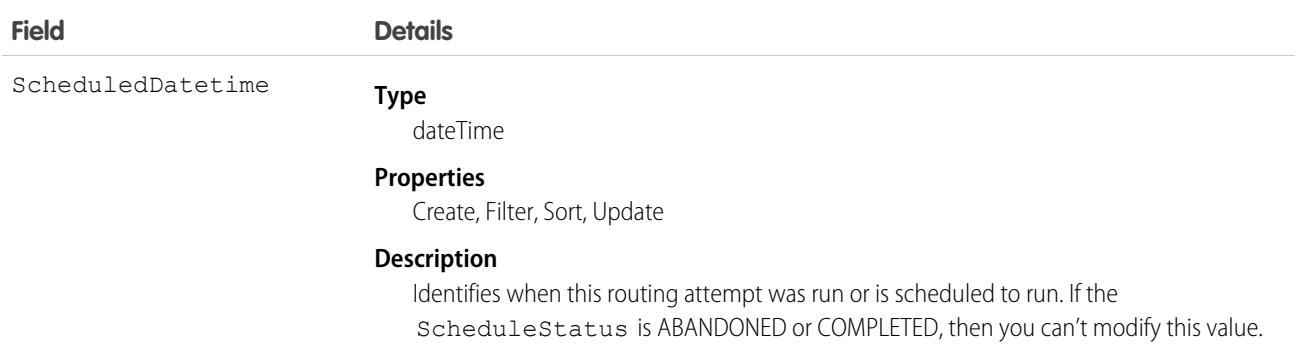

#### Associated Objects

This object has the following associated objects. Unless noted, they are available in the same API version as this object.

**[OrderSummaryRoutingScheduleOwnerSharingRule](#page-3996-0)** Sharing rules are available for the object.

#### **[OrderSummaryRoutingScheduleShare](#page-4002-0)**

Sharing is available for the object.

SEE ALSO:

**[OrderSummary](#page-2616-0)** 

# **Organization**

Represents key configuration information for an organization.

Executing a SOQL SELECT query returns the value of fields in this object, but no value is visible for some of the fields.

## Supported Calls

describeSObjects(), getDeleted(), getUpdated(), query(), retrieve(), update()

### Special Access Rules

Customer Portal users can't access this object.

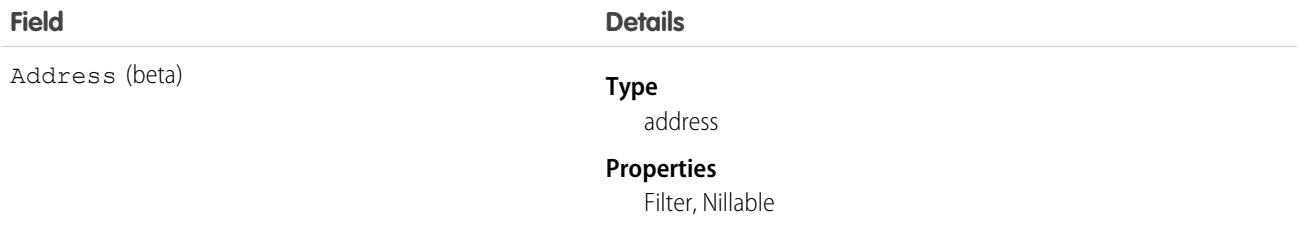

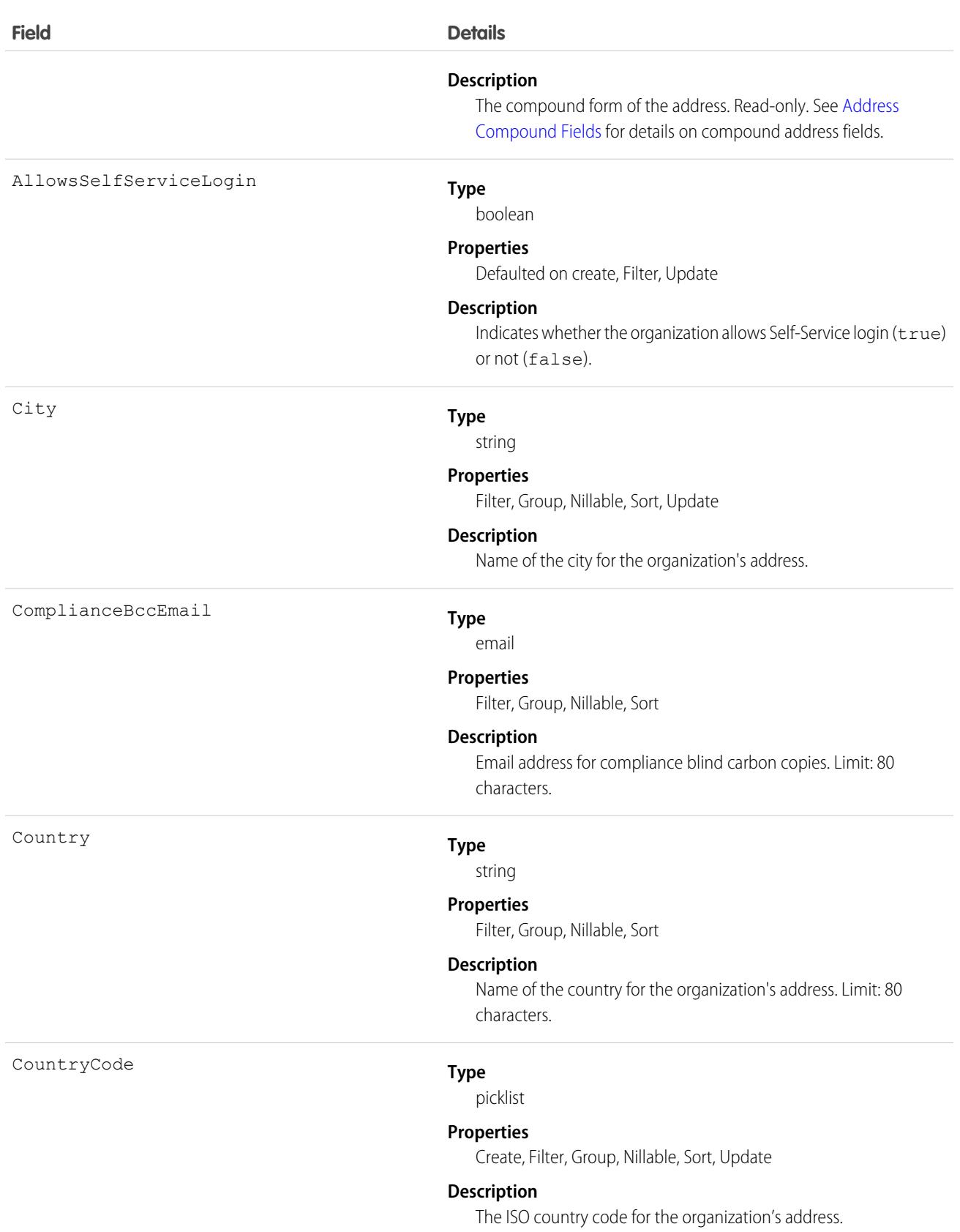

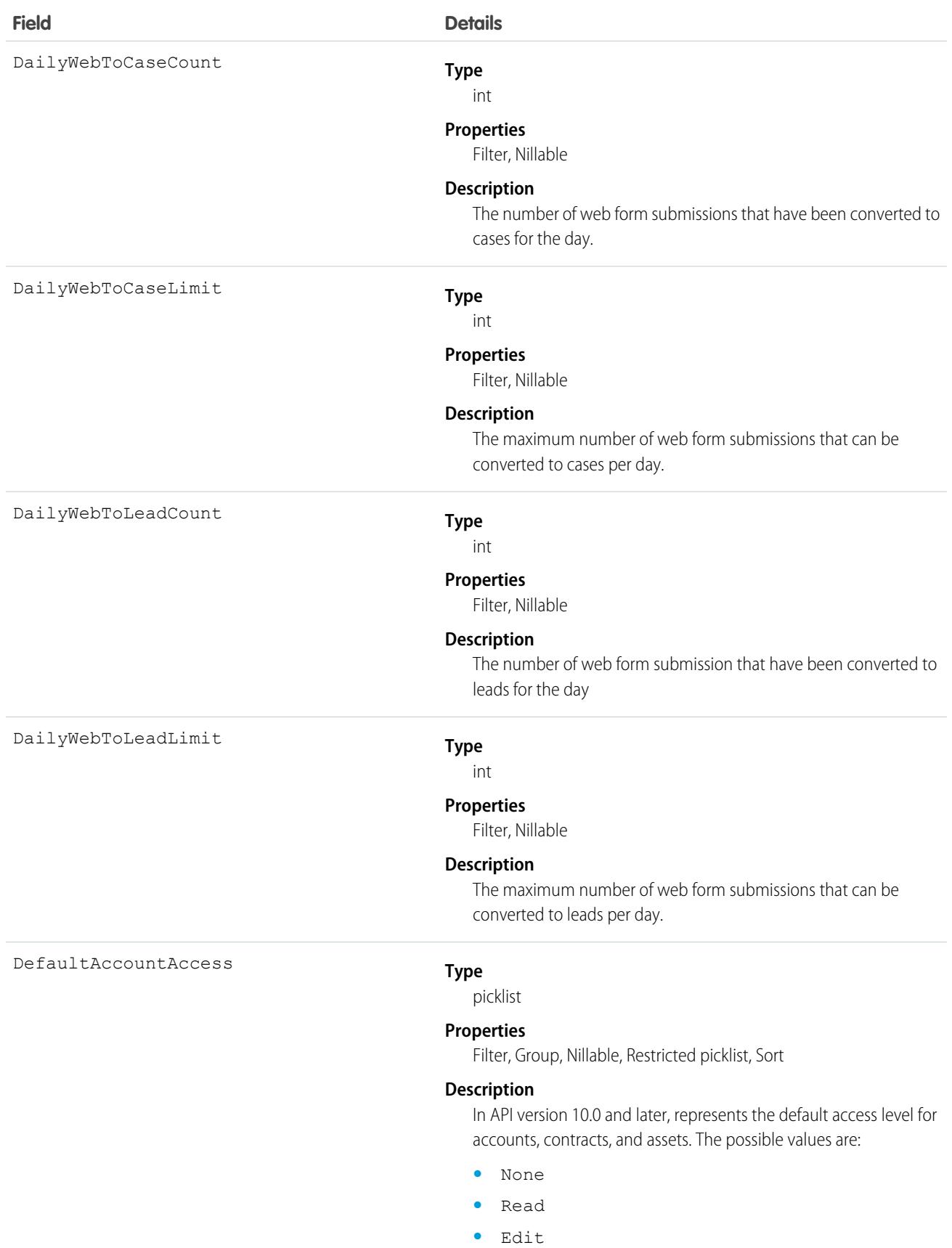

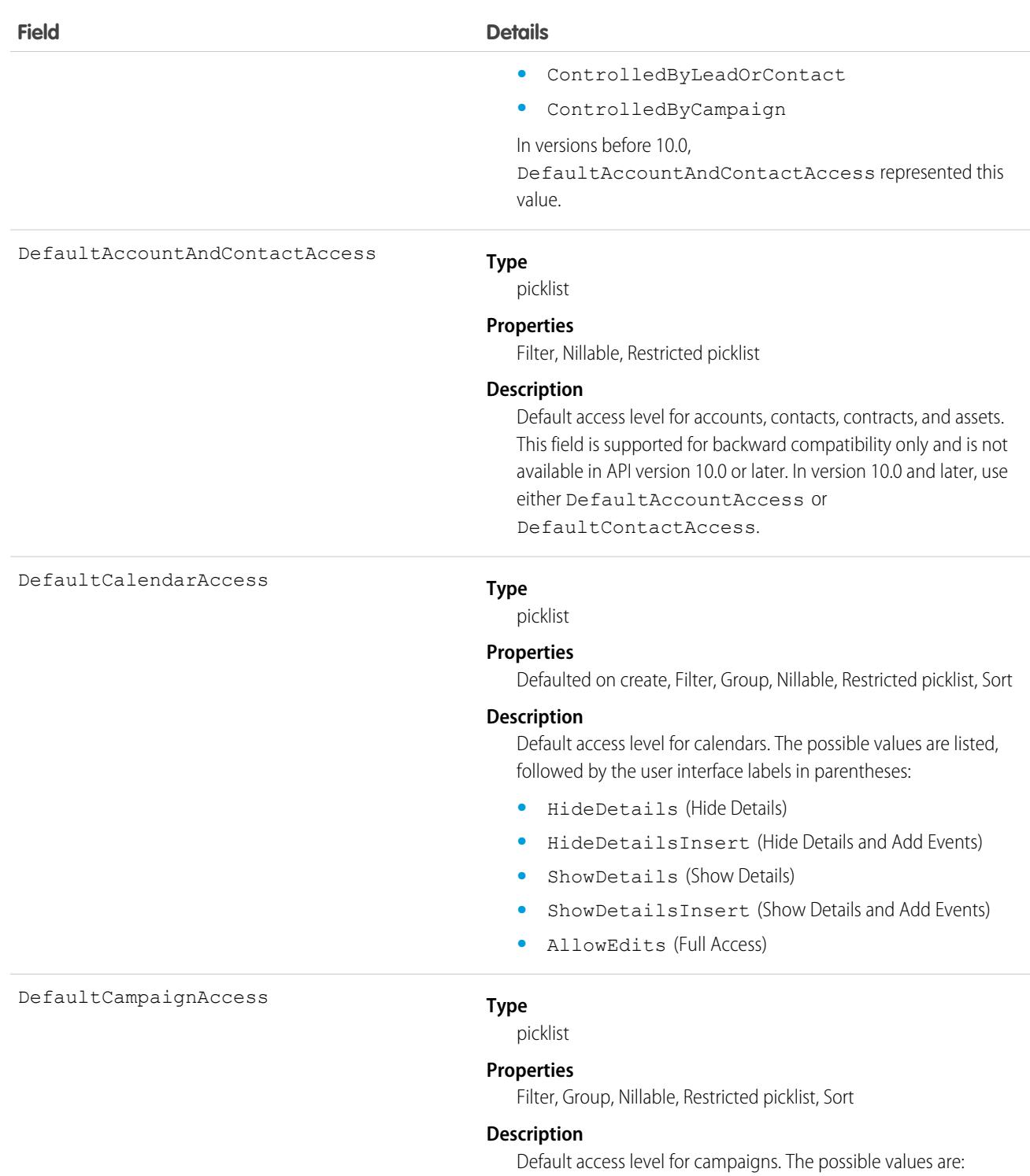

- **•** None
- **•** Read
- **•** Edit
- **•** All

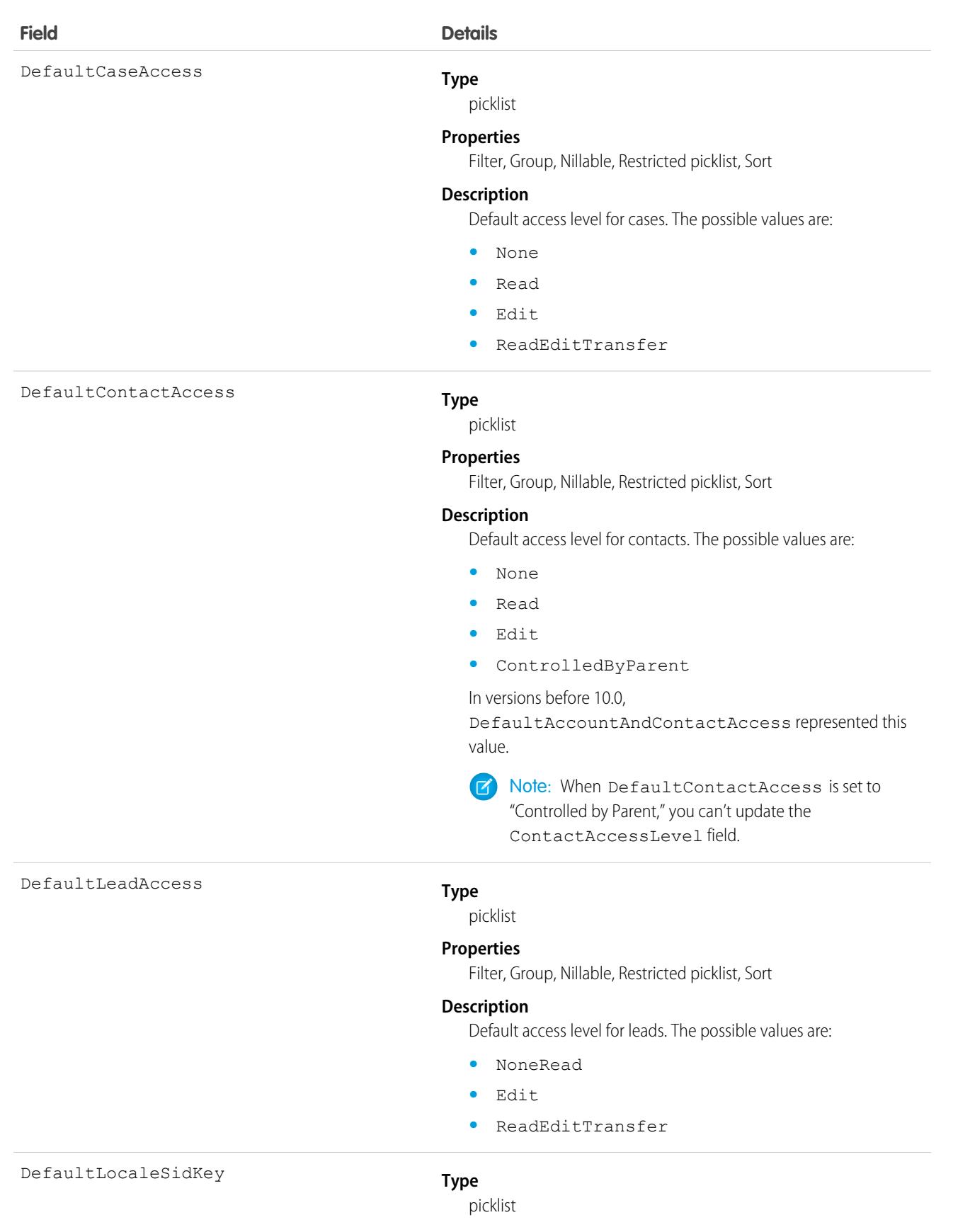

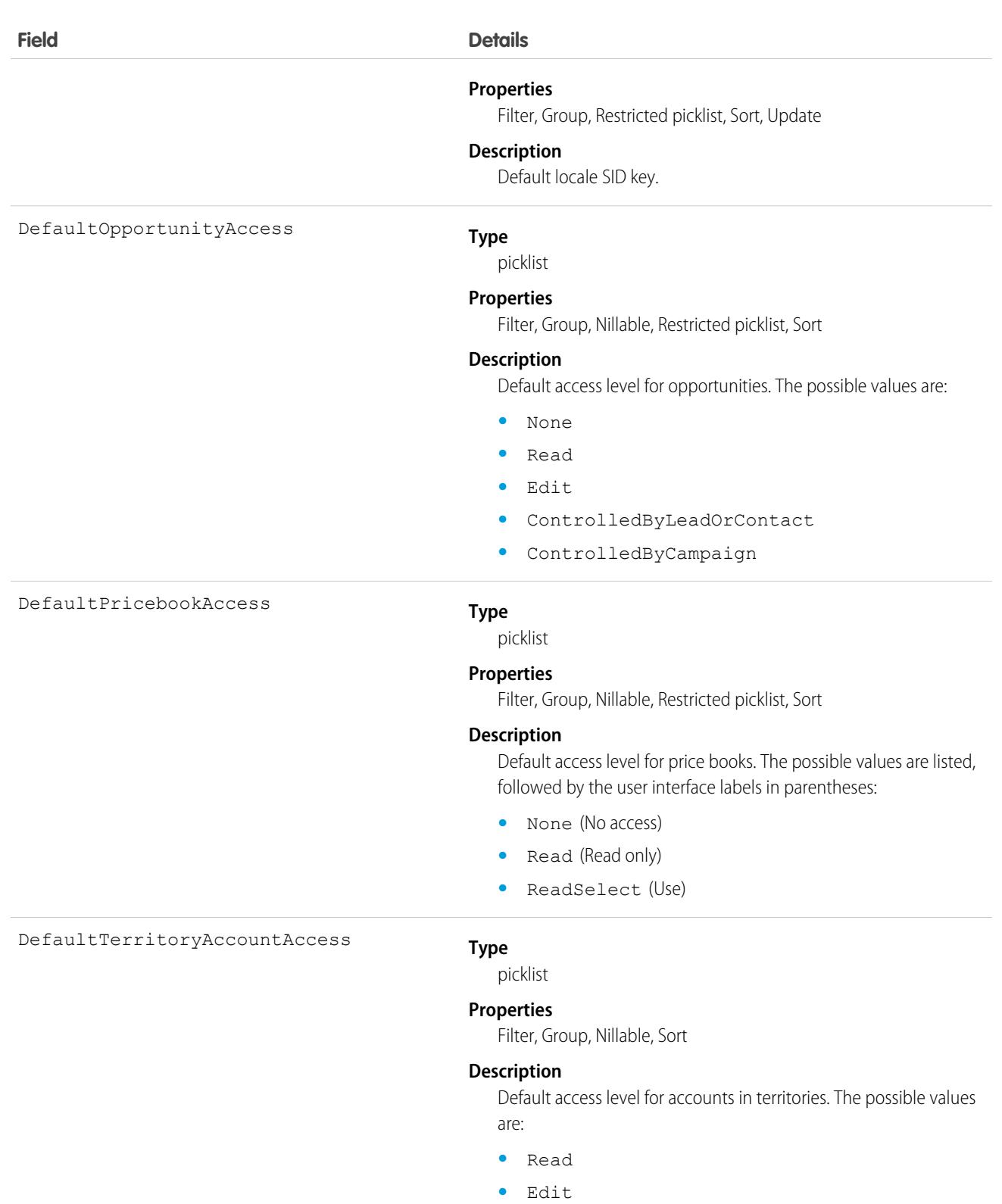

**•** All

#### Standard Objects **Organization**

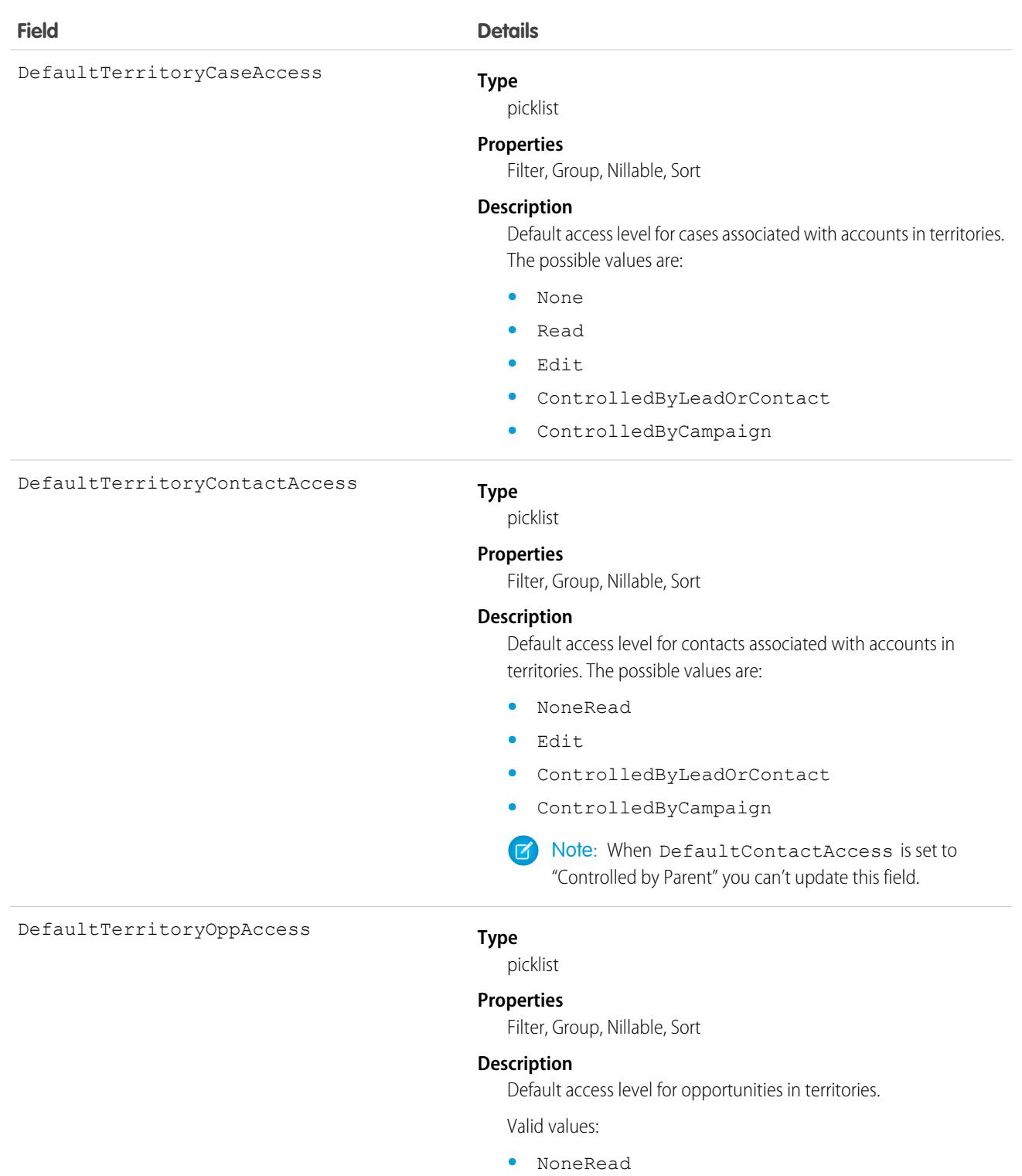

- **•** Edit
- **•** ControlledByLeadOrContact
- **•** ControlledByCampaign

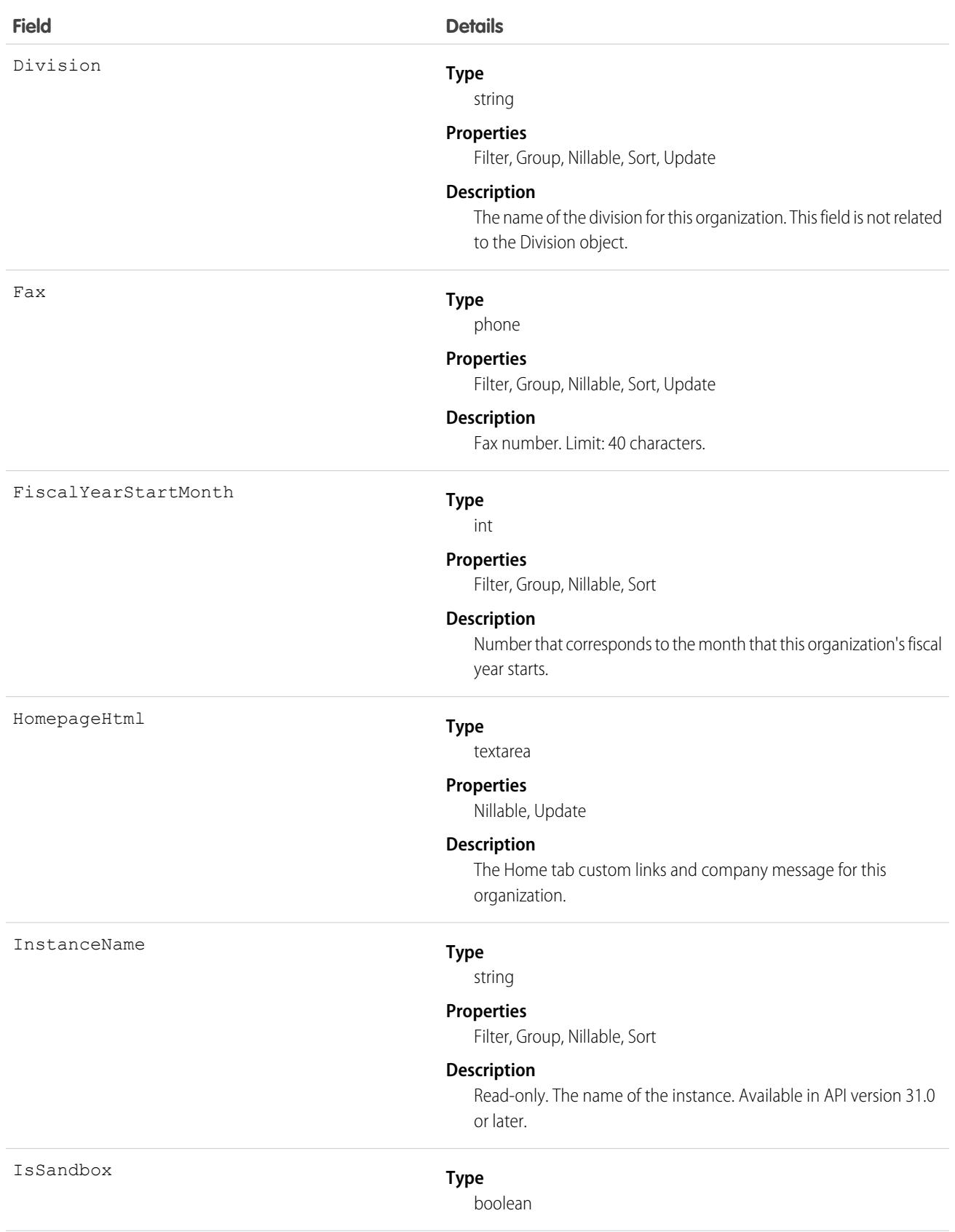

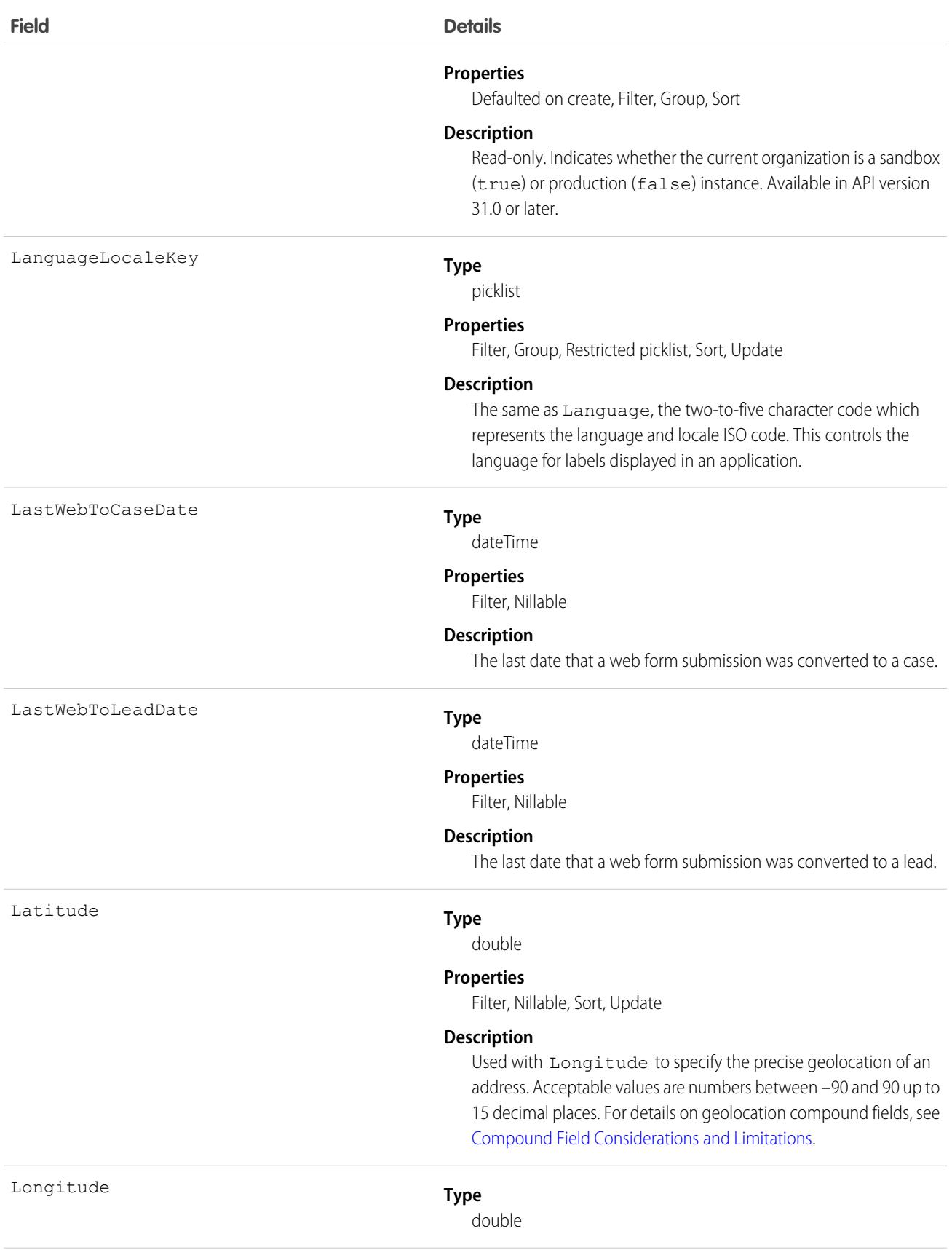

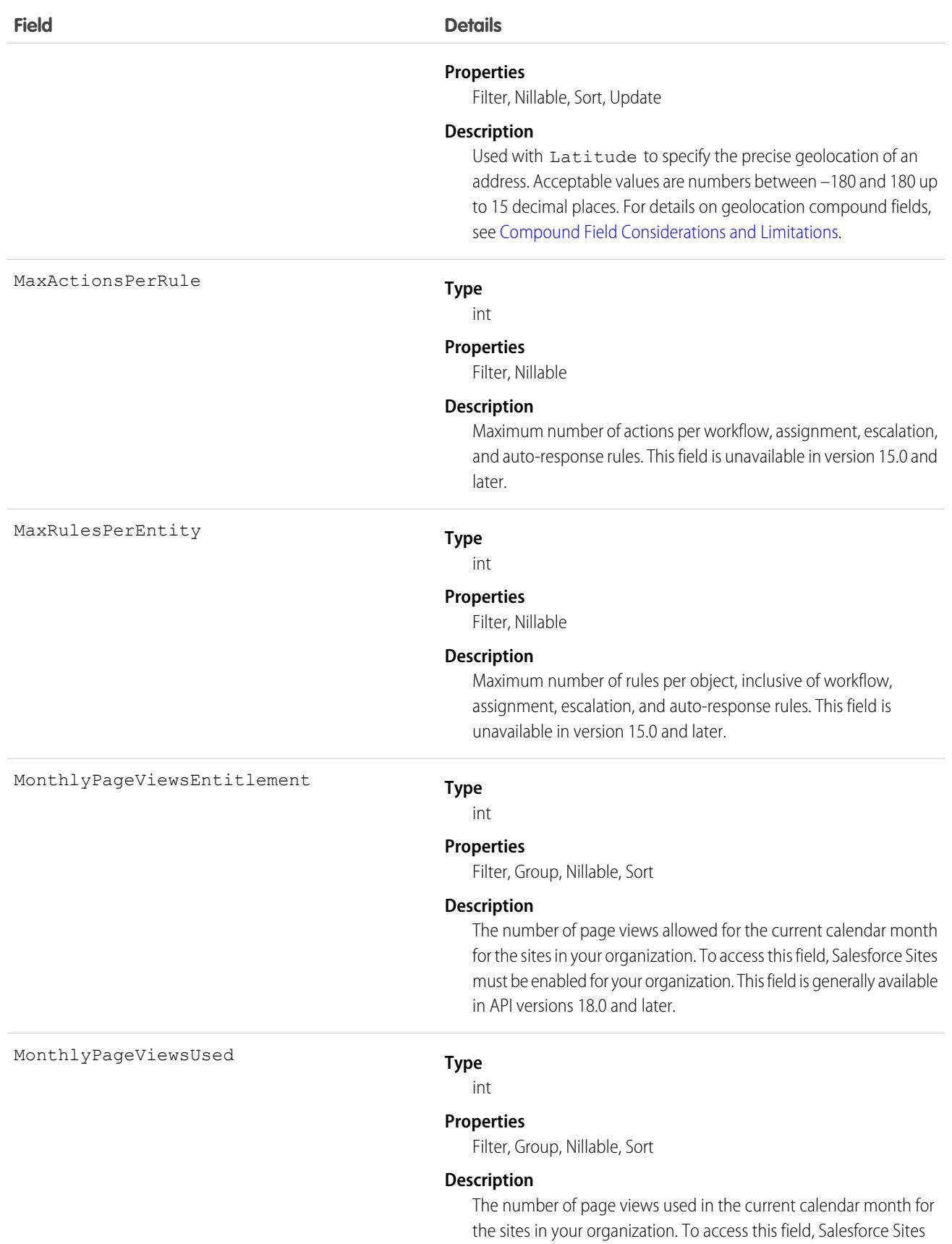

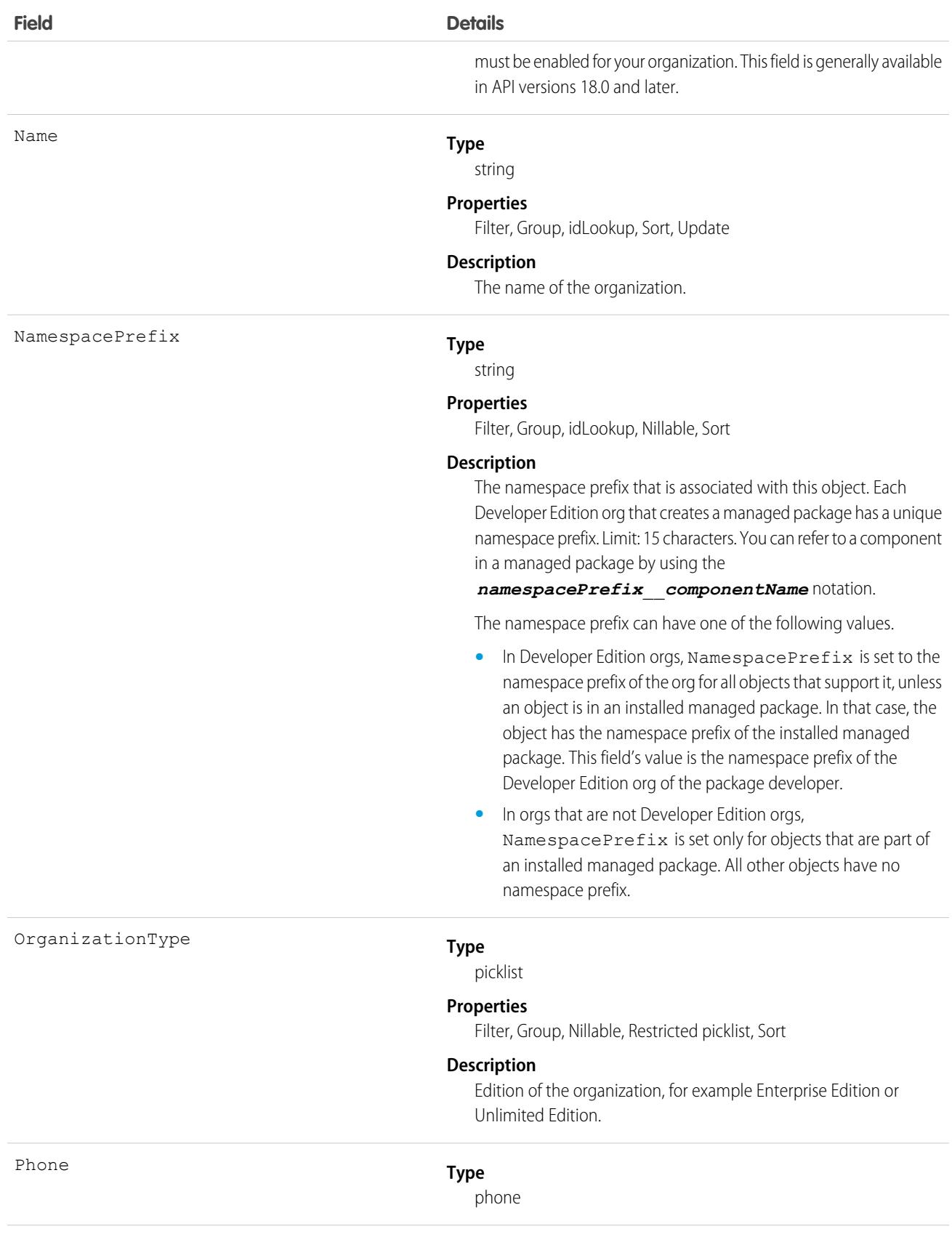

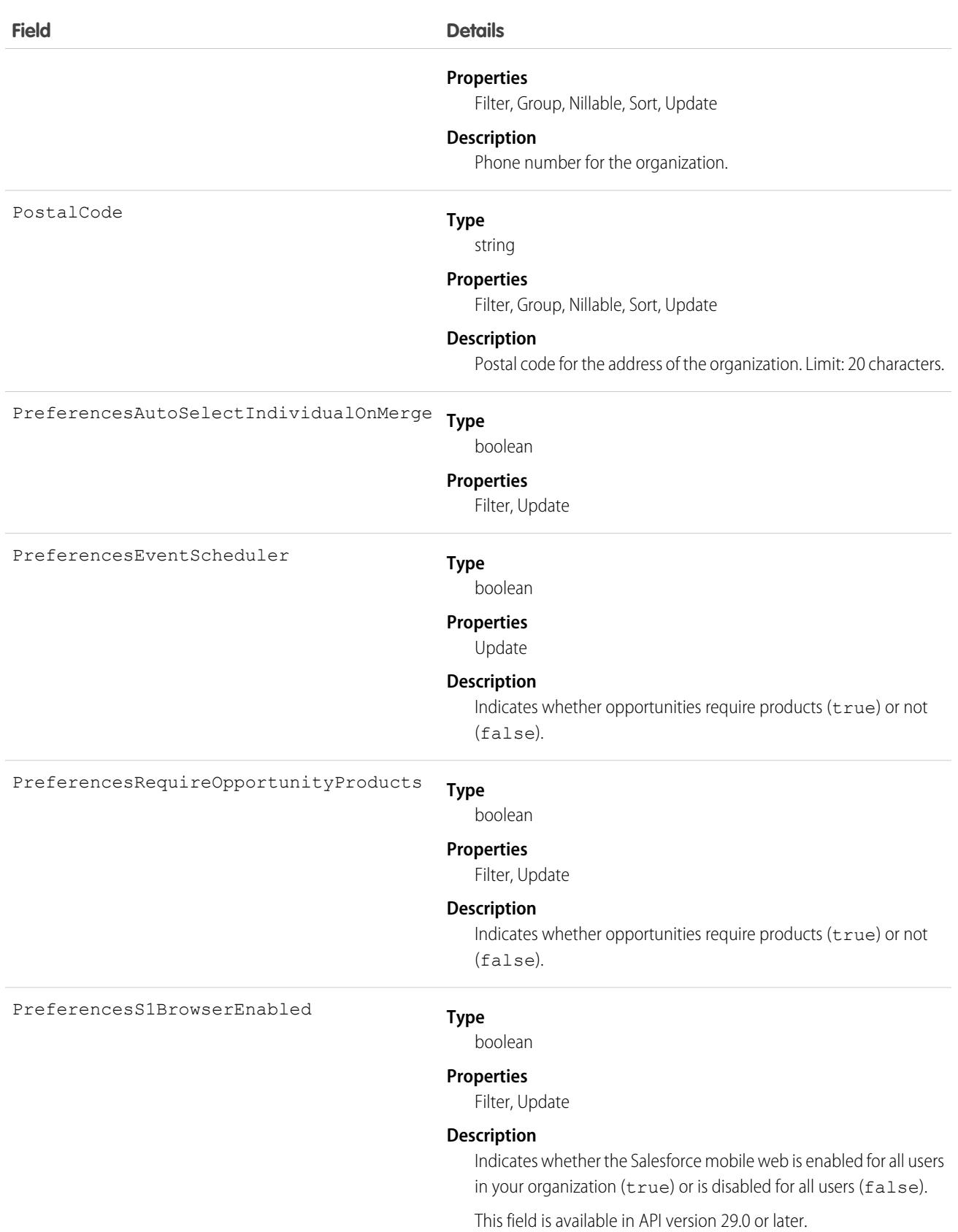

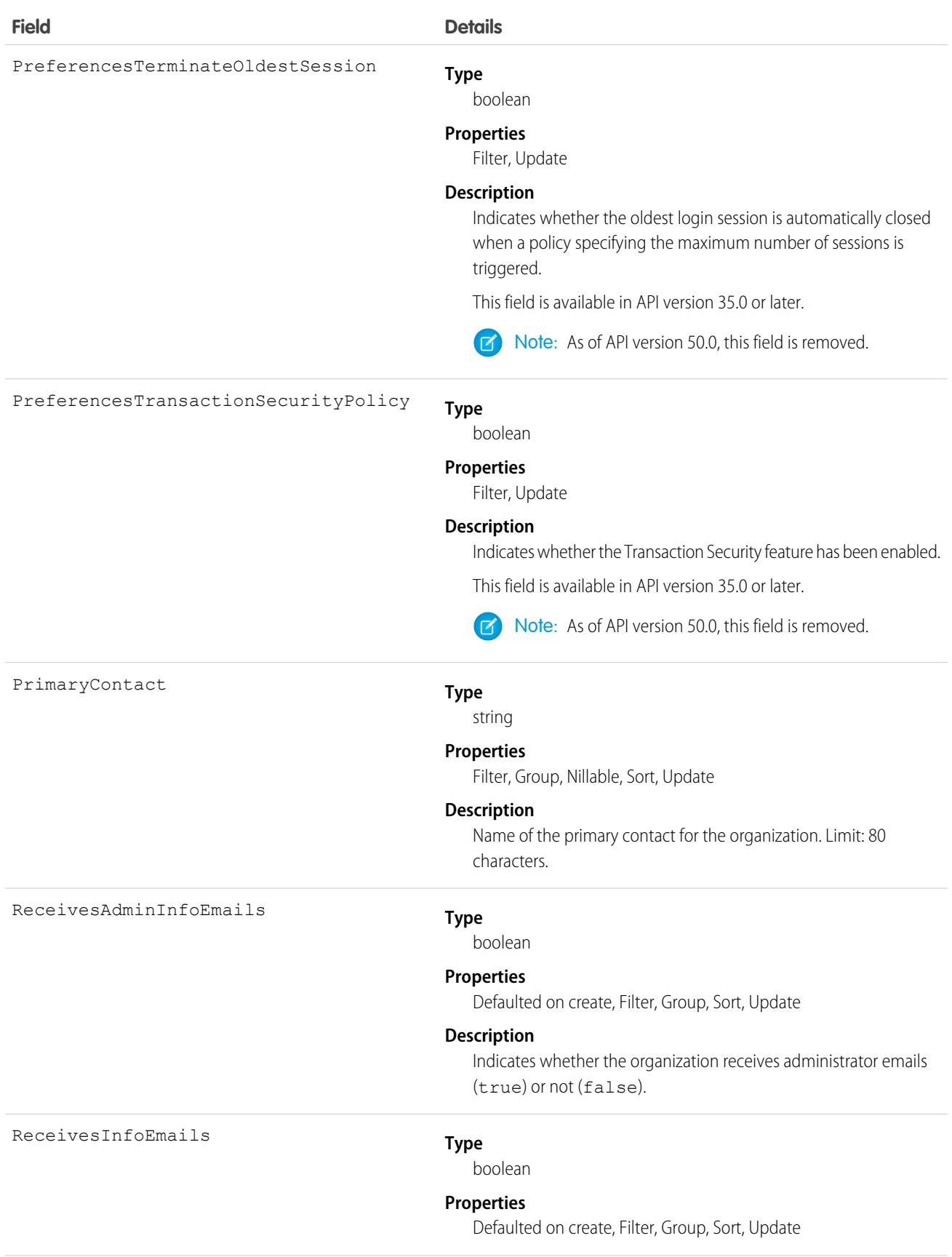

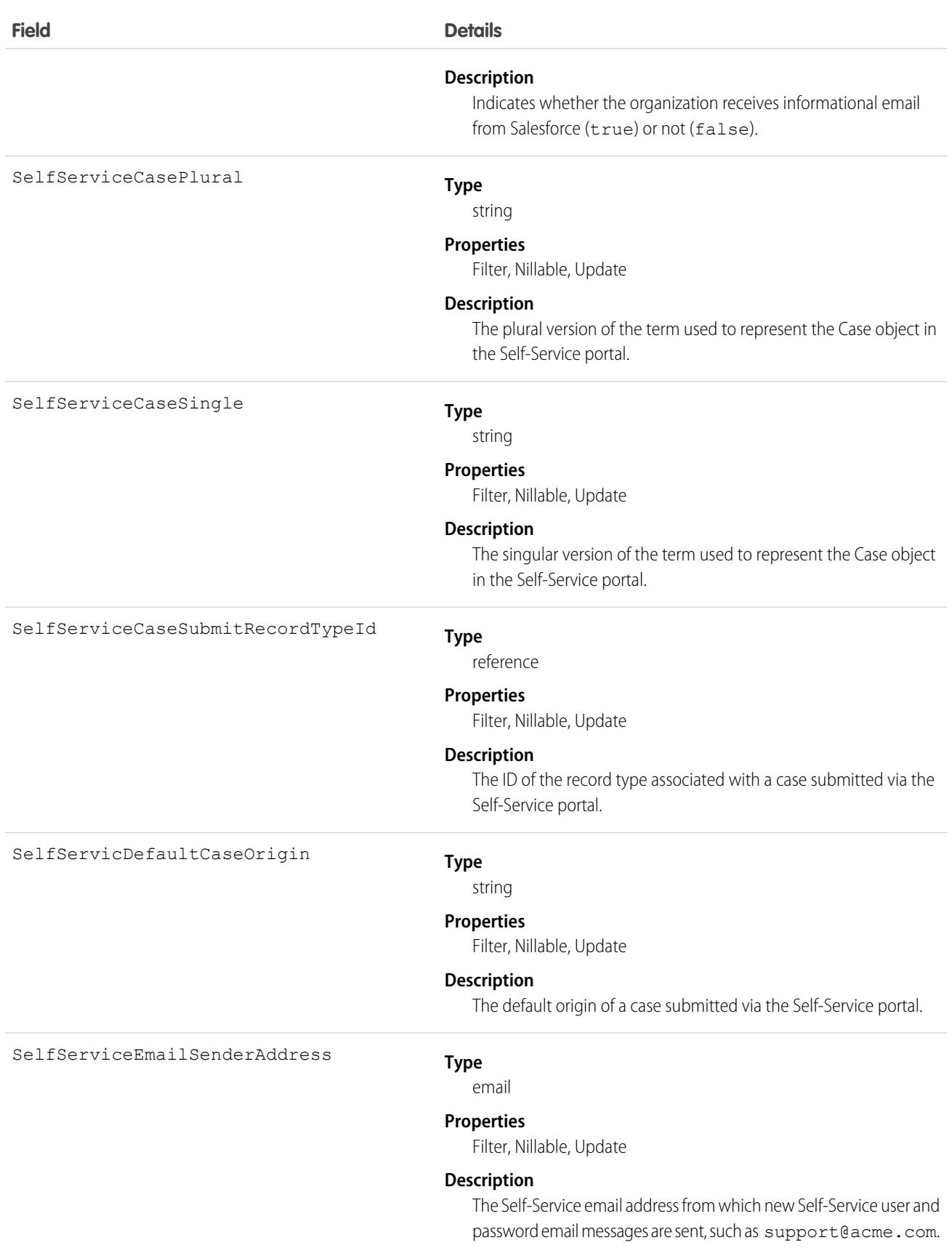

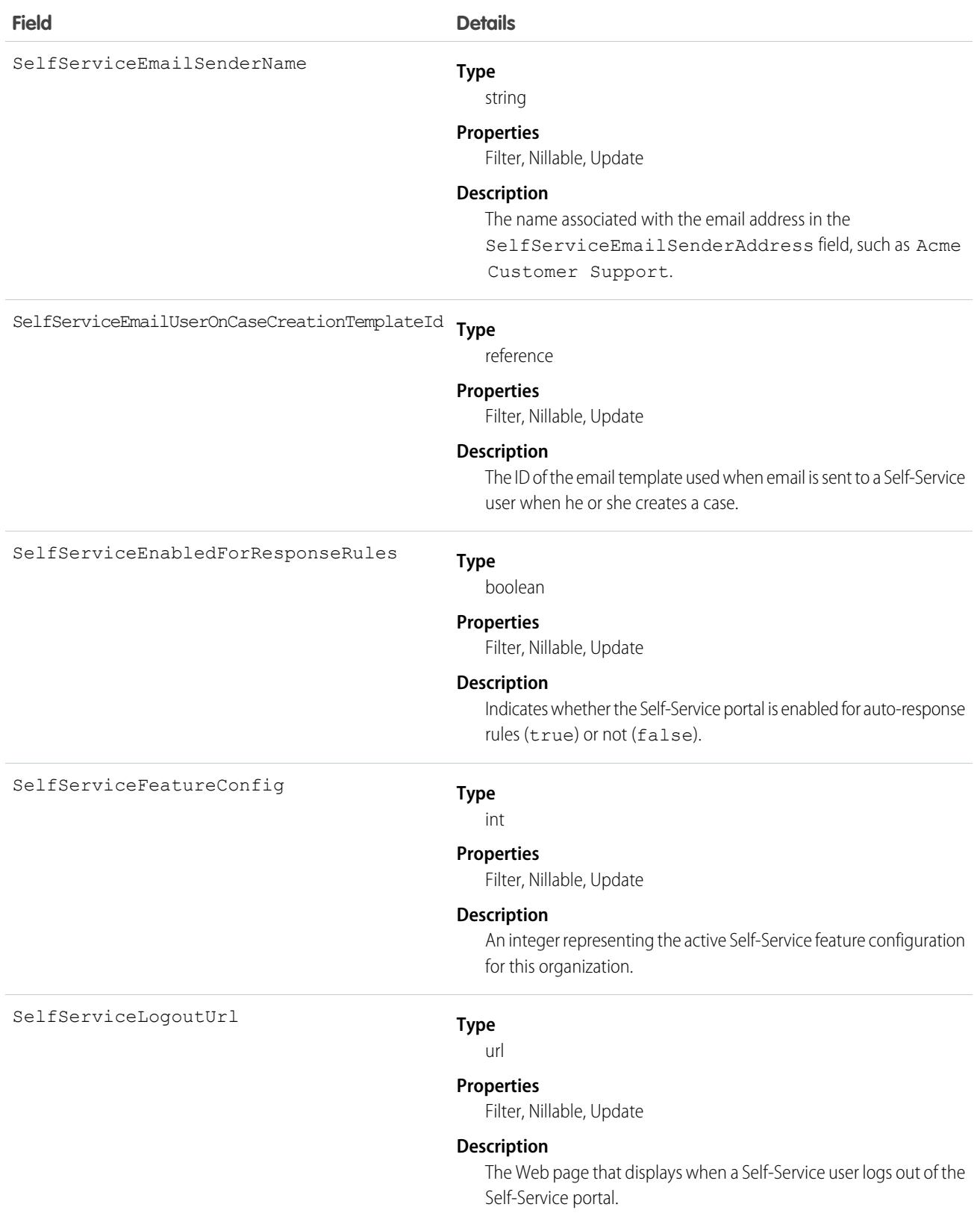

#### Standard Objects **Organization**

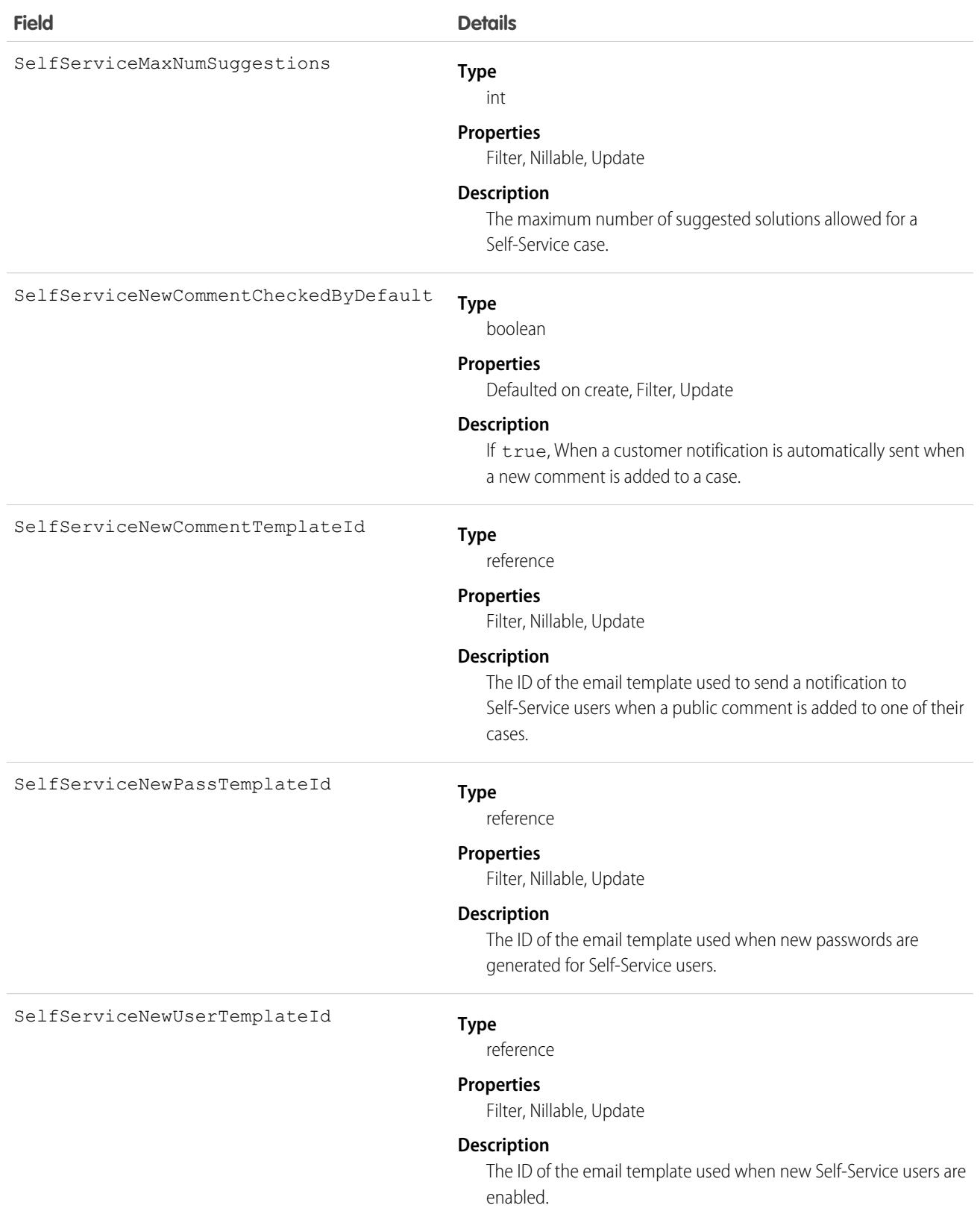

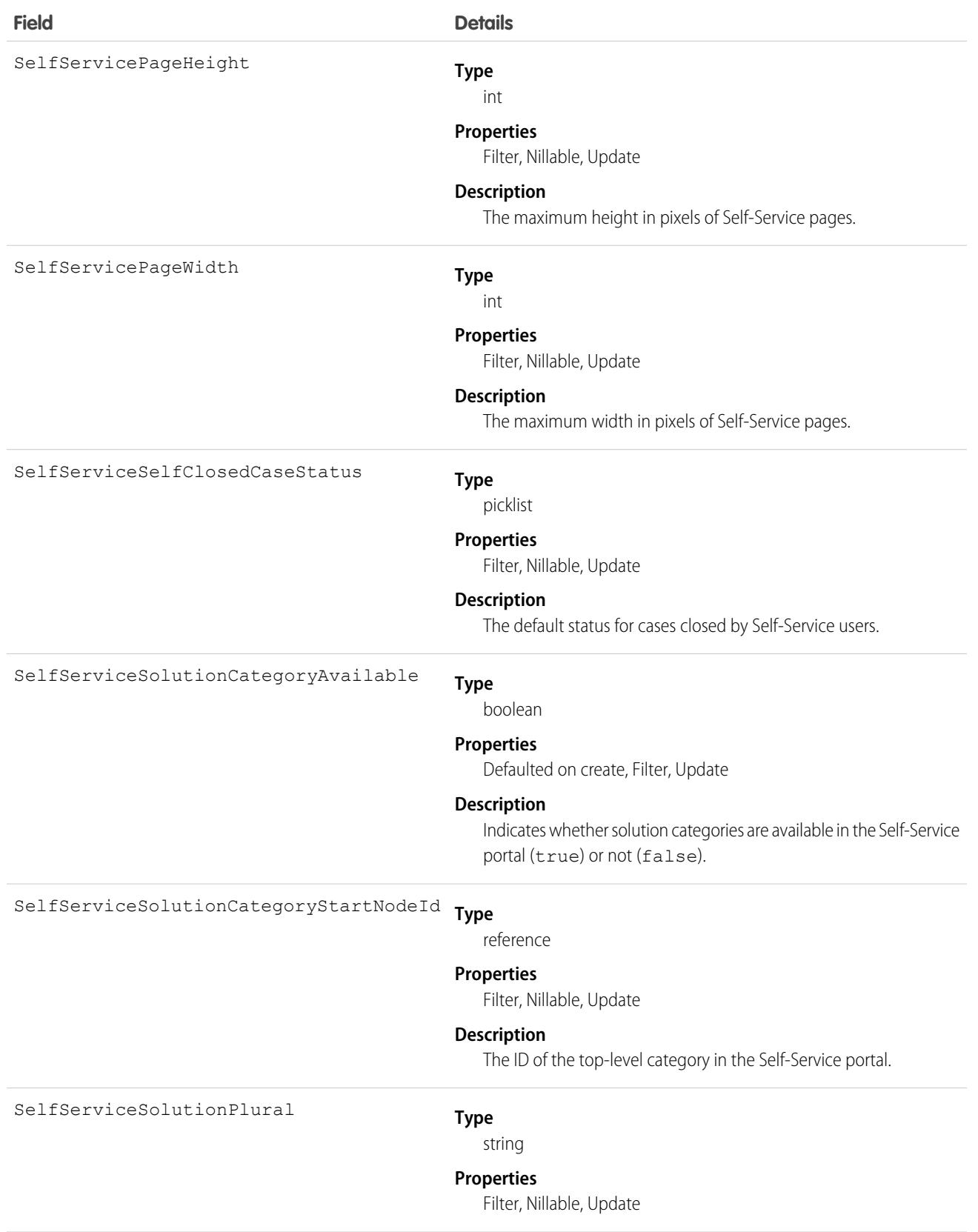

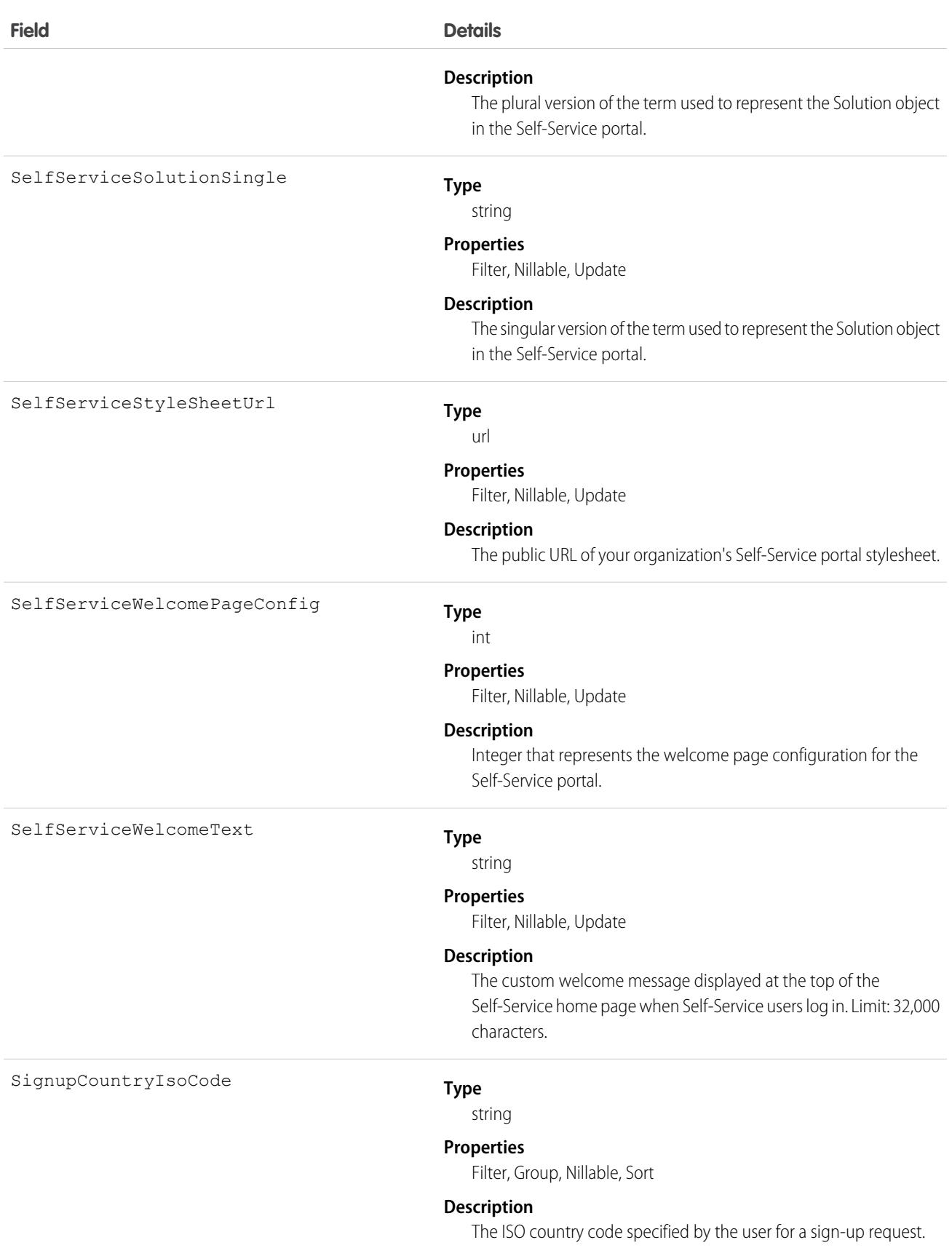

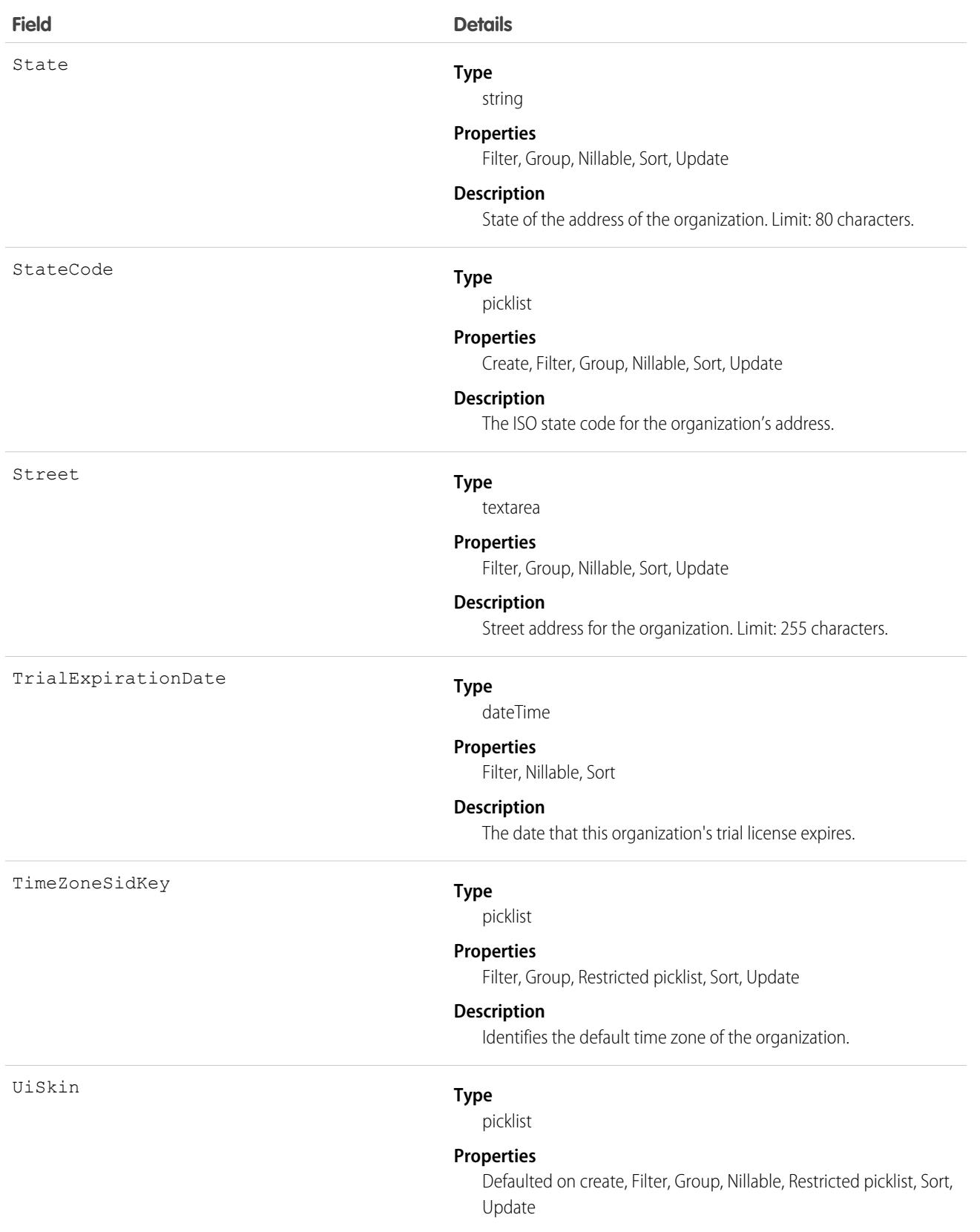

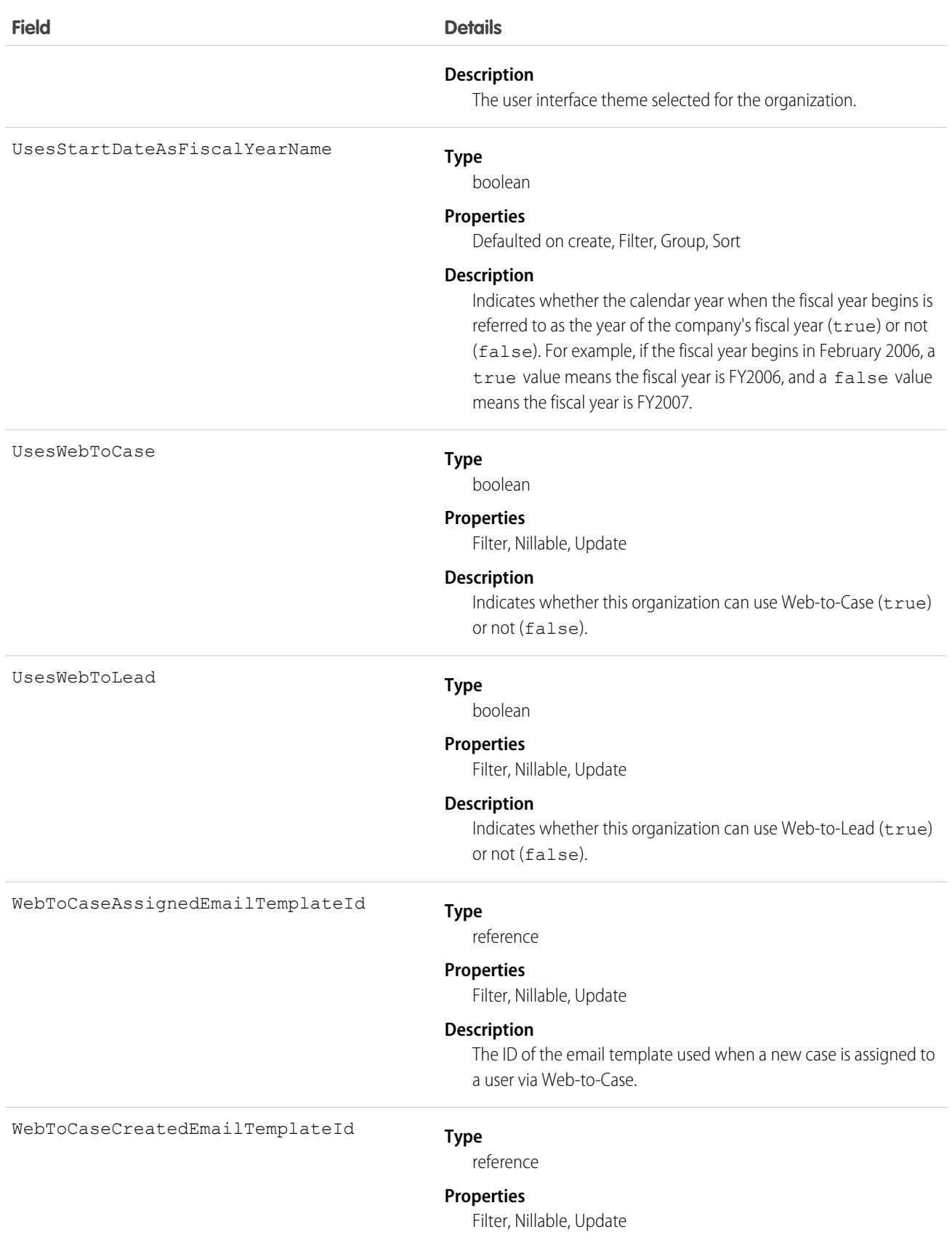

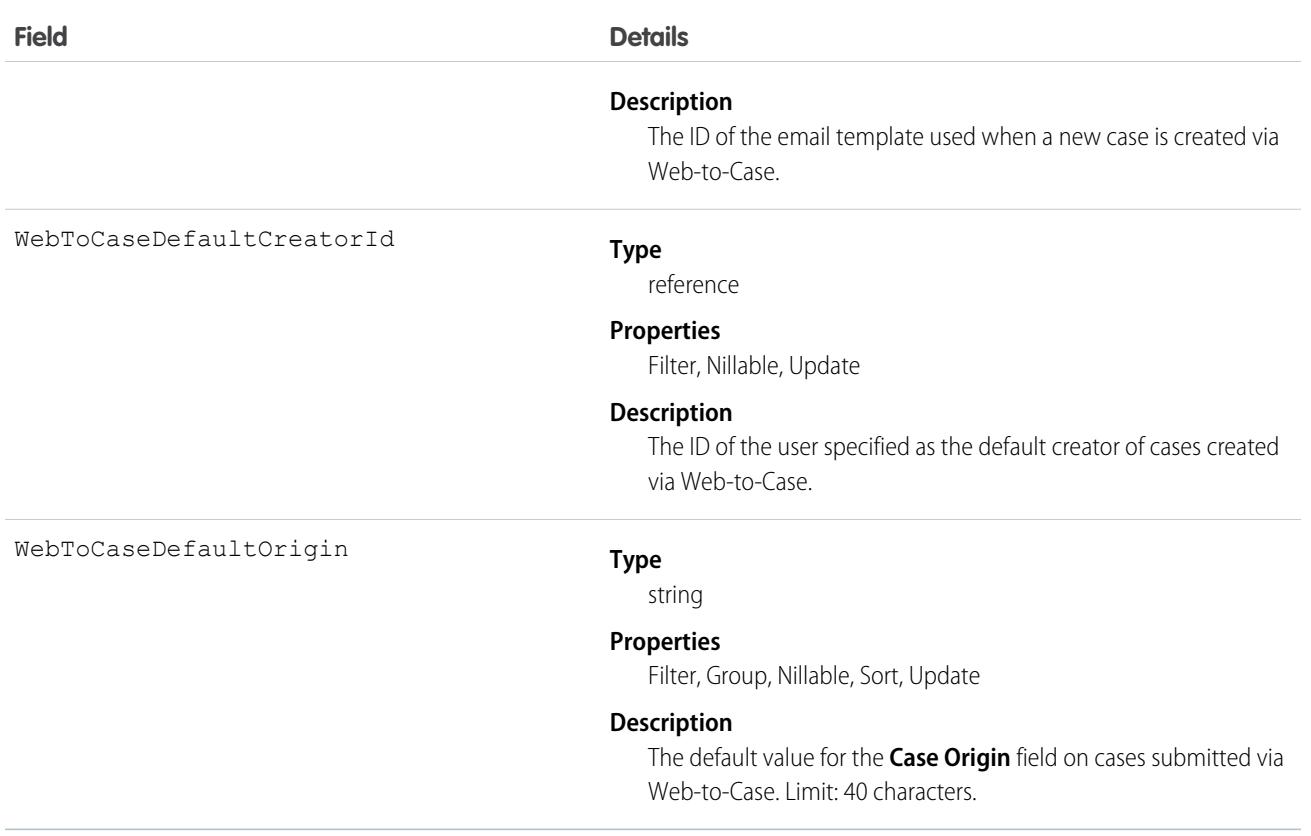

Query this object to obtain information about an organization's settings. Only one organization object exists per organization.

SEE ALSO:

[Object Basics](#page-64-0)

# **OrgDeleteRequest**

Represents a request to delete a developer edition (DE) org. This object is available in API version 42.0 and later. It is available only in Developer and Database.com editions.

## Supported Calls

create(), describeSObjects(), getDeleted(), getUpdated(), query(), retrieve()

# Fields

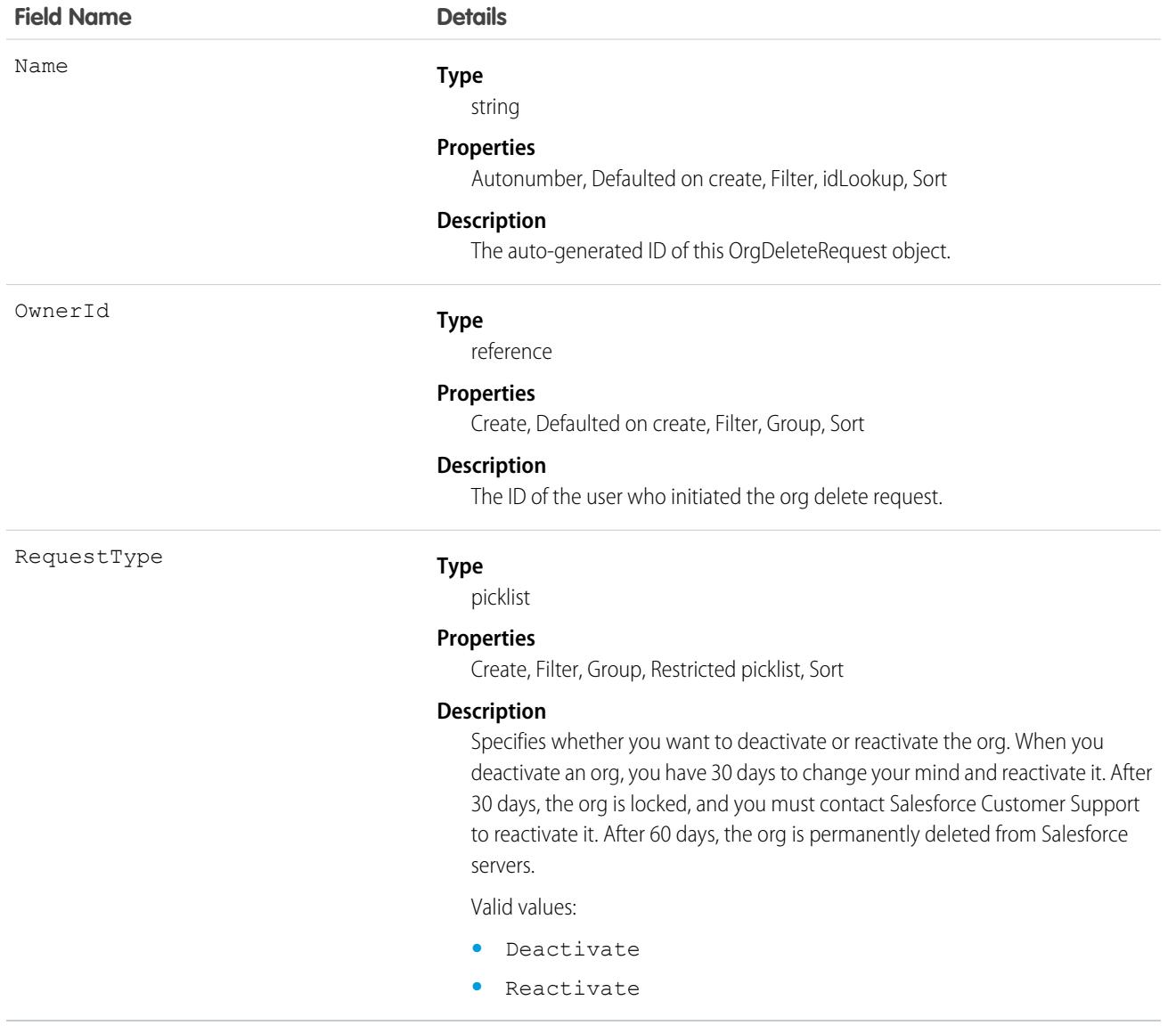

## Associated Objects

This object has the following associated objects. Unless noted, they are available in the same API version as this object.

#### **[OrgDeleteRequestOwnerSharingRule](#page-3996-0)**

Sharing rules are available for the object.

#### **[OrgDeleteRequestShare](#page-4002-0)**

Sharing is available for the object.

# OrgWideEmailAddress

Represents an organization-wide email address for user profiles.

# Supported Calls

```
create(), delete(), describeSObjects(), getDeleted(), getUpdated(), query(), retrieve(), update(),
upsert()
```
# Special Access Rules

Only authenticated users with the View Setup and Configuration permission can access this object.

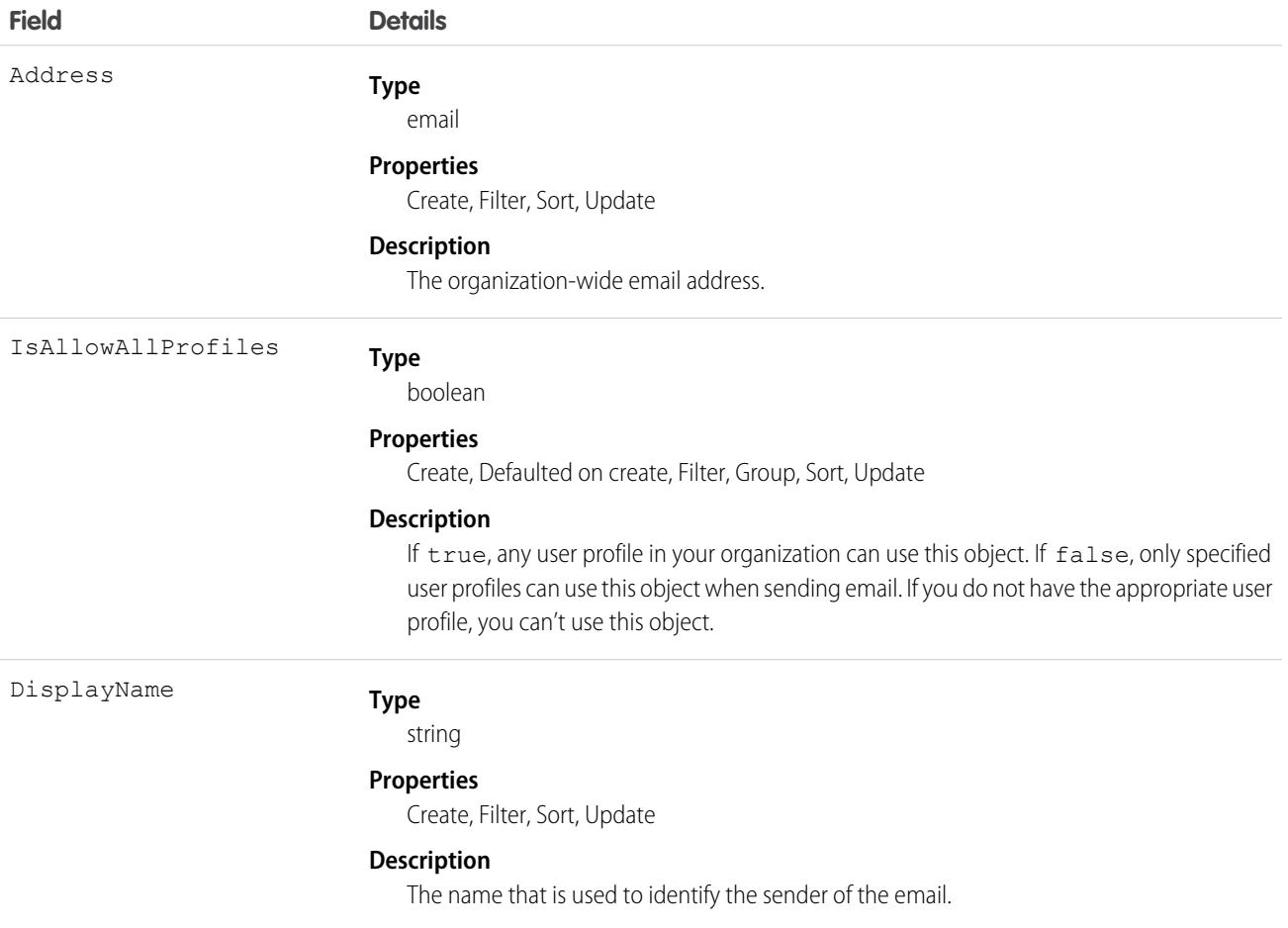

This object represents an email alias for user profiles. You can pass in the ID to an OrgWideEmailAddress record when calling sendEmail() for a SingleEmailMessage.

# **OutOfOffice**

Represents a user-set value on a profile that shows when the user intends to be out of the office. This object is available in API version 41.0 and later.

# Supported Calls

```
create(), delete(), query(), undelete(), upsert(), update()
```
# Special Access Rules

In Lightning Experience, lets users set a message next to their name in Chatter to show when they plan to be out of the office. The message appears in Lightning Experience, Salesforce Classic, and mobile views. Messages expire automatically after their end date. You can control whether out-of-office functionality is available to your users. Set it up in the Out of Office section in **Setup** > **Chatter Settings**.

Only internal users can set an out-of-office message.

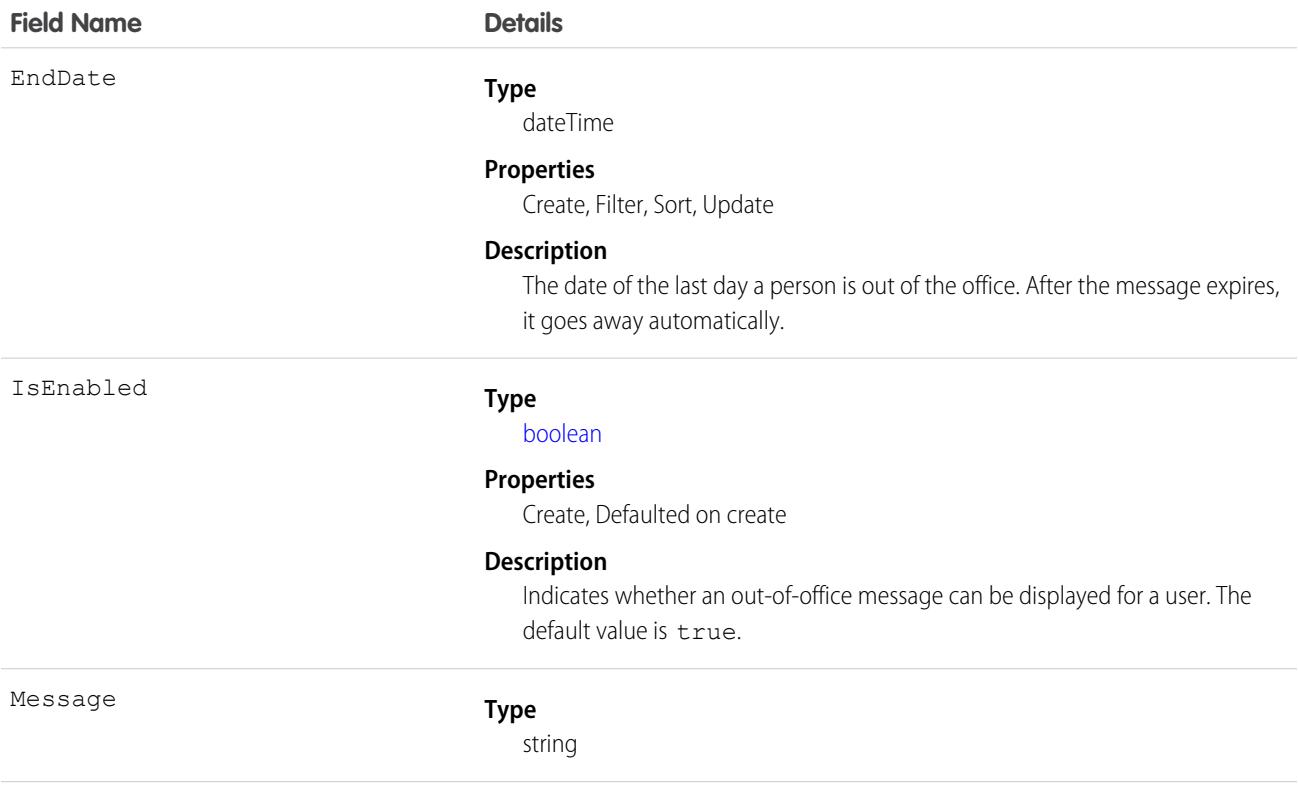

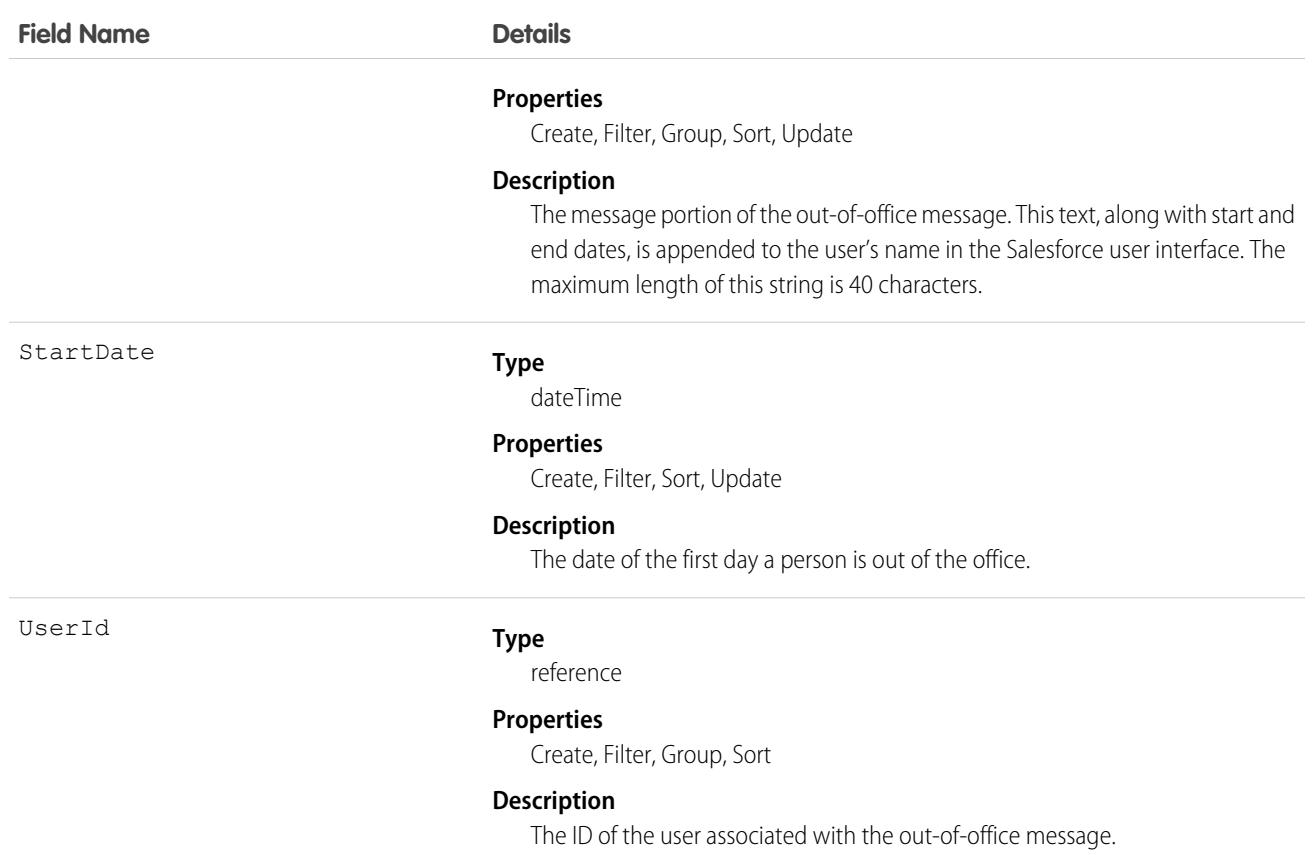

- **•** Maximum message length is 40 characters.
- **•** Users can set only their own out-of-office message. An admin can set an out-of-office message for any user.
- **•** The out-of-office message can be set only for internal users.

# OutgoingEmail

For internal use only.

# OutgoingEmailRelation

For internal use only.

### OwnedContentDocument

Represents a file owned by a user. This object is available in version 30.0 and later.

# Supported Calls

describeSObjects()

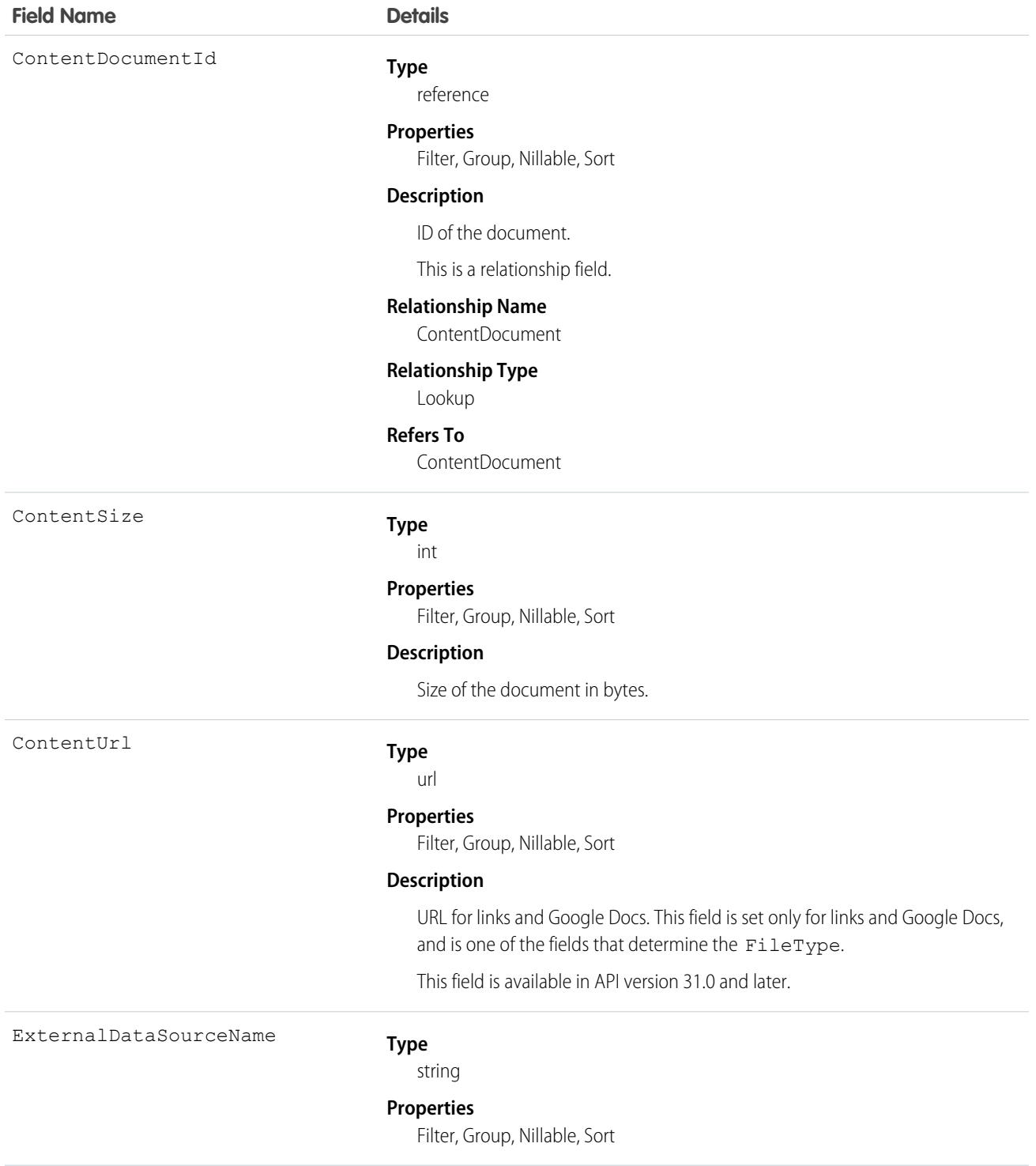

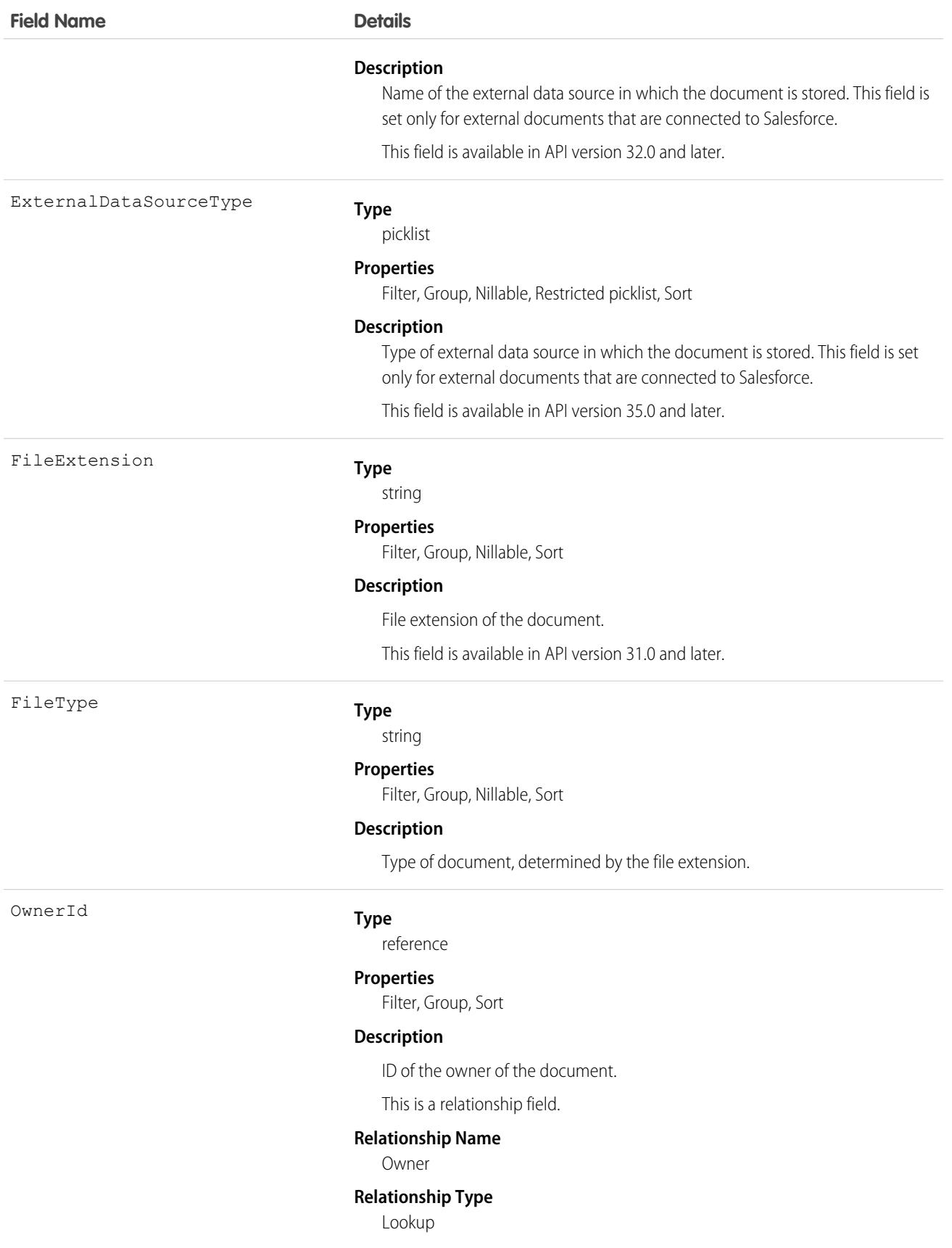

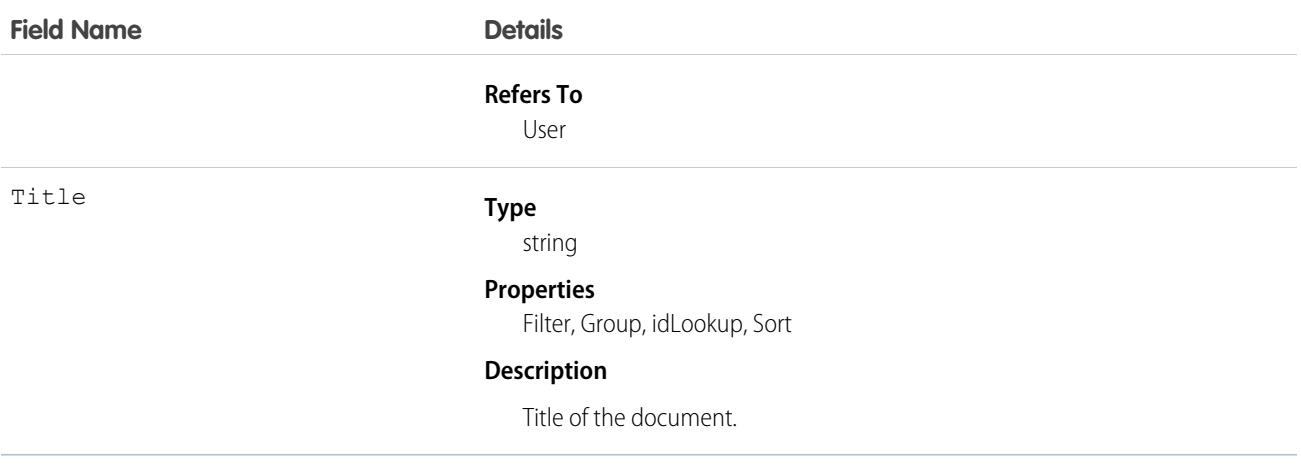

# OwnerChangeOptionInfo

Represents default and optional actions that can be performed when a record's owner is changed. Available in API version 35.0 and later, but to query for change owner metadata, use the OwnerChangeOptionInfo object in Tooling API instead. For more information, see [OwnerChangeOptionInfo](https://developer.salesforce.com/docs/atlas.en-us.236.0.api_tooling.meta/api_tooling/tooling_api_objects_ownerchangeoptioninfo.htm) in the Tooling API.

# Supported Calls

describeSObjects(), query(), retrieve()

Use EntityId or DurableId when querying this object.

# PackageLicense

Represents a license for an installed managed package. This object is available in API version 31.0 and later.

## Supported Calls

describeSObjects(), query(), retrieve()

## Special Access Rules

Customer Portal users can't access this object.

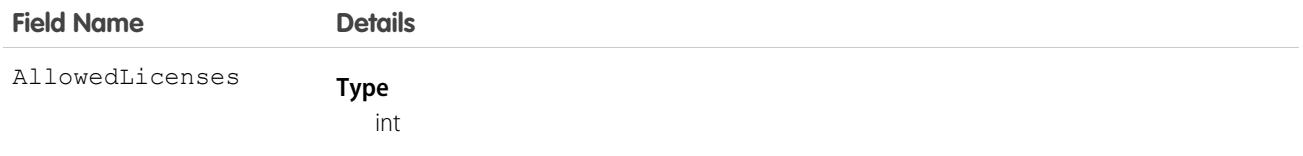

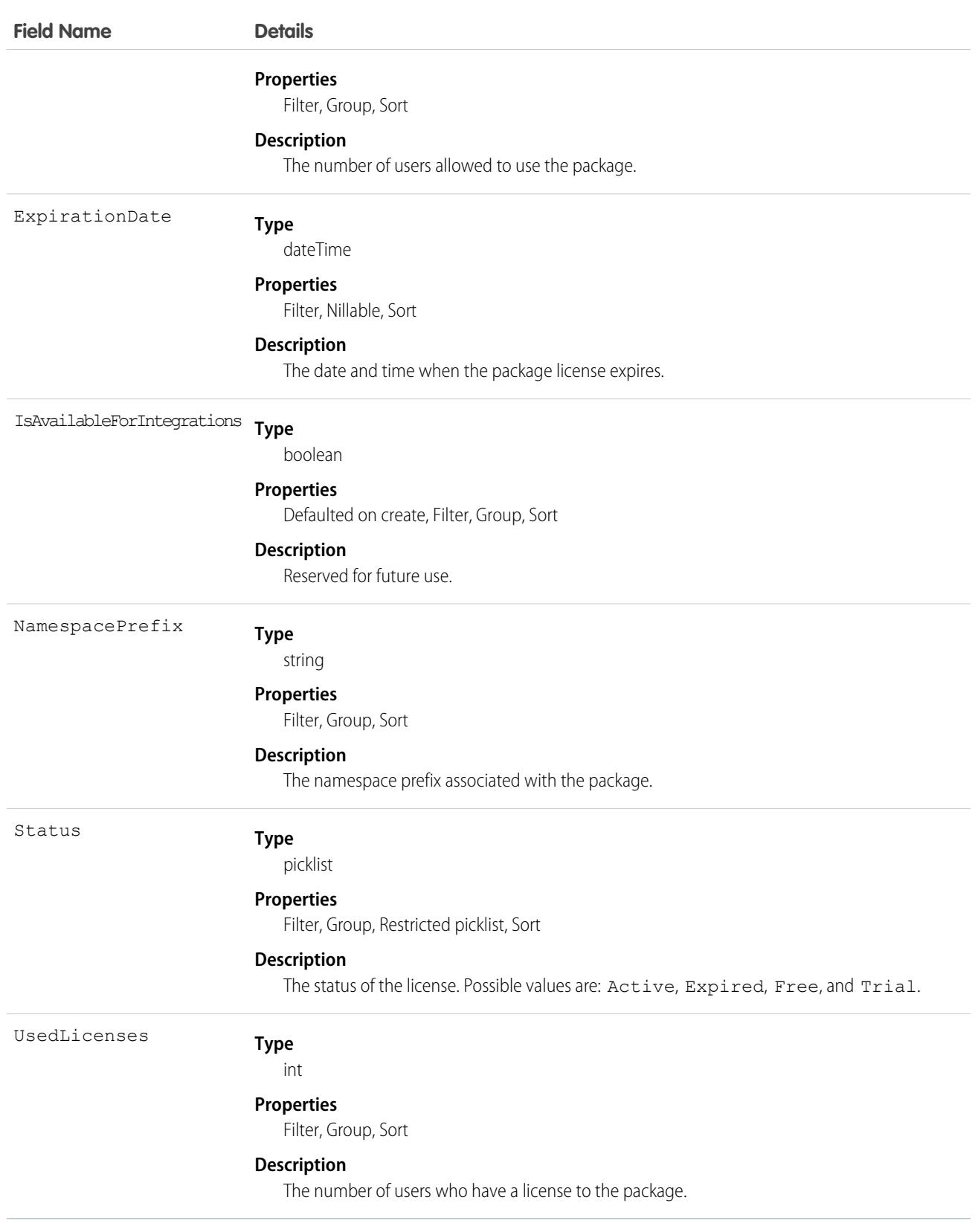

Use this object to determine the number of licenses allowed and in use for a managed package installed in your organization.

The following example demonstrates the use of the API to manage licenses for a package. The example defines an Apex class that does the following.

- Retrieves the PackageLicense record for the specified package (identified by its namespace prefix).
- **•** Defines a function that returns a list of all users with the specified profile.
- **•** Creates a UserPackageLicense record for each user with that profile, which has the effect of assigning a license for the package to all users with that profile.
- Returns an error message if the number of users exceeds the number of available licenses.

```
public class AssignPackageLicense {
   static String PACKAGE_NAMESPACE_PREFIX = 'acme_101';
   static String PROFILE ID = '00exx000000jz1SAAQ';
   public static String exceptionText {get; set;}
   public AssignPackageLicense() {
         exceptionText = 'Initialized';
    }
   static List<User> getUsersWithProfile(){
     String userQuery = 'SELECT Id FROM User WHERE ProfileId = :PROFILE_ID';
     List<User> matchingUsers = new List<User>();
     matchingUsers = [SELECT Id FROM User WHERE ProfileId = : PROFILE ID];
      return matchingUsers;
    }
   public static void assignLicenseByProfile() {
        //find the PackageLicense Id
        PackageLicense pl = [SELECT Id, NamespacePrefix, AllowedLicenses, UsedLicenses,
              ExpirationDate,Status FROM PackageLicense WHERE
              NamespacePrefix = : PACKAGE_NAMESPACE_PREFIX];
        System.assert(pl != null, 'PackageLicense cannot be null.');
        List<User> usersToAssignLicenses = getUsersWithProfile();
        List<UserPackageLicense> firstUPLs = new List<UserPackageLicense>();
        //create a new UserPackageLicense record for each user with the specified profile
        for (Integer i = 0; i< usersToAssignLicenses.size(); i++){
              UserPackageLicense upl = new UserPackageLicense();
              upl.PackageLicenseId = pl.Id;
              upl.UserId = usersToAssignLicenses[i].Id;
              firstUPLs.add(upl);
        }
        try {
          //bulk insert
          insert(firstUPLs);
          } catch(DmlException e) {
            for (Integer i = 0; i < e.getNumDml(); i++) {
             // process exception here
```

```
System.debug(e.getDmlMessage(i));
              String status = e.getDmlStatusCode(i);
              System.debug(status + ' ' + e.getDmlMessage(i));
              if(status.equals('LICENSE_LIMIT_EXCEEDED')){
               exceptionText = 'You tried to assign more licenses than available. '
               +' You tried to create '+ firstUPLs.size()+' licenses but only have '
               + (pl.AllowedLicenses - pl.UsedLicenses) + ' licenses free.';
               System.debug(exceptionText);
              }
            }
        }
  }
}
```
# PackagePushError

Represents an error encountered during a push request. The number of PackagePushError records created depends on the number of push jobs in the request that result in an error.

### Supported Calls

describeSObjects(), query(), retrieve()

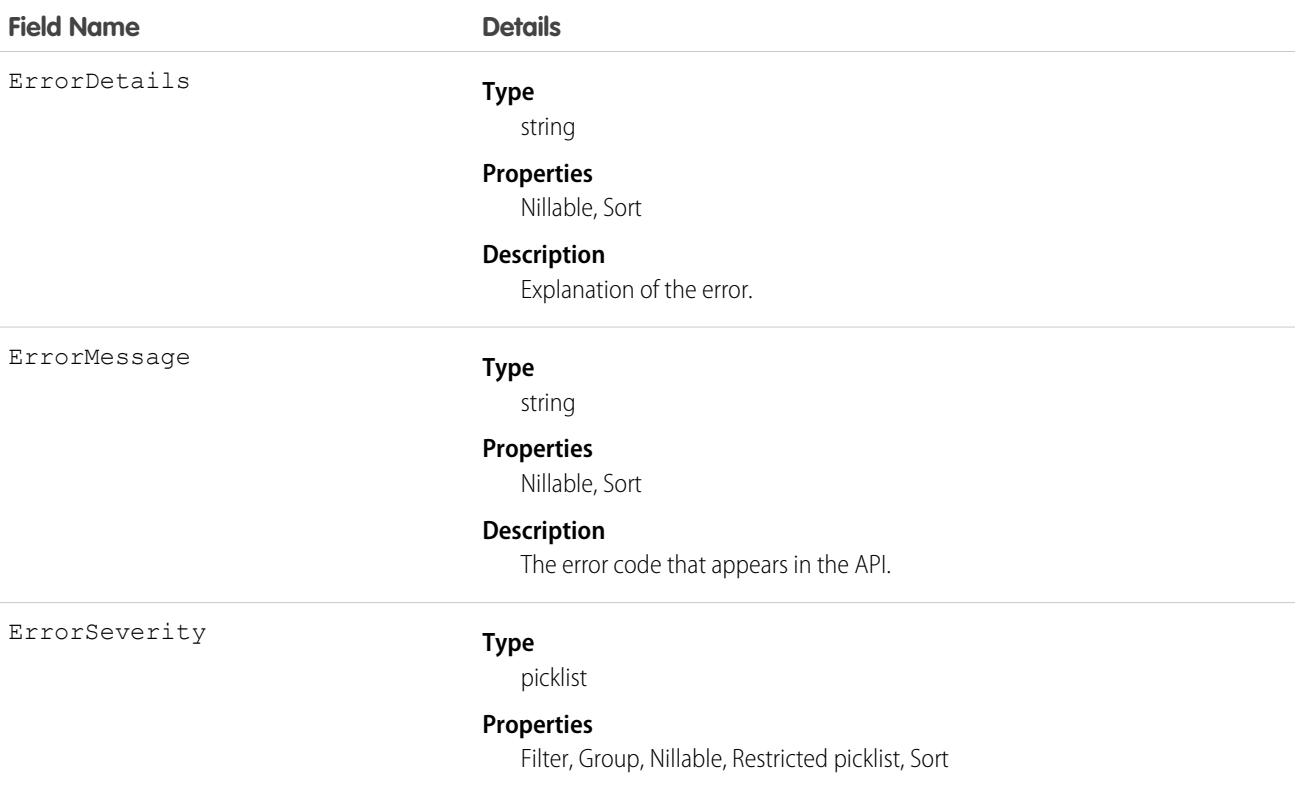
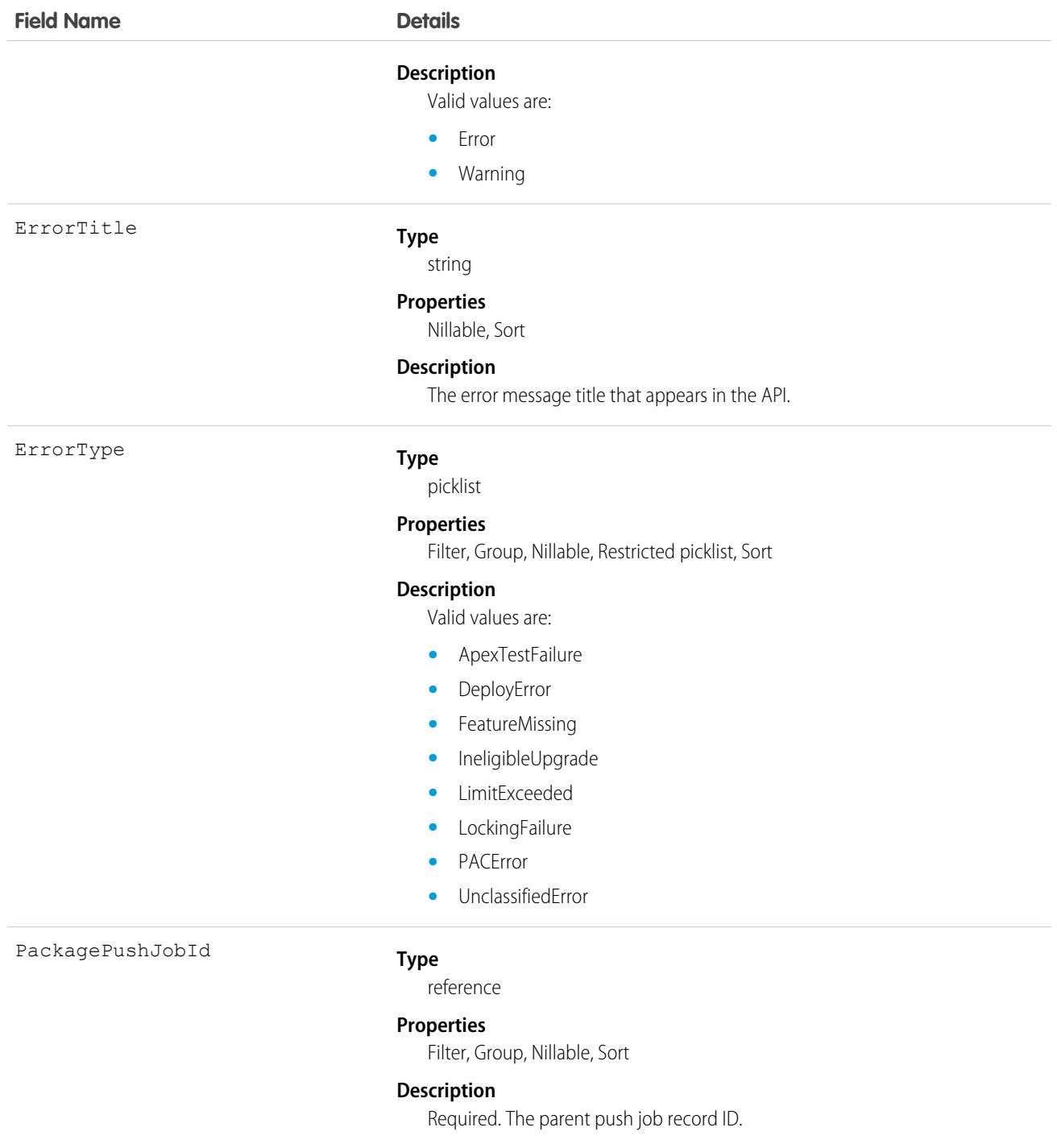

# Usage

Suppose that your push upgrade request wasn't successful due to some of its jobs failing. Let's write some code to find out what those errors were.

This code sample uses the Web Services Connector (WSC).

```
// Retrieves all PackagePushError objects associated with the PackagePushJob with the given
// ID
final String PACKAGE PUSH ERROR QUERY = "Select ErrorMessage, ErrorDetails, ErrorTitle,"
+ " ErrorSeverity, ErrorType from PackagePushError where PackagePushJobId = '%s'";
// job is a PackagePushJob instance
OueryResult queryResult = conn.query(String.format(PACKAGE_PUSH_ERROR_OUERY, job.qetId()));
StringBuilder errorMessages = new StringBuilder();
errorMessages.append("Errors for PackagePushJob [").append(job.getId()).append("]:")
 .append("\n\n\cdot");
// There can be multiple PackagePushErrors for a given PackagePushJob
for(SObject r : queryResult.getRecords()) {
PackagePushError e = (PackagePushError) r;
errorMessages.append("Title: ").append(e.getErrorTitle()).append("\n");
errorMessages.append("Severity: ").append(e.getErrorSeverity()).append("\n");
errorMessages.append("Type: ").append(e.getErrorType()).append("\n");
errorMessages.append("Message: ").append(e.getErrorMessage()).append("\n");
errorMessages.append("Details: ").append(e.getErrorDetails()).append("\n");
errorMessages.append("\n");
}
String errors errorMessages.toString();
```
# PackagePushJob

Represents an individual push job for upgrading a package in an org from one version to another version. There can be multiple push jobs created for one push request. For example, if you want to upgrade five orgs as part of one push, you have one PackagePushRequest record and five PackagePushJob records.

### Supported Calls

create(), describeSObjects(), query(), retrieve(), update(), upsert()

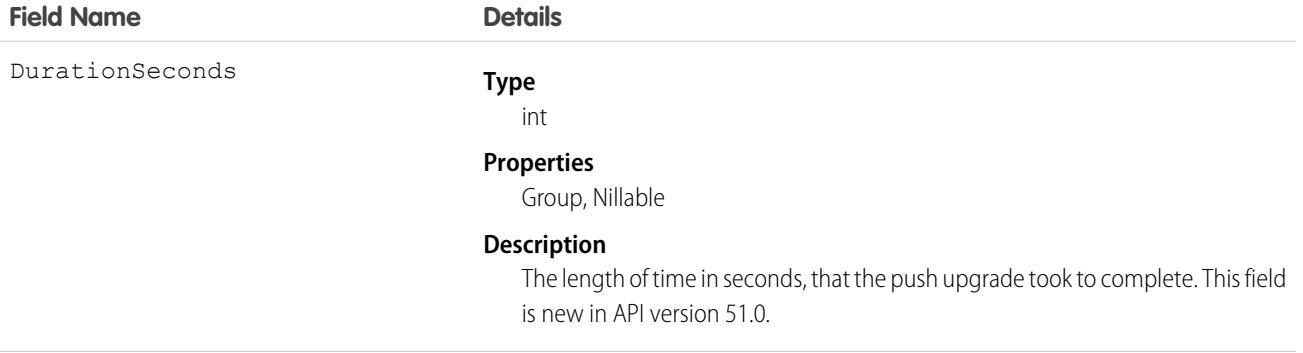

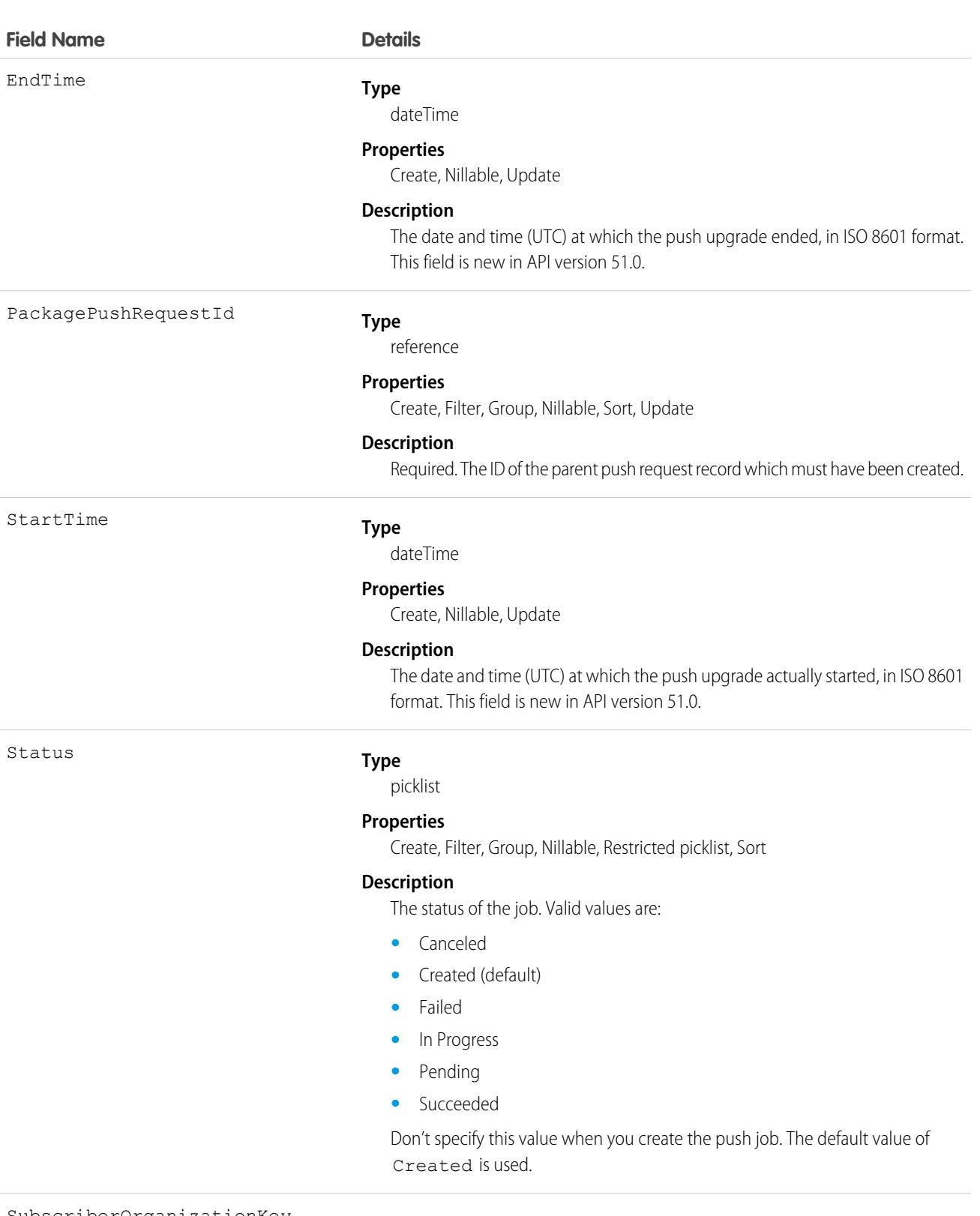

SubscriberOrganizationKey

#### **Type**

string

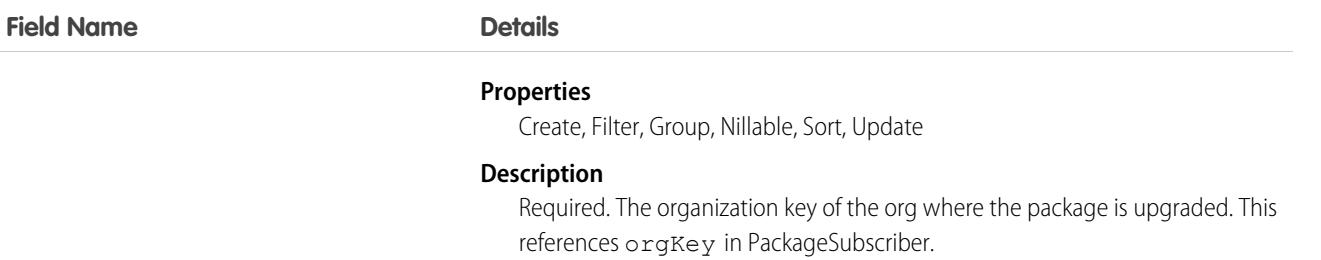

### Usage

Suppose that you want to push version 3.4.6 of your package to all orgs. You've already identified the orgs eligible for the upgrade by using MetadataPackageVersion and created the push request using PackagePushRequest. Now let's write some code to create a push job for each eligible org.

```
This code sample uses the Web Services Connector (WSC).
```

```
PackageSubscriber[] subscribers = new PackageSubscriber[];
// ... populate eligible and desired subscribers
// Create the PackagePushJob array
PackagePushJob[] jobs = new PackagePushJob[subscribers.length];
for (int i = 0; i < subscribers.length; i++) {
// create a job for each subscriber...
PackagePushJob job = new PackagePushJob();
// ... associate it to the PackagePushRequest ppr...
job.setPackagePushRequestId(ppr.getId());
// ... and add the orgKey
job.setSubscriberOrganizationKey(subscribers[i].getOrgKey());
jobs[i] = job;
}
// Save the jobs
SaveResult[] saveResults = conn.create(jobs);
// Add the newly generated id's to the PackagePushJob objects
for (int i = 0; i < saveResults.length; i++) {
if (saveResults[i].isSuccess()) {
 jobs[i].setId(saveResults[i].getId());
}
}
```
Or, if you're using REST API, submit a POST request to the PackagePushJob sObject endpoint, as in the following example. SOAP API is also supported. This example returns the push job ID (starting with 0DX) that is required to query the status of the job.

```
POST
/services/data/v38.0/sobjects/packagepushjob/
{
   "PackagePushRequestId" : "0DV...",
   "SubscriberOrganizationKey" : "00DR00..."
}
```
#### **Checking the Status of a Push Job**

To check the job status, simply query the Status field. For example:

SELECT Id, Status FROM PackagePushJob WHERE PackagePushRequestId ='0DV...'

Here's an example in Java.

```
// Finds the status of the PackagePushJob with the given id
String PACKAGE PUSH JOB STATUS QUERY = "Select status from PackagePushJob where Id = '%s'";
// job is a PackagePushJob instance
QueryResult queryResult = conn.query(String.format(PACKAGE_PUSH_JOB_STATUS_QUERY,
job.getId()));
// extract the status from the QueryResult
String status = ((PackagePushJob) queryResult.getRecords()[0]).getStatus();
// optionally, update the PackagePushJob instance with the latest status
job.setStatus(status);
```
You can also continuously poll the job status until the job is done. The following Java example polls the status every 10 seconds.

```
// The set of states that indicate a PackagePushJob has completed
final Set<String> TERMINAL STATES = new HashSet<>();
TERMINAL STATES.add("Succeeded");
TERMINAL STATES.add("Failed");
TERMINAL STATES.add("Canceled");
String status = queryJobStatus(job); // this method returns the status as retrieved in the
previous code sample
// If the status is not one of the completed statuses...
while(!TERMINAL STATES.contains(status)) {
Thread.sleep(10 * 1000); // ... wait 10 seconds and try again
status = queryJobStatus(job);
}
```
### PackagePushRequest

Represents the push request for upgrading a package in one or many orgs from one version to another version.

### Supported Calls

create(), describeSObjects(), query(), retrieve(), update(), upsert()

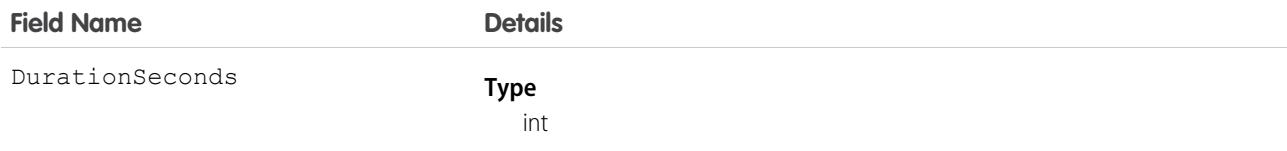

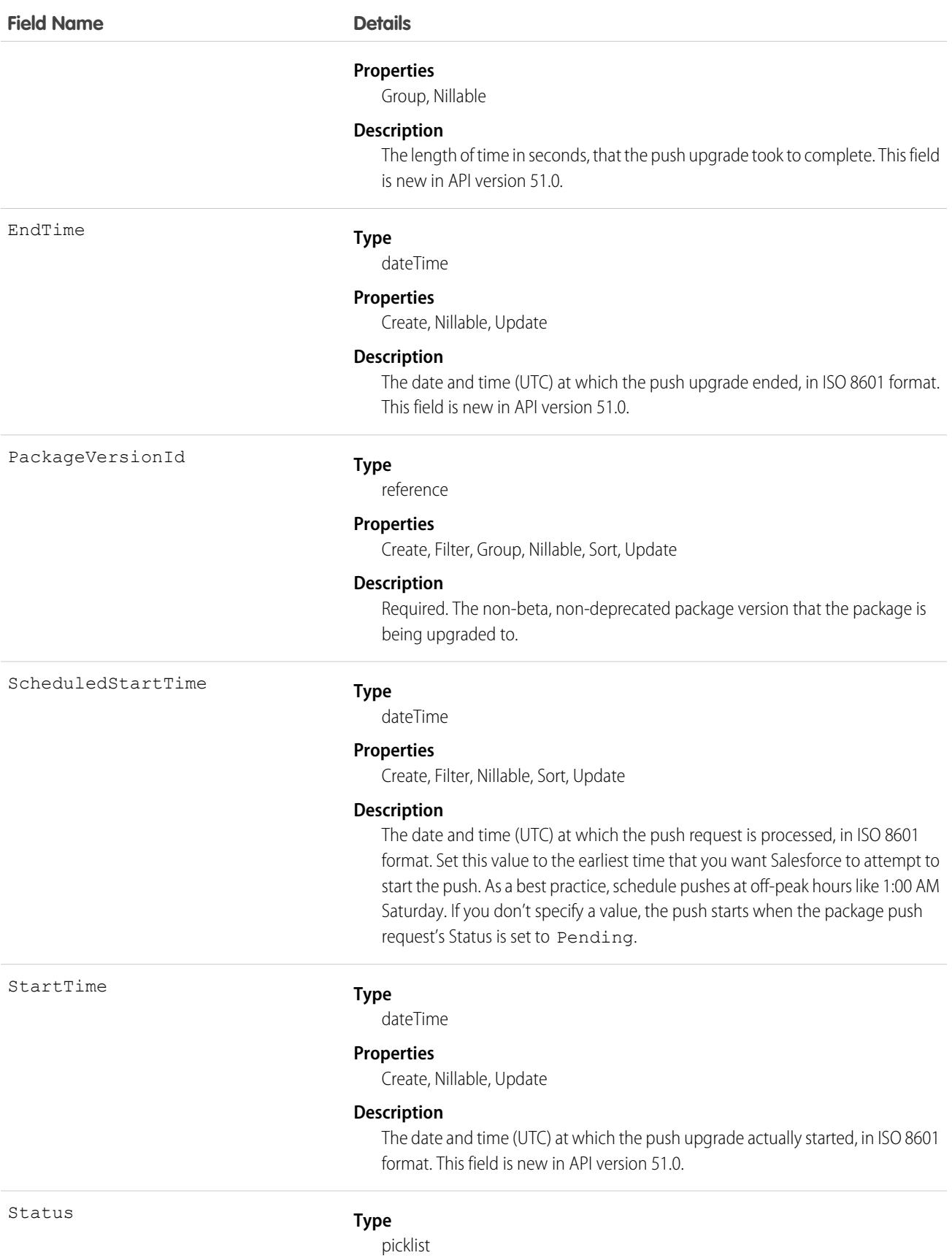

**Field Name Details**

#### **Properties**

Create, Filter, Group, Nillable, Restricted picklist, Sort, Update

#### **Description**

The status of the push. Valid values are:

- **•** Canceled
- **•** Created (default)
- **•** Failed
- **•** In Progress
- **•** Pending
- **•** Succeeded

Don't specify this value when you create the push request. The default value of Created is used. Later, change the status to Pending to schedule the push upgrade.

### Usage

Suppose that you want to push version 3.4.6 of your package to all orgs. You've already identified the orgs eligible for the upgrade by using MetadataPackageVersion. Now let's write some code to create a push request, which holds a push job for each eligible org.

This code sample uses the Web Services Connector (WSC).

```
// Create a new PackagePushRequest for the versionId to upgrade to
// (for example, versionId is the "04t..." id of version
// 3.4.6 of the package
PackagePushRequest ppr = new PackagePushRequest();
ppr.setPackageVersionId(versionId);
// Optionally, set the start time of the PackagePushRequest to schedule it to begin
// automatically; scheduledStartTime is a java.util.Calendar instance
ppr.setScheduledStartTime(scheduledStartTime);
// Save the PackagePushRequest
SaveResult[] saveResults = conn.create(new SObject[] { ppr });
if (saveResults[0].isSuccess()) {
// Add the newly generated Id to the object
ppr.setId(saveResults[0].getId());
} else {
for (Error error : saveResults[0].getErrors()) {
 System.out.println(error.getMessage());
}
}
```
Or, if you're using REST API, submit a POST request to the PackagePushRequest sObject endpoint, as in the following example. SOAP API is also supported.

This example returns the push request ID (starting with 0DV) that's required to create push jobs.

```
POST
/services/data/v38.0/sobjects/packagepushrequest/
```

```
{
   "PackageVersionId" : "04t...",
   "ScheduledStartTime" : "2016-08-24T21:00:00"
}
```
As your next step, create a push job for each eligible subscriber you want to upgrade using PackagePushJob.

#### **Scheduling the Push Upgrade**

To signal that the push upgrade is ready to be processed, change the status of the push request to Pending. If you didn't set a ScheduledStartTime, the push upgrade starts immediately after you change the status.

See the following Java example.

```
// ppr is the PackagePushRequest instance
ppr.setStatus("Pending");
conn.update(new SObject[] { ppr });
```
If you're using REST API, submit a PATCH request to the PackagePushRequest sObject endpoint, as in the following example. SOAP API is also supported.

```
PATCH
/services/data/v38.0/sobjects/packagepushrequest/0DV...
{
   "Status" : "Pending"
}
```
#### **Checking the Status of a Push Request**

The PackagePushRequest status is Succeeded if all its associated jobs are successful; it's Failed if at least one job failed.

```
// Finds the status of the PackagePushRequest for a given Id
final String PACKAGE PUSH REQUEST STATUS QUERY = "Select status from PackagePushRequest"
+
" where Id = '%s'";
// ppr is a PackagePushRequest instance
QueryResult queryResult = conn.query(String.format(PACKAGE_PUSH_REQUEST_STATUS_QUERY,
ppr.getId()));
// extract the status from the QueryResult
String status = ((PackagePushRequest) queryResult.getRecords()[0]).getStatus();
// optionally, update the PackagePushRequest instance with the latest status
ppr.setStatus(status);
```
You can also check the status of a job by querying the PackagePushJob's Status field.

#### **Aborting a Push Request**

You can abort a package push request by changing its status to Canceled.

For example, if you're using the REST API, submit a PATCH request to the PackagePushRequest sObject endpoint.

```
PATCH
/services/data/v38.0/sobjects/packagepushrequest/0DV...
{
   "Status" : "Canceled"
}
```
The following example is for Java.

// ppr is the PackagePushRequest instance ppr.setStatus("Canceled");

You can abort a package push request only if its status is Created or Pending. If the abort succeeds, all associated push jobs are also canceled. If you try to abort when the current PackagePushRequest status is Canceled, Succeeded, Failed, or In Progress, the abort doesn't occur, and an error message is returned.

# PackageSubscriber

Represents an installation of a package in an org. This object contains installation information for managed or unlocked packages developed in the org you're logged in to.

One record is created per installation. For example, if 5 orgs installed 2 packages, 10 records are created.

# Supported Calls

```
describeSObjects(), query(), retrieve()
```
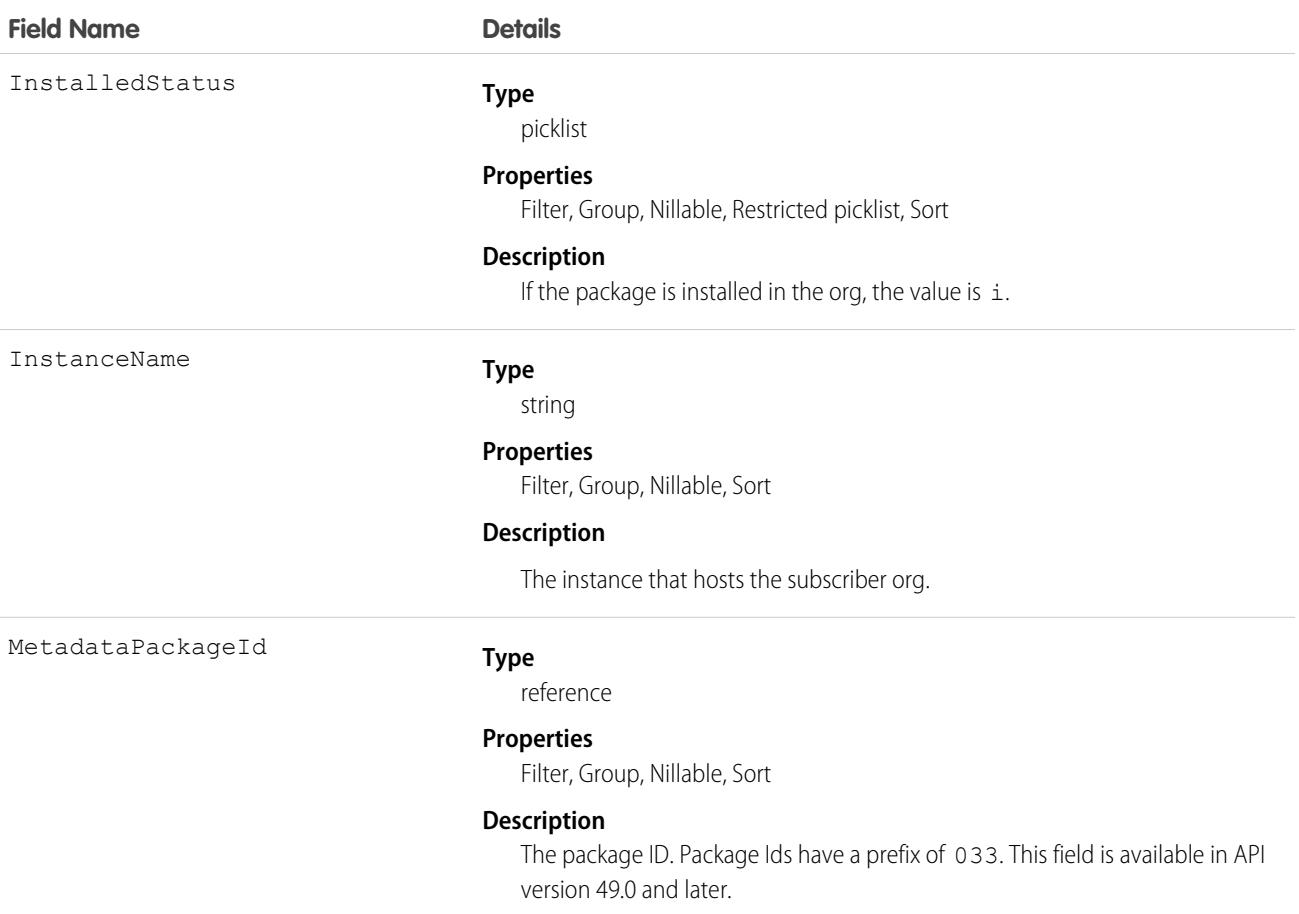

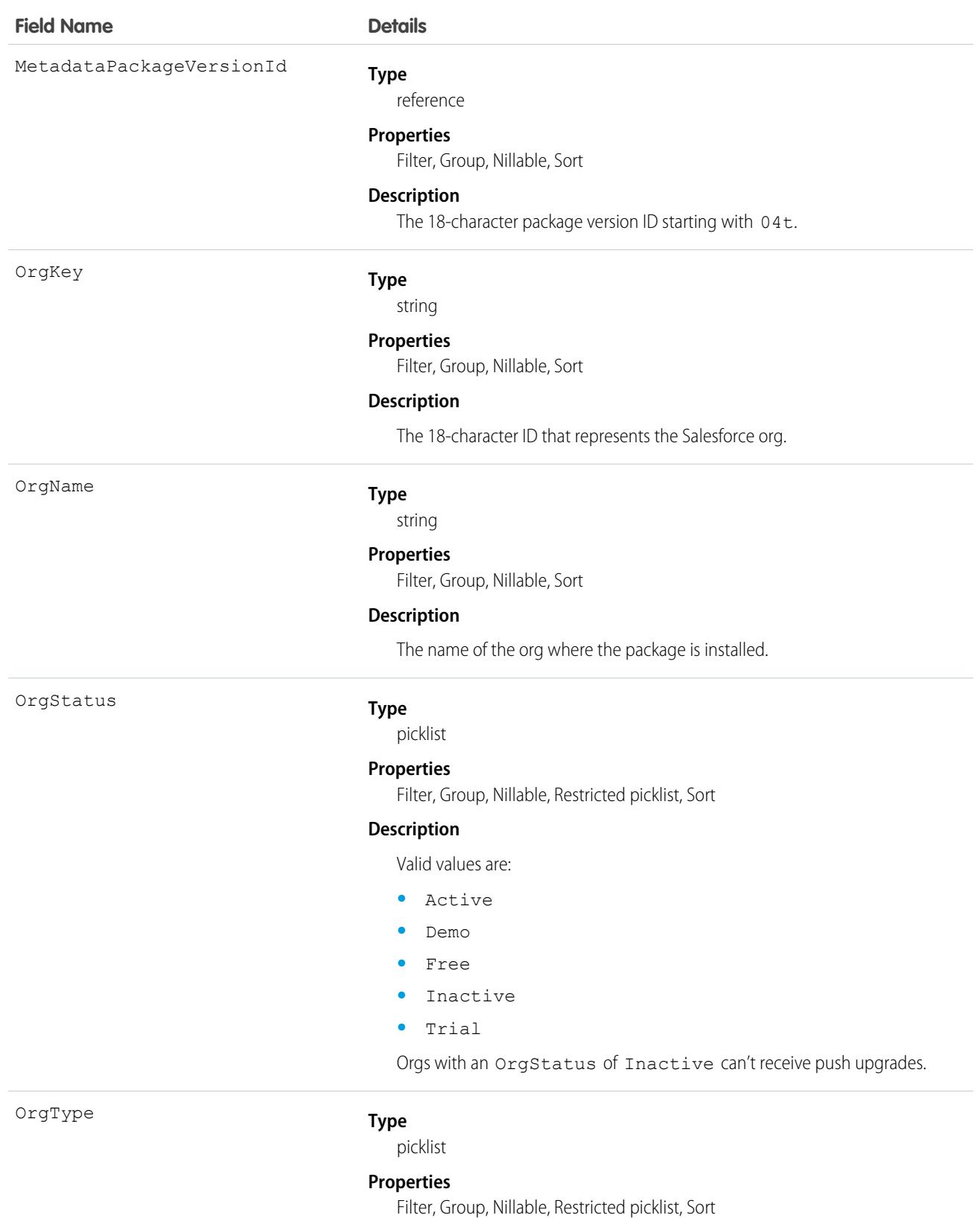

2638

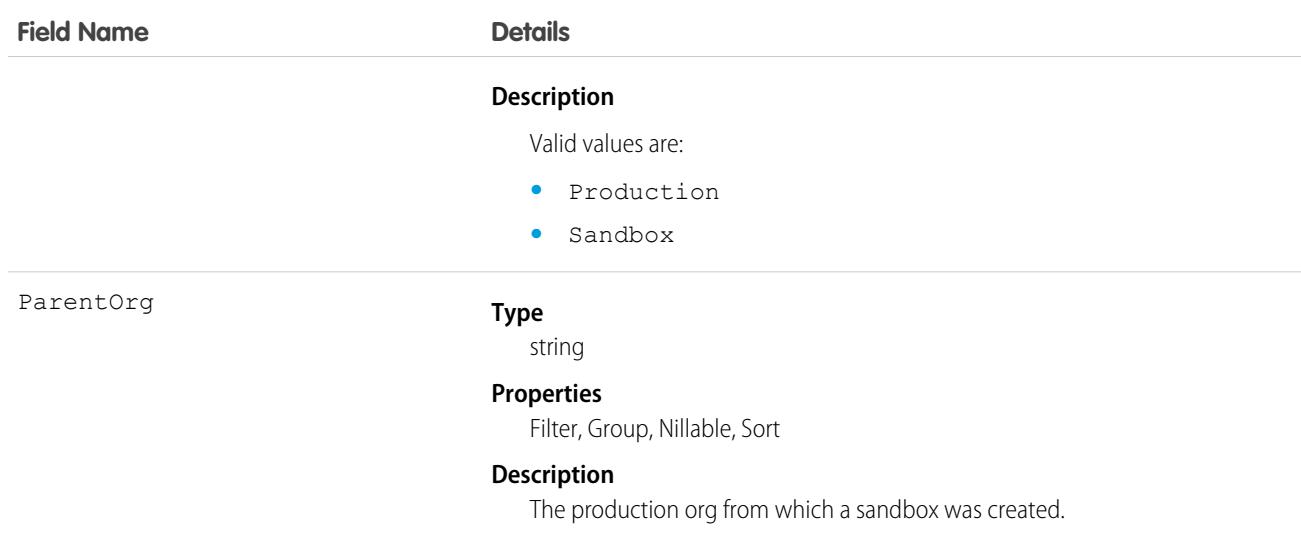

### Usage

Here are examples of the types of API queries you can perform.

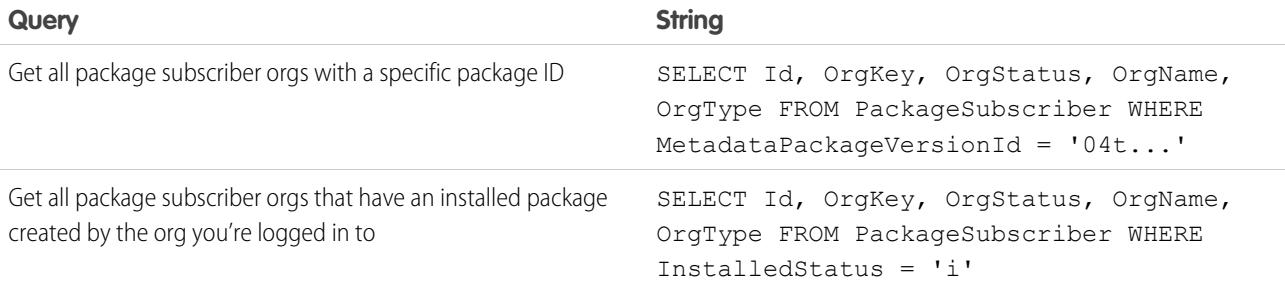

#### **Filter PackageSubscriber Objects by Instance**

If you have packages with many subscribers, querying PackageSubscriber objects can take a while. To improve query performance, add filters to your PackageSubscriber queries, such as an InstanceName filter. InstanceName is a field that represents the instance that the subscriber org is hosted on.

**1.** Get the org's package and the latest released version of the package.

```
/**
* Get the MetadataPackage object corresponding to this org's managed package
*/
public MetadataPackage getMetadataPackage() throws ConnectionException {
// retrieve the managed package, which won't have an empty namespace
QueryResult result = conn.query("select id from MetadataPackage where namespaceprefix
\langle 2^{111} \rangle;
return (MetadataPackage) result.getRecords()[0];
}
/ * *
```

```
* Get the latest MetadataPackageVersion object of the given MetadataPackage
*/
public MetadataPackageVersion getLatestMetadataPackageVersion(MetadataPackage
metadataPackage)
throws ConnectionException {
// get the latest released version of the given package
String query = "Select id, ReleaseState, MajorVersion, MinorVersion, PatchVersion,
MetadataPackageId"
 + " From MetadataPackageVersion"
 + " Where MetadataPackageId = '%s' and ReleaseState = 'Released'"
 + " Order by majorversion desc, minorversion desc, patchversion desc";
QueryResult result = conn.query(String.format(query, metadataPackage.getId()));
return (MetadataPackageVersion) result.getRecords()[0];
}
```
2. Get eligible subscribers. The following query strings and methods are modified to allow querying for PackageSubscribers filtered by an instance.

```
static final String PACKAGE SUBSCRIBER ORG KEY QUERY = "Select OrgKey from
PackageSubscribers where OrgStatus = 'Active'"
+ " and InstalledStatus = 'I'"
+ " and InstanceName = '%s'"; // placeholder for instance values
static final String METADATA PACKAGE VERSION OUERY = "Select Id, Name, ReleaseState,
(%s) from MetadataPackageVersion"
+ " where MetadataPackageId = '%s' AND ReleaseState = 'Released'"
+ " AND (MajorVersion < %s OR (MajorVersion = %s and MinorVersion < %s)"
+ " OR (MajorVersion = %s and MinorVersion = %s and PatchVersion < %s))";
/**
* Get all PackageSubscribers on the given instance that are eligible to upgrade to the
given
* MetadataPackageVersion
*/
public PackageSubscriber[] getEligibleSubscriberIds(MetadataPackageVersion version,
String instanceName) throws ConnectionException {
String allPackageId = version.getMetadataPackageId();
Integer major = version.getMajorVersion();
Integer minor = version.getMinorVersion();
Integer patch = version.getPatchVersion();
return getEligibleSubscriberIds(major, minor, patch, allPackageId, instanceName);
}
```
public PackageSubscriber[] getEligibleSubscriberIds(Integer major, Integer minor, Integer patch, String packageId, String instanceName) throws ConnectionException { String subscriberQuery = String.format(PACKAGE\_SUBSCRIBER\_ORG\_KEY\_QUERY, instanceName); QueryResult results = conn.query(String.format(METADATA\_PACKAGE\_VERSION\_QUERY, subscriberQuery, packageId, major, major, minor, major, minor, patch));

```
return Arrays.stream(results.getRecords()).map(MetadataPackageVersion.class::cast)
 .filter(mpv -> mpv.getPackageSubscribers() != null)
```

```
.flatMap(mpv -> Arrays.stream(mpv.getPackageSubscribers().getRecords()))
 .map(PackageSubscriber.class::cast)
  .toArray(PackageSubscriber[]::new);
}
```
**3.** Put it all together. The following code sample shows how to use the previous methods to modify the workflow to perform package pushes by instance.

```
String[] instances = { "NA4" }; // Here we list the instances we would like to push to
MetadataPackage metadataPackage = api.getMetadataPackage();
MetadataPackageVersion version = api.getLatestMetadataPackageVersion(metadataPackage);
// do pushes by instance to avoid API timeouts retrieving PackageSubscribers
for (String instanceName : instances) {
PackageSubscriber[] eligibleSubscribers = api.getEligibleSubscriberIds(version,
instanceName);
// ... proceed with creating PushRequests and PushJobs as before
```
### **Partner**

Represents a partner relationship between two Account records or between an Opportunity record and an Account record.

# Supported Calls

create(), delete(), describeSObjects(), getDeleted(), getUpdated(), query(), retrieve()

# Special Access Rules

Customer Portal users can't access this object.

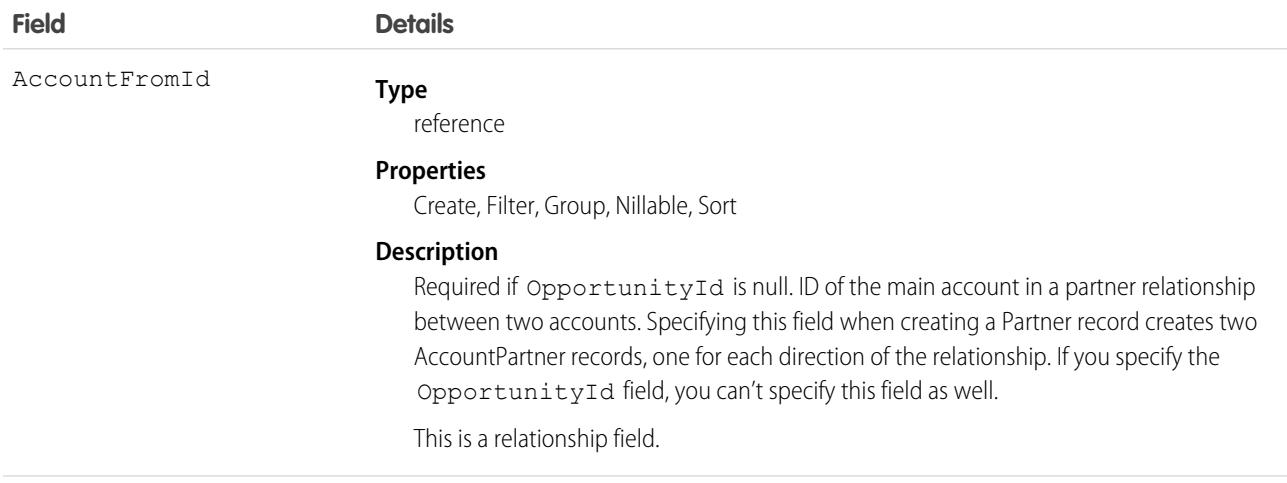

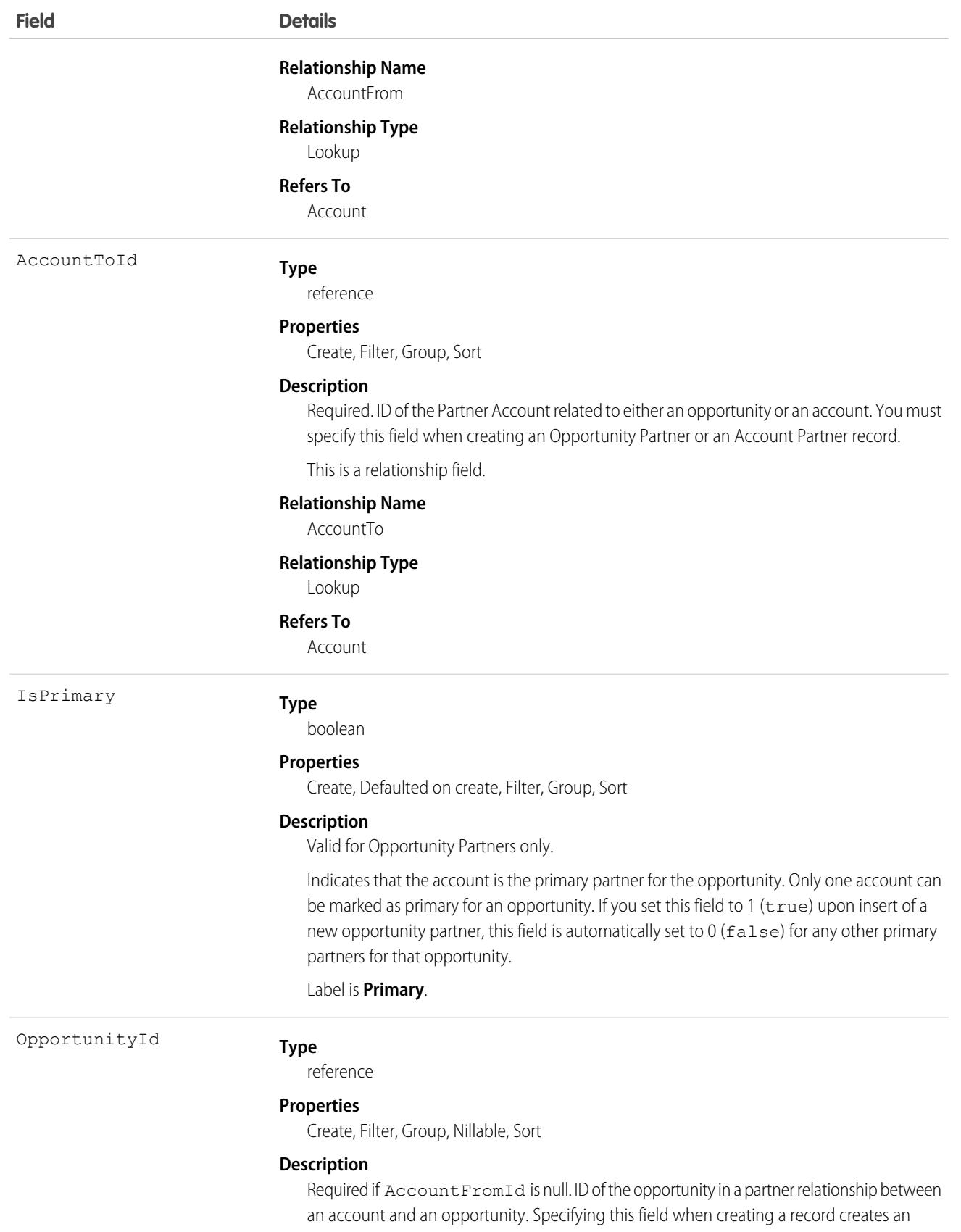

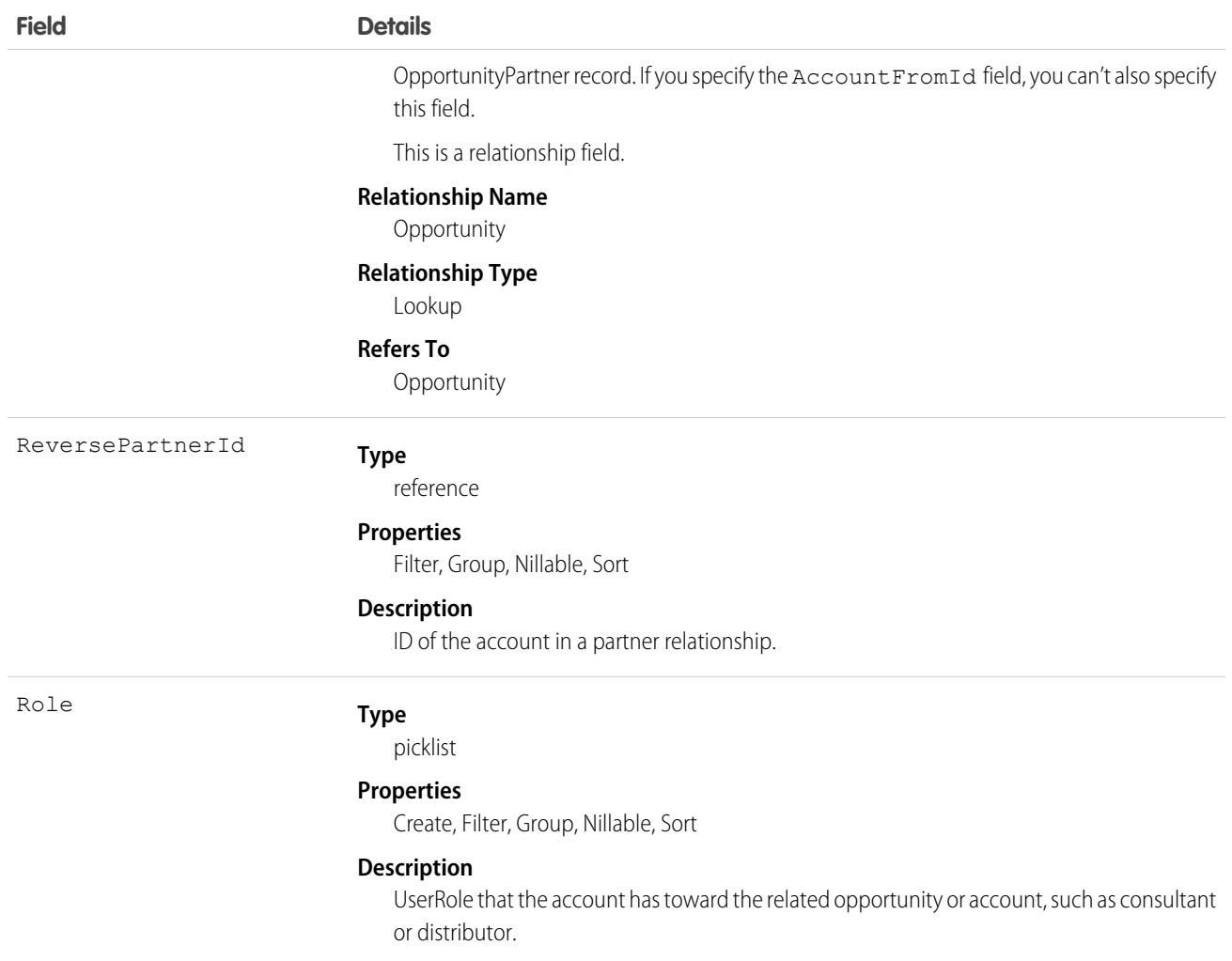

# Roles

In the Salesforce user interface, system administrators can set up the valid role values and their corresponding reverse role values in the PartnerRole object. Each account in the relationship is assigned a Role (such as Consultant or Distributor) designating that account's role toward the related account or opportunity.

# Creating an Account-Opportunity Partner Relationship

When you create a partner relationship between an account and an opportunity (when you create a Partner record and specify the OpportunityId field), the API automatically creates an OpportunityPartner record with the corresponding values:

- The value of the Partner field AccountToId maps to the value of the OpportunityPartner field AccountToId.
- **•** The values of the OpportunityId, Role, and IsPrimary fields in both records are the same.
- **•** If you set the IsPrimary value to 1 (true) upon insert of a new OpportunityPartner, the IsPrimary value is automatically set to 0 (false) for any existing primary partners for that opportunity.

This mapping allows the API to manage the records and their relationships efficiently.

# Creating an Account-Account Partner Relationship

When you create a partner relationship between two accounts (when you create a Partner record and specify the AccountFromId), the API automatically creates two AccountPartner records, one for the forward relationship and one for the reverse. For example, if you create a Partner relationship with "Acme, Inc." as the AccountFromId and "Acme Consulting" as the AccountToId, the API automatically creates two AccountPartner records:

- The forward relationship AccountPartner with "Acme, Inc." as the AccountFromId and "Acme Consulting" as the AccountToId.
- **•** The reverse relationship AccountPartner with "Acme Consulting" as the AccountFromId and "Acme, Inc." as the AccountToId.
- **•** The value of the Role field in the reverse relationship AccountPartner is set to the PartnerRole record ReverseRole value associated with the value of the Role field in the forward relationship AccountPartner.

This mapping allows the API to manage the records and their relationships efficiently.

SEE ALSO: **[AccountPartner](#page-300-0) [OpportunityPartner](#page-2506-0)** [UserRole](#page-3724-0) [PartnerRole](#page-2699-0)

# **PartnerFundAllocation**

Represents allocated funds from a partner marketing budget for channel partners. This object is available in API version 41.0 and later.

# Supported Calls

create(), delete(), describeLayout(), describeSObjects(), getDeleted(), getUpdated(), query(), retrieve(), search(), update(), upsert()

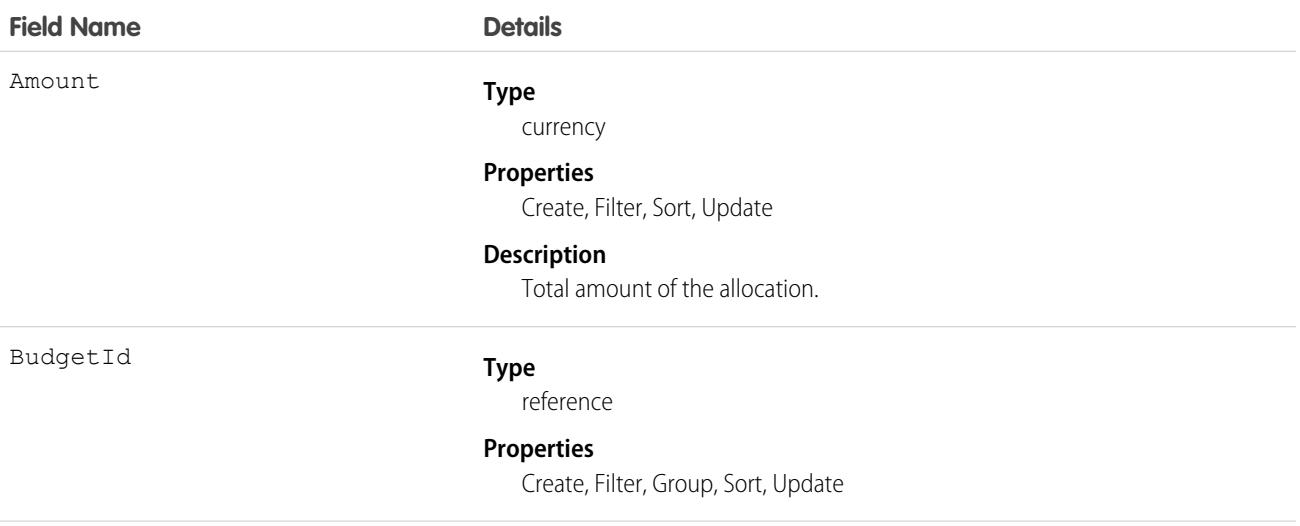

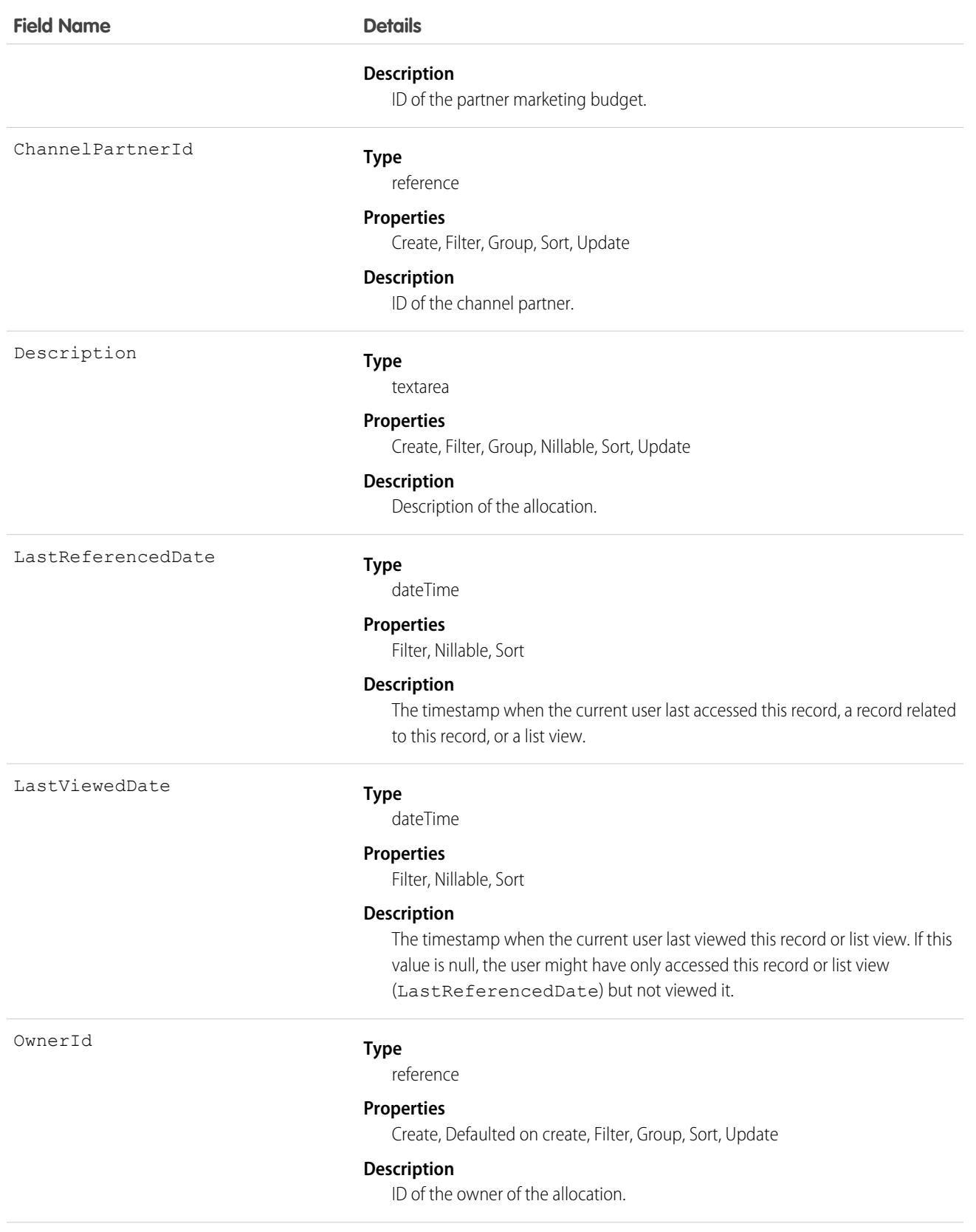

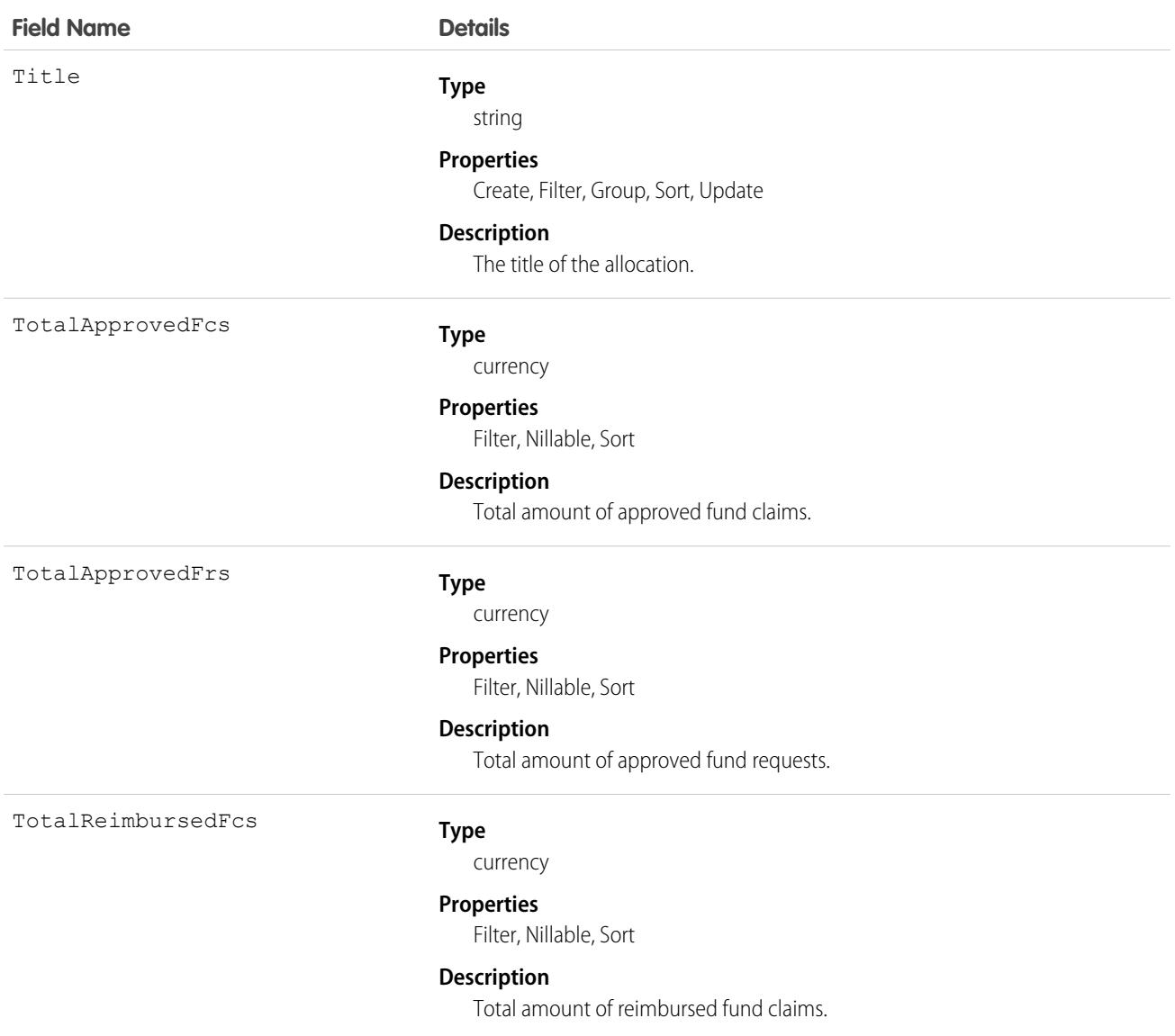

### Associated Objects

This object has the following associated objects. Unless noted, they are available in the same API version as this object.

#### **[PartnerFundAllocationFeed](#page-3979-0)**

Feed tracking is available for the object.

#### **[PartnerFundAllocationHistory](#page-3991-0)**

History is available for tracked fields of the object.

#### **[PartnerFundAllocationOwnerSharingRule](#page-3996-0)**

Sharing rules are available for the object.

#### **[PartnerFundAllocationShare](#page-4002-0)**

Sharing is available for the object.

# **PartnerFundClaim**

Represents a claim of funds from the partner marketing budget by a channel partner. This object is available in API version 41.0 and later.

# Supported Calls

create()delete()describeLayout()describeSObjects()getDeleted()getUpdated()query()retrieve() search()update(), upsert()

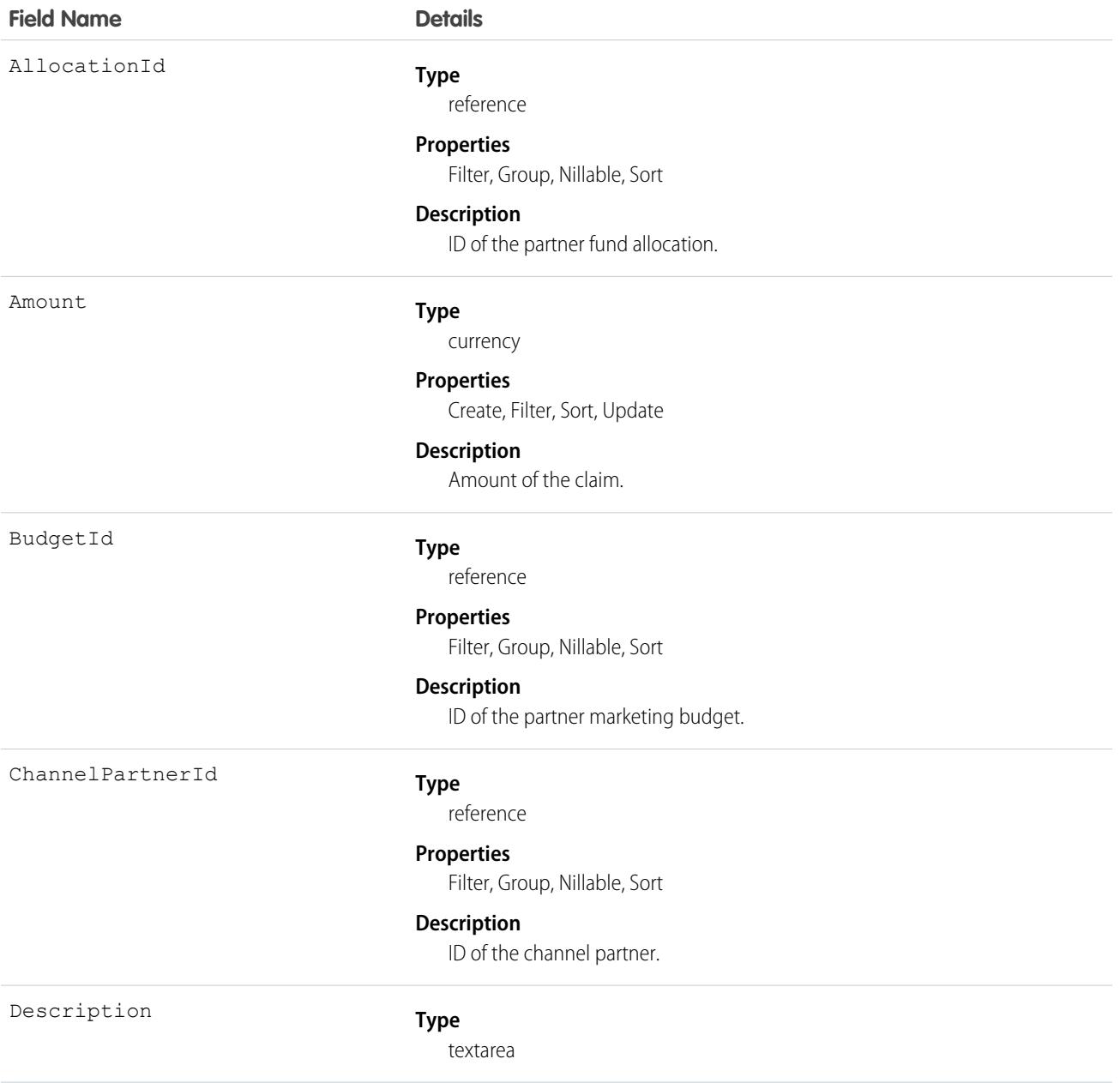

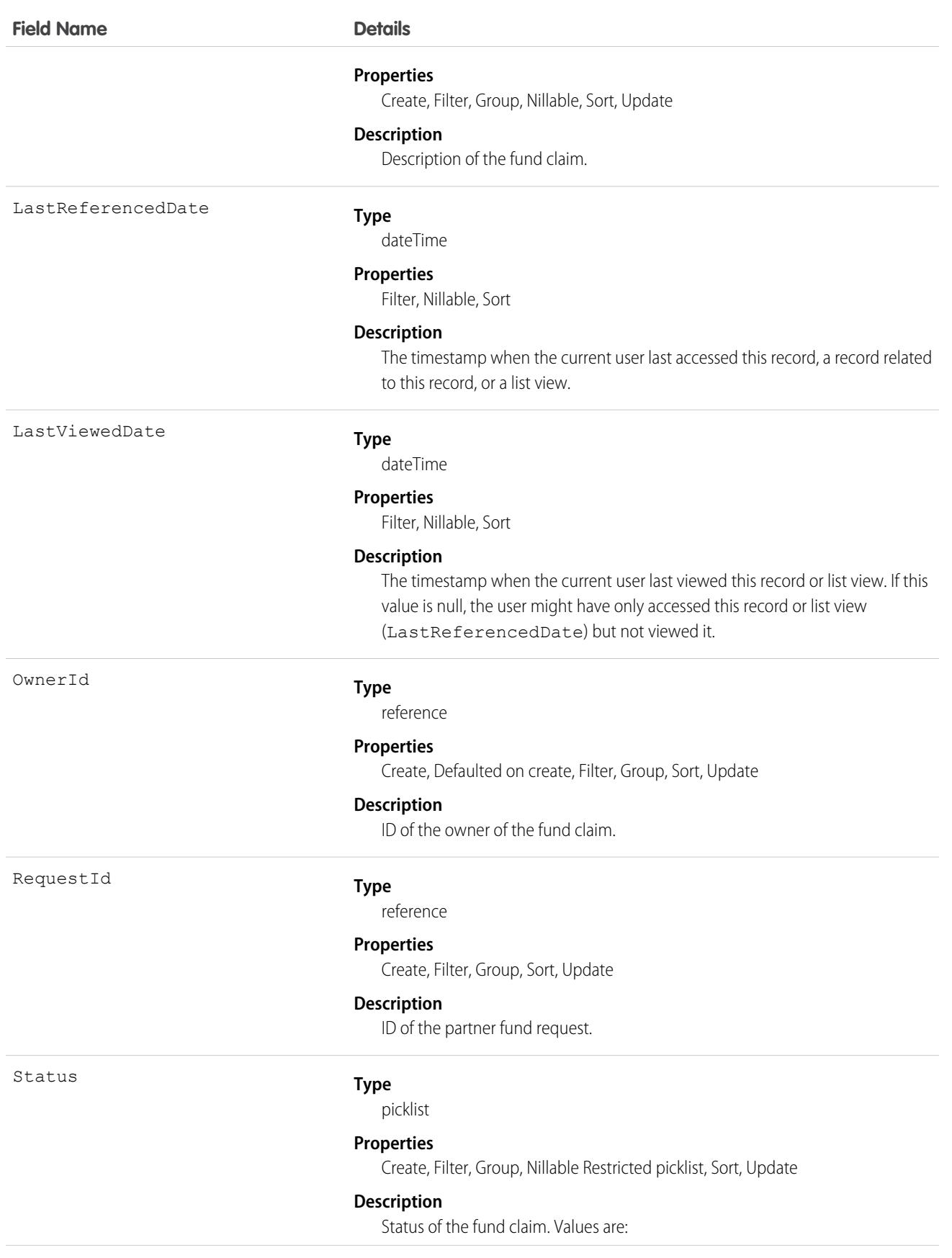

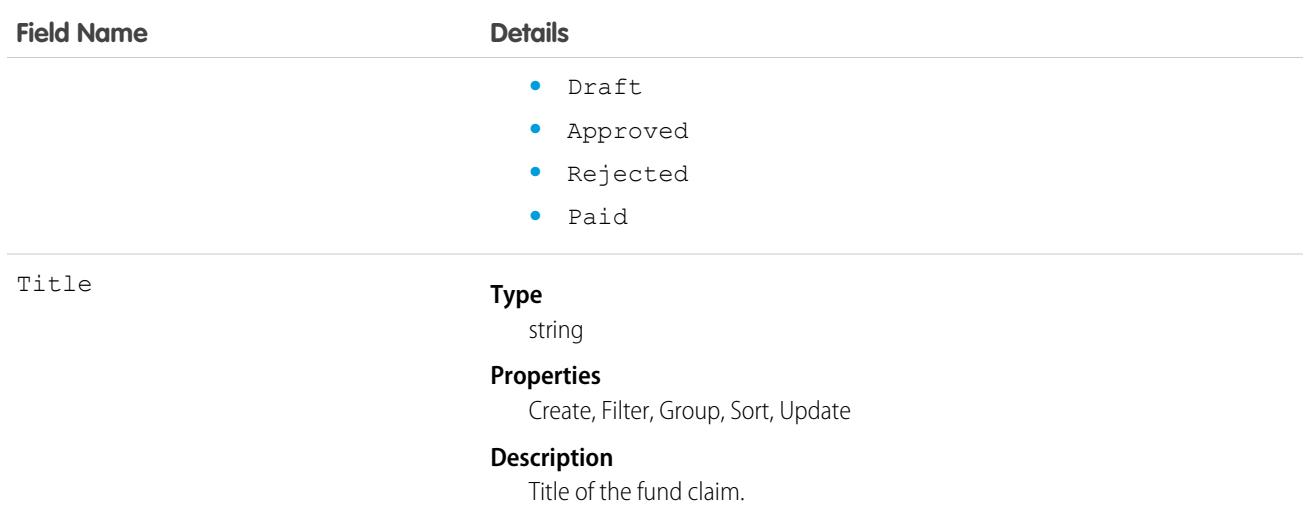

# Associated Objects

This object has the following associated objects. Unless noted, they are available in the same API version as this object.

#### **[PartnerFundClaimFeed](#page-3979-0)**

Feed tracking is available for the object.

#### **[PartnerFundClaimHistory](#page-3991-0)**

History is available for tracked fields of the object.

#### **[PartnerFundClaimOwnerSharingRule](#page-3996-0)**

Sharing rules are available for the object.

#### **[PartnerFundClaimShare](#page-4002-0)**

Sharing is available for the object.

# **PartnerFundRequest**

Represents a request for funds from the partner marketing budget by a channel partner. This object is available in API version 41.0 and later.

# Supported Calls

```
create(), delete()describeLayout()describeSObjects()
getDeleted()getUpdated()query()retrieve()search() update(), upsert()
```
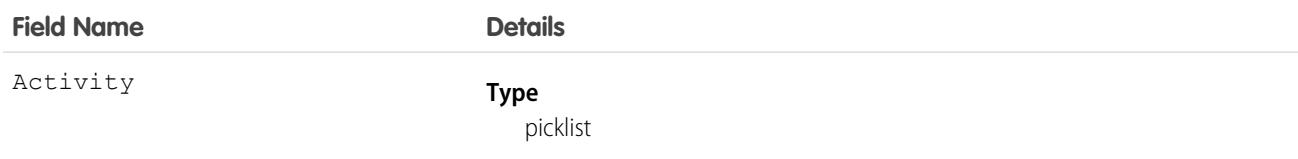

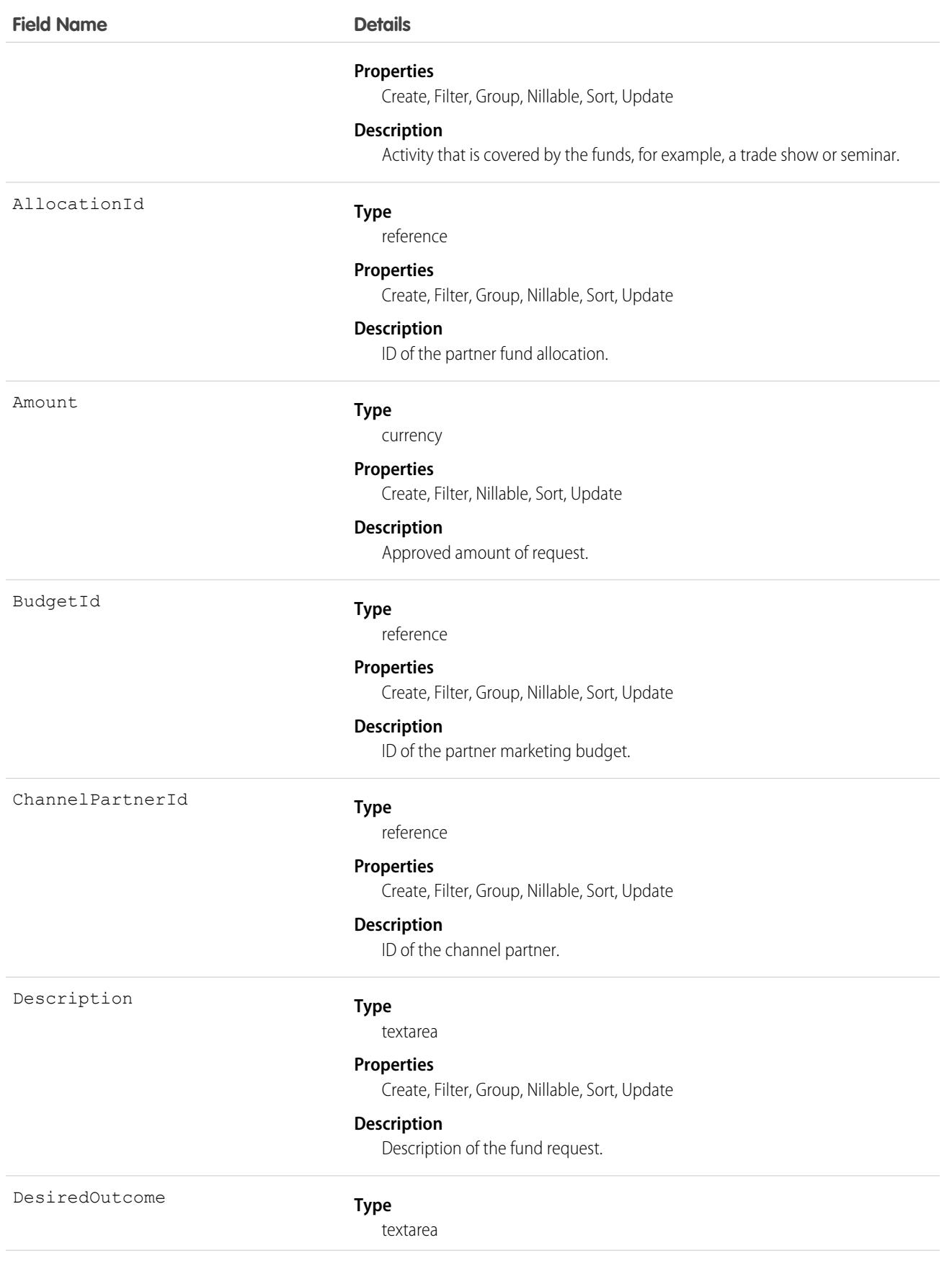

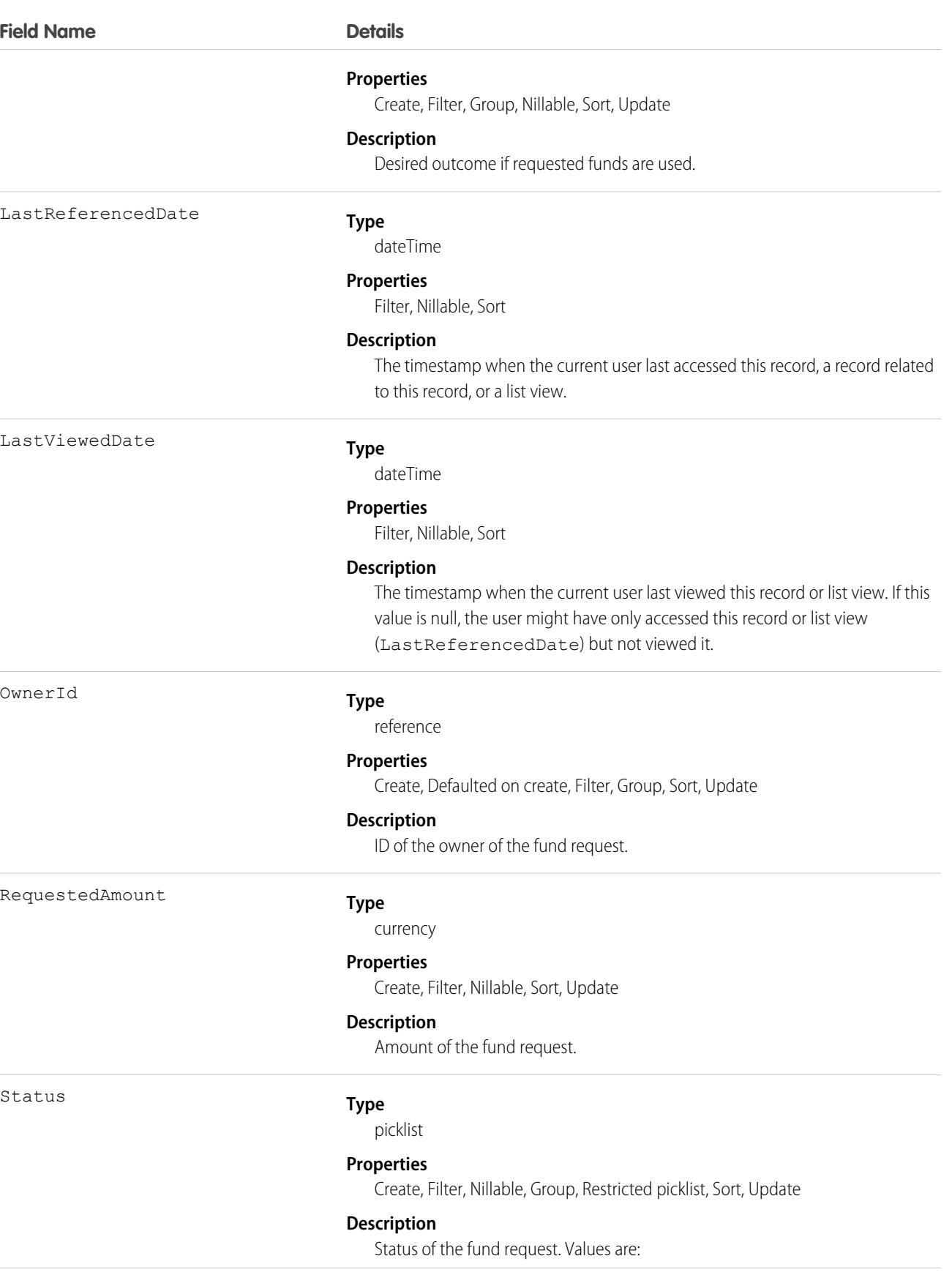

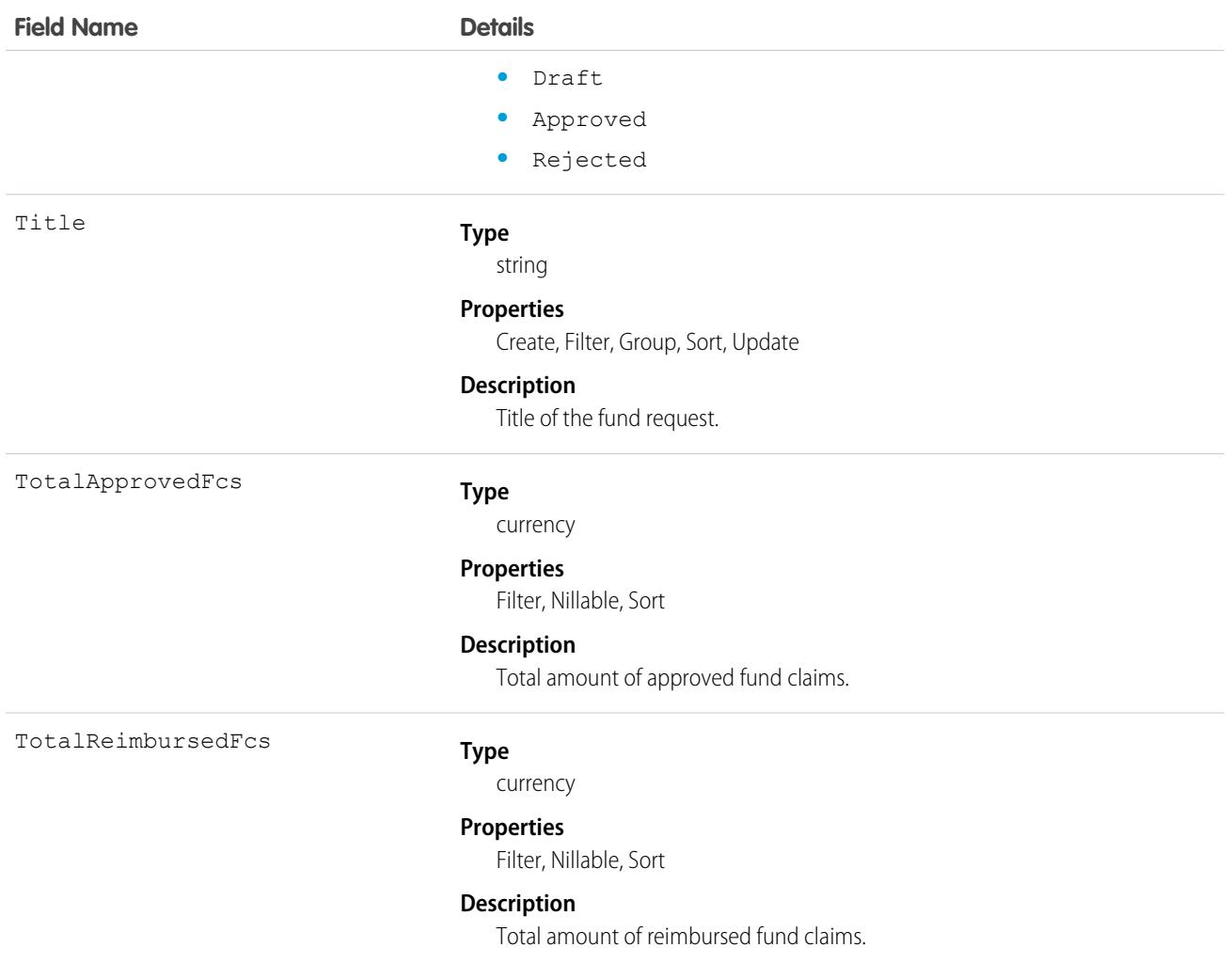

# Associated Objects

This object has the following associated objects. Unless noted, they are available in the same API version as this object.

### **[PartnerFundRequestFeed](#page-3979-0)**

Feed tracking is available for the object.

#### **[PartnerFundRequestHistory](#page-3991-0)**

History is available for tracked fields of the object.

#### **[PartnerFundRequestOwnerSharingRule](#page-3996-0)**

Sharing rules are available for the object.

#### **[PartnerFundRequestShare](#page-4002-0)**

Sharing is available for the object.

# PartnerMarketingBudget

Represents a budget that provides funds to channel partners for selling and marketing products and services. This object is available in API version 41.0 and later.

# Supported Calls

create(), delete(), describeLayout(), describeSObjects(), getDeleted(), getUpdated(), query(), retrieve(), search(), update(), upsert()

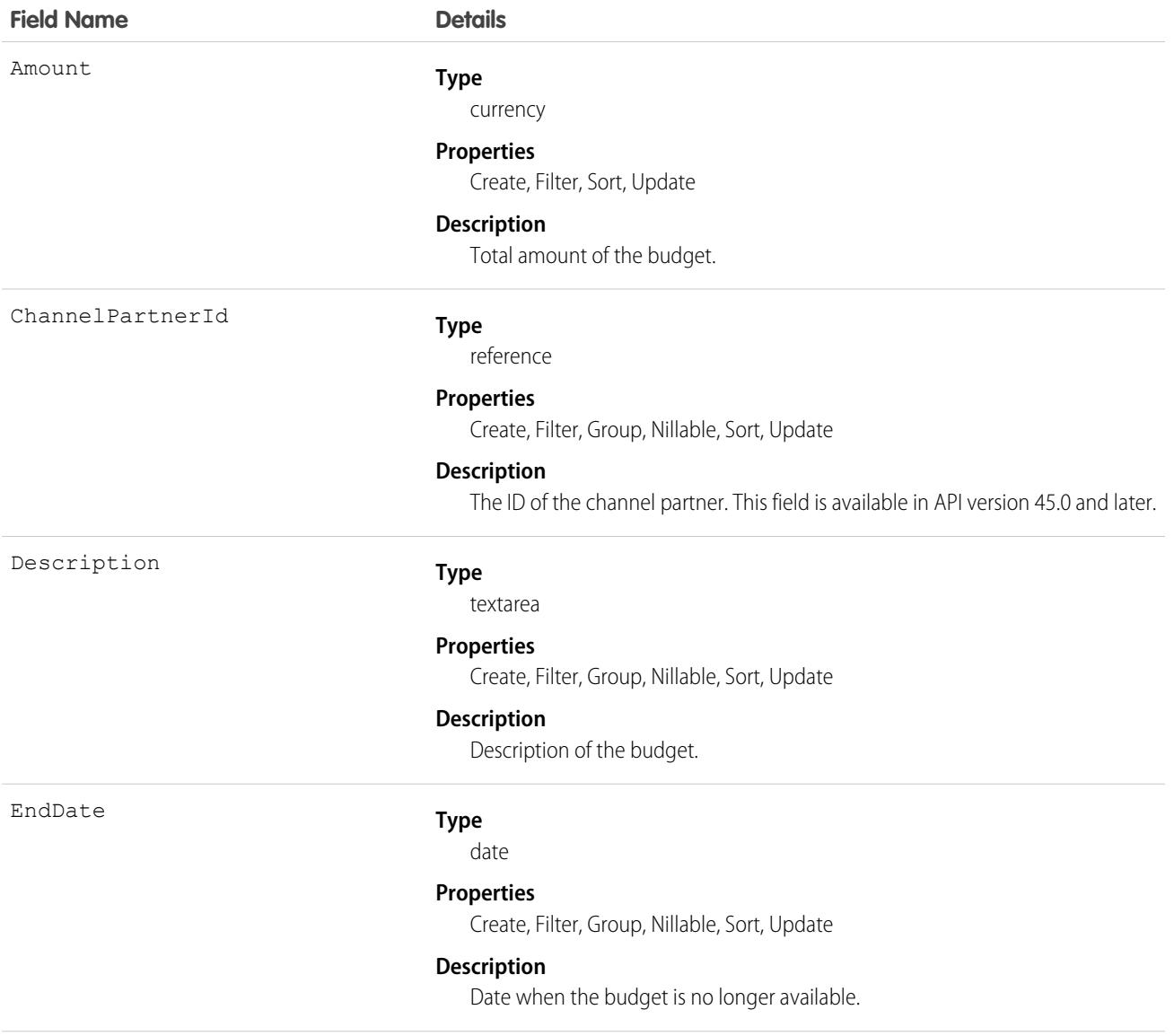

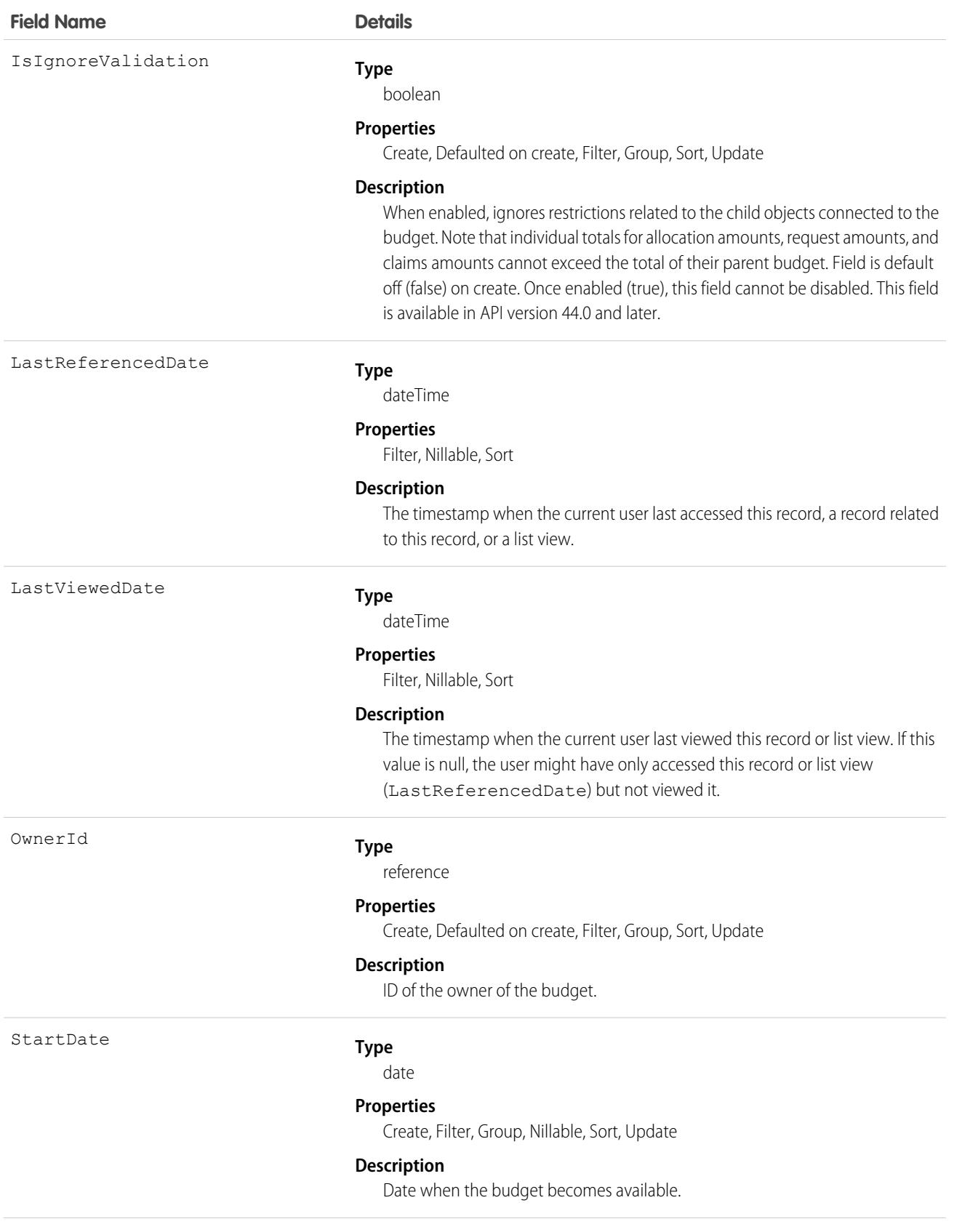

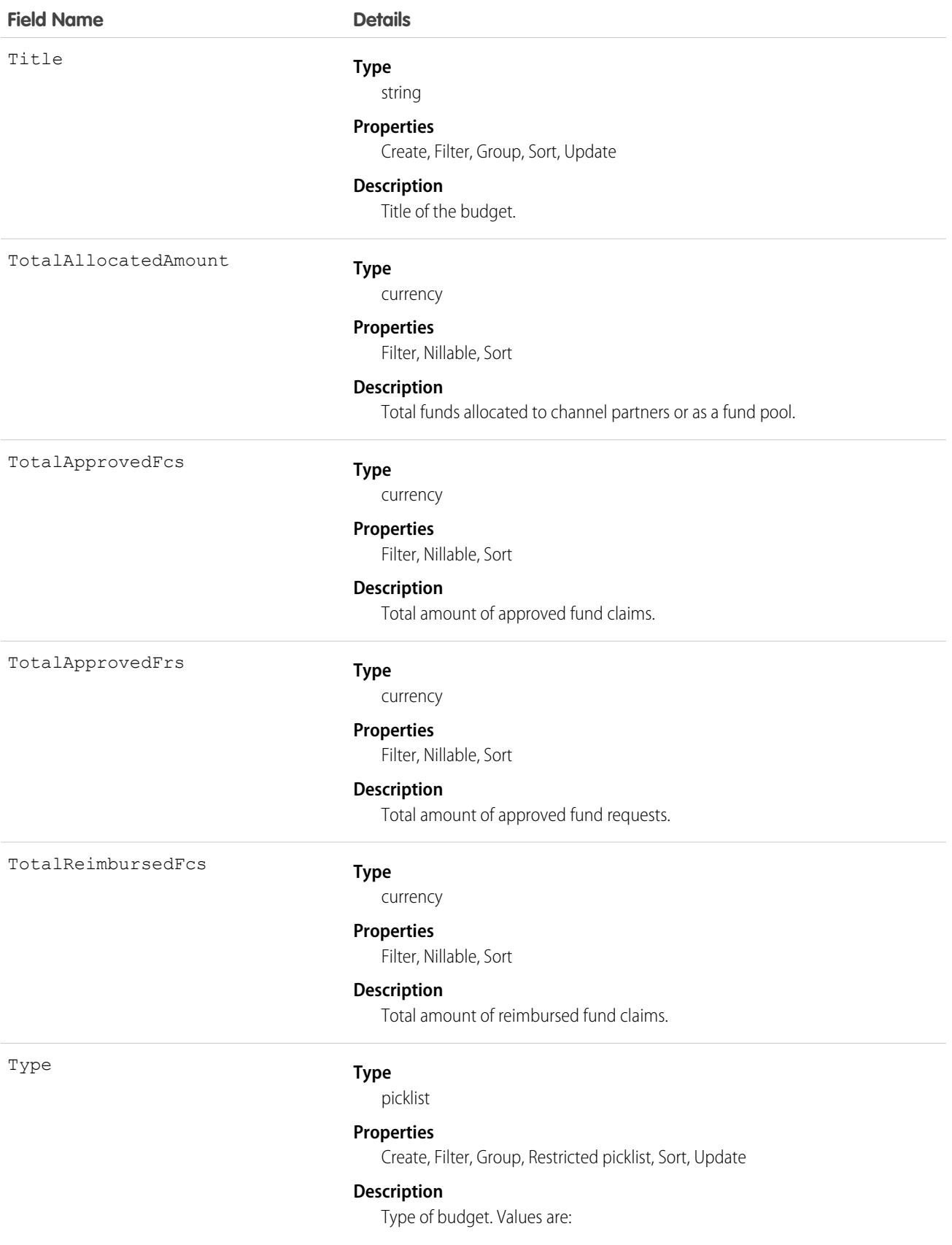

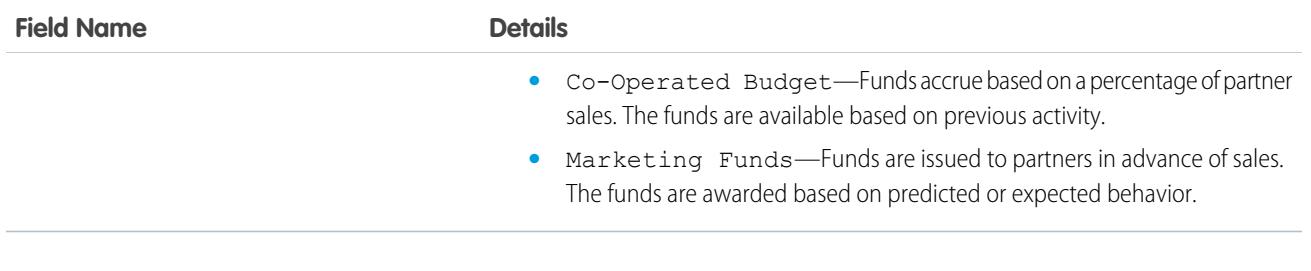

### Associated Objects

This object has the following associated objects. Unless noted, they are available in the same API version as this object.

**[PartnerMarketingBudgetFeed](#page-3979-0)**

Feed tracking is available for the object.

#### **[PartnerMarketingBudgetHistory](#page-3991-0)**

History is available for tracked fields of the object.

### **[PartnerMarketingBudgetOwnerSharingRule](#page-3996-0)**

Sharing rules are available for the object.

#### <span id="page-2691-0"></span>**[PartnerMarketingBudgetShare](#page-4002-0)**

Sharing is available for the object.

### PartnerNetworkConnection

Represents a Salesforce to Salesforce connection between Salesforce organizations.

# Supported Calls

create(), describeSObjects(), query(), retrieve()

# Special Access Rules

As of Winter '21 and later, only authenticated internal and external users can access this object.

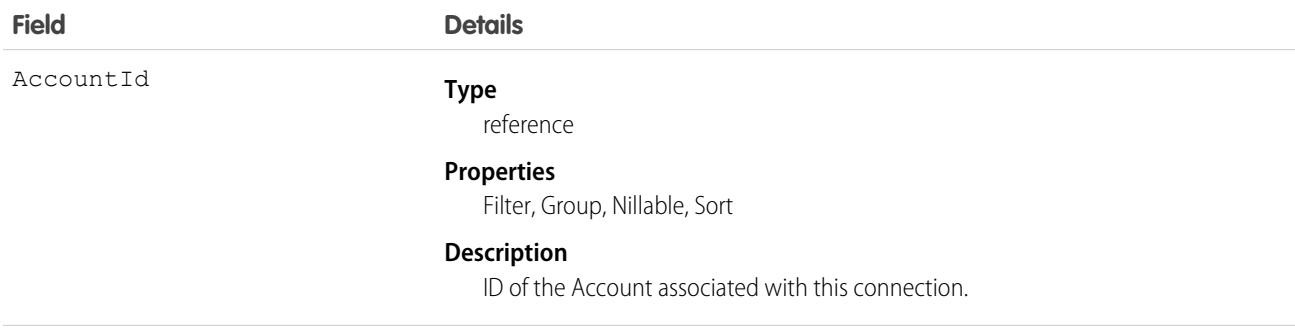

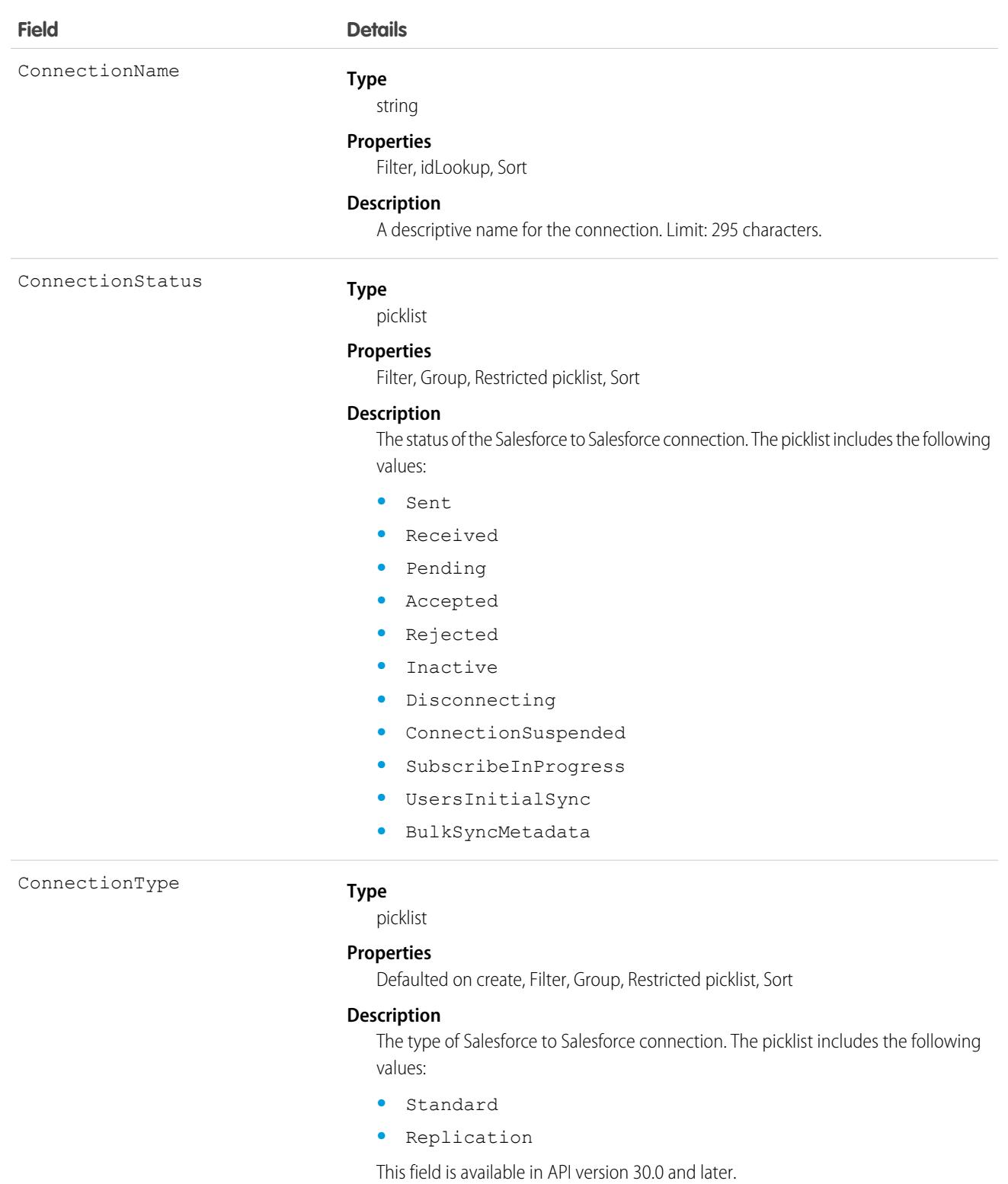

ContactId

**Type**

reference

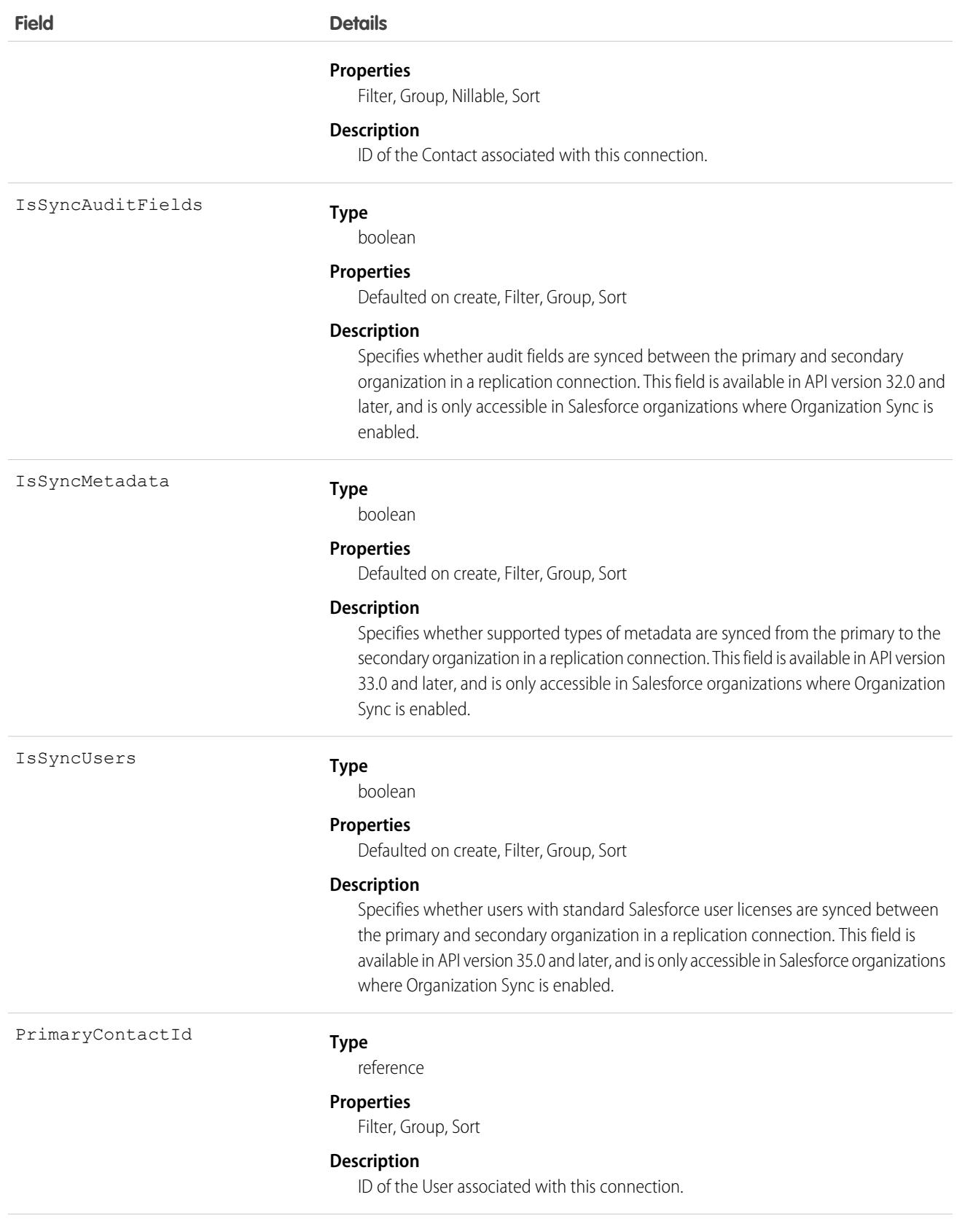

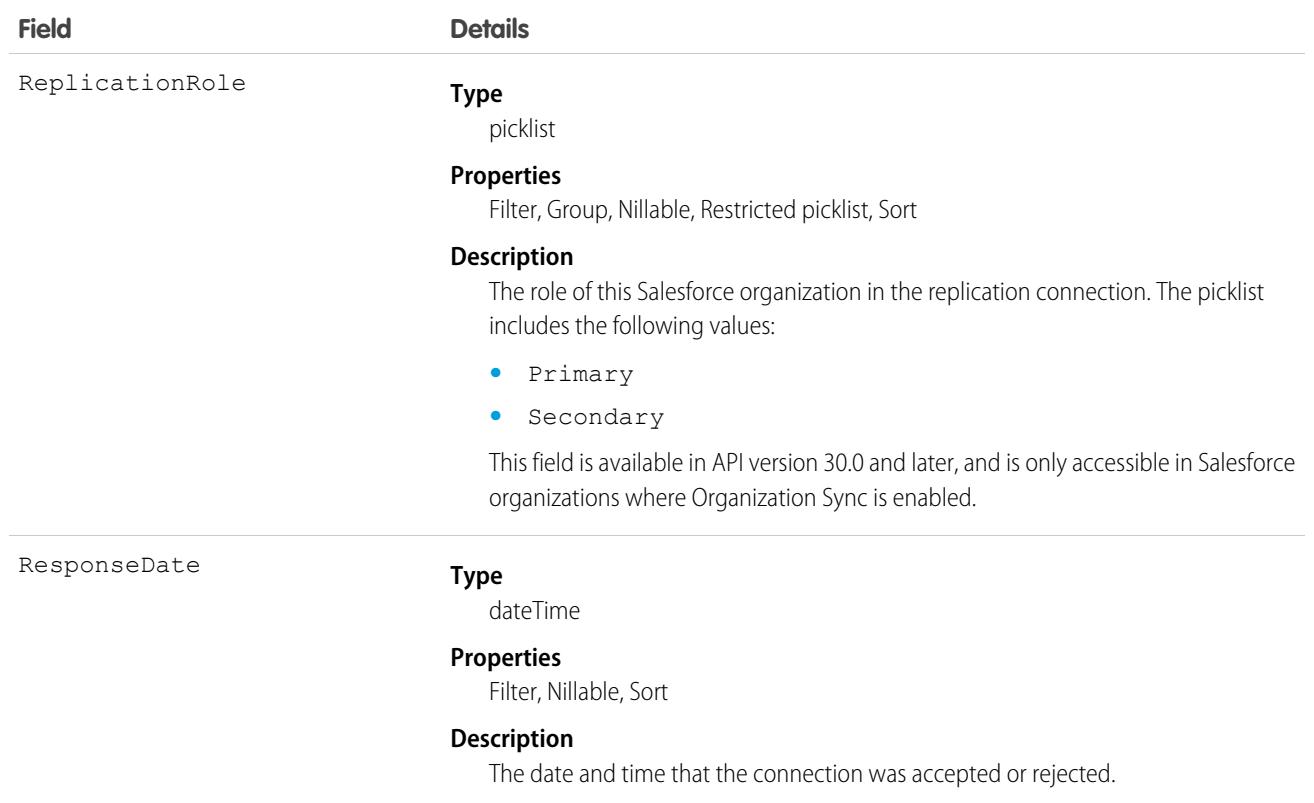

### Usage

Represents Salesforce to Salesforce standard and replication connections. This object is referenced by all objects that have been shared with other organizations, enabling you to determine which connections shared a record with you. If the organization does not have Salesforce to Salesforce enabled, the PartnerNetworkConnection object is not available, and you can't access it via the API.

#### <span id="page-2694-0"></span>SEE ALSO:

[PartnerNetworkRecordConnection](#page-2694-0)

# PartnerNetworkRecordConnection

Represents a record shared between Salesforce organizations using Salesforce to Salesforce.

### Supported Calls

create(), query()

### Special Access Rules

As of Winter '21 and later, only authenticated internal and external users can access this object.

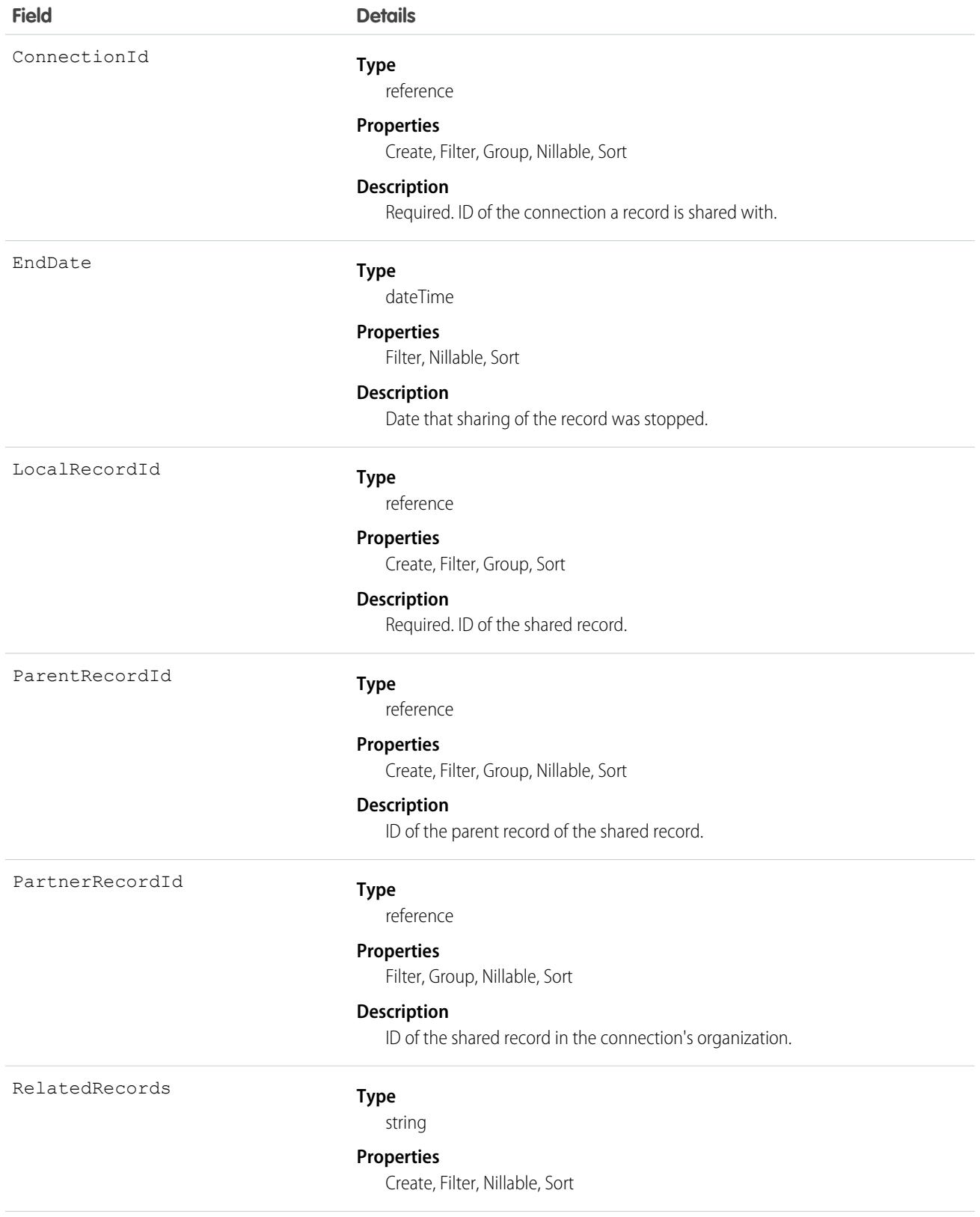

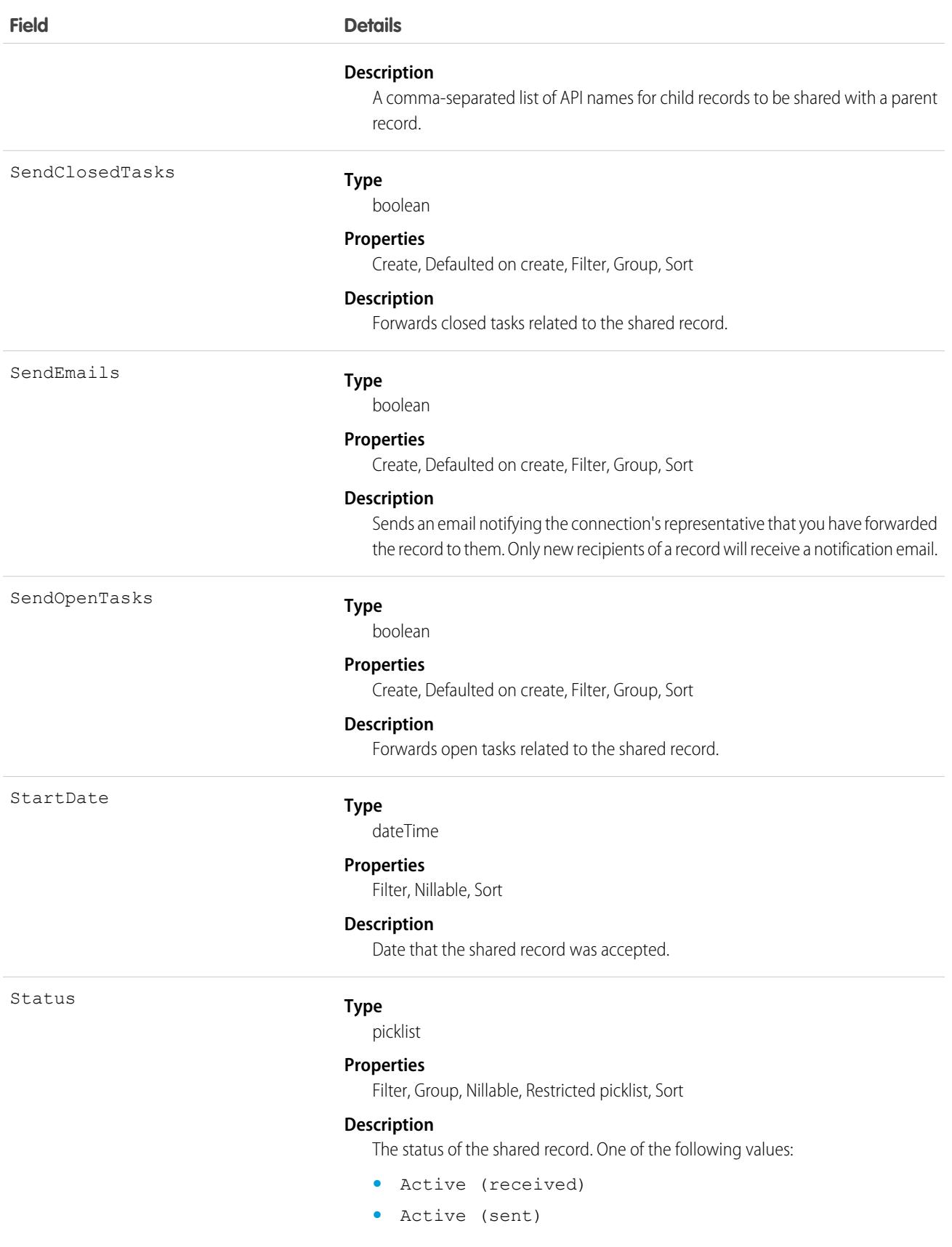

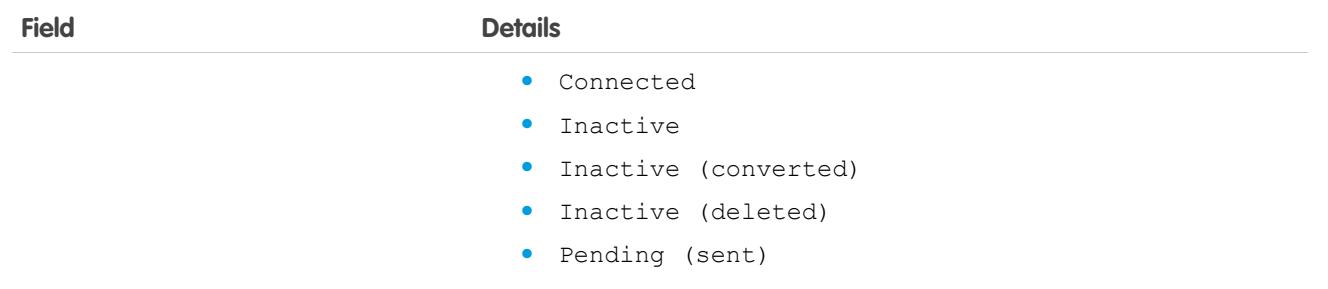

### Usage

When you create a PartnerNetworkRecordConnection, you forward a record to a connection.

 $\mathbb{Z}$ Note: Attempting to forward a record from an object to which the connection is not subscribed results in an Invalid Partner Network Status error.

When you delete a PartnerNetworkRecordConnection, you stop sharing a record with a connection.

- **•** To share a record, use the following fields: LocalRecordID and ConnectionId
- **•** To share a child of a parent record, use the following fields: LocalRecordID, ConnectionId, and ParentRecordID
- **•** To share a child of a parent record and its child records, use the following fields: LocalRecordID, ConnectionId, ParentRecordID, and RelatedRecords

If the organization does not have Salesforce to Salesforce enabled, the PartnerNetworkRecordConnection object is not available, and you can't access it using the API.

SEE ALSO:

[PartnerNetworkConnection](#page-2691-0)

# PartnerNetworkSyncLog

Represents the Org Sync Log tab in Salesforce, where Salesforce administrators can track the replication of record inserts and updates being performed in Organization Sync. The Connection Detail page for the replication connection also displays the Org Sync Log's twenty most recent entries, and provides a link to the log.

# Supported Calls

describeSObjects(), getDeleted(), getUpdated(), query(), retrieve(), search()

### Special Access Rules

The Org Sync Log tab can only be added in organizations where Organization Sync has been enabled. To add the tab to the Salesforce user interface, users must also have the "Manage Connections" user permission.

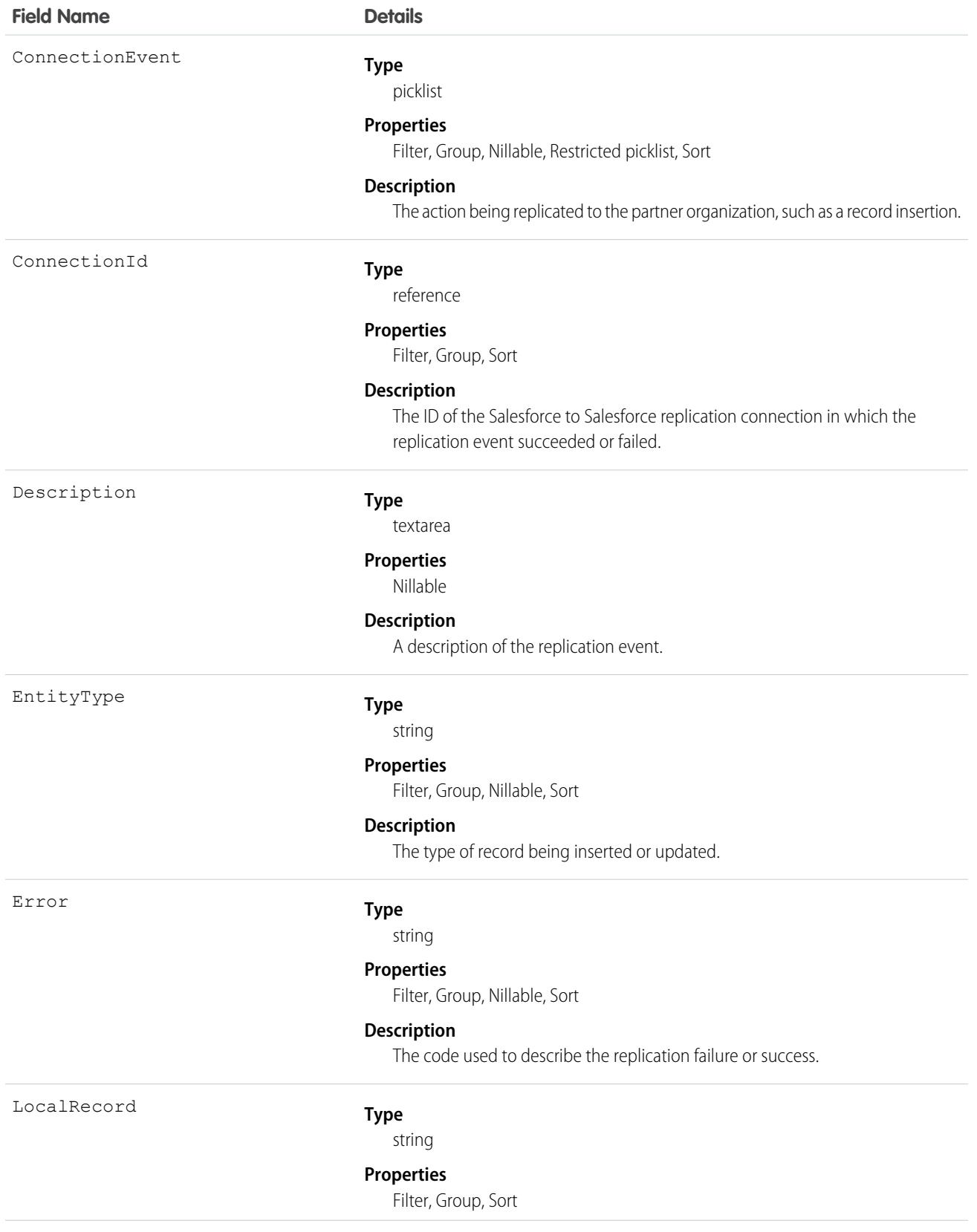

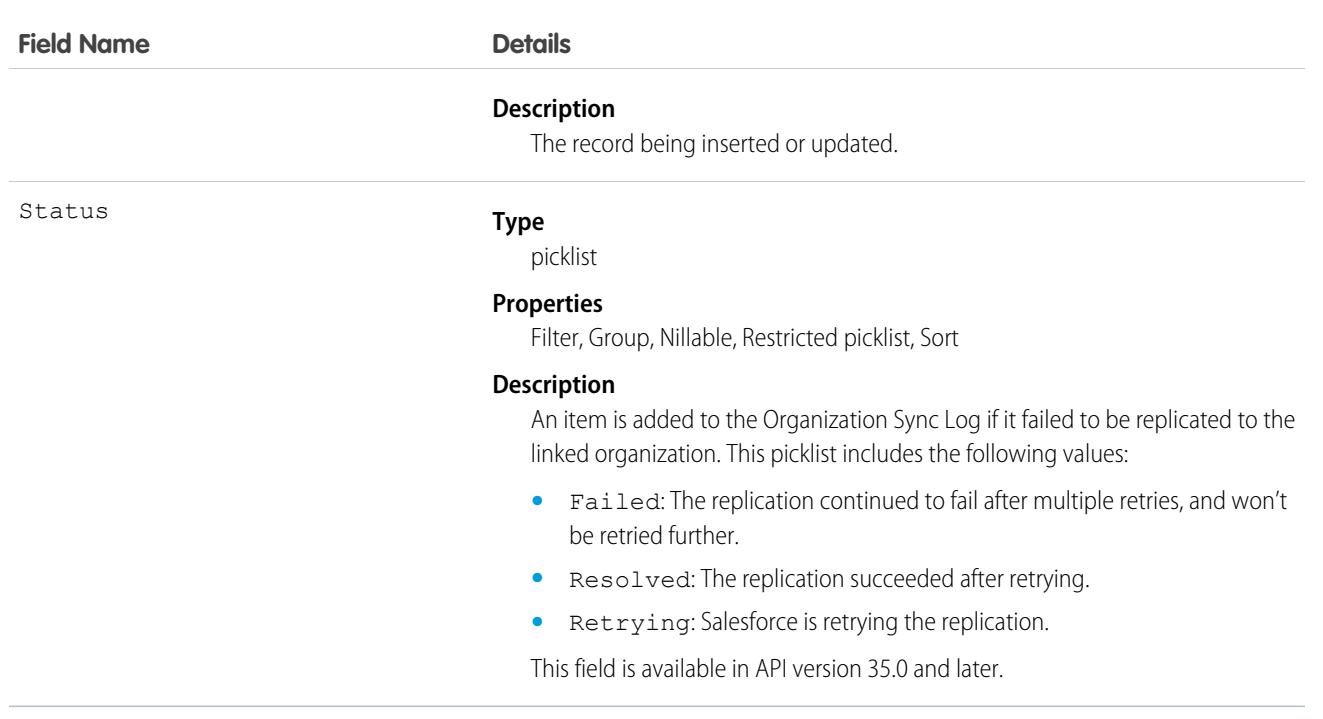

# <span id="page-2699-0"></span>**PartnerRole**

Represents a role for an account Partner, such as consultant, supplier, and so on.

# Supported Calls

```
describeSObjects(), query(), retrieve()
```
# Special Access Rules

Customer Portal users can't access this object.

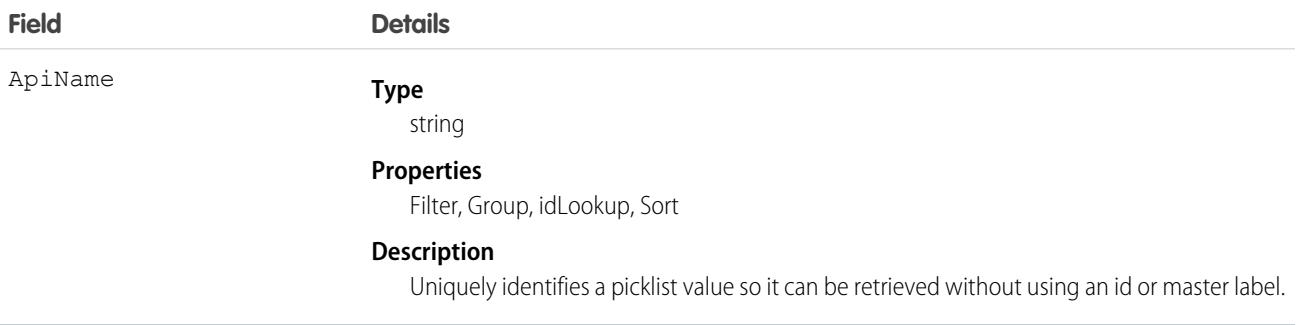
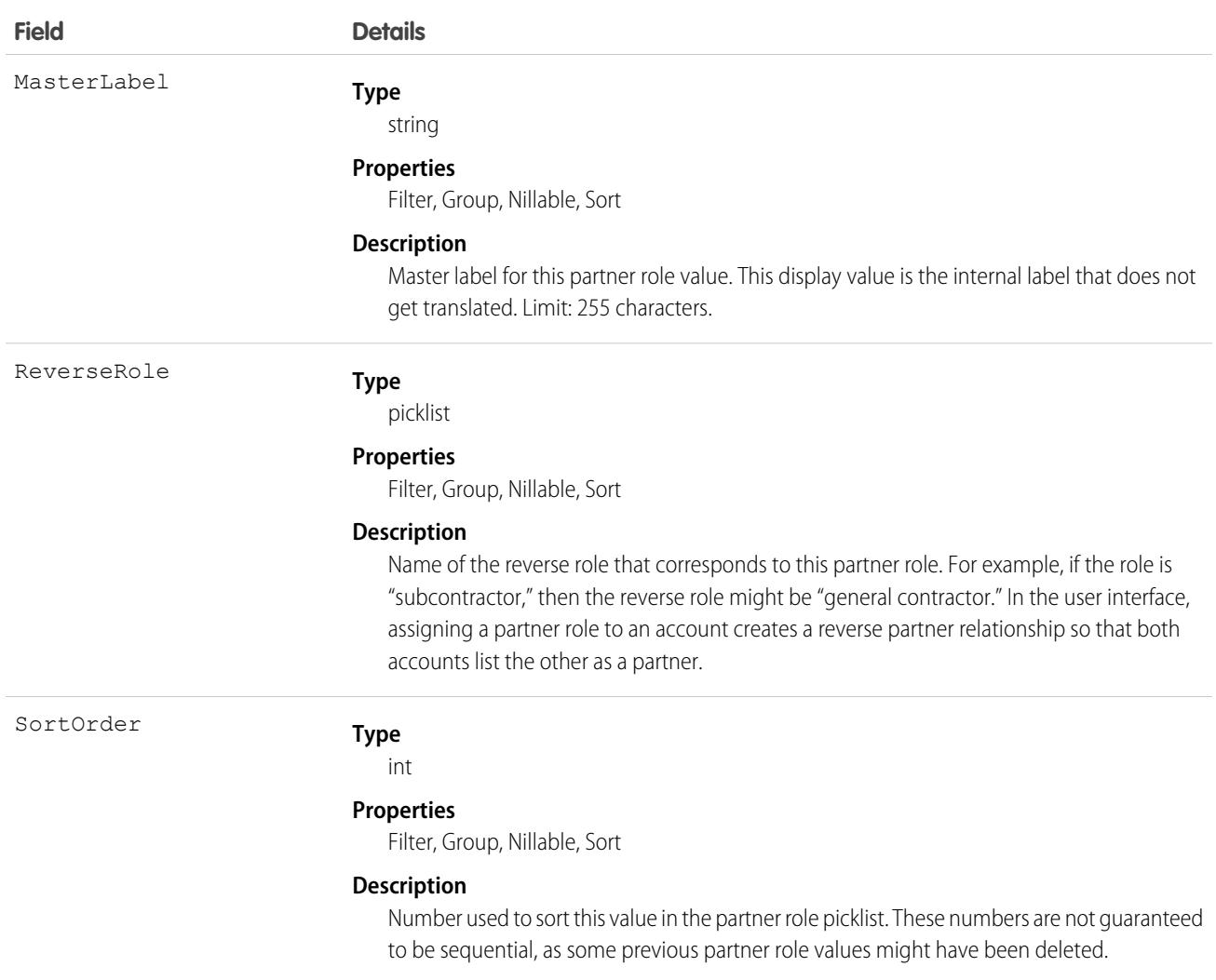

#### Usage

This object represents a value in the partner role picklist. In the user interface, the partner role picklist provides additional information about the role of a Partner, such as their corresponding reverse role. Query this object to retrieve the set of values in the partner role picklist, and then use that information while processing PartnerRole records to determine more information about a given partner role. For example, the application could determine the reverse role of a given Partner Role value and the value of the ReverseRole property in the associated PartnerRole object.

SEE ALSO:

[Object Basics](#page-64-0)

### **PartyConsent**

Represents consent preferences for an individual. This object is available in API version 48.0 and later.

# Supported Calls

```
create(), delete(), describeLayout(), describeSObjects(), getDeleted(), getUpdated(), query(),
retrieve(), search(), undelete(), update(), upsert()
```
#### Fields

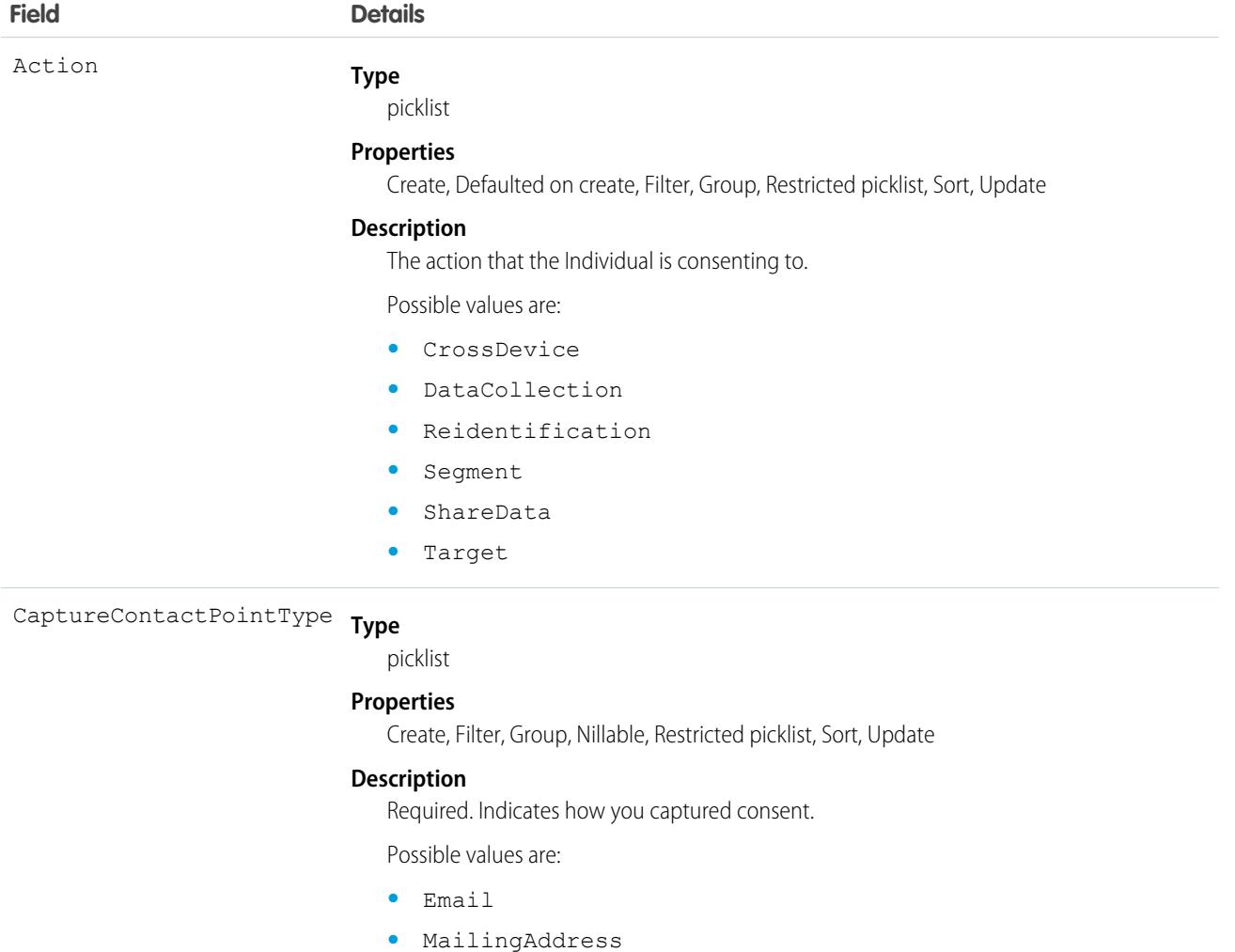

- **•** Phone
- **•** Social
- **•** Web

#### CaptureDate

#### **Type**

dateTime

#### **Properties**

Create, Filter, Nillable, Sort, Update

#### **Description**

Required. Date when consent was captured.

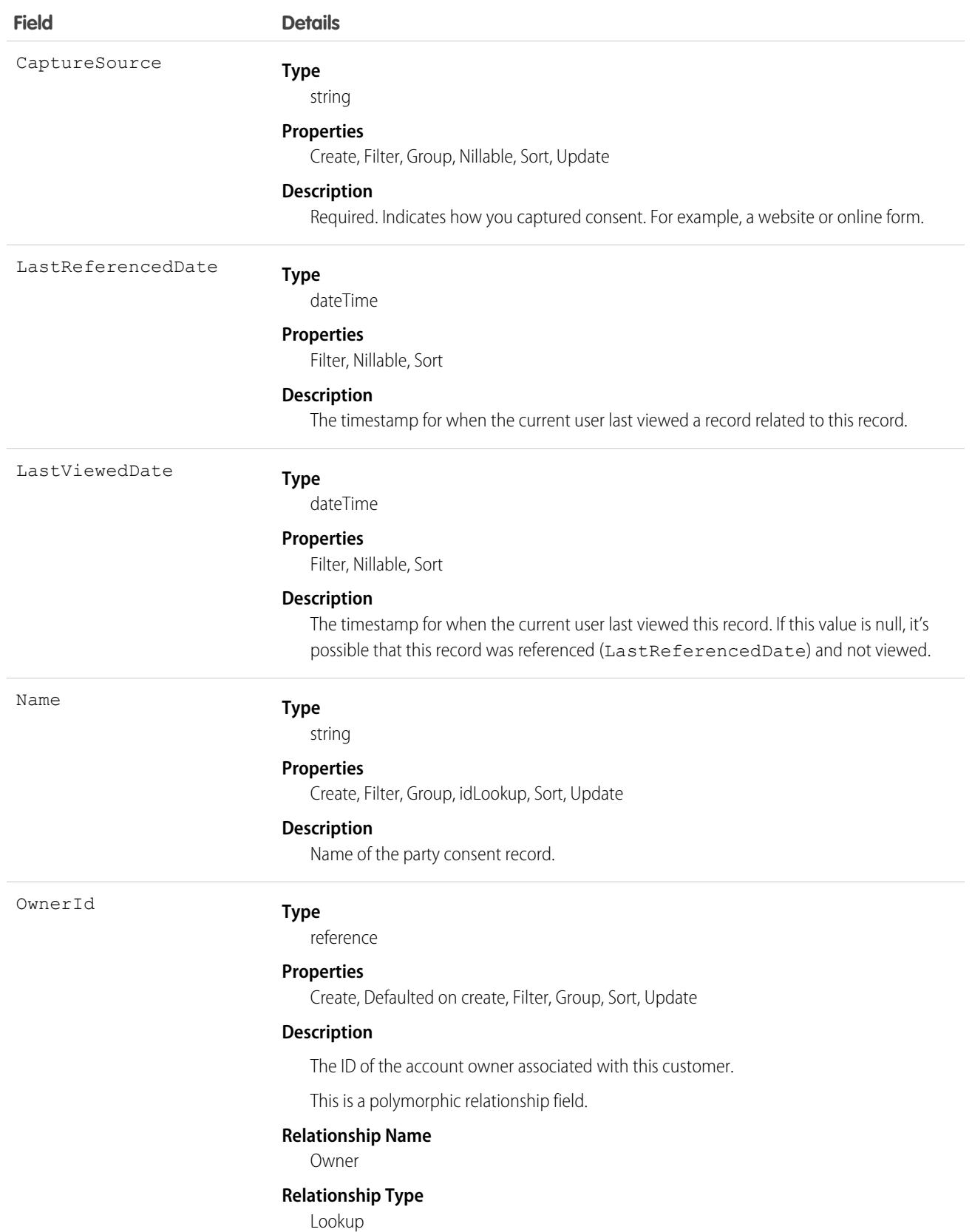

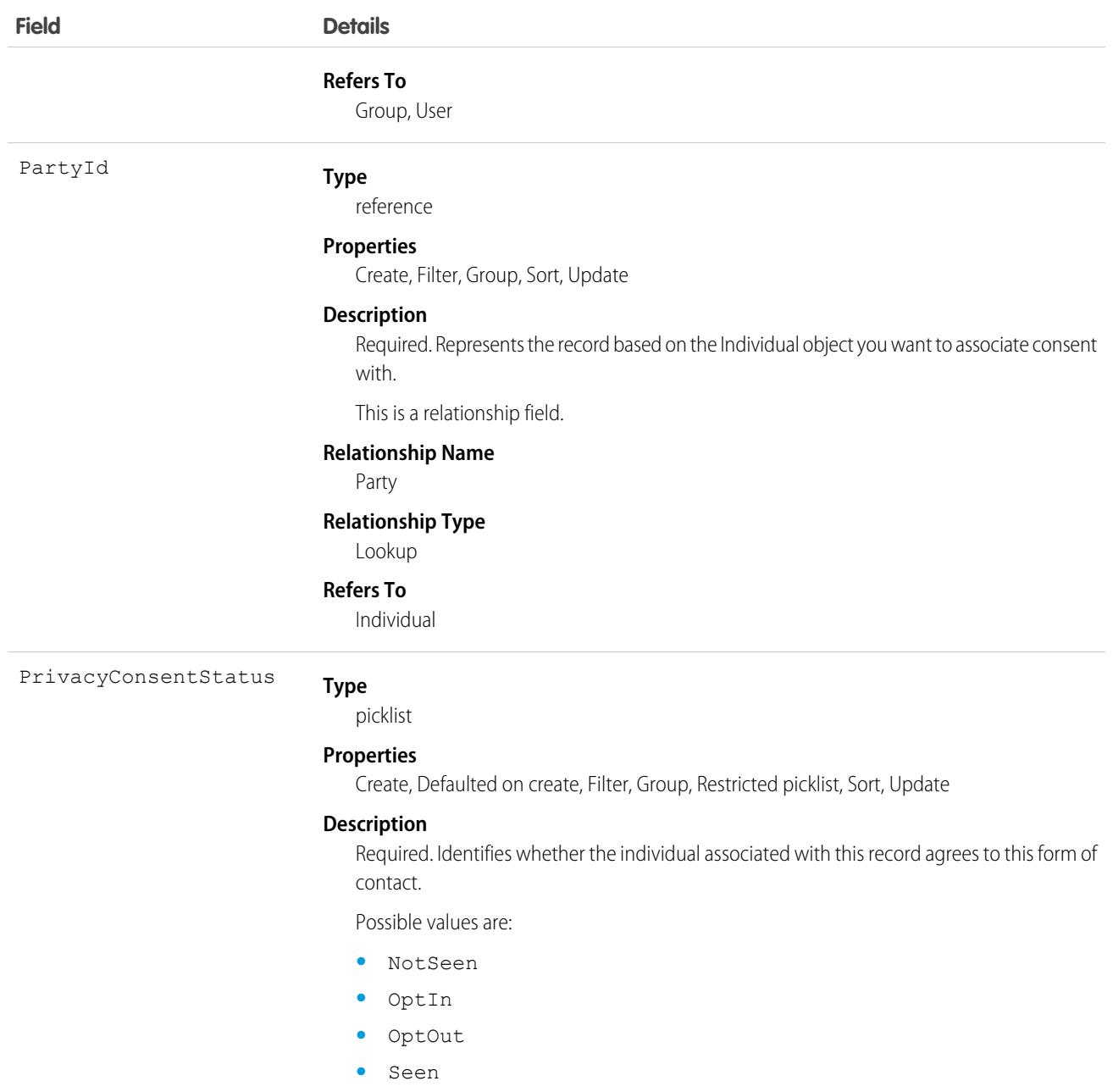

### Associated Objects

This object has the following associated objects. If the API version isn't specified, they're available in the same API versions as this object. Otherwise, they're available in the specified API version and later.

#### **[PartyConsentChangeEvent](#page-4007-0)**

Change events are available for the object.

#### **[PartyConsentFeed](#page-3979-0)**

Feed tracking is available for the object.

#### **[PartyConsentHistory](#page-3991-0)**

History is available for tracked fields of the object.

#### **[PartyConsentOwnerSharingRule](#page-3996-0)**

Sharing rules are available for the object.

#### **[PartyConsentShare](#page-4002-0)**

Sharing is available for the object.

#### Payment

Represents a single event where the customer creates a payment. For credit cards, this is a payment capture or payment sale, which won't show up in the end user's credit card statement. This object is available in API version 48.0 and later.

### Supported Calls

create(), delete(), describeLayout(), describeSObjects(), getDeleted(), getUpdated(), query(), retrieve(), undelete(), update(), upsert()

#### Special Access Rules

To access Commerce Payments entities, your org must have a Salesforce Order Management license with the Payment Platform org permission activated. Commerce Payments entities are available only in Lightning Experience.

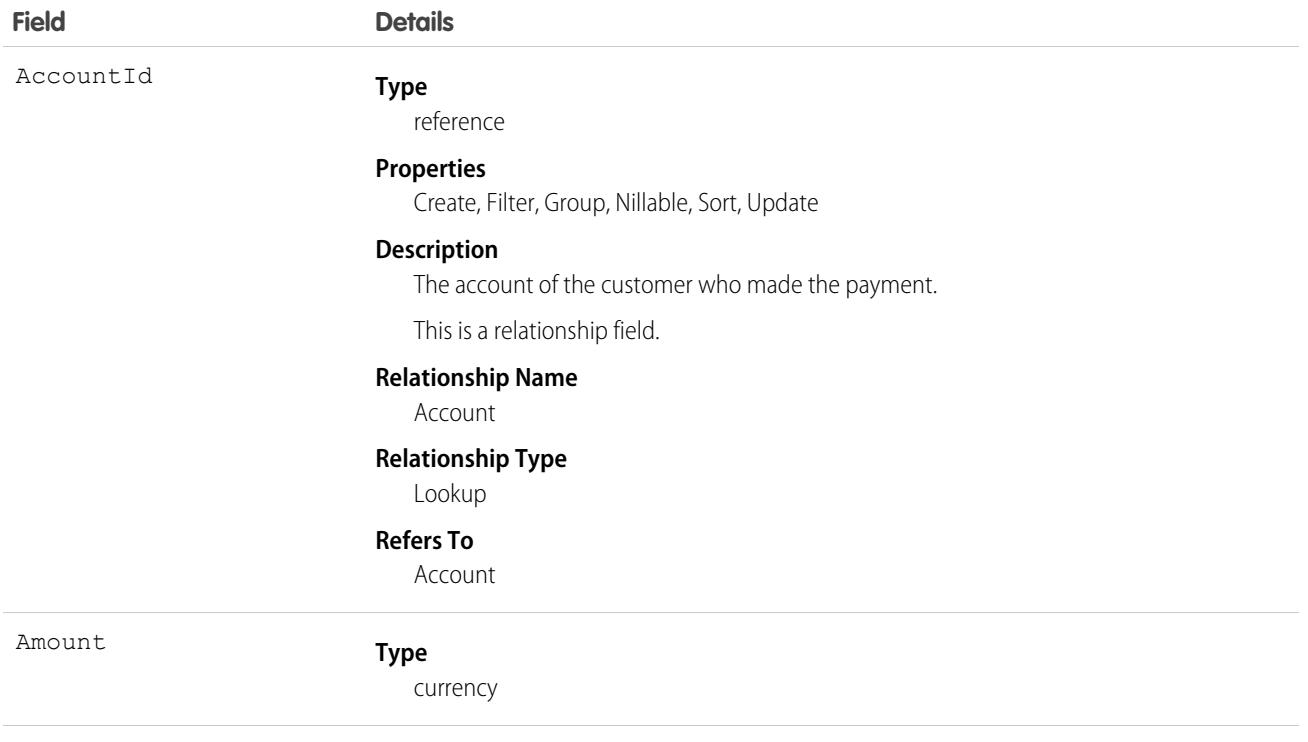

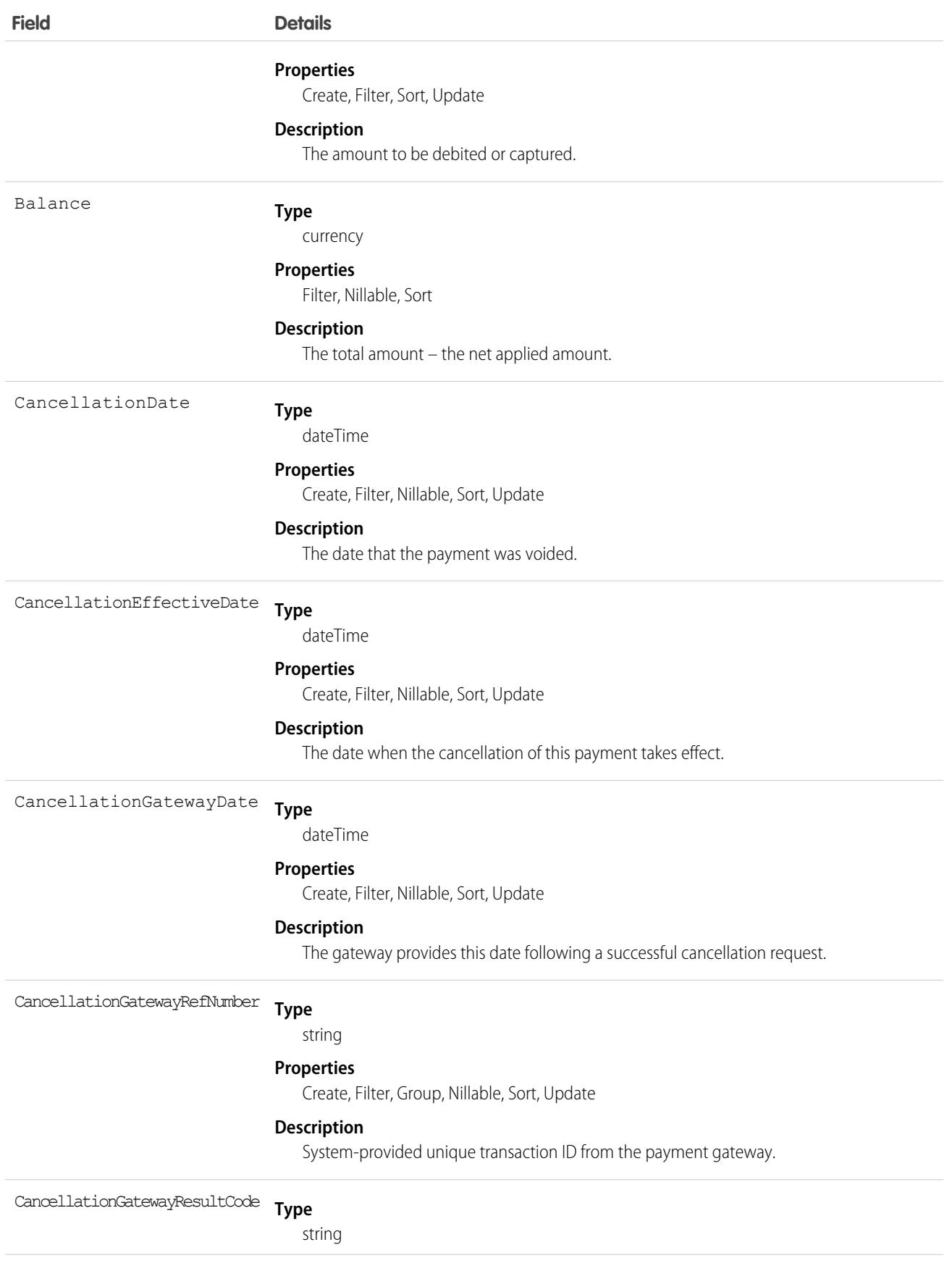

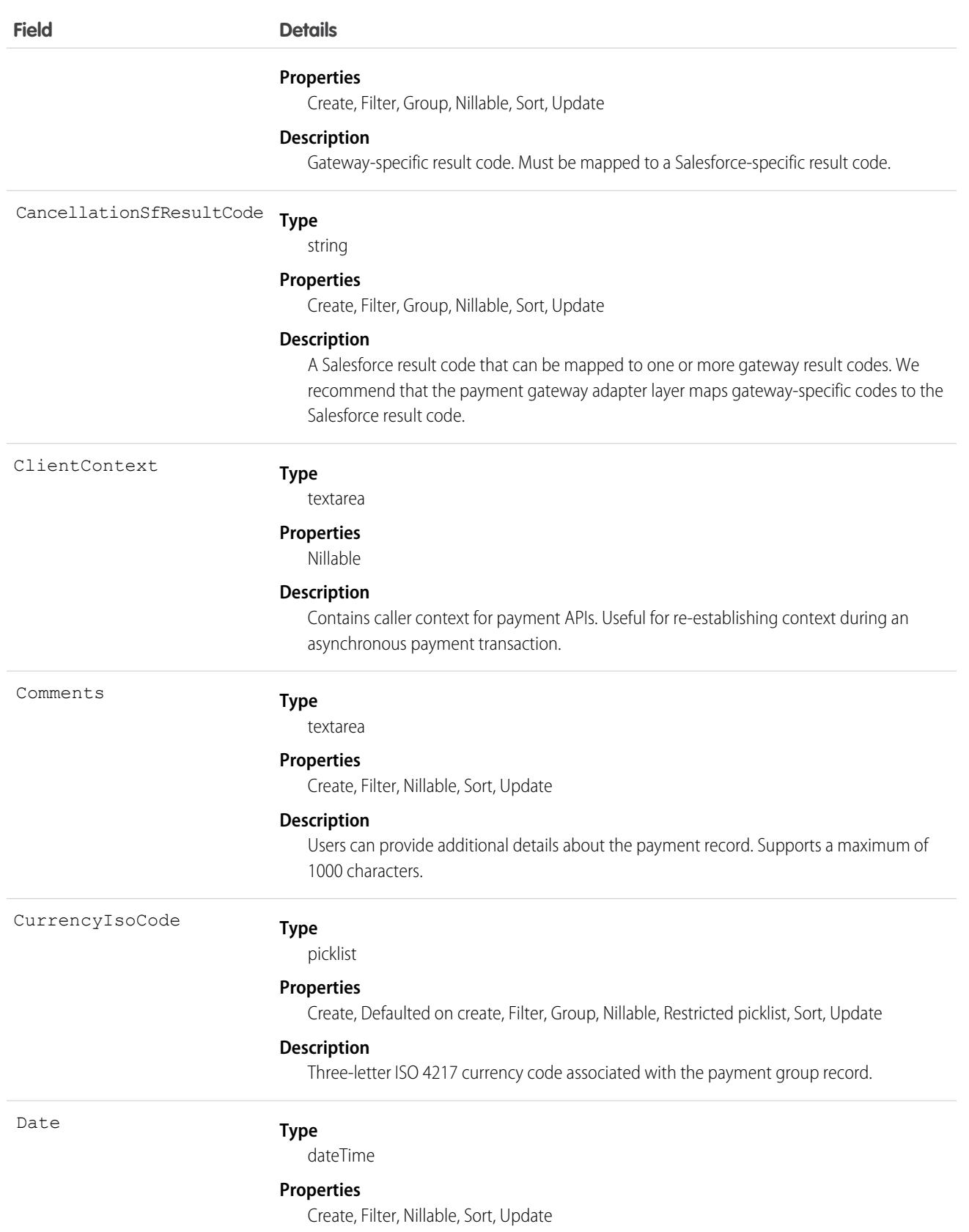

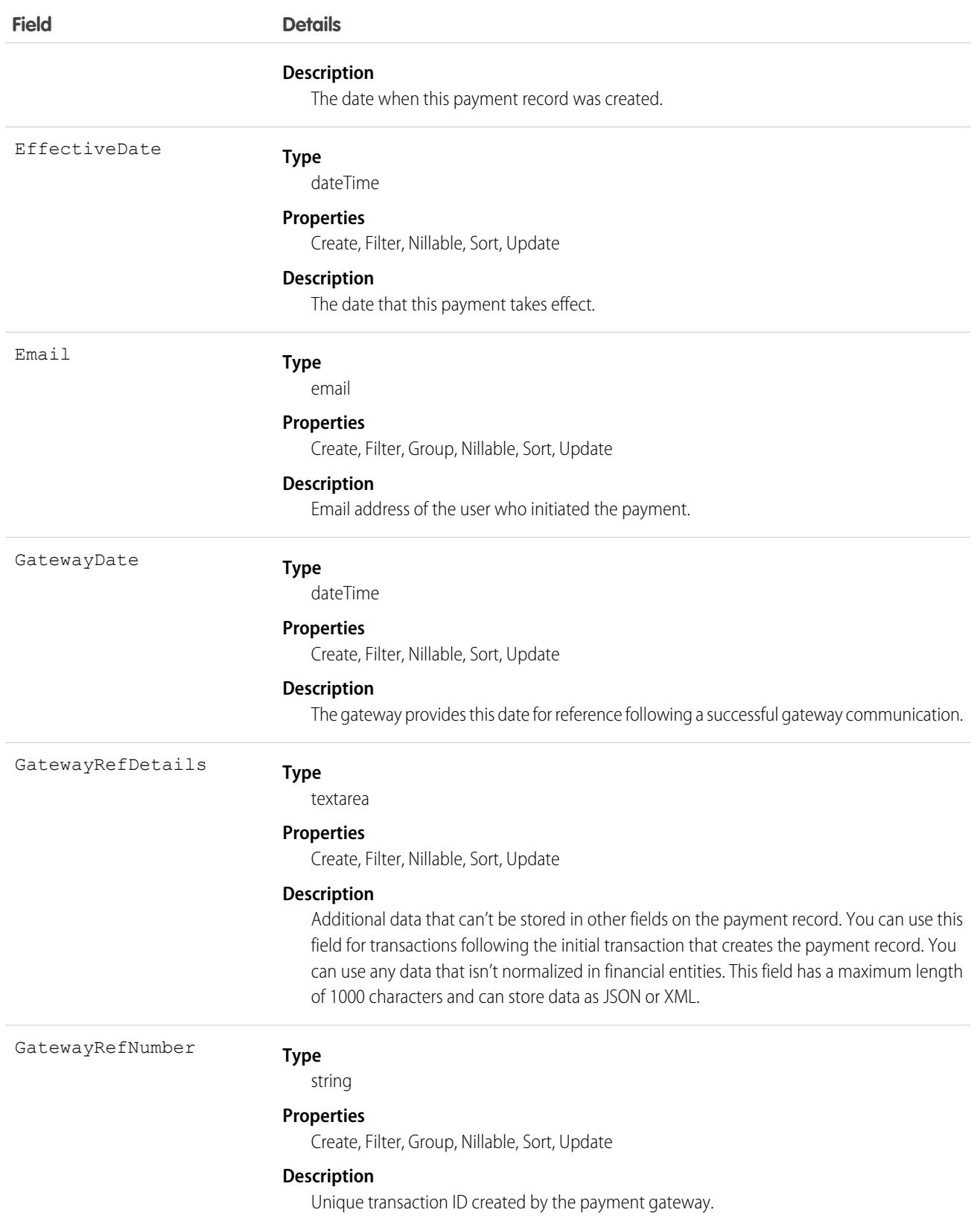

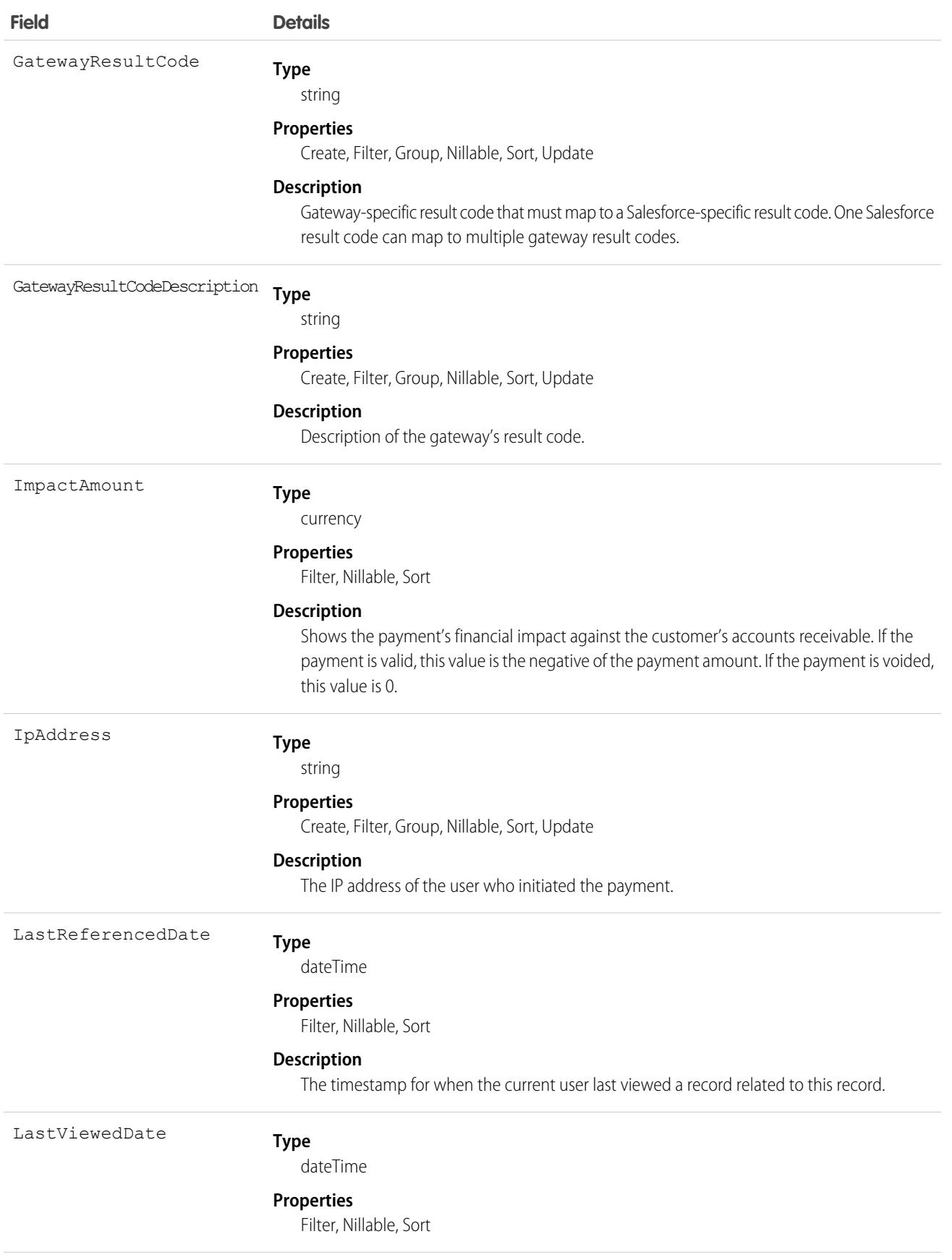

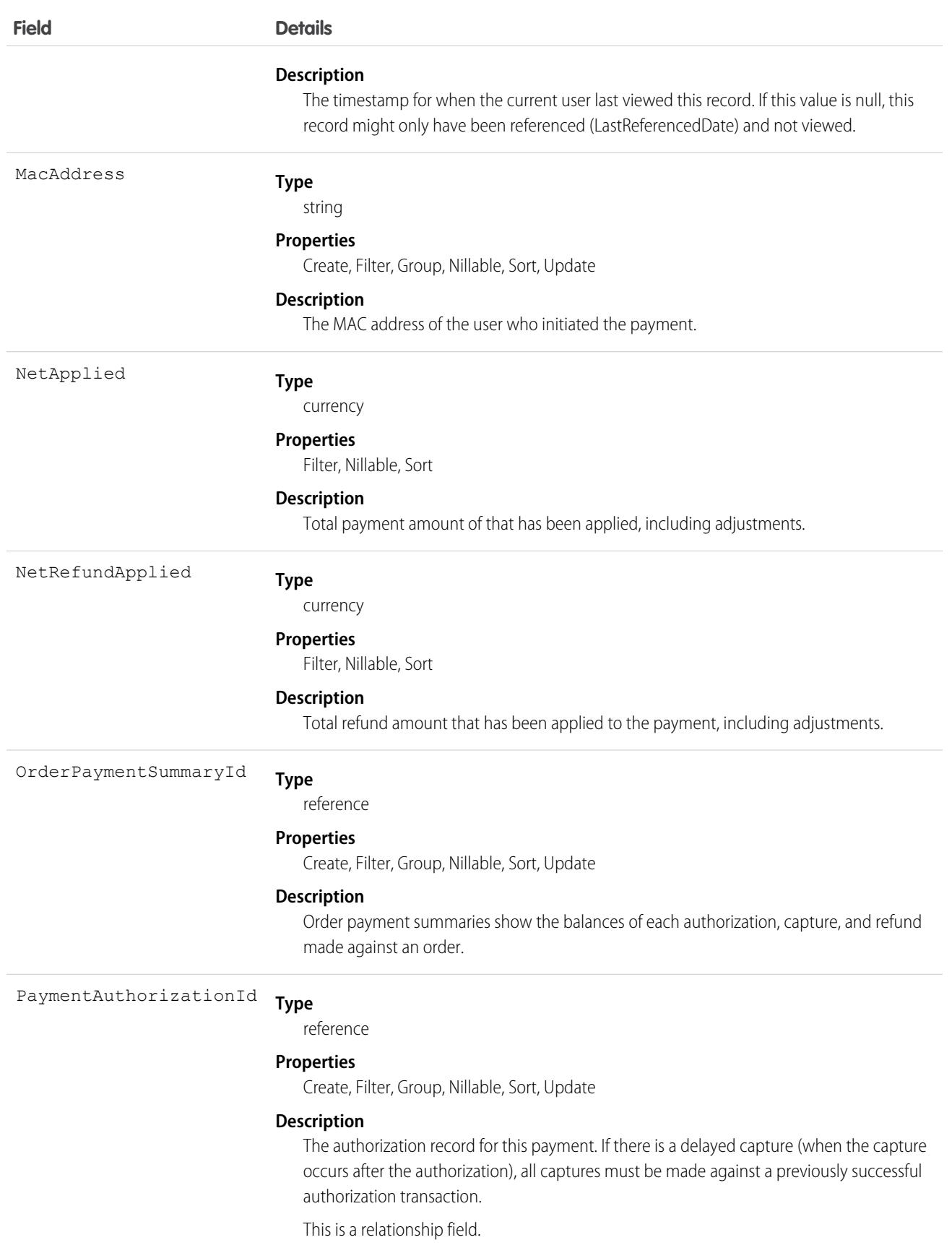

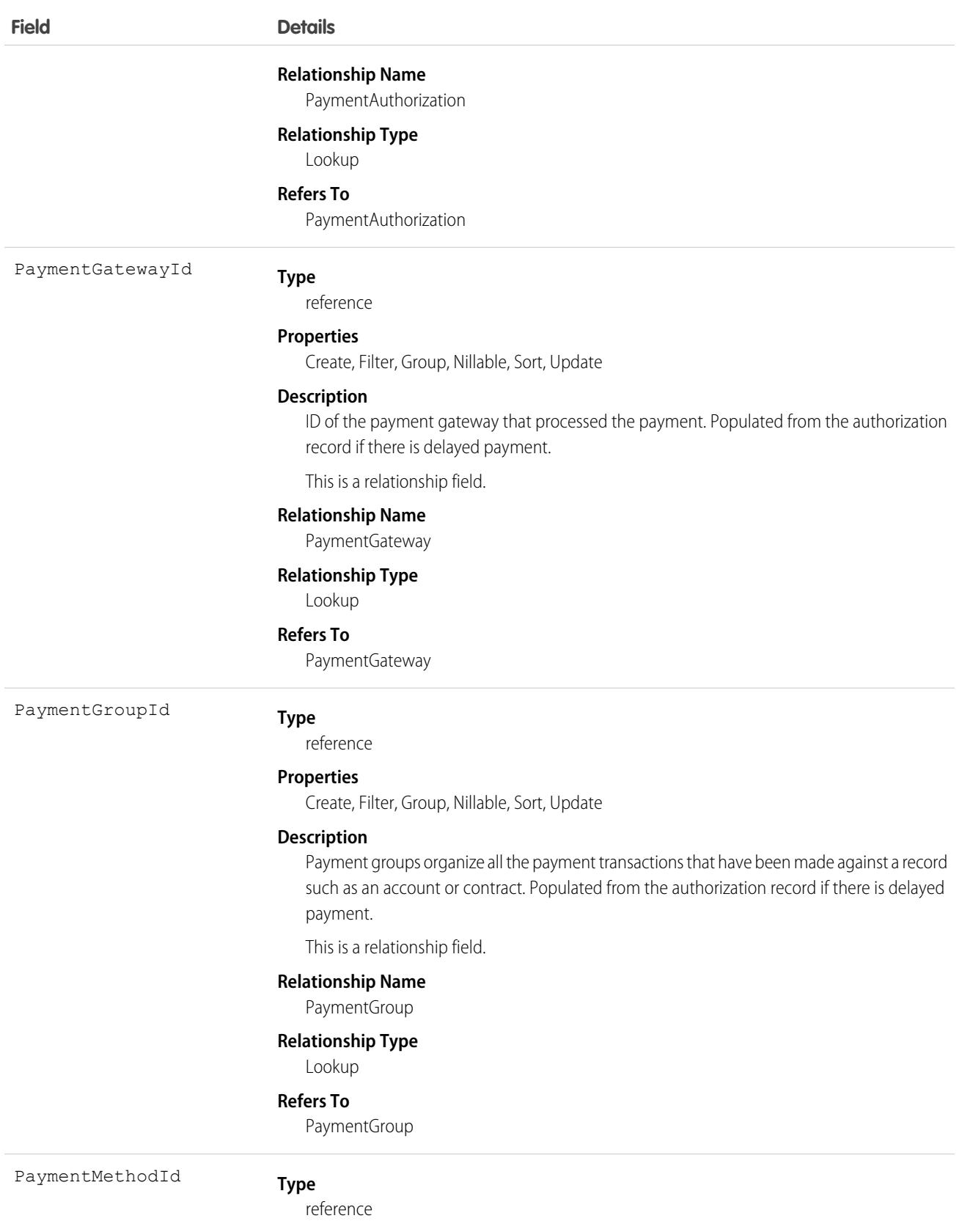

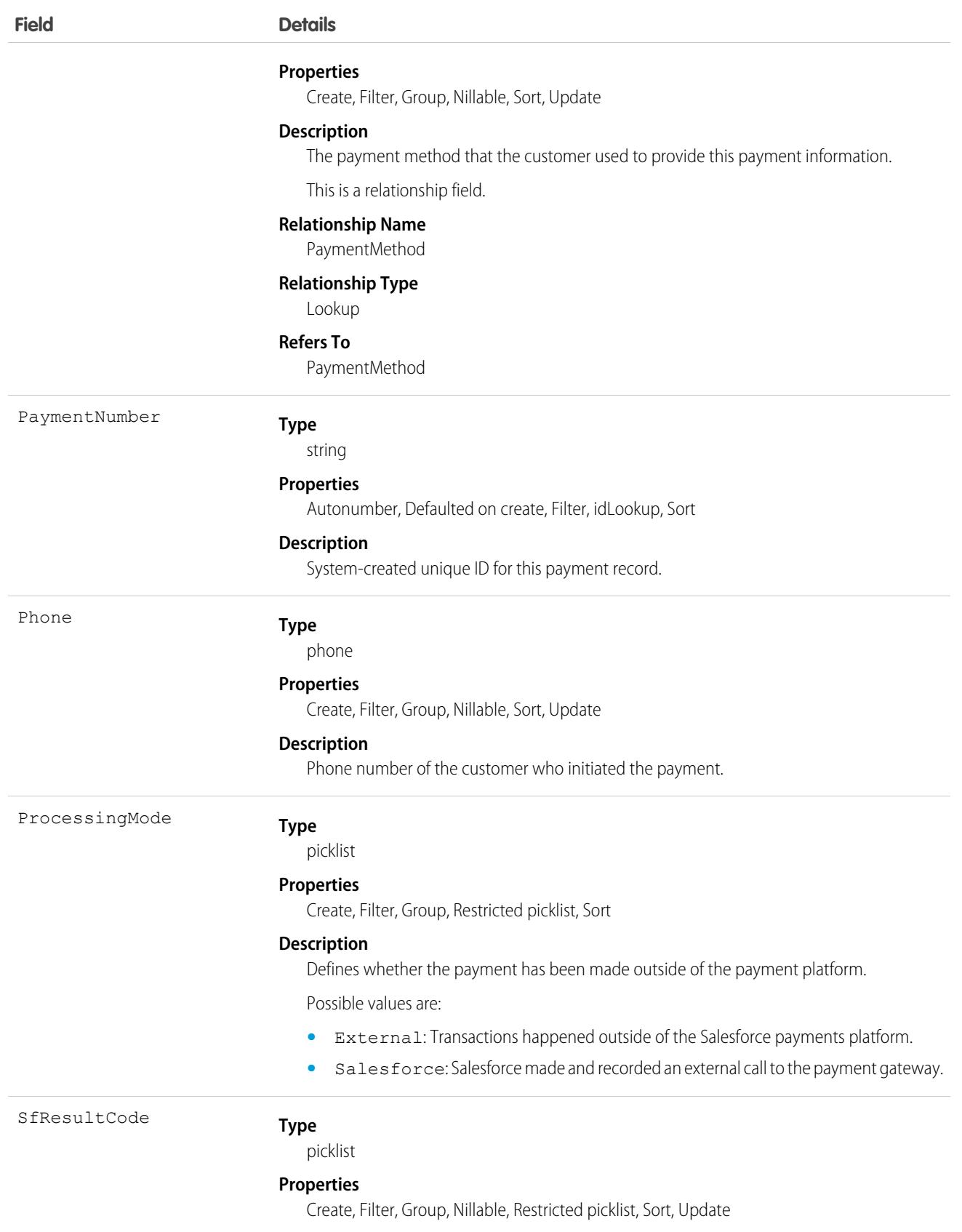

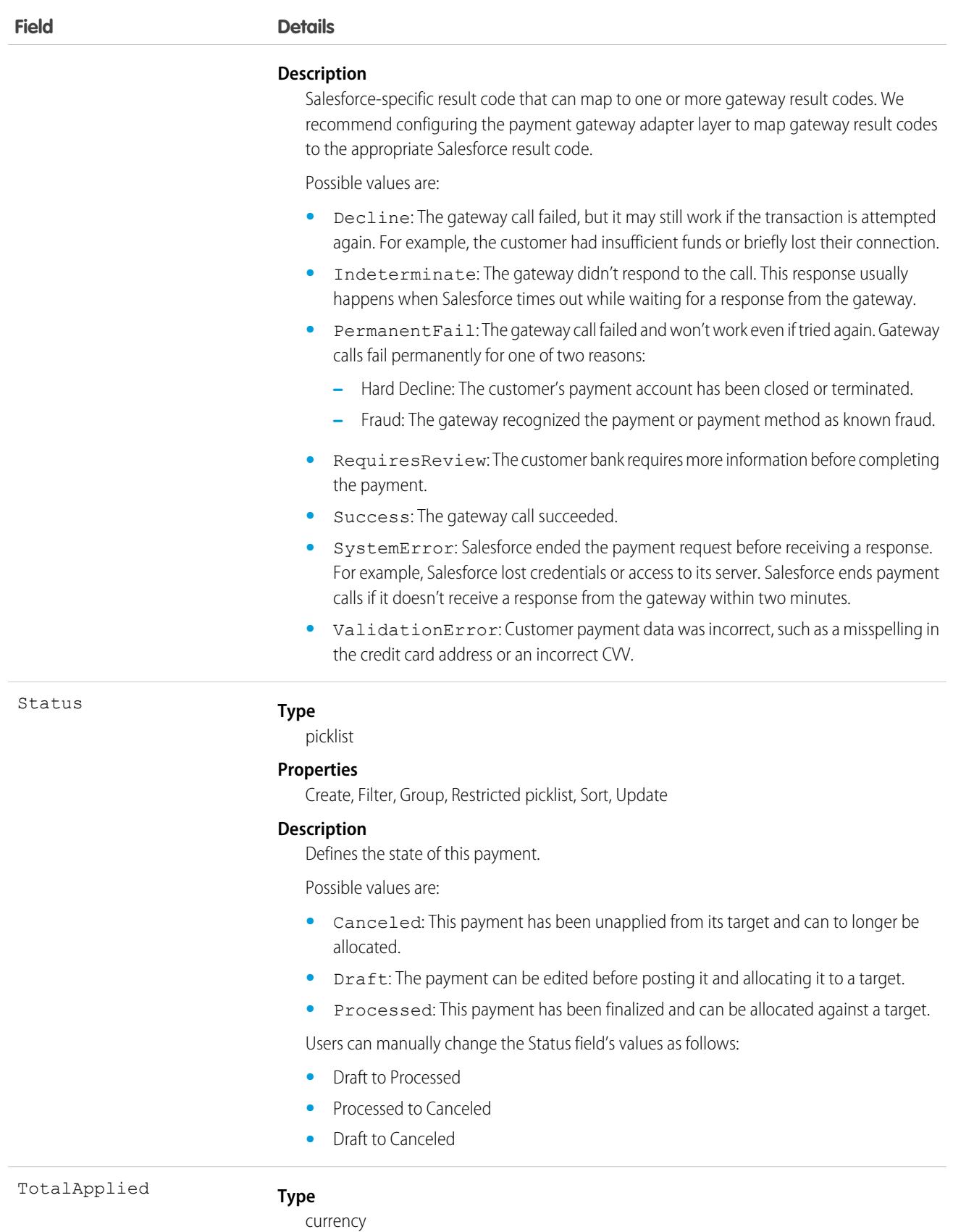

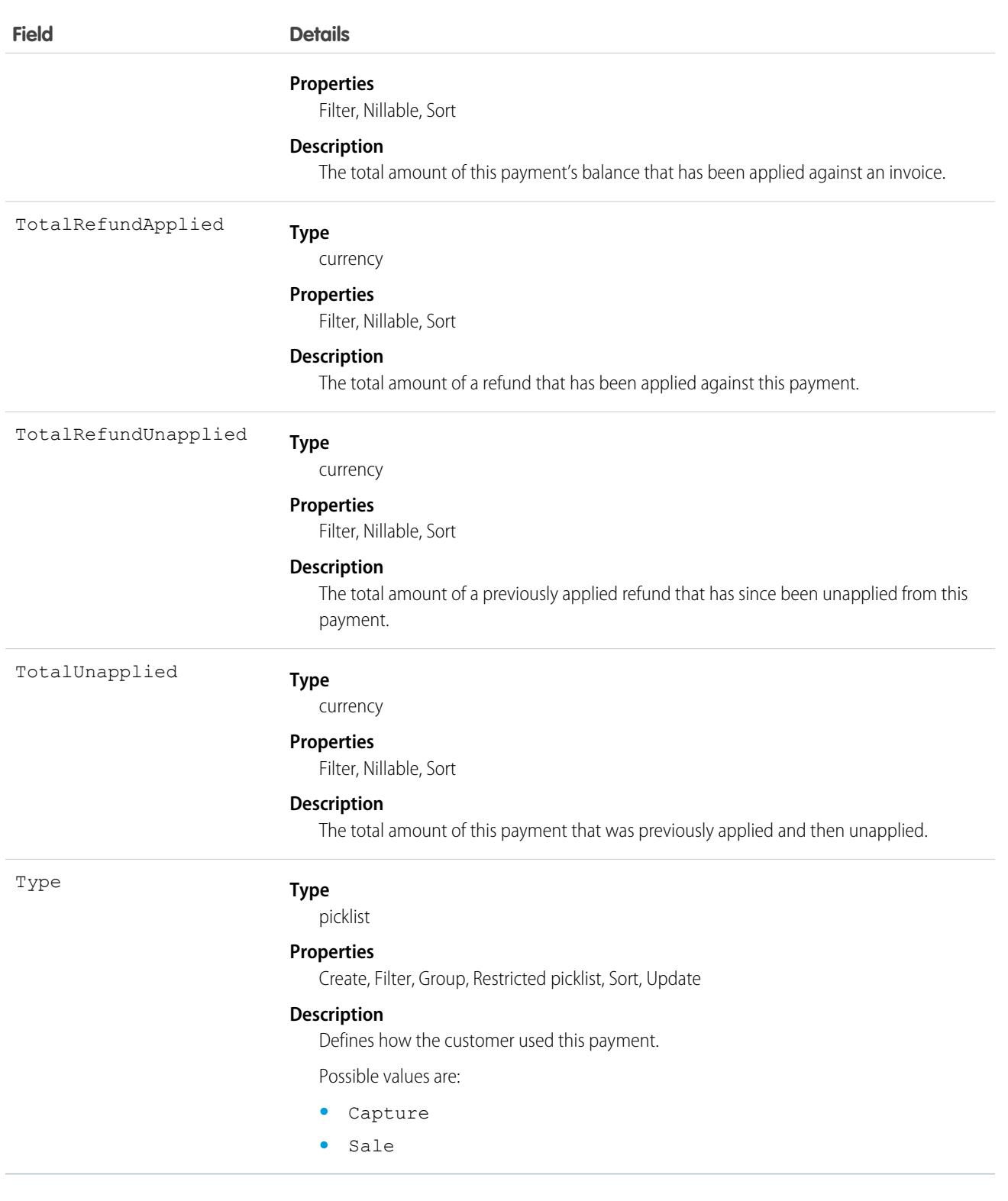

SEE ALSO:

[OrderPaymentSummary](#page-2608-0)

# PaymentAuthAdjustment

Shows information about an adjustment made to an authorized transaction. This object is available in API version 51.0 and later.

## Supported Calls

create(), delete(), describeLayout(), describeSObjects(), getDeleted(), getUpdated(), query(), retrieve(), undelete(), update(), upsert()

### Special Access Rules

To access Commerce Payments entities, your org must have a Salesforce Order Management license. Commerce Payments entities are available only in Lightning Experience.

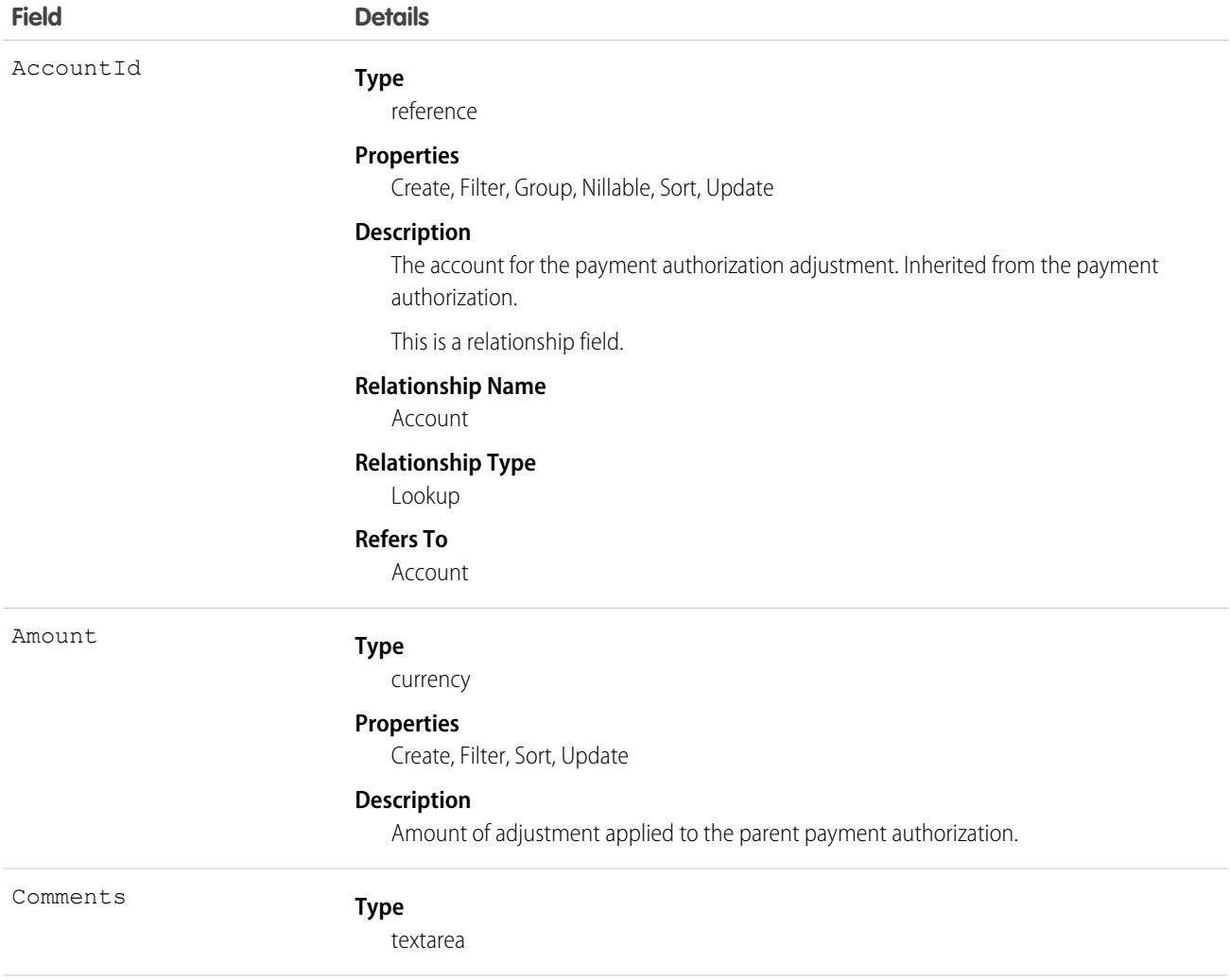

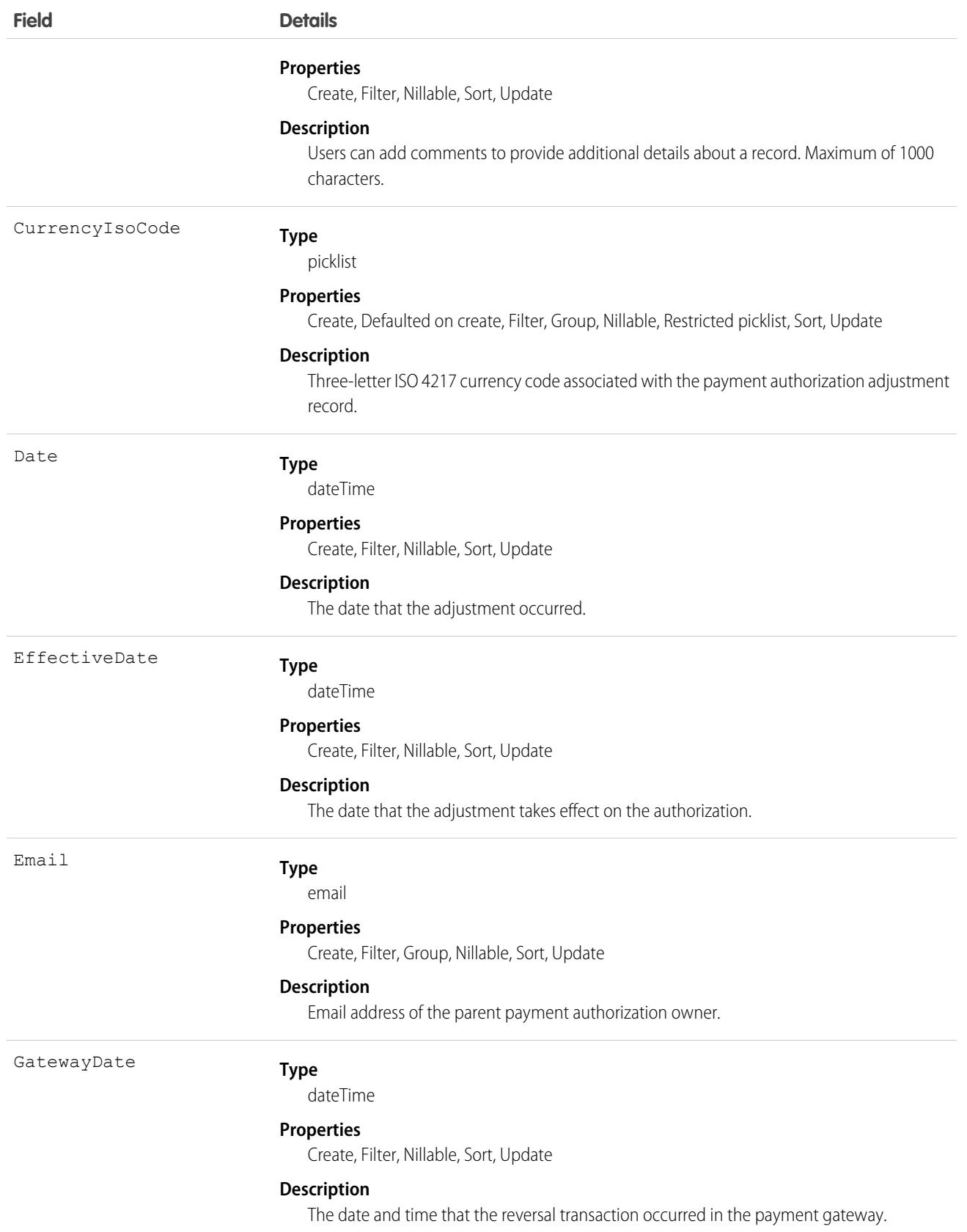

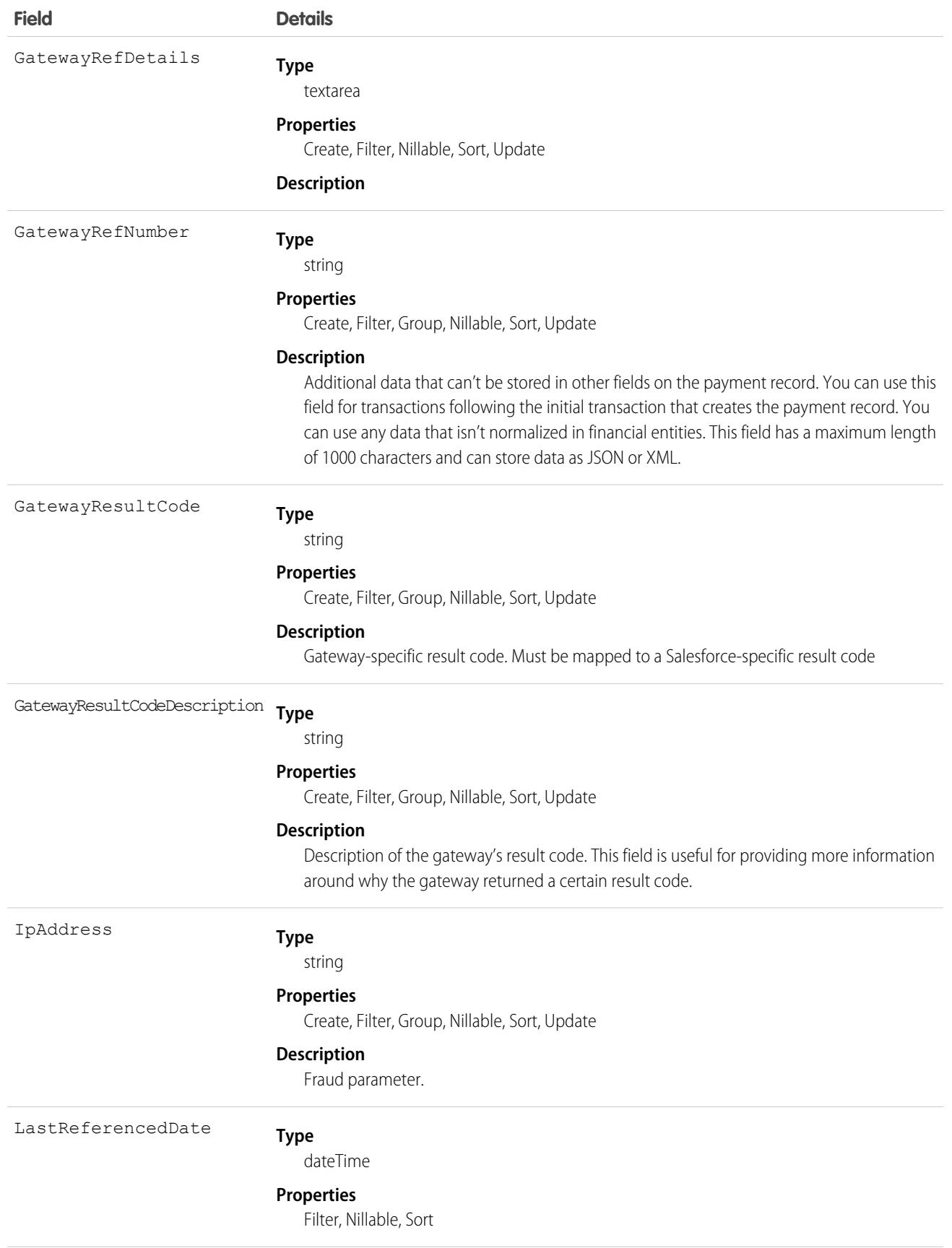

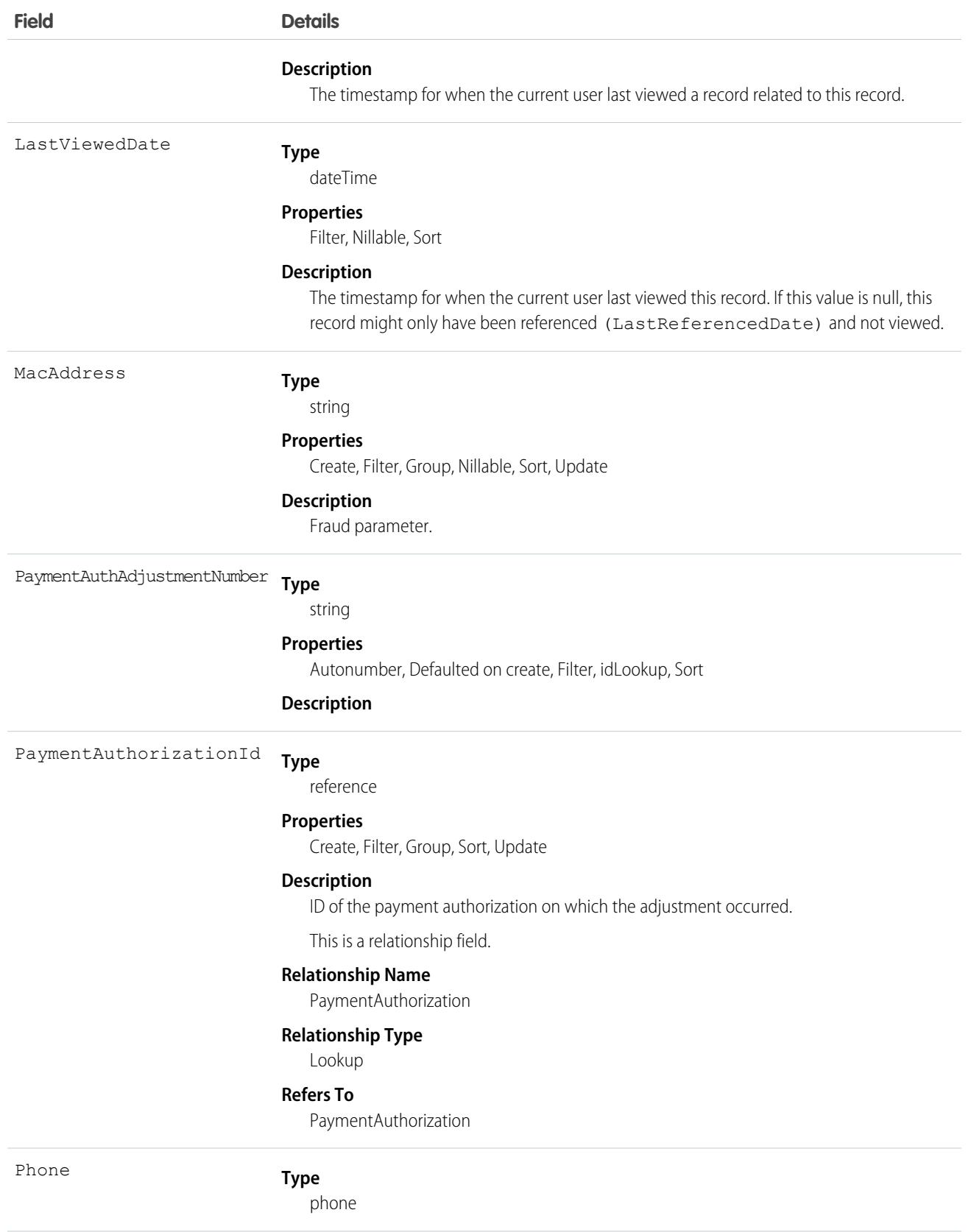

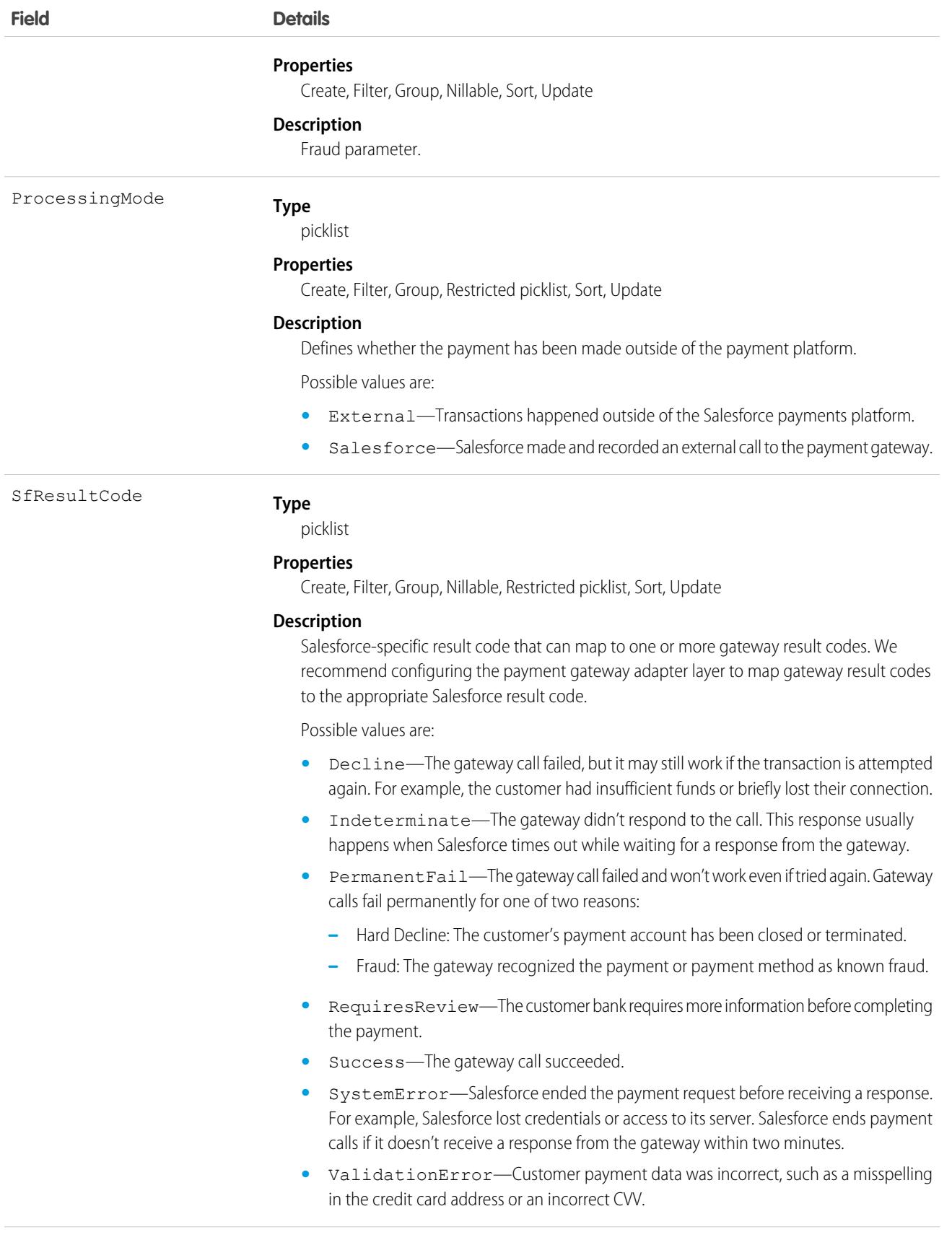

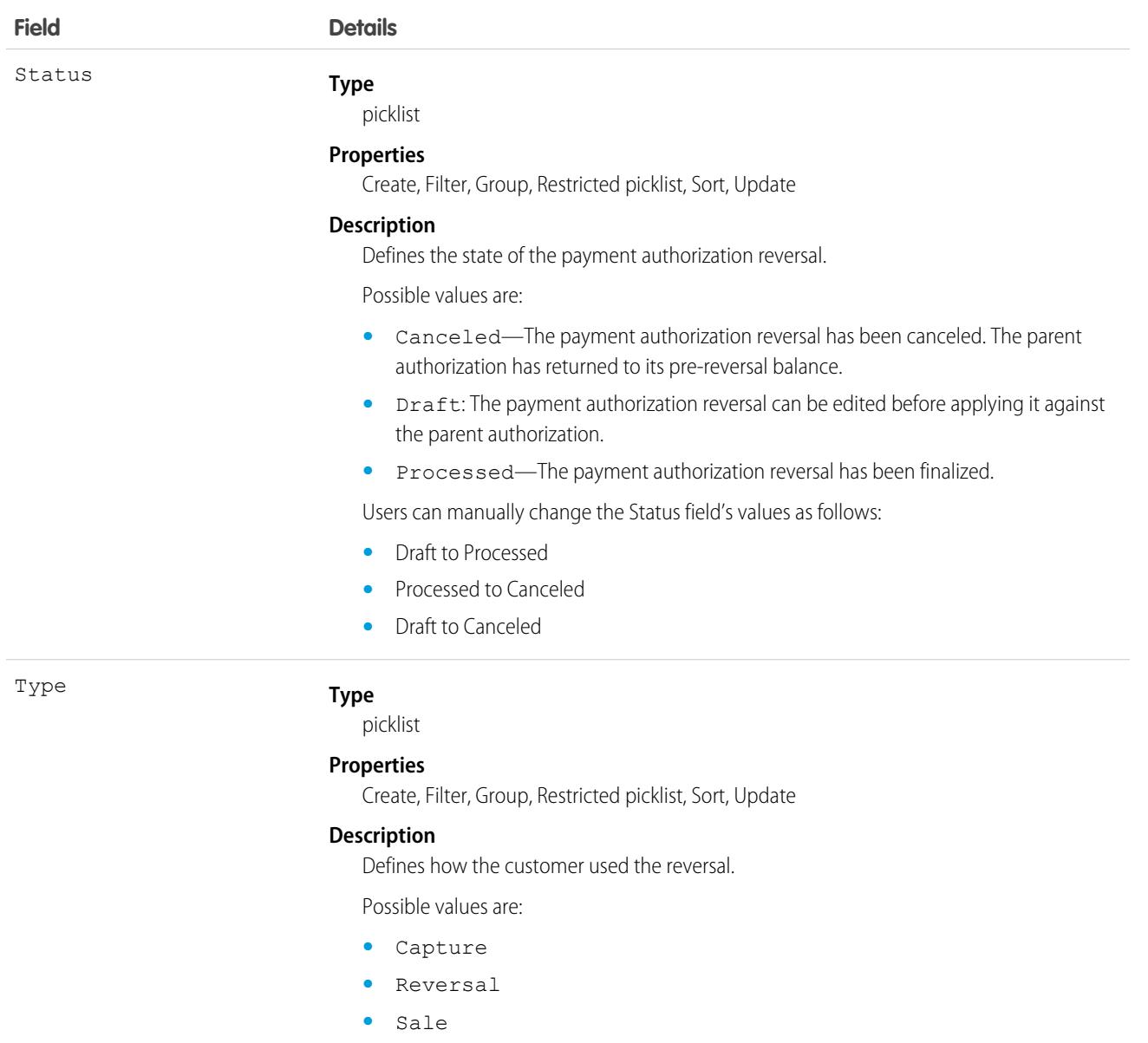

## PaymentAuthorization

Represents a single payment authorization event where users can capture or reverse a payment against a reserve of funds. This object is available in API version 48.0 and later.

A common type of payment authorization occurs when a user sees a pending transaction against their credit card account.

### Supported Calls

create(), delete(), describeLayout(), describeSObjects(), getDeleted(), getUpdated(), query(), retrieve(), undelete(), update(), upsert()

# Special Access Rules

To access Commerce Payments entities, your org must have a Salesforce Order Management license with the Payment Platform org permission activated. Commerce Payments entities are available only in Lightning Experience.

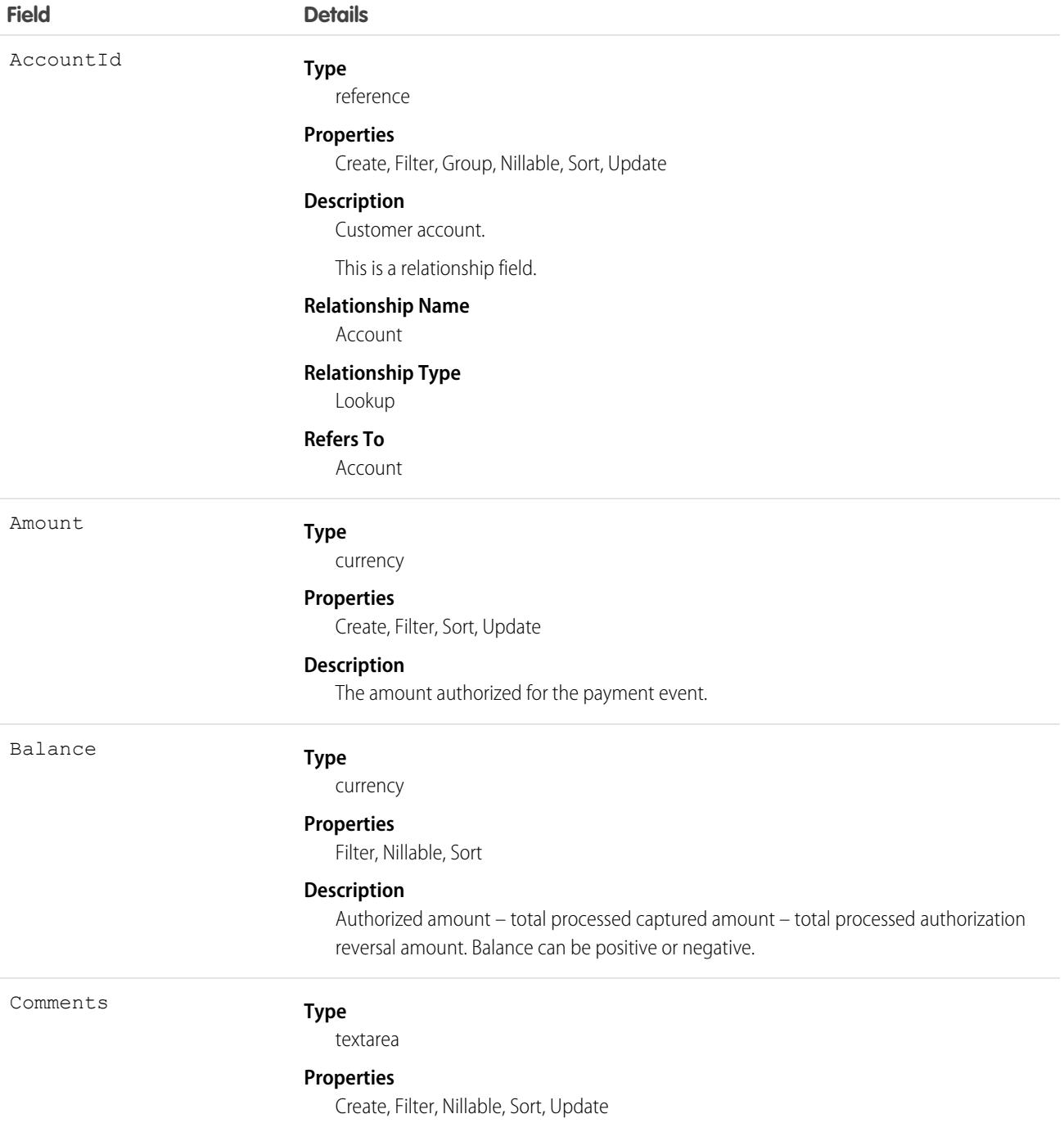

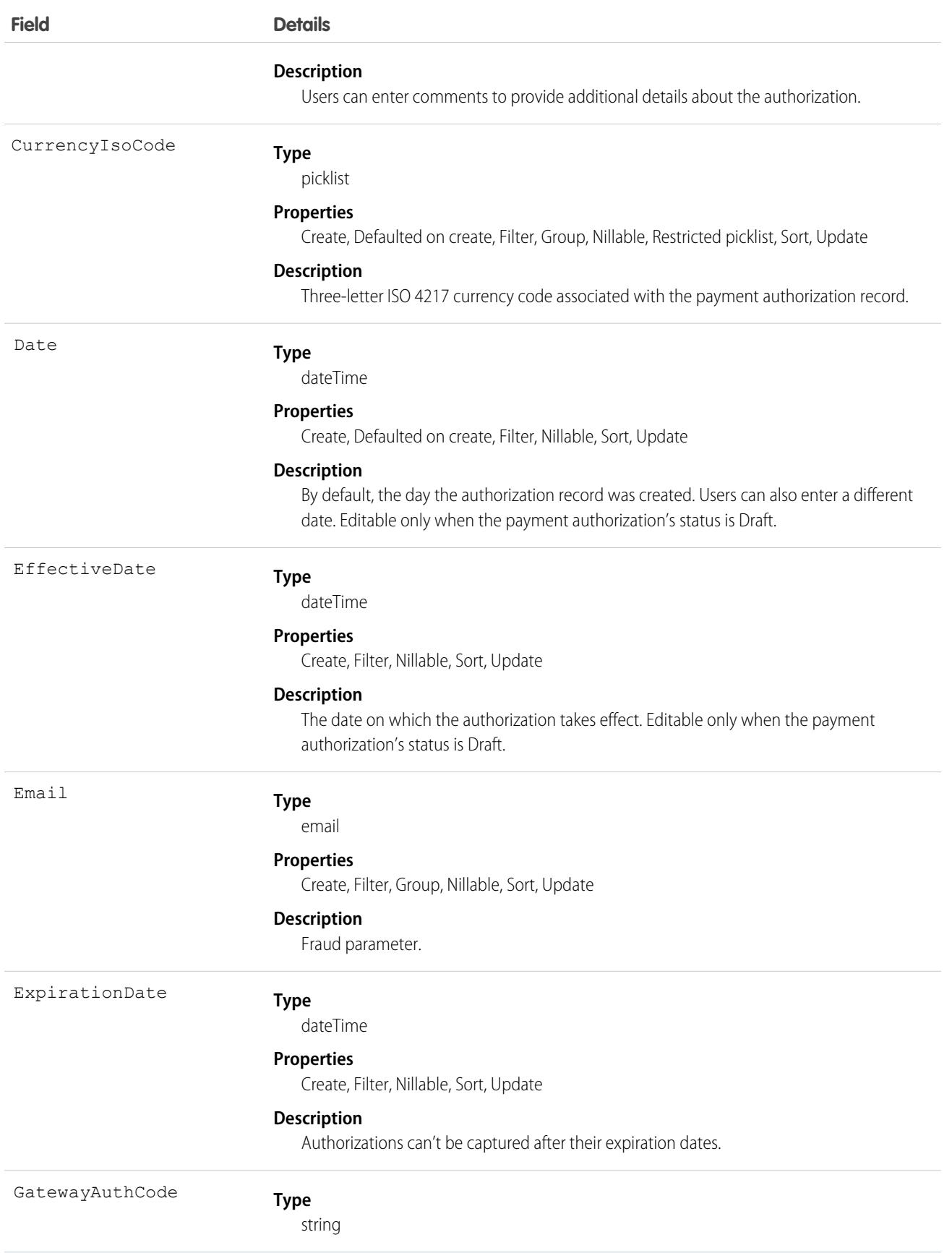

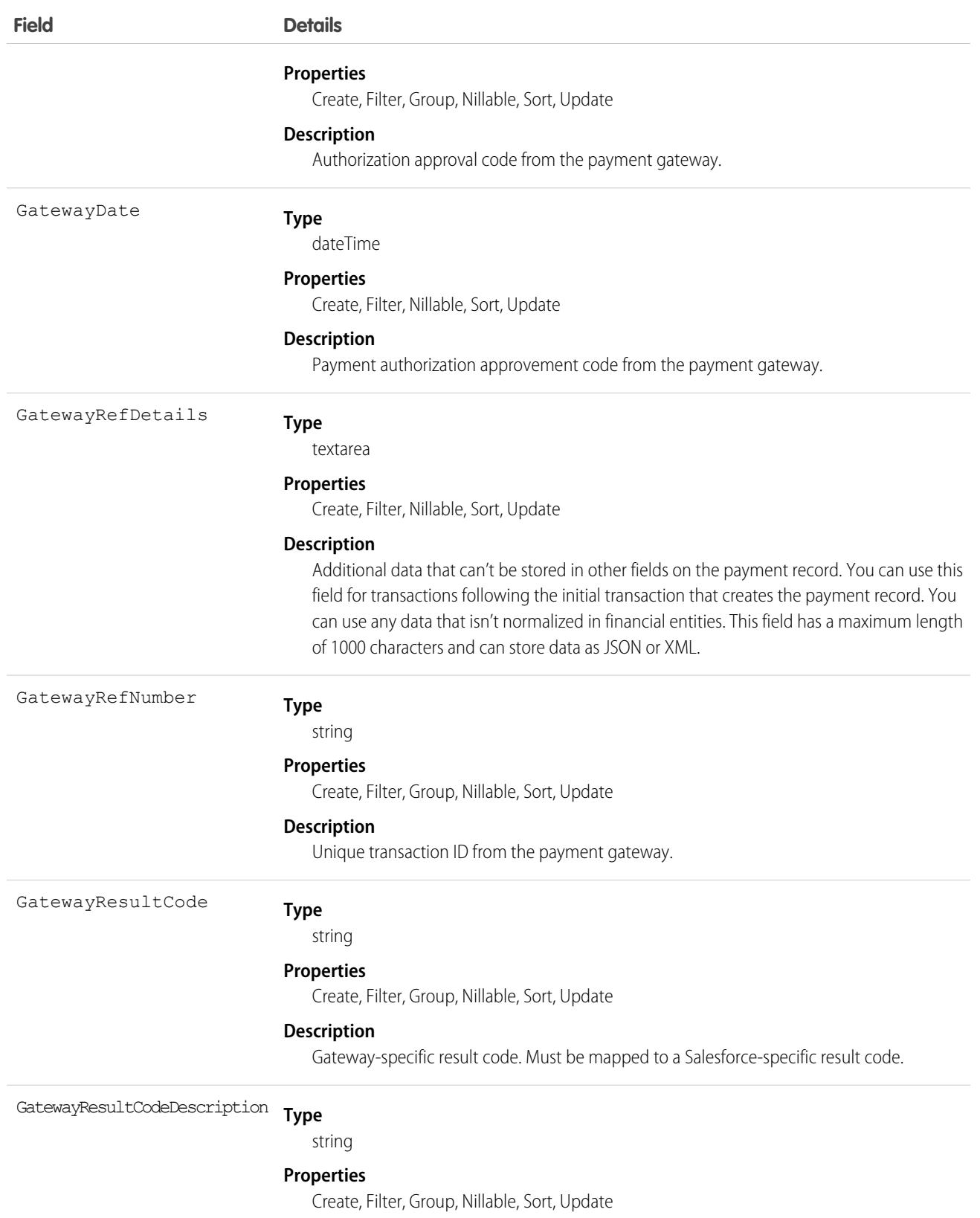

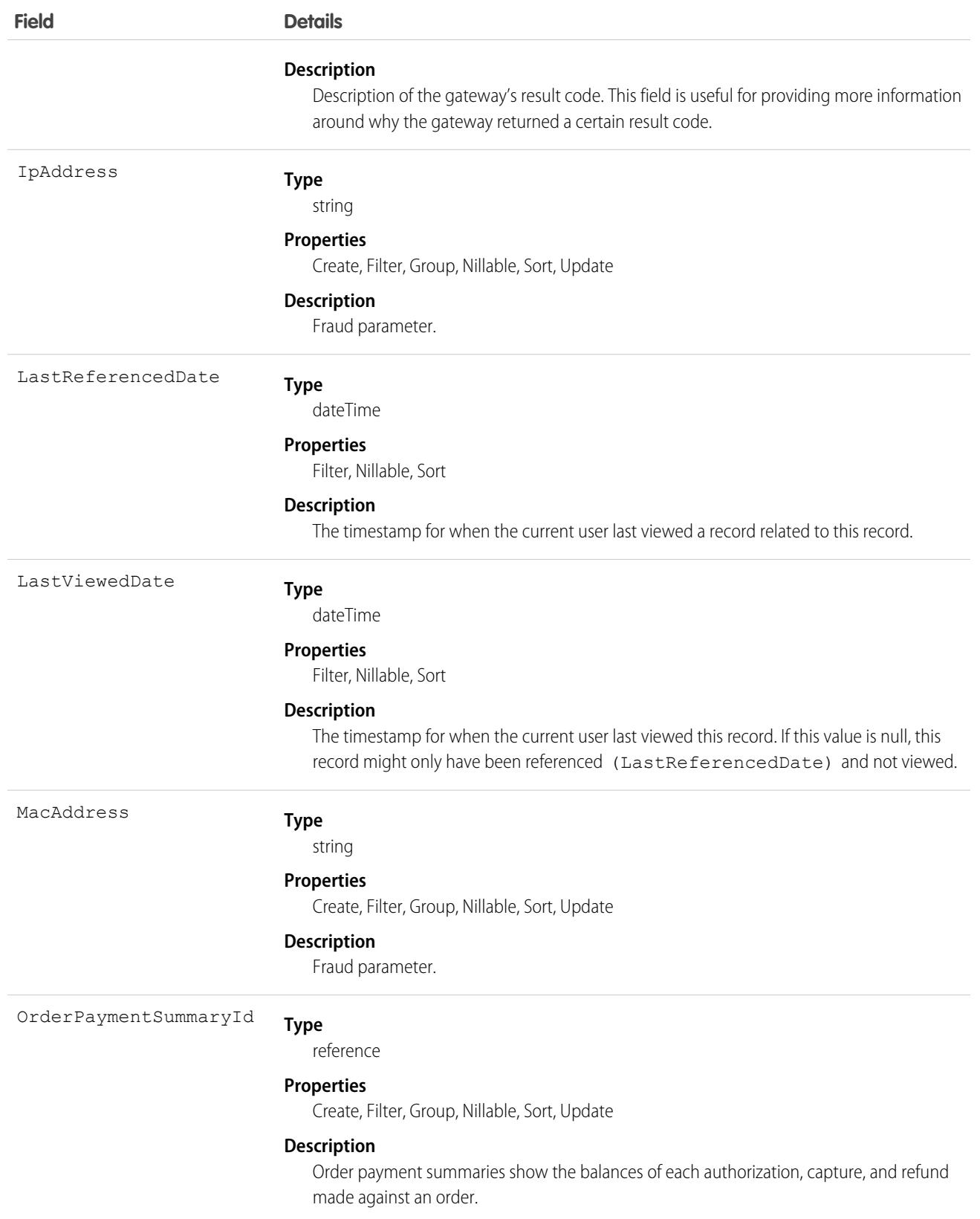

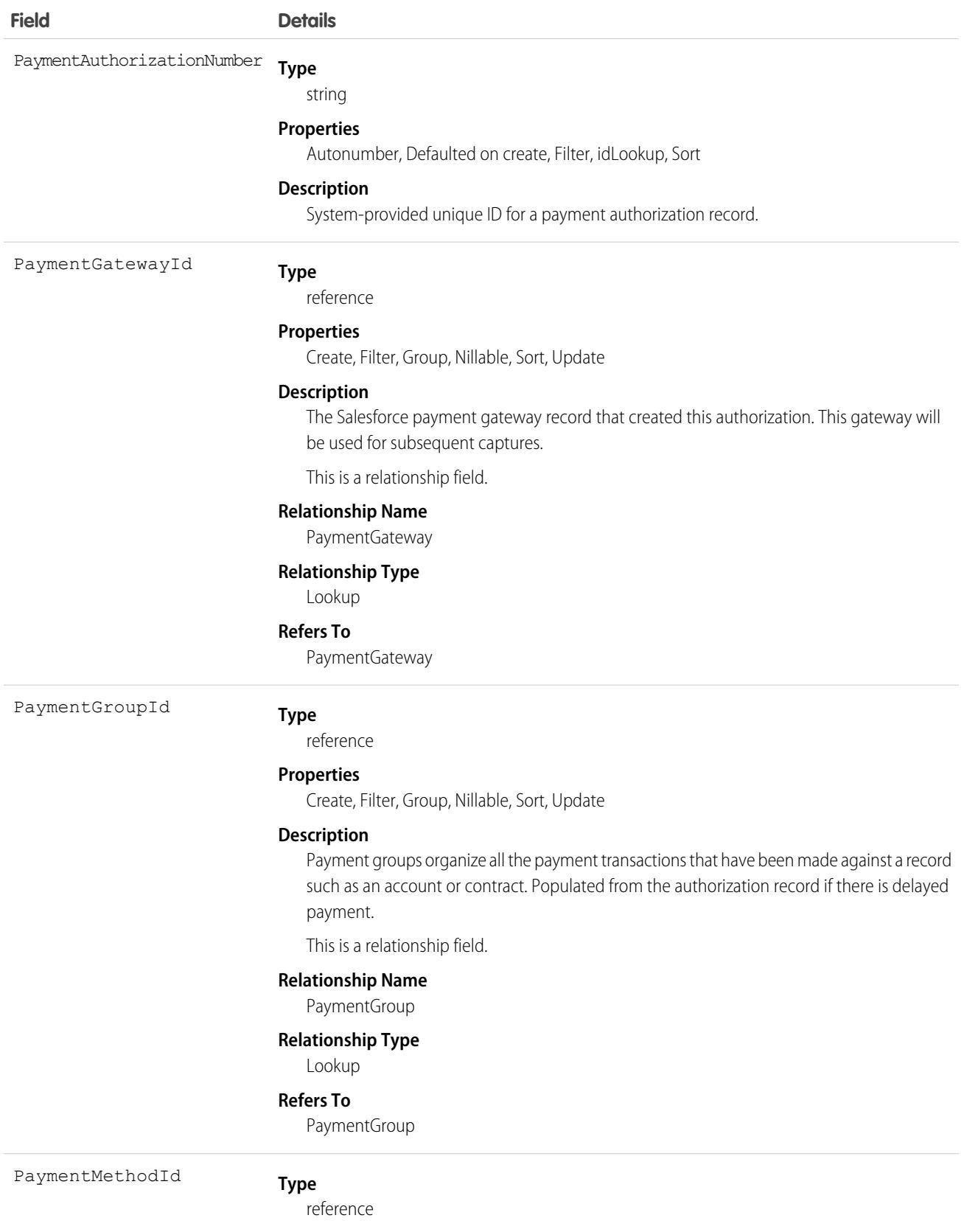

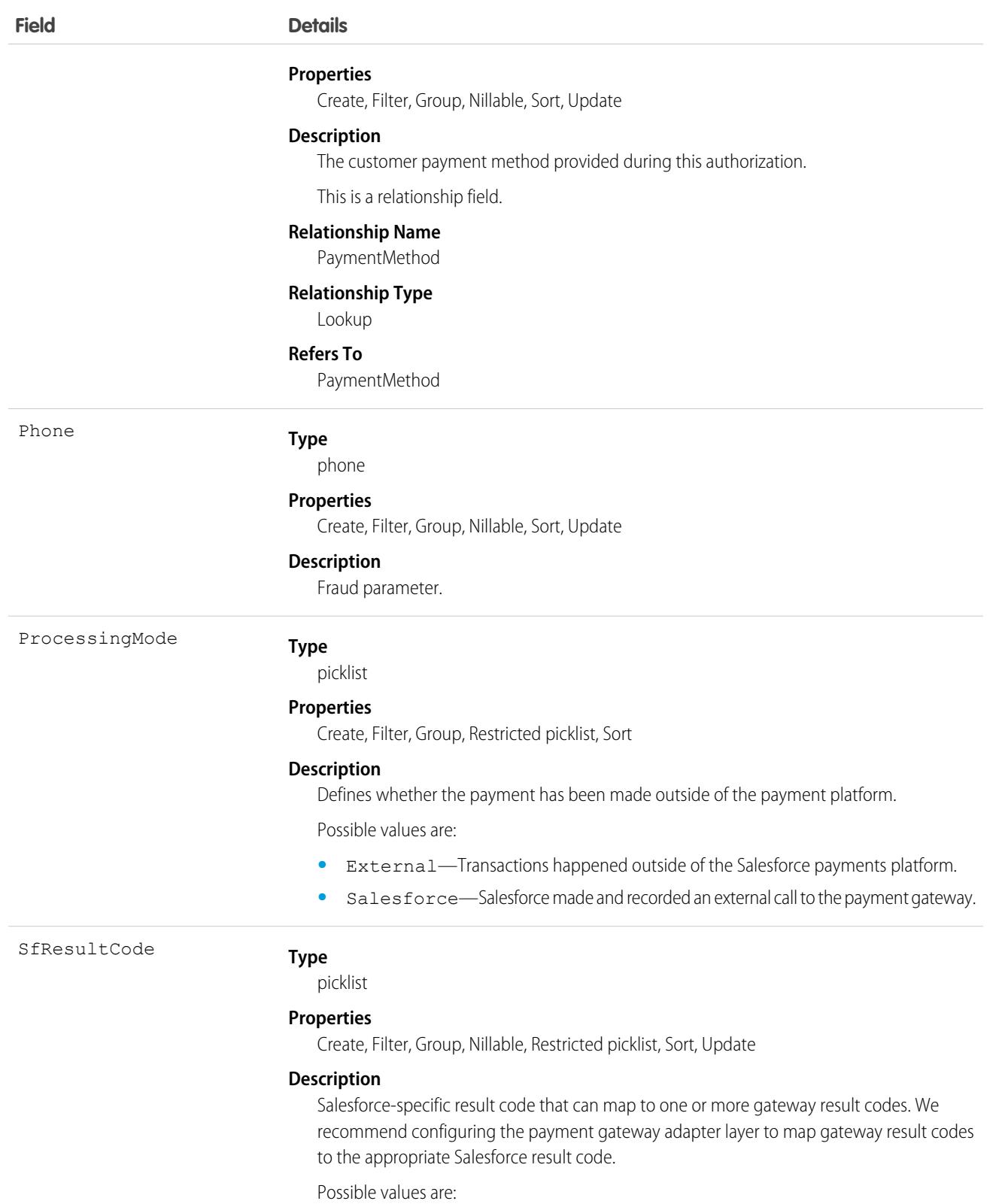

**•** Decline—The gateway call failed, but it may still work if the transaction is attempted again. For example, the customer had insufficient funds or briefly lost their connection.

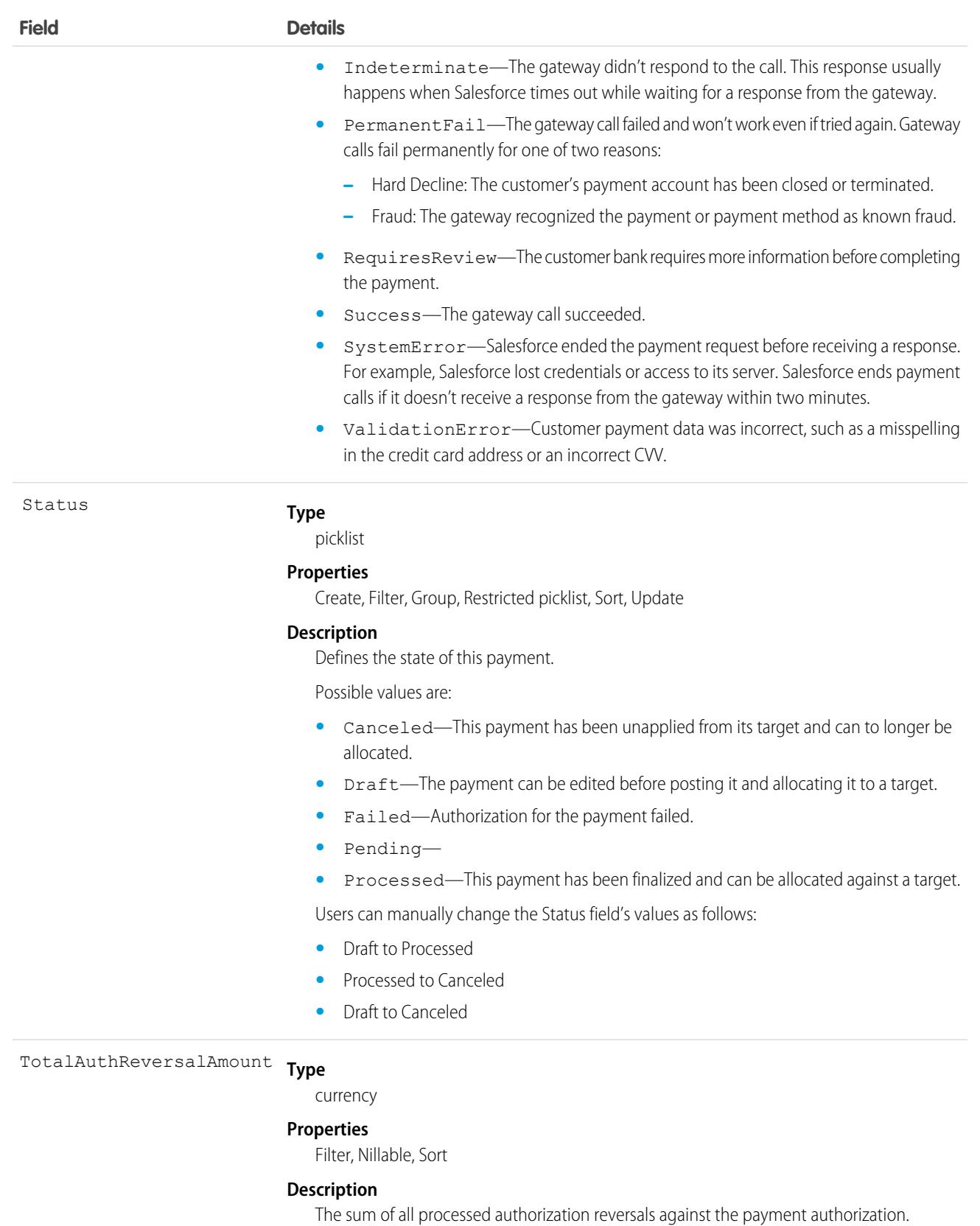

This is a calculated field.

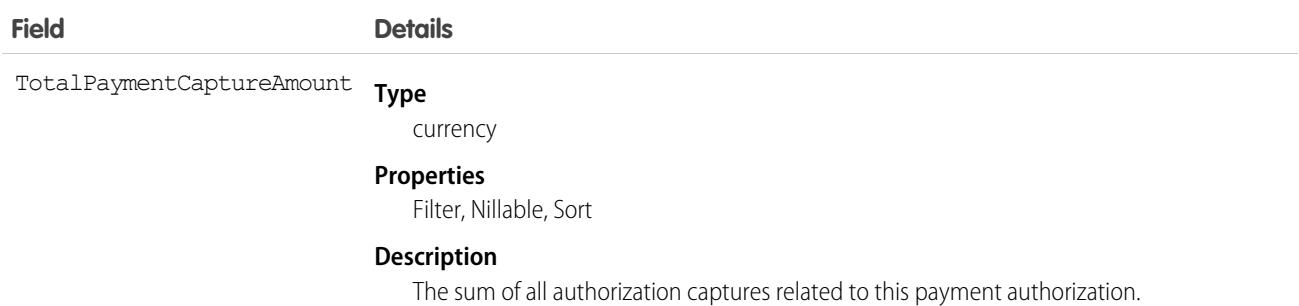

SEE ALSO:

[OrderPaymentSummary](#page-2608-0)

### **PaymentGateway**

Platform entity that represents the connection to the external payment gateway. This object is available in API version 48.0 and later.

#### Supported Calls

create(), delete(), describeLayout(), describeSObjects(), getDeleted(), getUpdated(), query(), retrieve(), undelete(), update(), upsert()

### Special Access Rules

To access Commerce Payments entities, your org must have a Salesforce Order Management license with the Payment Platform org permission activated. Commerce Payments entities are available only in Lightning Experience.

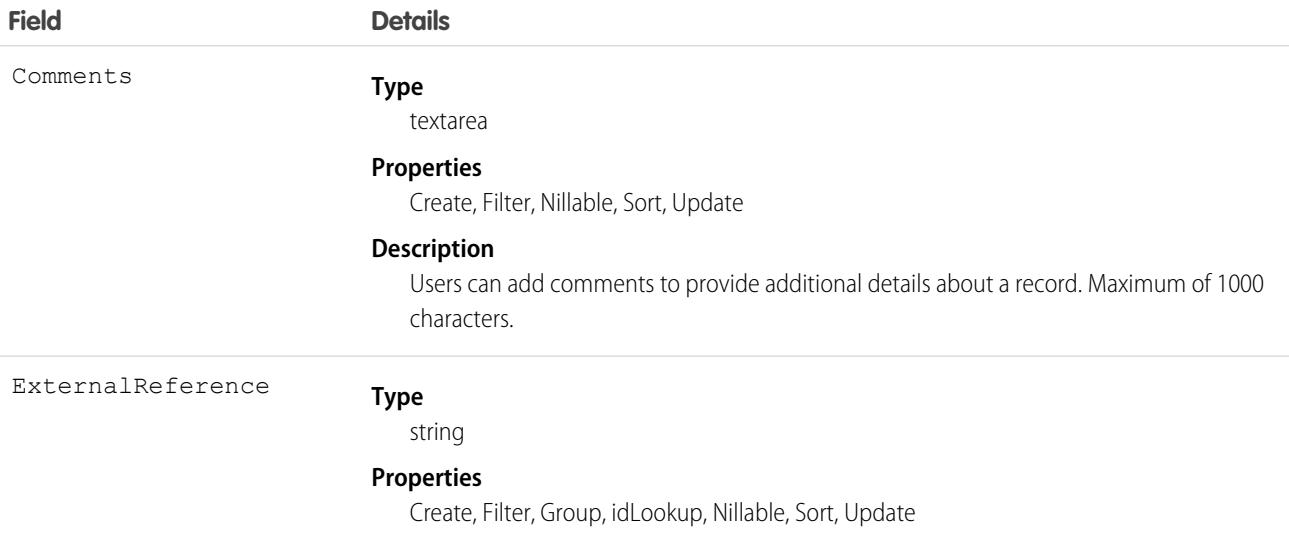

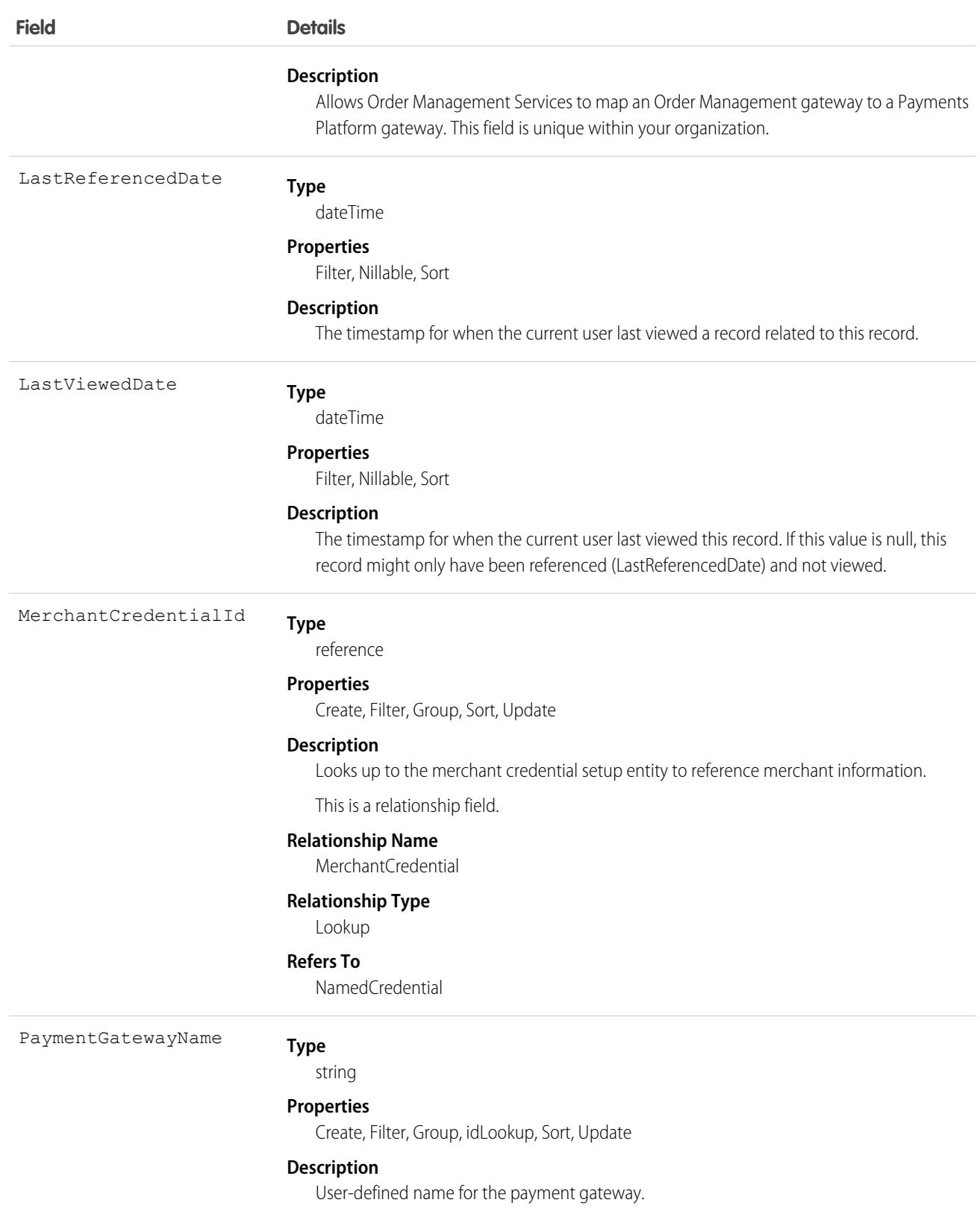

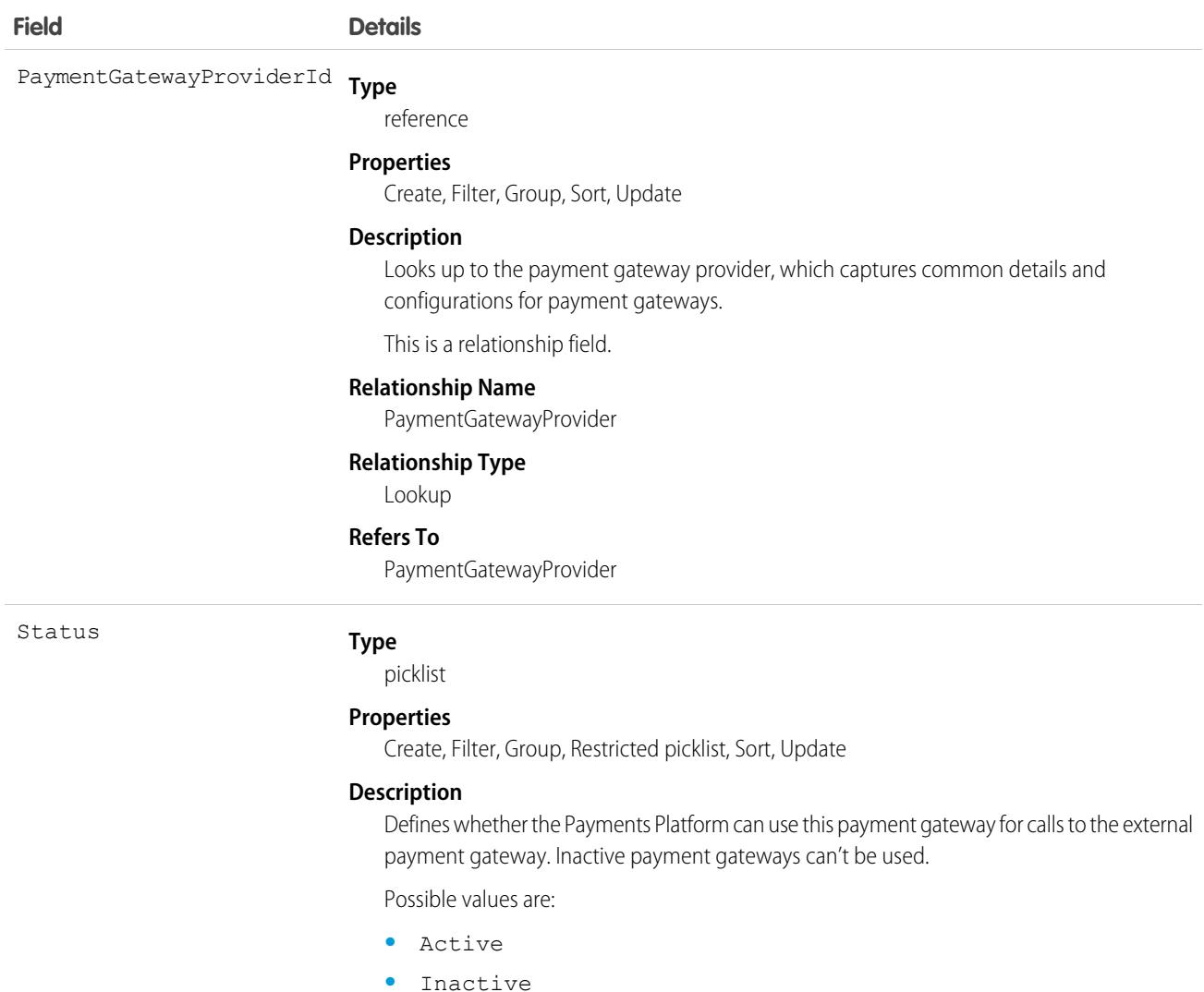

### PaymentGatewayLog

Stores information exchanged between the Salesforce payments platform and external payment gateways. Gateway logs can also record payloads from external payment entities. This object is available in API version 48.0 and later.

Deleting or archiving a payment gateway log doesn't impact financial data on other payment entities.

### Supported Calls

create(), delete(), describeLayout(), describeSObjects(), getDeleted(), getUpdated(), query(), retrieve(), undelete(), update(), upsert()

# Special Access Rules

To access Commerce Payments entities, your org must have a Salesforce Order Management license with the Payment Platform org permission activated. Commerce Payments entities are available only in Lightning Experience.

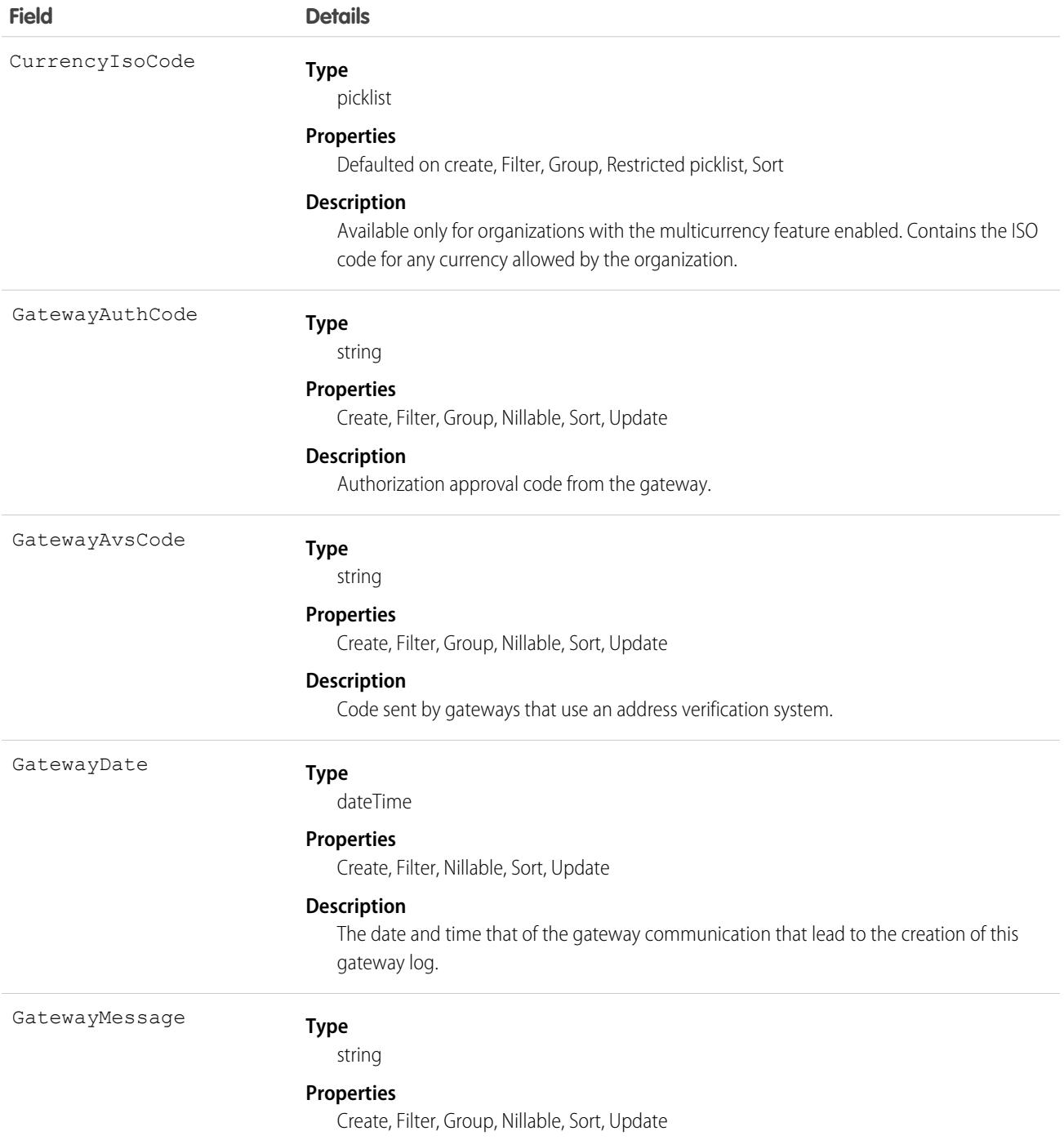

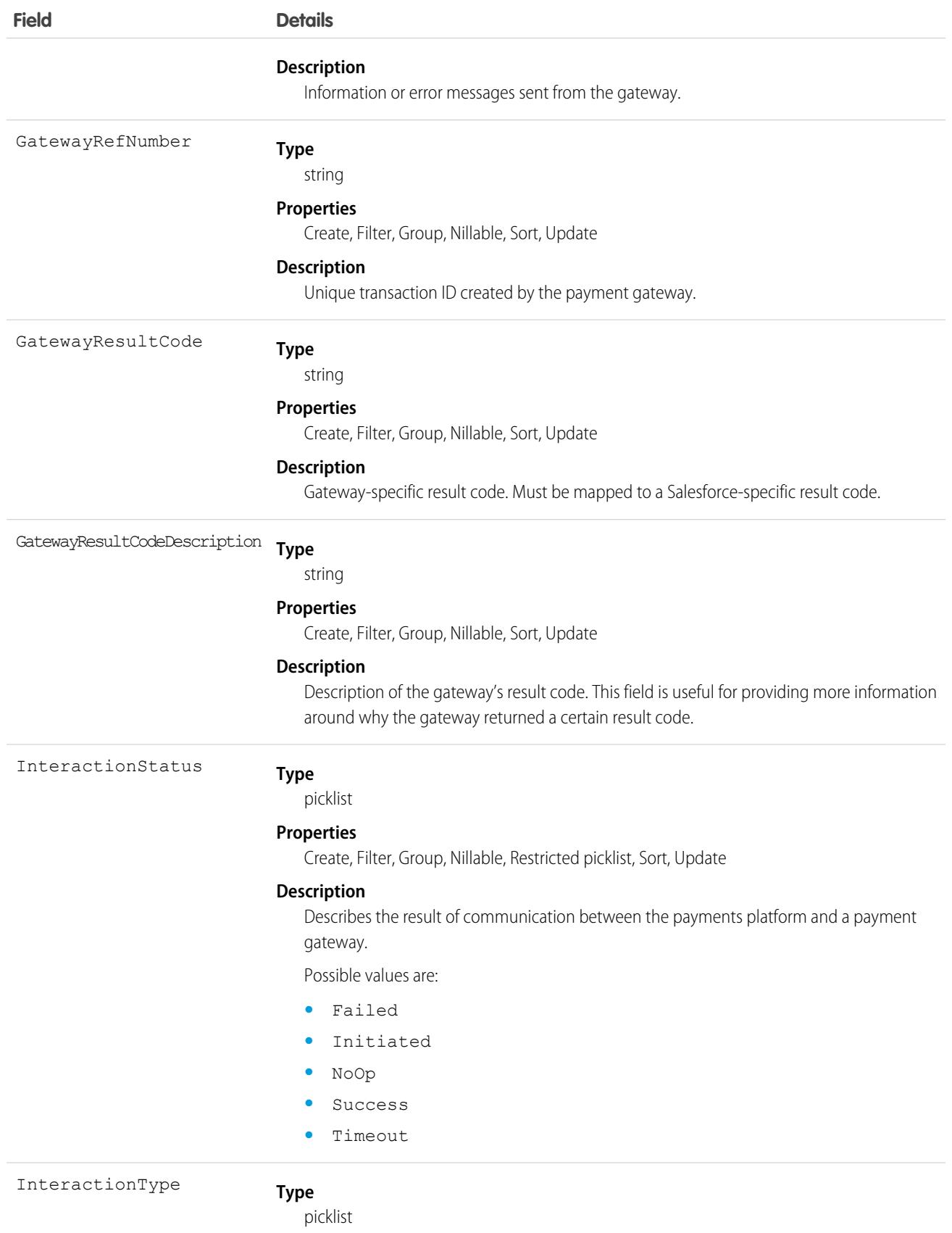

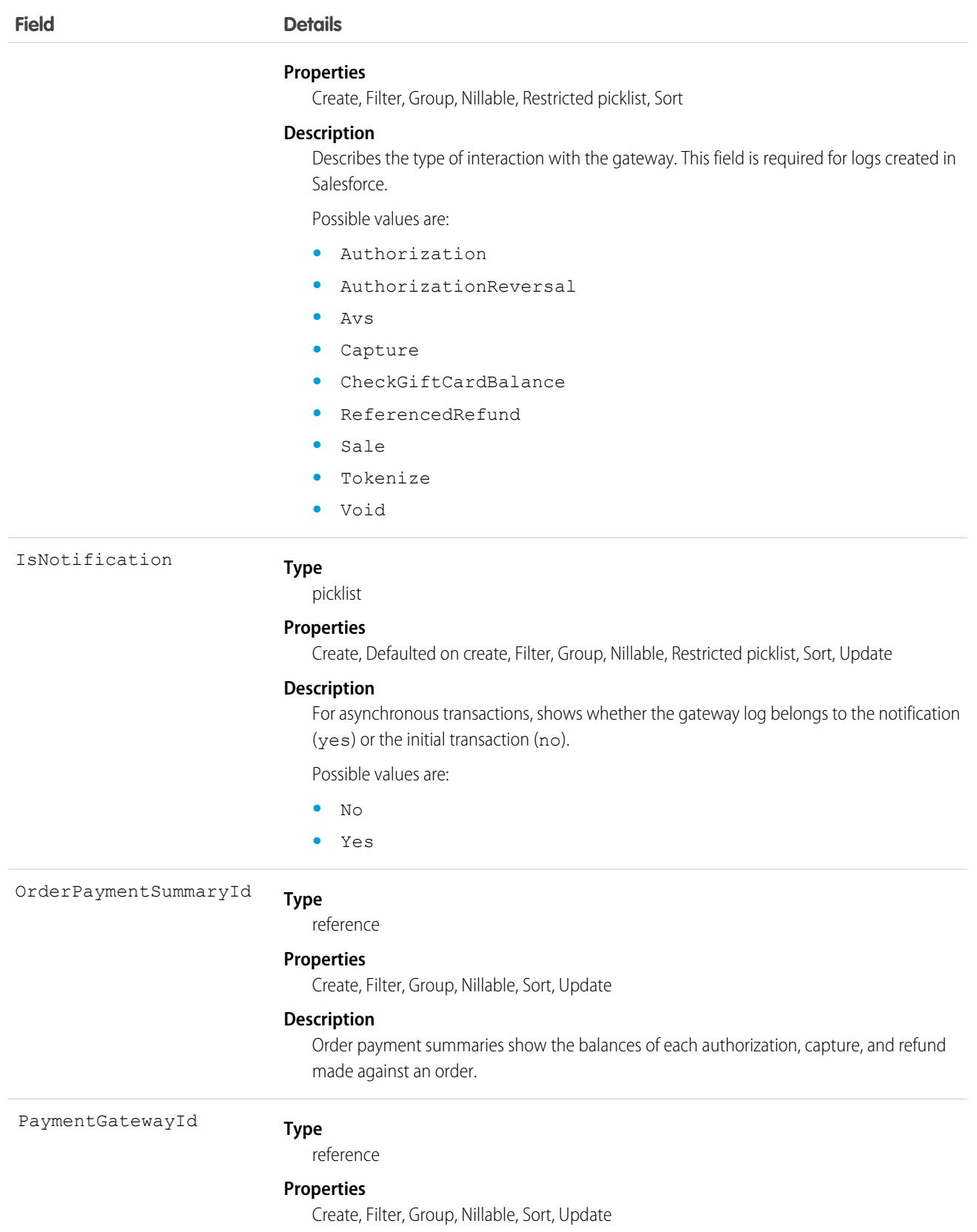

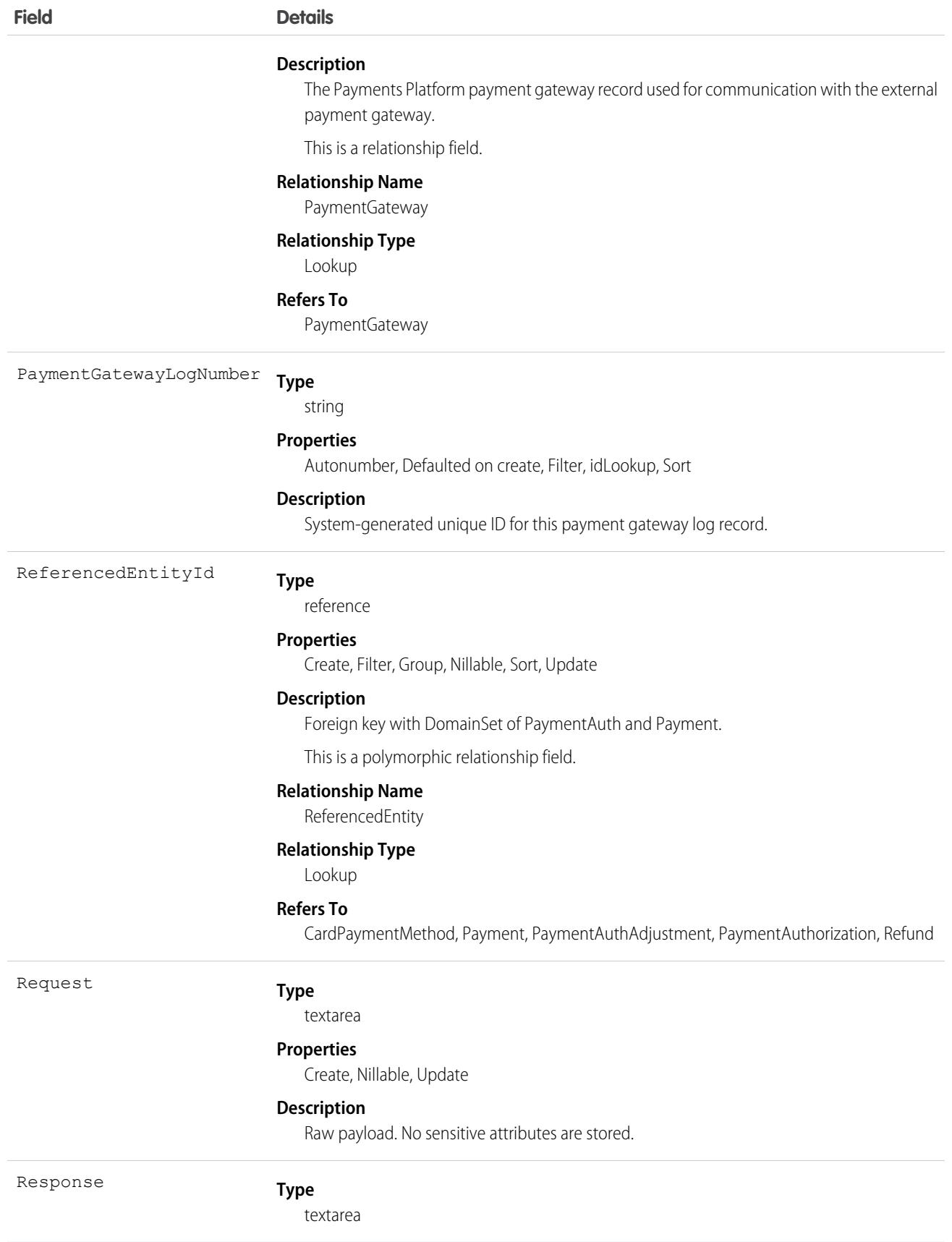

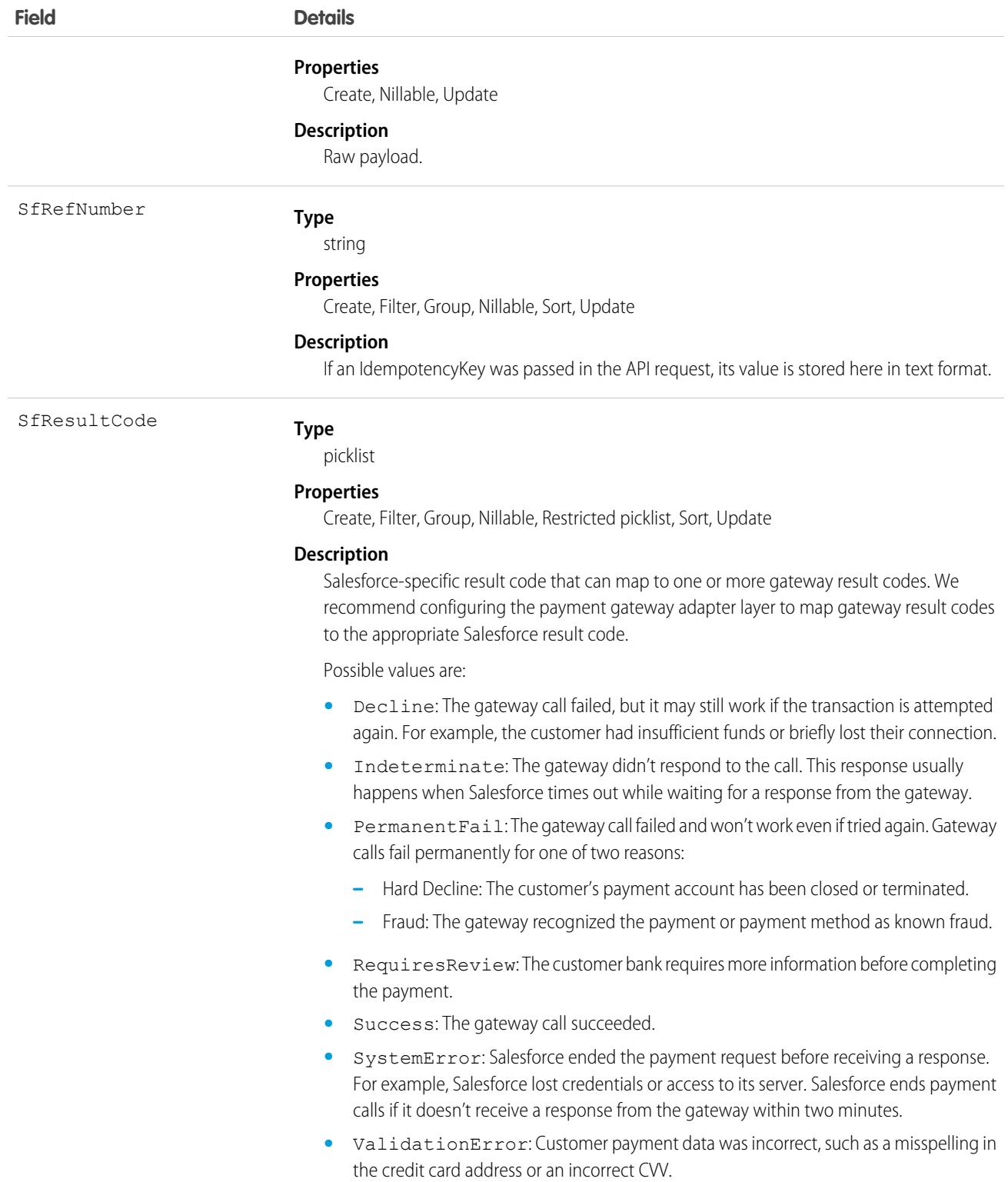

# PaymentGatewayProvider

Setup entity for payment gateways. Defines the connection to a payment gateway Apex adapter. This object is available in API version 48.0 and later.

# Supported Calls

```
create(), delete(), describeSObjects(), query(), retrieve(), search(), update(), upsert()
```
### Special Access Rules

To access Commerce Payments entities, your org must have the Payment Platform org permission. This permission is available in the following licenses.

- **•** Salesforce Order Management
- **•** Salesforce B2B
- **•** Salesforce B2C

Commerce Payments entities are available only in Lightning Experience.

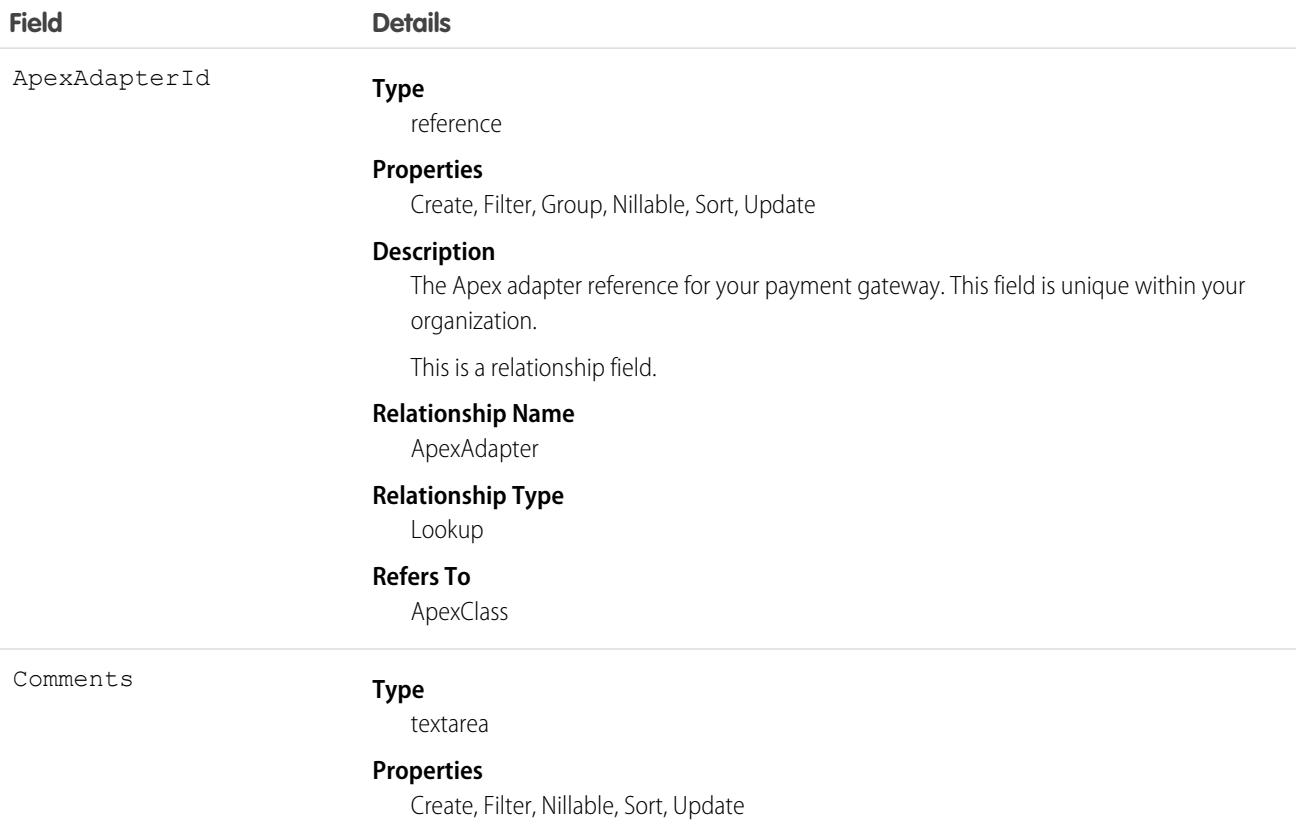
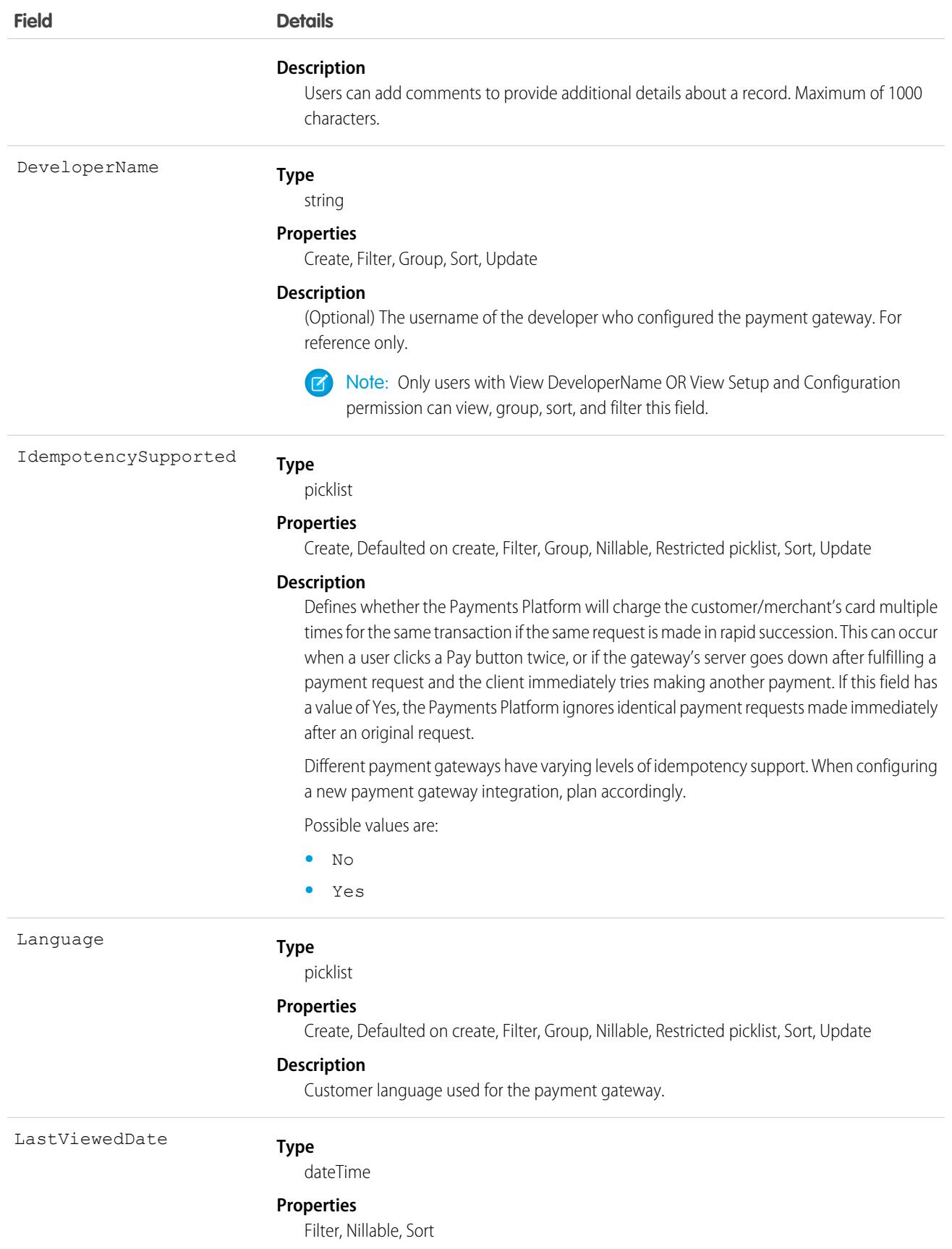

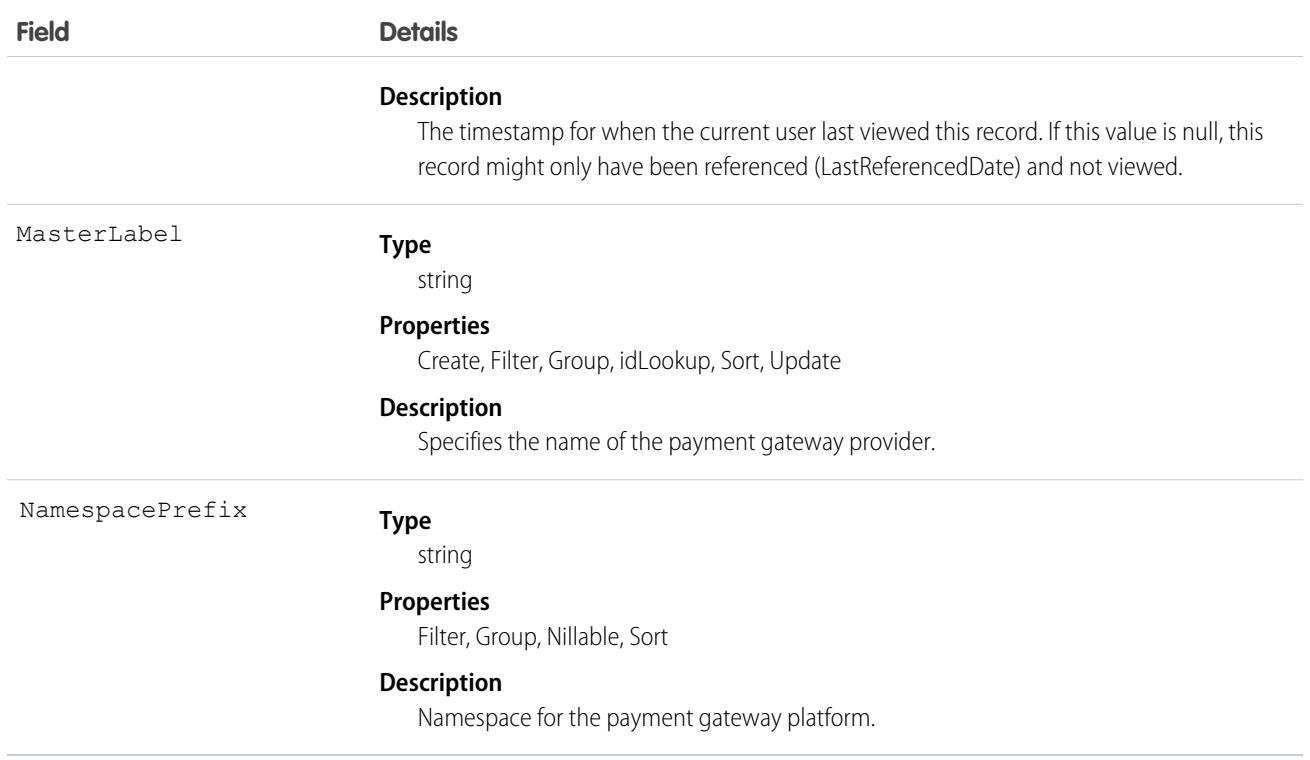

## **PaymentGroup**

Top-level object that groups of all the payment transactions that have been processed an order or contract. PaymentGroup is a standalone object, so it isn't required for users to execute payment transactions (authorizations, captures, refunds, and sales). This object is available in API version 48.0 and later.

# Supported Calls

```
create(), delete(), describeLayout(), describeSObjects(), getDeleted(), getUpdated(), query(),
retrieve(), undelete(), update(), upsert()
```
## Special Access Rules

To access Commerce Payments entities, your org must have a Salesforce Order Management license with the Payment Platform org permission activated. Commerce Payments entities are available only in Lightning Experience.

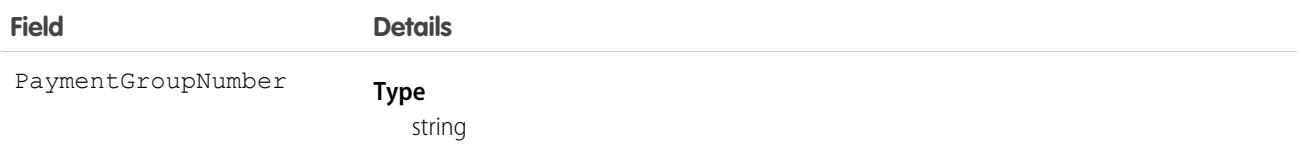

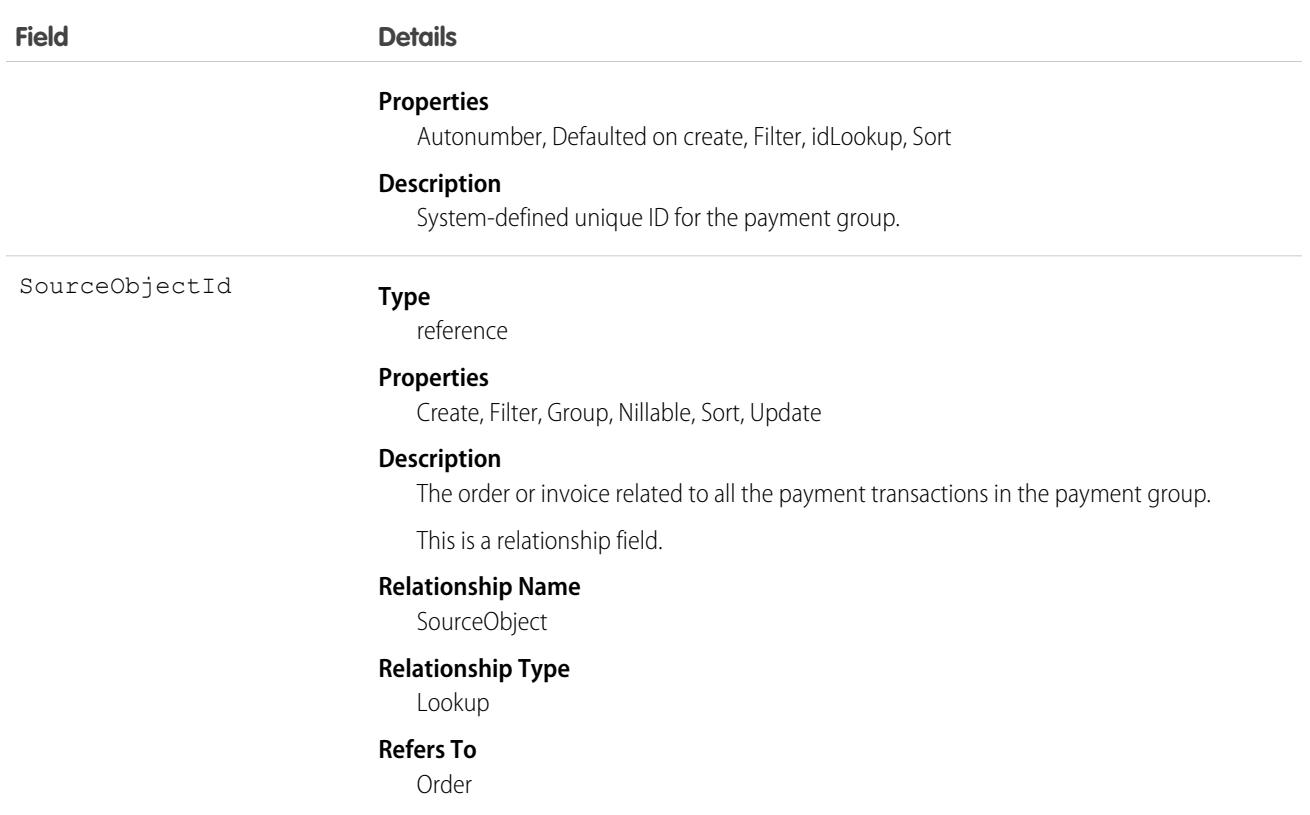

# **PaymentLineInvoice**

Represents a payment allocated to or unallocated from an invoice. This object is available in API version 48.0 and later.

## Supported Calls

```
create(), describeLayout(), describeSObjects(), getDeleted(), getUpdated(), query(), retrieve(),
update(), upsert()
```
## Special Access Rules

To access Commerce Payments entities, your org must have a Salesforce Order Management license with the Payment Platform org permission activated. Commerce Payments entities are available only in Lightning Experience.

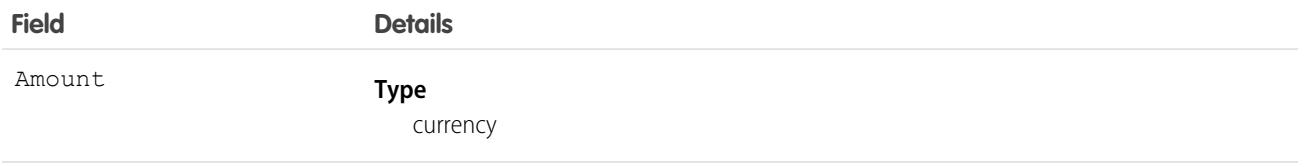

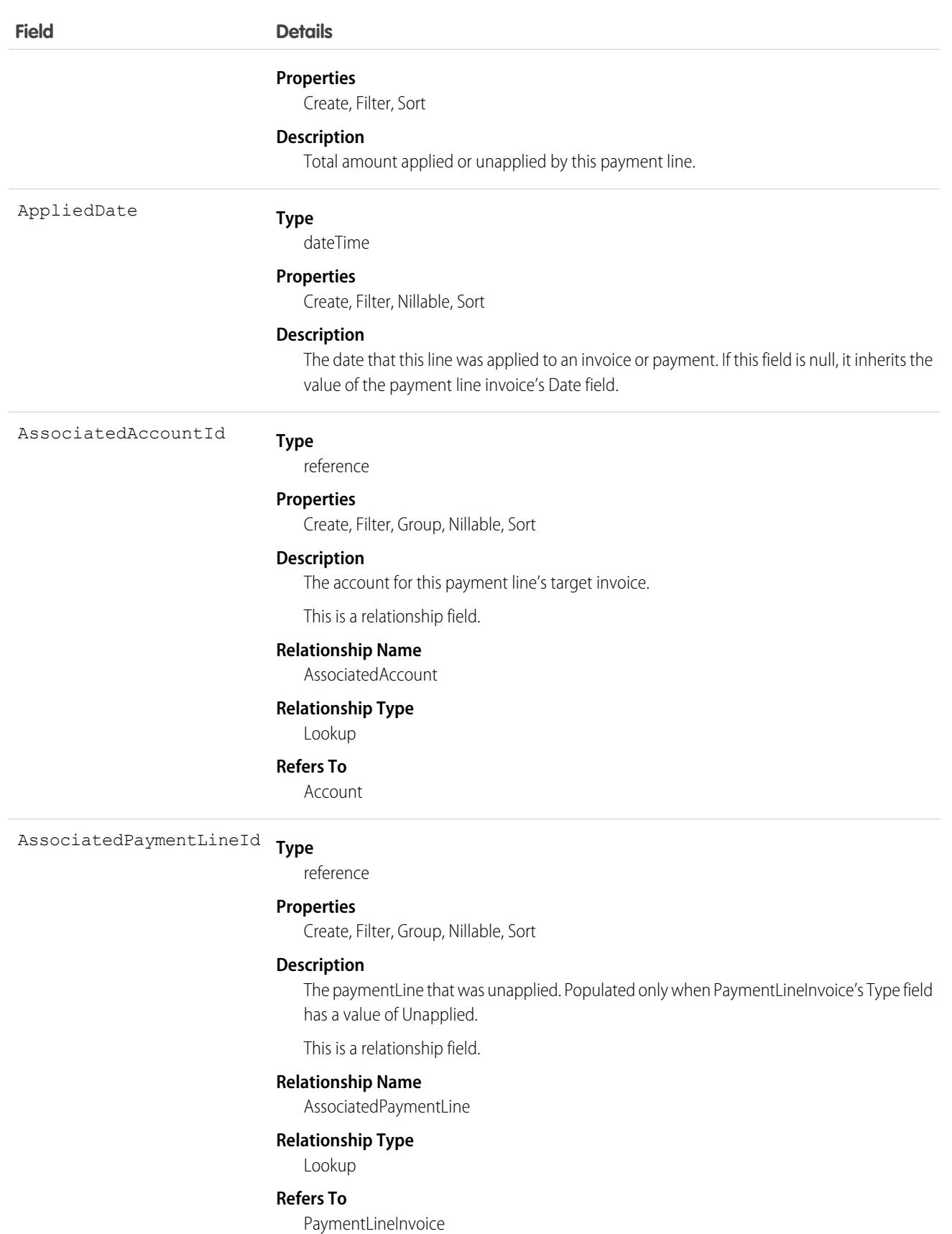

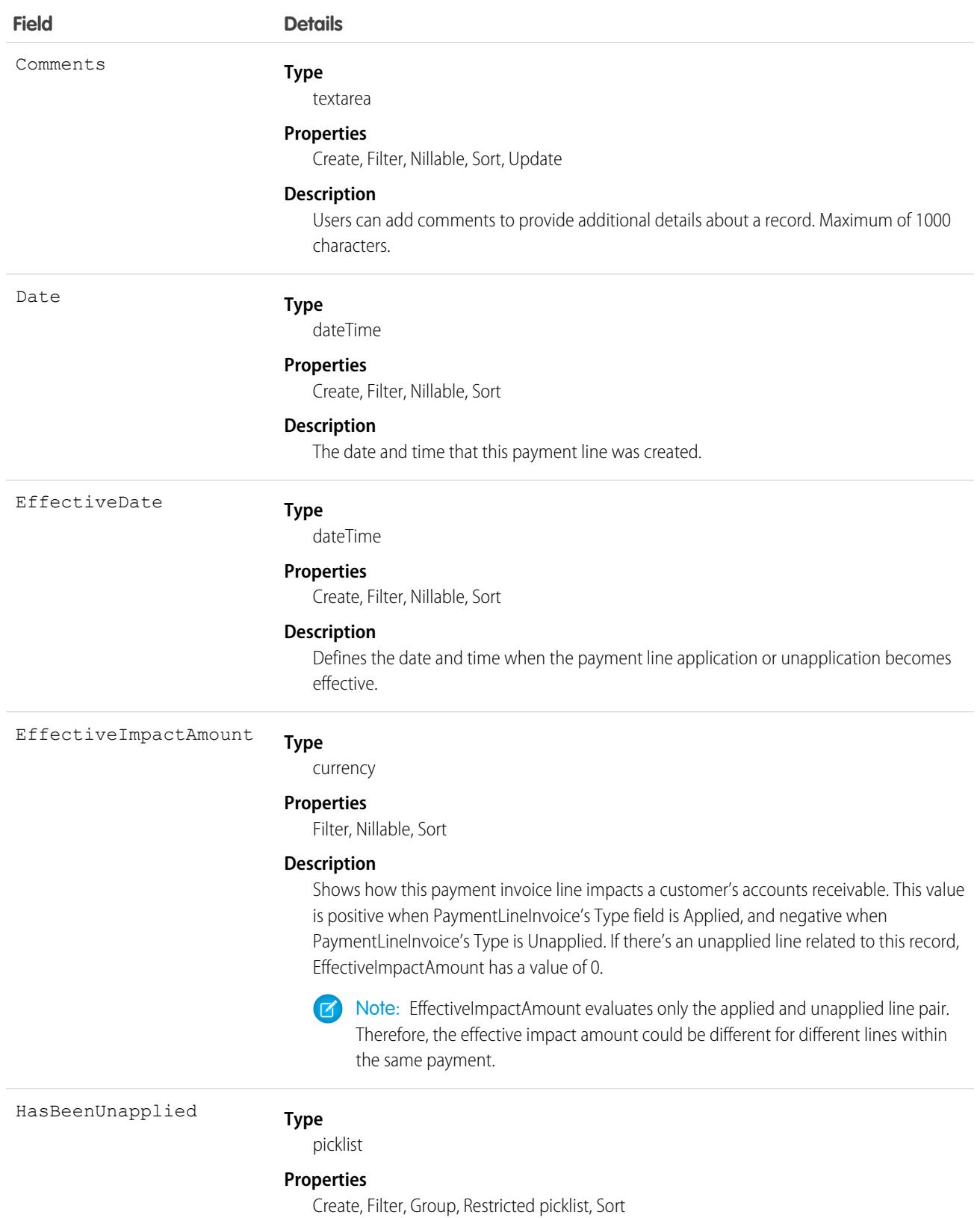

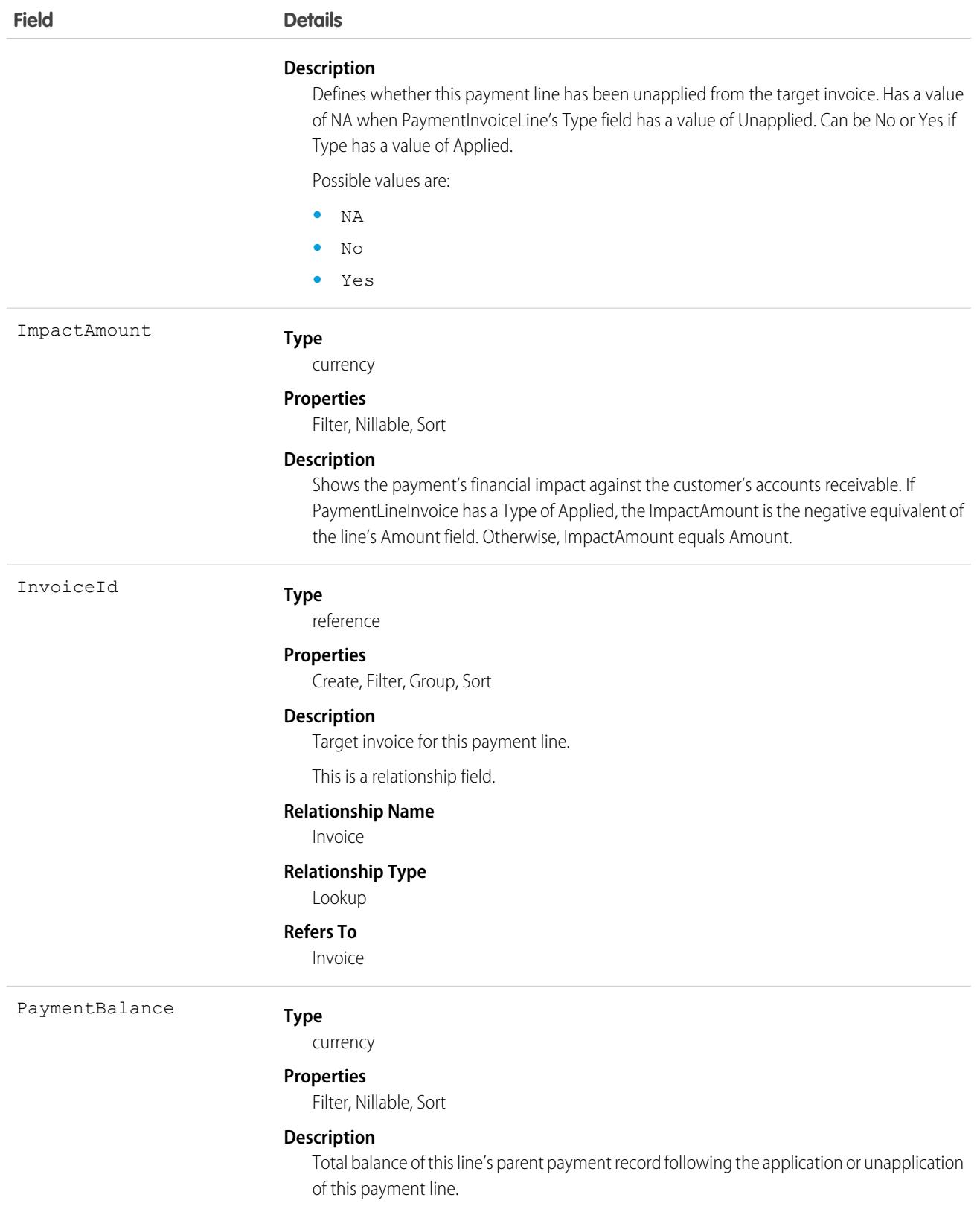

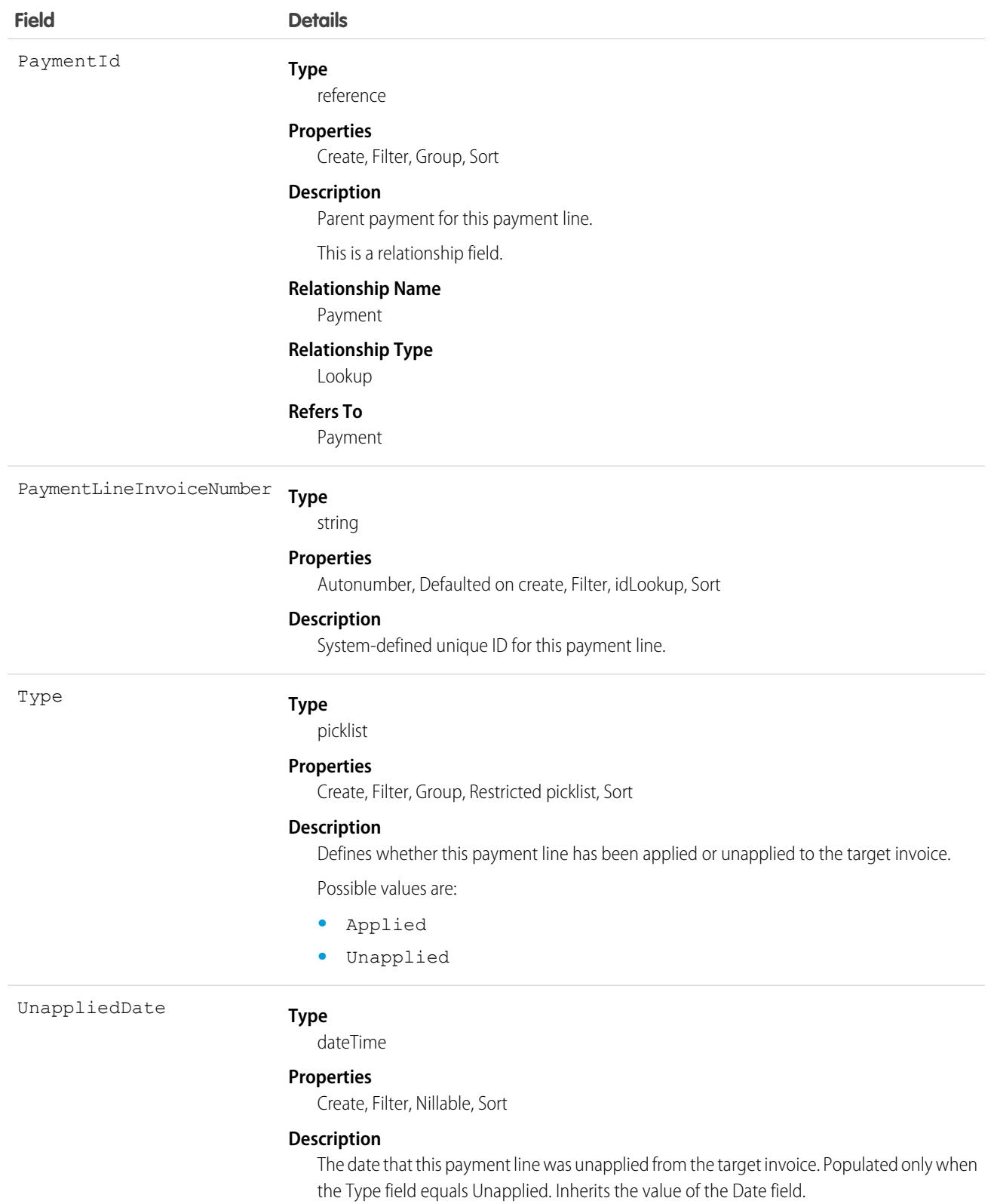

Use a payment line to apply all or part of a payment's balance to an invoice. The PaymentLineInvoice object represents the balance taken from the payment and applied toward the invoice. You can apply a payment's balance when you create the payment record or afterward. The payment line must have the same currency as the parent payment.

A payment line has an amount, which represents the total amount taken from the payment, and balance, which represents the remaining amount after the payment line has been applied to an invoice. A payment's amount can't be less than the sum of all of its payment line amounts.

One payment can have multiple payment lines. A payment line must be related to only payment.

You can create multiple payment lines on a payment apply each line to different invoices on the same account, or to invoices on different accounts.

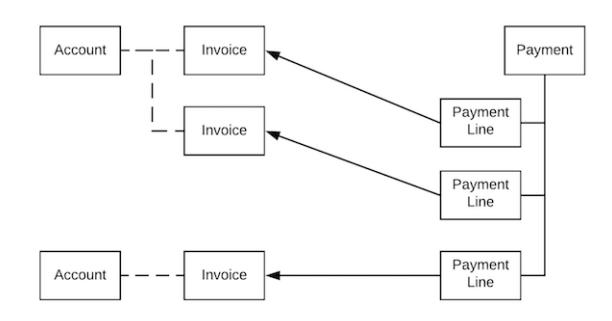

Here's one way you could use Salesforce API to apply a payment to an invoice using a payment line.

# PaymentMethod

The method that a buyer uses to compensate the seller of a good or service. Common payment methods include cash, checks, credit or debit cards, money orders, bank transfers, and online payment services. This object is available in API version 48.0 and later.

# Supported Calls

describeLayout(), describeSObjects(), query(), retrieve()

## Special Access Rules

To access Commerce Orders entities, your org must have a Salesforce Order Management license. Commerce Orders entities are available only in Lightning Experience.

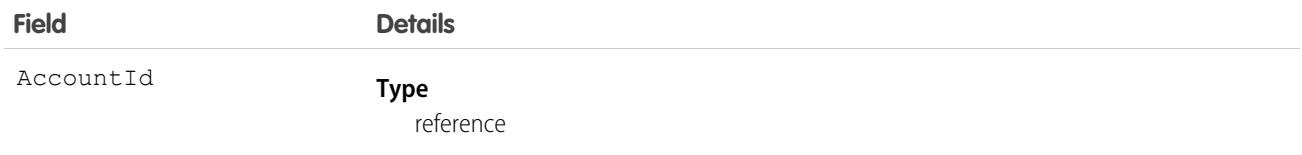

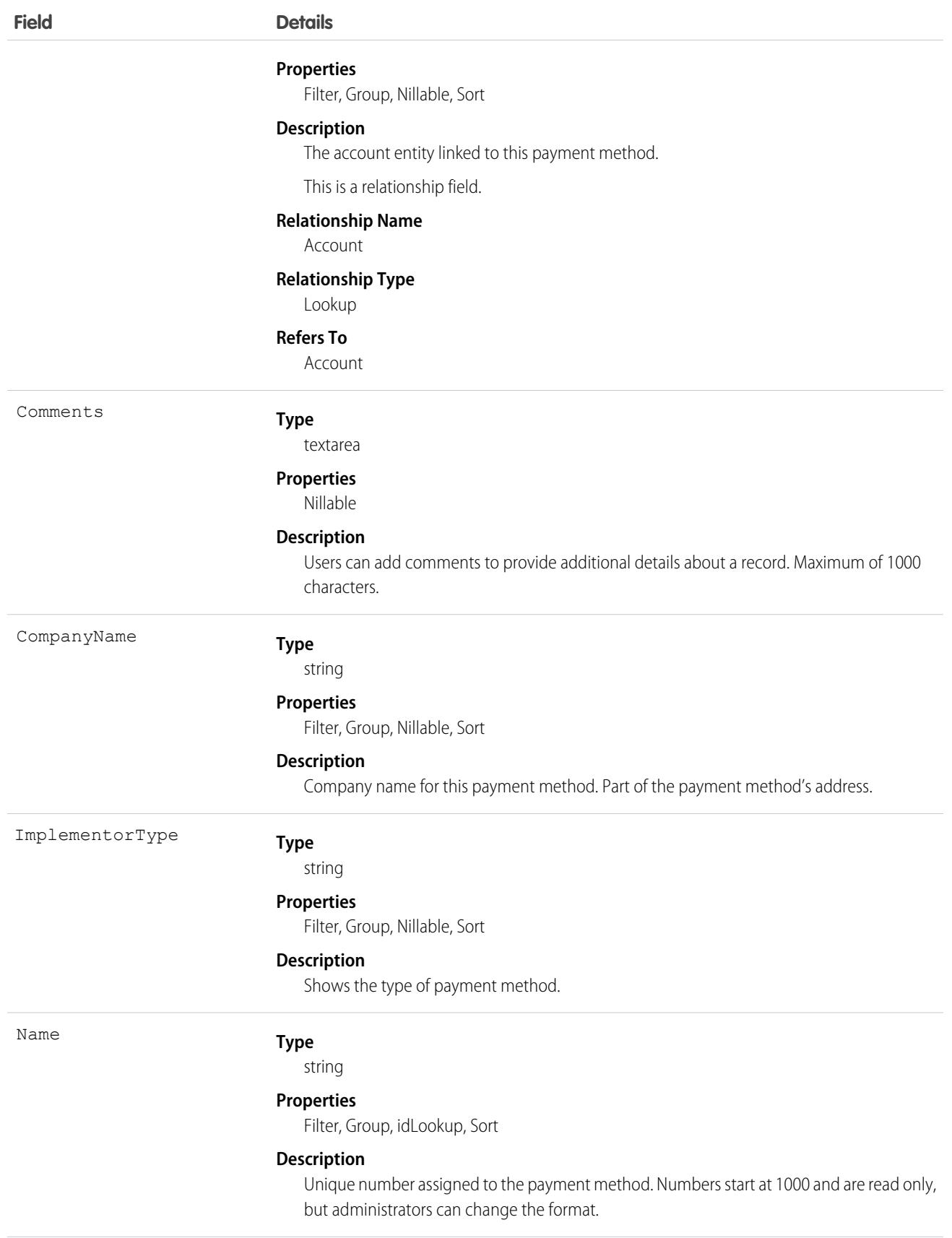

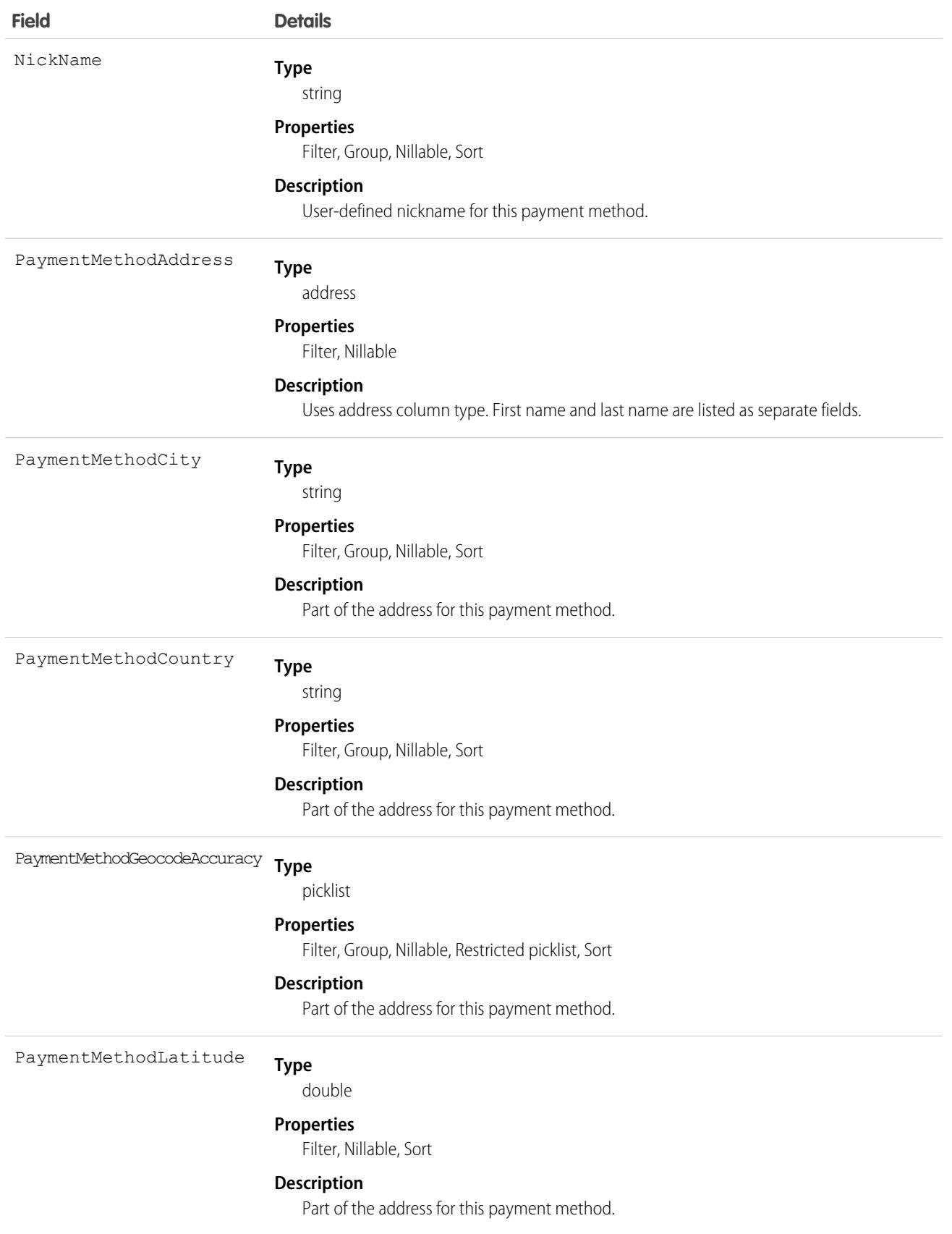

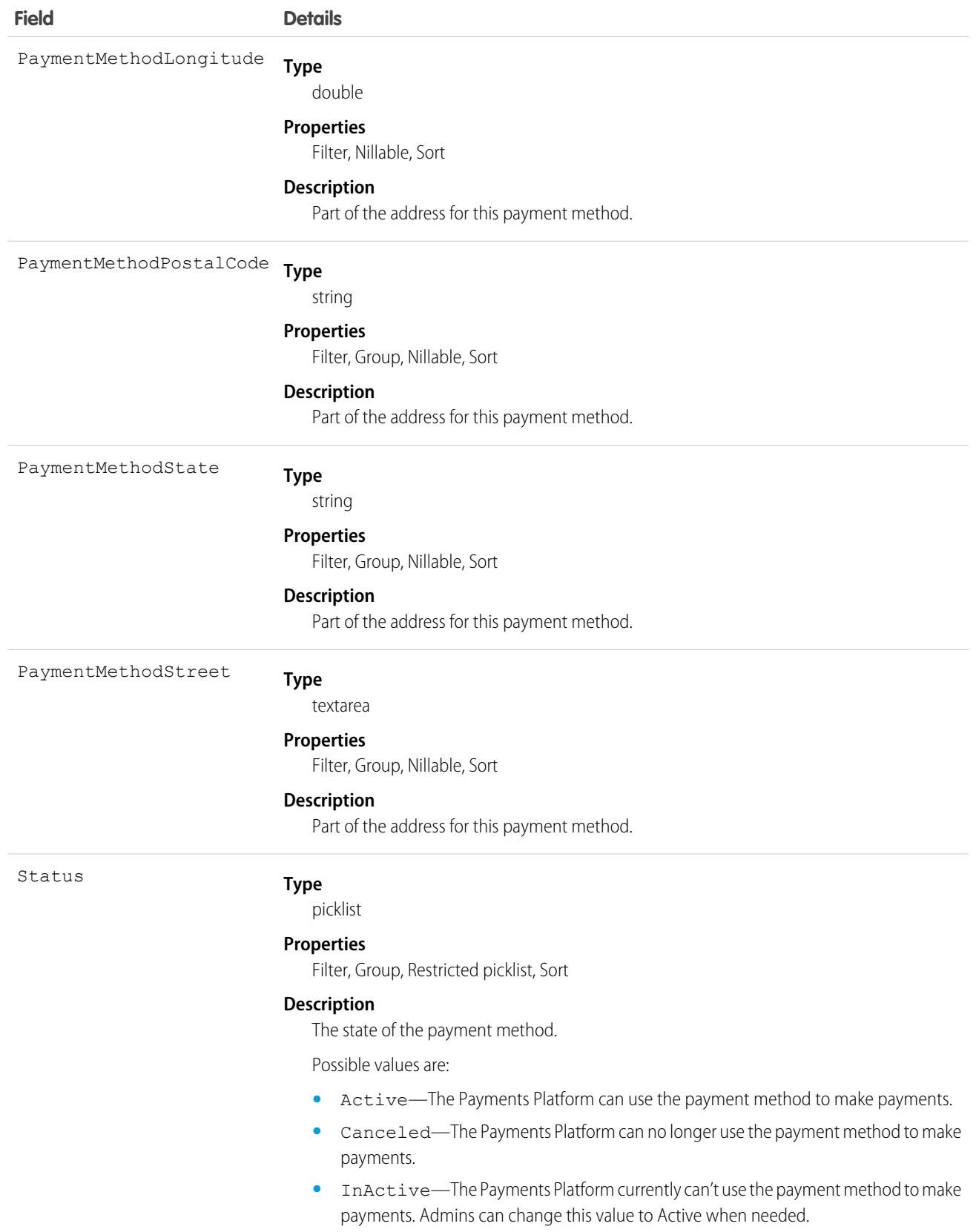

# **PaymentRequest**

Represents a financial compensation request for goods or services provided by a third party. This object is available in API version 54.0 and later.

# Supported Calls

create(), delete(), describeLayout(), describeSObjects(), getDeleted(), getUpdated(), query(), retrieve(), search(), undelete(), update(), upsert()

## Special Access Rules

This object is available if the add-on license for Claims Management is enabled.

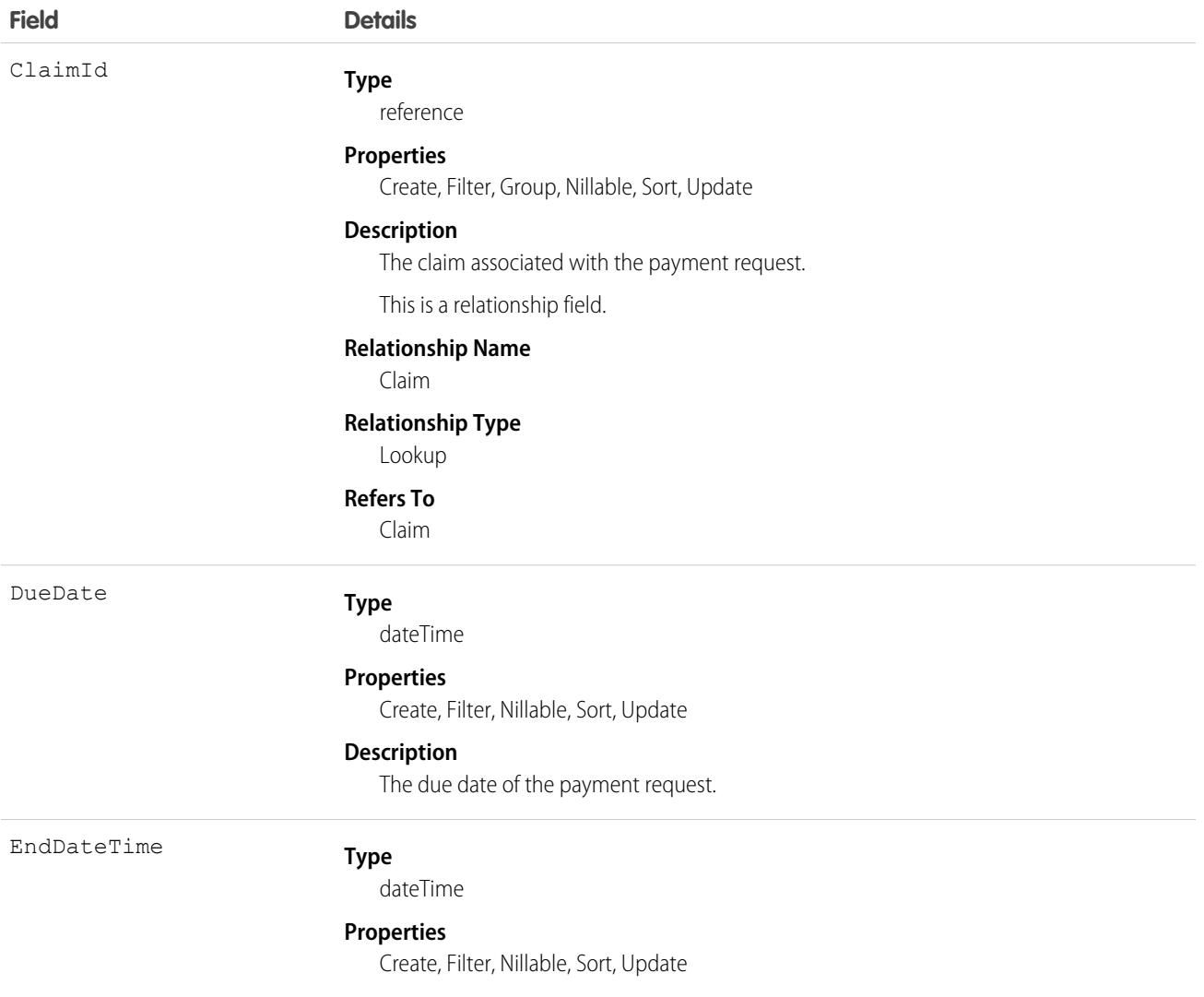

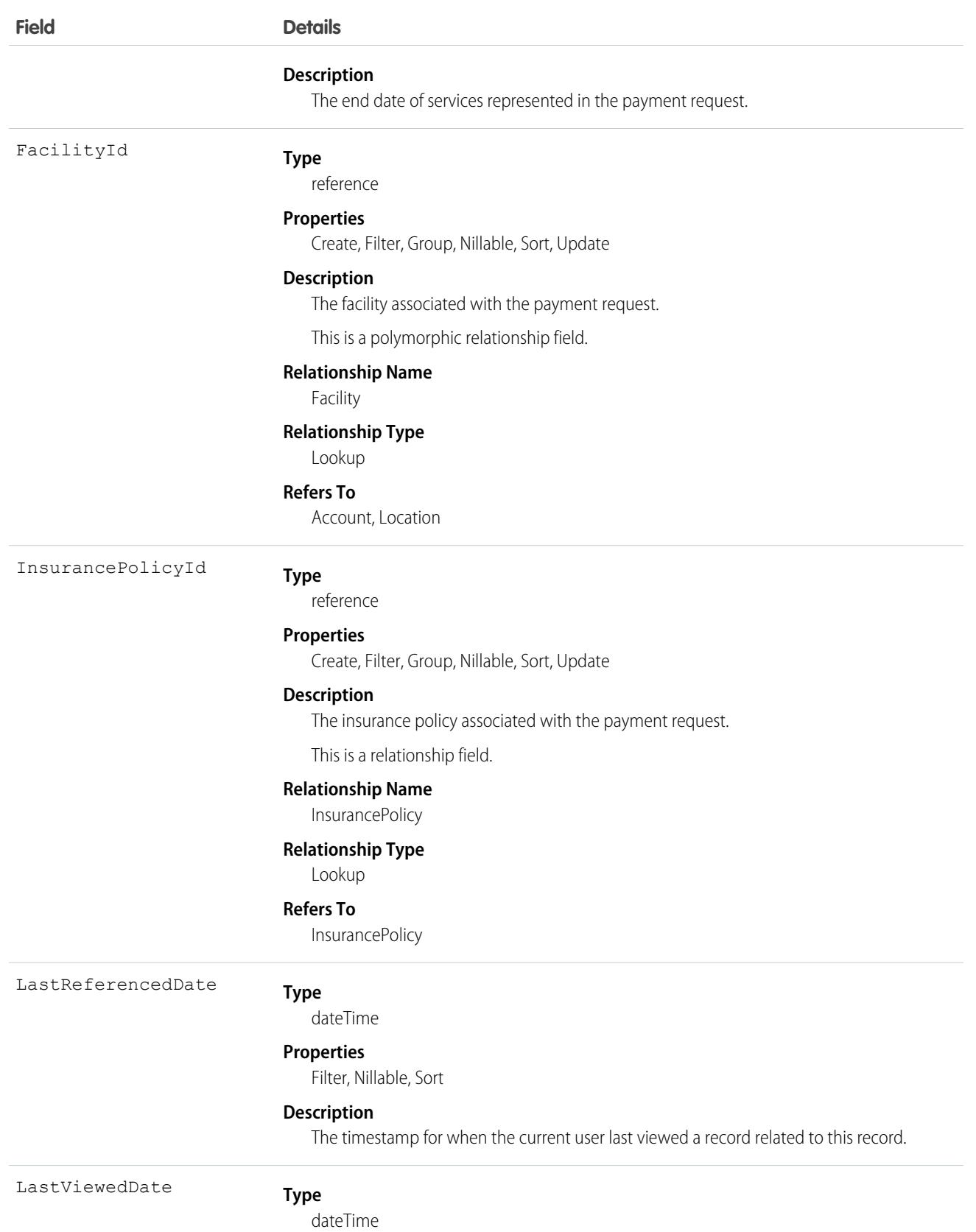

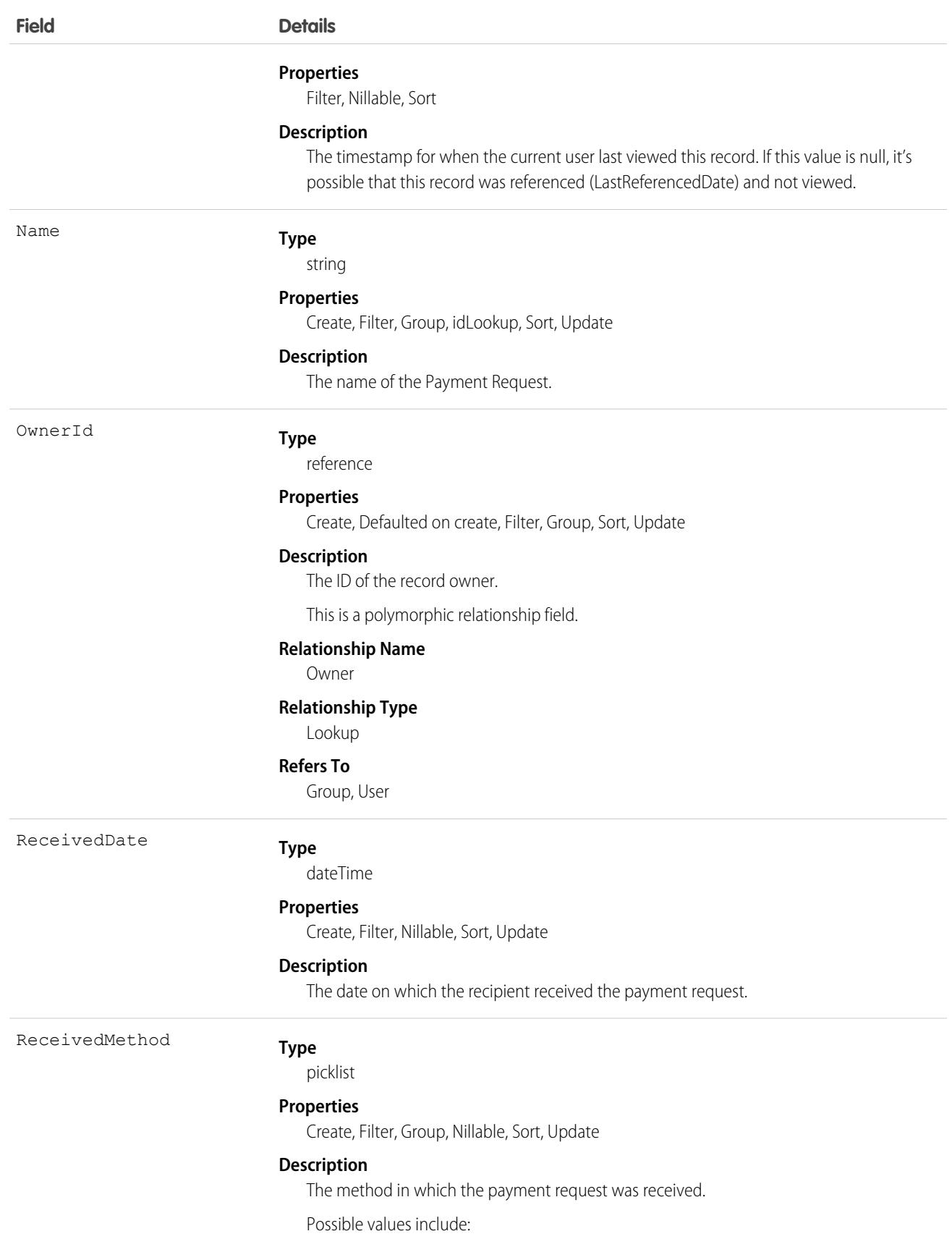

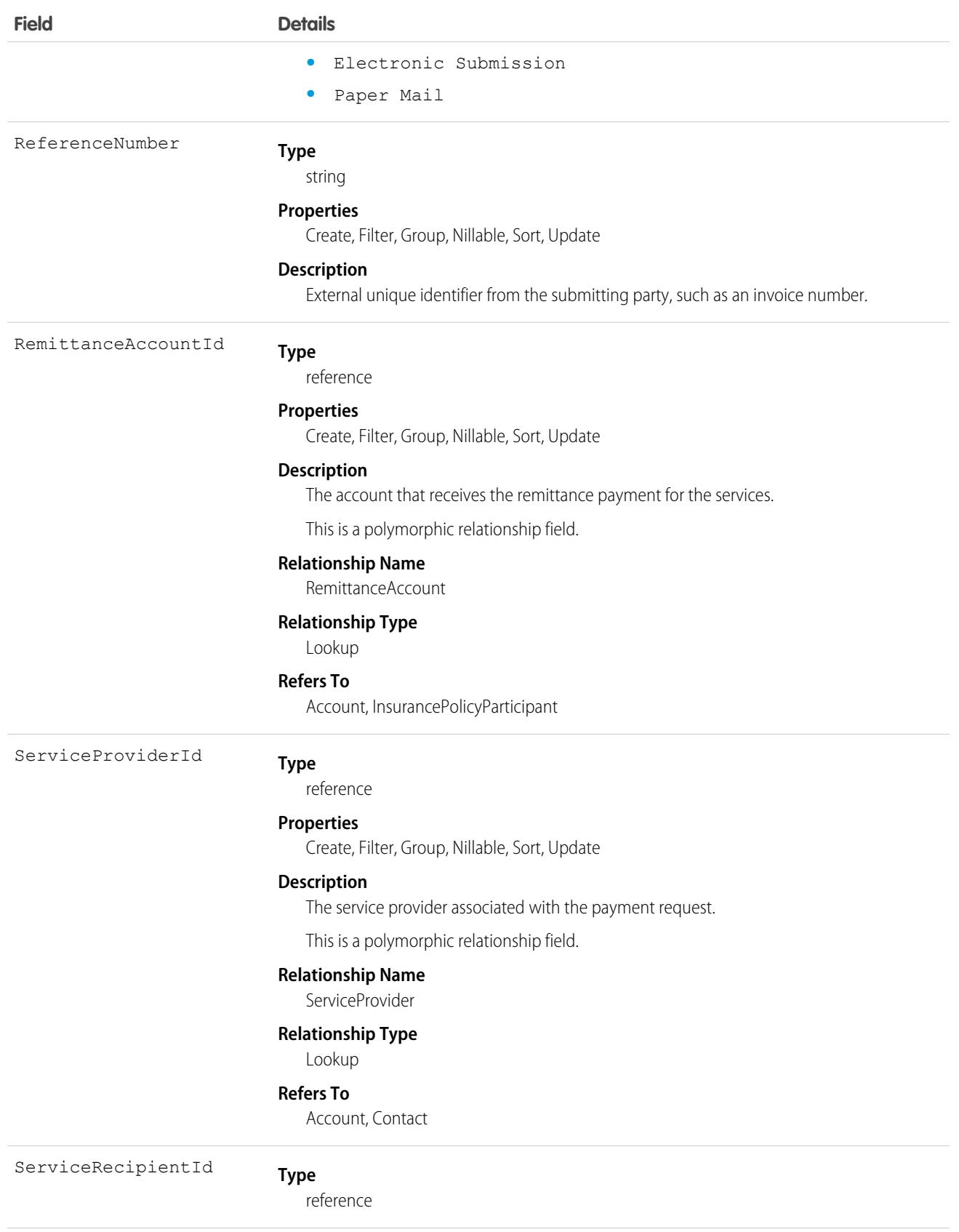

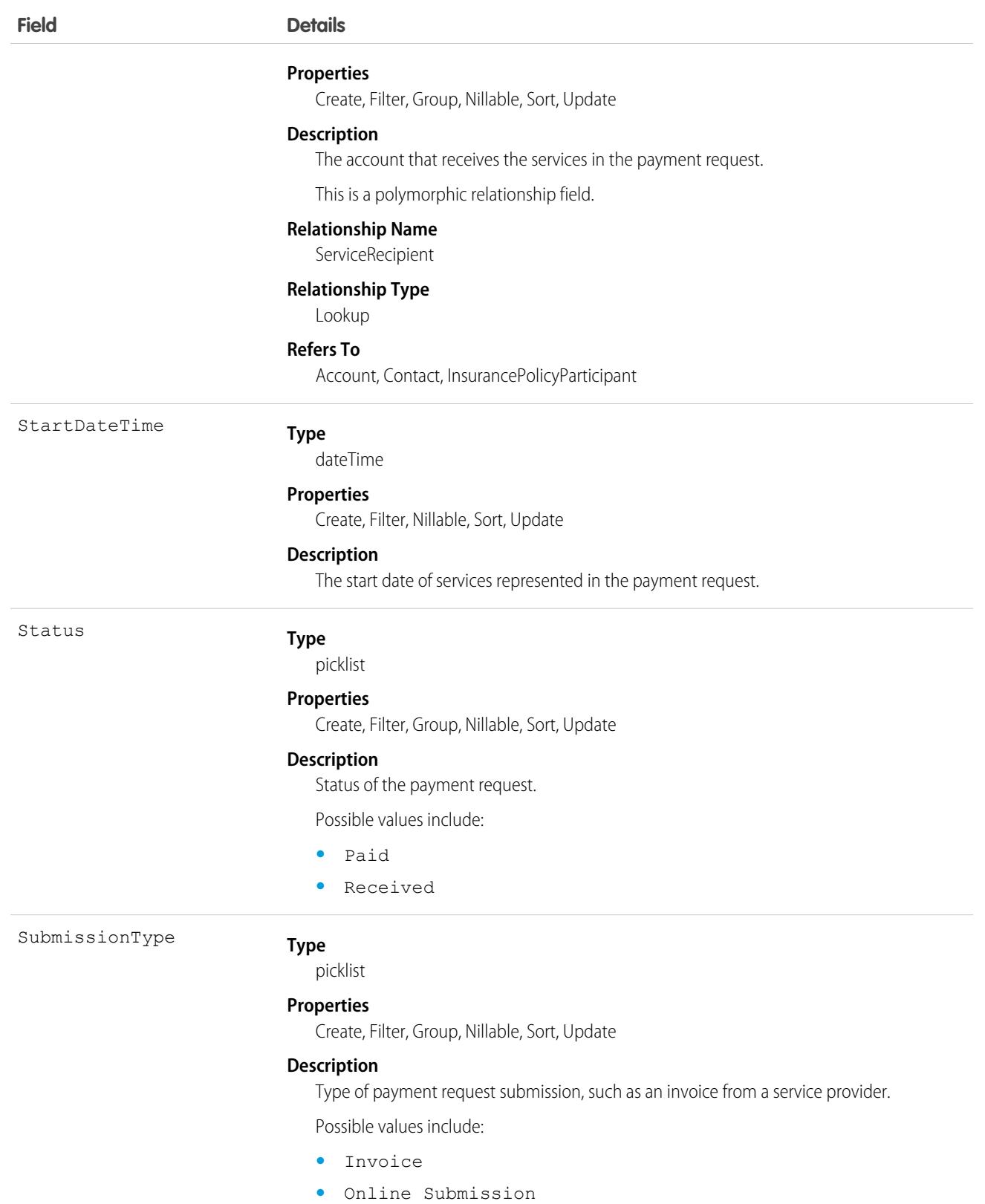

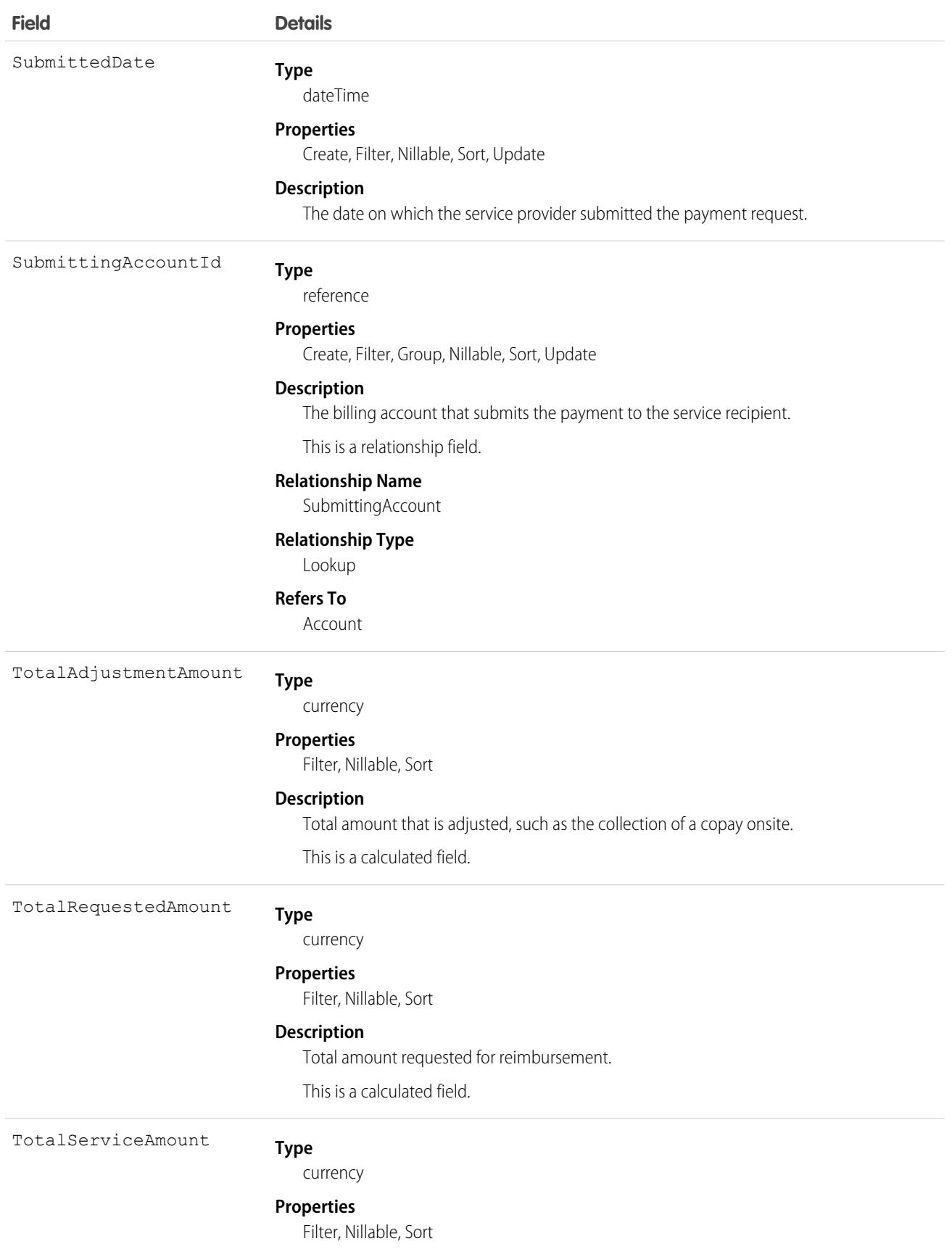

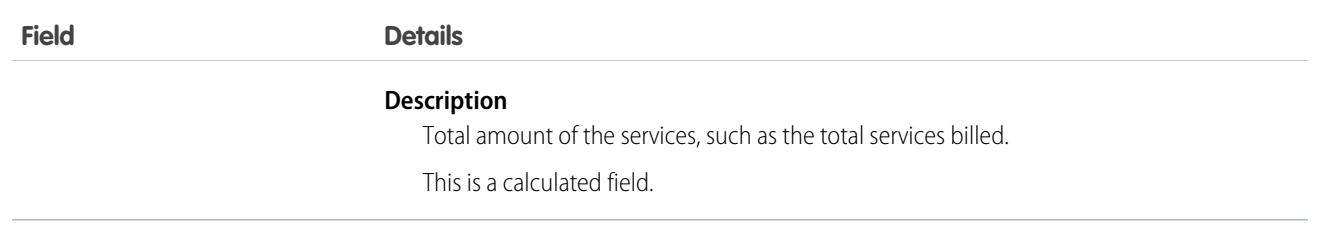

Use this object to process inbound requests for payments, such as an inbound invoice submitted to an insurance carrier.

## Associated Objects

This object has the following associated objects. If the API version isn't specified, they're available in the same API versions as this object. Otherwise, they're available in the specified API version and later.

#### **[PaymentRequestFeed](#page-3979-0) on page 3944**

Feed tracking is available for the object.

#### **[PaymentRequestHistory](#page-3991-0) on page 3956**

History is available for tracked fields of the object.

#### **[PaymentRequestOwnerSharingRule](#page-3996-0) on page 3961**

Sharing rules are available for the object.

#### **[PaymentRequestShare](#page-4002-0) on page 3967**

Sharing is available for the object.

## PaymentRequestLine

Represents the line item details of the financial compensation request. This object is available in API version 54.0 and later.

# Supported Calls

```
create(), delete(), describeLayout(), describeSObjects(), getDeleted(), getUpdated(), query(),
retrieve(), search(), undelete(), update(), upsert()
```
## Special Access Rules

This object is available if the add-on license for Claims Management is enabled.

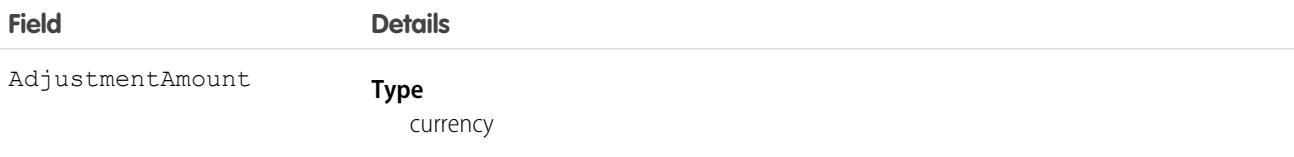

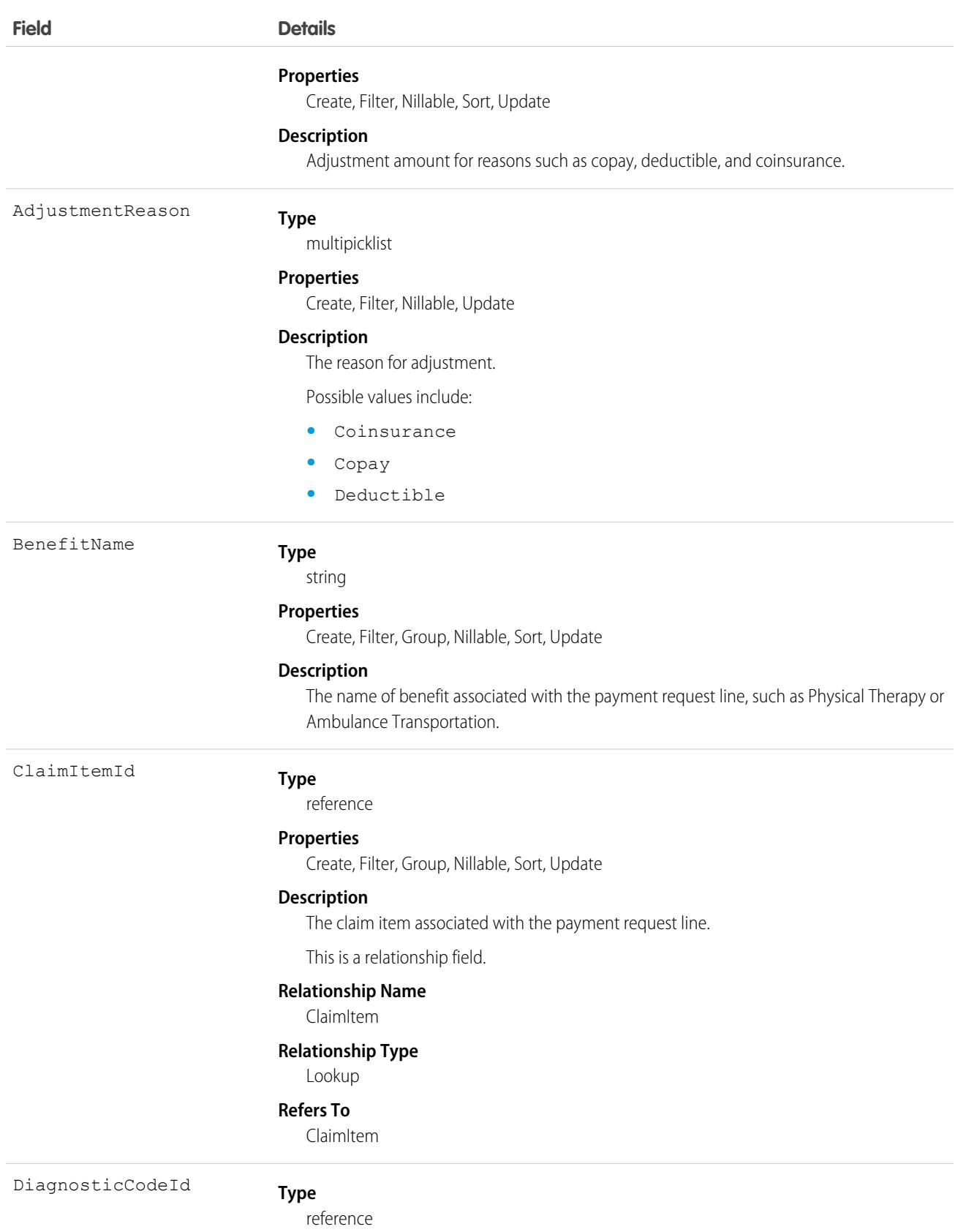

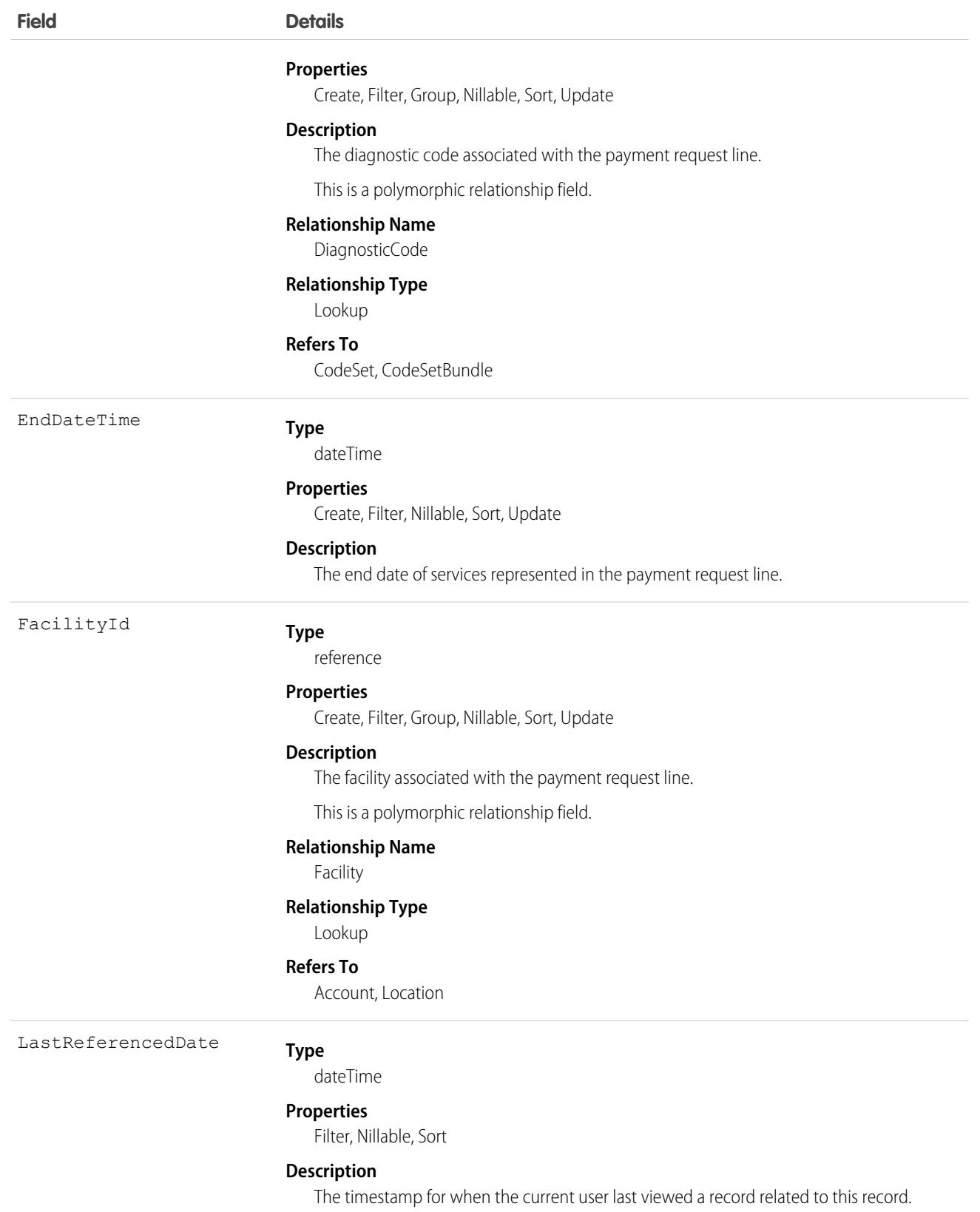

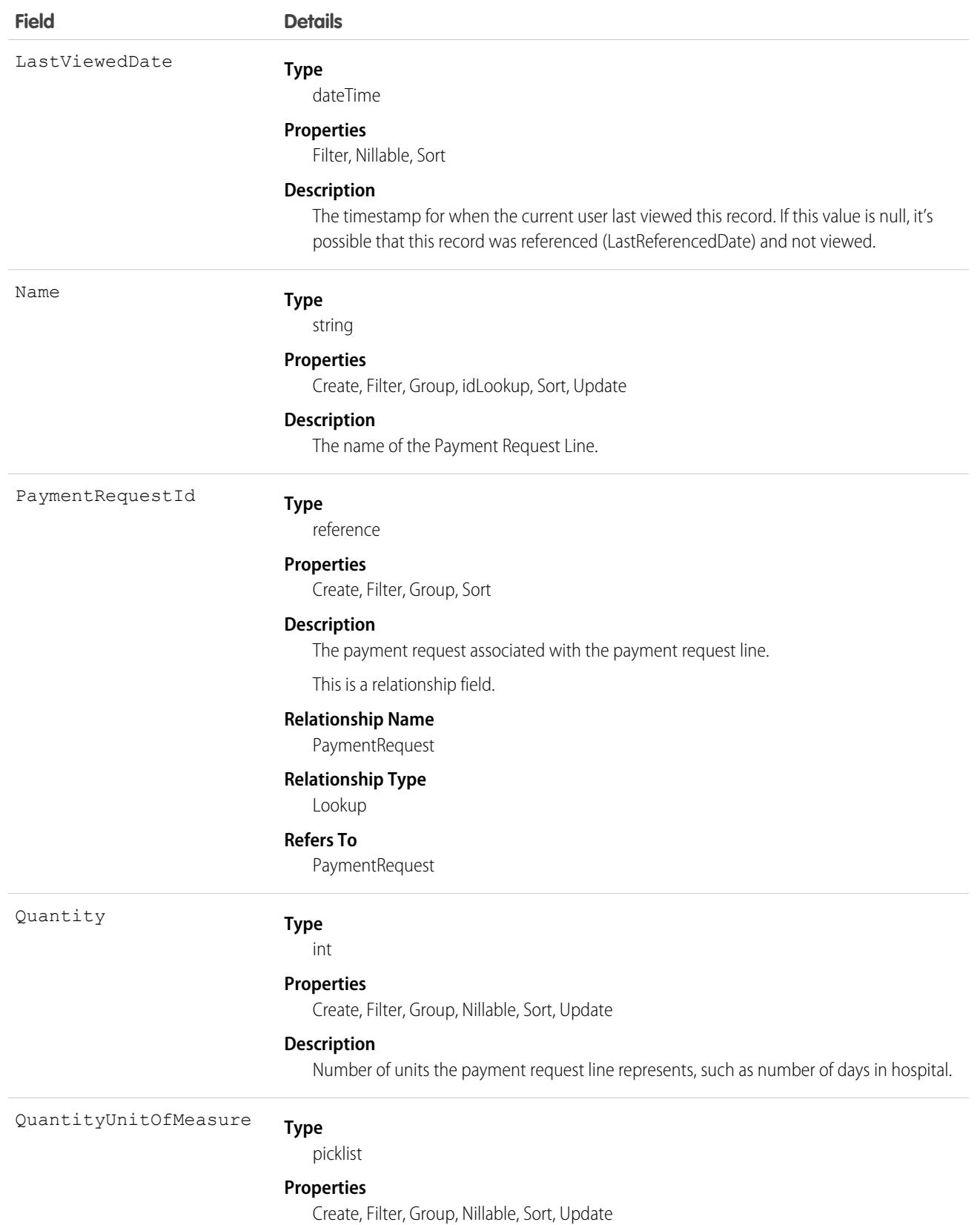

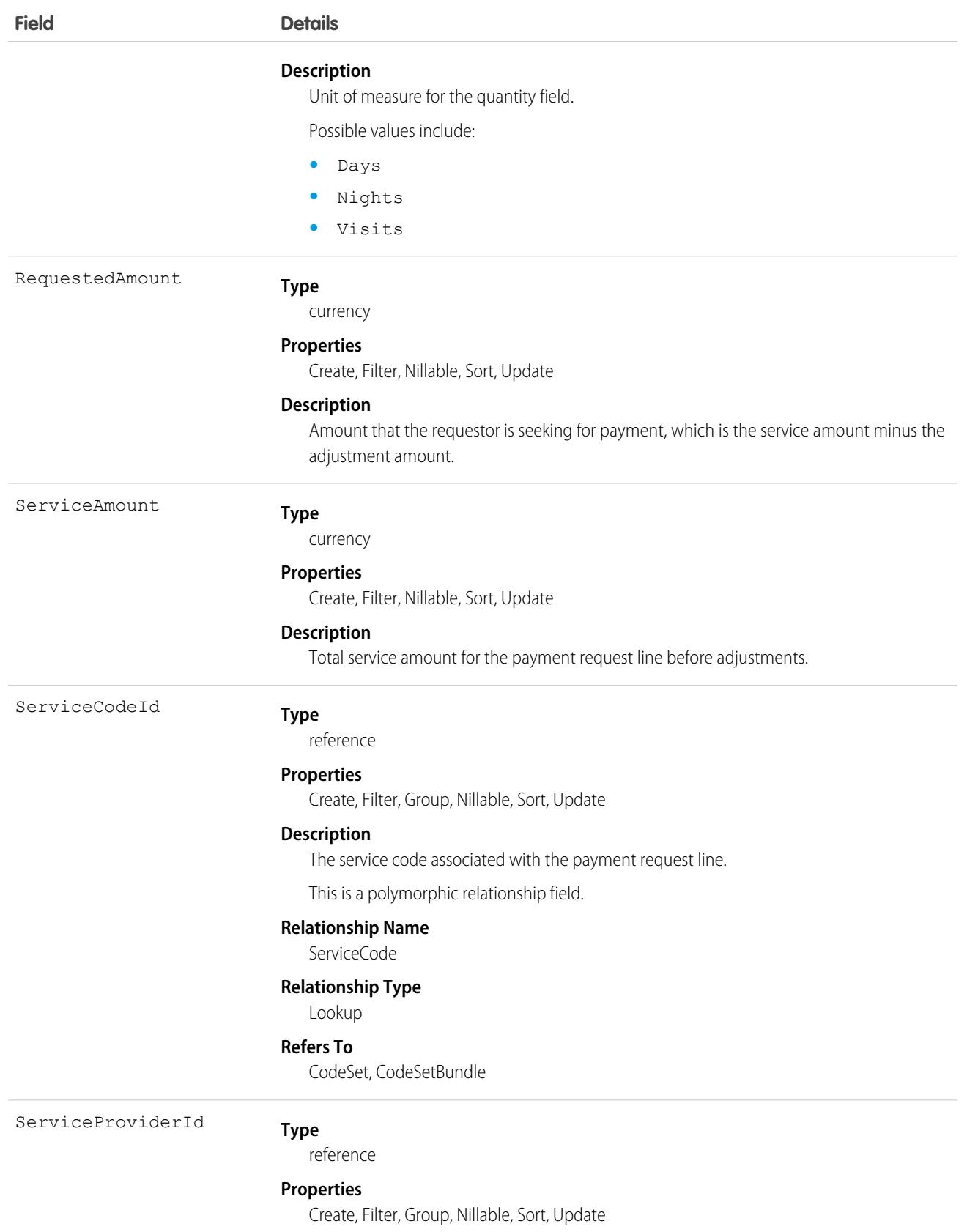

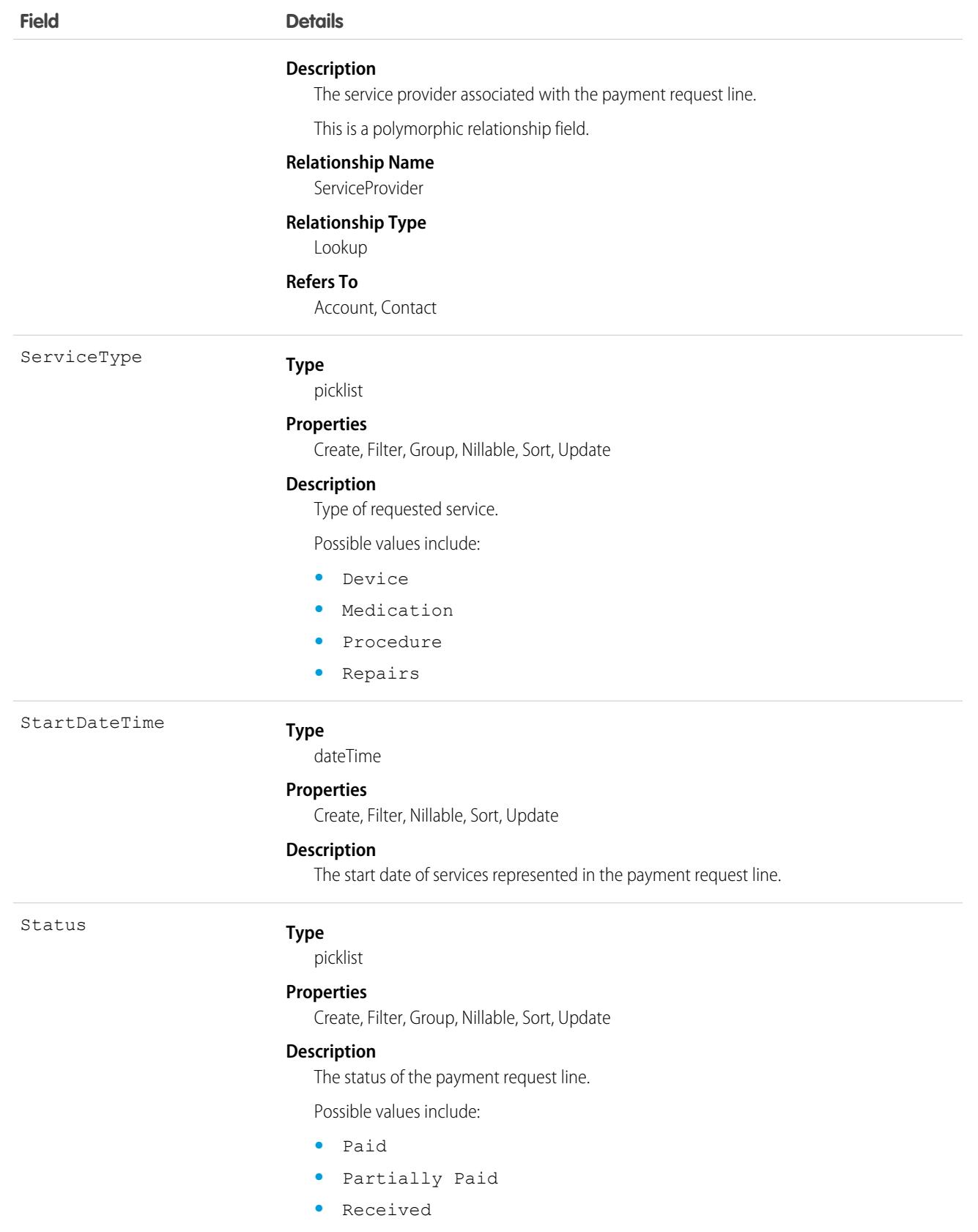

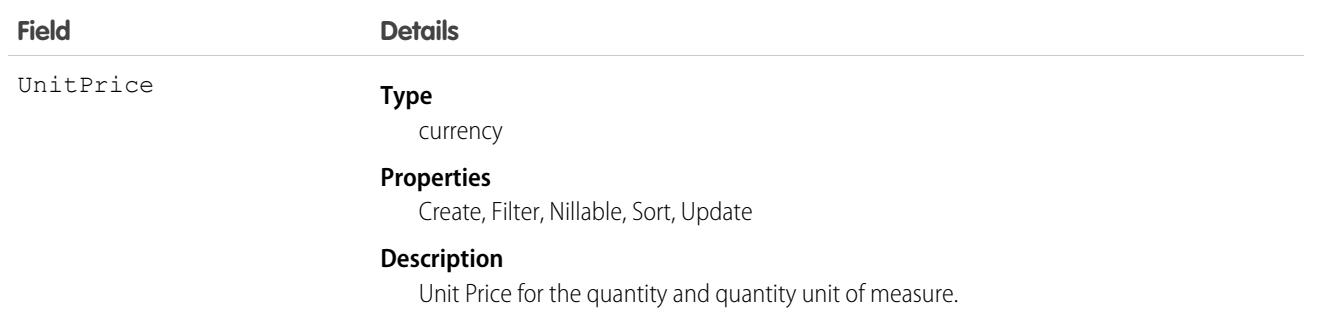

# Associated Objects

This object has the following associated objects. If the API version isn't specified, they're available in the same API versions as this object. Otherwise, they're available in the specified API version and later.

**[PaymentRequestLineFeed](#page-3979-0) on page 3944**

Feed tracking is available for the object.

```
PaymentRequestLineHistory on page 3956
```
History is available for tracked fields of the object.

# PendingServiceRouting

Represents a work assignment that's waiting to be routed. This object is available in API version 40.0 and later.

## Supported Calls

```
create(), delete(), describeSObjects(), getDeleted(), getUpdated(), query(), retrieve(),
undelete(), update(), upsert()
```
## Special Access Rules

To access this object, [Omni-Channel](https://help.salesforce.com/articleView?id=omnichannel_intro.htm&type=5&language=en_US) must be enabled.

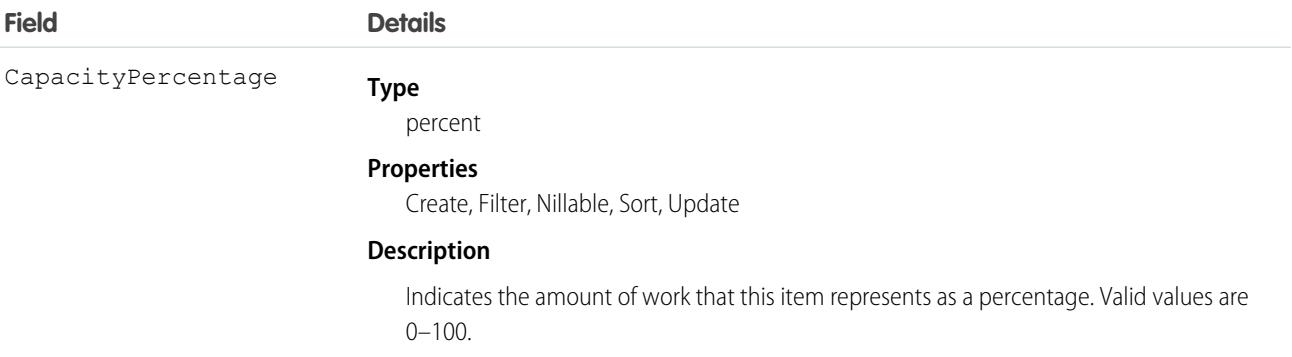

<span id="page-2760-0"></span>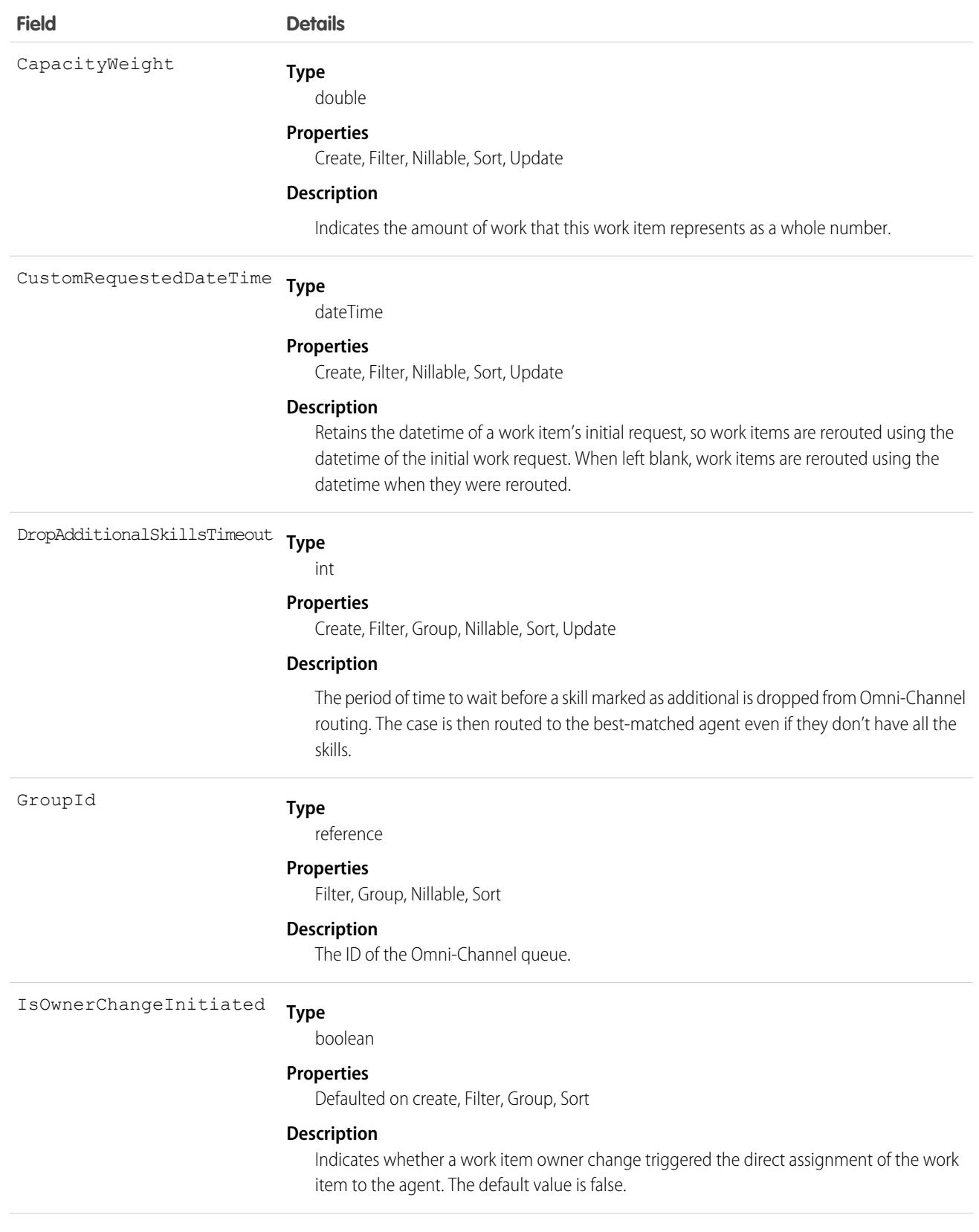

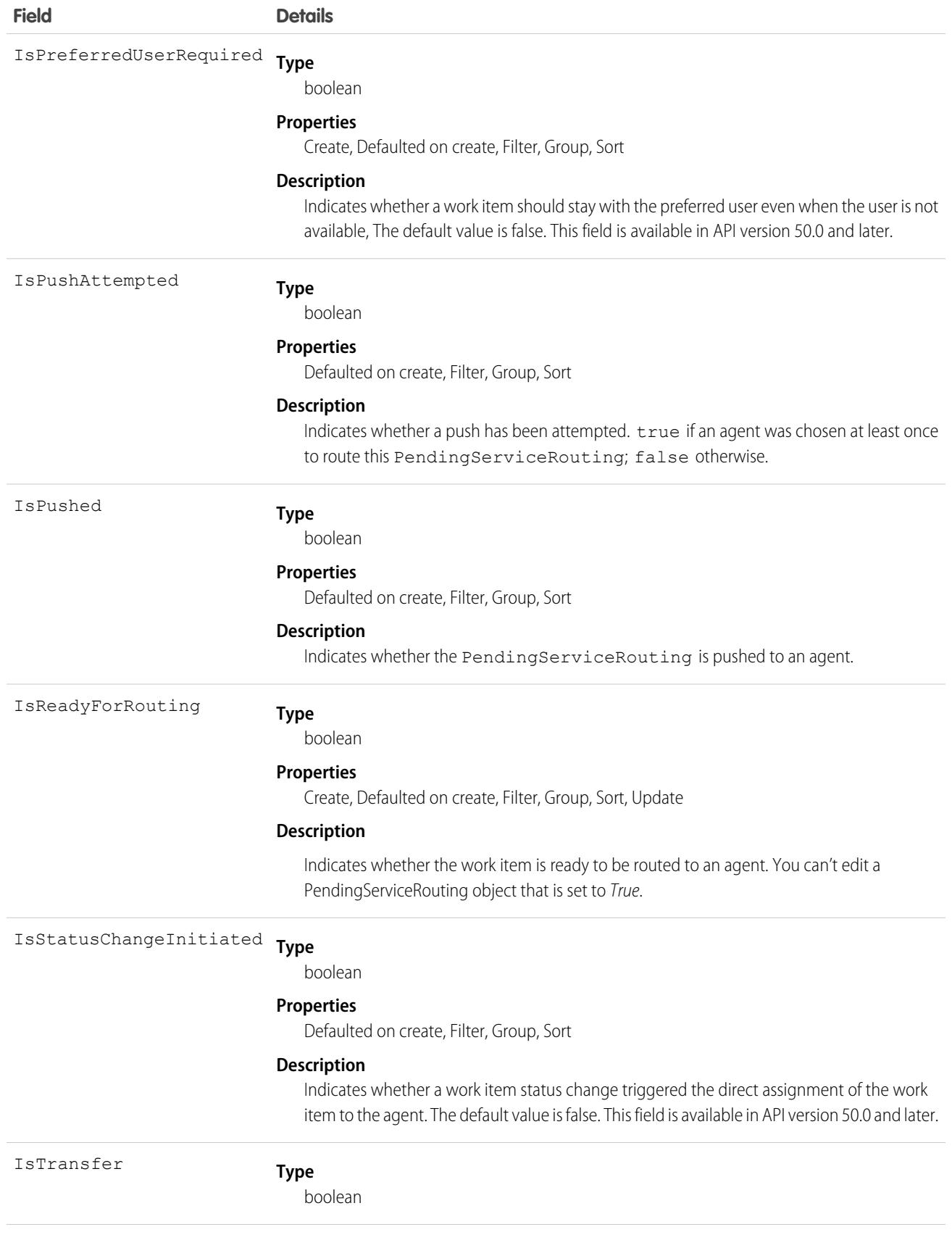

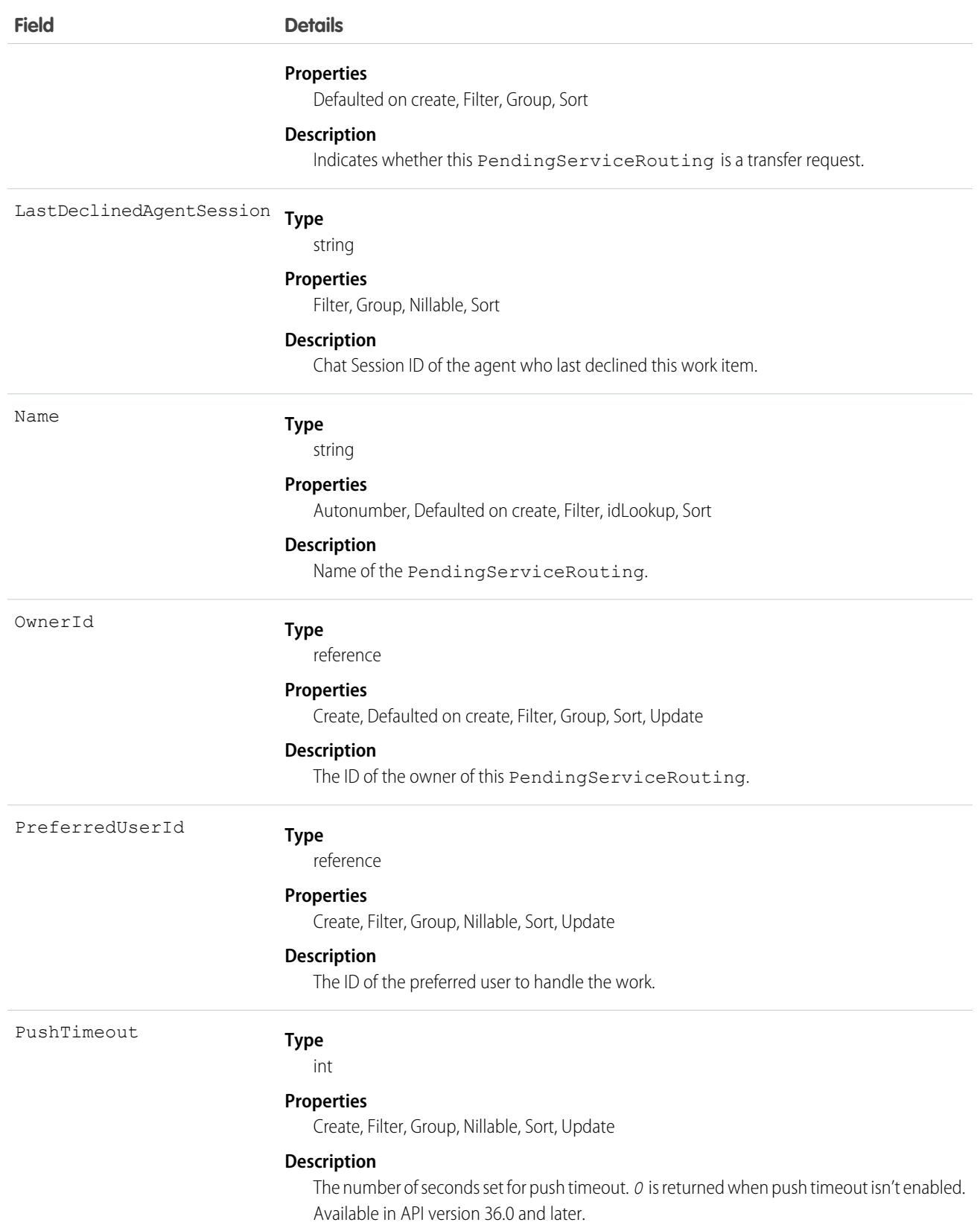

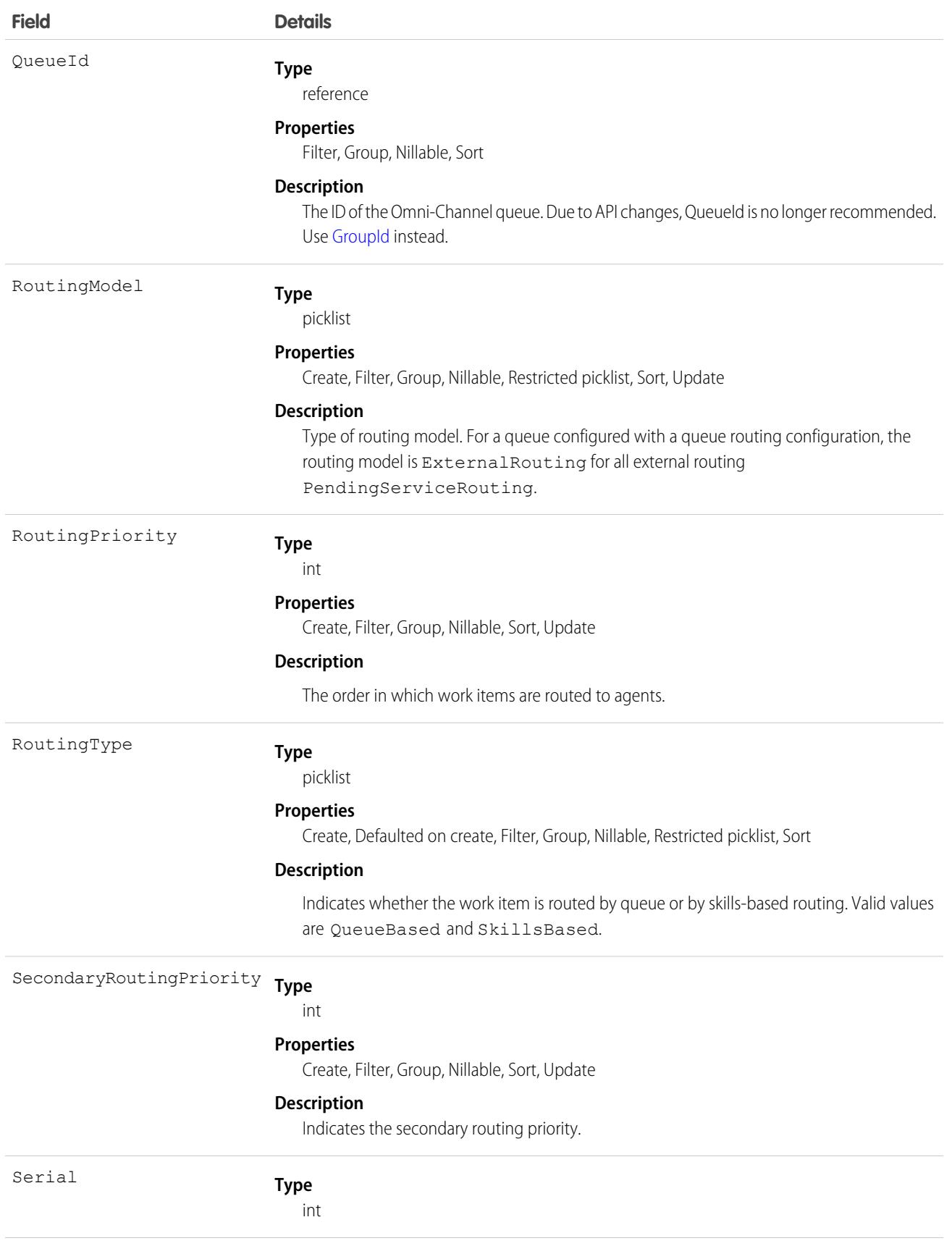

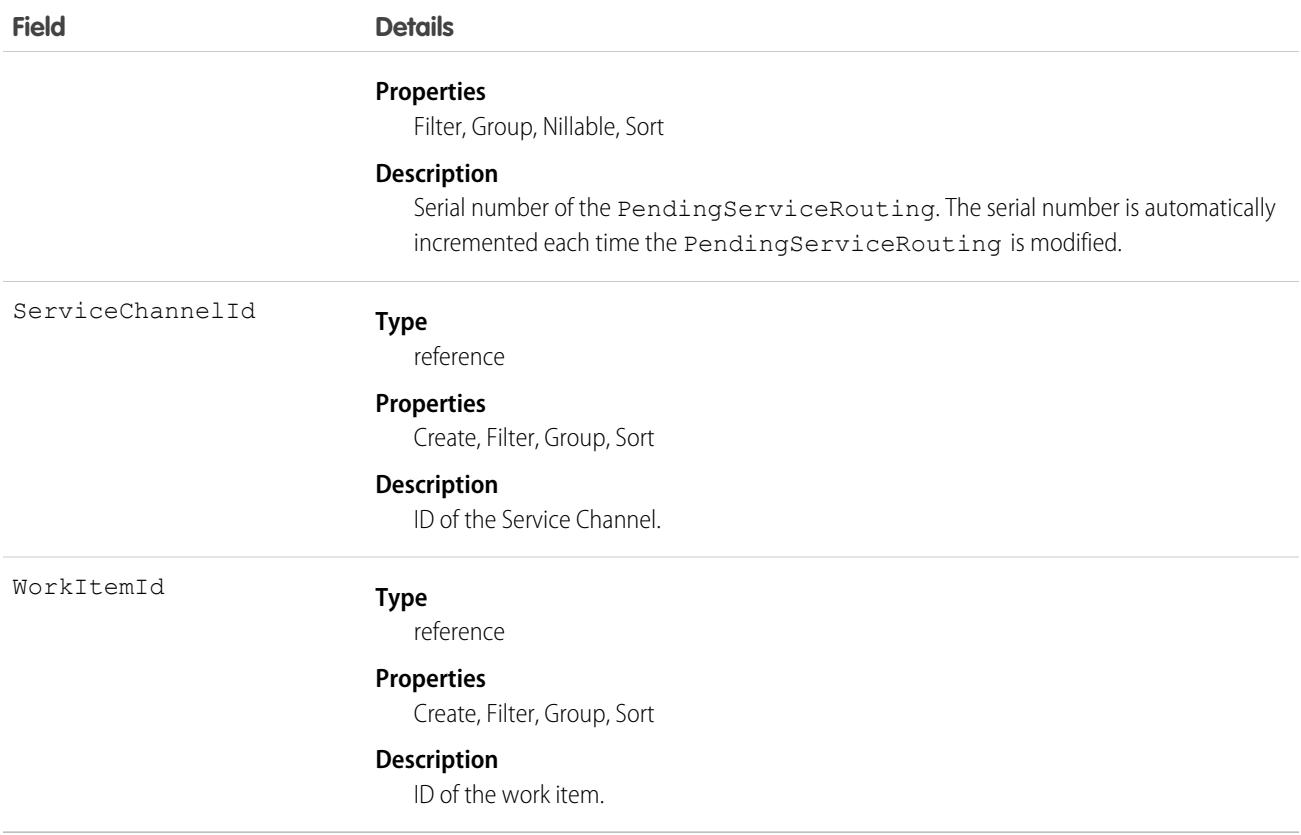

When you use PendingServiceRouting objects for queue-based routing, the PendingServiceRouting objects don't invoke triggers before or after insert, or any action (trigger, workflow rule, validation) that could interfere with the creation of the PendingServiceRouting object.

# Associated Objects

This object has the following associated objects. Unless noted, they are available in the same API version as this object.

#### **[PendingServiceRoutingOwnerSharingRule](#page-3996-0)**

Sharing rules are available for the object.

#### **[PendingServiceRoutingShare](#page-4002-0)**

Sharing is available for the object.

## PendingServiceRoutingInteractionInfo

Represents PendingServiceRouting interaction information that's used when work is routed to an agent. For a screen pop, it specifies which records to open when work is routed to an agent from a specific channel. PendingServiceRoutingInteractionInfo is read-only. This object is available in API version 53.0 and later.

# Supported Calls

```
describeSObjects(), query(), retrieve()
```
## Special Access Rules

To access this object, [Omni-Channel](https://help.salesforce.com/articleView?id=omnichannel_intro.htm&type=5&language=en_US) must be enabled. To view this object, you must have the "Manage Flow" user permission.

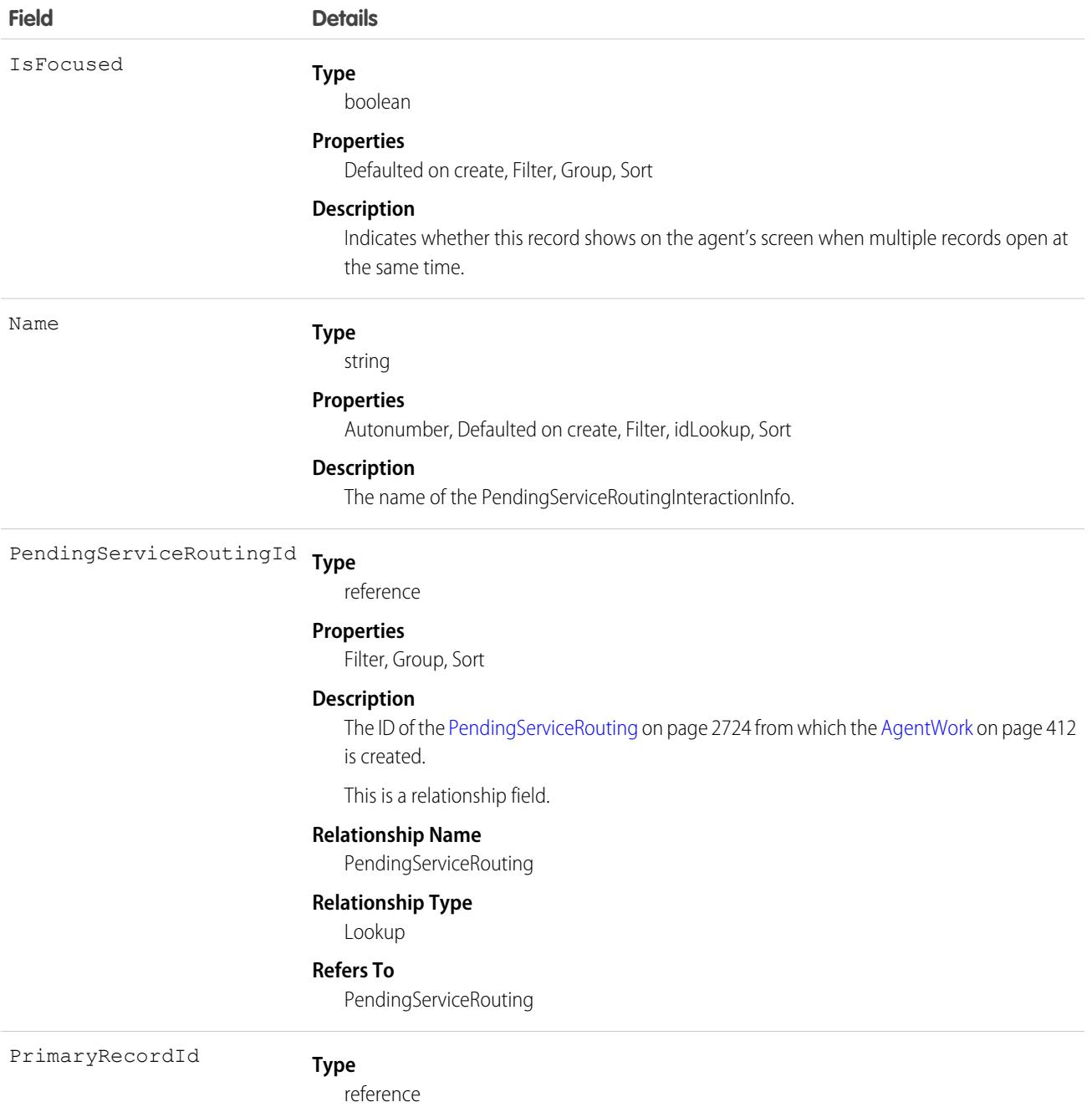

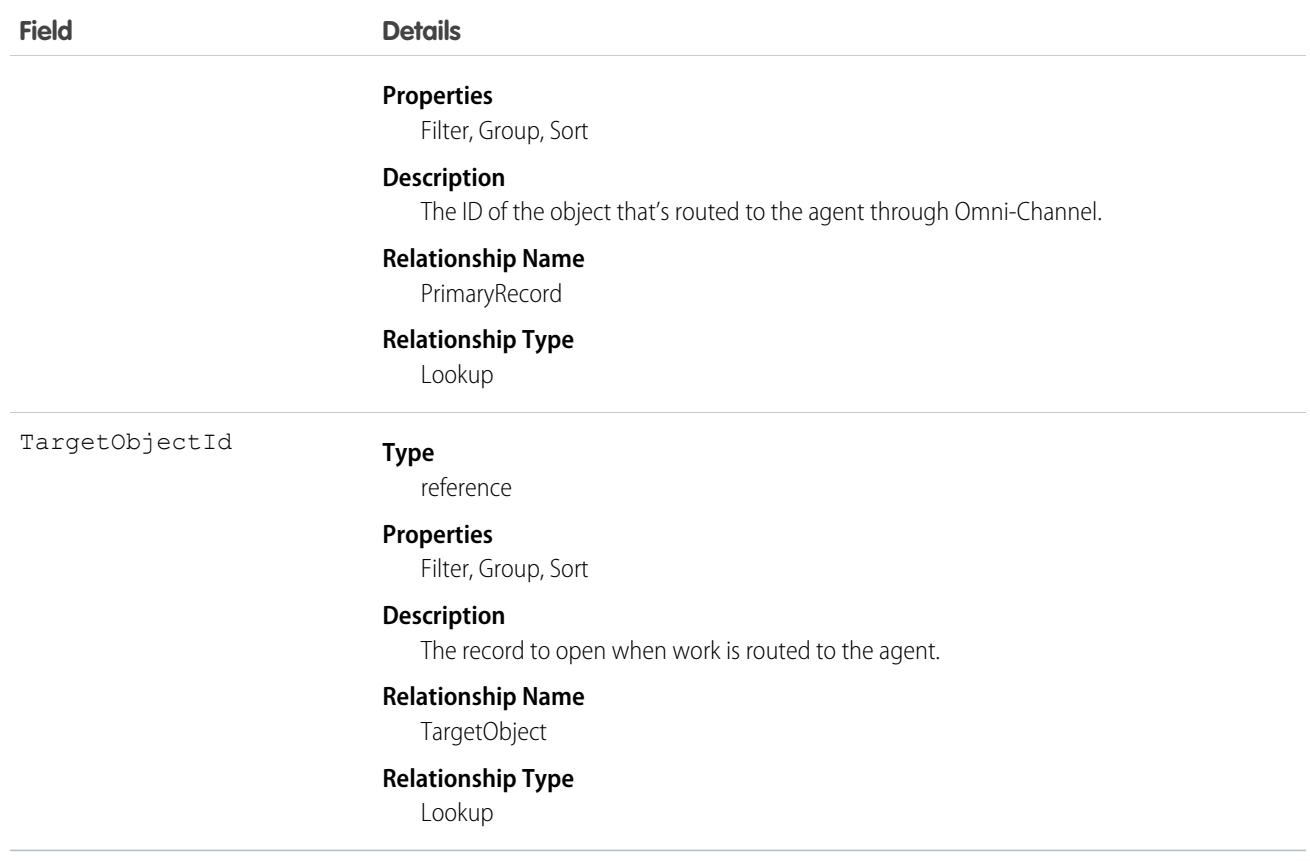

### Period

Represents a fiscal period defined in FiscalYearSettings.

## Supported Calls

describeSObjects(), getDeleted(), getUpdated(), query(), retrieve()

## Special Access Rules

As of Spring '20 and later, only Chatter Free users and standard users can access this object.

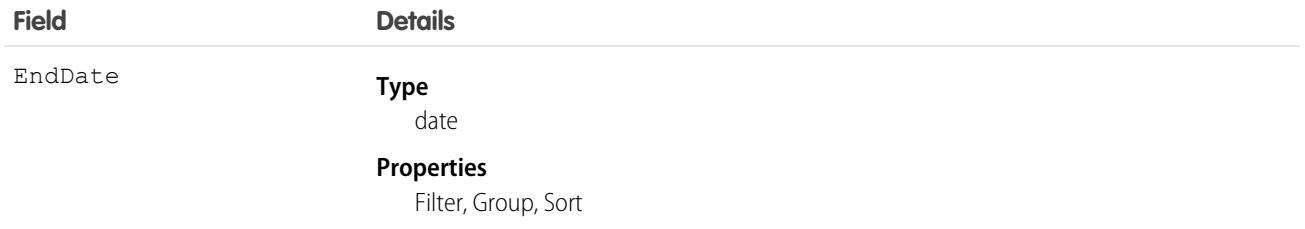

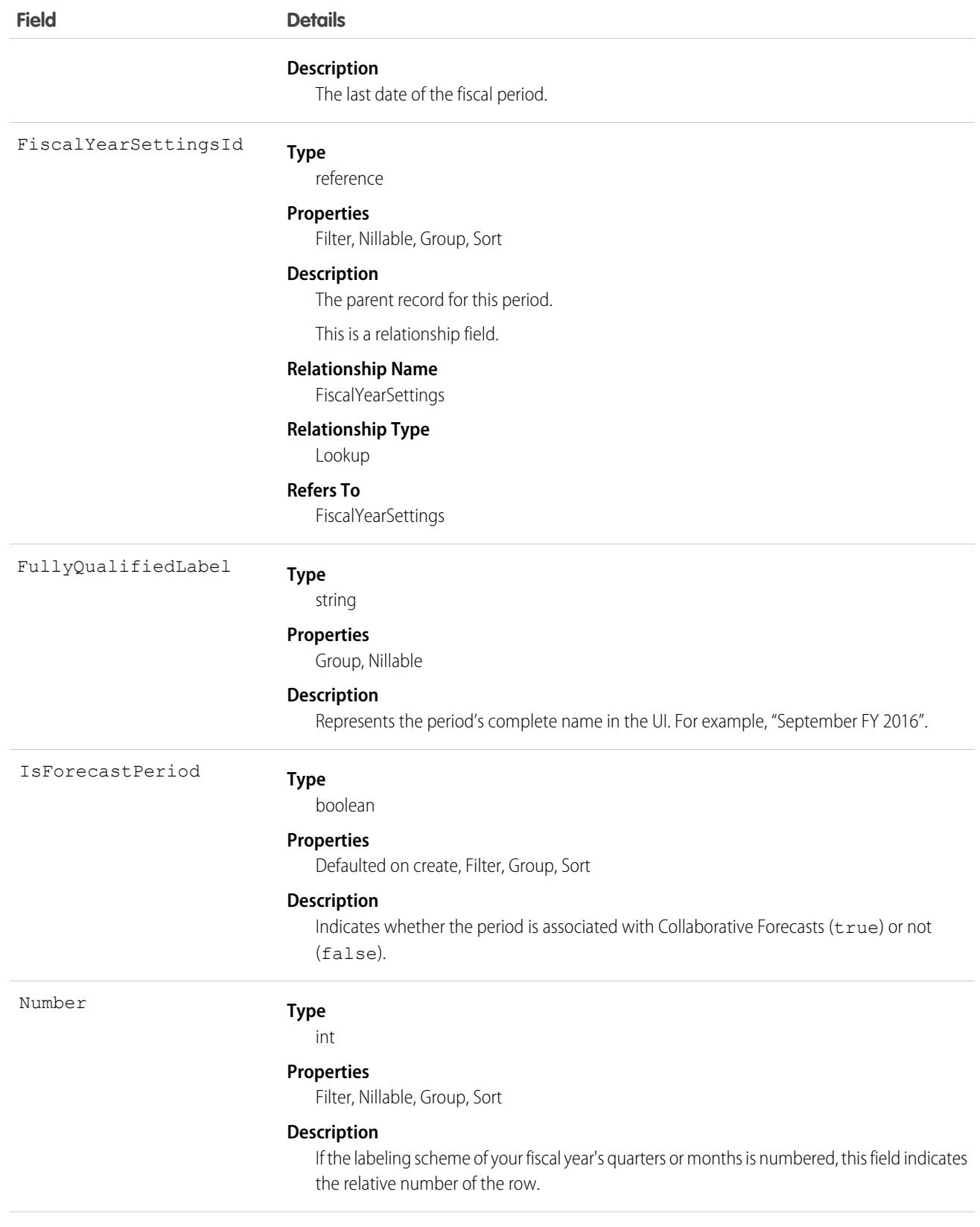

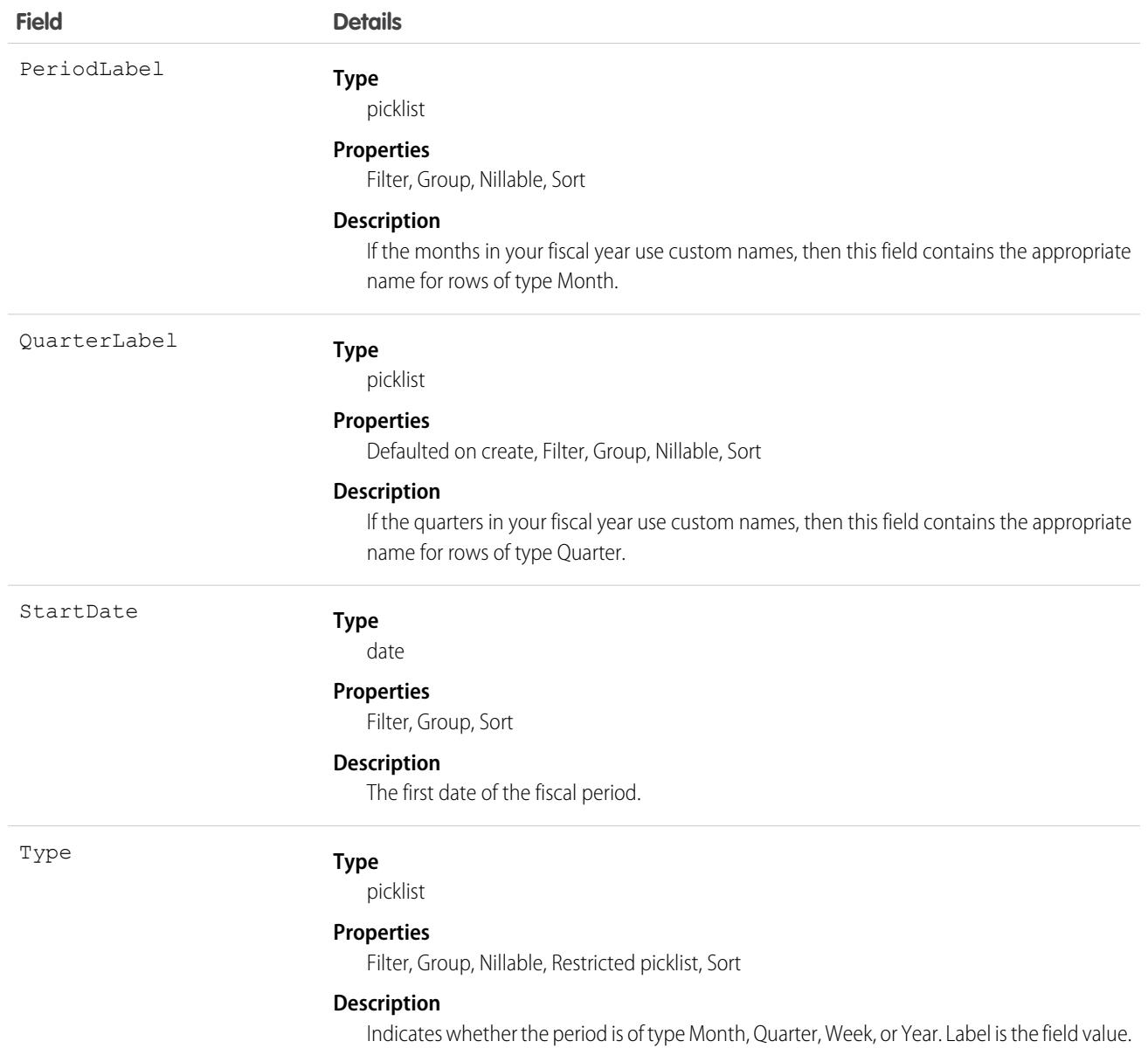

In API version 36.0 and earlier, querying the Period object yields no results. In API version 37.0 and later, a query returns period records.

SEE ALSO:

**[FiscalYearSettings](#page-1836-0)** 

### **PermissionSet**

Represents a set of permissions that's used to grant more access to one or more users without changing their profile or reassigning profiles. This object is available in API version 22.0 and later.

PermissionSet has a read-only child relationship with PermissionSetGroup. PermissionSet contains the aggregated permissions for the group.

You can use permission sets to grant access, but not to deny access.

## Supported Calls

create(), delete(), describeSObjects(), query(), retrieve(), search(), update(), upsert()

### Special Access Rules

As of Summer '20 and later, only users who have one of these permissions can access this object:

- **•** View Setup and Configuration
- **•** Manage Session Permission Set Activations
- **•** Assign Permission Sets
- **•** Manage Profiles and Permission Sets

To view the following settings, assignments, and permissions for standard and custom objects in a specified permission set, the View Setup and Configuration permission is required.

- **•** Client settings
- **•** Field permissions
- **•** Layout assignments
- **•** Object permissions
- **•** Permission dependencies
- **•** Permission set tab settings
- **•** Permission set group components
- **•** Record types

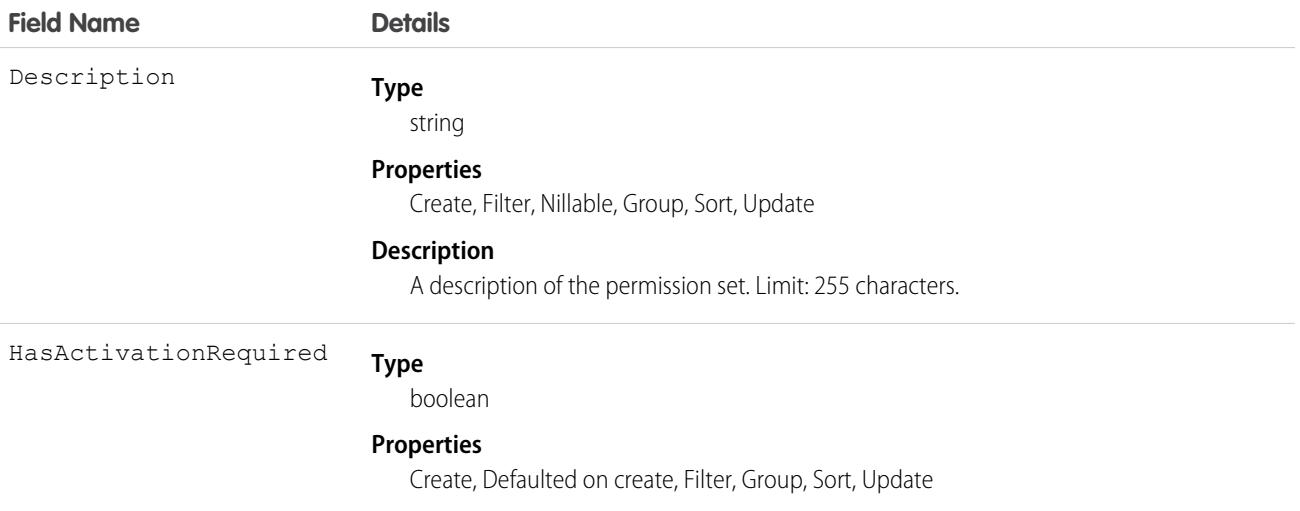

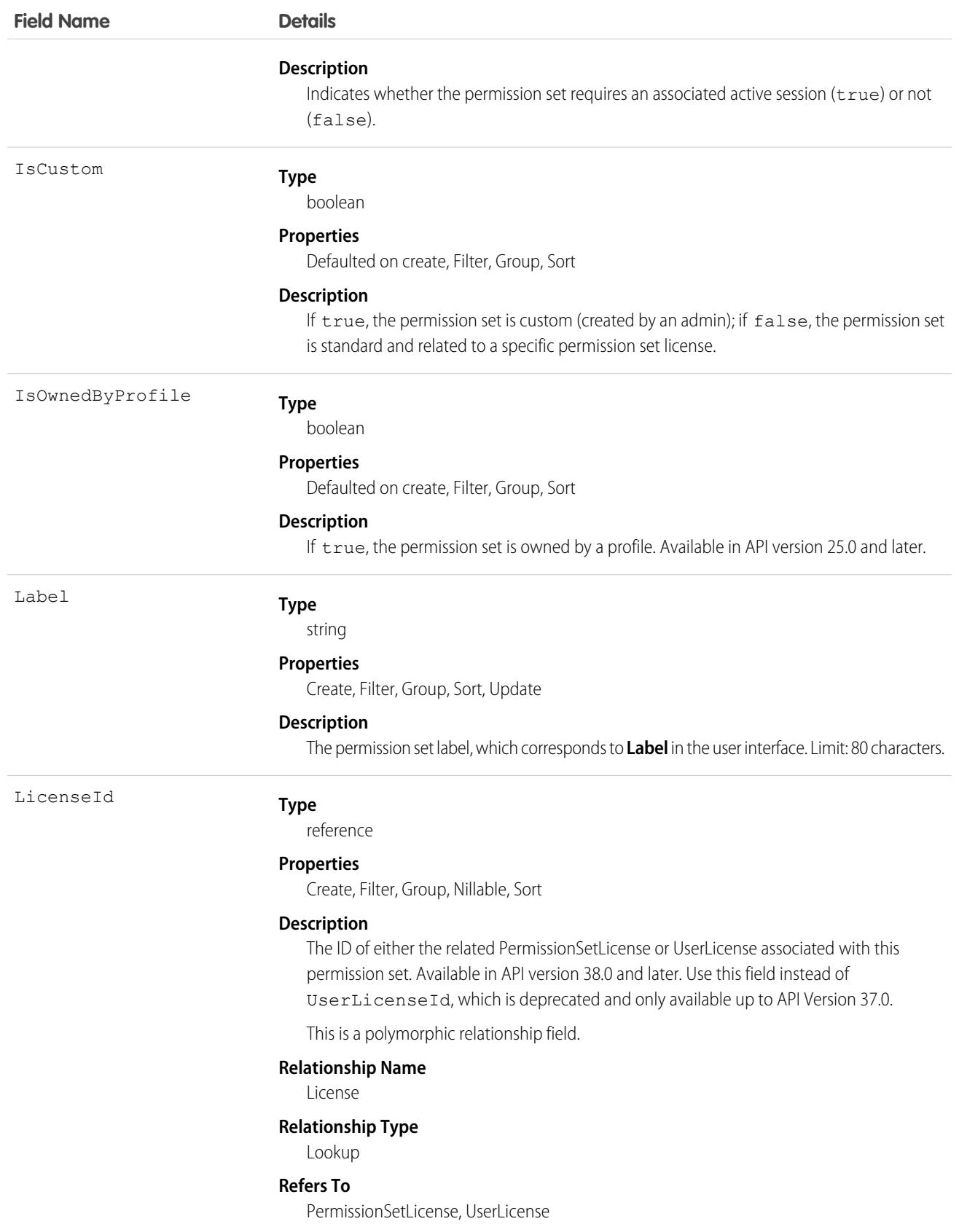

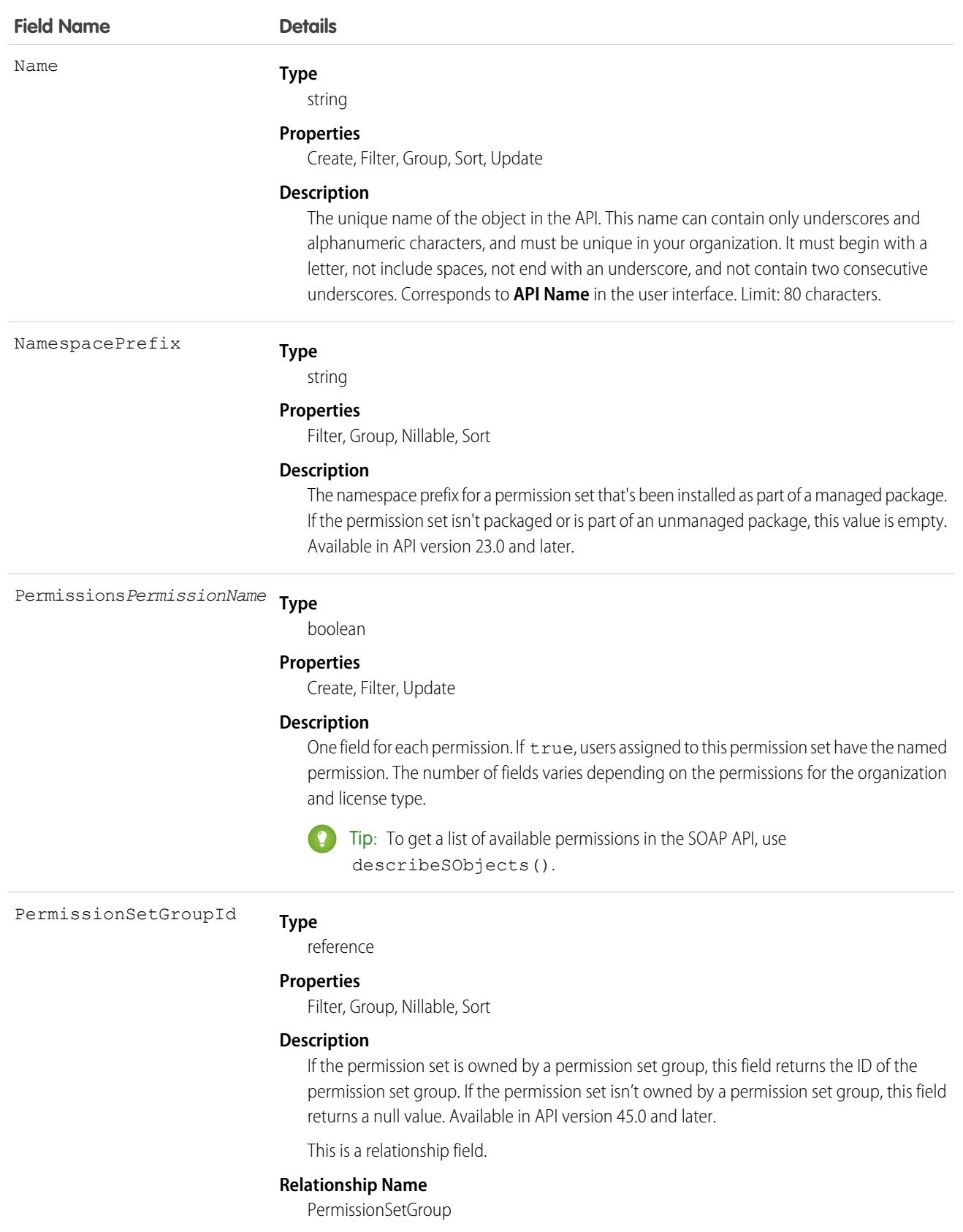
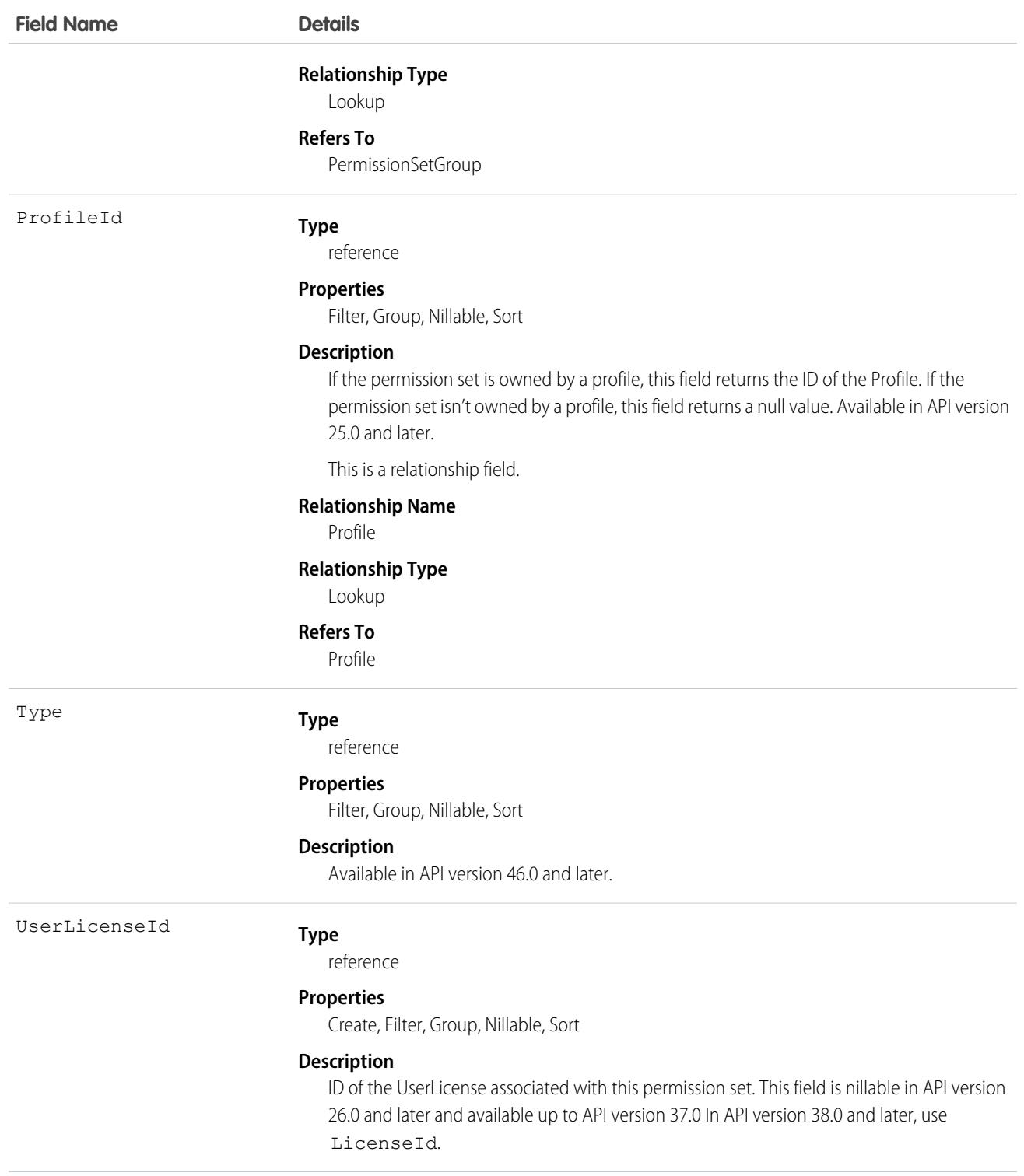

Use the PermissionSet object to query existing permission sets.

For example, to search for all permission sets that contain the "Modify All Data" permission:

```
SELECT Name, PermissionsModifyAllData
FROM PermissionSet
WHERE PermissionsModifyAllData=true
```
When combined with the PermissionSetAssignment object, you can create a nested query that returns all users assigned to a particular permission like "Modify All Data":

```
SELECT Name, (SELECT AssigneeId FROM Assignments)
FROM PermissionSet
WHERE PermissionsModifyAllData=true
```
If the permission set isn't assigned to a user, you can also create or delete a permission set.

### User Licenses

The user license controls the permissions that are available in a permission set.

Every permission set can be associated with a user license or permission set license. If you plan to assign a permission set to multiple users with different user and permission set licenses, leave LicenseId empty. If only users with one type of license use this permission set, set the LicenseId to that single user or permission set license. If you want a permission set associated with a permission set license, then set LicenseId to the permission set license. To get the LicenseId, run this query:

```
SELECT Id, Name
FROM UserLicense
```
Alternatively, to query a user or profile for the LicenseId.

```
SELECT Id, Profile.UserLicenseId
FROM User
```
# Child Objects

When using the API, think of each permission set or related set of access controls as an empty container that you fill with permission records.

In the API, a permission set can contain user, object, and field permissions, and setup entity access settings for other settings, such as Apex classes.

- **•** ObjectPermissions and FieldPermissions objects are available in API version 24.0 and later.
- **•** The SetupEntityAccess object is available in API version 25.0 and later.
- **•** The PermissionSetGroupComponent object is available in API version 45 and later.

Only user permissions are managed in the PermissionSet API object; all other permission types are managed in child API objects.

In these child objects, access is stored in a record, while the absence of a record indicates no access. To return a record in a SOQL query, a minimum permission or setting is required for each child object.

Because permissions are stored in related objects, it's important to understand what questions to ask when using SOQL. For example, let's say you want to know which permission sets have "Delete" on an object. You also want to know which ones include permissions that allow approval of a return merchandise authorization (where the approval checkbox is controlled with field permissions). Asking the right questions when using SOQL with permission sets ensures that you get the information you need, such as whether to migrate permissions or assign a permission set to a user.

For example, the following returns all permission sets where the "Read" permission is enabled for the Merchandise\_c object.

```
SELECT SobjectType, ParentId, PermissionsRead
FROM ObjectPermissions
WHERE PermissionsRead = True AND SobjectType = 'Merchandise_c'
```
You can query for all permission sets that have "Read" on an object. However, you can't query for permission sets that have no access on an object, because no records exist for that object. For example, the following returns no records because the object must have at least "Read" to return any records.

```
SELECT SobjectType, ParentId, PermissionsRead
FROM ObjectPermissions
WHERE PermissionsRead = False AND SobjectType = 'Merchandise_c'
```
If you have at least the "Read" permission on an object, you can create a conditional query on other permissions in the same object. For example, the following returns any records where the object has at least the "Read" permission but not the "Edit" permission.

```
SELECT ParentId, PermissionsRead, PermissionsEdit
FROM ObjectPermissions
WHERE PermissionsEdit = False AND SobjectType = 'Merchandise c''
```
To set an object or field permission to no access, delete the record that contains the permission. For example, to disable all object permissions in the Merchandise cobject for a particular permission set, first query to retrieve the ID of the object permission record.

```
SELECT Id
FROM ObjectPermissions
WHERE SobjectType = 'Merchandise c'
```
Then delete the IDs returned from the query.

Note: If you try to update the object or field permissions by setting all permissions to false, the permission record is automatically deleted. Any subsequent queries for the record ID won't return results and you must add a new permission record to grant access.

#### View a Permission Set with Nested Queries

You can build on the PermissionSet object using child relationships that show all of the permissions in a single permission set. For example, the following returns all permission sets and displays the "Transfer Leads" permission, as well as any "Read" permissions on any objects and fields.

```
SELECT Label, PermissionsTransferAnyLead,
(SELECT SobjectType, PermissionsRead FROM ObjectPerms),
(SELECT SobjectType, Field, PermissionsRead FROM FieldPerms)
FROM PermissionSet
```
#### Associated Profiles

In API version 25.0 and later, every profile is associated with a permission set that stores the profile's user, object, and field permissions, as well as setup entity access settings. You can query permission sets that are owned by profiles but not modify them.

The following example returns all permission sets, including those owned by a profile.

```
SELECT Id, Label, ProfileId, Profile.Name
FROM PermissionSet
```
The following returns all permission sets except those permissions owned by profiles.

```
SELECT Id, Label, ProfileId, Profile.Name, IsOwnedByProfile
FROM PermissionSet
WHERE IsOwnedByProfile = FALSE
```
Because permission sets have child objects in the API, you can query their values on permission sets owned by a profile. For example, the following returns all enabled object permission records for profiles only.

```
SELECT Id,ParentId, PermissionsRead, SobjectType, Parent.ProfileId
FROM ObjectPermissions
WHERE Parent.IsOwnedByProfile = TRUE
```
Once you have the IDs for permission sets that are owned and not owned by profiles, use the [PermissionSetAssignment](#page-2775-0) object to see if users can access objects or fields via their profile permissions or their permission sets. For example, the following SOQL query returns all users who have the "Read" permission on the Merchandise\_c object. It also specifies whether the permission is granted through a profile or permission set.

```
SELECT Assignee.Name, PermissionSet.Id, PermissionSet.isOwnedByProfile
FROM PermissionSetAssignment
WHERE PermissionSetId
IN (SELECT ParentId
FROM ObjectPermissions
WHERE SObjectType = 'Merchandise c' AND PermissionsRead = true)
```
Note: For permission sets that are owned by profiles, don't use Name and Label values that are returned in a query. Name and Label values from queries can change.

SEE ALSO: **[ObjectPermissions](#page-2430-0)** [FieldPermissions](#page-1819-0) **[SetupEntityAccess](#page-3271-0)** [PermissionSetAssignment](#page-2775-0) [Profile](#page-2935-0)

#### <span id="page-2775-0"></span>PermissionSetAssignment

Represents the association between a User and a PermissionSet. This object is available in API version 22.0 and later.

# Supported Calls

create(), delete(), describeSObjects(), query(), retrieve(), update()

### Special Access Rules

As of Summer '20 and later, only users who have one of these permissions can access this object:

- **•** View Setup and Configuration
- **•** Assign Permission Sets
- **•** Manage User

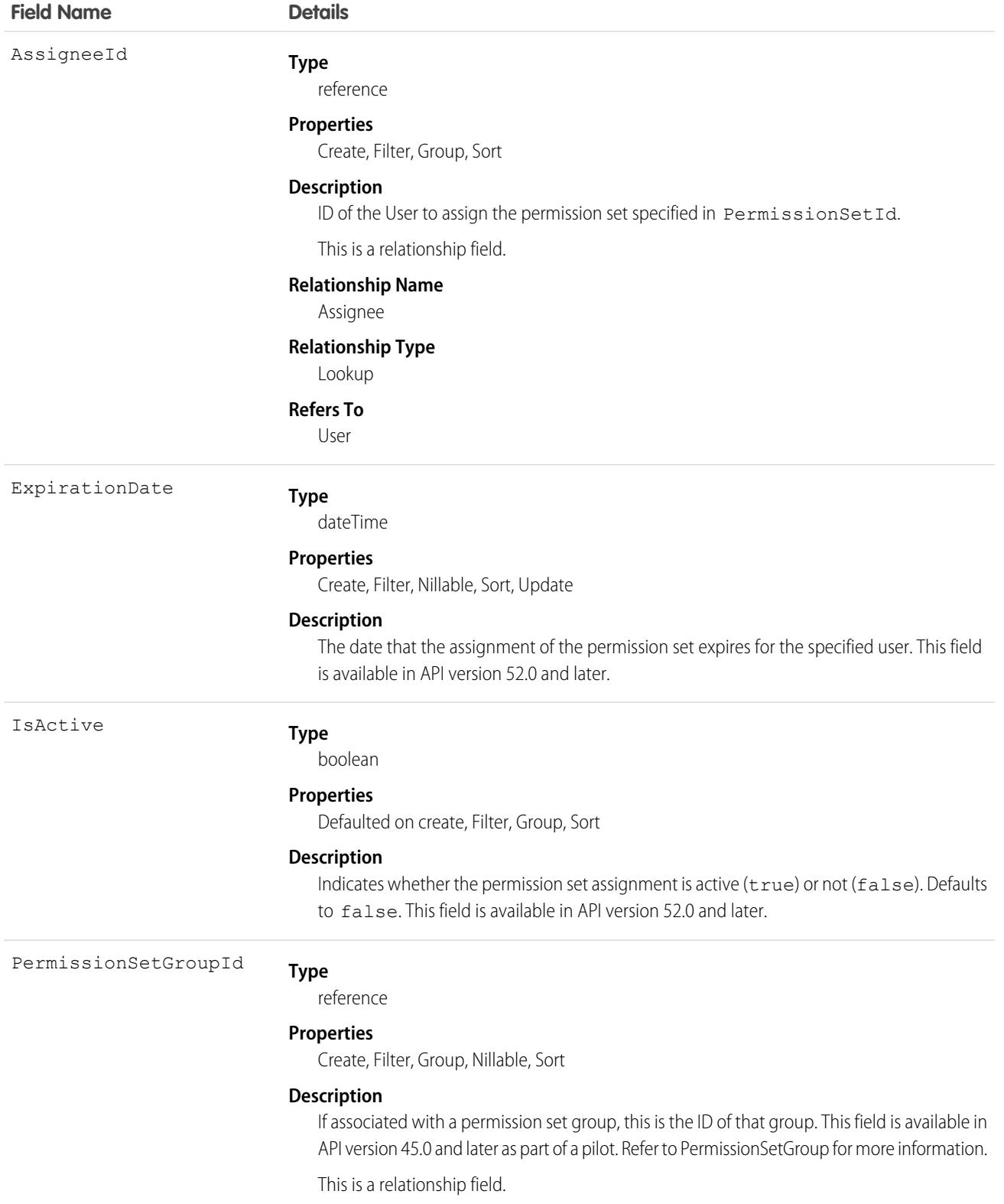

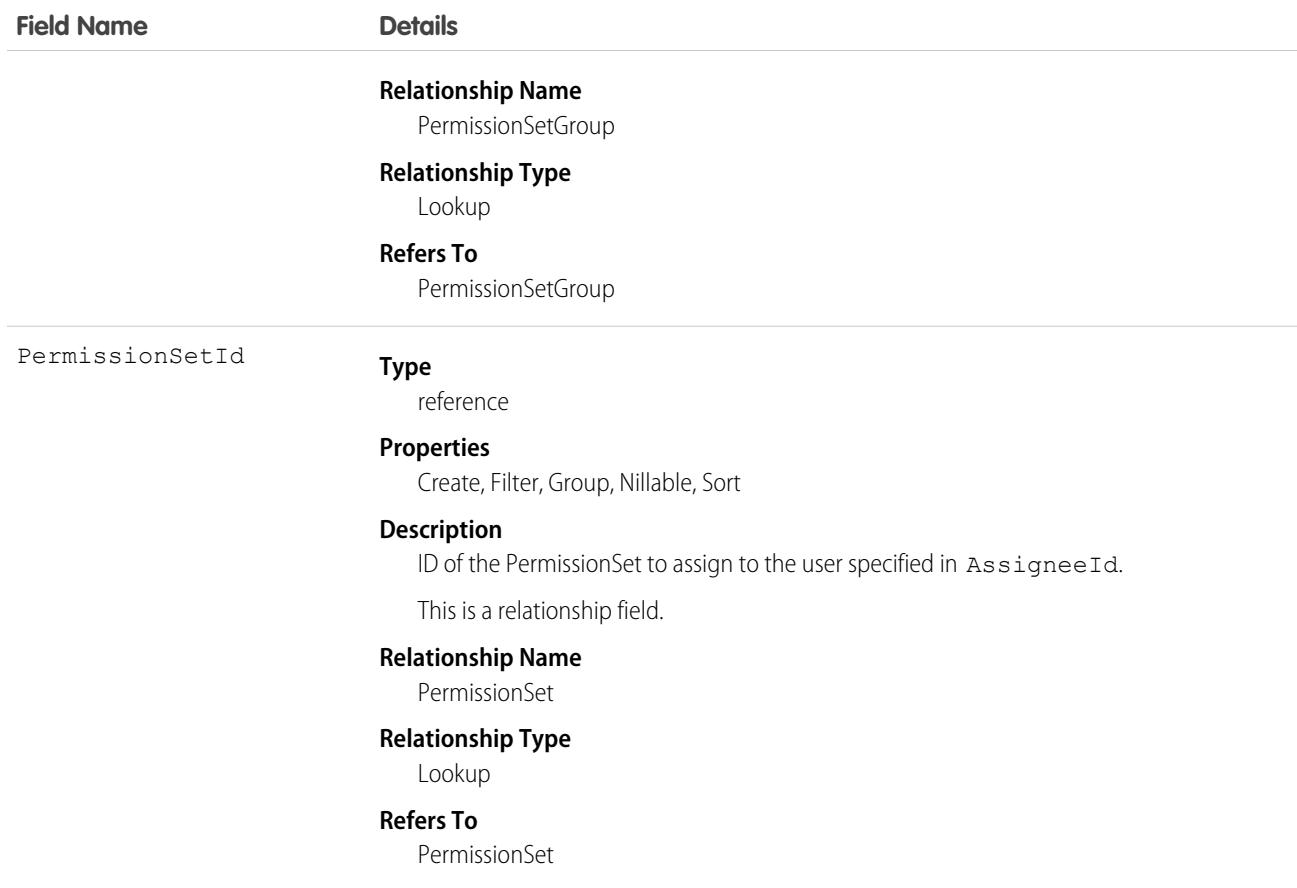

#### **Finding Permission Set Assignments**

Use the PermissionSetAssignment object to query permission set assignments to find out which permission sets are assigned to which users. Because each user can be assigned to many permission sets and each permission set can be assigned to many users, each PermissionSetAssignment ID represents the association of a single user and single permission set.

For example, to search for all permission sets assigned to a particular user:

```
SELECT Id, PermissionSetId
FROM PermissionSetAssignment
WHERE AssigneeId = '005600000017cKt'
```
To search for all users assigned to a particular permission set:

```
SELECT Id, AssigneeId
FROM PermissionSetAssignment
WHERE PermissionSetId = '0PS30000000000e'
```
You can also create a new permission set assignment, or use delete to remove a permission set that's assigned to a user. To update an assignment, delete an existing assignment and insert a new one.

#### **User Licenses**

When assigning a permission set, if the PermissionSet has a UserLicenseId, its UserLicenseId and the Profile UserLicenseId must match. To determine a user's license assignment, query the user's profile and then query the profile's license.

For example, to find a user's profile ID:

```
SELECT Id, ProfileId
FROM User
WHERE Id = '005D0000001GMAT'
```
To find a permission set's UserLicenseId:

```
SELECT Id, LicenseId
FROM PermissionSet
WHERE Id = '0PS30000000000e'
```
If the IDs match, the assignment succeeds.

To find all the permission sets with no license that are assigned to any user:

```
SELECT Id, Assignee.Name, PermissionSet.Name
FROM PermissionSetAssignment
WHERE PermissionSet.LicenseId = null
```
SEE ALSO:

**[PermissionSet](#page-2768-0)** 

# **PermissionSetGroup**

Represents a group of permission sets and the permissions within them. Use permission set groups to organize permissions based on job functions or tasks. Then, you can package the groups as needed. This object is available in API version 45.0 and later.

### Supported Calls

create(), delete(), describeSObject(), query(), retrieve(), update(), upsert()

### Special Access Rules

As of Summer '20 and later, only users who have one of these permissions can access this object:

- **•** View Setup and Configuration
- **•** Manage Session Permission Set Activations
- **•** Assign Permission Sets

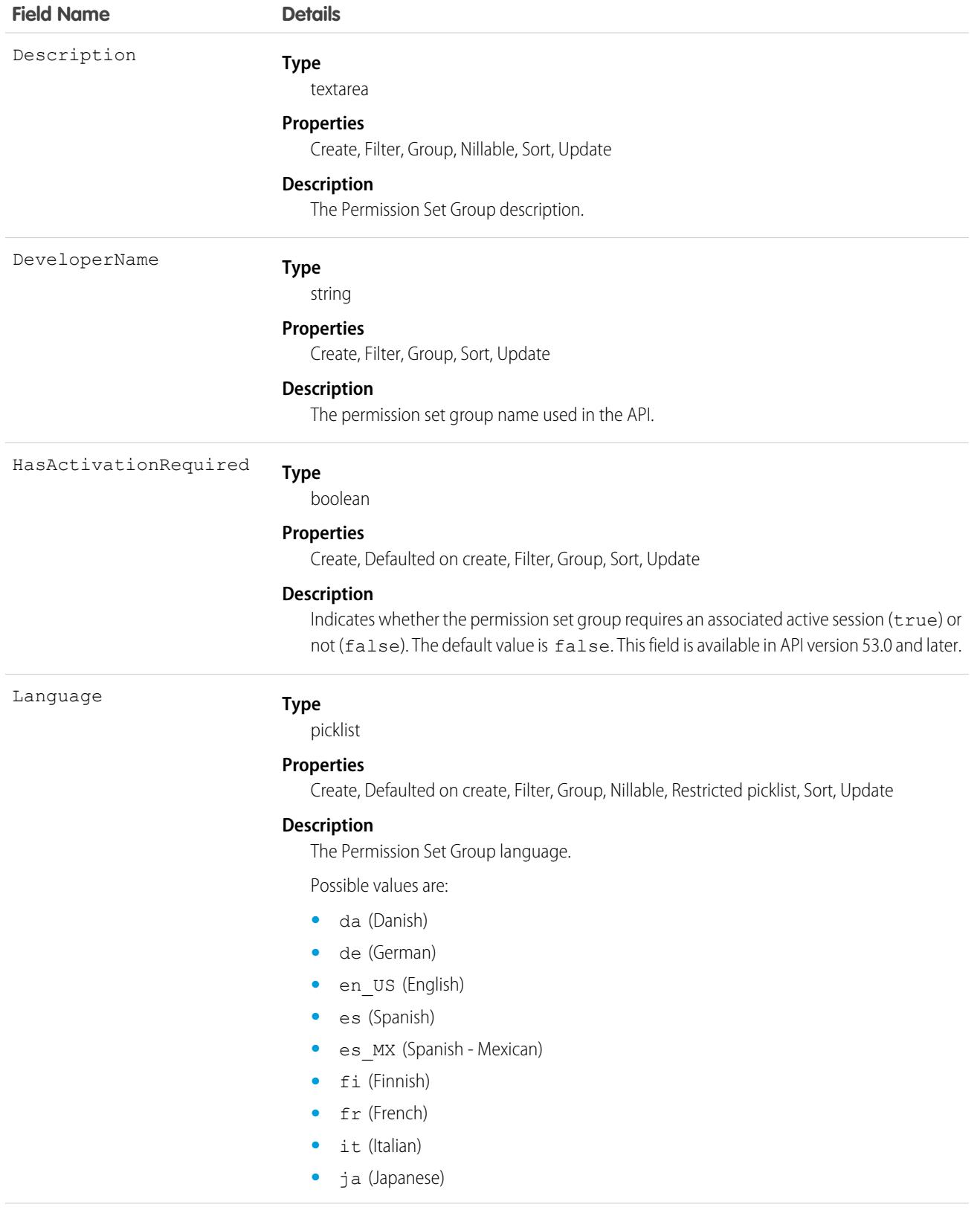

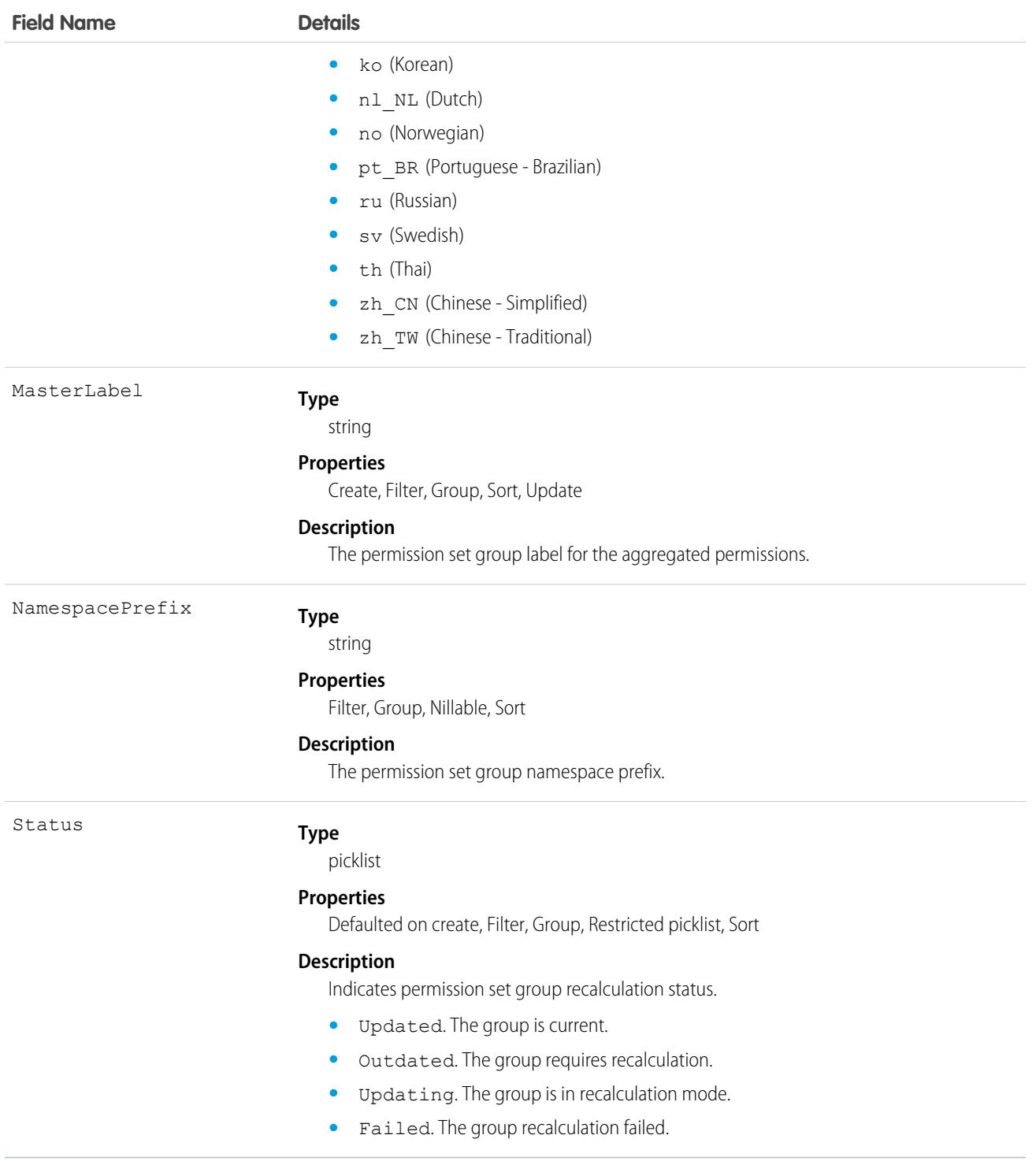

Use the PermissionSetGroup object to query existing permission set groups and to find which aggregated permissions are included in the group.

For example, to search for all object permissions in a permission set group named StandardAccountingUsers:

```
SELECT SObjectType
FROM ObjectPermissions
WHERE Parent.PermissionSetGroup.DeveloperName = 'StandardAccountingUsers'
To create a permission set group using REST API, you can submit a POST request.
POST
/services/data/v45.0/tooling/sobjects/PermissionSetGroup/
{
     "DeveloperName":"Sales", "MasterLabel": "sales_label"
}
```
# PermissionSetGroupComponent

A junction object that relates the PermissionSetGroup and PermissionSet objects via their respective IDs; enables permission set group recalculation to determine the aggregated permissions for the group. This object is available in API version 45.0 and later.

PermissionSetGroupComponent is a child object of PermissionSet and PermissionSetGroup.

### Supported Calls

```
create(), delete(), describeSObject(), query(), retrieve()
```
### Special Access Rules

As of Spring '20 and later, only users with the "View Setup and Configuration" permission can access this object.

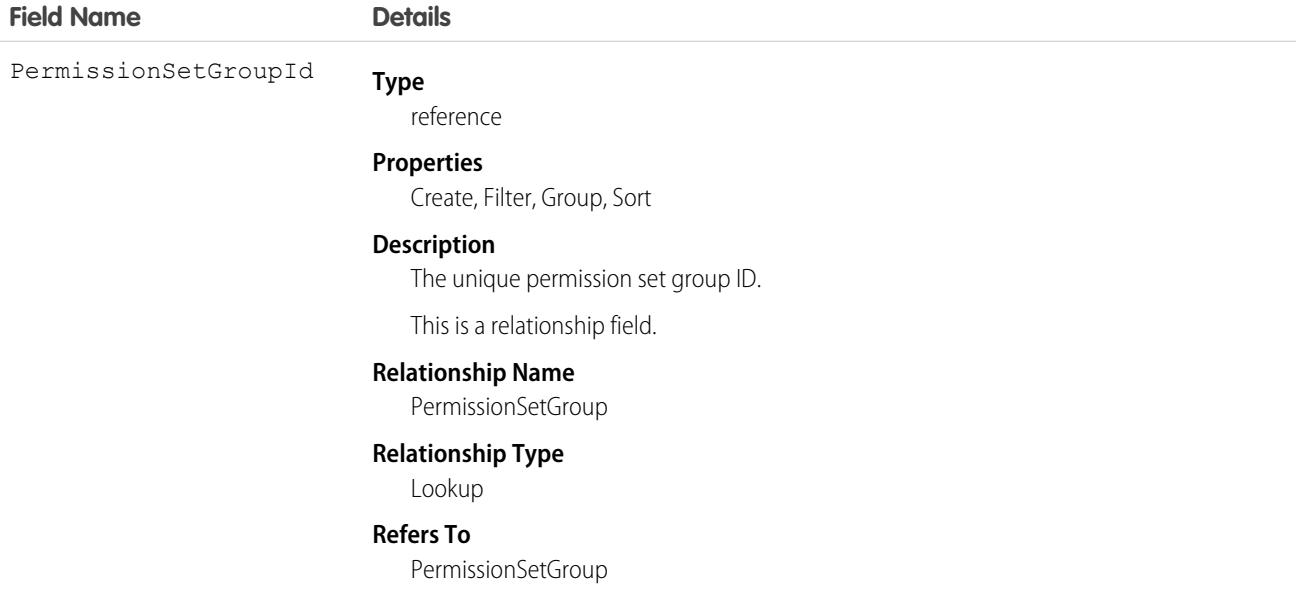

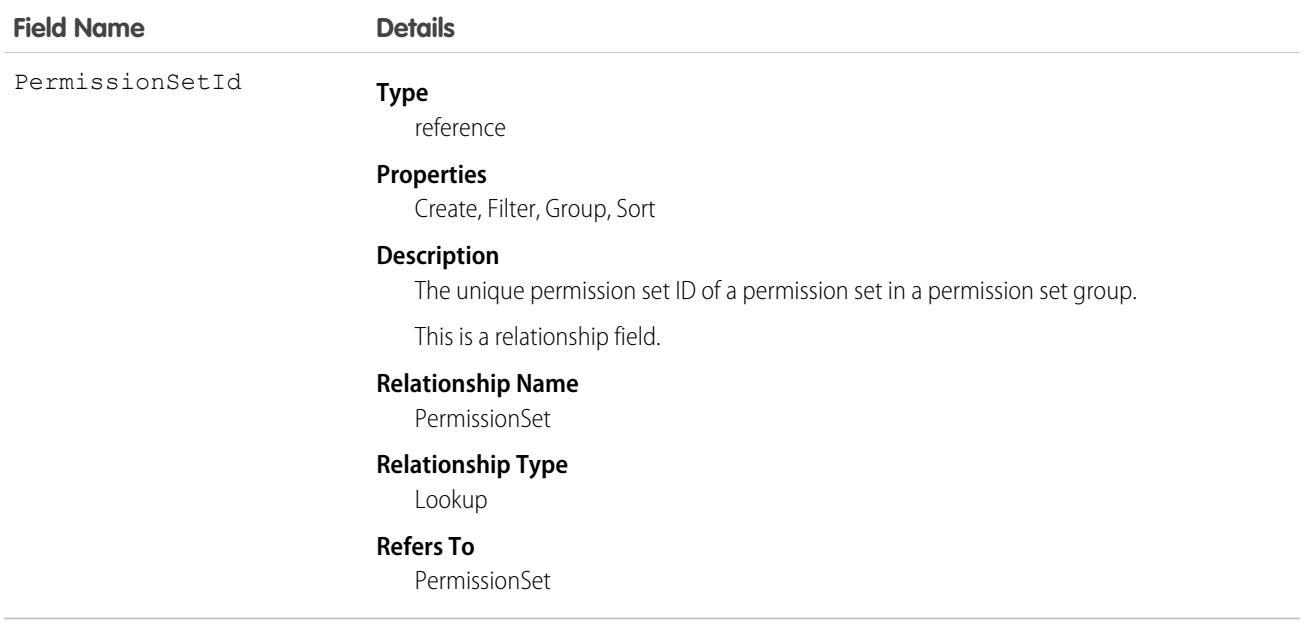

<span id="page-2782-0"></span>Use the PermissionSetGroupComponent object to add members to or delete members from a permission set group, or to query for group members.

# **PermissionSetLicense**

Represents a license that's used to enable one or more users to receive a specified permission without changing their profile or reassigning profiles. You can use permission set licenses to grant access, but not to deny access. This object is available in API version 29.0 and later.

# Supported Calls

```
describeLayout(), describeSObjects(), query(), retrieve()
```
# Special Access Rules

As of Spring '20 and later, only your Salesforce org's internal users can access this object.

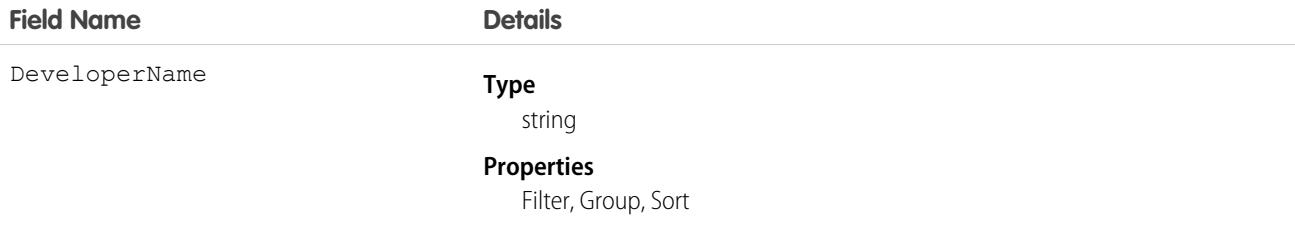

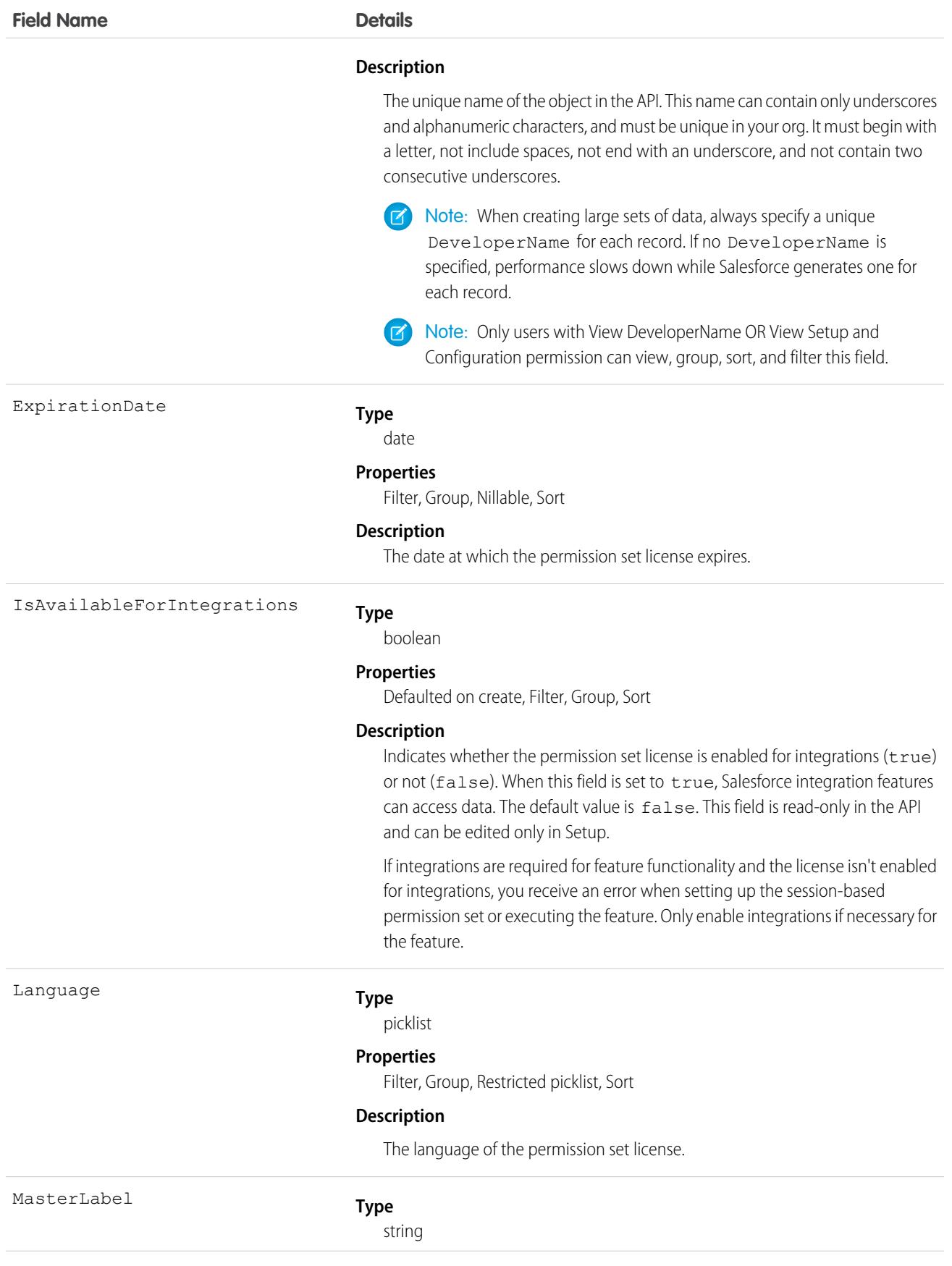

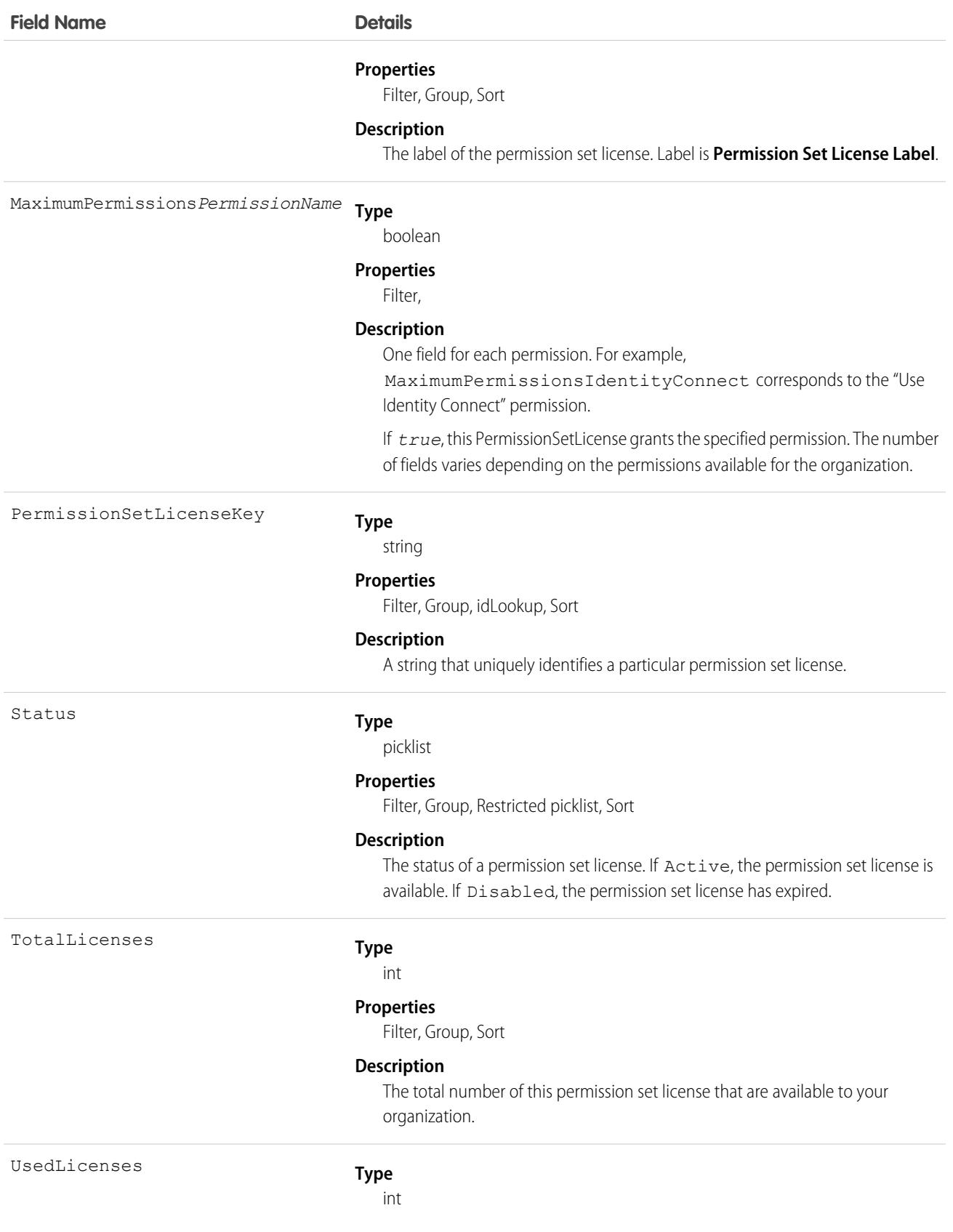

**Field Name Details**

#### **Properties**

Filter, Group, Sort

#### **Description**

The number of this permission set license that are currently assigned to users.

#### Usage

Users with the "View Setup and Configuration" permission can use the PermissionSetLicense object to view the set of currently defined permission set licenses in your organization.

Use the PermissionSetLicense object to query existing permission licenses.

For example, to return a list of all active permission set licenses:

```
SELECT MasterLabel
FROM PermissionSetLicense
WHERE Status = 'Active'
```
When combined with the PermissionSetLicenseAssign object, you can create a nested query that returns all users assigned to a particular permission set license like "Identity Connect":

```
SELECT MasterLabel, (SELECT AssigneeId FROM PermissionSetLicenseAssignments)
FROM PermissionSetLicense
WHERE MaximumPermissionsIdentityConnect=true
```
#### <span id="page-2785-0"></span>SEE ALSO:

[PermissionSetLicenseAssign](#page-2785-0)

#### PermissionSetLicenseAssign

Represents the association between a User and a PermissionSetLicense. This object is available in API version 29.0 and later.

Note: The relationship name for PermissionSetLicenseAssign is *PermissionSetLicenseAssignments*.

# Supported Calls

create(), delete(), describeSObjects(), query(), retrieve()

#### Special Access Rules

As of Summer '20 and later, only users who have one of these permissions can access this object:

- **•** View Setup and Configuration
- **•** Assign Permission Sets

### Fields

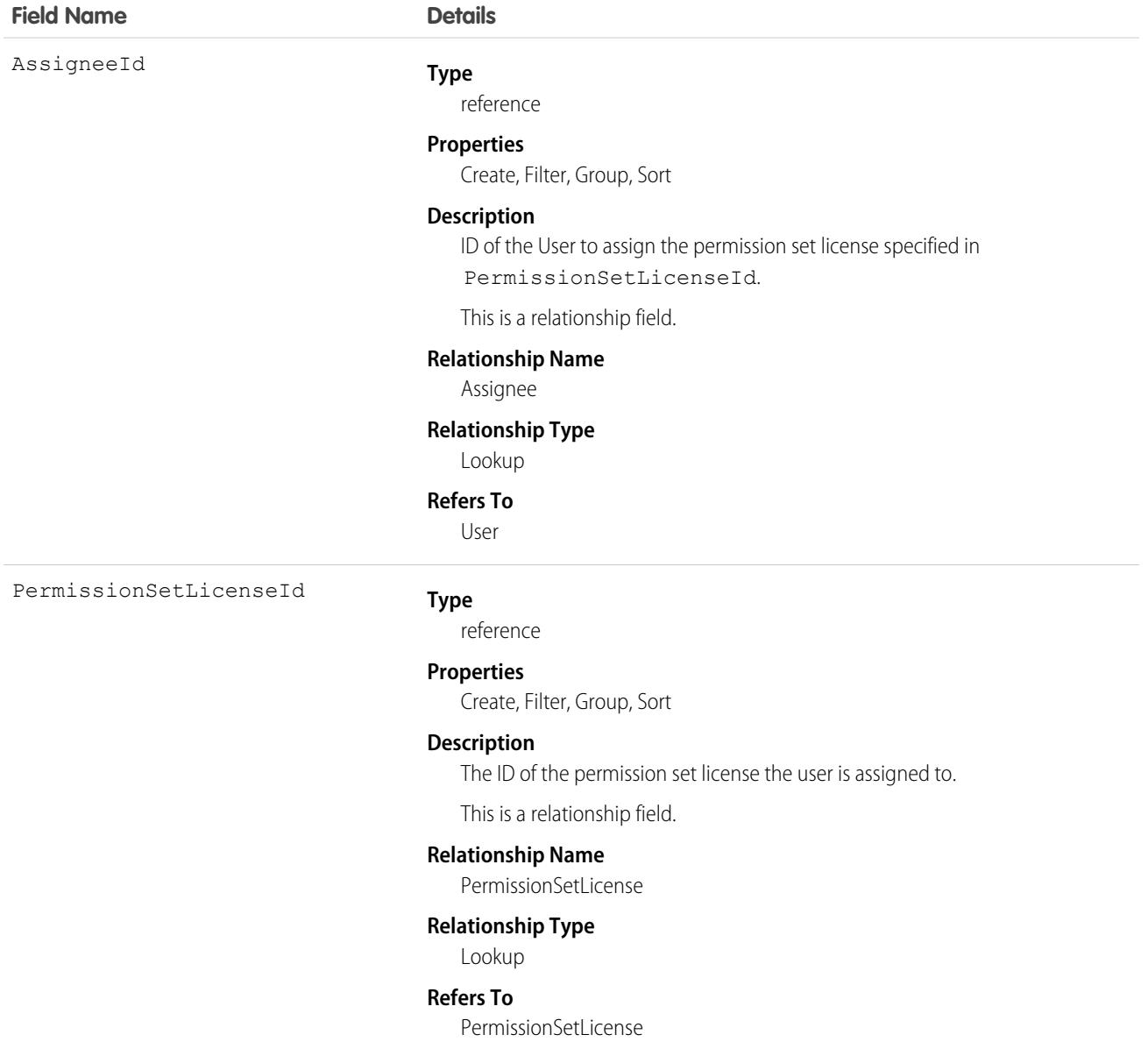

### Usage

Use the PermissionSetLicenseAssign object for querying permission set license assignments to find out which permission set licenses are assigned to which users. Because each user can be assigned to many permission set licenses, each PermissionSetLicenseAssign ID represents the association of a single user and single permission set license.

For example, to search for all of the permission sets assigned to a particular user:

```
SELECT Id, PermissionSetLicenseId
FROM PermissionSetLicenseAssign
WHERE AssigneeId = '005D0000001RFek'
```
To search for all users assigned to a particular permission set license:

```
SELECT AssigneeId
FROM PermissionSetLicenseAssign
WHERE PermissionSetLicenseId = '0PLD000000003mwOAA'
```
You can also create a new permission set license assignment, or use delete to remove a permission set license that's been assigned to a user. To update an assignment, delete an existing assignment and insert a new one.

SEE ALSO:

[PermissionSetLicense](#page-2782-0)

# PermissionSetLicenseDefinition (Developer Preview)

Represents the definition of a custom permission set license, which entitles specified features in a package. This object is available in API version 54.0 and later.

# Supported Calls

create(), delete(), describeLayout(), describeSObjects(), query(), retrieve(), update(), upsert()

#### Special Access Rules

To access PermissionSetLicenseDefinition, you must have the Partner Licensing Platform developer preview enabled. To participate in this developer preview, submit a participation request via the [Partner Licensing Platform Developer Preview](https://partners.salesforce.com/_ui/core/chatter/groups/GroupProfilePage?g=0F94V0000010zlV) Partner Community group.

Note: The Partner Licensing Platform is available as a developer preview. The Partner Licensing Platform isn't generally available unless or until Salesforce announces its general availability in documentation or in press releases or public statements. All commands, parameters, and other features are subject to change or deprecation at any time, with or without notice. Don't implement functionality developed with these commands or tools in your production package.

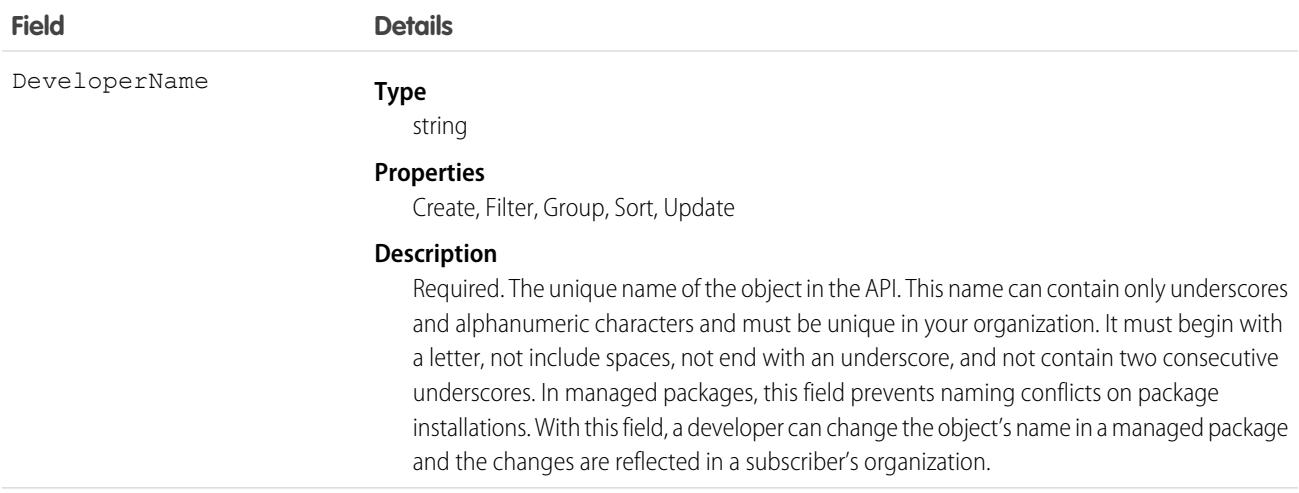

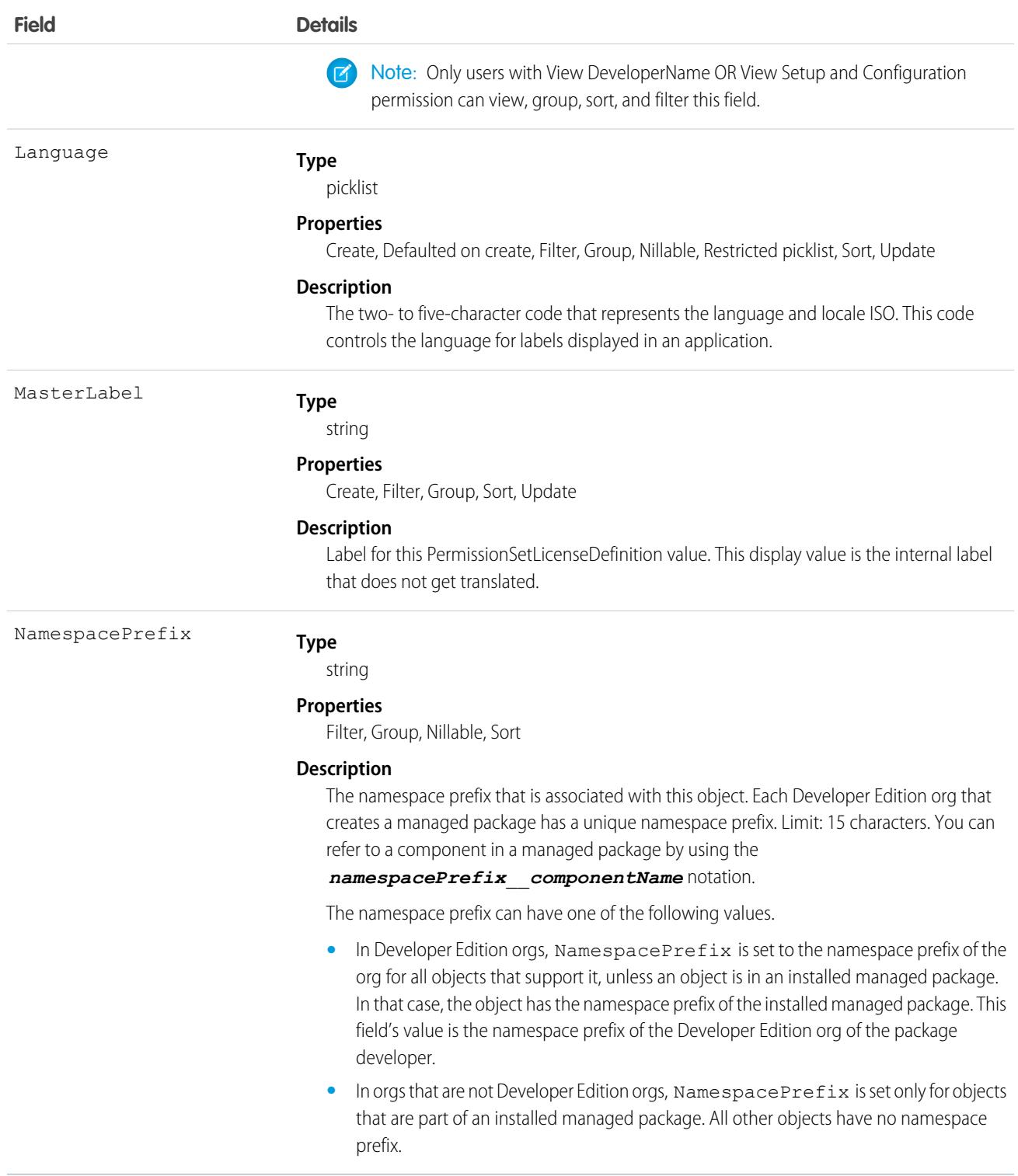

After the PermissionSetLicenseDefinition is created, it must be referenced in [LicenseDefinitonCustomPermission](#page-2126-0).

For more information on custom permission set licenses, see [Partner Licensing Platform \(Developer Preview\)](https://developer.salesforce.com/docs/atlas.en-us.236.0.packagingGuide.meta/packagingGuide/partner_licensing_platform_intro.htm) in the ISV force Developer Guide.

# PermissionSetTabSetting

Represents a permission set tab setting. Requires the View Setup permission. Use this object to query all tab settings of the permission set. This object is available in API version 45.0 and later.

# Supported Calls

create(), delete(), describeSObjects(), query(), retrieve(), update(), upsert()

# Special Access Rules

As of Spring '20 and later, only users with "View Setup and Configuration" permission can access this object.

#### Fields

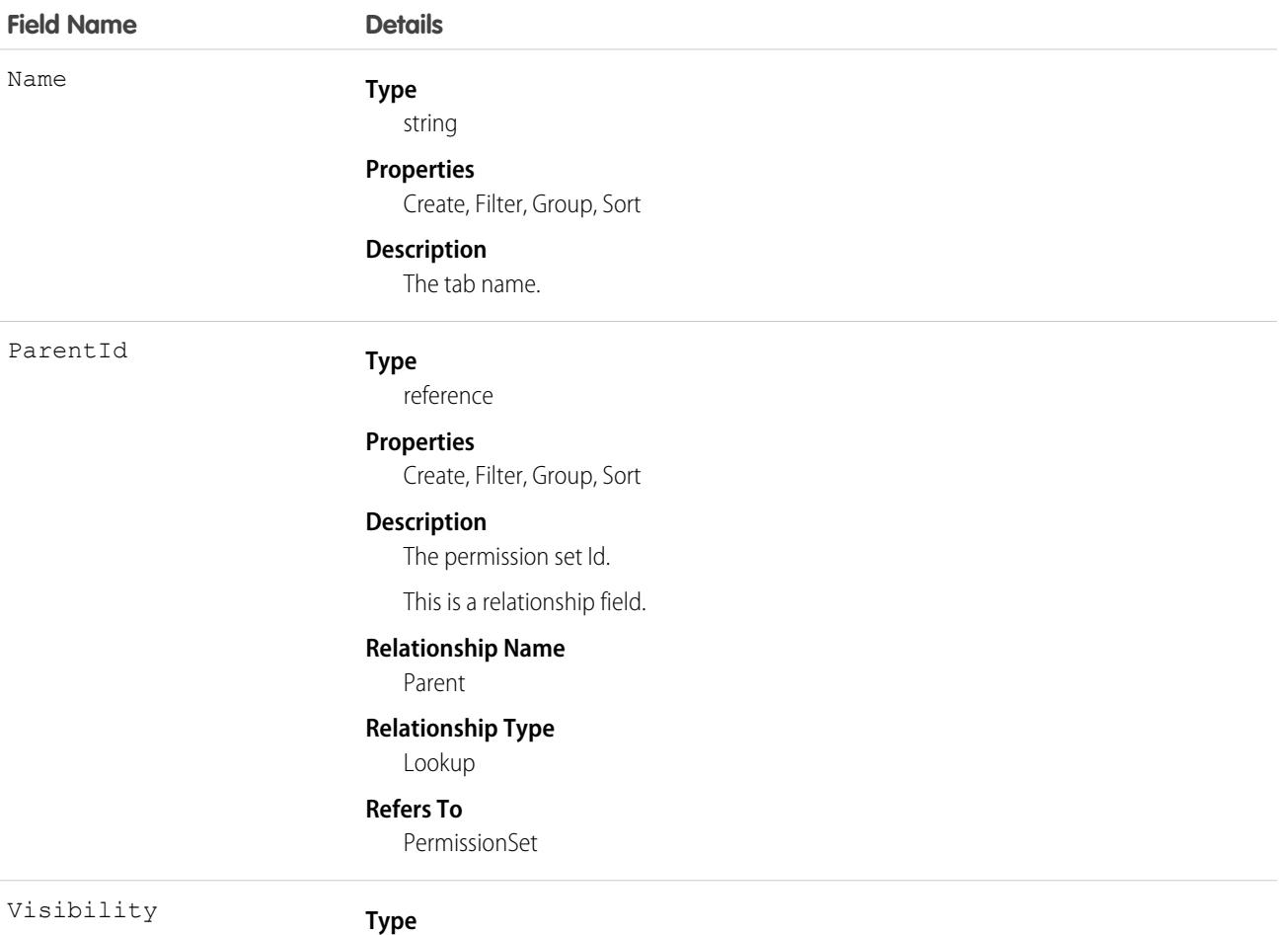

picklist

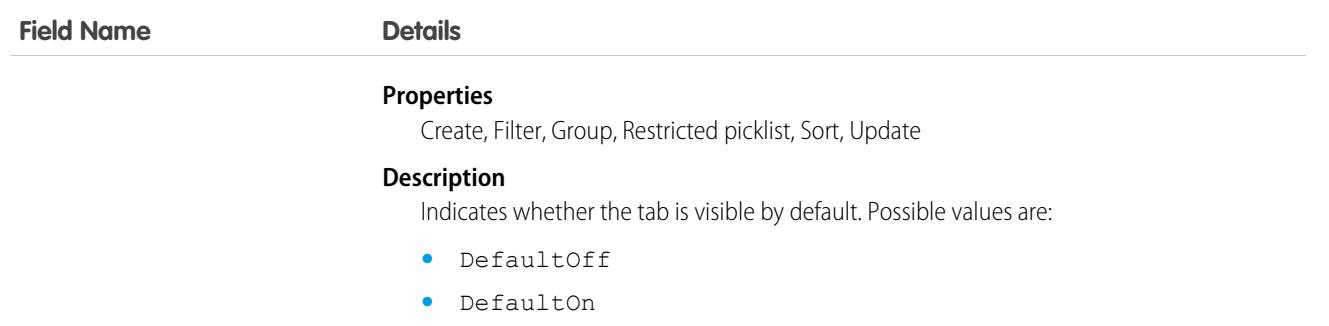

Use the PermissionSetTabSetting object to find tab setting visibility settings, parent permission sets, and so forth.

For example, to find the visibility setting of a tab named "standard-Lead," do something like the following.

```
SELECT Visibility
FROM PermissionSetTabSetting
WHERE Name = 'standard-Lead'
```
# PersonalizationTargetInfo

Represents a target for an audience. This object is available in API version 47.0 and later.

# Supported Calls

```
describeSObjects(), query(), retrieve()
```
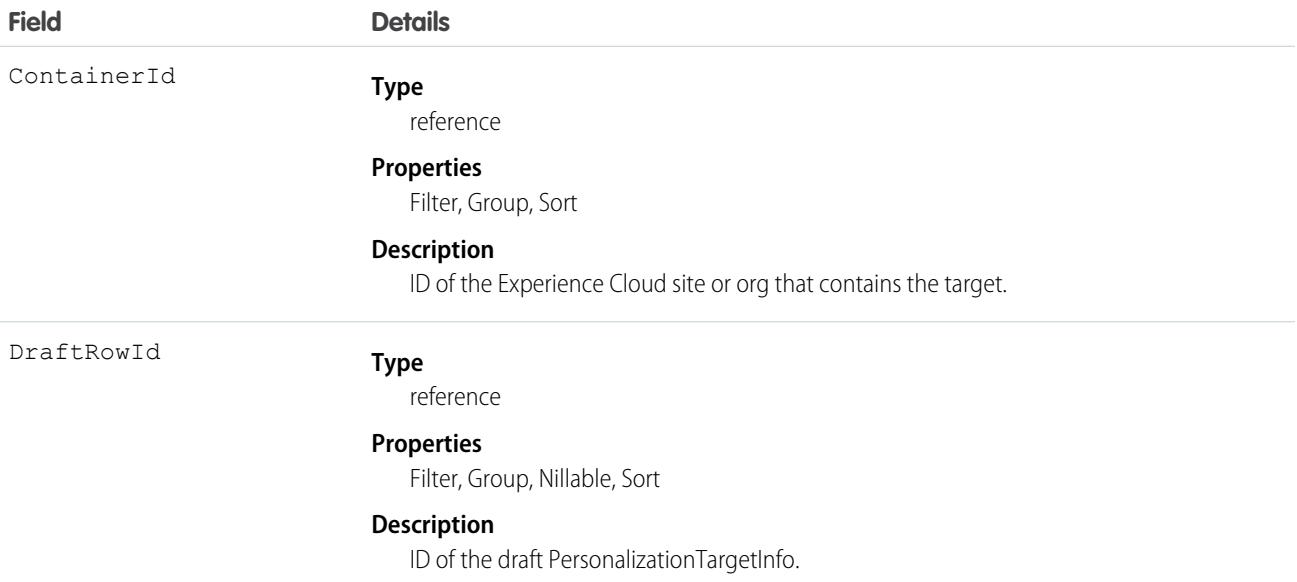

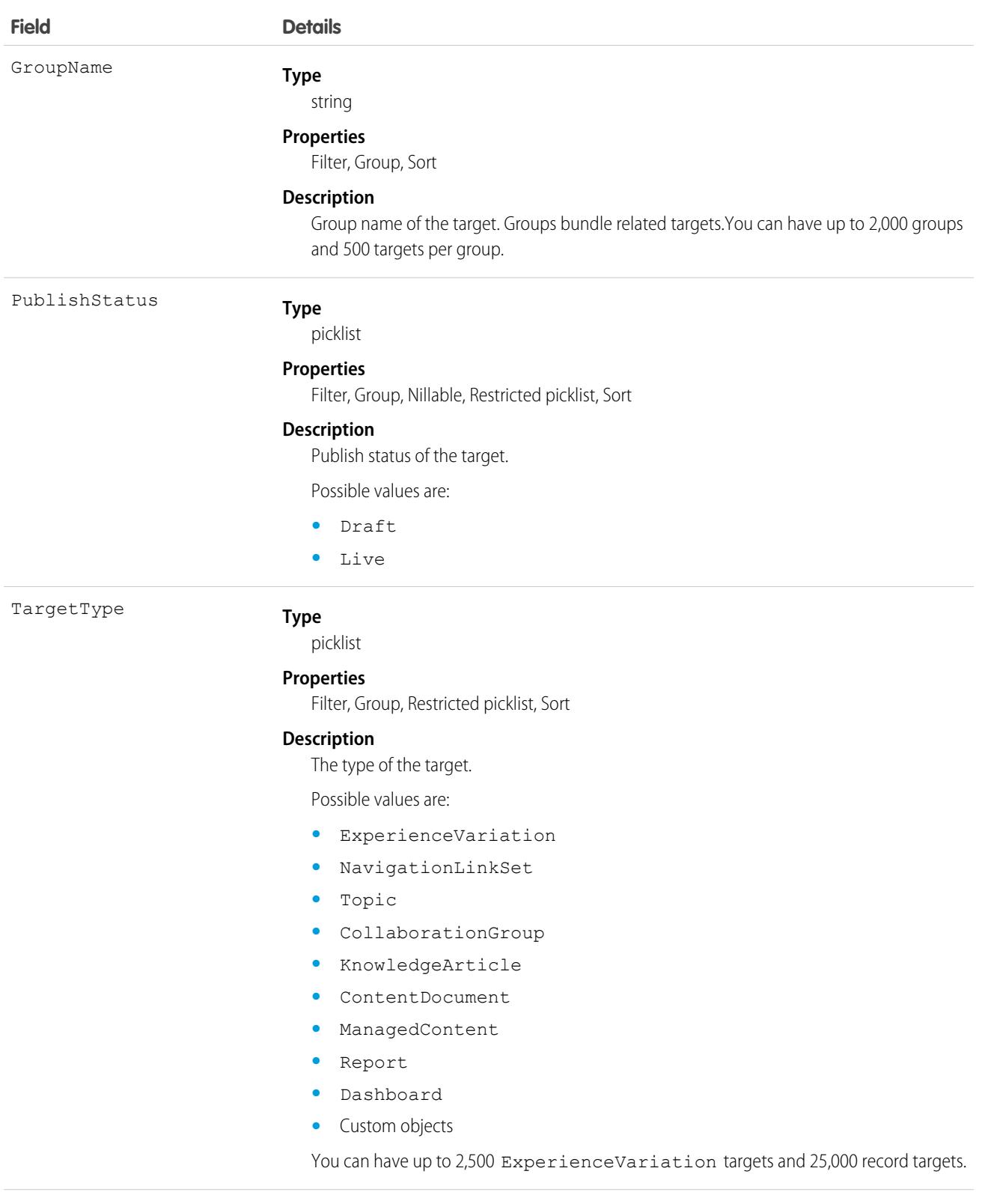

TargetValue

**Type**

string

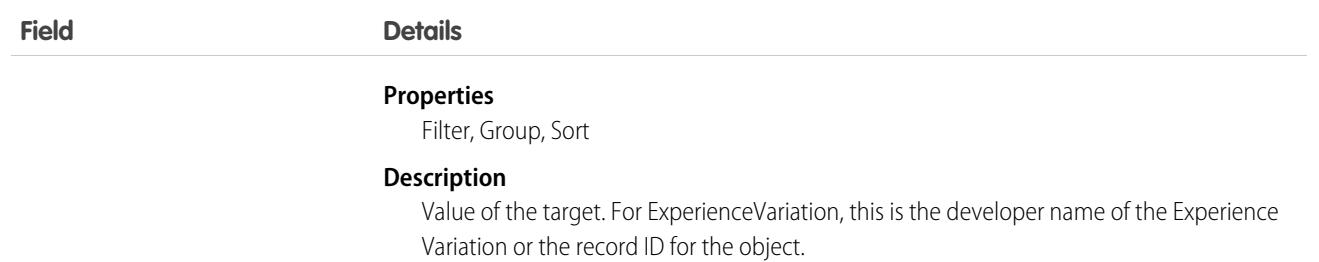

# **PersonTraining**

Represents an assignment of a learning module in Workforce Engagement. This object is available in API version 54.0 and later.

# Supported Calls

create(), delete(), describeLayout(), describeSObjects(), getDeleted(), getUpdated(), query(), retrieve(), undelete(), update(), upsert()

## Special Access Rules

The org requires a Workforce Engagement license and a Sales Enablement (myTrailhead) license. The user requires at least one Workforce Engagement permission set assigned to them: Workforce Engagement Admin, Workforce Engagement Analyst, Workforce Engagement Planner, or Workforce Engagement Agent.

Workforce Engagement Management uses this object to route training to agents. To assign modules to agents, users with the Learning Manager profile require Read, Create, and View All access to this object. To receive routed modules, users with the Learner profile require Read access to this object.

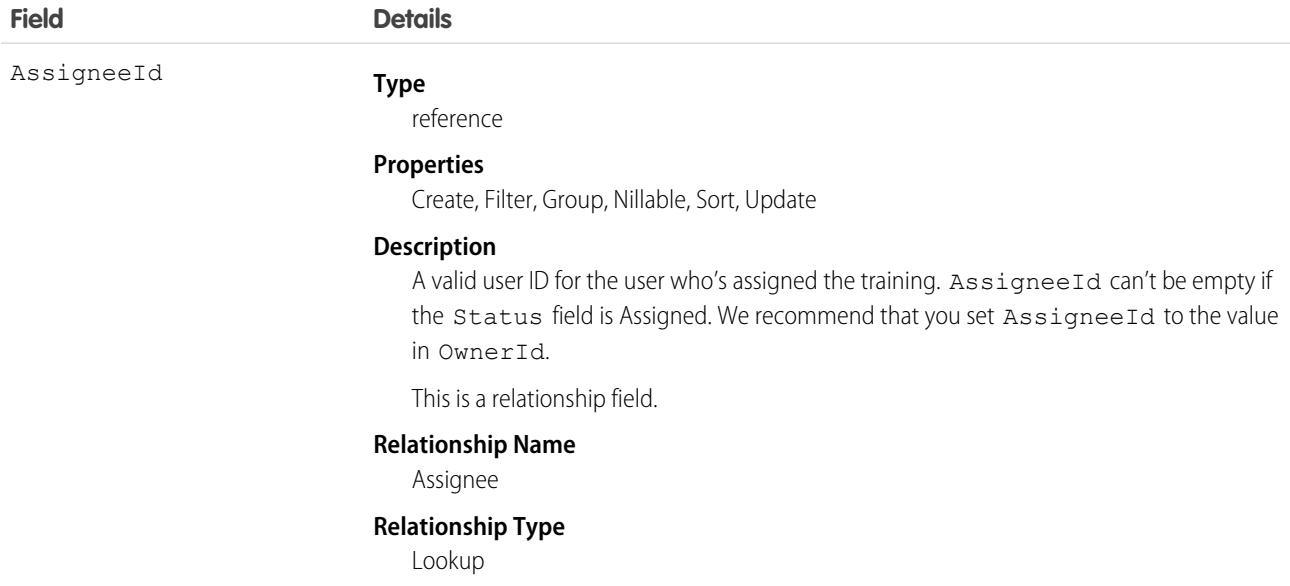

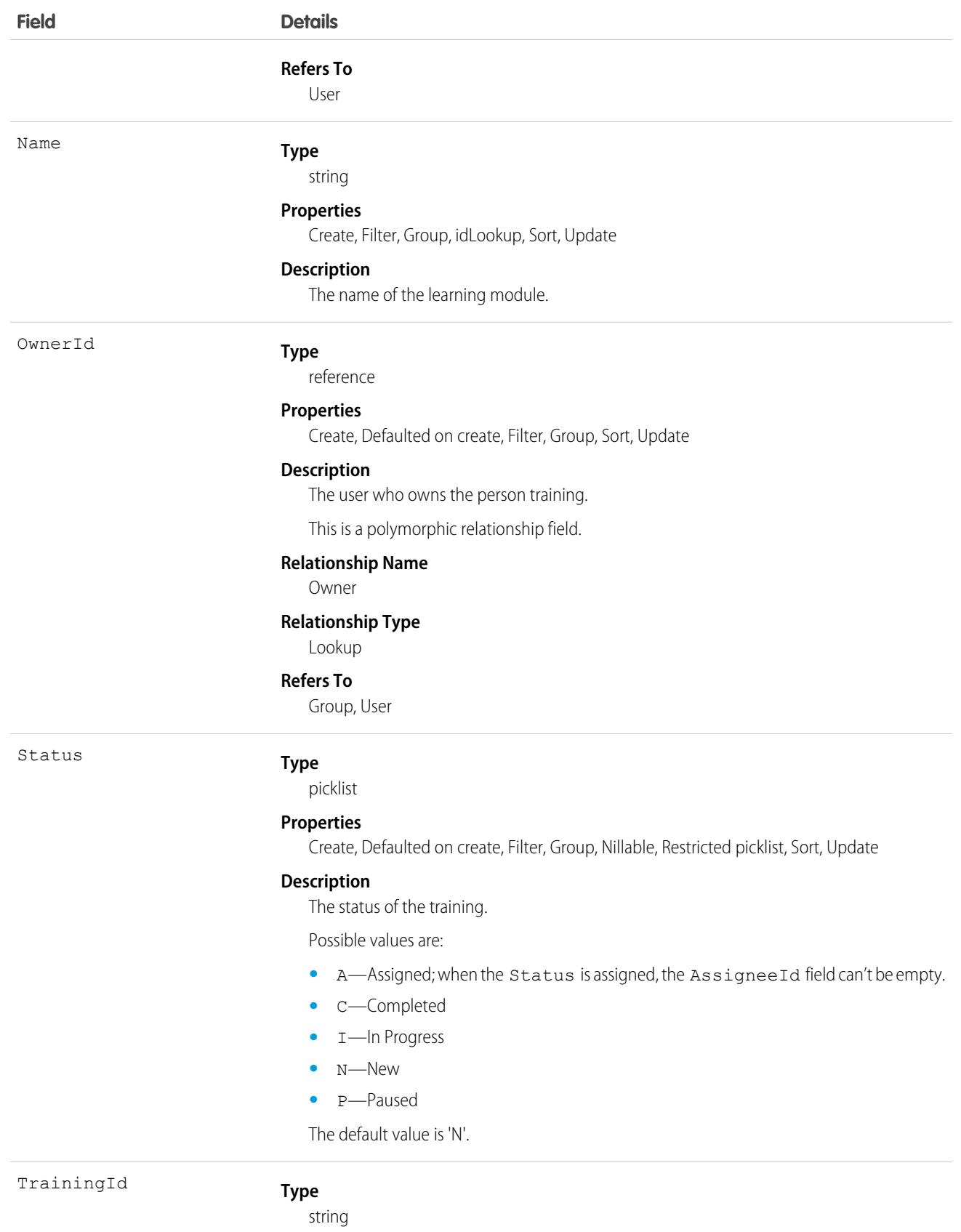

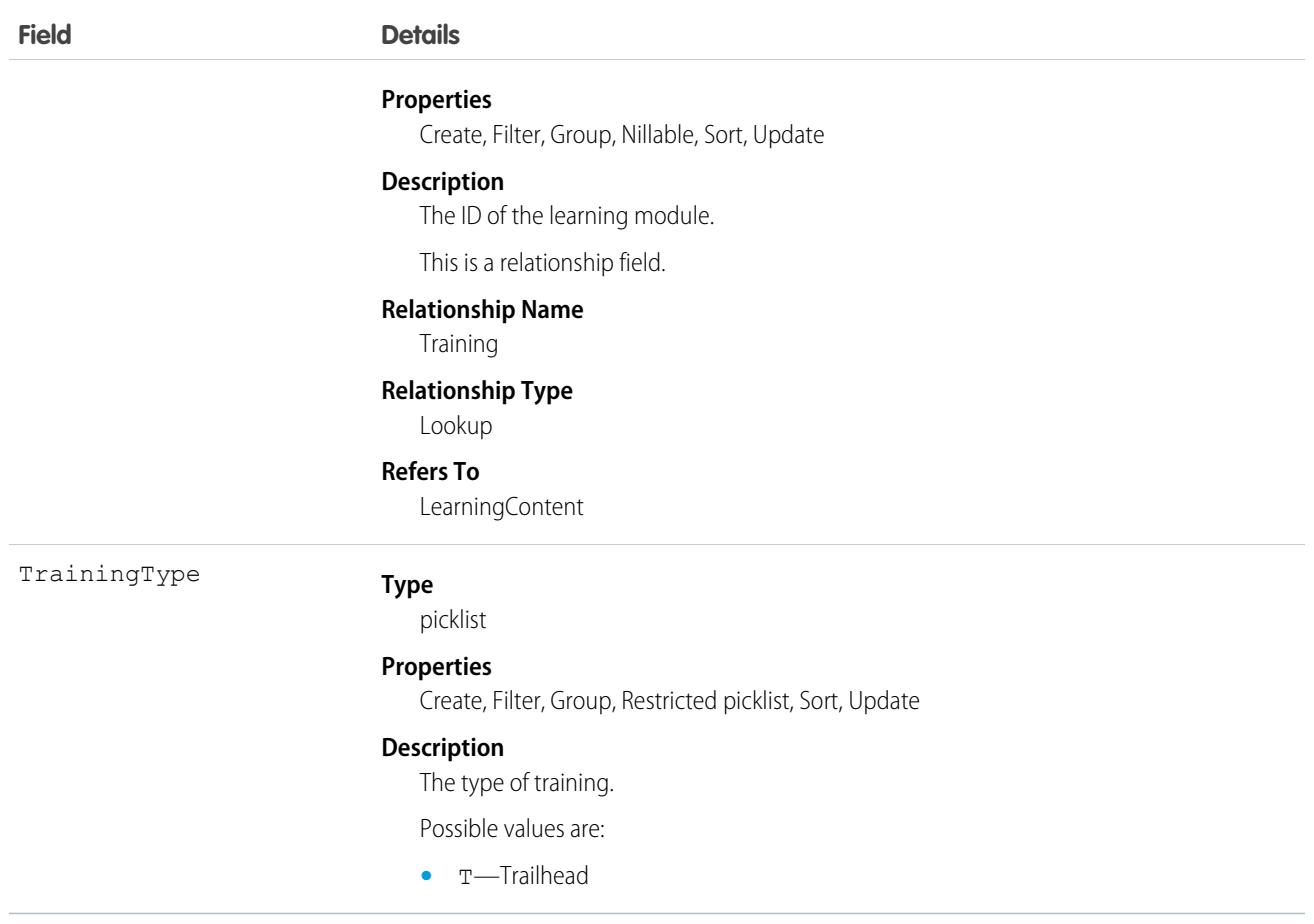

In version 54.0 and later releases, Workforce Engagement uses this object instead of the AgentTraining object to route learning modules to agents. If you set up agent engagement in your org in an earlier release, we rename AgentTraining records as PersonTraining records.

# **PicklistValueInfo**

Represents the active picklist values for a given picklist field. This object is available in API version 40.0 and later.

# Supported Calls

describeSObjects(), query()

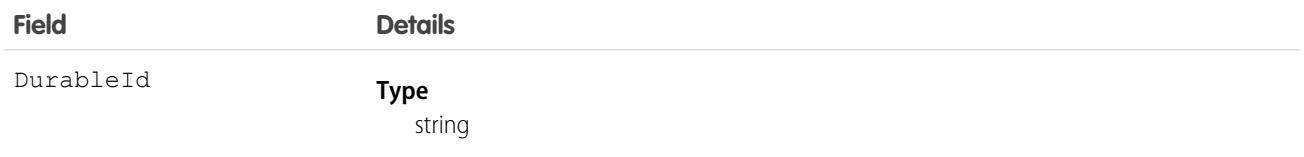

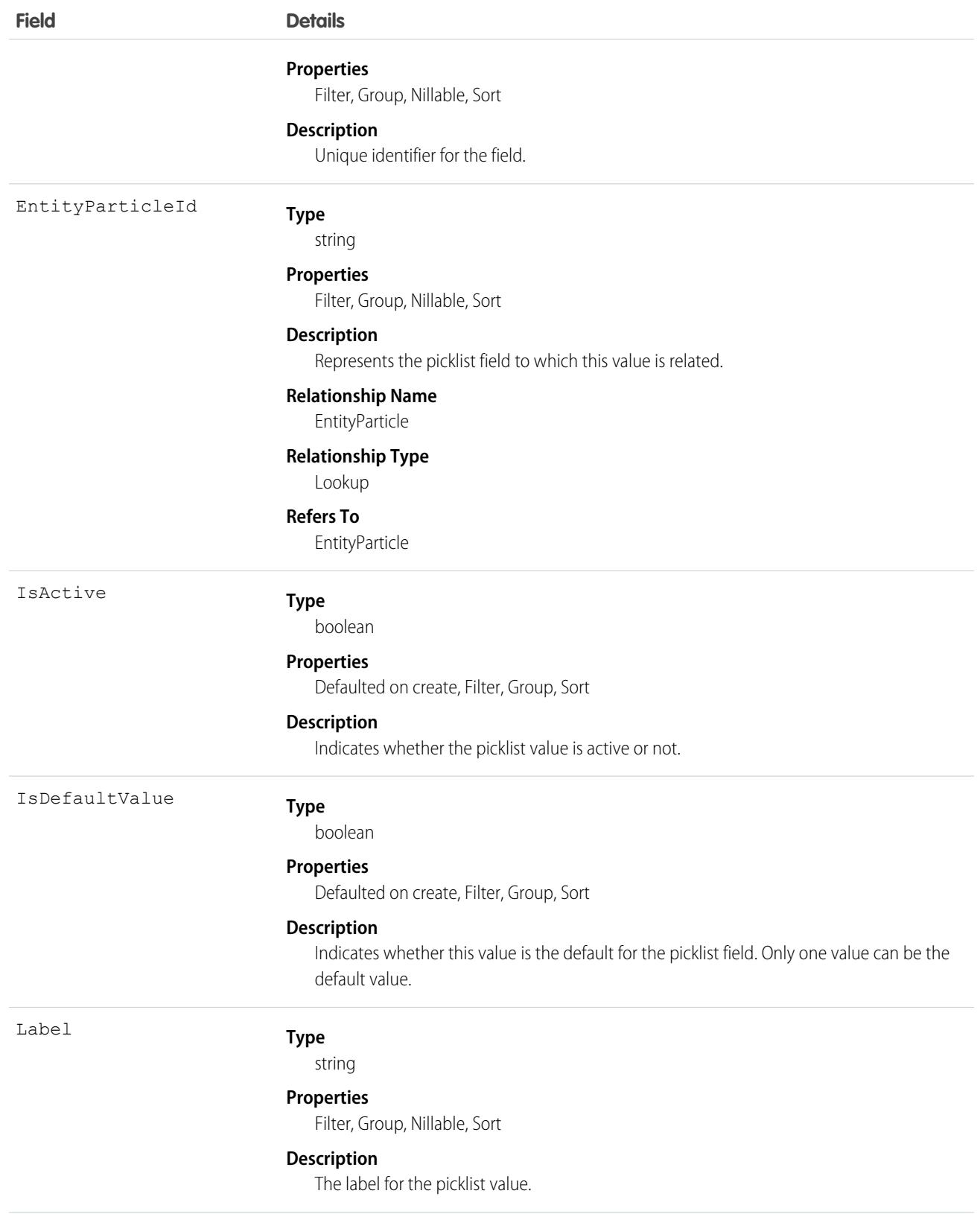

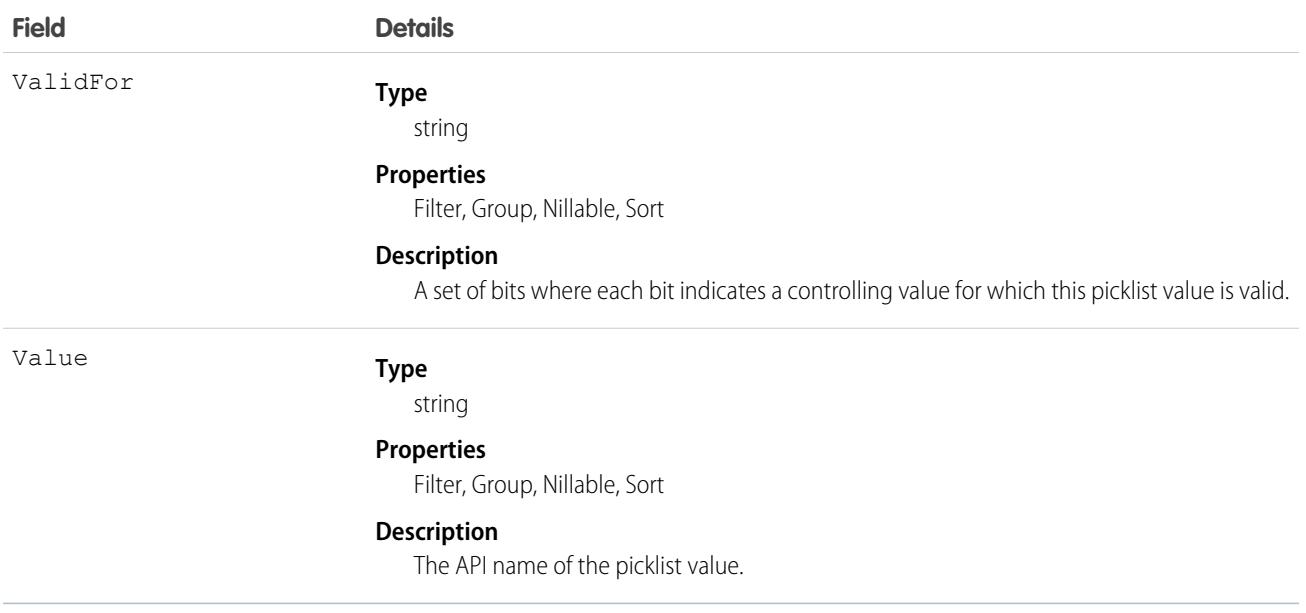

# PipelineInspectionListView

Represents a pipeline view or saved filter. A pipeline view specifies a set of opportunity records, based on specific criteria. This object is available in API version 53.0 and later.

# Supported Calls

create(), describeSObjects(), query(), retrieve(), update(), upsert()

# Special Access Rules

To access this object, enable the Pipeline Inspection user permission and the Pipeline Inspection setting.. To create and modify list views, users must have the Create and Customize List Views permission. To create and modify public list views, users must have the Manage Public List Views permission.

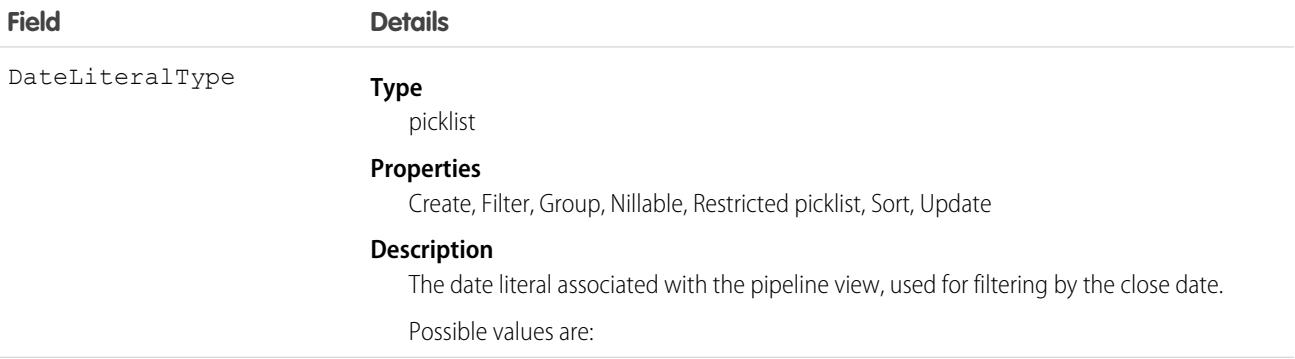

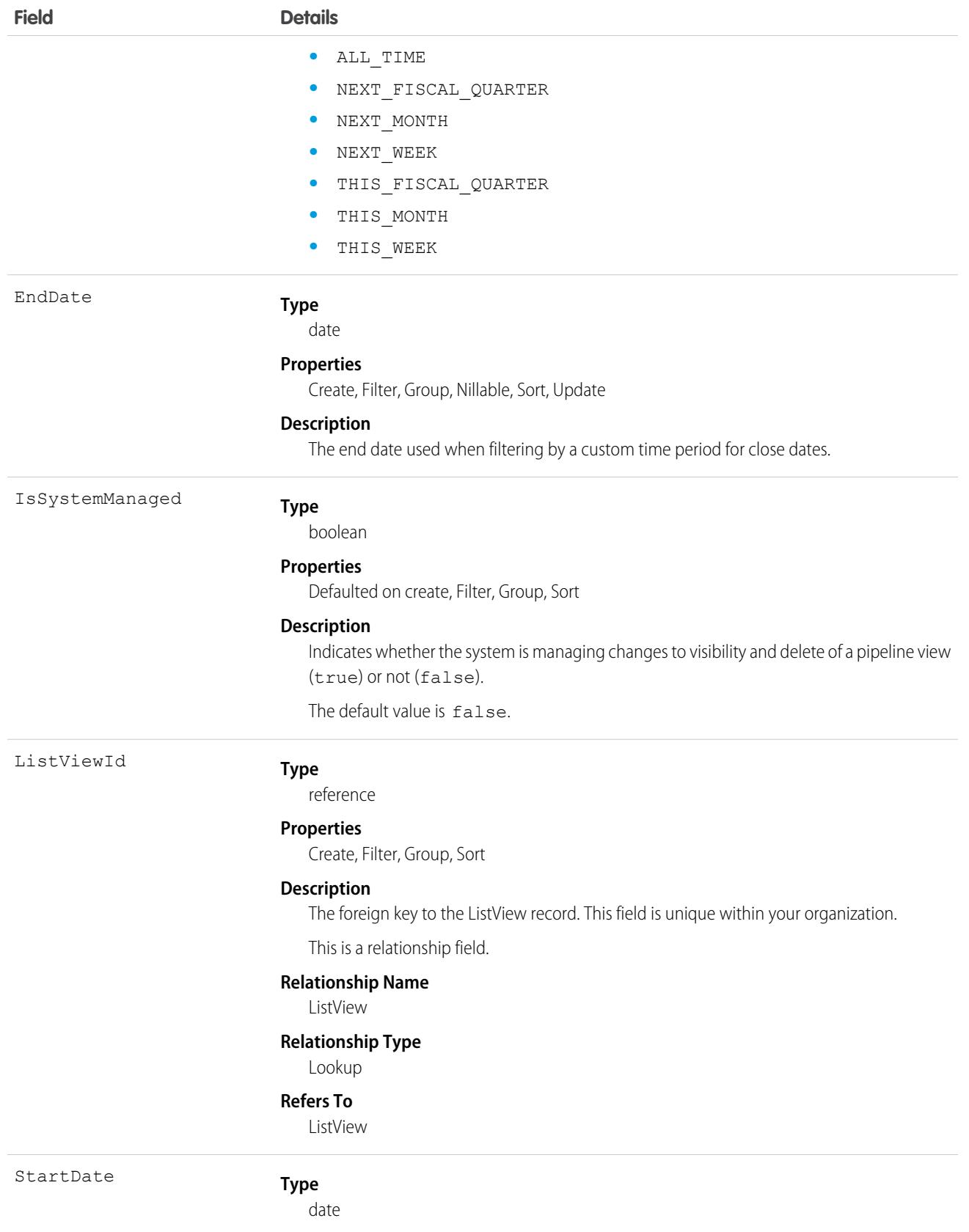

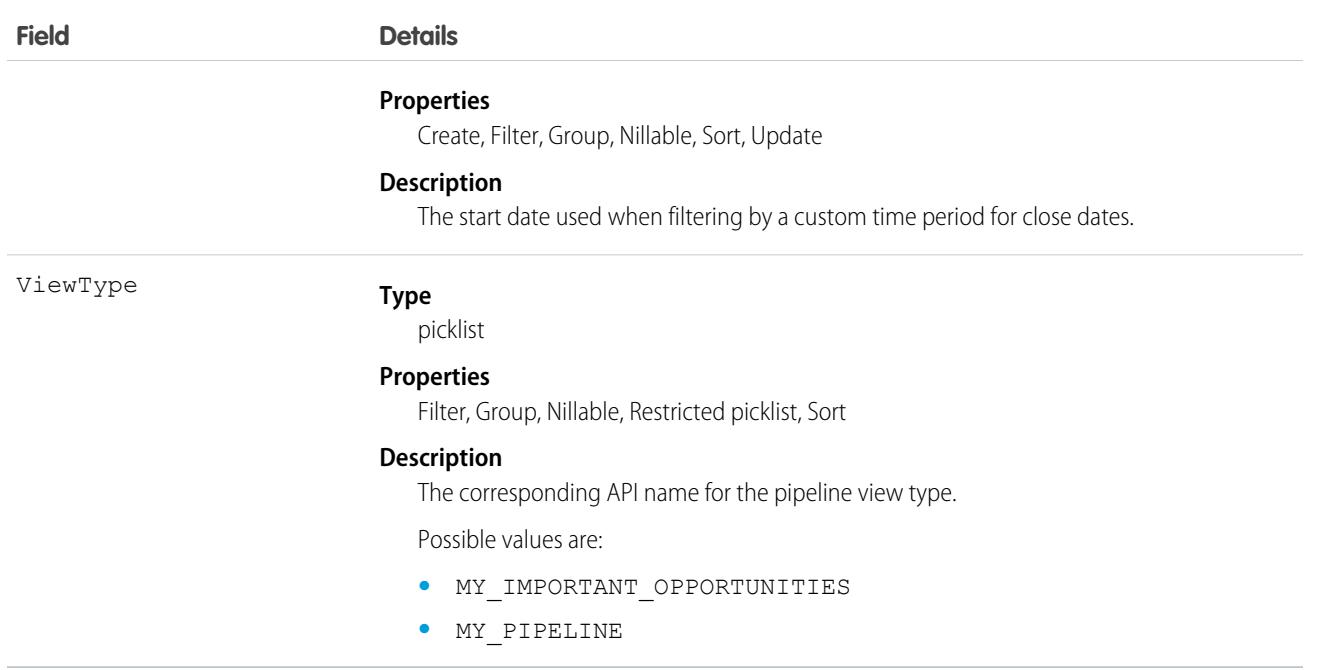

# PlatformAction

PlatformAction is a virtual read-only object. It enables you to query for actions displayed in the UI, given a user, a context, device format, and a record ID. Examples include standard and custom buttons, quick actions, and productivity actions.

# Supported Calls

describeSObjects(), query()

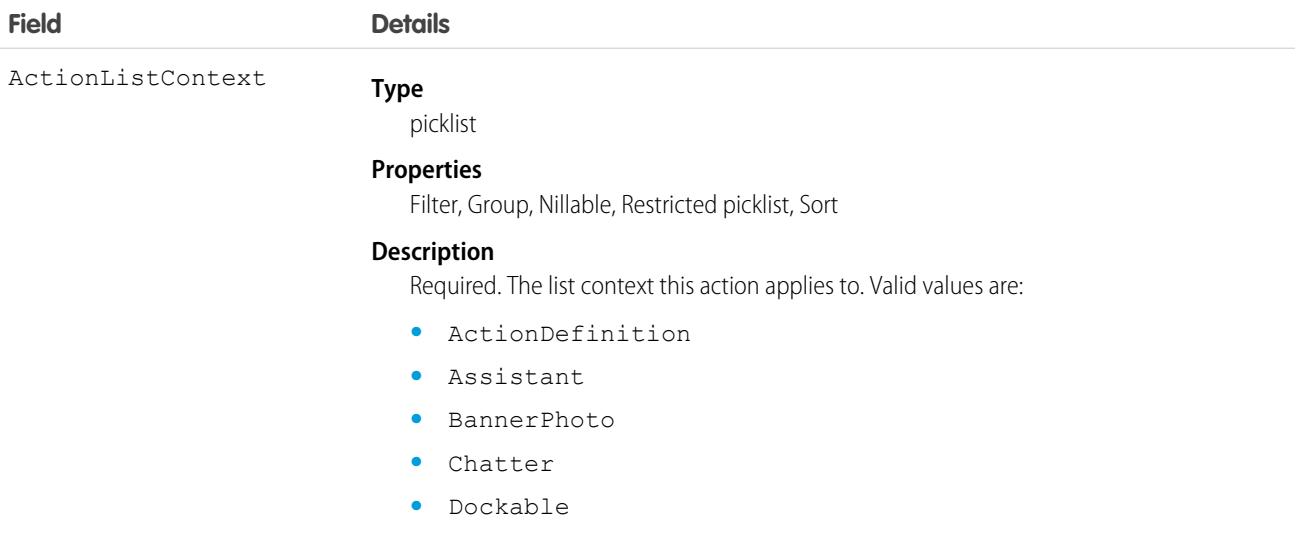

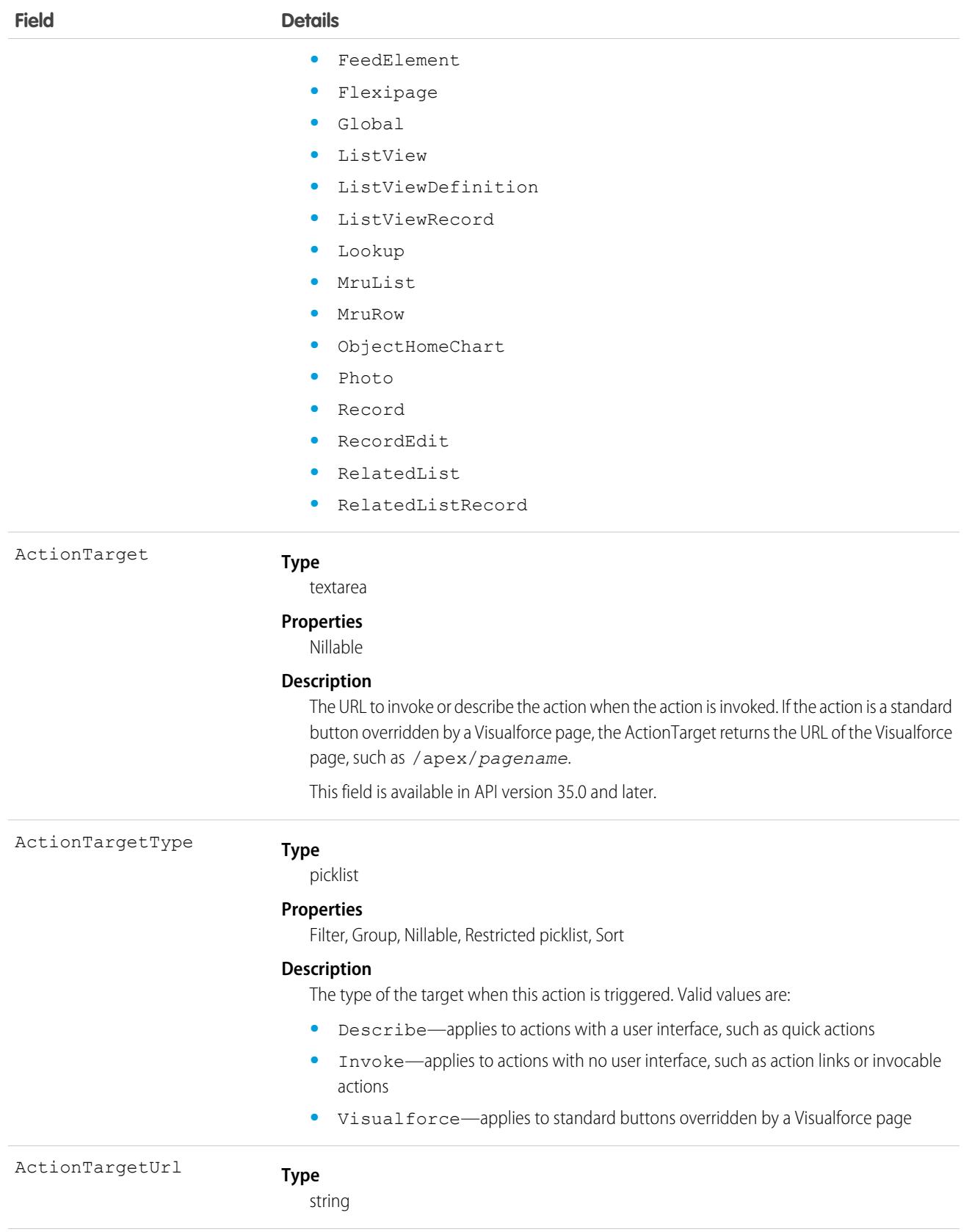

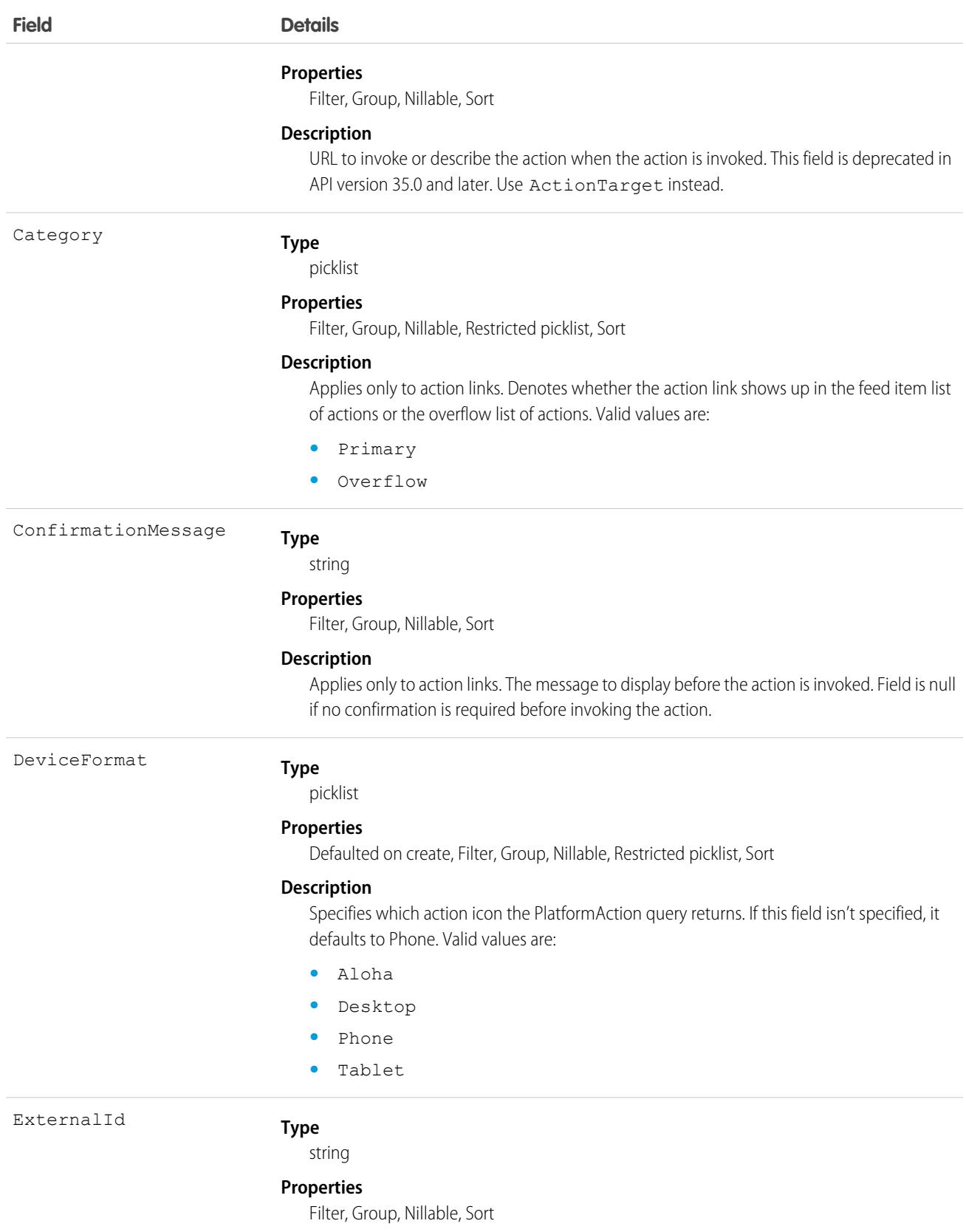

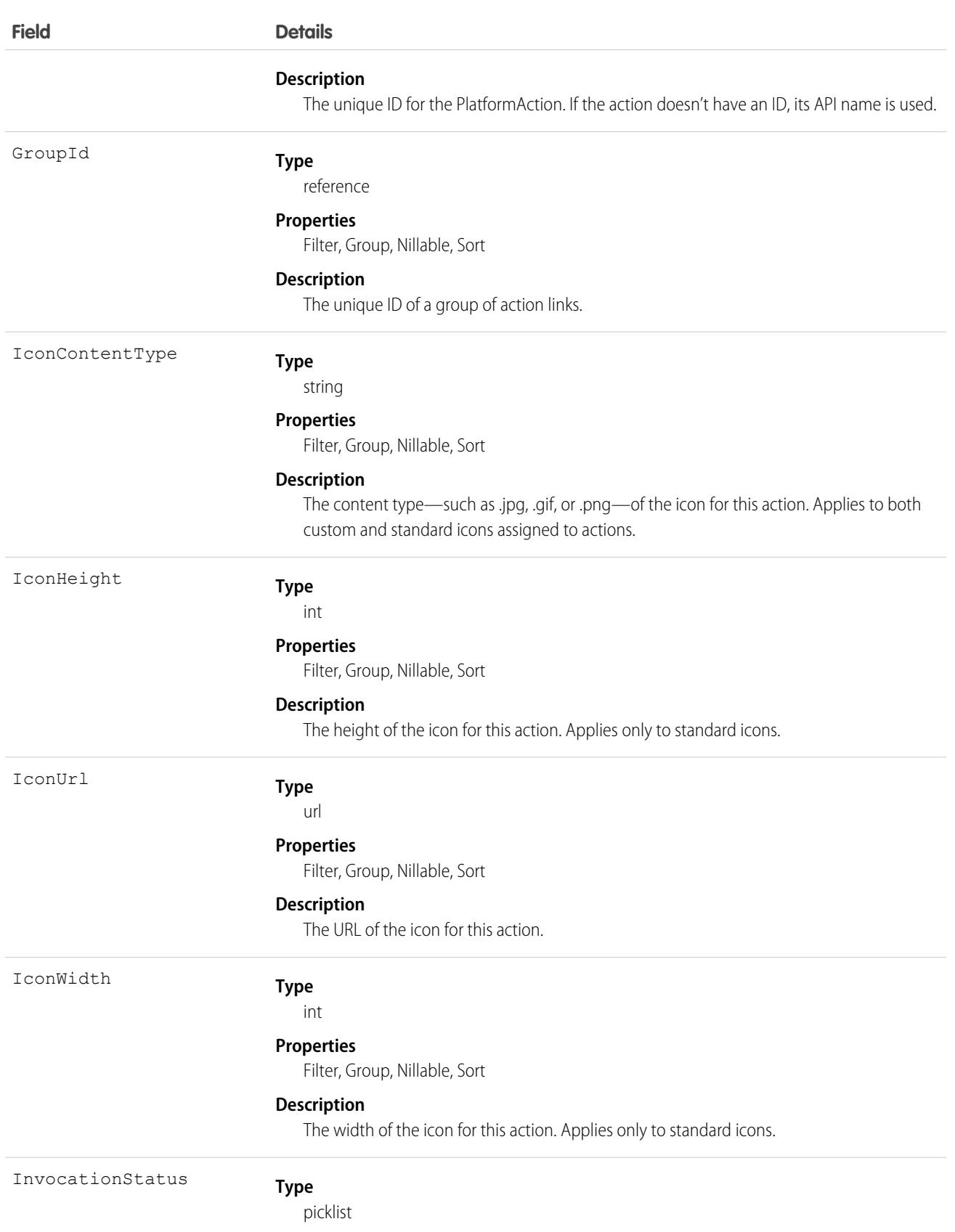

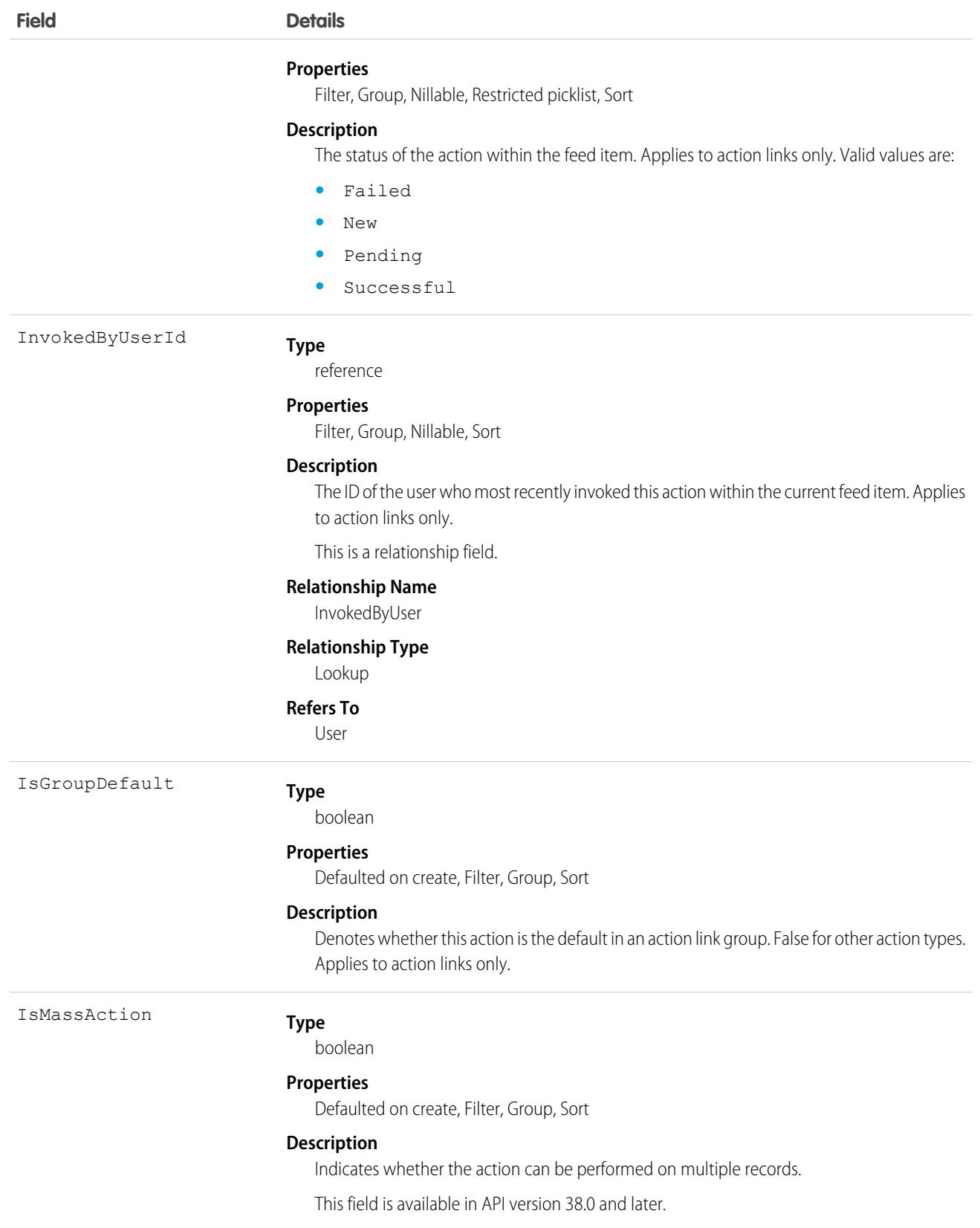

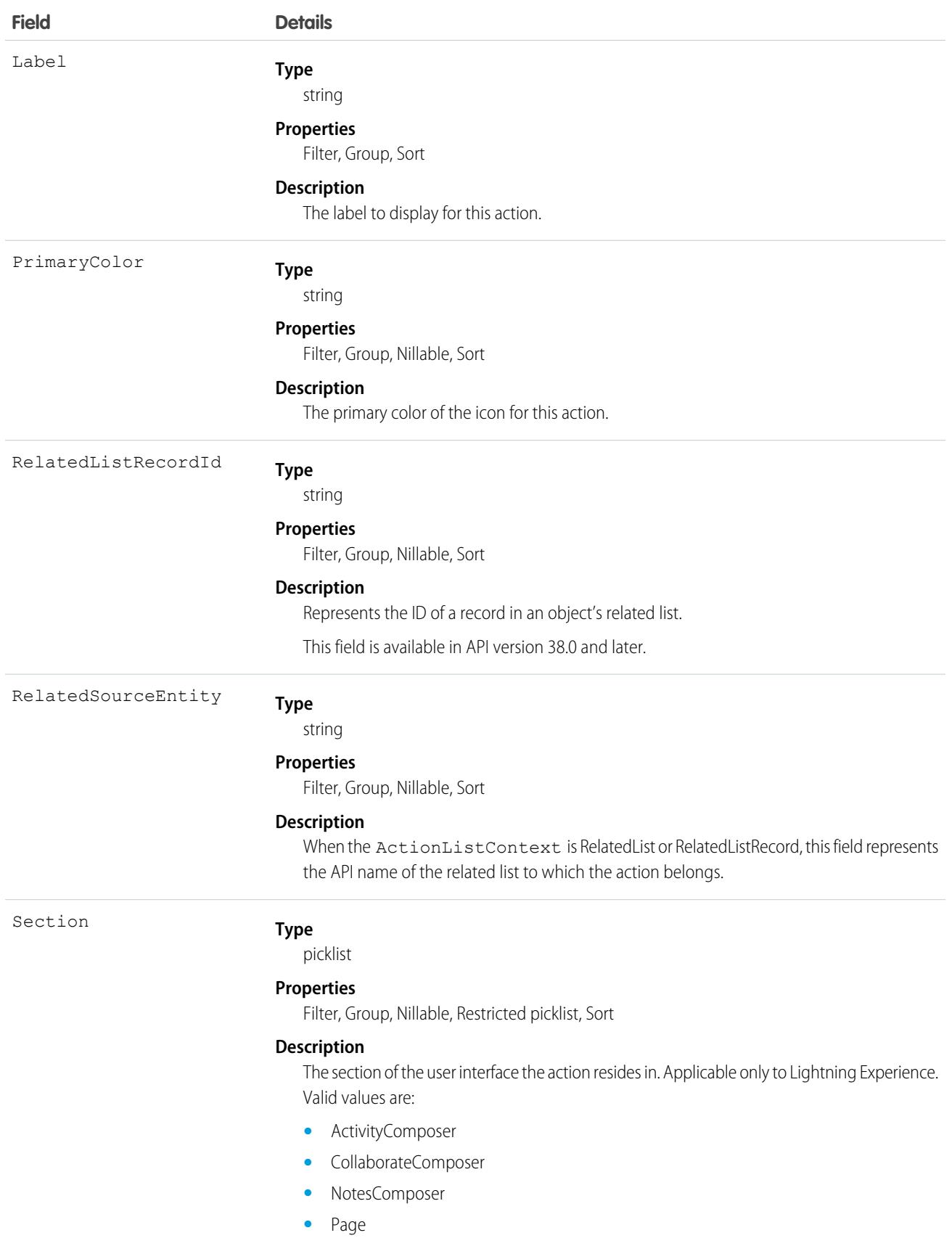

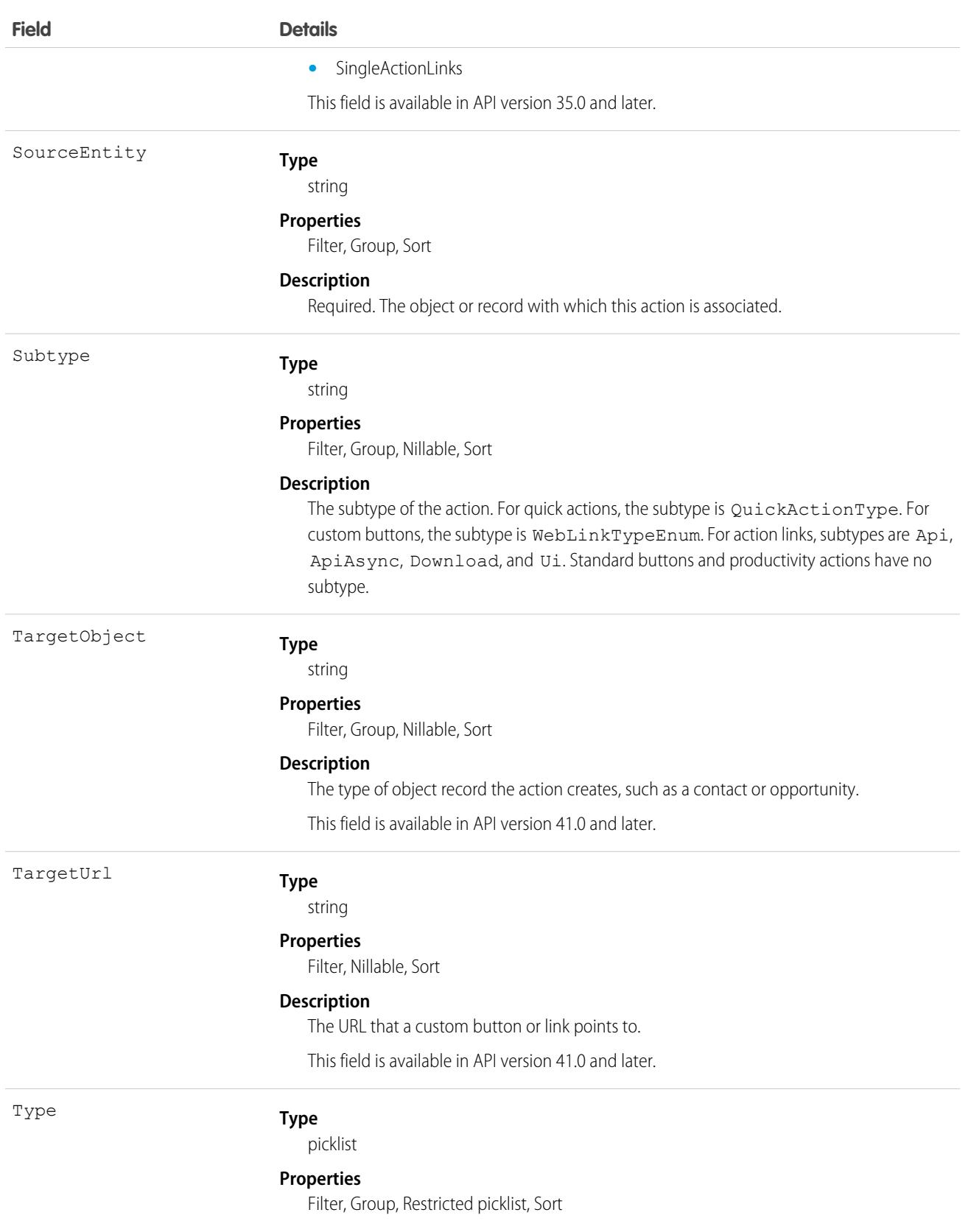

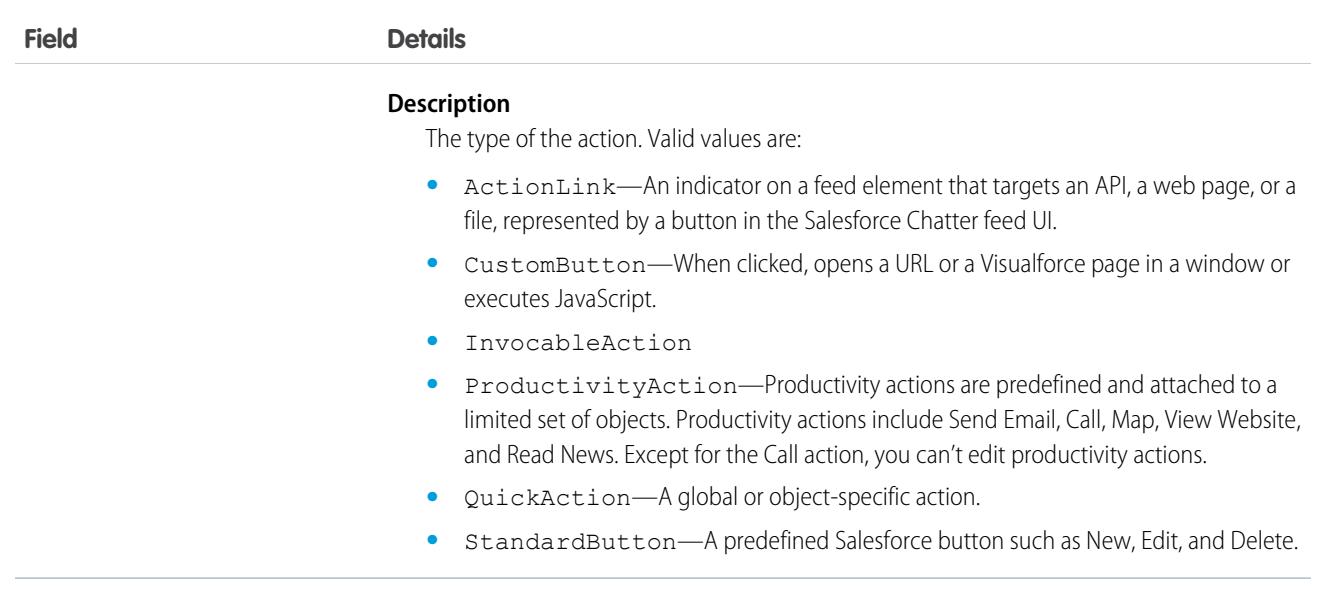

PlatformAction can be described using [describeSObject\(\).](#page-4190-0)

You can directly query for PlatformAction. For example, this query returns all fields for actions associated with each of the records of the listed objects:

```
SELECT ExternalId, ActionTargetType, ActionTargetUrl, ApiName, Category,
      ConfirmationMessage, ExternalId, GroupId, UiTheme, IconUrl, IconContentType,
      IconHeight, IconWidth, PrimaryColor, InvocationStatus, InvokedByUserId,
     IsGroupDefault, Label, LastModifiedDate, Subtype, SourceEntity, Type
FROM PlatformAction
WHERE SourceEntity IN ('001xx000003DGsH', '001xx000003DHBq', 'Task') AND
      ActionListContext = 'Record';
```
Note: To query PlatformAction, provide the ActionListContext and SourceEntity. If you query for ActionListContext with a value of RelatedList, and don't specify a RelatedSourceEntity, the query returns the API name of the related list. In API v43.0 and before, SourceEntity = '*Object API Name*' and ActionListContext = 'ListView' is an invalid combination to fetch quick actions in a SOQL query. Use SourceEntity = '*Object ID*' and ActionListContext = 'ListView' instead.

This query uses multiple ActionListContext values in its WHERE clause to return all actions in the Lightning Experience user interface (DeviceFormat = 'Desktop') for the specified object:

```
SELECT ActionListContext, Label, Type, Subtype, Section, SourceEntity,
    RelatedSourceEntity, ActionTarget, ActionTargetType, ApiName, Category,
    ConfirmationMessage, DeviceFormat, ExternalId, GroupId, IconContentType,
    IconHeight, IconUrl, IconWidth, Id, InvocationStatus, InvokedByUserId,
    IsGroupDefault, LastModifiedDate, PrimaryColor
FROM PlatformAction
WHERE ActionListContext IN ('Record','Chatter','RelatedList') AND
      SourceEntity = '001xx000003DlvX' AND
      DeviceFormat = 'Desktop'
```
# PlatformEventUsageMetric

Contains usage data for event publishing and CometD-client delivery. Usage data is available for the last 24 hours, ending at the last hour, and for historical daily usage. PlatformEventUsageMetric contains separate usage metrics for platform events and change data capture events. This object is available in API version 50.0 and later.

# Supported Calls

describeSObjects(), query()

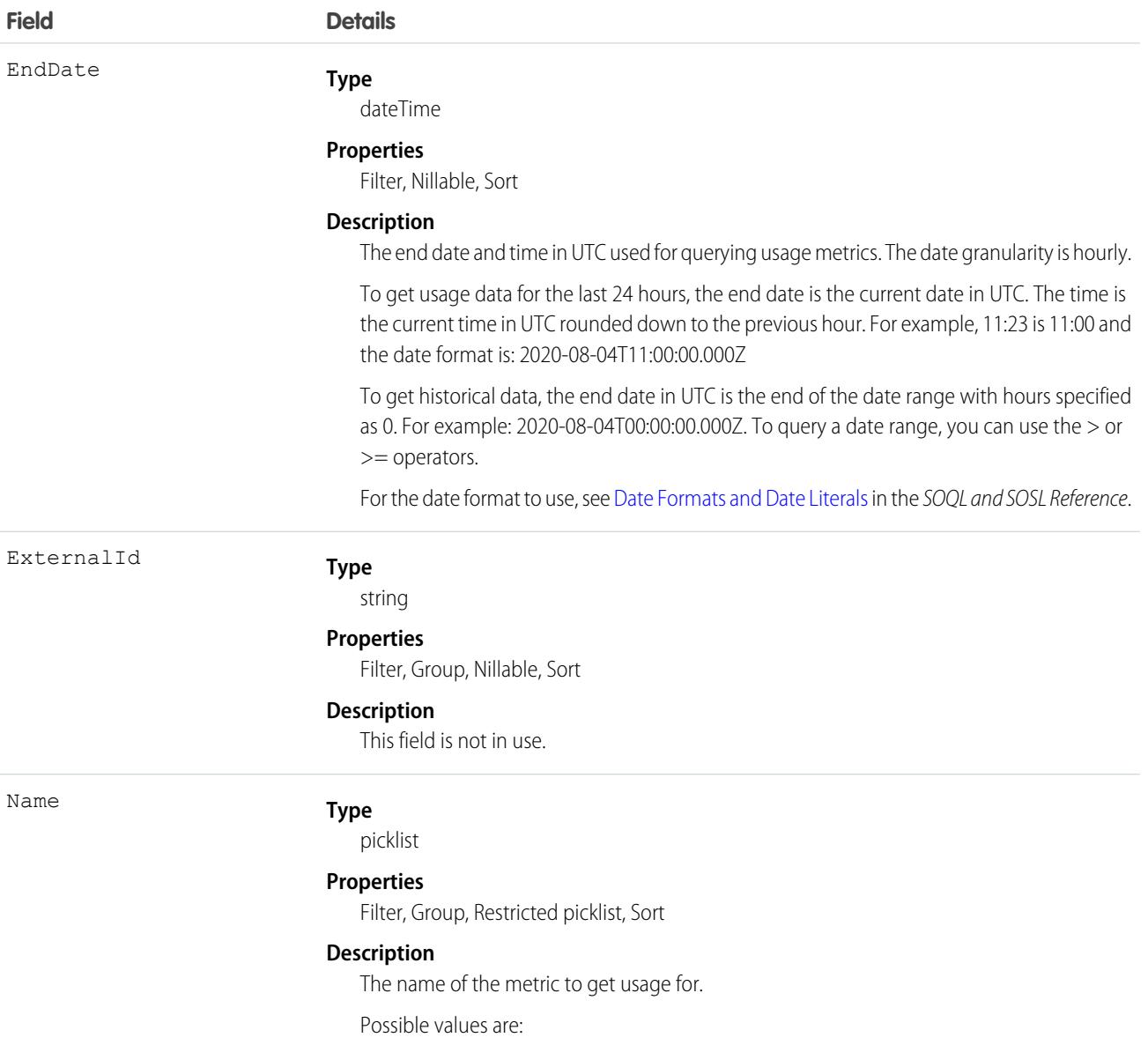

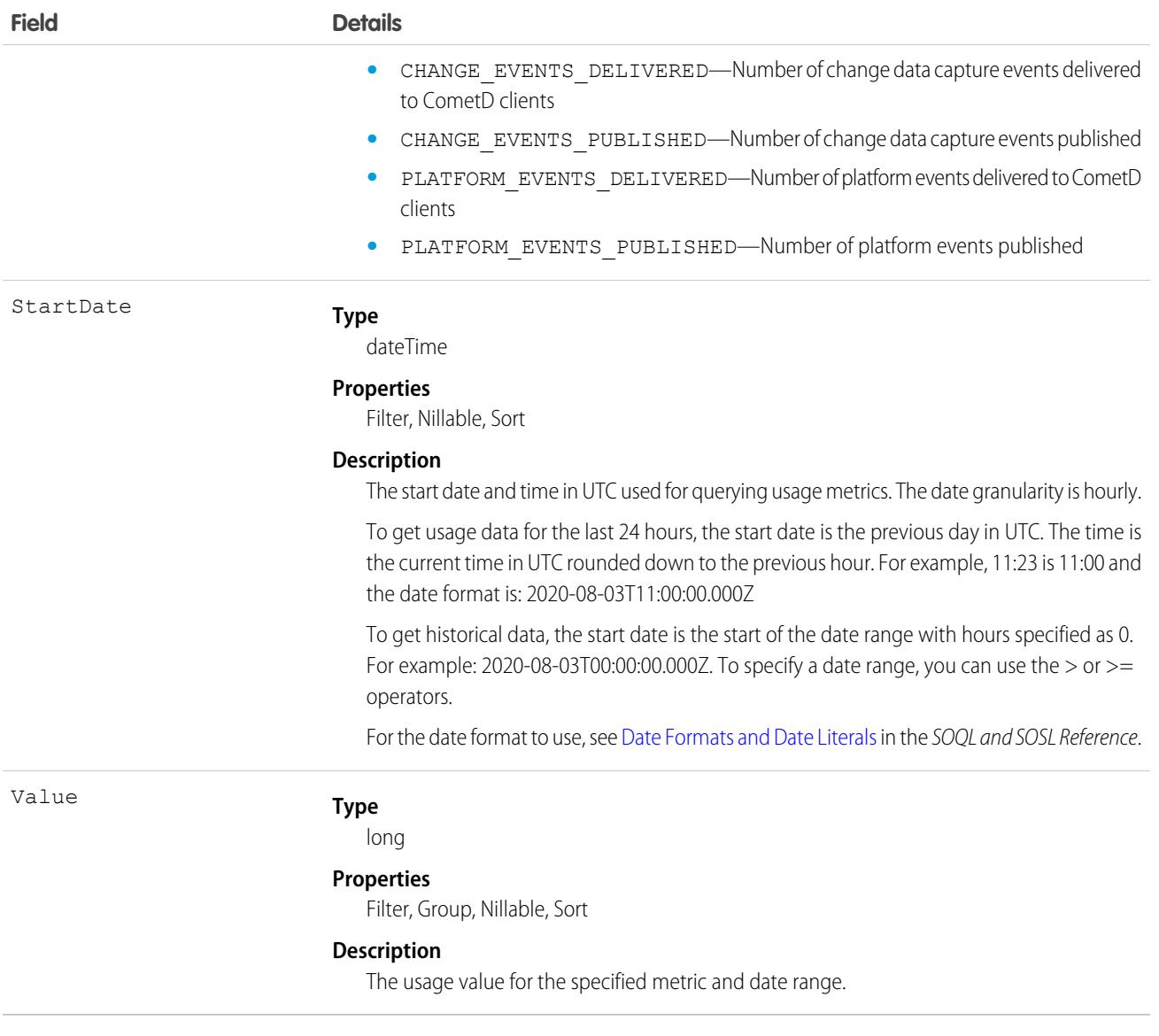

For more information, see [Monitor Platform Event Publishing and Delivery Usage](https://developer.salesforce.com/docs/atlas.en-us.236.0.platform_events.meta/platform_events/�platform_events_monitor_usage.htm) in the Platform Events Developer Guide.

# PlatformStatusAlertEvent

The documentation has moved to [PlatformStatusAlertEvent](https://developer.salesforce.com/docs/atlas.en-us.236.0.platform_events.meta/platform_events/sforce_api_objects_platformstatusalertevent.htm) in the Platform Events Developer Guide.

# PortalDelegablePermissionSet

PortalDelegablePermissionSet is a base platform object used to store permission sets that can be assigned by a delegated portal/external user admin (DPUA) to portal users. This object is available in API version 47.0 and later.
# Supported Calls

```
create(), delete(), describeSObjects(), query(), retrieve(), update(), upsert()
```
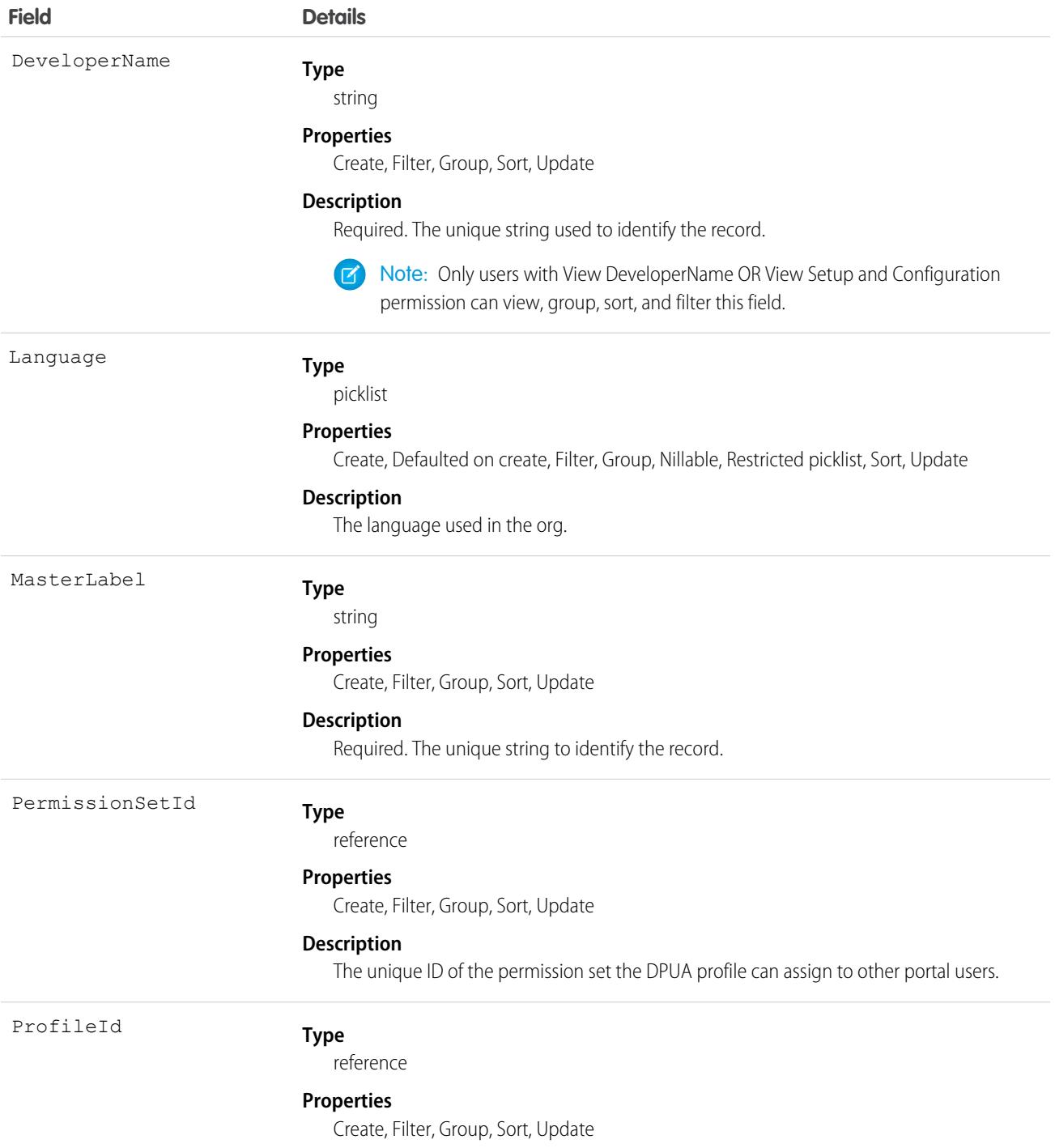

**Field Details**

**Description**

The ID of the DPUA profile.

# PresenceConfigDeclineReason

Represents the settings for a decline reason that a presence user provides when declining work. This object is available in API version 37.0 and later.

# Supported Calls

create(), delete(), describeSObjects(), update(), query(), retrieve()

### Special Access Rules

To access this object, [Omni-Channel](https://help.salesforce.com/articleView?id=omnichannel_intro.htm&type=5&language=en_US) must be enabled. As of Spring '20 and later, only authenticated internal and external users can access this object.

## Fields

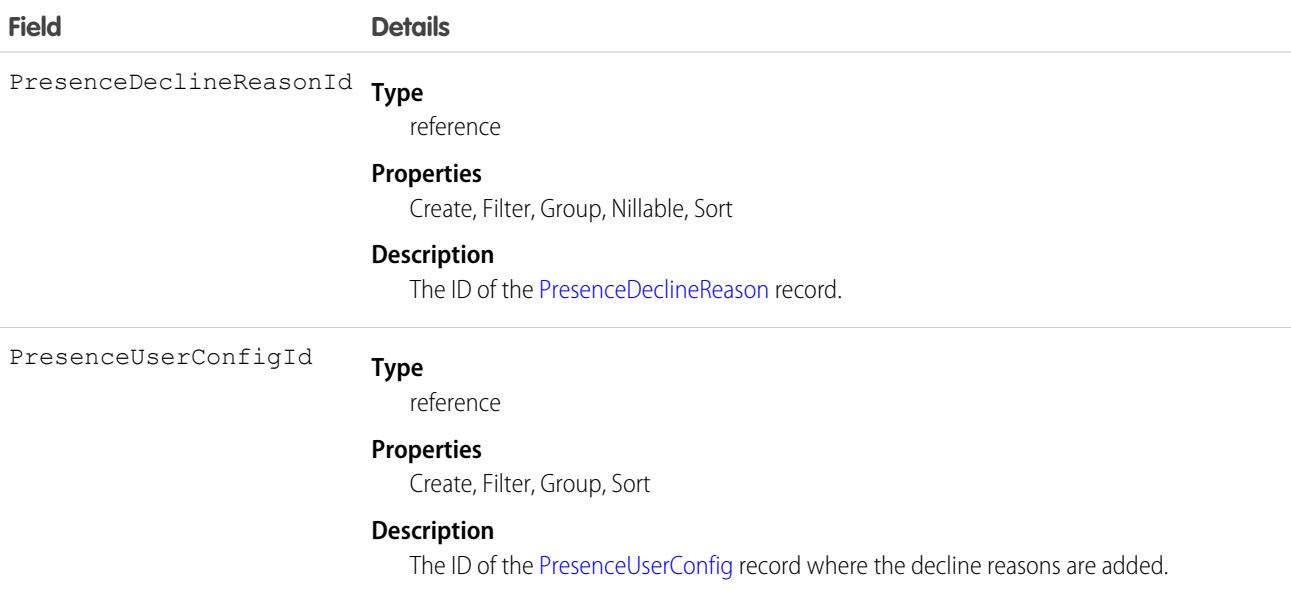

# <span id="page-2809-0"></span>PresenceDeclineReason

Represents an Omni-Channel decline reason that agents can select when declining work requests. This object is available in API version 37.0 and later.

Important: Where possible, we changed noninclusive terms to align with our company value of Equality. Because changing terms in our code can break current implementations, we maintained this object's name.

## Supported Calls

create(), delete(), describeSObjects(), update(), query(), retrieve()

# Special Access Rules

To access this object, [Omni-Channel](https://help.salesforce.com/articleView?id=omnichannel_intro.htm&type=5&language=en_US) must be enabled.

As of Spring '20 and later, only authenticated internal and external users can access this object.

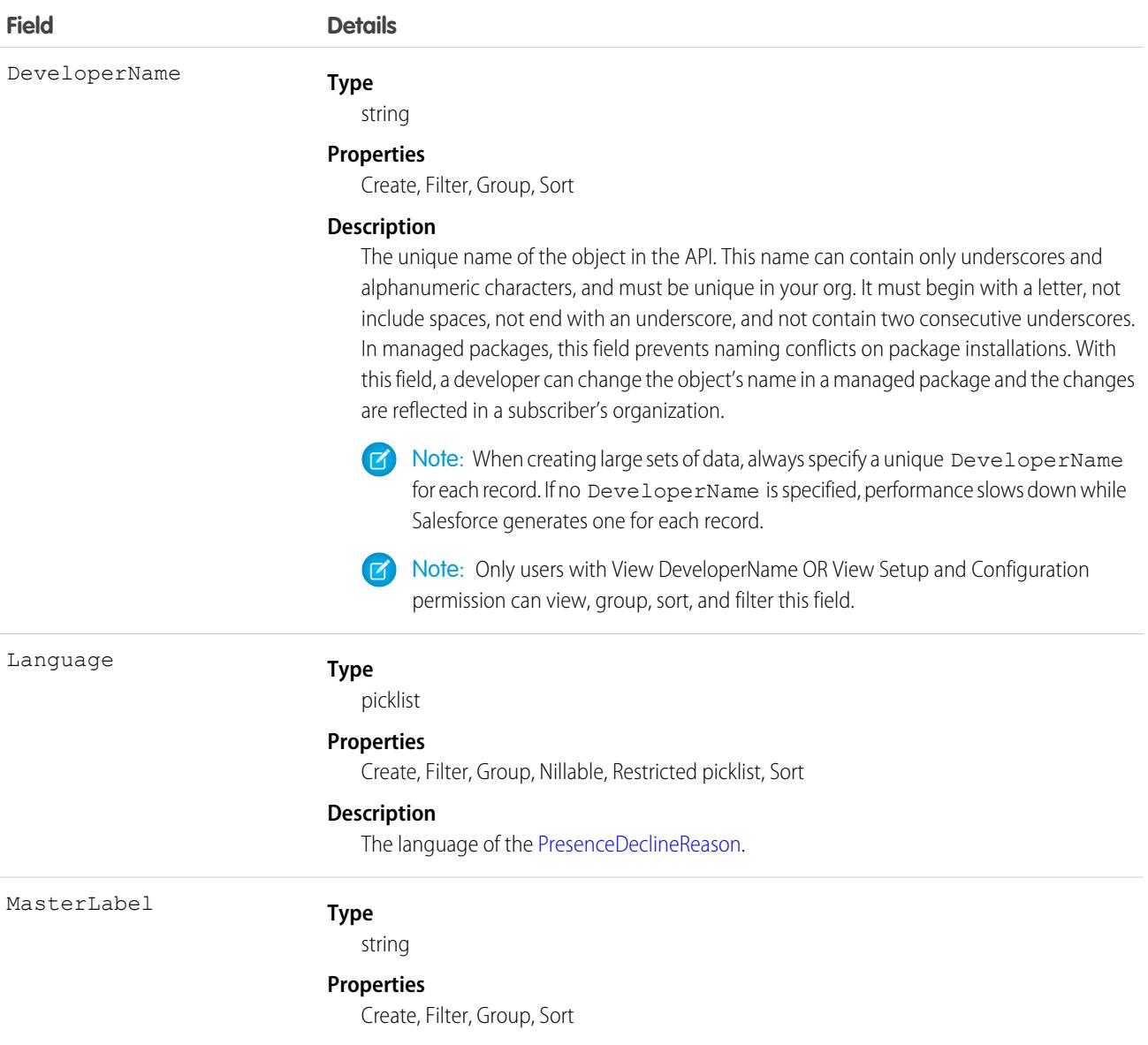

**Field Details**

**Description**

The label for the [PresenceDeclineReason](#page-2809-0).

# <span id="page-2811-0"></span>PresenceUserConfig

Represents a configuration that determines a presence user's settings. This object is available in API version 32.0 and later.

# Supported Calls

```
create(), delete(), describeSObjects(), update(), query(), retrieve()
```
## Special Access Rules

To access this object, [Omni-Channel](https://help.salesforce.com/articleView?id=omnichannel_intro.htm&type=5&language=en_US) must be enabled.

As of Spring '20 and later, only authenticated internal and external users can access this object.

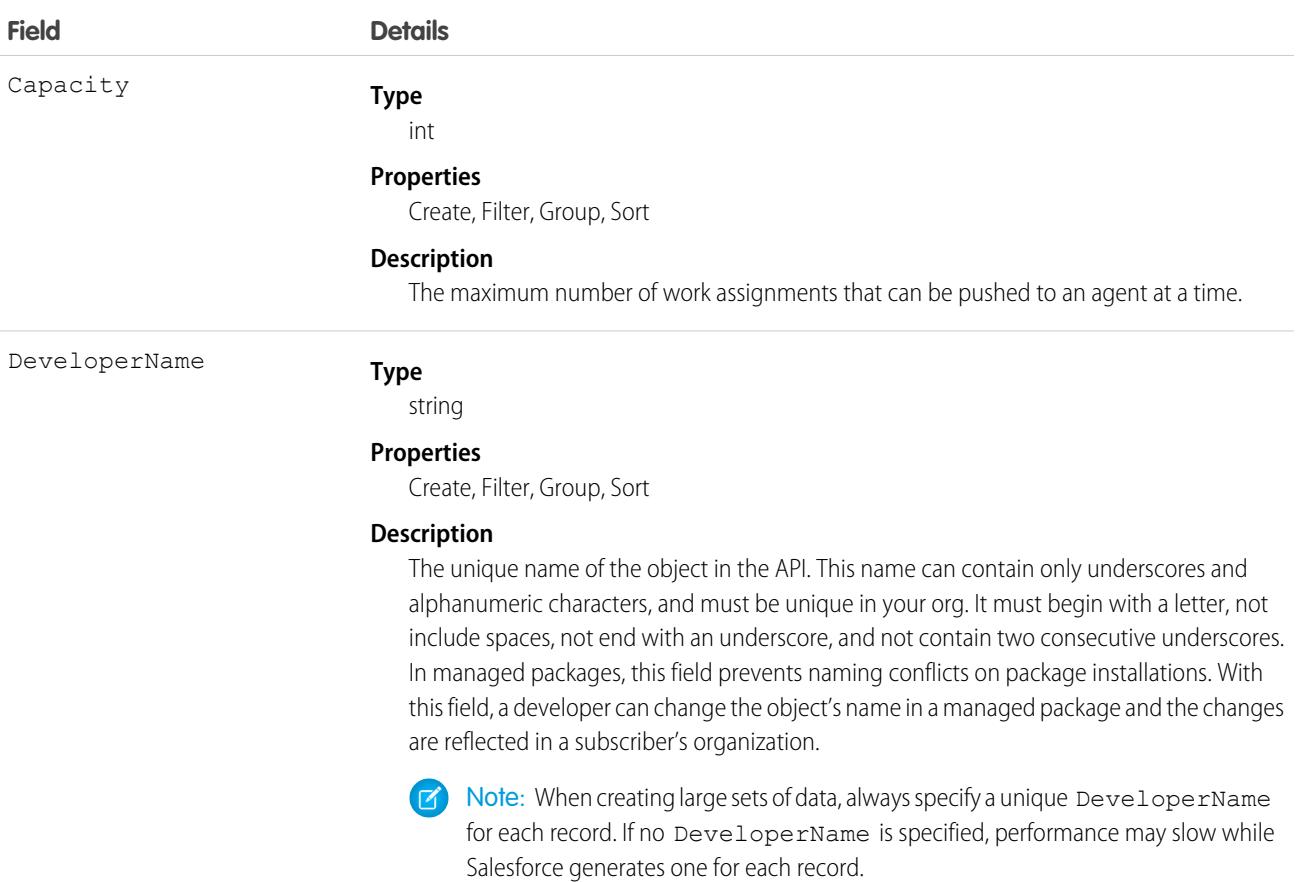

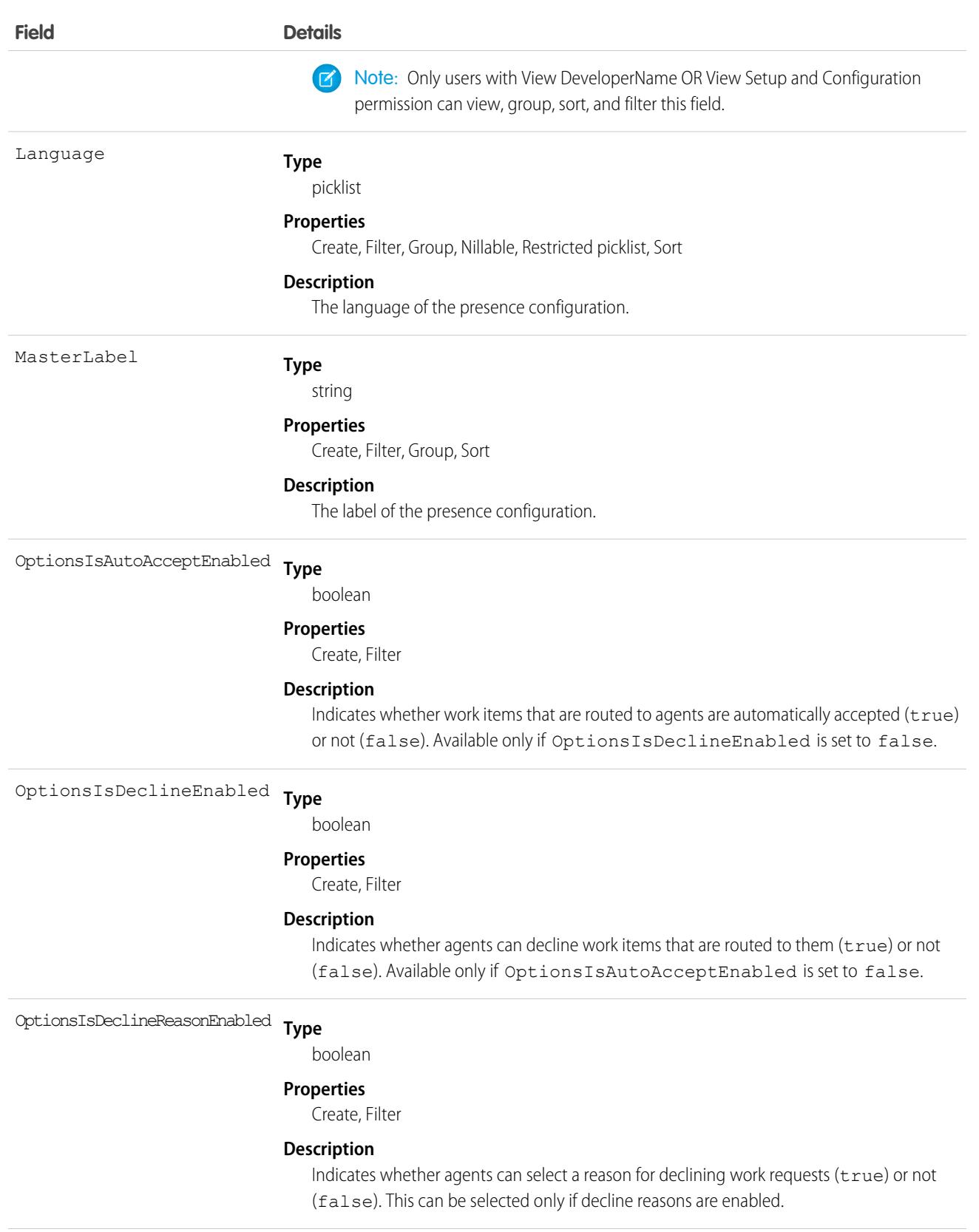

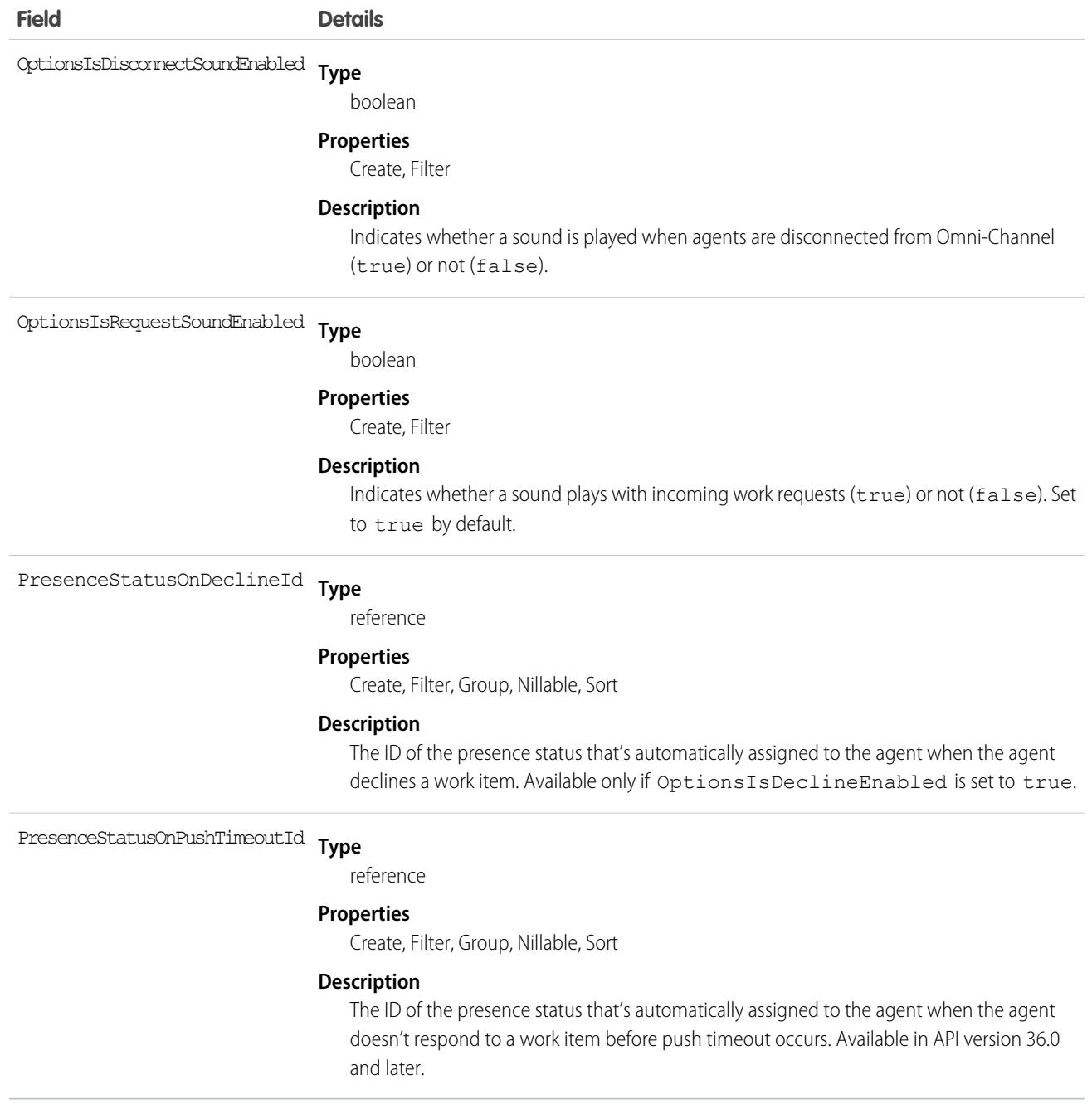

# PresenceUserConfigProfile

Represents a configuration that determines the settings that are assigned to presence users who are assigned to a specific profile. User-level configurations override profile-level configurations. This object is available in API version 32.0 and later.

### Supported Calls

create(), delete(), query(), update(), retrieve()

### Special Access Rules

To access this object, [Omni-Channel](https://help.salesforce.com/articleView?id=omnichannel_intro.htm&type=5&language=en_US) must be enabled.

As of Spring '20 and later, only authenticated internal and external users can access this object.

### Fields

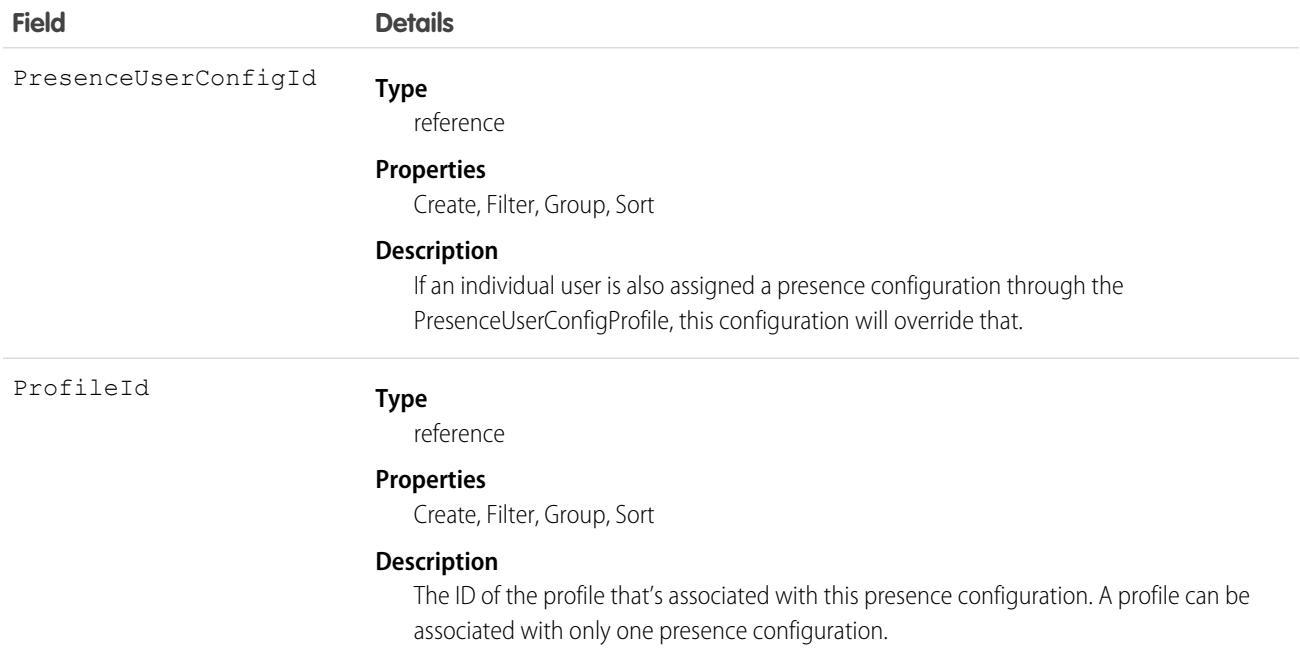

# PresenceUserConfigUser

Represents a configuration that determines the settings that are assigned to a presence user. These user-level configurations override profile-level configurations. This object is available in API version 32.0 and later.

# Supported Calls

create(), delete(), query(), update(), retrieve()

### Special Access Rules

To access this object, [Omni-Channel](https://help.salesforce.com/articleView?id=omnichannel_intro.htm&type=5&language=en_US) must be enabled.

As of Spring '20 and later, only authenticated internal and external users can access this object.

### Fields

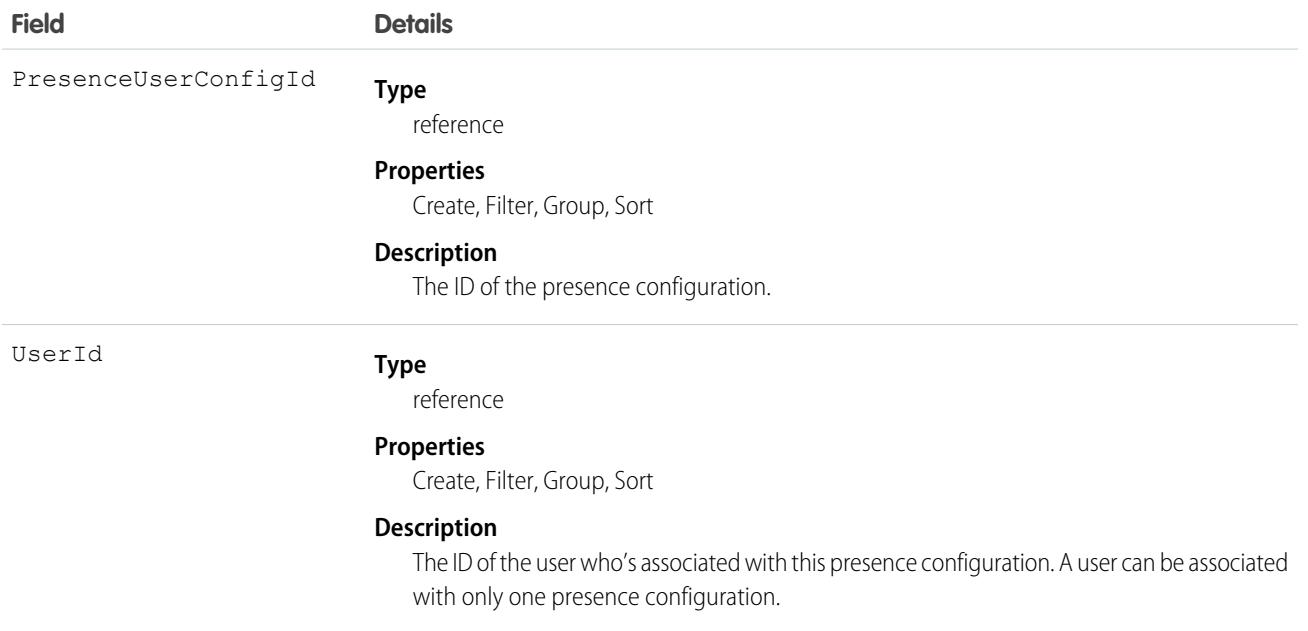

# <span id="page-2815-0"></span>PriceAdjustmentSchedule

Represents a series of tiered discounts based on the number of items purchased. This object is available in API version 47.0 and later.

## Supported Calls

create(), delete(), describeLayout(), describeSObjects(), getDeleted(), getUpdated(), query(), retrieve(), search(), undelete(), update(), upsert()

### Special Access Rules

This object is available only if the B2B Commerce license is enabled.

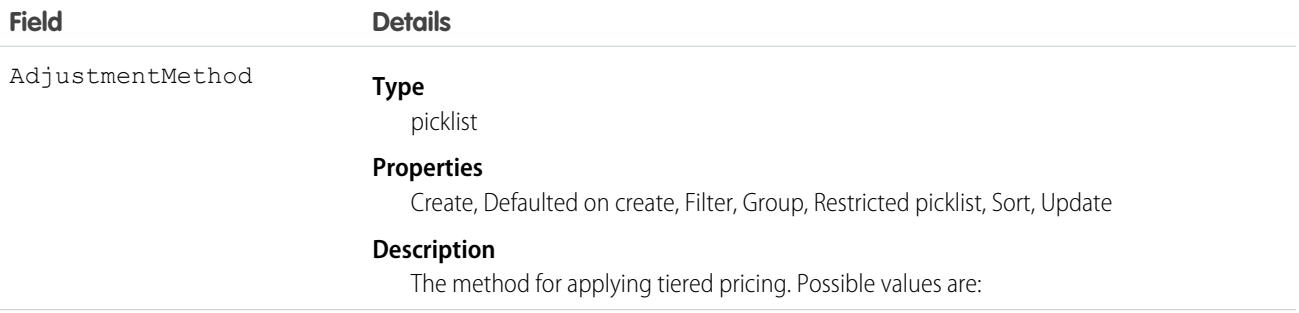

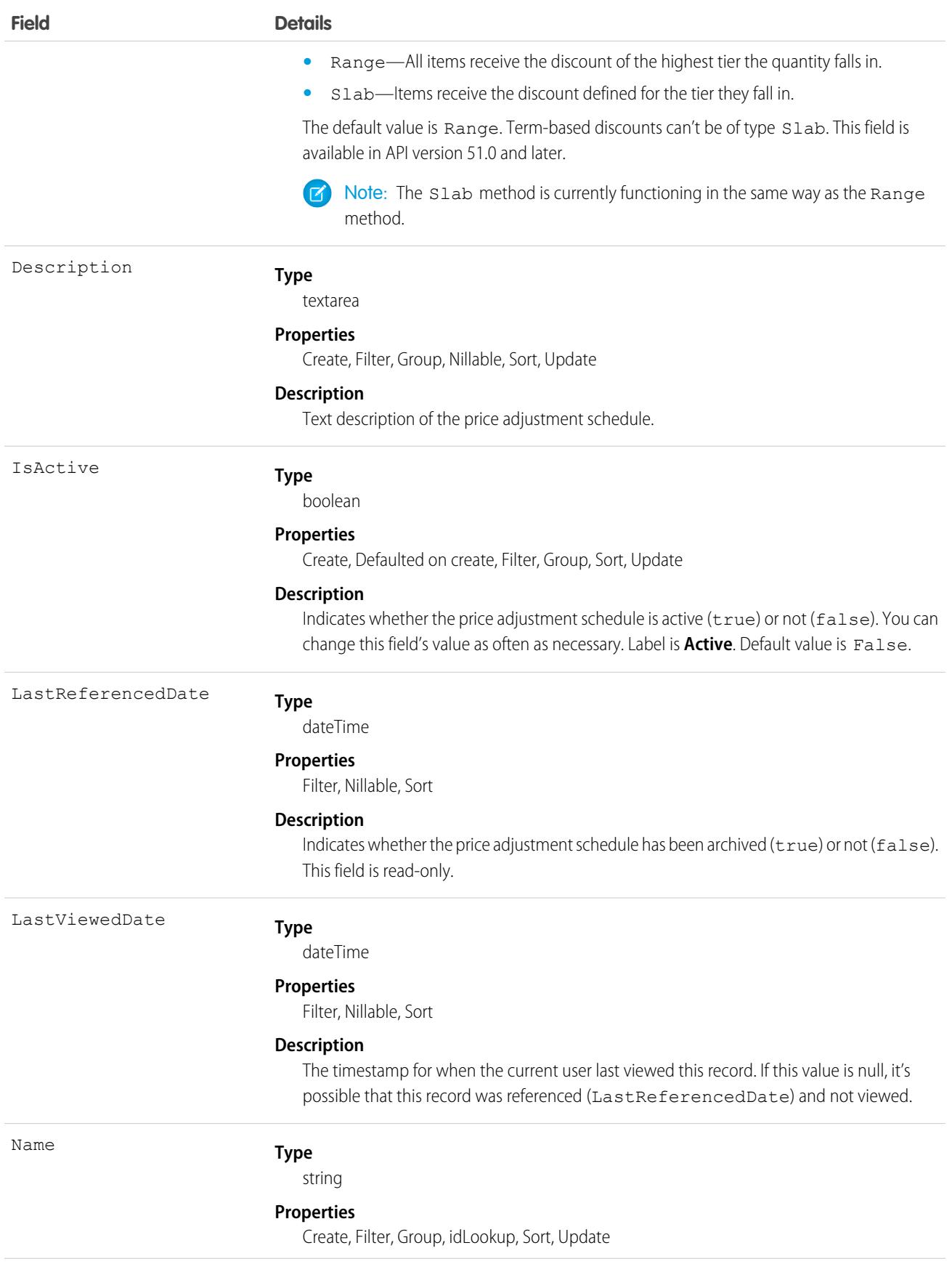

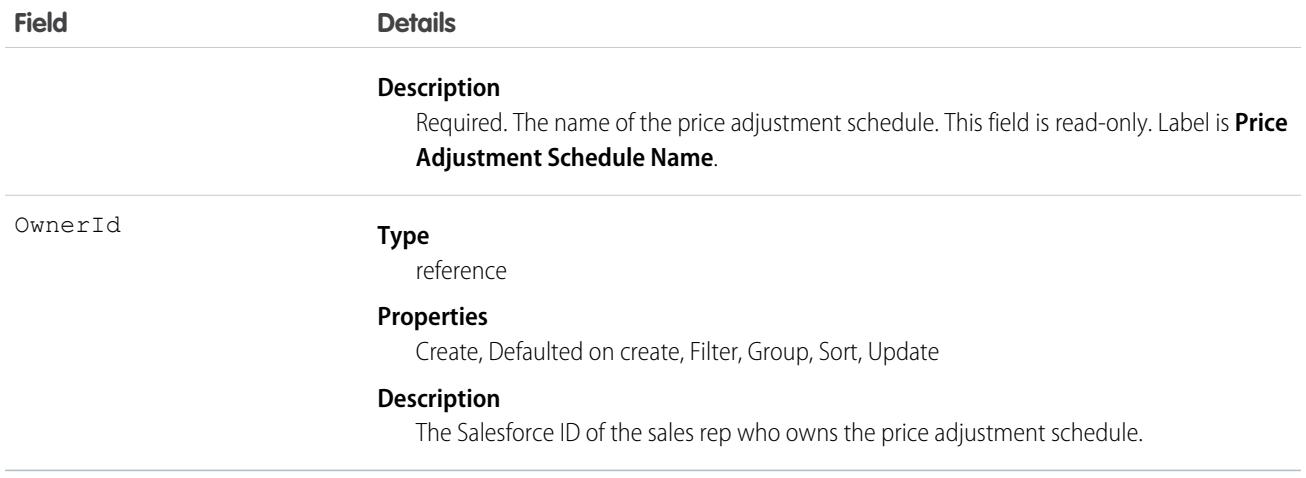

As you create a PriceAdjustmentSchedule, you associate PriceAdjustmentTiers with it. A PriceAdjustmentSchedule is inactive until at least one PriceAdjustmentTier is added to it. A PriceAdjustmentSchedule comprises all related PriceAdjustmentTiers, with a limit of 25.

To use PriceAdjustmentSchedule, associate it with a PriceBookEntry.

- **•** A PriceBookEntry can be associated with up to five PriceAdjustmentSchedules, but only one PriceAdjustmentSchedule can be associated with a PriceBookEntry.
- **•** When you activate or deactivate a PriceAdjustmentSchedule, its PriceBookEntry association is also activated or deactivated.
- An adjustment to a PriceBookEntry is applied only if the associated PriceAdjustmentSchedule is active.
- After a PriceAdjustmentSchedule is associated with a PriceBookEntry, if multicurrency is enabled, the currencyIsoCode field can't be modified.
- **•** When you associate a PriceAdjustmentSchedule with a PricebookEntry, a junction object PricebookEntryAdjustment is created.

The PriceAdjustmentTier object and the ScheduleType and AdjustmentMethod fields can be modified only when a PriceAdjustmentSchedule is inactive.

<span id="page-2817-0"></span>SEE ALSO:

[PriceAdjustmentTier](#page-2817-0) [PricebookEntryAdjustment](#page-2829-0)

### PriceAdjustmentTier

Represents a discount tier in a price adjustment schedule. This object is available in API version 47.0 and later.

### Supported Calls

create(), delete(), describeSObjects(), getDeleted(), getUpdated(), query(), retrieve(), undelete(), update(), upsert()

# Special Access Rules

This object is available only if the B2B Commerce license is enabled.

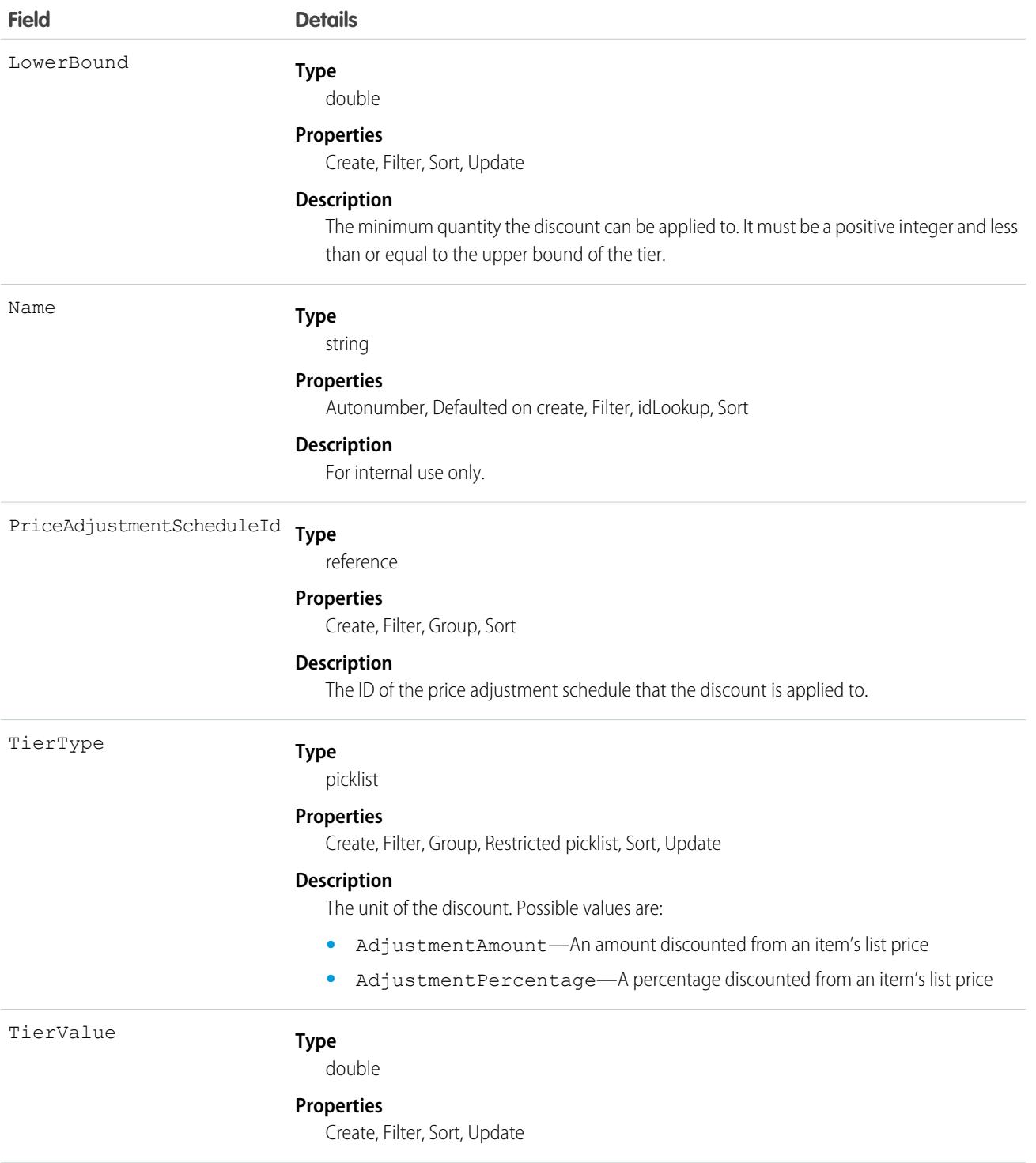

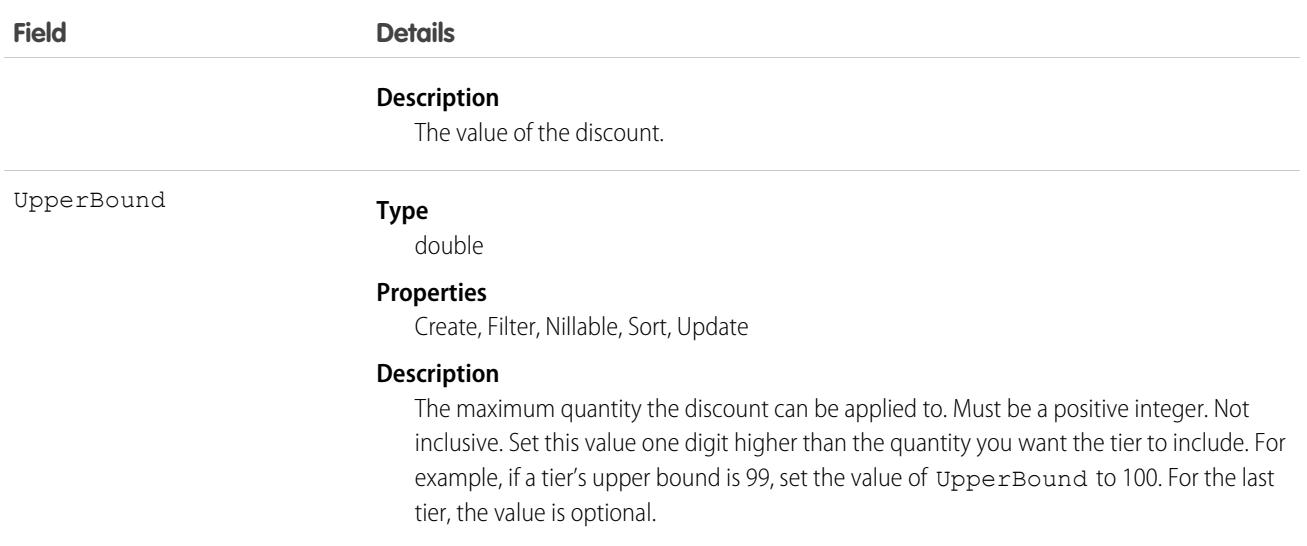

To use PriceAdjustmentTiers, associate them with a PriceAdjustmentSchedule.

Tiers can't overlap, and no gaps are allowed between tiers.

### <span id="page-2819-0"></span>SEE ALSO:

[PriceAdjustmentSchedule](#page-2815-0)

# Pricebook2

Represents a price book that contains the list of products that your org sells.

Note: Price books are represented by Pricebook2 objects. As of API version 8.0, the Pricebook object is no longer available. Requests containing Pricebook are refused, and responses don't contain the Pricebook object.

### Supported Calls

create(), delete(), describeLayout(), describeSObjects(), getDeleted(), getUpdated(), query(), retrieve(), search(), undelete(), update(), upsert()

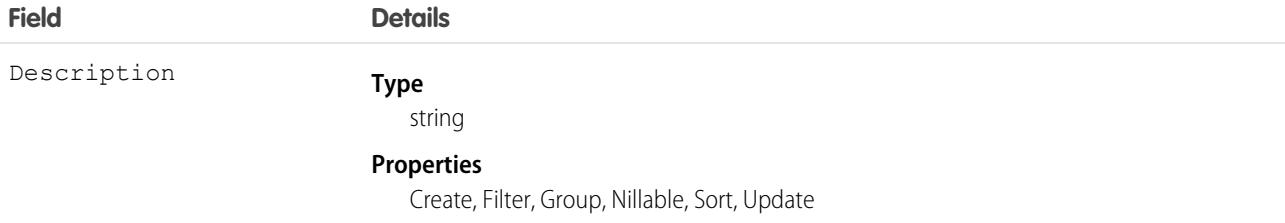

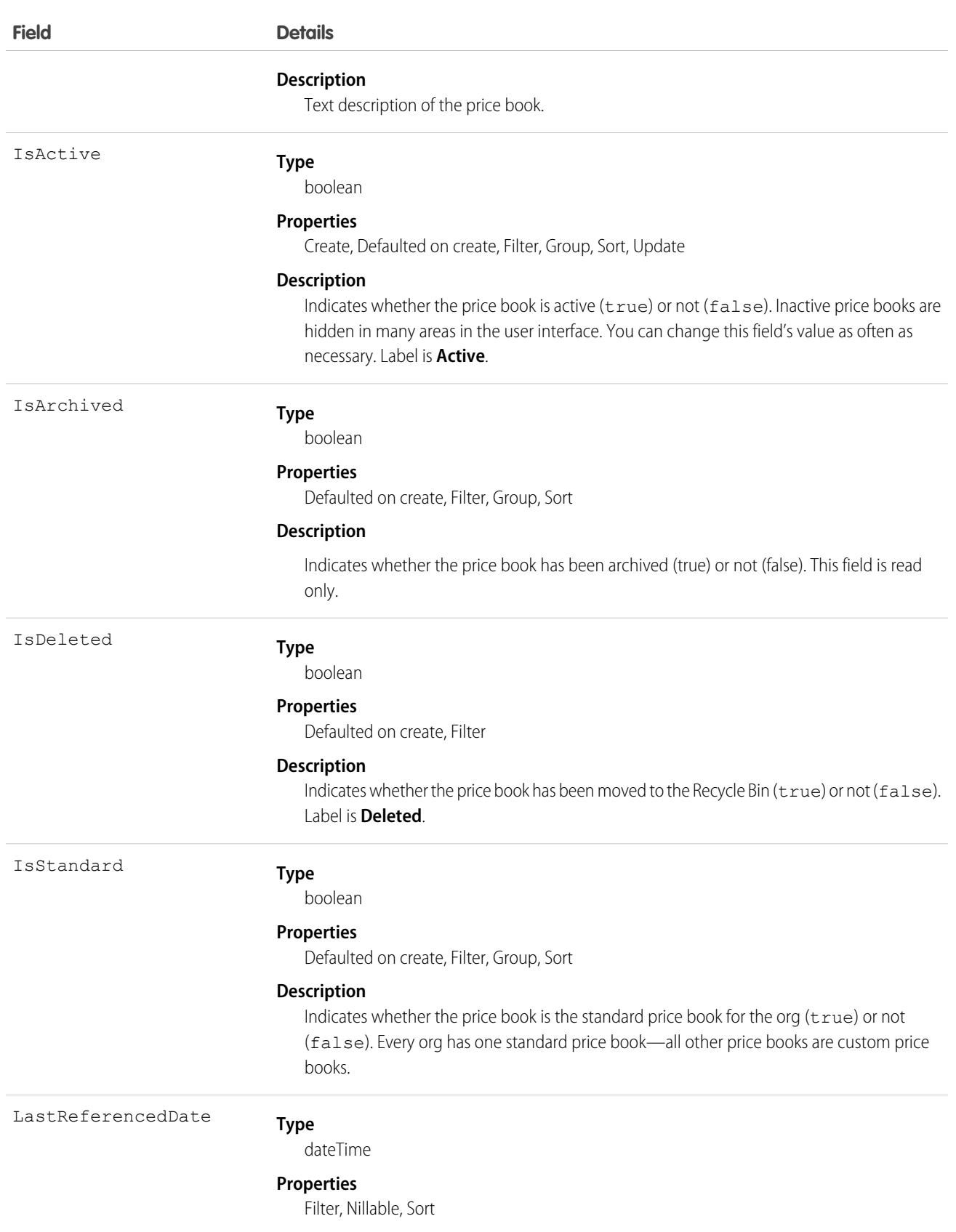

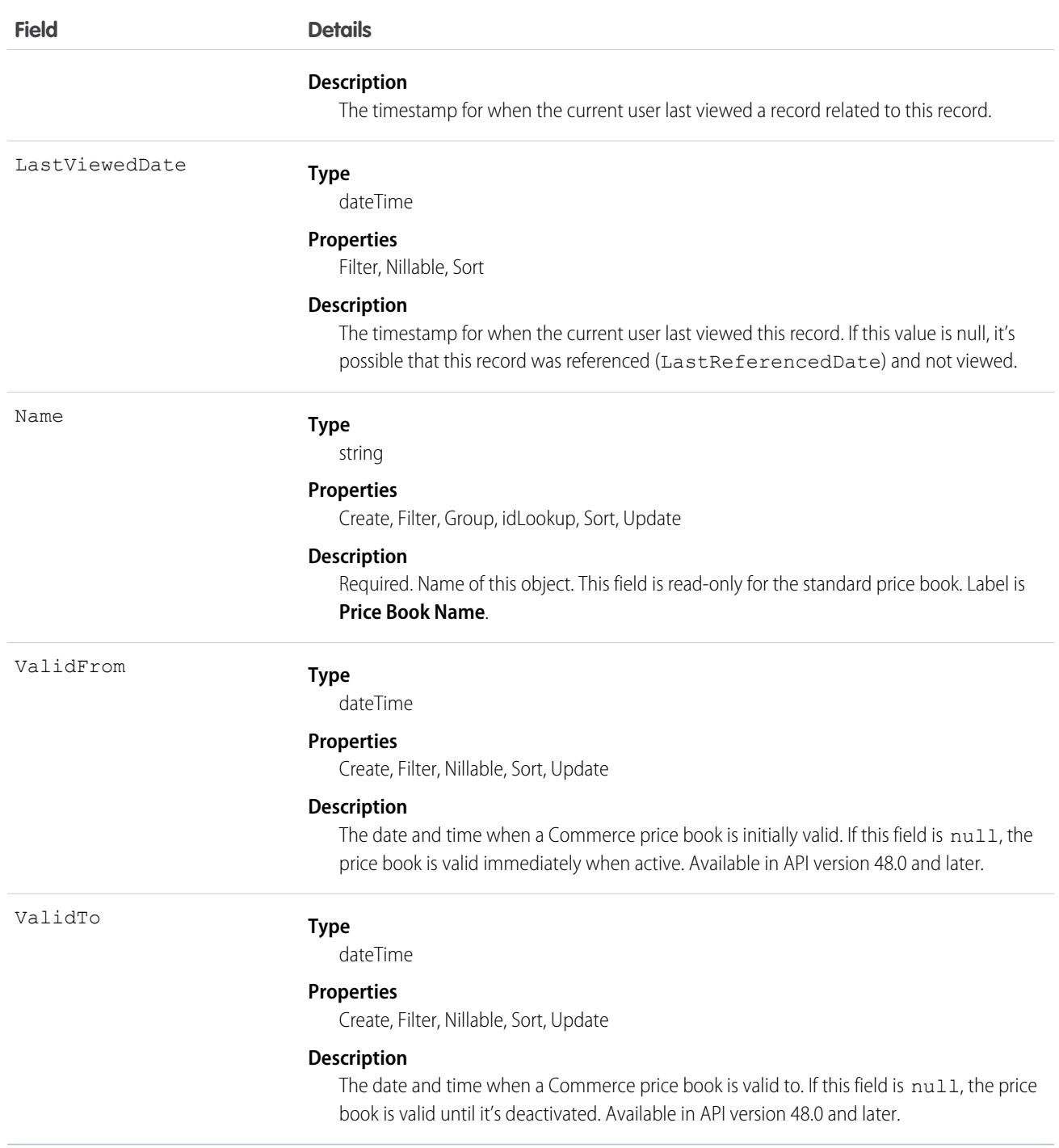

A price book is a list of products that your org sells.

**•** Each org has one standard price book that defines the standard or generic list price for each product or service that it sells.

- **•** An org can have multiple custom price books to use for specialized purposes, such as for discounts, different channels or markets, or select accounts or opportunities. While your client application can create, delete, and update custom price books, your client application can only update the standard price book.
- **•** For some orgs, the standard price book is the only price needed. If you set up other price books, you can reference the standard price book when setting up list prices in custom price books.

Use this object to query standard and custom price books that have been configured for your org. A common use of this object is to allow your client application to obtain valid Pricebook2 object IDs for use when configuring PricebookEntry records via the API.

Your client application can perform the following tasks on PricebookEntry objects:

- **•** Query
- **•** Create for the standard price book or custom price books.
- **•** Update
- **•** Delete
- **•** Change the IsActive field when creating or updating records

## PriceBook2, Product2, and PricebookEntry Relationships

In the API:

- Price books are represented by Pricebook2 records (as of version 8.0, the Pricebook object is no longer available).
- **•** Products are represented by Product2 records (as of version 8.0, the Product object is no longer available).
- **•** Each price book contains zero or more entries (represented by PricebookEntry records) that specify the products that are associated with the price book. A price book entry defines the price for which you sell a product at a particular currency.

These objects are defined only for those orgs that have products enabled as a feature. If the org doesn't have the products feature enabled, the Pricebook2 object doesn't appear in the describeGlobal() call, and you can't access it via the API.

If you delete a Pricebook2 while a line item references PricebookEntry in the price book, the line item is unaffected, but the Pricebook2 is archived and unavailable from the API.

For a visual diagram of the relationships between Pricebook2 and other objects, see Product and Schedule Objects.

### Price Book Setup

The process of setting up a price book via the API usually means:

- **1.** Load product data into Product2 records (creating one Product2 record for each product that you want to add).
- **2.** For each Product2 record, create a PricebookEntry that links the Product2 record to the standard Pricebook2. Define a standard price for a product at a given currency (if you have multicurrency enabled) before defining a price for that product in the same currency in a custom price book.
- **3.** Create a Pricebook2 record to represent a custom price book.
- **4.** For each Pricebook2 record, creating a PricebookEntry for every Product2 that you want to add, specifying unique properties for each PricebookEntry (such as the UnitPrice and CurrencyIsoCode) as needed.

### Code Sample—Java

```
public void pricebookSample() {
  try {
    //Create a custom pricebook
```

```
Pricebook2 pb = new Pricebook2();
 pb.setName("Custom Pricebok");
 pb.setIsActive(true);
 SaveResult[] saveResults = connection.create(new SObject[]{pb});
 pb.setId(saveResults[0].getId());
 // Create a new product
 Product2 product = new Product2();
 product.setIsActive(true);
 product.setName("Product");
 saveResults = connection.create(new SObject[]{product});
 product.setId(saveResults[0].getId());
 // Add product to standard pricebook
 QueryResult result = connection.query(
     "select Id from Pricebook2 where isStandard=true"
 );
 SObject[] records = result.getRecords();
 String stdPbId = records[0].getId();
 // Create a pricebook entry for standard pricebook
 PricebookEntry pbe = new PricebookEntry();
 pbe.setPricebook2Id(stdPbId);
 pbe.setProduct2Id(product.getId());
 pbe.setIsActive(true);
 pbe.setUnitPrice(100.0);
 saveResults = connection.create(new SObject[]{pbe});
 // Create a pricebook entry for custom pricebook
 pbe = new PricebookEntry();
 pbe.setPricebook2Id(pb.getId());
 pbe.setProduct2Id(product.getId());
 pbe.setIsActive(true);
 pbe.setUnitPrice(100.0);
 saveResults = connection.create(new SObject[]{pbe});
} catch (ConnectionException ce) {
 ce.printStackTrace();
}
```
### Associated Objects

This object has the following associated objects. If the API version isn't specified, they're available in the same API versions as this object. Otherwise, they're available in the specified API version and later.

### **[Pricebook2ChangeEvent](#page-4007-0) (API version 48.0)**

Change events are available for the object.

### **[Pricebook2History](#page-3991-0)**

History is available for tracked fields of the object.

SEE ALSO:

}

[Product and Price Book Objects](#page-155-0)

# Pricebook2History

Represents historical information about changes that have been made to the standard fields of the associated Pricebook2, or to any custom fields with history tracking enabled. This object is available in API version 54.0 and later.

# Supported Calls

describeSObjects(), getDeleted(), getUpdated(), query(), retrieve()

You can also enable delete() in API version 42.0 and later. See [Enable delete of Field History and Field History Archive.](https://help.salesforce.com/articleView?id=000321814&type=1&mode=1&language=en_US)

# Special Access Rules

This object is always read-only.

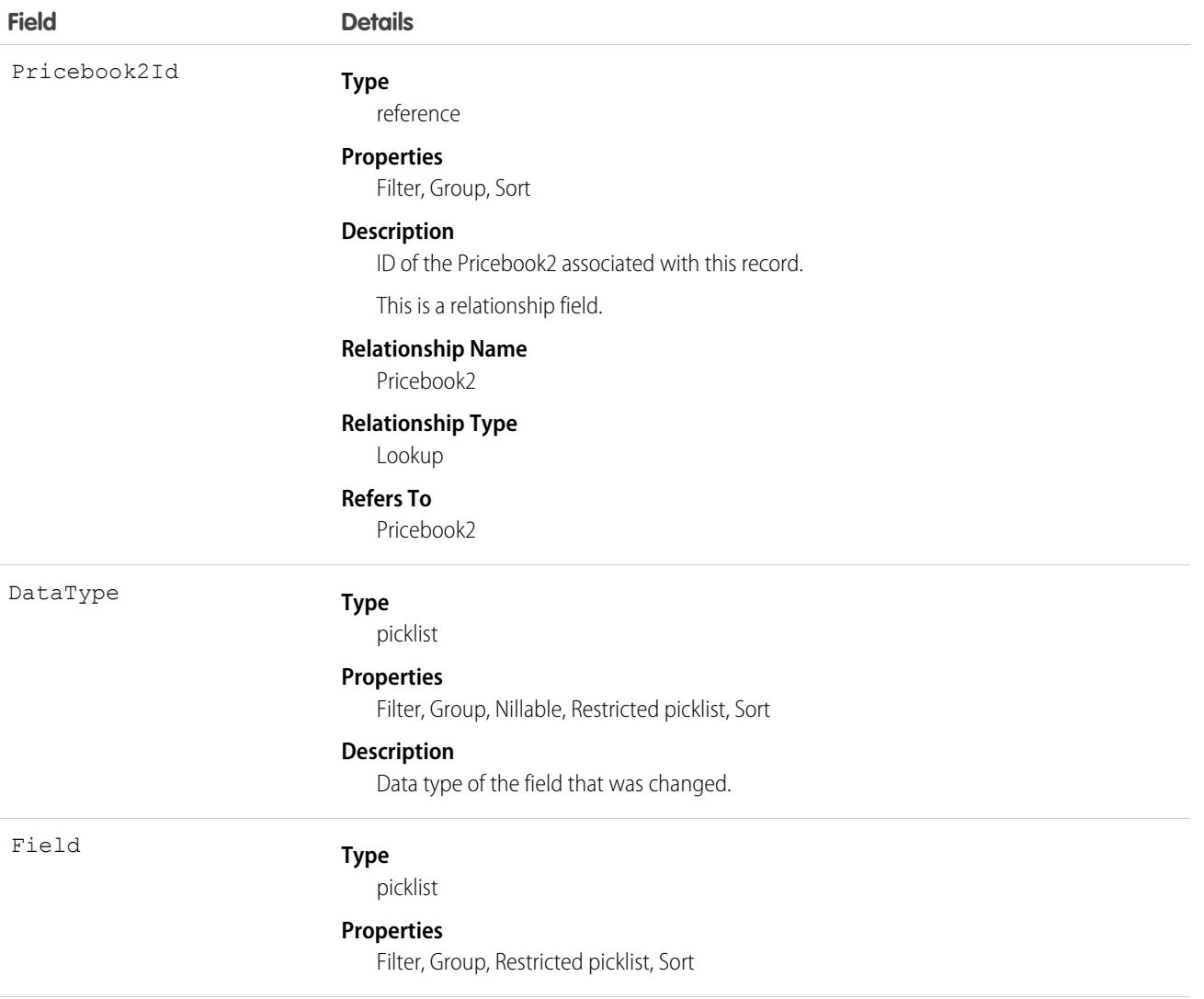

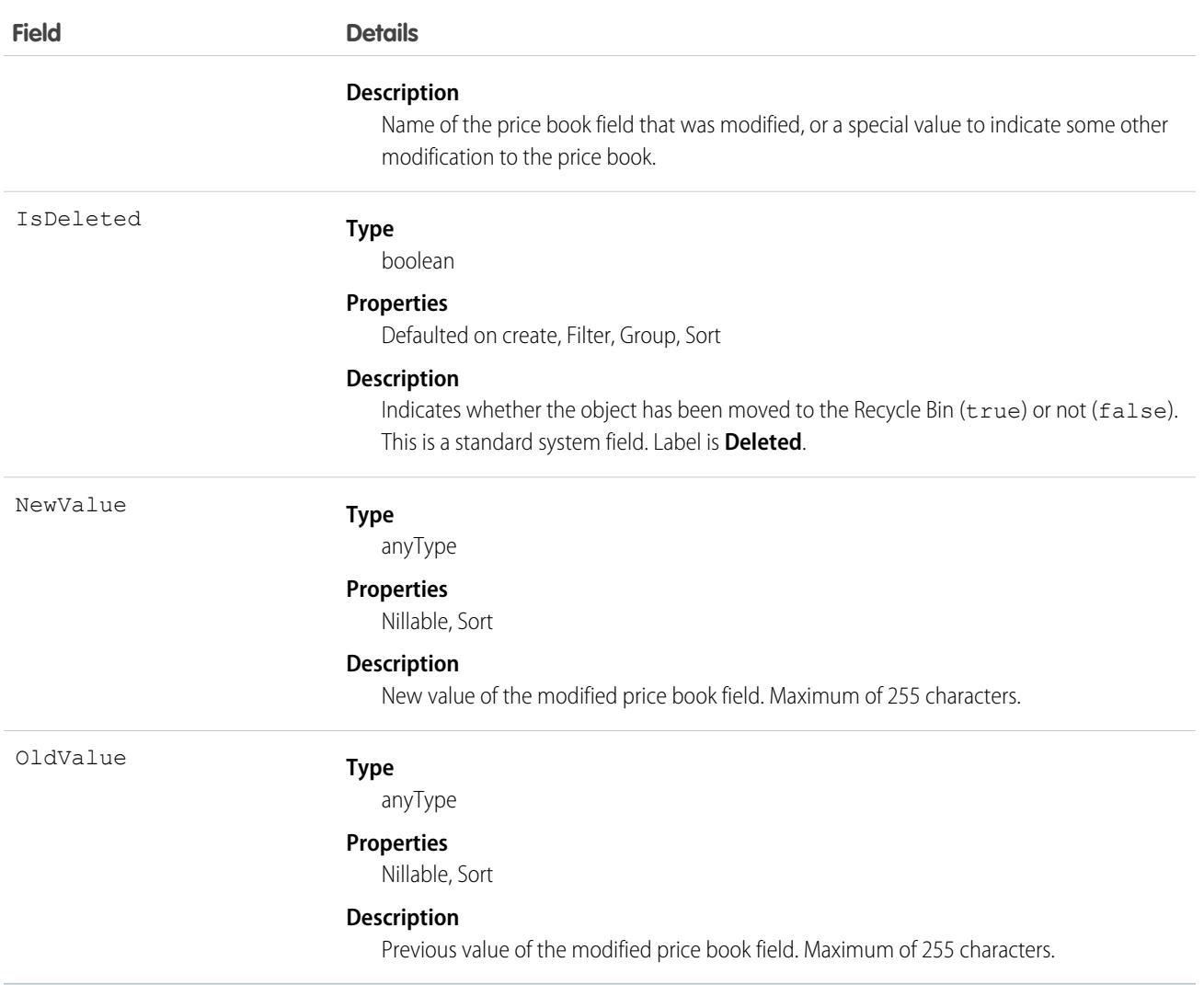

Price book history entries are indirectly created each time a price book is modified.

Two rows are added to this record when foreign key fields change. One row contains the foreign key object names that display in the online application. For example, Jane Doe is recorded as the name of a Contact. The other row contains the actual foreign key ID that is only returned to and visible from the API.

This object respects field level security on the parent object.

SEE ALSO:

[Pricebook2](#page-2819-0)

## **PricebookEntry**

Represents a product entry (an association between a Pricebook2 and Product2) in a price book.

# Supported Calls

```
create(), delete(), describeLayout(), describeSObjects(), getDeleted(), getUpdated(), query(),
retrieve(), update(), upsert()
```
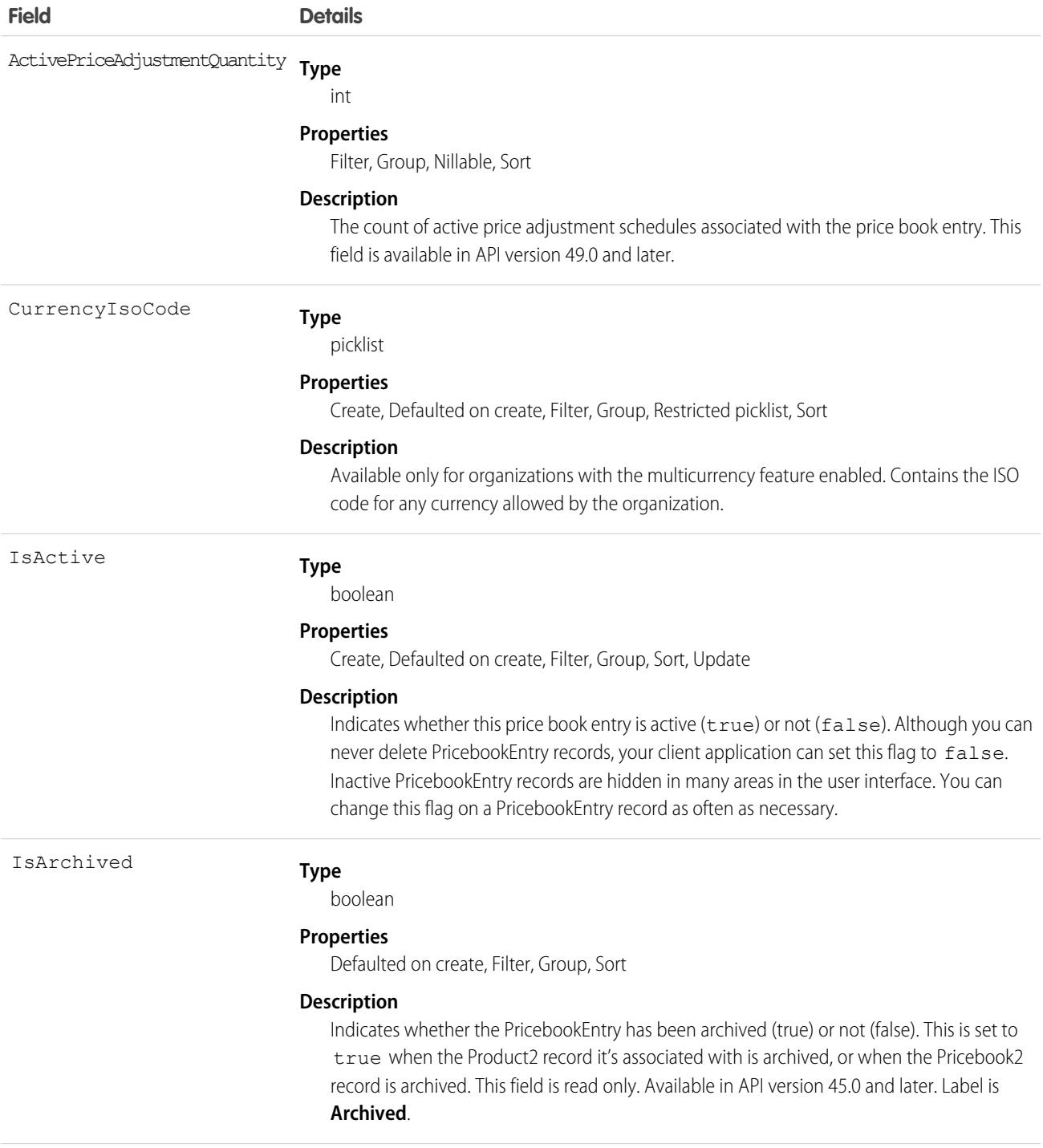

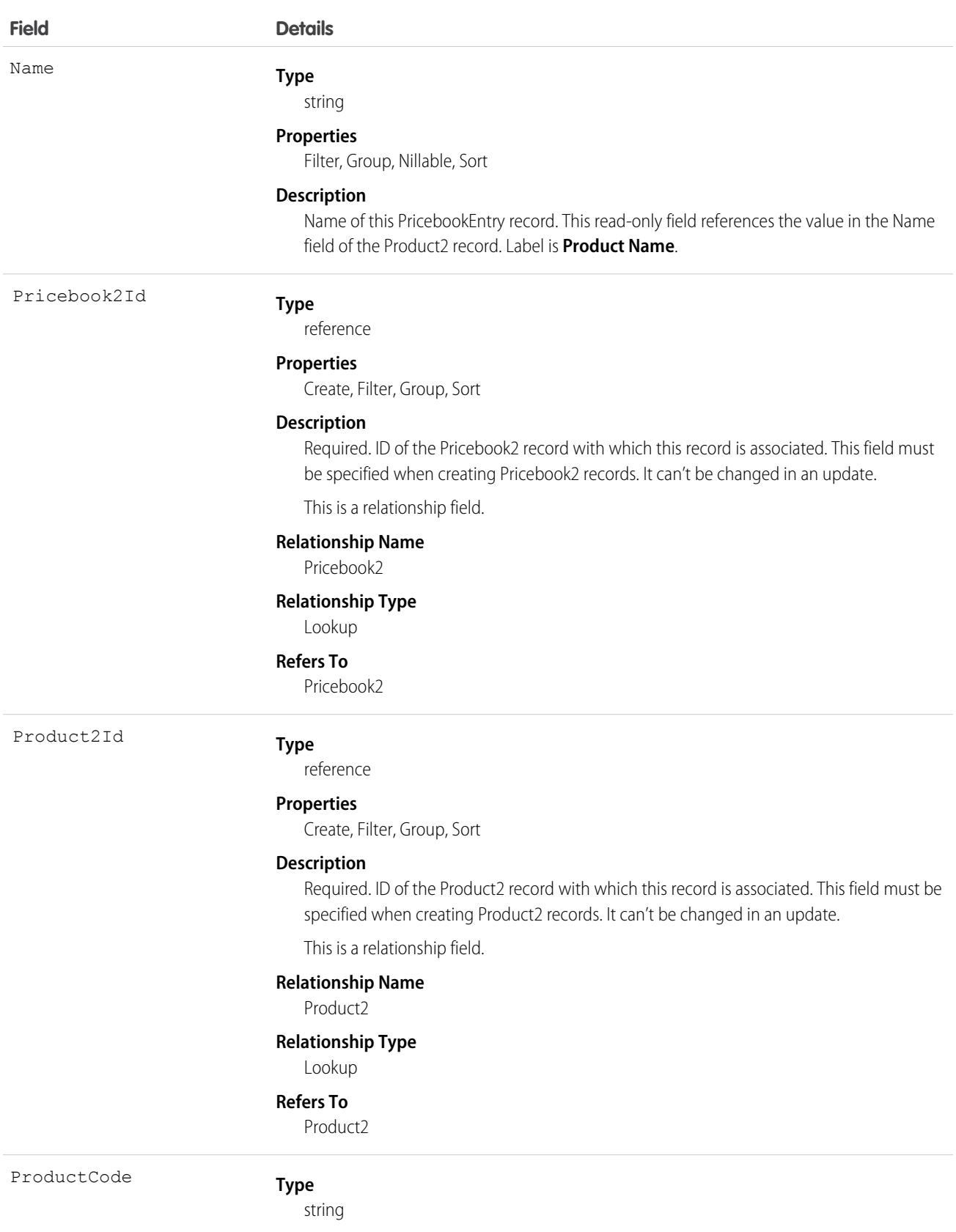

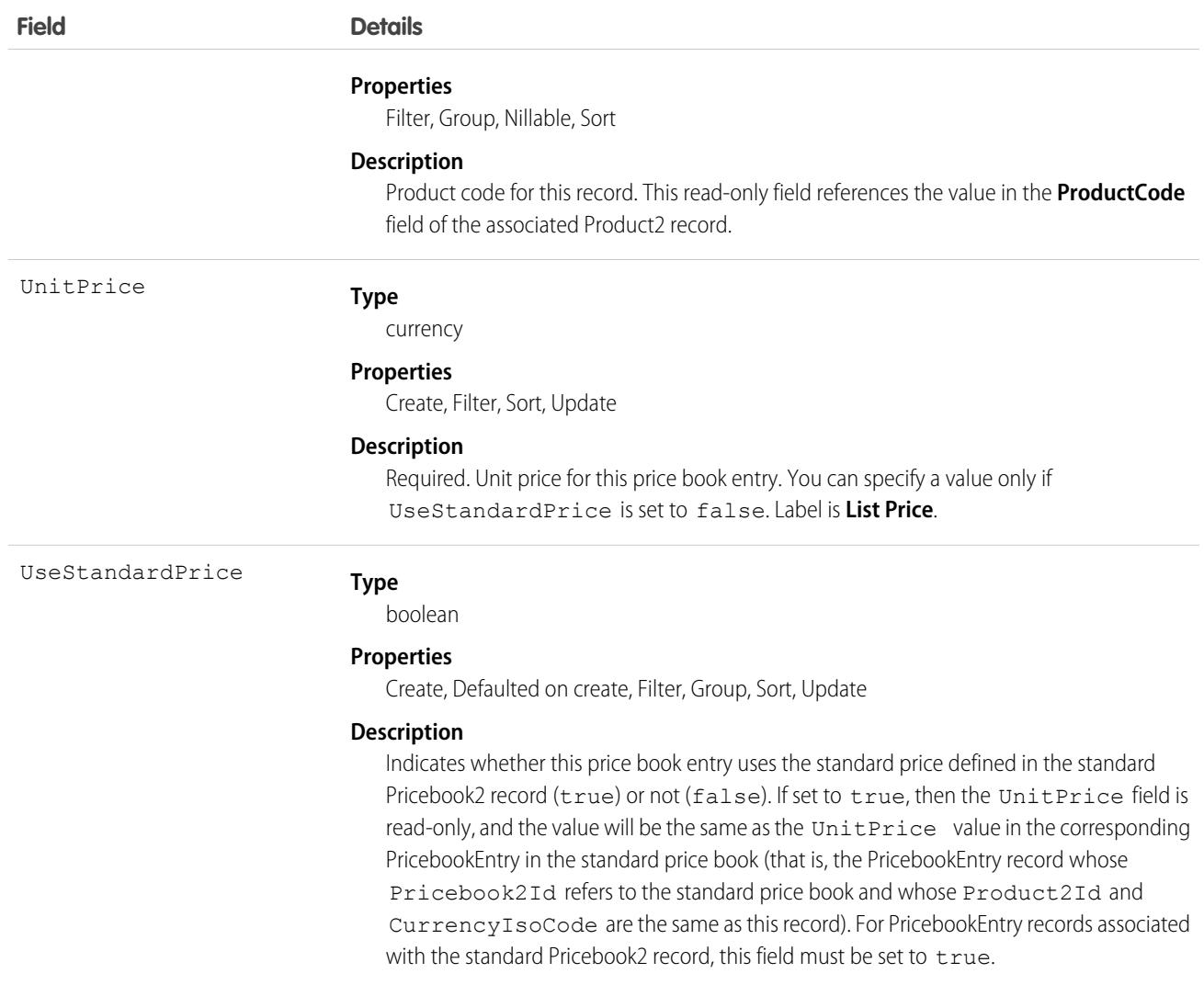

Use this object to define the association between your organization's products (Product2) and your organization's standard price book or to other, custom-defined price books ( Pricebook2). Create one PricebookEntry record for each standard or custom price and currency combination for a product in a Pricebook2.

When creating these records, you must specify the IDs of the associated Pricebook2 record and Product2 record. Once created, your client application can't update these IDs.

This object is defined only for those organizations that have products enabled as a feature. If the organization does not have the products feature enabled, then the PricebookEntry object does not appear in the describeGlobal() call, and you can't access it.

If you delete a PriceBookEntry while a line item references it, the line item is unaffected, but the PriceBookEntry will be archived and unavailable from the API. Deleted PriceBookEntry records can't be recovered.

You must load the standard price for a product before you are permitted to load its custom price(s).

## Associated Objects

This object has the following associated objects. Unless noted, they are available in the same API version as this object.

### **[PricebookEntryHistory](#page-3991-0)**

History is available for tracked fields of the object.

SEE ALSO: [Object Basics](#page-64-0)

# <span id="page-2829-0"></span>PricebookEntryAdjustment

Read-only junction object created when you associate a price adjustment schedule with a price book entry. This object is available in API version 47.0 and later.

# Supported Calls

create(), delete(), describeSObjects(), getDeleted(), getUpdated(), query(), retrieve(), undelete(), update(), upsert()

## Special Access Rules

This object is available only if the B2B Commerce license is enabled.

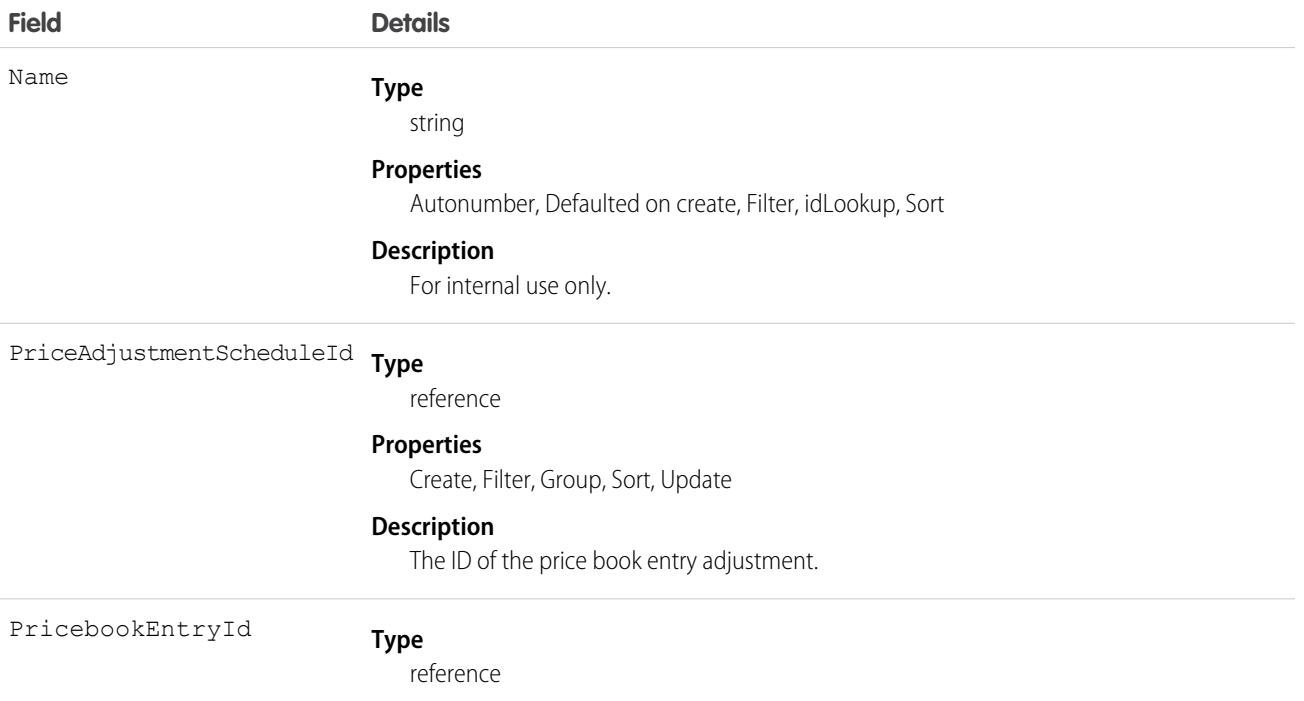

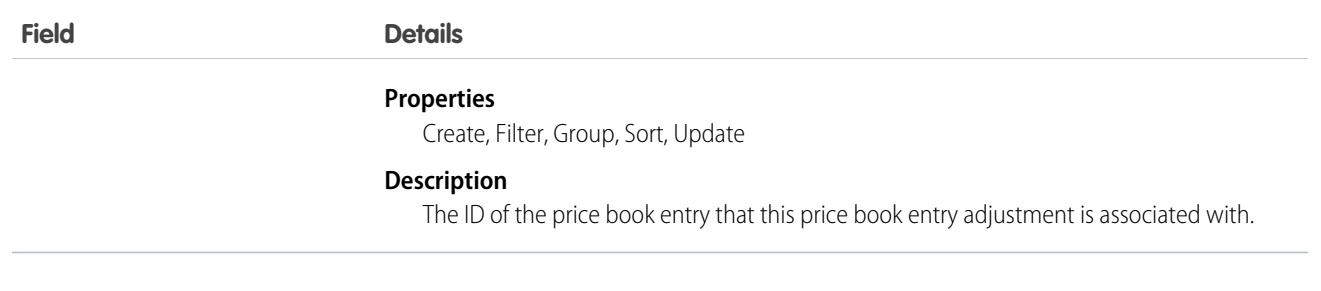

### SEE ALSO:

[PriceAdjustmentSchedule](#page-2815-0)

## **PrivacyRequest**

See details and monitor the status of Data Subject Access Requests made in Privacy Center. This object is available in API version 54.0 and later.

### Supported Calls

create(), delete(), describeLayout(), describeSObjects(), getDeleted(), getUpdated(), query(), retrieve(), search(), undelete(), update(), upsert()

### Special Access Rules

This object is for Privacy Center customers with the ReadAllData or PrivacyDataAccess permissions.

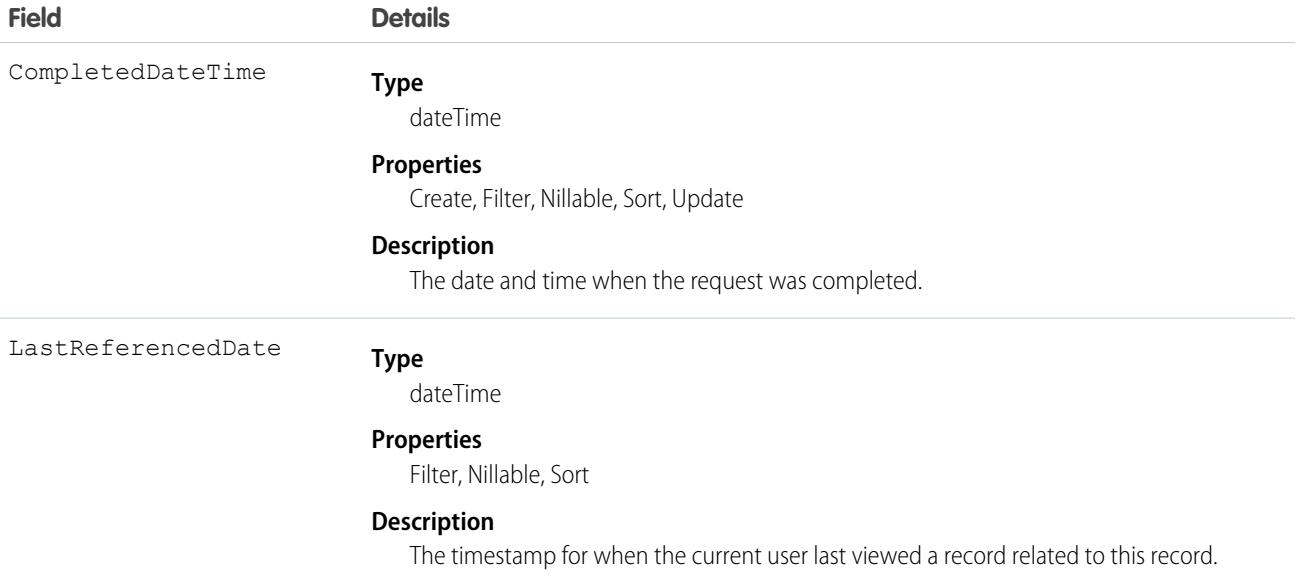

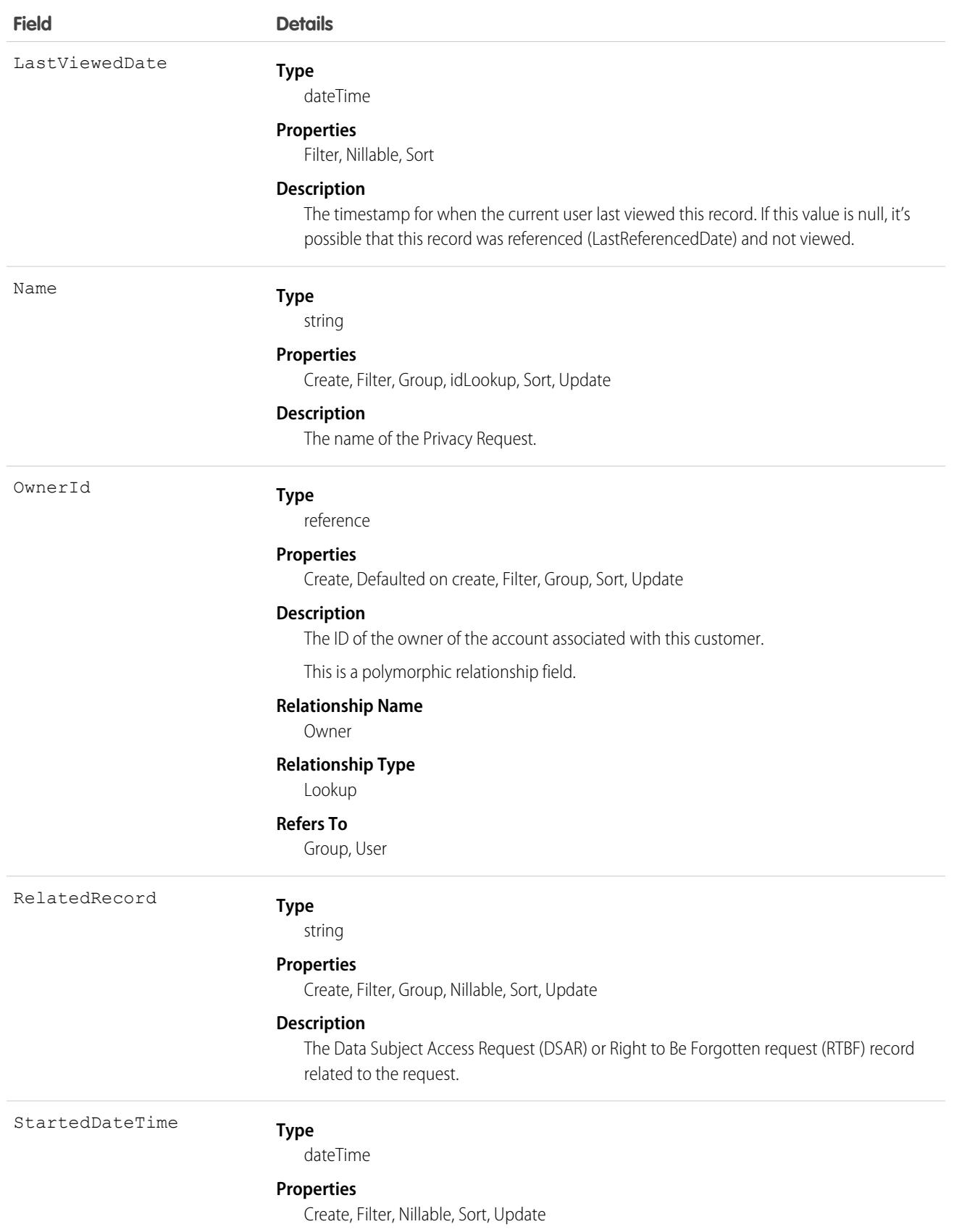

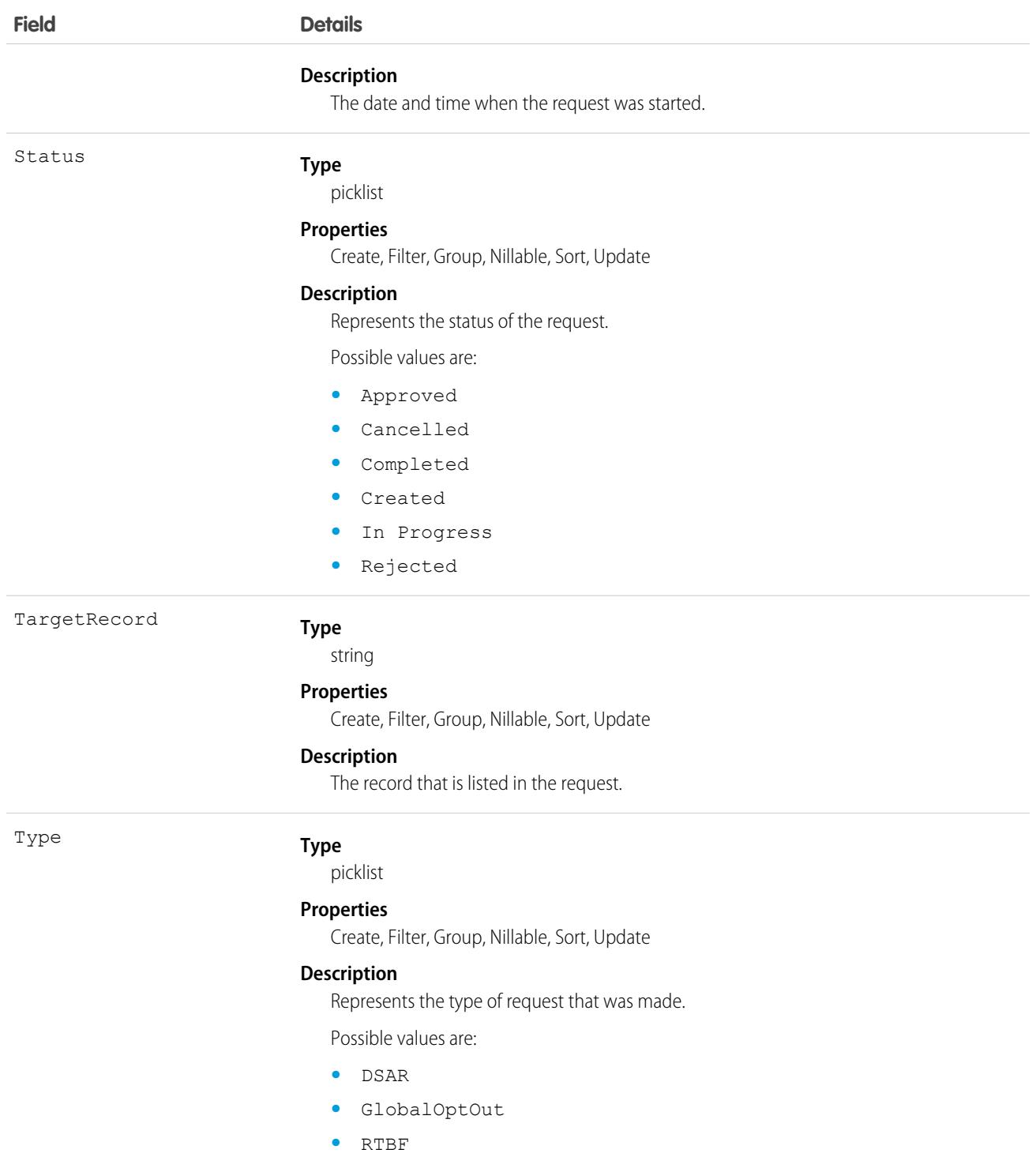

# Problem

Problems represent the root cause data of one or more incidents. This object contains all the details of a problem, documenting the history of the problem from detection to closure. This object is available in API version 53.0 and later.

# Supported Calls

create(), delete(), describeLayout(), describeSObjects(), getDeleted(), getUpdated(), query(), retrieve(), search(), undelete(), update(), upsert()

### Fields

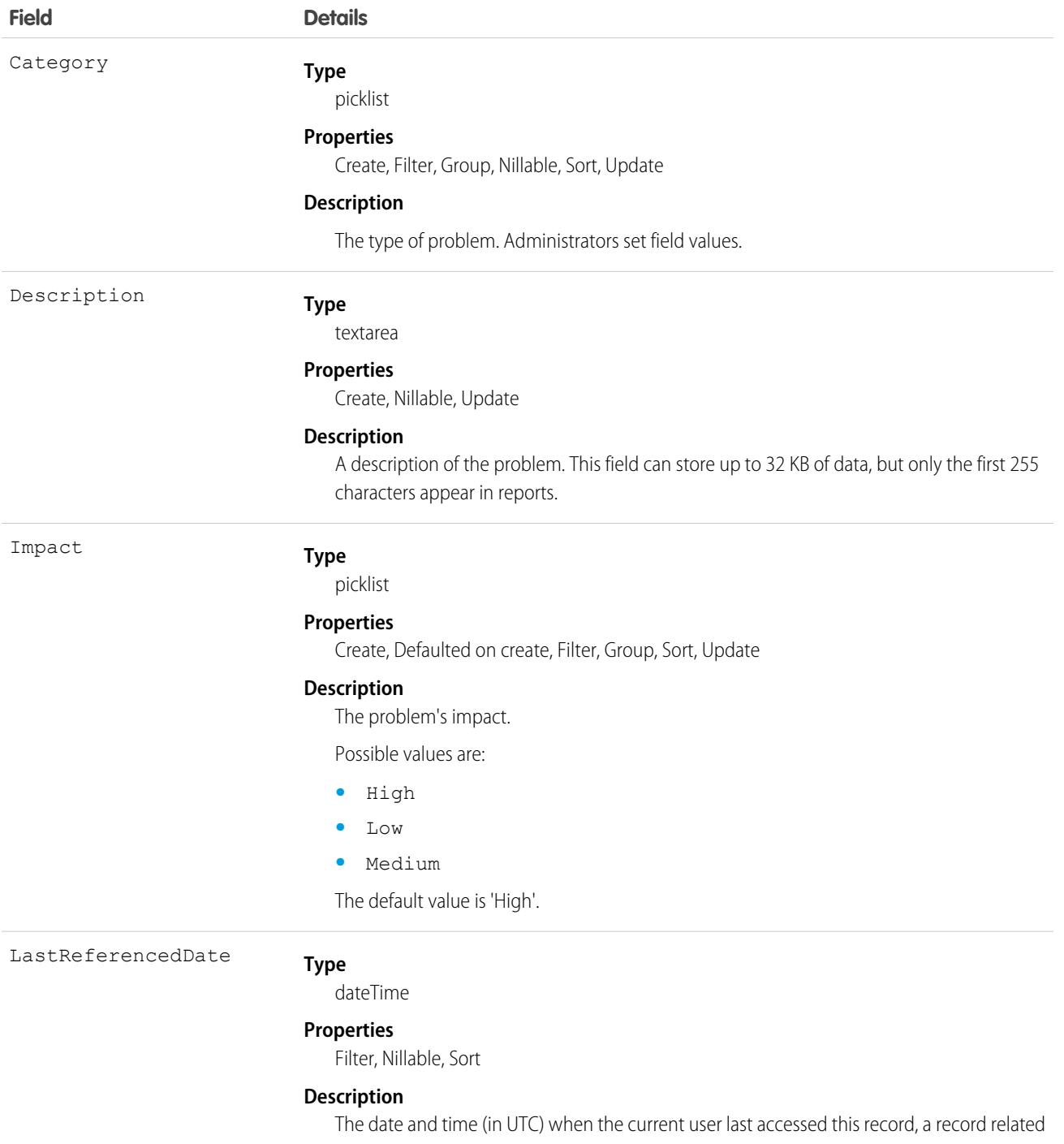

to this record, or a list view.

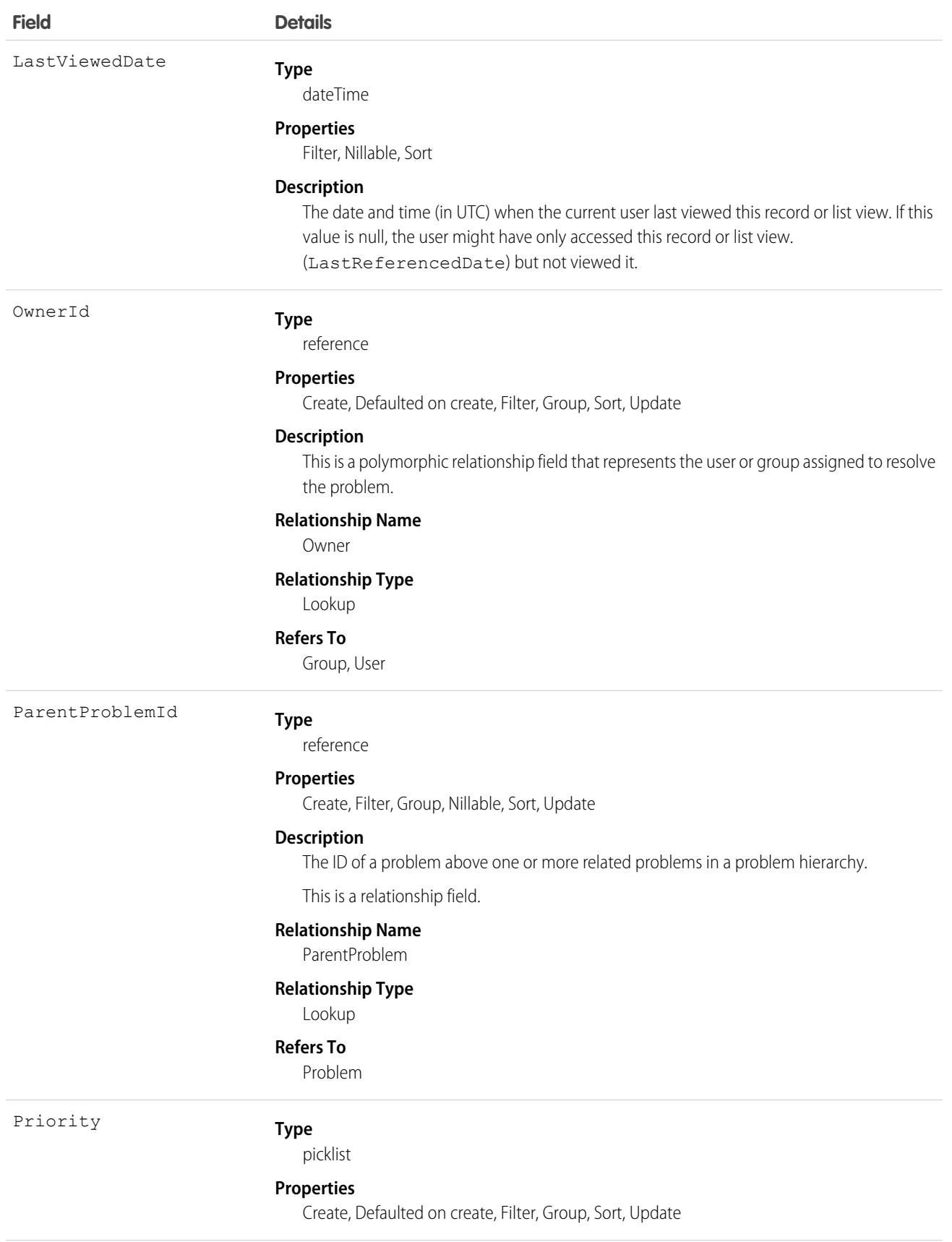

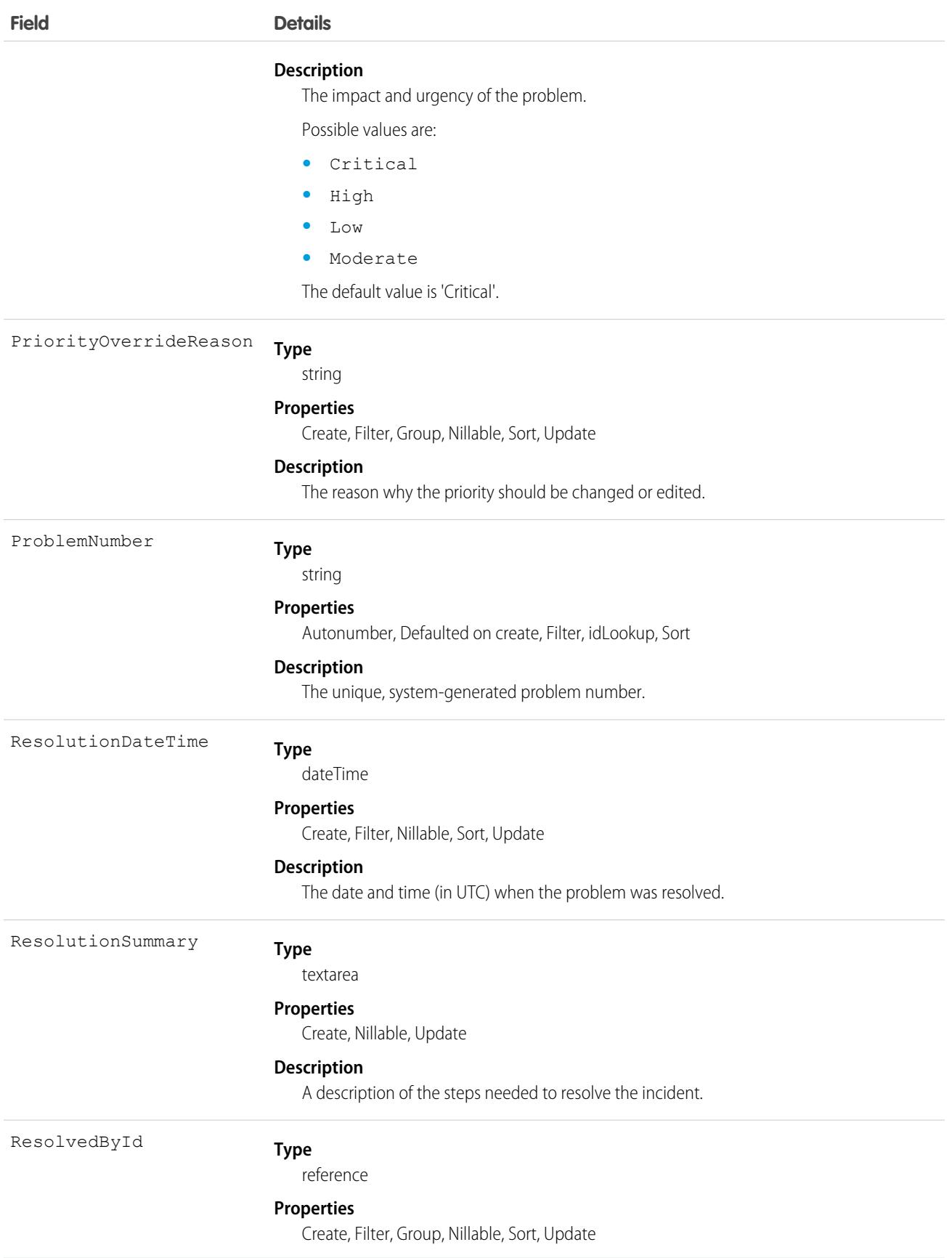

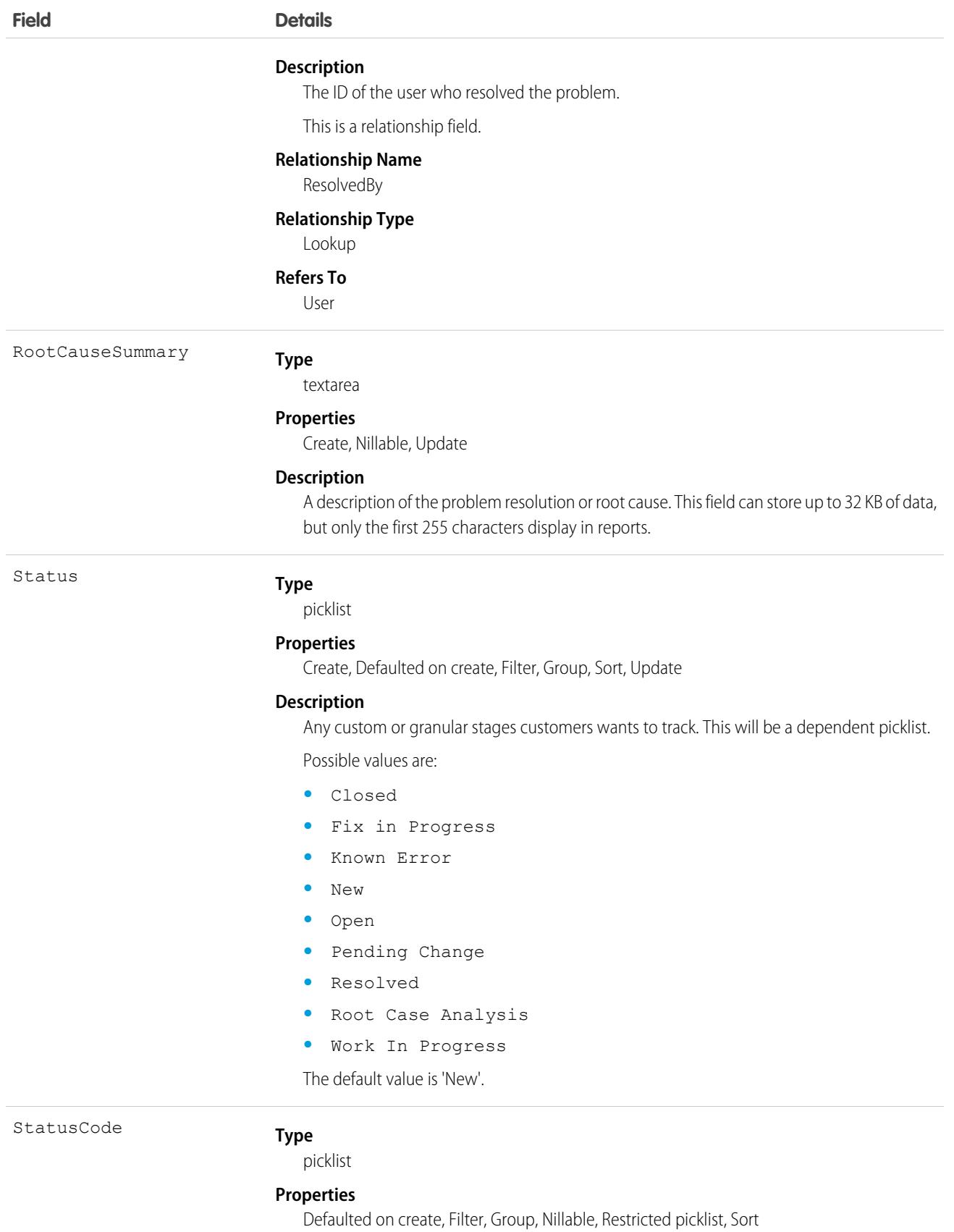

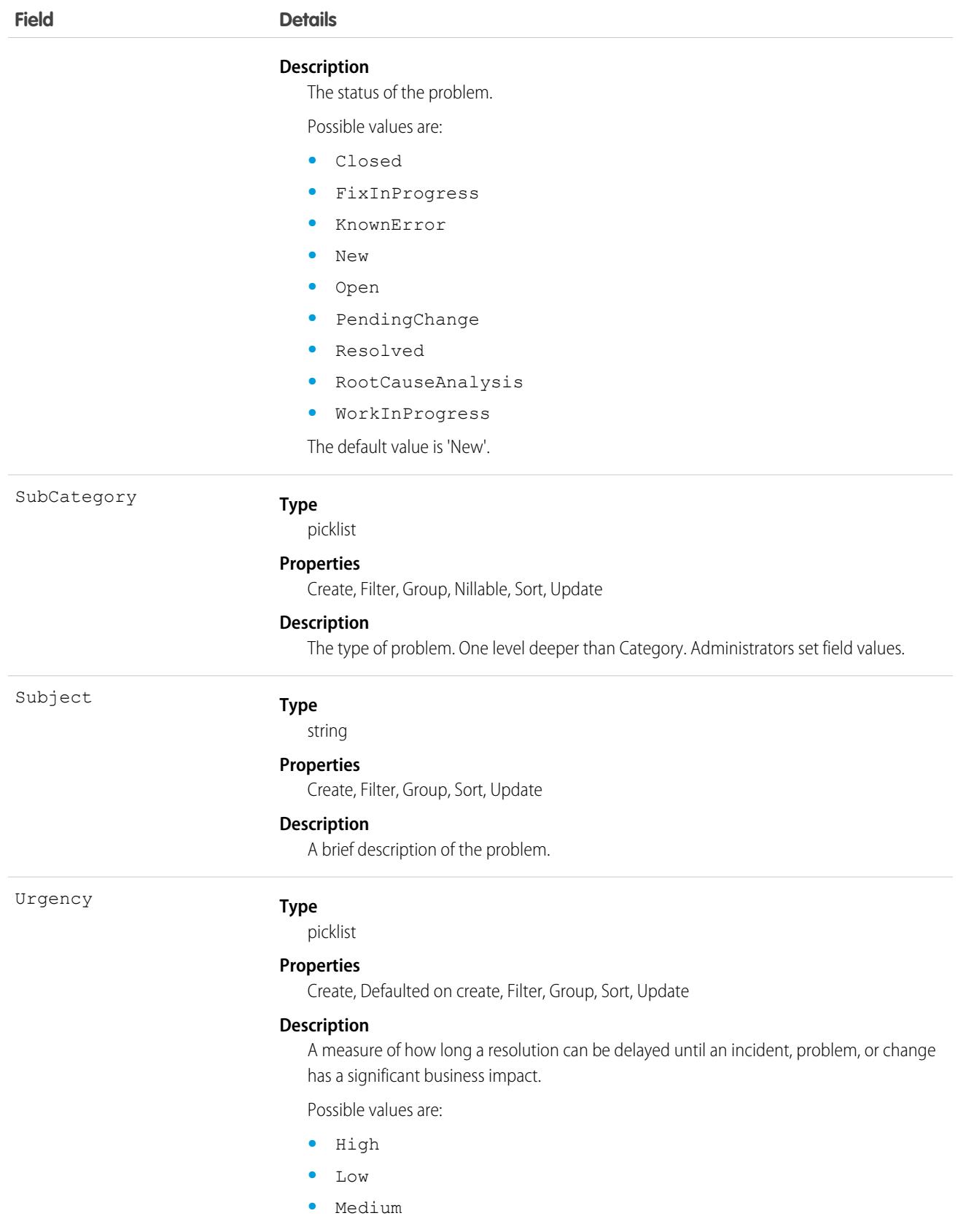

The default value is 'High'.

# ProcessDefinition

Represents the definition of a single approval process.

# Supported Calls

describeSObjects(), query(), retrieve(), search()

Portal and communities users with the Customer Community Plus and Partner Community licenses can access this object. All users in org with approvals enabled have read access to ProcessDefinition.

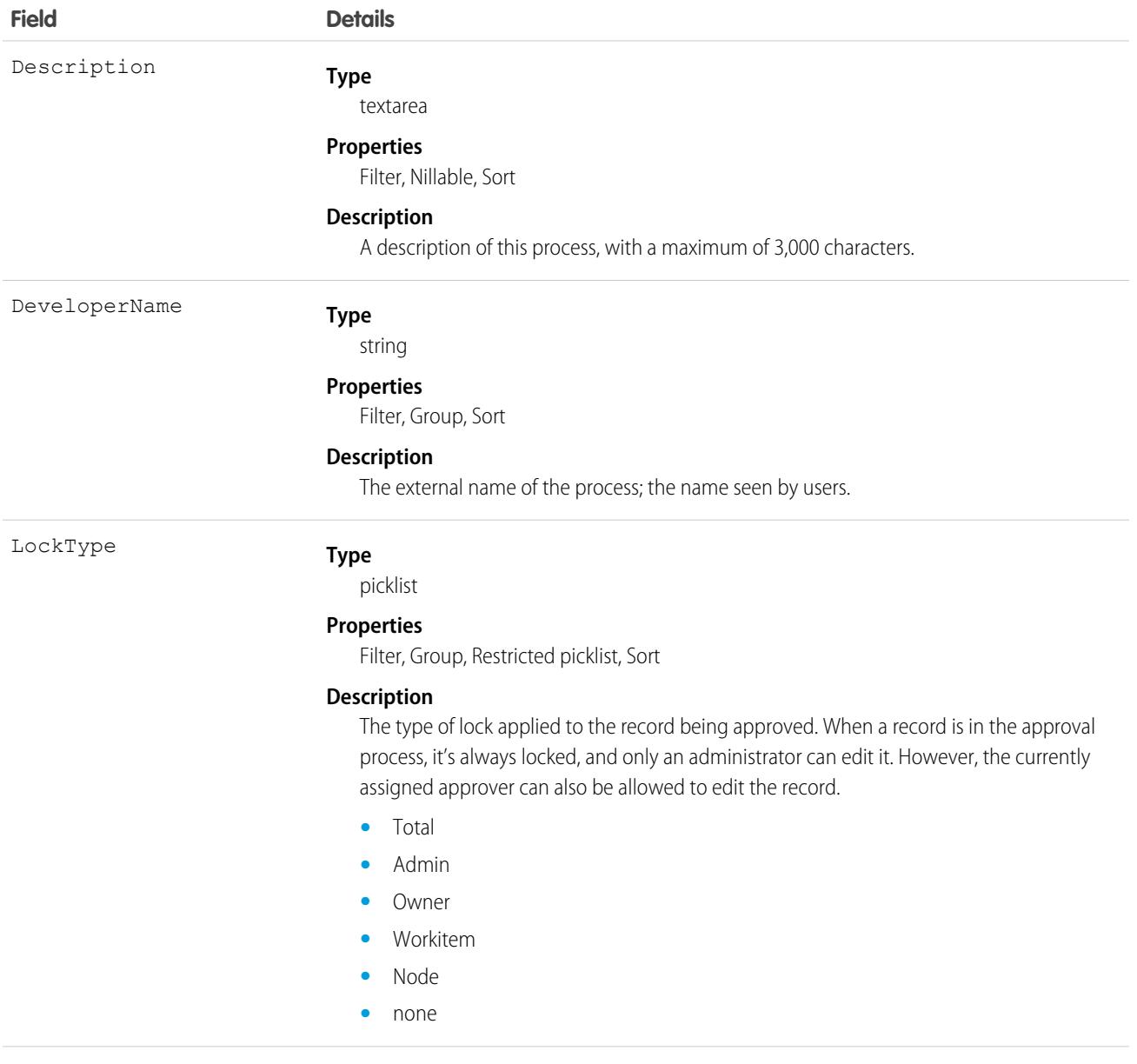

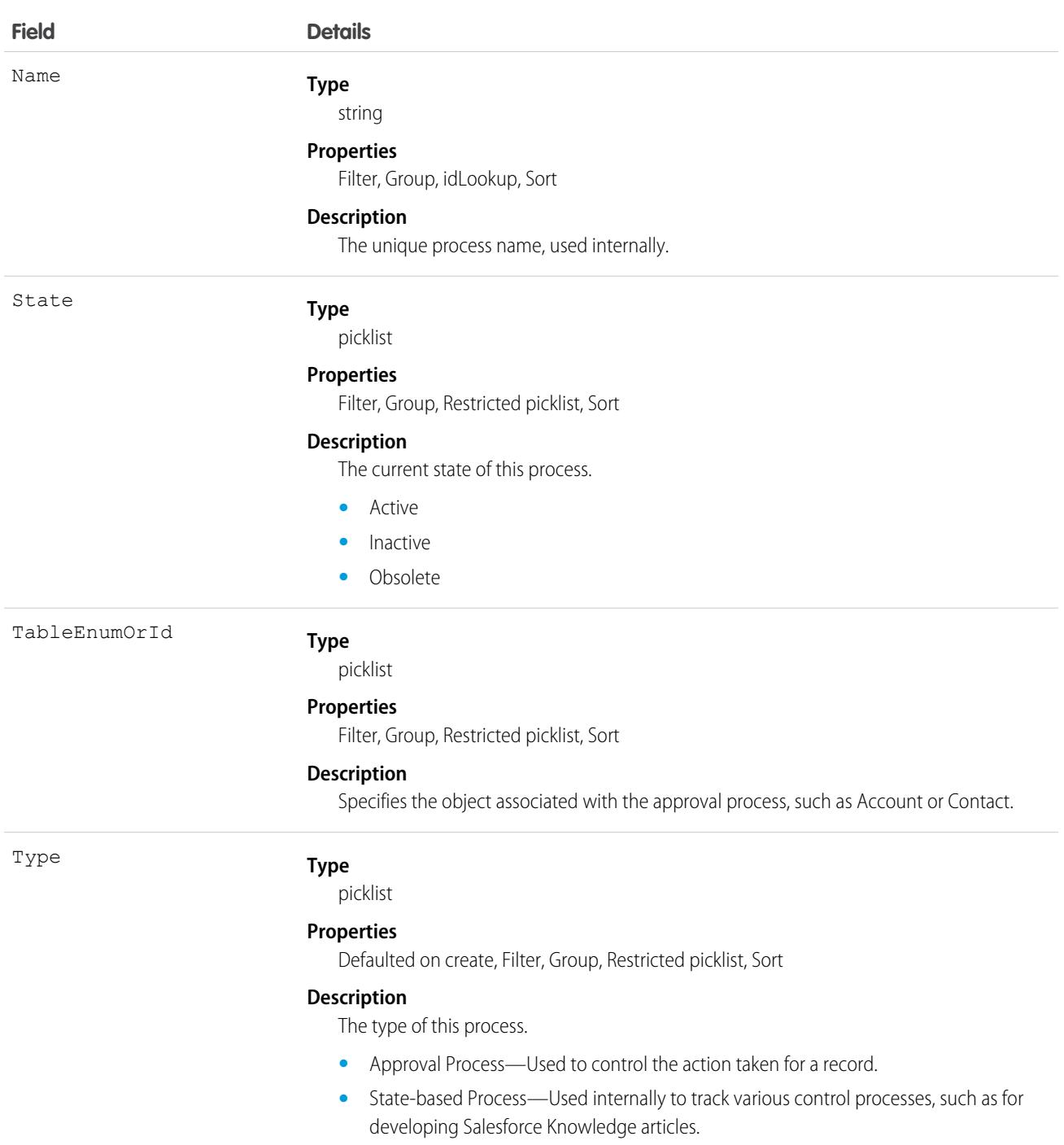

Use this object to read the description of an approval process. The definition is read-only.

# ProcessException

Represents a processing failure on an order summary. A separate process is required to resolve the failure that caused the process exception before order summary processing can continue. This object is available in API version 50.0 and later.

# Supported Calls

create(), delete(), describeLayout(), describeSObjects(), getDeleted(), getUpdated(), query(), retrieve(), search(), undelete(), update(), upsert()

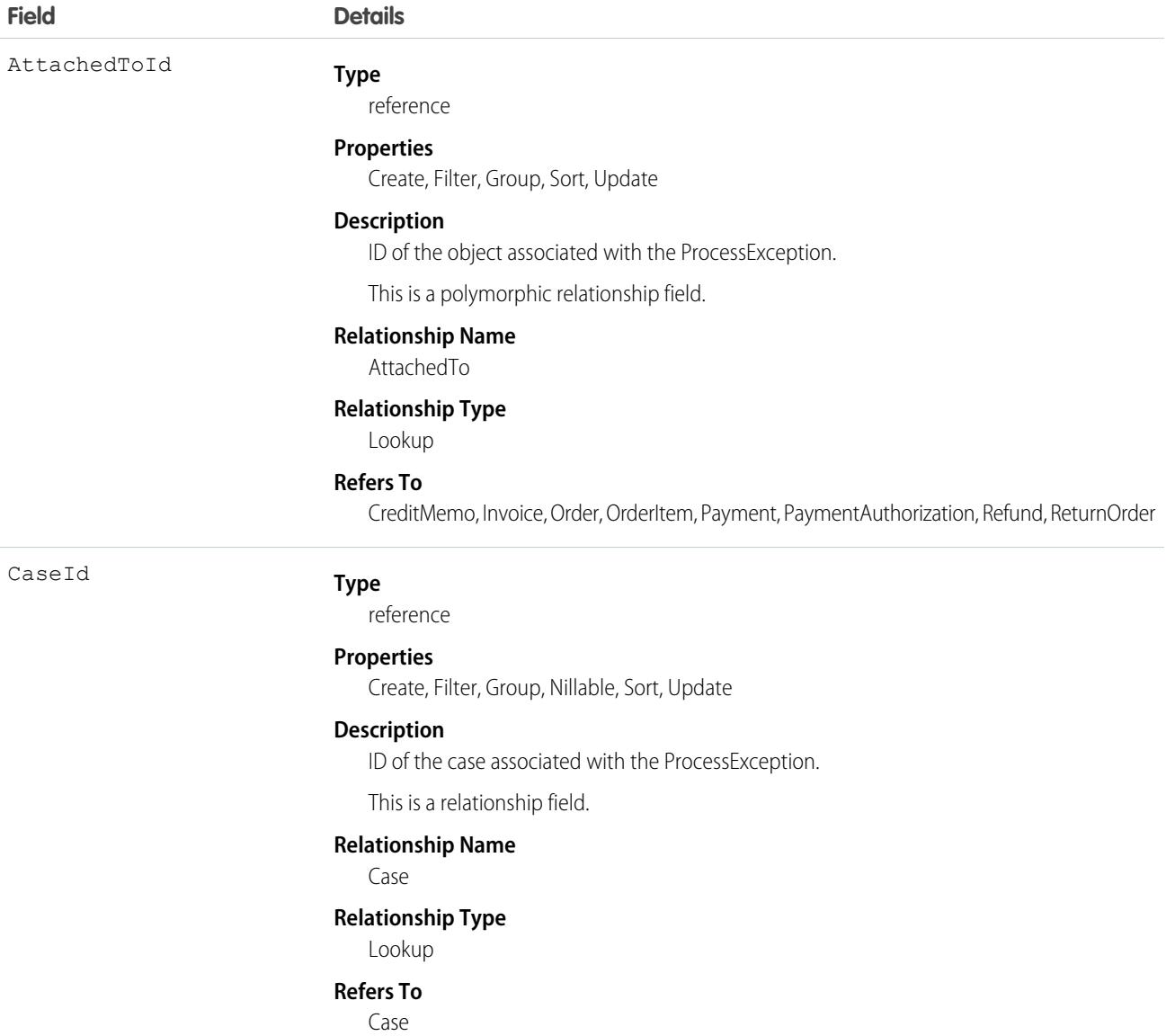

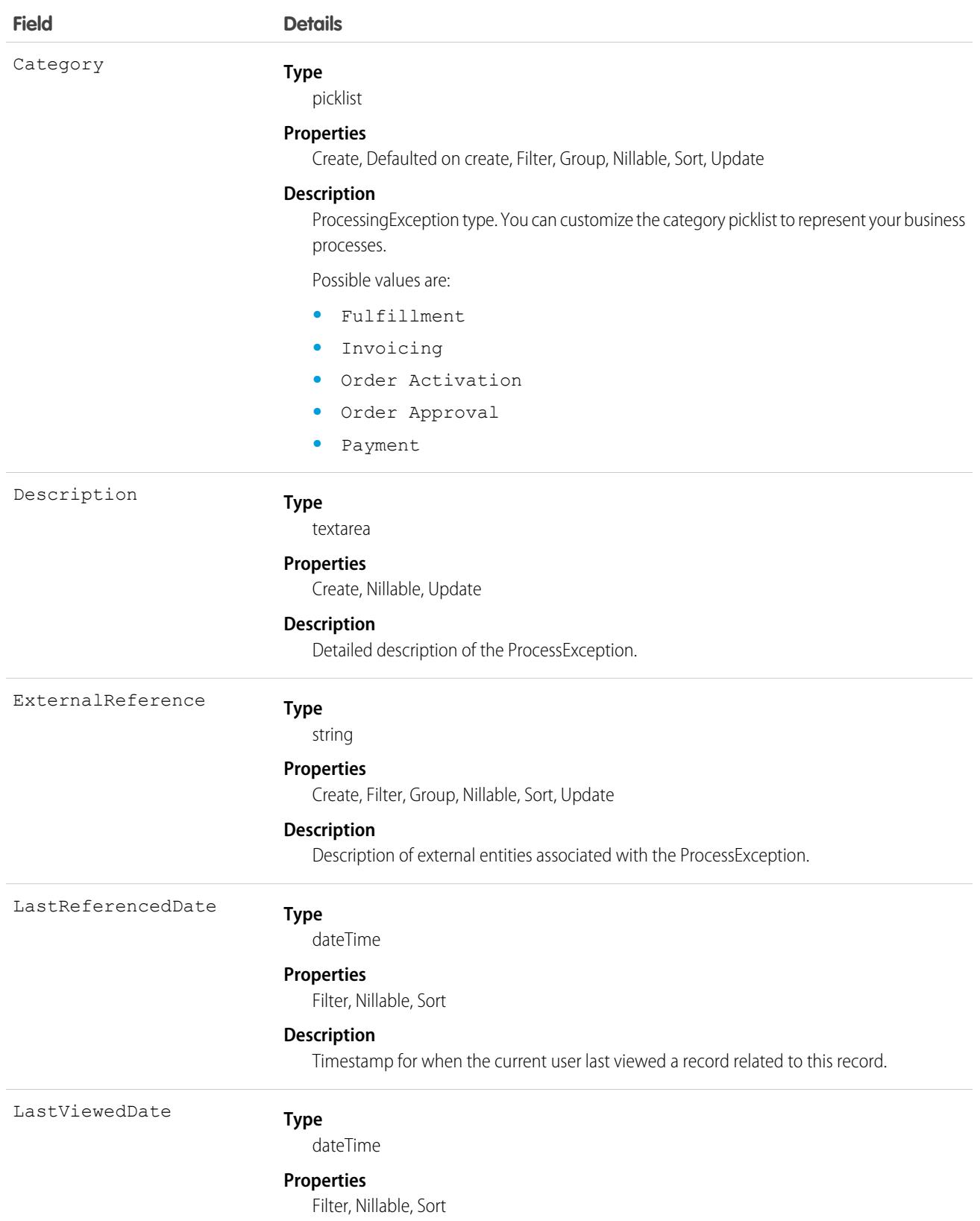

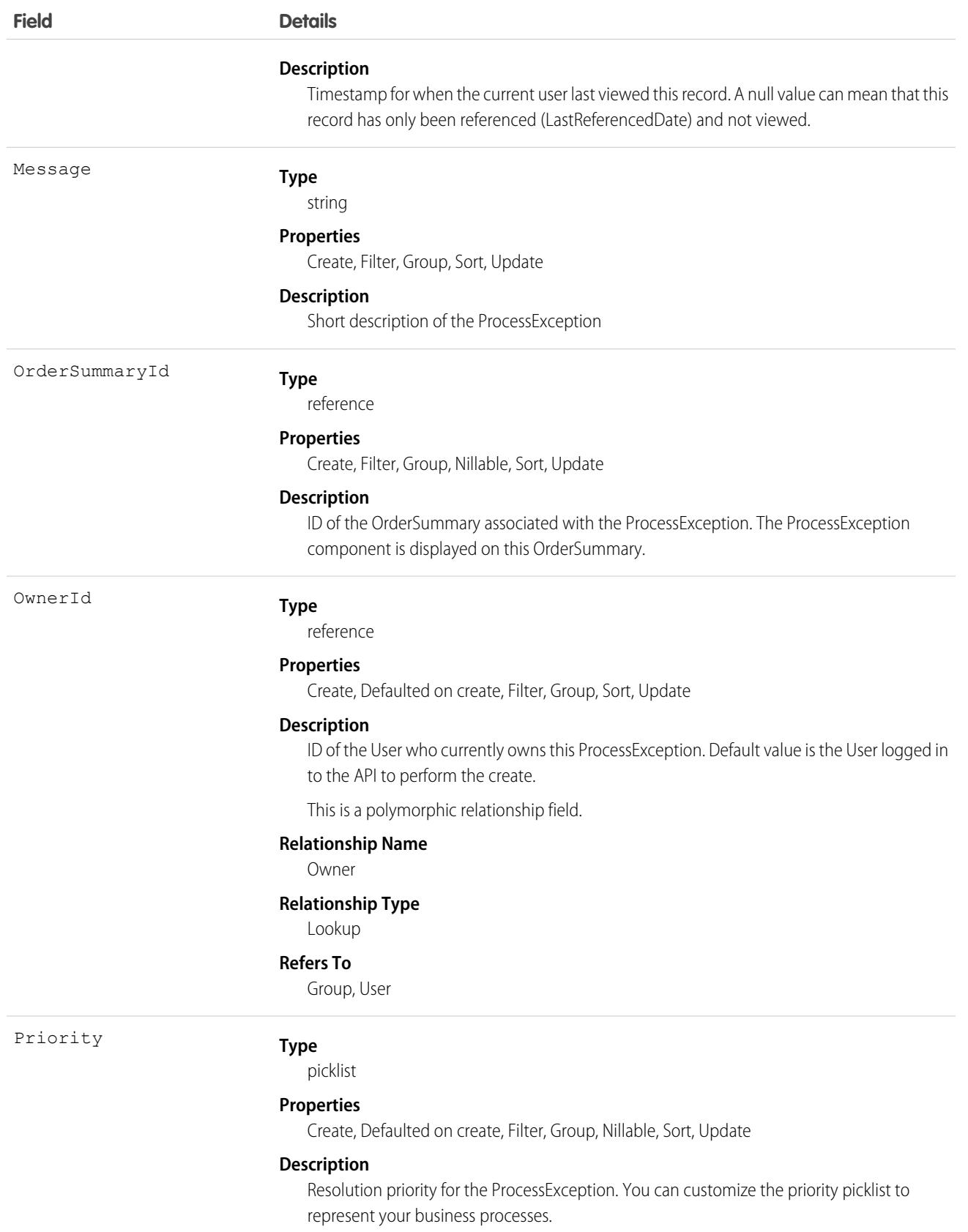

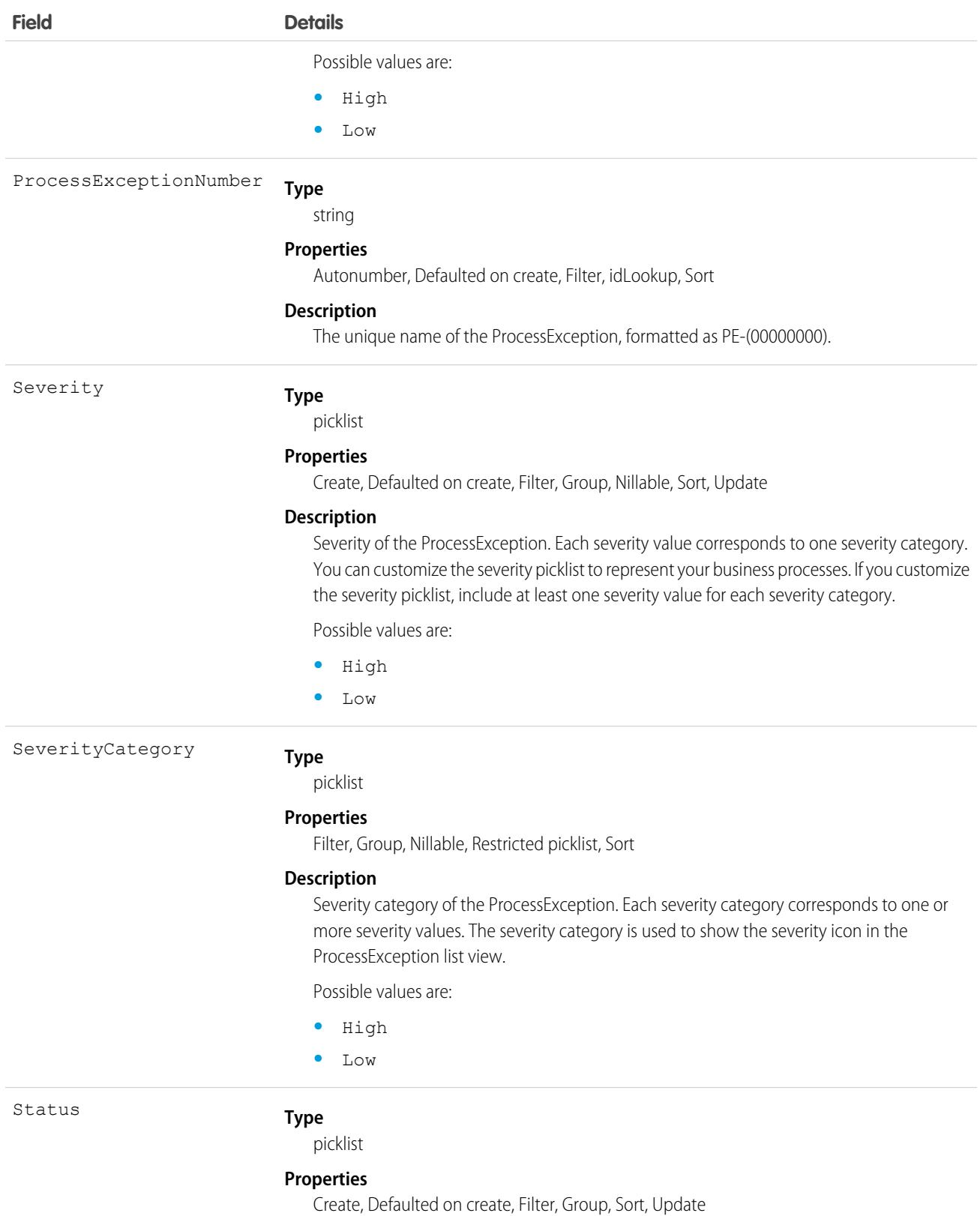
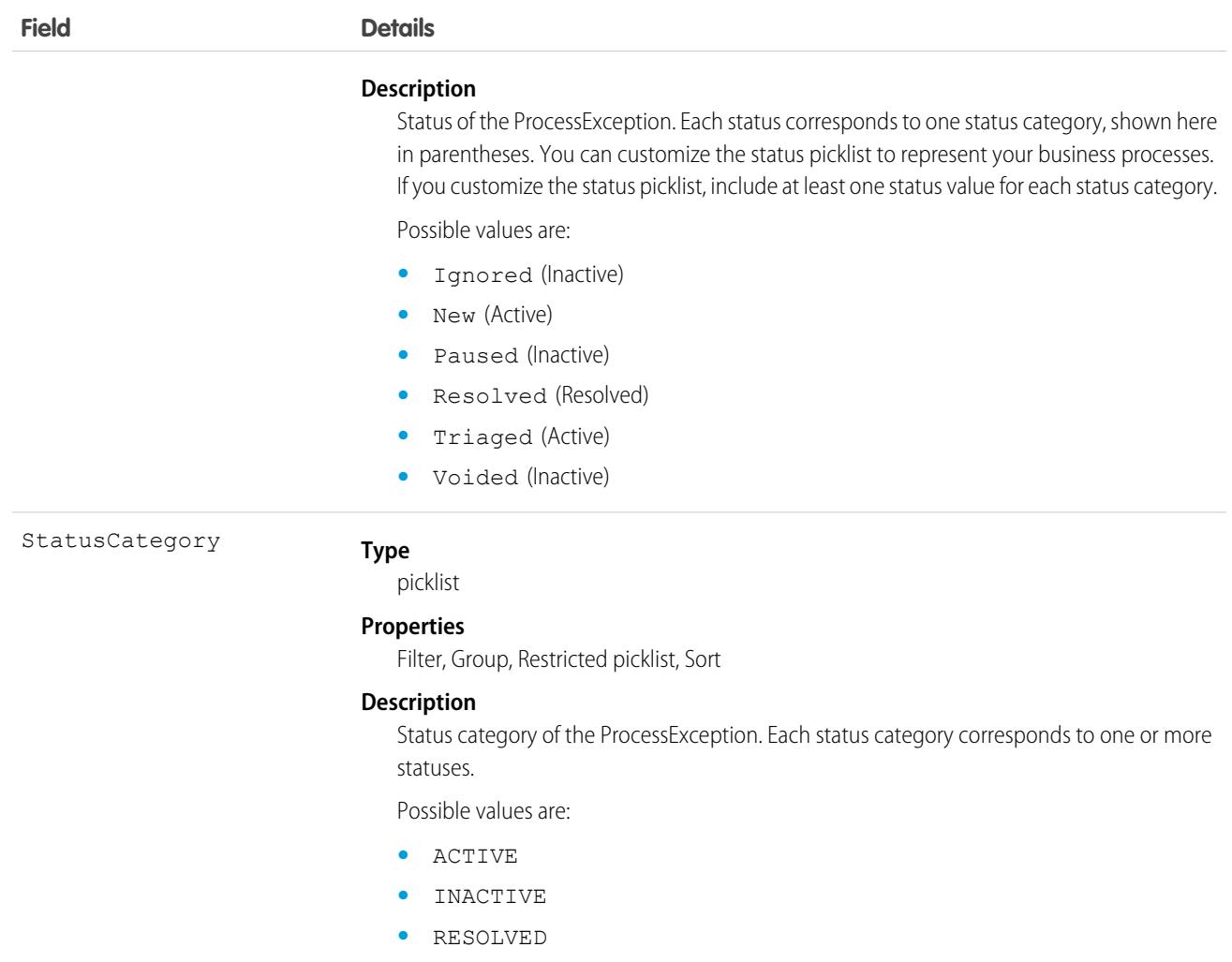

### Associated Objects

This object has the following associated objects. Unless noted, they are available in the same API version as this object.

#### <span id="page-2844-0"></span>**[ProcessExceptionOwnerSharingRule](#page-3996-0)**

Sharing rules are available for the object.

#### **[ProcessExceptionShare](#page-4002-0)**

Sharing is available for the object.

### ProcessInstance

Represents an instance of a single, end-to-end approval process. Use this and the node, step, and workitem process instance objects to create approval history reports.

 $\mathbf{z}$ Note: Exceptions apply to approval history data retrieved with this object and available only via the SOAP API. For each approval process instance that was pending when Summer '14 became available for your organization, some field values are never populated

or are populated only after the approval process instance is next acted upon—such as when a user approves, rejects, or reassigns an approval request—after the Summer '14 rollout.

For approval process instances that were completed before the Summer '14 rollout, all Process Instance fields are automatically populated, with one exception: CompletedDate is never populated for approval process instances that were completed before January 1, 2013. For approval process instances that were pending during the Summer '14 rollout, all ProcessInstance fields are automatically populated, with two exceptions: CompletedDate and LastActorId are populated only after the approval process instance is complete.

# Supported Calls

describeSObjects(), query(), retrieve()

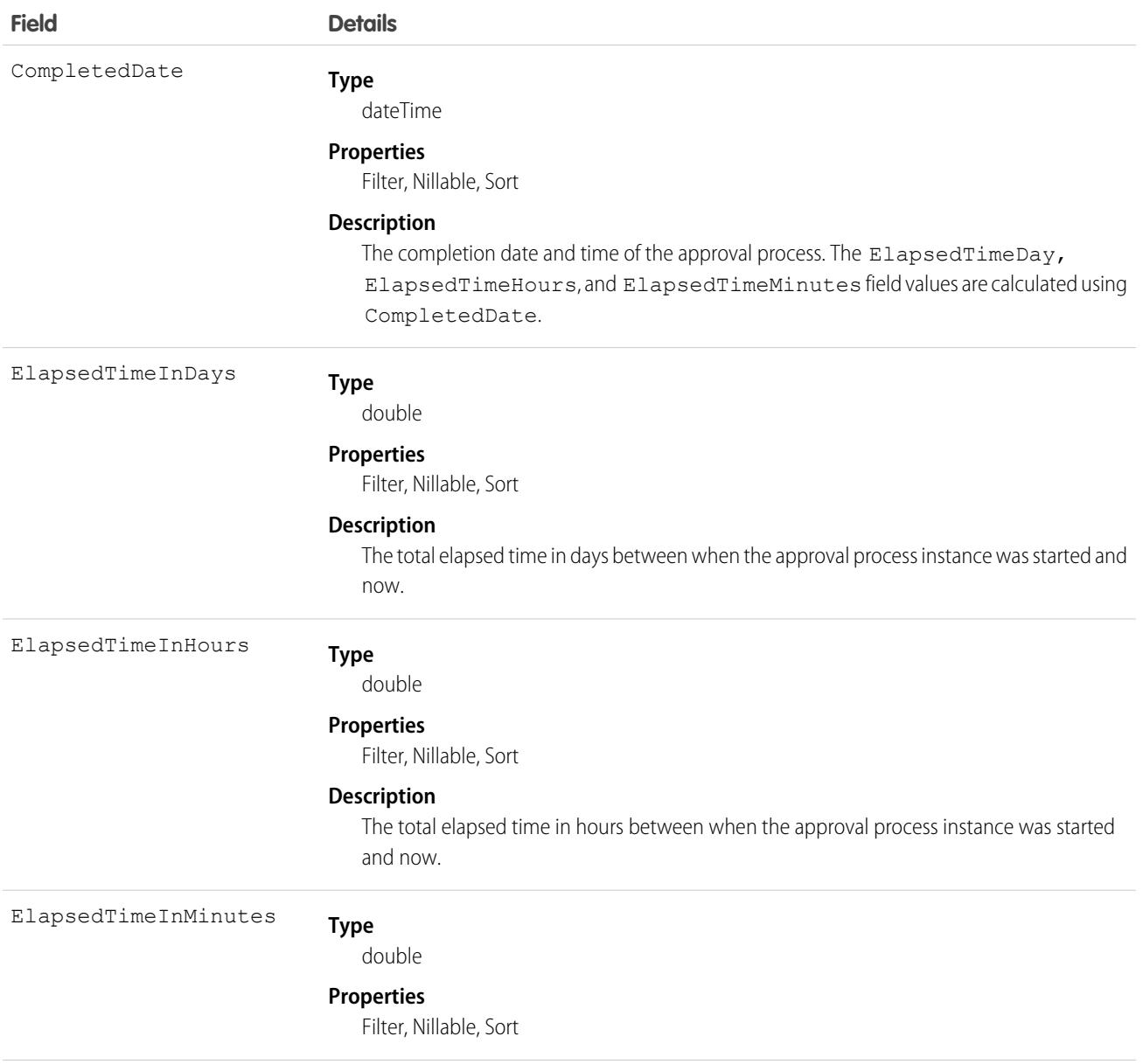

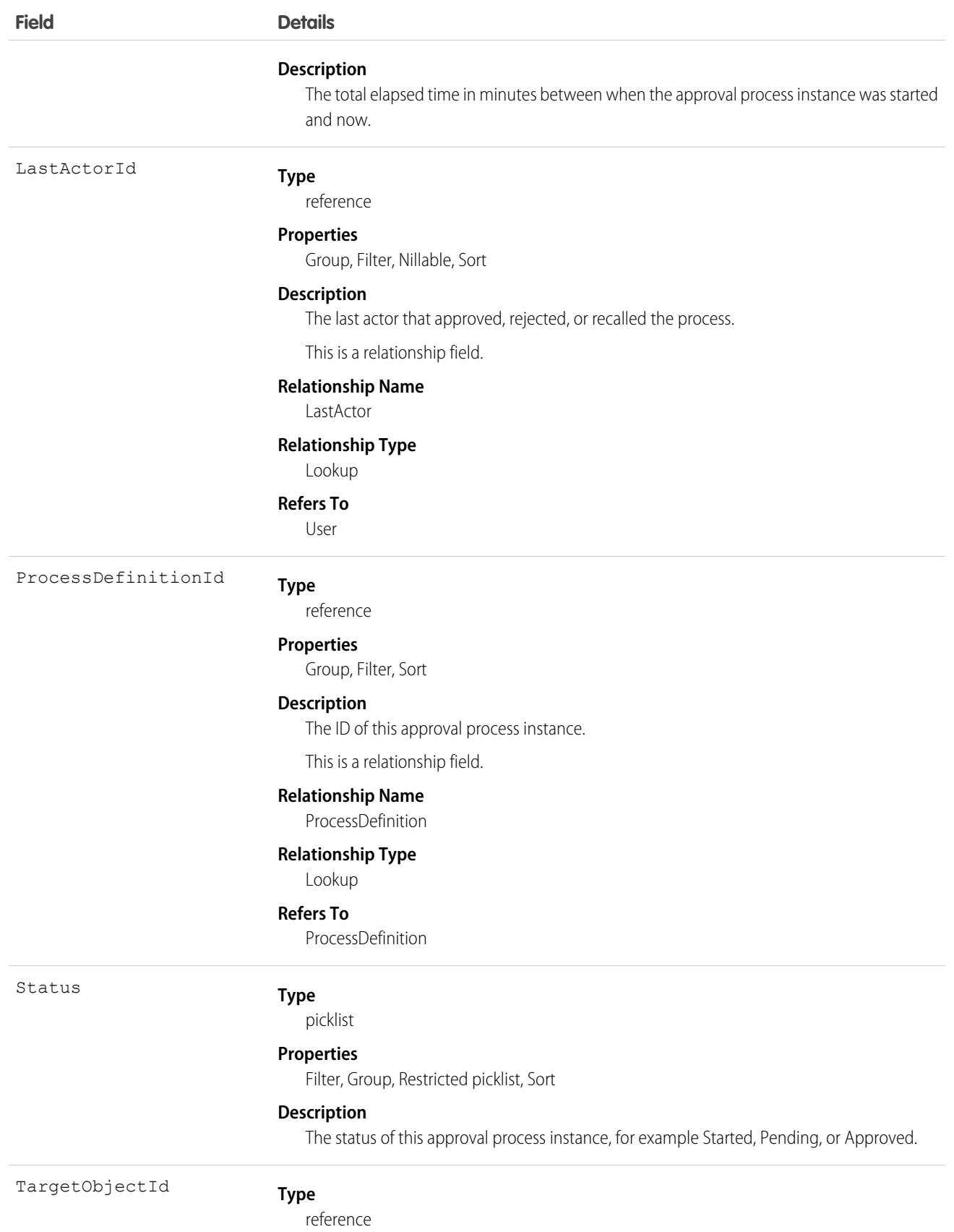

**Field Details**

#### **Properties**

Filter, Group, Sort

#### **Description**

ID of the object affected by this approval process instance.

This is a polymorphic relationship field.

#### **Relationship Name**

TargetObject

#### **Relationship Type**

Lookup

#### **Refers To**

Account, Accreditation, ActivationTarget, Address, AlternativePaymentMethod, AssessmentIndicatorDefinition, AssessmentTask, AssessmentTaskContentDocument, AssessmentTaskDefinition, AssessmentTaskIndDefinition, AssessmentTaskOrder, Asset, AssetRelationship, AssignedResource, AuthorizationForm, AuthorizationFormConsent, AuthorizationFormDataUse, AuthorizationFormText, Award, BoardCertification, BusinessLicense, BusinessMilestone, BusinessProfile, Campaign, CareBarrier, CareBarrierDeterminant, CareBarrierType, CareDeterminant, CareDeterminantType, CareDiagnosis, CareInterventionType, CareMetricTarget, CareObservation, CareObservationComponent, CarePgmProvHealthcareProvider, CarePreauth, CarePreauthItem, CareProgram, CareProgramCampaign, CareProgramEligibilityRule, CareProgramEnrollee, CareProgramEnrolleeProduct, CareProgramEnrollmentCard, CareProgramGoal, CareProgramProduct, CareProgramProvider, CareProgramTeamMember, CareProviderAdverseAction, CareProviderFacilitySpecialty, CareRegisteredDevice, CareRequest, CareRequestDrug, CareRequestExtension, CareRequestItem, CareSpecialty, CareSpecialtyTaxonomy, CareTaxonomy, Case, CodeSet, CodeSetBundle, CommSubscription, CommSubscriptionChannelType, CommSubscriptionConsent, CommSubscriptionTiming, ConsumptionRate, ConsumptionSchedule, Contact, ContactEncounter, ContactEncounterParticipant, ContactPointAddress, ContactPointConsent, ContactPointEmail, ContactPointPhone, ContactPointTypeConsent, Contract, CoverageBenefit, CoverageBenefitItem, CreditMemo, CreditMemoLine, DataStream, DataUseLegalBasis, DataUsePurpose, DelegatedAccount, DigitalSignature, DocumentChecklistItem, DuplicateRecordItem, DuplicateRecordSet, EmailMessage, EngagementChannelType, EnrollmentEligibilityCriteria, ExternalEventMapping, HealthCareDiagnosis, HealthCareProcedure, HealthcareFacility, HealthcareFacilityNetwork, HealthcarePayerNetwork, HealthcarePractitionerFacility, HealthcareProvider, HealthcareProviderNpi, HealthcareProviderSpecialty, HealthcareProviderTaxonomy, Identifier, IdentityDocument, Image, IndividualApplication, Invoice, InvoiceLine, Lead, Location, LocationTrustMeasure, MarketSegment, MarketSegmentActivation, MemberPlan, MessagingEndUser, MessagingSession, MktCalculatedInsight, Opportunity, Order, OrgMetricScanResult, OrgMetricScanSummary, OtherComponentTask, PartyConsent, PaymentAuthAdjustment, PersonEducation, PersonLanguage, PersonLifeEvent, PersonName, PlanBenefit, PlanBenefitItem, ProcessException, Product2, ProductFulfillmentLocation, ProductItem, ProductItemTransaction, ProductRequest, ProductRequestLineItem, ProductRequired, ProductTransfer, ProfileSkill, ProfileSkillEndorsement, ProfileSkillUser, PromptAction, PurchaserPlan, PurchaserPlanAssn, QuickTextUsage, ReceivedDocument, ResourceAbsence,

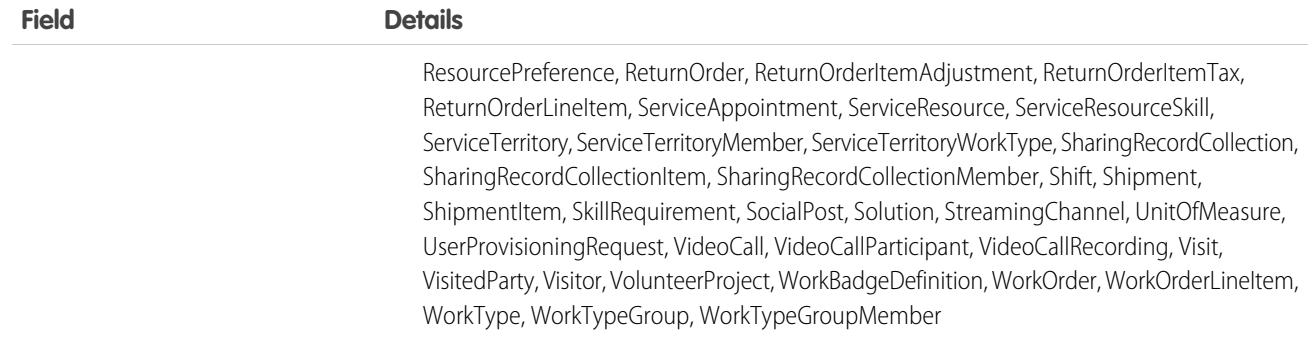

Use this object to query or retrieve an approval process.

The following SOQL query returns details for all the ProcessInstanceStep records related to individual ProcessInstance records. The nested query references Steps, which is the child relationshipName for ProcessInstanceStep in the ProcessInstance object.

```
SELECT Id, (SELECT Id, StepStatus, Comments FROM Steps)
FROM ProcessInstance
```
The following SOQL query returns details for all the ProcessInstanceWorkitem records related to individual ProcessInstance records. The nested query references Workitems, which is the child relationshipName for ProcessInstanceWorkitem in the ProcessInstance object.

```
SELECT Id, (SELECT Id, ActorId, ProcessInstanceId FROM Workitems)
FROM ProcessInstance
```
ProcessInstanceHistory can help provide a unified read-only view of the ProcessInstanceStep and ProcessInstanceWorkitem objects.

### Associated Objects

This object has the following associated objects. Unless noted, they are available in the same API version as this object.

#### **[ProcessInstanceHistory](#page-2848-0)**

History is available for tracked fields of the object.

<span id="page-2848-0"></span>SEE ALSO: [ProcessInstanceHistory](#page-2848-0) [ProcessInstanceStep](#page-2853-0) [ProcessInstanceWorkitem](#page-2859-0)

### ProcessInstanceHistory

This read-only object shows all steps and pending approval requests associated with an approval process (ProcessInstance).

### Supported Calls

describeSObjects()

You can also enable delete() in API version 42.0 and later. See [Enable delete of Field History and Field History Archive.](https://help.salesforce.com/articleView?id=000321814&type=1&mode=1&language=en_US)

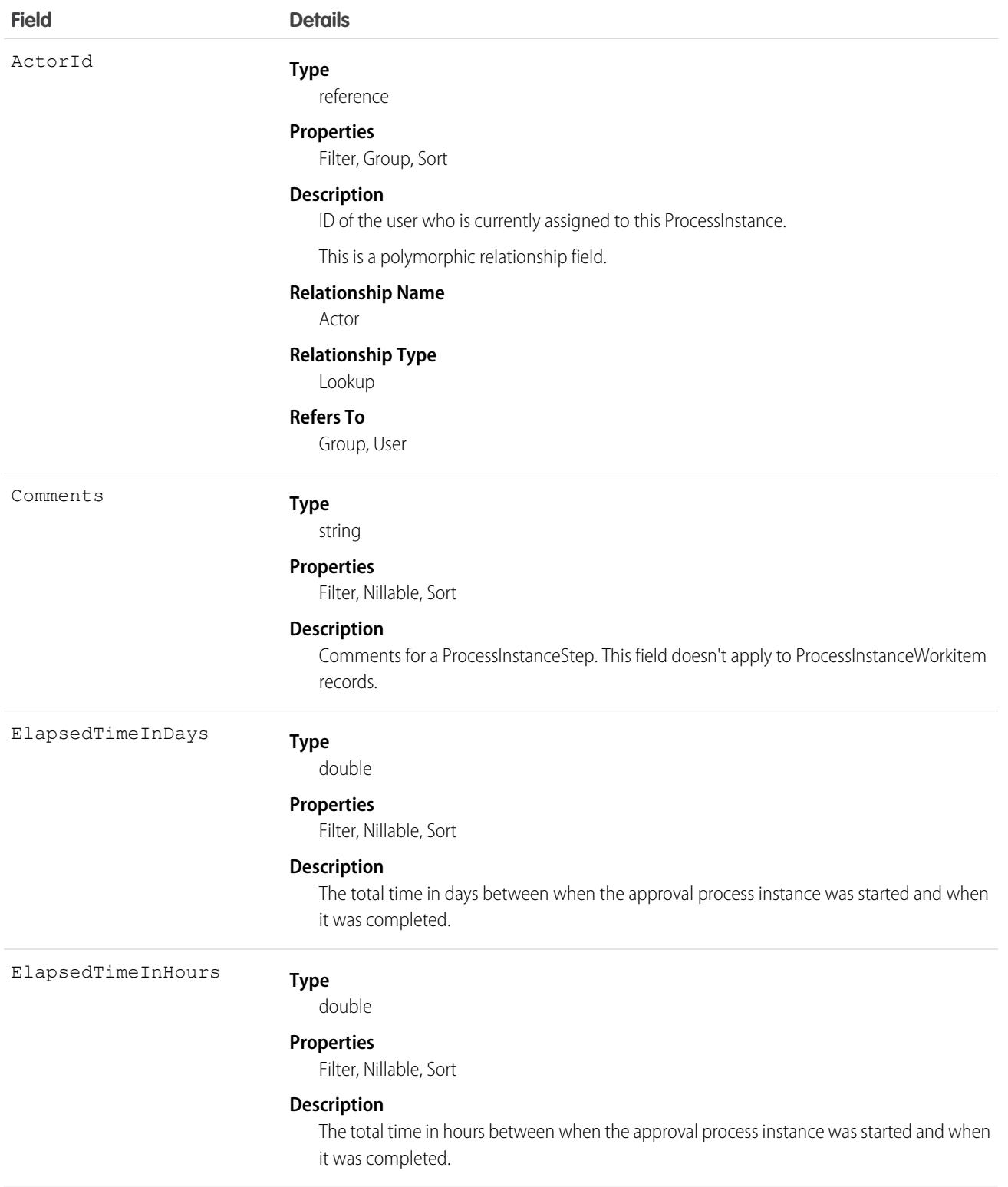

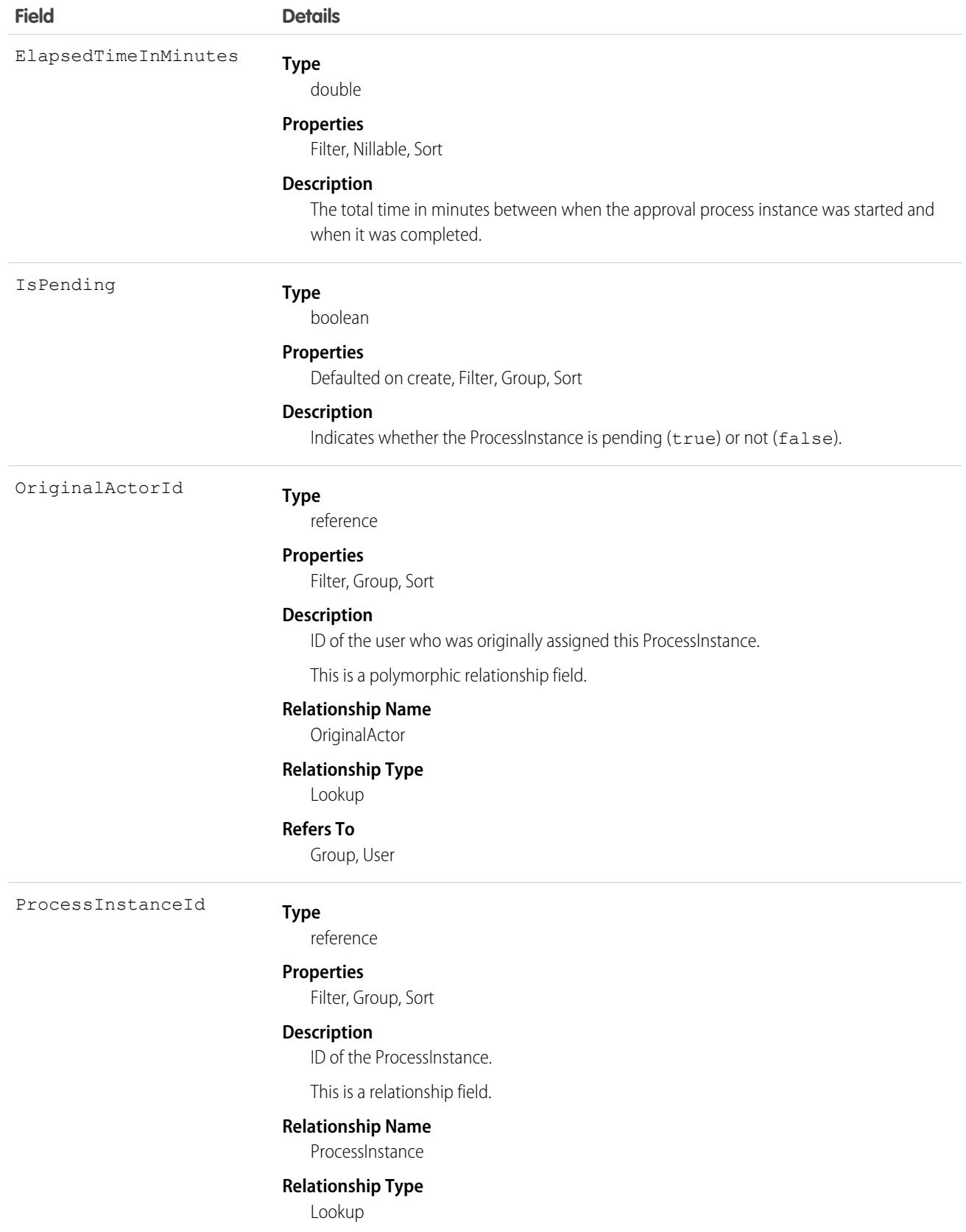

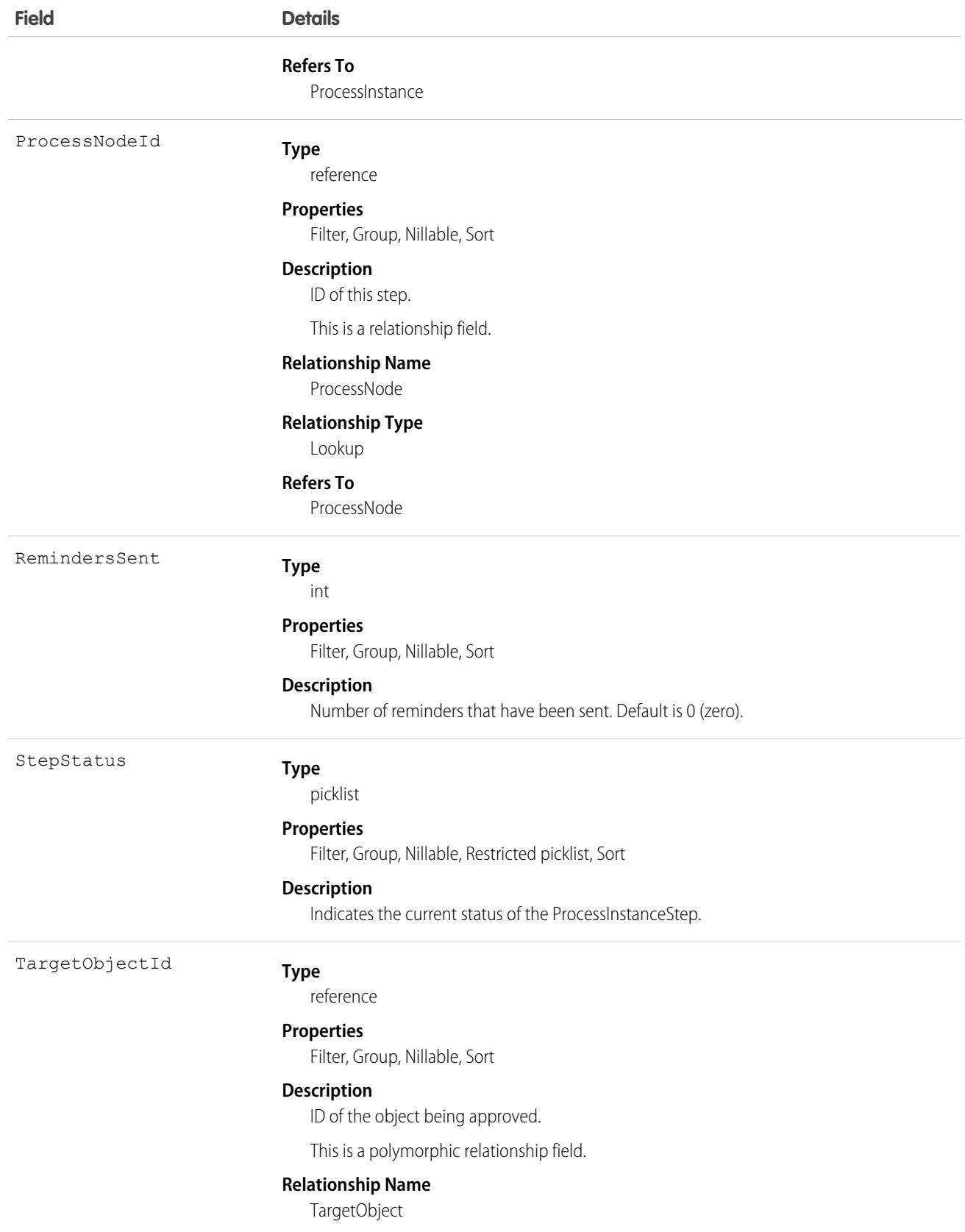

#### **Field Details**

#### **Relationship Type**

Lookup

#### **Refers To**

Account, Accreditation, ActivationTarget, Address, AlternativePaymentMethod, AssessmentIndicatorDefinition, AssessmentTask, AssessmentTaskContentDocument, AssessmentTaskDefinition, AssessmentTaskIndDefinition, AssessmentTaskOrder, Asset, AssetRelationship, AssignedResource, AuthorizationForm, AuthorizationFormConsent, AuthorizationFormDataUse, AuthorizationFormText, Award, BoardCertification, BusinessLicense, BusinessMilestone, BusinessProfile, Campaign, CareBarrier, CareBarrierDeterminant, CareBarrierType, CareDeterminant, CareDeterminantType, CareDiagnosis, CareInterventionType, CareMetricTarget, CareObservation, CareObservationComponent, CarePgmProvHealthcareProvider, CarePreauth, CarePreauthItem, CareProgram, CareProgramCampaign, CareProgramEligibilityRule, CareProgramEnrollee, CareProgramEnrolleeProduct, CareProgramEnrollmentCard, CareProgramGoal, CareProgramProduct, CareProgramProvider, CareProgramTeamMember, CareProviderAdverseAction, CareProviderFacilitySpecialty, CareRegisteredDevice, CareRequest, CareRequestDrug, CareRequestExtension, CareRequestItem, CareSpecialty, CareSpecialtyTaxonomy, CareTaxonomy, Case, CodeSet, CodeSetBundle, CommSubscription, CommSubscriptionChannelType, CommSubscriptionConsent, CommSubscriptionTiming, ConsumptionRate, ConsumptionSchedule, Contact, ContactEncounter, ContactEncounterParticipant, ContactPointAddress, ContactPointConsent, ContactPointEmail, ContactPointPhone, ContactPointTypeConsent, Contract, CoverageBenefit, CoverageBenefitItem, CreditMemo, CreditMemoLine, DataStream, DataUseLegalBasis, DataUsePurpose, DelegatedAccount, DigitalSignature, DocumentChecklistItem, DuplicateRecordItem, DuplicateRecordSet, EmailMessage, EngagementChannelType, EnrollmentEligibilityCriteria, ExternalEventMapping, HealthCareDiagnosis, HealthCareProcedure, HealthcareFacility, HealthcareFacilityNetwork, HealthcarePayerNetwork, HealthcarePractitionerFacility, HealthcareProvider, HealthcareProviderNpi, HealthcareProviderSpecialty, HealthcareProviderTaxonomy, Identifier, IdentityDocument, Image, IndividualApplication, Invoice, InvoiceLine, Lead, Location, LocationTrustMeasure, MarketSegment, MarketSegmentActivation, MemberPlan, MessagingEndUser, MessagingSession, MktCalculatedInsight, Opportunity, Order, OrgMetricScanResult, OrgMetricScanSummary, OtherComponentTask, PartyConsent, PaymentAuthAdjustment, PersonEducation, PersonLanguage, PersonLifeEvent, PersonName, PlanBenefit, PlanBenefitItem, ProcessException, Product2, ProductFulfillmentLocation, ProductItem, ProductItemTransaction, ProductRequest, ProductRequestLineItem, ProductRequired, ProductTransfer, ProfileSkill, ProfileSkillEndorsement, ProfileSkillUser, PromptAction, PurchaserPlan, PurchaserPlanAssn, QuickTextUsage, ReceivedDocument, ResourceAbsence, ResourcePreference, ReturnOrder, ReturnOrderItemAdjustment, ReturnOrderItemTax, ReturnOrderLineItem, ServiceAppointment, ServiceResource, ServiceResourceSkill, ServiceTerritory, ServiceTerritoryMember, ServiceTerritoryWorkType, SharingRecordCollection, SharingRecordCollectionItem, SharingRecordCollectionMember, Shift, Shipment, ShipmentItem, SkillRequirement, SocialPost, Solution, StreamingChannel, UnitOfMeasure, UserProvisioningRequest, VideoCall, VideoCallParticipant, VideoCallRecording, Visit, VisitedParty, Visitor, VolunteerProject, WorkBadgeDefinition, WorkOrder, WorkOrderLineItem, WorkType, WorkTypeGroup, WorkTypeGroupMember

This object helps you replicate the related list functionality of the Salesforce user interface for approval processes. Use ProcessInstanceHistory for a unified read-only view of the ProcessInstanceStep and ProcessInstanceWorkitem objects. You can't queryProcessInstanceHistory. Instead, you can query ProcessInstanceHistory by including it in a nested query on the parent ProcessInstance object. For example, the following SOQL query returns all the ProcessInstanceHistory records related to individual ProcessInstance records. The nested query references StepsAndWorkitems, which is the child relationshipName for ProcessInstanceHistory in the ProcessInstance object.

```
SELECT Id, (SELECT Id, StepStatus, Comments FROM StepsAndWorkitems)
FROM ProcessInstance
```
This object respects field-level security on the parent object.

SEE ALSO:

<span id="page-2853-0"></span>[ProcessInstance](#page-2844-0) [ProcessInstanceStep](#page-2853-0) [ProcessInstanceWorkitem](#page-2859-0)

# ProcessInstanceStep

Represents one work item in an approval process (ProcessInstance).

Note: Exceptions apply to approval history data retrieved with this object and available only via the SOAP API. For each approval process instance that was pending when Summer '14 became available for your organization, some field values are never populated or are populated only after the approval process instance is next acted upon—such as when a user approves, rejects, or reassigns an approval request—after the Summer '14 rollout.

ProcessInstanceStep fields are never populated for approval process instances that were completed before the Summer '14 rollout. For approval process instances that were pending during the Summer '14 rollout, all ProcessInstanceStep fields are populated only after the approval process instance is next acted upon after the Summer '14 rollout.

### Supported Calls

```
describeSObjects(), query(), retrieve()
```
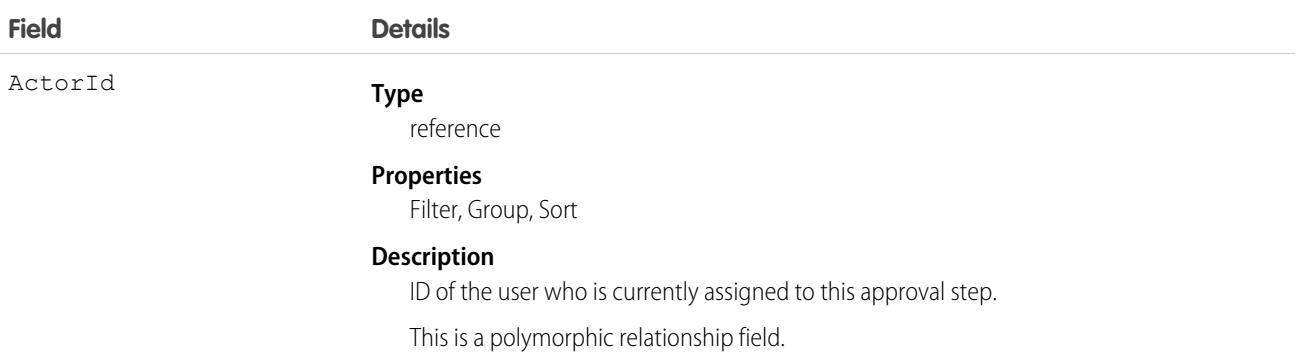

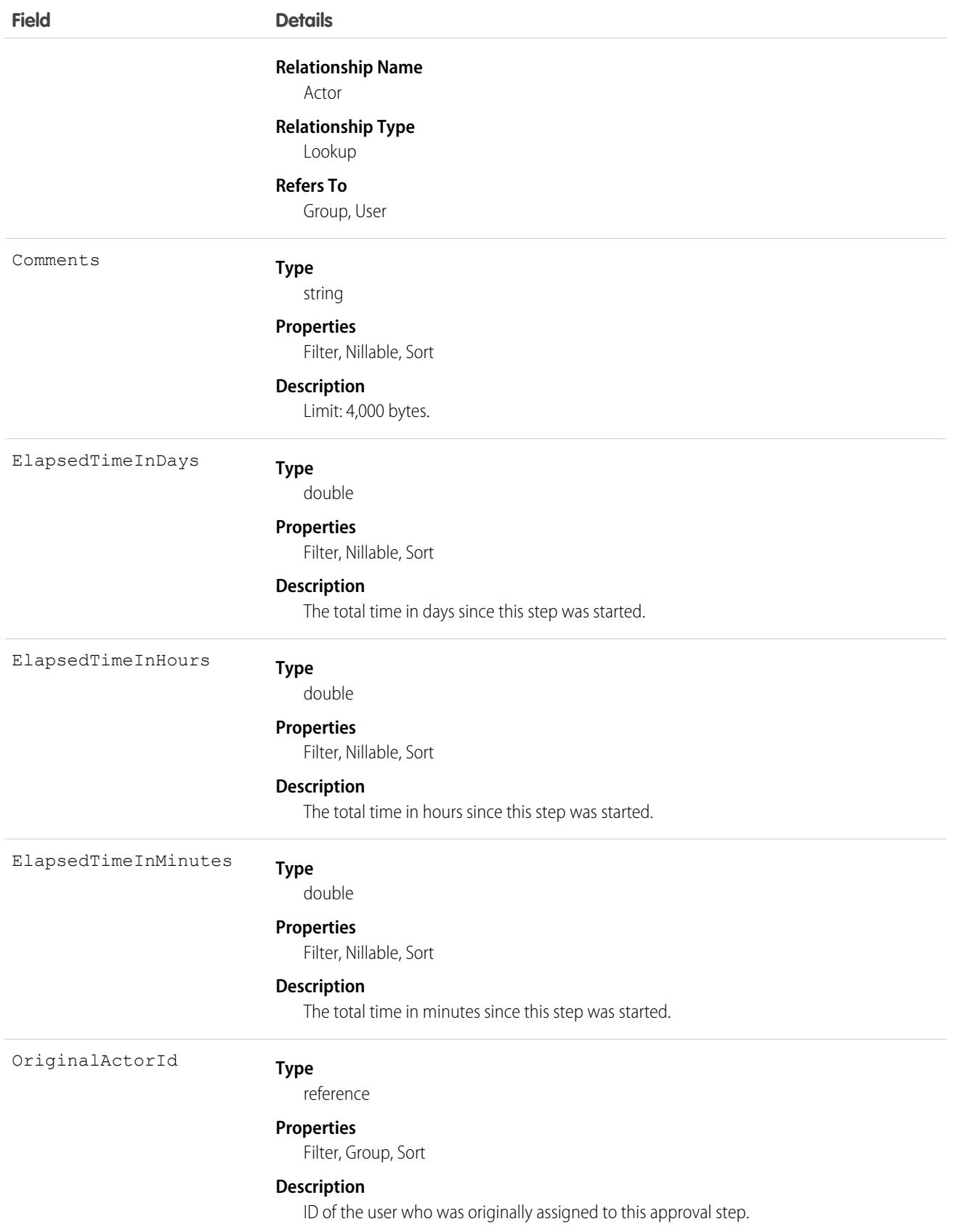

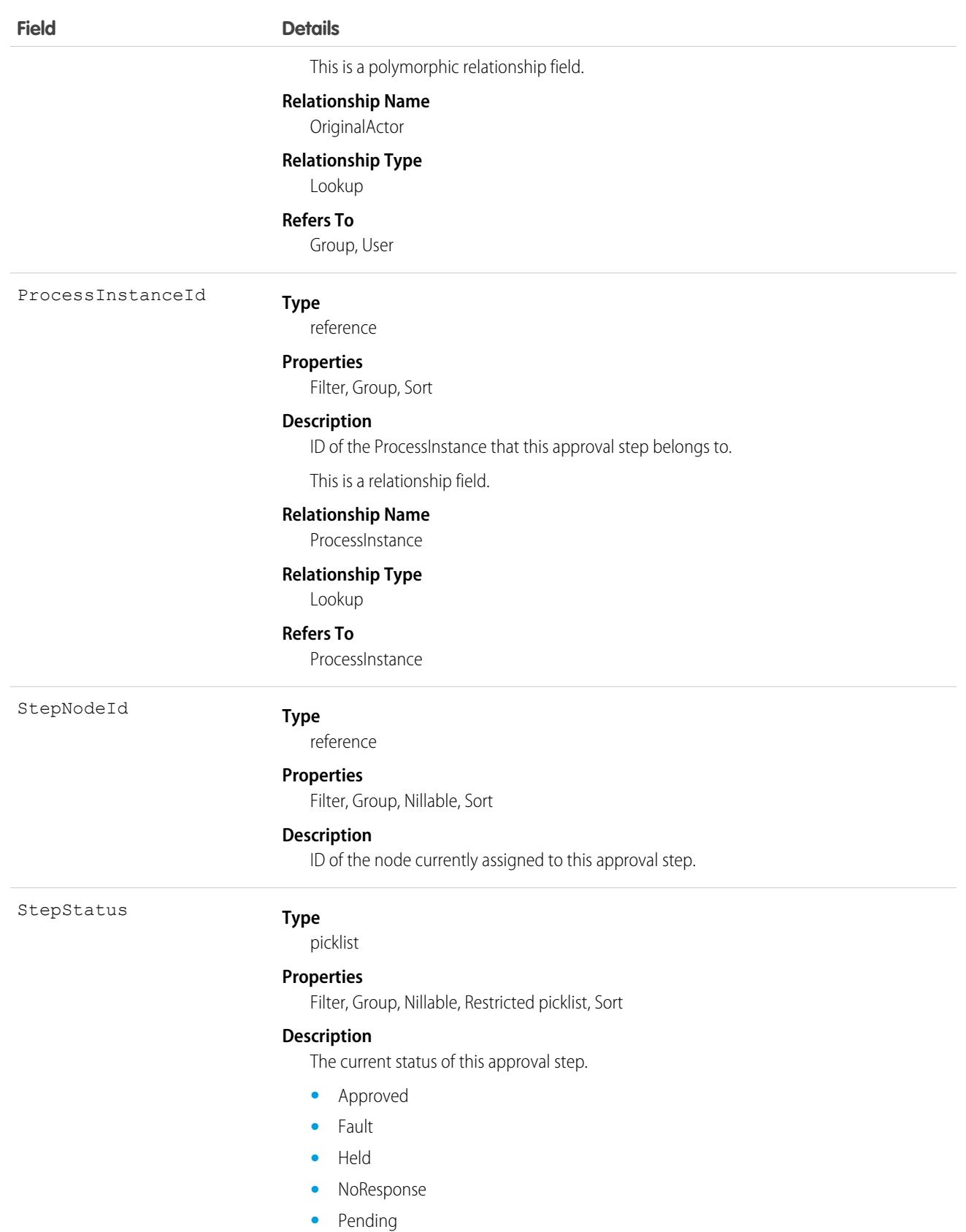

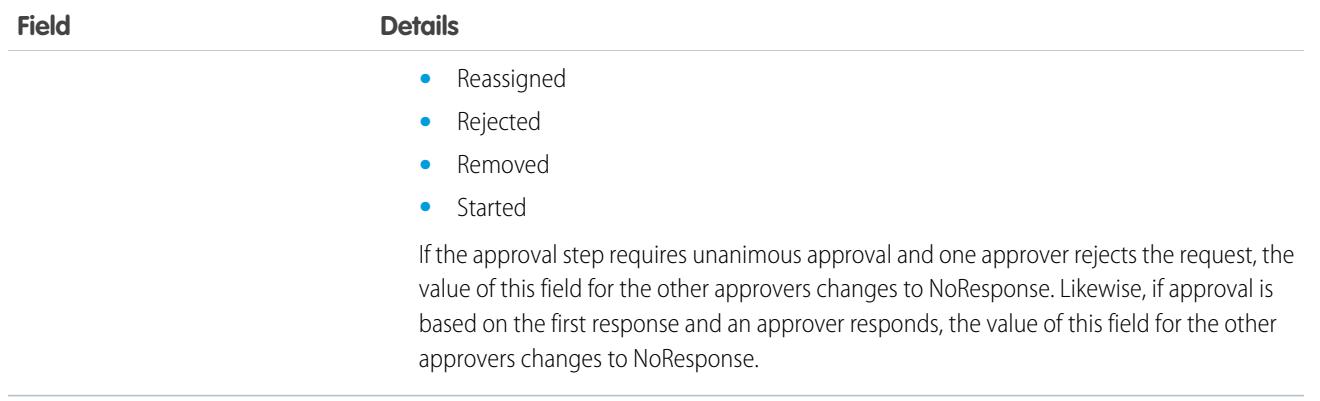

Query or retrieve a new step in an approval process (ProcessInstance).

SEE ALSO:

[ProcessInstance](#page-2844-0)

[ProcessInstanceHistory](#page-2848-0)

[ProcessInstanceWorkitem](#page-2859-0)

# ProcessInstanceNode

Represents a step in an instance of an approval process. Compare to ProcessNode, which describes the step in a process definition. Use this object to retrieve approval history.

Note: Exceptions apply to approval history data retrieved with this object and available only via the SOAP API. For each approval process instance that was pending when Summer '14 became available for your organization, some field values are never populated or are populated only after the approval process instance is next acted upon—such as when a user approves, rejects, or reassigns an approval request—after the Summer '14 rollout.

ProcessInstanceNode fields are never populated for approval process instances that were completed before the Summer '14 rollout. For approval process instances that were pending during the Summer '14 rollout, all ProcessInstanceNode fields are populated only after the approval process instance is next acted upon after the Summer '14 rollout.

# Supported Calls

describeSObjects(), getDeleted(), getUpdated(), query(), retrieve()

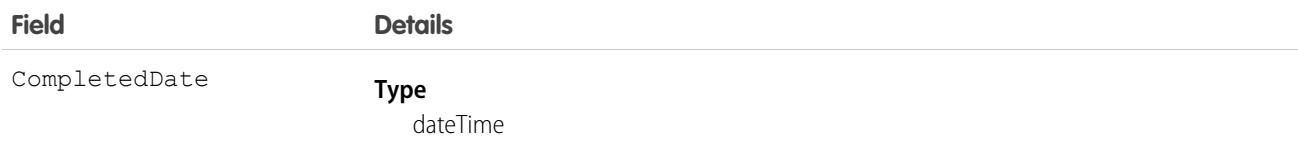

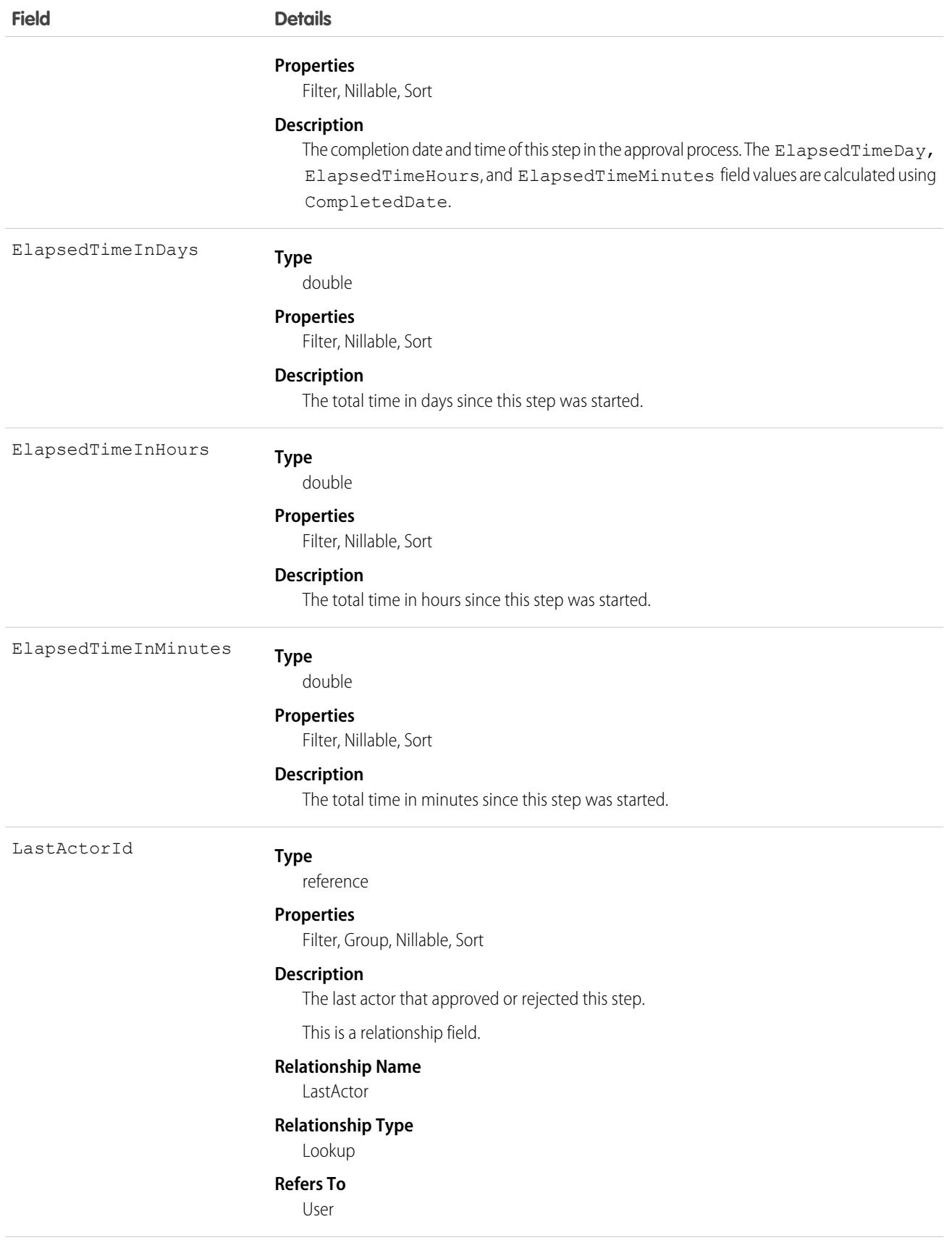

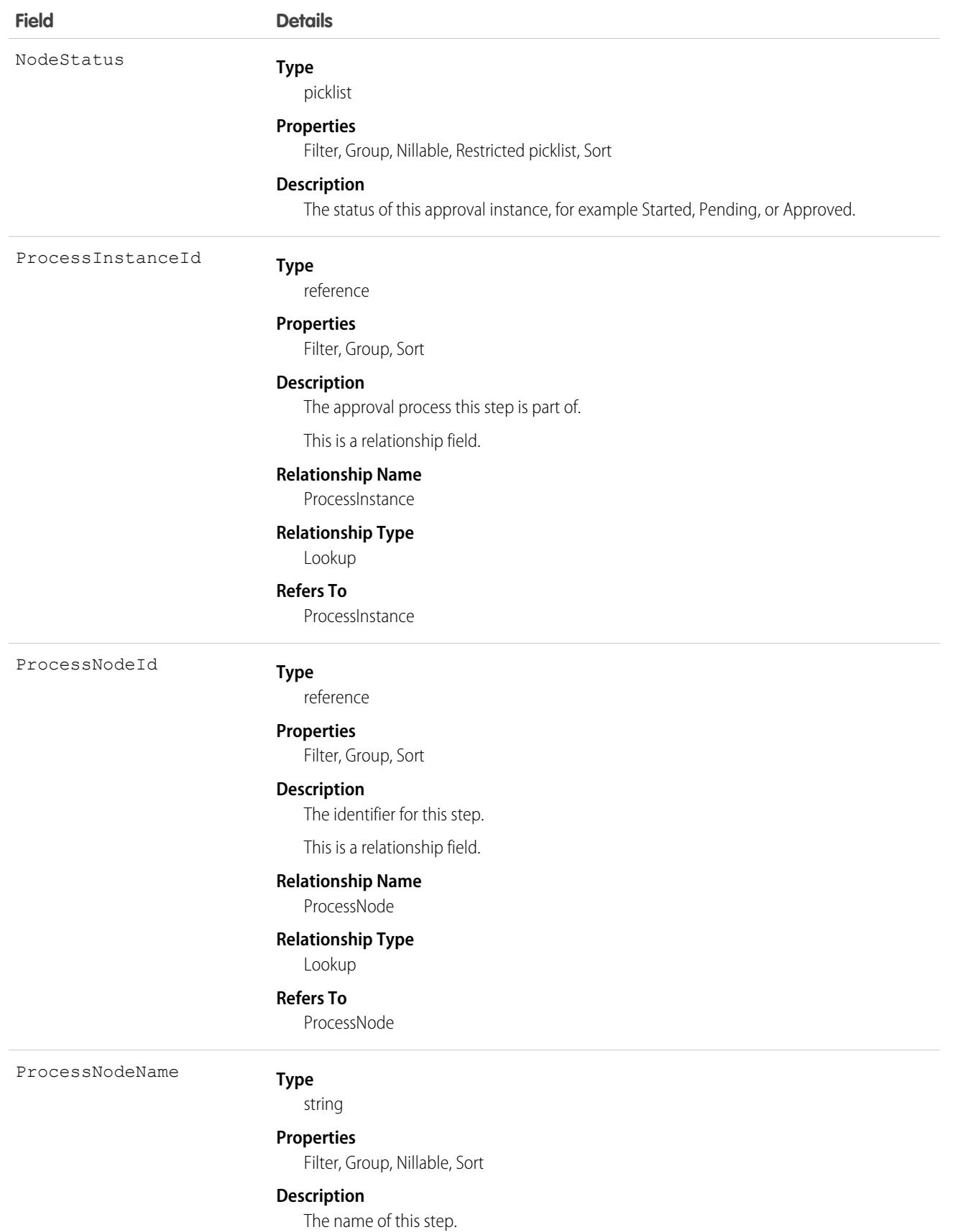

# <span id="page-2859-0"></span>ProcessInstanceWorkitem

Represents a user's pending approval request.

Note: Exceptions apply to approval history data retrieved with this object and available only via the SOAP API. For each approval process instance that was pending when Summer '14 became available for your organization, some field values are never populated or are populated only after the approval process instance is next acted upon—such as when a user approves, rejects, or reassigns an approval request—after the Summer '14 rollout.

ProcessInstanceWorkitem fields are never populated for approval process instances that were completed before the Summer '14 rollout. For approval process instances that were pending during the Summer '14 rollout, all ProcessInstanceWorkitem fields are populated after the approval process instance is next acted upon after the Summer '14 rollout, with three exceptions: ElapsedTimeInDays, ElapsedTimeInHours, and ElapsedTimeInMinutes fields are never populated in ProcessInstanceWorkitem records for which equivalent ProcessInstanceStep records were created before the Summer '14 rollout.

For all other ProcessInstanceWorkitem records, these three fields are populated after the approval process instance is next acted upon after the Summer '14 rollout.

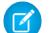

Note: Because ProcessInstanceHistory combines fields from ProcessInstanceStep and ProcessInstanceWorkitem, you may notice incorrect elapsed times of 0 in ProcessInstanceHistory records because the elapsed time fields were never populated in the related ProcessInstanceWorkitem record.

# Supported Calls

delete(), describeSObjects(), query(), retrieve(), update()

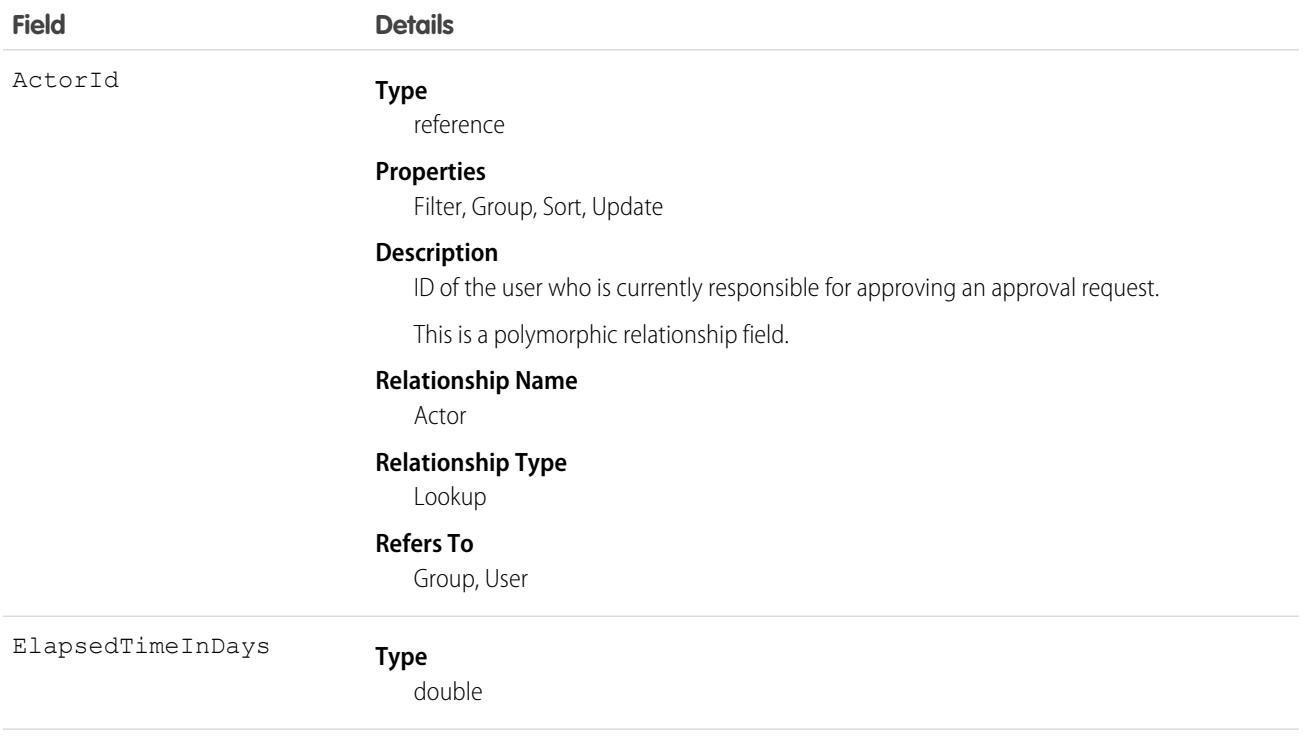

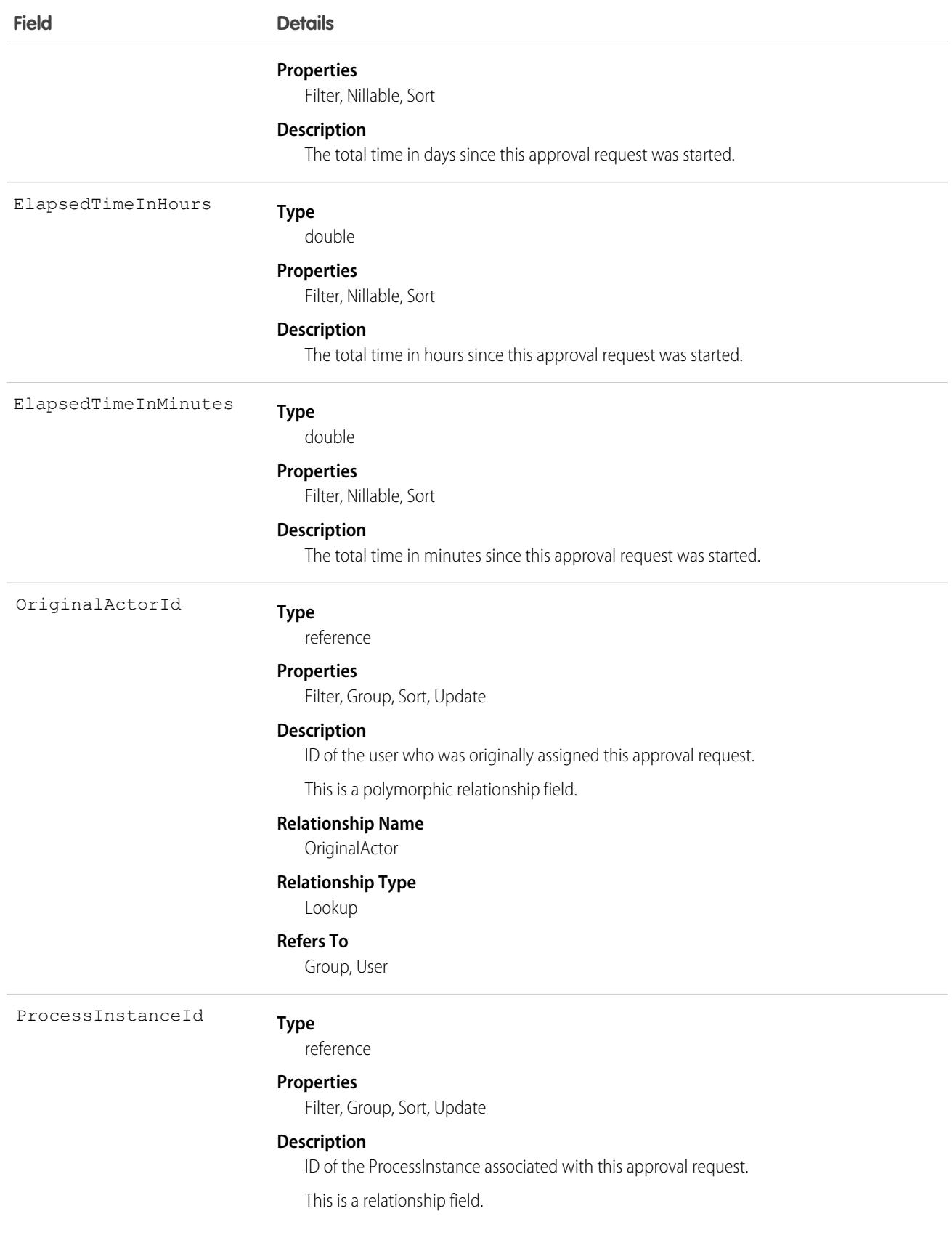

#### **Field Details Relationship Name** ProcessInstance **Relationship Type** Lookup **Refers To** ProcessInstance

# Usage

Use this object to manage a pending approval request for a user.

SEE ALSO: [ProcessInstance](#page-2844-0) [ProcessInstanceHistory](#page-2848-0) [ProcessInstanceStep](#page-2853-0)

# ProcessNode

Describes a step in a process definition. Compare to ProcessInstanceNode, which describes the step in a running process.

# Supported Calls

describeSObjects(), query(), retrieve()

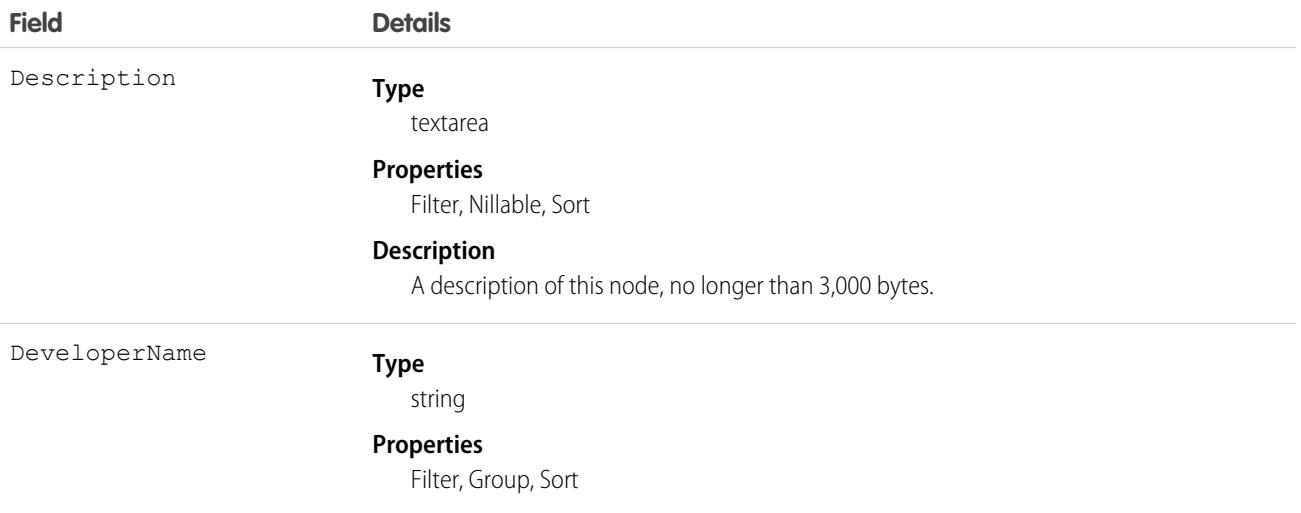

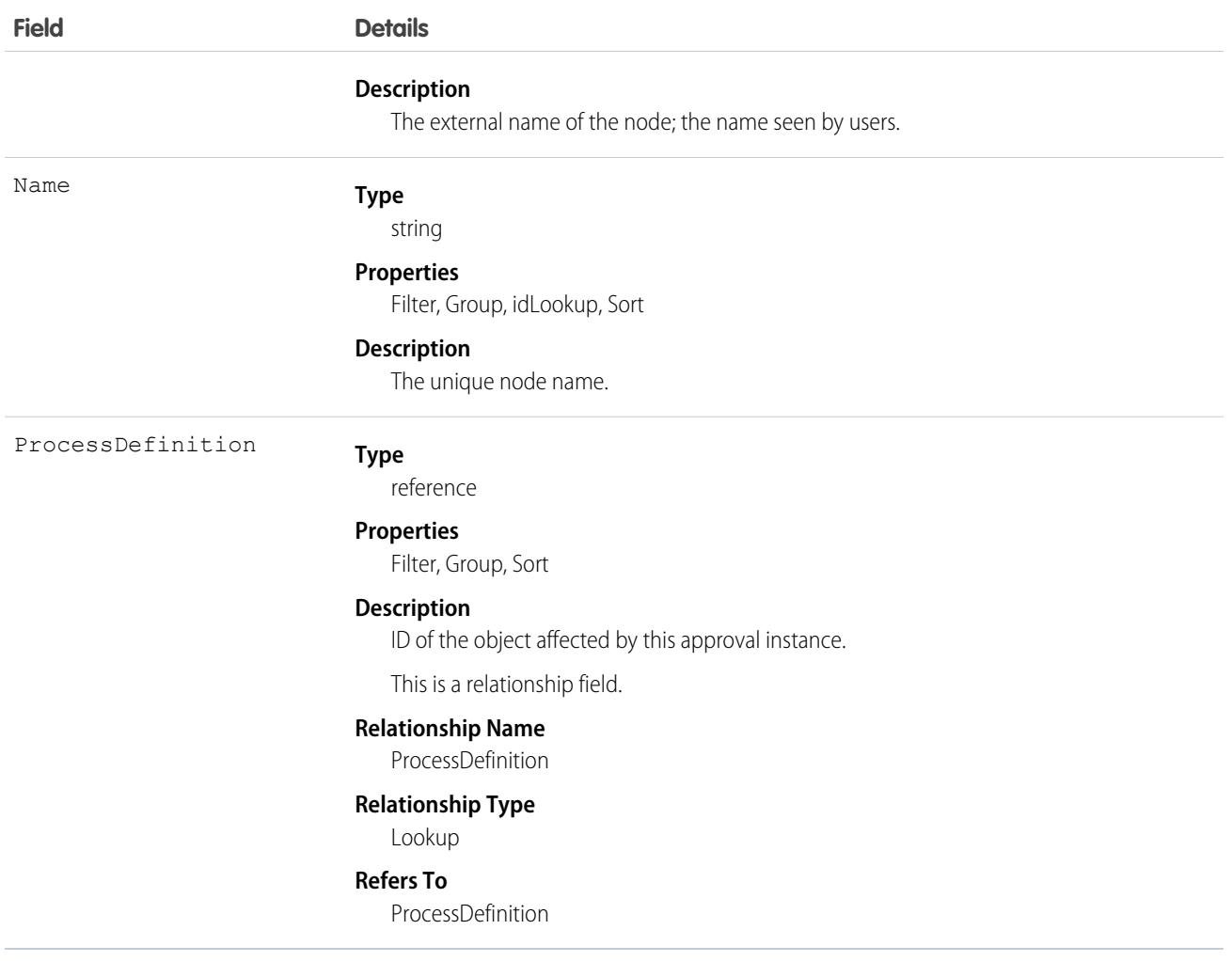

Use this object to get the description of a process definition.

The following SOQL query returns details for all the ProcessInstanceStep records related to individual ProcessInstance records. The nested query references Steps, which is the child relationshipName for ProcessInstanceStep in the ProcessInstance object.

```
SELECT Id, (SELECT Id, StepStatus, Comments FROM Steps)
FROM ProcessInstance
```
The following SOQL query returns details for all the ProcessInstanceWorkitem records related to individual ProcessInstance records. The nested query references Workitems, which is the child relationshipName for ProcessInstanceWorkitem in the ProcessInstance object.

```
SELECT Id, (SELECT Id, ActorId, ProcessInstanceId FROM Workitems)
FROM ProcessInstance
```
ProcessInstanceHistory can help provide a unified read-only view of the ProcessInstanceStep and ProcessInstanceWorkitem objects.

# **ProducerCommission**

Represents a producer's commission for an insurance policy. The commission can be calculated from the commissionable transactions or can be populated from an external system. This object is available in API version 51.0 and later.

# Supported Calls

create(), delete(), describeLayout(), describeSObjects(), getDeleted(), getUpdated(), query(), retrieve(), search(), undelete(), update(), upsert()

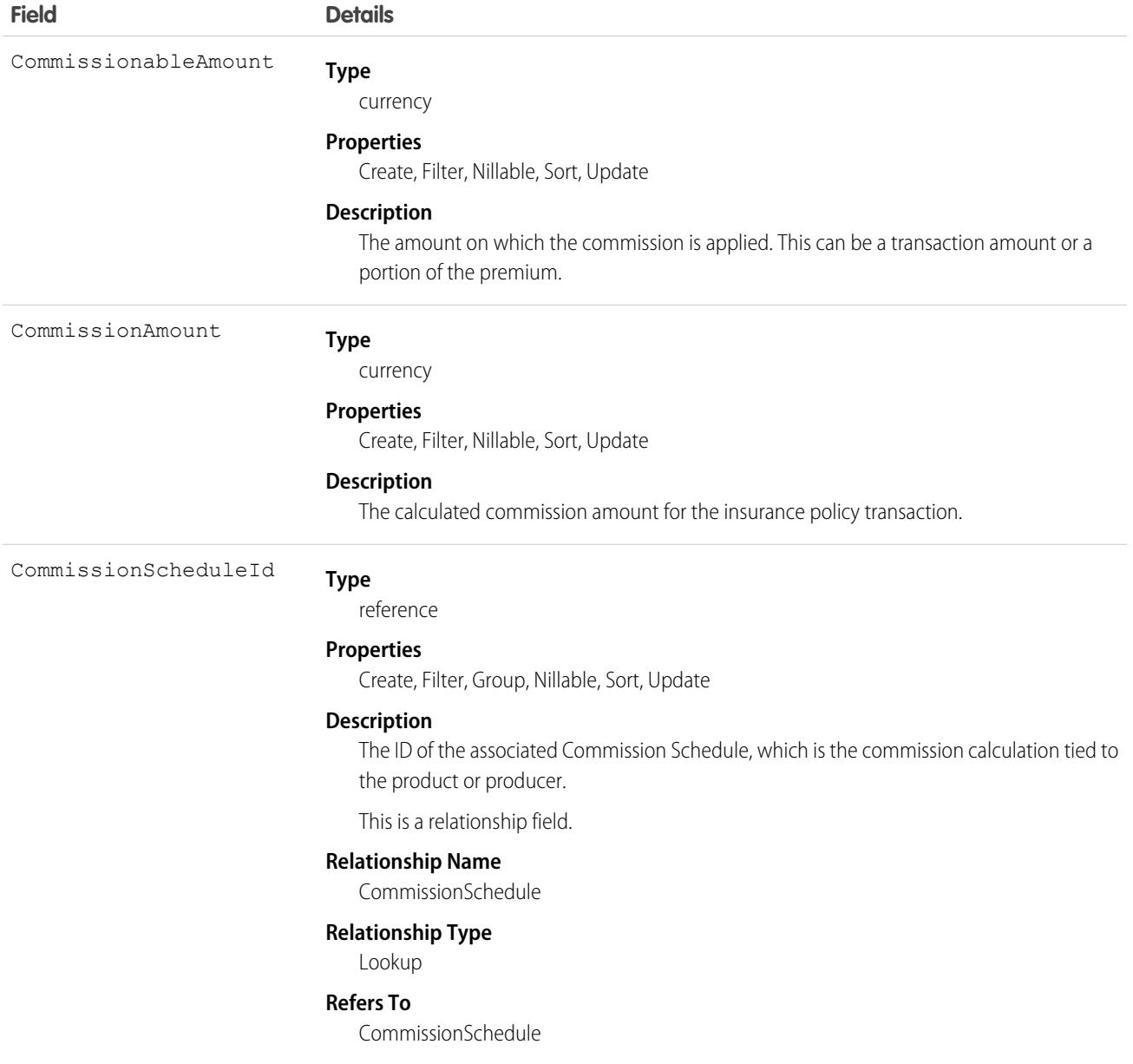

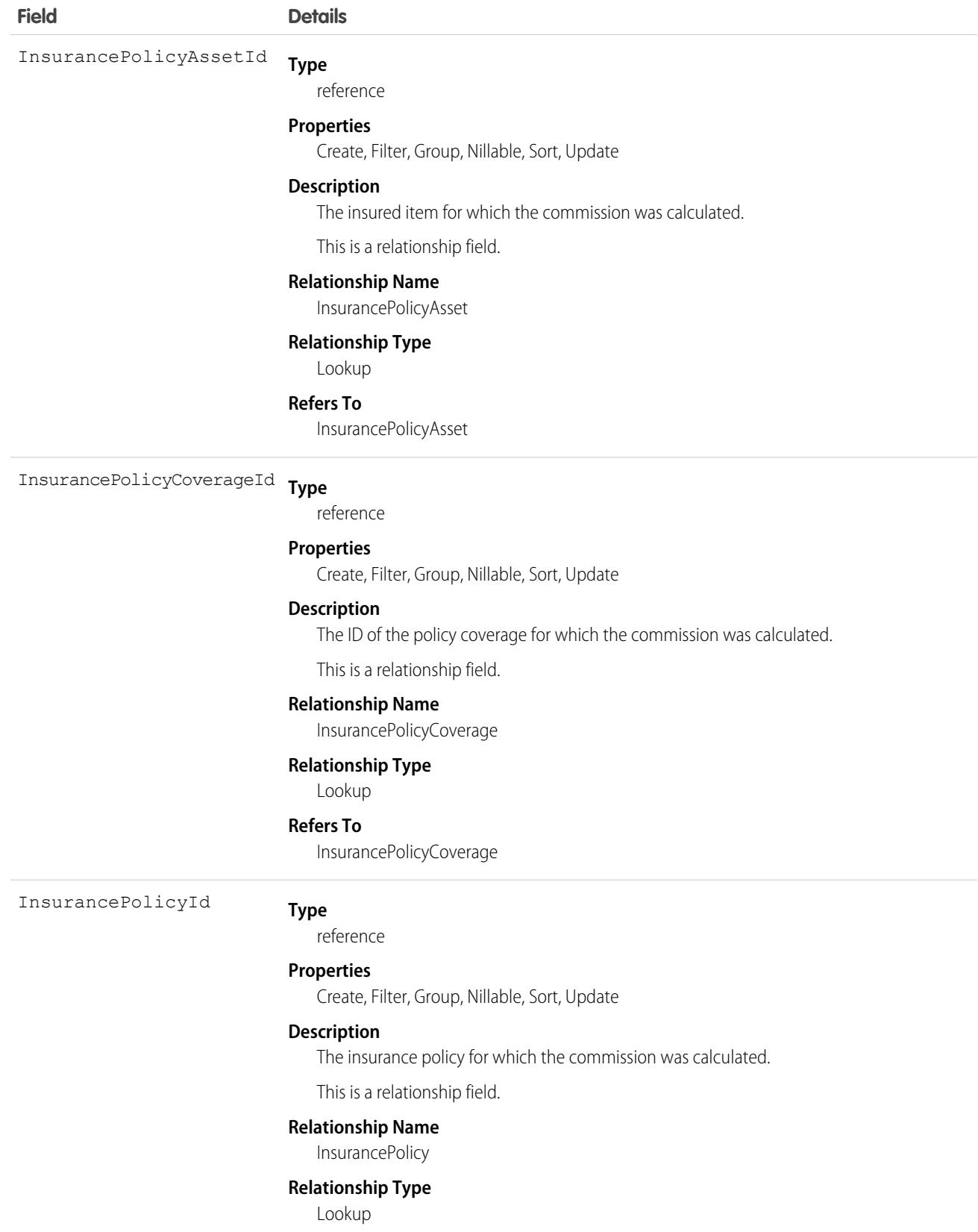

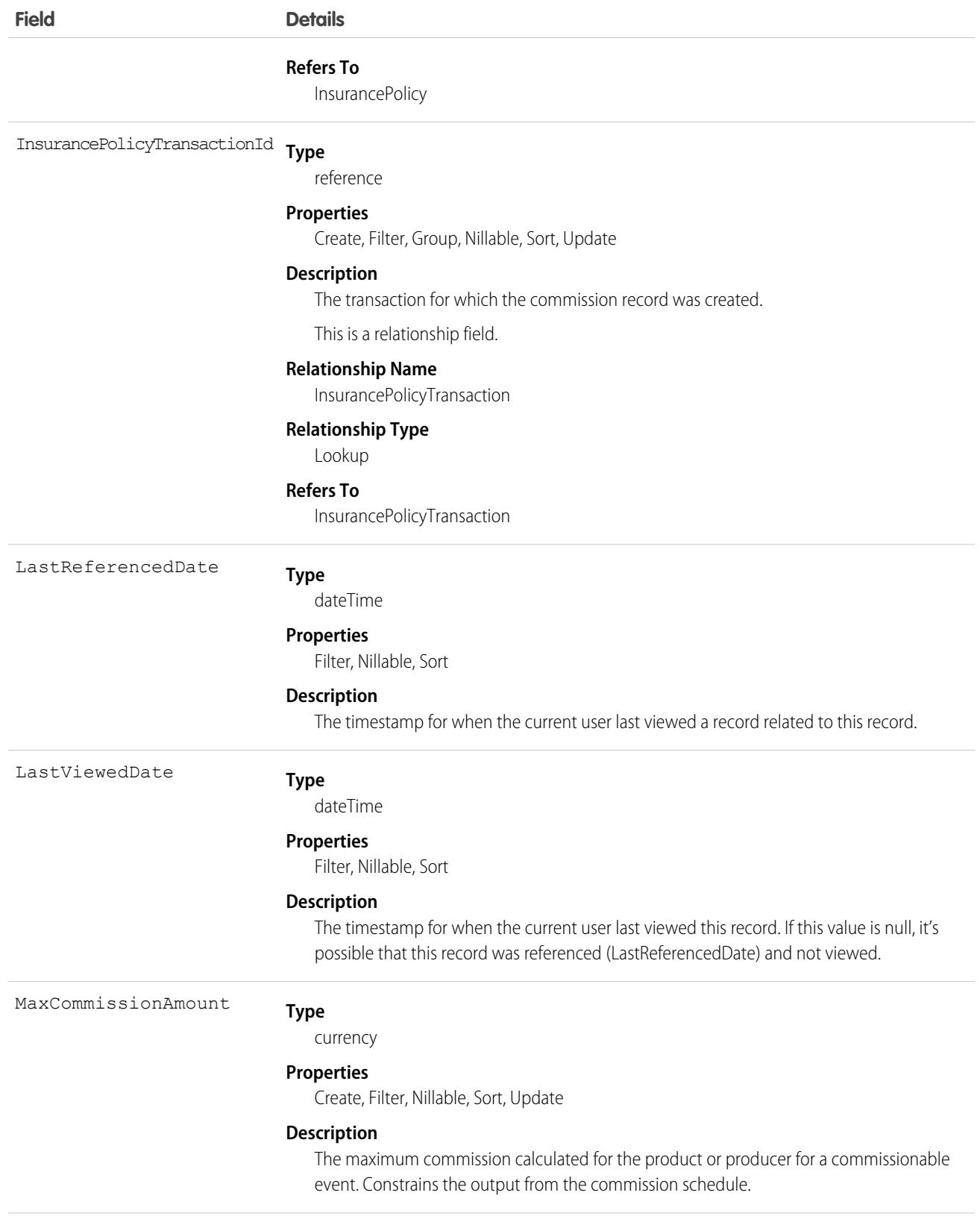

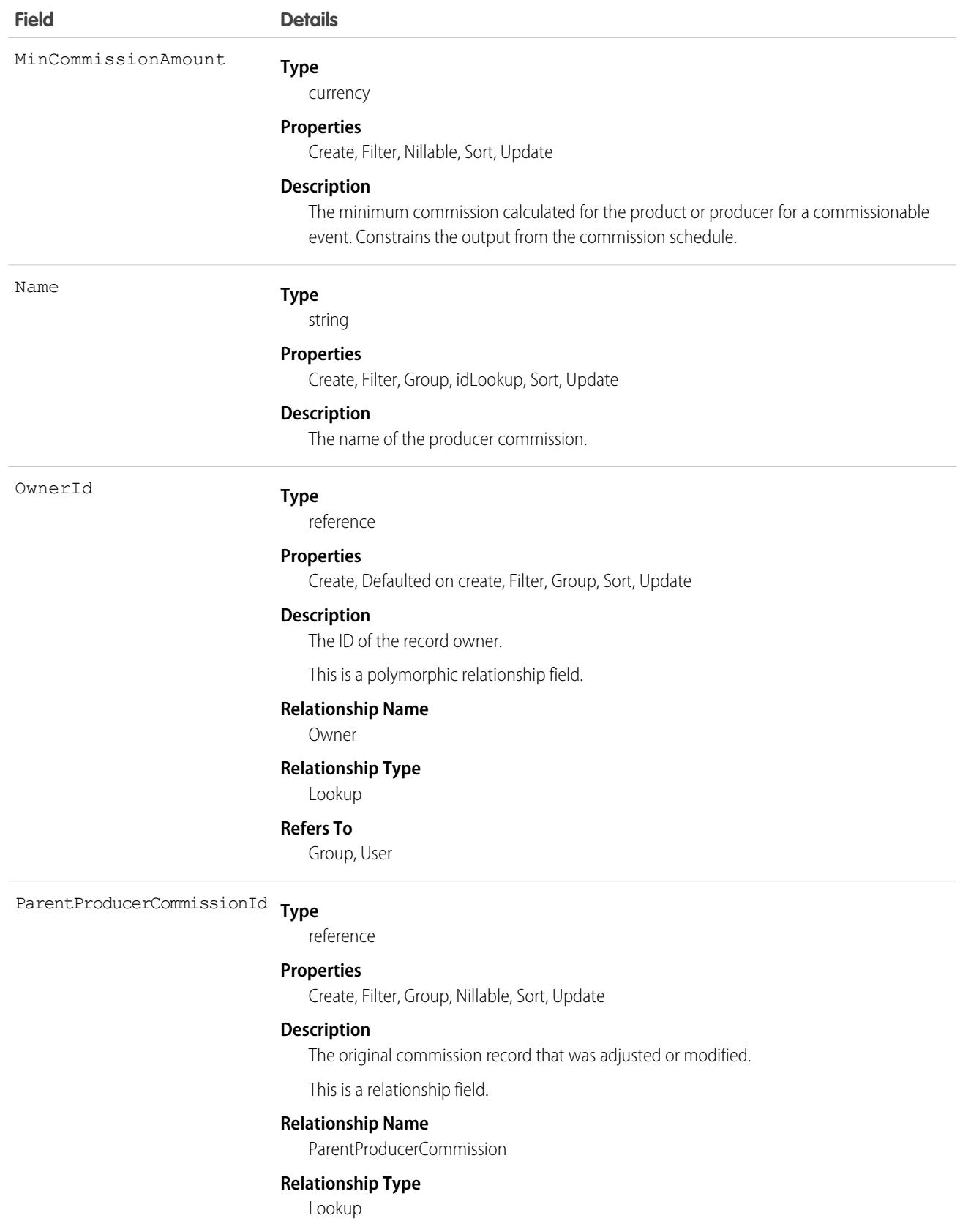

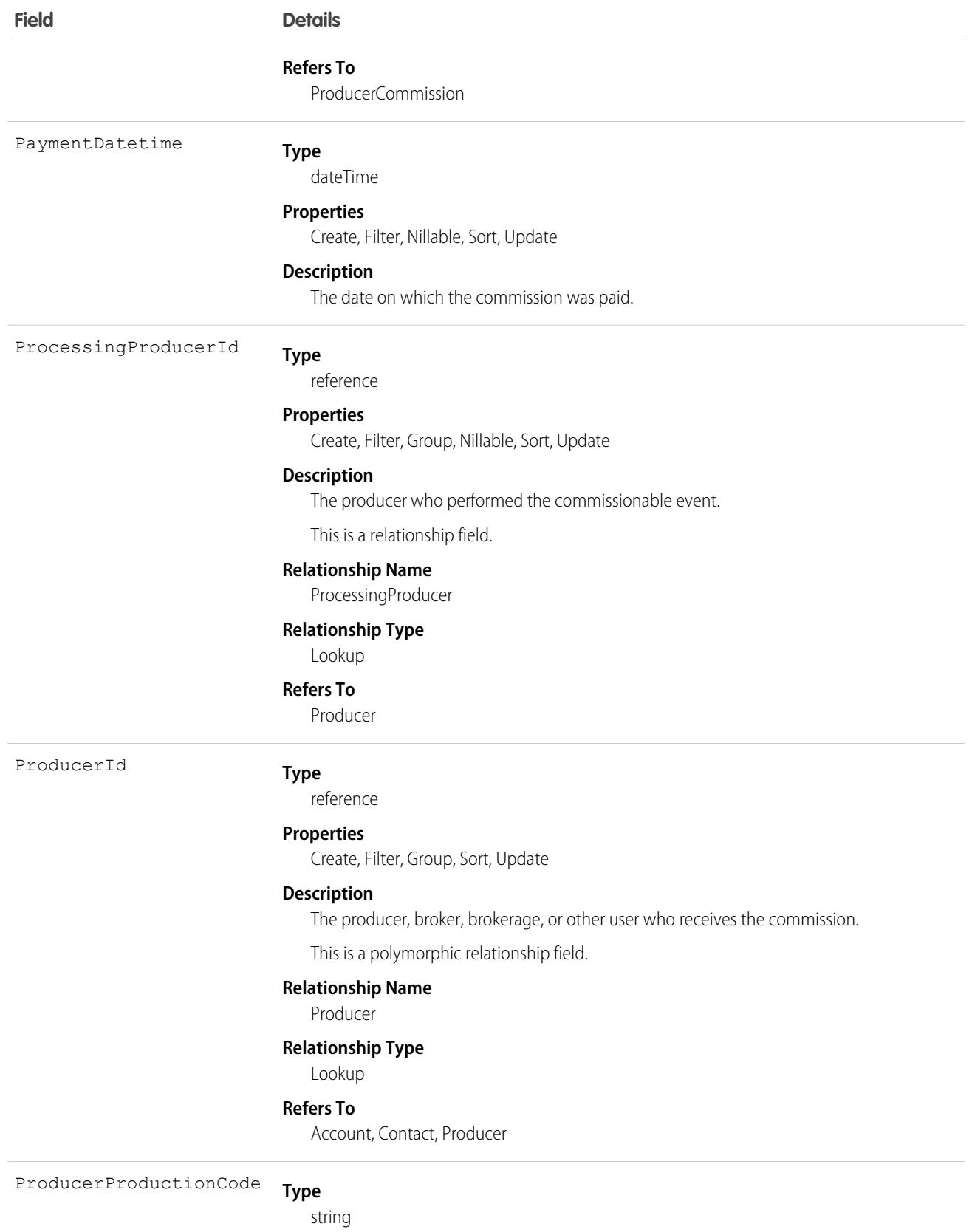

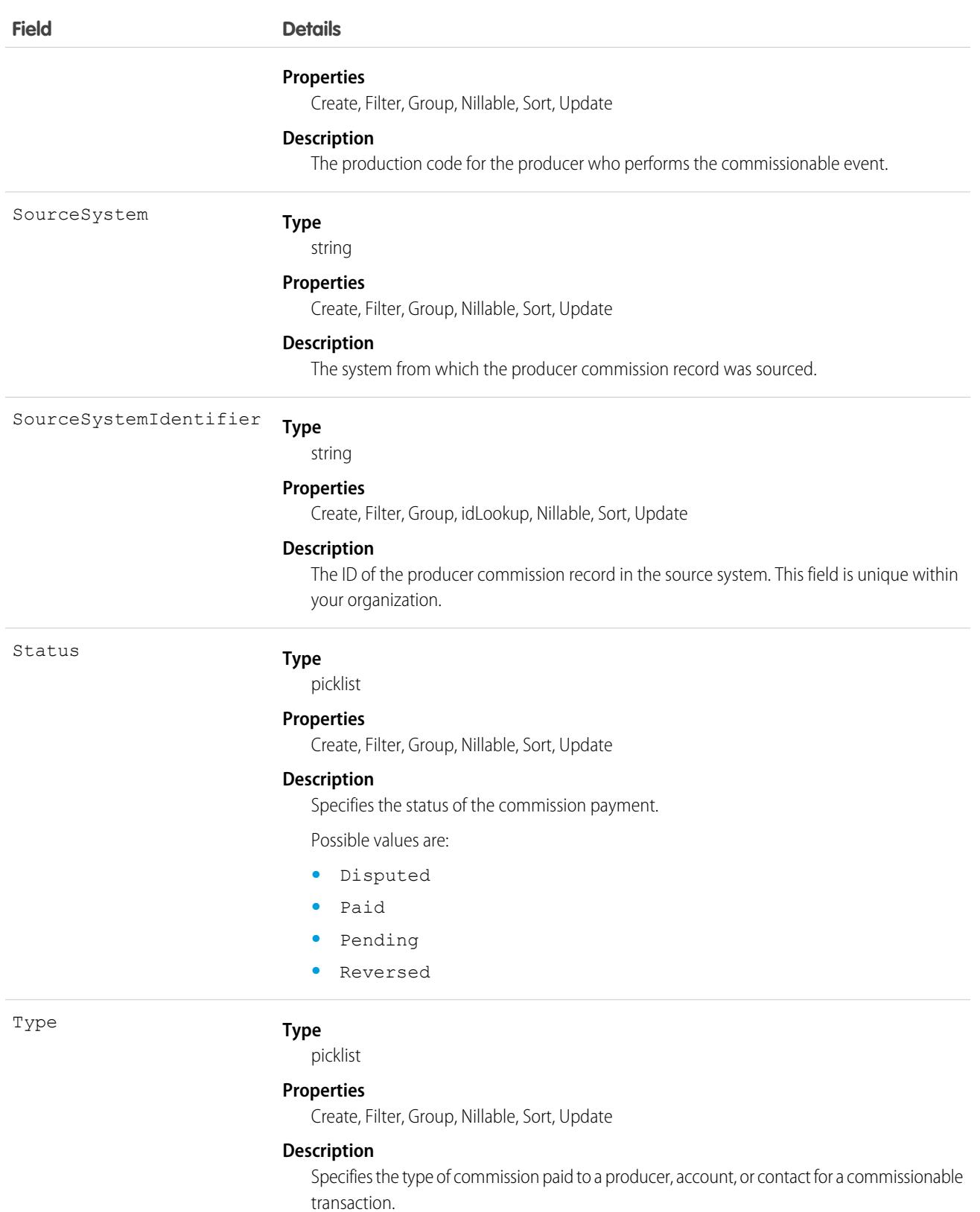

Possible values are:

**•** Advance

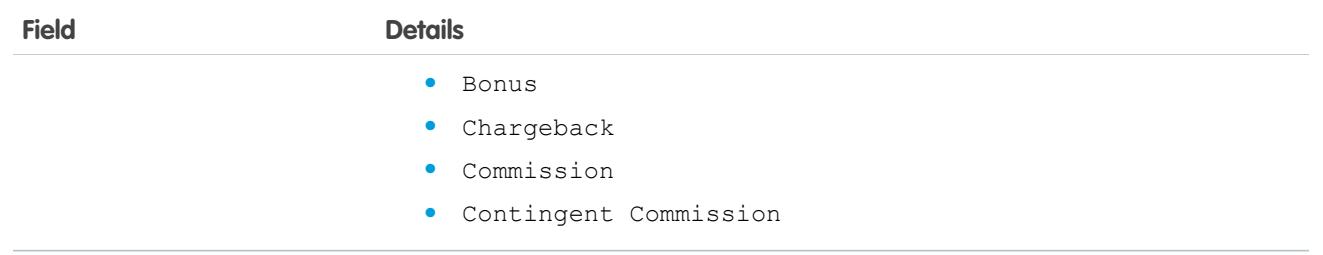

# <span id="page-2869-0"></span>Product2

Represents a product that your org sells.

This object has several fields that are used only for quantity and revenue schedules (for example, annuities). Schedules are available only for orgs that have enabled the products and schedules features. If these features aren't enabled, the schedule fields don't appear in the DescribeSObjectResult, and you can't query, create, or update the fields.

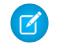

Note: Product2 objects represent products. As of API version 8.0, the Product object is no longer available. Requests that contain Product are refused, and responses don't contain the Product object.

# Supported Calls

create(), delete(), describeLayout(), describeSObjects(), getDeleted(), getUpdated(), query(), retrieve(), search(), undelete(), update(), upsert()

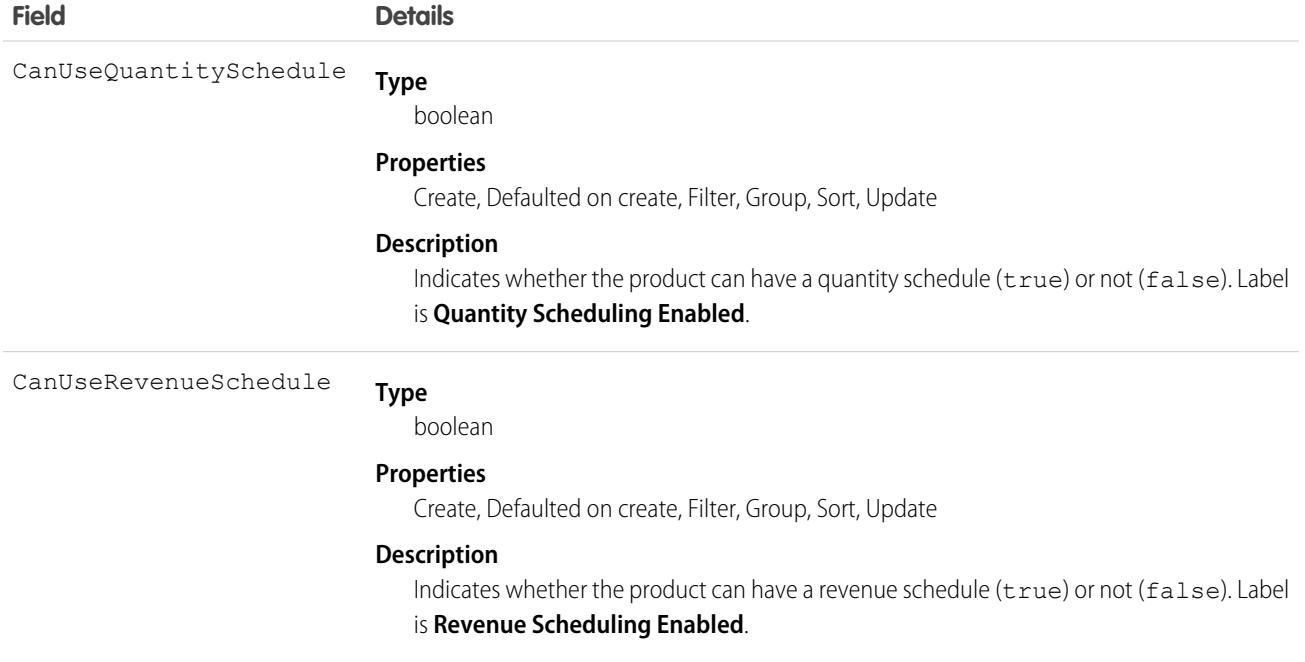

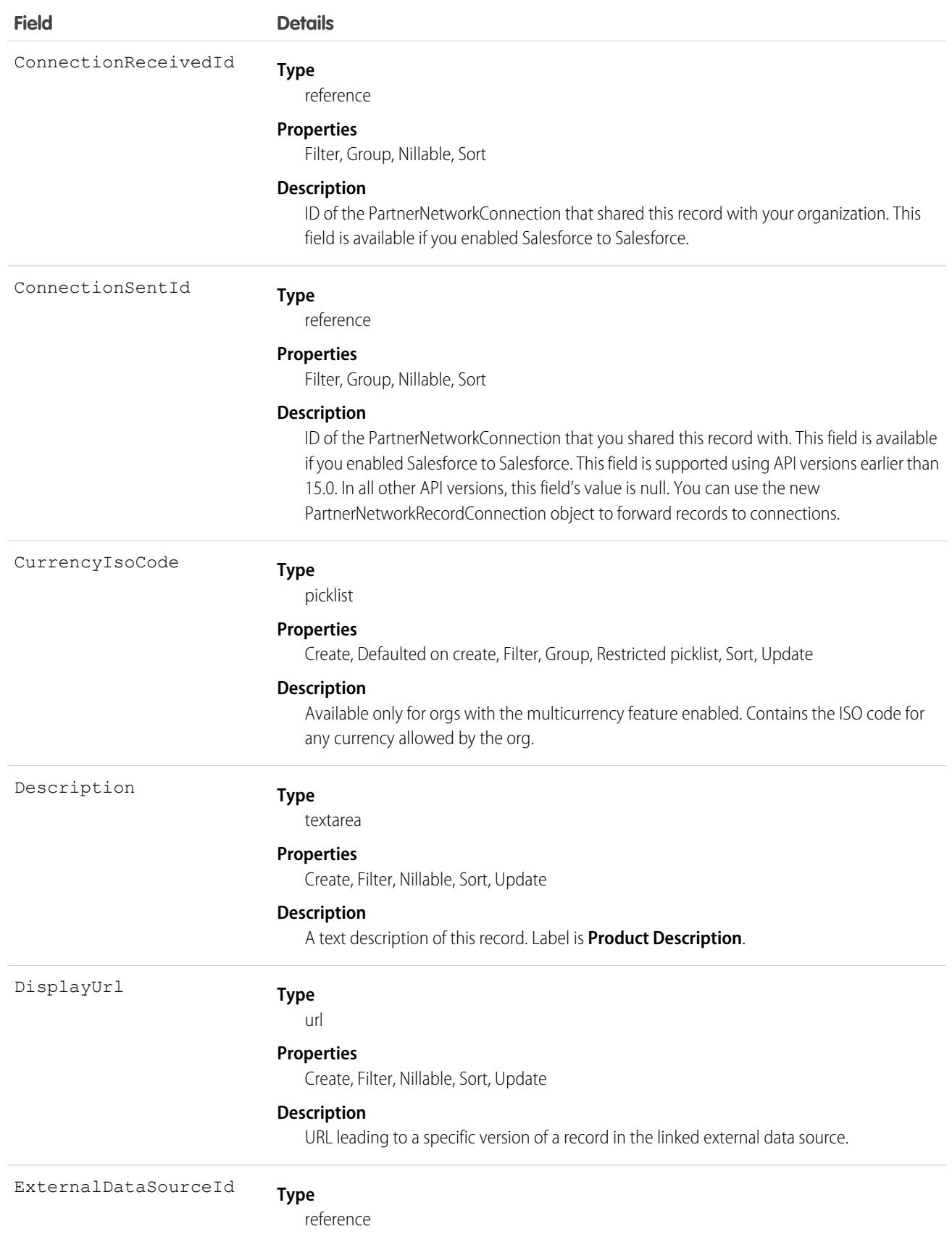

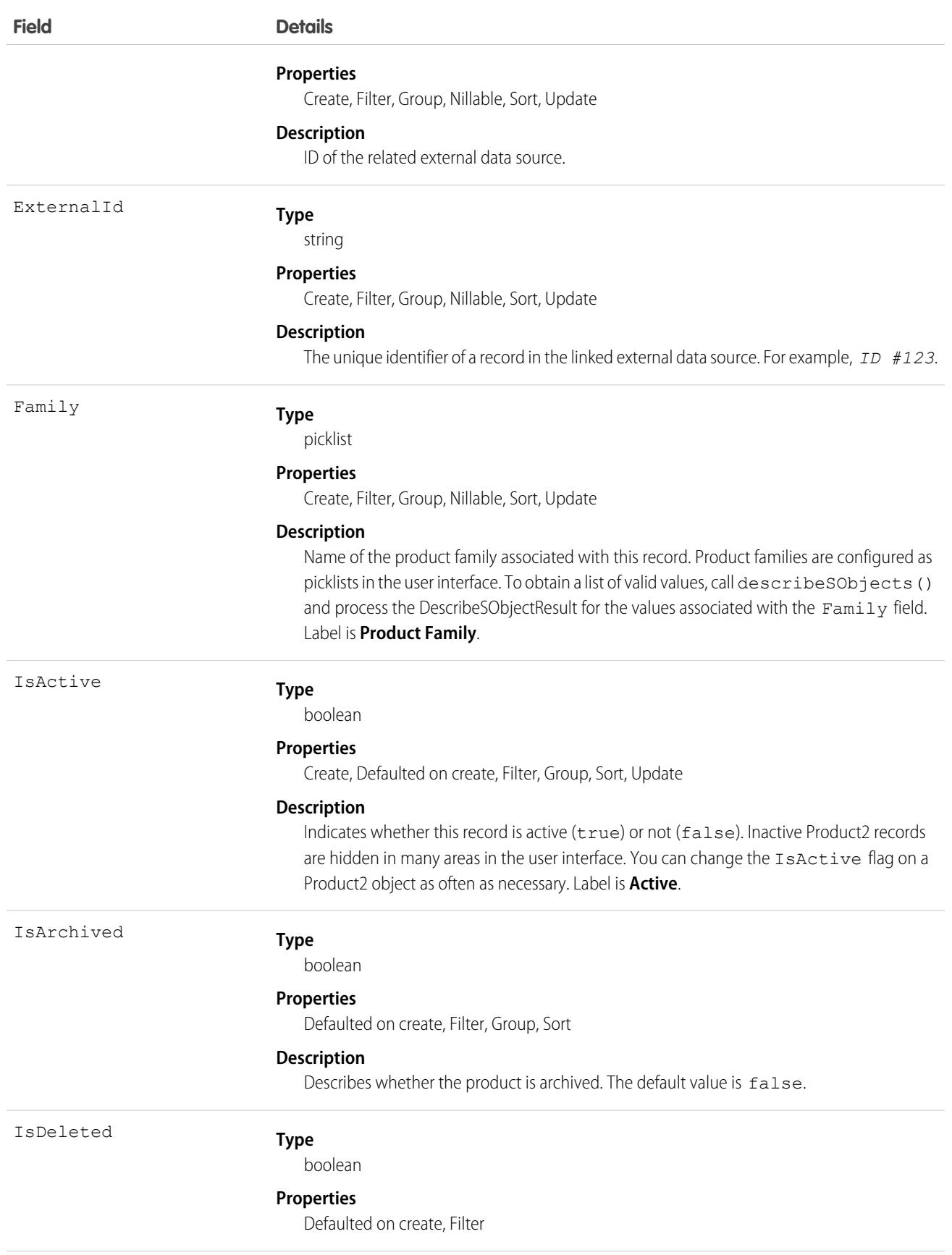

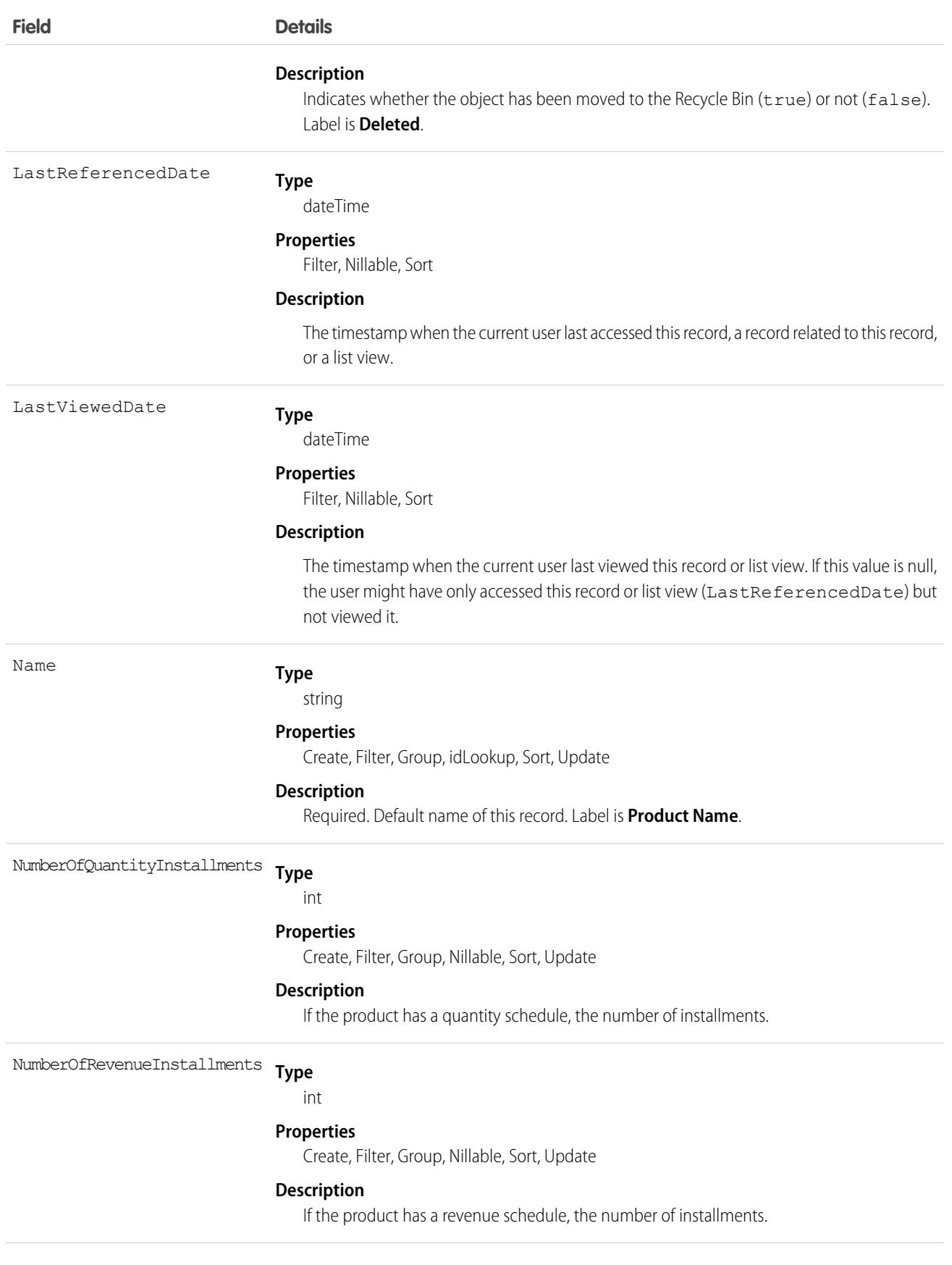

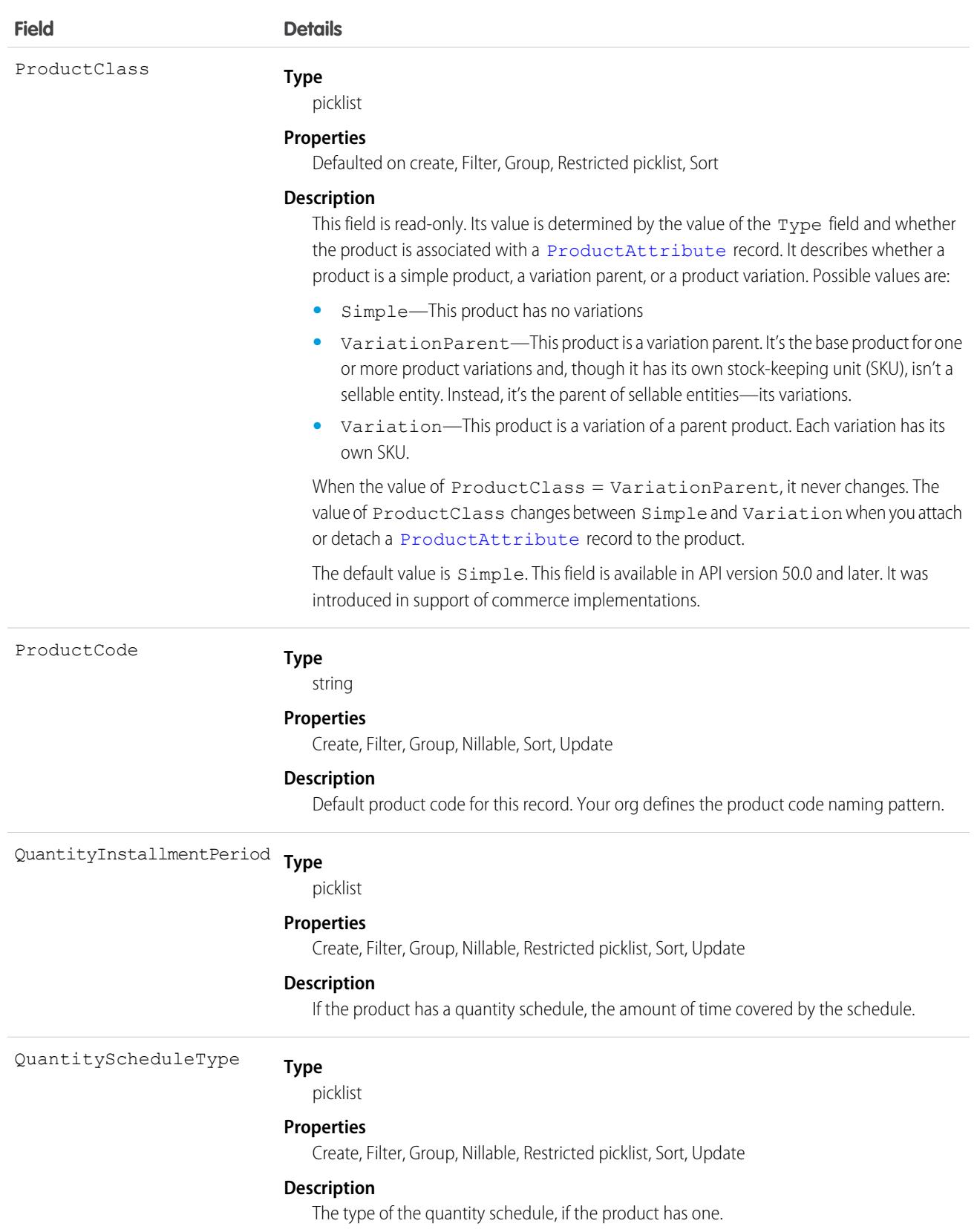

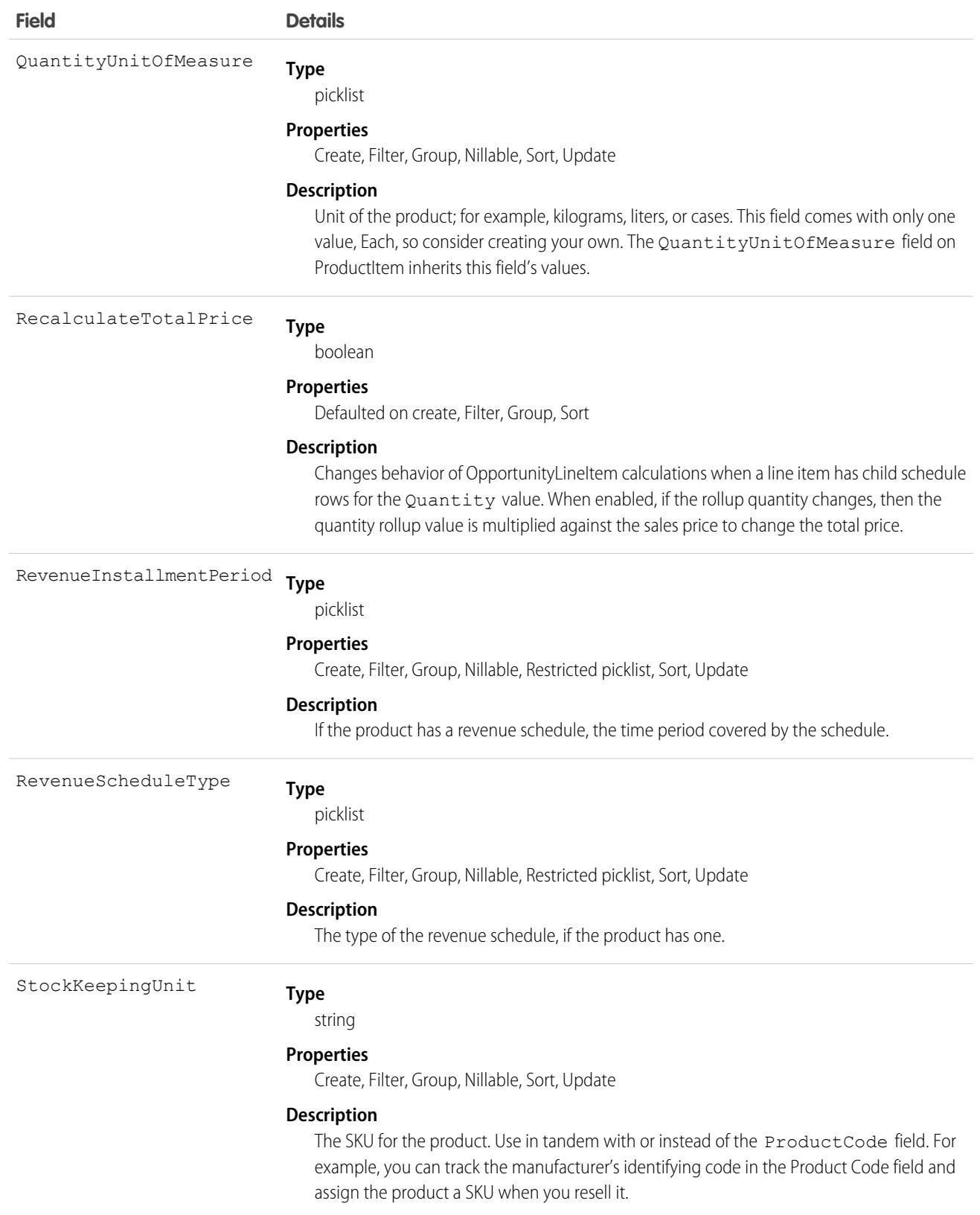

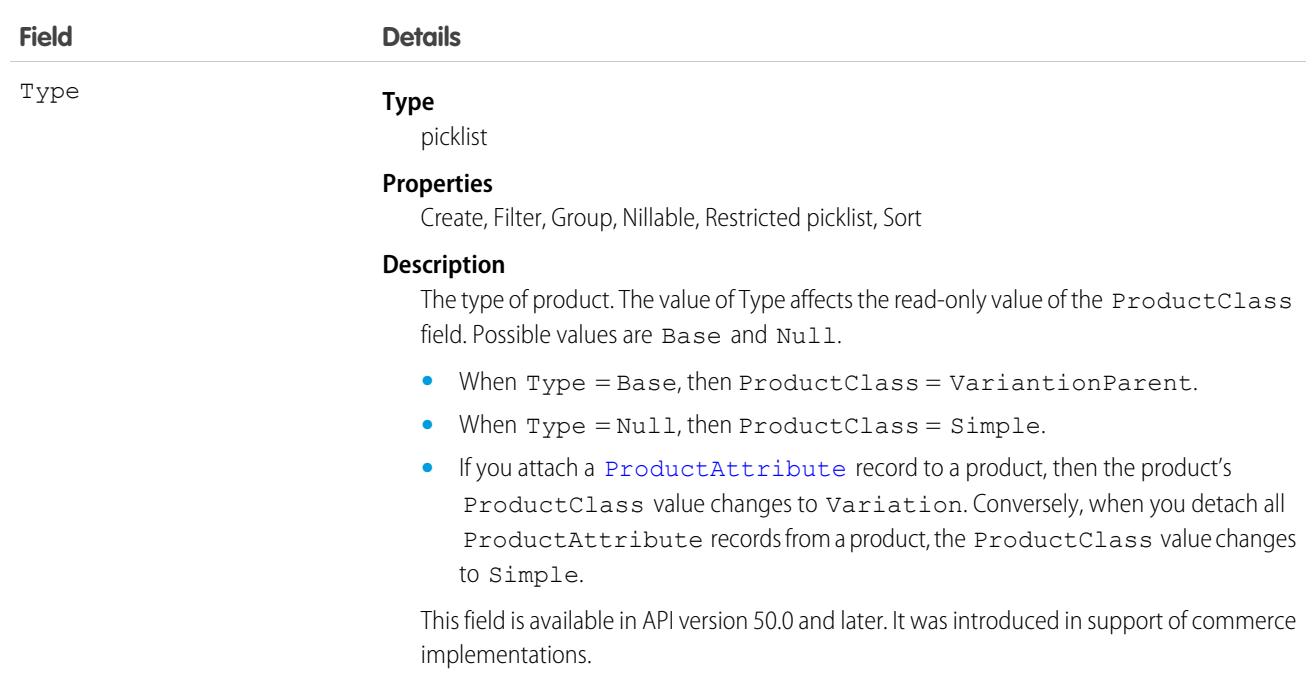

# Schedule Enabled Flags

When enabling the schedules feature, orgs can decide whether to enable quantity schedules, revenue schedules, or both. In addition, you can use the API to control quantity and revenue scheduling at the product level via the CanUseQuantitySchedule and CanUseRevenueSchedule flags. A value of true for either flag indicates that the product and any OpportunityLineItems can have a schedule of that type. These flags can be set when creating or updating Product2 records.

### Default Schedule Fields

The remaining schedule fields for this object define default schedules. Default schedule values are used to create an OpportunityLineItemSchedule when an OpportunityLineItem is created for the Product.

The default schedule fields support the following valid values (all fields are also nillable).

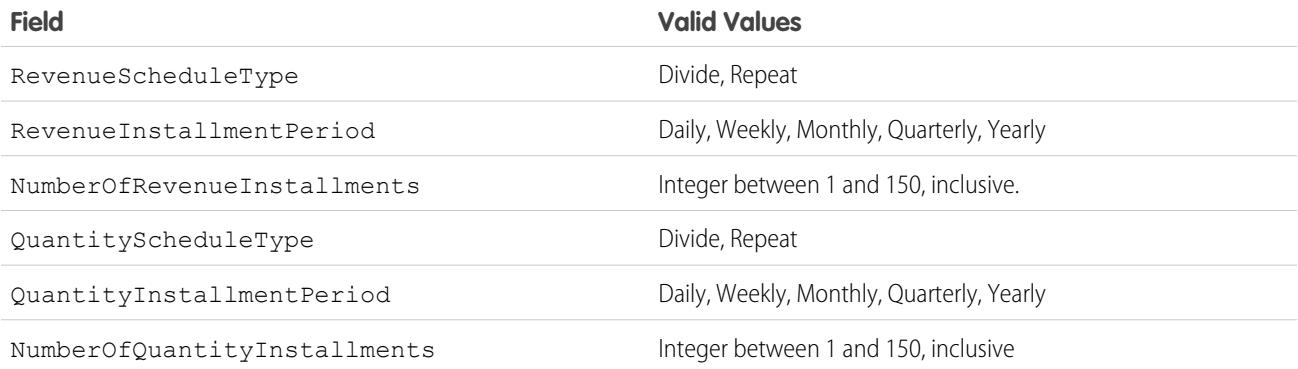

When you attempt to set the schedule fields when creating or updating, the API applies cross-field integrity checks. The integrity requirements are:

- **•** If the schedule type is nil, the installment period and number of installments must be nil.
- **•** If the schedule type is set to any value, then the installment period and number of installments must be non-nil.

Any create or update that fails these integrity checks is rejected with an error.

These default schedule fields, CanUseQuantitySchedule, and CanUseRevenueSchedule, are restricted picklist fields and are available only if the org has the schedules feature enabled.

### Usage

Use this object to define the default product information for your org. This object is associated by reference with Pricebook2 objects via PricebookEntry objects. The same product can be represented in different price books as price book entries. In fact, the same product can be represented multiple times (as separate PricebookEntry records) in the same price book with different prices or currencies. A product can only have one price for a given currency within the same price book. To be used in custom price books, all standard prices must be added as price book entries to the standard price book.

You can query the products that have been configured for your org. For example, you can allow your client application to obtain valid product IDs for use when configuring PricebookEntry records via the API. Your client application can perform the following tasks on PricebookEntry objects:

- **•** Query
- **•** Create for the standard price book or custom price books.
- **•** Update
- **•** Delete
- **•** Change the IsActive field when creating or updating records

This object is defined only for those orgs that have products enabled as a feature. If the org doesn't have the products feature, this object doesn't appear in the describeGlobal() call, and you can't describe or query this object.

If you try to delete a product via the API but there's an opportunity that uses that product, the delete fails. The workaround is to delete the product in the user interface, which gives you an option to archive the product.

Note: On opportunities and opportunity products, the workflow rules, validation rules, and Apex triggers fire when an update to a child opportunity product or schedule causes an update to the parent record. This means your custom application logic is enforced when there are updates to the parent record, ensuring higher data quality and compliance with your organization's business policies.

# Associated Objects

This object has the following associated objects. If the API version isn't specified, they're available in the same API versions as this object. Otherwise, they're available in the specified API version and later.

#### **[Product2ChangeEvent](#page-4007-0) (API version 44.0)**

Change events are available for the object.

#### **[Product2Feed](#page-3979-0) (API version 18.0)**

Feed tracking is available for the object.

#### **[Product2History](#page-3991-0)**

History is available for tracked fields of the object.

```
SEE ALSO:
   Object Basics
```
# Product2DataTranslation

Represents the translated values of the data stored within a [Product2](#page-2869-0) record's fields. This object is available in API version 45.0 and later.

# Supported Calls

create(), delete(), describeSObjects(), getDeleted(), getUpdated(), query(), retrieve(), undelete(), update(), upsert()

### Special Access Rules

- **•** Your organization must be using Enterprise, Performance, Unlimited, or Developer edition.
- **•** Translation Workbench and data translation must be enabled in your org.
- **•** To view this object, you must have the "View Setup and Configuration" permission

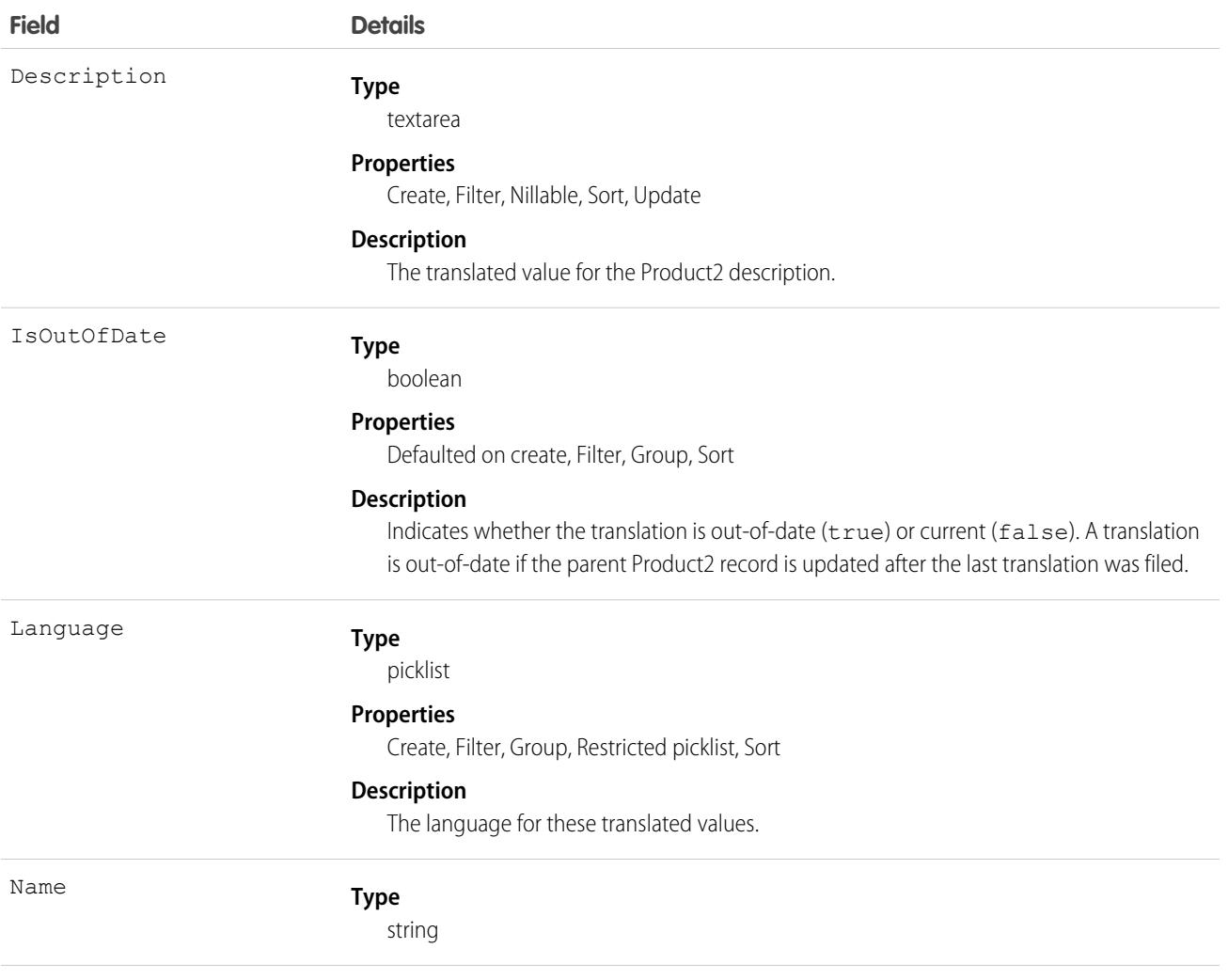

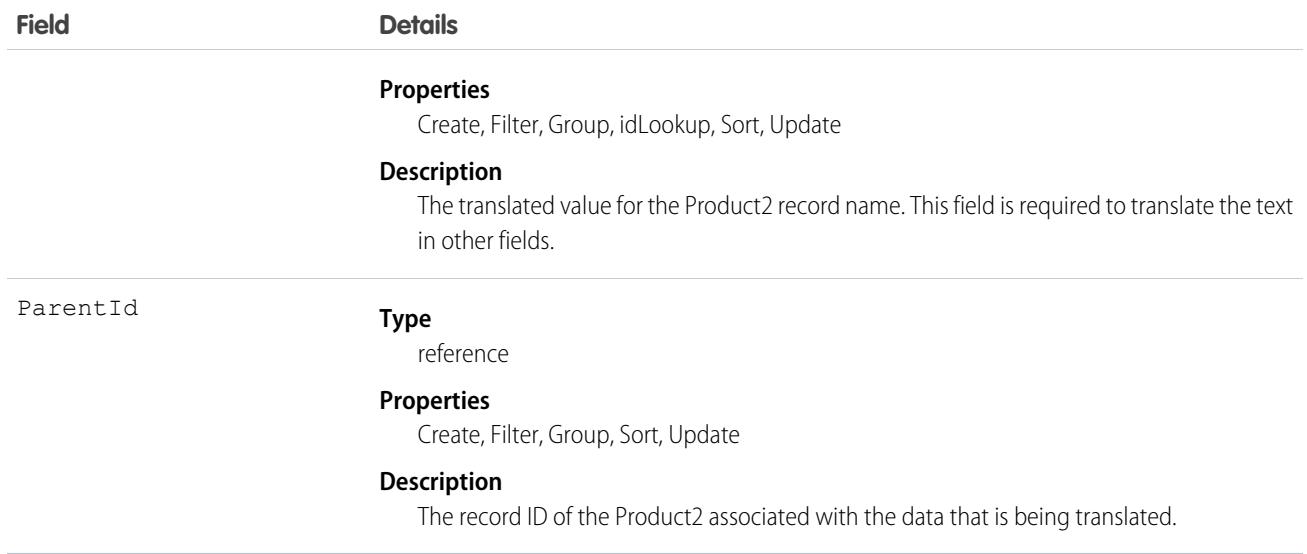

<span id="page-2878-0"></span>Use this object to translate the data stored in a Product2 record into the different languages supported by Salesforce. If data translation is enabled for custom fields on the Product2 object, additional Product2DataTranslation fields exist for translating the data contained within those fields.

# **ProductAttribute**

Represents the attributes that can be associated with a product. This object is available in API version 50.0 and later.

# Supported Calls

create, delete, describeLayout(), describeSObjects(), getDeleted, getUpdated, query(), retrieve(), undelete, update, upsert

### Special Access Rules

You must have the B2B Commerce license and a CMS workspace to access products.

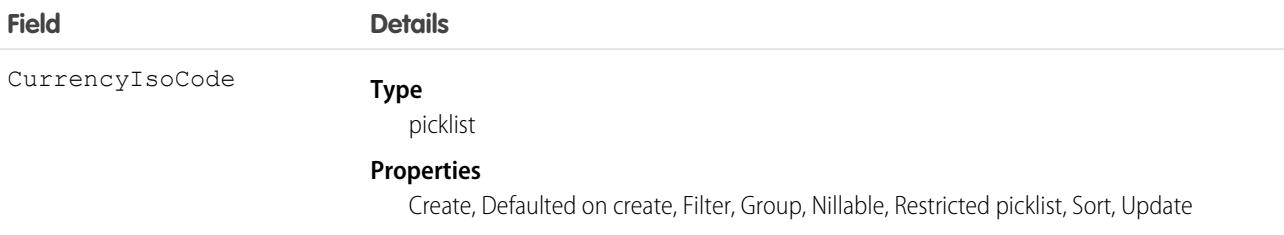

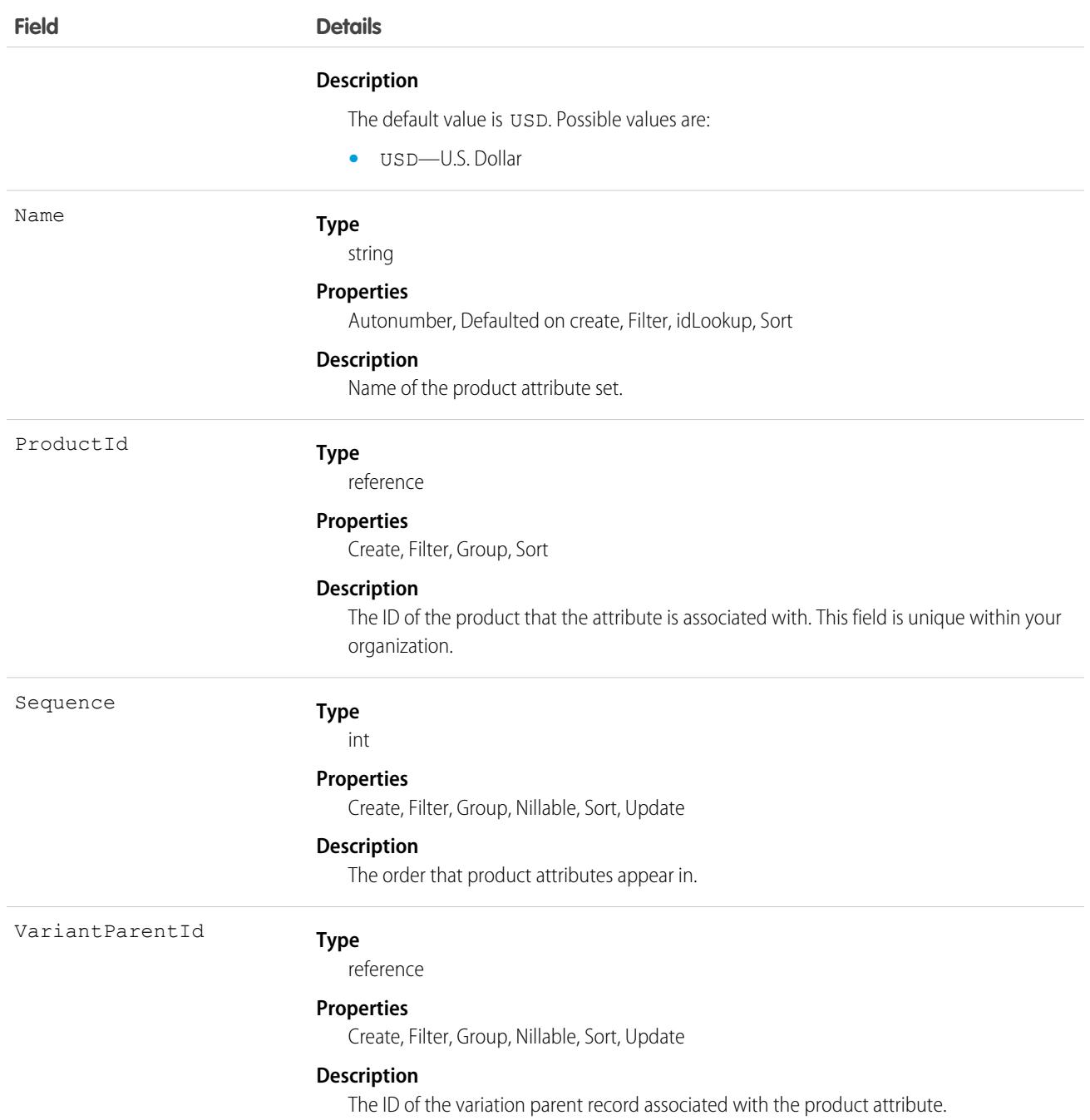

# **ProductAttributeSet**

Represents a group of attributes that can be associated with a product. This object is available in API version 50.0 and later.

# Supported Calls

create, delete, describeSObjects(), query(), retrieve(), update, upsert
# Special Access Rules

You must have the B2B Commerce license and a CMS workspace to access products.

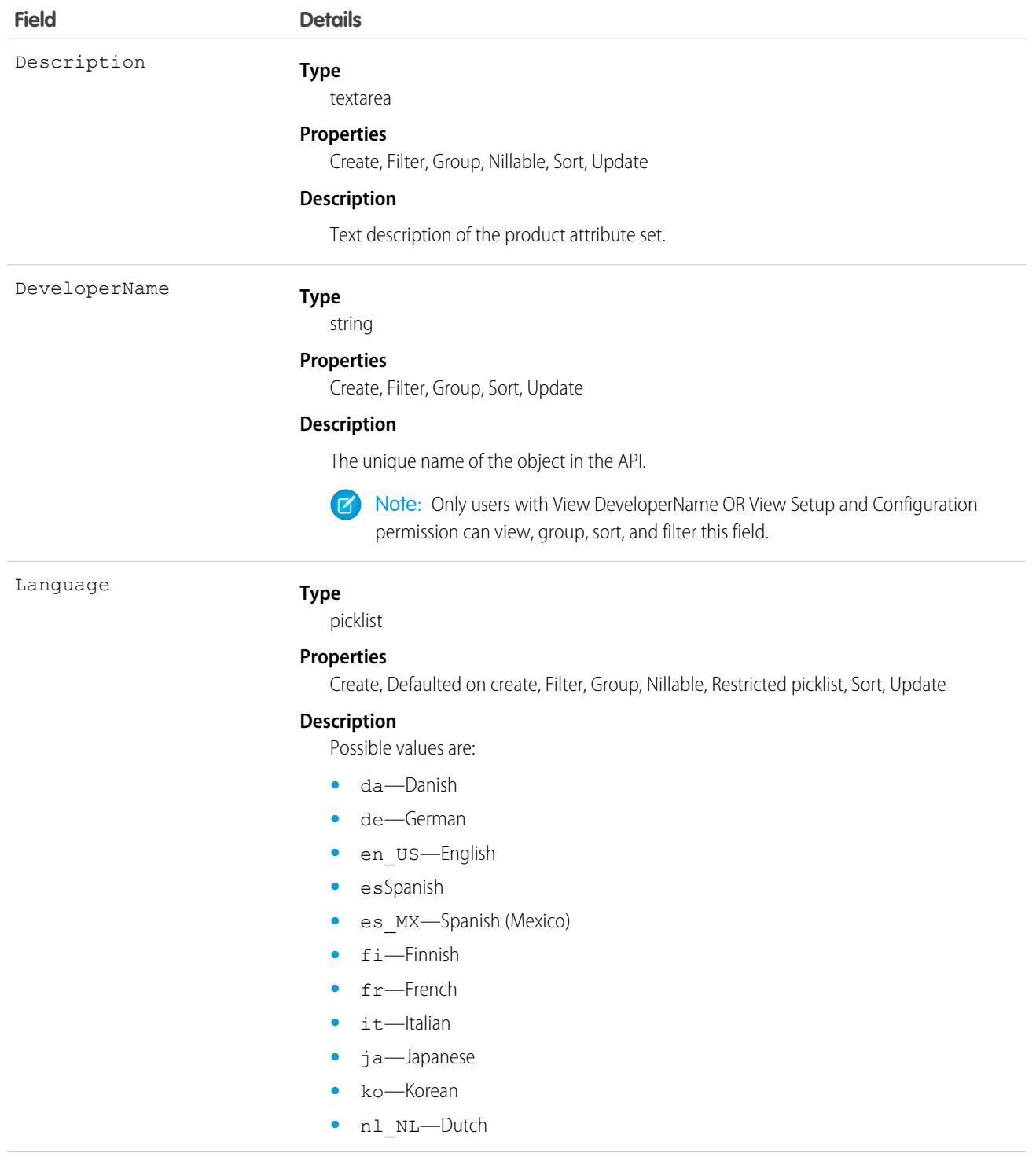

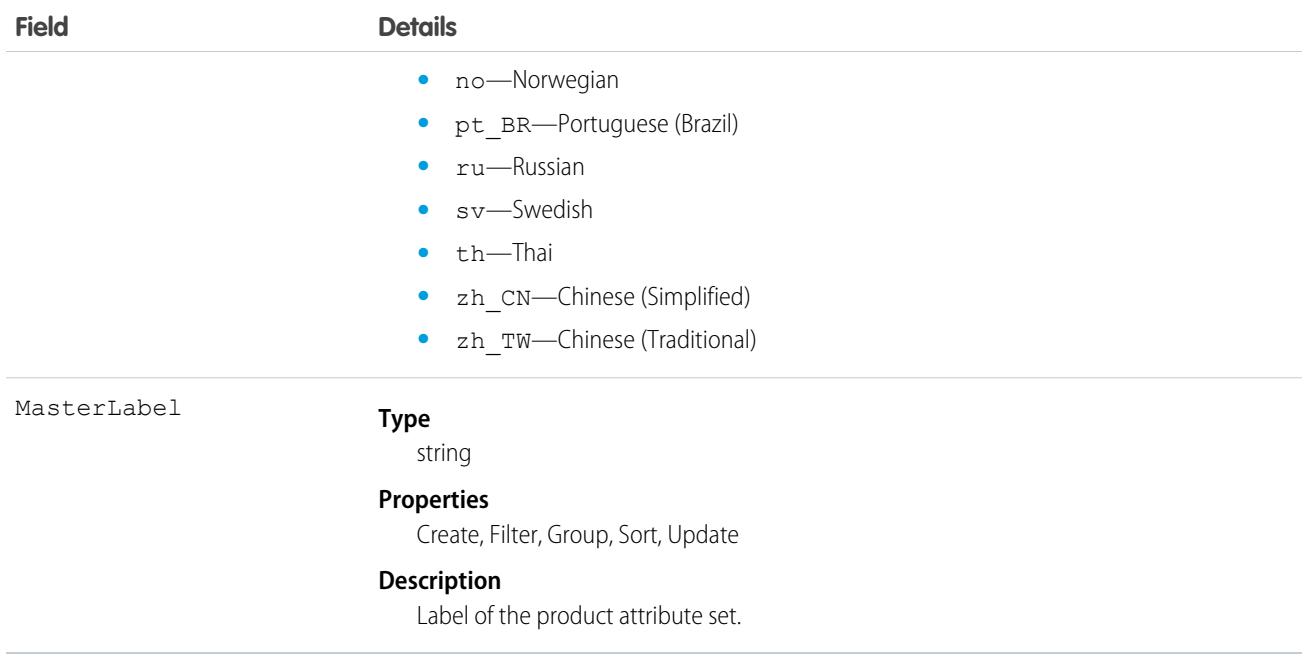

# **ProductAttributeSetItem**

Represents a set of attributes that can be associated with a product. This object is available in API version 50.0 and later.

# Supported Calls

create, delete, describeSObjects(), query(), retrieve(), update, upsert

### Special Access Rules

You must have the B2B Commerce license and a CMS workspace to access products.

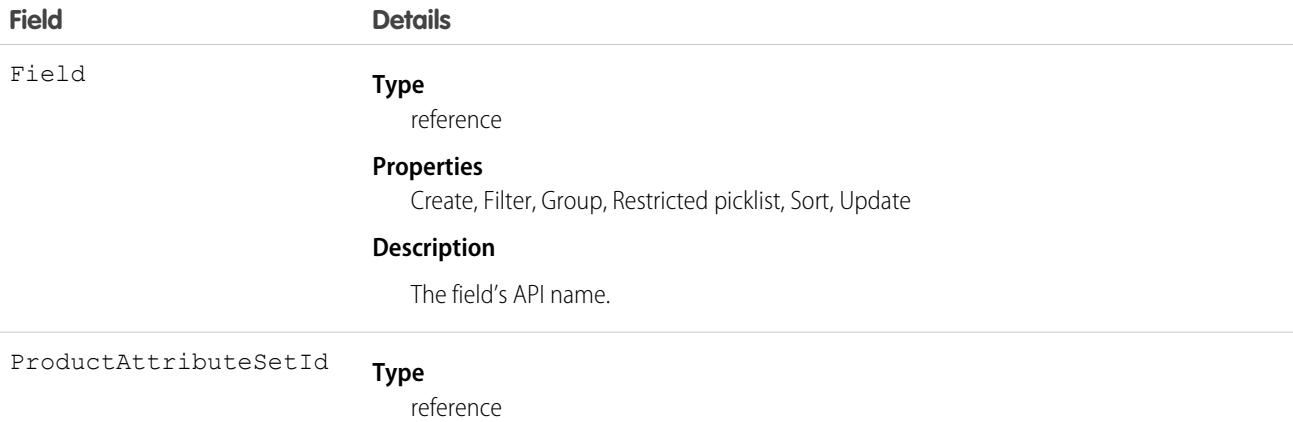

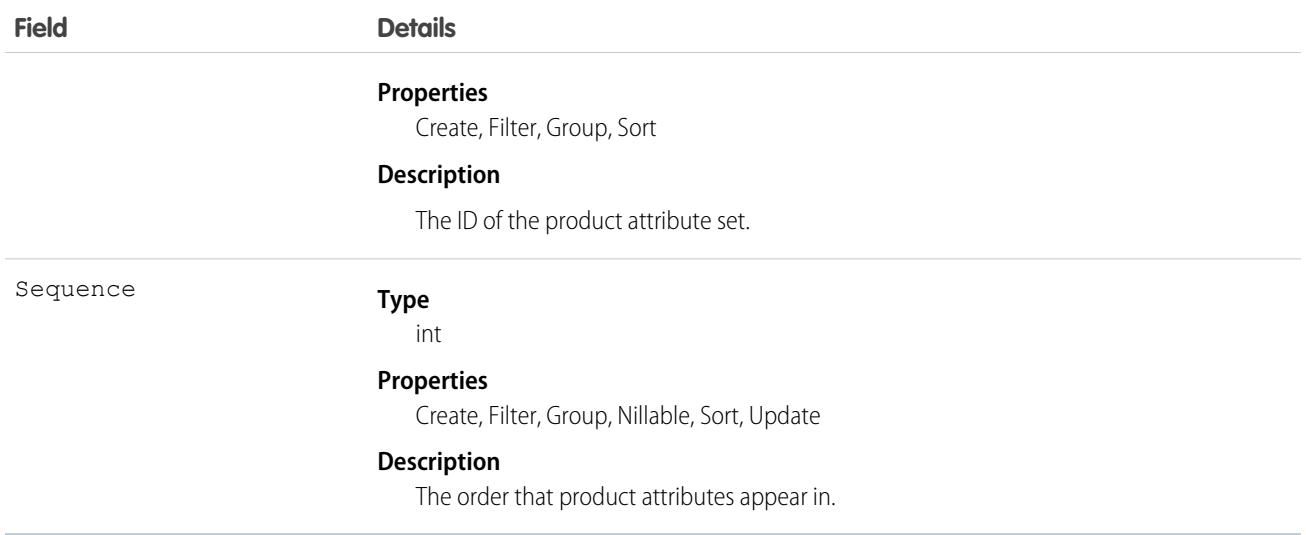

# ProductAttributeSetProduct

Represents the product associated with a set of attributes. This object is available in API version 50.0 and later.

### Supported Calls

create, delete, describeLayout(), describeSObjects(), getDeleted, getUpdated, query(), retrieve(), undelete, update, upsert

## Special Access Rules

You must have the B2B Commerce license and a CMS workspace to access products.

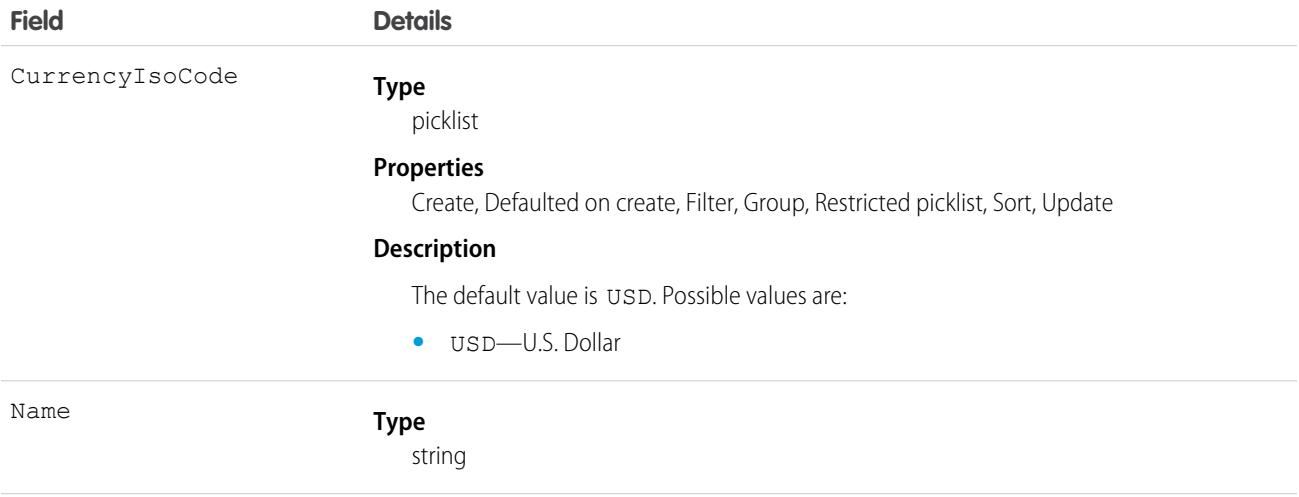

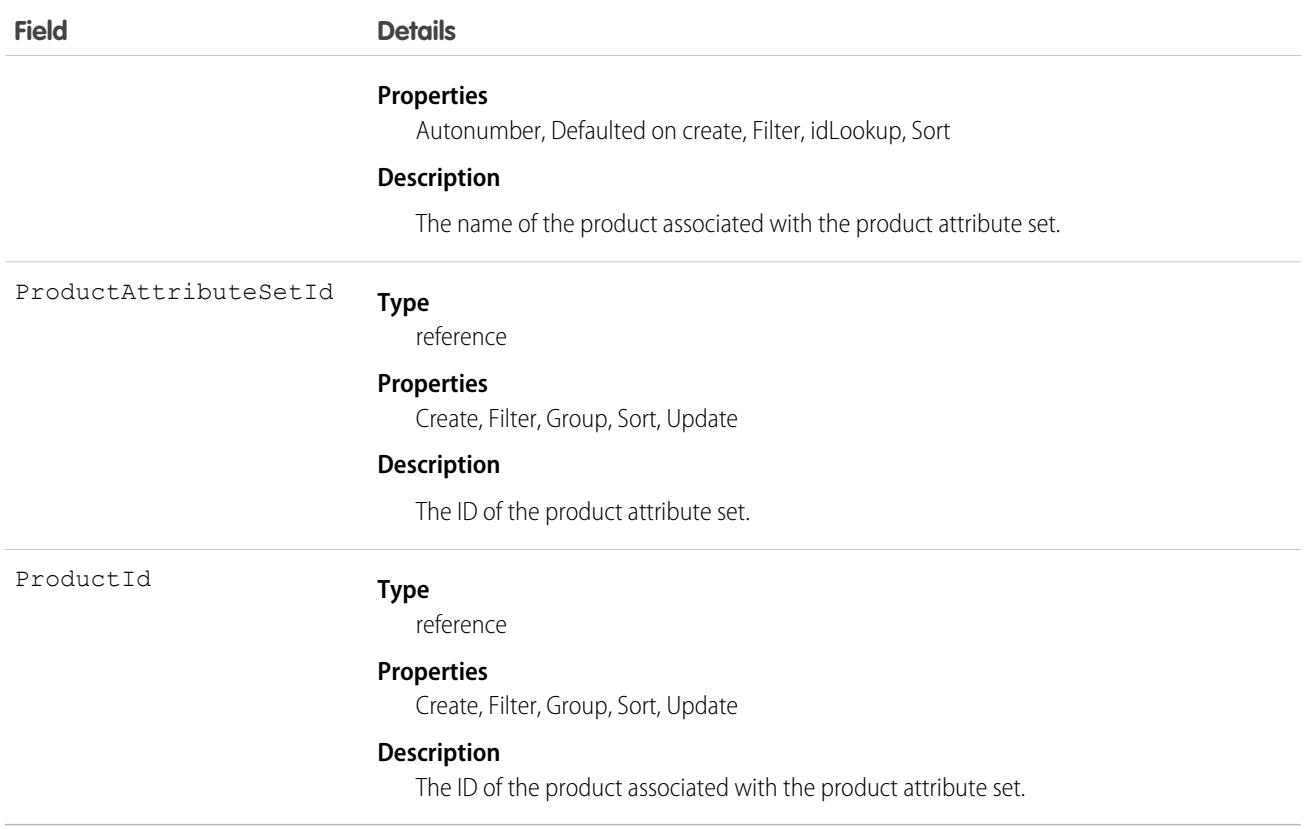

## <span id="page-2883-0"></span>**ProductCategory**

Represents the category that products are organized in.This object is available in API version 49.0 and later.

## Supported Calls

create(), delete(), describeLayout(), describeSObjects(), getDeleted(), getUpdated(), query(), retrieve(), search(), undelete(), update(), upsert()

### Special Access Rules

You must have the B2B Commerce license and a CMS workspace to access product media.

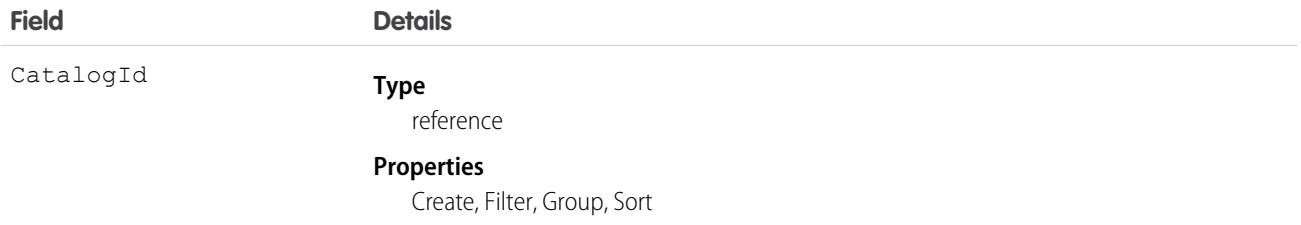

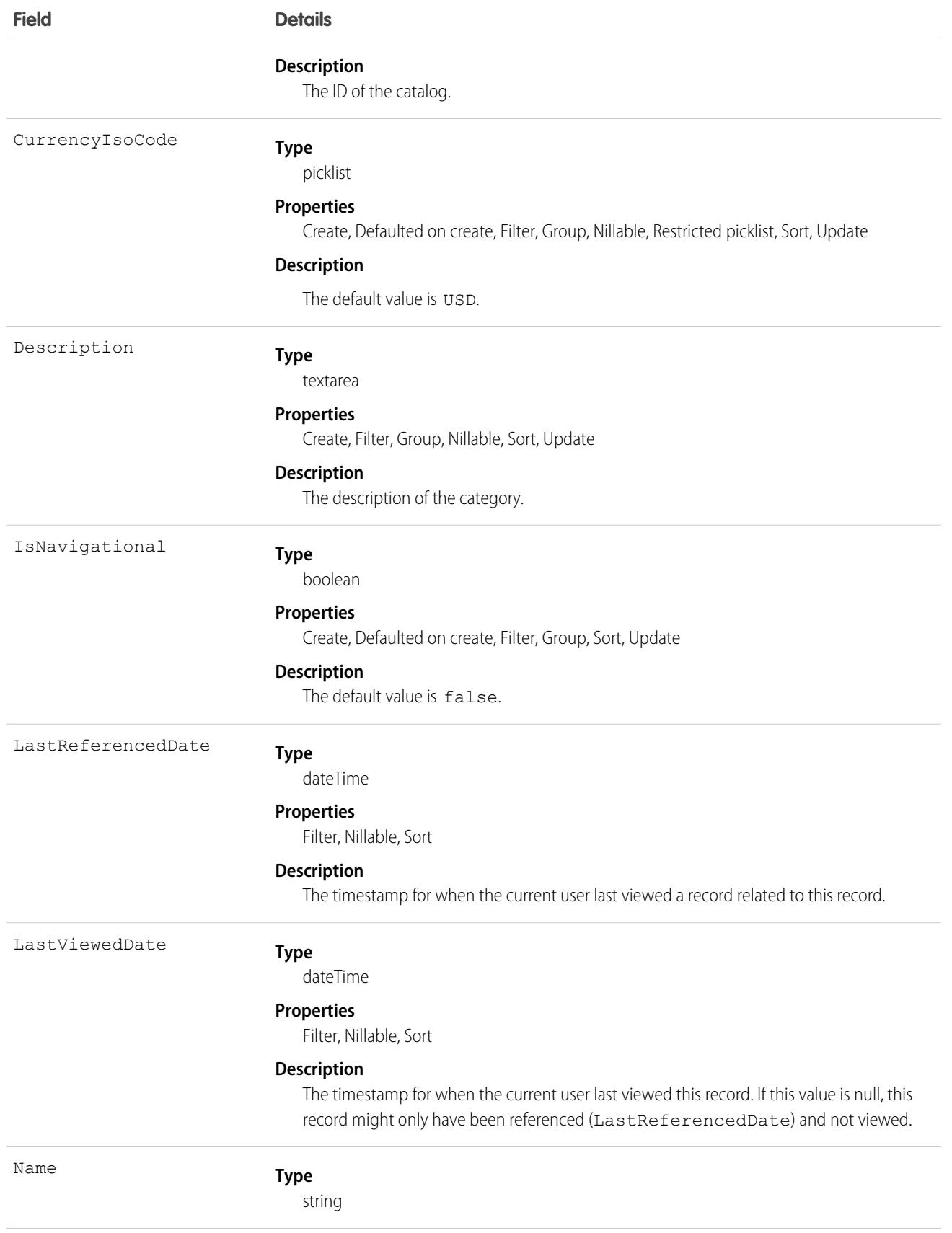

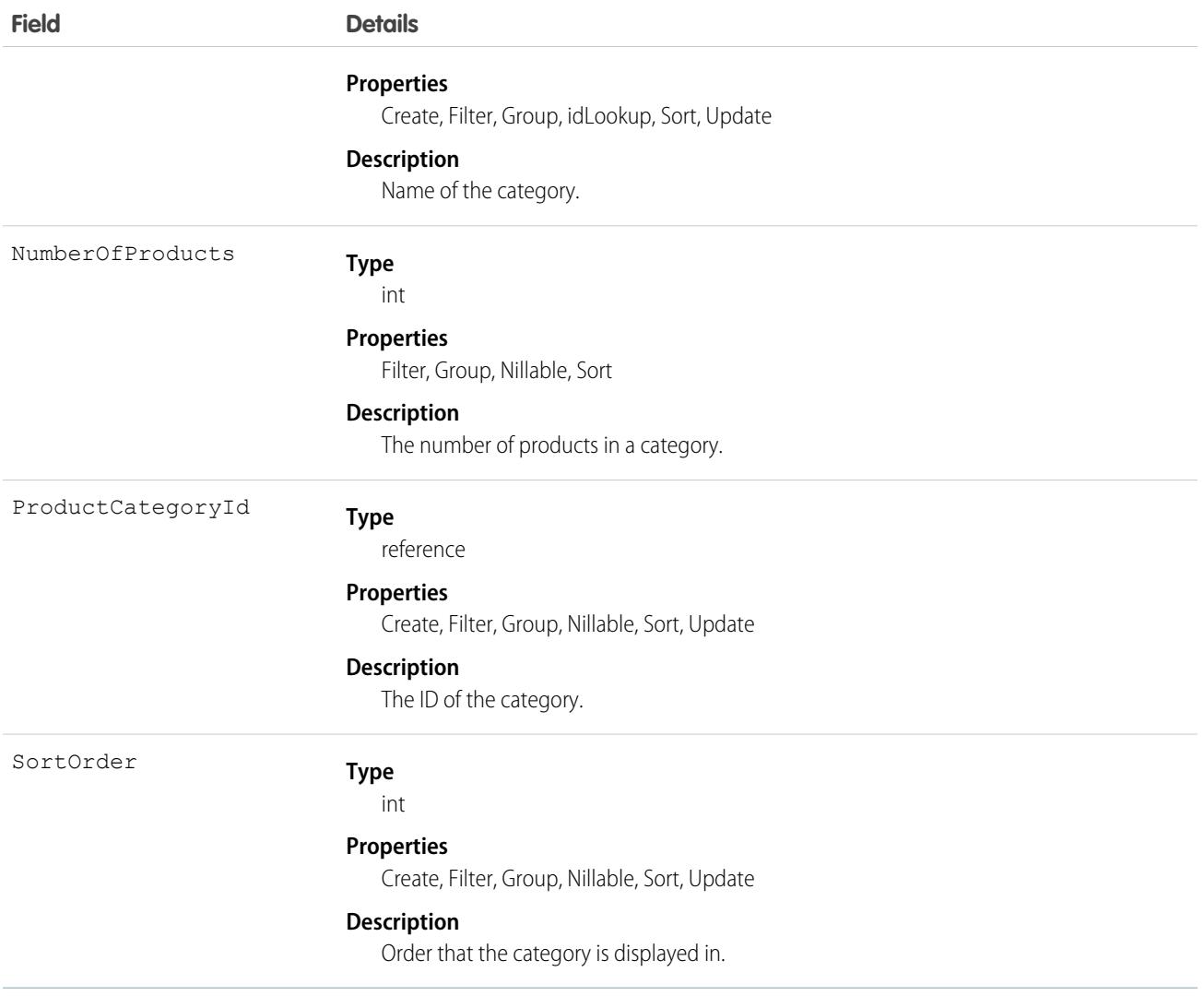

# ProductCategoryDataTranslation

Represents the translated values for the data stored within a [ProductCategory](#page-2883-0) record's fields. This object is available in API version 46.0 and later.

# Supported Calls

create(), delete(), describeSObjects(), getDeleted(), getUpdated(), query(), retrieve(), undelete(), update(), upsert()

### Special Access Rules

- **•** Your organization must be using Enterprise, Performance, Unlimited, or Developer edition.
- **•** Translation Workbench and data translation must be enabled in your org.
- **•** To view this object, you must have the "View Setup and Configuration" permission

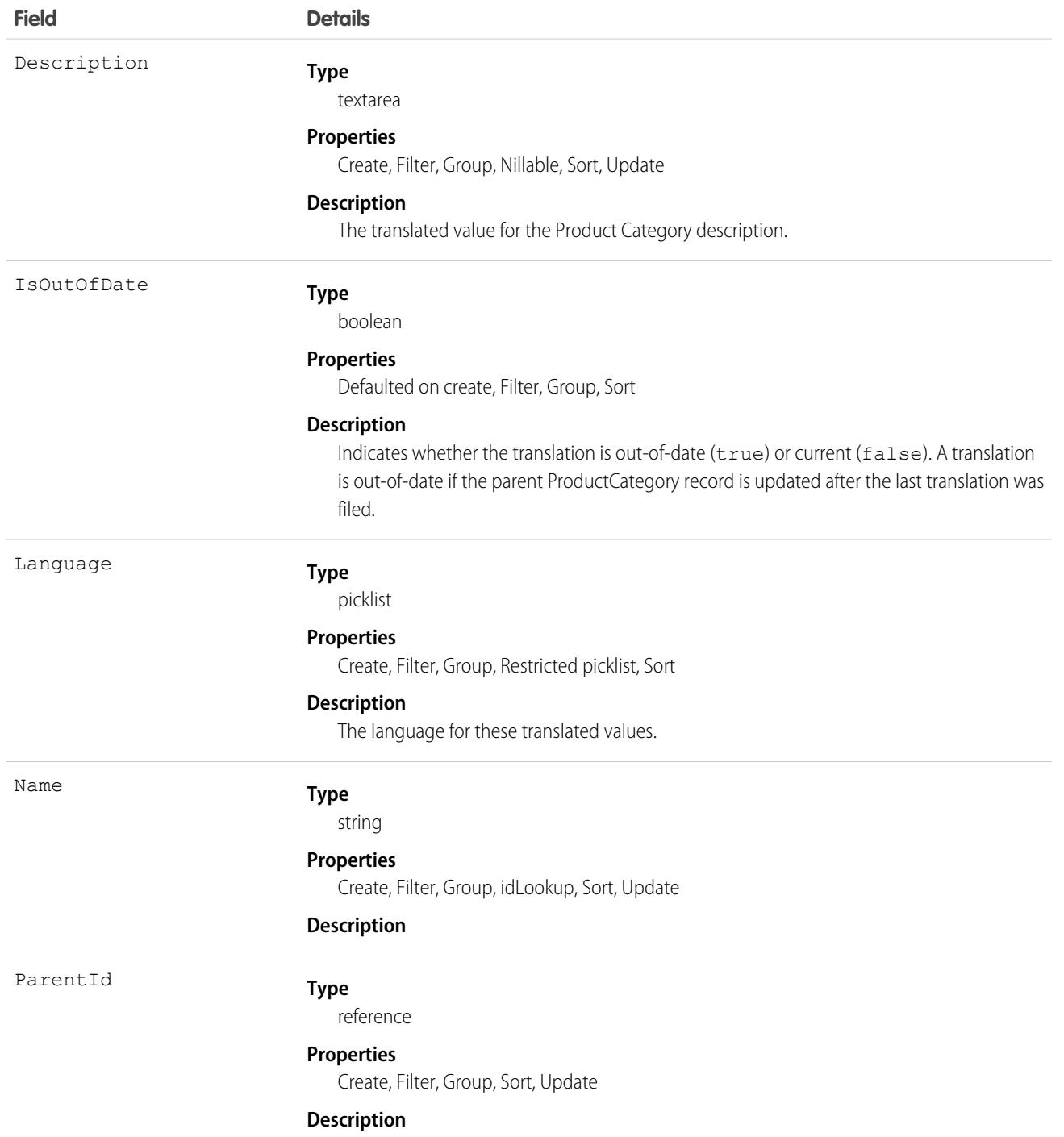

Use this object to translate the data stored in a Product Category record into the different languages supported by Salesforce. If data translation is enabled for custom fields on the ProductCategory object, additional ProductCategoryDataTranslation fields exist for translating the data contained within those fields.

# ProductConsumed

Represents an item from your inventory that was used to complete a work order or work order line item in field service.

# Supported Calls

create(), delete(), describeLayout(), describeSObjects(), getDeleted(), getUpdated(), query(), retrieve(), search(), undelete(), update(), upsert()

### Special Access Rules

Field Service must be enabled.

Note: To create products consumed, you need Read permission on product items.

Note: To delete products consumed, you need Edit, Create, and Read permission on product items.

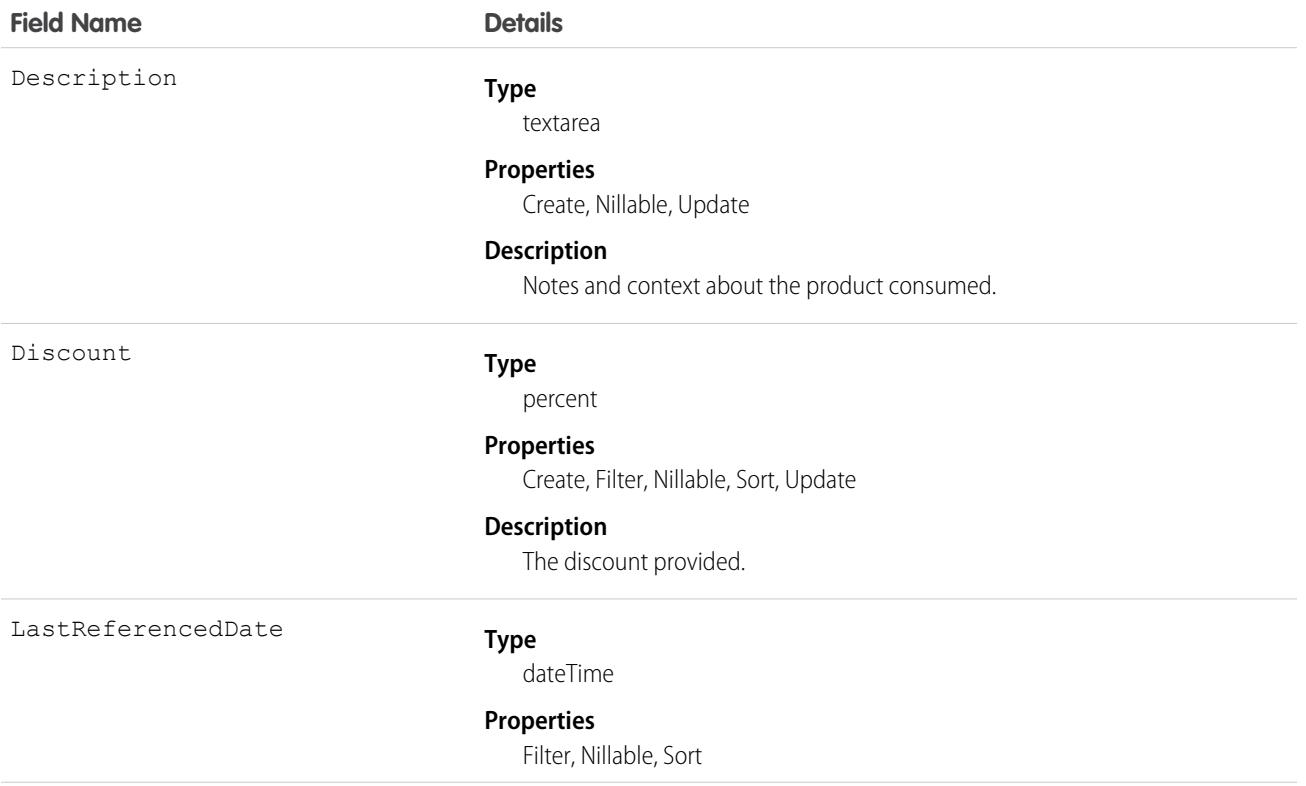

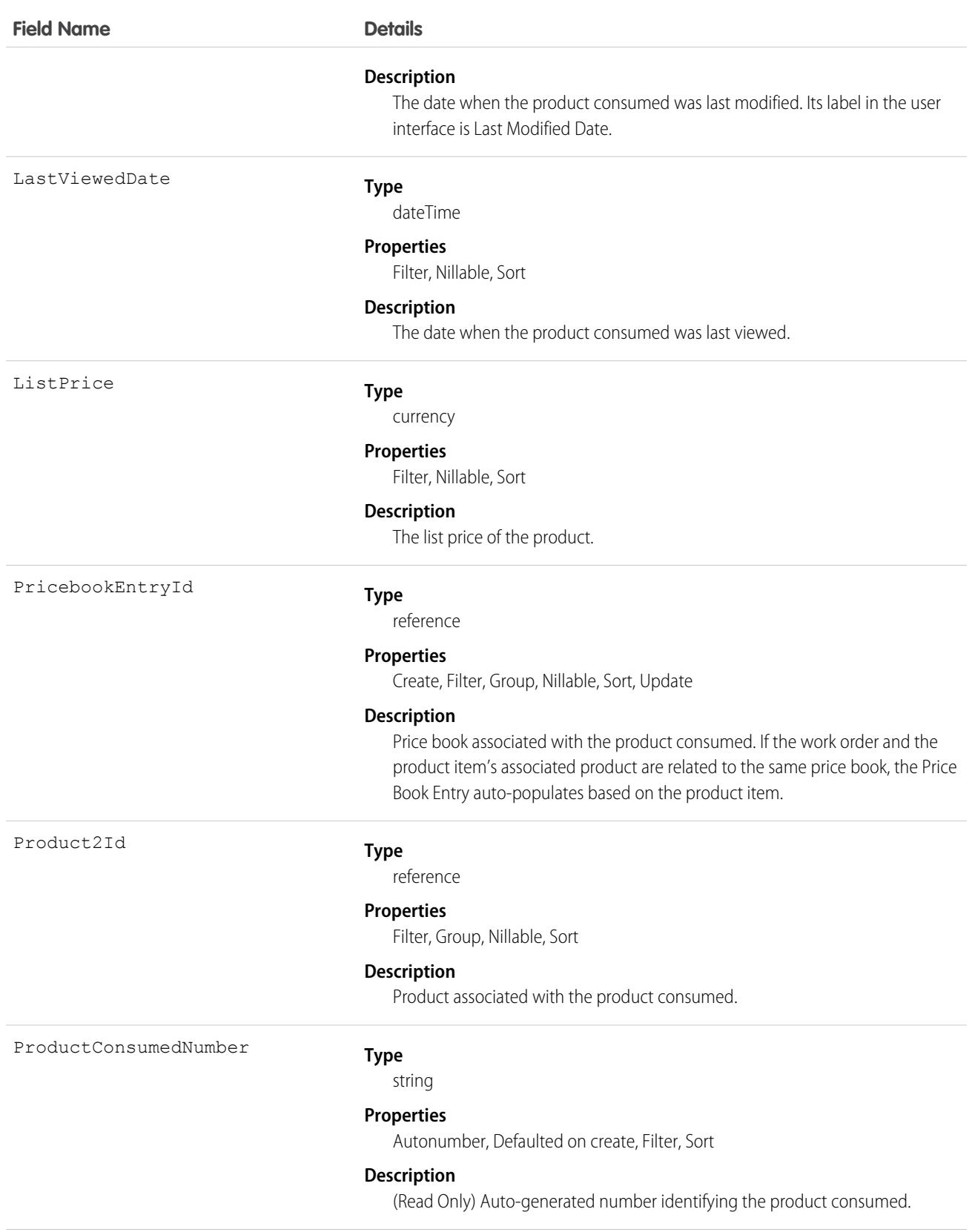

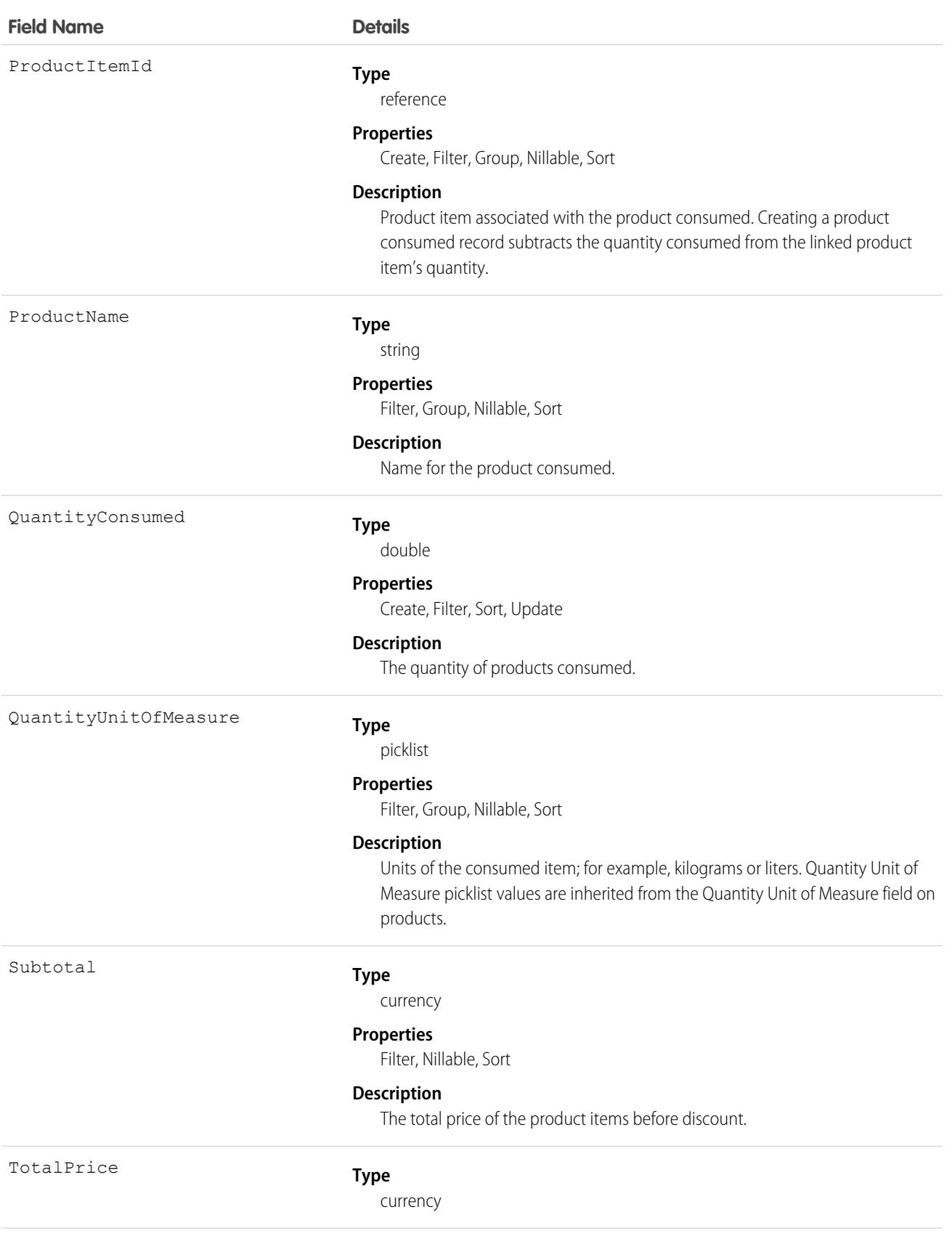

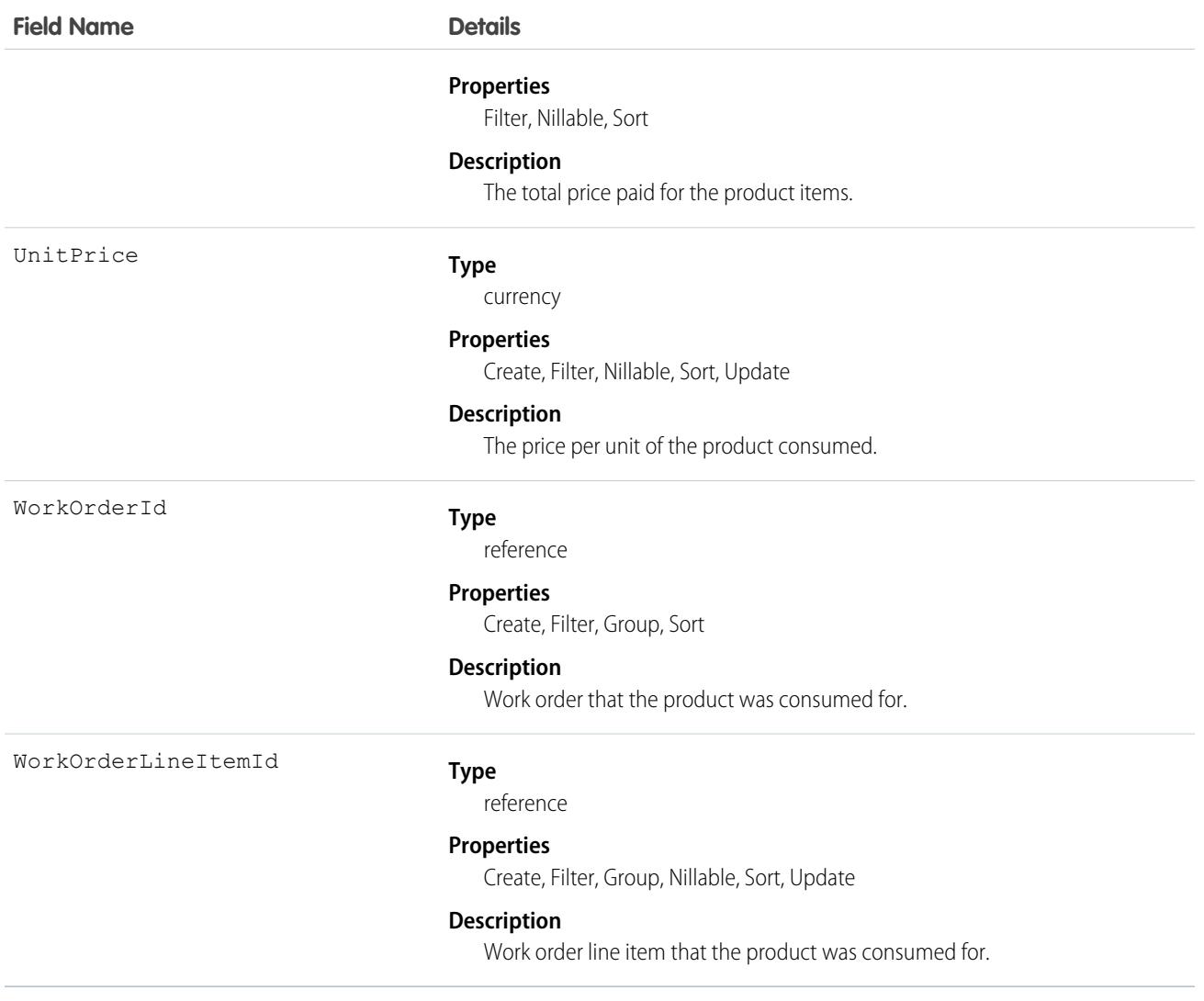

When a product is consumed during the completion of a work order, create a product consumed record to track its consumption. You can add products consumed to work orders or work order line items. Track product consumption at the line item level if you want to know which products were used for each line item's tasks.

The way you use products consumed depends on how closely you want to track the state of your inventory in Salesforce. If you want to track the entire lifecycle of items in your inventory, including their storage, transfer, and consumption, link your products consumed records to product items. This approach ensures that your inventory numbers auto-update to reflect the consumption of products from your inventory. If you want to track product consumption only, however, specify a Price Book Entry on each product consumed record and leave the Product Item field blank.

# Associated Objects

This object has the following associated objects. If the API version isn't specified, they're available in the same API versions as this object. Otherwise, they're available in the specified API version and later.

#### **[ProductConsumedChangeEvent](#page-4007-0) (API version 48.0)**

Change events are available for the object.

#### **[ProductConsumedFeed](#page-3979-0)**

Feed tracking is available for the object.

#### **[ProductConsumedHistory](#page-3991-0)**

History is available for tracked fields of the object.

### ProductEntitlementTemplate

Represents predefined terms of customer support (Entitlement) that users can add to products (Product2).

### Supported Calls

```
create(), delete(), describeSObjects(), query(), retrieve()
```
## Special Access Rules

As of Summer '20 and later, only Salesforce admins, users with access to the Case, Entitlement, or Work Order objects, and users with the View Setup and Configuration permission can access this object.

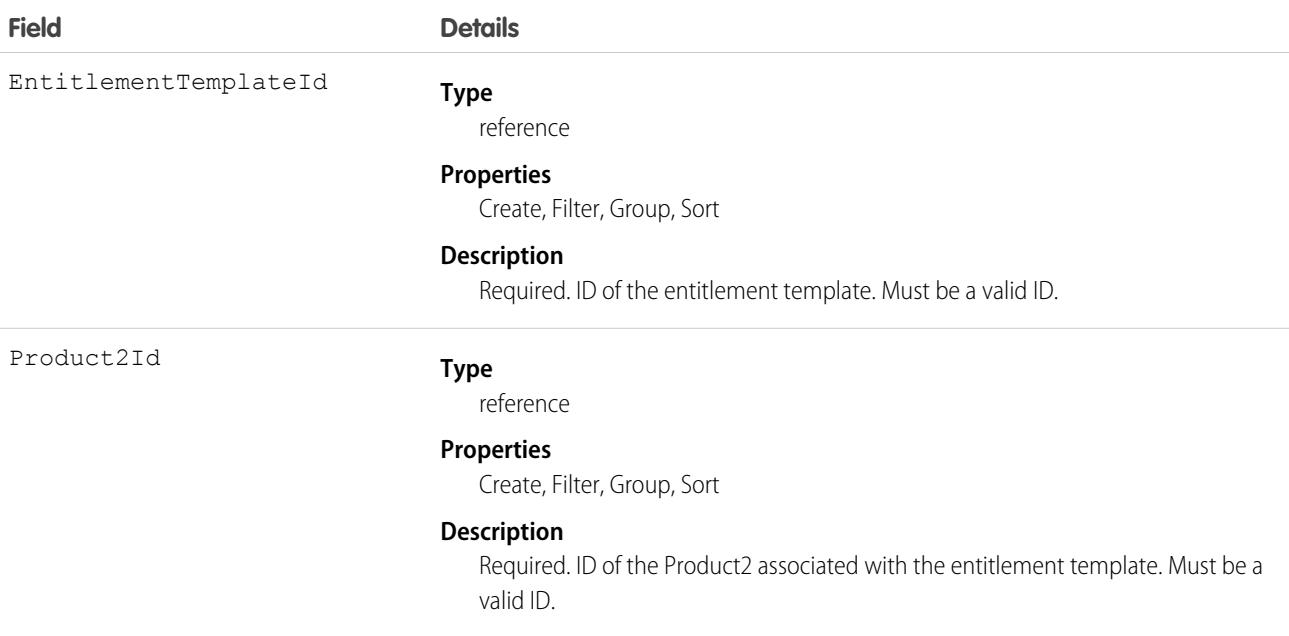

Use to query and manage entitlement templates.

#### SEE ALSO:

[Entitlement](#page-1433-0)

### **ProductItem**

Represents the stock of a particular product at a particular location in field service, such as all bolts stored in your main warehouse.

# Supported Calls

```
create(), delete(), describeLayout(), describeSObjects(), getDeleted(), getUpdated(), query(),
retrieve(), search(), undelete(), update(), upsert()
```
# Special Access Rules

Field Service must be enabled.

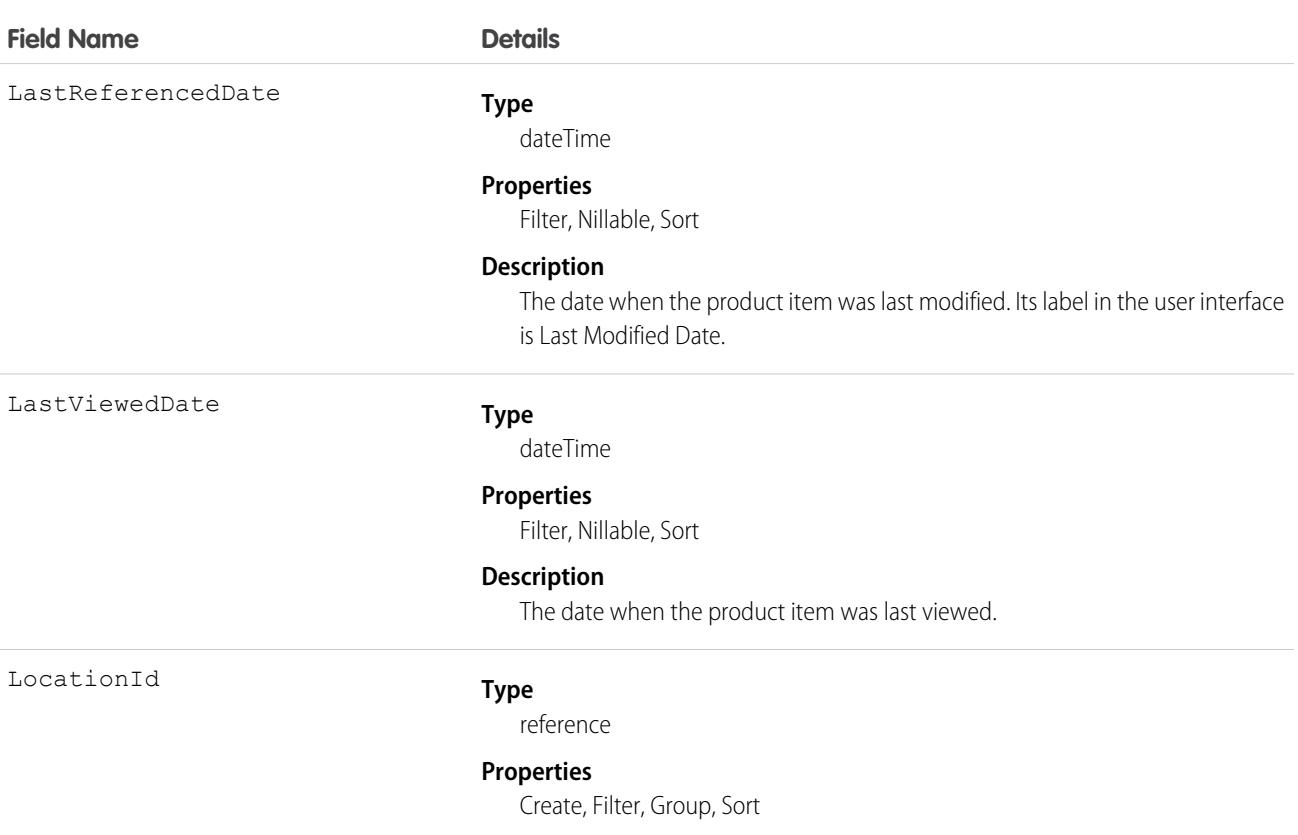

**Field Name** 

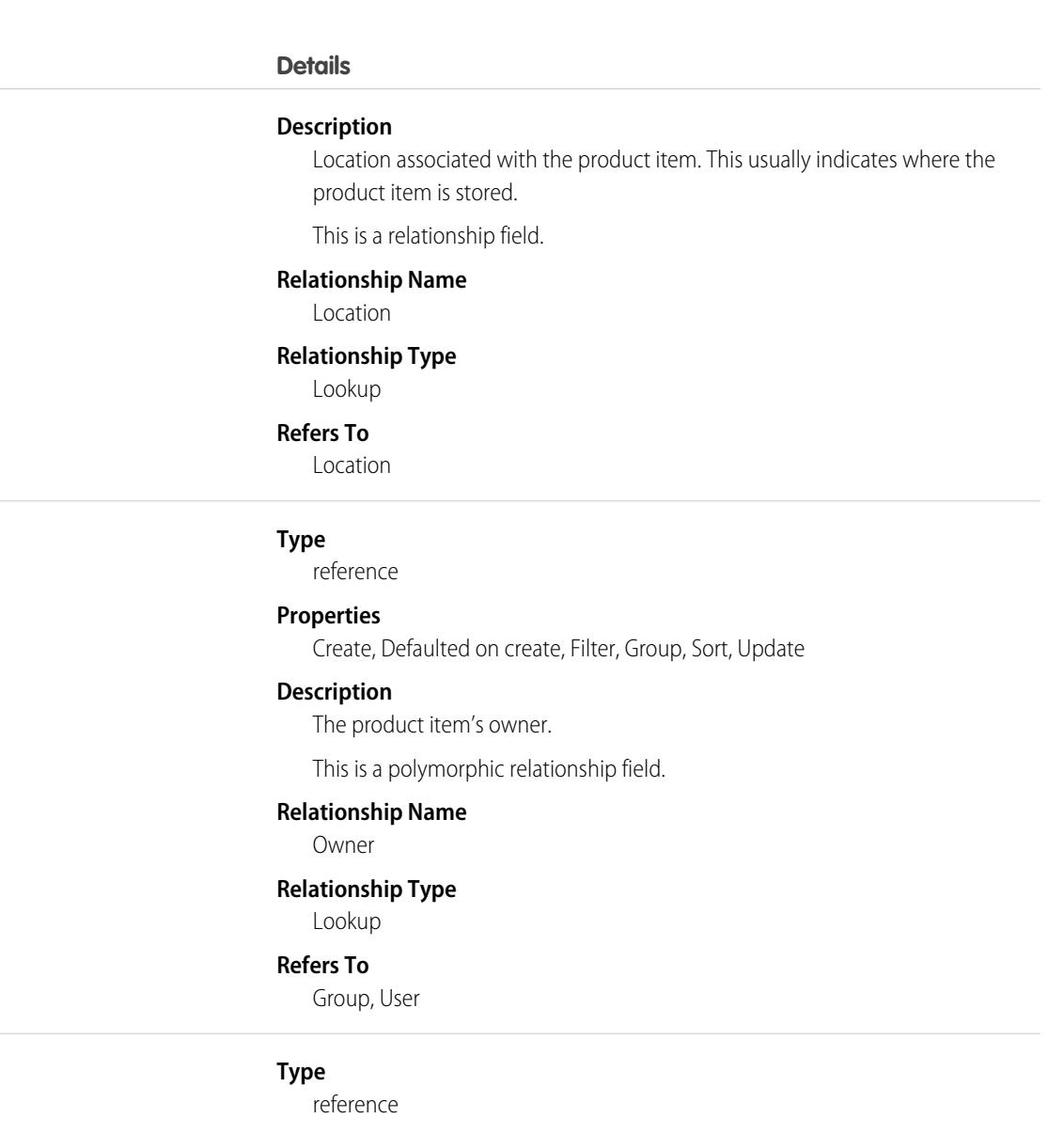

#### **Properties**

Create, Filter, Group, Sort

#### **Description**

Product associated with the product item, which represents the type of product in your inventory.

This is a relationship field.

#### **Relationship Name**

Product2

#### **Relationship Type**

Lookup

#### **Refers To**

Product2

OwnerId

Product2Id

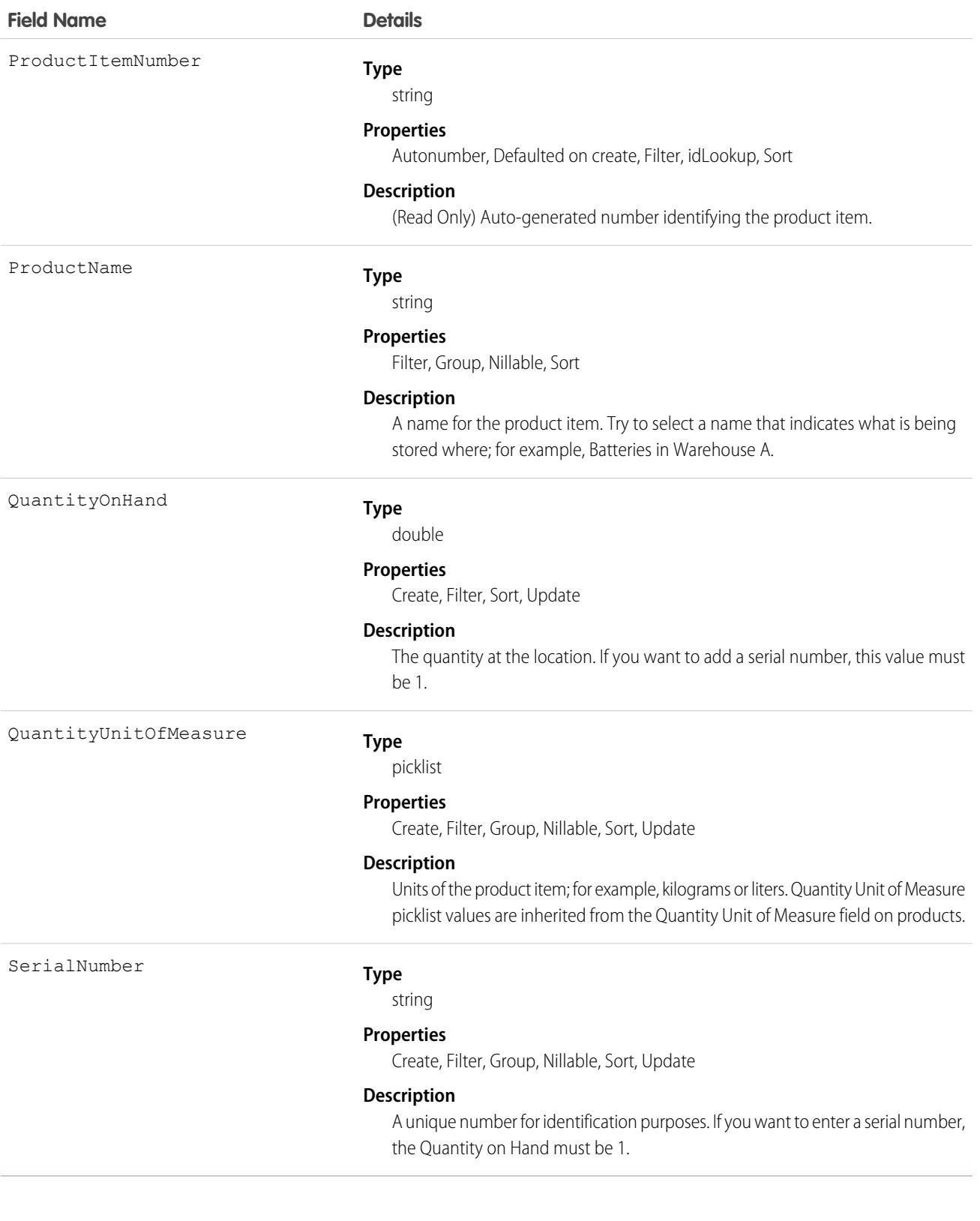

Each product item is associated with a product and a location in Salesforce. If a product is stored at multiple locations, the product will be tracked in a different product item for each location.

## Associated Objects

This object has the following associated objects. If the API version isn't specified, they're available in the same API versions as this object. Otherwise, they're available in the specified API version and later.

#### **[ProductItemChangeEvent](#page-4007-0) (API version 48.0)**

Change events are available for the object.

#### **[ProductItemFeed](#page-3979-0)**

Feed tracking is available for the object.

#### **[ProductItemHistory](#page-3991-0)**

History is available for tracked fields of the object.

#### **[ProductItemOwnerSharingRule](#page-3996-0)**

Sharing rules are available for the object.

#### **[ProductItemShare](#page-4002-0)**

Sharing is available for the object.

# ProductItemTransaction

Represents an action taken on a product item in field service. Product item transactions are auto-generated records that help you track when a product item is replenished, consumed, or adjusted.

### Supported Calls

create(), describeLayout(), describeSObjects(), getDeleted(), getUpdated(), query(), retrieve(), update(), upsert()

### Special Access Rules

Field Service must be enabled.

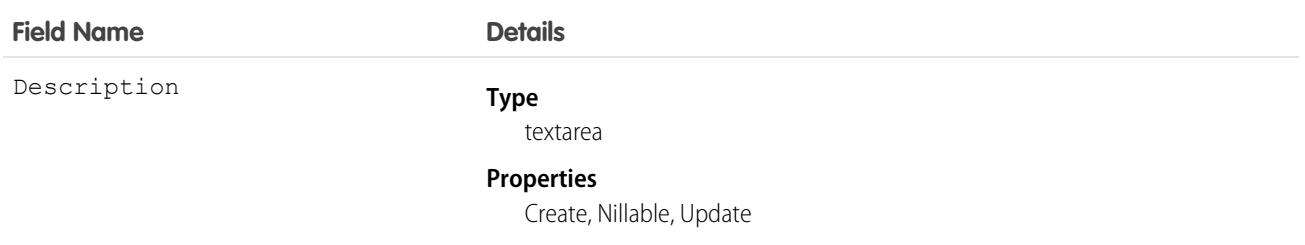

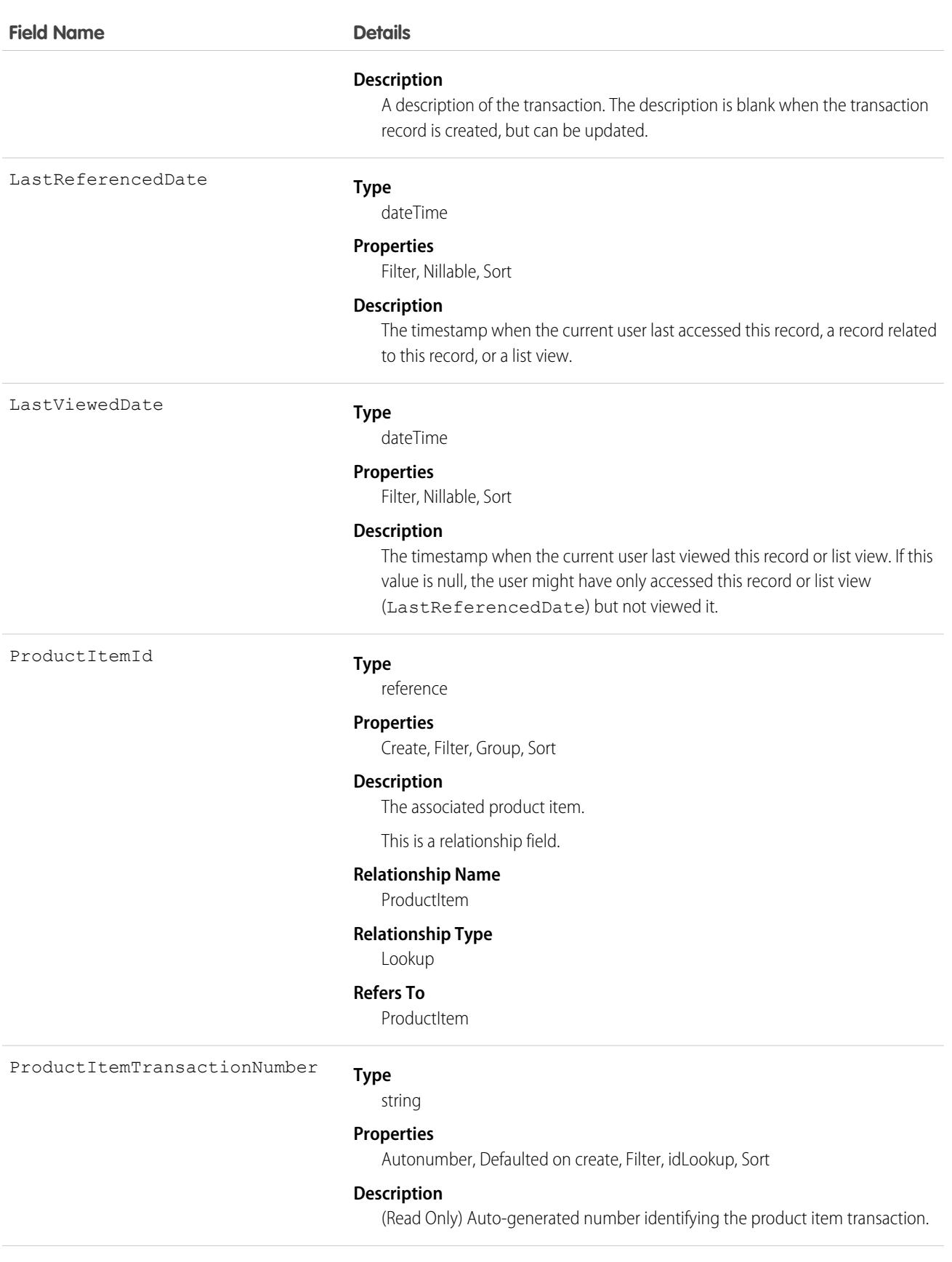

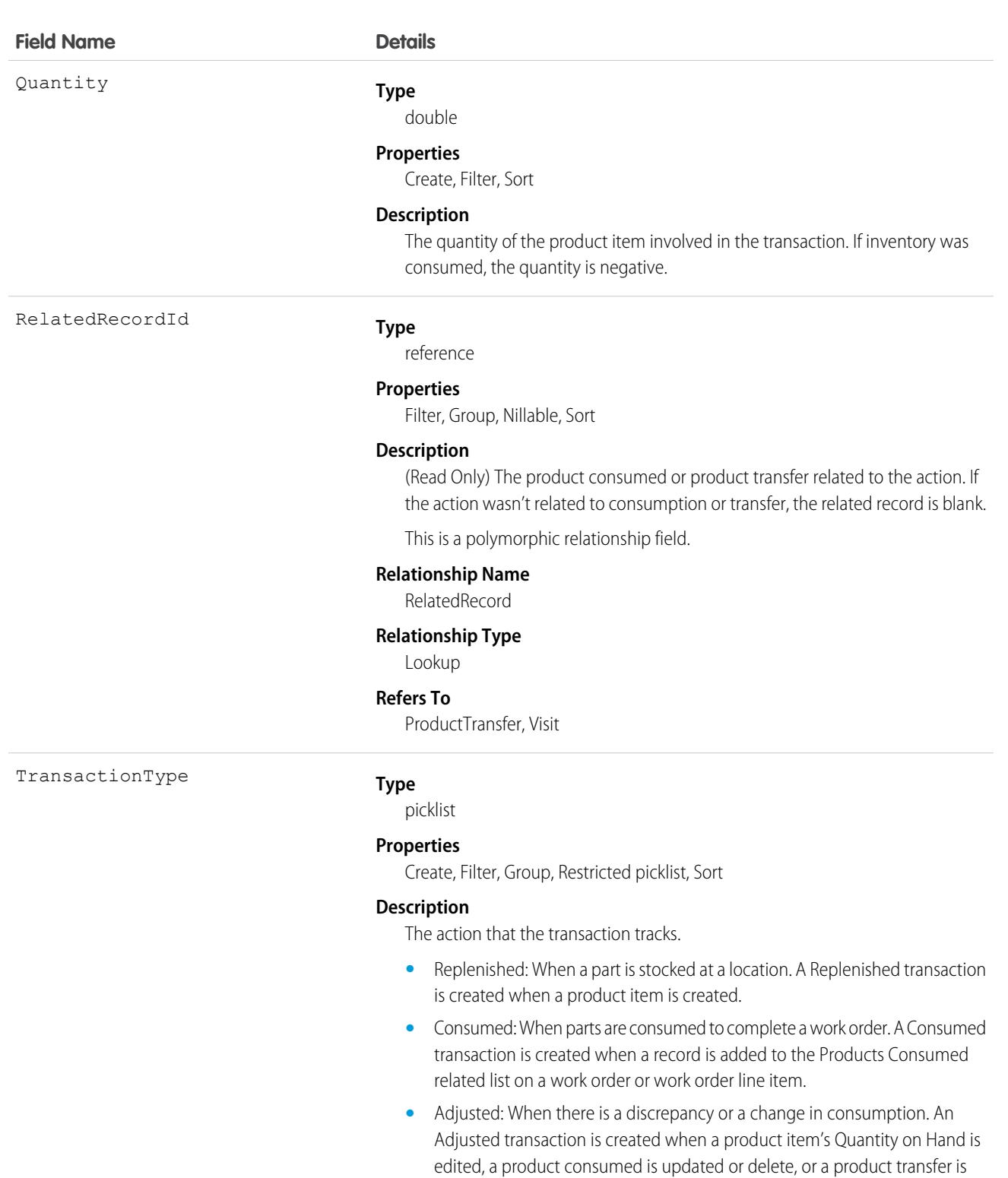

**•** Transferred: When parts are transferred between locations.

deleted.

This object has the following associated objects. Unless noted, they are available in the same API version as this object.

#### **[ProductItemTransactionFeed](#page-3979-0)**

Feed tracking is available for the object.

#### **[ProductItemTransactionHistory](#page-3991-0)**

History is available for tracked fields of the object.

# **ProductMedia**

Represents the rich media, including images and attachments, that can be added to products.This object is available in API version 49.0 and later.

# Supported Calls

create(), delete(), describeLayout(), describeSObjects(), getDeleted(), getUpdated(), query(), retrieve(), undelete(), update(), upsert()

### Special Access Rules

You must have the B2B Commerce license and a CMS workspace to access product media.

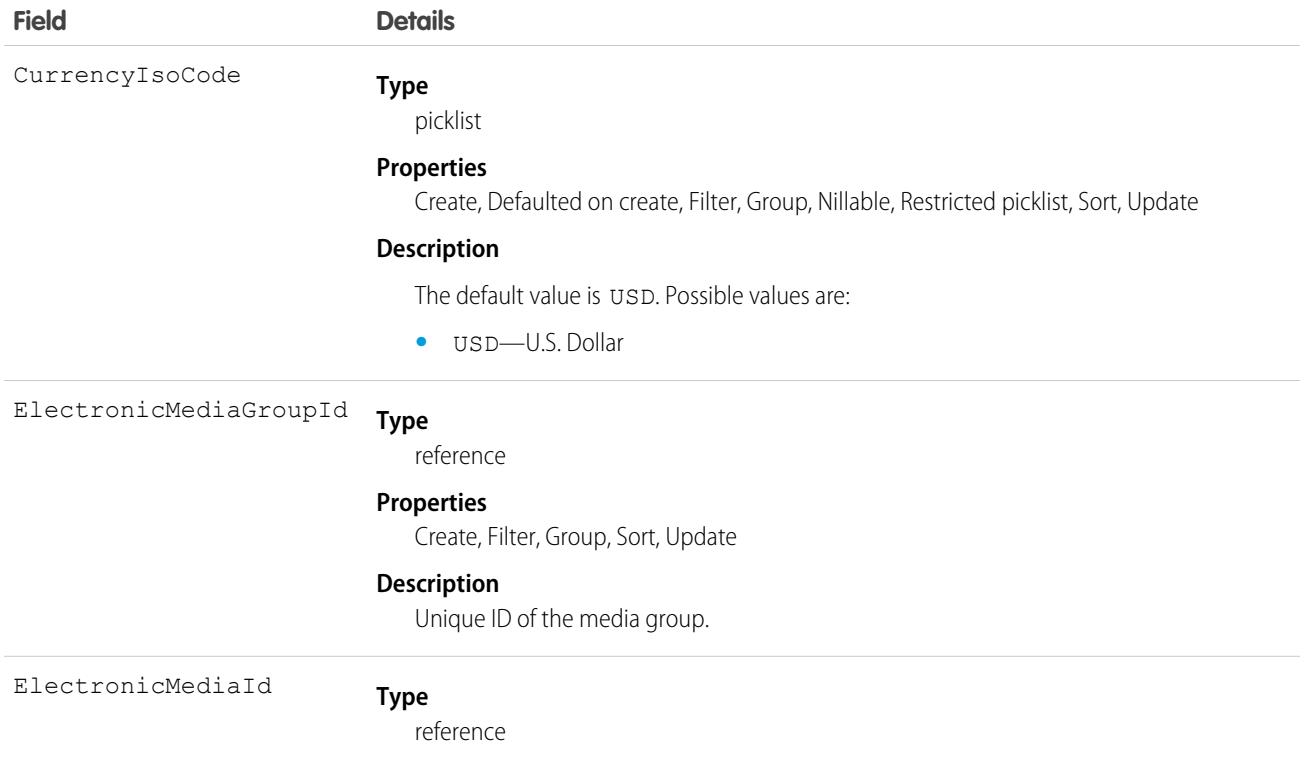

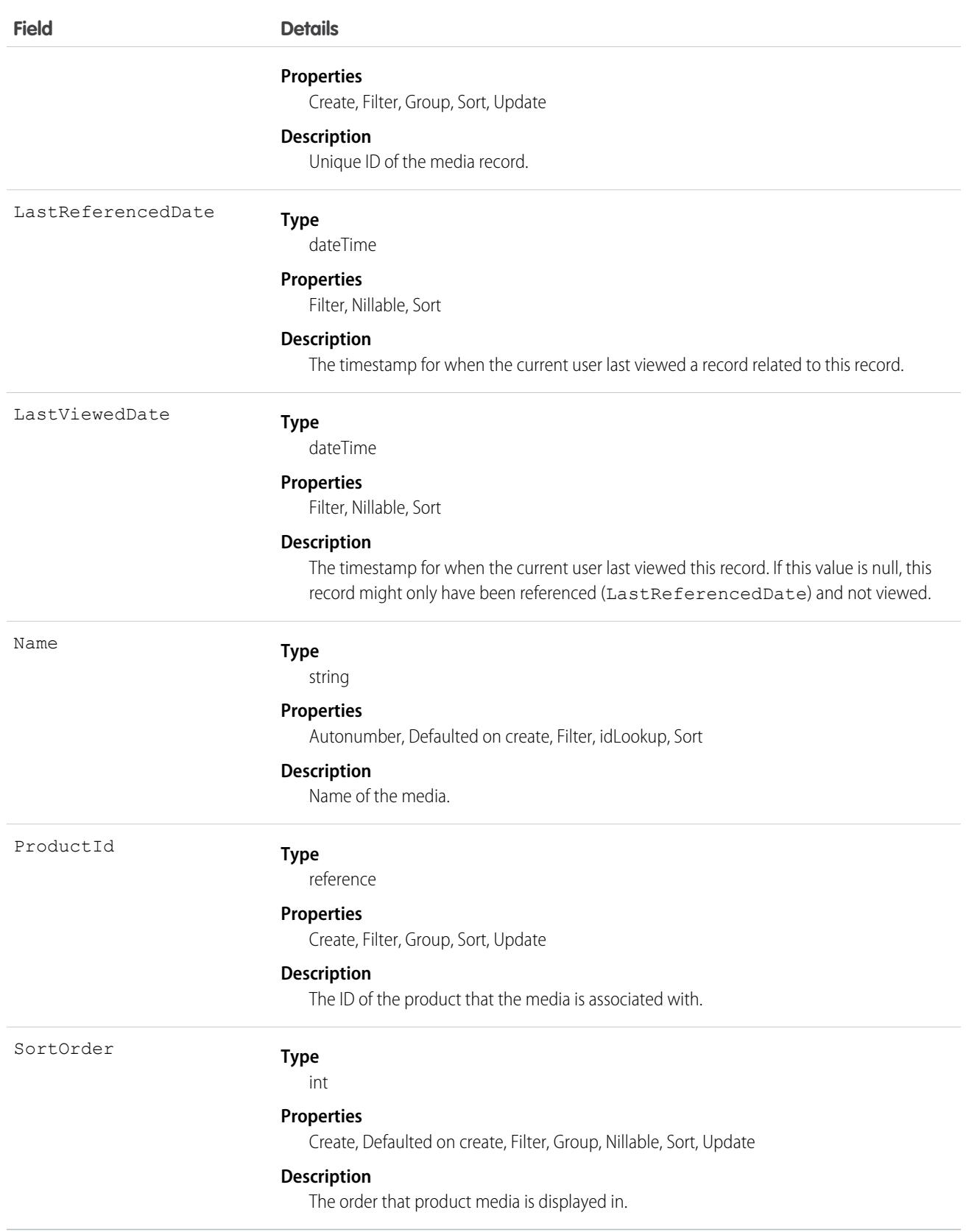

#### **[ProductMediaHistory](#page-3991-0) on page 3956**

History is available for tracked fields of the object.

**[ProductMediaOwnerSharingRule](#page-3996-0) on page 3961** Sharing rules are available for the object.

**[ProductMediaShare](#page-4002-0) on page 3967**

Sharing is available for the object.

# **ProductRequest**

Represents an order for a part or parts in field service.

# Supported Calls

create(), delete(), describeLayout(), describeSObjects(), getDeleted(), getUpdated(), query(), retrieve(), search(), undelete(), update(), upsert()

### Special Access Rules

Field Service must be enabled.

Authenticated external users can create and update ProductRequest objects.

# Fields

**Field Name Details Type** reference AccountId **Properties** Create, Filter, Group, Nillable, Sort, Update **Description** The account associated with the product request. This is a relationship field. **Relationship Name** Account **Relationship Type** Lookup **Refers To** Account **Type** reference CareProgramEnrolleeId

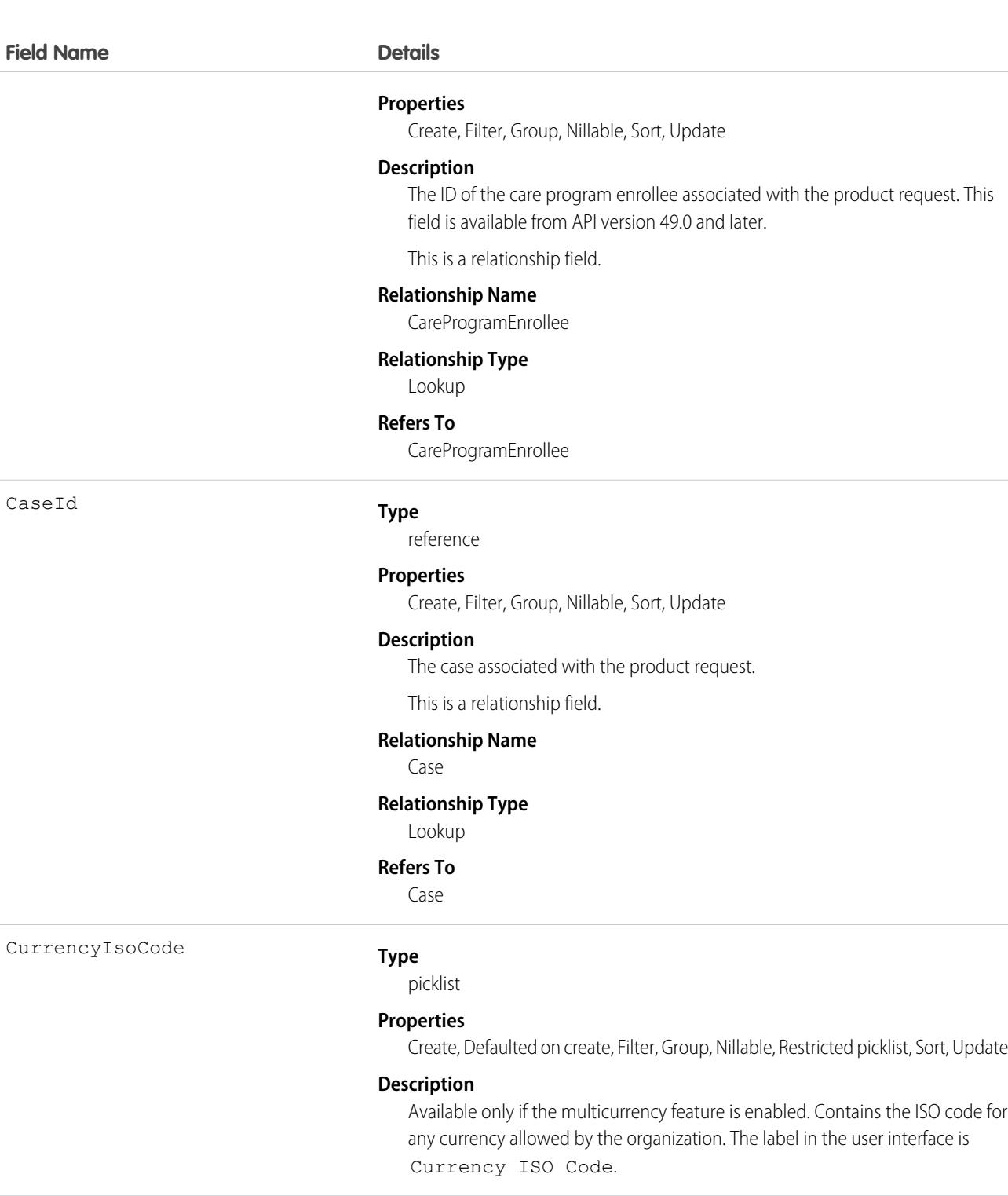

Description

#### **Type**

textarea

#### **Properties**

Create, Nillable, Update

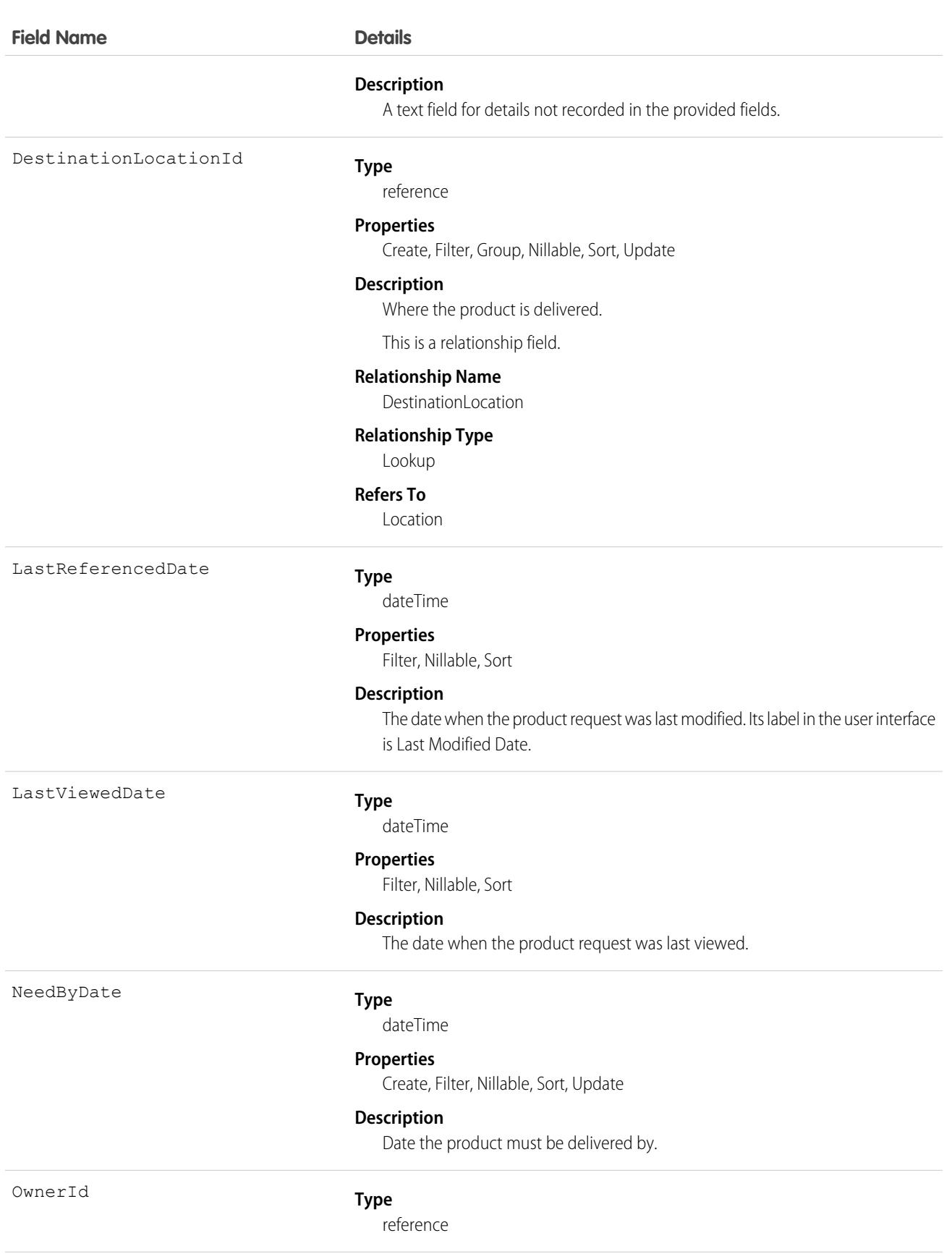

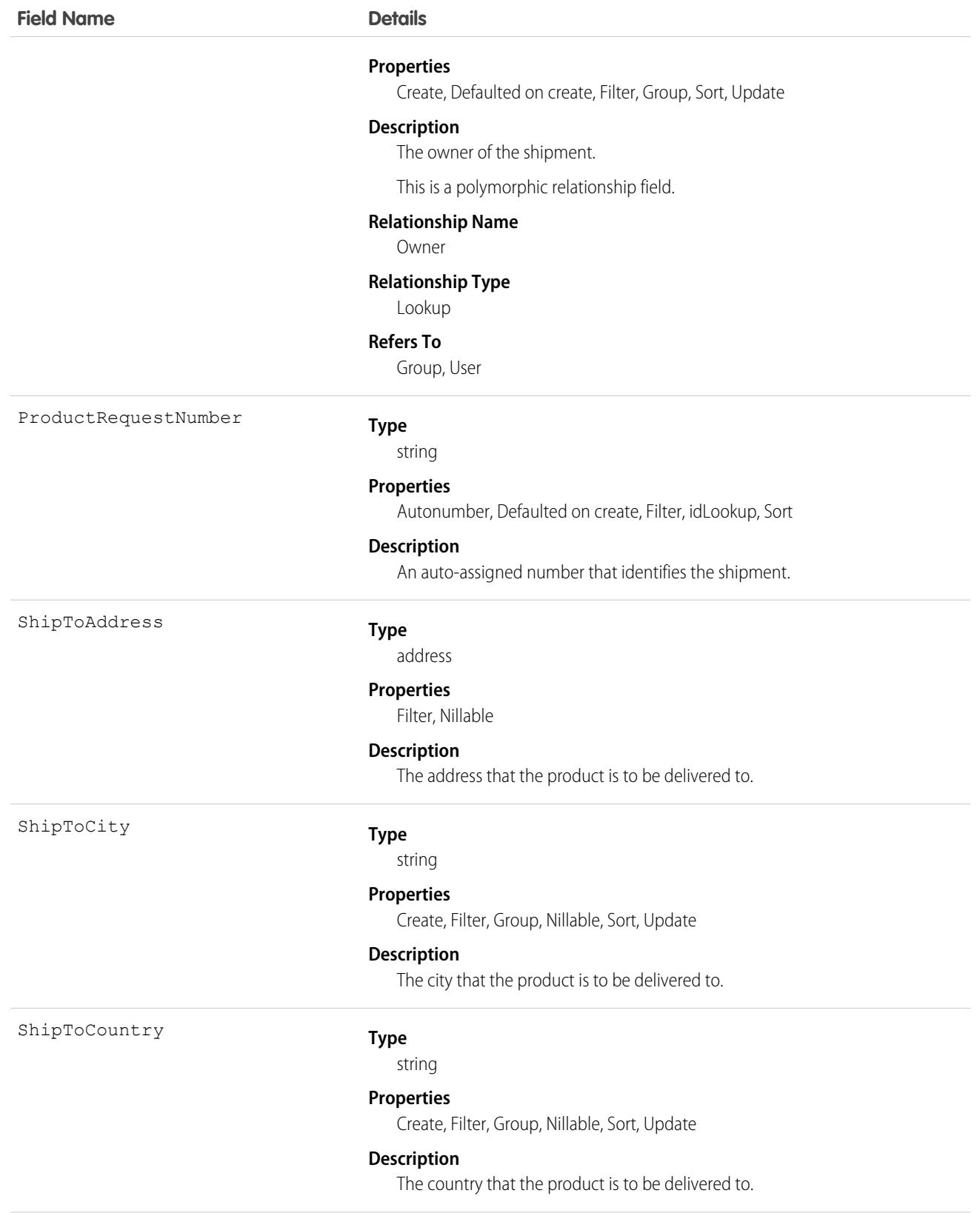

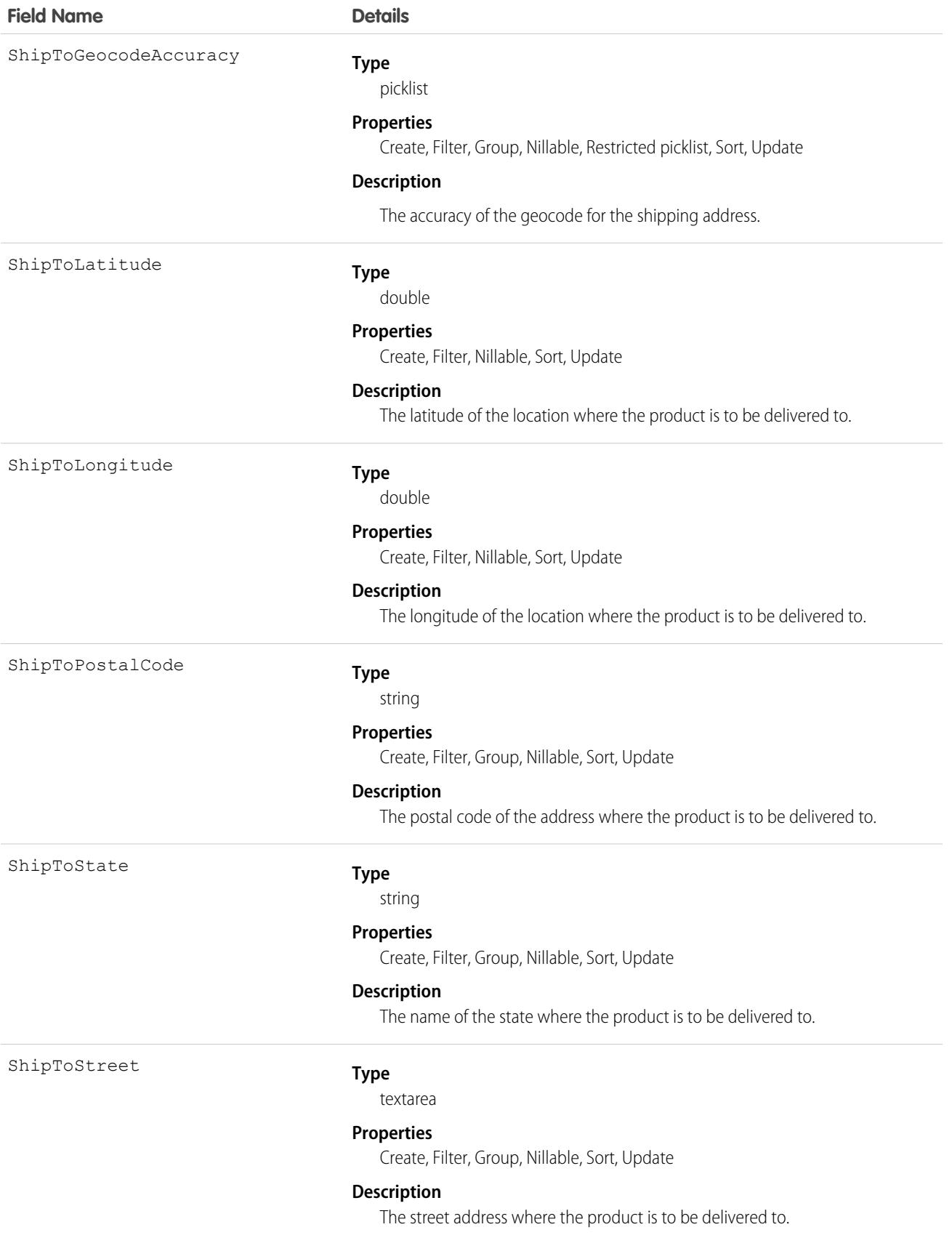

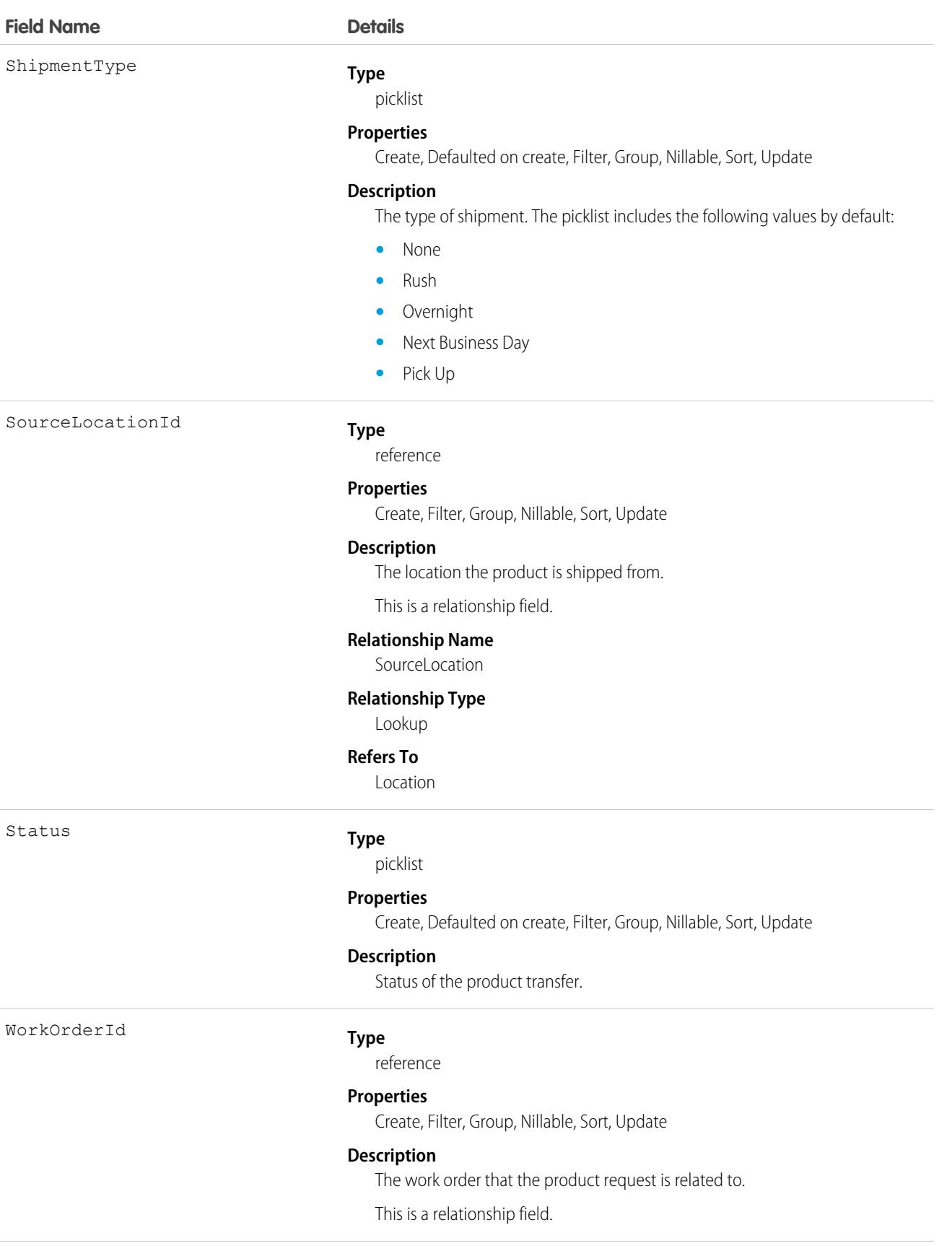

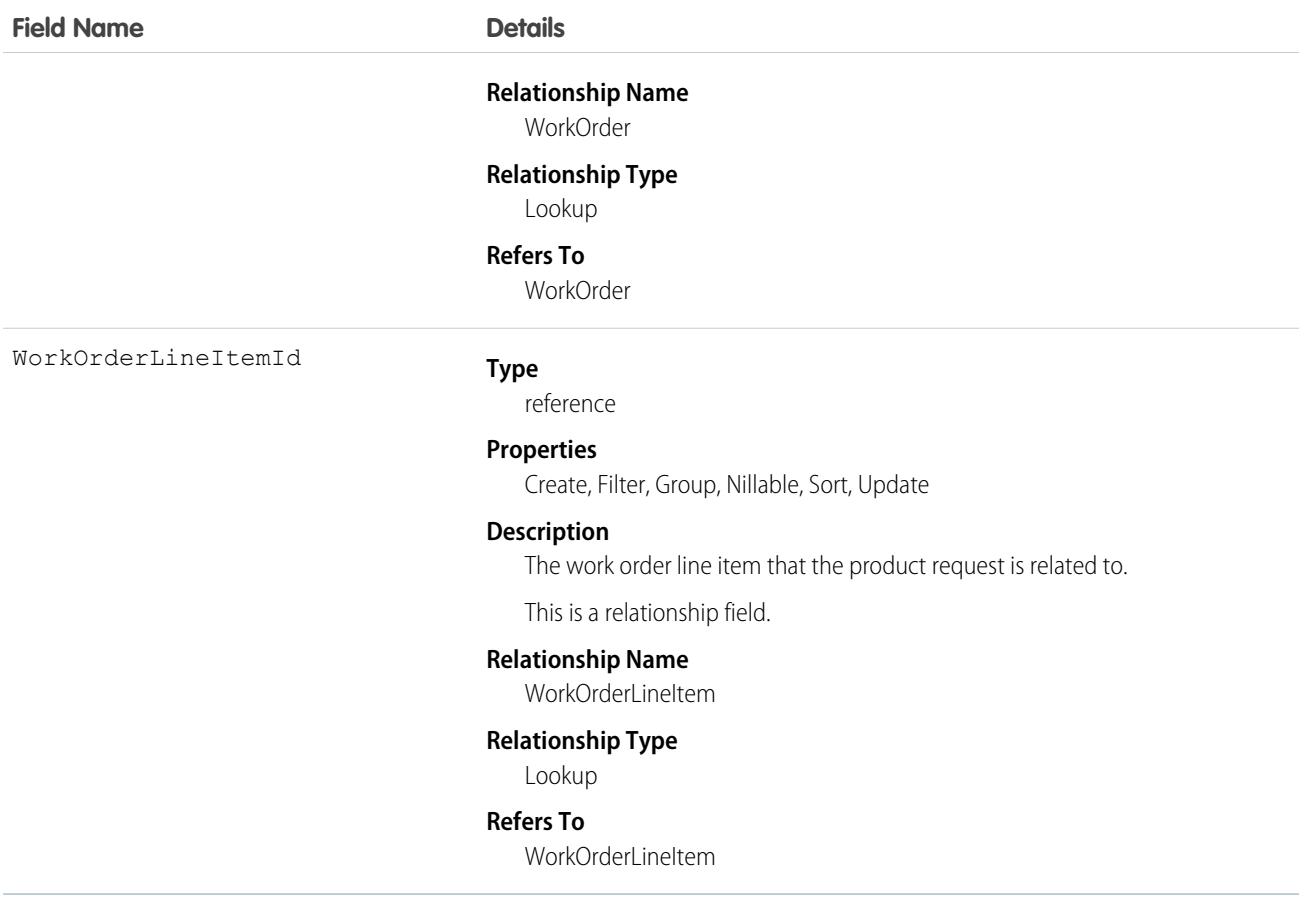

This object has the following associated objects. If the API version isn't specified, they're available in the same API versions as this object. Otherwise, they're available in the specified API version and later.

#### **[ProductRequestChangeEvent](#page-4007-0) (API version 48.0)**

Change events are available for the object.

#### **[ProductRequestFeed](#page-3979-0)**

Feed tracking is available for the object.

#### **[ProductRequestHistory](#page-3991-0)**

History is available for tracked fields of the object.

#### **[ProductRequestOwnerSharingRule](#page-3996-0)**

Sharing rules are available for the object.

#### **[ProductRequestShare](#page-4002-0)**

Sharing is available for the object.

### **ProductRequestLineItem**

Represents a request for a part in field service. Product request line items are components of product requests.

# Supported Calls

```
create(), delete(), describeLayout(), describeSObjects(), getDeleted(), getUpdated(), query(),
retrieve(), search(), undelete(), update(), upsert()
```
### Special Access Rules

Field Service must be enabled.

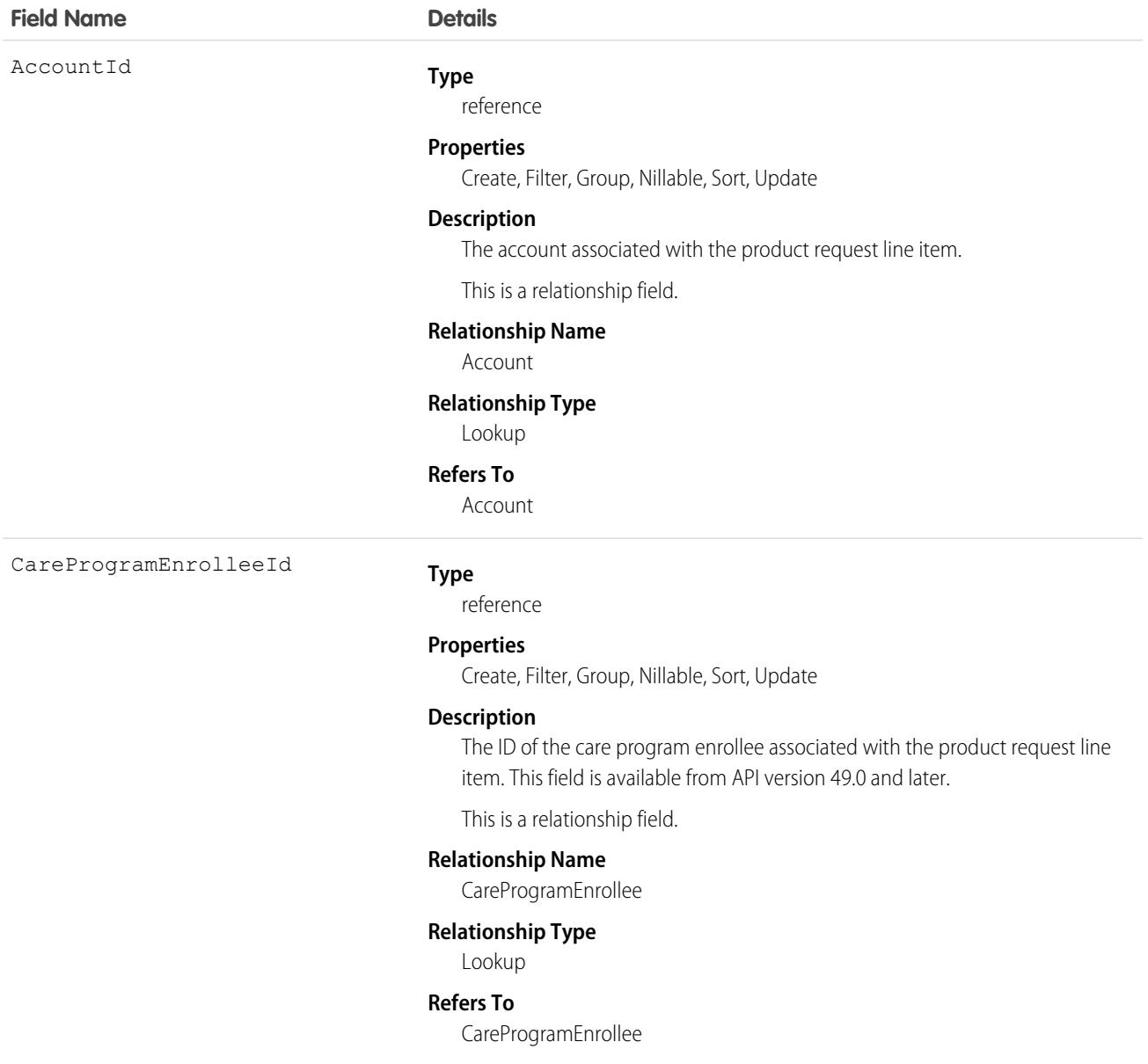

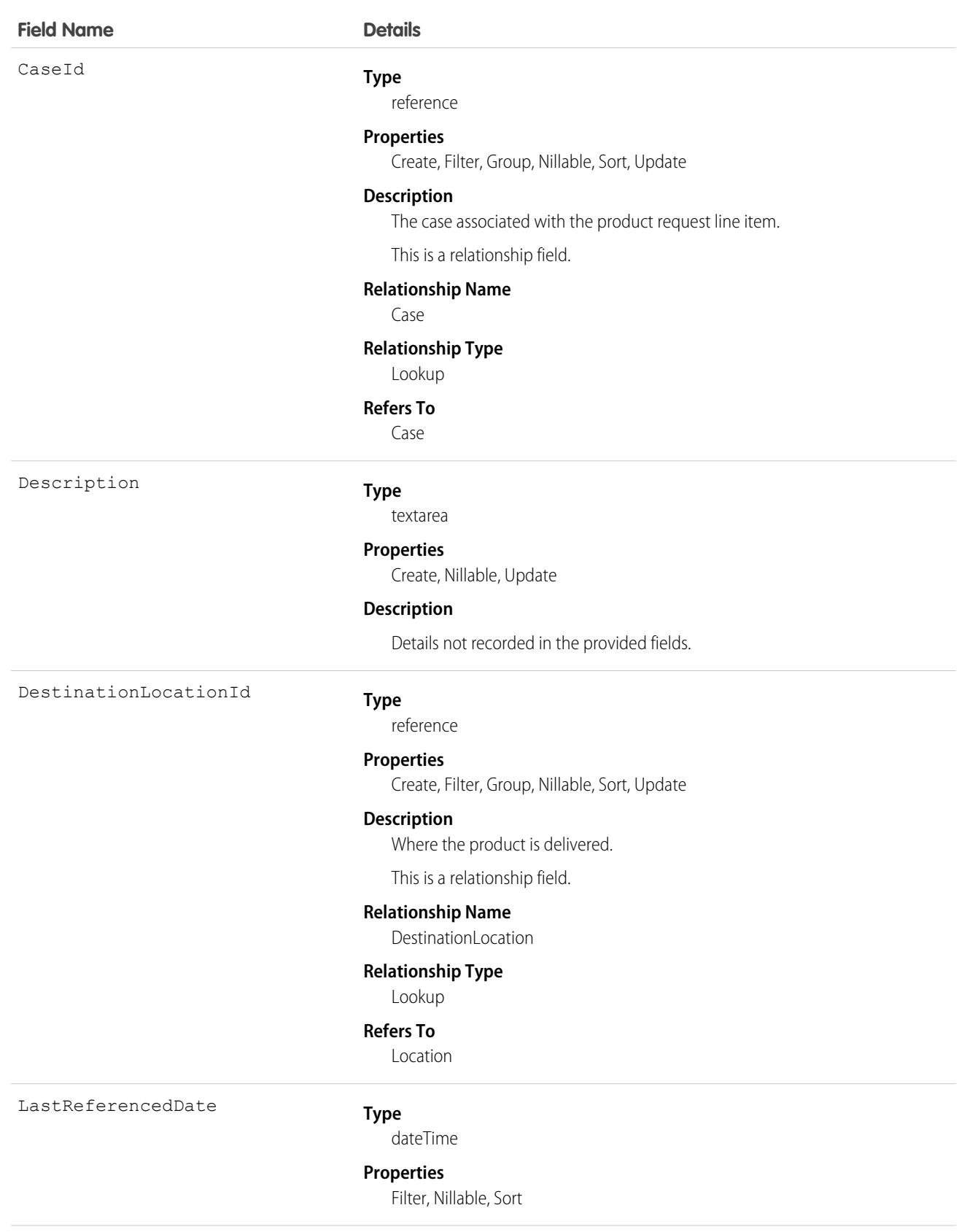

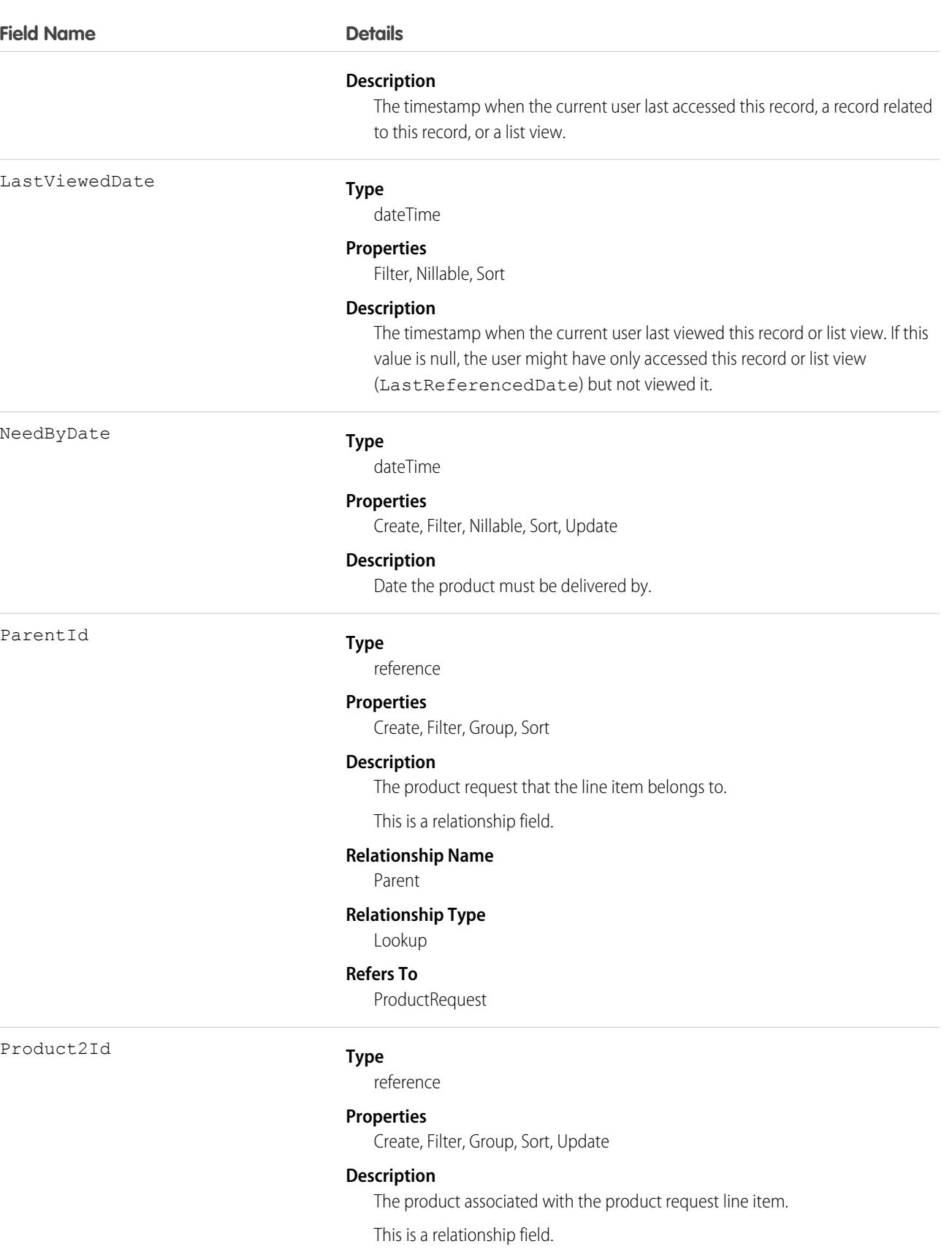

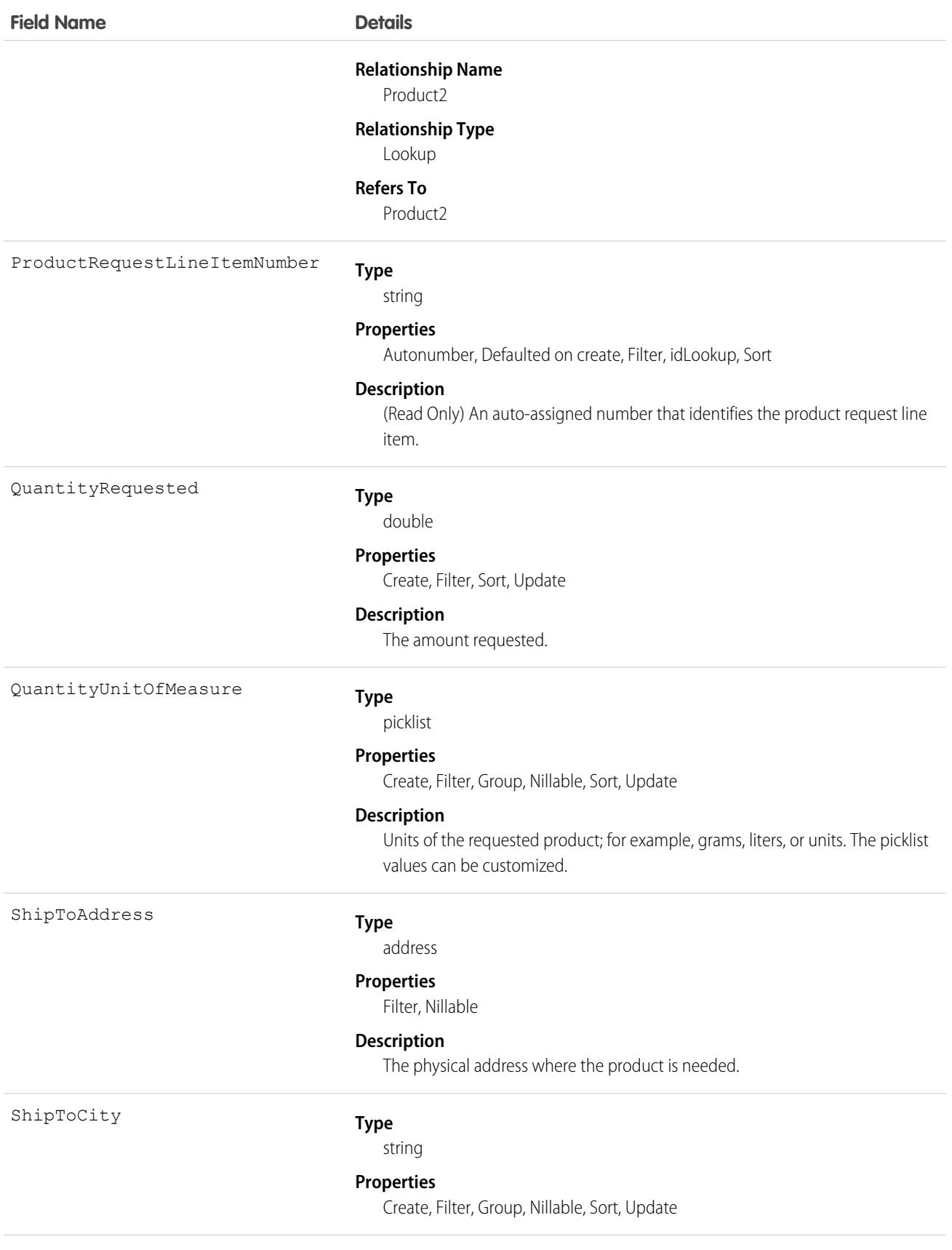

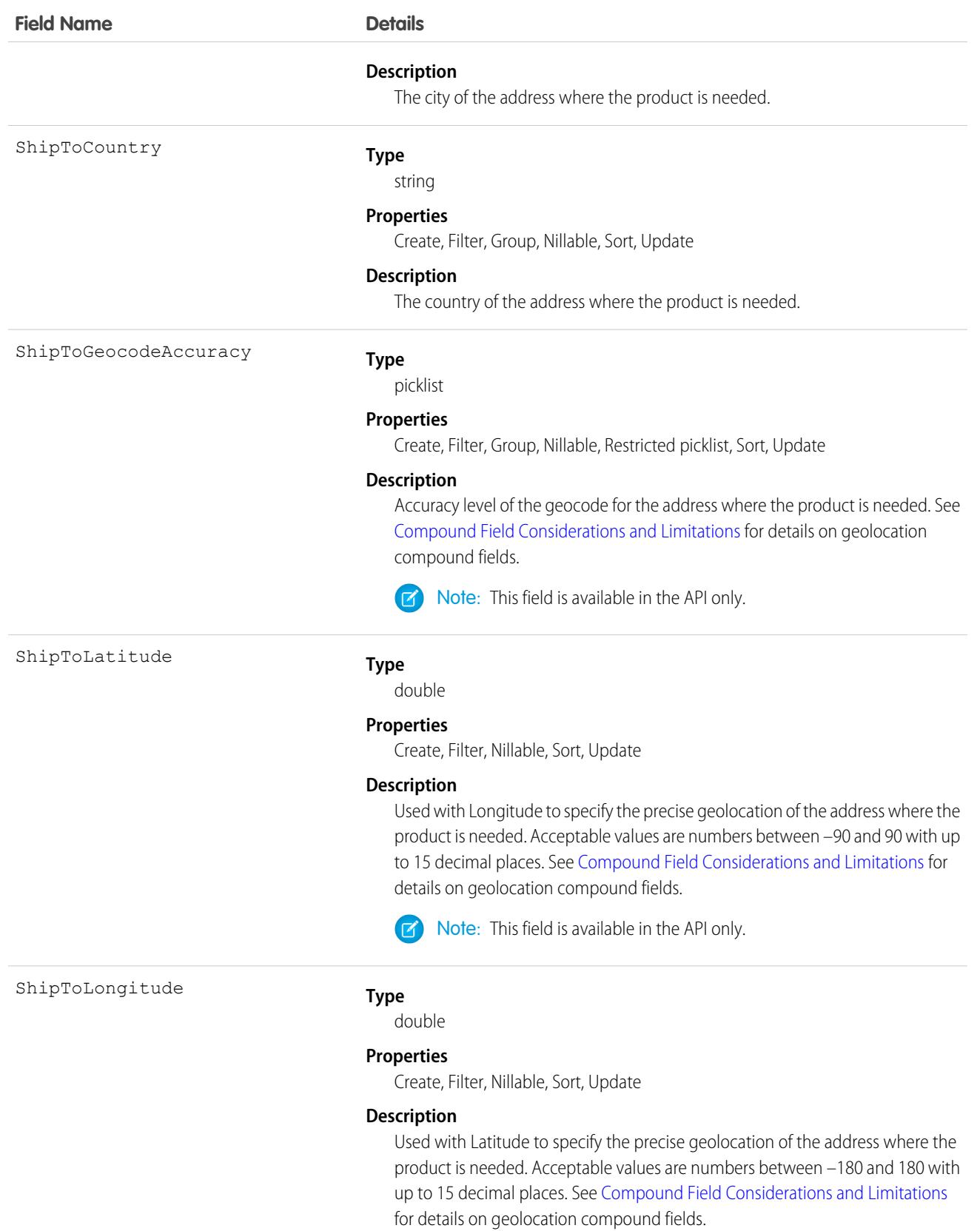

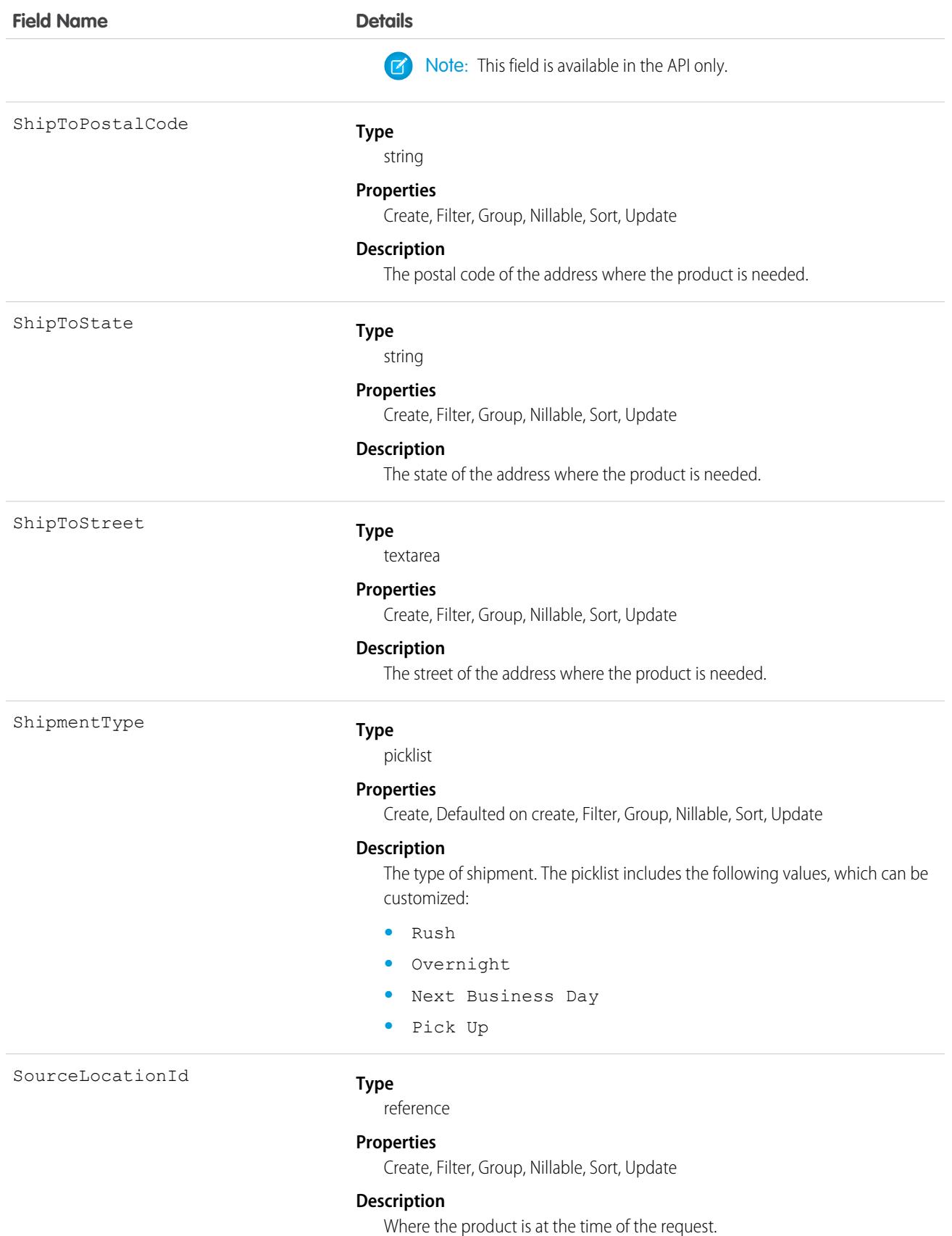

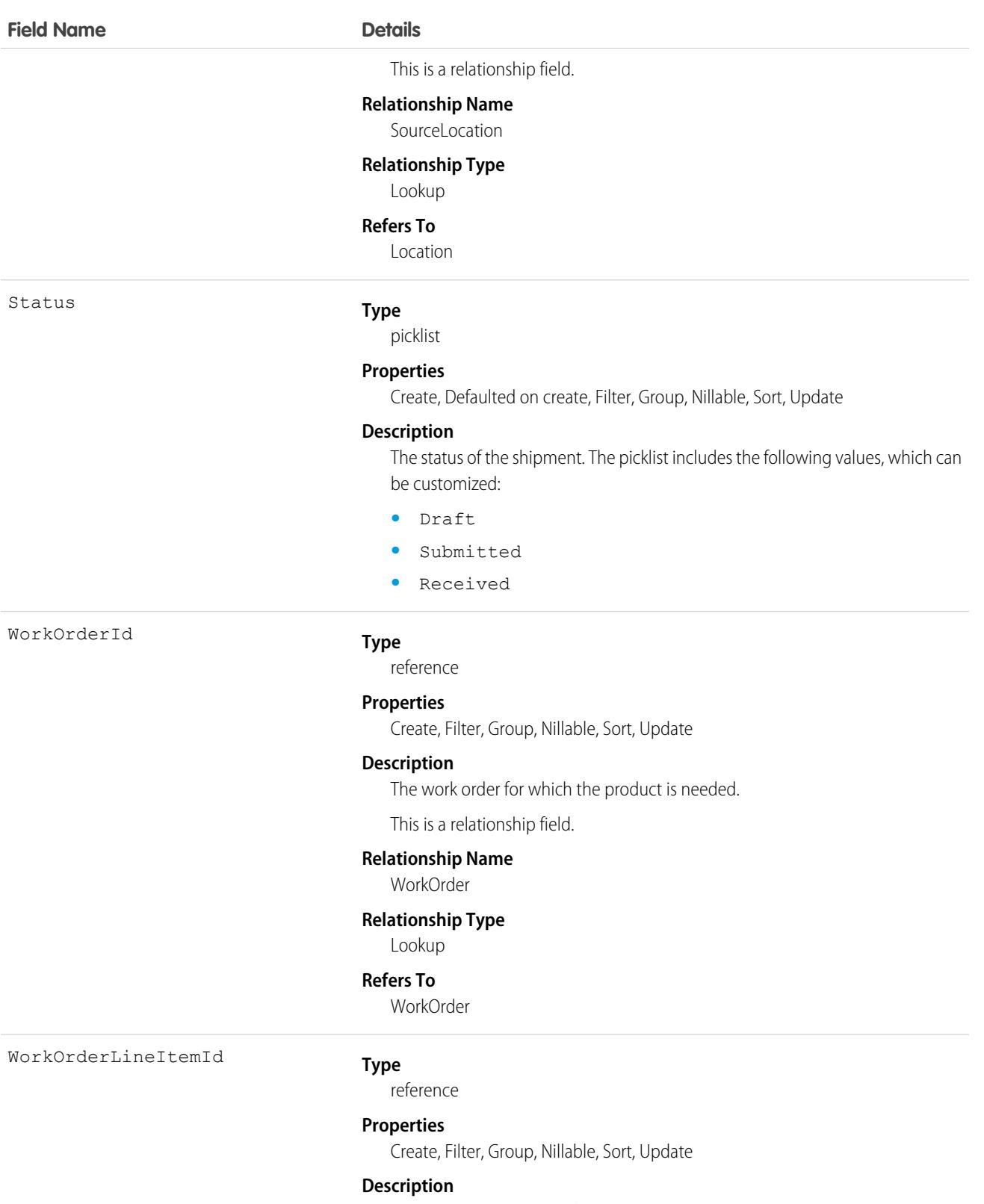

The work order line item for which the product is needed.

This is a relationship field.

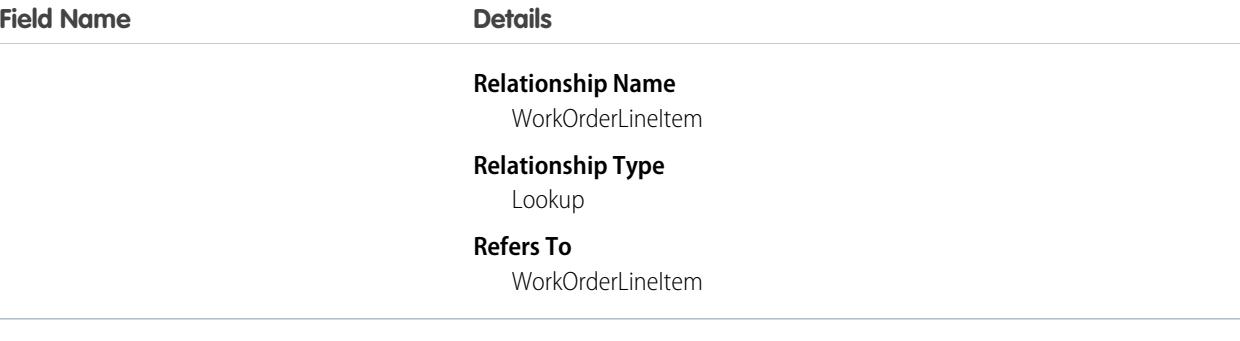

This object has the following associated objects. If the API version isn't specified, they're available in the same API versions as this object. Otherwise, they're available in the specified API version and later.

#### **[ProductRequestLineItemChangeEvent](#page-4007-0) (API version 48.0)**

Change events are available for the object.

#### **[ProductRequestLineItemFeed](#page-3979-0)**

Feed tracking is available for the object.

#### **[ProductRequestLineItemHistory](#page-3991-0)**

History is available for tracked fields of the object.

### ProductRequired

Represents a product that is needed to complete a work order or work order line item in field service.

### Supported Calls

create(), delete(), describeLayout(), describeSObjects(), getDeleted(), getUpdated(), query(), retrieve(), undelete(), update(), upsert()

### Special Access Rules

Field Service must be enabled.

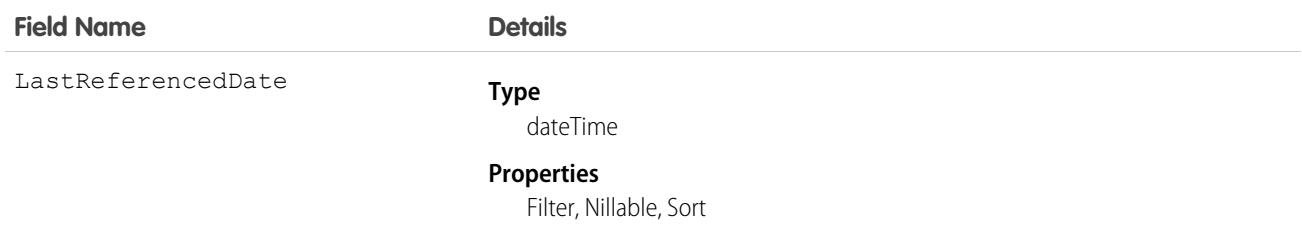

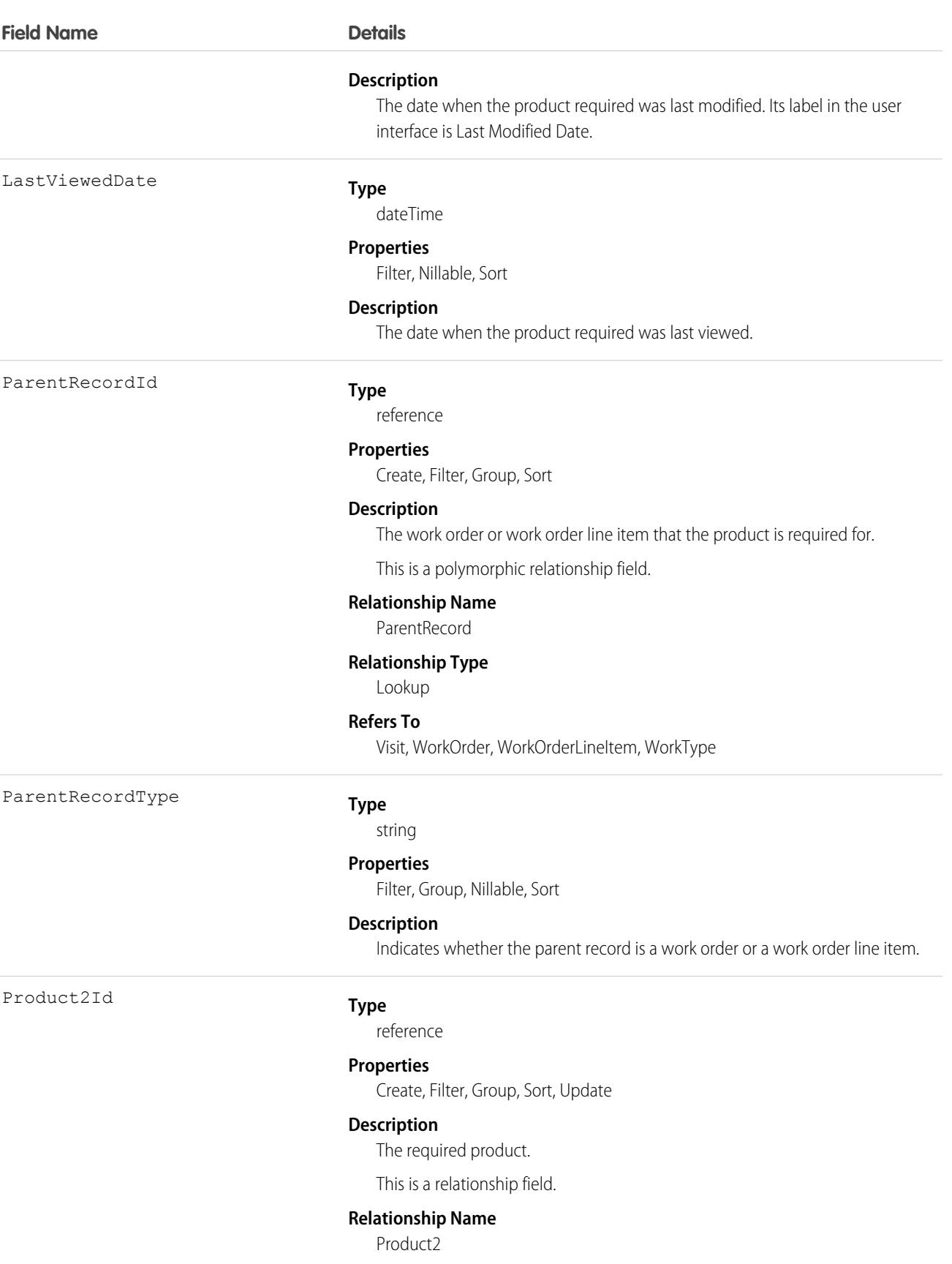
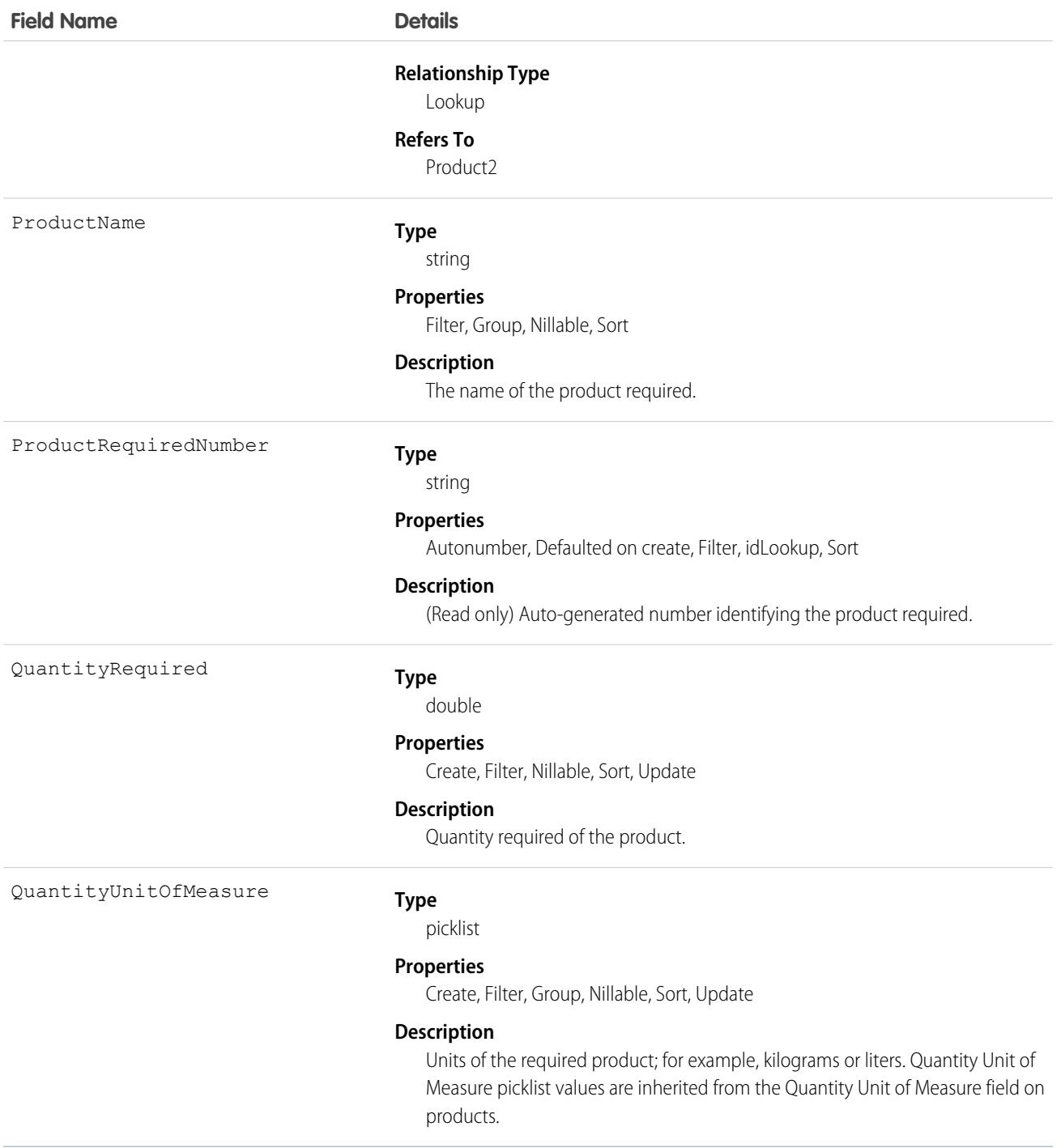

Required products can be added to work types, work orders, and work order line items to ensure that the assigned service resource arrives with the right equipment.

Adding required products to work types saves you time and keeps your business processes consistent. Work orders and work order line items inherit their work type's required products. For example, if all light bulb replacement jobs require a ladder and a light bulb, add

the ladder and light bulb as required products to your Light Bulb Replacement work type. When it's time to create a work order for a customer's light bulb replacement, applying that work type to the work order adds the required products.

## Associated Objects

This object has the following associated objects. Unless noted, they are available in the same API version as this object.

#### **[ProductRequiredFeed](#page-3979-0)**

Feed tracking is available for the object.

### **[ProductRequiredHistory](#page-3991-0)**

History is available for tracked fields of the object.

# ProductServiceCampaign

Represents a set of activities to be performed on a product service campaign asset, such as a product recall for safety issues or product defects. This object is available in API version 51.0 and later.

## Supported Calls

create(), delete(), describeLayout(), describeSObjects(), getDeleted(), getUpdated(), query(), retrieve(), search(), undelete(), update(), upsert()

### Special Access Rules

Field Service must be enabled.

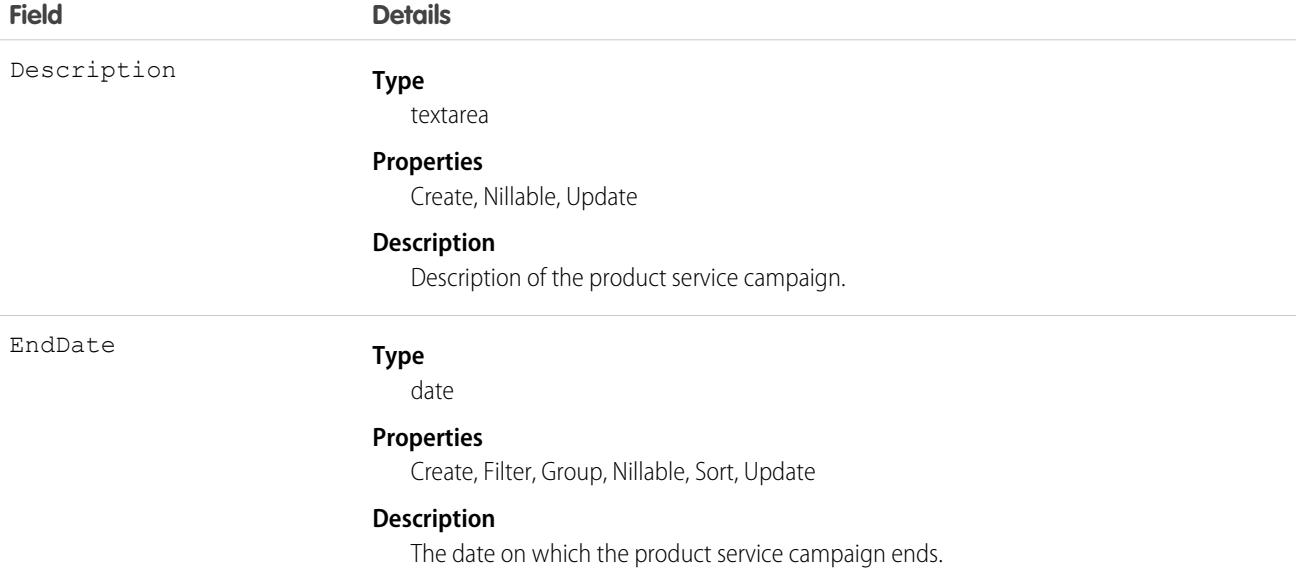

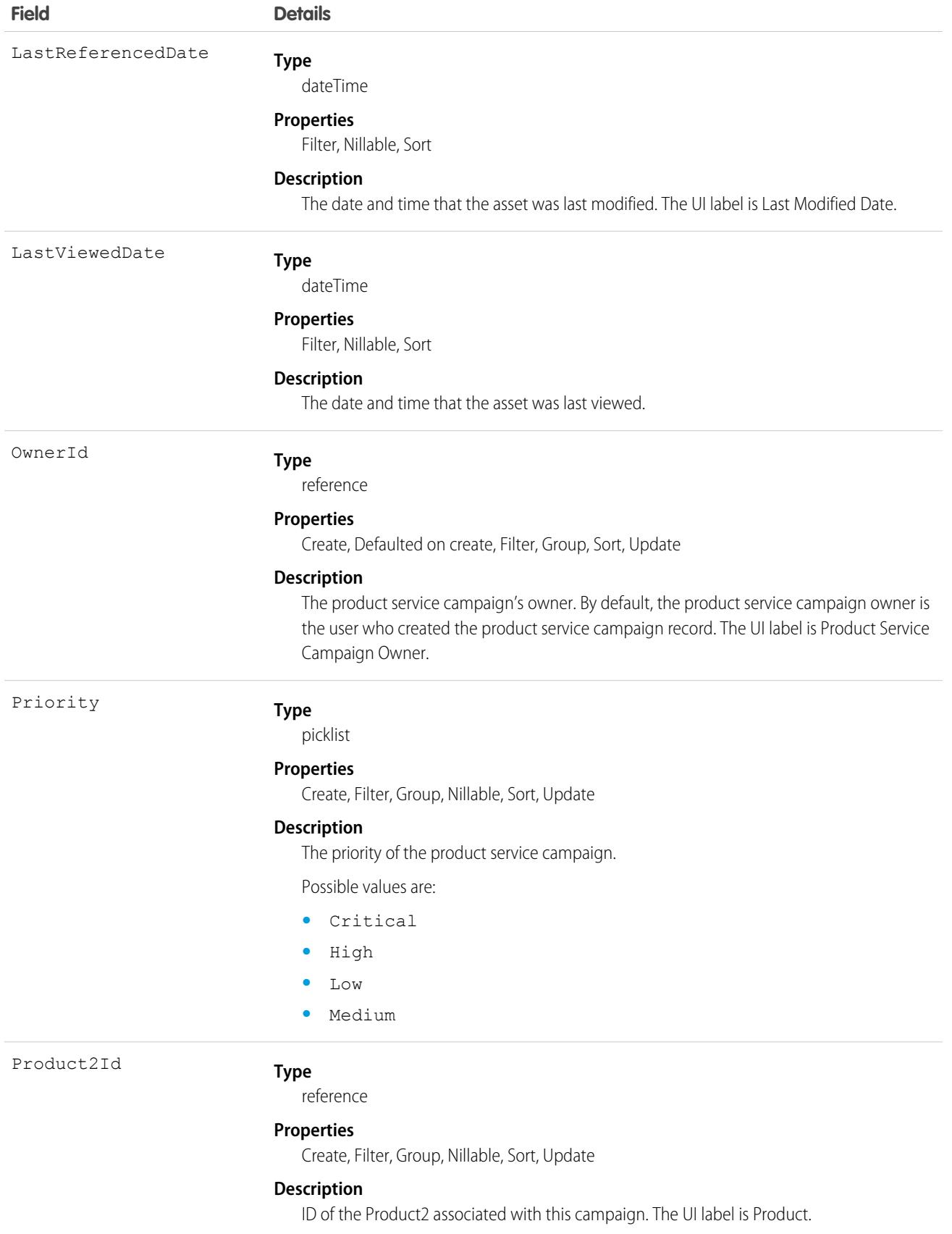

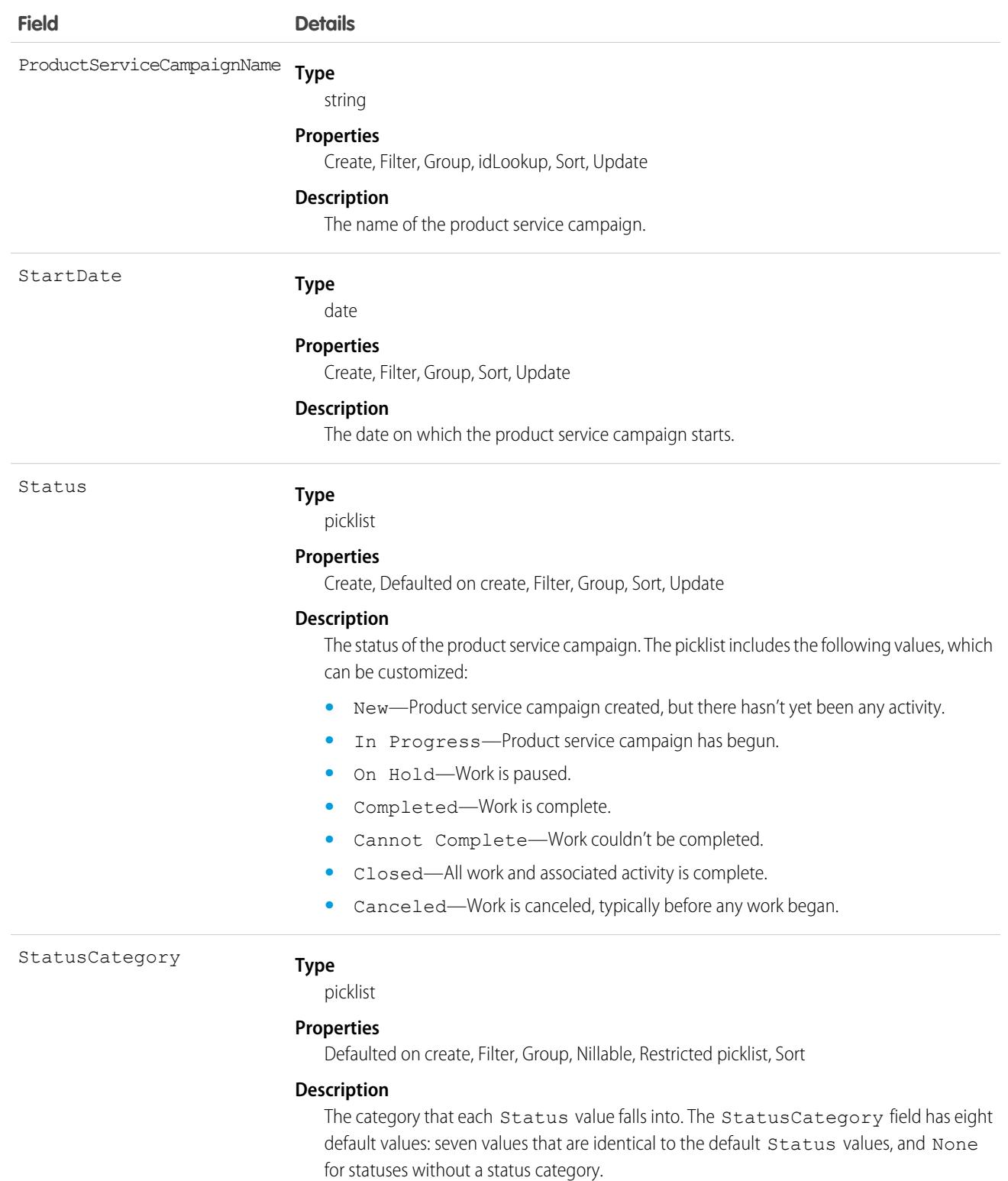

If you create custom Status values, you must indicate which category it belongs to. For example, if you create a *Waiting for Response* value, add it the *On Hold* category. To learn which processes reference StatusCategory, see [How are Status Categories](https://help.salesforce.com/articleView?id=fs_status_categories.htm&language=en_US) [Used?](https://help.salesforce.com/articleView?id=fs_status_categories.htm&language=en_US)

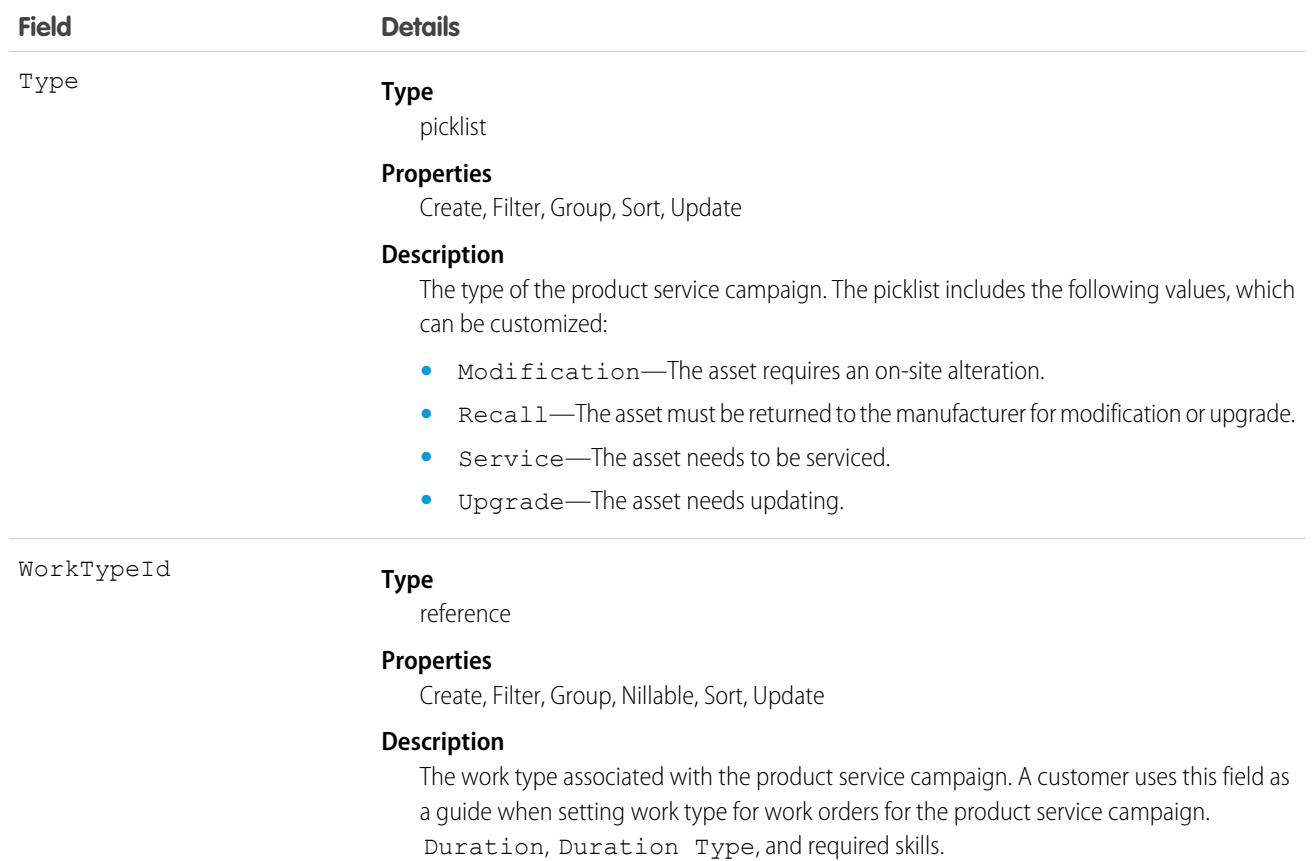

## Associated Objects

This object has the following associated objects. Unless noted, they are available in the same API version as this object.

#### **[ProductServiceCampaignFeed](#page-3979-0)**

Feed tracking is available for the object.

### **[ProductServiceCampaignHistory](#page-3991-0)**

History is available for tracked fields of the object.

#### **[ProductServiceCampaignOwnerSharingRule](#page-3996-0)**

Sharing rules are available for the object.

#### **[ProductServiceCampaignShare](#page-4002-0)**

Sharing is available for the object.

# ProductServiceCampaignItem

Represents a product service campaign's asset. This object is available in API version 51.0 and later.

# Supported Calls

```
create(), delete(), describeLayout(), describeSObjects(), getDeleted(), getUpdated(), query(),
retrieve(), search(), undelete(), update(), upsert()
```
# Special Access Rules

Field Service must be enabled.

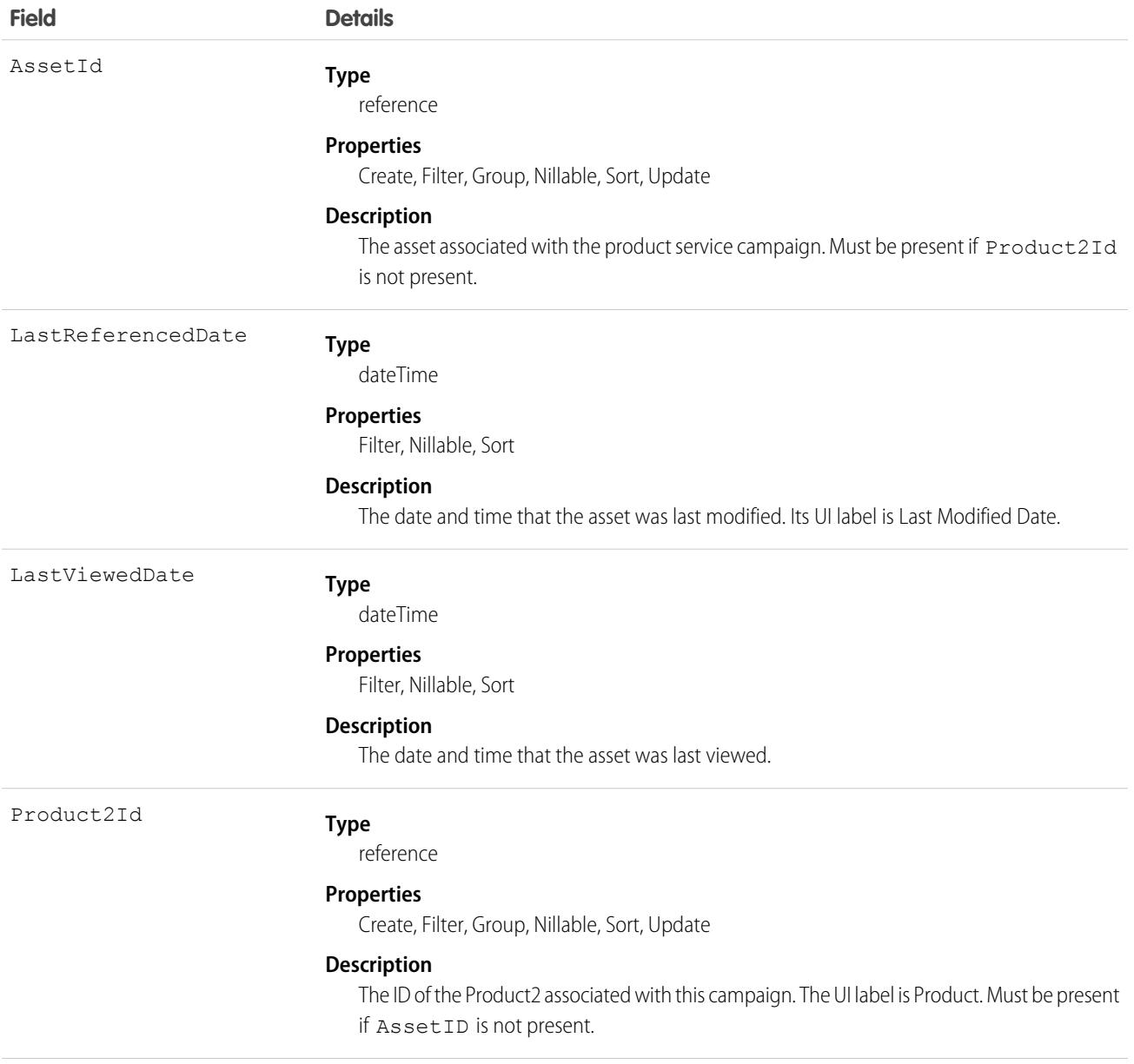

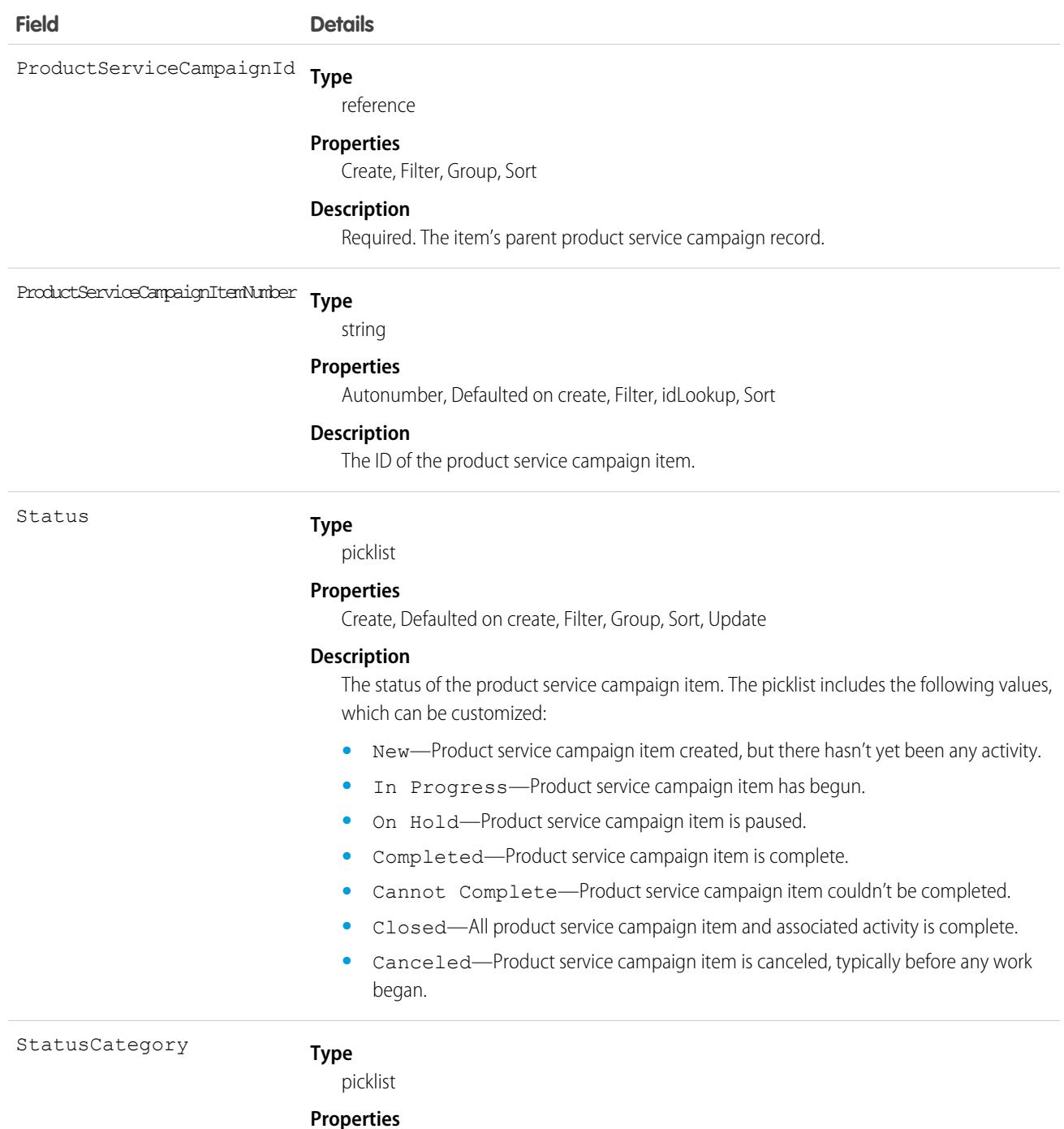

Defaulted on create, Filter, Group, Nillable, Restricted picklist, Sort

#### **Description**

The category that each Status value falls into. The StatusCategory field has eight default values: seven values that are identical to the default Status values, and None for statuses without a status category.

If you create custom Status values, you must indicate which category it belongs to. For example, if you create a *Waiting for Response* value, add it to the *On Hold*

#### **Field Details**

category. To learn which processes reference StatusCategory, see [How are Status](https://help.salesforce.com/articleView?id=fs_status_categories.htm&language=en_US) [Categories Used?](https://help.salesforce.com/articleView?id=fs_status_categories.htm&language=en_US)

# Associated Objects

This object has the following associated objects. Unless noted, they are available in the same API version as this object.

### **[ProductServiceCampaignItemFeed](#page-3979-0)**

Feed tracking is available for the object.

### **[ProductServiceCampaignItemHistory](#page-3991-0)**

History is available for tracked fields of the object.

**[ProductServiceCampaignItemOwnerSharingRule](#page-3996-0)**

Sharing rules are available for the object.

### **[ProductServiceCampaignItemShare](#page-4002-0)**

Sharing is available for the object.

## ProductServiceCampaignItemStatus

Represents a status for a product service campaign item in field service. This object is available in API version 51.0 and later.

## Supported Calls

```
describeSObjects(), query(), retrieve()
```
## Special Access Rules

Field Service must be enabled.

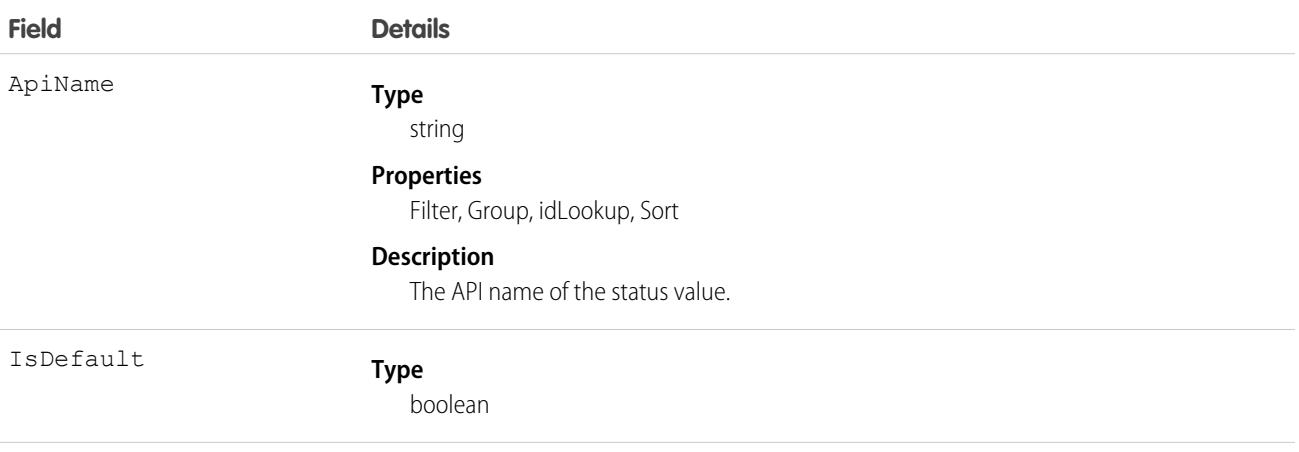

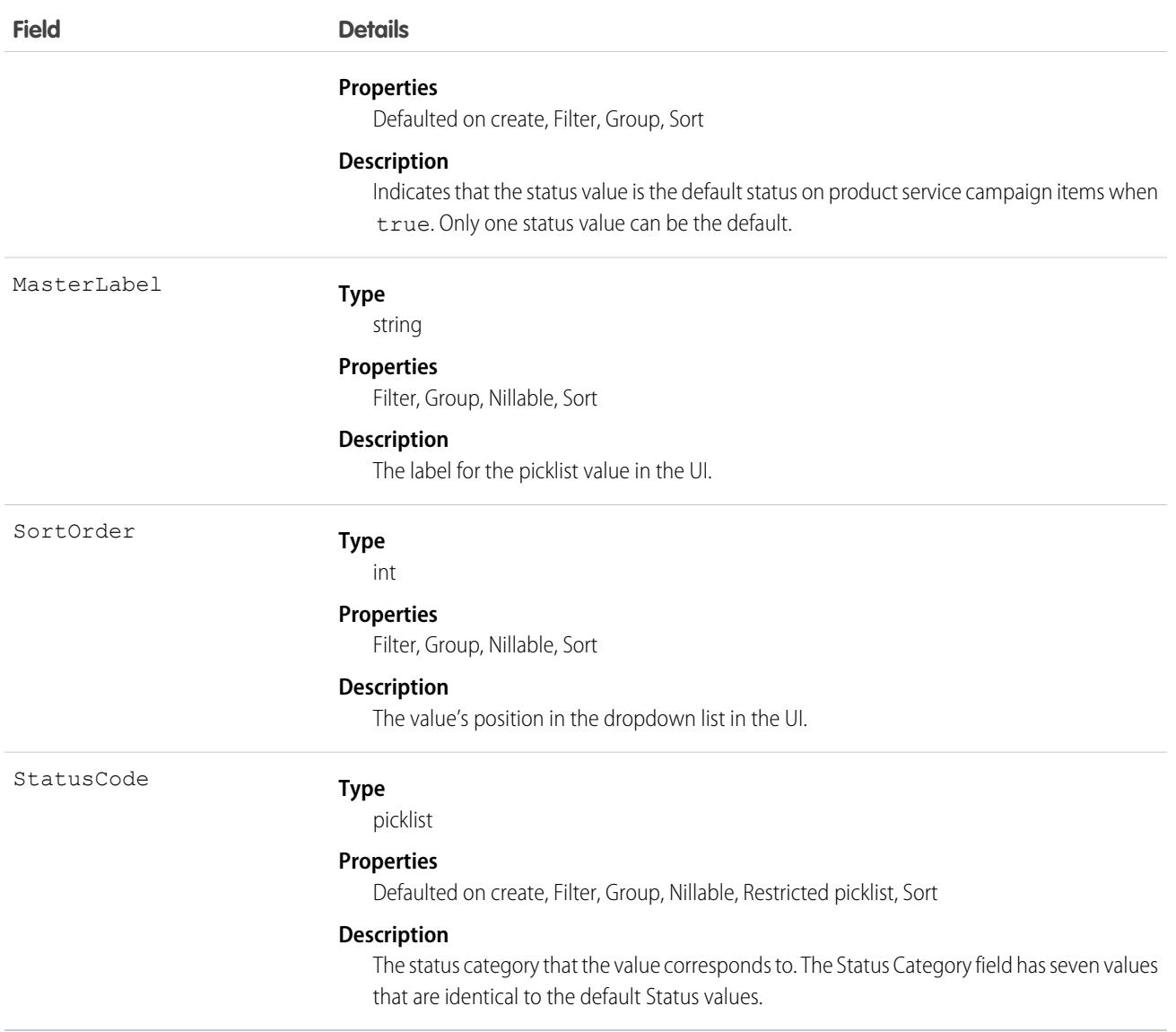

The Status field on product service campaign items comes with the following values:

- **•** New—Product service campaign item created, but there hasn't been any activity.
- **•** In Progress—Work has begun.
- **•** On Hold—Work is paused.
- **•** Completed—Work is complete.
- **•** Cannot Complete—Work couldn't be completed.
- **•** Closed—All work and associated activity is complete.
- **•** Canceled—Work is canceled, typically before any work began.

The ProductServiceCampaignItemStatus object corresponds to the Status field. Adding a value to the Status field—for example, Canceled By Supplier—creates a product service campaign item status record, and vice versa.

Note: Product service campaign items also come with a Status Category field whose values are identical to the default status values. If you create custom status values, you must indicate which category it belongs to. For example, if you create a *Customer Absent* value, add it to the *Cannot Complete* category. To learn which processes reference StatusCategory, see [How are](https://help.salesforce.com/articleView?id=fs_status_categories.htm&language=en_US) [Status Categories Used?](https://help.salesforce.com/articleView?id=fs_status_categories.htm&language=en_US)

# ProductServiceCampaignStatus

Represents a status for a product service campaign in field service. This object is available in API version 51.0 and later.

# Supported Calls

describeSObjects(), query(), retrieve()

## Special Access Rules

Field Service must be enabled.

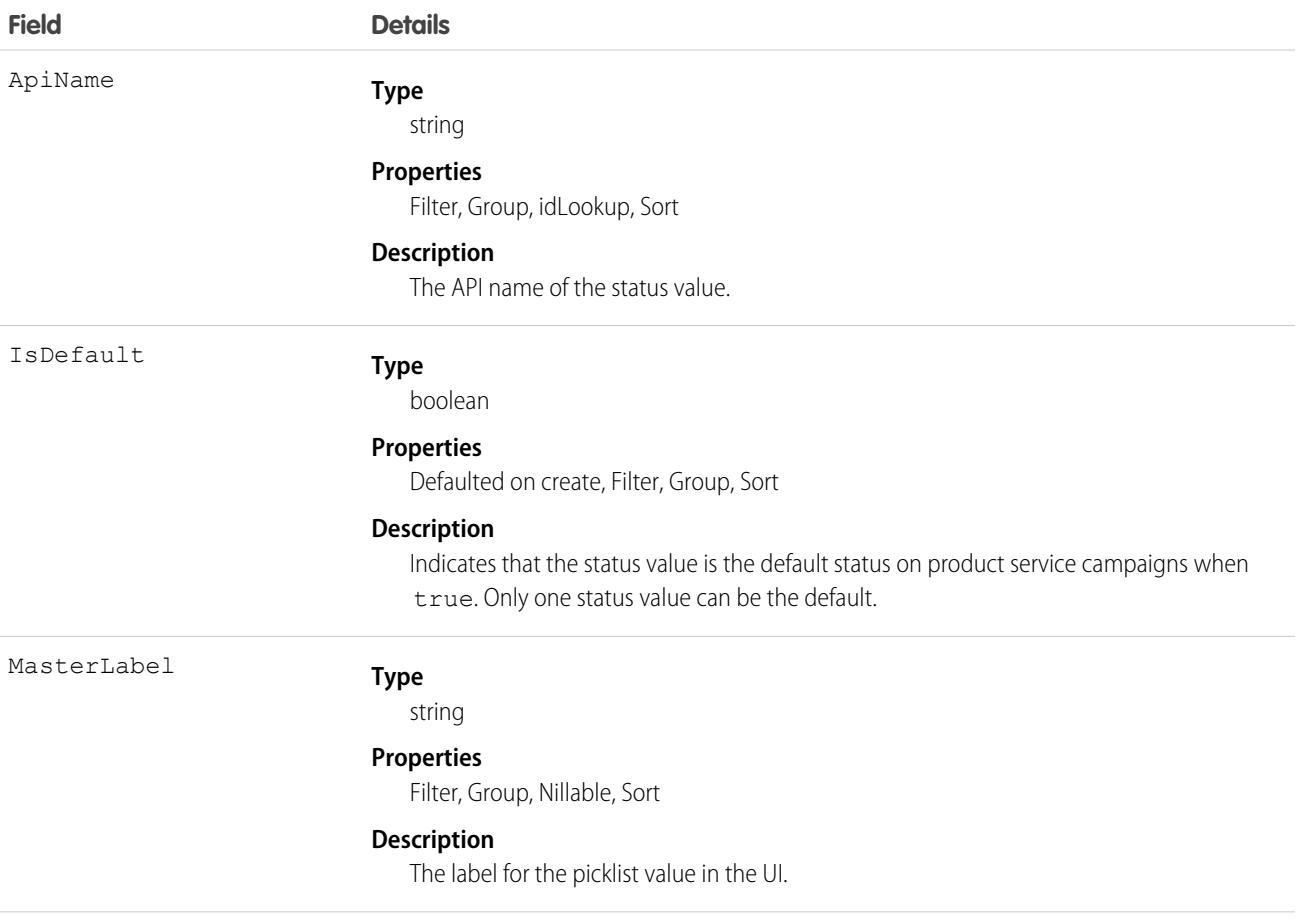

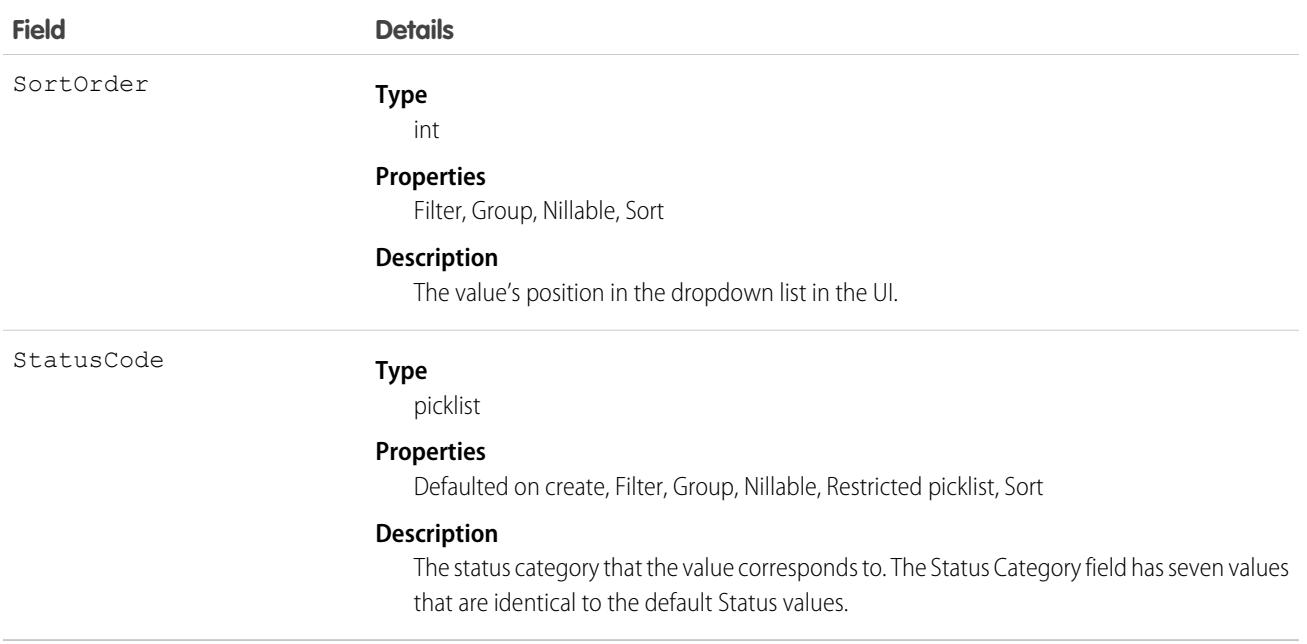

The Status field on product service campaigns comes with the following values:

- **•** New—Product service campaign created, but there hasn't been any activity.
- **•** In Progress—Work has begun.
- **•** On Hold—Work is paused.
- **•** Completed—Work is complete.
- **•** Cannot Complete—Work couldn't be completed.
- **•** Closed—All work and associated activity is complete.
- **•** Canceled—Work is canceled, typically before any work began.

The ProductServiceCampaignStatus object corresponds to the Status field. Adding a value to the Status field—for example, Canceled By Supplier—creates a product service campaign status record, and vice versa.

Note: Product service campaigns also come with a Status Category field whose values are identical to the default status values. If you create custom status values, you must indicate which category it belongs to. For example, if you create a *Customer Absent* value, add it to the *Cannot Complete* category. To learn which processes reference StatusCategory, see [How are](https://help.salesforce.com/articleView?id=fs_status_categories.htm&language=en_US) [Status Categories Used?](https://help.salesforce.com/articleView?id=fs_status_categories.htm&language=en_US)

## ProductTransfer

Represents the transfer of inventory between locations in field service.

## Supported Calls

create(), delete(), describeLayout(), describeSObjects(), getDeleted(), getUpdated(), query(), retrieve(), search(), undelete(), update(), upsert()

# Special Access Rules

Field Service must be enabled.

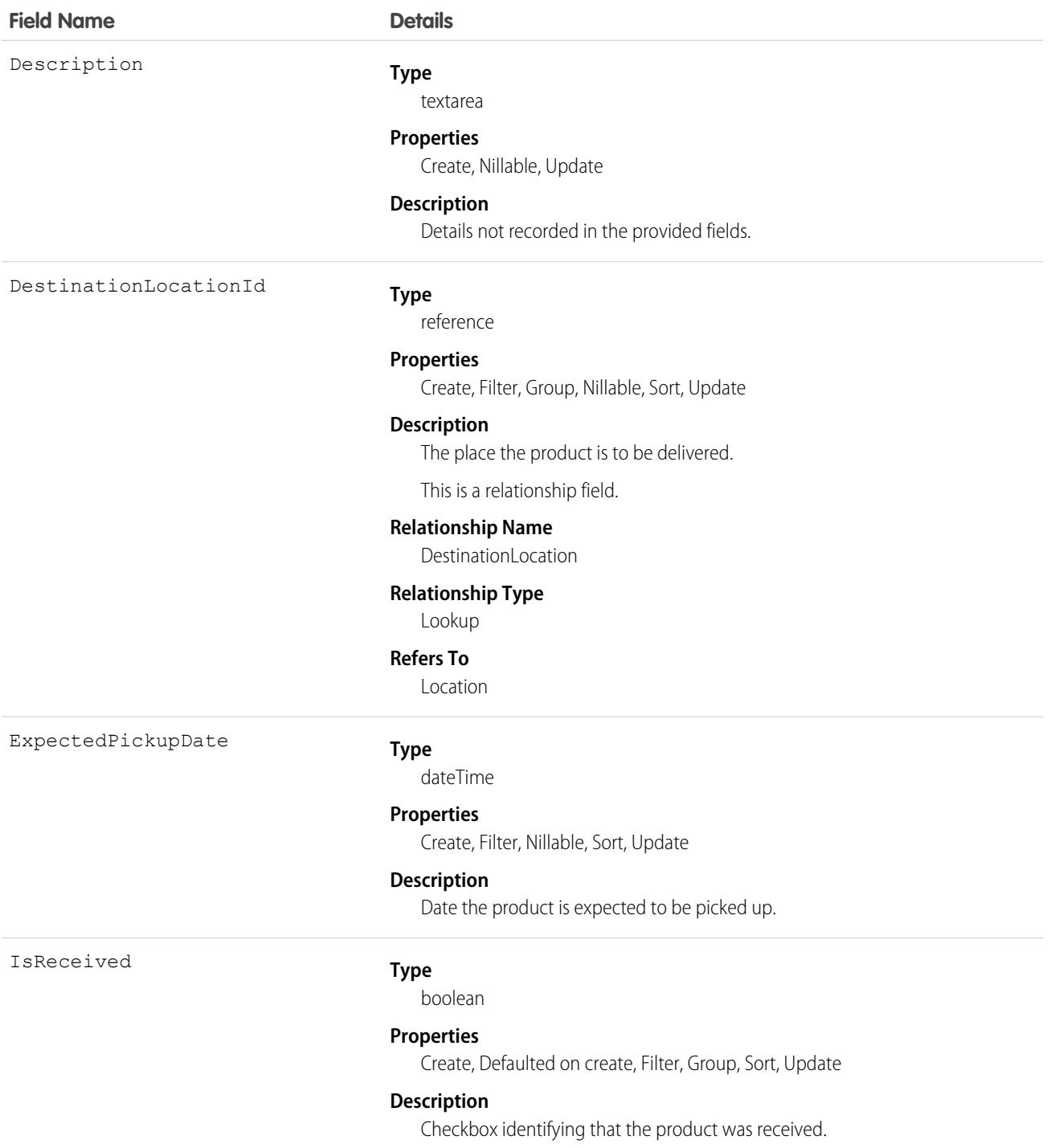

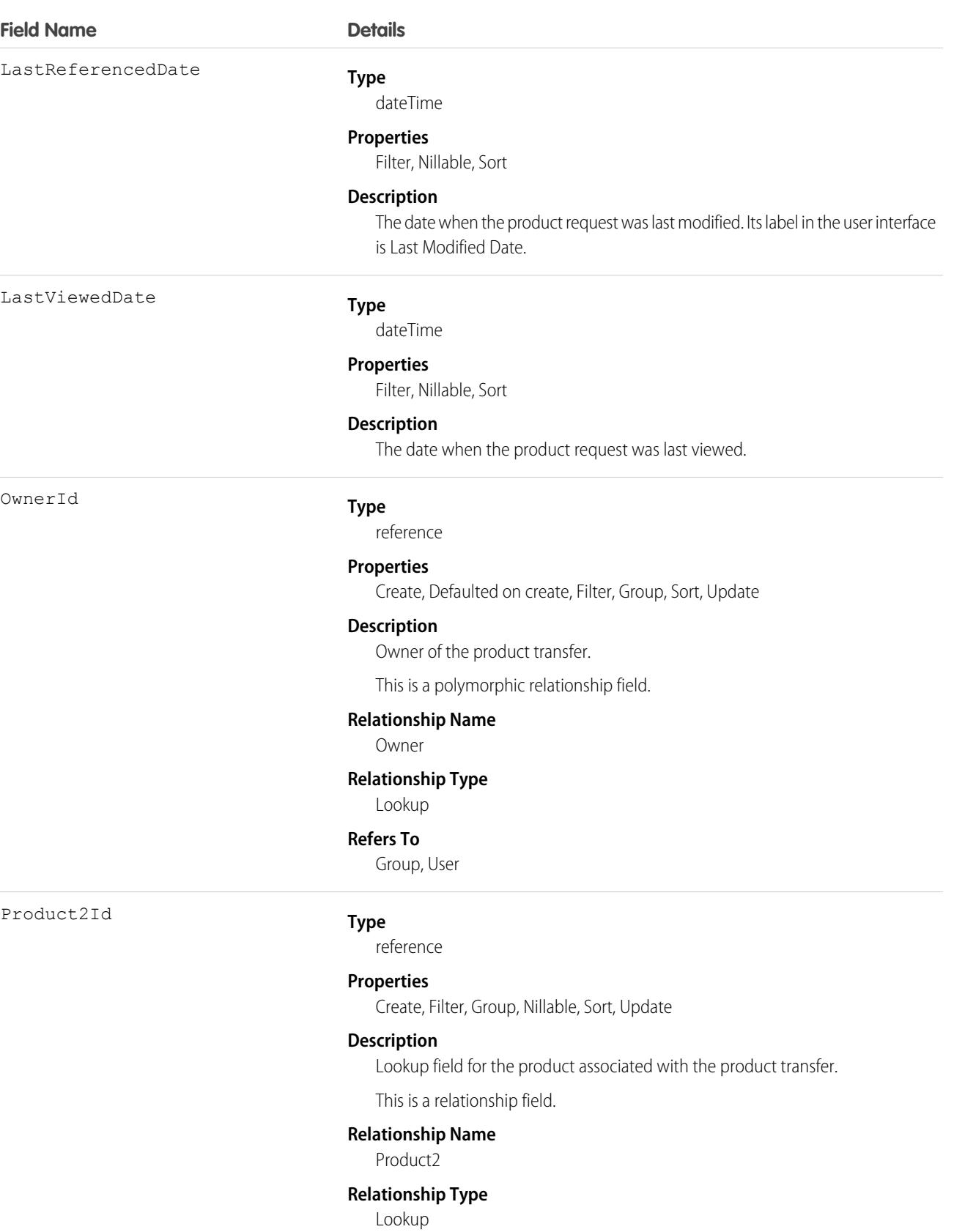

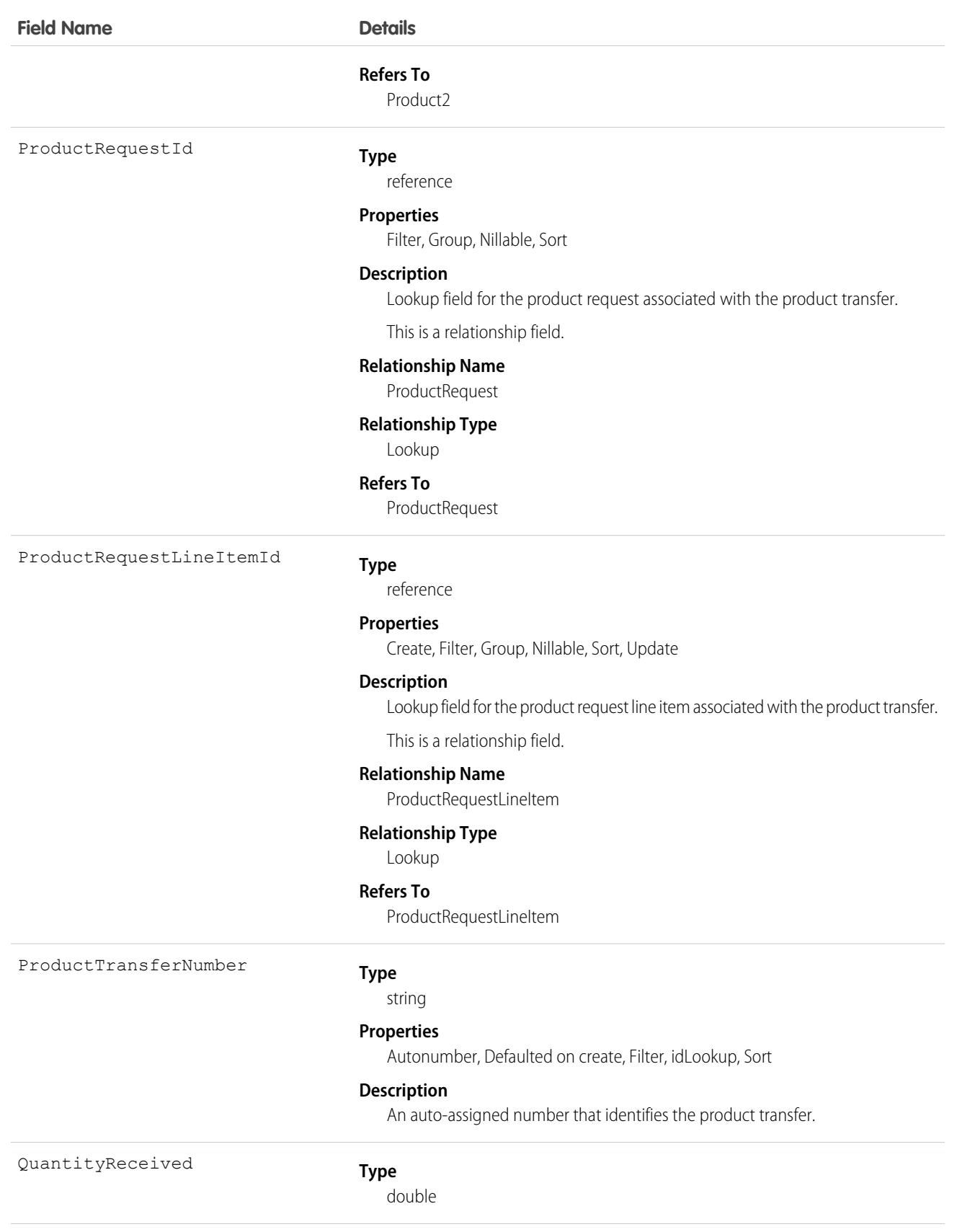

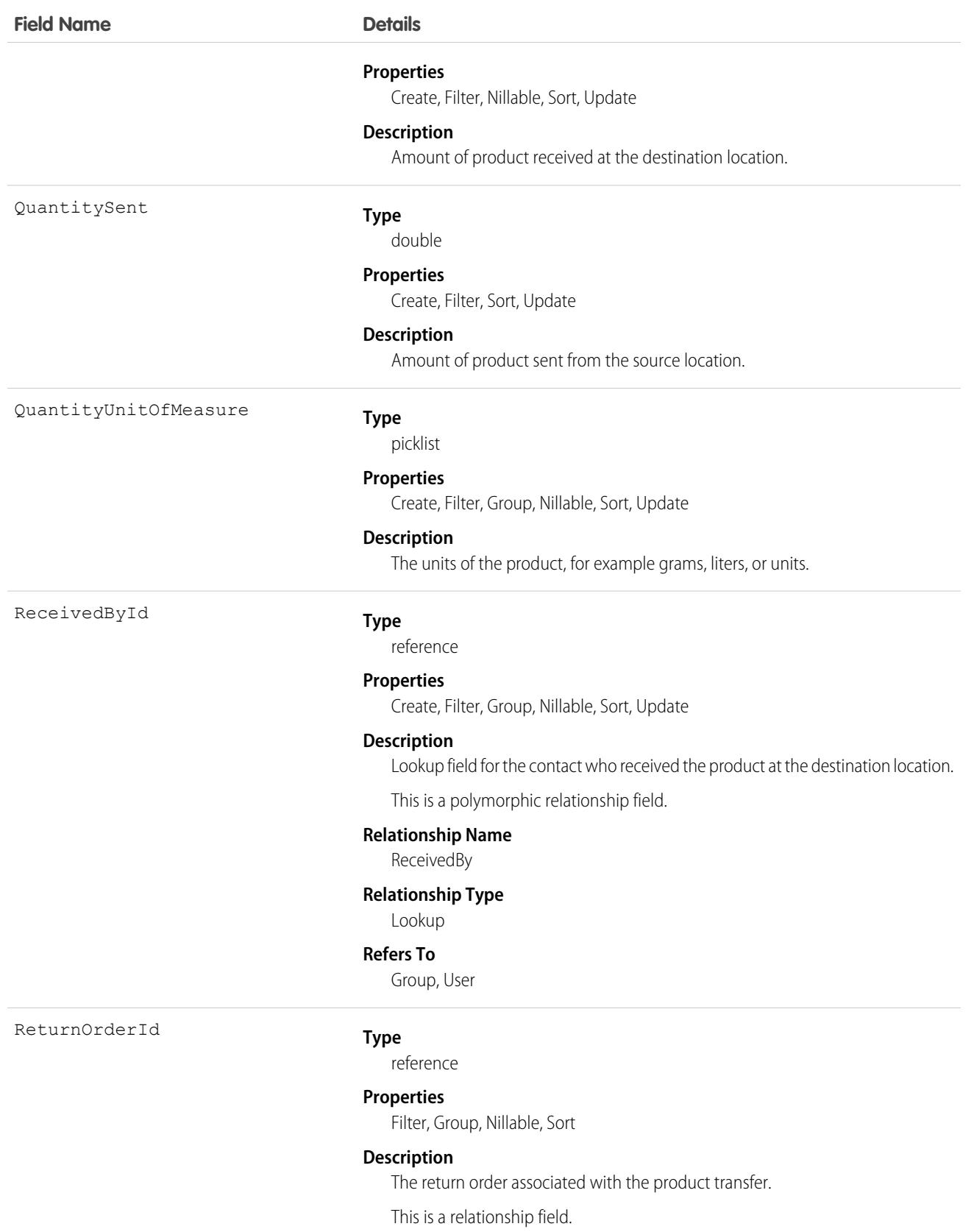

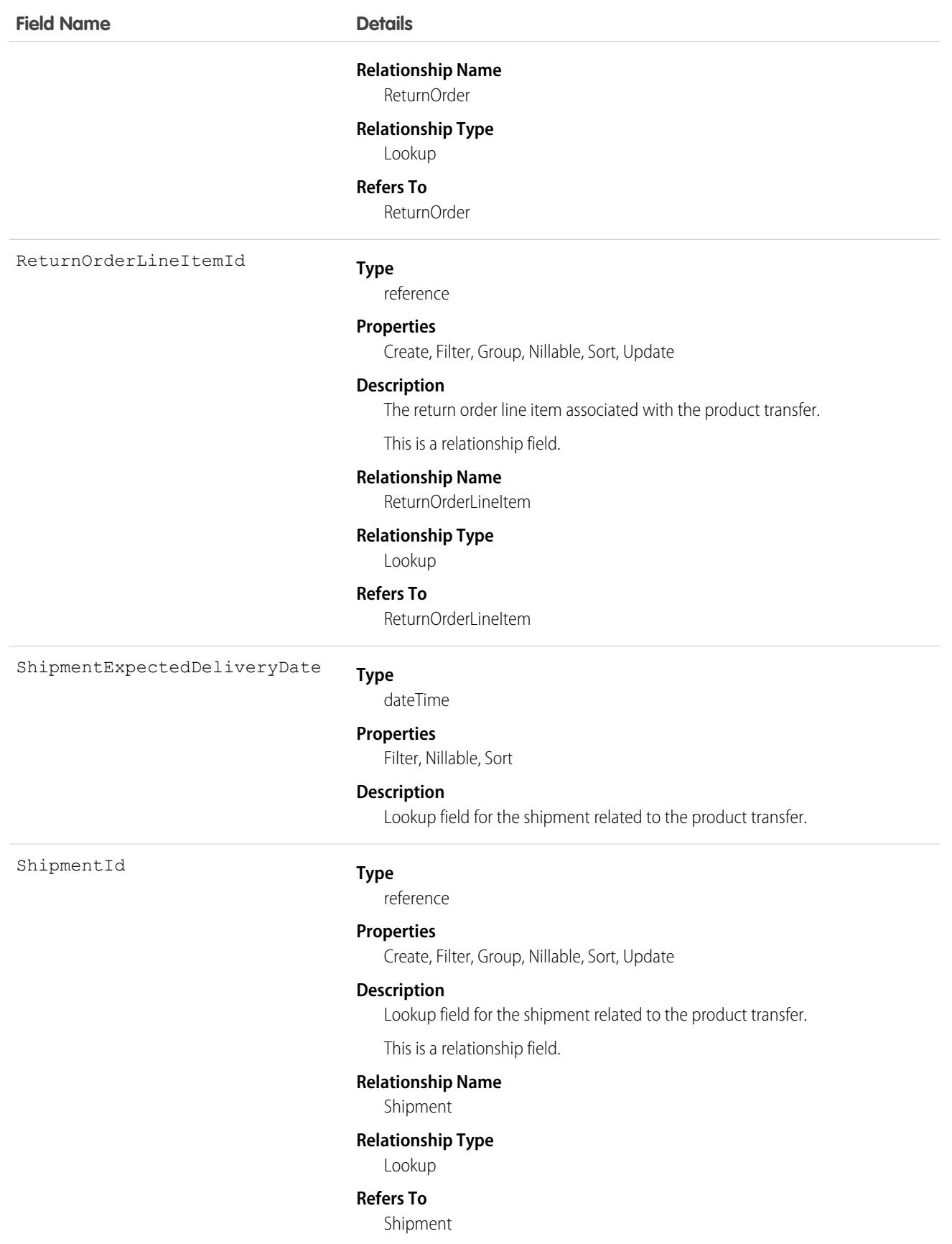

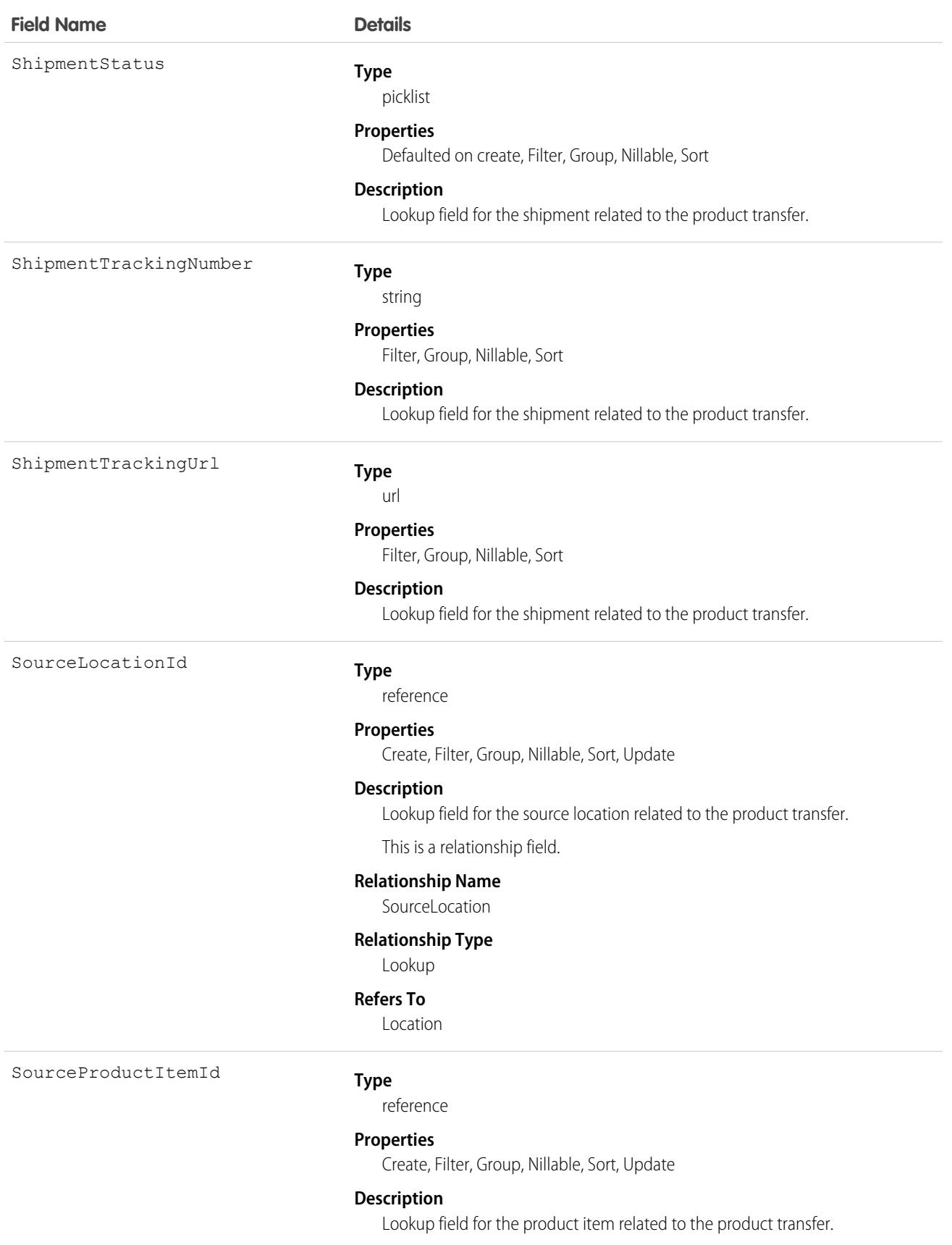

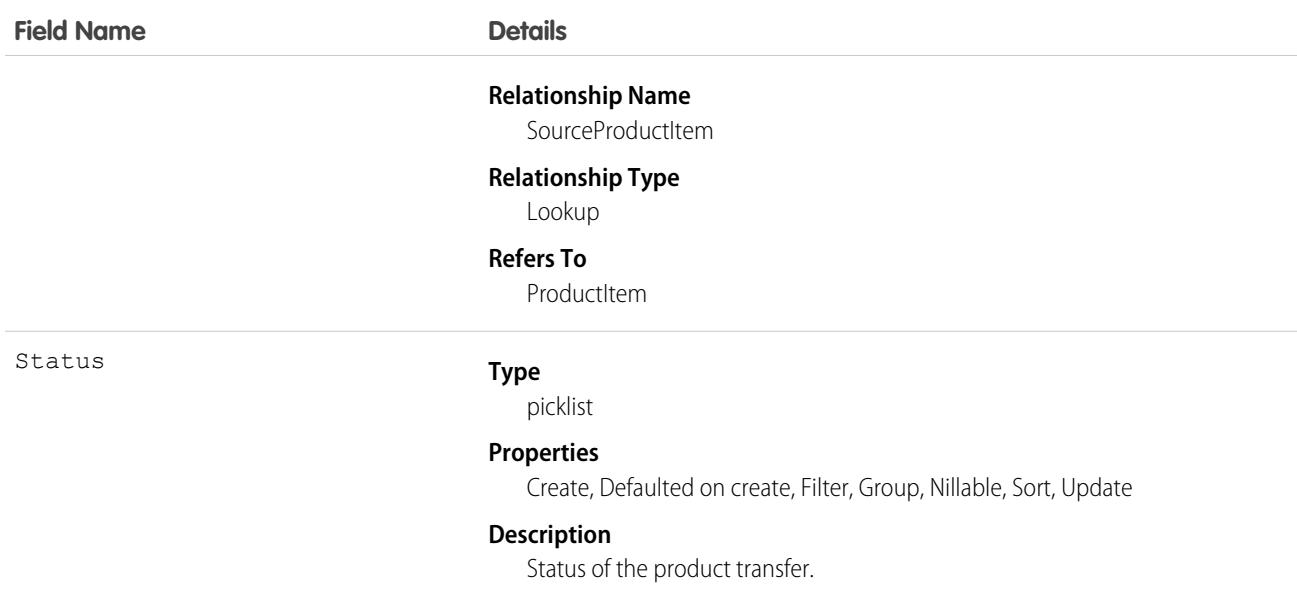

### Associated Objects

This object has the following associated objects. If the API version isn't specified, they're available in the same API versions as this object. Otherwise, they're available in the specified API version and later.

#### **[ProductTransferChangeEvent](#page-4007-0) (API version 48.0)**

Change events are available for the object.

#### **[ProductTransferFeed](#page-3979-0)**

Feed tracking is available for the object.

#### **[ProductTransferHistory](#page-3991-0)**

History is available for tracked fields of the object.

#### **[ProductTransferOwnerSharingRule](#page-3996-0)**

Sharing rules are available for the object.

### **[ProductTransferShare](#page-4002-0)**

Sharing is available for the object.

### ProductWarrantyTerm

Defines the relationship between a product or product family and warranty term. This object is available in API version 50.0 and later.

### Supported Calls

```
create(), delete(), describeLayout(), describeSObjects(), getDeleted(), getUpdated(), query(),
retrieve(), search(), undelete(), update(), upsert()
```
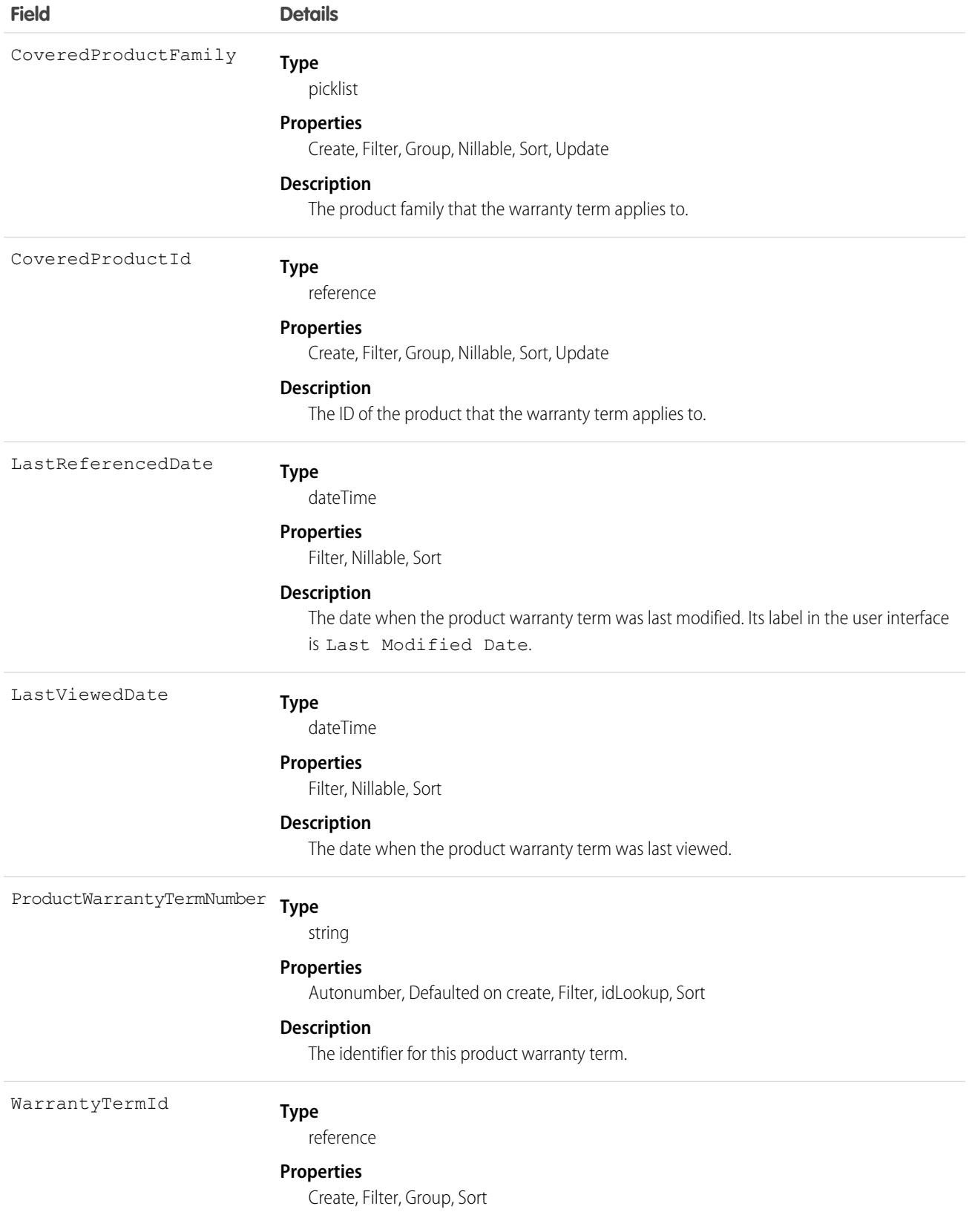

**Field Details**

**Description**

The ID of the warranty term.

# Profile

Represents a profile, which defines a set of permissions to perform different operations. Operations can include creating a custom profile or querying, adding, updating, or deleting information.

# Supported Calls

```
create(), delete(), describeSObjects(), getDeleted(), getUpdated(), query(), retrieve(), search(),
update(), upsert()
```
# Special Access Rules

As of Summer '20 and later, Customer Portal and Partner Portal users *can't* access this object.

To view the following settings, assignments, and permissions for standard and custom objects in a specified profile, the View Setup and Configuration permission is required.

- **•** Client settings
- **•** Field permissions
- **•** Layout assignments
- **•** Object permissions
- **•** Permission dependencies
- **•** Permission set tab settings
- **•** Permission set group components
- **•** Record types

As of API version 50.0 and later, only users with correct permissions can view profile names other than their own if the Profile Filtering setting is enabled.

Important: Profile names are also exposed when users with permissions to perform the following tasks take these actions: 0

- **•** Create a tab or record type with a wizard step that includes the assignment of tabs and record types to profiles.
- **•** Configure a login flow where viewing profile lists is required to make flow associations.
- **•** Set up delegated admins where looking up profiles is needed to identify assignable profiles.
- **•** Administer an org as a delegated customer admin.
- **•** Administer an org as a delegated admin to view and assign profiles of the delegated group.

# Fields

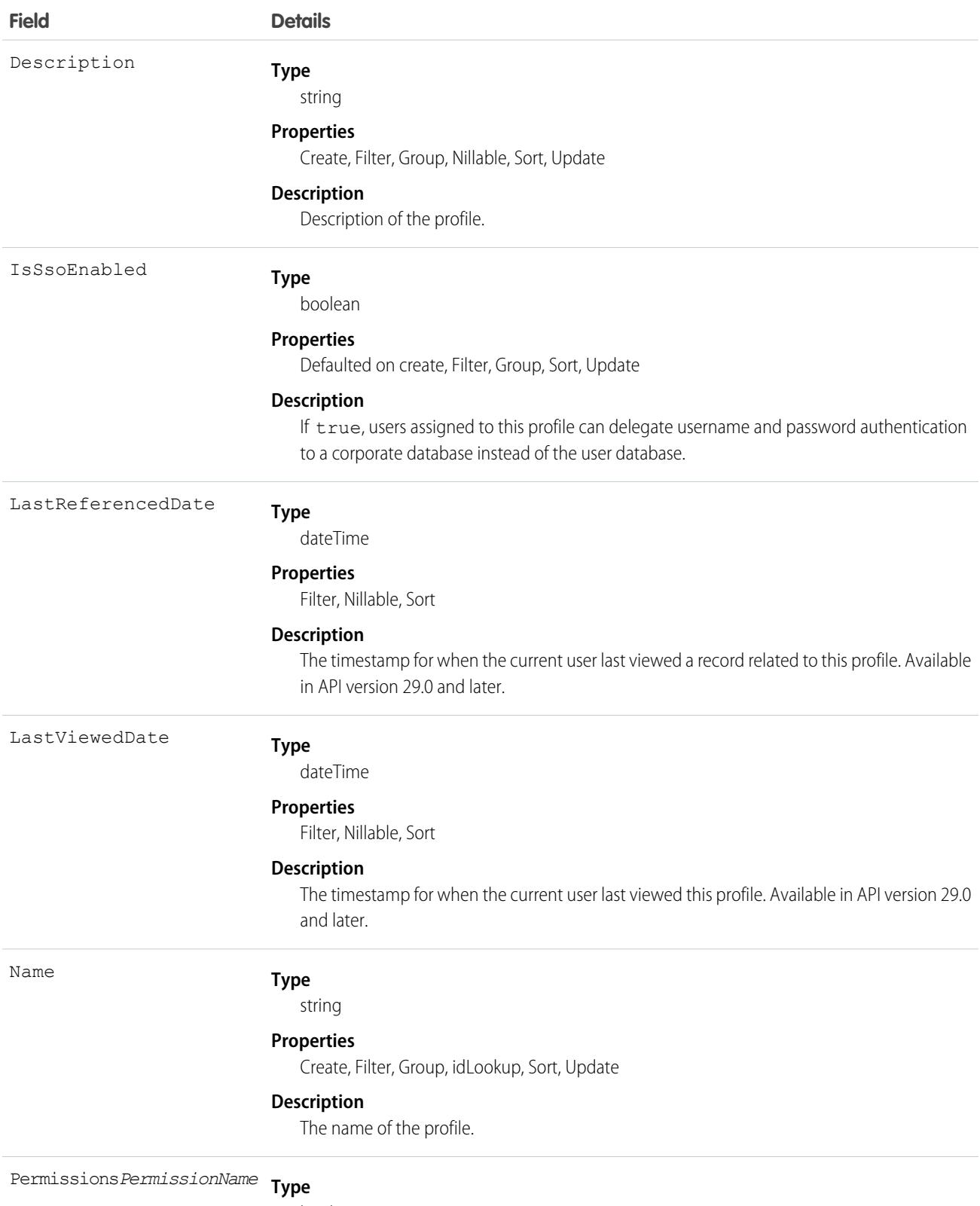

boolean

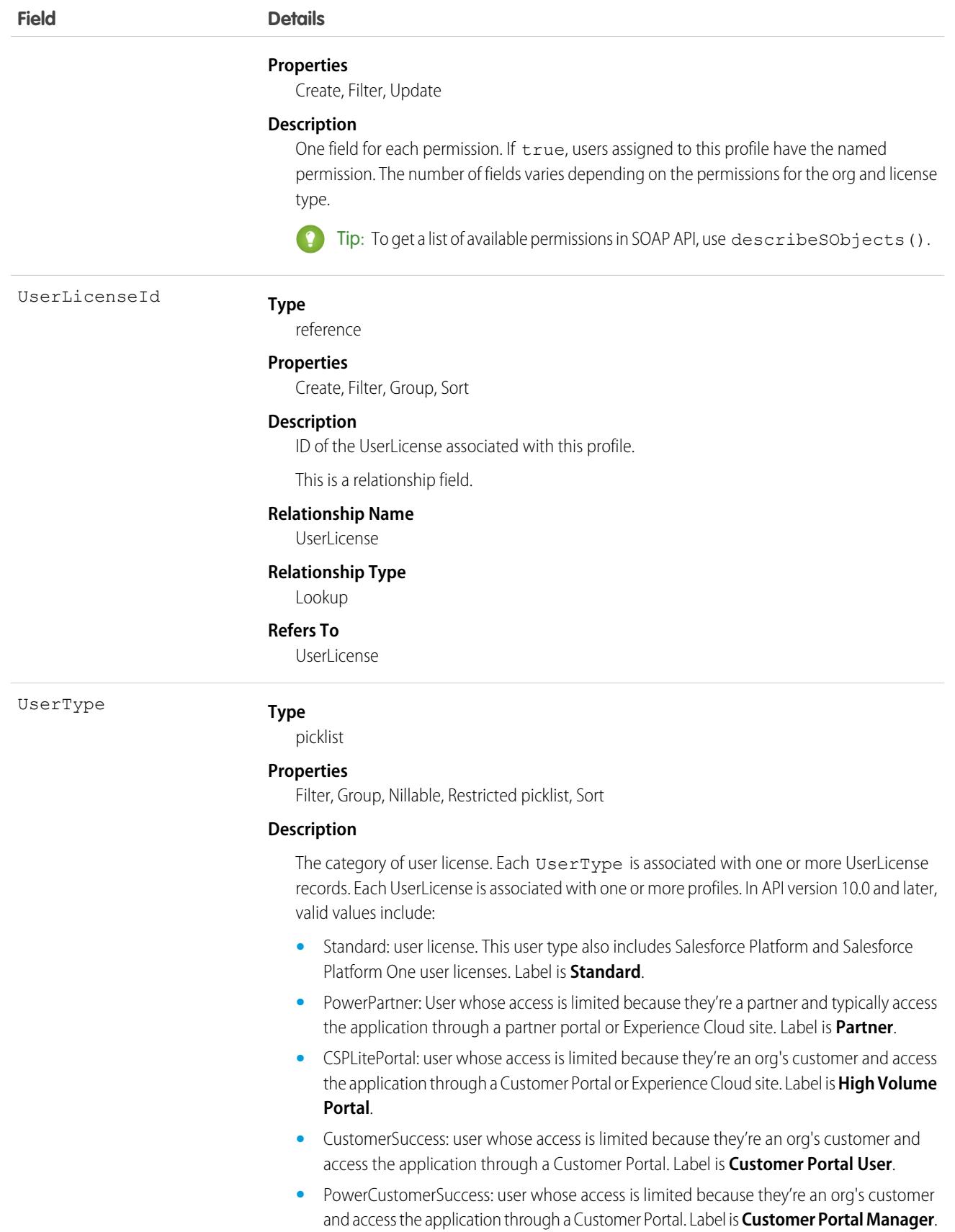

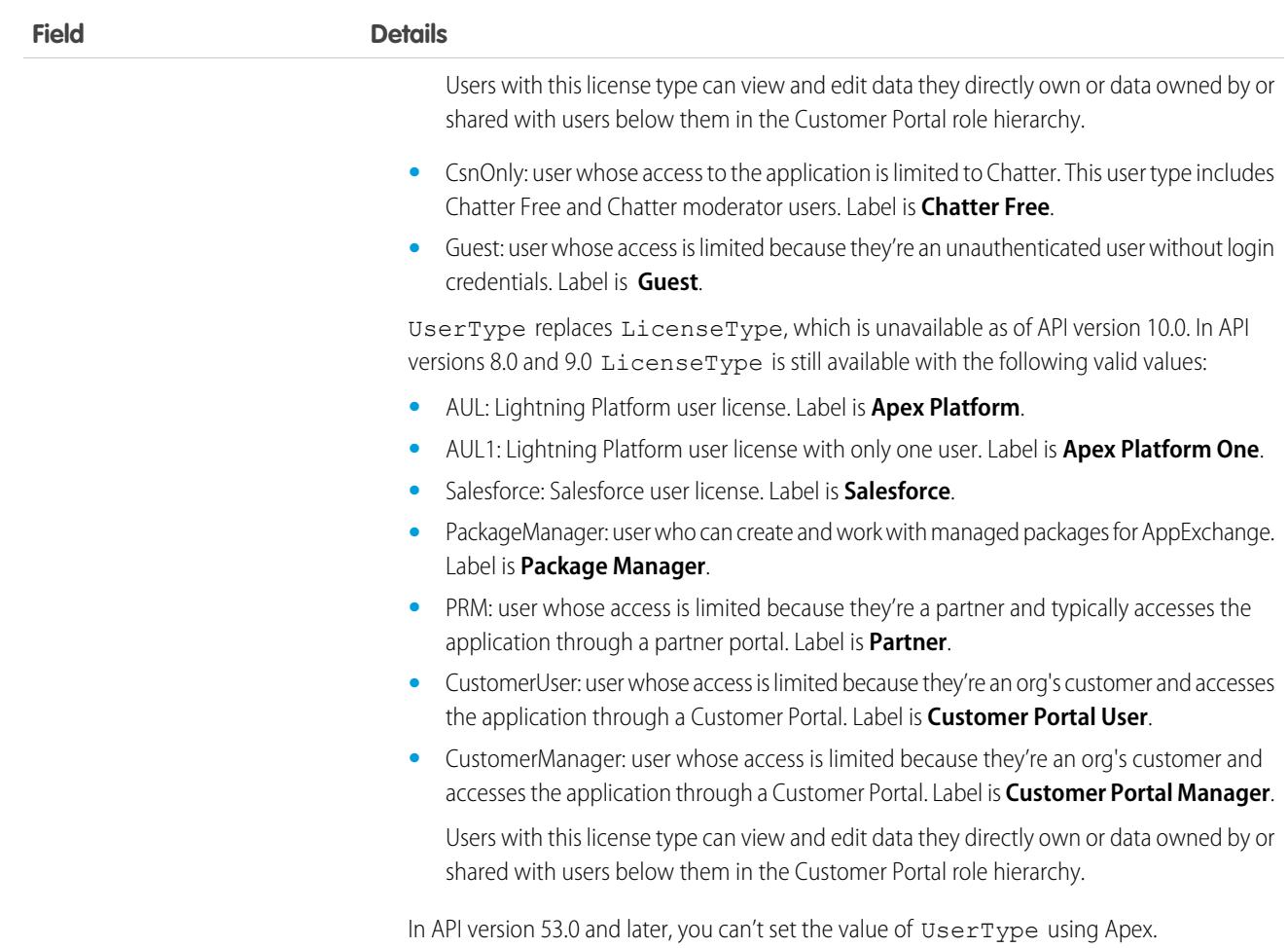

Use the Profile object to create custom profiles that start without any permissions enabled except for required permissions for the profile's user license. While you can use the Profile Metadata type to deploy profiles, we recommend that you use the Profile SOAP API object because it allows you to create empty profiles.

You can also query the set of currently configured user profiles in your org. Your client application can use Profile objects to obtain valid profile IDs for use when querying or modifying users through the API.

In the user interface, profiles can be used to assign user licenses from specific pools (Lightning Platform user license or Salesforce user license, for example). When users are reassigned to profiles with different license types, the number of available licenses in the old license type pool increases, one per user assignment updated. Also, the number of available licenses decreases by the same amount in the new license type pool.

SEE ALSO:

[Object Basics](#page-64-0) [PermissionSet](#page-2768-0)

# ProfileSkill

Represents a profile skill, which describes a user's professional knowledge. This is a global record for the organization, and users are associated through the ProfileSkillUser object.

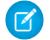

Note: For information about Live Agent skills, see the [Skill](#page-3333-0) topic.

# Supported Calls

create(), delete(), describeLayout(), describeSObjects(), getDeleted(), getUpdated(), query(), retrieve(), search(), undelete(), update(), upsert()

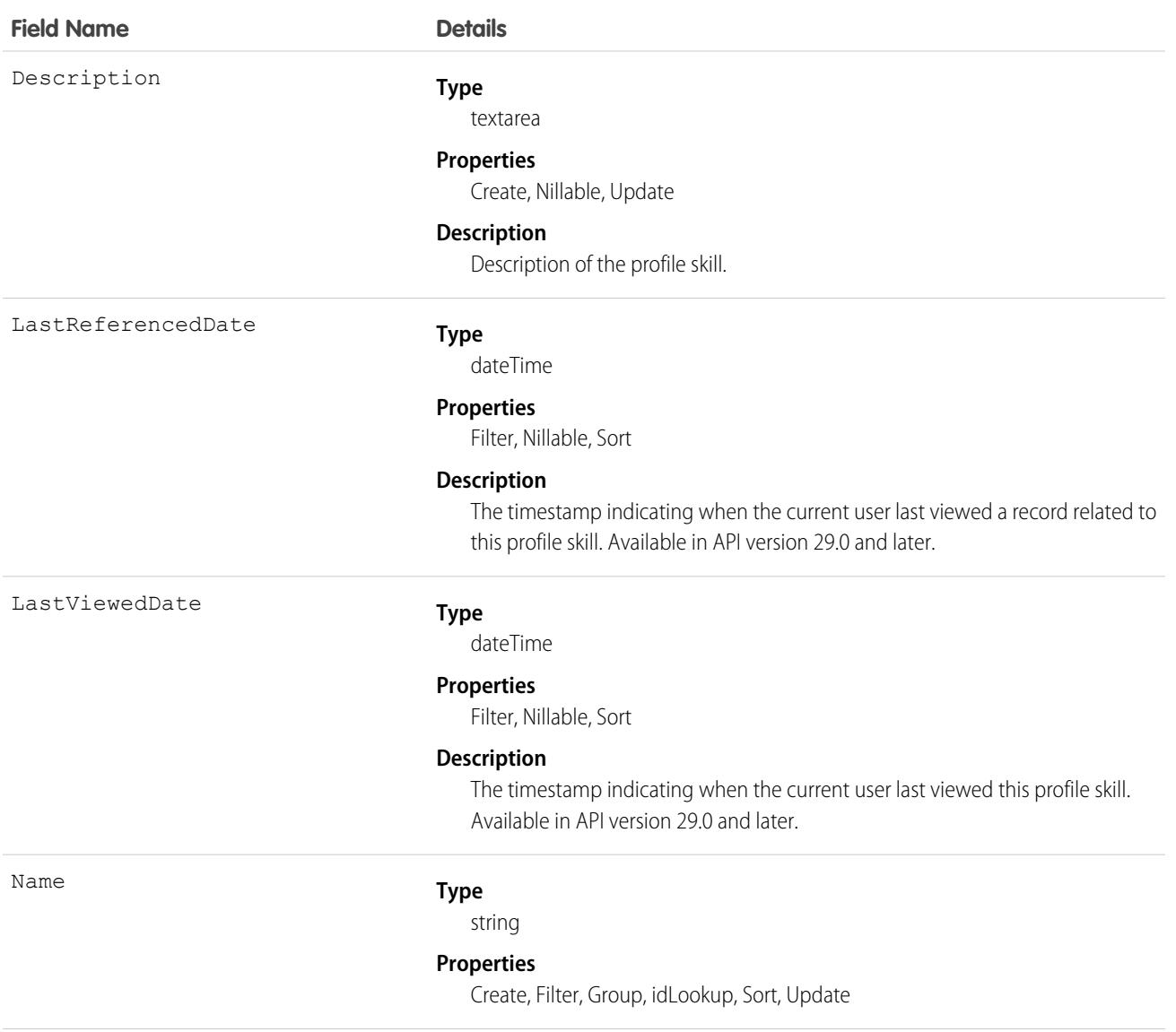

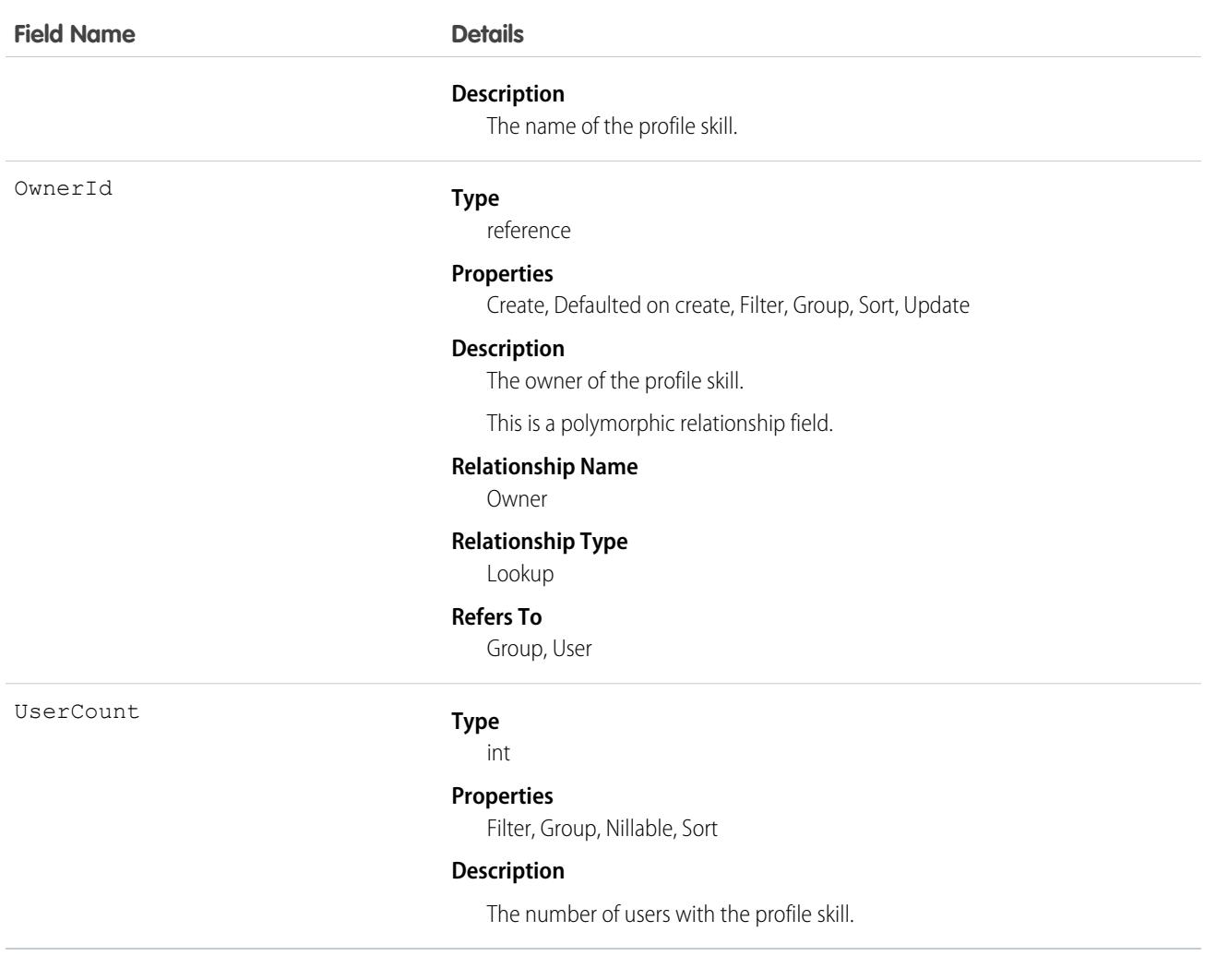

Use the ProfileSkill object to look up the attributes of a skill that can be assigned to a user. This is a global object and is not owned by any specific user.

# Associated Objects

This object has the following associated objects. Unless noted, they are available in the same API version as this object.

### **[ProfileSkillFeed](#page-3979-0) (API version 34.0)**

Feed tracking is available for the object.

### **[ProfileSkillHistory](#page-3991-0)**

History is available for tracked fields of the object.

#### **[ProfileSkillOwnerSharingRule](#page-3996-0)**

Sharing rules are available for the object.

### **[ProfileSkillShare](#page-4002-0)**

Sharing is available for the object.

# ProfileSkillEndorsement

Represents a detail relationship of ProfileSkillUser. An endorsement of a profile skill shows approval and support of another user's publicly declared skill.

# Supported Calls

create(), delete(), describeLayout(), describeSObjects(), getDeleted(), getUpdated(), query(), retrieve(), search(), undelete(), update(), upsert()

## Fields

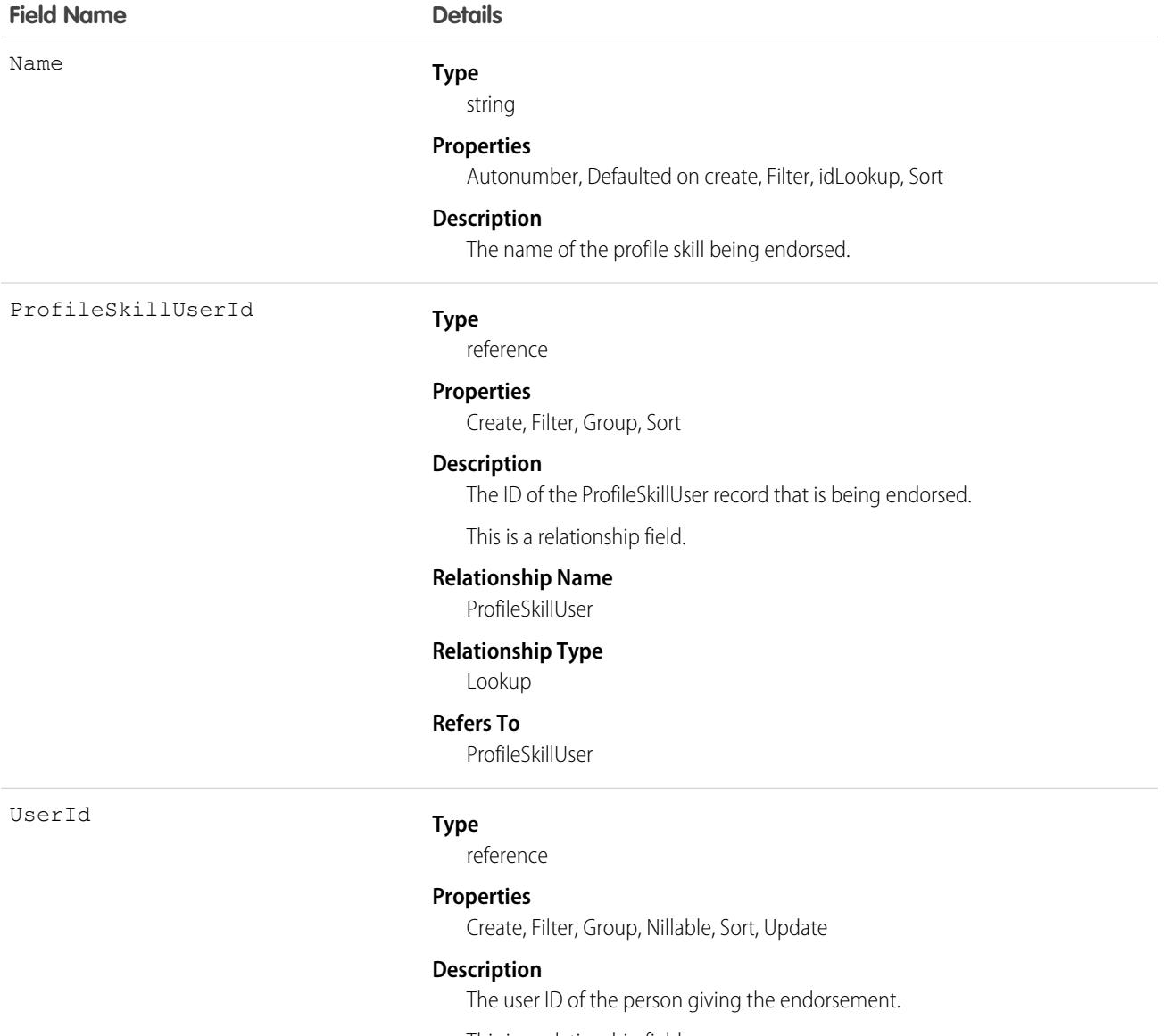

This is a relationship field.

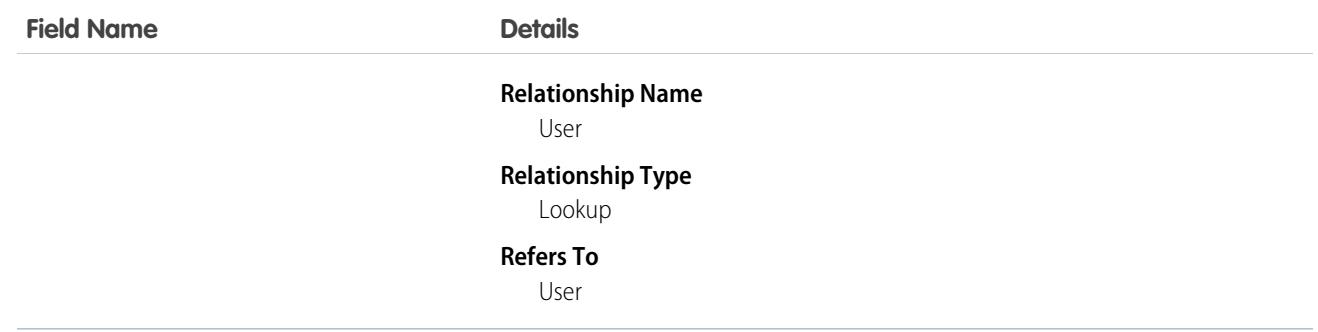

Use the ProfileSkillEndorsement object to query about a single endorsement given to a user about a specific skill. Users can't endorse themselves, they can only be endorsed by others unless they are administrators with the "Modify All Data" permission.

# Associated Objects

This object has the following associated objects. Unless noted, they are available in the same API version as this object.

### **[ProfileSkillEndorsementFeed](#page-3979-0) (API version 34.0)**

Feed tracking is available for the object.

### **[ProfileSkillEndorsementHistory](#page-3991-0)**

History is available for tracked fields of the object.

# **ProfileSkillShare**

Represents a sharing entry on a ProfileSkill.

# Supported Calls

```
create(), delete(), describeSObjects(), query(), retrieve(), update(), upsert()
```
## Fields

The properties available for some fields depend on the default organization-wide sharing settings. The properties listed are true for the default settings of such fields.

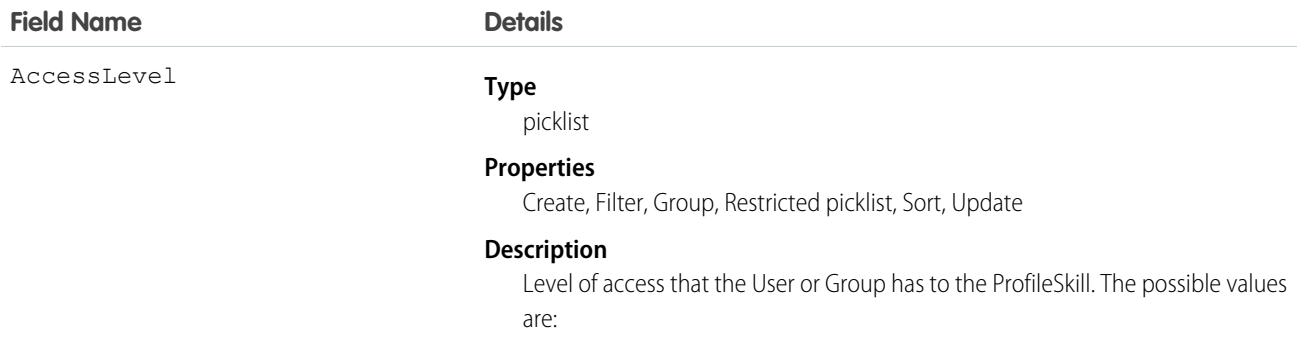

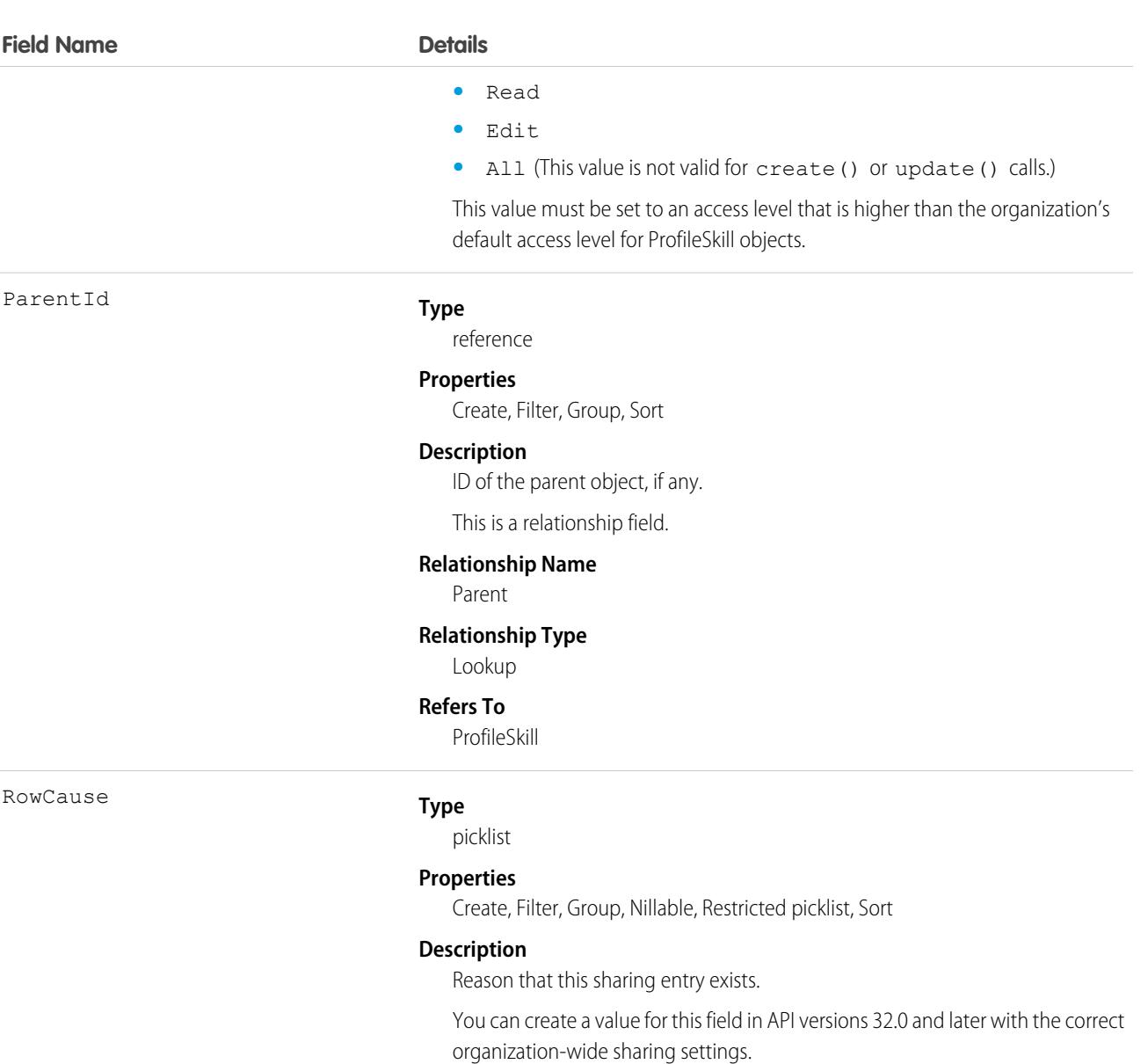

Values may include:

- **•** Manual—The User or Group has access because a user with "All" access manually shared the ProfileSkill with them.
- **•** Owner—The User is the owner of the ProfileSkill or is in a role above the ProfileSkill owner in the role hierarchy.

UserOrGroupId

#### **Type**

reference

#### **Properties**

Create, Filter, Group, Sort

### **Description**

ID of the User or Group that has been given access to the ProfileSkill.

This is a polymorphic relationship field.

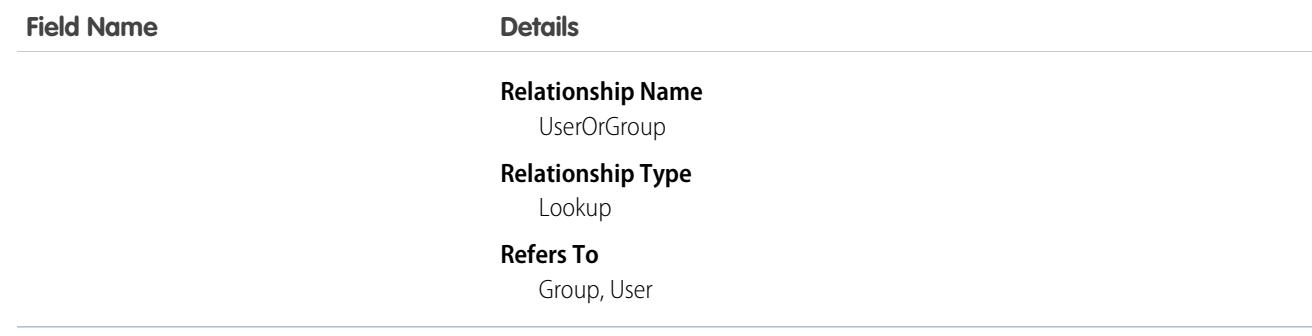

This object is read only. It is visible because of constraints to the ProfileSkill object, but it is ignored and does not control which users and groups can view and edit ProfileSkill records owned by other users.

# ProfileSkillUser

Represents a detail relationship of User. The object connects profile skills with users.

# Supported Calls

create(), delete(), describeLayout(), describeSObjects(), getDeleted(), getUpdated(), query(), retrieve(), search(), undelete(), update(), upsert()

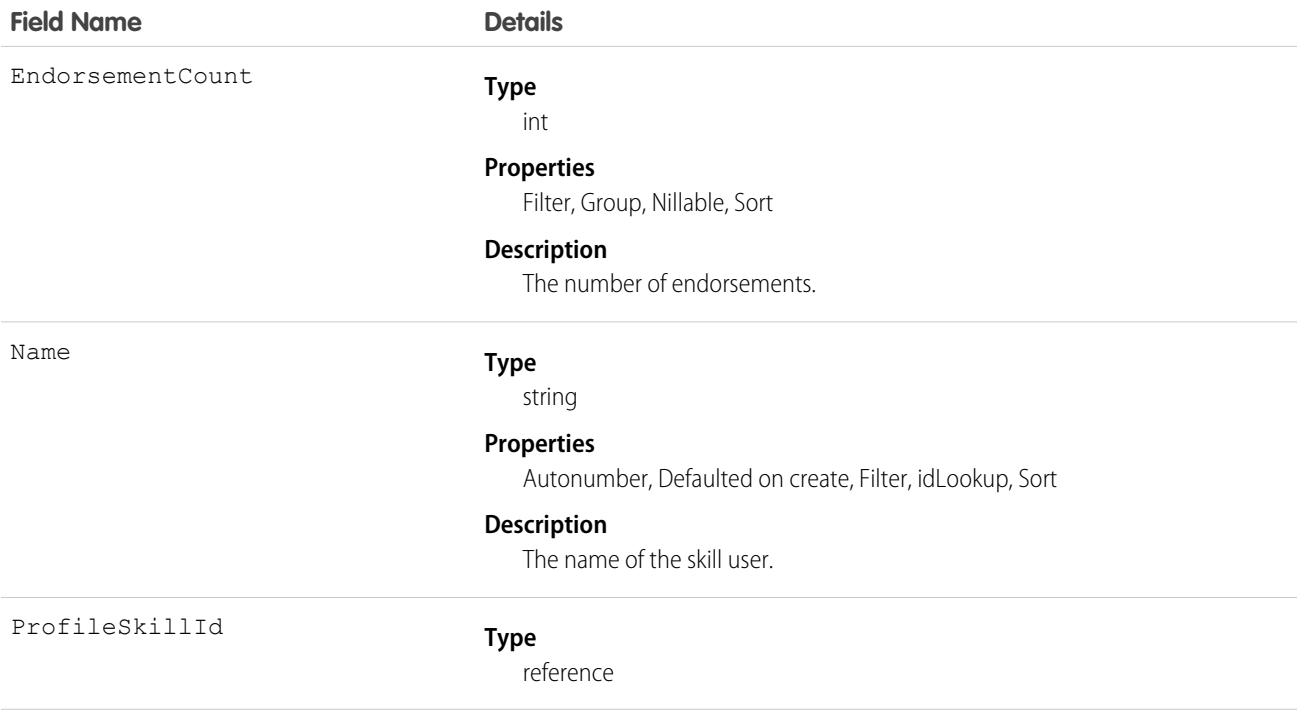

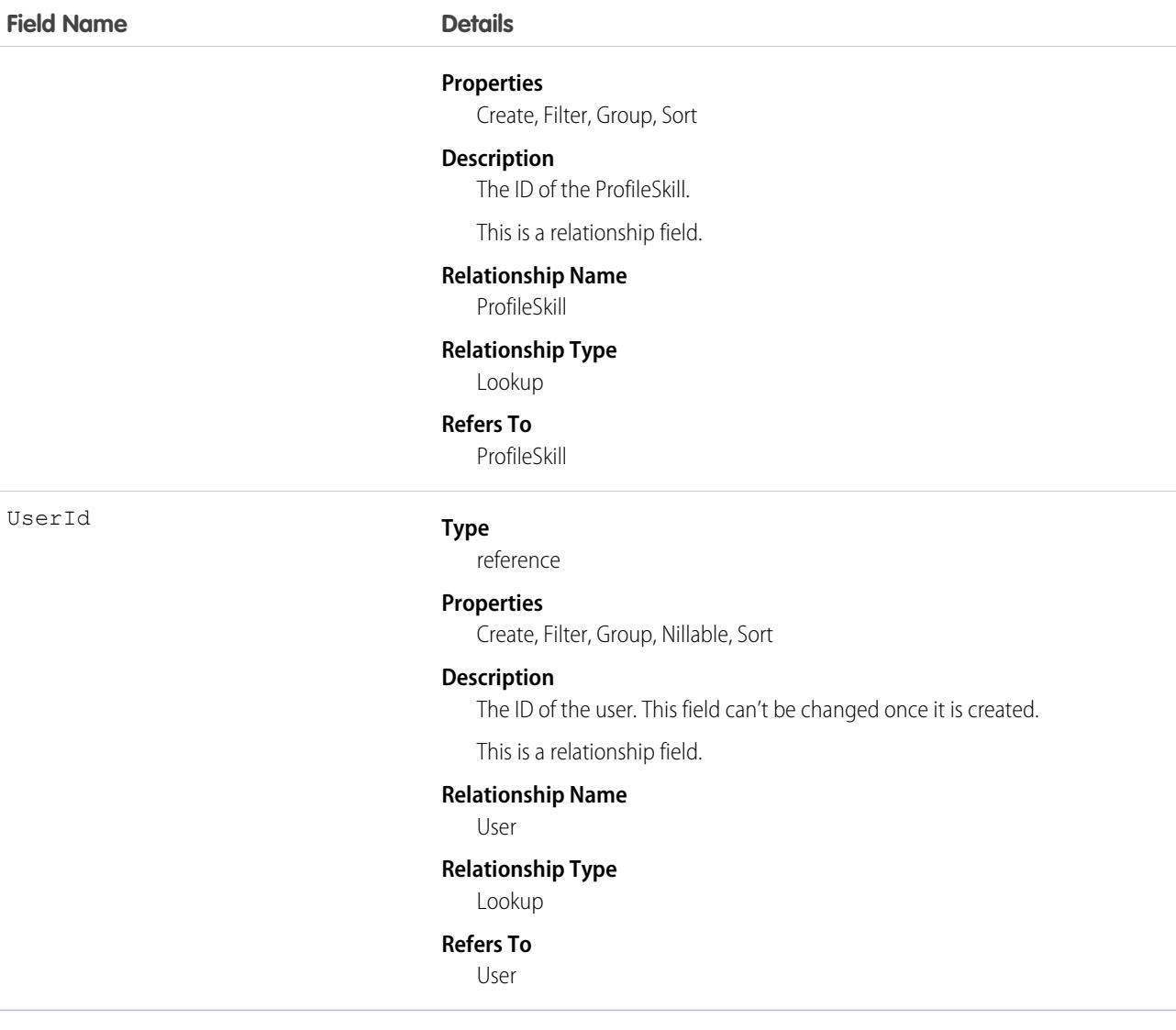

Use this object to assign specific skills to specific users. ProfileSkillUser appears on the Overview tab on the Chatter profile page. Users can only create a skill mapping for themselves, they can't create skill mappings for others unless they are administrators with the "Modify All Data" permission. Additionally, users can only edit this object if they are the context user and are not editing the UserId field.

## Associated Objects

This object has the following associated objects. Unless noted, they are available in the same API version as this object.

#### **[ProfileSkillUserFeed](#page-3979-0) (API version 34.0)**

Feed tracking is available for the object.

#### **[ProfileSkillUserHistory](#page-3991-0)**

History is available for tracked fields of the object.

# Promotion

Represents a promotion for B2B stores. This object is available in API version 52.0 and later.

# Supported Calls

create(), delete(), describeLayout(), describeSObjects(), getDeleted(), getUpdated(), query(), retrieve(), search(), undelete(), update(), upsert()

## Special Access Rules

Some of the fields on the Promotion object are available only if the B2B Commerce license is enabled.

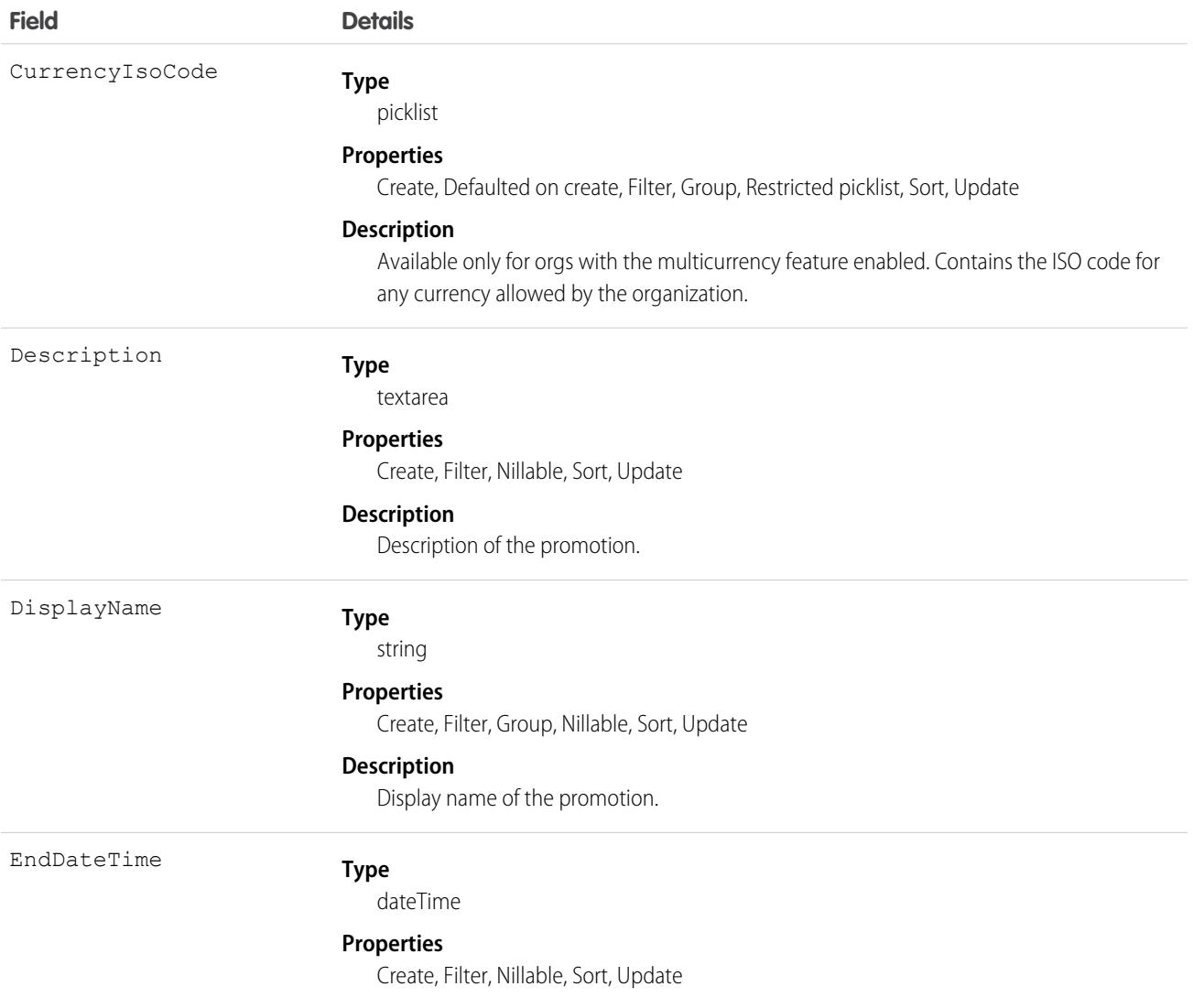

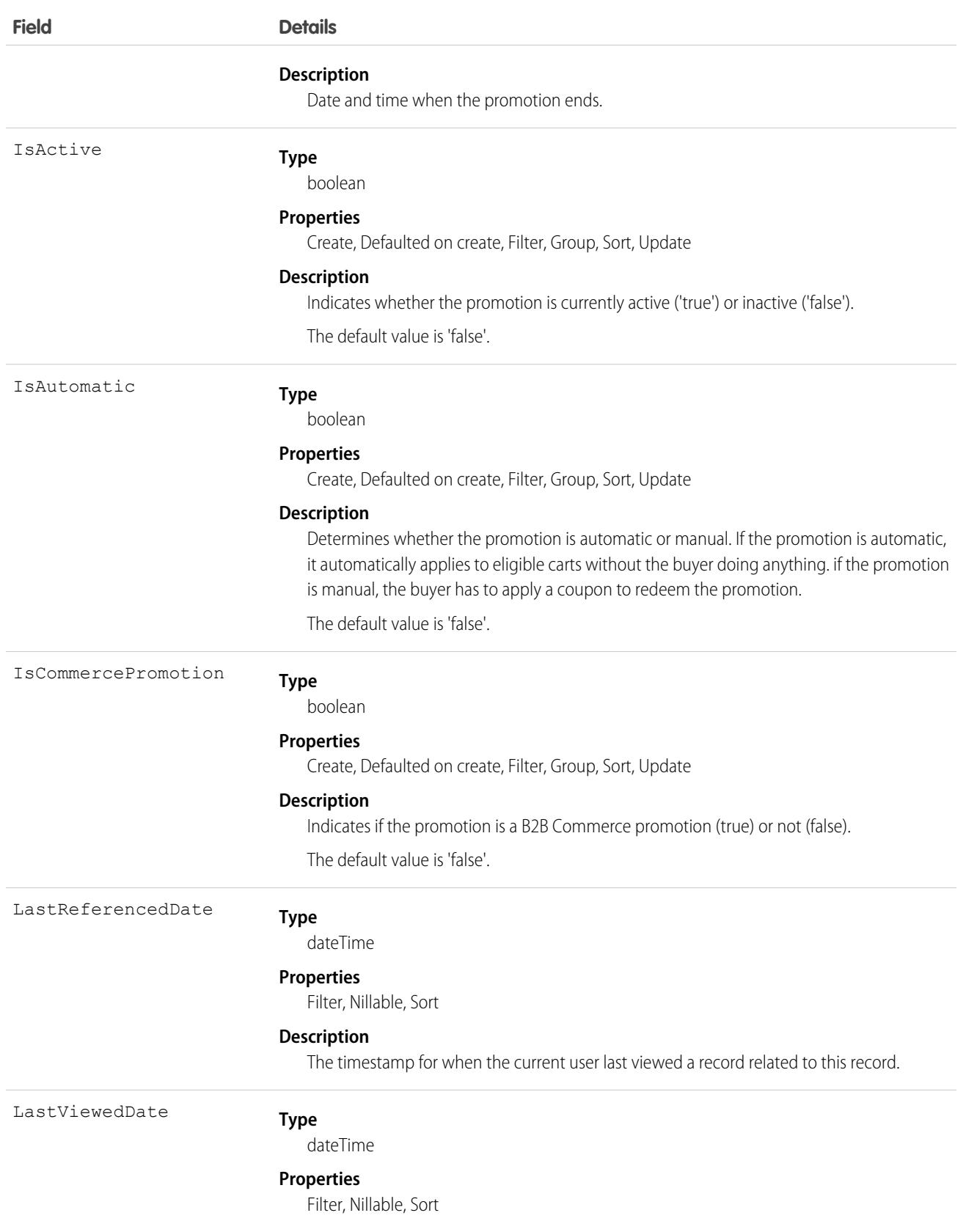

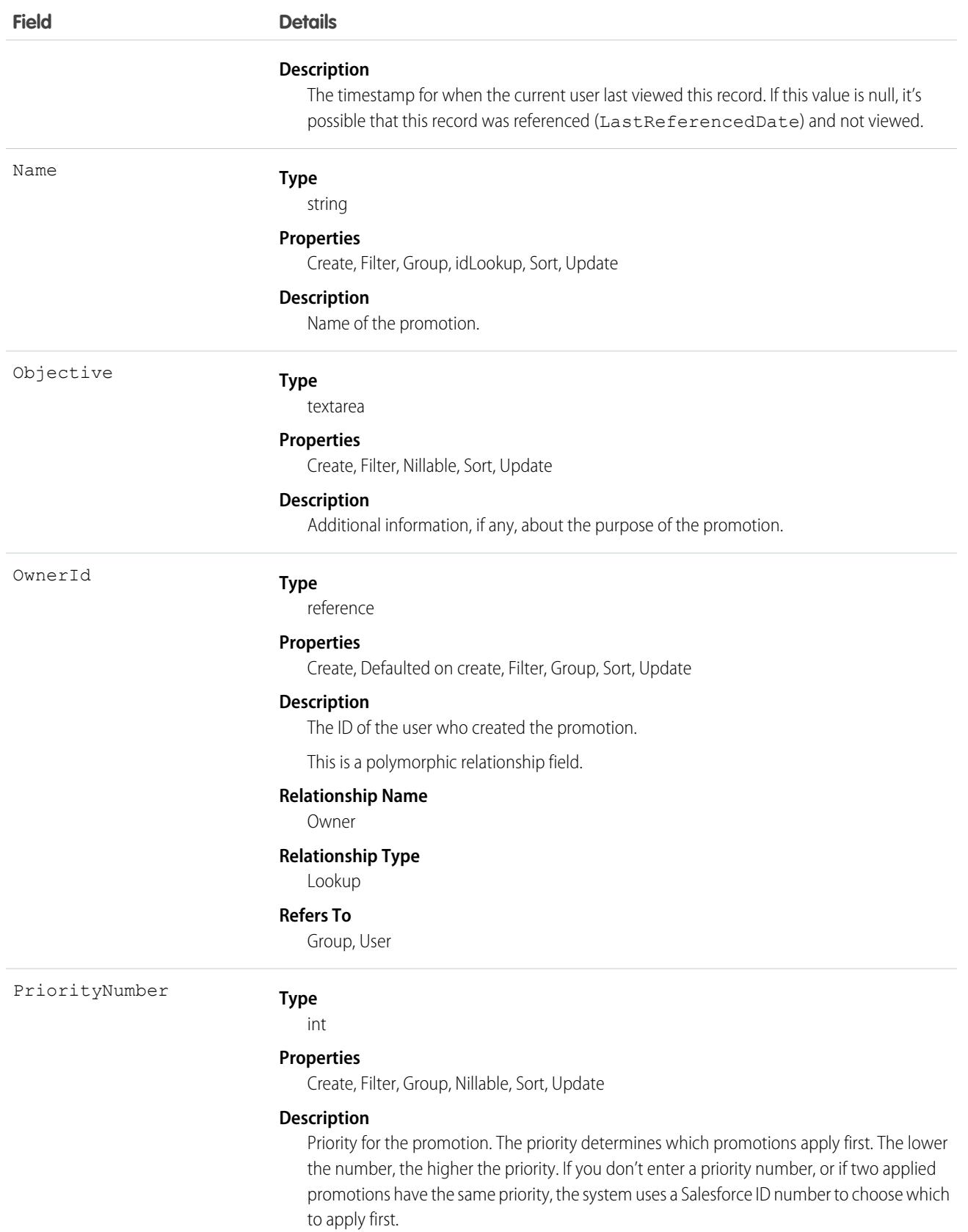

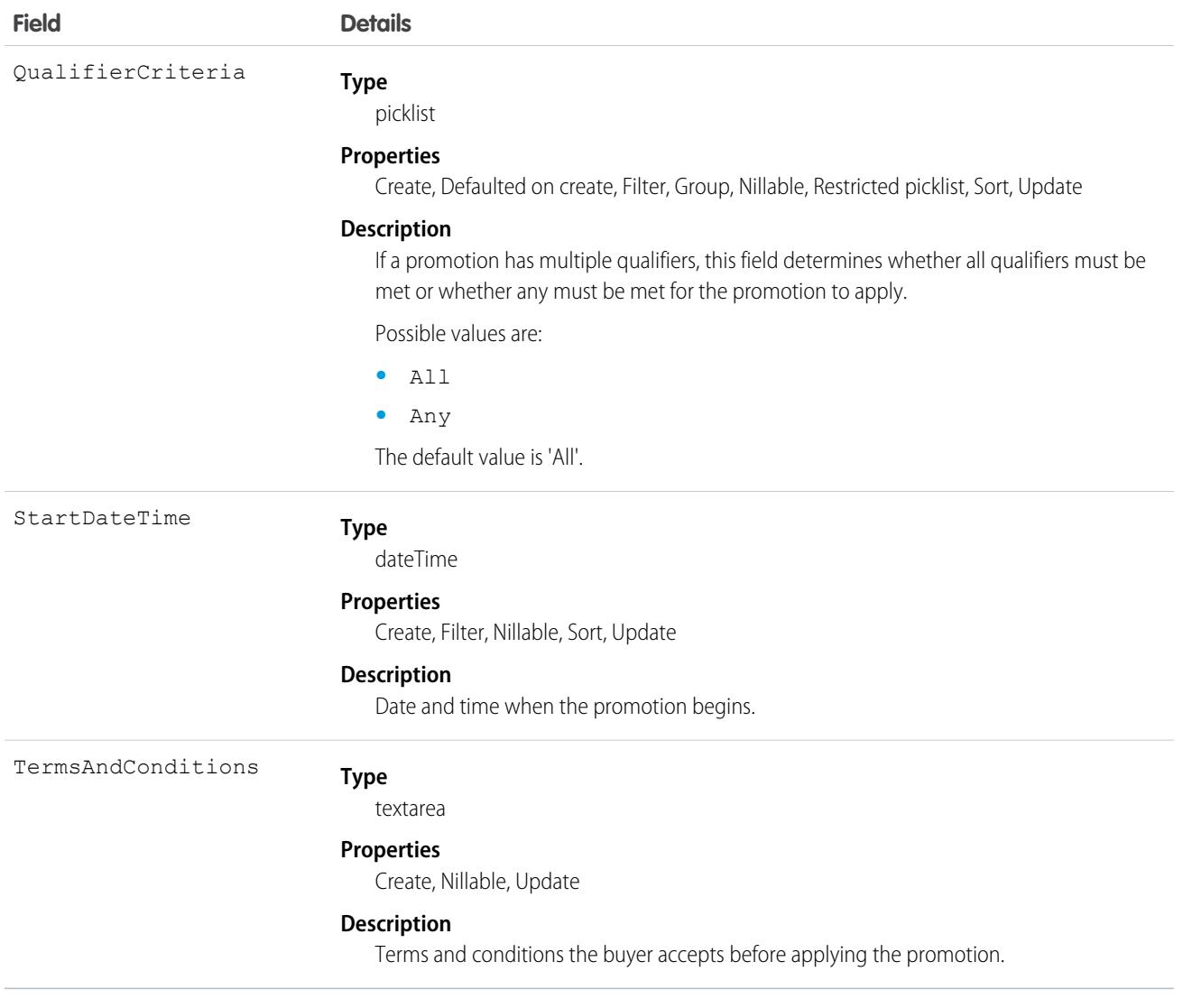

# PromotionMarketSegment

Represents a market segment within B2B Commerce that promotions can be assigned to. This object is available in API version 52.0 and later.

## Supported Calls

```
create(), delete(), describeLayout(), describeSObjects(), getDeleted(), getUpdated(), query(),
retrieve(), search(), undelete(), update(), upsert()
```
# Special Access Rules

The PromotionMarketSegment object is available only if the B2B Commerce license is enabled.

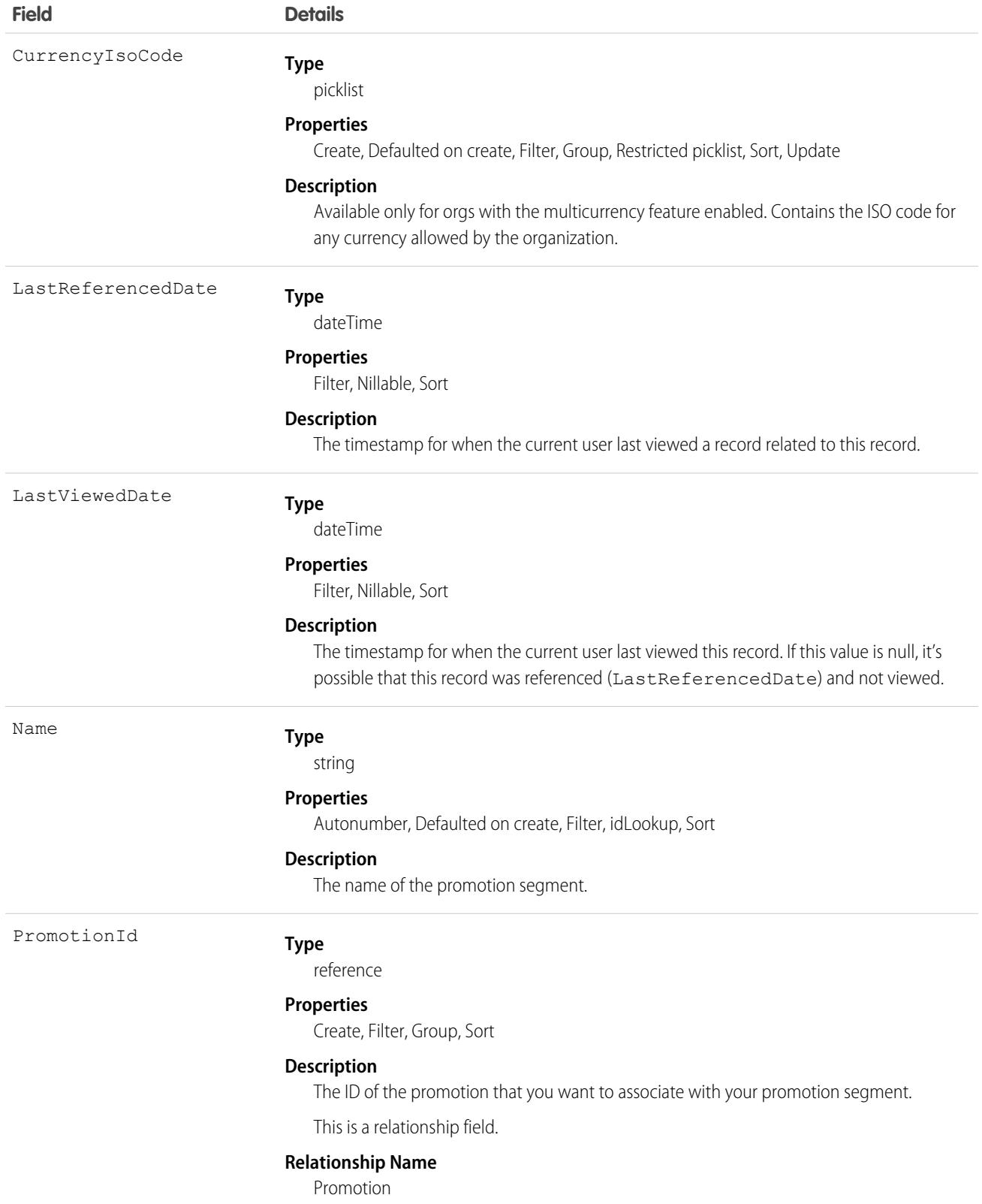

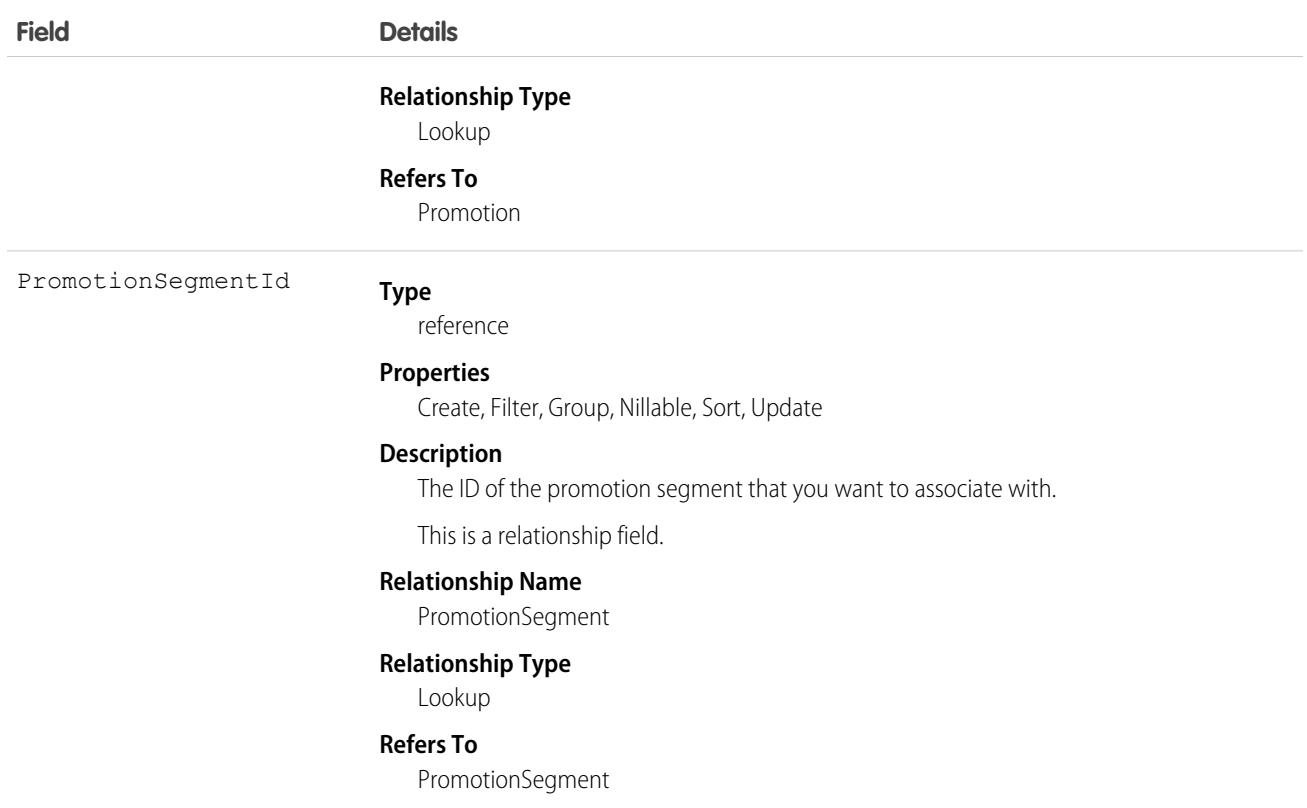

# **PromotionQualifier**

Represents the product, product category, or order that you want to target with your promotion qualifier in B2B Commerce. This object is available in API version 52.0 and later.

## Supported Calls

```
create(), delete(), describeLayout(), describeSObjects(), getDeleted(), getUpdated(), query(),
retrieve(), undelete(), update(), upsert()
```
## Special Access Rules

The PromotionQualifier object is available only if the B2B Commerce license is enabled.

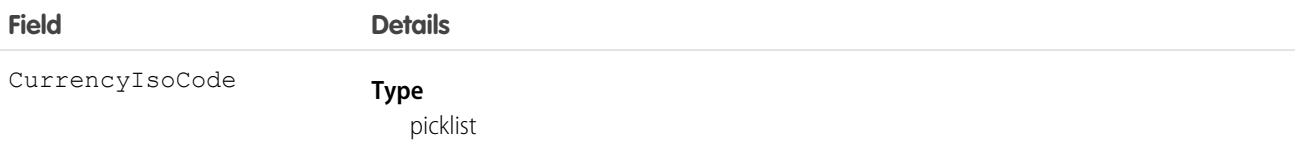
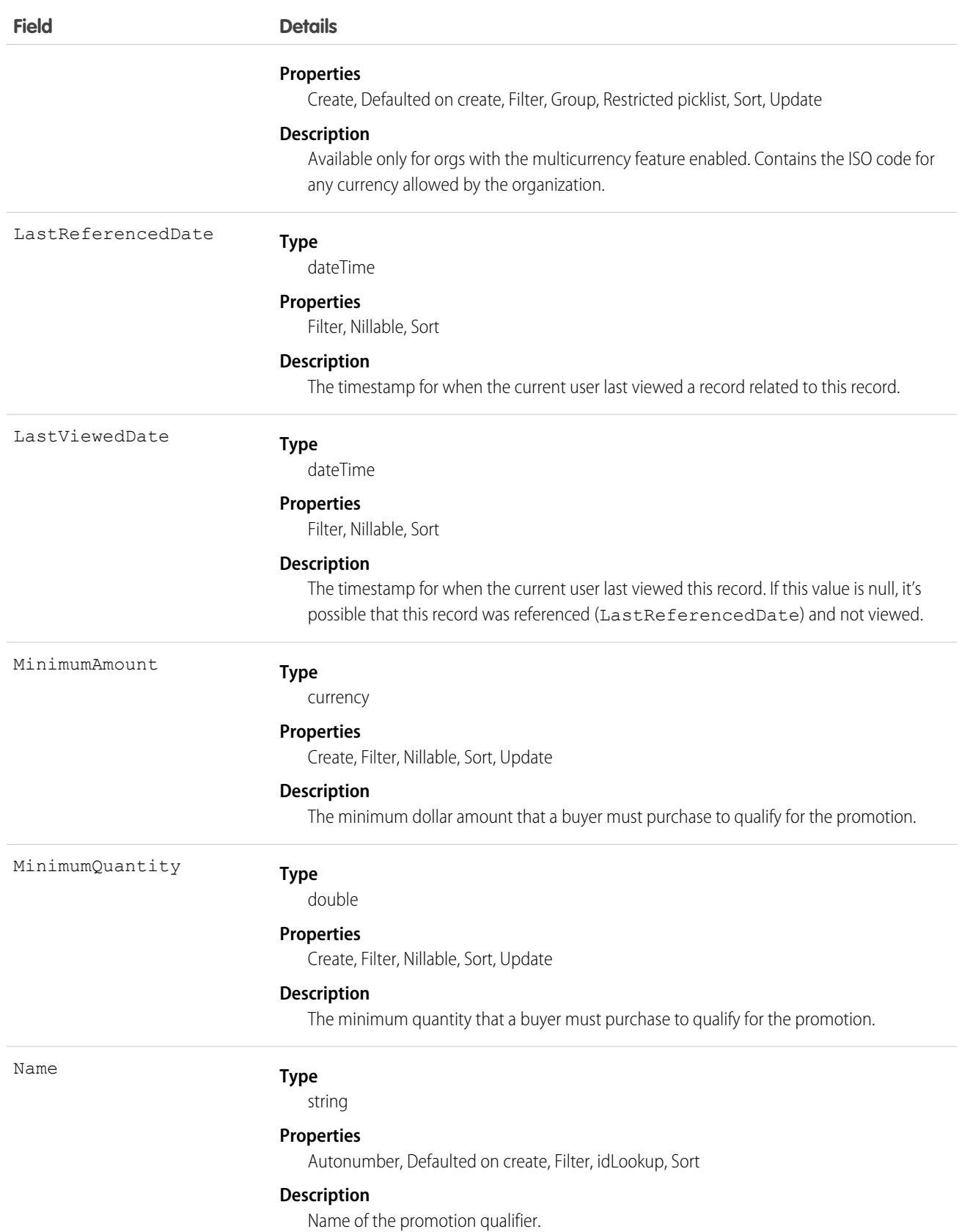

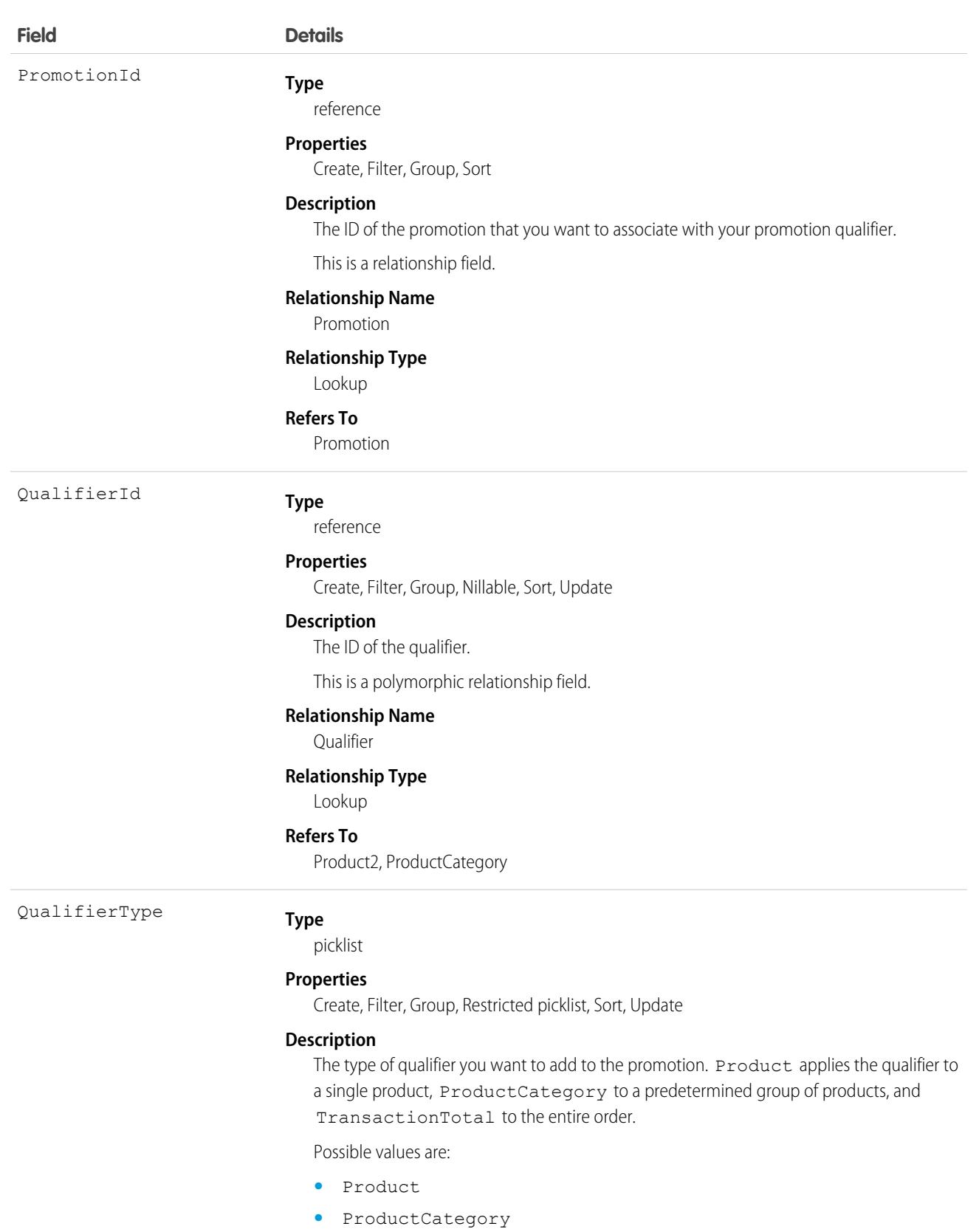

**•** TransactionTotal

# **PromotionSegment**

Represents a promotion segment, which you can assign to different stores or buyer groups, allowing them to access the promotion. This object is available in API version 52.0 and later.

# Supported Calls

create(), delete(), describeLayout(), describeSObjects(), getDeleted(), getUpdated(), query(), retrieve(), search(), undelete(), update(), upsert()

# Special Access Rules

The PromotionSegment object is available only if the B2B Commerce license is enabled.

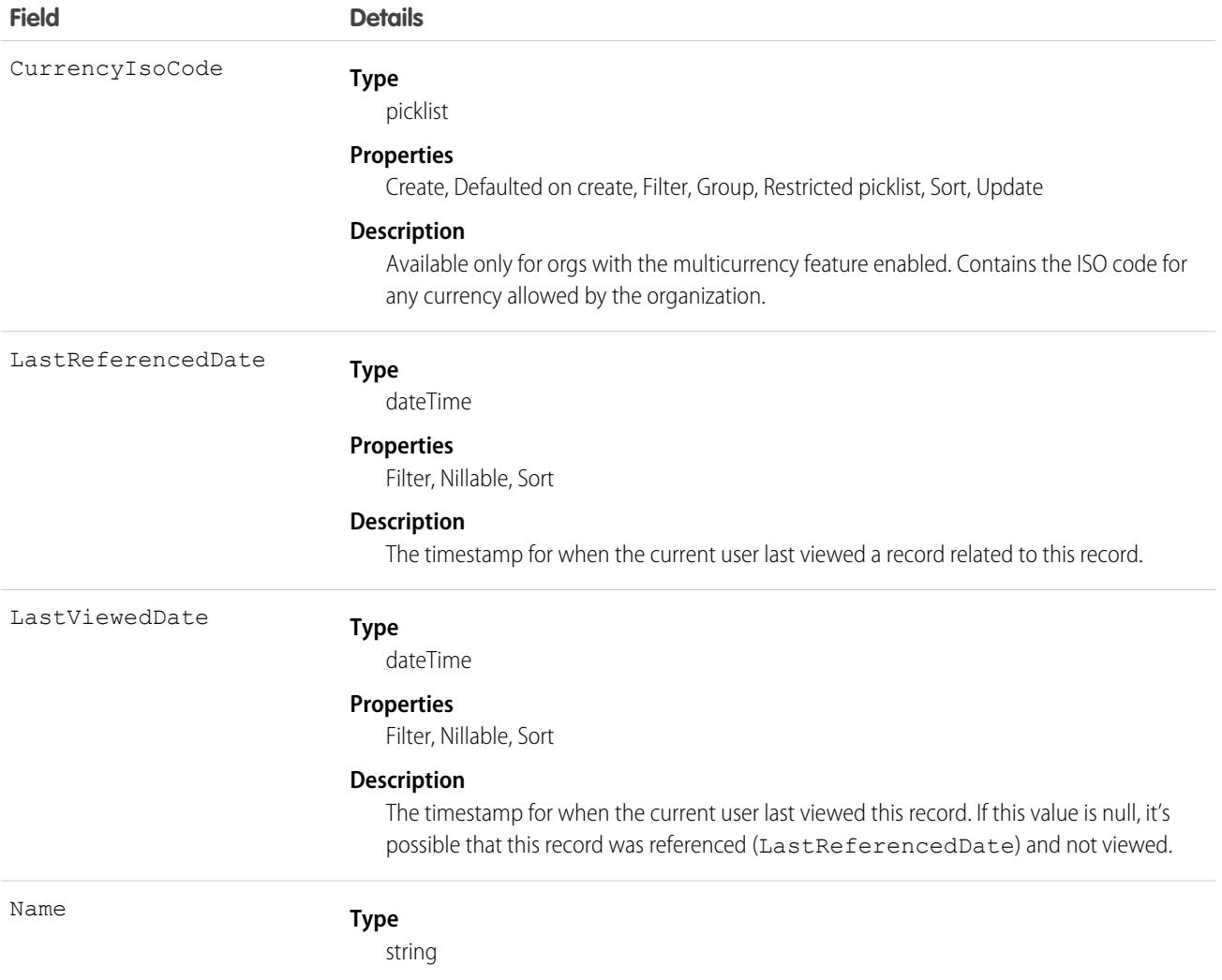

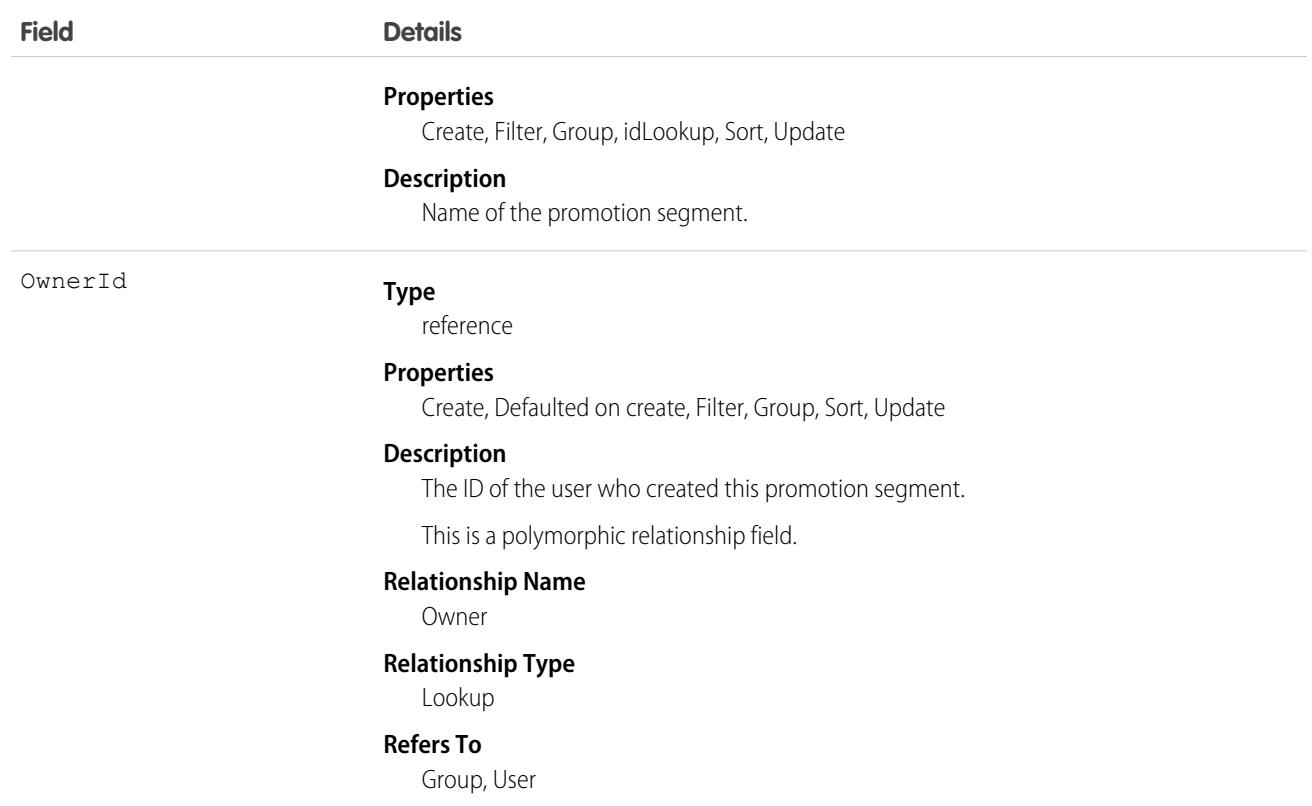

# PromotionSegmentBuyerGroup

Represents a promotion segment, associated with a buyer group, and used for B2B Commerce. This object is available in API version 52.0 and later.

### Supported Calls

create(), delete(), describeLayout(), describeSObjects(), getDeleted(), getUpdated(), query(), retrieve(), undelete(), update(), upsert()

### Special Access Rules

The PromotionSegmentBuyerGroup object is available only if the B2B Commerce license is enabled.

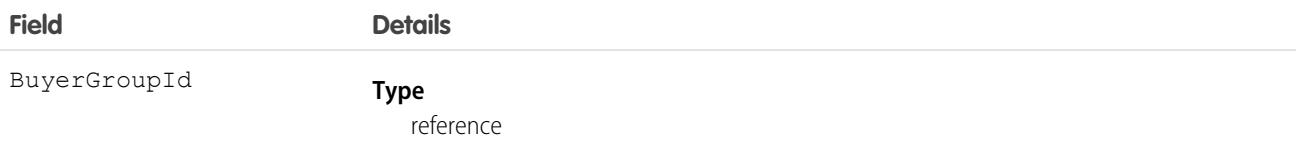

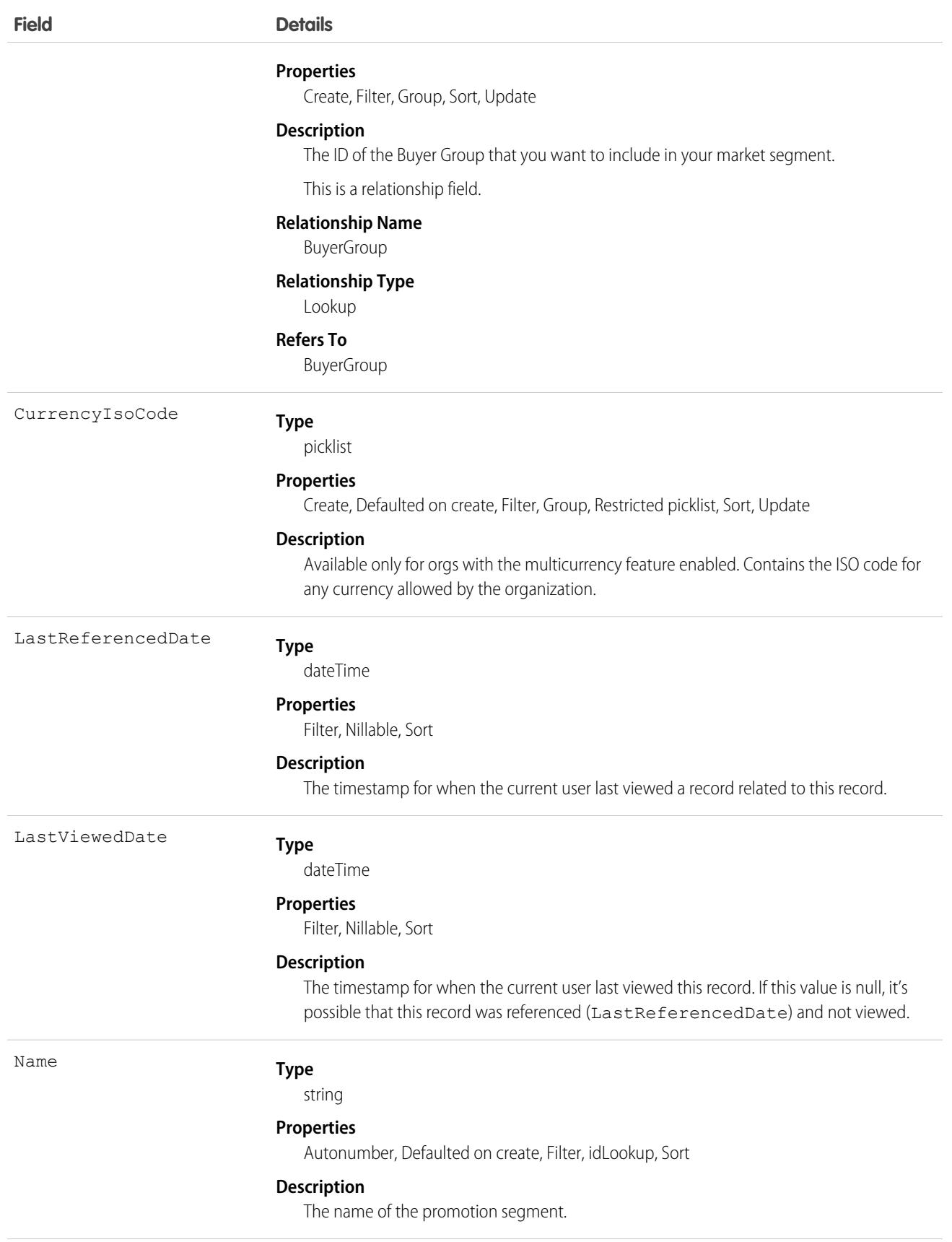

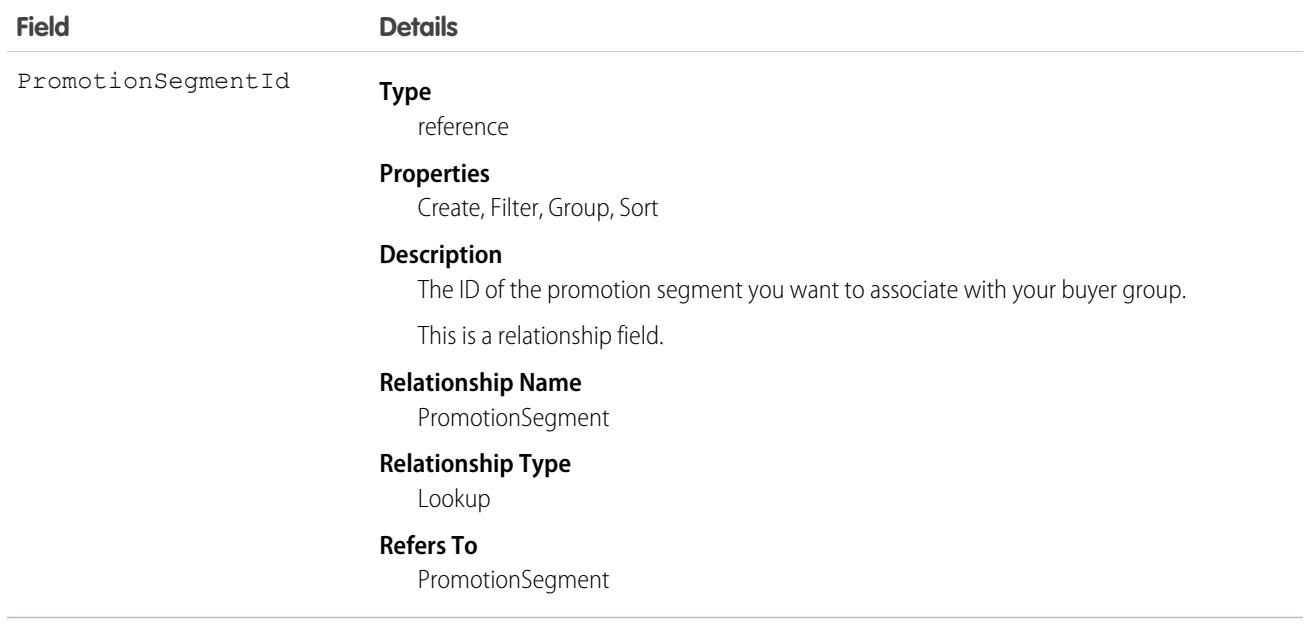

# PromotionSegmentSalesStore

Represents a promotion segment, associated with a store, and used for B2B Commerce. This object is available in API version 52.0 and later.

# Supported Calls

create(), delete(), describeLayout(), describeSObjects(), getDeleted(), getUpdated(), query(), retrieve(), undelete(), update(), upsert()

## Special Access Rules

The PromotionSegmentSalesStore object is available only if the B2B Commerce license is enabled.

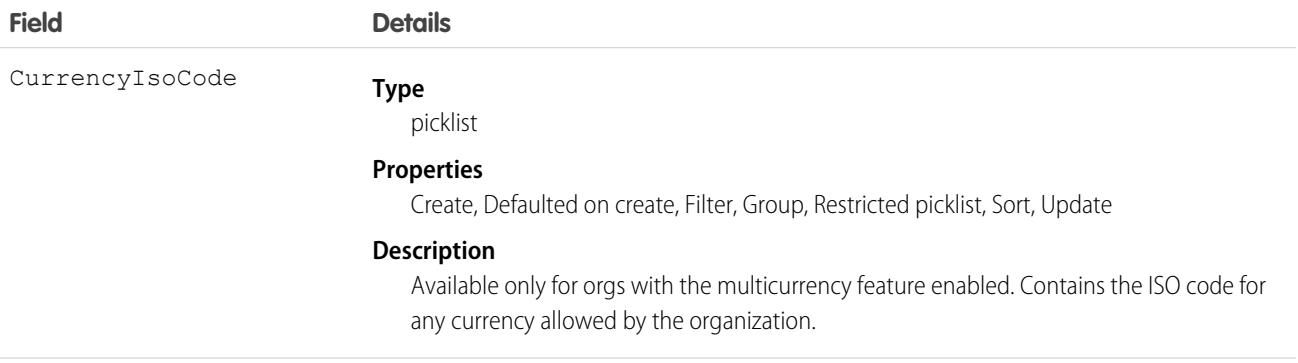

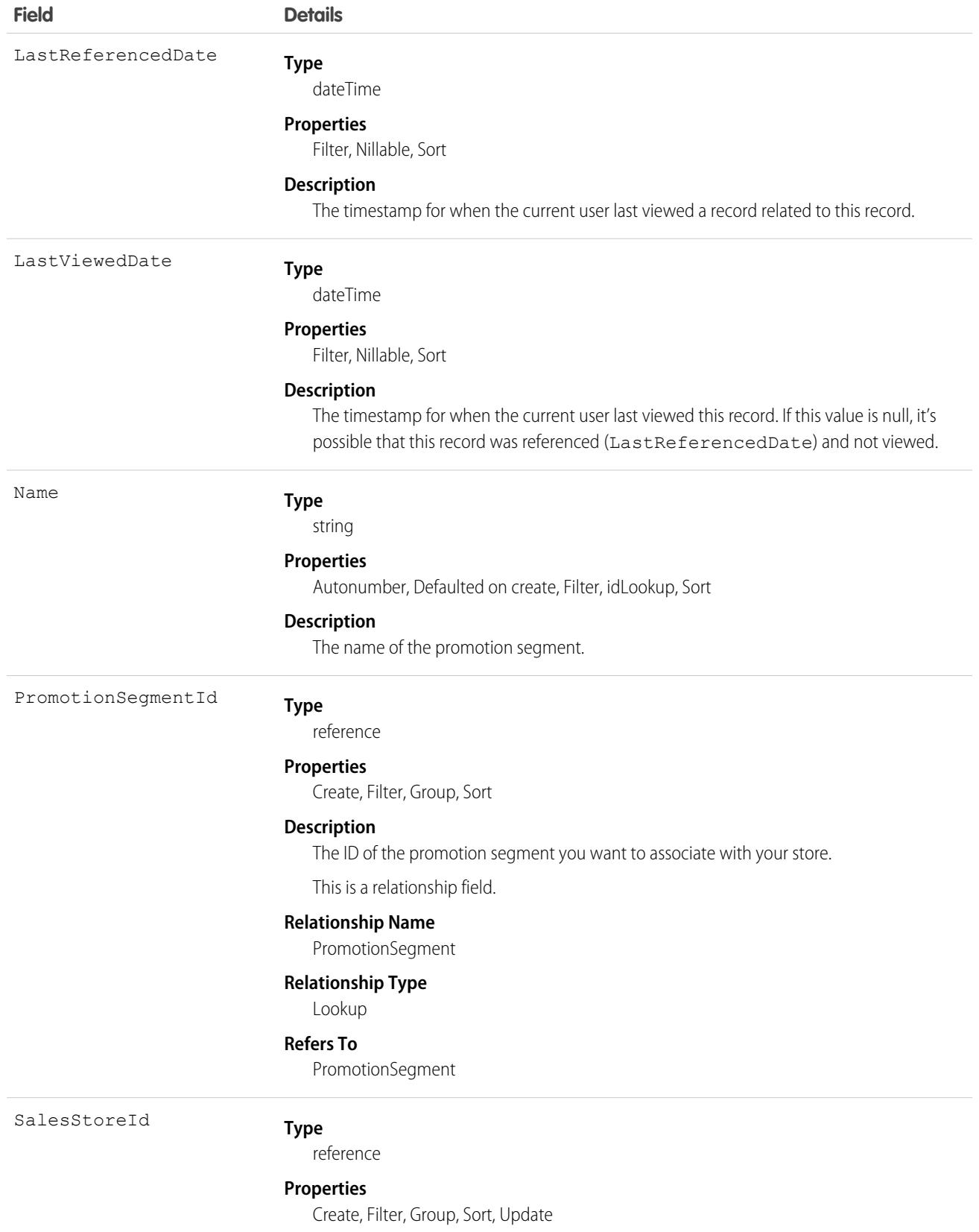

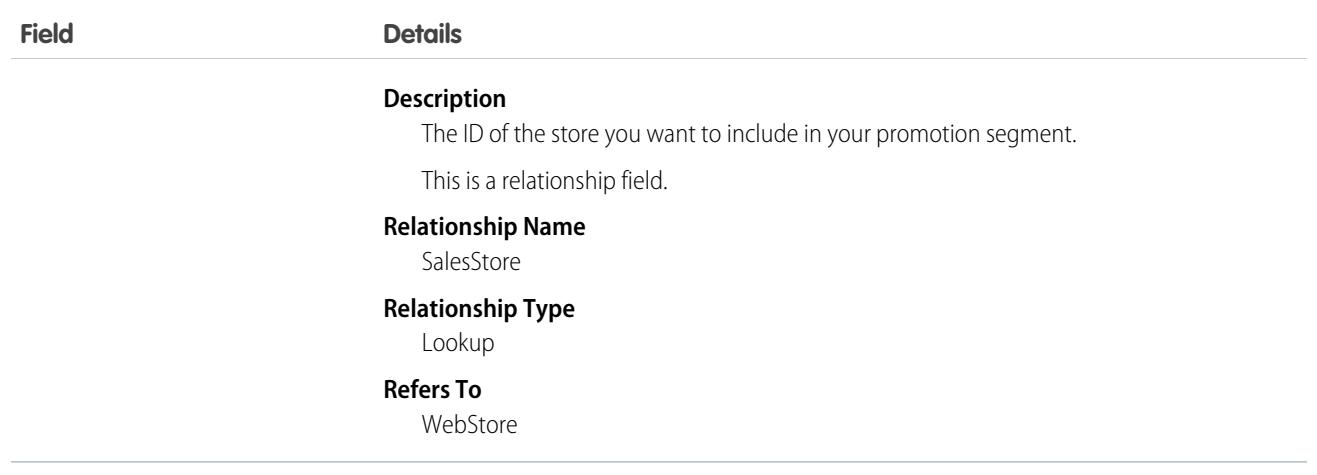

# PromotionTarget

Represents the product, product category, or order that you want to target with your promotion in B2B Commerce. This object is available in API version 52.0 and later.

# Supported Calls

create(), delete(), describeLayout(), describeSObjects(), getDeleted(), getUpdated(), query(), retrieve(), undelete(), update(), upsert()

# Special Access Rules

The PromotionTarget object is available only if the B2B Commerce license is enabled.

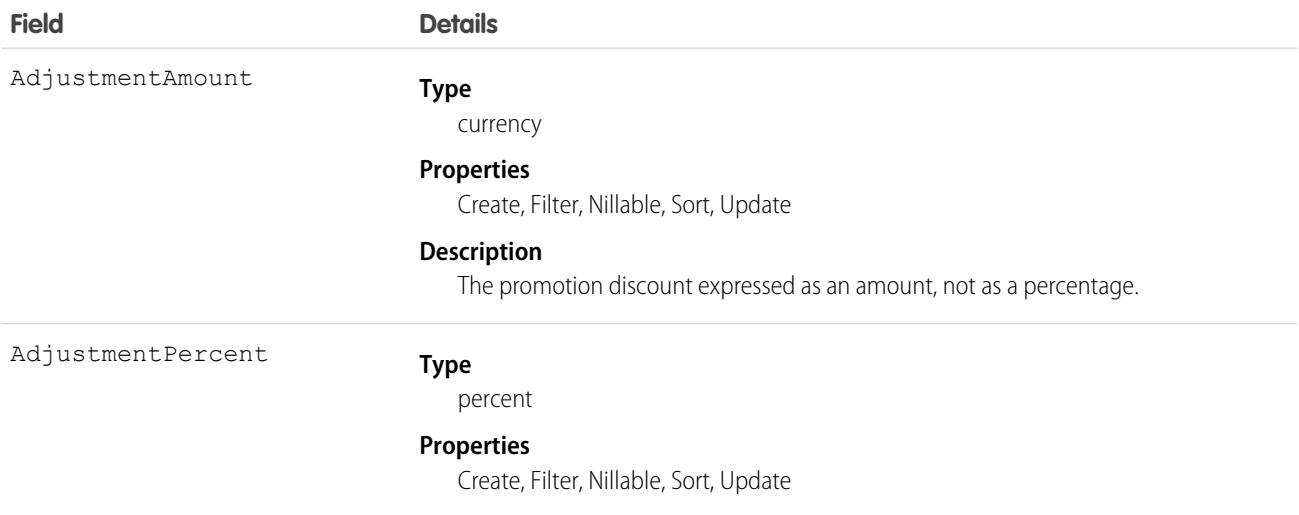

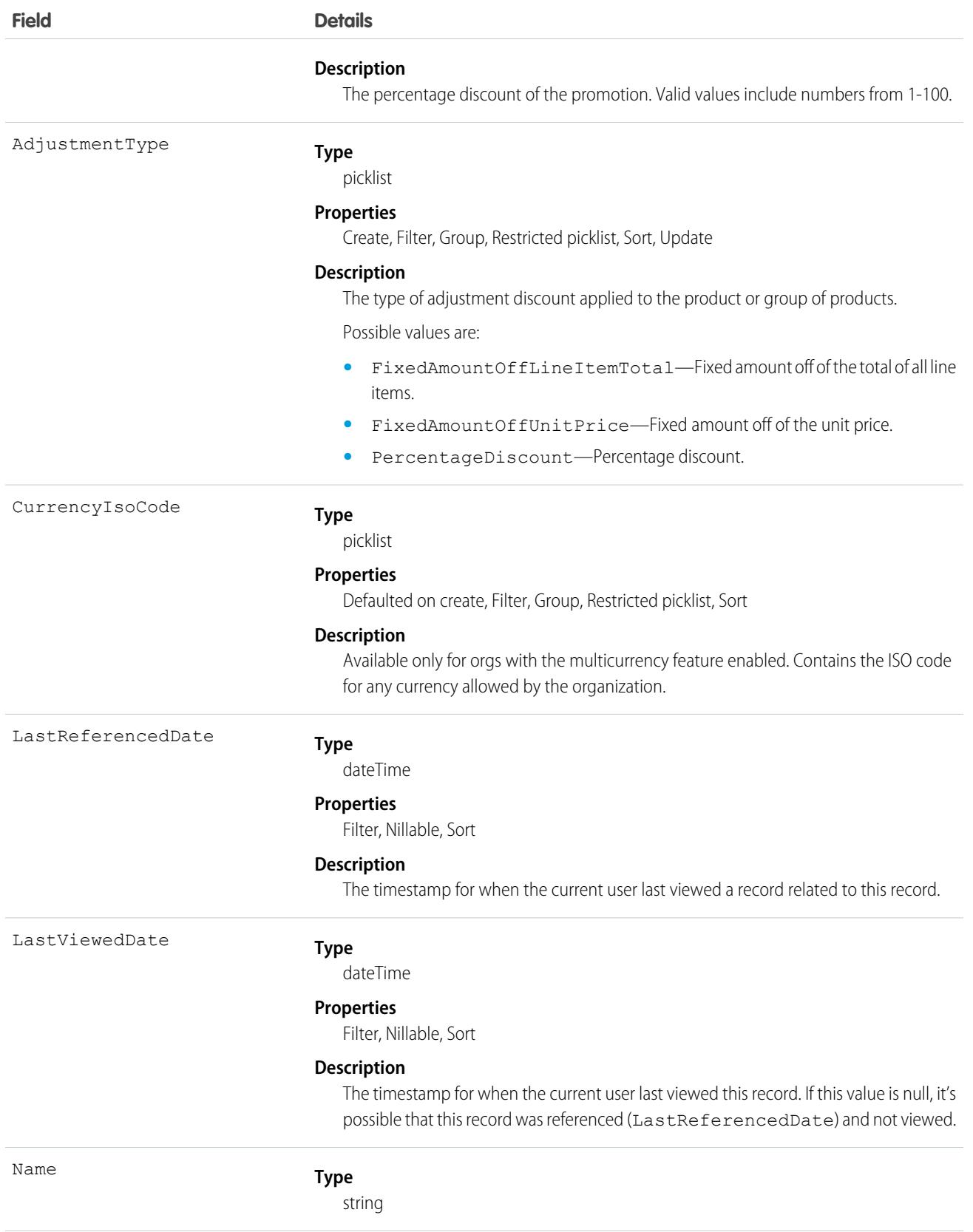

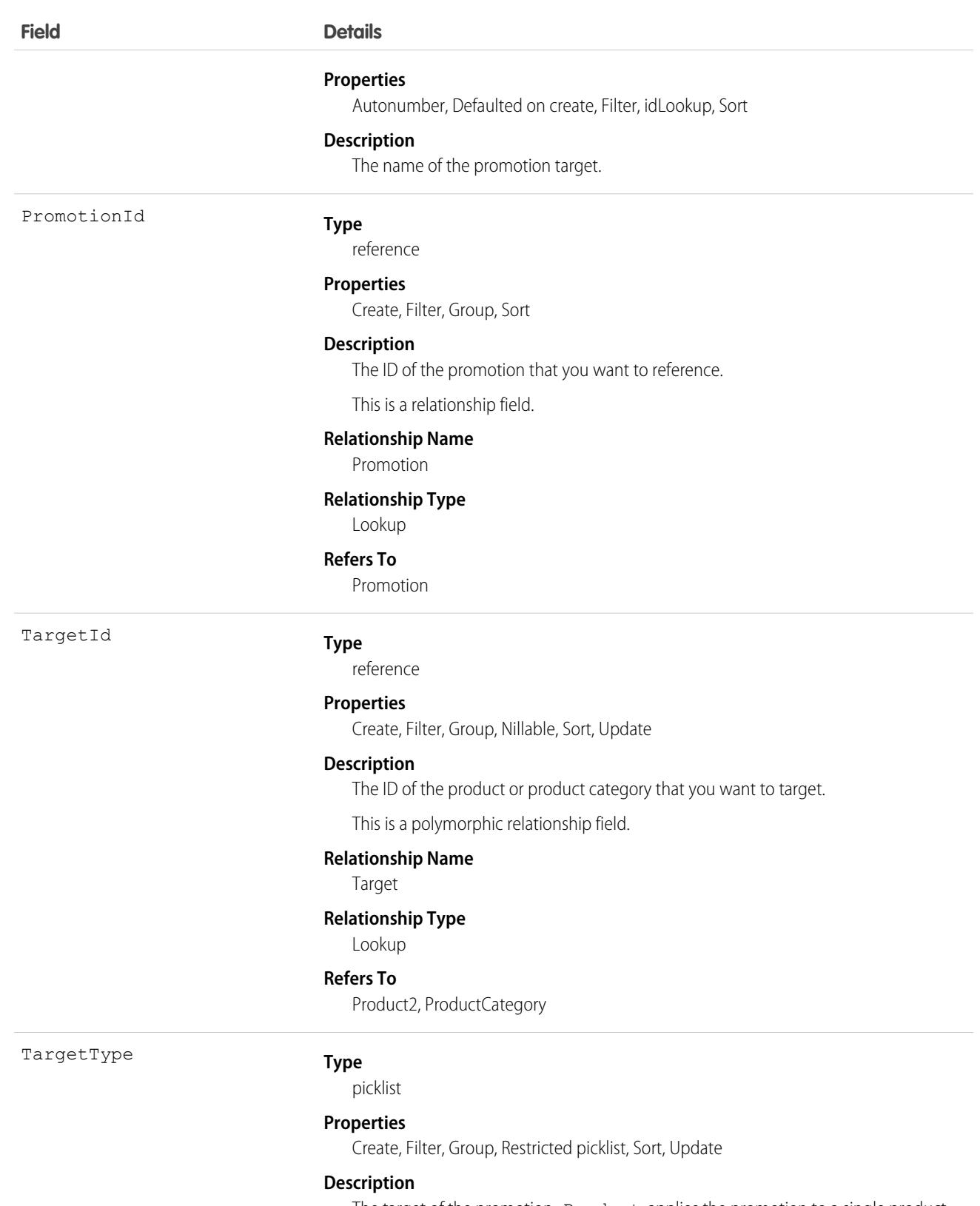

The target of the promotion. Product applies the promotion to a single product, ProductCategory to a predetermined group of products, and Transaction to the entire order.

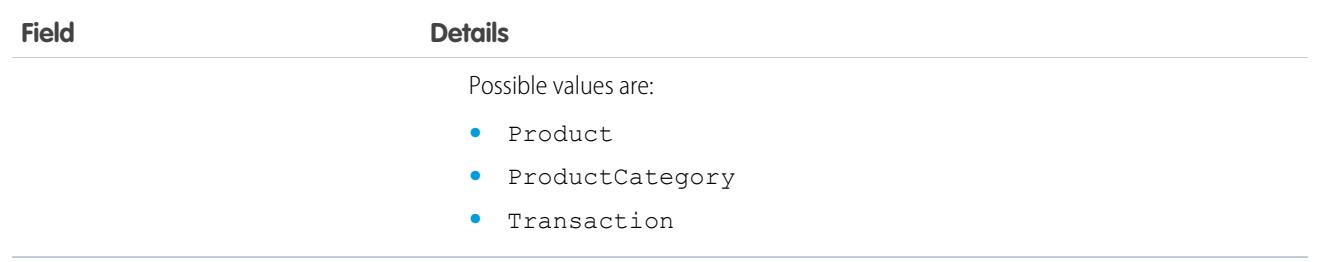

## Prompt

Represents record details about an in-app guidance prompt or walkthrough. Available in API version 46.0 and later.

 $\mathbf \Omega$ Important: Where possible, we changed noninclusive terms to align with our company value of Equality. Because changing terms in our code can break current implementations, we maintained this object's name.

Use prompts and walkthroughs to display announcements, training, or news to users within the app. Choose to add an action button or link that links to a URL of your choice. Track views, action button clicks, and walkthrough completions.

# Supported Calls

create(), delete(), describeSObjects(), query(), retrieve(), update(), upsert()

### Special Access Rules

Admins have access to add or edit prompts and walkthroughs. For non-admin users, assign the Manage Prompts user permission. Everyone can see the In-App Guidance setup page. To show more than three walkthroughs to users, use the View Walkthroughs user permission, which is part of the Walkthroughs permission set license. The Sales Enablement (myTrailhead) subscription includes this feature. For pricing details, contact your Salesforce account executive. Note the restrictions on user visibility of the walkthroughs you create in the Packaging Prompts and Walkthroughs section.

# Packaging Prompts and Walkthroughs

See [Creating Managed Packages](https://help.salesforce.com/articleView?id=enabling_managed_packages.htm&language=en_US) in Salesforce Help for more information.

See [Considerations for Prompts in Lightning Experience](https://help.salesforce.com/articleView?id=customhelp_lex_prompt_consider.htm&language=en_US) in Salesforce Help for more information about installing and managing prompt packages and about editing and cloning prompts installed from packages.

If the package includes a custom profile that isn't part of a Salesforce org, the in-app guidance is installed, but it doesn't include those custom items. For example, an org installs a prompt with several custom profiles not included in their org. The prompts are installed without those custom profiles.

If the package includes a custom permission that isn't a part of your Salesforce org, the installation fails.

If the package includes a standard app that isn't part of a Salesforce org, the in-app guidance is installed, but it's not usable.

Unmanaged packages must contain a namespace prefix. For more information, see [Register a Namespace Prefix](https://help.salesforce.com/articleView?id=register_namespace_prefix.htm&language=en_US) and [What happens to](https://help.salesforce.com/articleView?id=faq_distribution_installing_what_happens_to_my.htm&language=en_US) [my namespace prefix when I install a package?](https://help.salesforce.com/articleView?id=faq_distribution_installing_what_happens_to_my.htm&language=en_US) in Salesforce Help.

For walkthrough packages:

**•** If a managed or unmanaged package includes walkthroughs for standard apps, walkthroughs are installed. However, production orgs can have only three active walkthroughs at a time without subscribing to Sales Enablement (myTrailhead).

**•** If a security-reviewed, first-generation managed package includes walkthroughs with at least one step on a page within a custom app, users can see the walkthroughs without a subscription to Sales Enablement (myTrailhead).

When orgs install in-app guidance from packages, the in-app guidance will retain publish state as indicated by the IsPublished field. For example, if the package prompt is active, it will also be active when installed by the org.

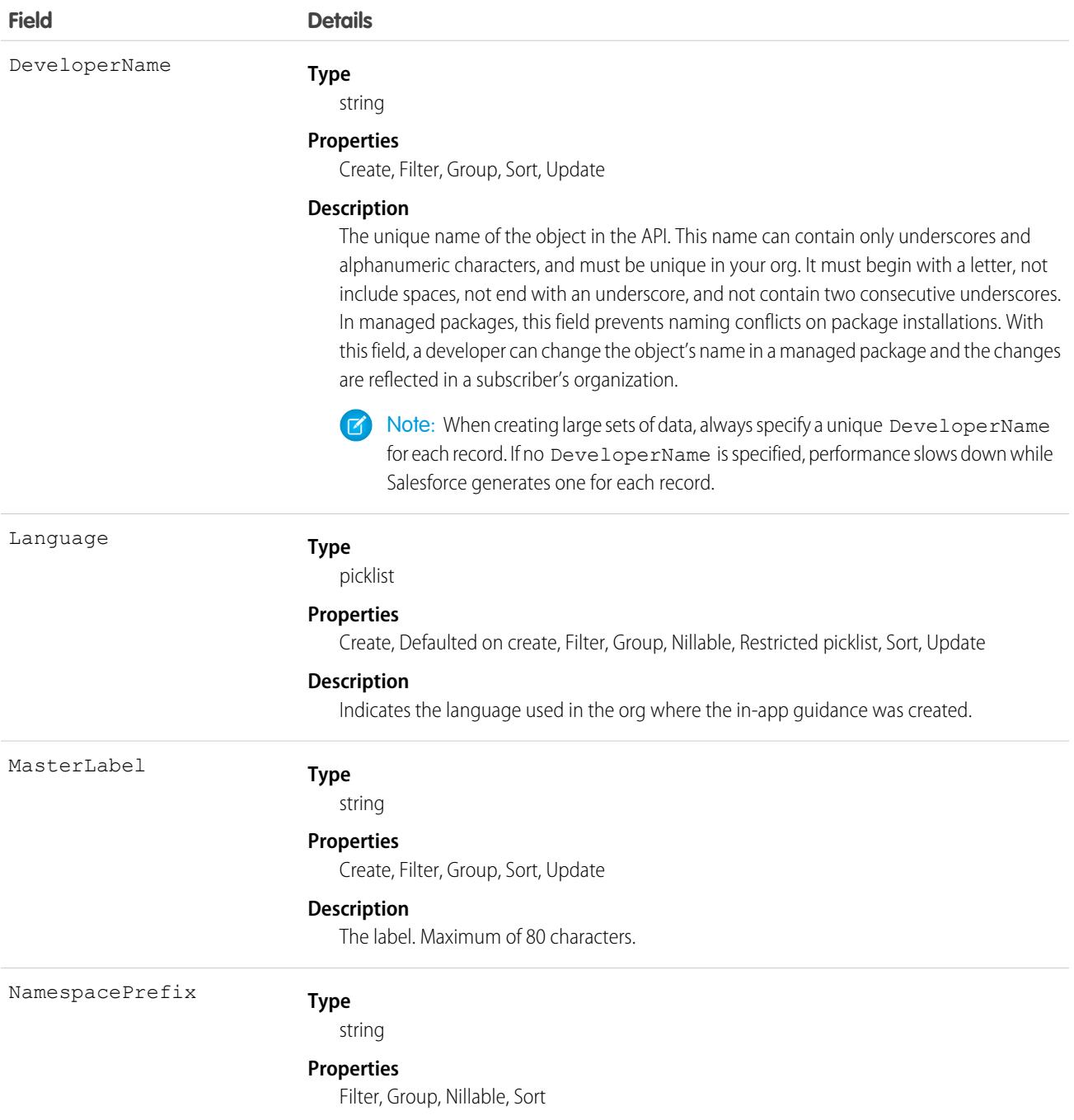

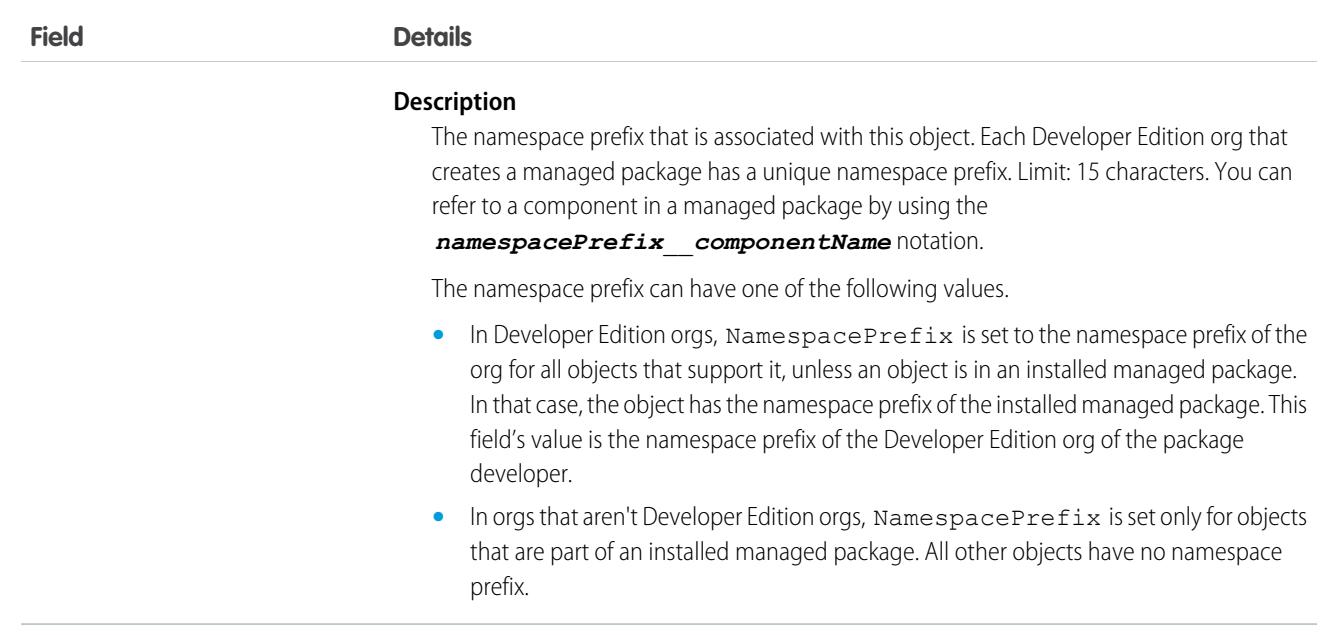

### **PromptAction**

Represents how the user interacted with the in-app guidance prompt or walkthrough. Available in API version 46.0 and later.

Use prompts and walkthroughs to display announcements, training, or news to users within the app. Choose to add an action button or link that links to a URL of your choice. Track views, action button clicks, and walkthrough completions.

# Supported Calls

create(), delete(), describeSObjects(), getDeleted(), getUpdated(), query(), retrieve(), update(), upsert()

### Special Access Rules

Admins have access to add or edit prompts and walkthroughs. For non-admin users, assign the Manage Prompts user permission. Everyone can see the In-App Guidance setup page. To show more than three walkthroughs to users, use the View Walkthroughs user permission, which is part of the Walkthroughs permission set license. The Sales Enablement (myTrailhead) subscription includes this feature. For pricing details, contact your Salesforce account executive. Note the restrictions on user visibility of the walkthroughs you create in the Packaging Prompts and Walkthroughs section.

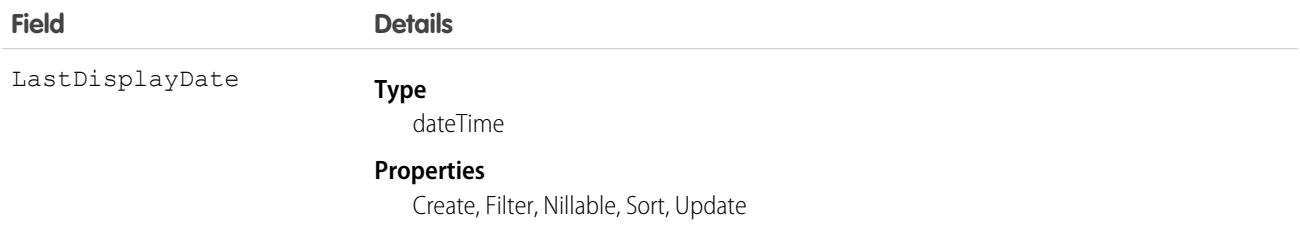

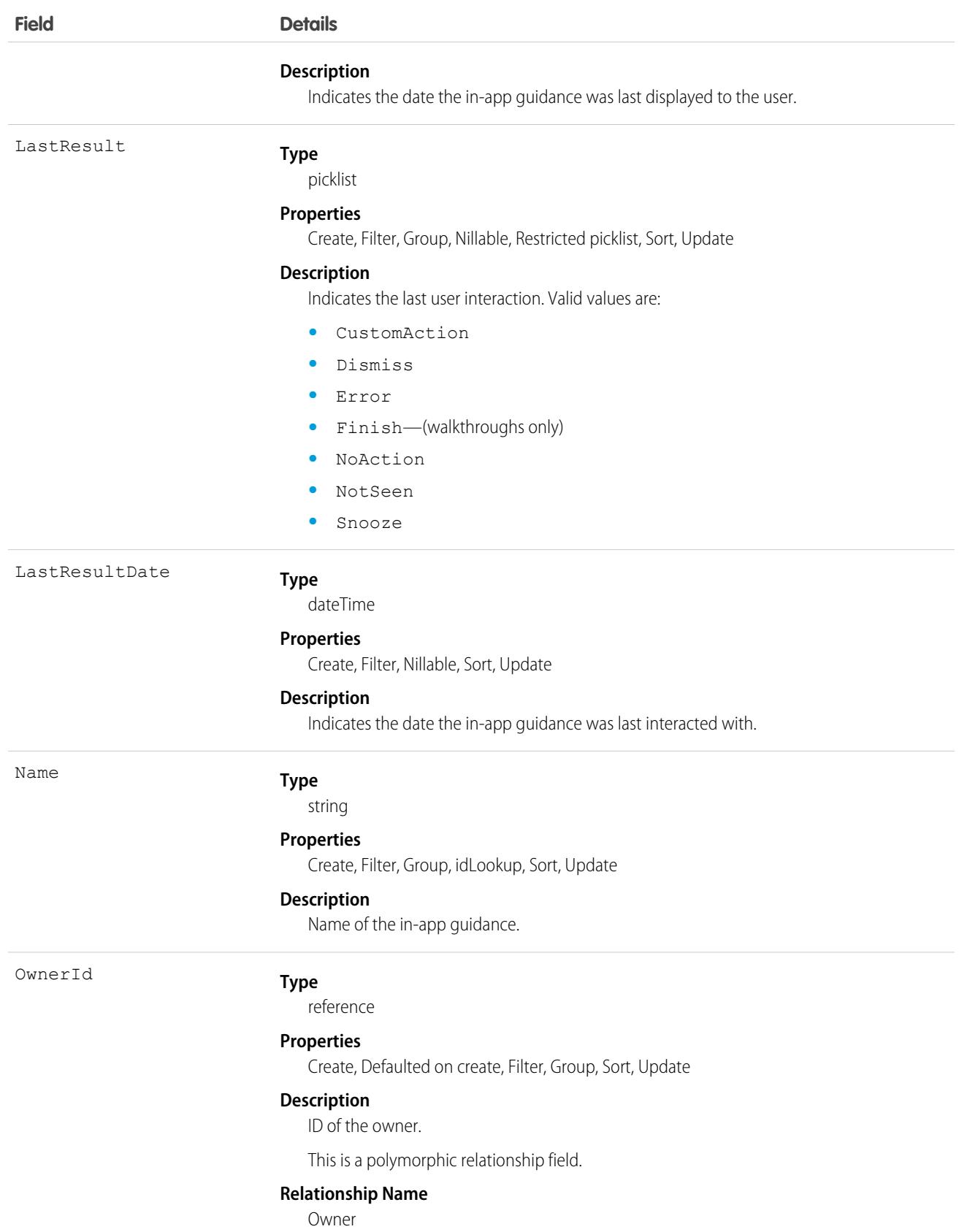

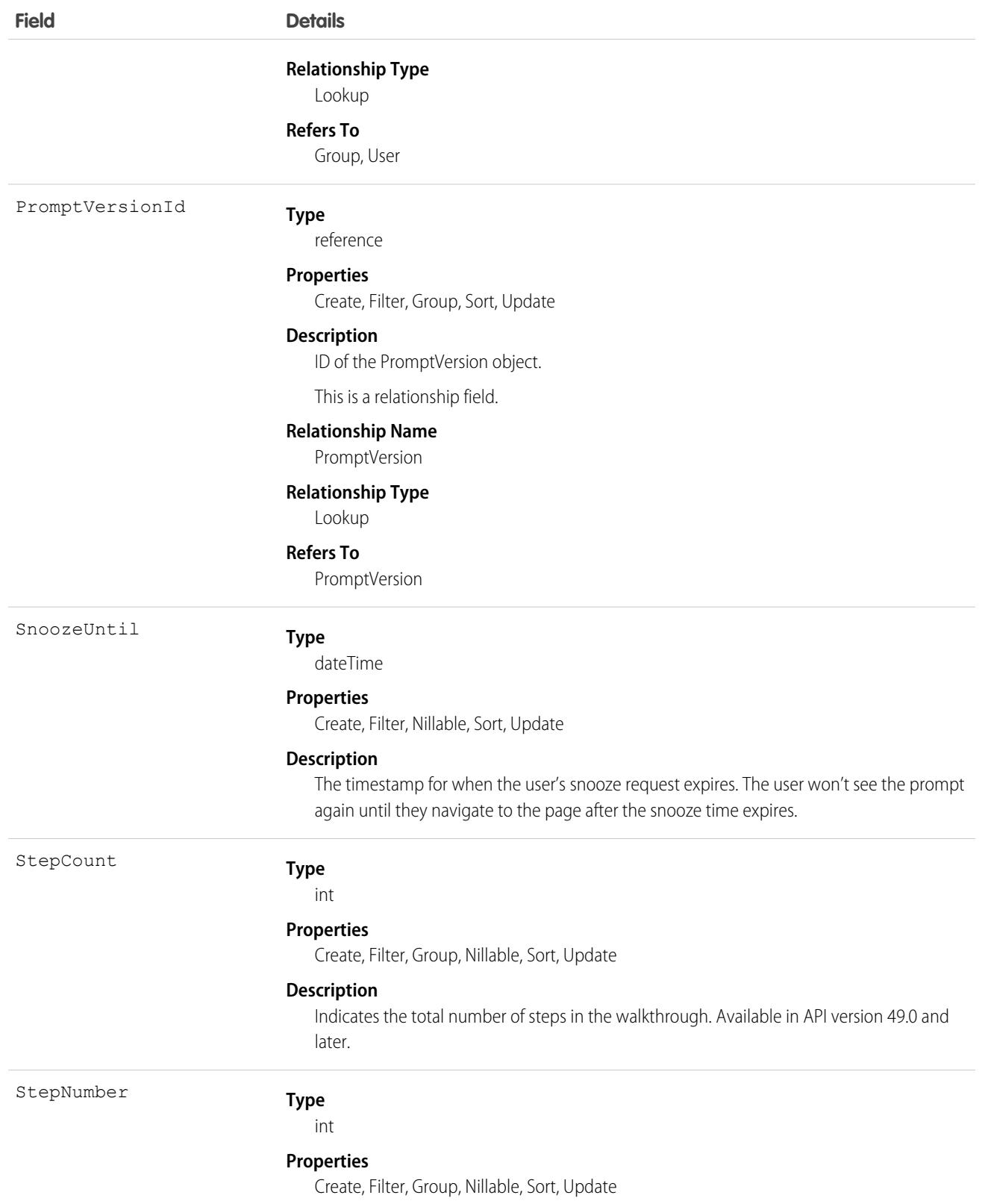

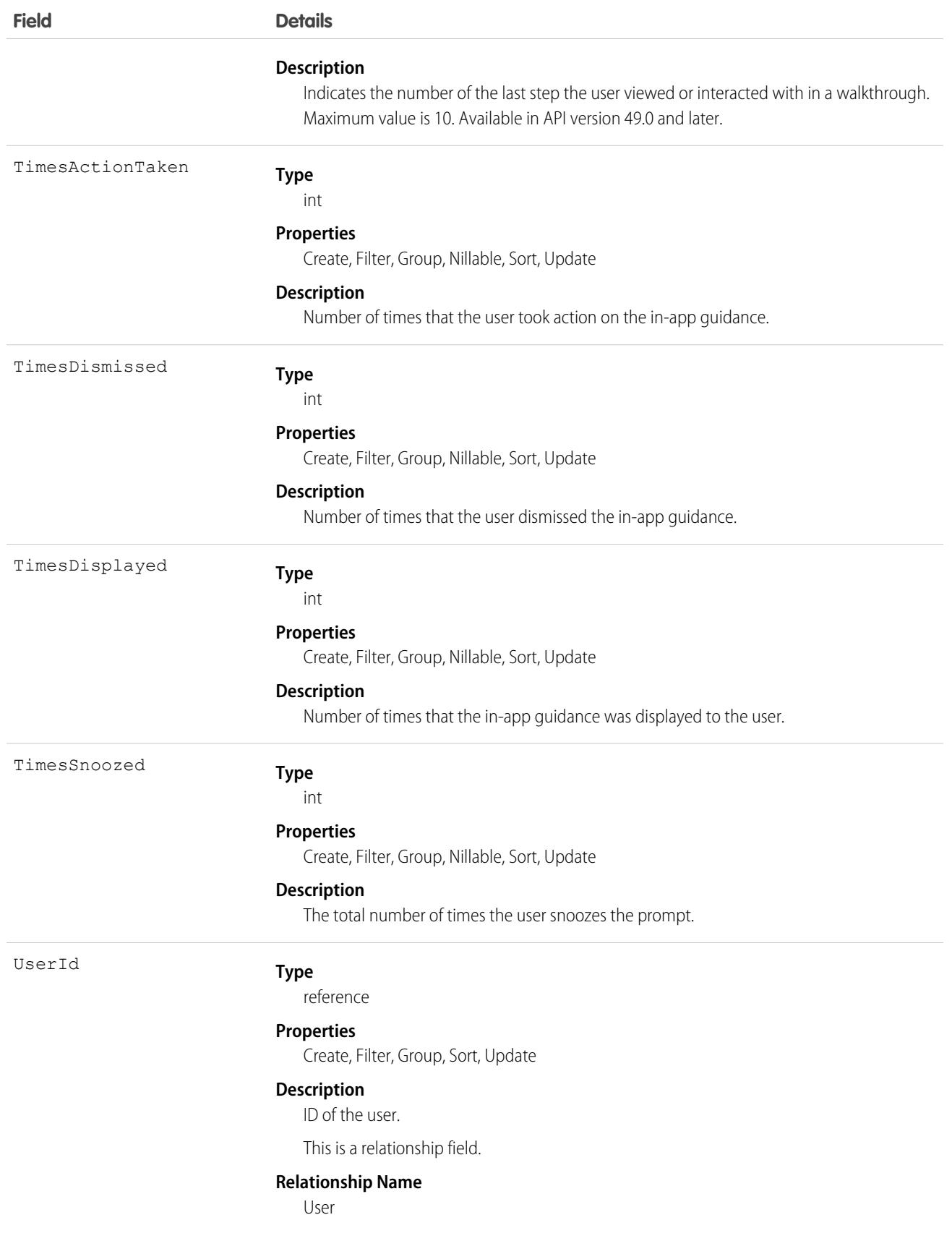

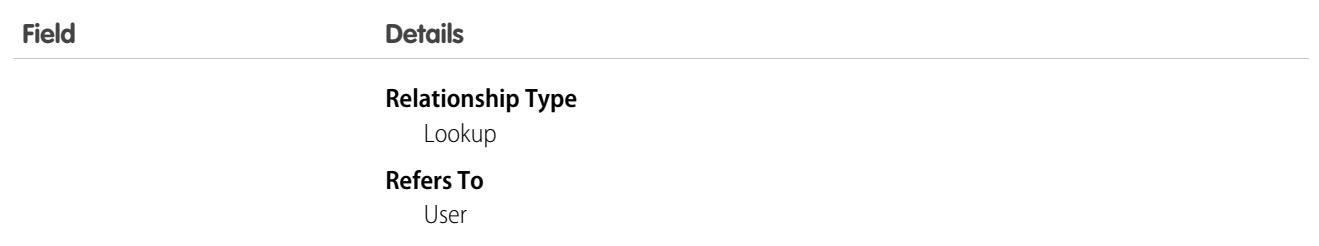

#### Associated Objects

This object has the following associated objects. They are available in API version 46.0 and later.

#### **[PromptActionOwnerSharingRule](#page-3996-0)**

Sharing rules are available for the object.

#### **[PromptActionShare](#page-4002-0)**

Sharing is available for the object.

# **PromptError**

Represents the error or warning associated with the PromptAction. Available in API version 52.0 and later.

Use prompts and walkthroughs to display announcements, training, or news to users within the app. Choose to add an action button or link that links to a URL of your choice. Track views, action button clicks, and walkthrough completions.

# Supported Calls

create(), delete(), describeSObjects(), getDeleted(), getUpdated(), query(), retrieve(), update(), upsert()

## Special Access Rules

Admins have access to add or edit prompts and walkthroughs. For non-admin users, assign the Manage Prompts user permission. Everyone can see the In-App Guidance setup page. To show more than three walkthroughs to users, use the View Walkthroughs user permission, which is part of the Walkthroughs permission set license. The Sales Enablement (myTrailhead) subscription includes this feature. For pricing details, contact your Salesforce account executive. Note the restrictions on user visibility of the walkthroughs you create in the Packaging Prompts and Walkthroughs section.

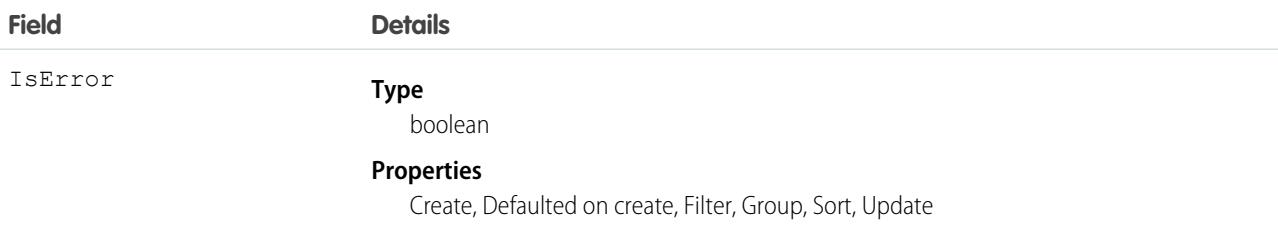

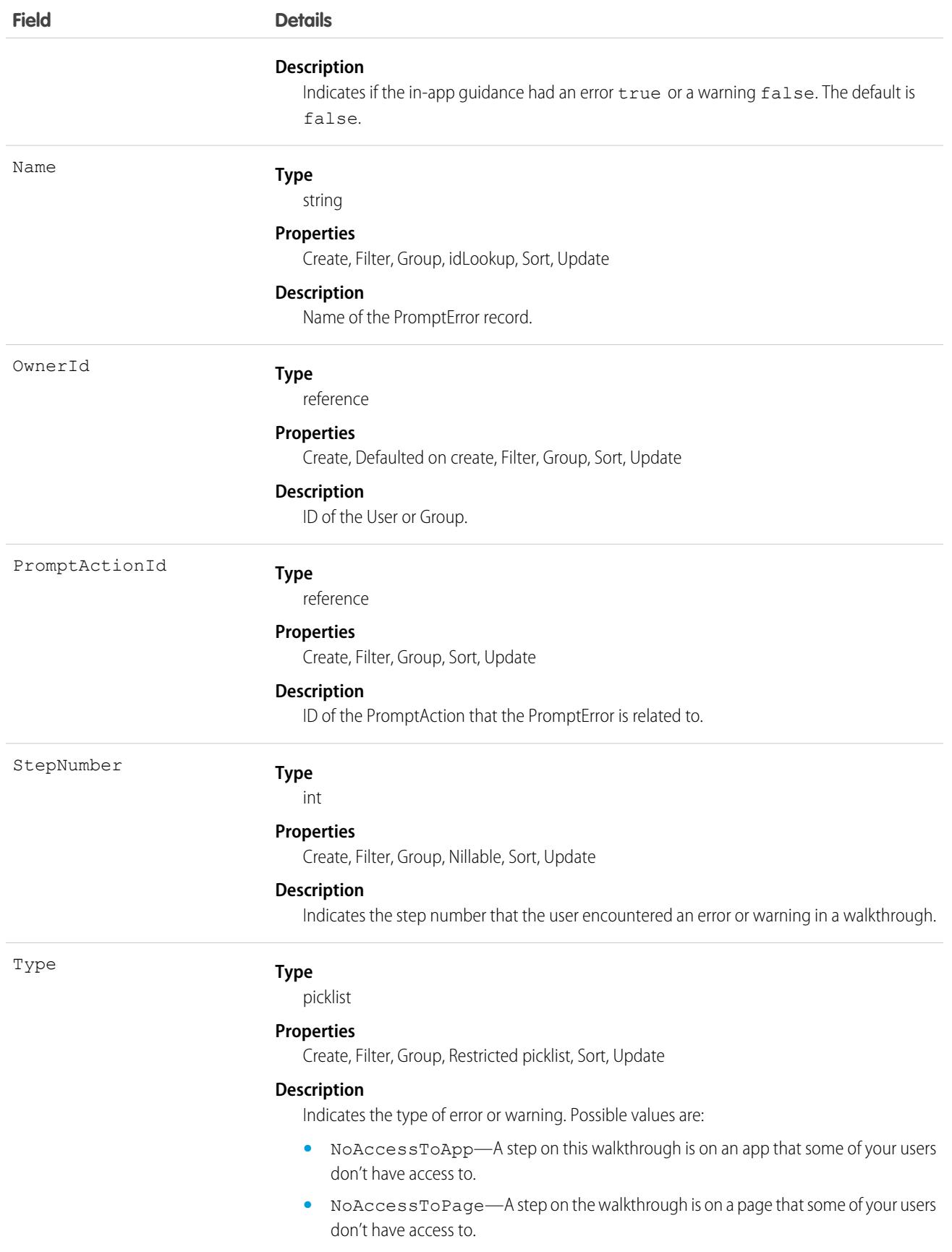

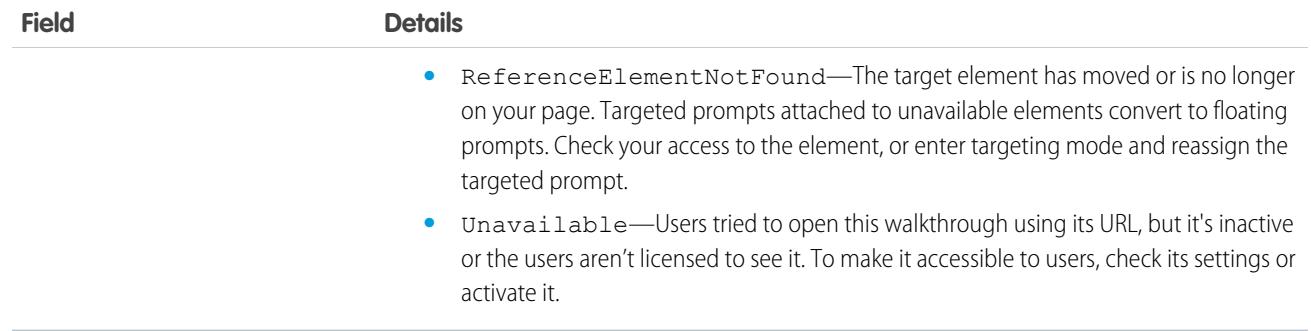

### Associated Objects

This object has the following associated objects. They are available in API version 52.0 and later.

#### **[PromptErrorOwnerSharingRule](#page-3996-0)**

Sharing rules are available for the object.

#### **[PromptErrorShare](#page-4002-0)**

Sharing is available for the object.

# PromptActionOwnerSharingRule

Represents a rule which determines PromptAction sharing access for the owners. Available in API version 46.0 and later.

Use prompts and walkthroughs to display announcements, training, or news to users within the app. Choose to add an action button or link that links to a URL of your choice. Track views, action button clicks, and walkthrough completions.

# Supported Calls

```
create(), delete(), describeSObjects(), getDeleted(), getUpdated(), query(), retrieve(),
update(), upsert()
```
### Special Access Rules

Admins have access to add or edit prompts and walkthroughs. For non-admin users, assign the Manage Prompts user permission. Everyone can see the In-App Guidance setup page. To show more than three walkthroughs to users, use the View Walkthroughs user permission, which is part of the Walkthroughs permission set license. The Sales Enablement (myTrailhead) subscription includes this feature. For pricing details, contact your Salesforce account executive. Note the restrictions on user visibility of the walkthroughs you create in the Packaging Prompts and Walkthroughs section.

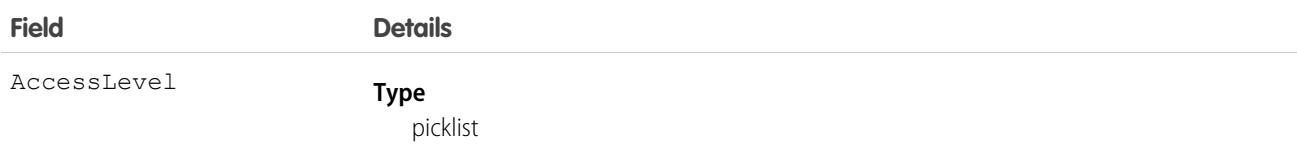

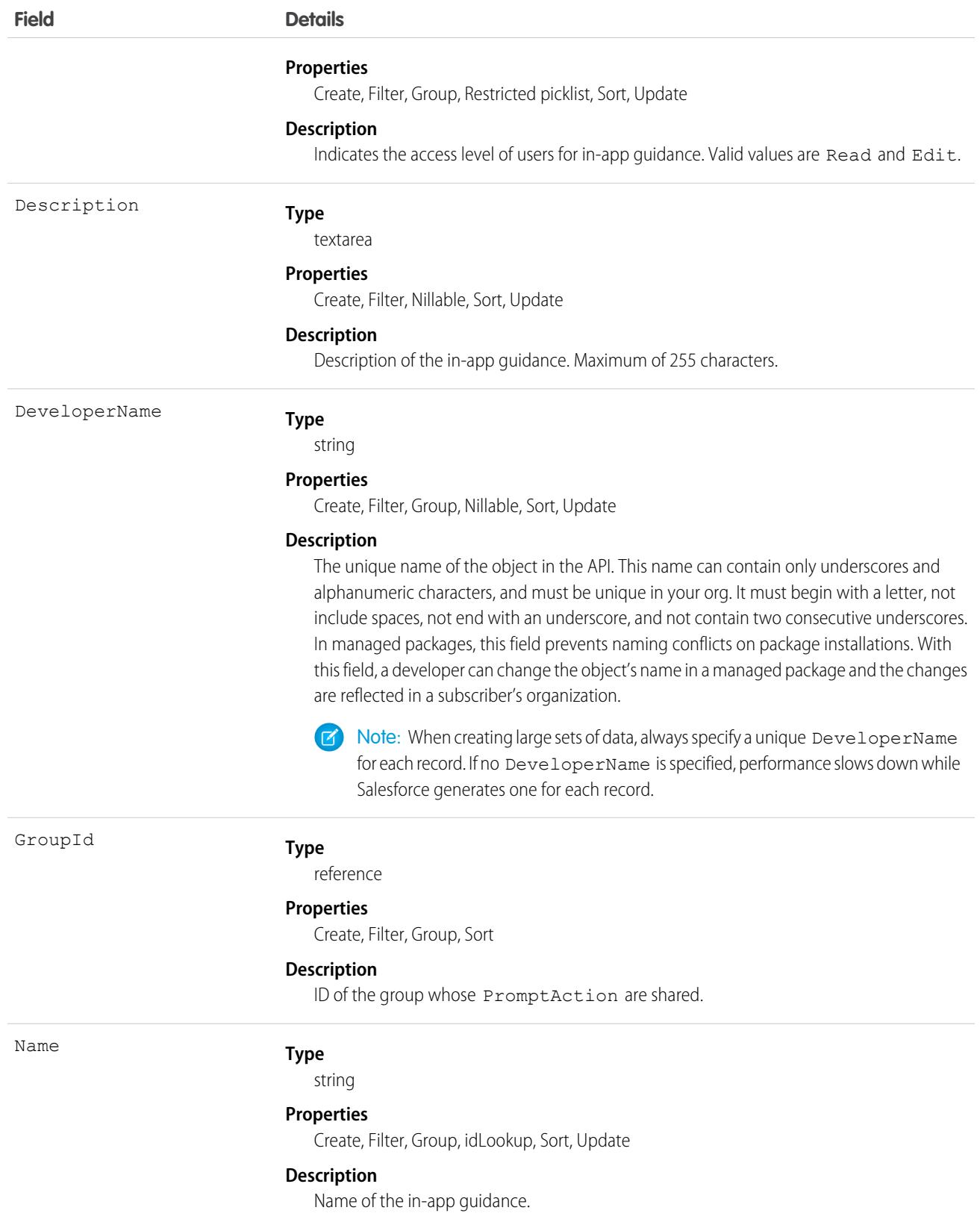

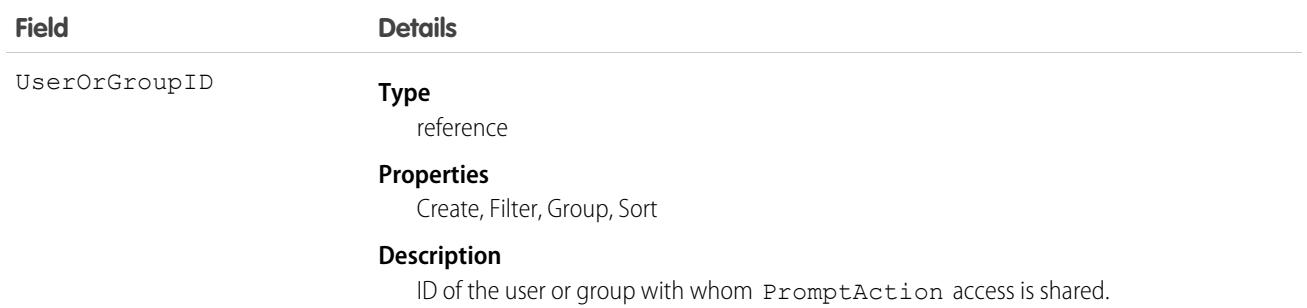

# **PromptActionShare**

Represents a sharing entry on a prompt action record. Available in API version 46.0 and later.

Use prompts and walkthroughs to display announcements, training, or news to users within the app. Choose to add an action button or link that links to a URL of your choice. Track views, action button clicks, and walkthrough completions.

### Supported Calls

create(), delete(), describeSObjects(), query(), retrieve(), update(), upsert()

### Special Access Rules

Admins have access to add or edit prompts and walkthroughs. For non-admin users, assign the Manage Prompts user permission. Everyone can see the In-App Guidance setup page. To show more than three walkthroughs to users, use the View Walkthroughs user permission, which is part of the Walkthroughs permission set license. The Sales Enablement (myTrailhead) subscription includes this feature. For pricing details, contact your Salesforce account executive. Note the restrictions on user visibility of the walkthroughs you create in the Packaging Prompts and Walkthroughs section.

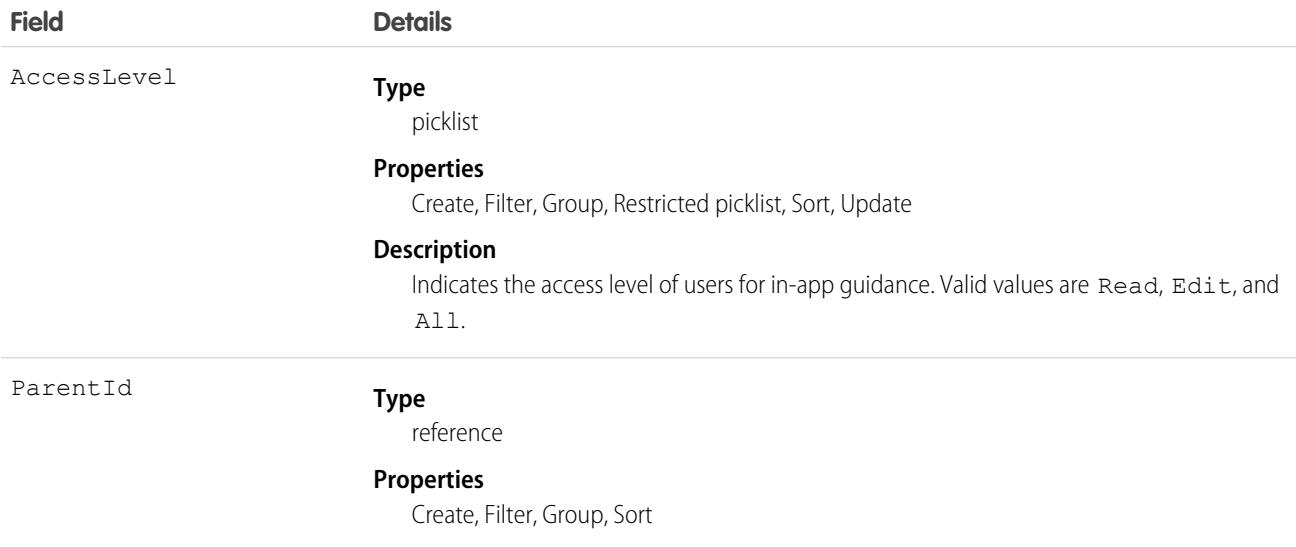

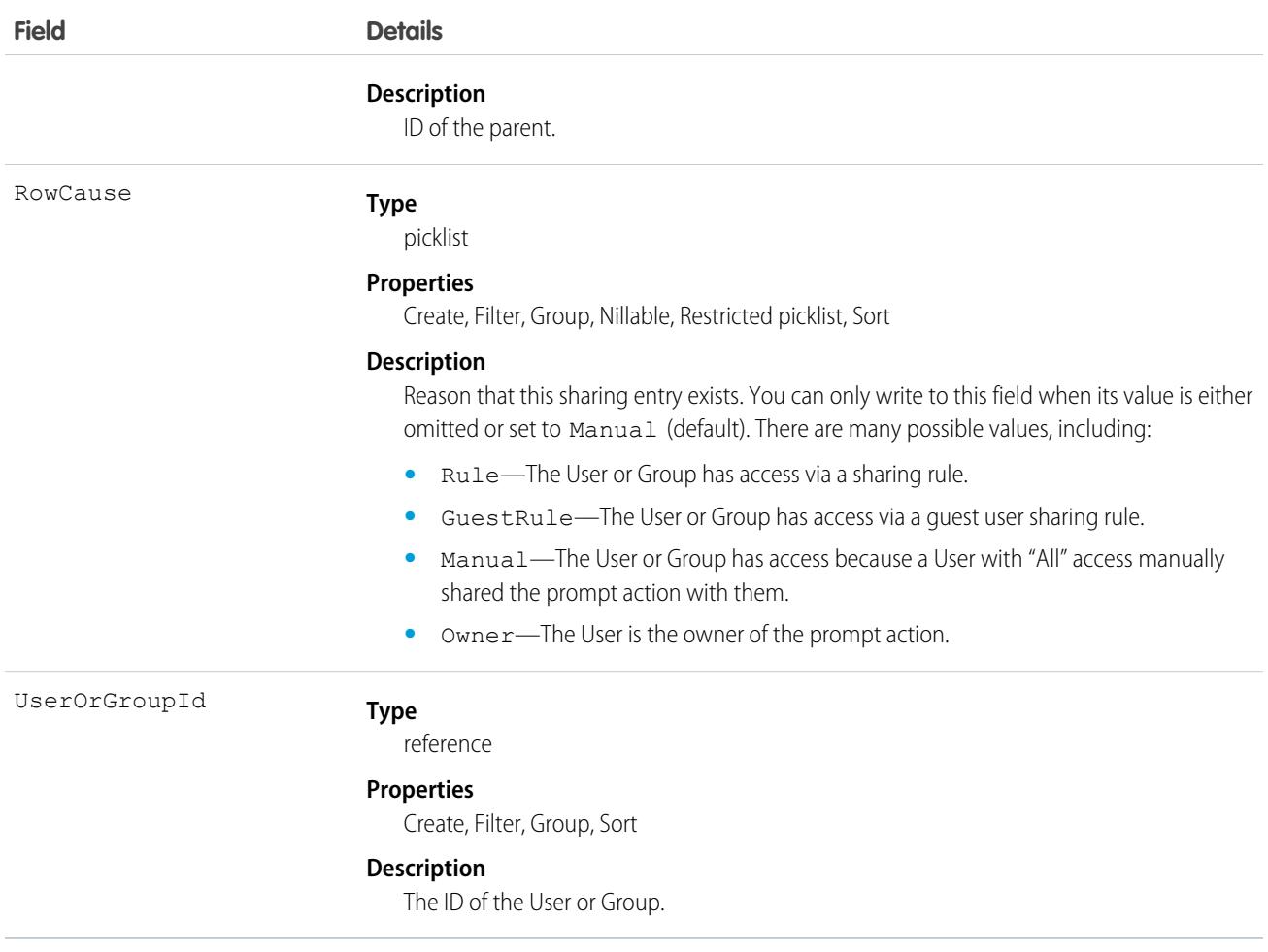

### PromptLocalization

Represents the translated value of a label for record details about in-app guidance when the Translation Workbench is enabled for your org. Available in API version 48.0 and later.

Use prompts and walkthroughs to display announcements, training, or news to users within the app. Choose to add an action button or link that links to a URL of your choice. Track views, action button clicks, and walkthrough completions.

## Supported Calls

```
create(), delete(), describeSObjects(), getDeleted(), getUpdated(), query(), retrieve(),
update(), upsert()
```
### Special Access Rules

Admins have access to add or edit prompts and walkthroughs. For non-admin users, assign the Manage Prompts user permission. Everyone can see the In-App Guidance setup page. To show more than three walkthroughs to users, use the View Walkthroughs user permission, which is part of the Walkthroughs permission set license. The Sales Enablement (myTrailhead) subscription includes this

feature. For pricing details, contact your Salesforce account executive. Note the restrictions on user visibility of the walkthroughs you create in the Packaging Prompts and Walkthroughs section.

#### Packaging Prompts and Walkthroughs

See [Creating Managed Packages](https://help.salesforce.com/articleView?id=enabling_managed_packages.htm&language=en_US) in Salesforce Help for more information.

See [Considerations for Prompts in Lightning Experience](https://help.salesforce.com/articleView?id=customhelp_lex_prompt_consider.htm&language=en_US) in Salesforce Help for more information about installing and managing prompt packages and about editing and cloning prompts installed from packages.

If the package includes a custom profile that isn't part of a Salesforce org, the in-app guidance is installed, but it doesn't include those custom items. For example, an org installs a prompt with several custom profiles not included in their org. The prompts are installed without those custom profiles.

If the package includes a custom permission that isn't a part of your Salesforce org, the installation fails.

If the package includes a standard app that isn't part of a Salesforce org, the in-app guidance is installed, but it's not usable.

Unmanaged packages must contain a namespace prefix. For more information, see [Register a Namespace Prefix](https://help.salesforce.com/articleView?id=register_namespace_prefix.htm&language=en_US) and [What happens to](https://help.salesforce.com/articleView?id=faq_distribution_installing_what_happens_to_my.htm&language=en_US) [my namespace prefix when I install a package?](https://help.salesforce.com/articleView?id=faq_distribution_installing_what_happens_to_my.htm&language=en_US) in Salesforce Help.

For walkthrough packages:

- **•** If a managed or unmanaged package includes walkthroughs for standard apps, walkthroughs are installed. However, production orgs can have only three active walkthroughs at a time without subscribing to Sales Enablement (myTrailhead).
- **•** If a security-reviewed, first-generation managed package includes walkthroughs with at least one step on a page within a custom app, users can see the walkthroughs without a subscription to Sales Enablement (myTrailhead).

When orgs install in-app guidance from packages, the in-app guidance will retain publish state as indicated by the IsPublished field. For example, if the package prompt is active, it will also be active when installed by the org.

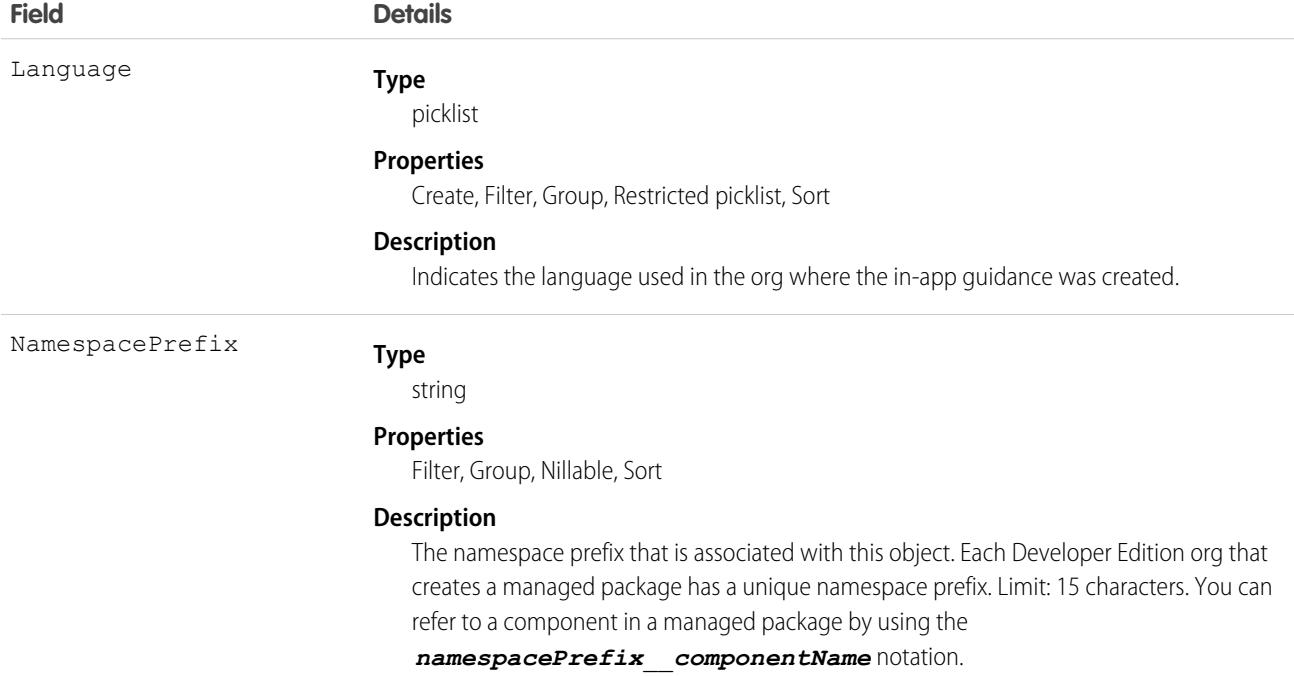

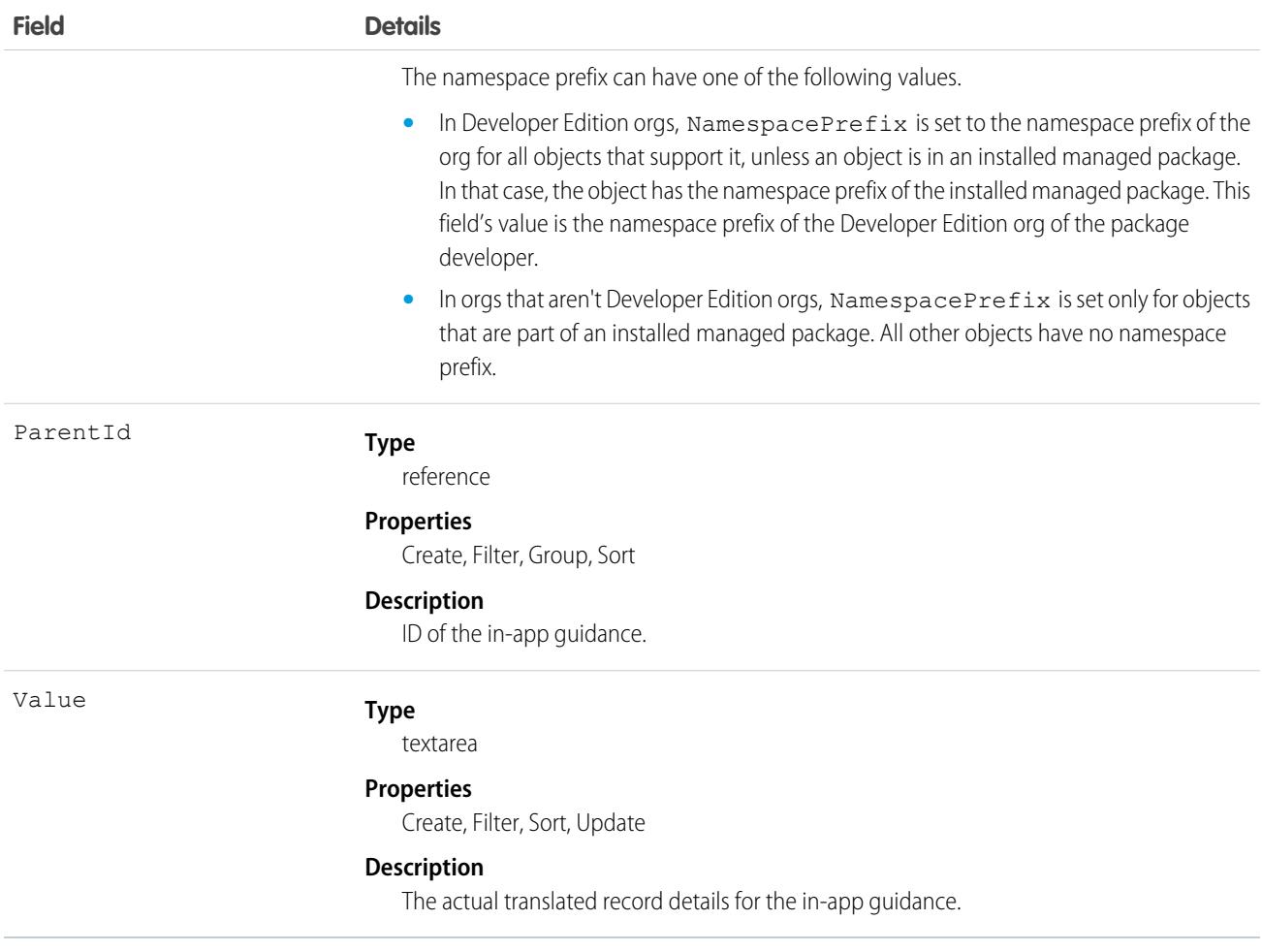

### **PromptVersion**

Represents an in-app guidance prompt or walkthrough. Available in API version 46.0 and later.

Use prompts and walkthroughs to display announcements, training, or news to users within the app. Choose to add an action button or link that links to a URL of your choice. Track views, action button clicks, and walkthrough completions.

Important: Where possible, we changed noninclusive terms to align with our company value of Equality. Because changing  $\bigcirc$ terms in our code can break current implementations, we maintained this object's name.

### Supported Calls

create(), delete(), describeSObjects(), query(), retrieve(), update(), upsert()

### Special Access Rules

Admins have access to add or edit prompts and walkthroughs. For non-admin users, assign the Manage Prompts user permission. Everyone can see the In-App Guidance setup page. To show more than three walkthroughs to users, use the View Walkthroughs user permission, which is part of the Walkthroughs permission set license. The Sales Enablement (myTrailhead) subscription includes this

feature. For pricing details, contact your Salesforce account executive. Note the restrictions on user visibility of the walkthroughs you create in the Packaging Prompts and Walkthroughs section.

### Packaging Prompts and Walkthroughs

See [Creating Managed Packages](https://help.salesforce.com/articleView?id=enabling_managed_packages.htm&language=en_US) in Salesforce Help for more information.

See [Considerations for Prompts in Lightning Experience](https://help.salesforce.com/articleView?id=customhelp_lex_prompt_consider.htm&language=en_US) in Salesforce Help for more information about installing and managing prompt packages and about editing and cloning prompts installed from packages.

If the package includes a custom profile that isn't part of a Salesforce org, the in-app guidance is installed, but it doesn't include those custom items. For example, an org installs a prompt with several custom profiles not included in their org. The prompts are installed without those custom profiles.

If the package includes a custom permission that isn't a part of your Salesforce org, the installation fails.

If the package includes a standard app that isn't part of a Salesforce org, the in-app guidance is installed, but it's not usable.

Unmanaged packages must contain a namespace prefix. For more information, see [Register a Namespace Prefix](https://help.salesforce.com/articleView?id=register_namespace_prefix.htm&language=en_US) and [What happens to](https://help.salesforce.com/articleView?id=faq_distribution_installing_what_happens_to_my.htm&language=en_US) [my namespace prefix when I install a package?](https://help.salesforce.com/articleView?id=faq_distribution_installing_what_happens_to_my.htm&language=en_US) in Salesforce Help.

For walkthrough packages:

- **•** If a managed or unmanaged package includes walkthroughs for standard apps, walkthroughs are installed. However, production orgs can have only three active walkthroughs at a time without subscribing to Sales Enablement (myTrailhead).
- **•** If a security-reviewed, first-generation managed package includes walkthroughs with at least one step on a page within a custom app, users can see the walkthroughs without a subscription to Sales Enablement (myTrailhead).

When orgs install in-app guidance from packages, the in-app guidance will retain publish state as indicated by the IsPublished field. For example, if the package prompt is active, it will also be active when installed by the org.

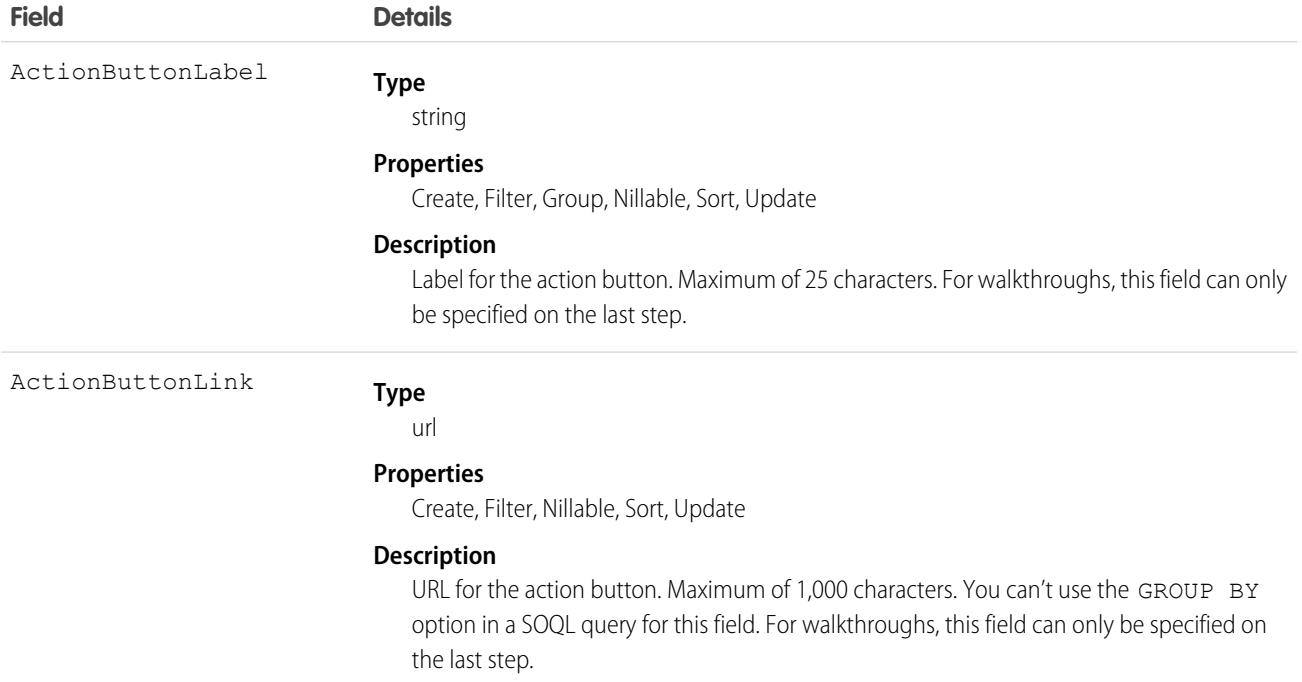

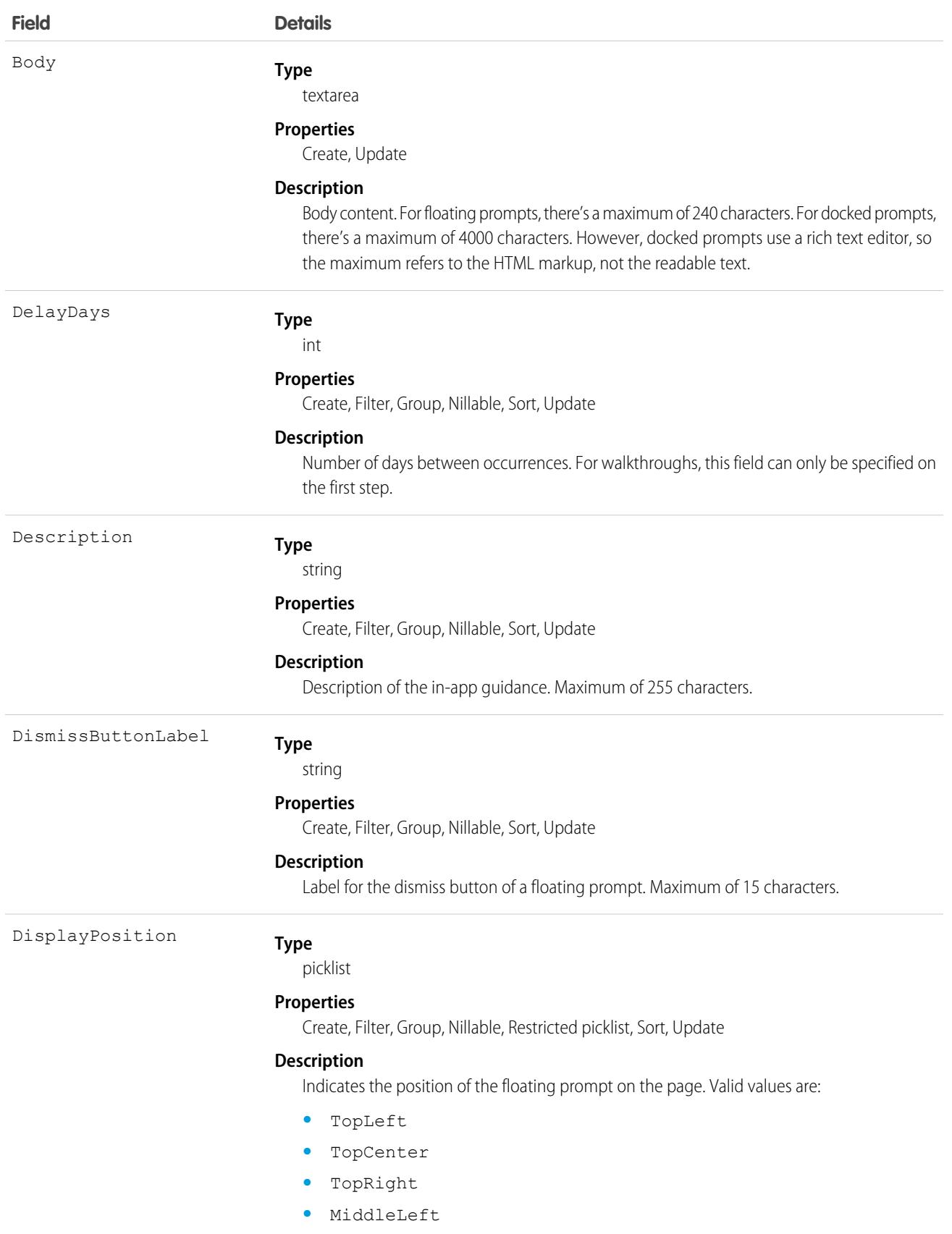

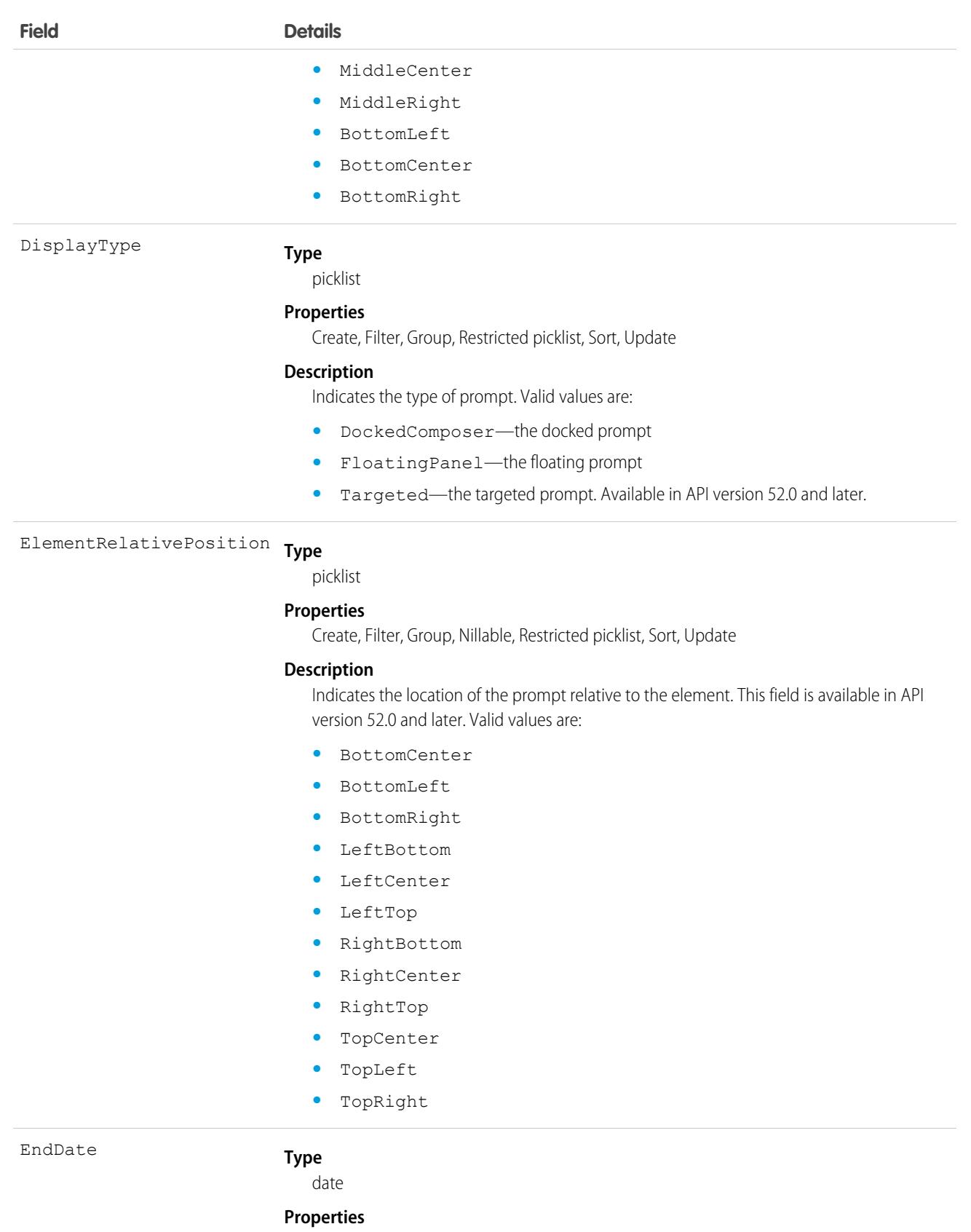

Create, Filter, Group, Nillable, Sort, Update

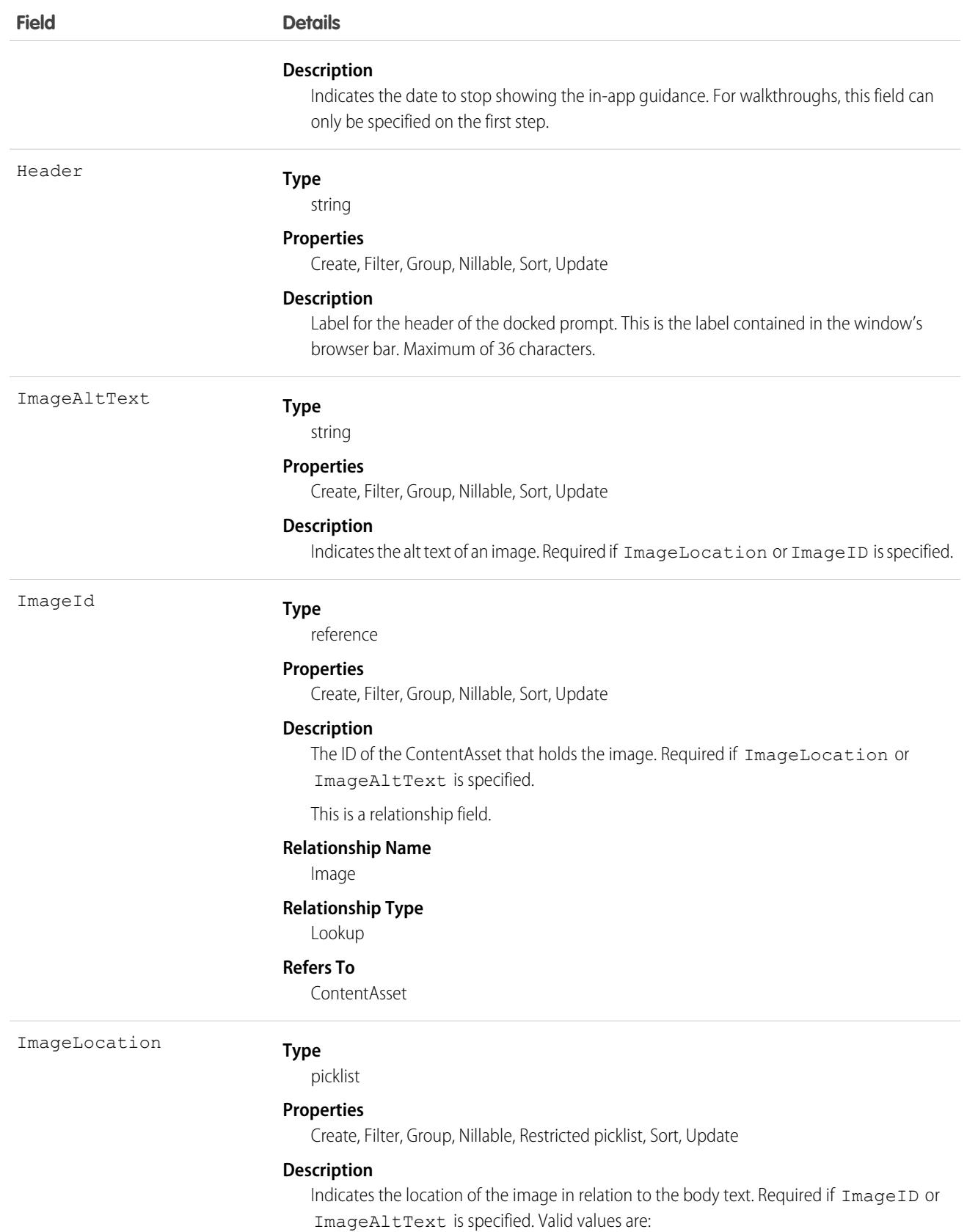

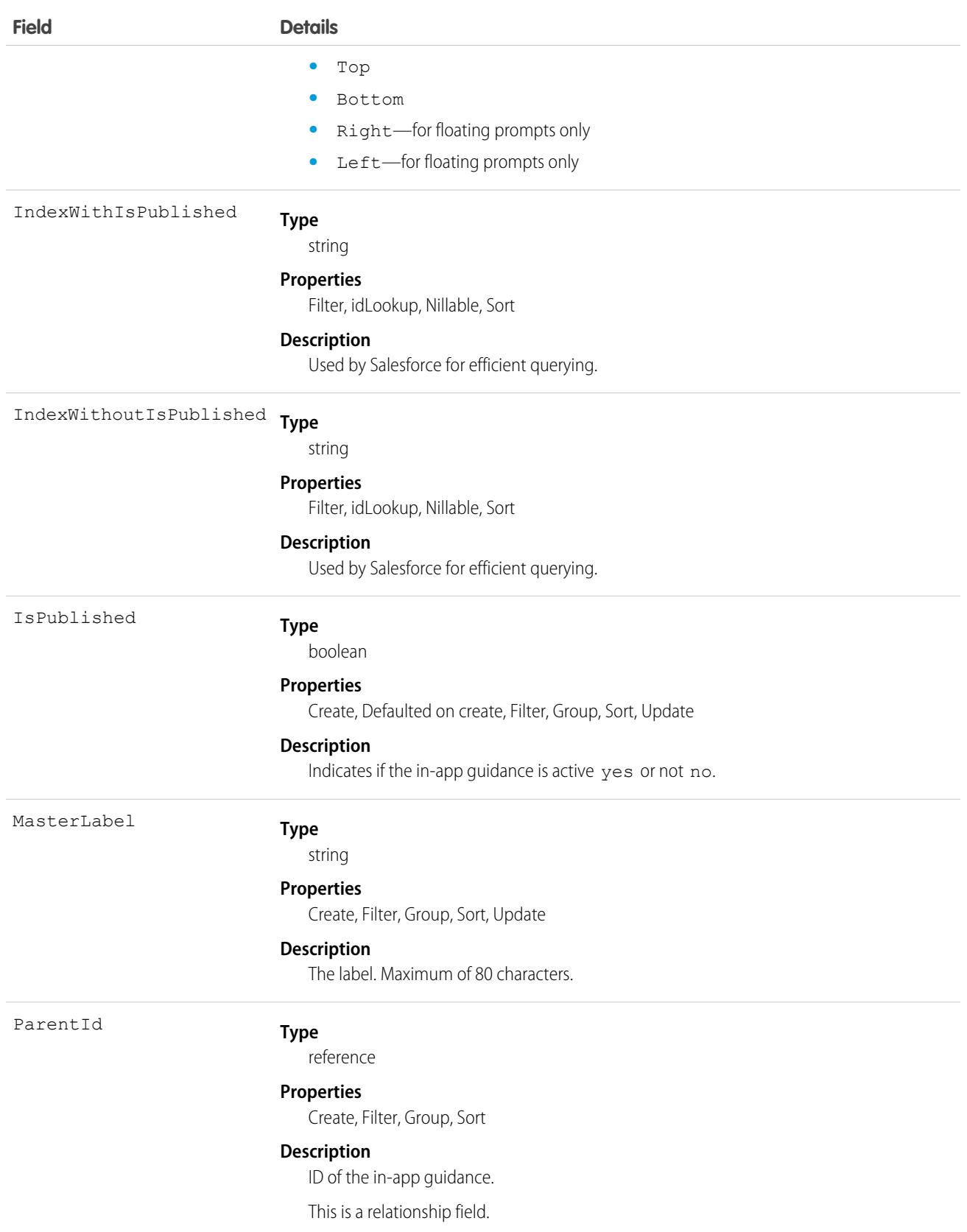

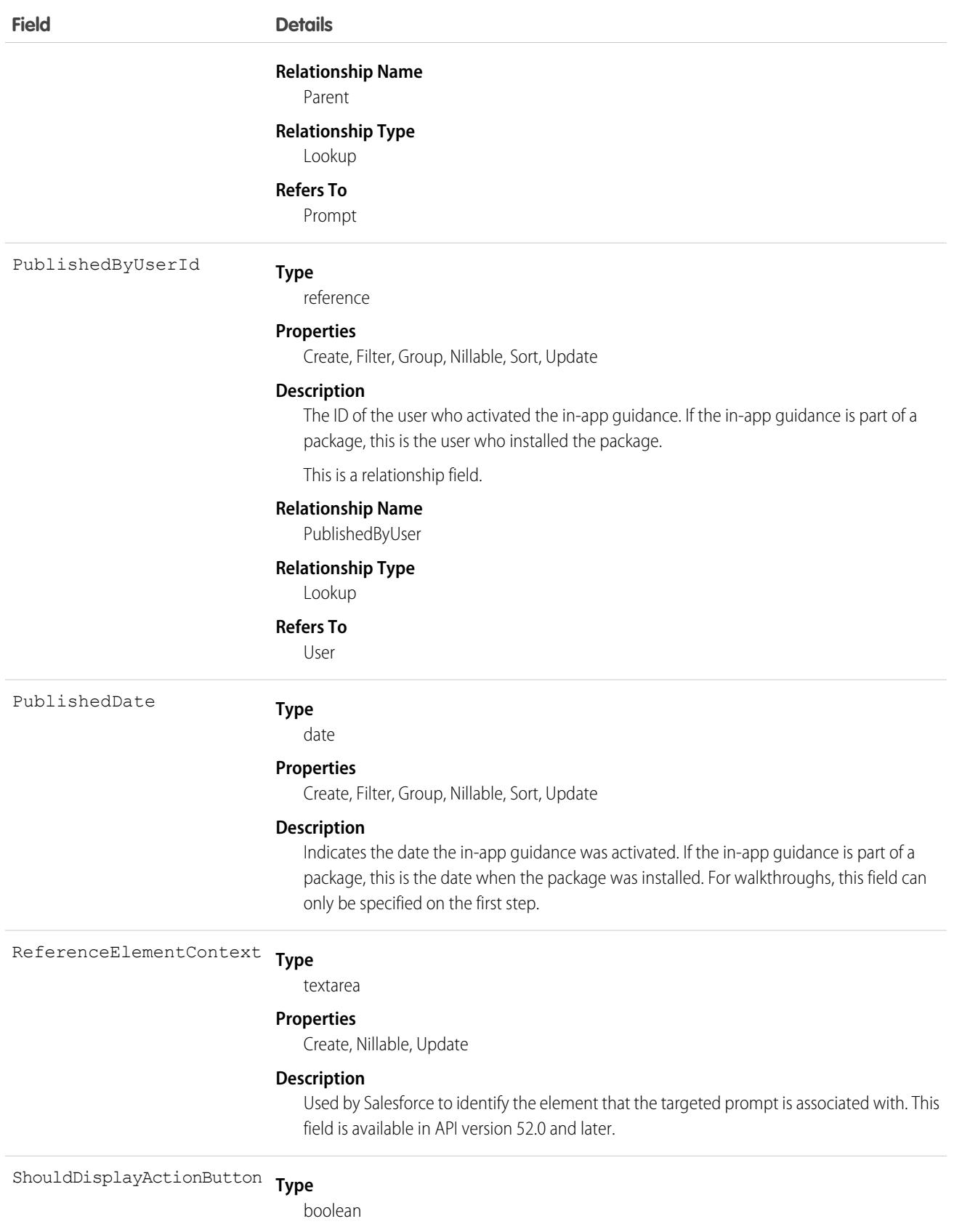

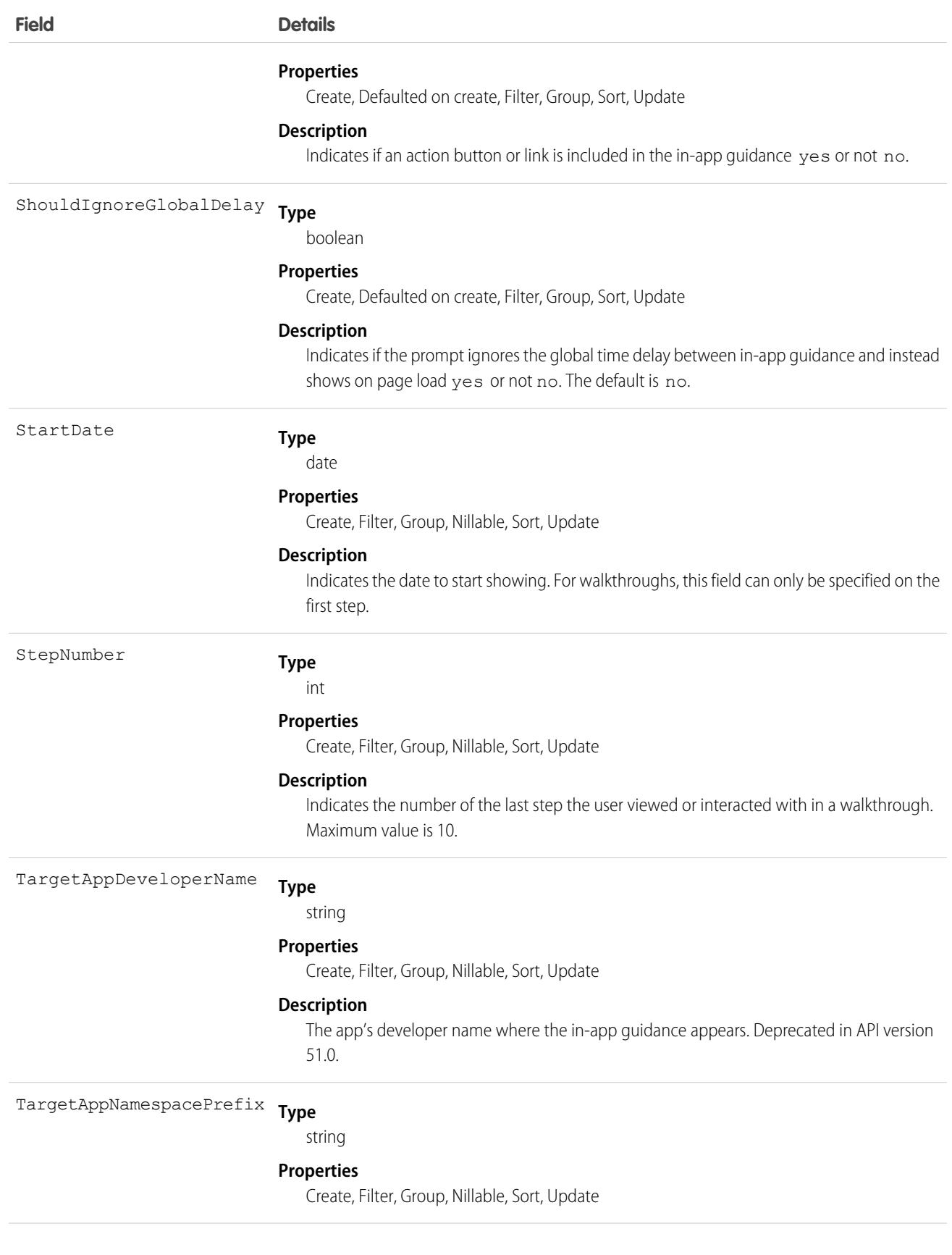

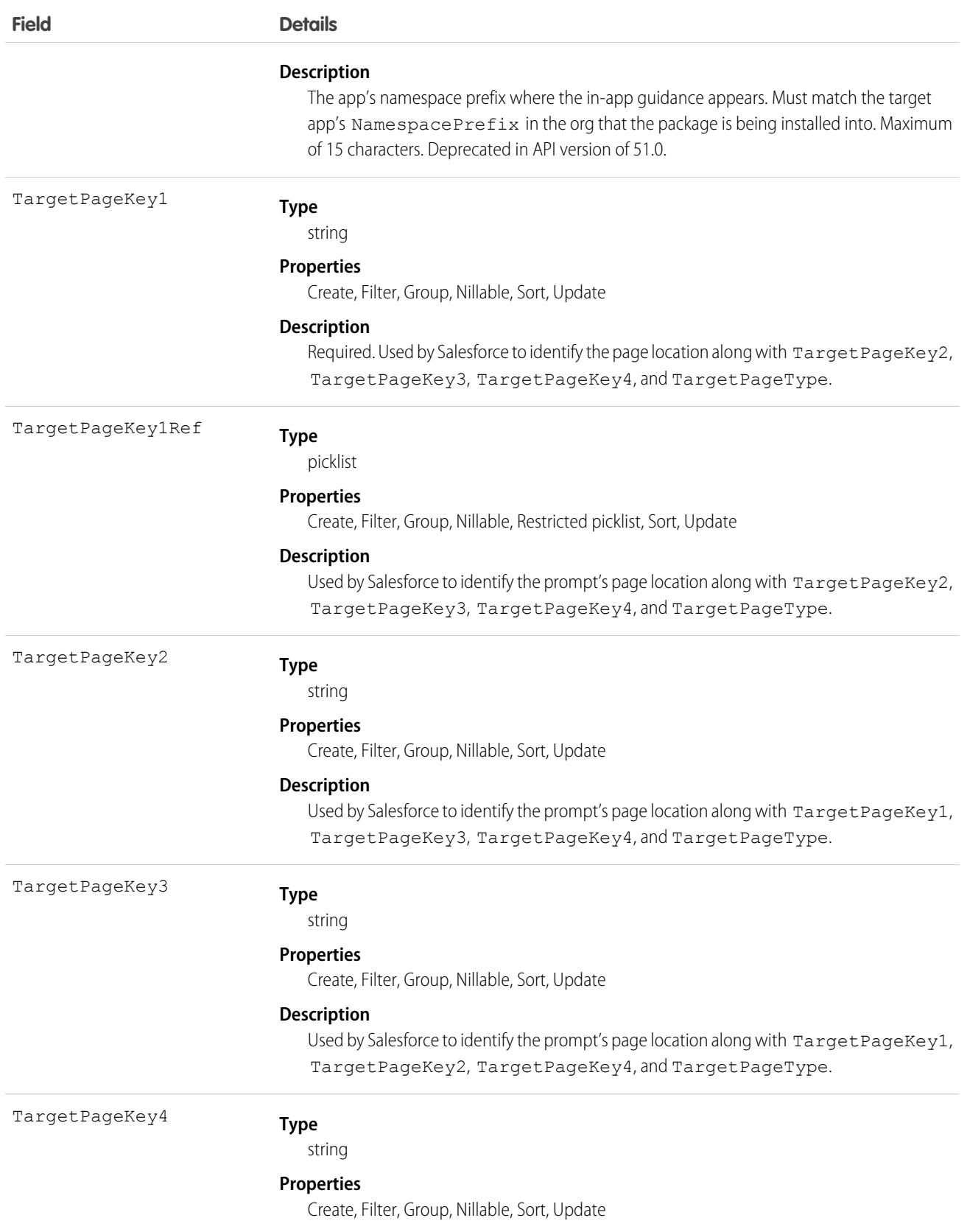

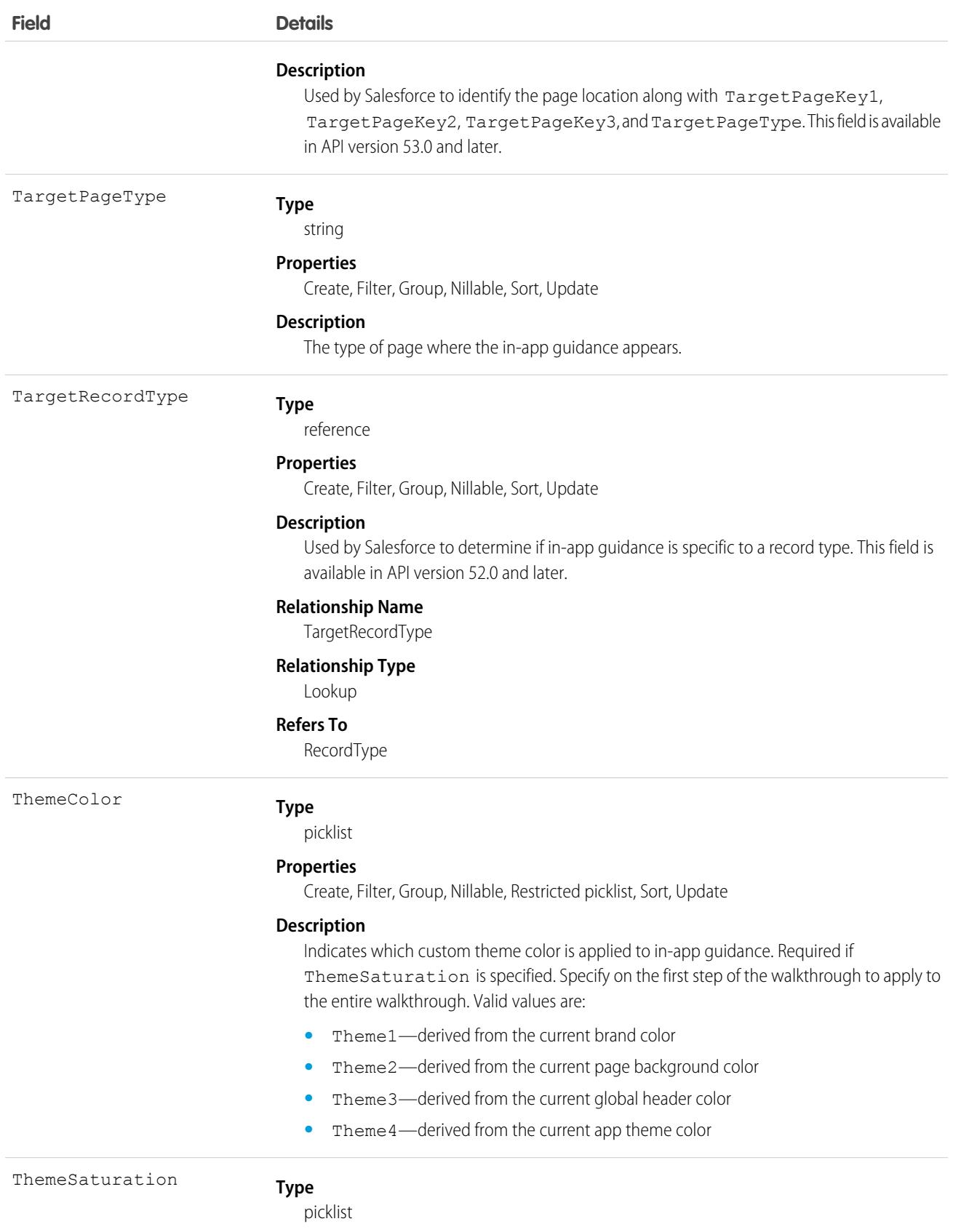

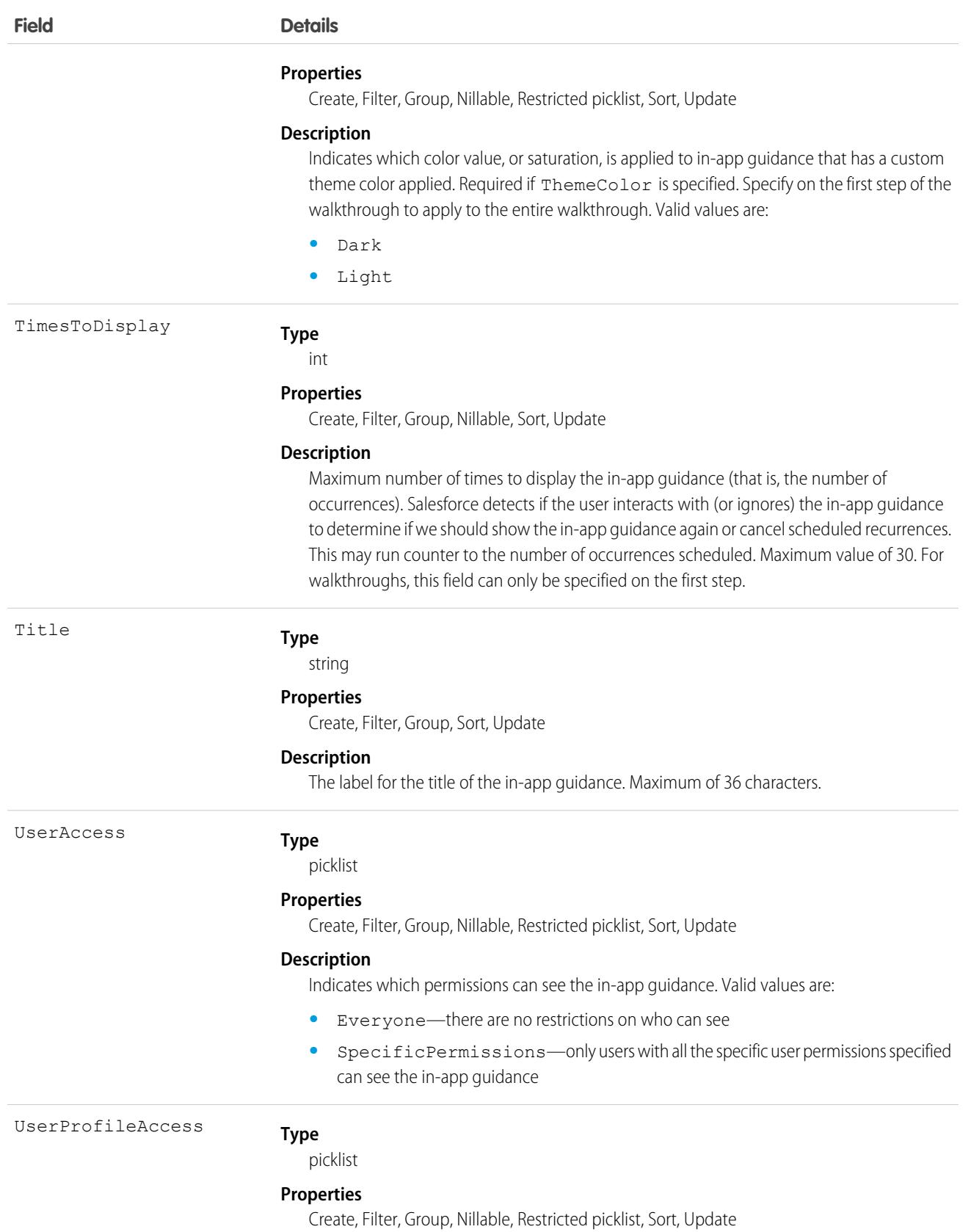

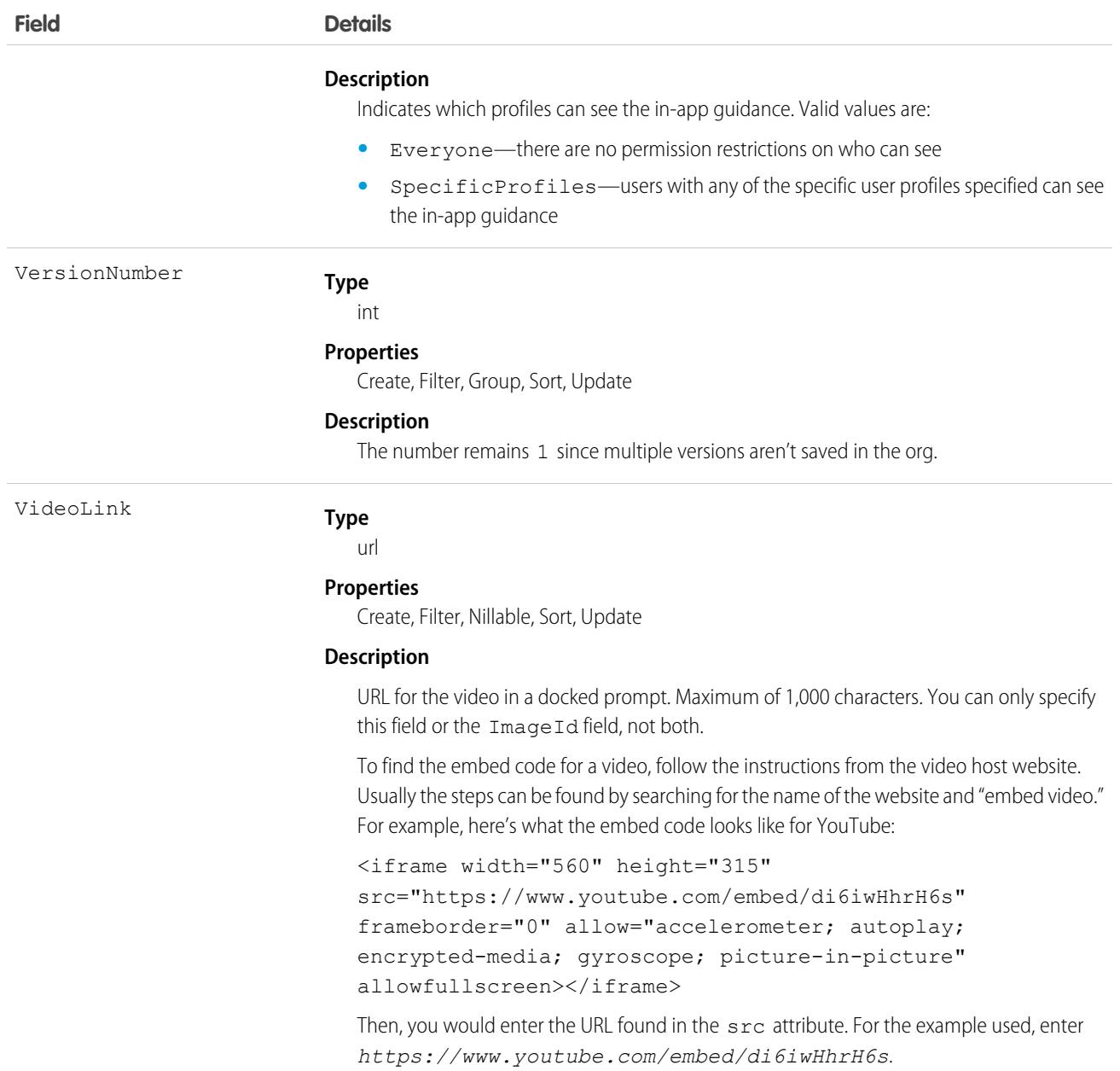

## PromptVersionLocalization

Represents the translated value of a label for-app guidance when the Translation Workbench is enabled for your org. Available in API version 48.0 and later.

Use prompts and walkthroughs to display announcements, training, or news to users within the app. Choose to add an action button or link that links to a URL of your choice. Track views, action button clicks, and walkthrough completions.

### Supported Calls

```
create(), delete(), describeSObjects(), getDeleted(), getUpdated(), query(), retrieve(),
update(), upsert()
```
### Special Access Rules

Admins have access to add or edit prompts and walkthroughs. For non-admin users, assign the Manage Prompts user permission. Everyone can see the In-App Guidance setup page. To show more than three walkthroughs to users, use the View Walkthroughs user permission, which is part of the Walkthroughs permission set license. The Sales Enablement (myTrailhead) subscription includes this feature. For pricing details, contact your Salesforce account executive. Note the restrictions on user visibility of the walkthroughs you create in the Packaging Prompts and Walkthroughs section.

### Packaging Prompts and Walkthroughs

See [Creating Managed Packages](https://help.salesforce.com/articleView?id=enabling_managed_packages.htm&language=en_US) in Salesforce Help for more information.

See [Considerations for Prompts in Lightning Experience](https://help.salesforce.com/articleView?id=customhelp_lex_prompt_consider.htm&language=en_US) in Salesforce Help for more information about installing and managing prompt packages and about editing and cloning prompts installed from packages.

If the package includes a custom profile that isn't part of a Salesforce org, the in-app guidance is installed, but it doesn't include those custom items. For example, an org installs a prompt with several custom profiles not included in their org. The prompts are installed without those custom profiles.

If the package includes a custom permission that isn't a part of your Salesforce org, the installation fails.

If the package includes a standard app that isn't part of a Salesforce org, the in-app guidance is installed, but it's not usable.

Unmanaged packages must contain a namespace prefix. For more information, see [Register a Namespace Prefix](https://help.salesforce.com/articleView?id=register_namespace_prefix.htm&language=en_US) and [What happens to](https://help.salesforce.com/articleView?id=faq_distribution_installing_what_happens_to_my.htm&language=en_US) [my namespace prefix when I install a package?](https://help.salesforce.com/articleView?id=faq_distribution_installing_what_happens_to_my.htm&language=en_US) in Salesforce Help.

For walkthrough packages:

- **•** If a managed or unmanaged package includes walkthroughs for standard apps, walkthroughs are installed. However, production orgs can have only three active walkthroughs at a time without subscribing to Sales Enablement (myTrailhead).
- **•** If a security-reviewed, first-generation managed package includes walkthroughs with at least one step on a page within a custom app, users can see the walkthroughs without a subscription to Sales Enablement (myTrailhead).

When orgs install in-app guidance from packages, the in-app guidance will retain publish state as indicated by the IsPublished field. For example, if the package prompt is active, it will also be active when installed by the org.

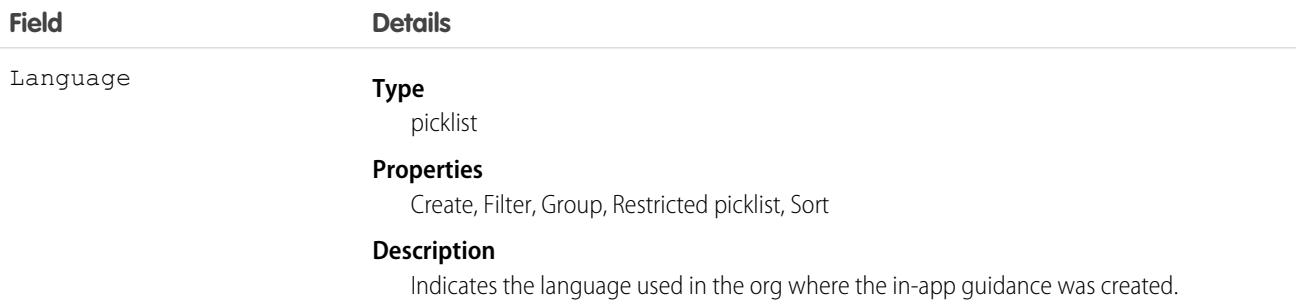
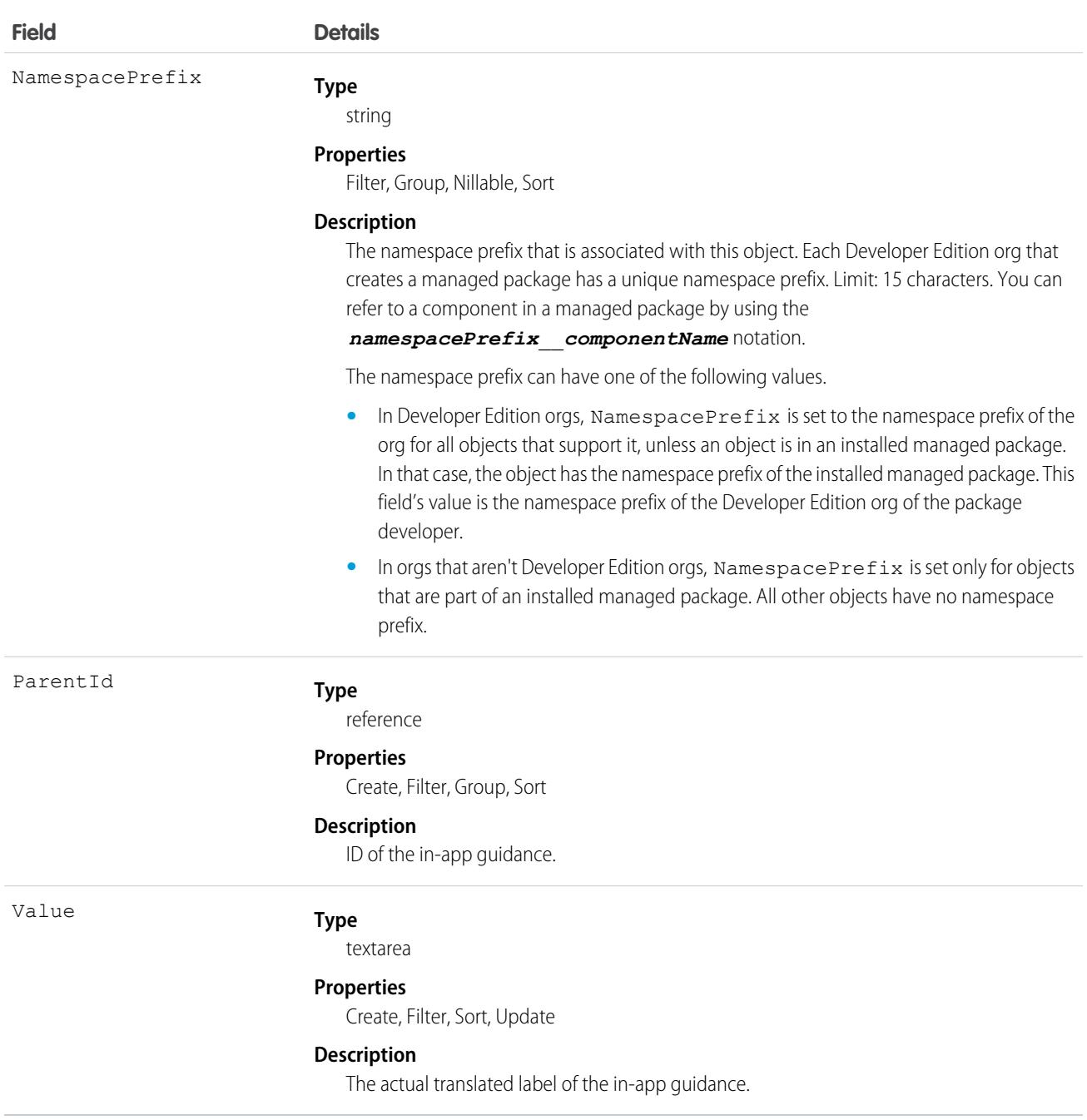

# PushTopic

Represents a query that is the basis for notifying Streaming API clients of changes to records in an org. This object is available in API version 21.0 and later.

## Supported Calls

create(), delete(), describeSObjects(), query(), retrieve(), update(), upsert()

# Special Access Rules

- **•** This object is available only if Streaming API is enabled for your org.
- **•** Users with the Create permission can create this record.
- **•** To receive notifications, users must have read access on both the object in the PushTopic query and the PushTopic itself.

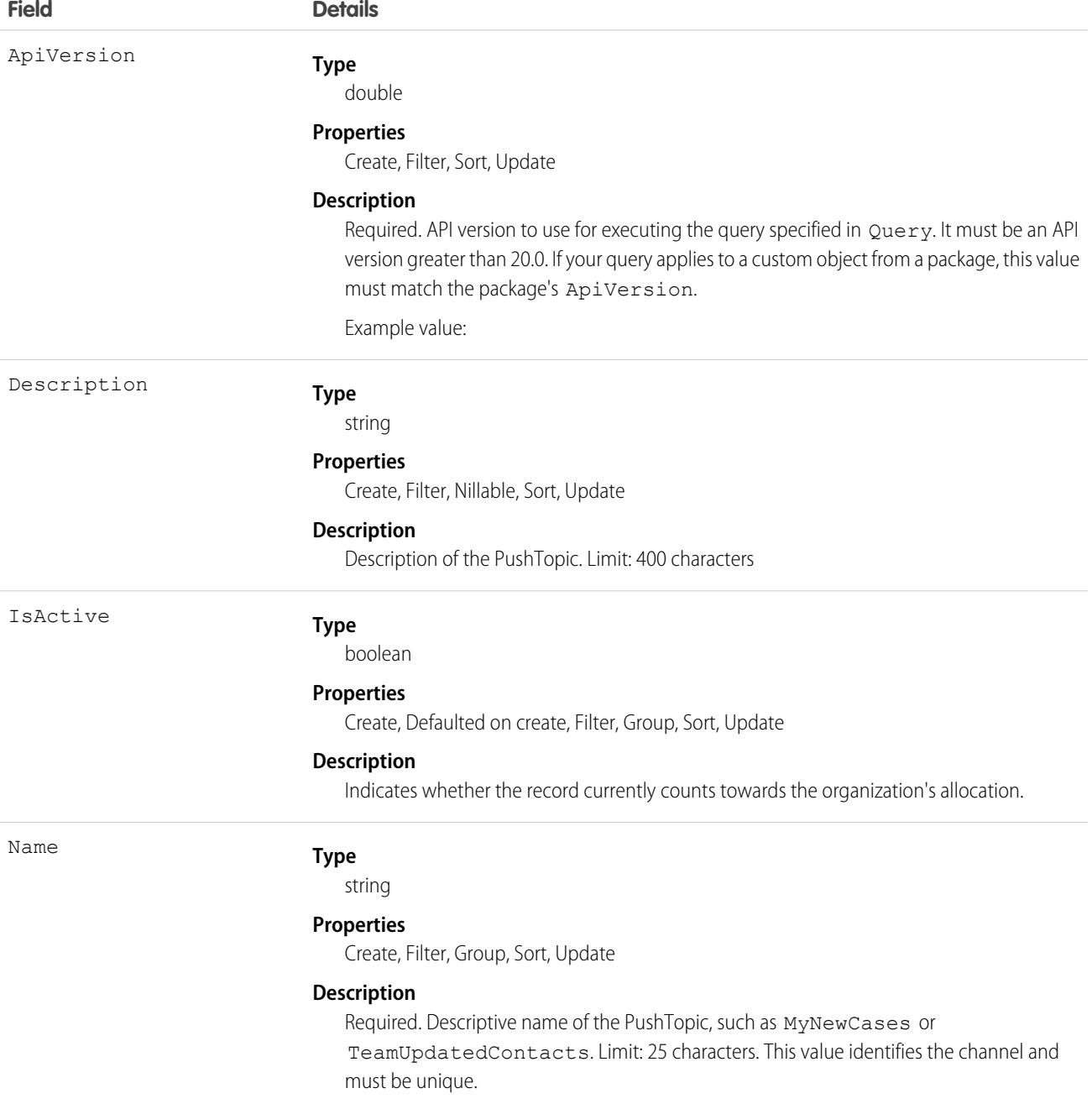

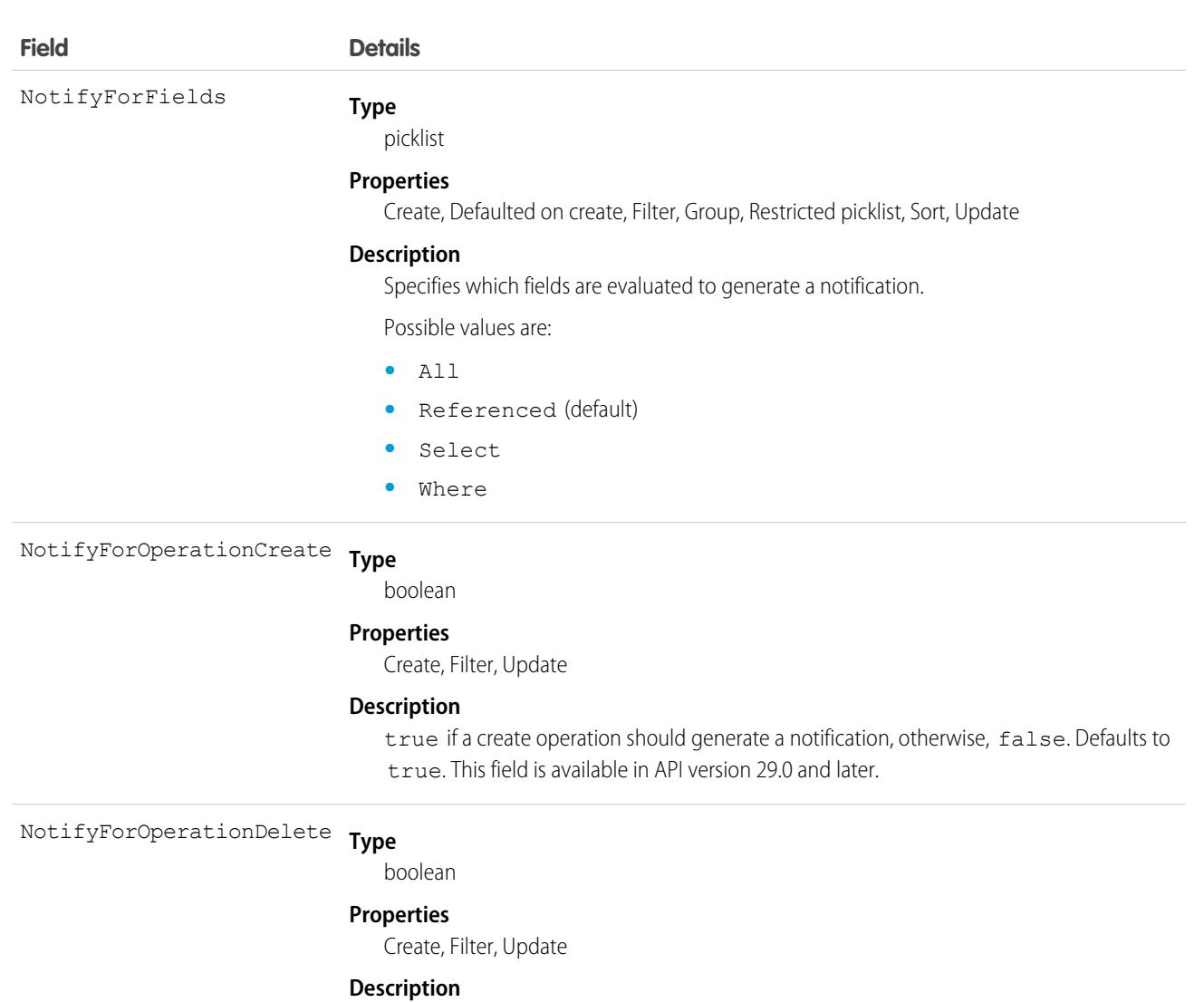

true if a delete operation should generate a notification, otherwise, false. Defaults to true. Clients must connect using the cometd/29.0 (or later) Streaming API endpoint to receive delete and undelete event notifications. This field is available in API version 29.0 and later.

#### **Type** NotifyForOperationUndelete

boolean

#### **Properties**

Create, Filter, Update

#### **Description**

true if an undelete operation should generate a notification, otherwise, false. Defaults to true. Clients must connect using the cometd/29.0 (or later) Streaming API endpoint to receive delete and undelete event notifications. This field is available in API version 29.0 and later.

**Type** NotifyForOperationUpdate

boolean

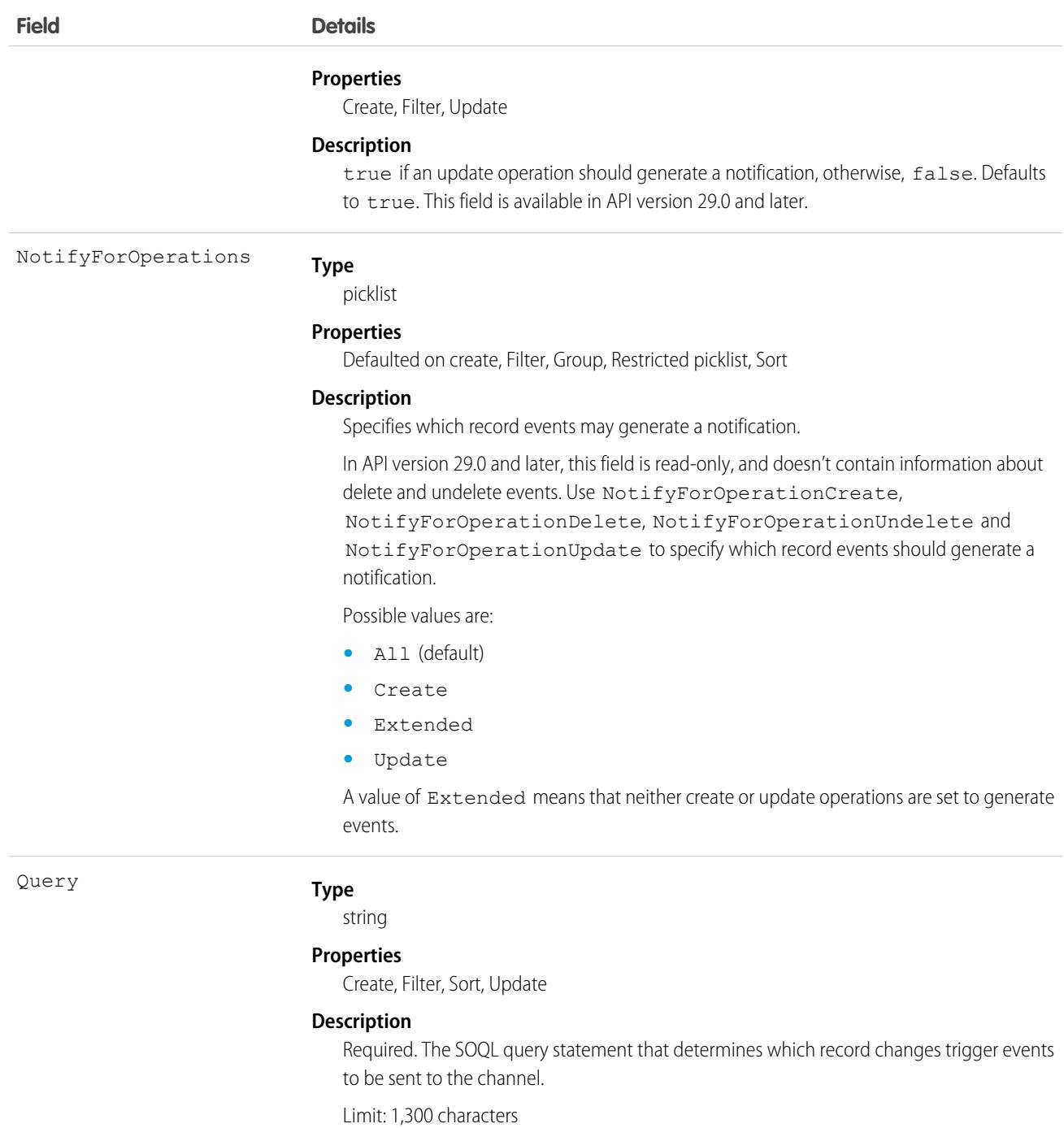

The PushTopic defines when notifications are generated in the channel. Determine which fields to configure by checking out these links in the Streaming API Developer Guide.

- **•** [PushTopic Queries](https://developer.salesforce.com/docs/atlas.en-us.236.0.api_streaming.meta/api_streaming/pushtopic_queries.htm)
- **•** [Events](https://developer.salesforce.com/docs/atlas.en-us.236.0.api_streaming.meta/api_streaming/events.htm)

**•** [Notifications](https://developer.salesforce.com/docs/atlas.en-us.236.0.api_streaming.meta/api_streaming/notifications.htm)

SEE ALSO:

[Streaming API Developer Guide](https://developer.salesforce.com/docs/atlas.en-us.236.0.api_streaming.meta/api_streaming/intro_stream.htm)

# QueueRoutingConfig

Represents the settings that determine how work items are routed to agents. This object is available in API version 32.0 and later.

## Supported Calls

```
create(), delete(), query(), retrieve(), update()
```
### Special Access Rules

To access this object, [Omni-Channel](https://help.salesforce.com/articleView?id=omnichannel_intro.htm&type=5&language=en_US) must be enabled.

As of Spring '20 and later, only authenticated internal and external users can access this object.

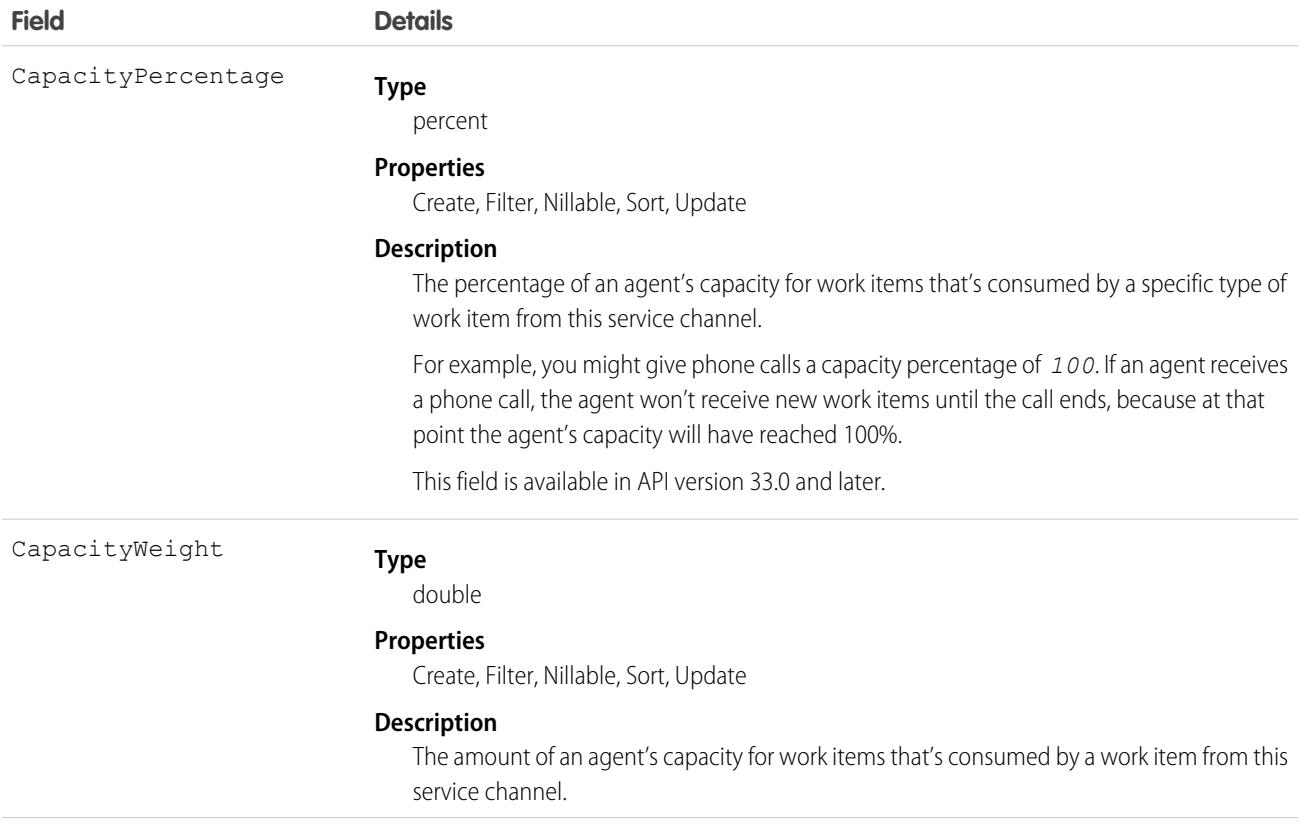

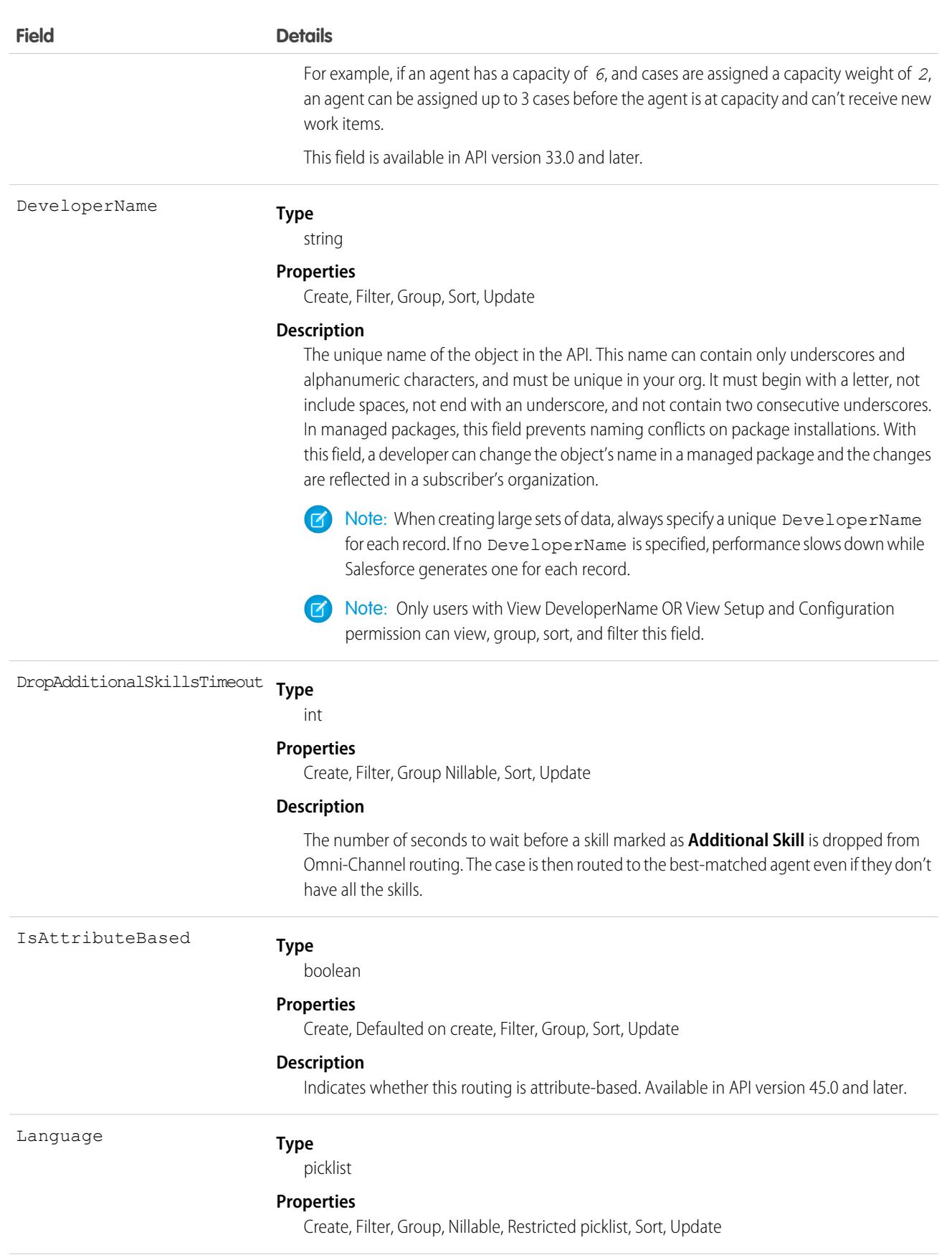

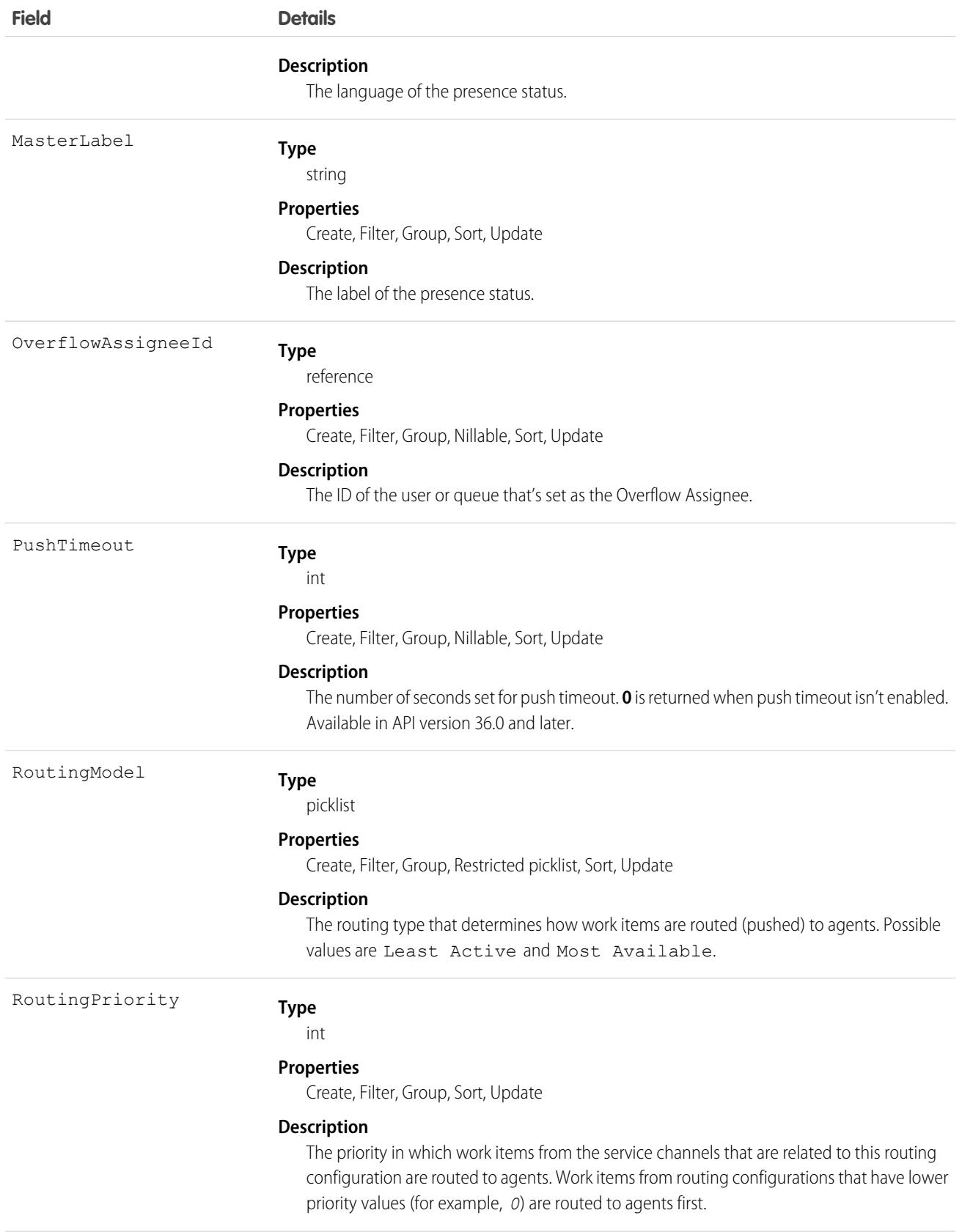

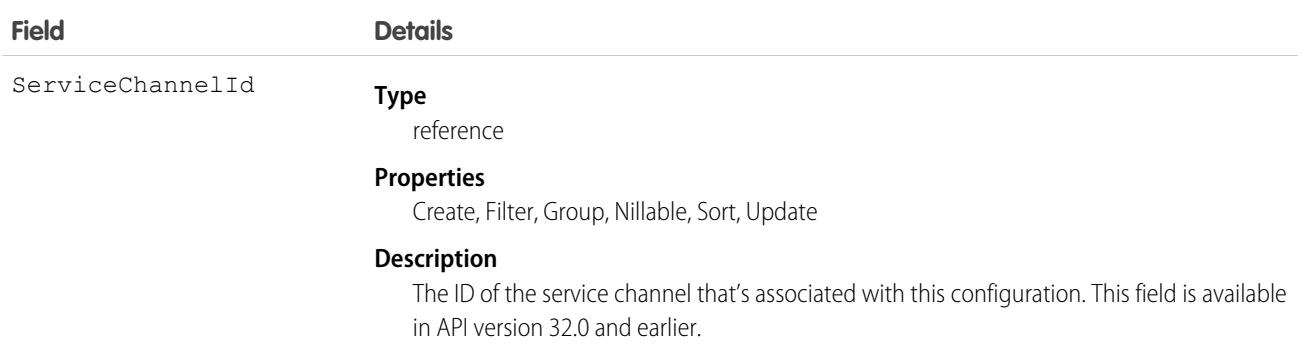

### **Question**

Represents a question in a zone that users can view and reply to.

### Supported Calls

create(), delete(), describeLayout(), describeSObjects(), getDeleted(), getUpdated(), query(), retrieve(), search(), undelete(), update(), upsert()

### Special Access Rules

This object is only available if the Answers permission and AnswersEnabled preference or PortalFeed permission and PortalFeedEnabled preference are enabled in your org.

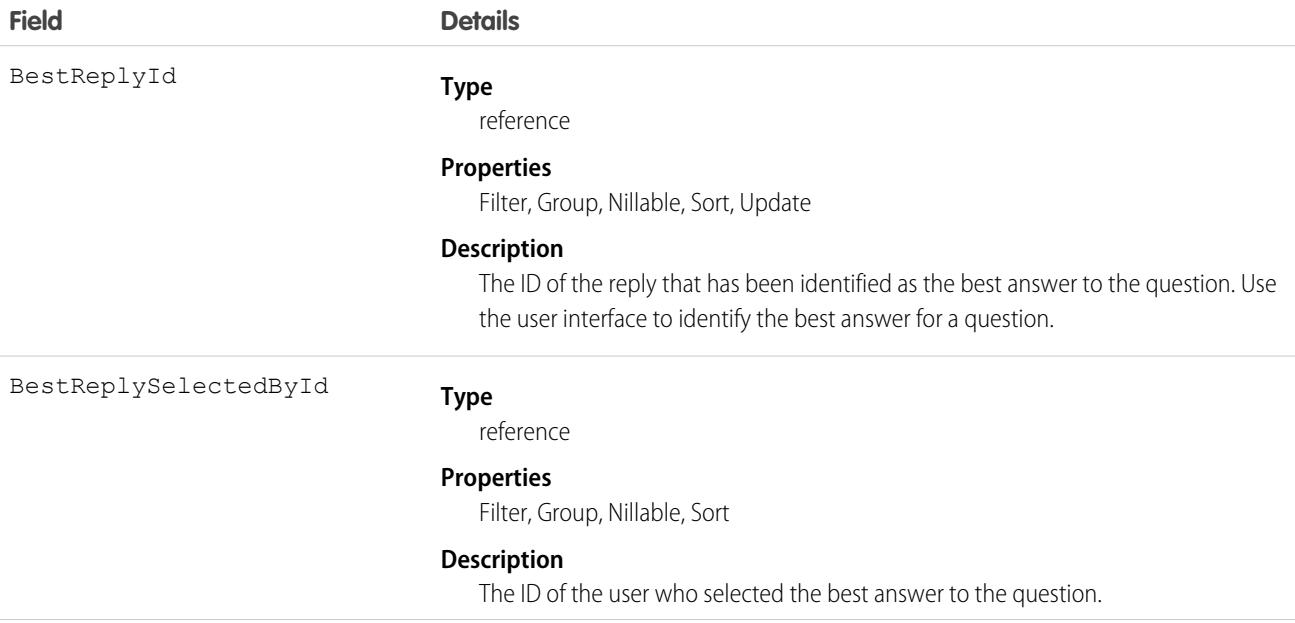

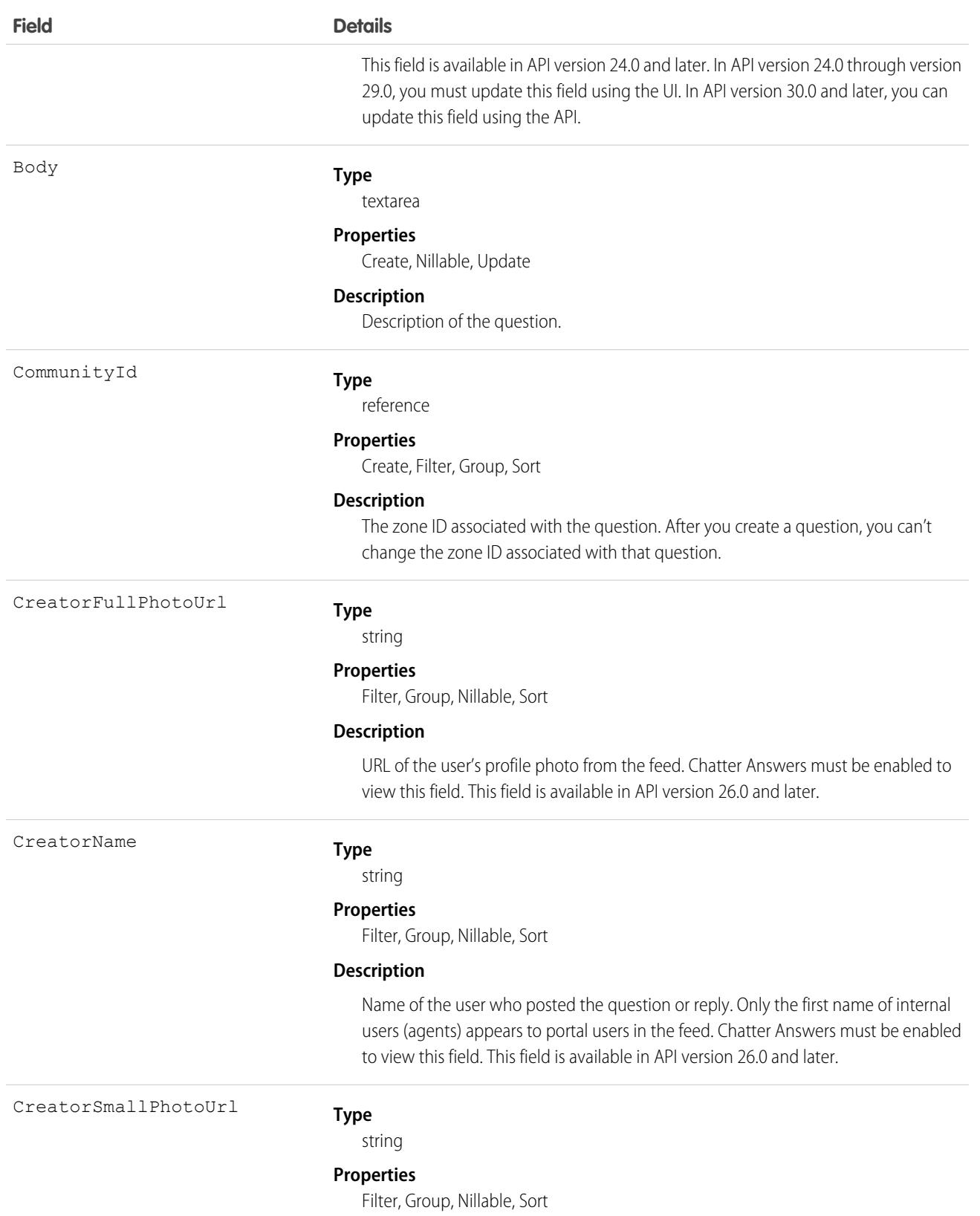

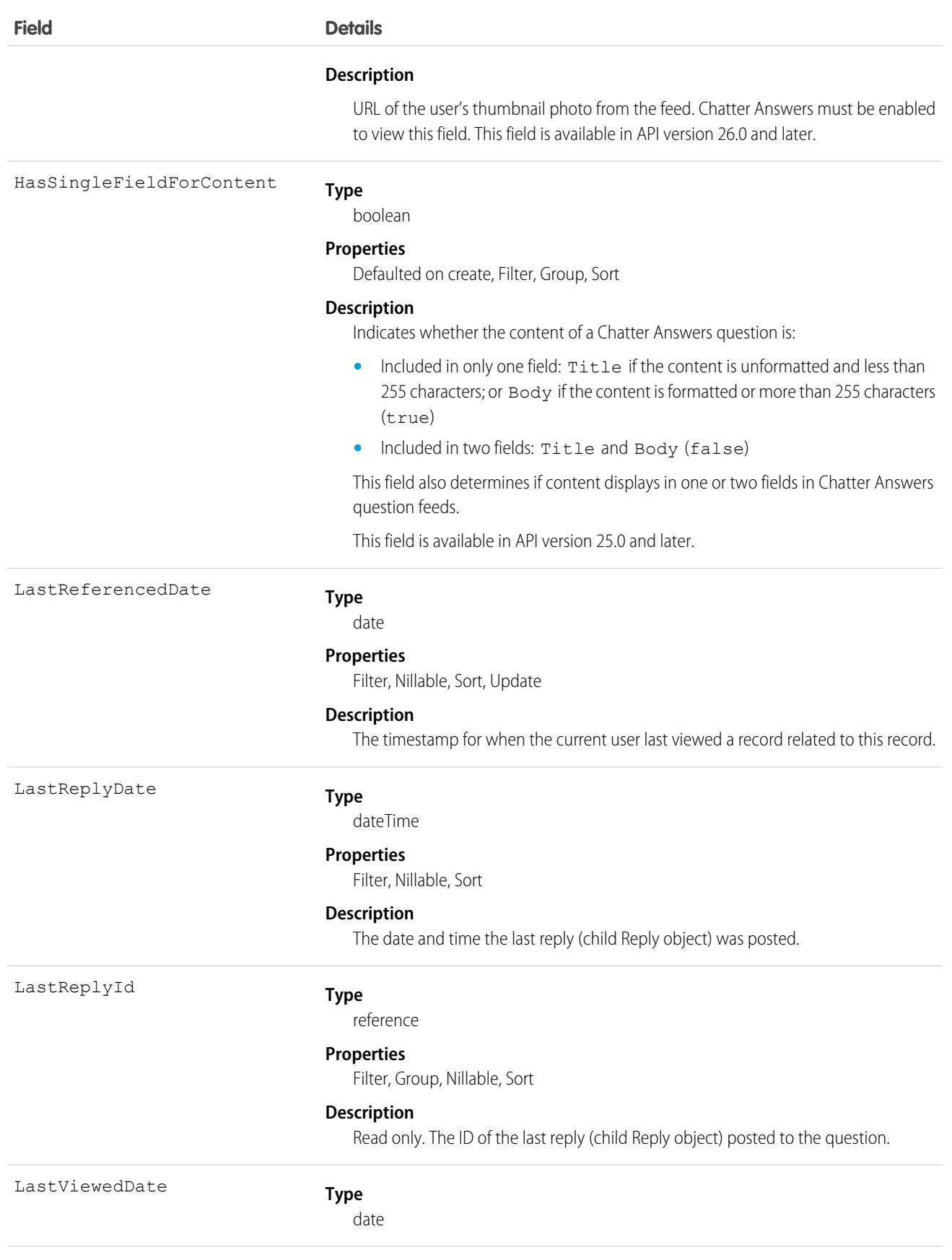

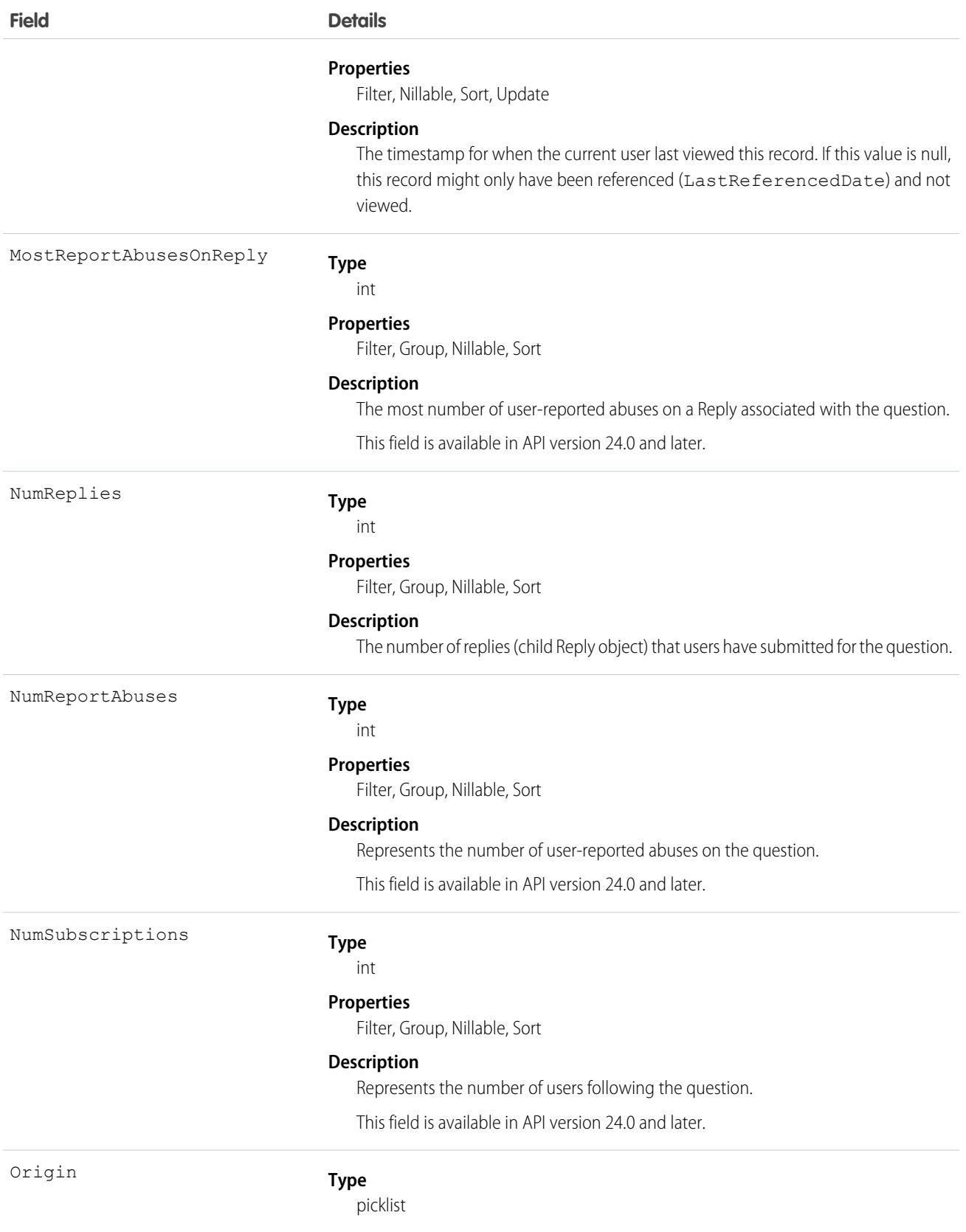

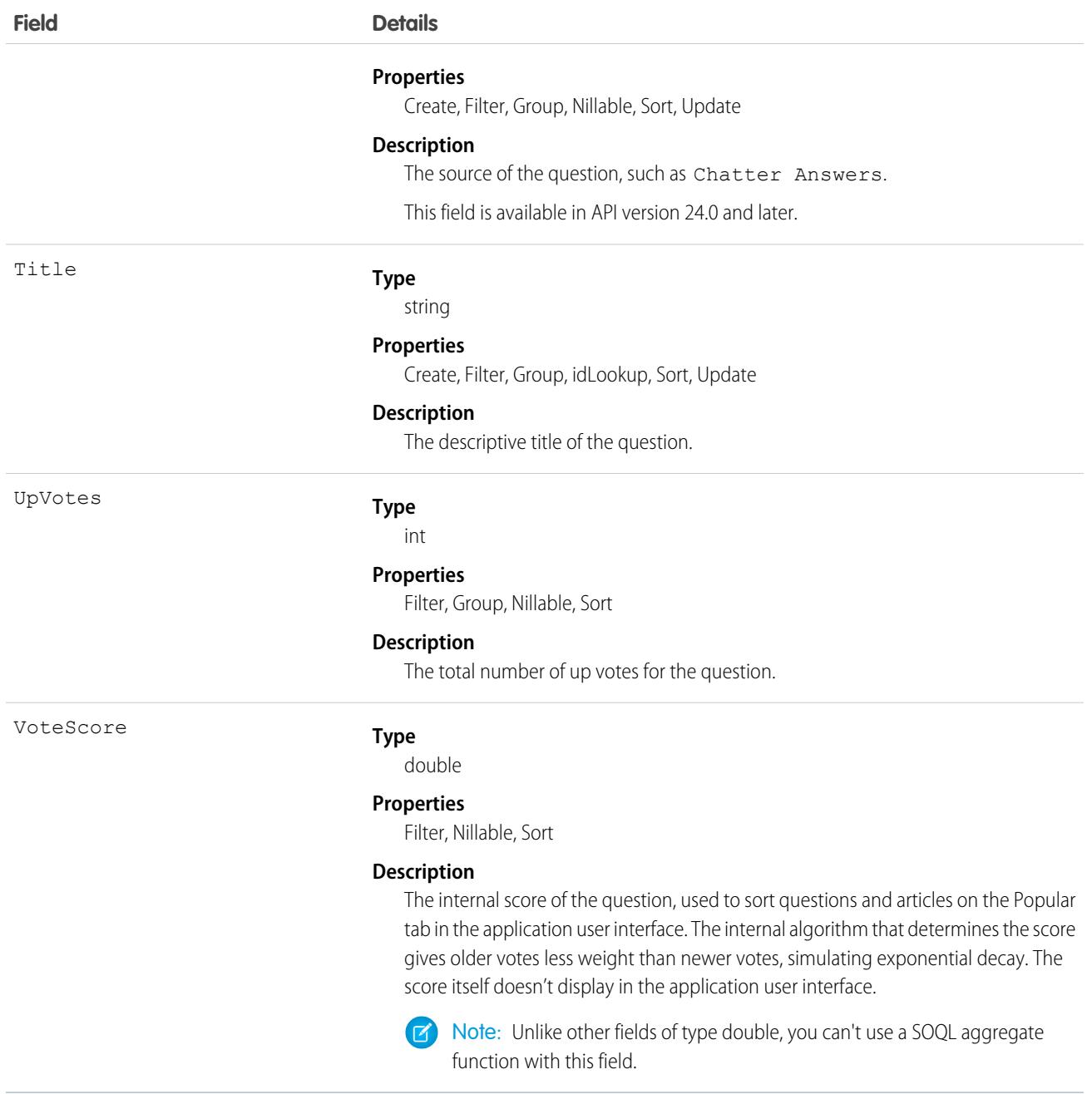

Use this object to track questions in a zone.

# QuestionDataCategorySelection

A data category selection represents a data category that classifies a question.

This object can be used to associate a question with a data category from a data category group or to query the categorization for a question.

# Supported Calls

create(), delete(), describeSObjects(), getDeleted(), getUpdated(), query(), retrieve()

# Special Access Rules

To create, read or update data category selection, you must have create, read or update permission on the categorized question. Users who can update question can also delete its category selection. Users who can create questions can only select categories visible to their role.

### Fields

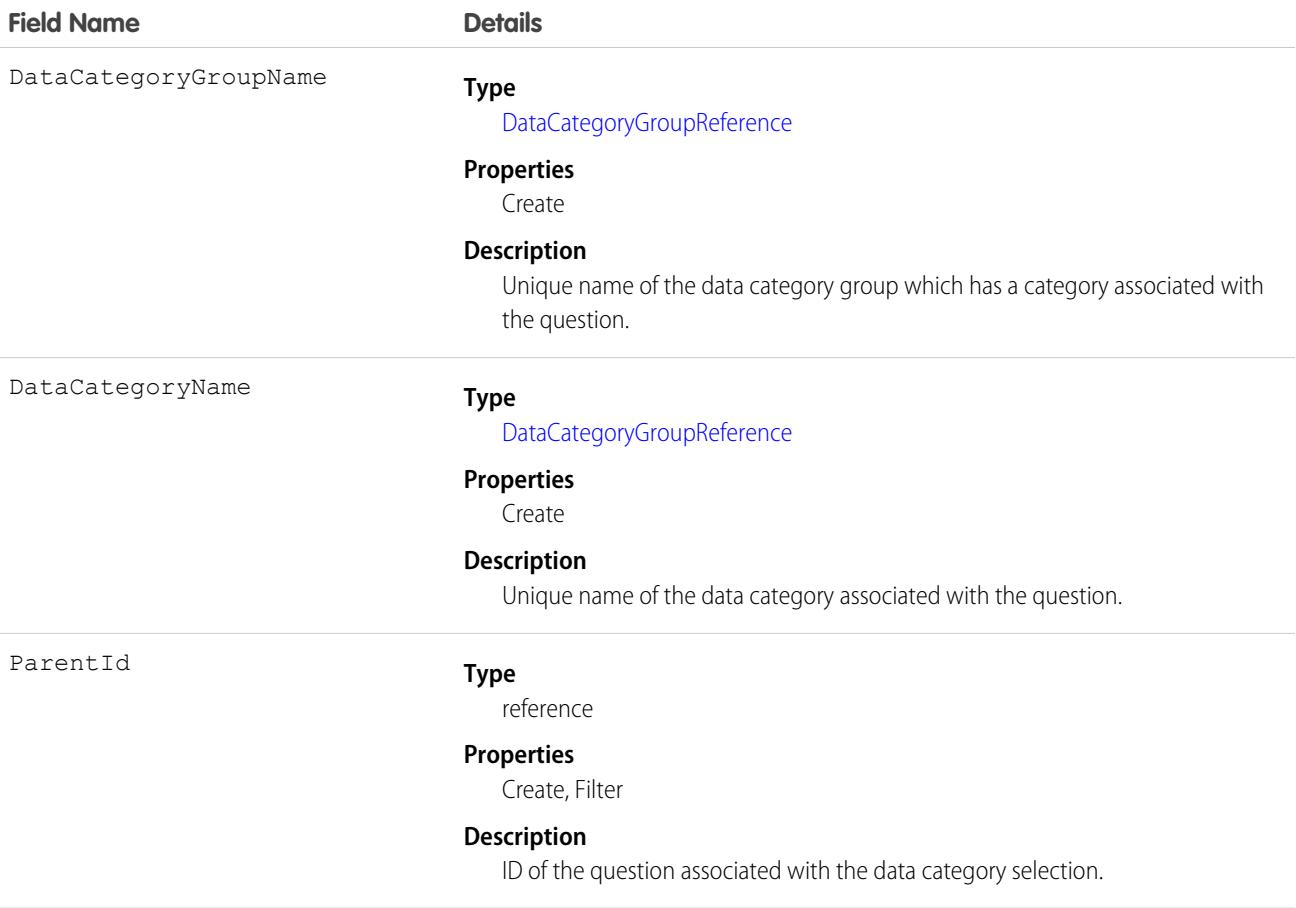

## Usage

Every question can be categorized in a data category. You can use the QuestionDataCategorySelection object to query and manage question categorization. Client applications can create categorization for a question. They can also delete, query, and retrieve question categorization.

Warning: Even though the API lets you select more than one category for QuestionDataCategorySelection, the Answers tab only supports one data category selection for questions. Selecting multiple categories through QuestionDataCategorySelection may result in unexpected behavior in the Answers tab, such as losing your multiple selections. You should only select one data category when using QuestionDataCategorySelection.

### Sample Code—Java

In the following example, the selectCategory method adds a category to a question data category selection. The retrieveCategorySelections method returns all the categories from a question data category selection.

```
public void selectCategory(ID parentId, String categoryGroupName, String categoryName) {
   try {
        QuestionDataCategorySelection categorySelection = new
QuestionDataCategorySelection();
        categorySelection.setParentId(parentId);
        categorySelection.setDataCategoryGroupName(categoryGroupName);
       categorySelection.setDataCategoryName(categoryName);
       binding.create(new SObject[]{categorySelection});
    } catch (RemoteException e) {
       System.out.println("An unexpected error has occurred." + e.getMessage());
    }
}
public String[] retrieveCategorySelections(String parentId) {
   QueryResult qr = null;
   try {
       qr = binding.query("SELECT DataCategoryName FROM QuestionDataCategorySelection
WHERE Id = ''' + parentId + ''''', ;} catch (RemoteException e) {
        System.out.println("An unexpected error has occurred." + e.getMessage());
    }
   String[] categoryNames = new String[qr.getRecords().length];
   for (int index = 0; index < qr.qetRecords().length; index++) {
        categoryNames[index] =
((QuestionDataCategorySelection)qr.getRecords()[index]).getDataCategoryName();
    }
   return categoryNames;
}
```
Salesforce Knowledge uses a similar object for article data category selection. See *Article Type*[\\_\\_DataCategorySelection](#page-579-0) for SOQL examples using this object.

SEE ALSO:

[Article Type\\_\\_DataCategorySelection](#page-579-0)

# QuestionReportAbuse

Represents a user-reported abuse on a Question in a Chatter Answers zone. This object is available in API version 24.0 and later.

# Supported Calls

create(), describeSObjects(), getDeleted(), getUpdated(), query(), retrieve()

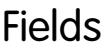

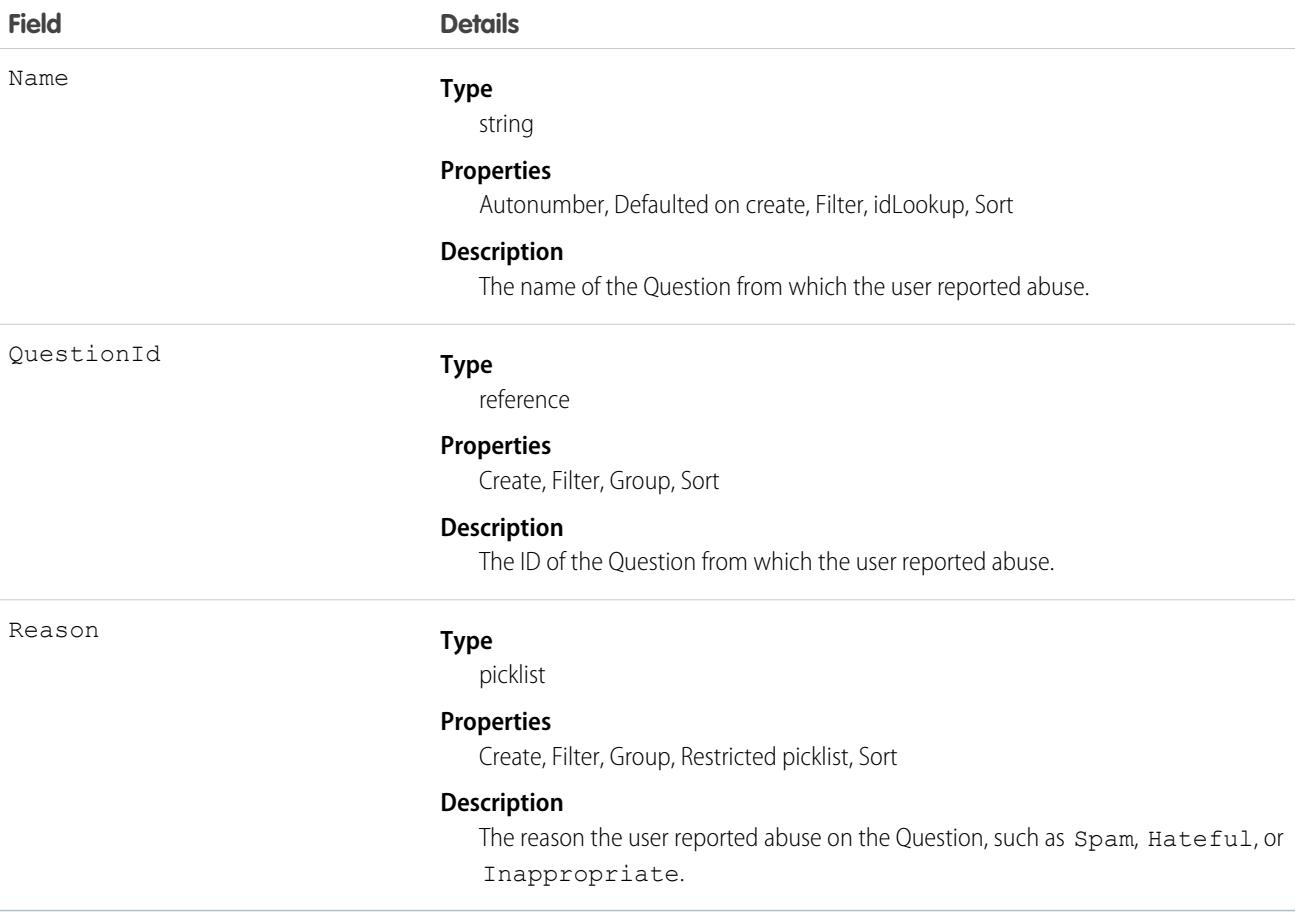

### Usage

Use this object to track user-reported abuse on questions created in a Chatter Answers zone.

# QuestionSubscription

Represents a subscription for a user following a Question. This object is available in API version 24.0 and later.

# Supported Calls

```
create(), delete(), describeSObjects(), getDeleted(), getUpdated(), query(), retrieve(),
undelete(), update(), upsert()
```
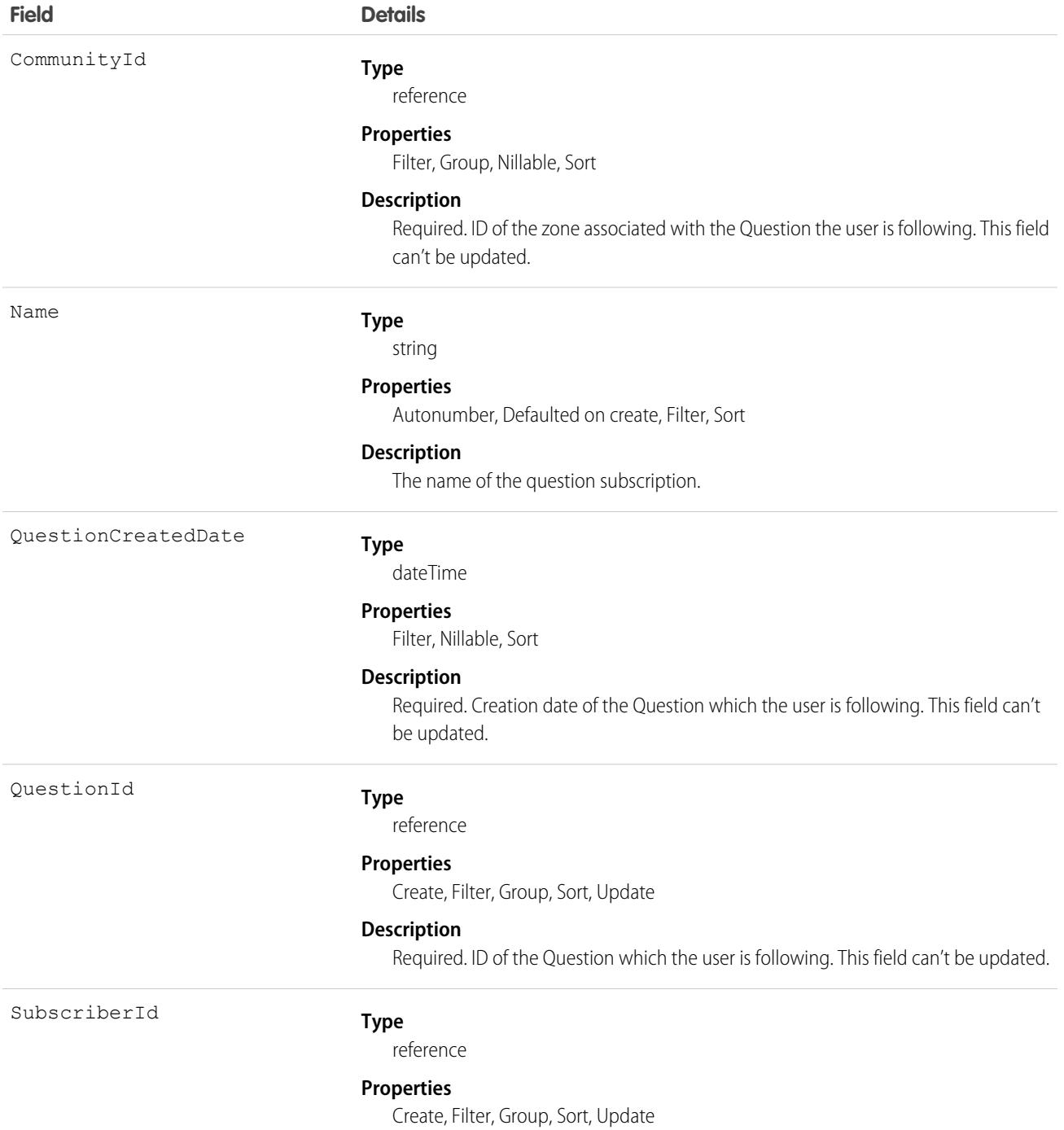

#### **Field Details**

#### **Description**

Required. ID of the User who is following the Question. This field can't be updated.

### Usage

Things to consider when following a Question:

- **•** A user can only follow questions that they have permission to view.
- **•** Administrators and users with the "Modify All Data" permission can configure other users to follow questions that the other user has read access to.
- **•** Administrators and users with the "Modify All Data" permission can configure users to stop following questions.

Queries on QuestionSubscription:

- **•** Users with the "Read" permission on Question can see which questions other users are following.
- **•** A query must include a LIMIT clause and the limit can't exceed 1,000.
- **•** A query using a WHERE clause can only filter by fields on Question.

# QueueSobject

Represents the mapping between a queue Group and the sObject types associated with the queue, including custom objects.

# Supported Calls

create(), delete(), describeSObjects(), getDeleted(), getUpdated(), query(), retrieve()

### Special Access Rules

As of Summer '20 and later, only authenticated internal and external users can access this object.

A queue is a Group whose Type is Queue. To create a Group, you must have the Manage Users permission.

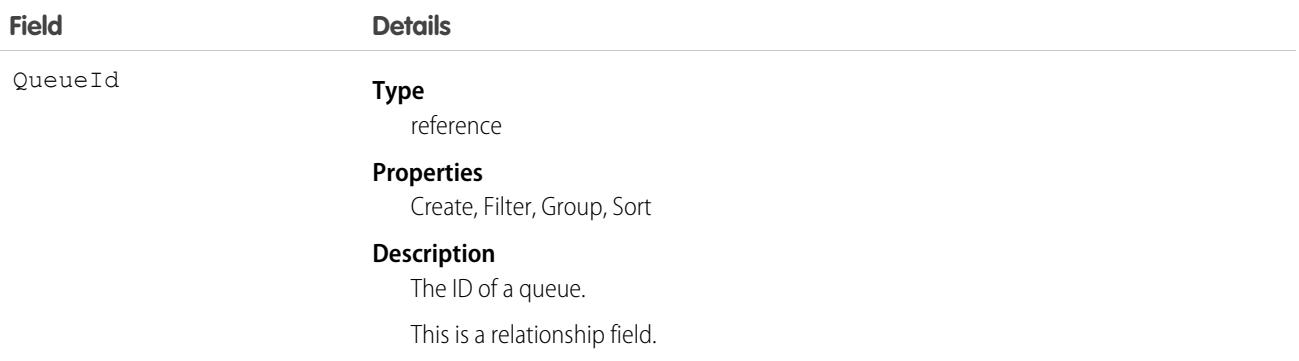

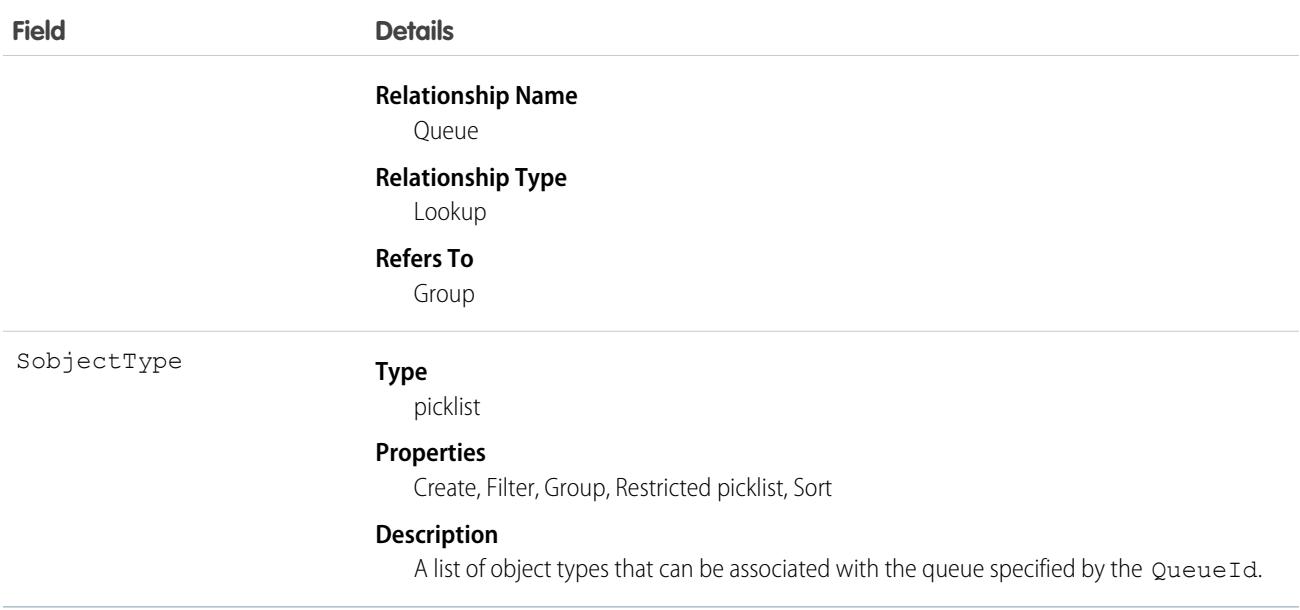

Use this object to associate a queue with the sObject that can be associated with the queue, including custom objects.

A Warning: You can't update or insert more than 18 queues at once when using the Bulk API.

### SEE ALSO: [Object Basics](#page-64-0)

# **QuickText**

This object stores a snippet of text that allows users to send a quick response to a customer. Use quick text to create greetings, answers to common questions, short notes, and more. This object is available in API version 24.0 and later.

# Supported Calls

create(), delete(), describeLayout(), describeSObjects(), getDeleted(), getUpdated(), query(), retrieve(), search(), undelete(), update(), upsert()

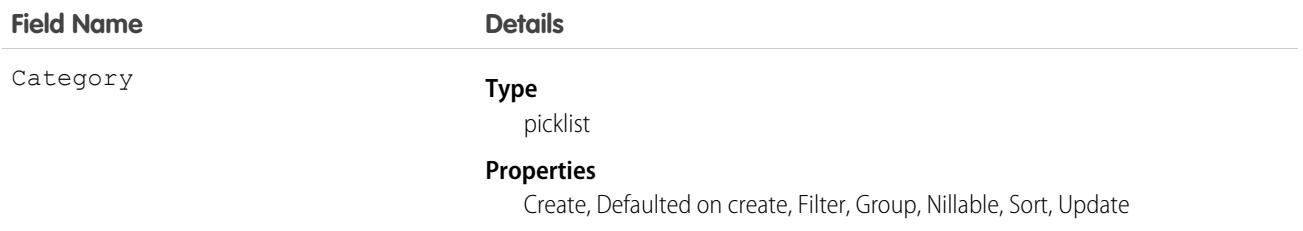

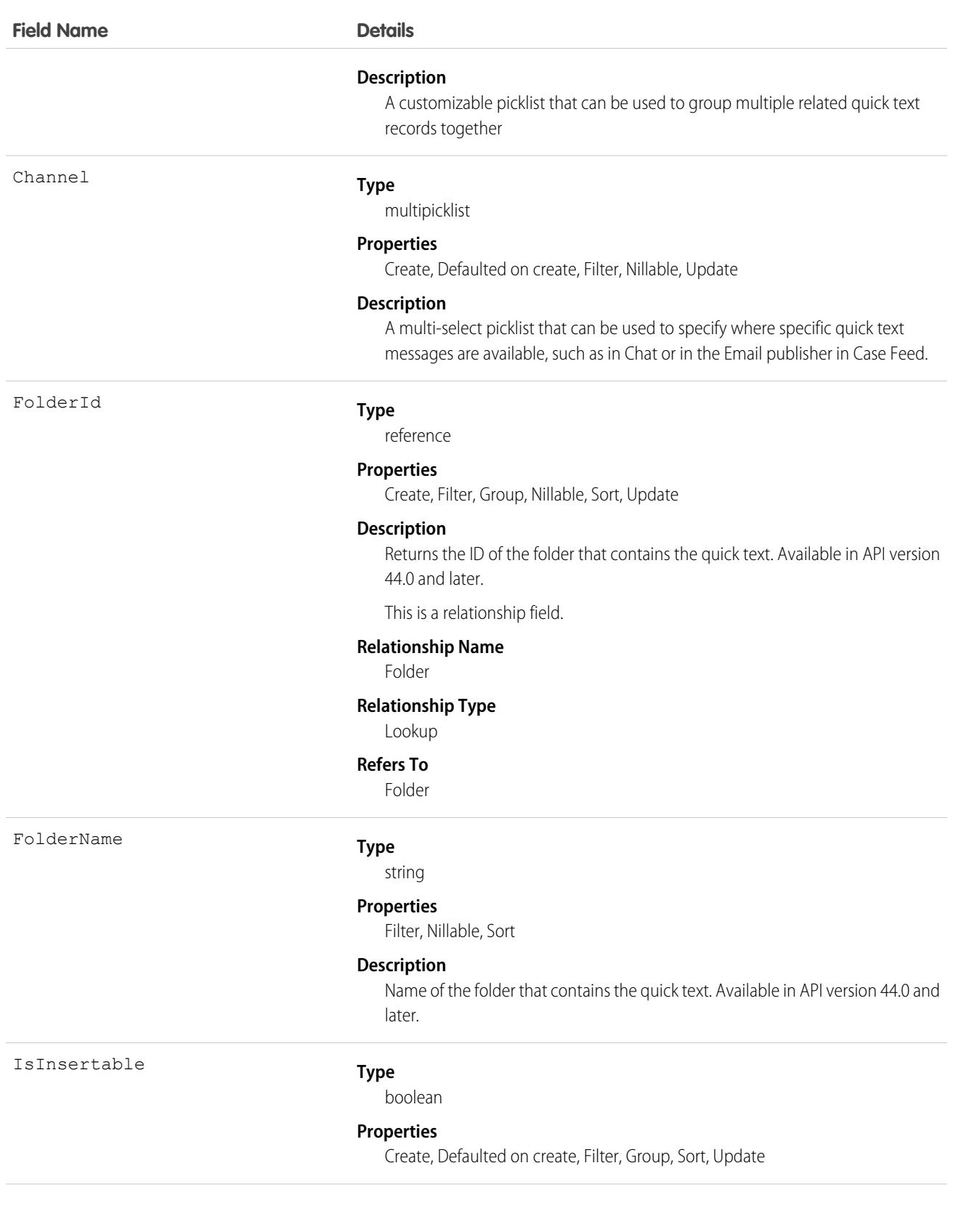

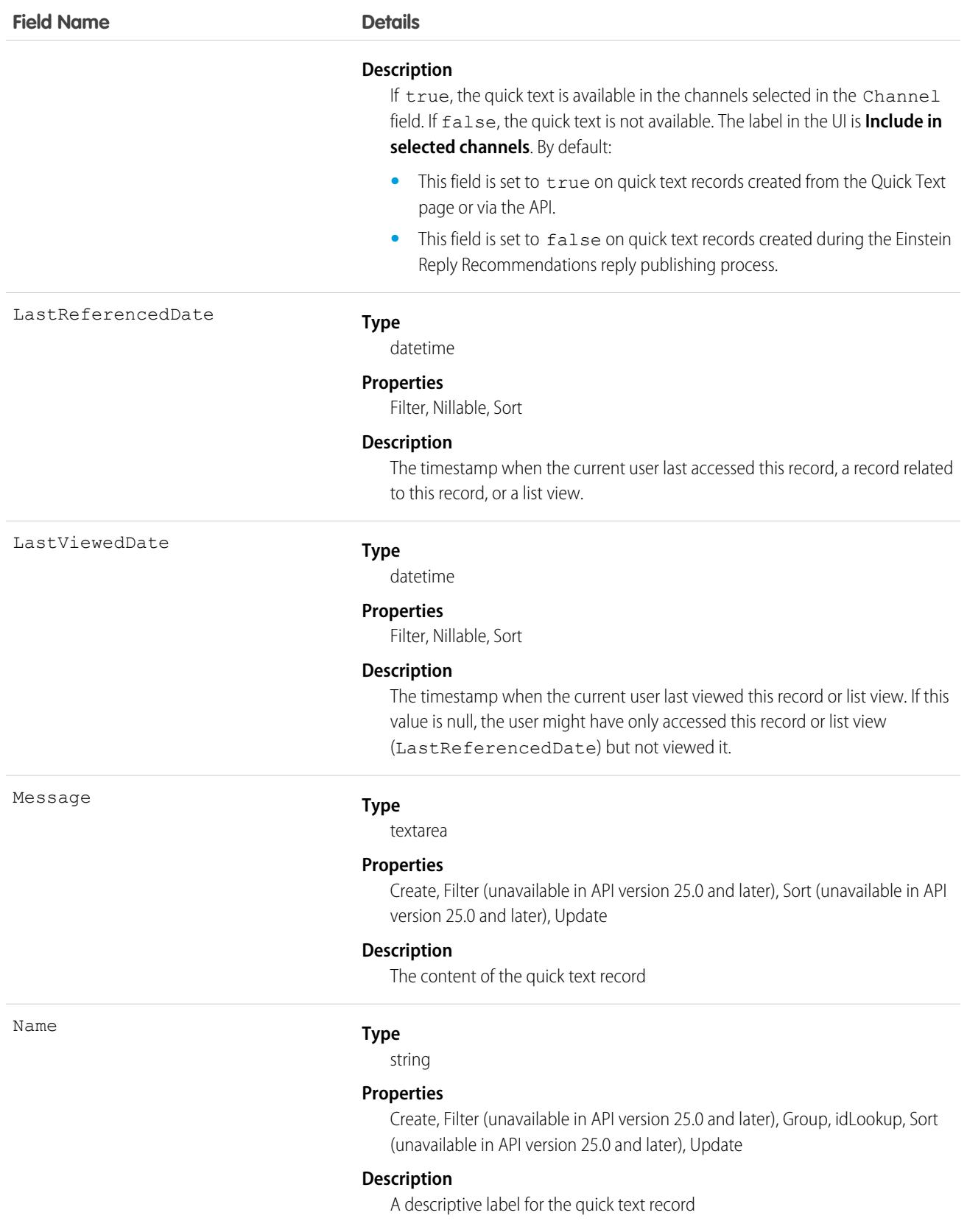

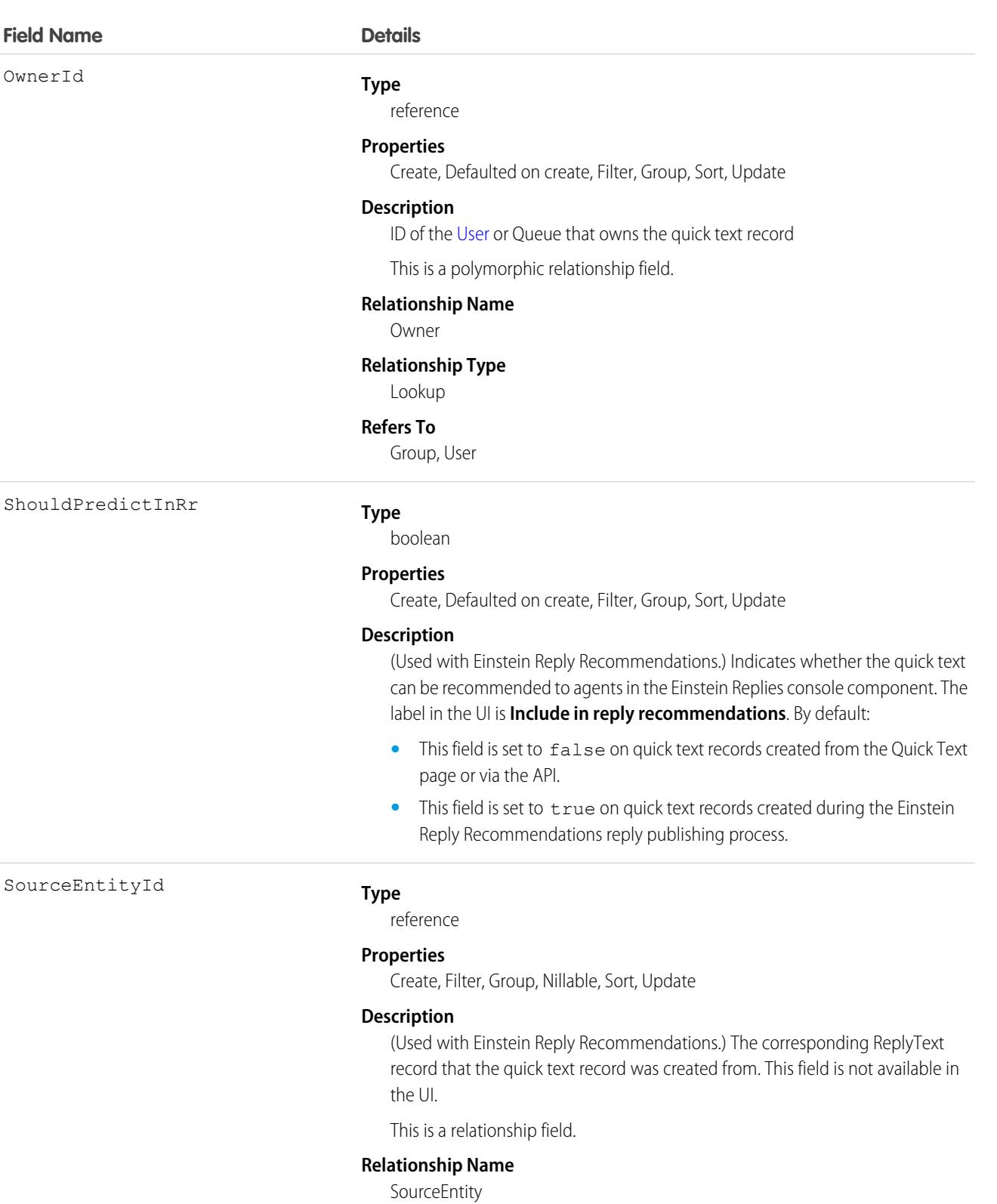

### **Relationship Type**

Lookup

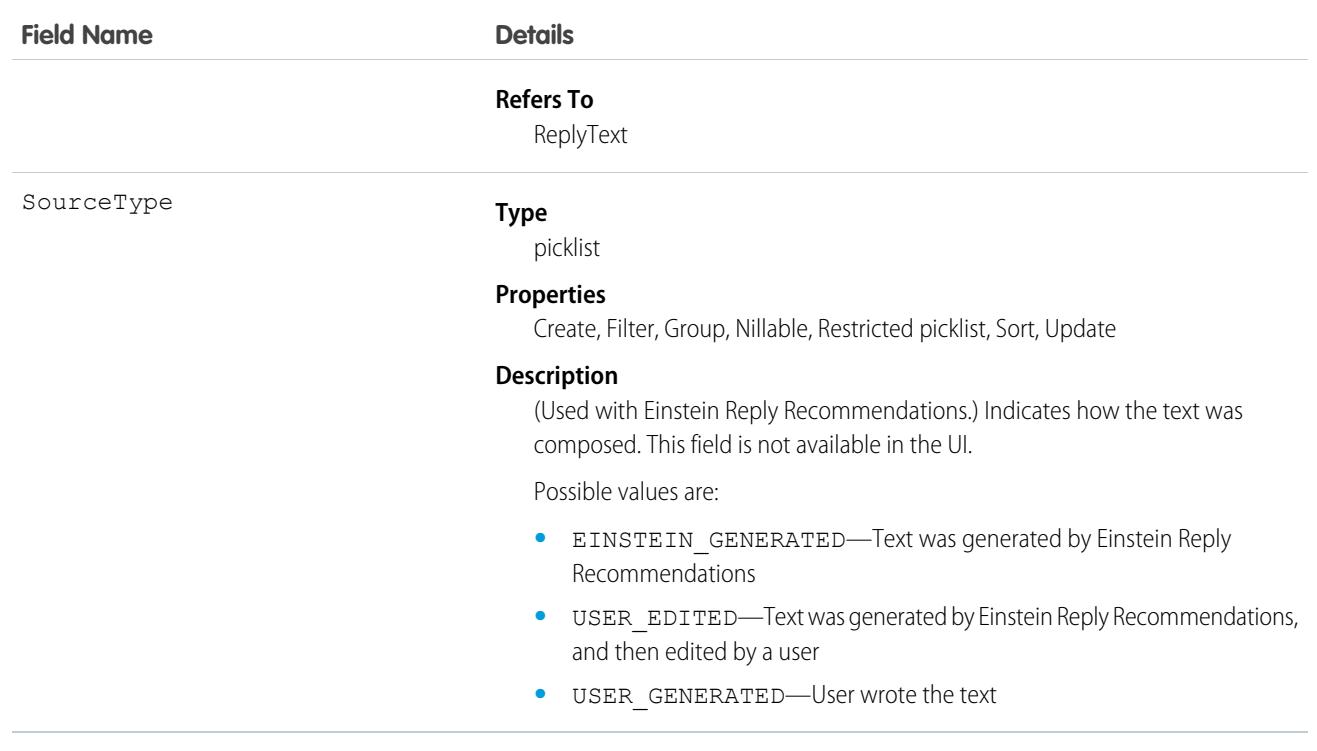

Use this object to create and manage the quick text messages available to users. You can categorize multiple quick text records into groups using the Category field. The Category field can also be a parent to multiple custom-dependent Picklist fields to create a hierarchical structure of categories.

QuickText is also used in Einstein Reply Recommendations, a feature that recommends stock replies for support agents to use in chats in the Lightning Service Console. During setup, Einstein Reply Recommendations scans past chats to generate a list of commonly used replies. Each generated reply is a ReplyText record. The admin then publishes, or converts, the replies to quick text, creating a corresponding QuickText record for each reply. Therefore, certain QuickText fields are used only on quick text records that originated as a ReplyText record.

# Associated Objects

This object has the following associated objects. If the API version isn't specified, they're available in the same API versions as this object. Otherwise, they're available in the specified API version and later.

#### **[QuickTextChangeEvent](#page-4007-0) (API version 48.0)**

Change events are available for the object.

#### **[QuickTextHistory](#page-3991-0)**

History is available for tracked fields of the object.

#### **[QuickTextOwnerSharingRule](#page-3996-0)**

Sharing rules are available for the object.

#### **[QuickTextShare](#page-4002-0)**

Sharing is available for the object.

# QuickTextUsage

Represents the usage of quick text on a record, including which quick text was used, who used it, and how they used it. This object is available in API version 47.0 and later.

# Supported Calls

describeSObjects(), getDeleted(), getUpdated(), query(), retrieve()

# Special Access Rules

This object is always read-only.

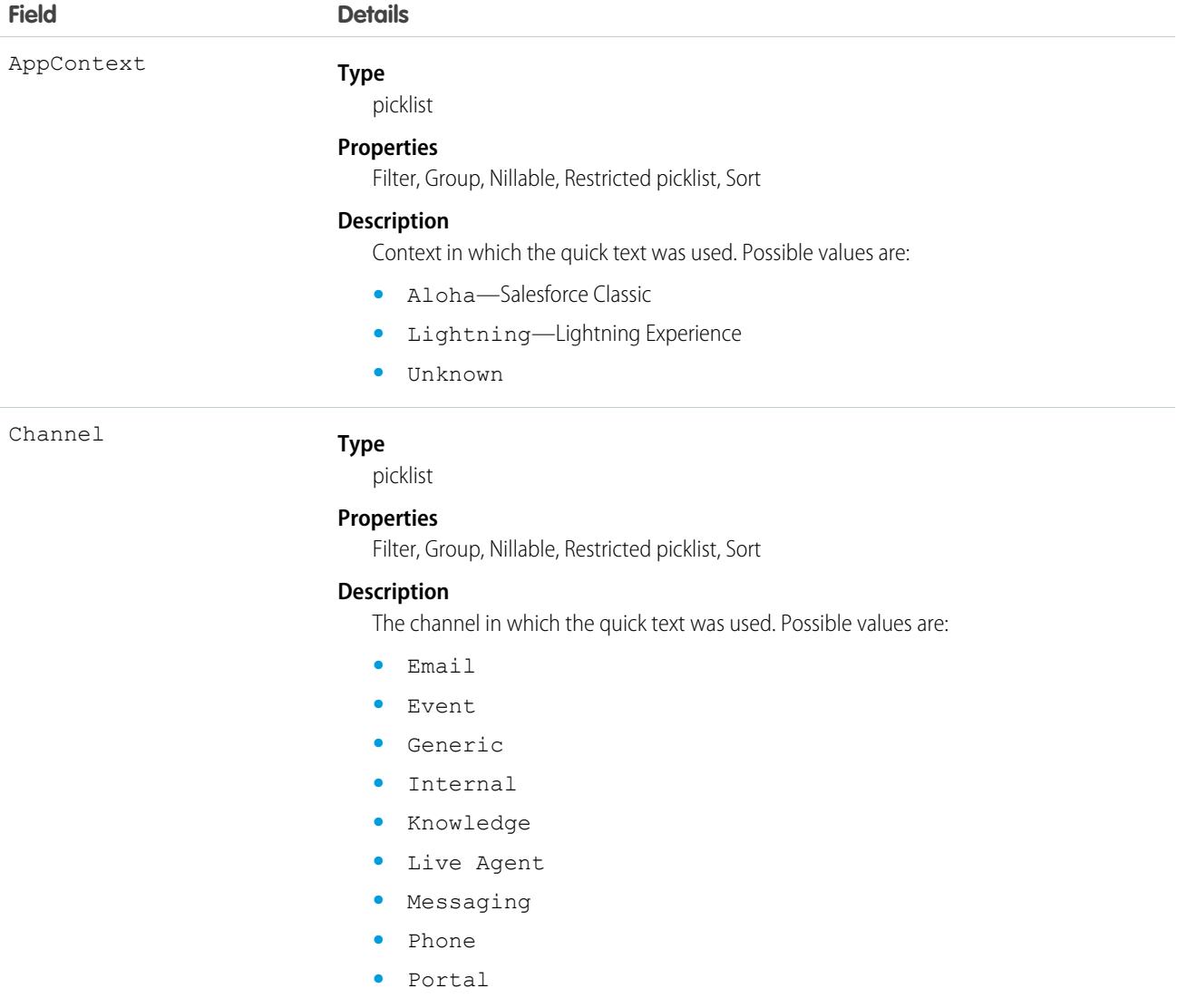

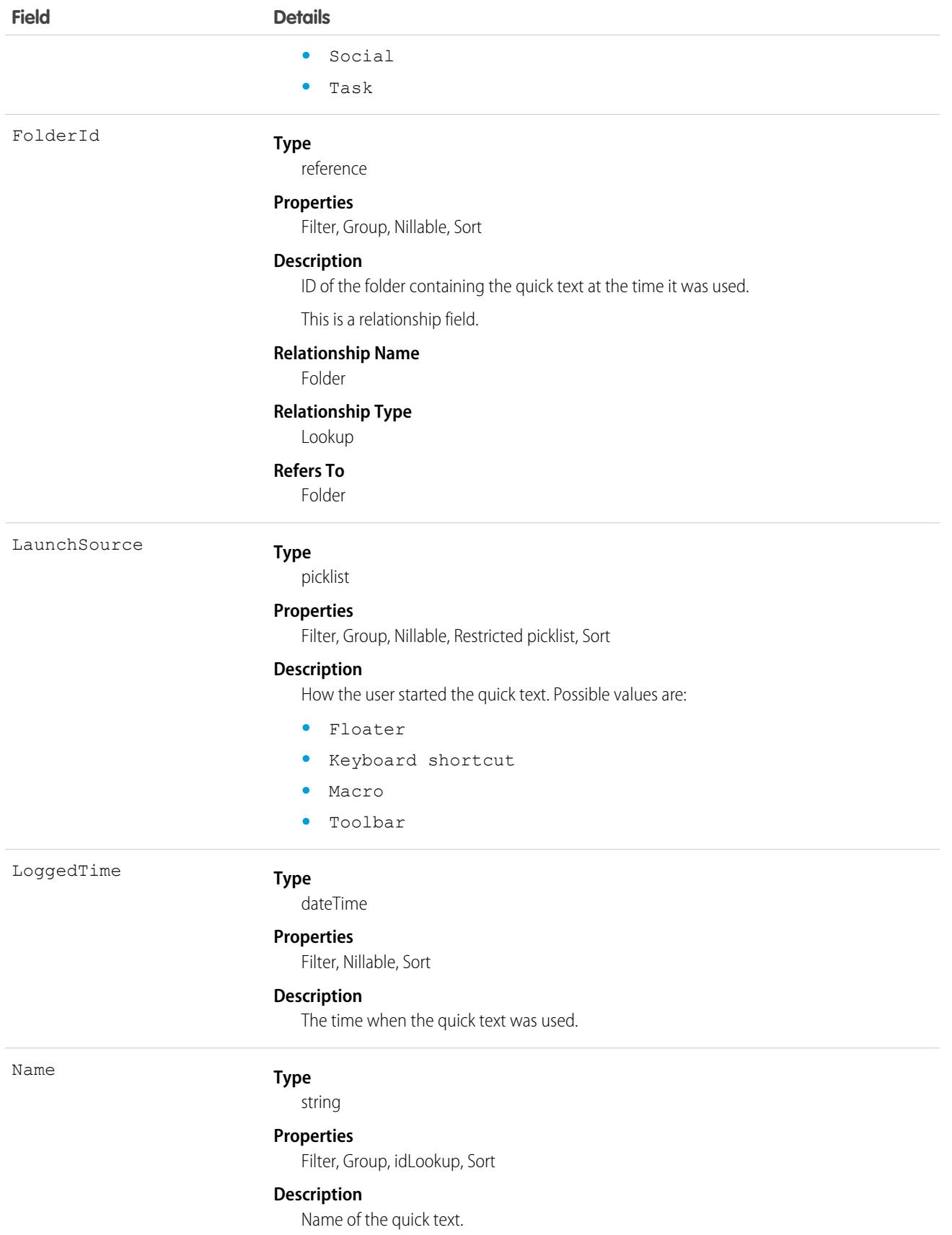

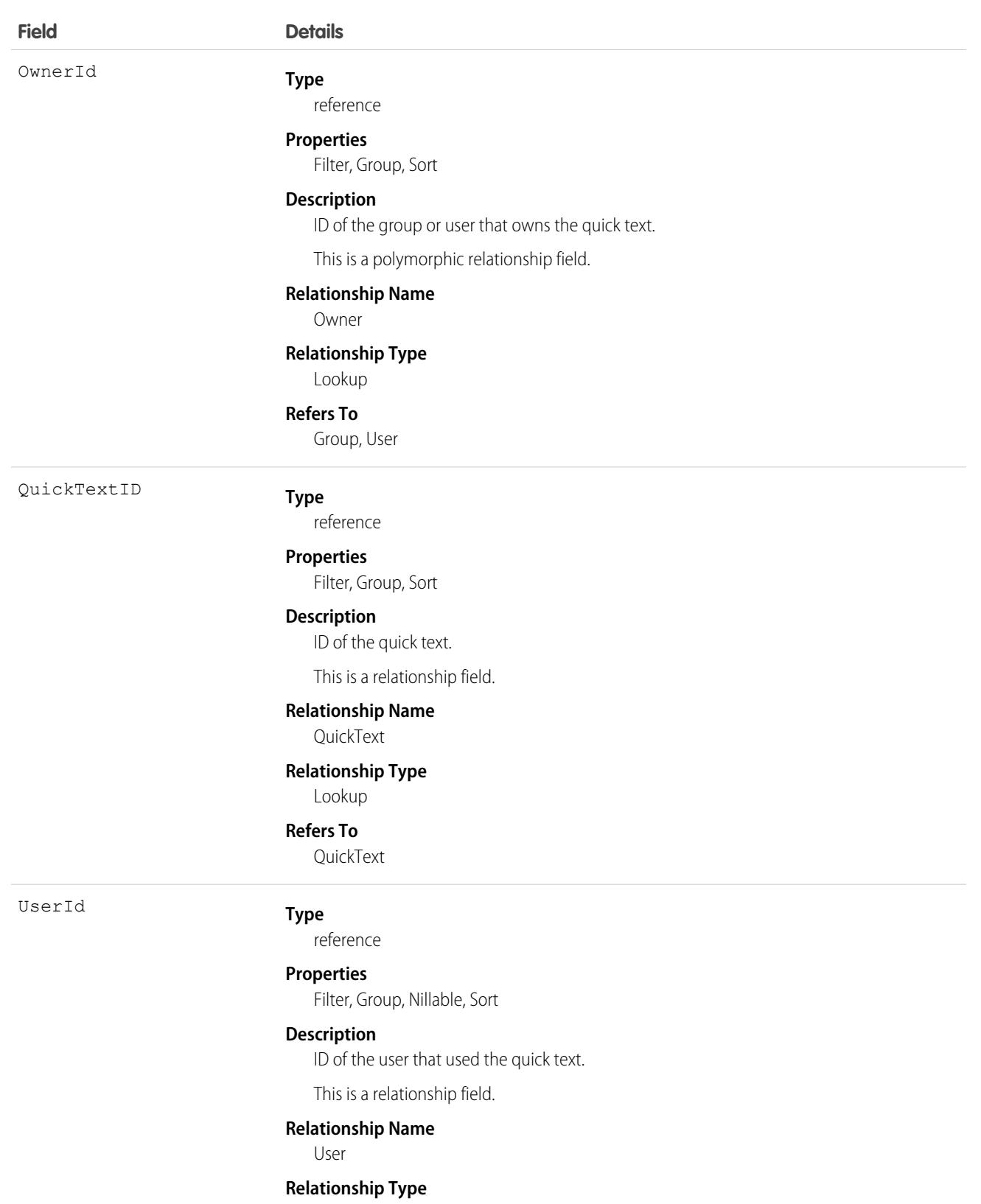

Lookup

**Field Details**

**Refers To** User

Associated Objects

This object has the following associated objects. Unless noted, they are available in the same API version as this object.

#### **[QuickTextUsageOwnerSharingRule](#page-3996-0)**

Sharing rules are available for the object.

#### **[QuickTextUsageShare](#page-4002-0)**

Sharing is available for the object.

### **Quote**

The Quote object represents a quote, which is a record showing proposed prices for products and services. Available in API version 18.0 and later.

Quotes can be created from and synced with opportunities, and emailed as PDFs to customers

# Supported Calls

create(), delete(), describeLayout(), describeSObjects(), getDeleted(), getUpdated(), query(), retrieve(), search(), undelete(), update(), upsert()

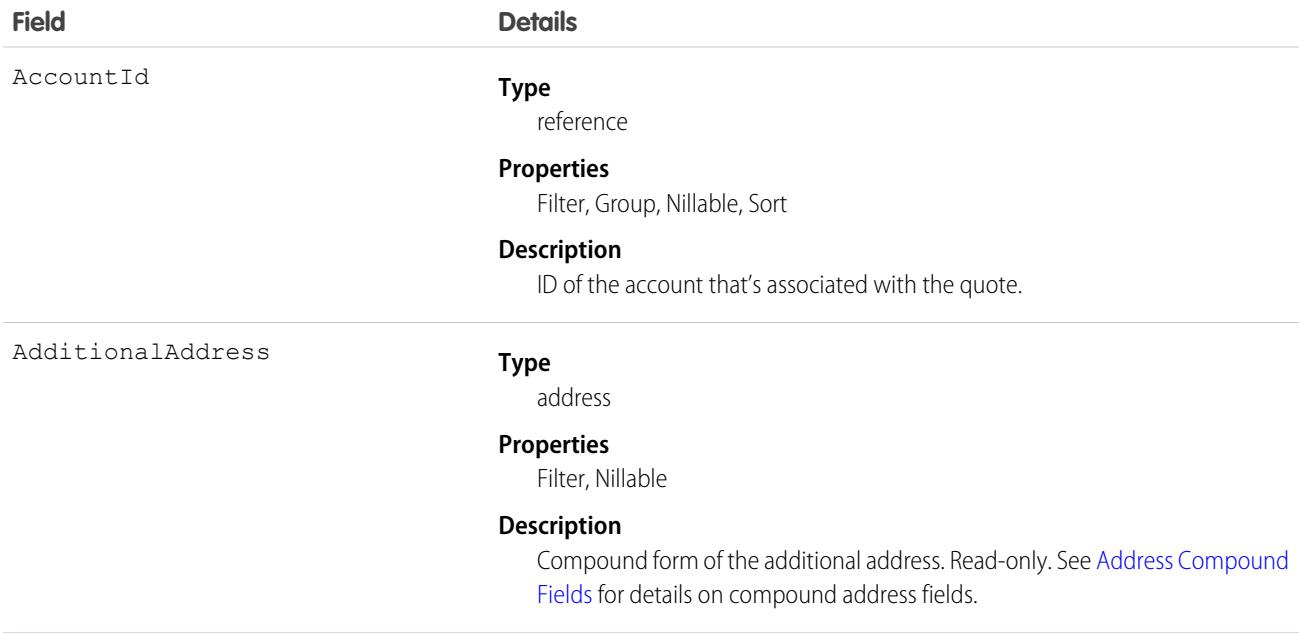

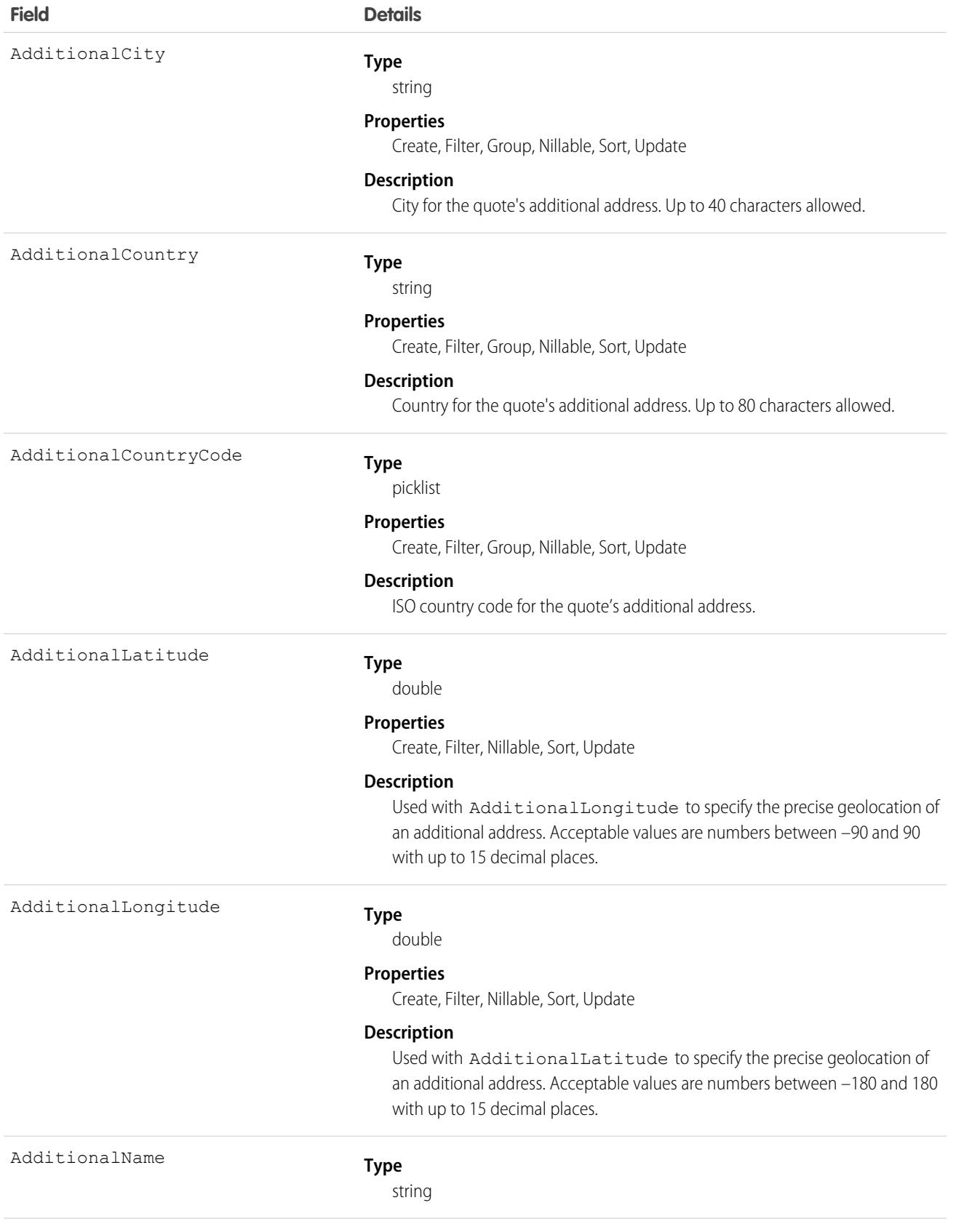

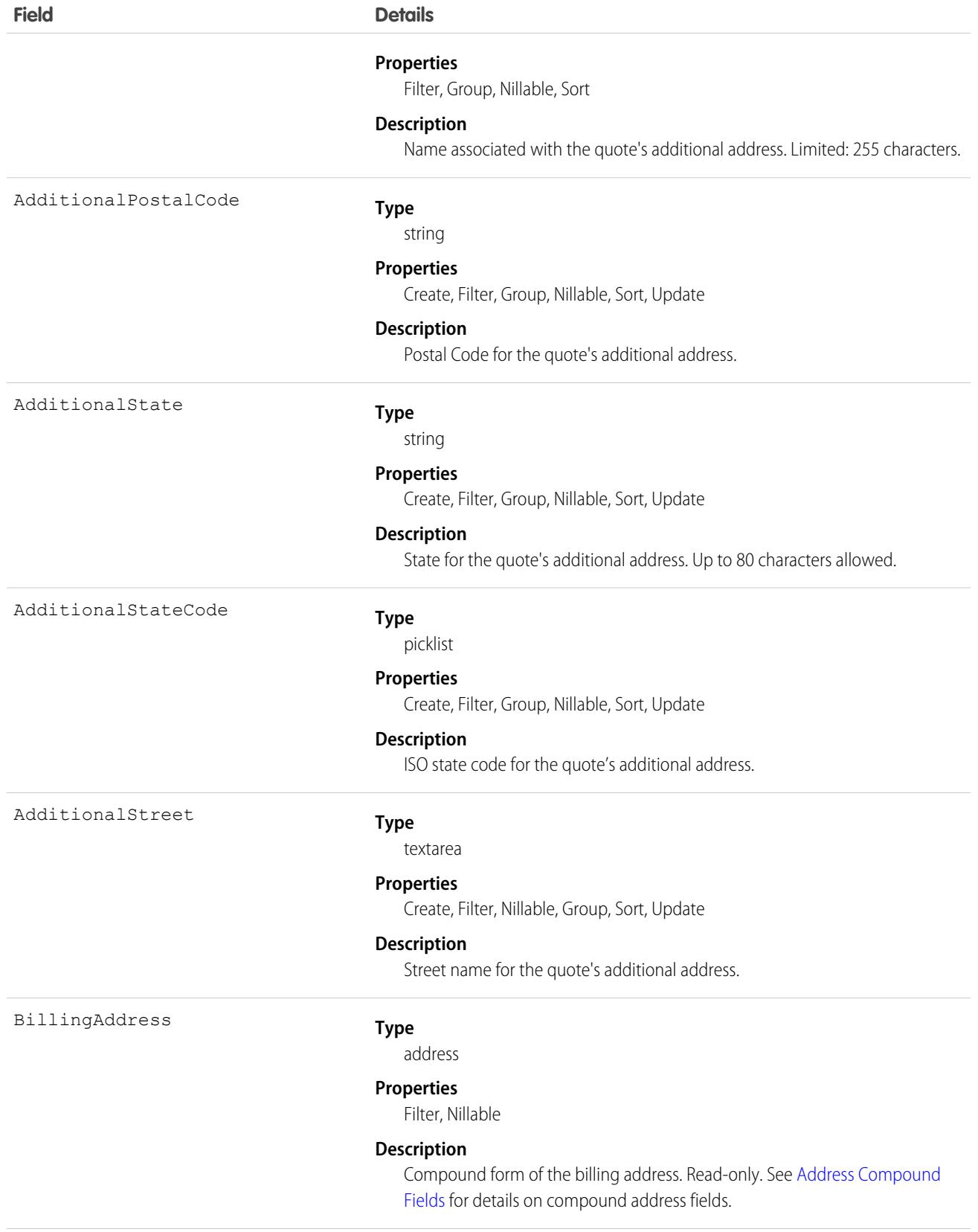

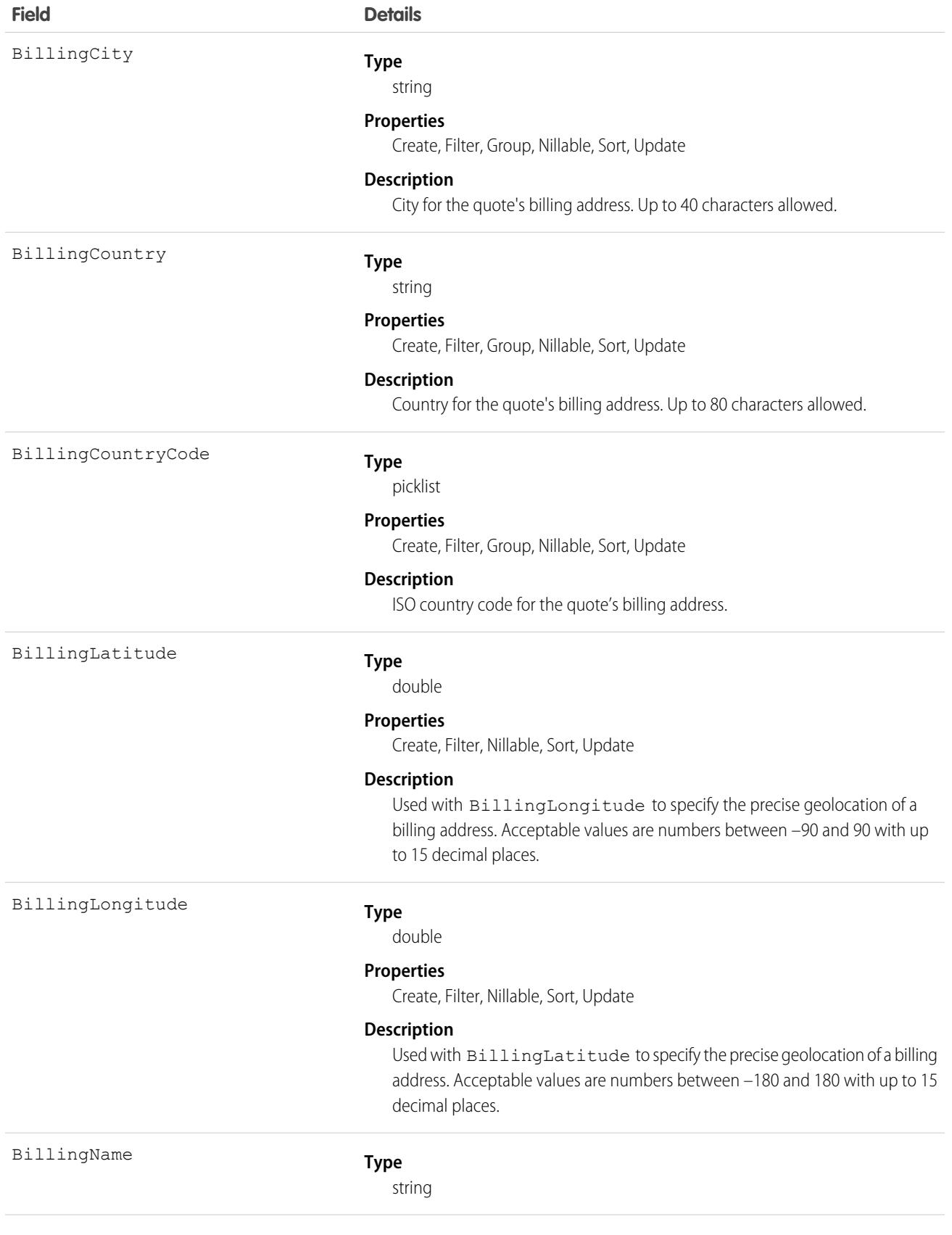

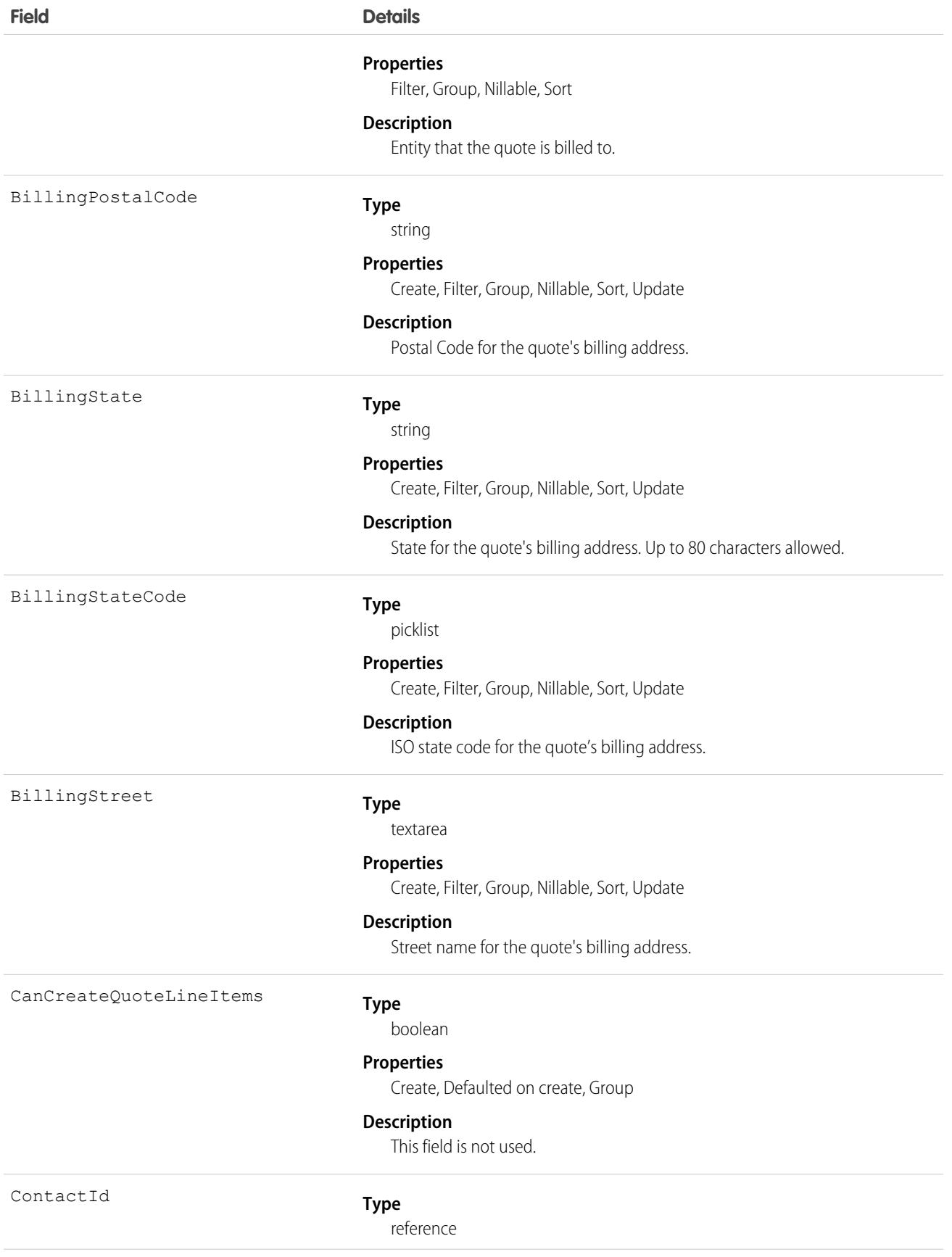

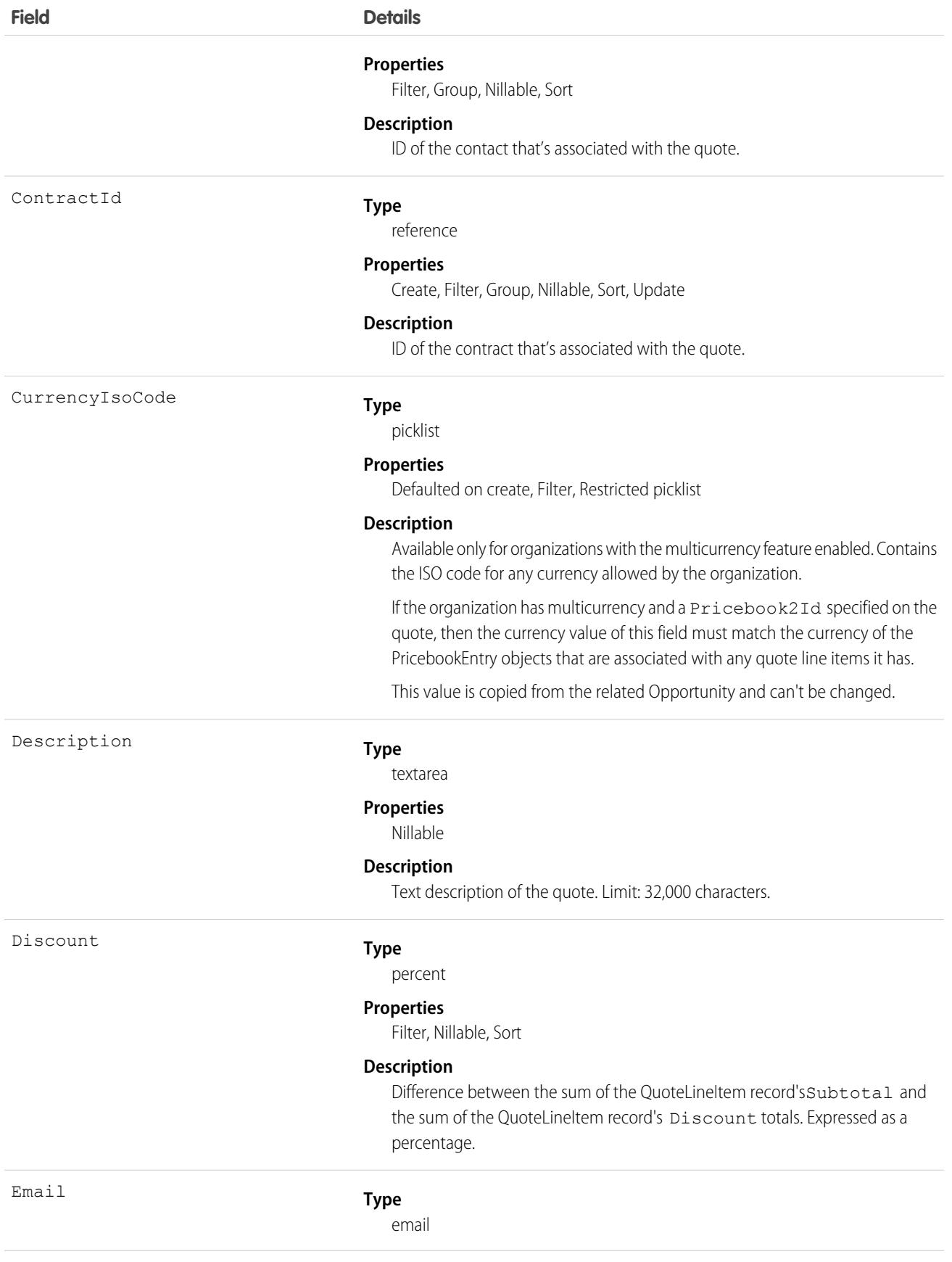

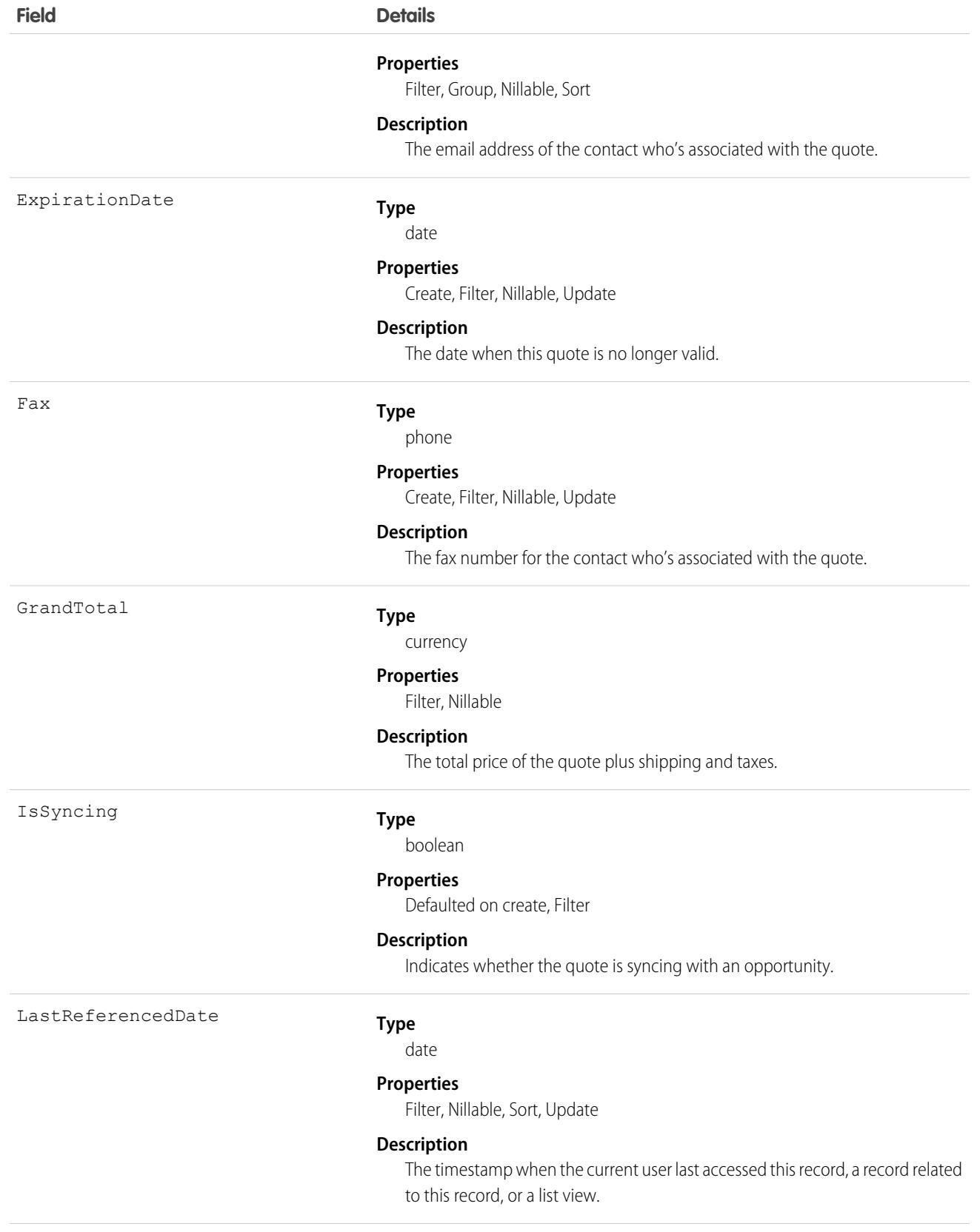

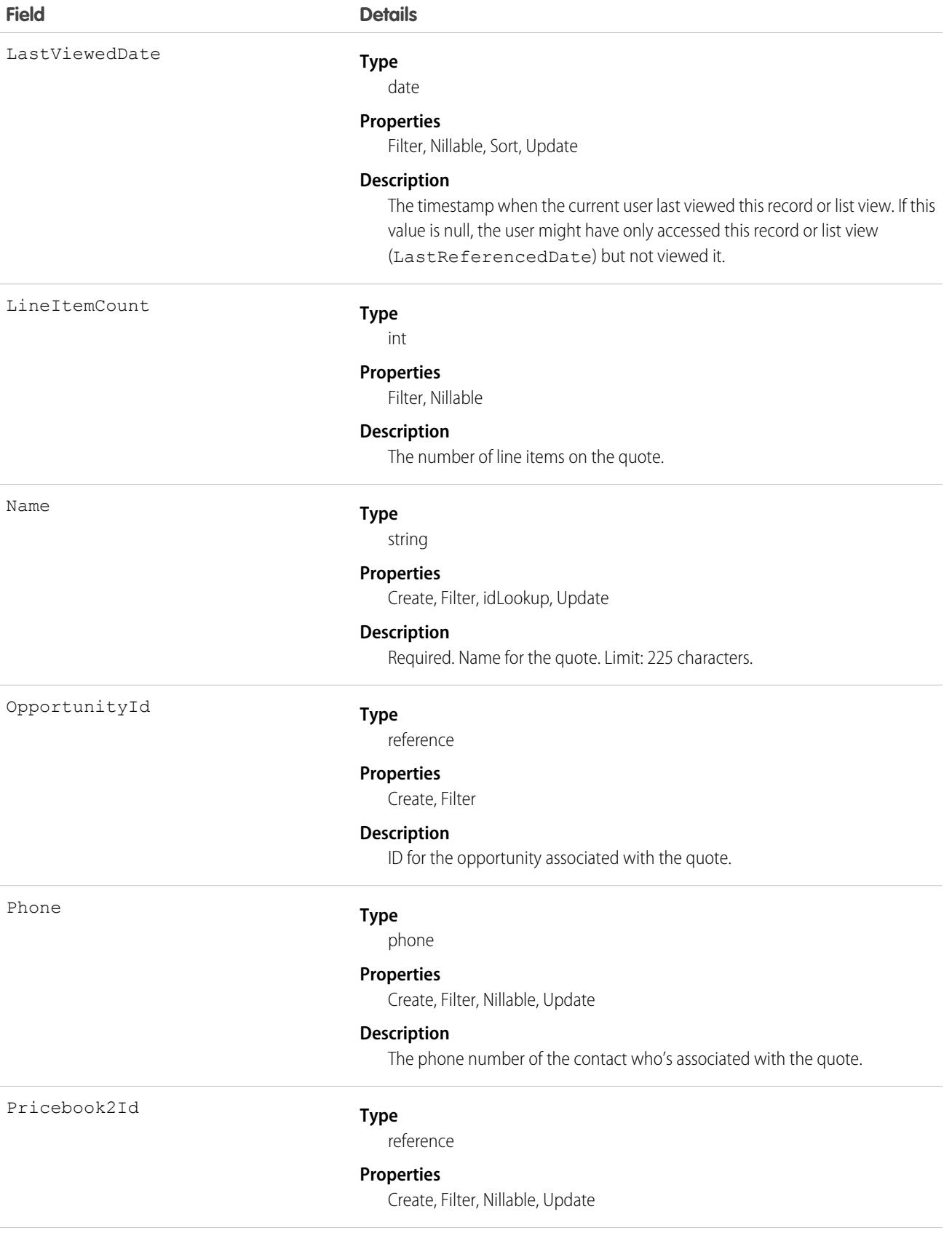

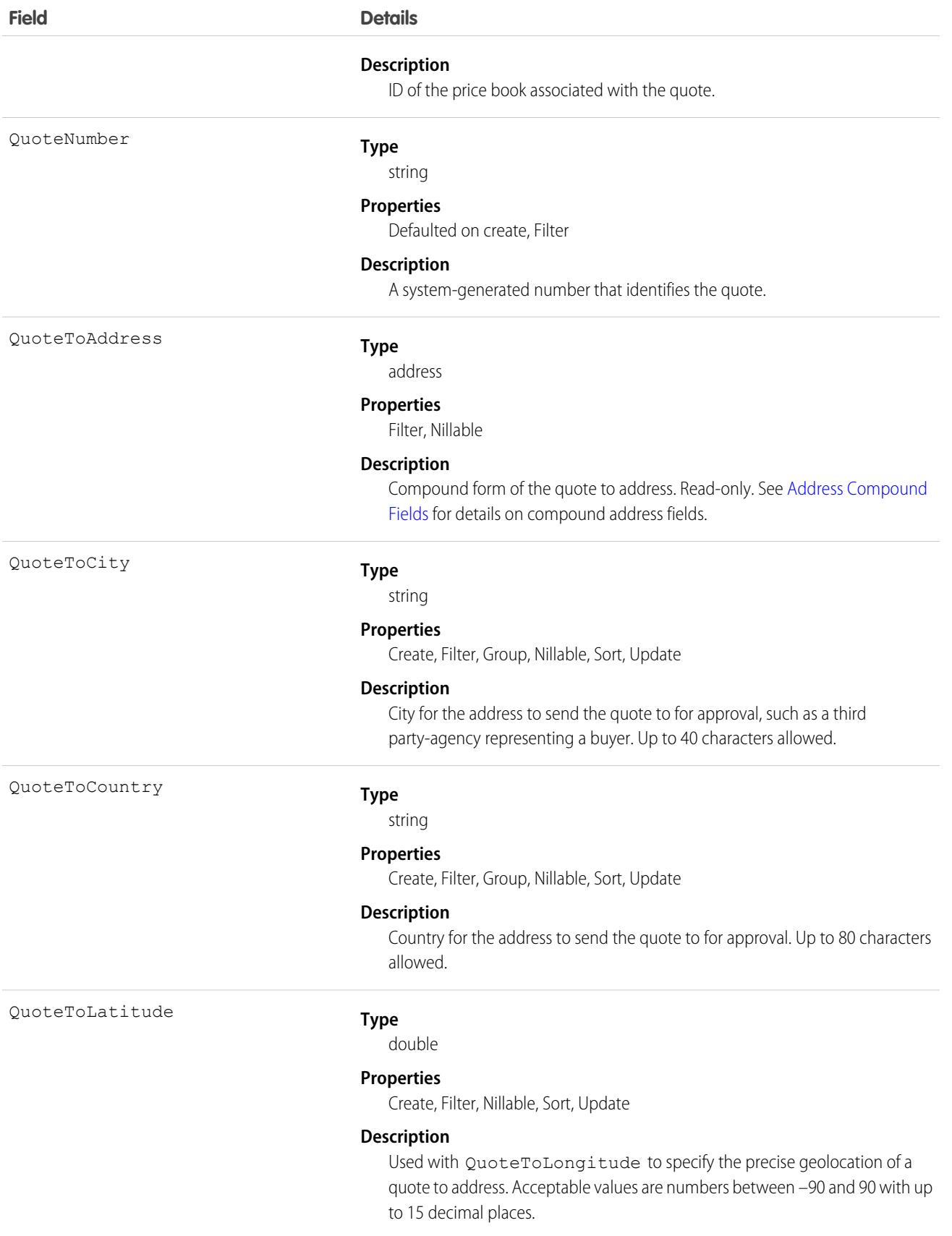

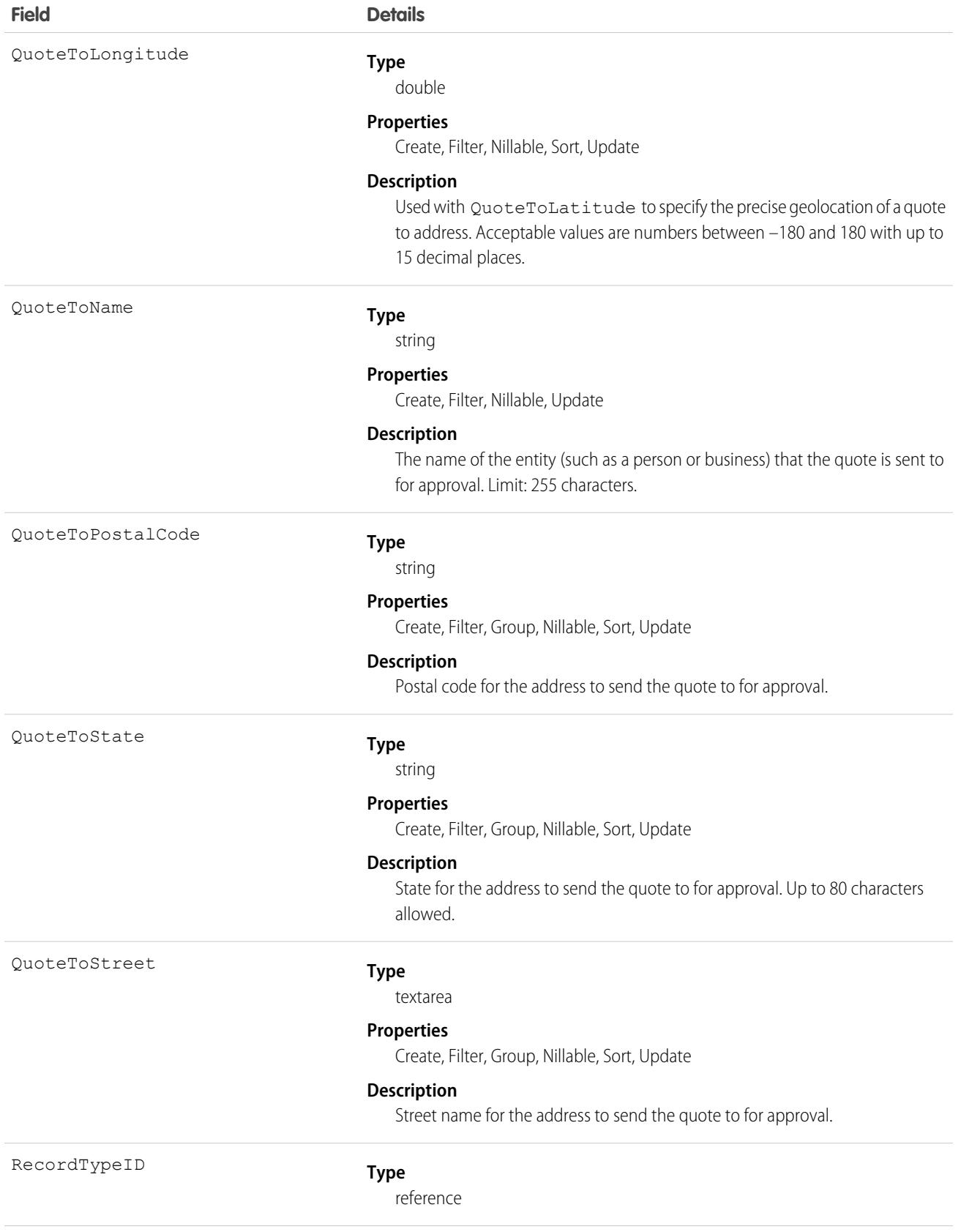

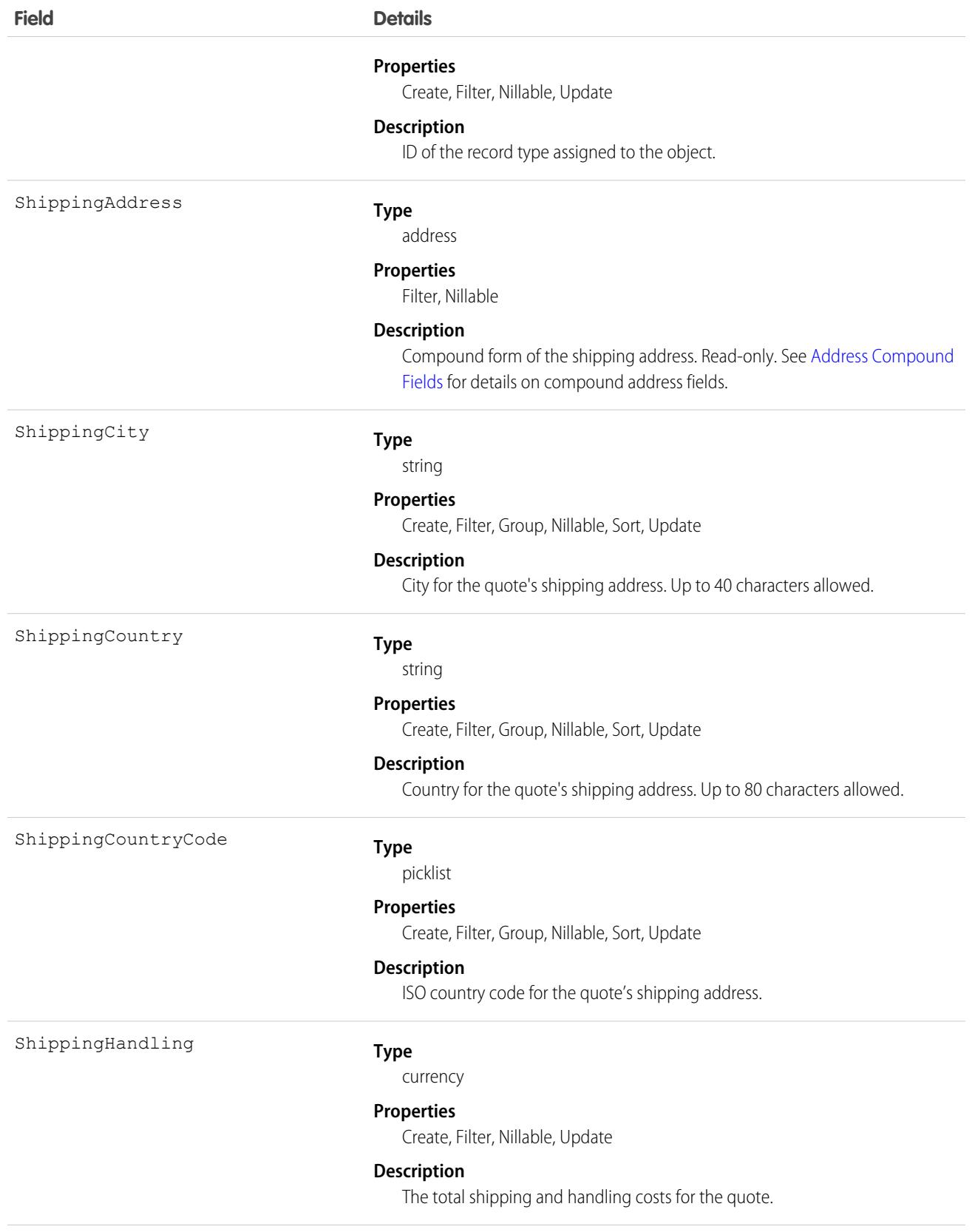
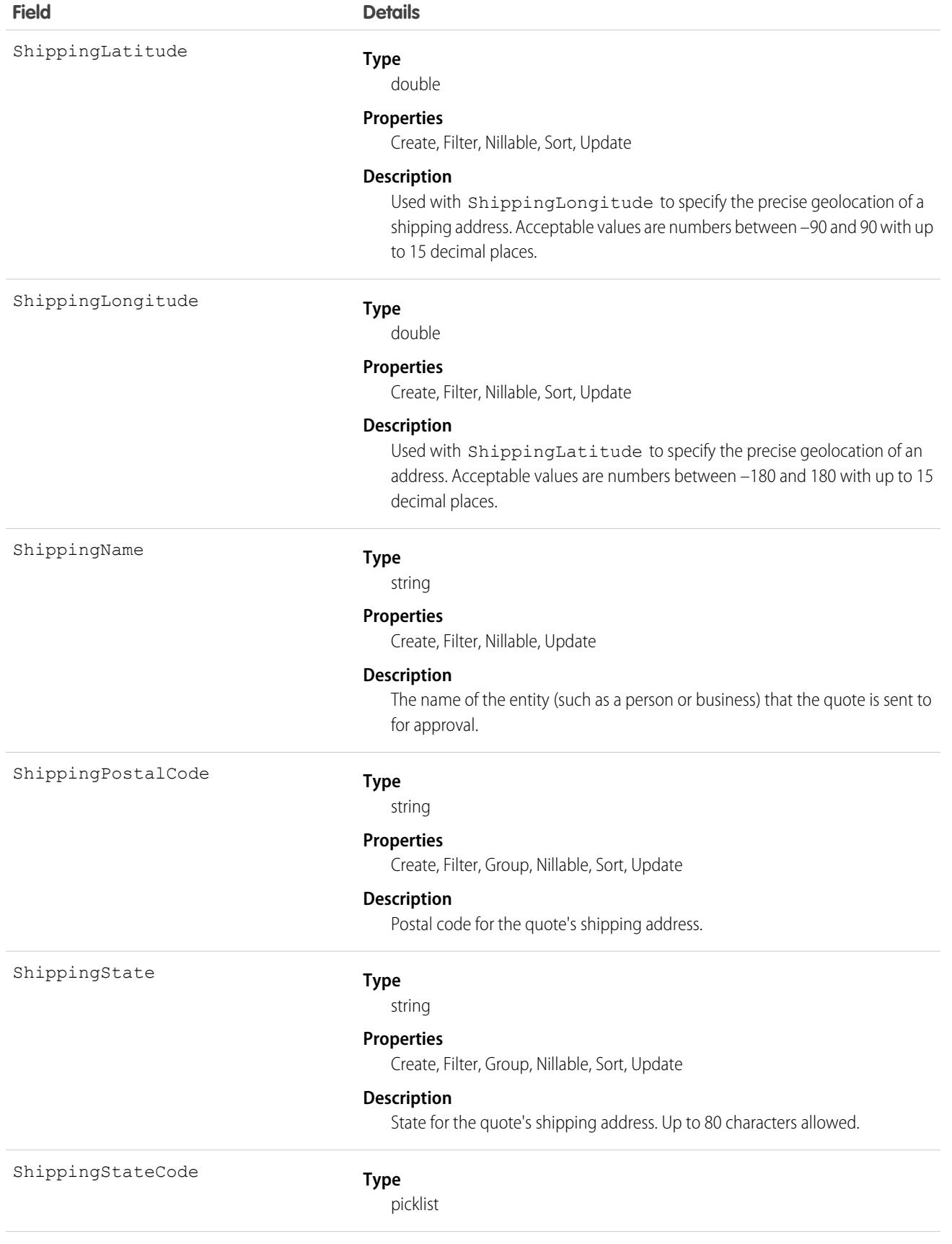

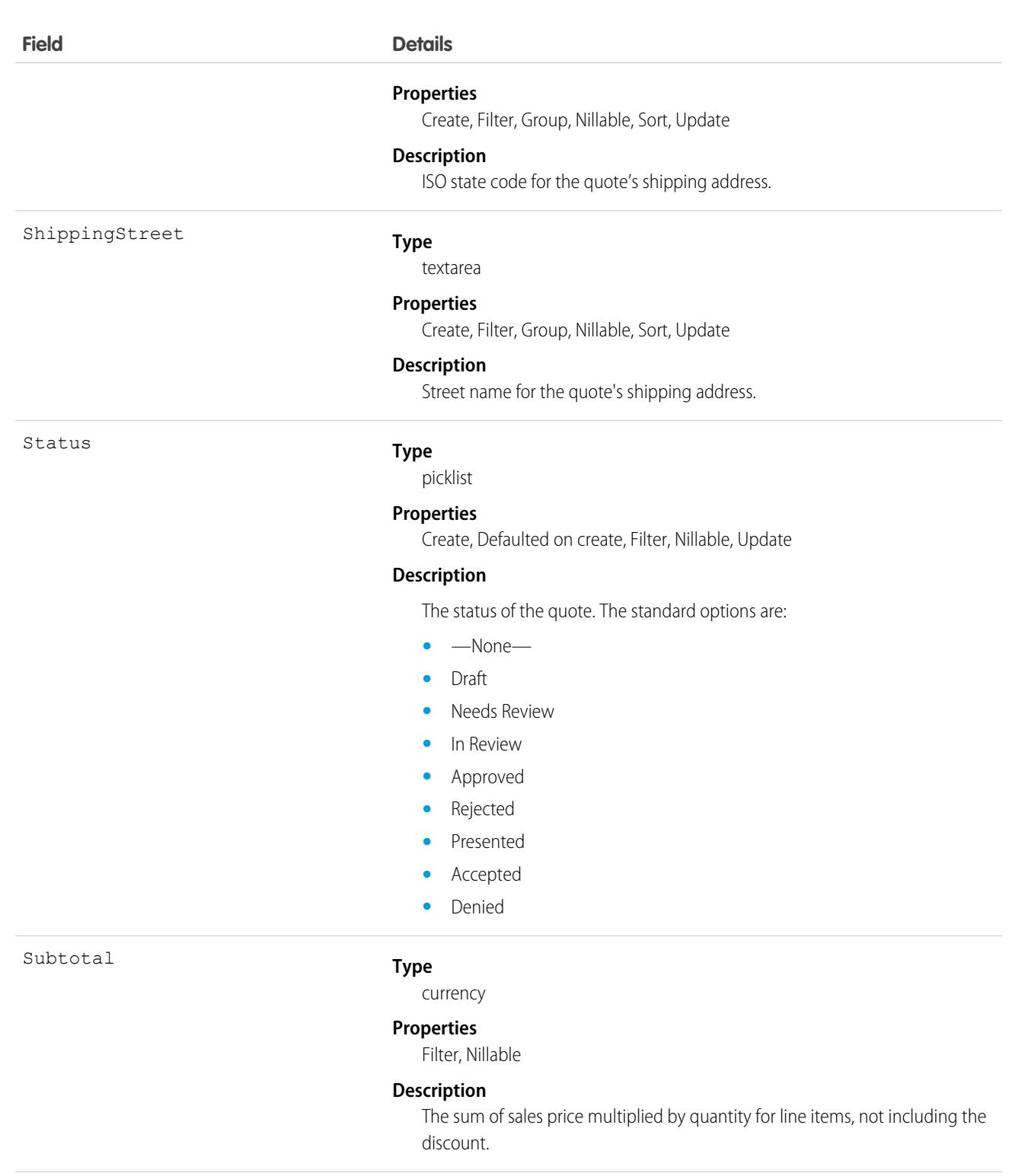

Tax

#### **Type**

currency

#### **Properties**

Create, Filter, Nillable, Update

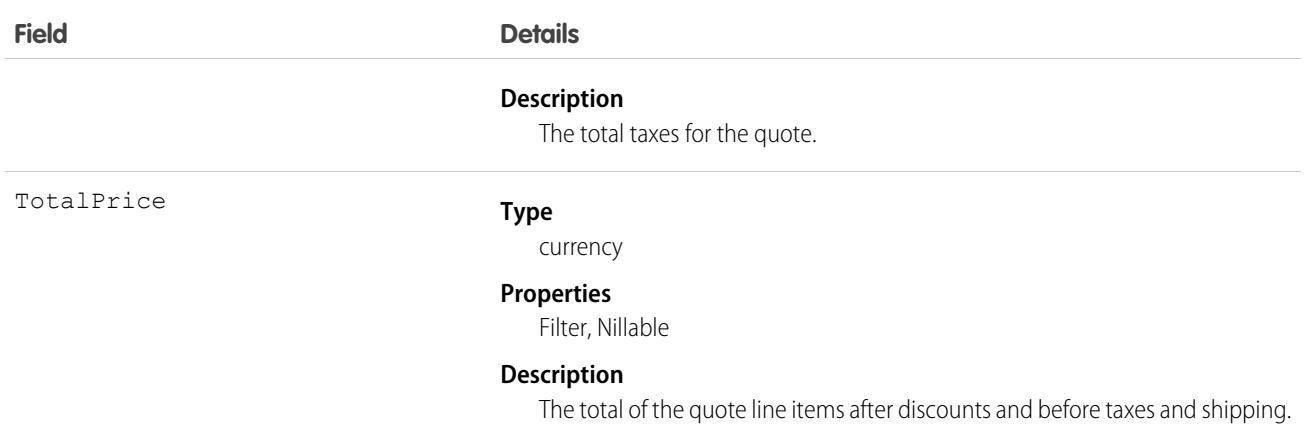

Use Quote to manage proposed product prices for customers. To update a Quote, your client application needs "Edit" permission.

- **•** Client applications can create, update, delete, and query Attachment records associated with a quote via the API.
- **•** You can sync a quote and its parent Opportunity.

# Associated Objects

This object has the following associated objects. If the API version isn't specified, they're available in the same API versions as this object. Otherwise, they're available in the specified API version and later.

**[QuoteChangeEvent](#page-4007-0) (API version 44.0)**

Change events are available for the object.

#### **[QuoteFeed](#page-3979-0) (API version 39.0)**

Feed tracking is available for the object.

#### **[QuoteOwnerSharingRule](#page-3996-0) (API version 41.0)**

Sharing rules are available for the object.

#### **[QuoteShare](#page-4002-0) (API version 41.0)**

Sharing is available for the object.

<span id="page-3026-0"></span>SEE ALSO: **[QuoteLineItem](#page-3028-0)** 

[QuoteDocument](#page-3026-0)

**[Opportunity](#page-2462-0)** 

### QuoteDocument

Represents a quote in document format. Available in API version 18.0 and later.

# Supported Calls

```
create(), delete(), describeSObjects(), getDeleted(), getUpdated(), query(), retrieve(),
undelete()
```
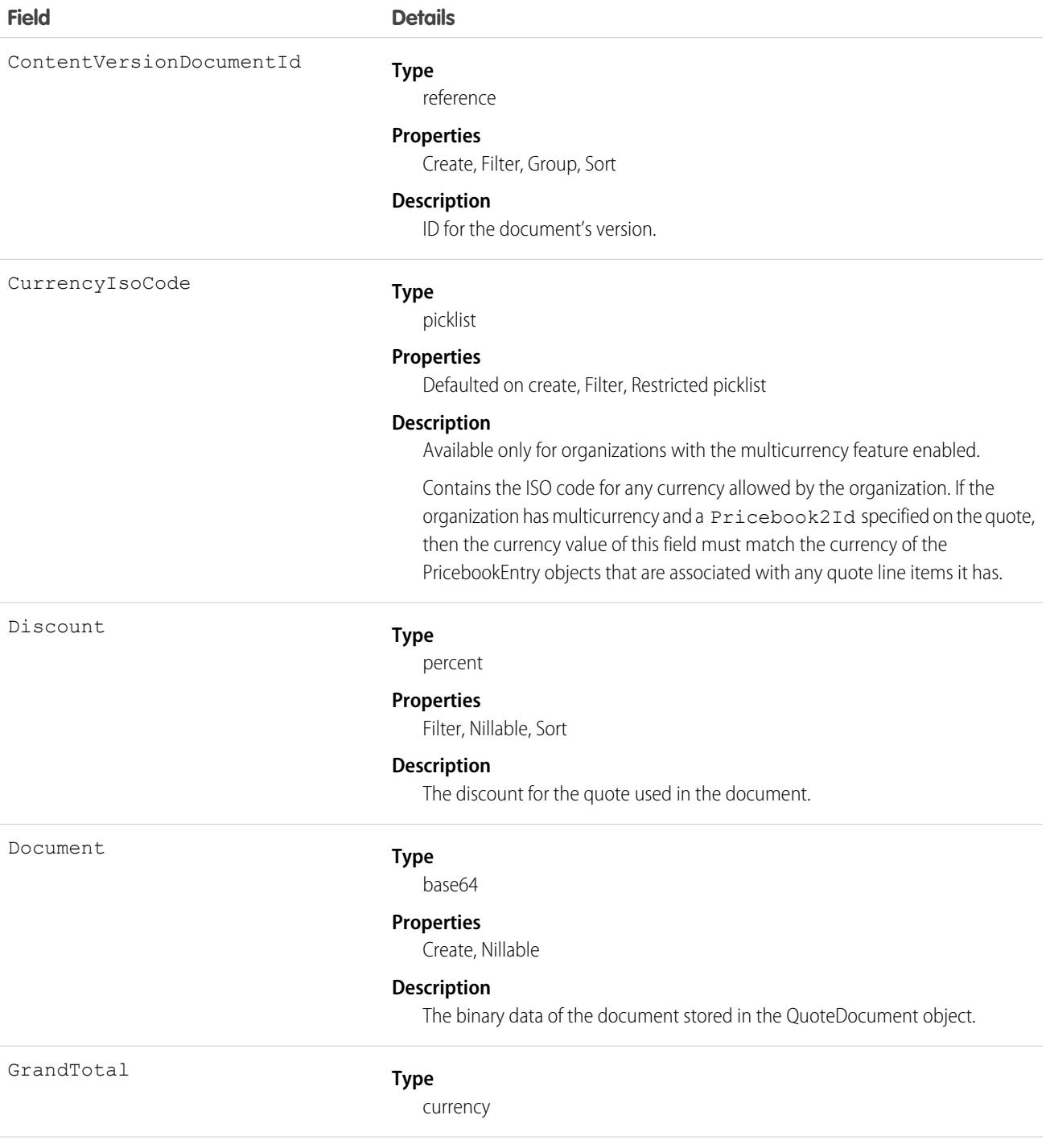

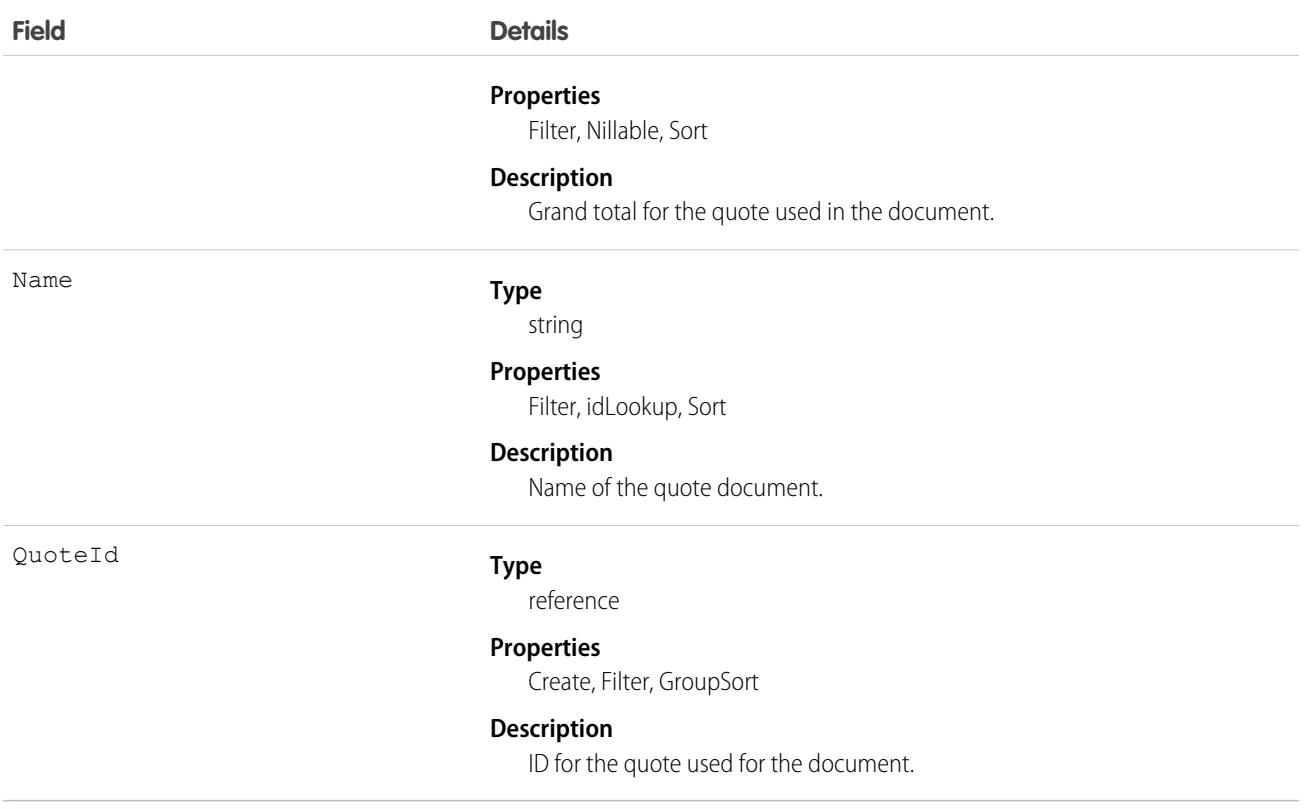

Use the QuoteDocument object to store a document that can be used to present the quote information to the customer.

<span id="page-3028-0"></span>SEE ALSO: **Ouote [QuoteLineItem](#page-3028-0)** 

# **QuoteLineItem**

The QuoteLineItem object represents a quote line item, which is a member of the list of Product2 products associated with a Quote, along with other information about those line items on that quote. Available in API version 18.0 and later.

## Supported Calls

```
create(), delete(), describeLayout(), describeSObjects(), getDeleted(), getUpdated(), query(),
retrieve(), undelete(), update(), upsert()
```
### Special Access Rules

The user must have "Edit" permissions on Quote records in order to create or update quote line items on a quote. The user must have "Edit" permissions on Quote records to delete a quote line item.

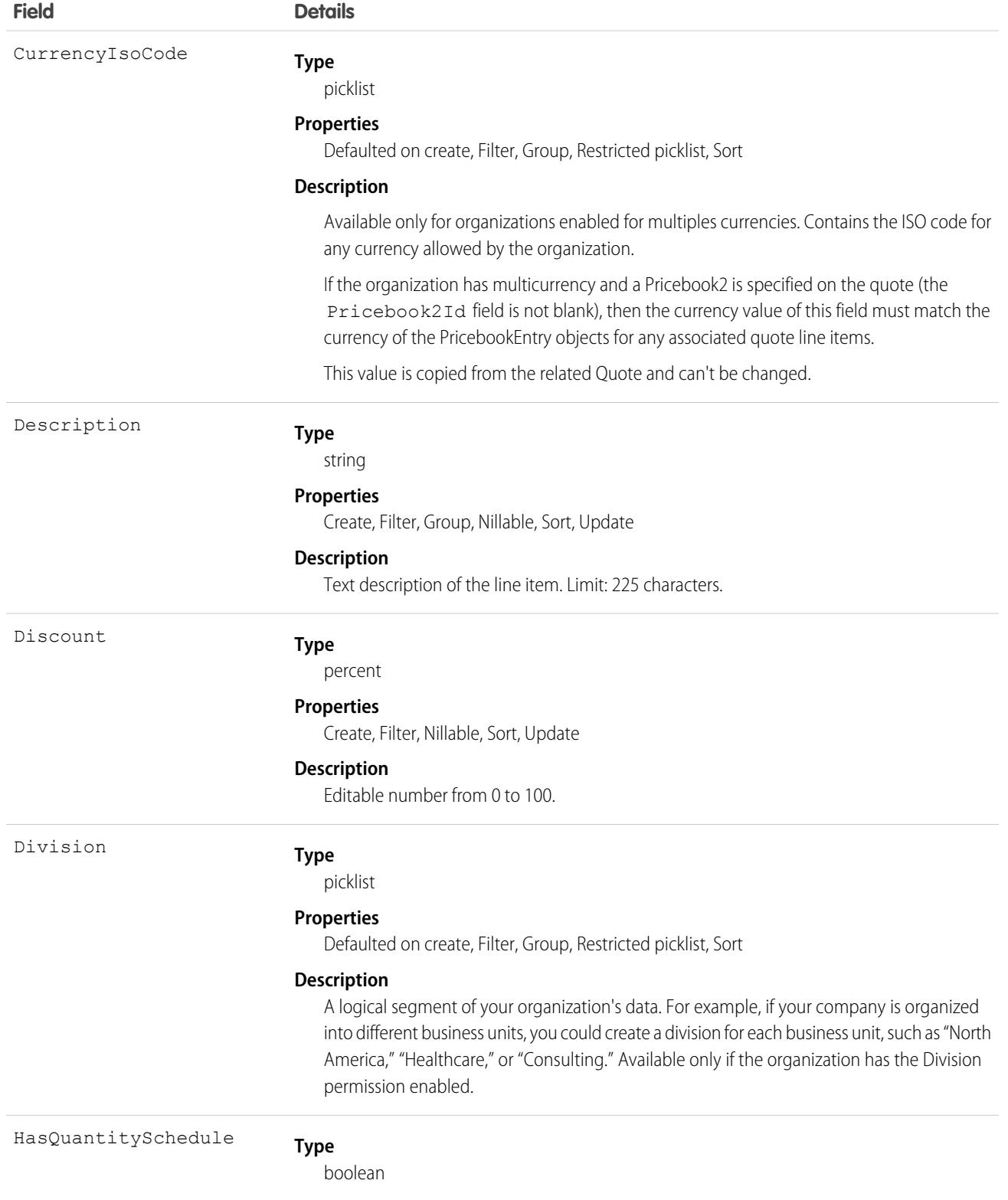

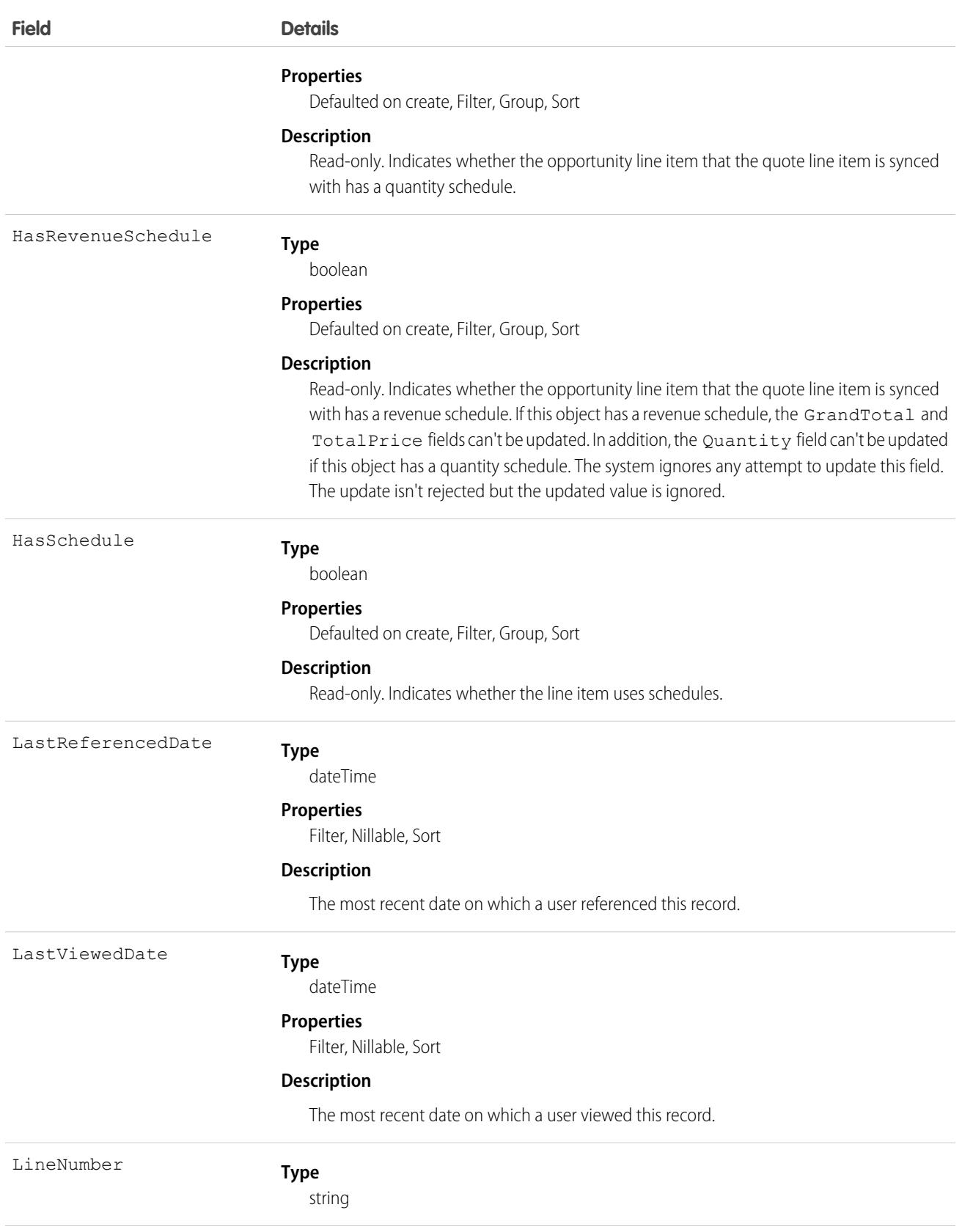

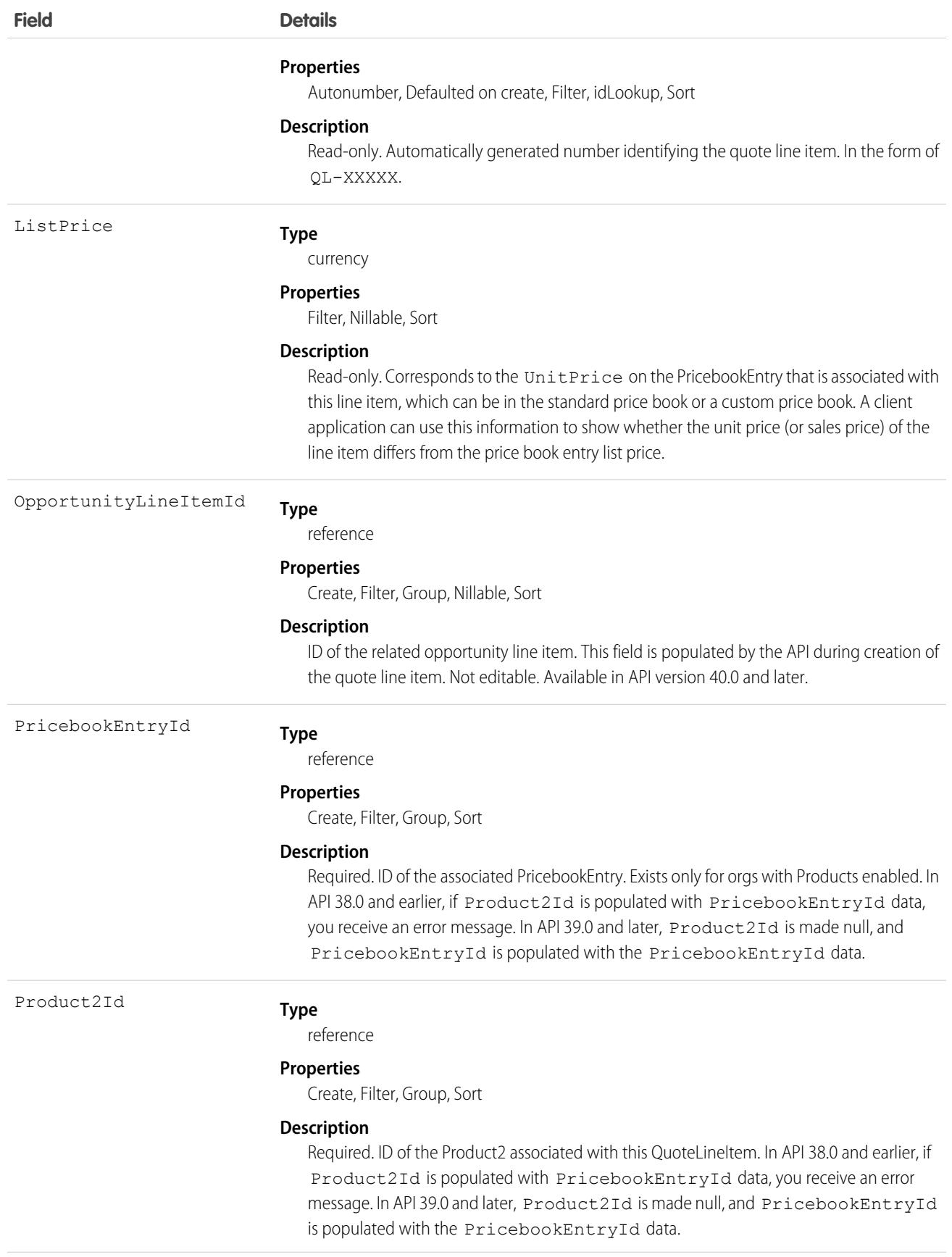

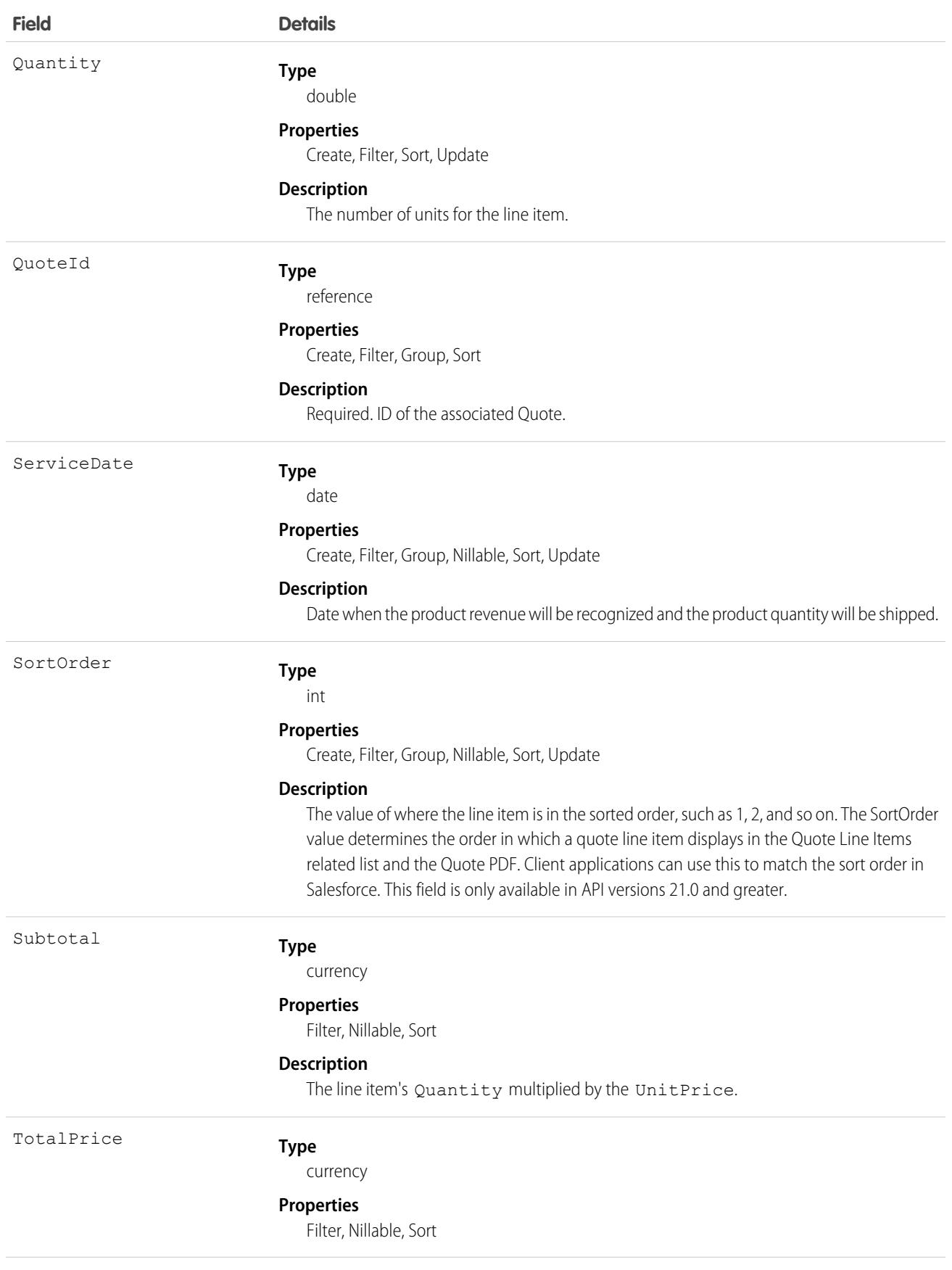

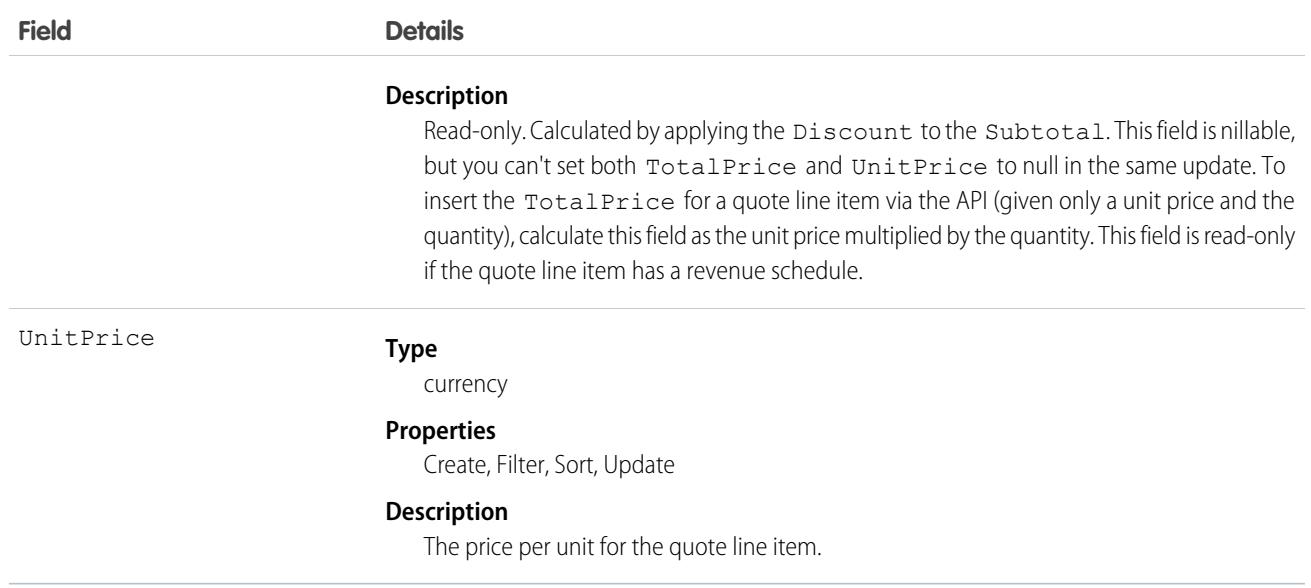

A Quote record can have QuoteLineItem records only if the Quote has a Pricebook2. A QuoteLineItem must correspond to a Product2 that is listed in the quote's Pricebook2.

Note: If the multicurrency option has been enabled, the CurrencyIsoCode field is present. It can't be modified, it is always  $\mathbf{z}$ set to the value of the CurrencyIsoCode of the parent Quote.

## Effects on Quotes

Quotes that have associated QuoteLineItem objects are affected in the following ways:

- Creating a QuoteLineItem increments the Quote value by the TotalPrice of the QuoteLineItem.
- When you create or update a QuoteLineItem, the API verifies that the line item corresponds to a PricebookEntry in the Pricebook2 that is associated with the quote.

## Associated Objects

This object has the following associated objects. If the API version isn't specified, they're available in the same API versions as this object. Otherwise, they're available in the specified API version and later.

#### **[QuoteLineItemChangeEvent](#page-4007-0) (API version 44.0)**

Change events are available for the object.

SEE ALSO: **Ouote OuoteDocument [Opportunity](#page-2462-0)** 

# RecentFieldChange

Use this virtual object to see how an opportunity has changed in the past seven days. Learn the previous value of a field, who made the change, and when the change was made. This object is available in API version 52.0 and later.

# Supported Calls

```
describeSObjects(), query()
```
## Special Access Rules

To use RecentFieldChange, set up historical trend reporting for opportunities in your org. You must also have the Pipeline Inspection user permission and the Pipeline Inspection setting enabled.

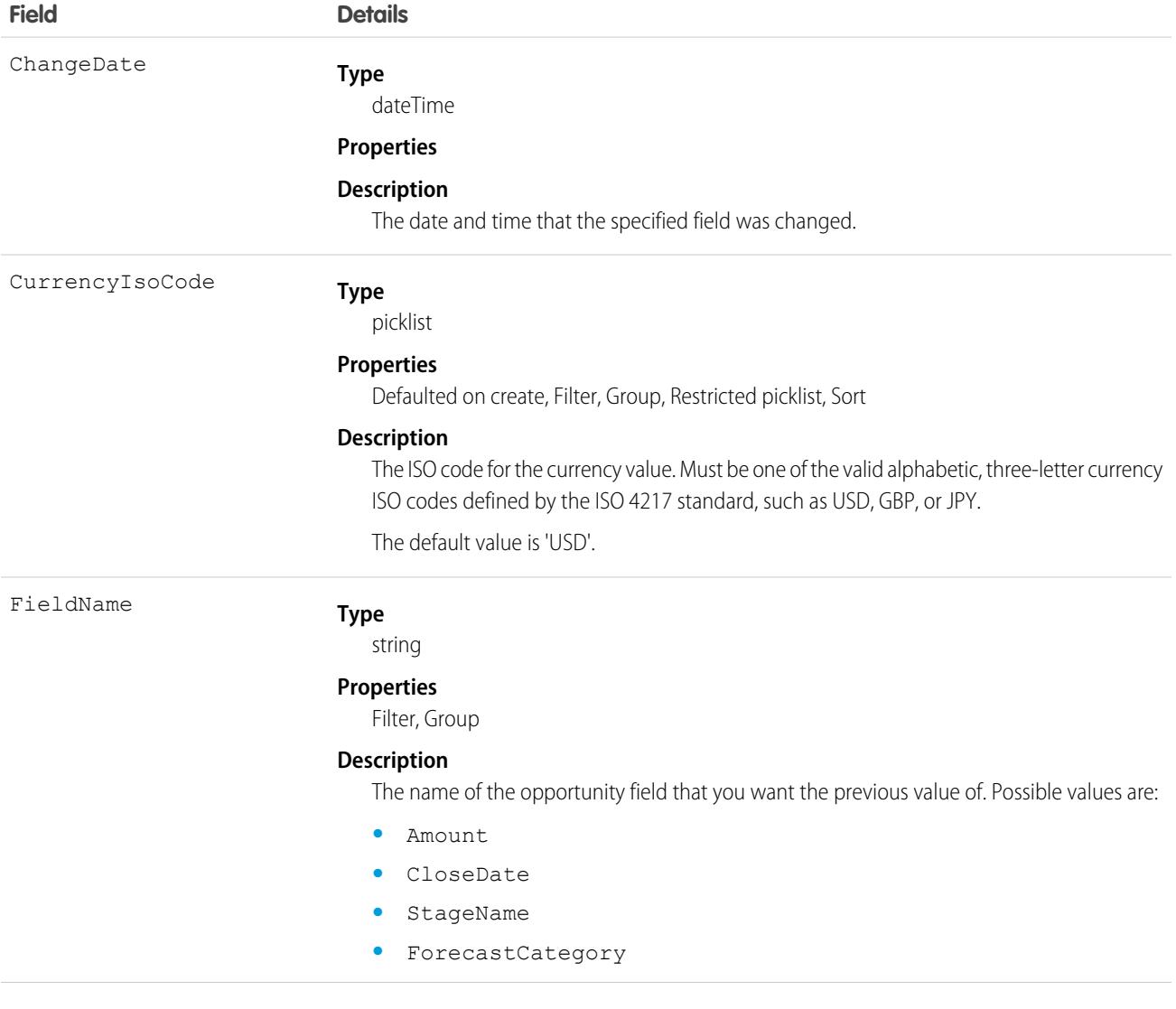

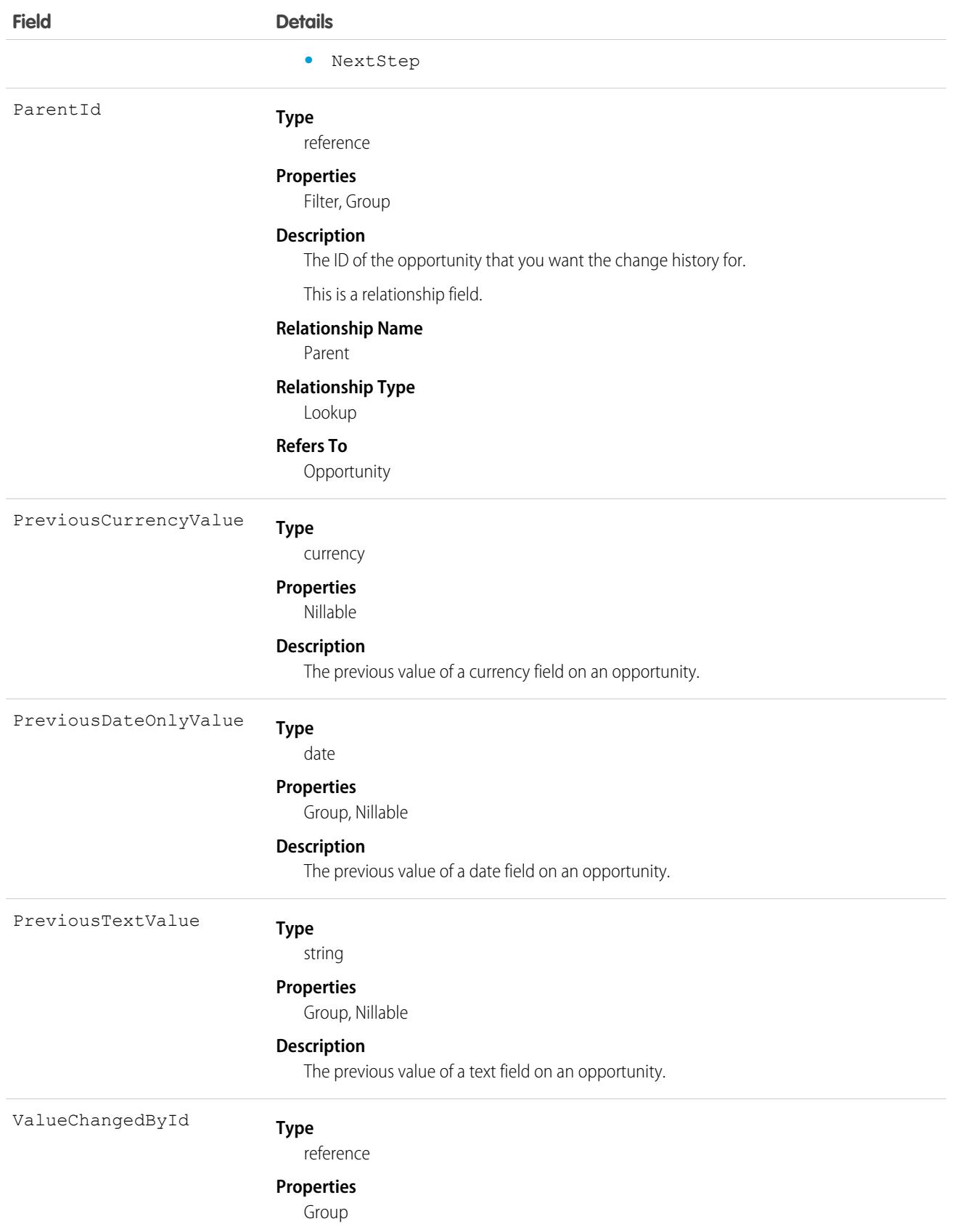

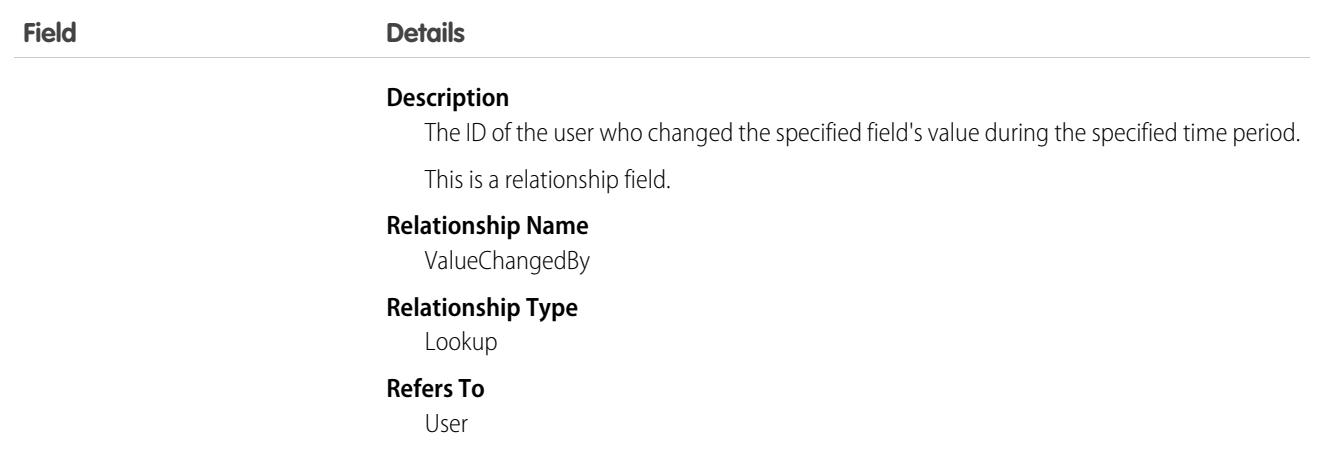

One recentFieldChange record is returned for each field that was changed in the past seven days. The supported fields are Amount, Close Date, Forecast Category, Next Step, and Stage Name. Only the most recent previous value is returned.

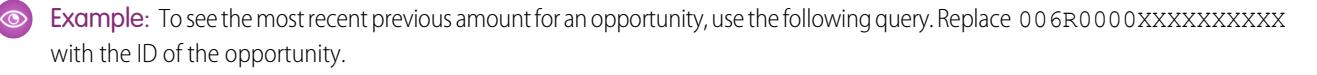

```
select PreviousTextValue from RecentFieldChange where ParentId = '006R0000003JkHBIA0'
and FieldName = 'StageName'
```
If the sales rep didn't change the opportunity stage name in the past seven days, no values are returned. If the sales rep changed the opportunity amount several times in the past seven days, only the most recent previous value is returned.

Example: To see the most recent previous amount, close date, forecast category, next step, and stage name for an opportunity, use the following query. Replace 006R0000XXXXXXXXXX with the ID of the opportunity.

```
select PreviousTextValue, PreviousCurrencyValue, PreviousDateOnlyValue from
RecentFieldChange where ParentId = '006R0000XXXXXXXXXY' and FieldName IN ('StageName',
 'Amount', 'CloseDate')
```
If the opportunity amount, close date, forecast category, next step, and stage name didn't change in the past seven days, no values are returned.

## RecentlyViewed

Represents records or list views that the current user has recently viewed or referenced (by viewing a related record). List views are available in API version 29.0 and later.

## Supported Calls

query(), update()update()

# Special Usage Rules

The RecentlyViewed object does not support the Event, Task, Report, KnowledgeArticle, and Article objects.

The RecentlyViewed object supports only certain objects, and supports list views only for those supported objects. Supported objects have the fields LastReferencedDate and LastViewedDate.

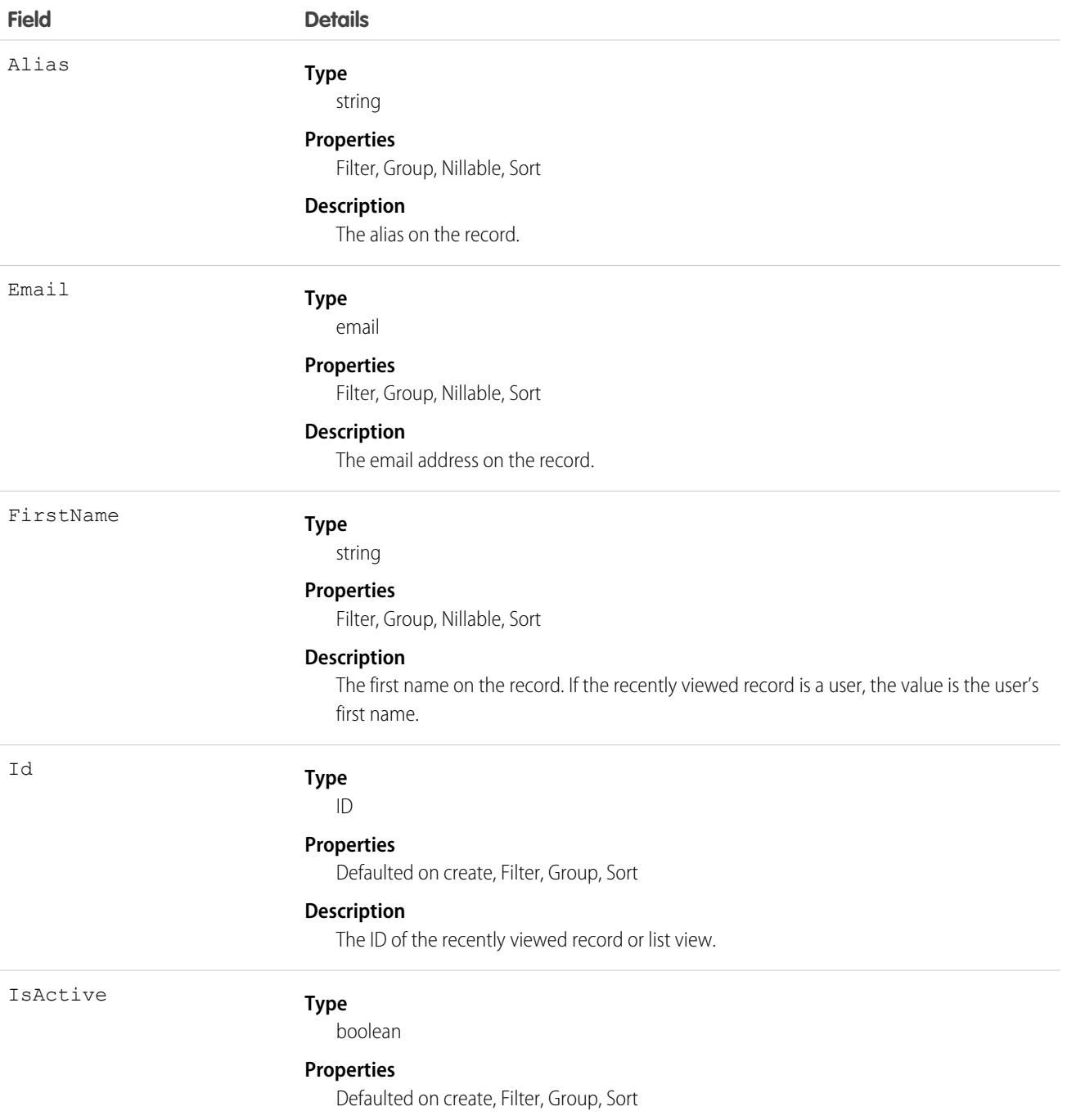

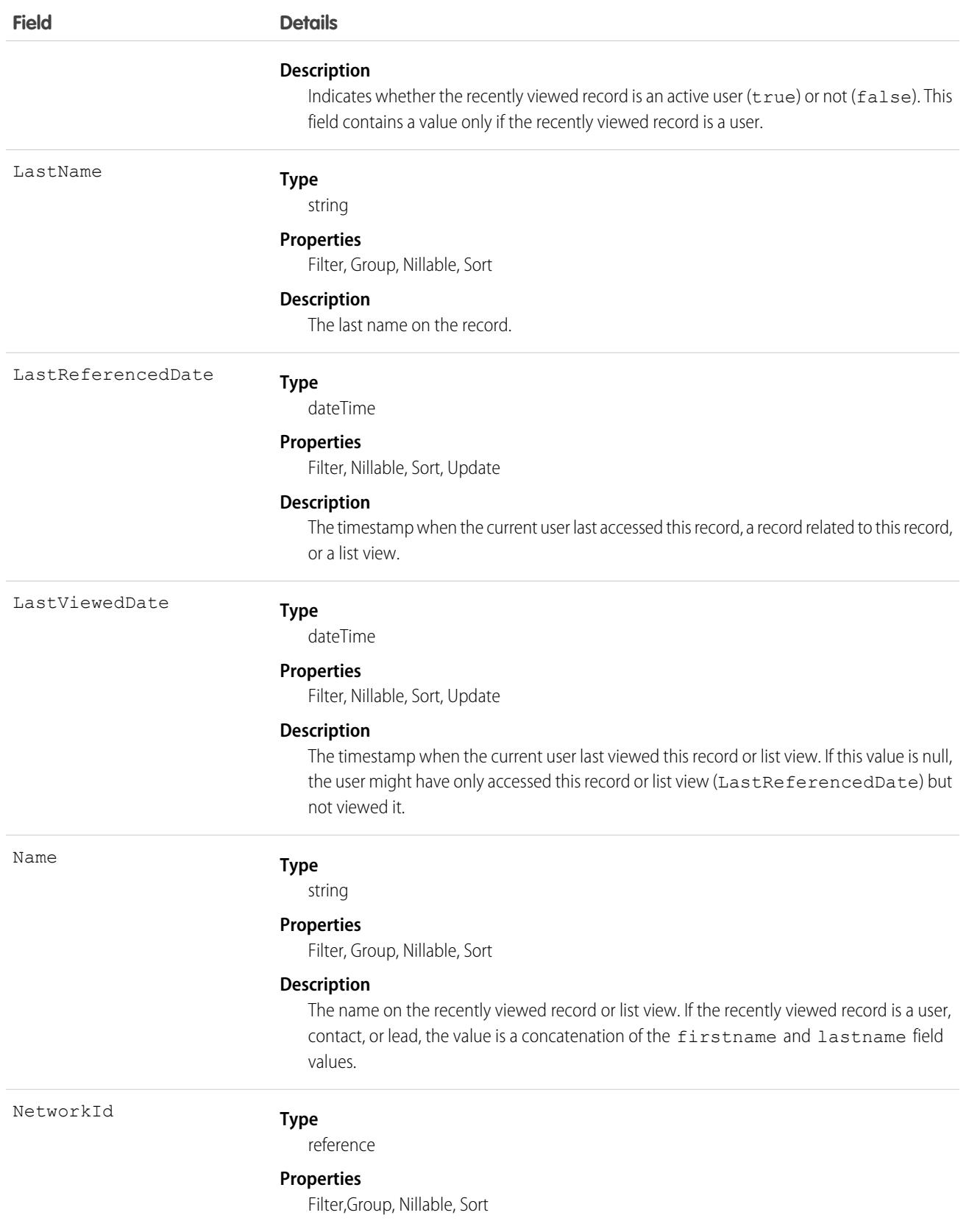

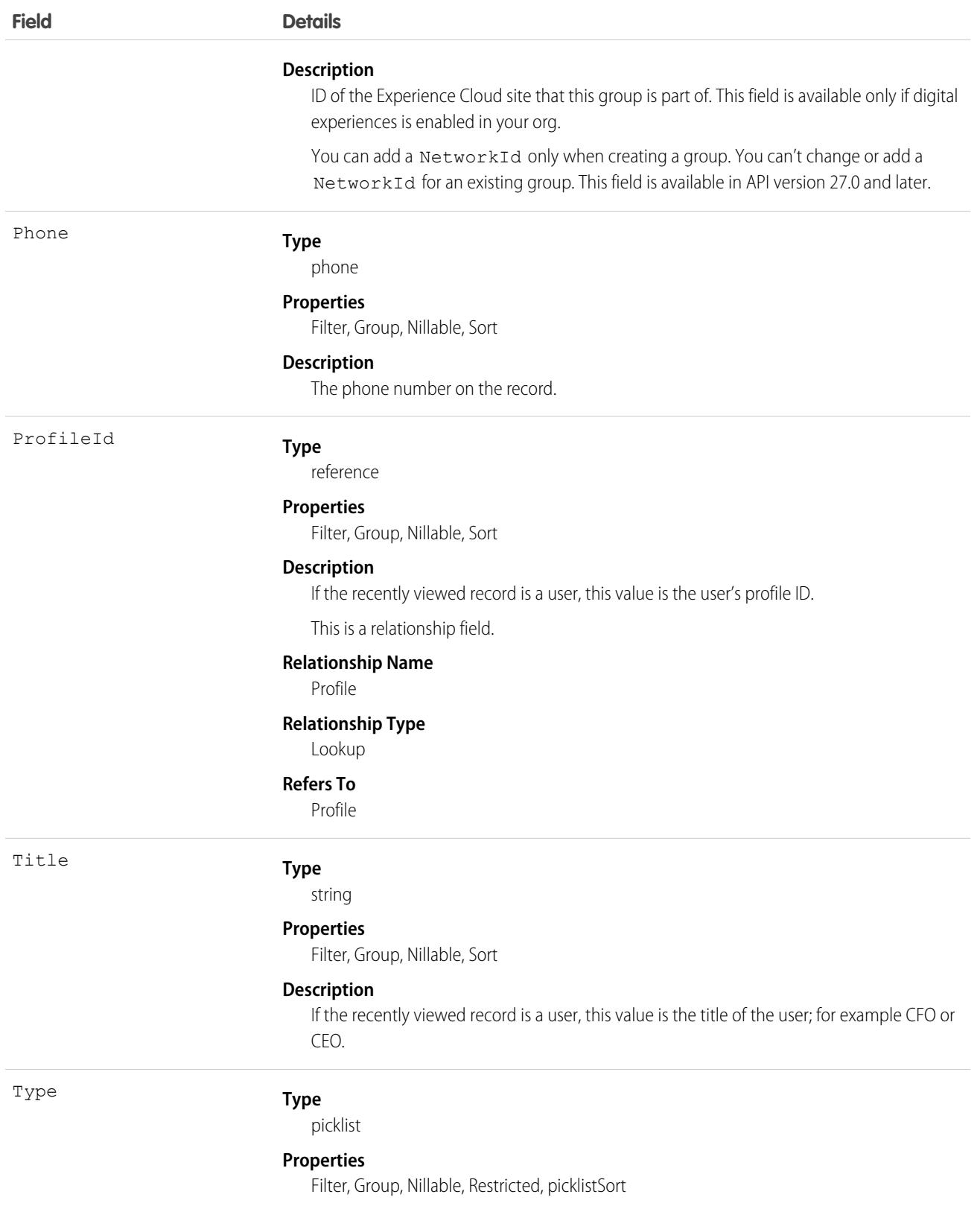

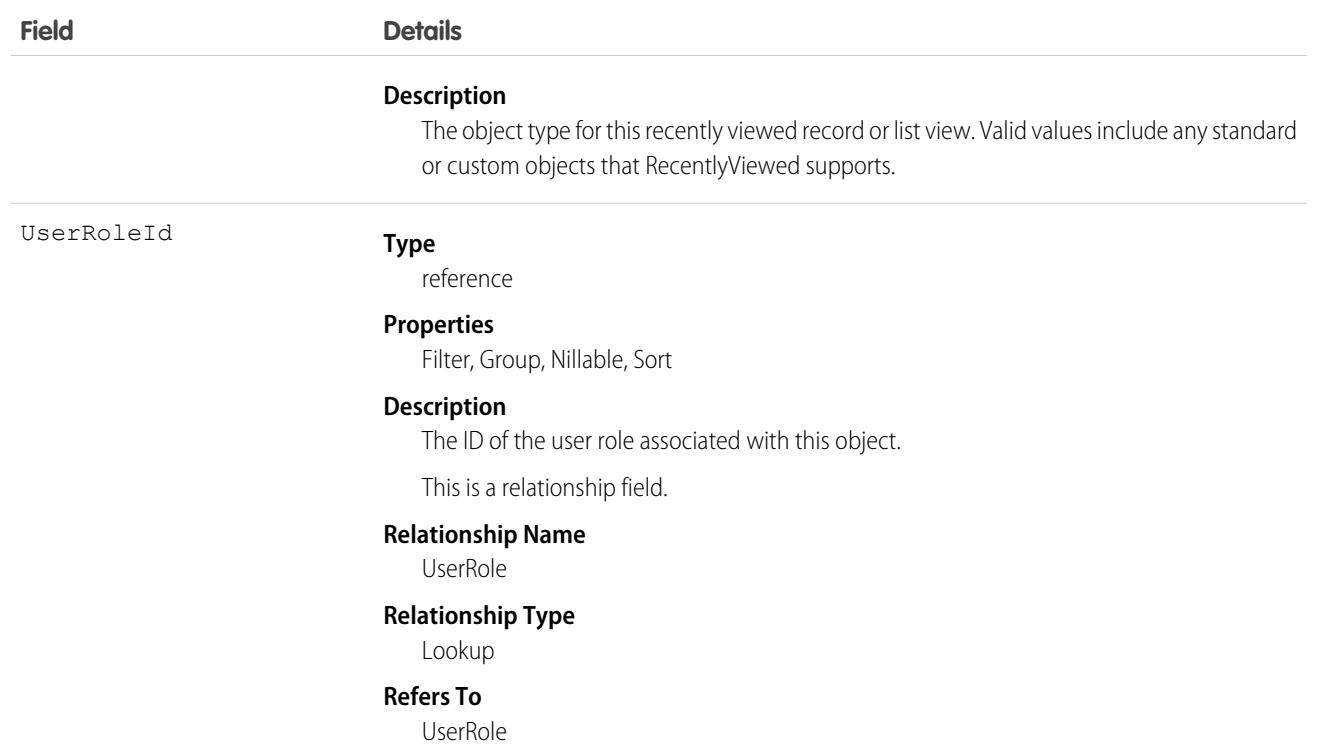

This object provides a heterogeneous list of different object types. The list consists of recently viewed records, records that were recently referenced (a related record was viewed), or recently viewed list views. A record is considered viewed when the user sees the record details, but not when the user sees the record in a list with other records. Use this object to programmatically construct a list of recently viewed items specific to the current user. For example, use this object on a custom user interface or for search auto-complete options. You can also retrieve a filtered list of records by object type (Type). The RecentlyViewed data is periodically truncated down to 200 records and 200 list views per object. RecentlyViewed data is retained for 90 days, after which it is removed on a periodic basis.

Use this query in your code to retrieve a list of all the records and list views that were recently viewed. The results are ordered from most to least recent.

```
SELECT Id, Name
FROM RecentlyViewed
WHERE LastViewedDate !=null
ORDER BY LastViewedDate DESC
```
Use this query to retrieve data that was either viewed or referenced, but only for a limited set of objects.

```
SELECT Id, Name
FROM RecentlyViewed
WHERE Type IN ('Account', 'Contact', 'Plan__c')
ORDER BY LastViewedDate DESC
```
This query retrieves a list of all recently viewed contacts with contact-specific fields, such as the contact's account name, and the custom website field. Records are ordered from most to least recent.

```
SELECT Account.Name, Title, Email, Phone, Website c
FROM Contact
```

```
WHERE LastViewedDate != NULL
ORDER BY LastViewedDate DESC
```
# Recommendation

Represents the recommendations surfaced as offers and actions for Einstein Next Best Action. This object is available in API version 45.0 and later.

## Supported Calls

create(), delete(), describeLayout(), describeSObjects(), getDeleted(), getUpdated(), query(), retrieve(), search(), update(), upsert()

### Special Access Rules

You must have the Modify All Data or Manage Next Best Action Recommendations user permission to create and edit recommendations.

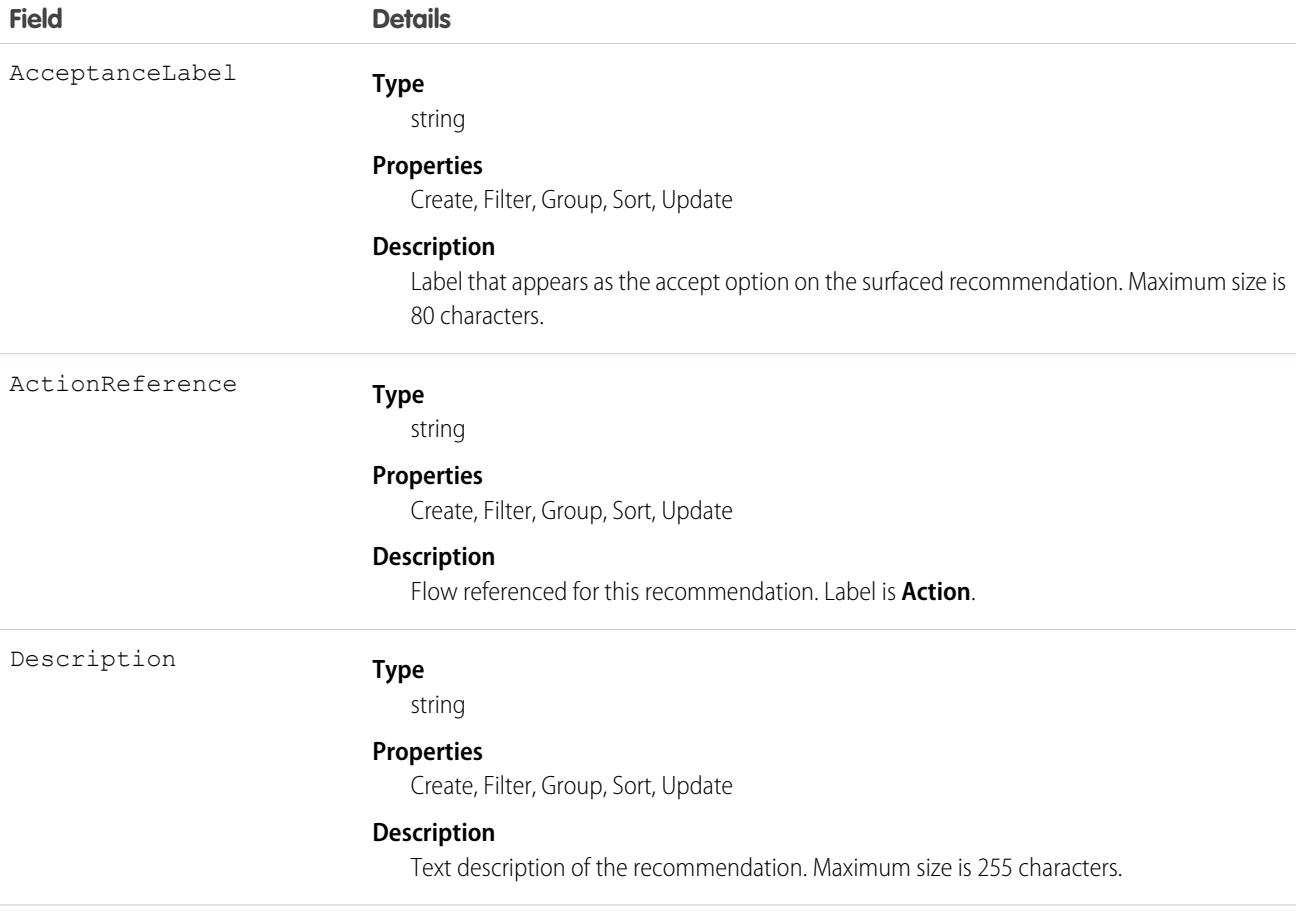

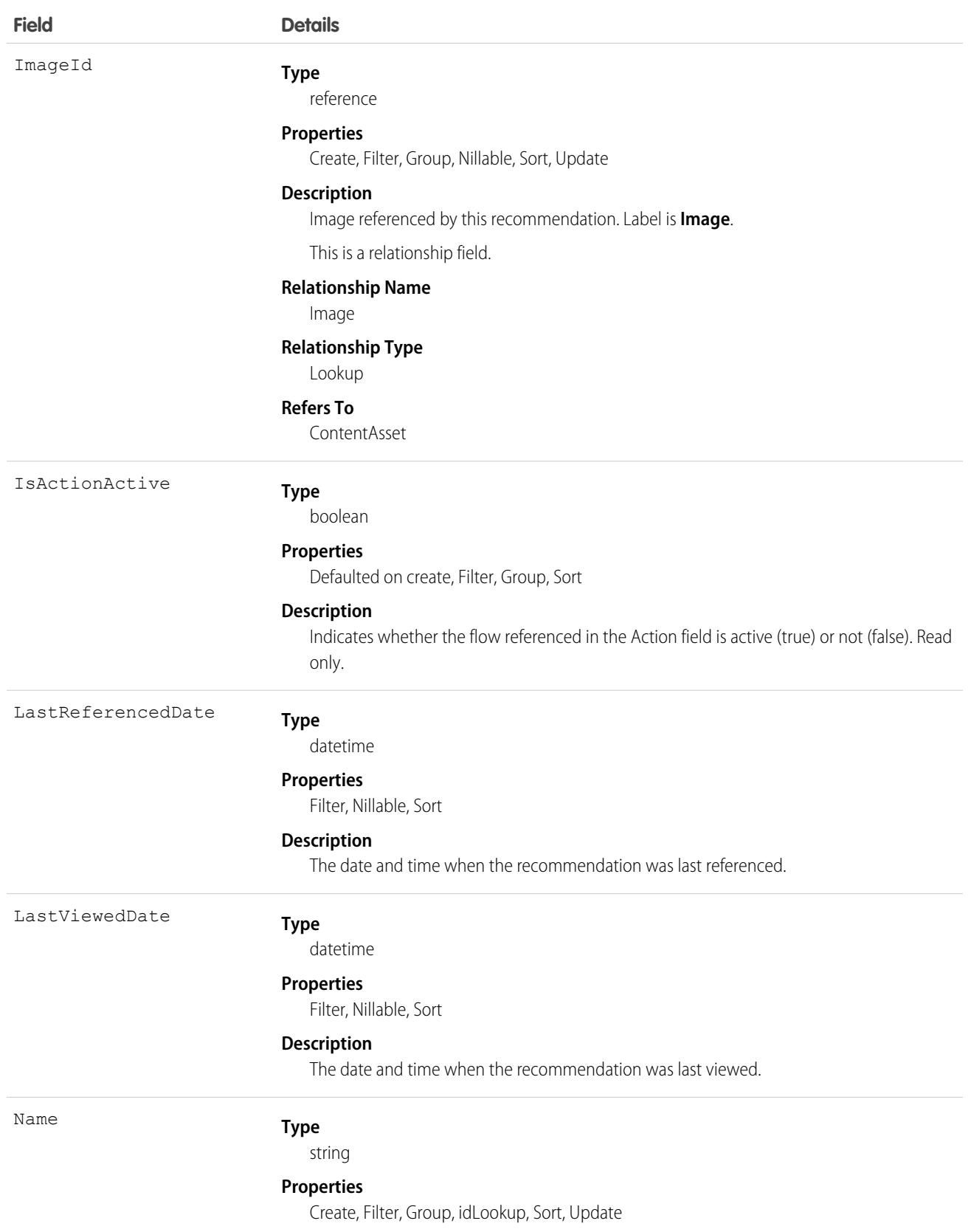

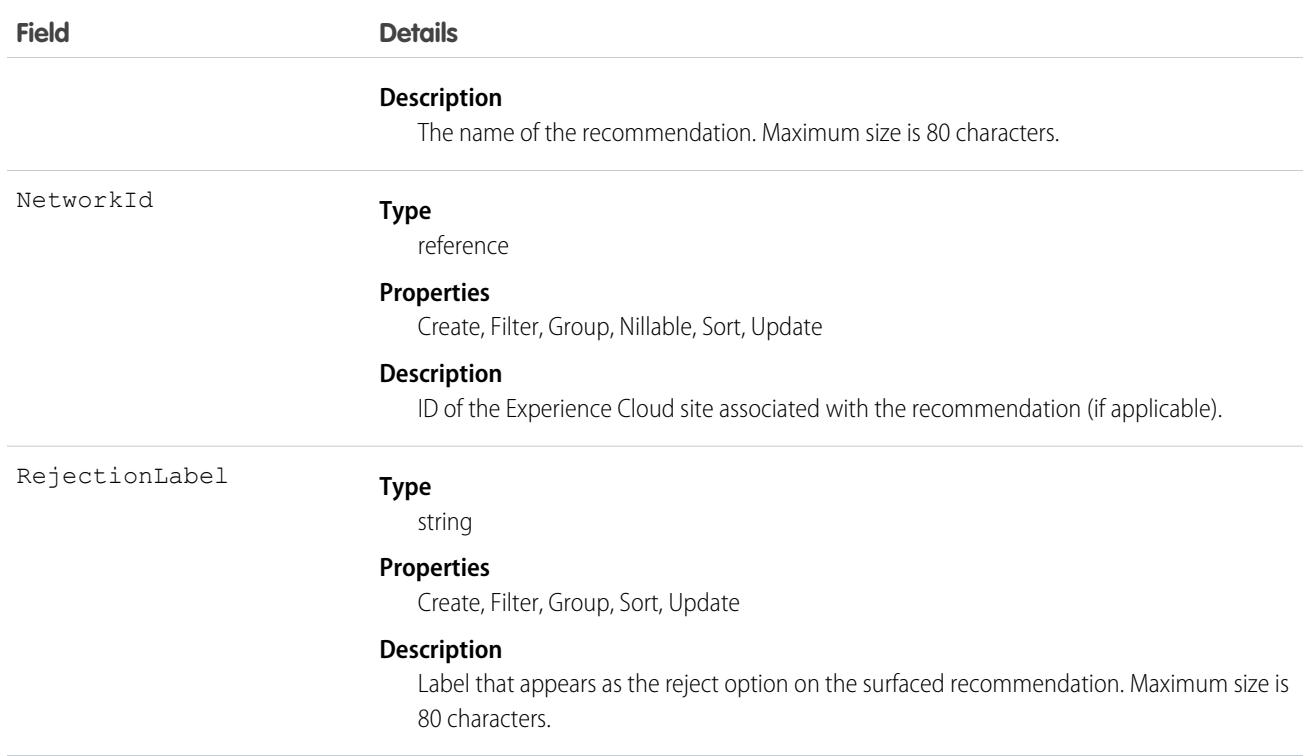

### Associated Objects

This object has the following associated objects. If the API version isn't specified, they're available in the same API versions as this object. Otherwise, they're available in the specified API version and later.

#### **[RecommendationChangeEvent](#page-4007-0) (API version 48.0)**

Change events are available for the object.

## RecordAction

Represents a relationship between a record and an action, such as a flow. Create a RecordAction for every action that you want to associate with a particular record. Available in API version 42.0 and later.

Note: Access to the RecordAction object is determined by a user's access to the associated parent record.

## Supported Calls

create(), delete(), , describeSObjects(), getDeleted(), getUpdated(), query(), retrieve(), undelete(), update(), upsert()

### Special Access Rules

As of Summer '20 and later, only authenticated internal and external users can access this object.

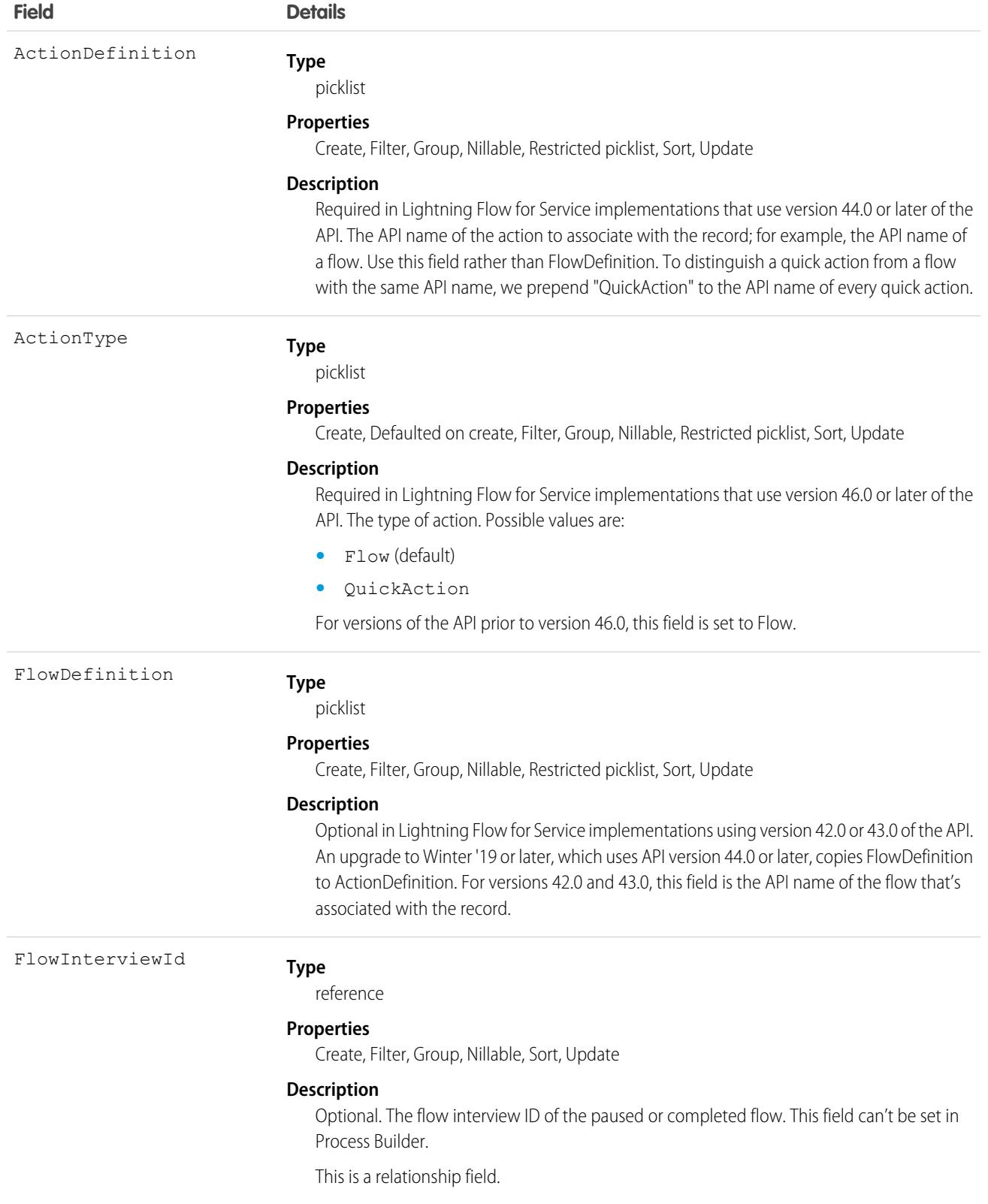

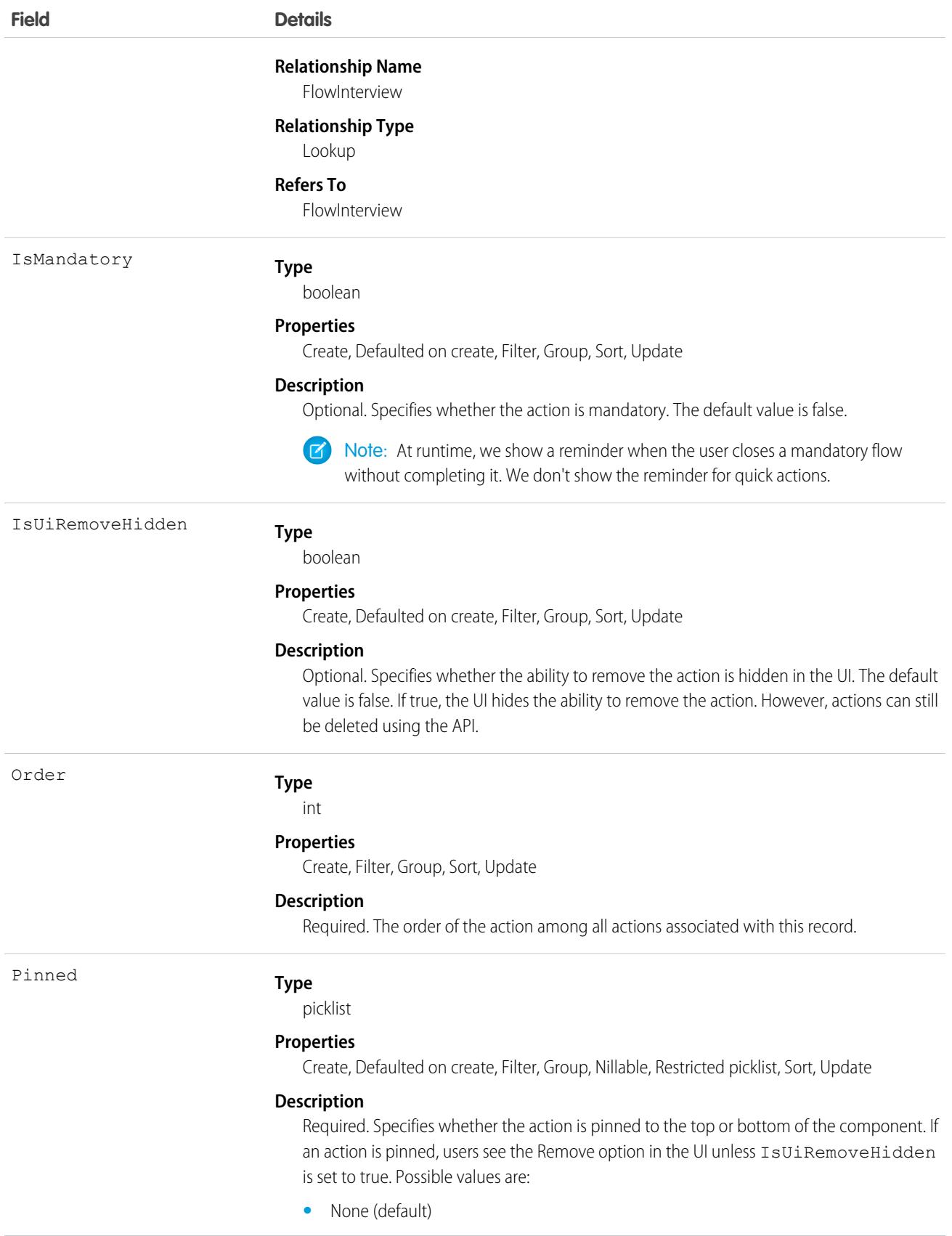

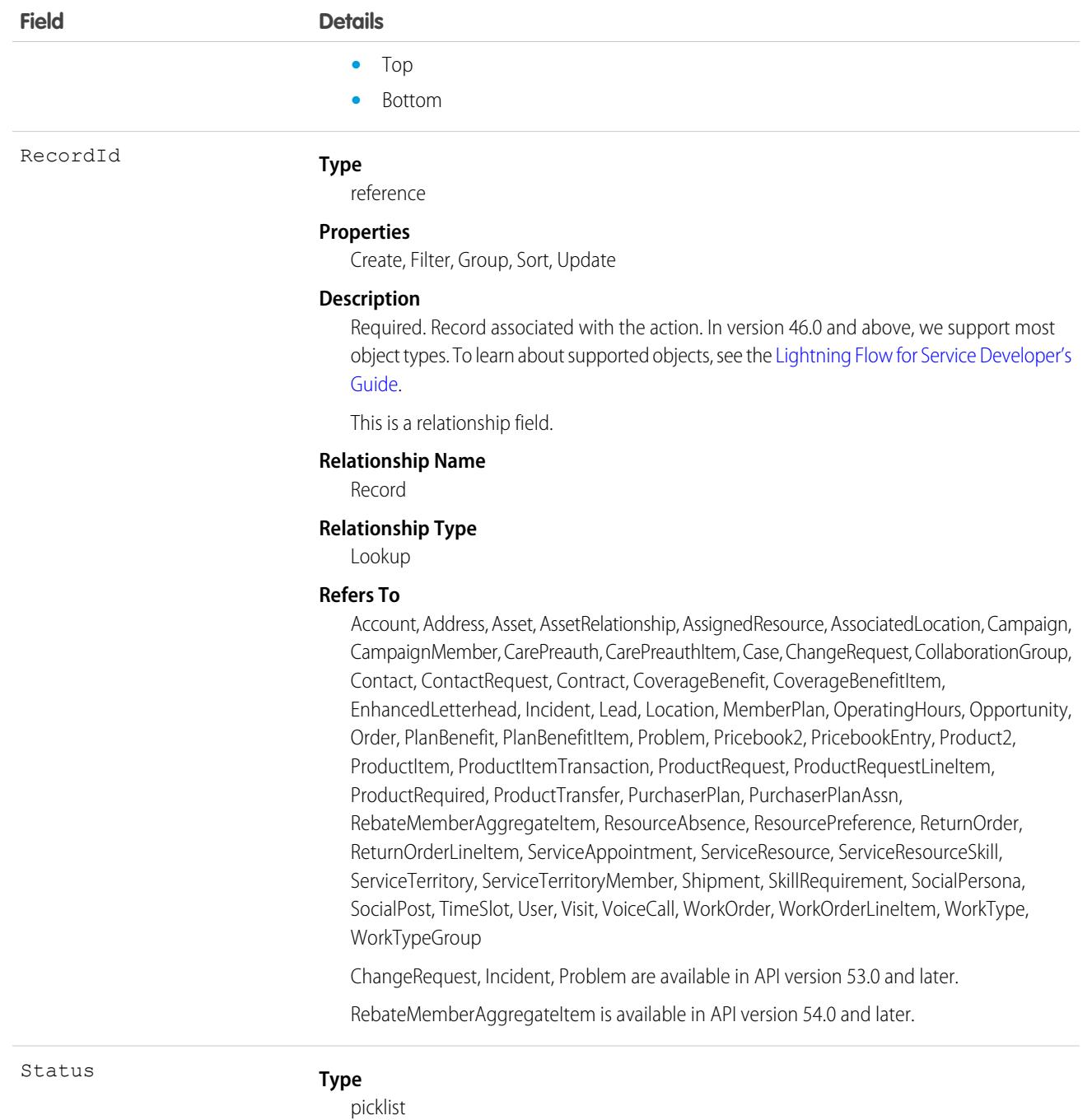

#### **Properties**

Create, Defaulted on create, Filter, Group, Nillable, Restricted picklist, Sort, Update

#### **Description**

Required. The current state of the action. Possible values are:

- **•** New (default)
- **•** Paused
- **•** Complete
- **•** Started

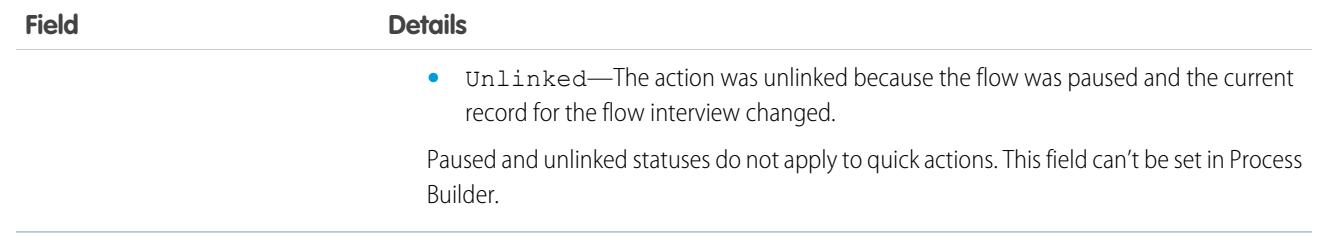

The RecordAction object works with the Actions & Recommendations component in Lightning Experience. Although this junction object can be used to create relationships between records and actions in Salesforce Classic, those relationships can't be displayed in Salesforce Classic.

Note: API version 44.0 added a field, ActionDefinition, so that a RecordAction in future releases can support other types of actions  $\mathbb{Z}$ in addition to flows. API version 44.0 and later maintain the FlowDefinition field to support processes that reference this field in earlier API versions. Upgrading an org to Winter '19 or later, which uses API version 44.0 or later, copies the FlowDefinition field to the ActionDefinition field. FlowDefinition will be deprecated in a future release, so use ActionDefinition instead.

When an action is deleted that's referenced in an ActionDefinition or FlowDefinition, the RecordAction object is deleted. RecordAction objects are also deleted when the associated parent record is deleted, or when a flow is paused and the current record context has changed. When an action is completed, the associated RecordAction object is also deleted.

Deleted RecordActions are removed from the list when the page is refreshed.

For more information about the Actions & Recommendations component and how it works with RecordActions, see the [Lightning Flow](https://developer.salesforce.com/docs/atlas.en-us.236.0.salesforce_guided_engagement.meta/salesforce_guided_engagement/salesforce_guided_engagement.htm) [for Service Developer Guide.](https://developer.salesforce.com/docs/atlas.en-us.236.0.salesforce_guided_engagement.meta/salesforce_guided_engagement/salesforce_guided_engagement.htm)

## Java Example

Here's an example of how to associate flows to a record using the RecordAction object.

```
public void associateNewCustomerFlowWithAccount(Account a) {
   try {
     RecordAction newRecordAction = new RecordAction();
      newRecordAction.setRecordId(a.getId());
      newRecordAction.setActionDefinition("New_Customer_Flow");
      newRecordAction.setOrder(1);
      SaveResult[] results = connection
            .create(new SObject[] { newRecordAction });
   } catch (ConnectionException ce) {
      ce.printStackTrace();
   }
}
```
### Data Model

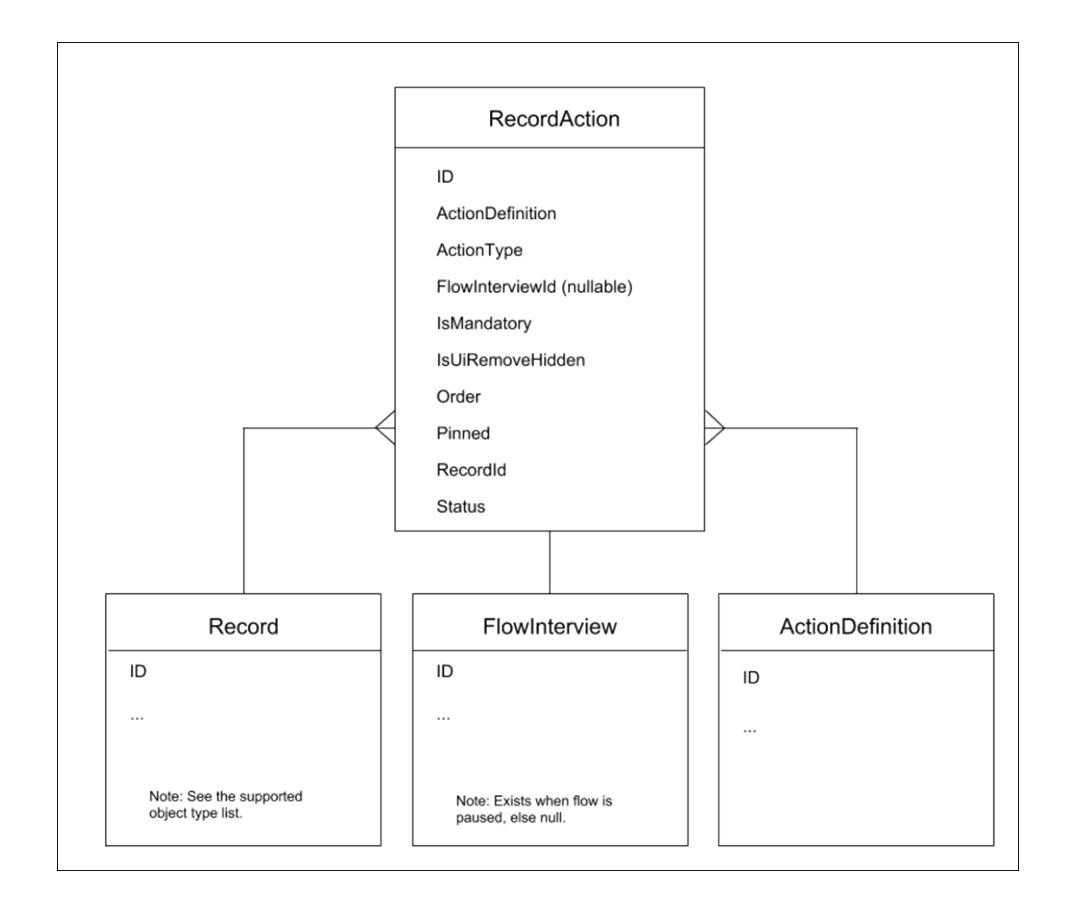

# Associated Objects

This object has the following associated objects. Unless noted, they are available in the same API version as this object.

#### <span id="page-3048-0"></span>**[RecordActionHistory](#page-3048-0)**

History is available for tracked fields of the object.

### RecordActionHistory

Represents the lifecycle of a RecordAction as it goes through different states. Available in API version 44.0 and later.

## Supported Calls

describeSObjects(), query(), retrieve()

You can also enable delete() in API version 42.0 and later. See [Enable delete of Field History and Field History Archive.](https://help.salesforce.com/articleView?id=000321814&type=1&mode=1&language=en_US)

### Special Access Rules

This object is always read-only.

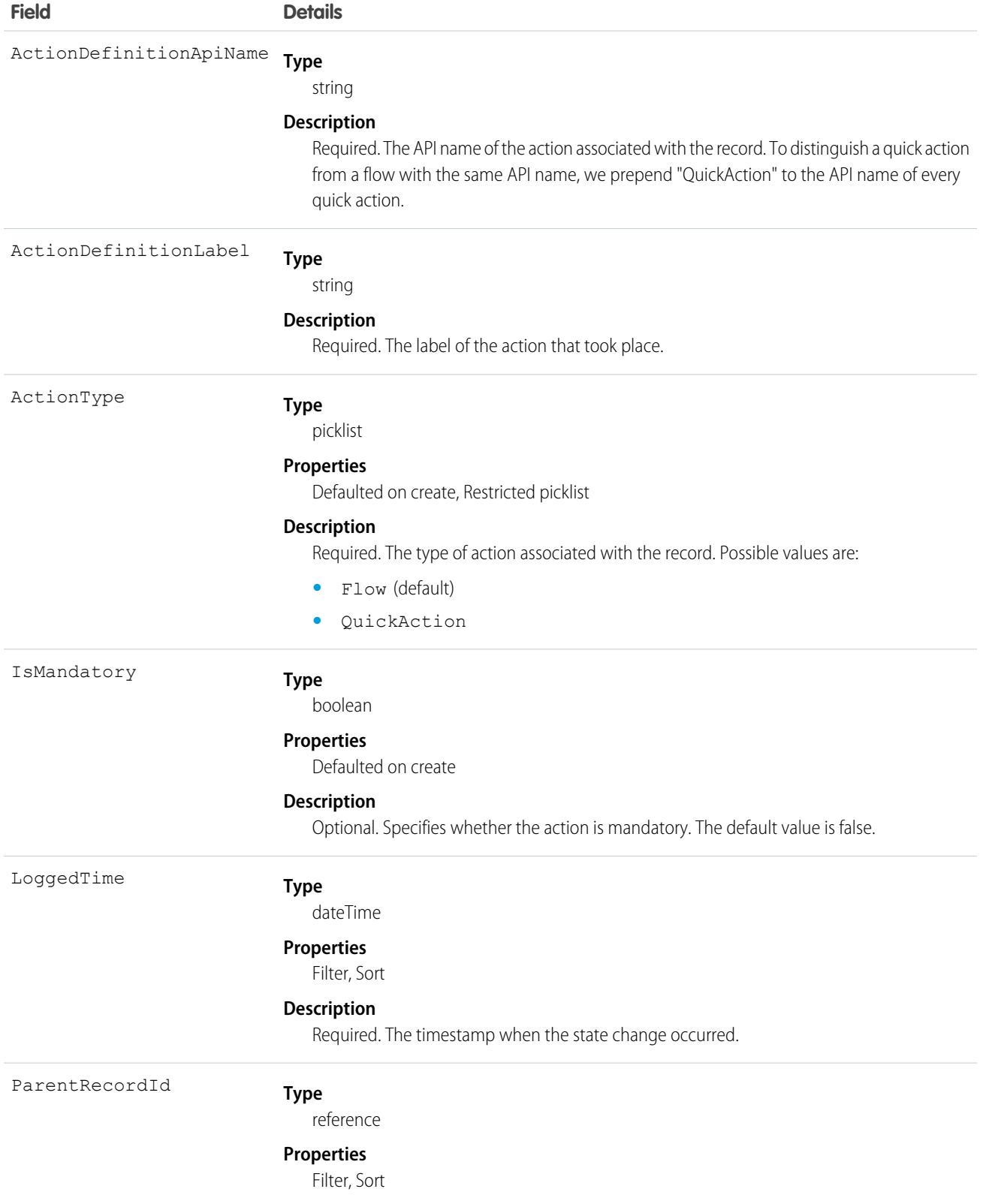

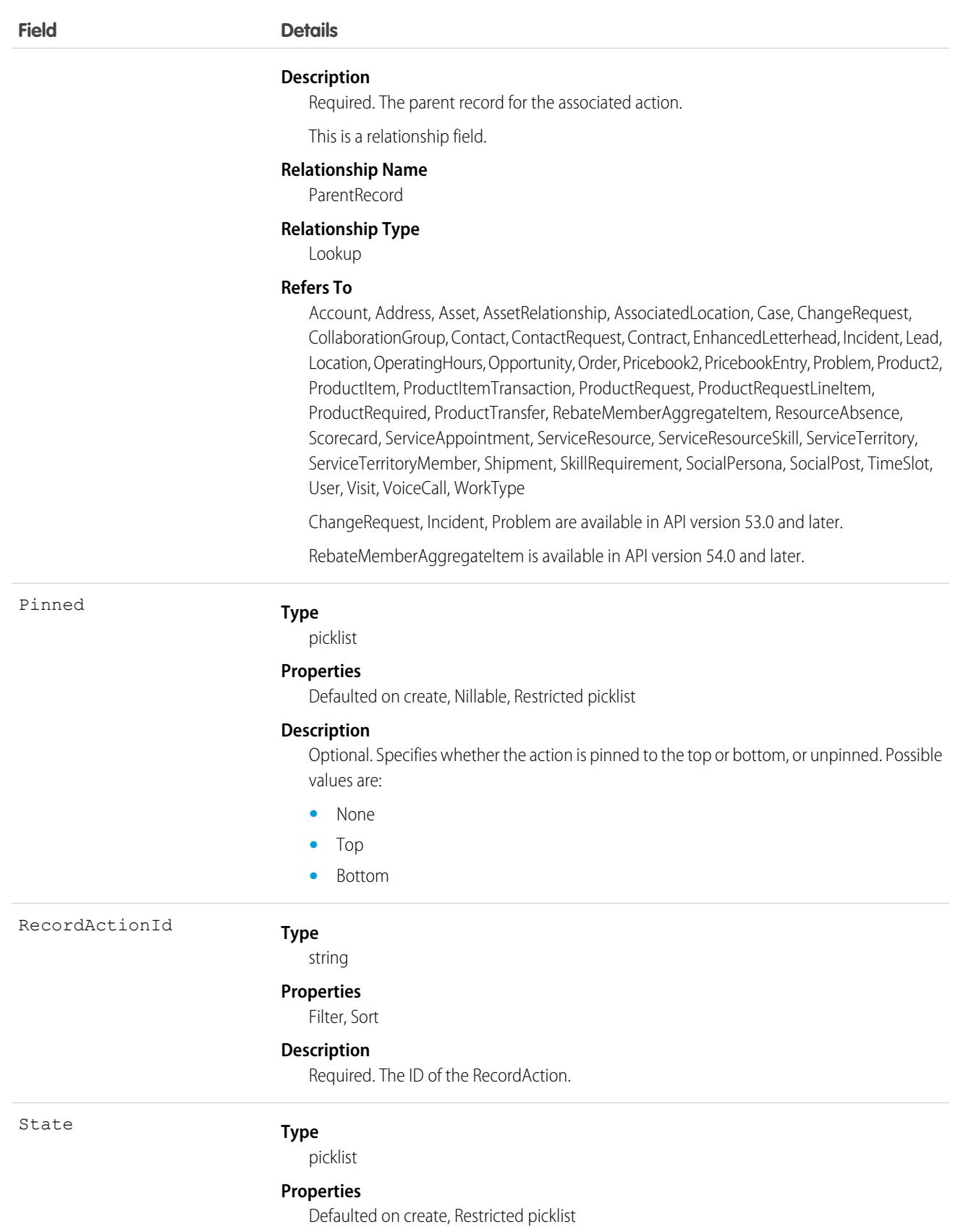

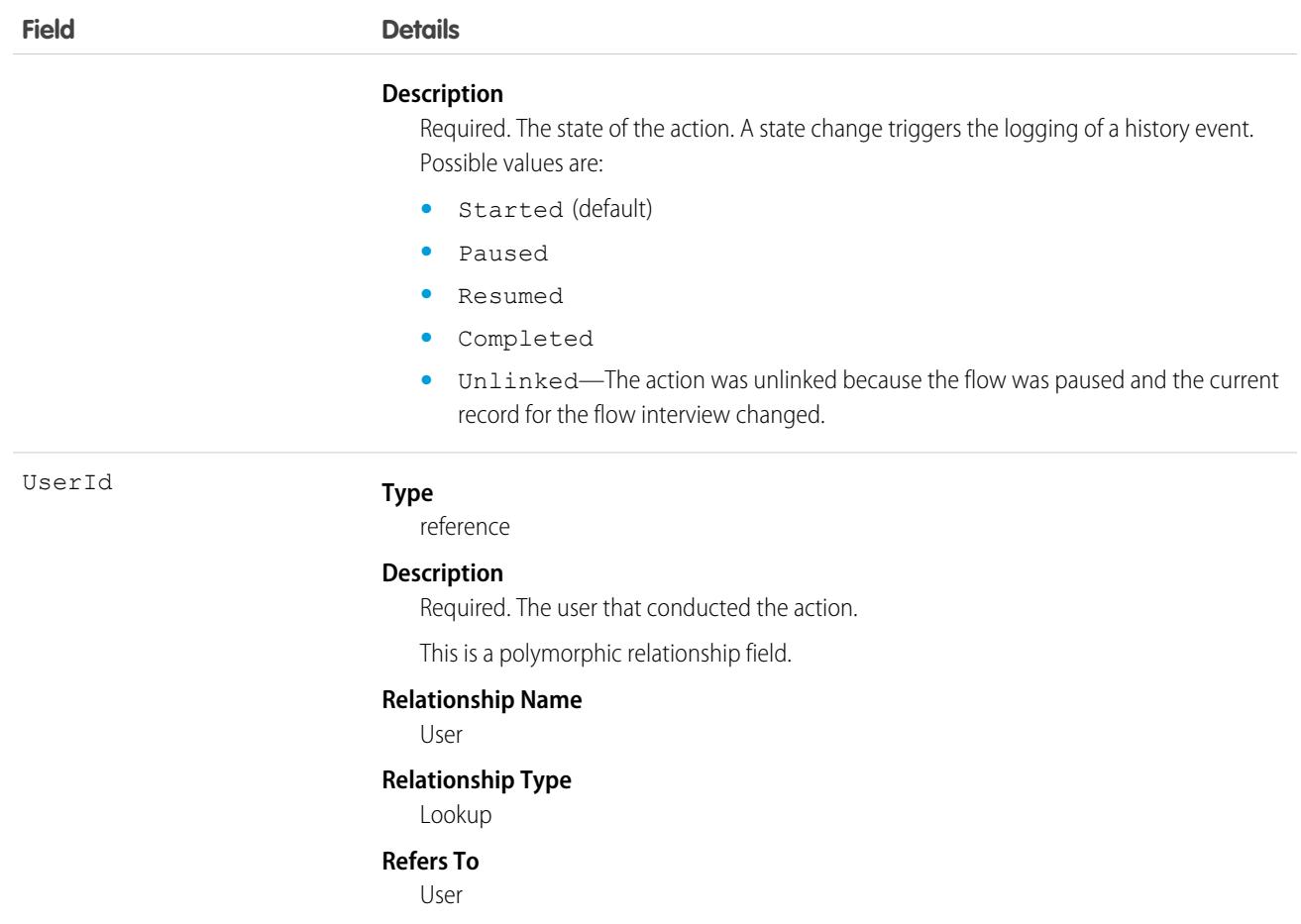

The RecordActionHistory object represents the lifecycle of an action on a record as it goes through different states.

The RecordActionHistory object is a big object. For this reason, when you use synchronous SOQL, SOAP, REST, Bulk, or Apex APIs to read this object, queries must follow a specific pattern or they fail. Queries must match one of these patterns and use fields in this precise order when more than one field is used.

- **•** ParentRecordId
- **•** ParentRecordId, LoggedTime (DESC)
- **•** ParentRecordId, LoggedTime (DESC), RecordActionId

For example, this SOQL query follows the ParentRecordId, LoggedTime (DESC) pattern.

SELECT ActionDefinitionApiName, User, State FROM RecordActionHistory WHERE ParentRecordId = {CaseId} ORDER BY ParentRecordId, LoggedTime DESC

Asynchronous SOQL queries do not need to follow a pattern, and can query any field.

Apex triggers cannot reference big object records. Use SOQL queries if you want to query RecordActionHistory records in Apex.

For more information about the Actions & Recommendations component and how it works with RecordActions, see the [Lightning Flow](https://developer.salesforce.com/docs/atlas.en-us.236.0.salesforce_guided_engagement.meta/salesforce_guided_engagement/salesforce_guided_engagement.htm) [for Service Developer Guide.](https://developer.salesforce.com/docs/atlas.en-us.236.0.salesforce_guided_engagement.meta/salesforce_guided_engagement/salesforce_guided_engagement.htm) Learn more about big objects and how to query them in the [Query Big Objects](https://trailhead.salesforce.com/en/modules/big_objects/units/big_objects_querying) module on Trailhead.

### Java Example

Here's a Java example of how to query a RecordActionHistory object.

```
public void queryHBPOs(String parentRecordId) {
  try {
   SimpleDateFormat format = new SimpleDateFormat("yyyy-MM-dd");
       // query for the RecordActionHistory associated with ParentRecord
       QueryResult queryResults = connection.query("SELECT ActionDefinitionApiName,
LoggedTime, State " +
         "FROM RecordActionHistory WHERE ParentRecordId = '" + parentRecordId + "' LIMIT
50");
       if (queryResults.getSize() > 0) {
         for (int i=0;i<queryResults.getRecords().length;i++) {
           // cast the SObject to a strongly-typed RecordActionHistory
           RecordActionHistory raa = (RecordActionHistory)queryResults.getRecords()[i];
         System.out.println("ActionDefinitionApiName: " + raa.getActionDefinitionApiName()
+ " - LoggedTime: "+ format.format(raa.getLoggedTime().getTime()) + " - State: " +
               raa.getState());
         }
       }
   } catch (Exception e) {
       e.printStackTrace();
   }
  }
```
# RecordsetFilterCriteria

Represents a set of filters that can be used to match service appointments or assets based on your criteria fields. For example, you can create recordset filter criteria so that only service appointments that satisfy the filter criteria are matched to the filtered shifts, and likewise only maintenance work rules that satisfy your criteria are matched to assets. This object is available in API version 50.0 and later. Assets and maintenance work rules are available in API version 52.0 and later.

# Supported Calls

create(), delete(), describeLayout(), describeSObjects(), getDeleted(), getUpdated(), query(), retrieve(), search(), undelete(), update(), upsert()

# Special Access Rules

Field Service must be enabled.

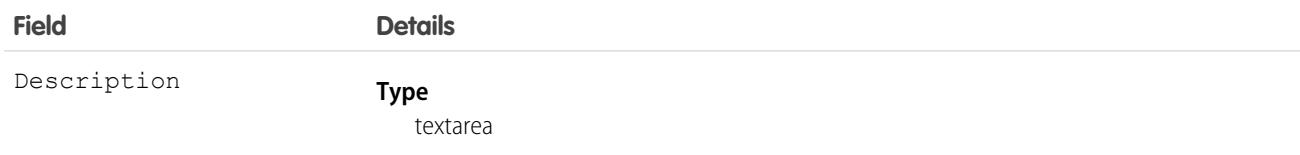

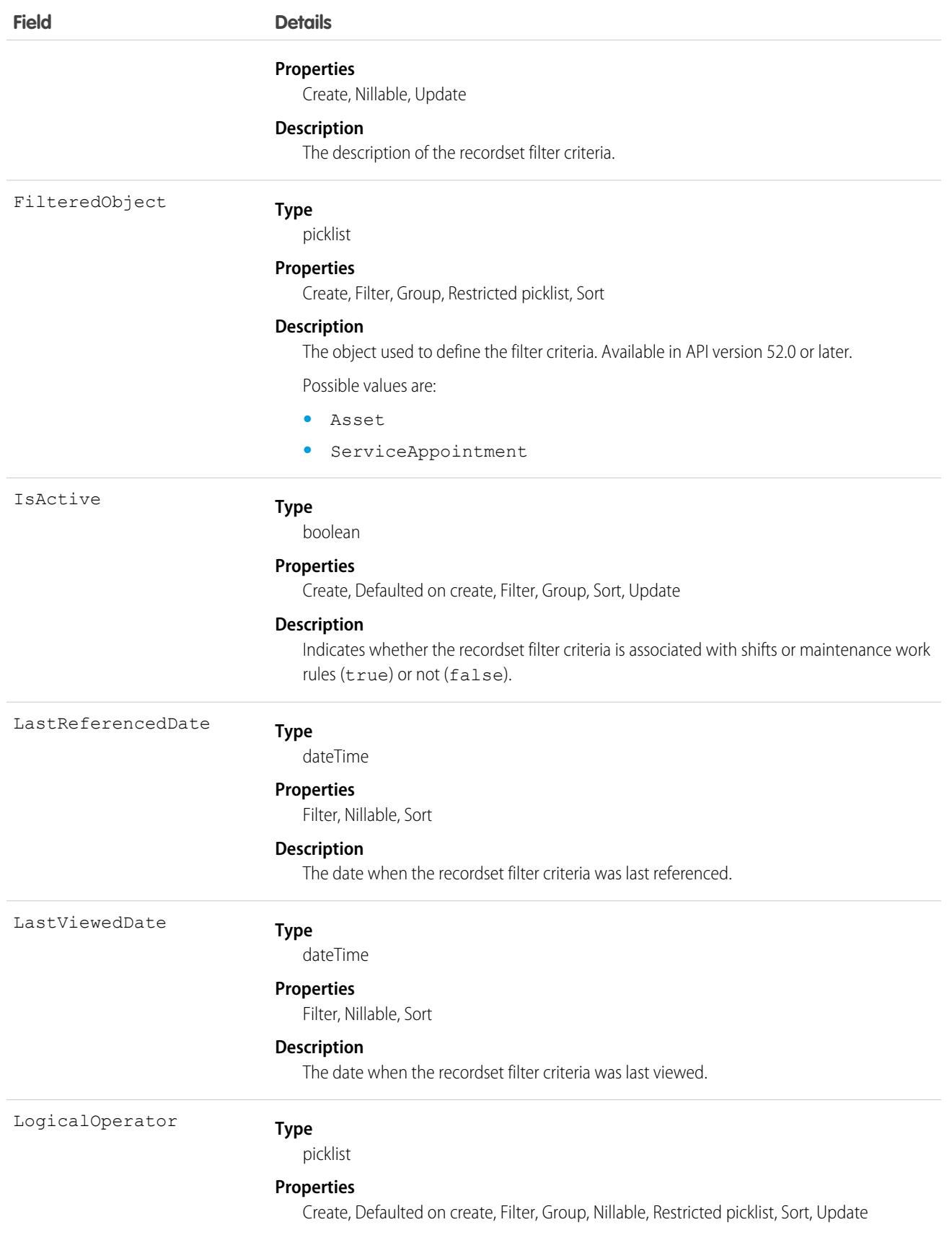

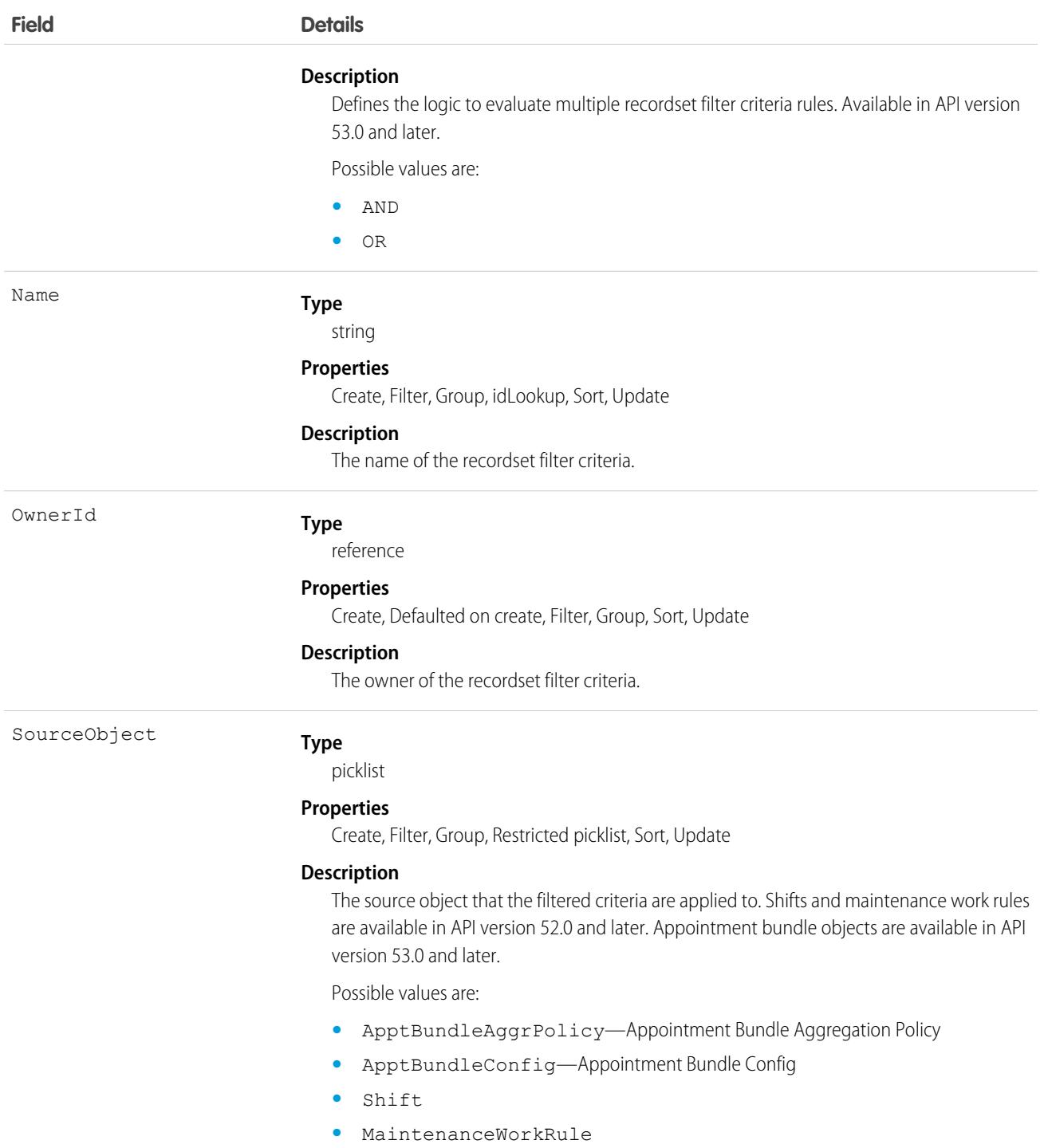

Let's say an employee is open to working a 9 am to 5 pm shift on a Sunday but only for emergency appointments. In this case, the SourceObject is Shift and the FilteredObject is ServiceAppointment. The service appointments available for that shift are filtered for emergency appointments using the RecordsetFilterCriteriaRule object.

## Associated Objects

This object has the following associated objects. Unless noted, they are available in the same API version as this object.

#### **[RecordsetFilterCriteriaFeed](#page-3979-0)**

Feed tracking is available for the object.

#### **[RecordsetFilterCriteriaHistory](#page-3991-0)**

History is available for tracked fields of the object.

### **[RecordsetFilterCriteriaOwnerSharingRule](#page-3996-0)**

Sharing rules are available for the object.

#### **[RecordsetFilterCriteriaShare](#page-4002-0)**

Sharing is available for the object.

# RecordsetFilterCriteriaRule

Represents a rule using fields from the designated source object to create filters on the filtered, or target, object. RecordsetFilterCriteriaRule is associated with the RecordsetFilterCriteria object. This object is available in API version 50.0 and later.

### Supported Calls

create(), delete(), describeLayout(), describeSObjects(), getDeleted(), getUpdated(), query(), retrieve(), search(), undelete(), update(), upsert()

### Special Access Rules

Field Service must be enabled.

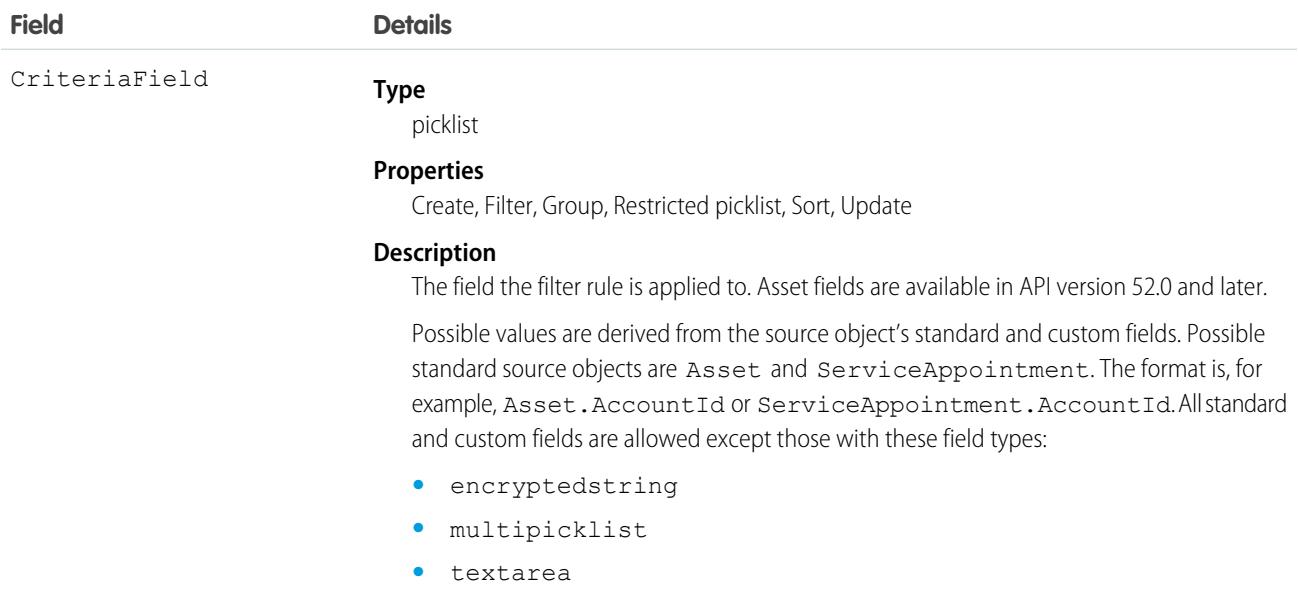

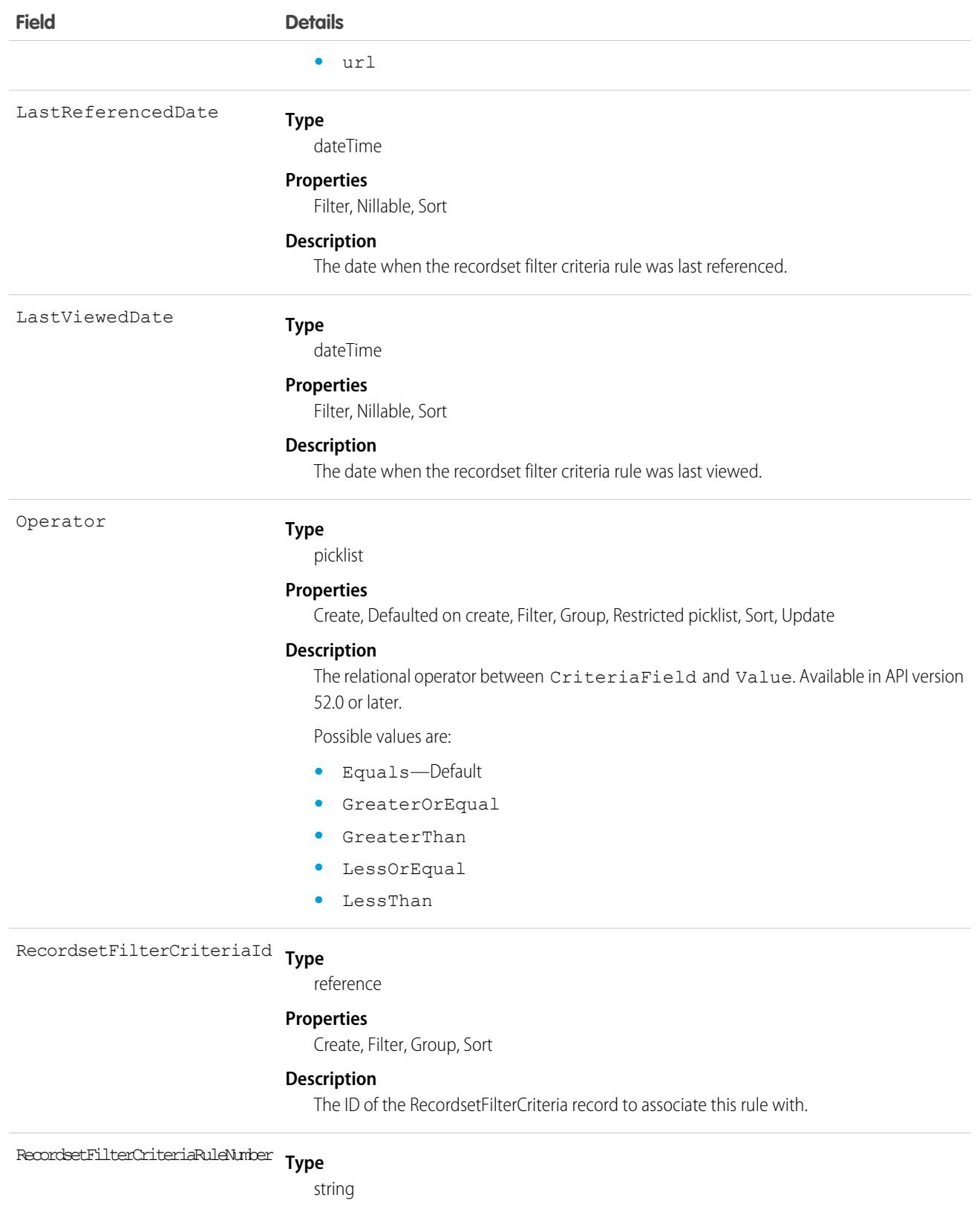

#### **Properties**

Autonumber, Defaulted on create, Filter, idLookup, Sort

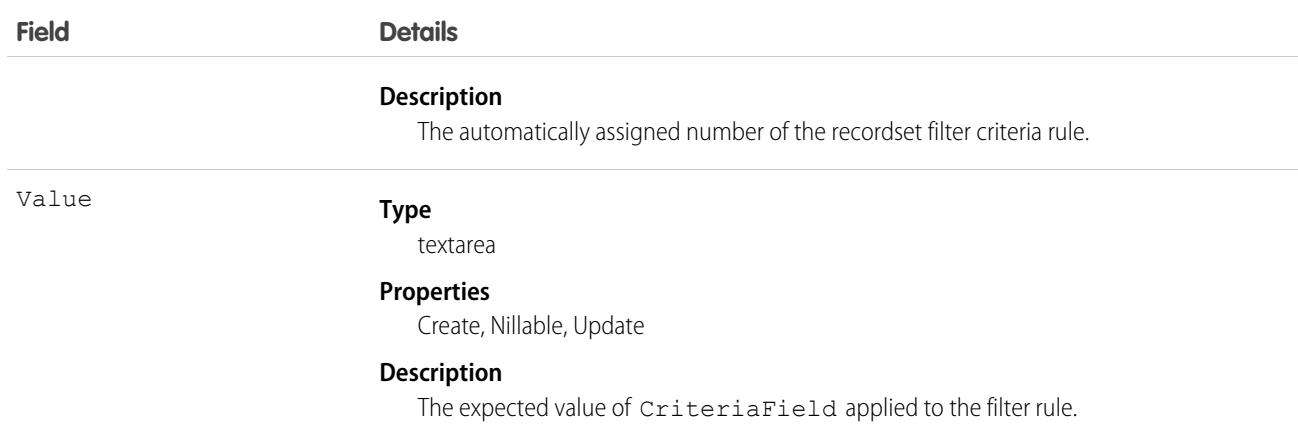

If you want to create a filter rule for service appointments with a dispatched status, set CriteriaField to ServiceAppointment.Status and Value to Dispatched. Then add the ID from a RecordsetFilterCriteria record to RecordsetFilterCriteriaId to associate this rule with a filter criteria for shifts.

# RecordType

Represents a record type.

# Supported Calls

create(), describeSObjects(), getDeleted(), getUpdated(), query(), retrieve(), update(), upsert()

### Fields

Important: Don't use record types as an access control mechanism. Profile assignment governs create and edit access for an object but doesn't govern read access. For example, a user assigned to a profile that isn't enabled for a particular record type can't create records with that record type, but can access records associated with that record type. Users with access to an object can read all record type information for that object. We strongly recommend against storing sensitive information in the record type description, name, or label. Instead, store sensitive information in a separate object or fields to which you've applied appropriate access controls.

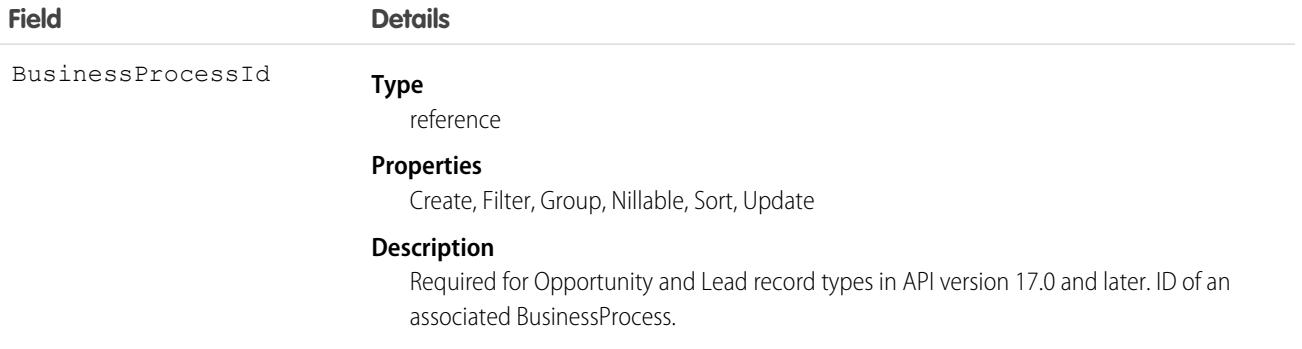

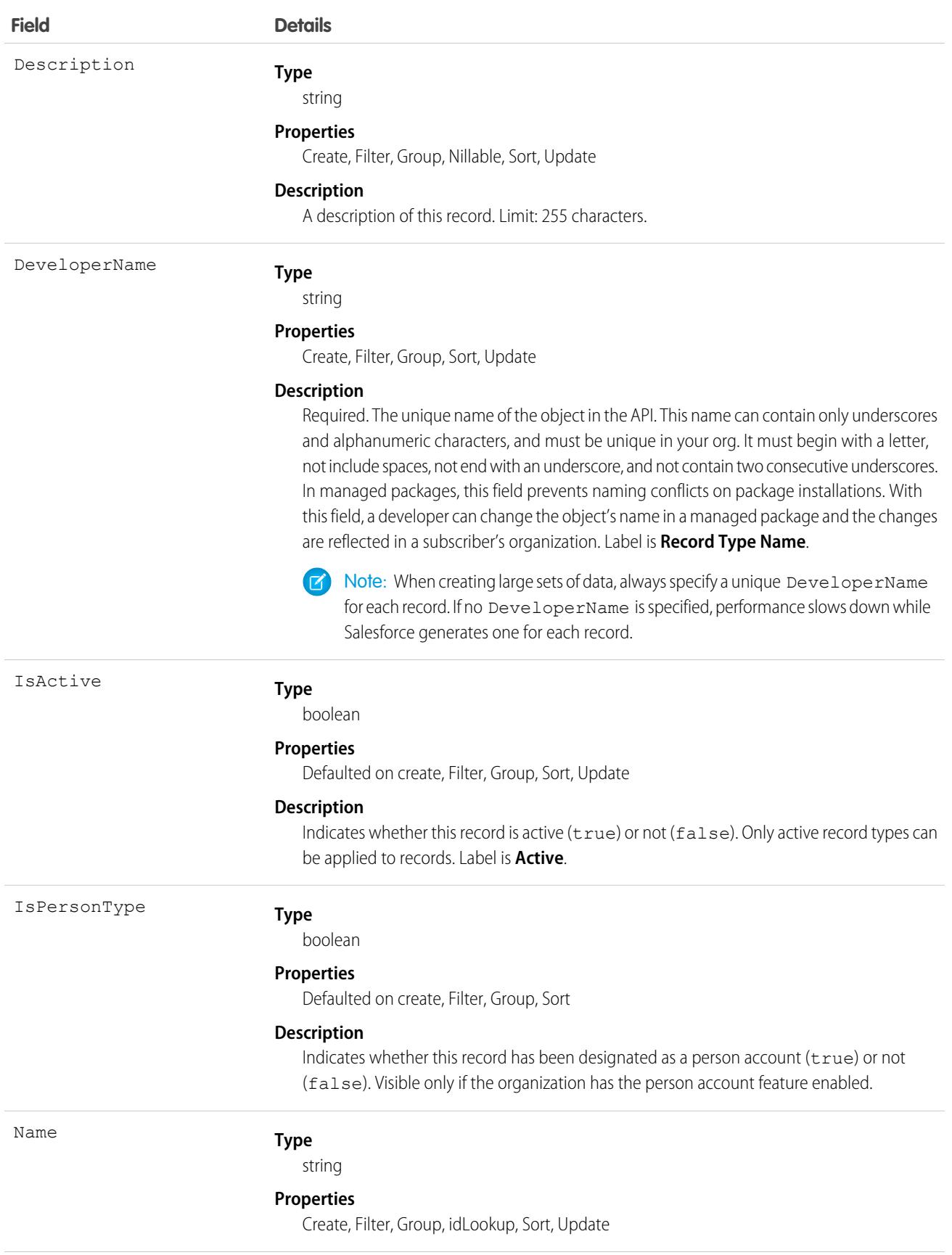

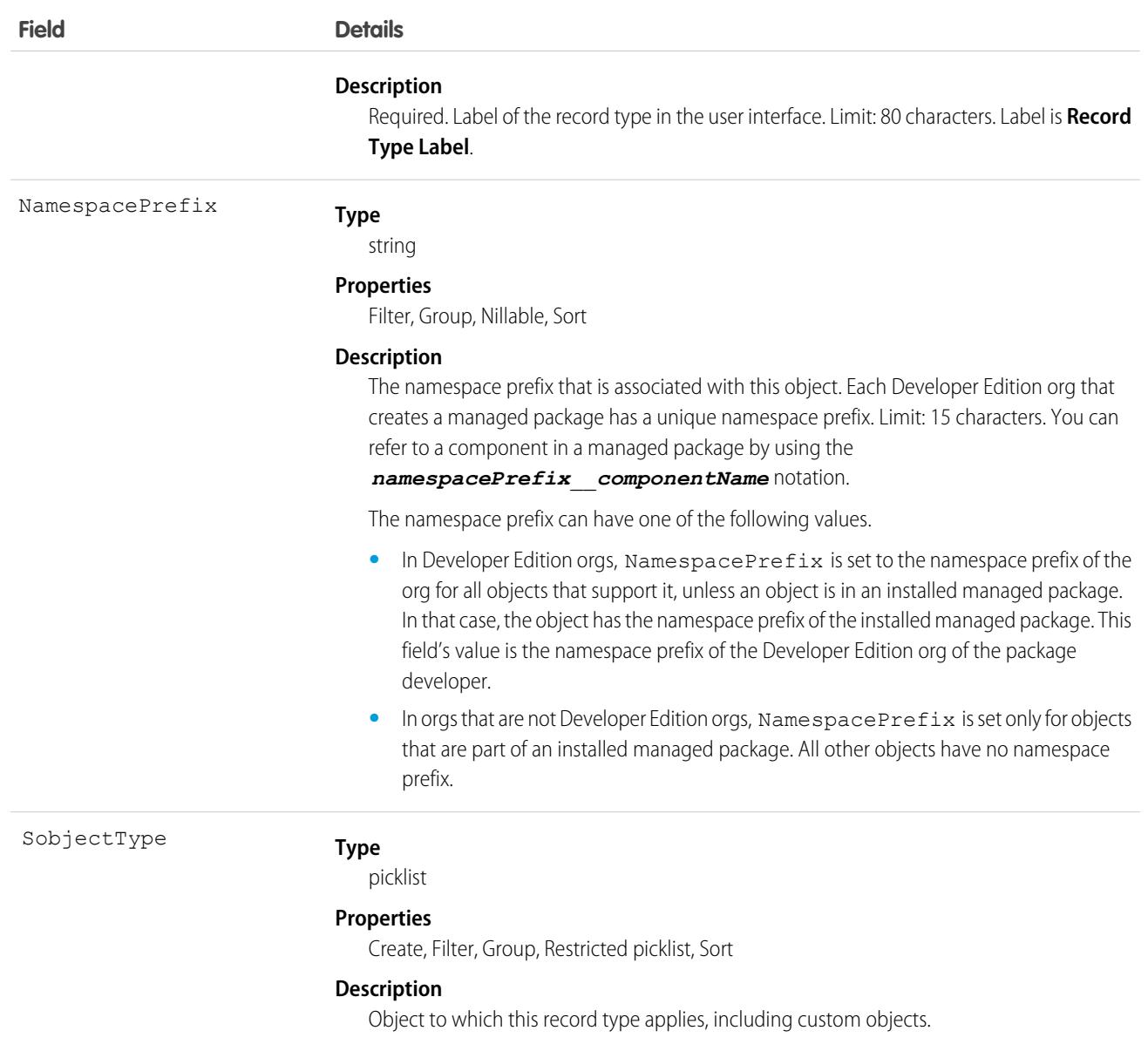

Use this object to offer different BusinessProcess records and subsets of picklist values to different users based on their Profile. Your client application can describe or query RecordType records.

Client applications can create or update values in RecordTypeId on these objects, specifying a valid record type ID associated with these objects.

 $\boldsymbol{\sigma}$ Note: You can't create or update the RecordTypeId field on the CampaignMember records. Set the CampaignMember record type using the CampaignMemberRecordTypeId field on Campaign.
A client application can retrieve the list of valid record type IDs for a given object by querying the RecordType.

SEE ALSO:

[Record Type Objects](#page-155-0)

# RecordTypeLocalization

Represents the translated value of a label for a record type when the Translation Workbench is enabled for your organization.

# Supported Calls

create(), delete(), describeSObjects(), getDeleted(), getUpdated(), query(), retrieve(), update(), upsert()

### Special Access Rules

- **•** Your organization must be using Professional, Enterprise, Developer, Unlimited, or Performance Edition and be enabled for the Translation Workbench.
- **•** To view this object, you must have the "View Setup and Configuration" permission.

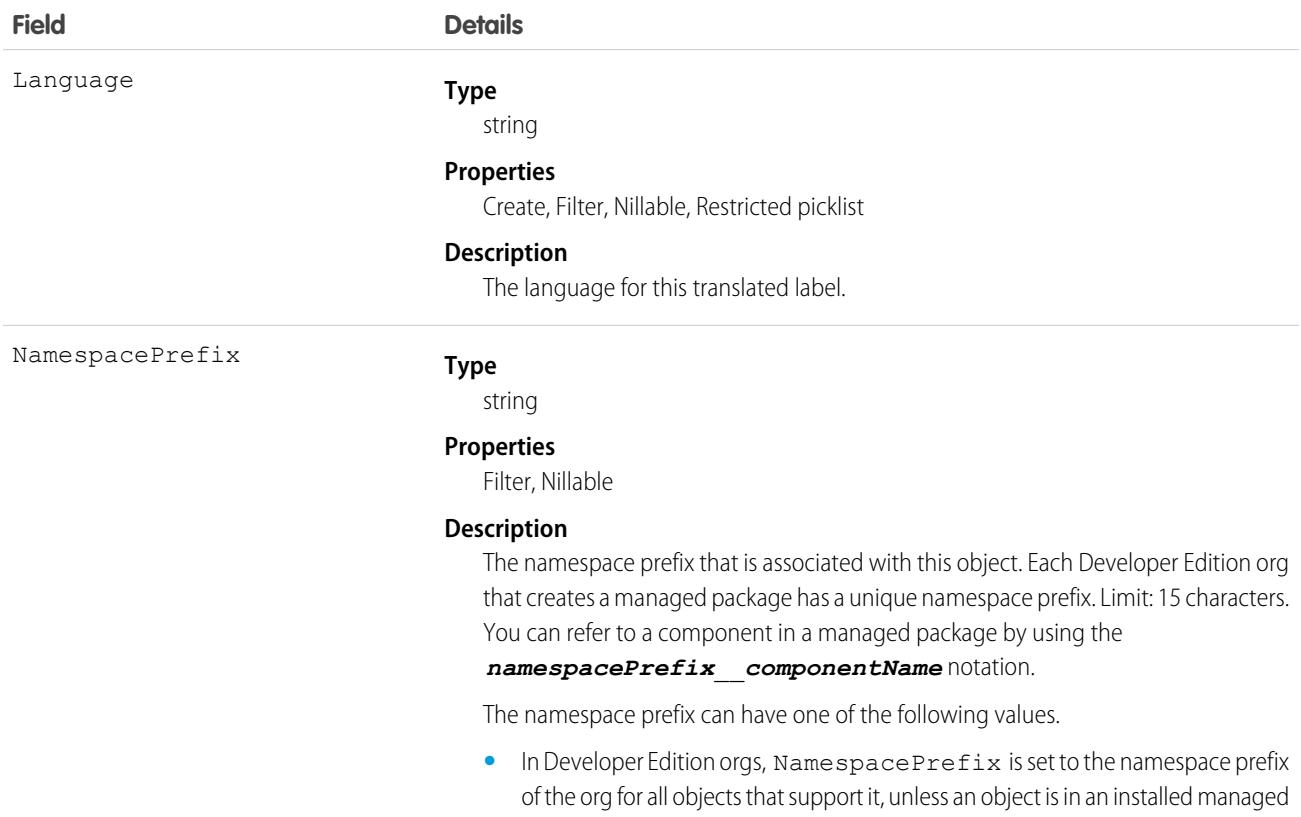

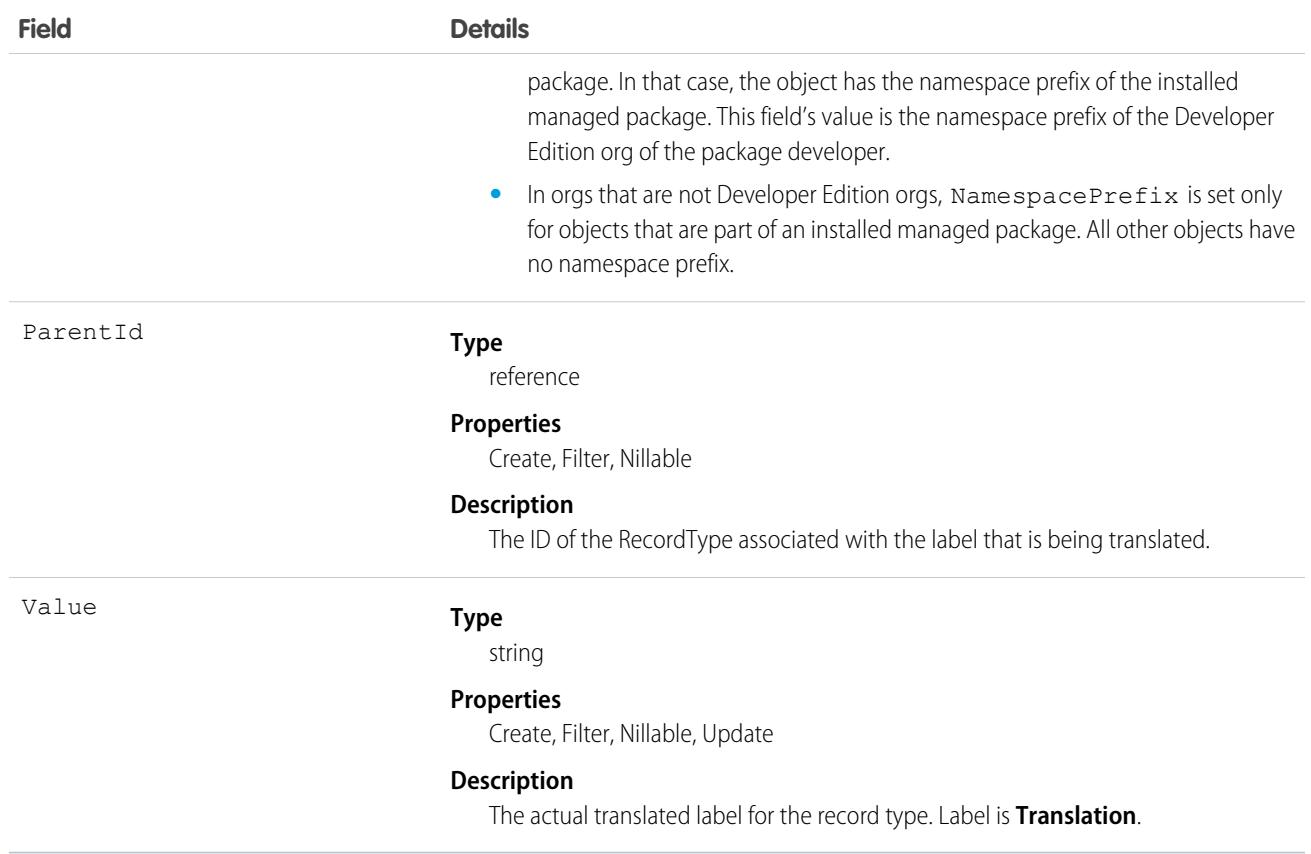

### Usage

Use this object to translate the labels of your record types into other supported languages.

# RecordVisibility (Pilot)

Represents the visibility attributes that determine a record's read access. This object is read only and is available in API version 46.0 and later.

# Supported Calls

describeSObjects(), query()

# Special Access Rules

To access this object, you need a Tableau CRM license or to contact Salesforce to participate in the pilot program. You must also have the "View All Data" or "Enable RecordVisibility API" user permission.

 $\mathbf G$ Note: We provide the RecordVisibility object to selected customers through a pilot program that requires agreement to specific terms and conditions. To be nominated to participate in the program, contact Salesforce. Pilot programs are subject to change, and we can't guarantee acceptance. The RecordVisibility object isn't generally available unless or until Salesforce announces its general availability in documentation or in press releases or public statements. We can't guarantee general availability within any

particular time frame or at all. Make your purchase decisions only on the basis of generally available products and features. You can provide feedback and suggestions for the RecordVisibility object in the group in the [Trailblazer Community.](https://success.salesforce.com/_ui/core/chatter/groups/GroupProfilePage?g=0F93A000000DN7N)

### Fields

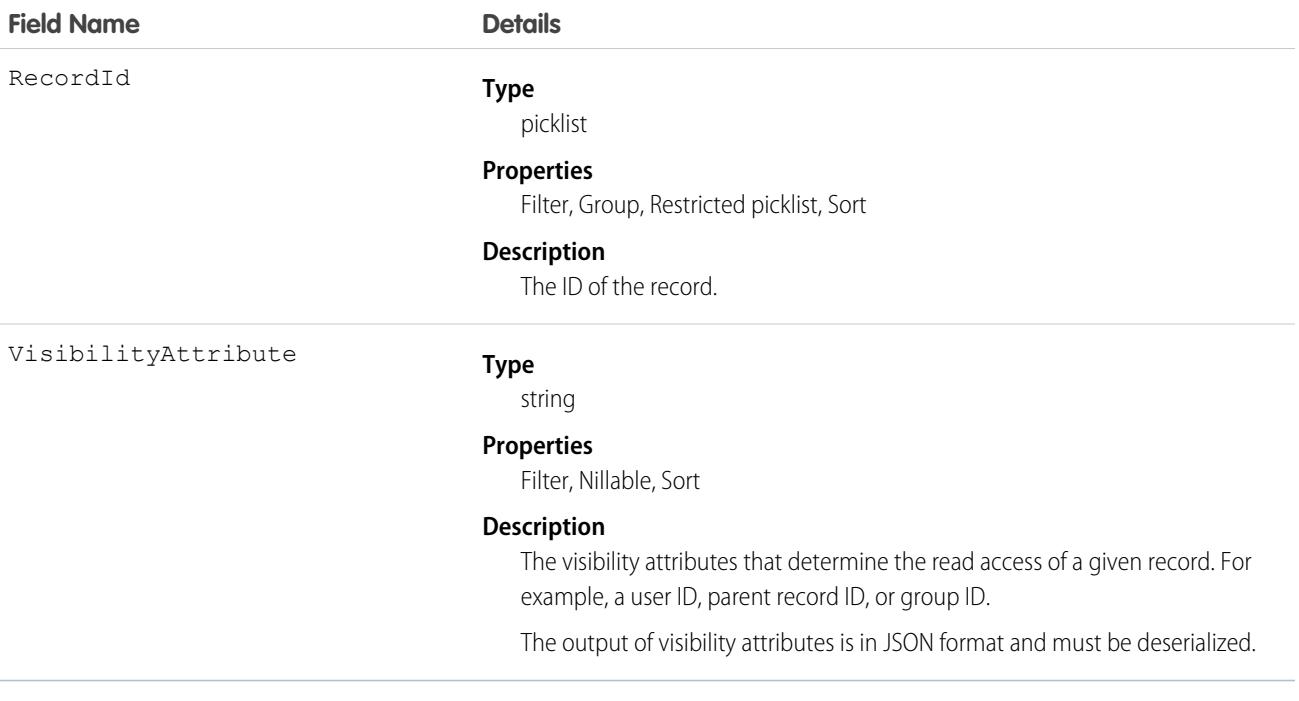

### Usage

Use this object to query the attributes that determine the visibility of one or more records. You can't create, delete, or update any records using this object.

Up to 200 record IDs can be queried. You can include an ORDER BY clause for any field that is being selected in the query.

This sample query returns the visibility attributes for the indicated record.

```
SELECT RecordId, VisibilityAttribute
FROM RecordVisibility
WHERE RecordId=[single ID] // or Record IN [list of IDs]
```
The RecordId and VisibilityAttribute fields must be a part of the fields that are being selected despite RecordId being used in the filter criteria as well.

RecordVisibility is a foreign key on the records. This query returns the visibility attributes for Account records:

```
SELECT Id, Name, RecordVisibility.VisibilityAttribute
FROM Account
```
You can't filter RecordId fields when using RecordVisibility as a lookup or foreign key.

You can use RecordVisibilityContext to filter WITH clauses in queries. For more information, see WITH [filteringExpression](https://developer.salesforce.com/docs/atlas.en-us.236.0.soql_sosl.meta/soql_sosl/sforce_api_calls_soql_select_with.htm) in the SOQL and SOSL Reference.

# RedirectWhitelistUrl

Represents a trusted URL that users can navigate to without being shown a warning message. This object is available in API version 48.0 and later.

Important: Where possible, we changed noninclusive terms to align with our company value of Equality. Because changing terms in our code can break current implementations, we maintained this object's name.

# Supported Calls

create(), delete(), describeSObjects(), query(), retrieve(), update(), upsert()

# Special Access Rules

Only authenticated internal and external users with the View Setup and Configuration permission can access this object, and only users with the Customize Application permission can edit it.

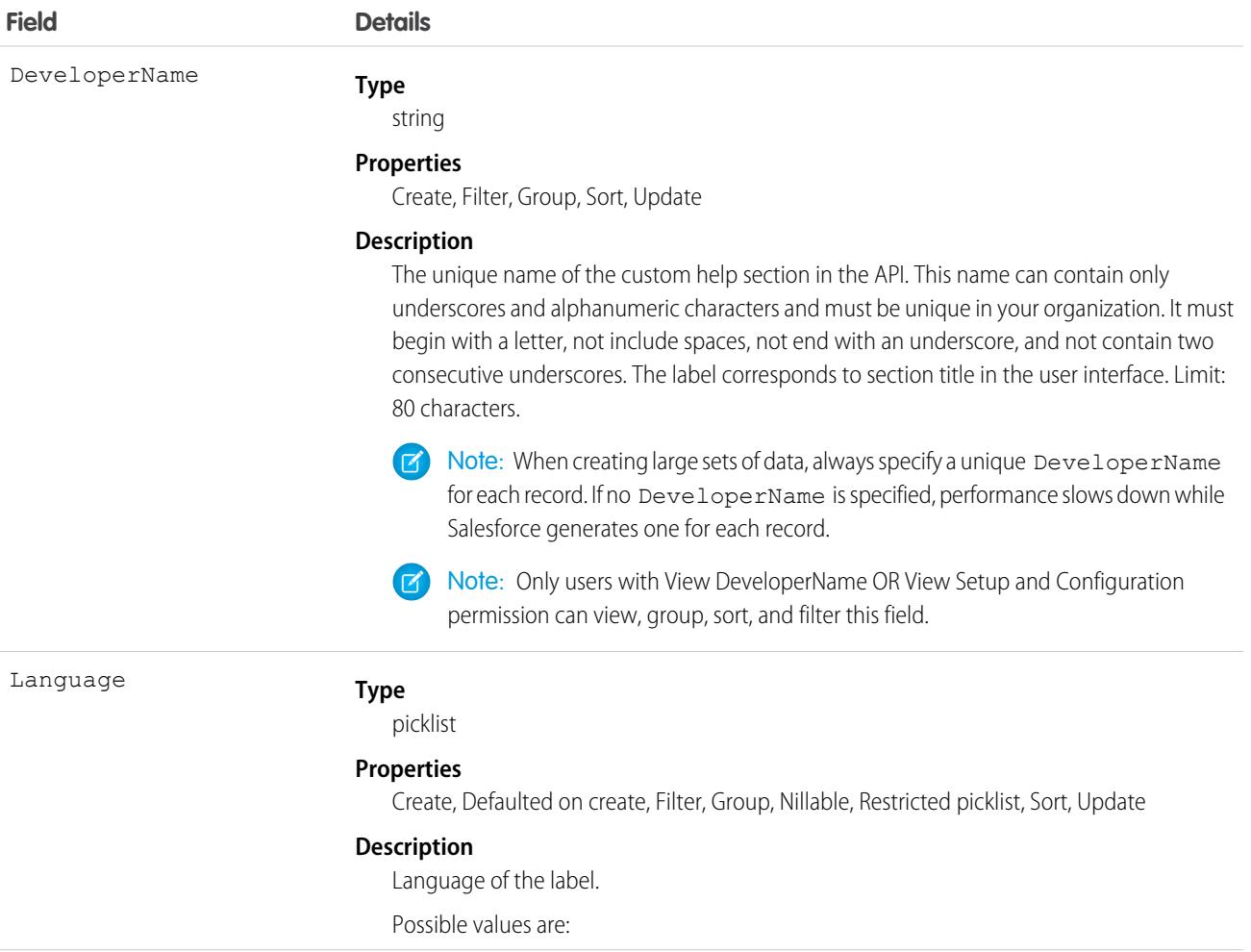

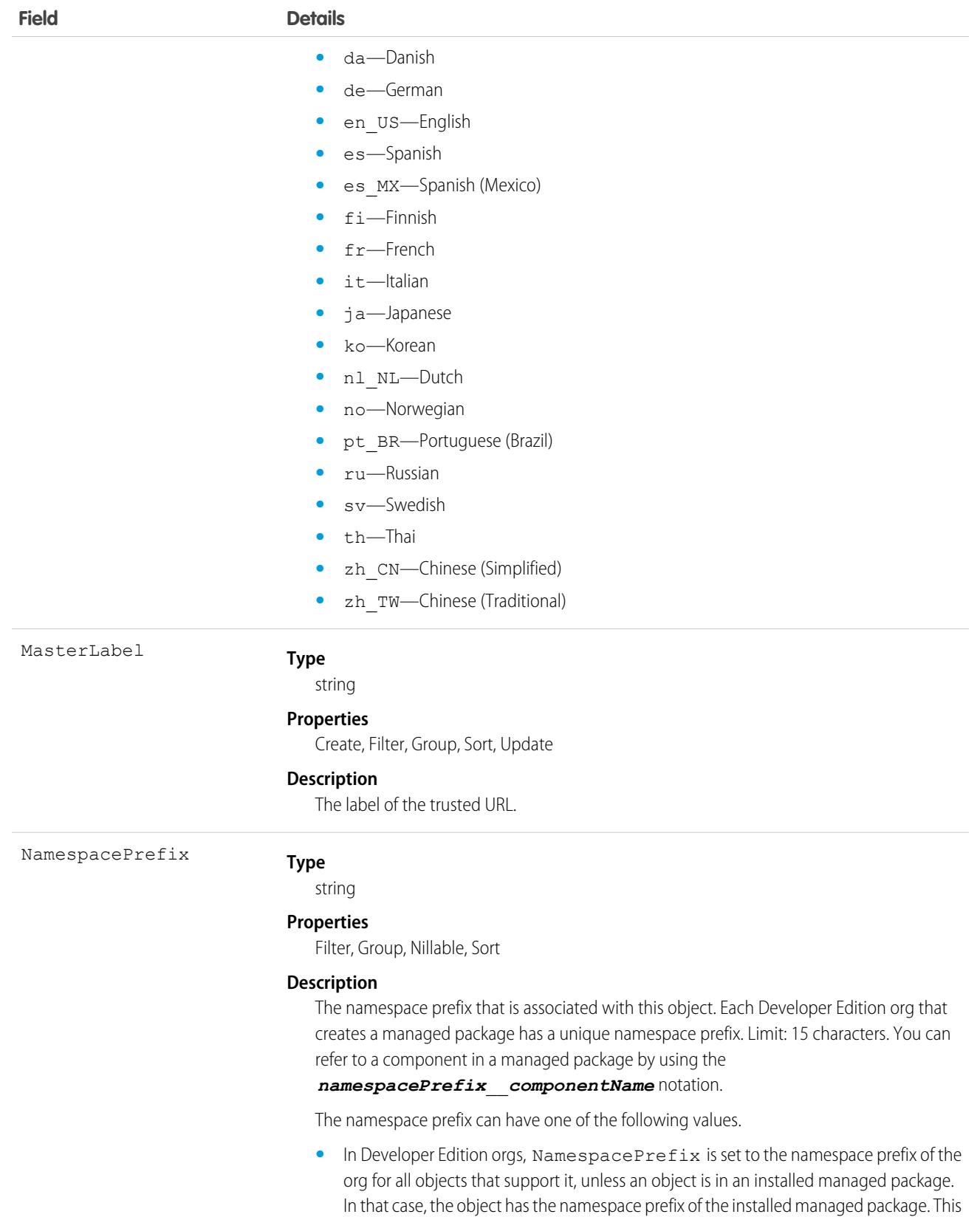

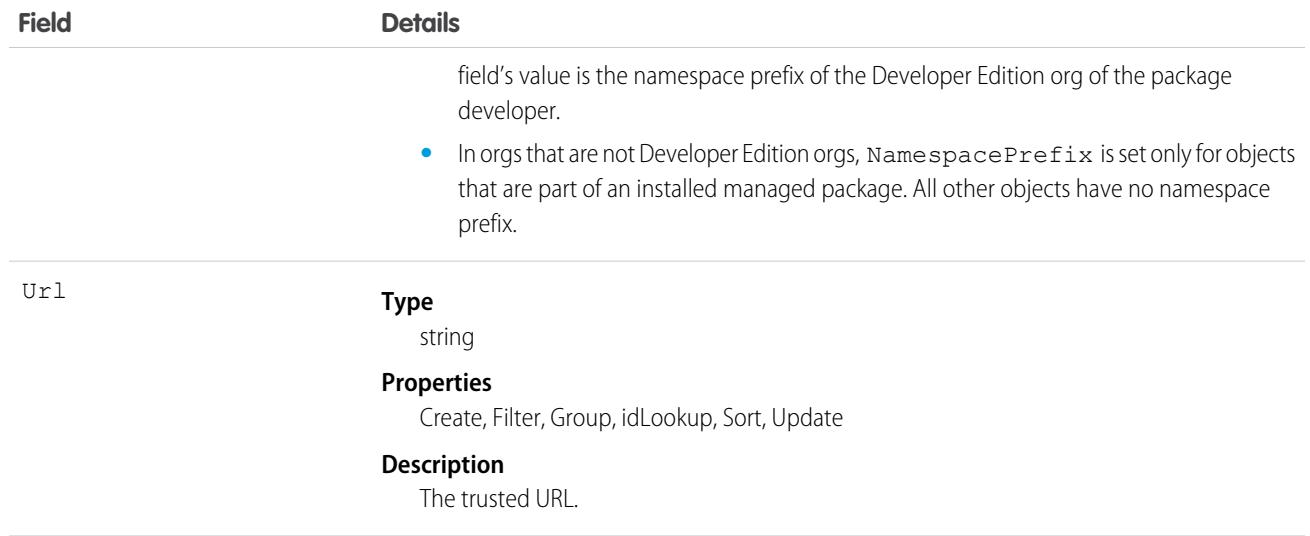

# Refund

Represents a refund made against a payment. This object is available in API version 48.0 and later.

# Supported Calls

create(), delete(), describeLayout(), describeSObjects(), getDeleted(), getUpdated(), query(), retrieve(), undelete(), update(), upsert()

# Special Access Rules

To access Commerce Payments entities, your org must have a Salesforce Order Management license with the Payment Platform org permission activated.

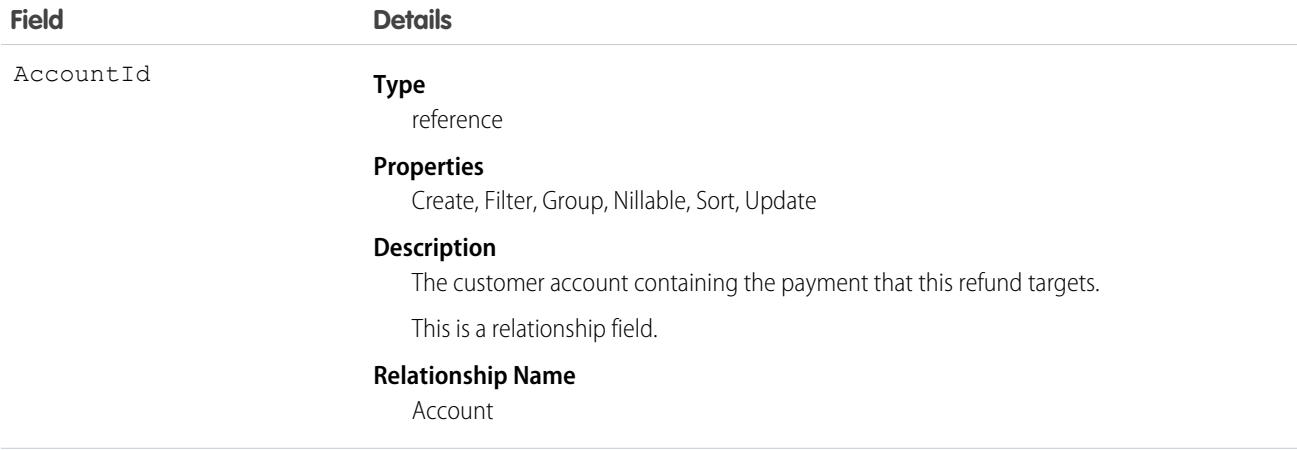

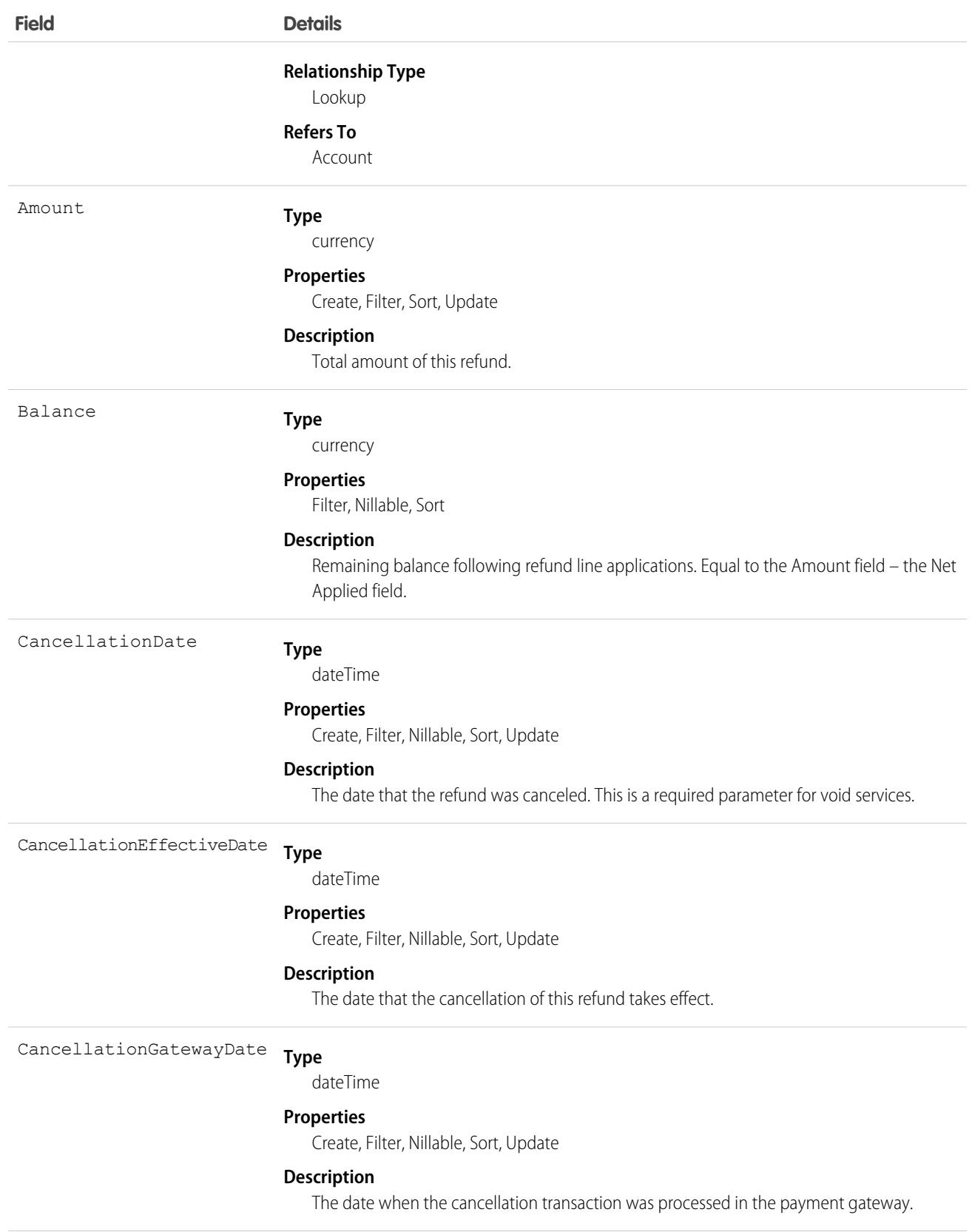

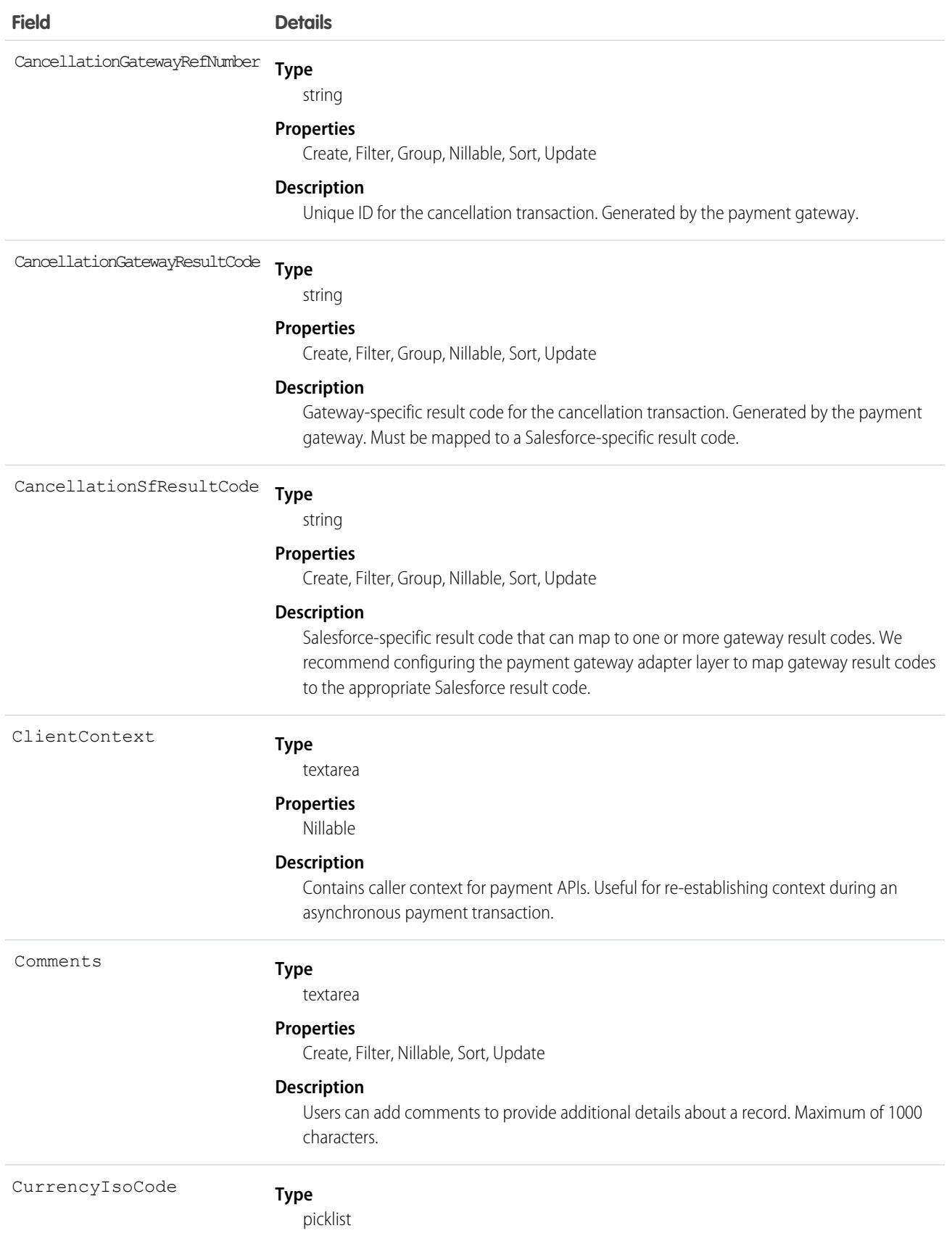

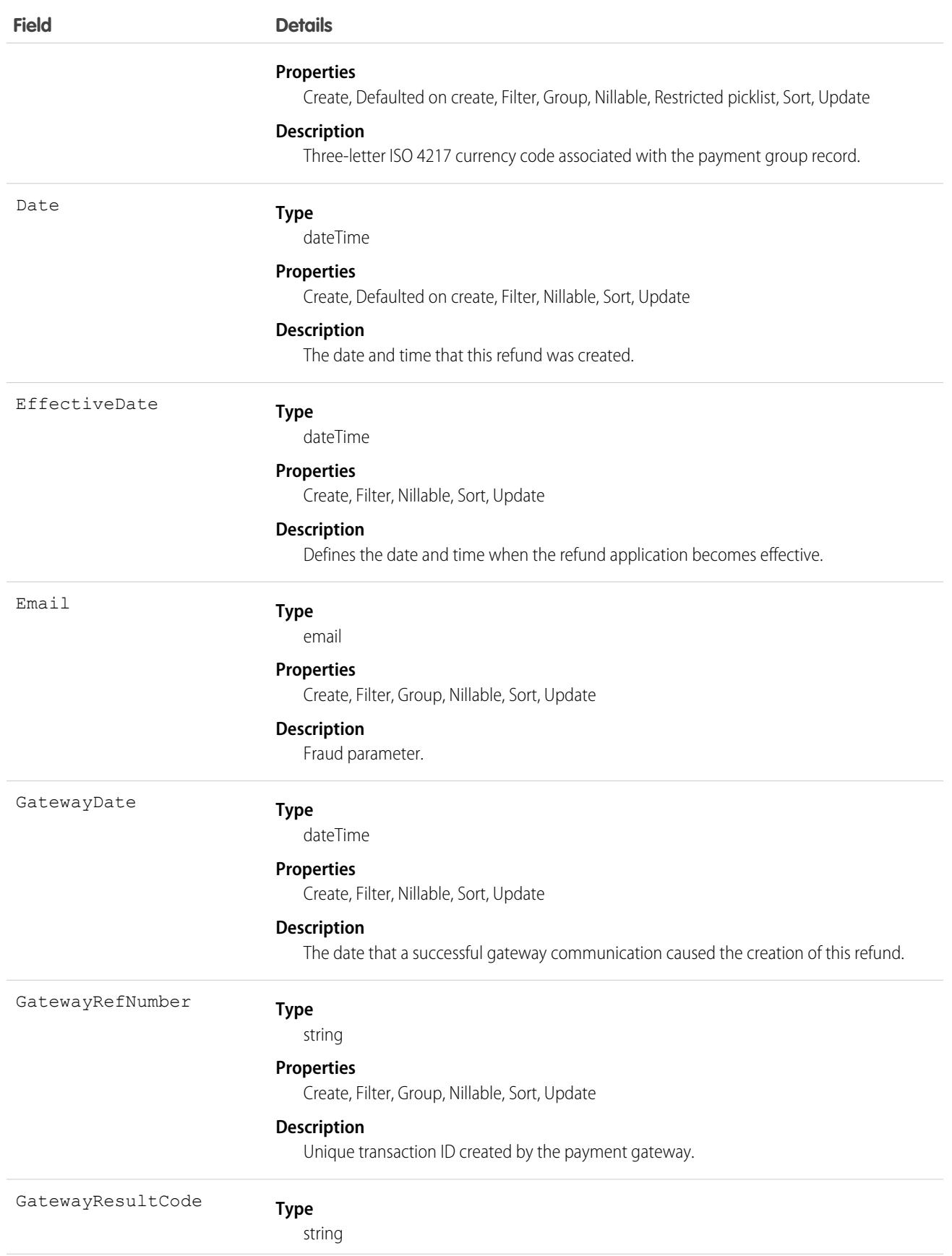

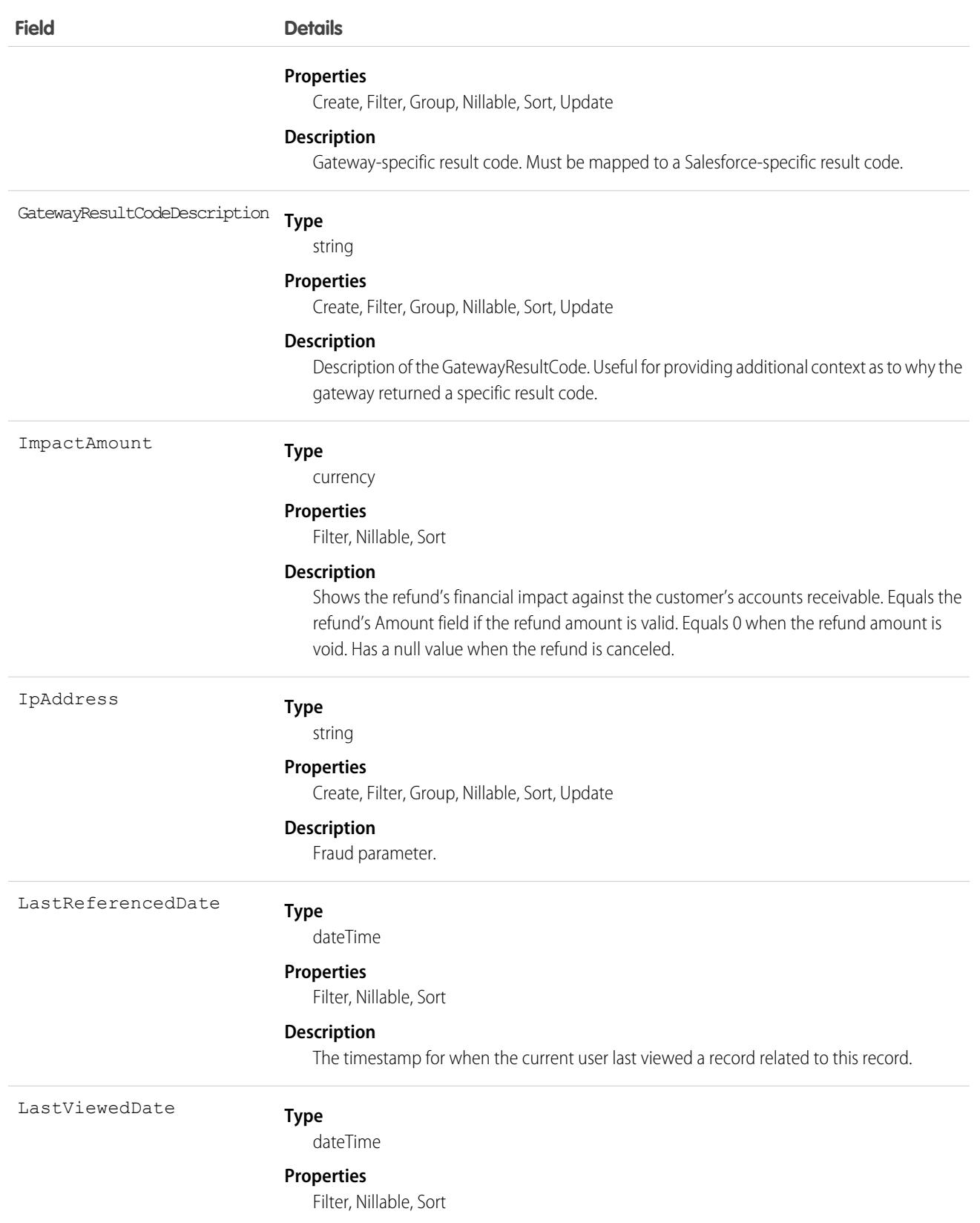

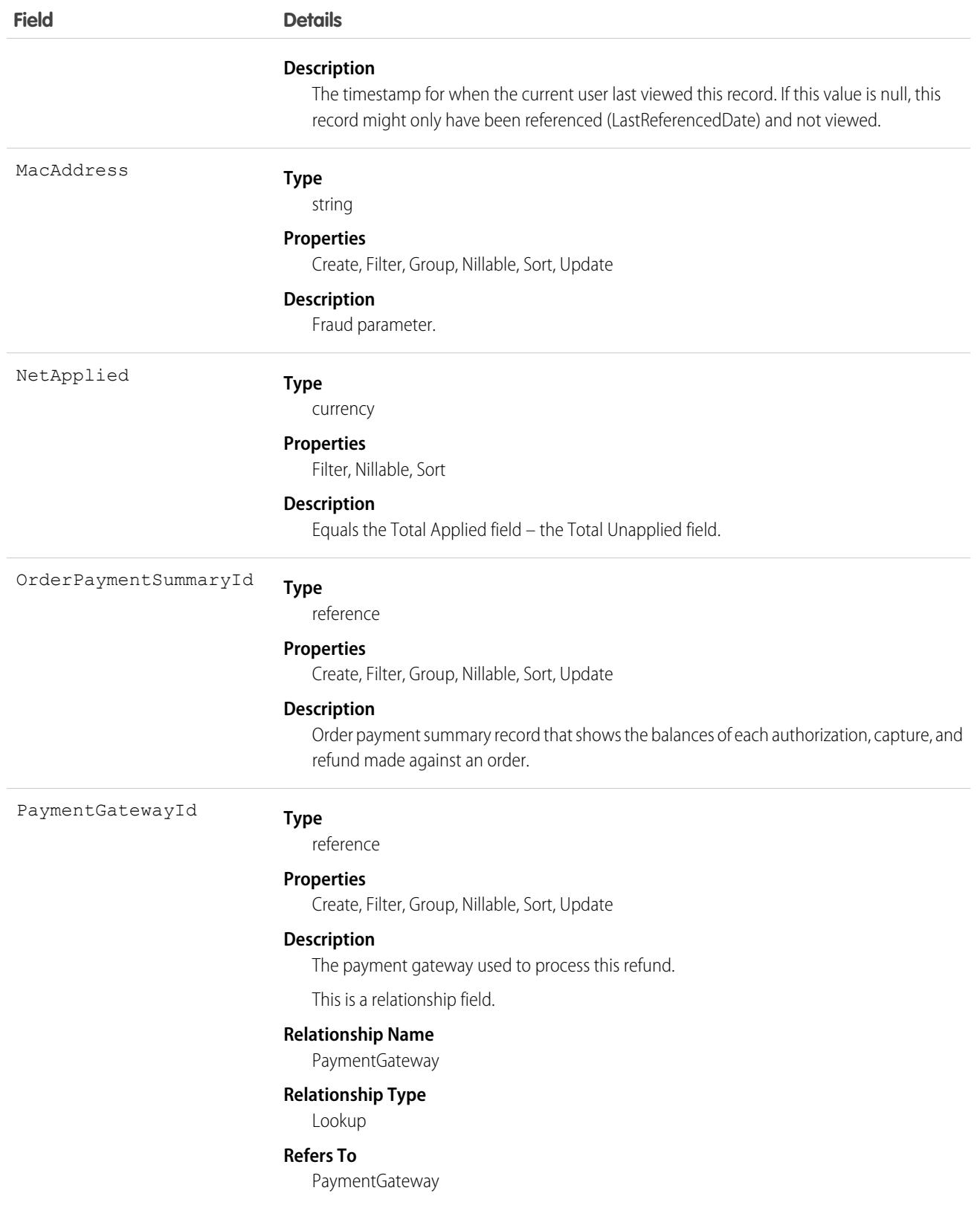

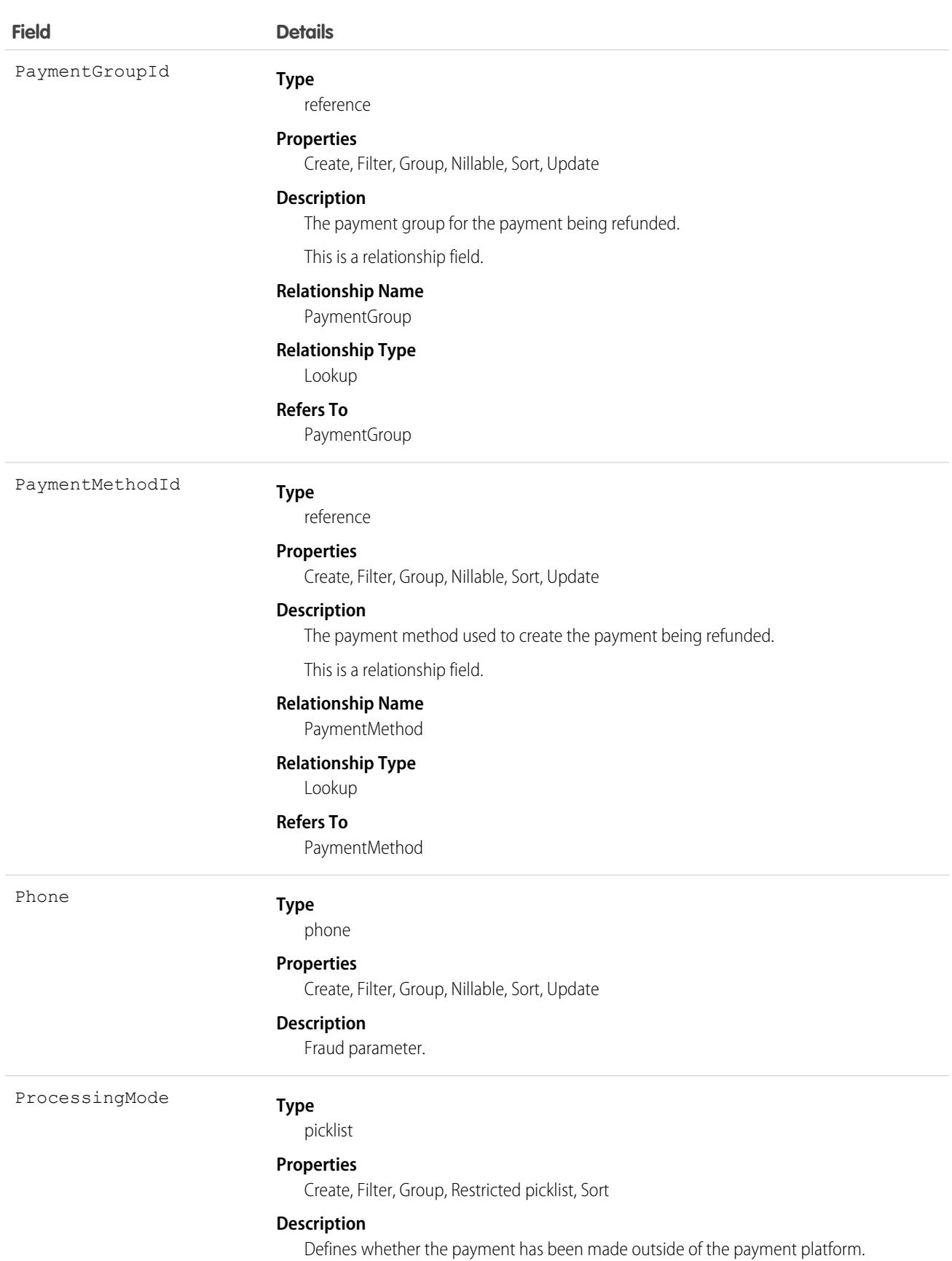

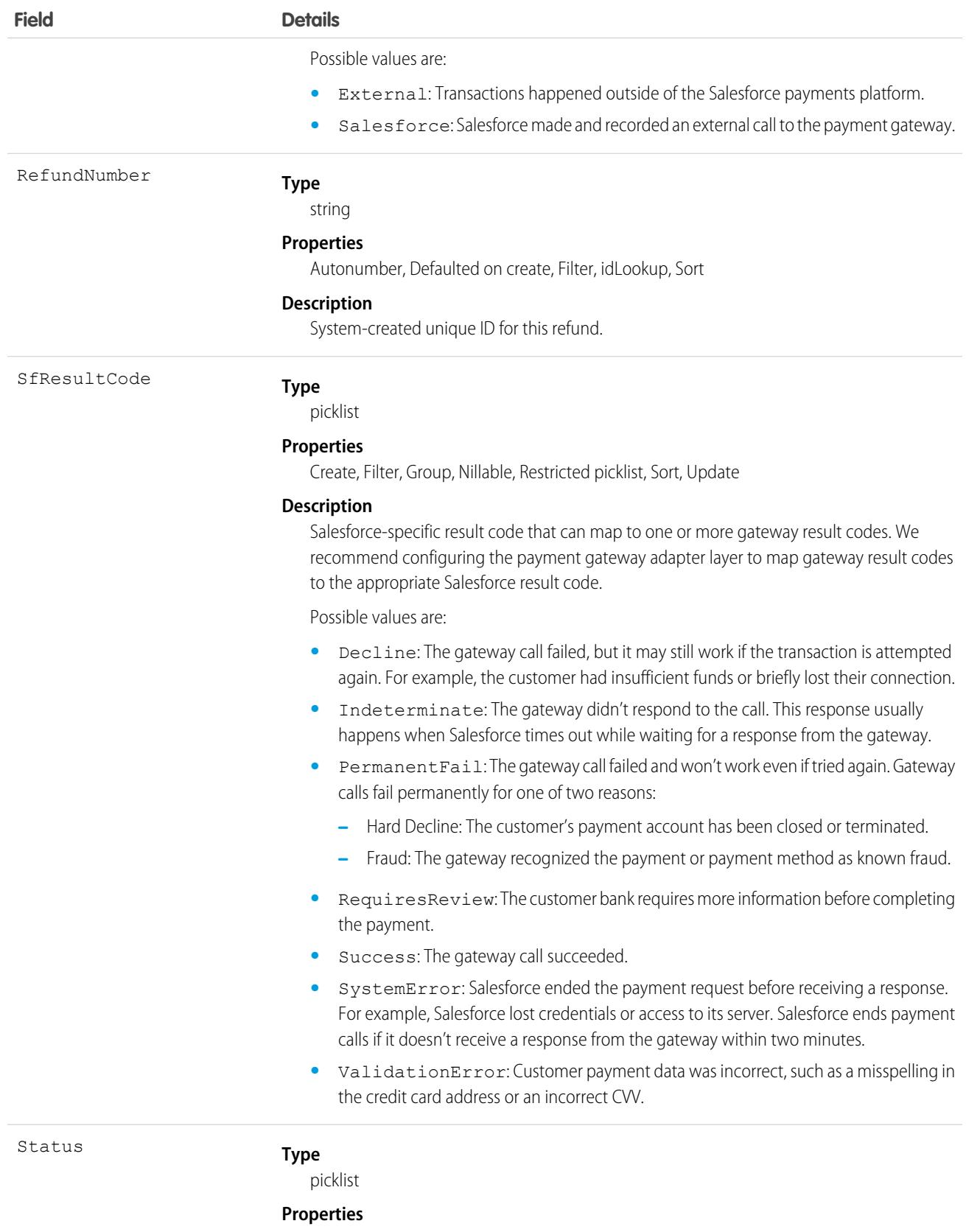

Create, Filter, Group, Restricted picklist, Sort, Update

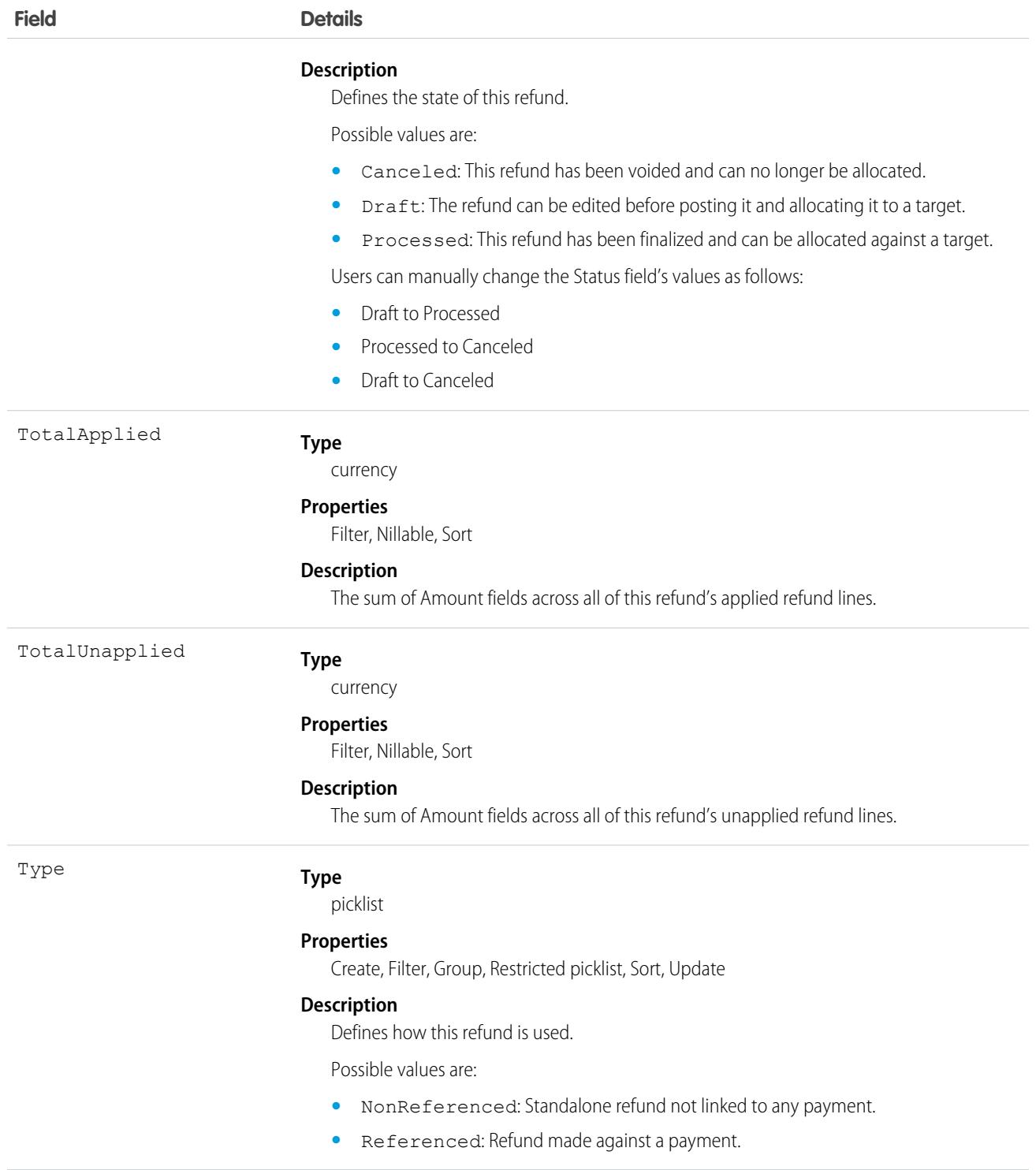

# RefundLinePayment

A refund line that has been applied to a payment. This object is available in API version 48.0 and later.

# Supported Calls

```
create(), describeLayout(), describeSObjects(), getDeleted(), getUpdated(), query(), retrieve(),
update(), upsert()
```
### Special Access Rules

To access Commerce Payments entities, your org must have a Salesforce Order Management license with the Payment Platform org permission activated.

### Fields

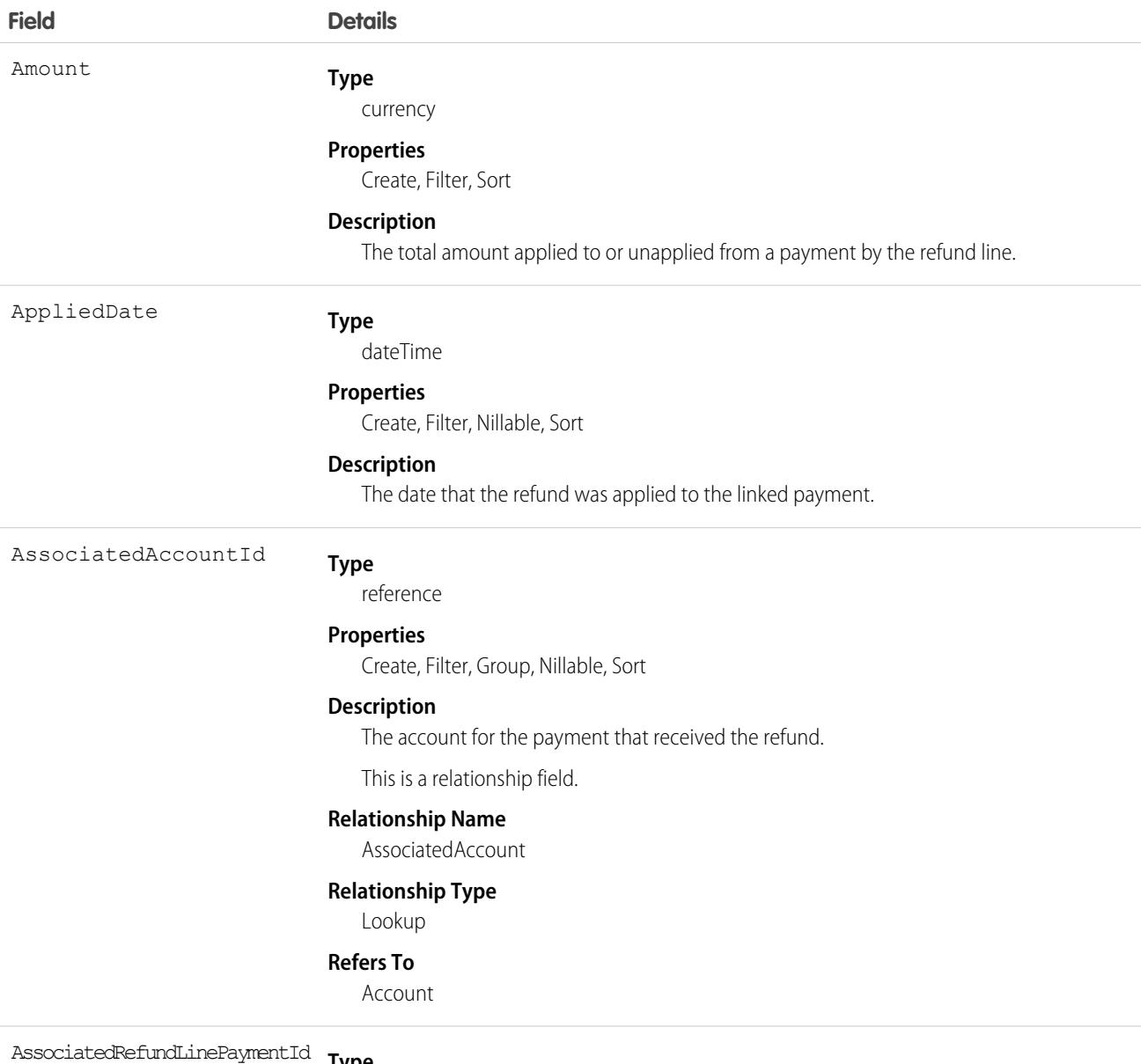

**Type**

reference

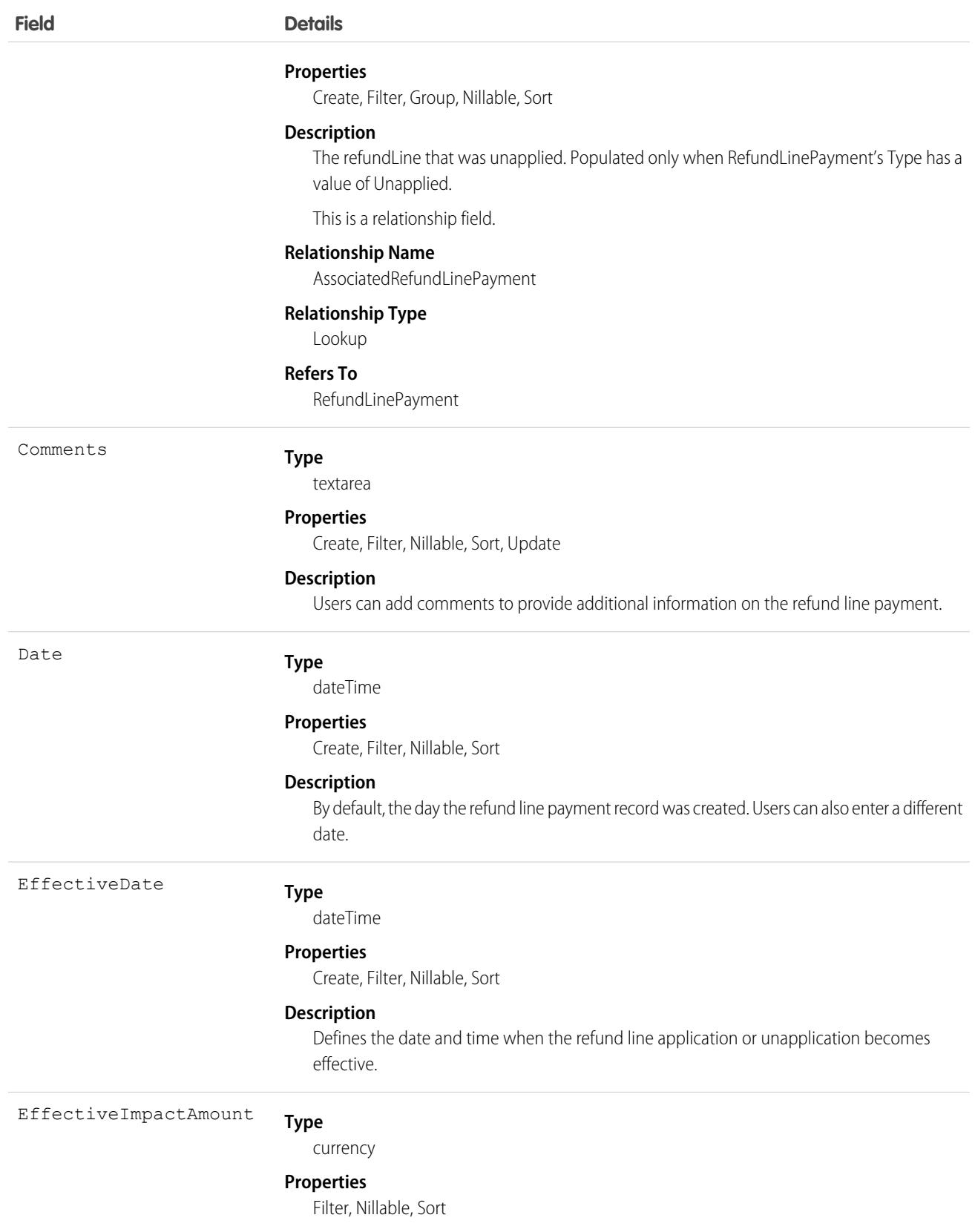

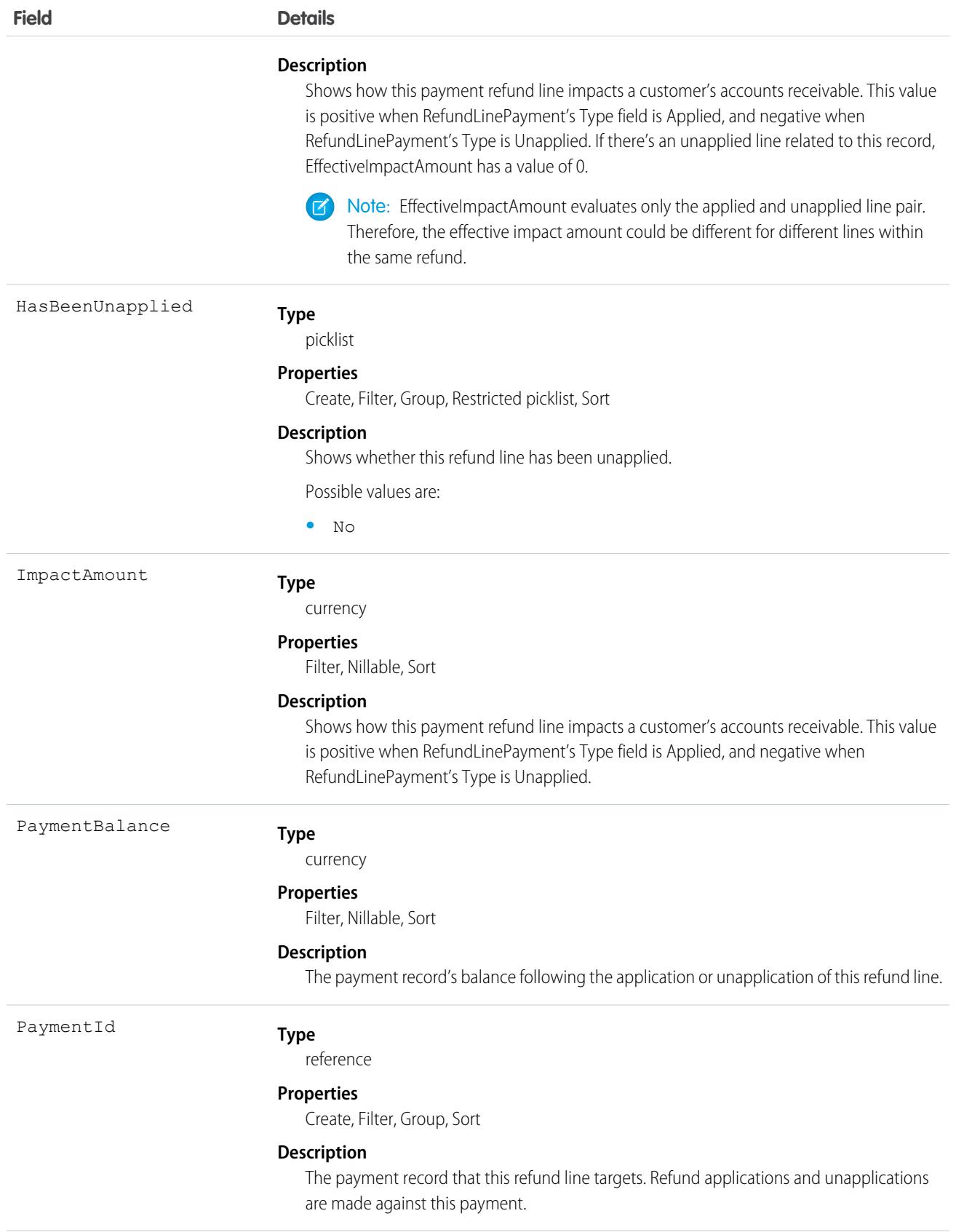

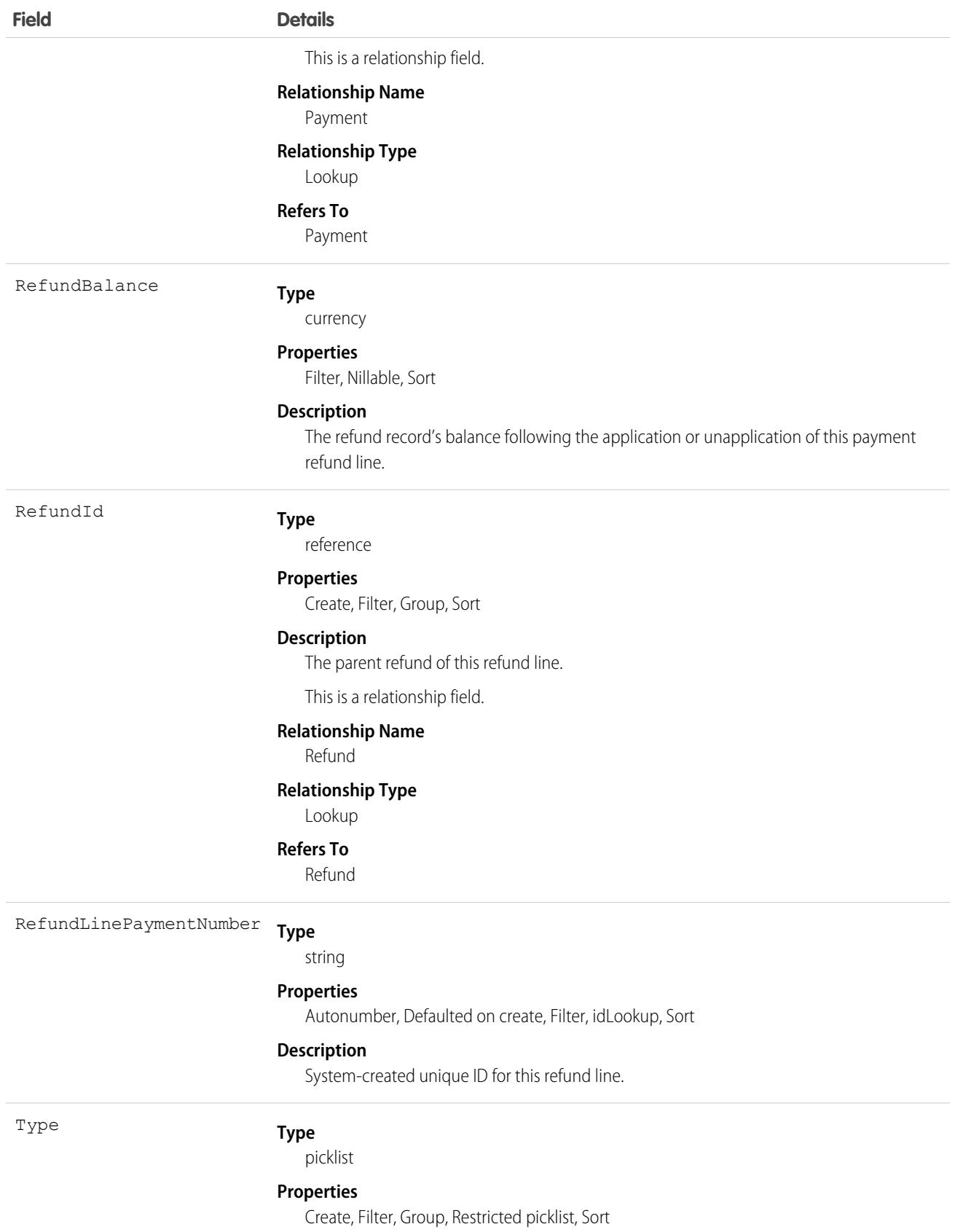

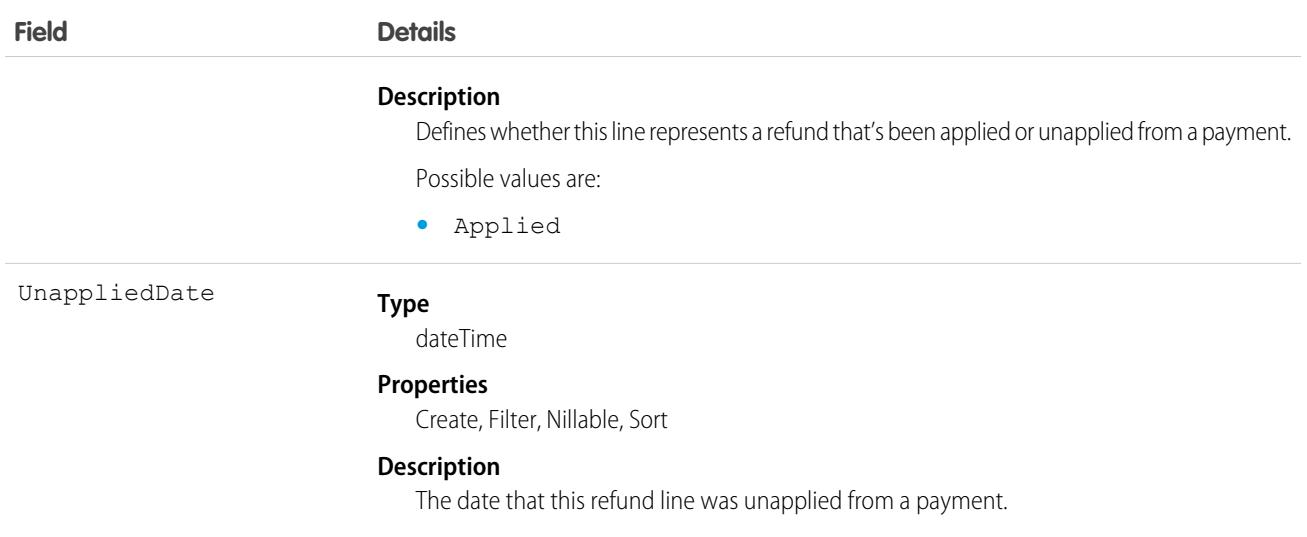

### Usage

When you're ready to apply a refund's balance to a payment, create a refund line (RefundLinePayment). The refund line represents the balance taken from the payment and applied toward the invoice. You can apply a refund's balance when you create the refund record or afterward. The refund line must have the same currency as the parent refund.

A refund has an amount, which represents the total amount taken from the refund, and a balance, which represents the remaining amount after the refund line has been applied to a payment. A refund's amount can't be less than the sum of all of its refund line amounts. You can apply any portion of a refund's balance to a payment.

You can apply a refund to transactions on the same account or to different transacations across different

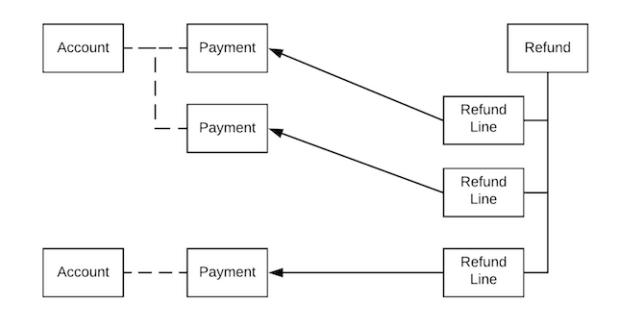

accounts.

# RegisteredExternalService

Represents a registered external service used for checkout integrations by data integrators. This object is available in API version 49.0 and later.

# Supported Calls

create(), delete(), describeSObjects(), query(), retrieve(), update(), upsert()

# Special Access Rules

The RegisteredExternalService object is available only if the B2B Commerce on Lightning Experience license is enabled.

### Fields

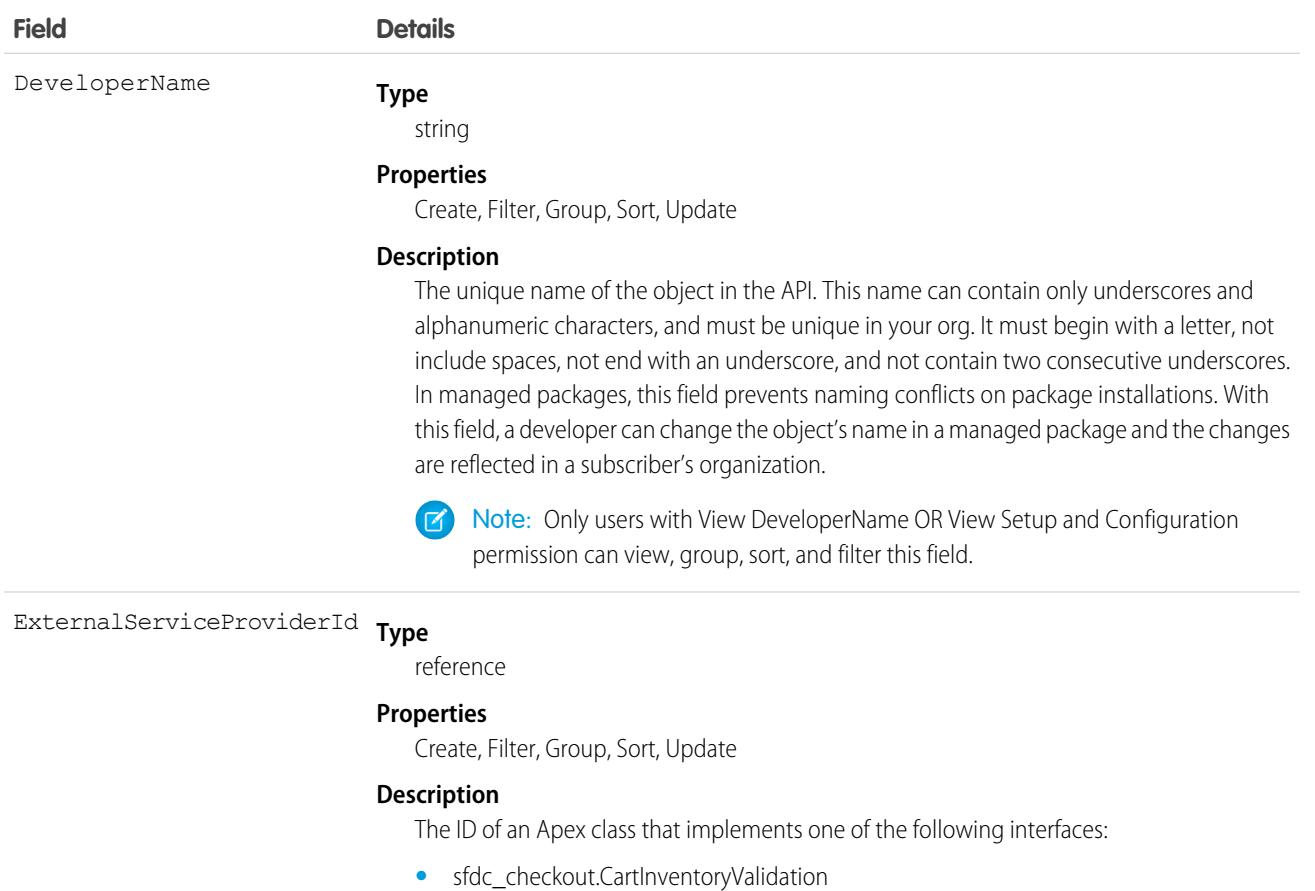

- **•** sfdc\_checkout.CartPriceCalculations
- **•** sfdc\_checkout.CartShippingCharges
- **•** sfdc\_checkout.CartTaxCalculations

#### **Type** ExternalServiceProviderType

picklist

#### **Properties**

Create, Filter, Group, Restricted picklist, Sort, Update

#### **Description**

The types of external service providers.

Possible values are:

- **•** Inventory
- **•** Price
- **•** Promotions (this value is available in API version 53.0 and later)

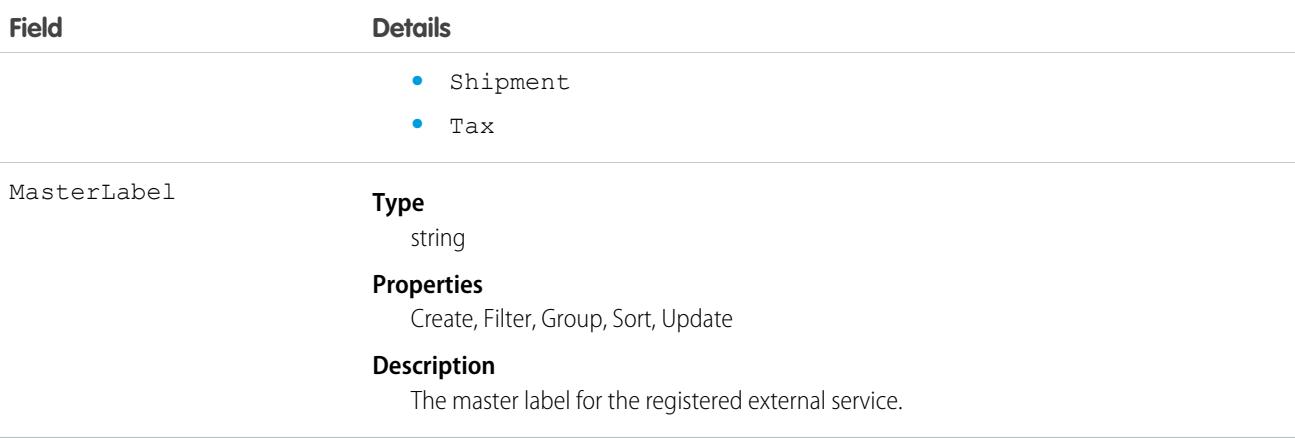

# RemoteKeyCalloutEvent

The documentation has moved to [RemoteKeyCalloutEvent](https://developer.salesforce.com/docs/atlas.en-us.236.0.platform_events.meta/platform_events/sforce_api_objects_remotekeycalloutevent.htm) in the Platform Events Developer Guide.

# Reply

Represents a reply that a user has submitted to a question in an answers zone.

# Supported Calls

create(), delete(), describeLayout(), describeSObjects(), getDeleted(), getUpdated(), query(), retrieve(), search(), undelete(), update(), upsert()

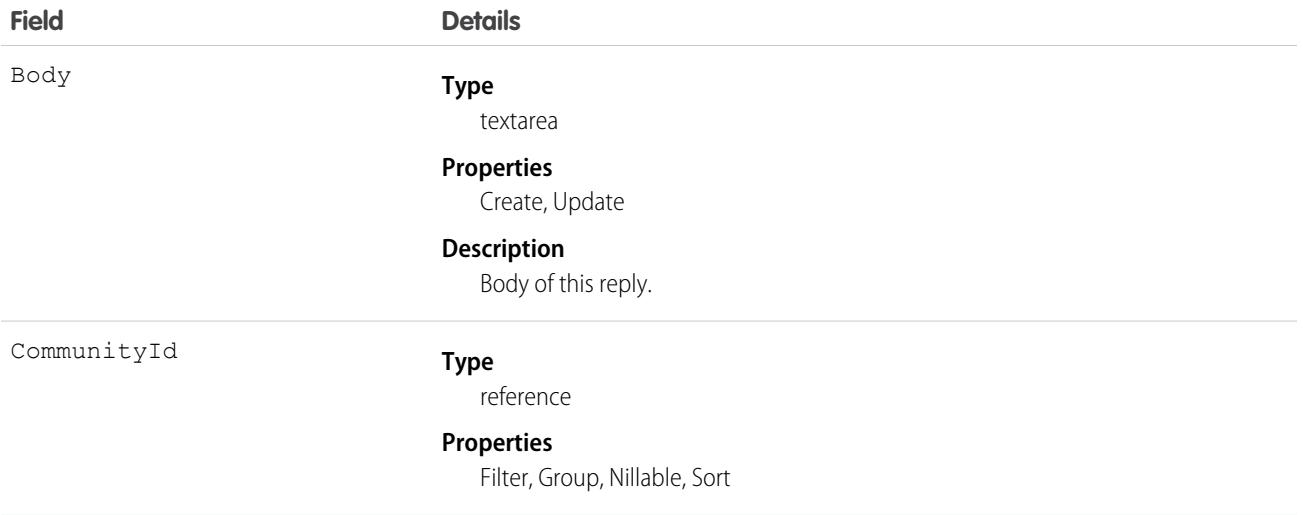

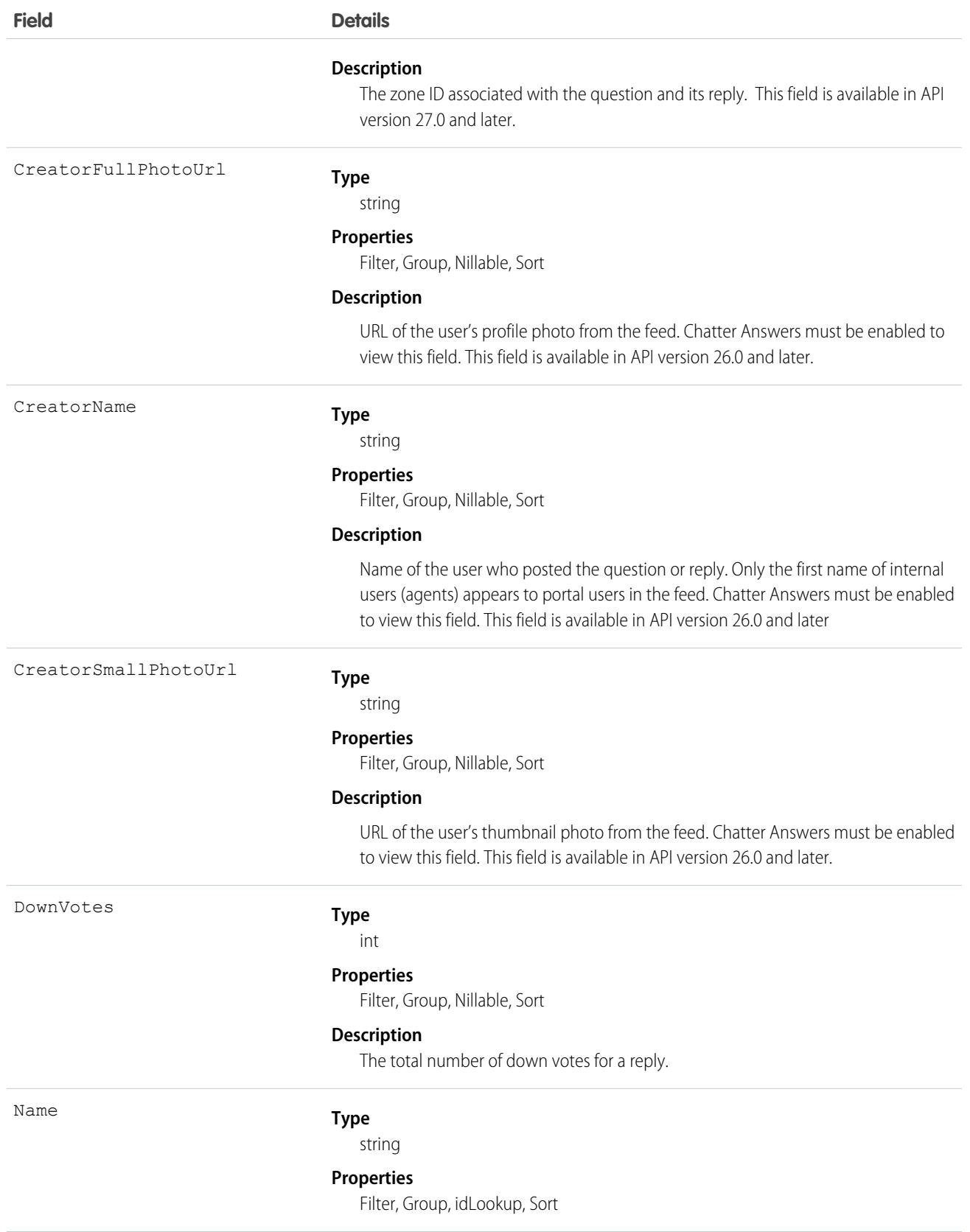

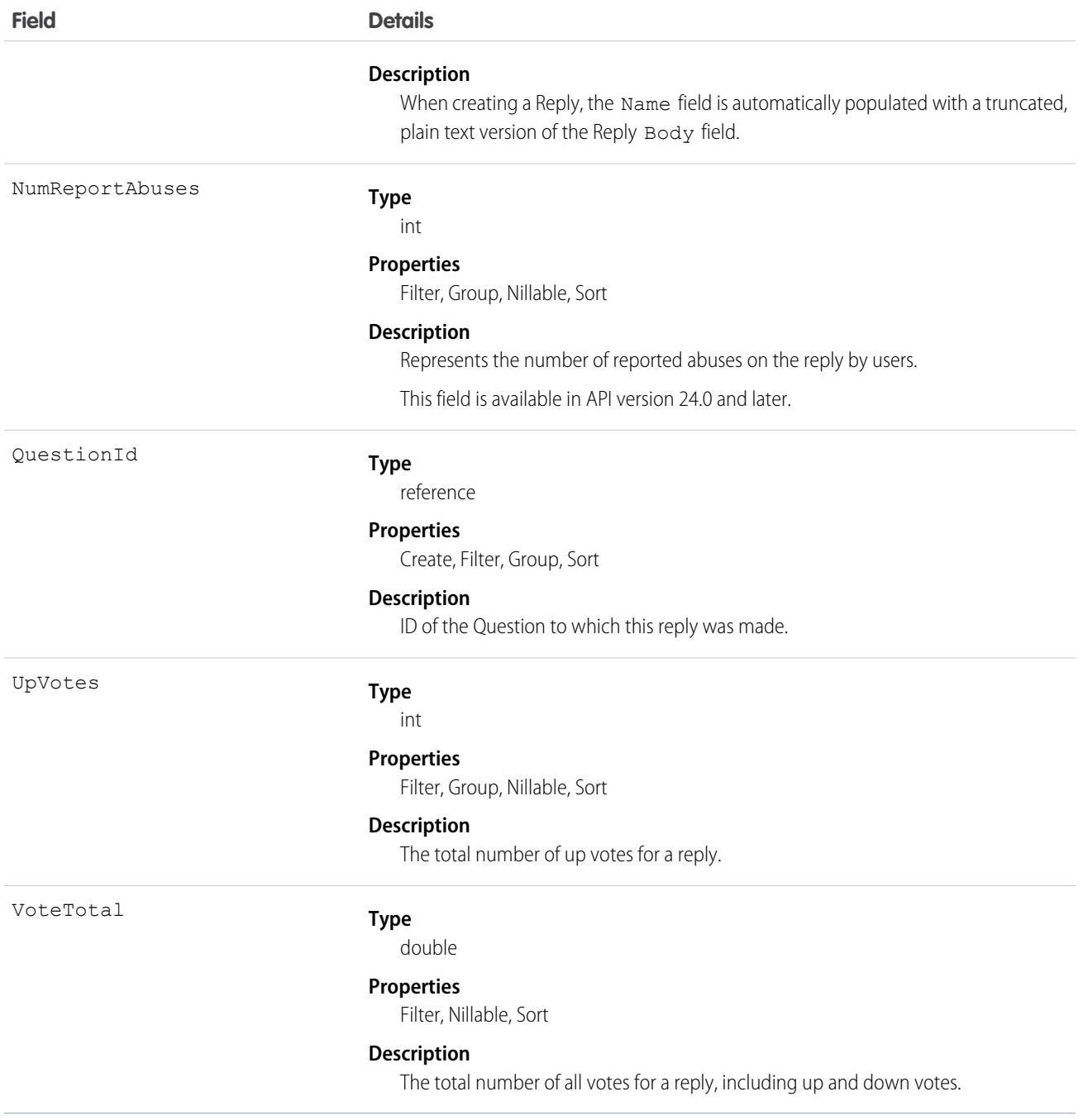

### Usage

Use this object to track replies to a Question.

# ReplyReportAbuse

Represents a user-reported abuse on a Reply in a Chatter Answers zone. This object is available in API version 24.0 and later.

# Supported Calls

create(), describeSObjects(), getDeleted(), getUpdated(), query(), retrieve()

### Fields

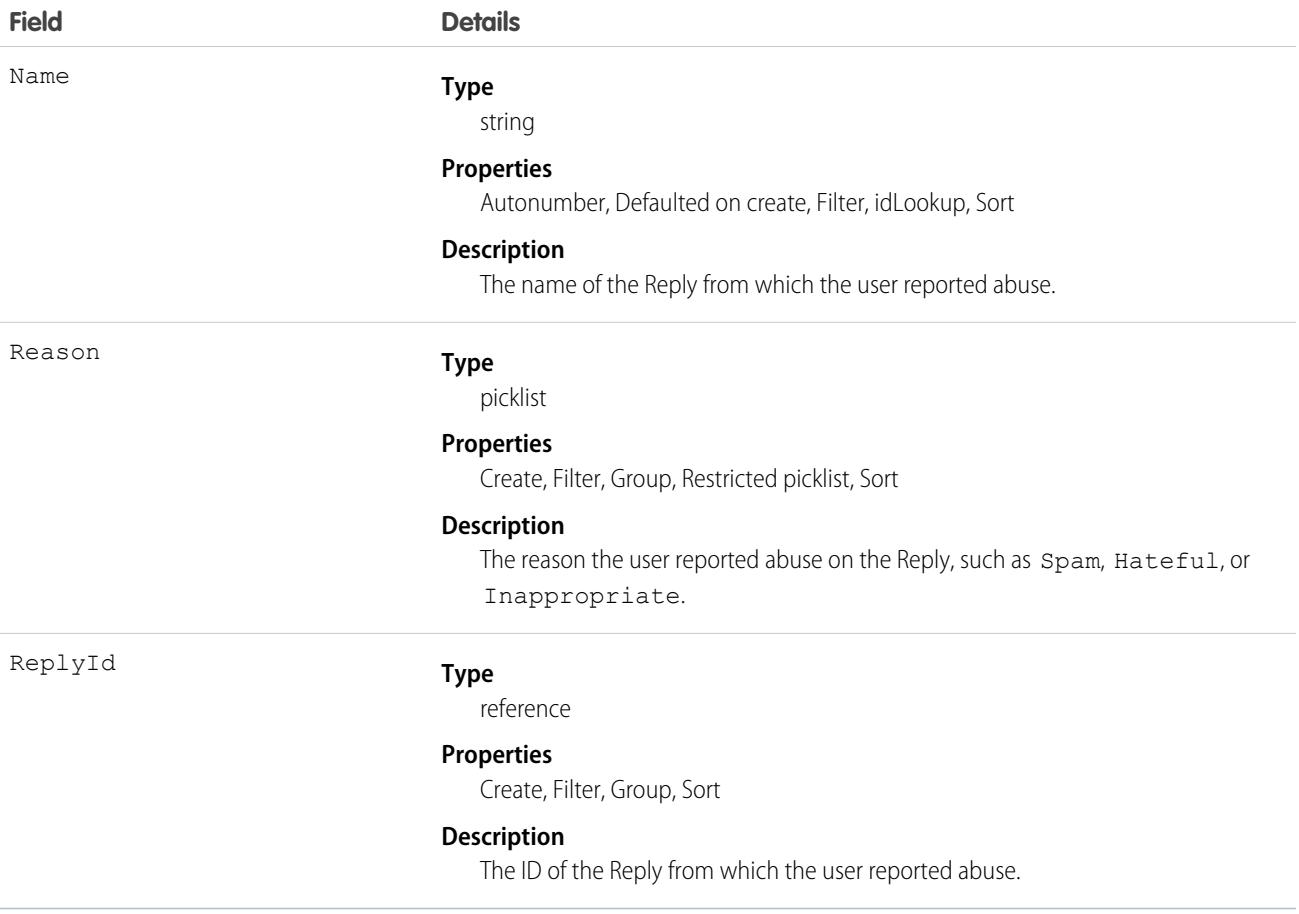

### Usage

Use this object to track user-reported abuse on replies created in a Chatter Answers zone.

# ReplyText

A text reply generated by Einstein Reply Recommendations that is based on closed chat transcripts. Admins review replies and publish them to quick text, editing them as needed. Einstein recommends relevant published replies to support agents in the Lightning Service Console, and agents can insert replies into chats or messaging sessions. This object is available in API version 49.0 and later.

Important: Because the replies generated by Einstein are taken from closed chats with your customers, they may contain customer data. You can edit replies before they are recommended to agents.

# Supported Calls

delete(), describeLayout(), describeSObjects(), getDeleted(), getUpdated(), query(), retrieve(), update()

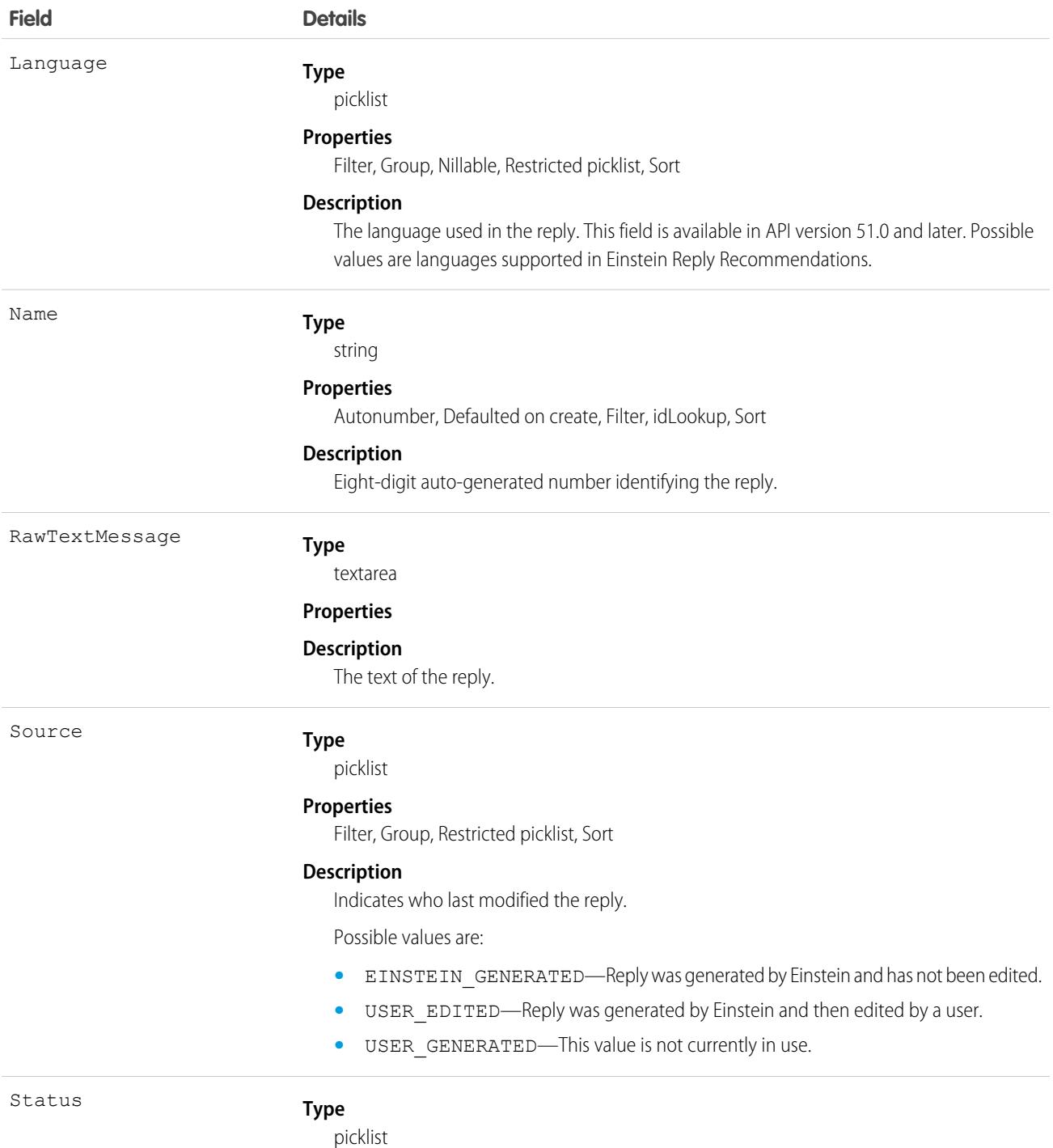

### **Field Details Properties** Filter, Group, Restricted picklist, Sort **Description** The status of the reply. Possible values are: **•** NEW—Einstein has generated the reply and it hasn't yet been published. **•** PUBLISHED—The reply has been published to quick text. When the reply recommendation model is activated, the reply can be recommended to support agents. **•** PUBLISH\_FAILED— An attempt to publish the reply to quick text failed. Publishing failure can be due to validation errors, access errors, or corrupted files. To hide the reply from the list of generated replies, delete it.

### Usage

To get started with Einstein Reply Recommendations, create a predictive model that analyzes closed chats for frequently used text snippets. When the model is ready, Einstein generates a list of these snippets as ReplyText records for you to review and publish, or convert, to quick text. ReplyText records appear on the Einstein Reply Recommendations Setup page.

You can select one or more replies to publish at a time. If you publish a single reply, you can edit the reply text during publishing. If you publish multiple replies at once, you can edit each reply's text on the quick text page after publishing is complete. Replies aren't recommended to support agents until you activate your reply recommendation model.

When a reply is published, a corresponding [QuickText](#page-3005-0) record is created. During publishing, select a quick text folder to add the replies to and make sure that agents have access to the folder. To edit a reply after it is published, edit the related quick text record.

Einstein generates the list of replies only once, when your model finishes building. It's not possible to generate a new list.

#### <span id="page-3085-0"></span>**Copyright**

Rights of ALBERT EINSTEIN are used with permission of The Hebrew University of Jerusalem. Represented exclusively by Greenlight.

# Report

Represents a report, a set of data that meets certain criteria, displayed in an organized way. Access is read-only. This object is available in API version 20.0 and later.

# Supported Calls

```
describeSObjects(), query(), retrieve(), search()
```
# Fields

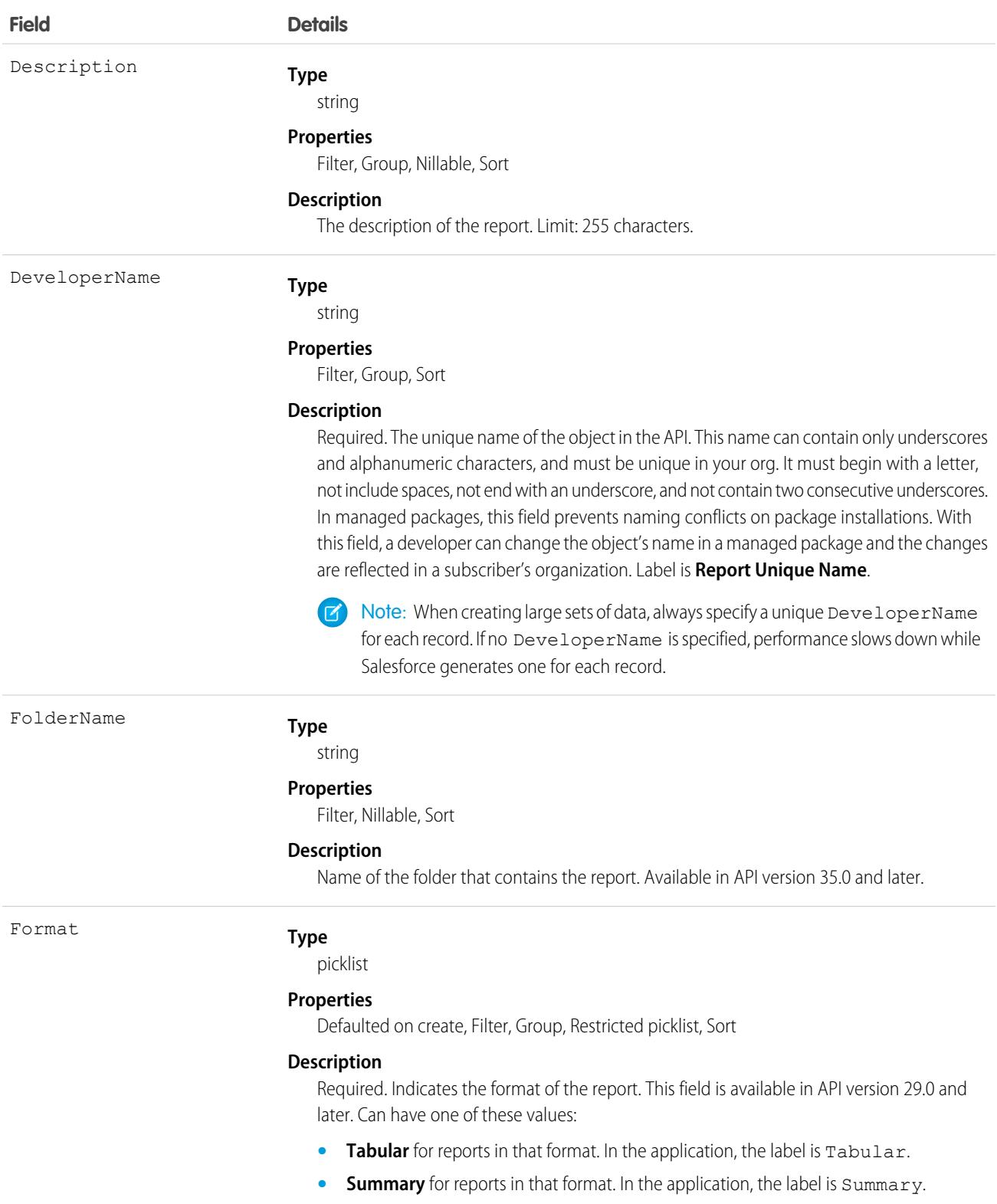

• **Matrix** for reports in that format. In the application, the label is Matrix.

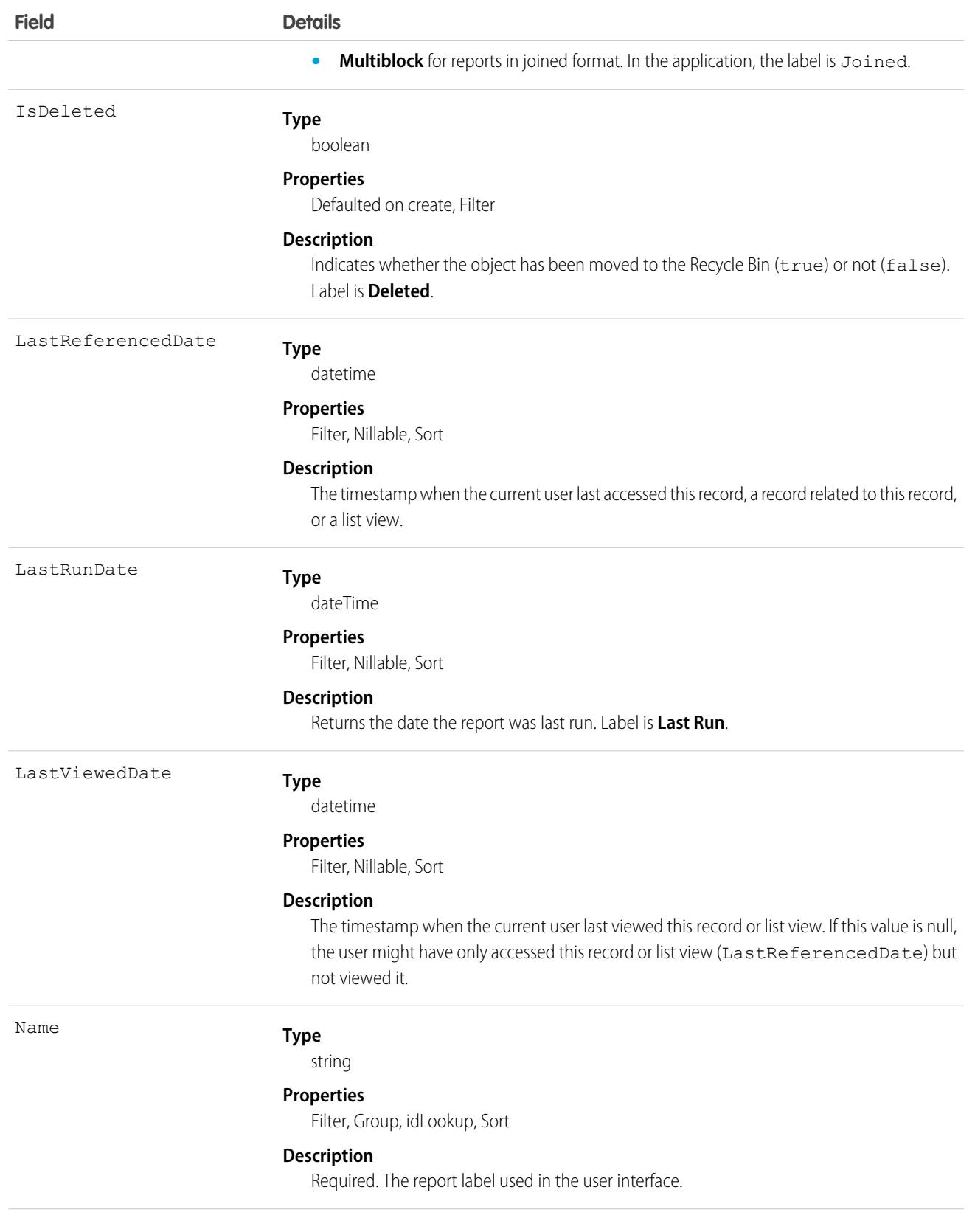

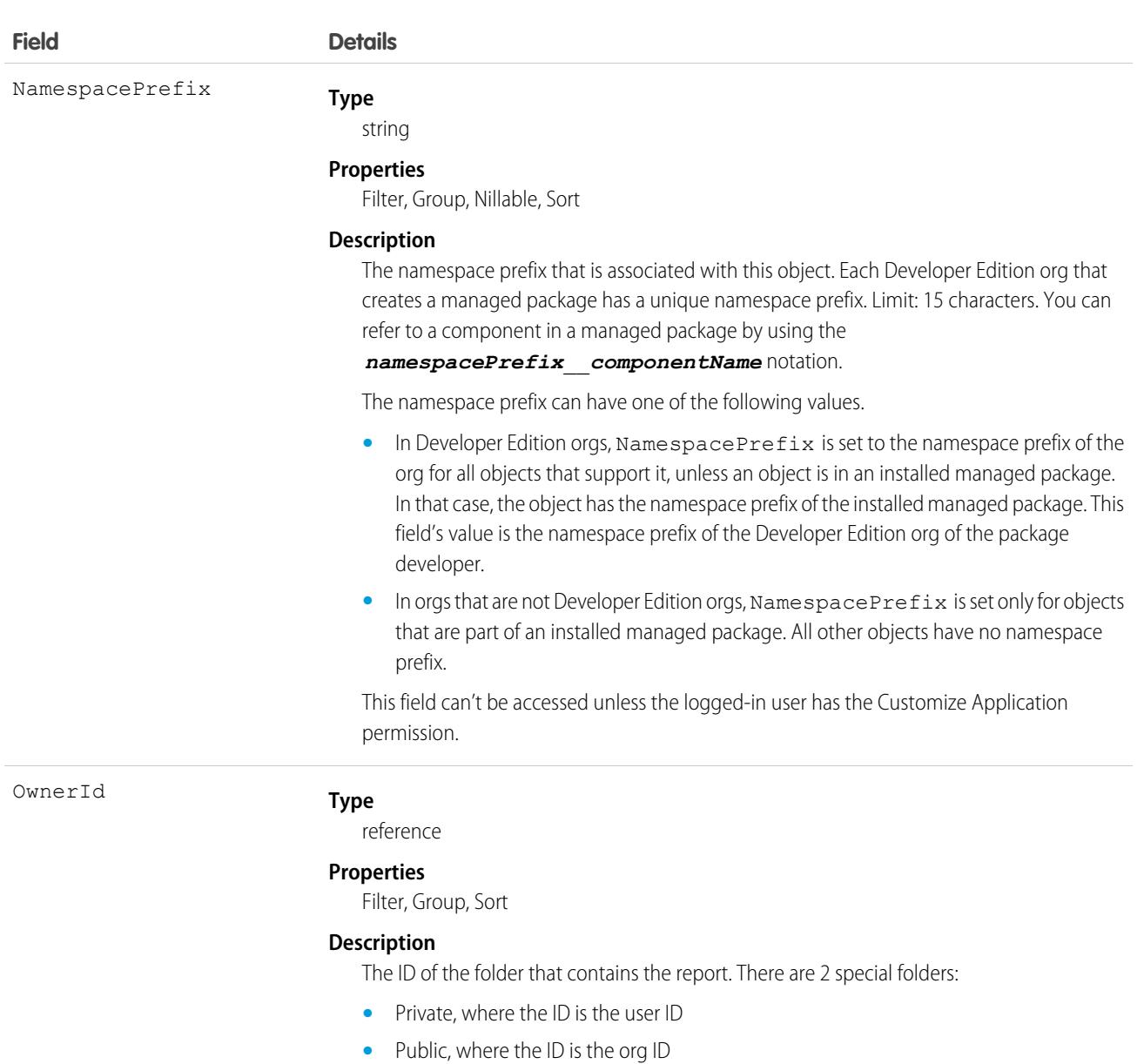

This is a polymorphic relationship field.

#### **Relationship Name**

Owner

#### **Relationship Type**

Lookup

#### **Refers To**

Folder, Organization, User

# Supported Query Scopes

Use these scopes to help specify the data your SOQL query returns.

#### **allPrivate**

Records saved in all users' private folders.

Requires the user permission "Manage All Private Reports and Dashboards" and [Enhanced Analytics Folder Sharing.](https://help.salesforce.com/HTViewHelpDoc?id=analytics_sharing_enable.htm&language=en_US) If your organization was created after the Summer '13 release, you already have Enhanced Analytics Folder Sharing. Available in API version 36.0 and later.

#### **created**

Records created by the user running the query.

#### **everything**

All records except records saved in other users' private folders.

#### **mine**

Records saved in the private folder of the user running the query.

#### **organizationOwned**

Records saved in Unfiled Public Reports. In Lightning Experience, the Unfiled Public Reports folder is called Public Reports.

### Usage

Use the report object to get report metadata. Query, search, or retrieve specific metadata on reports. Report object fields are read-only.

### Example: Reports with "Sales" in Their Name

This SOQL query returns reports that contain the name "Sales" and lists their developer names, format, ID, and report name.

```
SELECT DeveloperName,Format,Id,Name FROM Report WHERE Name LIKE '%Sales%'
```
### Example: Reports in an Inactive User's Private Folder

This SOQL query returns reports saved in a specific user's private folder.

```
SELECT Id FROM Report USING SCOPE allPrivate WHERE OwnerId = '005A0000000Bc2deFG'
```
### Associated Objects

This object has the following associated objects. Unless noted, they are available in the same API version as this object.

#### **[ReportFeed](#page-3979-0)**

Feed tracking is available for the object.

<span id="page-3089-0"></span>SEE ALSO:

**[ReportTag](#page-3089-0)** 

**[Dashboard](#page-1229-0)** 

# **ReportTag**

Associates a word or short phrase with a Report. This object is available in API version 20.0 and later.

# Supported Calls

create(), delete(), describeSObjects(), query(), retrieve()

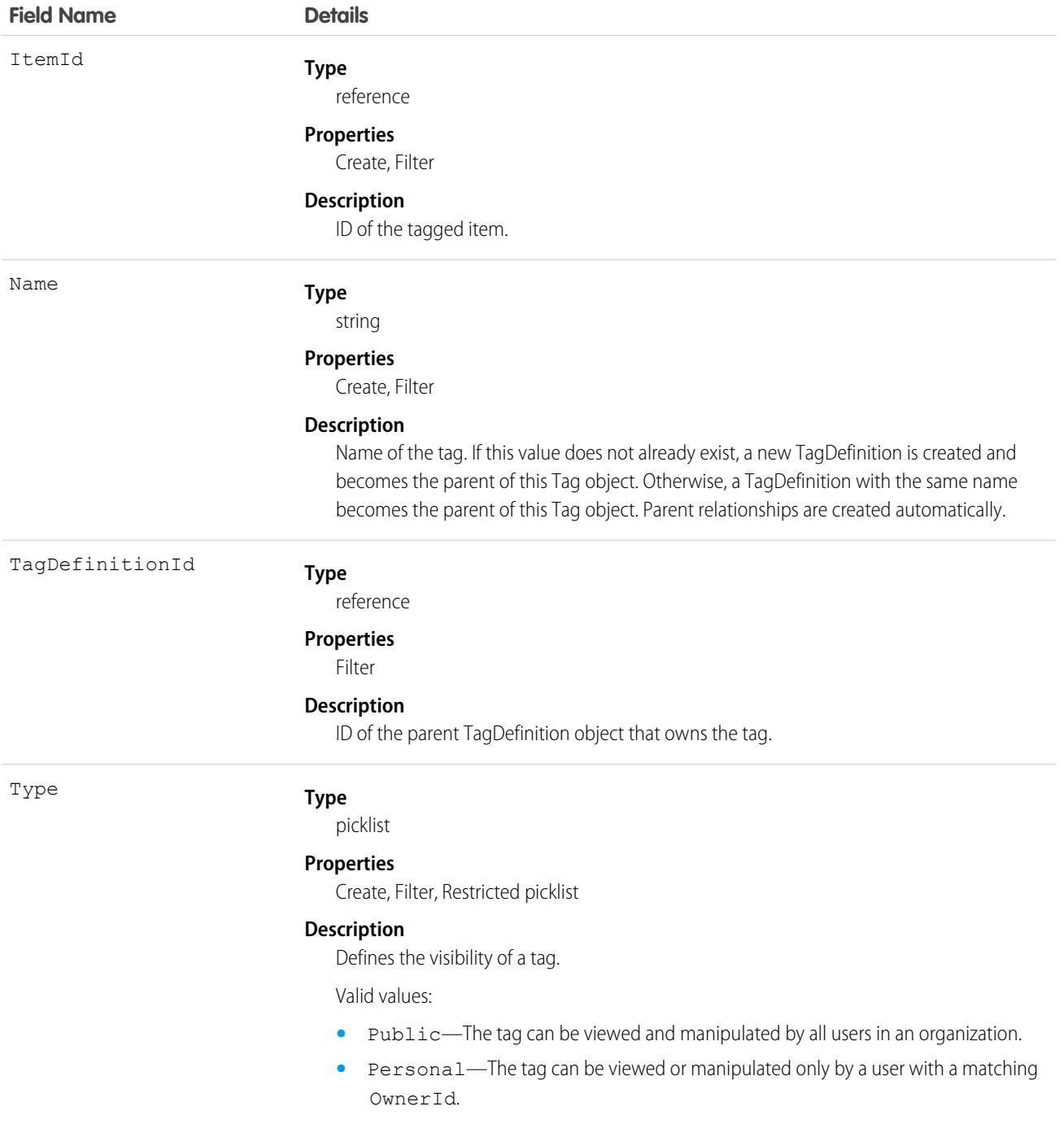

### Usage

ReportTag stores the relationship between its parent TagDefinition and the Report being tagged. Tag objects act as metadata, allowing users to describe and organize their data.

When a tag is deleted, its parent TagDefinition will also be deleted if the name is not being used; otherwise, the parent remains. Deleting a TagDefinition sends it to the Recycle Bin, along with any associated tag entries.

SEE ALSO:

[Report](#page-3085-0)

# ReputationLevel

Represents a reputation level defined for an Experience Cloud site. This object is available in API version 32.0 and later.

# Supported Calls

```
describeSObjects(), query(), retrieve()
```
# Special Access Rules

This object is available only if digital experiences is enabled in your org. Only users with permissions to create or manage an Experience Cloud site can view the ReputationPointsRule records.

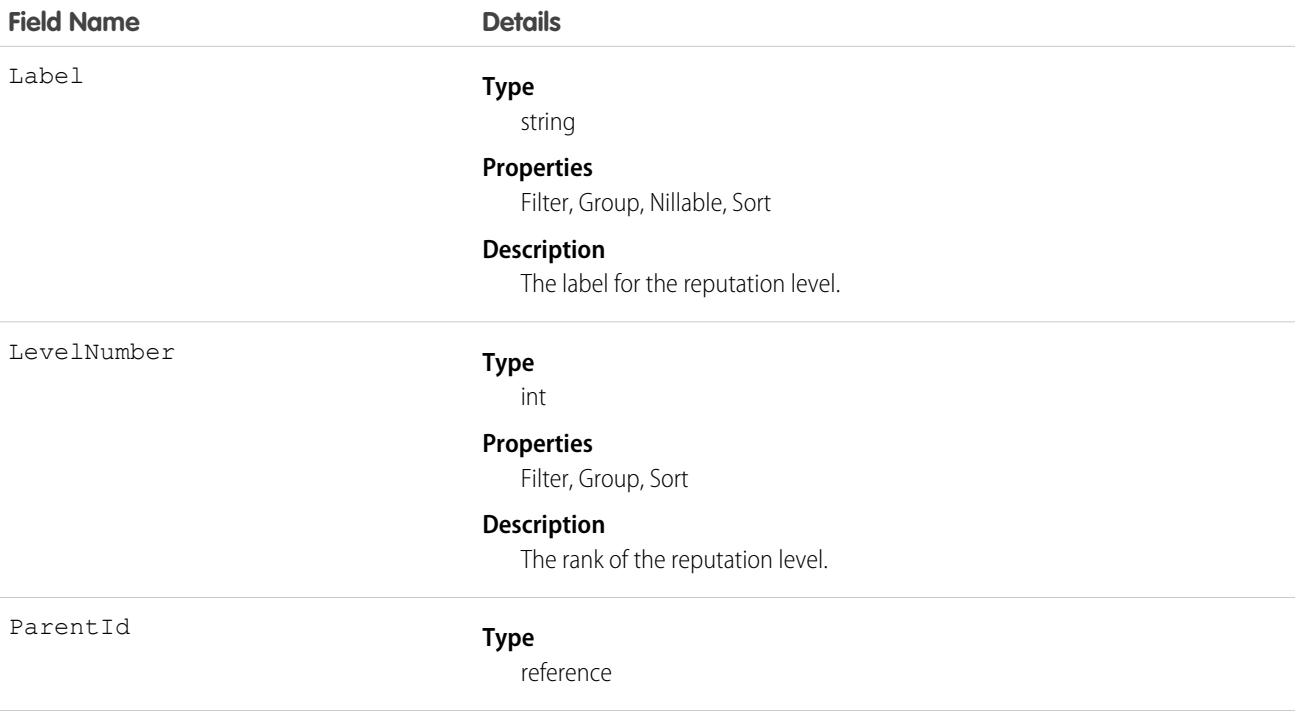

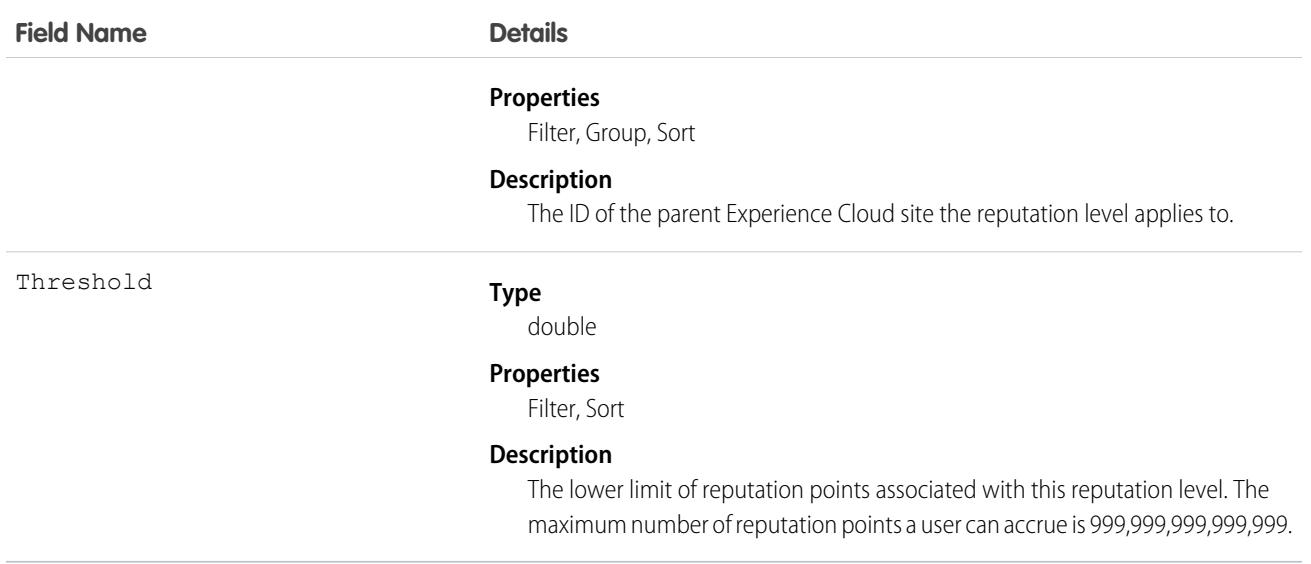

# ReputationLevelLocalization

Represents the translated value of a reputation level. Reputation level localization only applies for reputation levels in Experience Cloud sites. This object is available in API version 35.0 and later.

# Supported Calls

```
create(), delete(), describeSObjects(), getDeleted(), getUpdated(), query(), retrieve(), update(),
upsert()
```
# Special Access Rules

This object is available only if digital experiences is enabled in your org and reputation is enabled in your Experience Cloud site.

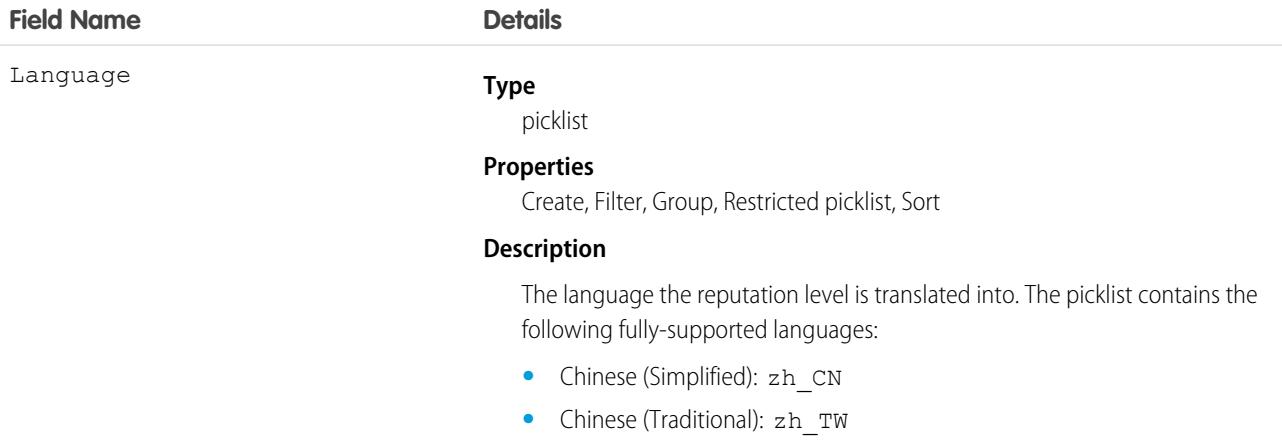

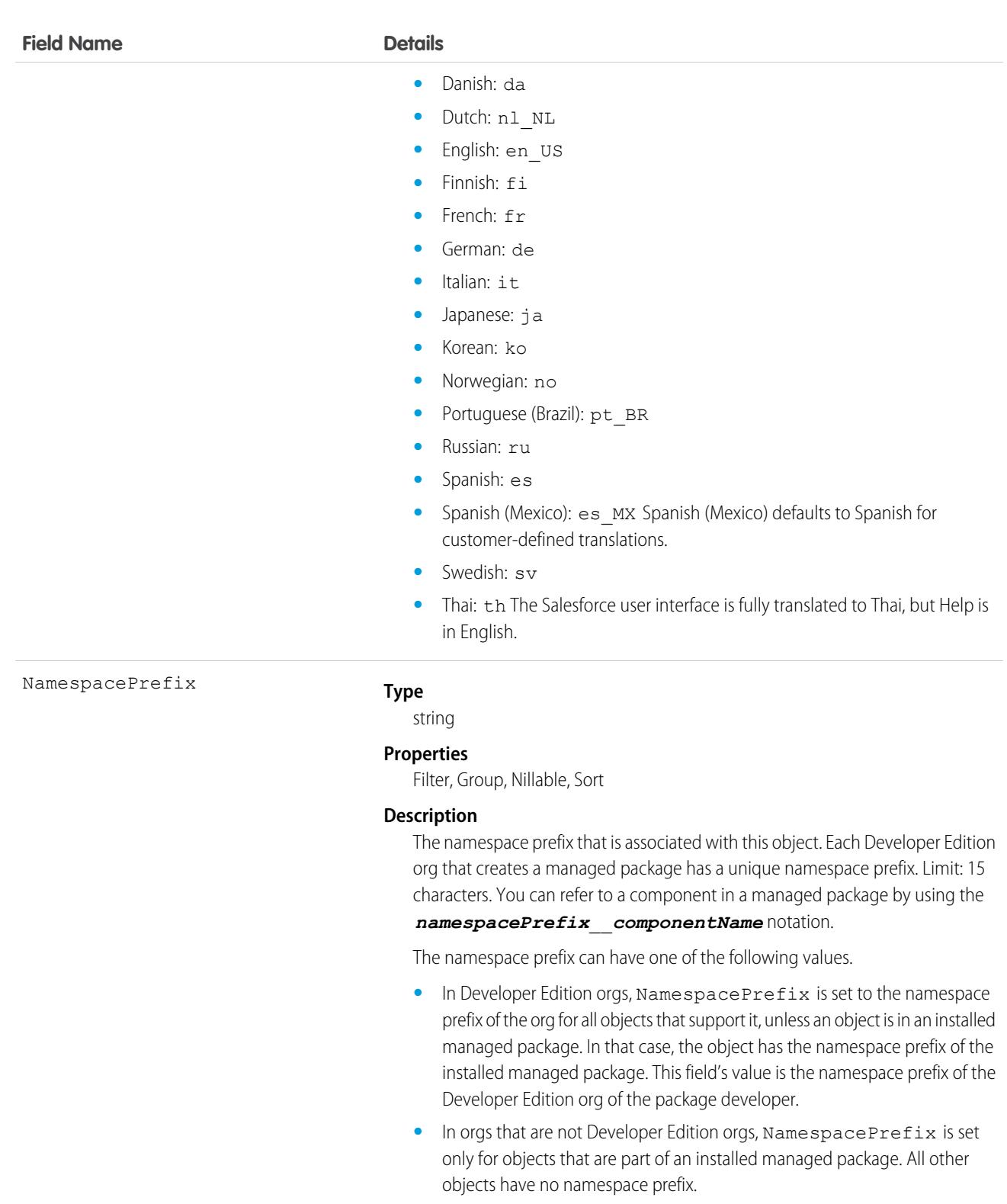

ParentId

#### **Type**

#### reference

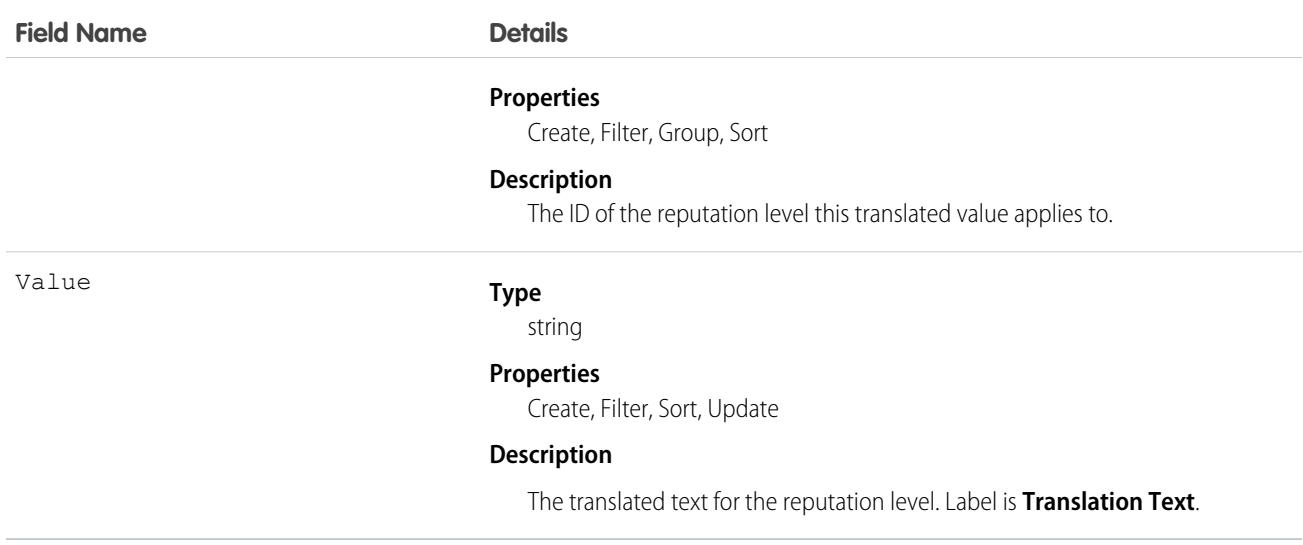

# ReputationPointsRule

Represents the reputation point rules for an Experience Cloud site. Each rule specifies an action that members can earn points from and the points associated with those actions in a particular site. This object is available in API version 32.0 and later.

# Supported Calls

describeSObjects(), query(), retrieve()

### Special Access Rules

This object is available only if digital experiences is enabled in your org. Only users with permissions to create or manage an Experience Cloud site can view the ReputationPointsRule records.

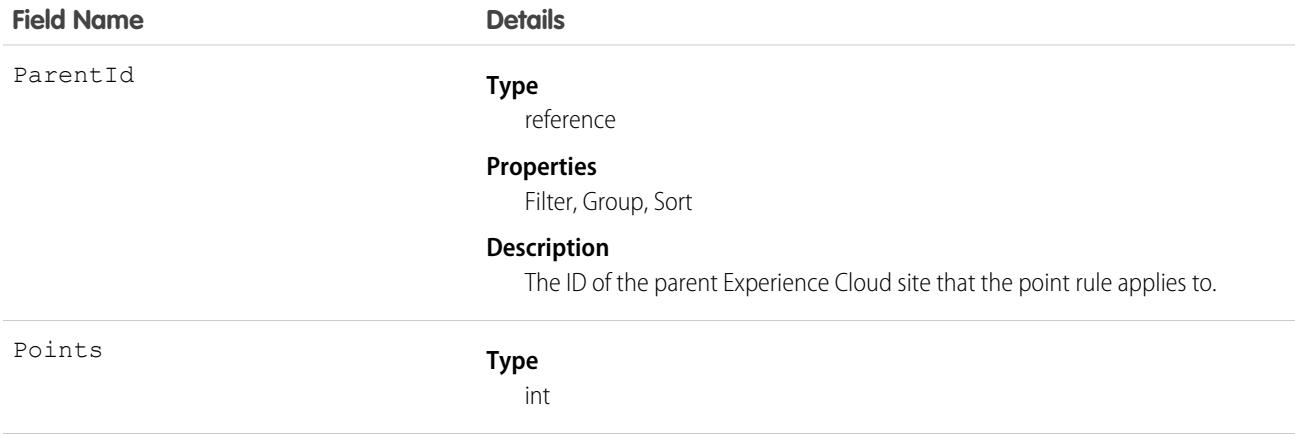

### **Field Name Details**

Type

#### **Properties**

Filter, Group, Sort

#### **Description**

The reputation points associated with the member action this rule is for. The maximum value this field can contain is 999,999.

#### **Type**

picklist

#### **Properties**

Filter, Group, Restricted picklist, Sort

#### **Description**

The member action associated with this rule, limited to one of these actions:

- **•** Write a post (FeedItemWriteAPost)
- **•** Write a comment (FeedItemWriteAComment)
- **•** Receive a comment (FeedItemReceiveAComment)
- **•** Like something (FeedItemLikeSomething)
- **•** Receive a like (FeedItemReceiveALike)
- **•** Share a post (FeedItemShareAPost)
- **•** Someone shares your post (FeedItemSomeoneSharesYourPost)
- **•** Mention someone (FeedItemMentionSomeone)
- **•** Receive a mention (FeedItemReceiveAMention)
- **•** Ask a question (FeedItemPostQuestion)
- **•** Answer a question (FeedItemAnswerAQuestion)
- **•** Receive an answer (FeedItemReceiveAnAnswer)
- **•** Mark an answer as best (FeedItemMarkAnswerAsBest)
- **•** Someone marks your answer as best (FeedItemYourAnswerMarkedBest)
- **•** Endorse someone for knowledge on a topic (EndorseSomeoneForKnowledgeOnATopic)
- **•** Someone endorses you for knowledge on a topic (EndorsedForKnowledgeOnATopic)
- **•** Upload a profile picture (ProfilePhotoUpload) This action is available in API version 45.0 and later.

### ResourceAbsence

Represents a time period in which a service resource is unavailable to work in Field Service and Lightning Scheduler. This object is available in API version 38.0 and later.
# Supported Calls

```
create(), delete(), describeLayout(), describeSObjects(), getDeleted(), getUpdated(), query(),
retrieve(), search(), update(), upsert()
```
# Special Access Rules

Field Service must be enabled.

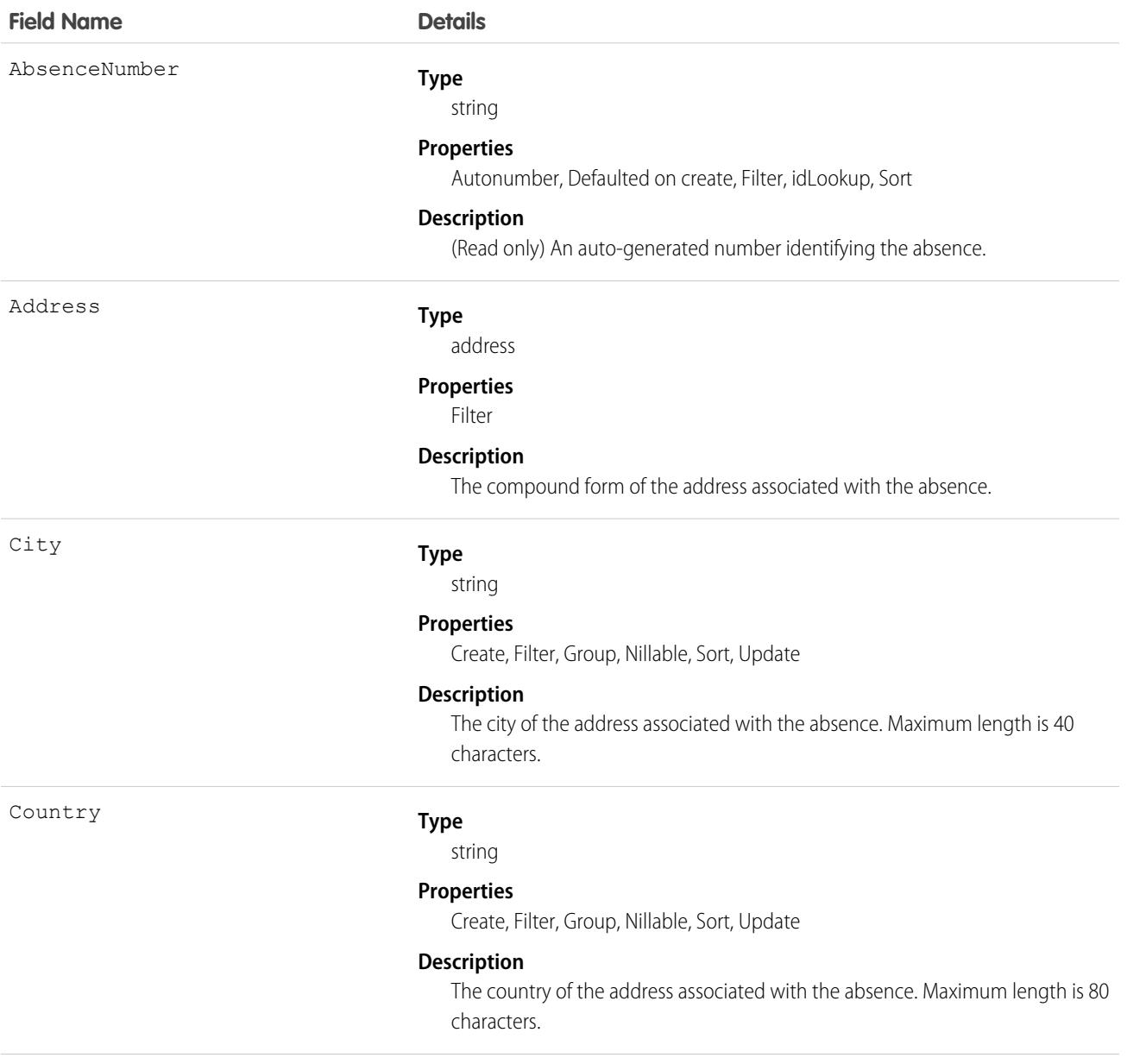

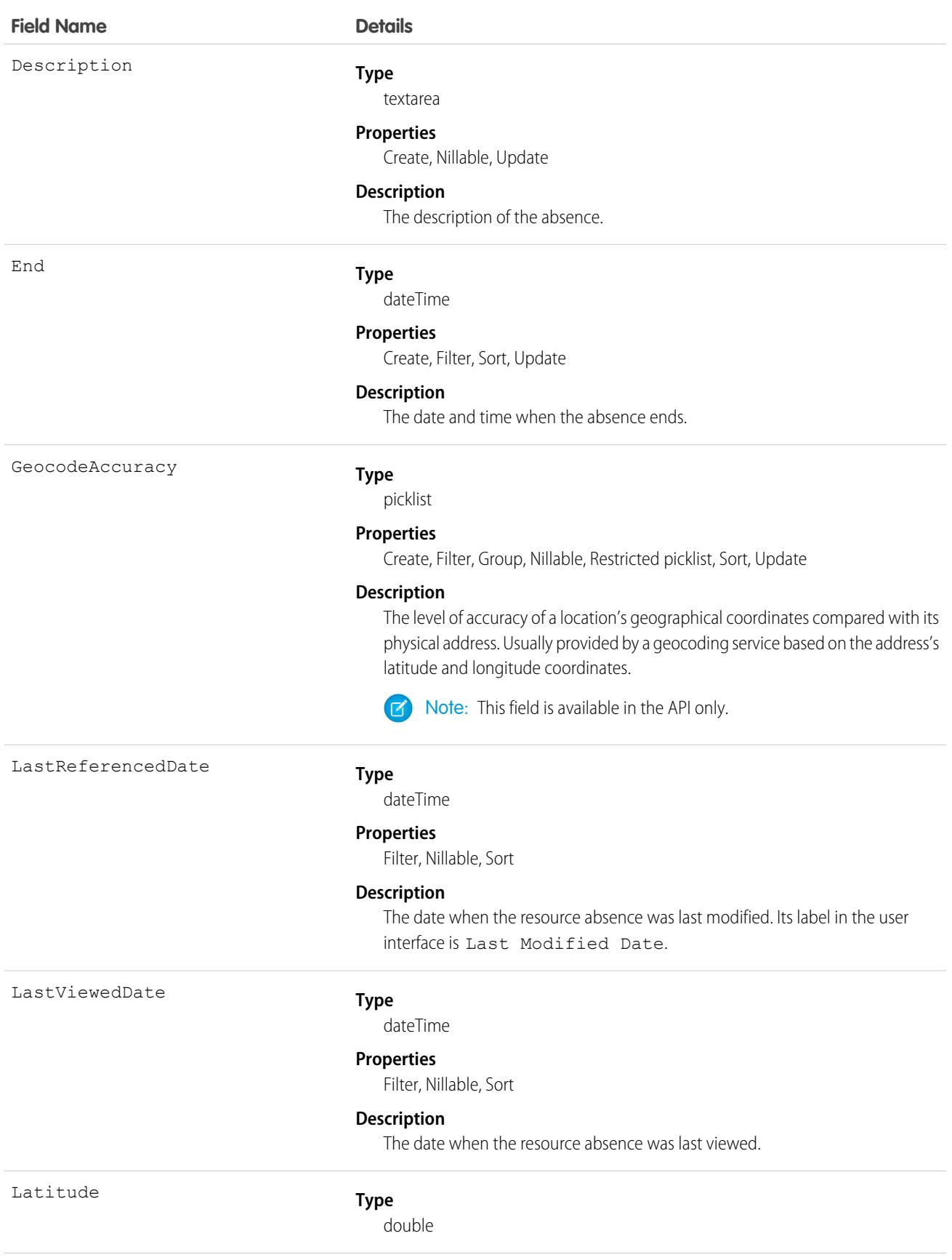

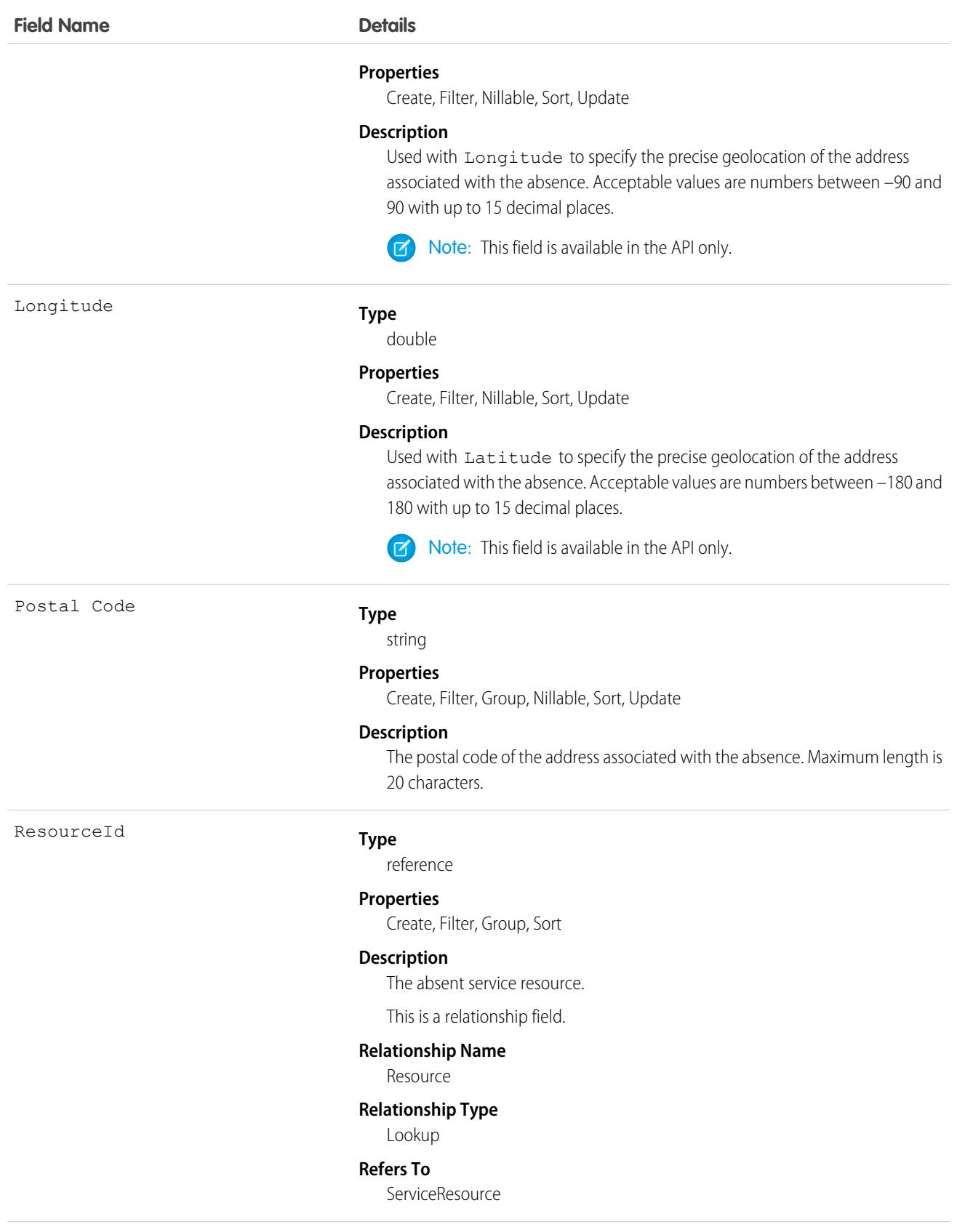

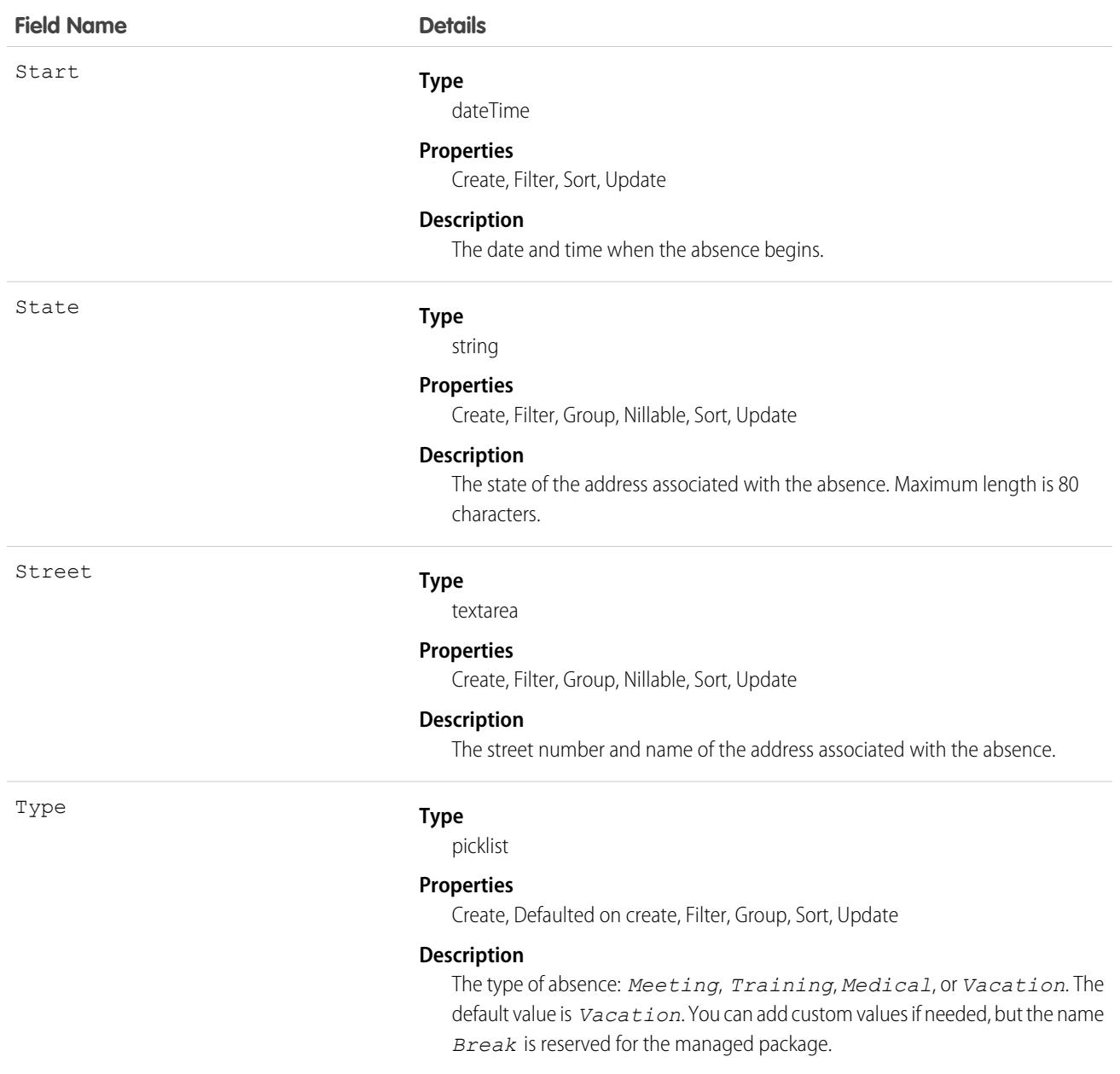

# Usage

Resource absences you define periods of time when a service resource is unavailable to work. Unless you're using the Field Service managed package, service resources can still be assigned to appointments that conflict with their absences.

**CP** Tip: Create a trigger that sends an approval request to a supervisor when a service resource creates an absence.

If you're not using the Field Service managed package, a calendar view isn't available for individual service resources.

# Associated Objects

This object has the following associated objects. If the API version isn't specified, they're available in the same API versions as this object. Otherwise, they're available in the specified API version and later.

### **[ResourceAbsenceChangeEvent](#page-4007-0) (API version 48.0)**

Change events are available for the object.

### **[ResourceAbsenceFeed](#page-3979-0)**

Feed tracking is available for the object.

### **[ResourceAbsenceHistory](#page-3991-0)**

History is available for tracked fields of the object.

# ResourcePreference

Represents an account's preference for a specified service resource on field service work.

Resource preferences indicate which service resources should be assigned to field service work. You can designate service resources as preferred, required, or excluded on specific accounts or work orders. Work orders inherit their associated account's resource preferences.

# Supported Calls

create(), delete(), describeLayout(), describeSObjects(), getDeleted(), getUpdated(), query(), retrieve(), update(), upsert()

# Special Access Rules

Field Service must be enabled.

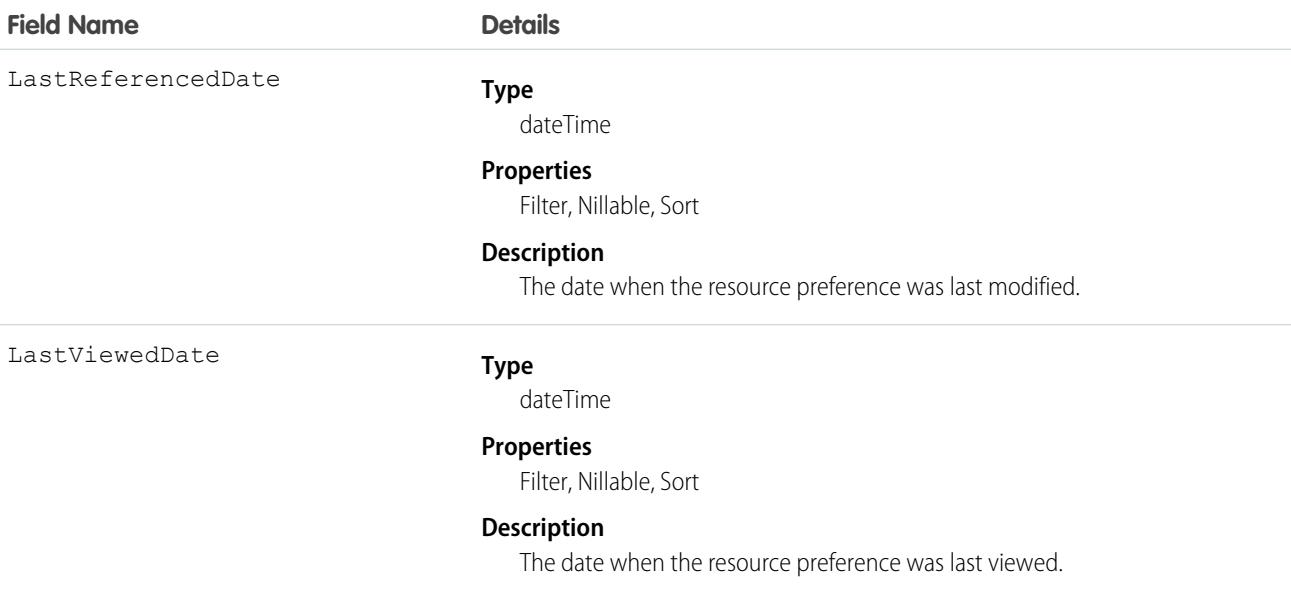

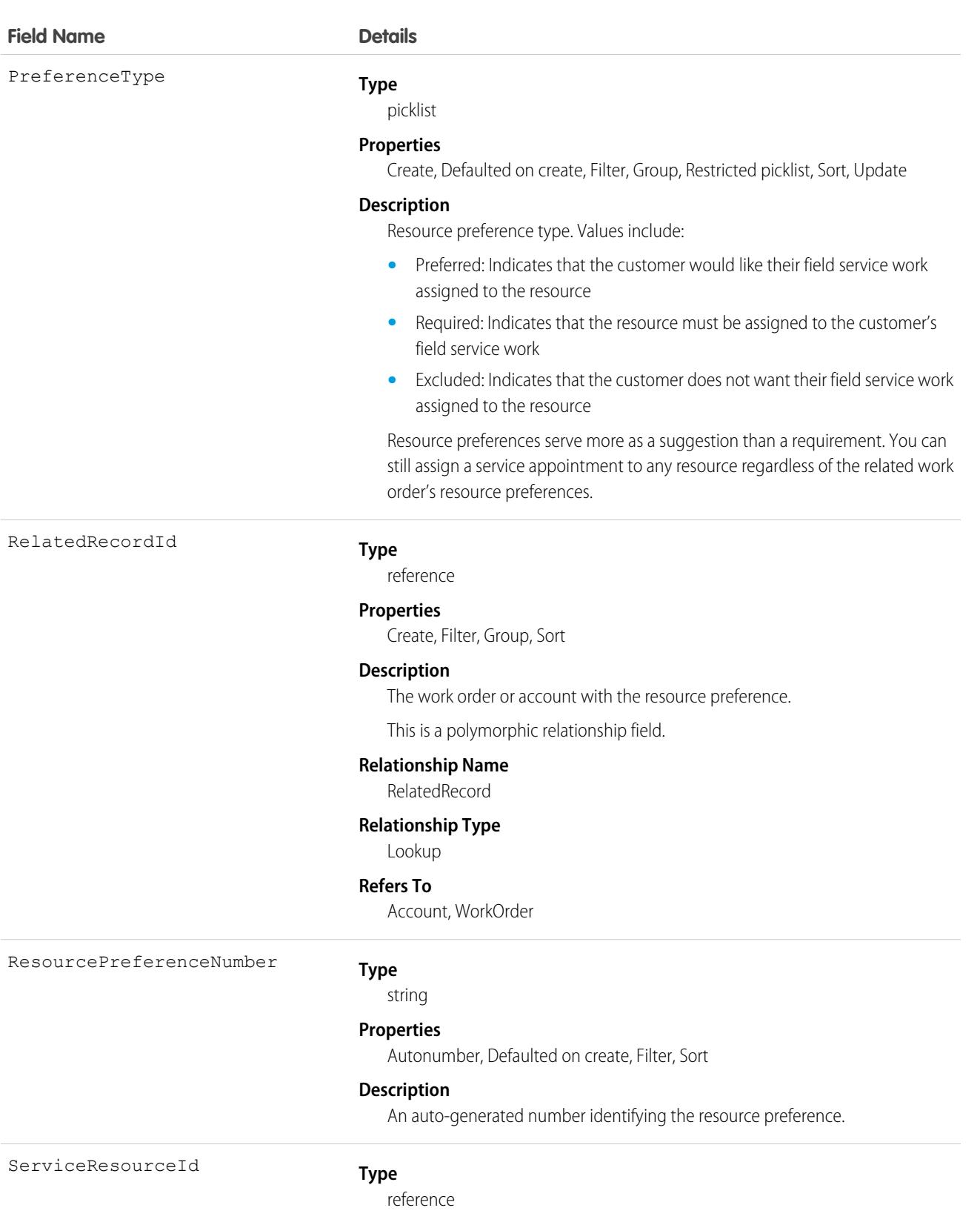

### **Properties**

Create, Filter, Group, Sort, Update

### **Field Name Details**

### **Description**

The service resource that is preferred, required, or excluded.

This is a relationship field.

### **Relationship Name**

**ServiceResource** 

**Relationship Type** Lookup

#### **Refers To**

ServiceResource

# Associated Objects

This object has the following associated objects. Unless noted, they are available in the same API version as this object.

#### **[ResourcePreferenceFeed](#page-3979-0)**

Feed tracking is available for the object.

### **[ResourcePreferenceHistory](#page-3991-0)**

History is available for tracked fields of the object.

# ReturnOrder

Represents the return or repair of inventory or products in Field Service, or the return of order products in Order Management. This object is available in API version 42.0 and later.

Return orders are available in Lightning Experience, Salesforce Classic, the Salesforce mobile app, the Field Service mobile app for Android and iOS, and communities built using Salesforce Tabs + Visualforce.

# Supported Calls

```
create(), delete(), describeLayout(), describeSObjects(), getDeleted(), getUpdated(), query(),
retrieve(), search(), undelete(), update(), upsert()
```
### Special Access Rules

Field Service or Order Management must be enabled. If return orders are enabled by a Salesforce Order Management license, they must be created with a Status corresponding to the Status Category Activated. The default Statuses corresponding to Activated are Submitted and Approved.

3067

# Fields

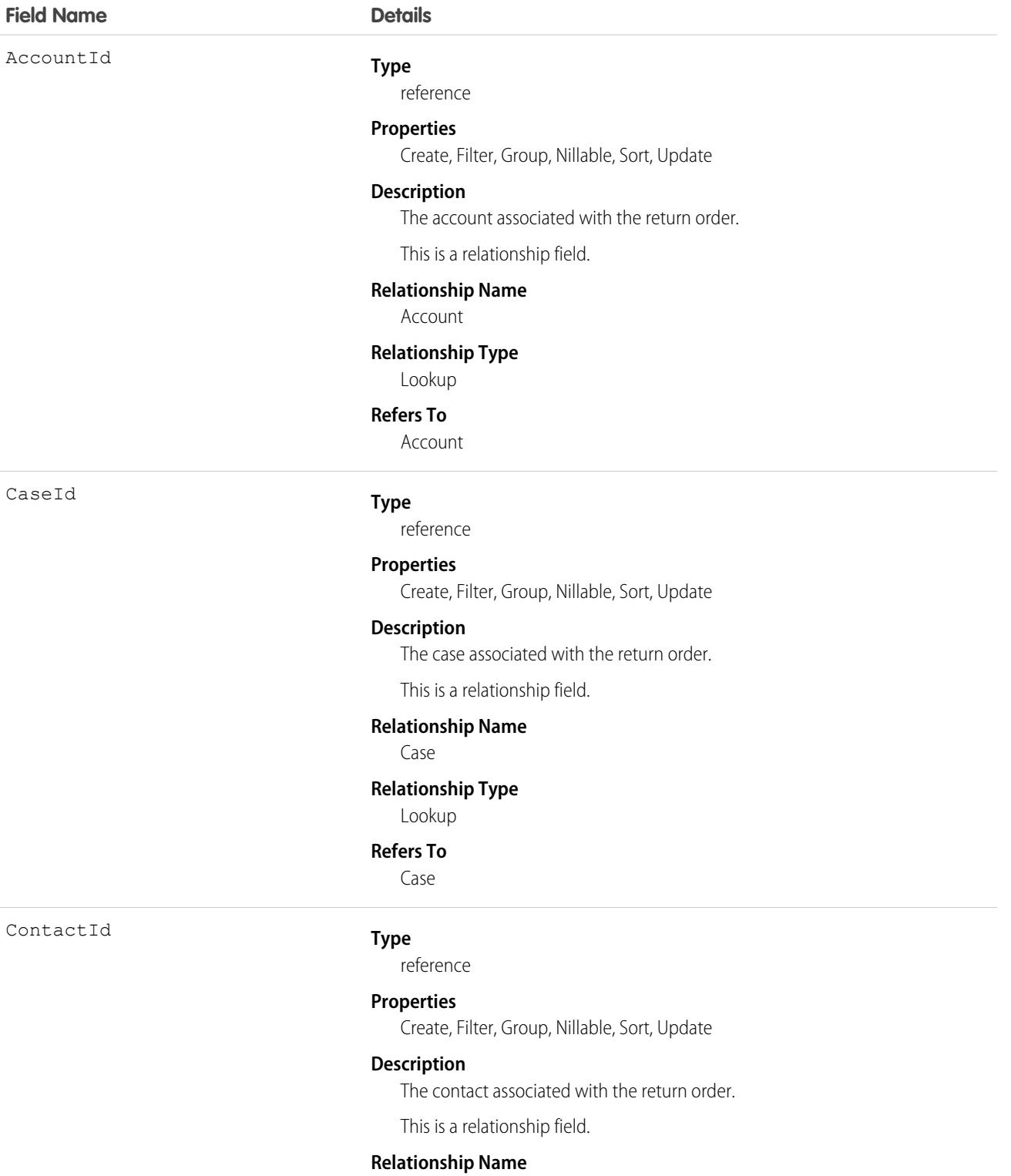

Contact

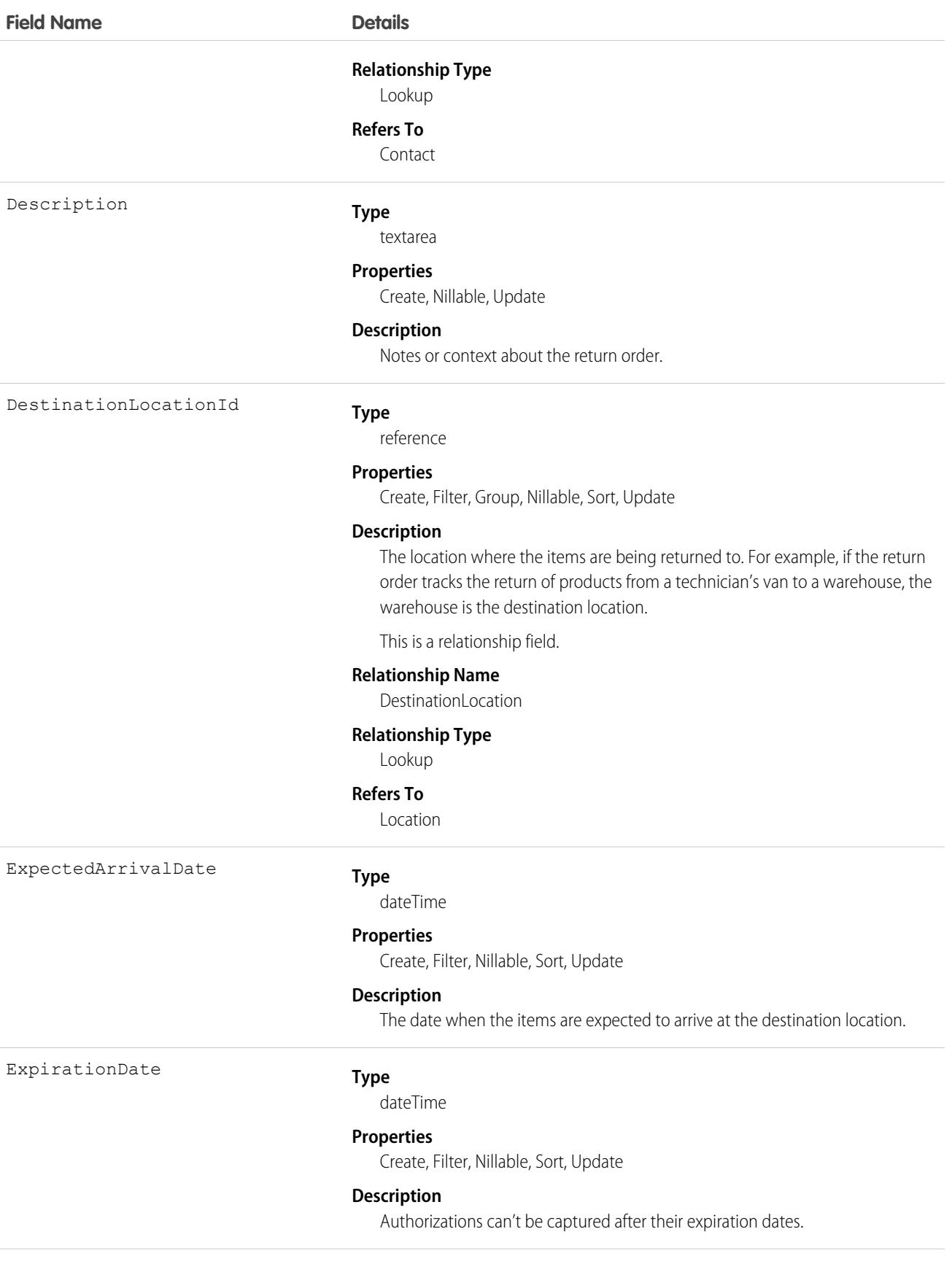

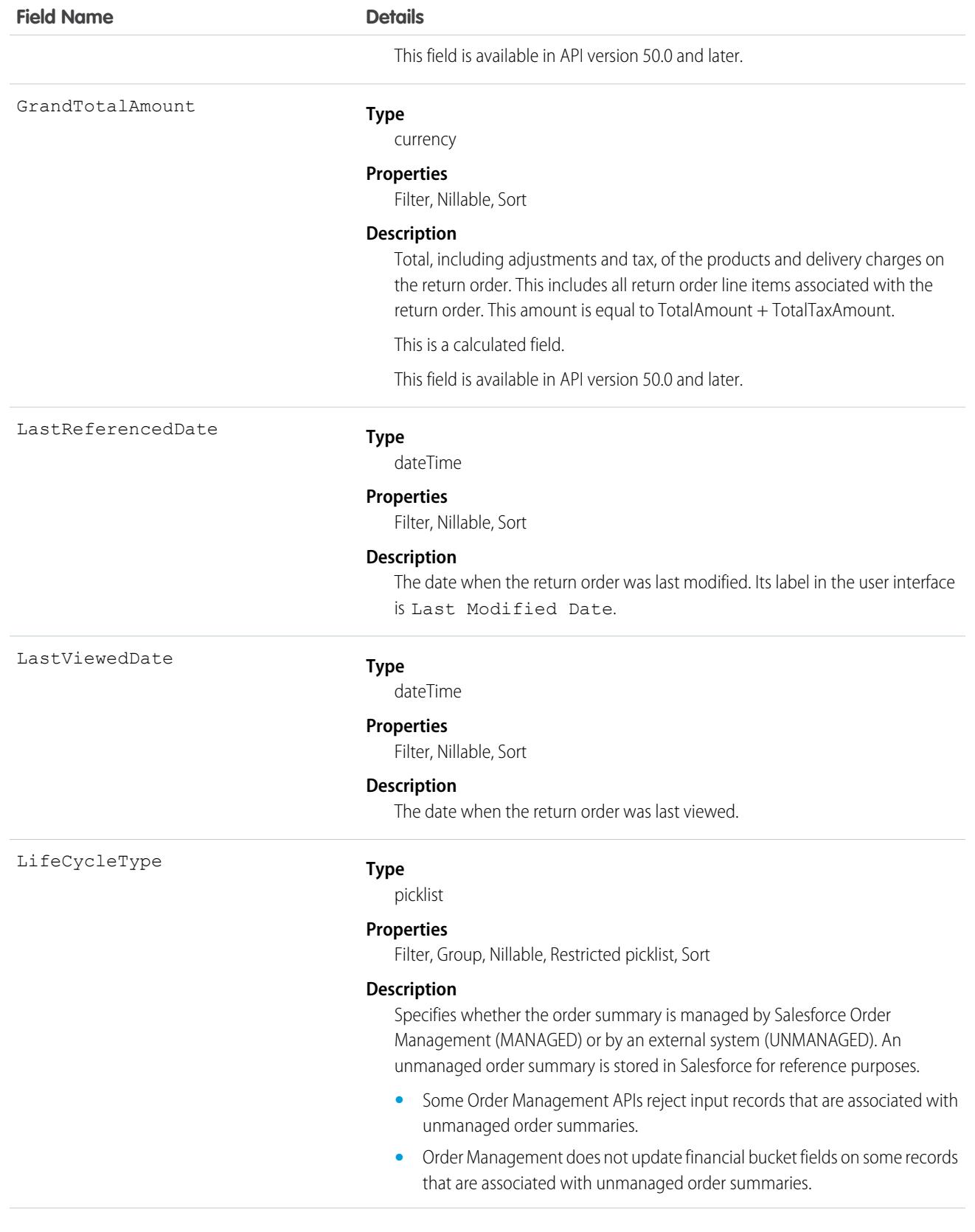

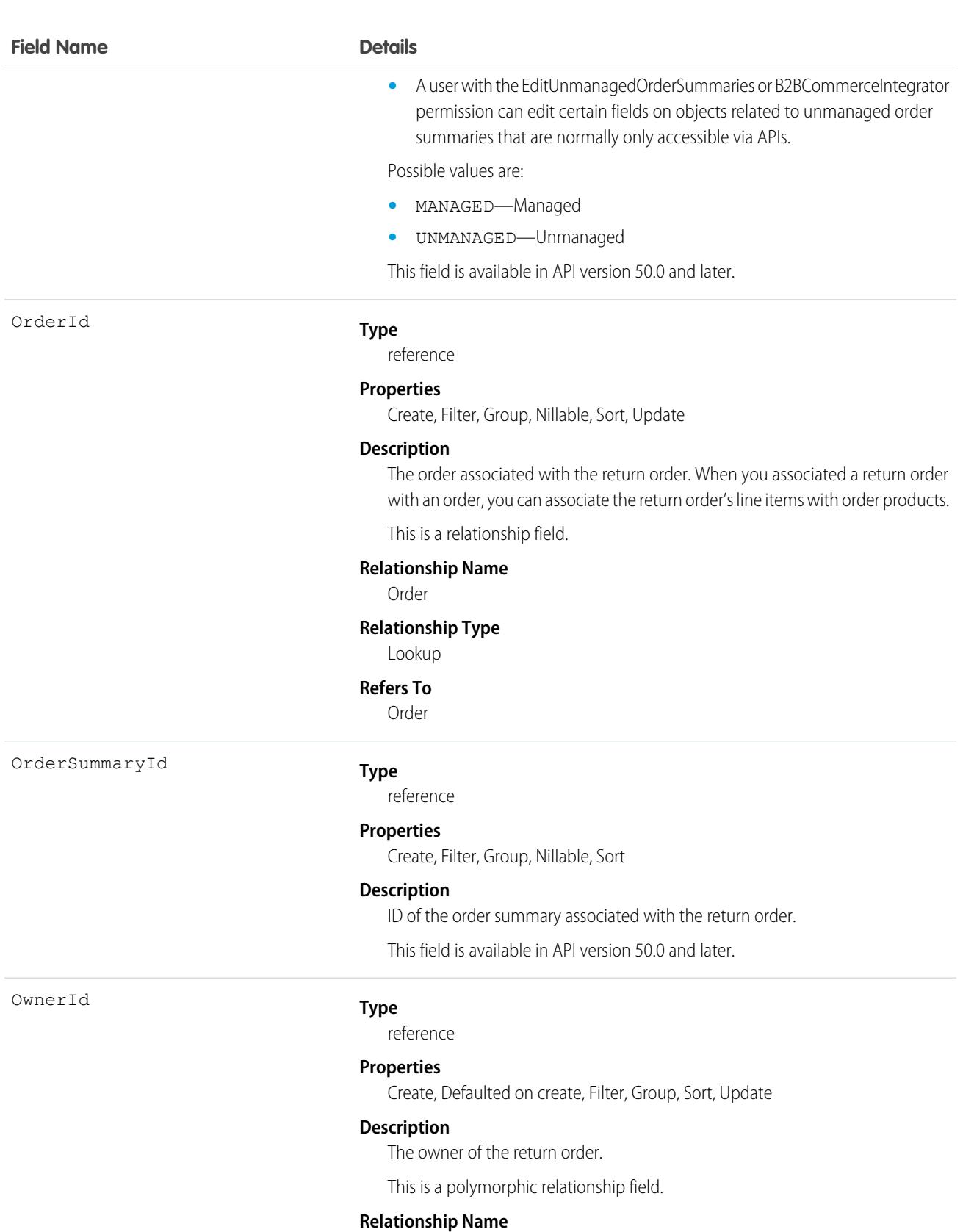

Owner

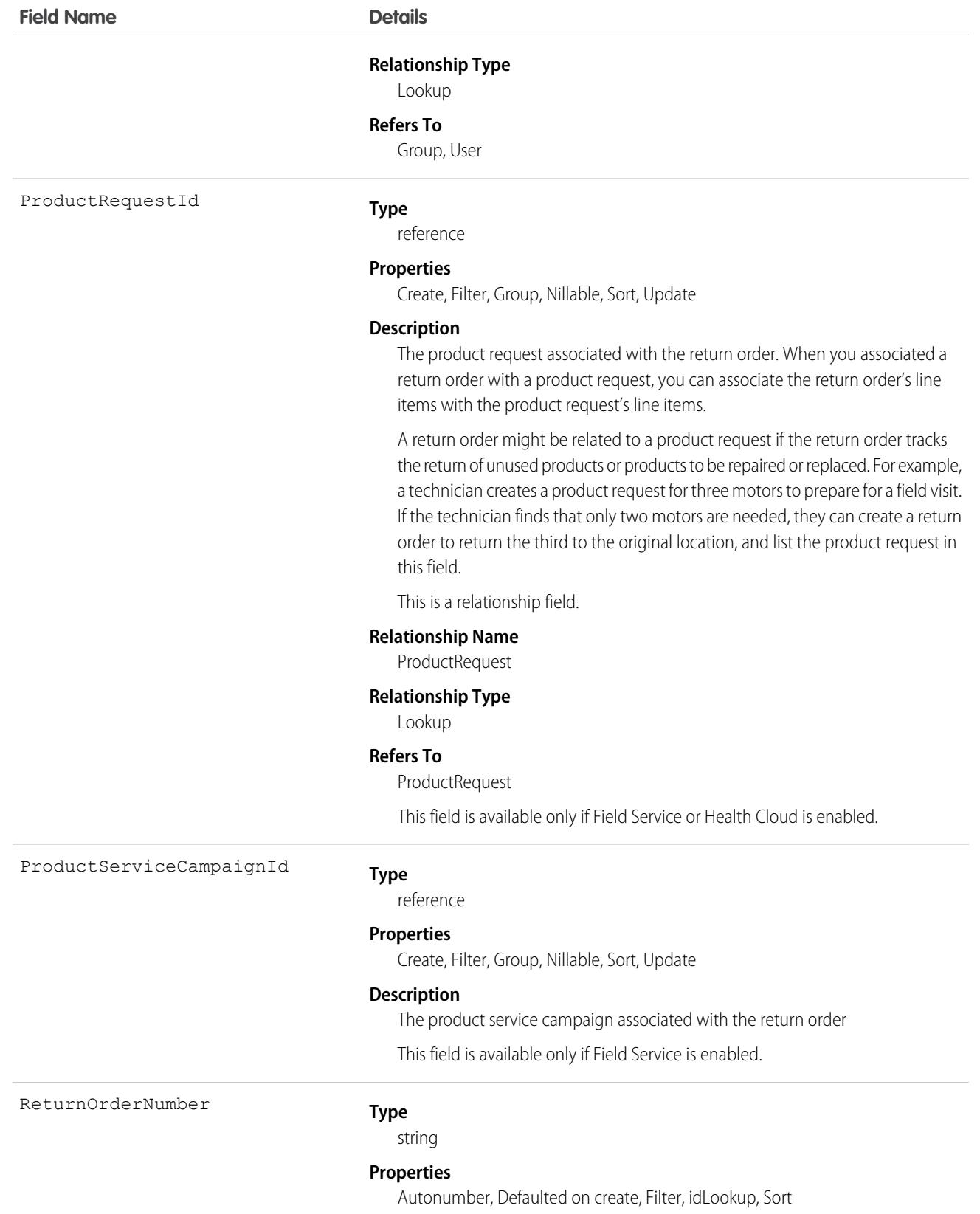

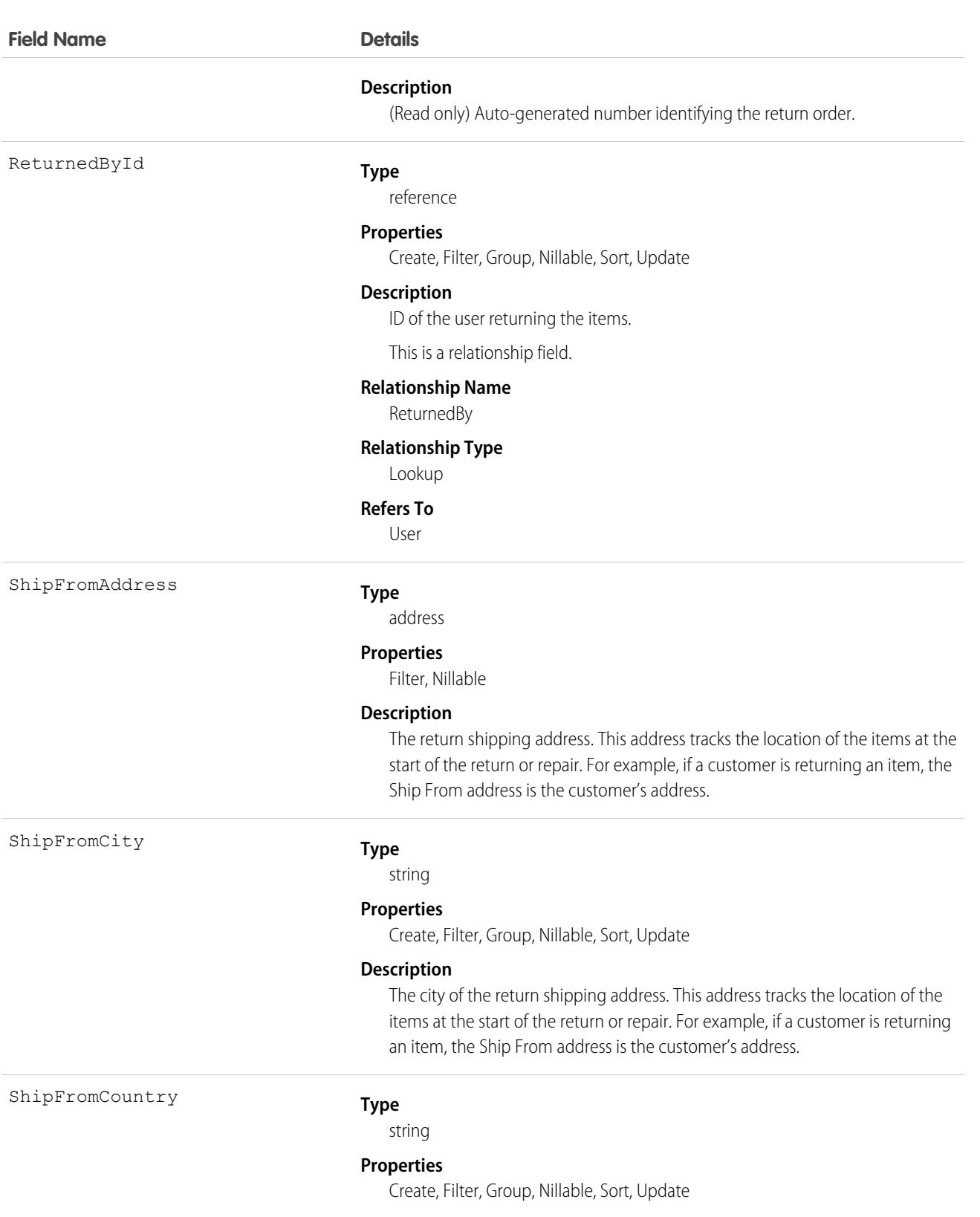

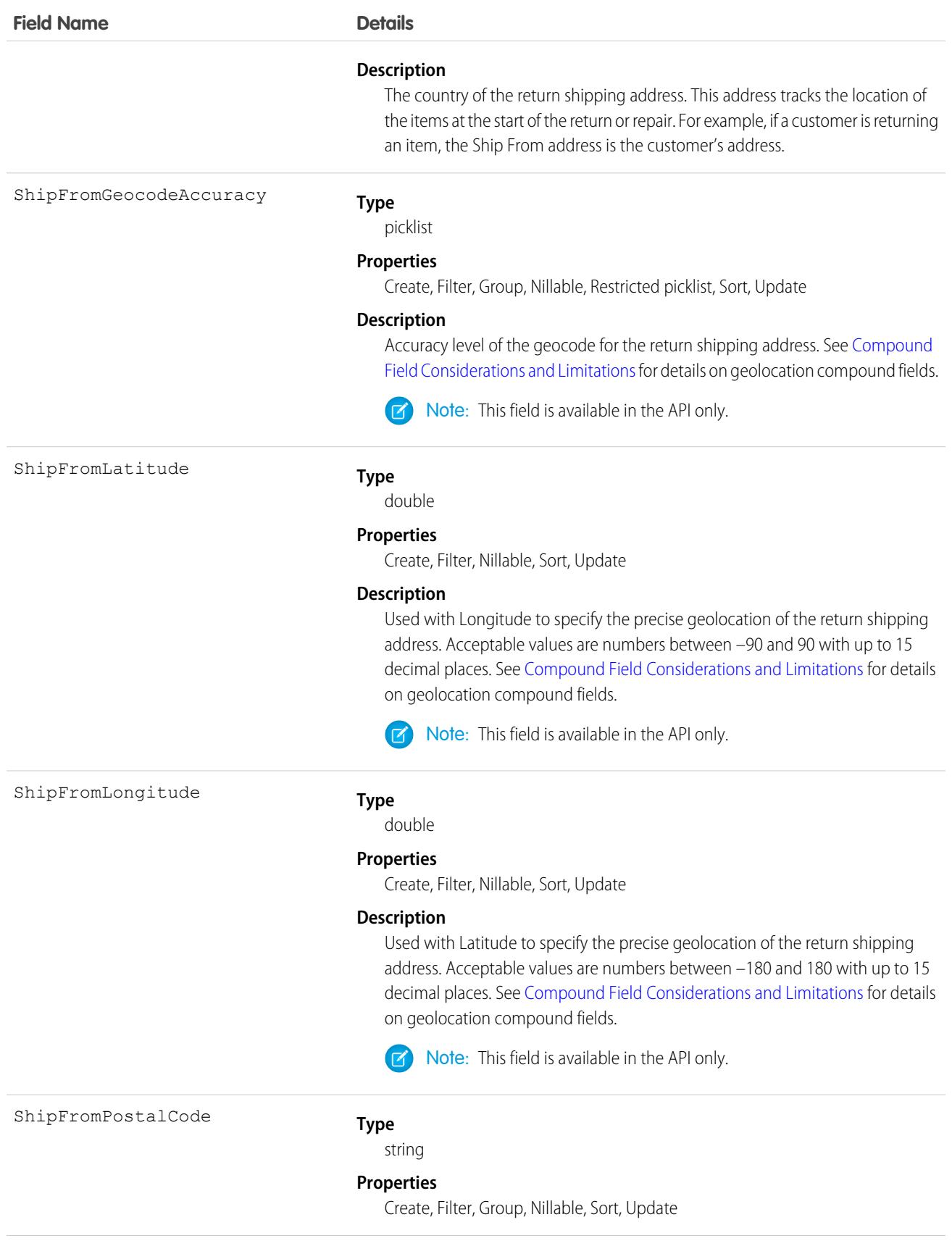

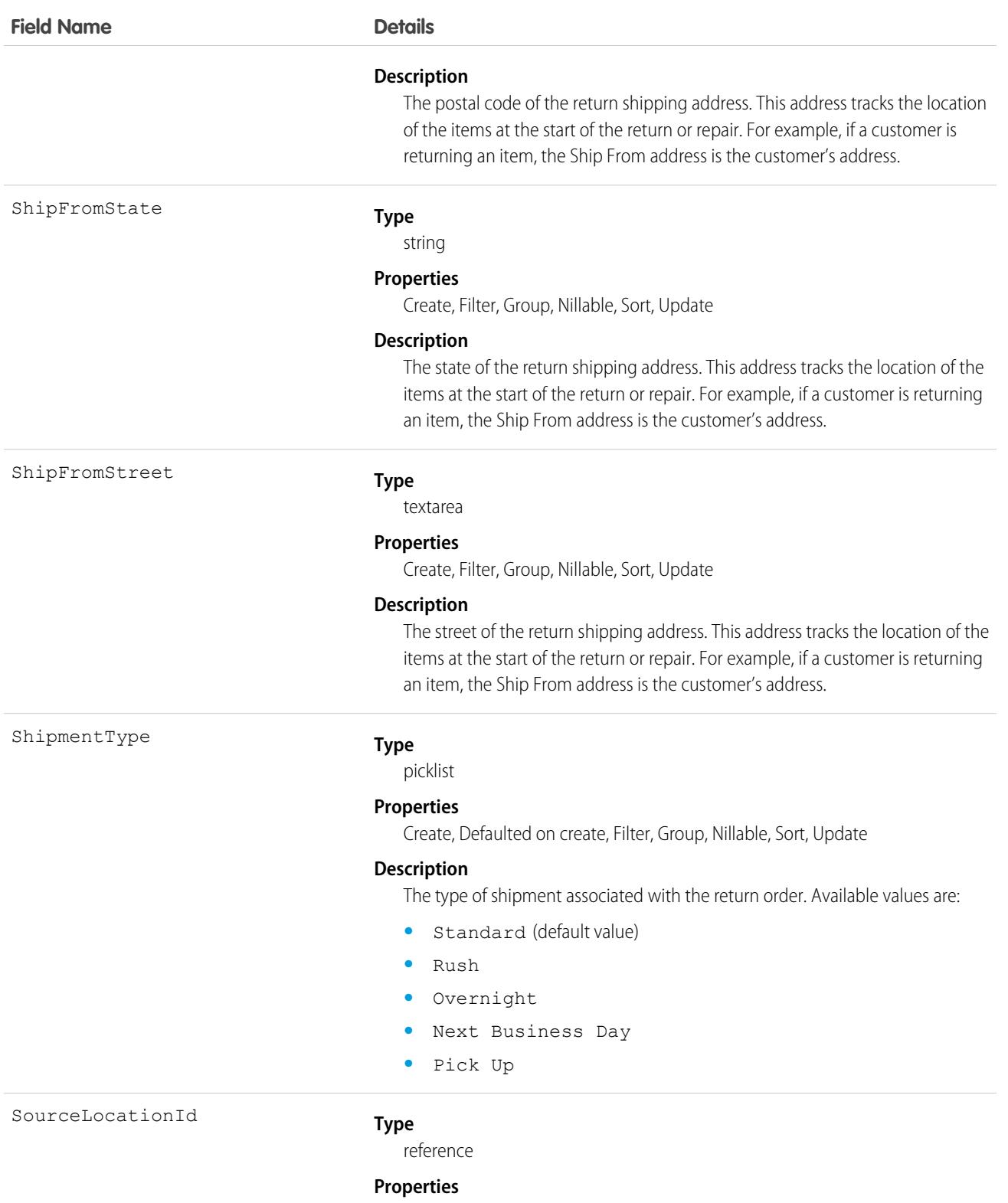

Create, Filter, Group, Nillable, Sort, Update

### **Field Name Details**

### **Description**

The items' location at the start of the return or repair. For example, if the return order tracks the return of products from a technician's service vehicle to a warehouse, the service vehicle is the source location.

This is a relationship field.

### **Relationship Name**

#### SourceLocation

#### **Relationship Type**

Lookup

#### **Refers To**

Location

#### Status

#### **Type**

picklist

#### **Properties**

Create, Defaulted on create, Filter, Group, Nillable, Sort, Update

#### **Description**

The status of the return order. Available values are:

- **•** Draft
- **•** Submitted
- **•** Approved
- **•** Canceled
- **•** Closed

If return orders are enabled by a Salesforce Order Management license, they must be created with a Status corresponding to the Status Category Activated. The default Statuses corresponding to Activated are Submitted and Approved.

StatusCategory

### **Type**

picklist

### **Properties**

Defaulted on create, Filter, Group, Nillable, Restricted picklist, Sort

### **Description**

Status category of the return order. Processing of the return order depends on this value. Each status category corresponds to one or more statuses.

Possible values are:

- **•** Activated
- **•** Canceled
- **•** Closed
- **•** Draft

This field is available in API version 50.0 and later.

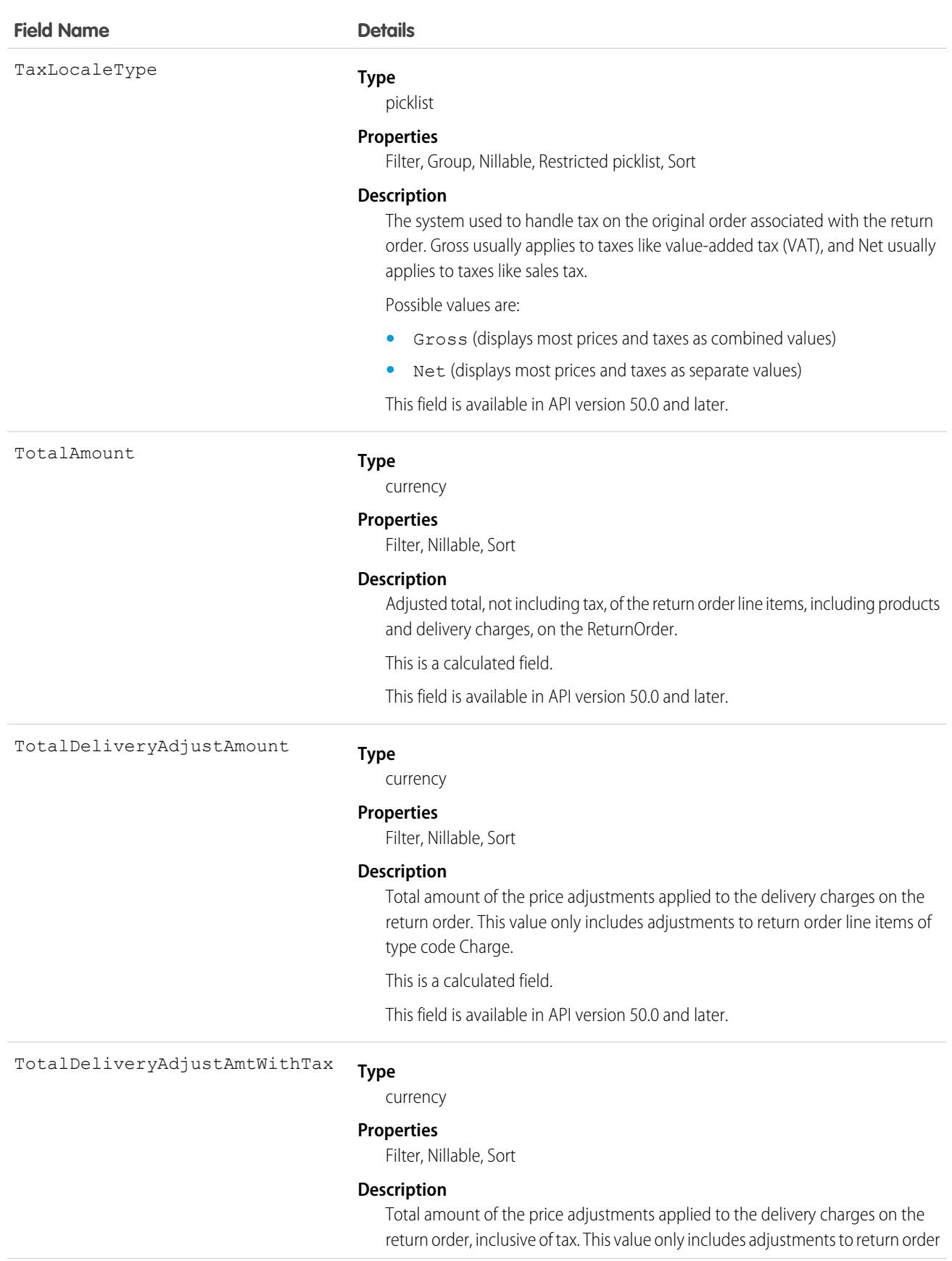

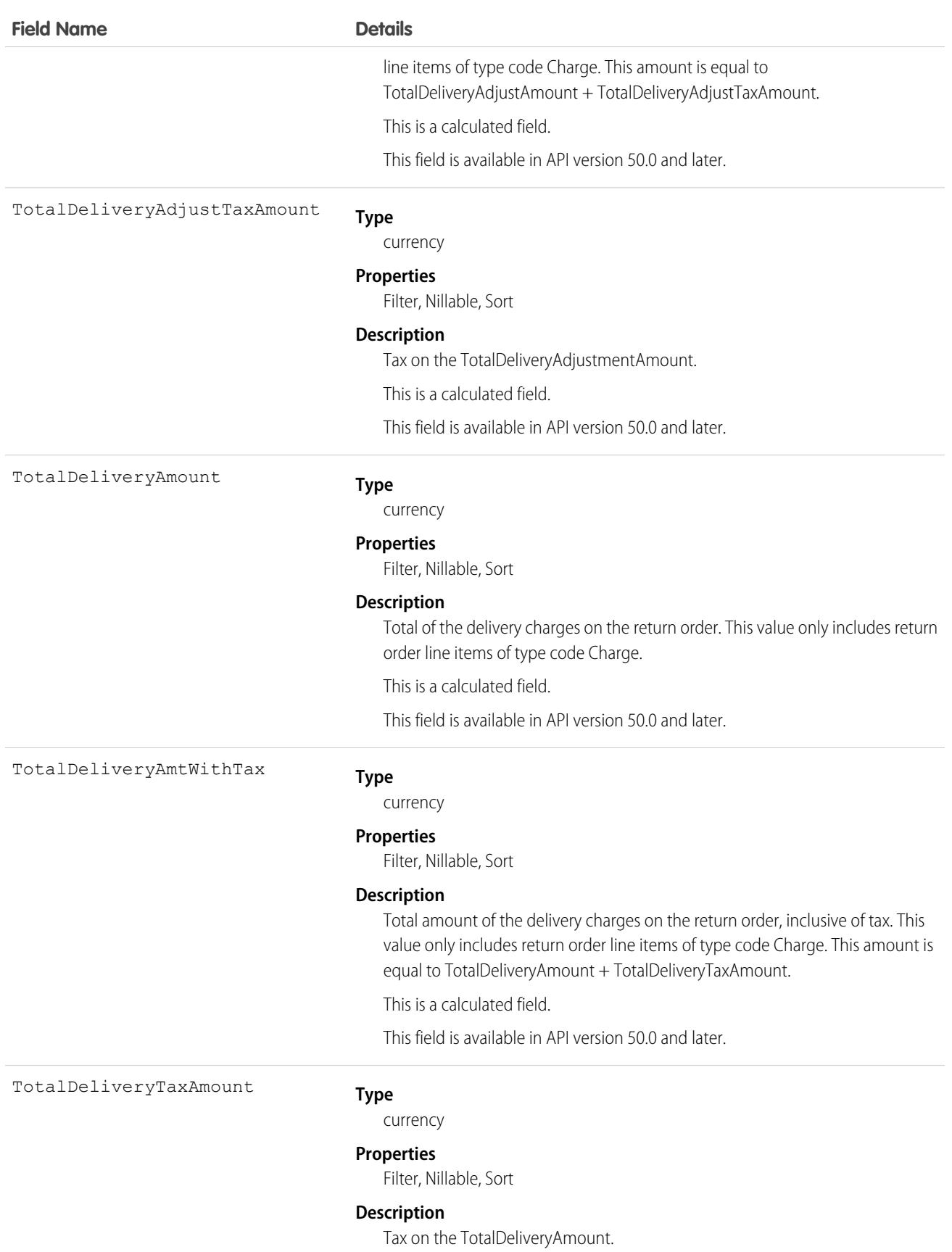

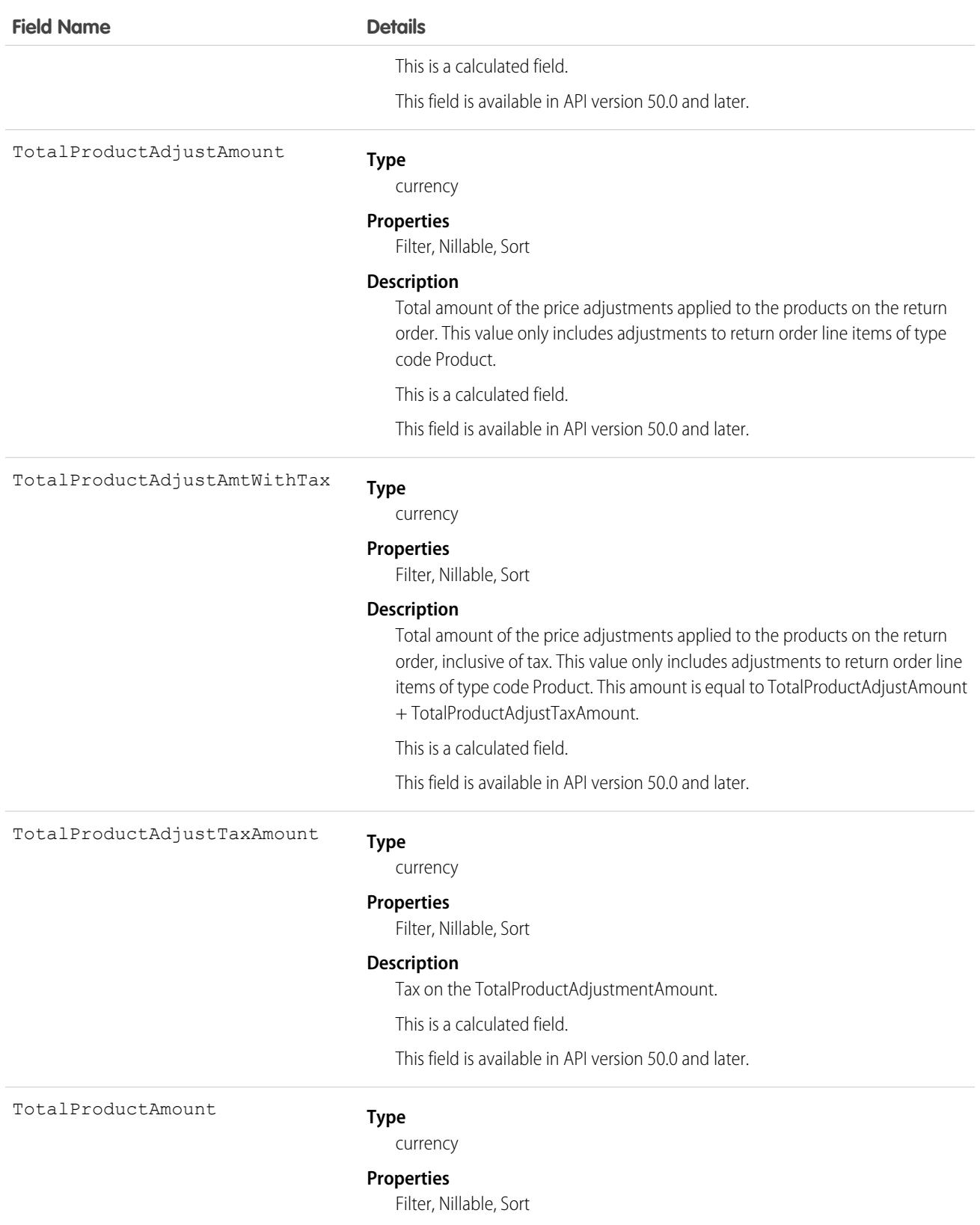

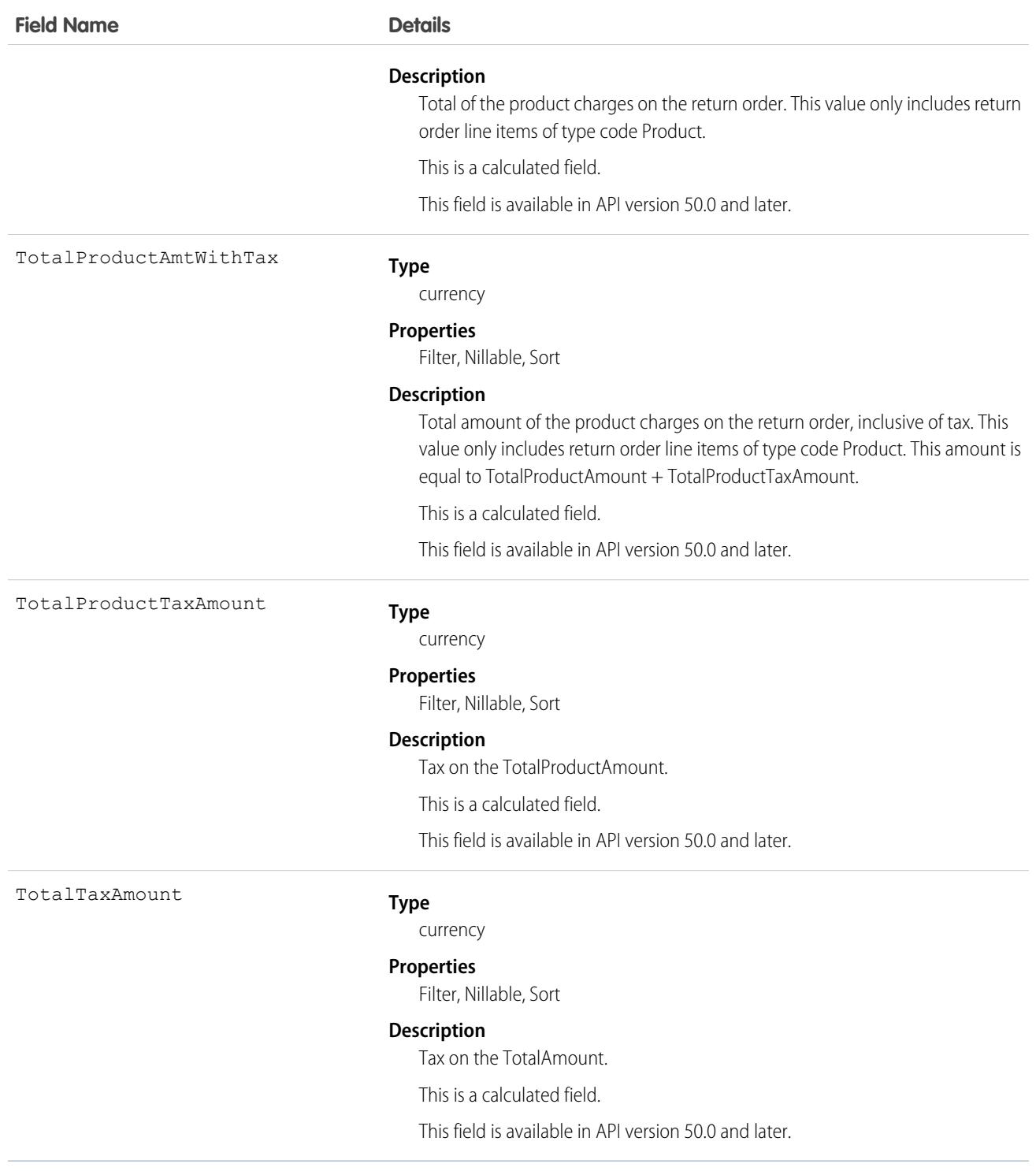

### Usage

You can use return orders to track customer returns, customer repairs, or the return of inventory from a technician's van stock to a warehouse or supplier. Customers can initiate a return from a community, or agents can create return orders in response to a customer call or technician request.

Return orders are composed of return order line items, which allow you to add details about the items being returned. To represent the returned items, each line item must list one or more of the following: product, product item, asset, product request line item, and order product. Return orders can be associated with a product request, case, account, contact, and order if needed. This versatility lets you use return orders to track a wide range of return scenarios.

# Associated Objects

This object has the following associated objects. If the API version isn't specified, they're available in the same API versions as this object. Otherwise, they're available in the specified API version and later.

### **[ReturnOrderChangeEvent](#page-4007-0) (API version 48.0)**

Change events are available for the object.

### **[ReturnOrderFeed](#page-3979-0)**

Feed tracking is available for the object.

### **[ReturnOrderHistory](#page-3991-0)**

History is available for tracked fields of the object.

### **[ReturnOrderOwnerSharingRule](#page-3996-0)**

Sharing rules are available for the object.

### **[ReturnOrderShare](#page-4002-0)**

Sharing is available for the object.

# ReturnOrderItemAdjustment

Represents a price adjustment on a return order line item. This object is available in API version 50.0 and later.

# Supported Calls

```
create(), delete(), describeLayout(), describeSObjects(), getDeleted(), getUpdated(), query(),
retrieve(), update(), upsert()
```
# Special Access Rules

Order Management must be enabled.

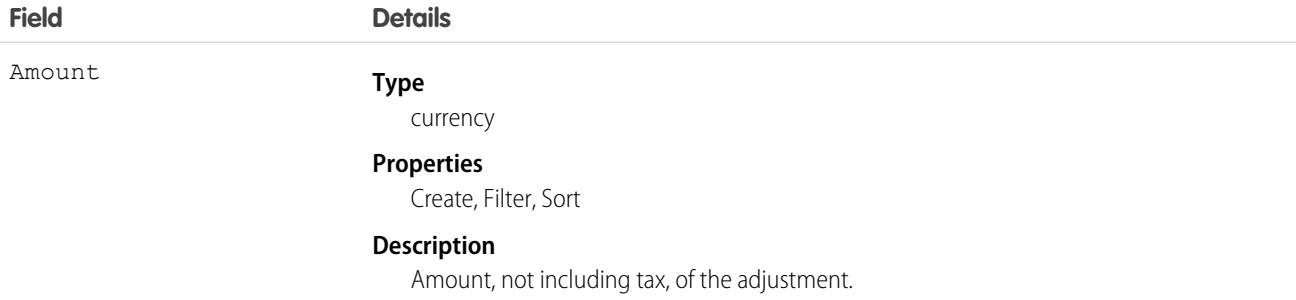

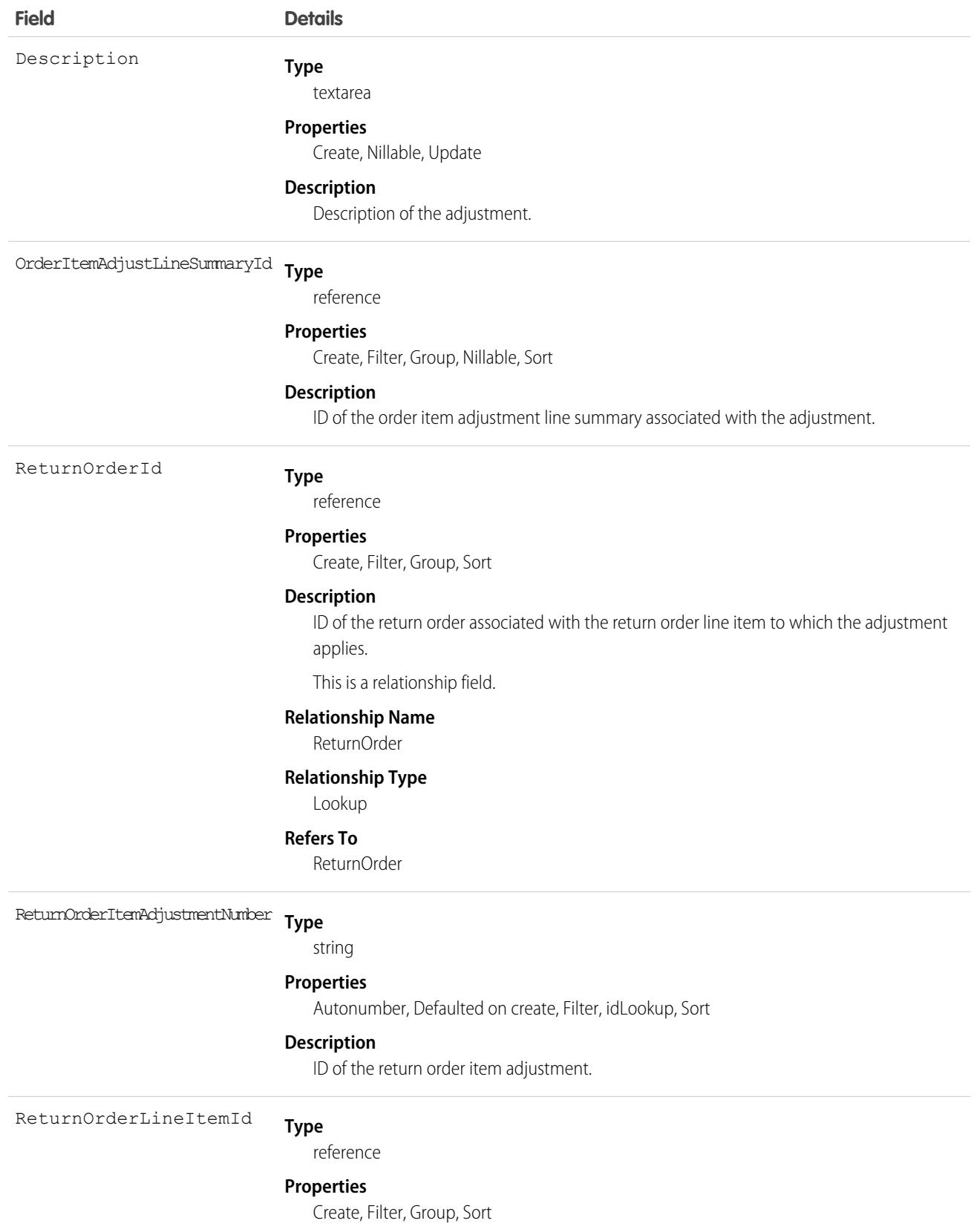

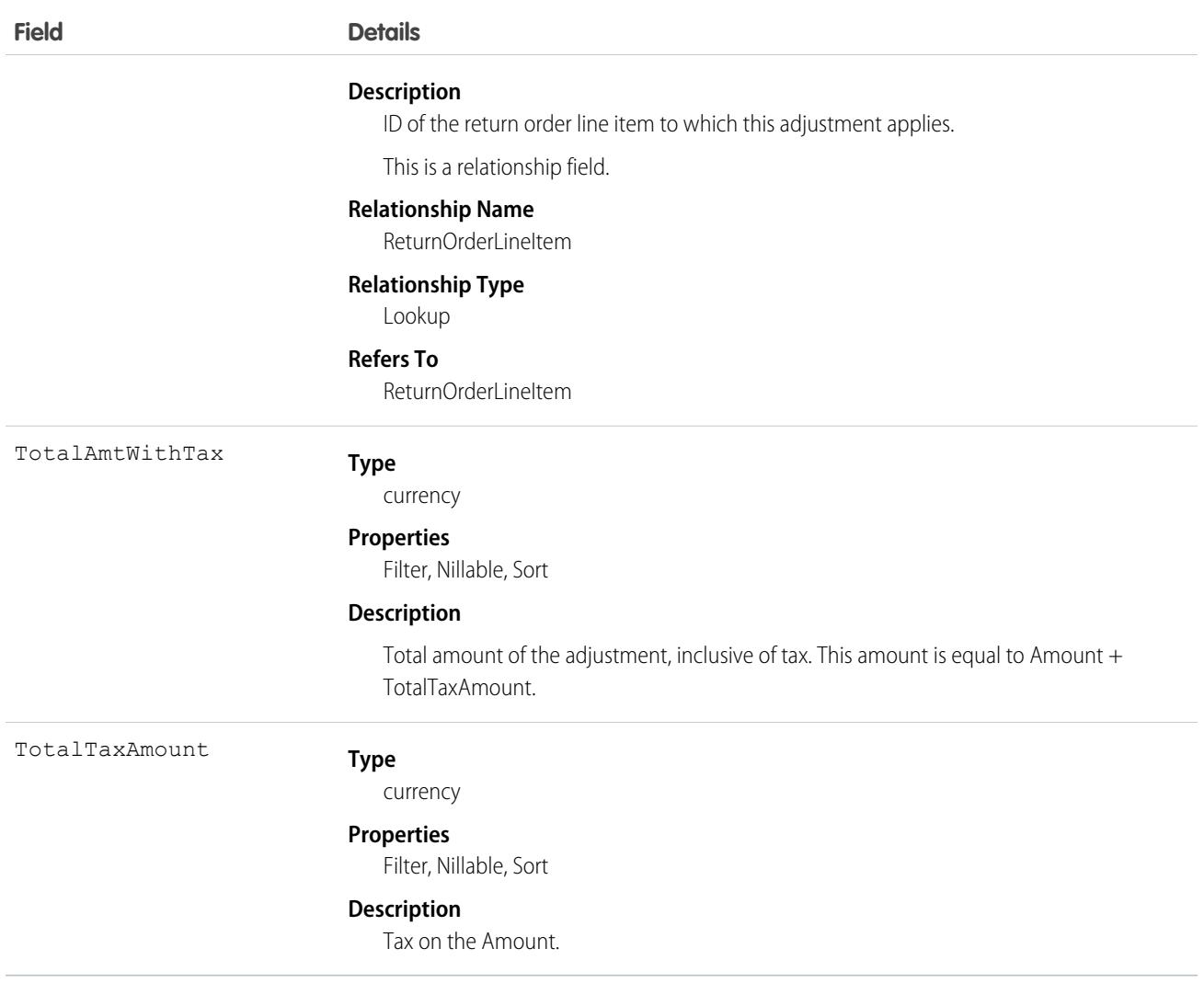

# ReturnOrderItemTax

Represents the tax on a return order line item or return order item adjustment. This object is available in API version 50.0 and later.

# Supported Calls

```
create(), delete(), describeLayout(), describeSObjects(), getDeleted(), getUpdated(), query(),
retrieve(), update(), upsert()
```
# Special Access Rules

Order Management must be enabled.

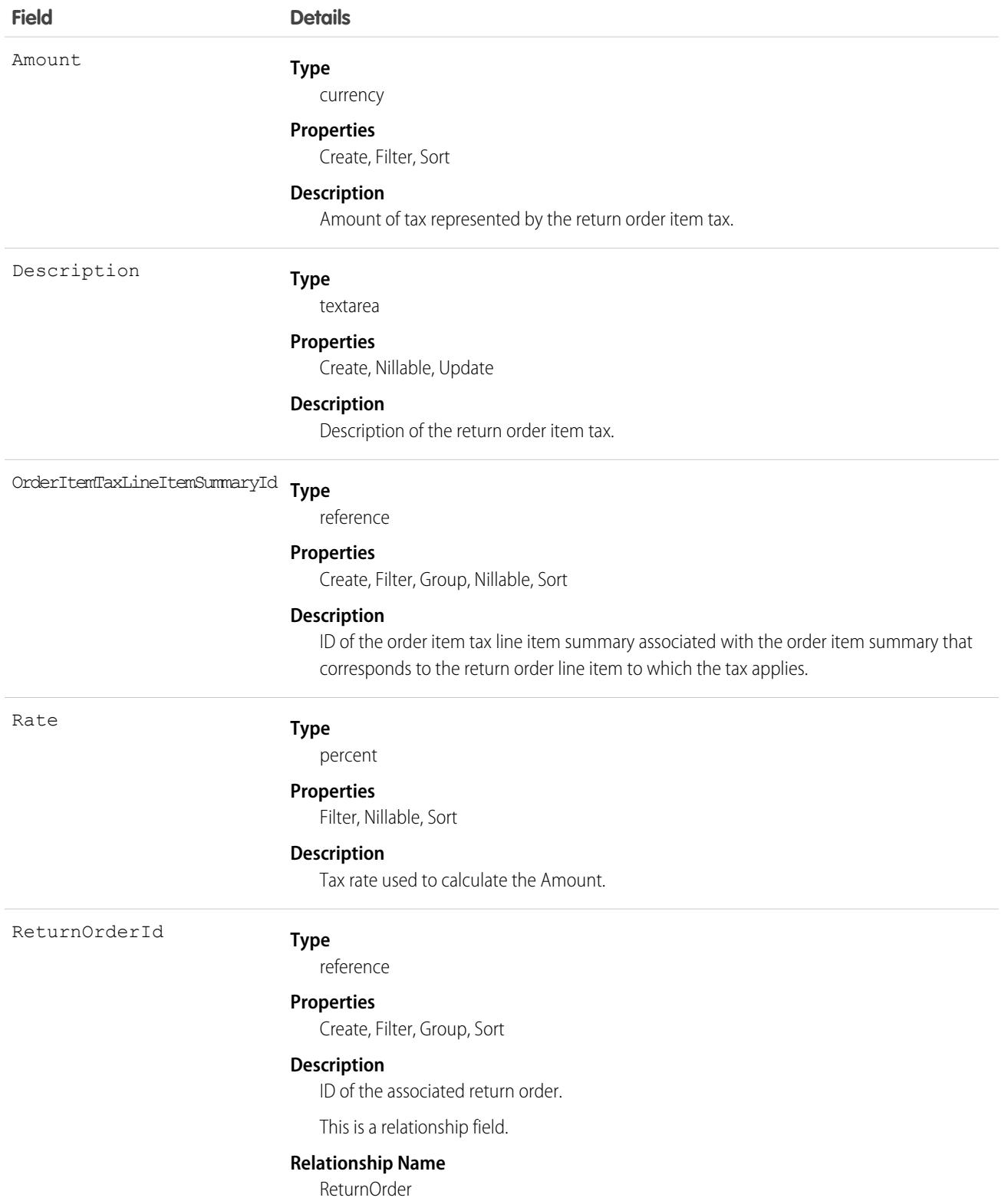

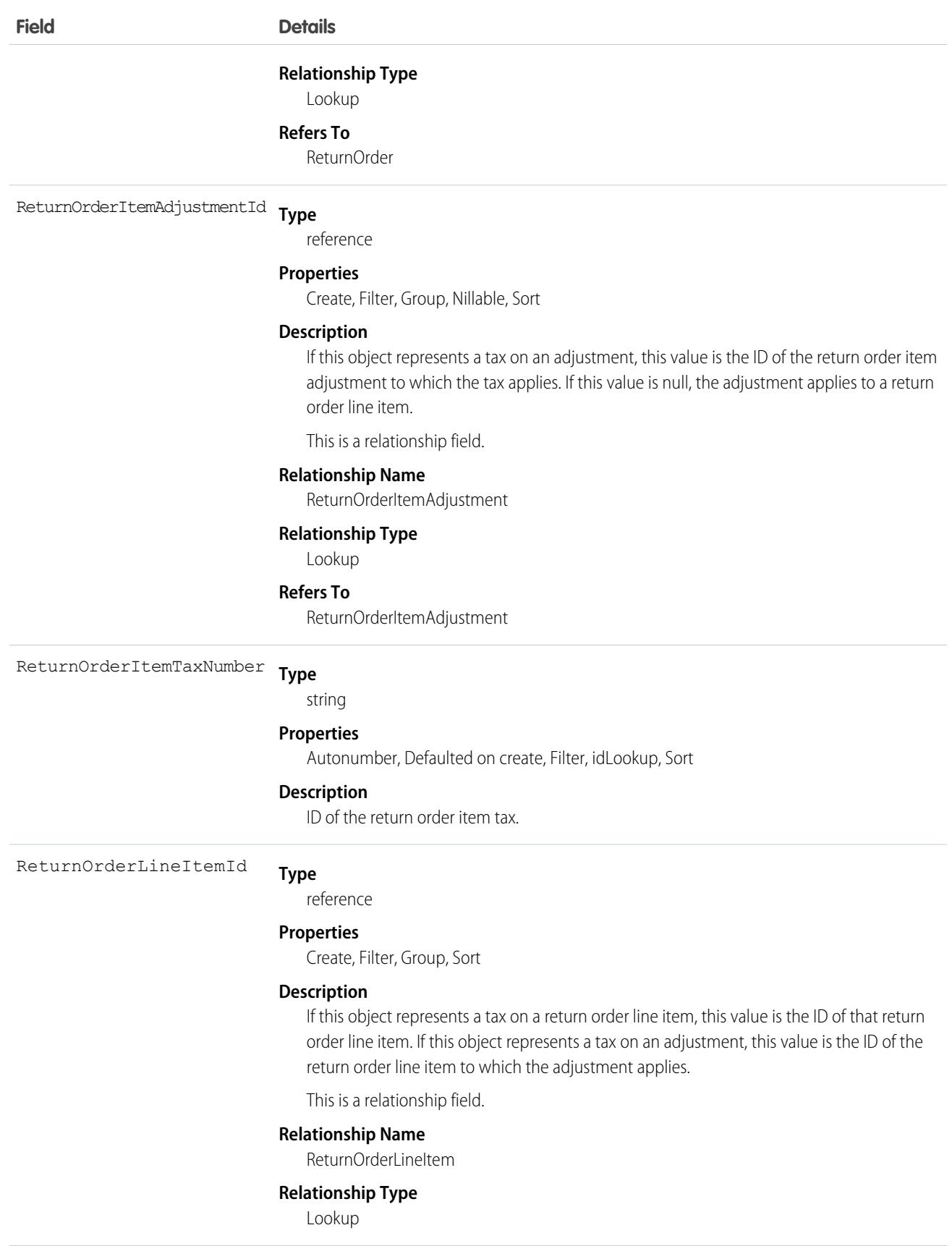

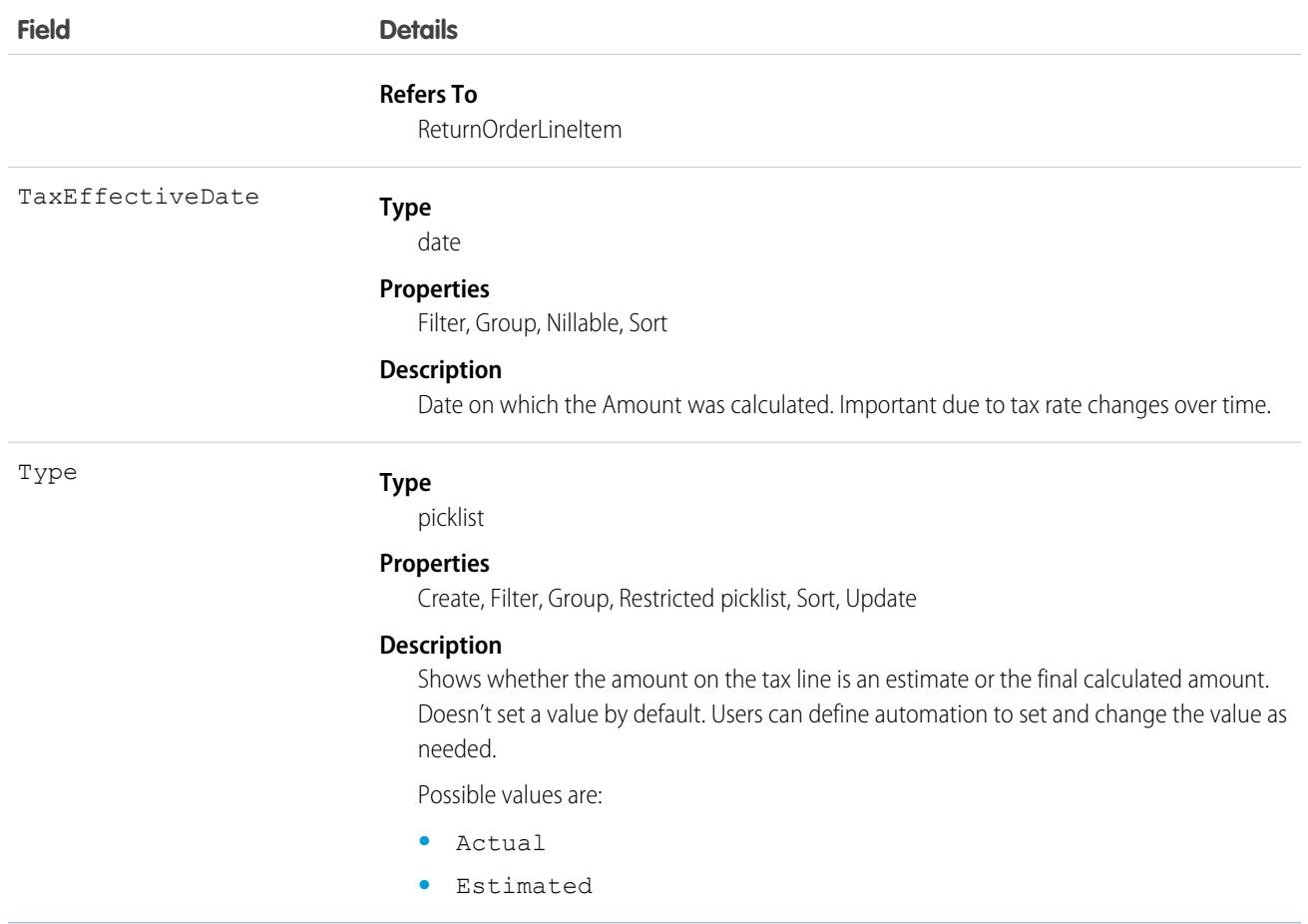

# ReturnOrderLineItem

Represents a specific product that is returned or repaired as part of a return order in Field service, or a specific order item that is returned as part of a return order in Order Management. This object is available in API version 42.0 and later.

Return orders are available in Lightning Experience, Salesforce Classic, the Salesforce mobile app, the Field Service mobile app for Android and iOS, and communities built using Salesforce Tabs + Visualforce.

# Supported Calls

```
create(), delete(), describeLayout(), describeSObjects(), getDeleted(), getUpdated(), query(),
retrieve(), search(), undelete(), update(), upsert()
```
# Special Access Rules

Field Service or Order Management must be enabled.

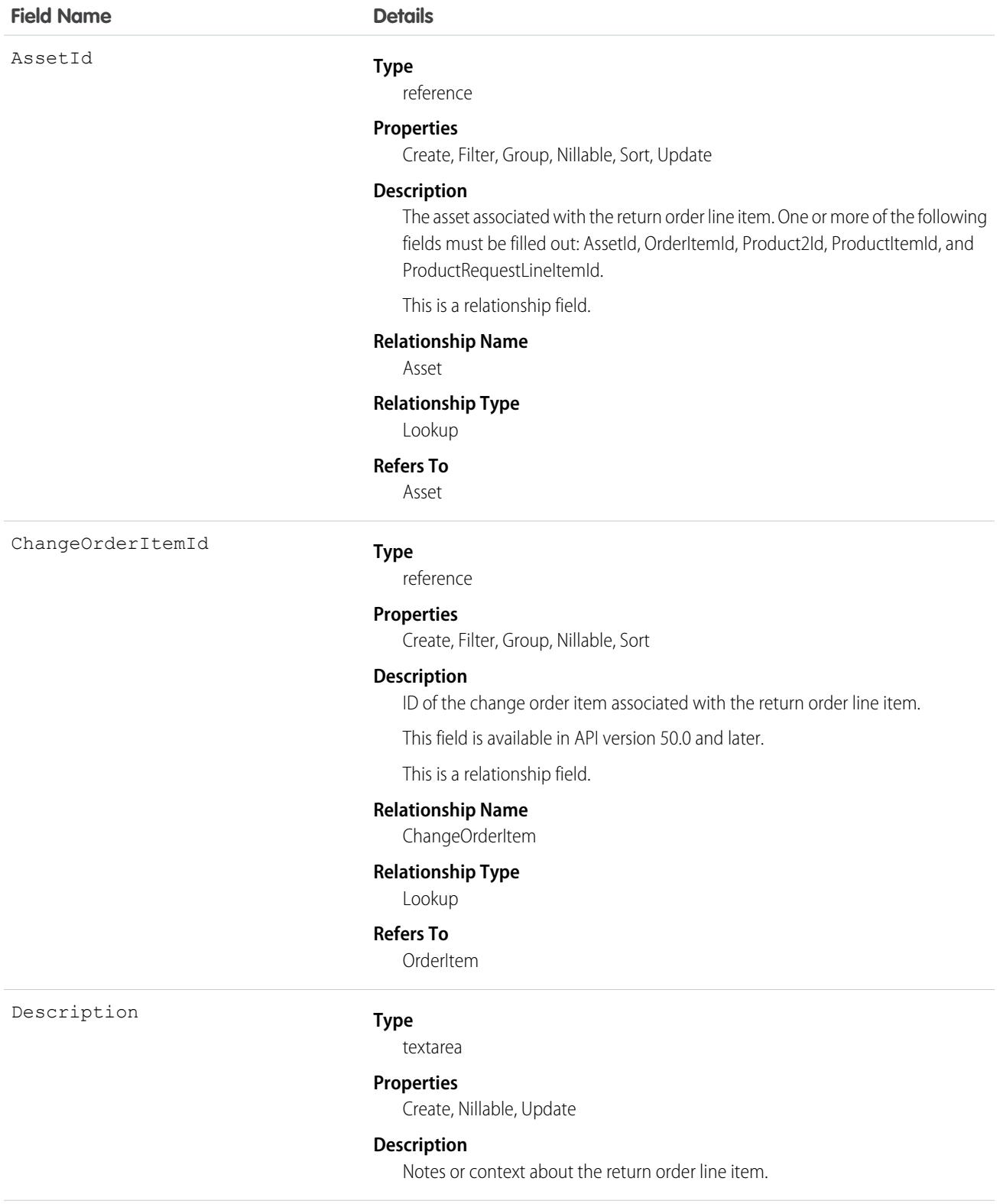

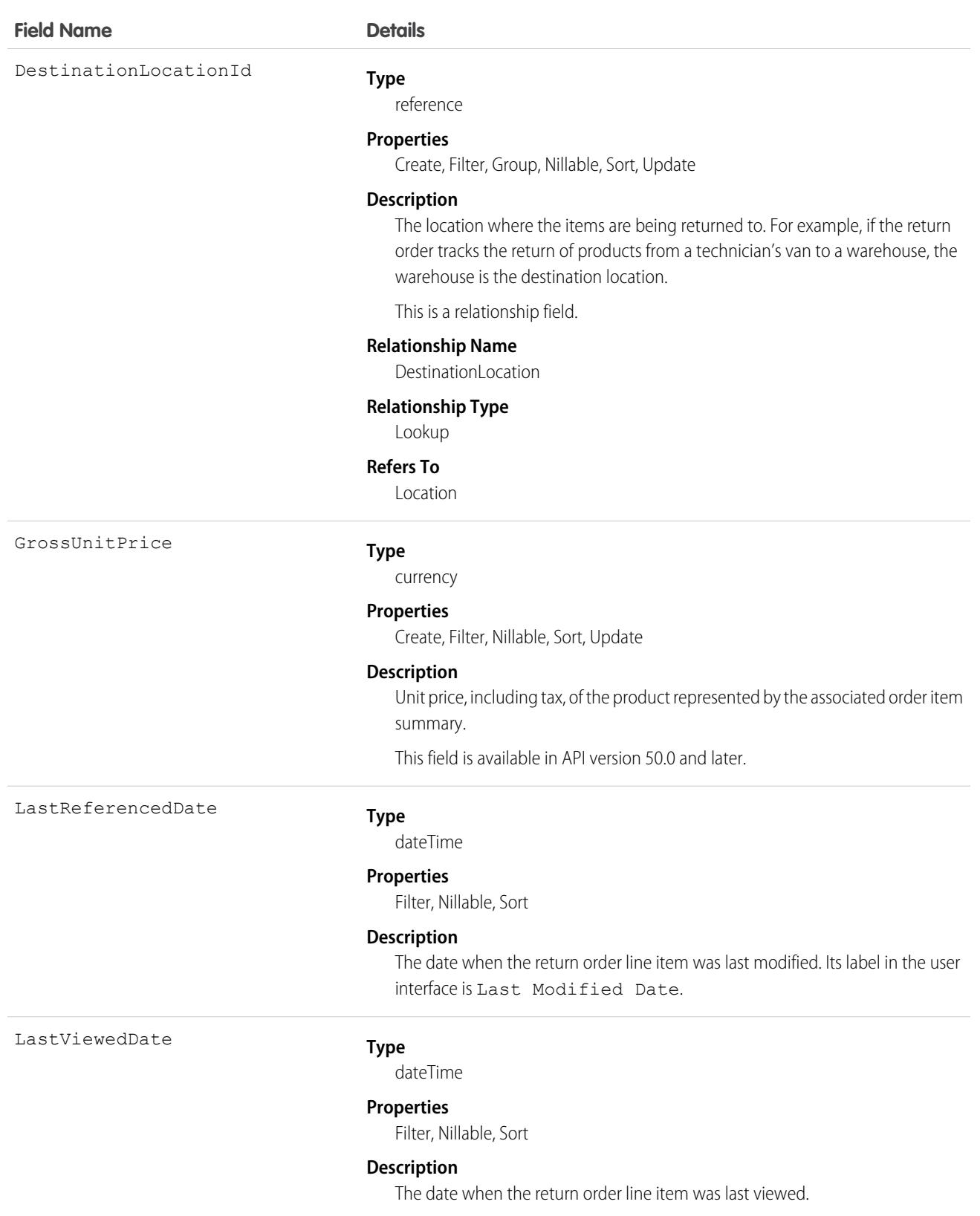

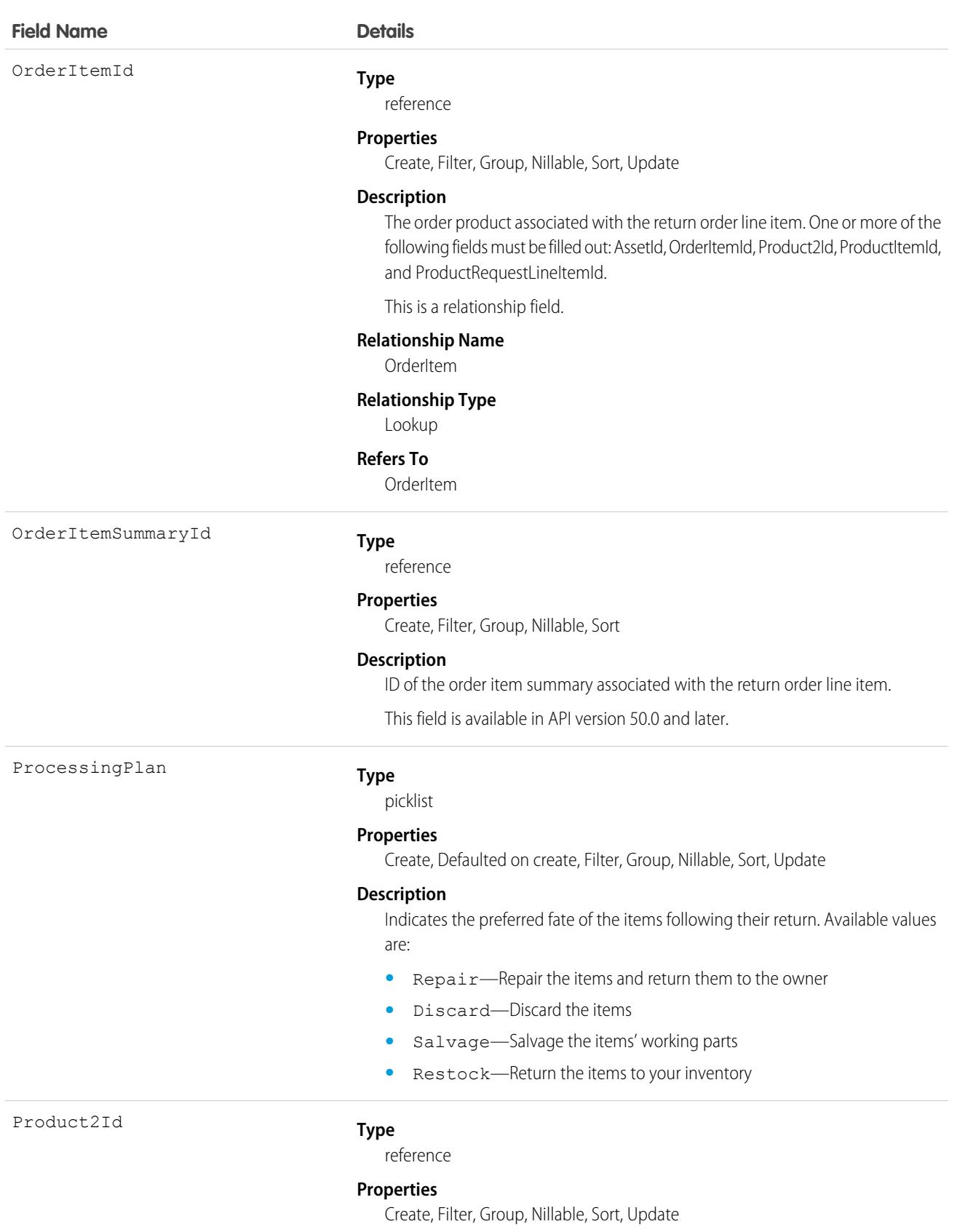

### **Field Name Details**

### **Description**

The product associated with the return order line item. One or more of the following fields must be filled out: AssetId, OrderItemId, Product2Id, ProductItemId, and ProductRequestLineItemId.

This is a relationship field.

### **Relationship Name**

Product2

### **Relationship Type**

Lookup

### **Refers To**

Product2

ProductItemId

#### **Type**

reference

#### **Properties**

Create, Filter, Group, Nillable, Sort, Update

#### **Description**

The product item representing the location of the product at the start of the return. One or more of the following fields must be filled out: AssetId, OrderItemId, Product2Id, ProductItemId, and ProductRequestLineItemId.

This is a relationship field.

#### **Relationship Name**

ProductItem

#### **Relationship Type**

Lookup

### **Refers To**

ProductItem

ProductRequestLineItemId

#### **Type**

reference

### **Properties**

Create, Filter, Group, Nillable, Sort, Update

#### **Description**

The product request line item associated with the return order line item. One or more of the following fields must be filled out: AssetId, OrderItemId, Product2Id, ProductItemId, and ProductRequestLineItemId.

This is a relationship field.

#### **Relationship Name**

ProductRequestLineItem

### **Relationship Type**

Lookup

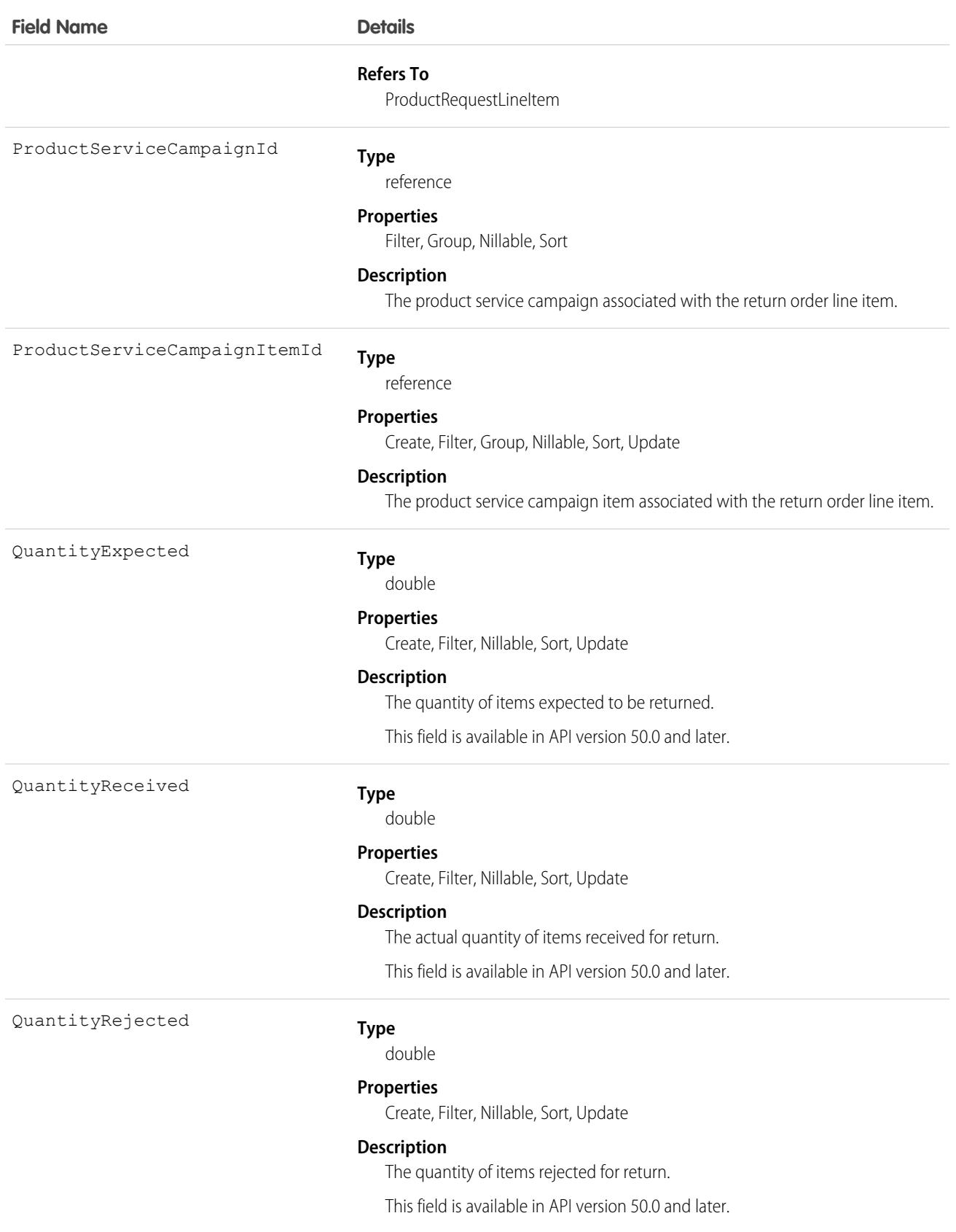

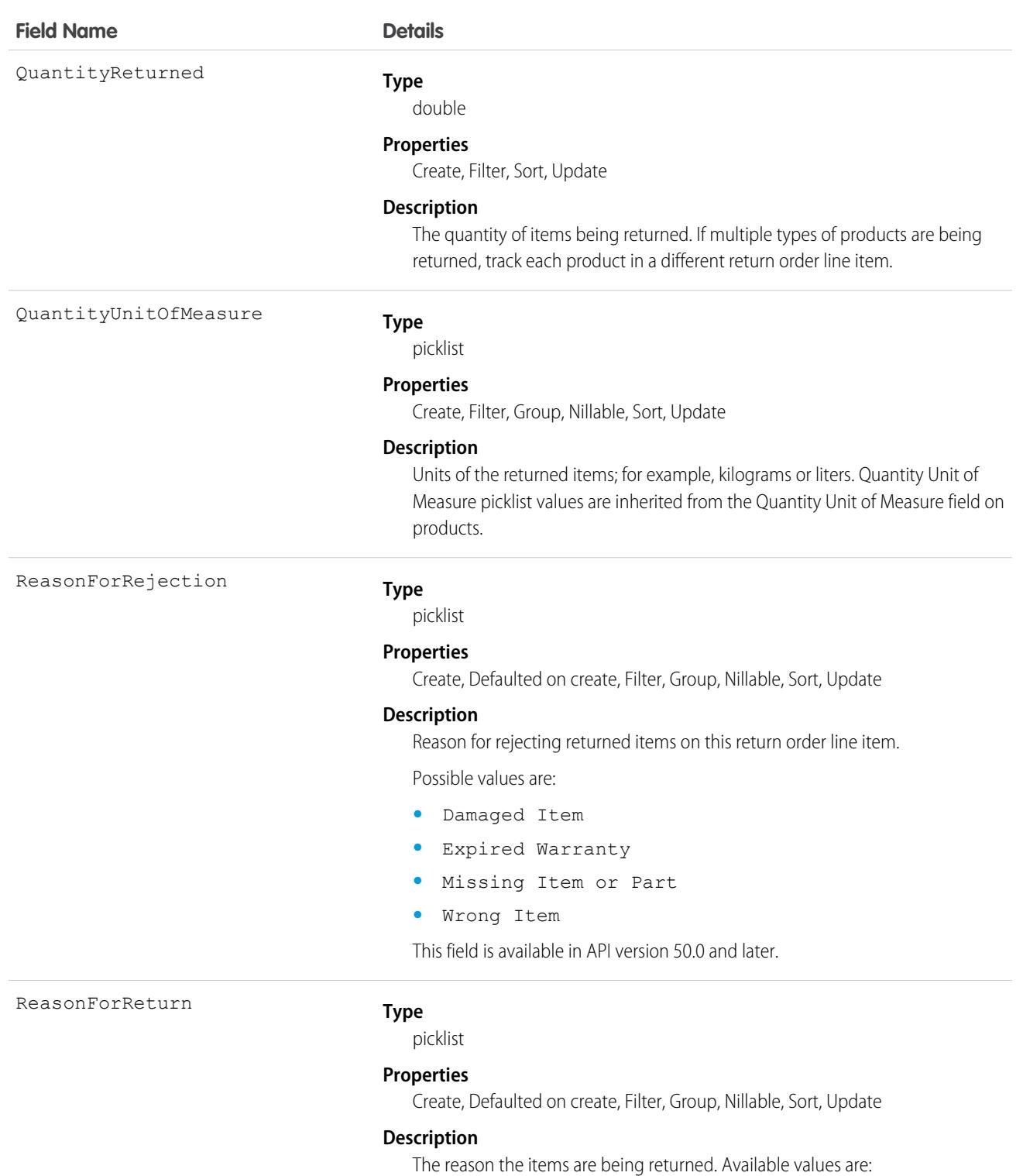

- **•** Damaged
- **•** Defective
- **•** Duplicate Order
- **•** Wrong Item

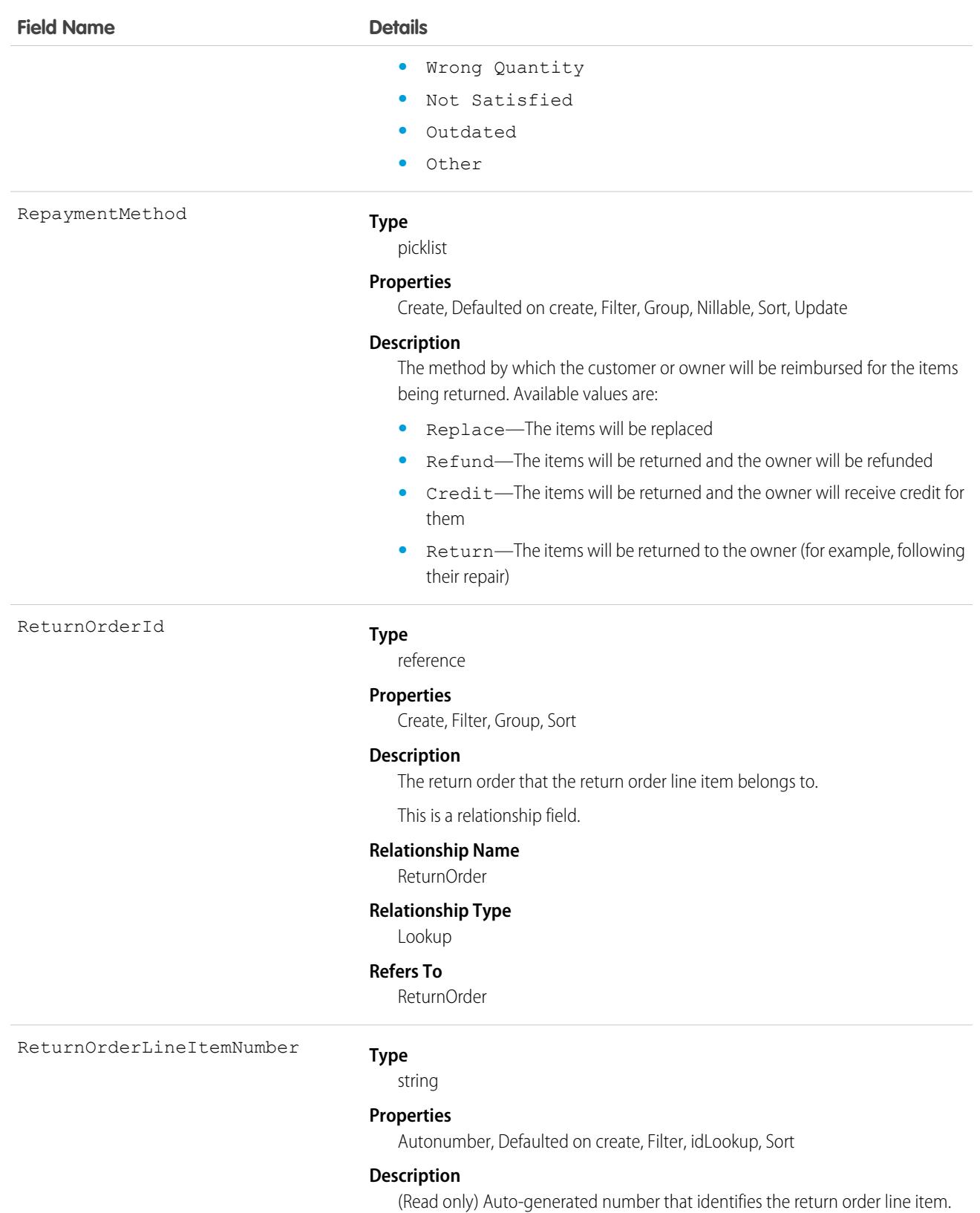

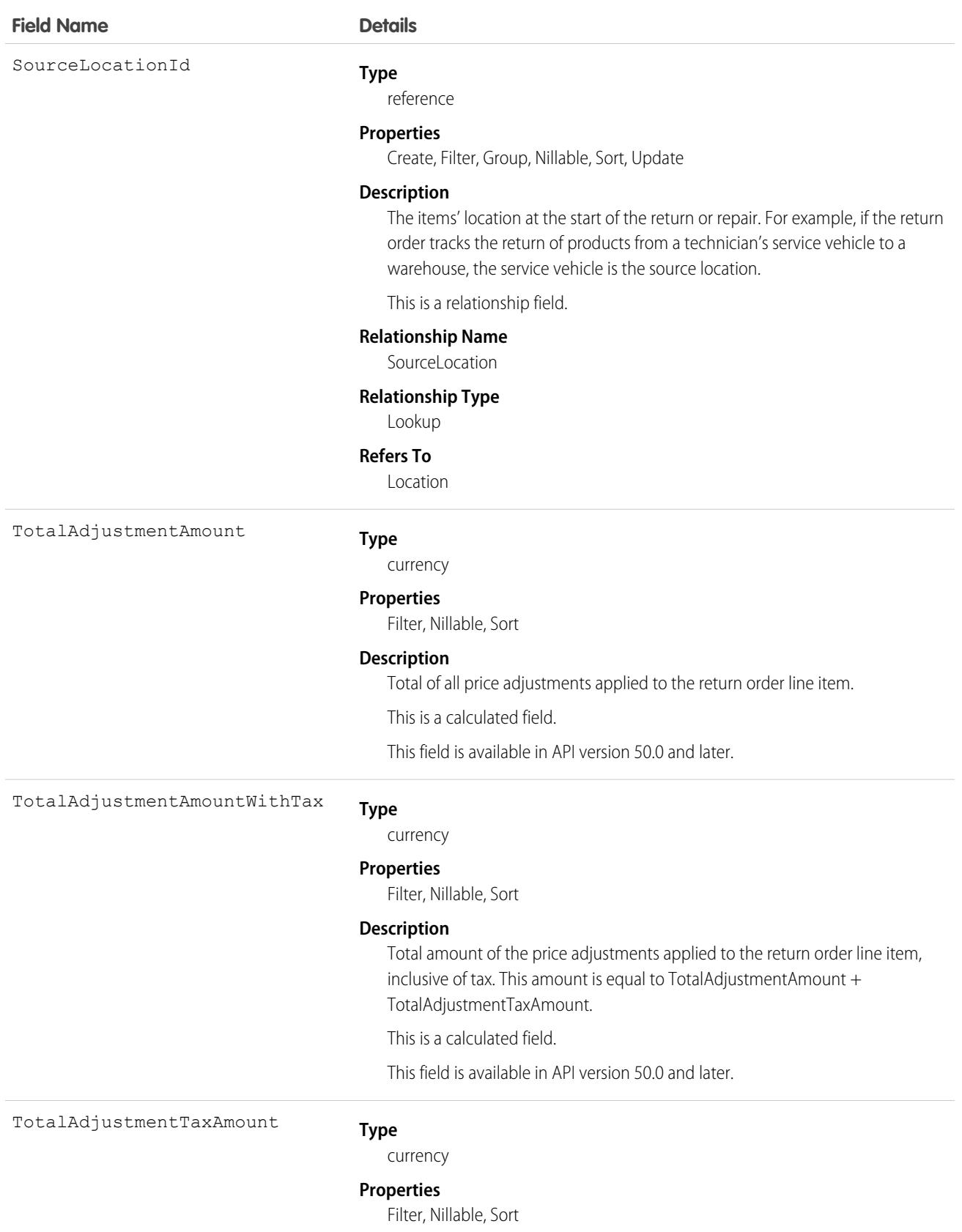

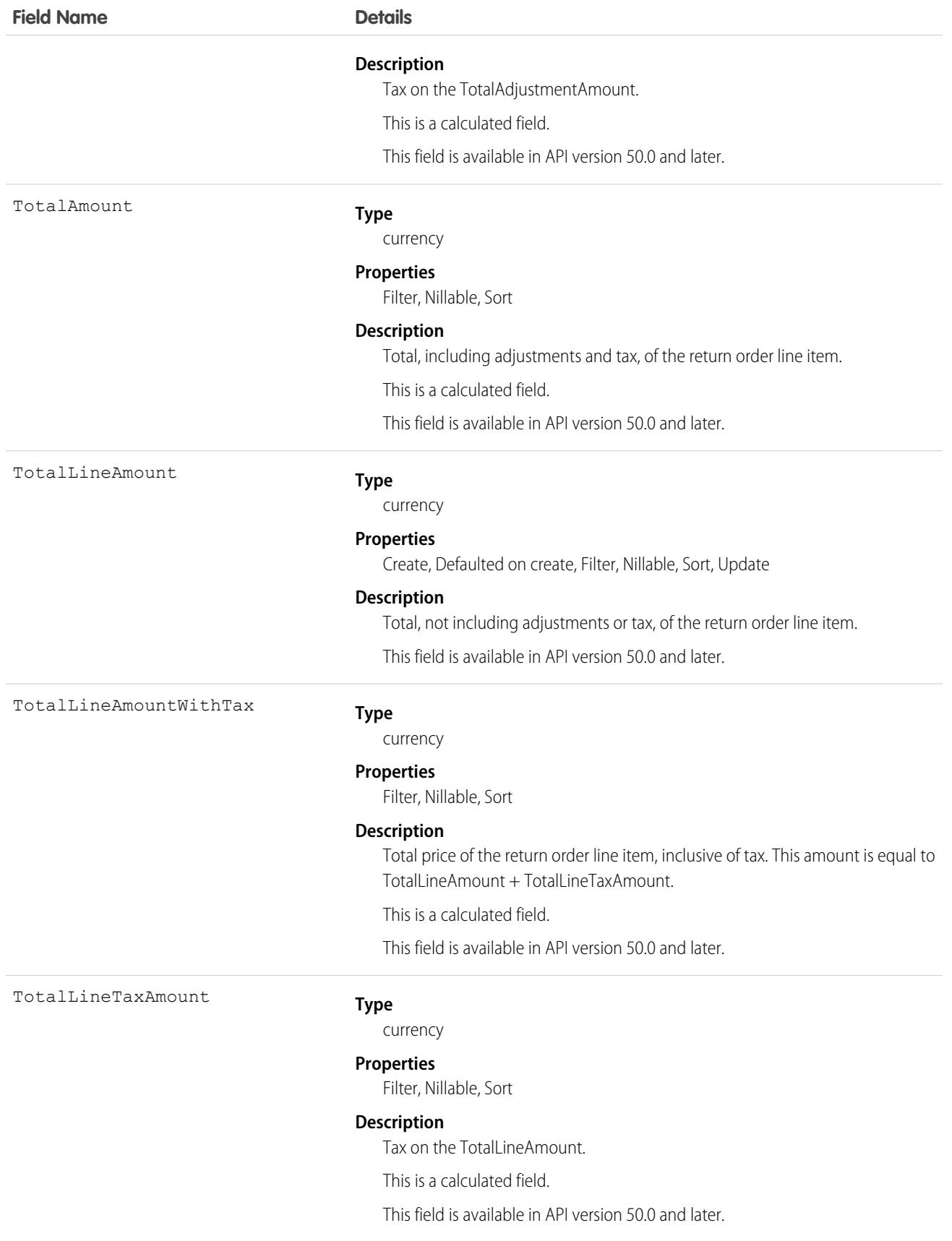

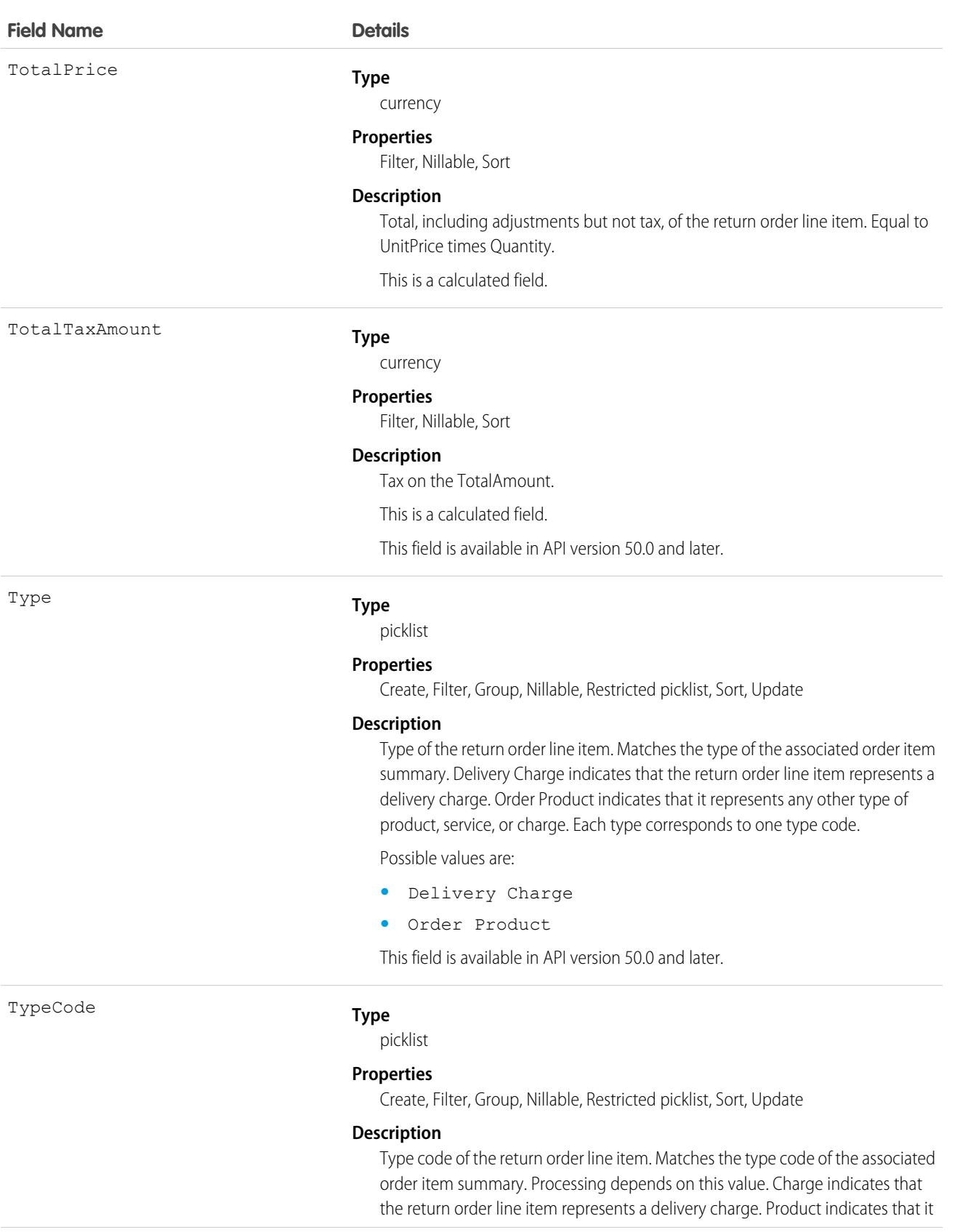
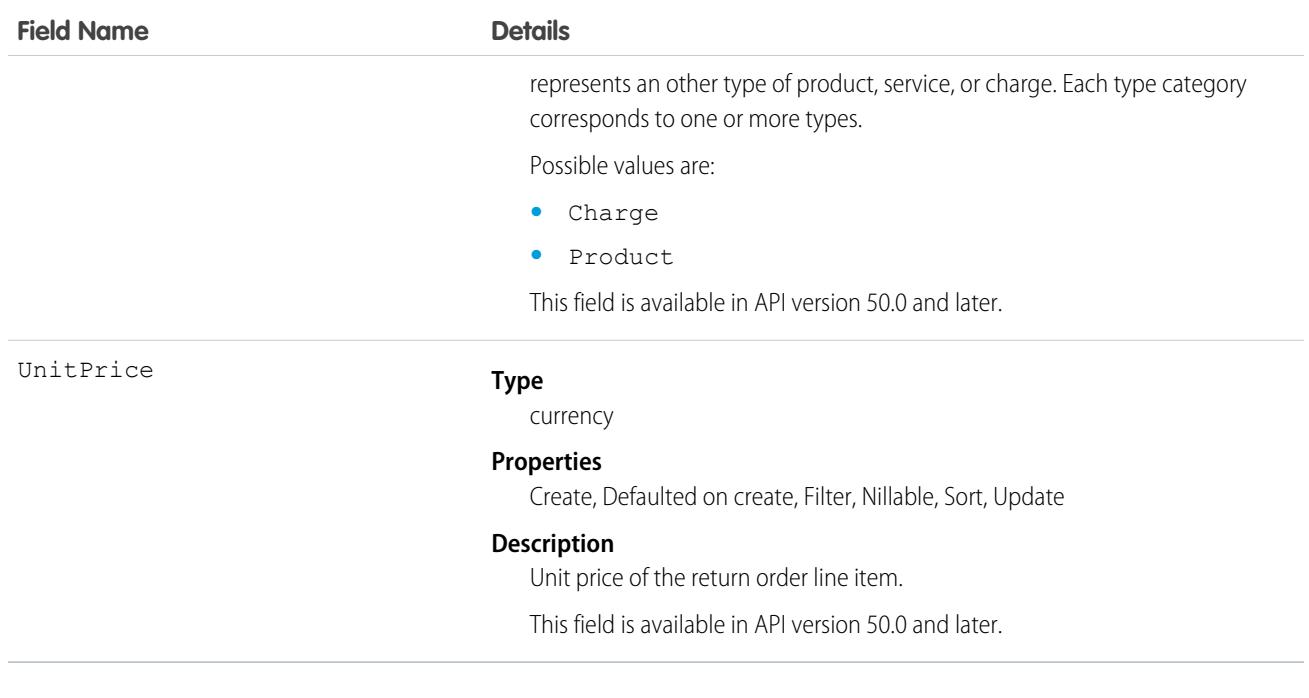

## Associated Objects

This object has the following associated objects. If the API version isn't specified, they're available in the same API versions as this object. Otherwise, they're available in the specified API version and later.

#### **[ReturnOrderLineItemChangeEvent](#page-4007-0) (API version 48.0)**

Change events are available for the object.

#### **[ReturnOrderLineItemFeed](#page-3979-0)**

Feed tracking is available for the object.

#### **[ReturnOrderLineItemHistory](#page-3991-0)**

History is available for tracked fields of the object.

## ReturnOrderOwnerSharingRule

Represents the rules for sharing a return order with user records other than the owner or anyone above the owner in the role hierarchy. This object is available in API version 42.0 and later.

Note: To enable access to this object for your org, contact Salesforce customer support. However, we recommend that you  $\mathbb{Z}$ instead use Metadata API to programmatically update owner sharing rules because it triggers automatic sharing rule recalculation. The [SharingRules](https://developer.salesforce.com/docs/atlas.en-us.236.0.api_meta.meta/api_meta/meta_sharingrules.htm) Metadata API type is enabled for all orgs.

## Supported Calls

describeSObjects(), getDeleted(), getUpdated(), query(), retrieve()

# Special Access Rules

Field Service must be enabled.

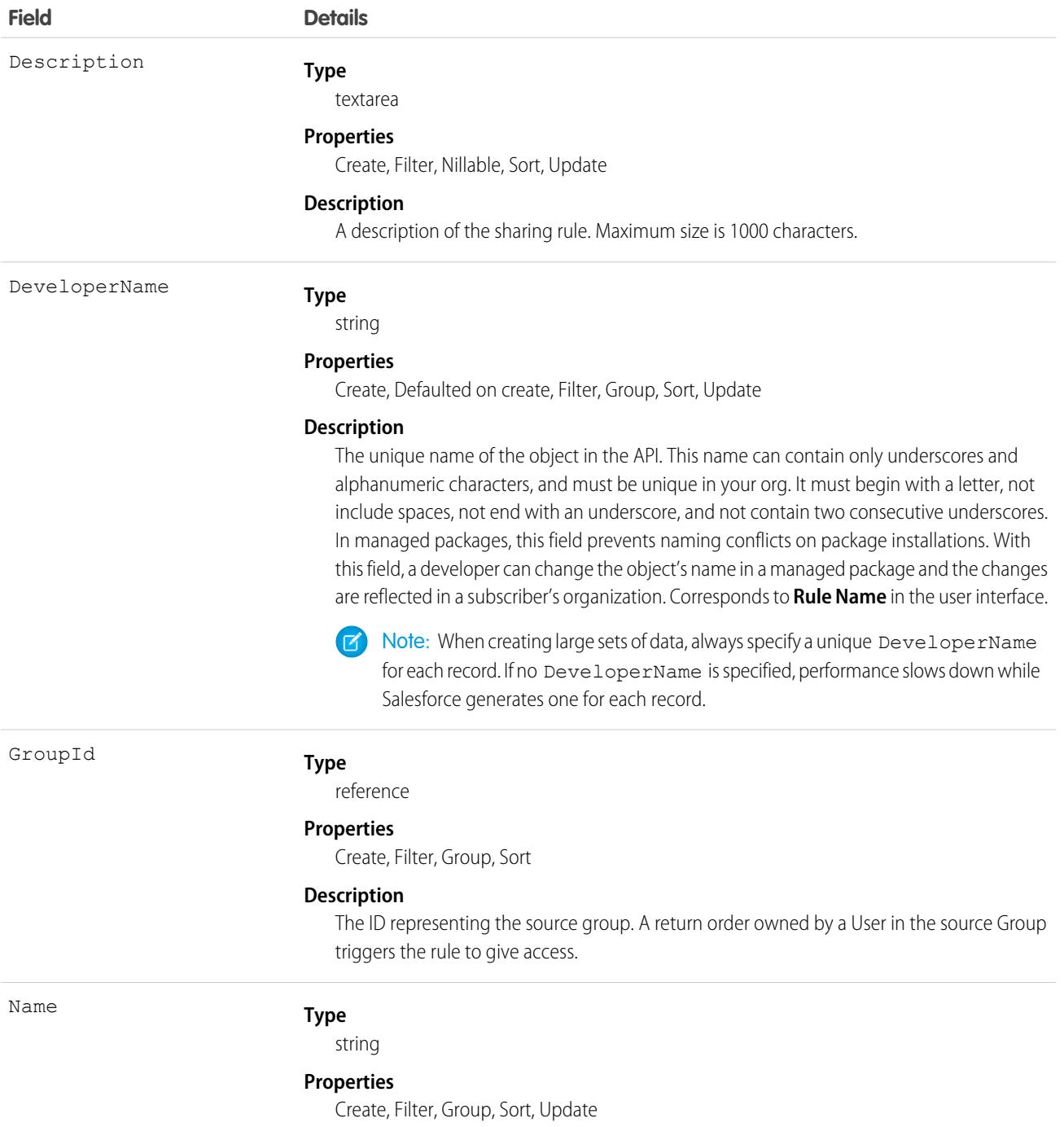

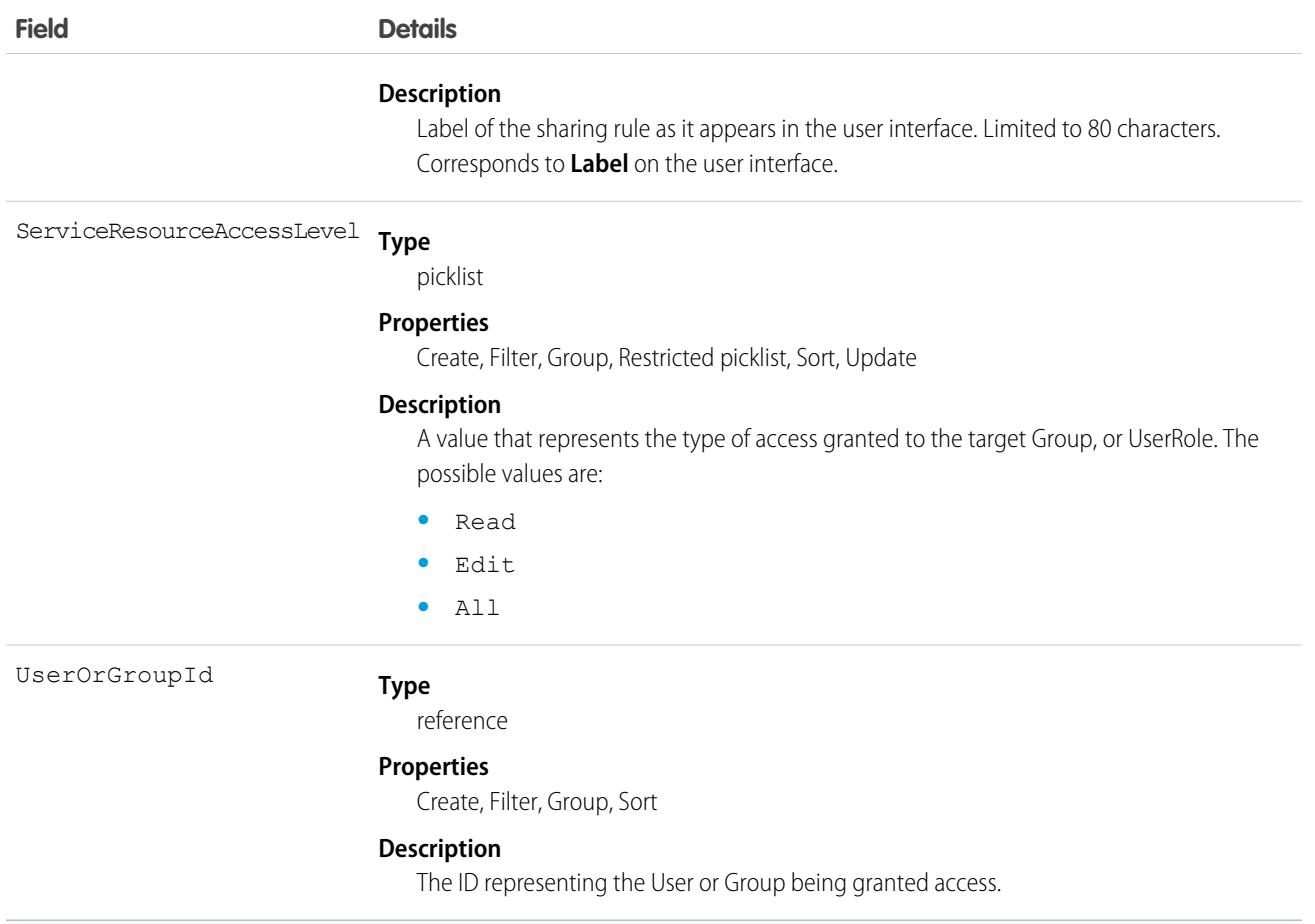

## RuleTerritory2Association

Represents a record-assignment rule and its association to an object, such as Account. Available only if Enterprise Territory Management has been enabled for your organization.

## Supported Calls

describeSObjects(), getDeleted(), getUpdated(), query(), retrieve()

## Special Access Rules

As of Summer '20 and later, only standard users can access this object. If a territory model is in Active state, any standard user can view that model, including its territories and assignment rules. For territories in an active model, any standard user can view assigned records and assigned users subject to your organization's sharing settings. Users cannot view territory models in other states (such as Planning or Archived).

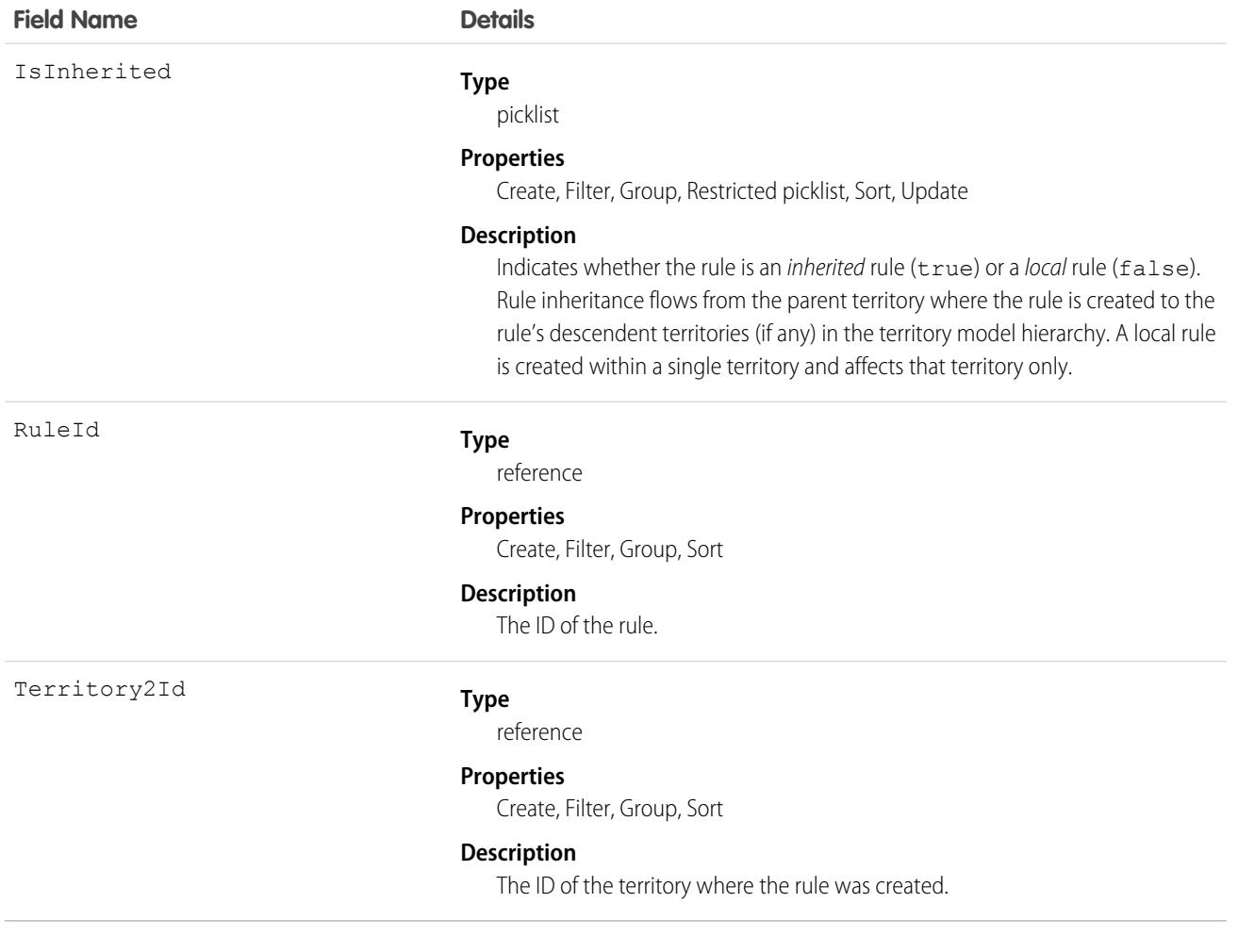

## **SalesAIScoreCycle**

Represents the cycle type and ID used to score records. This object is available in API version 47.0 and later.

## Supported Calls

describeSObjects(), getDeleted(), getUpdated(), query(), retrieve()

## Special Access Rules

To see score cycle information, users need a Sales Cloud Einstein license with the View Scoring Model Factors permission enabled. The permission isn't enabled by default. As of the Spring '20 release, Pardot and High Velocity Sales users no longer have access to this object.

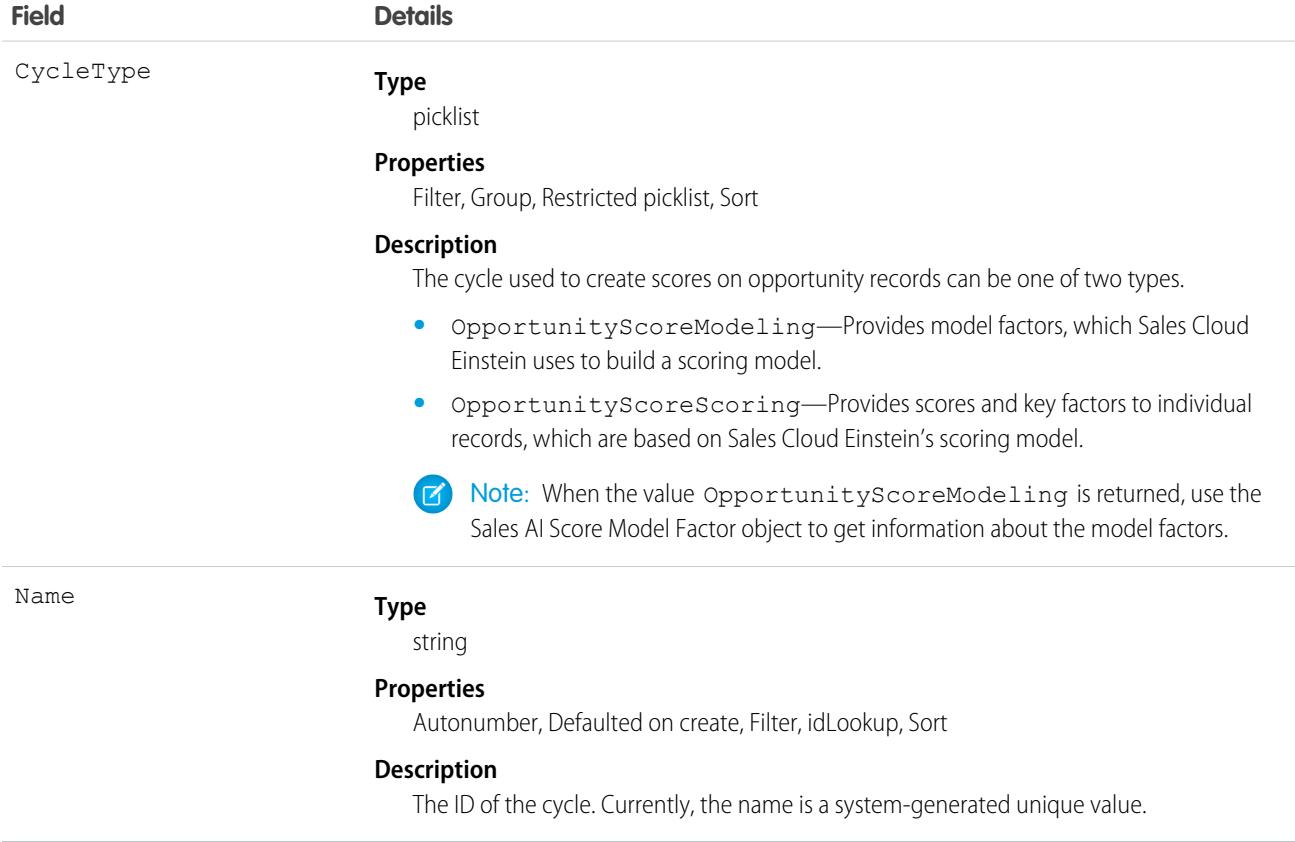

## SalesAIScoreModelFactor

Represents the factors that Sales Cloud Einstein uses to build a scoring model. Scoring models are used by features, such as Opportunity Scoring, to score individual records. This object is available in API version 47.0 and later.

## Supported Calls

describeSObjects(), getDeleted(), getUpdated(), query(), retrieve()

## Special Access Rules

To see model factor information, users need a Sales Cloud Einstein license with the "View Scoring Model Factors" permission enabled. The permission isn't enabled by default. As of the Spring '20 release, Pardot and High Velocity Sales users no longer have access to this object.

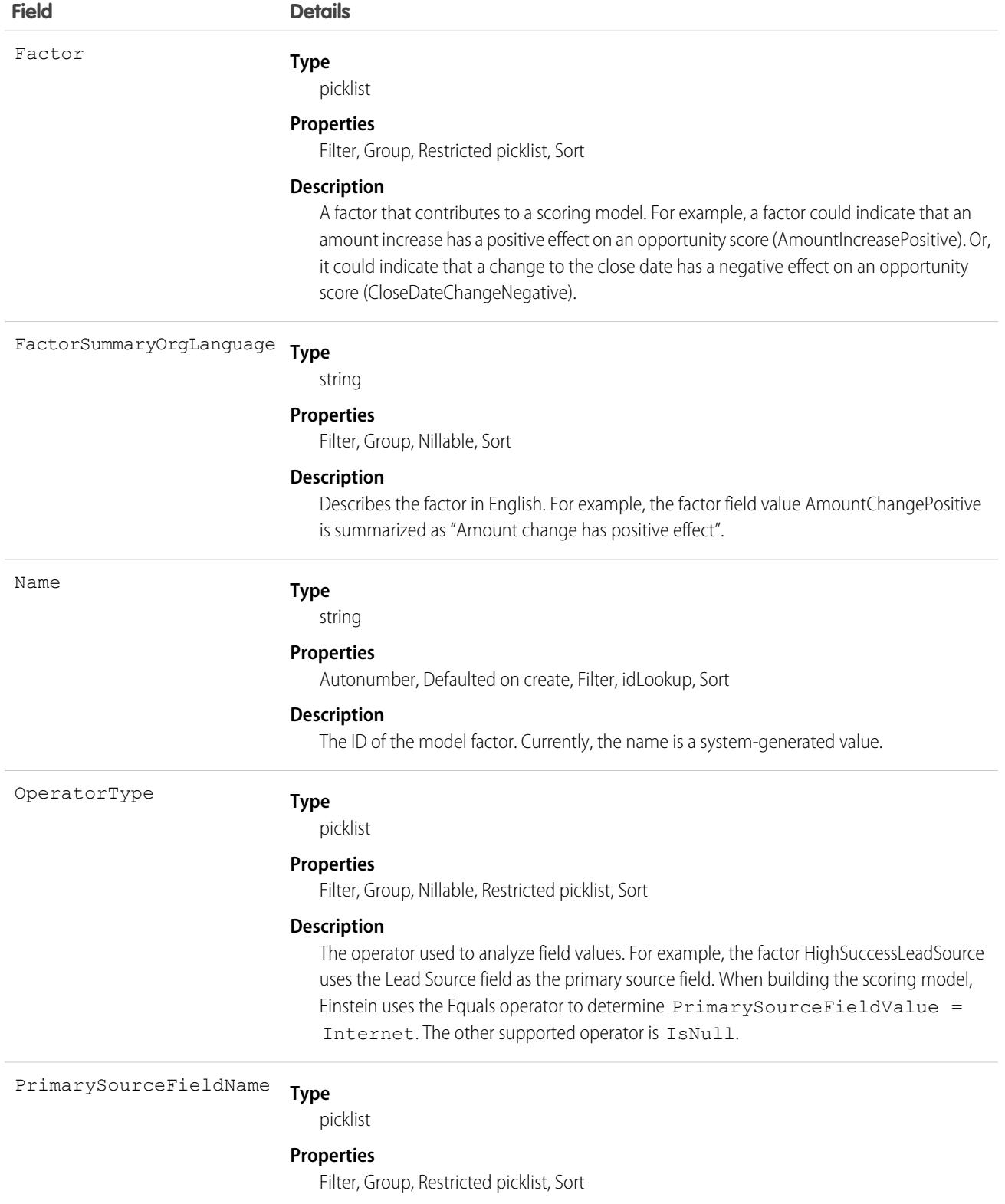

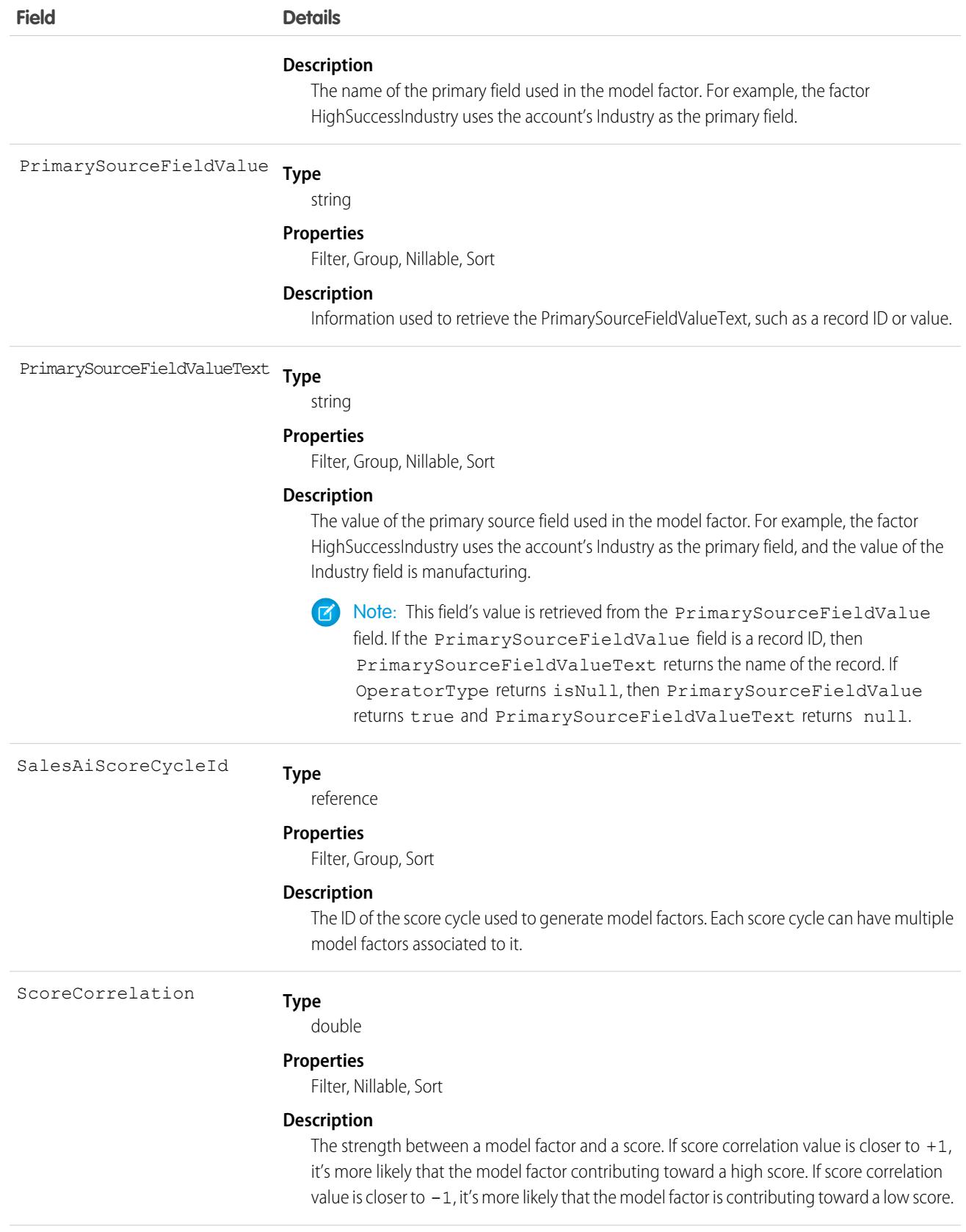

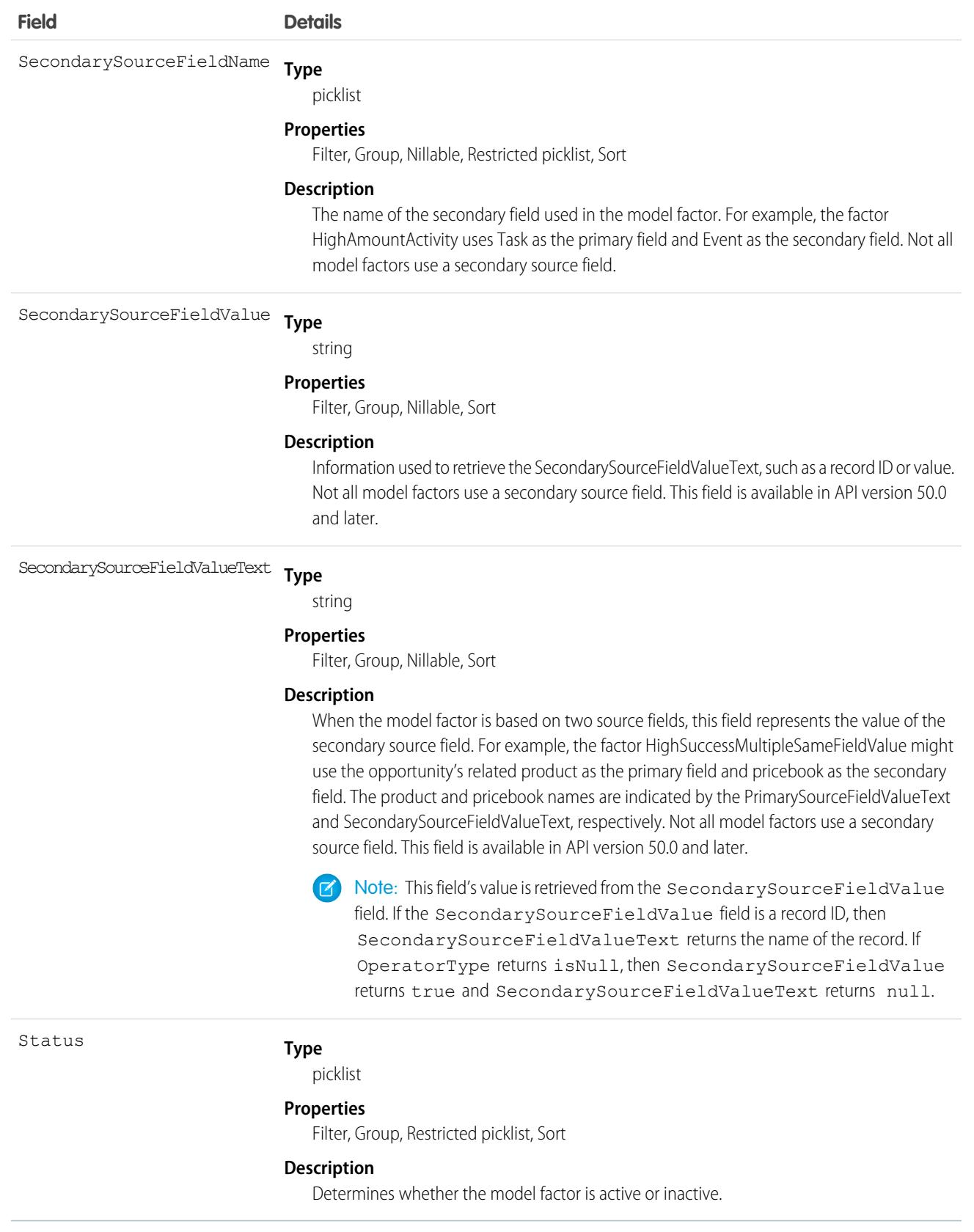

#### Usage

Use the SalesAIScoreModelFactor object to run a query that retrieves the latest highest influencing model factors.

```
SELECT Id,Factor,ScoreCorrelation,FactorSummaryOrgLanguage
FROM SalesAIScoreModelFactor
WHERE Status='Active' and SalesAIScoreCycle.CycleType='OpportunityScoreModeling'
ORDER BY ScoreCorrelation desc
```
## **SalesChannel**

Represents the origin of an order. For example, a web storefront, physical store, marketplace, or mobile app. If you integrate Salesforce Order Management with Salesforce B2C Commerce, set up a SalesChannel corresponding to each Site in your B2C Commerce implementation. This object is available in API version 48.0 and later.

## Supported Calls

```
create(), delete(), describeLayout(), describeSObjects(), getDeleted(), getUpdated(), query(),
retrieve(), search(), undelete(), update(), upsert()
```
## Special Access Rules

This object is only available in Salesforce Order Management orgs.

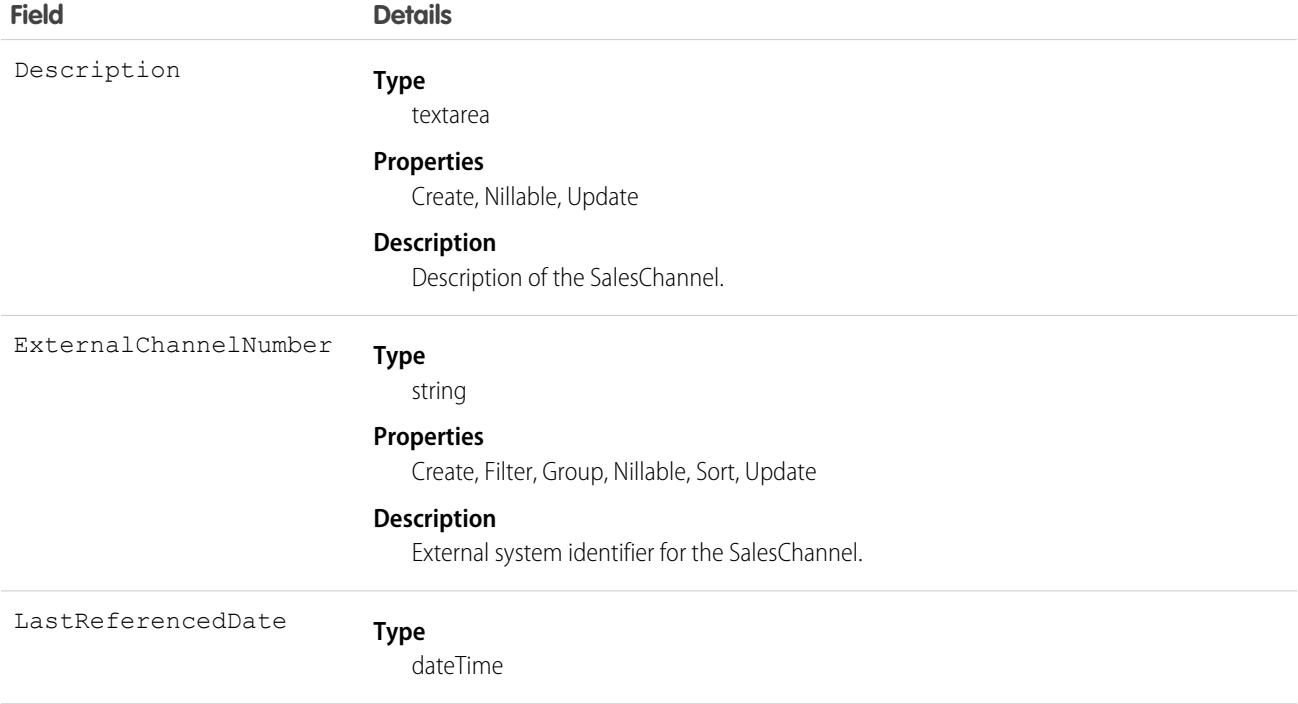

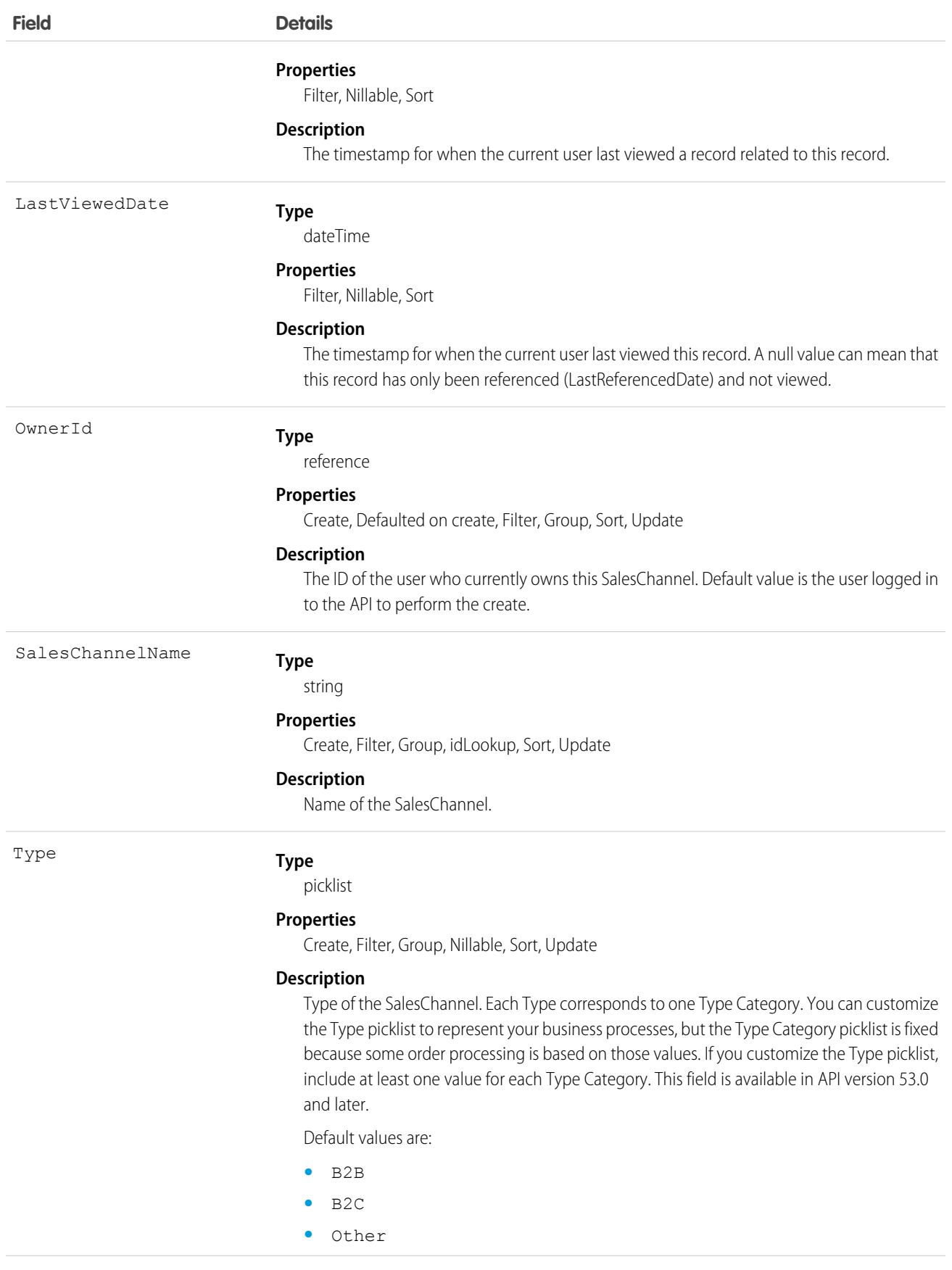

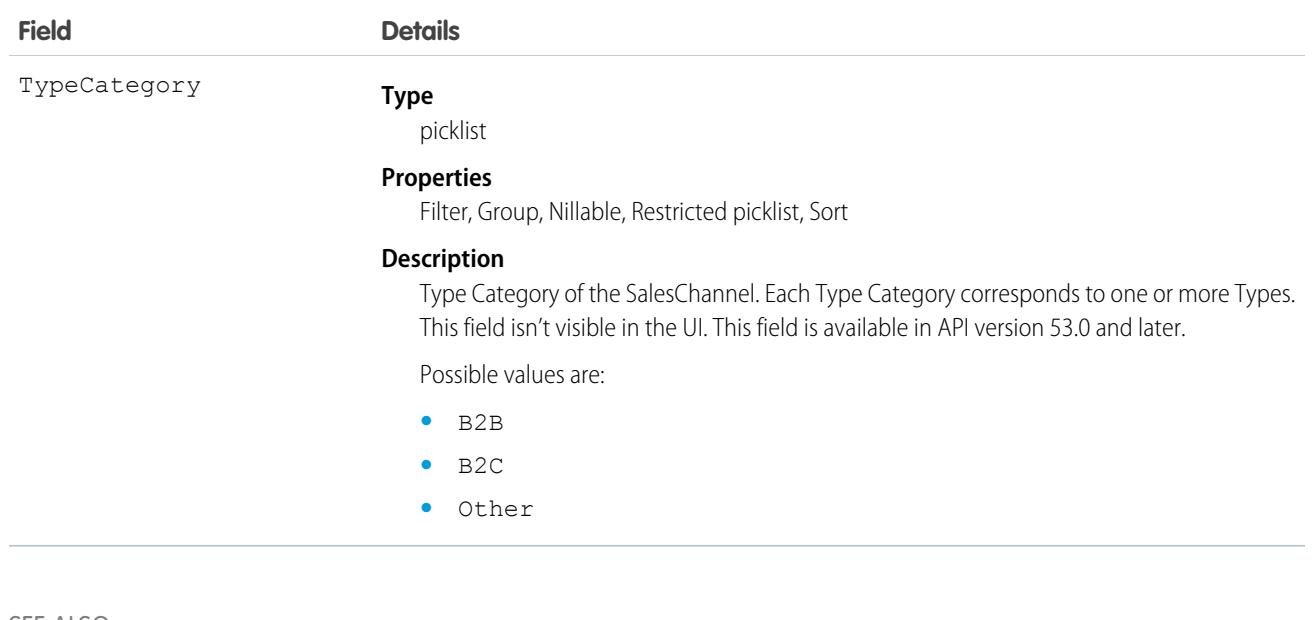

SEE ALSO: [Order](#page-2523-0) **[OrderSummary](#page-2616-0)** 

## SalesStoreCatalog

Represents the catalog associated with a store. This object is available in API version 49.0 and later.

## Supported Calls

```
describeSObjects(), query(), retrieve()
```
## Special Access Rules

You must have the B2B Commerce license and a CMS workspace to access a store.

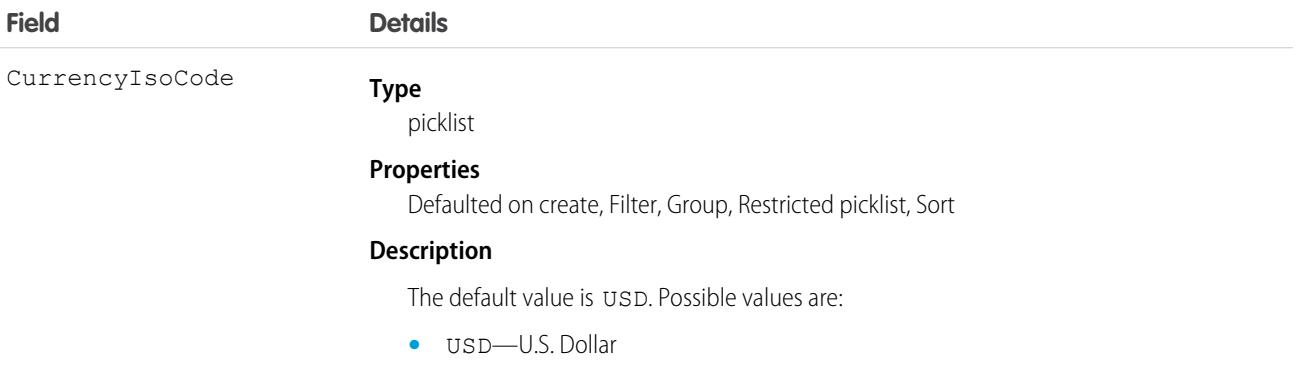

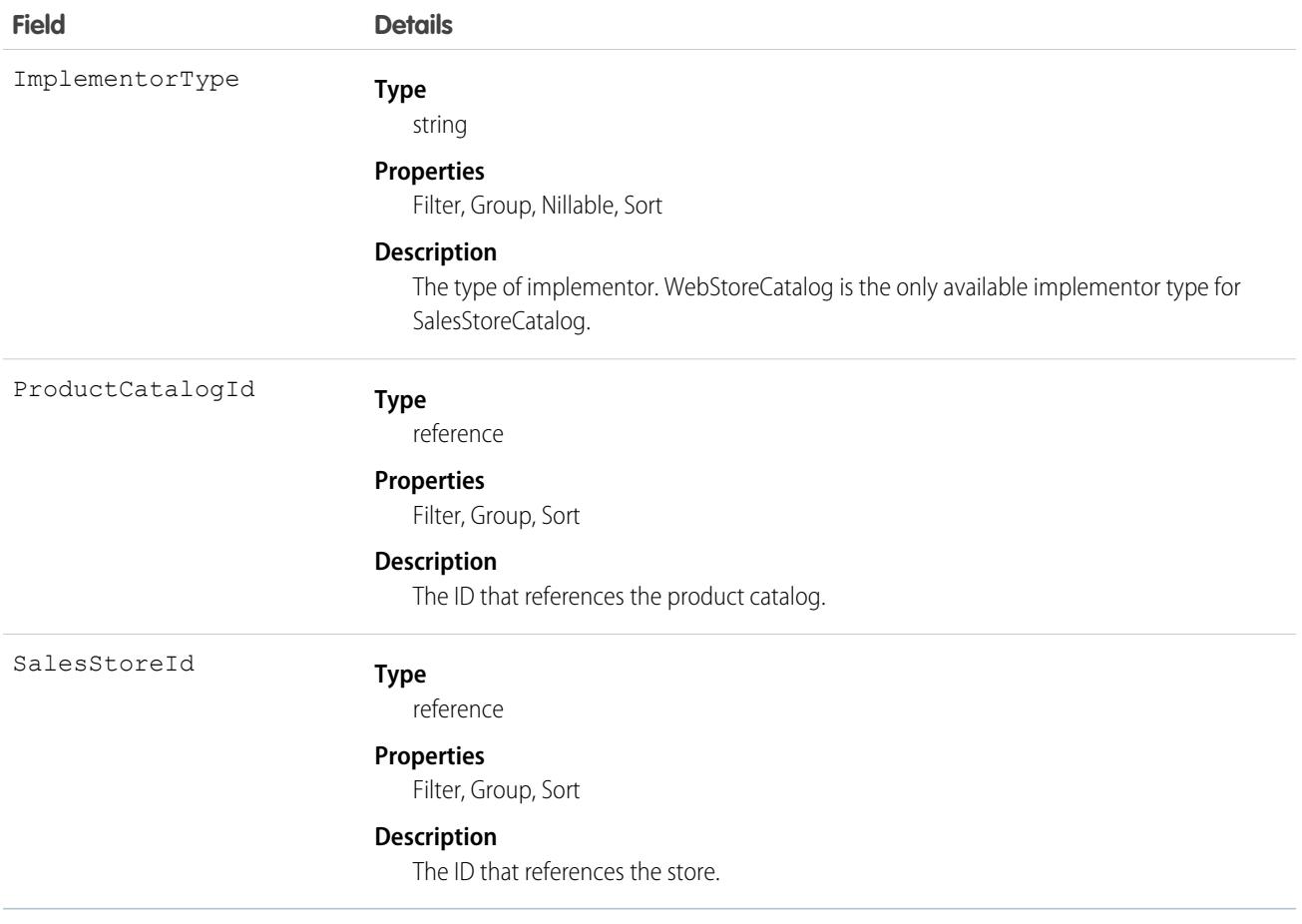

## SalesWorkQueueSettings

Represents settings used to customize work queue options for third-party scoring. Third-party scoring enables custom number fields on person accounts, contacts, and leads. You must be a High Velocity Sales customer to update this object. Previously, you could only use the Einstein Intelligence Score for third-party scoring. Available starting in Version 47.0.

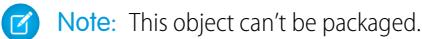

## Supported Calls

create(), delete(), describeSObjects(), query(), retrieve(), update(), upsert()

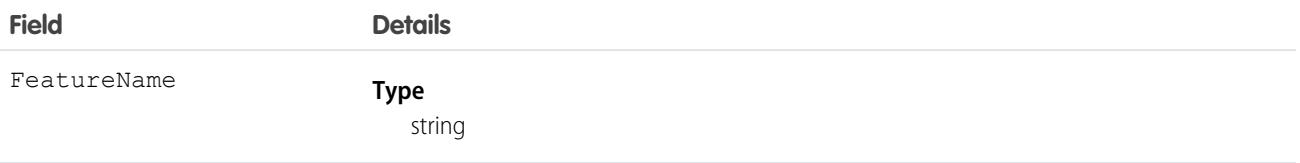

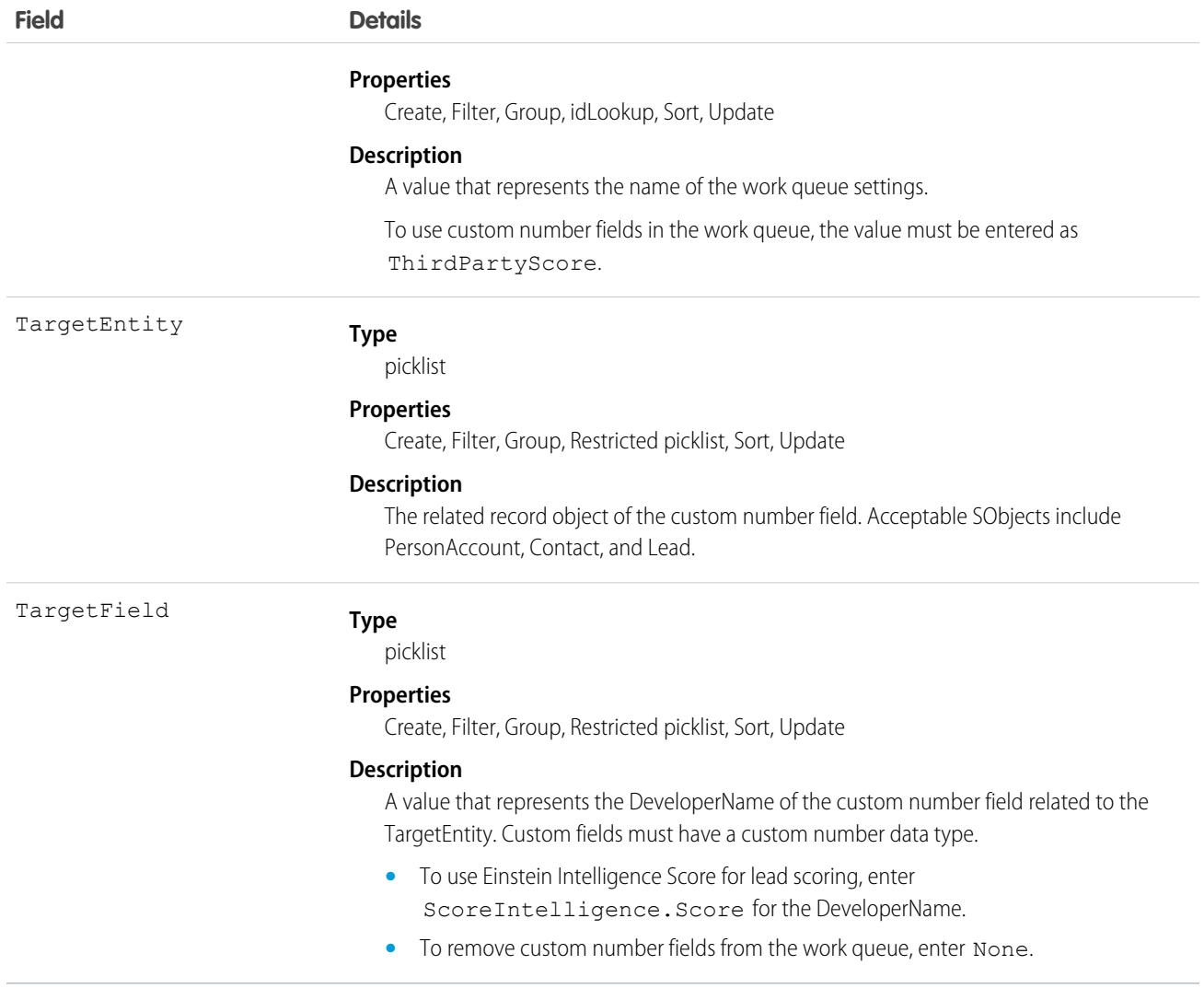

## SamlSsoConfig

Represents a SAML Single Sign-On configuration. This object is available in API version 32.0 and later.

Single sign-on is a process that allows network users to access all authorized network resources without having to log in separately to each resource. Single sign-on allows you to validate usernames and passwords against your corporate user database or other client application rather than having separate user passwords managed by Salesforce.

#### Supported Calls

```
describeSObjects(), query(), retrieve()
```
## Special Access Rules

As of Summer '20 and later, only users with the View Setup and Configuration permission or both the Customize Application and Modify All Data permissions can access this object.

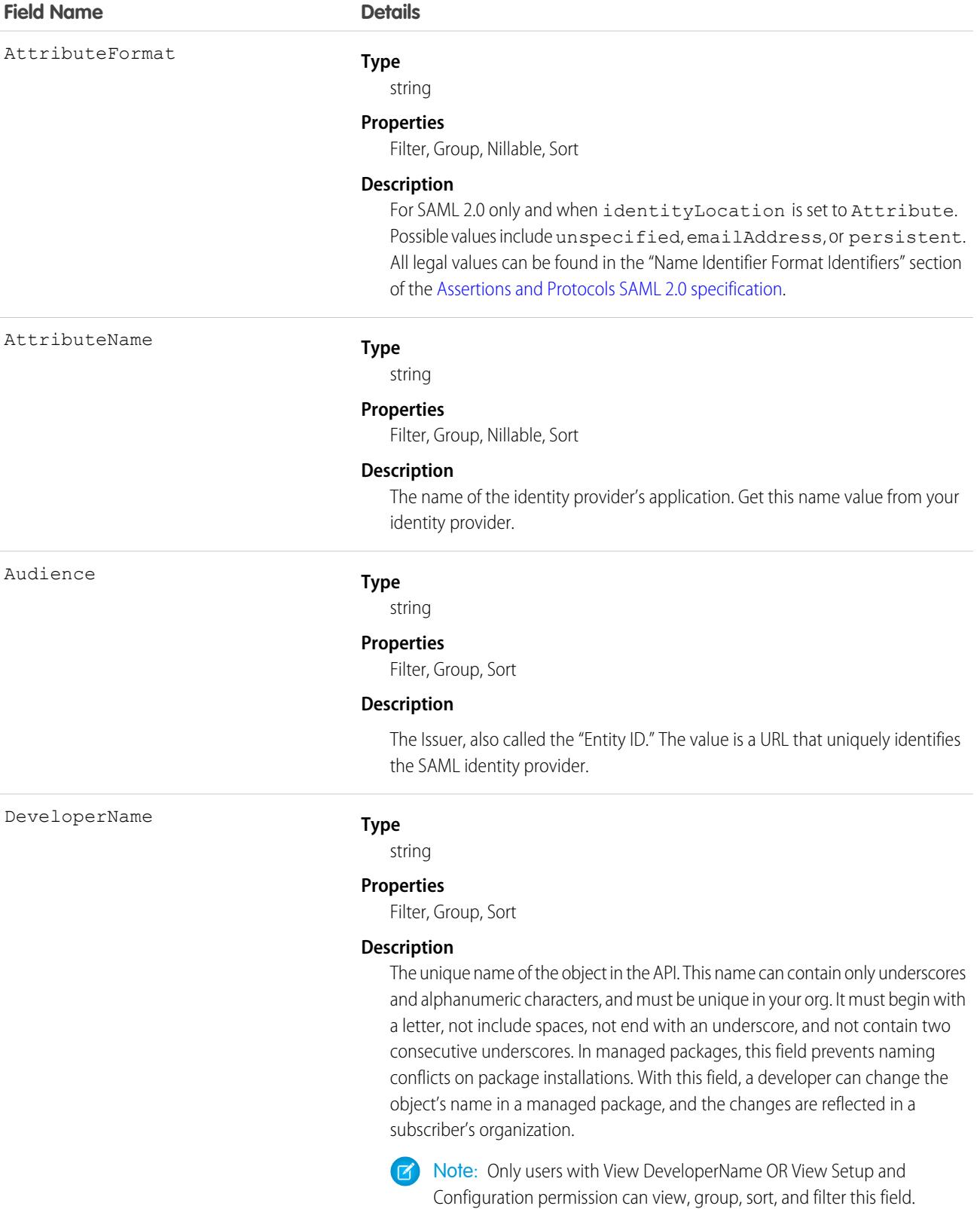

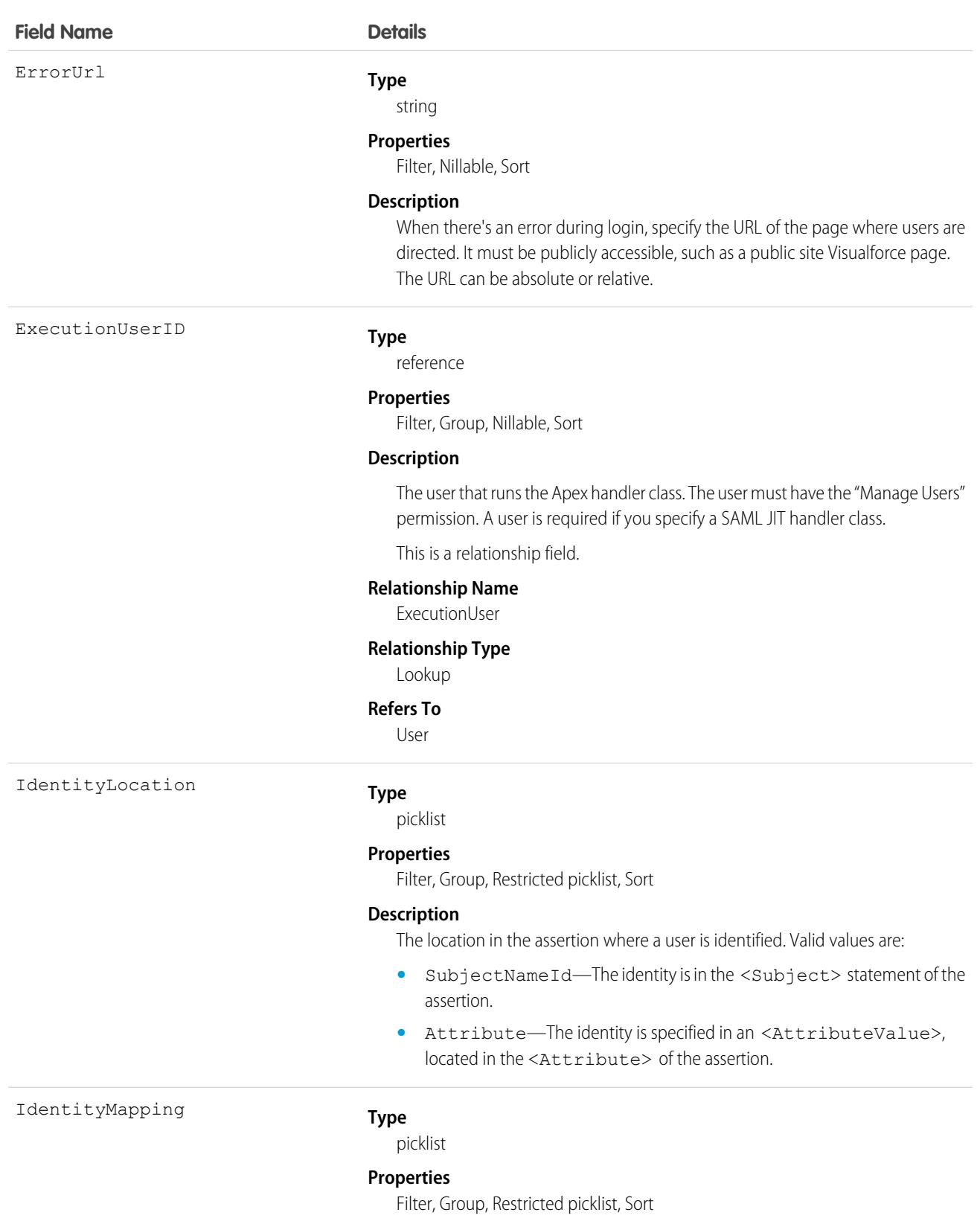

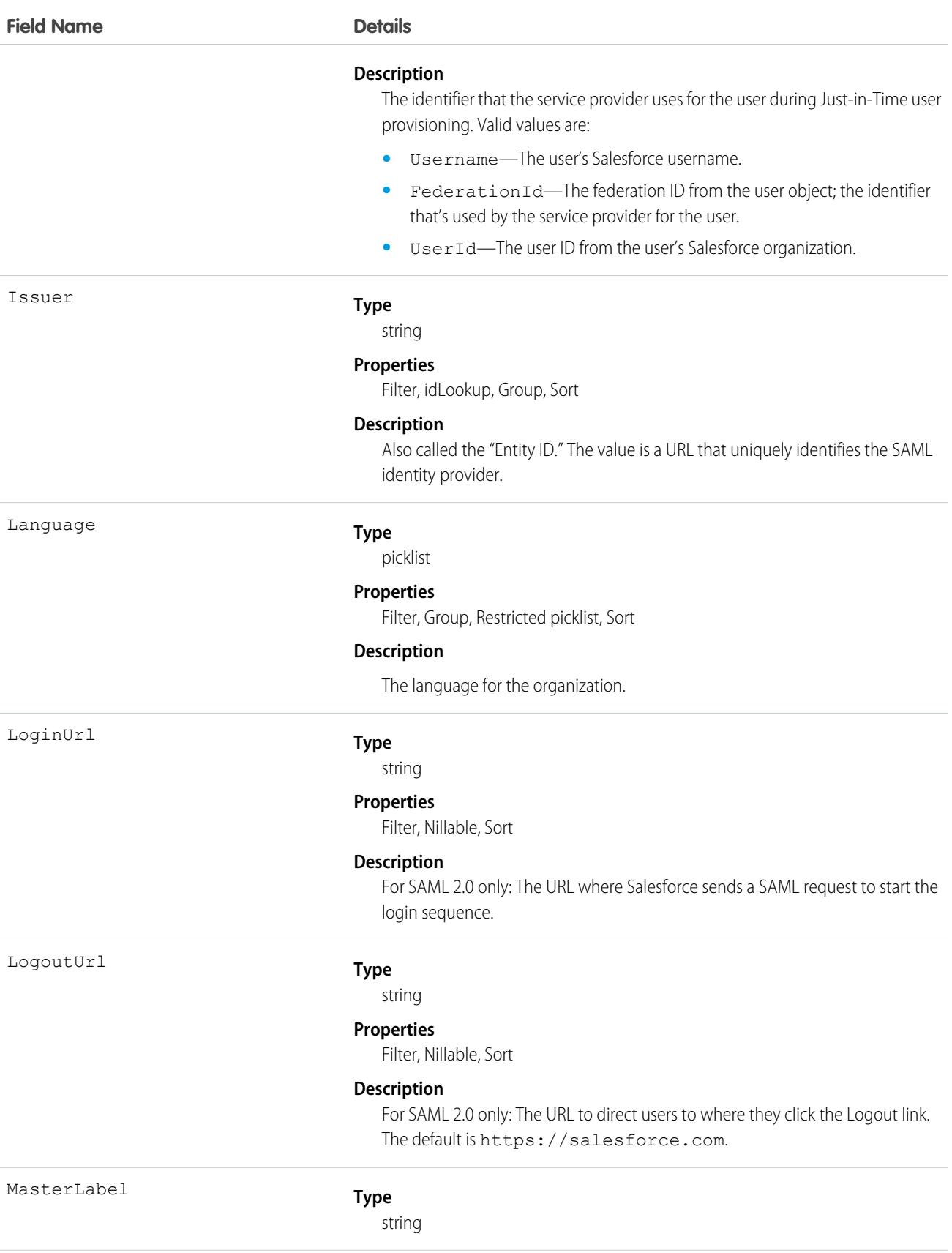

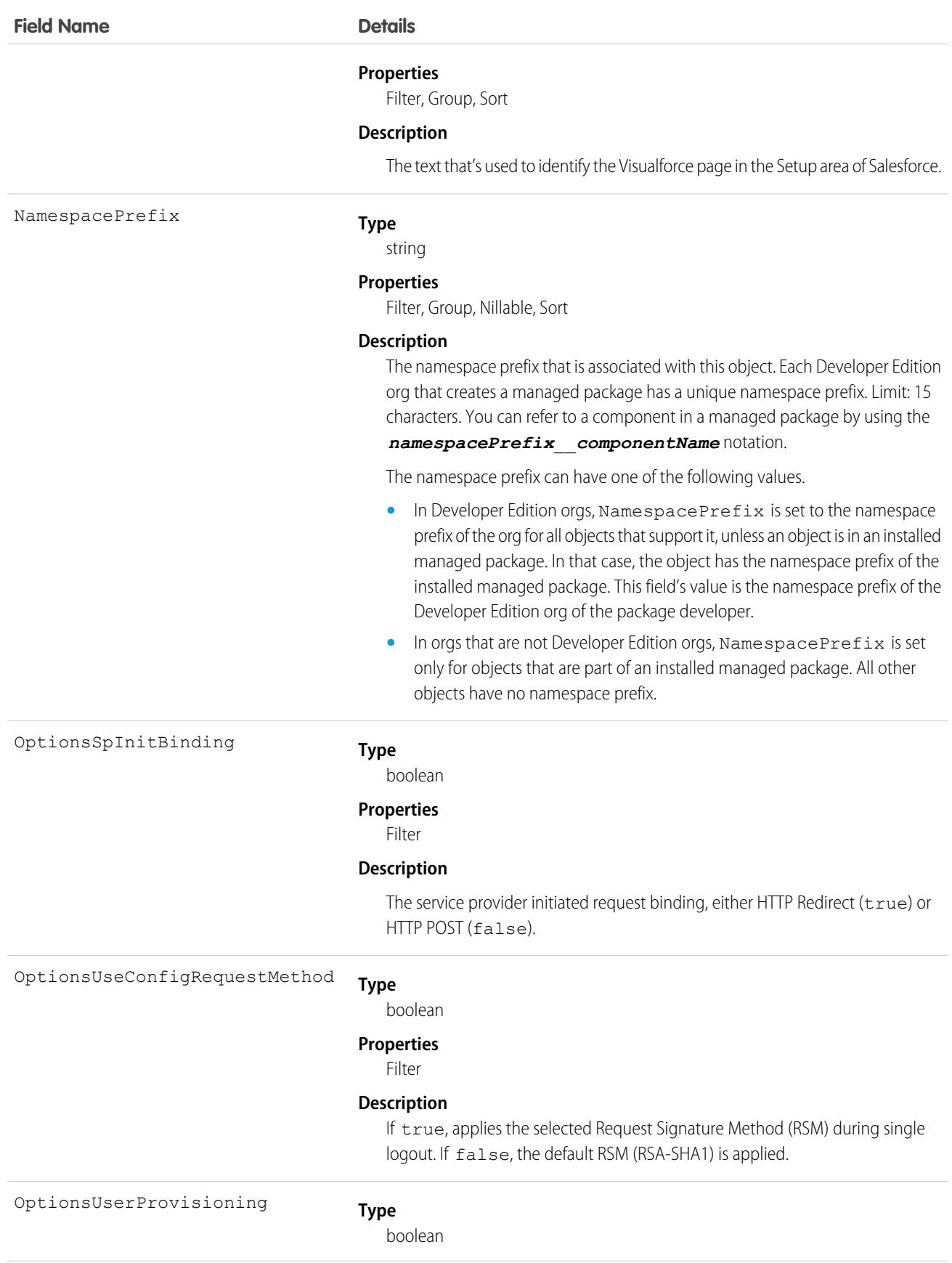

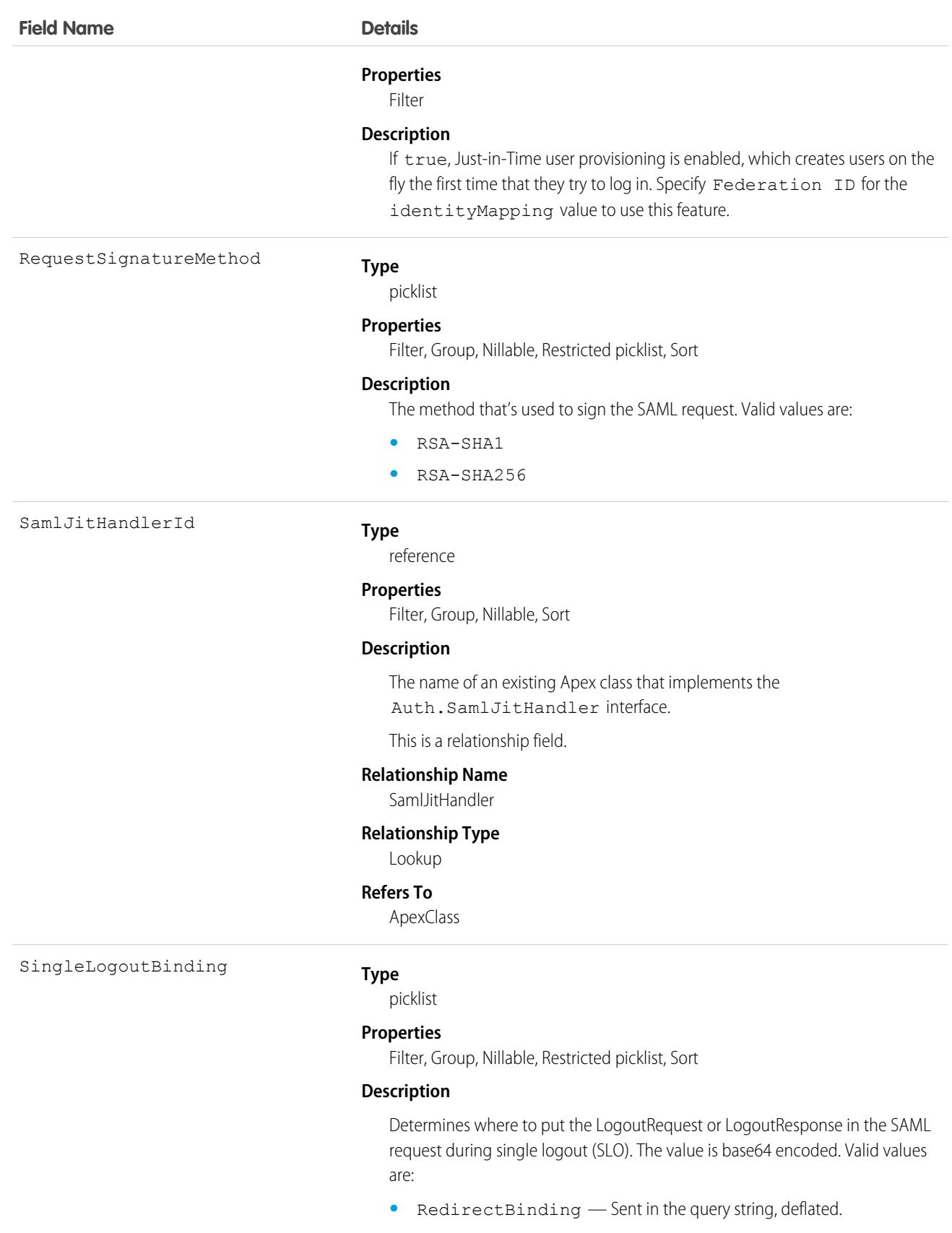

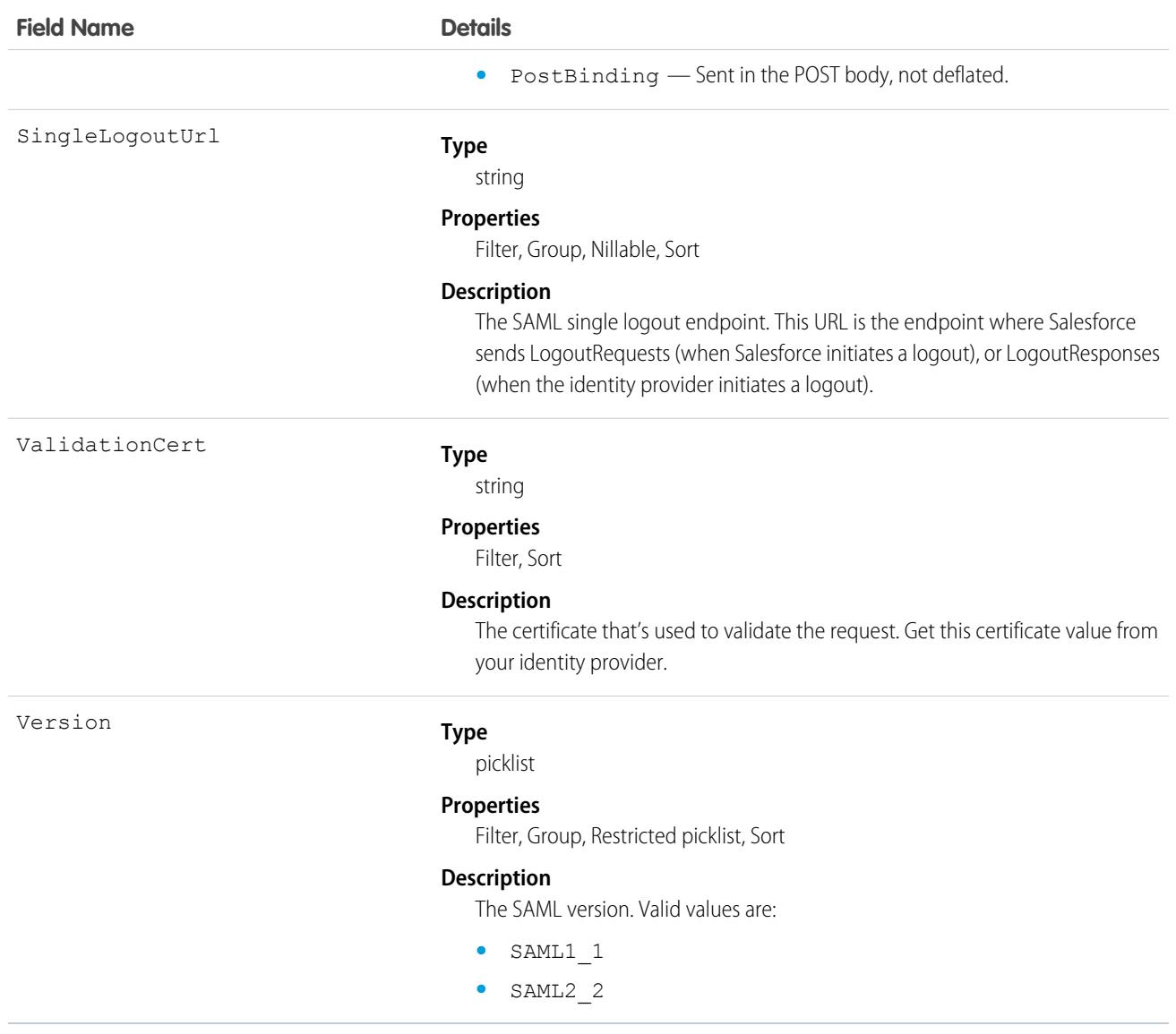

## SchedulingAdherenceDetail

Represents the breakdown of daily shift adherence data by agent status. This object is available in API version 54.0 and later.

## Supported Calls

```
create(), delete(), describeSObjects(), getDeleted(), getUpdated(), query(), retrieve(),
undelete(), update(), upsert()
```
### Special Access Rules

The org requires a Workforce Engagement license, and both Workforce Engagement and Omni-Channel must be enabled. The user requires the Workforce Engagement Planner or Workforce Engagement Admin permission set.

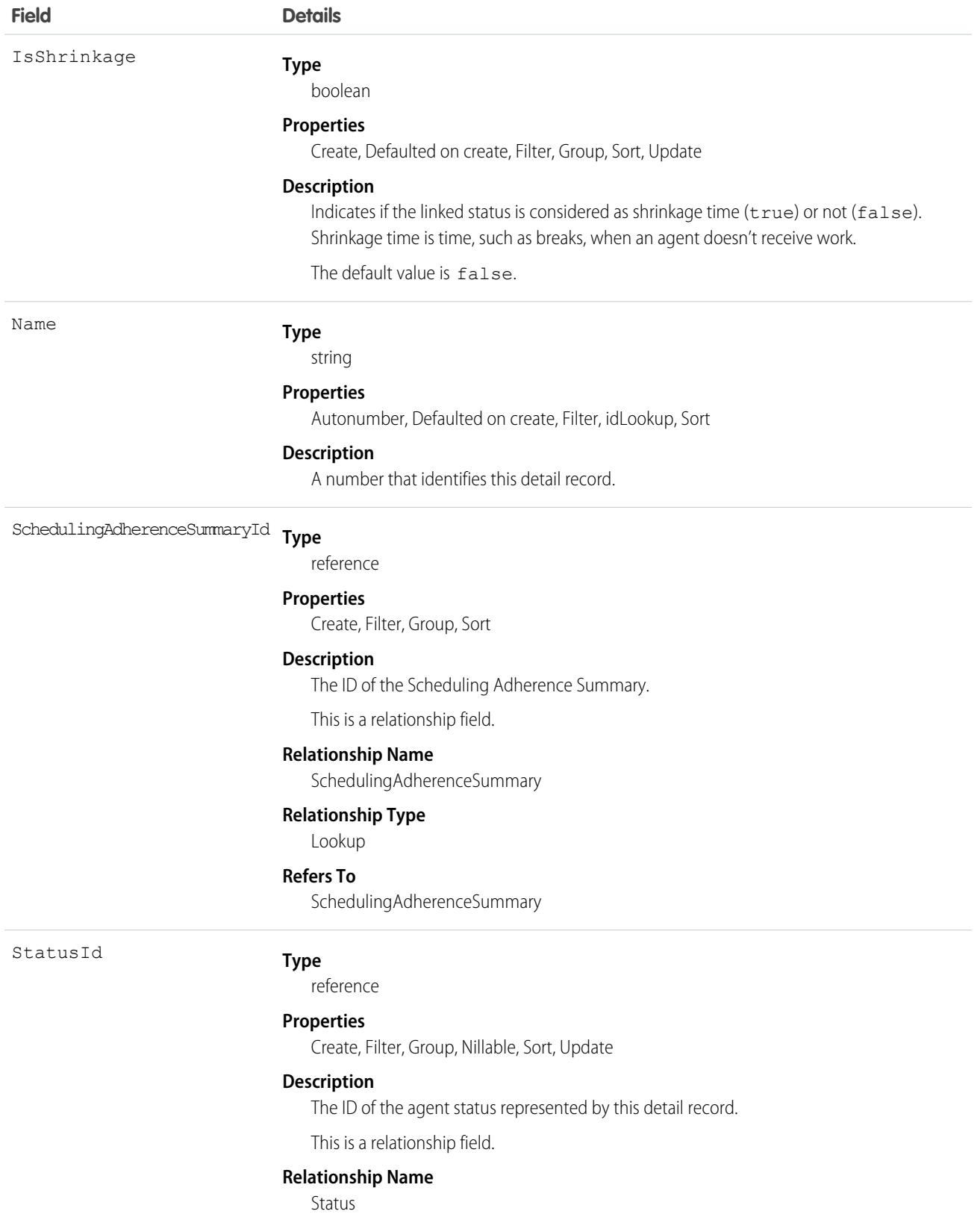

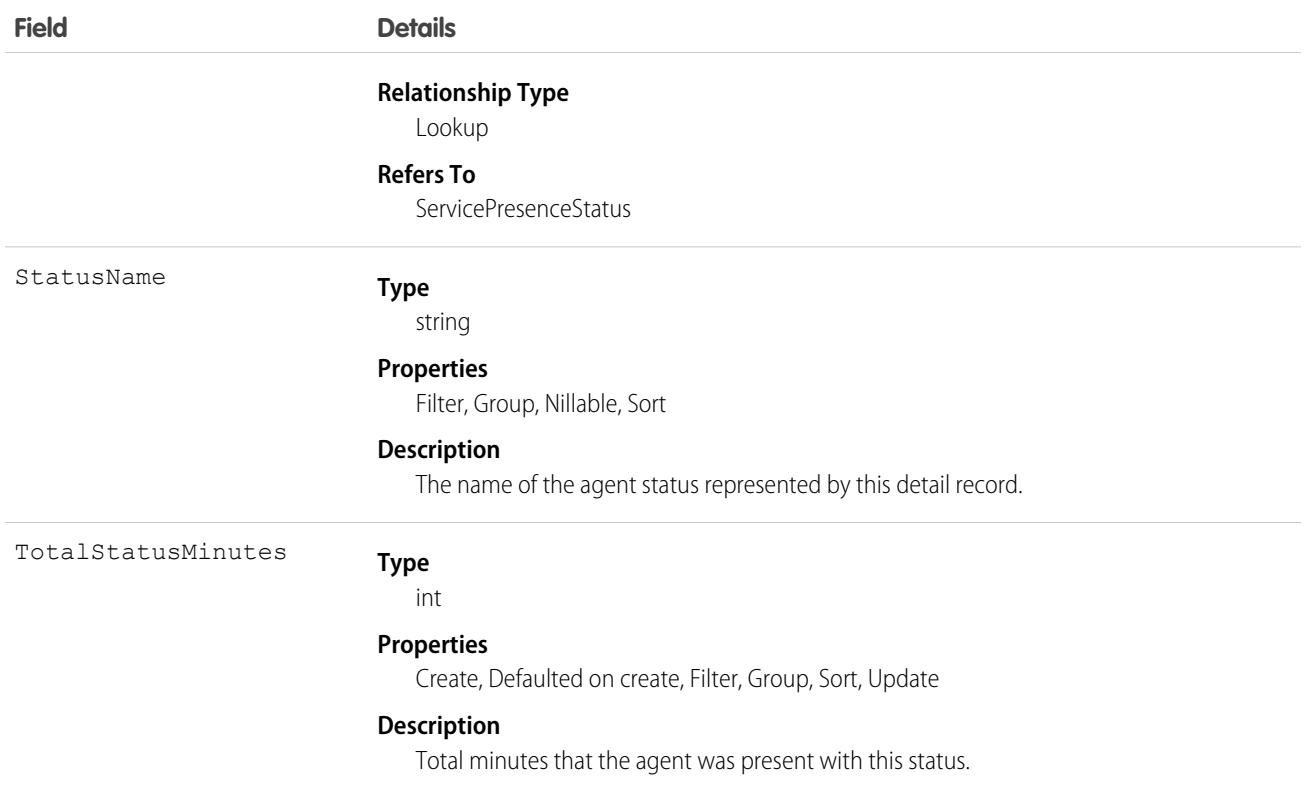

## SchedulingAdherenceSummary

Represents daily shift adherence data for a service resource in a service territory and job profile on a specific date. This object is available in API version 54.0 and later.

## Supported Calls

```
create(), delete(), describeSObjects(), getDeleted(), getUpdated(), query(), retrieve(),
undelete(), update(), upsert()
```
#### Special Access Rules

The org requires a Workforce Engagement license, and both Workforce Engagement and Omni-Channel must be enabled. The user requires the Workforce Engagement Planner or Workforce Engagement Admin permission set.

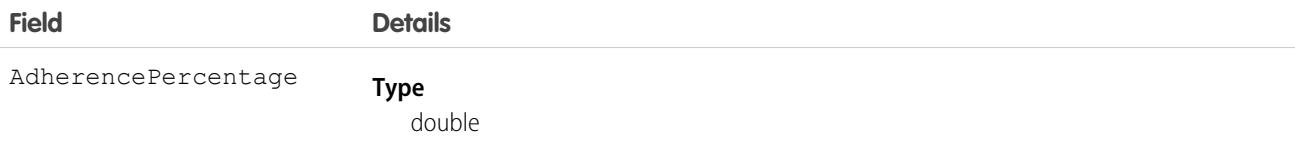

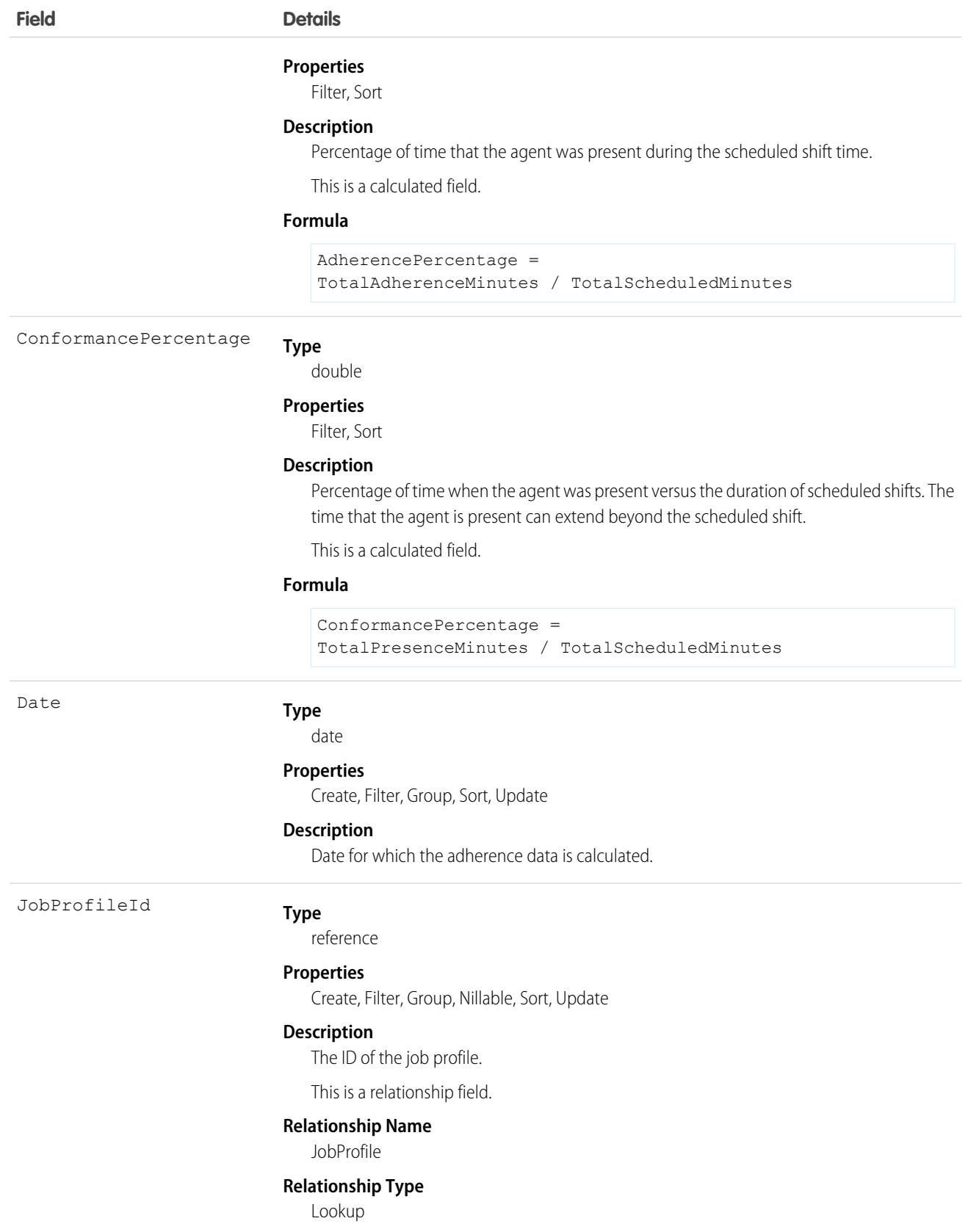

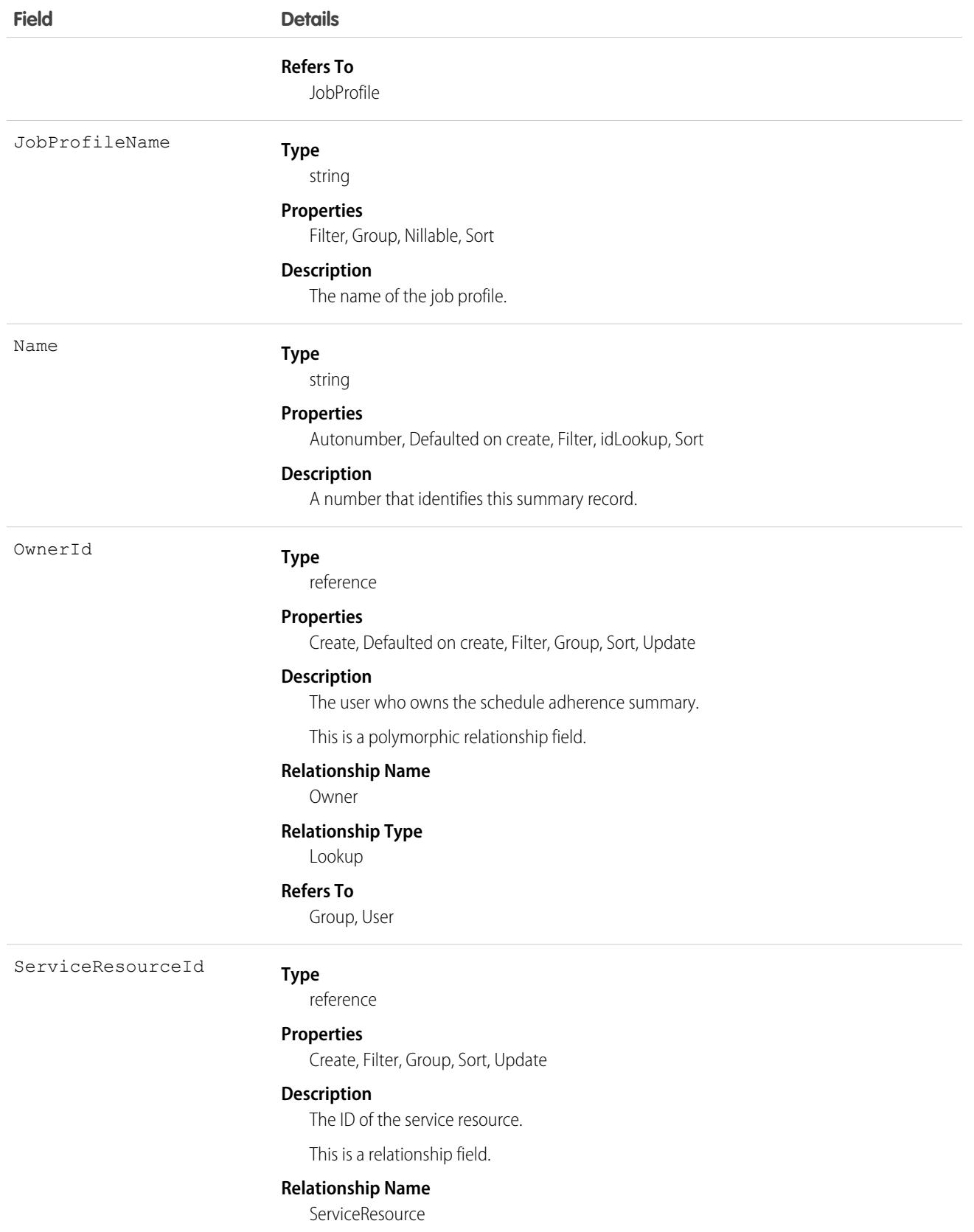

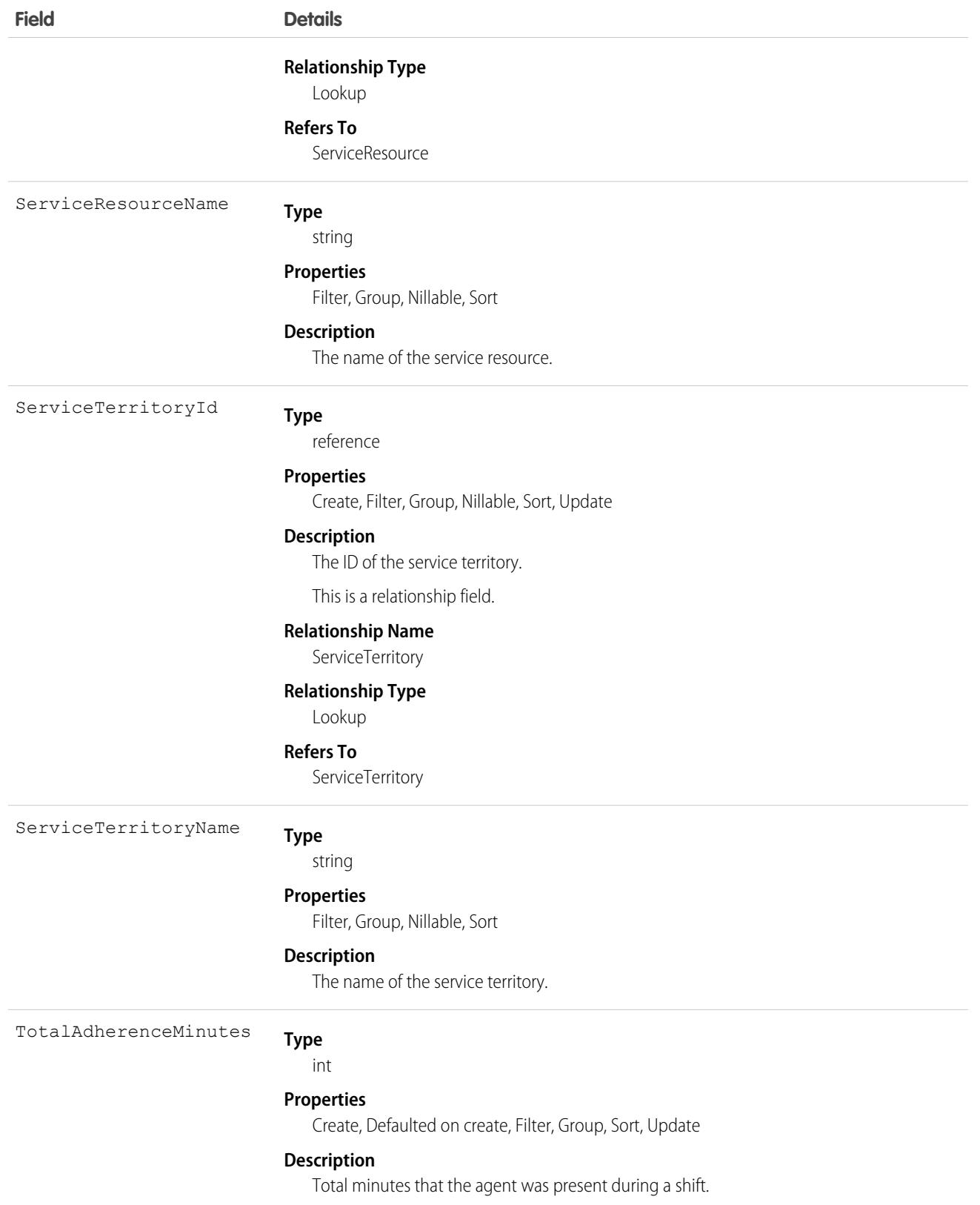

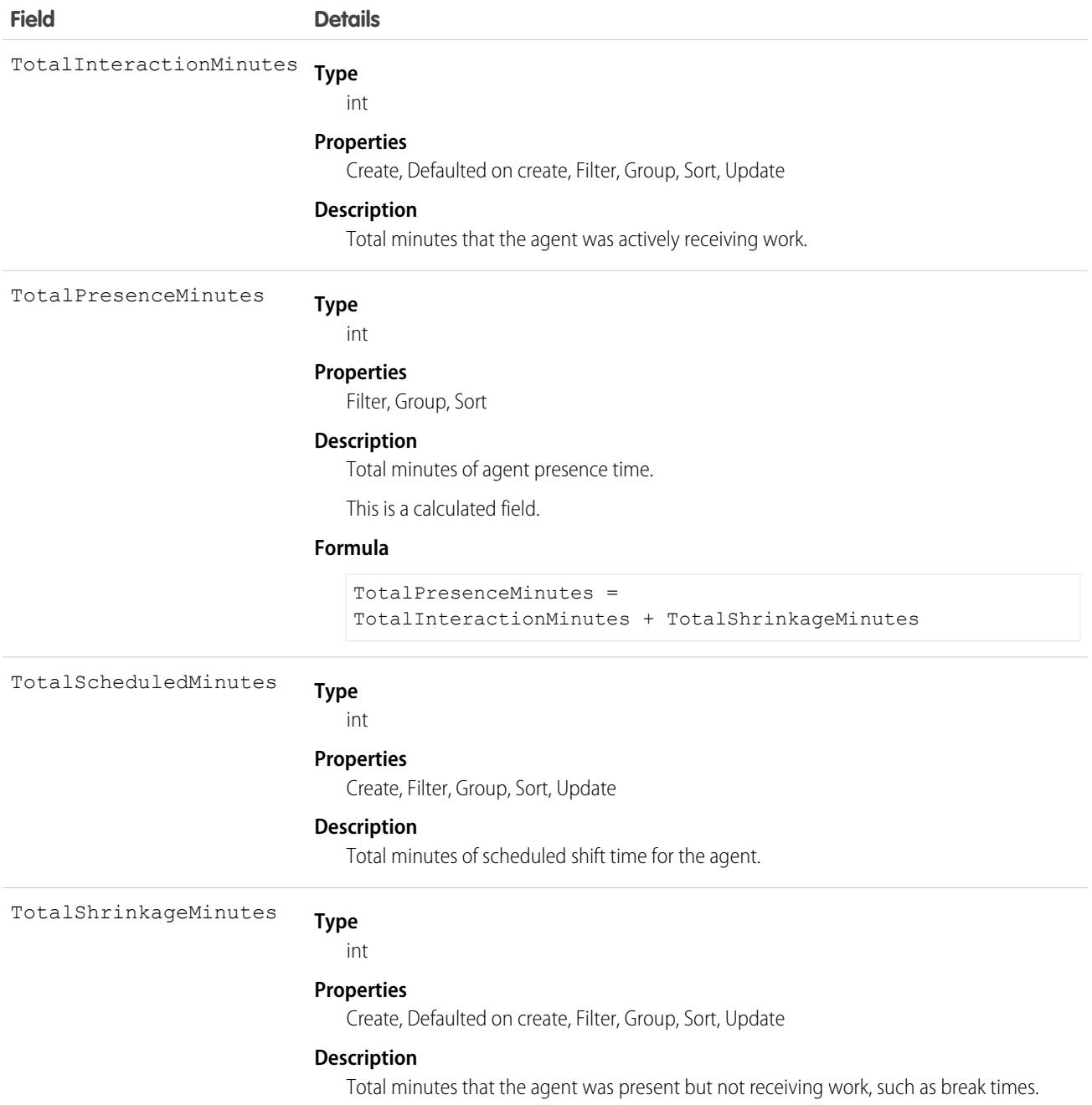

## Associated Objects

This object has the following associated objects. If the API version isn't specified, they're available in the same API versions as this object. Otherwise, they're available in the specified API version and later.

#### **[SchedulingAdherenceSummaryOwnerSharingRule](#page-3996-0) on page 3961**

Sharing rules are available for the object.

**[SchedulingAdherenceSummaryShare](#page-4002-0) on page 3967**

Sharing is available for the object.

# **SchedulingConstraint**

Represents the scheduling constraints of each service resource. This object is available in API version 50.0 and later.

## Supported Calls

create(), delete(), describeLayout(), describeSObjects(), getDeleted(), getUpdated(), query(), retrieve(), update(), upsert()

## Special Access Rules

The org requires the Workforce Engagement license. To view records, user requires the Workforce Engagement Agent permission set. To create, edit, or delete records, the user requires the Workforce Engagement Planner permission set.

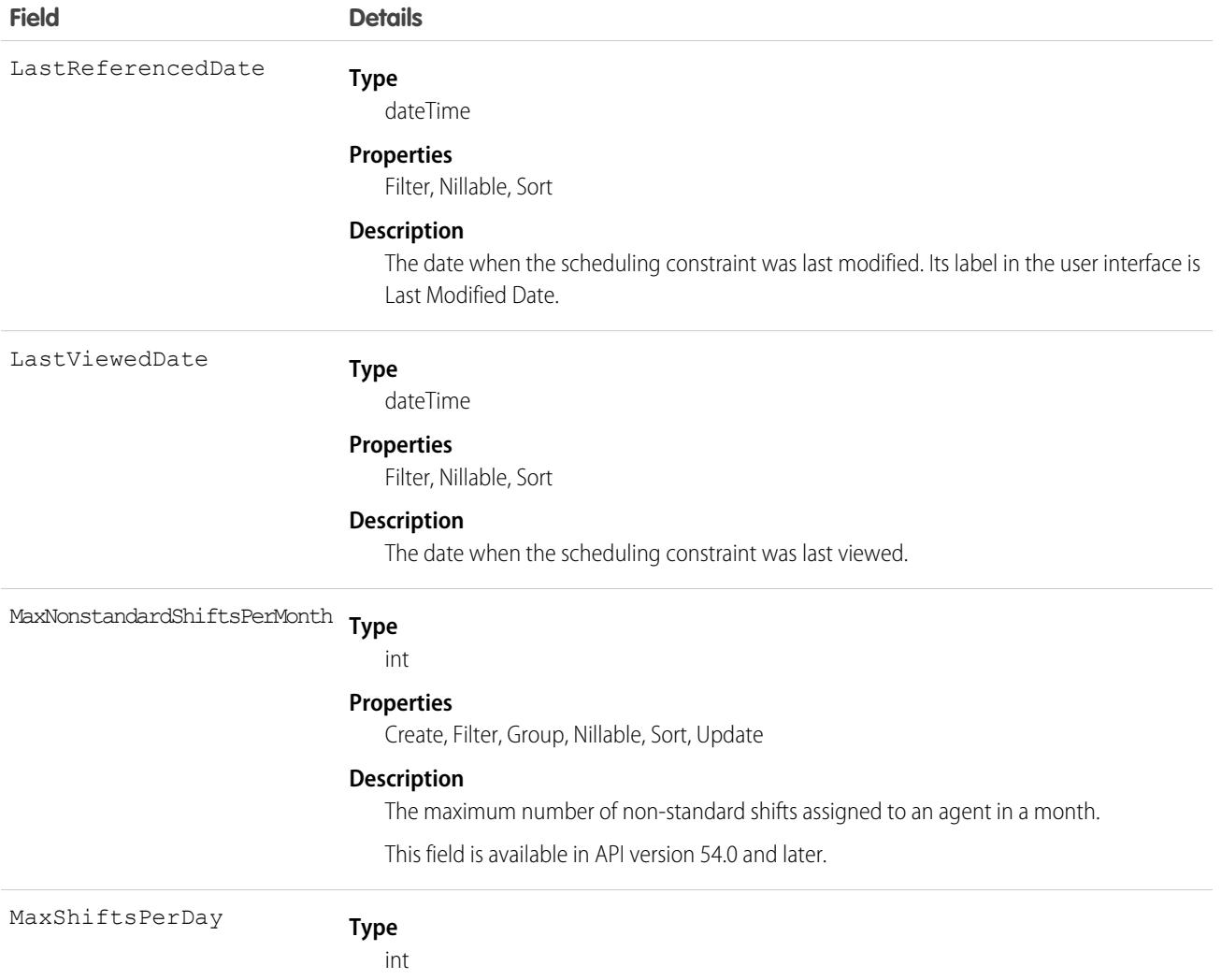

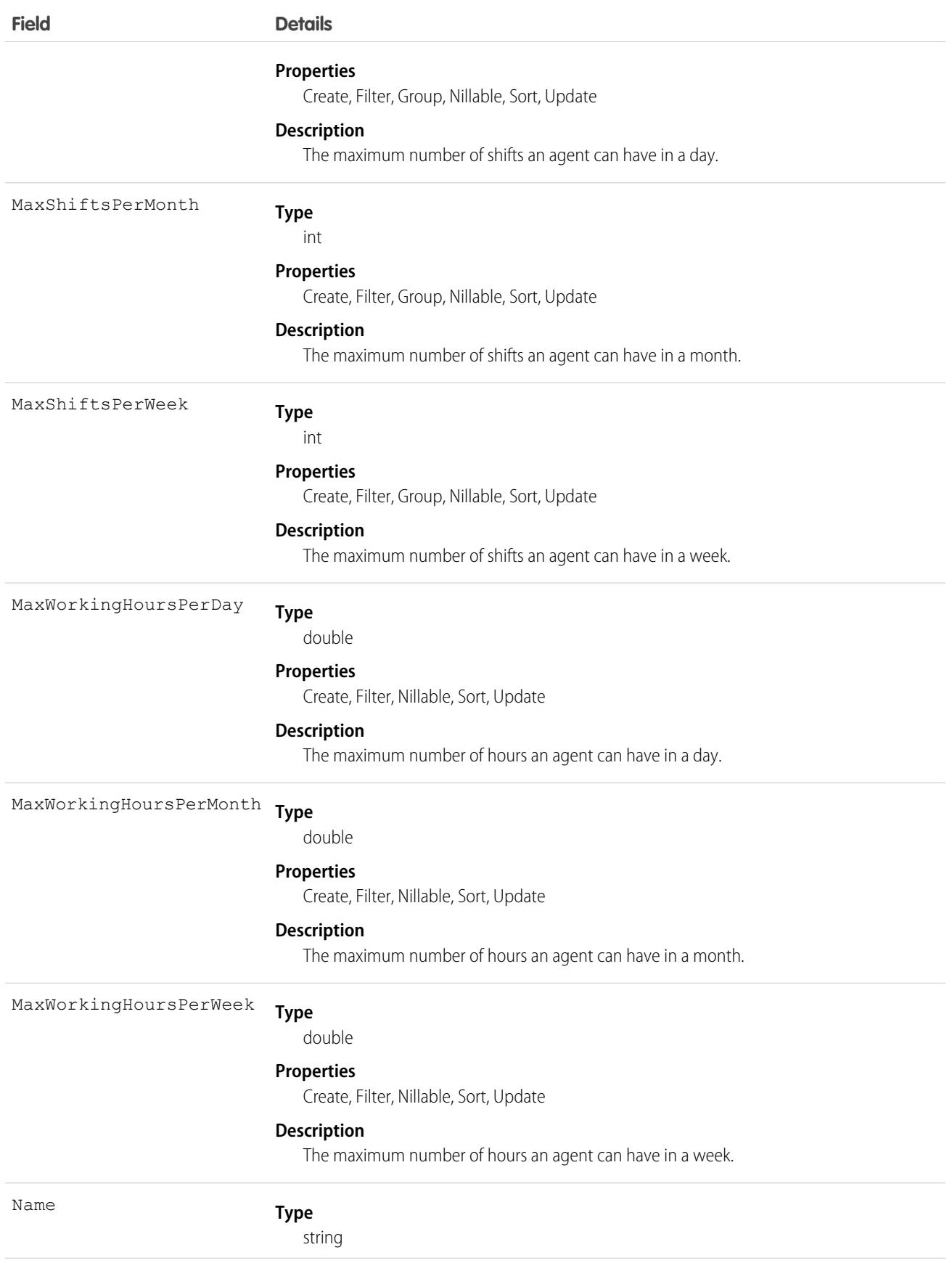

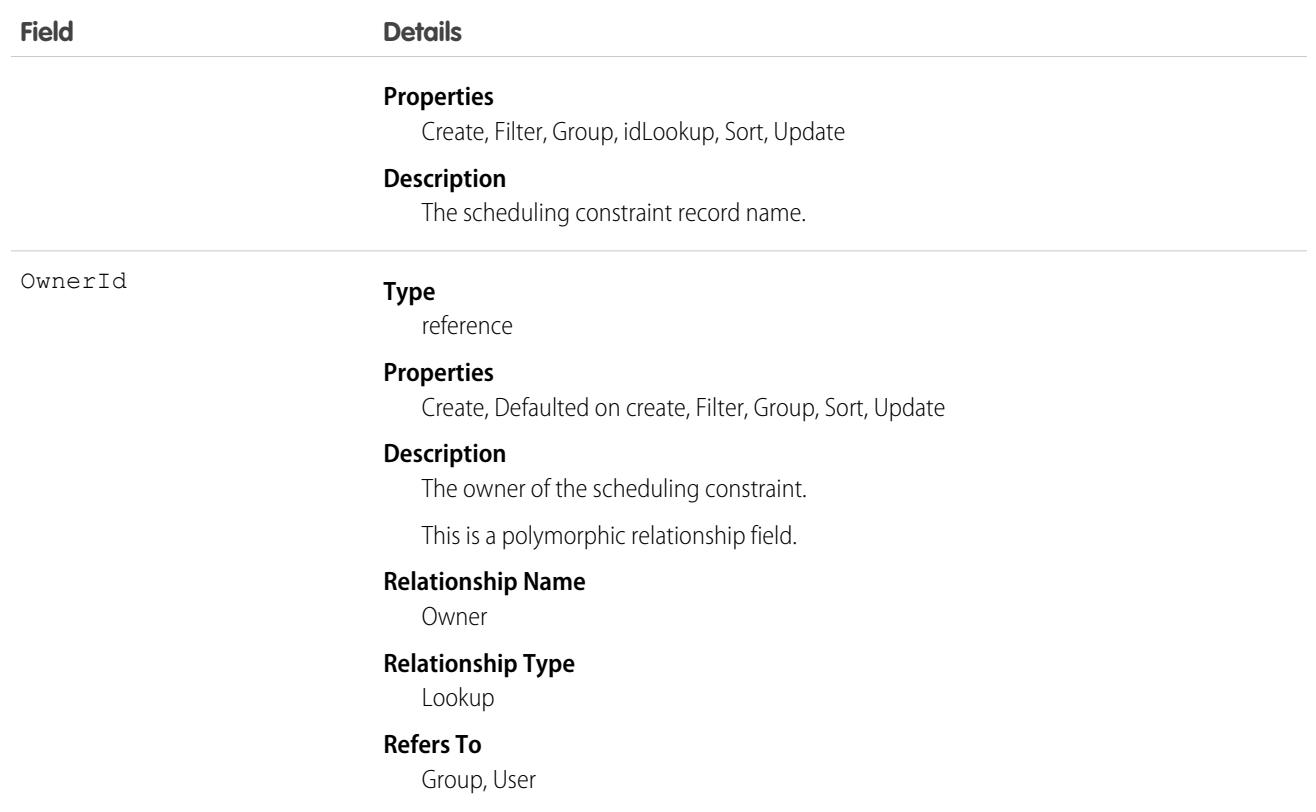

#### Associated Objects

This object has the following associated objects. If the API version isn't specified, they're available in the same API versions as this object. Otherwise, they're available in the specified API version and later.

#### **[SchedulingConstraintOwnerSharingRule](#page-3996-0) on page 3961**

Sharing rules are available for the object.

#### **[SchedulingConstraintShare](#page-4002-0) on page 3967**

Sharing is available for the object.

#### **SchedulingObjective**

Represents business goals that the scheduling tools consider. This object is available in API version 53.0 and later.

#### Supported Calls

create(), delete(), describeLayout(), describeSObjects(), query(), retrieve(), update(), upsert()

#### Special Access Rules

The org must have the Workforce Engagement license. To view, create, edit, and delete records, the user needs to have the Workforce Engagement Planner permission set.

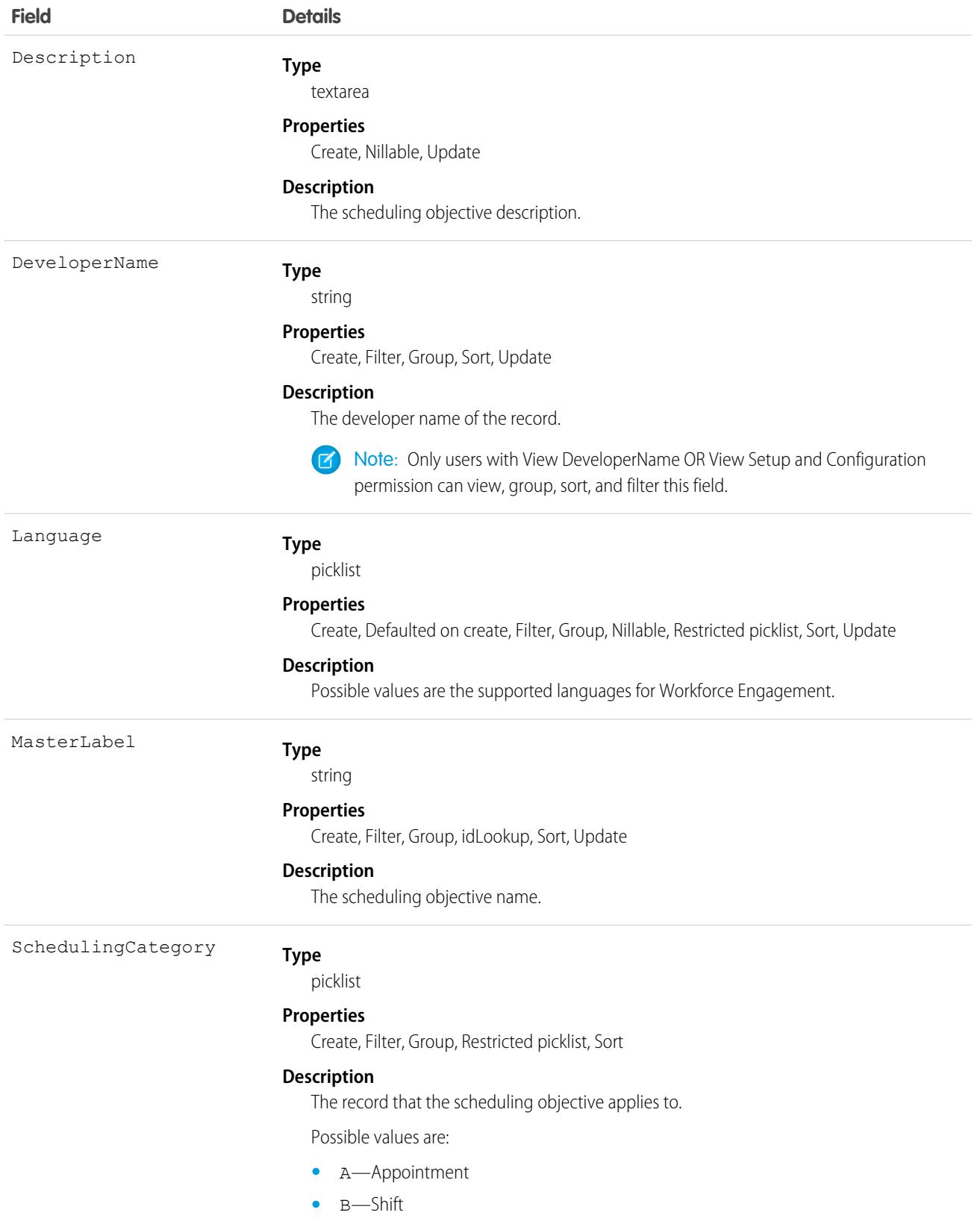

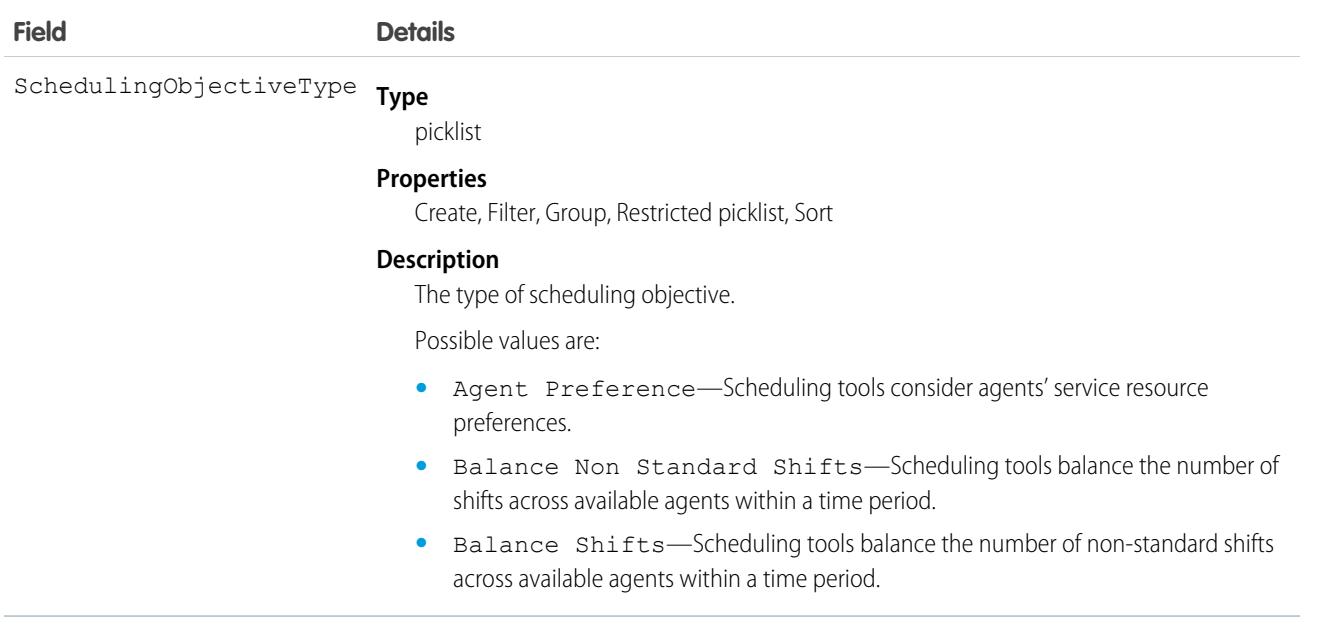

# SchedulingRule

Represents scheduling rules that are hard constraints in the scheduling logic engine. This object is available in API version 52.0 and later.

## Supported Calls

create(), delete(), describeLayout(), describeSObjects(), query(), retrieve(), update(), upsert()

## Special Access Rules

The org must have the Workforce Engagement license. To view, create, edit, and delete records, the user needs to have the Workforce Engagement Planner permission set.

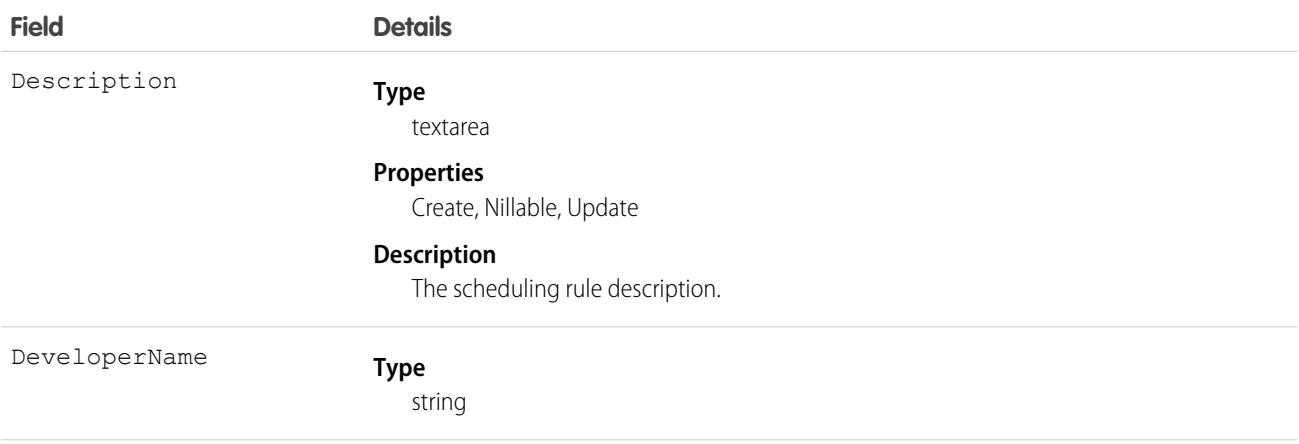

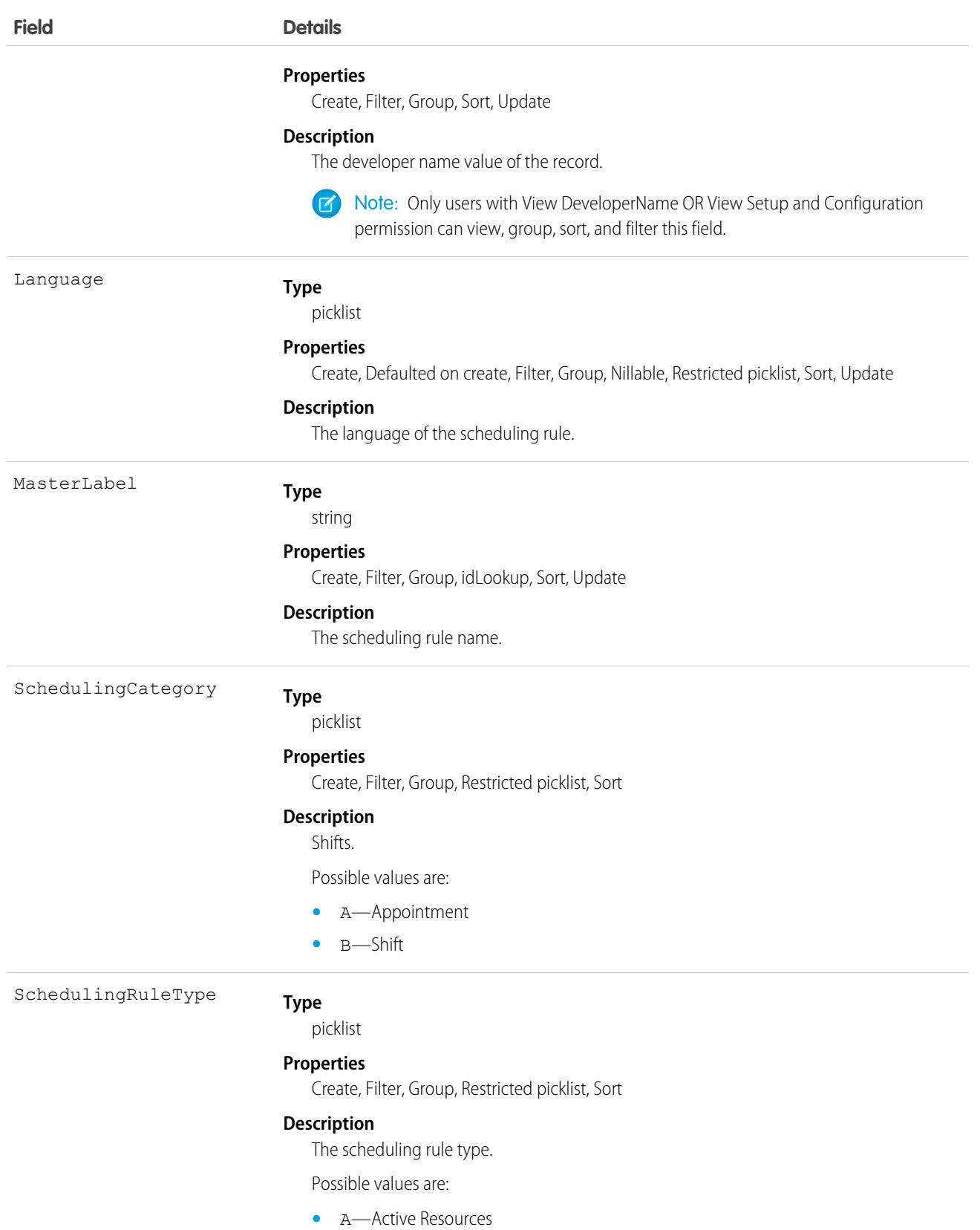

**•** B—Match Skills

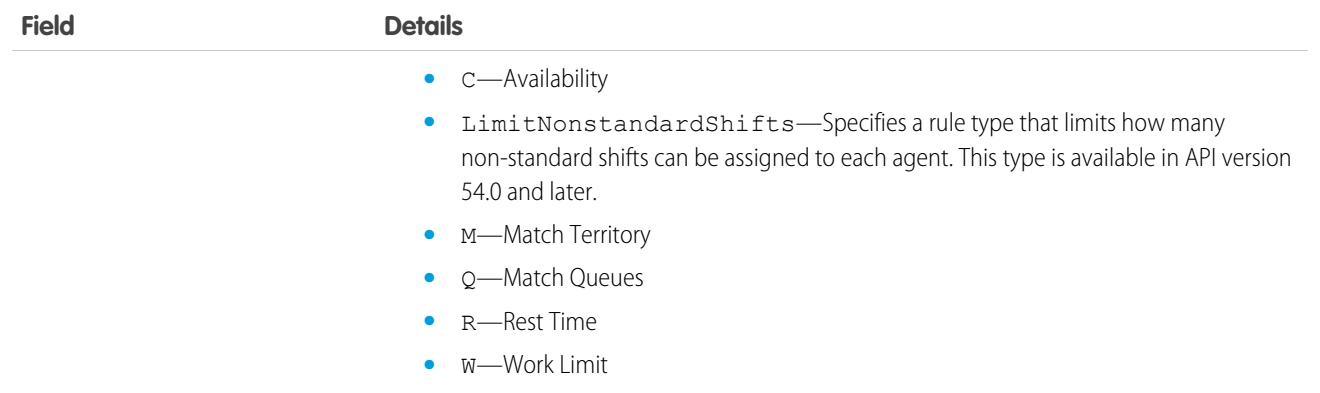

## SchedulingRuleParameter

Represents scheduling rule parameters associated with a scheduling rule. This object is available in API version 52.0 and later.

## Supported Calls

create(), delete(), describeSObjects(), query(), retrieve(), update(), upsert()

### Special Access Rules

The org must have the Workforce Engagement license. To view, create, edit, or delete records, the user needs to have the Workforce Engagement Planner permission set.

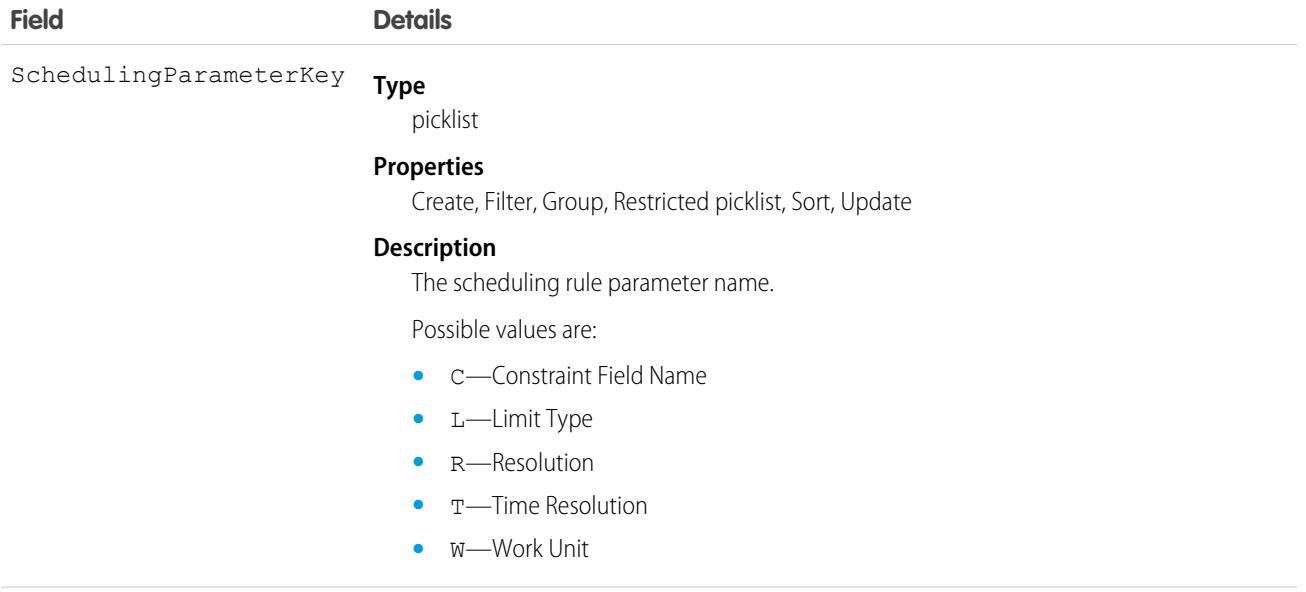

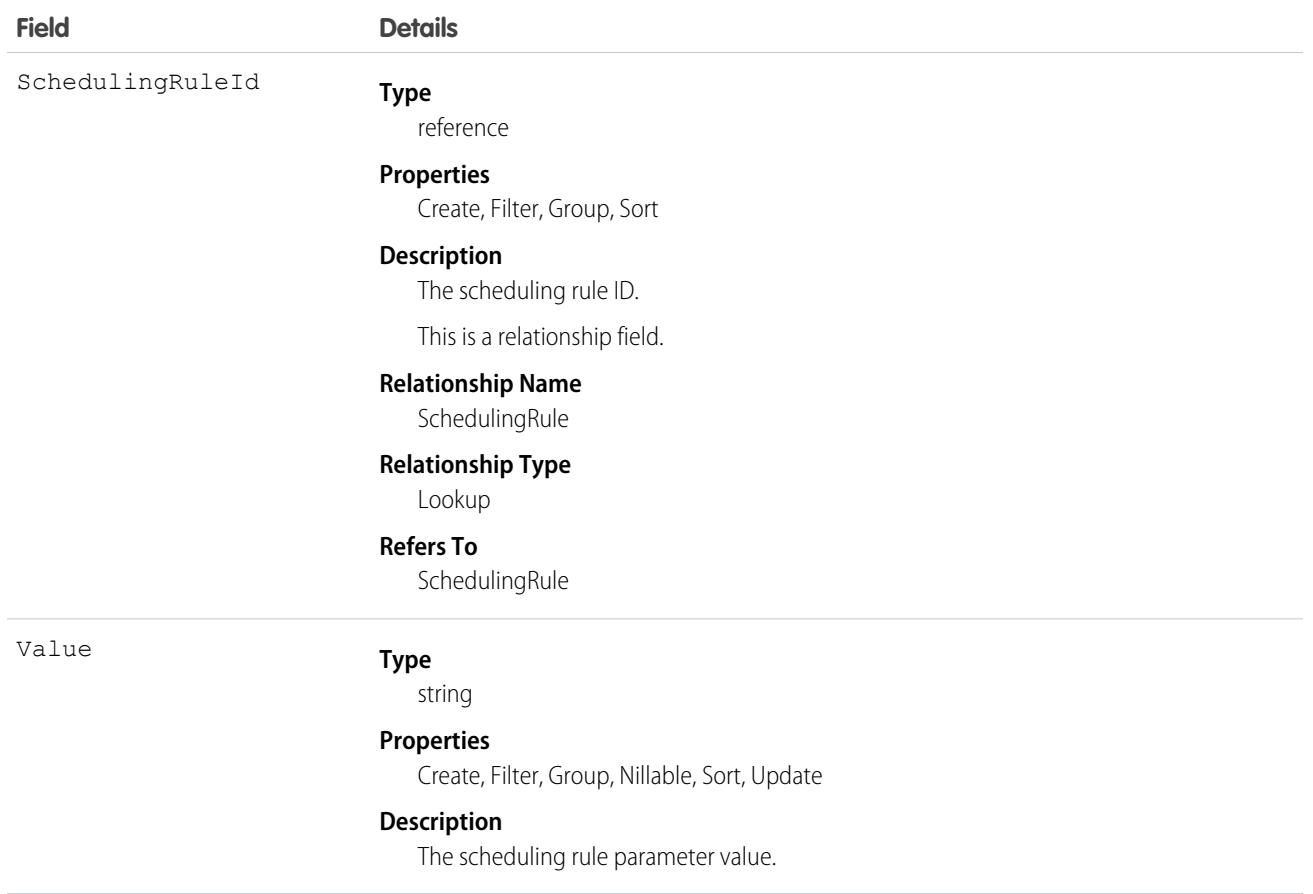

## **Scontrol**

A custom s-control, which is custom content that is hosted by the system but executed by the client application.

Important: Visualforce pages supersede s-controls. Organizations that haven't previously used s-controls can't create them. Existing s-controls are unaffected, and can still be edited. We recommend that you move your s-controls to Visualforce. We continue to support the Scontrol object.

Represents a custom s-control, which is custom content that the system hosts, but client applications execute. An s-control can contain any type of content that you can display or run in a Web browser.

#### Supported Calls

```
create(), delete(), describeSObjects(), getDeleted(), getUpdated(), query(), retrieve(), update(),
upsert()
```
#### Special Access Rules

- **•** Your organization must be using Enterprise, Developer, or Unlimited Edition and be enabled for custom s-controls.
- **•** Customer Portal users can't access this object.

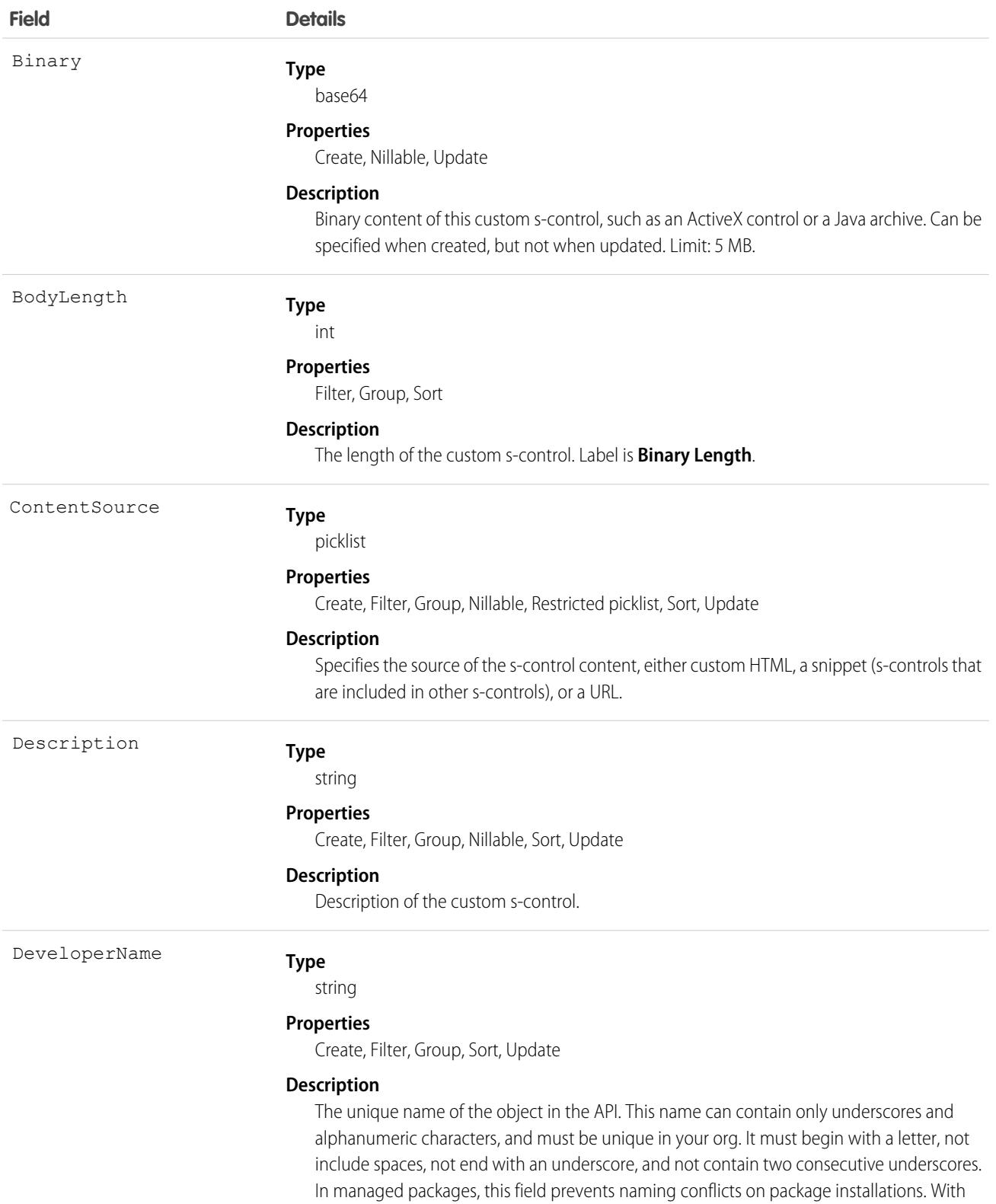

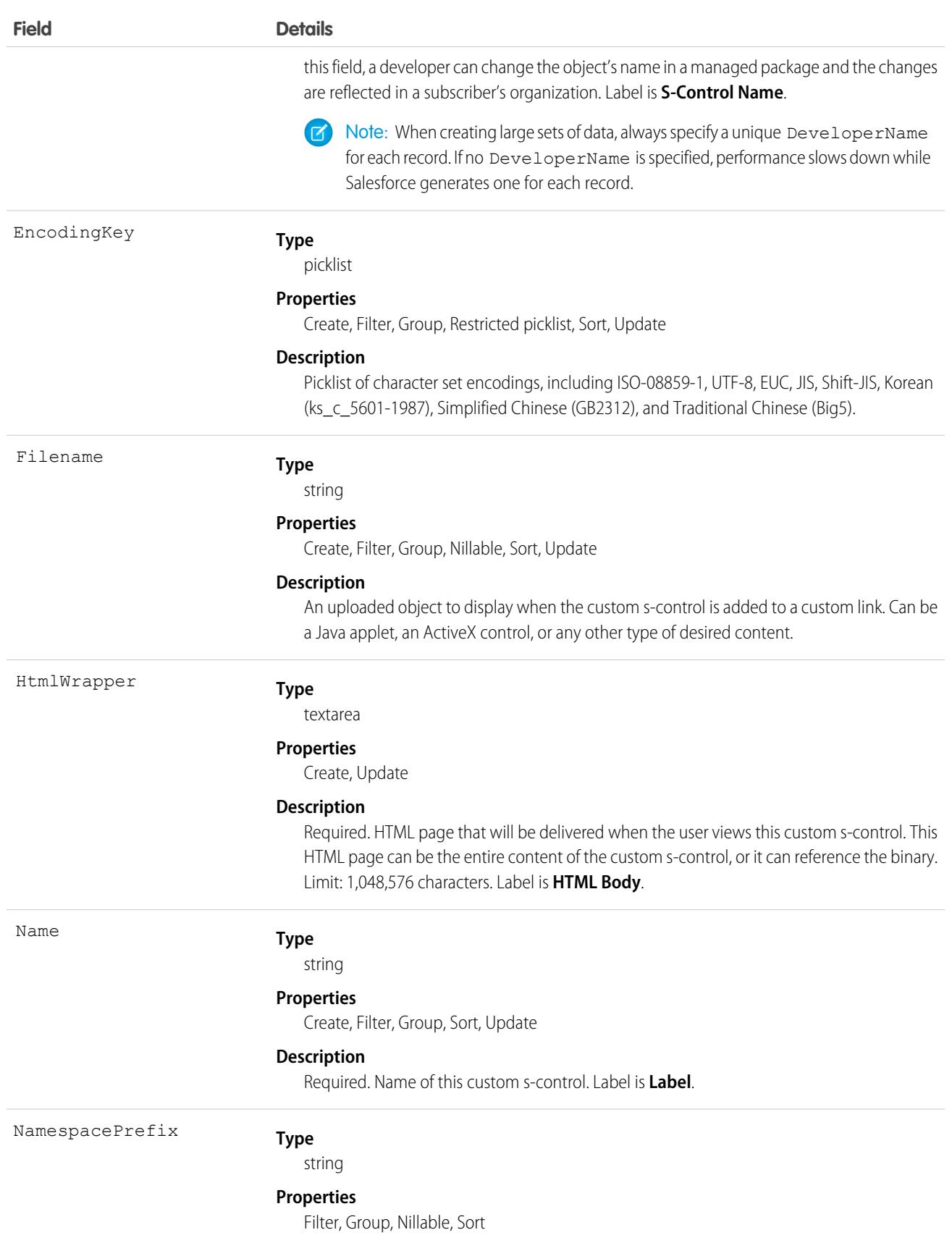

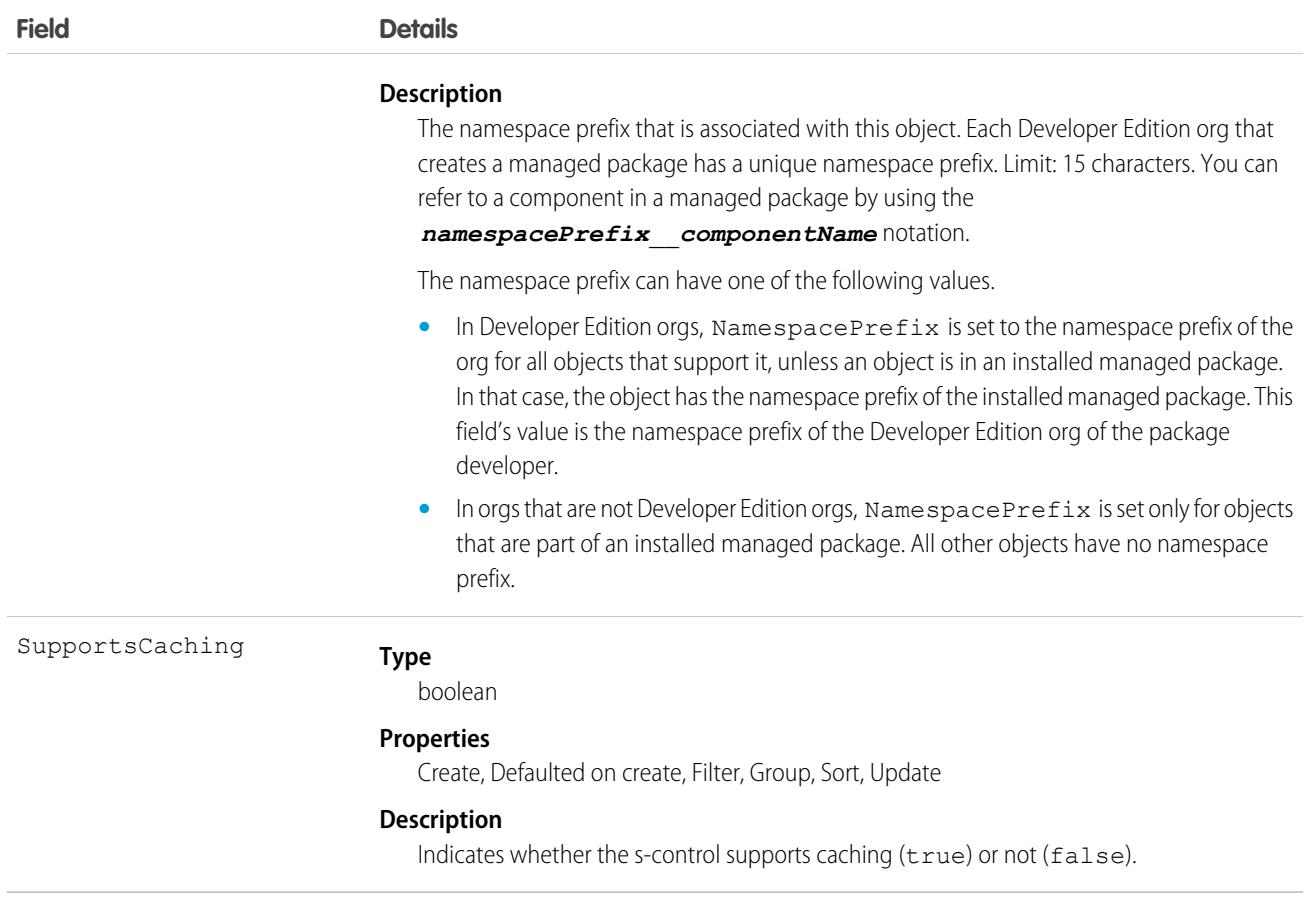

#### Usage

Use custom s-controls to manage custom content that extends application functionality. All users can view custom s-controls, but the "Customize Application" permission is required to create or update custom s-controls.

SEE ALSO:

[Object Basics](#page-64-0)

## **ScontrolLocalization**

The translated value of the field label for an s-control.

Important: Visualforce pages supersede s-controls. Organizations that haven't previously used s-controls can't create them. Existing s-controls are unaffected, and can still be edited.

When the Translation Workbench is enabled for your organization, provides the translation of the field label of an s-control.

#### Supported Calls

create(), delete(), describeSObjects(), getDeleted(), getUpdated(), query(), retrieve(), update(), upsert()
# Special Access Rules

- **•** Your organization must be using Professional, Enterprise, Developer, or Unlimited Edition and be enabled for the Translation Workbench.
- **•** To view this object, you must have the "View Setup and Configuration" permission.

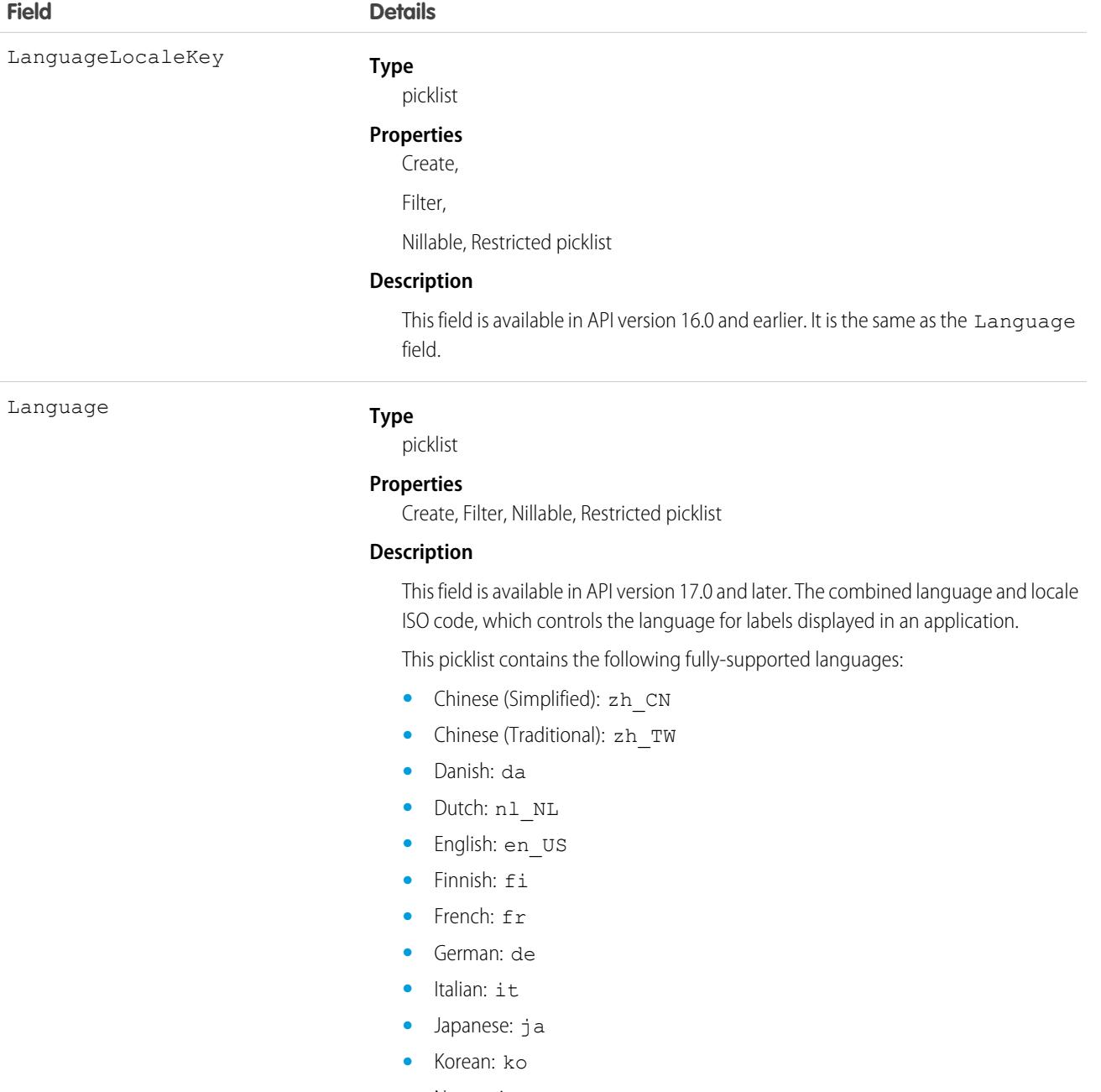

- **•** Norwegian: no
- Portuguese (Brazil): pt\_BR

**Field Details**

- **•** Russian: ru
- **•** Spanish: es
- **•** Spanish (Mexico): es\_MX Spanish (Mexico) defaults to Spanish for customer-defined translations.
- **•** Swedish: sv
- **•** Thai: th The Salesforce user interface is fully translated to Thai, but Help is in English.

The following end-user only languages are available.

- **•** Arabic: ar
- **•** Bulgarian: bg
- **•** Croatian: hr
- **•** Czech: cs
- **•** English (UK): en\_GB
- **•** Greek: el
- **•** Hebrew: iw
- **•** Hungarian: hu
- **•** Indonesian: in
- **•** Polish: pl
- **•** Portuguese (European): pt\_PT
- **•** Romanian: ro
- **•** Slovak: sk
- **•** Slovenian: sl
- **•** Turkish: tr
- **•** Ukrainian: uk
- **•** Vietnamese: vi

The following platform languages are available for organizations that use Salesforce exclusively as a platform.

- **•** Albanian: sq
- **•** Afrikaans: af
- **•** Amharic: am
- **•** Arabic (Algeria): ar\_DZ
- Arabic (Bahrain): ar BH
- Arabic (Egypt): ar EG
- Arabic (Iraq): ar\_IQ
- Arabic (Jordan): ar\_JO
- **•** Arabic (Kuwait): ar\_KW
- **•** Arabic (Lebanon): ar\_LB
- **•** Arabic (Libya): ar\_LY

**Field Details**

- Arabic (Morocco): ar\_MA
- **•** Arabic (Oman): ar\_OM
- **•** Arabic (Qatar): ar\_QA
- **•** Arabic (Saudi Arabia): ar\_SA
- **•** Arabic (Sudan): ar\_SD
- **•** Arabic (Syria): ar\_SY
- **•** Arabic (Tunisia): ar\_TN
- **•** Arabic (United Arab Emirates): ar\_AE
- **•** Arabic (Yemen): ar\_YE
- **•** Armenian: hy
- **•** Basque: eu
- **•** Bosnian: bs
- **•** Bengali: bn
- **•** Burmese: my
- **•** Catalan: ca
- **•** Chinese (Hong Kong): zh\_HK
- **•** Chinese (Singapore): zh\_SG
- **•** Chinese (Malaysia): zh\_MY
- **•** Dutch (Belgium): nl\_BE
- **•** English (Australia): en\_AU
- **•** English (Belgium): en\_BE
- **•** English (Canada): en\_CA
- **•** English (Cyprus): en\_CY
- **•** English (Germany): en\_DE
- **•** English (Hong Kong): en\_HK
- **•** English (India): en\_IN
- **•** English (Ireland): en\_IE
- **•** English (Israel): en\_IL
- **•** English (Malaysia): en\_MY
- **•** English (Malta): en\_MT
- **•** English (Netherlands): en\_NL
- **•** English (New Zealand): en\_NZ
- **•** English (Philippines): en\_PH
- **•** English (Singapore): en\_SG
- **•** English (South Africa): en\_ZA
- **•** English (United Arab Emirates): en\_AE
- **•** Estonian: et
- **•** Farsi: fa

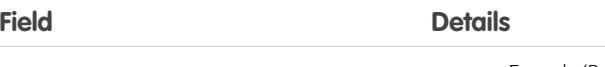

- French (Belgium): fr BE
- French (Canada): fr\_CA
- French (Luxembourg): fr\_LU
- **•** French (Morocco): fr\_MA
- French (Switzerland): fr\_CH
- **•** Georgian: ka
- **•** German (Austria): de\_AT
- **•** German (Belgium): de\_BE
- **•** German (Luxembourg): de\_LU
- **•** German (Switzerland): de\_CH
- **•** Greek (Cyprus): el\_CY
- **•** Greenlandic: kl
- **•** Gujarati: gu
- **•** Hawaiian: haw
- **•** Haitian Creole: ht
- **•** Hindi: hi
- **•** Icelandic: is
- **•** Irish: ga
- **•** Italian (Switzerland): it\_CH
- **•** Kannada: kn
- **•** Kazakh: kk
- **•** Khmer: km
- **•** Latvian: lv
- **•** Lithuanian: lt
- **•** Luxembourgish: lb
- **•** Macedonian: mk
- **•** Malay: ms
- **•** Malayalam: ml
- **•** Maltese: mt
- **•** Marathi: mr
- **•** Montenegrin: sh\_ME
- **•** Romanian (Moldova): ro\_MD
- **•** Romansh: rm
- **•** Russian (Armenia): ru\_AM
- Russian (Belarus): ru BY
- **•** Russian (Kazakhstan): ru\_KZ
- **•** Russian (Kyrgyzstan): ru\_KG
- **Russian (Lithuania): ru LT**

**Field Details**

- **•** Russian (Moldova): ru\_MD
- **•** Russian (Poland): ru\_PL
- **•** Russian (Ukraine): ru\_UA
- **•** Samoan: sm
- **•** Serbian (Cyrillic): sr
- **•** Serbian (Latin): sh
- **•** Spanish (Argentina): es\_AR
- Spanish (Bolivia): es BO
- **•** Spanish (Chile): es\_CL
- **•** Spanish (Colombia): es\_CO
- **•** Spanish (Costa Rica): es\_CR
- **•** Spanish (Dominican Republic): es\_DO
- **•** Spanish (Ecuador): es\_EC
- **•** Spanish (El Salvador): es\_SV
- **•** Spanish (Guatemala): es\_GT
- Spanish (Honduras): es HN
- **•** Spanish (Nicaragua): es\_NI
- **•** Spanish (Panama): es\_PA
- **•** Spanish (Paraguay): es\_PY
- **•** Spanish (Peru): es\_PE
- **•** Spanish (Puerto Rico): es\_PR
- Spanish (United States): es\_US
- **•** Spanish (Uruguay): es\_UY
- Spanish (Venezuela): es\_VE
- **•** Swahili: sw
- **•** Tagalog: tl
- **•** Tamil: ta
- **•** Te reo: mi
- **•** Telugu: te
- **•** Urdu: ur
- **•** Welsh: cy
- **•** Xhosa: xh
- **•** Zulu: zu

The values in this field are not related to the default locale selection.

NamespacePrefix

### **Type**

string

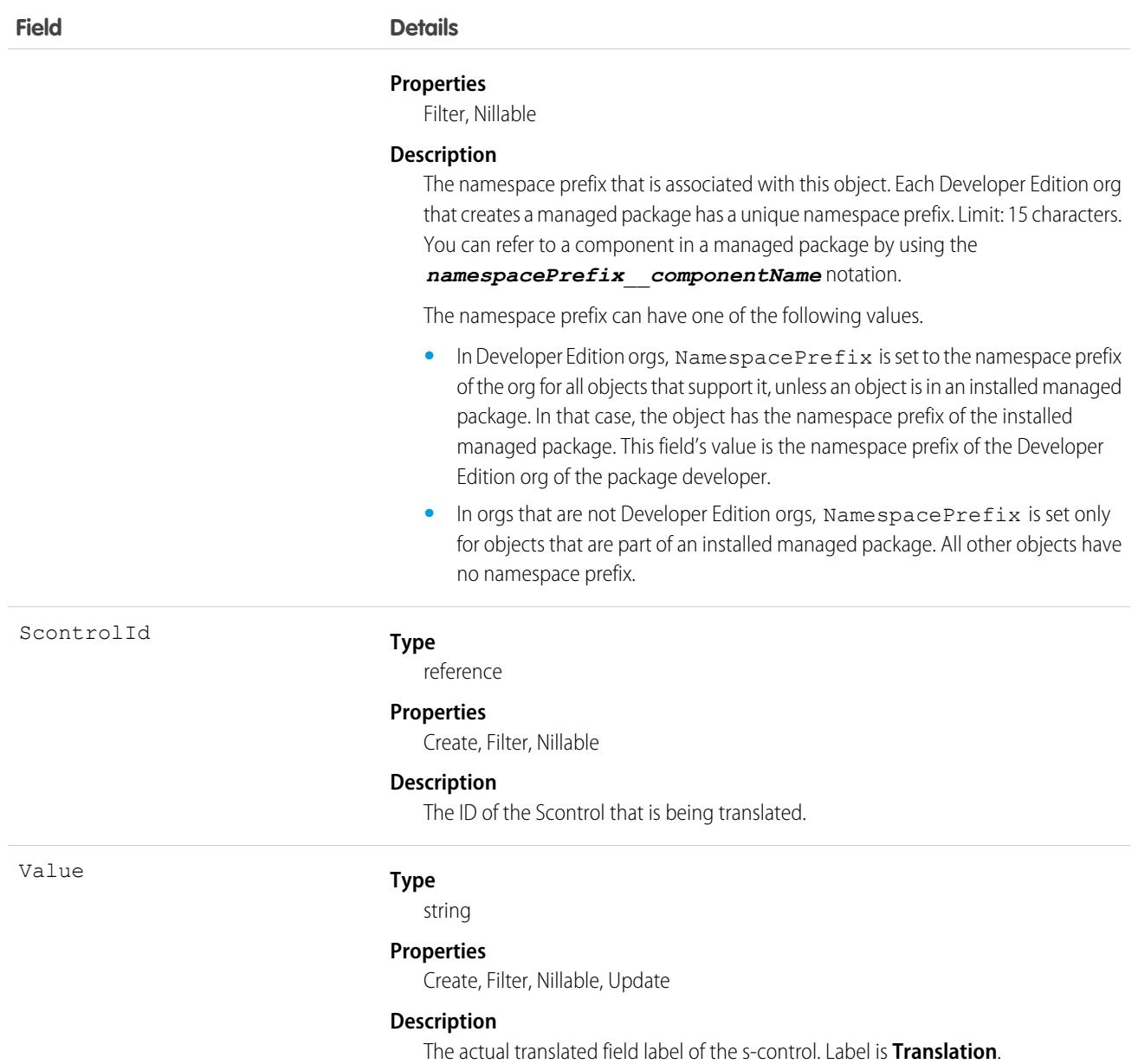

### Usage

Use this object to translate your s-controls into a supported language. Users with the Translation Workbench enabled can view s-control translations, but either the "Customize Application" or "Manage Translation" permission is required to create or update s-control translations.

SEE ALSO:

[CategoryNodeLocalization](#page-870-0) [WebLinkLocalization](#page-3819-0)

# **Scorecard**

Use scorecards to measure partner performance and establish benchmarks for channel programs within Experience Cloud. Display any report summary results that your channel account manager or executive team wants to see. This object is available in API version 40.0 and later.

# Supported Calls

create(), delete(), describeLayout(), describeSObjects(), getDeleted(), getUpdated(), query(), retrieve(), undelete(), update(), upsert()

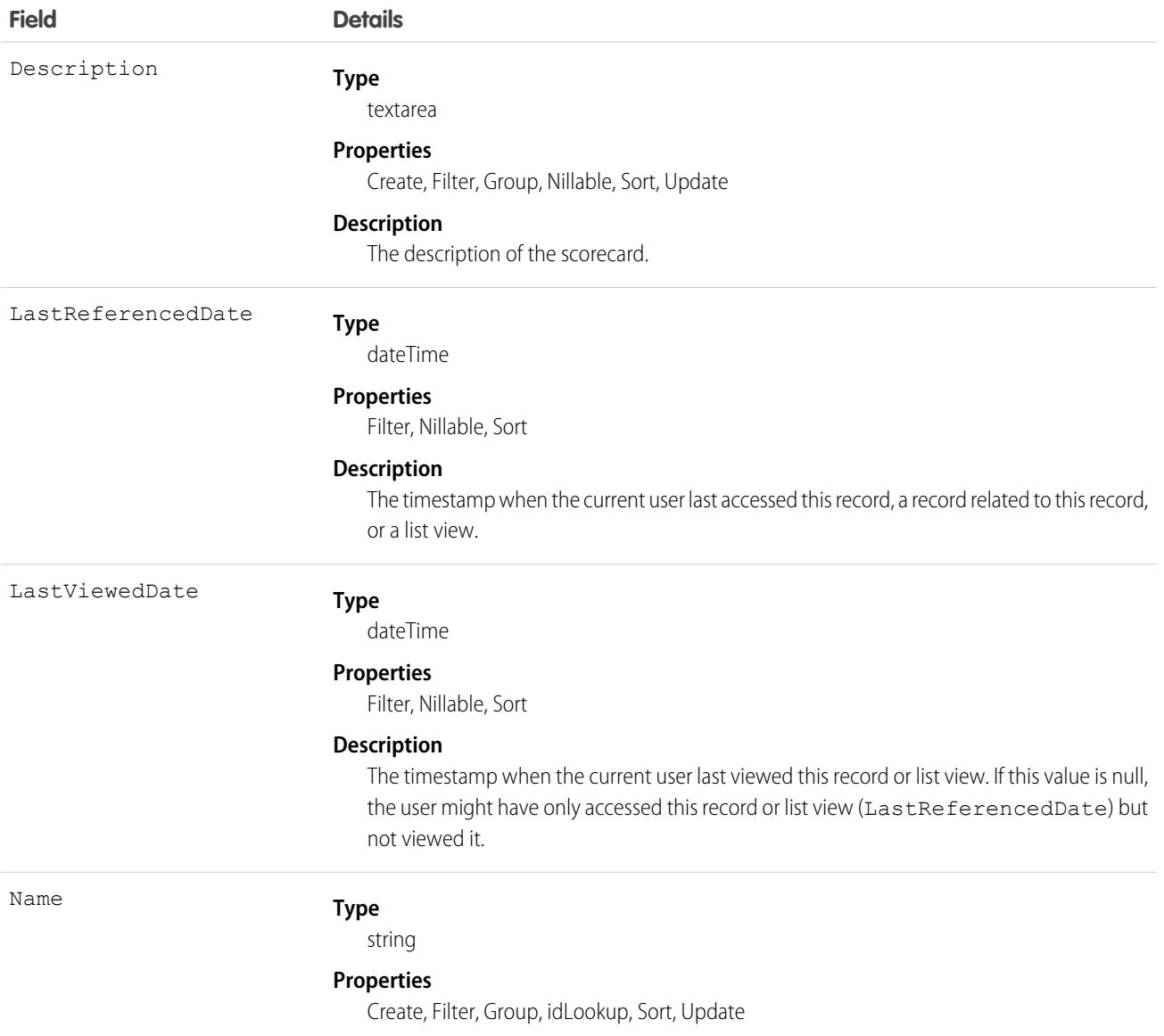

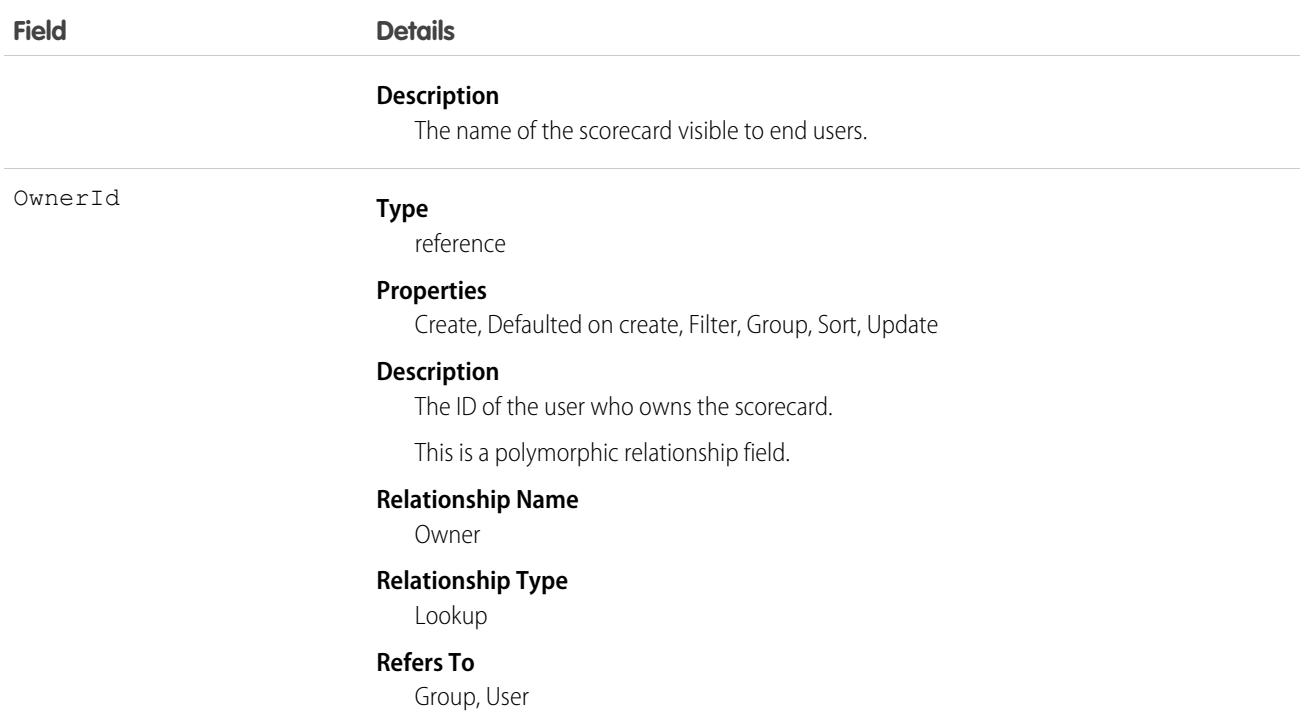

### Usage

The Scorecard object is used in tandem with the ScorecardMetric and ScorecardAssociation objects.

### Associated Objects

This object has the following associated objects. If the API version isn't specified, they're available in the same API versions as this object. Otherwise, they're available in the specified API version and later.

### **[ScorecardOwnerSharingRule](#page-3996-0) on page 3961**

Sharing rules are available for the object.

### **[ScorecardShare](#page-4002-0) on page 3967**

Sharing is available for the object.

### **ScorecardAssociation**

Represents a connection between a specific scorecard and the associated account, channel program, or channel program level. This object is available in API version 41.0 and later.

### Supported Calls

create(), delete(), describeLayout(), describeSObjects(), getDeleted(), getUpdated(), query(), undelete(), update(), upsert()

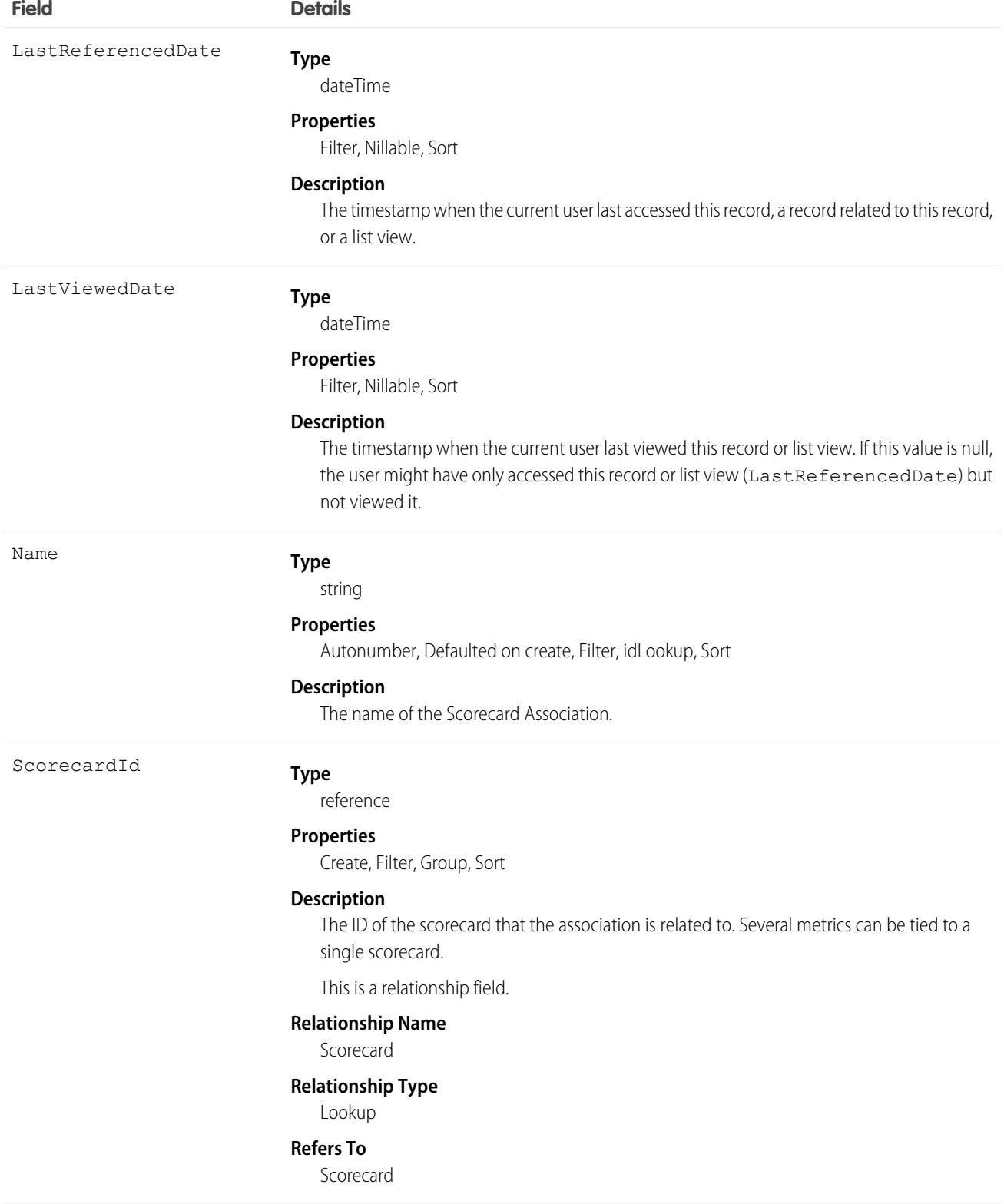

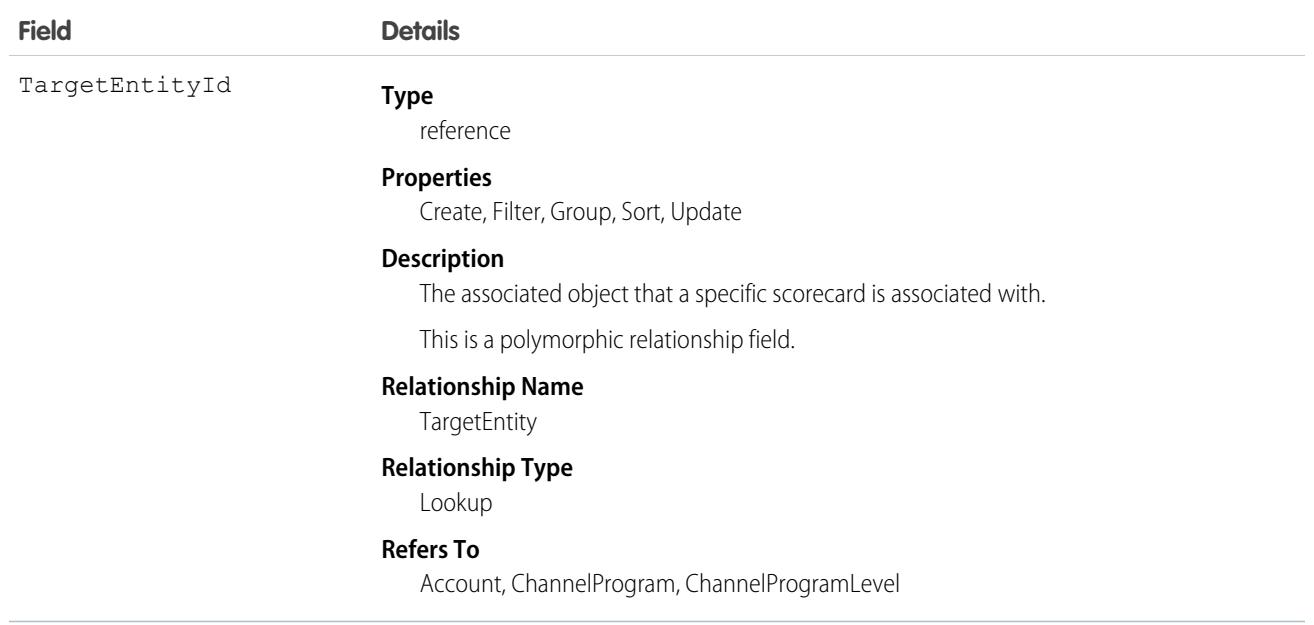

### **ScorecardMetric**

Stores information about a Salesforce report that is run and summarized to get a single value. The stored value is added as a metric to the related Scorecard object. This object is available in API version 40.0 and later.

# Supported Calls

create(), delete(), describeLayout(), describeSObjects(), getDeleted(), getUpdated(), query(), retrieve(), undelete(), update(), upsert()

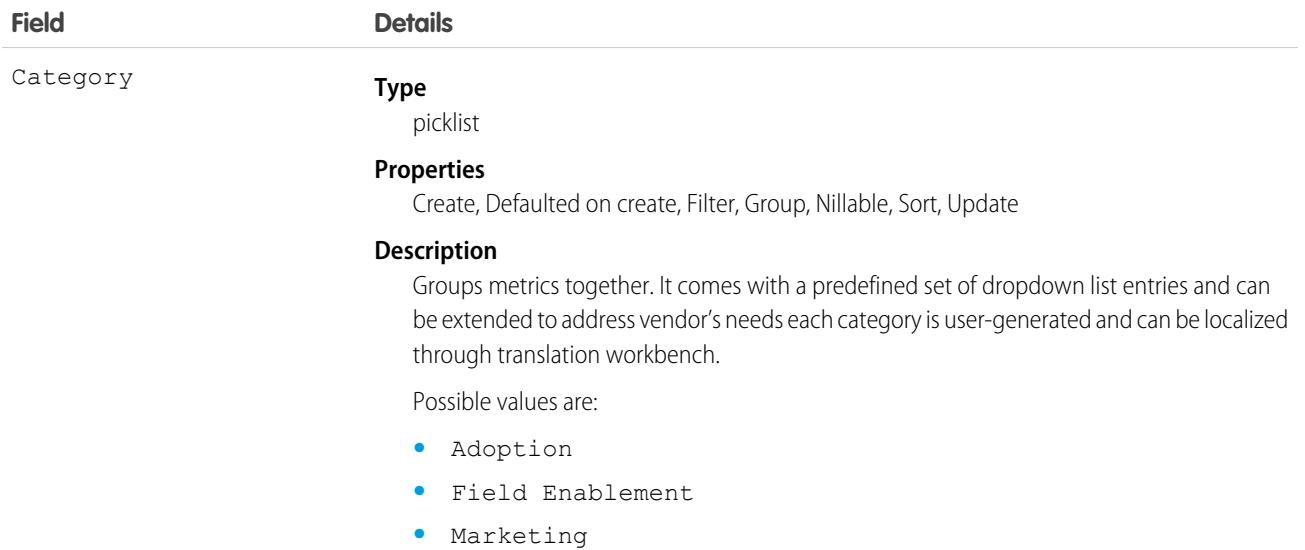

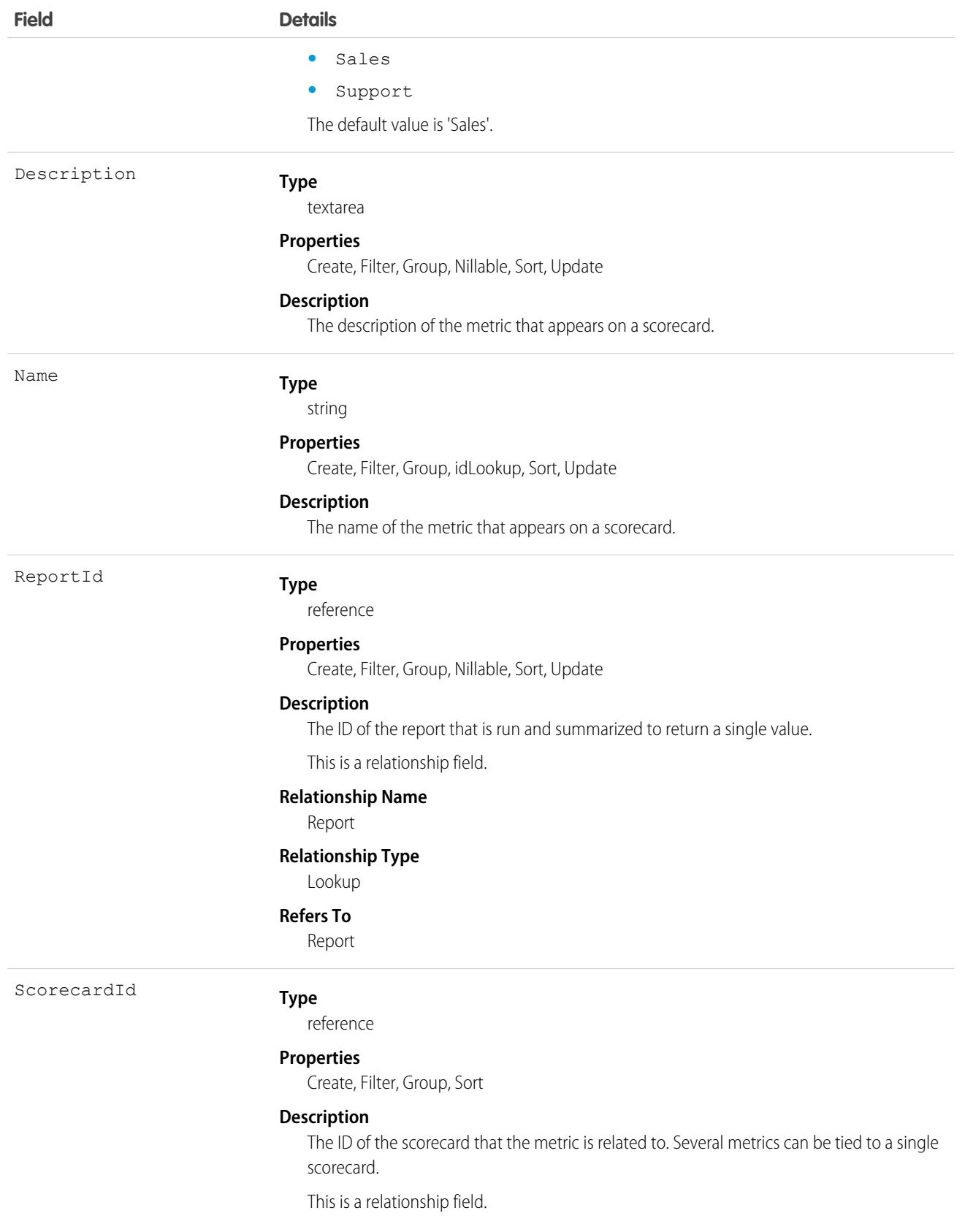

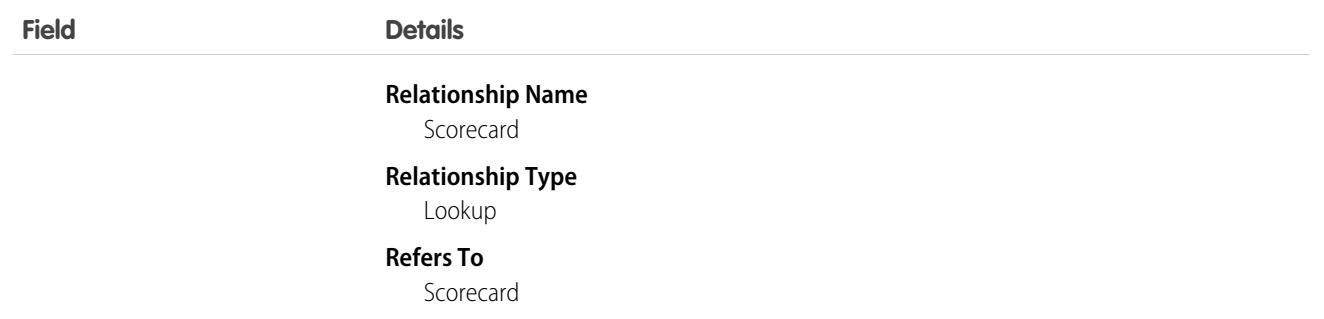

# **ScratchOrgInfo**

Represents a scratch org and its audit log. Use this object to create a scratch org and keep a log of its creation and deletion. This object is available in API version 41.0 and later.

### Supported Calls

create(), delete(), describeLayout(), describeSObjects(), getDeleted(), getUpdated(), query(), retrieve(), update(), upsert()

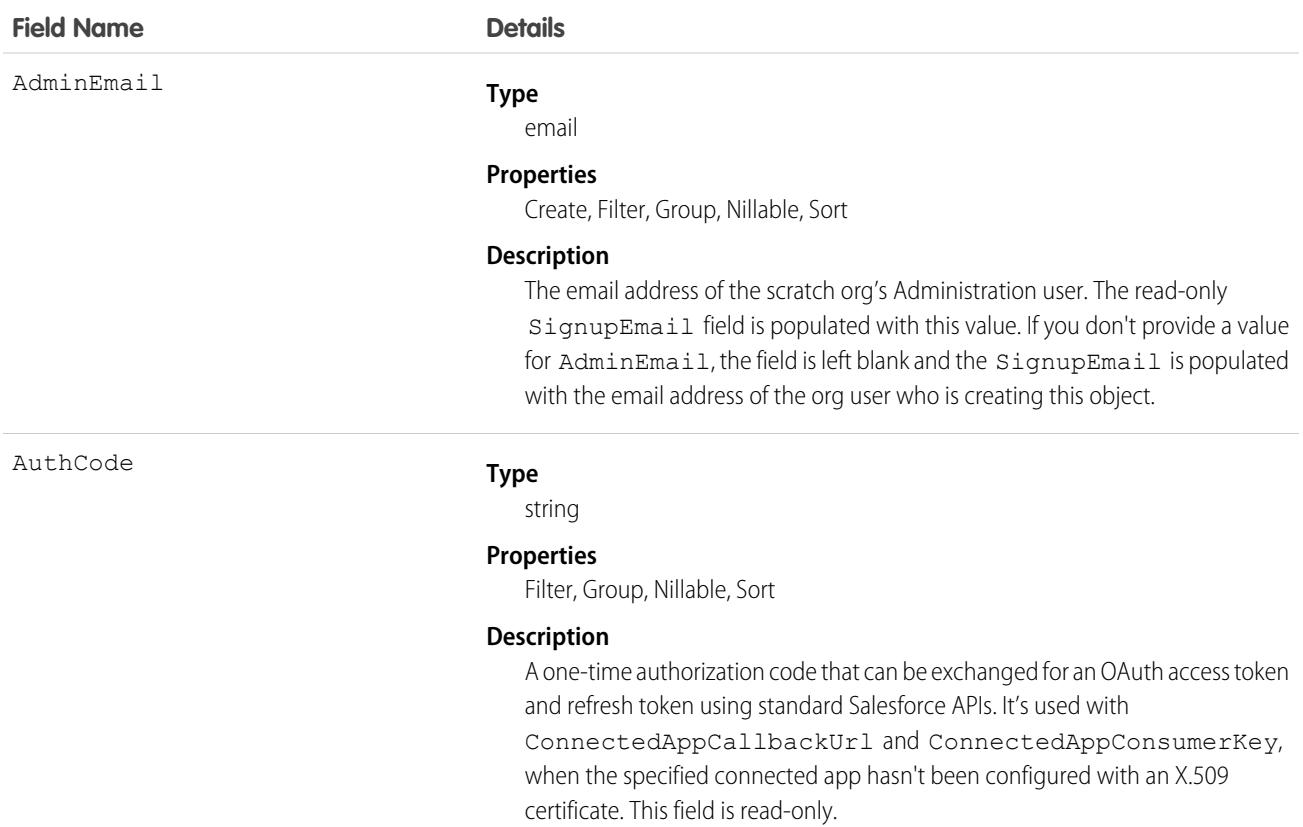

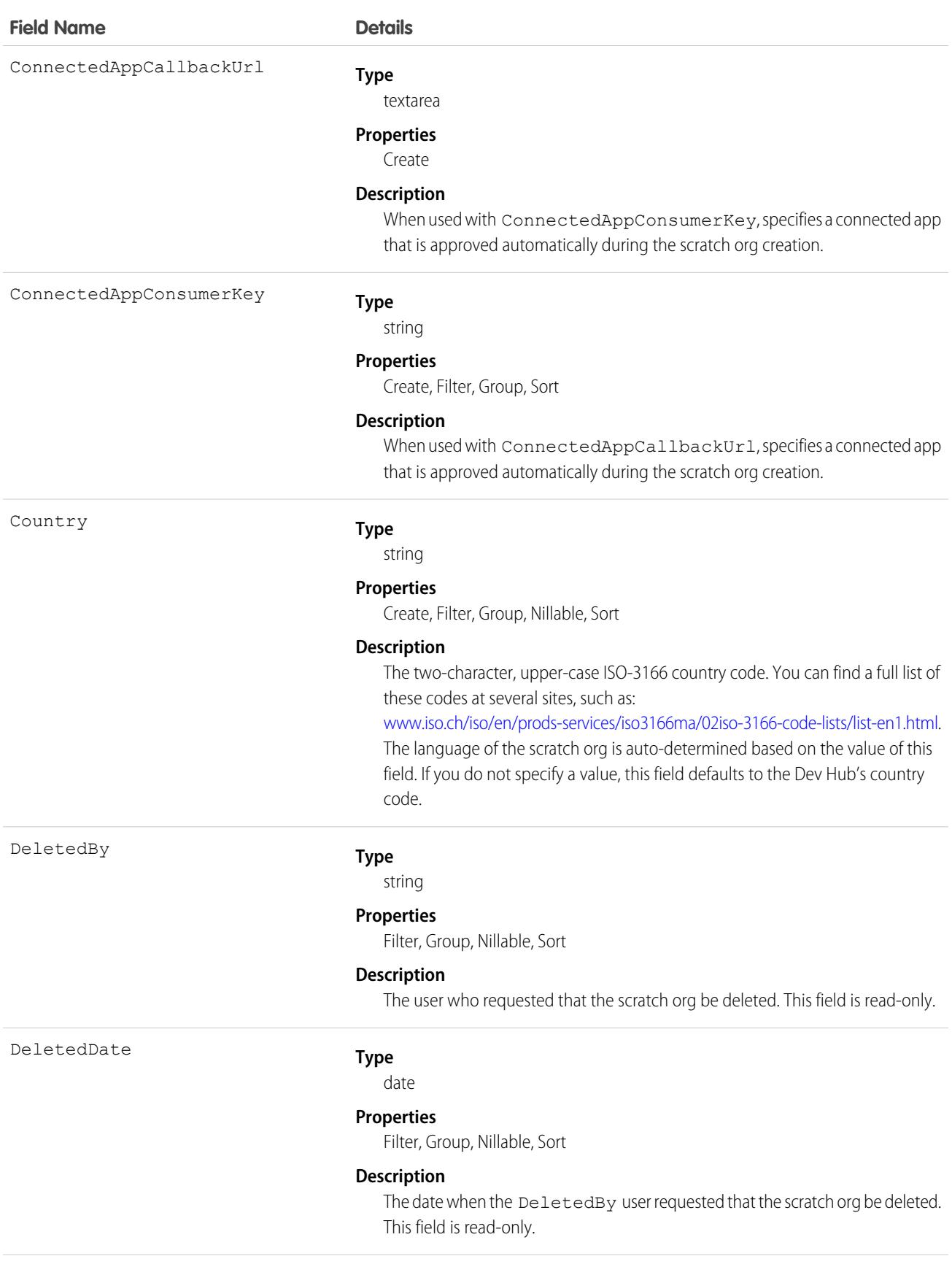

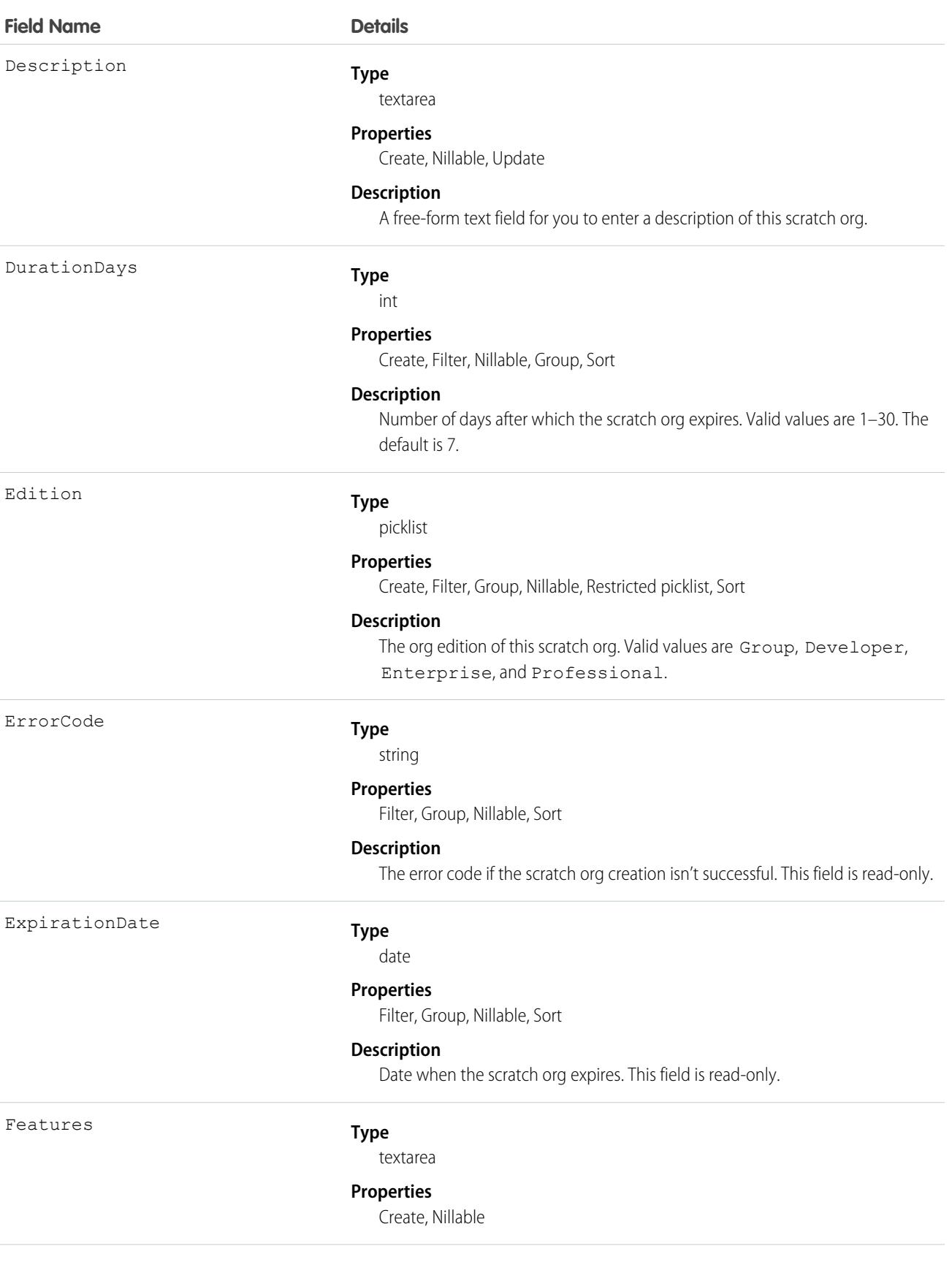

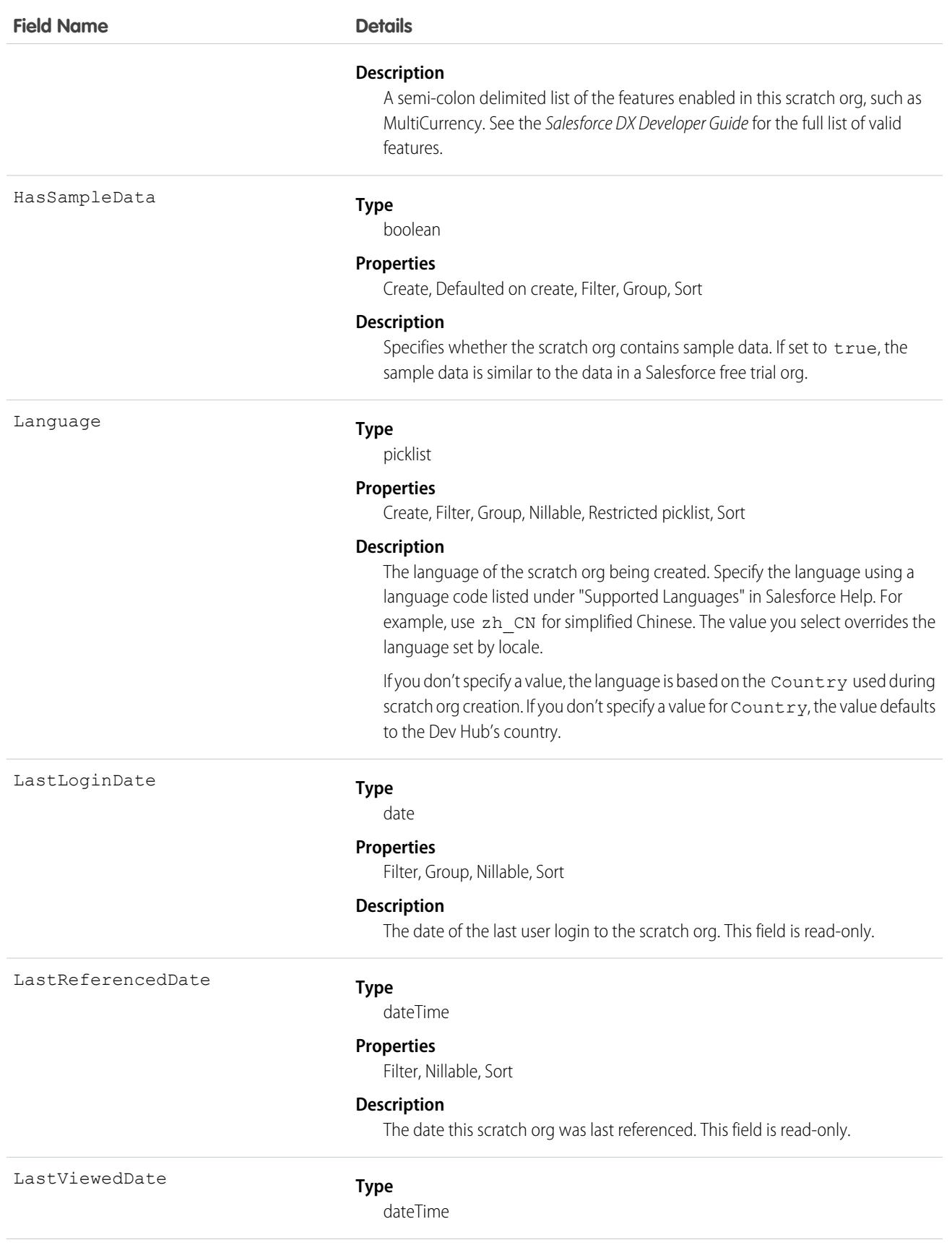

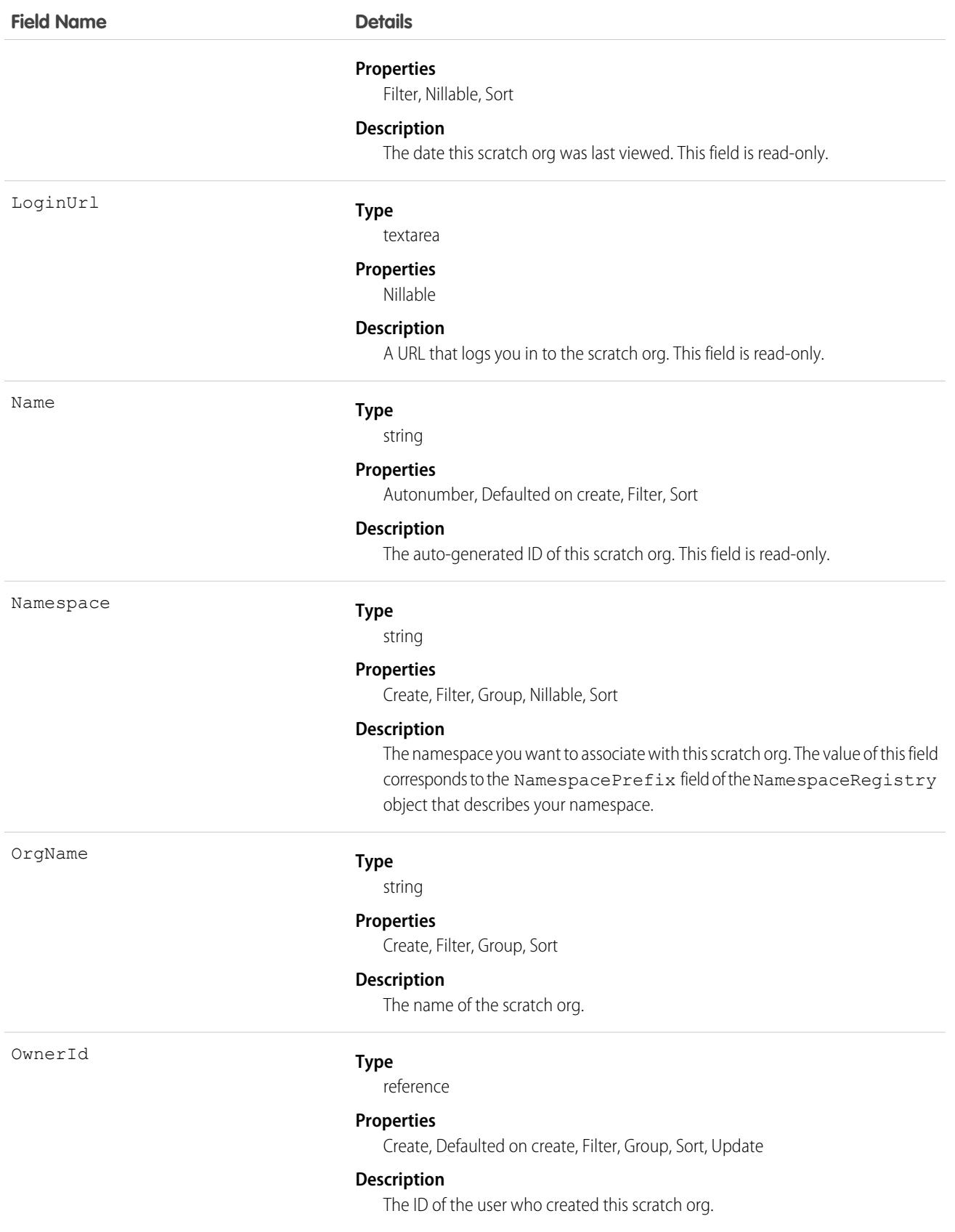

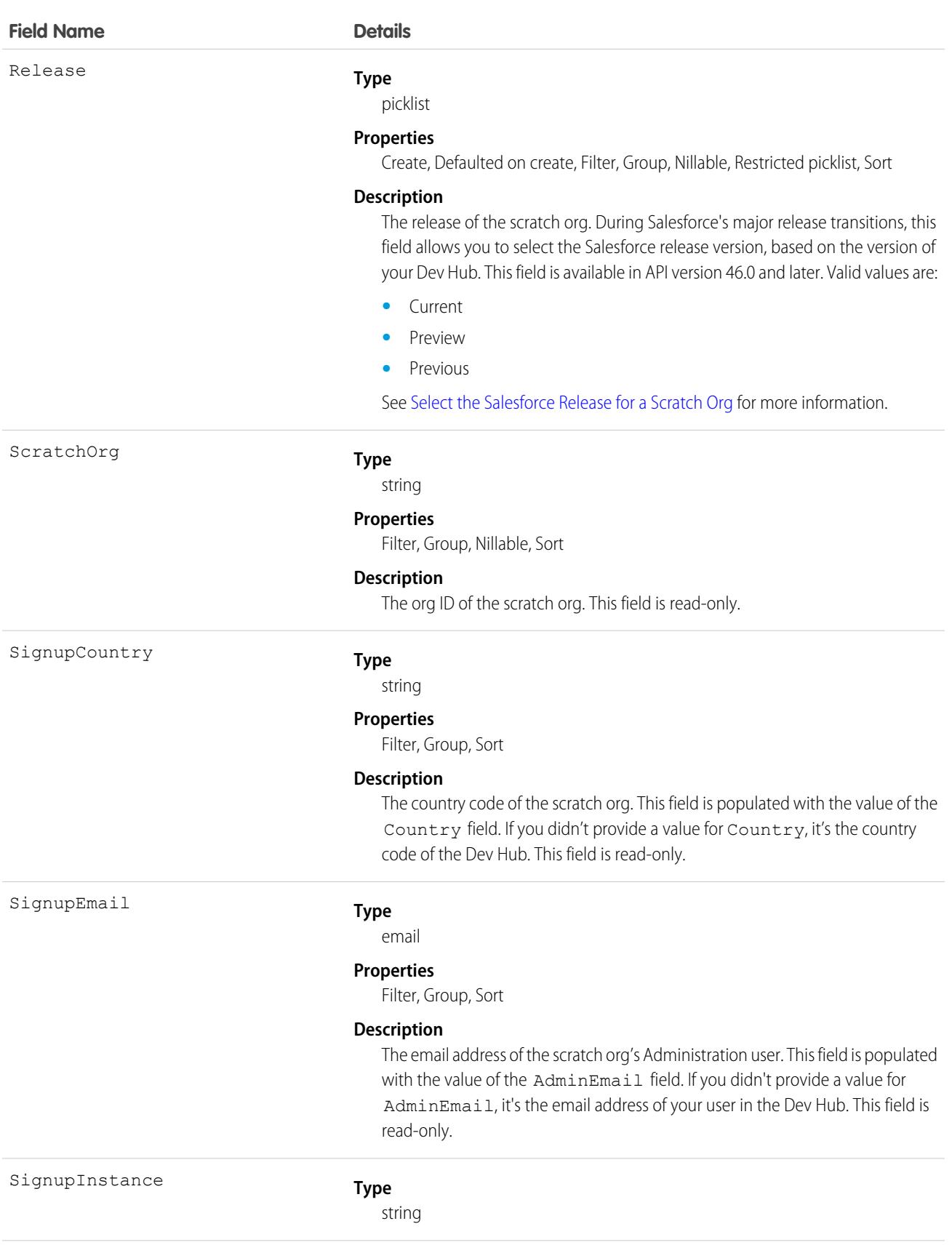

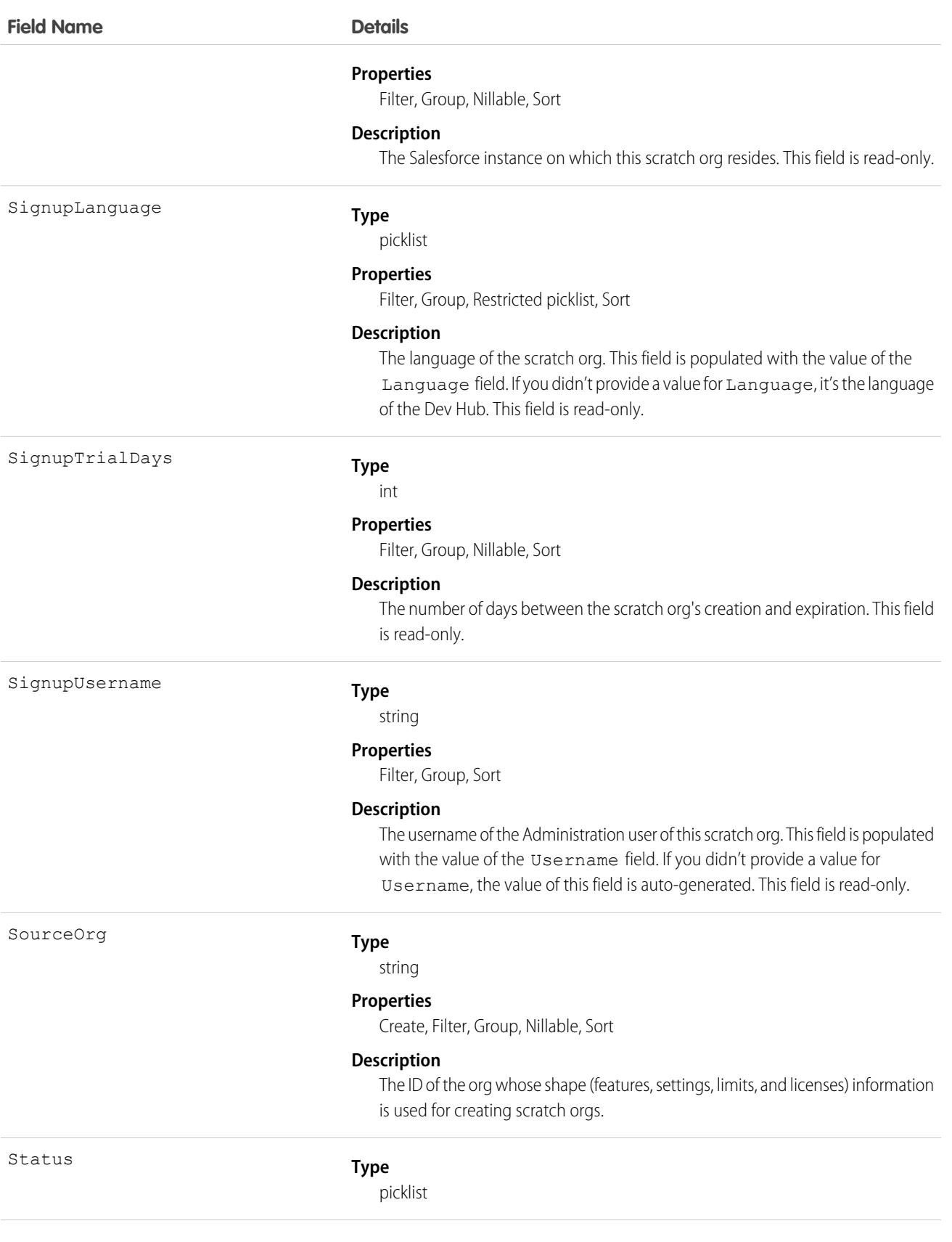

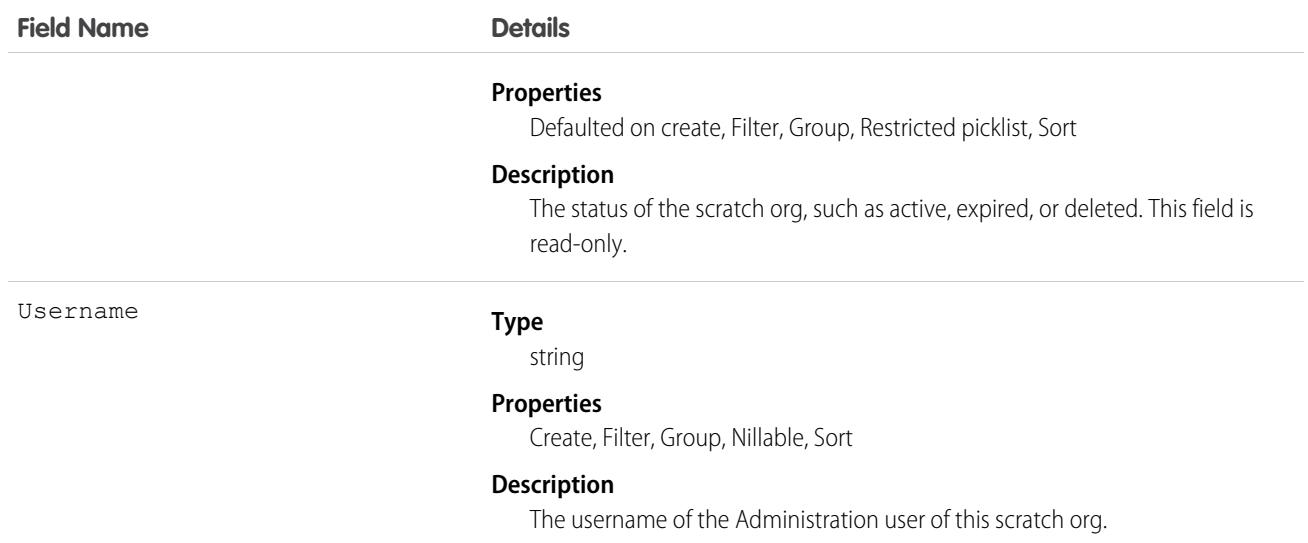

### Associated Objects

This object has the following associated objects. Unless noted, they are available in the same API version as this object.

#### **[ScratchOrgInfoFeed](#page-3979-0)**

Feed tracking is available for the object.

#### **[ScratchOrgInfoHistory](#page-3991-0)**

History is available for tracked fields of the object.

#### **[ScratchOrgInfoOwnerSharingRule](#page-3996-0)**

Sharing rules are available for the object.

### **[ScratchOrgInfoShare](#page-4002-0)**

Sharing is available for the object.

### SEE ALSO:

[ActiveScratchOrg](#page-388-0) [NamespaceRegistry](#page-2375-0) [Salesforce DX Developer Guide](https://developer.salesforce.com/docs/atlas.en-us.236.0.sfdx_dev.meta/sfdx_dev)

### **SearchPromotionRule**

Represents a promoted search term, which is one or more keywords that you associate with a Salesforce Knowledge article. When a user's search query includes these keywords, the associated article is returned first in search results. This object is available in API version 31.0 and later.

## Supported Calls

create(), delete(), describeLayout(), describeSObjects(), getDeleted(), getUpdated(), query(), retrieve(), undelete(), update(), upsert()

### Special Access Rules

A user must have the "Manage Promoted Search Terms" permission.

### Fields

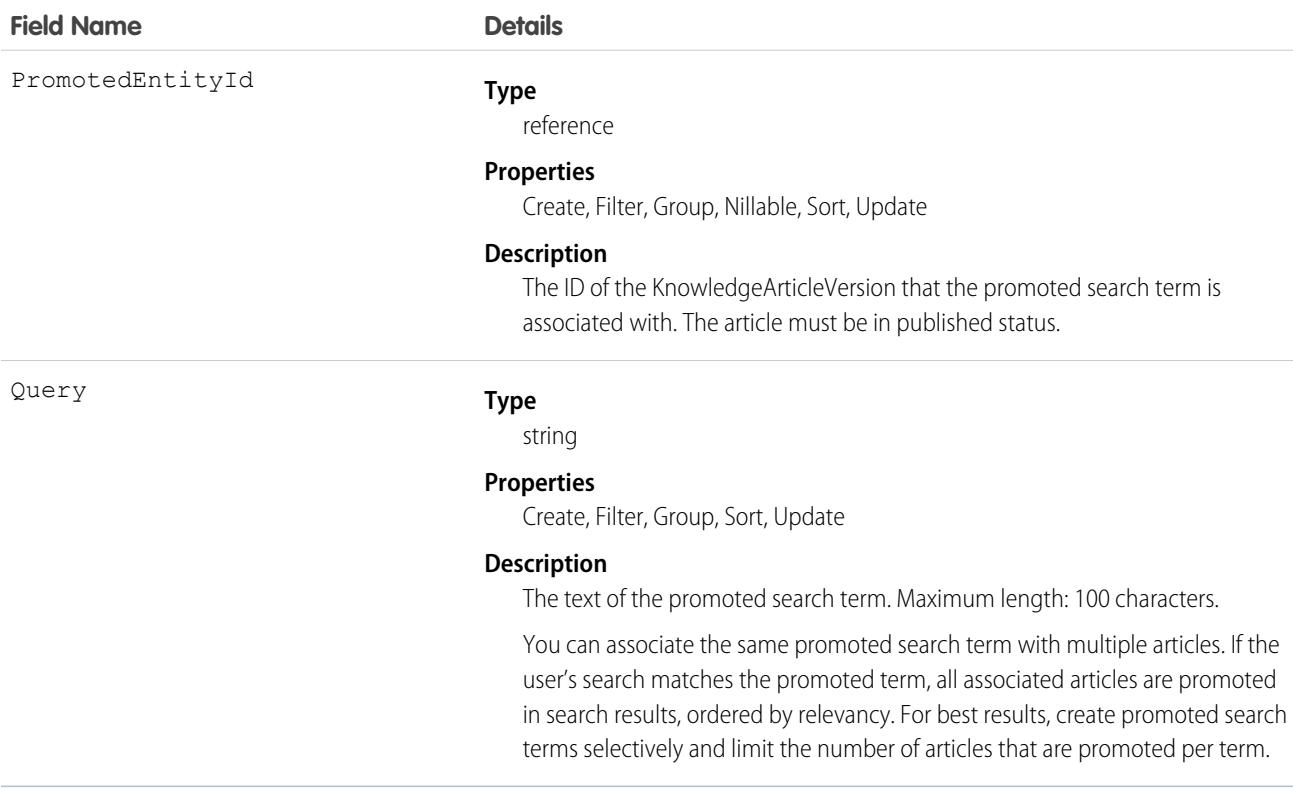

### Usage

Use this object to optimize article search results in Salesforce Knowledge.

# SecurityCustomBaseline

Provides the ability to read, create, and delete user-defined custom security baselines, which define an org's security standards. This object is available in API version 39.0 and later.

### Supported Calls

create(), delete(), describeSObjects(), query(), retrieve(), update(), upsert()

# Special Access Rules

You must have the "View Health Check" permission to read a custom baseline, and the "Manage Health Check" permission to create, edit, or delete one.

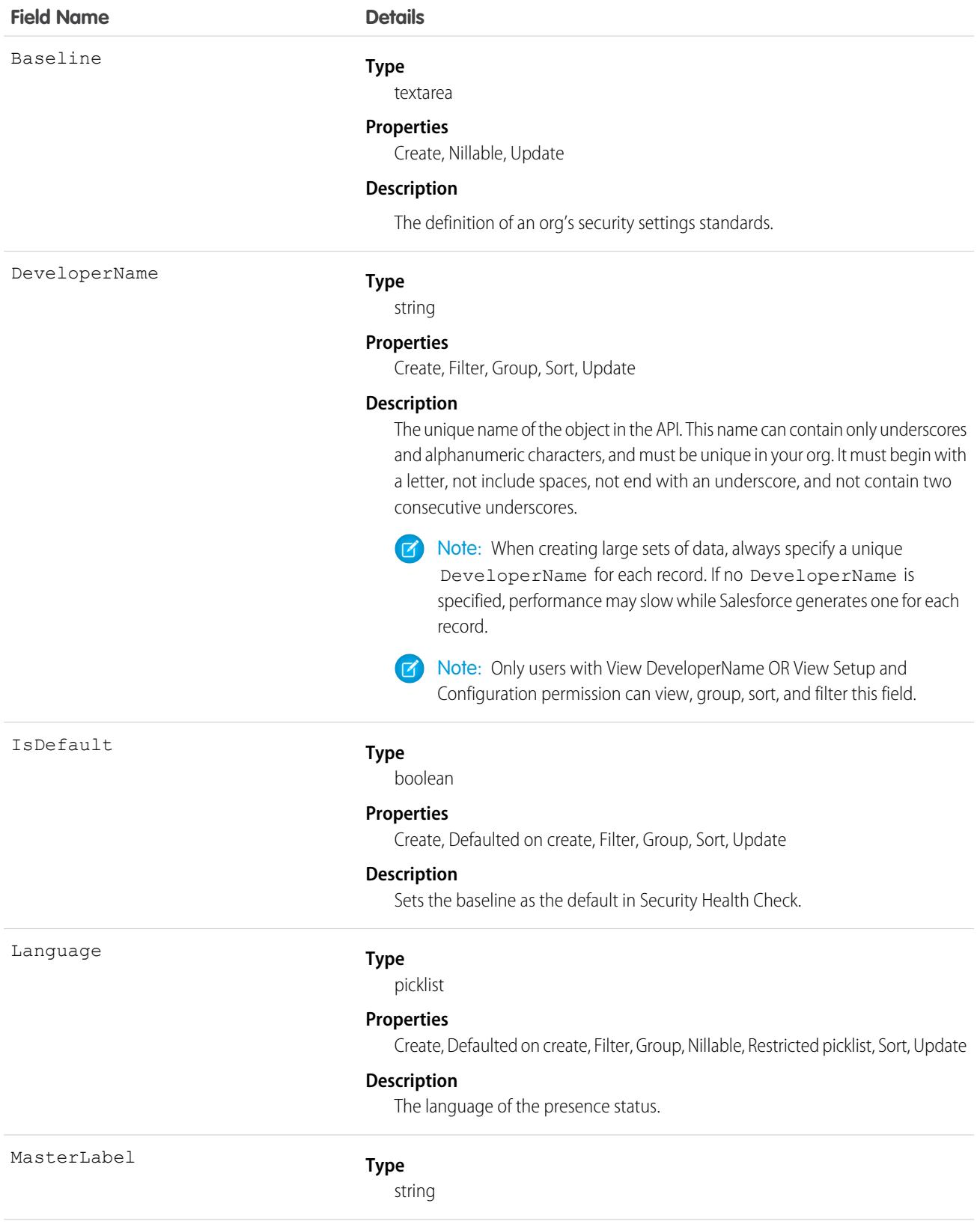

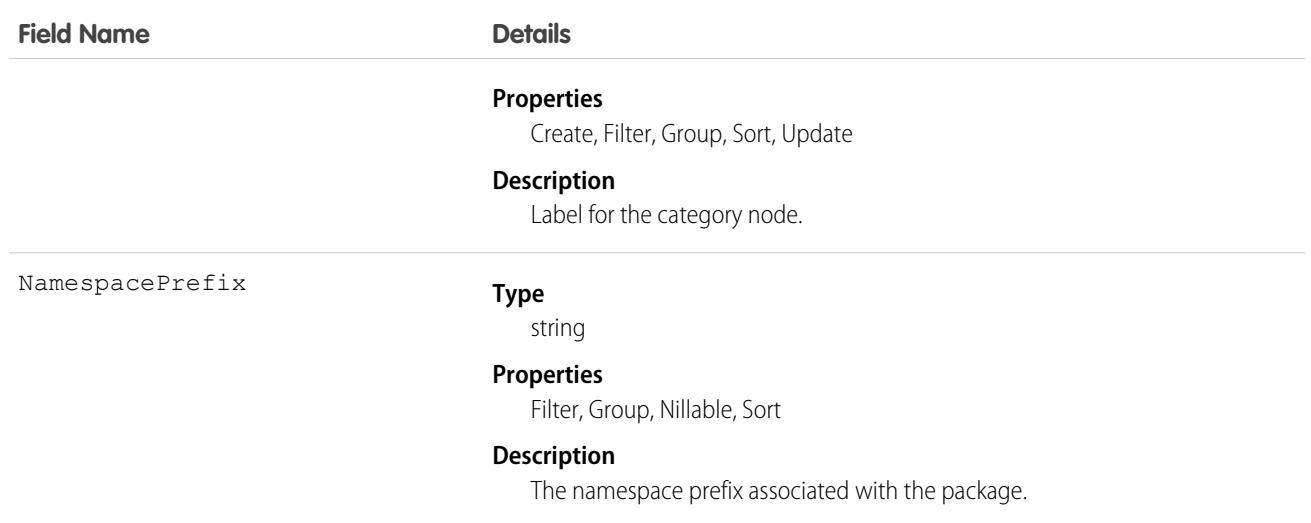

# **SelfServiceUser**

Represents a Contact who has been enabled to use your organization's Self-Service portal, where he or she can obtain online support.

Note: Starting with Spring '12, the Self-Service portal isn't available for new Salesforce orgs. Existing orgs continue to have access to the Self-Service portal.

# Supported Calls

create(), describeSObjects(), getDeleted(), getUpdated(), query(), retrieve(), update(), upsert()

# Special Access Rules

Customer Portal users can't access this object.

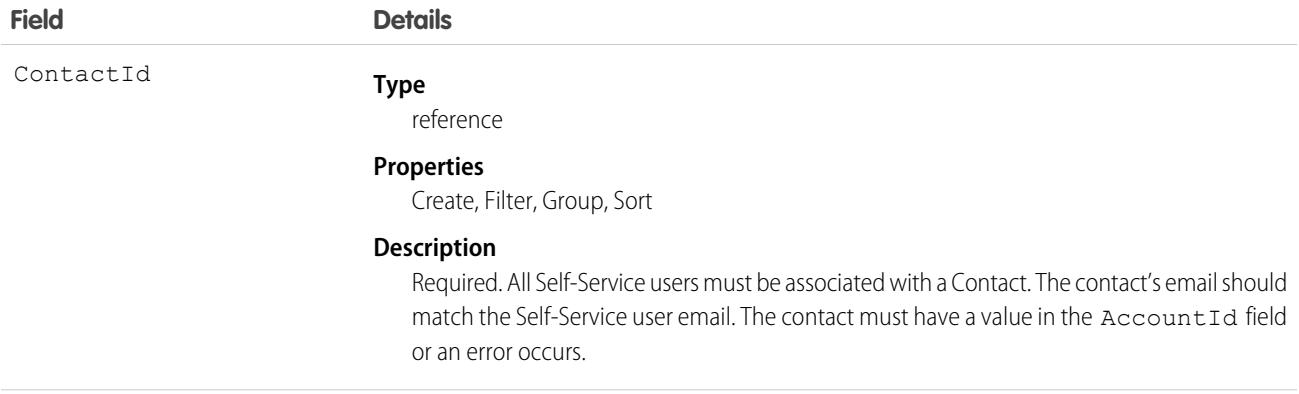

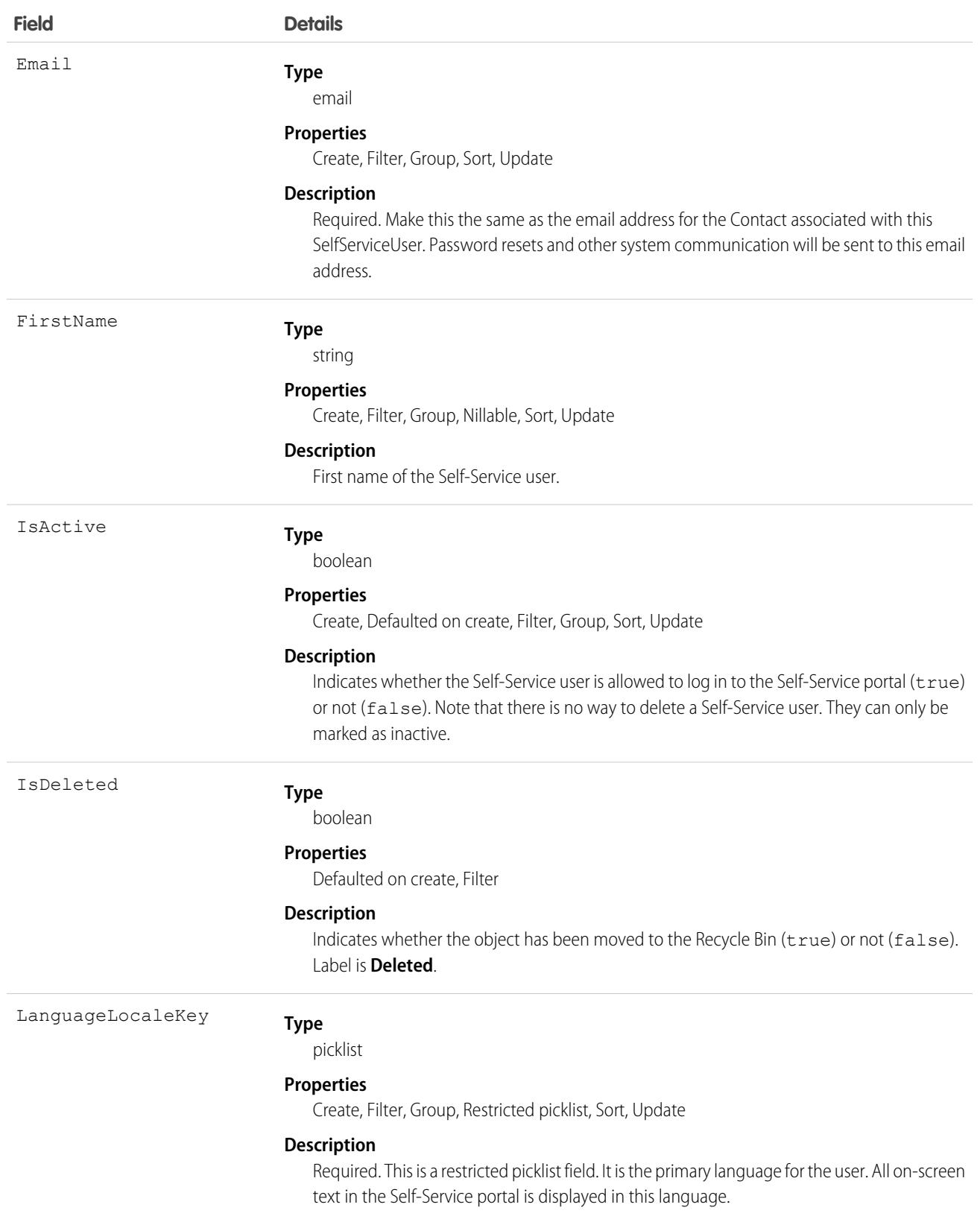

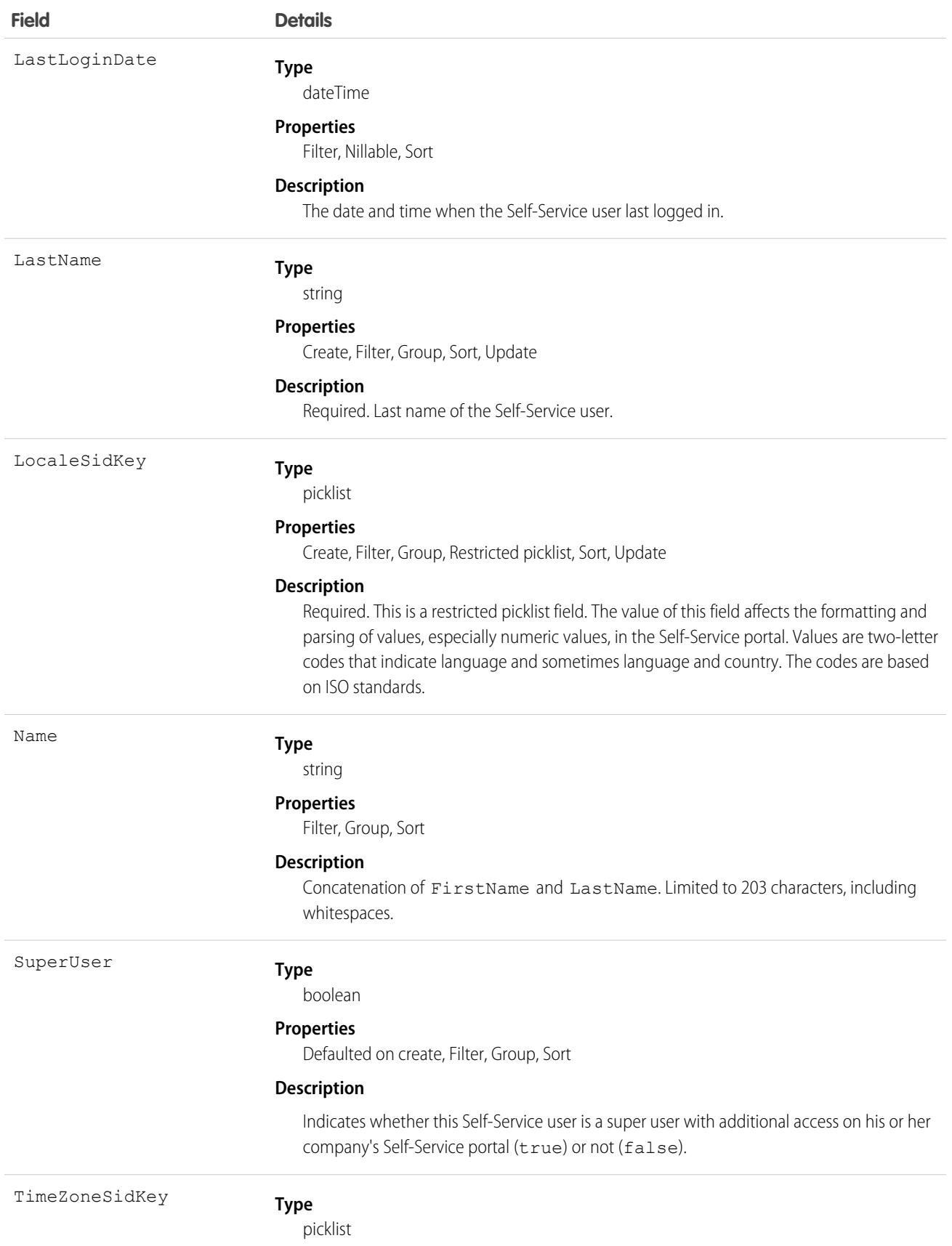

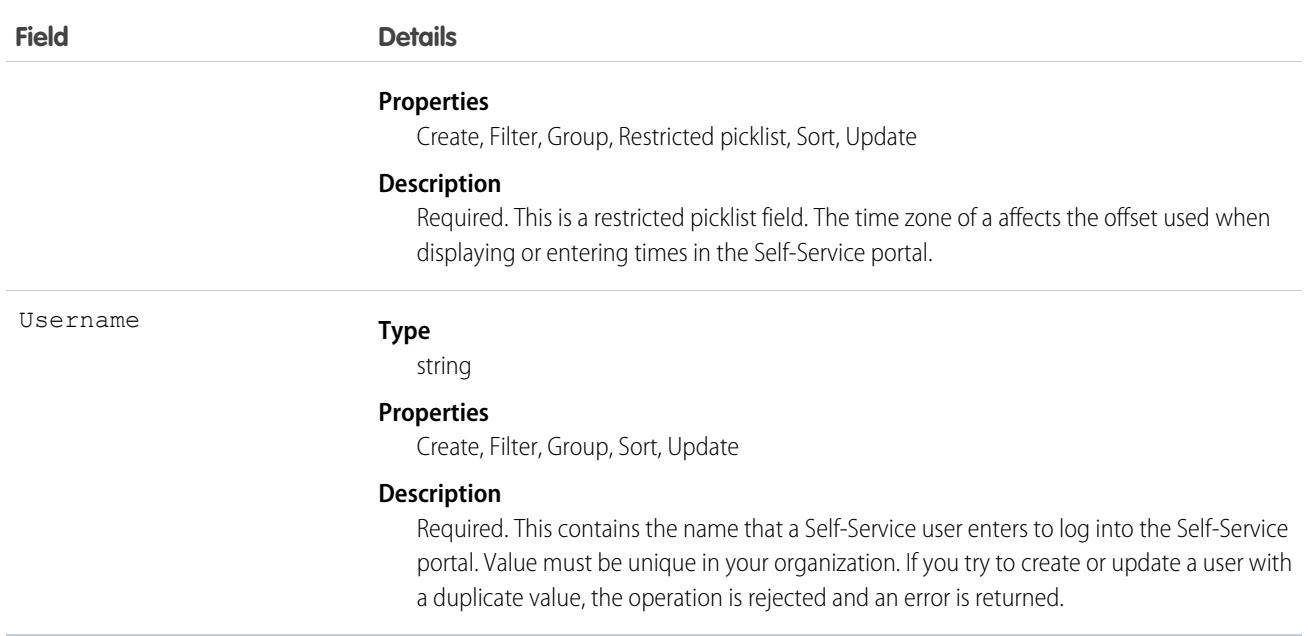

### Usage

For security reasons, you can't query Self-Service user passwords via the API or the user interface. However, the API allows you to set and reset Self-Service user passwords using the setPassword() and resetPassword() calls.

SelfServiceUser records created from the API don't cause a notification email to be sent. If you want to notify the user, you must send them an email after creating the user.

SEE ALSO:

[Contact](#page-979-0)

[User](#page-3580-0)

### Seller

Represents the seller role of an individual with respect to a particular company or organization. This object is available in API version 53.0 and later.

# Supported Calls

create(), delete(), describeLayout(), describeSObjects(), getDeleted(), getUpdated(), query(), retrieve(), search(), undelete(), update(), upsert()

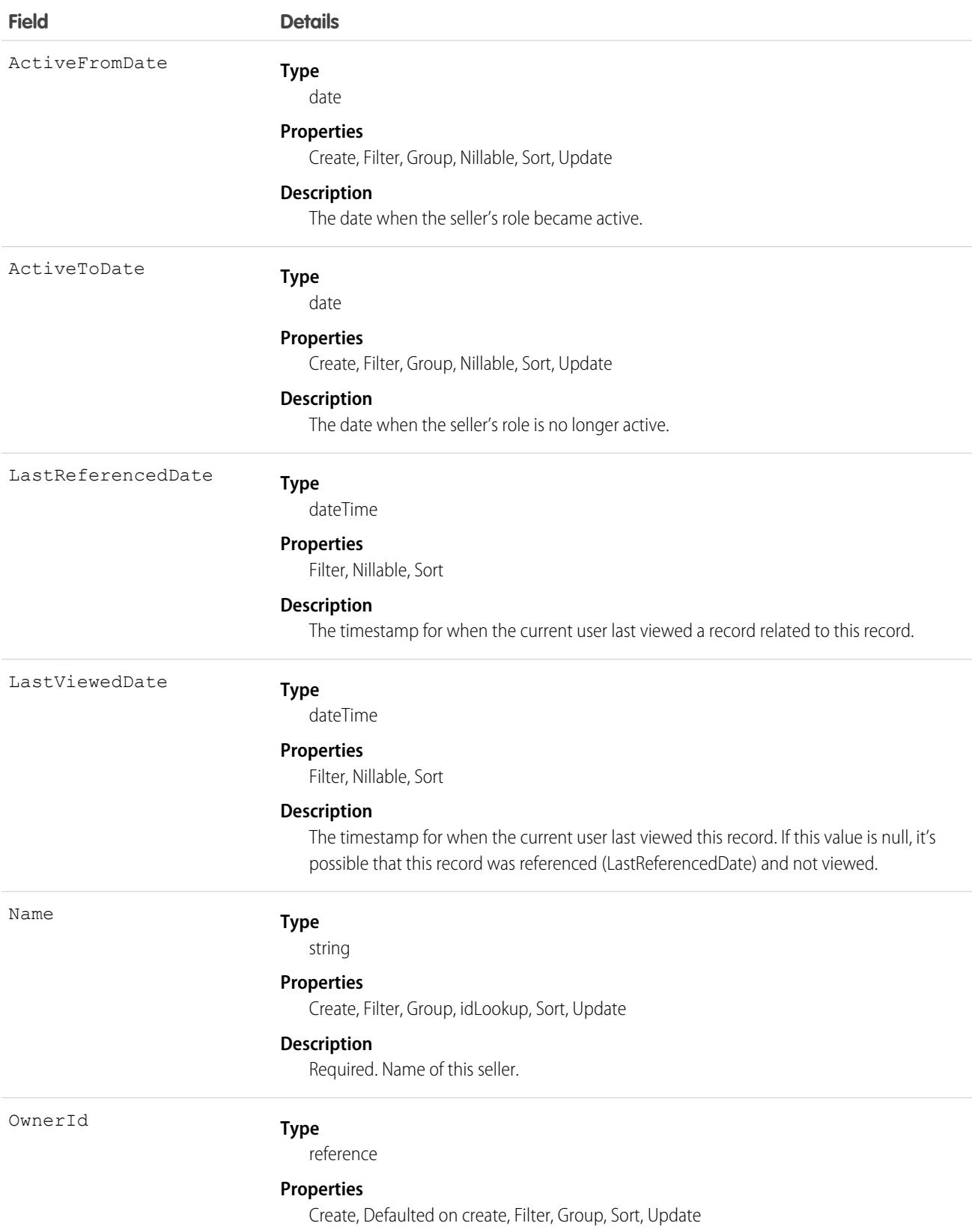

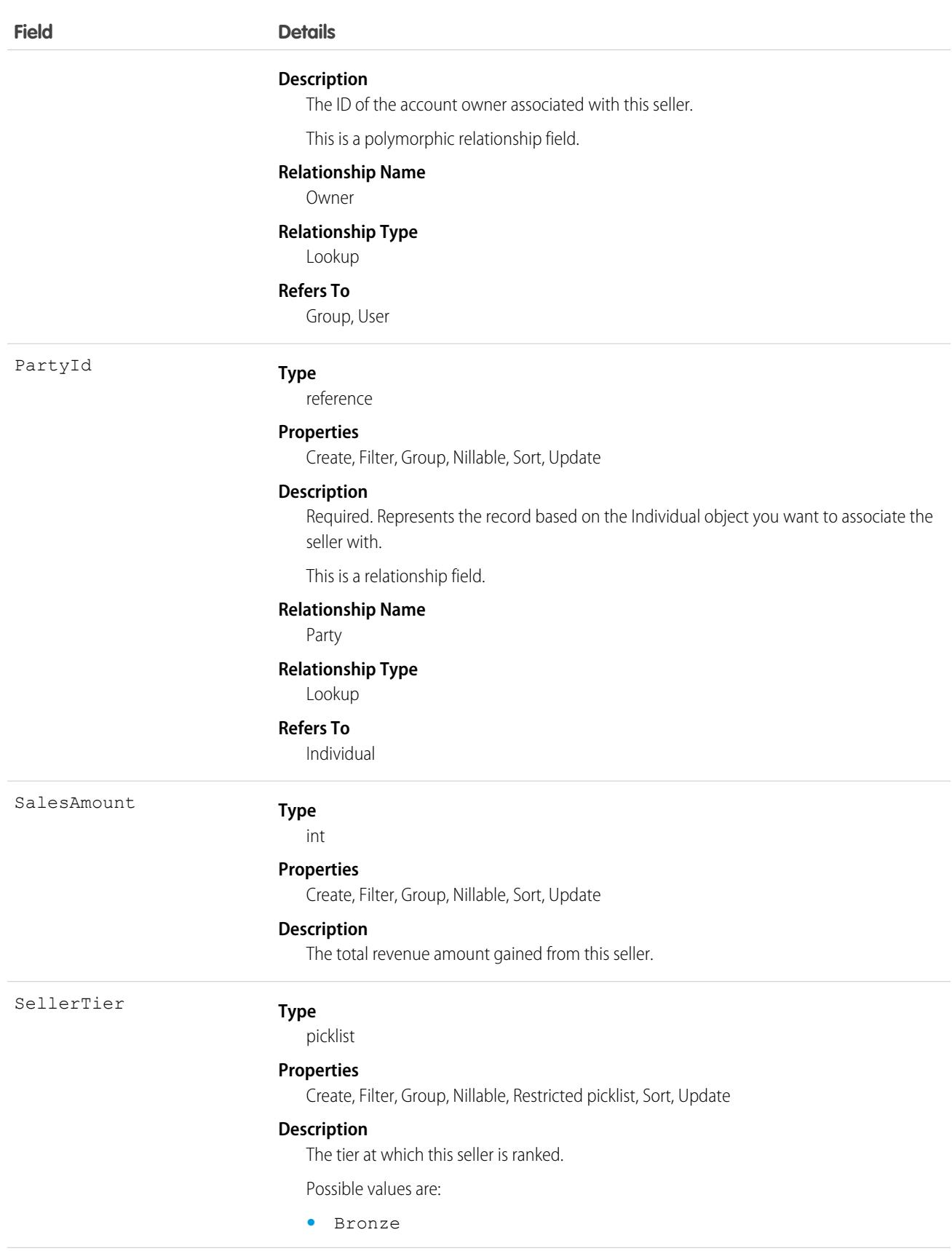

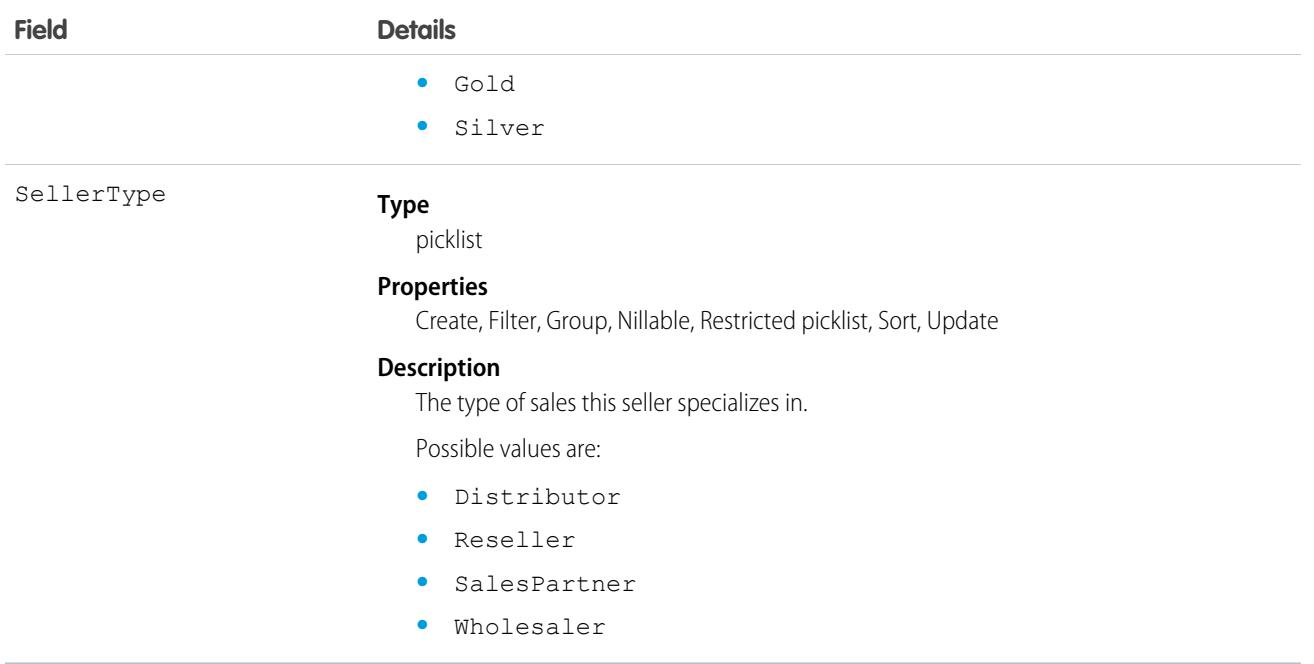

## **ServiceAppointment**

Represents an appointment to complete work for a customer in Field Service and Lightning Scheduler. This object is available in API version 38.0 and later.

### Supported Calls

create(), delete(), describeLayout(), describeSObjects(), getDeleted(), getUpdated(), query(), retrieve(), search(), undelete(), update(), upsert()

## Special Access Rules

Field Service must be enabled.

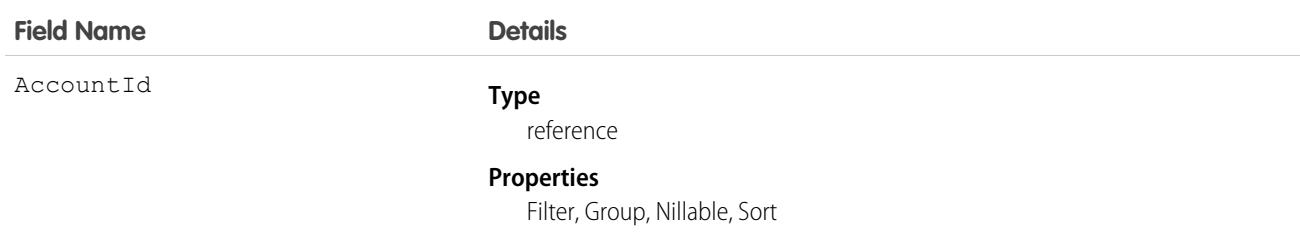

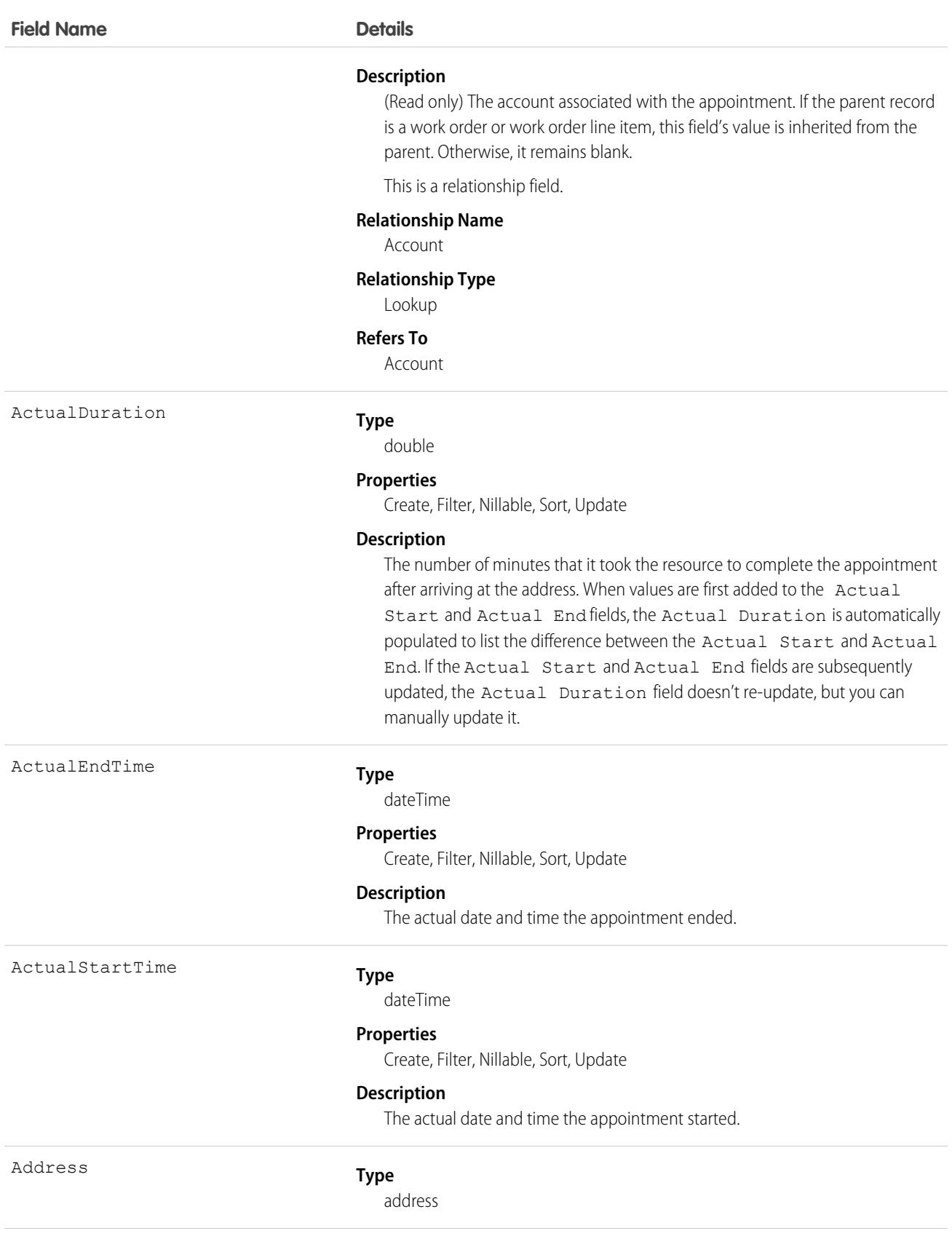

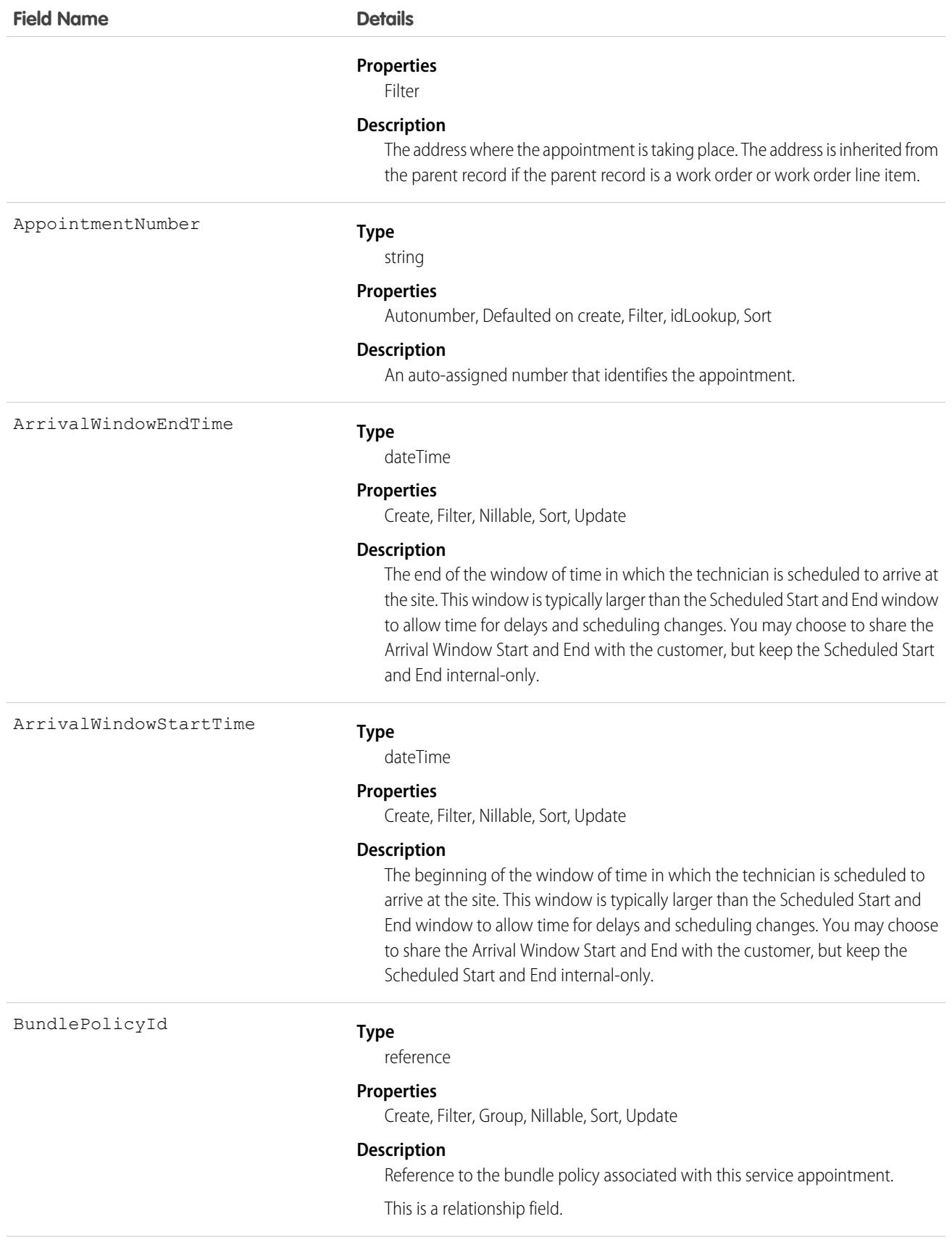

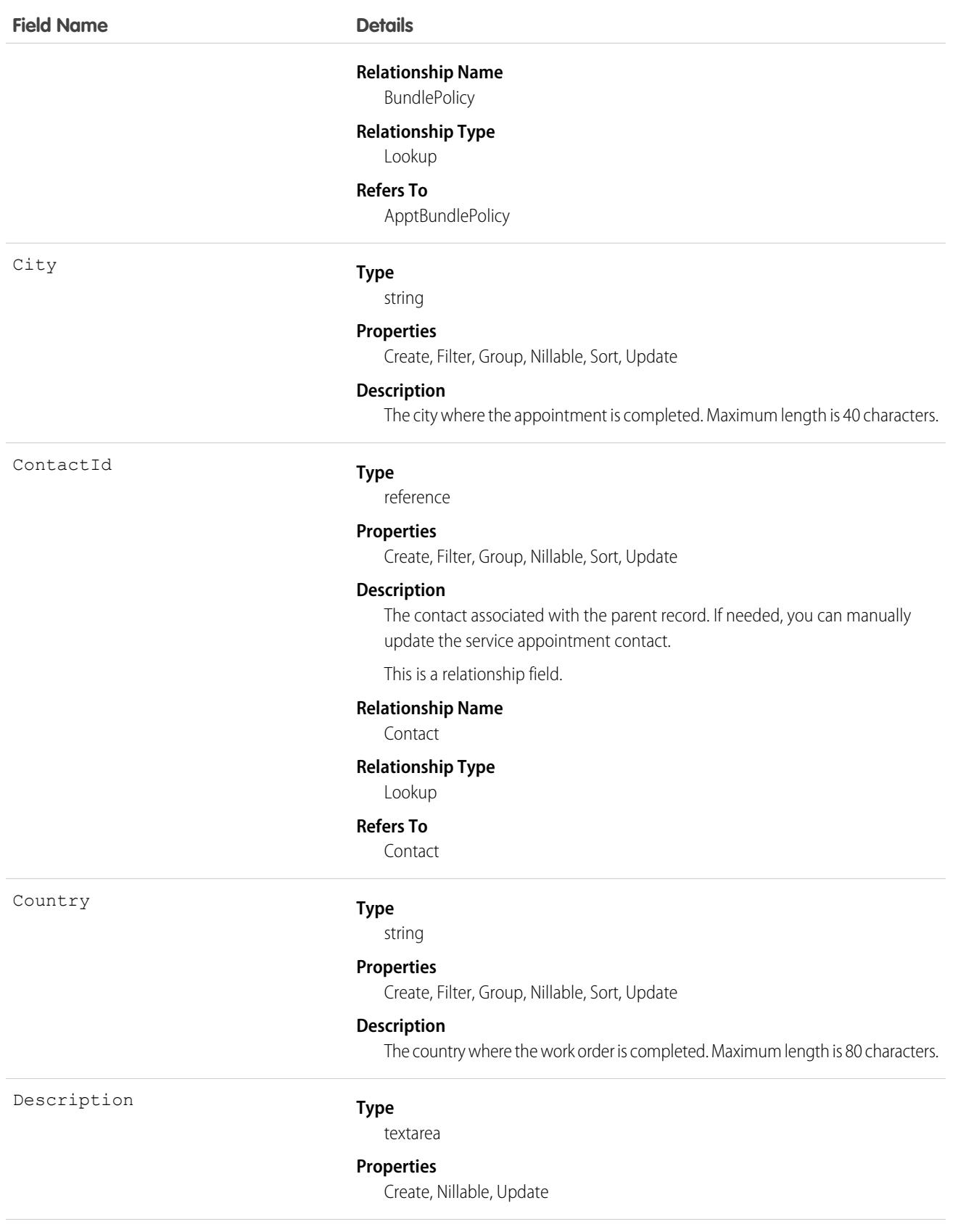

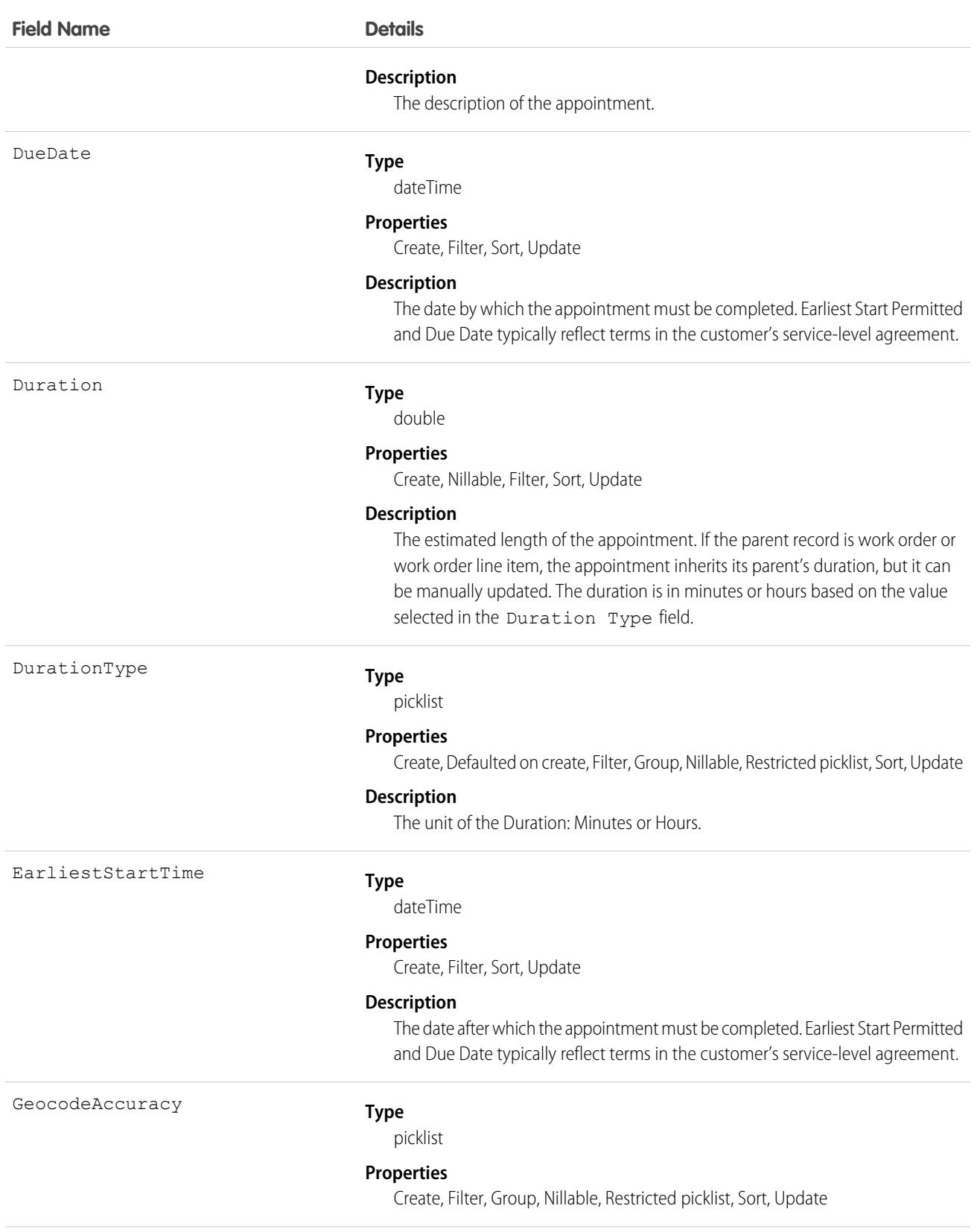

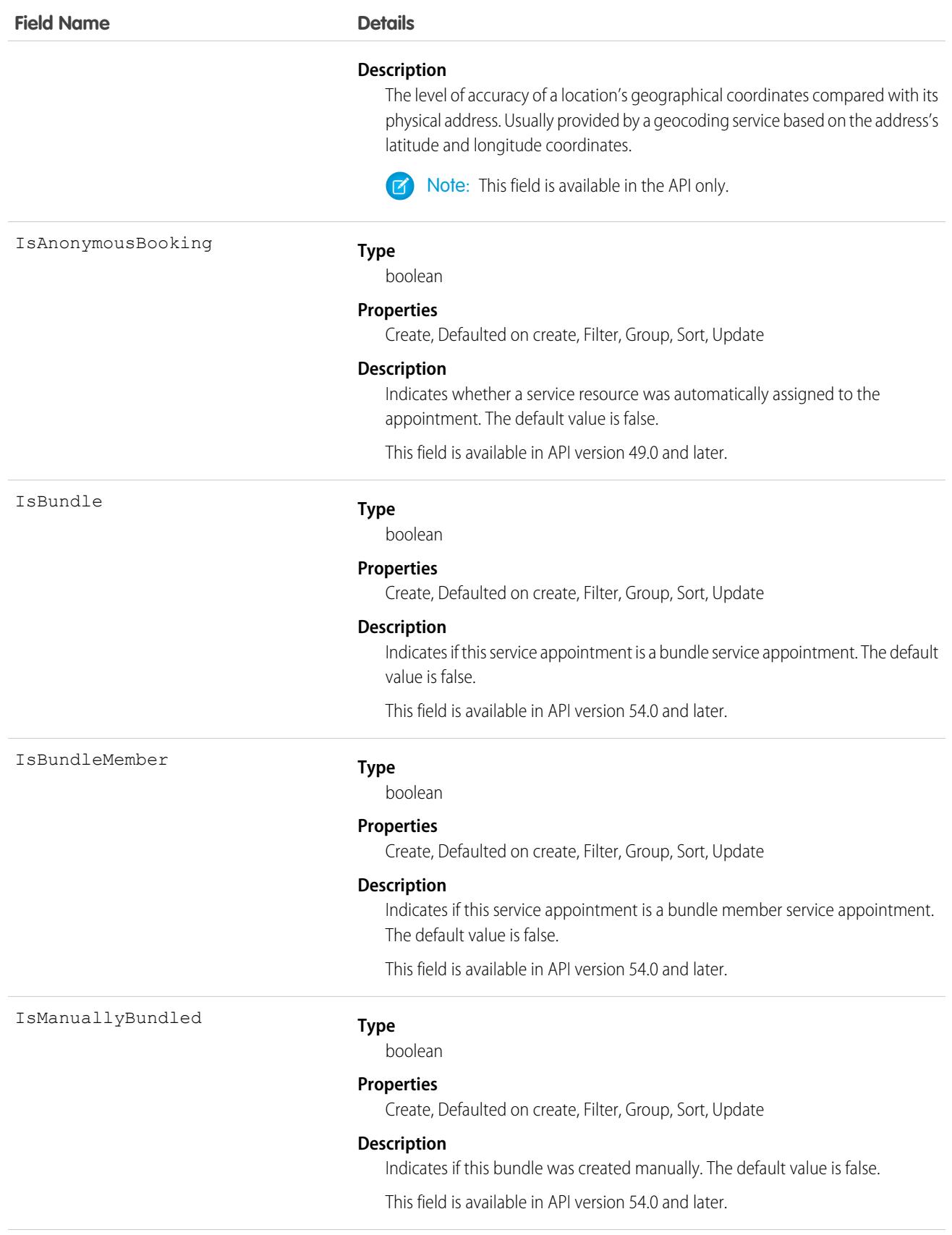

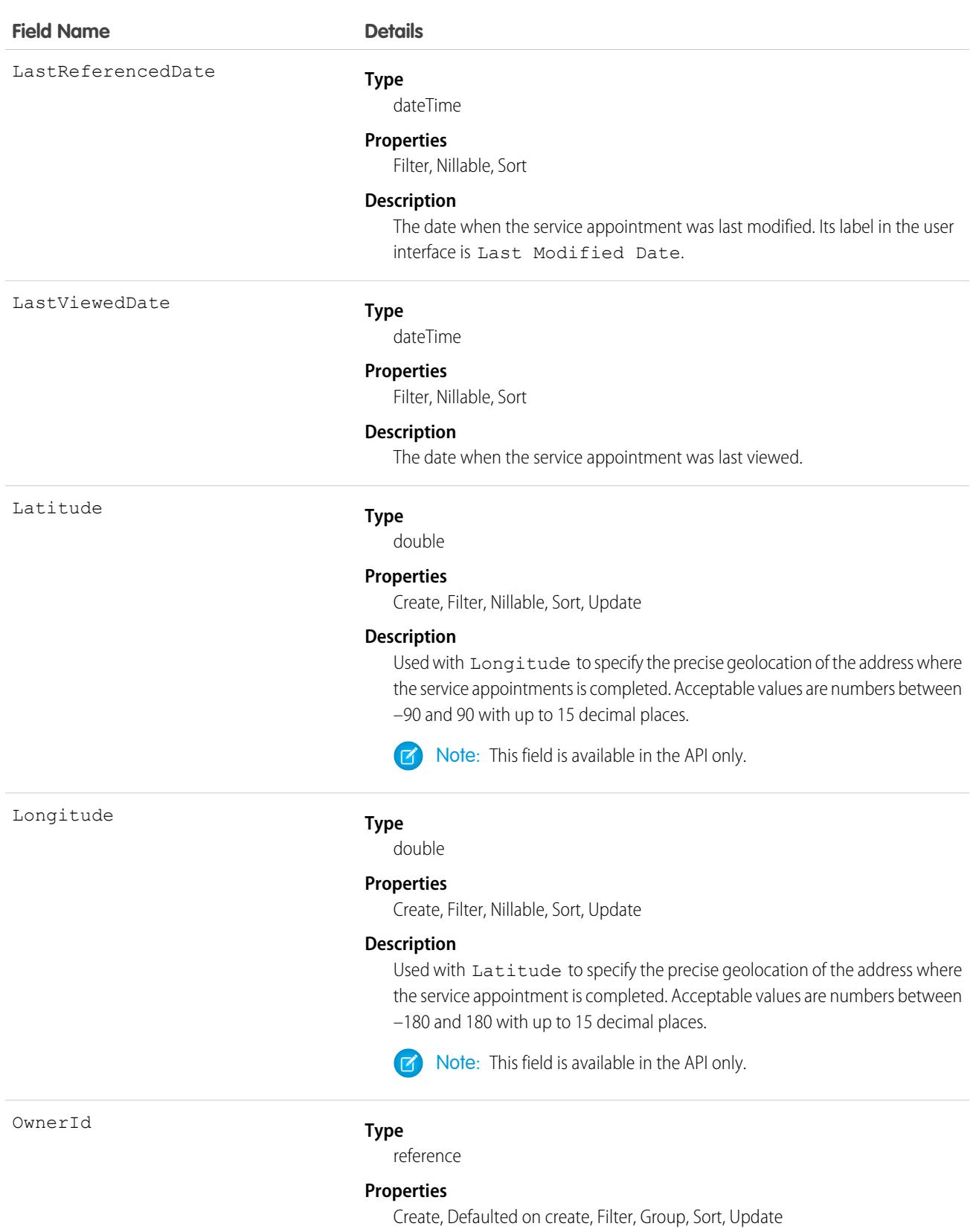

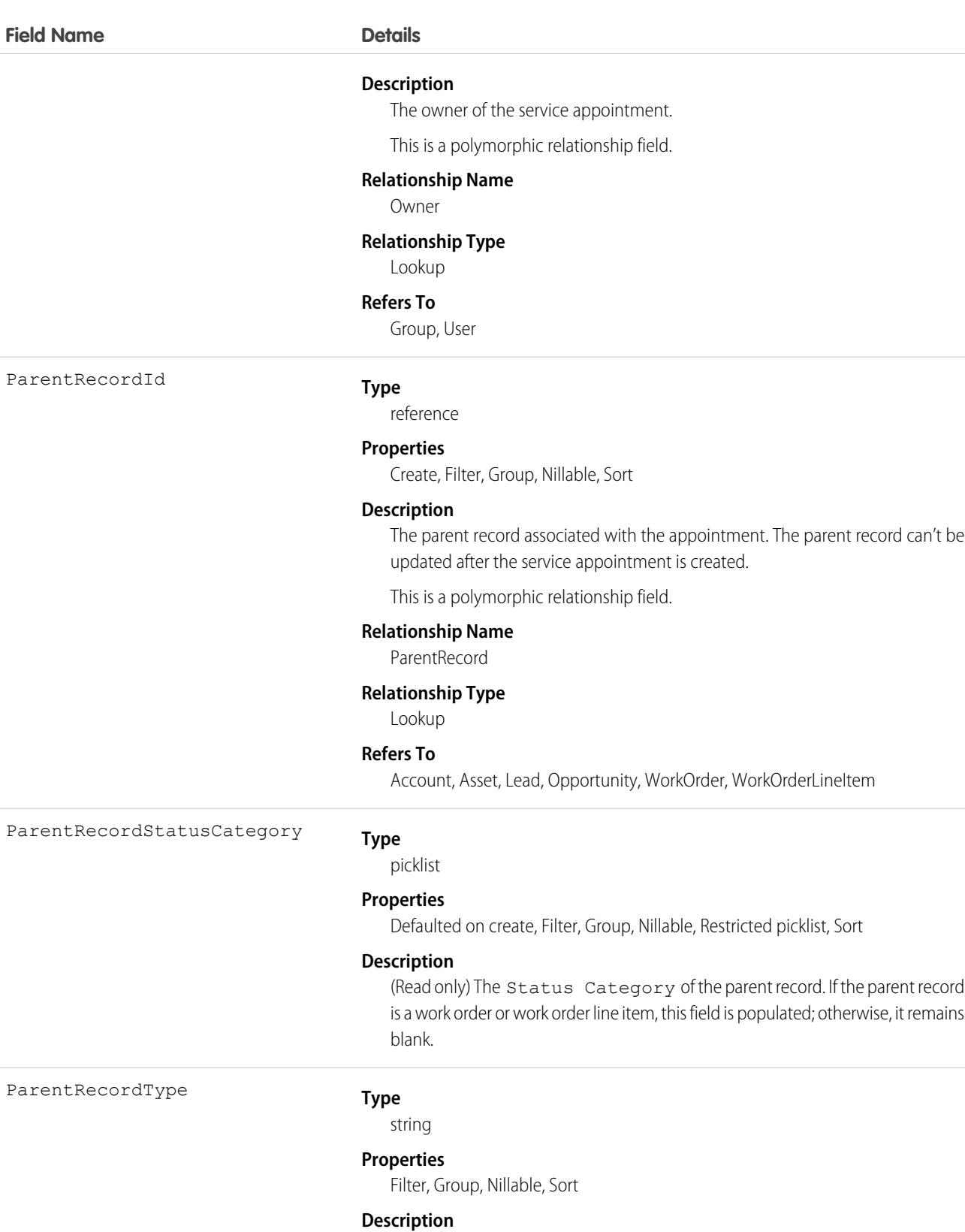

(Read only) The type of parent record: Account, Asset, Lead, Opportunity, Work Order, or Work Order Line Item.

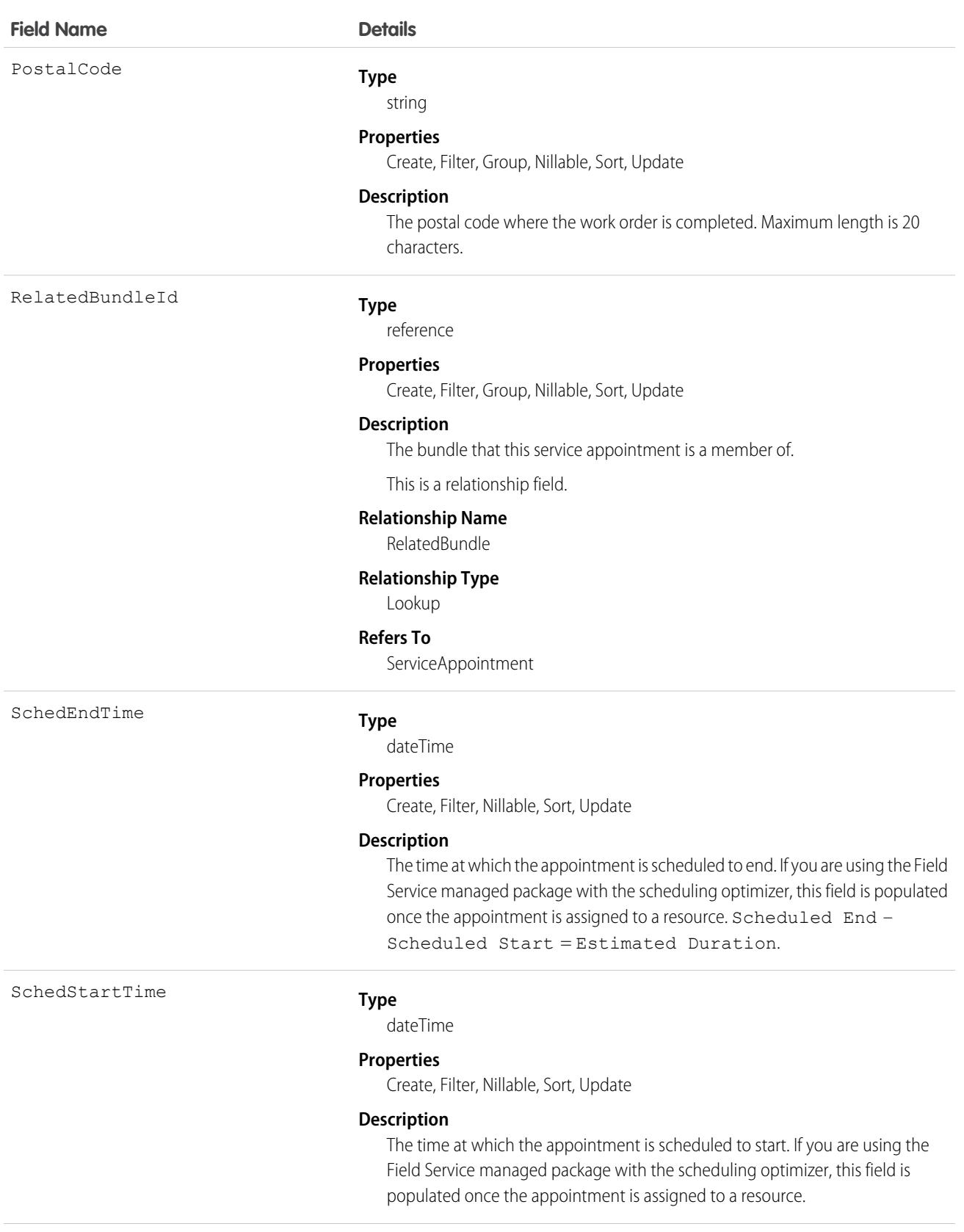
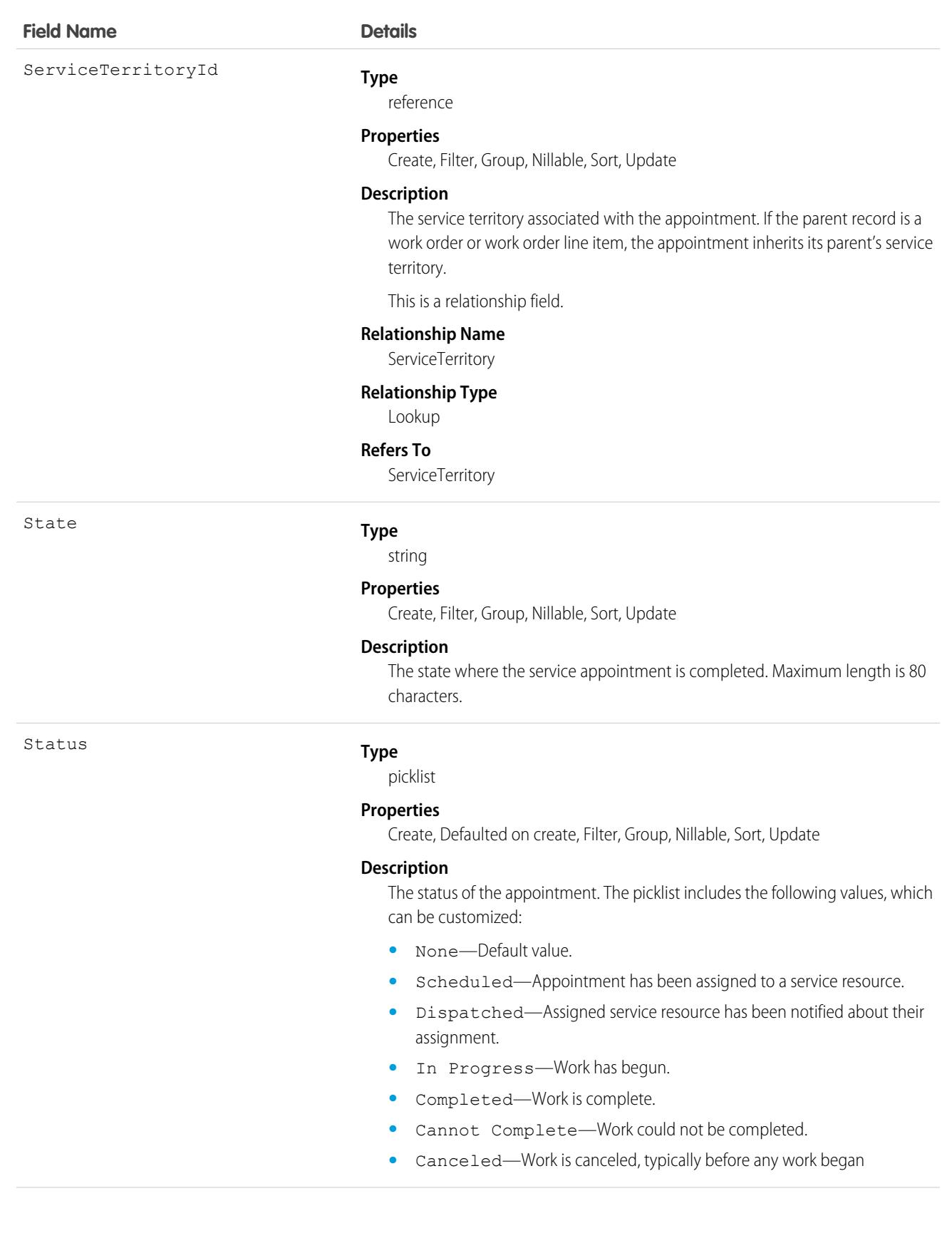

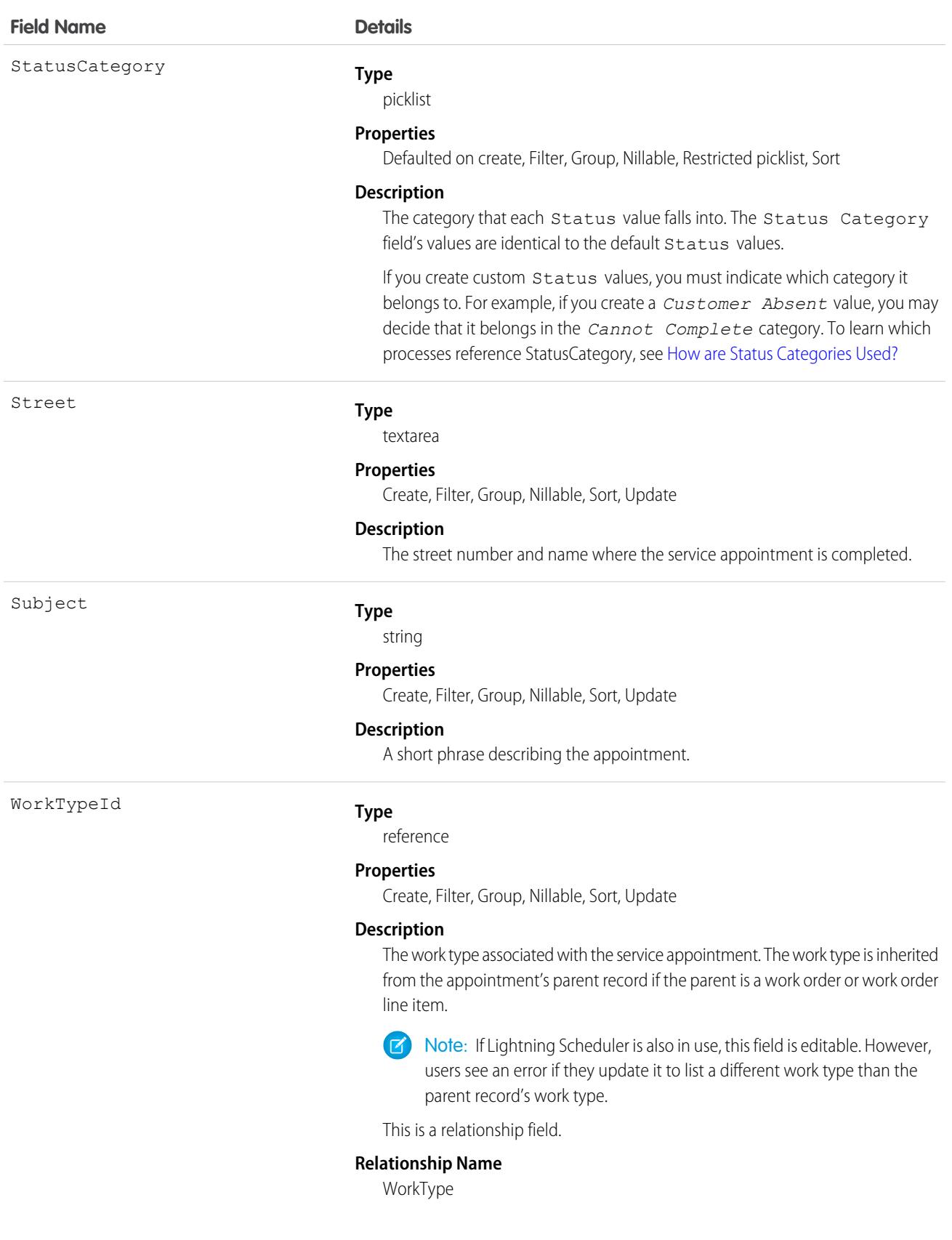

#### **Field Name Details**

**Relationship Type** Lookup **Refers To** WorkType

### Usage

Service appointments always have a parent record, which can be a work order, work order line item, opportunity, account, or asset. The type of parent record tells you about the nature of the service appointment:

- Service appointments on *work orders* and *work order line items* offer a more detailed view of the work being performed. While work orders and work order line items let you enter general information about a task, service appointments are where you add the details about scheduling and ownership.
- **•** Service appointments on assets represent work being performed on the asset.
- **•** Service appointments on accounts represent work being performed for the account.
- Service appointments on *opportunities* represent work that is related to the opportunity.
- **•** Service appointments on leads represent work that is related to lead—for example, a site visit to pursue a promising lead.

### Associated Objects

This object has the following associated objects. If the API version isn't specified, they're available in the same API versions as this object. Otherwise, they're available in the specified API version and later.

#### **[ServiceAppointmentChangeEvent](#page-4007-0) (API version 48.0)**

Change events are available for the object.

#### **[ServiceAppointmentFeed](#page-3979-0)**

Feed tracking is available for the object.

#### **[ServiceAppointmentHistory](#page-3991-0)**

History is available for tracked fields of the object.

#### **[ServiceAppointmentOwnerSharingRule](#page-3996-0)**

Sharing rules are available for the object.

#### **[ServiceAppointmentShare](#page-4002-0)**

Sharing is available for the object.

### **ServiceAppointmentStatus**

Represents a possible status of a service appointment in field service.

### Supported Calls

```
describeSObjects(), query(), retrieve()
```
# Special Access Rules

Field Service must be enabled.

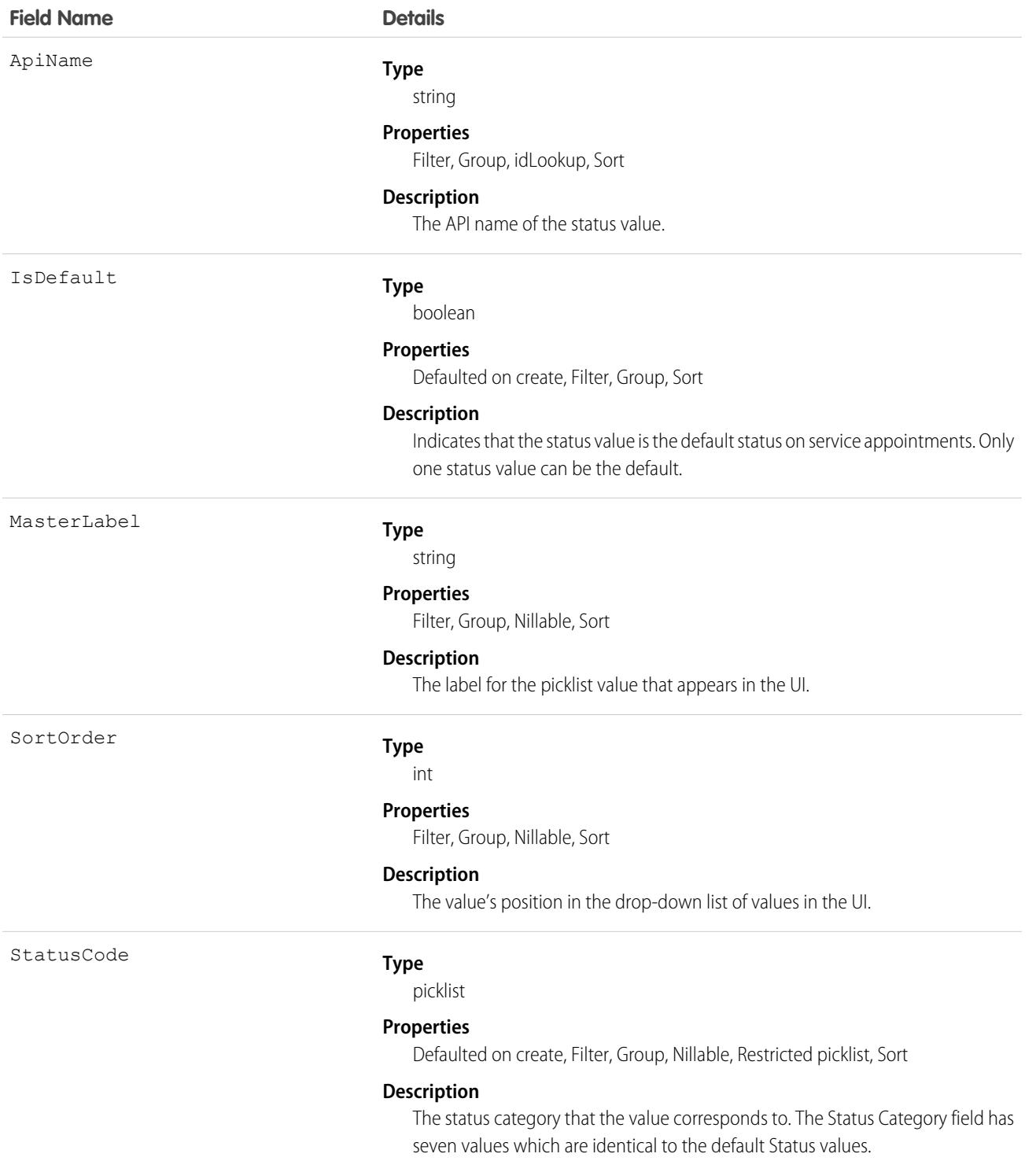

### Usage

The Status field on service appointments comes with the following values:

- **•** None—Default value.
- **•** Scheduled—Appointment has been assigned to a service resource.
- **•** Dispatched—Assigned service resource has been notified about their assignment.
- **•** In Progress—Work has begun.
- **•** Completed—Work is complete.
- **•** Cannot Complete—Work could not be completed.
- **•** Canceled—Work is canceled, typically before any work began

The ServiceAppointmentStatus object corresponds to the Status field. Adding a value to the Status field—for example, Waiting—creates a service appointment status record, and vice versa.

 $\boldsymbol{\sigma}$ Note: Service appointments also come with a StatusCategory field whose values are identical to the default Status values. If you create custom Status values, you must indicate which category it belongs to. For example, if you create a *Customer Absent* value, you may decide that it belongs in the *Cannot Complete* category. To learn which processes reference StatusCategory, see [How are Status Categories Used?](https://help.salesforce.com/articleView?id=fs_status_categories.htm&language=en_US)

### **ServiceChannel**

Represents a channel of work items that are received from your organization—for example, cases, chats, or leads. This object is available in API version 32.0 and later.

# Supported Calls

create(), delete(), describeSObjects(), query(), retrieve(), update(), upsert()

### Special Access Rules

To access this object, [Omni-Channel](https://help.salesforce.com/articleView?id=omnichannel_intro.htm&type=5&language=en_US) must be enabled.

As of Spring '20 and later, only authenticated internal and external users can access this object.

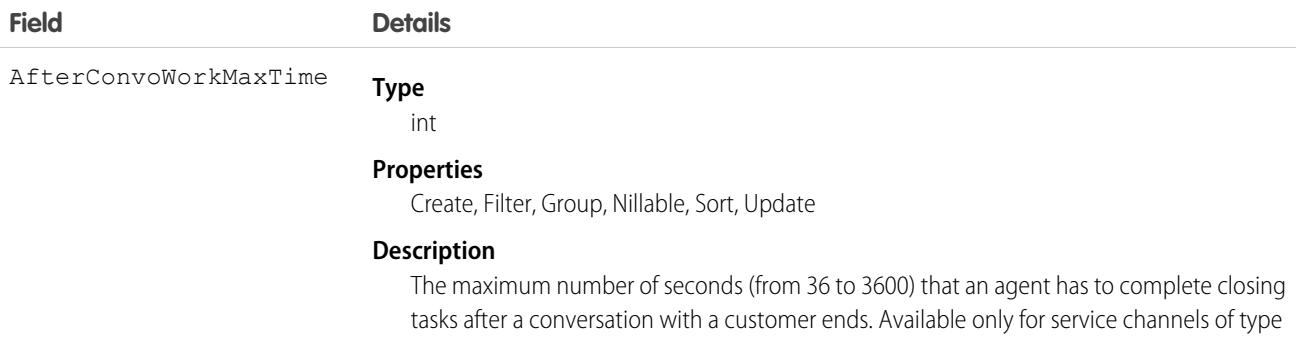

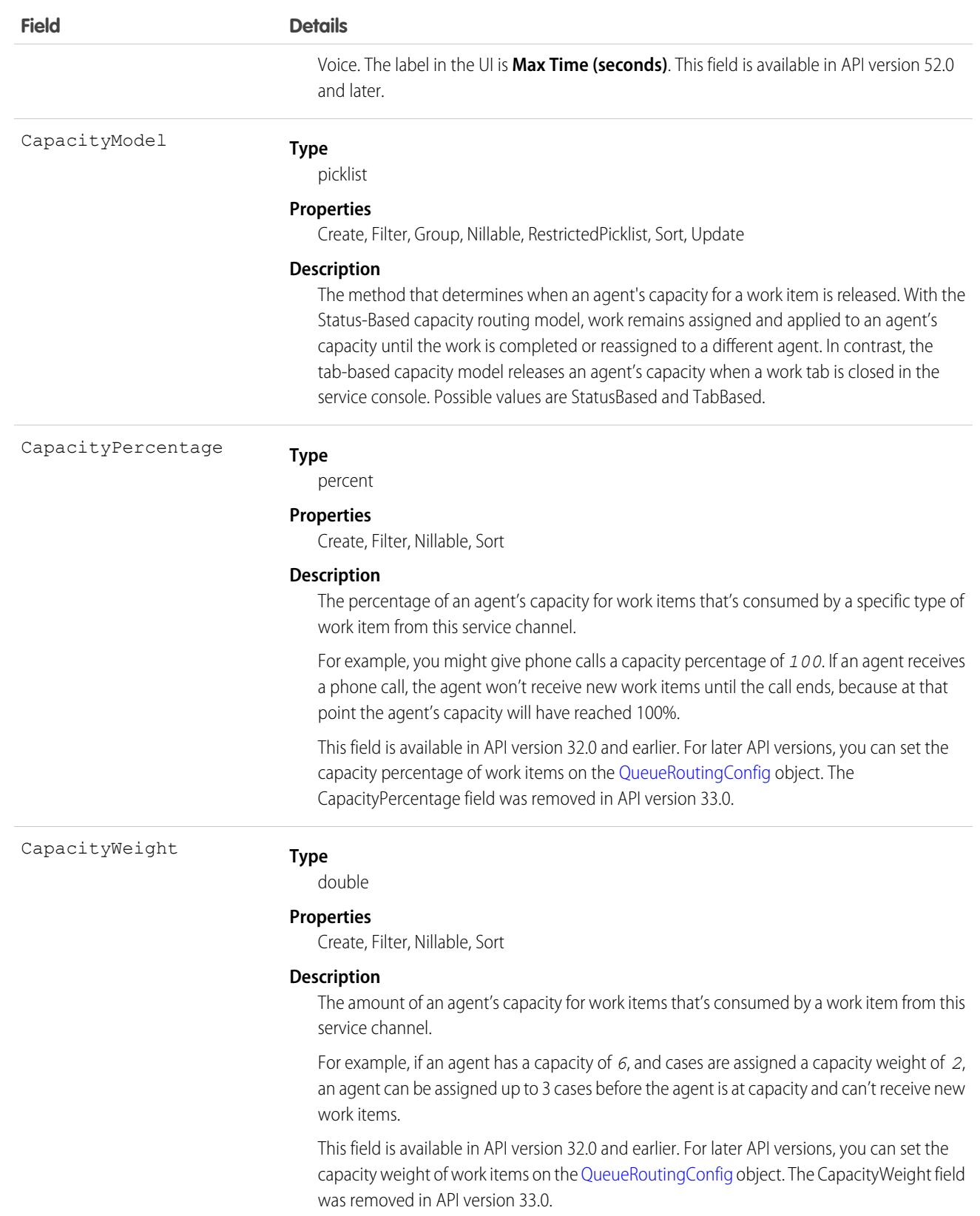

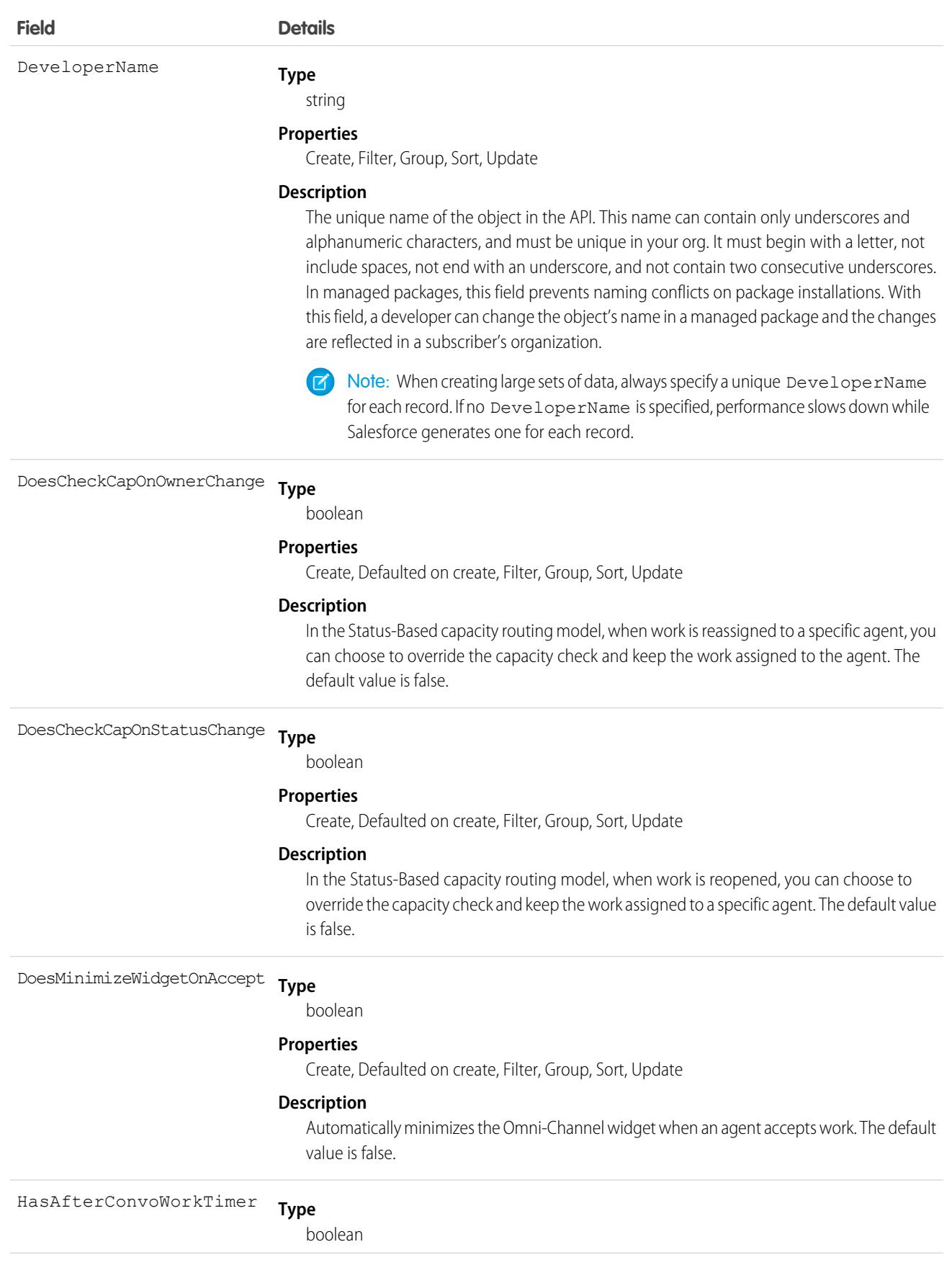

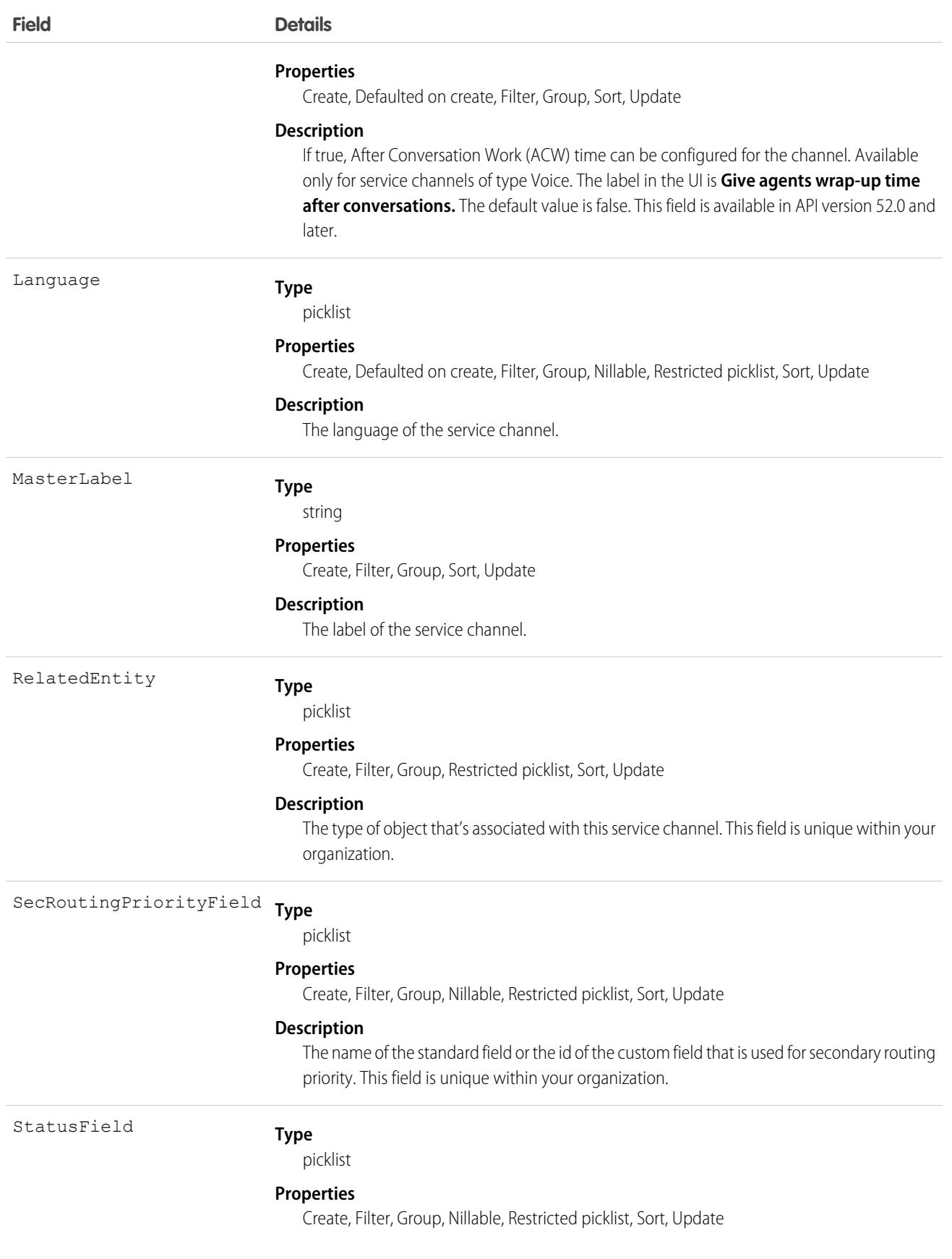

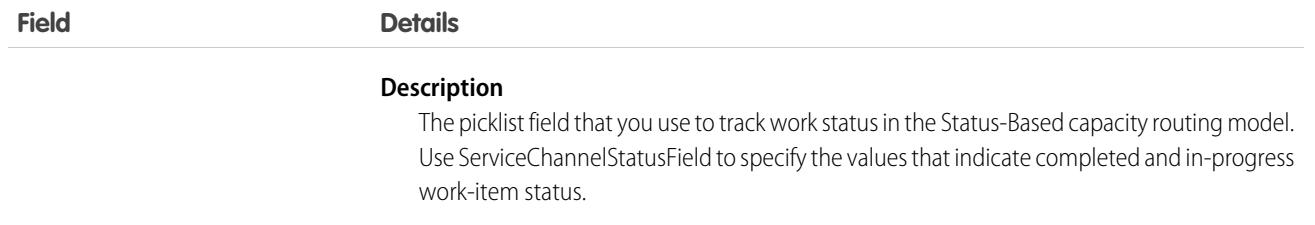

# **ServiceChannelFieldPriority**

Represents a secondary routing priority field-value mapping. This object is available in API version 47.0 and later.

# Supported Calls

create(), delete(), describeSObjects(), query(), retrieve(), update(), upsert()

# Special Access Rules

To access this object, [Omni-Channel](https://help.salesforce.com/articleView?id=omnichannel_intro.htm&type=5&language=en_US) must be enabled.

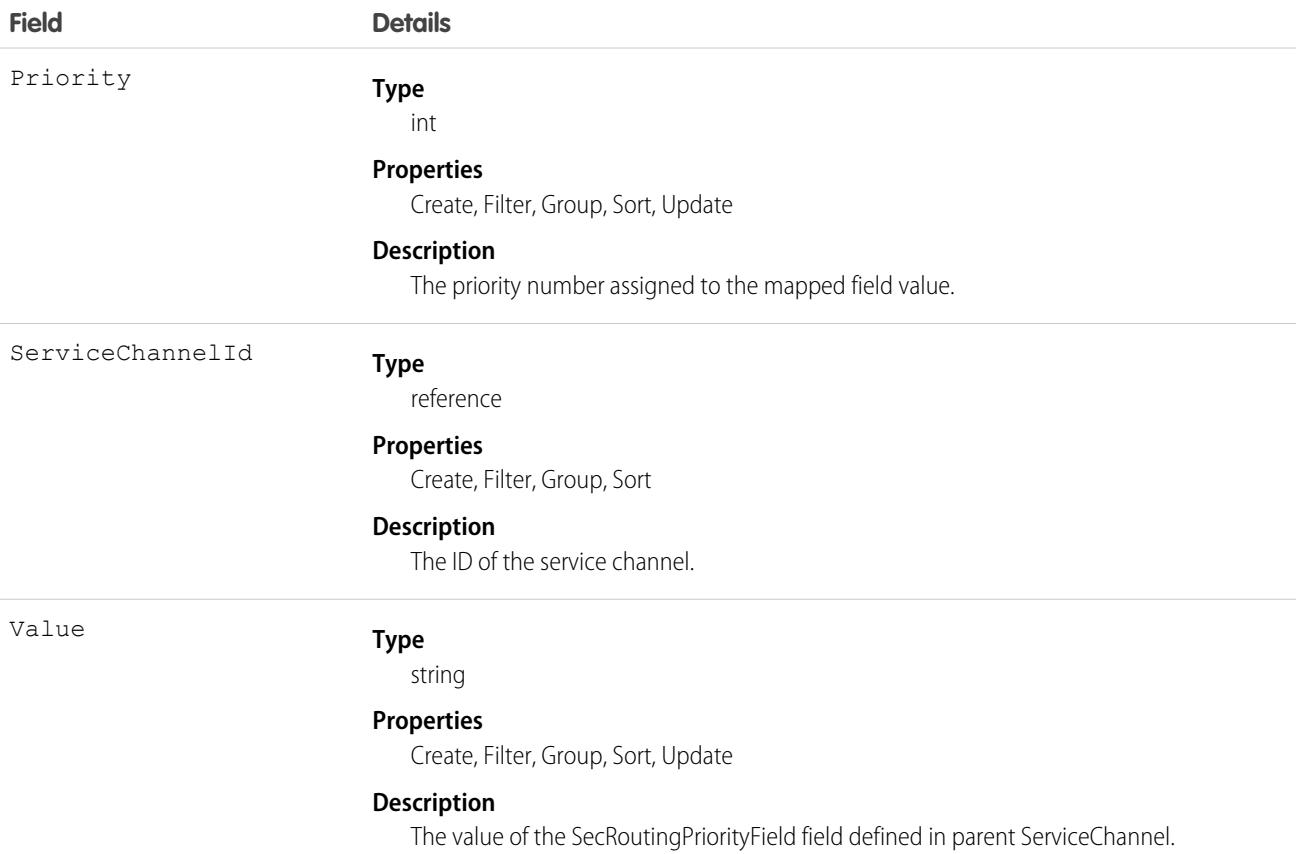

# **ServiceChannelStatus**

Represents the status that's associated with a specific service channel. This object is available in API version 32.0 and later.

# Supported Calls

create(), delete(), query(), update(), retrieve()

### Special Access Rules

To access this object, [Omni-Channel](https://help.salesforce.com/articleView?id=omnichannel_intro.htm&type=5&language=en_US) must be enabled. As of Spring '20 and later, only authenticated internal and external users can access this object.

## Fields

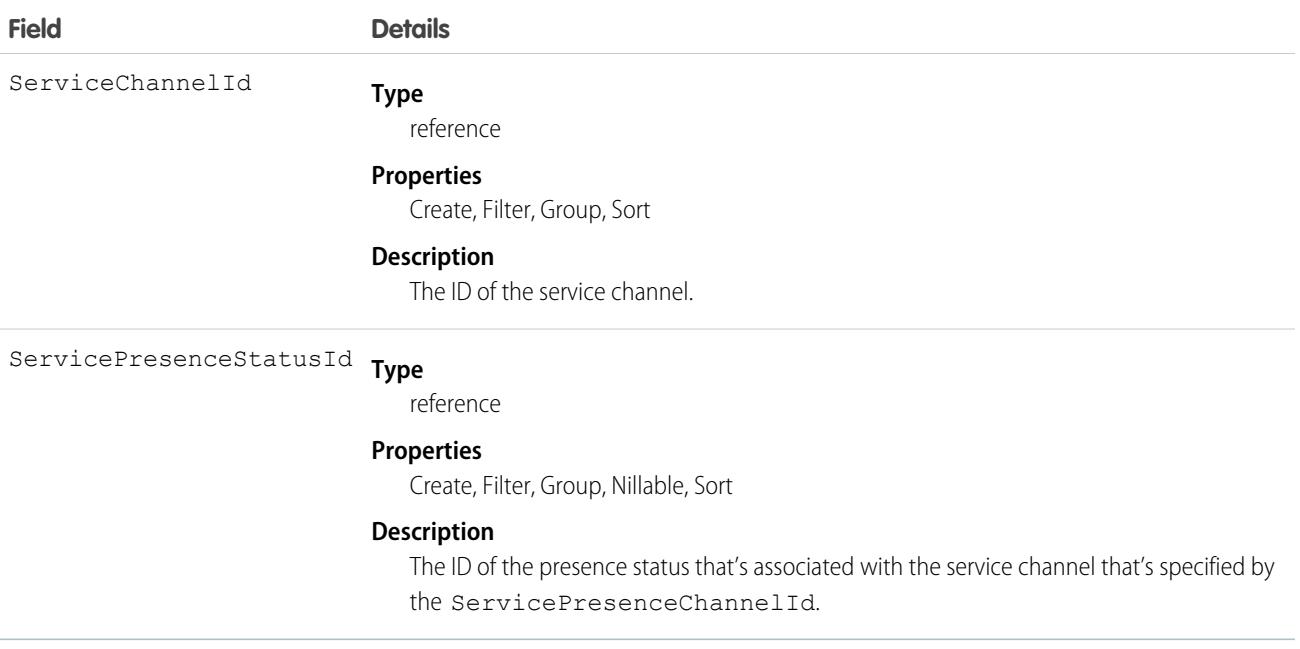

# **ServiceChannelStatusField**

Represents the values that you use to indicate completed and in-progress work item status for the status field in the Status-Based Capacity routing model. This object is available in API version 49.0 and later.

# Supported Calls

create(), delete(), describeSObjects(), query(), retrieve(), update(), upsert()

# Special Access Rules

To access this object, [Omni-Channel](https://help.salesforce.com/articleView?id=omnichannel_intro.htm&type=5&language=en_US) and Status-Based Capacity Model must be enabled.

### Fields

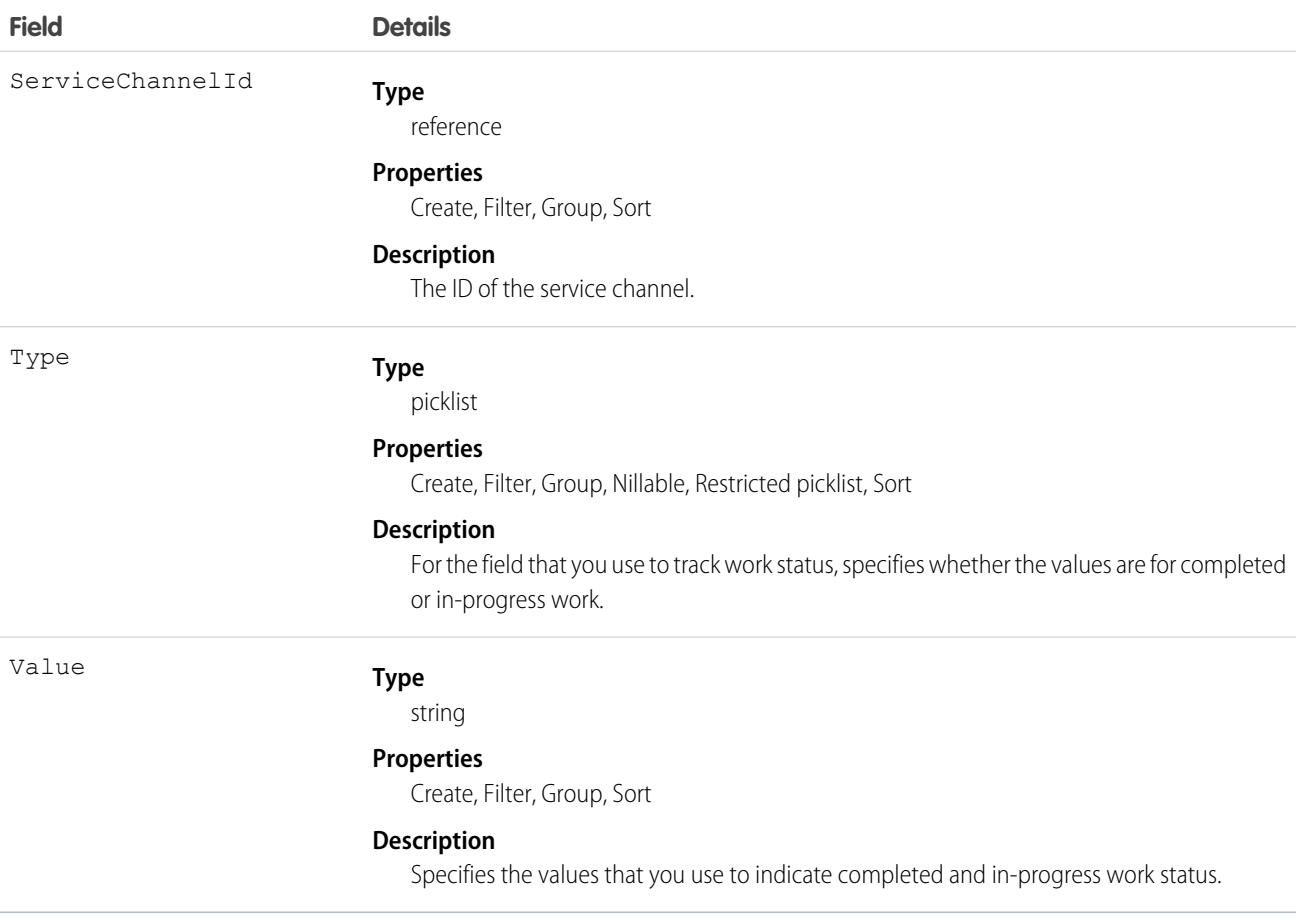

# <span id="page-3214-0"></span>**ServiceContract**

Represents a customer support contract (business agreement). This object is available in API version 18.0 and later.

## Supported Calls

create(), delete(), describeLayout(), describeSObjects(), getDeleted(), getUpdated(), query(), retrieve(), search(), undelete(), update(), upsert()

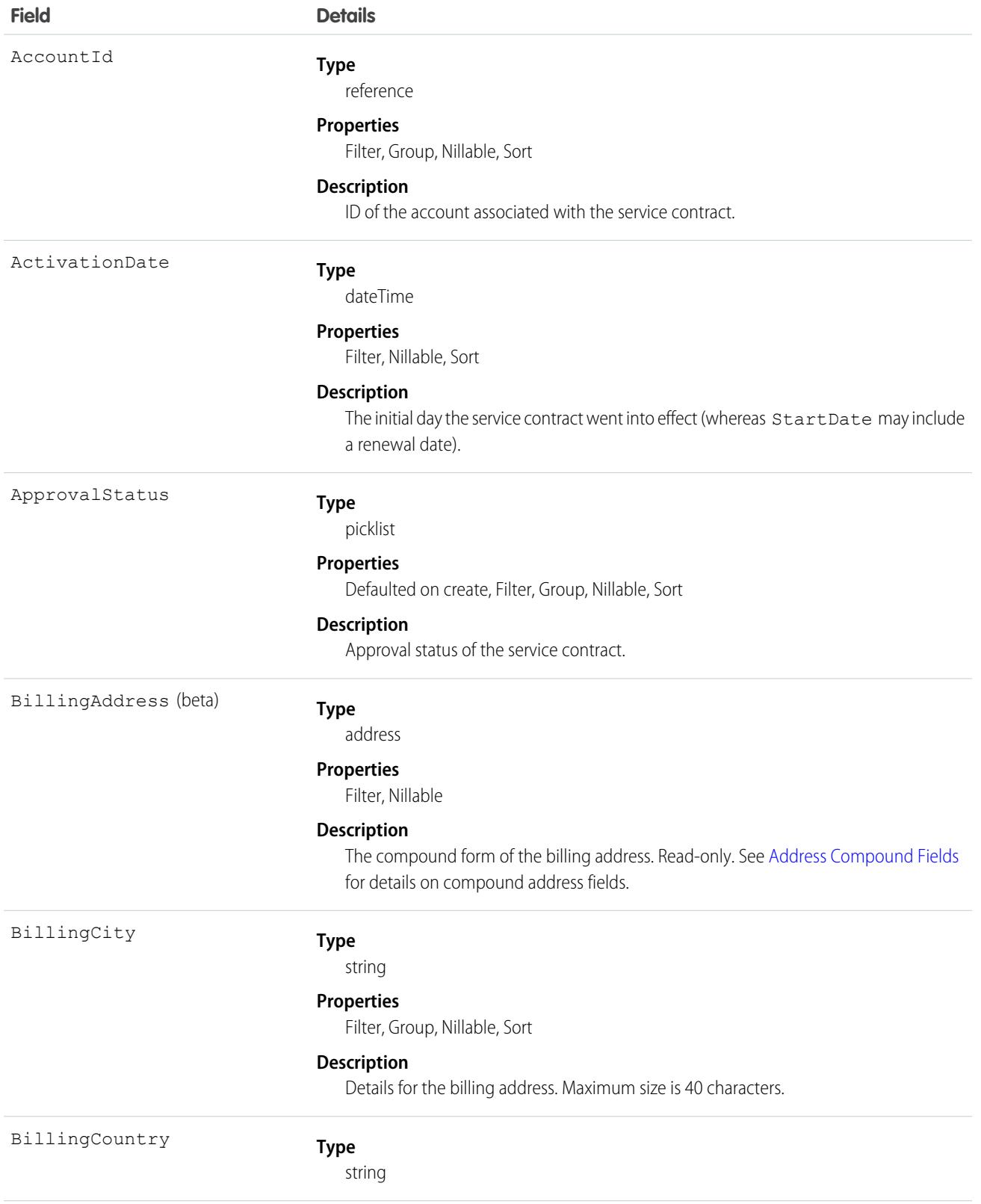

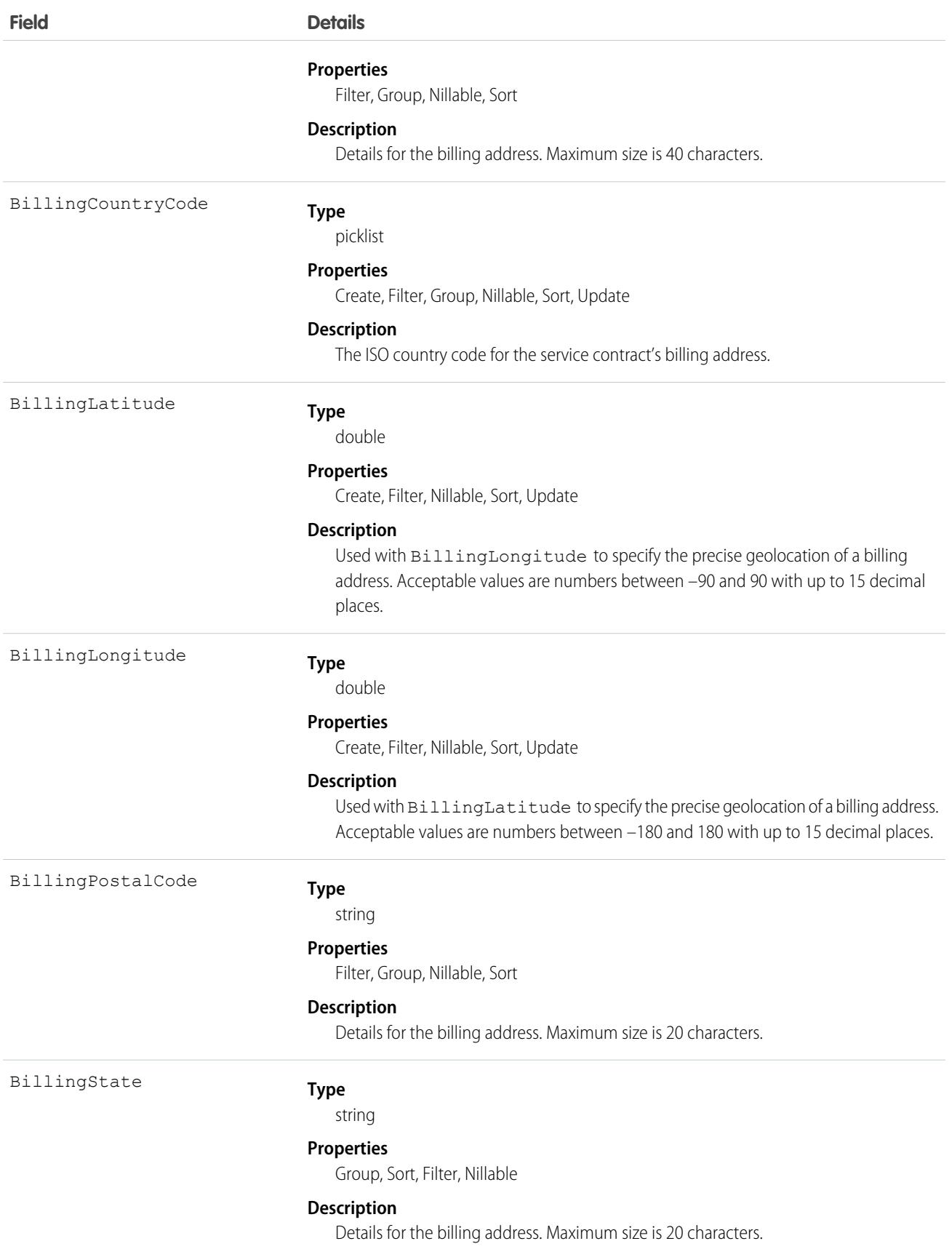

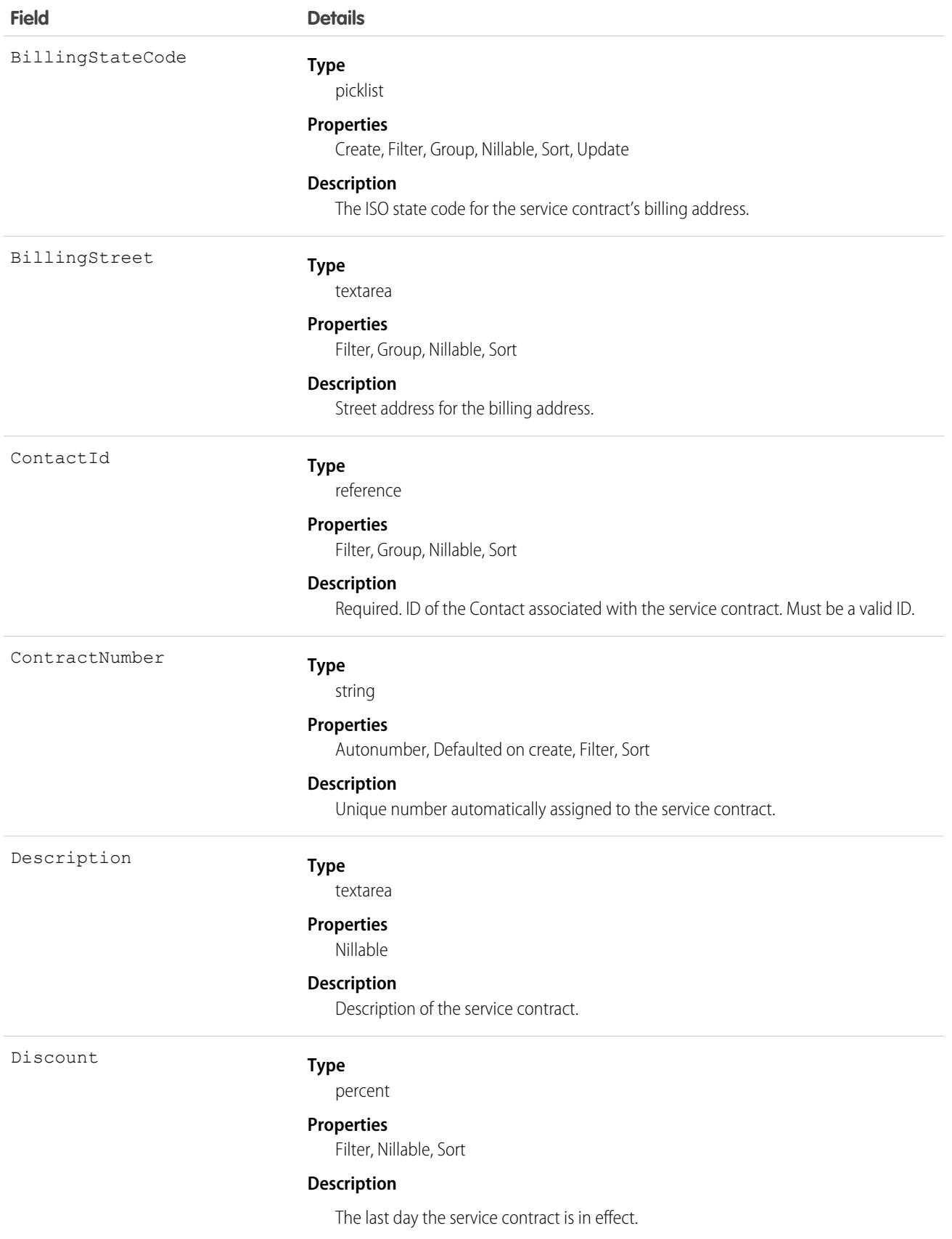

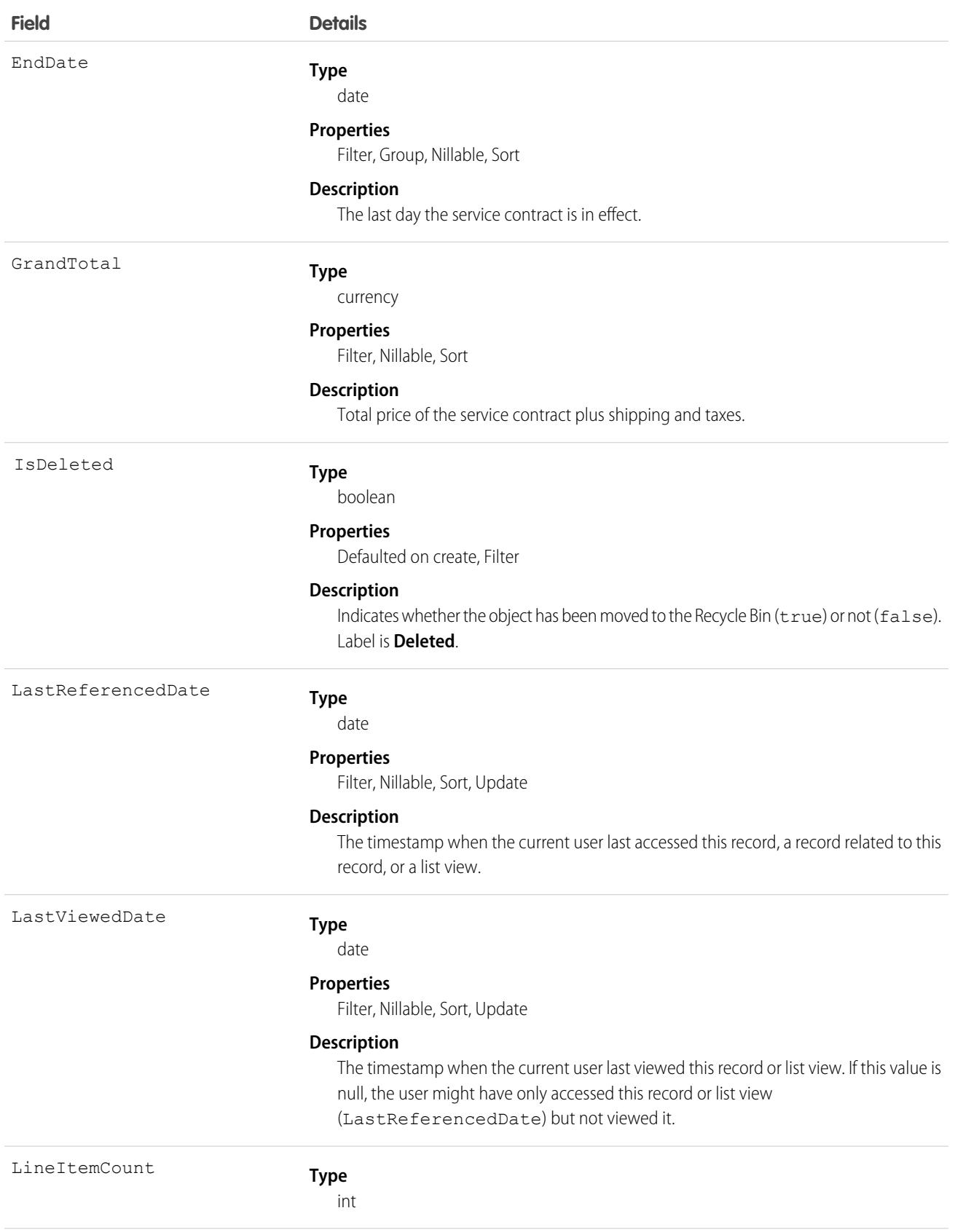

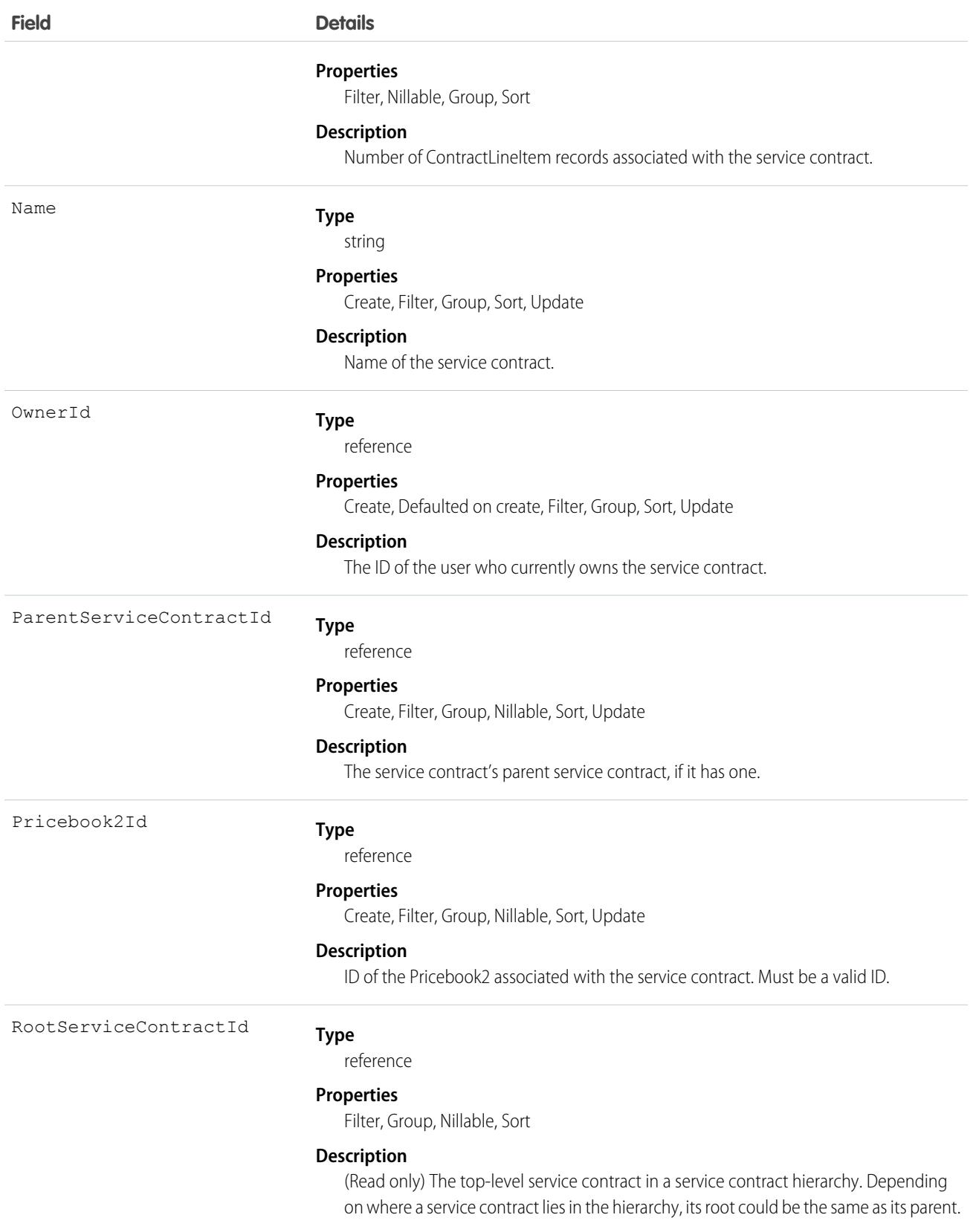

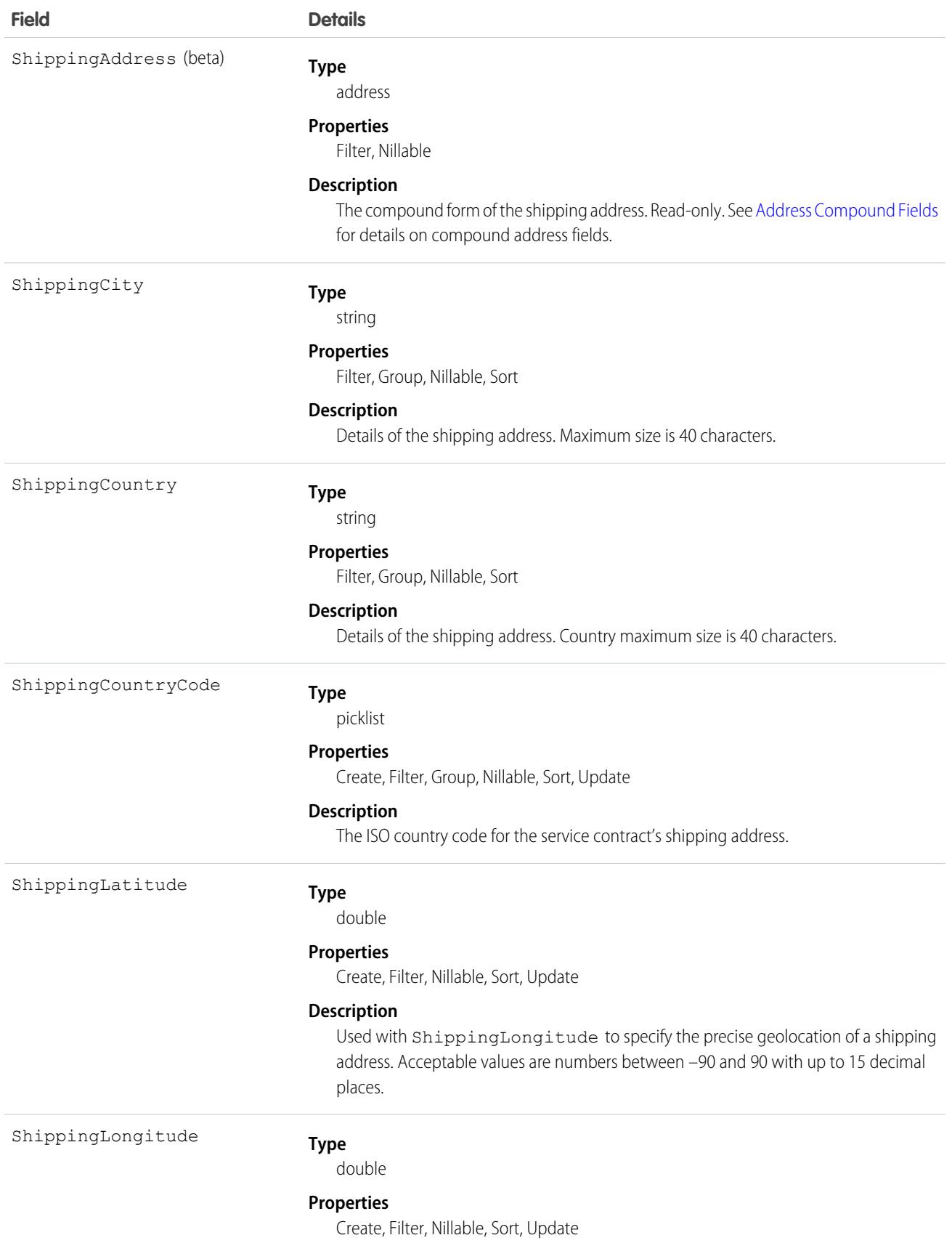

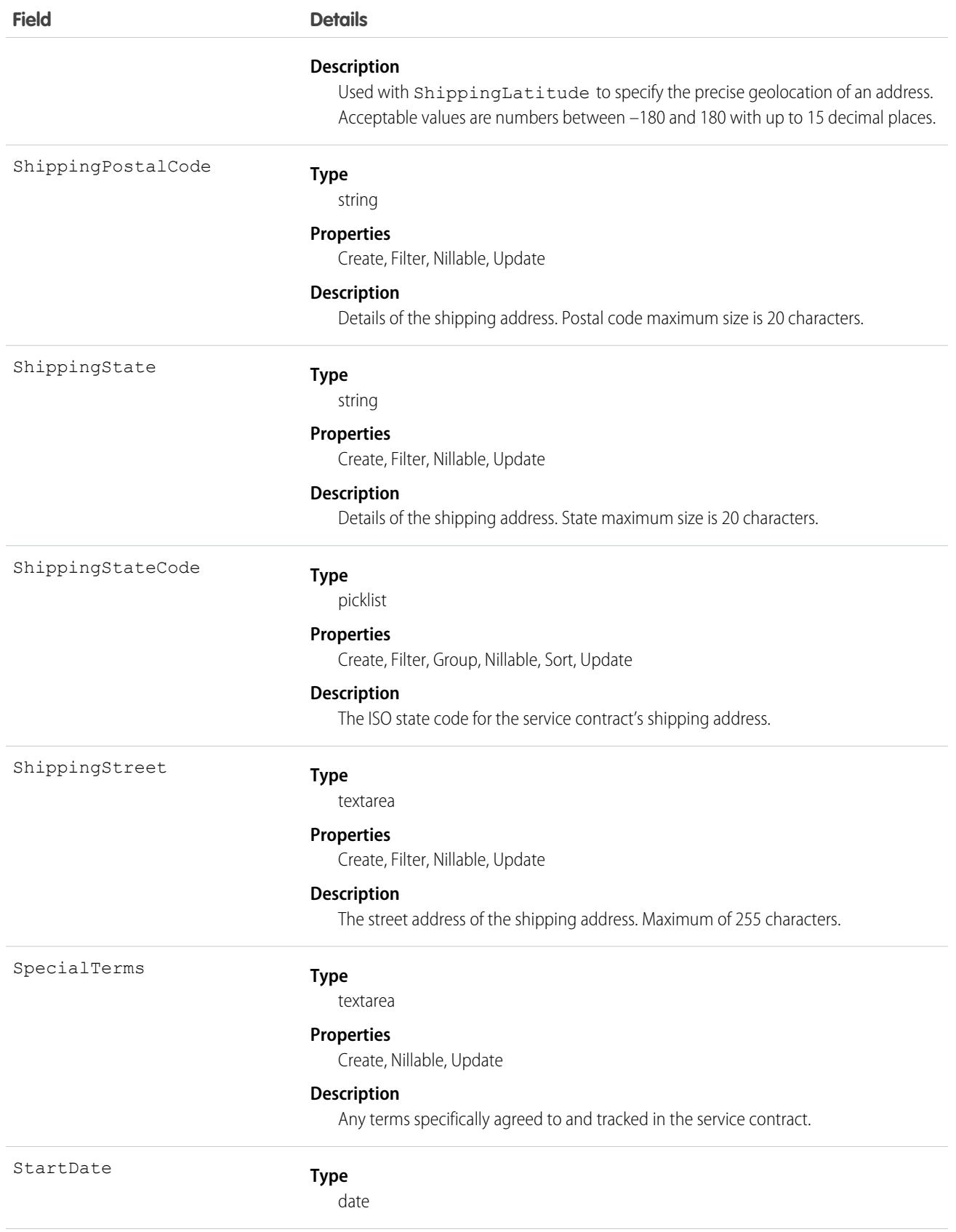

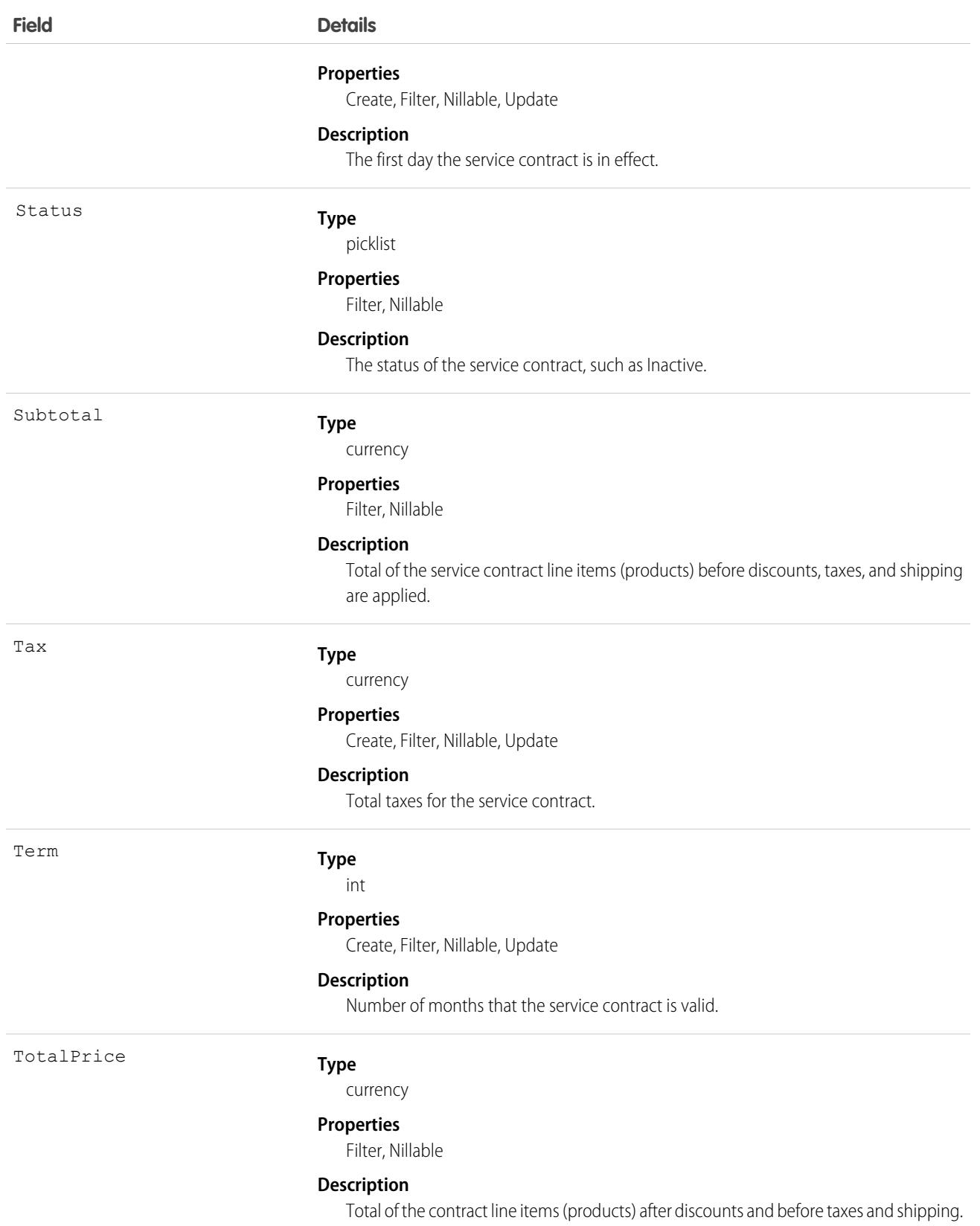

# Associated Objects

This object has the following associated objects. If the API version isn't specified, they're available in the same API versions as this object. Otherwise, they're available in the specified API version and later.

#### **[ServiceContractChangeEvent](#page-4007-0) (API version 44.0)**

Change events are available for the object.

#### **[ServiceContractFeed](#page-3979-0) (API version 23.0)**

Feed tracking is available for the object.

### **[ServiceContractHistory](#page-3991-0)**

History is available for tracked fields of the object.

#### **[ServiceContractOwnerSharingRule](#page-3996-0)**

Sharing rules are available for the object.

#### **[ServiceContractShare](#page-4002-0)**

Sharing is available for the object.

<span id="page-3223-0"></span>SEE ALSO:

[ServiceContractOwnerSharingRule](#page-3223-0)

# ServiceContractOwnerSharingRule

Represents the rules for sharing a ServiceContract (customer service agreement) with users other than the owner. This object is available in API version 18.0 and later.

Note: To enable access to this object for your org, contact Salesforce customer support. However, we recommend that you  $\mathbb{Z}$ instead use Metadata API to programmatically update owner sharing rules because it triggers automatic sharing rule recalculation. The [SharingRules](https://developer.salesforce.com/docs/atlas.en-us.236.0.api_meta.meta/api_meta/meta_sharingrules.htm) Metadata API type is enabled for all orgs.

# Supported Calls

create(), delete(), describeSObjects(), getDeleted(), getUpdated(), query(), retrieve(), update(), upsert()

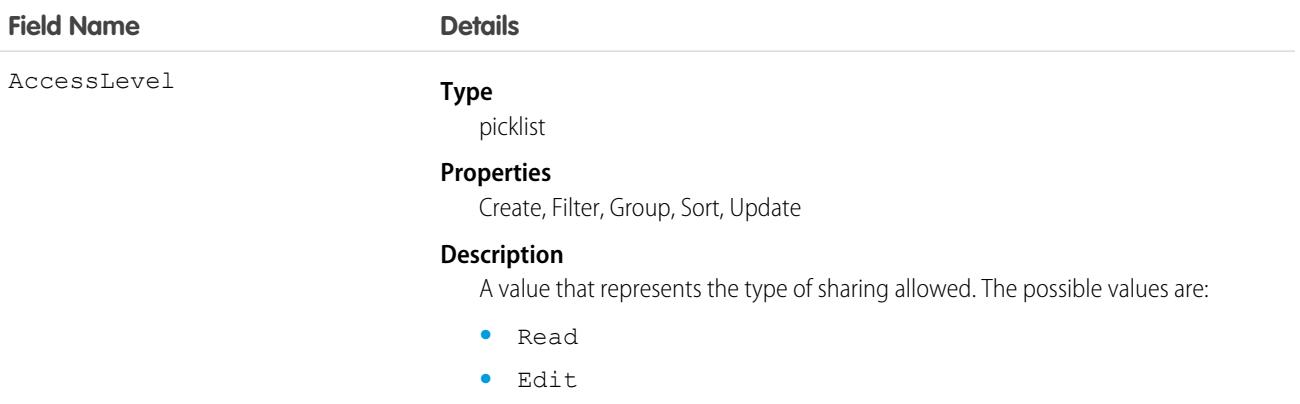

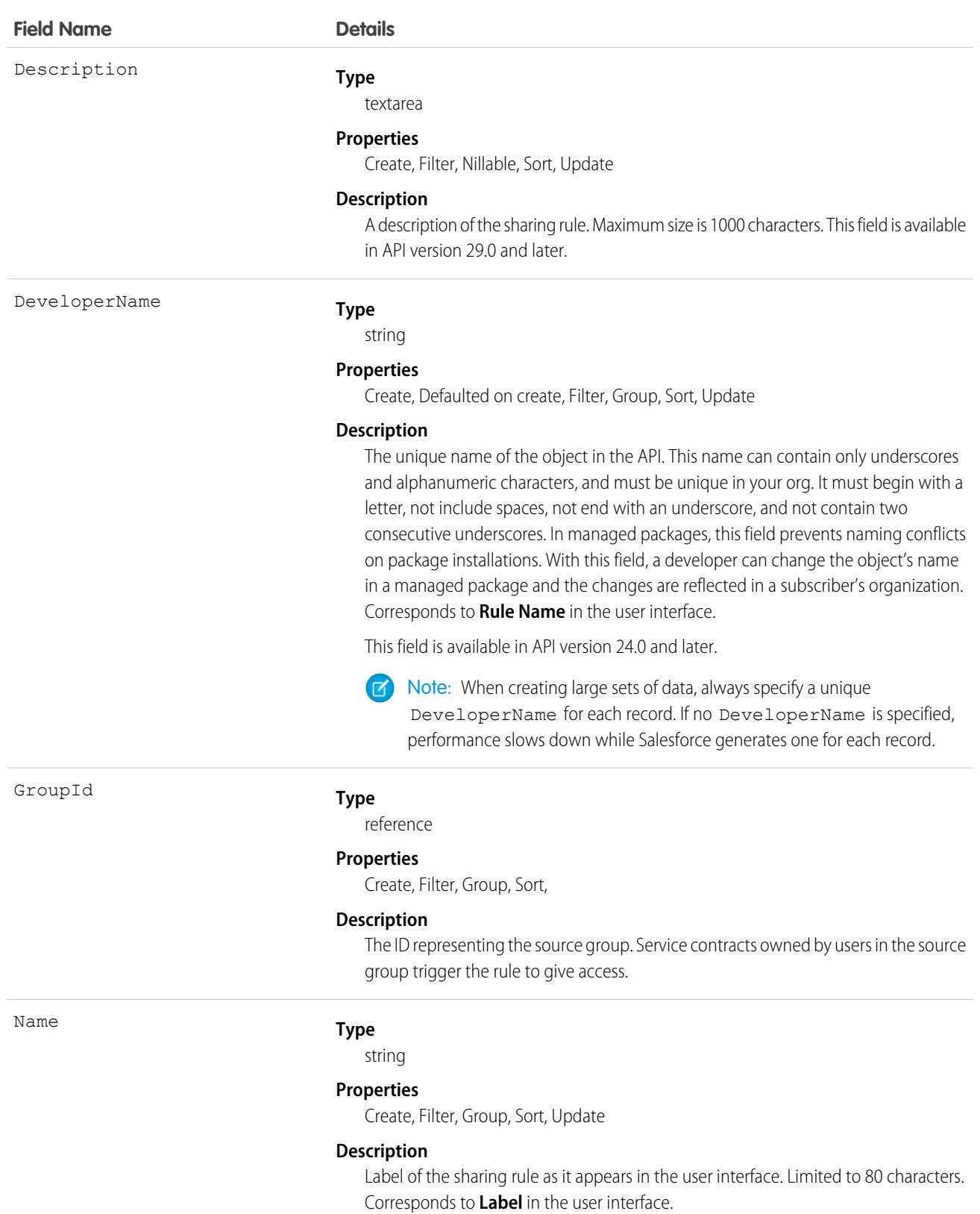

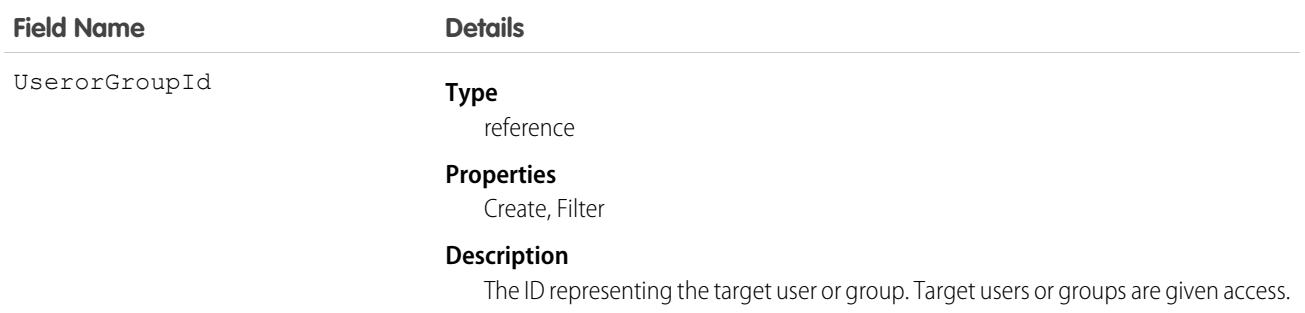

### Usage

Use this object to manage the sharing rules for a service contract. General sharing and territory management-related sharing use this object.

SEE ALSO:

[ServiceContract](#page-3214-0) [Metadata API Developer Guide](https://developer.salesforce.com/docs/atlas.en-us.236.0.api_meta.meta/api_meta/meta_sharingrules.htm): SharingRules

### **ServiceCrew**

Represents a group of service resources who can be assigned to service appointments as a unit.

A service crew is a group of service resources whose combined skills and experience make them a good fit to work together on appointments. For example, a wellhead repair crew might include a hydrologist, a mechanical engineer, and an electrician.

Service appointments can only be assigned to service resources. To assign a service crew to service appointments, you must create a service resource with a resource type of Crew that represents the crew, then use the resource for assignment purposes.

## Supported Calls

```
create(), delete(), describeLayout(), describeSObjects(), getDeleted(), getUpdated(), query(),
retrieve(), search(), undelete(), update(), upsert()
```
### Special Access Rules

Field Service must be enabled.

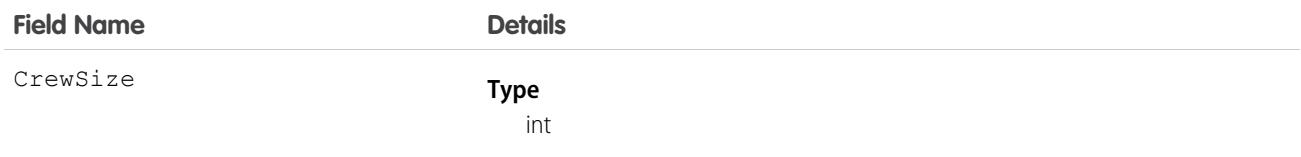

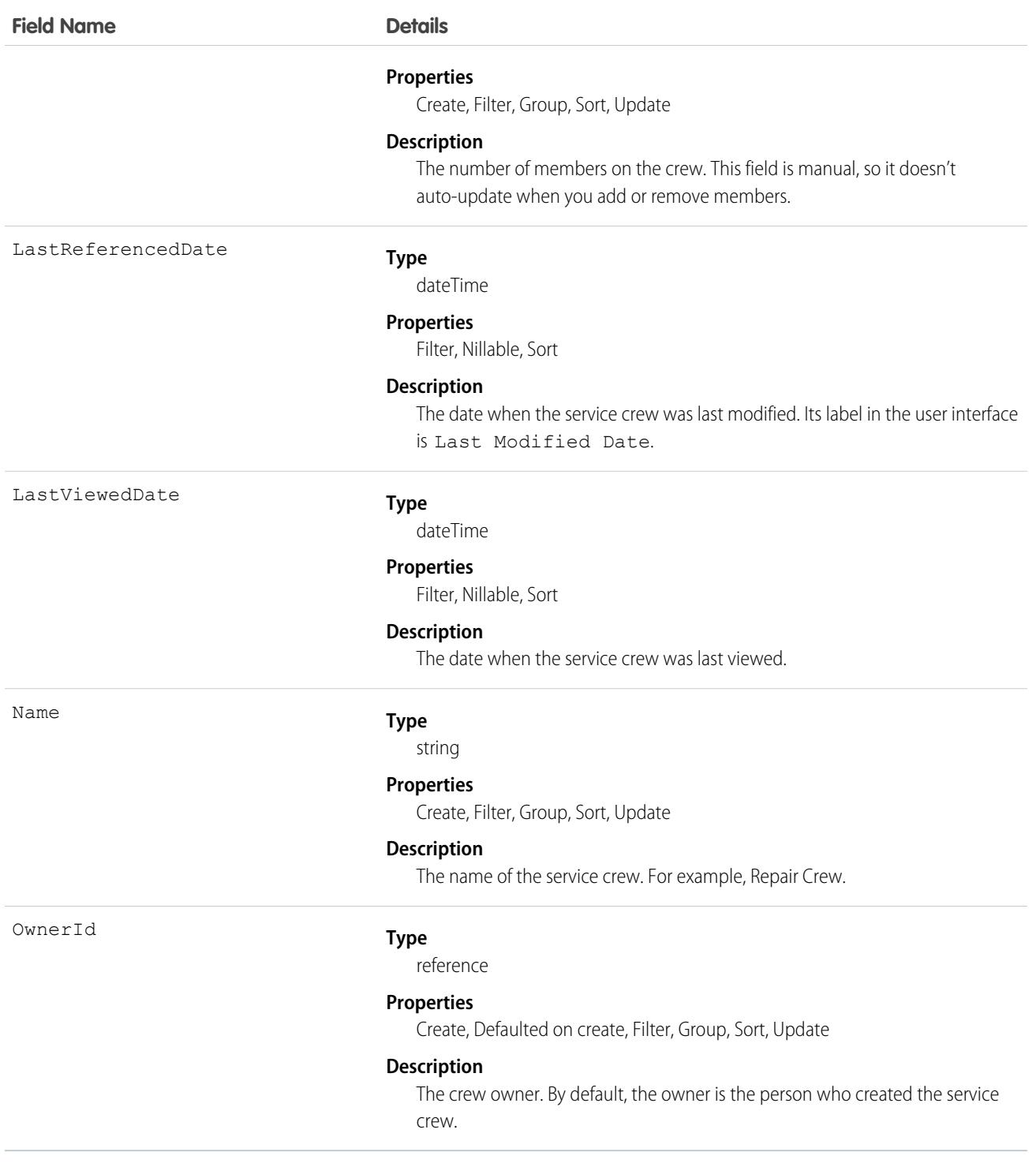

# Associated Objects

This object has the following associated objects. If the API version isn't specified, they're available in the same API versions as this object. Otherwise, they're available in the specified API version and later.

#### **[ServiceCrewChangeEvent](#page-4007-0) (API version 48.0)**

Change events are available for the object.

#### **[ServiceCrewFeed](#page-3979-0)**

Feed tracking is available for the object.

#### **[ServiceCrewHistory](#page-3991-0)**

History is available for tracked fields of the object.

#### **[ServiceCrewOwnerSharingRule](#page-3996-0)**

Sharing rules are available for the object.

#### **[ServiceCrewShare](#page-4002-0)**

Sharing is available for the object.

# ServiceCrewMember

Represents a technician service resource that belongs to a service crew.

### Supported Calls

create(), delete(), describeLayout(), describeSObjects(), getDeleted(), getUpdated(), query(), retrieve(), search(), undelete(), update(), upsert()

### Special Access Rules

Field Service must be enabled.

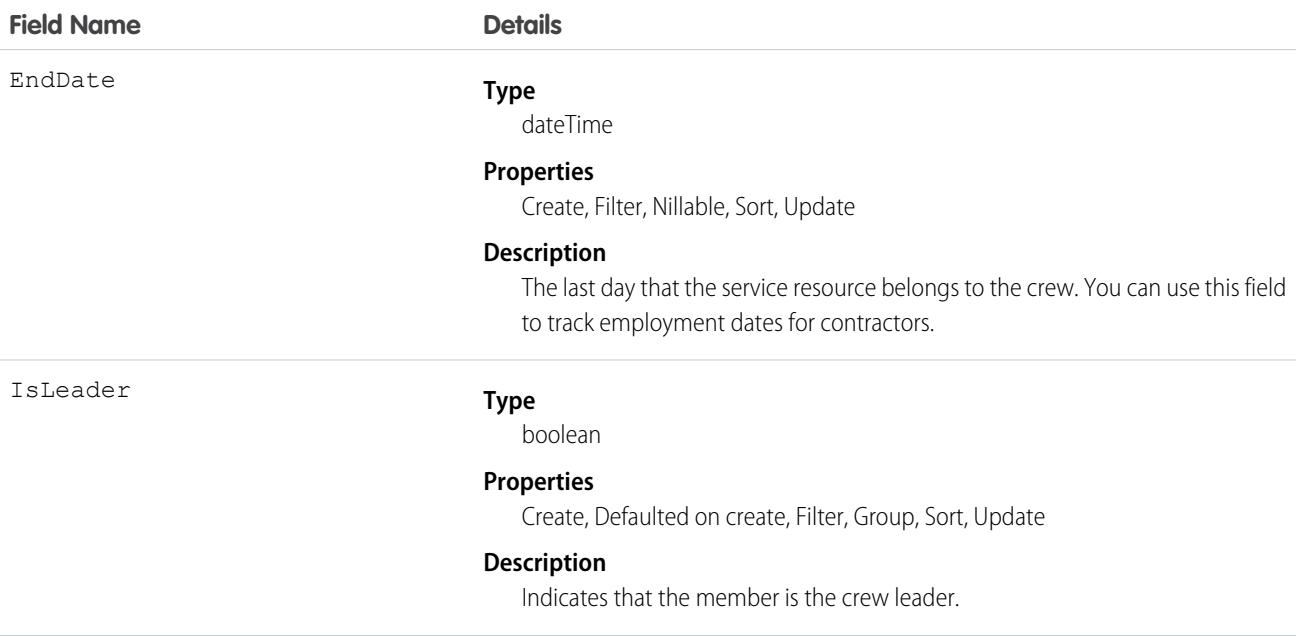

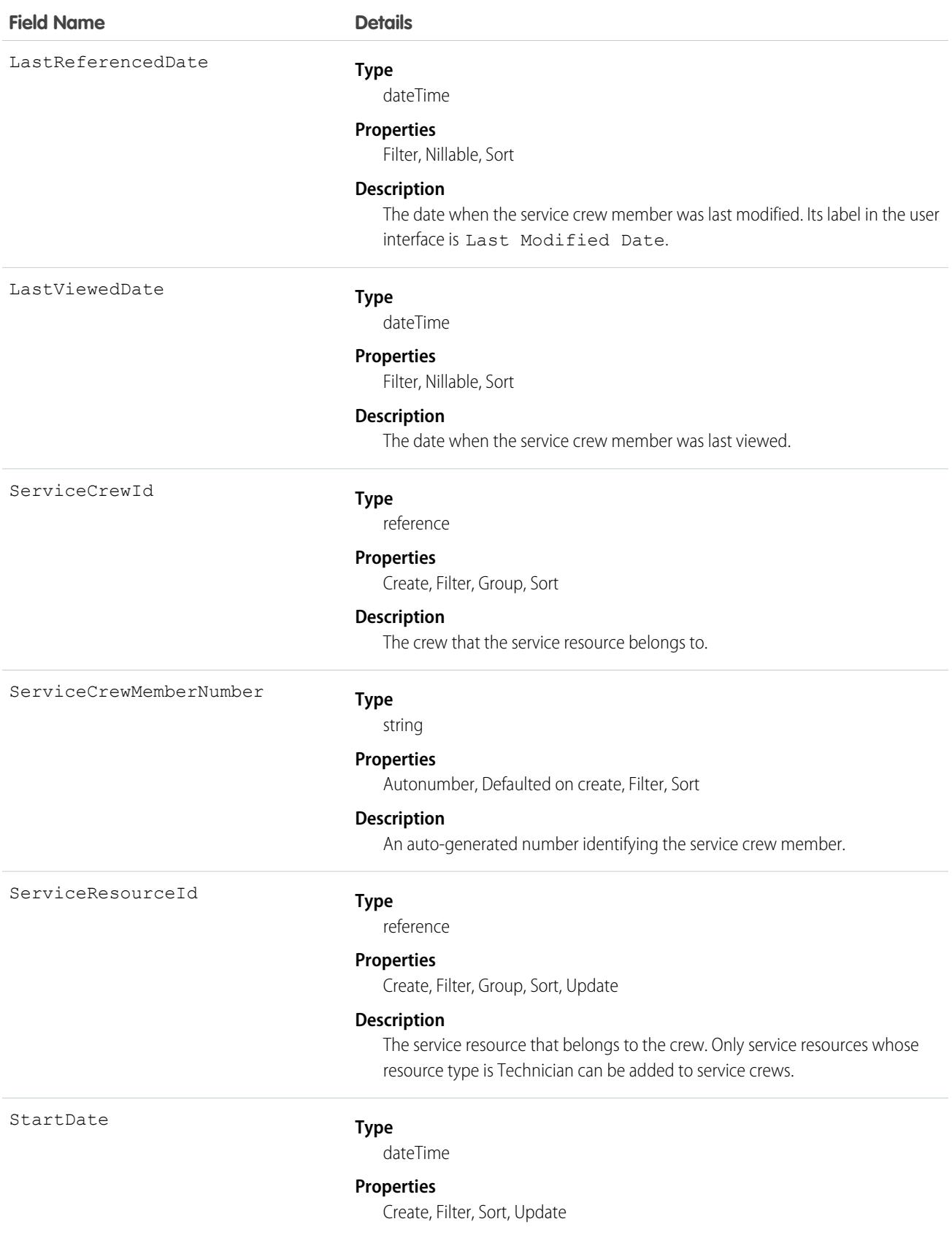

**Field Name Details**

#### **Description**

Required. The day the service resource joins the crew. Service resources can belong to multiple crews as long as their start and end dates don't overlap.

### Associated Objects

This object has the following associated objects. If the API version isn't specified, they're available in the same API versions as this object. Otherwise, they're available in the specified API version and later.

#### **[ServiceCrewMemberChangeEvent](#page-4007-0) (API version 48.0)**

Change events are available for the object.

#### **[ServiceCrewMemberFeed](#page-3979-0)**

Feed tracking is available for the object.

#### **[ServiceCrewMemberHistory](#page-3991-0)**

History is available for tracked fields of the object.

### ServiceCrewOwnerSharingRule

Represents the rules for sharing a service crew with user records other than the owner or anyone above the owner in the role hierarchy.

Note: To enable access to this object for your org, contact Salesforce customer support. However, we recommend that you instead use Metadata API to programmatically update owner sharing rules because it triggers automatic sharing rule recalculation. The [SharingRules](https://developer.salesforce.com/docs/atlas.en-us.236.0.api_meta.meta/api_meta/meta_sharingrules.htm) Metadata API type is enabled for all orgs.

### Supported Calls

describeSObjects(), getDeleted(), getUpdated(), query(), retrieve()

### Special Access Rules

Field Service must be enabled.

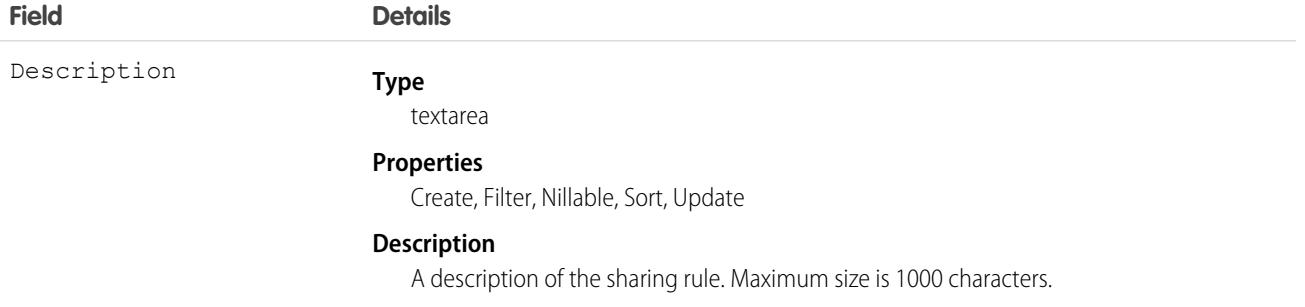

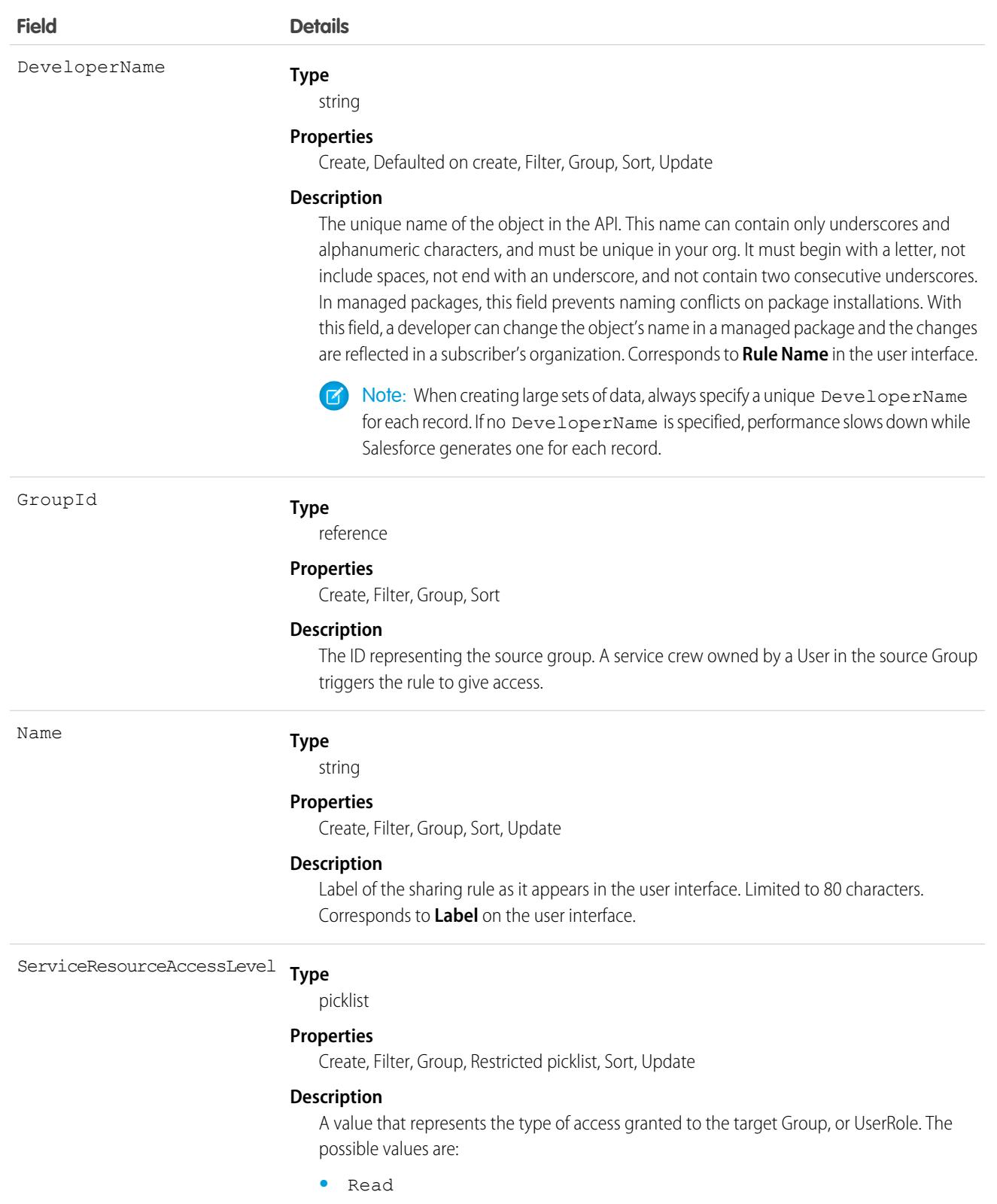

- **•** Edit
- **•** All

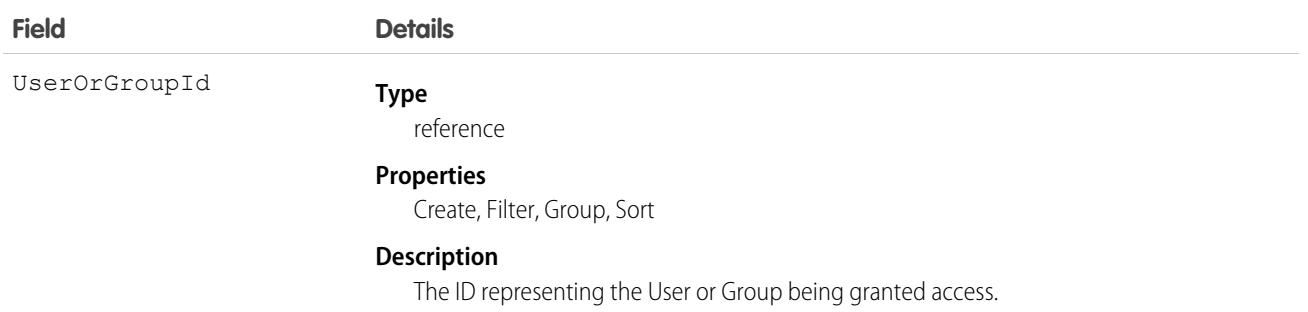

# ServicePresenceStatus

Represents a presence status that can be assigned to a service channel. This object is available in API version 32.0 and later.

# Supported Calls

create(), delete(), query(), update(), retrieve()

# Special Access Rules

To access this object, [Omni-Channel](https://help.salesforce.com/articleView?id=omnichannel_intro.htm&type=5&language=en_US) must be enabled.

As of Spring '20 and later, only authenticated internal and external users can access this object.

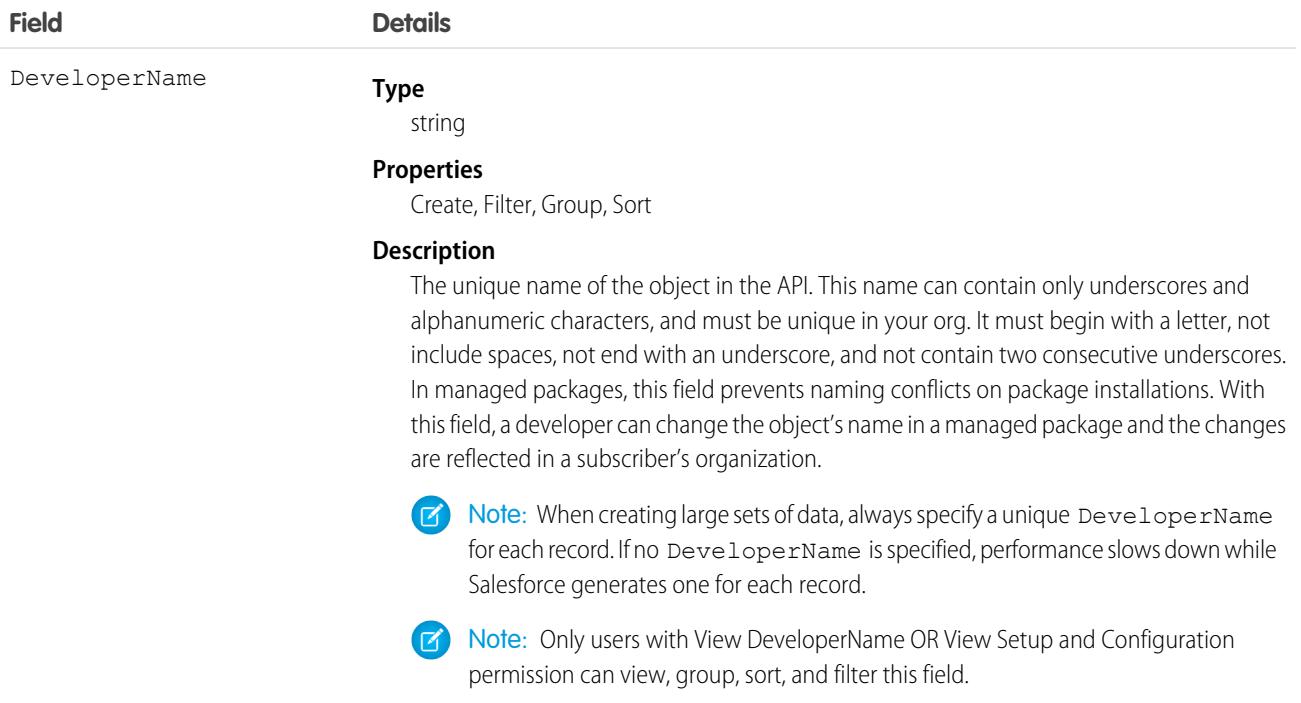

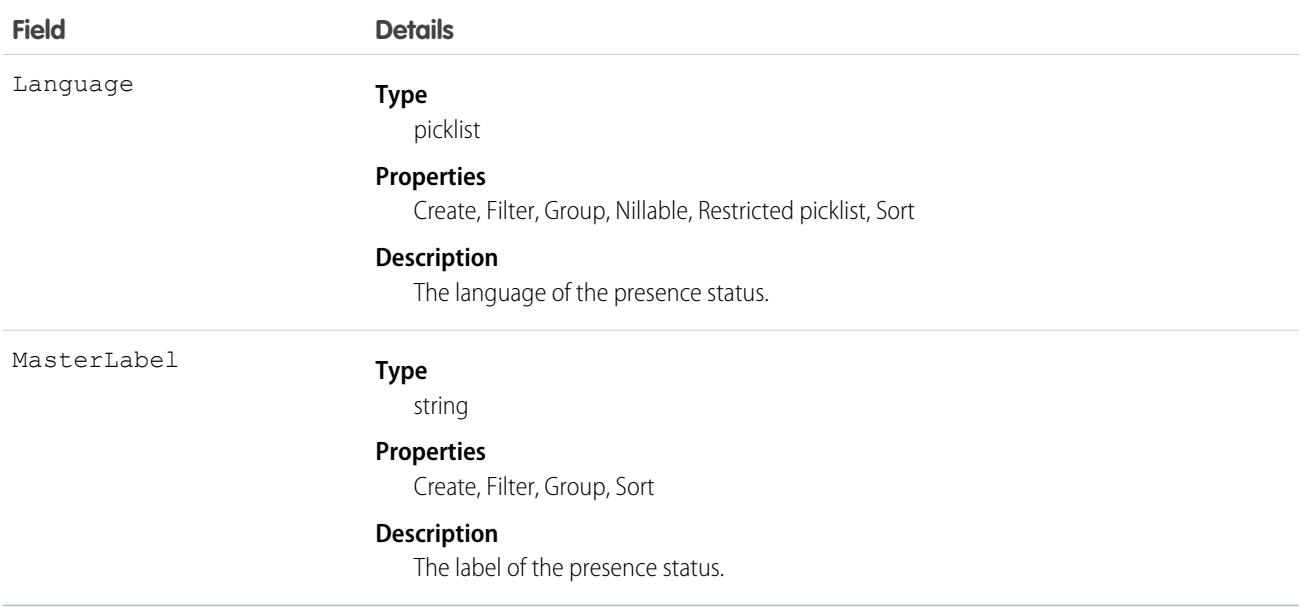

### **ServiceReport**

Represents a report that summarizes a work order, work order line item, or service appointment.

The fields that appear on a service report are determined by its service report template. Service reports can be signed by the customer and shared as a PDF.

# Supported Calls

```
create(), delete(), describeSObjects(), getDeleted(), getUpdated(), query(), retrieve(),
undelete()
```
### Special Access Rules

Field Service must be enabled.

### Fields

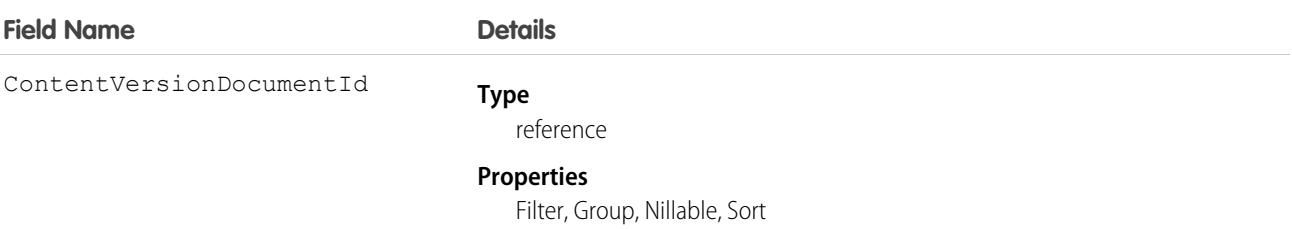

#### **Description**

ID of the service report version, used for storage.

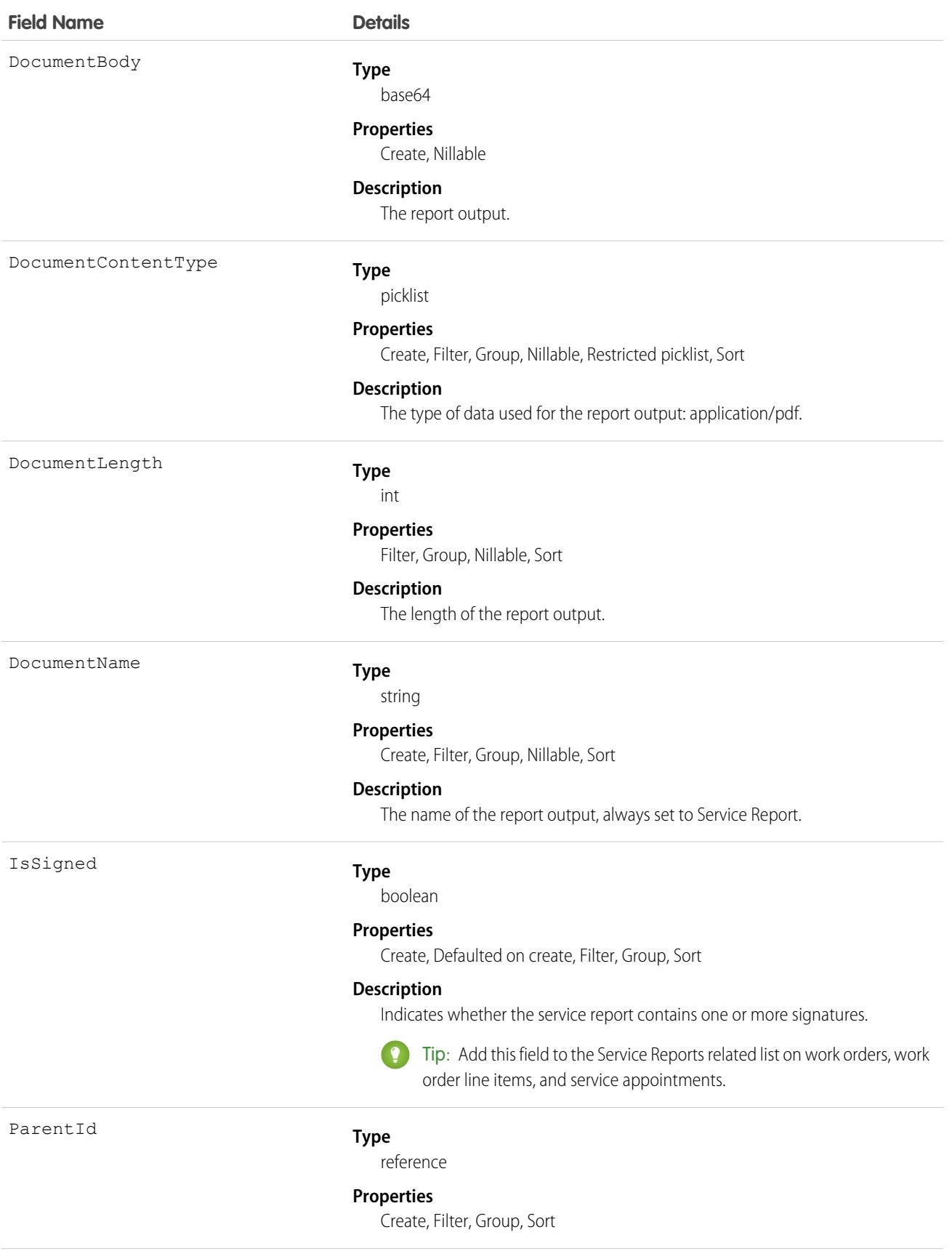

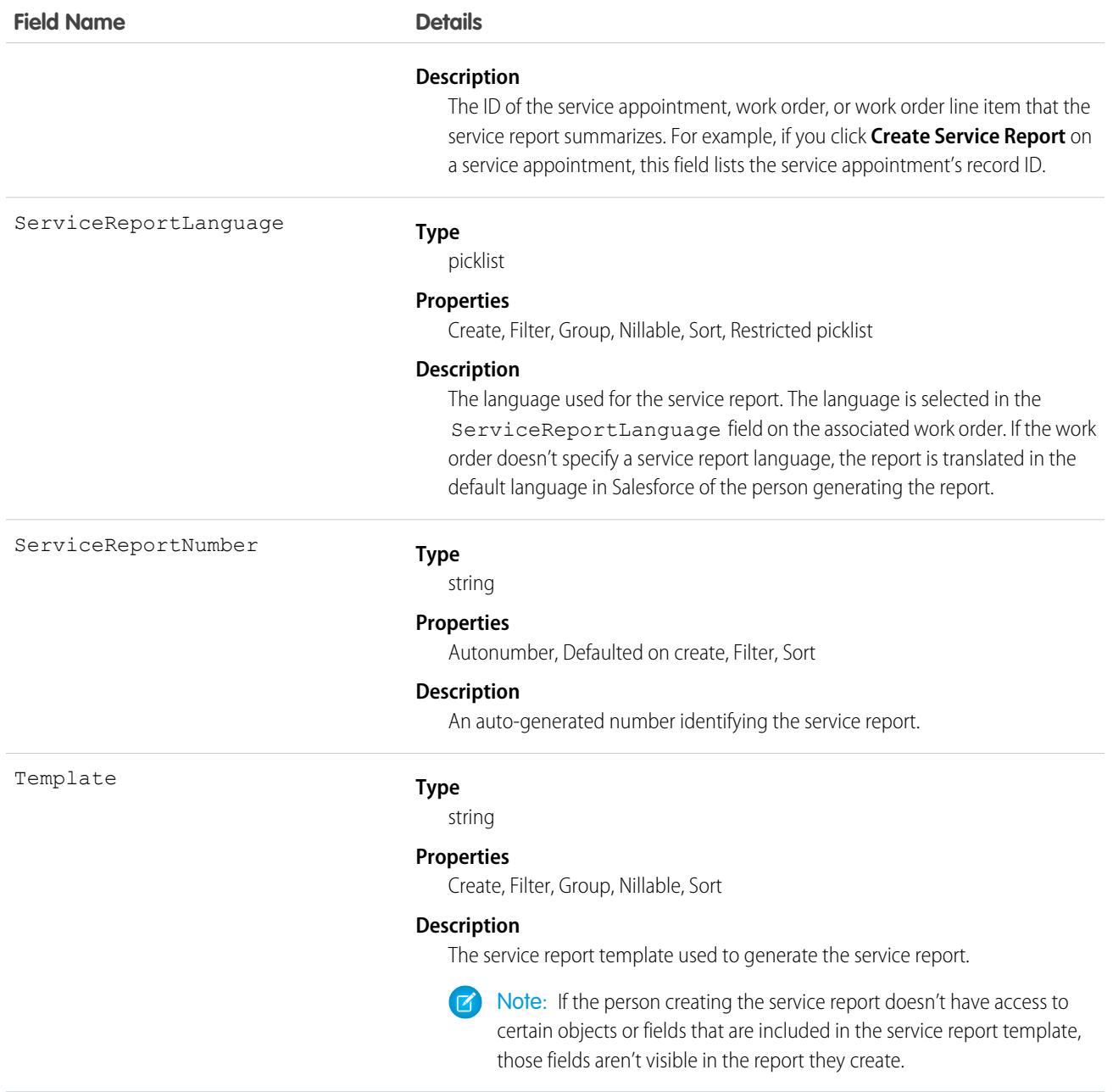

### Associated Objects

This object has the following associated objects. Unless noted, they are available in the same API version as this object.

#### **[ServiceReportHistory](#page-3991-0)**

History is available for tracked fields of the object.

# **ServiceReportLayout**

Represents a service report template in field service.

# Supported Calls

```
describeSObjects(), query(), retrieve()
```
# Special Access Rules

Field Service must be enabled. All users with Field Service Standard user permission can view the ServiceReportLayout object via the API.

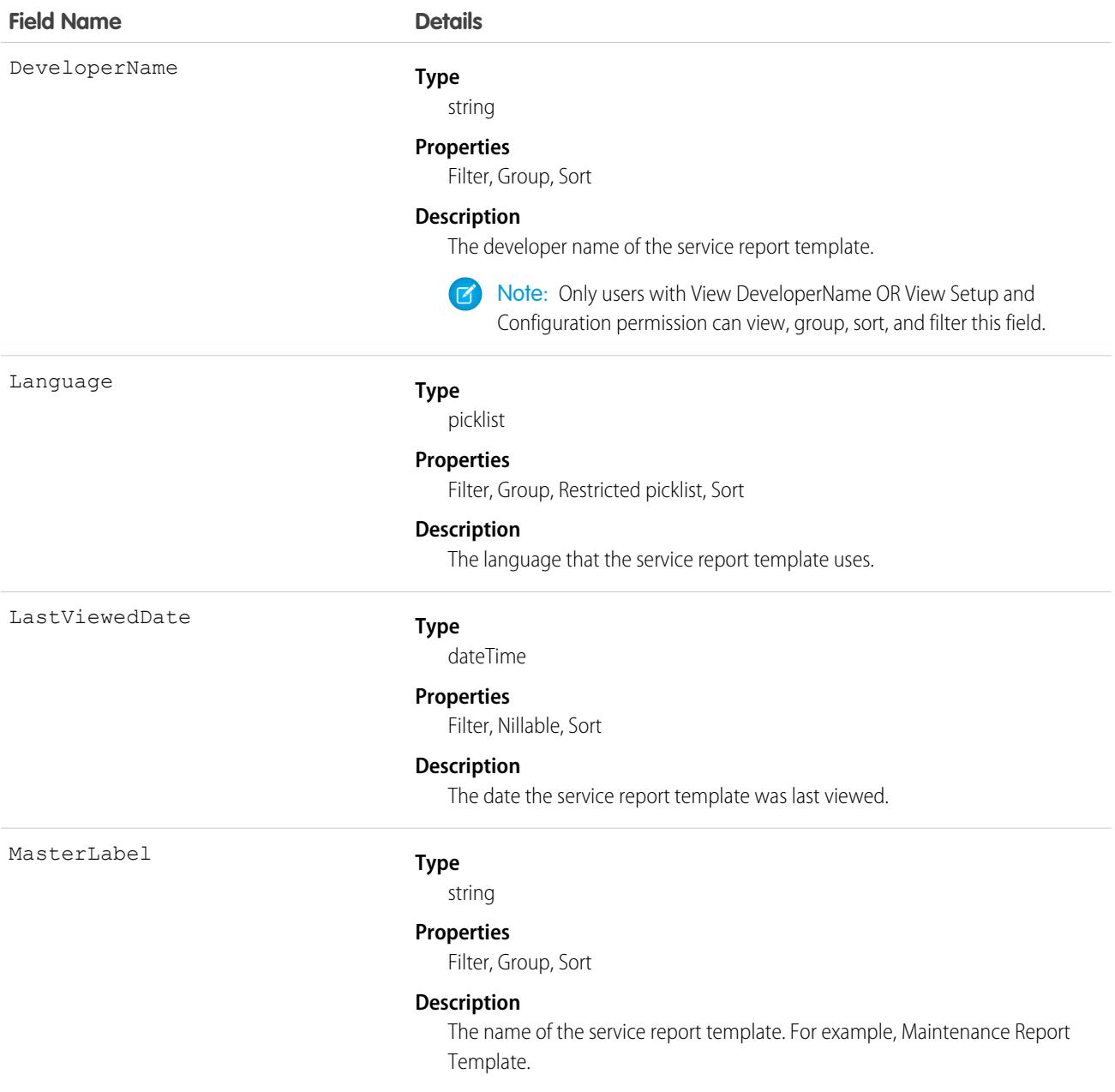

# **ServiceResource**

Represents a service technician or service crew in field service in Field Service and Lightning Scheduler. This object is available in API version 38.0 and later.

# Supported Calls

create(), describeLayout(), describeSObjects(), getDeleted(), getUpdated(), query(), retrieve(), search(), update(), upsert()

# Special Access Rules

Field Service must be enabled.

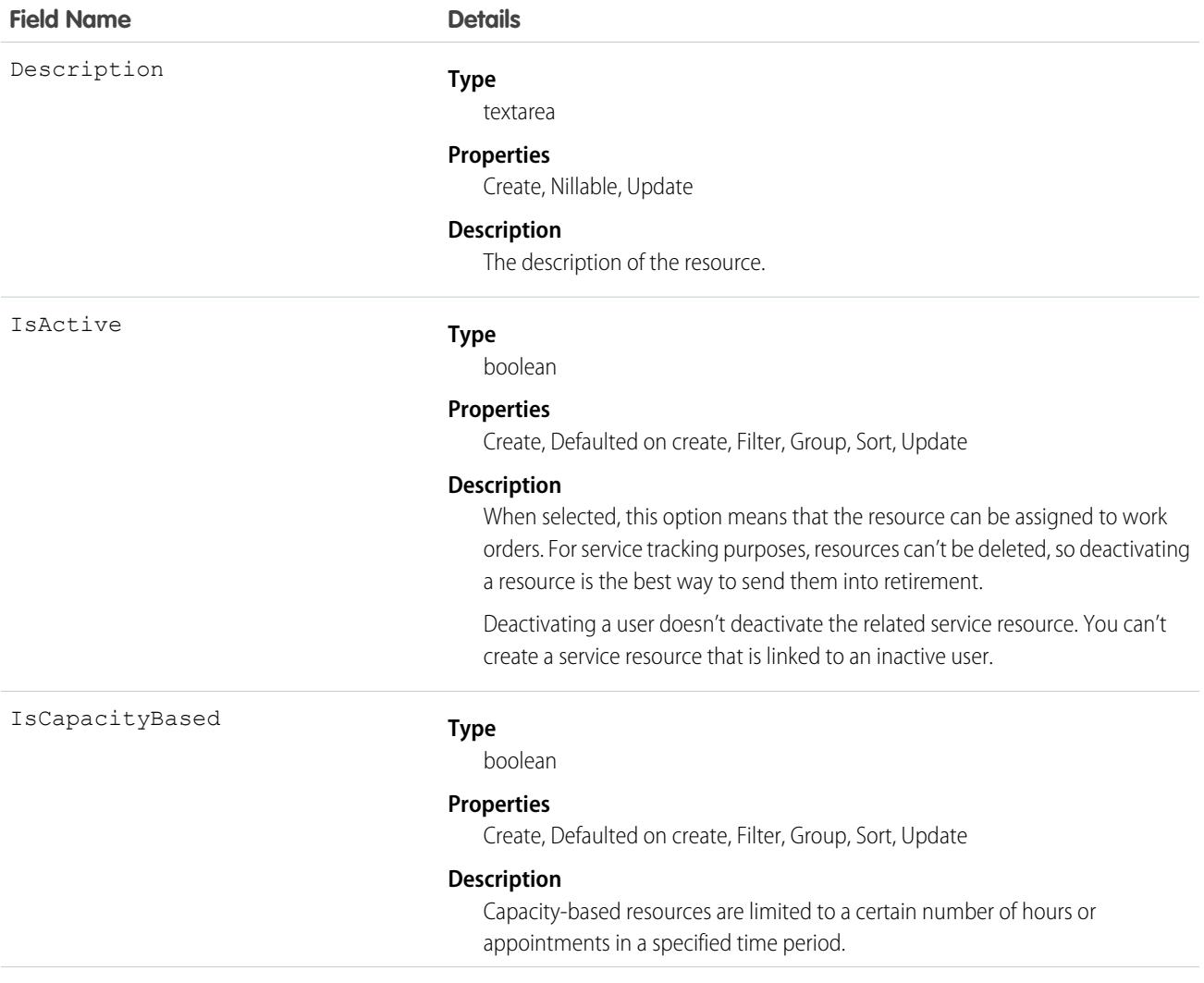

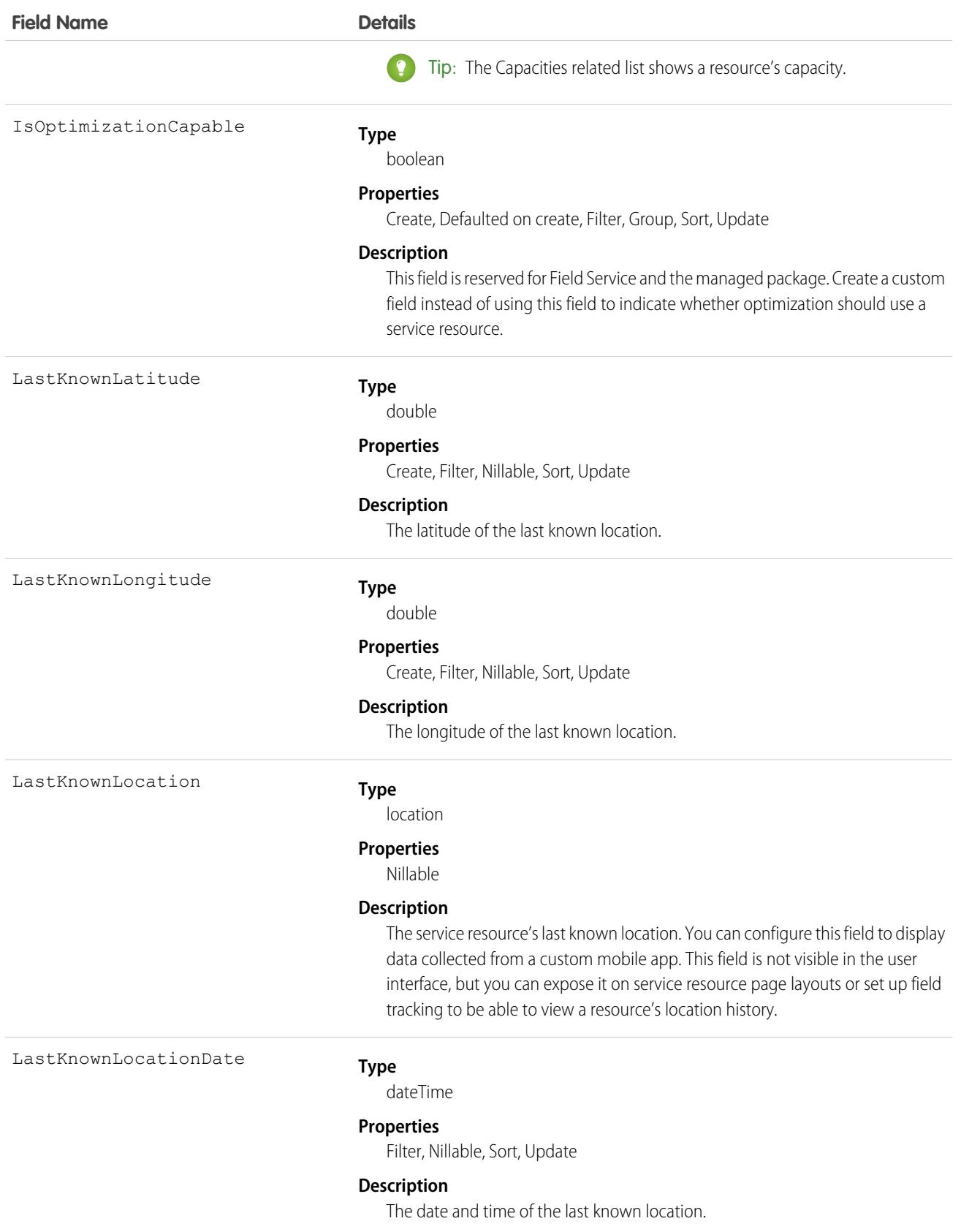

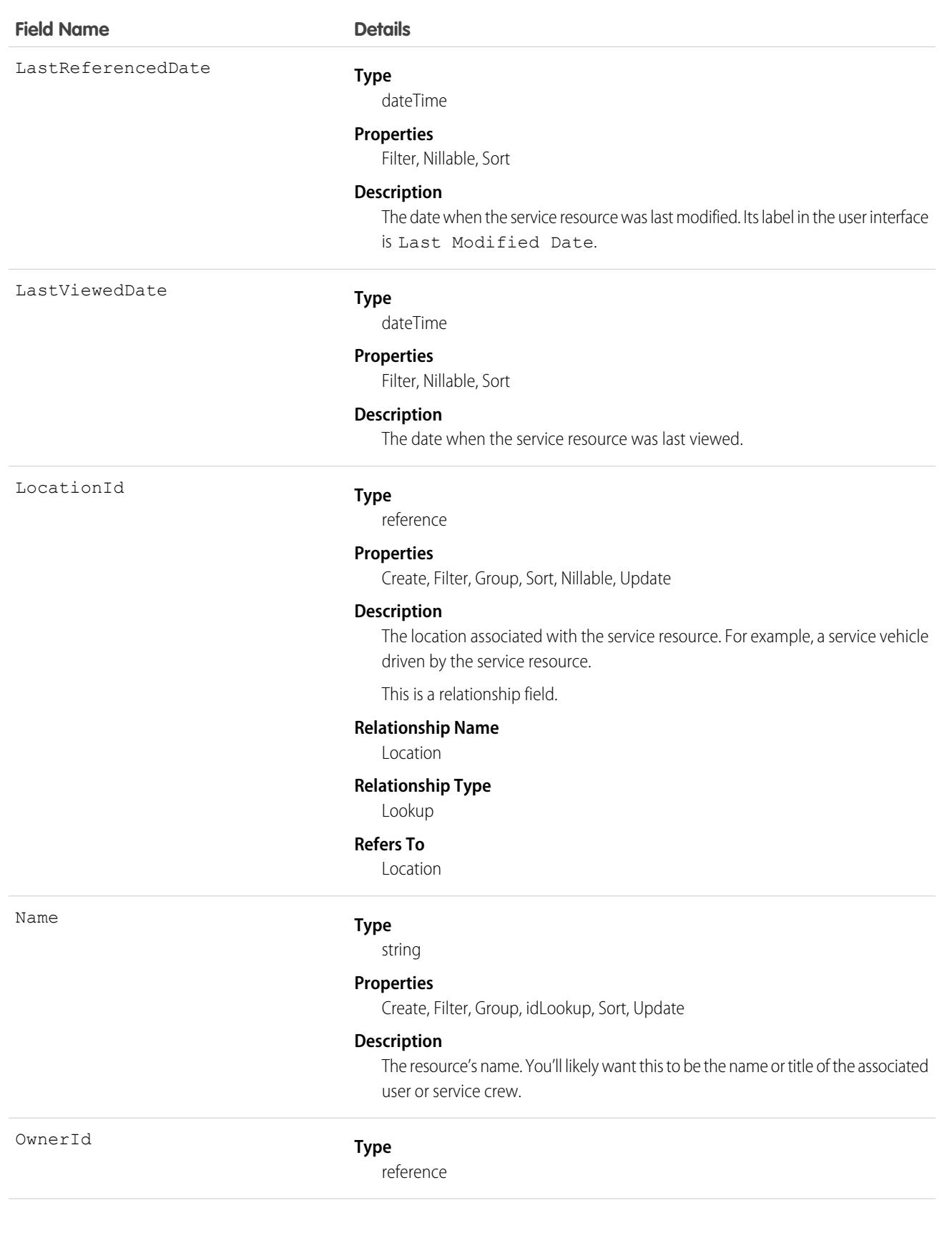

**Field Name** 

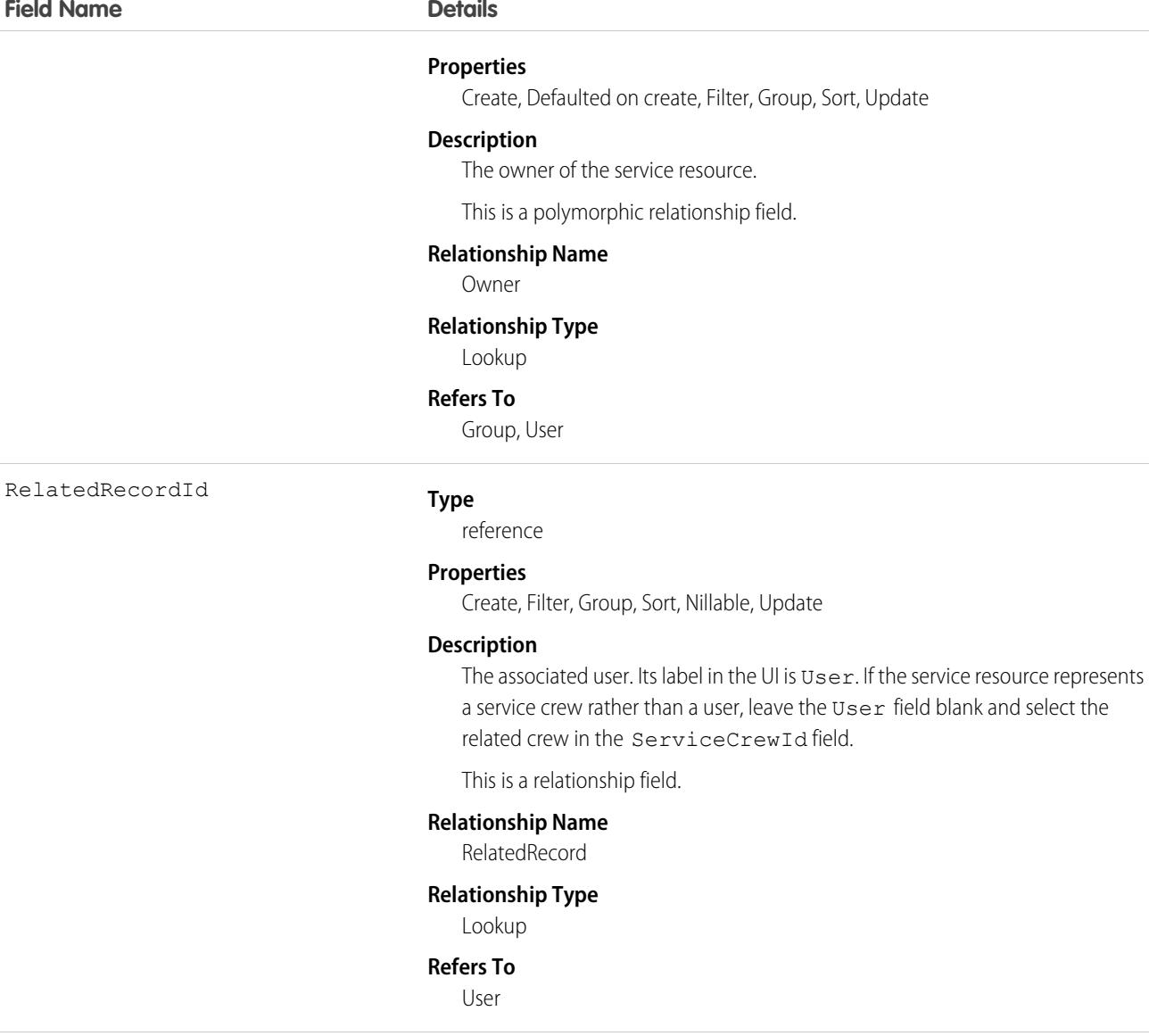

ResourceType

### **Type**

picklist

#### **Properties**

Create, Defaulted on create, Filter, Group, Nillable, Restricted picklist, Sort, Update

#### **Description**

Indicates whether the resource is a Technician (T), Dispatcher (D), Crew (C), Asset (S), Agent (A), or Planner (P). The default value is Technician (T). Resources who are dispatchers can't be capacity-based or included in scheduling optimization. Only users with the Field Service Dispatcher permission set license can be dispatchers. You can't add additional resource types.

ServiceCrewId

#### **Type**

reference
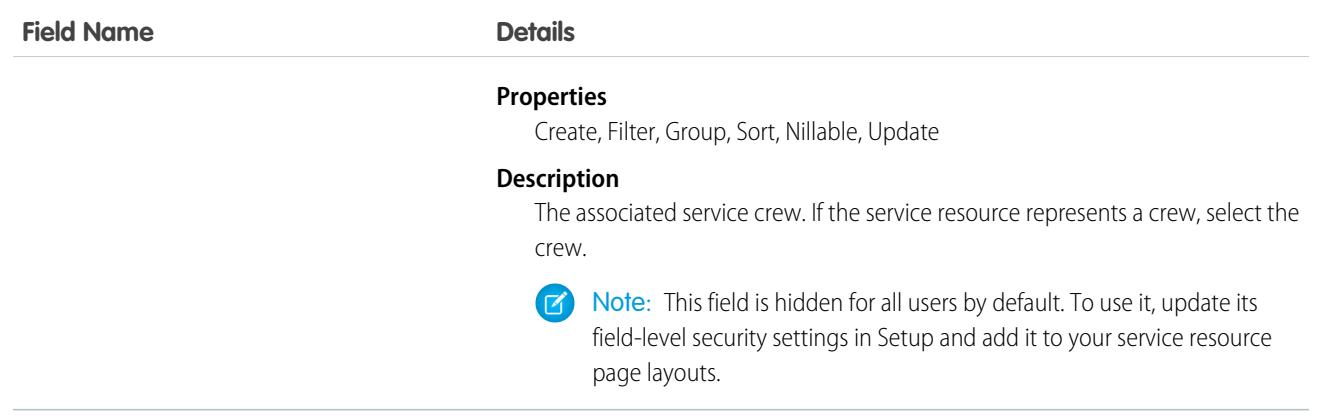

### Associated Objects

This object has the following associated objects. If the API version isn't specified, they're available in the same API versions as this object. Otherwise, they're available in the specified API version and later.

#### **[ServiceResourceChangeEvent](#page-4007-0) (API version 48.0)**

Change events are available for the object.

#### **[ServiceResourceFeed](#page-3979-0)**

Feed tracking is available for the object.

#### **[ServiceResourceHistory](#page-3991-0)**

History is available for tracked fields of the object.

#### **[ServiceResourceOwnerSharingRule](#page-3996-0)**

Sharing rules are available for the object.

#### **[ServiceResourceShare](#page-4002-0)**

Sharing is available for the object.

## ServiceResourceCapacity

Represents the maximum number of scheduled hours or number of service appointments that a capacity-based service resource can complete within a specific time period. This object is available in API version 38.0 and later.

## Supported Calls

create(), delete(), describeLayout(), getDeleted(), getUpdated(), query(), retrieve(), search(), update(), upsert()

### Special Access Rules

Field Service must be enabled.

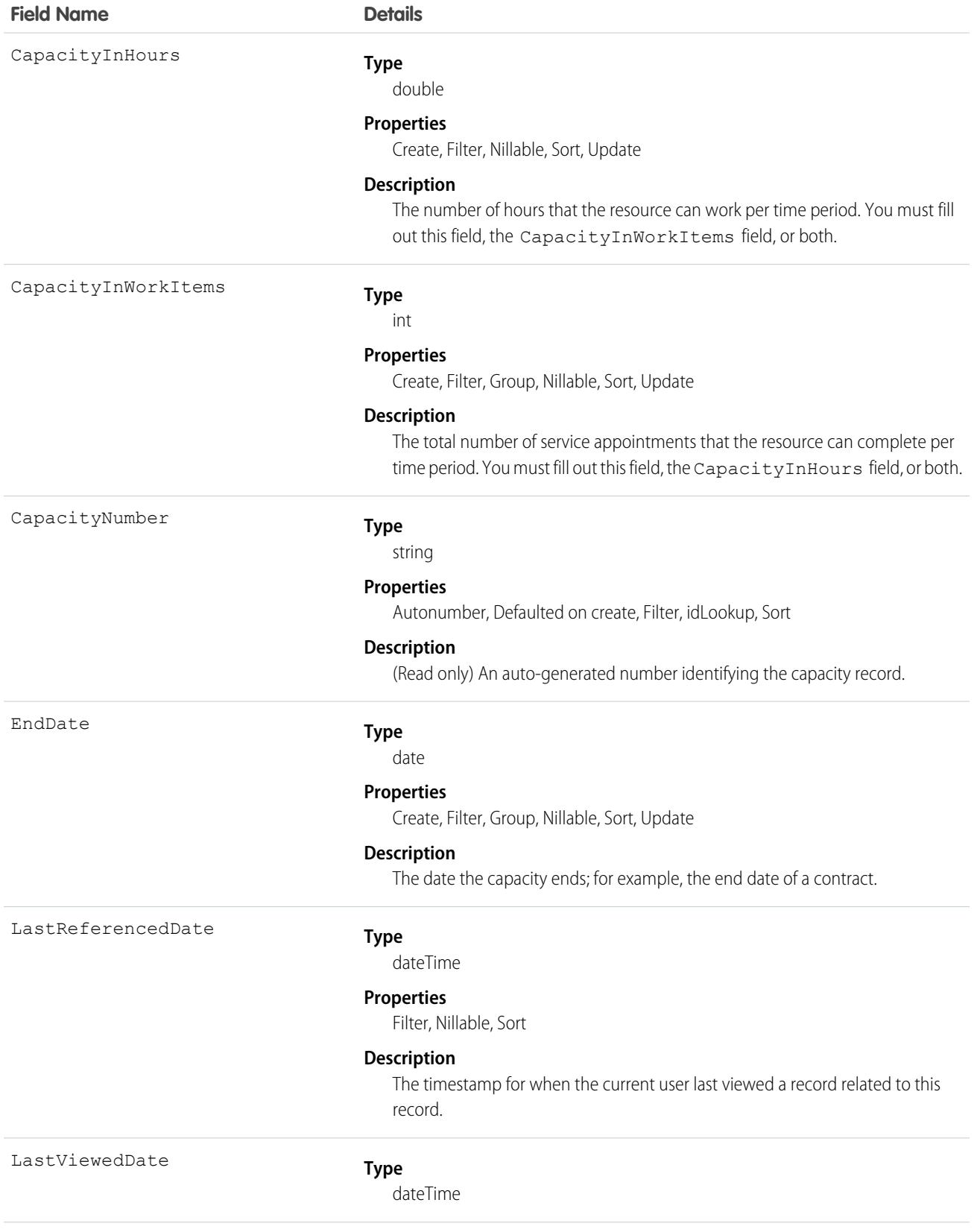

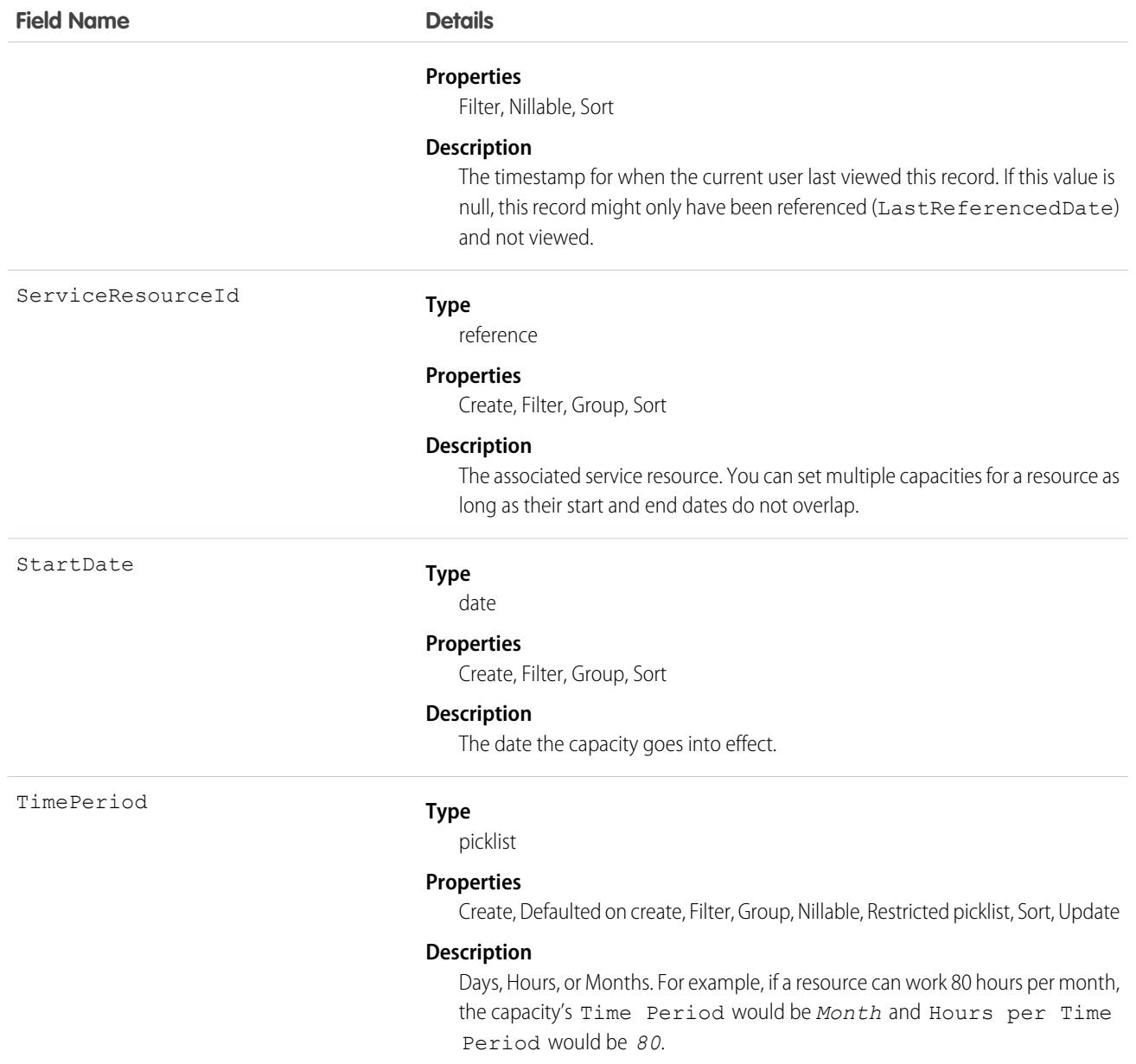

Service resources who are capacity-based can only work a certain number of hours or complete a certain number of service appointments within a specified time period. Contractors tend to be capacity-based. To indicate that a service resource is capacity-based, select **Capacity-Based** on the service resource record, then create a capacity record for the service resource.

You must fill out at least one of these fields: CapacityInWorkItems and CapacityInHours. If you're using the Field Service managed package and would like to measure capacity both in hours and in number of work items, enter a value for both. The resource is considered to reach their capacity based on whichever term is met first—hours or number of work items.

Important: If you aren't using the Field Service managed package, capacity serves more as a suggestion than a rule. Resources can still be as scheduled beyond their capacity, and you aren't notified when a resource exceeds their capacity.

## Associated Objects

This object has the following associated objects. Unless noted, they are available in the same API version as this object.

#### **[ServiceResourceCapacityFeed](#page-3979-0)**

Feed tracking is available for the object.

#### **[ServiceResourceCapacityHistory](#page-3991-0)**

History is available for tracked fields of the object.

# ServiceResourceCapacityHistory

Represents the history of changes made to tracked fields on a service resource capacity record. This object is available in API version 38.0 and later.

# Supported Calls

getDeleted(), getUpdated(), query(), retrieve()

You can also enable delete() in API version 42.0 and later. See [Enable delete of Field History and Field History Archive.](https://help.salesforce.com/articleView?id=000321814&type=1&mode=1&language=en_US)

## Special Access Rules

Field Service must be enabled in your organization, and field tracking for service resource capacity fields must be configured.

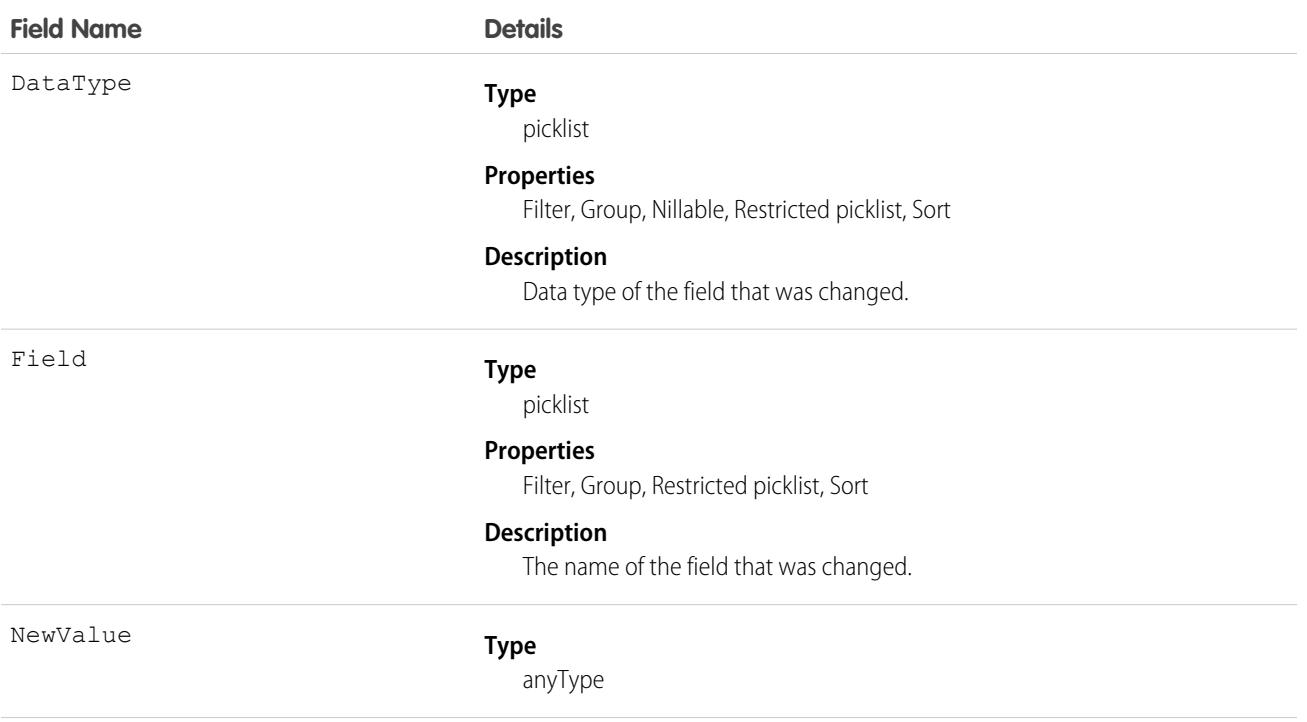

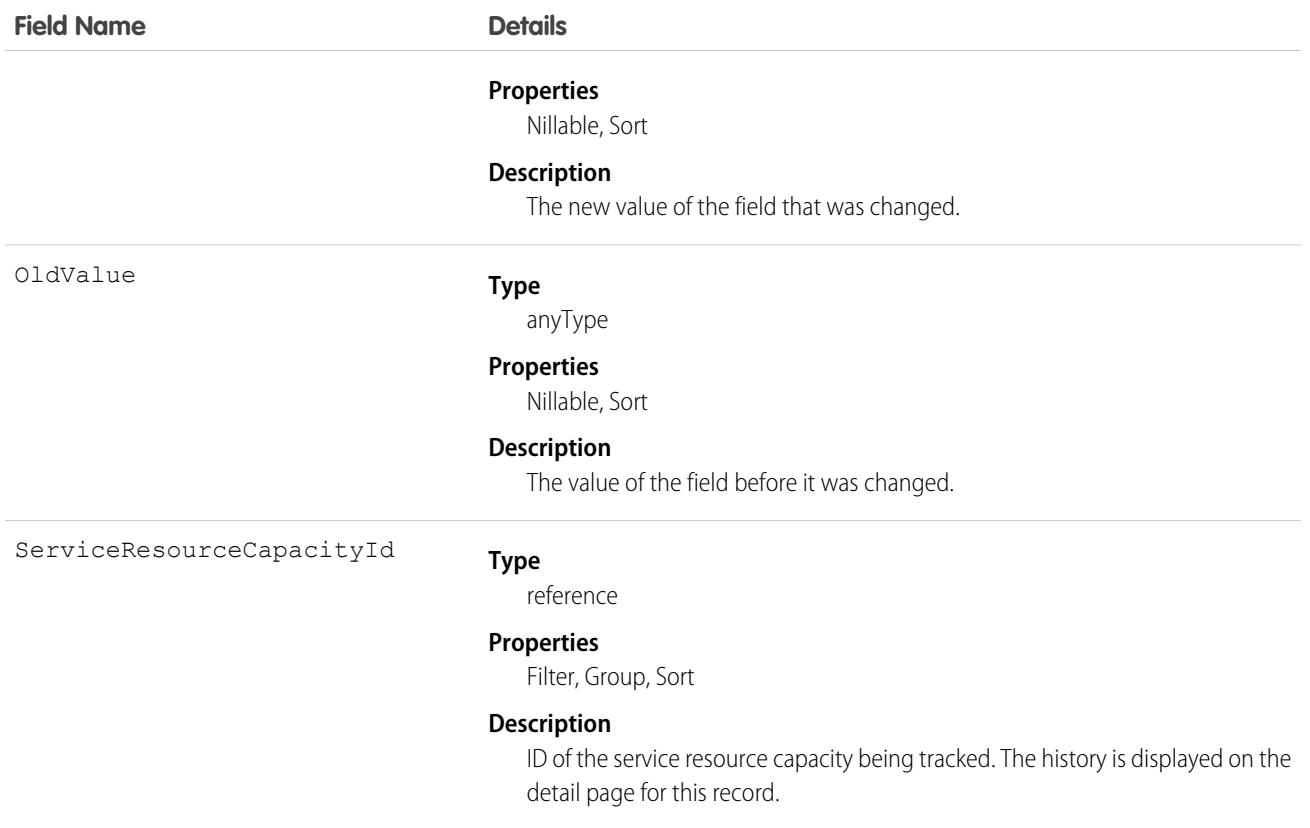

# ServiceResourceOwnerSharingRule

Represents the rules for sharing a service resource with user records other than the owner or anyone above the owner in the role hierarchy. This object is available in API version 38.0 and later.

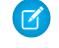

Note: To enable access to this object for your org, contact Salesforce customer support. However, we recommend that you instead use Metadata API to programmatically update owner sharing rules because it triggers automatic sharing rule recalculation. The [SharingRules](https://developer.salesforce.com/docs/atlas.en-us.236.0.api_meta.meta/api_meta/meta_sharingrules.htm) Metadata API type is enabled for all orgs.

## Supported Calls

create(), delete(), describeSObjects(), getDeleted(), getUpdated(), query(), retrieve(), update(), upsert()

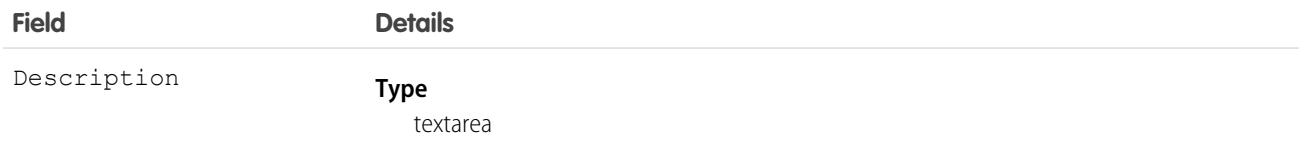

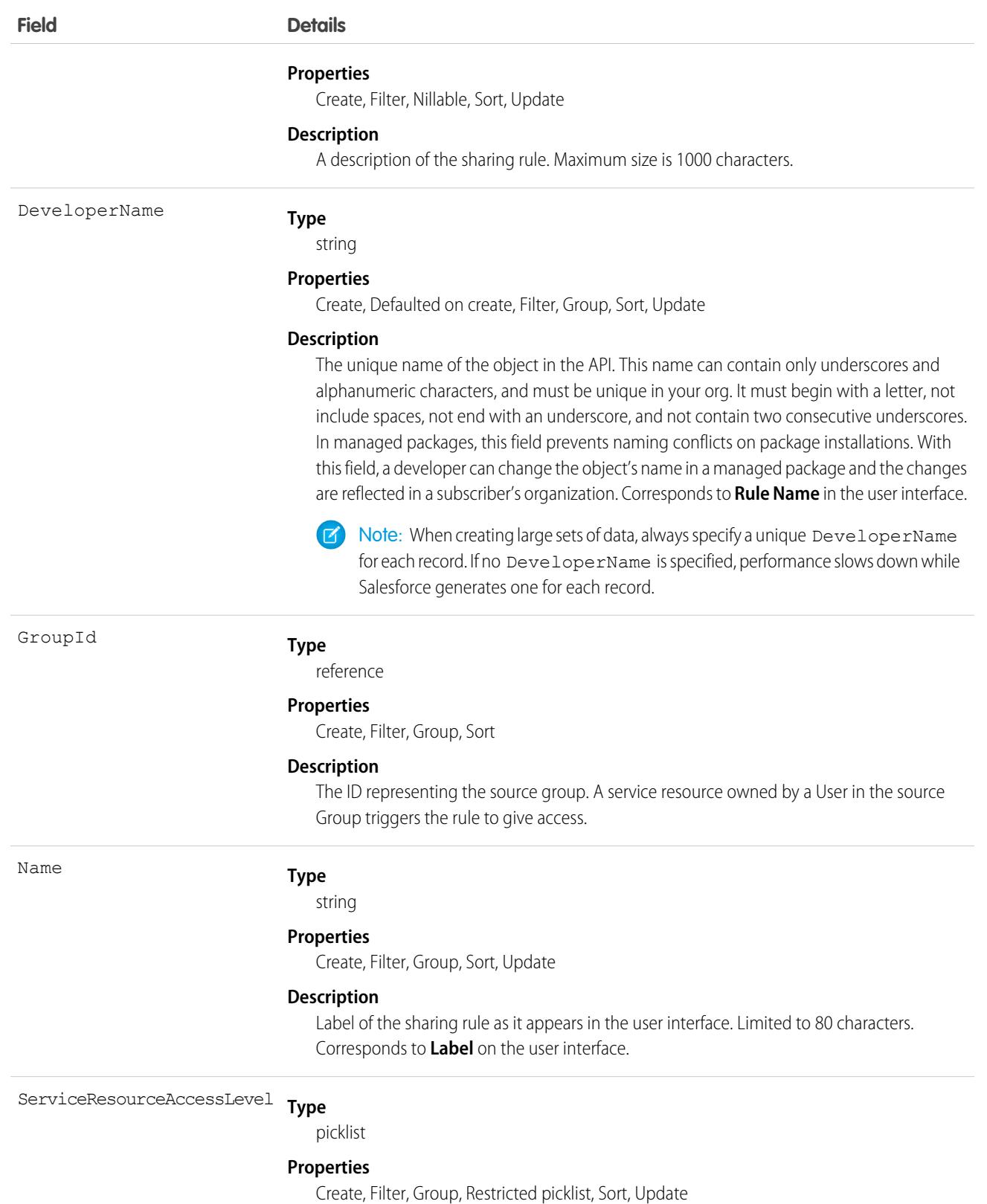

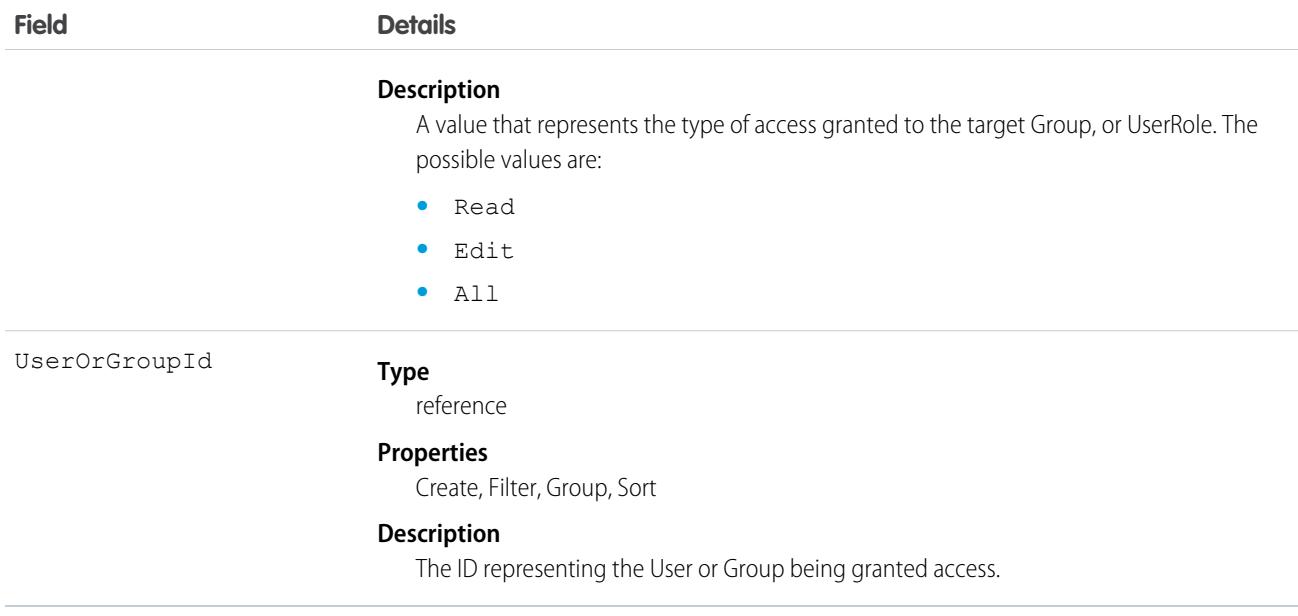

# ServiceResourcePreference

Represents the service resource scheduling preferences that are considered as a business objective in the scheduling logic engine. This object is available in API version 52.0 and later.

## Supported Calls

create(), delete(), describeLayout(), describeSObjects(), getDeleted(), getUpdated(), query(), retrieve(), update(), upsert()

## Special Access Rules

The org must have the Workforce Engagement license. To view, create, edit, and delete records, the user must have the Workforce Engagement Agent or Workforce Engagement Planner permission set.

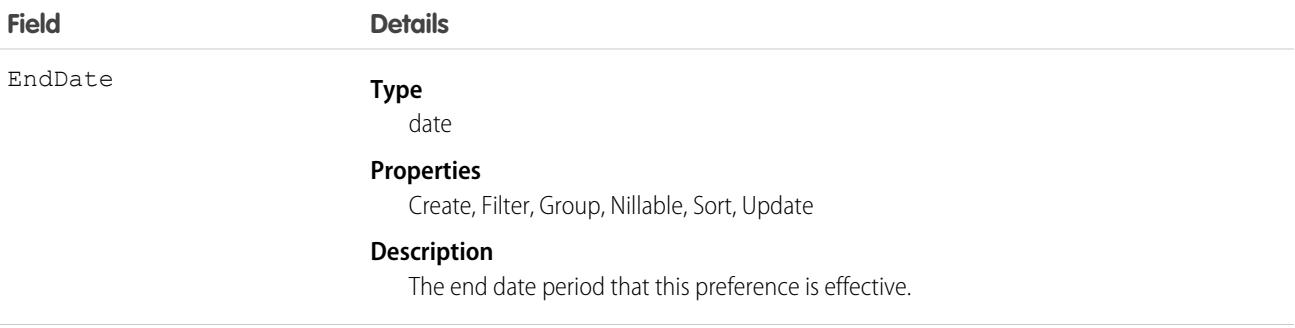

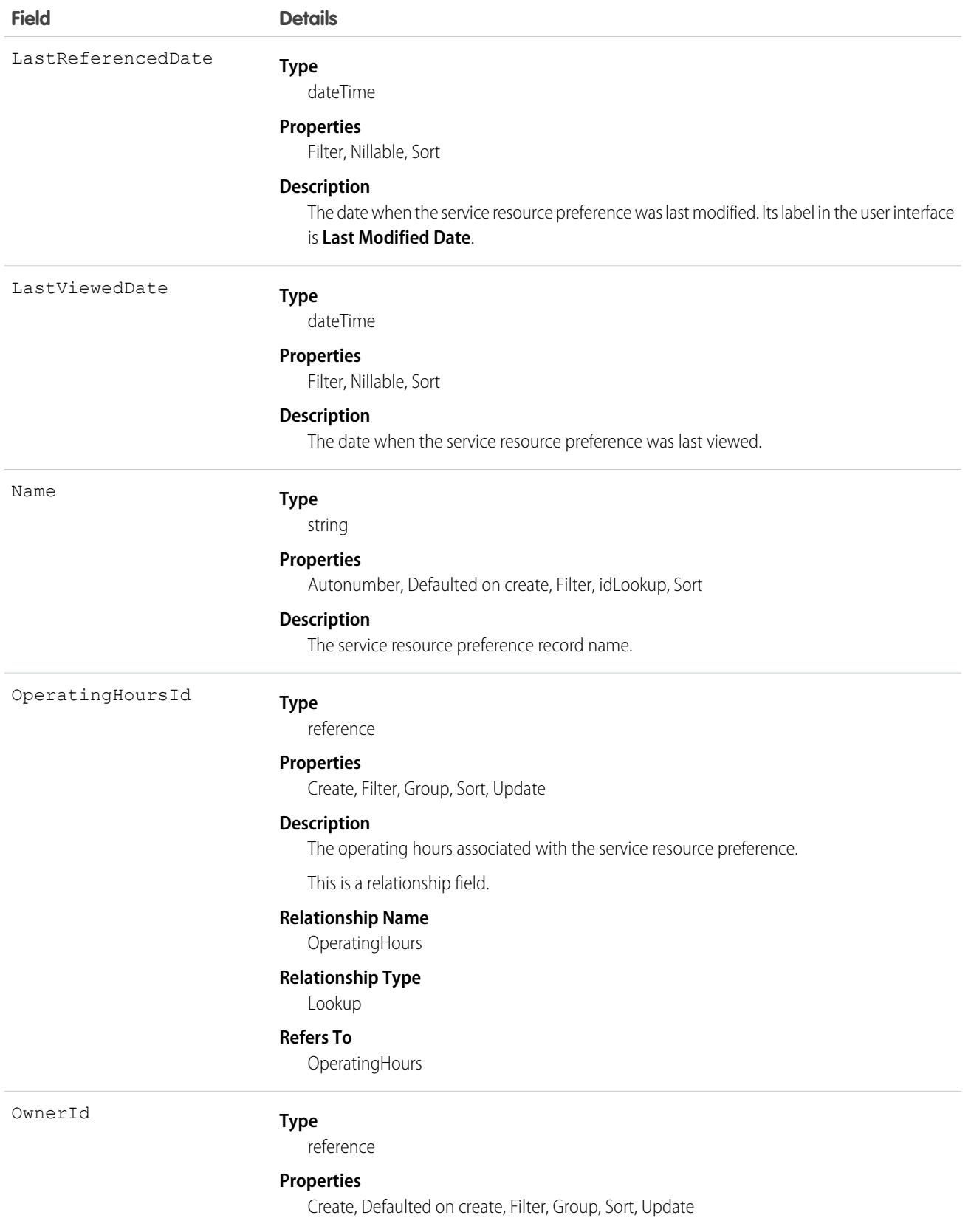

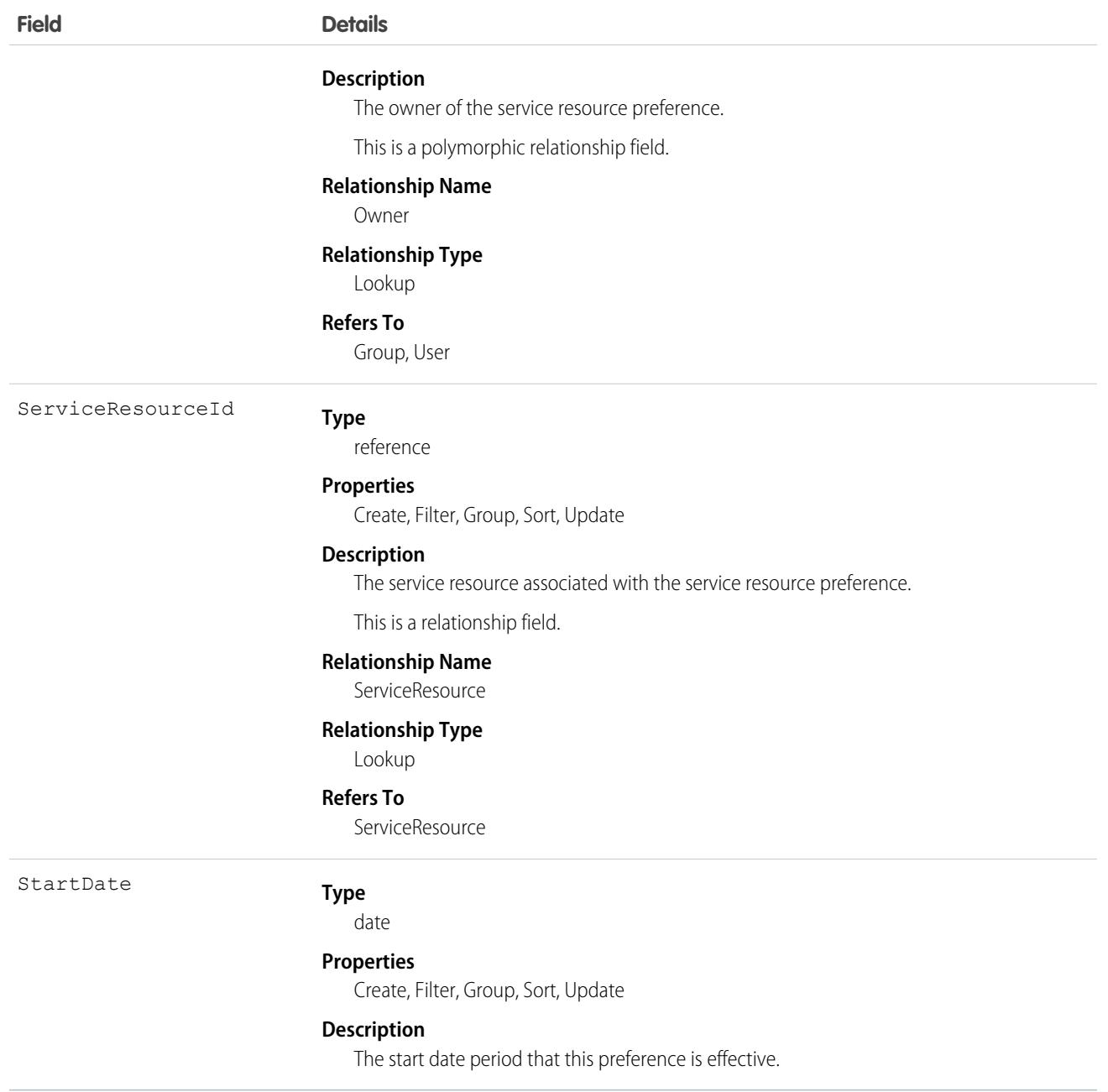

## **ServiceResourceSkill**

Represents a skill that a service resource possesses in Field Service and Lightning Scheduler. This object is available in API version 38.0 and later.

## Supported Calls

create(), delete(), describeLayout(), describeSObjects(), getDeleted(), getUpdated(), query(), retrieve(), search(), update(), upsert()

# Special Access Rules

Field Service must be enabled.

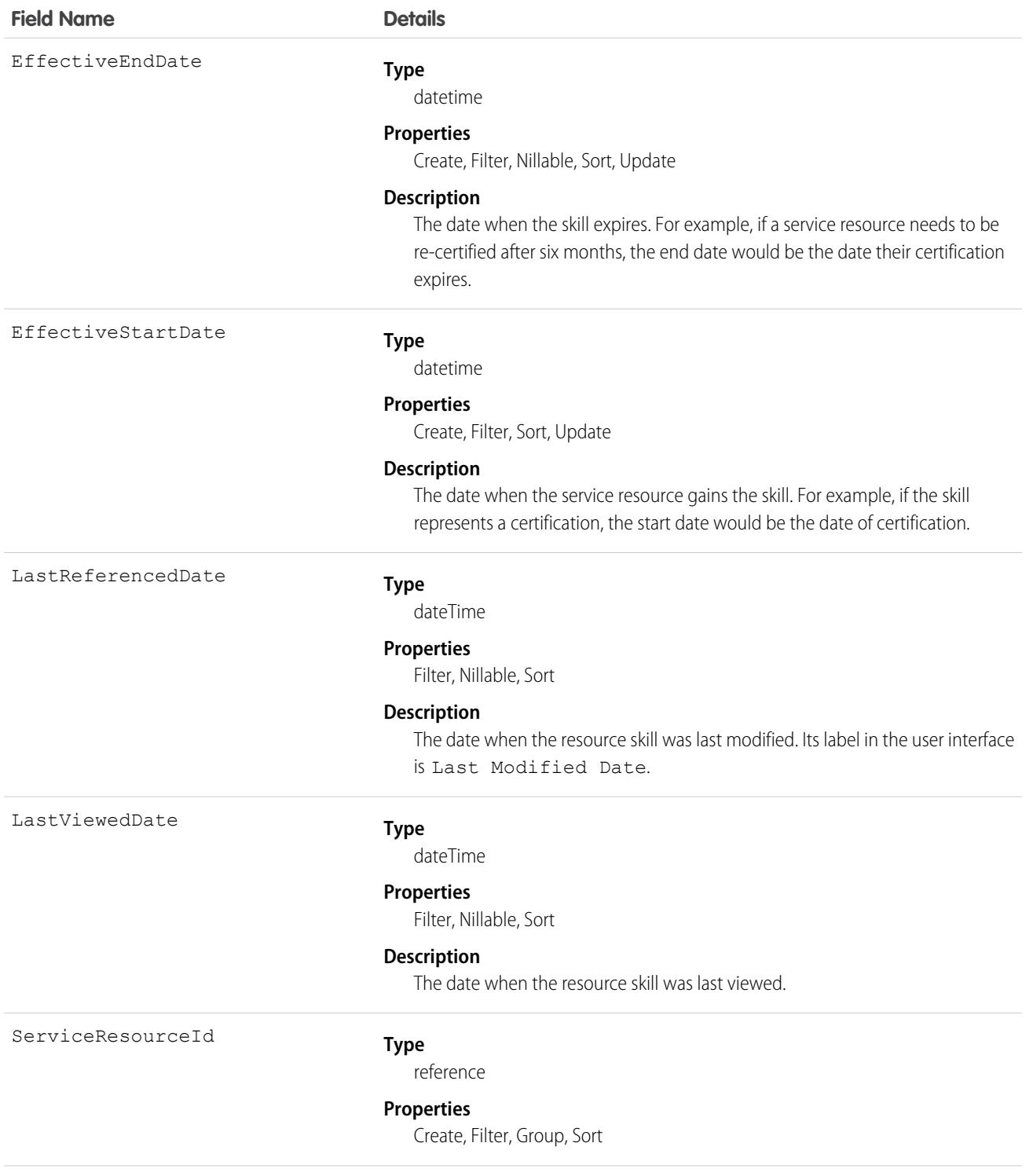

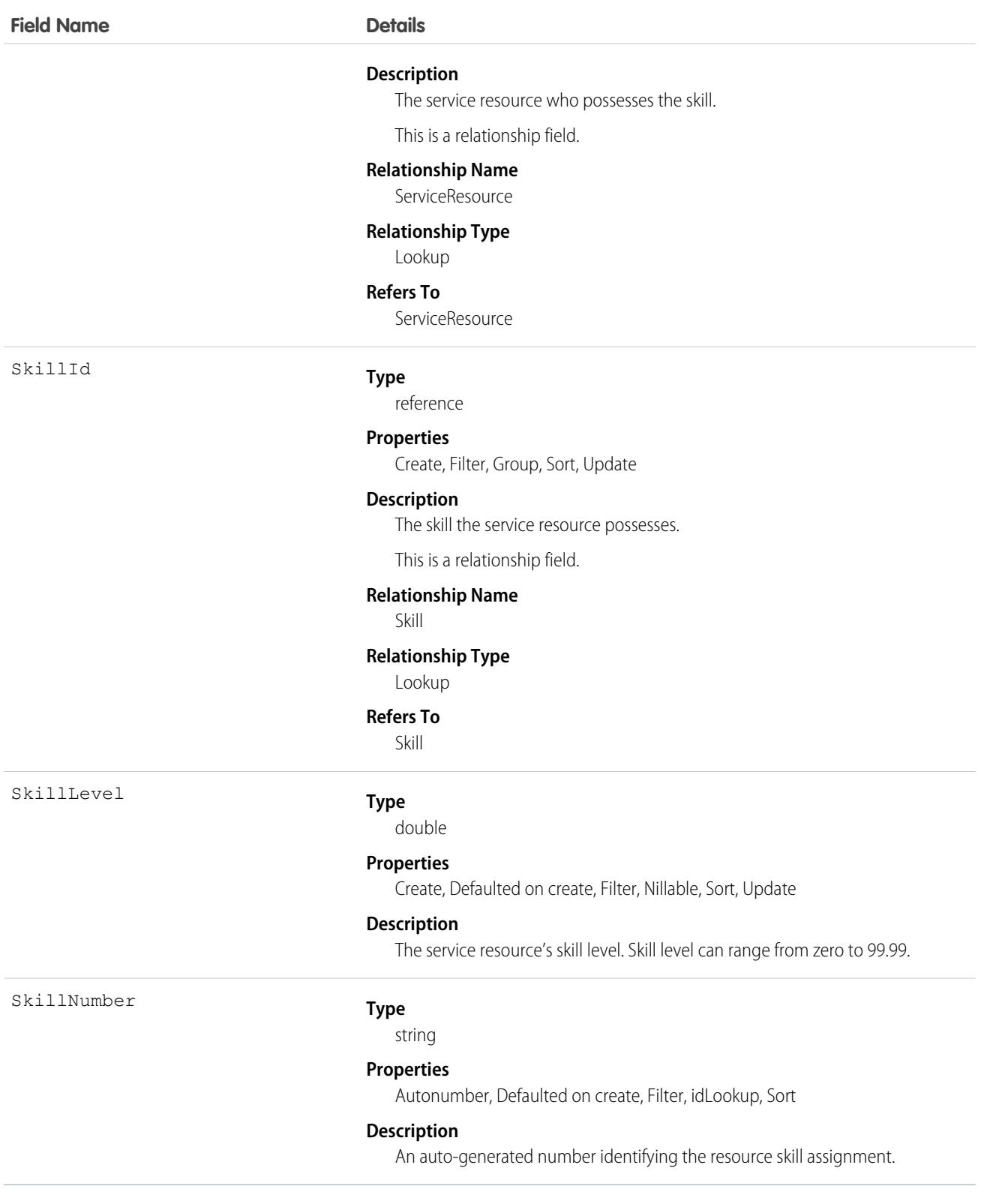

You can assign skills to all service resources in your org to indicate their certifications and areas of expertise, and specify each resource's skill level from 0 to 99.99. For example, you can assign Maria the "Welding" skill, level 50.

If you intend to use the skills feature, determine which skills you want to track and how skill level should be determined. For example, you may want the skill level to reflect years of experience, certification levels, or license classes.

## Associated Objects

This object has the following associated objects. Unless noted, they are available in the same API version as this object.

#### **[ServiceResourceSkillFeed](#page-3979-0)**

Feed tracking is available for the object.

#### **[ServiceResourceSkillHistory](#page-3991-0)**

History is available for tracked fields of the object.

## **ServiceSetupProvisioning**

Represents a task completed by the Service Setup Assistant. This object is available in API version 52.0 and later.

### Supported Calls

describeSObjects(), getDeleted(), getUpdated(), query(), retrieve()

### Special Access Rules

ServiceSetupProvisioning is accessible only if the Service Setup Assistant is turned on. Users need the Customize Application permission to access it.

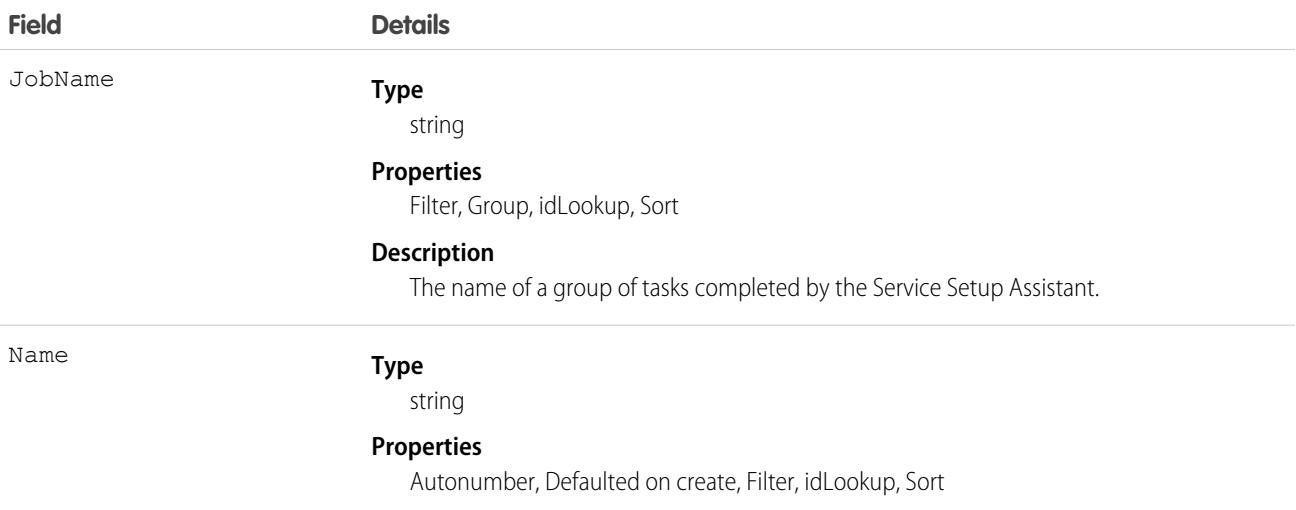

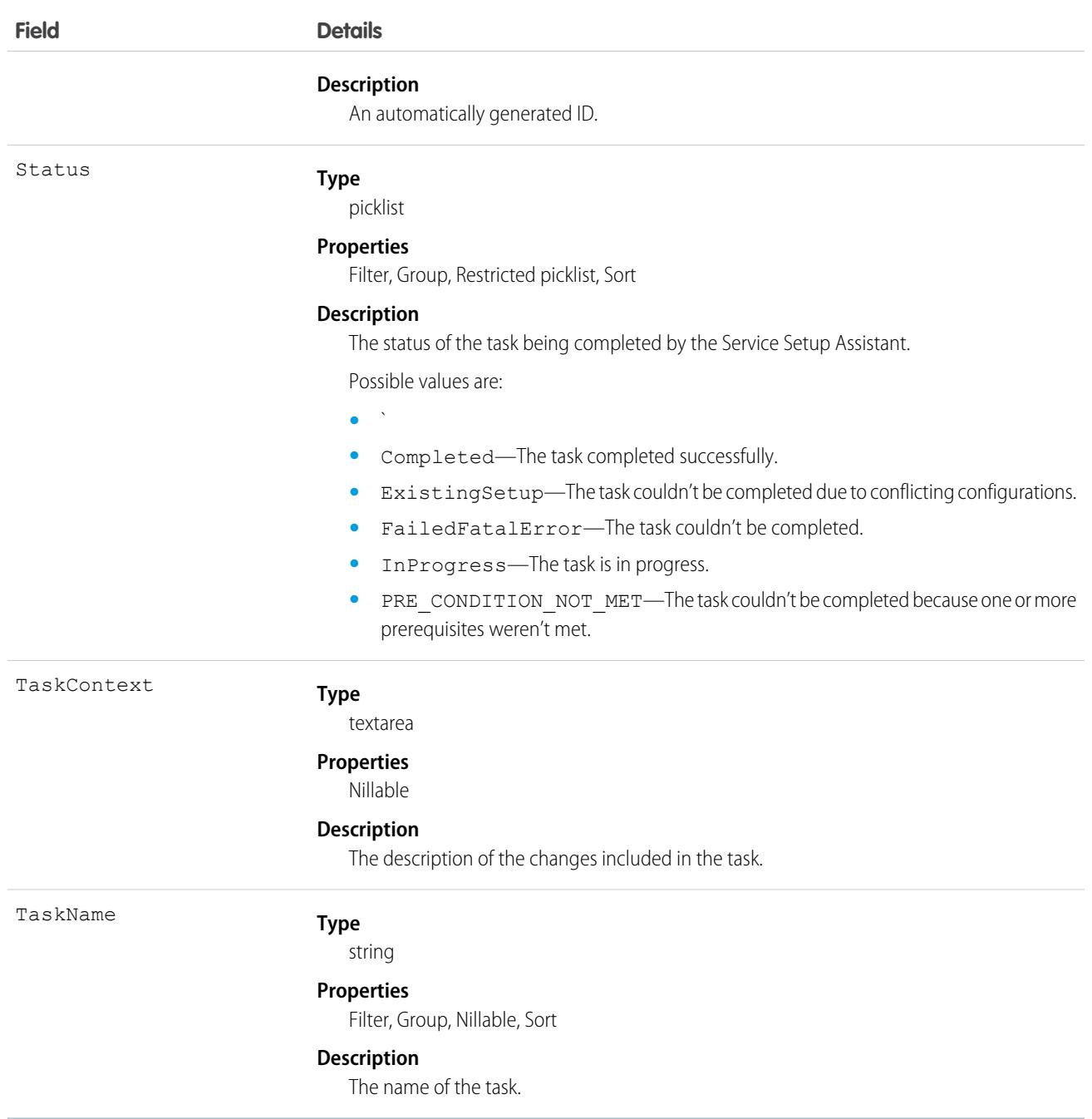

# **ServiceTerritory**

Represents a geographic or functional region in which field service work can be performed in Field Service and Lightning Scheduler. This object is available in API version 38.0 and later.

# Supported Calls

```
create(), delete(), describeLayout(), describeSObjects(), getDeleted(), getUpdated(), query(),
retrieve(), search(), undelete(), update(), upsert()
```
## Special Access Rules

Field Service must be enabled.

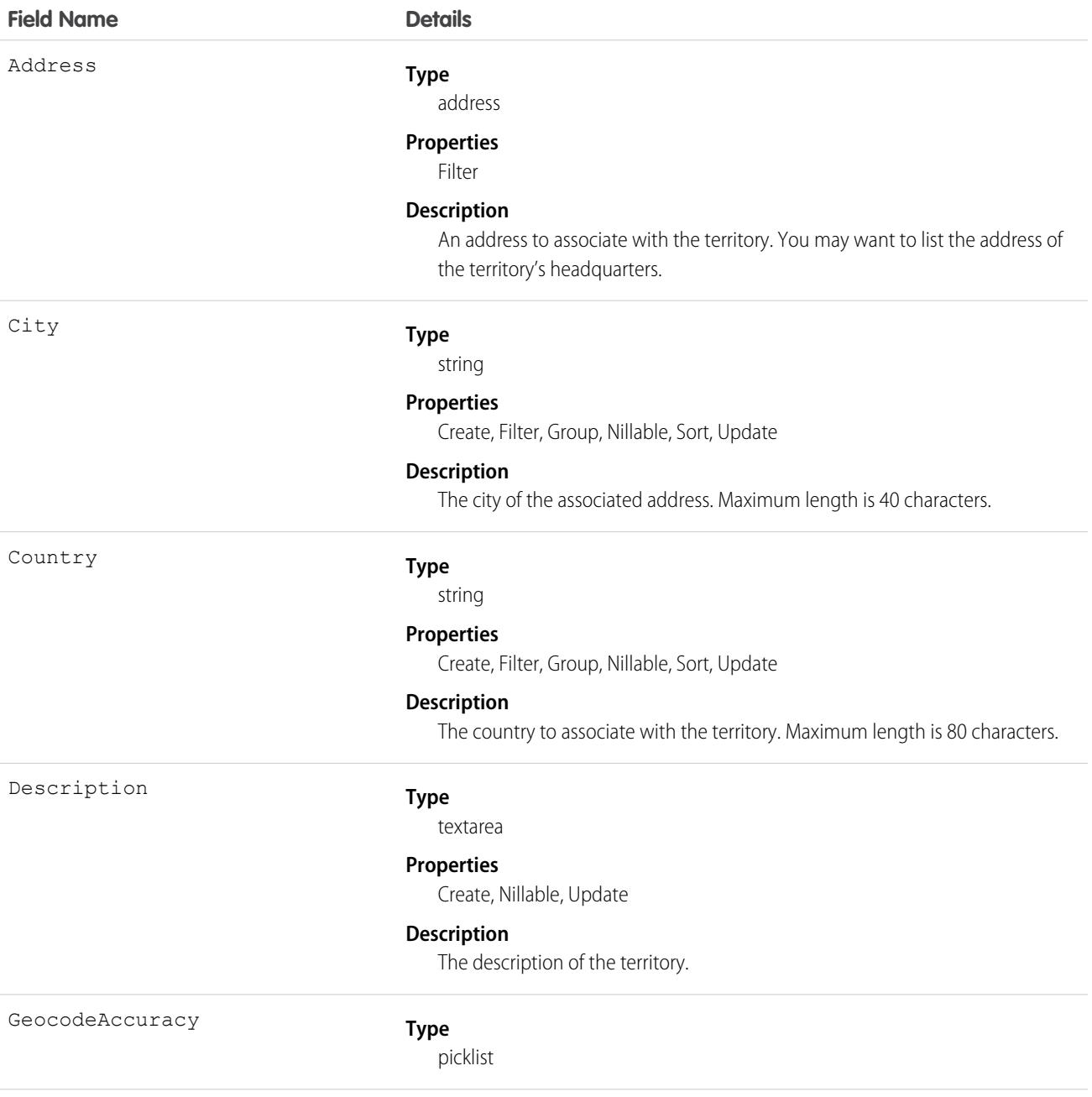

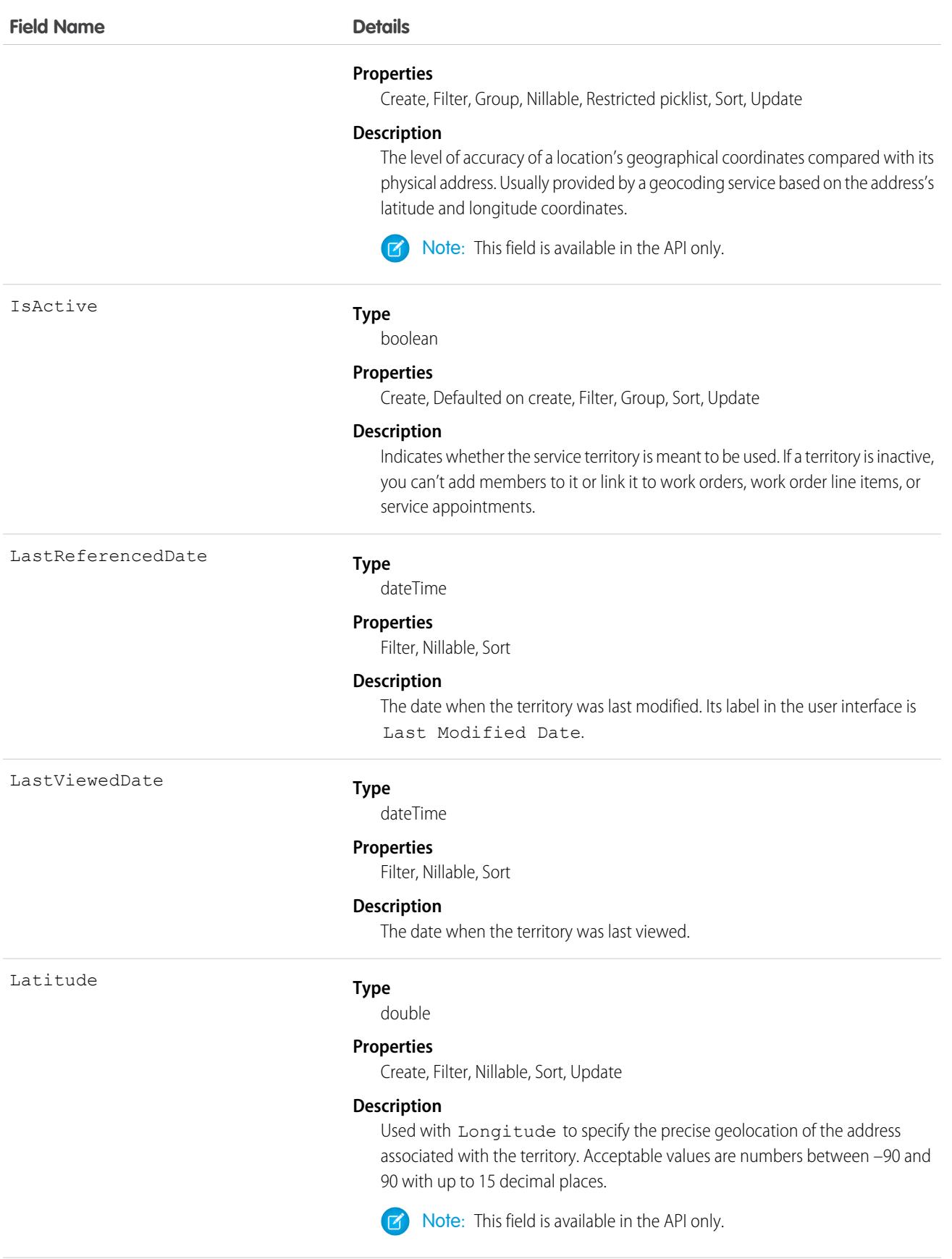

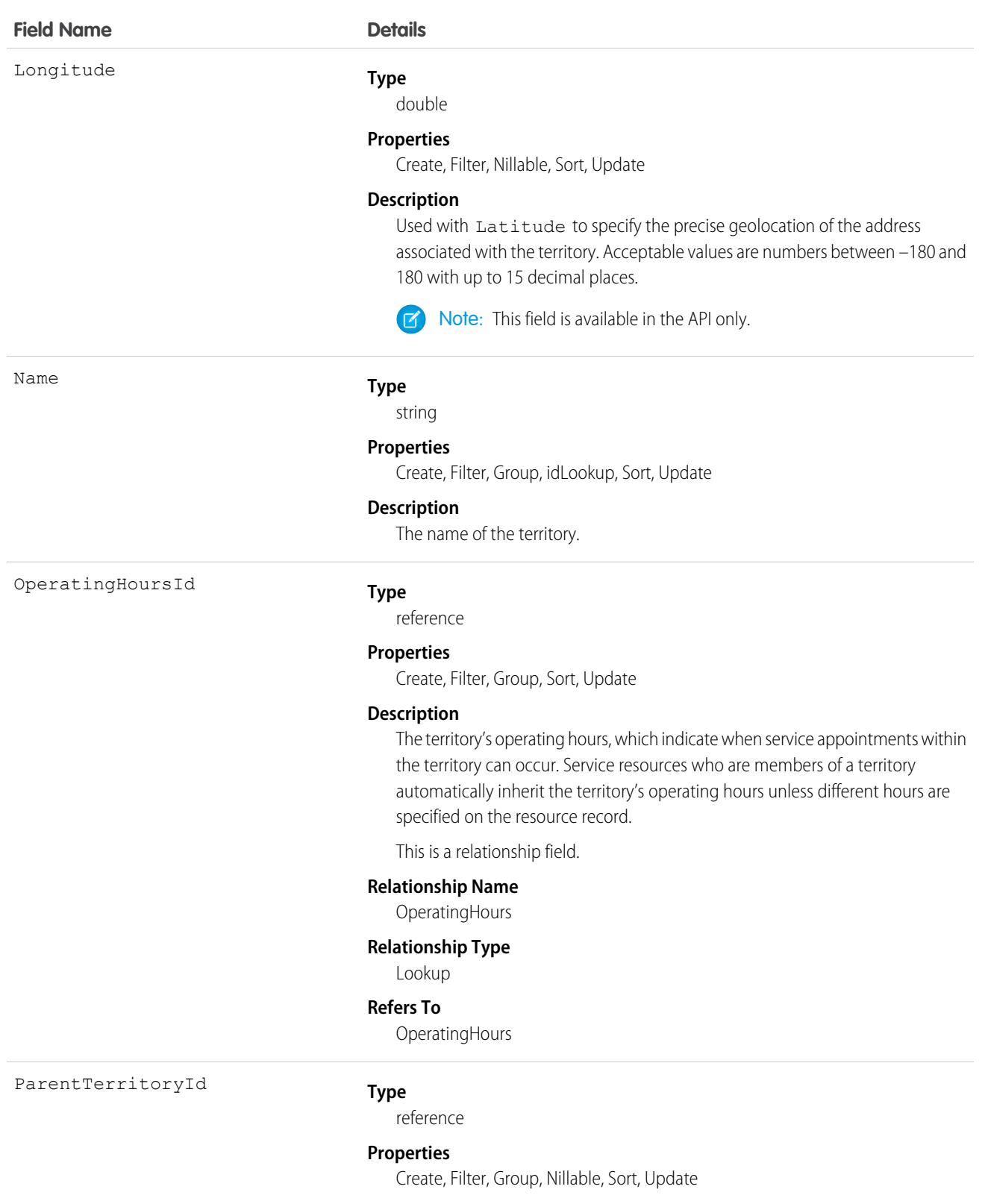

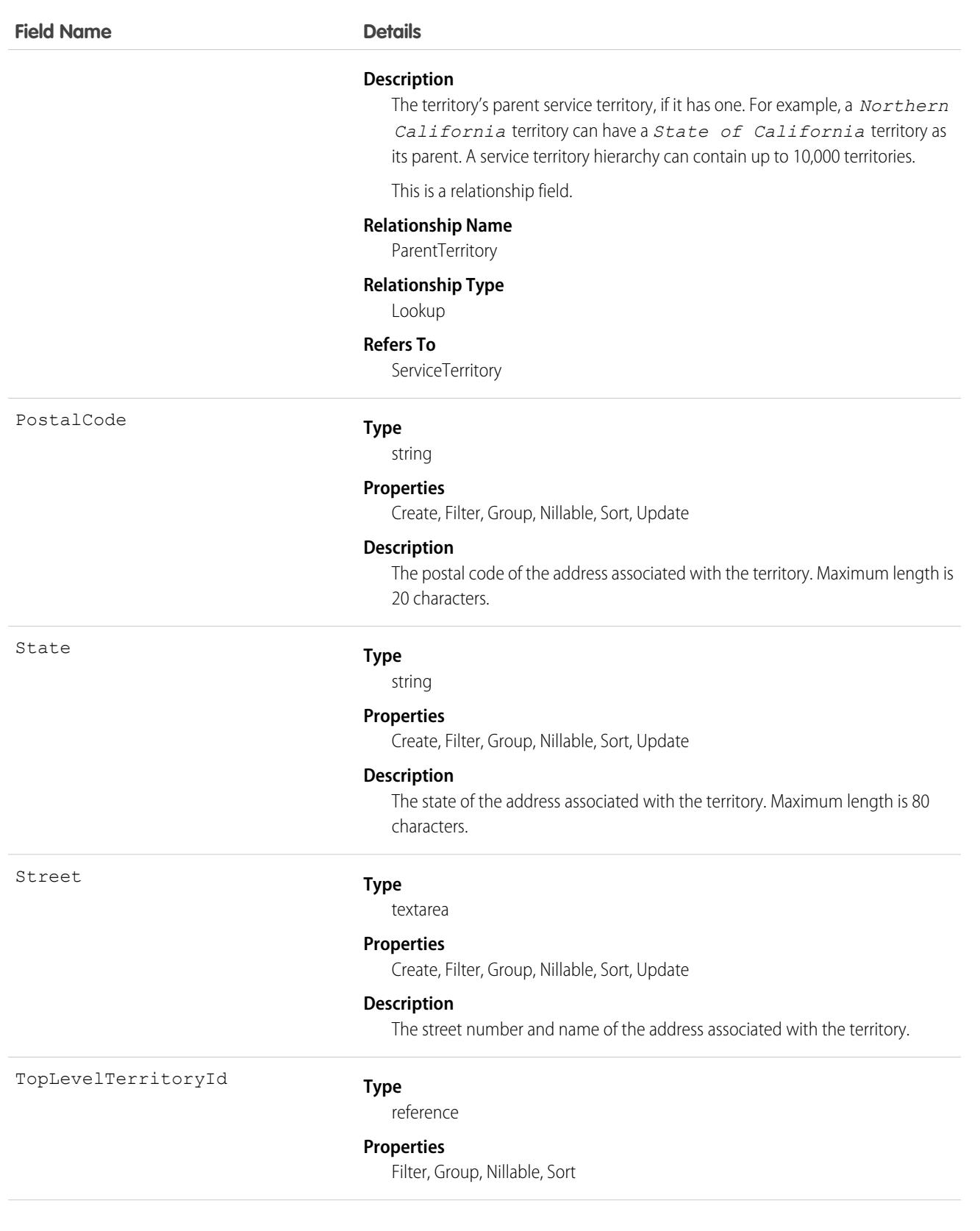

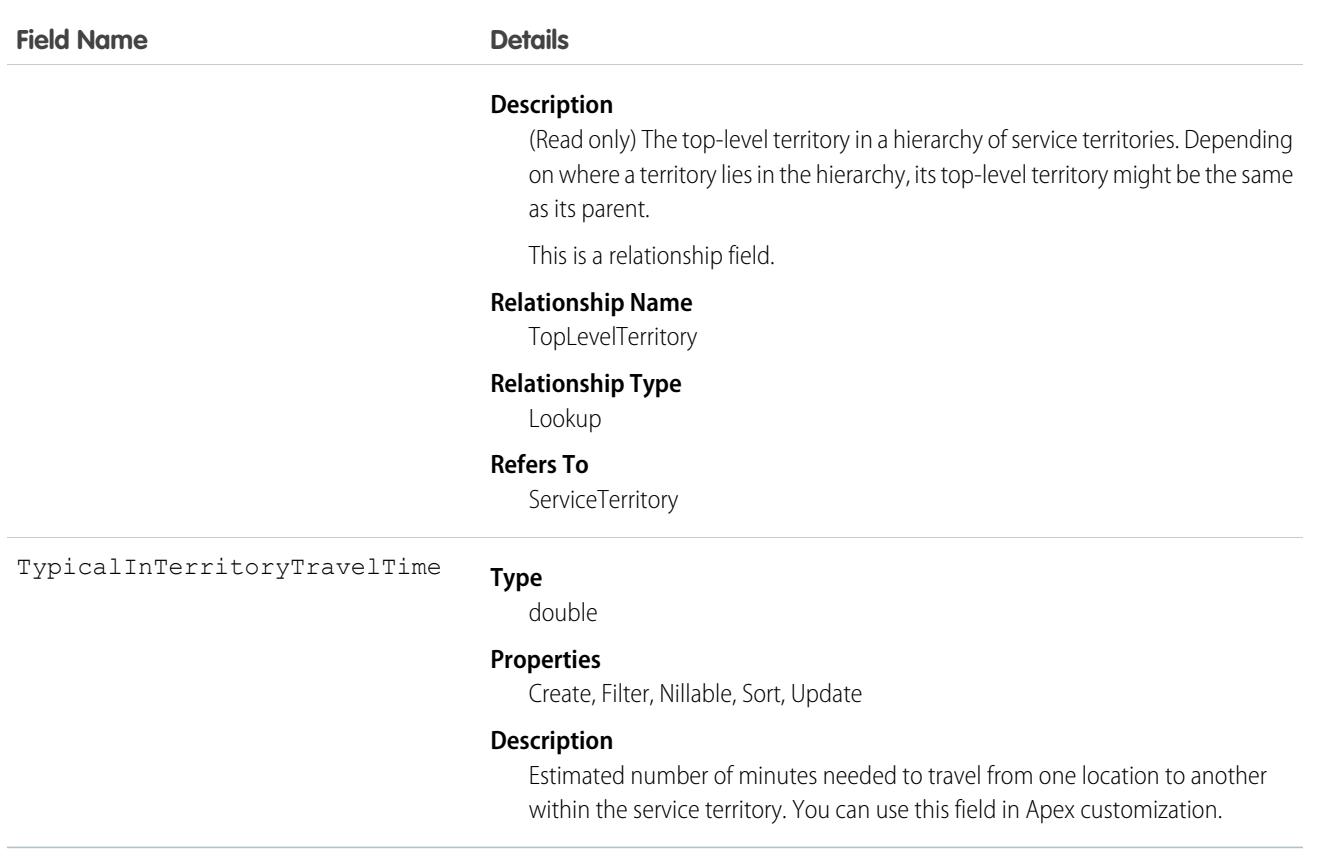

If you want to use service territories, determine which territories you need to create. Depending on how your business works, you may decide to create territories based on cities or counties, or on functional categories such as sales versus service. If you plan to build out a hierarchy of service territories, create the highest-level territories first.

For example, you can create a hierarchy of territories to represent the areas where your team works in California. Include a top-level territory named *California*, three child territories named *Northern California*, *Central California*, and *Southern California*, and a series of third-level territories corresponding to California counties. Assign service resources to each county territory to indicate who is available to work in that county.

## Associated Objects

This object has the following associated objects. If the API version isn't specified, they're available in the same API versions as this object. Otherwise, they're available in the specified API version and later.

#### **[ServiceTerritoryChangeEvent](#page-4007-0) (API version 48.0)**

Change events are available for the object.

#### **[ServiceTerritoryFeed](#page-3979-0)**

Feed tracking is available for the object.

#### **[ServiceTerritoryHistory](#page-3991-0)**

History is available for tracked fields of the object.

#### **[ServiceTerritoryOwnerSharingRule](#page-3996-0)**

Sharing rules are available for the object.

#### **[ServiceTerritoryShare](#page-4002-0)**

Sharing is available for the object.

## ServiceTerritoryLocation

Represents a location associated with a particular service territory in field service.

## Supported Calls

```
create(), delete(), describeLayout(), describeSObjects(), getDeleted(), getUpdated(), query(),
retrieve(), undelete(), update(), upsert()
```
## Special Access Rules

Field Service must be enabled.

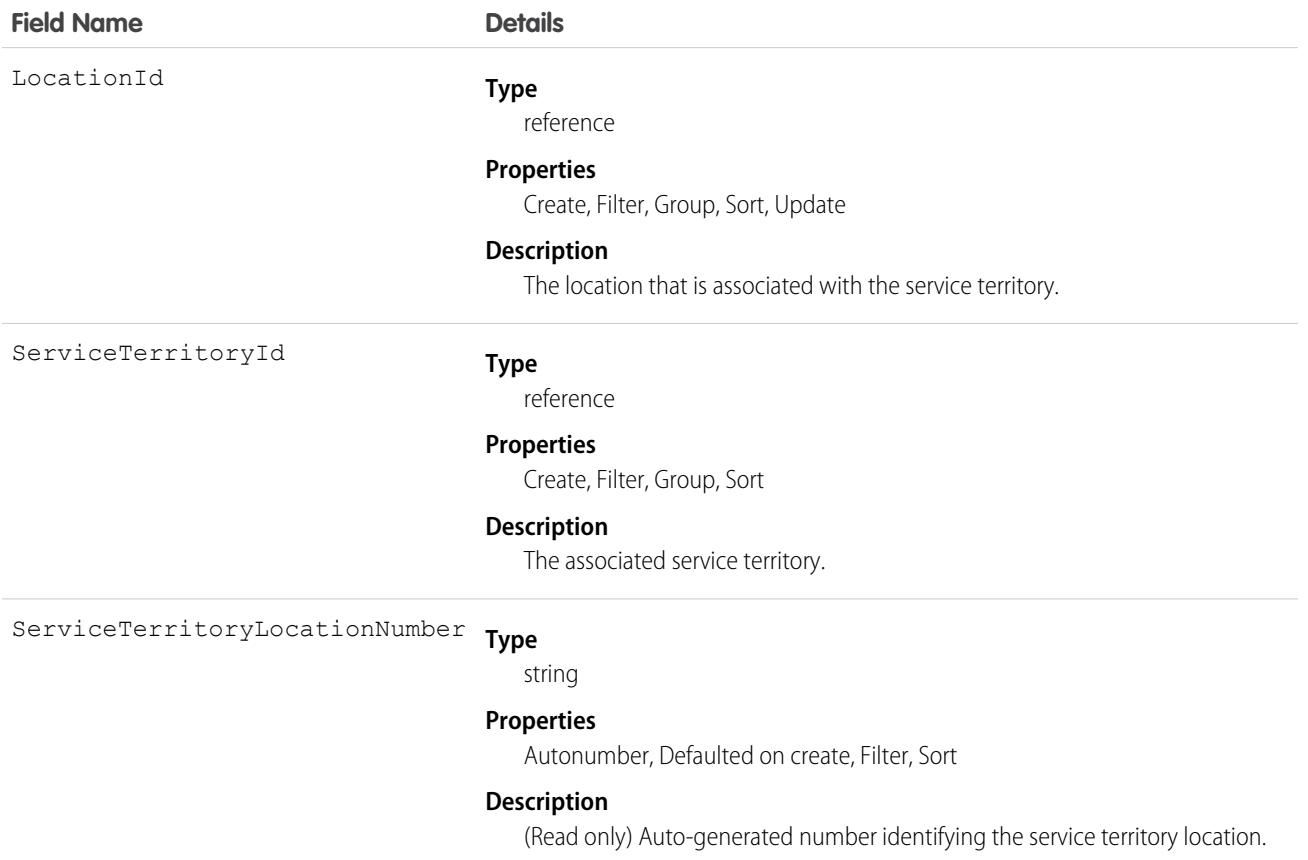

## Associated Objects

This object has the following associated objects. Unless noted, they are available in the same API version as this object.

#### **[ServiceTerritoryLocationFeed](#page-3979-0)**

Feed tracking is available for the object.

#### **[ServiceTerritoryLocationHistory](#page-3991-0)**

History is available for tracked fields of the object.

# ServiceTerritoryMember

Represents a service resource who can be assigned to service appointments in a service territory in Field Service and Lightning Scheduler. This object is available in API version 38.0 and later.

# Supported Calls

create(), delete(), describeLayout(), describeSObjects(), getDeleted(), getUpdated(), query(), retrieve(), search(), update(), upsert()

### Special Access Rules

Field Service must be enabled.

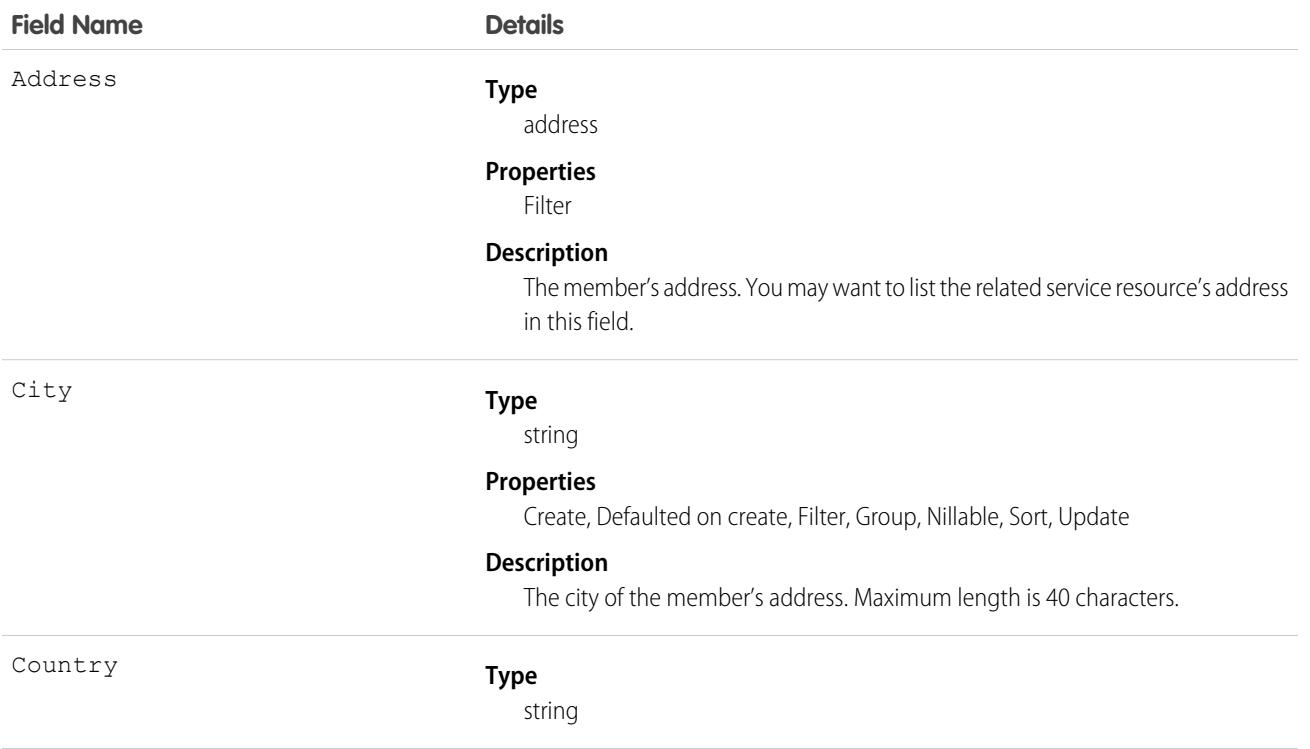

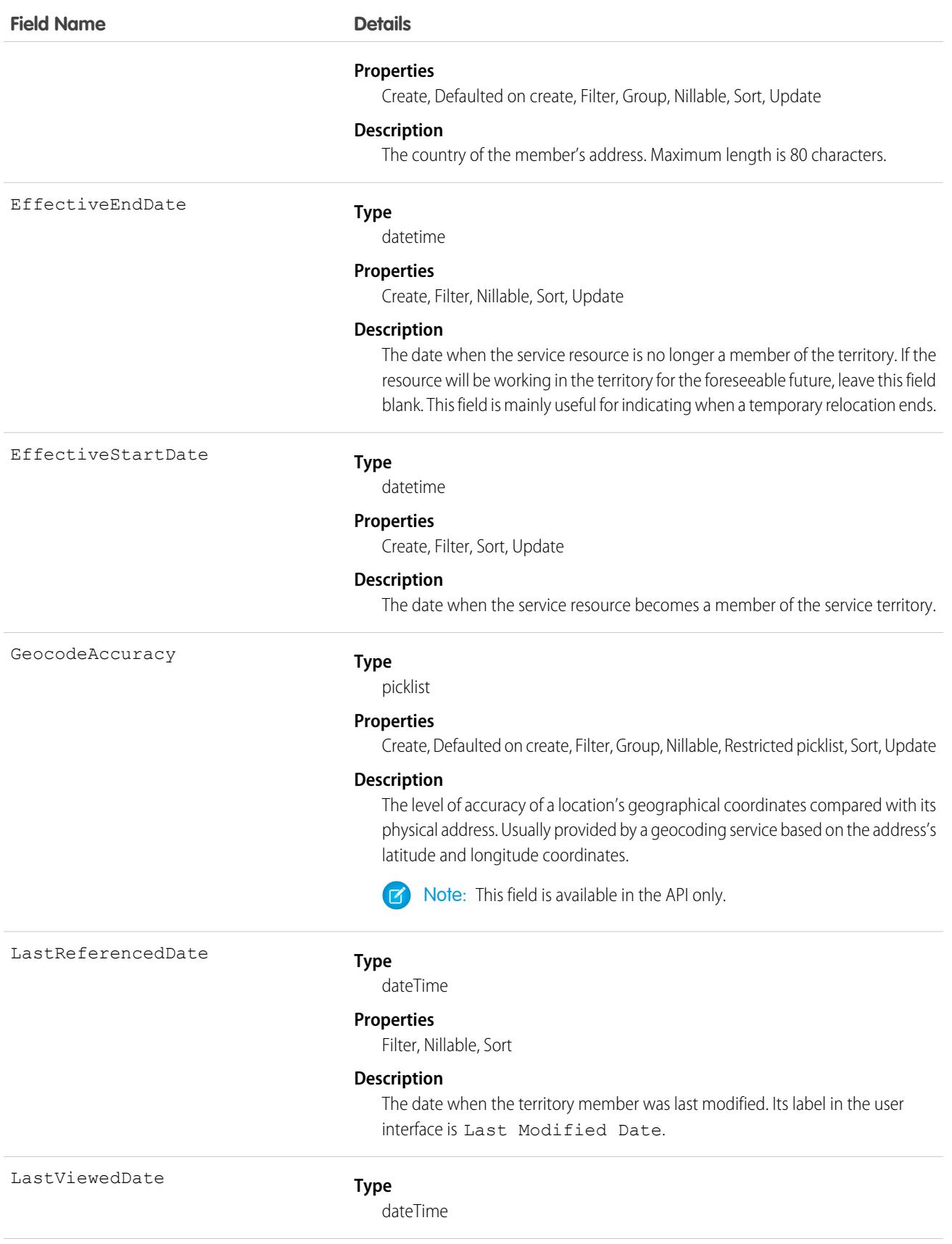

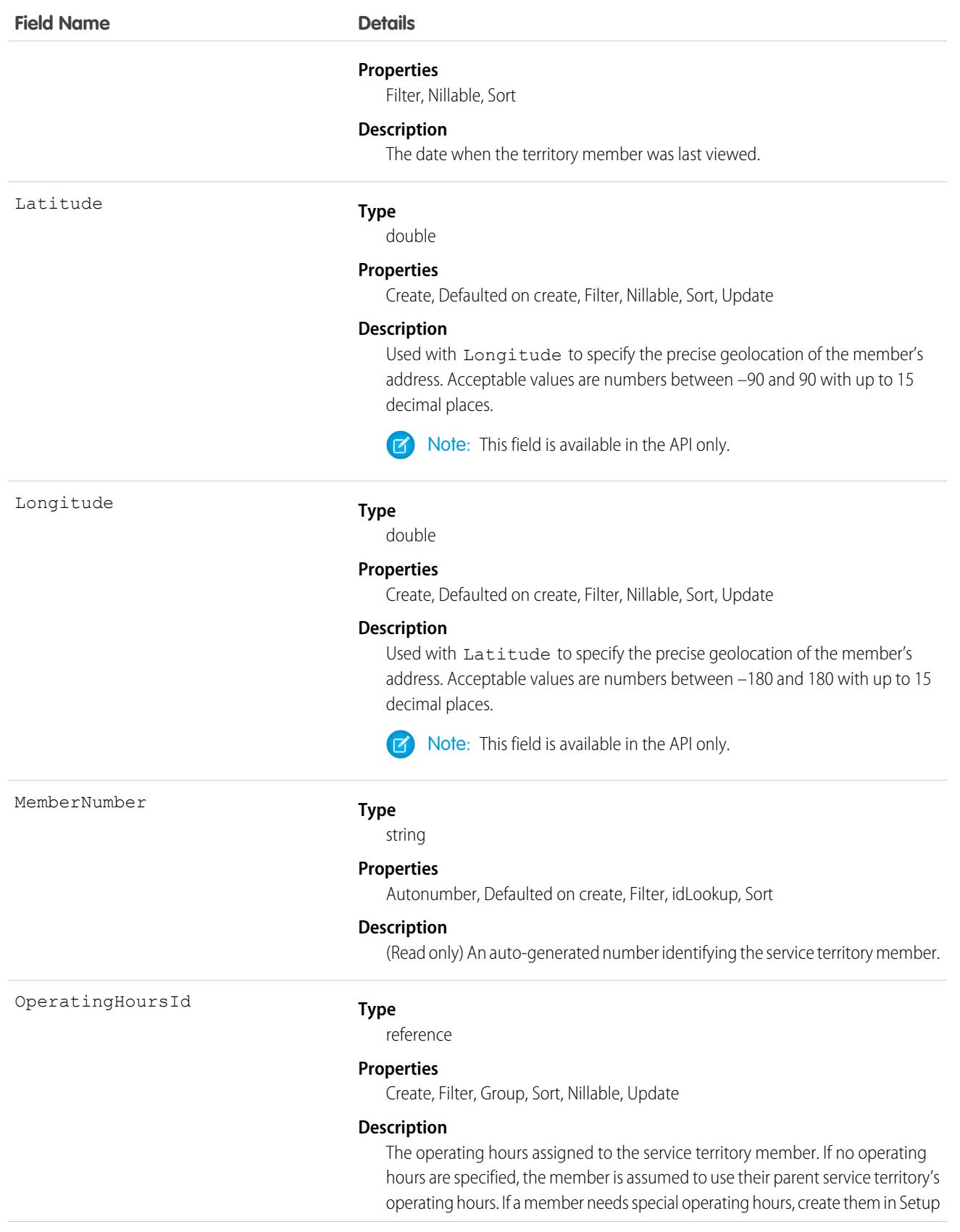

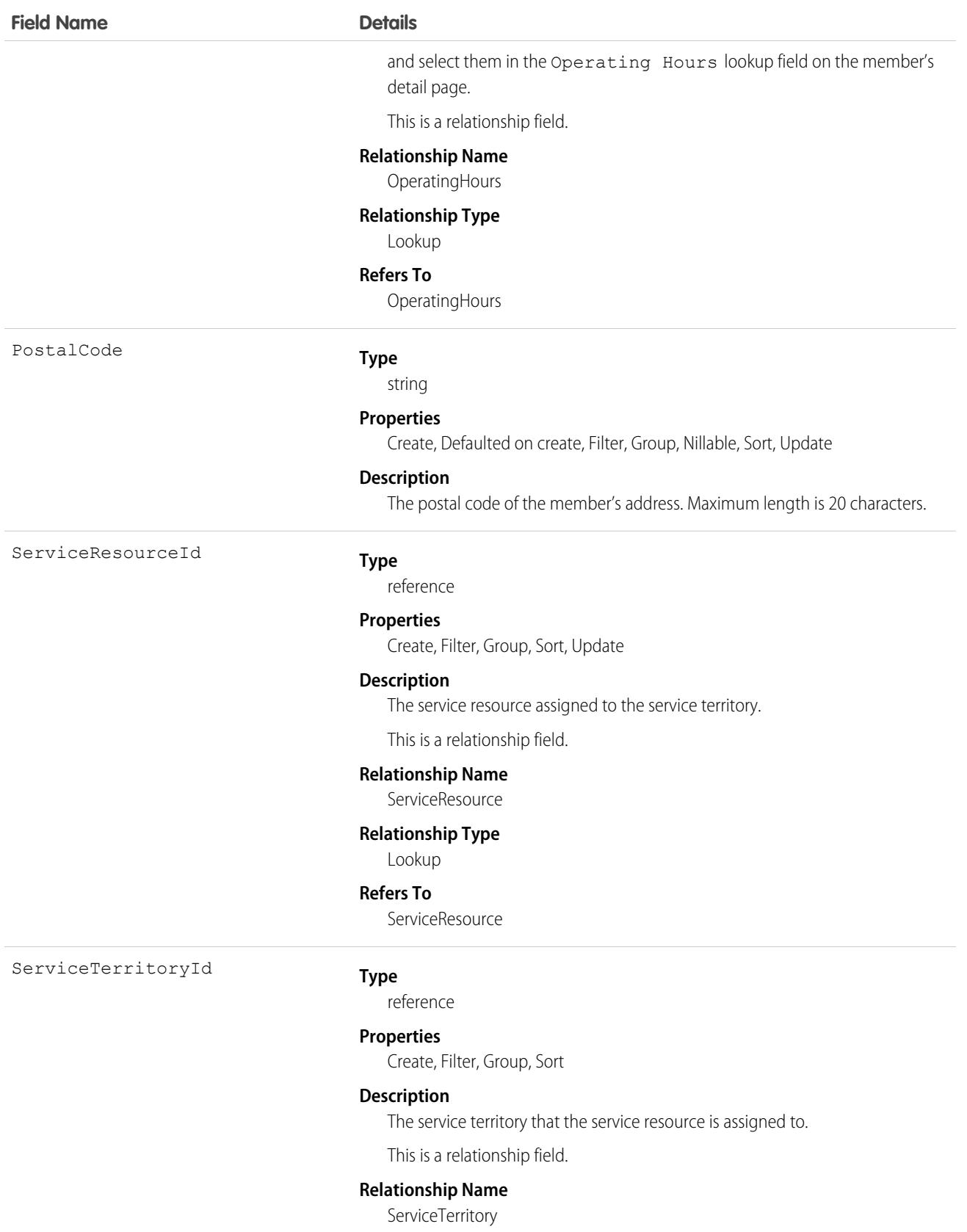

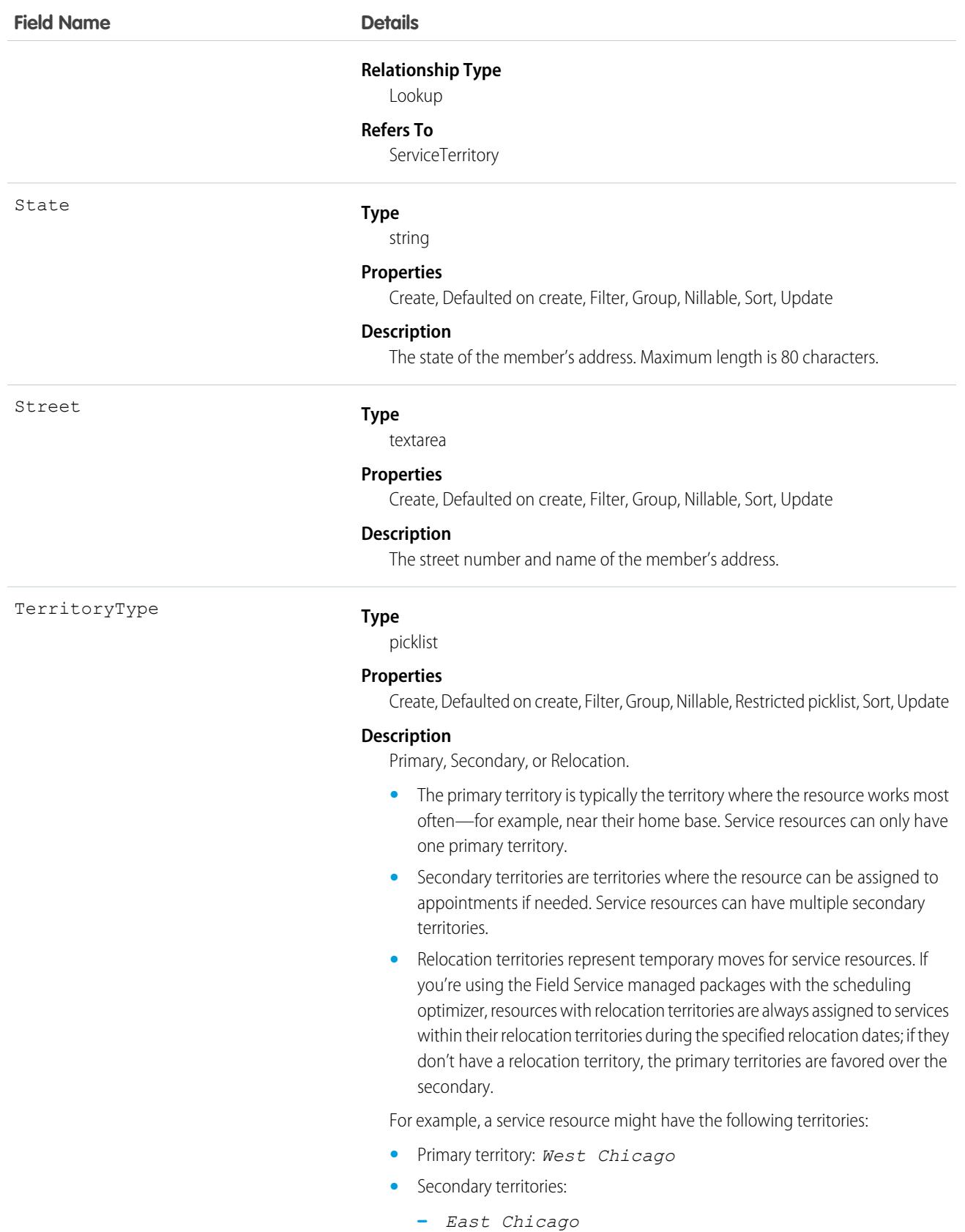

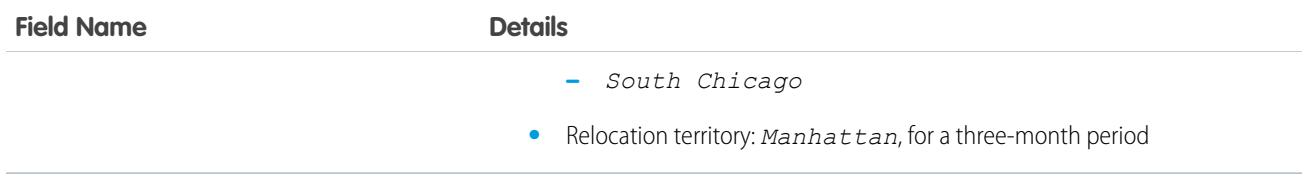

If you delete a service territory with members, the service resources who were members no longer have any connection to the territory.

# Associated Objects

This object has the following associated objects. If the API version isn't specified, they're available in the same API versions as this object. Otherwise, they're available in the specified API version and later.

#### **[ServiceTerritoryMemberChangeEvent](#page-4007-0) (API version 48.0)**

Change events are available for the object.

#### **[ServiceTerritoryMemberFeed](#page-3979-0)**

Feed tracking is available for the object.

#### **[ServiceTerritoryMemberHistory](#page-3991-0)**

History is available for tracked fields of the object.

# ServiceTerritoryWorkType

Represents the relationship between a ServiceTerritory object and a WorkType object for Salesforce Scheduler appointments. This object is available in API version 45.0 and later.

## Supported Calls

```
create(), delete(), describeLayout(), describeSObjects(), getDeleted(), getUpdated(), query(),
retrieve(), search(), undelete(), update(), upsert()
```
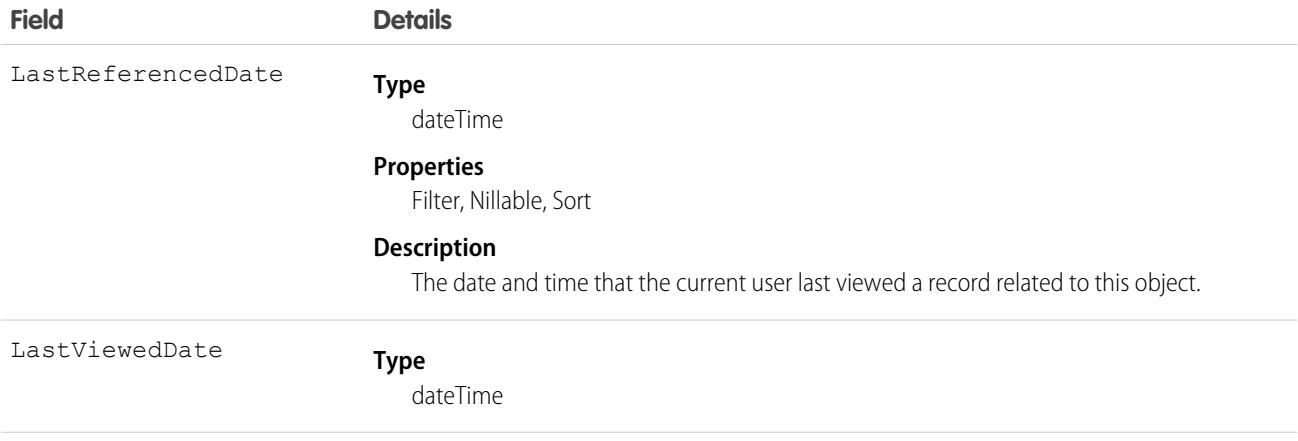

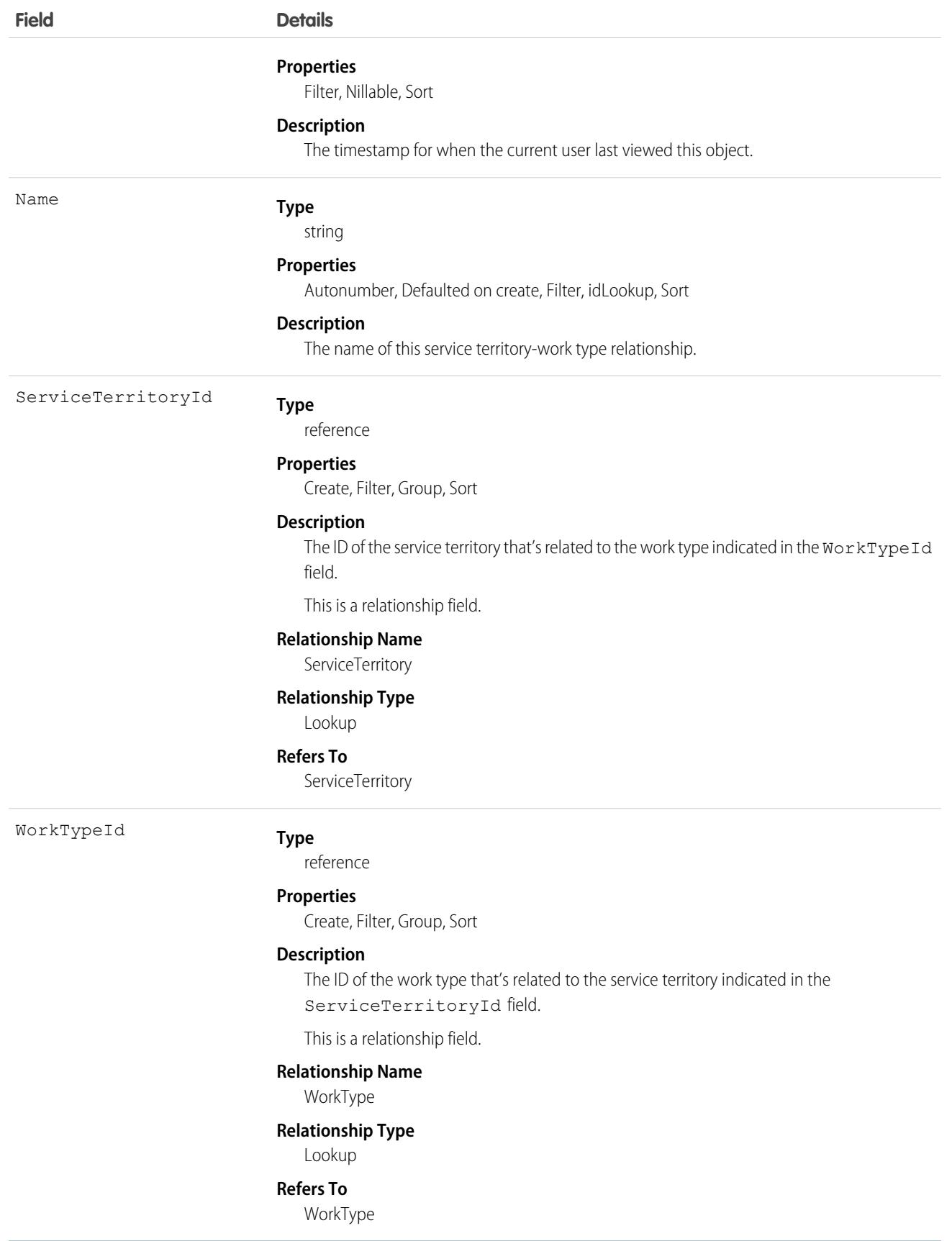

## Associated Objects

This object has the following associated objects. Unless noted, they are available in the same API version as this object.

#### **[ServiceTerritoryWorkTypeFeed](#page-3979-0)**

Feed tracking is available for the object.

#### **[ServiceTerritoryWorkTypeHistory](#page-3991-0)**

History is available for tracked fields of the object.

## **SessionPermSetActivation**

The SessionPermSetActivation object represents a permission set assignment activated during an individual user session. When a SessionPermSetActivation object is inserted into a permission set, an activation event fires, allowing the permission settings to apply to the user's specific session. This object is available in API versions 37.0 and later.

## Supported Calls

describeLayout(), describeSObjects(), query(), retrieve()

Note: If you include session-based permission sets in a permission set group, the permissions in them do not require session-based  $\mathbf{Z}$ activation for users assigned to the group.

### Special Access Rules

As of Summer '20 and later, only users who have one of these permissions can access this object:

- **•** View Setup and Configuration
- **•** Manage Session Permission Set Activations

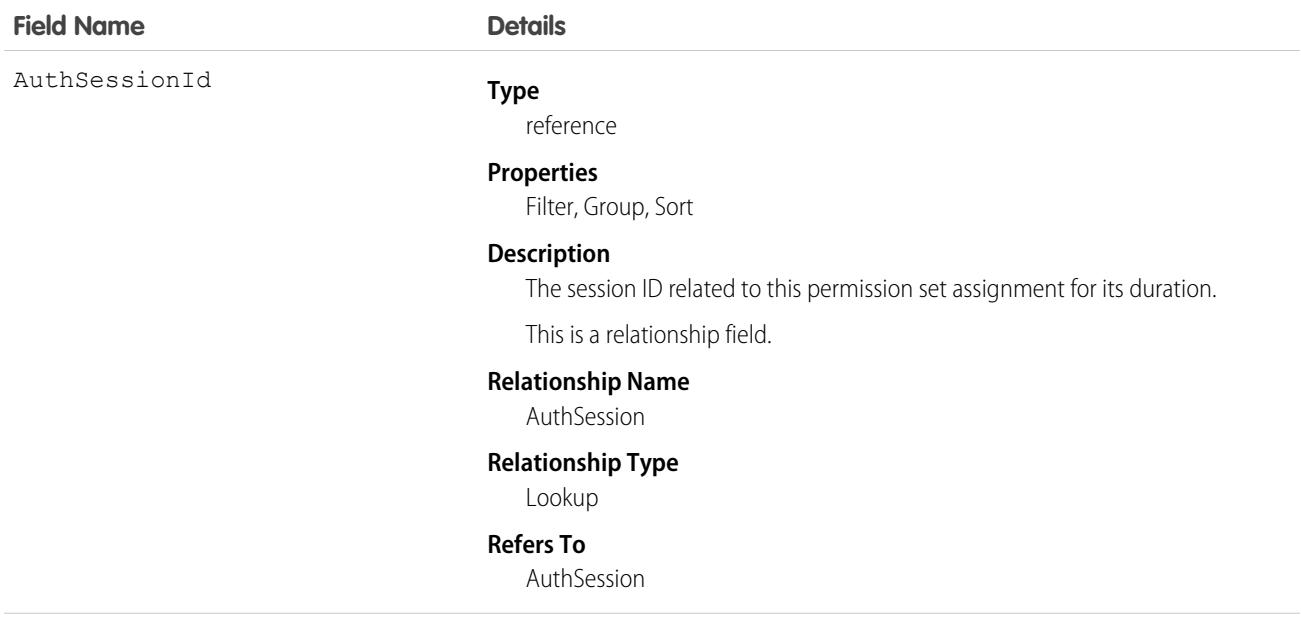

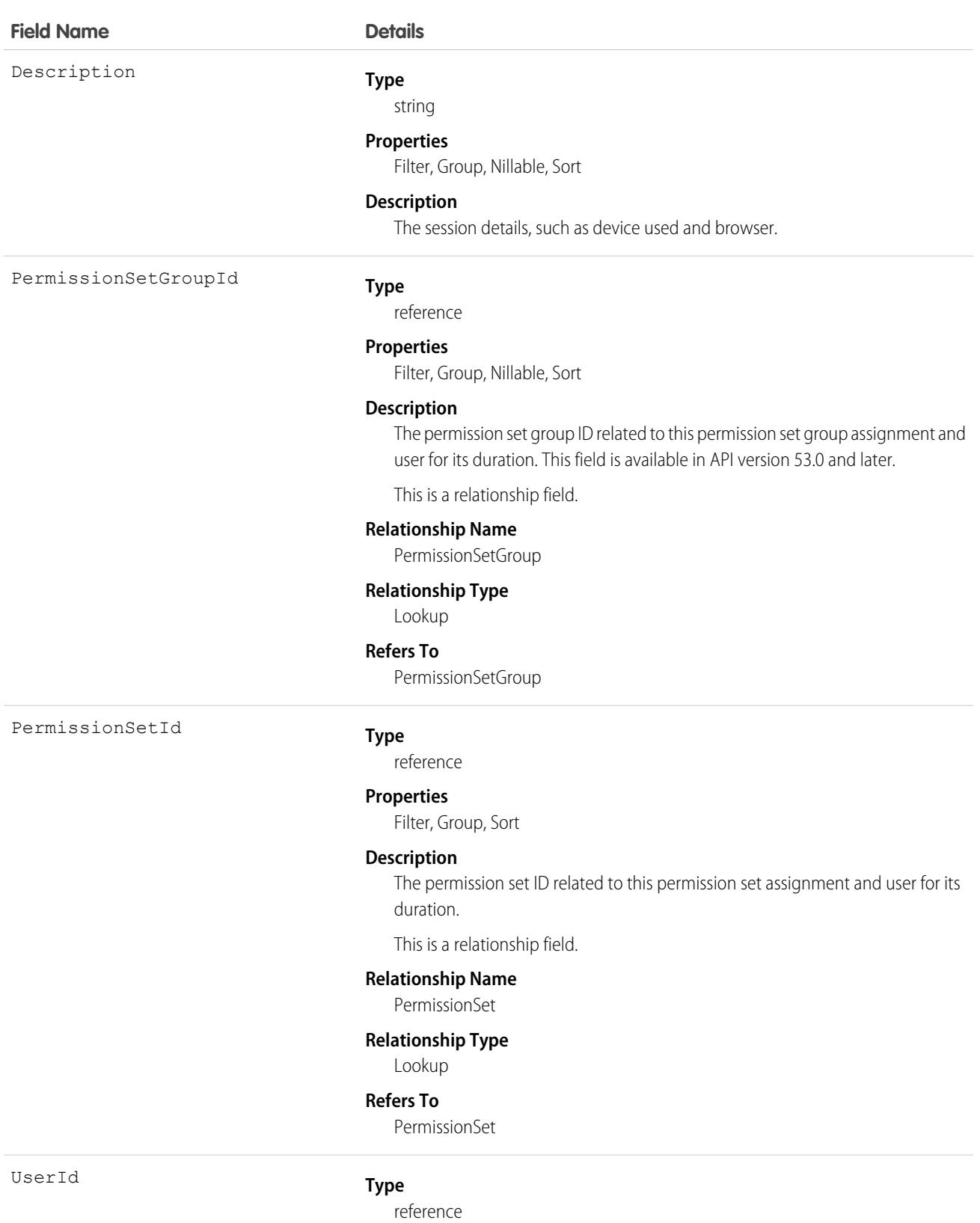

**Properties** Filter, Group, Sort

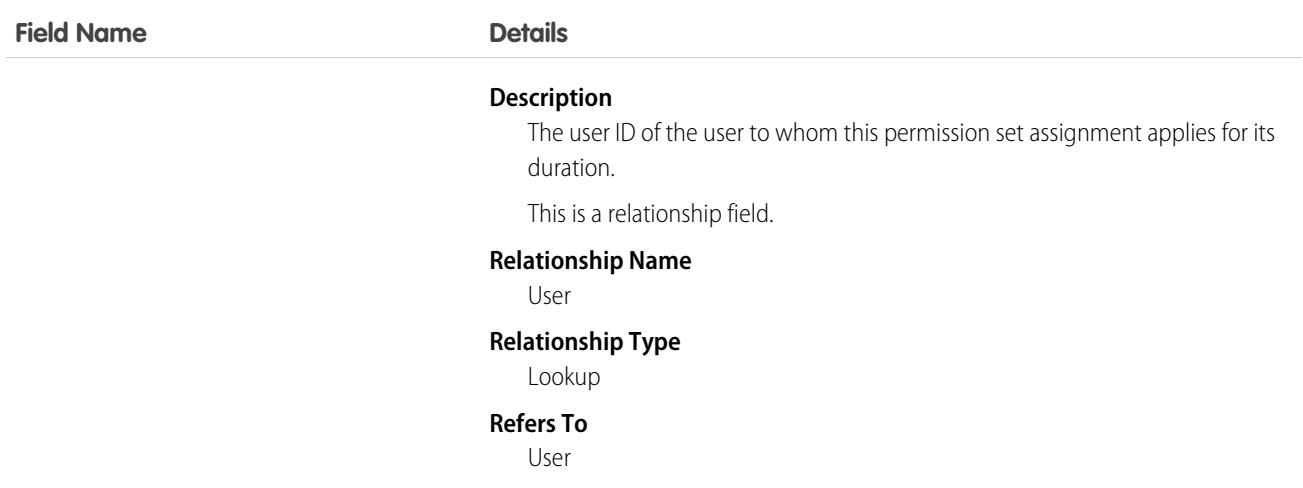

Use SessionPermSetActivation to create a permission set available only for a specified session's duration. For example, create permission sets that provide access to specific applications only during authenticated sessions.

In the following Apex example, an identified session is activated after session information is submitted via a button. Successful activation results in a confirmation message displayed to the user.

```
public class SessionPermSetActivationController {
    // id of the session permission set to be activated
   private final String sessionPermSetId = '0PSxx00000004rJ';
   private final String sessionId;
   public SessionPermSetActivationController() {
      Map<String, String> sessionManagement = Auth.SessionManagement.getCurrentSession();
        sessionId = sessionManagement.get('SessionId');
    }
   public PageReference activate() {
       // activate the permission set
        SessionPermSetActivation activation = new SessionPermSetActivation();
        activation.AuthSessionId = sessionId;
        activation.PermissionSetId = sessionPermSetId;
       activation.Description = 'created by SessionPermSetActivationController';
       insert activation;
       return null;
    }
   public boolean getActivated() {
        Integer alreadyActivated = [SELECT count()
                                            FROM SessionPermSetActivation
                                            WHERE AuthSessionId = :sessionId
                                           And PermissionSetId = :sessionPermSetId LIMIT
```

```
return alreadyActivated > 0;
    }
}
<apex:page controller="SessionPermSetActivationController">
      <apex:outputPanel rendered="{!!Activated}">
          <h3>Activate Session Permission Set</h3>
          \text{br} />
          <apex:form >
                <apex:commandButton action="{!activate}" value="Activate"
id="activateButton"/>
          </apex:form>
      </apex:outputPanel>
      <apex:outputPanel rendered="{!Activated}">
          <h3>Session Permission Set is already active.</h3>
      </apex:outputPanel>
</apex:page>
```
# **SetupAuditTrail**

Represents changes you or other admins made in your org's Setup area for at least the last 180 days. This object is available in API version 15.0 and later.

Note: SetupAuditTrail is not a supported standard controller. Using SetupAuditTrail as a standard controller in a Visualforce page  $\mathbb{Z}$ results in an error.

## Supported Calls

query(), retrieve()

Note: Aggregate queries aren't supported on this object. For example, SELECT count() FROM SetupAuditTrail works but SELECT count(Id) FROM SetupAuditTrail fails.

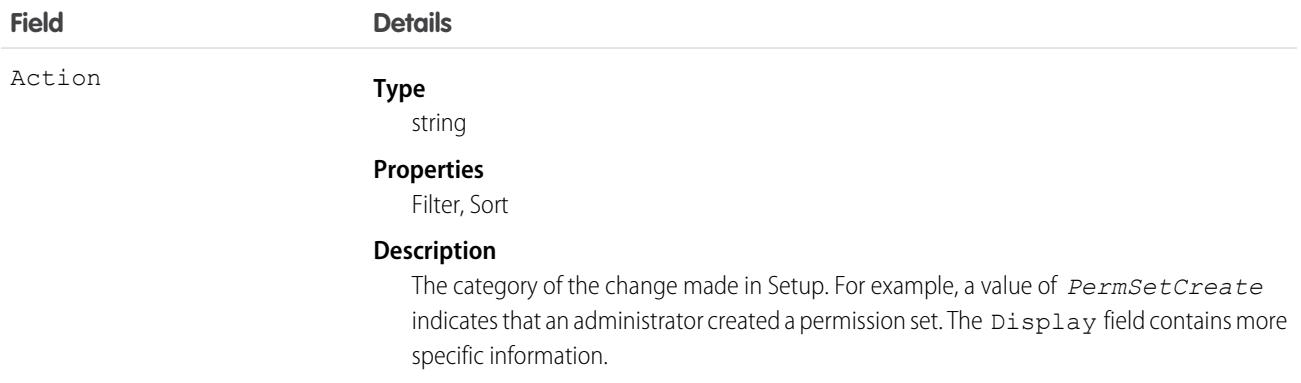

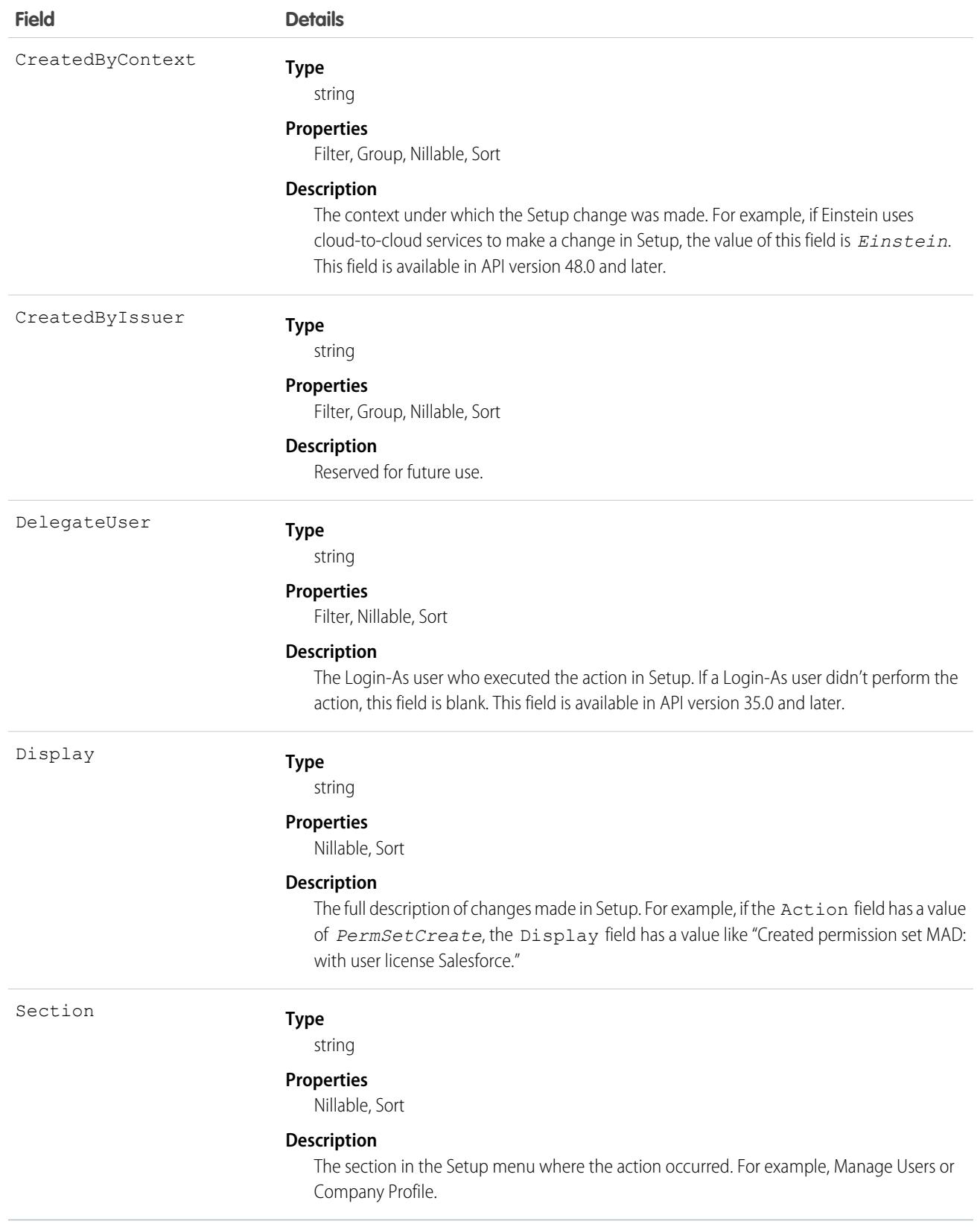

Note: You can use SOQL joins to get the information you need more quickly. For example, running SELECT CreatedBy.Name FROM SetupAuditTrail LIMIT 10 returns the first and last names of the last 10 people to make changes in Setup.

## **SetupEntityAccess**

Represents the enabled setup entity access settings (such as for Apex classes) for the parent PermissionSet. This object is available in API version 25.0 and later.

To grant users access to an entity, associate the appropriate SetupEntityAccess record with a PermissionSet that's assigned to a user.

### Supported Calls

```
create(), delete(), describeSObjects(), query(), retrieve()
```
### Special Access Rules

As of Spring '20 and later, only users with "View Setup and Configuration" permission can access this object.

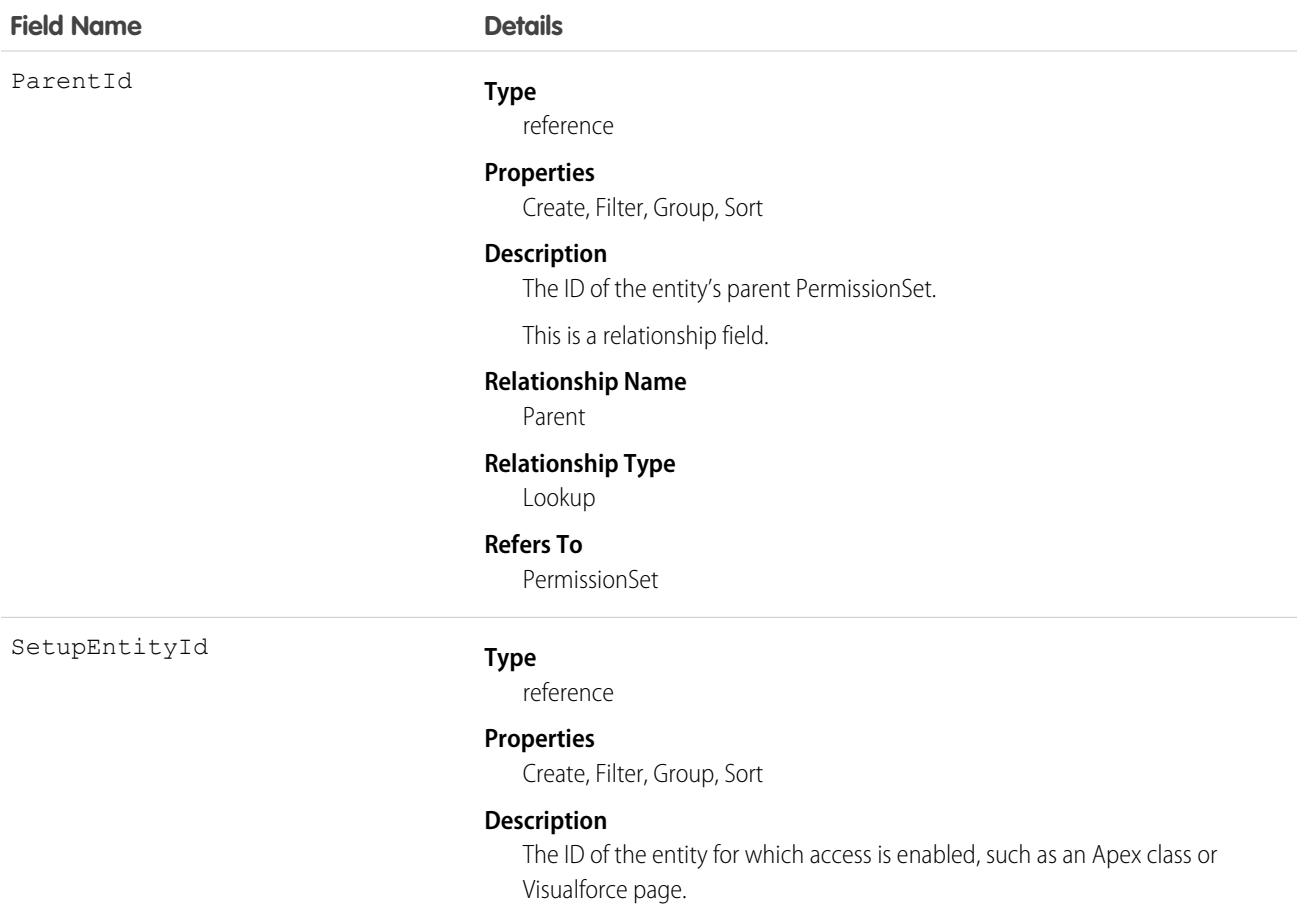

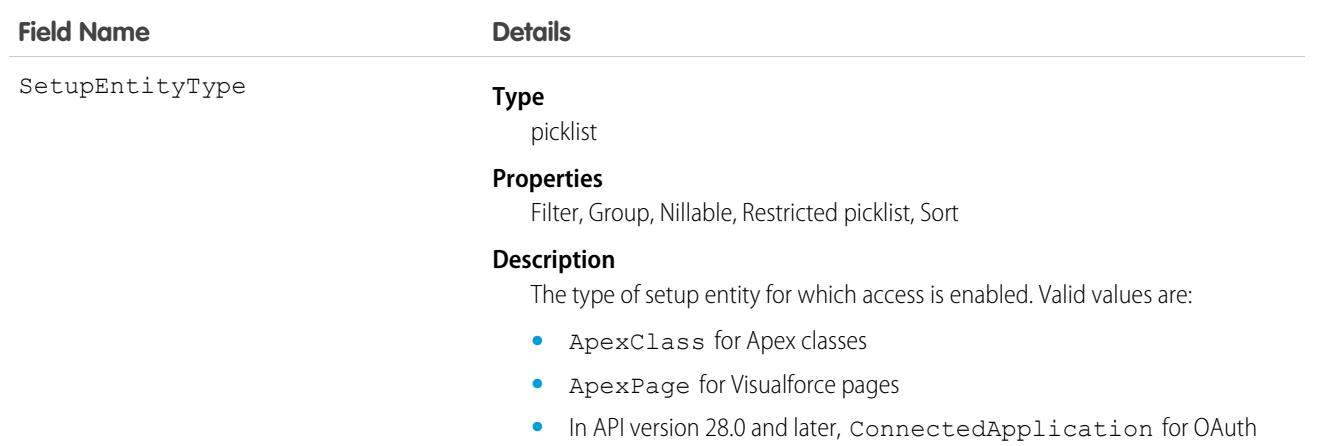

- connected apps **•** In API version 31.0 and later, CustomPermission for custom permissions
- **•** In API version 28.0 and later, ServiceProvider for service providers
- **•** In API version 28.0 and later, TabSet for apps
- **•** In API version 48.0 and later, CustomEntityDefinition for Custom Settings and Custom Metadata Types

Because SetupEntityAccess is a child of the PermissionSet object, the usage is similar to other PermissionSet child objects like FieldPermissions and ObjectPermissions.

For example, the following code returns all permission sets that grant access to any setup entities for which access is enabled:

```
SELECT Id, ParentId, Parent.Name, SetupEntityId
FROM SetupEntityAccess
```
The following code returns permission sets that grant access only to Apex classes:

```
SELECT Id, ParentId, Parent.Name, SetupEntityId
FROM SetupEntityAccess
WHERE SetupEntityType='ApexClass'
```
The following code returns permission sets that grant access to any setup entities, and are not owned by a profile:

```
SELECT Id, ParentId, Parent.Name, SetupEntityId
FROM SetupEntityAccess
WHERE ParentId
IN (SELECT Id
  FROM PermissionSet
  WHERE isOwnedByProfile = false)
```
You may want to return only those permission sets that have access to a specific setup entity. To do this, query the parent object. For example, this code returns all permission sets that grant access to the helloWorld Apex class:

```
SELECT Id, Name,
   (SELECT Id, Parent.Name, Parent.Profile.Name
   FROM SetupEntityAccessItems)
```

```
FROM ApexClass
WHERE Name = 'helloWorld'
```
While it's possible to return permission sets that have access to a ConnectedApplication, ServiceProvider, or TabSet by SetupEntityId, it's not possible to return permission sets that have access to these SetupEntityType fields by any other AppMenuItem attribute, such as Name or Description. For example, to find out if a user has access to the Recruiting app, you'd run two queries. First, query to get the AppMenuItem ID:

```
SELECT Id, Name, Label
FROM AppMenuItem
WHERE Name = 'Recruiting'
```
Let's say the previous query returned the AppMenuItem ID 02uD000000GIiMIAW. Using this ID, you can now run a query to find out if a user has access to the Recruiting app:

```
SELECT Id, SetupEntityId, SetupEntityType
FROM SetupEntityAccess
WHERE ParentId
IN
   (SELECT PermissionSetId
  FROM PermissionSetAssignment
  WHERE AssigneeId = '005D0000001QOzF')
AND (SetupEntityId = '02uD0000000GIiMIAW')
```
#### SEE ALSO:

[PermissionSet](#page-2768-0) [FieldPermissions](#page-1819-0) **[ObjectPermissions](#page-2430-0)** [ApexClass](#page-487-0) [ApexPage](#page-495-0)

## **ShapeRepresentation**

Contains information about the shape of an org. The shape of an org includes features, settings, licenses, and limits information. You can easily create scratch orgs based on a source org's shape. This object is available in API version 50.0 and later.

## Supported Calls

create(), delete(), describeLayout(), describeSObjects(), getDeleted(), getUpdated(), query(), retrieve(), undelete(), update(), upsert()

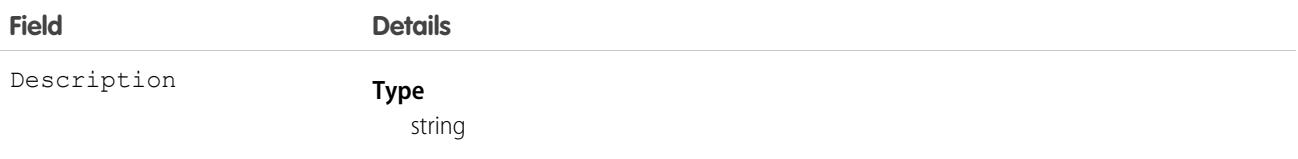

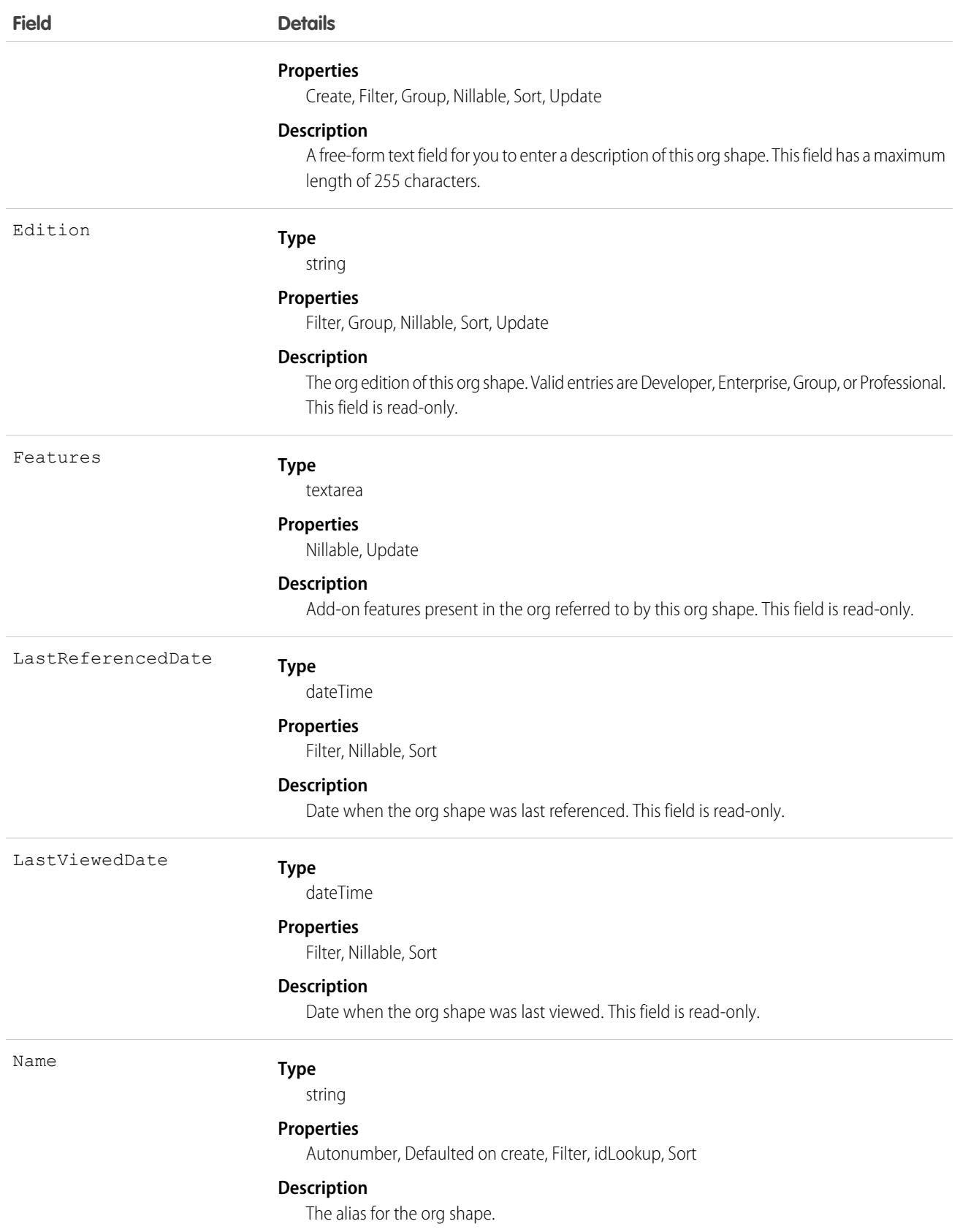

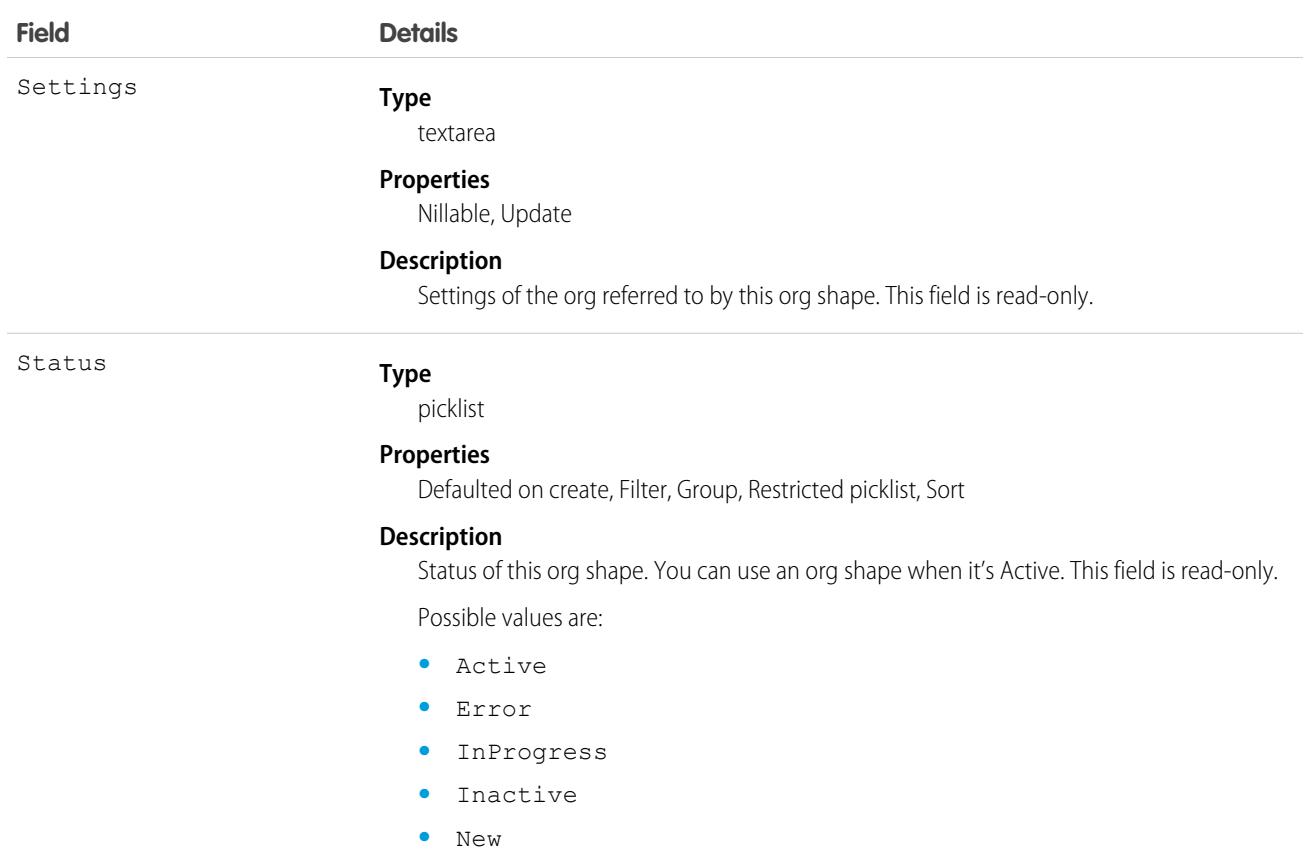

## **SharingRecordCollection**

Represents a collection of records. This object is available in API version 51.0 and later.

## Supported Calls

```
create(), delete(), describeLayout(), describeSObjects(), getDeleted(), getUpdated(), query(),
retrieve(), search(), update(), upsert()
```
Record collections are limited to 100 items and 100 members for each record collection.

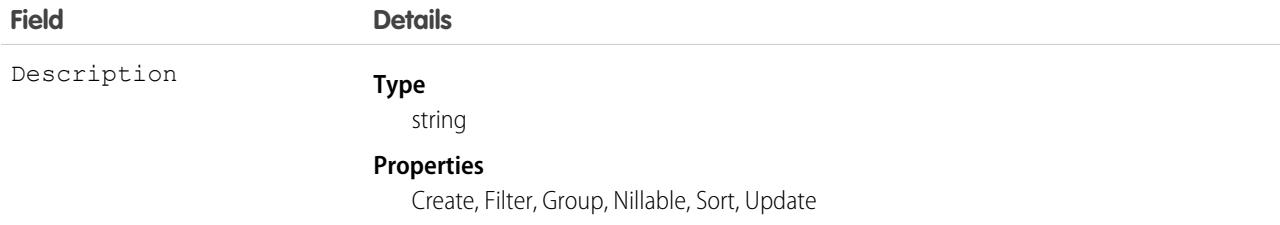
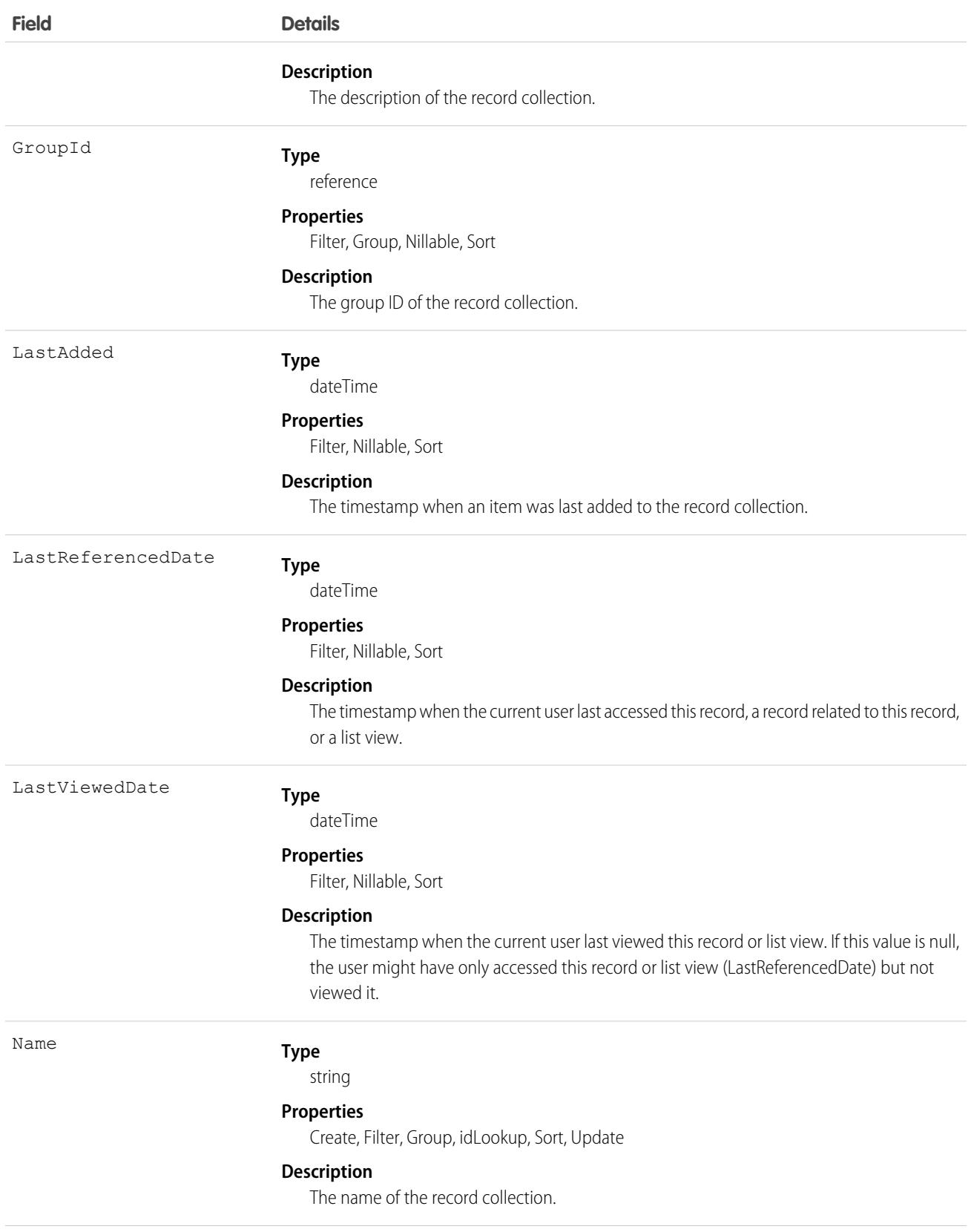

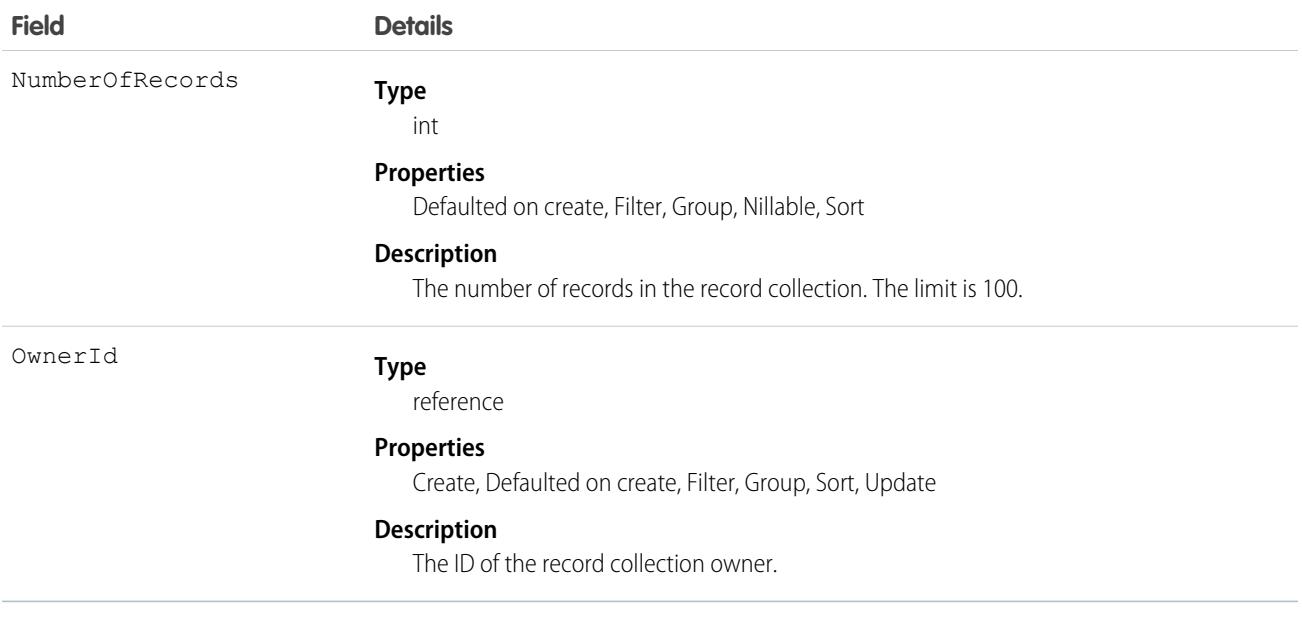

# SharingRecordCollectionItem

Represents a single record in a collection of records. This object is available in API version 51.0 and later.

# Supported Calls

create(), delete(), describeLayout(), describeSObjects(), getDeleted(), getUpdated(), query(), retrieve(), update(), upsert()

Record collections are limited to 100 items for each record collection.

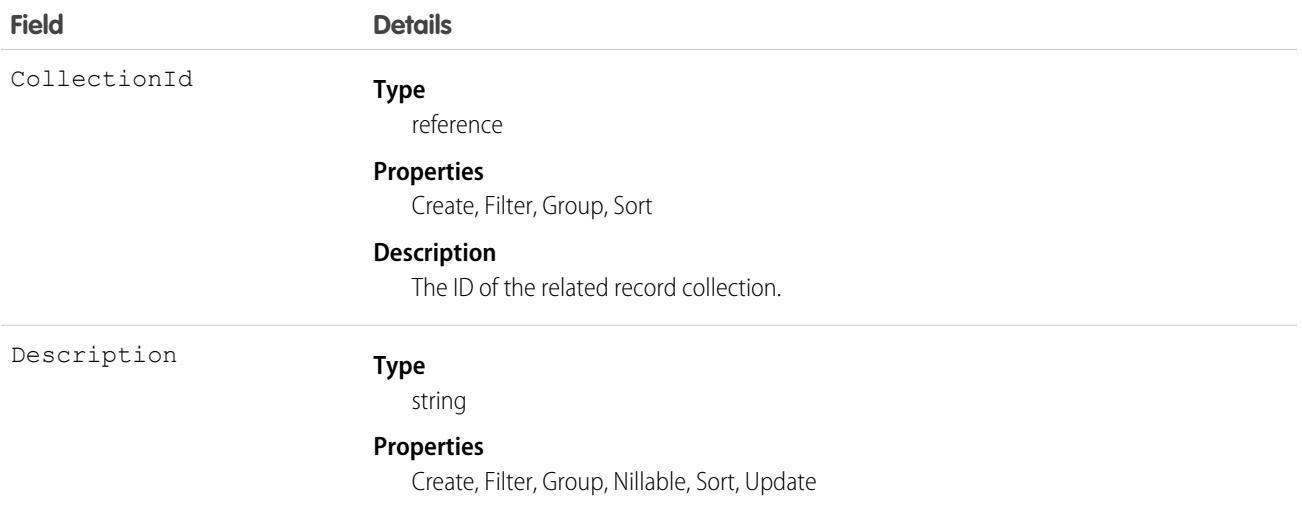

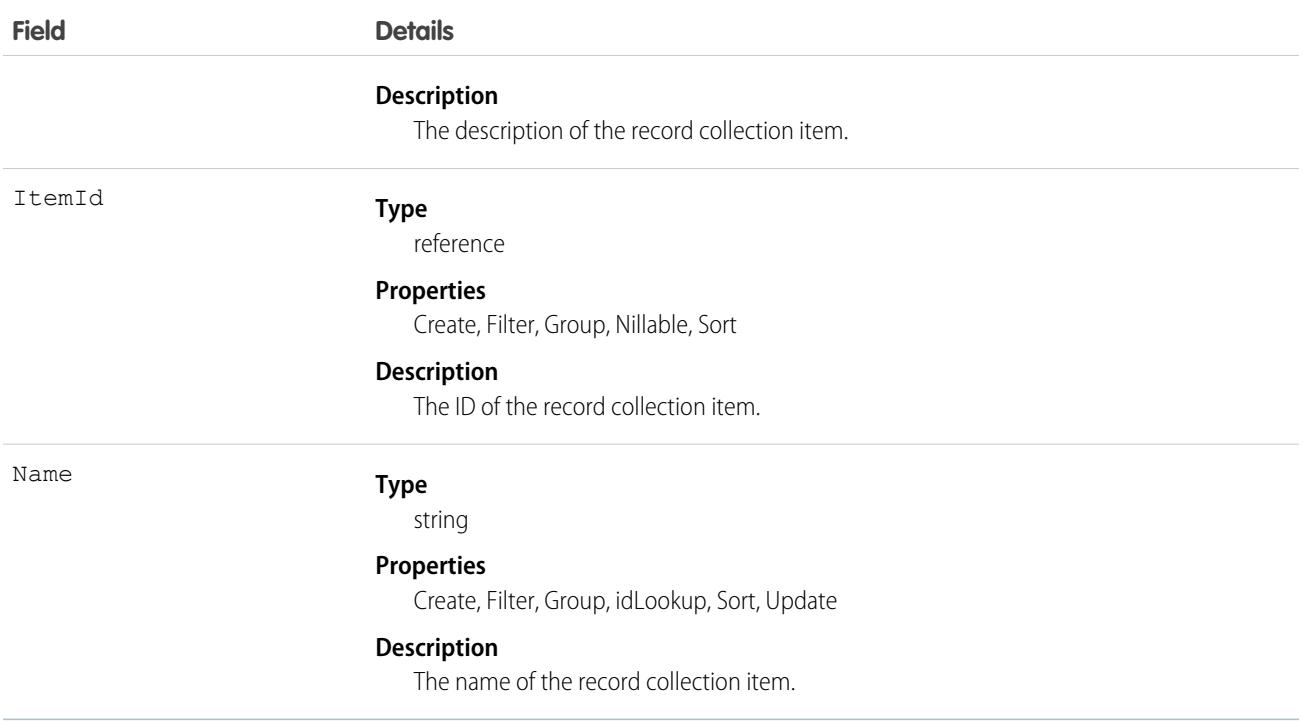

# SharingRecordCollectionMember

Represents a user with access to a collection of records. This object is available in API version 51.0 and later.

# Supported Calls

create(), delete(), describeSObjects(), getDeleted(), getUpdated(), query(), retrieve(), update(), upsert()

Record collections are limited to 100 members for each record collection.

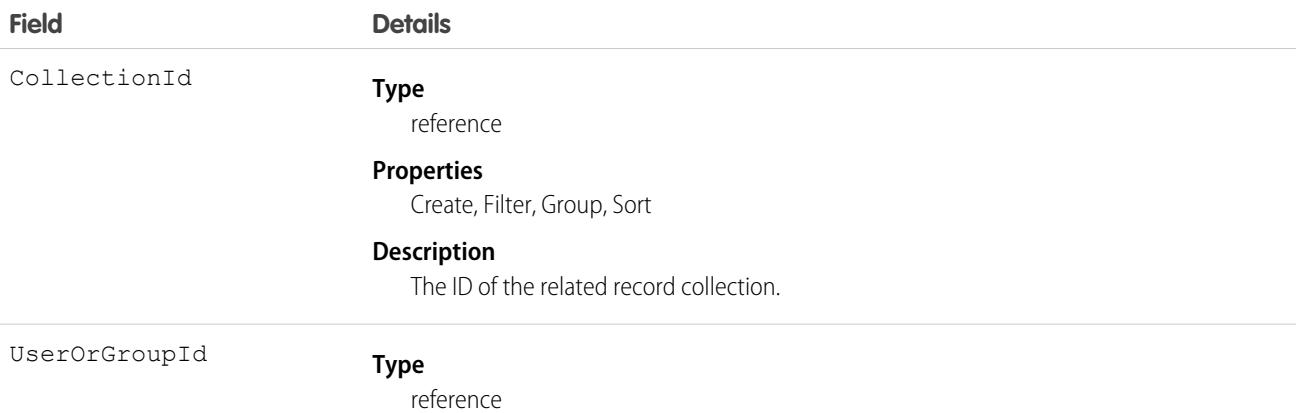

#### **Field Details**

#### **Properties**

Create, Filter, Group, Nillable, Sort

#### **Description**

The ID of the user or group with access to the record collection.

# Shift

Represents a shift for service resource scheduling. Available in API versions 46.0 and later.

### Supported Calls

```
create(), delete(), describeLayout(), describeSObjects(), getDeleted(), getUpdated(), query(),
retrieve(), search(), upsert()
```
# Special Access Rules

Field Service must be enabled. Users must have Field Service permission.

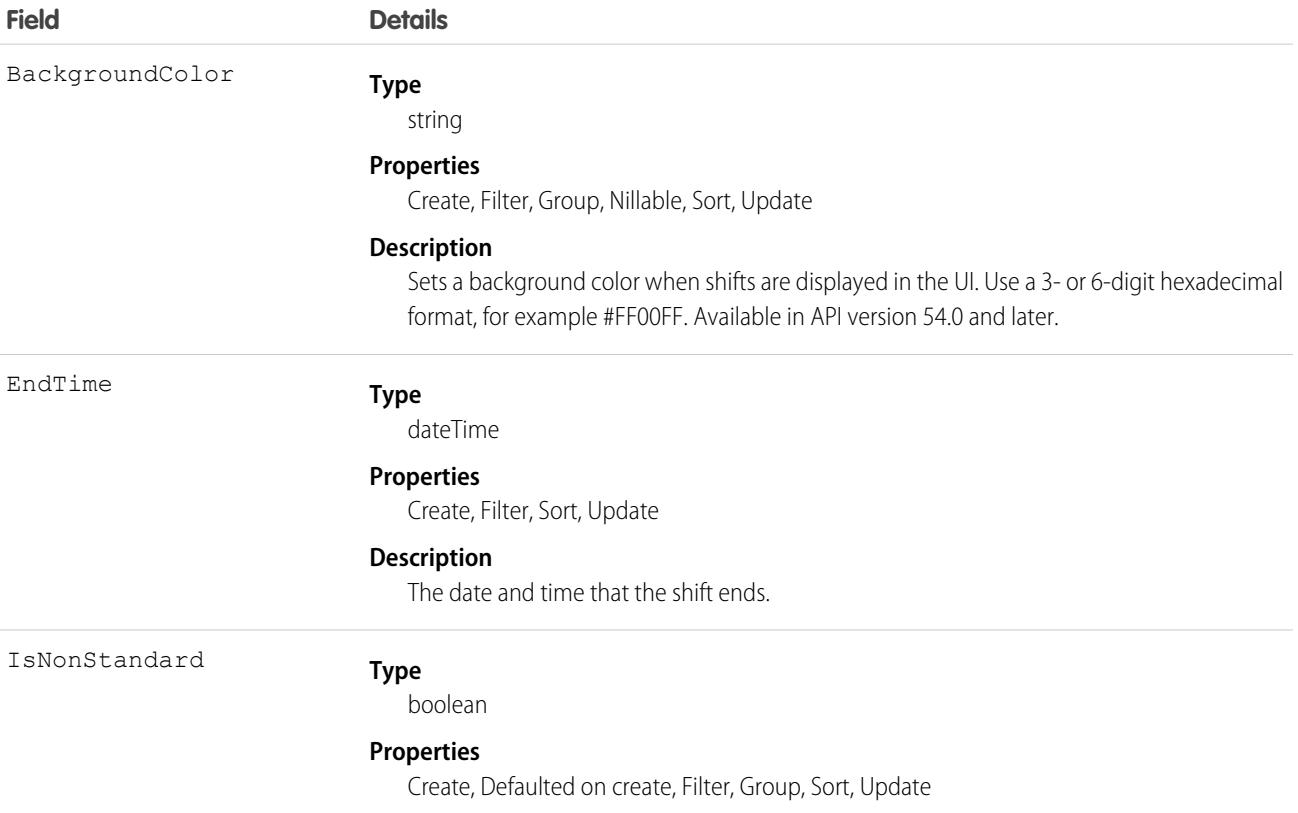

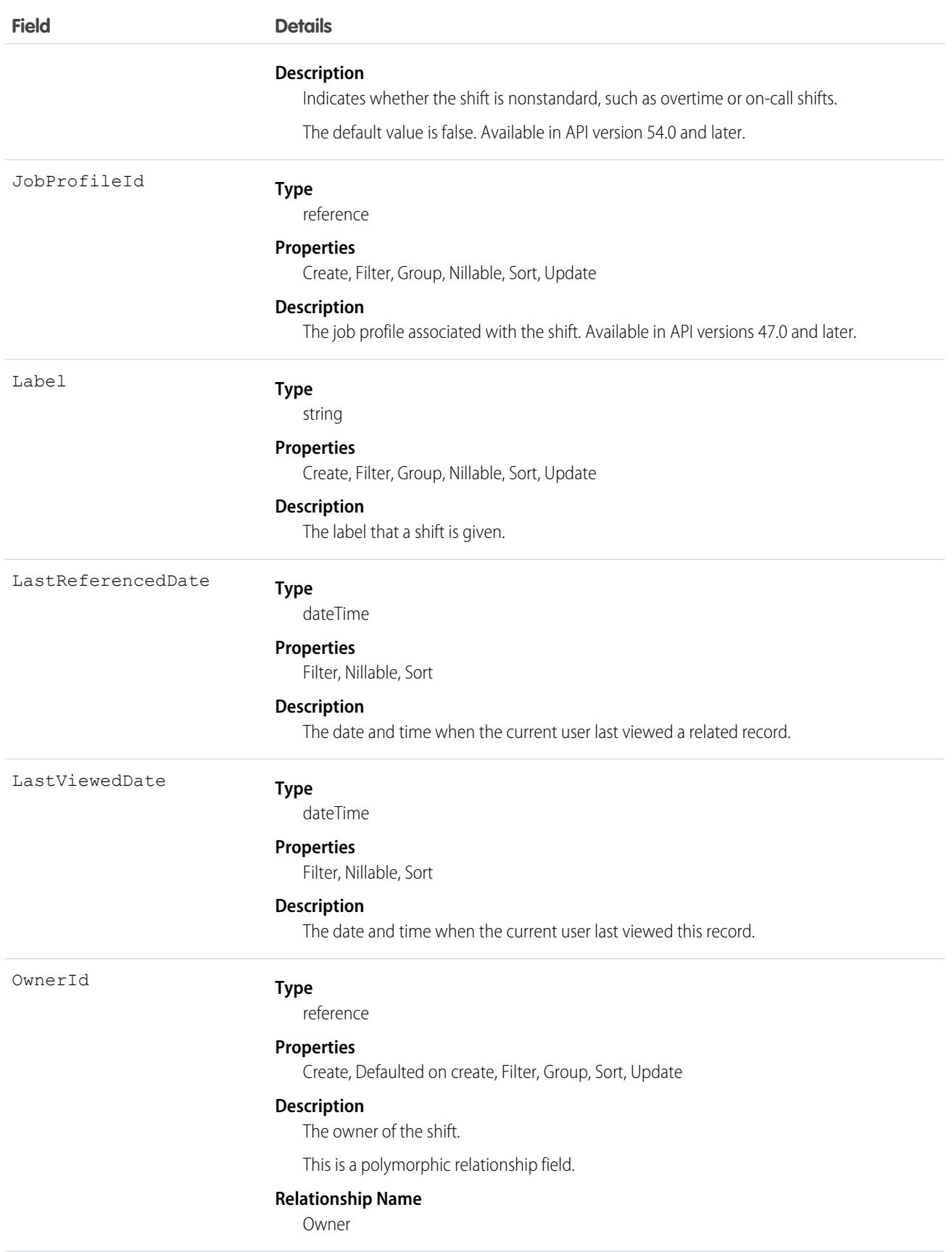

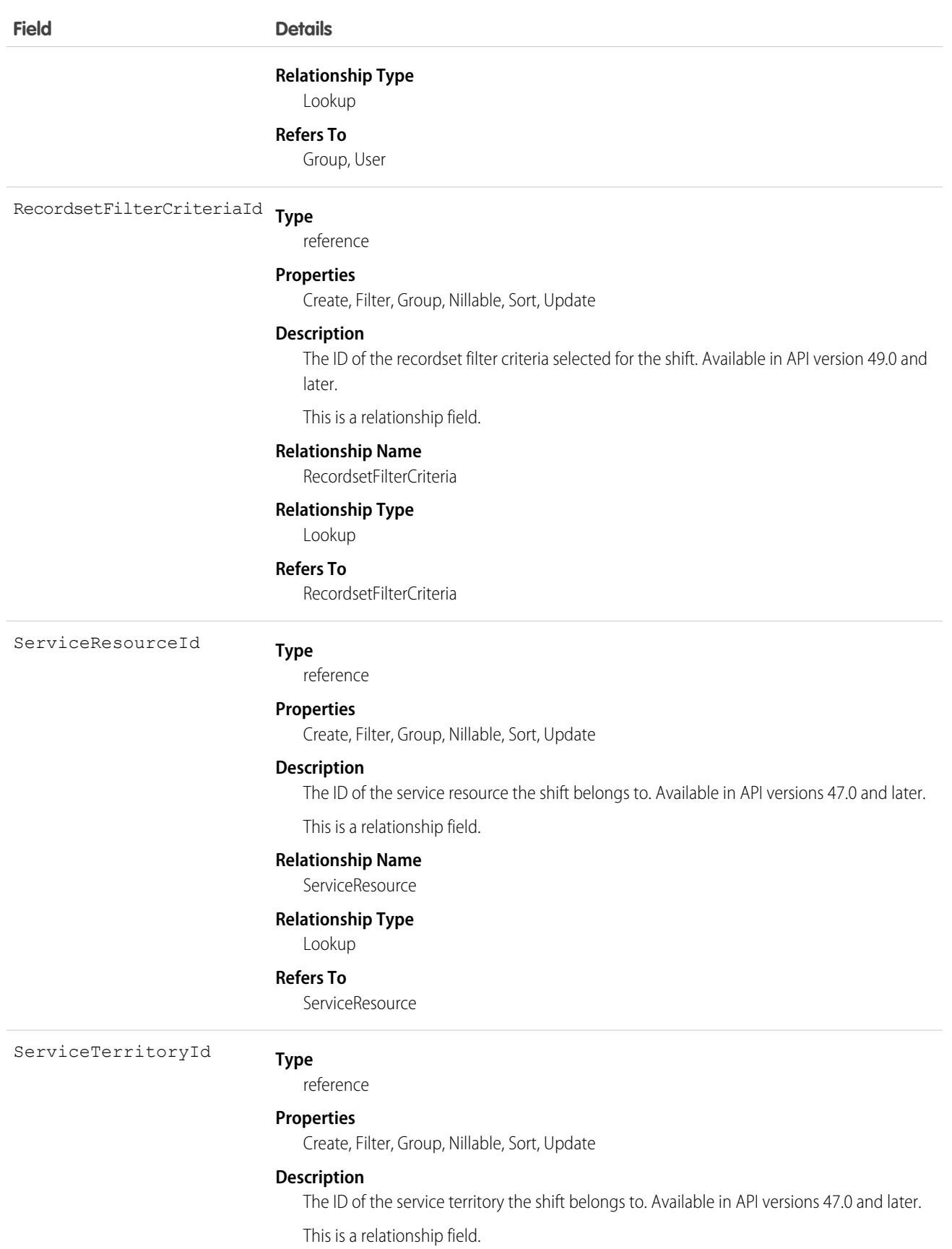

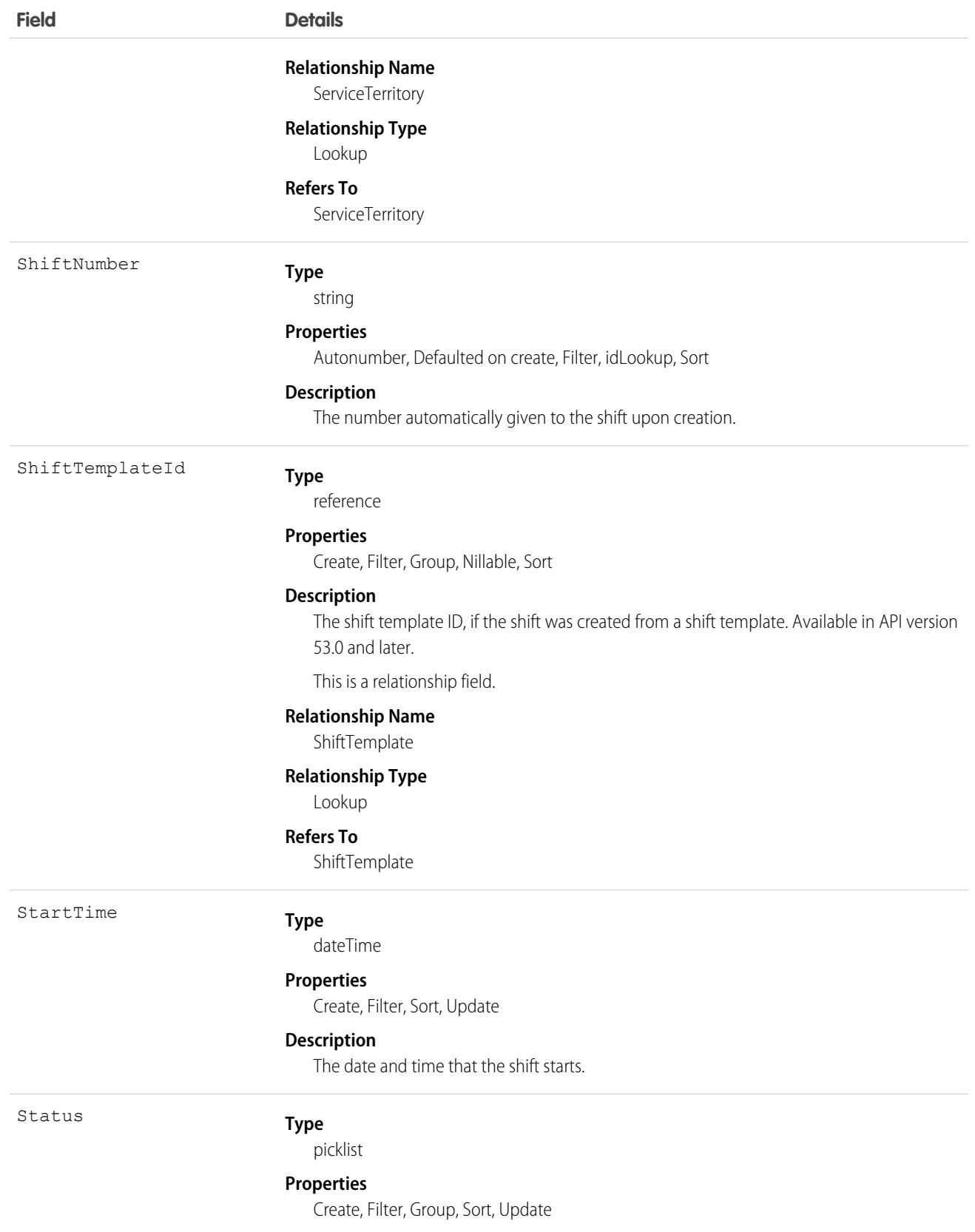

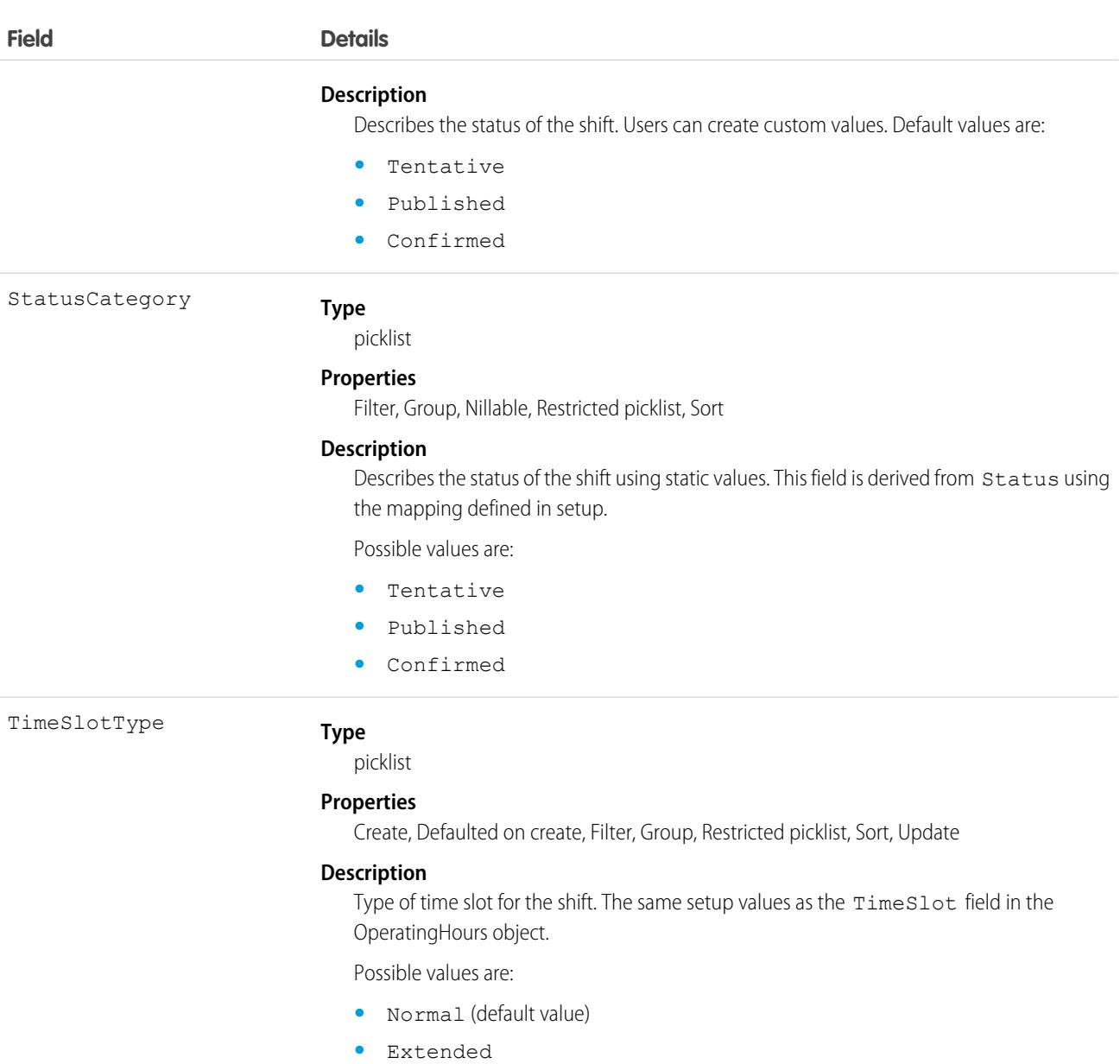

Scheduling and dispatching service resources using shift data is not supported in API version 46.0, and is a pilot feature in API version 47.0.

# Associated Objects

This object has the following associated objects. Unless noted, they are available in the same API version as this object.

#### **[ShiftFeed](#page-3979-0)**

Feed tracking is available for the object.

#### **[ShiftHistory](#page-3991-0)**

History is available for tracked fields of the object.

#### **[ShiftOwnerSharingRule](#page-3996-0)**

Sharing rules are available for the object.

#### **[ShiftShare](#page-4002-0)**

Sharing is available for the object.

# **ShiftHistory**

Represents the history of changes made to tracked fields on a time sheet. Available in API versions 46.0 and later.

# Supported Calls

```
describeSObjects(), getDeleted(), getUpdated(), query(), retrieve()
```
You can also enable delete() in API version 42.0 and later. See [Enable delete of Field History and Field History Archive.](https://help.salesforce.com/articleView?id=000321814&type=1&mode=1&language=en_US)

# Special Access Rules

Field Service must be enabled in your organization, and field tracking for shift fields must be configured.

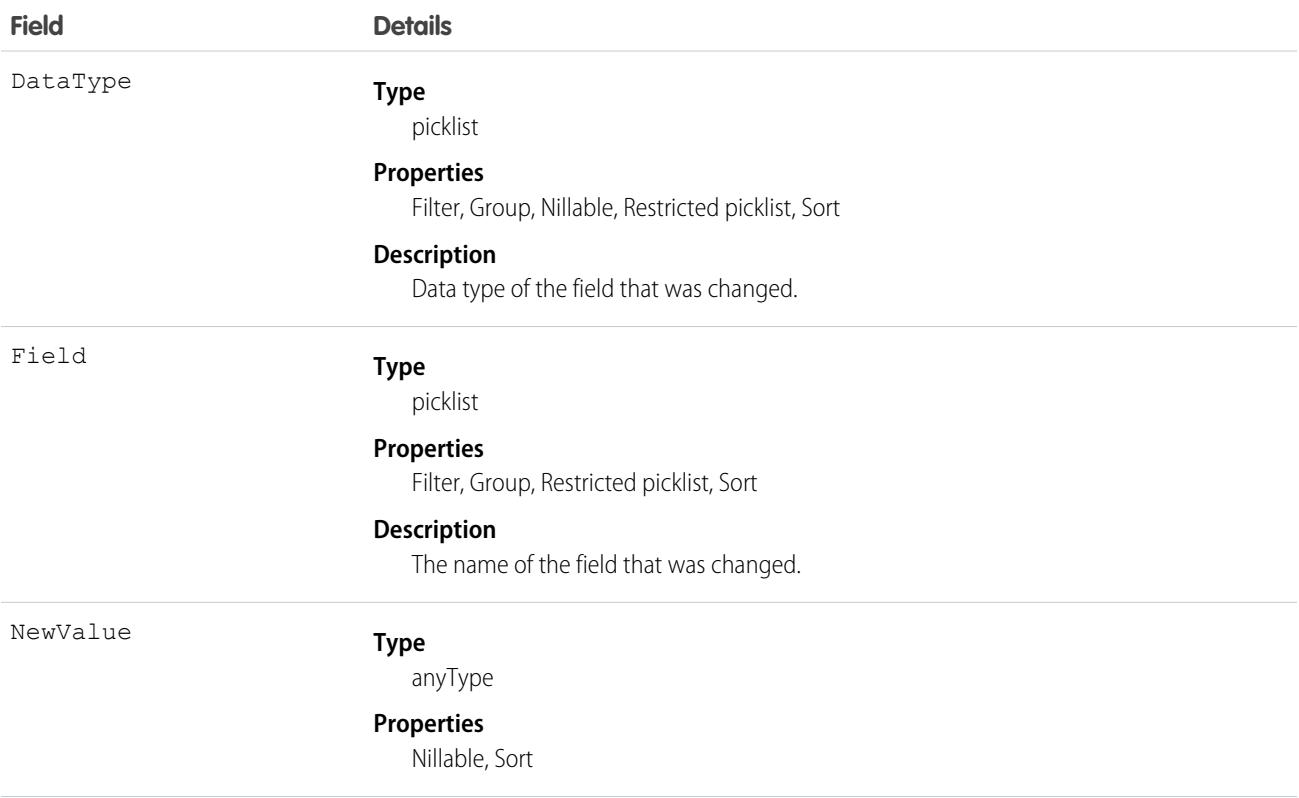

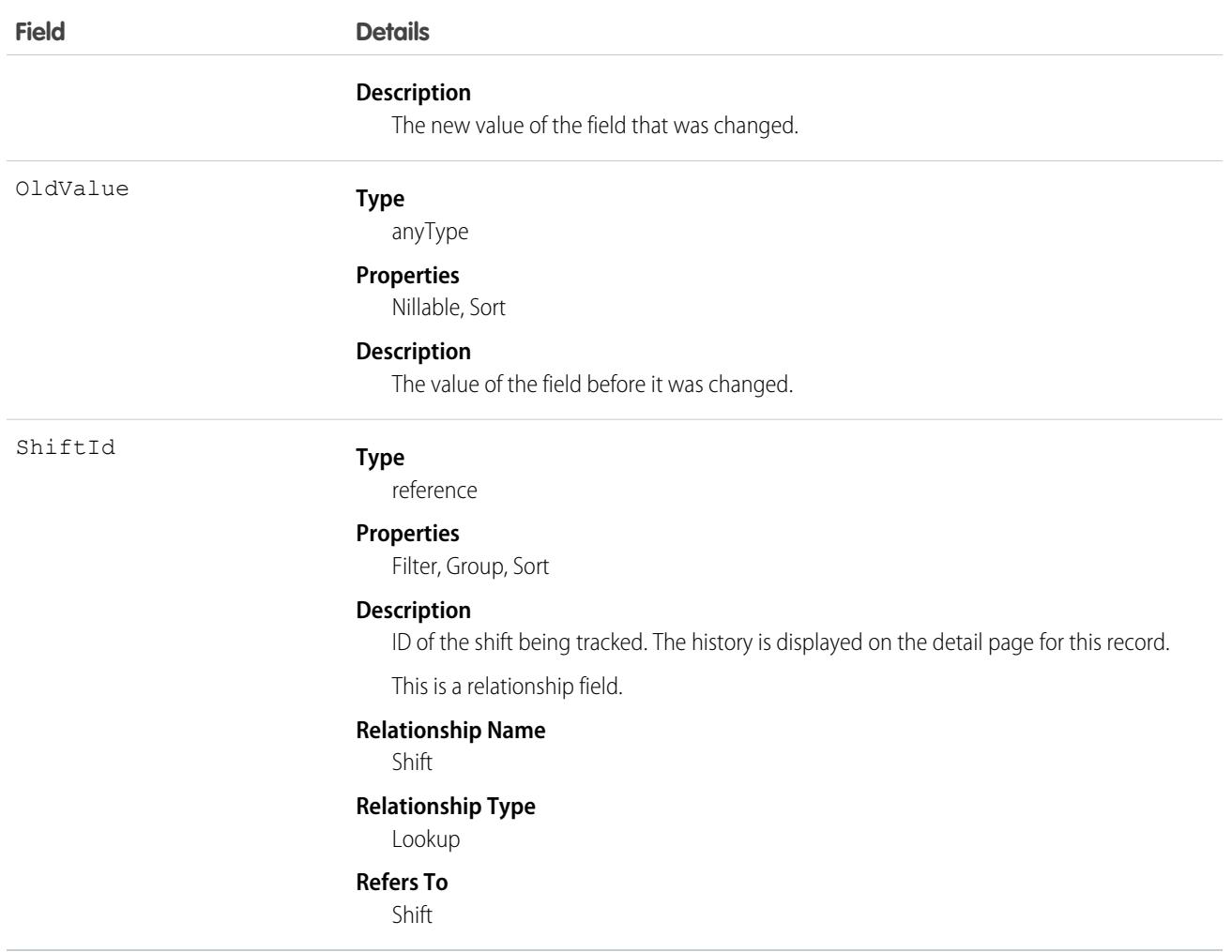

Scheduling and dispatching service resources using shift data is not supported in API version 46.0.

# **ShiftOwnerSharingRule**

Represents the rules for sharing a shift with user records other than the owner or anyone above the owner in the role hierarchy. Available in API versions 46.0 and later.

# Supported Calls

describeSObjects(), getDeleted(), getUpdated(), query(), retrieve()

# Special Access Rules

Field Service must be enabled.

Note: To enable access to this object for your org, contact Salesforce customer support. However, we recommend that you instead use Metadata API to programmatically update owner sharing rules because it triggers automatic sharing rule recalculation. The [SharingRules](https://developer.salesforce.com/docs/atlas.en-us.236.0.api_meta.meta/api_meta/meta_sharingrules.htm) Metadata API type is enabled for all orgs.

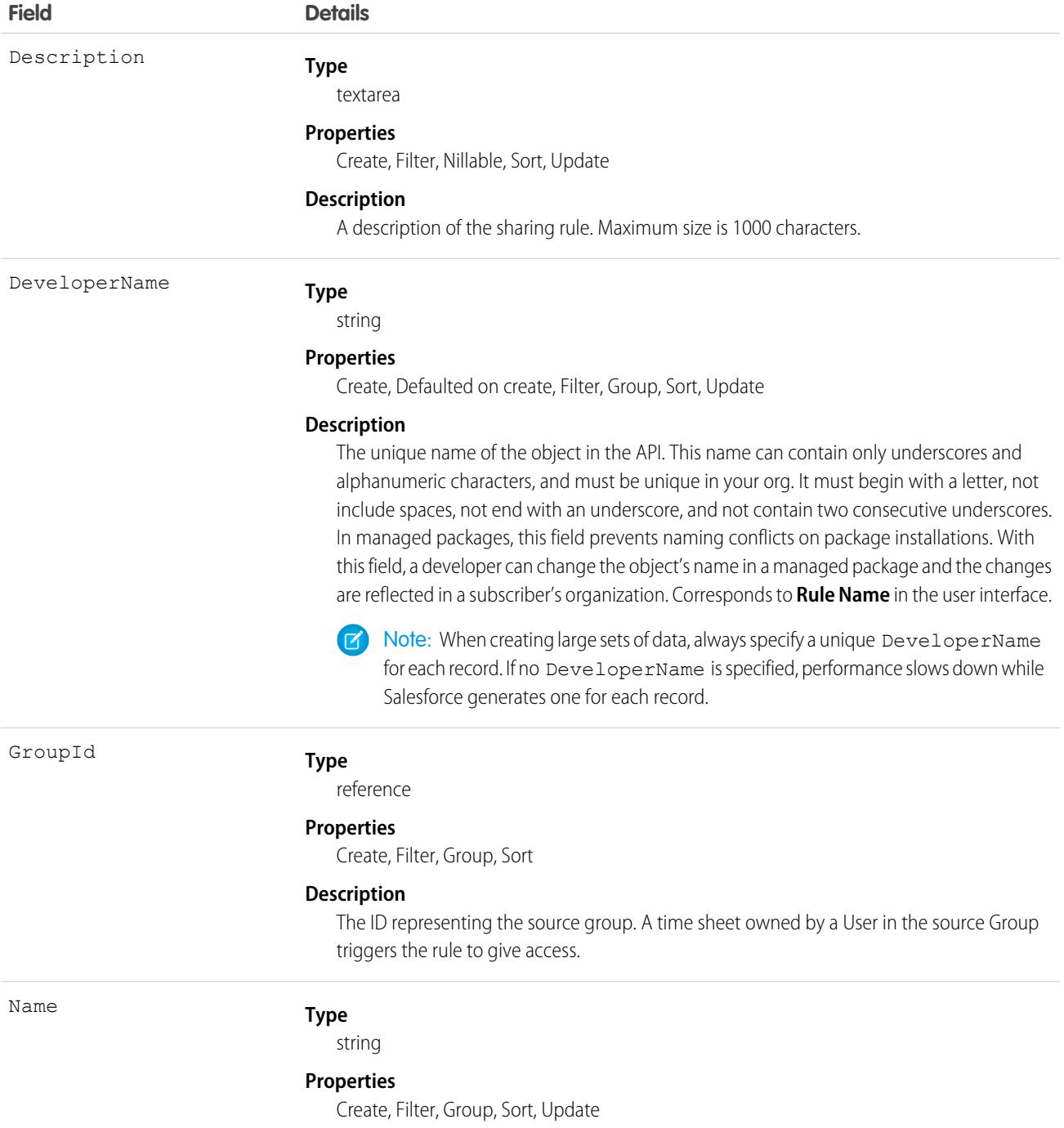

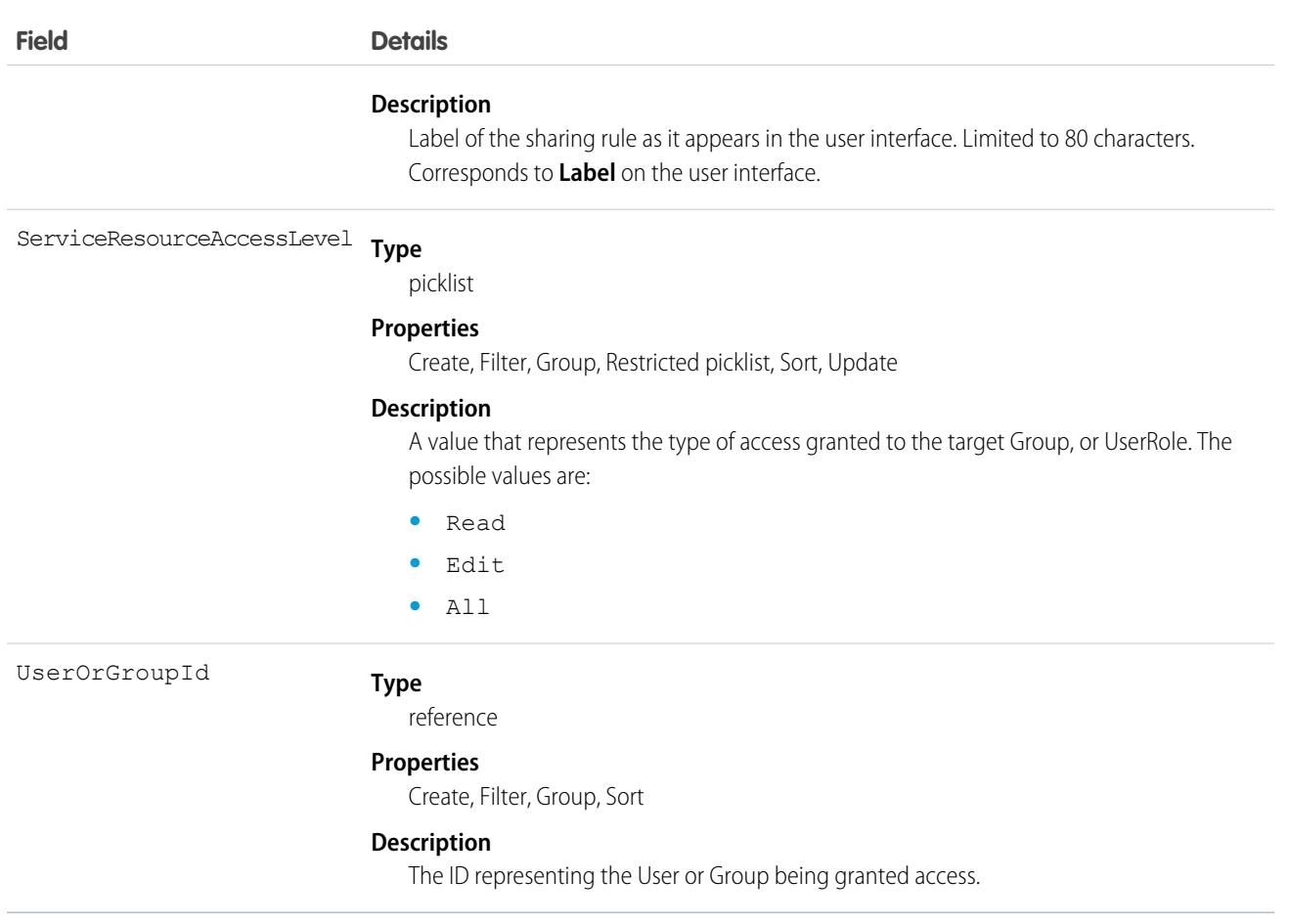

<span id="page-3287-0"></span>Scheduling and dispatching service resources using shift data is not supported in API version 46.0.

### **ShiftPattern**

Represents a pattern of templates for creating shifts. This object is available in API version 51.0 and later.

### Supported Calls

create(), delete(), describeLayout(), describeSObjects(), getDeleted(), getUpdated(), query(), retrieve(), search(), undelete(), update(), upsert()

### Special Access Rules

Field Service must be enabled. Users must have Field Service permission.

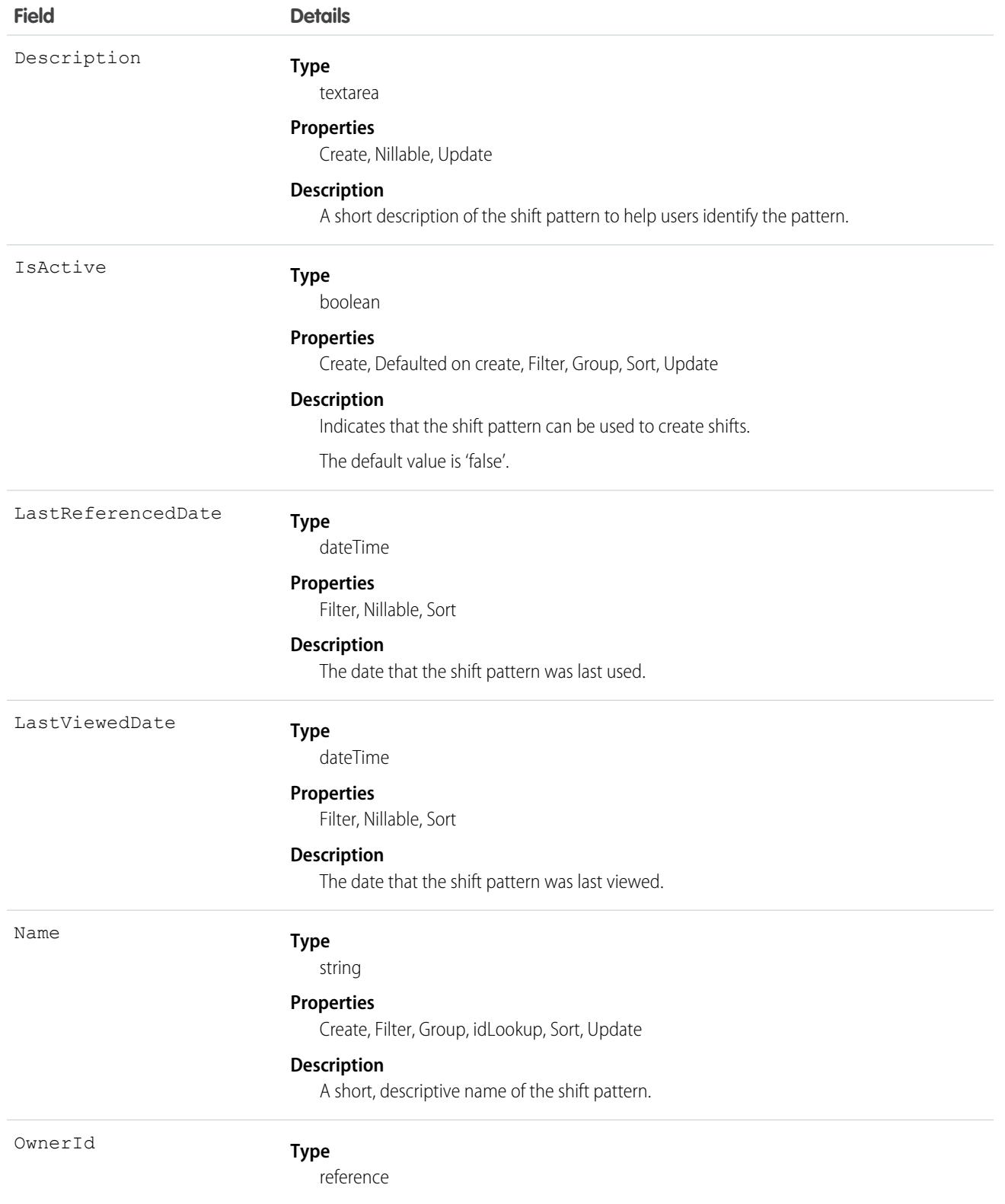

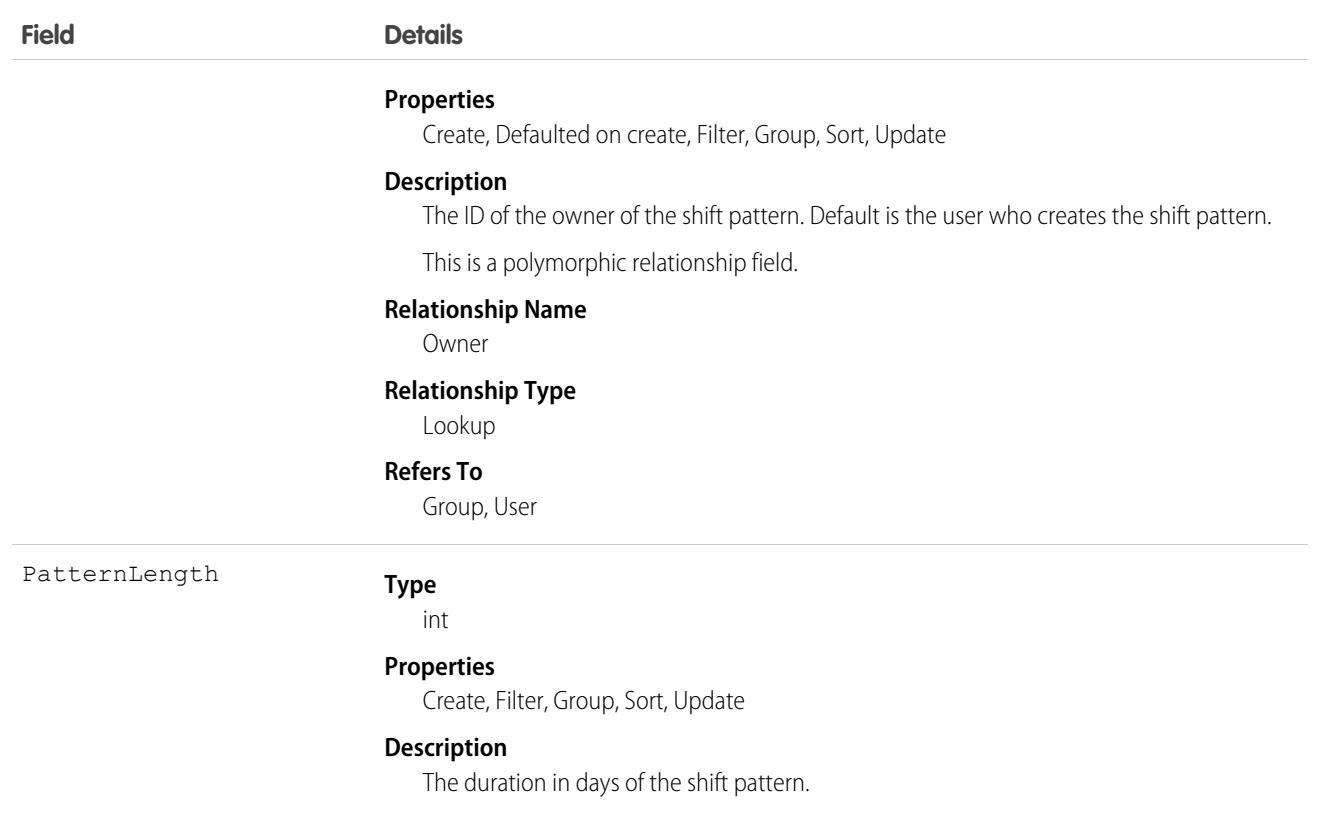

### Associated Objects

This object has the following associated objects. If the API version isn't specified, they're available in the same API versions as this object. Otherwise, they're available in the specified API version and later.

#### **[ShiftPatternFeed](#page-3979-0) on page 3944**

Feed tracking is available for the object.

#### **[ShiftPatternHistory](#page-3991-0) on page 3956**

History is available for tracked fields of the object.

#### **[ShiftPatternShare](#page-4002-0) on page 3967**

Sharing is available for the object.

<span id="page-3289-0"></span>SEE ALSO: **[ShiftPatternEntry](#page-3289-0)** [Shift Patterns](https://help.salesforce.com/articleView?id=fs_shift_patterns.htm&language=en_US)

# **ShiftPatternEntry**

ShiftPatternEntry links a shift template to a shift pattern. This object is available in API version 51.0 and later.

# Supported Calls

```
create(), delete(), describeLayout(), describeSObjects(), getDeleted(), getUpdated(), query(),
retrieve(), search(), undelete(), update(), upsert()
```
# Special Access Rules

Field Service must be enabled. Users must have Field Service permission.

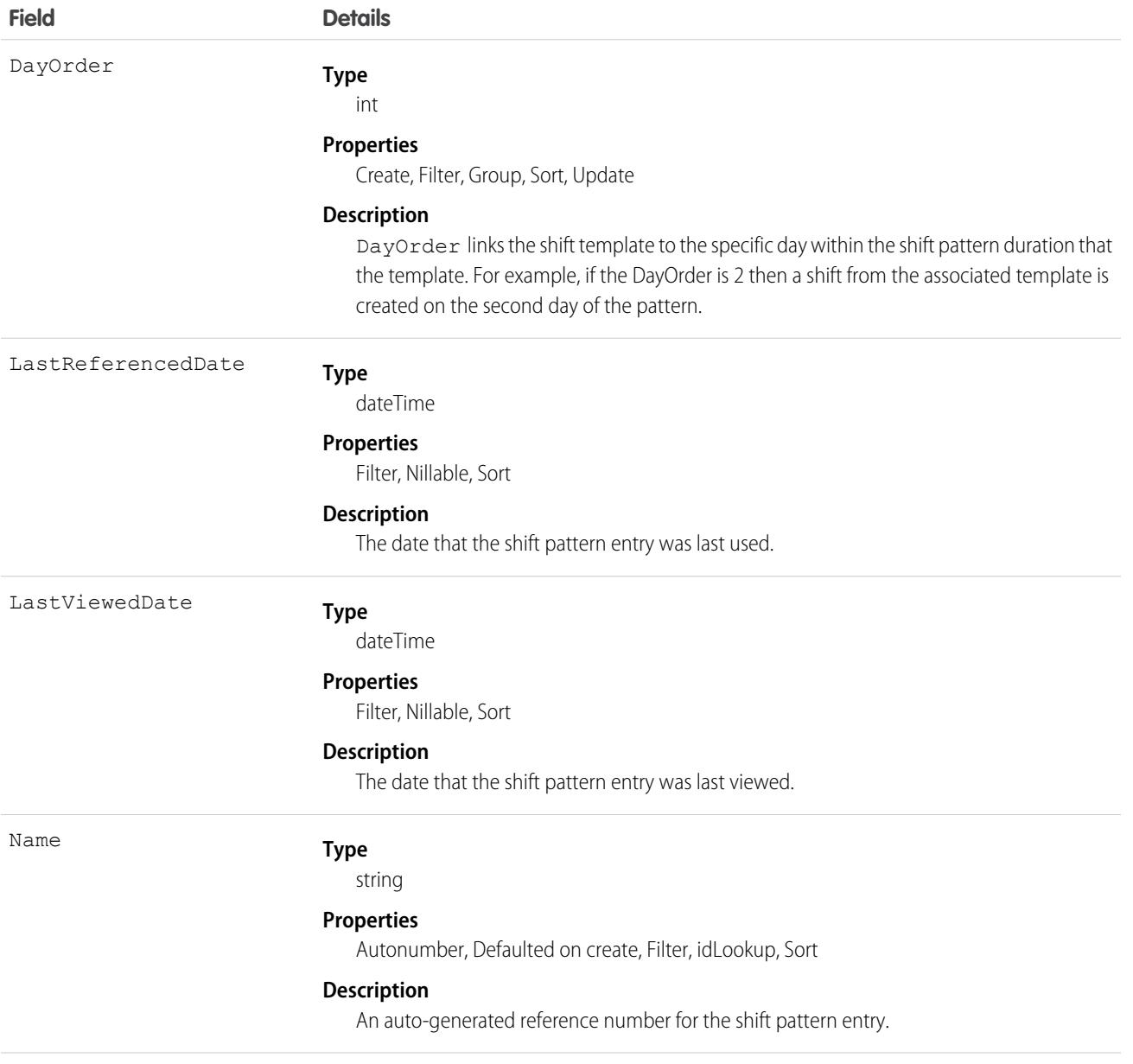

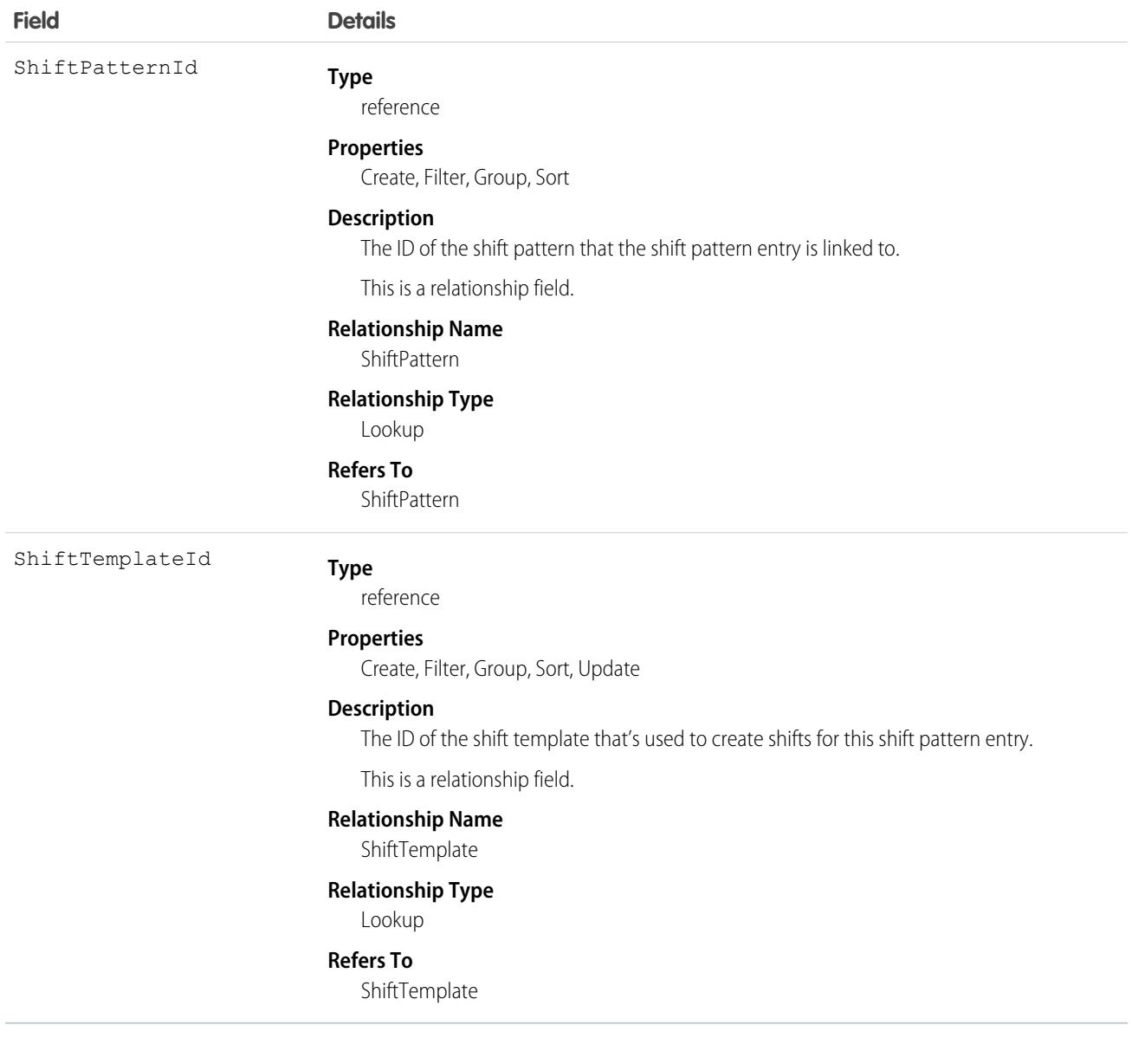

SEE ALSO:

[ShiftPattern](#page-3287-0)

# **ShiftShare**

Represents a sharing entry on a field service shift. Available in API versions 46.0 and later.

# Supported Calls

create(), delete(), describeSObjects(), query(), retrieve(), update(), upsert()

# Special Access Rules

Field Service must be enabled.

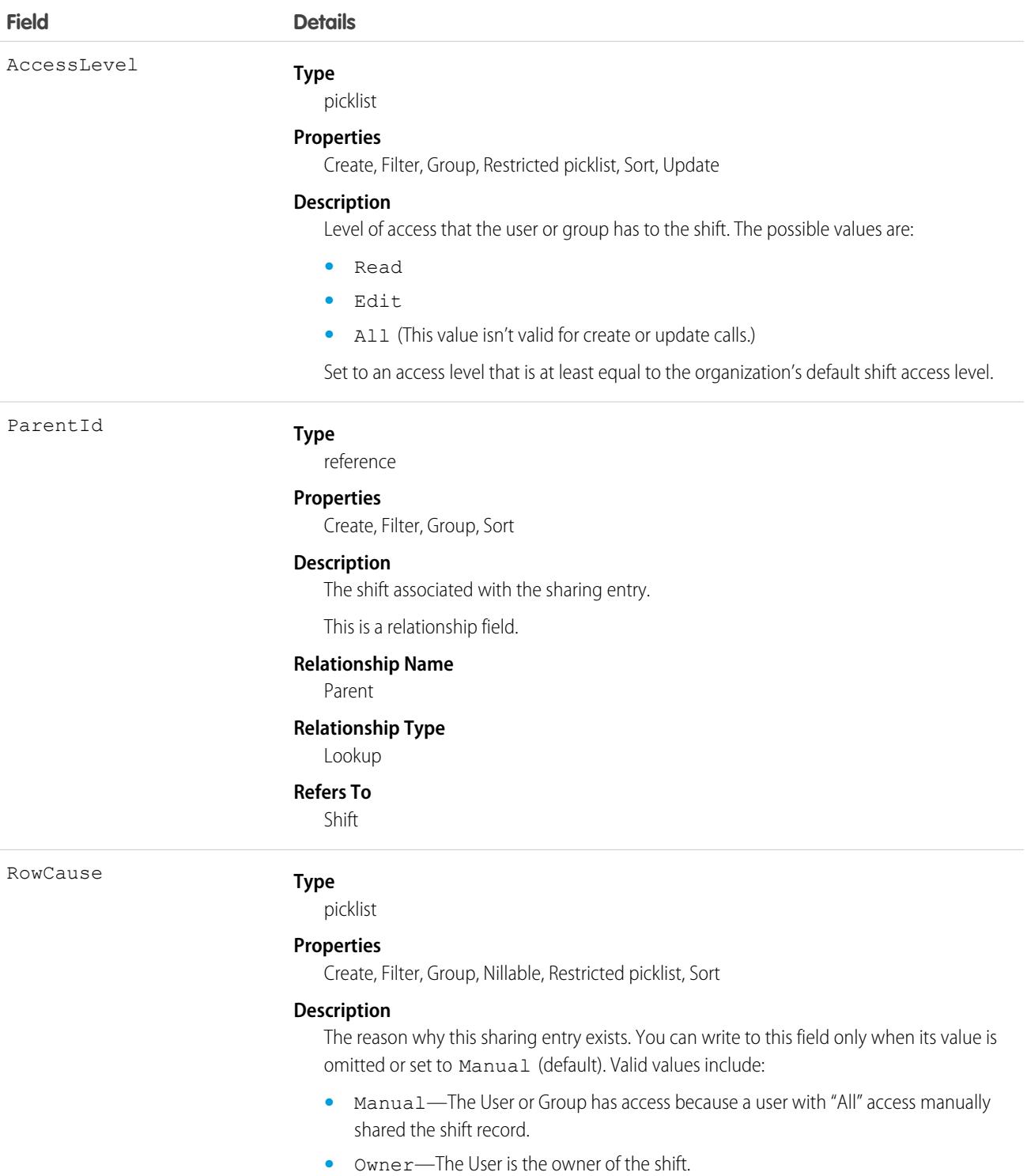

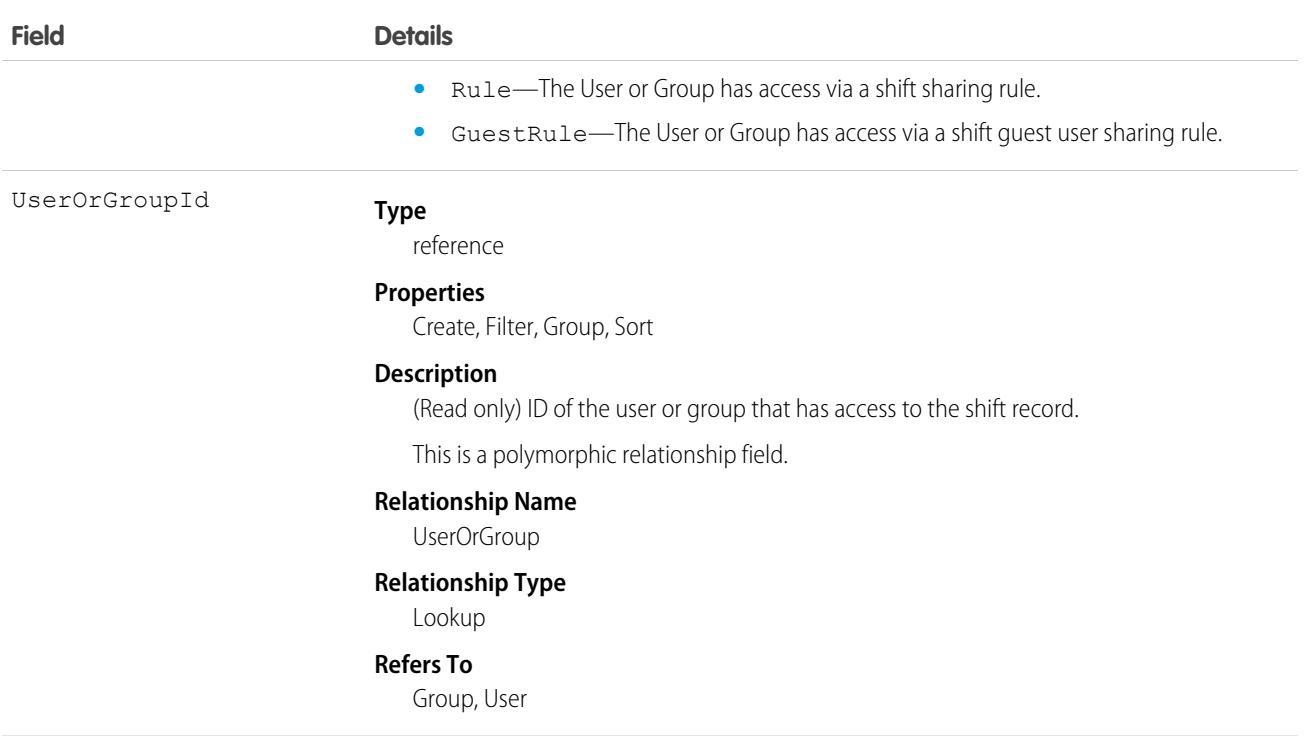

Scheduling and dispatching service resources using shift data is not supported in API version 46.0.

# **ShiftStatus**

Represents a shift, such as Tentative, Published, or Confirmed. Available in API versions 46.0 and later.

# Supported Calls

describeSObjects(), query(), retrieve()

### Special Access Rules

Field Service must be enabled.

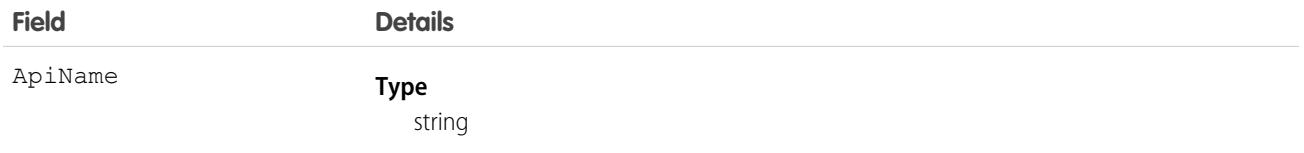

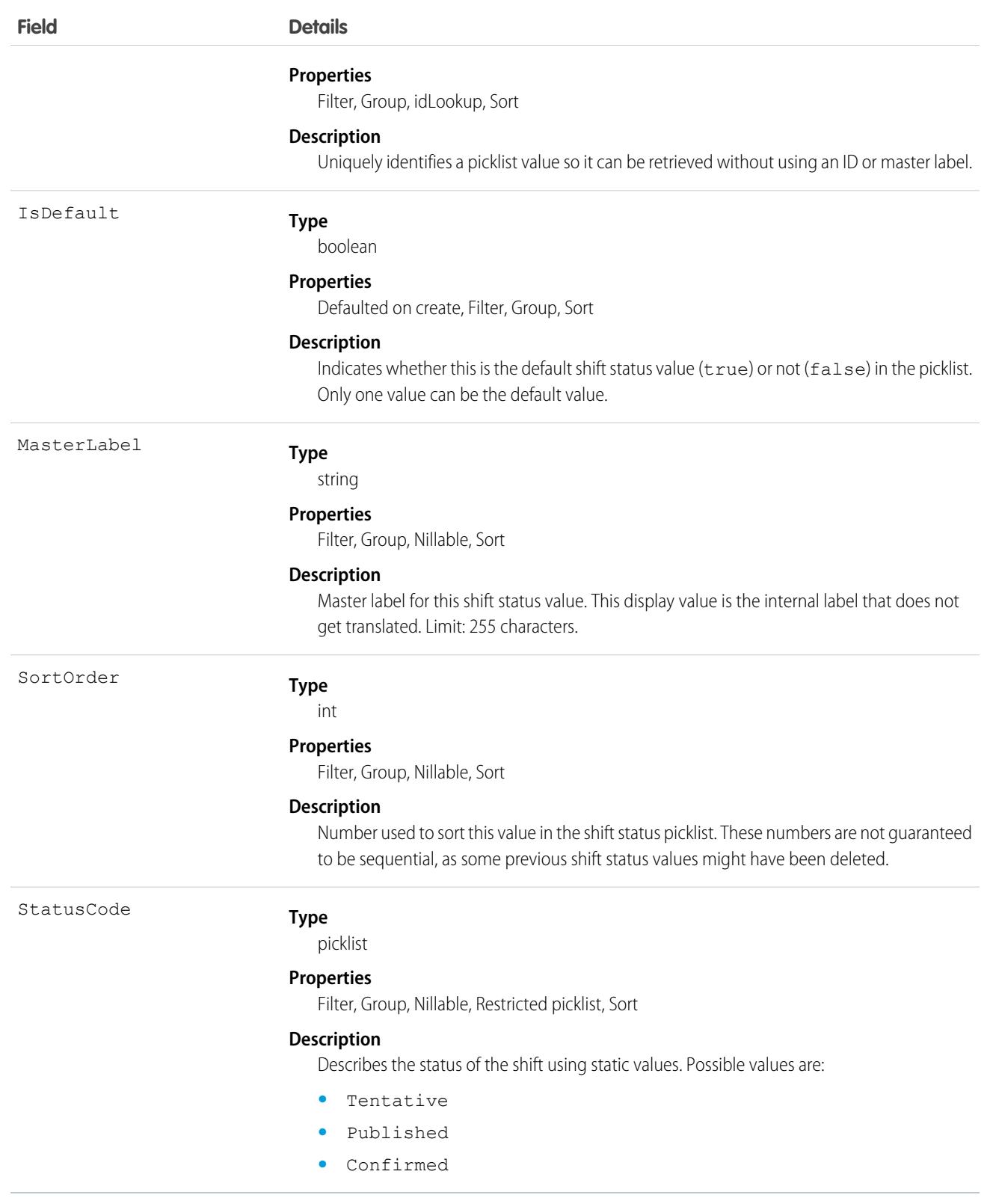

Scheduling and dispatching service resources using shift data is not supported in API version 46.0.

# **ShiftTemplate**

Represents a template for creating shifts. This object is available in API version 51.0 and later.

# Supported Calls

create(), delete(), describeLayout(), describeSObjects(), getDeleted(), getUpdated(), query(), retrieve(), search(), update(), upsert()

### Special Access Rules

Field Service or Workforce Engagement must be enabled. For Field Service, users must have Field Service permission. For Workforce Engagement, to create a shift and apply a template, the user needs to have a Workforce Engagement Planner permission set.

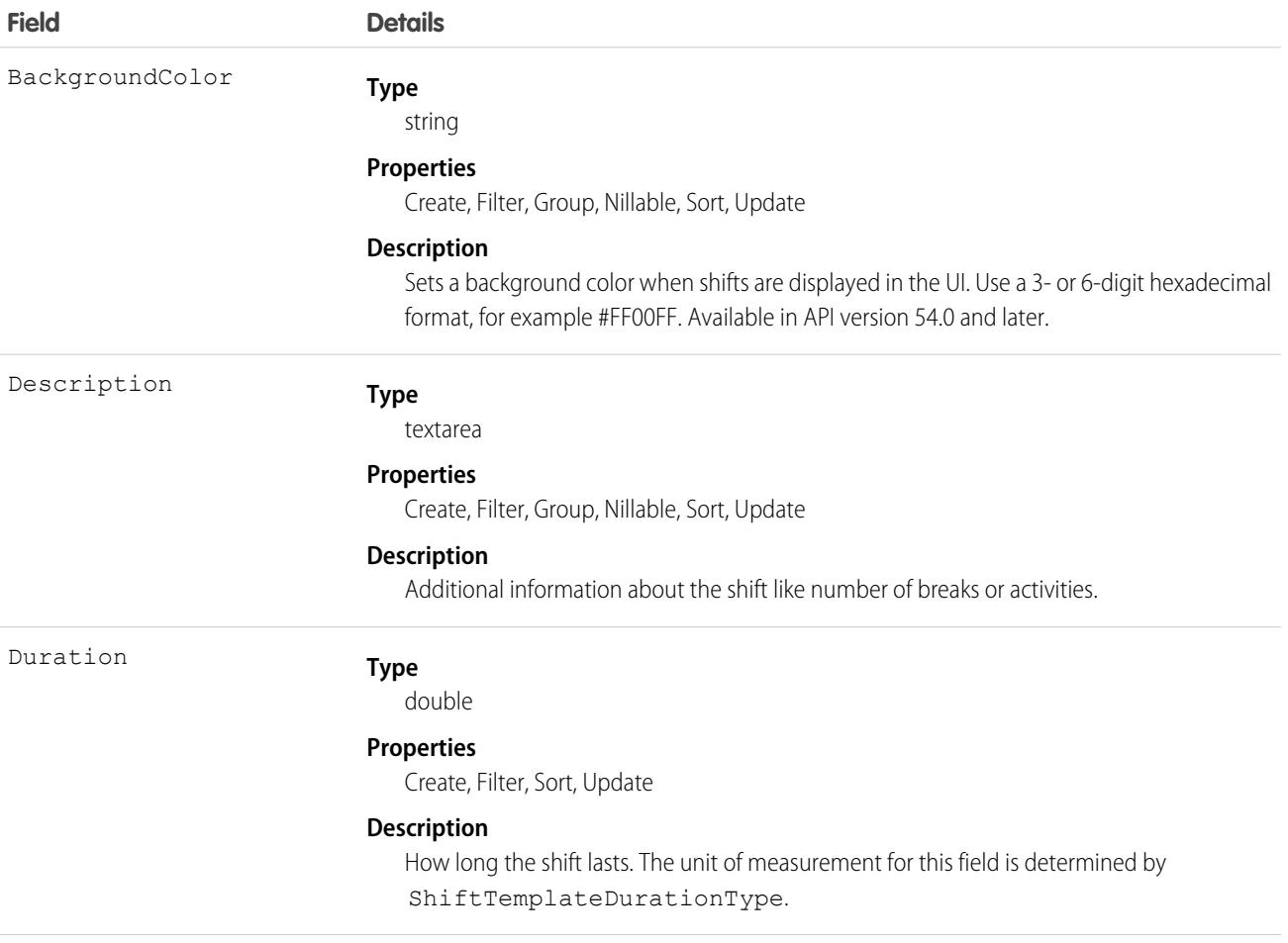

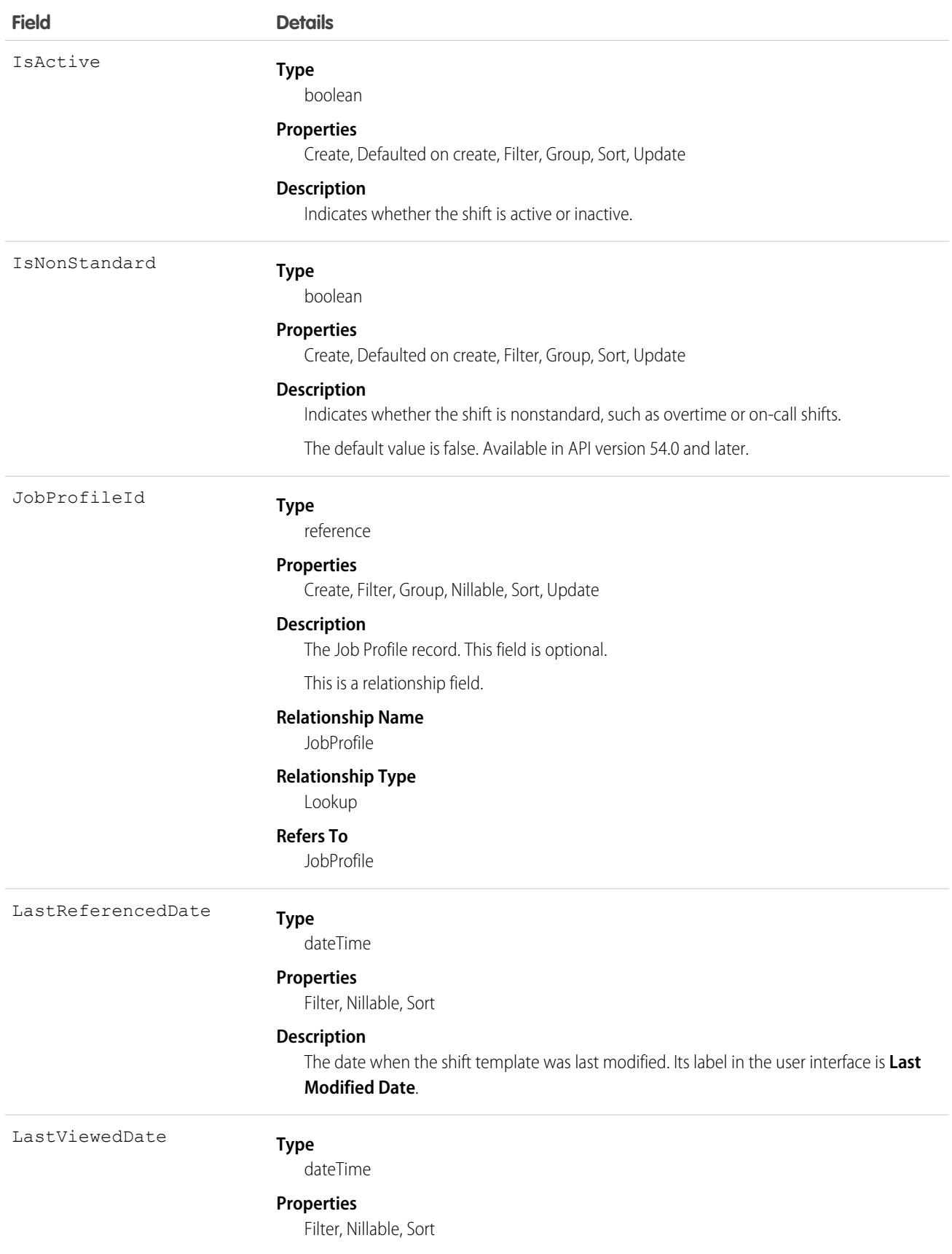

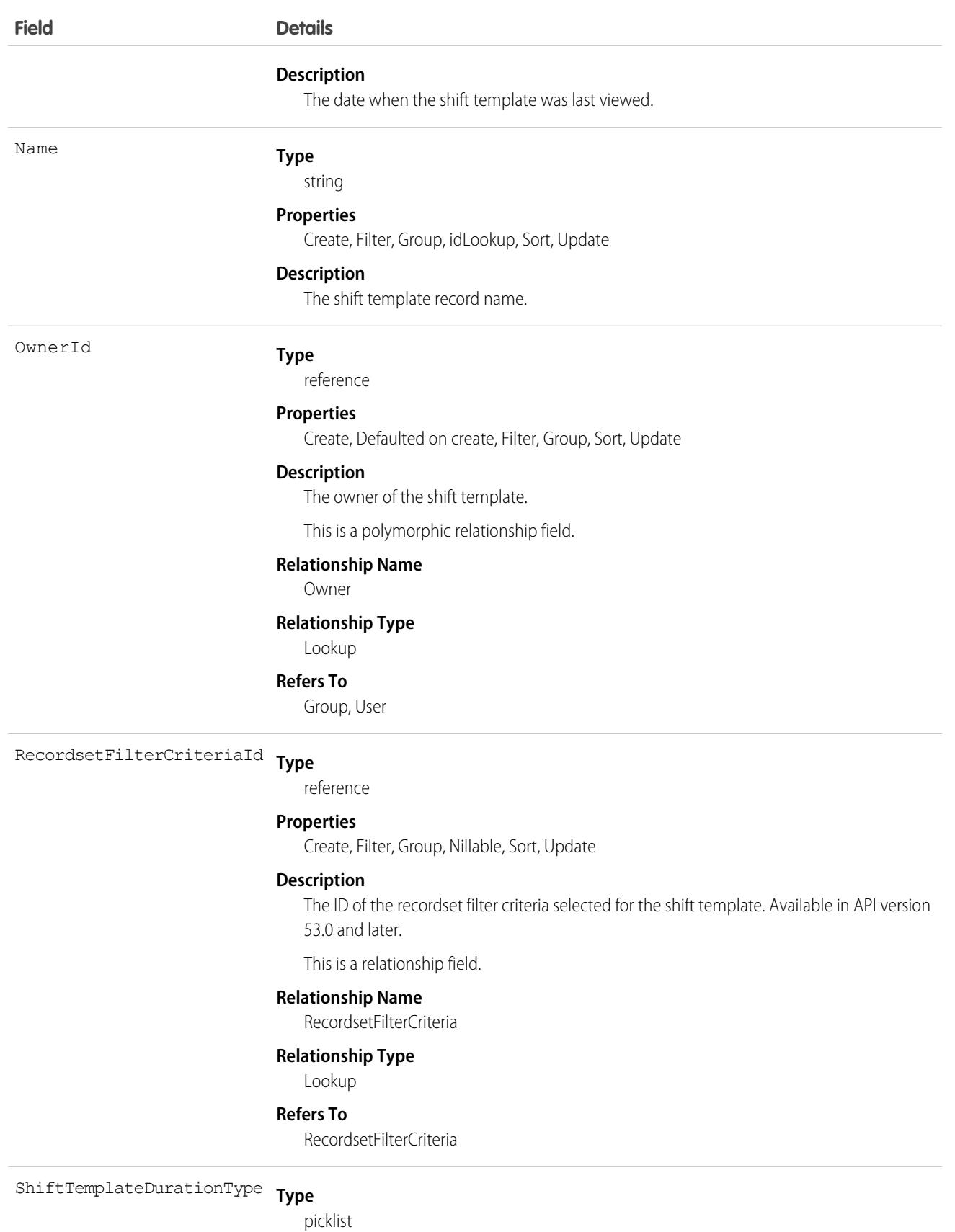

3262

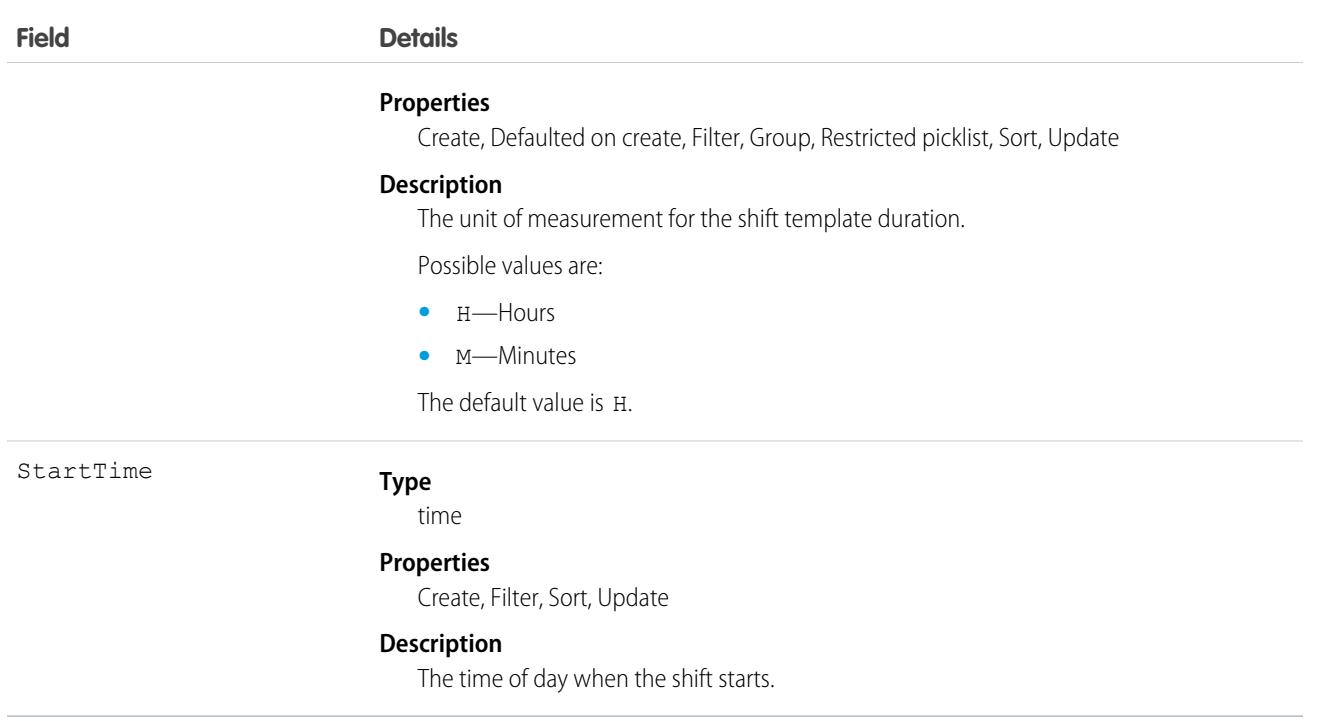

#### Associated Objects

This object has the following associated objects. If the API version isn't specified, they're available in the same API versions as this object. Otherwise, they're available in the specified API version and later.

#### **[ShiftTemplateOwnerSharingRule](#page-3996-0) on page 3961**

Sharing rules are available for the object.

#### **[ShiftTemplateShare](#page-4002-0) on page 3967**

Sharing is available for the object.

#### <span id="page-3298-0"></span>**[ShiftTemplateChangeEvent](#page-4007-0) on page 3972**

Change Data Capture events are available for the object. Available in API version 54.0 and later.

#### Shipment

Represents the transport of inventory in field service or a shipment of order items in Order Management.

#### Supported Calls

```
create(), delete(), describeLayout(), describeSObjects(), getDeleted(), getUpdated(), query(),
retrieve(), search(), undelete(), update(), upsert()
```
#### Special Access Rules

At least one of these features must be enabled:

**•** Order Management

- **•** Field Service
- **•** B2B Commerce
- **•** Health Cloud Visit Inventory
- **•** Consumer Goods Cloud Retail Execution

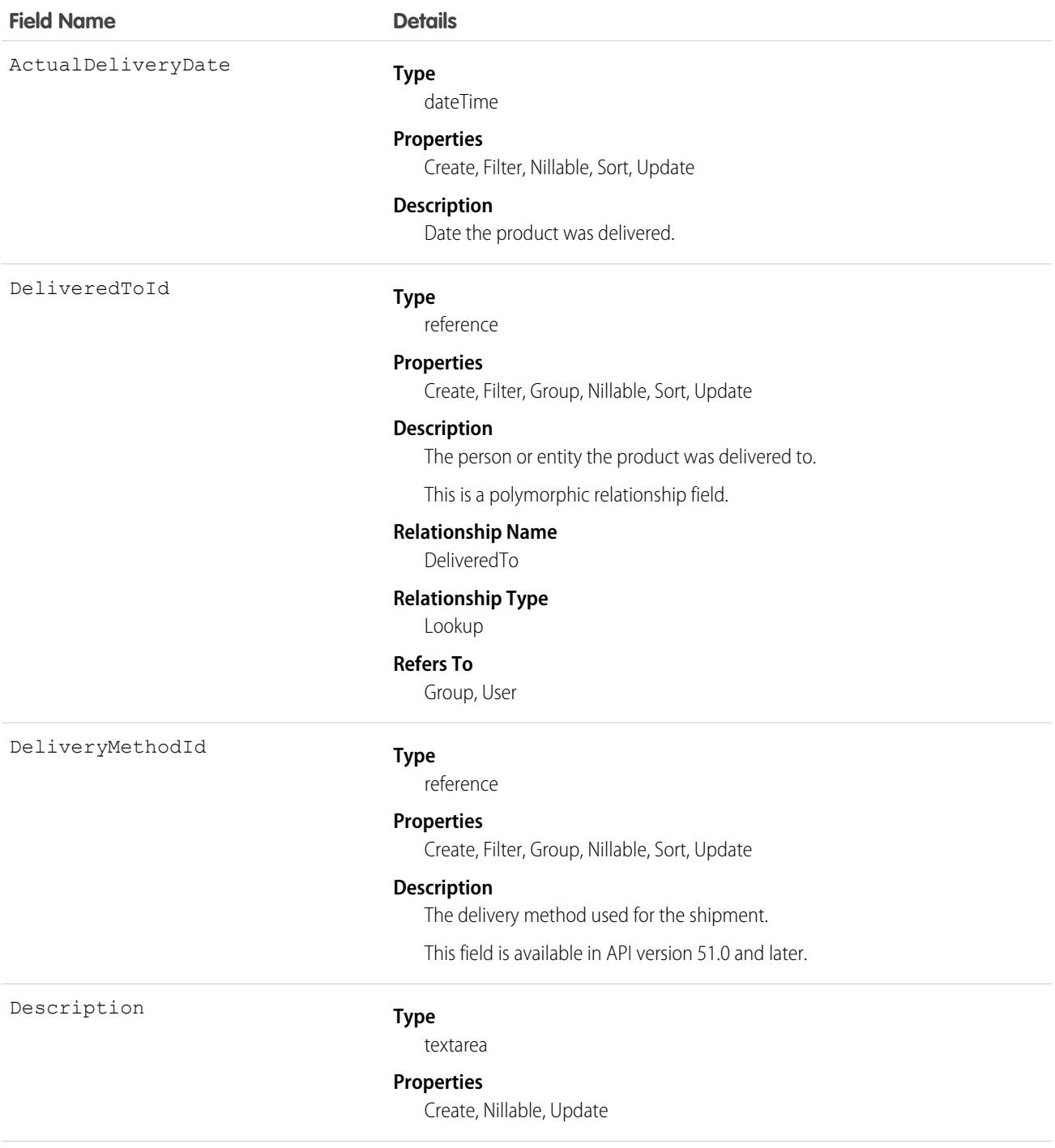

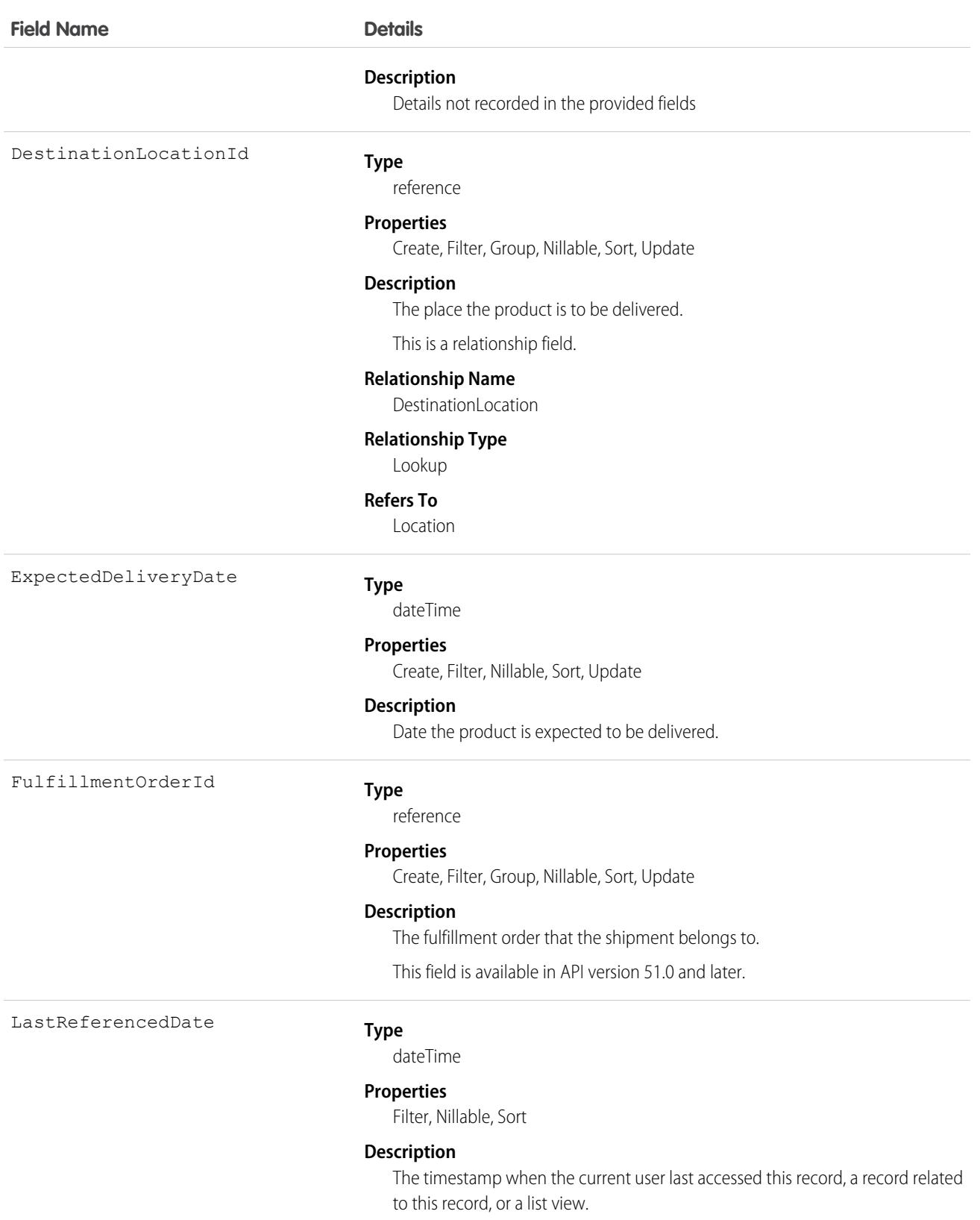

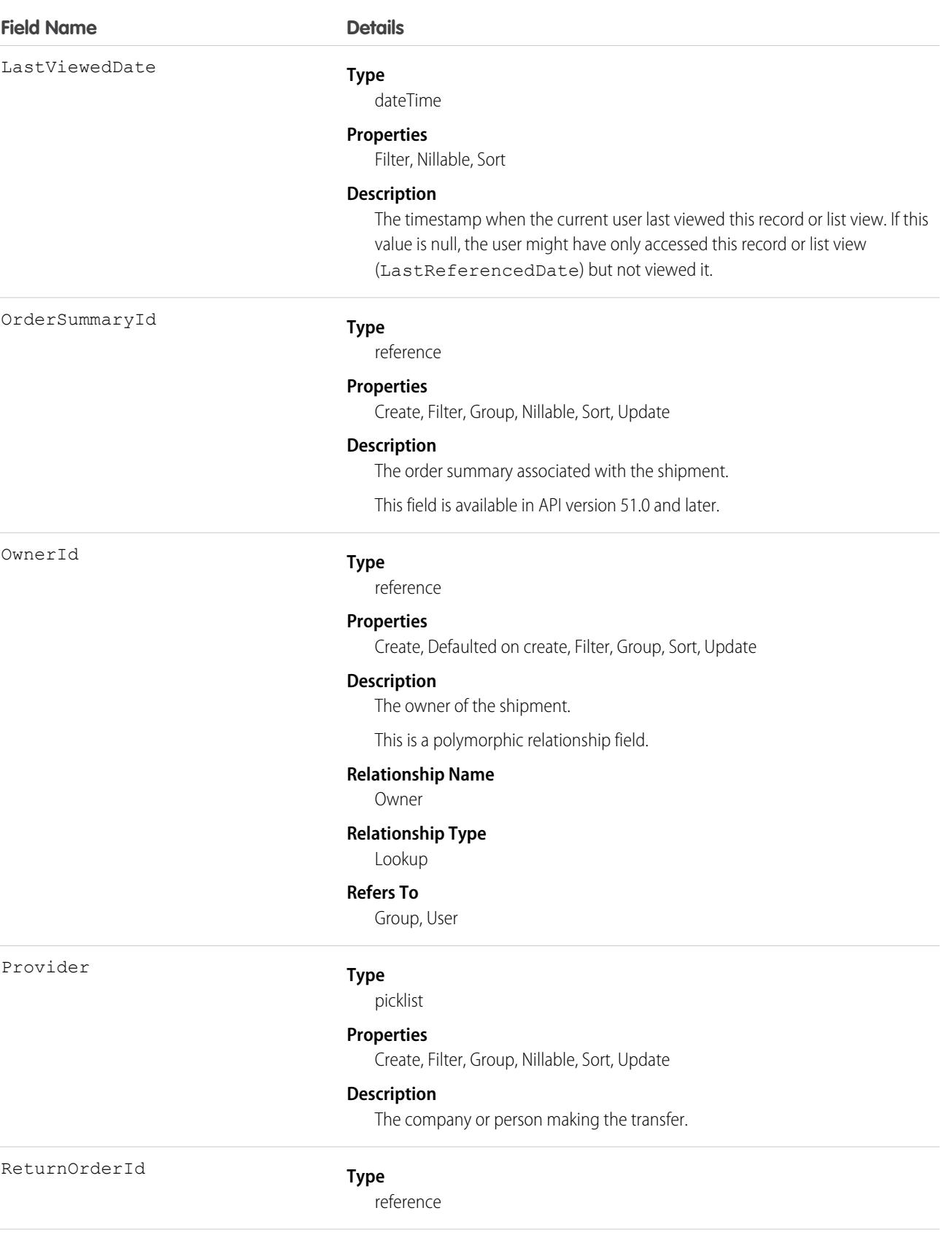

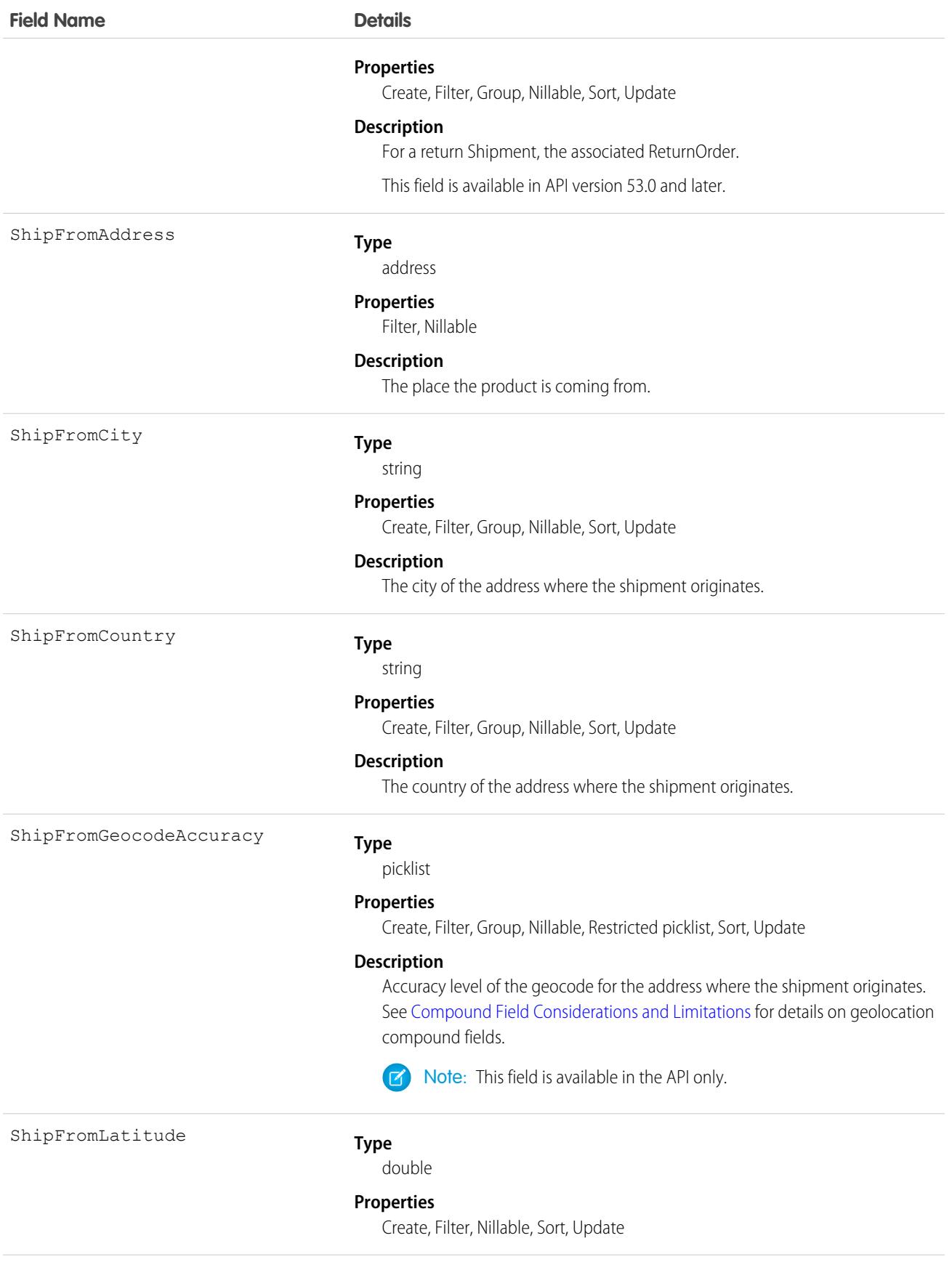

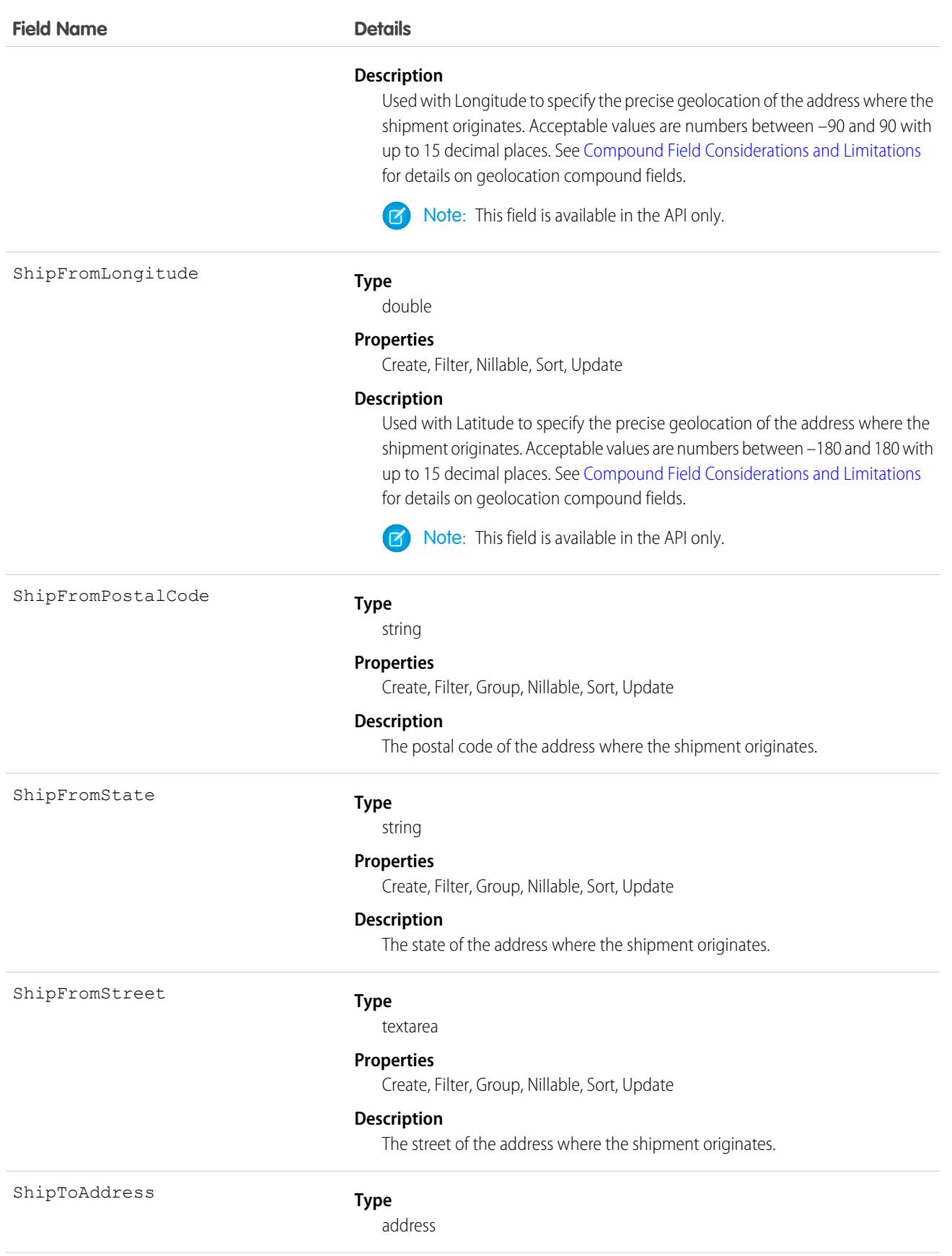

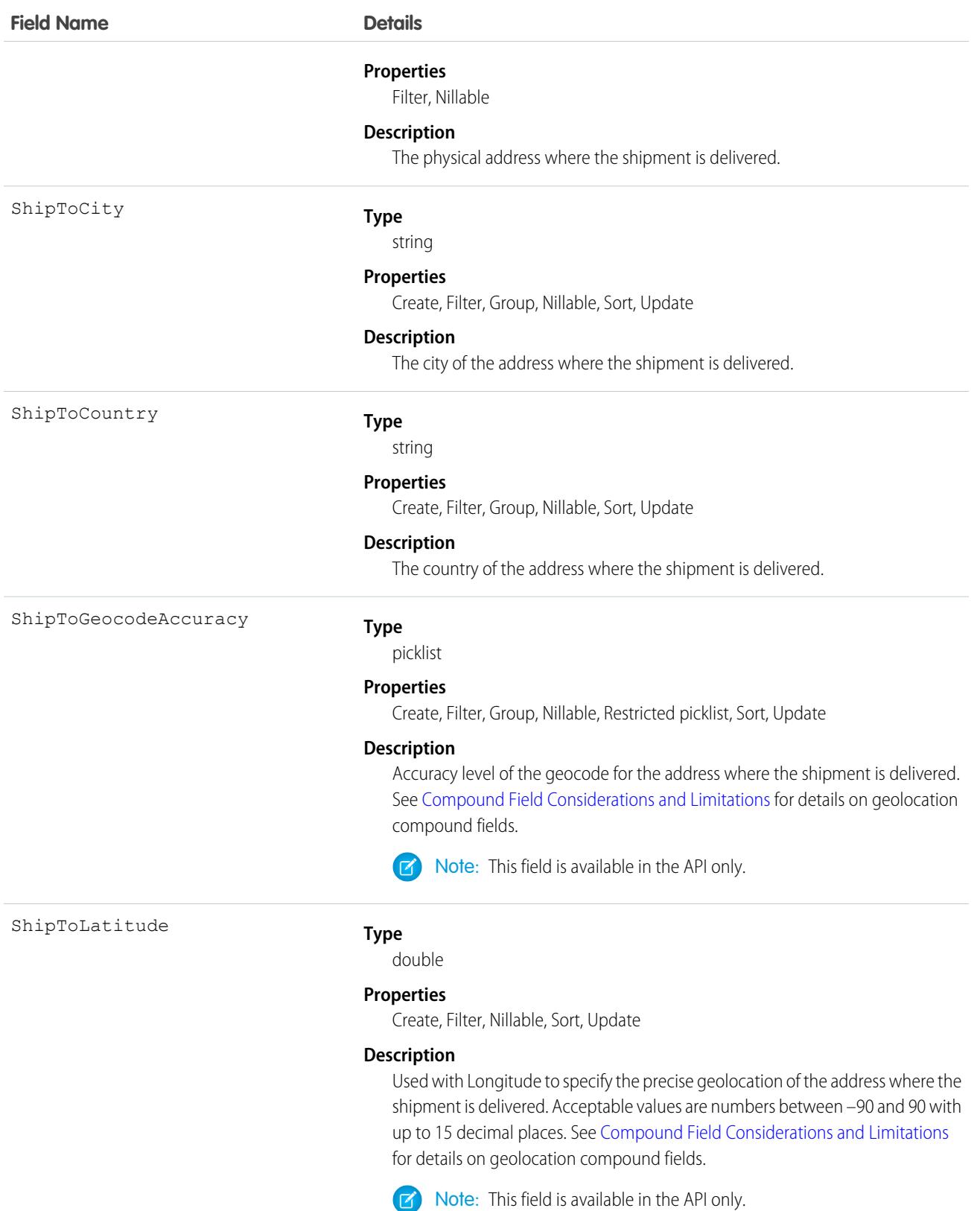

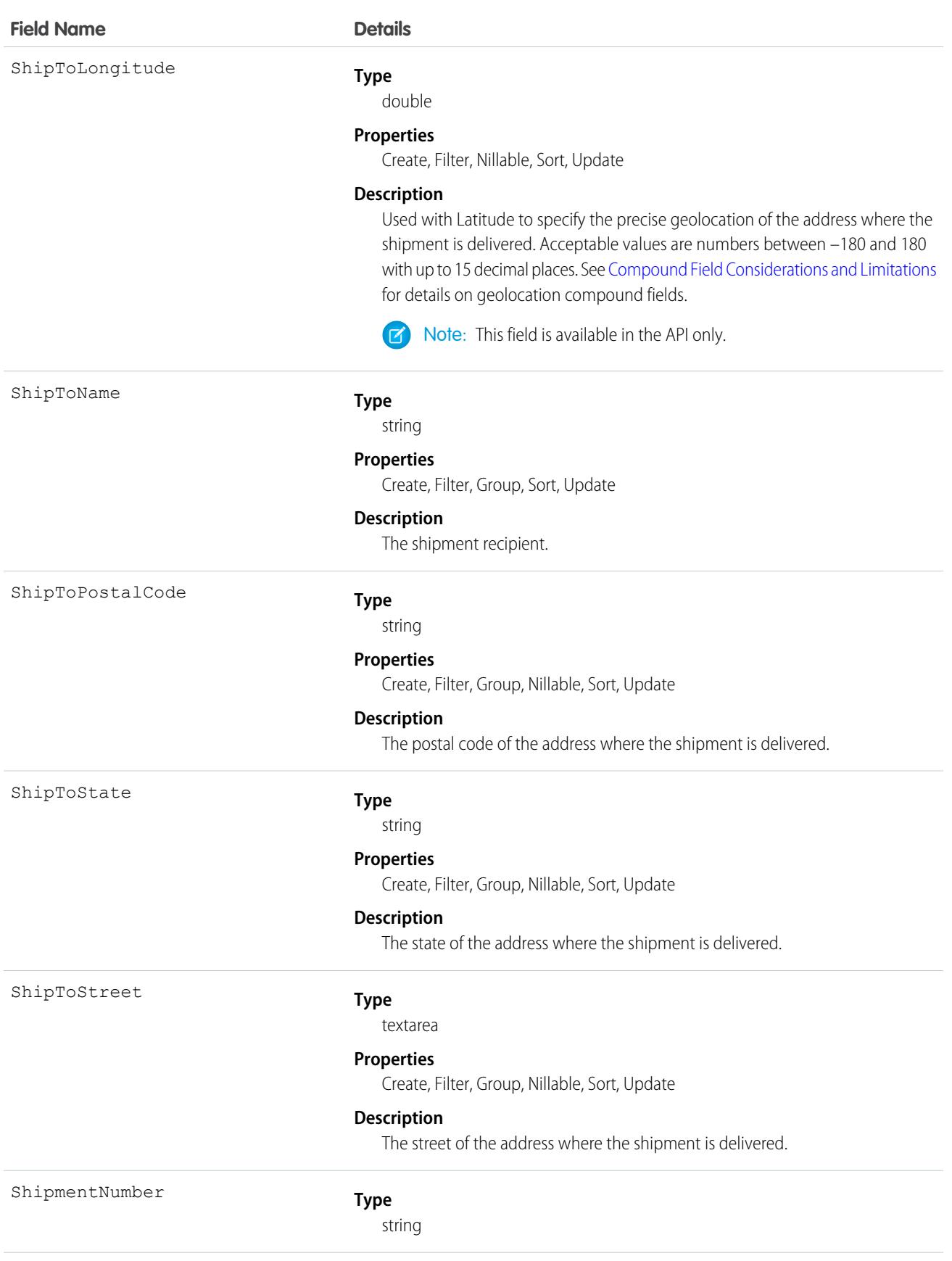

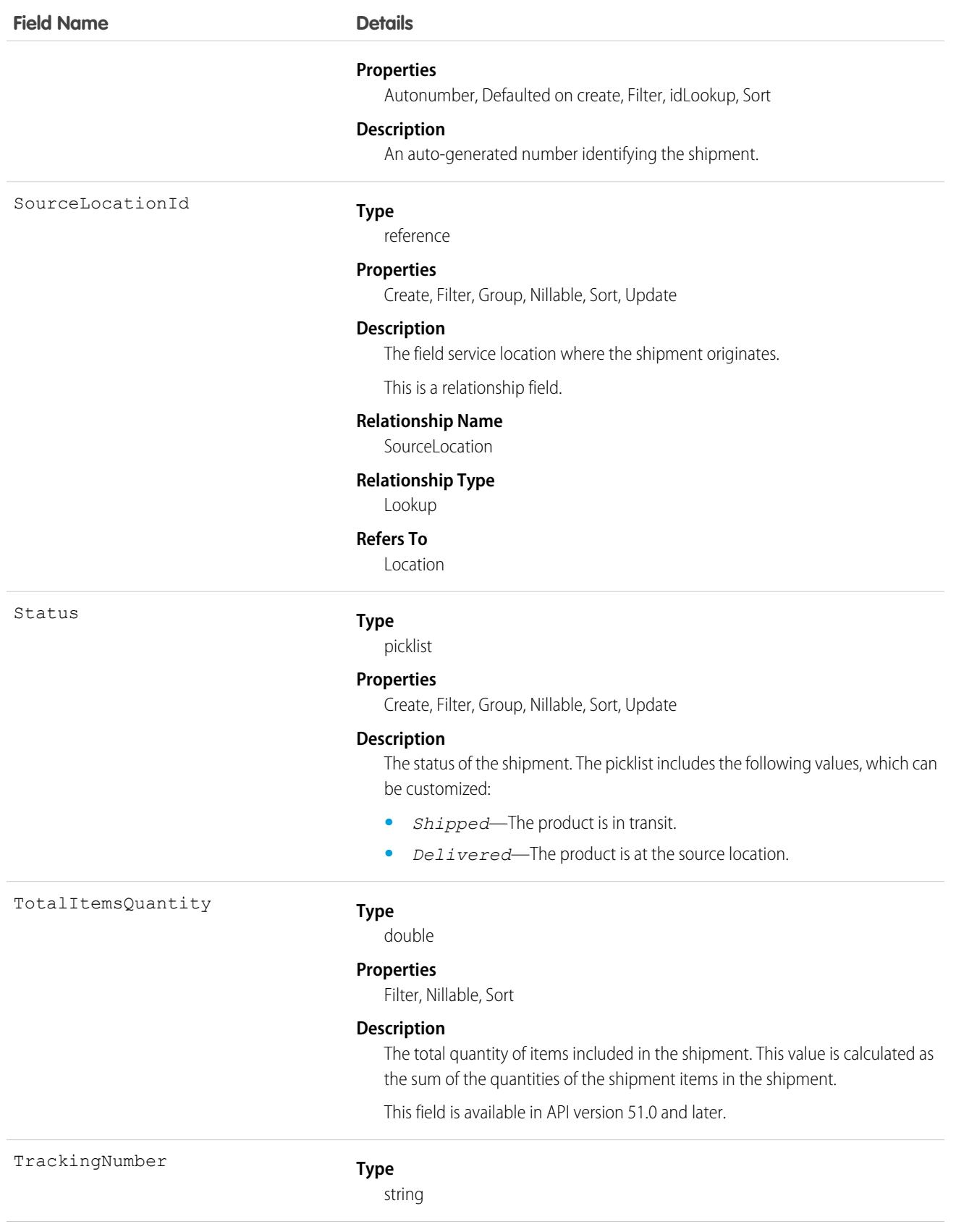

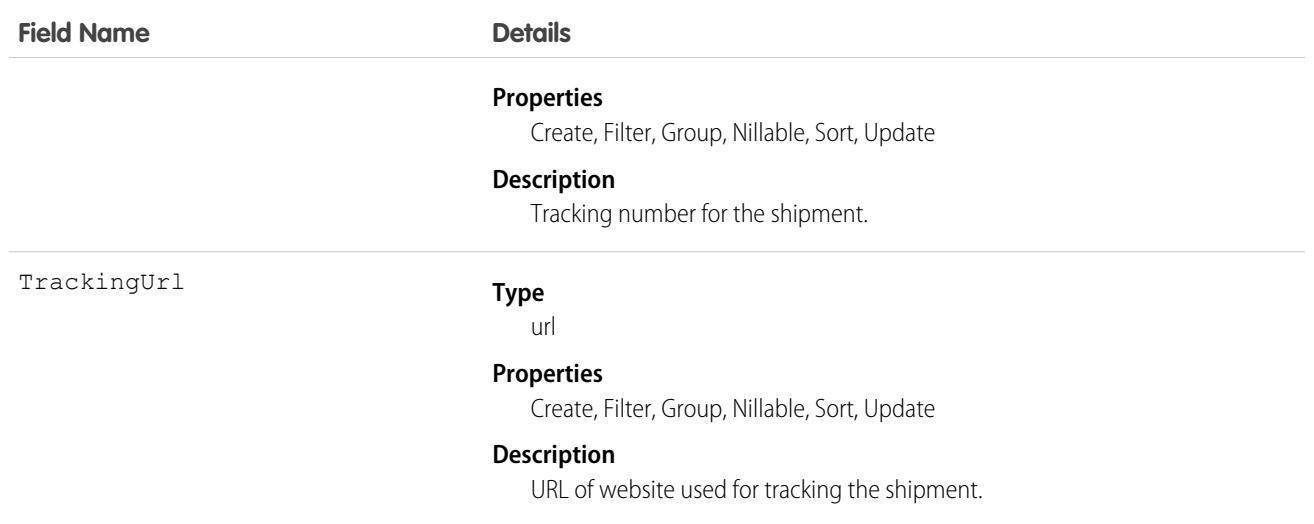

# Associated Objects

This object has the following associated objects. If the API version isn't specified, they're available in the same API versions as this object. Otherwise, they're available in the specified API version and later.

#### **[ShipmentChangeEvent](#page-4007-0) (API version 48.0)**

Change events are available for the object.

#### **[ShipmentFeed](#page-3979-0)**

Feed tracking is available for the object.

#### **[ShipmentHistory](#page-3991-0)**

History is available for tracked fields of the object.

#### **[ShipmentOwnerSharingRule](#page-3996-0)**

Sharing rules are available for the object.

#### **[ShipmentShare](#page-4002-0)**

Sharing is available for the object.

<span id="page-3307-0"></span>SEE ALSO:

[ShipmentItem](#page-3307-0)

### **ShipmentItem**

Represents an order item included in a shipment. This object is available in API version 51.0 and later.

### Supported Calls

create(), delete(), describeLayout(), describeSObjects(), getDeleted(), getUpdated(), query(), retrieve(), undelete(), update(), upsert()

# Special Access Rules

At least one of these features must be enabled:

- **•** Order Management
- **•** Field Service
- **•** B2B Commerce
- **•** Health Cloud Visit Inventory
- **•** Consumer Goods Cloud Retail Execution

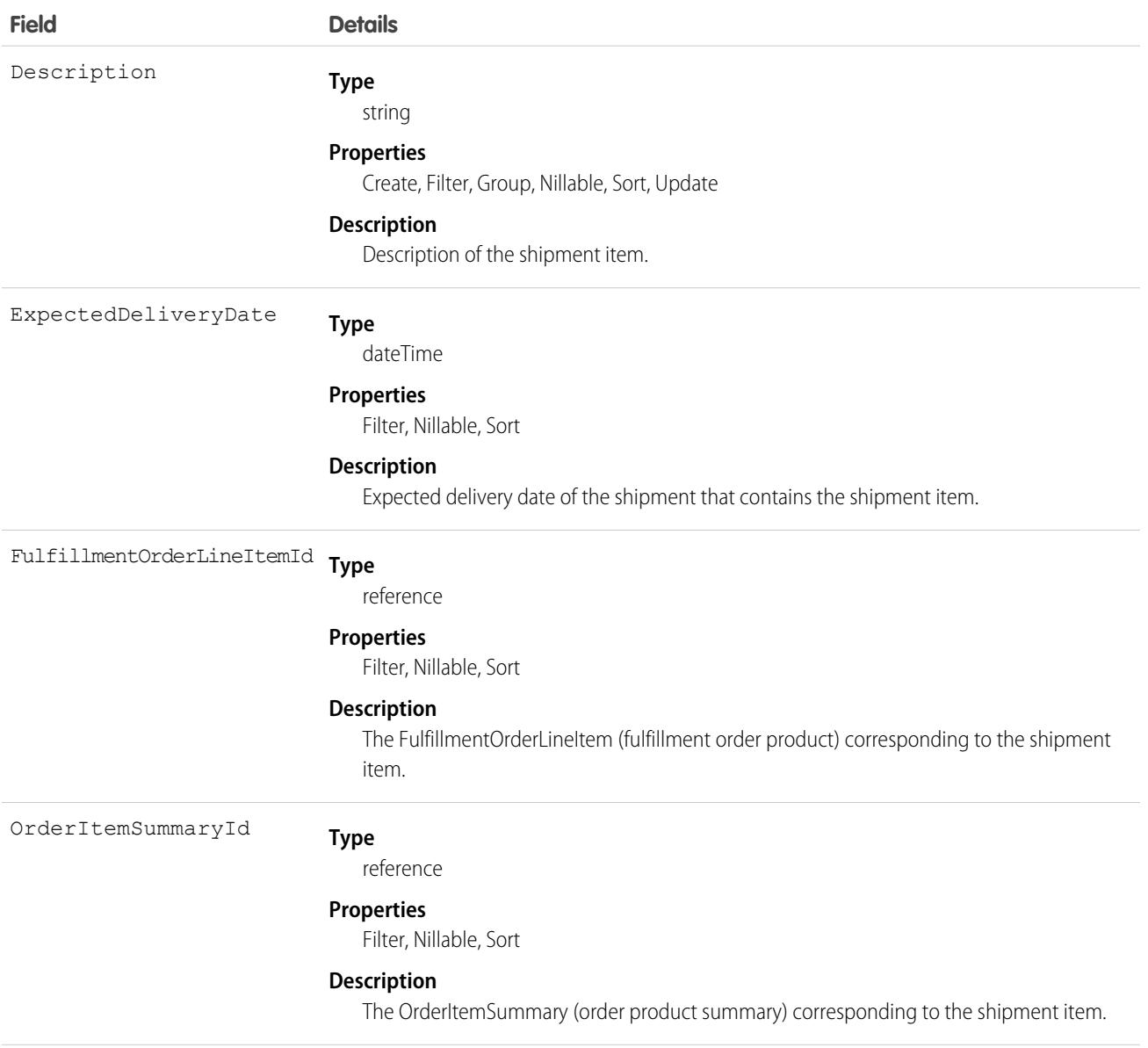

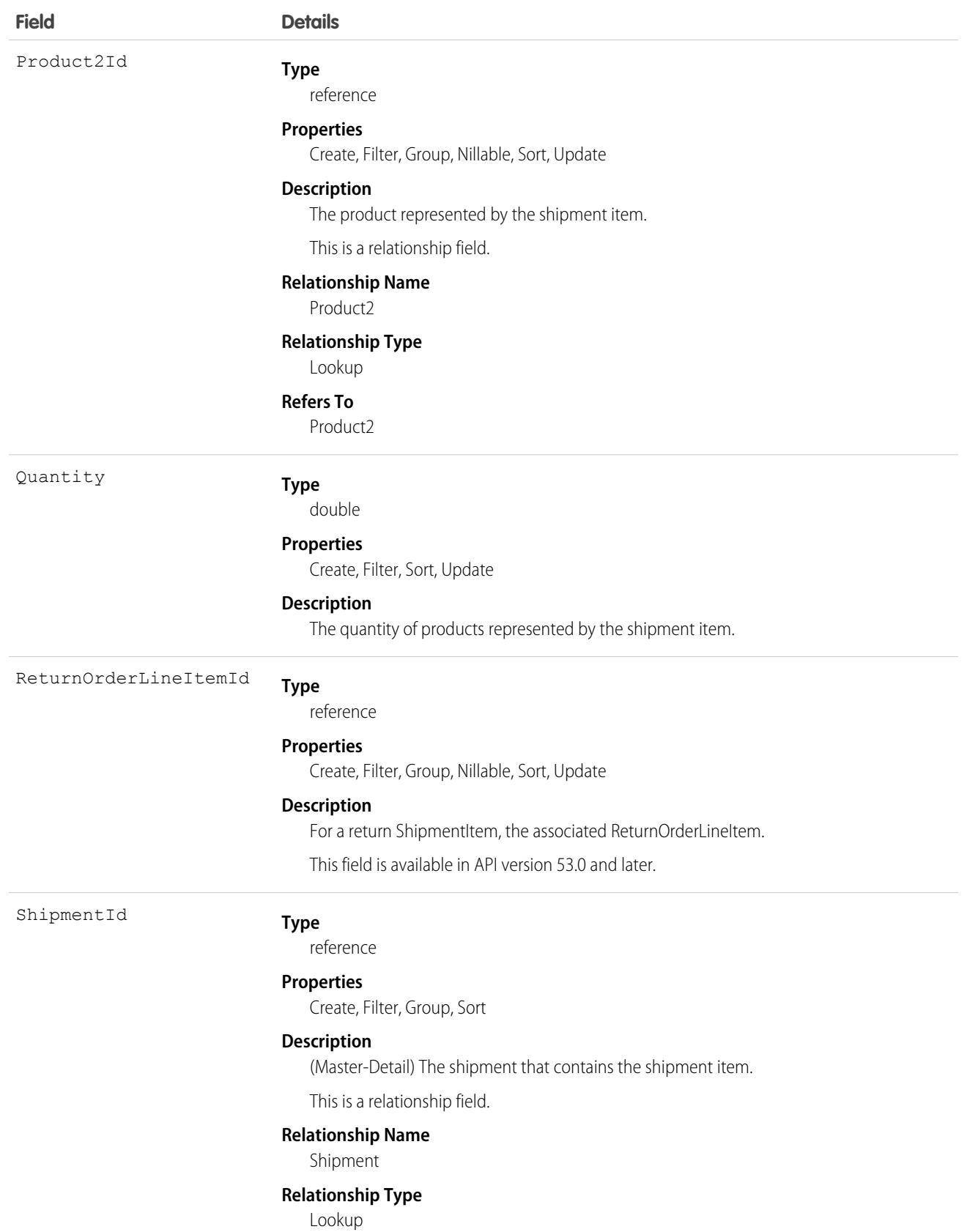

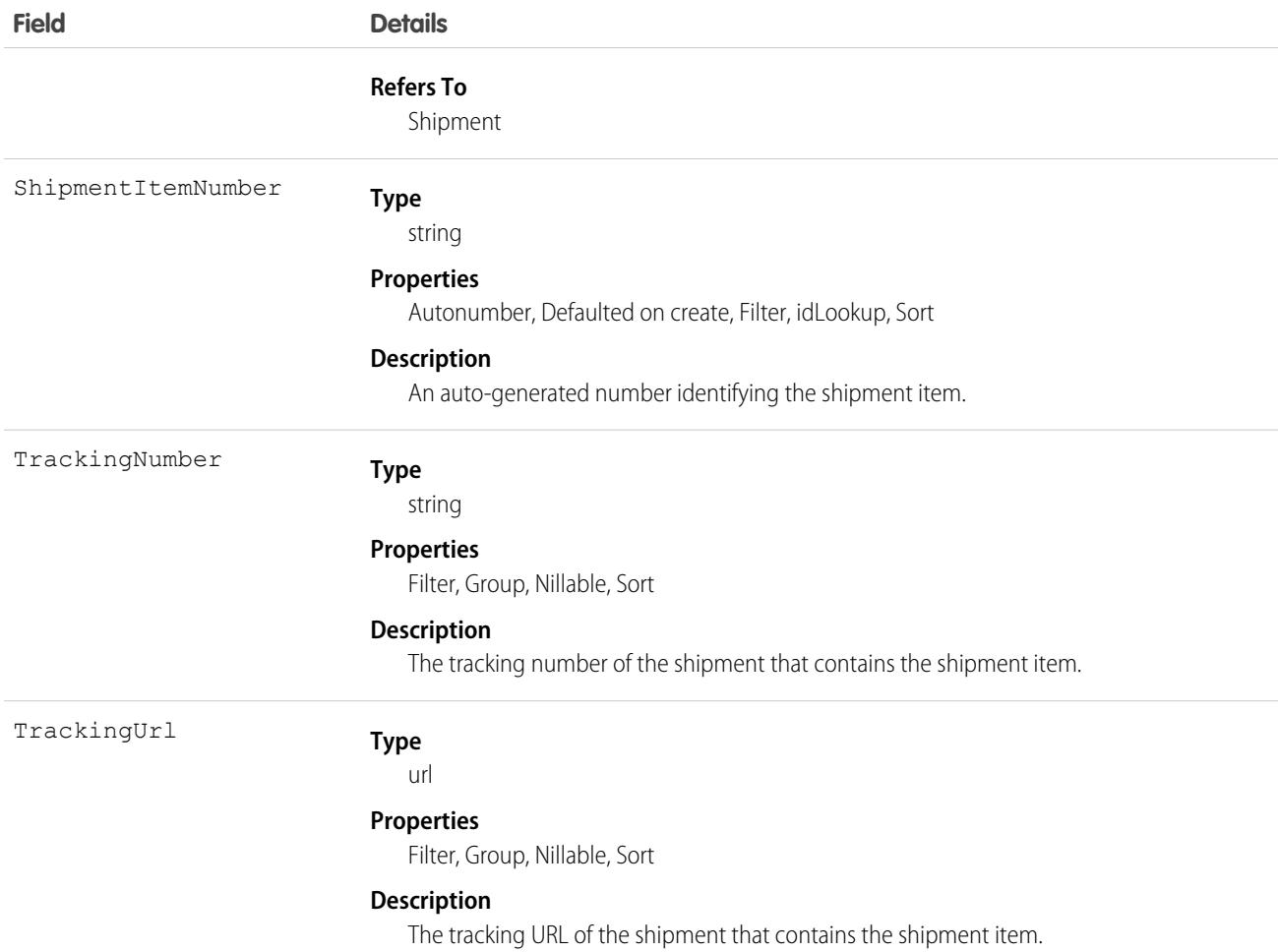

### Associated Objects

This object has the following associated objects. Unless noted, they are available in the same API version as this object.

#### **[ShipmentItemFeed](#page-3979-0)**

Feed tracking is available for the object.

#### **[ShipmentItemHistory](#page-3991-0)**

History is available for tracked fields of the object.

SEE ALSO: [Shipment](#page-3298-0) [FulfillmentOrderLineItem](#page-1931-0)

# SignupRequest

Represents a request for a new sign-up. This object is available in API version 27.0 and later.

Note: You're limited to 20 sign-ups per day. To make additional sign-ups, log a support case in the [Salesforce Partner Community](https://partners.salesforce.com). For product, specify **Platform**. For topic, specify **AppExchange & Managed Packages**.

# Supported Calls

create(), delete(), describeLayout(), describeSObjects(), getDeleted(), getUpdated(), query(), retrieve(), undelete()

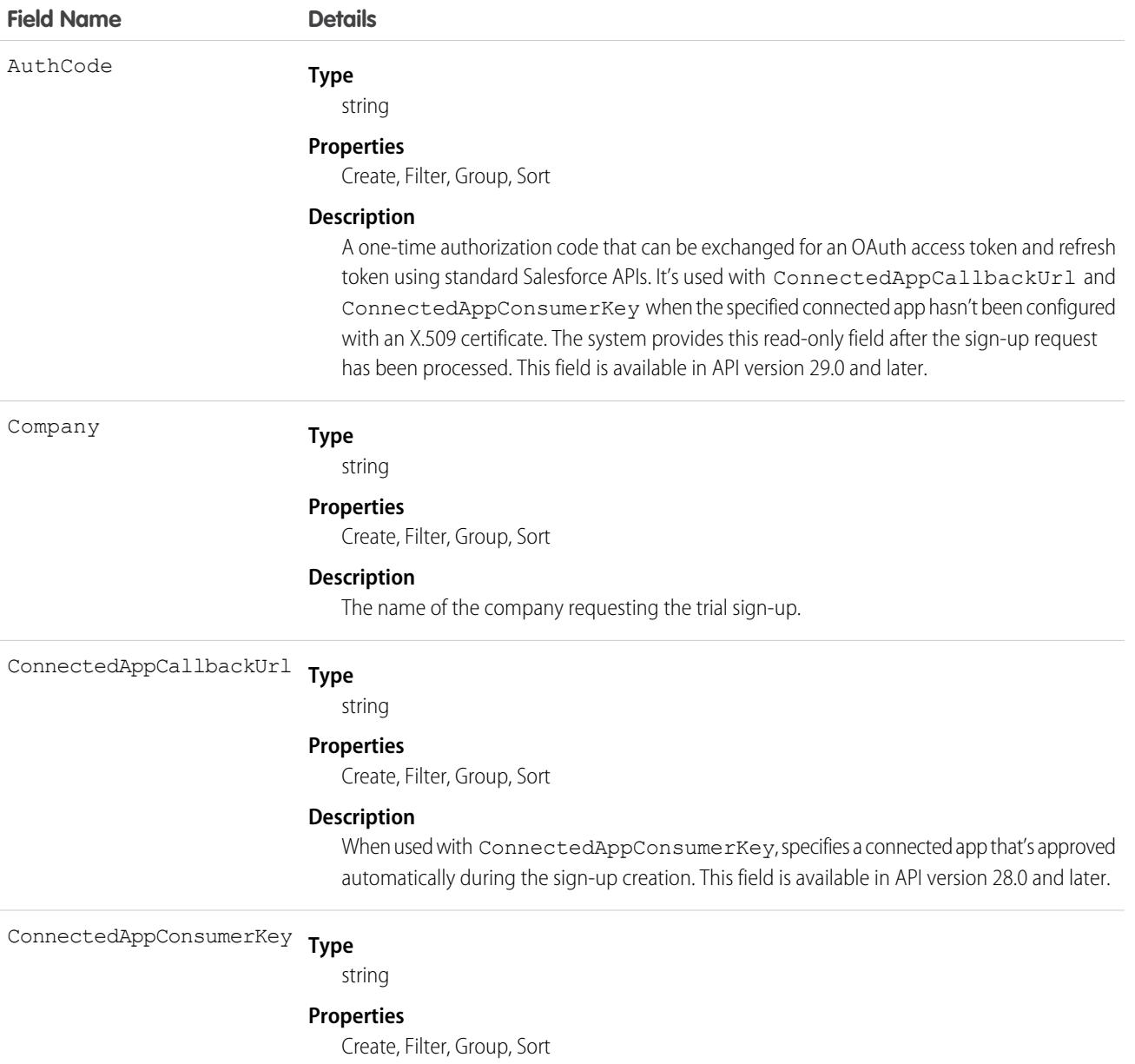
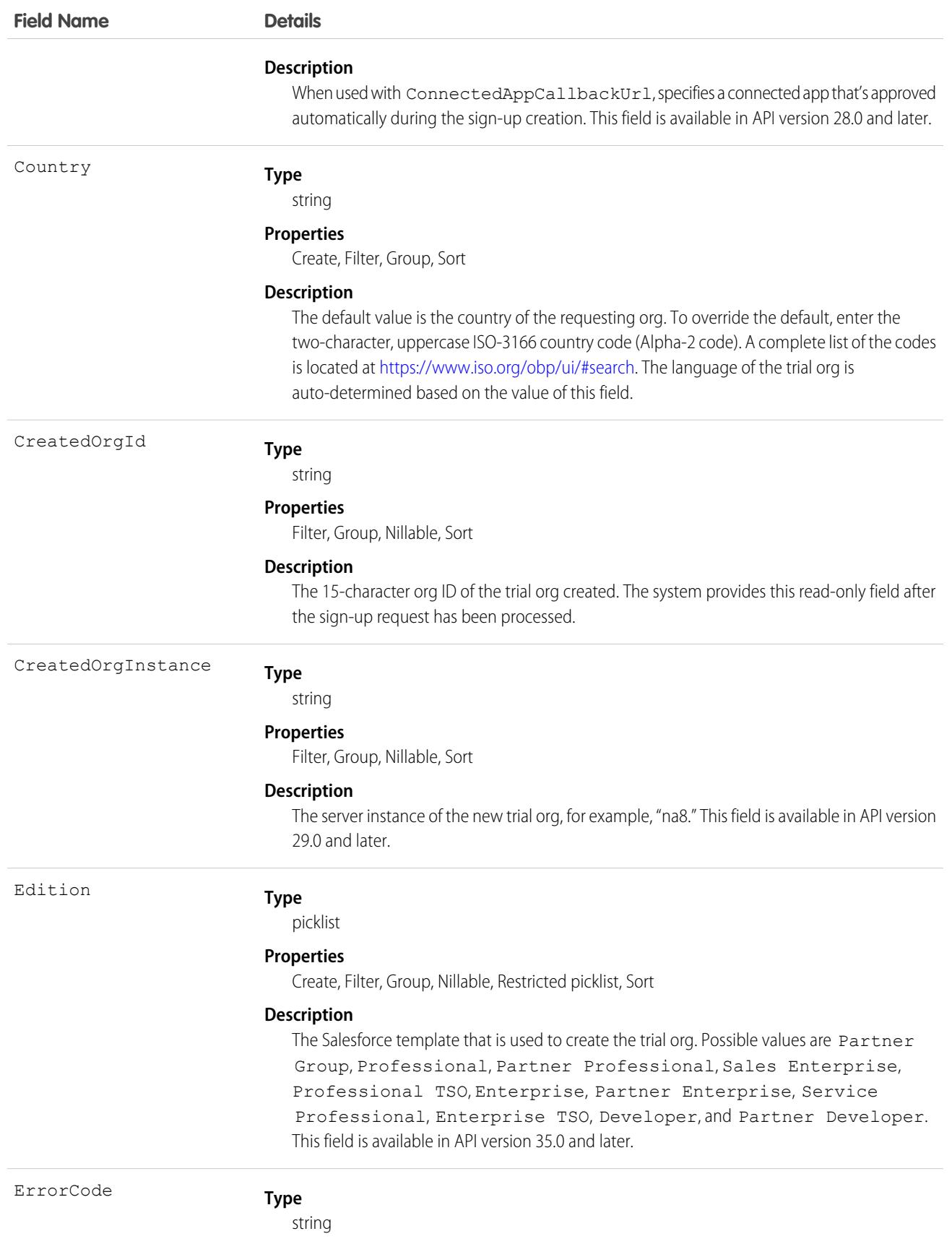

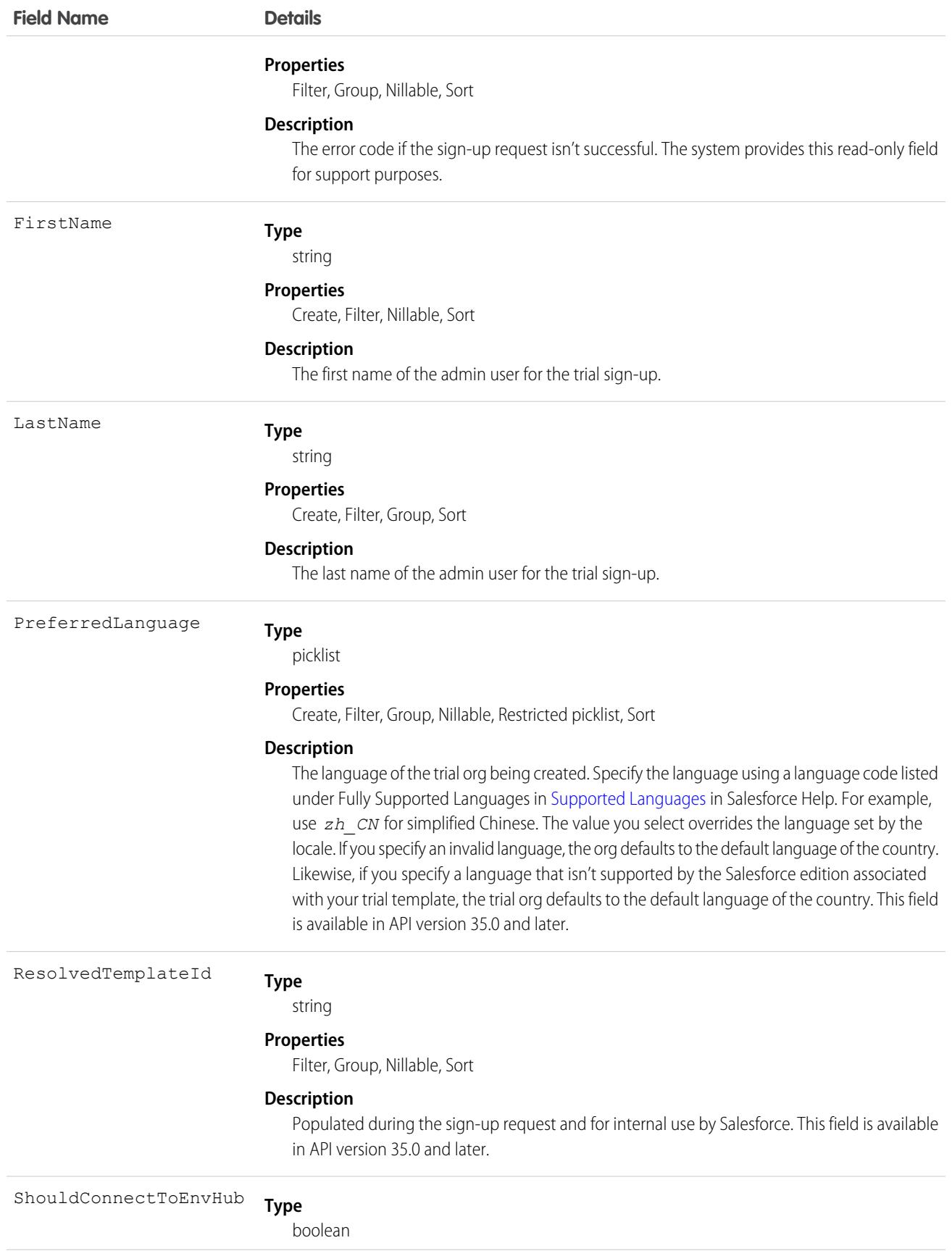

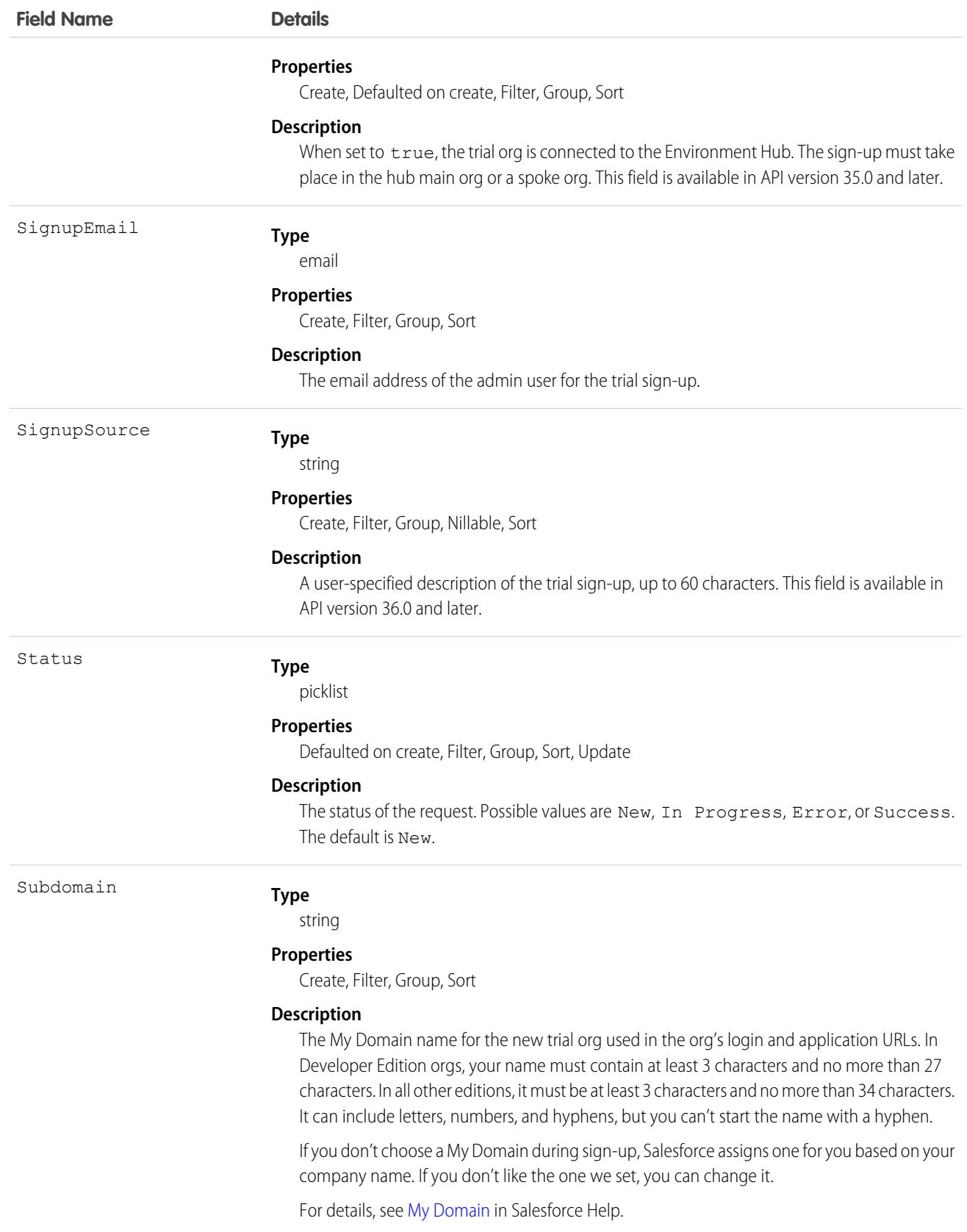

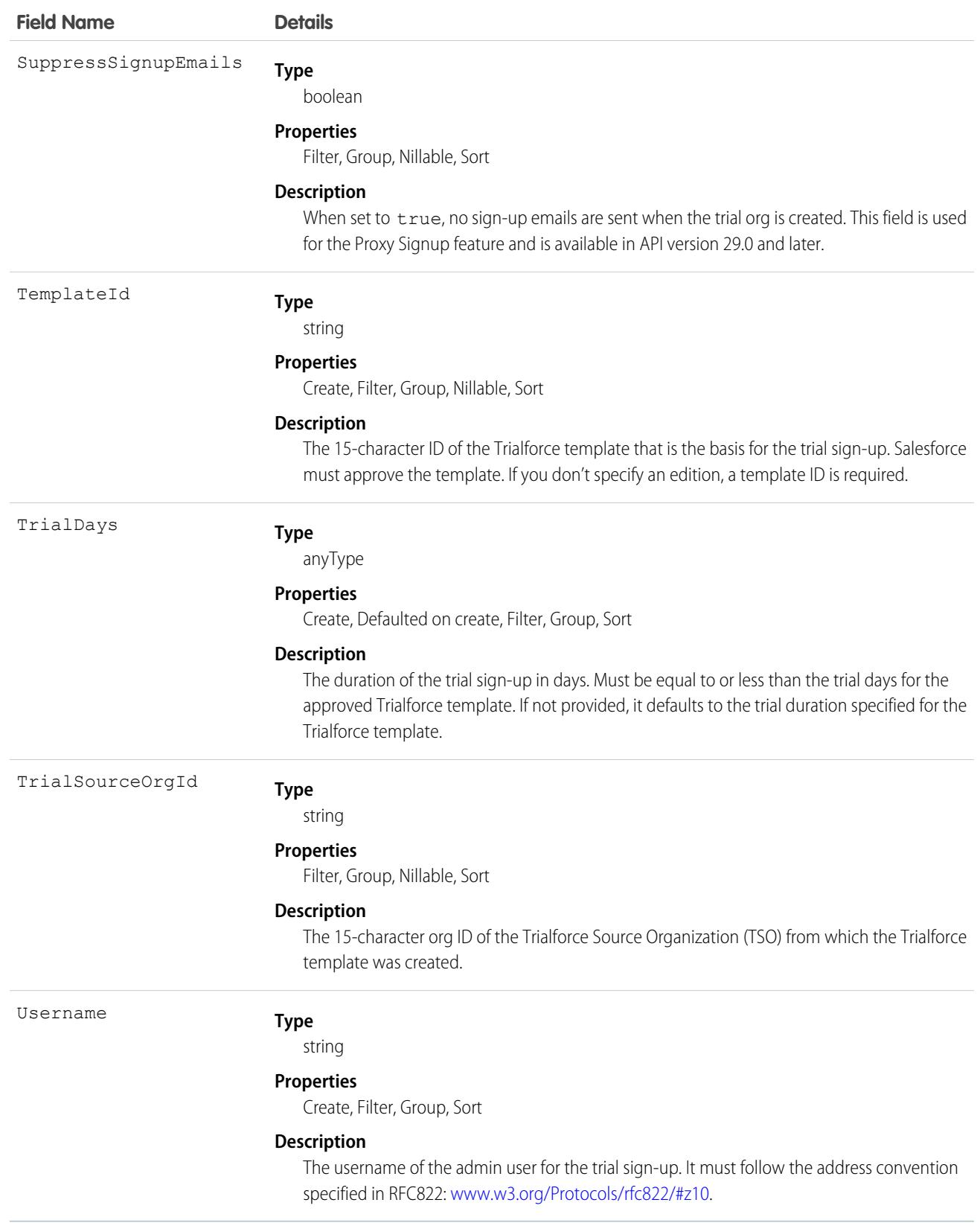

The Java class uses REST API to create a SignupRequest object. It authenticates to the Trialforce Management Organization (TMO) and then posts a request to the SignupRequest object.

Here are the variables to specify in this example.

- SERVER—The name of the host server for the TMO, for example, *your Instance*.salesforce.com.
- **•** USERNAME—The admin username for the TMO.
- **•** PASSWORD—The concatenation of the admin password and the security token for the TMO. To get an email with the security token, from your personal settings in Salesforce, select **Reset My Security Token** and click **Reset Security Token**.
- **•** CLIENT\_ID—From Setup in Salesforce, in the Quick Find box, enter *Apps*, and then select **Apps**. Under Connected Apps, click **New**. Enter values for the required fields (Callback URL is required, but you can initially set it to any valid URL because it's not used). Grant full access for the OAuth scopes in the Selected OAuth Scopes selector, and click **Save**. Then copy the value of Consumer Key and use it for this variable.
- **•** CLIENT\_SECRET—On the same page, click **Click to reveal**. Then copy the value of Consumer Secret and use it for this variable.

```
public class IsvSignupDriver {
   private static final String SERVER = server_name:port;
   private static final String USERNAME = tmo_username;
   private static final String PASSWORD = tmo_passwordsecurity_token;
   private static final String CLIENT ID = consumer key;
   private static final String CLIENT SECRET = consumer secret;
   private static SignupRequestInfo signupRequest = null;
   public static String createSignupRequest (SignupRequestInfo sr)
     throws JSONException, IOException {
      JSONObject createResponse = null;
      signupRequest = sr;
       JSONObject loginResponse = login(SERVER, USERNAME, PASSWORD);
      String instanceUrl = loginResponse.getString("instance url");
      String accessToken = loginResponse.getString("access token");
      createResponse = create(instanceUrl, accessToken);
      System.out.println("Created SignupRequest object: " + createResponse + "\n");
      return createResponse.toString();
    }
    /* Authenticates to the TMO using the required credentials */
   private static JSONObject login(String server, String username, String password)
      throws ClientProtocolException, IOException, JSONException {
       String authEndPoint = server + "/services/oauth2/token";
       HttpClient httpclient = new DefaultHttpClient();
       try {
            HttpPost post = new HttpPost(authEndPoint);
            List<NameValuePair> params = new ArrayList<NameValuePair>();
            params.add(new BasicNameValuePair("grant type", "password"));
            params.add(new BasicNameValuePair("client id", CLIENT ID));
            params.add(new BasicNameValuePair("client secret", CLIENT SECRET));
            params.add(new BasicNameValuePair("username", username));
            params.add(new BasicNameValuePair("password", password));
```

```
post.setEntity(new UrlEncodedFormEntity(params, Consts.UTF_8));
            BasicResponseHandler handler = new BasicResponseHandler();
            String response = httpclient.execute(post, handler);
            return new JSONObject(response);
        } finally {
            httpclient.getConnectionManager().shutdown();
        }
    }
    /* Posts a request to the SignupRequest object */
   private static JSONObject create(String instanceUrl, String accessToken)
     throws ClientProtocolException, IOException, JSONException {
       HttpClient httpClient = new DefaultHttpClient();
       try {
            HttpPost post = new HttpPost(instanceUrl +
              "/services/data/v27.0/sobjects/SignupRequest/");
                post.setHeader("Authorization", "Bearer " + accessToken);
                post.setHeader("Content-Type", "application/json");
                JSONObject requestBody = new JSONObject();
                requestBody.put("TemplateId", signupRequest.getTemplateID());
                requestBody.put("SignupEmail", signupRequest.getEmail());
                requestBody.put("username", signupRequest.getUsername());
                requestBody.put("Country", "US");
                requestBody.put("Company", signupRequest.getCompanyName());
                requestBody.put("lastName", signupRequest.getLastName());
                StringEntity entity = new StringEntity(requestBody.toString());
                post.setEntity(entity);
                BasicResponseHandler handler = new BasicResponseHandler();
                String response = httpClient.execute(post, handler);
                return new JSONObject(response);
        } finally {
            httpClient.getConnectionManager().shutdown();
        }
   }
}
```
### Error Codes

If the sign-up fails, the system generates an error code that can help you identify the cause. This table shows the most important error codes.

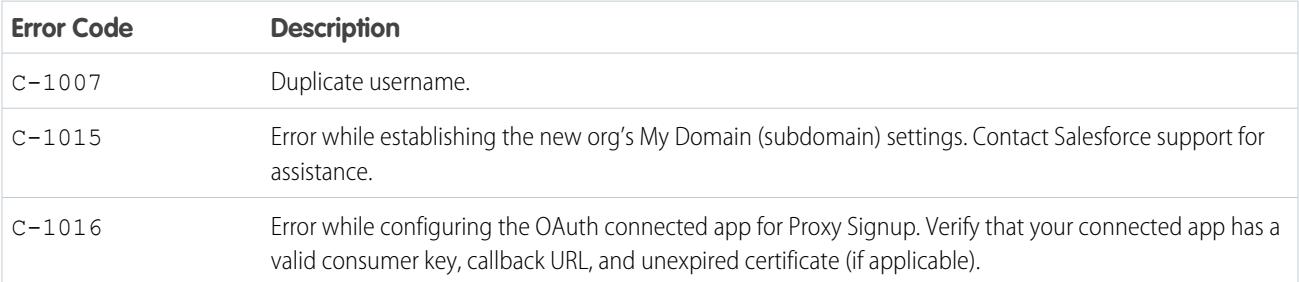

#### Standard Objects Standard Objects Signup Request

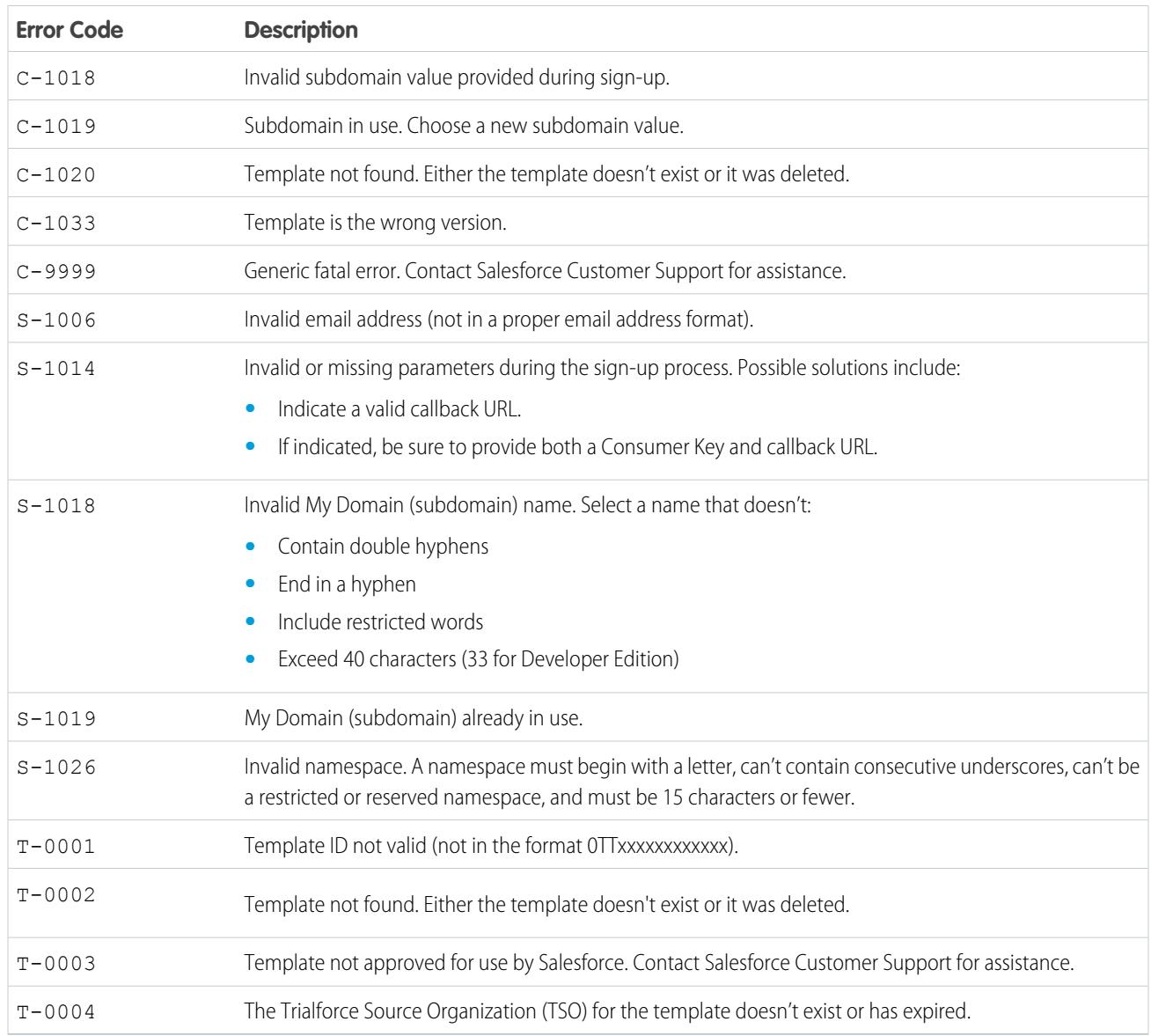

# Associated Objects

This object has the following associated objects. Unless noted, they're available in the same API version as this object.

#### **[SignupRequestFeed](#page-3979-0)**

Feed tracking is available for the object.

#### **[SignupRequestHistory](#page-3991-0)**

History is available for tracked fields of the object.

#### **[SignupRequestOwnerSharingRule](#page-3996-0)**

Sharing rules are available for the object.

#### **[SignupRequestShare](#page-4002-0)**

Sharing is available for the object.

# **Site**

Represents a public website that is integrated with an org. This object is available in API version 16.0 and later.

To access this object, Salesforce Sites, Sites, or Site.com must be enabled for your organization.

# Supported Calls

describeSObjects(), query(), retrieve()

# Special Access Rules

- **•** Customer Portal users can't access this object.
- **•** To view this object, you must have the "View Setup and Configuration" permission.

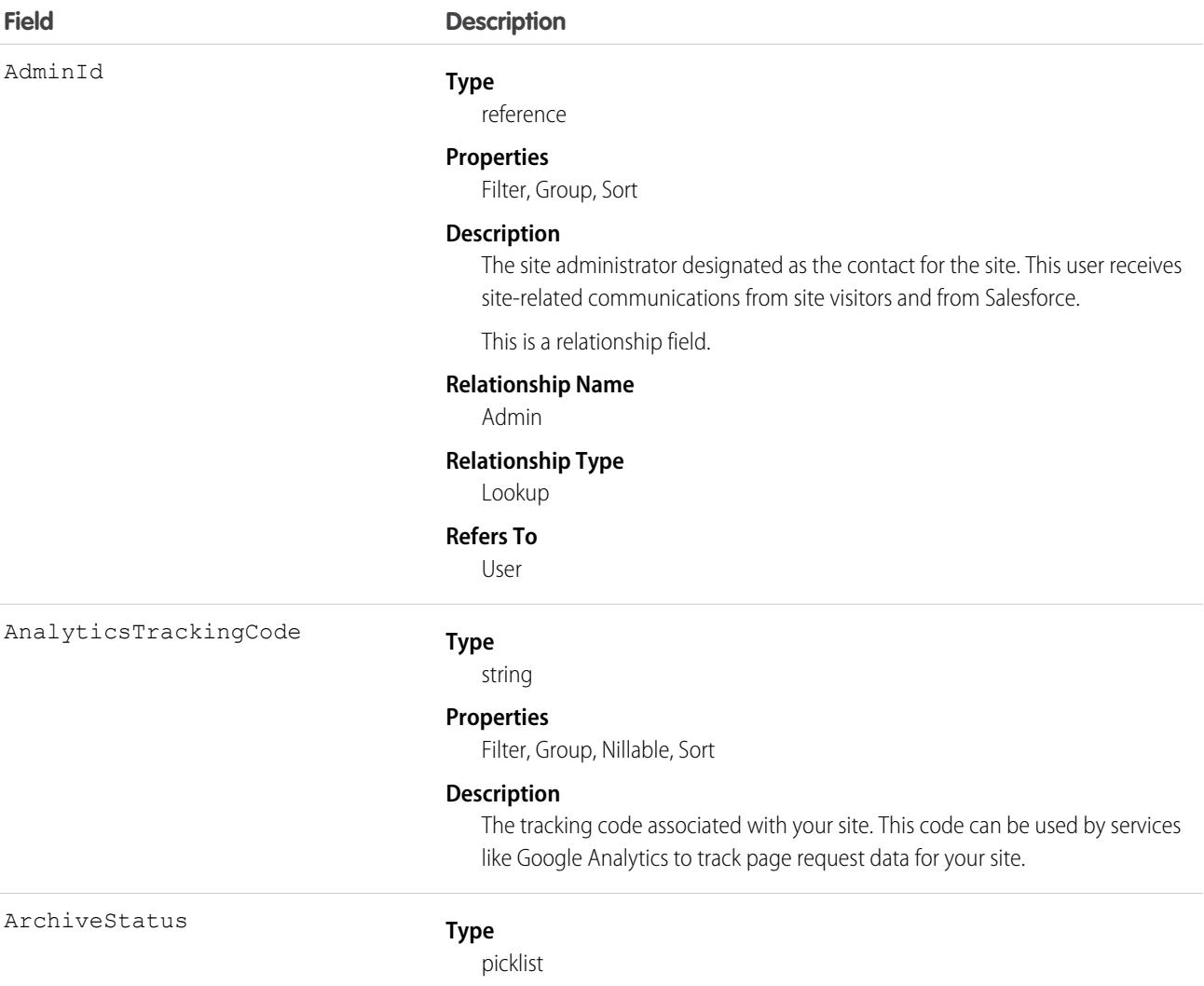

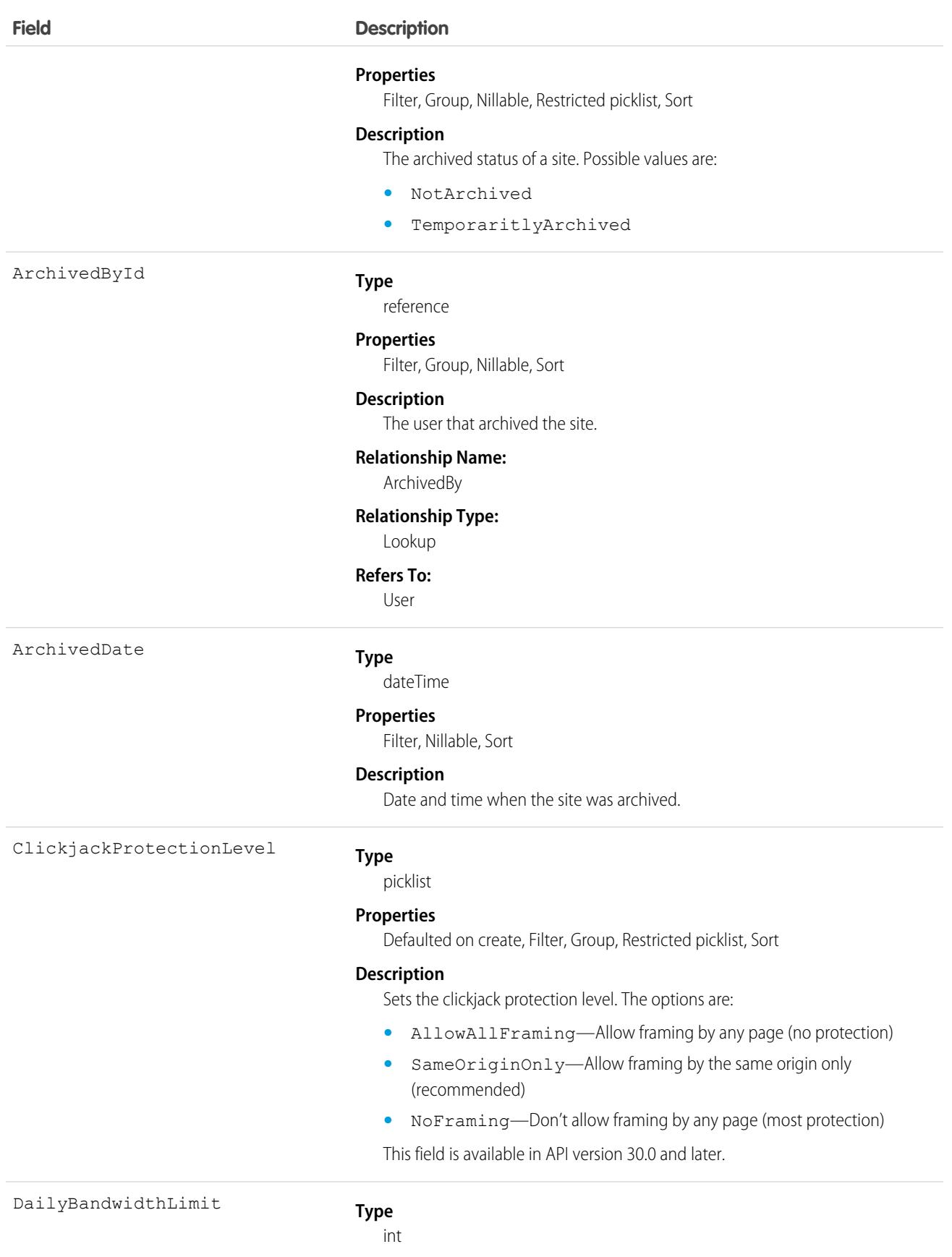

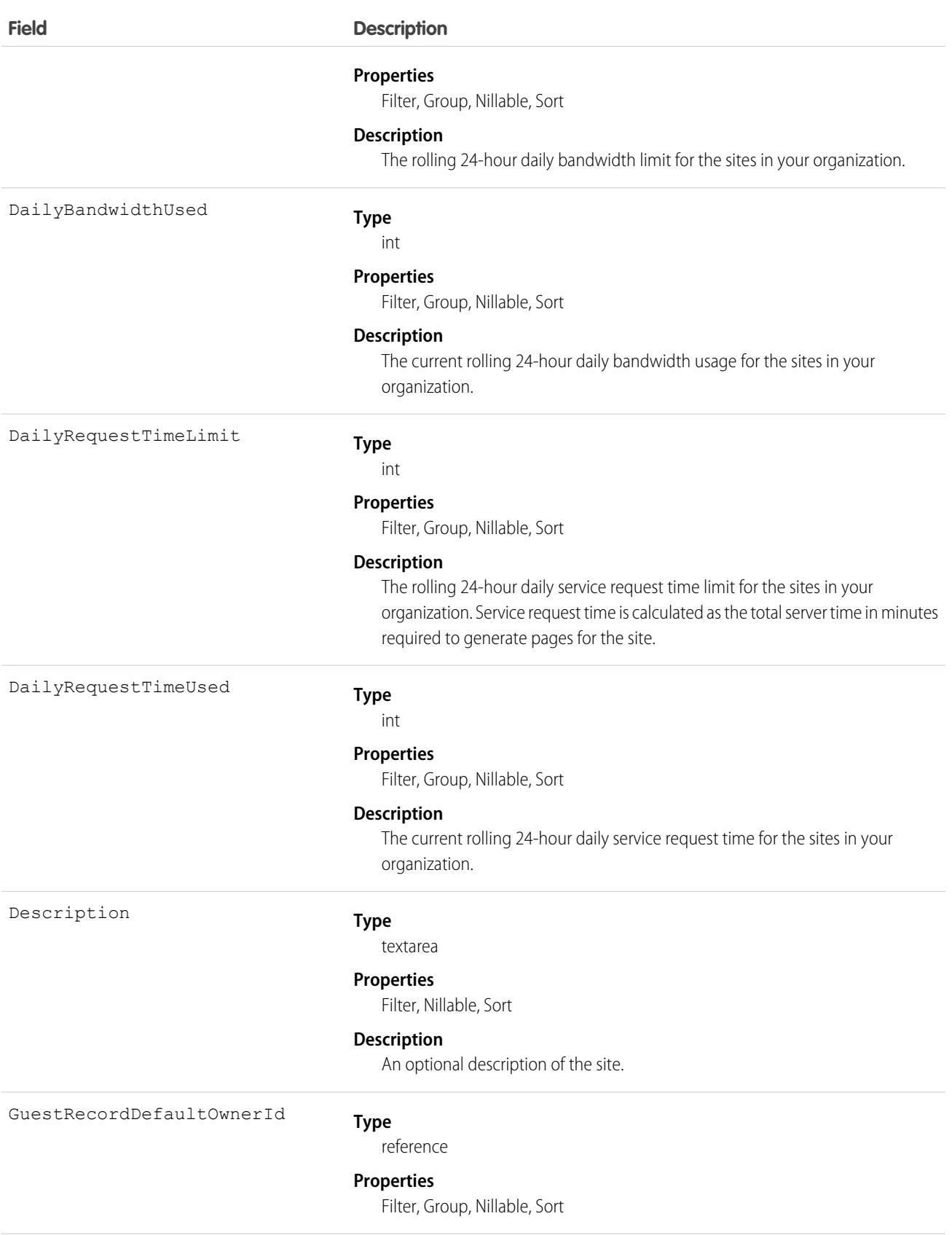

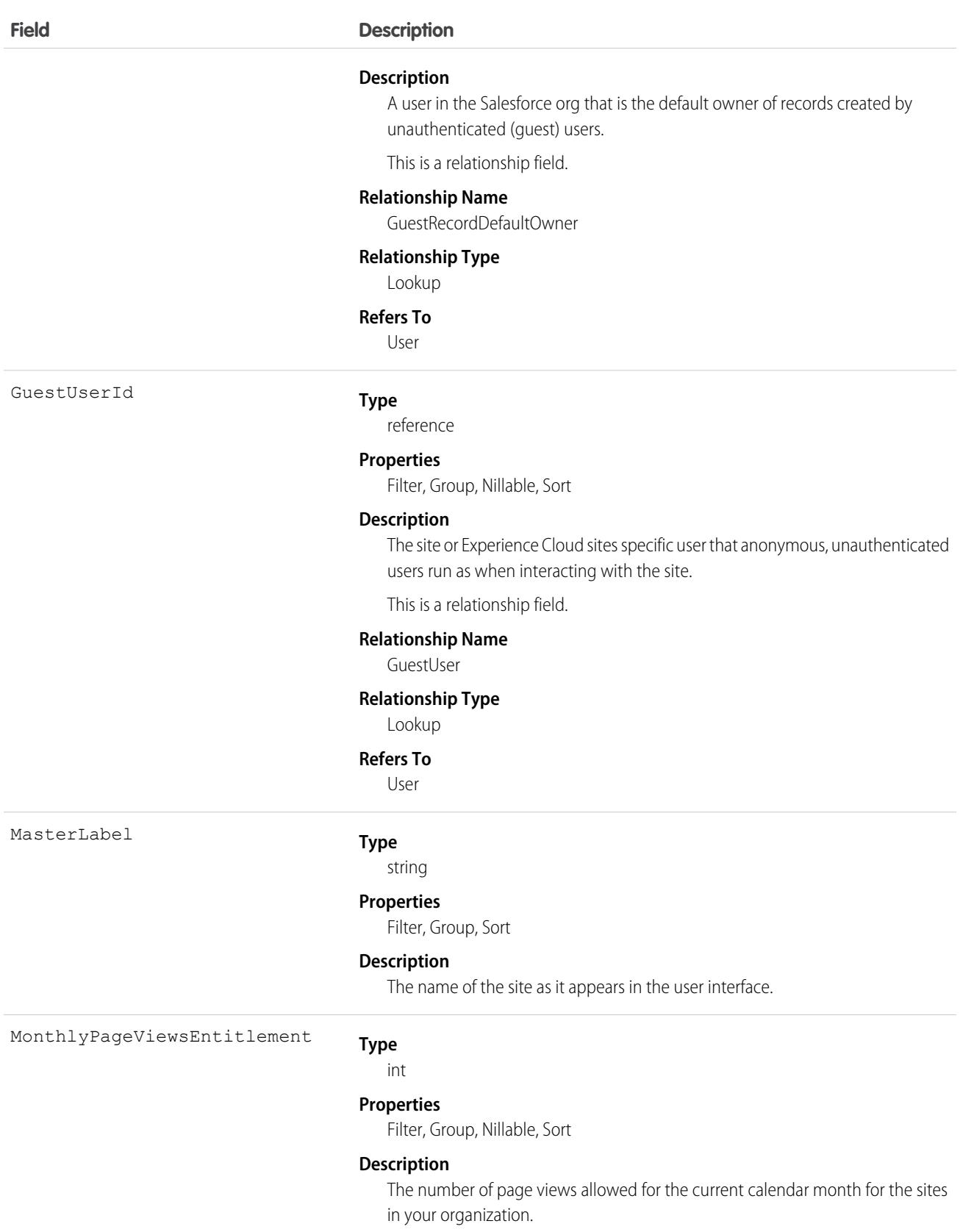

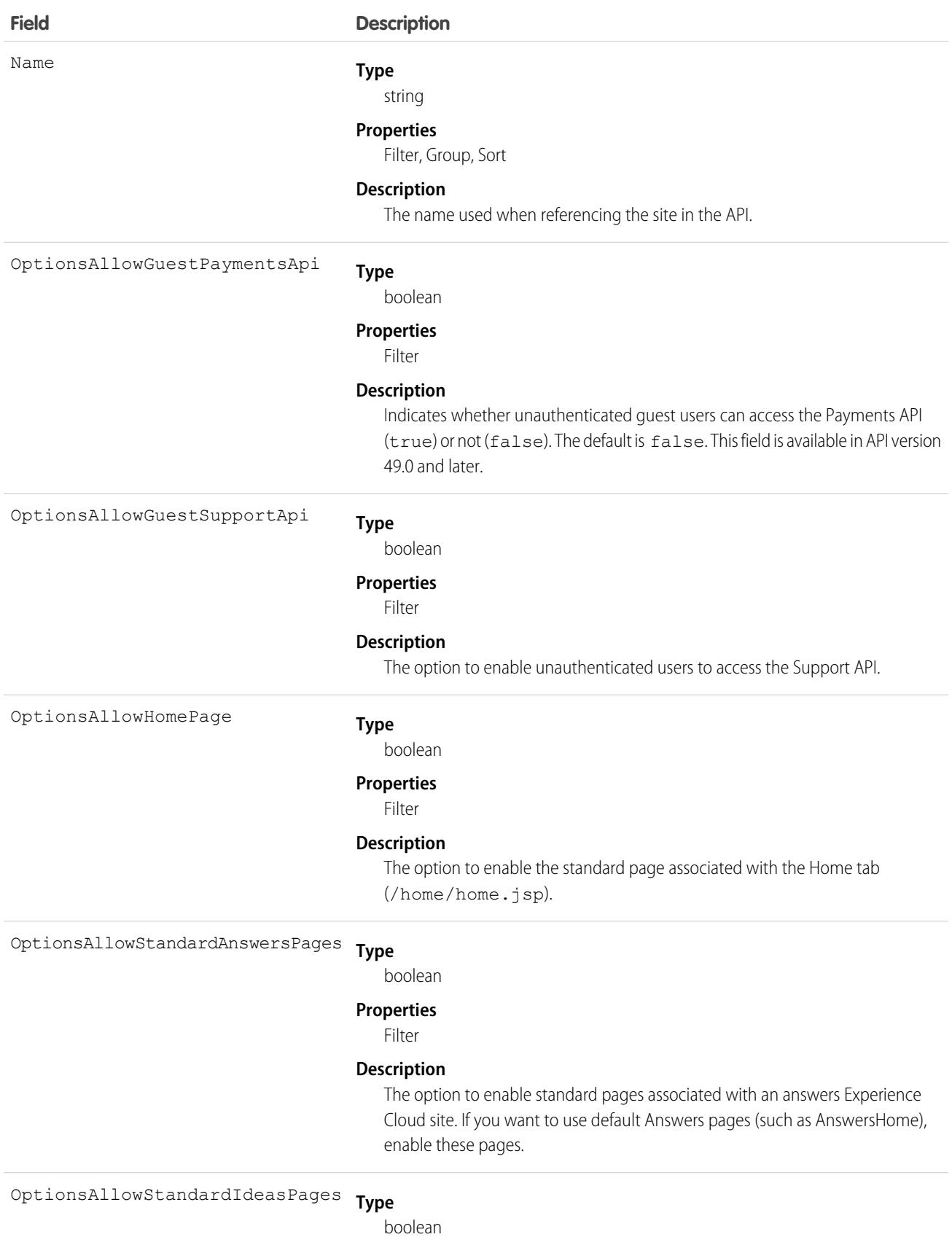

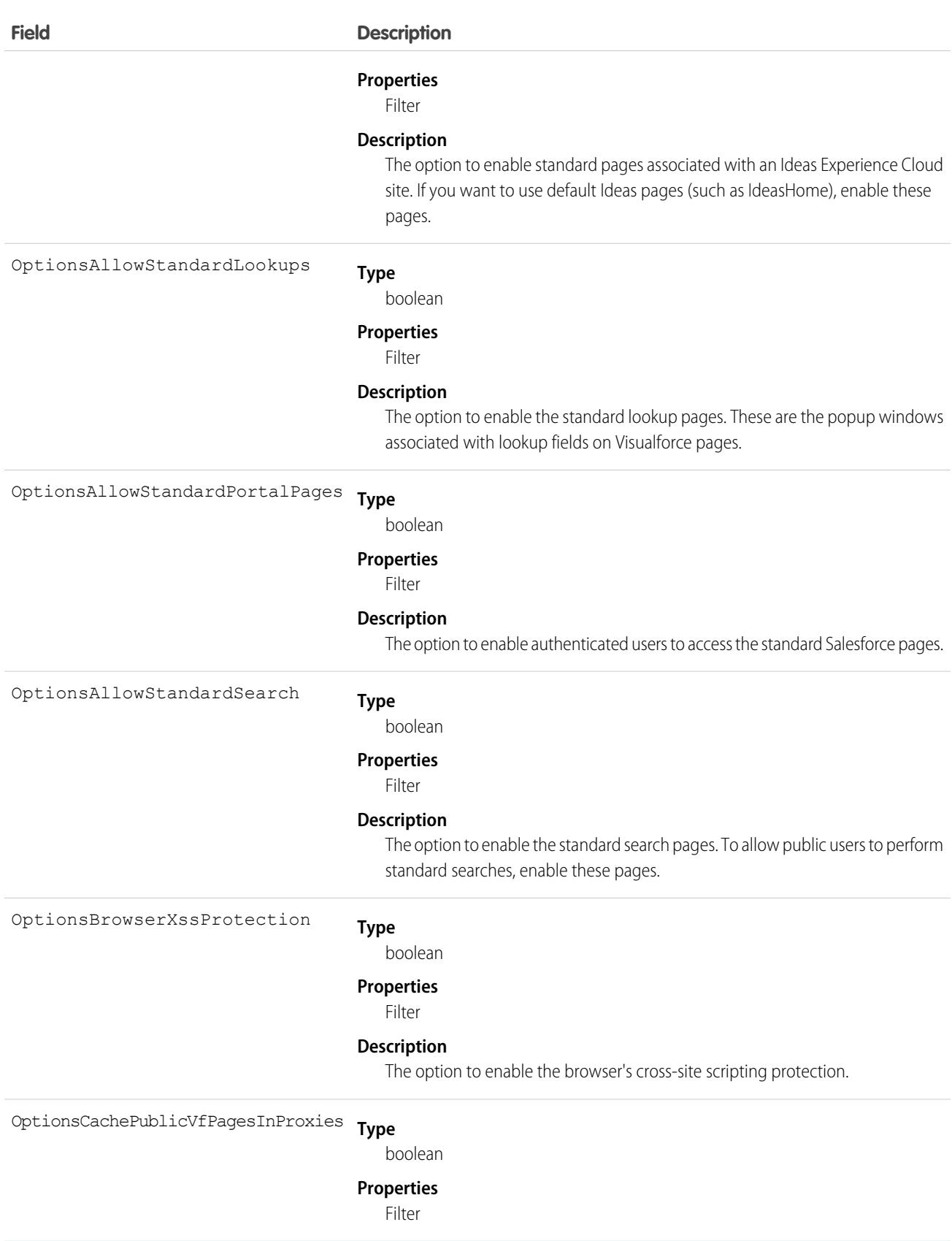

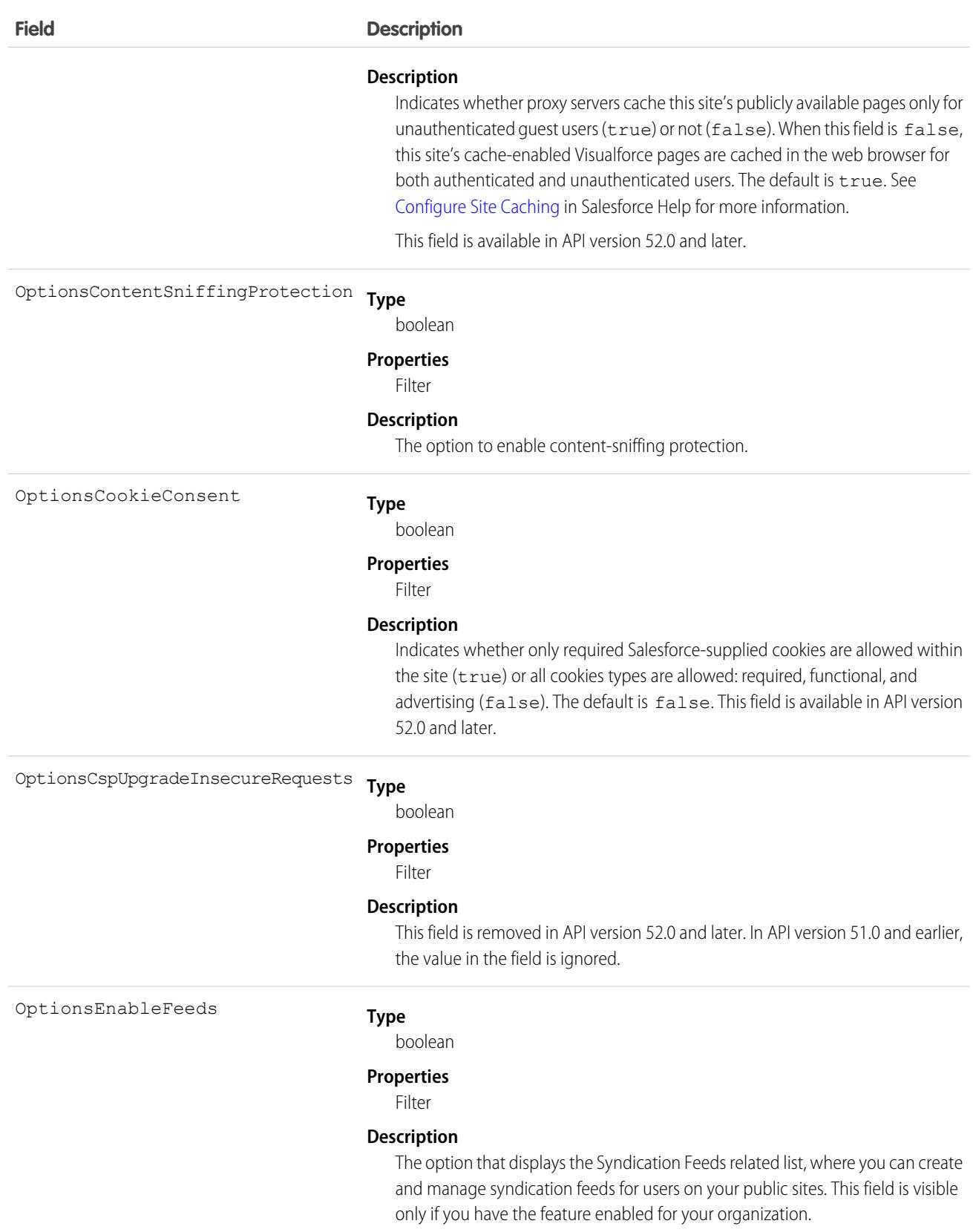

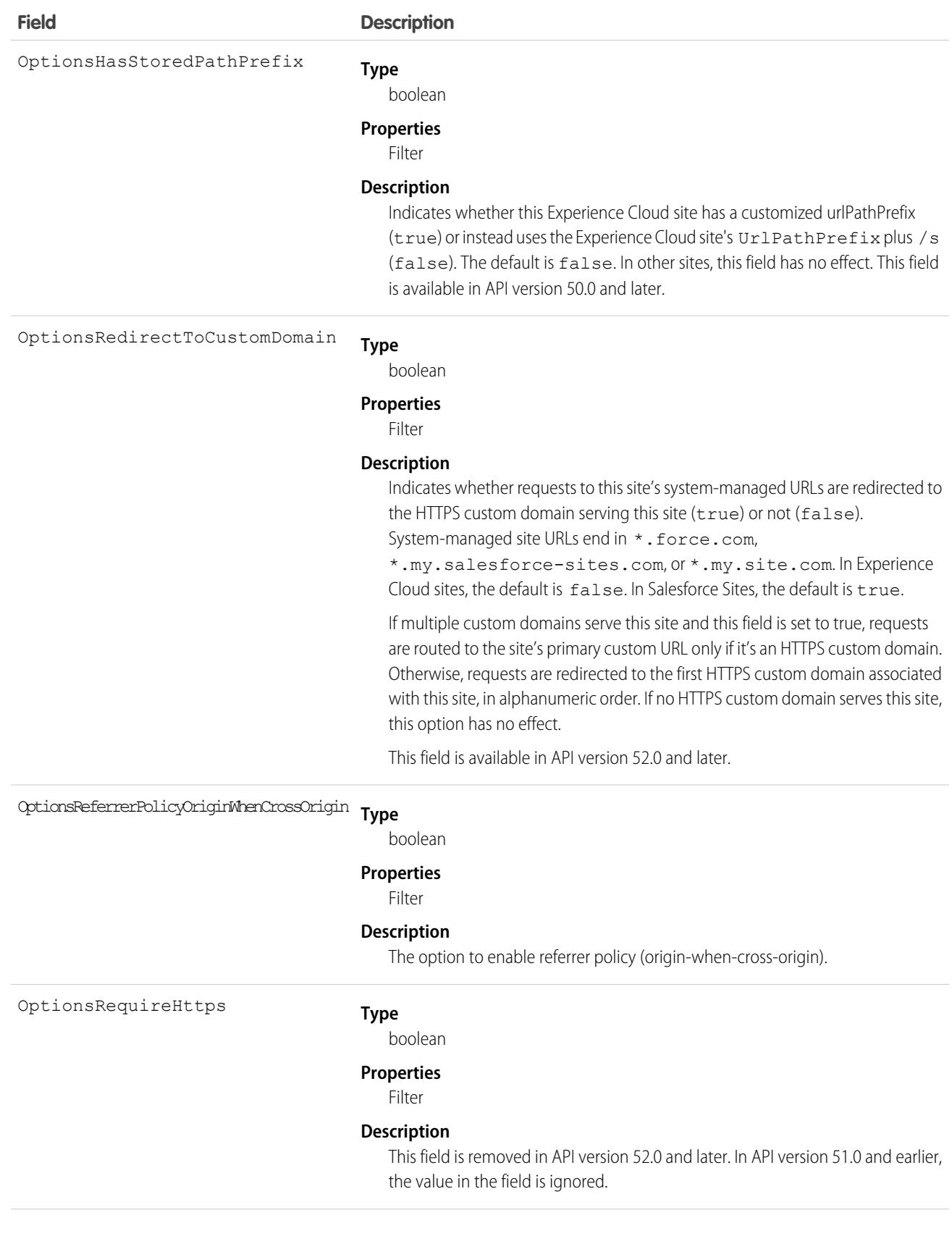

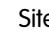

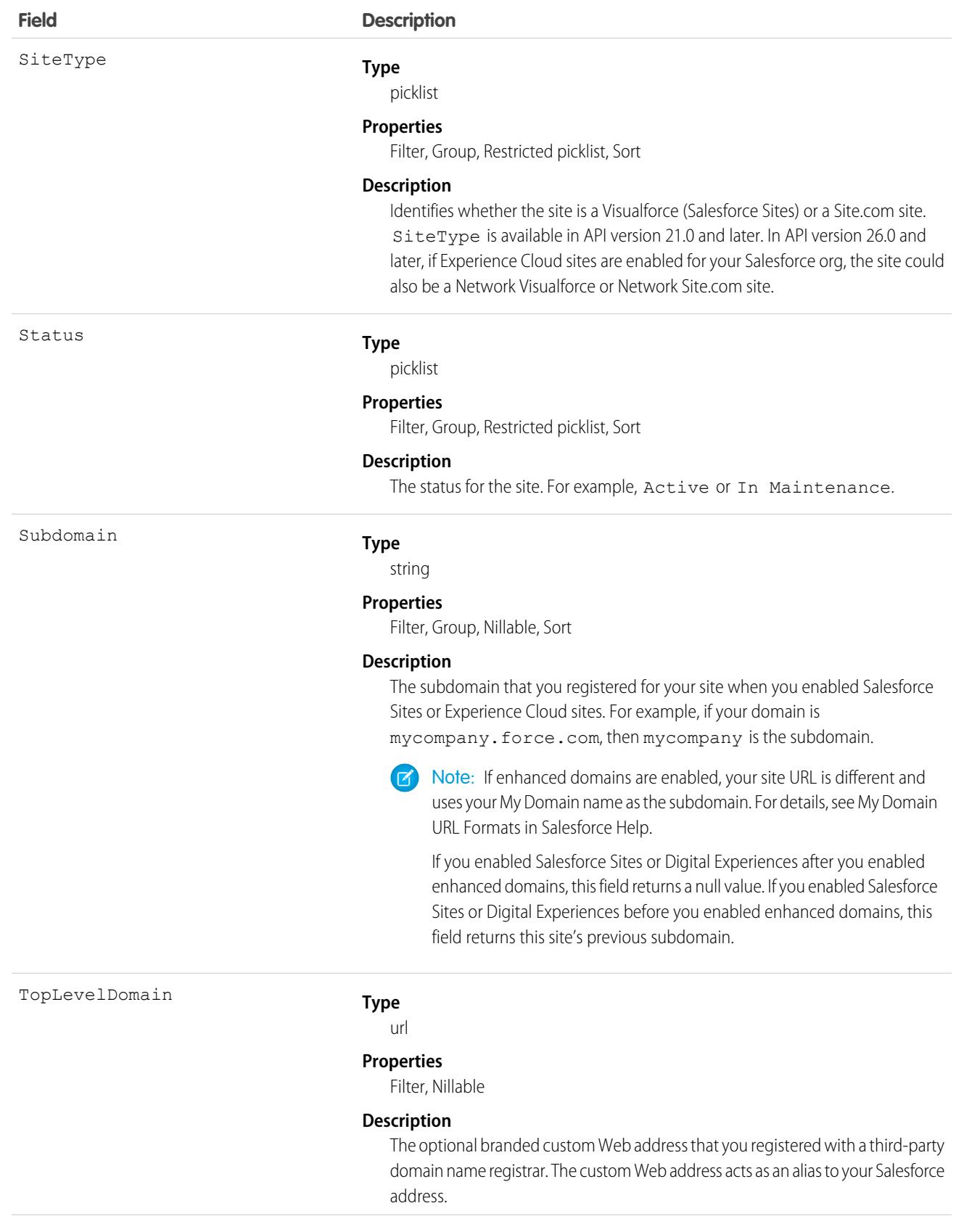

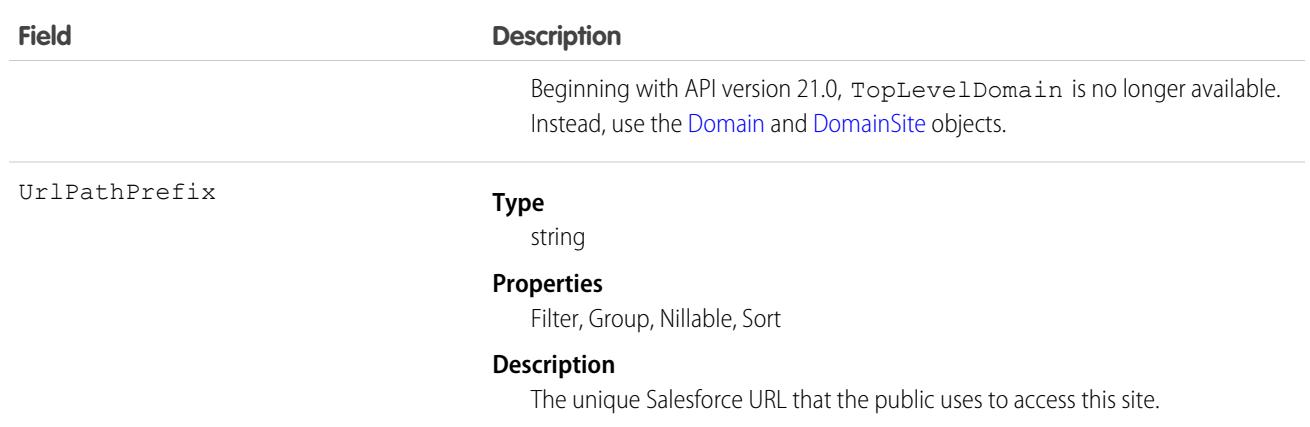

Use this read-only object to query or retrieve information on your Salesforce site.

### Associated Objects

This object has the following associated objects. Unless noted, they are available in the same API version as this object.

#### **[SiteFeed](#page-3979-0)**

Feed tracking is available for the object.

#### **[SiteHistory](#page-3991-0)**

History is available for tracked fields of the object.

## **SiteDetail**

Represents the details of a Salesforce site or Experience Cloud site. Available in API Version 38.0 and later.

### Supported SOAP Calls

describeSObjects(), query()

### Supported REST HTTP Methods

GET

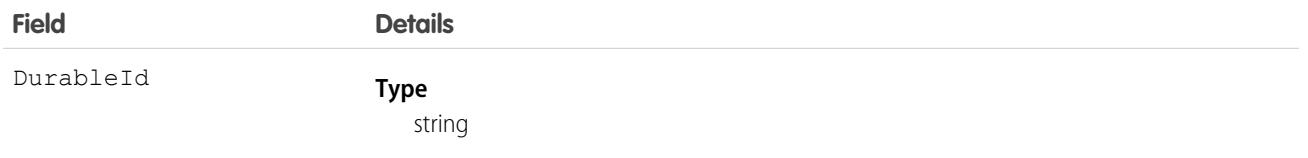

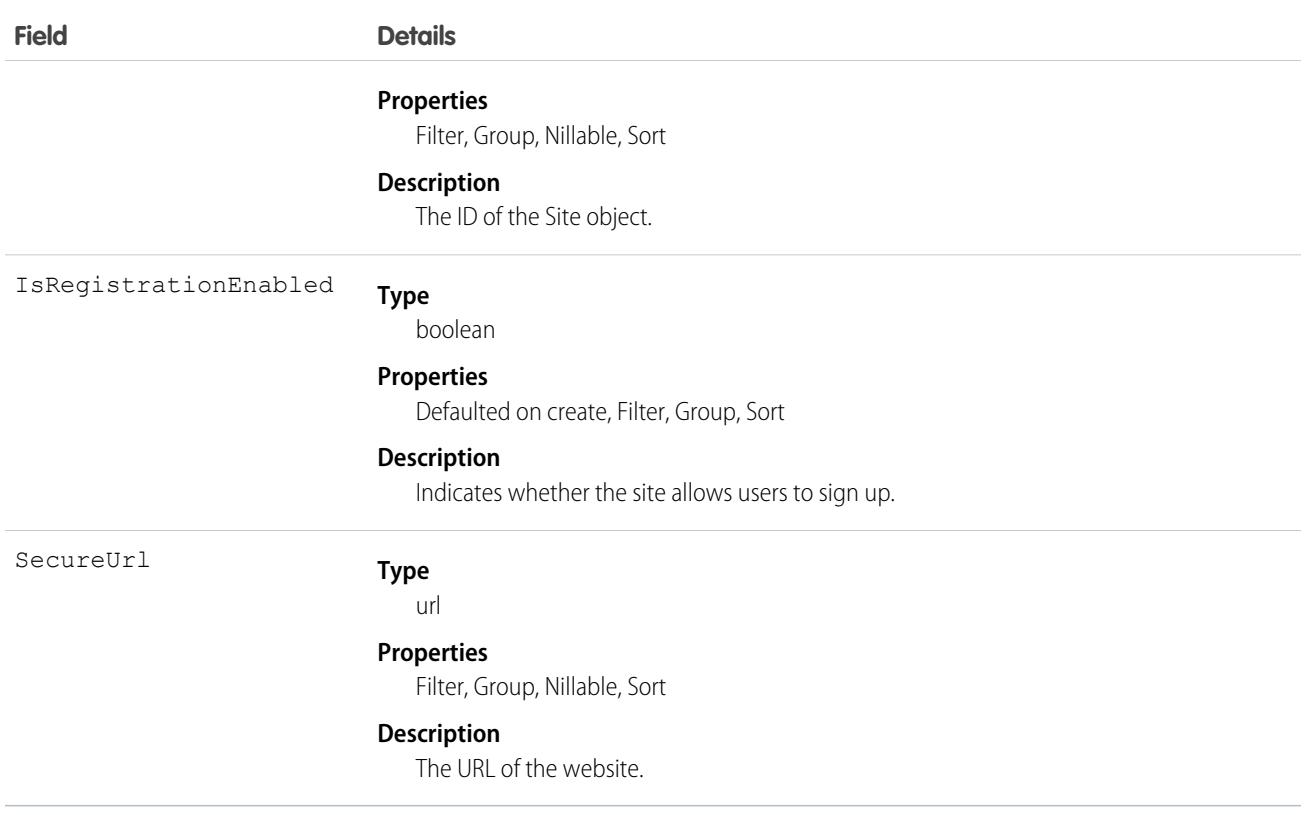

Note: SiteDetail fields are exposed in SOAP API version 45.0 and later. You can use Tooling API to query for SiteDetail fields in guest user mode in API version 44.0 and earlier. In API version 45.0 and later, use SOAP API to get this data in guest user mode. SiteDetail is still exposed in Tooling API to User Profiles with the ViewSetup permission.

## **SiteDomain**

SiteDomain is a read-only object, and a one-to-many replacement for the Site.TopLevelDomain field. This object is available in API version 21.0, and has been deprecated as of API version 26.0. In API version 26.0 and later, use the [Domain](#page-1321-0) and [DomainSite](#page-1324-0) objects instead.

To access this object, Salesforce Sites, Sites, or Site.com must be enabled for your organization.

# Supported Calls

describeSObjects(), query(), retrieve()

## Special Access Rules

- **•** Customer Portal users can't access this object.
- **•** To view this object, you must have the "View Setup and Configuration" permission.

### Fields

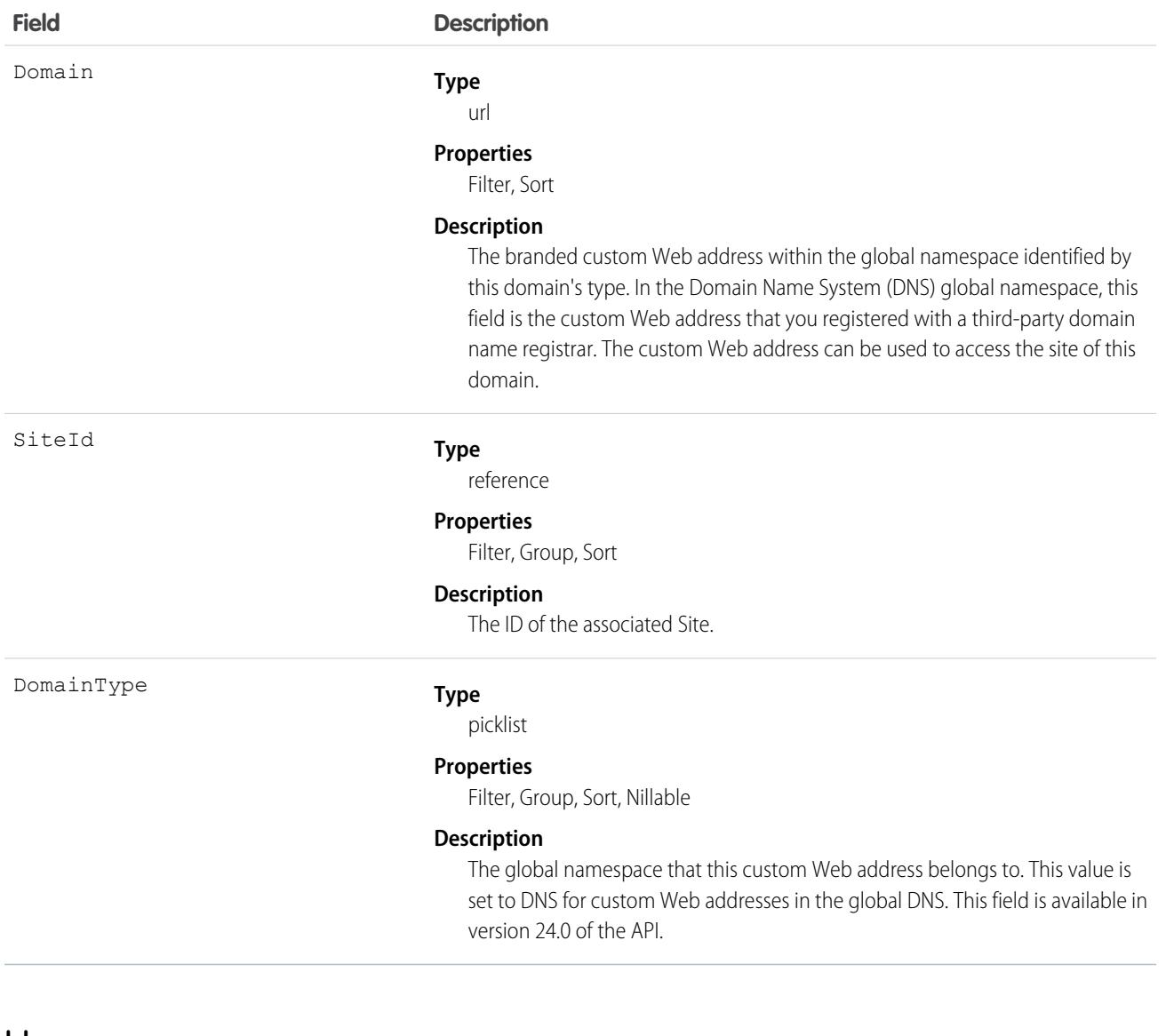

### Usage

Use this read-only object to query the custom Web addresses that are associated with each website in your organization.

# **SiteHistory**

Represents the history of changes to the values in the fields of a site. This object is generally available in API version 18.0 and later.

To access this object, Salesforce Sites must be enabled for your organization.

# Supported Calls

describeSObjects(), getDeleted(), getUpdated(), query(), retrieve()

You can also enable delete() in API version 42.0 and later. See [Enable delete of Field History and Field History Archive.](https://help.salesforce.com/articleView?id=000321814&type=1&mode=1&language=en_US)

# Special Access Rules

- **•** Customer Portal users can't access this object.
- **•** To view this object, you must have the "View Setup and Configuration" permission.

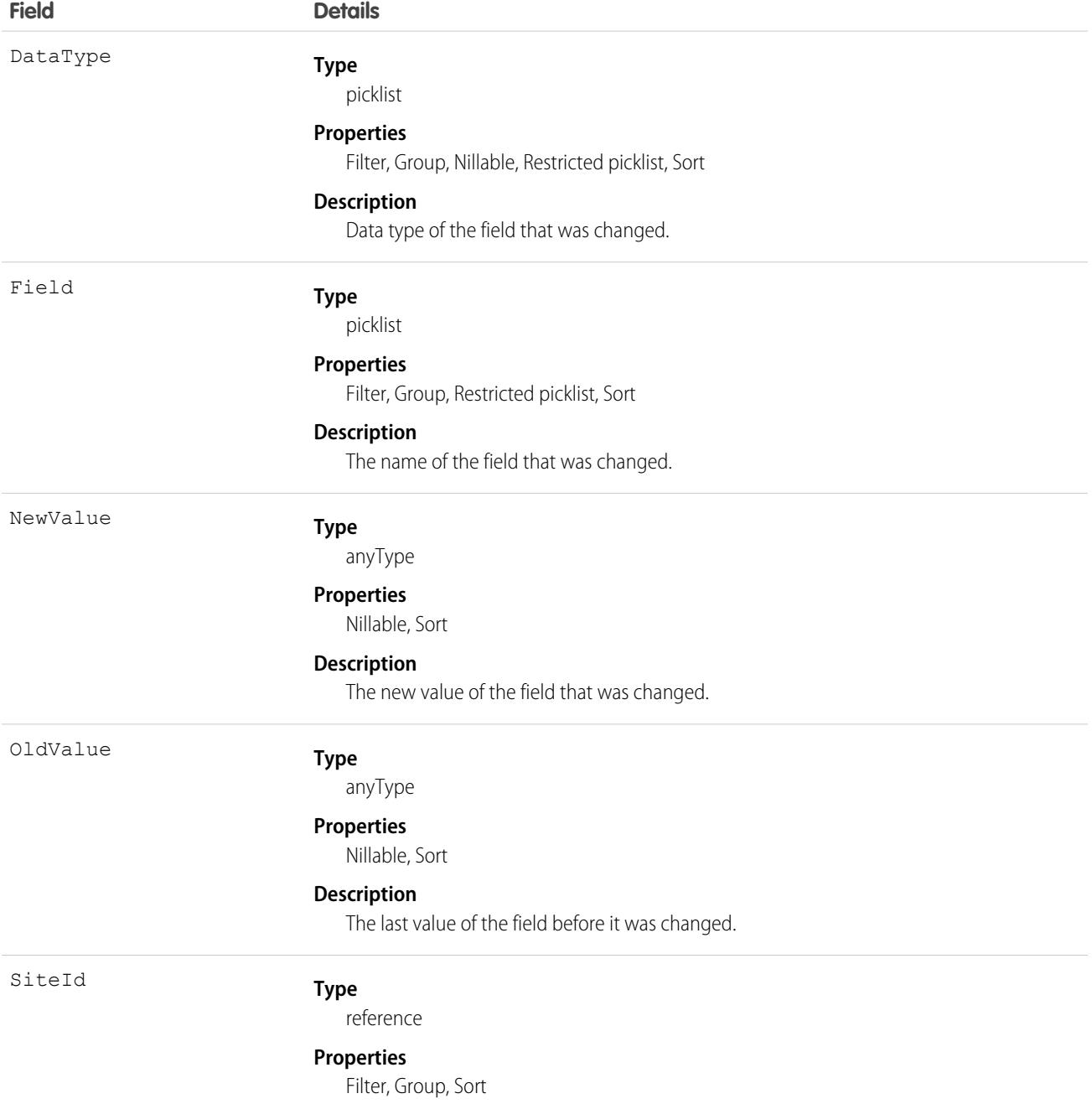

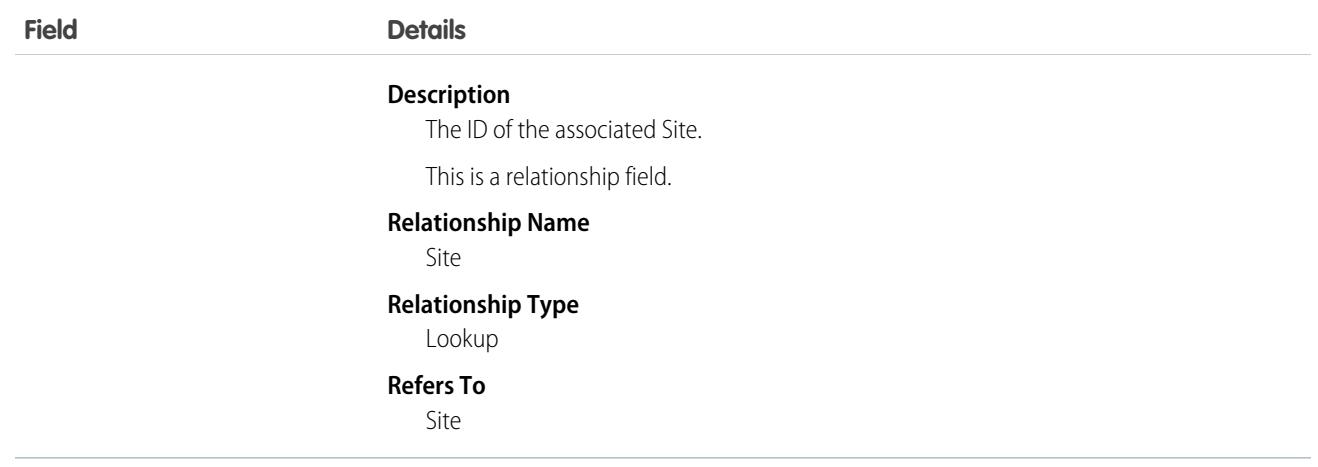

# **SiteIframeWhitelistUrl**

Represents a list of external domains that you allow to frame your Salesforce site or Experience Cloud site pages. This object is available in API version 44.0 and later.

Important: Where possible, we changed noninclusive terms to align with our company value of Equality. Because changing terms in our code can break current implementations, we maintained this object's name.

## Supported Calls

create(), delete(), describeSObjects(), query(), retrieve(), update(), upsert()

### Special Access Rules

- **•** Customer Portal users can't access this object.
- **•** To view this object, you must have the "View Setup and Configuration" permission.

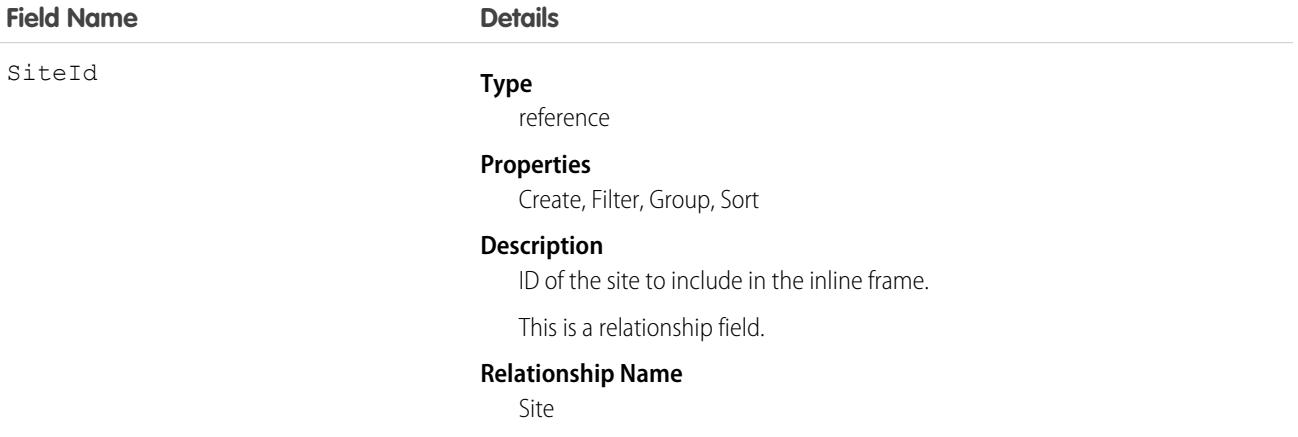

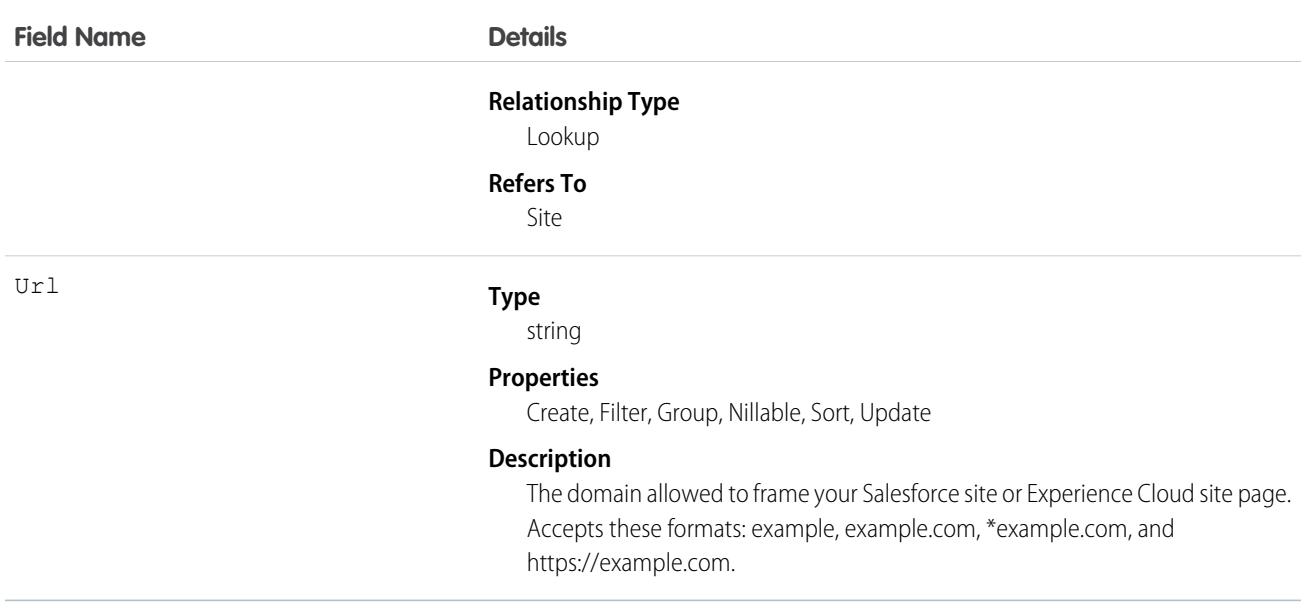

# Skill

Represents a category or group that Chat users or field service resources can be assigned to. This object is available in API version 24.0 and later.

Note: For information about WDC skills on a user's profile, see the [ProfileSkill](#page-2939-0) topic.  $\bullet$ 

# Supported Calls

create(), describeSObjects(), query(), retrieve(), update(), upsert()

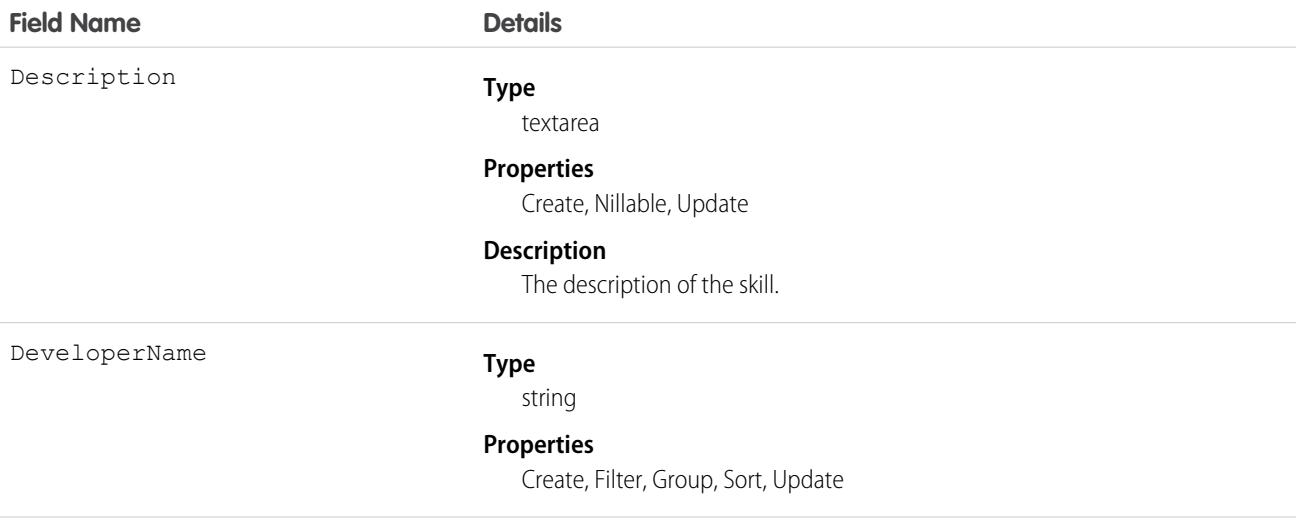

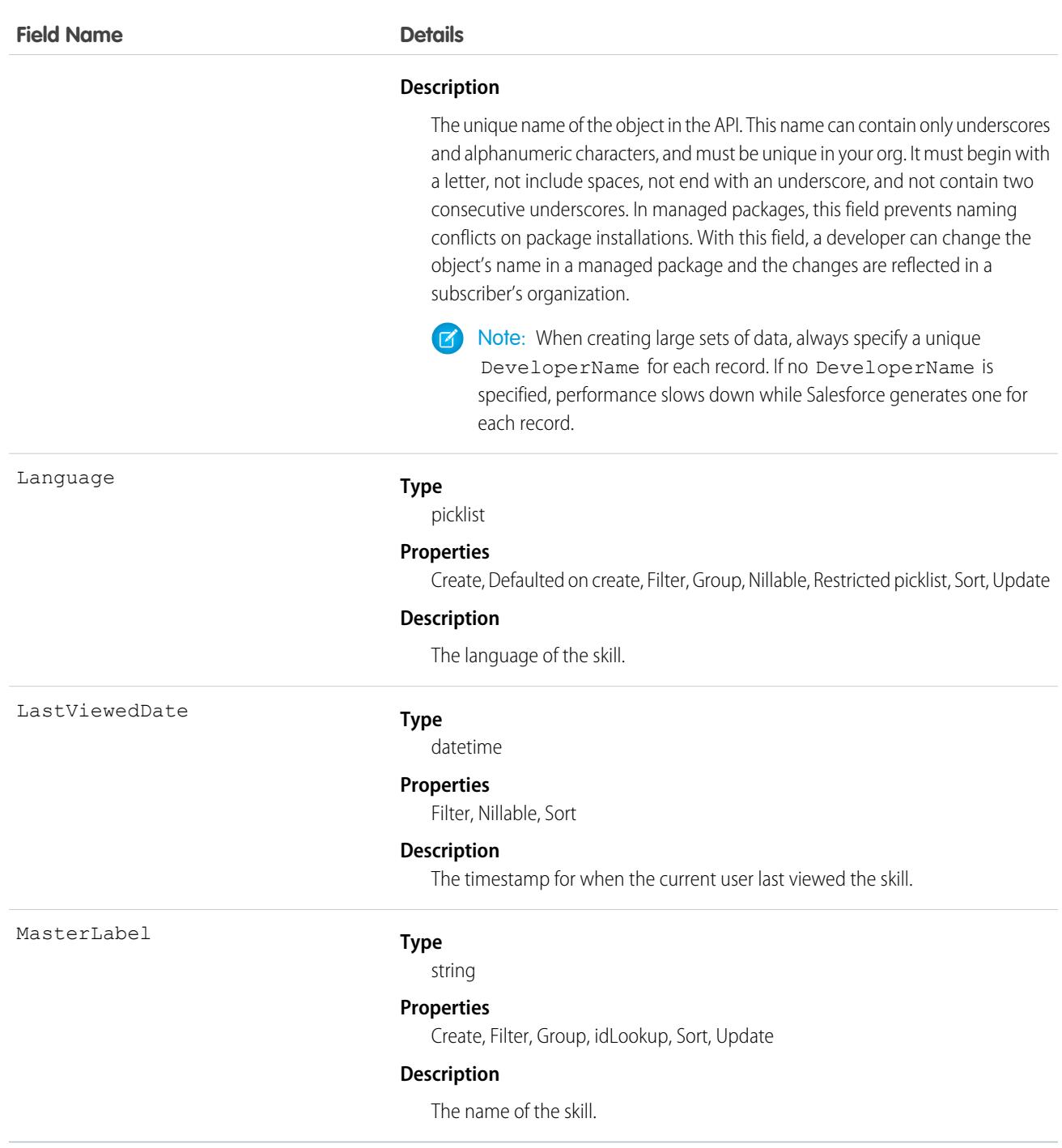

#### **Chat**

Use this object to assign Chat users to groups based on their abilities. The skills associated with a LiveChatButton determine which agents receive chat requests that come in through that button.

#### **Field Service**

Use this object to track certifications and areas of expertise in your workforce. After you create a skill, you can:

- **•** Assign it to a service resource via the Skills related list on the resource's detail page. When you assign a skill to a service resource, you can specify their skill level and the duration of the skill.
- Add it as a required skill via the Skill Requirements related list on any work type, work order, or work order line item. When you add a required skill to a work record, you can specify the skill level.

# **SkillLevelDefinition**

Represents a skill which can be acquired by completing Sales Enablement (myTrailhead) modules. This object is available in API version 51.0 and later.

# Supported Calls

create(), delete(), describeLayout(), describeSObjects(), getDeleted(), getUpdated(), query(), retrieve(), undelete(), update(), upsert()

## Special Access Rules

The org must have a Workforce Engagement license and a Sales Enablement (myTrailhead) license. User must have at least one Workforce Engagement permission set assigned to them: Workforce Engagement Analyst, Workforce Engagement Planner, Workforce Engagement Agent.

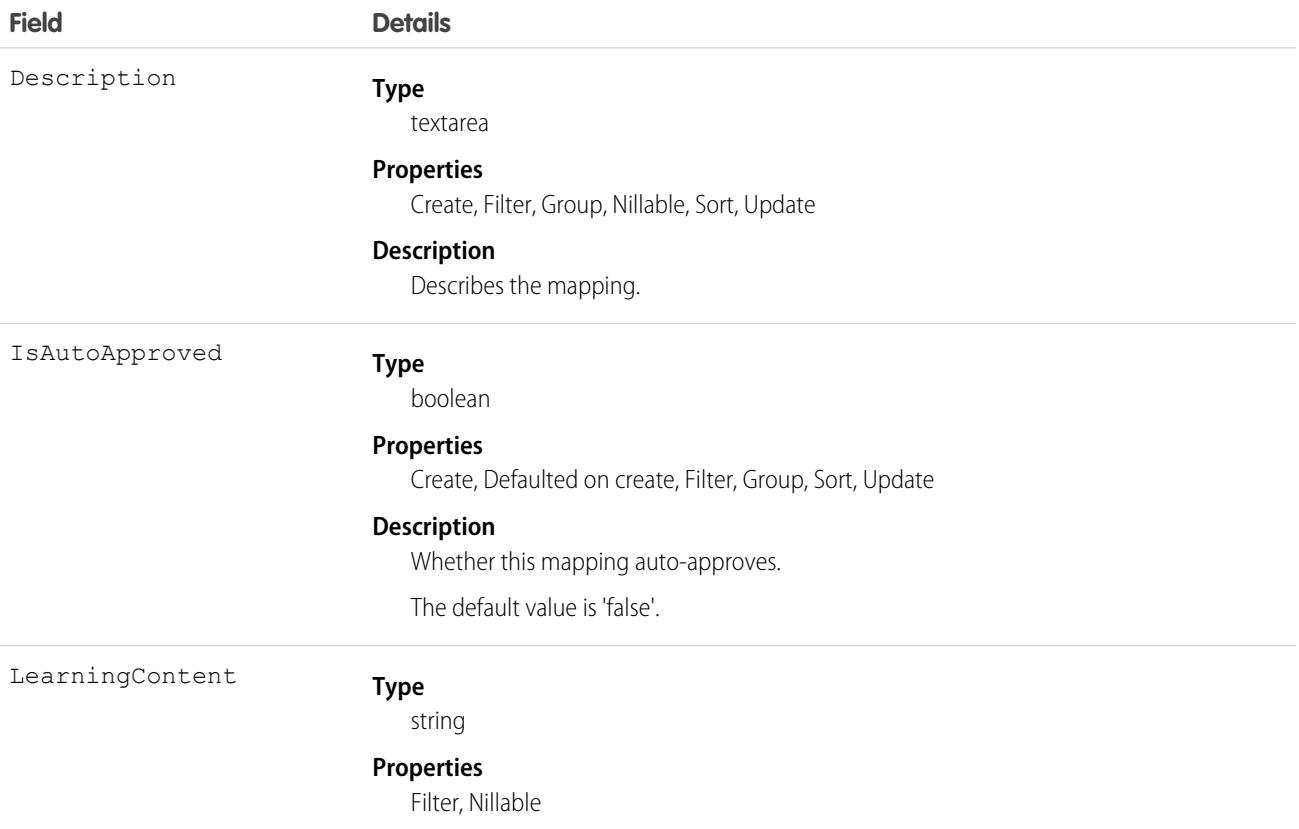

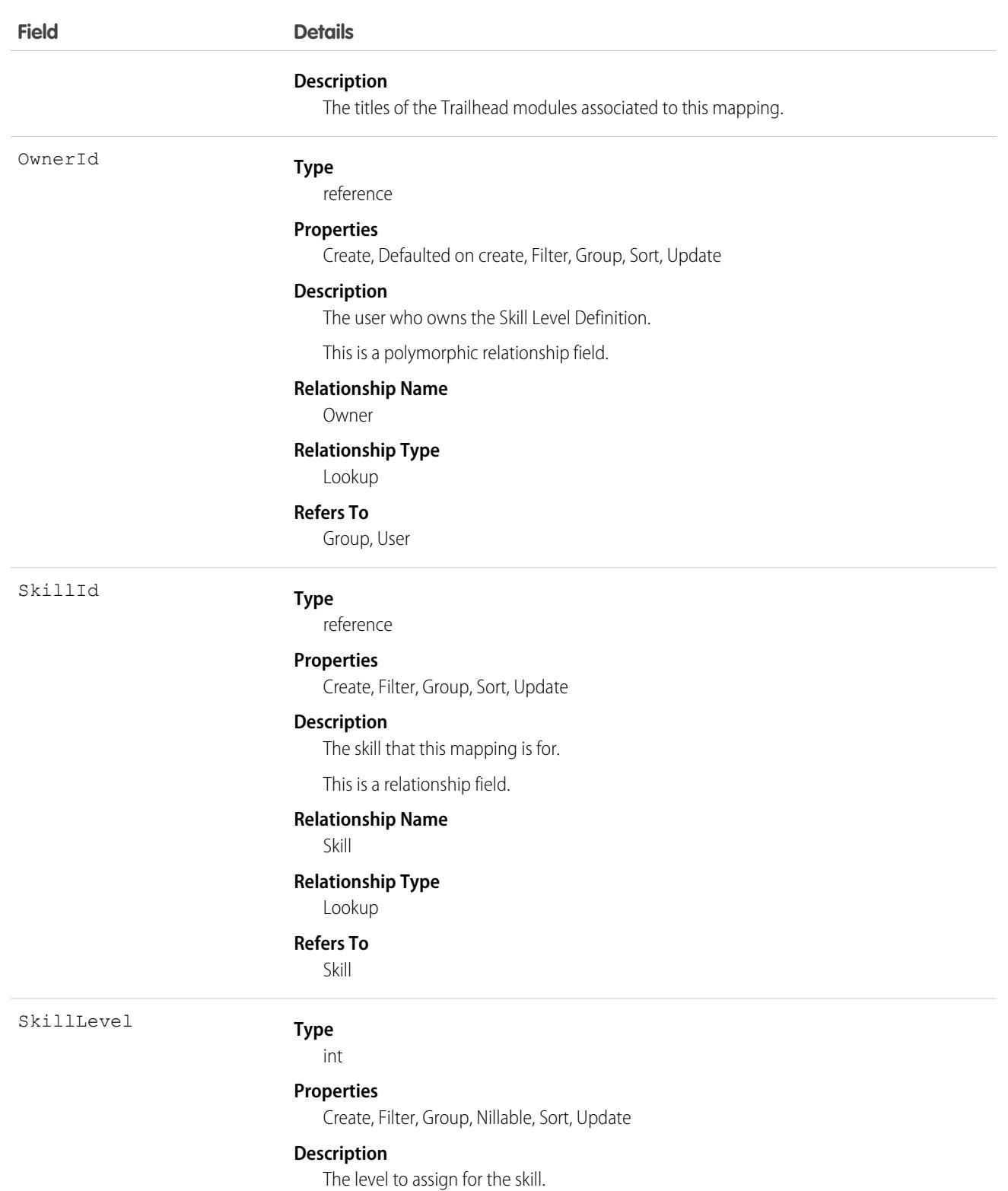

# Associated Objects

This object has the following associated objects. If the API version isn't specified, they're available in the same API versions as this object. Otherwise, they're available in the specified API version and later.

#### **[SkillLevelDefinitionOwnerSharingRule](#page-3996-0) on page 3961**

Sharing rules are available for the object.

#### **[SkillLevelDefinitionShare](#page-4002-0) on page 3967**

Sharing is available for the object.

# **SkillLevelProgress**

Represents training progress for a given user. This object is available in API version 51.0 and later.

# Supported Calls

create(), delete(), describeLayout(), describeSObjects(), getDeleted(), getUpdated(), query(), retrieve(), undelete(), update(), upsert()

### Special Access Rules

The org must have a Workforce Engagement license and a Sales Enablement (myTrailhead) license. User must have at least one Workforce Engagement permission set assigned to them: Workforce Engagement Analyst, Workforce Engagement Planner, Workforce Engagement Agent.

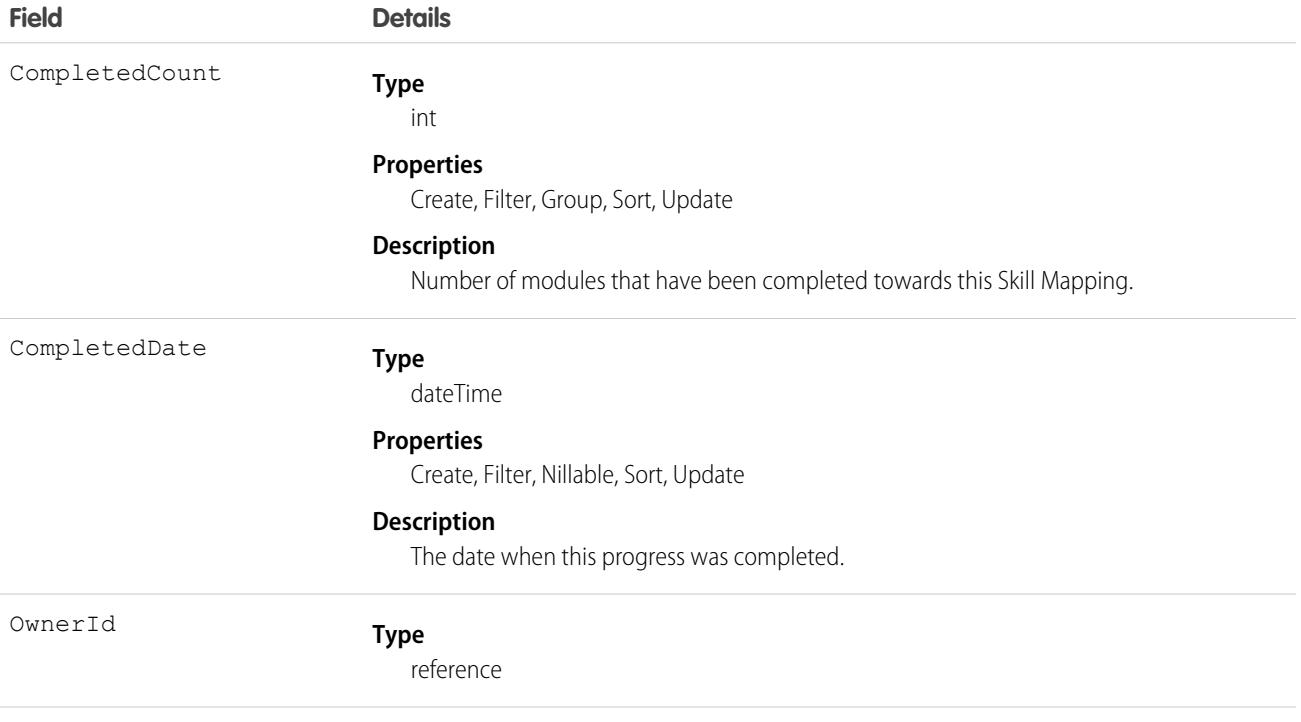

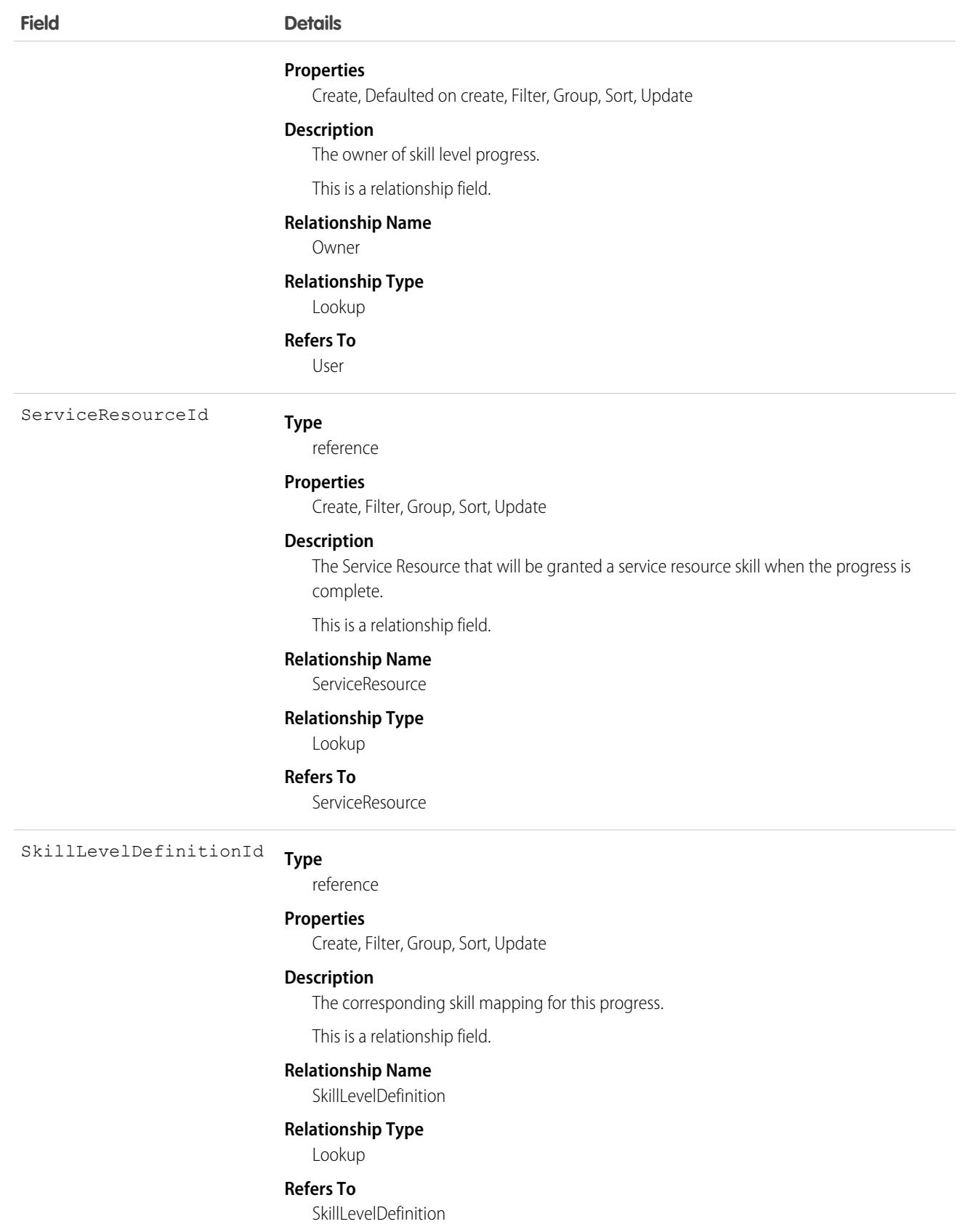

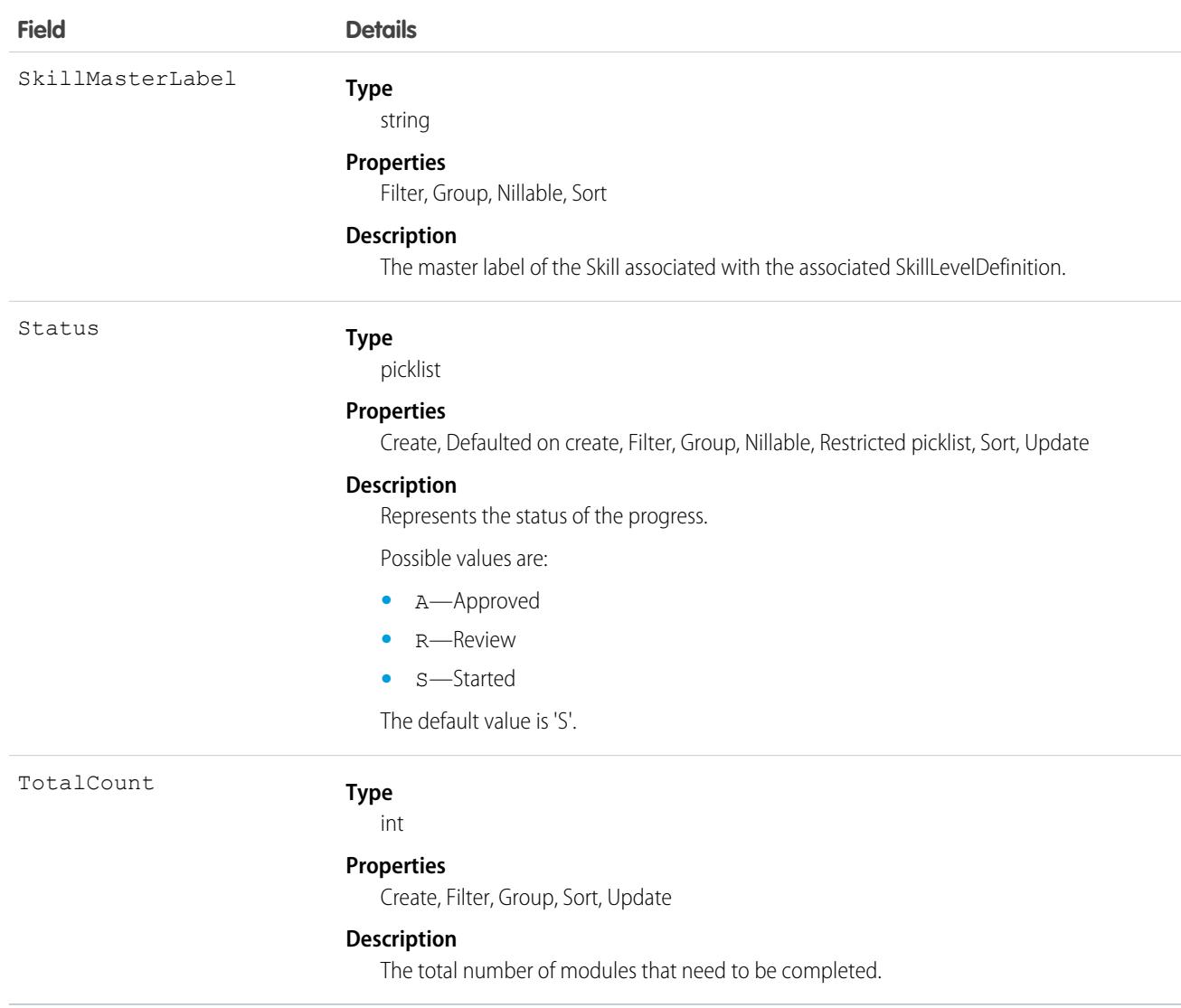

### Associated Objects

This object has the following associated objects. If the API version isn't specified, they're available in the same API versions as this object. Otherwise, they're available in the specified API version and later.

#### **[SkillLevelProgressOwnerSharingRule](#page-3996-0) on page 3961**

Sharing rules are available for the object.

#### **[SkillLevelProgressShare](#page-4002-0) on page 3967**

Sharing is available for the object.

# **SkillProfile**

Represents a join between Skill and Profile. This object is available in API version 24.0 and later.

# Supported Calls

create(), delete(), describeSObjects(), query(), update(), retrieve()

## Fields

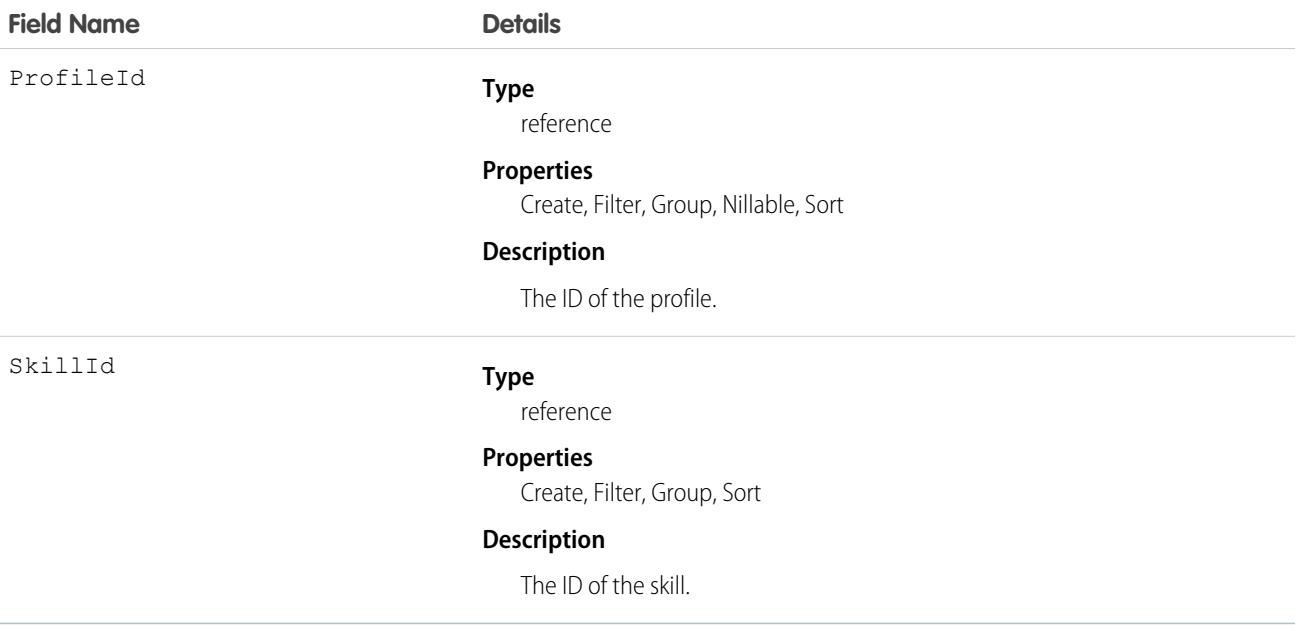

## Usage

Use this object to assign specific skills to specific profiles.

# **SkillRequirement**

Represents a skill that is required to complete a particular task in Field Service and Lightning Scheduler. Skill requirements can be added to work types, work orders, and work order line items in Field Service and Lightning Scheduler. This object is available in API version 38.0 and later. You also can add skill requirements to work items in Omni-Channel skills-based routing using API version 42.0 and later.

# Supported Calls

create(), delete(), describeLayout(), describeSObjects(), getDeleted(), getUpdated(), query(), retrieve(), search(), update(), upsert()

## Special Access Rules

If you want to use SkillRequirement for Field Service use cases, then Field Service must be enabled.

If you want to use SkillRequirement only for Omni-Channel skills-based routing use cases, then you don't need Field Service to be enabled.

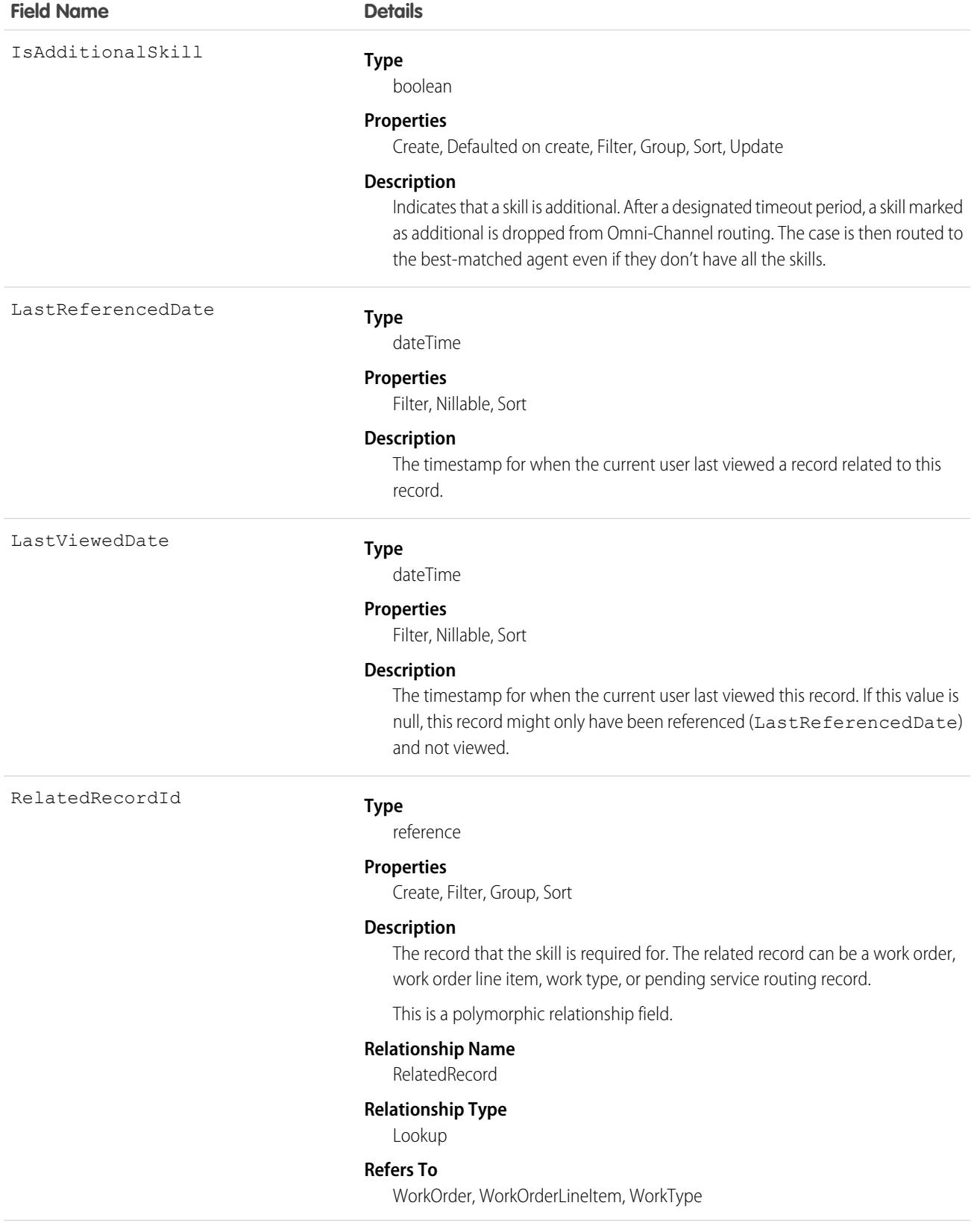

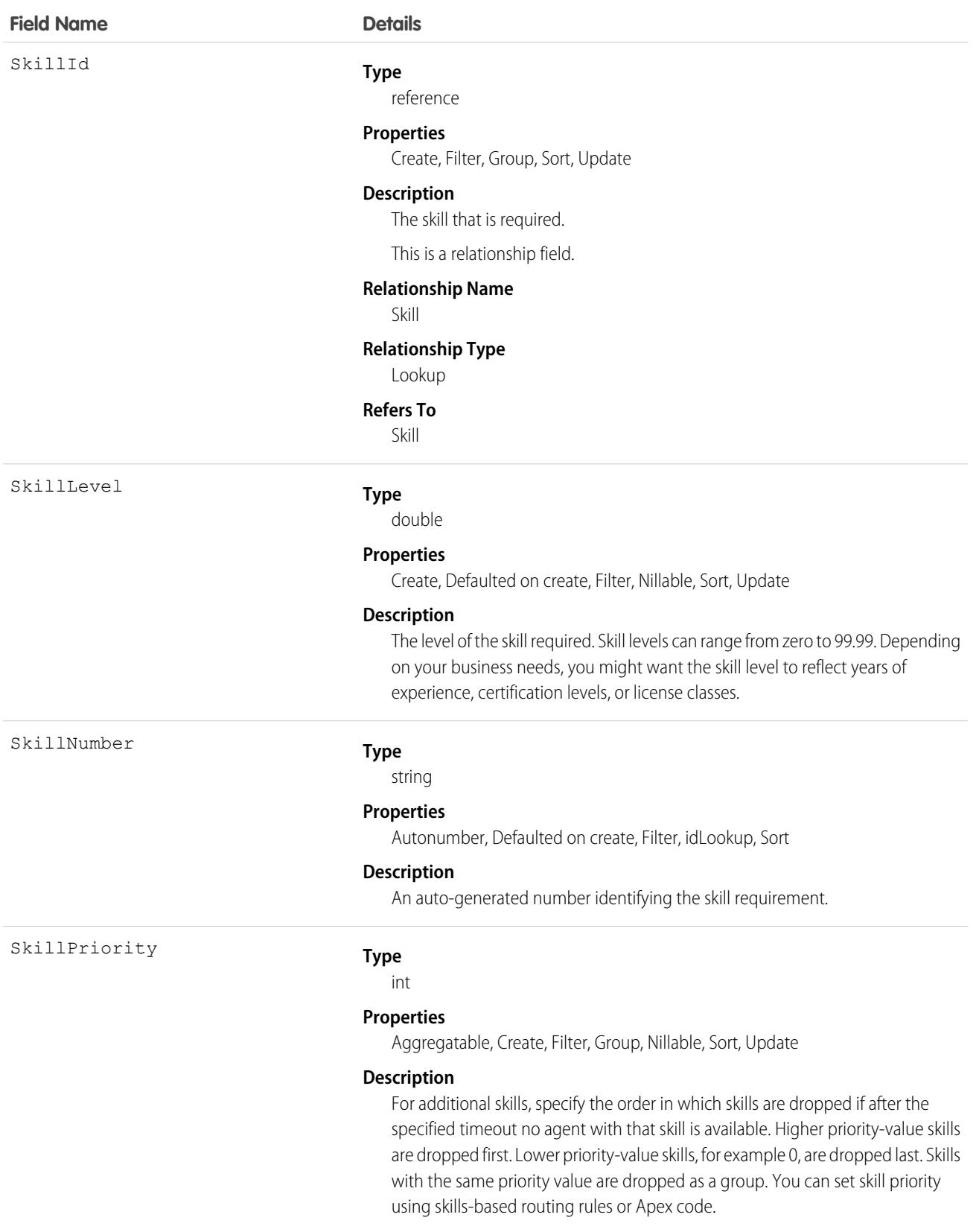

Skill requirements help dispatchers assign work orders to service resources with the proper expertise. You can still assign a work order, work order line item, or related service appointment to a service resource that does not possess the specified skills, so skill requirements serve more as a suggestion than a rule.

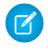

Note: If you're using the Field Service managed package, use matching rules to ensure that appointments are only assigned to service resources who possess the skills listed on the parent work order.

If many of your work orders require the same skills, add skill requirements to work types to save time and keep your processes consistent. When you add a skill requirement to a work type, work orders and work order line items that use that type automatically inherit the skill requirement. For example, if all annual maintenance visits for your Classic Refrigerator product require a Refrigerator Maintenance skill level of at least 50, add that skill requirement to the Annual Maintenance Visit work type. When you create a work order for a customer's annual fridge maintenance, applying that work type adds the skill requirement as well.

# Associated Objects

This object has the following associated objects. Unless noted, they are available in the same API version as this object.

#### **[SkillRequirementFeed](#page-3979-0)**

Feed tracking is available for the object.

#### **[SkillRequirementHistory](#page-3991-0)**

History is available for tracked fields of the object.

# SkillUser

Represents a join between Skill and User. This object is available in API version 24.0 and later.

# Supported Calls

create(), delete(), describeSObjects(), update(), query(), retrieve()

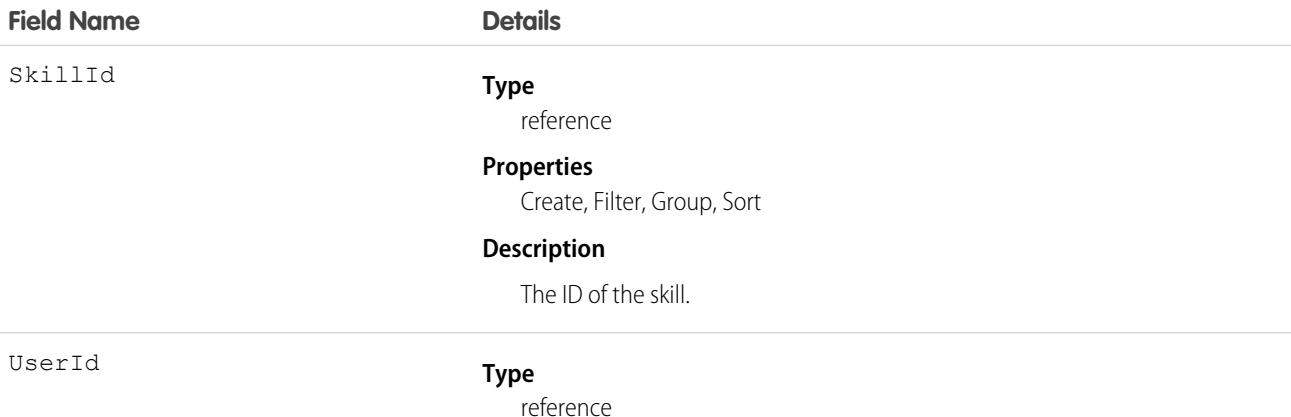

#### **Properties**

Create, Filter, Group, Nillable, Sort

#### **Description**

The ID of the user.

### Usage

Use this object to assign specific skills to specific users.

## **SlaProcess**

Represents an entitlement process associated with an Entitlement. This object is available in API version 19.0 and later.

An entitlement process is a timeline that includes all the steps (MilestoneType records) that your support team must complete to resolve cases. Each process includes the logic necessary to determine how to enforce the correct service level for your customers.

# Supported Calls

describeSObjects(), query(), retrieve(), search(), describeLayout()

## Special Access Rules

As of Summer '20 and later, only Salesforce admin users, users with access to the Case, Entitlement, or Work Order objects, and users with the View Setup and Configuration permission can access this object.

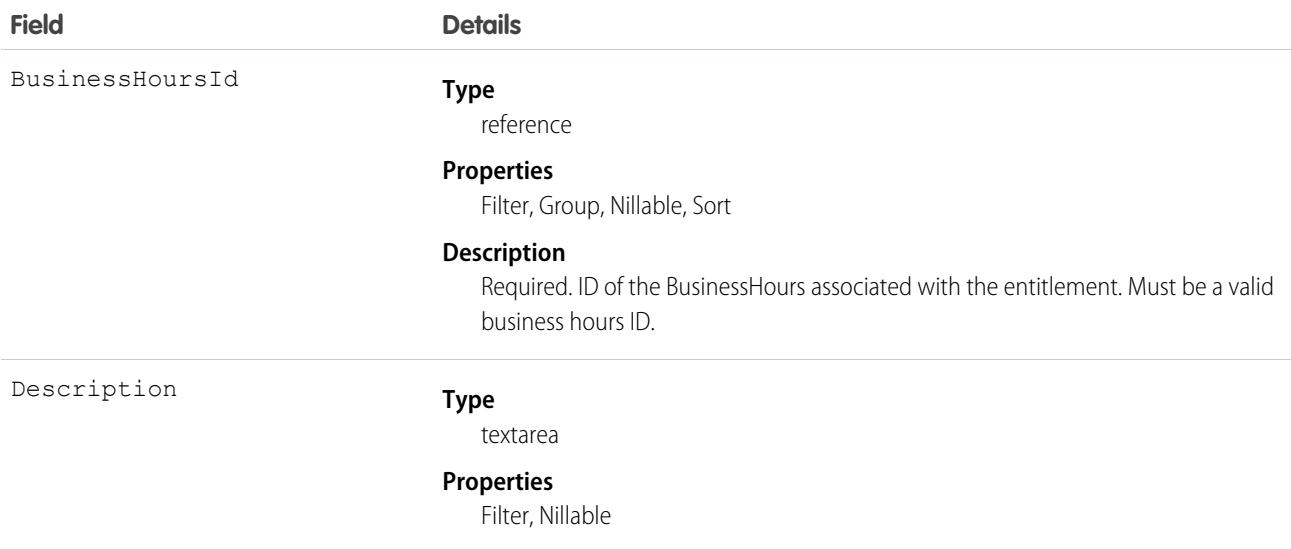

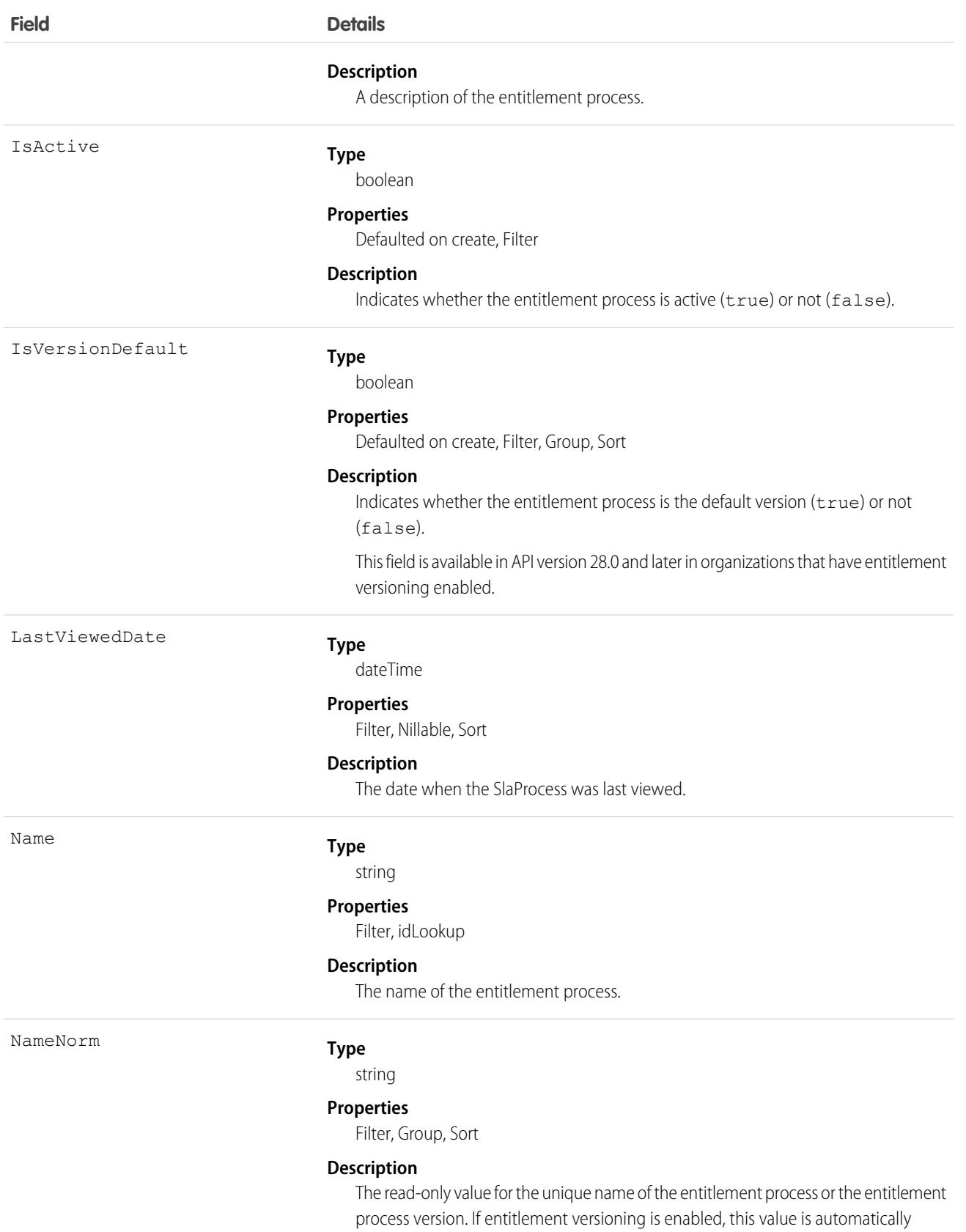

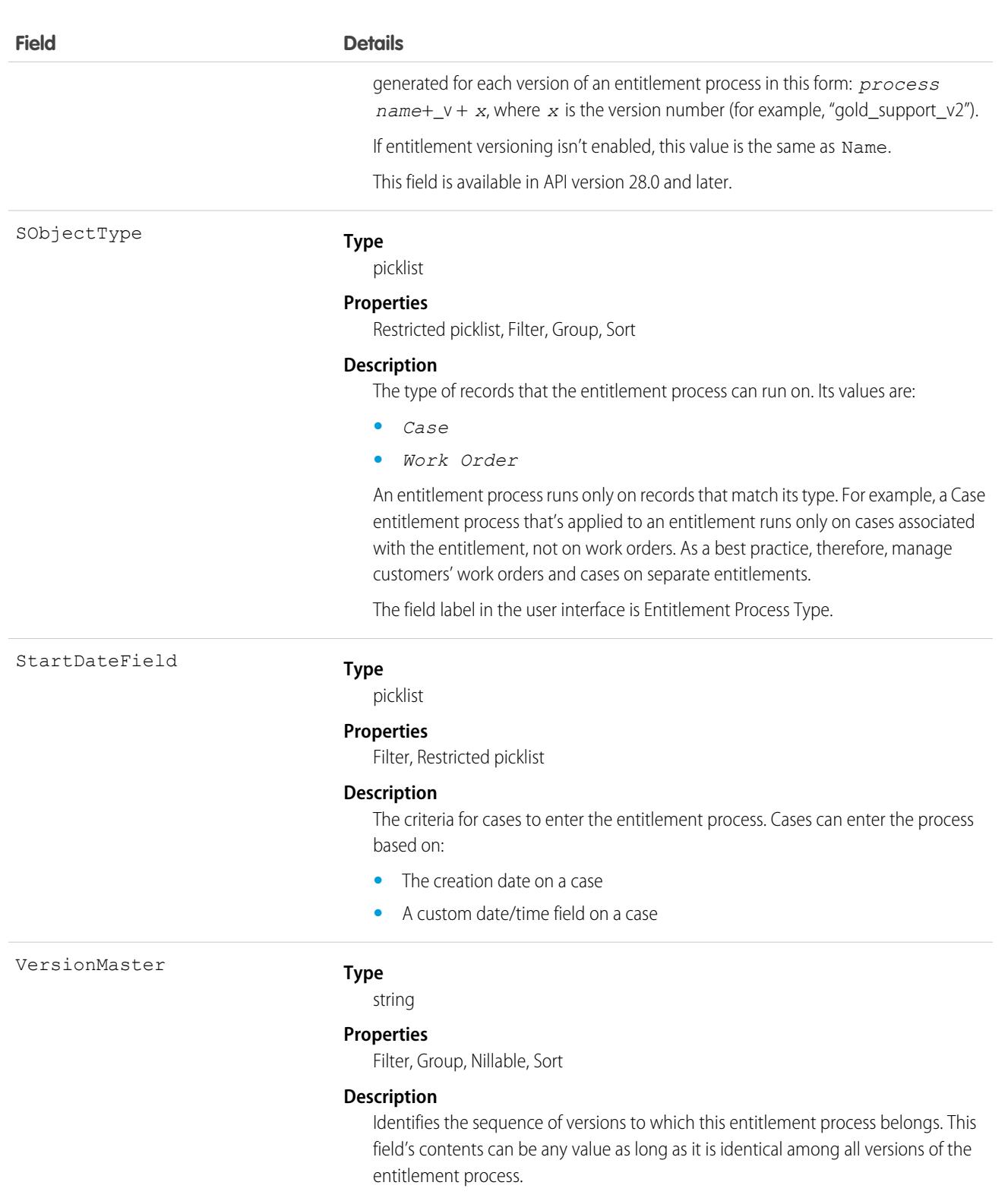

This field is available in API version 28.0 and later in organizations that have entitlement versioning enabled.

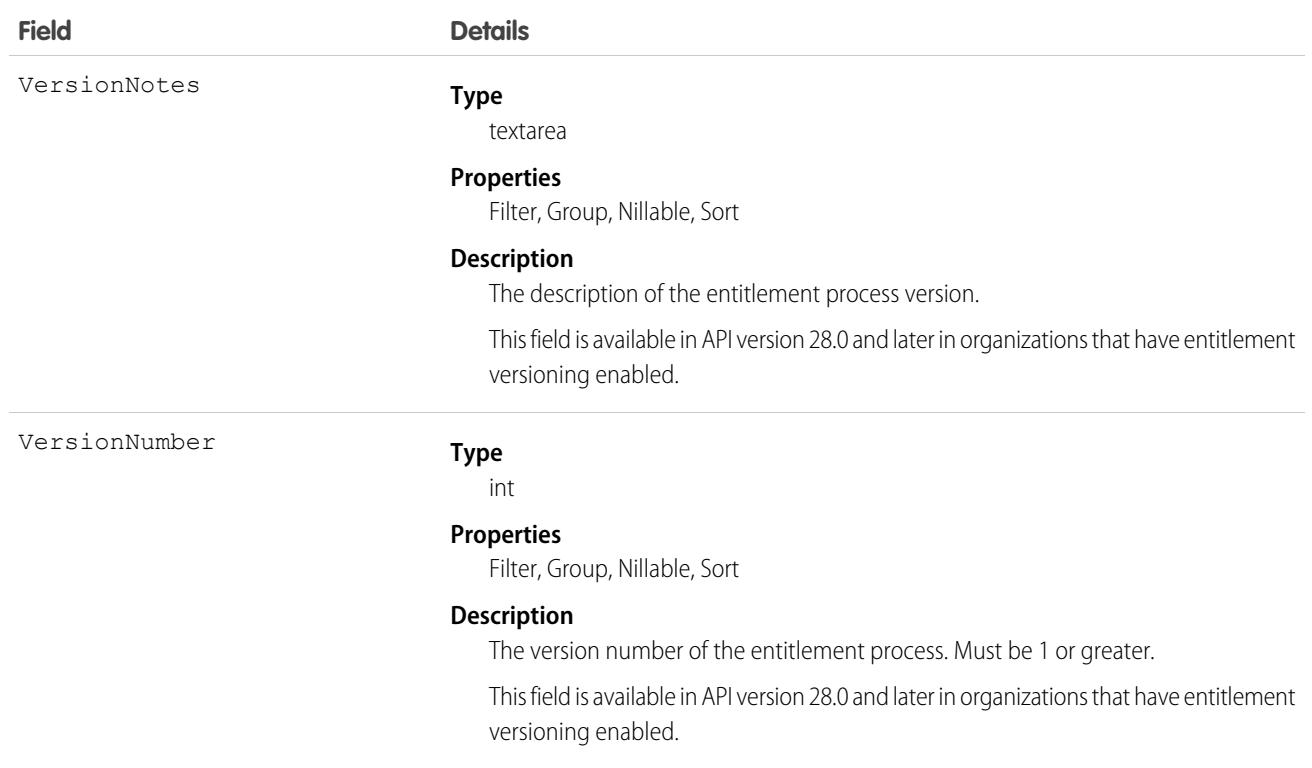

Use this object to query entitlement processes on entitlements.

```
SEE ALSO:
```
[Entitlement](#page-1433-0)

[MilestoneType](#page-2343-0)

**[CaseMilestone](#page-844-0)** 

## Snippet

Represents a snippet, which is a container for rich text that can be reused across Pardot emails and email templates. This object is available in API version 47.0 and later.

# Supported Calls

create(),delete(),describeLayout(),describeSObjects(),getDeleted(),getUpdated(),query(), retrieve(), search(), undelete(), update(), upsert()

## Special Access Rules

Snippets are available in Pardot accounts with the Sales, CRM, or Service permission set license.
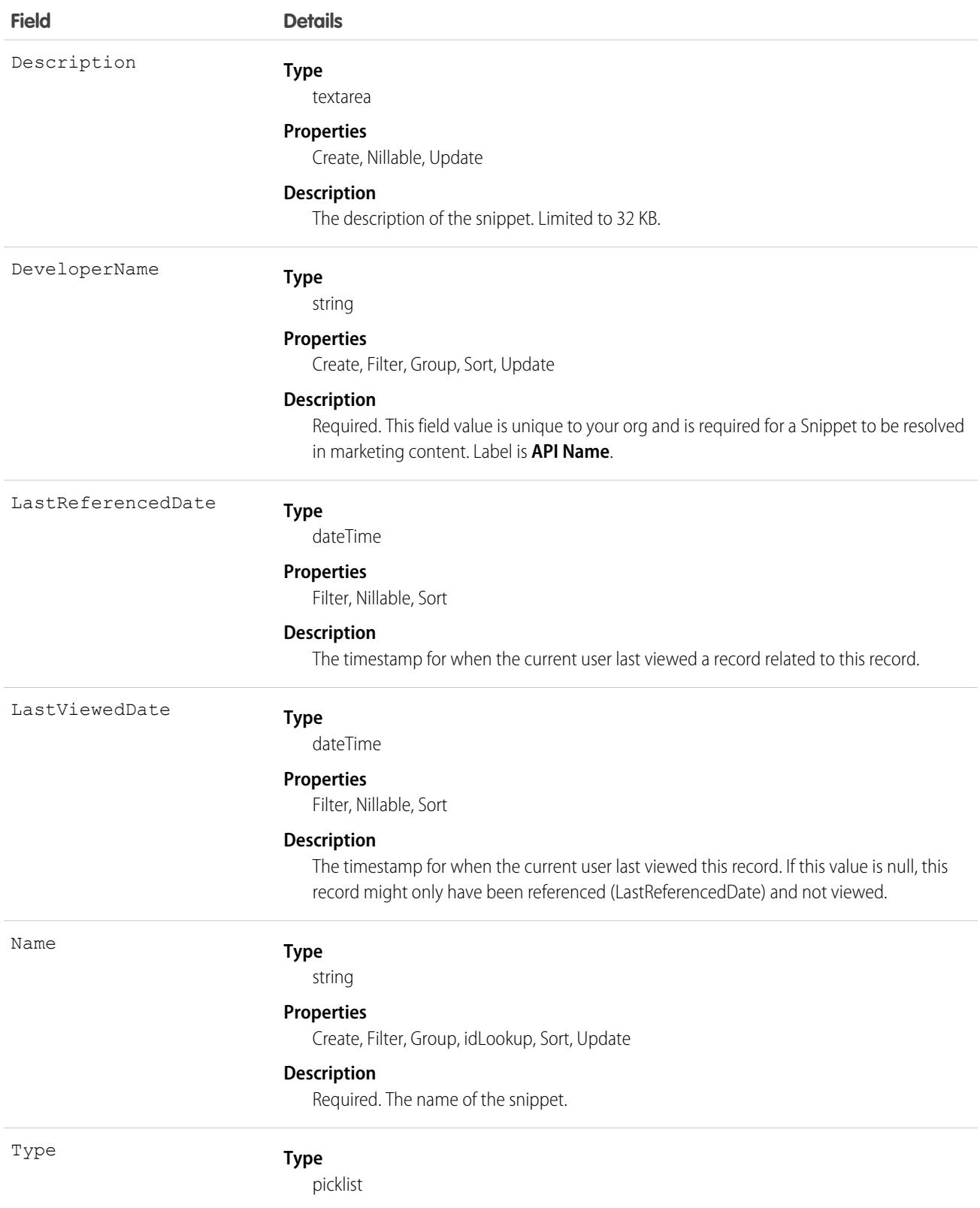

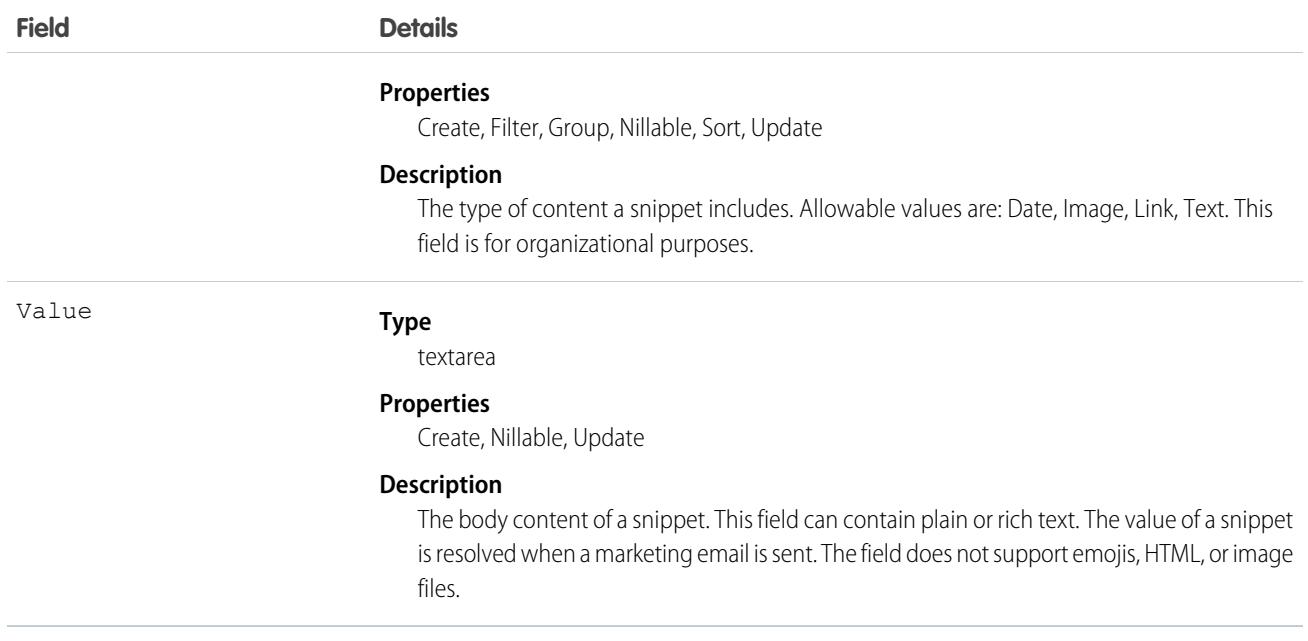

### Associated Objects

This object has the following associated objects. Unless noted, they are available in the same API version as this object.

#### **[SnippetFeed](#page-3979-0)**

Feed tracking is available for the object.

# **SnippetAssignment**

Represents a relationship between a snippet and a campaign. Assignments are required to use snippet content in Pardot emails and email templates. A snippet can be assigned to more than one campaign. This object is available in API version 47.0 and later.

# Supported Calls

create( ), delete( ), describeLayout( ), describeSObjects( ), getDeleted( ), getUpdated( ), query( ), retrieve( )

### Special Access Rules

Snippets are available in Pardot accounts with the Sales, CRM, or Service permission set license.

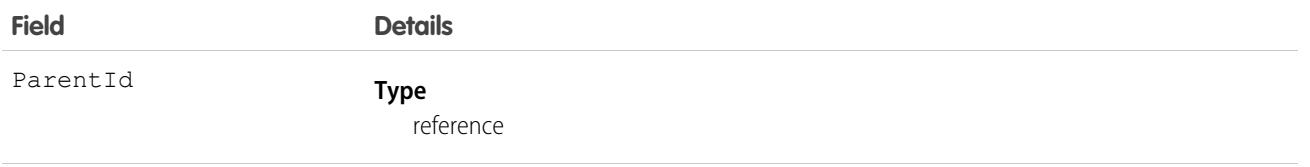

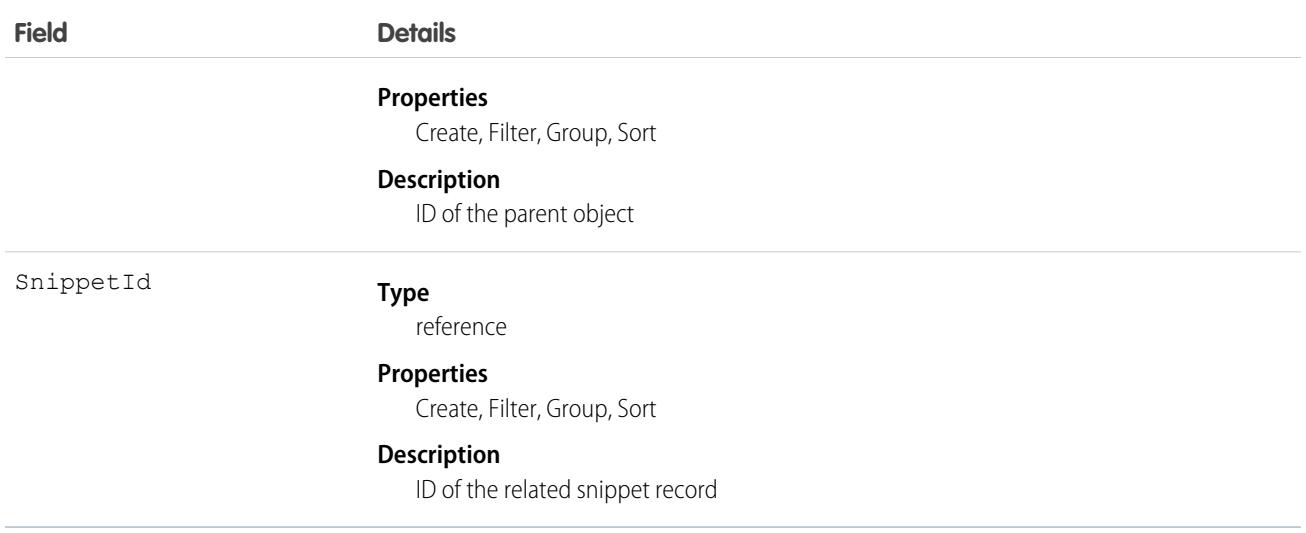

# **SocialPersona**

Represents a snapshot of a contact's profile on a social network such as Facebook or Twitter. This object is available in API version 22.0 and later.

# Supported Calls

create(), delete(), describeLayout(), describeSObjects(), getDeleted(), getUpdated(), query(), retrieve(), search(), undelete(), update(), upsert()

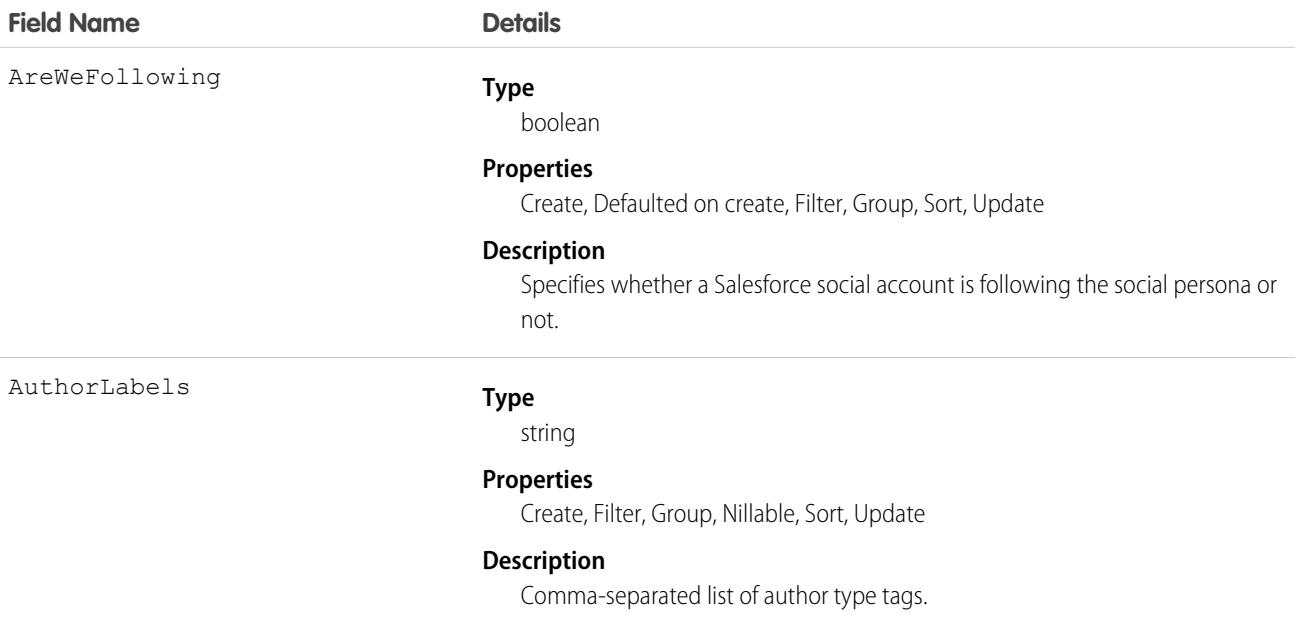

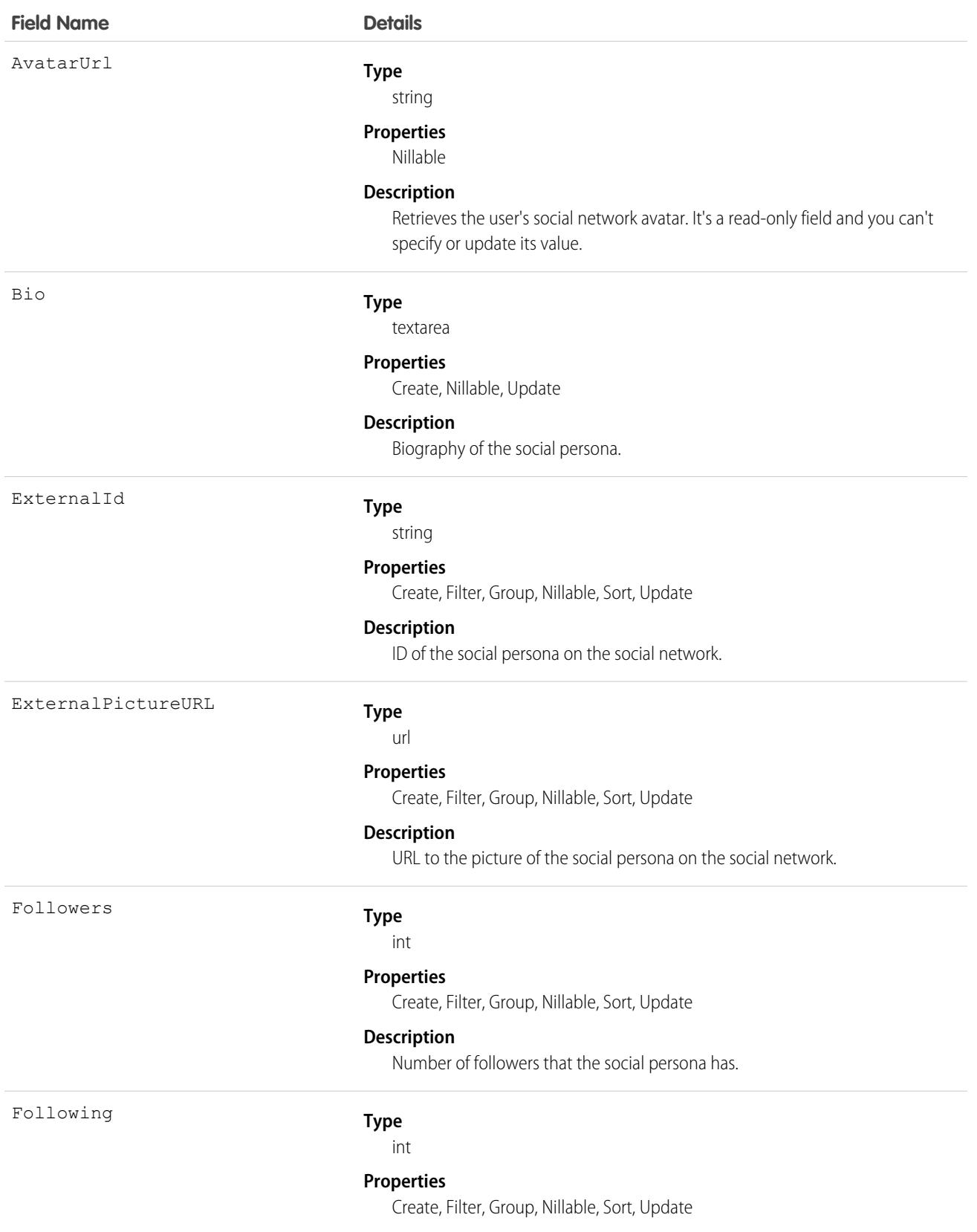

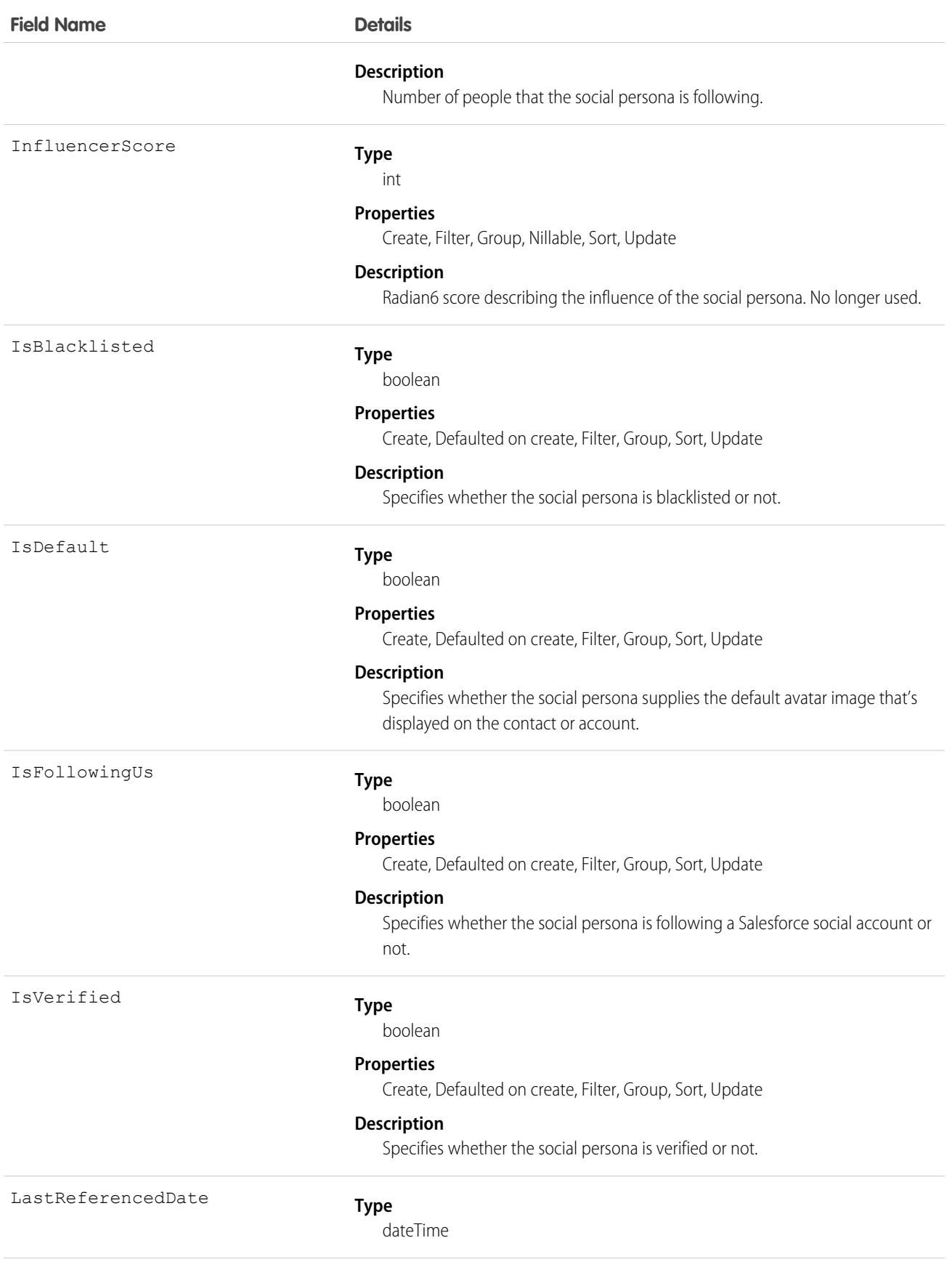

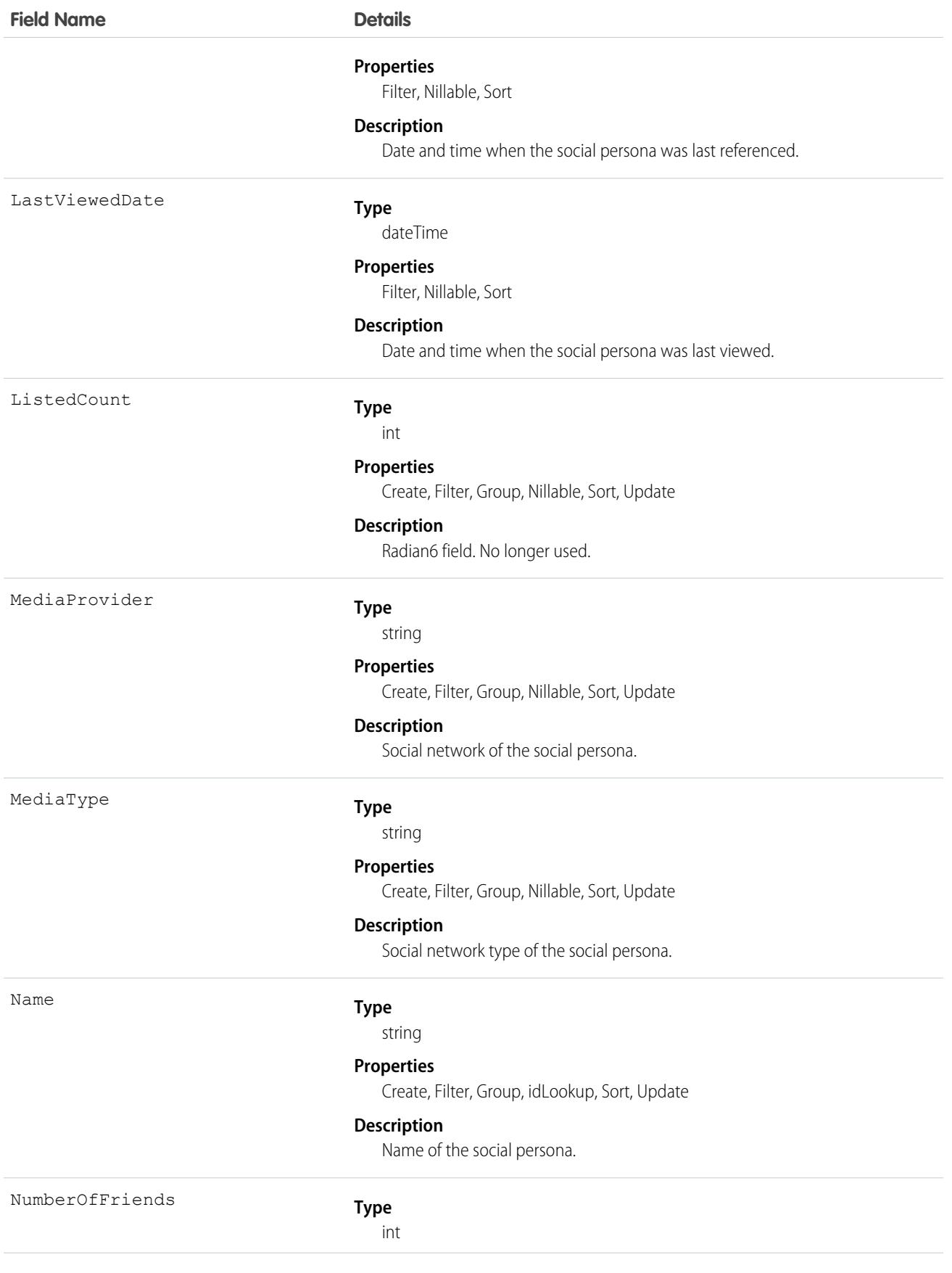

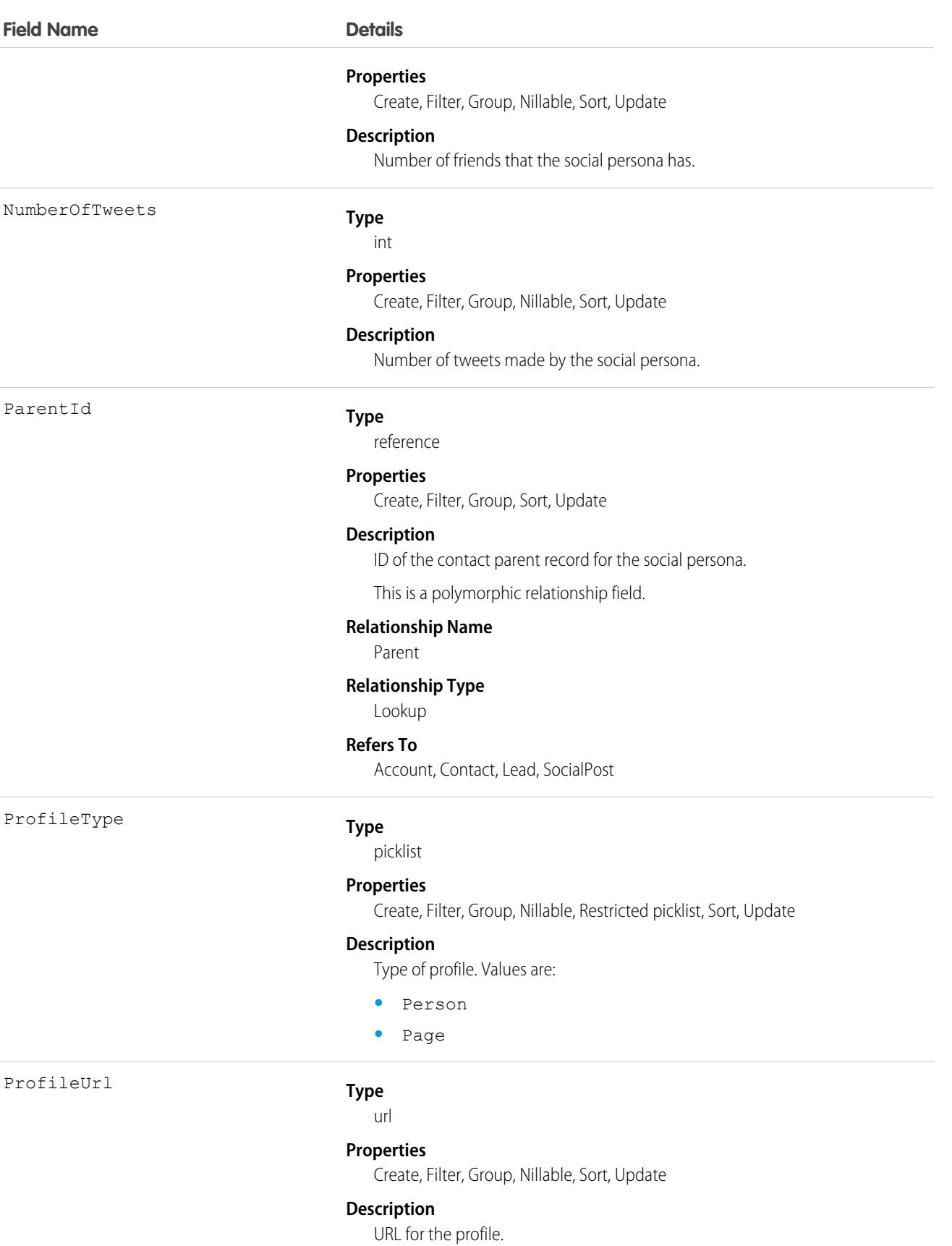

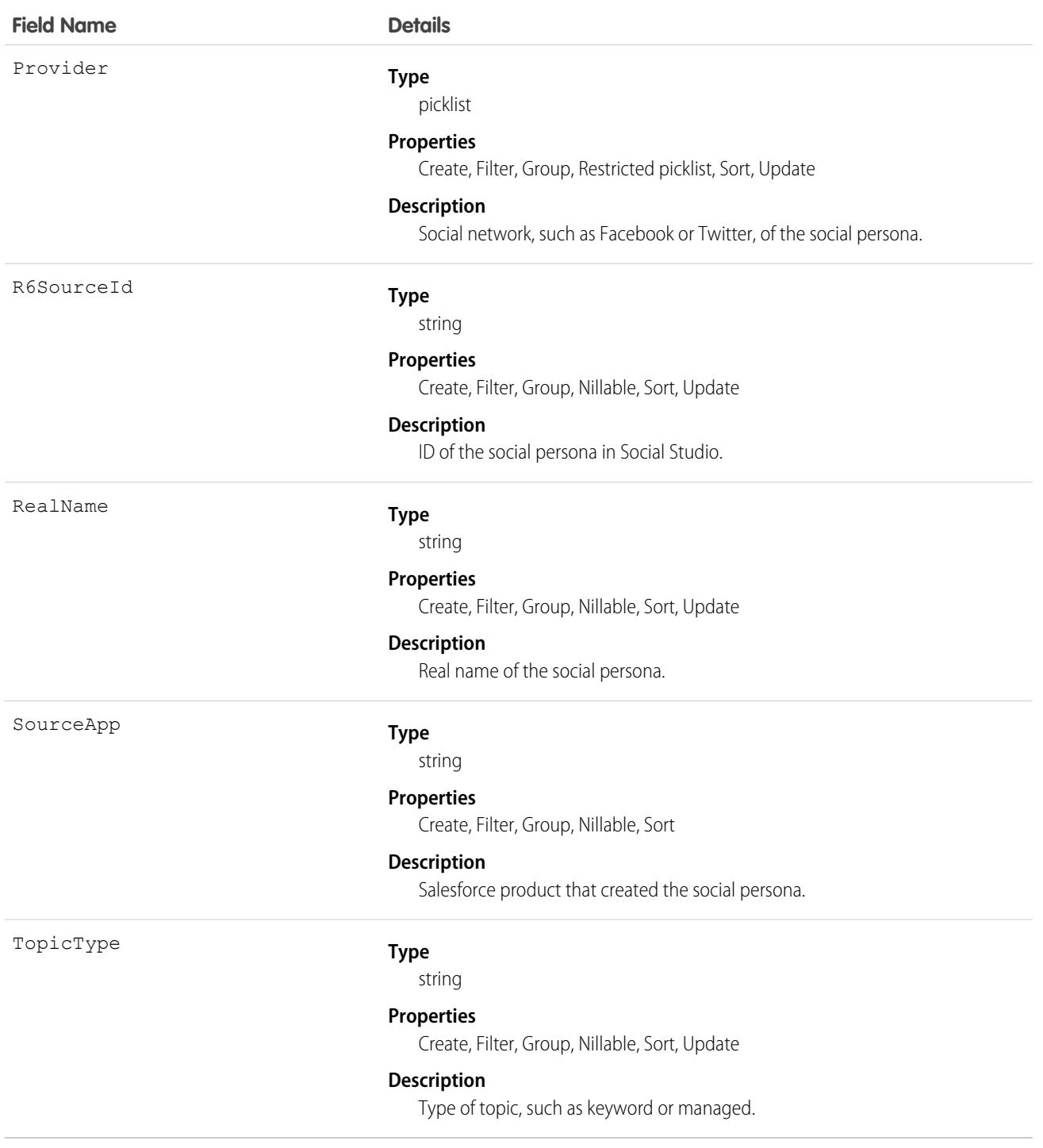

The fields on a SocialPersona object don't provide real-time data. They provide a snapshot of information from the last time Salesforce collected a post from the social persona. Many of the Radian6-related fields are no longer accurate or used.

# Associated Objects

This object has the following associated objects. Unless noted, they are available in the same API version as this object.

#### **[SocialPersonaHistory](#page-3991-0) (API version 26.0)**

History is available for tracked fields of the object.

# **SocialPost**

Represents a snapshot of a post on a social network such as a Facebook or Twitter. This object is available in API version 23.0 and later.

# Supported Calls

```
create(), delete(), describeLayout(), describeSObjects(), getDeleted(), getUpdated(), query(),
retrieve(), search(), undelete(), update(), upsert()
```
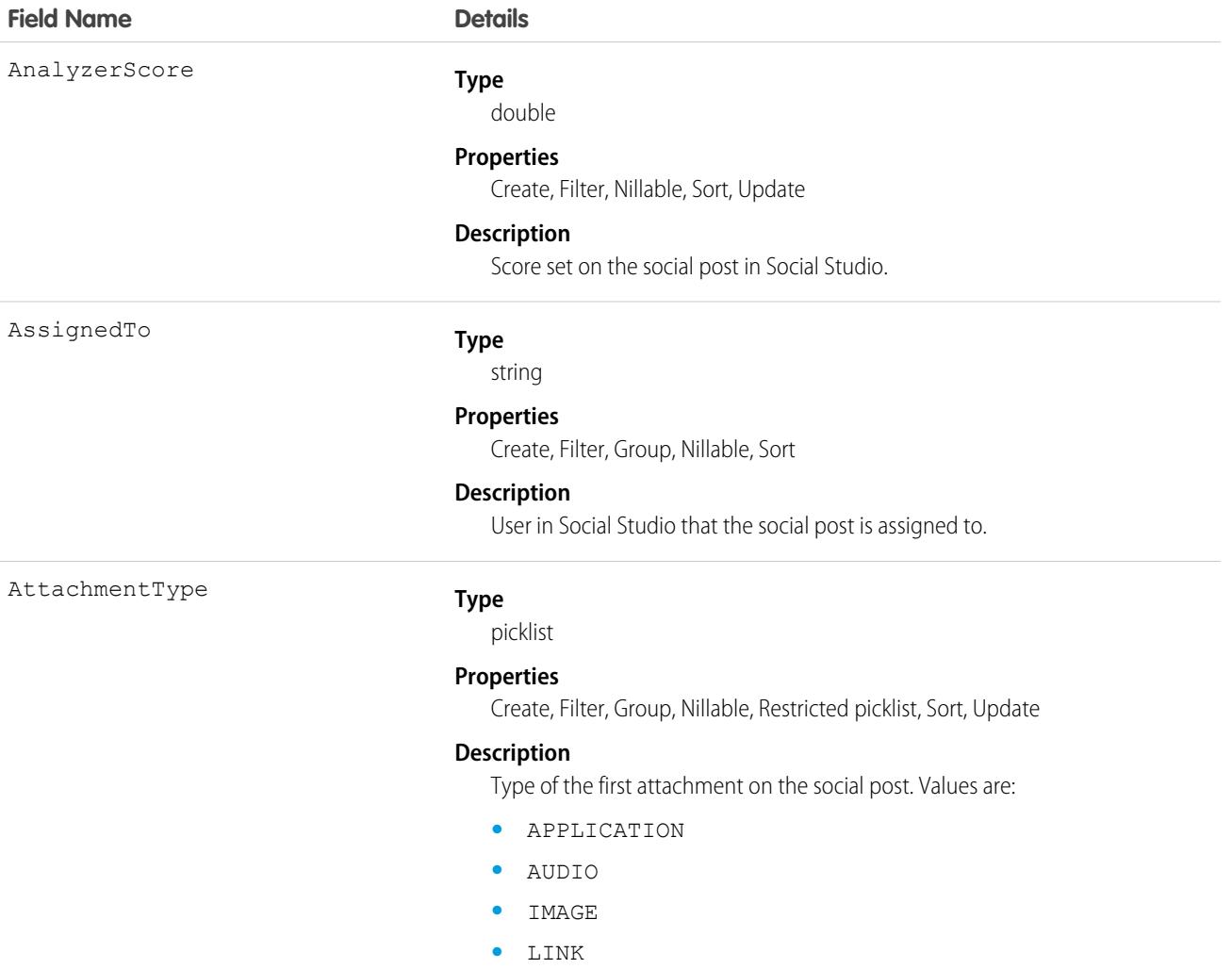

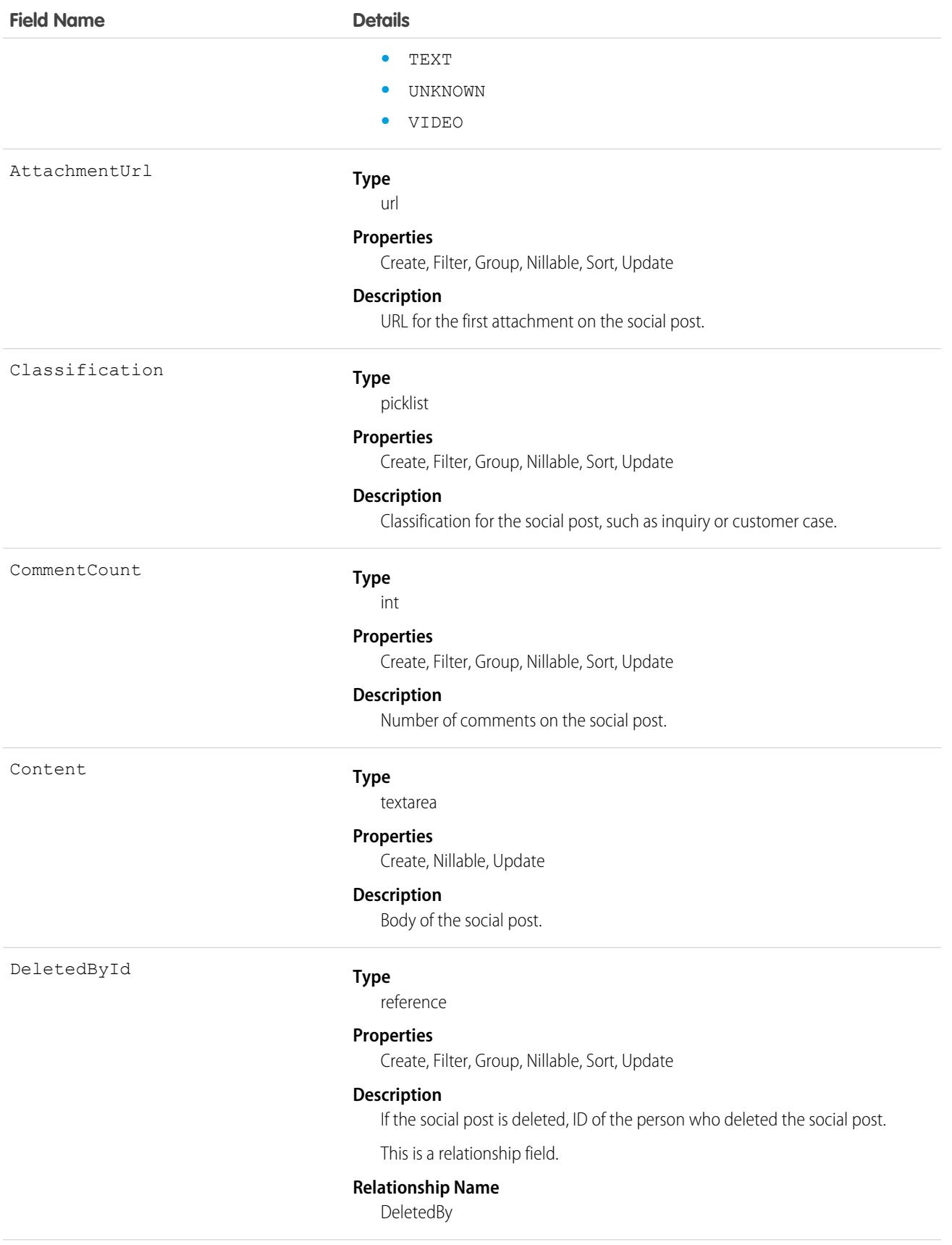

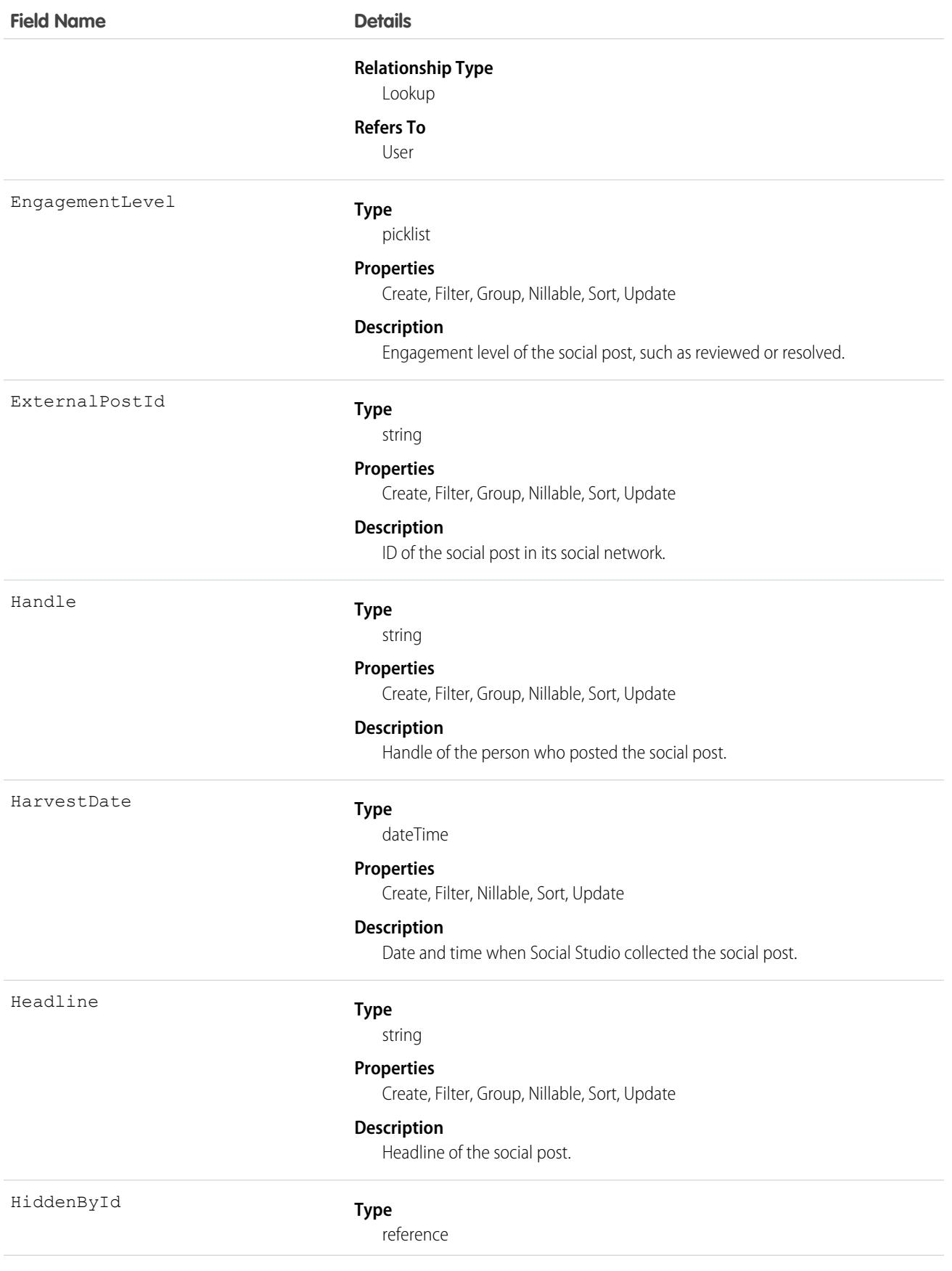

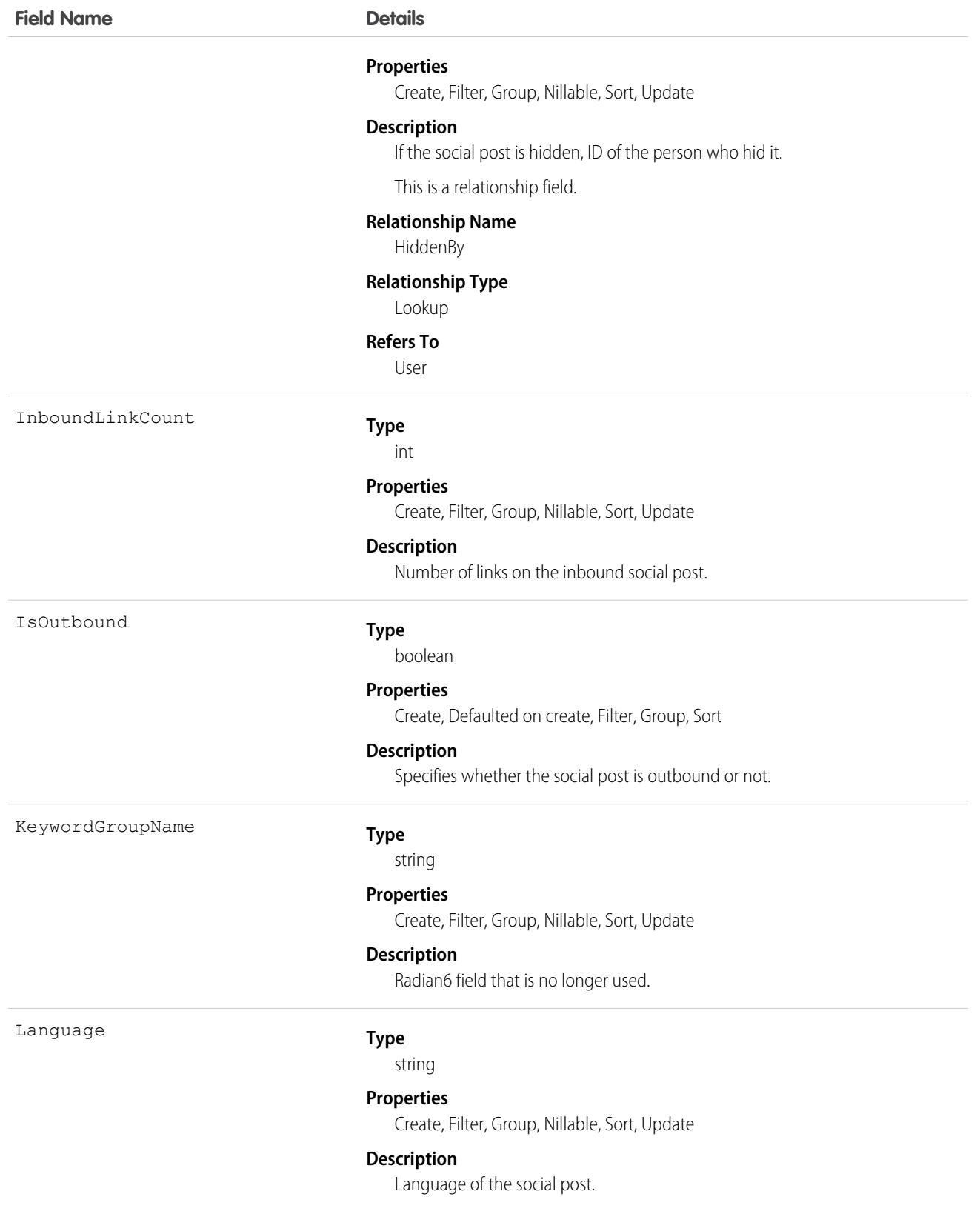

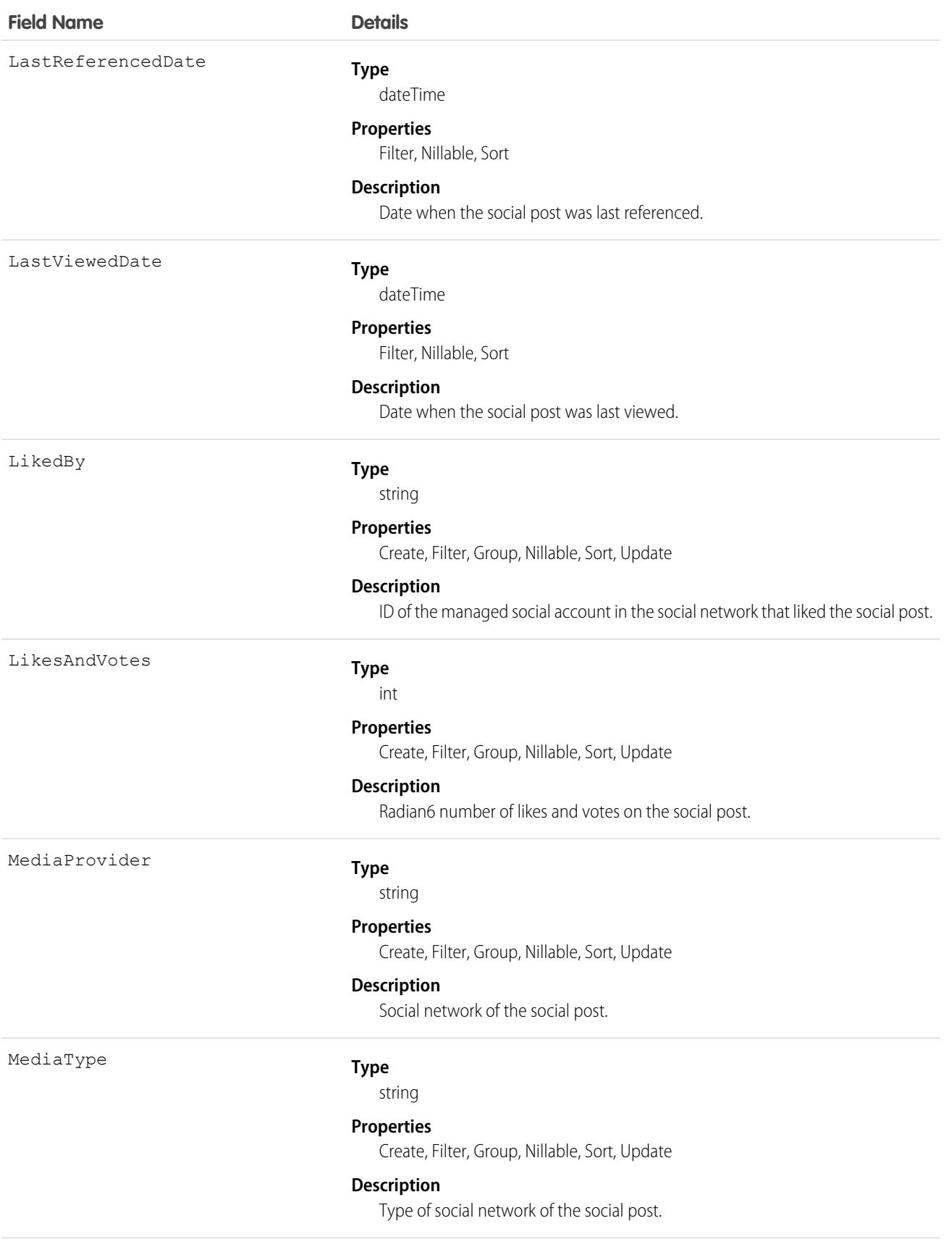

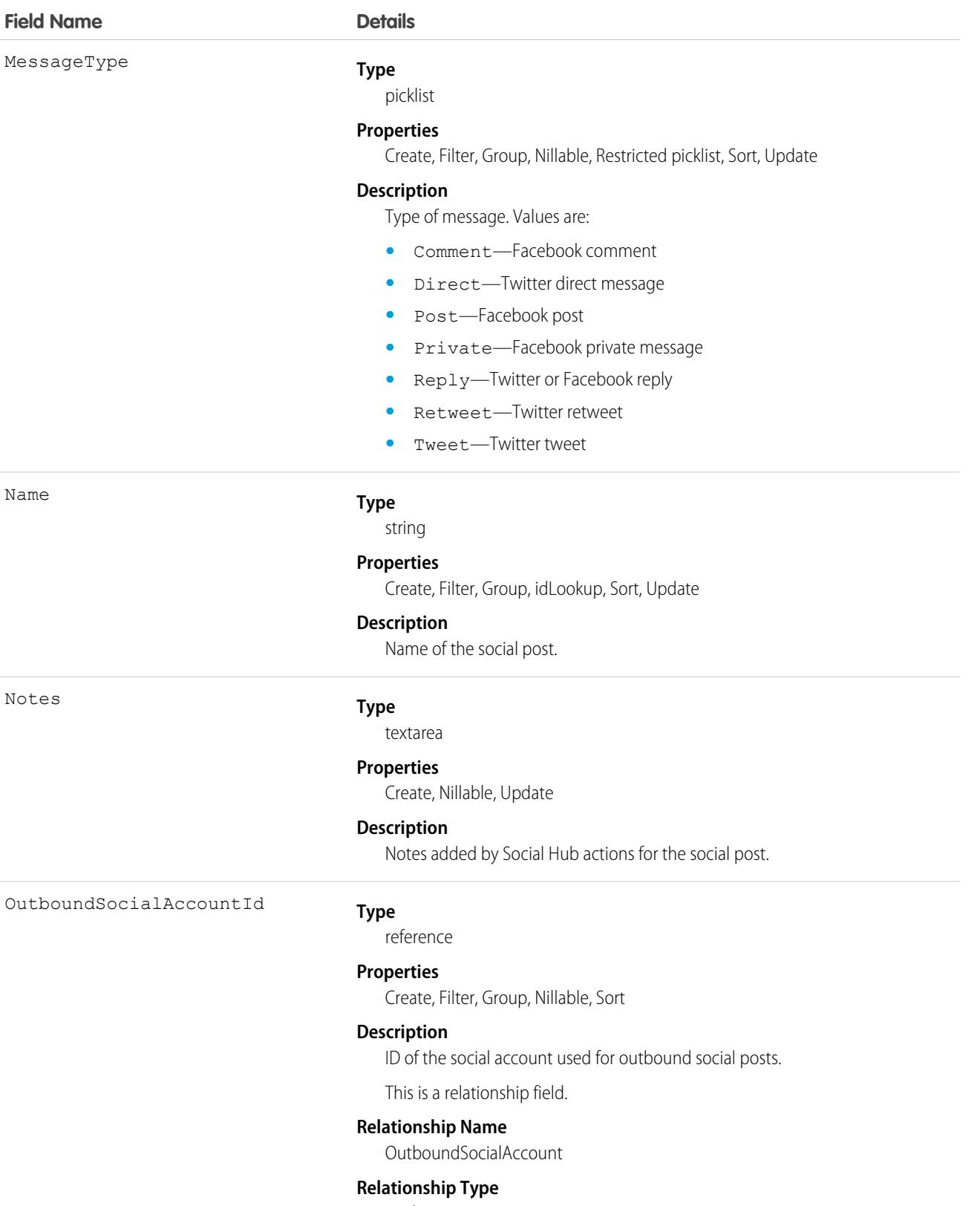

Lookup

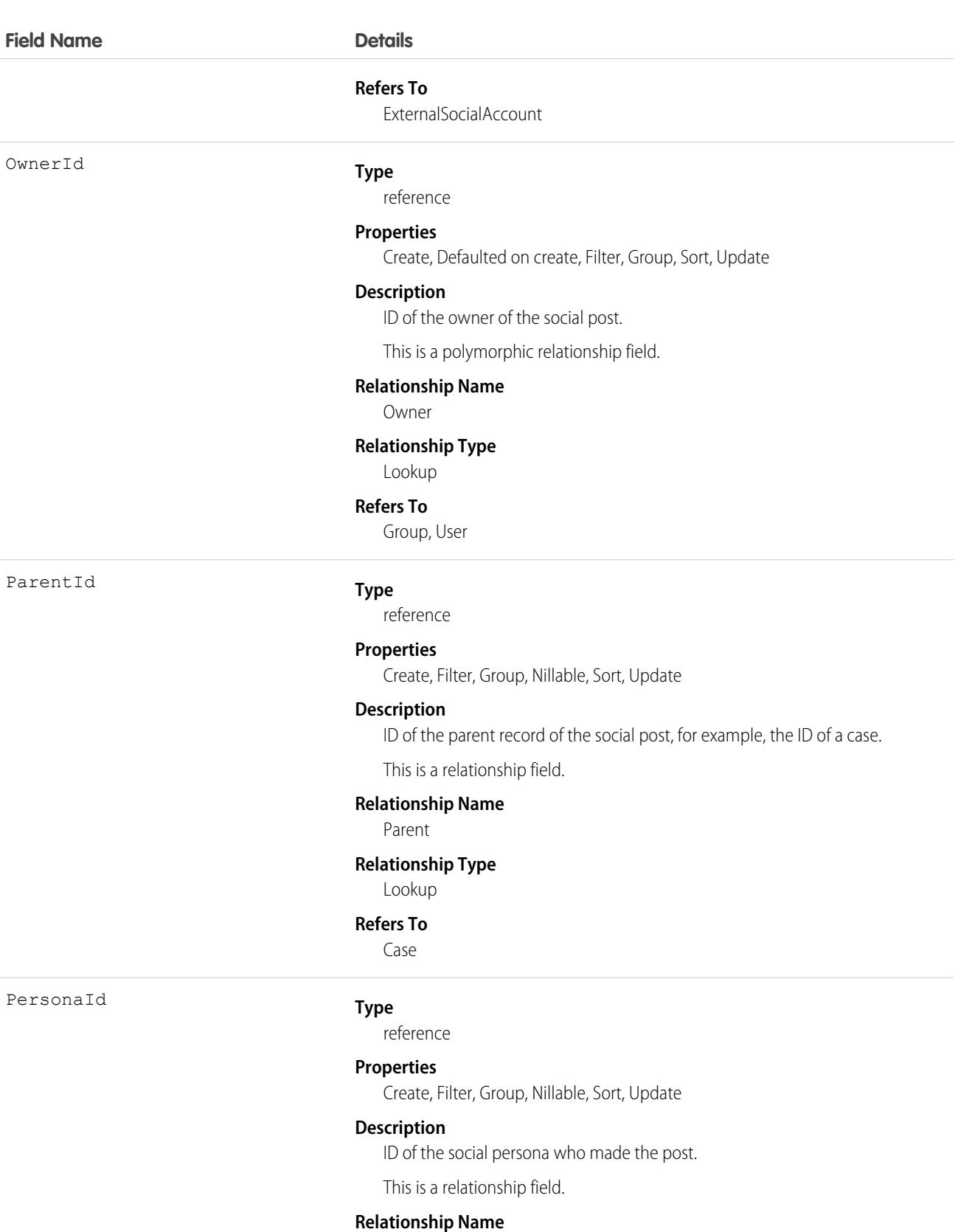

Persona

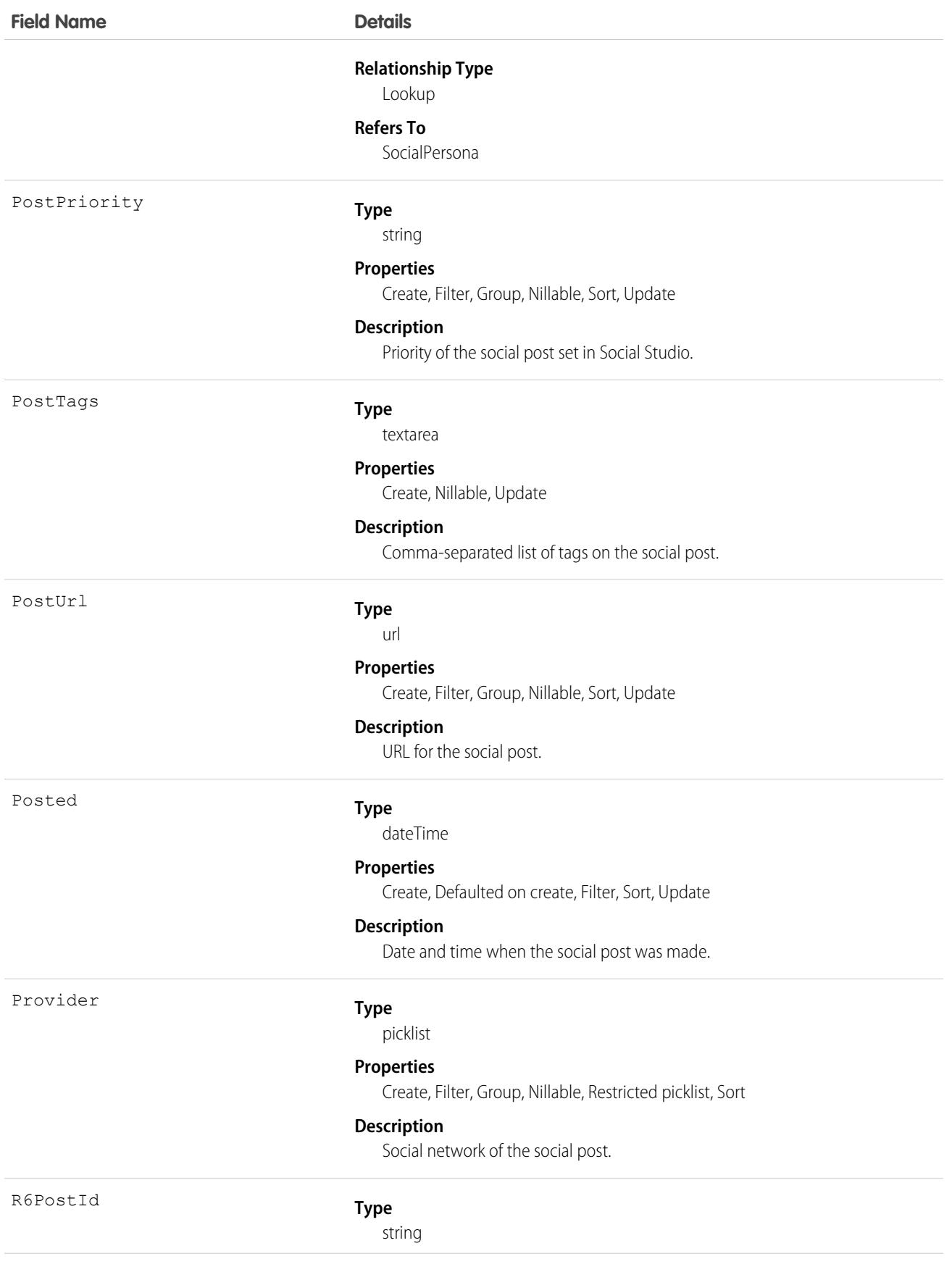

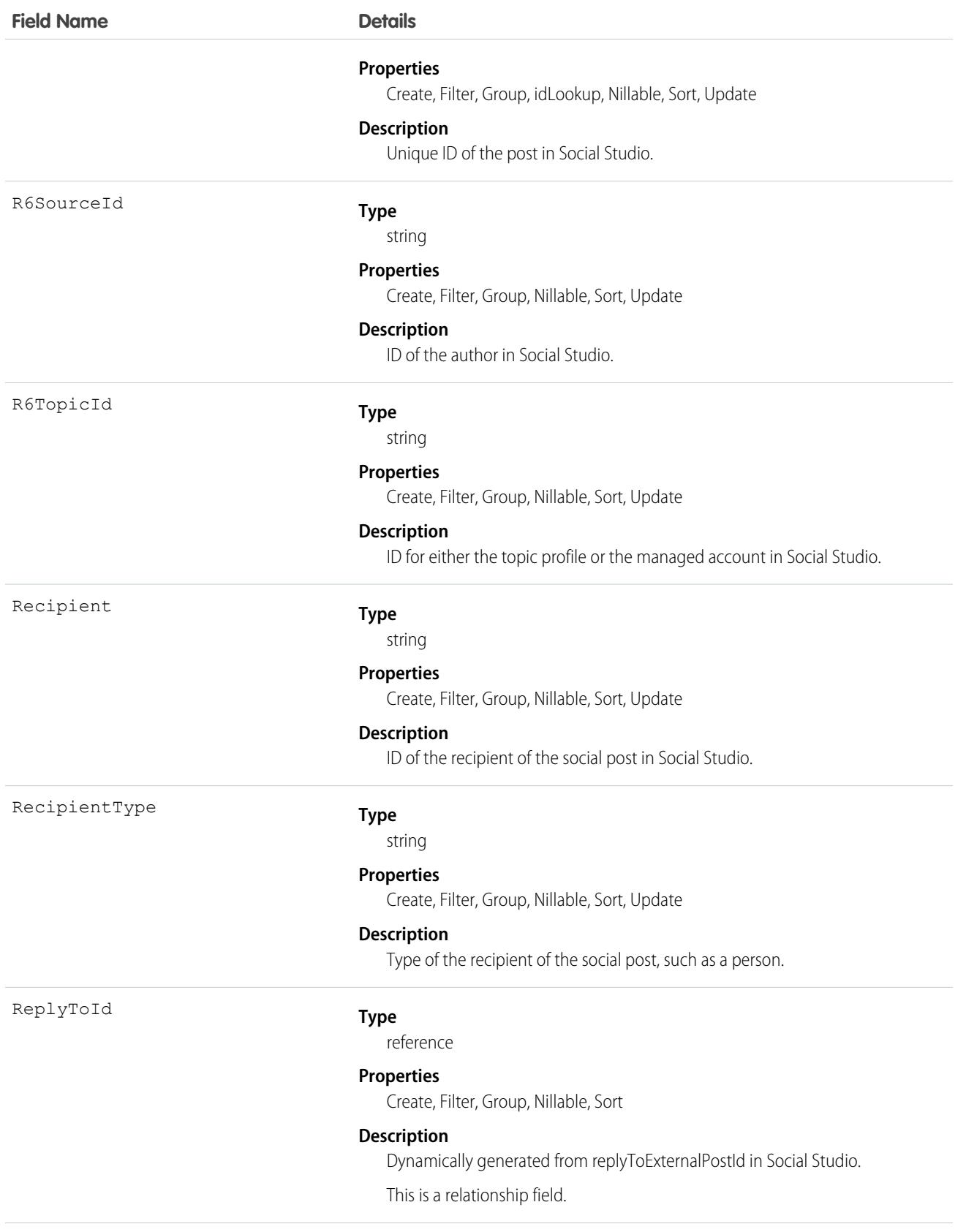

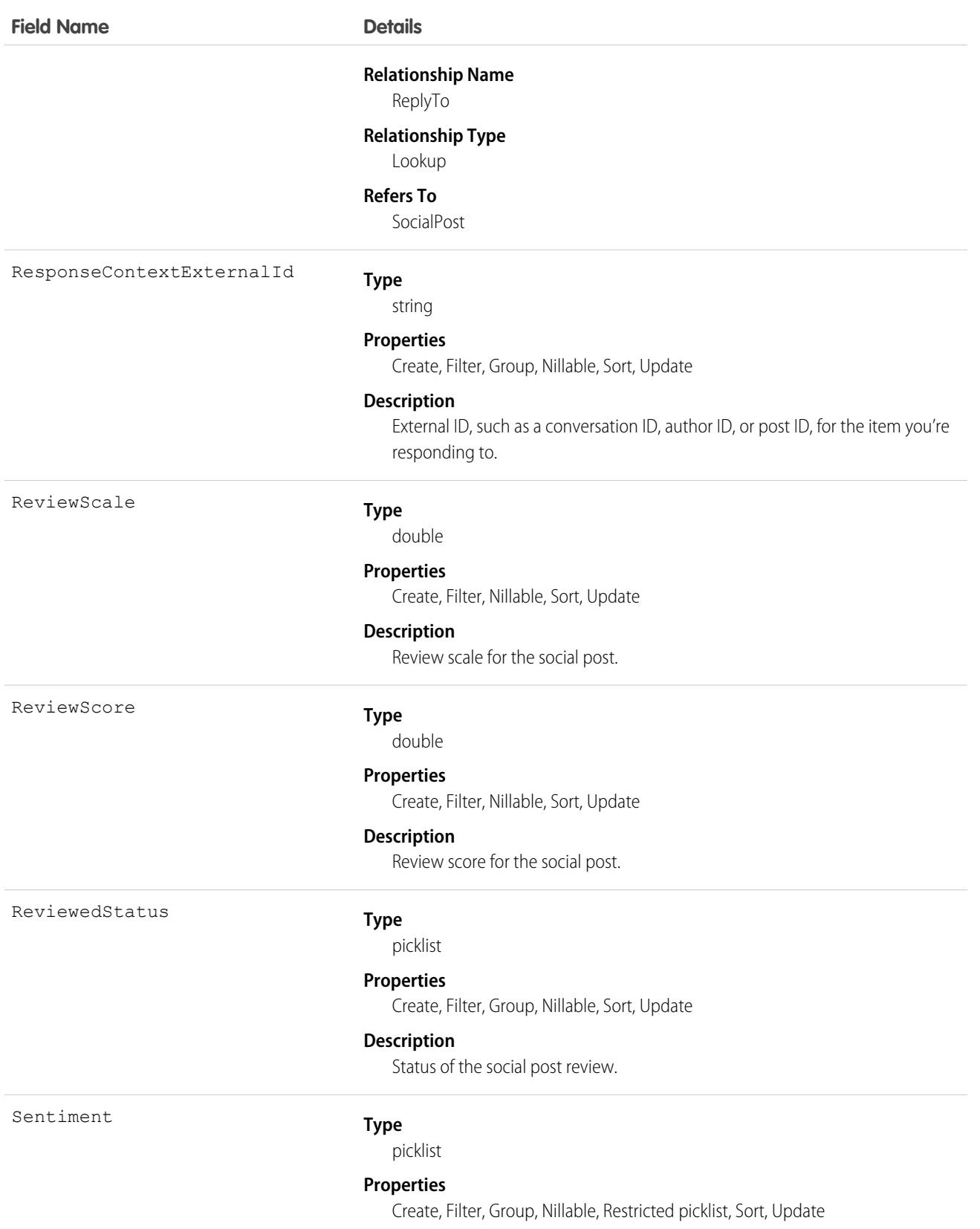

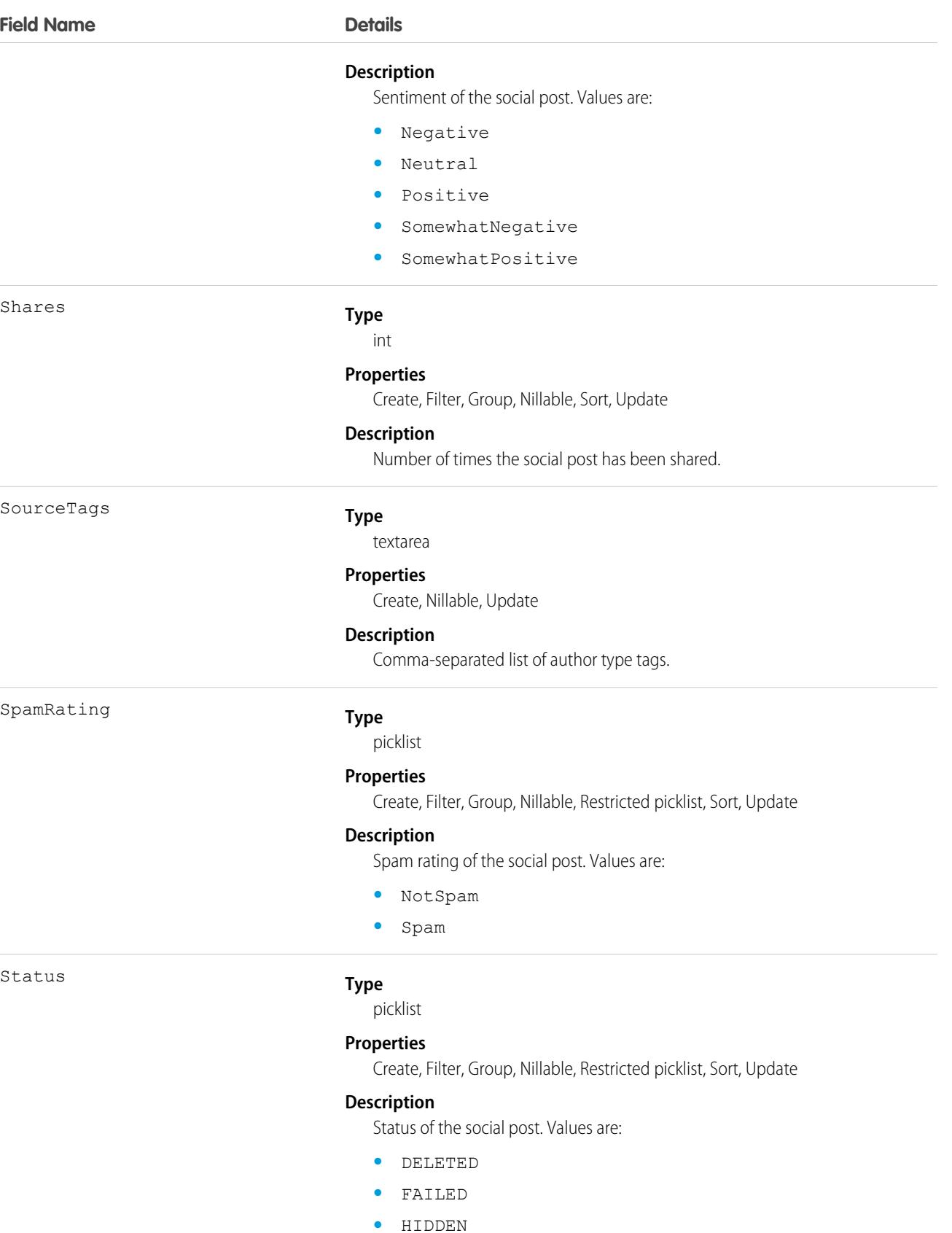

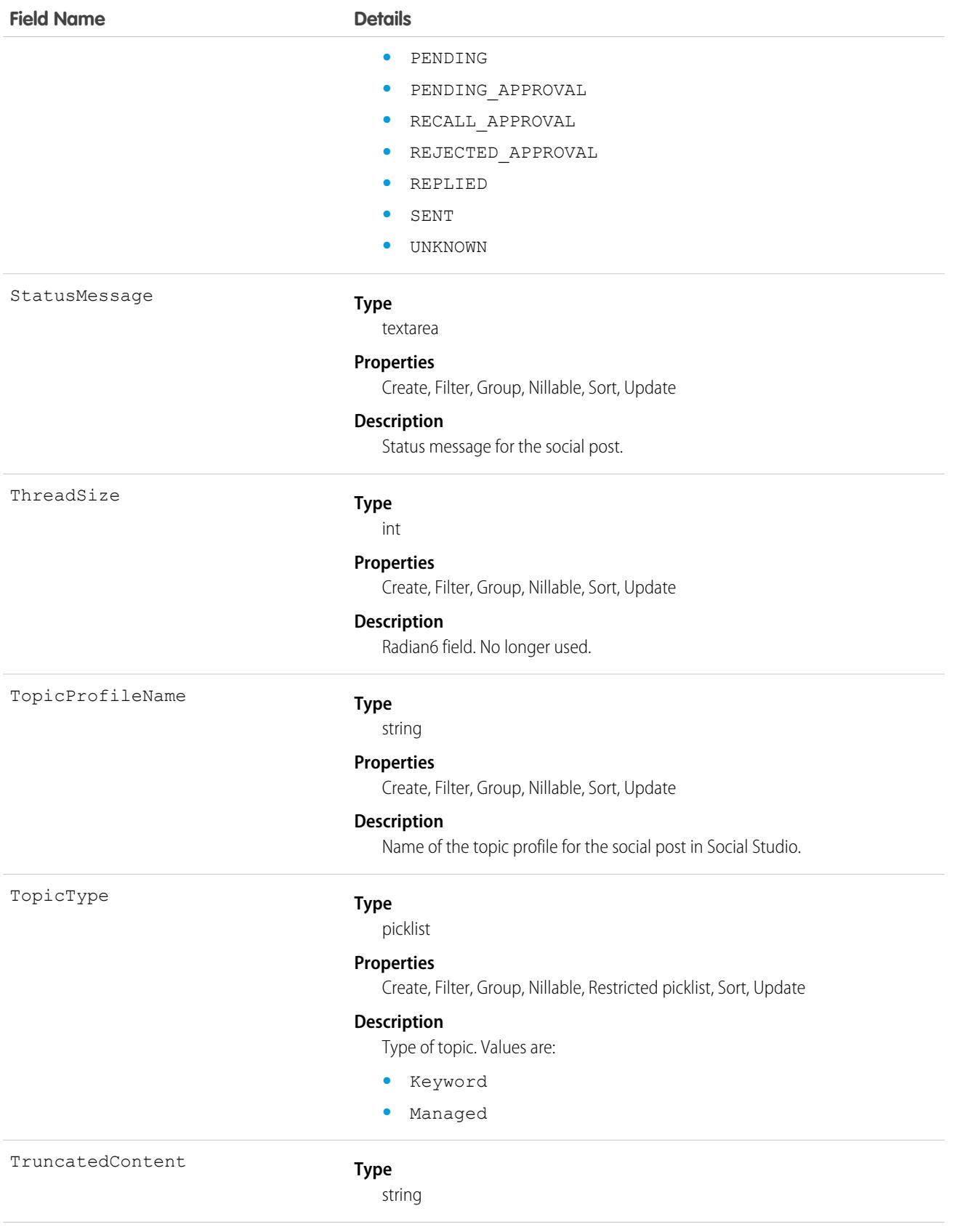

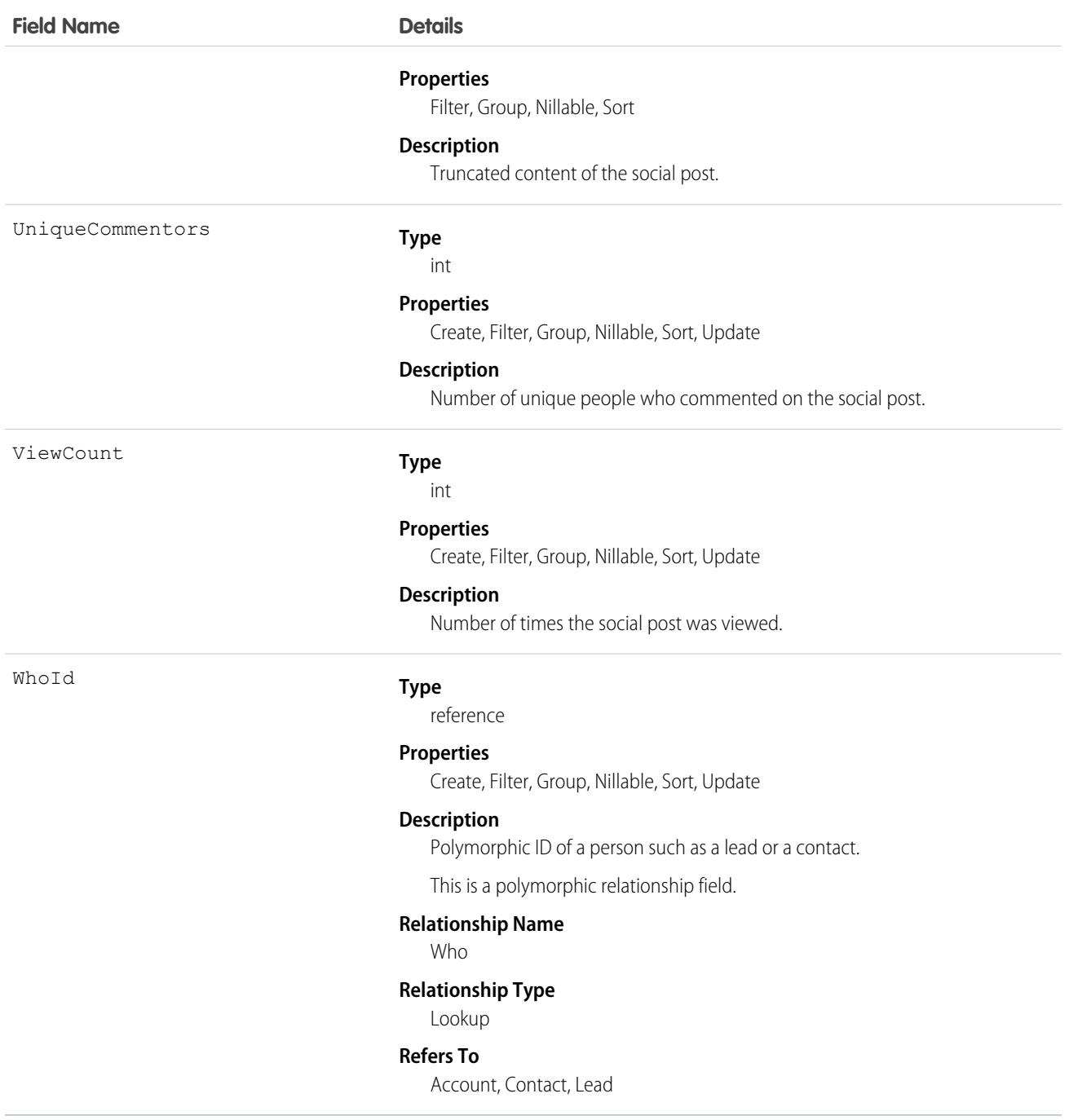

The fields on a SocialPost object don't provide real-time data. They provide a snapshot of information from the last time Salesforce collected the post from the social network. Many of the Radian6-related fields are no longer accurate or used.

# Associated Objects

This object has the following associated objects. If the API version isn't specified, they're available in the same API versions as this object. Otherwise, they're available in the specified API version and later.

#### **[SocialPostChangeEvent](#page-4007-0) (API version 48.0)**

Change events are available for the object.

#### **[SocialPostFeed](#page-3979-0) (API version 26.0)**

Feed tracking is available for the object.

#### **[SocialPostHistory](#page-3991-0) (API version 26.0)**

History is available for tracked fields of the object.

#### **[SocialPostOwnerSharingRule](#page-3996-0)**

Sharing rules are available for the object.

#### <span id="page-3369-0"></span>**[SocialPostShare](#page-4002-0)**

Sharing is available for the object.

# **Solution**

Represents a detailed description of a customer issue and the resolution of that issue.

# Supported Calls

create(), delete(), describeLayout(), describeSObjects(), getDeleted(), getUpdated(), query(), retrieve(), search(), undelete(), update(), upsert()

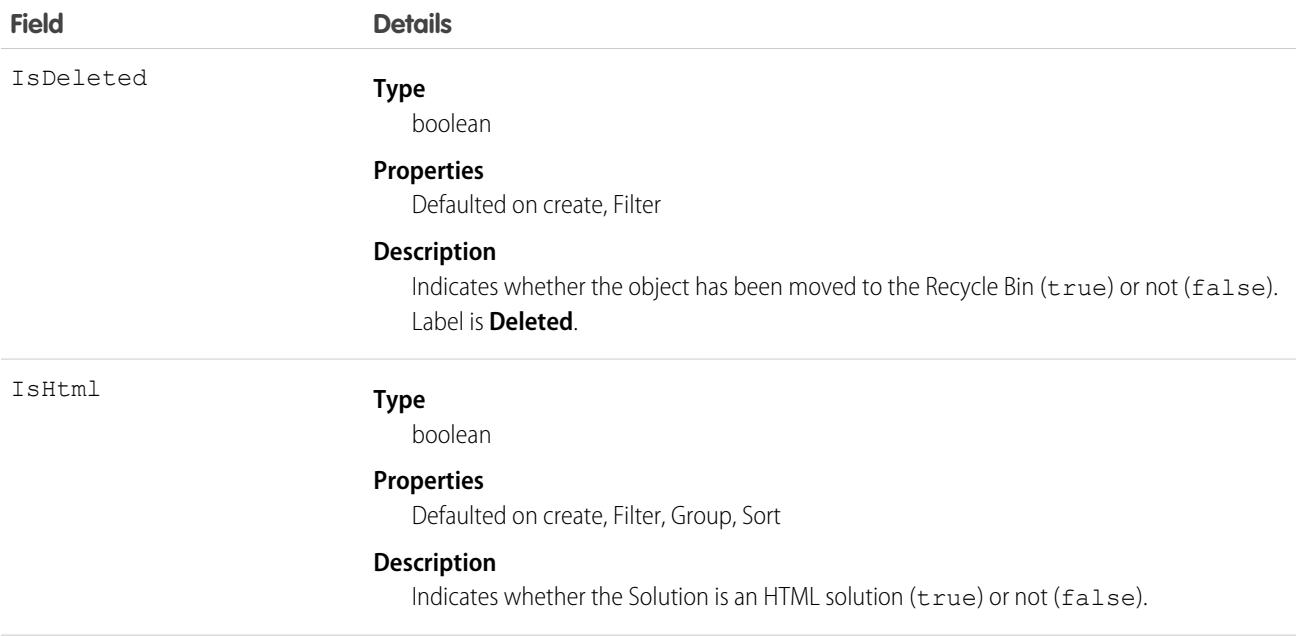

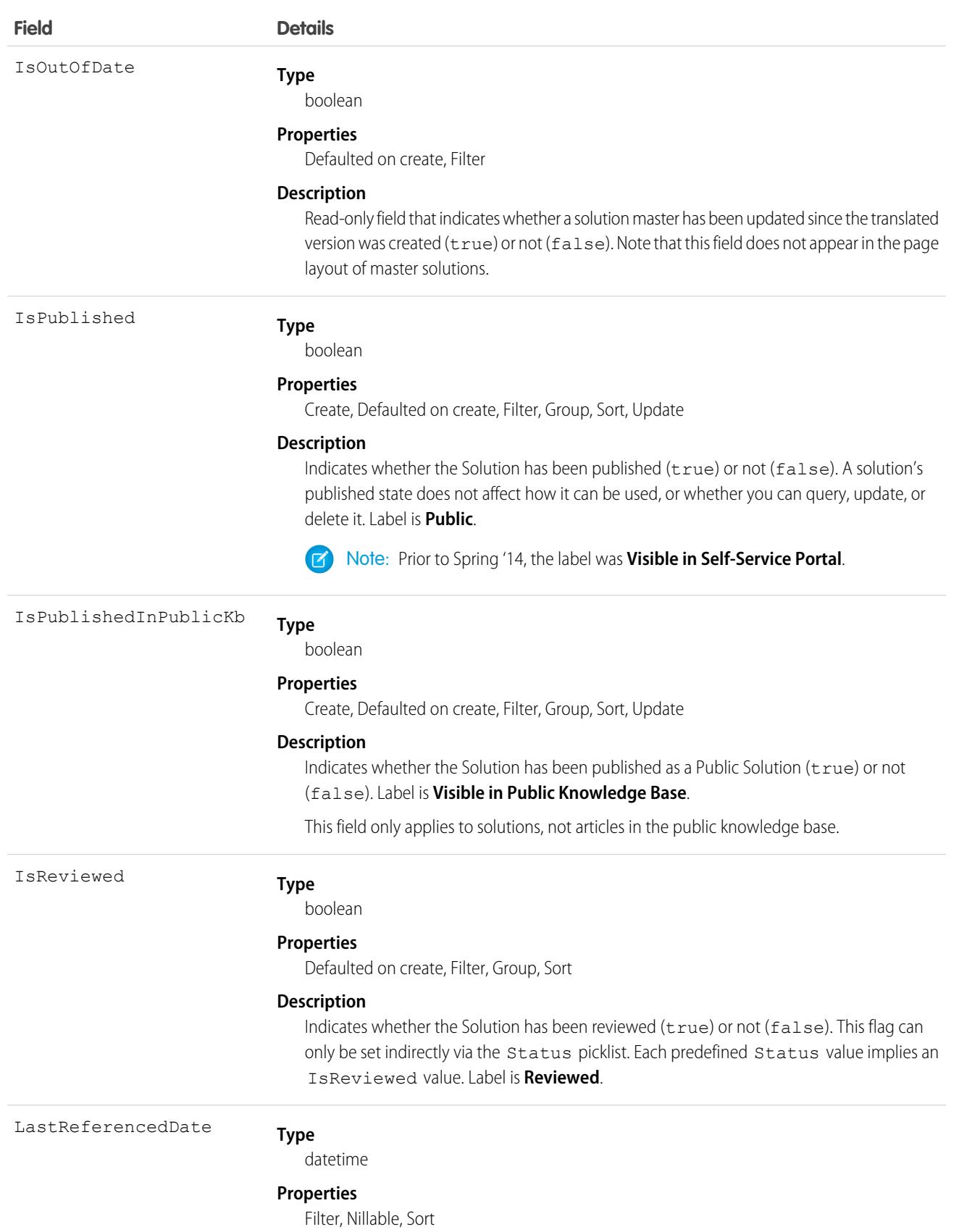

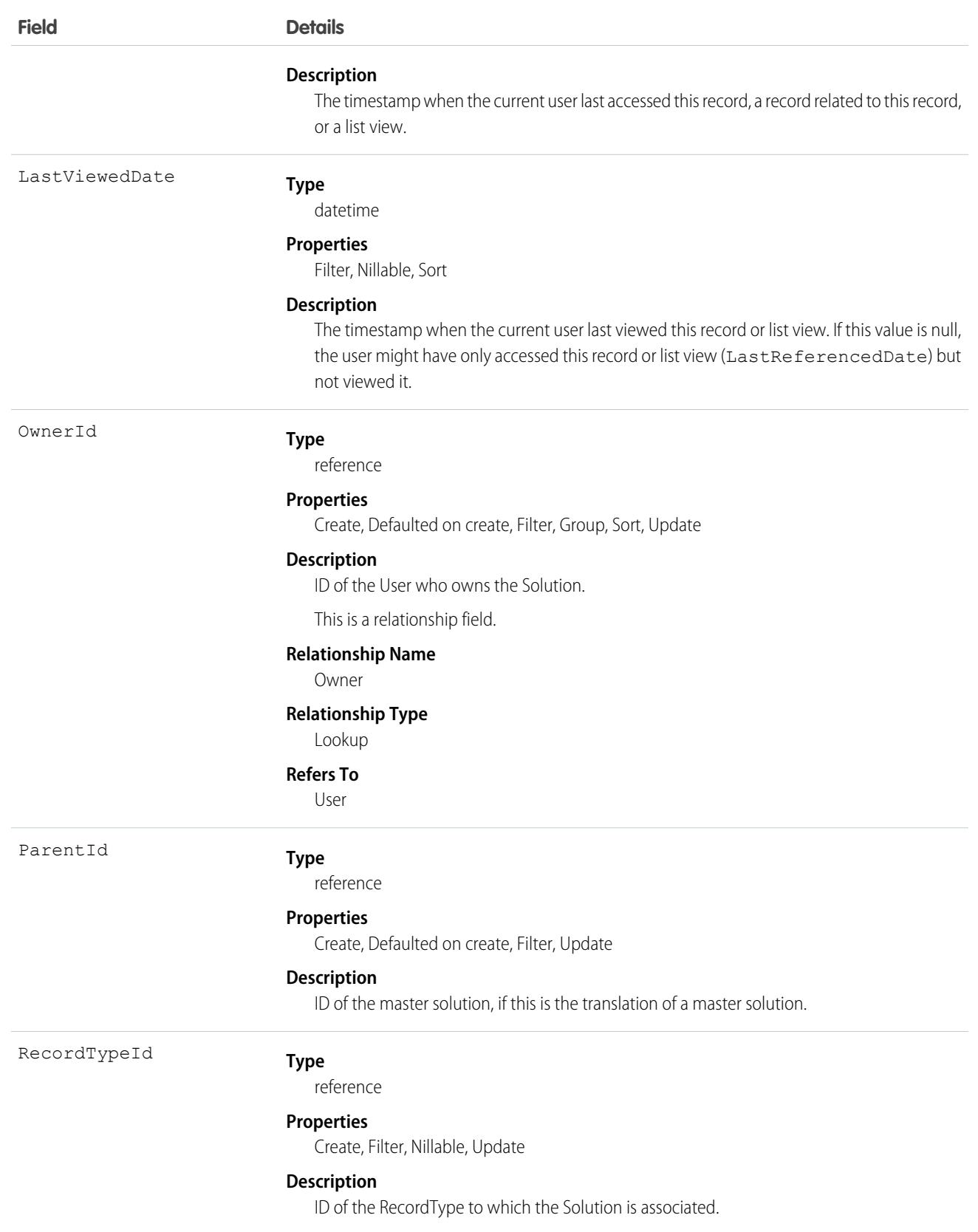

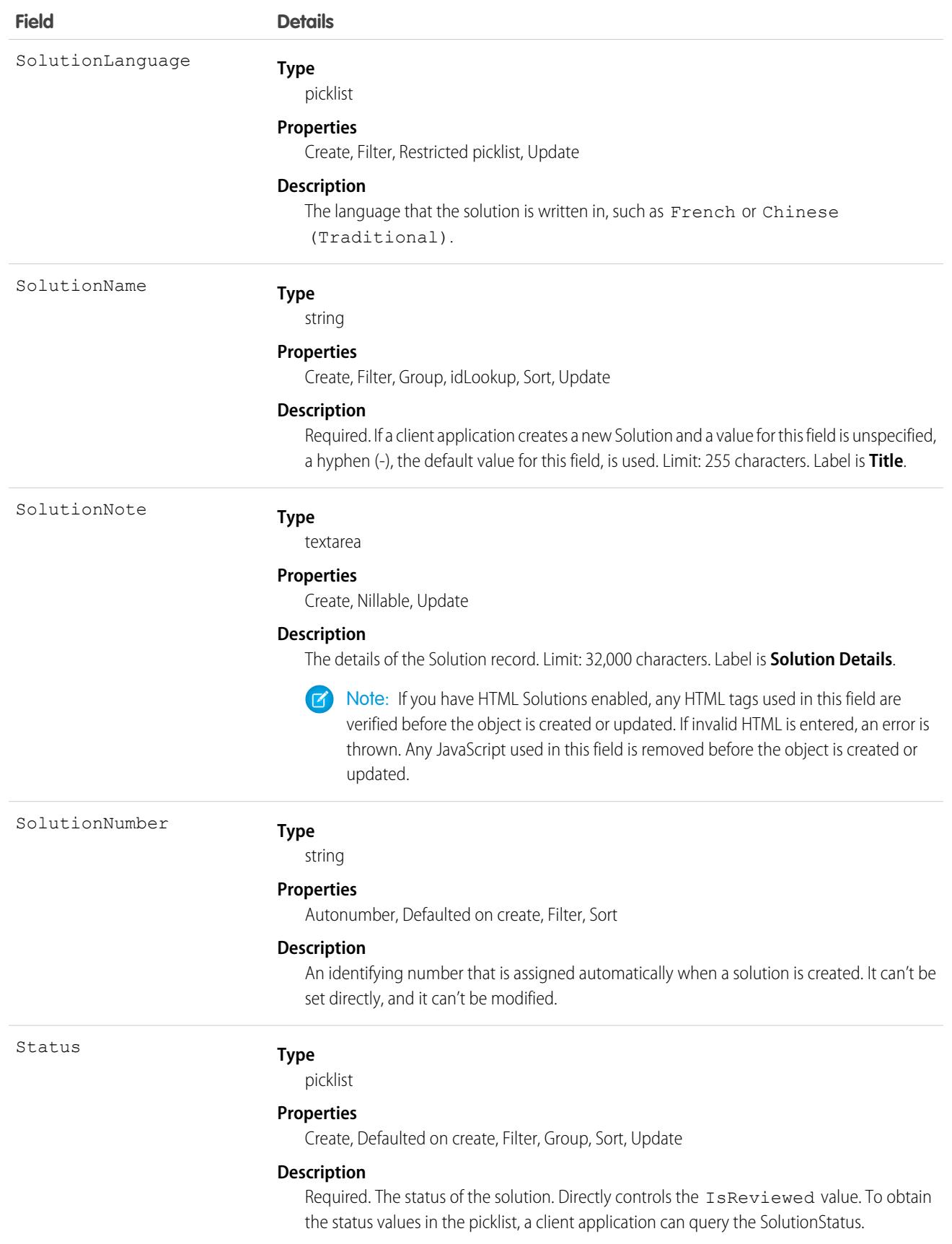

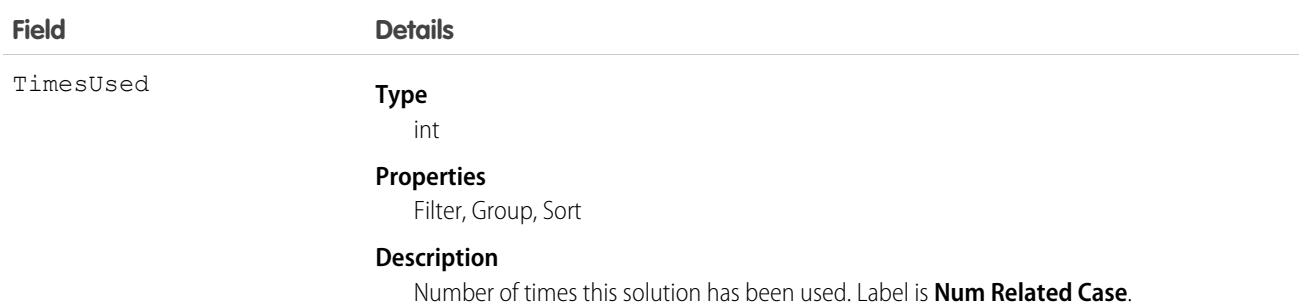

Use this object to manage your organization's solutions. Client applications can create, update, delete, and query Attachment records associated with a solution.

# Associated Objects

This object has the following associated objects. Unless noted, they are available in the same API version as this object.

#### **[SolutionFeed](#page-3979-0) (API version 18.0)**

Feed tracking is available for the object.

#### **[SolutionHistory](#page-3991-0)**

History is available for tracked fields of the object.

SEE ALSO: **[CategoryData](#page-868-0) [CategoryNode](#page-869-0)** 

# **SolutionStatus**

Represents the status of a Solution, such as Draft, Reviewed, and so on.

Important: Where possible, we changed noninclusive terms to align with our company value of Equality. Because changing  $\Omega$ terms in our code can break current implementations, we maintained this object's name.

# Supported Calls

```
describeSObjects(), query(), retrieve()
```
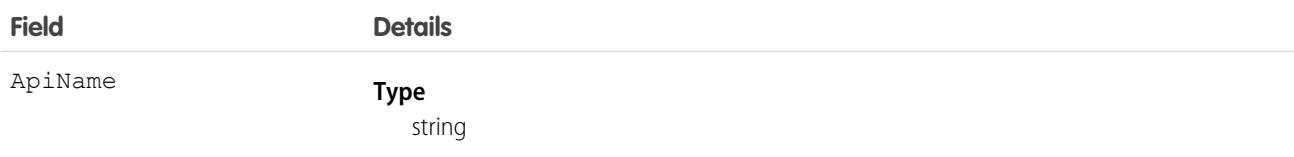

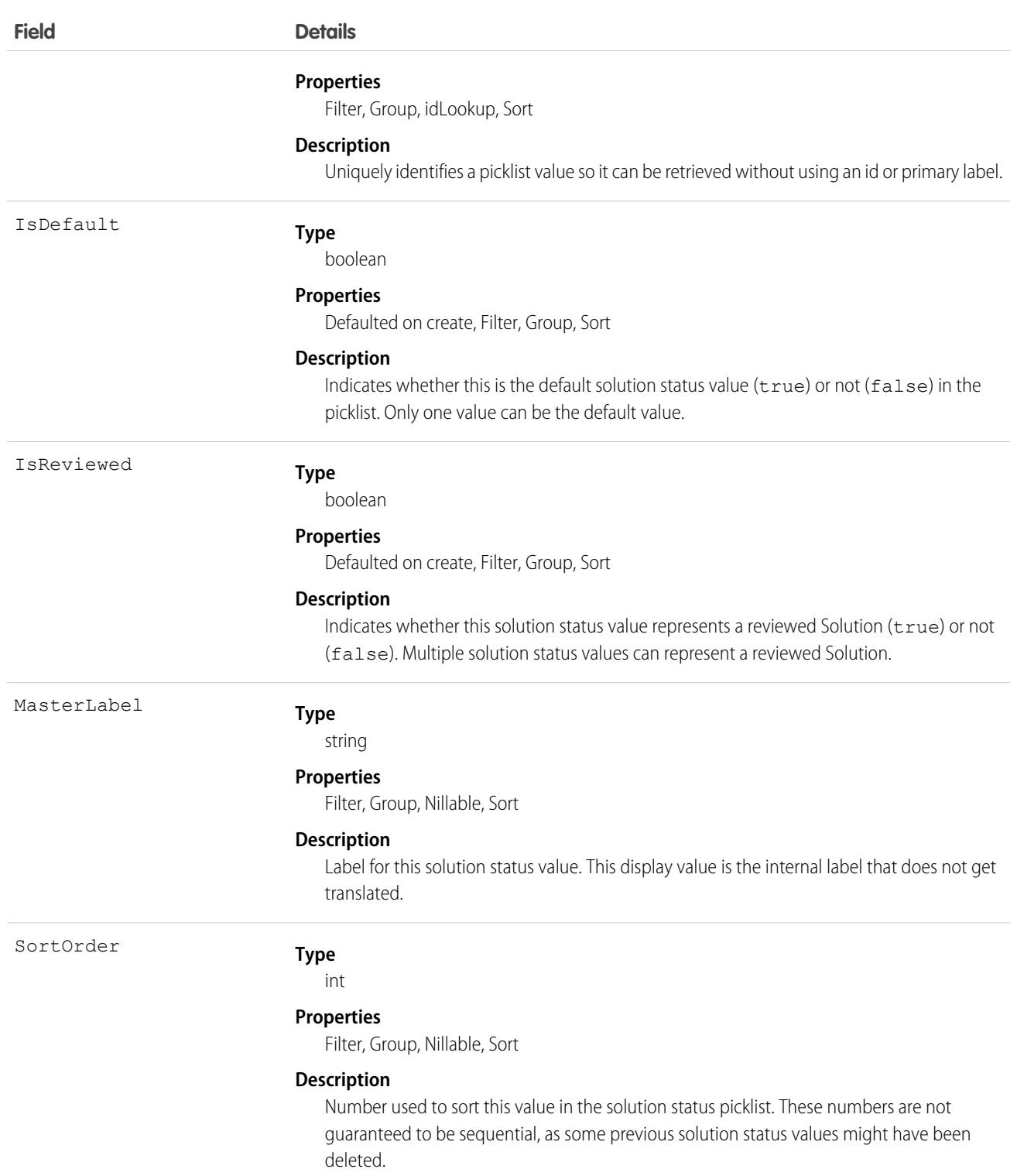

This object represents a value in the solution status picklist. The solution status picklist provides additional information about the status of a Solution, such as whether a given status value represents a reviewed or unreviewed solution. Your client application can query this object to retrieve the set of values in the solution status picklist, and then use that information while processing Solution objects to determine more information about a given solution. For example, the application could test whether a given case has been reviewed or not based on its Status value and the value of the IsReviewed property in the associated SolutionStatus record.

SEE ALSO:

**[Solution](#page-3369-0)** 

# **SolutionTag**

Associates a word or short phrase with a Solution.

# Supported Calls

```
create(), delete(), describeSObjects(), query(), retrieve()
```
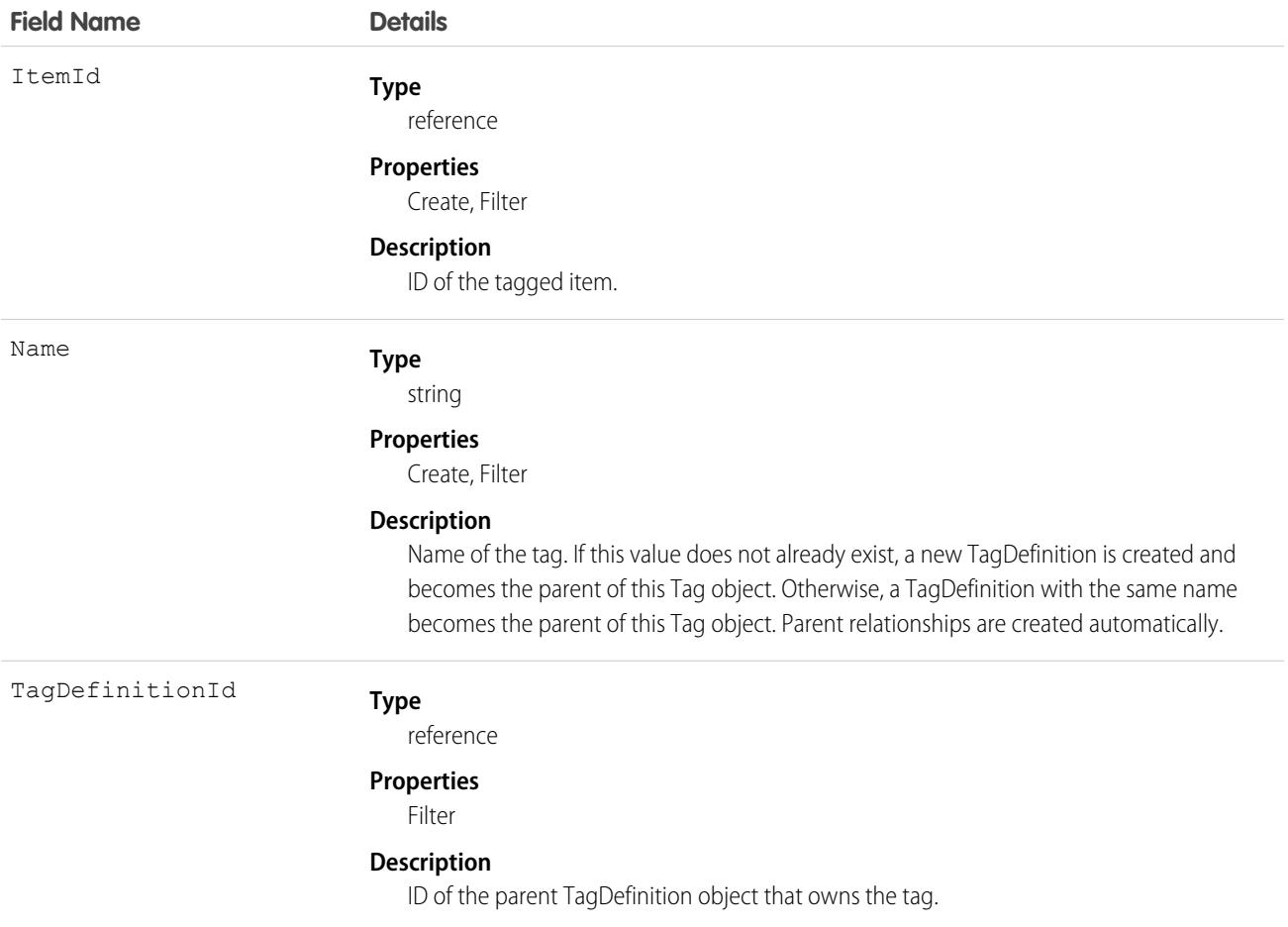

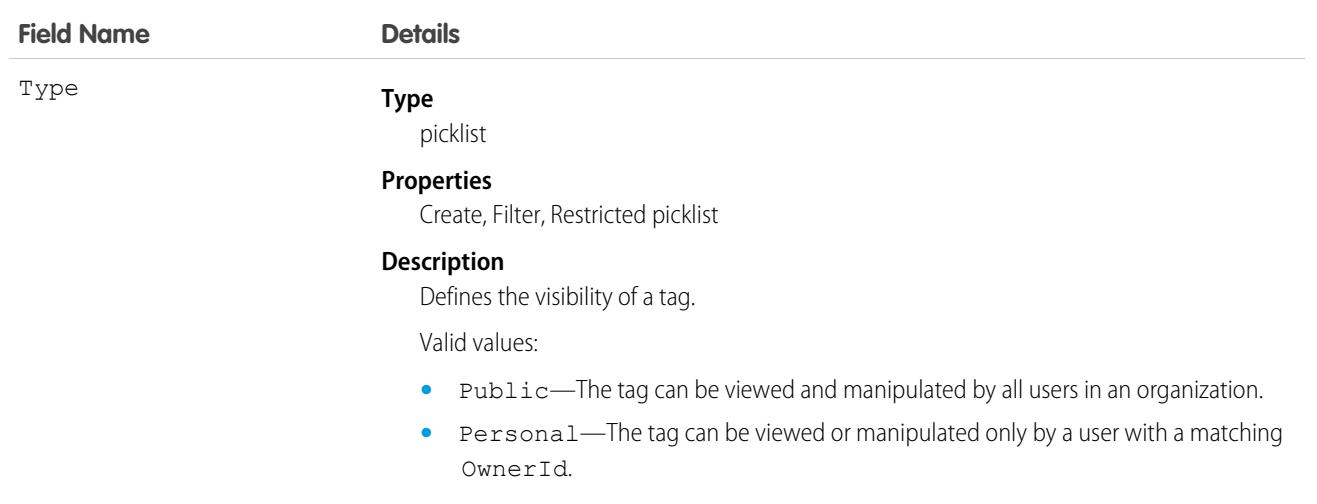

SolutionTag stores the relationship between its parent TagDefinition and the Solution being tagged. Tag objects act as metadata, allowing users to describe and organize their data.

When a tag is deleted, its parent TagDefinition will also be deleted if the name is not being used; otherwise, the parent remains. Deleting a TagDefinition sends it to the Recycle Bin, along with any associated tag entries.

# SOSDeployment

Represents the general settings for deploying SOS video call capability in a native mobile application. This object is available in API version 34.0 and later.

# Supported Calls

create(), describeSObjects(), query(), retrieve(), update(), upsert()

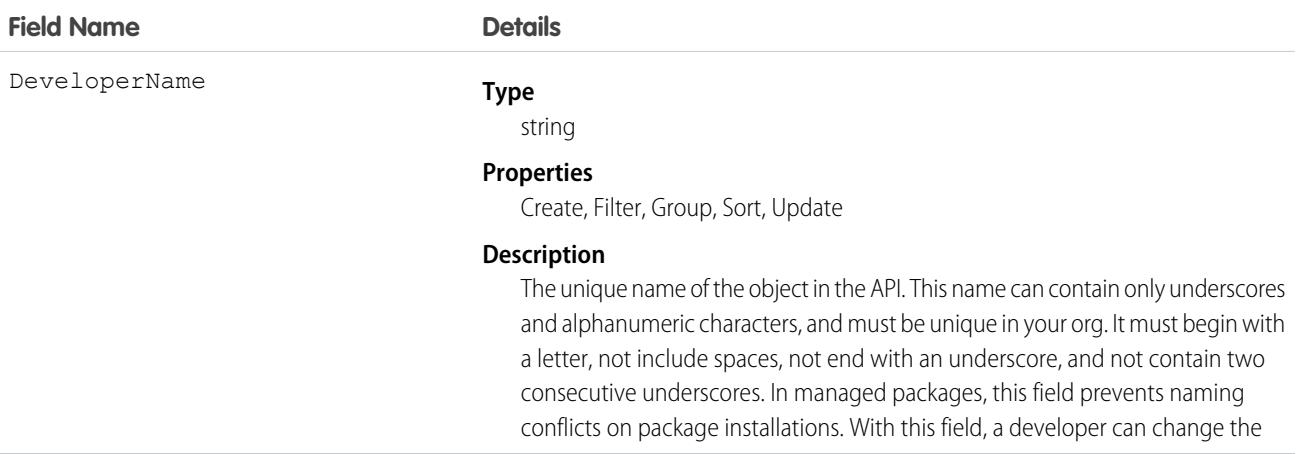

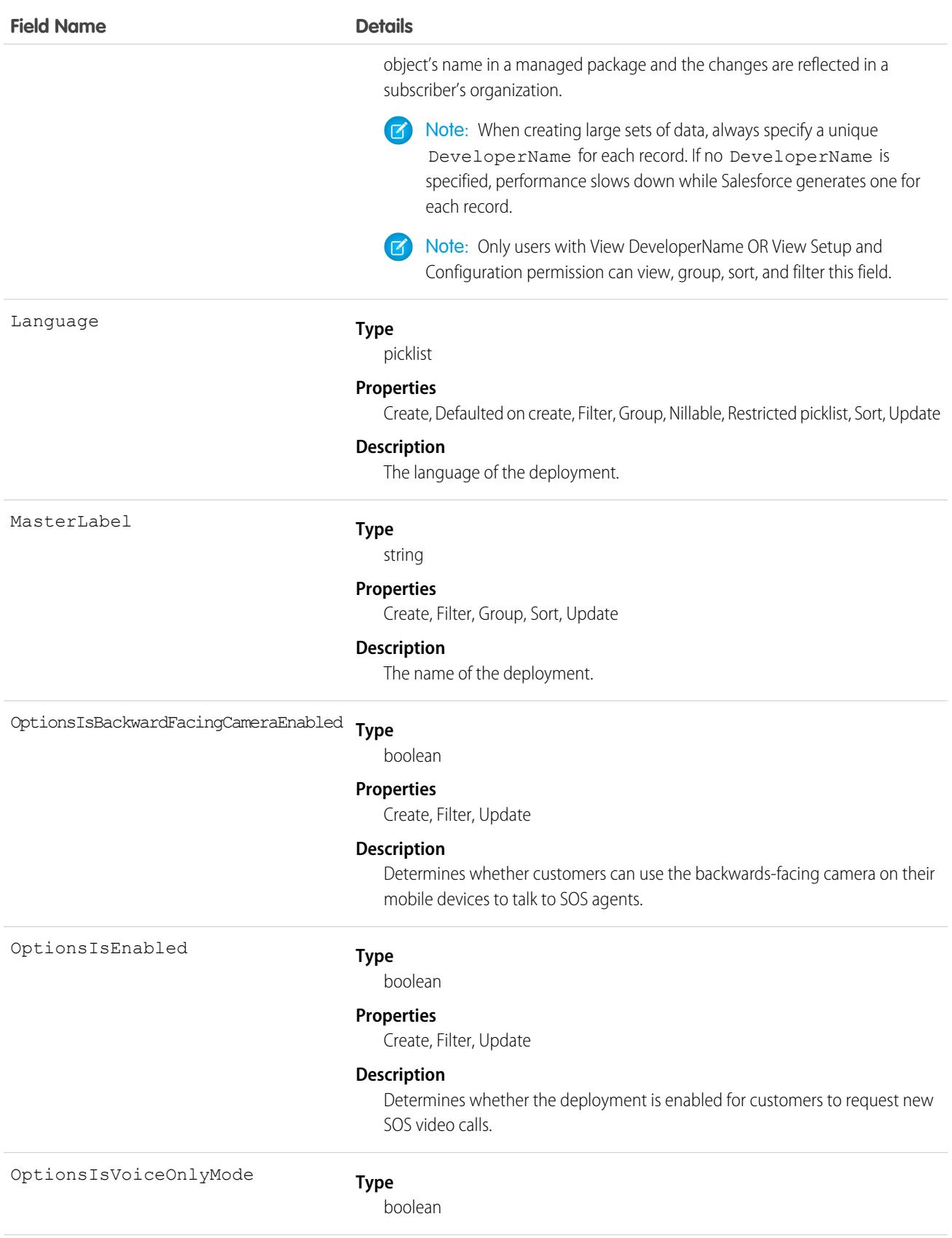

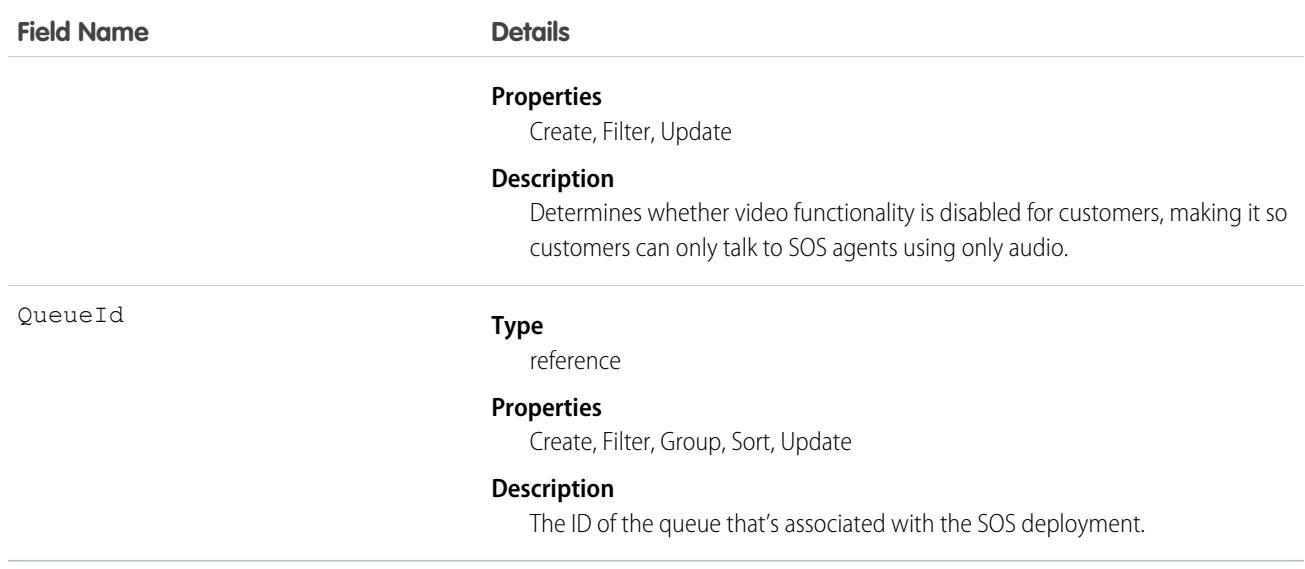

Use this object to query and manage SOS deployments.

# **SOSSession**

This object is automatically created for each SOS session and stores information about the session. This object is available in API versions 34.0 and later.

# Supported Calls

create(), delete(), describeLayout(), describeSObjects(), getDeleted(), getUpdated(), query(), retrieve(), search(), undelete(), update(), upsert()

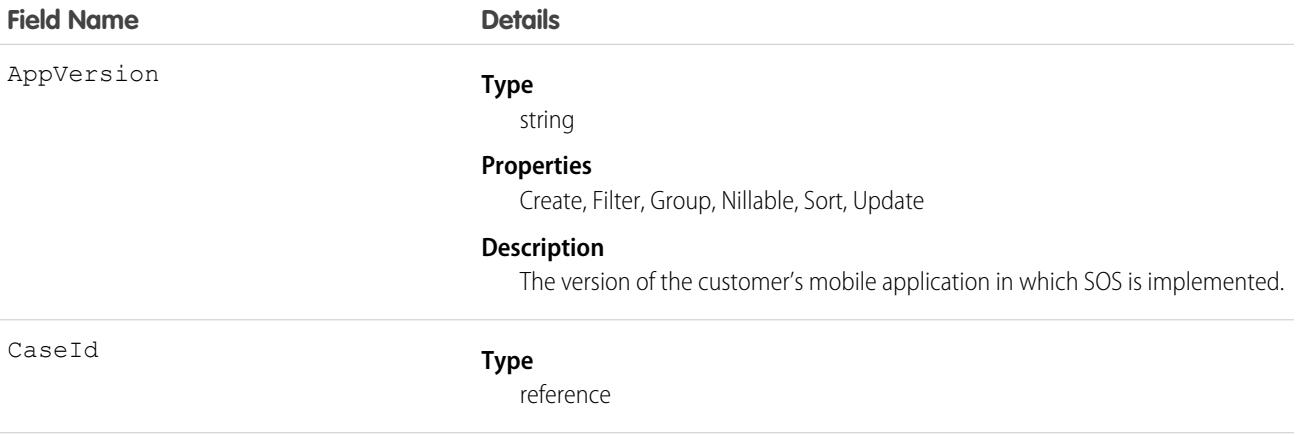

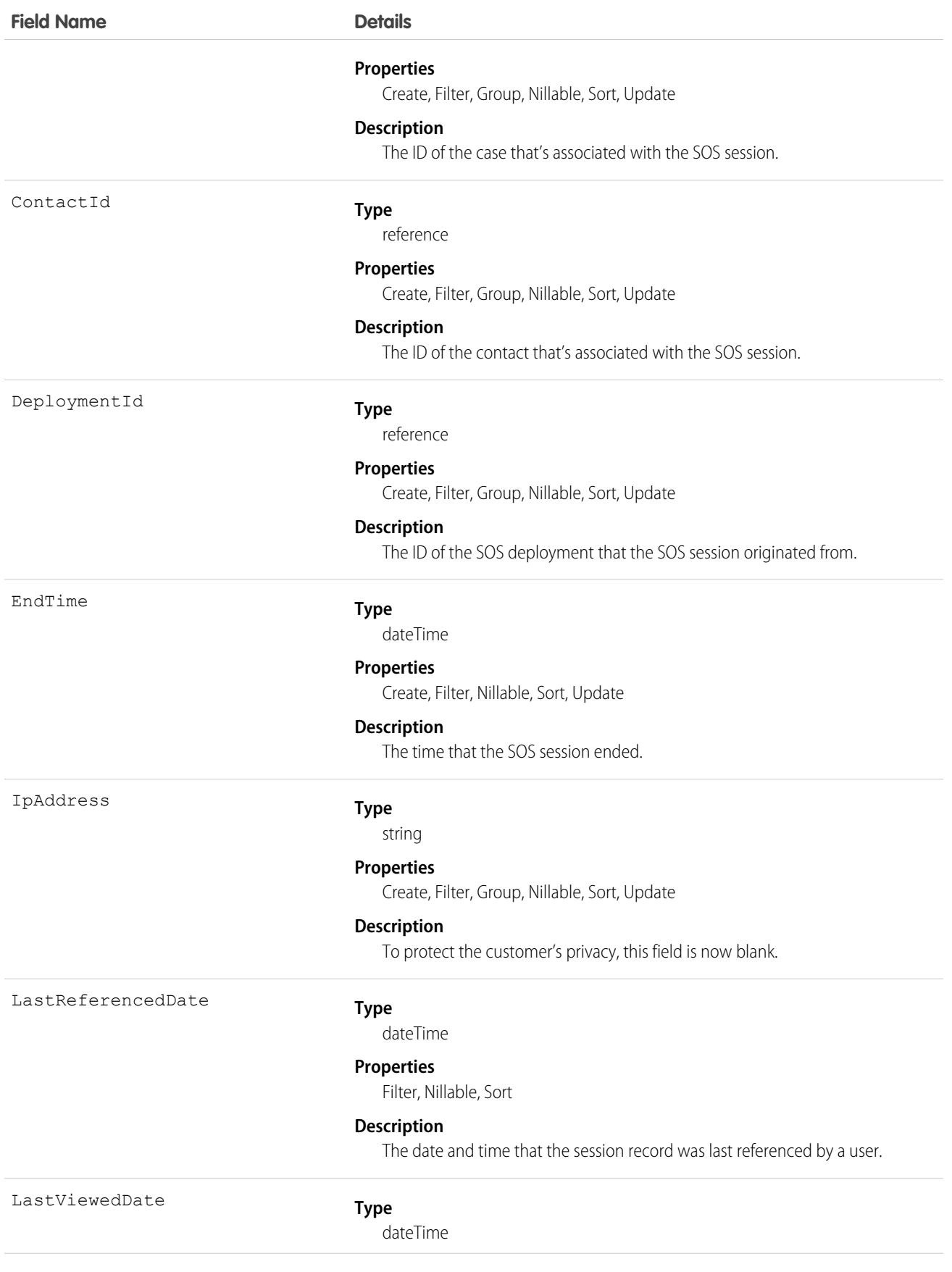

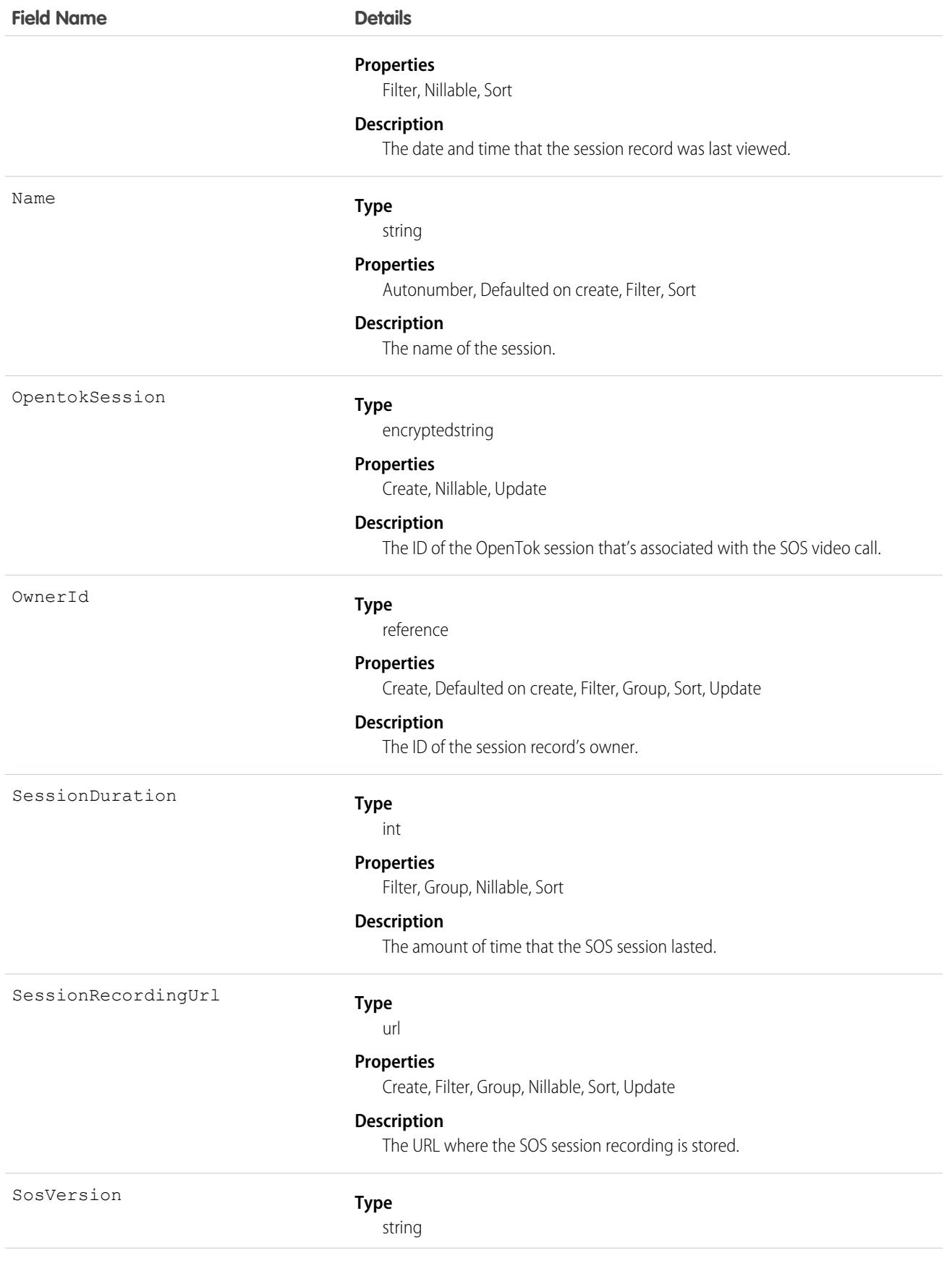

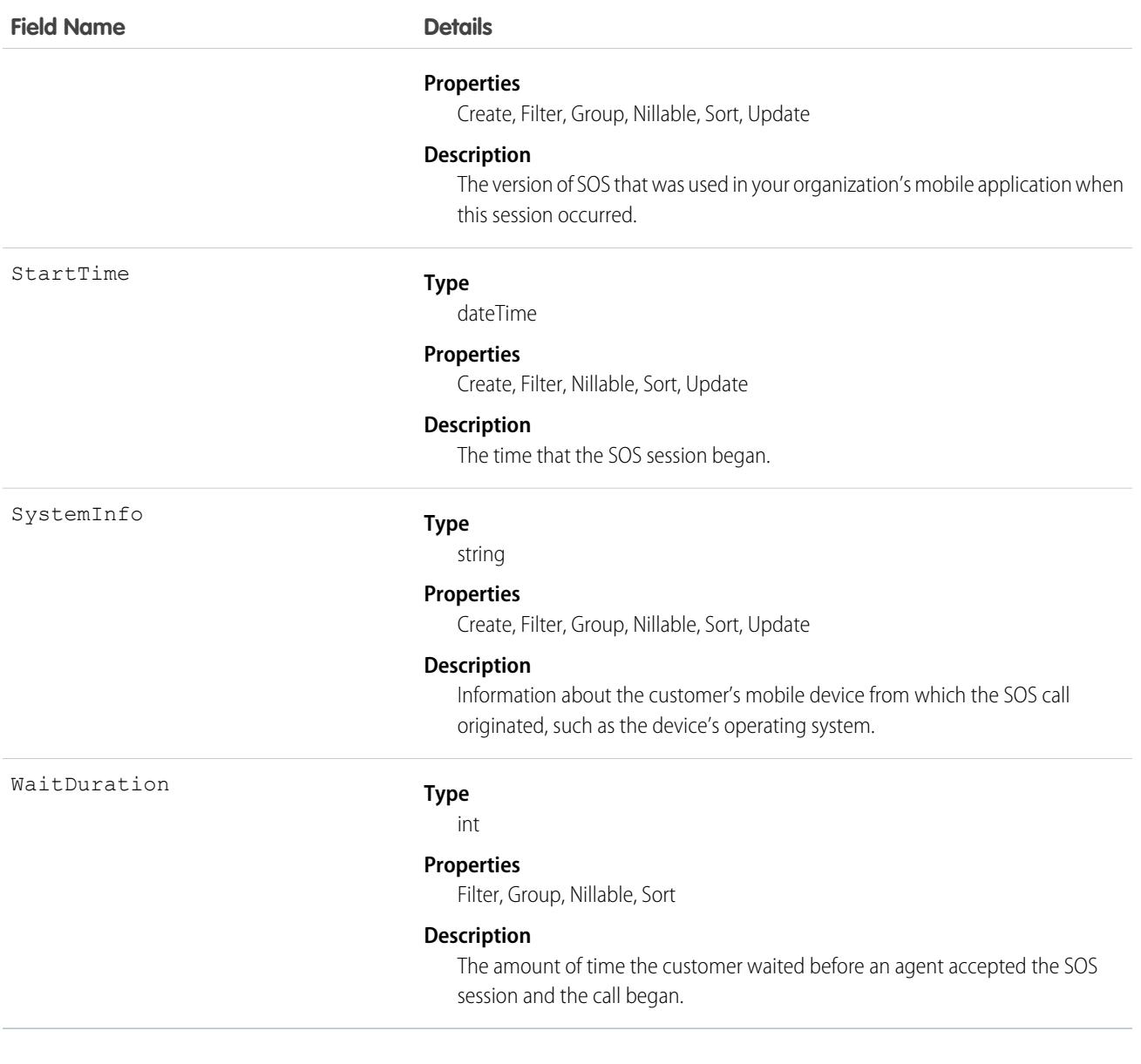

Use this object to query and manage SOS session records.

# Associated Objects

This object has the following associated objects. Unless noted, they are available in the same API version as this object.

#### **[SOSSessionFeed](#page-3979-0)**

Feed tracking is available for the object.

#### **[SOSSessionHistory](#page-3991-0)**

History is available for tracked fields of the object.

#### **[SOSSessionOwnerSharingRule](#page-3996-0)**

Sharing rules are available for the object.

#### **[SOSSessionShare](#page-4002-0)**

Sharing is available for the object.

# **SOSSessionActivity**

Captures information about specific events that occur during an SOS video call, such as when an SOS call begins or ends. This object is available in API version 34.0 and later.

## Supported Calls

```
create(), delete(), describeSObjects(), getDeleted(), getUpdated(), query(), retrieve(),
undelete(), update(), upsert()
```
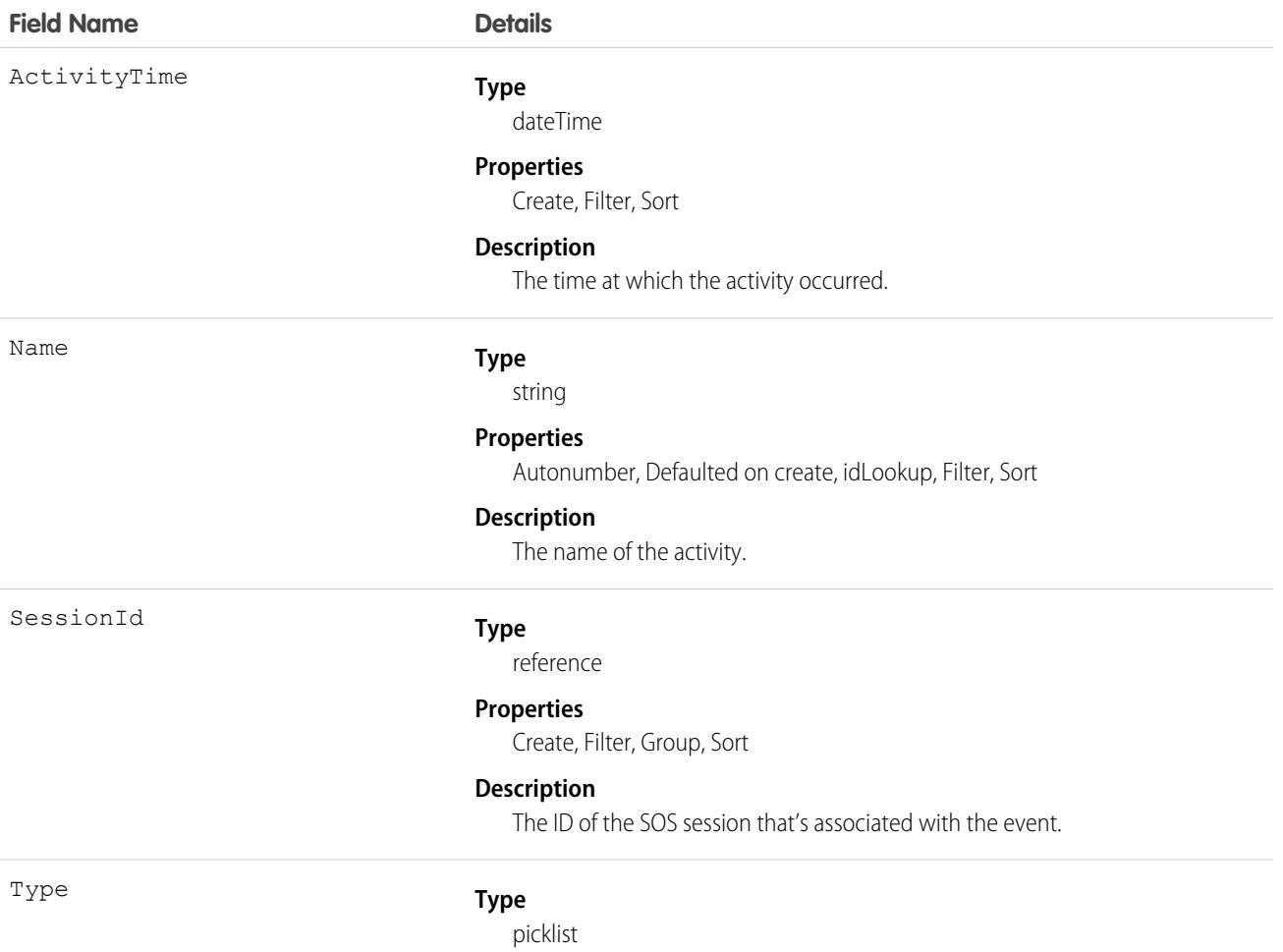

#### **Field Name Details**

#### **Properties**

Create, Filter, Group, Restricted picklist, Sort

#### **Description**

The kind of activity that occurred.

### Usage

Use this object to query and manage SOS session activities.

## Stamp

Represents a User Specialty. This object is available in API version 39.0 and later.

Create User Specialty labels. Specialties can be any term you want, up to 50 characters, including spaces and underscores.

## Supported Calls

describeSObjects(), query(), retrieve()

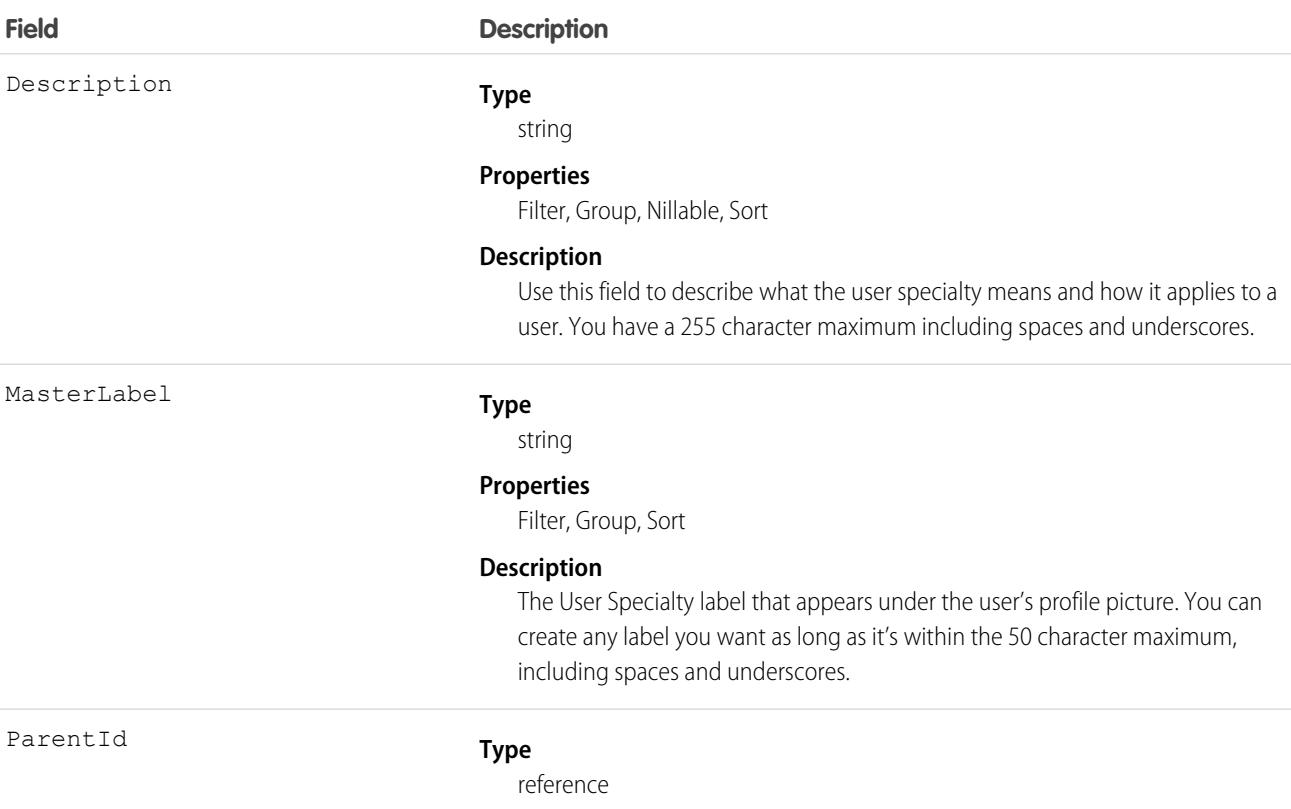
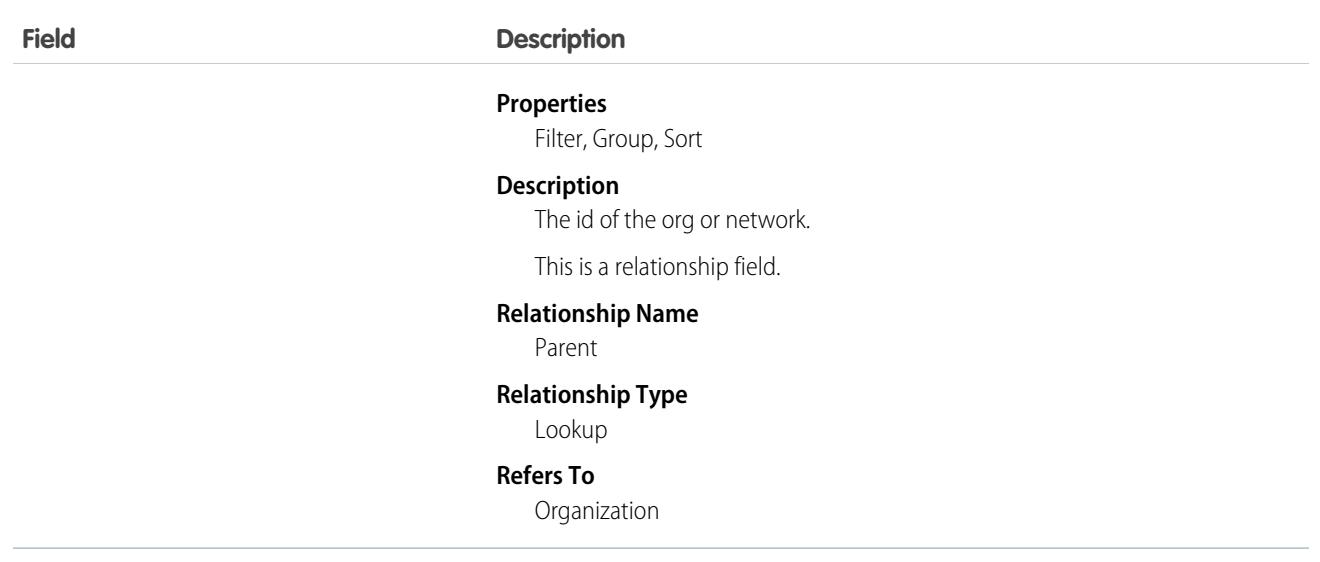

## **StampAssignment**

Represents assignment of a User Specialty to a user. This object is available in API version 39.0 and later.

Assign a User Specialty to users. This label appears beneath their profile photo.

#### Supported Calls

```
describeSObjects(), query(), retrieve()
```
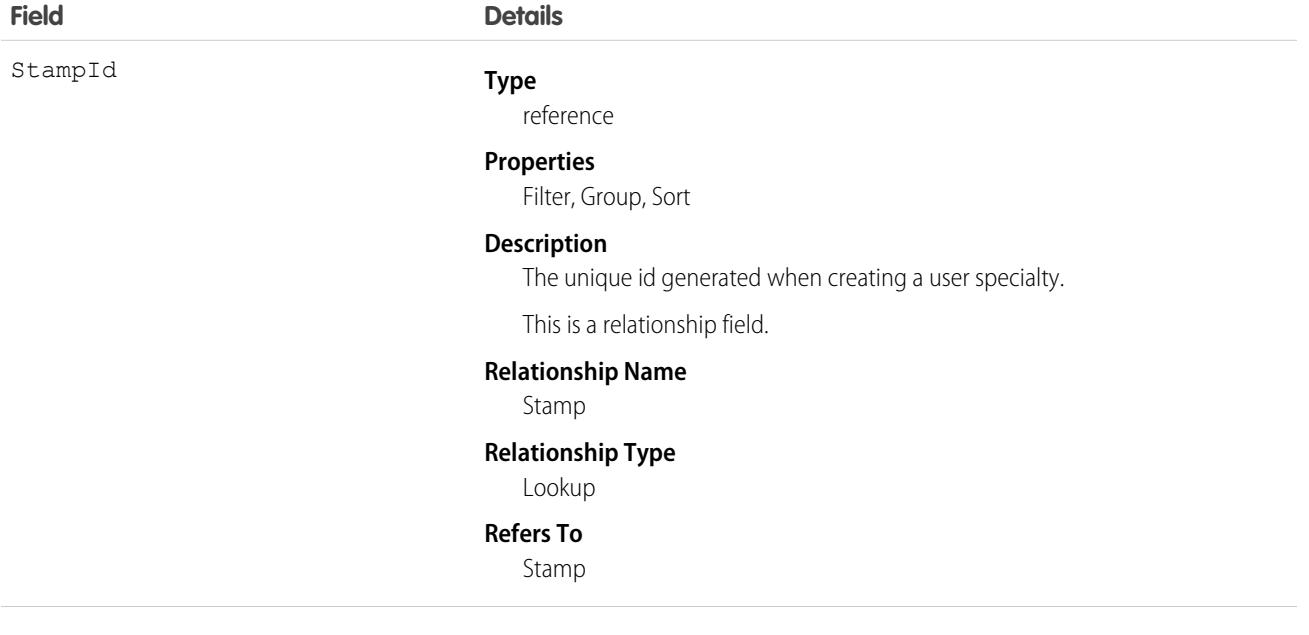

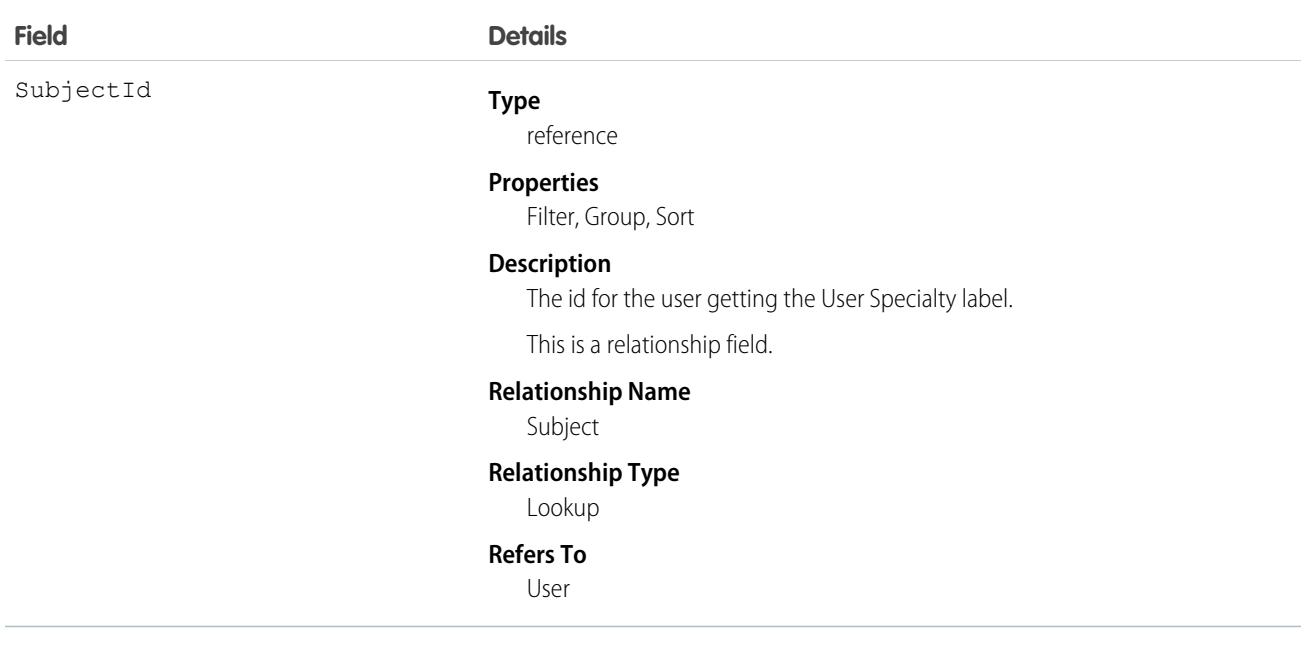

#### **StaticResource**

Represents a static resource that can be used in Visualforce markup.

#### Supported Calls

create(), delete(), describeSObjects(), getDeleted(), getUpdated(), query(), retrieve(), search(), update(), upsert()

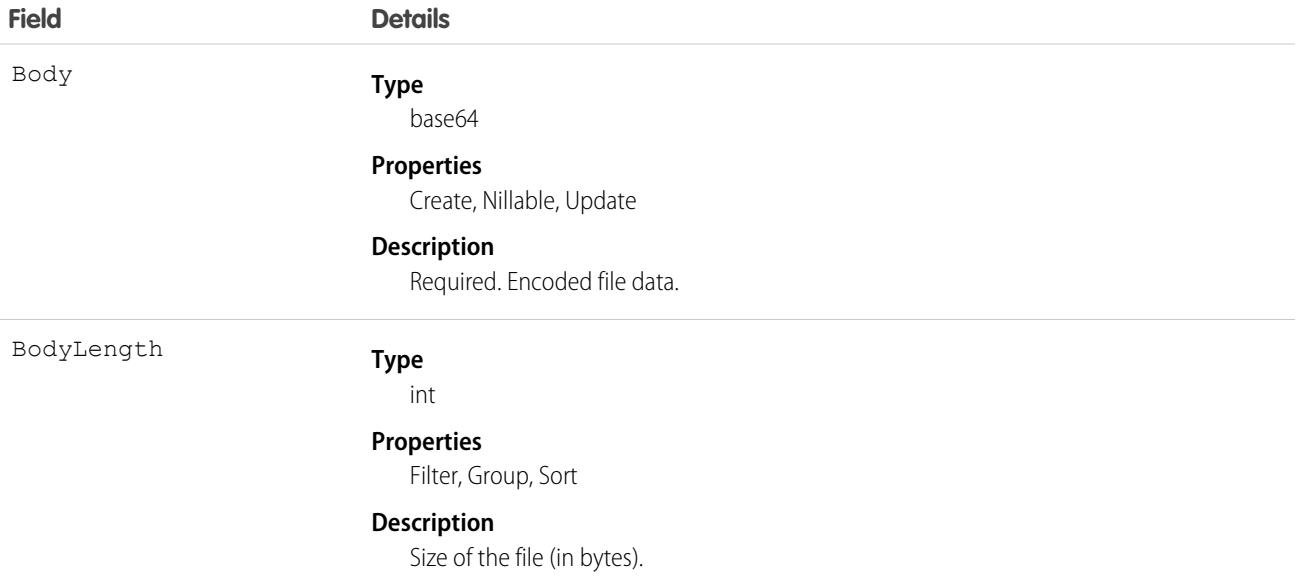

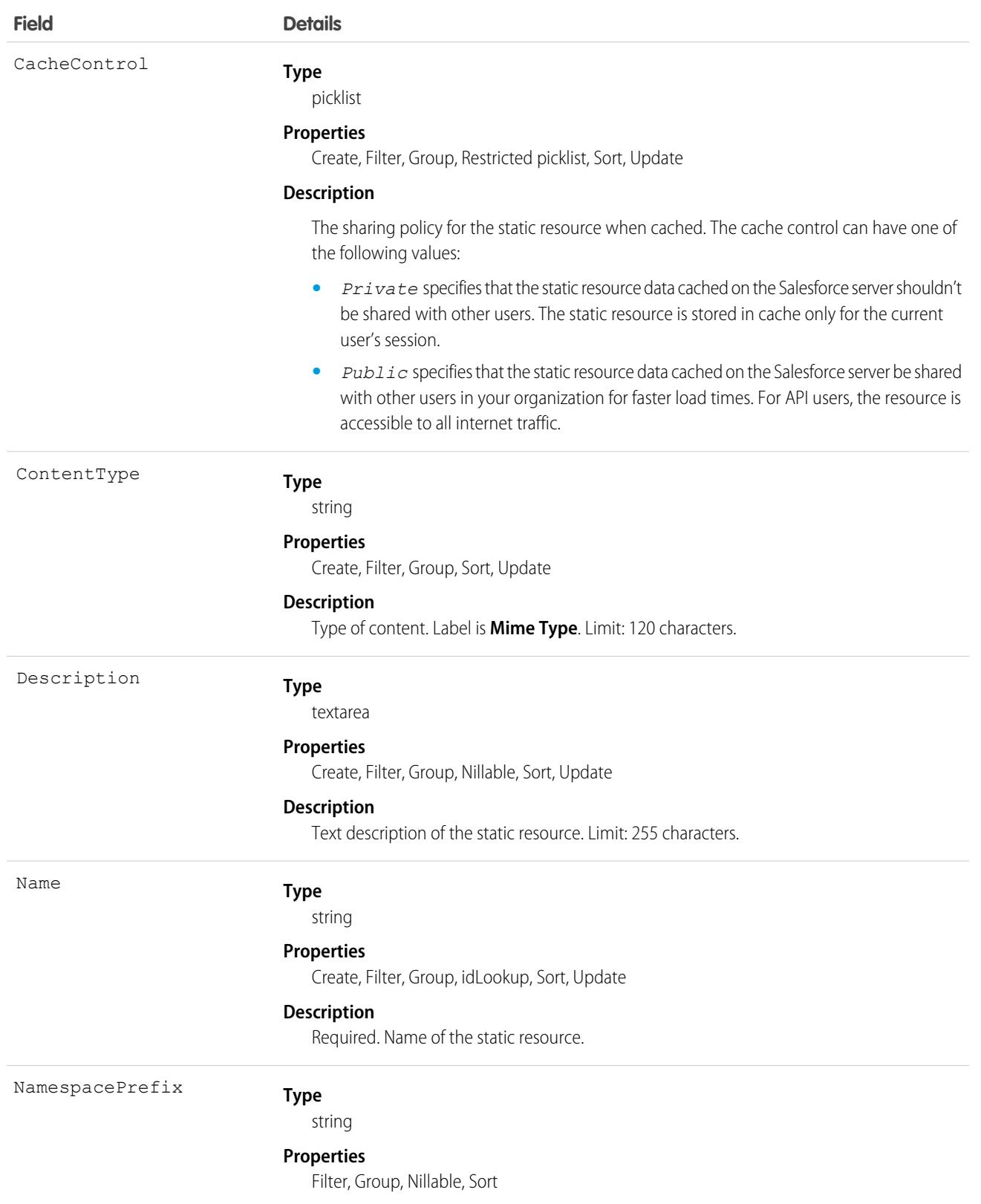

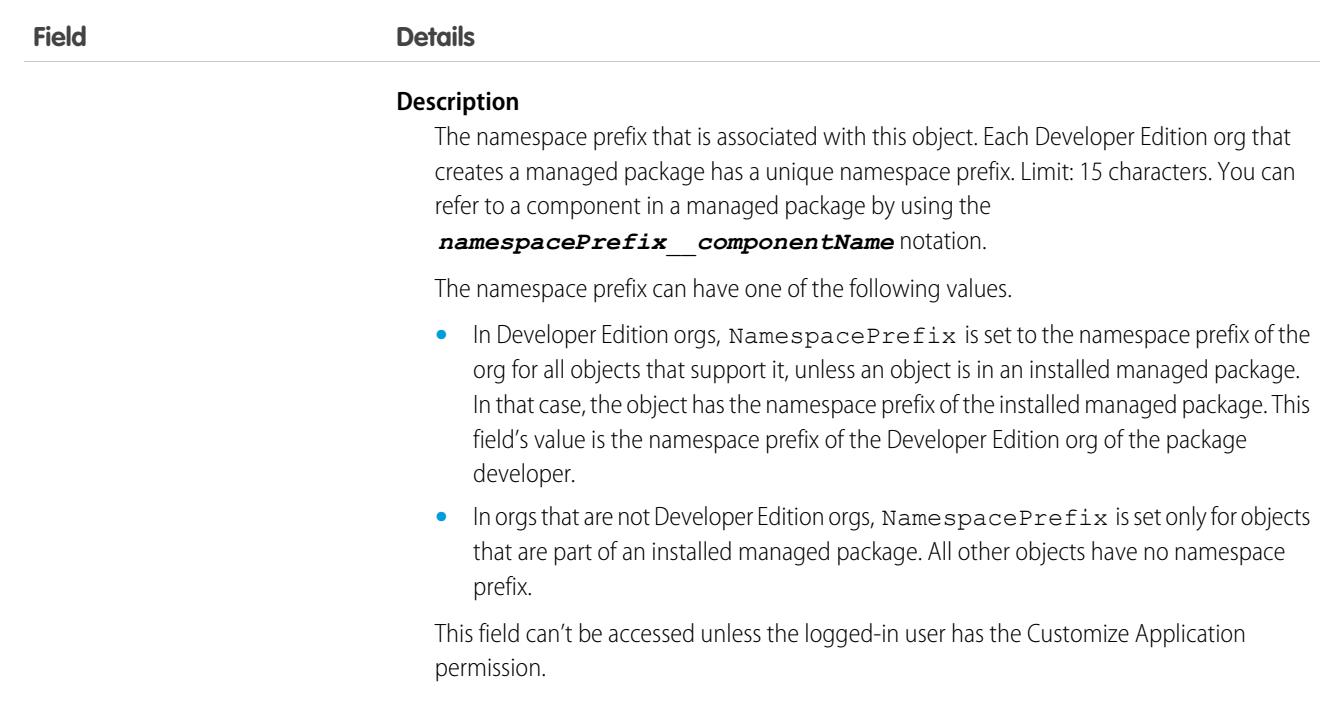

#### Usage

Use static resources to upload content that you can reference in Visualforce markup, including archives (such as .zip and .jar files), images, stylesheets, JavaScript, and other files. Using a static resource is preferable to uploading a file to the Documents tab because:

- **•** You can package a collection of related files into a directory hierarchy and upload that hierarchy as a .zip or .jar archive.
- **•** You can reference a static resource in page markup by name using the \$Resource global variable instead of hard-coding document IDs.

#### Encoded Data

The API sends and receives the binary file data encoded as a base64 data type. Prior to creating a record, clients must encode the binary file data as base64. Upon receiving an API response, clients must decode the base64 data to binary (this conversion is usually handled for you by the SOAP client).

#### Maximum Static Resource Size

You can create or update static resources to a maximum size of 5 MB. An organization can have up to 250 MB of static resources, total.

SEE ALSO: [ApexComponent](#page-489-0) [ApexPage](#page-495-0) Developer Guide[: Visualforce Developer Guide](https://developer.salesforce.com/docs/atlas.en-us.236.0.pages.meta/pages/)

## **StoreIntegratedService**

Represents an association between an integration and a store. This object is available in API version 49.0 and later.

## Supported Calls

create(), delete(), describeSObjects(), getDeleted(), getUpdated(), query(), retrieve(), undelete(), update(), upsert()

#### Special Access Rules

The StoreIntegratedService object is available only if the B2B Commerce on Lightning Experience license is enabled.

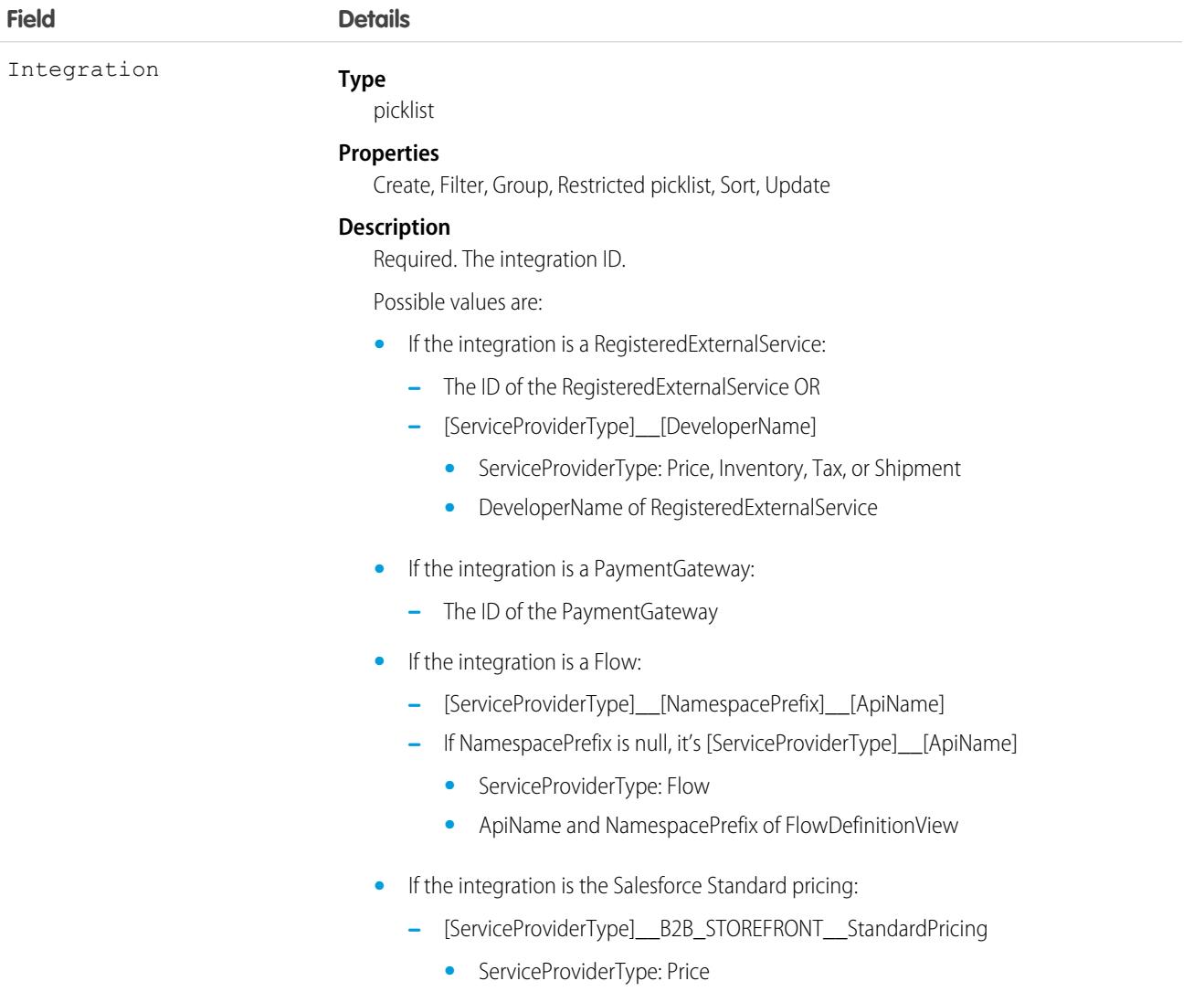

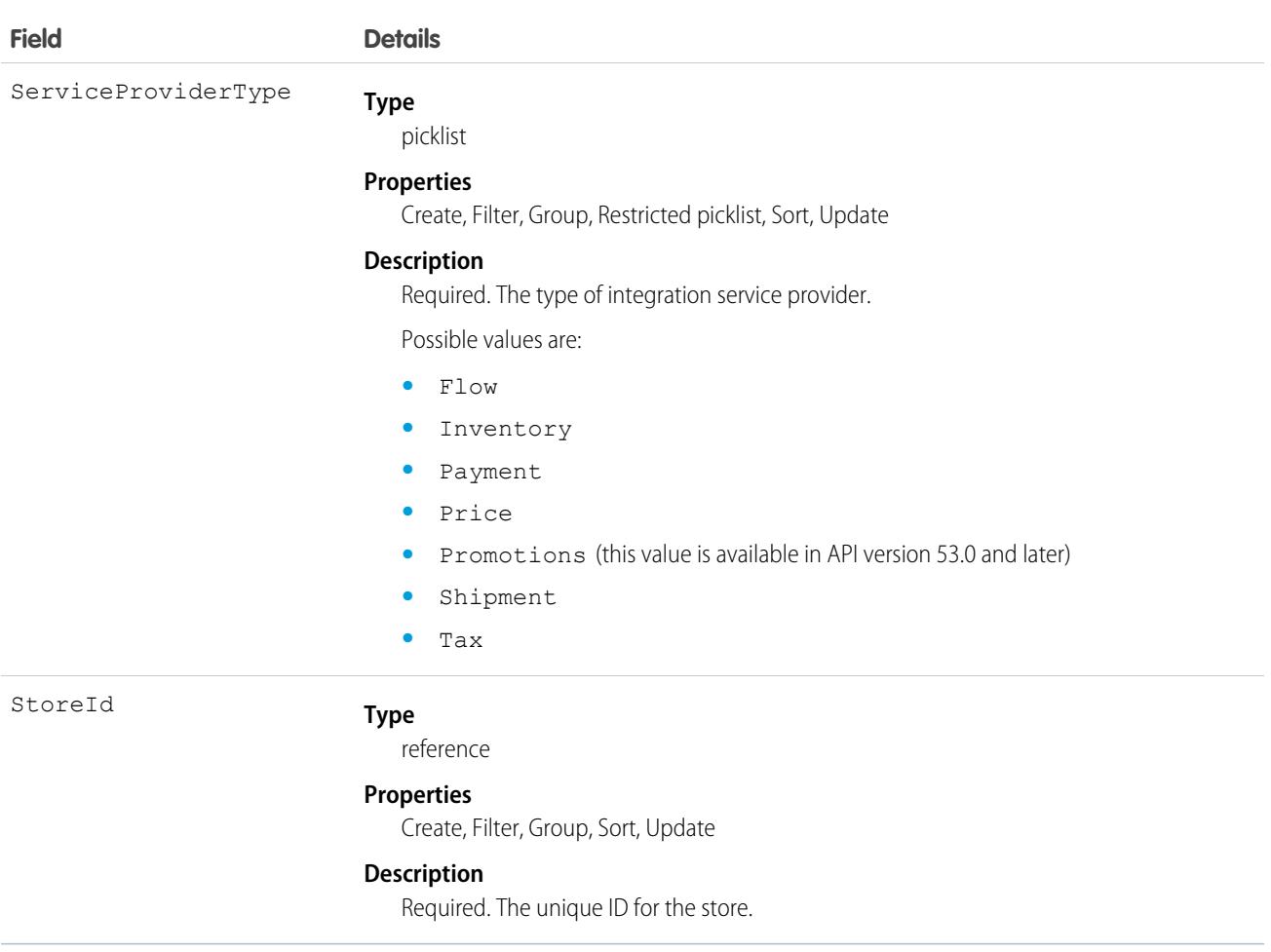

#### **StreamingChannel**

Represents a channel that is the basis for notifying listeners of generic Streaming API events. This object is available in API version 29.0 and later.

## Supported Calls

create(), delete(), describeLayout(), describeSObjects(), getDeleted(), getUpdated(), query(), retrieve(), undelete(), update(), upsert()

#### Special Access Rules

- **•** This object is available only if Streaming API is enabled for your org.
- **•** Users with the Create permission can create this record.
- **•** You can create a permission set and grant users read and create access to all streaming channels in the org. This access isn't for a specific channel, like with user sharing.
- **•** You can apply user sharing to StreamingChannel. You can restrict access to receiving or sending events on a channel by sharing channels with specific users or groups. Channels shared with public read-only or read-write access send events only to clients

subscribed to the channel that also are using a user session associated with the set of shared users or groups. Only users with read-write access to a shared channel can generate events on the channel, or modify the actual StreamingChannel record.

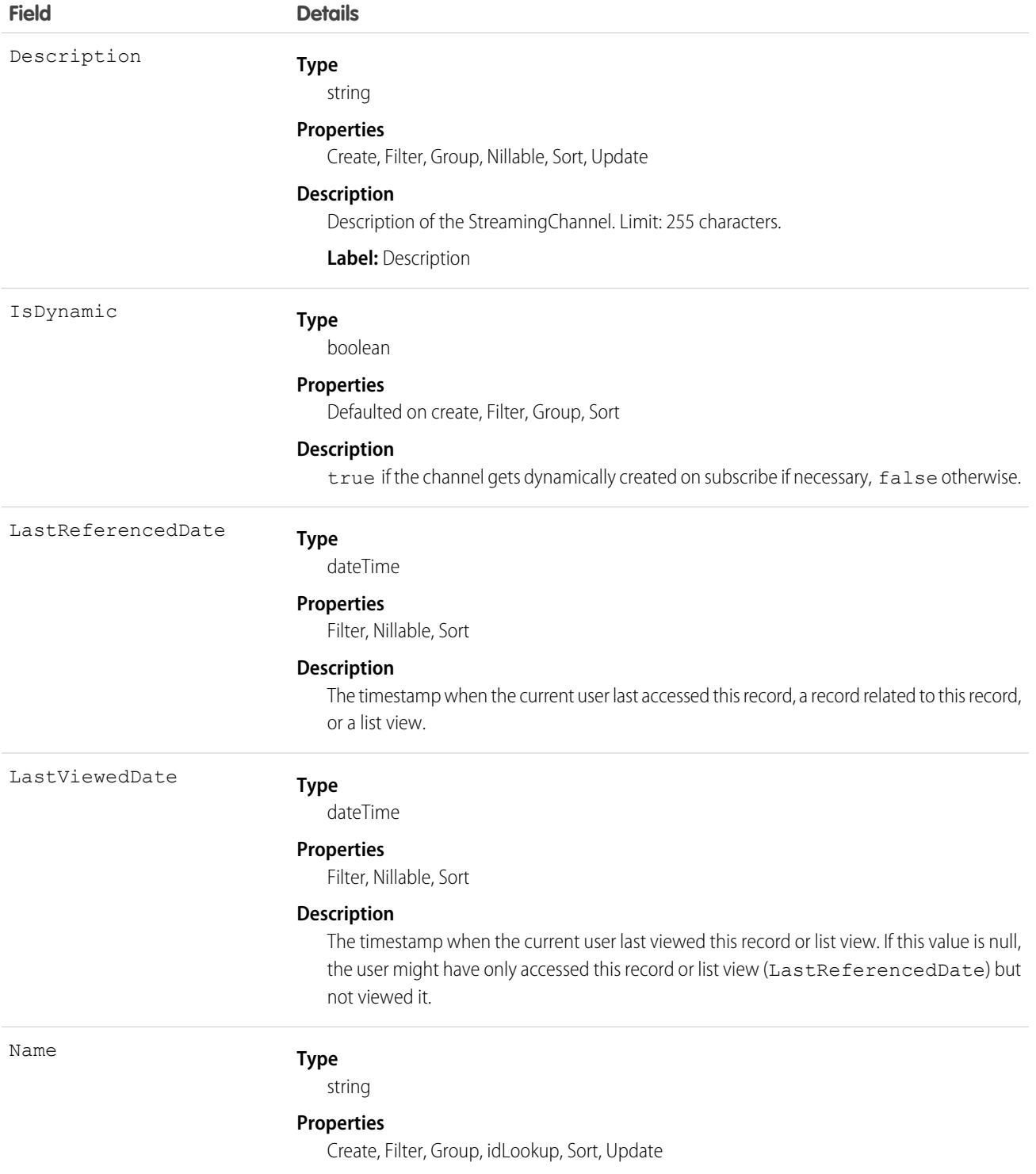

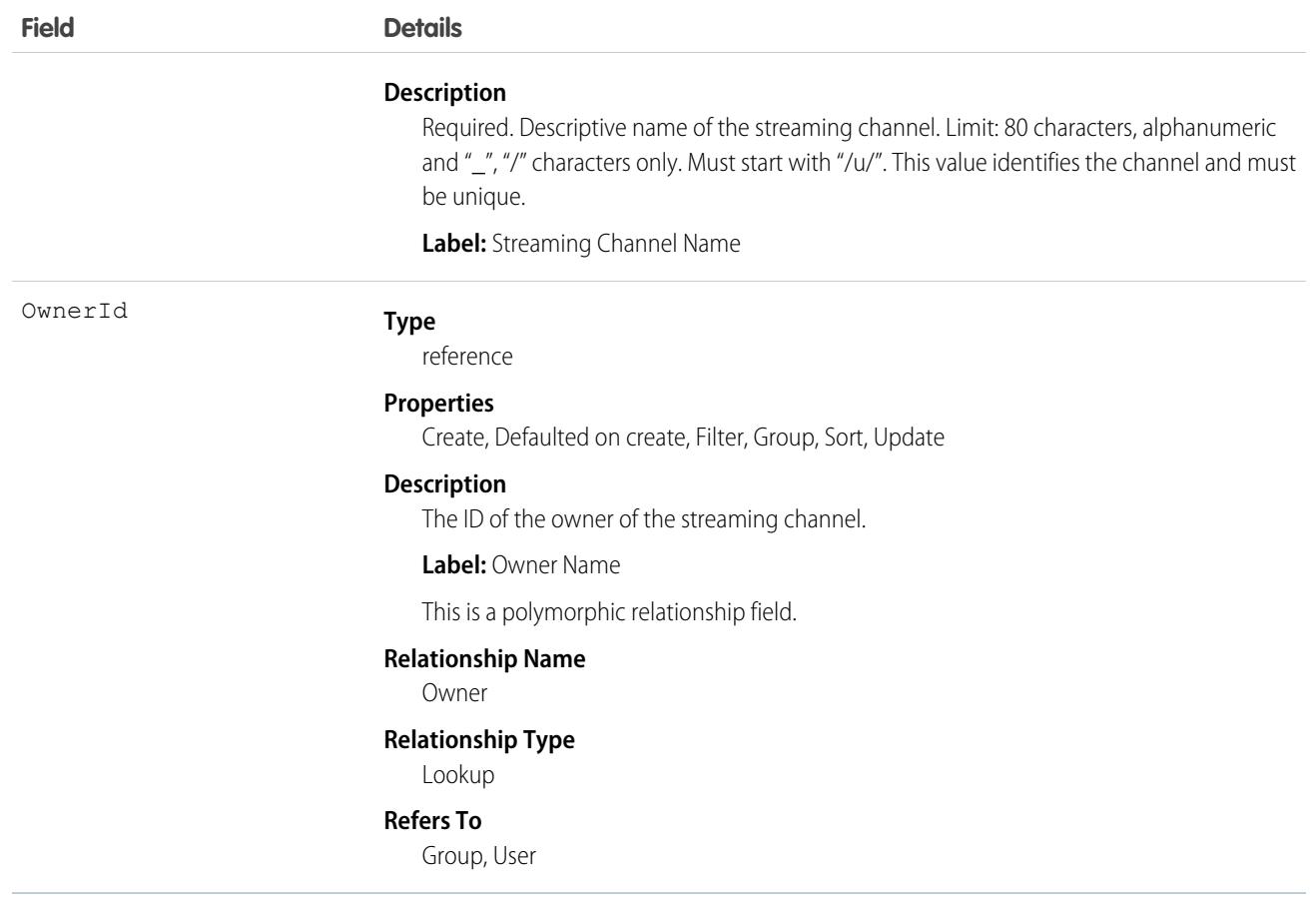

#### Dynamic Streaming Channel

Streaming API generic streaming supports dynamic streaming channel creation, which creates a StreamingChannel when a client first subscribes to the channel. To enable dynamic streaming channels in your org, from Setup, enter *User Interface* in the Quick Find box, then select **User Interface**. Enable **Enable Dynamic Streaming Channel Creation**. You can also enable dynamic channel creation in Metadata API using EventSettings.

SEE ALSO:

[Streaming API Developer Guide](https://developer.salesforce.com/docs/atlas.en-us.236.0.api_streaming.meta/api_streaming/intro_stream.htm)

## Salesforce Surveys Object Model

Learn about how Salesforce Surveys objects relate to one another in Salesforce.

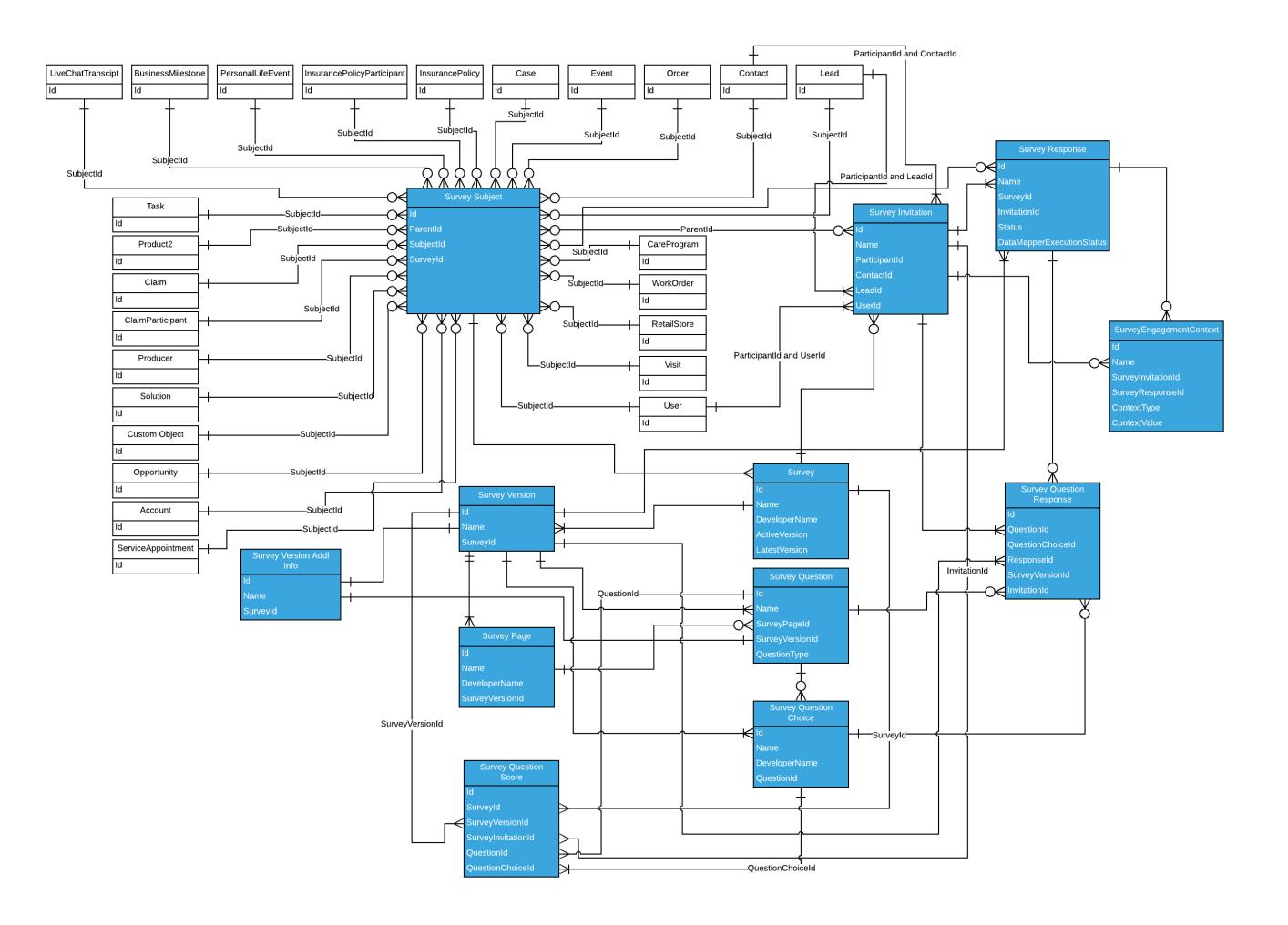

#### Survey

Represents a survey.

## Supported Calls

describeLayout(), describeSObjects(), getDeleted(), getUpdated(), query(), retrieve(), search()

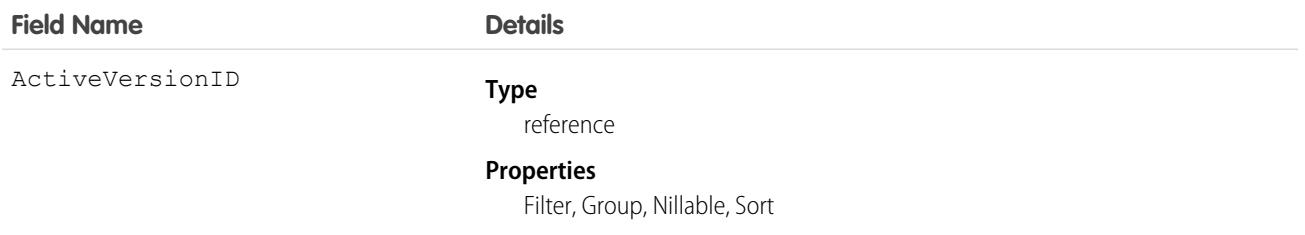

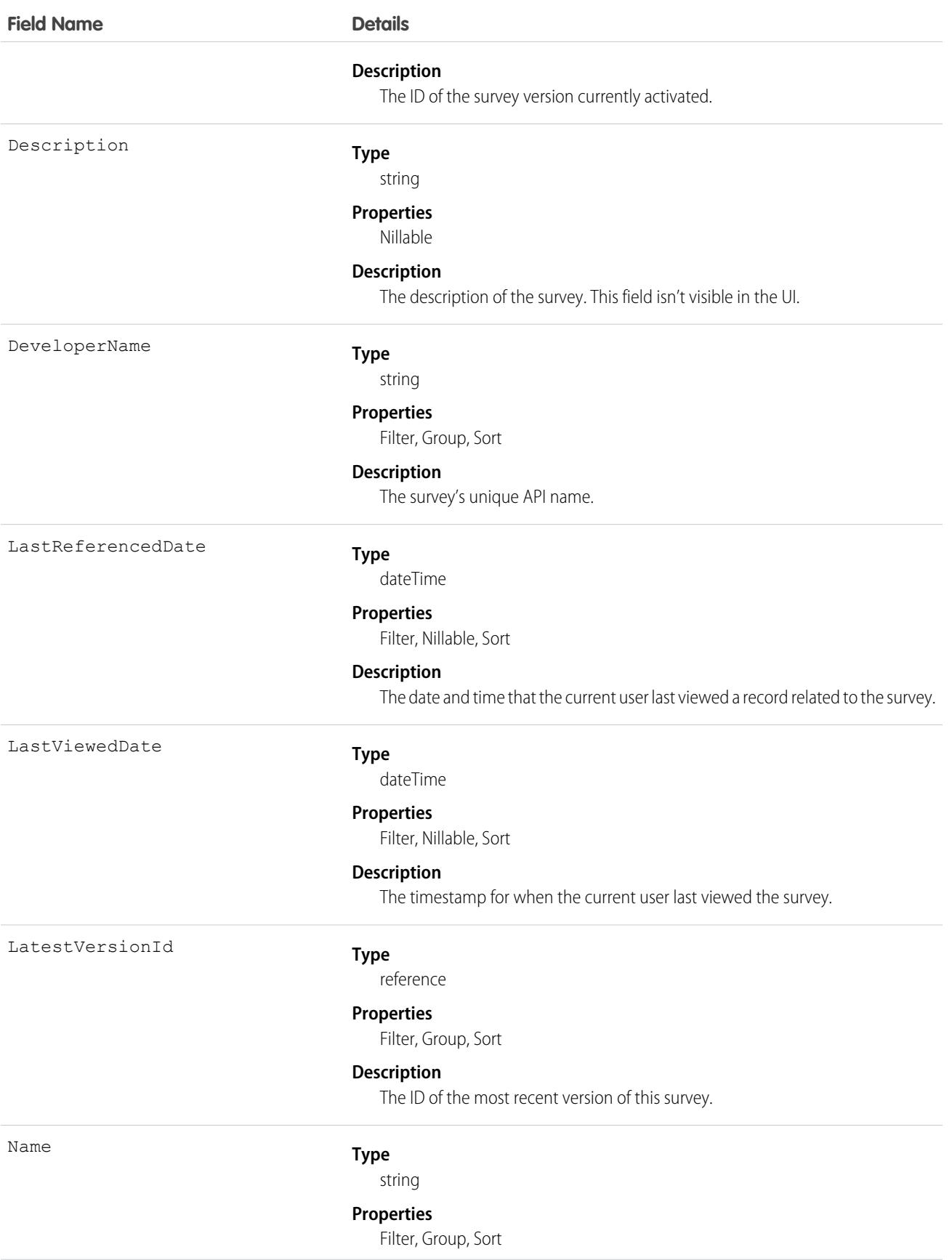

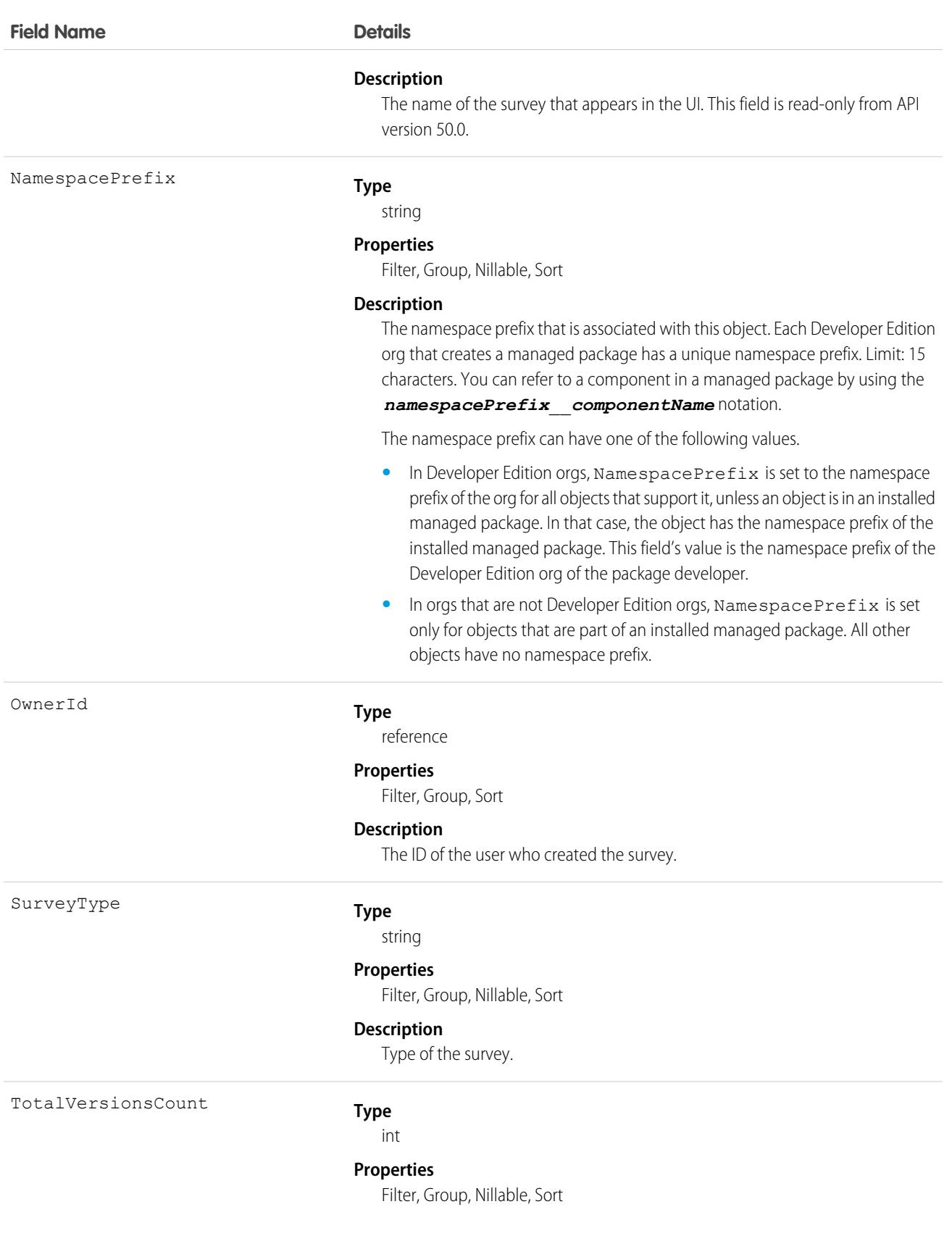

#### **Description**

The number of versions of the survey.

#### Associated Objects

This object has the following associated objects. Unless noted, they are available in the same API version as this object.

#### **[SurveyFeed](#page-3979-0) (API version 42.0)**

Feed tracking is available for the object.

#### **[SurveyOwnerSharingRule](#page-3996-0)**

Sharing rules are available for the object.

#### **[SurveyShare](#page-4002-0)**

Sharing is available for the object.

## **SurveyEmailBranding**

Represents the configuration settings for invitation emails sent to survey participants for a particular survey.

#### Supported Calls

create(), delete(), describeLayout(), describeSObjects(), query(), retrieve(), update(), upsert()

#### Special Access Rules

As of Spring '20 and later, only users with the View Setup and Configuration permission can access this object.

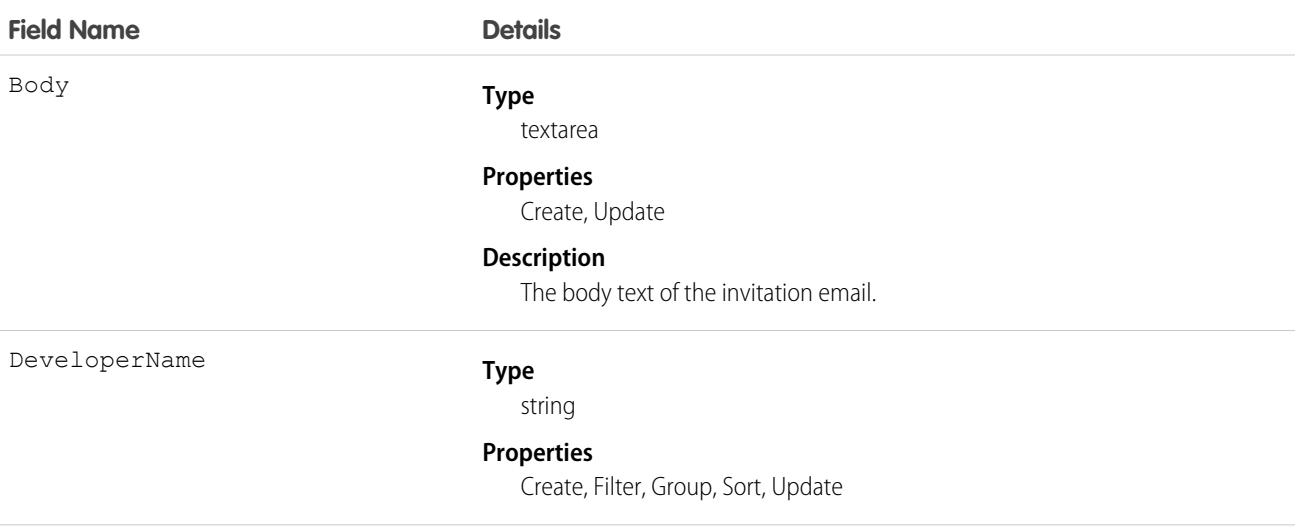

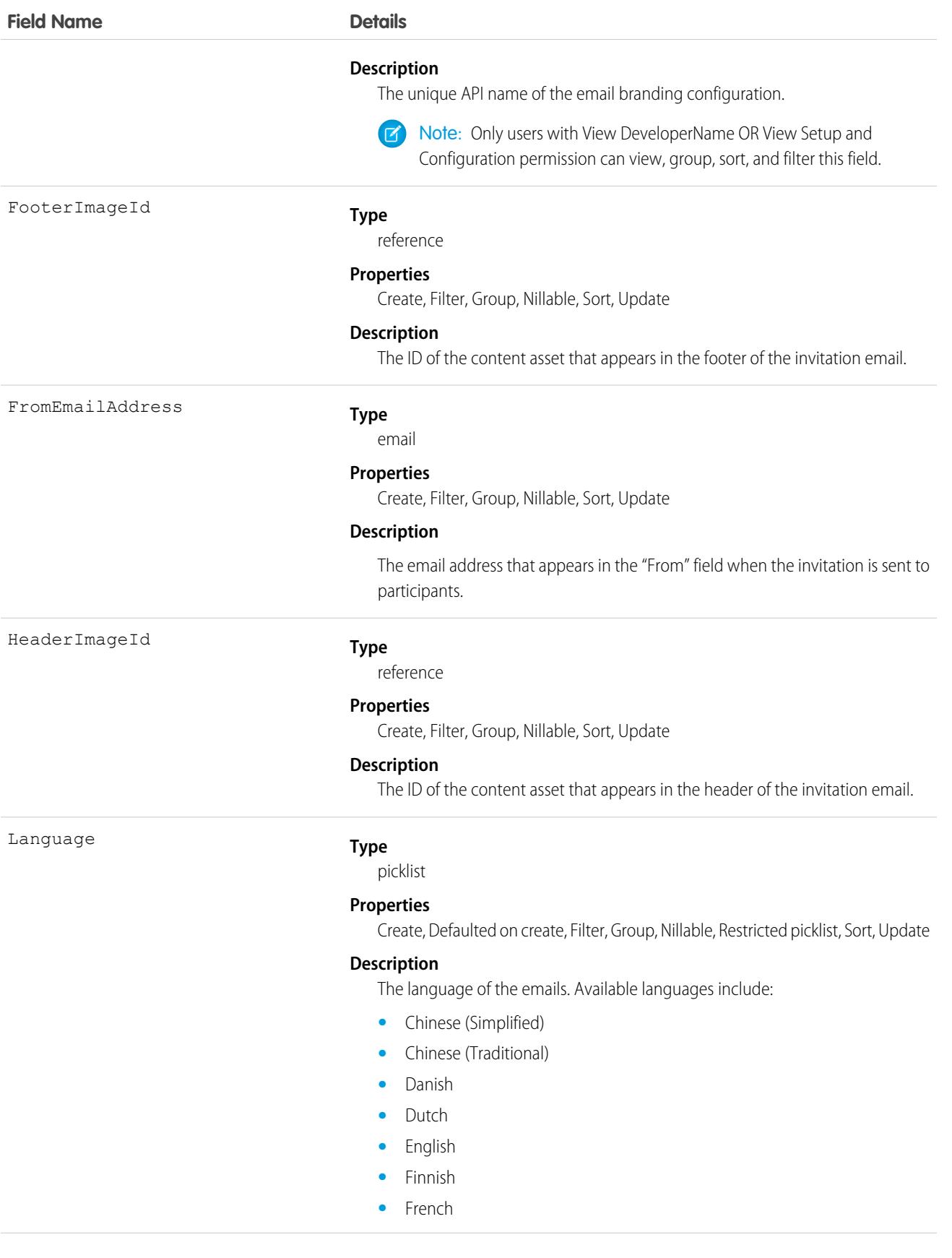

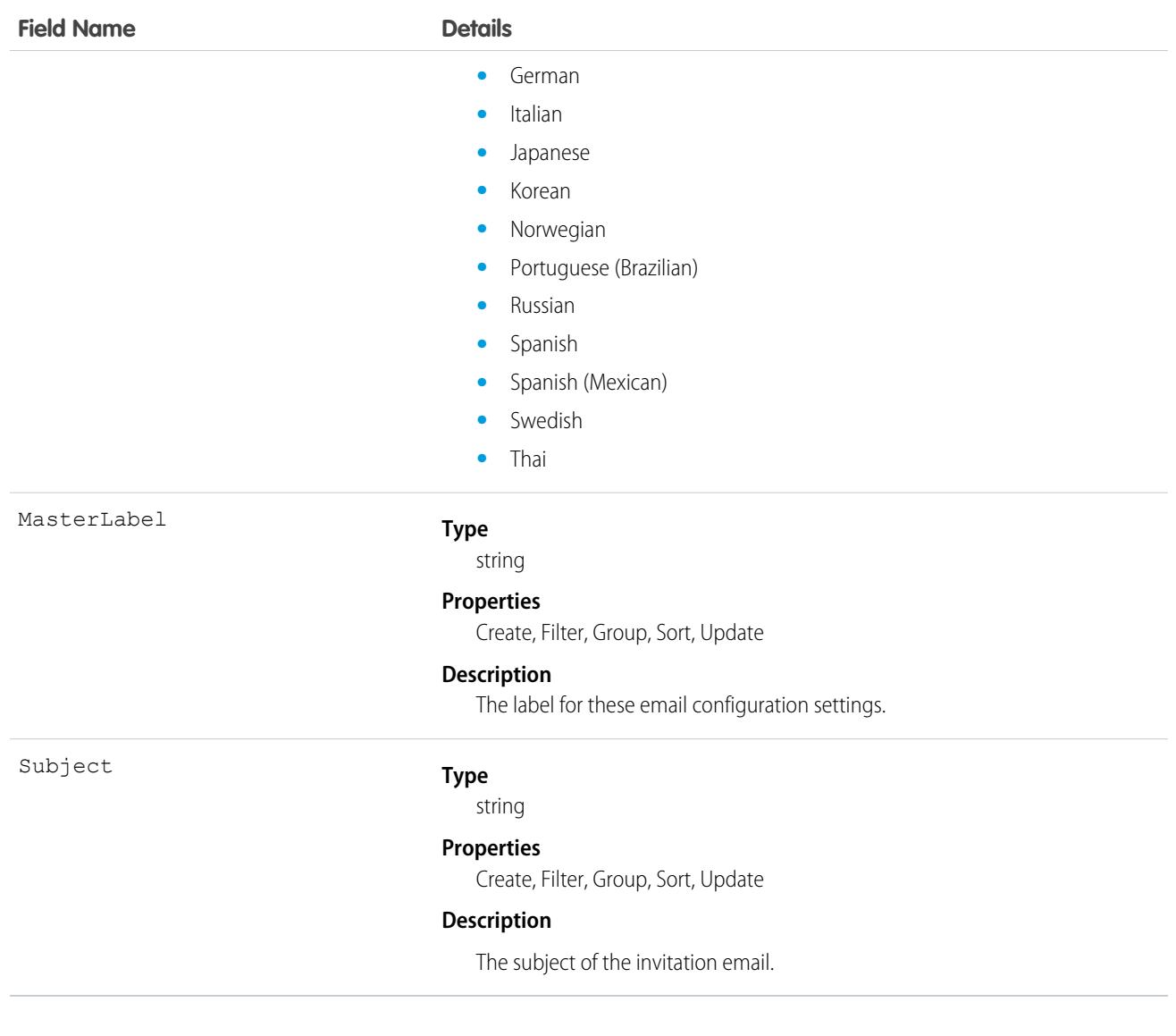

## SurveyEngagementContext

Represents the context based on which a survey invitation was sent or a survey response was received. This object is available in API version 49.0 and later.

#### Supported Calls

```
create(), delete(), describeSObjects(), getDeleted(), getUpdated(), query(), retrieve(),
undelete(), update(), upsert()
```
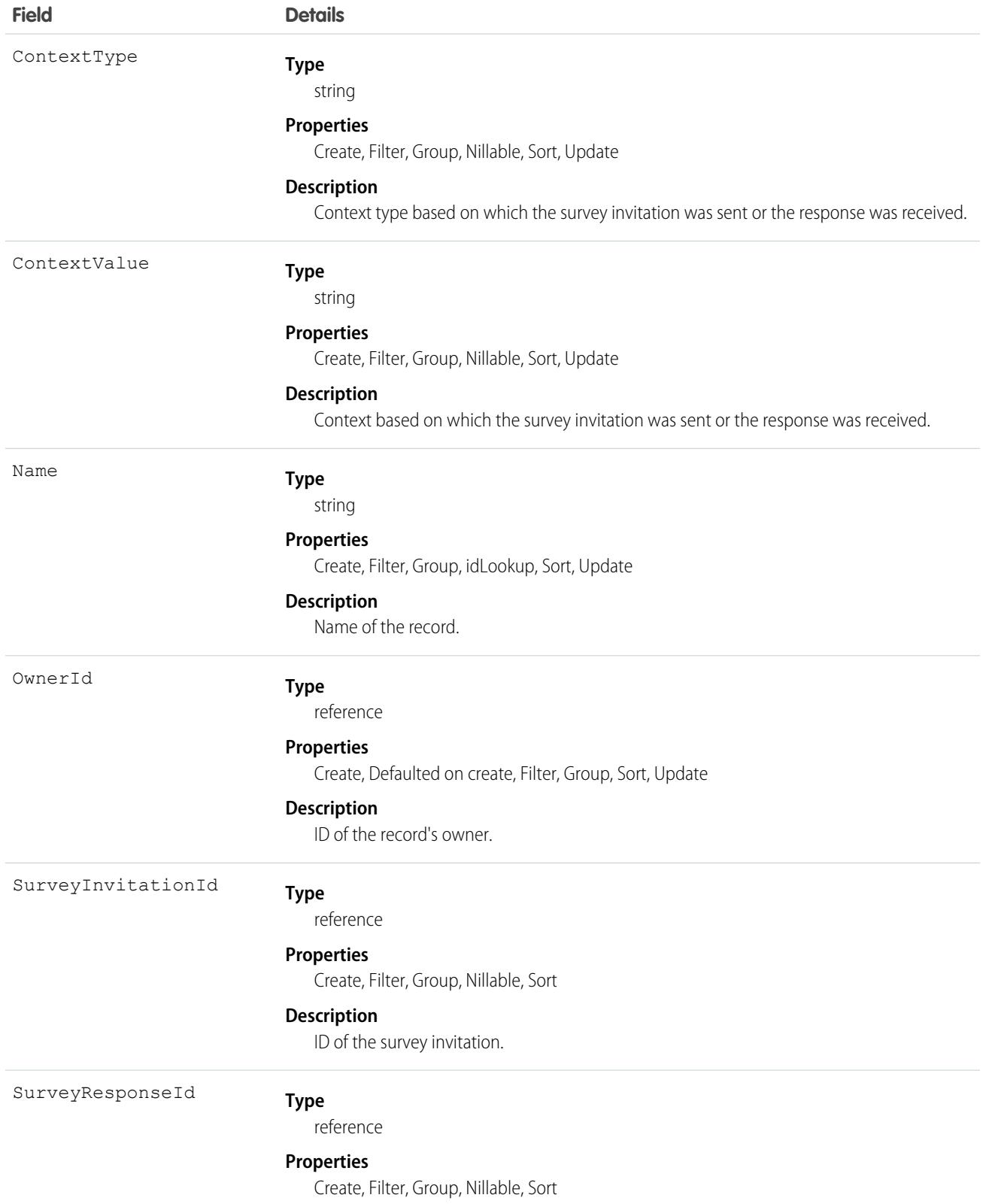

**Field Details**

**Description**

ID of the survey response.

#### Associated Objects

This object has the following associated objects. Unless noted, they are available in the same API version as this object.

#### **[SurveyEngagementContextShare](#page-4002-0)**

Sharing is available for the object.

#### SurveyInvitation

Represents the invitation sent to a participant to complete the survey.

## Supported Calls

create(), delete(), describeLayout(), describeSObjects(), getDeleted(), getUpdated(), query(), retrieve(), undelete(), update(), upsert()

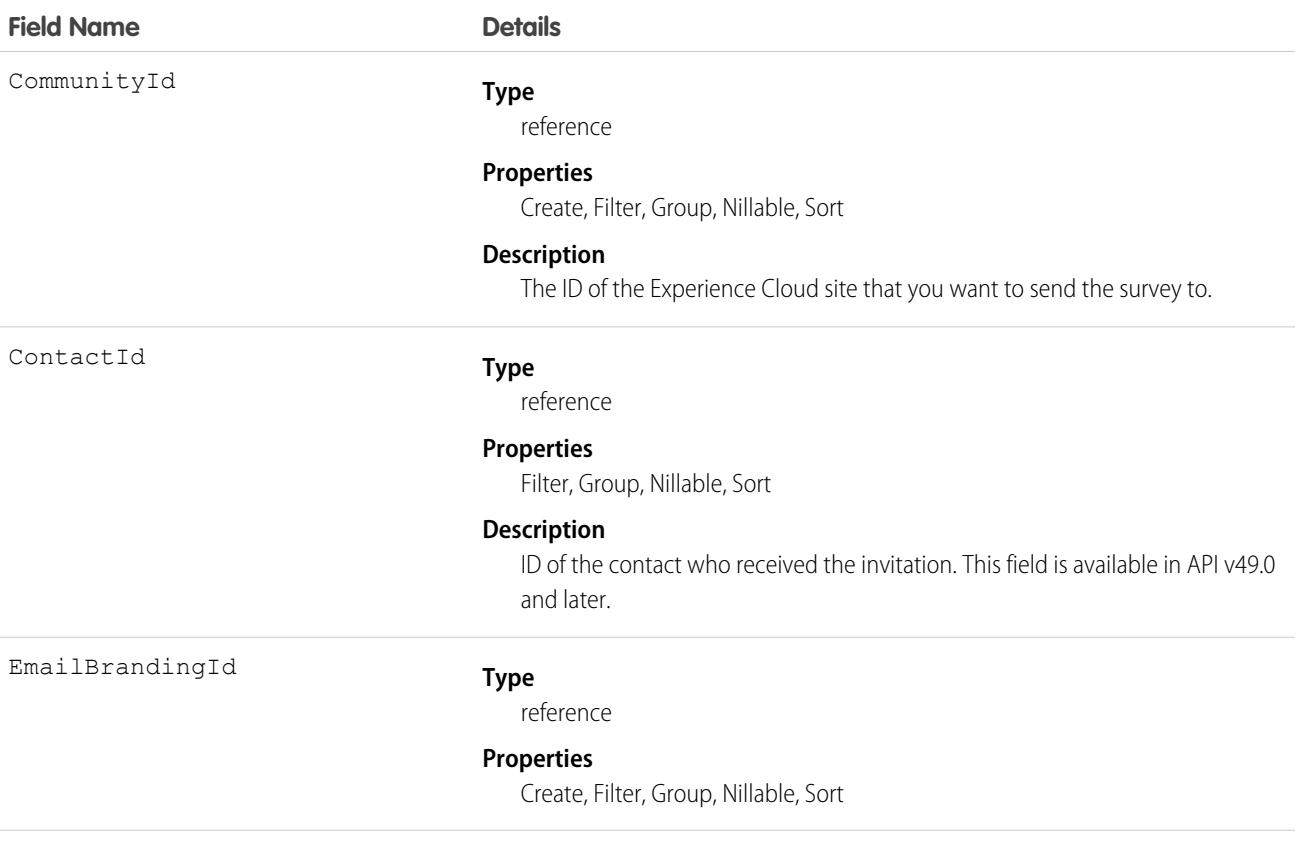

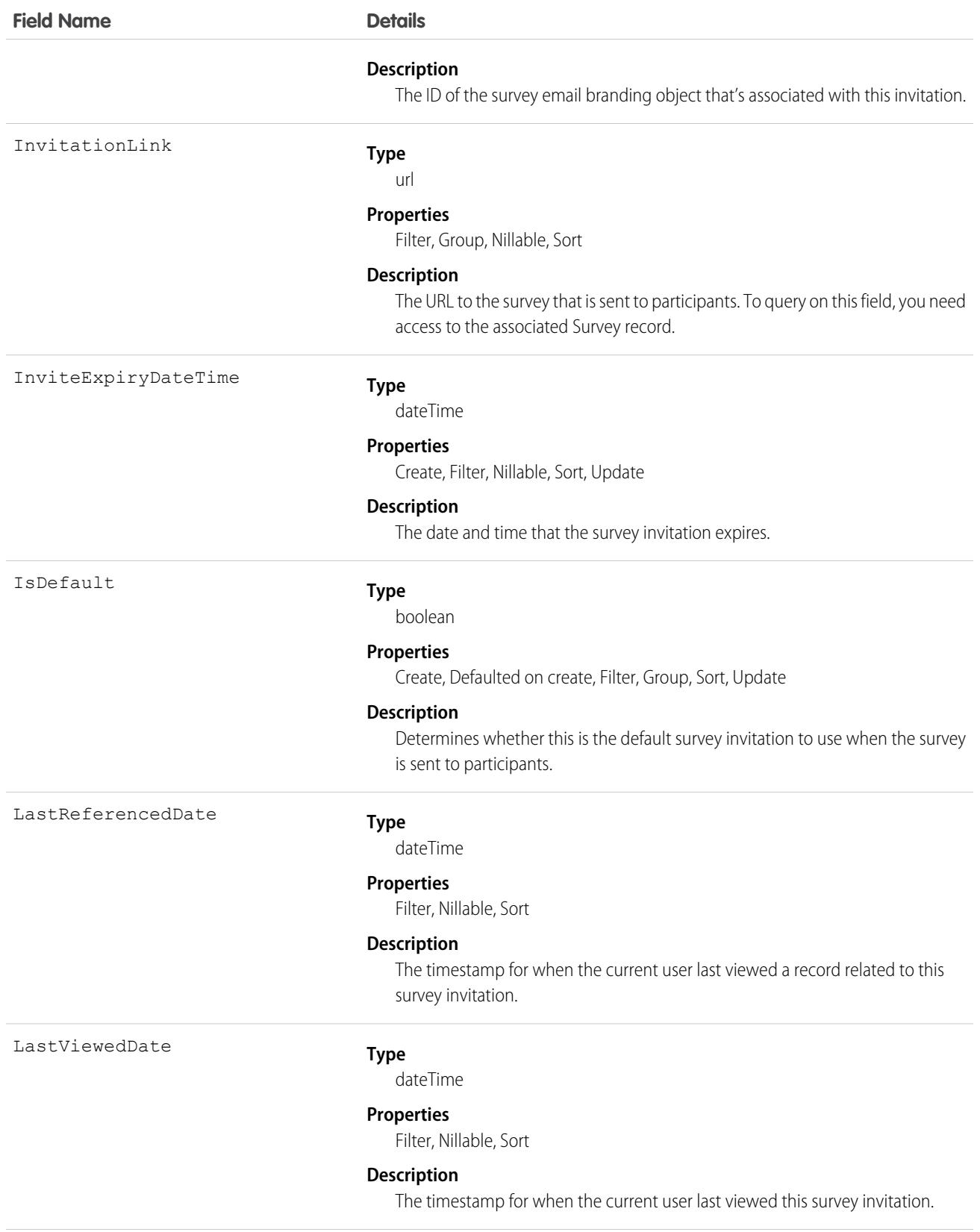

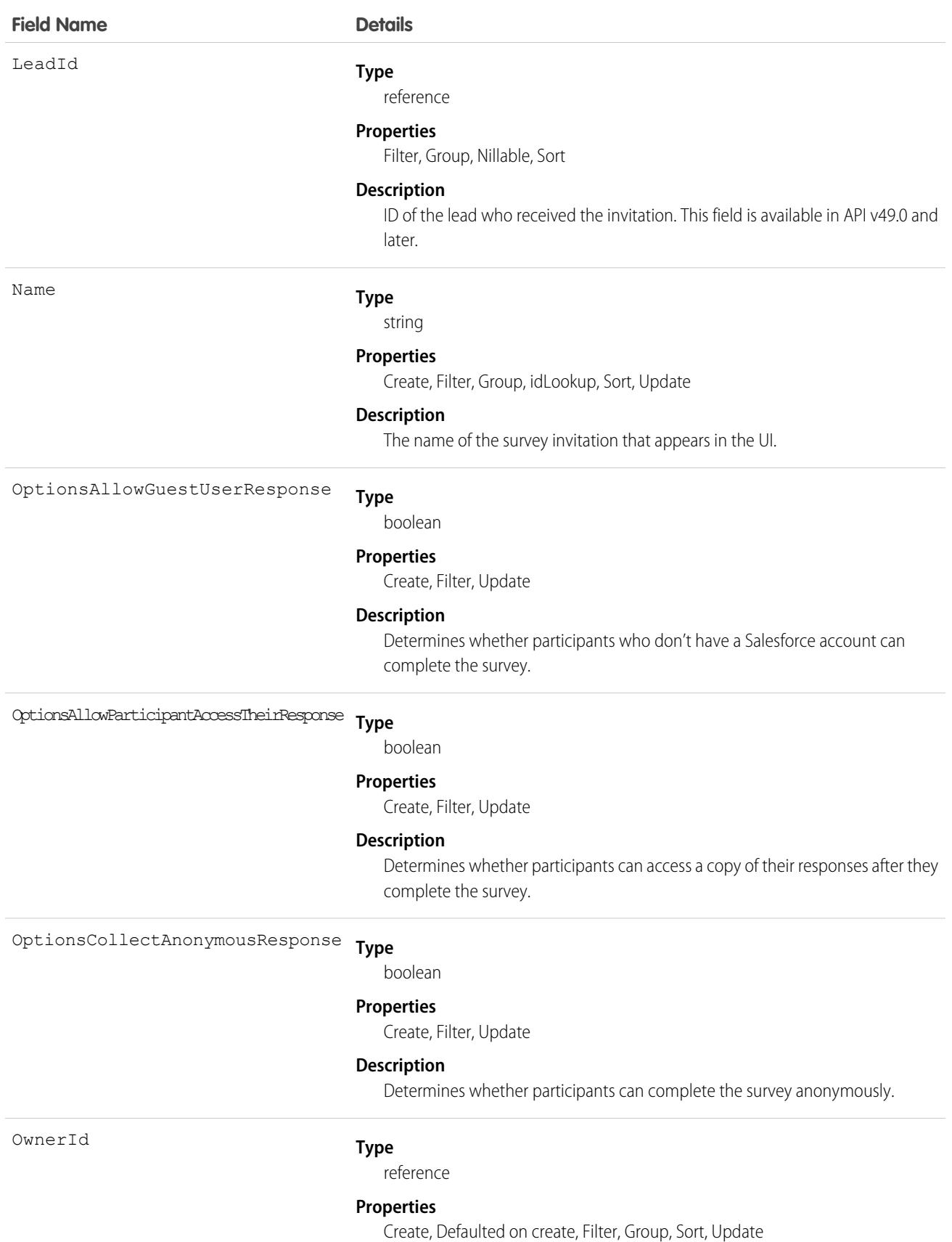

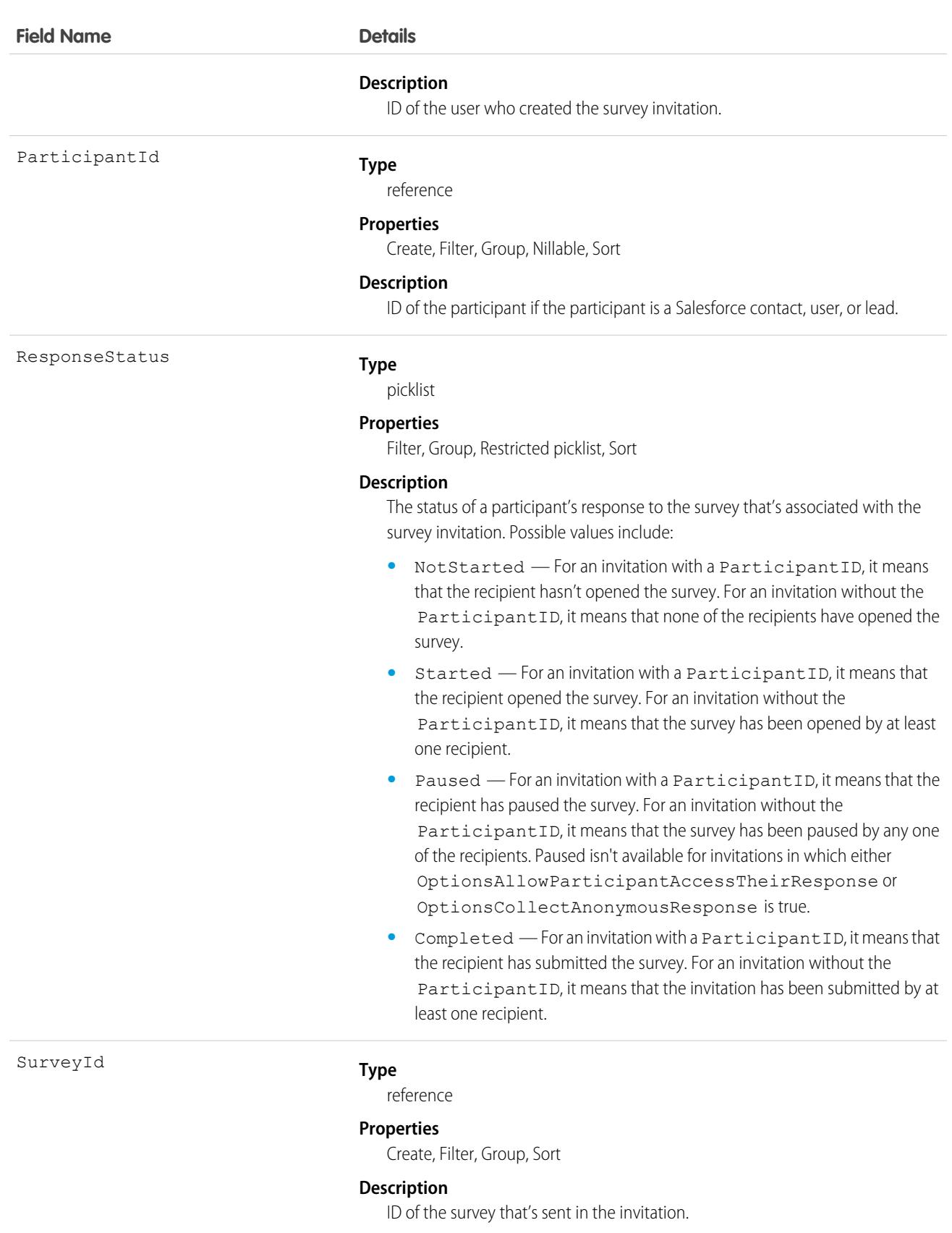

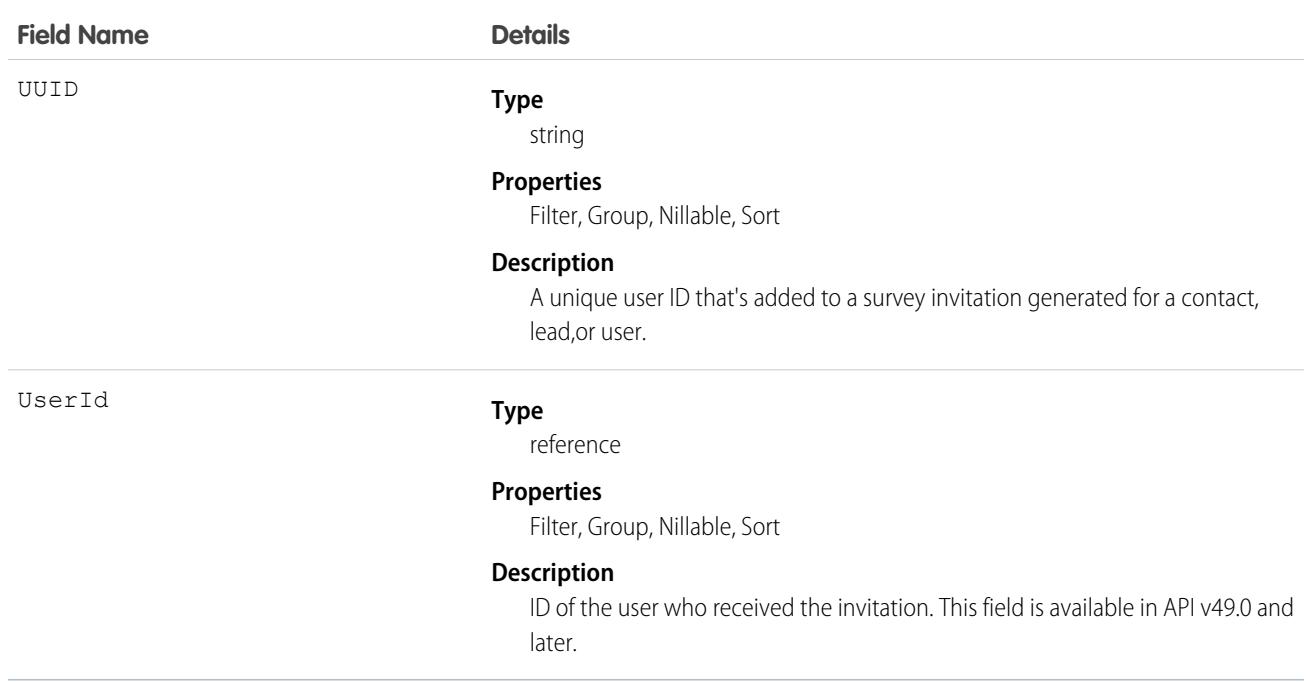

#### Associated Objects

This object has the following associated objects. Unless noted, they are available in the same API version as this object.

#### **[SurveyInvitationOwnerSharingRule](#page-3996-0)**

Sharing rules are available for the object.

#### **[SurveyInvitationShare](#page-4002-0)**

Sharing is available for the object.

#### **SurveyPage**

Represents a page, such as the title page or a question page, in a survey.

#### Supported Calls

getDeleted(), getUpdated(), query(), retrieve()

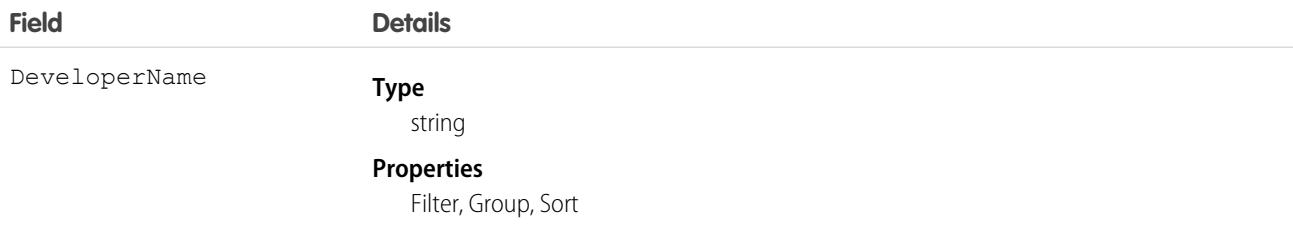

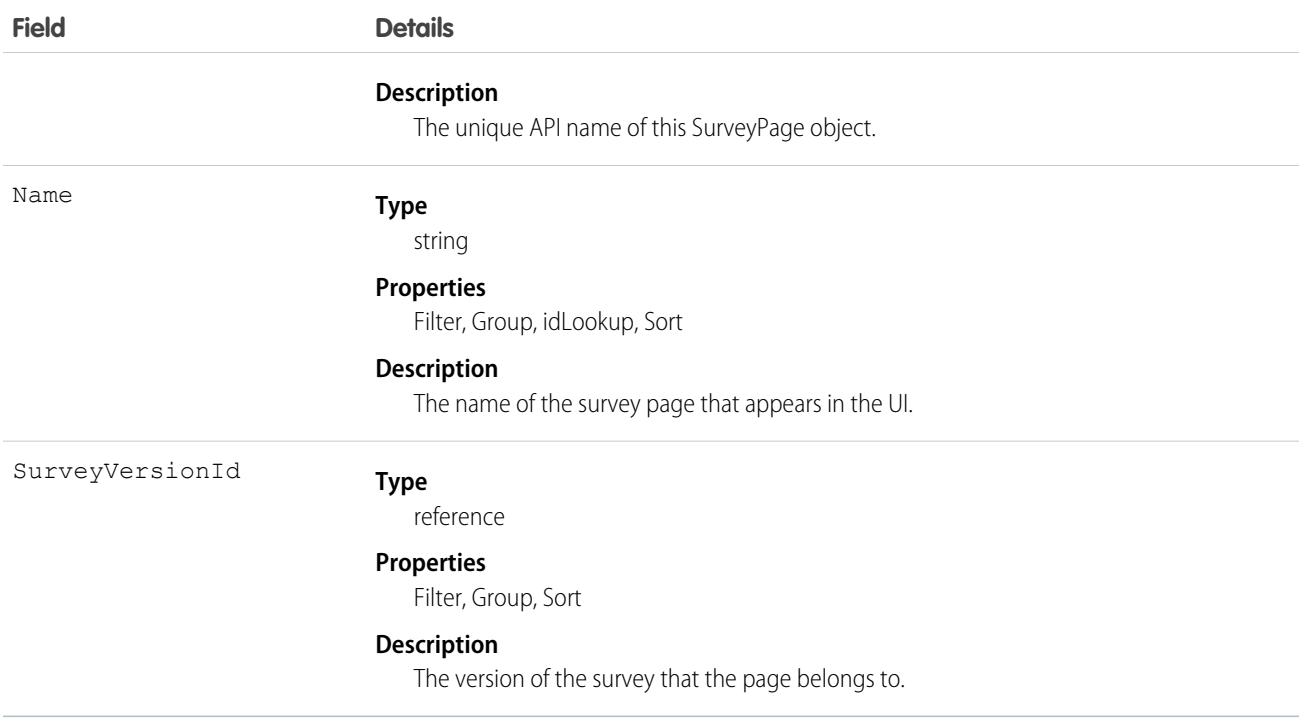

## SurveyQuestion

Represents a question in a survey.

## Supported Calls

describeLayout()describeSObjects()getDeleted(),getUpdated(),query(),retrieve()

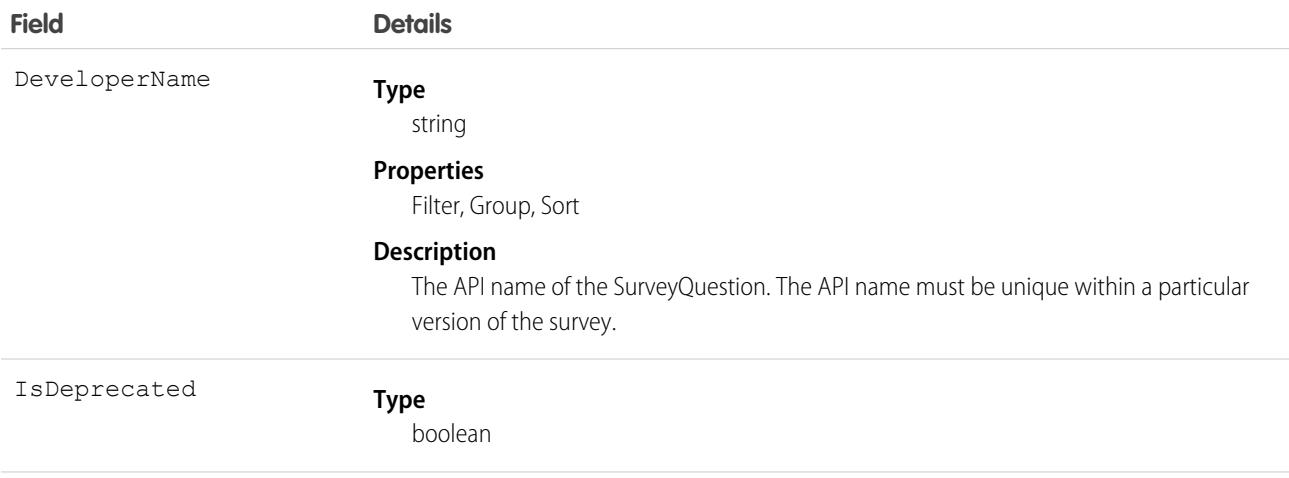

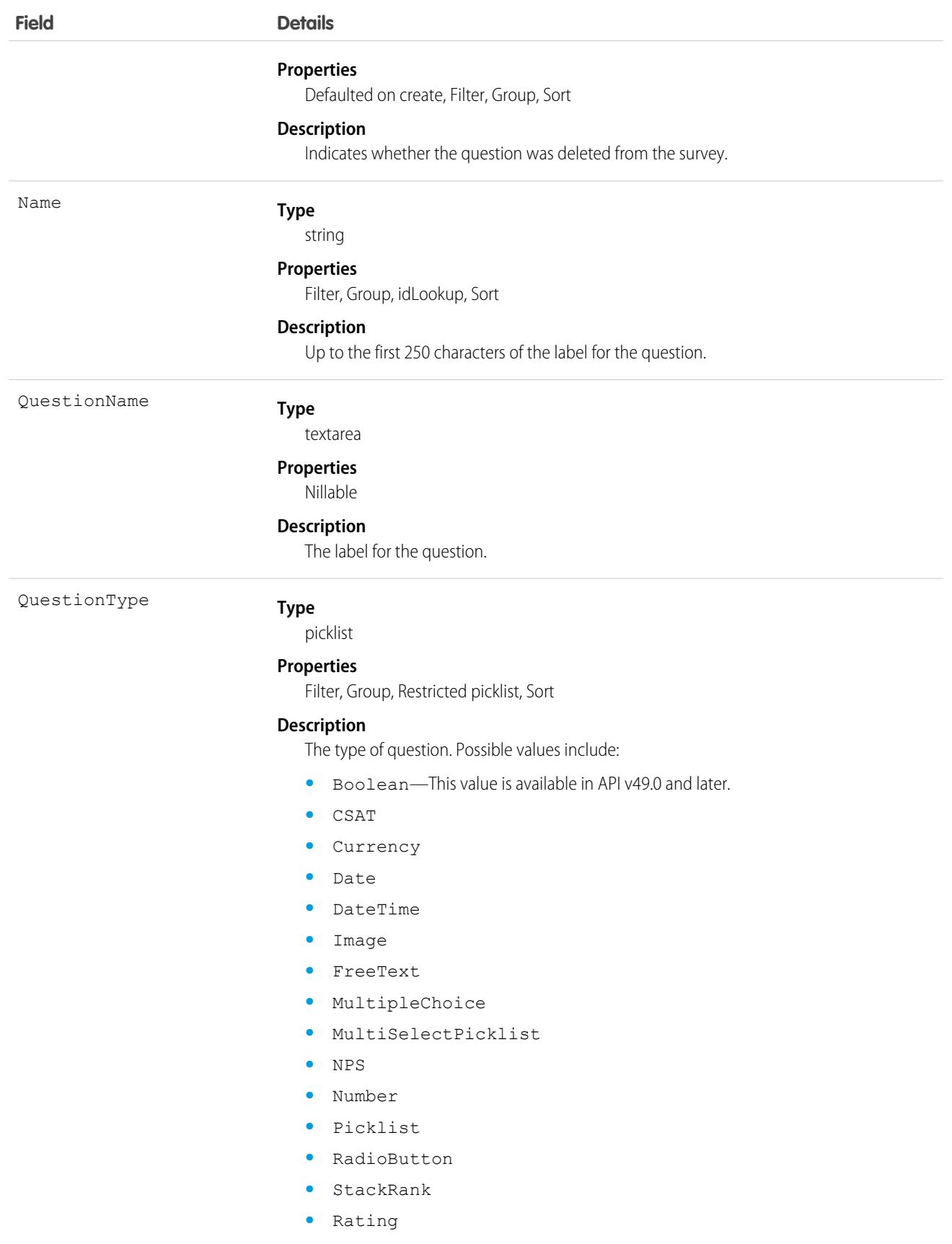

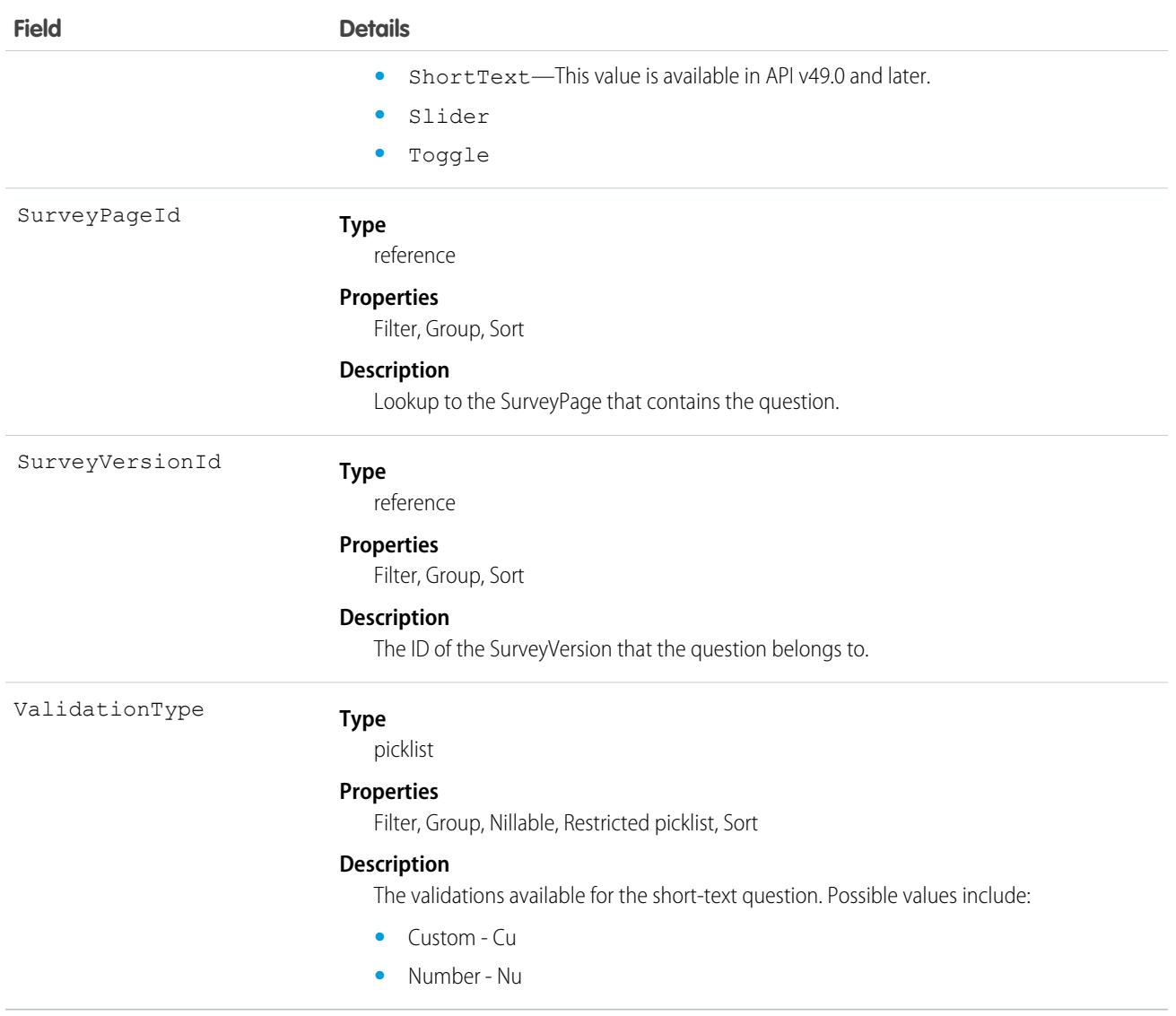

## SurveyQuestionChoice

Represents an answer choice that a participant can select for a survey question.

#### Supported Calls

describeLayout(), getDeleted(), getUpdated(), query(), retrieve()

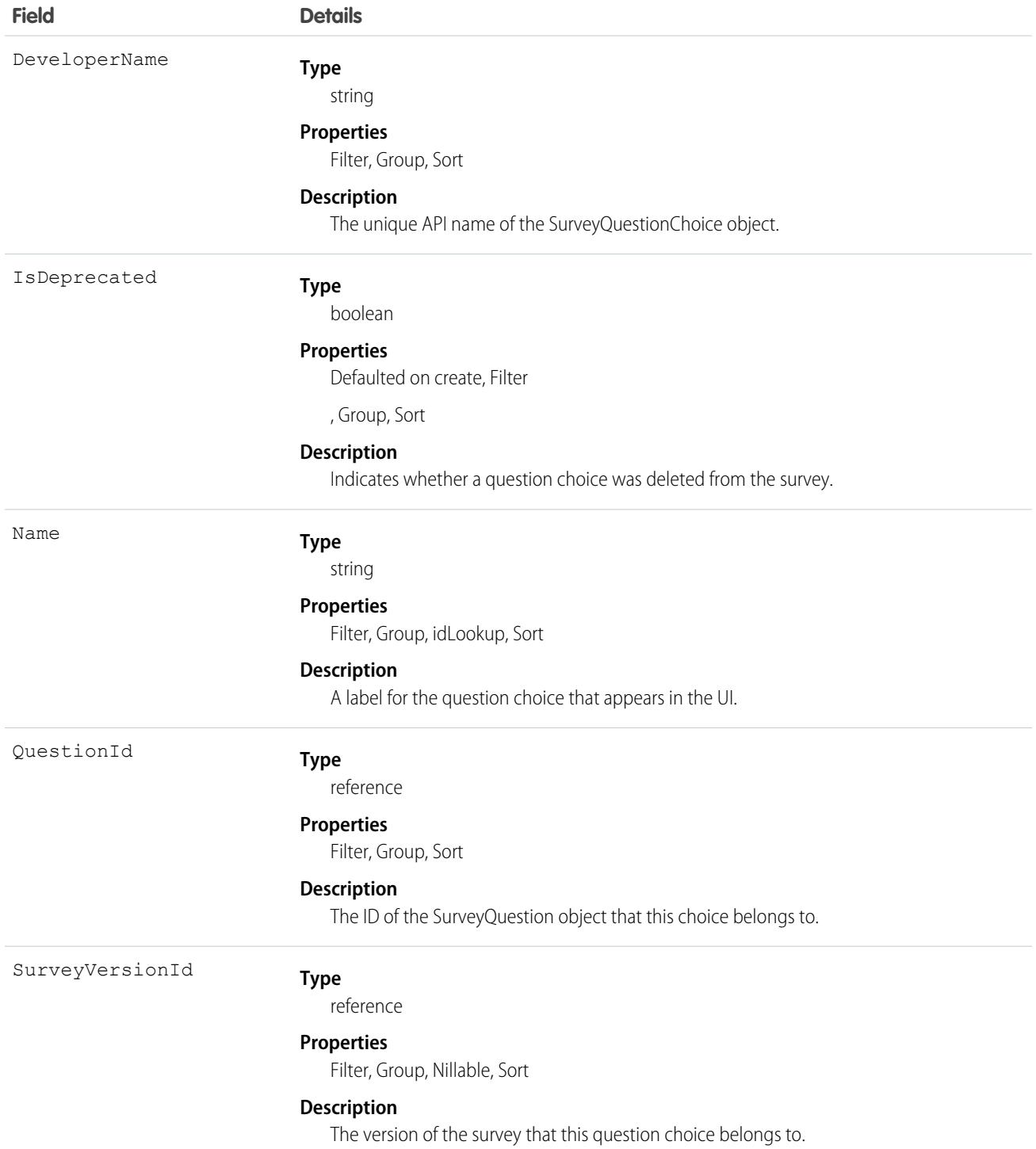

## SurveyQuestionResponse

Represents a participant's answer to a specific question.

## Supported Calls

describeLayout(), describeSObjects(), getDeleted(), getUpdated(), query(), retrieve()

#### Fields

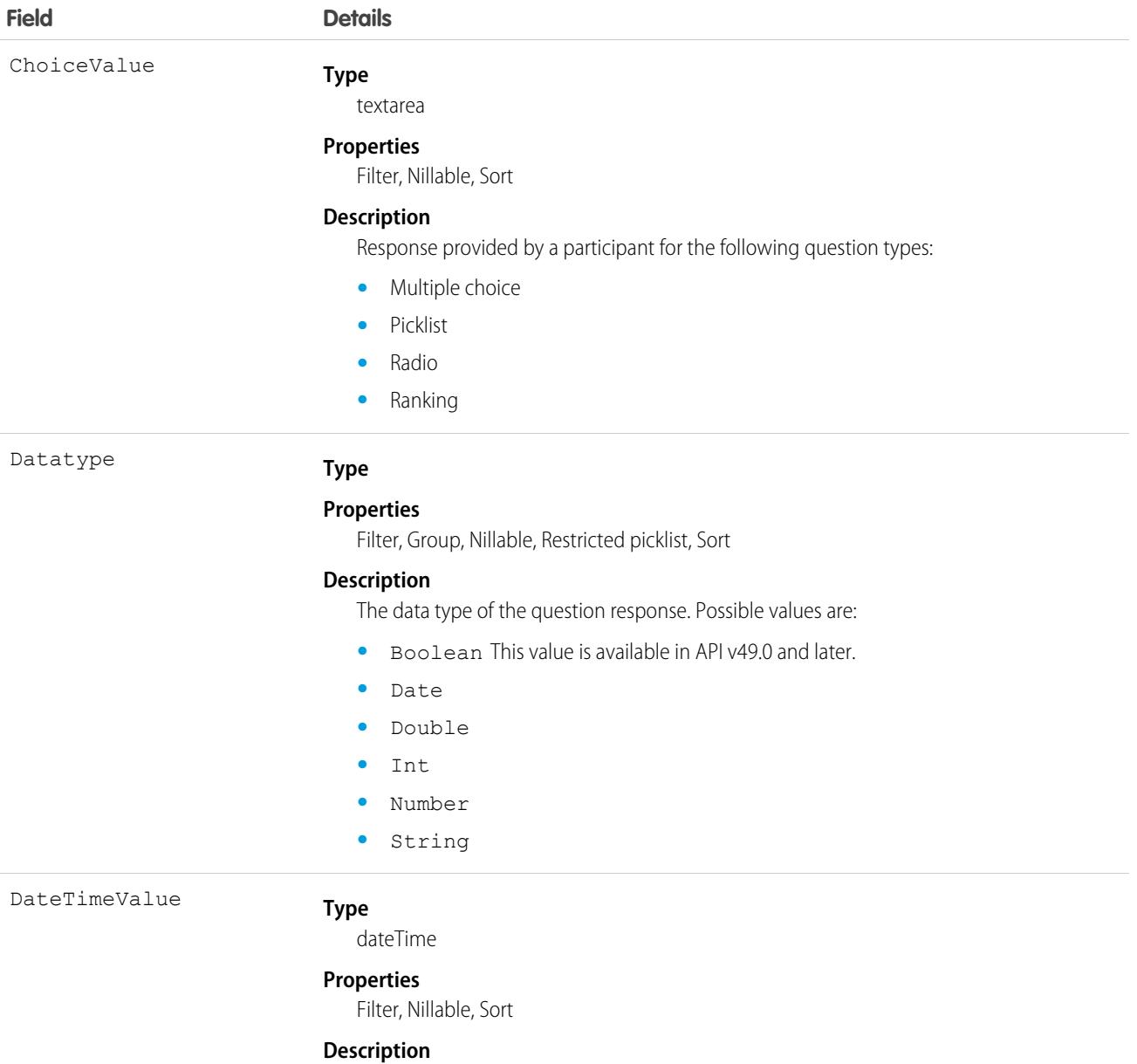

Response provided by a participant for a question of the type date time.

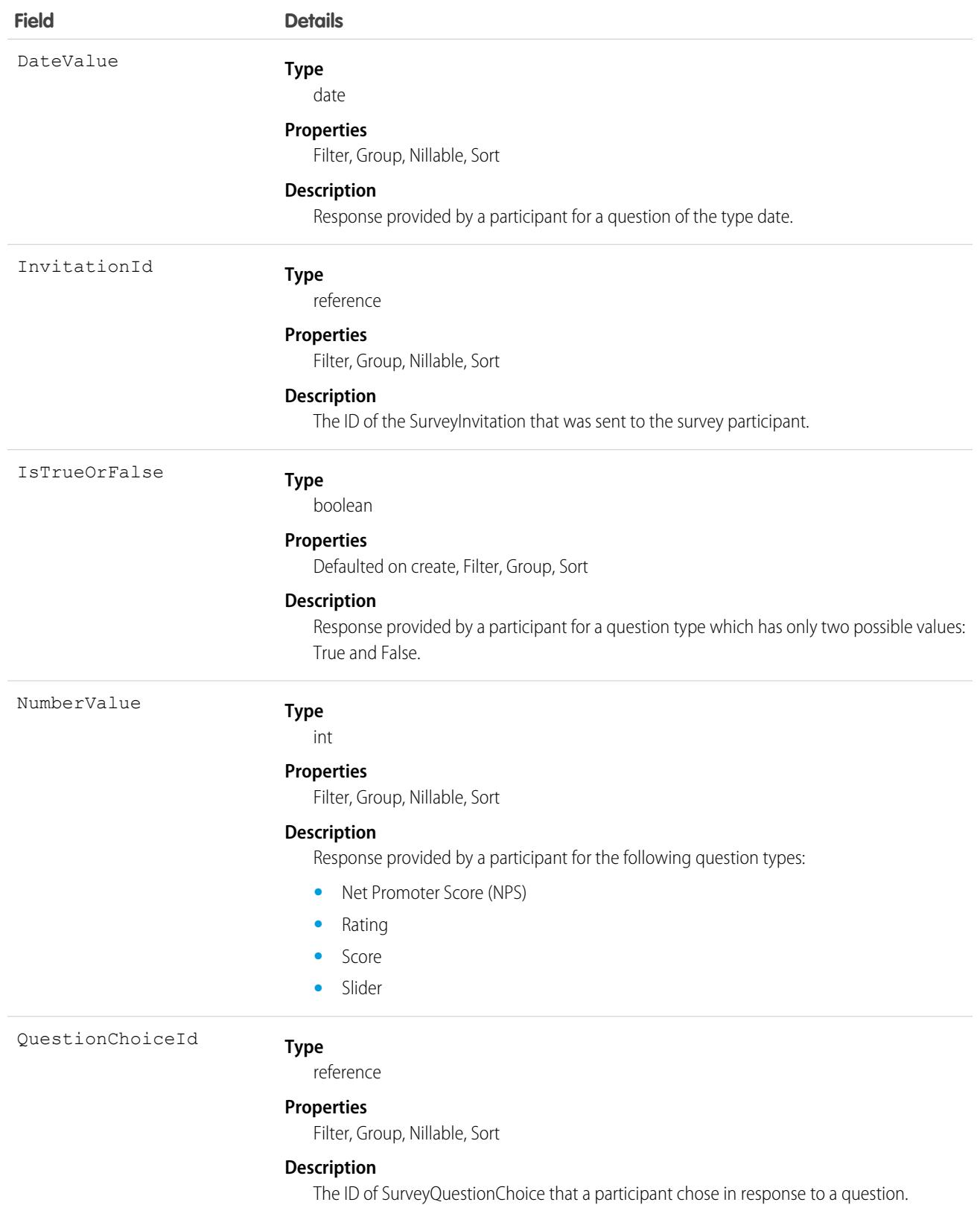

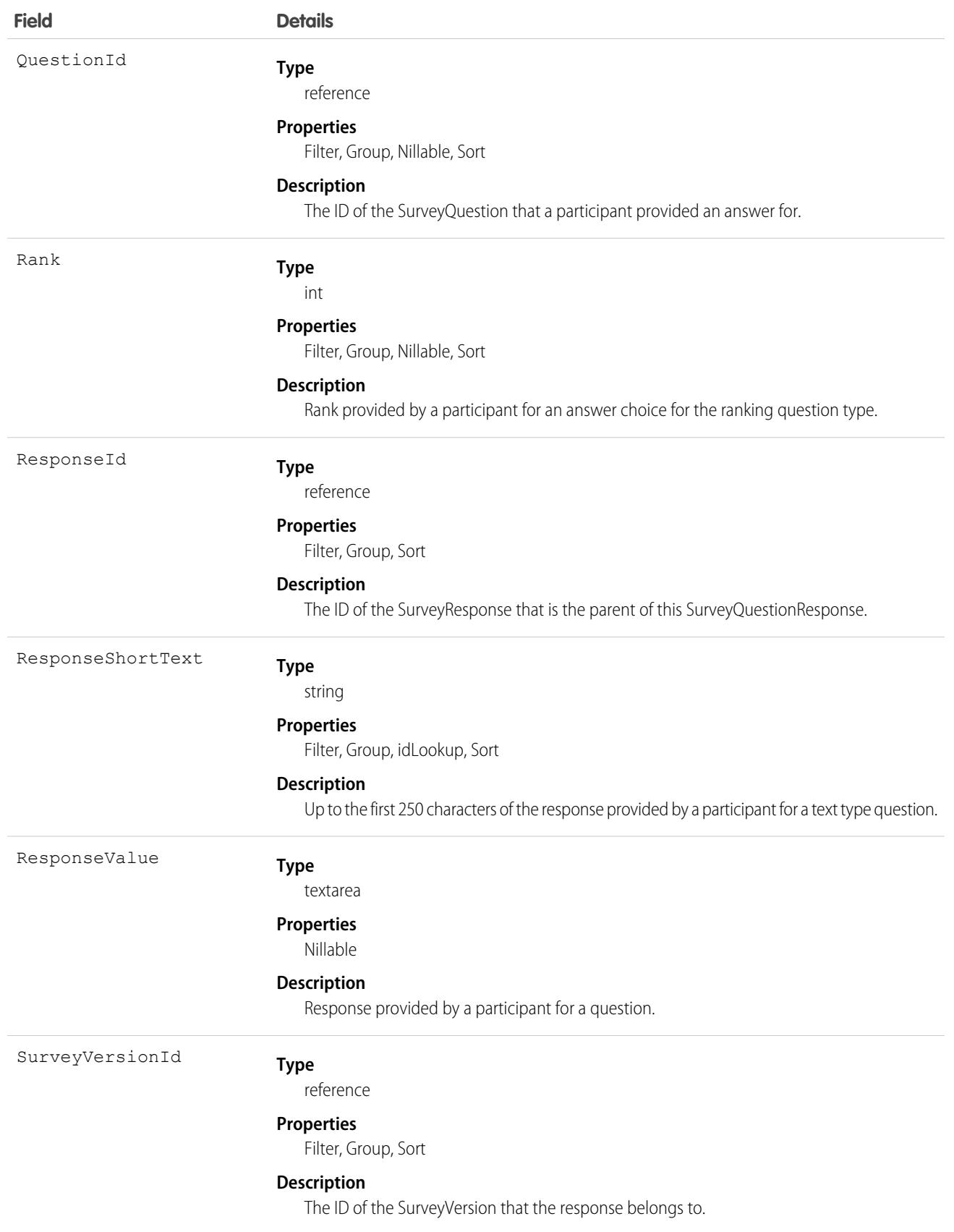

## **SurveyQuestionScore**

Represents the aggregate of responses for the following question types: date, multiple choice, picklist, radio, ranking, rating, scoring, slider, and [Net Promoter Score](https://www.salesforce.com/content/dam/web/en_us/www/documents/legal/Agreements/product-specific-terms/net-promoter-and-nps.pdf)® (NPS®).

## Supported Calls

describeSObjects(), getDeleted(), getUpdated(), query(), retrieve()

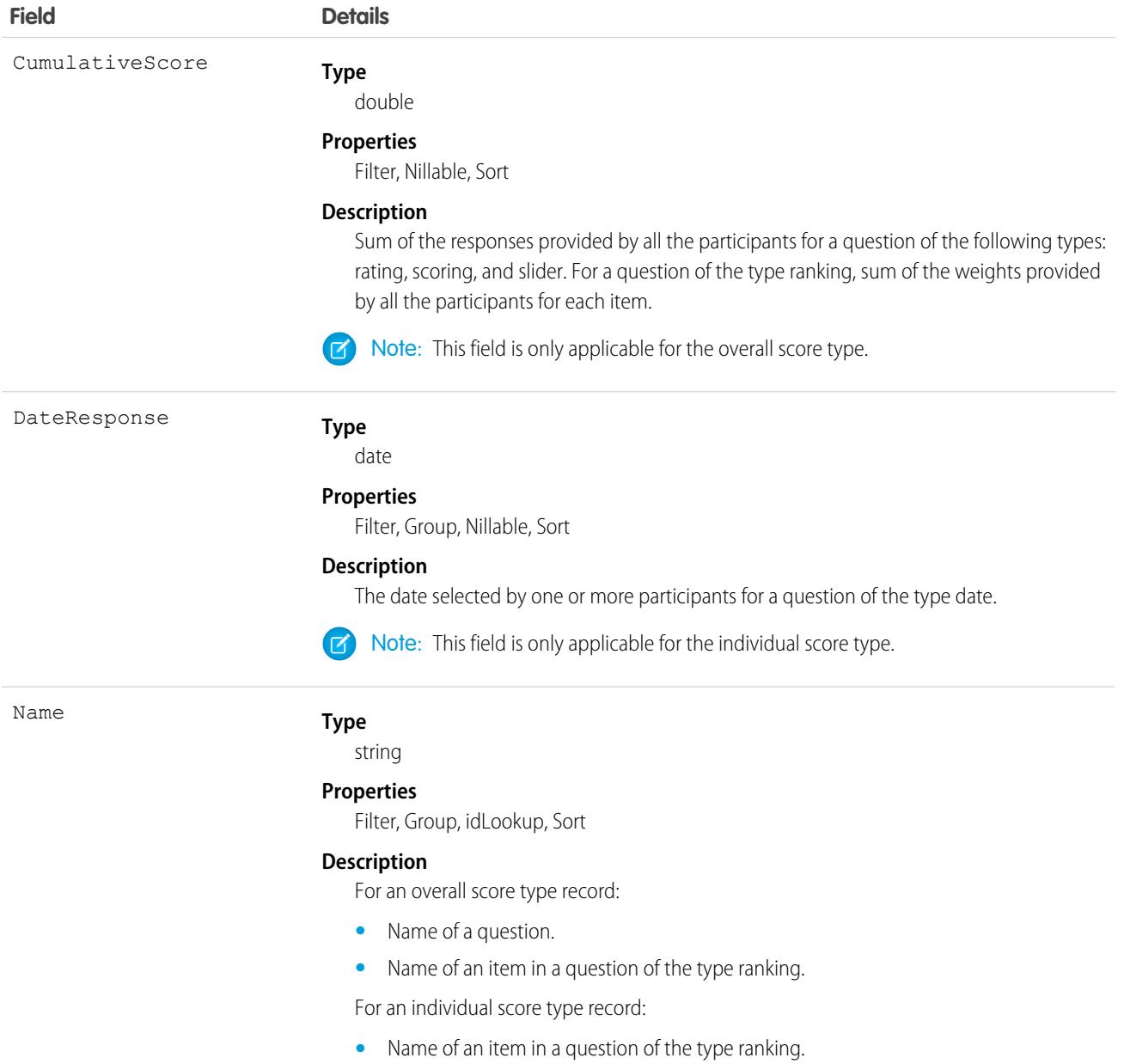

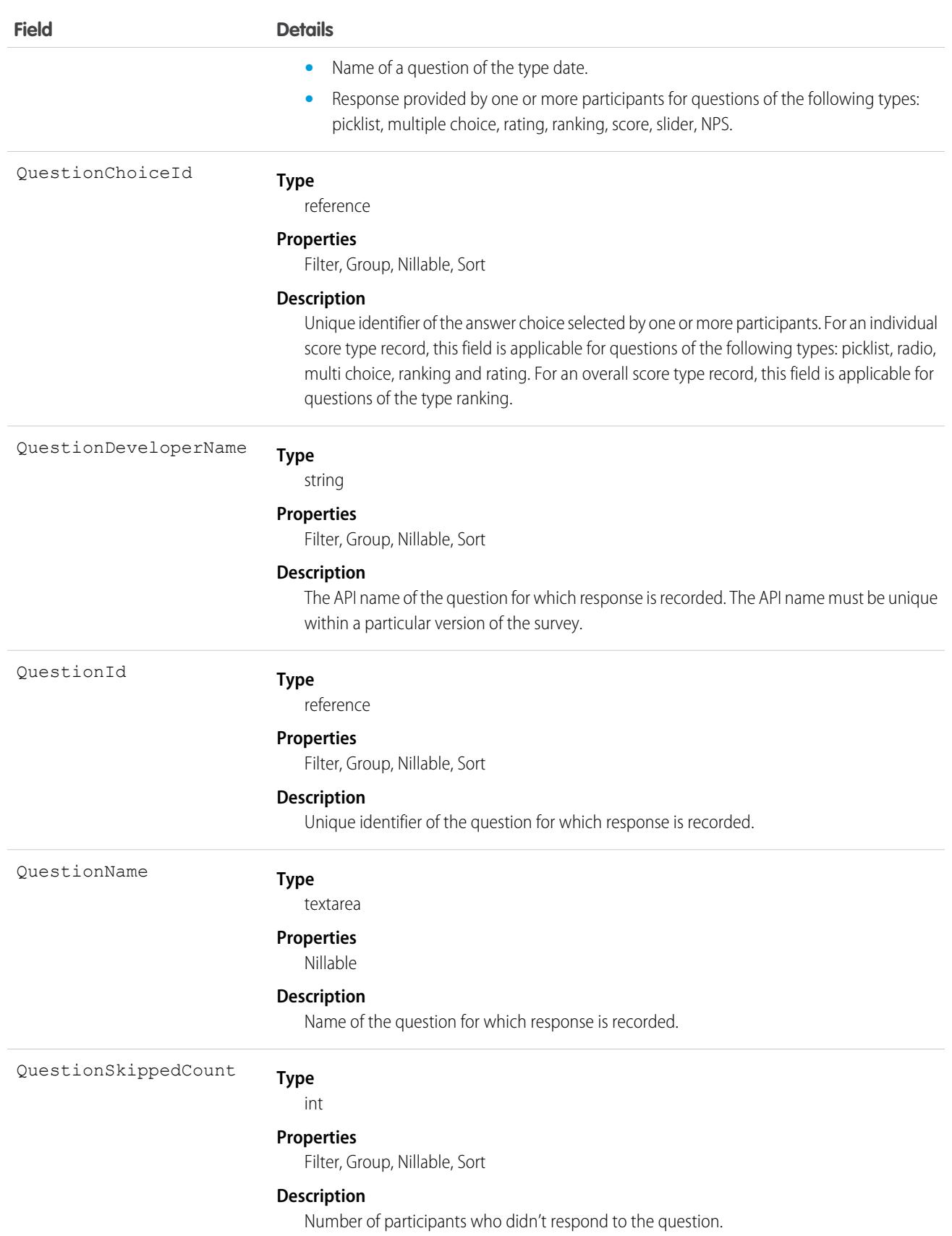

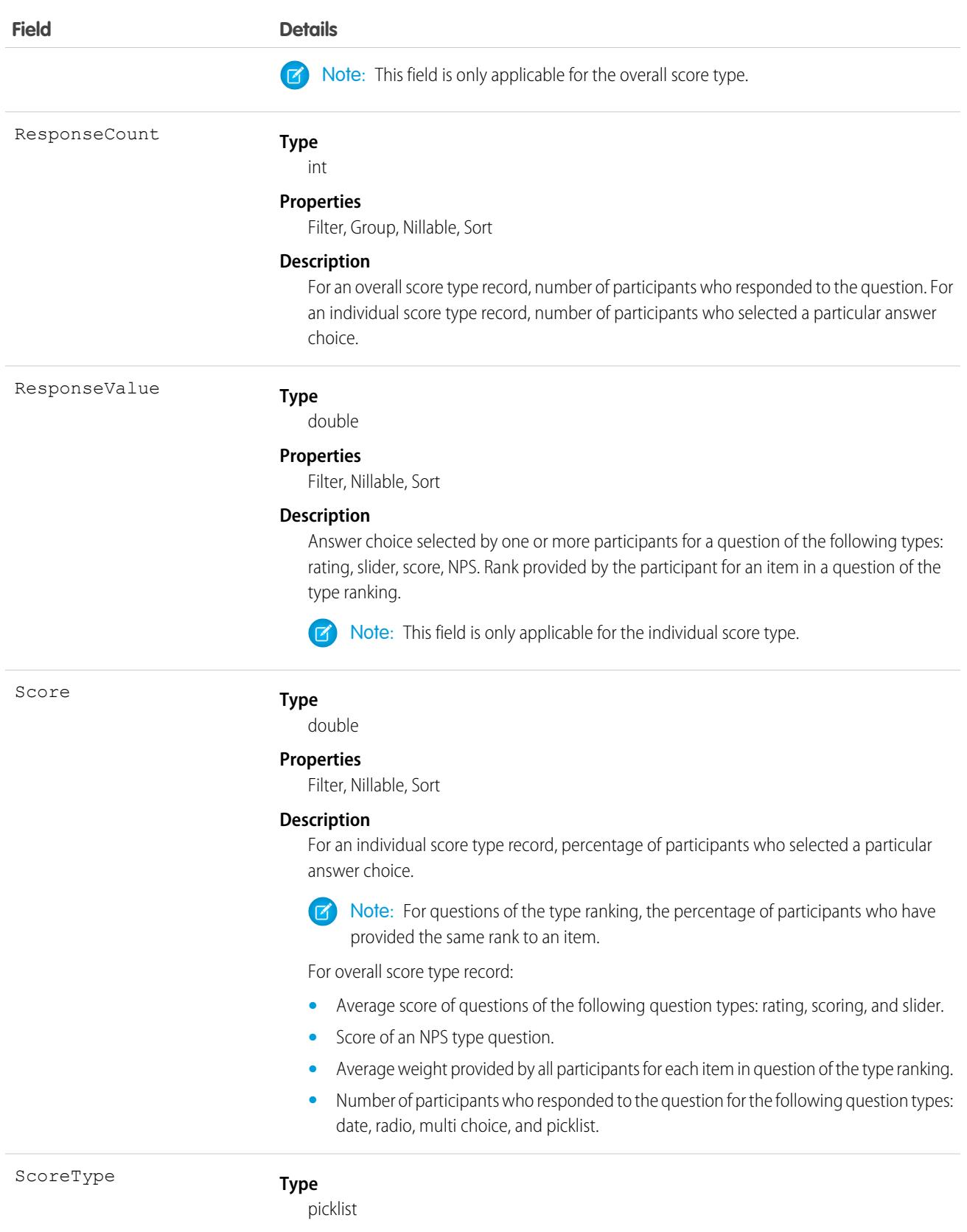

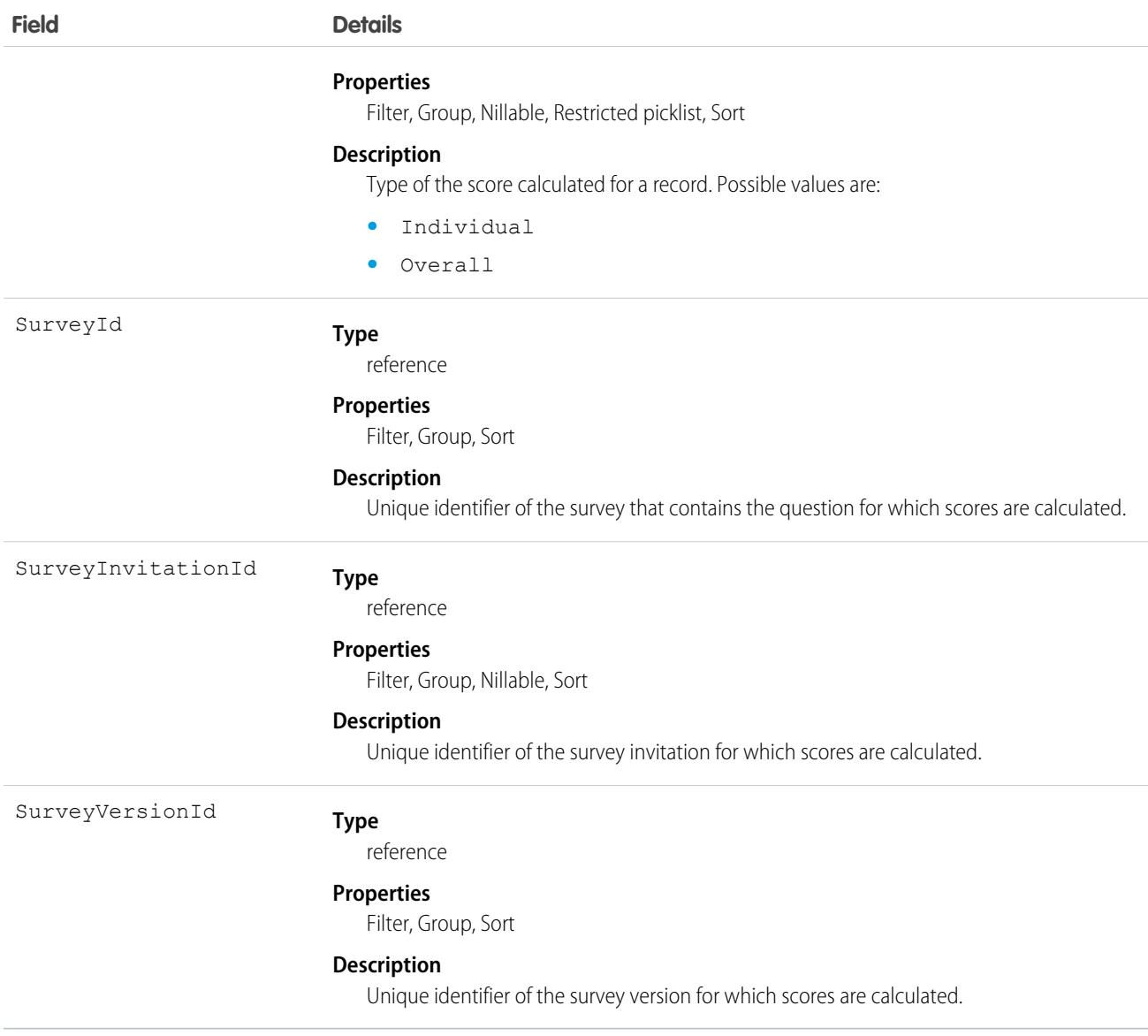

#### SurveyResponse

Represents information about a participant's response to a survey, such as the status of the response, the participant's location, and when the survey was completed.

#### Supported Calls

```
describeLayout(), describeSObjects(), getDeleted(), getUpdated(), query(), retrieve(),
undelete()
```
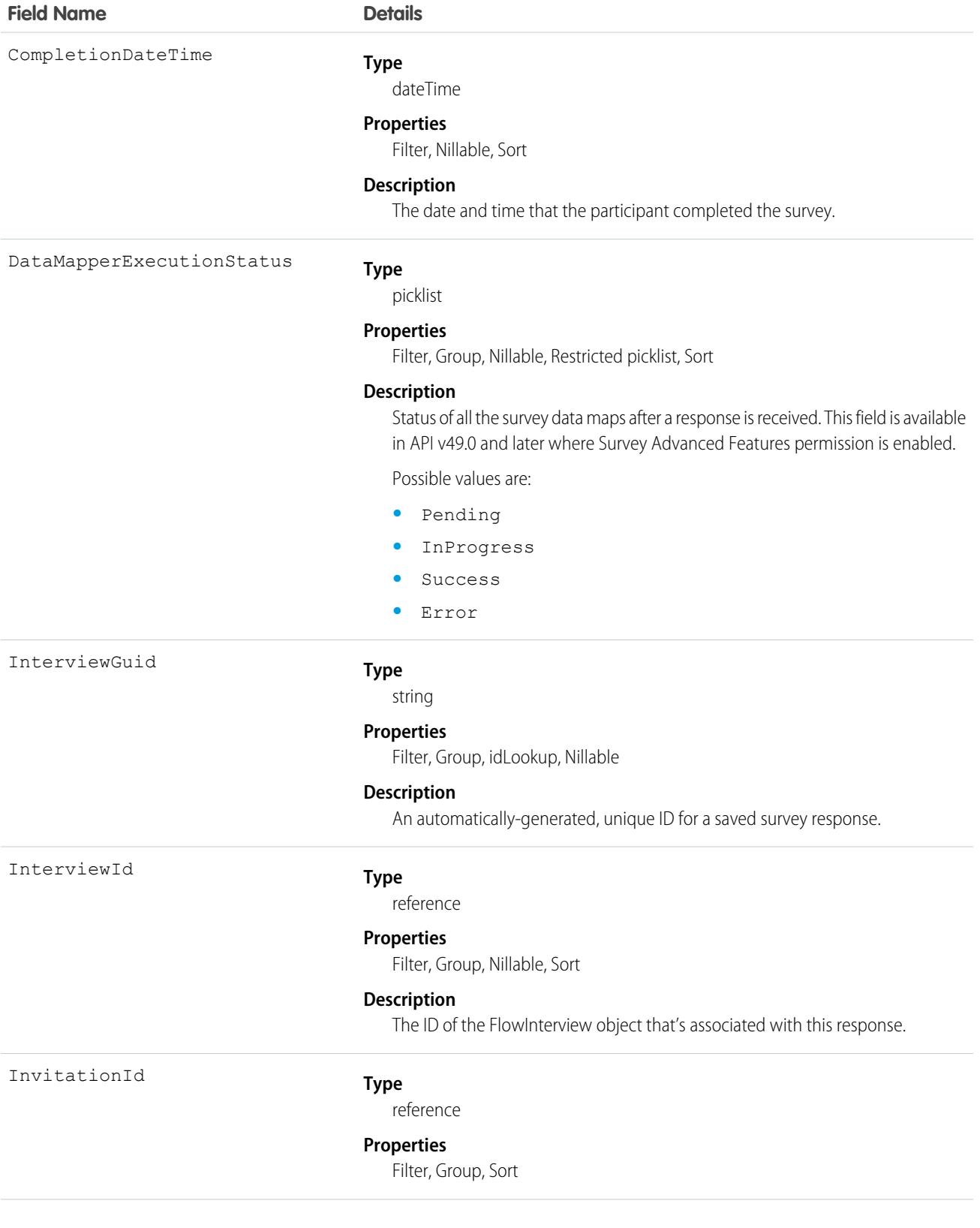

Language

# **Field Name Details Type** string IpAddress

#### **Description**

The ID of the SurveyInvitation object that's associated with this response.

#### **Properties**

Filter, Group, Nillable, Sort

#### **Description**

The IP address of the device the participant used to take the survey.

#### **Type**

picklist

#### **Properties**

Filter, Group, Nillable, Restricted picklist, Sort

#### **Description**

The language that the participant used to complete the survey.

Possible values are:

- **•** af—Afrikaans
- **•** ar—Arabic
- **•** ar\_AE—Arabic (United Arab Emirates)
- ar BH—Arabic (Bahrain)
- ar DZ-Arabic (Algeria)
- ar EG—Arabic (Egypt)
- ar IQ—Arabic (Iraq)
- **•** ar\_JO—Arabic (Jordan)
- **•** ar\_KW—Arabic (Kuwait)
- **•** ar\_LB—Arabic (Lebanon)
- **•** ar\_LY—Arabic (Libya)
- **•** ar\_MA—Arabic (Morocco)
- ar OM—Arabic (Oman)
- **•** ar\_QA—Arabic (Qatar)
- ar SA—Arabic (Saudi Arabia)
- ar SD—Arabic (Sudan)
- ar SY—Arabic (Syria)
- ar TN-Arabic (Tunisia)
- ar\_YE—Arabic (Yemen)
- **•** bg—Bulgarian
- **•** bn—Bengali
- **•** bs—Bosnian

- **•** ca—Catalan
- **•** cs—Czech
- **•** cy—Welsh
- **•** da—Danish
- **•** de—German
- **•** de\_AT—German (Austria)
- **•** de\_BE—German (Belgium)
- de CH—German (Switzerland)
- **•** de\_LU—German (Luxembourg)
- **•** el—Greek
- **•** en\_AU—English (Australian)
- **•** en\_CA—English (Canadian)
- **•** en\_GB—English (UK)
- en HK—English (Hong Kong)
- en IE—English (Ireland)
- en IN—English (Indian)
- en MY—English (Malaysian)
- en\_NZ—English (New Zealand)
- en PH—English (Philippines)
- en SG—English (Singapore)
- **•** en\_US—English
- en ZA—English (South Africa)
- **•** es—Spanish
- **•** es\_AR—Spanish (Argentina)
- **•** es\_BO—Spanish (Bolivia)
- **•** es\_CL—Spanish (Chile)
- es co—Spanish (Colombia)
- **•** es\_CR—Spanish (Costa Rica)
- es DO—Spanish (Dominican Republic)
- **•** es\_EC—Spanish (Ecuador)
- es GT—Spanish (Guatemala)
- es **HN**—Spanish (Honduras)
- es MX—Spanish (Mexico)
- es NI—Spanish (Nicaragua)
- **•** es\_PA—Spanish (Panama)
- **•** es\_PE—Spanish (Peru)
- **•** es\_PR—Spanish (Puerto Rico)
- **•** es\_PY—Spanish (Paraguay)

- es SV—Spanish (El Salvador)
- es US-Spanish (United States)
- es UY—Spanish (Uruguay)
- **•** es\_VE—Spanish (Venezuela)
- **•** et—Estonian
- **•** eu—Basque
- **•** fa—Farsi
- **•** fi—Finnish
- **•** fr—French
- **•** fr\_BE—French (Belgium)
- fr CA—French (Canadian)
- fr\_CH—French (Switzerland)
- **•** fr\_LU—French (Luxembourg)
- **•** ga—Irish
- **•** gu—Gujarati
- **•** hi—Hindi
- **•** hr—Croatian
- **•** hu—Hungarian
- **•** hy—Armenian
- **•** in—Indonesian
- **•** is—Icelandic
- **•** it—Italian
- it CH-Italian (Switzerland)
- **•** iw—Hebrew
- **•** ja—Japanese
- **•** ka—Georgian
- **•** kn—Kannada
- **•** ko—Korean
- **•** lb—Luxembourgish
- **•** lt—Lithuanian
- **•** lv—Latvian
- **•** mi—Te reo
- **•** mk—Macedonian
- **•** ml—Malayalam
- **•** mr—Marathi
- **•** ms—Malay
- **•** mt—Maltese
- **•** my—Burmese

- nl BE—Dutch (Belgium)
- nl NL—Dutch
- **•** no—Norwegian
- **•** pl—Polish
- **•** pt\_BR—Portuguese (Brazil)
- pt PT—Portuguese (European)
- **•** rm—Romansh
- **•** ro—Romanian
- ro MD—Romanian (Moldova)
- **•** ru—Russian
- **•** sh—Serbian (Latin)
- **•** sh\_ME—Montenegrin
- **•** sk—Slovak
- **•** sl—Slovene
- **•** sq—Albanian
- **•** sr—Serbian (Cyrillic)
- **•** sv—Swedish
- **•** sw—Swahili
- **•** ta—Tamil
- **•** te—Telugu
- **•** th—Thai
- **•** tl—Tagalog
- **•** tr—Turkish
- **•** uk—Ukrainian
- **•** ur—Urdu
- **•** vi—Vietnamese
- **•** xh—Xhosa
- zh CN—Chinese (Simplified)
- zh **HK—Chinese** (Hong Kong)
- zh SG—Chinese (Singapore)
- zh\_TW—Chinese (Traditional)
- **•** zu—Zulu

LastReferencedDate

#### **Type**

dateTime

#### **Properties**

Filter, Nillable, Sort
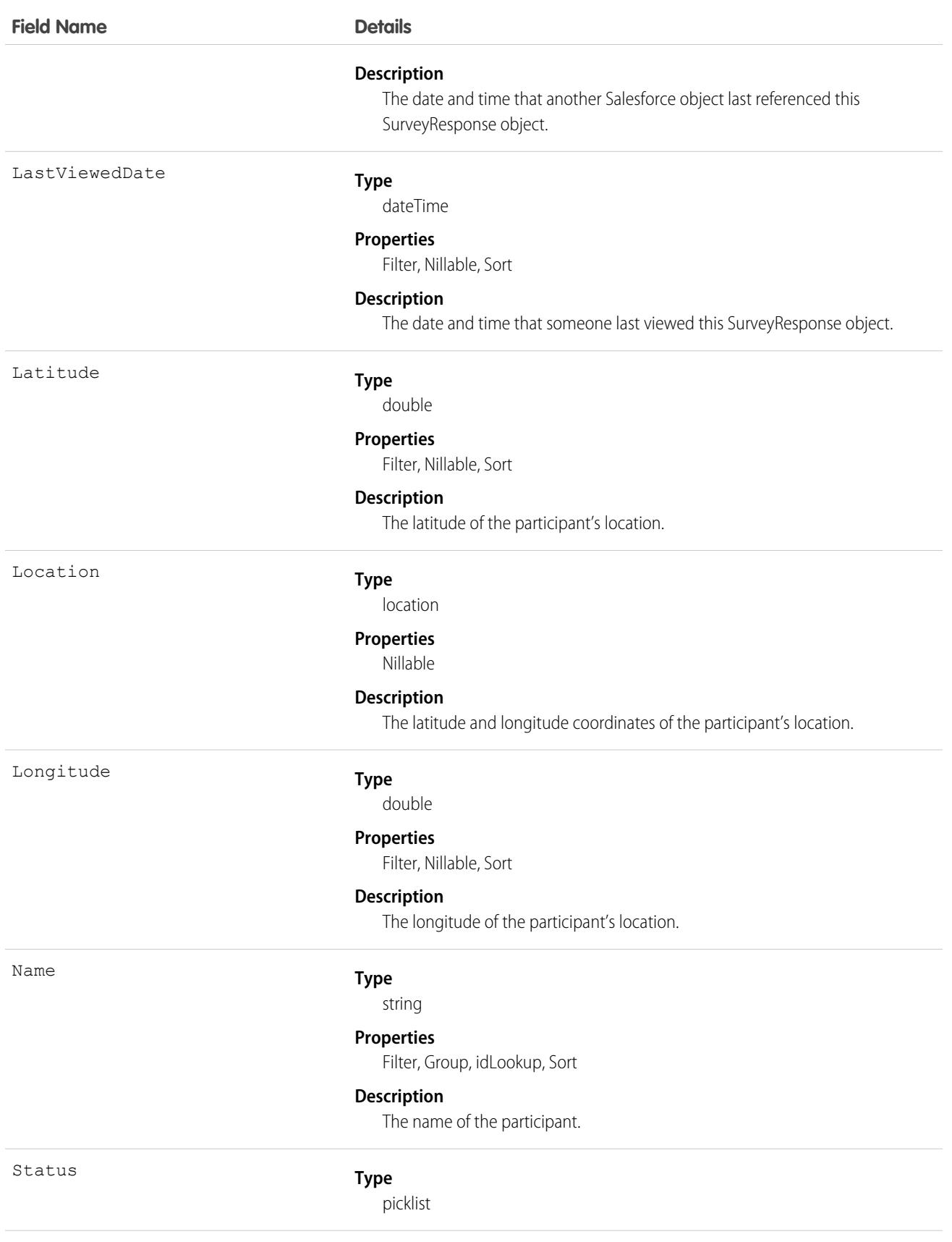

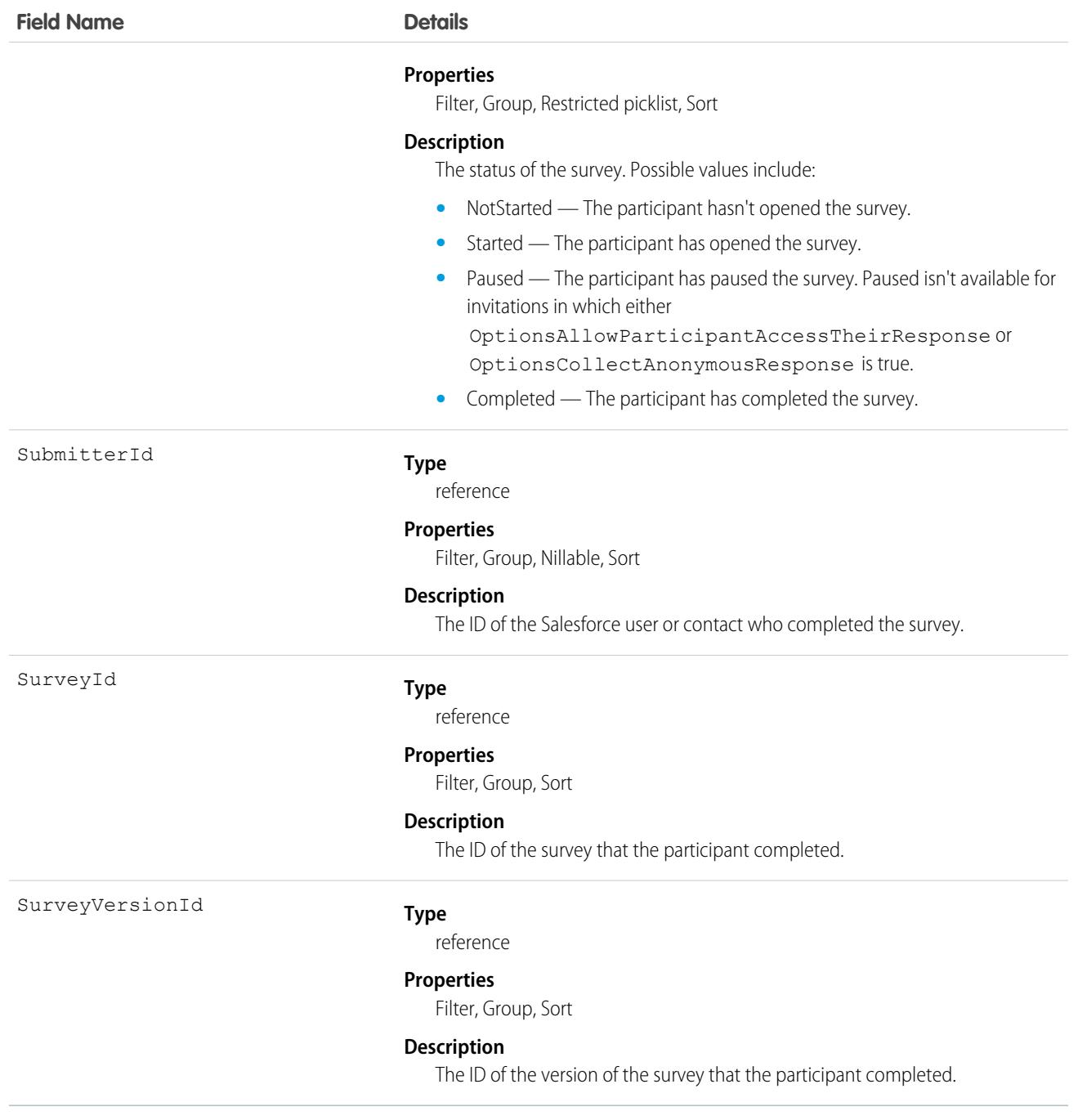

# SurveySubject

Represents a relationship between a survey and another object, such as an account or a case.

# Supported Calls

```
create(), delete(), describeLayout(), describeSObjects(), getDeleted(), getUpdated(), query(),
retrieve(), undelete(), update(), upsert()
```
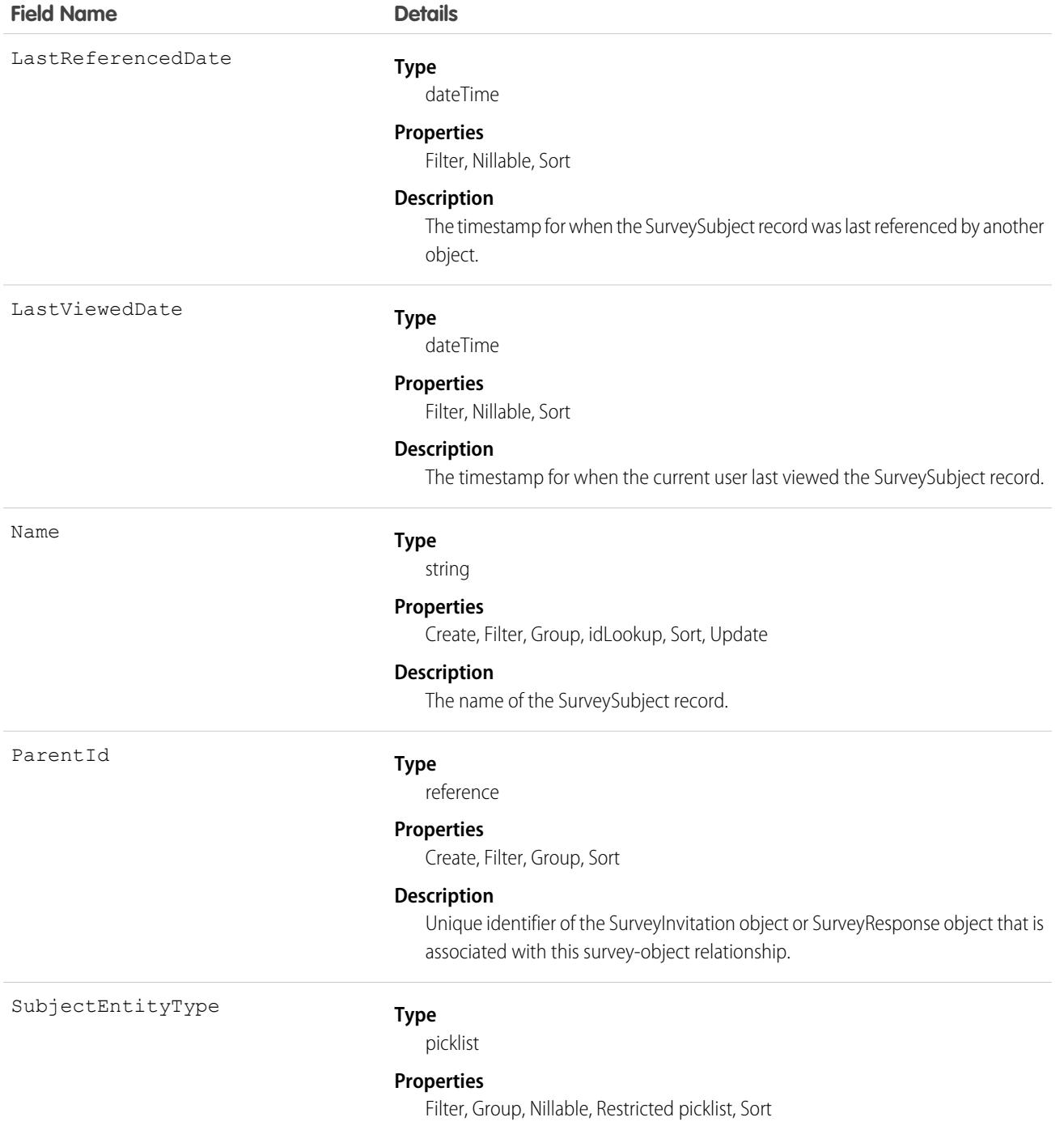

#### **Field Name Details**

#### **Description**

Object that the survey is associated with. Possible values include:

- **•** *Account*
- **•** *Asset*
- **•** *BusinessMilestone*
- **•** *Campaign*
- **•** *CareProgram*
- **•** *Case*
- **•** *Claim*
- **•** *ClaimParticipant*
- **•** *Contact*
- **•** *Event*
- **•** *IndividualApplication*
- **•** *InsurancePolicy*
- **•** *InsurancePolicyParticipant*
- **•** *Lead*
- **•** *LiveChatTranscript*
- **•** *LoyaltyProgram*
- **•** *LoyaltyProgramPartner*
- **•** *Opportunity*
- **•** *Order*
- **•** *PersonalLifeEvent*
- **•** *Producer*
- **•** *Product2*
- **•** *Promotion*
- **•** *RebateProgram*
- **•** *RetailStore*
- **•** *ServiceAppointment*
- **•** *ServiceResource*
- **•** *Solution*
- **•** *Task*
- **•** *TransactionJournal*
- **•** *User*
- **•** *Visit*
- **•** *VolunteerProject*
- **•** *WorkOrder*
- **•** Custom Objects

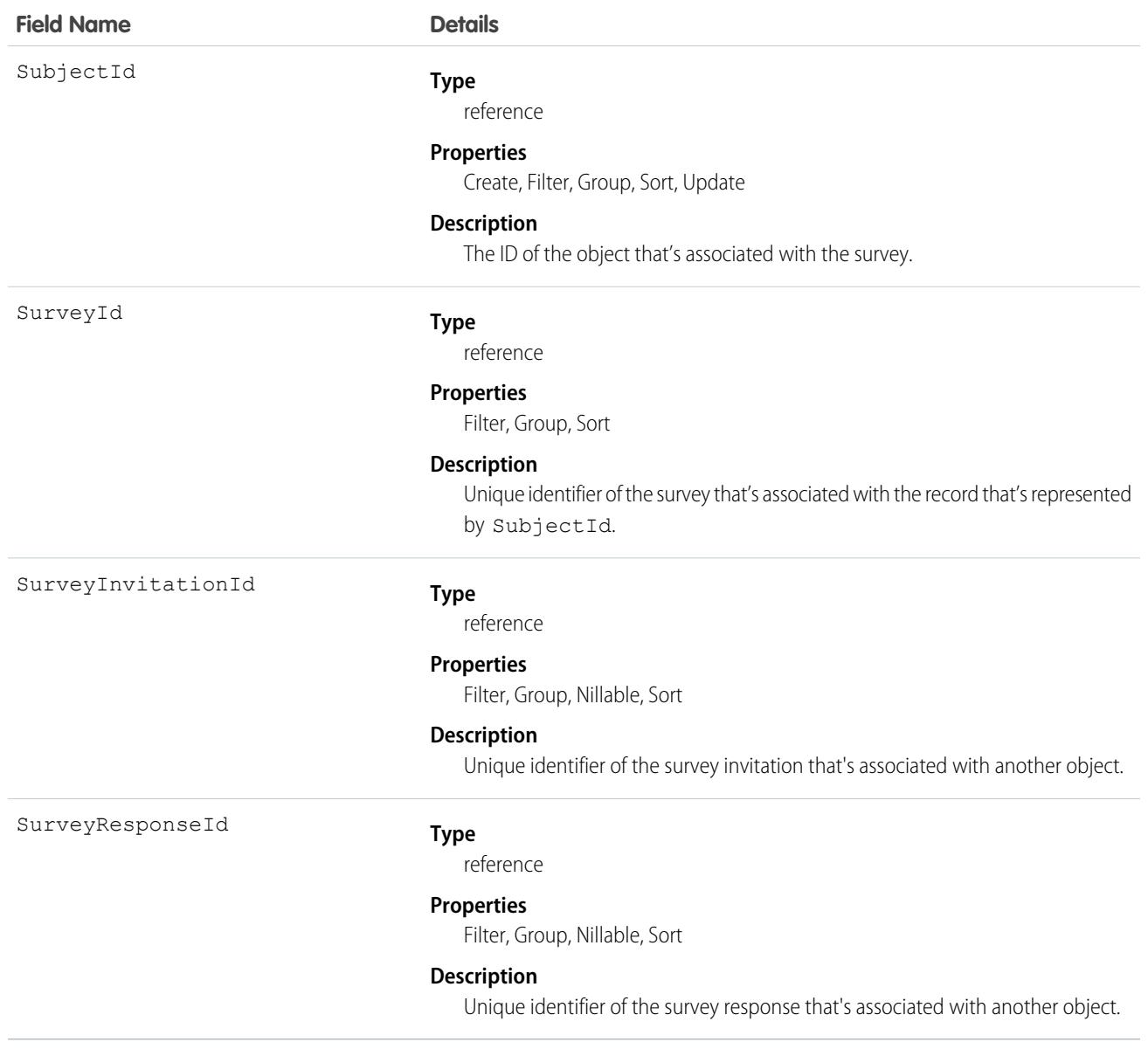

### SurveyVersion

Represents a version of a survey.

### Supported Calls

describeLayout(), describeSObjects(), getDeleted(), getUpdated(), query(), retrieve(), search()

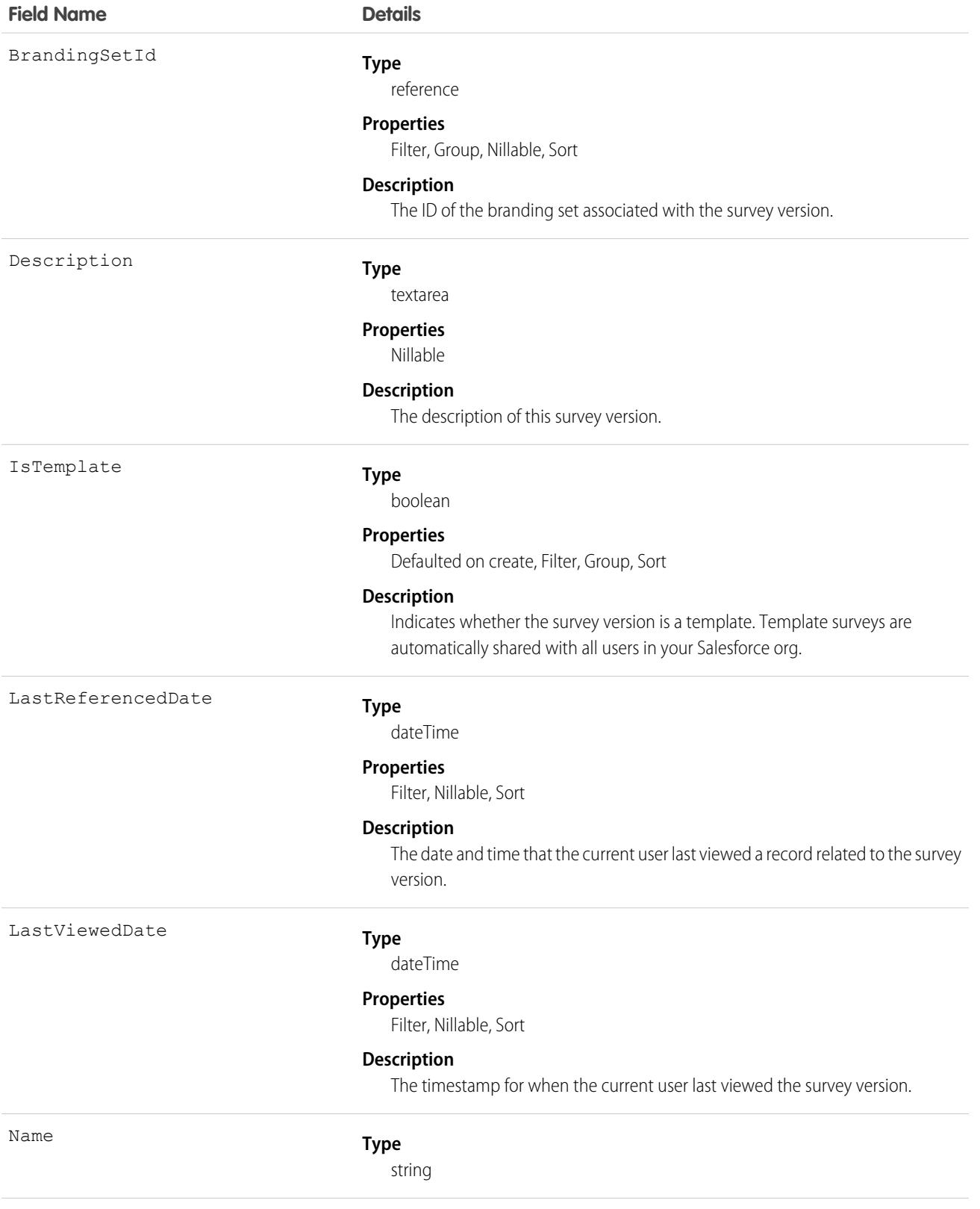

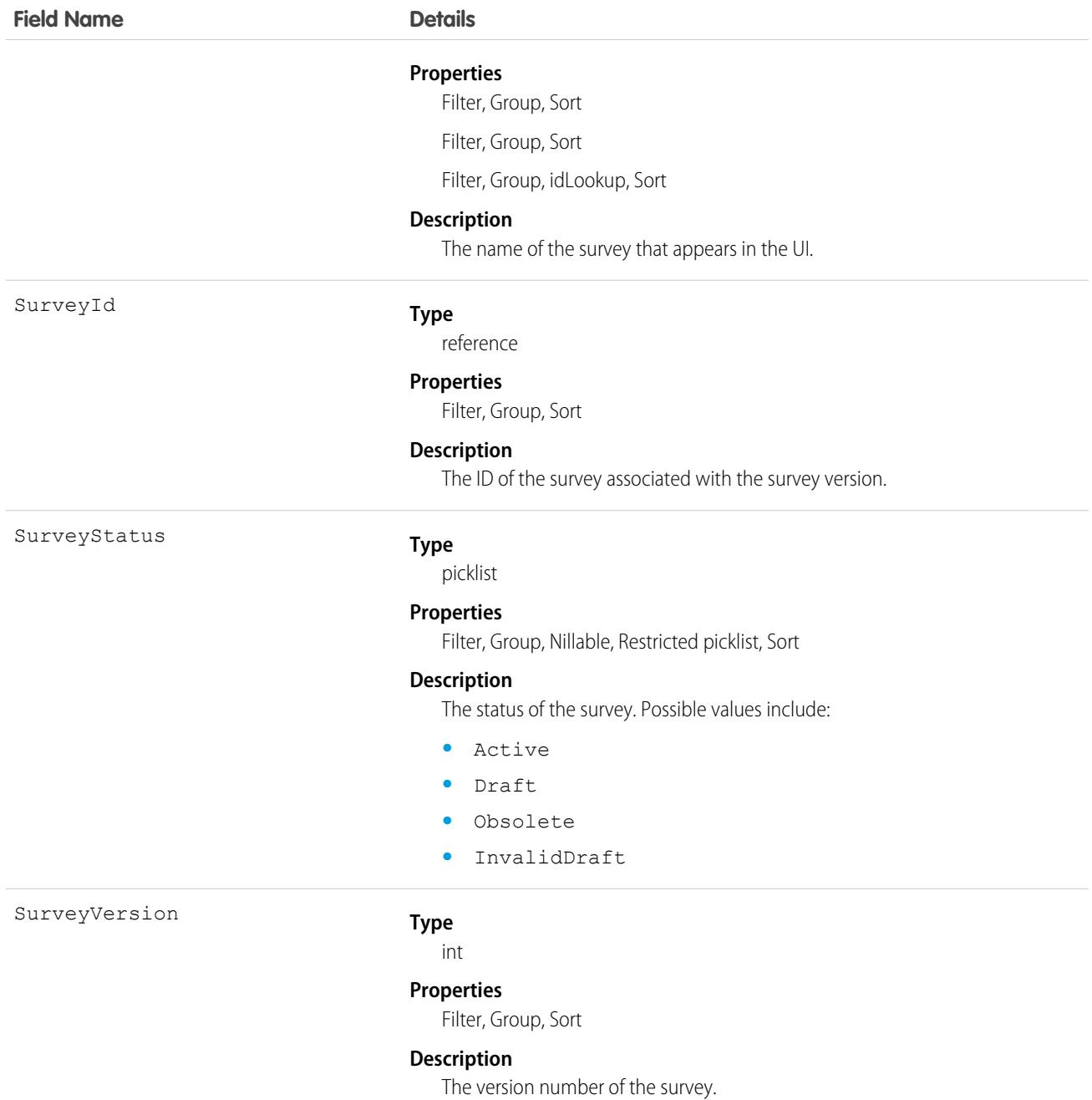

# SurveyVersionAddlInfo

Represents additional information about a survey version. This information defines the default settings of a survey version. This object is available in API version 49.0 and later.

### Supported Calls

describeSObjects(), getDeleted(), getUpdated(), query(), retrieve()

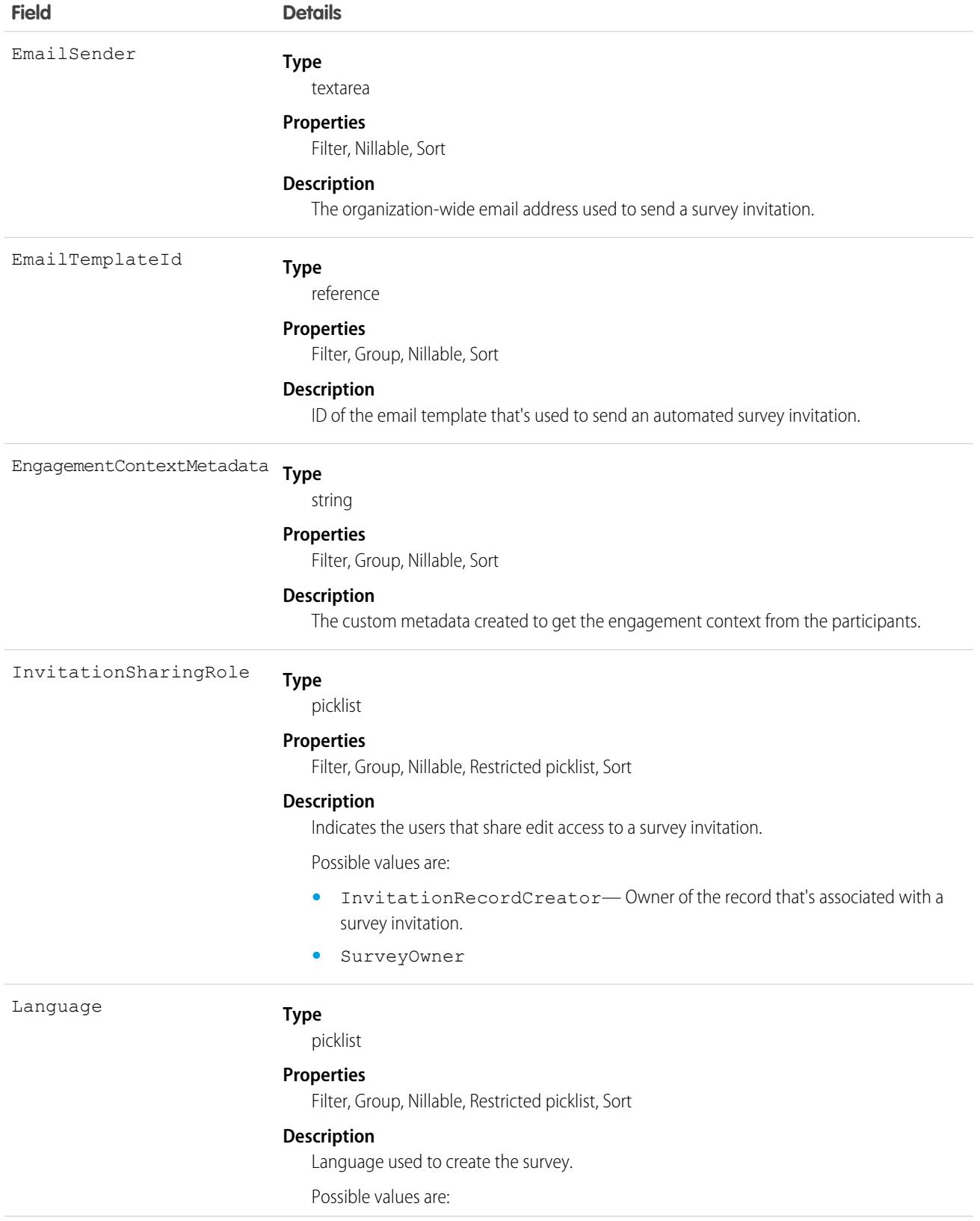

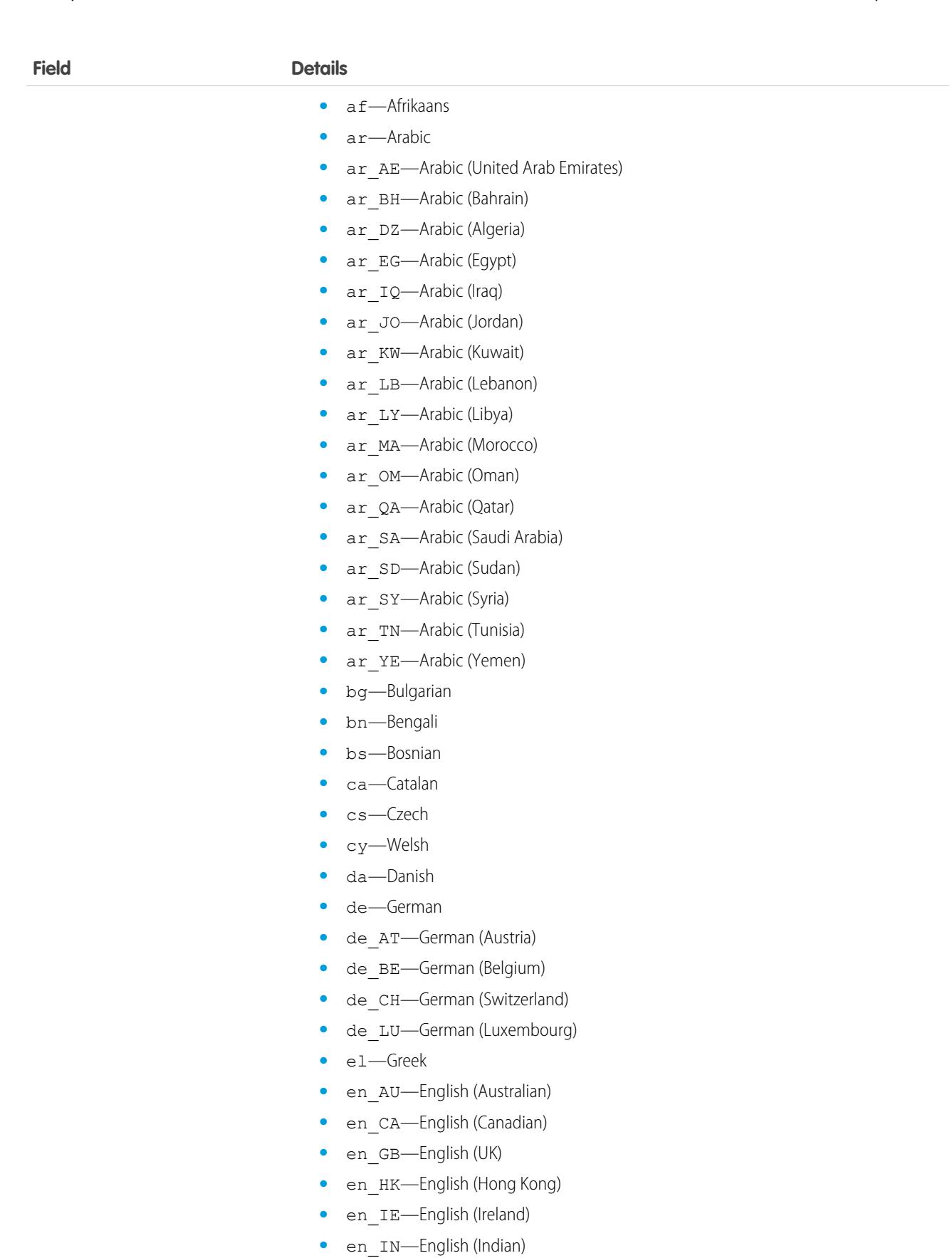

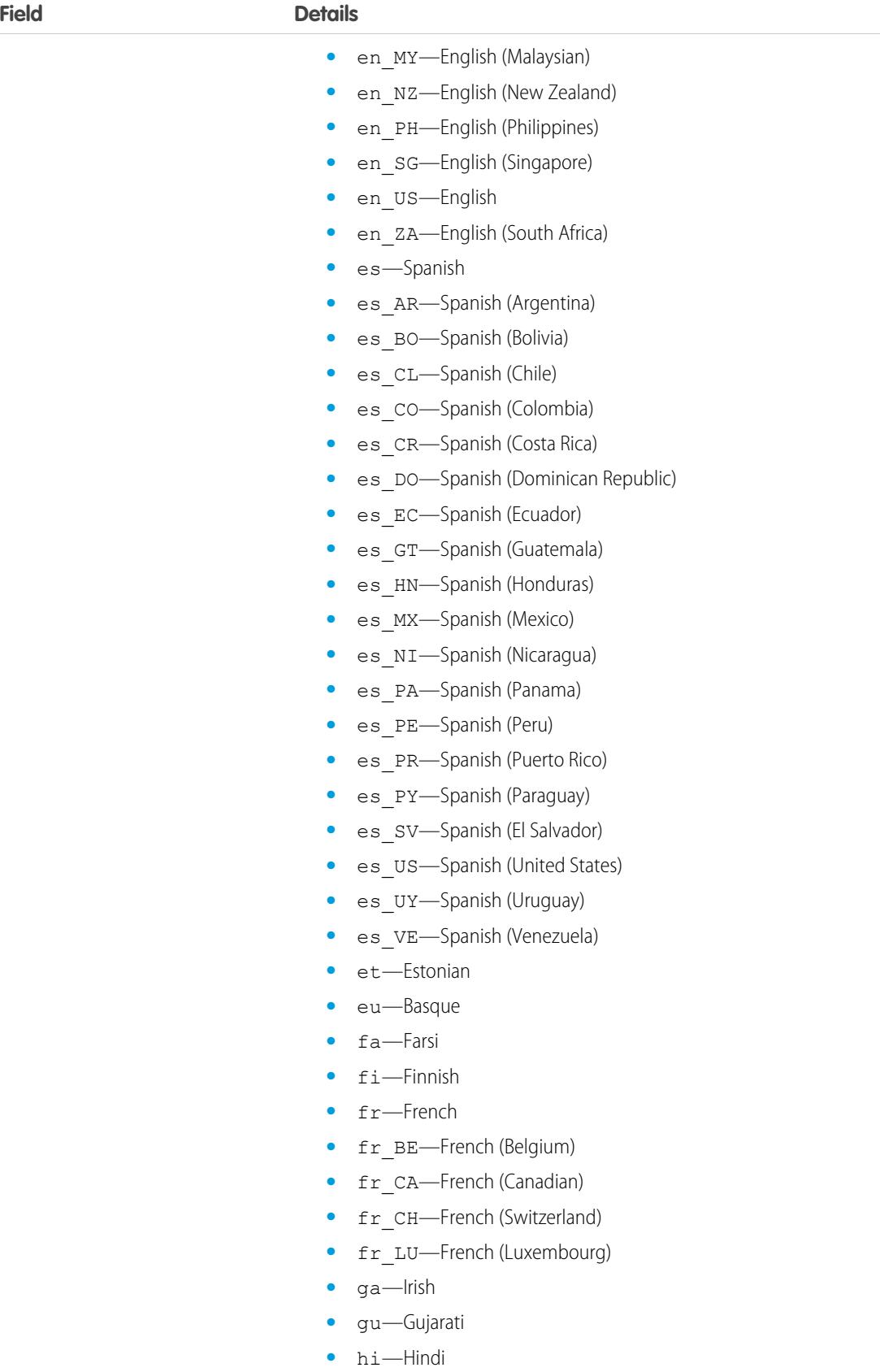

**Field Details**

- **•** hr—Croatian
- **•** hu—Hungarian
- **•** hy—Armenian
- **•** in—Indonesian
- **•** is—Icelandic
- **•** it—Italian
- it\_CH-Italian (Switzerland)
- **•** iw—Hebrew
- **•** ja—Japanese
- **•** ka—Georgian
- **•** kn—Kannada
- **•** ko—Korean
- **•** lb—Luxembourgish
- **•** lt—Lithuanian
- **•** lv—Latvian
- **•** mi—Te reo
- **•** mk—Macedonian
- **•** ml—Malayalam
- **•** mr—Marathi
- **•** ms—Malay
- **•** mt—Maltese
- **•** my—Burmese
- **•** nl\_BE—Dutch (Belgium)
- **•** nl\_NL—Dutch
- **•** no—Norwegian
- **•** pl—Polish
- pt\_BR—Portuguese (Brazil)
- pt PT—Portuguese (European)
- **•** rm—Romansh
- **•** ro—Romanian
- **•** ro\_MD—Romanian (Moldova)
- **•** ru—Russian
- **•** sh—Serbian (Latin)
- **•** sh\_ME—Montenegrin
- **•** sk—Slovak
- **•** sl—Slovene
- **•** sq—Albanian
- **•** sr—Serbian (Cyrillic)

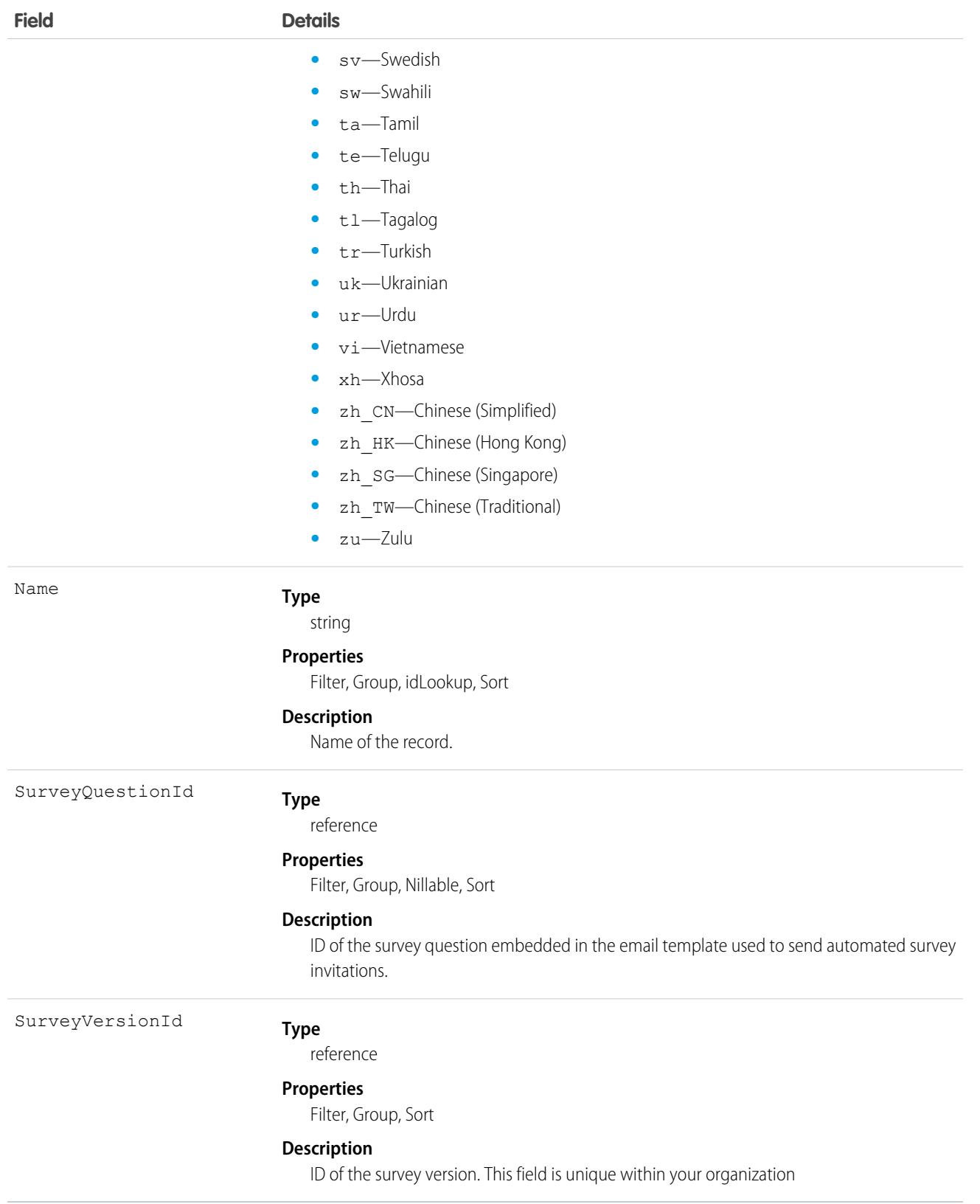

# **SvcCatalogRequest**

Represents a request made by a user using the Service Catalog. Catalog builders use this object to report on Service Catalog activity. This object is available in API version 53.0 and later.

# Supported Calls

create(), delete(), describeLayout(), describeSObjects(), getDeleted(), getUpdated(), query(), retrieve(), undelete(), update(), upsert()

### Special Access Rules

The Employee Productivity Starter or the Employee Productivity Plus add-on license is required to access this object.

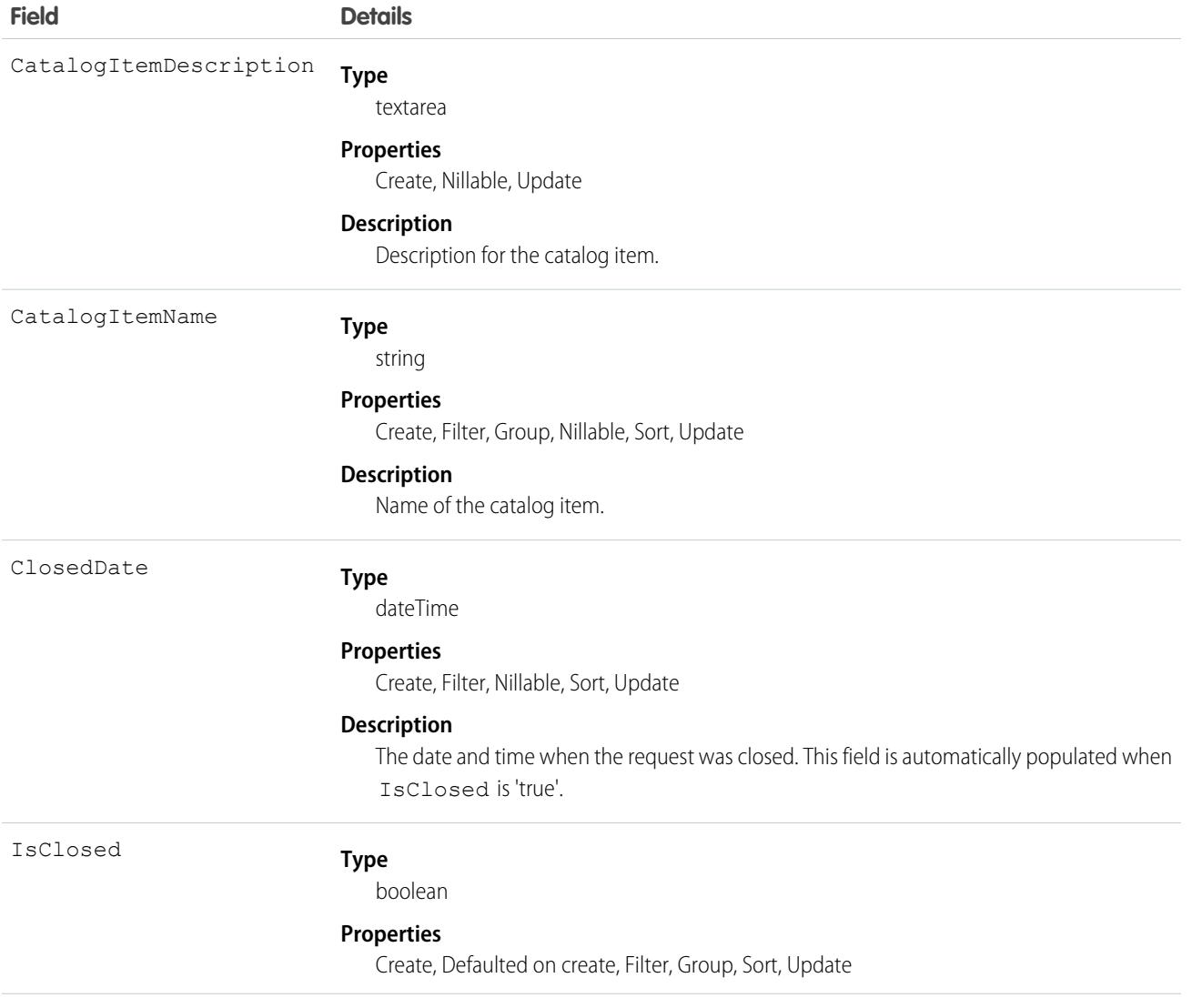

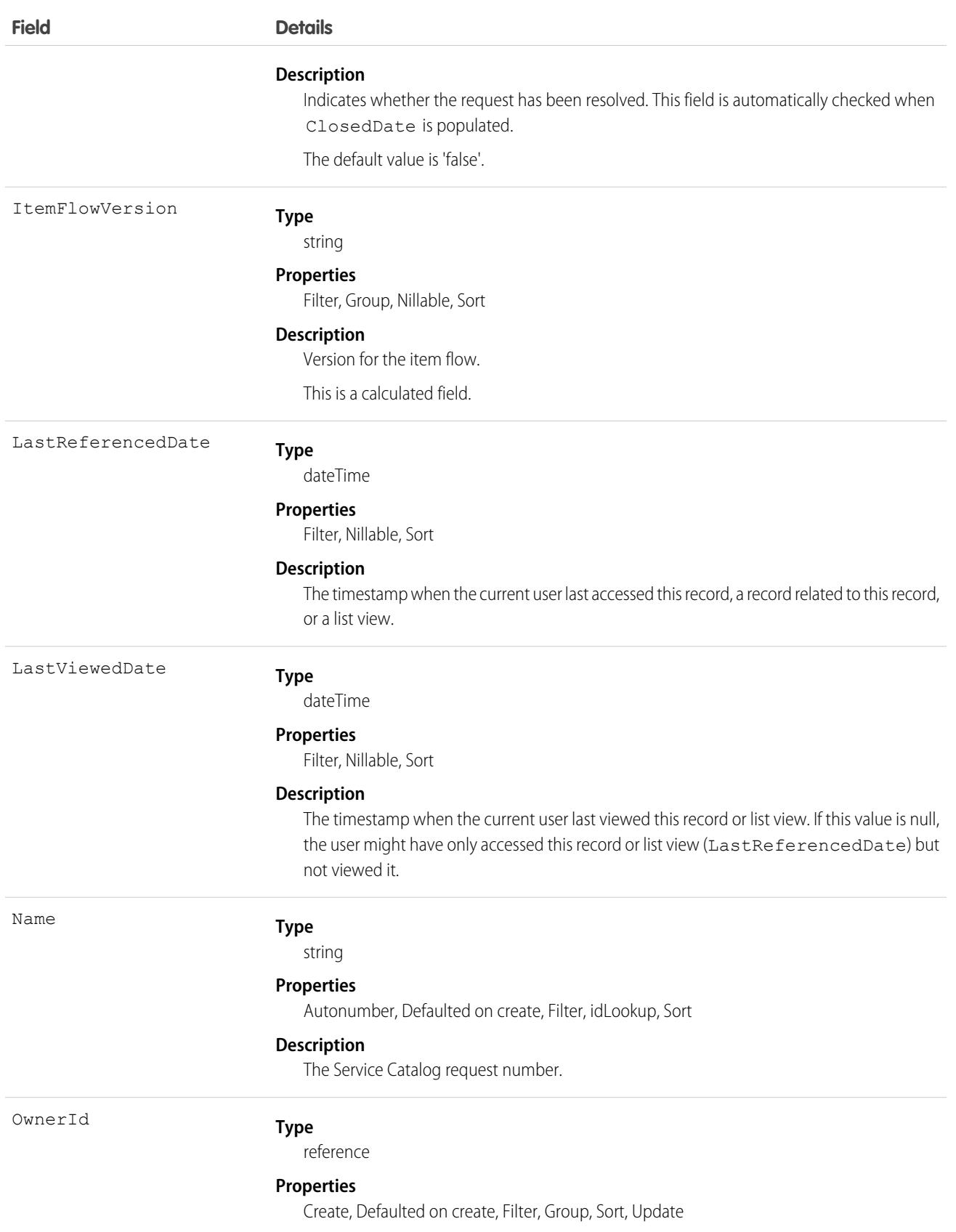

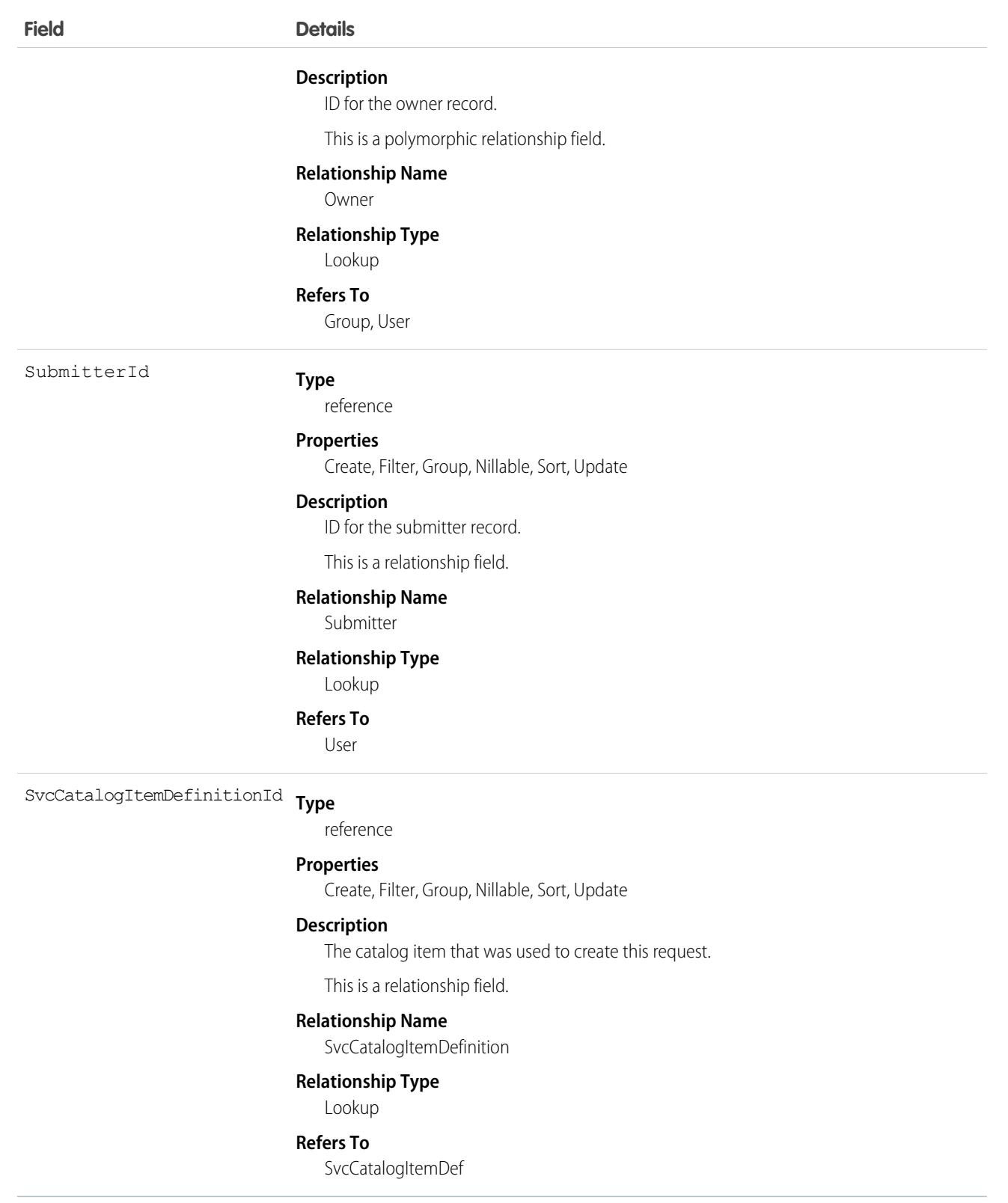

# SvcCatalogReqRelatedItem

Represents an item related to a Service Catalog Request. This object is available in API version 53.0 and later.

# Supported Calls

create(), delete(), describeLayout(), describeSObjects(), getDeleted(), getUpdated(), query(), retrieve(), undelete(), update(), upsert()

### Special Access Rules

The Employee Productivity Starter or the Employee Productivity Plus add-on license is required to access this object.

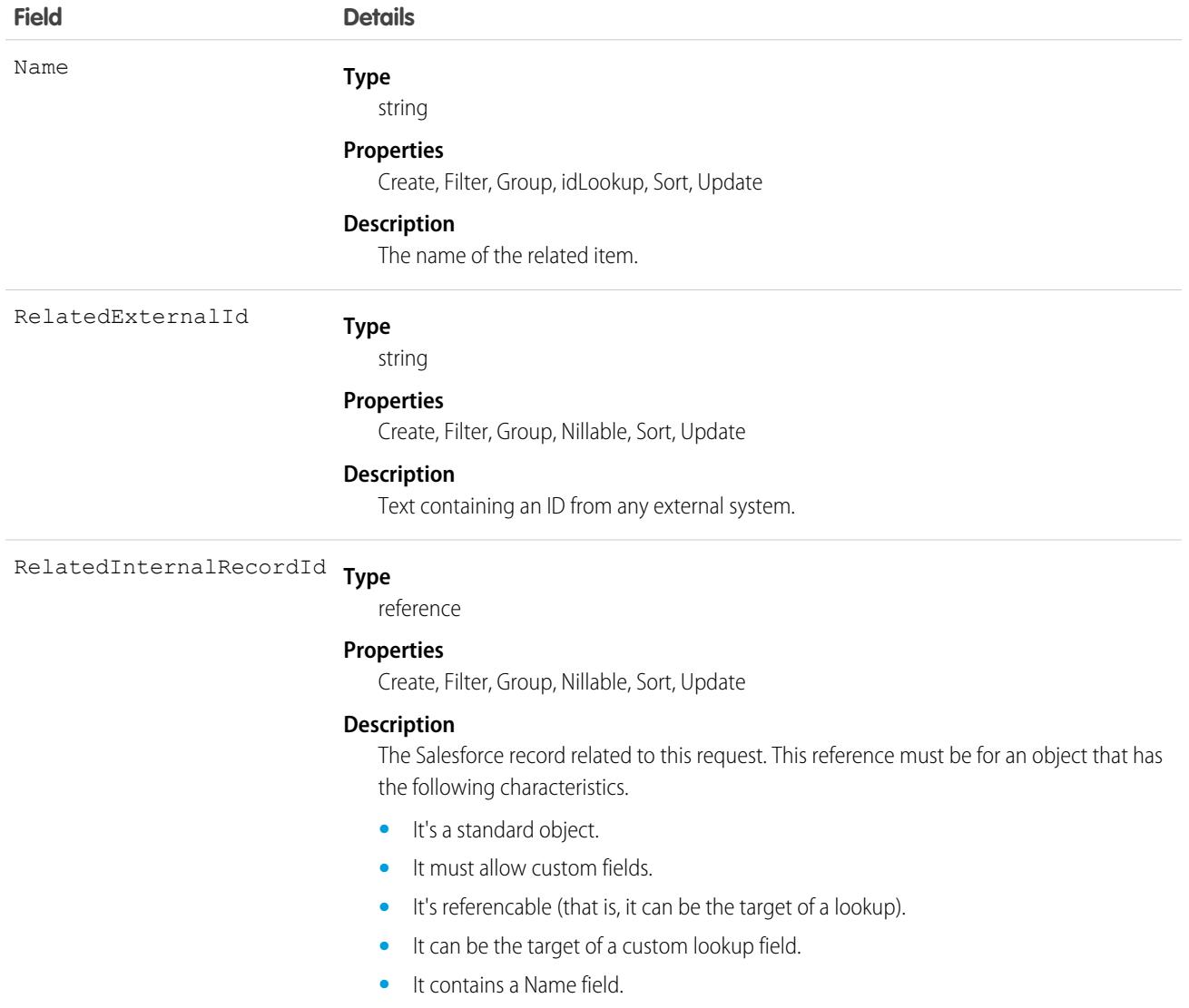

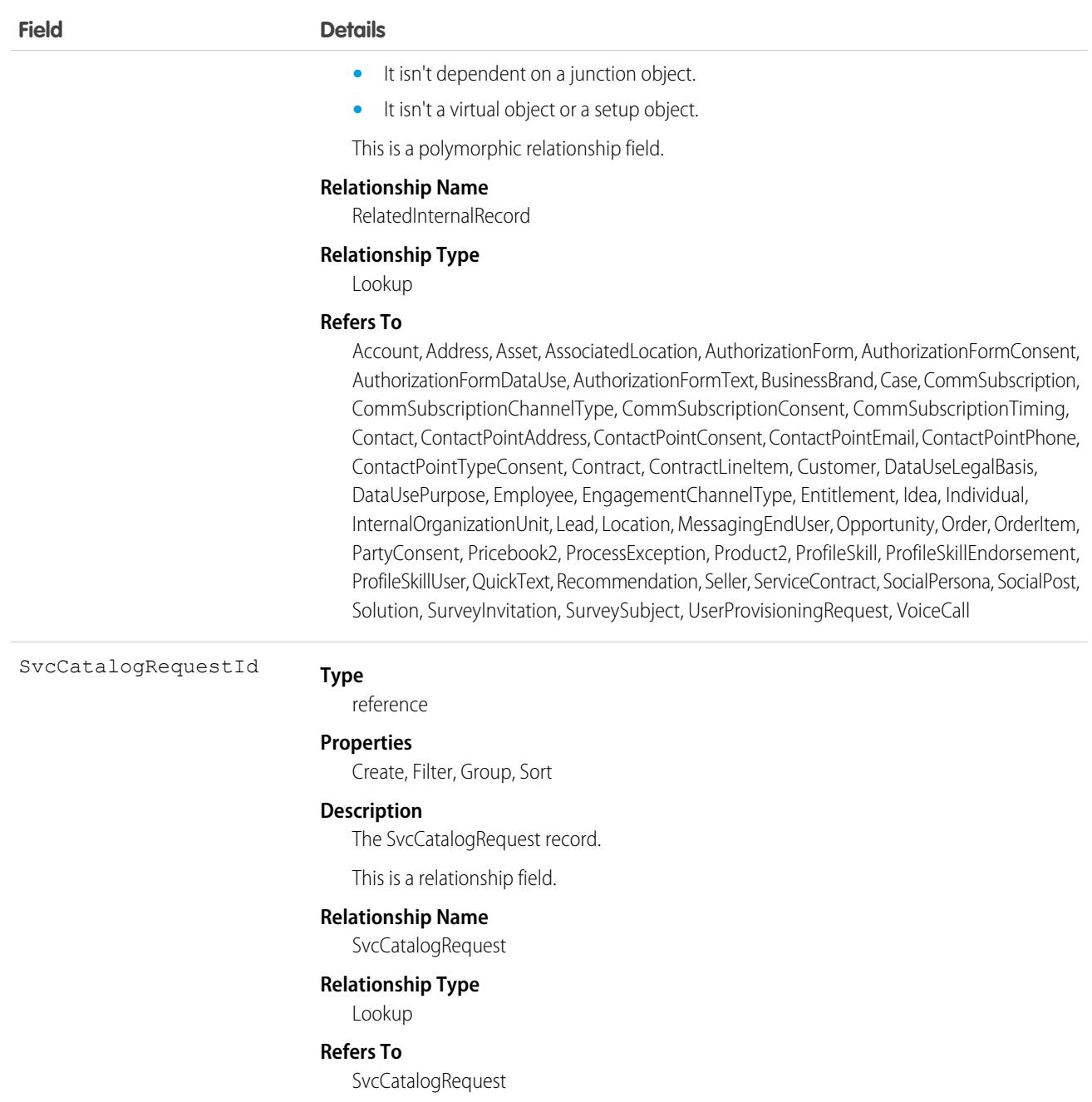

# **TabDefinition**

Represents a custom tab. Returns only the tabs that the current user has access to. This object is available in API version 43.0 and later.

# Supported Calls

describeSObjects(), query(), search()

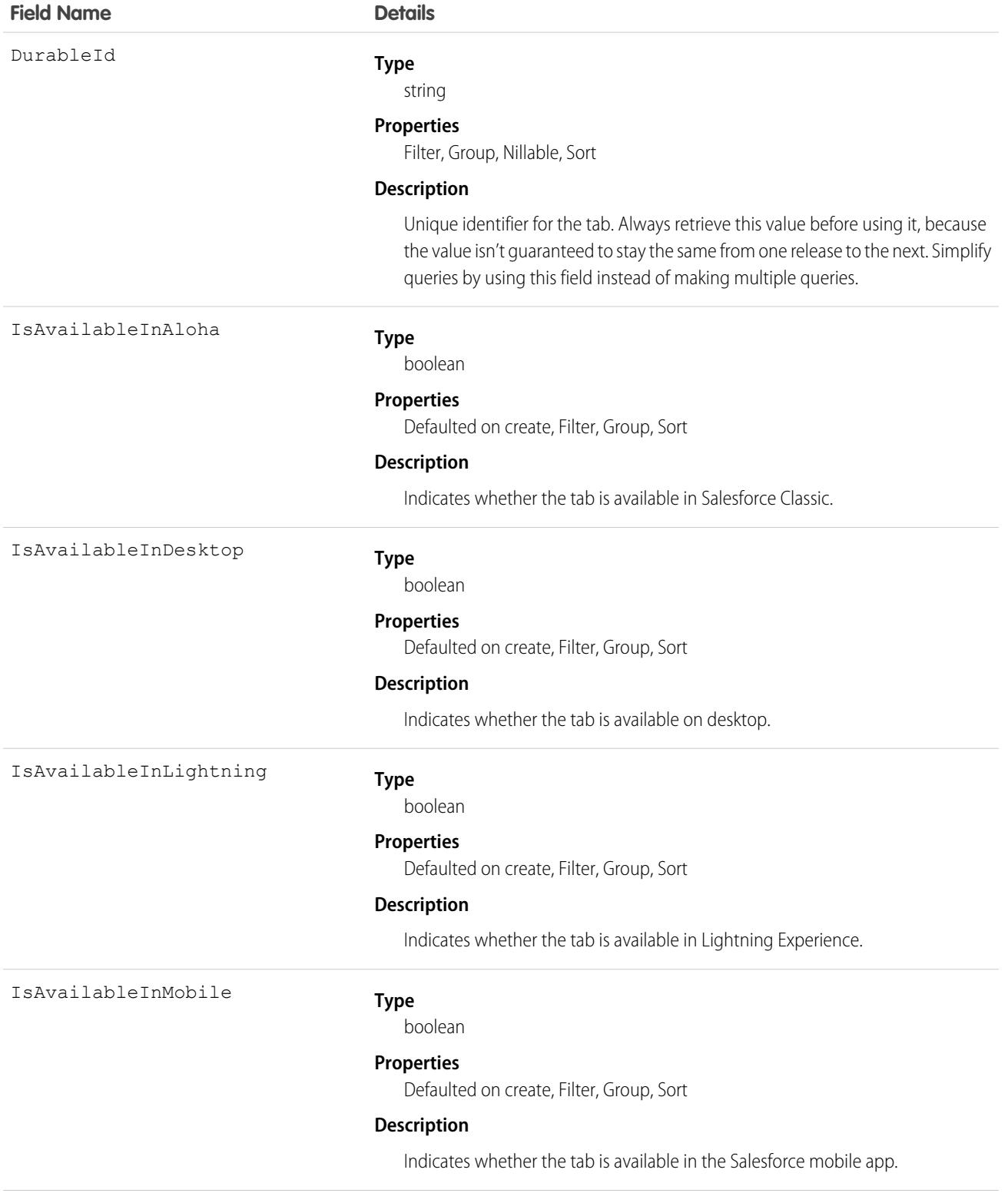

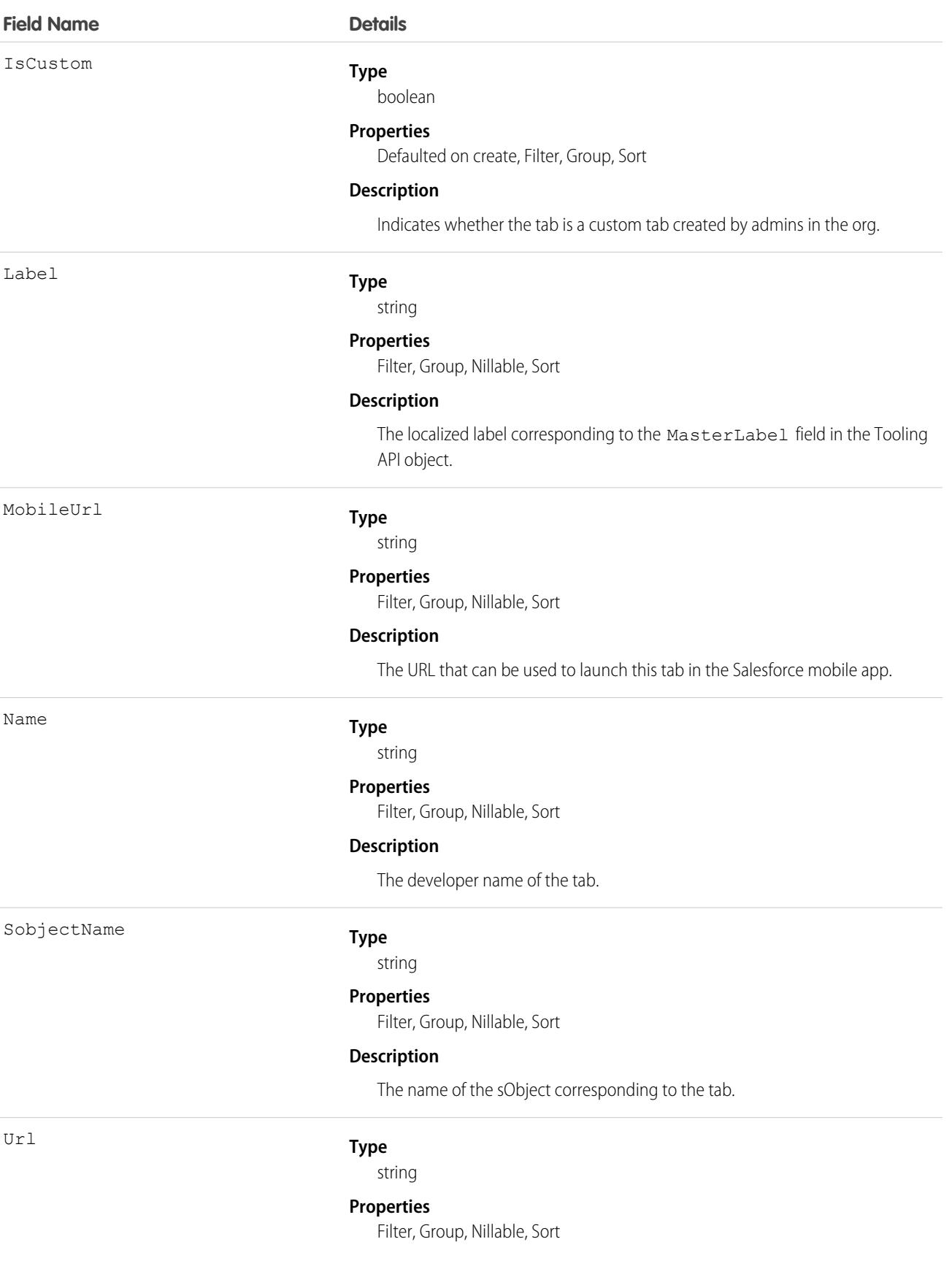

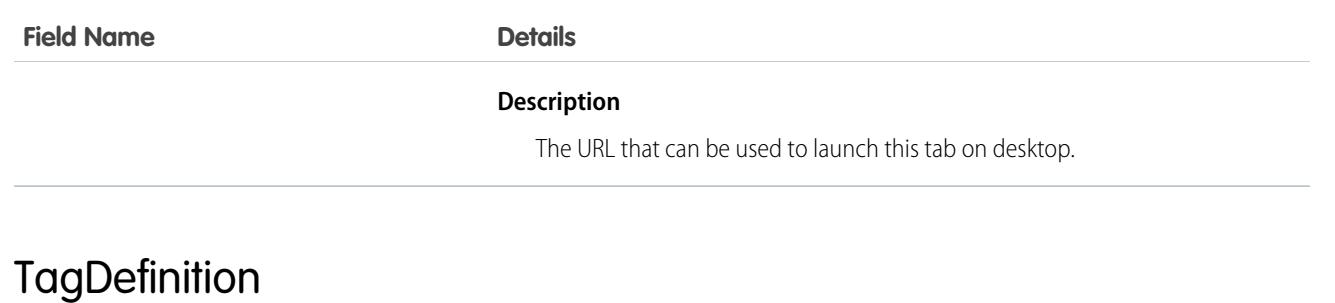

Defines the attributes of child Tag objects.

## Supported Calls

delete(), describeSObjects(), query(), retrieve(), search(), undelete(), update()

### Special Access Rules

As of Summer '20 and later, only authenticated internal and external users can access this object.

### Fields

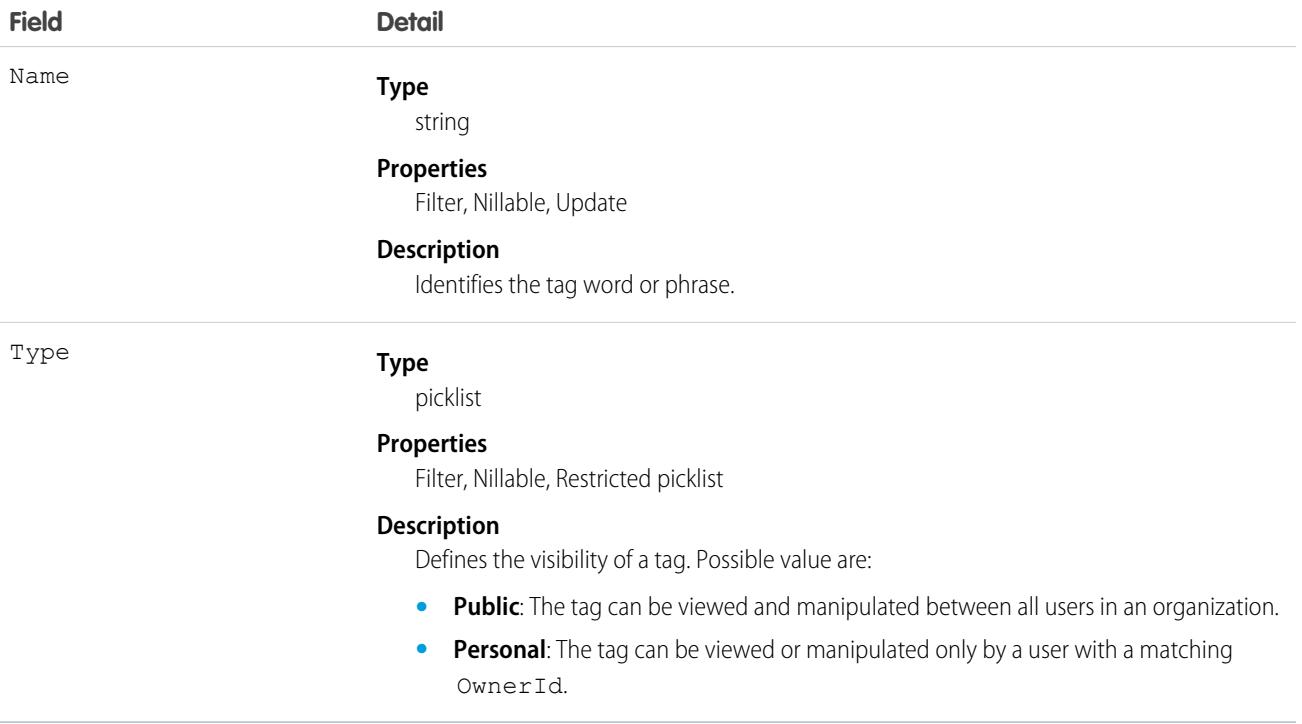

#### Usage

When you create a tag for a record, an association is created with to a corresponding TagDefinition:

#### Standard Objects **Task and Standard Objects** Task and Task and Task and Task and Task and Task and Task and Task

- **•** If the value in the tag's Name field is new, a new TagDefinition record is automatically created and becomes the parent of the tag.
- If the value in the tag's Name field already exists in a TagDefinition, that TagDefinition automatically becomes the parent of the tag. Each TagDefinition record has a one-to-many relationship with its child tag records.

The following standard objects represent tags for records:

- **•** AccountTag
- **•** AssetTag
- **•** CampaignTag
- **•** CaseTag
- **•** ContactTag
- **•** ContractTag
- **•** DocumentTag
- **•** EventTag
- **•** LeadTag
- **•** NoteTag
- **•** OpportunityTag
- **•** SolutionTag
- **•** TaskTag

Custom objects may also be tagged. Tags for custom objects are identified by a suffix of two underscores immediately followed by the word tag. For example, a custom object named Meeting has a corresponding tag named Meeting tag in that organization's WSDL. Meeting\_\_tag is only valid for Meeting objects.

TagDefinition is useful for mass operations on any tag record. For instance, if you want to rename existing tags, you can search for the appropriate TagDefinition object, update it, and the child tag's Name values are also changed. The following Java example replaces all WC tags with the phrase West Coast:

```
public void tagDefinitionSample() {
 String soqlQuery = "SELECT Id, Name FROM TagDefinition " +
      "WHERE Name = 'WC'";
 QueryResult qResult = null;
 try {
      qResult = connection.query(soqlQuery);
   TagDefinition tagDef = (TagDefinition) qResult.getRecords()[0];
   tagDef.setName("West Coast");
   connection.update(new SObject[]{tagDef});
  } catch (ConnectionException ce) {
    ce.printStackTrace();
  }
}
```
When a tag is deleted, its parent TagDefinition will also be deleted if the name is not being used; otherwise, the parent remains. Deleting a TagDefinition sends it to the Recycle Bin, along with any associated tag entries.

#### Task

Represents a business activity such as making a phone call or other to-do items. In the user interface, Task and Event records are collectively referred to as activities.

Note: Task fields related to calls are exclusive to Salesforce CRM Call Center. Also, query(), delete(), and update() aren't allowed with tasks related to more than one contact in API versions 23.0 and earlier.

### Supported Calls

create(), delete(), describeLayout(), describeSObjects(), getDeleted(), getUpdated(), query(), retrieve(), search(), undelete(), update(), upsert()

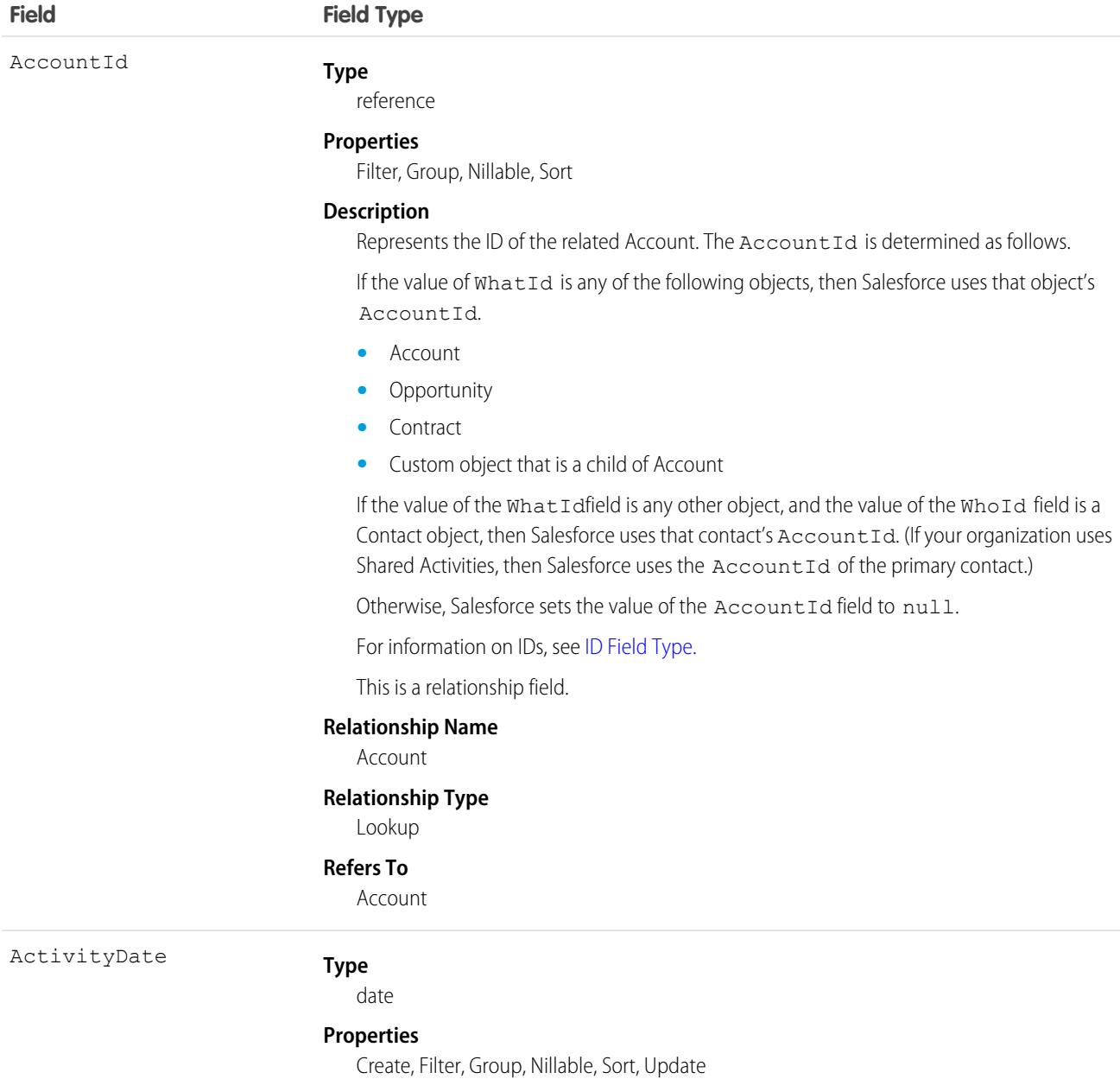

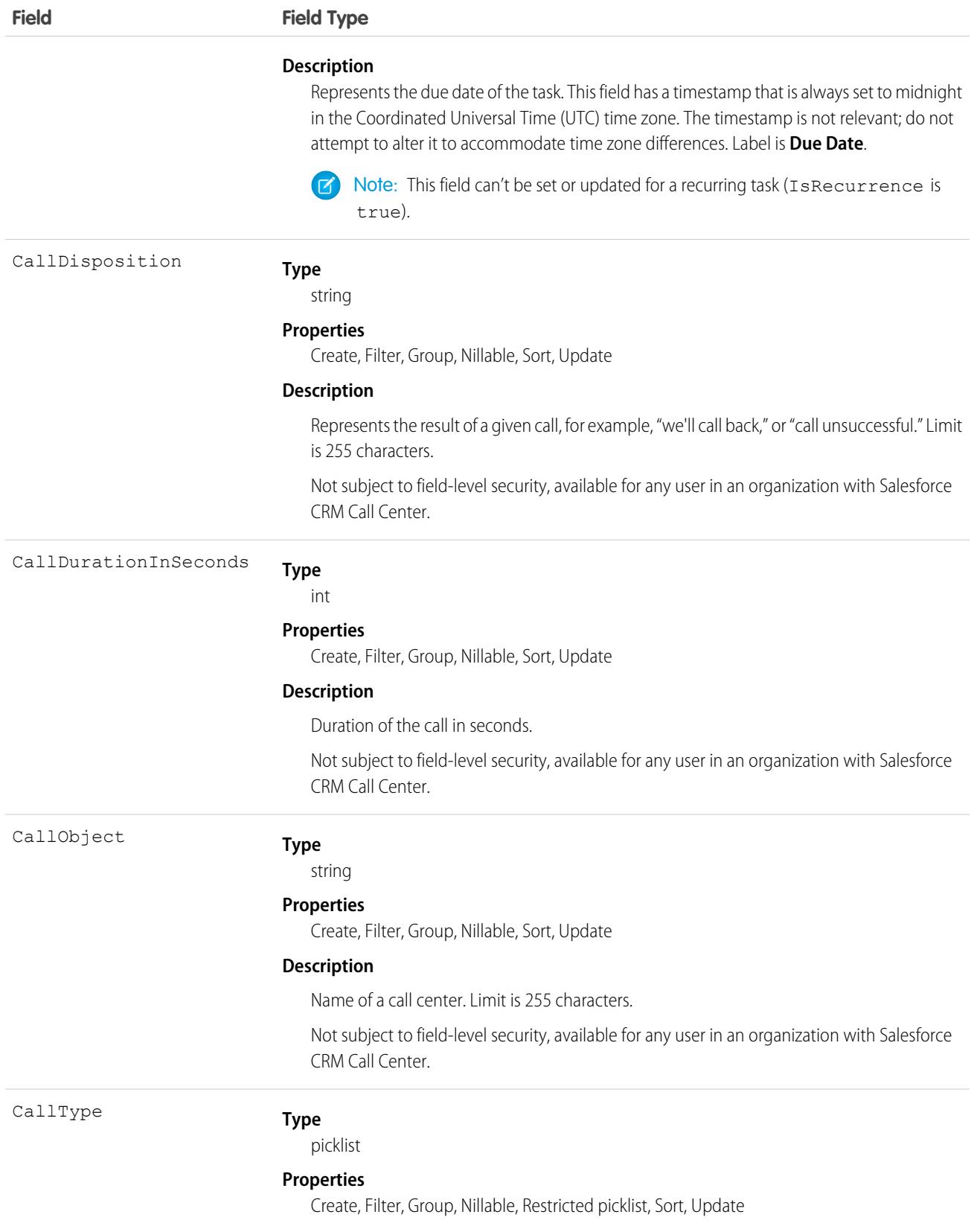

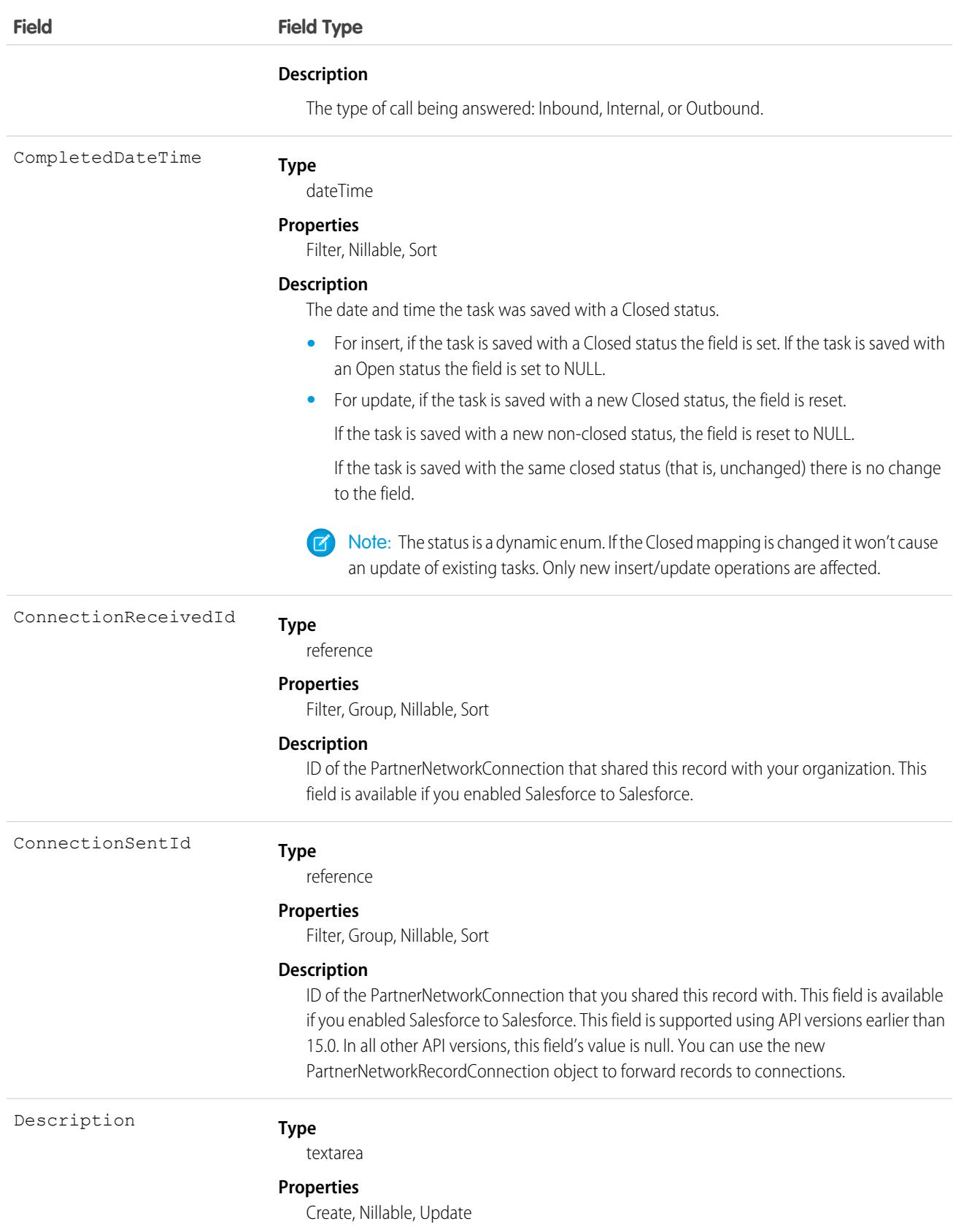

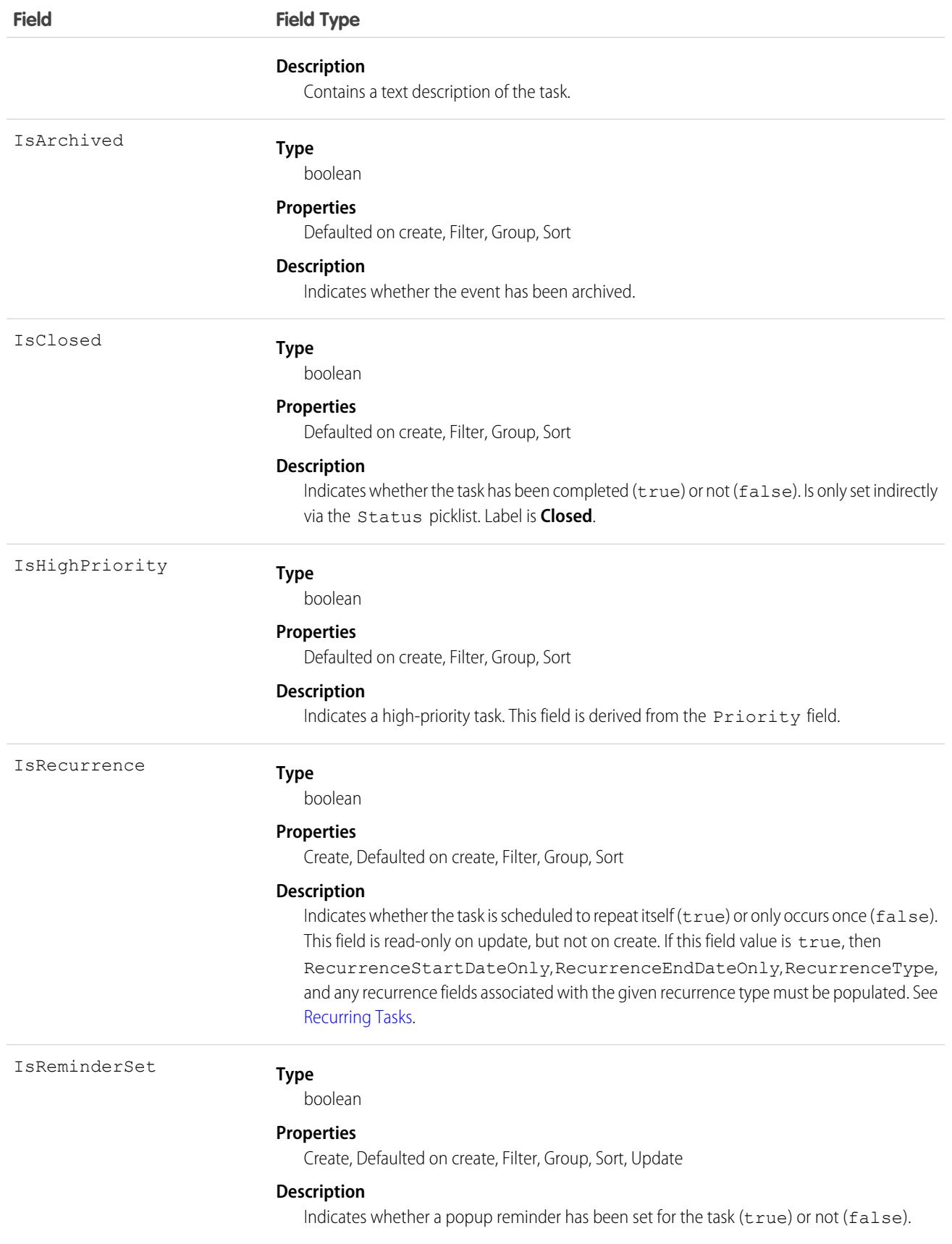

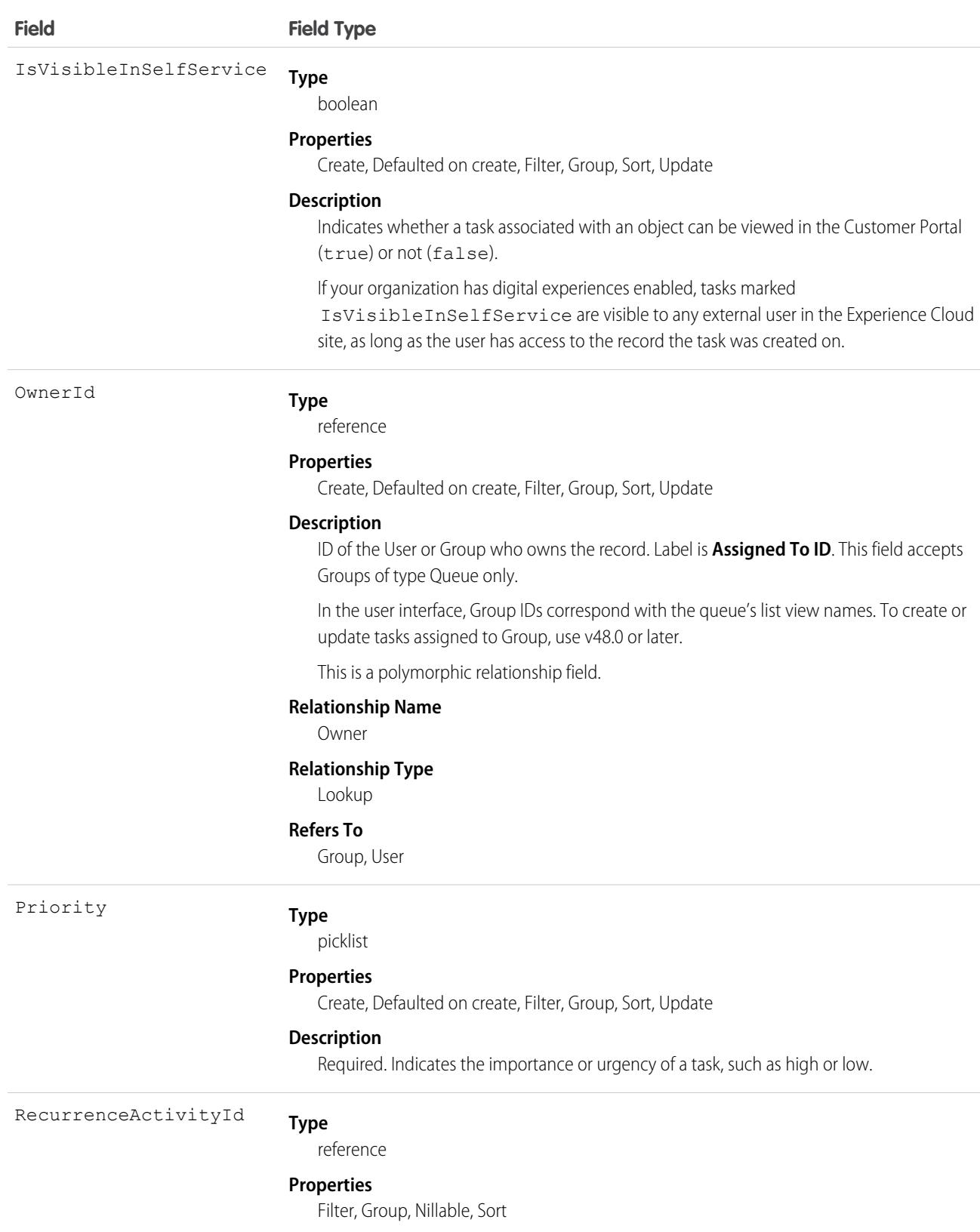

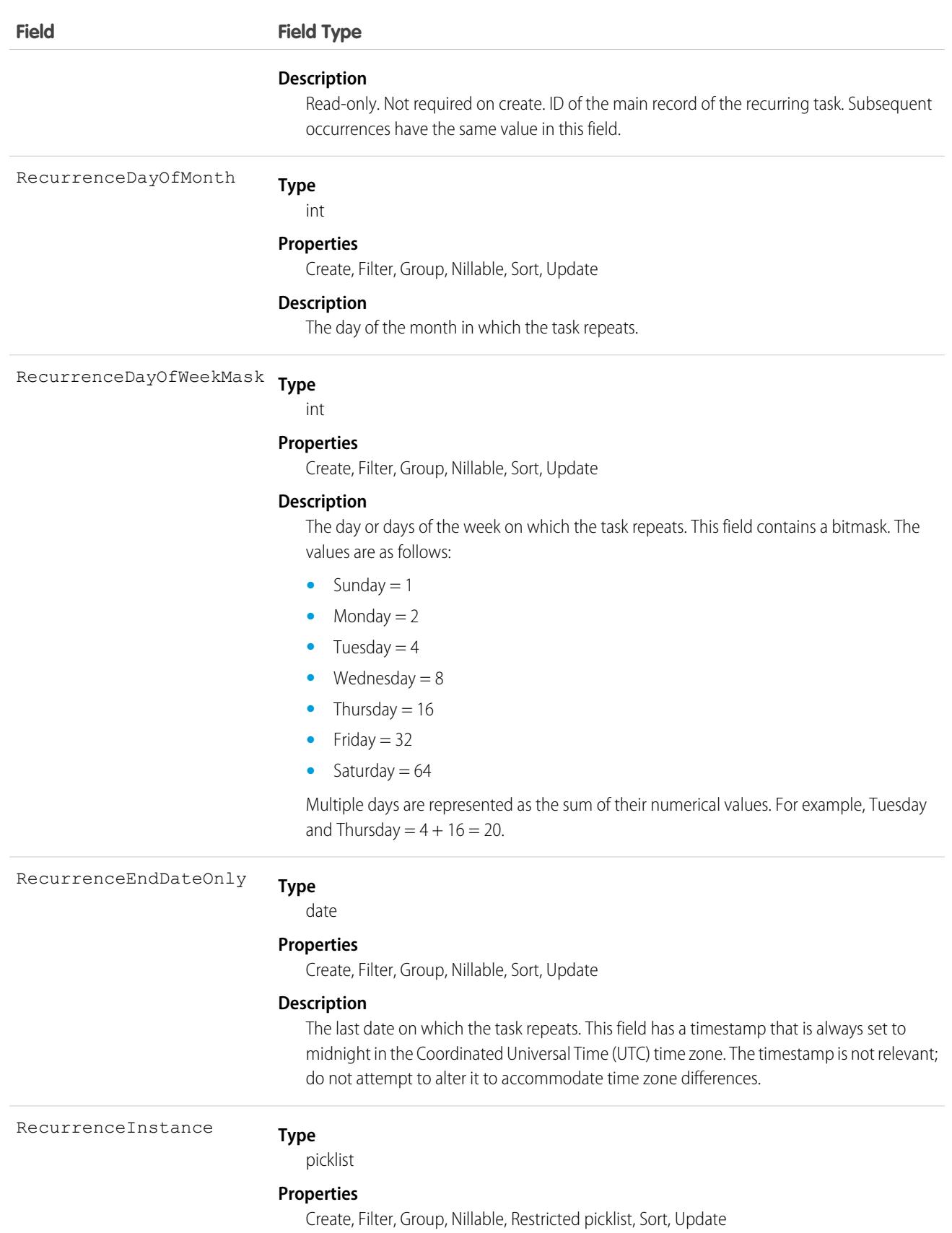

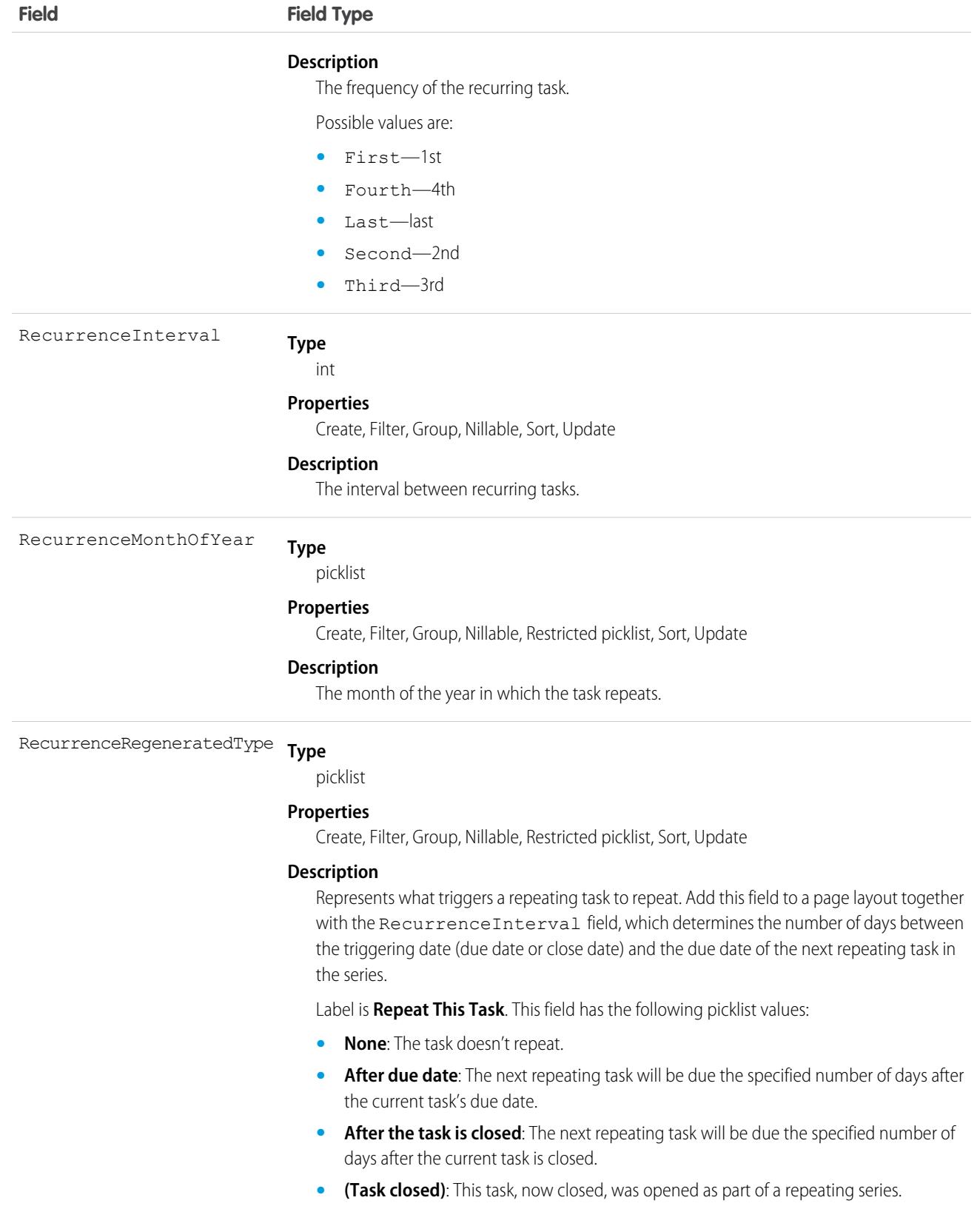

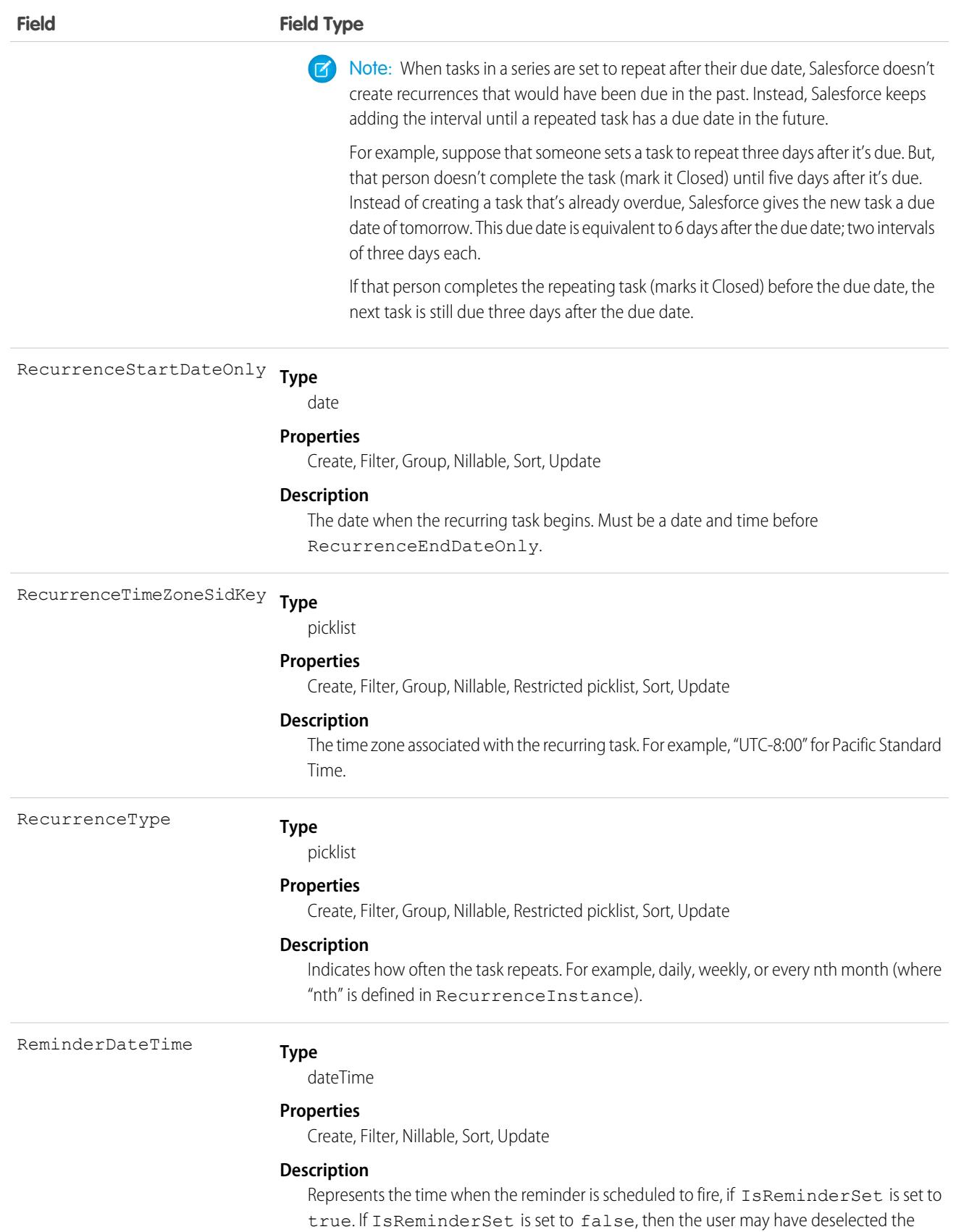

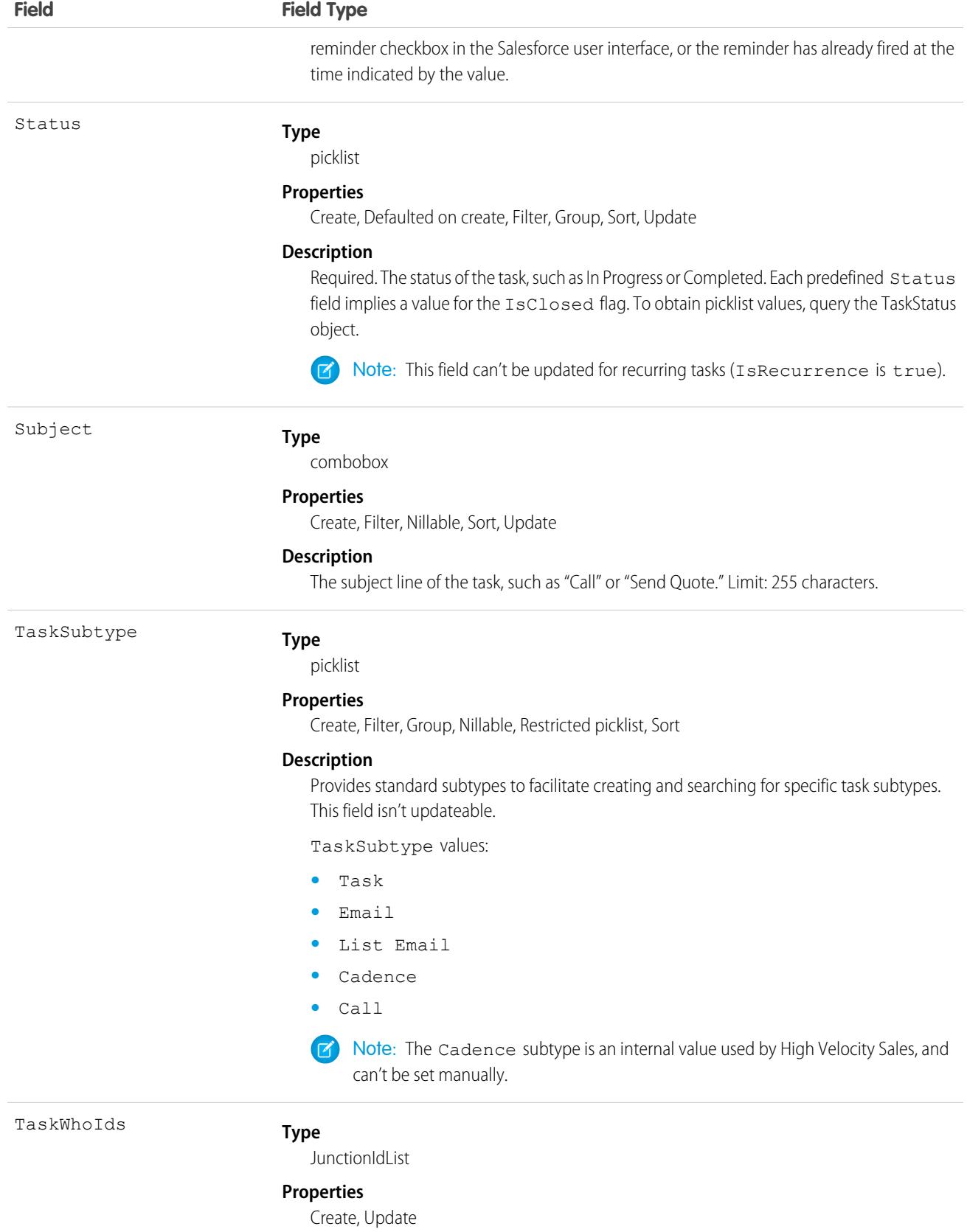

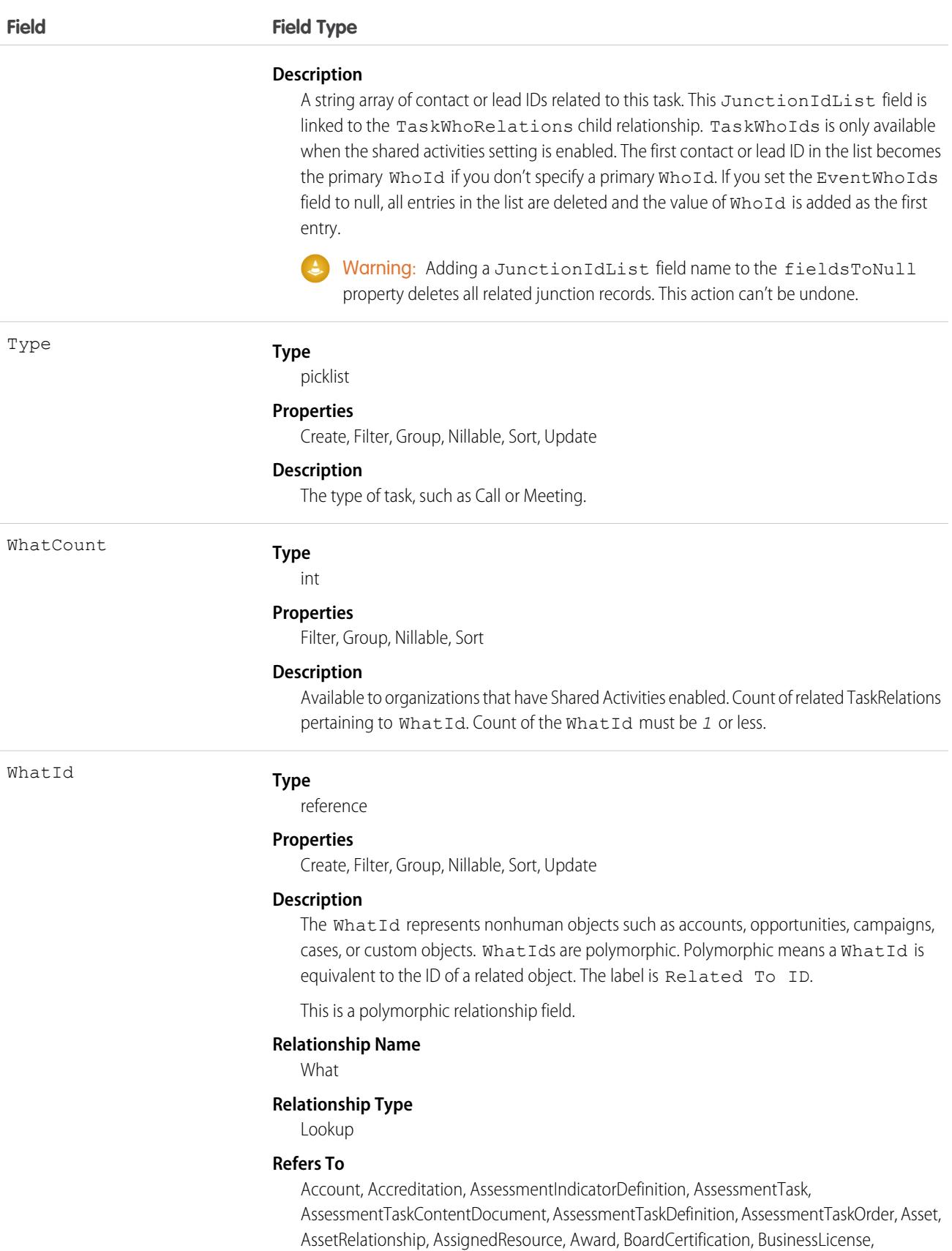

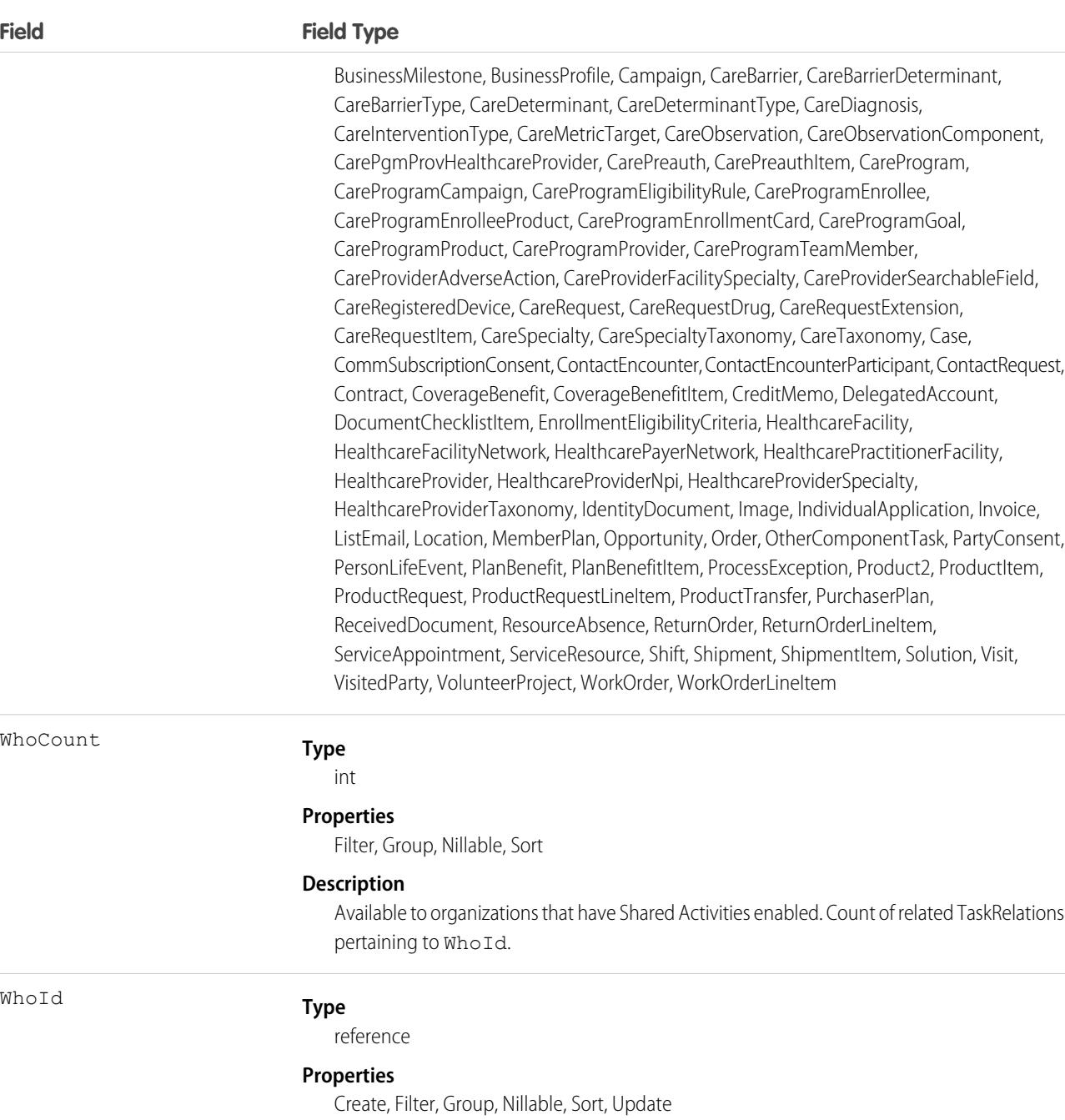

#### **Description**

The Whold represents a human such as a lead or a contact. Wholds are polymorphic. Polymorphic means a Whold is equivalent to a contact's ID or a lead's ID. The label is Name ID.

If Shared Activities is enabled, the value of this field is the ID of the related lead or primary contact. If you add, update, or remove the WhoId field, you might encounter problems with triggers, workflows, and data validation rules that are associated with the record. The label is Name ID.

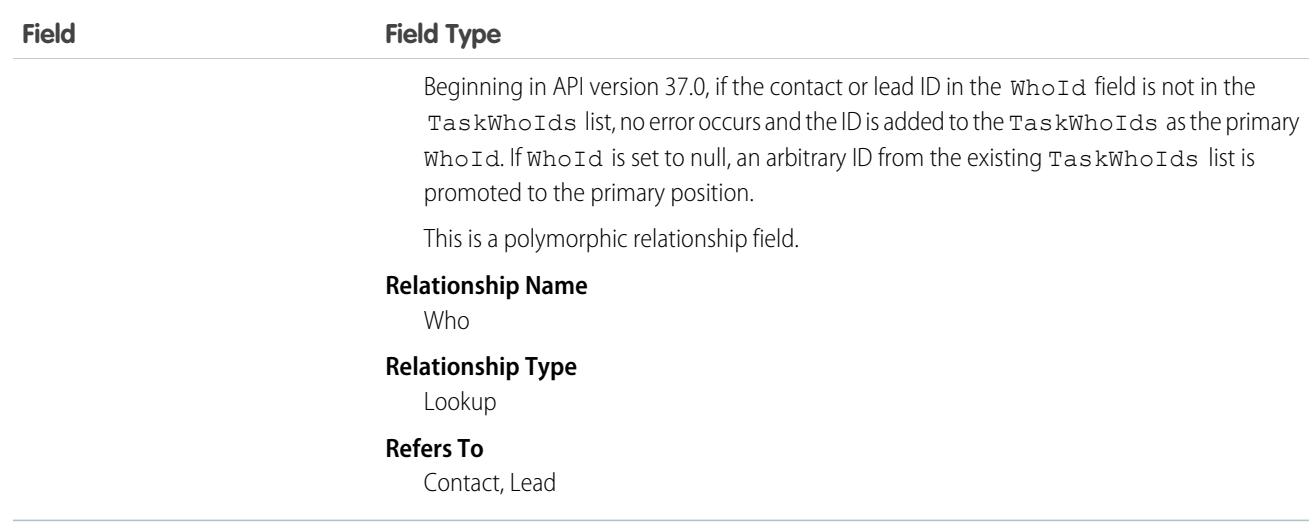

#### <span id="page-3452-0"></span>Usage

#### **Recurring Tasks**

- **•** Recurring tasks are available in API version 16.0 and later.
- **•** After a task is created, it can't be changed from recurring to nonrecurring or vice versa.
- **•** When a user creates a series of recurring tasks, Salesforce creates a main record and subsequent occurrences. For the main record, IsRecurrence is set to true and other fields that define the recurrence pattern are populated. The ID of the main record of the recurring task is saved in the subsequent occurrences, in the RecurrenceActivityId field.
- **•** When you delete a recurring task series through the API, all open and closed task occurrences in the series are removed. However, when you delete a recurring task series through the user interface, only open tasks occurrences (IsClosed is false) in the series are removed.
- **•** If IsRecurrence is true, then RecurrenceStartDateOnly, RecurrenceEndDateOnly, RecurrenceType, and any properties associated with the given recurrence type (see the following table) must be populated.
- **•** When you change the RecurrenceStartDateOnly field or the recurrence pattern, all open tasks occurrences in the series are deleted and new open task occurrences are created based on the new recurrence pattern. The following fields determine the recurrence pattern: RecurrenceType, RecurrenceTimeZoneSidKey, RecurrenceInterval, RecurrenceDayOfWeekMask, RecurrenceDayOfMonth, RecurrenceInstance, and RecurrenceMonthOfYear.
- **•** When you change the value of RecurrenceEndDateOnly to an earlier date (for example, from January 20th to January 10th), all open task occurrences in the series with the ActivityDate value greater than the new end date value are deleted. Other open and closed task occurrences in the series are not affected.
- When you change the value of RecurrenceEndDateOnly to a later date (for example, from January 10th to January 20th), new task occurrences are created up to the new end date. Existing open and closed tasks in the series are not affected.

This table describes the usage of recurrence fields for Salesforce Classic recurring events. Each recurrence type must have all of its properties set. All unused properties must be set to null.

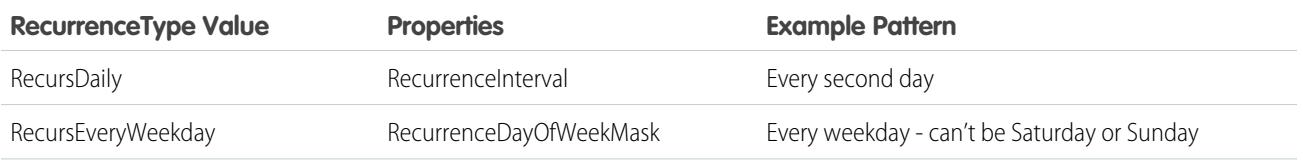

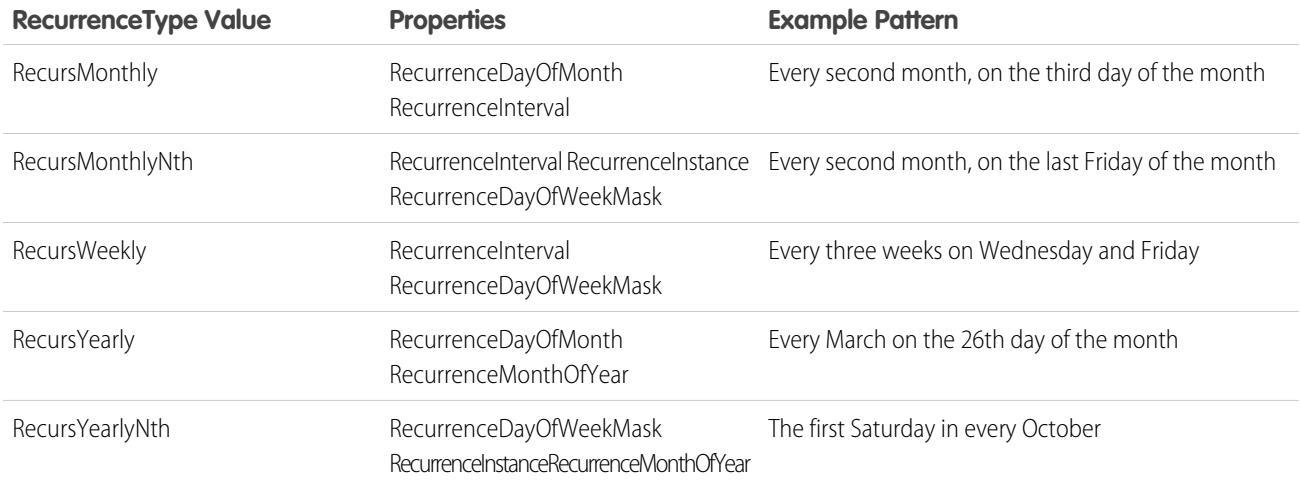

#### **JunctionIdList**

The JunctionIdList field is now implemented in the Event and Task objects. With a single API call, it's easy to create many-to-many relationships between the Event or Task object with contacts, leads, or users.

To create a Task with related Contacts without JunctionIdList, you first have to create the task, then use the returned task ID to create the TaskRelation records. If the TaskRelation save call fails, error handling is your responsibility because the task has already been committed to the database.

```
public void createTasksOld(Contact[] contacts) {
Task task = new Task();
 task.setSubject("New Task");
SaveResult[] results = null;
try {
 results = connection.create(new Task[] {
  task
 });
 if (results[0].isSuccess()) {
  TaskRelation[] relations = new TaskRelation[contacts.size()];
  for (int i = 0; i < contacts.length; i++) {
   relations[i] = new TaskRelation();
   relations[i].setTaskId(results[0].getID());
   relations[i].setRelationId(contacts[i].getID());
  }
  results = connection.create(relations);
  }
 } catch (ConnectionException ce) {
 ce.printStackTrace();
}
}
```
To create a task using JuncionIdList, IDs are pulled from the related contacts and both the task and the TaskRelation records are created in one API call. If the TaskRelation fails, the task is rolled back because it's all done in a single API call.

```
public void createTaskNew(Contact[] contacts) {
String[] contactIds = new String[contacts.size()];
for (int i = 0; i < contacts.size(); i++) {
 contactIds[i] = contacts[i].getID();
```

```
}
Task task = new Task();
task.setSubject("New Task");
task.setTaskWhoIds(contactIds);
SaveResult[] results = null;
try {
 results = connection.create(new Task[] {
  task
 });
} catch (ConnectionException ce) {
 ce.printStackTrace();
}
}
```
## Associated Objects

This object has the following associated objects. If the API version isn't specified, they're available in the same API versions as this object. Otherwise, they're available in the specified API version and later.

#### **[TaskChangeEvent](#page-4007-0) (API version 44.0)**

Change events are available for the object.

#### **[TaskFeed](#page-3979-0) (API version 20.0)**

Feed tracking is available for the object.

SEE ALSO:

[Object Basics](#page-64-0)

# **TaskPriority**

Represents the importance or urgency of a Task, such as High, Normal, or Low.

### Supported Calls

```
describeSObjects(), query(), retrieve()
```
### Special Access Rules

Customer and Partner Portal users can't access this object.

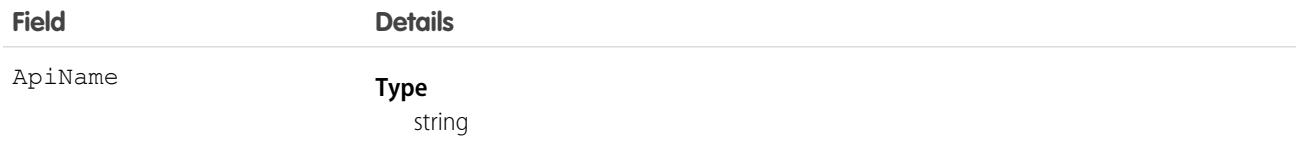

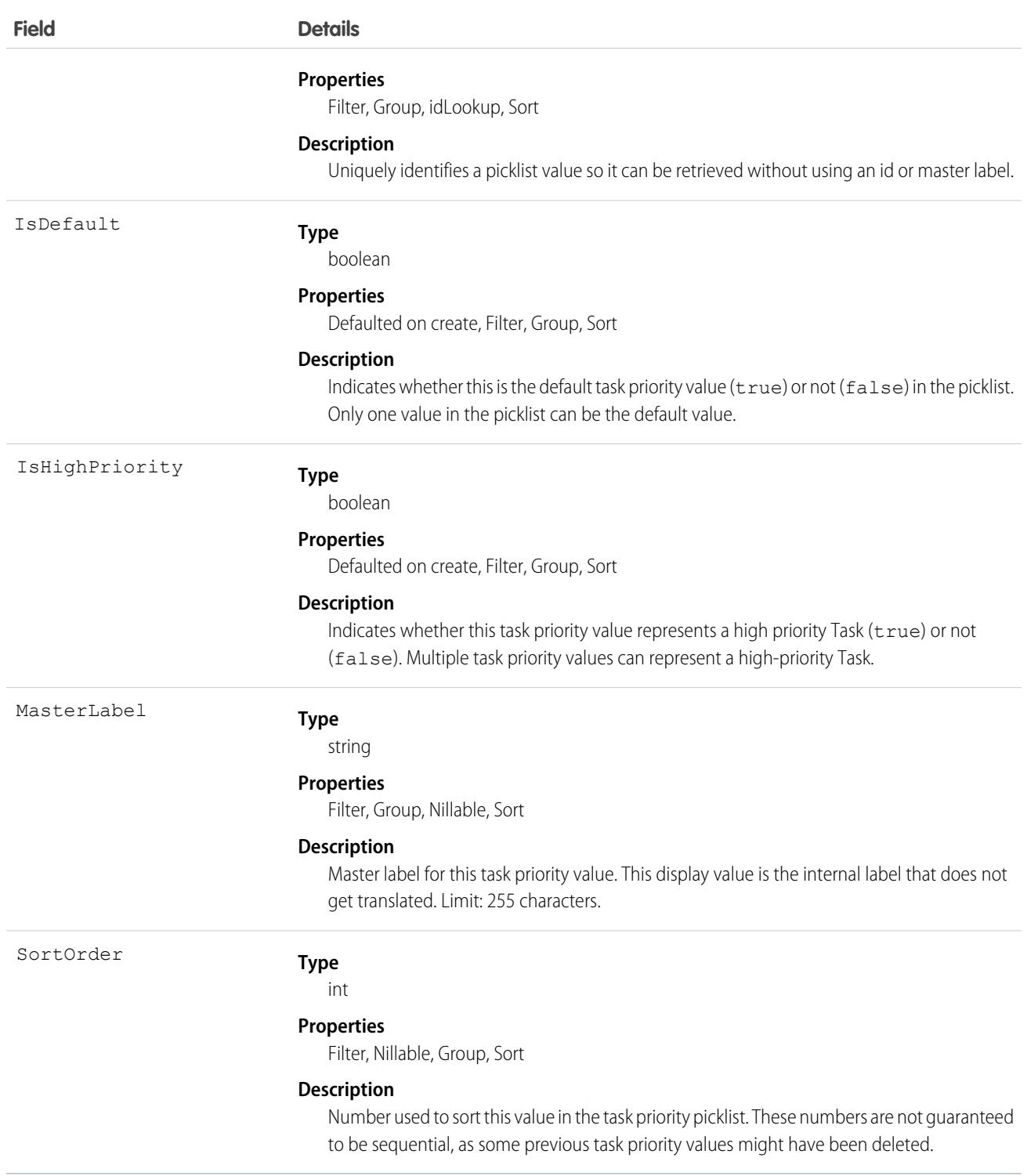

# Usage

This object represents a value in the task priority picklist. The task priority picklist provides additional information about the importance of a Task, such as whether a given priority value represents a high priority. Your client application can query on this object to retrieve the set of values in the task priority picklist, and then use that information while processing Task objects to determine more information
about a given task. For example, the application could test whether a given Task is high priority based on its Priority value and the value of the IsHighPriority in the associated TaskPriority object.

SEE ALSO:

[Object Basics](#page-64-0)

# <span id="page-3456-0"></span>**TaskRelation**

Represents the relationship between a task and a lead, contacts, and other objects related to the task. If Shared Activities is enabled, this object doesn't support triggers, workflow, or data validation rules. This object is available in API version 24.0 and later.

TaskRelation is only available if you've enabled Shared Activities in your organization.

TaskRelation allows the following relationships:

- **•** A task can be related to one lead or up to 50 contacts.
- **•** A task can also be related to one account, asset, campaign, case, contract, opportunity, product, solution, or custom object.

#### Supported Calls

create(), delete(), describeSObjects(), getDeleted(), getUpdated(), query(), queryAll(), retrieve()

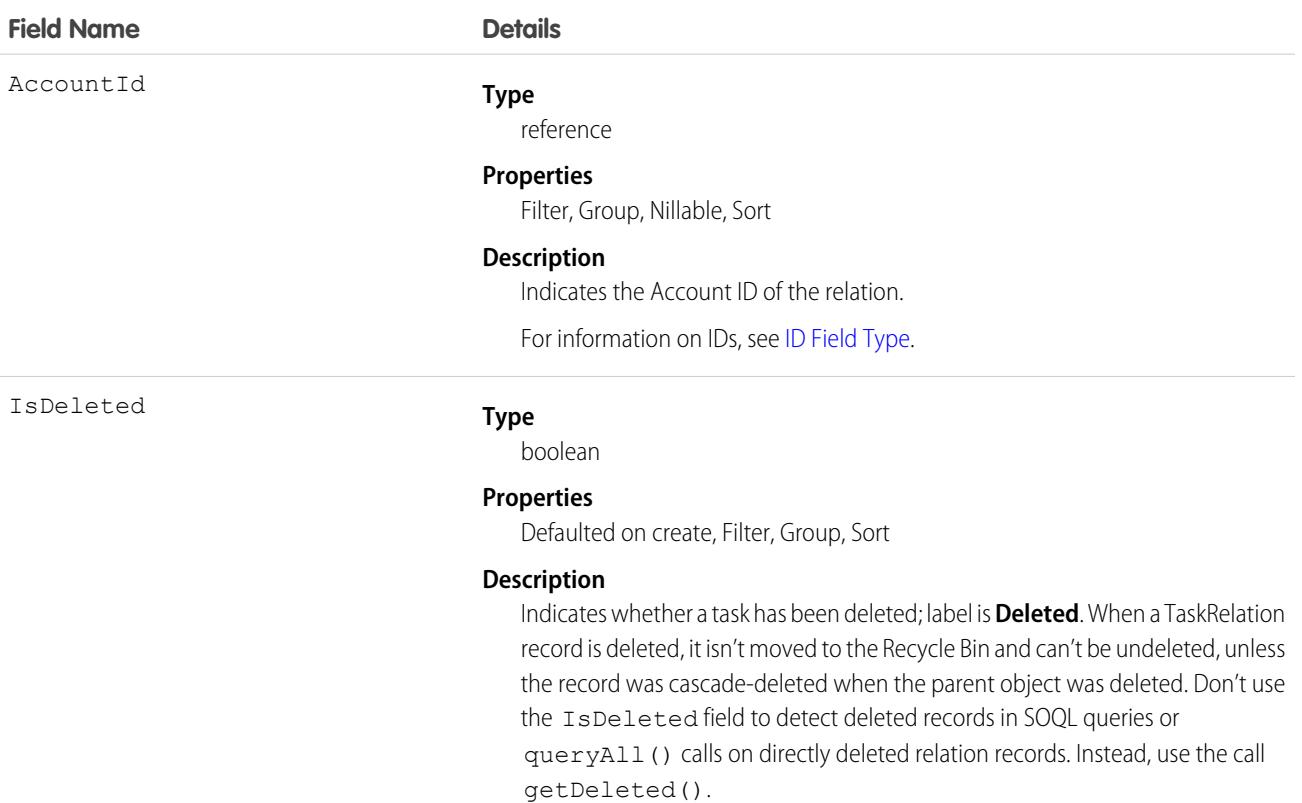

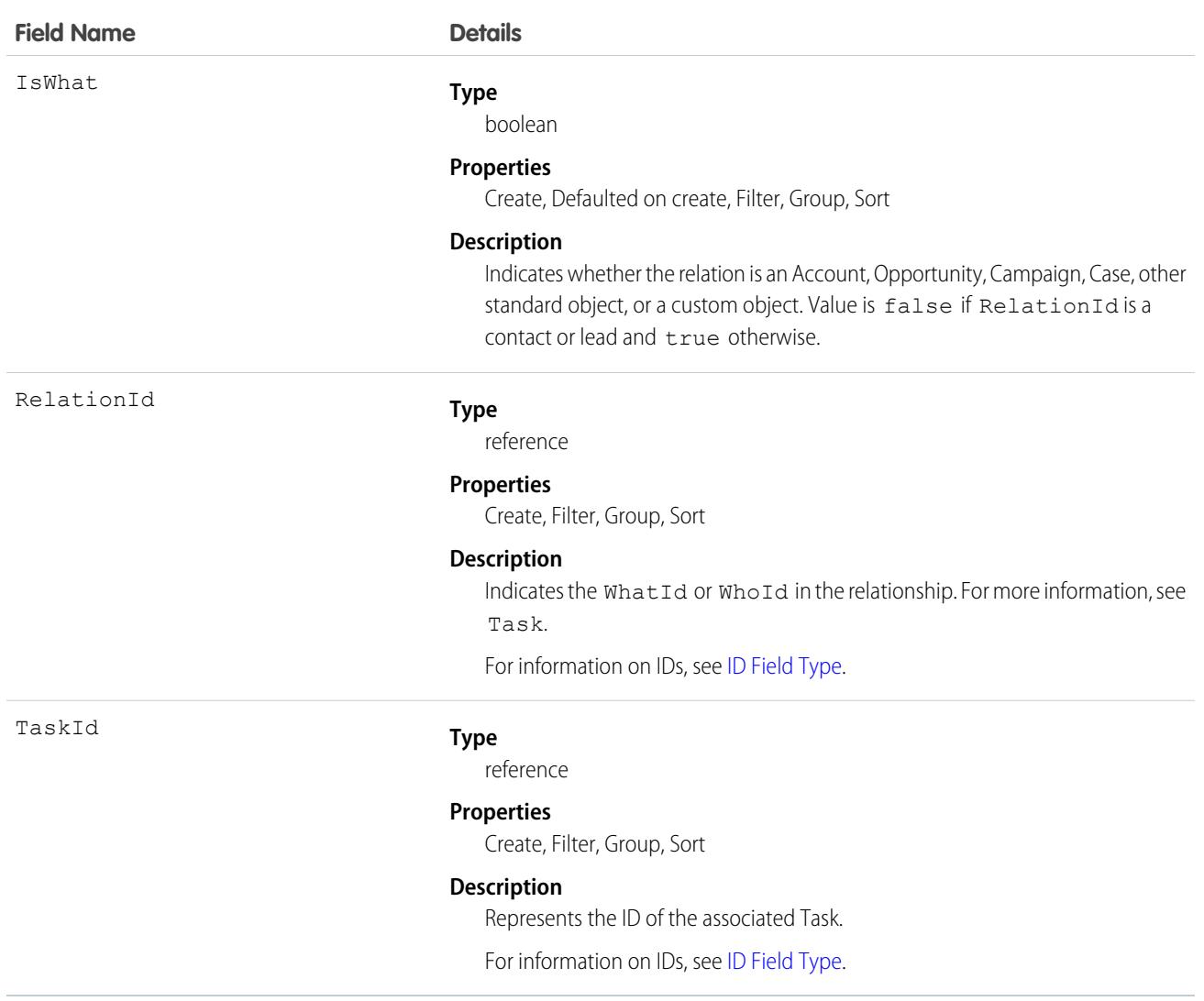

#### **See contacts associated with a task**

```
public void queryWhosOfTaskSample() {
    String soqlQuery = "SELECT Id, Subject, (SELECT RelationId, Relation.Name, IsWhat
 from TaskRelations WHERE isWhat = false) FROM Task WHERE Id = '00T x0000005OKEN'";
   QueryResult qResult = null;
   try {
        qResult = connection.query(soqlQuery);
        TaskRelation relation1 =
(TaskRelation)qResult.getRecords()[0].getTaskRelations().getRecords()[0];
    }catch (ConnectionException ce) {
       ce.printStackTrace();
     }
 }
```
# Associated Objects

This object has the following associated objects. If the API version isn't specified, they're available in the same API versions as this object. Otherwise, they're available in the specified API version and later.

#### **[TaskRelationChangeEvent](#page-4007-0) (API version 44.0)**

Change events are available for the object.

SEE ALSO: [Task](#page-3440-0) **[TaskWhoRelation](#page-3461-0)** 

# **TaskStatus**

Represents the status of a Task, such as Not Started, Completed, or Closed.

# Supported Calls

describeSObjects(), query(), retrieve()

## Special Access Rules

Customer Portal users can't access this object.

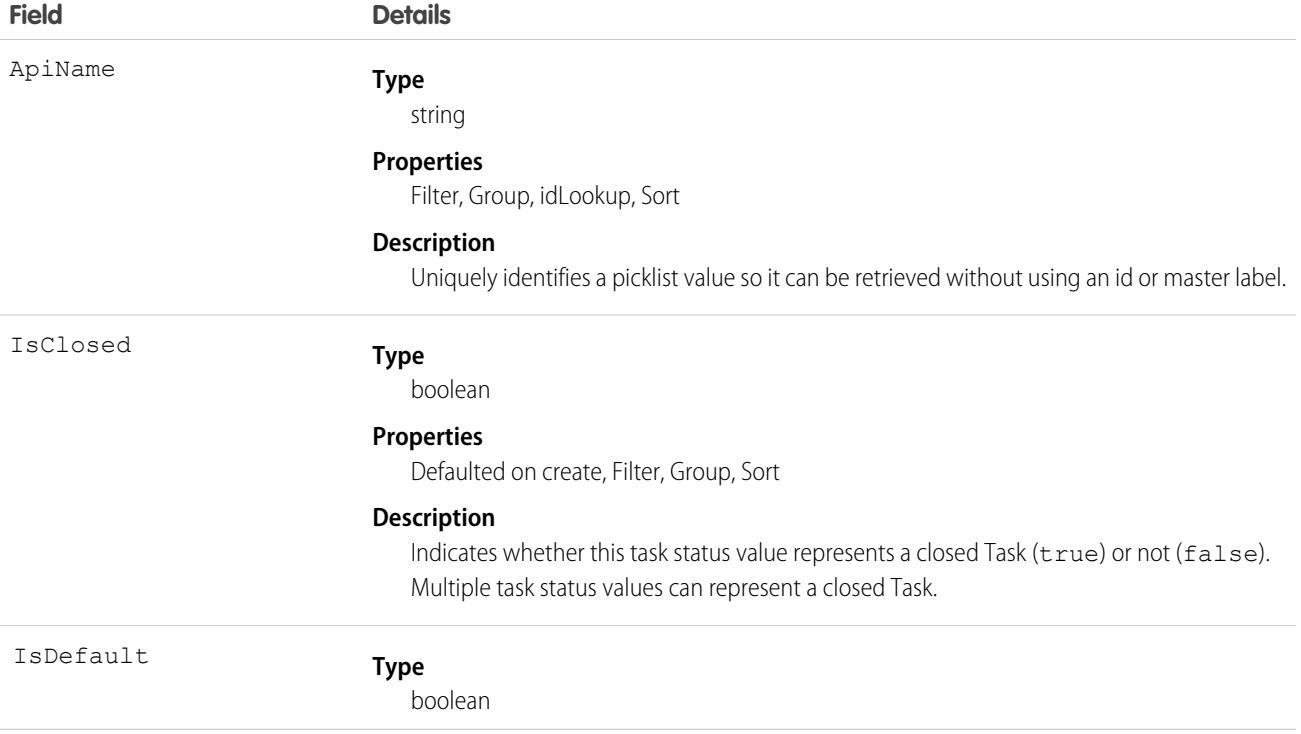

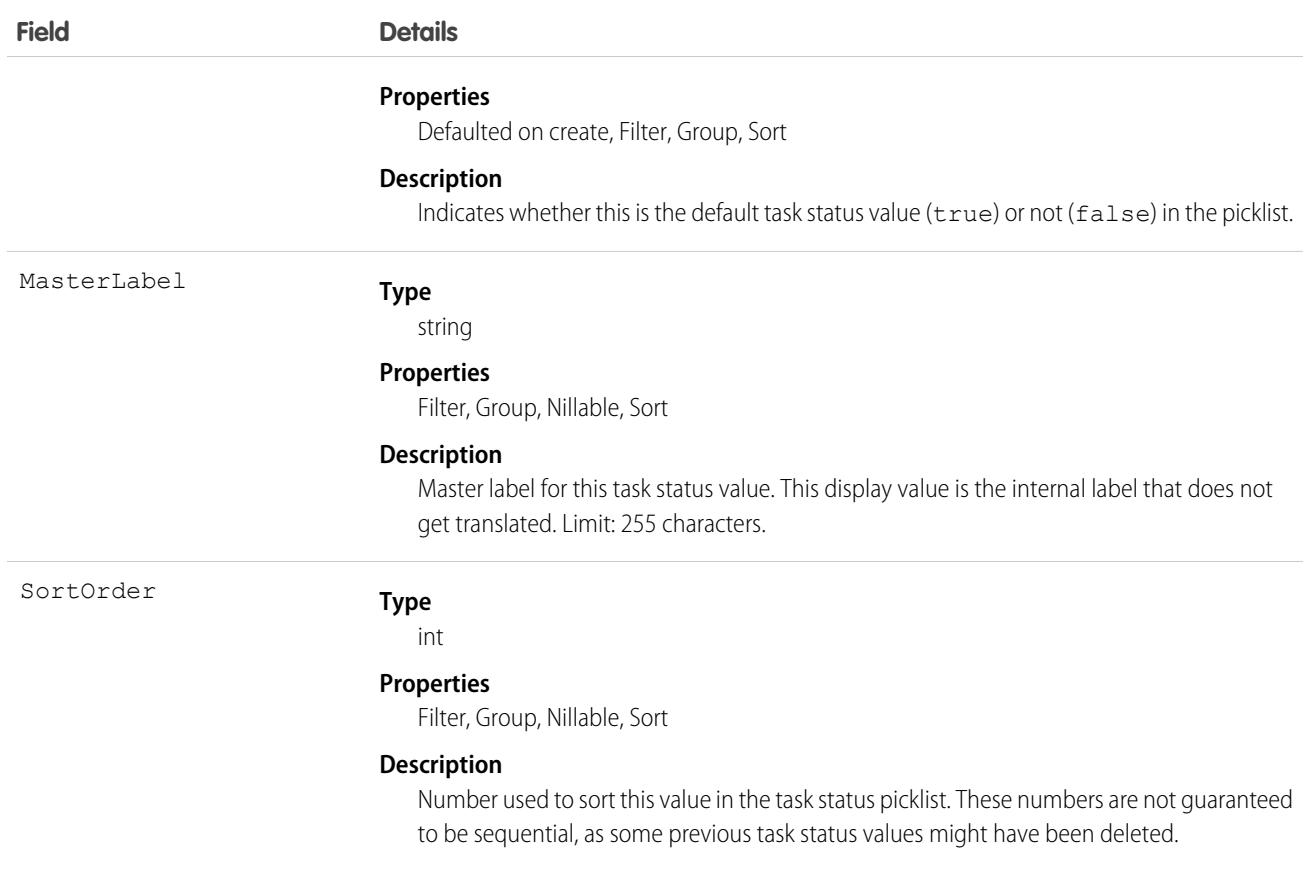

This object represents a value in the task status picklist. The task status picklist provides additional information about the status of a Task, such as whether a given status value represents an open or closed task. Your client application can query this object to retrieve the set of values in the task status picklist, and then use that information while processing Task records to determine more information about a given task. For example, the application could test whether a given task is open or closed based on the Task Status value and the value of the IsClosed property in the associated TaskStatus record.

SEE ALSO:

[Object Basics](#page-64-0)

### **TaskTag**

Associates a word or short phrase with a Task.

### Supported Calls

create(), delete(), describeSObjects(), query(), retrieve()

# Fields

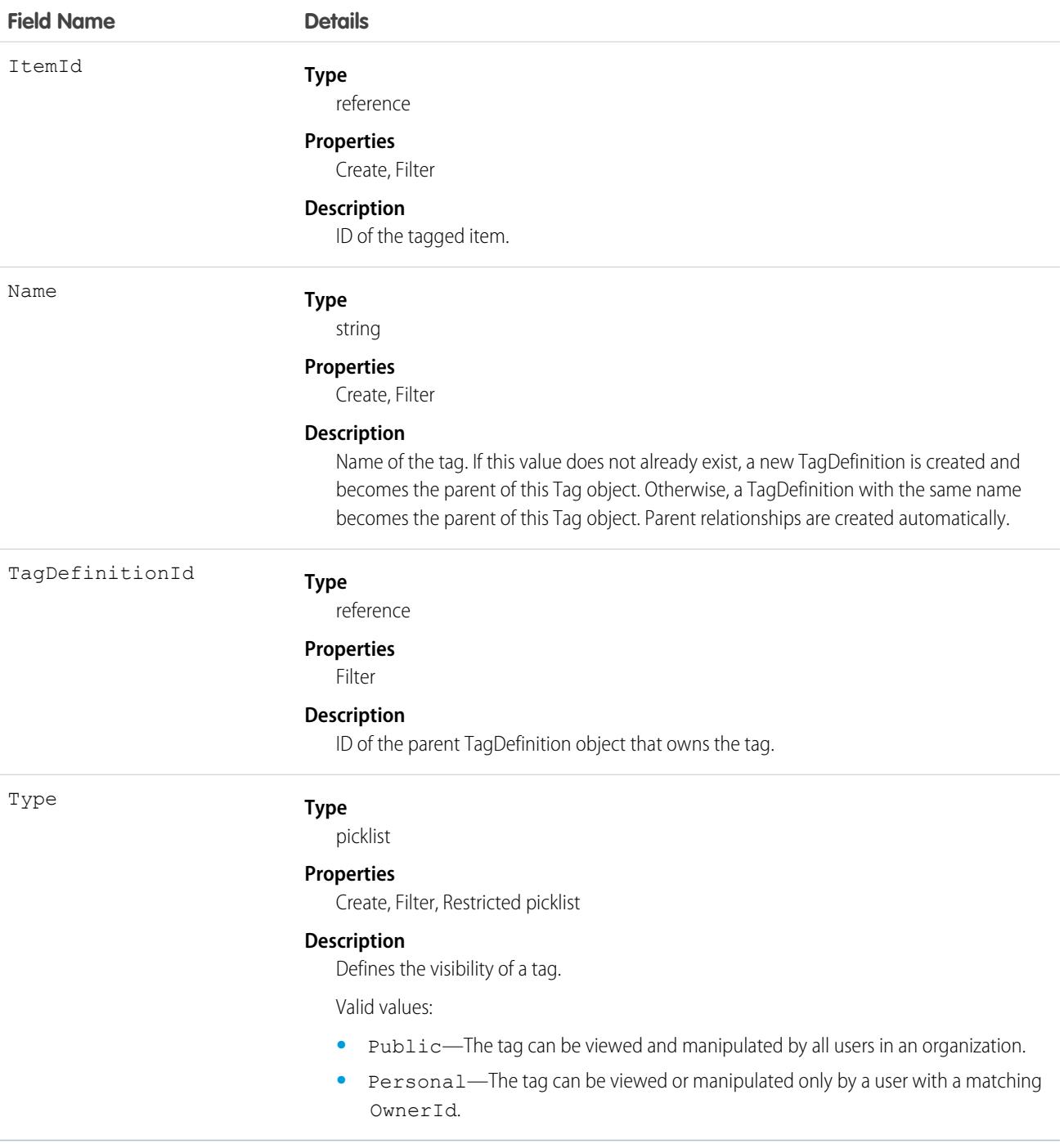

# Usage

TaskTag stores the relationship between its parent TagDefinition and the Task being tagged. Tag objects act as metadata, allowing users to describe and organize their data.

When a tag is deleted, its parent TagDefinition will also be deleted if the name is not being used; otherwise, the parent remains. Deleting a TagDefinition sends it to the Recycle Bin, along with any associated tag entries.

# <span id="page-3461-0"></span>**TaskWhoRelation**

Represents the relationship between a task and a lead or contacts. This object is available in API version 29.0 and later.

This derived object is a filtered version of the [TaskRelation](#page-3456-0) on page 3421 object; that is, IsParent is *true* and IsWhat is *false*. It doesn't represent relationships to accounts, opportunities, or other objects.

TaskWhoRelation allows a variable number of relationships: one lead or up to 50 contacts. Available only if you've enabled Shared Activities for your organization.

# Supported Calls

describeSObjects(), query(), retrieve()

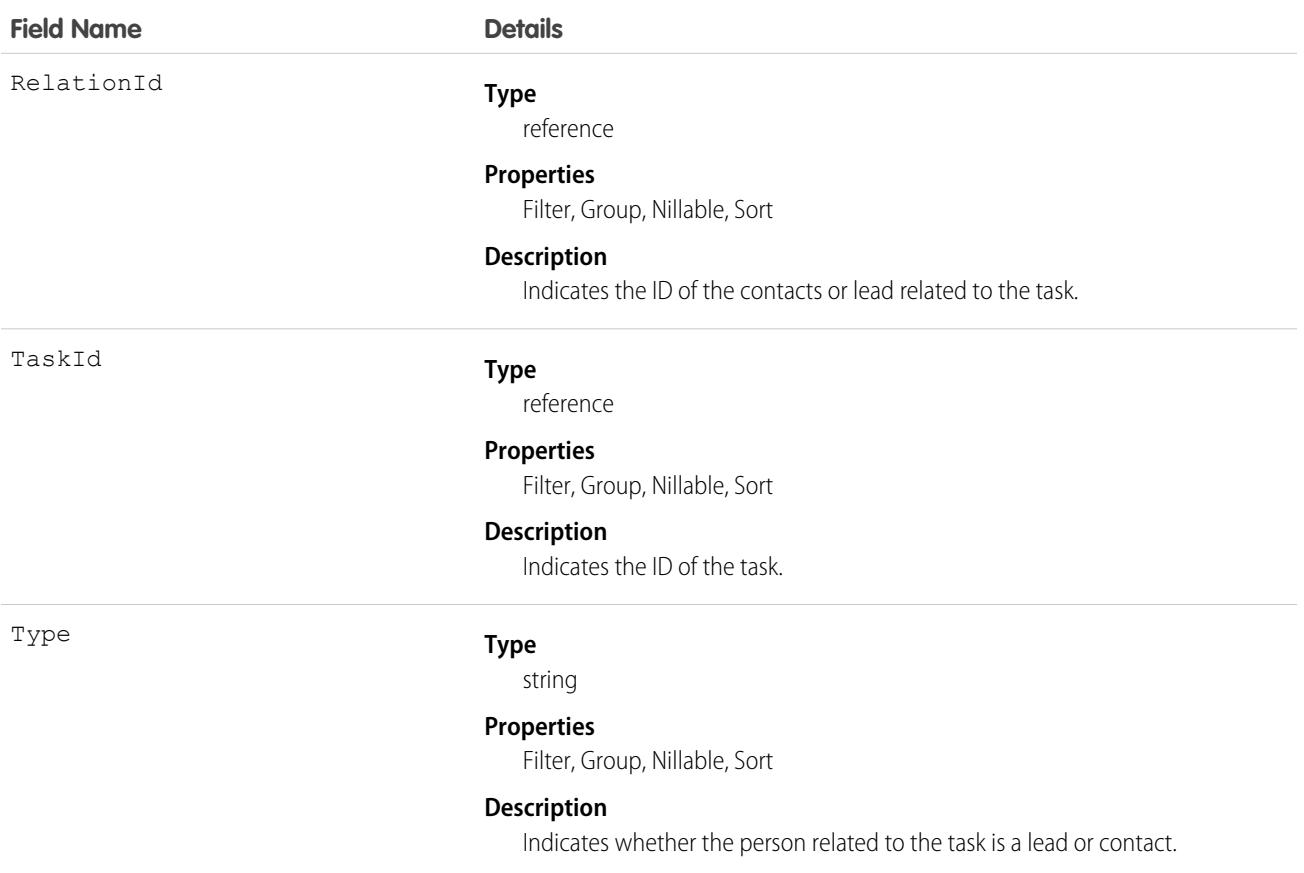

**Apex example that queries contacts associated with a task**

```
public void queryWhosOfTaskSample() {
   String soqlQuery = "SELECT Id, Subject, (SELECT RelationId, Relation.Name, IsWhat
from TaskWhoRelations) FROM Task WHERE Id = '00Tx0000005OKEN'";
    QueryResult qResult = null;
   try {
        qResult = connection.query(soqlQuery);
        TaskWhoRelation relation1 =
(TaskWhoRelation)qResult.getRecords()[0].getTaskWhoRelations().getRecords()[0];
    } catch (ConnectionException ce) {
        ce.printStackTrace();
    }
}
```
SEE ALSO: [Task](#page-3440-0) **[TaskRelation](#page-3456-0)** 

# **TenantSecret**

This object stores an encrypted organization-specific key fragment that is used with the master secret to produce organization-specific data encryption keys. This object is available in API version 34.0 and later.

**[cere**]: Where possible, we changed noninclusive terms to align with our company value of Equality. We maintained certain terms to avoid any effect on customer implementations.

You can rotate tenant secrets of the Data type once every four hours in a sandbox org or every 24 hours in production orgs. You can rotate tenant secrets of the SearchIndex type once every seven days.

Note: This information is about Shield Platform Encryption and not Classic Encryption.

### Supported Calls

```
create(), query(), retrieve(), update()
```
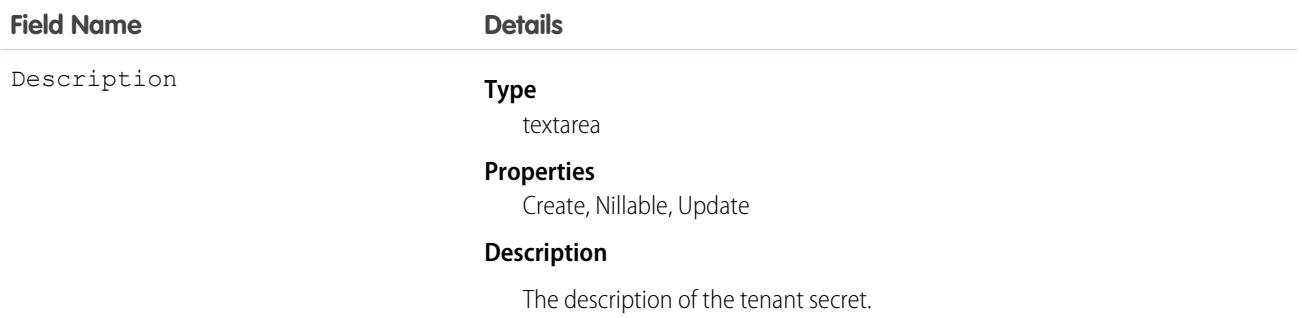

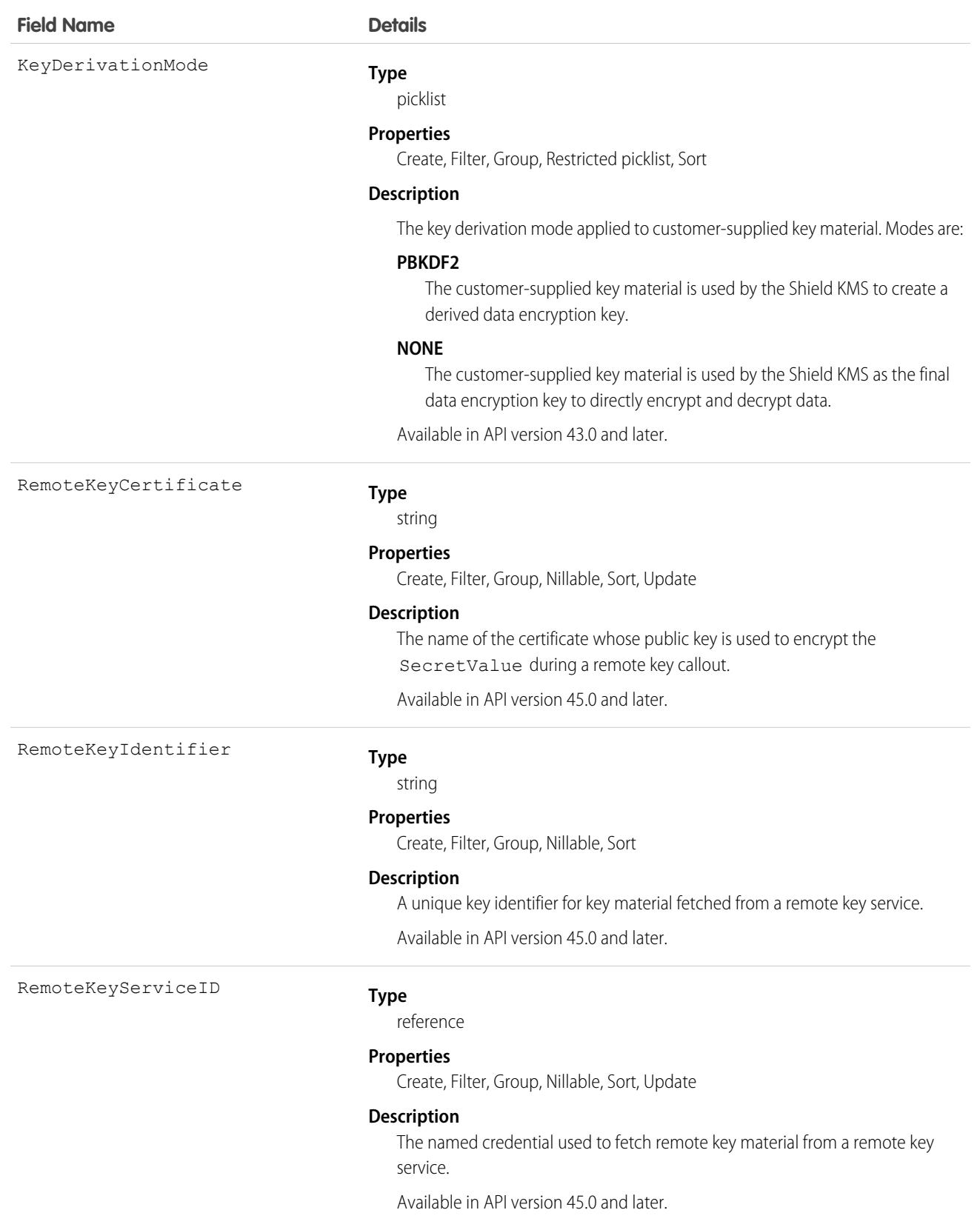

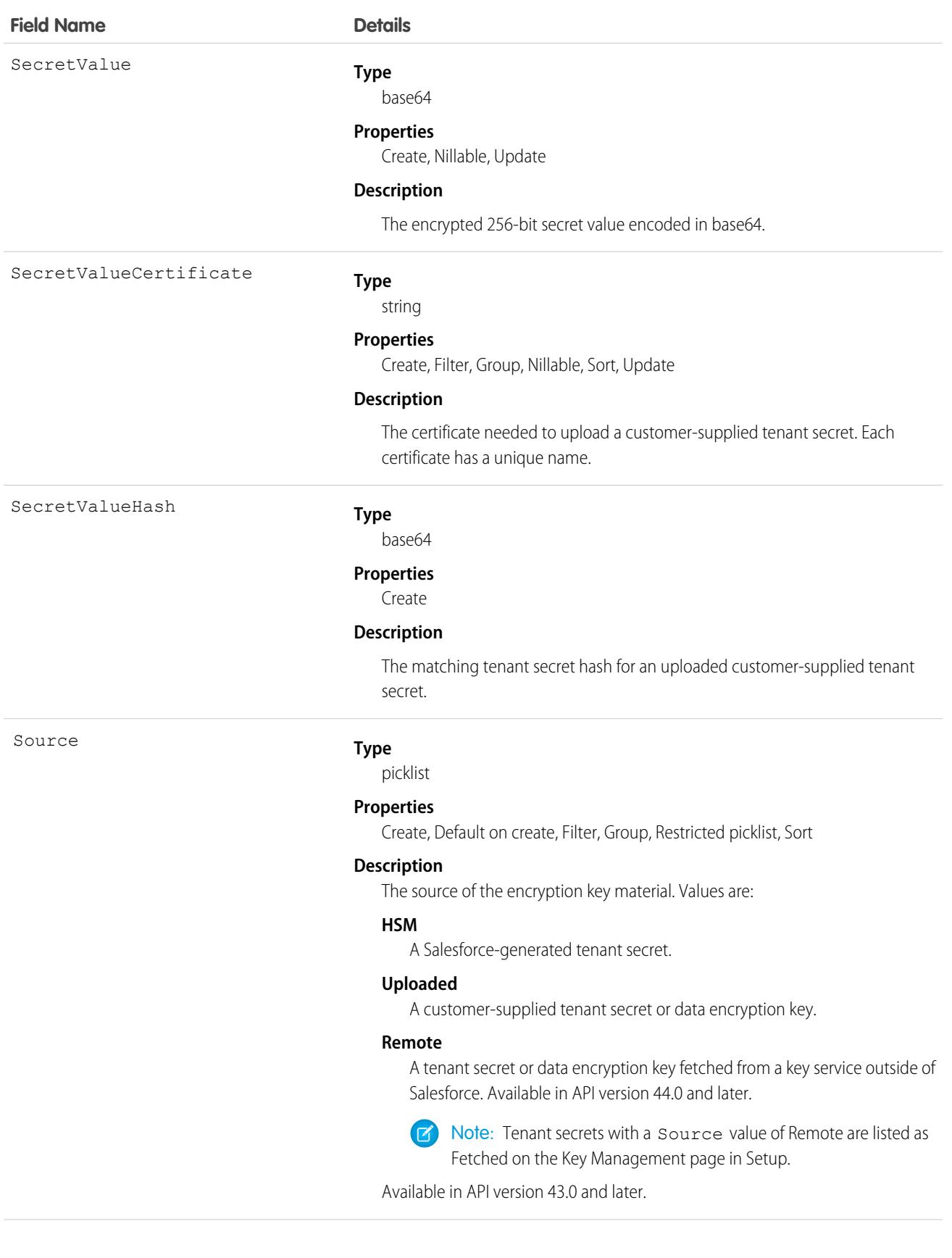

Status

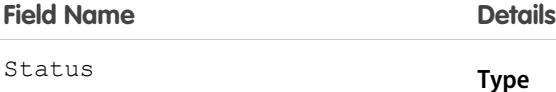

picklist

#### **Properties**

Filter, Group, Nillable, Restricted picklist, Sort, Update

#### **Description**

The status of the tenant secret. Values are:

#### **Active**

Can be used to encrypt and decrypt new or existing data.

#### **Archived**

Can't encrypt new data. Can be used to decrypt data previously encrypted with this key when it was active.

#### **Destroyed**

Can't encrypt or decrypt data. Data encrypted with this key when it was active can no longer be decrypted. Files and attachments encrypted with this key can no longer be downloaded.

You can update the Status field through the API in versions 44.0 or later.

Type

#### **Type**

picklist

#### **Properties**

Create, Default on create, Filter, Group, Restricted picklist, Sort

#### **Description**

The type of tenant secret. The Type field is available in API version 39.0 and later. The following values appear in the Type picklist:

- **•** Data—data stored in the Salesforce database. Includes data in encrypted fields, files, and attachments but not search index files. Tenant secrets created in API version 34.0 and later default to the Data type.
- **•** SearchIndex—search index files (available in API version 39.0 and later).
- **•** Analytics—Tableau CRM data (available in API version 39.0 and later).
- **•** DeterministicData—data stored in the Salesforce database. Includes data in encrypted fields, files, and attachments, but not search index files (available in API version 39.0 and later).
- **•** EventBus—Change Data Capture event data (available in API version 43.0 and later). Change Data Capture is part of a pilot.

Version

#### **Type**

int

#### **Properties**

Filter, Group, idLookup, Sort

#### **Description**

The version number of this secret. The version number is unique within your org.

Use this object to create or update an org-specific tenant secret or customer-supplied key material.

**Example 1:** Build an automated tenant secret creation and activation solution similar to the following.

**1.** Start by creating an Apex class to create the tenant secret. Specify the value of the tenant secret to encrypt data of a particular type.

```
global class CreateNewSecret implements Schedulable {
  global void execute(SchedulableContext SC) {
     TenantSecret secret = new TenantSecret ();
     secret.description = 'Created new secret from scheduled job';
     secret.type= 'SearchIndex';
     insert secret;
  }
}
```
Note: Type is available in API version 39.0 and later. Type is optional; all tenant secrets default to the Data type.

**2.** Schedule the Apex class to run at the specified interval.

This Apex code only needs to be run a single time to schedule the job. This code runs the job every 90 days.

```
CreateNewSecret secret = new CreateNewSecret();
String schedule = '0 0 0 1 JAN, APR, JUL, OCT ?';
String jobID = system.schedule('Automated secret creation and activation', schedule,
secret);
```
- **3.** Validate that the job is scheduled.
- **4.** Validate that tenant secrets are created after the job is run.

**Example 2:** Upload a customer-supplied tenant secret or customer-supplied data encryption key.

- **1.** Create a certificate that's compatible with customer-supplied key material. See [Generate a BYOK-Compatible Certificate](https://help.salesforce.com/articleView?id=security_pe_byok_generate_cert.htm&language=en_US) in Salesforce Help.
- **2.** Then upload your matching key material and key material hash. Include the unique name of the compatible certificate. The key material is uploaded in encrypted form.

```
TenantSecret secret = new TenantSecret ();
secret.description = 'New uploaded secret';
secret.type= 'Data';
secret.SecretValue = ...
EncodingUtil.base64Decode('...');;
secret.SecretValueCertificate = ...;
secret.SecretValueHash = ...
EncodingUtil.base64Decode('...');
insert secret;
```
You can use this [script to generate a customer-supplied tenant secret](https://help.salesforce.com/articleView?id=byok-script&type=1&language=en_US) and tenant secret hash.

**3.** Validate that the key material is uploaded.

**Example 3:** Opt out of key derivation on a key-by-key basis when you upload key material. When you upload your key material, specify 'Source':Uploaded and 'KeyDerivationMode':'NONE', and set non-null values for the SecretValueCertificate, SecretValue, and SecretValueHash.

**Example 4:** Import a tenant secret of the Data type.

```
TenantSecret secret = [SELECT Id FROM TenantSecret WHERE Type = 'Data' AND Version = 2];
secret.SecretValue = "<previously exported secret as a String>";
update secret;
```
**Example 5:** Export a tenant secret by writing the secret. SecretValue to a file. Here's an example that uses a tenant secret of the SearchIndex type.

```
TenantSecret secret = [SELECT SecretValue FROM TenantSecret WHERE Type = 'TenantSecret'
AND Version = 2];
secret.SecretValue =...;
update secret;
```
**Example 6:** Destroy a tenant secret of the Data type.

Warning: Your tenant secret is unique to your organization and to the specific data to which it applies. When you destroy a tenant secret, related data isn't accessible unless you previously exported the key and then import the key back into Salesforce.

```
TenantSecret secret = [SELECT Id FROM TenantSecret WHERE Type = 'Data' AND Version = 2];
secret.SecretValue = NULL;
secret.Status = Destroyed;
update secret;
```
**Example 7:**Change the Status of a tenant secret from Archived to Destroyed. Include the SecretValue and new tenant secret Status.

```
TenantSecret secret = [SELECT Id FROM TenantSecret WHERE Type = 'Data' AND Version = 2];
secret. Status = Destroyed;
update secret;
```
Cache-Only Key Service customers can change the Status of cache-only key tenant secrets. For example, reactivate a cache-only key by changing its Status from Destroyed to Active.

**Example 8:** Create a callout connection that fetches a cache-only key tenant secret from a key service outside of Salesforce.

- **1.** Make sure that your org has at least one active Data in Salesforce key, either Salesforce-generated or customer-supplied. Then turn on Allow Cache-Only Keys with BYOK from the Advanced Settings page in Setup.
- **2.** Create a certificate that's compatible with customer-supplied key material. See [Generate a BYOK-Compatible Certificate](https://help.salesforce.com/articleView?id=security_pe_byok_generate_cert.htm&language=en_US) in Salesforce Help.
- **3.** [Create and assemble your key material](https://help.salesforce.com/articleView?id=security_pe_byok_cache_create.htm&language=en_US).
- **4.** Create a named credential to serve as your authenticated callout mechanism. You can define your named credential through Setup or [directly with Apex.](https://developer.salesforce.com/docs/atlas.en-us.236.0.apexcode.meta/apexcode/apex_callouts_named_credentials.htm) Specify a BYOK-compatible certificate and an HTTPS endpoint.
- **5.** Configure the connection to your remote key service. This connection uses named credential and its associated certificate to fetch a specified cache-only key tenant secret.

```
remote_params = { 'Source': 'Remote',
'RemoteKeyIdentifier': ...,
'RemoteKeyServiceId: ...,
'RemoteKeyCertificate': ...}
sf.TenantSecret.create(remote_params)
```
SEE ALSO: [System Fields](#page-105-0)

# TenantSecurityApiAnomaly

Stores detected anomalies in how users typically make API calls. Fore more information, see [Threat Detection.](https://help.salesforce.com/s/articleView?language=en_US&type=5&id=sf.real_time_em_threat_detection.htm) This object is available to Security Center subscribers in API version 53.0 and later.

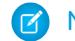

Note: Threat Detection is available only for Event Monitoring subscribers.

# Supported Calls

describeSObjects(), getDeleted(), getUpdated(), query(), retrieve()

### Special Access Rules

Read only

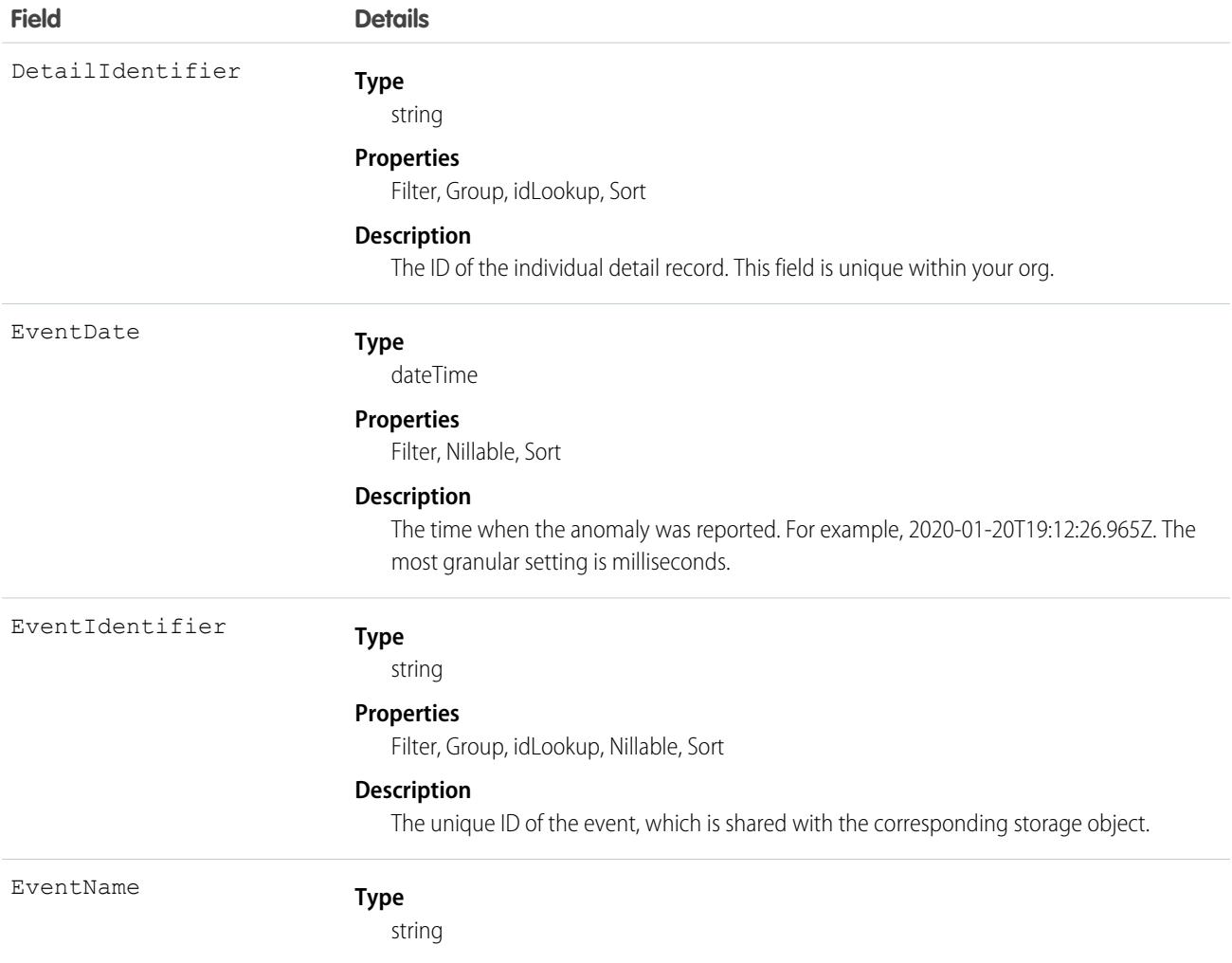

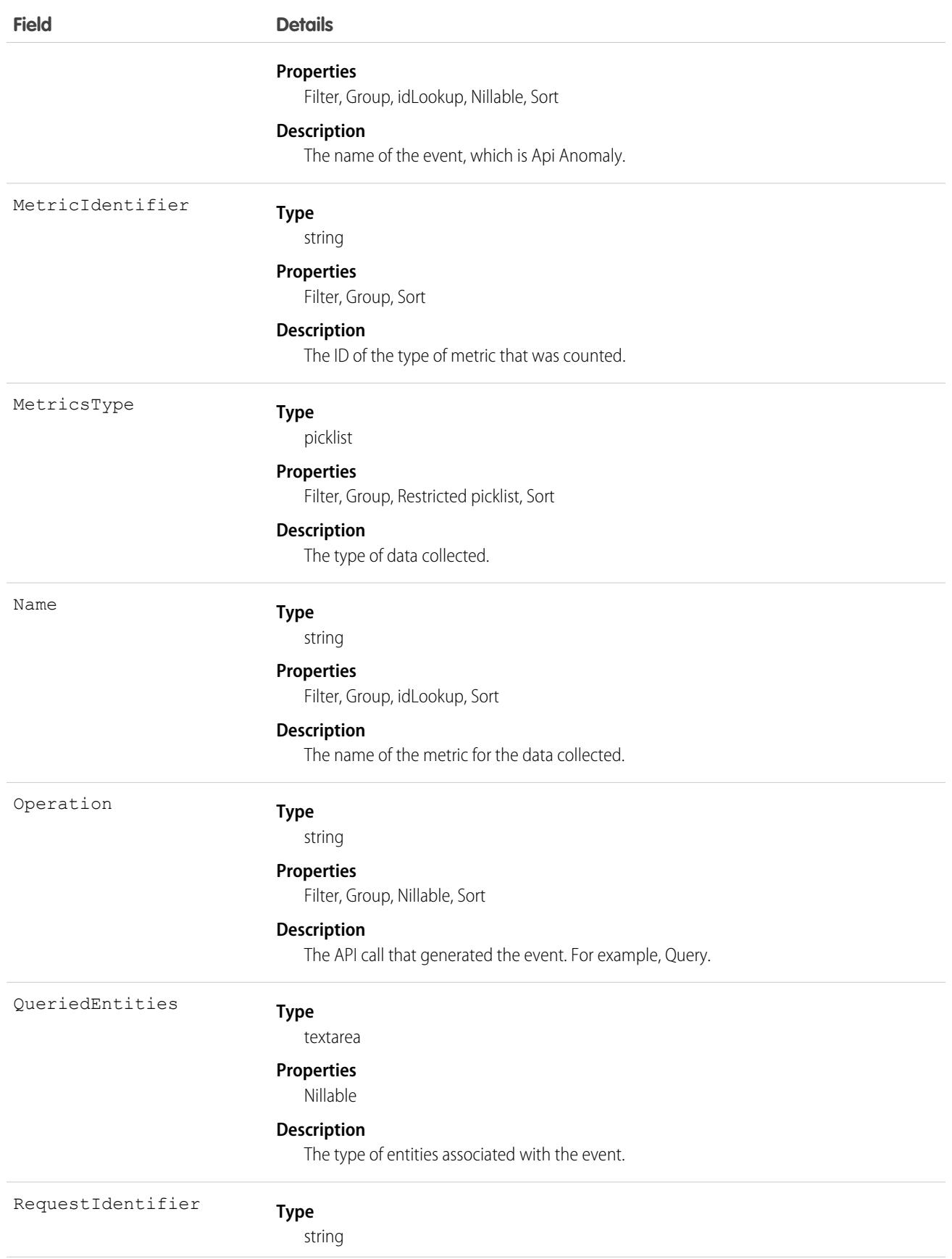

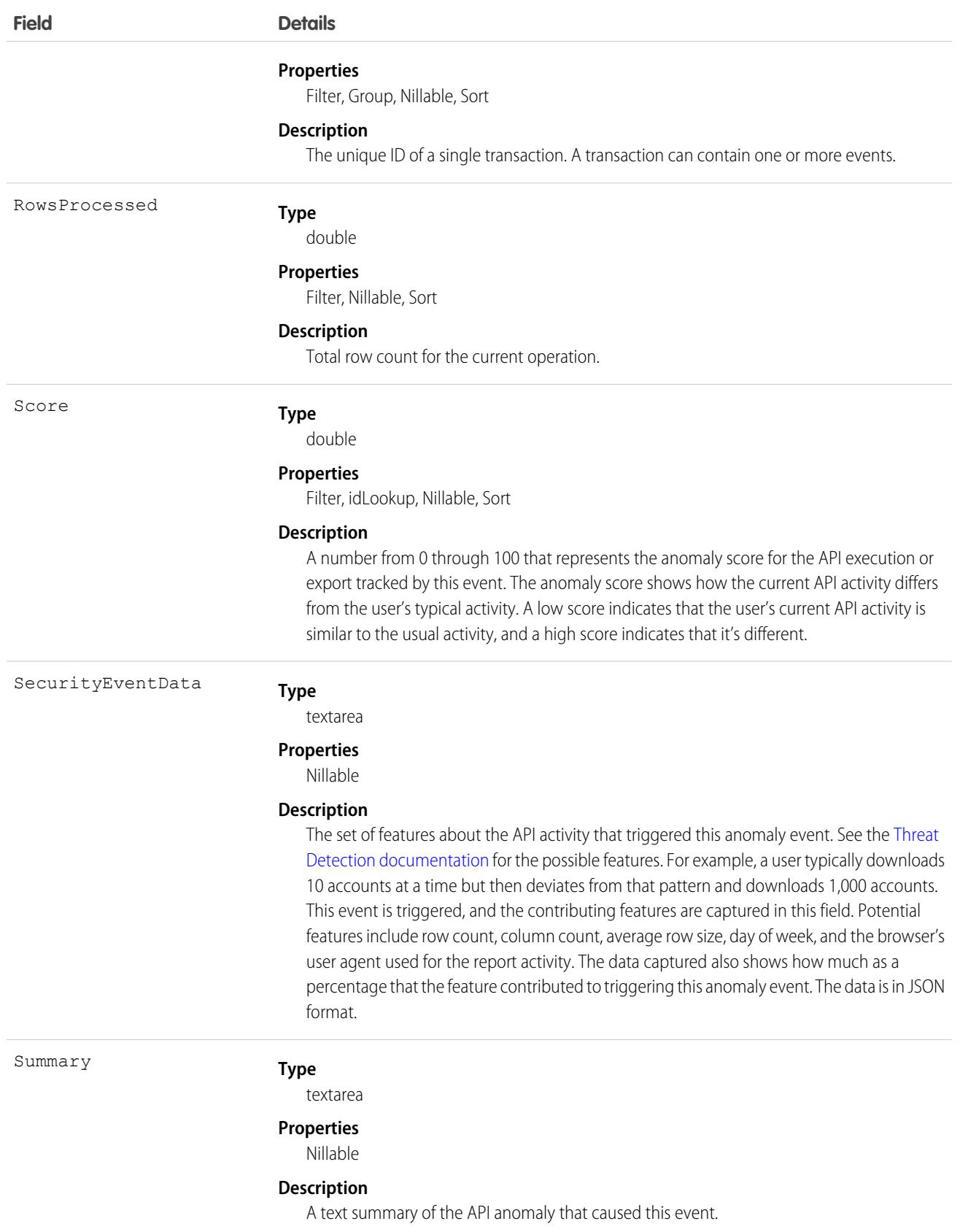

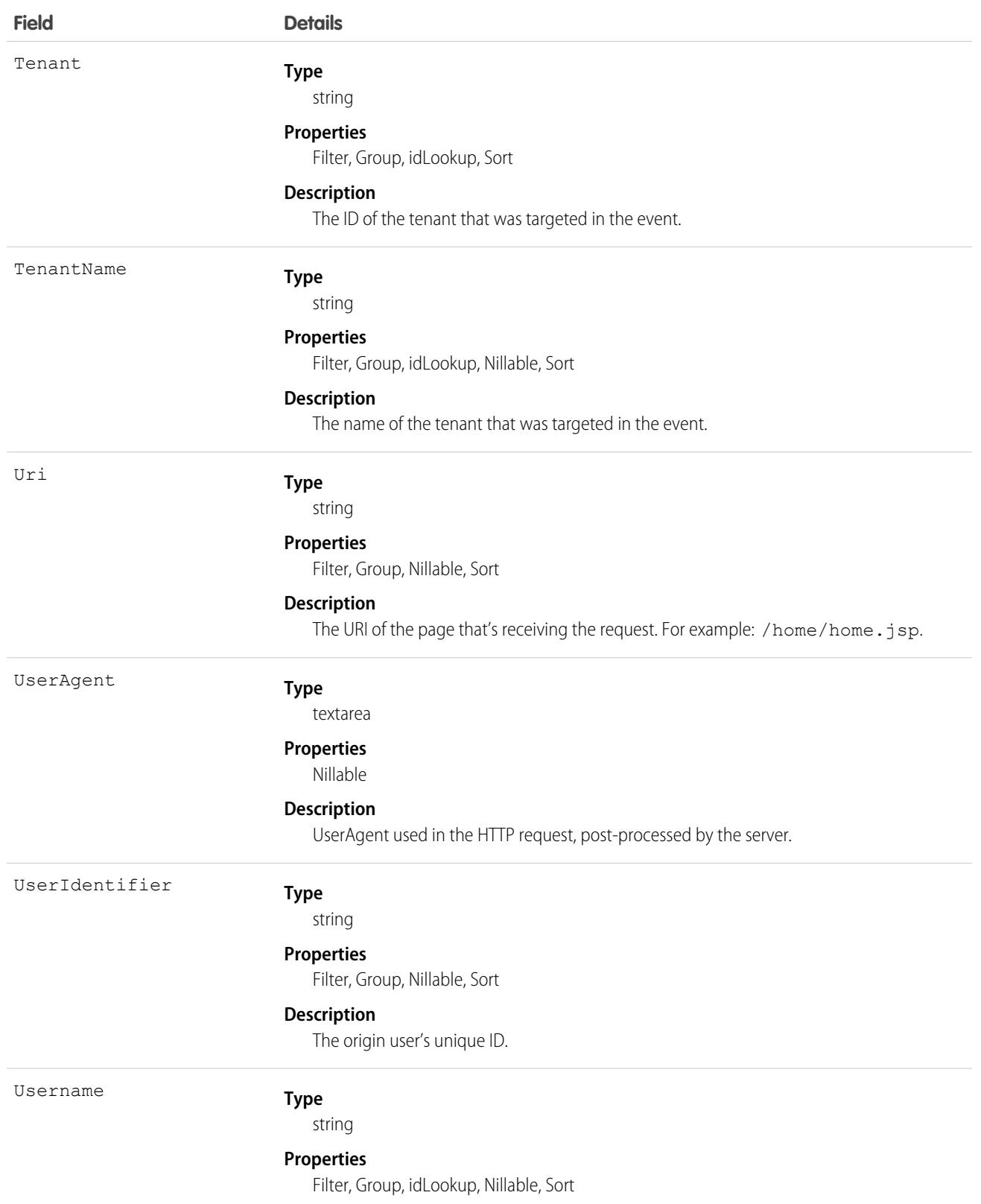

**Field Details**

**Description**

The origin username in the format of user@company.com at the time that the event was created.

# TenantSecurityConnectedApp

Stores the details for a connected object that was added to or removed from a Security Center tenant. This object is available to Security Center subscribers in API version 53.0 and later.

### Supported Calls

describeSObjects(), getDeleted(), getUpdated(), query(), retrieve()

### Special Access Rules

Read only

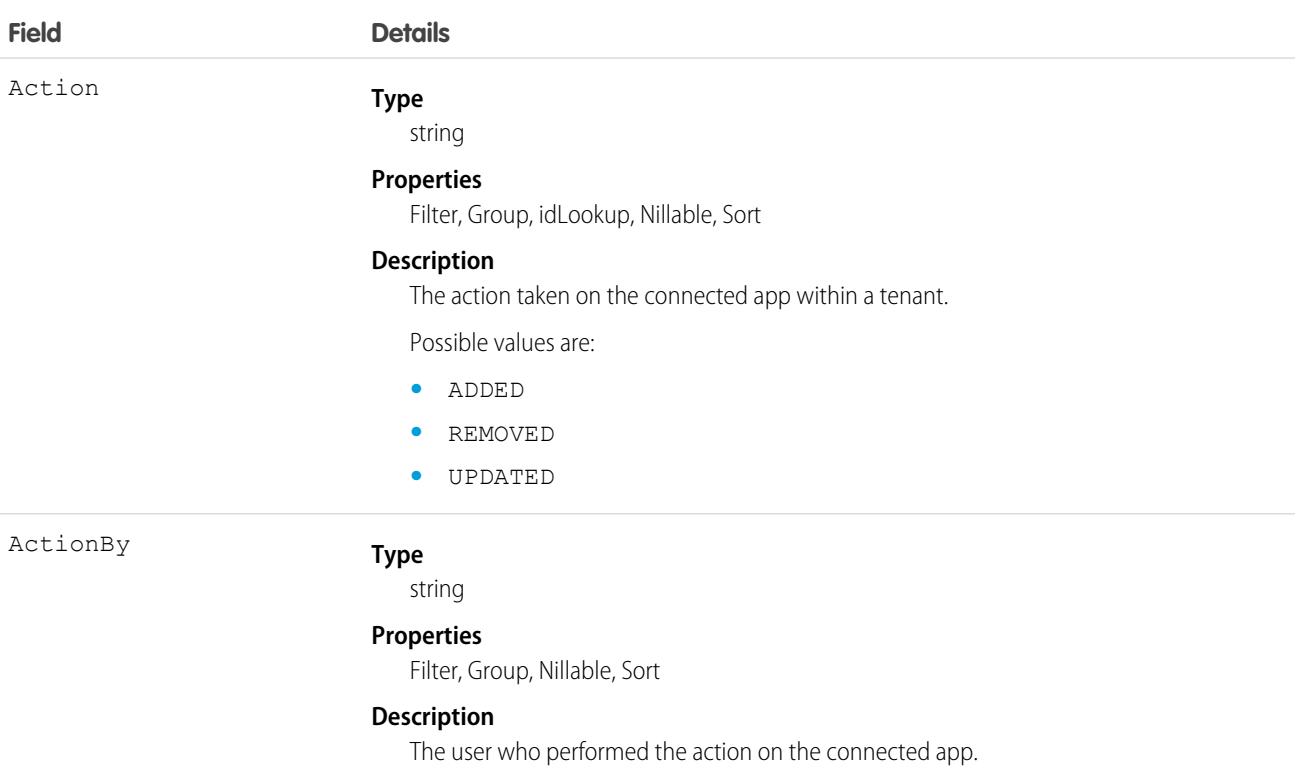

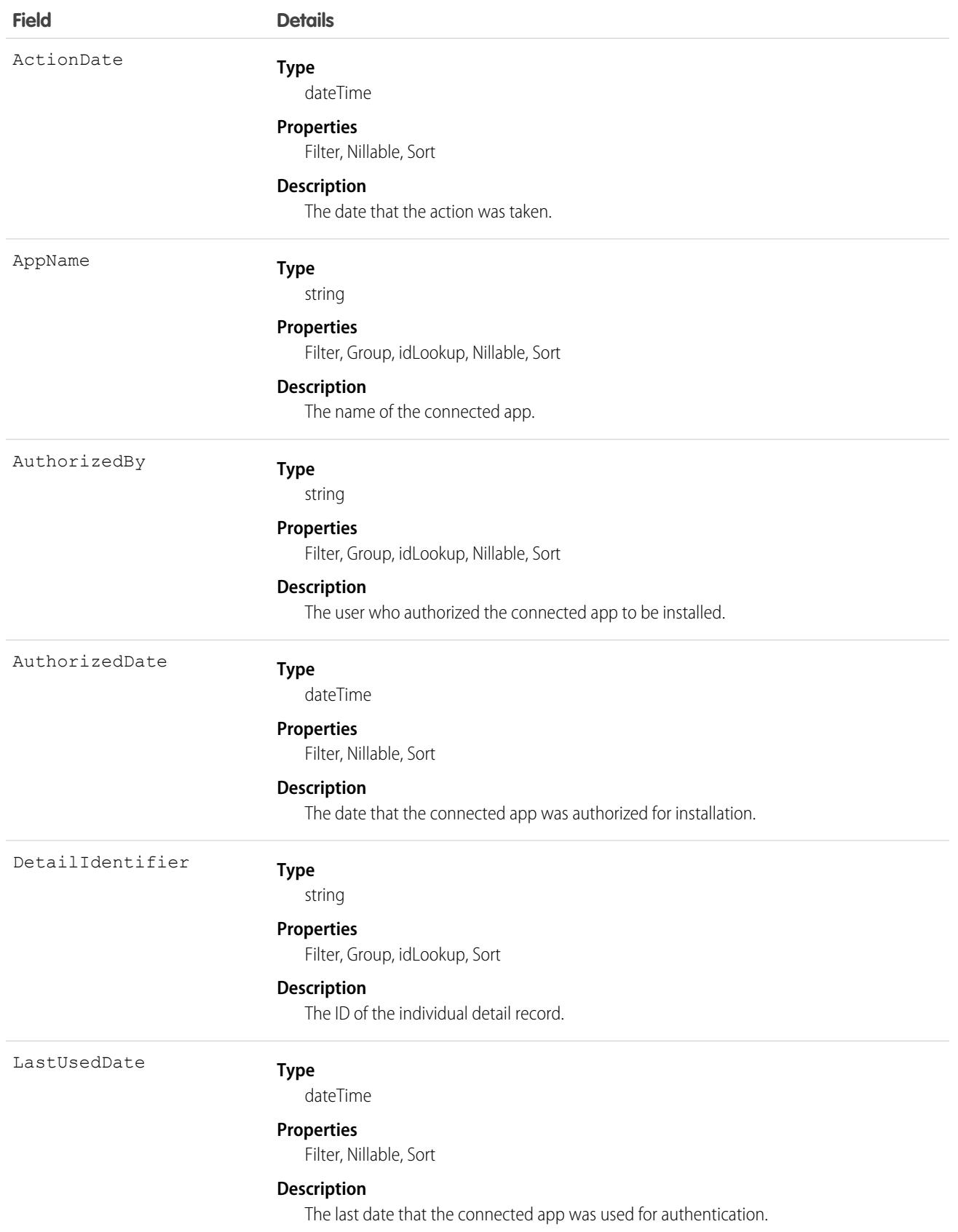

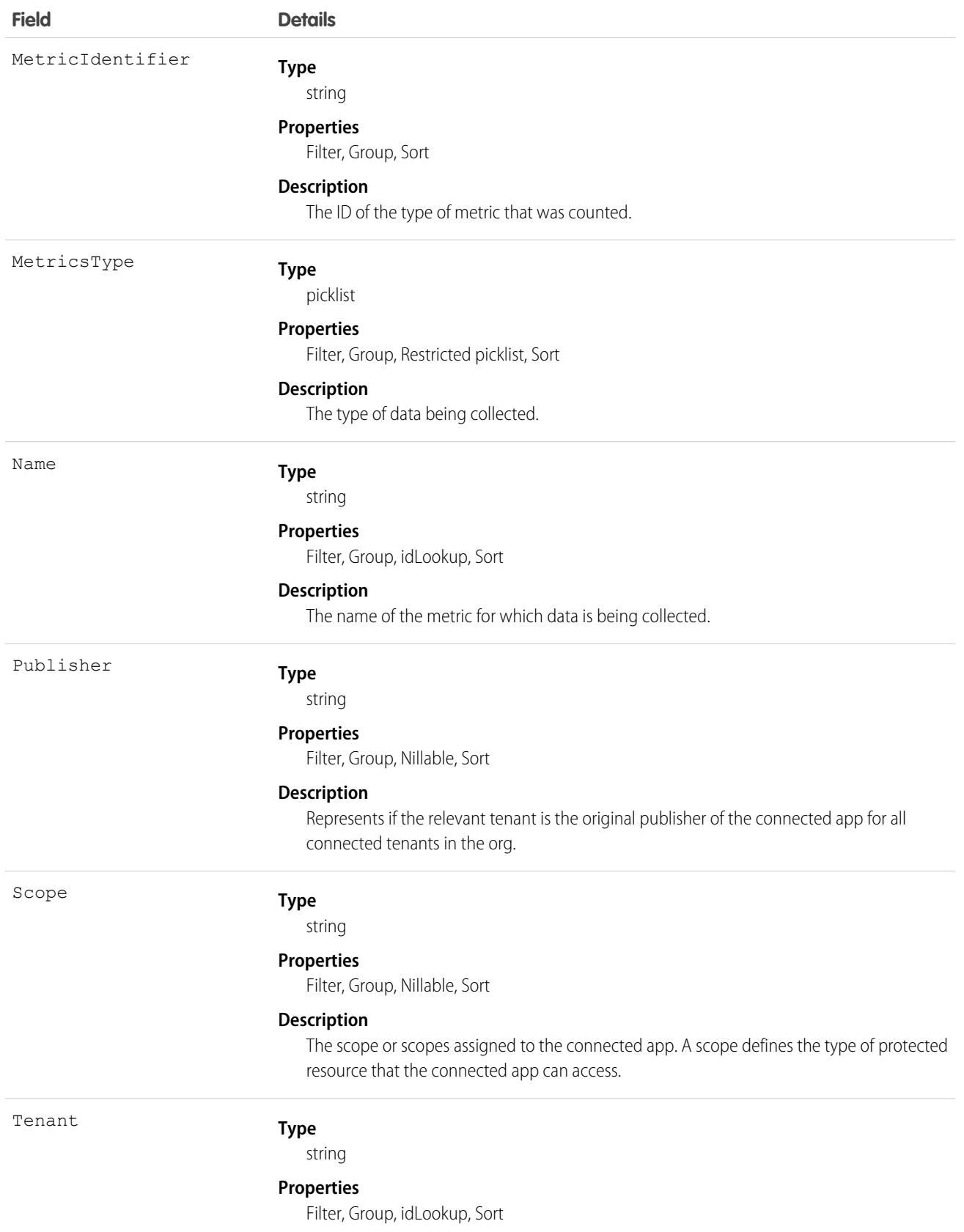

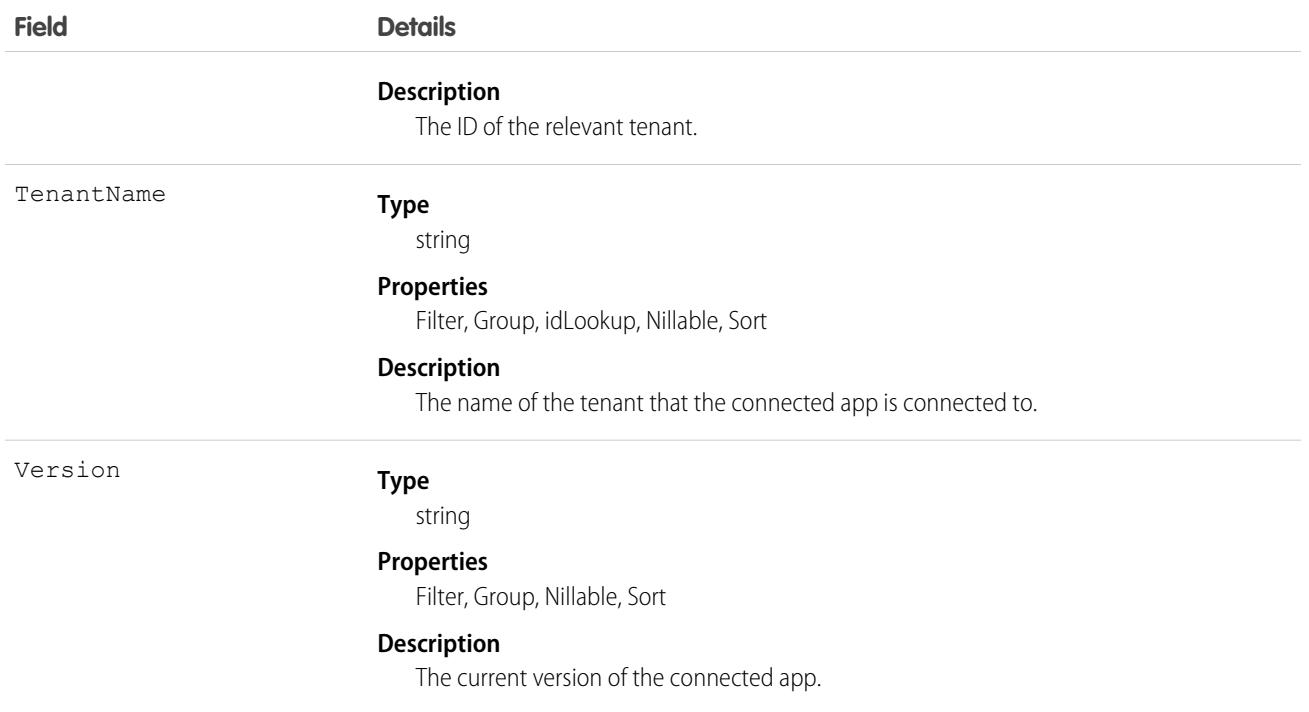

# TenantSecurityCredentialStuffing

Stores when a user successfully logs in to Salesforce during an identified credential stuffing attack. For more information, see [Threat](https://help.salesforce.com/s/articleView?language=en_US&type=5&id=sf.real_time_em_threat_detection.htm) [Detection.](https://help.salesforce.com/s/articleView?language=en_US&type=5&id=sf.real_time_em_threat_detection.htm) This object is available to Security Center subscribers in API version 53.0 and later.

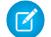

Note: Threat Detection is available only for Event Monitoring subscribers.

### Supported Calls

describeSObjects(), getDeleted(), getUpdated(), query(), retrieve()

#### Special Access Rules

Read only

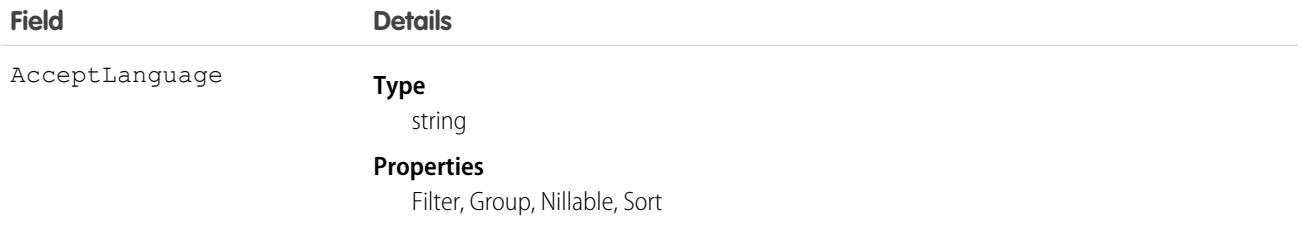

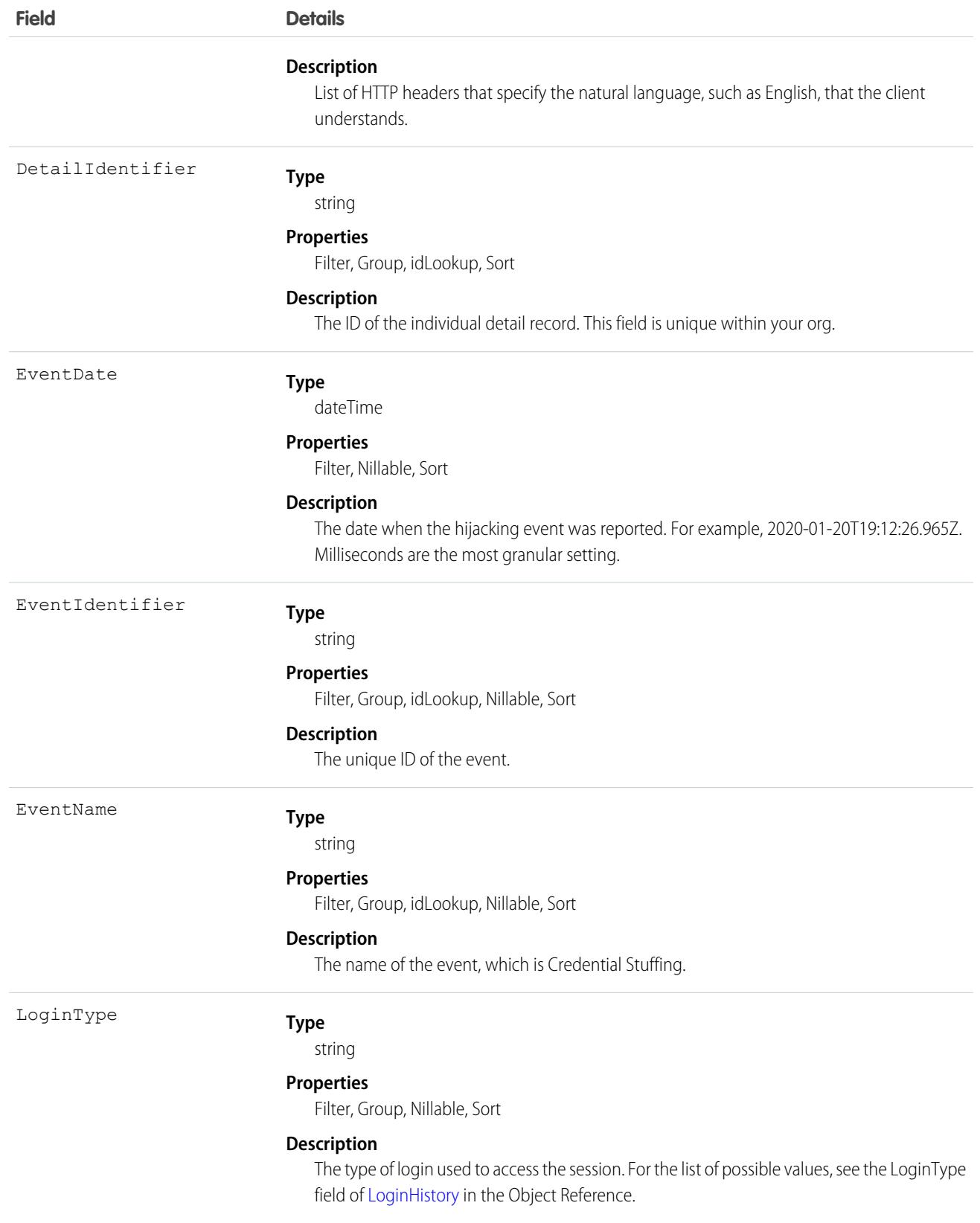

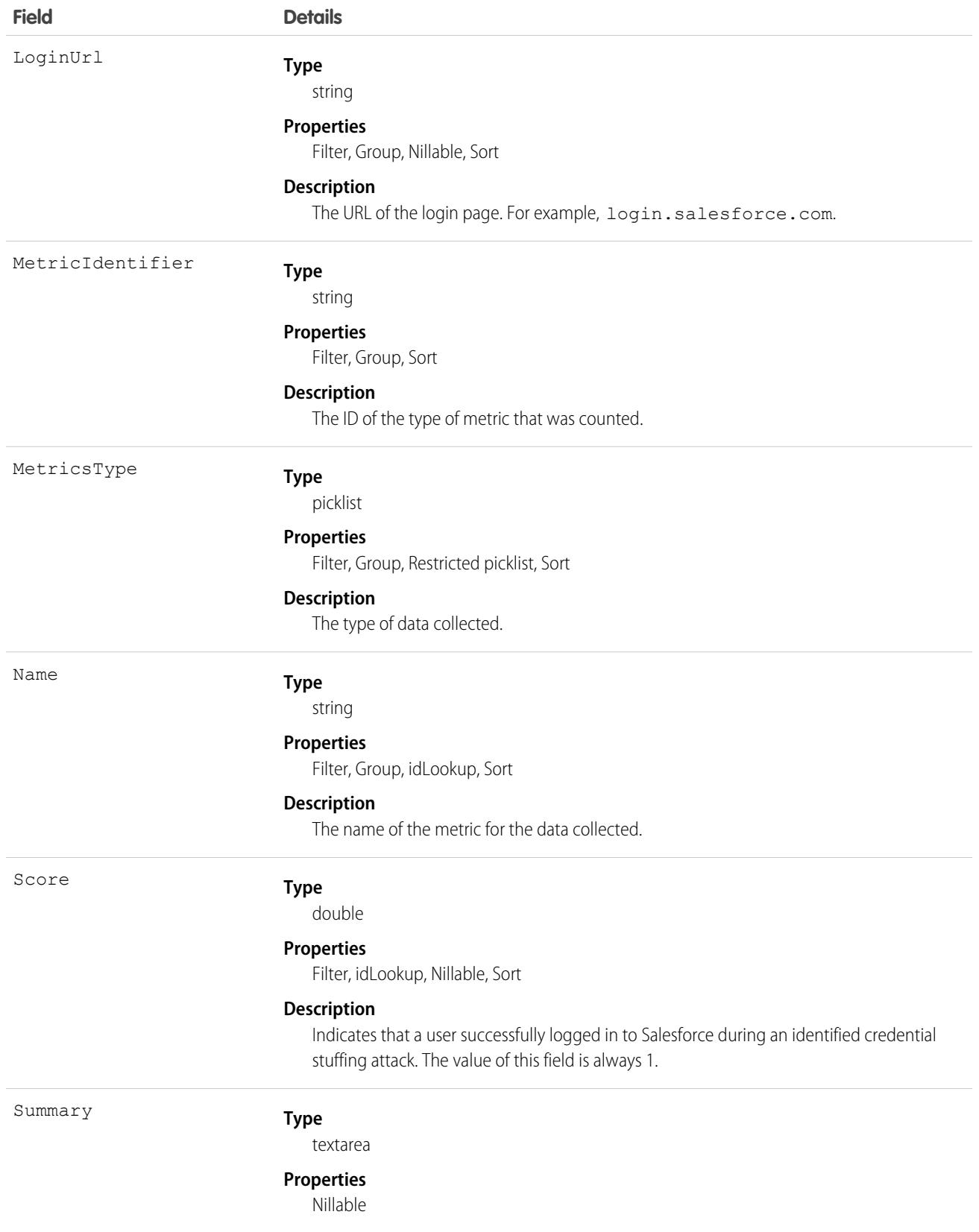

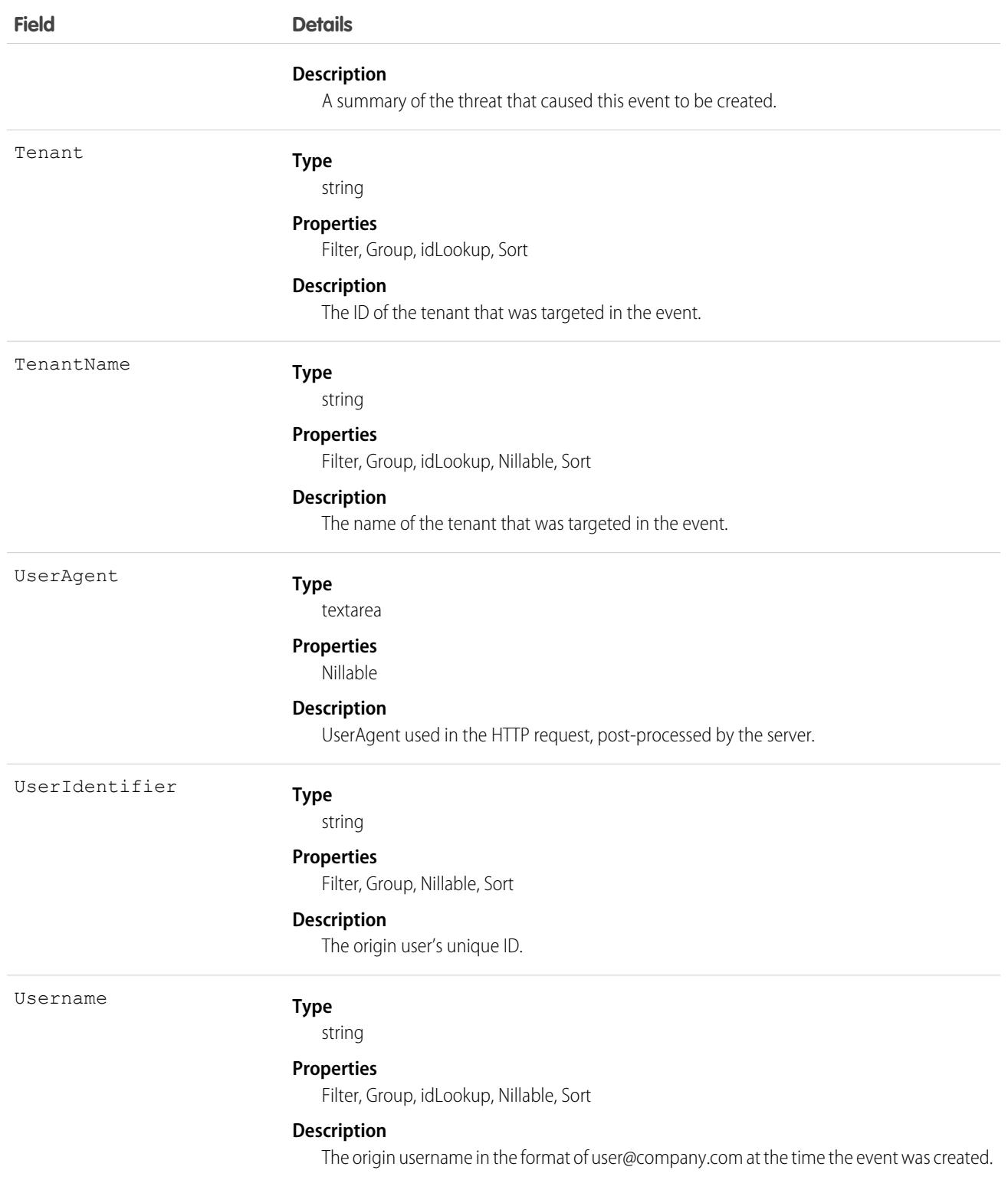

# TenantSecurityHealthCheckBaselineTrend

Stores metric details related to Health Check baseline settings. The Health Check detail page in Security Center displays scores and settings for all your tenants in one place. Use this object to get details about which metrics are collected and for which tenants, and changes made to the Health Check baseline. This object is available to Security Center subscribers in API version 54.0 and later.

# Supported Calls

create(), delete(), describeSObjects(), getDeleted(), getUpdated(), query(), retrieve(), undelete(), update(), upsert()

# Special Access Rules

Read only

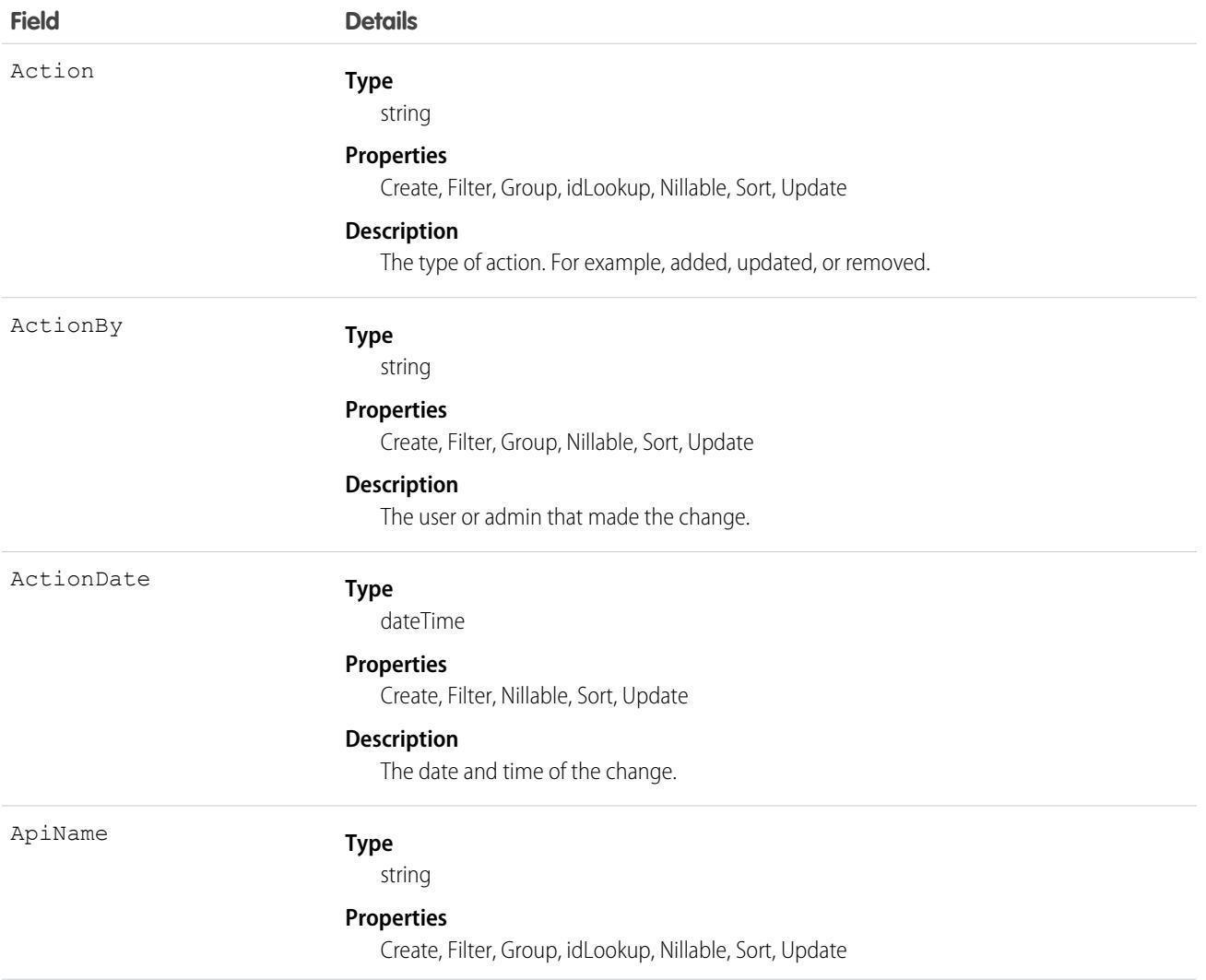

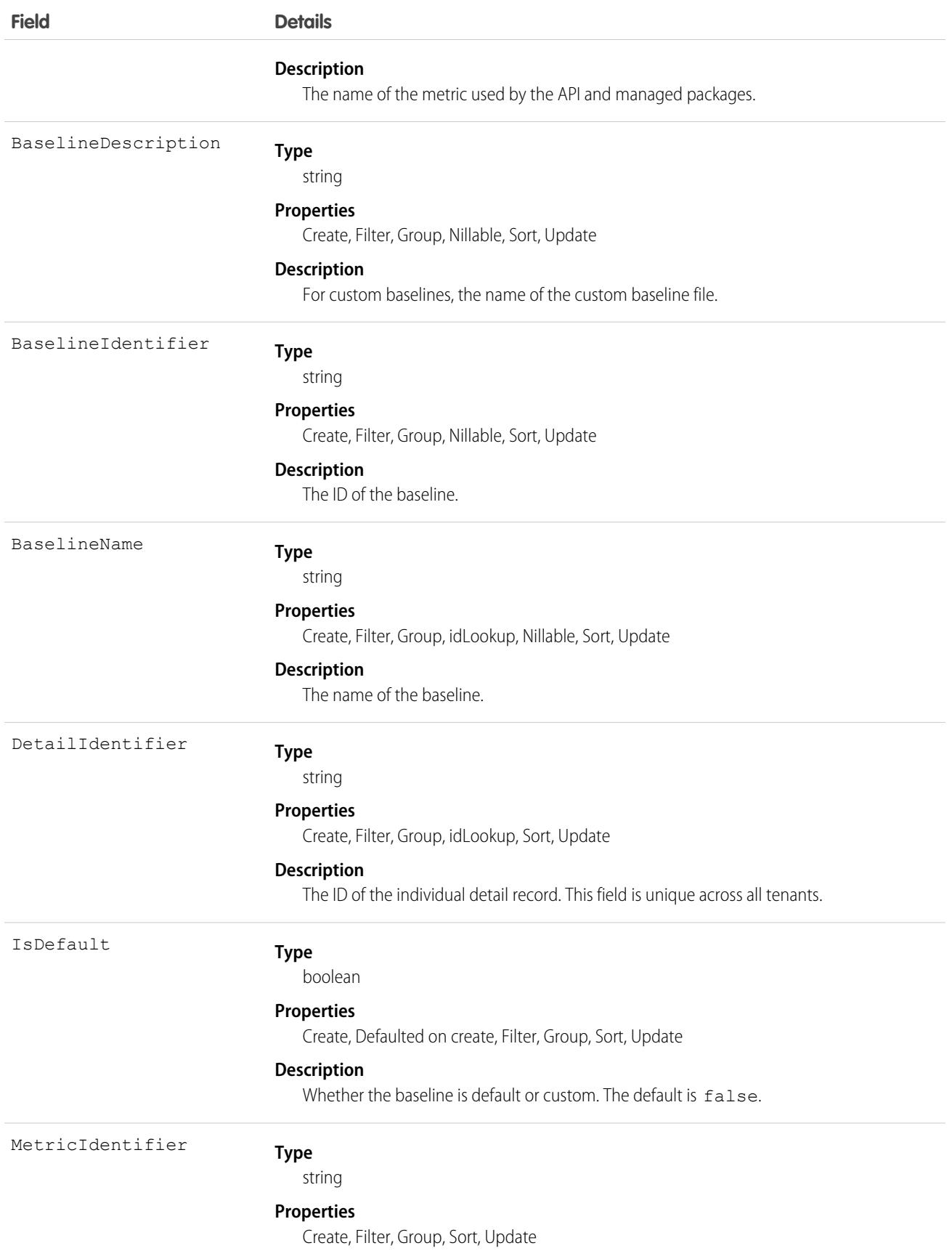

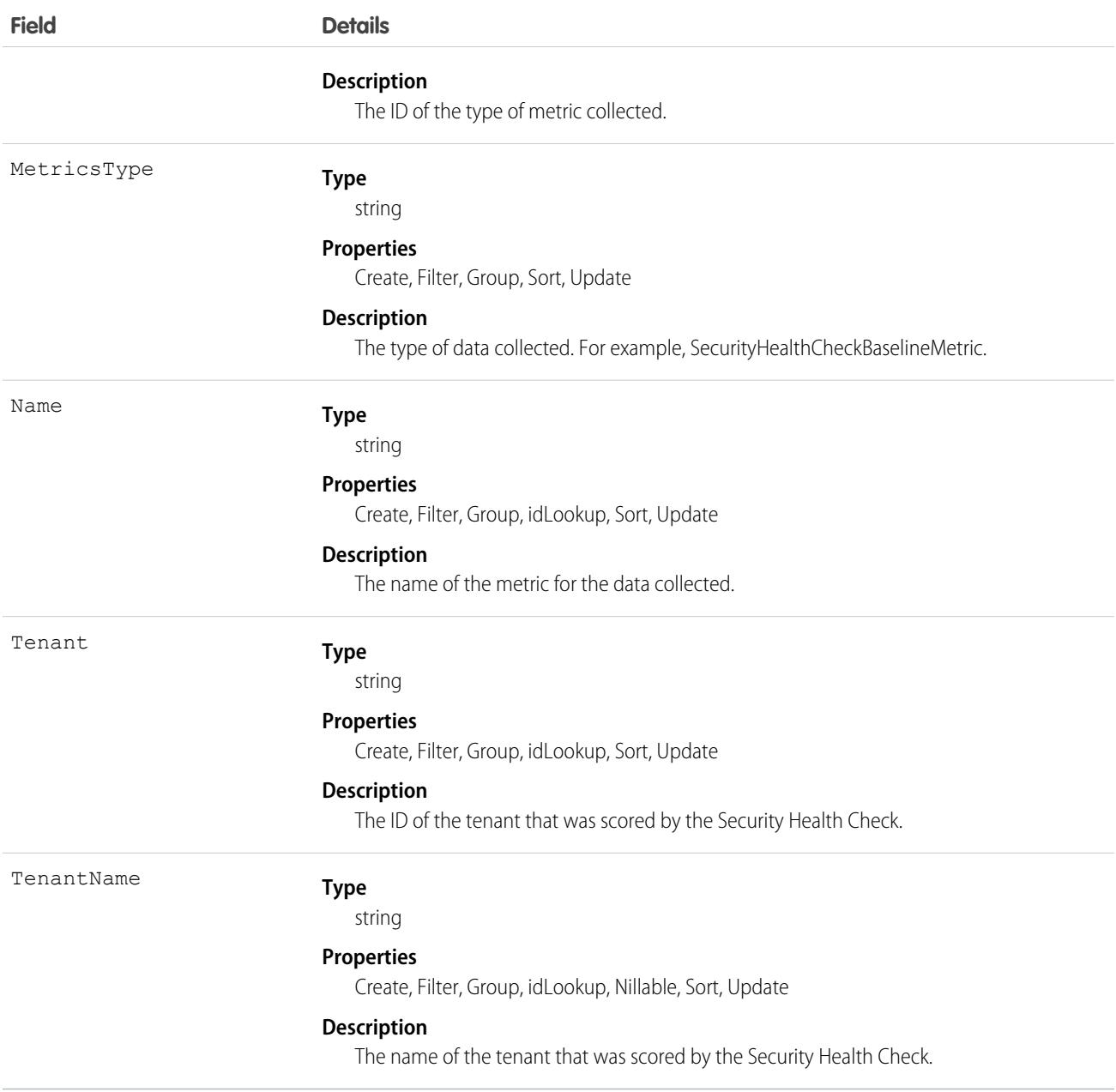

# TenantSecurityHealthCheckDetail

Stores the details of Health Check scores for a connected tenant. The Health Check detail page in Security Center displays scores and settings for all your tenants in one place. Use this object to get settings and risks per tenant on a selected date. This object is available to Security Center subscribers in API version 53.0 and later.

# Supported Calls

describeSObjects(), getDeleted(), getUpdated(), query(), retrieve()

# Special Access Rules

Read only

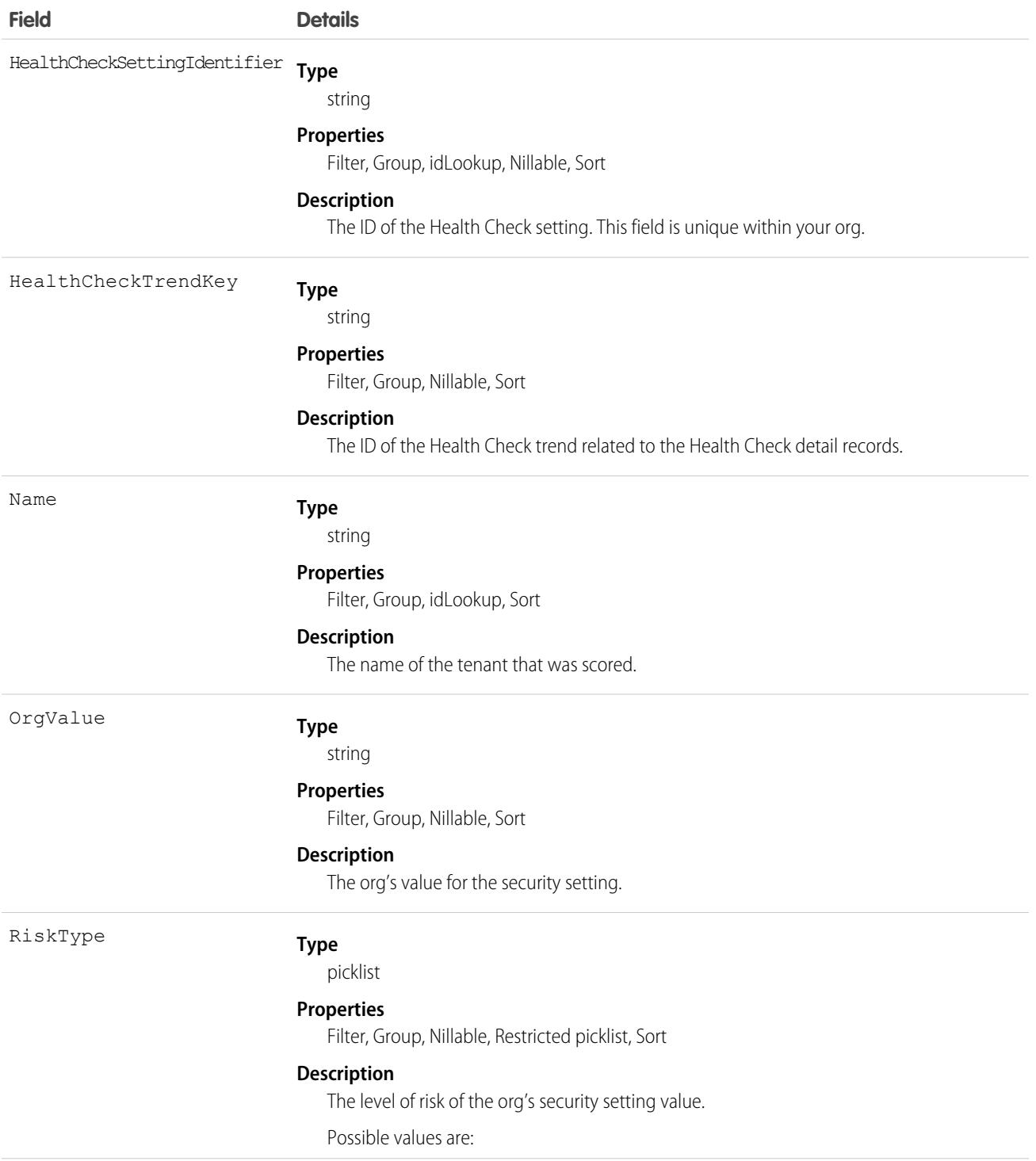

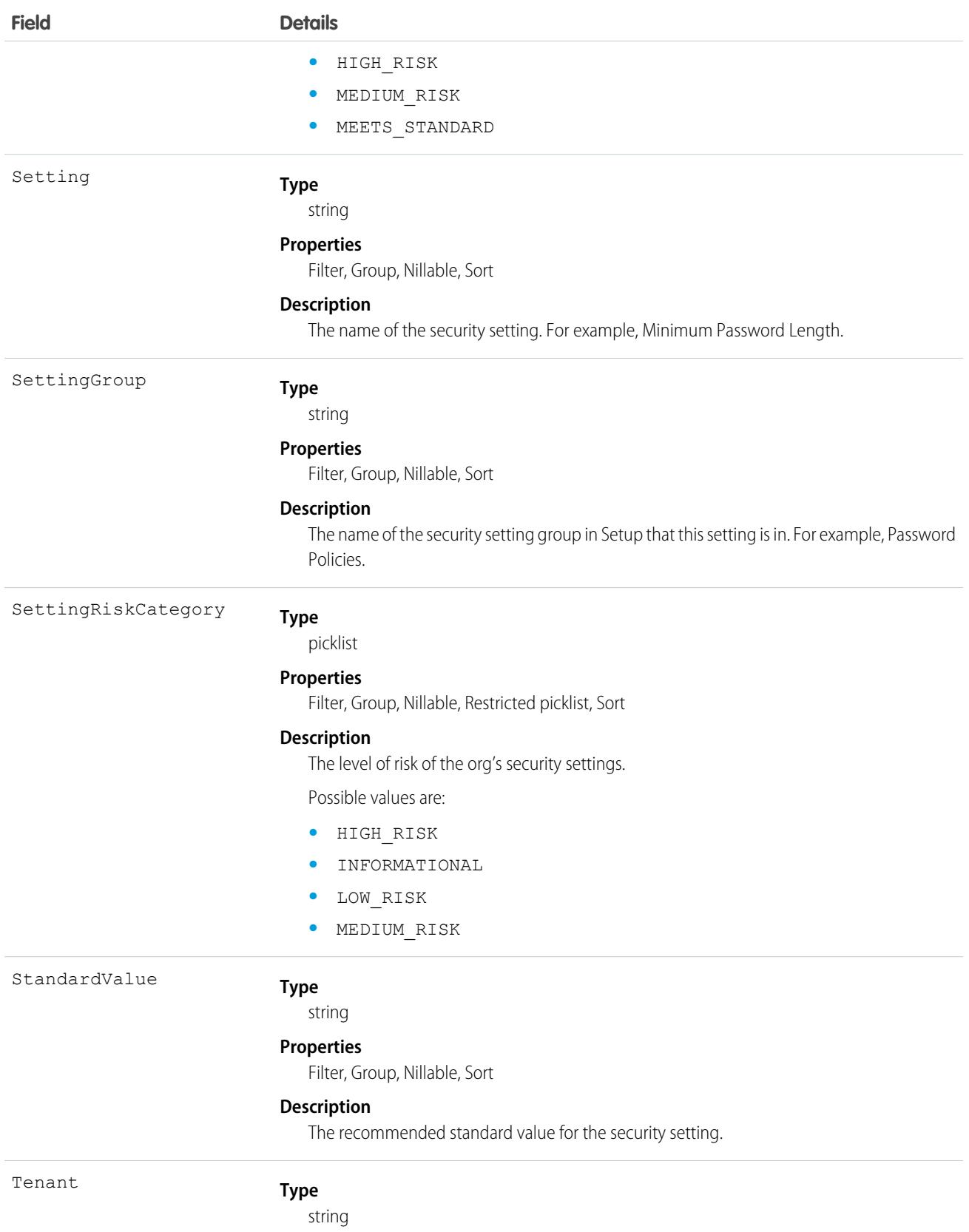

#### **Field Details**

#### **Properties**

Filter, Group, Sort

#### **Description**

The ID of the tenant that was scored.

# TenantSecurityHealthCheckTrend

Stores the history of Security Health Check scores for a connected tenant within Security Center. Health Check in Security Center displays Health Check scores and the average risk settings for all your tenants in one place. This object belongs to the parent tenant and stores Health Check data pushed from child tenants. This object is available for Security Center subscribers in API version 53.0 and later.

### Supported Calls

describeSObjects(), getDeleted(), getUpdated(), query(), retrieve()

### Special Access Rules

Read only

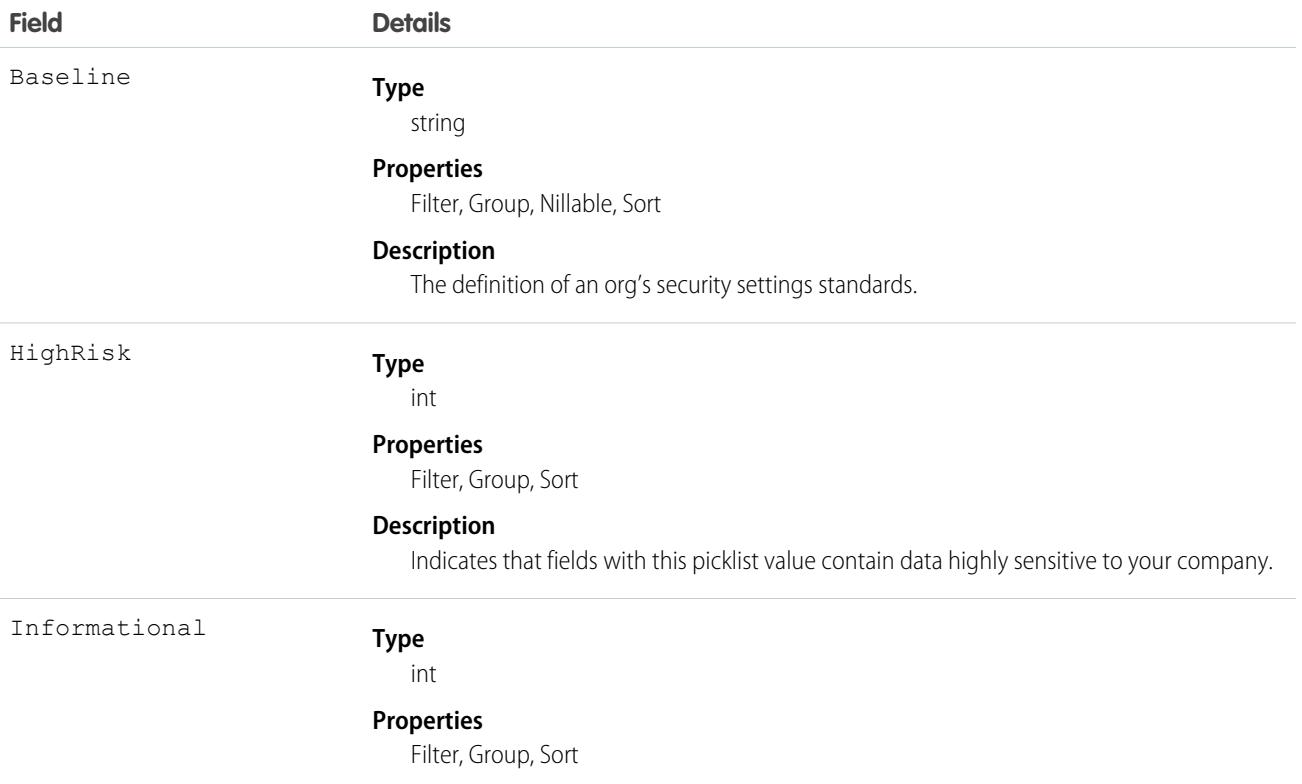

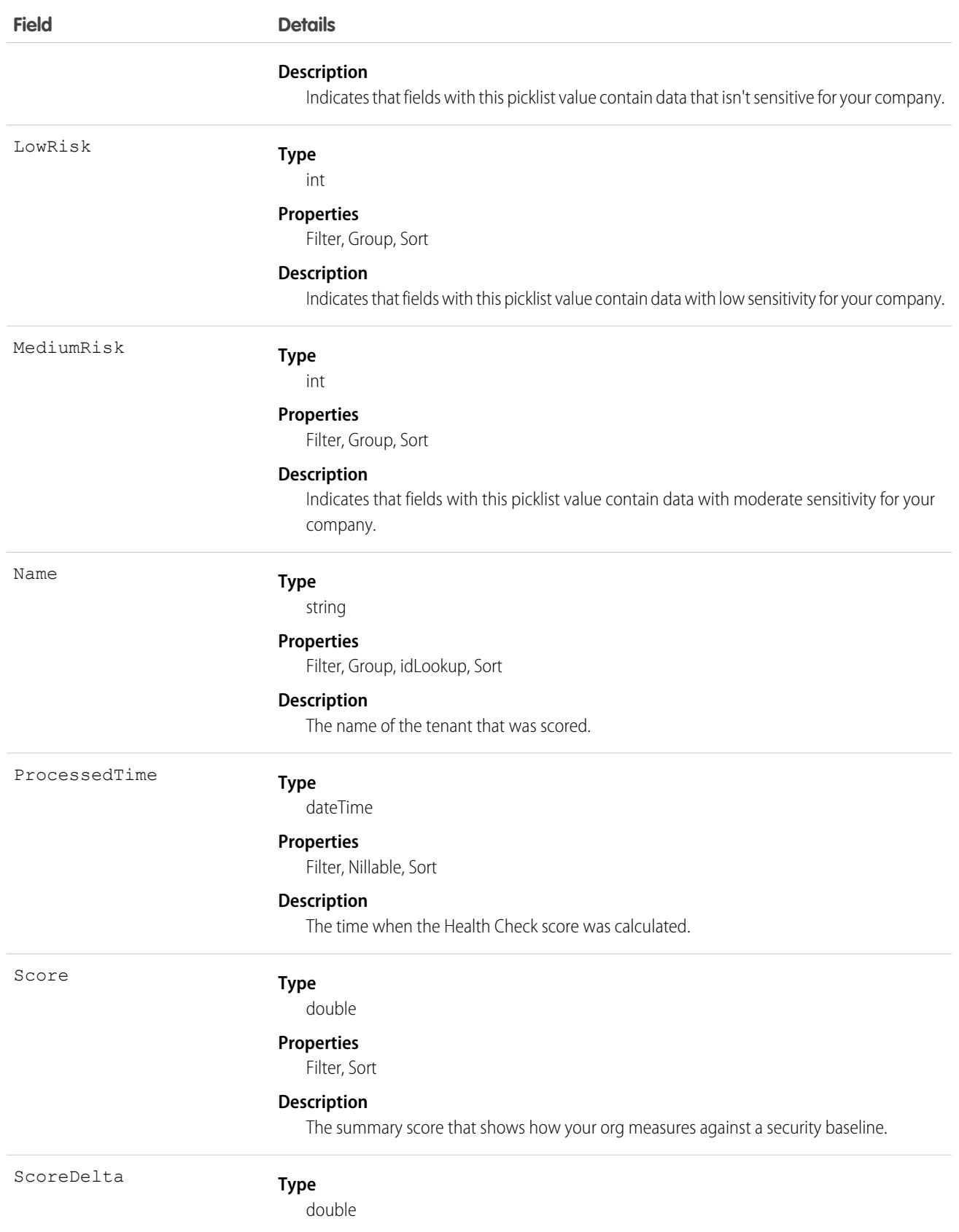

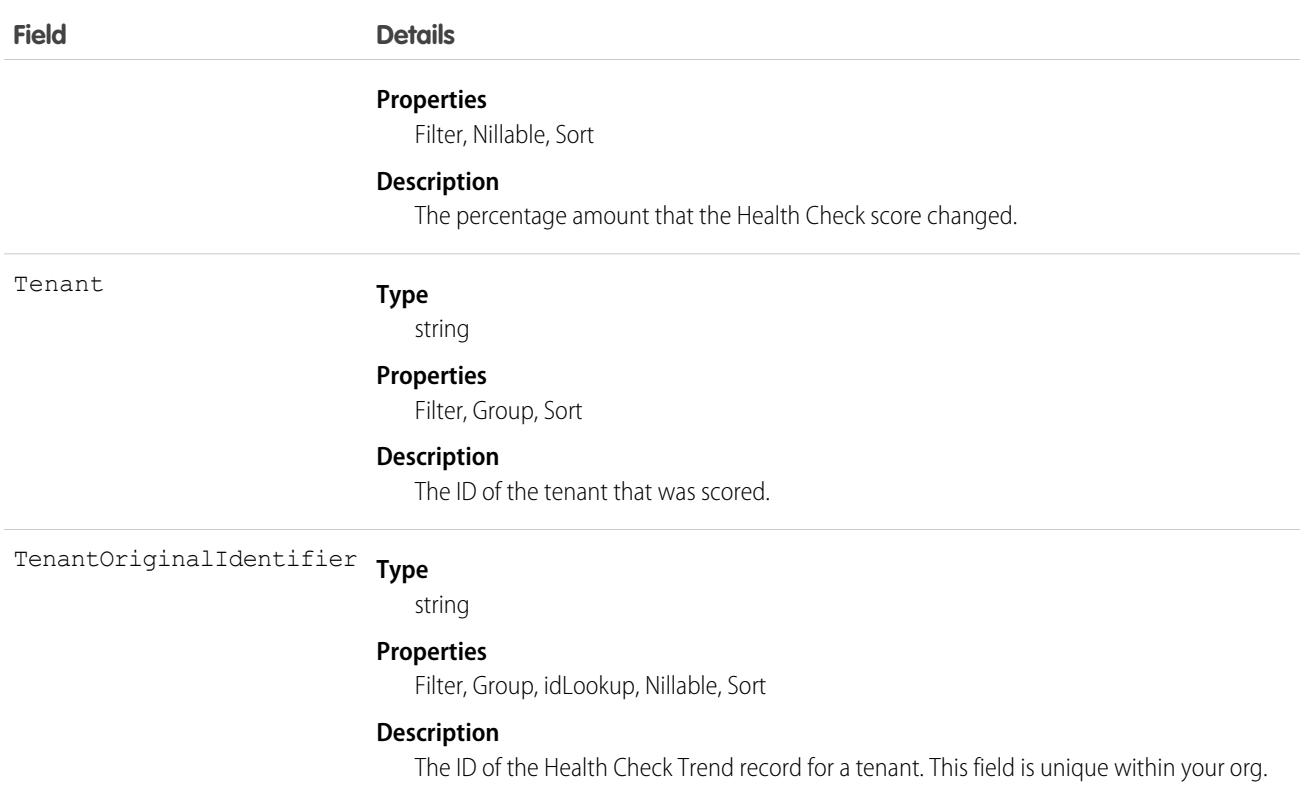

# **TenantSecurityLogin**

Stores the login details of a single user to a tenant, grouped by date and type. You can query this object to find out how many times the user logged in to a specific tenant using a specific login type (for example, username/password or SSO). This object is available to Security Center subscribers in API version 53.0 and later.

### Supported Calls

```
describeSObjects(), getDeleted(), getUpdated(), query(), retrieve()
```
### Special Access Rules

Read only

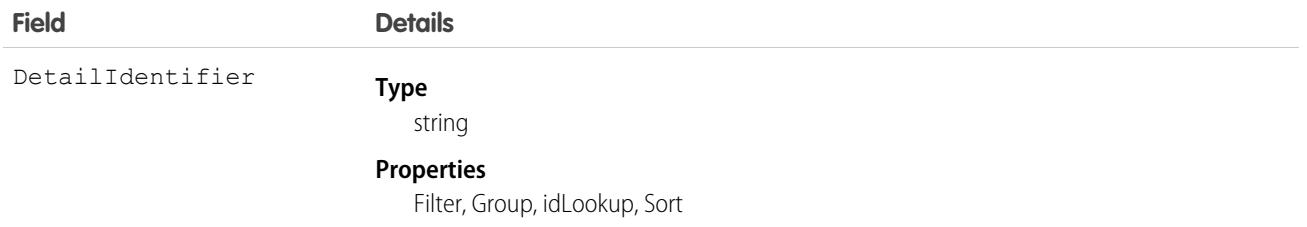

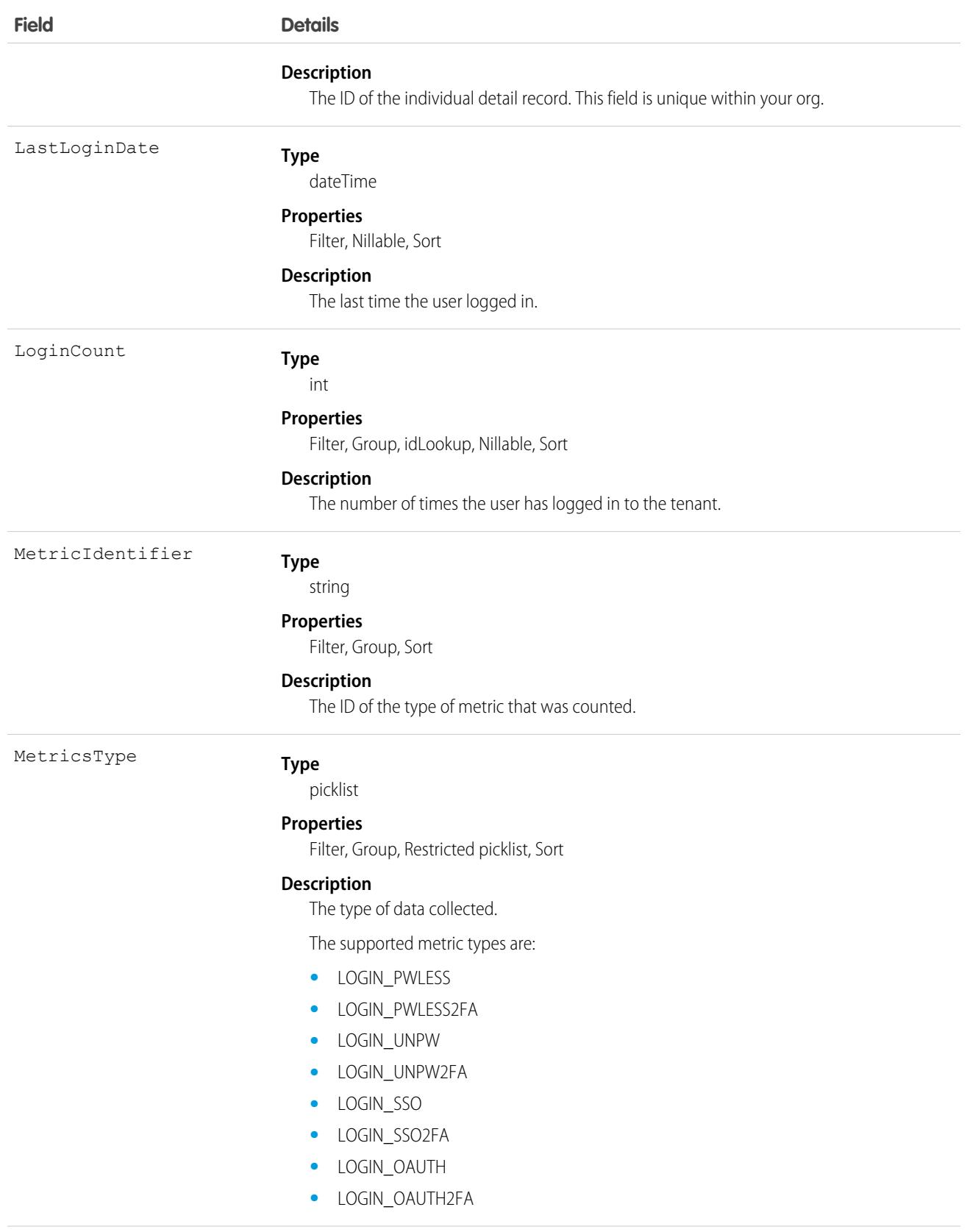

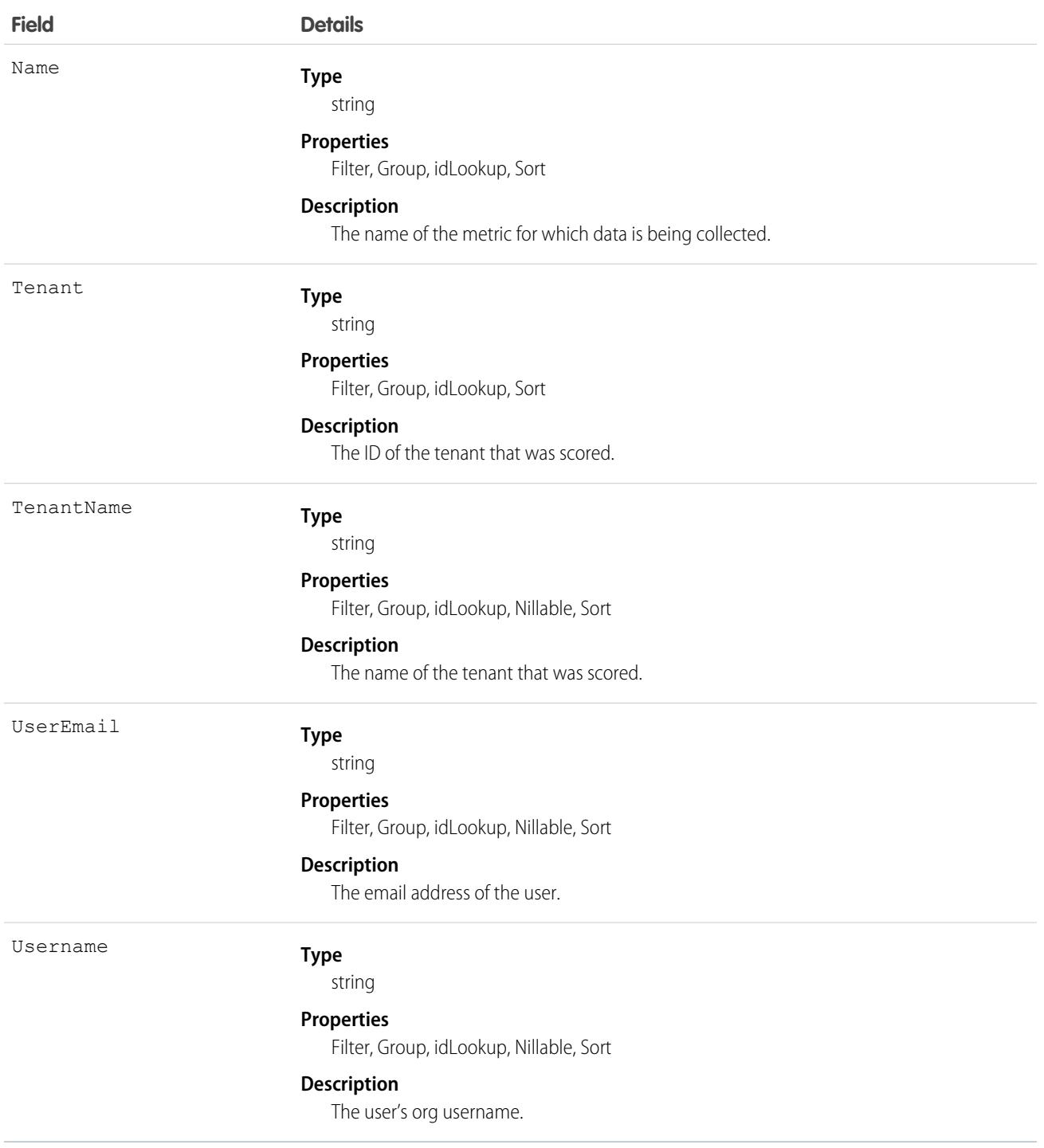

# TenantSecurityMobilePolicyTrend

Stores metrics related to changes in mobile security policies across all tenants in Security Center. This object is available to Security Center subscribers in API version 54.0 and later.

# Supported Calls

```
create(), delete(), describeSObjects(), getDeleted(), getUpdated(), query(), retrieve(),
undelete(), update(), upsert()
```
### Special Access Rules

Read only

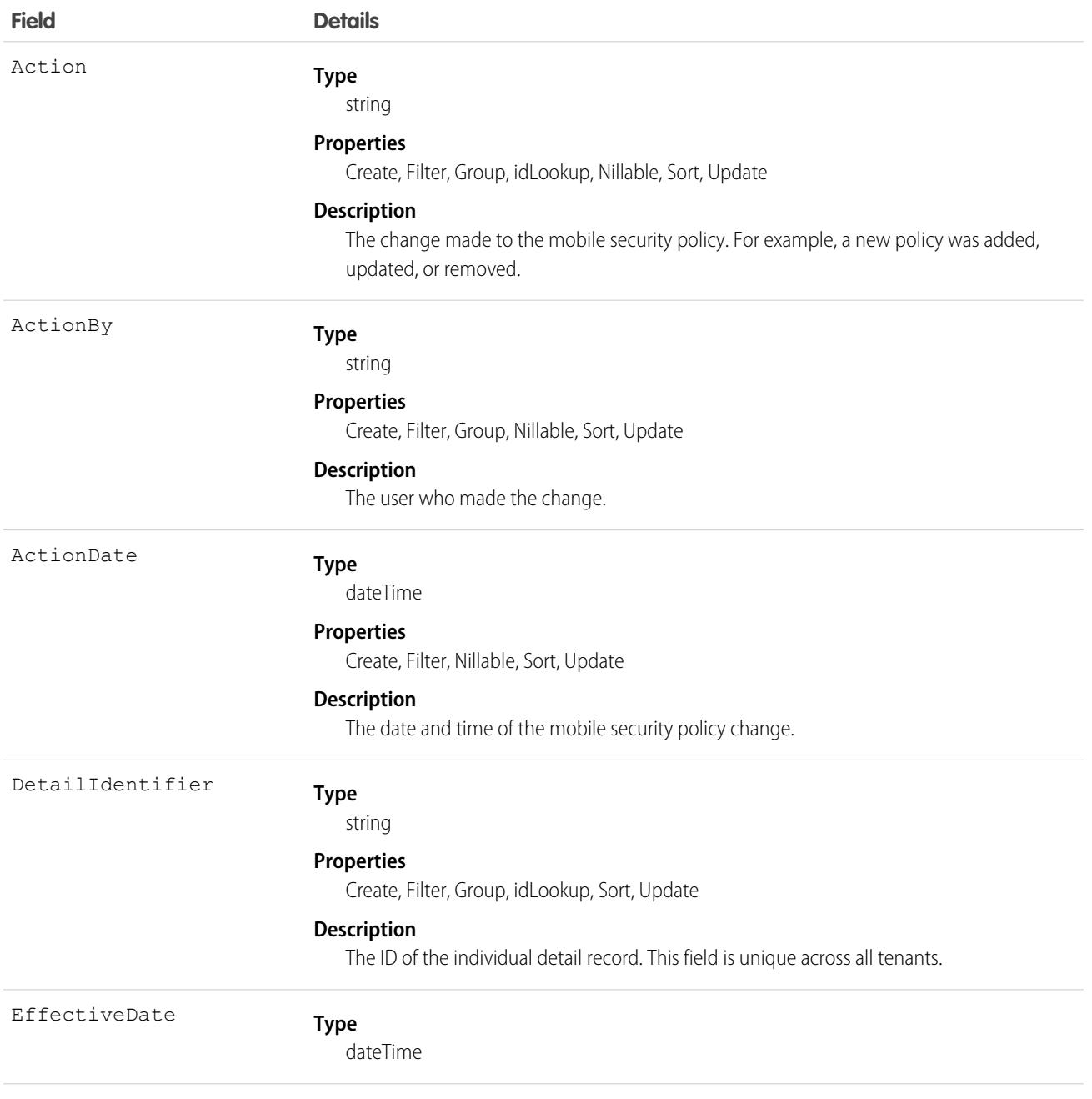

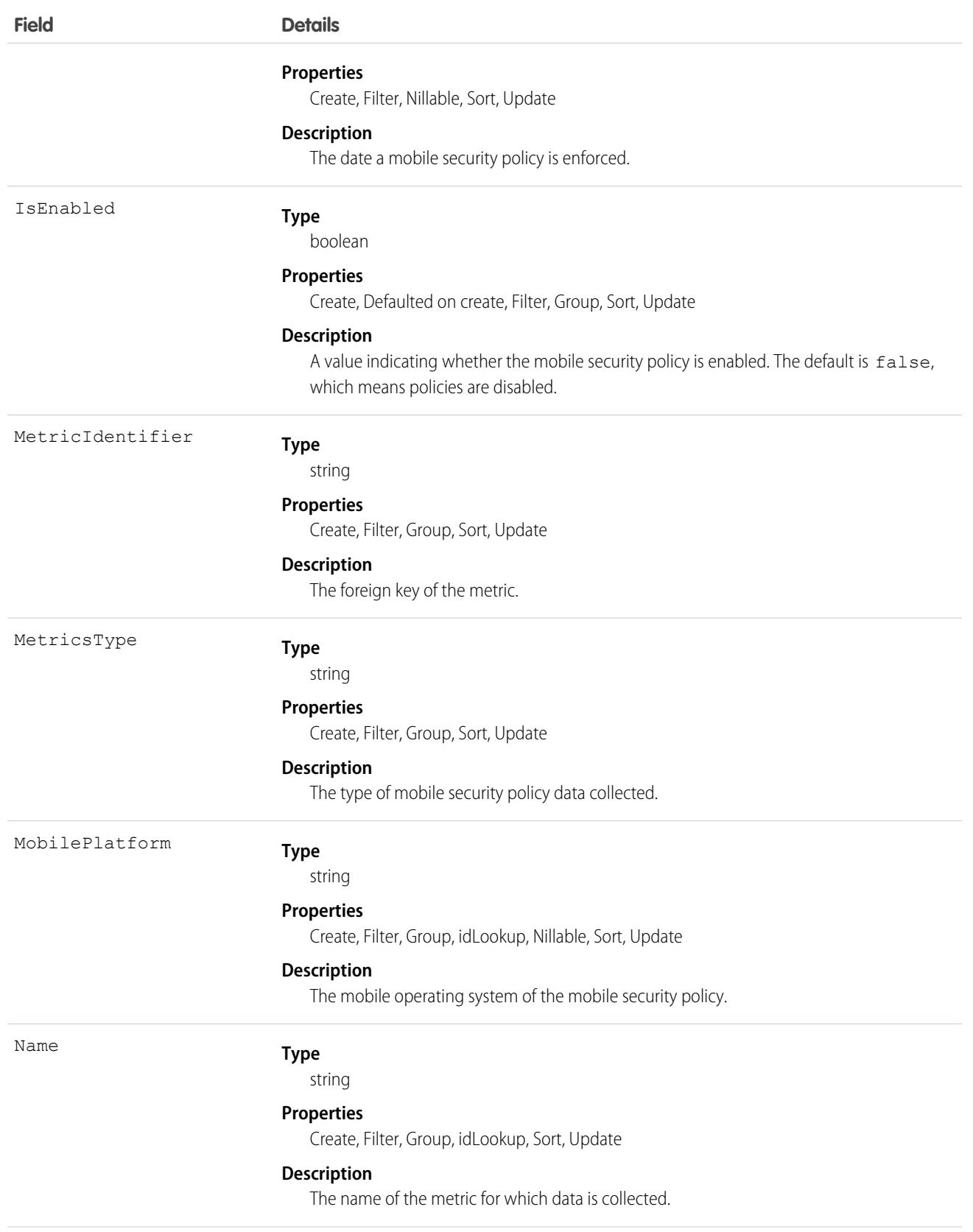

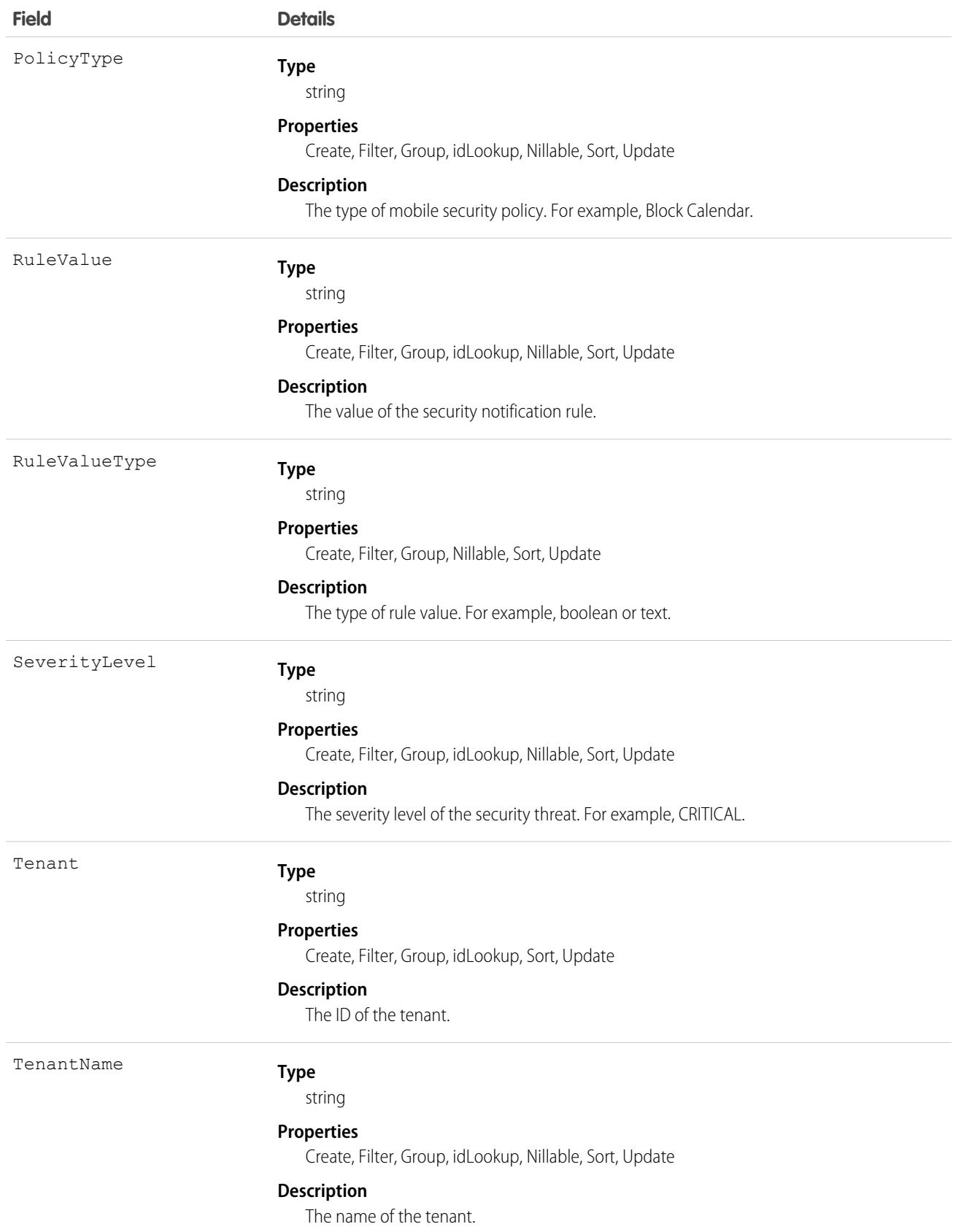
# TenantSecurityMonitorMetric

Stores the daily count and daily count change for a metric within Security Center. This object is available to Security Center subscribers in API version 53.0 and later.

# Supported Calls

describeSObjects(), getDeleted(), getUpdated(), query(), retrieve()

## Special Access Rules

Read only

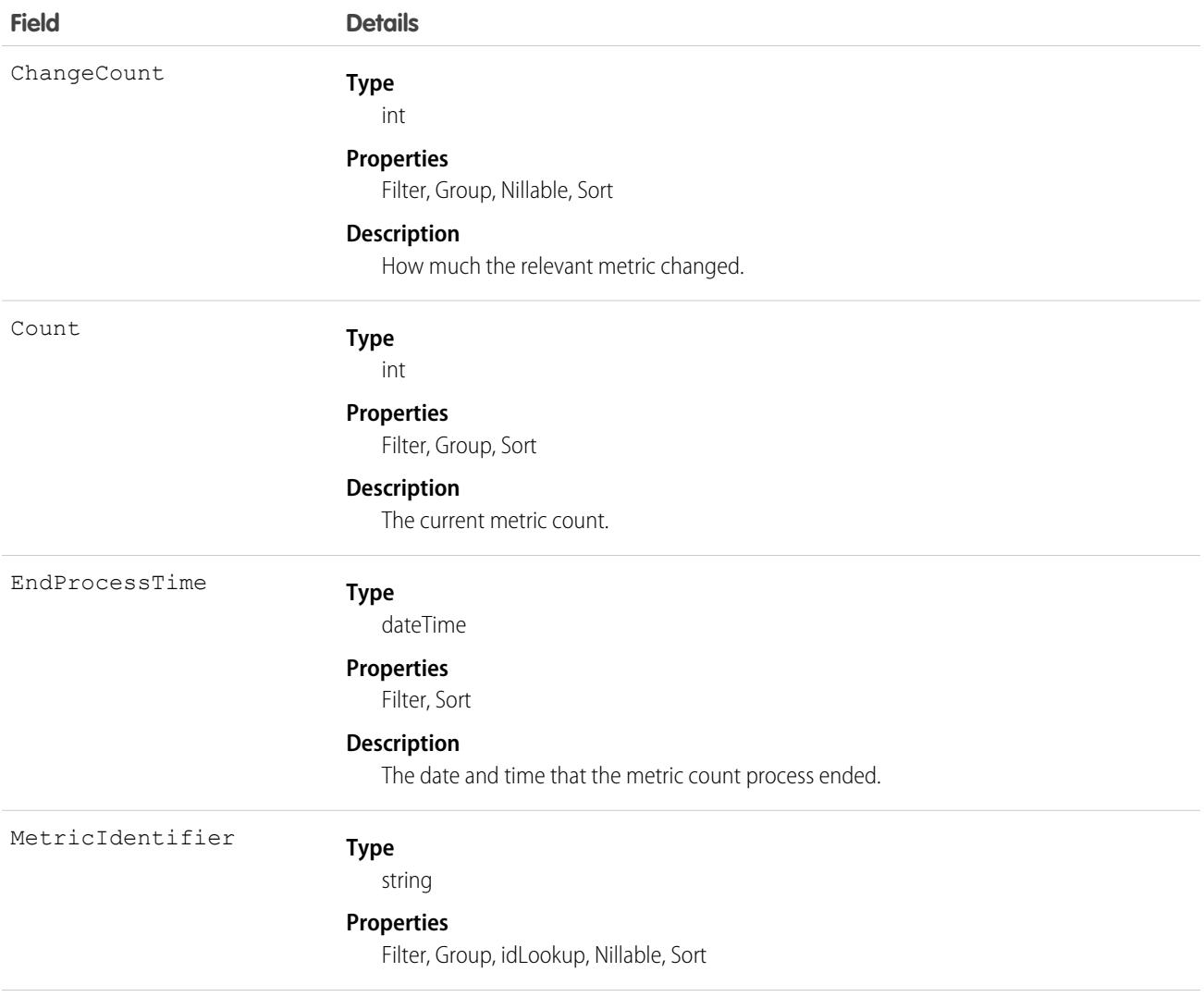

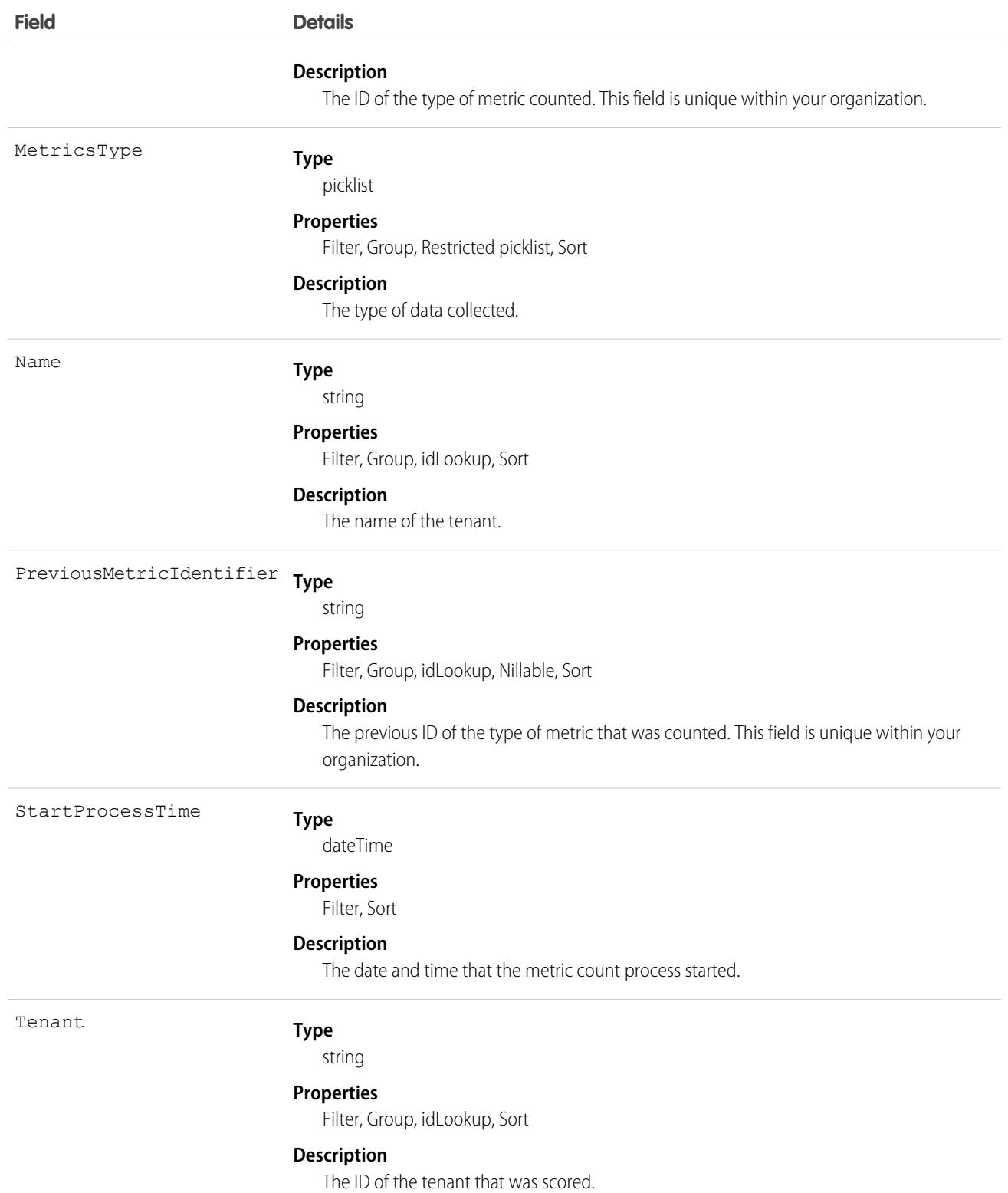

## **TenantSecurityNotification**

Stores information about notifications that were triggered in Security Center as a function of the Alerts feature. For more information, see [Create Alerts for Security Changes.](https://help.salesforce.com/s/articleView?id=sf.security_center_create_alerts.htm&type=5&language=en_US) This object is available to Security Center subscribers in API version 54.0 and later.

# Supported Calls

create(), delete(), describeSObjects(), getDeleted(), getUpdated(), query(), retrieve(), undelete(), update(), upsert()

## Special Access Rules

Read only

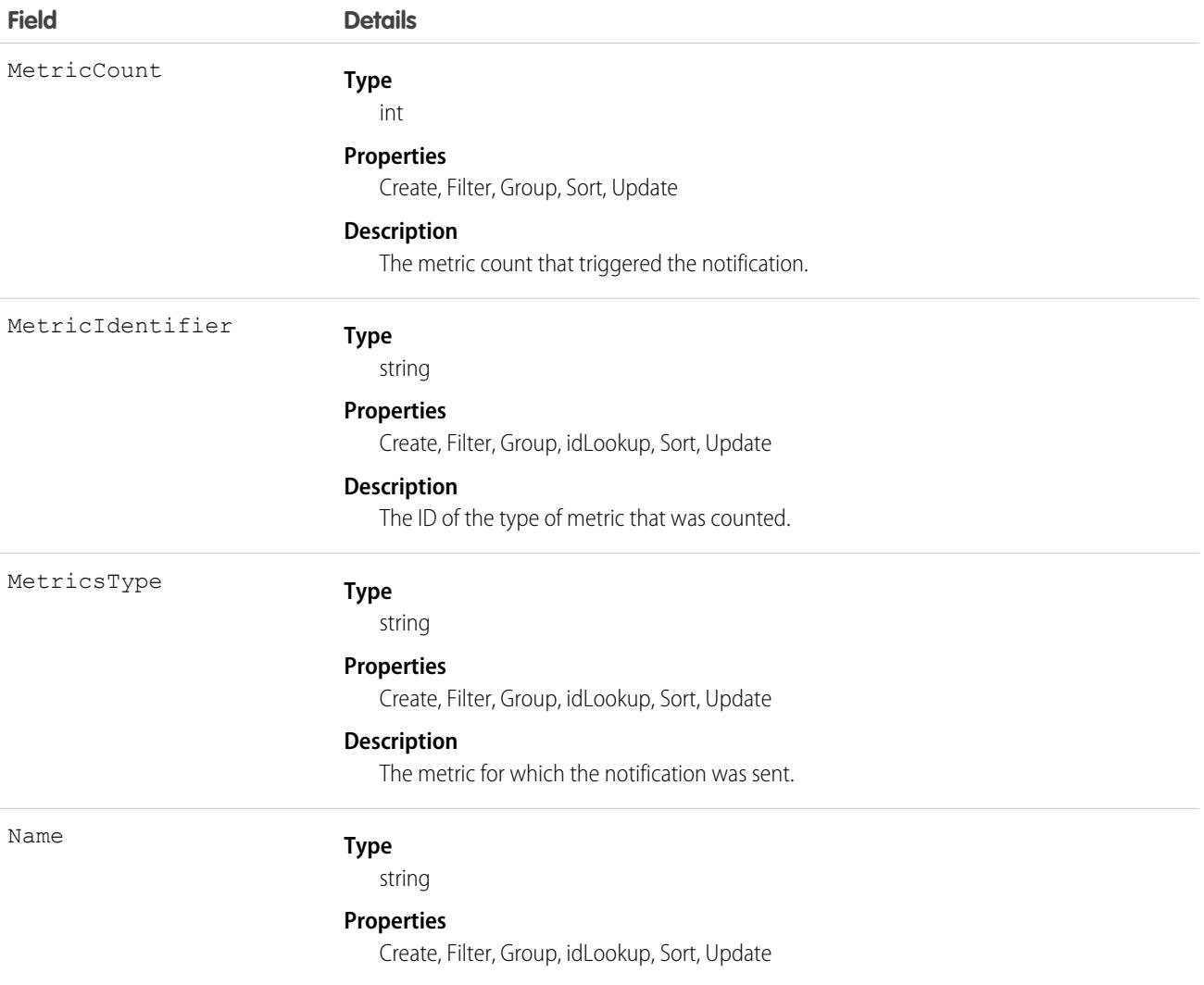

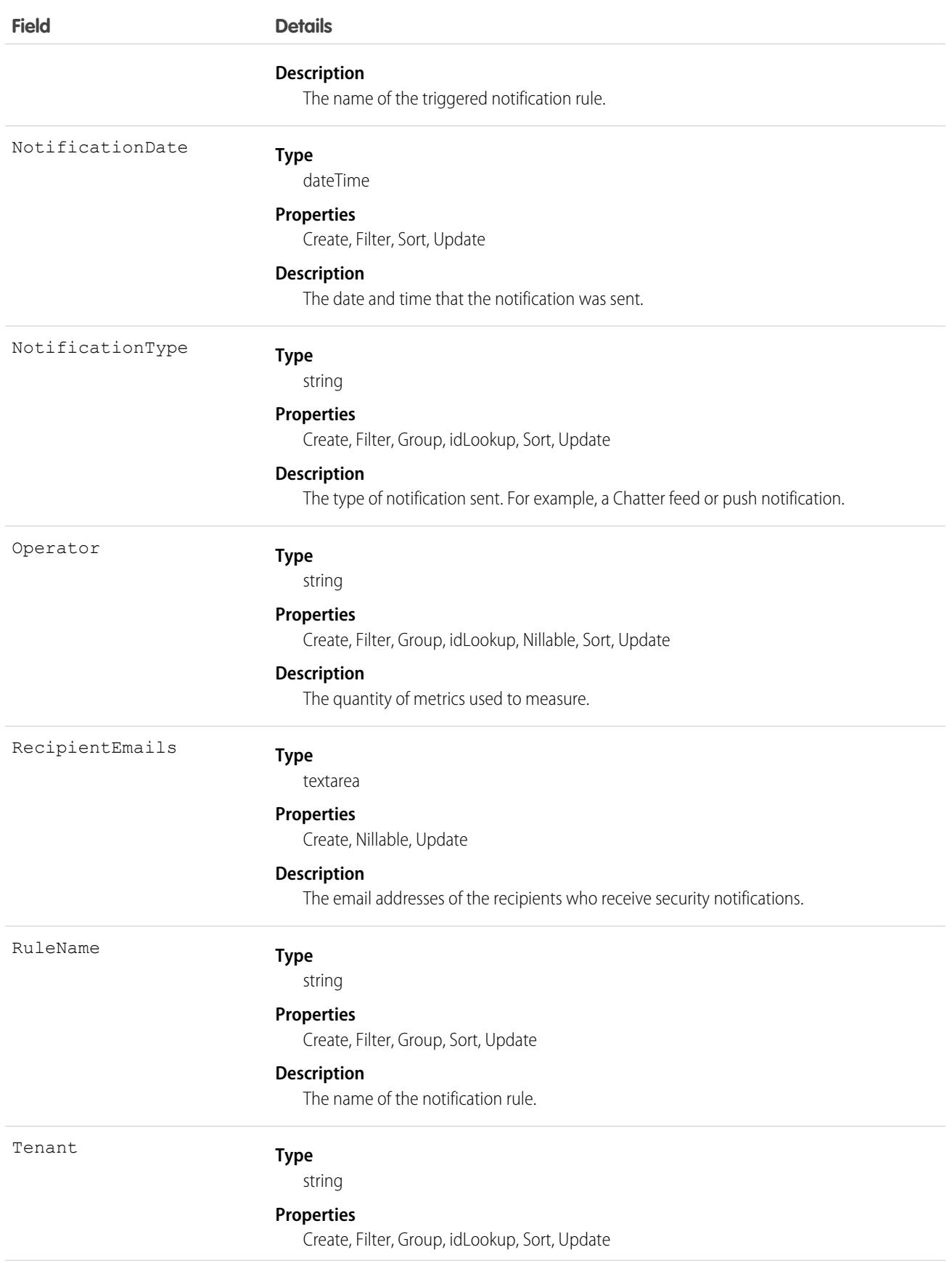

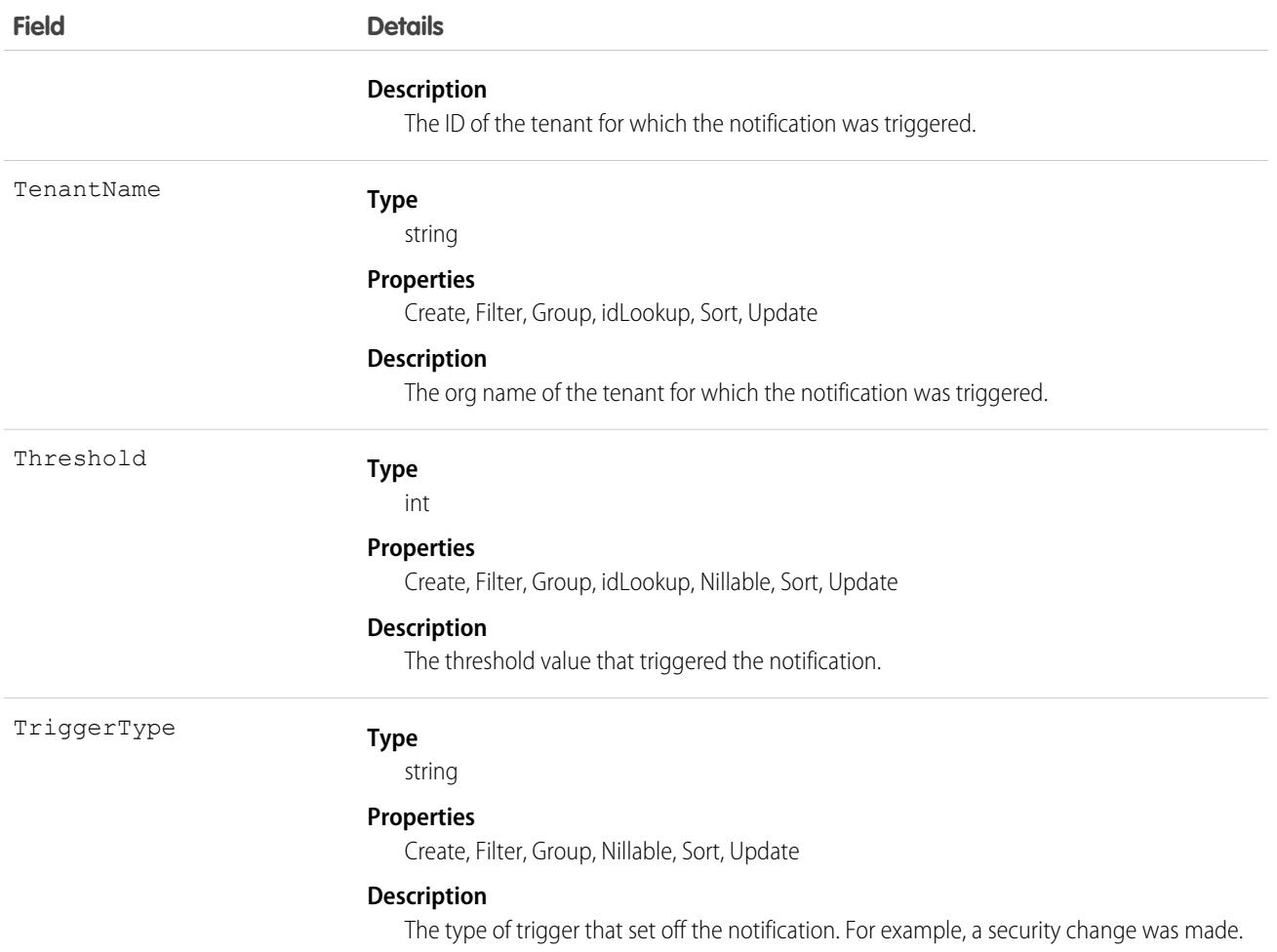

## **TenantSecurityNotificationRule**

Stores an alert configured in the Security Center Alerts feature to notify recipients of changes made to security settings. For more information, see [Create Alerts for Security Changes](https://help.salesforce.com/s/articleView?id=sf.security_center_create_alerts.htm&type=5&language=en_US). This object is available to Security Center subscribers in API version 53.0 and later.

# Supported Calls

create(), delete(), describeSObjects(), getDeleted(), getUpdated(), query(), retrieve(), undelete(), update(), upsert()

## Special Access Rules

Read, write

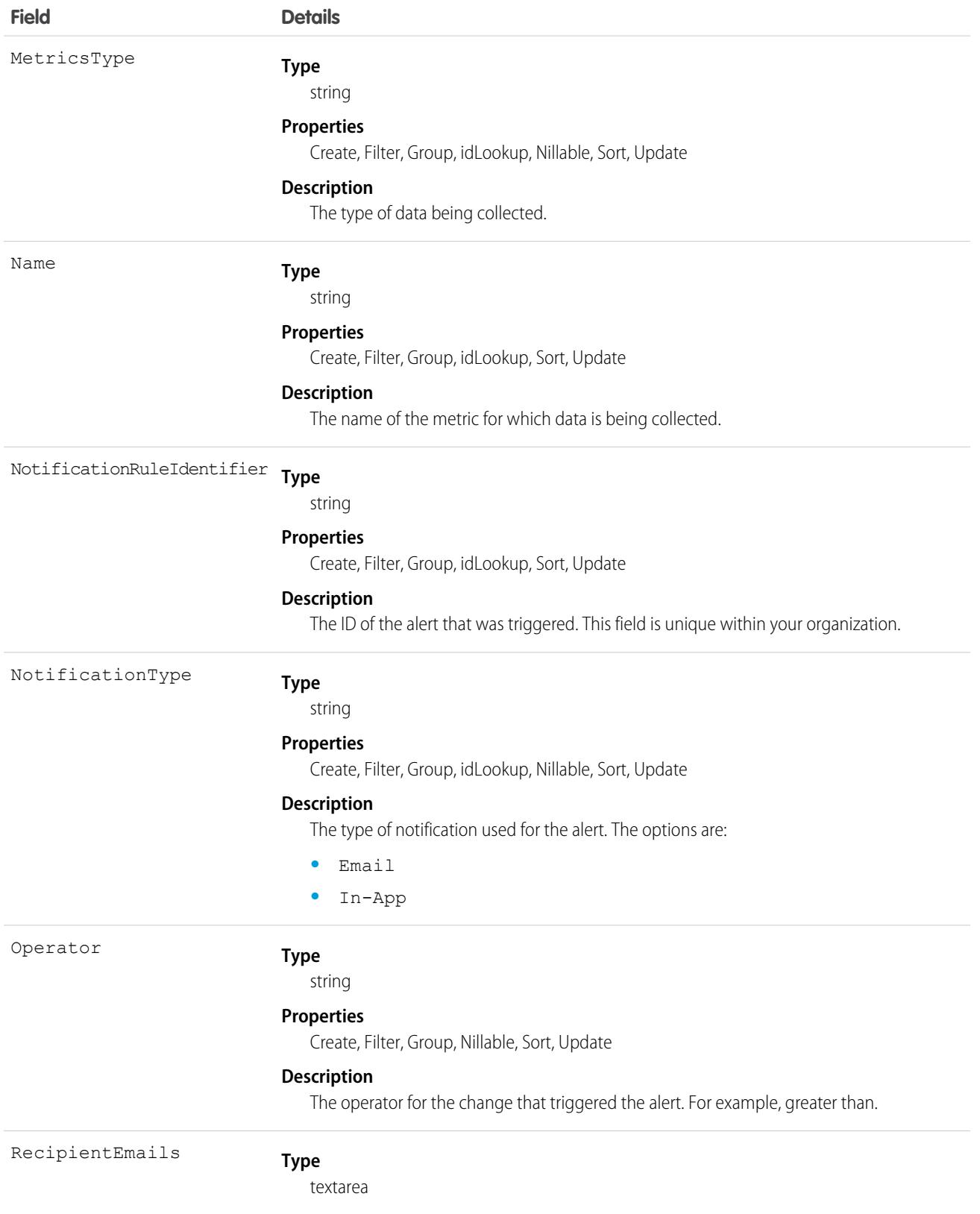

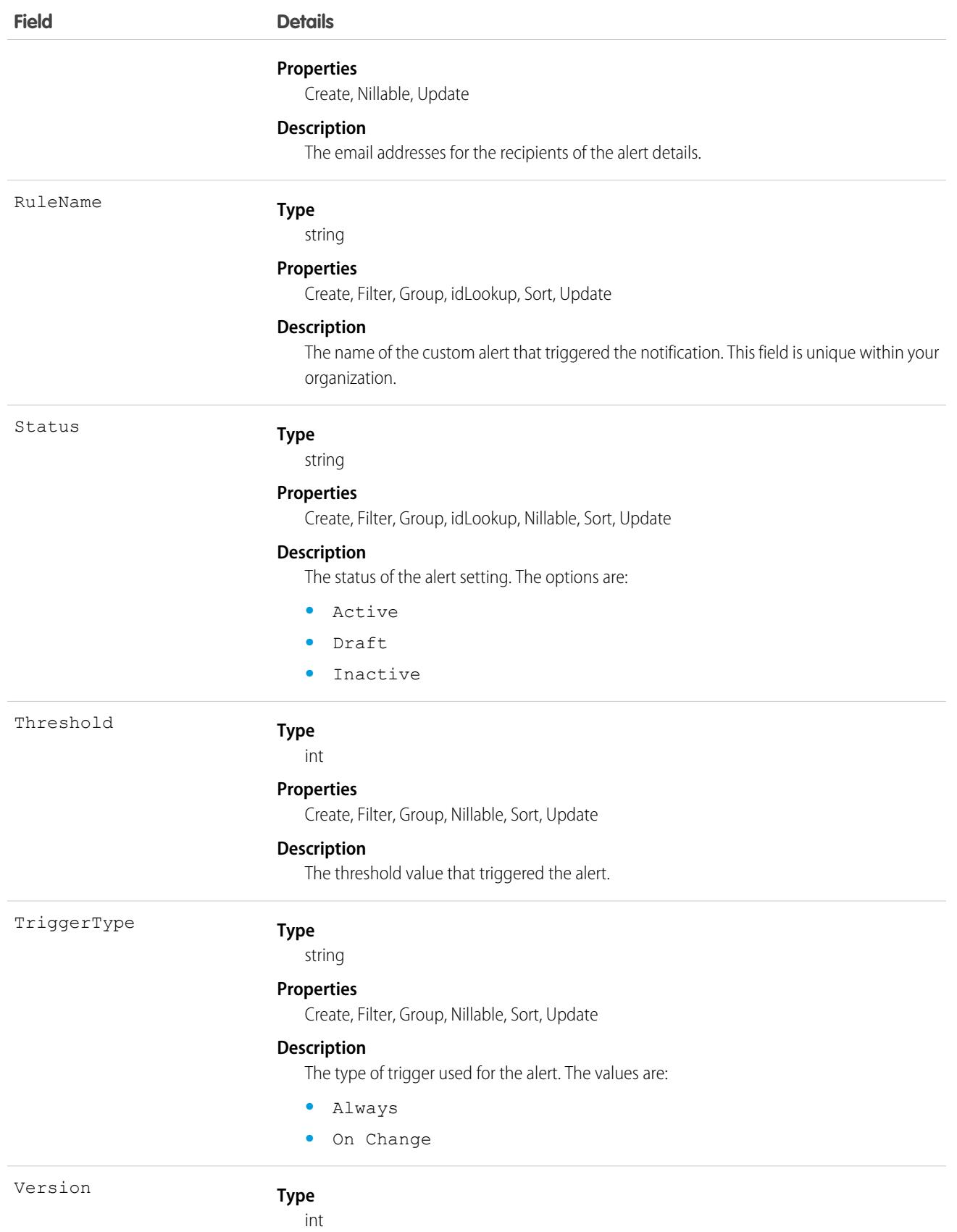

#### **Field Details**

#### **Properties**

Create, Filter, Group, Nillable, Sort, Update

**Description**

The version number of the custom alert.

## TenantSecurityPackage

Stores details about managed and unmanaged packages that are added, updated, or removed from a tenant in Security Center. Use this object to identify whether new packages are installed, upgraded, or uninstalled from your connected tenants. This object is available to Security Center subscribers in API version 53.0 and later.

## Supported Calls

describeSObjects(), getDeleted(), getUpdated(), query(), retrieve()

### Special Access Rules

Read only

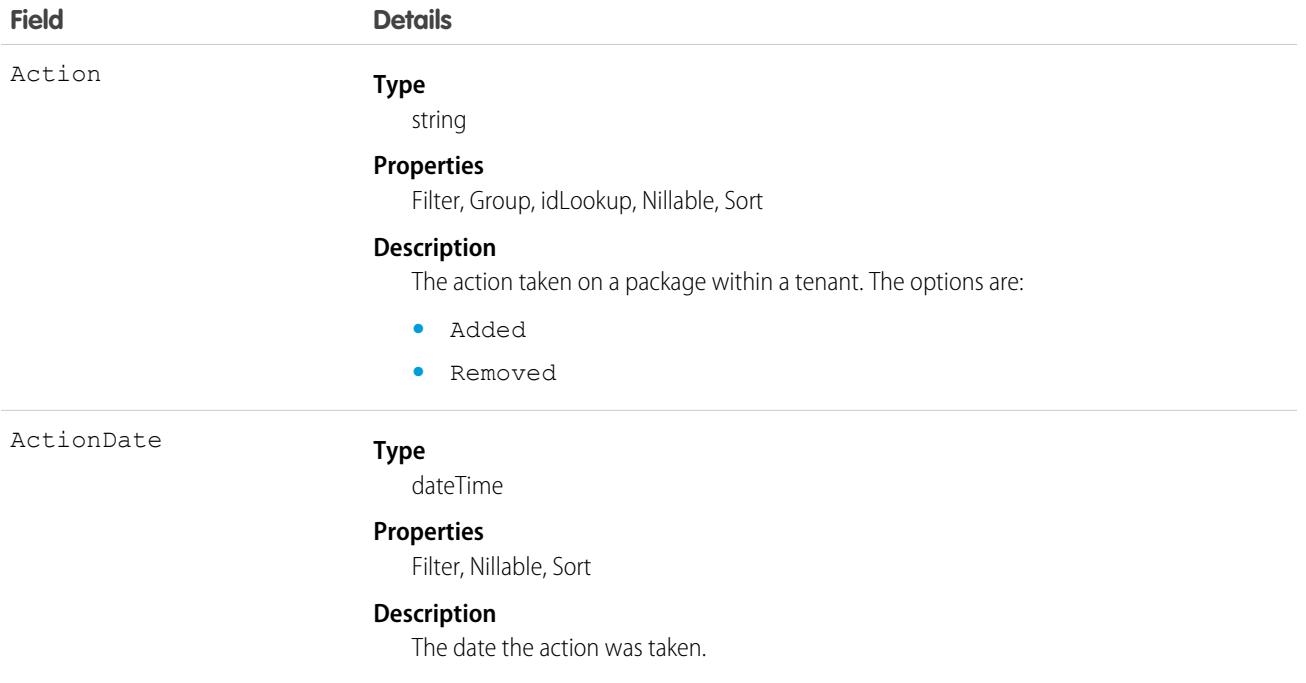

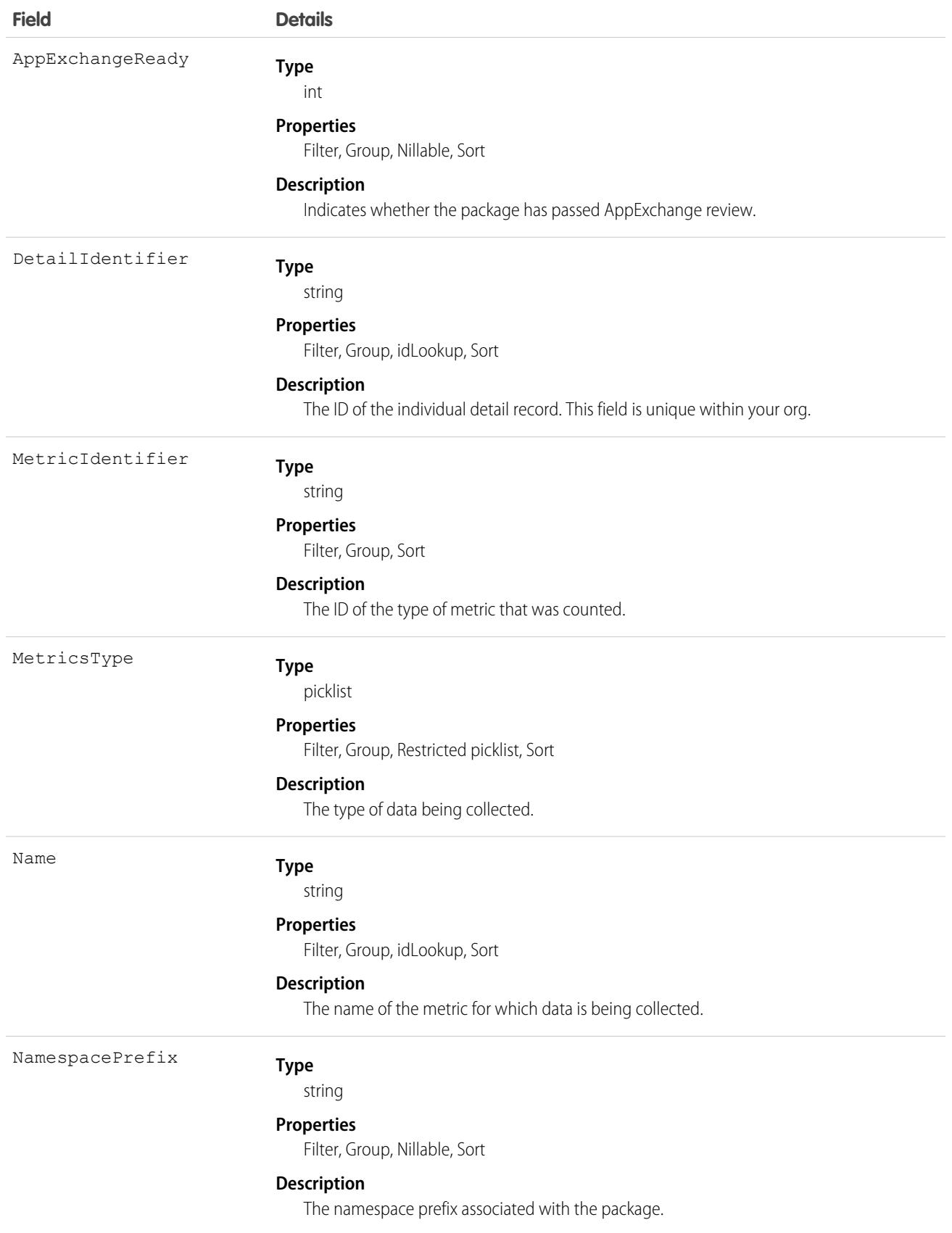

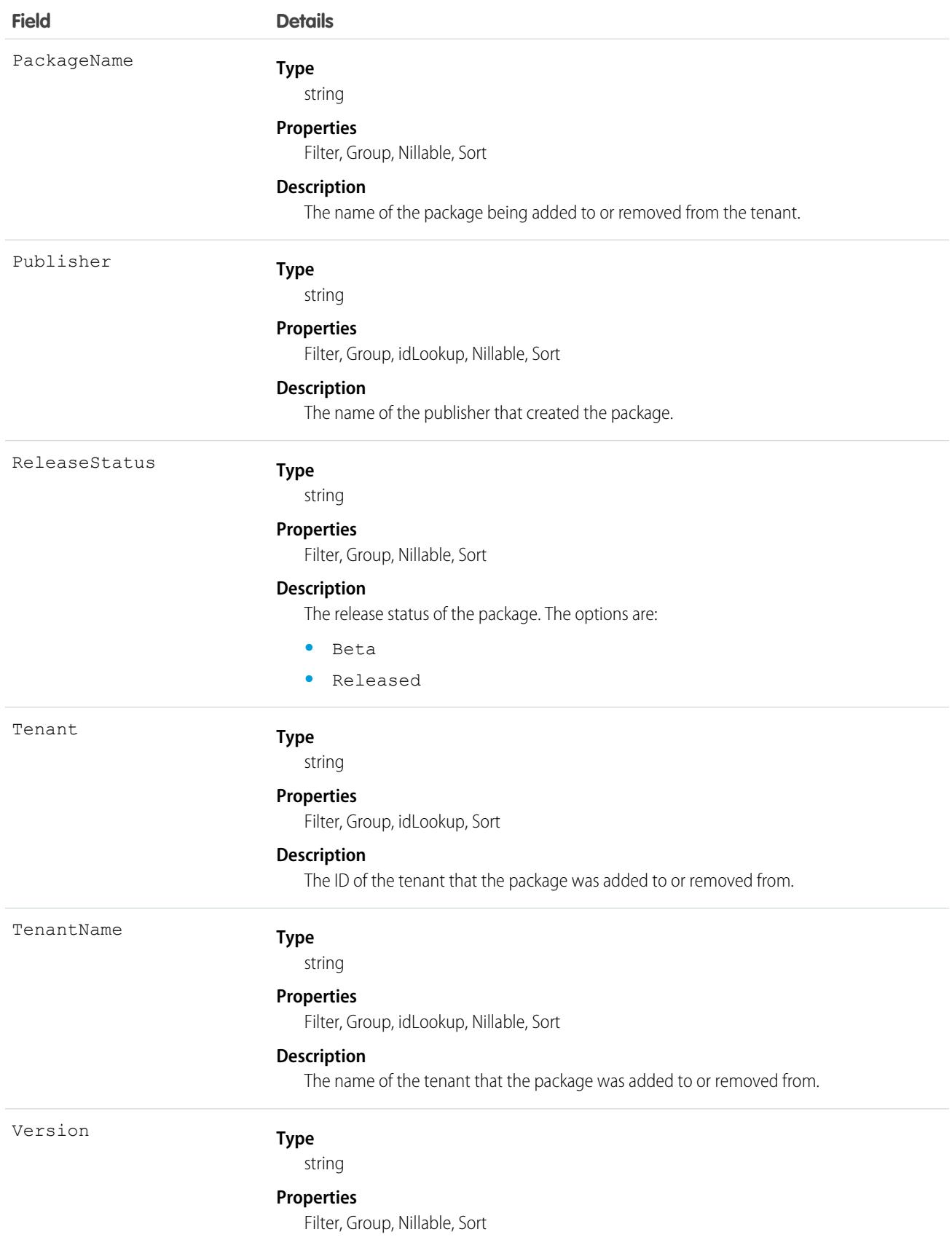

**Field Details**

**Description**

The current version of the package.

## **TenantSecurityPolicy**

Stores security policies created and deployed in Security Center. For more information, see [Define and Deploy Security Policies \(Beta\).](https://help.salesforce.com/s/articleView?id=sf.security_center_deploy_policies.htm&type=5&language=en_US) This object is available to Security Center subscribers in API version 54.0 and later.

## Supported Calls

```
create(), delete(), describeSObjects(), getDeleted(), getUpdated(), query(), retrieve(),
undelete(), update(), upsert()
```
### Special Access Rules

Read, write

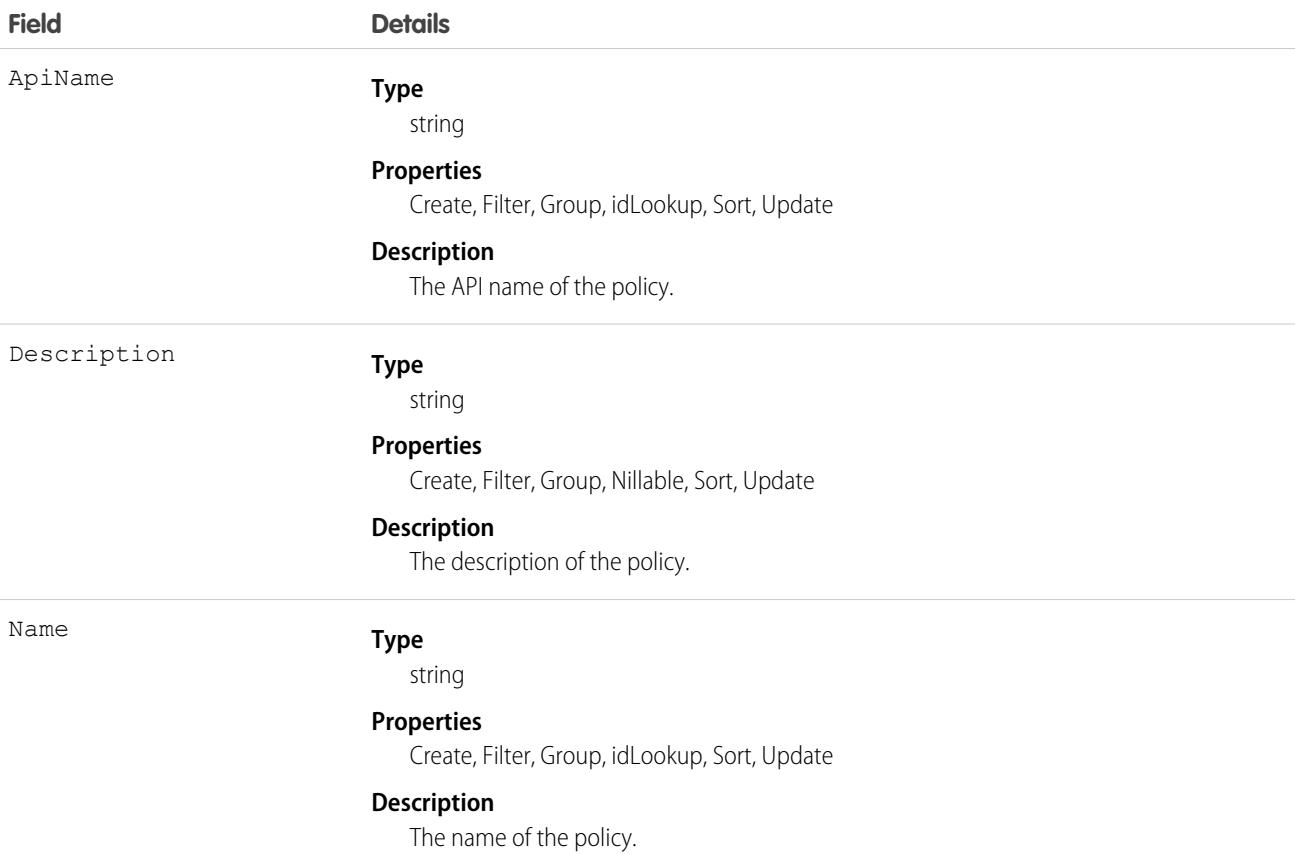

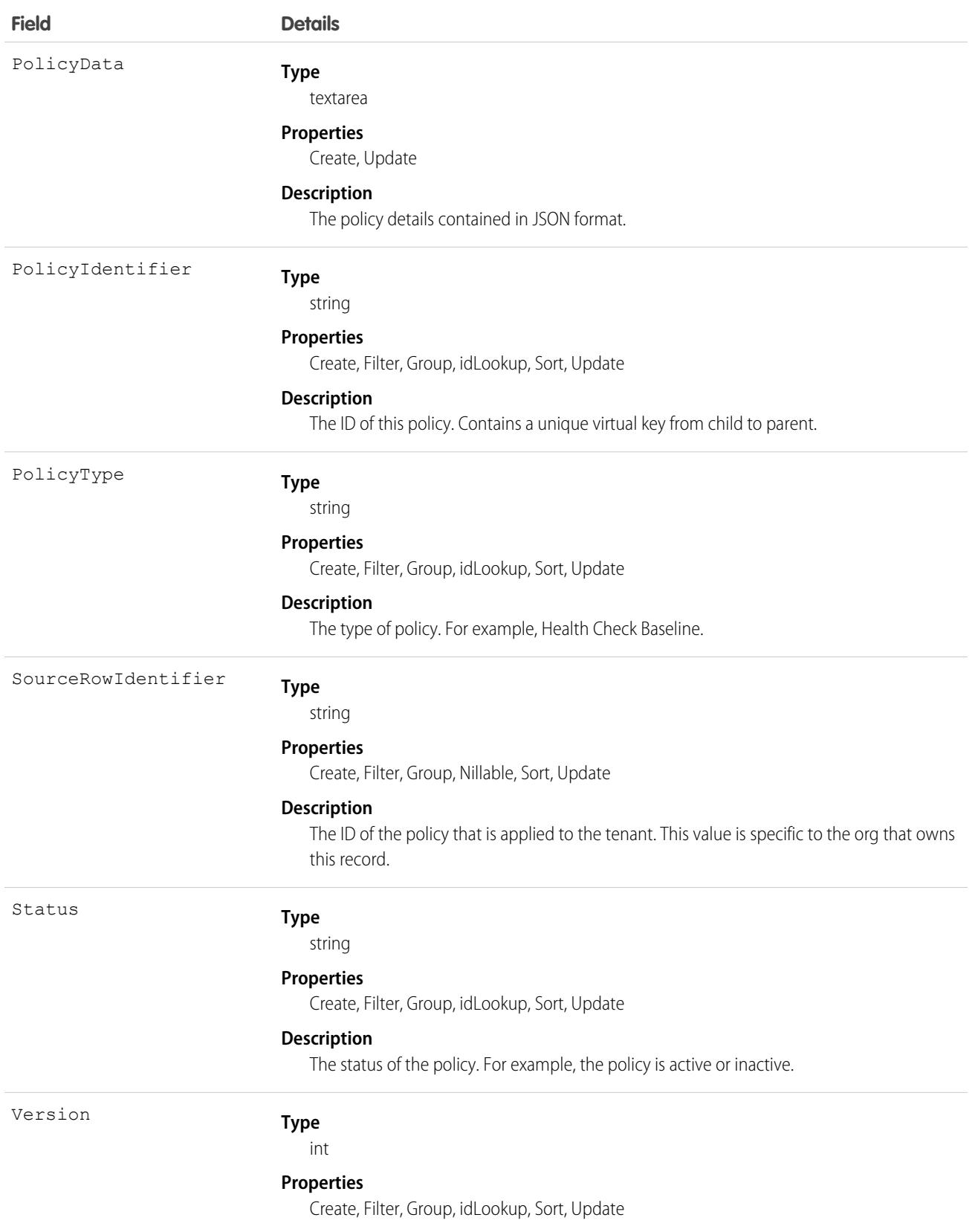

**Field Details**

**Description**

The version of the policy.

# TenantSecurityPolicyDeployment

Stores the status of deployments of a Security Center policy on a tenant. For more information, see [Define and Deploy Security Policies](https://help.salesforce.com/s/articleView?id=sf.security_center_deploy_policies.htm&type=5&language=en_US) [\(Beta\)](https://help.salesforce.com/s/articleView?id=sf.security_center_deploy_policies.htm&type=5&language=en_US). This object is available to Security Center subscribers in API version 54.0 and later.

# Supported Calls

```
create(), delete(), describeSObjects(), getDeleted(), getUpdated(), query(), retrieve(),
undelete(), update(), upsert()
```
## Special Access Rules

Read, Write

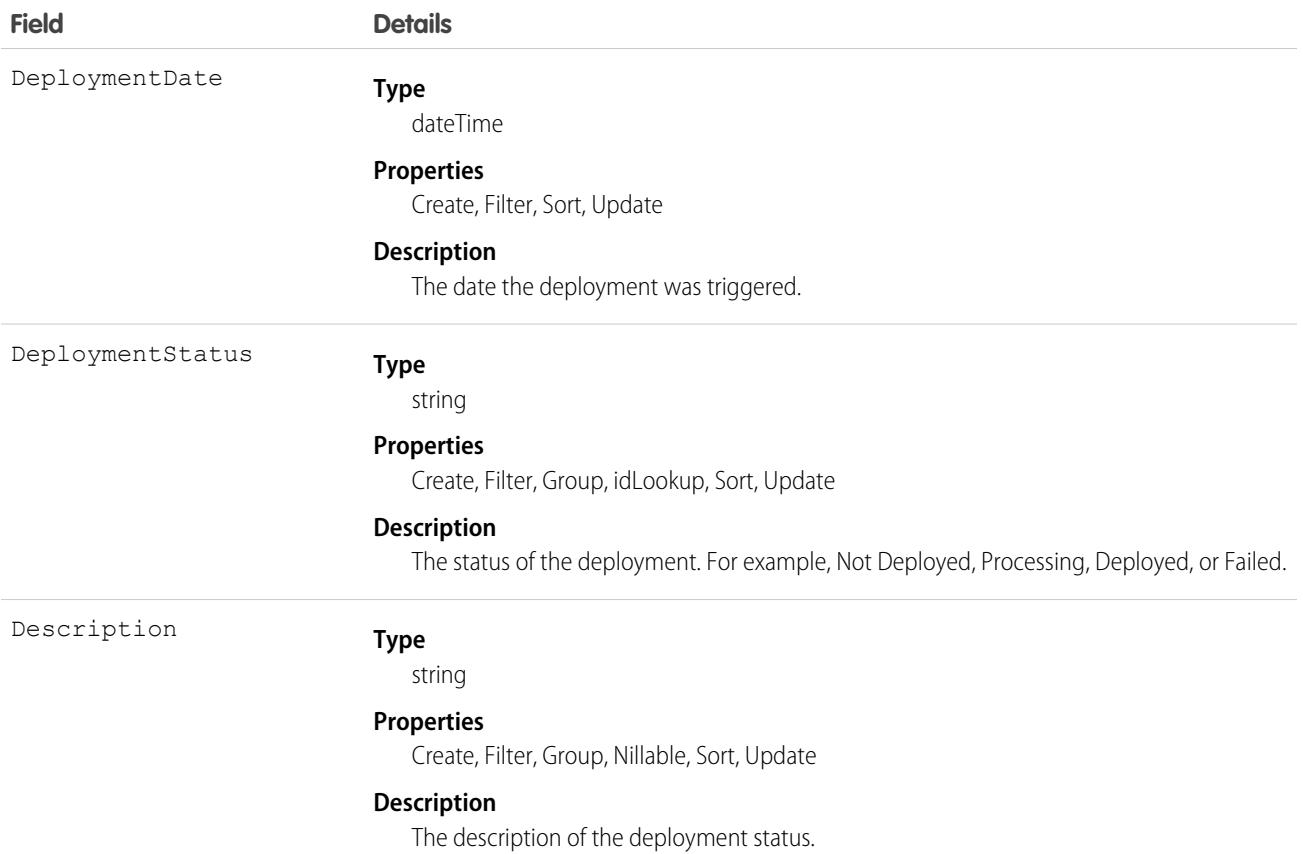

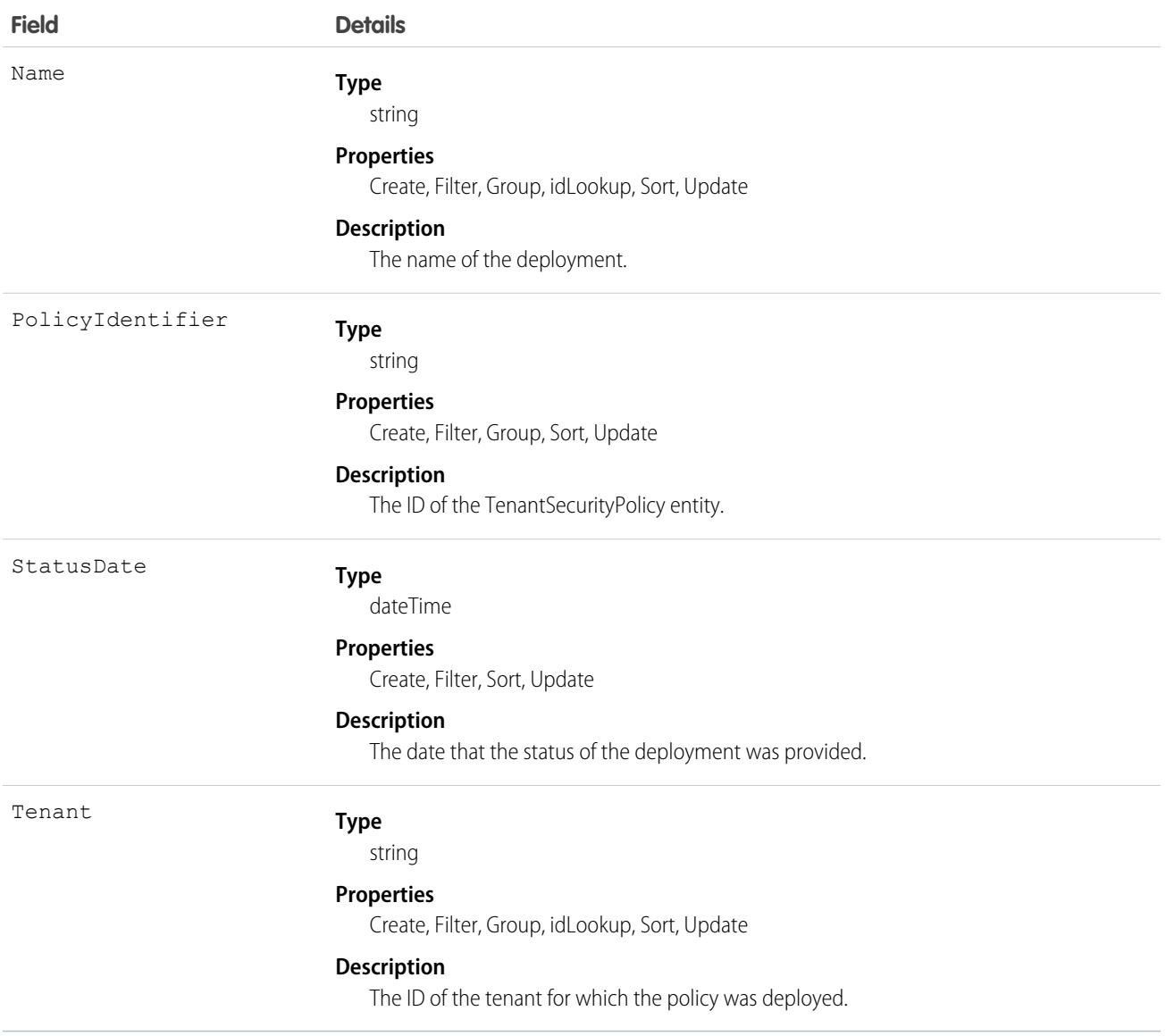

## TenantSecurityPolicySelectedTenant

Stores the list of tenants selected for a Security Center policy. For more information, see [Define and Deploy Security Policies \(Beta\).](https://help.salesforce.com/s/articleView?id=sf.security_center_deploy_policies.htm&type=5&language=en_US) . This object is available to Security Center subscribers in API version 54.0 and later.

## Supported Calls

```
create(), delete(), describeSObjects(), getDeleted(), getUpdated(), query(), retrieve(),
undelete(), update(), upsert()
```
#### Special Access Rules

Read, Write

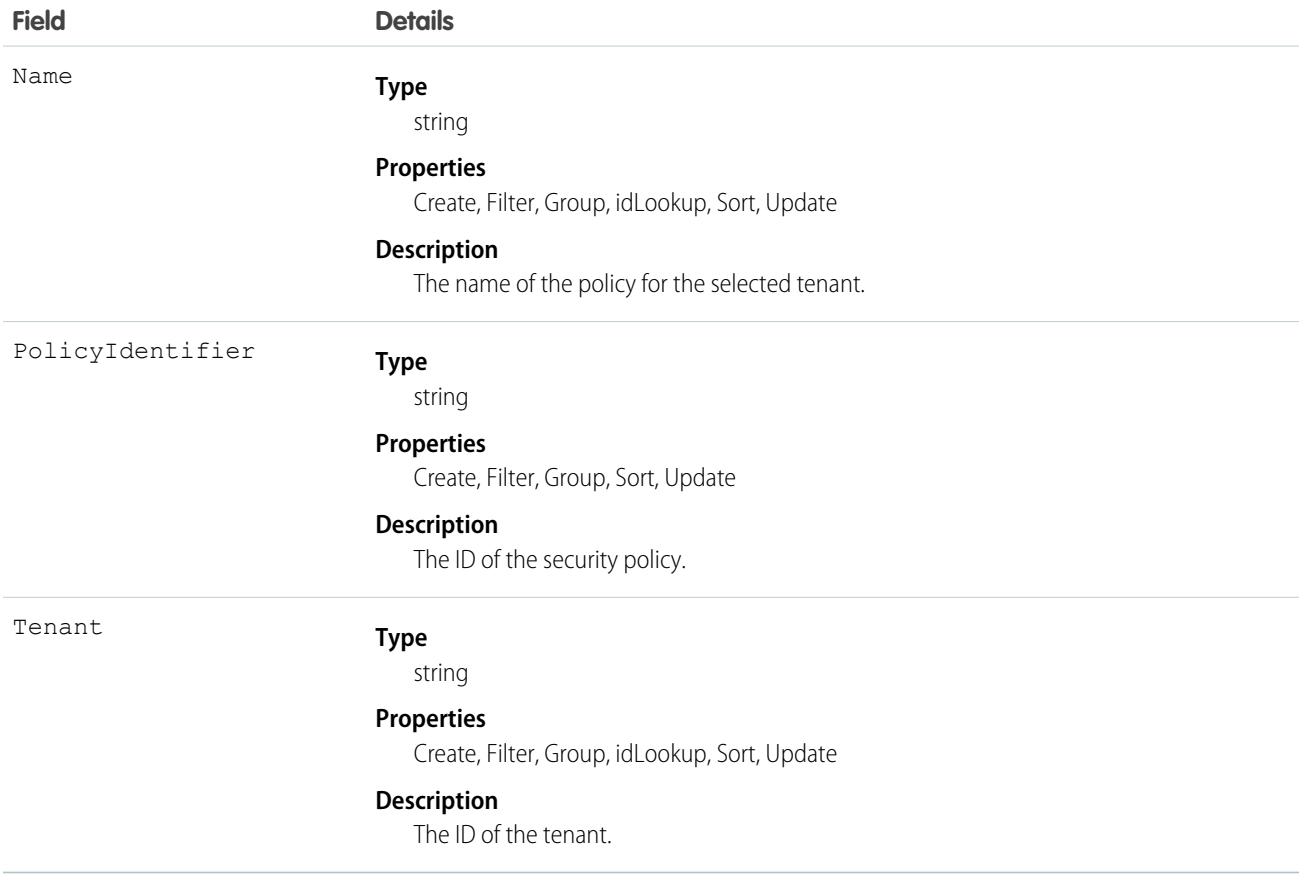

# TenantSecurityReportAnomaly

Stores anomalies in how users run or export reports, including unsaved reports, as detected by Threat Detection. For more information, see [Threat Detection](https://help.salesforce.com/s/articleView?language=en_US&type=5&id=sf.real_time_em_threat_detection.htm). This object is available to Security Center subscribers in API version 53.0 and later.

Note: Threat Detection is available only for Event Monitoring subscribers.

## Supported Calls

describeSObjects(), getDeleted(), getUpdated(), query(), retrieve()

## Special Access Rules

Read only

 $\overrightarrow{a}$ 

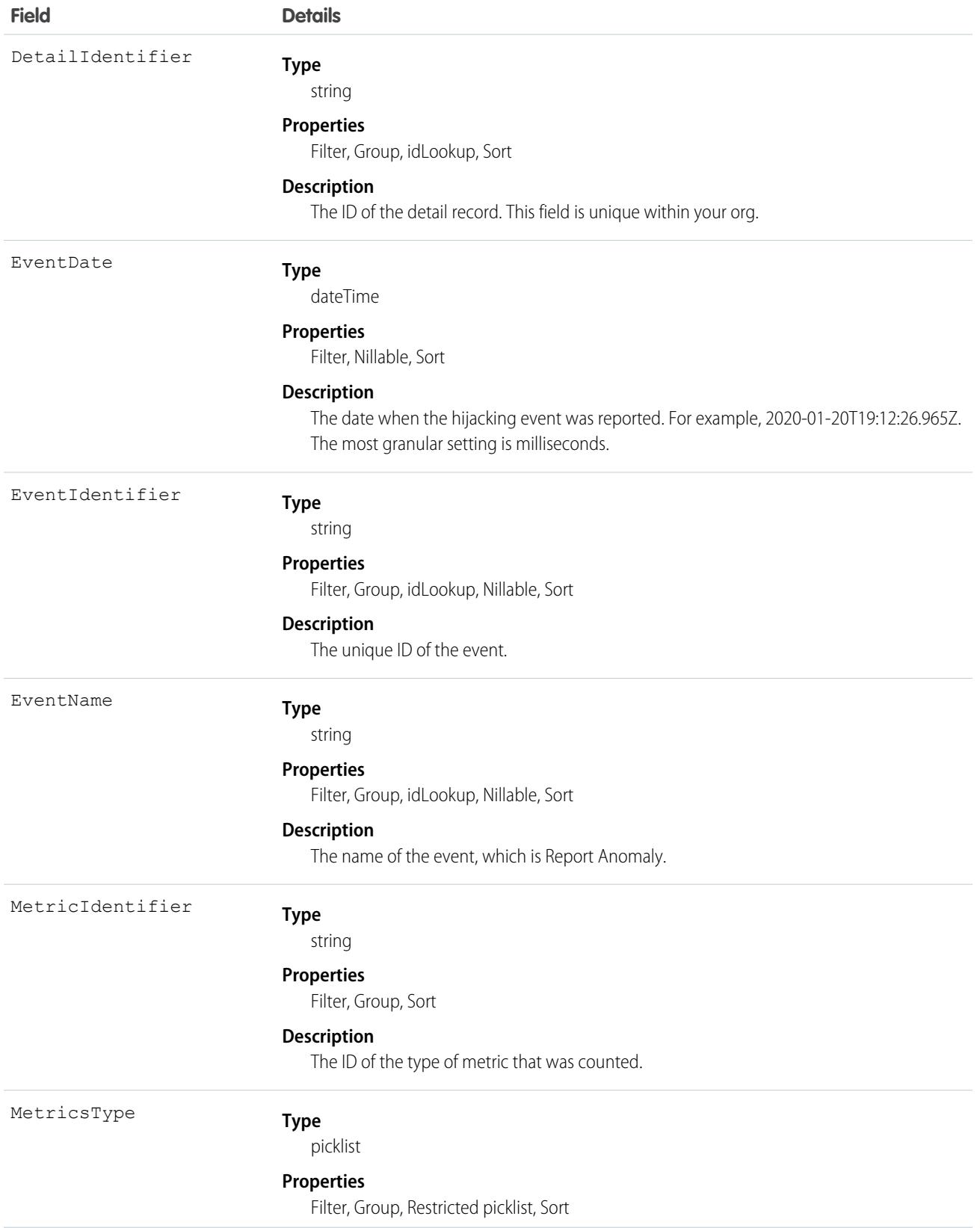

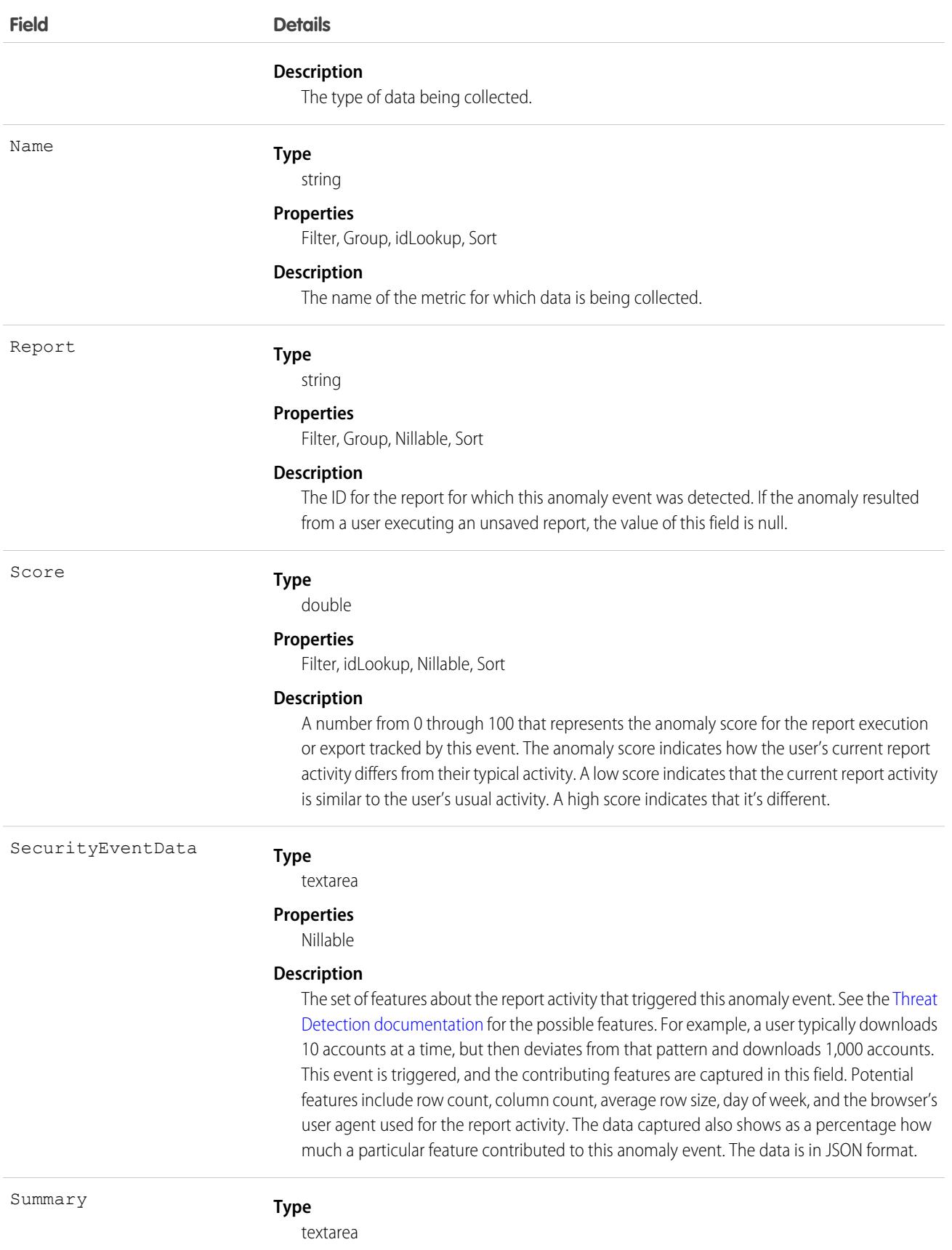

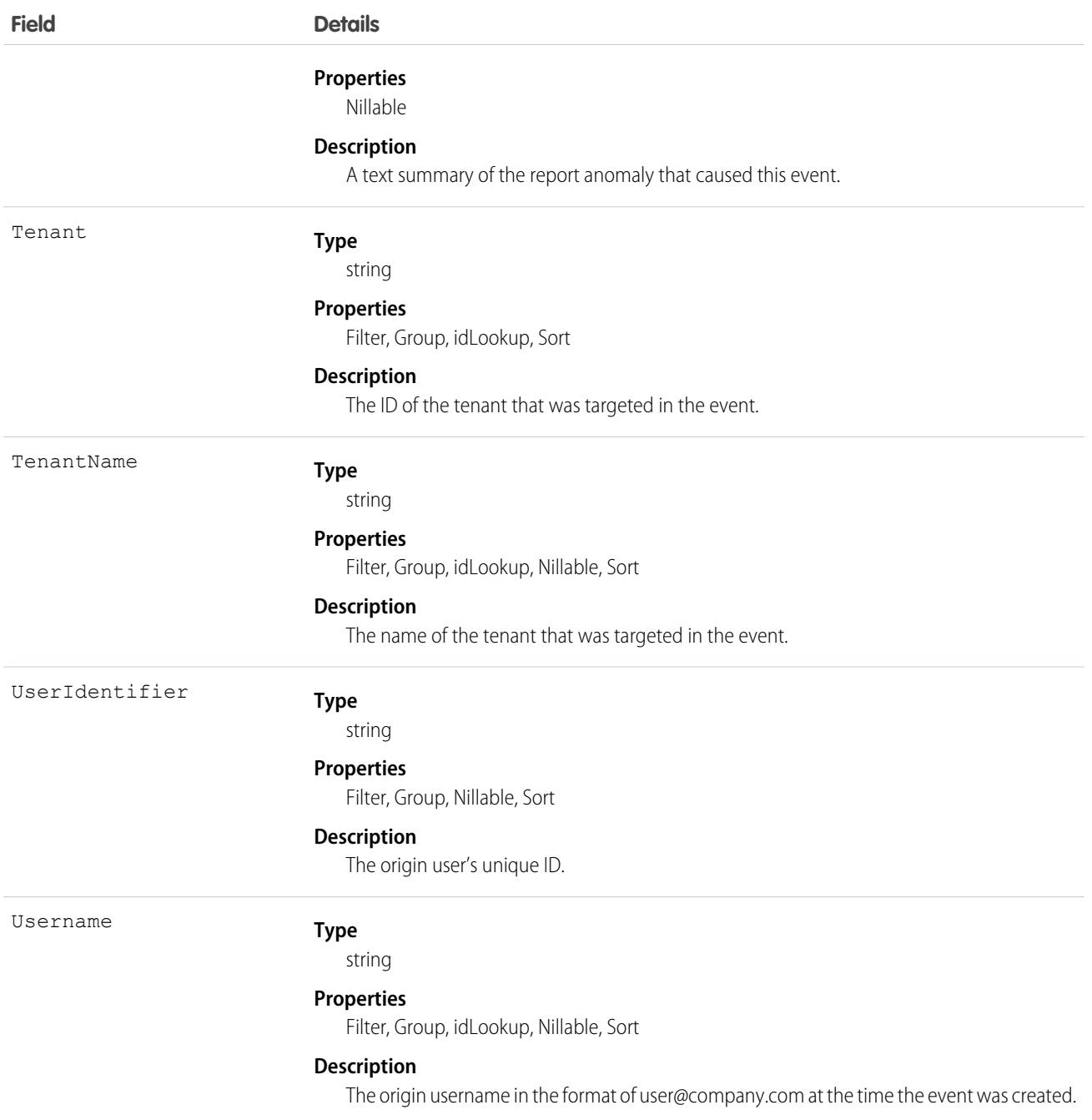

# TenantSecuritySessionHijacking

Stores information about session hijacking events as detected by Threat Detection within connected tenants in Security Center. For more information, see [Threat Detection](https://help.salesforce.com/s/articleView?language=en_US&type=5&id=sf.real_time_em_threat_detection.htm). This object is available for Security Center subscribers in API version 53.0 and later.

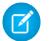

Note: Threat Detection is available only for Event Monitoring subscribers.

# Supported Calls

describeSObjects(), getDeleted(), getUpdated(), query(), retrieve()

## Special Access Rules

Read only

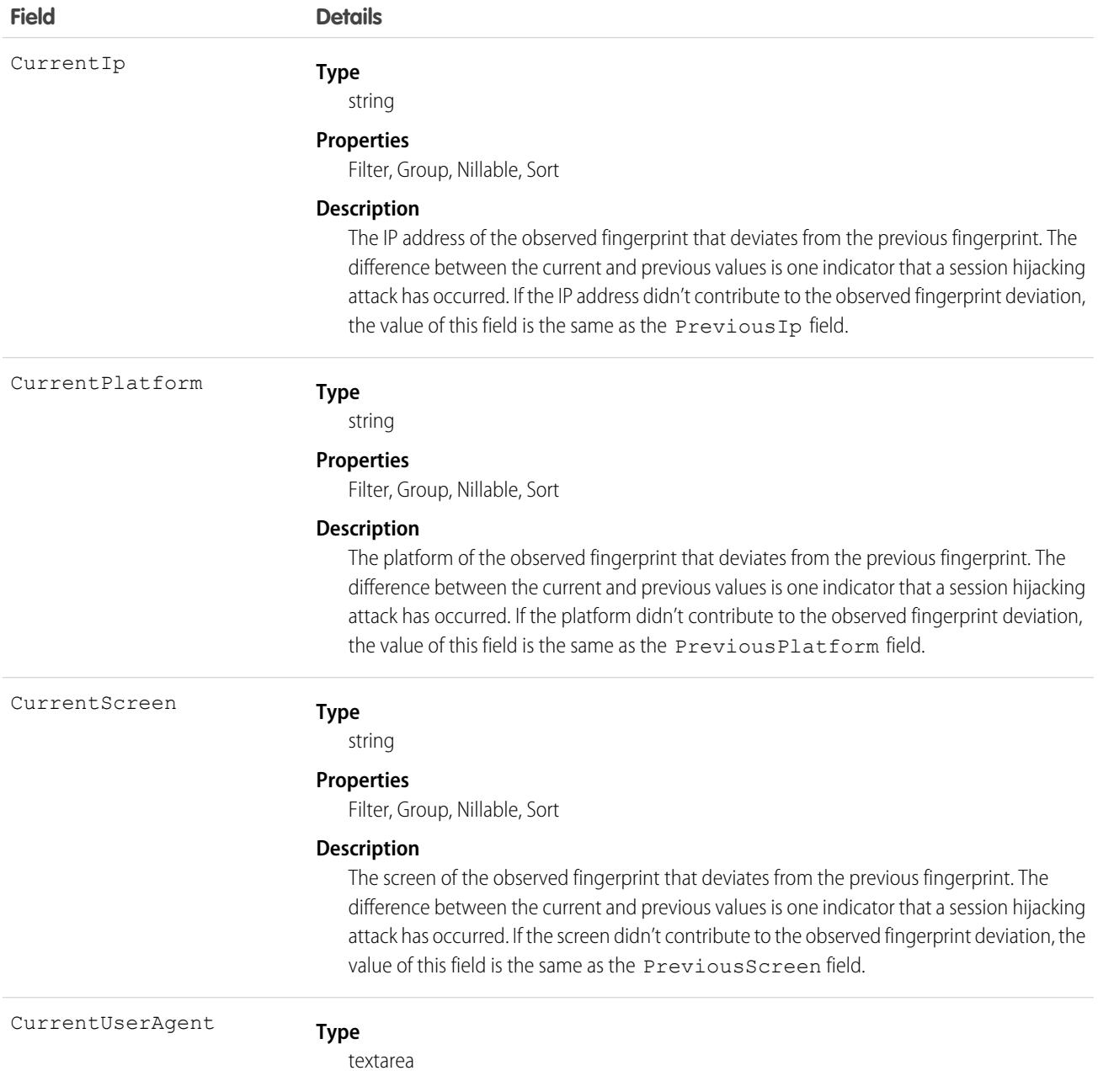

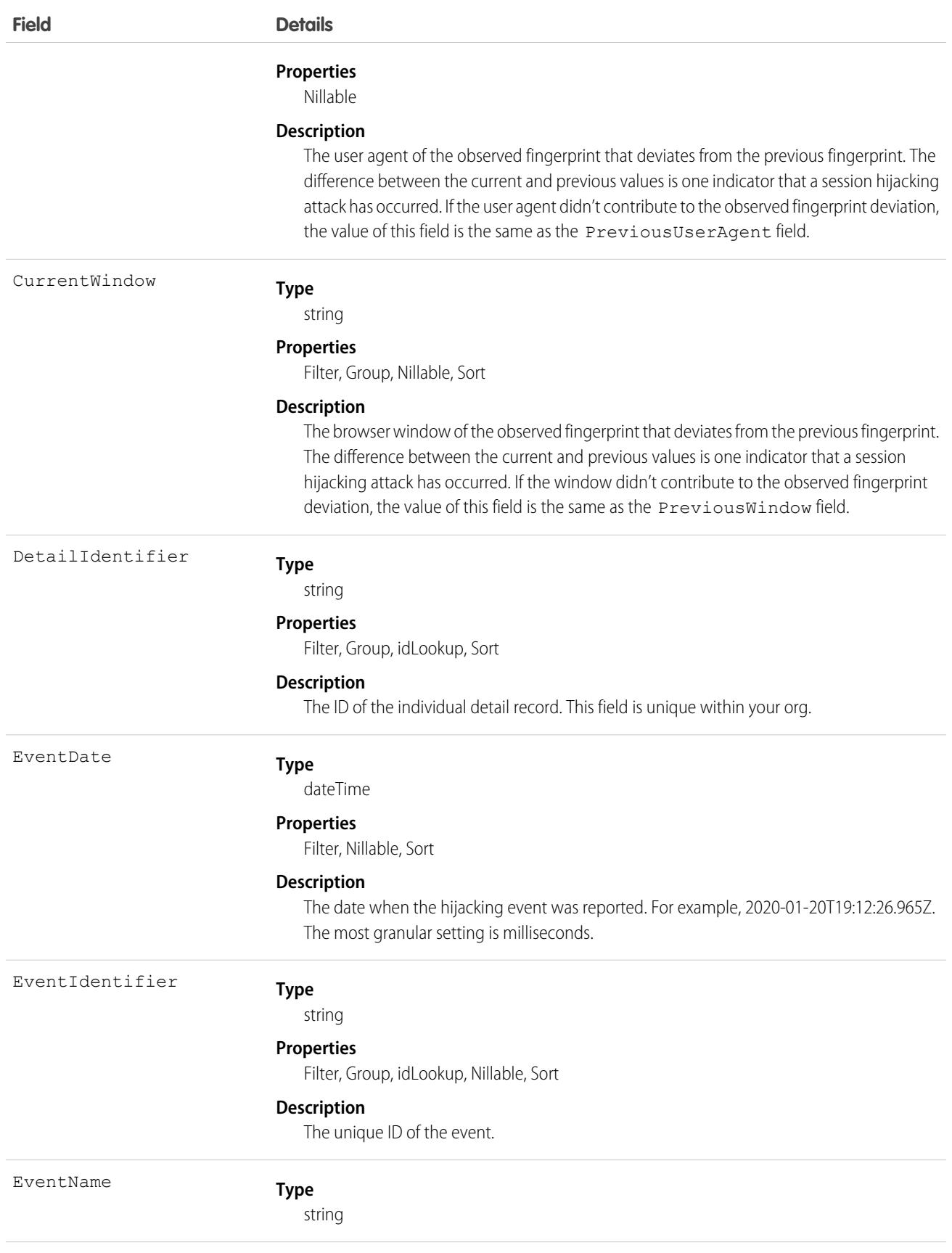

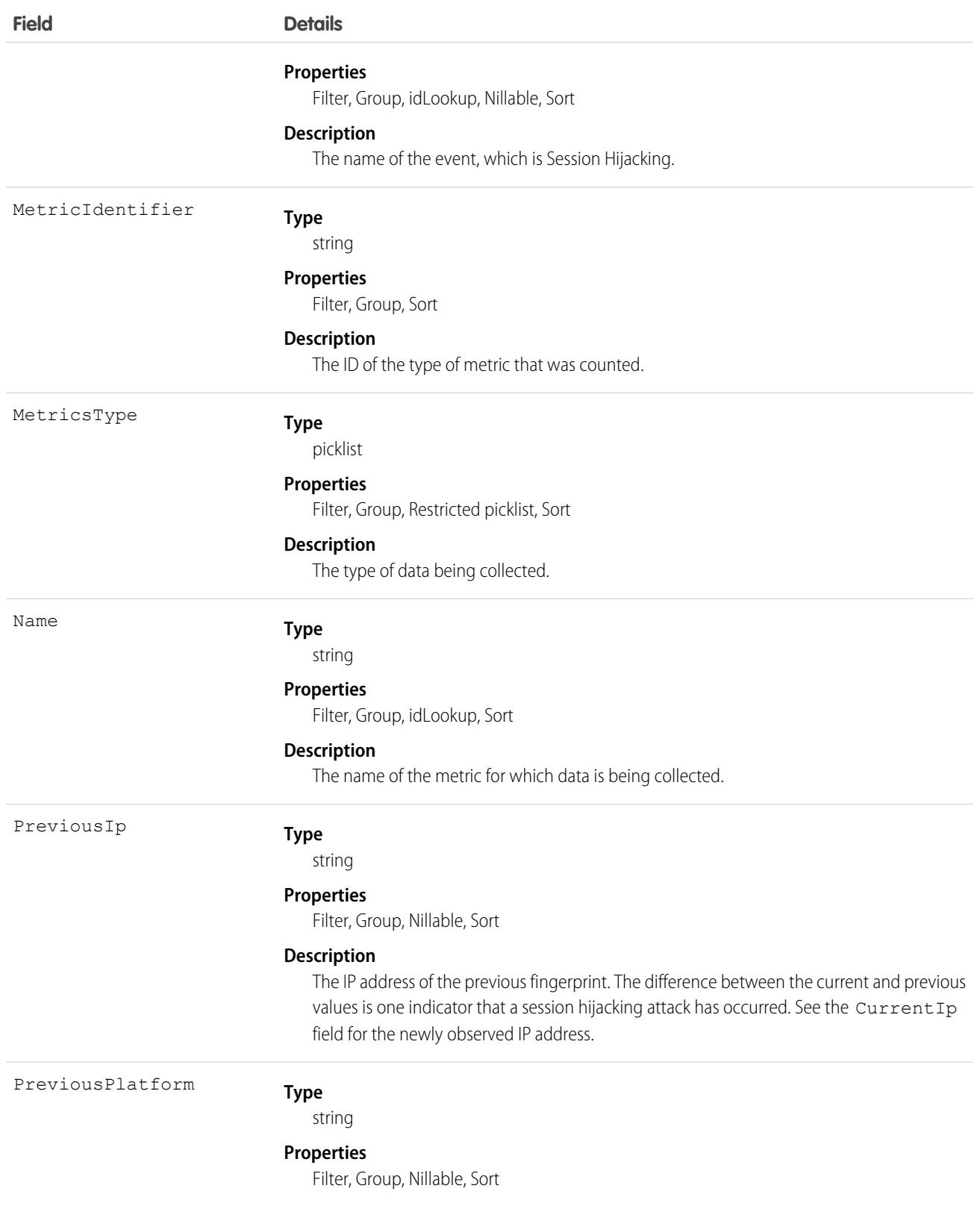

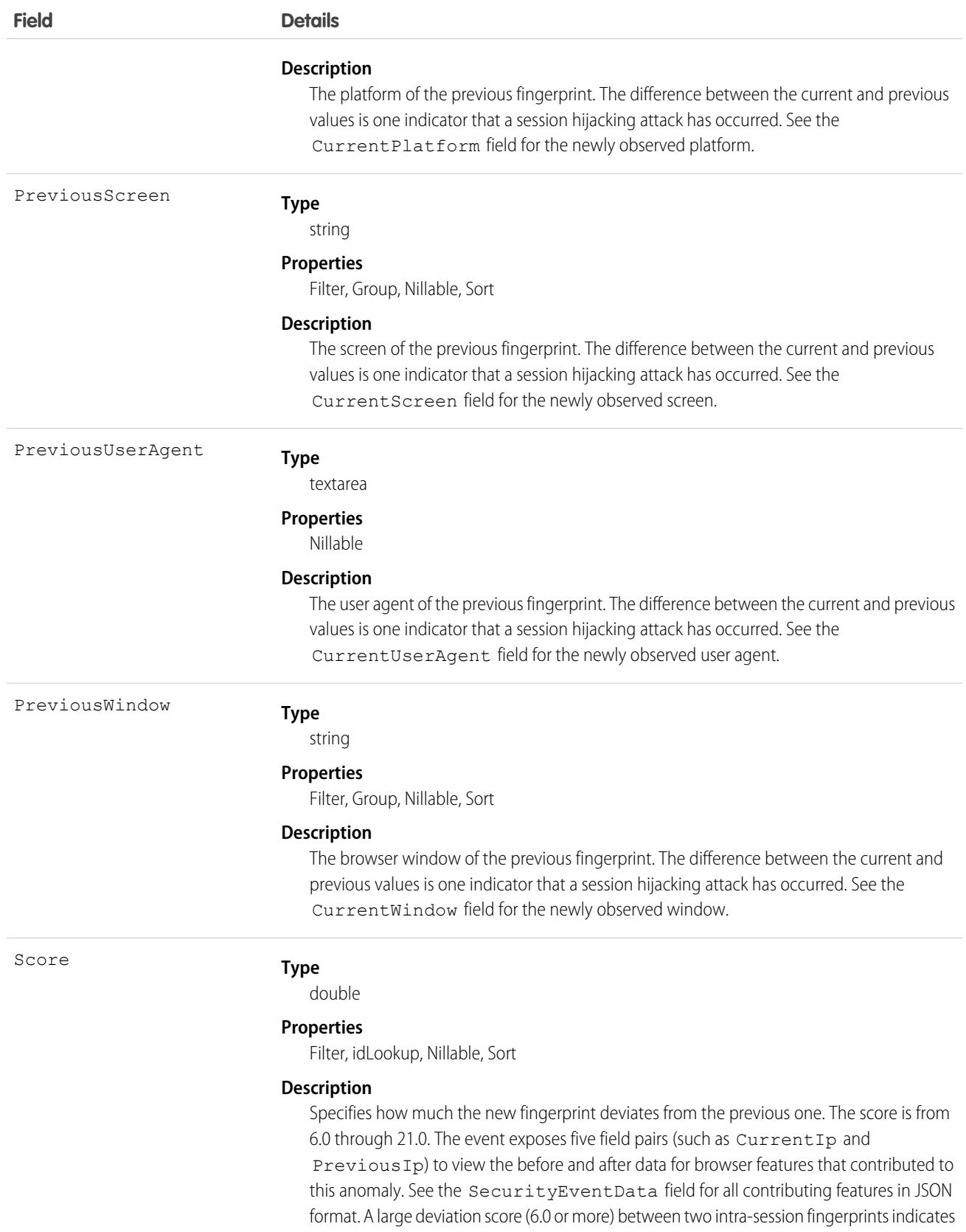

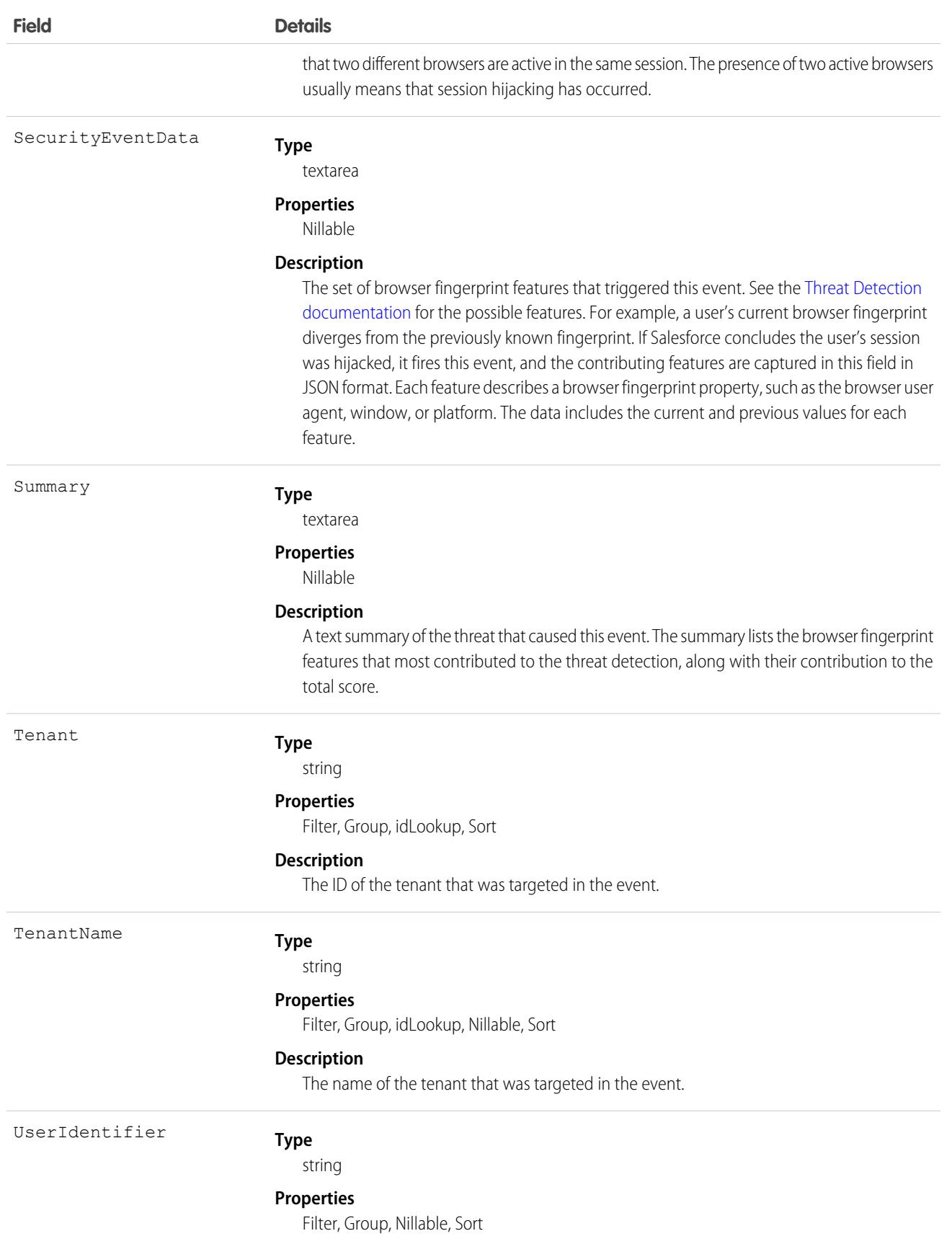

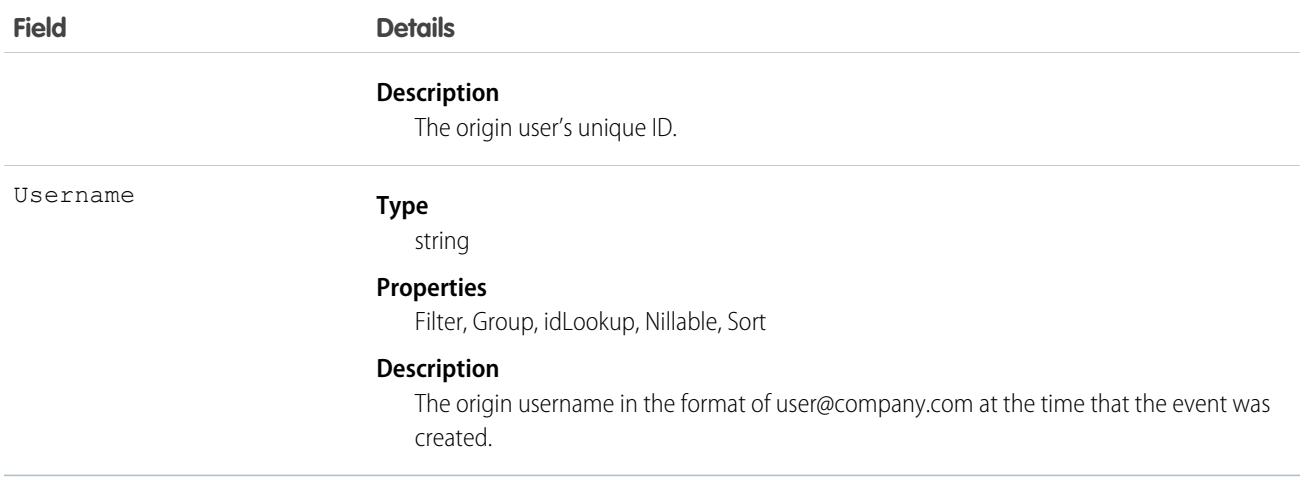

# **TenantSecurityUserActivity**

Stores details related to how a user interacts with a tenant. Use this object to determine whether to reevaluate a user's access to your org for security purposes. You can check whether a user has never logged in, hasn't been active for 90 days, has a frozen account, or isn't using multi-factor authentication. This object is available to Security Center subscribers in API version 53.0 and later.

## Supported Calls

describeSObjects(), getDeleted(), getUpdated(), query(), retrieve()

### Special Access Rules

Read only

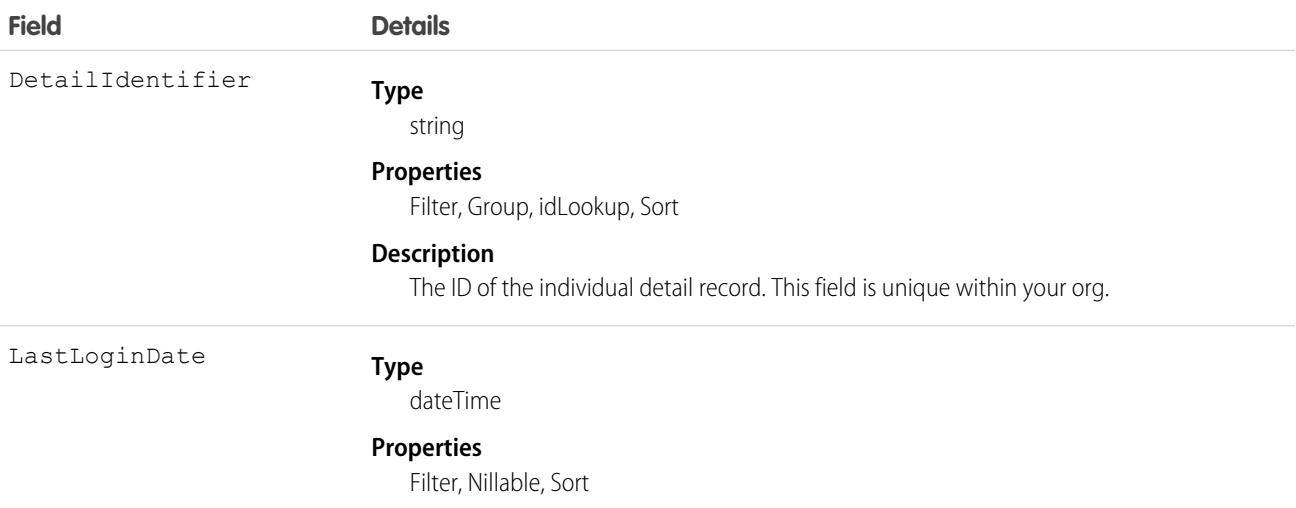

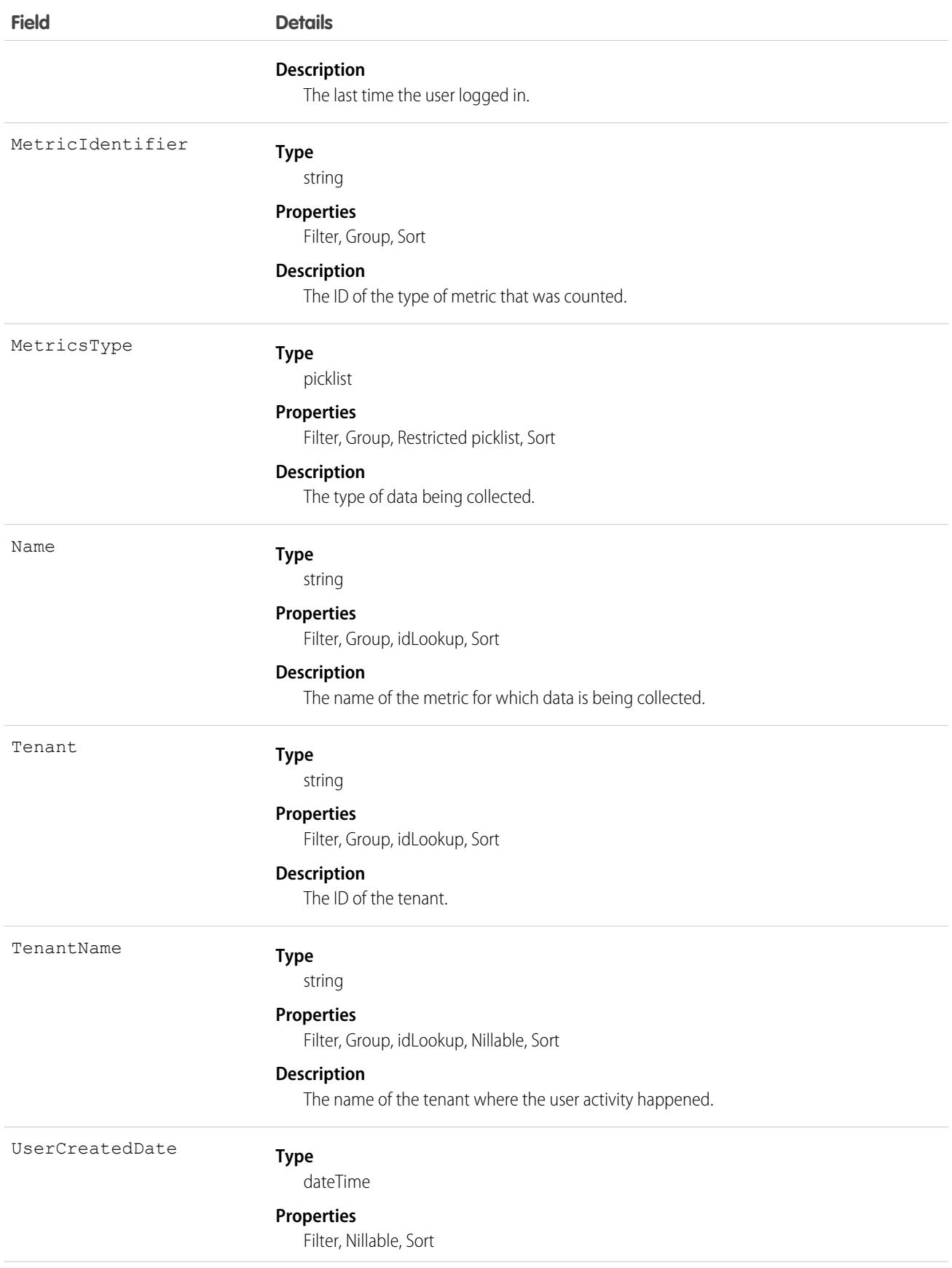

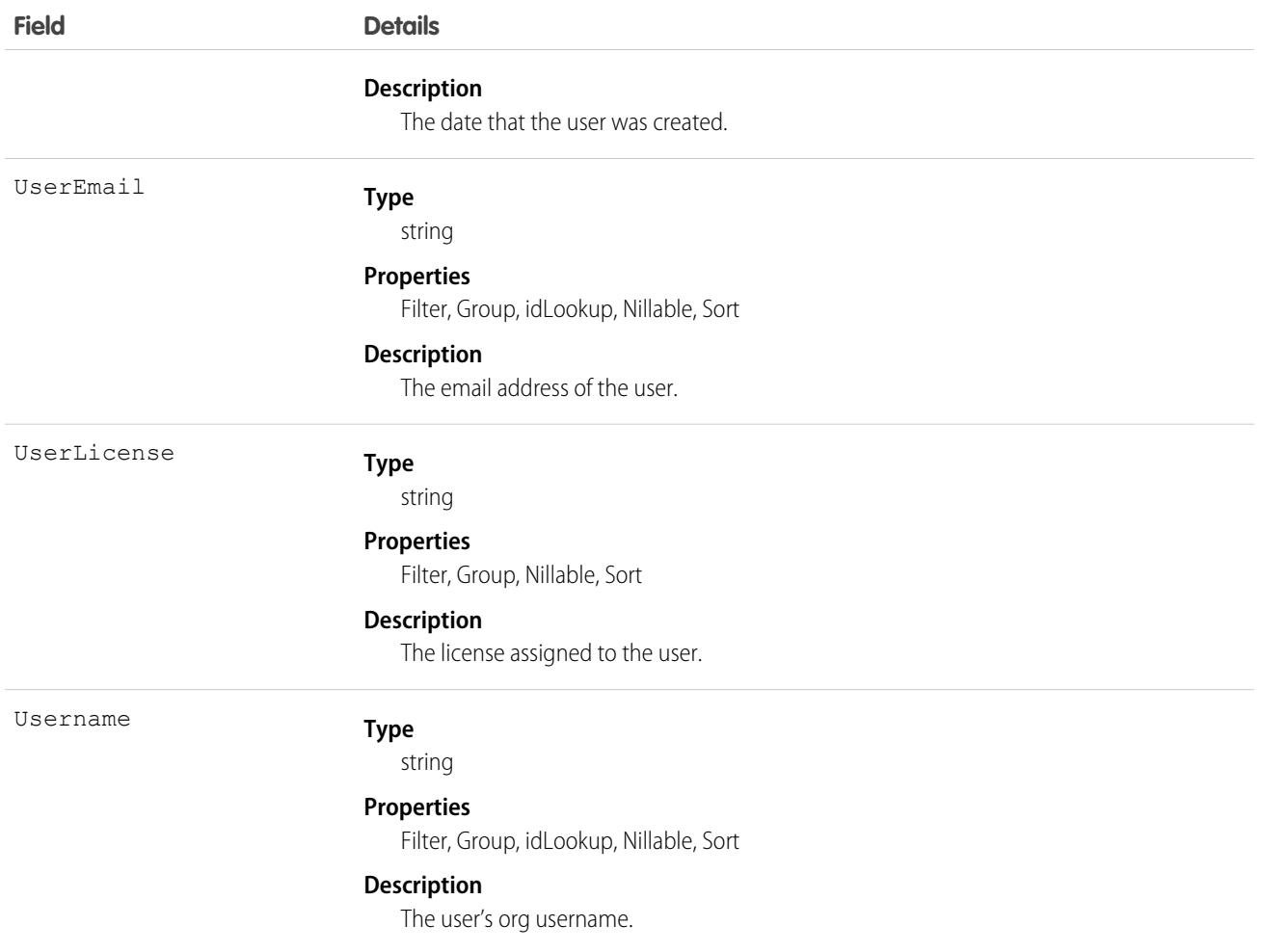

## TenantSecurityUserPerm

Stores information on permissions assigned to a user. Use this object to see which tenants a user is assigned to. This object is available to Security Center subscribers in API version 53.0 and later.

## Supported Calls

describeSObjects(), getDeleted(), getUpdated(), query(), retrieve()

## Special Access Rules

Read only

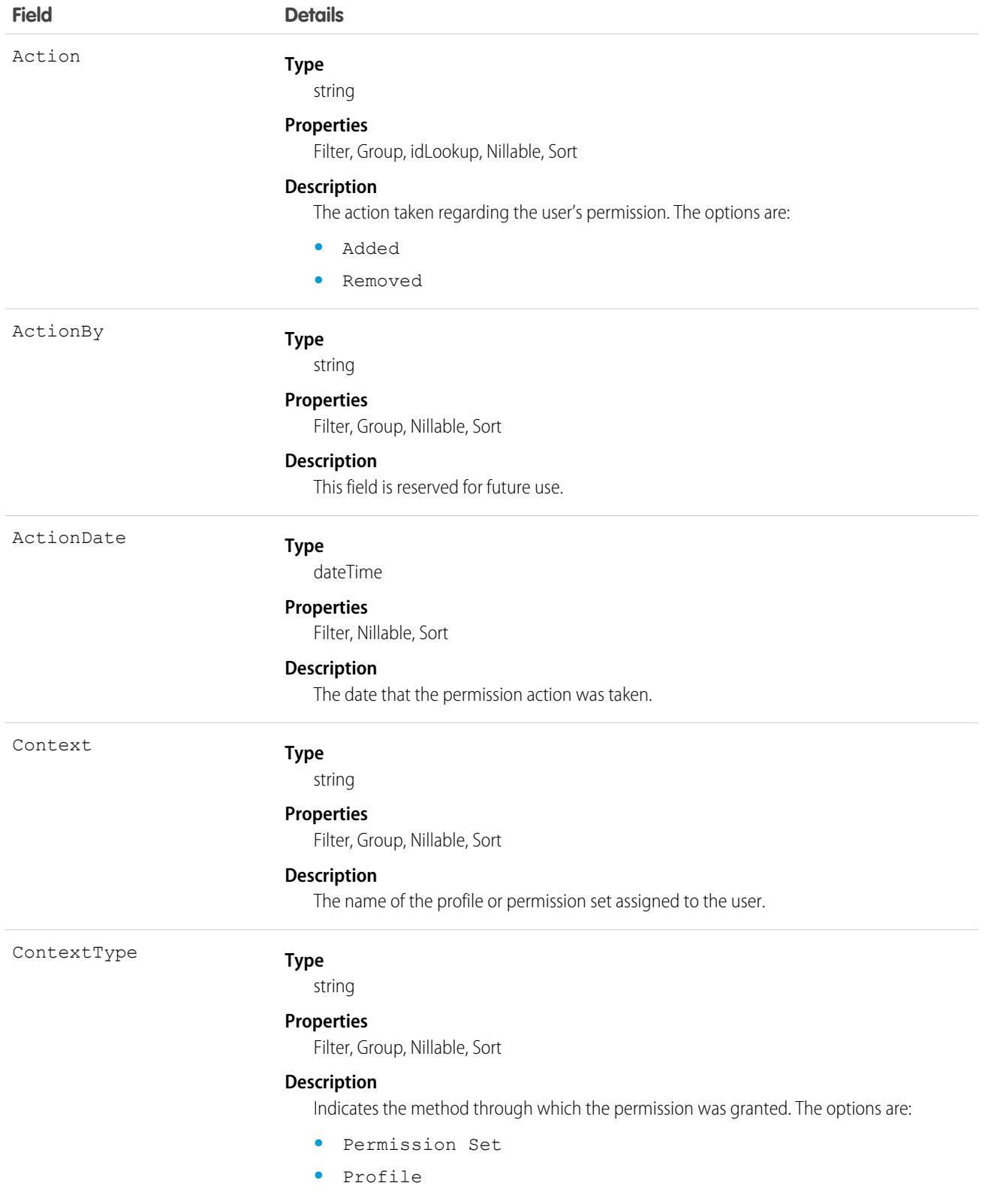

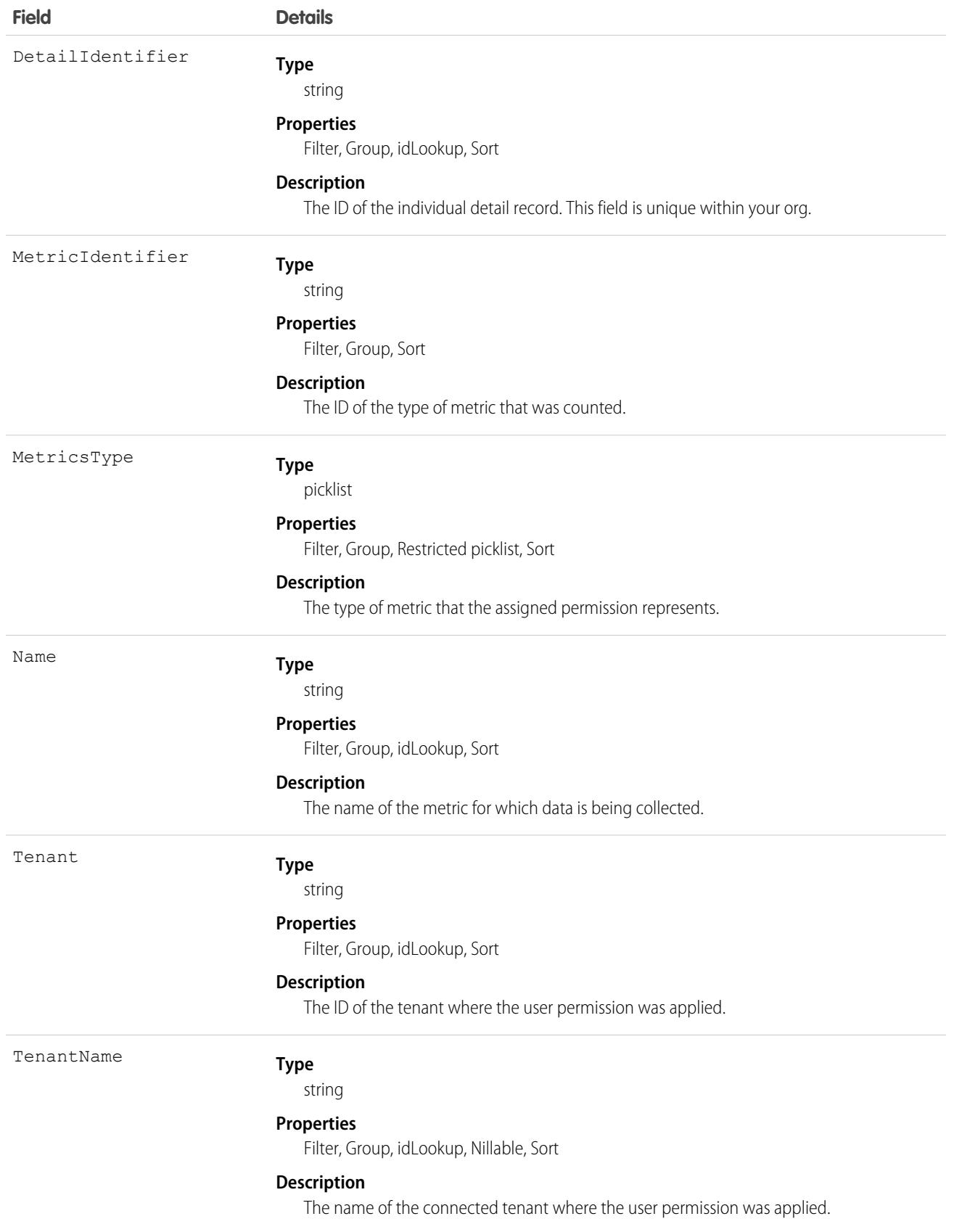

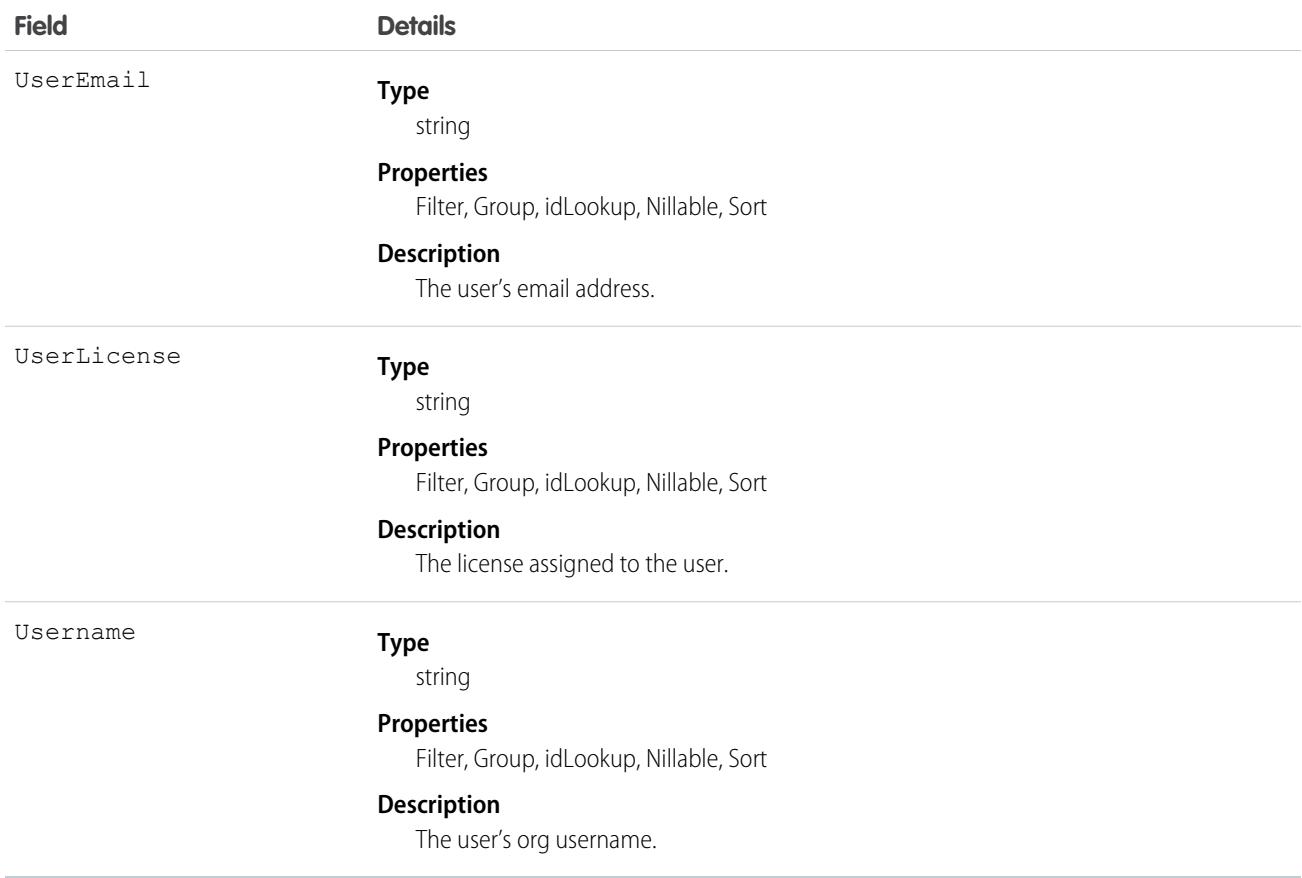

## **Territory**

Represents a flexible collection of accounts and users where the users have at least read access to the accounts, regardless of who owns the accounts. Only available if territory management has been enabled for your organization.

Note: The original territory management feature is now unavailable. For more information, see [The Original Territory Management](https://help.salesforce.com/articleView?id=The-original-Territory-Management-module-will-be-retired-in-the-Summer-20-release&language=en_US&type=1)  $\blacksquare$ [Module Will Be Retired in the Summer '21 Release](https://help.salesforce.com/articleView?id=The-original-Territory-Management-module-will-be-retired-in-the-Summer-20-release&language=en_US&type=1). The information in this topic applies to the original territory management feature only, and not to Enterprise Territory Management.

## Supported Calls

create(), delete(), describeSObjects(), getDeleted(), getUpdated(), query(), retrieve(), update(), upsert()

#### Special Access Rules

As of Spring '20 and later, only standard and partner users can access this object, and only users with the Manage Territories permission can edit this object.

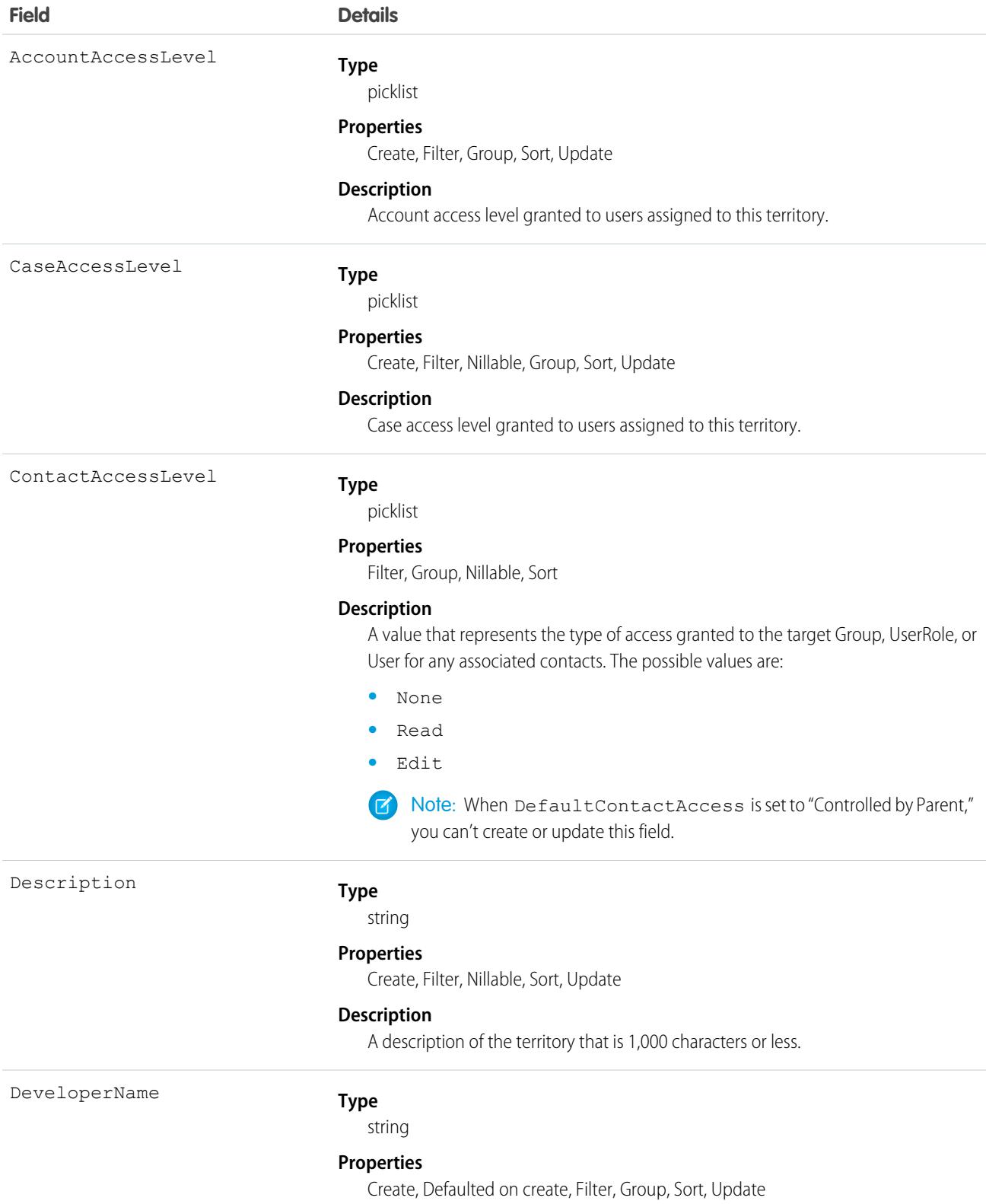

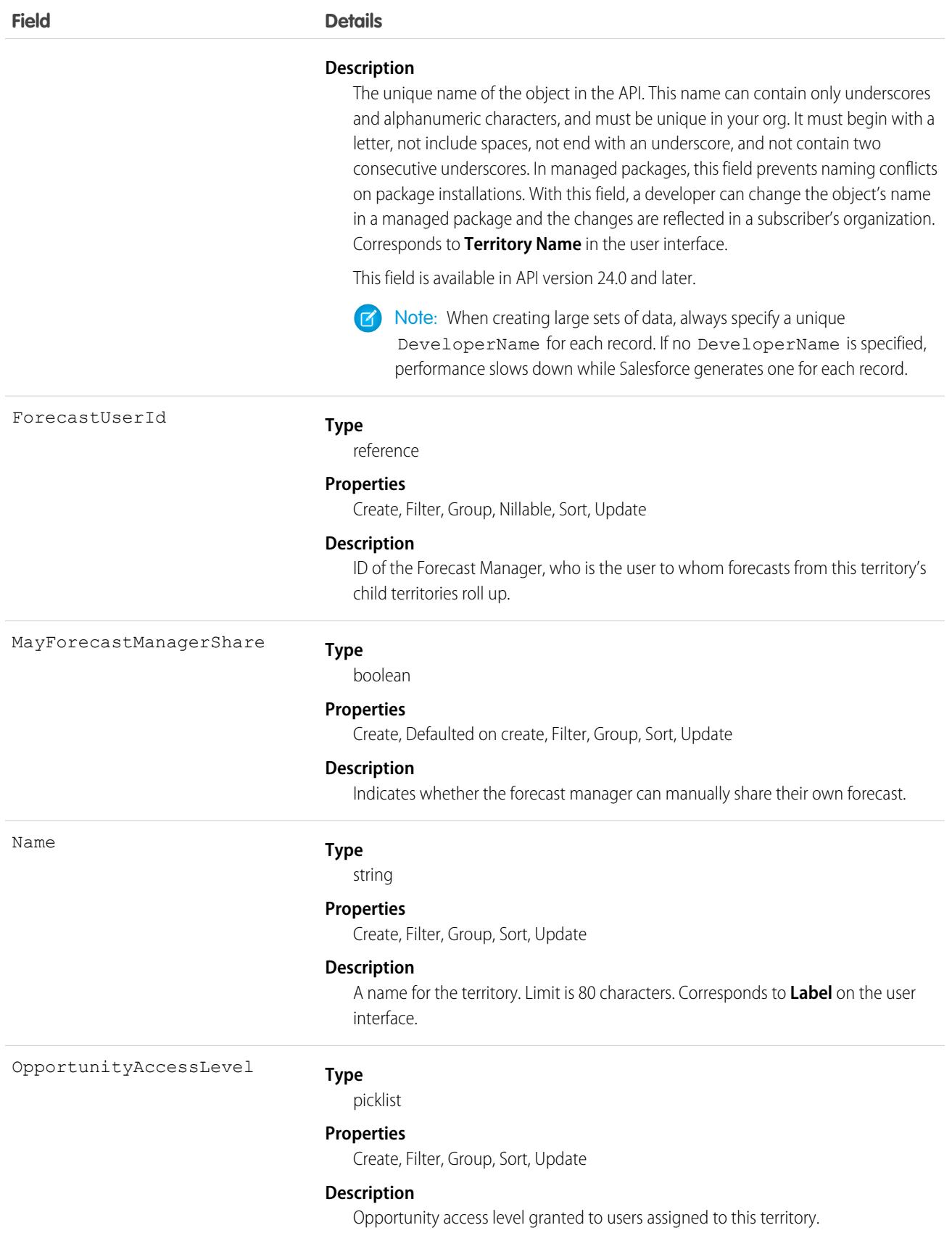

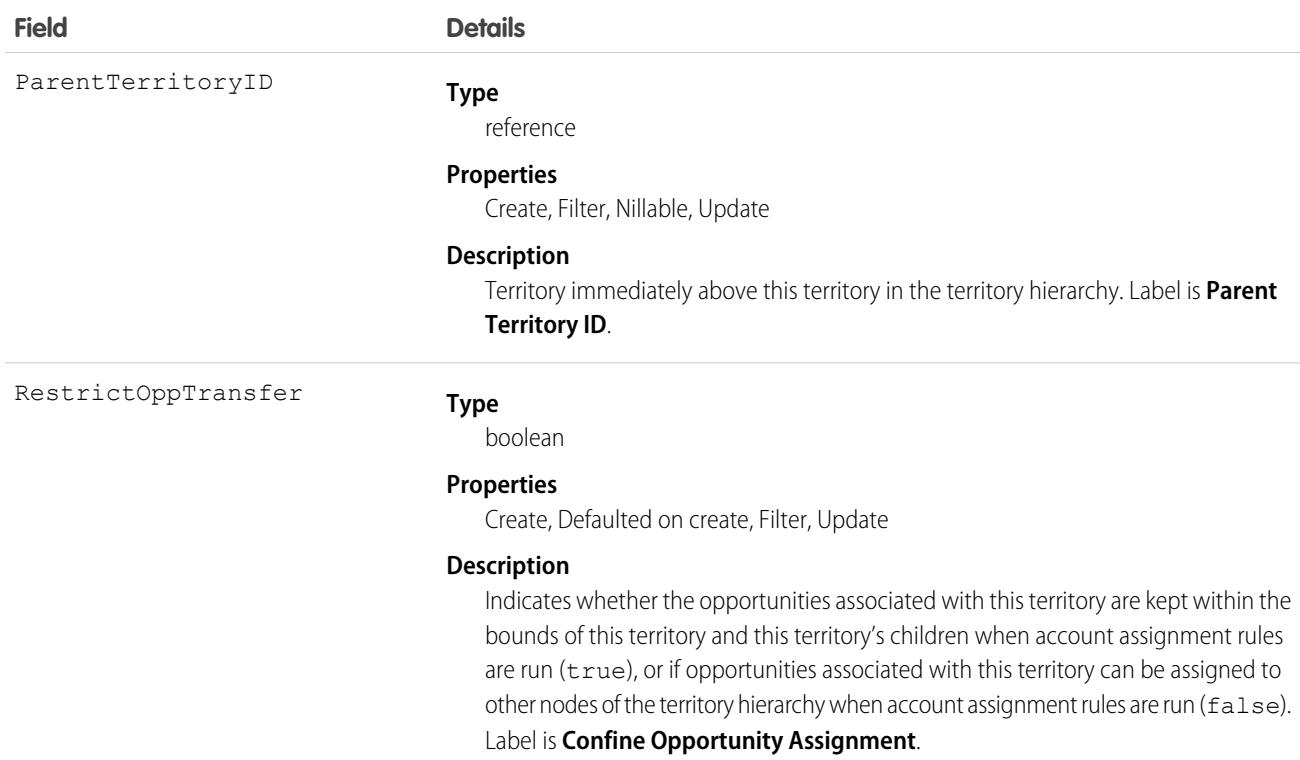

#### Usage

Use the Territory object to query your organization's territory hierarchy. Use it to obtain valid territory IDs when querying or modifying records associated with territories.

```
SEE ALSO:
```
[AccountTerritoryAssignmentRule](#page-319-0) [AccountTerritoryAssignmentRuleItem](#page-320-0) **[UserTerritory](#page-3733-0)** 

# Territory2

Represents a sales territory. Available only if Enterprise Territory Management has been enabled for your organization.

## Supported Calls

```
create(), delete(), describeLayout(), describeSObjects(), query(), retrieve(), update(), upsert()
```
#### Special Access Rules

As of Summer '20 and later, only standard and partner users can access this object. If a territory model is in Active state, any standard or partner user can view that model, including its territories and assignment rules. For territories in an active model, any standard or

partner user can view assigned records and assigned users subject to your org's sharing settings. Users cannot view territory models in other states (such as Planning or Archived).

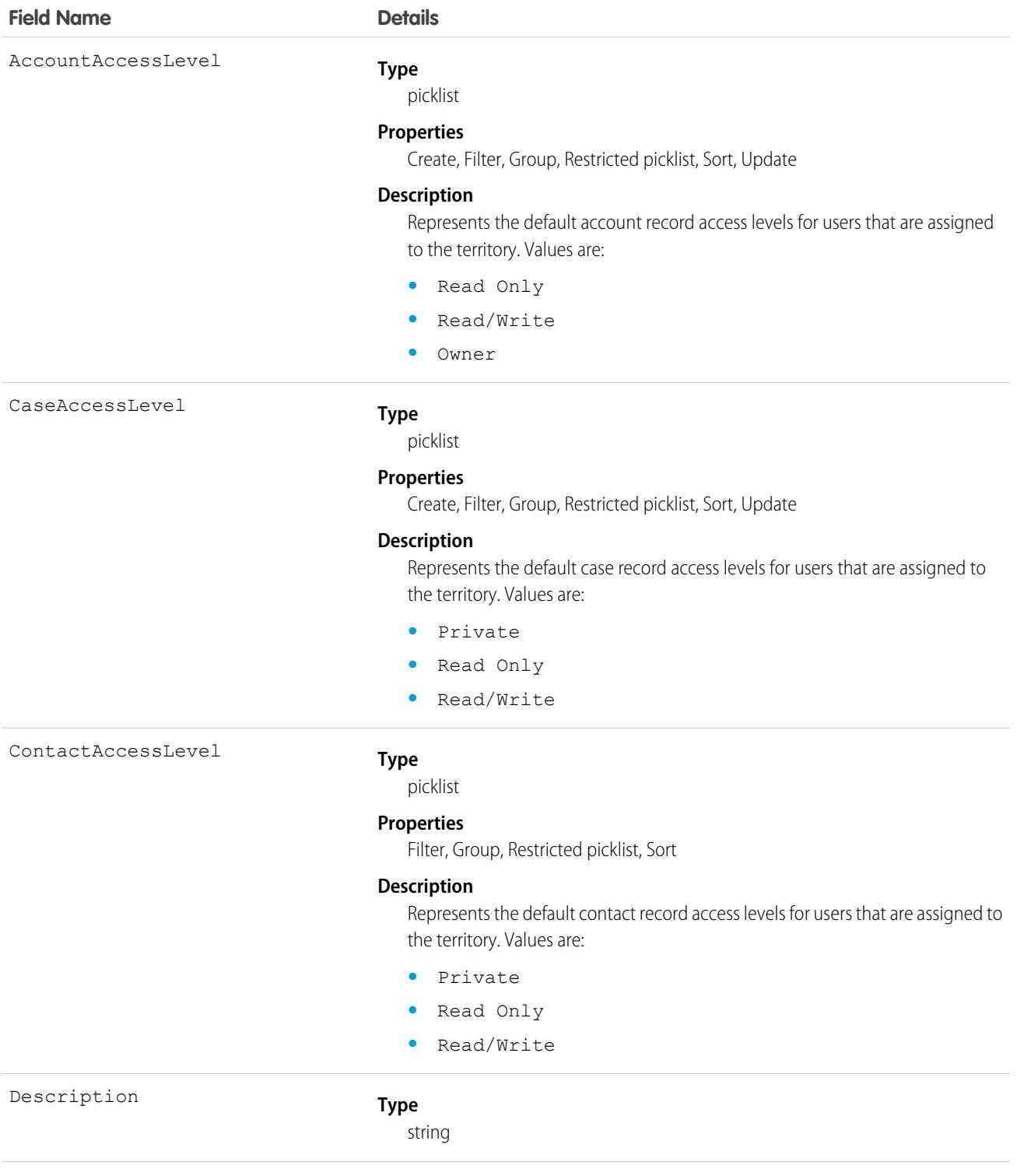

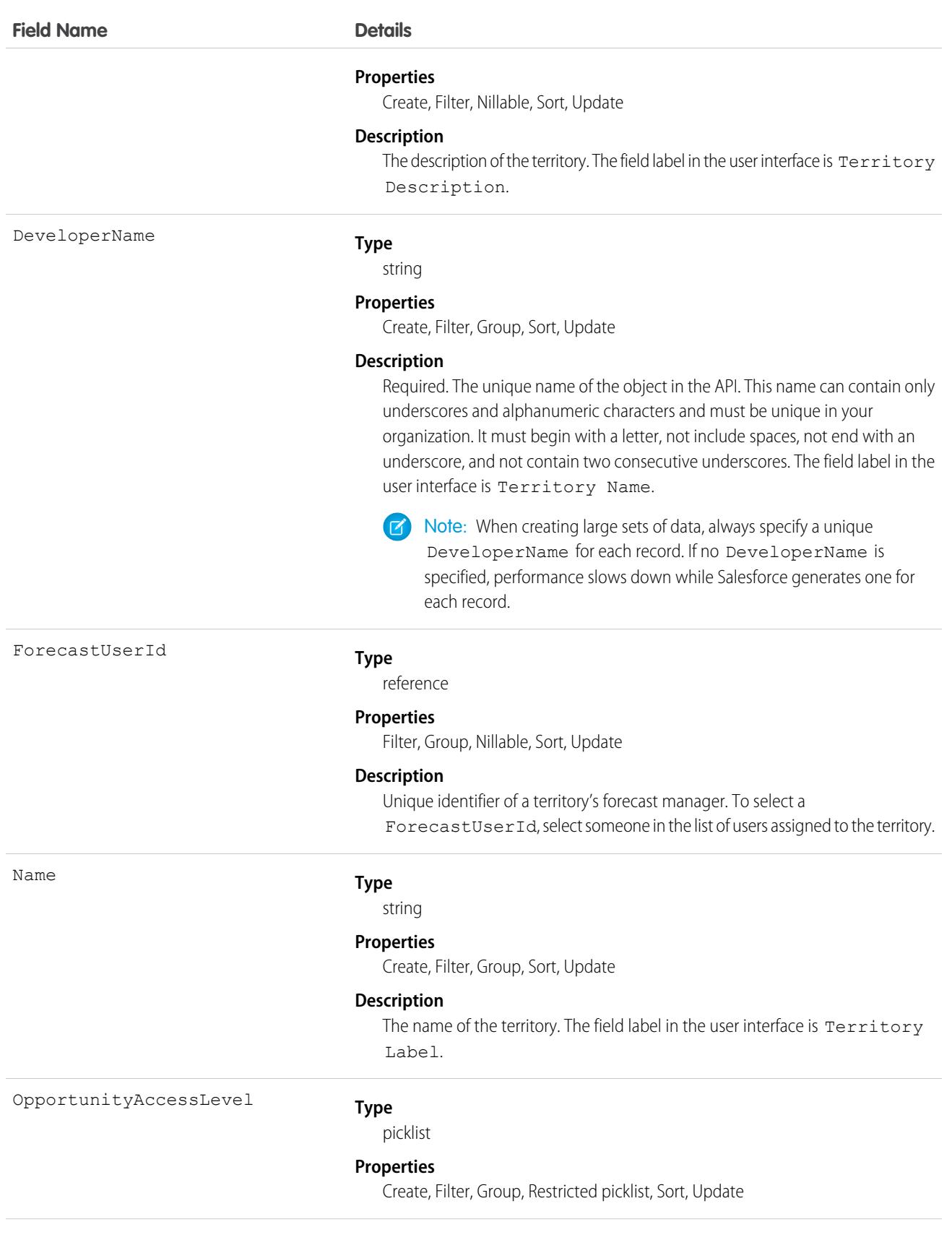

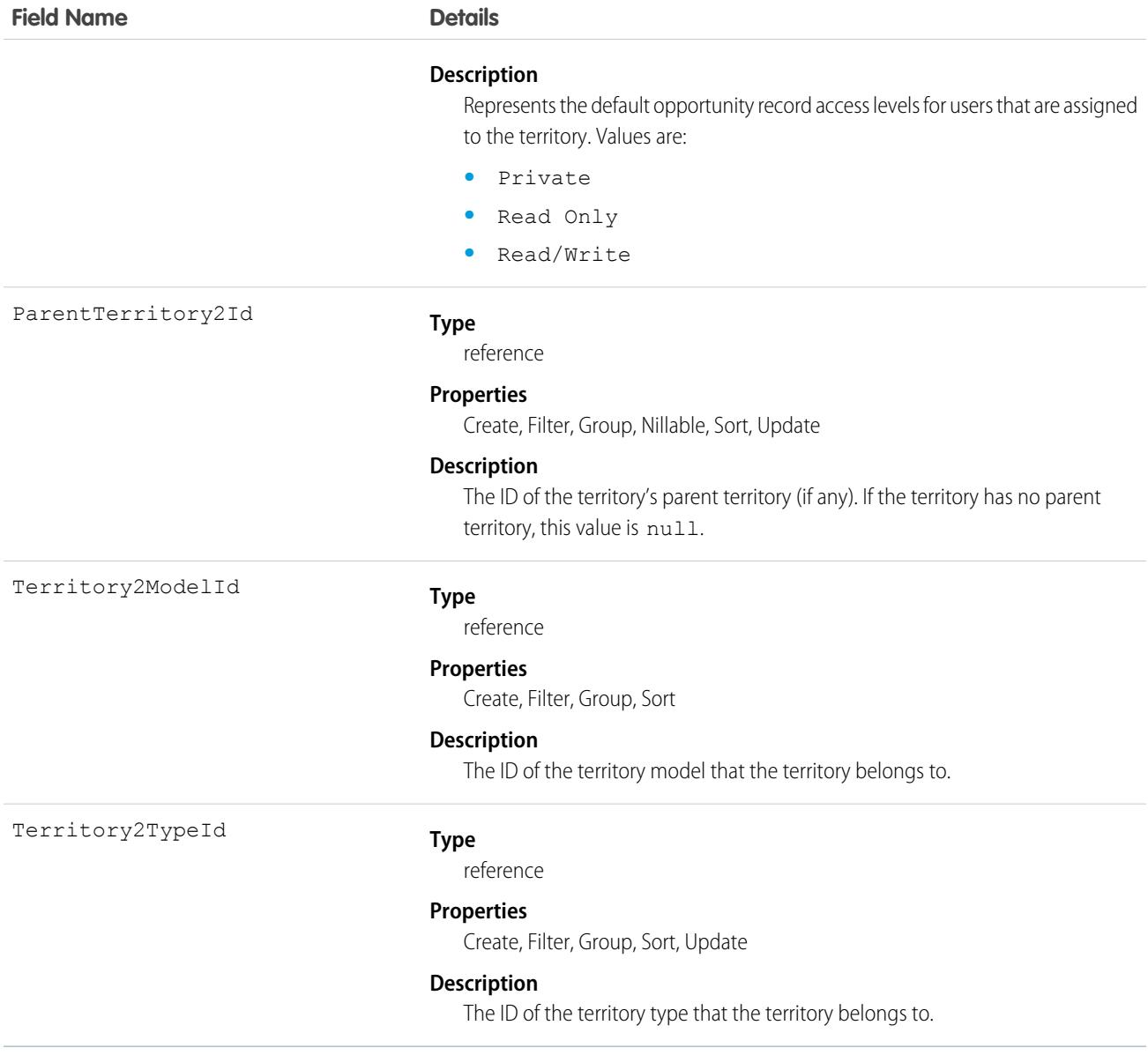

# Territory2AlignmentLog

Represents the start and end status of a territory assignment rule run job. This object is available in API version 54.0 and later.

### Supported Calls

describeSObjects(), getDeleted(), getUpdated(), query(), retrieve()

## Special Access Rules

Available only if Enterprise Territory Management has been enabled for your Salesforce org.

Only standard and partner users can access this object. If a territory model is in Active state, any standard or partner user can view that model, including its territories and assignment rules. For territories in an active model, any standard or partner user can view assigned records and assigned users subject to your org's sharing settings. Users can't view territory models in other states (such as Planning or Archived).

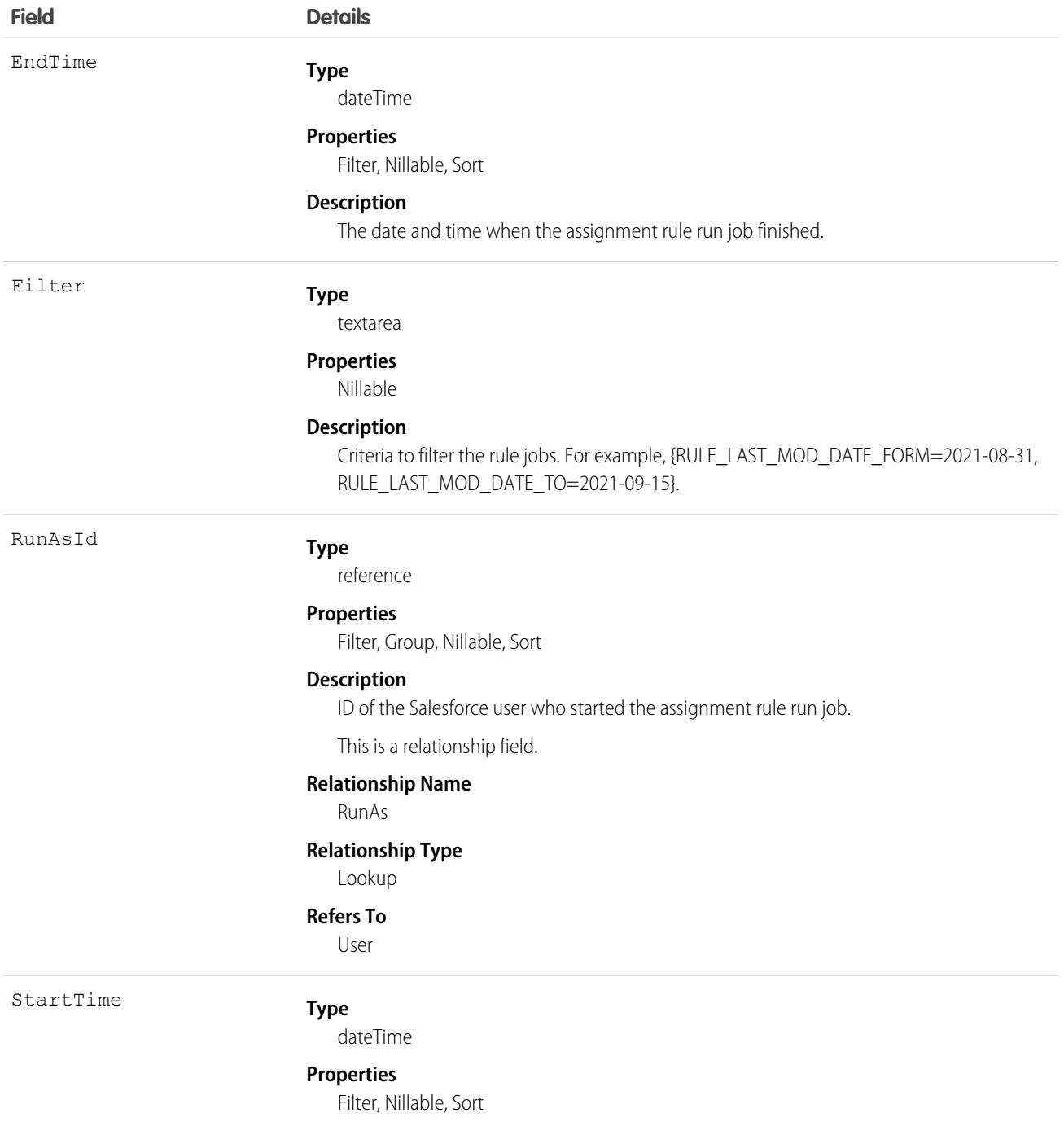
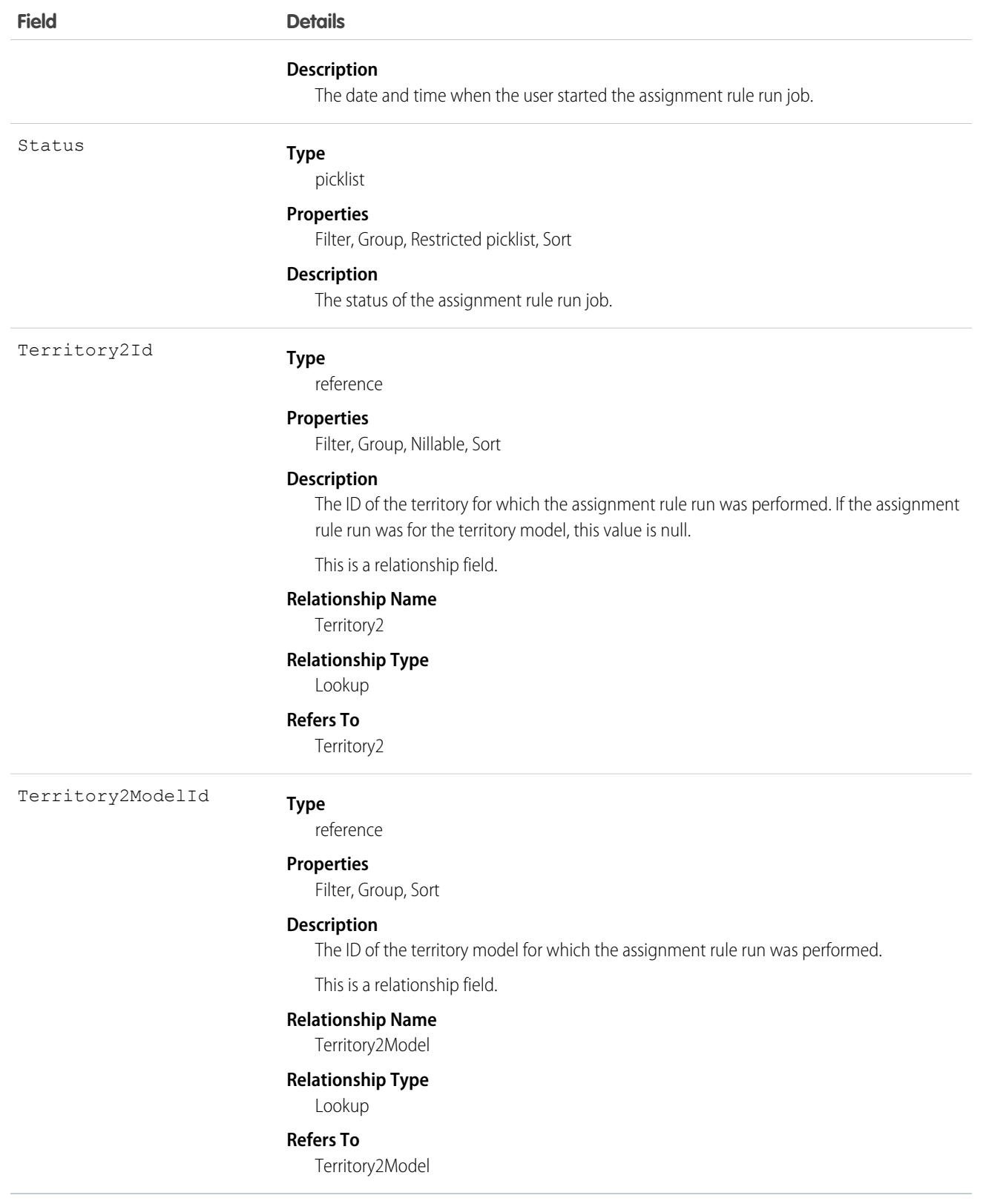

# Associated Objects

This object has the following associated objects. If the API version isn't specified, they're available in the same API versions as this object. Otherwise, they're available in the specified API version and later.

#### **[Territory2AlignmentLogChangeEvent](#page-4007-0)**

Change events are available for the object.

# Territory2Model

Represents a territory model. Available only if Enterprise Territory Management has been enabled for your organization.

# Supported Calls

```
create(), delete(), describeLayout(), describeSObjects(), getDeleted(), getUpdated(), query(),
retrieve(), update(), upsert()
```
# Special Access Rules

As of Summer '20 and later, only standard and partner users can access this object. If a territory model is in Active state, any standard or partner user can view that model, including its territories and assignment rules. For territories in an active model, any standard or partner user can view assigned records and assigned users subject to your org's sharing settings. Users cannot view territory models in other states (such as Planning or Archived).

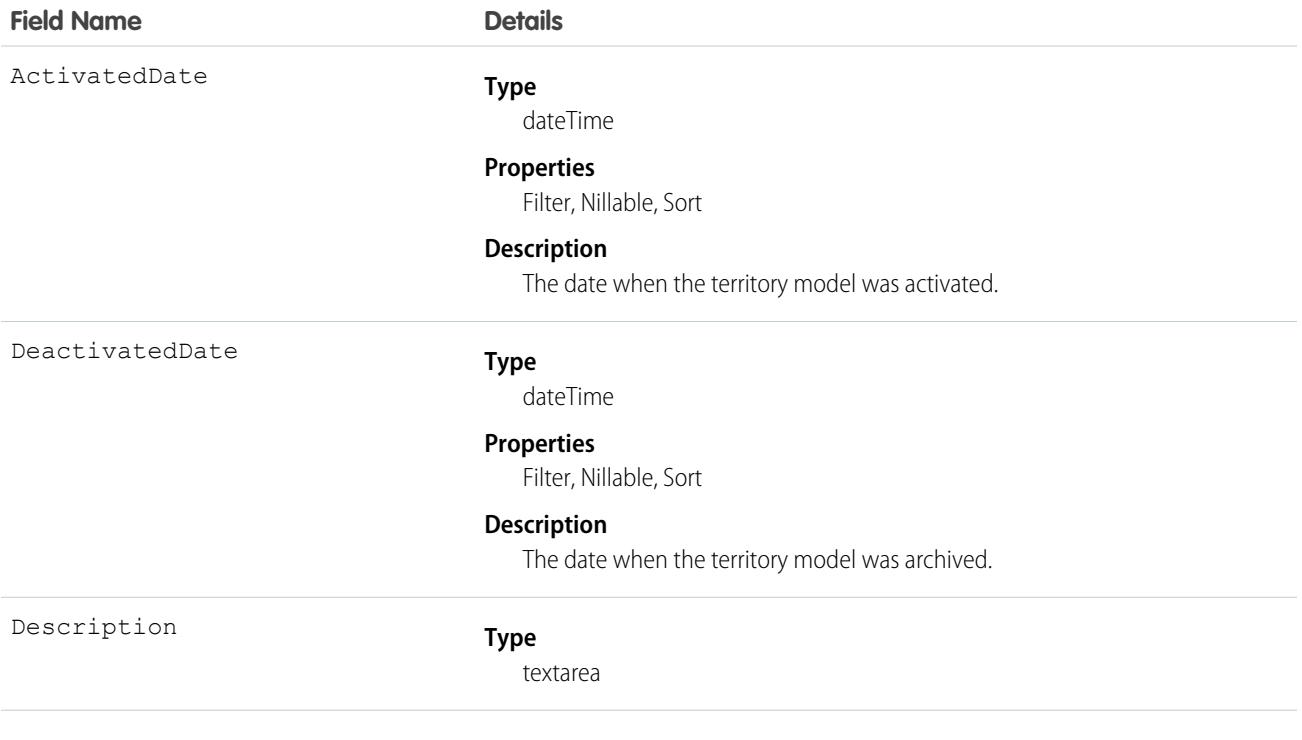

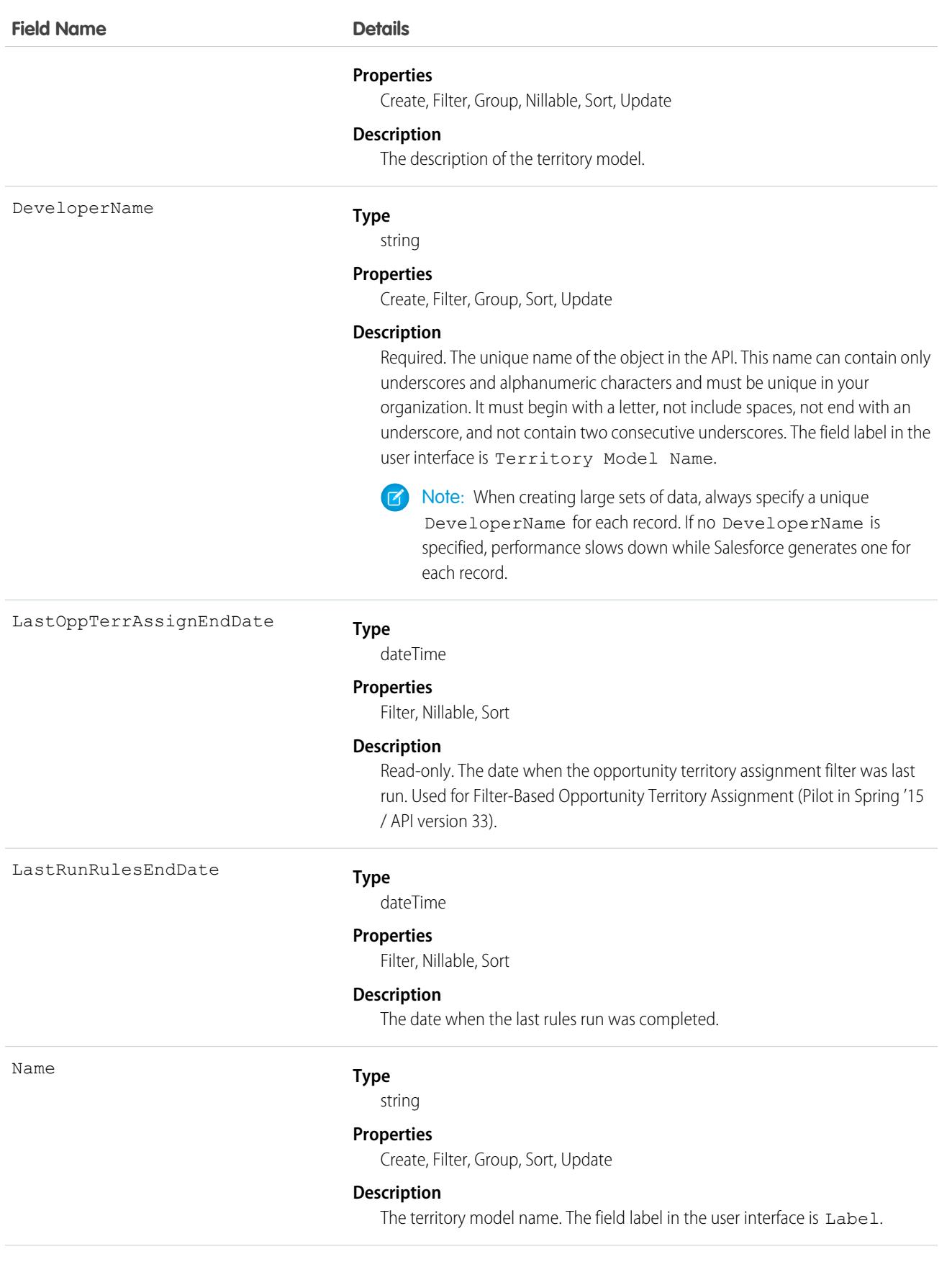

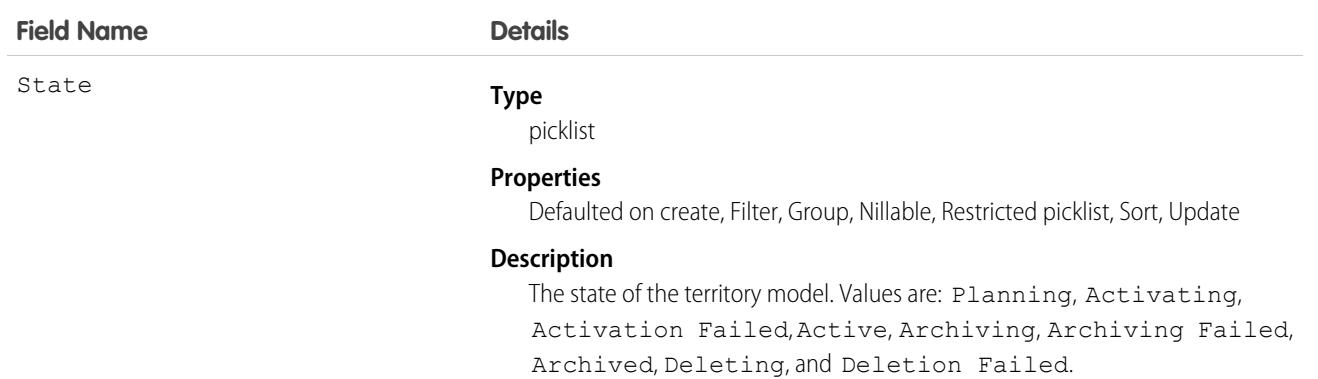

## Associated Objects

This object has the following associated objects. Unless noted, they are available in the same API version as this object.

#### **[Territory2ModelFeed](#page-3979-0)**

Feed tracking is available for the object.

#### **[Territory2ModelHistory](#page-3991-0)**

History is available for tracked fields of the object.

# Territory2ModelHistory

Represents the history of changes to the values in the fields on a territory model. Available only if Enterprise Territory Management has been enabled for your organization.

# Supported Calls

describeSObjects(), getDeleted(), getUpdated(), query(), retrieve()

You can also enable delete() in API version 42.0 and later. See [Enable delete of Field History and Field History Archive.](https://help.salesforce.com/articleView?id=000321814&type=1&mode=1&language=en_US)

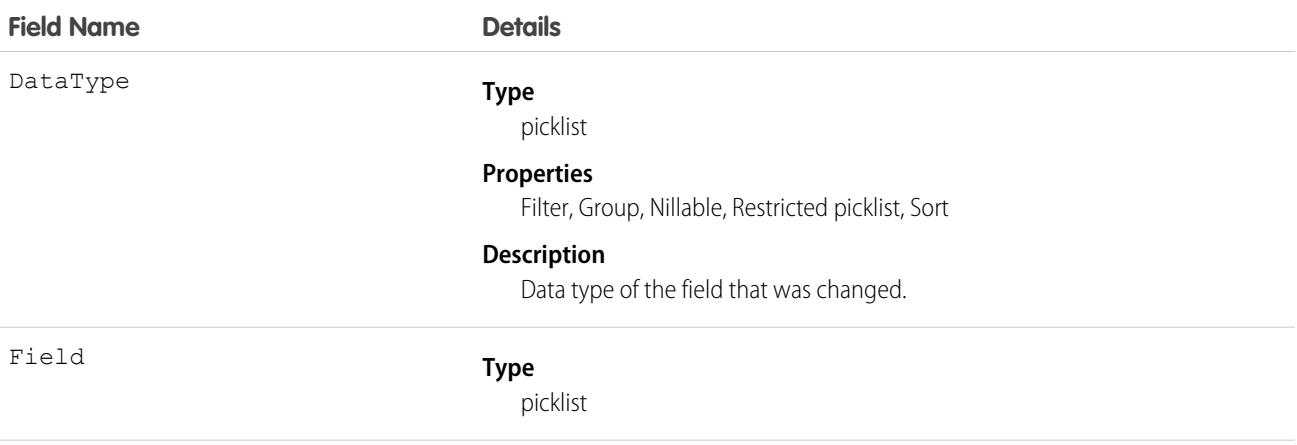

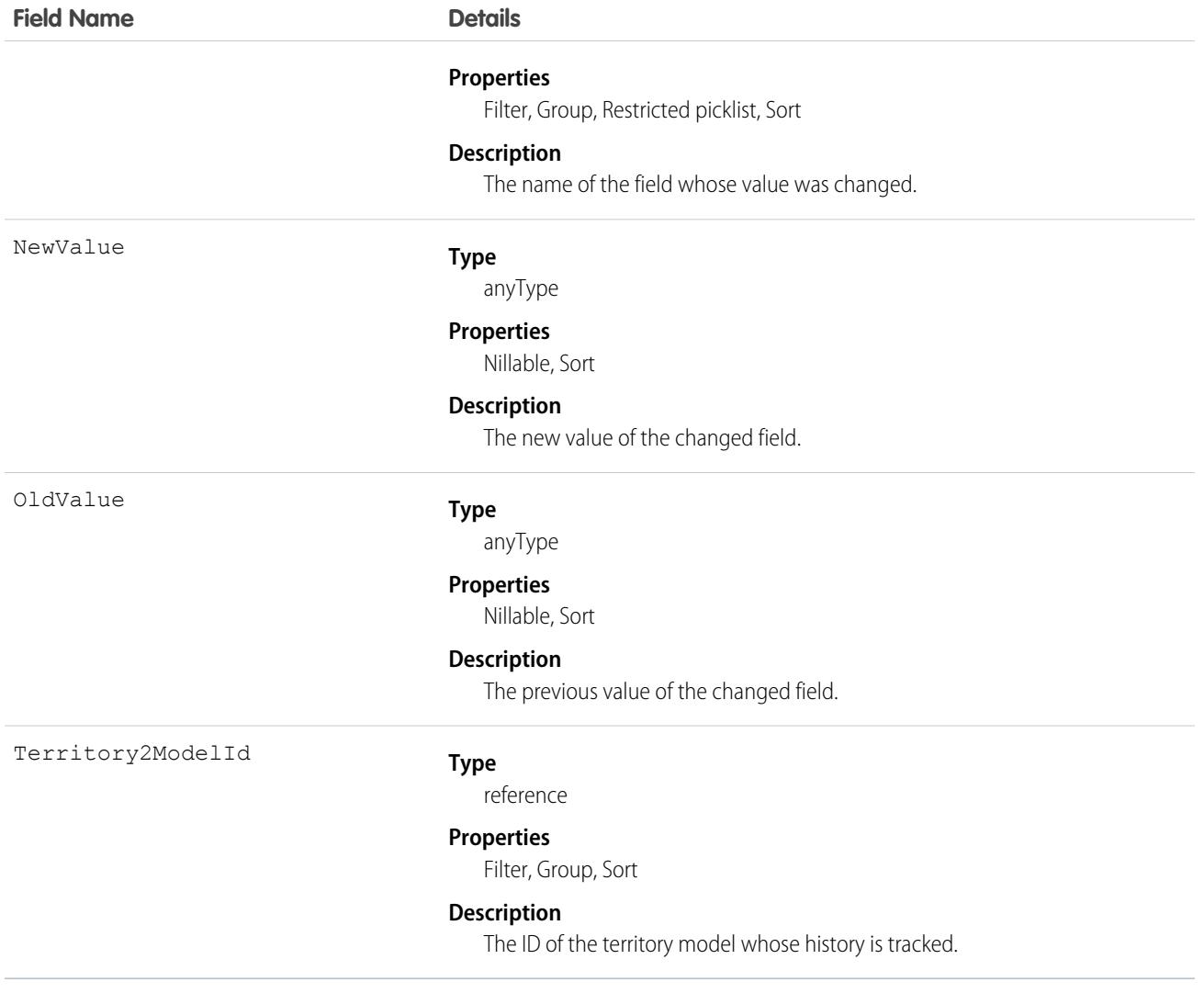

This object is automatically generated whenever any field value changes on a territory model record. Use this object it to identify those changes.

# Territory2ObjectExclusion

Represents the objects that aren't included in territory assignment rule runs, even when they meet assignment rule criteria. This object is available in API version 54.0 and later.

## Supported Calls

```
create(), delete(), describeSObjects(), getDeleted(), getUpdated(), query(), retrieve(),
update(), upsert()
```
# Special Access Rules

Available only if Enterprise Territory Management has been enabled for your organization.

Only standard and partner users can access this object. If a territory model is in Active state, any standard or partner user can view that model, including its territories and assignment rules. For territories in an active model, any standard or partner user can view assigned records and assigned users subject to your org's sharing settings. Users can't view territory models in other states (such as Planning or Archived).

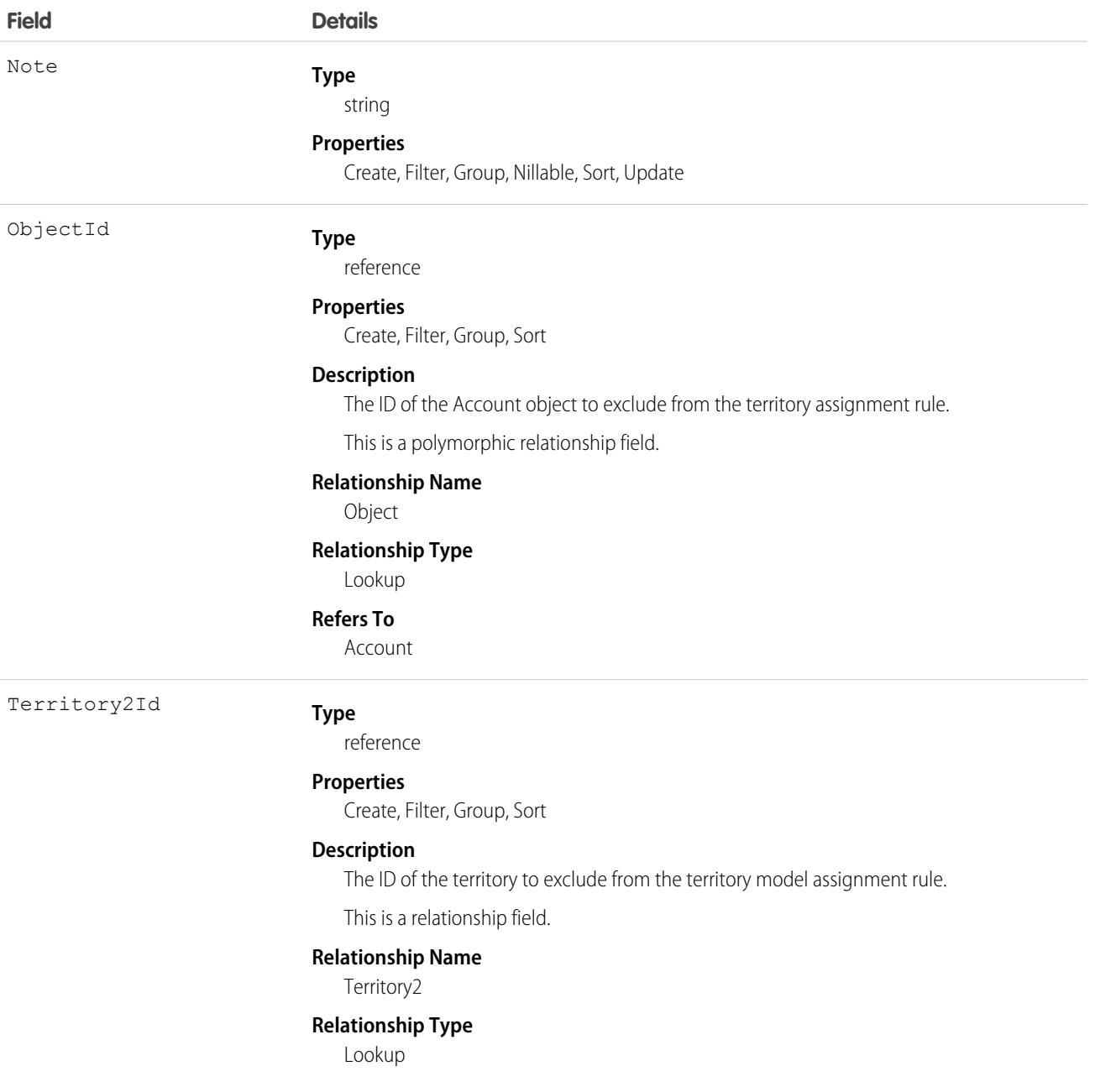

**Field Details**

**Refers To** Territory2

# Territory2Type

Represents a category for territories (Territory2). Every Territory2 must have a Territory2Type. Available only if Enterprise Territory Management has been enabled for your organization.

Important: Where possible, we changed noninclusive terms to align with our company value of Equality. Because changing  $\mathbf \Omega$ terms in our code can break current implementations, we maintained this object's name.

# Supported Calls

create(), delete(), describeSObjects(), query(), retrieve(), update(), upsert()

### Special Access Rules

As of Summer '20 and later, only standard and partner users can access this object.

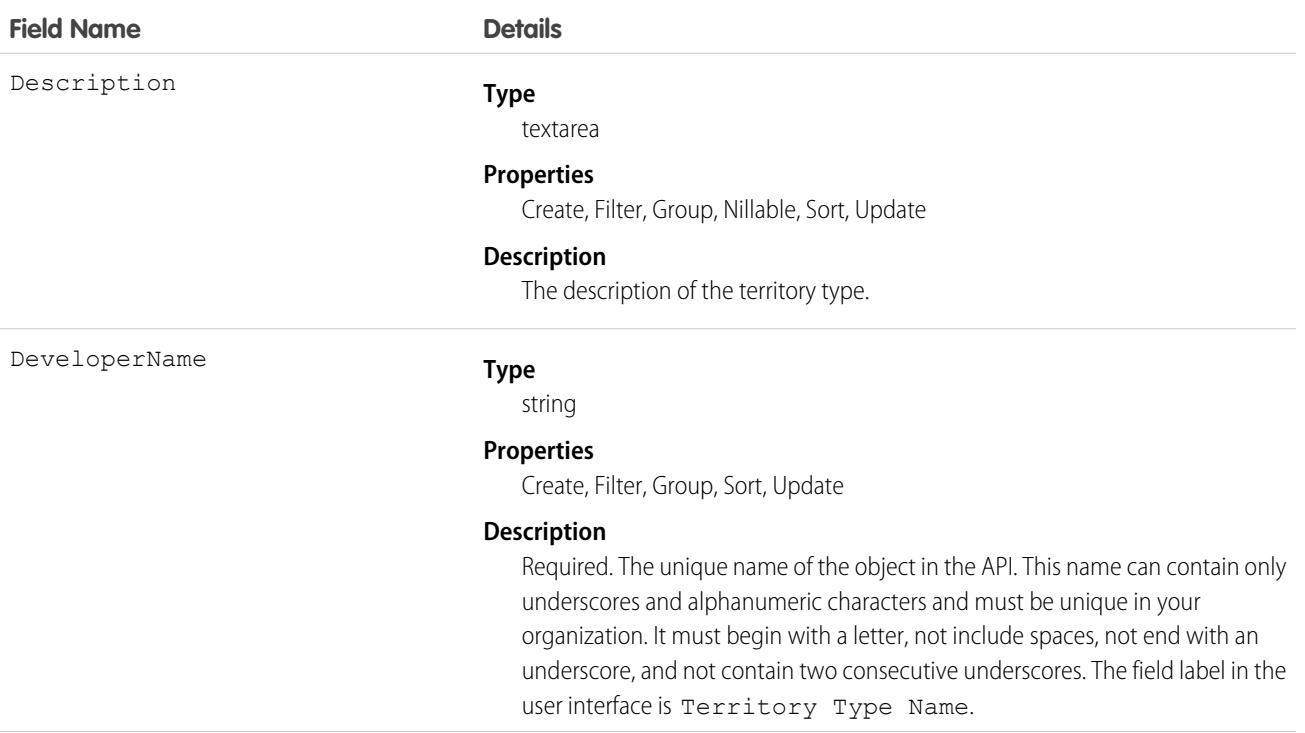

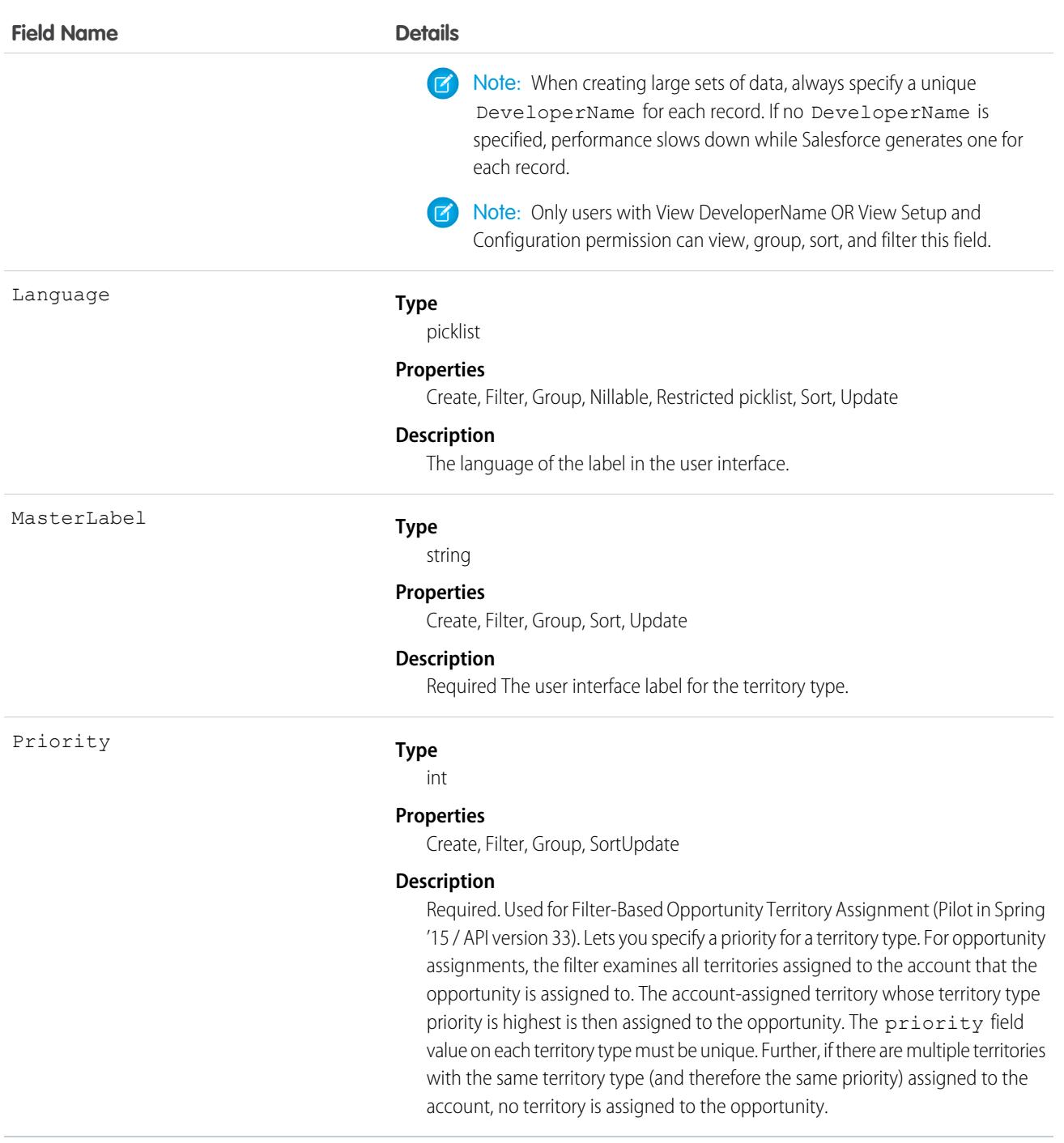

# TestSuiteMembership

Associates an Apex class with an ApexTestSuite. This object is available in API version 36.0 and later.

# Supported Calls

create(), delete(), describeSObjects(), query(), retrieve(), update(), upsert()

## Special Access Rules

The enableApexTestReqViewSetup field on the ApexSettings metadata type controls the activation of the critical update "Require View Setup permission to access Apex test data". In API version 49.0 and later, when the field is set to true, users must have the View Setup and Configuration permission to access this object.

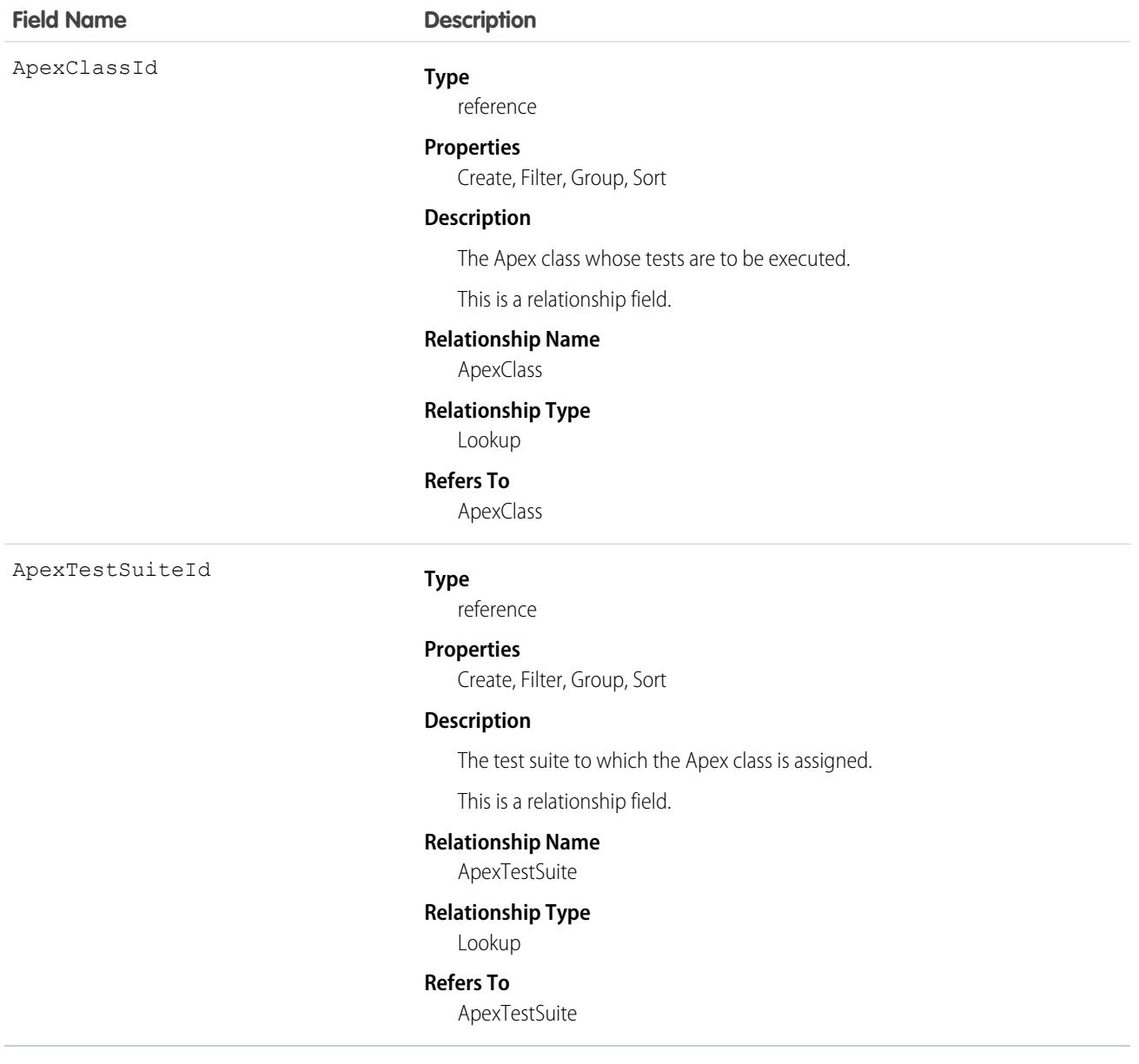

Insert a TestSuiteMembership object using an API call to associate an Apex class with an ApexTestSuite object. (ApexTestSuite and TestSuiteMembership aren't editable through Apex DML.) To remove the class from the test suite, delete the TestSuiteMembership object. If you delete an Apex test class or test suite, all TestSuiteMembership objects that contain that class or suite are deleted.

The following SOQL query returns the membership object that relates this Apex class to this test suite.

```
SELECT Id FROM TestSuiteMembership WHERE ApexClassId = '01pD0000000Fhy9IAC'
   AND ApexTestSuiteId = '05FD00000004CDBMA2'
```
SEE ALSO:

[ApexTestSuite](#page-513-0)

# ThirdPartyAccountLink

Represents the list of external users who authenticated using an authentication provider. This object is available in API version 32.0 and later.

A list of third-party account links is generated when users of an organization authenticate using an external authentication provider. Use this object to list and revoke a given user's social sign-on connections (such as Facebook<sup>©</sup>).

## Supported Calls

describeSObjects(), query()

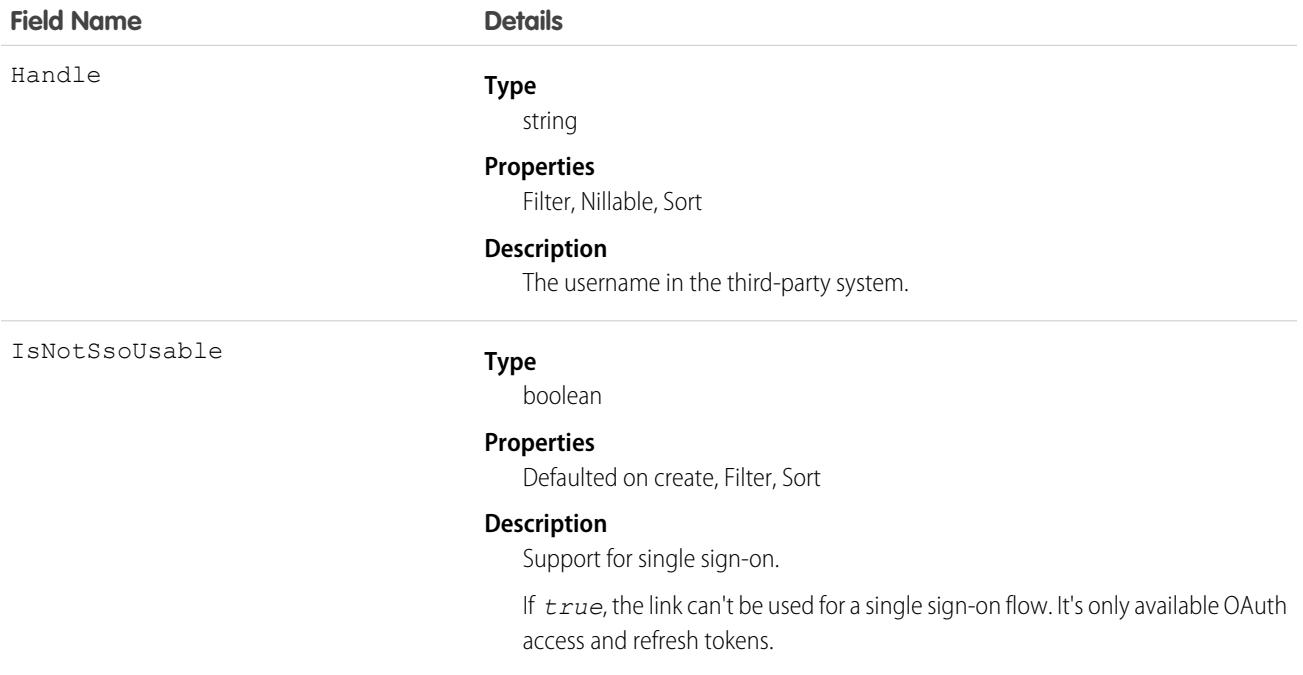

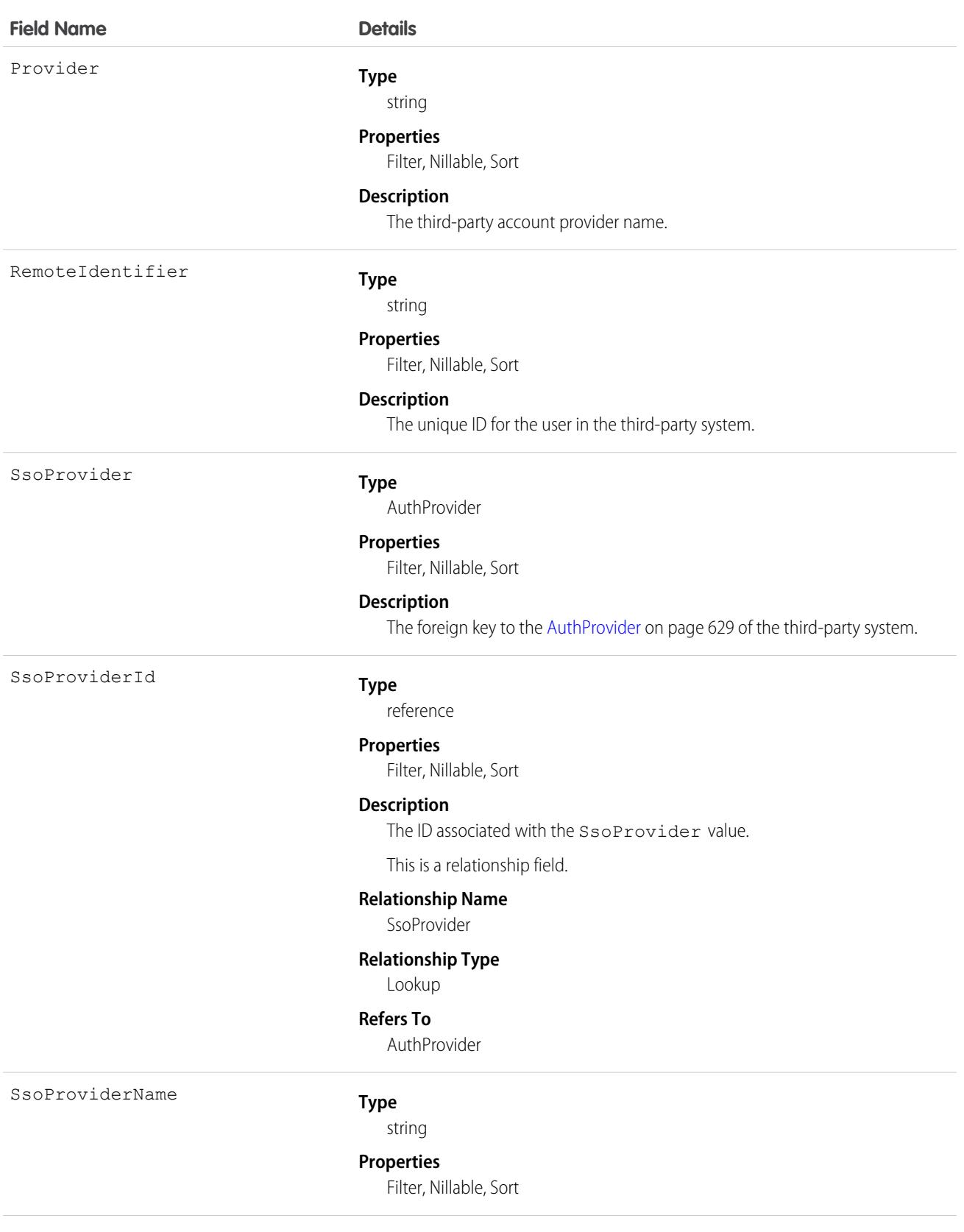

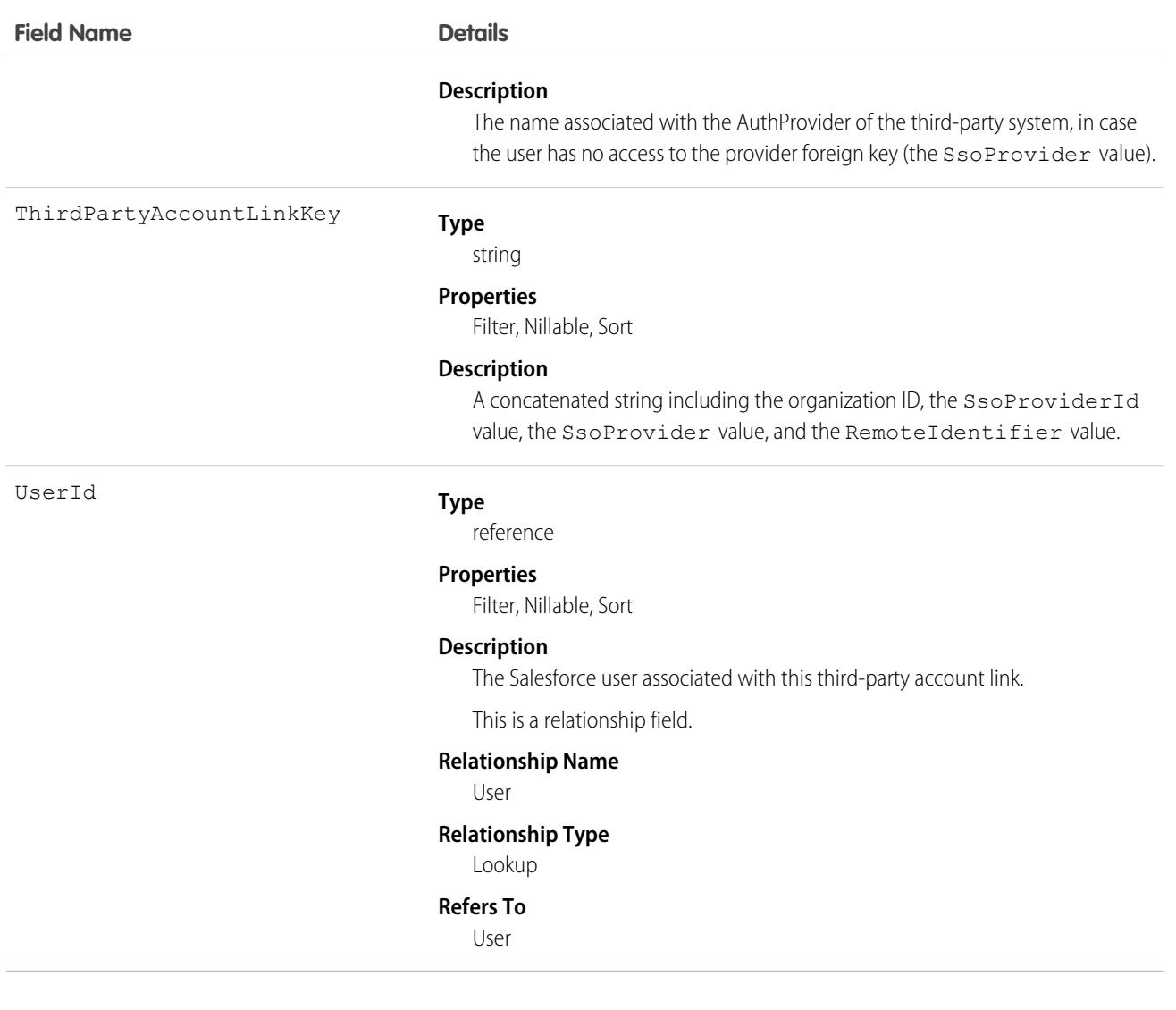

Admins (with the Manage Users permission) querying this object can see all the links for all users in the organization. Without the Manage Users permission, users can only retrieve their own links. Users sometimes don't have access to the SsoProvider value (the foreign key). In this case, use the SsoProviderName to render the name of the provider for the associated link.

Use the Apex method Auth.AuthToken.revokeAccess() to revoke a link.

To make the ThirdPartyAccountLink standard object writable for Salesforce admins, contact Salesforce Customer Support. With this feature, you can easily add or delete third-party account links using the API, but you can't update existing account links.

In API version 34.0 and later, this object was enhanced to help manage high instance counts. A query () call returns up to 500 rows. A [queryMore\(\)](#page-4106-0) call returns 500 more, up to 2500 total. No more records are returned after 2500. To make sure that you don't miss any records, issue a COUNT() query in a SELECT clause for ThirdPartyAccountLink. This query gives you the total number of records. If there are more than 2500 records, divide your query by filtering on fields, like UserId, to return subsets of less than 2500 records.

# **ThreatDetectionFeedback**

Represents feedback provided by a user about a Threat Detection event that occurred in your org. The feedback specifies whether the event was malicious, suspicious, not a threat, or unknown. Each ThreatDetectionFeedback object is associated with one of these Threat Detection storage events: ApiAnomalyEventStore, CredentialStuffingEventStore, ReportAnomalyEventStore, or SessionHijackingEventStore. This object is available in API version 49.0 and later.

# Supported Calls

create(), describeLayout(), describeSObjects(), getDeleted(), getUpdated(), query(), update(), upsert()

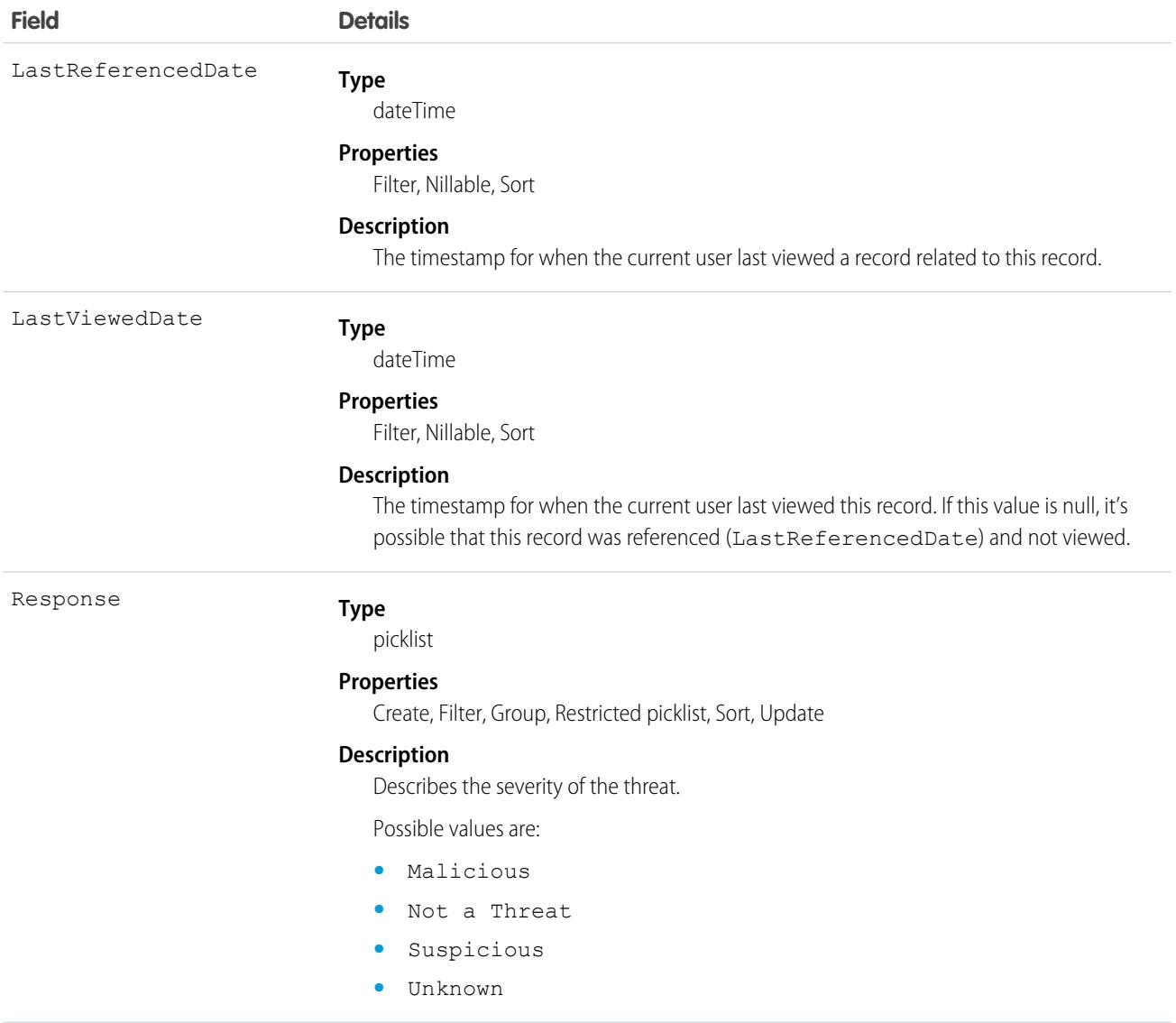

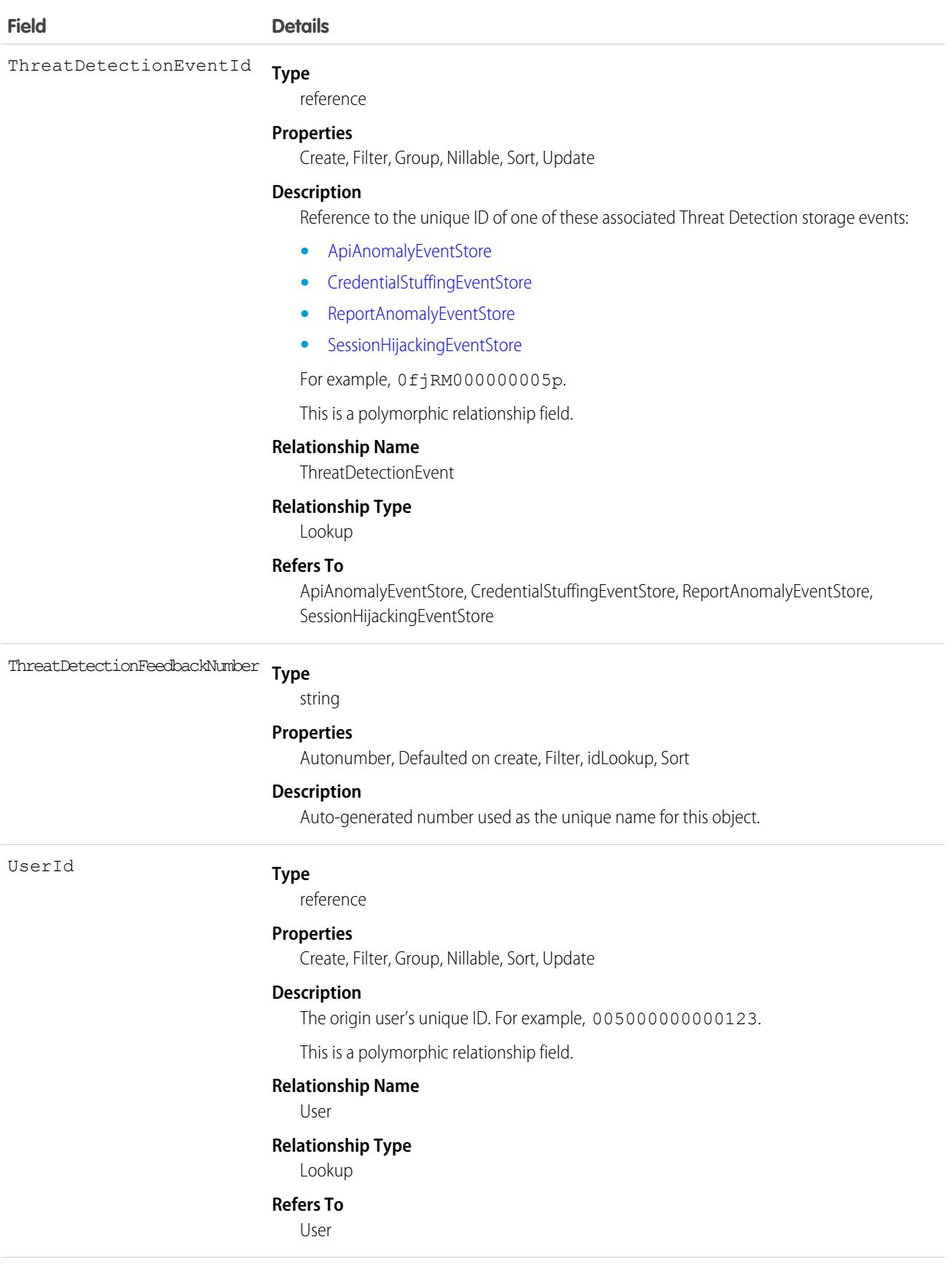

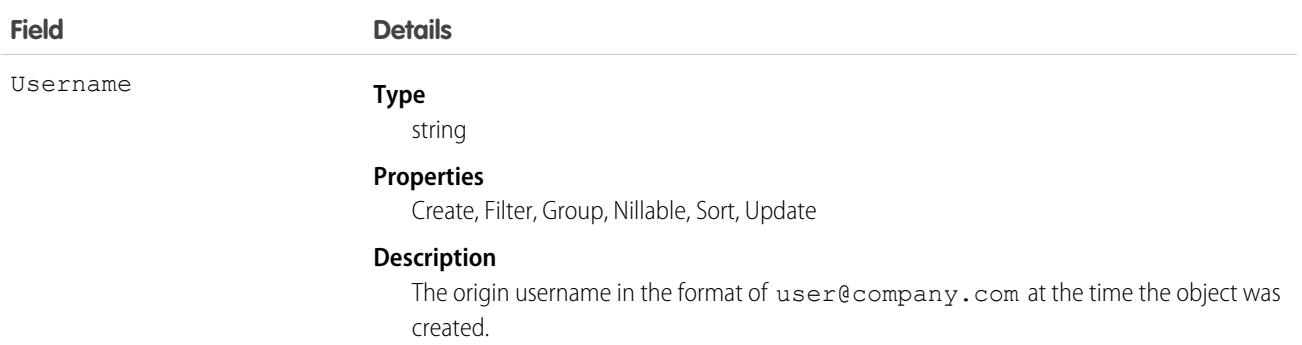

## Associated Object

This object has the following associated object. It's available in the same API version as this object.

#### **[ThreatDetectionFeedbackFeed](#page-3979-0)**

Feed tracking is available for the object.

SEE ALSO: Salesforce Help[: Threat Detection](https://help.salesforce.com/articleView?id=real_time_em_threat_detection.htm&type=5&language=en_US)

## **TimeSheet**

Represents a schedule of a service resource's time in field service. This object is available in API v47.0 and later.

Time sheets are composed of time sheet entries, which typically track individual tasks like travel or asset repair.

## Supported Calls

create(), delete(), describeLayout(), describeSObjects(), getDeleted(), getUpdated(), query(), retrieve(), search(), undelete(), update(), upsert()

#### Special Access Rules

Field Service must be enabled.

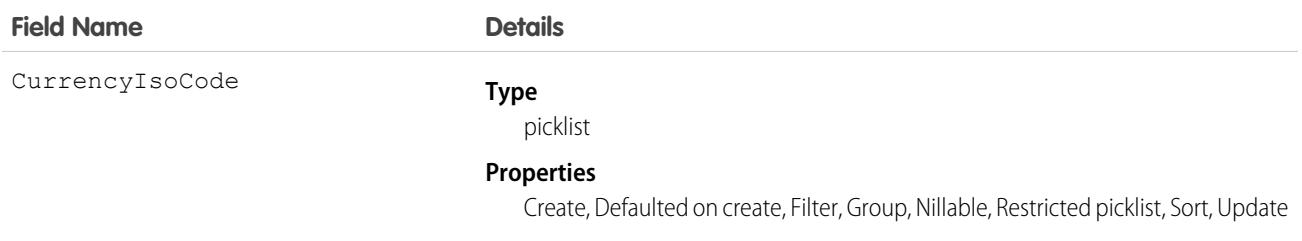

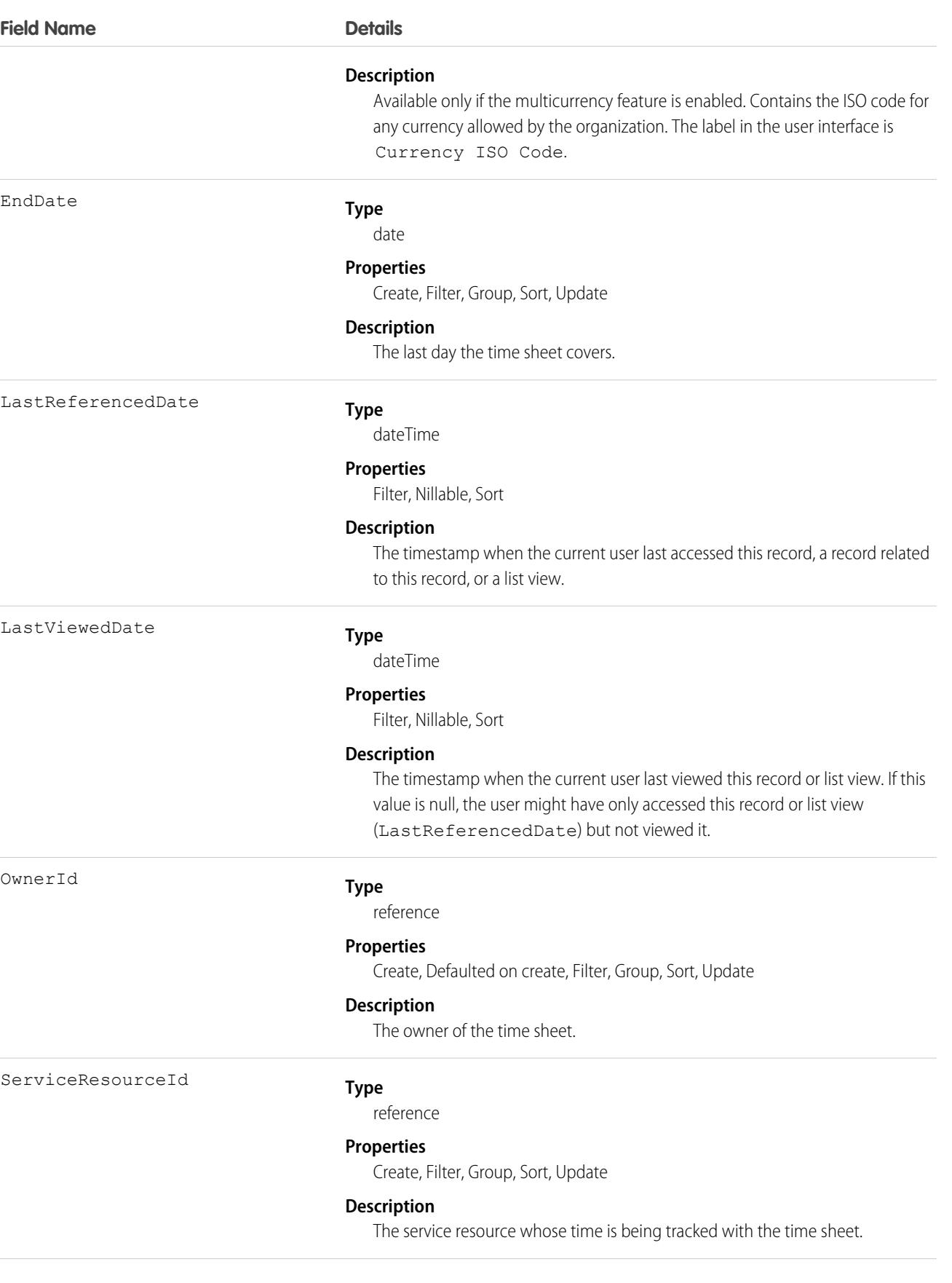

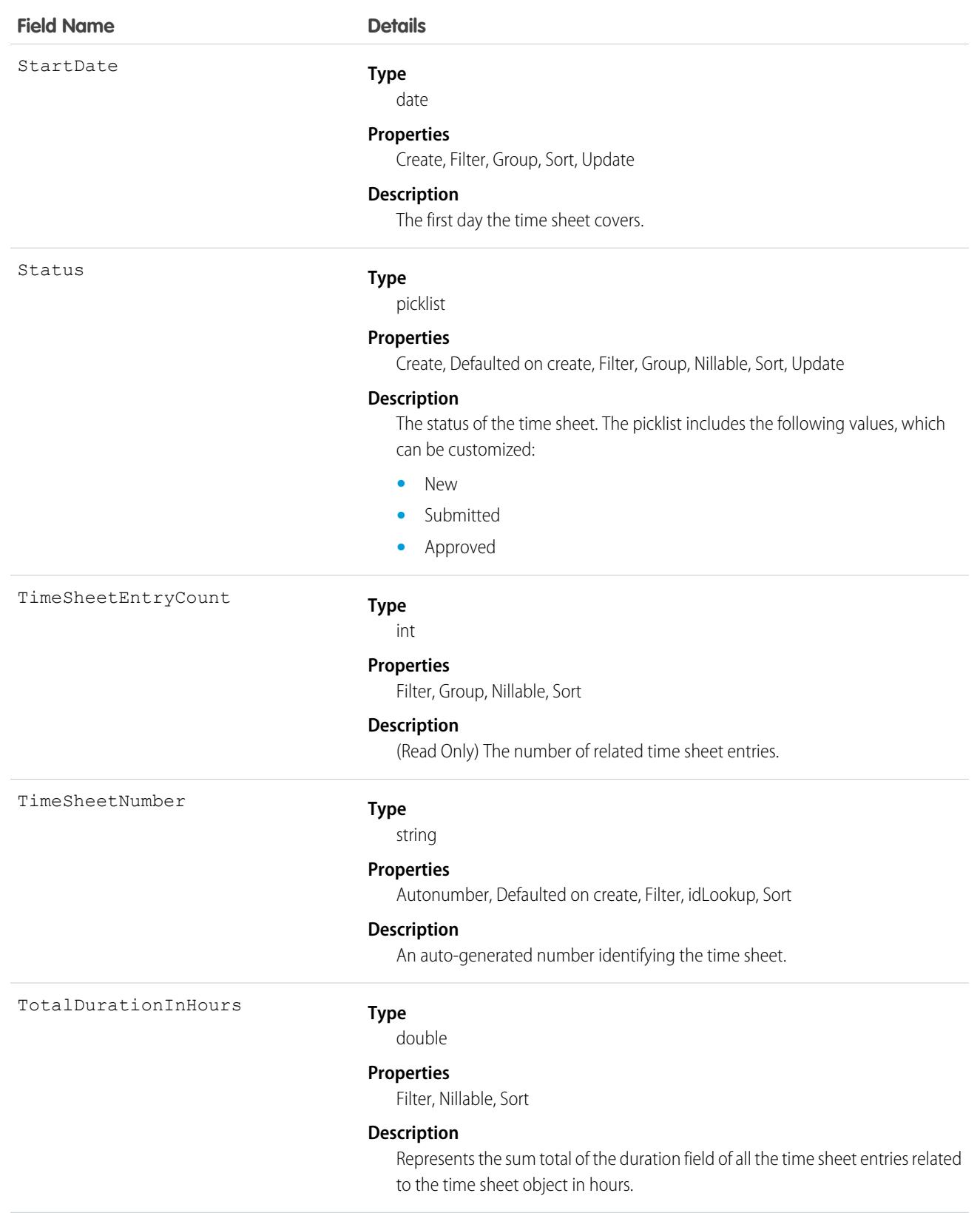

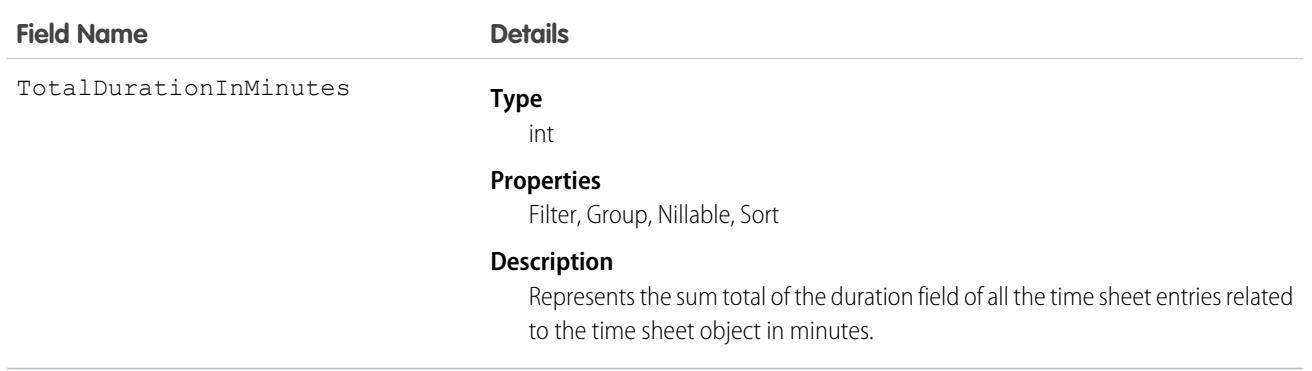

#### Associated Objects

This object has the following associated objects. Unless noted, they are available in the same API version as this object.

#### **[TimeSheetChangeEvent](#page-4007-0) (API version 48.0)**

Change events are available for the object.

#### **[TimeSheetFeed](#page-3979-0)**

Feed tracking is available for the object.

#### **[TimeSheetHistory](#page-3991-0)**

History is available for tracked fields of the object.

#### **[TimeSheetOwnerSharingRule](#page-3996-0)**

Sharing rules are available for the object.

#### **[TimeSheetShare](#page-4002-0)**

Sharing is available for the object.

# **TimeSheetEntry**

Represents a span of time that a service resource spends on a field service task. This object is available in API version 47.0 and later.

Time sheets are composed of time sheet entries. Time sheet entries typically track individual tasks like travel or asset repair.

#### Supported Calls

create(), delete(), describeLayout(), describeSObjects(), getDeleted(), getUpdated(), query(), retrieve(), search(), undelete(), update(), upsert()

#### Special Access Rules

Field Service must be enabled.

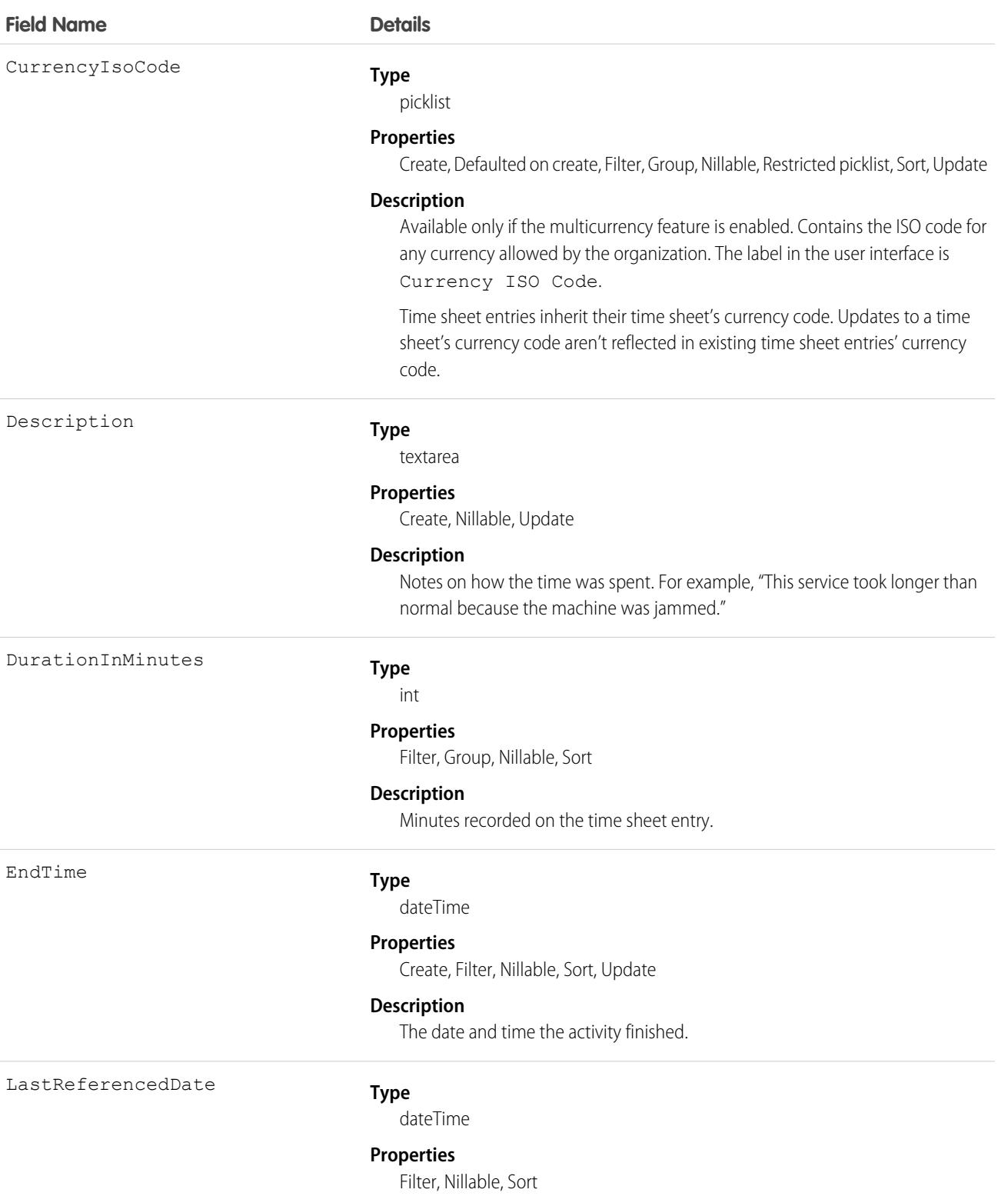

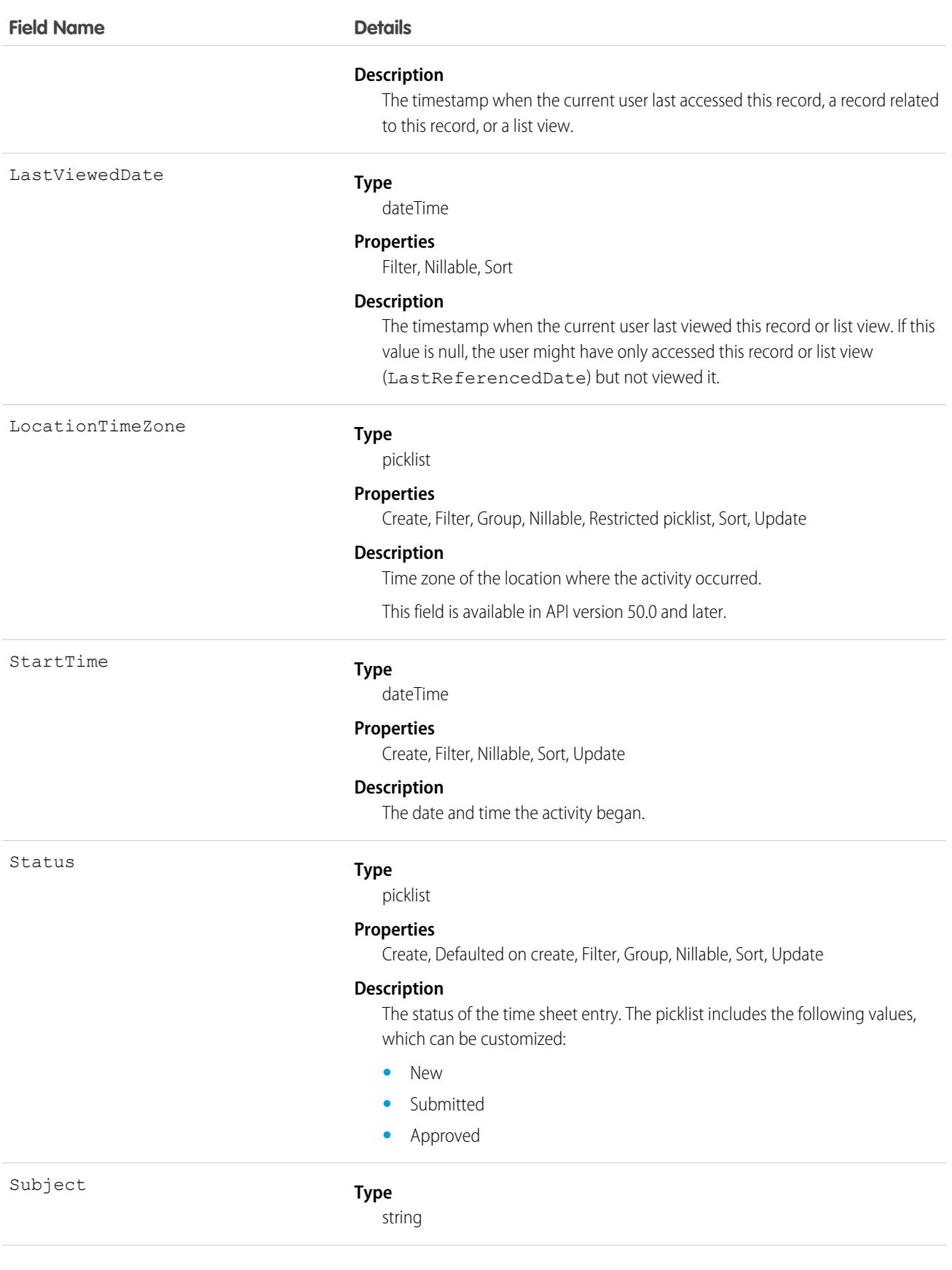

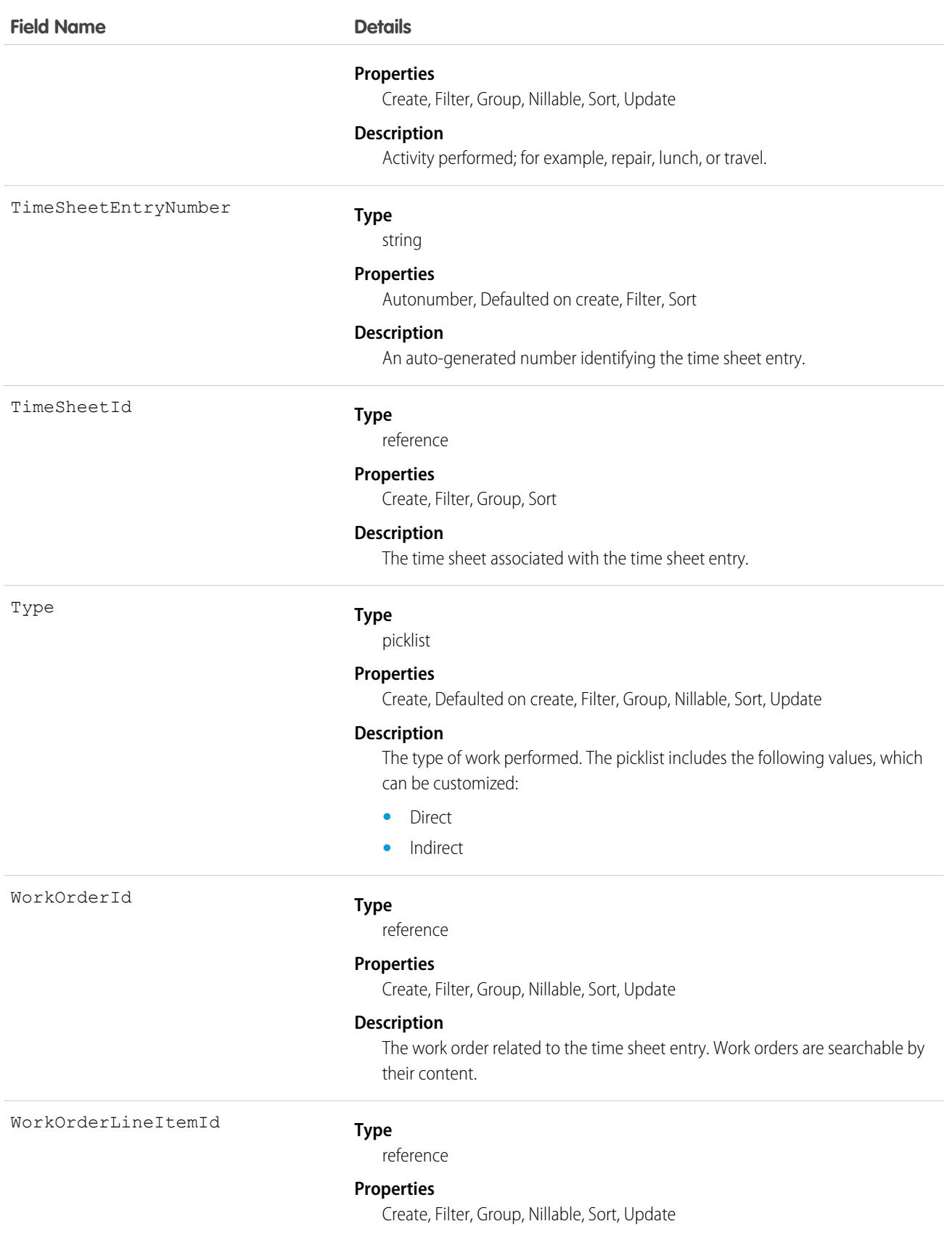

#### **Description**

The work order line item related to the time sheet entry. Work order line items are searchable by their content.

#### Associated Objects

This object has the following associated objects. Unless noted, they are available in the same API version as this object.

#### **[TimeSheetEntryChangeEvent](#page-4007-0) (API version 48.0)**

Change events are available for the object.

#### **[TimeSheetEntryFeed](#page-3979-0)**

Feed tracking is available for the object.

#### **[TimeSheetEntryHistory](#page-3991-0)**

History is available for tracked fields of the object.

## **TimeSlot**

Represents a period of time on a specified day of the week during which field service work can be performed in Field Service and Lightning Scheduler. Operating hours consist of one or more time slots. This object is available in API version 38.0 and later.

#### Supported Calls

create(), delete(), describeLayout(), describeSObjects(), getDeleted(), getUpdated(), query(), retrieve(), update(), upsert()

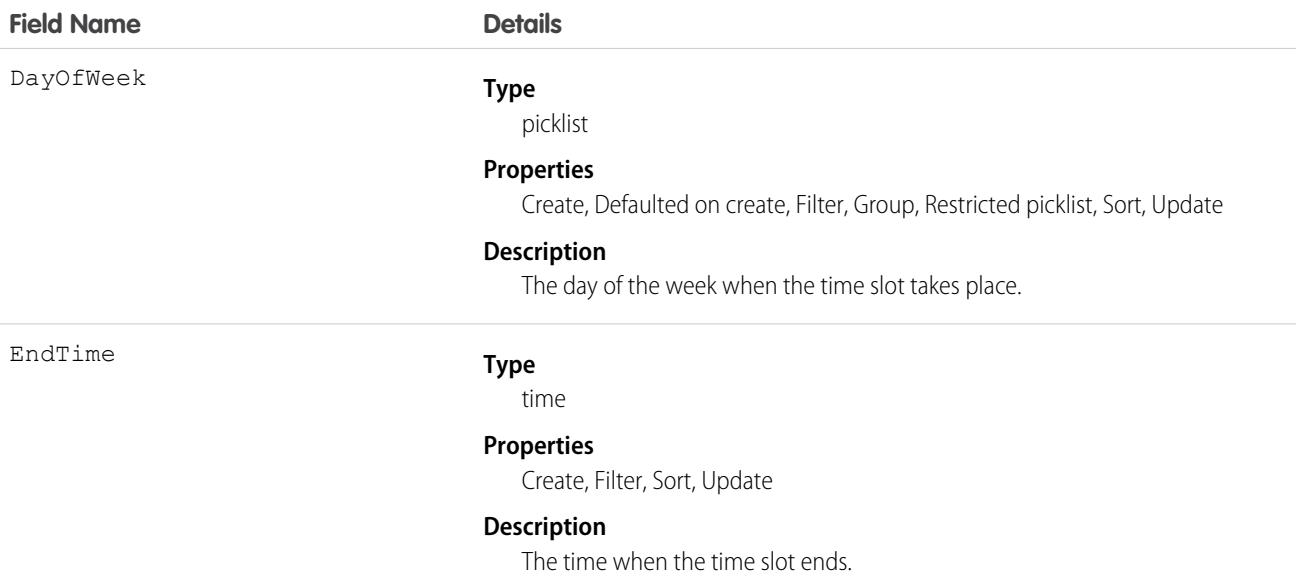

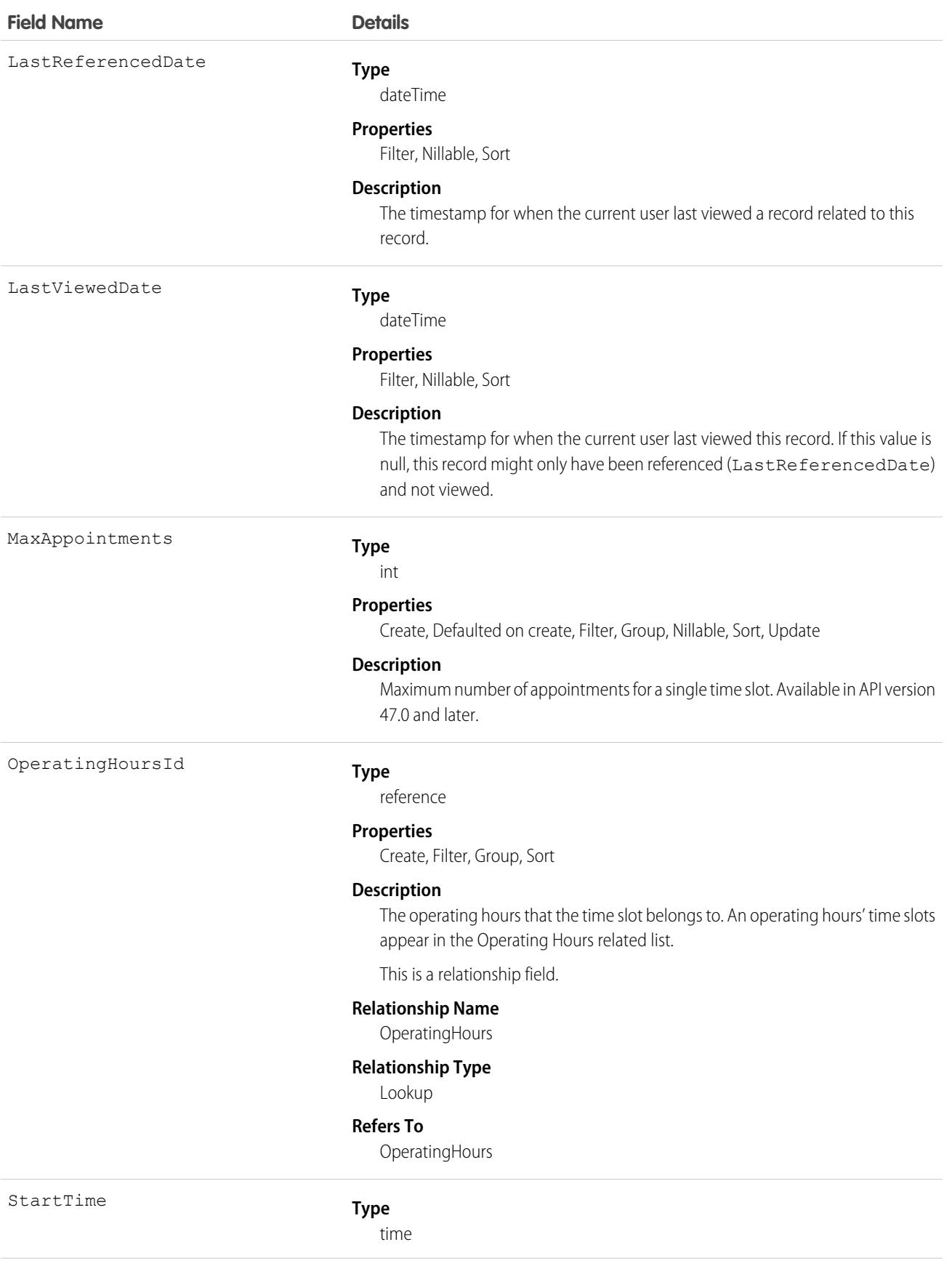

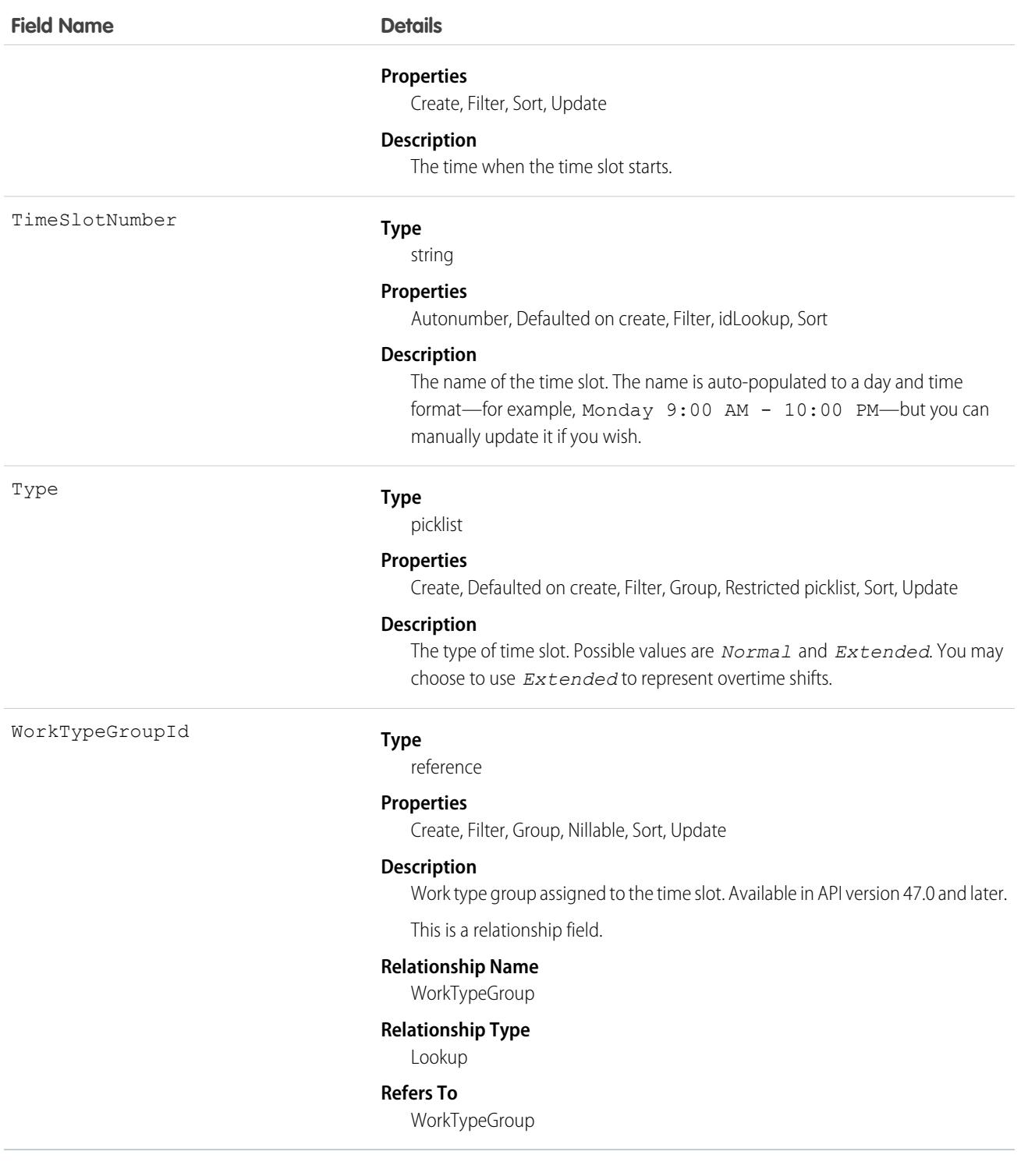

Operating hours are composed of time slots, which indicate the hours of operation for a particular day. After you create operating hours, create time slots for each day. For example, if the operating hours should be 8 AM to 5 PM Monday through Friday, create five time slots, one per day. To reflect breaks such as lunch hours, create multiple time slots in a day: for example, *Monday 8:00 AM – 12:00 PM* and *Monday 1:00 PM – 5:00 PM*.

Tip: Time slots don't come with any built-in rules, but you can create Apex triggers that limit time slot settings in your org. For example, you may want to restrict the start and end times on time slots to half-hour increments, or to prohibit end times later than 8 PM.

# **TimeSlotHistory**

Represents the history of changes made to tracked fields on a time slot. This object is available in API version 38.0 and later.

#### Supported Calls

getDeleted(), getUpdated(), query(), retrieve() You can also enable delete() in API version 42.0 and later. See [Enable delete of Field History and Field History Archive.](https://help.salesforce.com/articleView?id=000321814&type=1&mode=1&language=en_US)

## Special Access Rules

Field Service must be enabled in your organization, and field tracking for time slot fields must be configured.

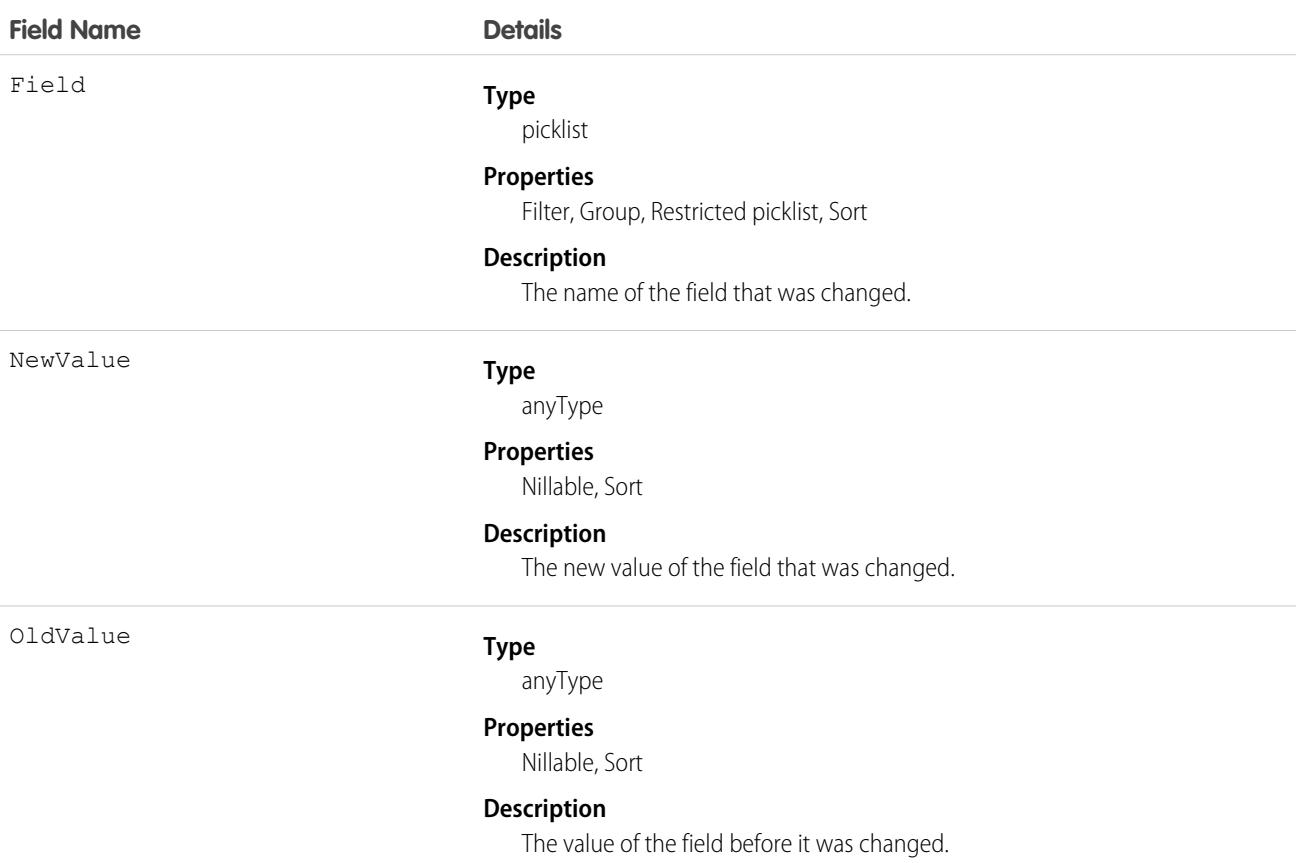

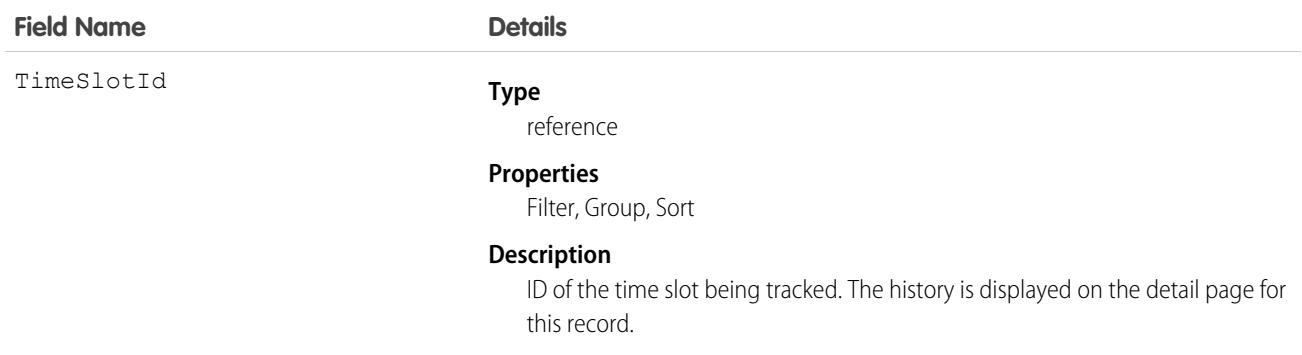

# <span id="page-3553-0"></span>Topic

Represents a topic on a Chatter post or record. This object is available in API version 28.0 and later.

# Supported Calls

create(), delete(), describeSObjects(), query(), retrieve(), search(), update(), upsert()

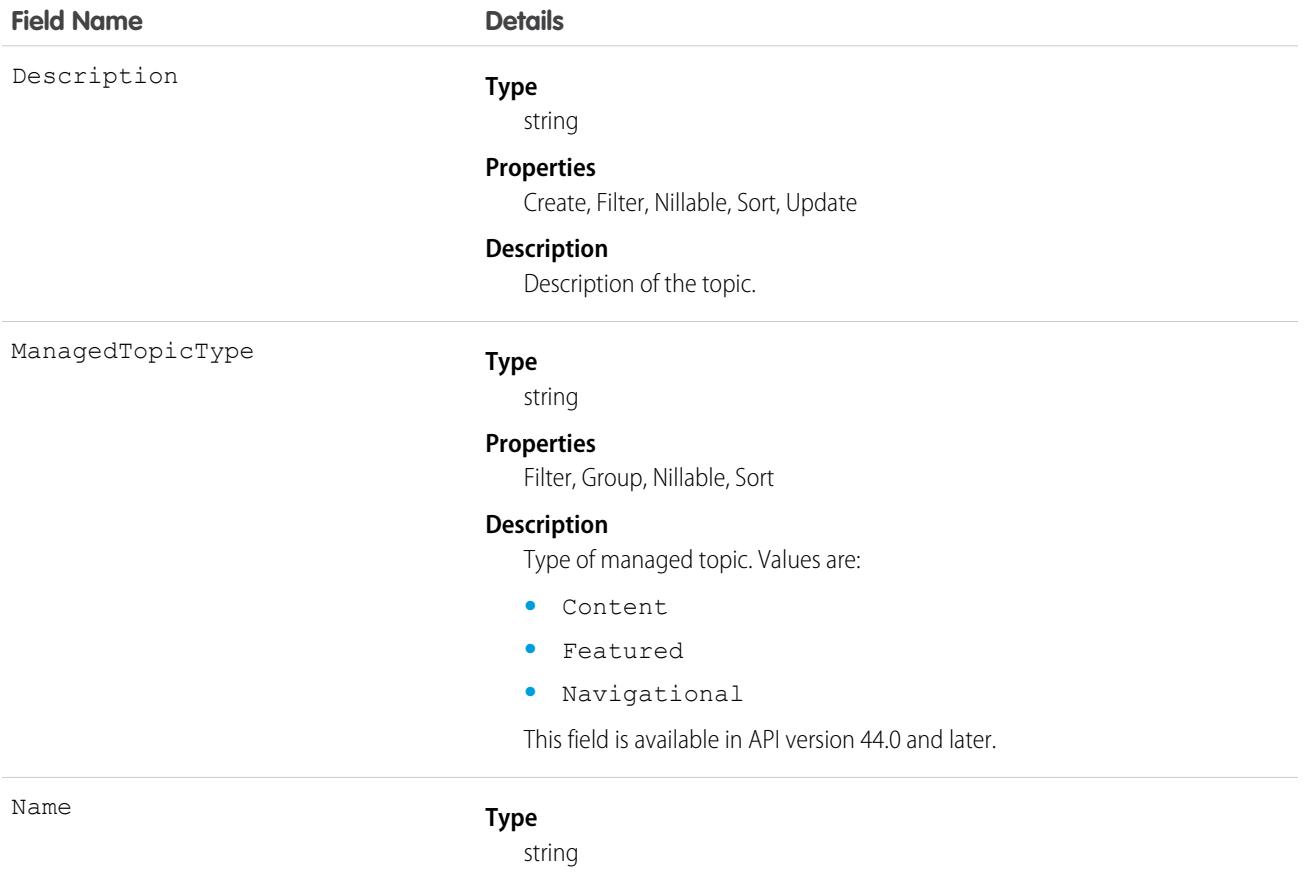

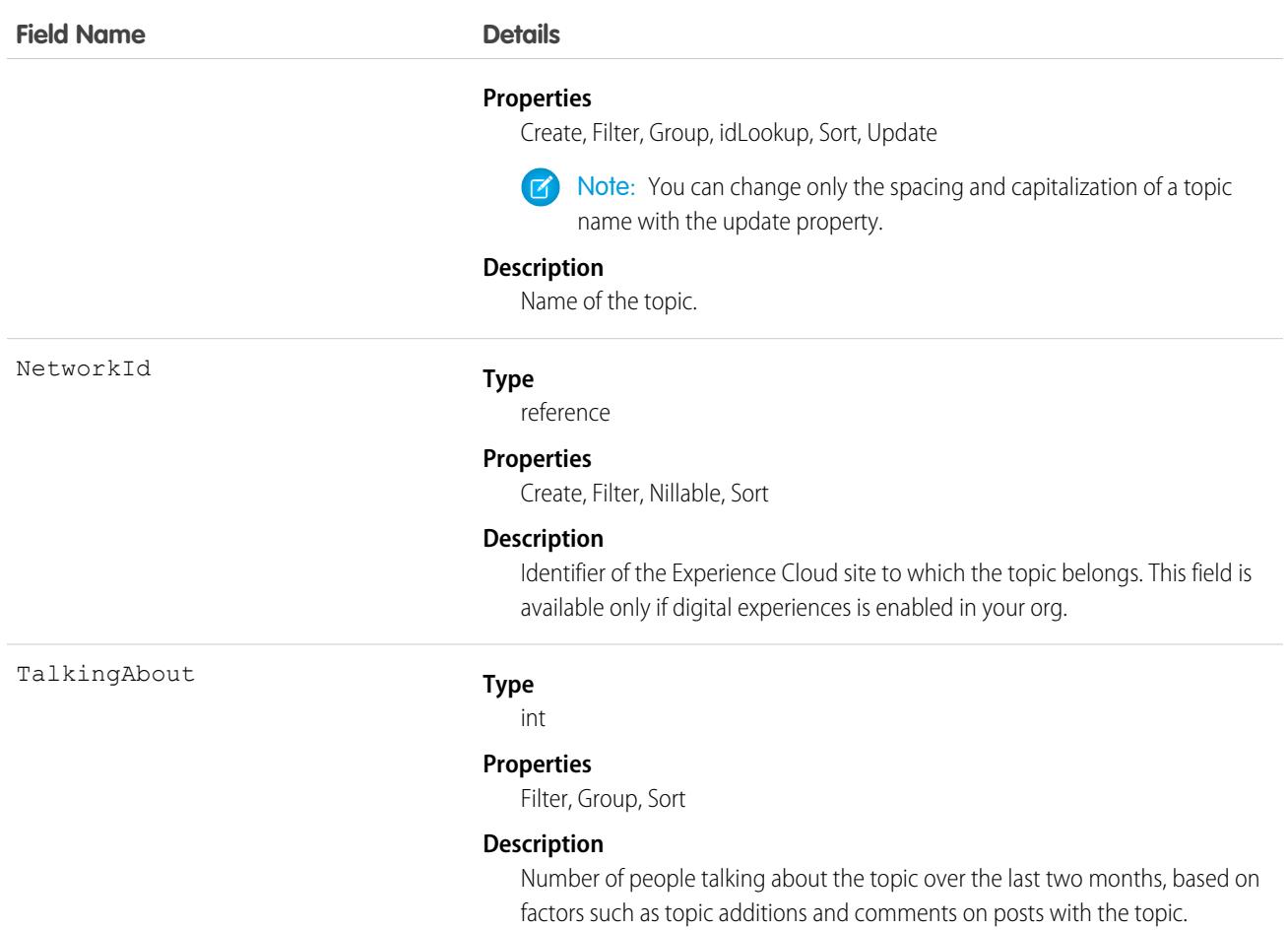

Use this object to query a specific topic or to get a list of all topics, even those used solely in private groups and on records, and the number of people talking about them.

Use this object to create, edit, or delete topics. To create a topic, you must have the Create Topics permission. To edit a topic, you must have the Edit Topics permission. To delete a topic, you must have the Delete Topics or Modify All Data permission.

#### Associated Objects

This object has the following associated objects. Unless noted, they are available in the same API version as this object.

#### **[TopicFeed](#page-3979-0) (API version 29.0)**

Feed tracking is available for the object.

#### **TopicAssignment**

Represents the assignment of a topic to a specific feed item, record, or file. This object is available in API version 28.0 and later.

Administrators must enable topics for objects before users can add topics to records of that object type. Topics for most objects are available in API version 30.0 and later. Topics for ContentDocument are available in API version 37.0 and later.

# Supported Calls

create(), describeSObjects(), delete(), getDeleted(), getUpdate(), query(), retrieve()

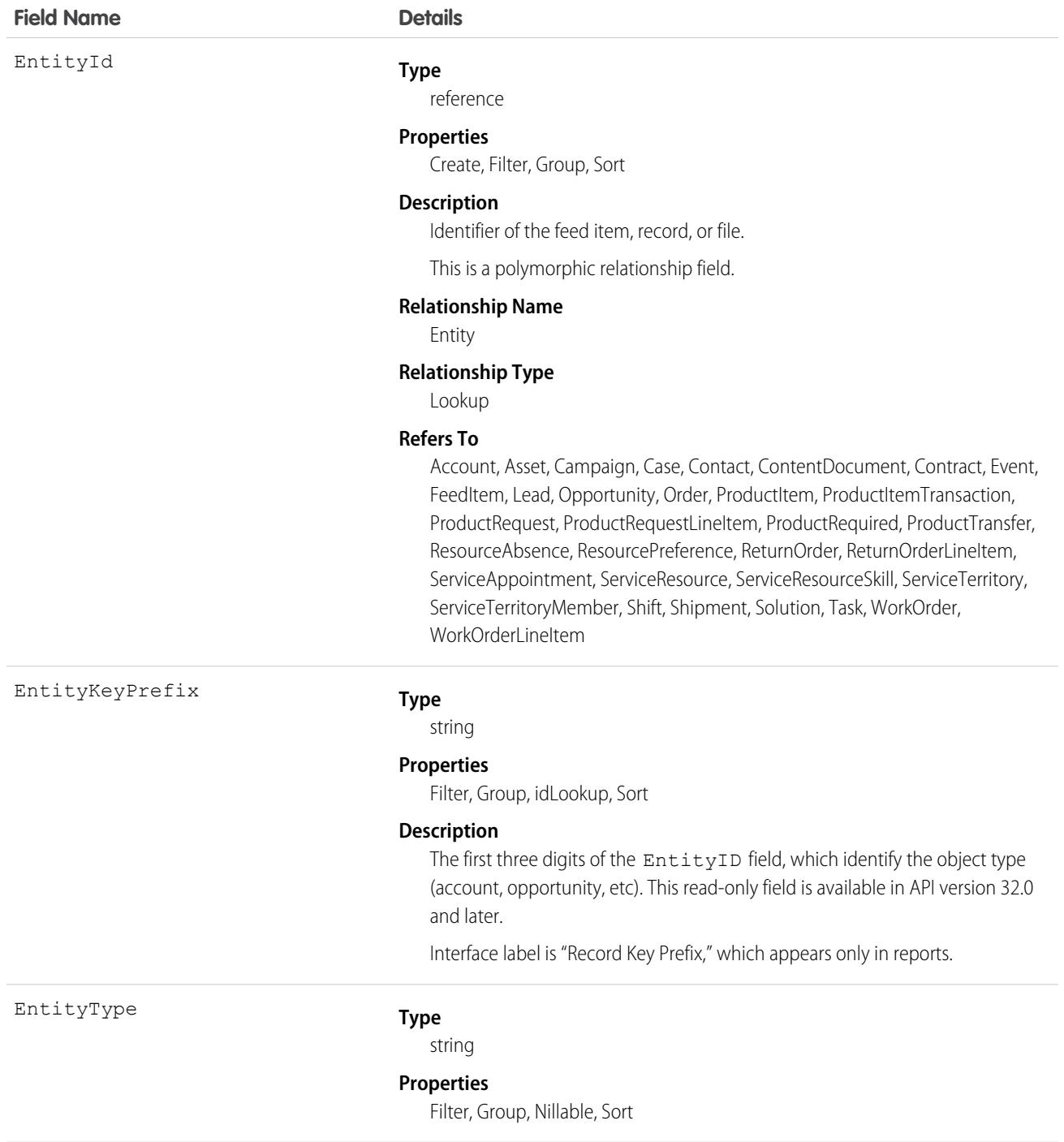

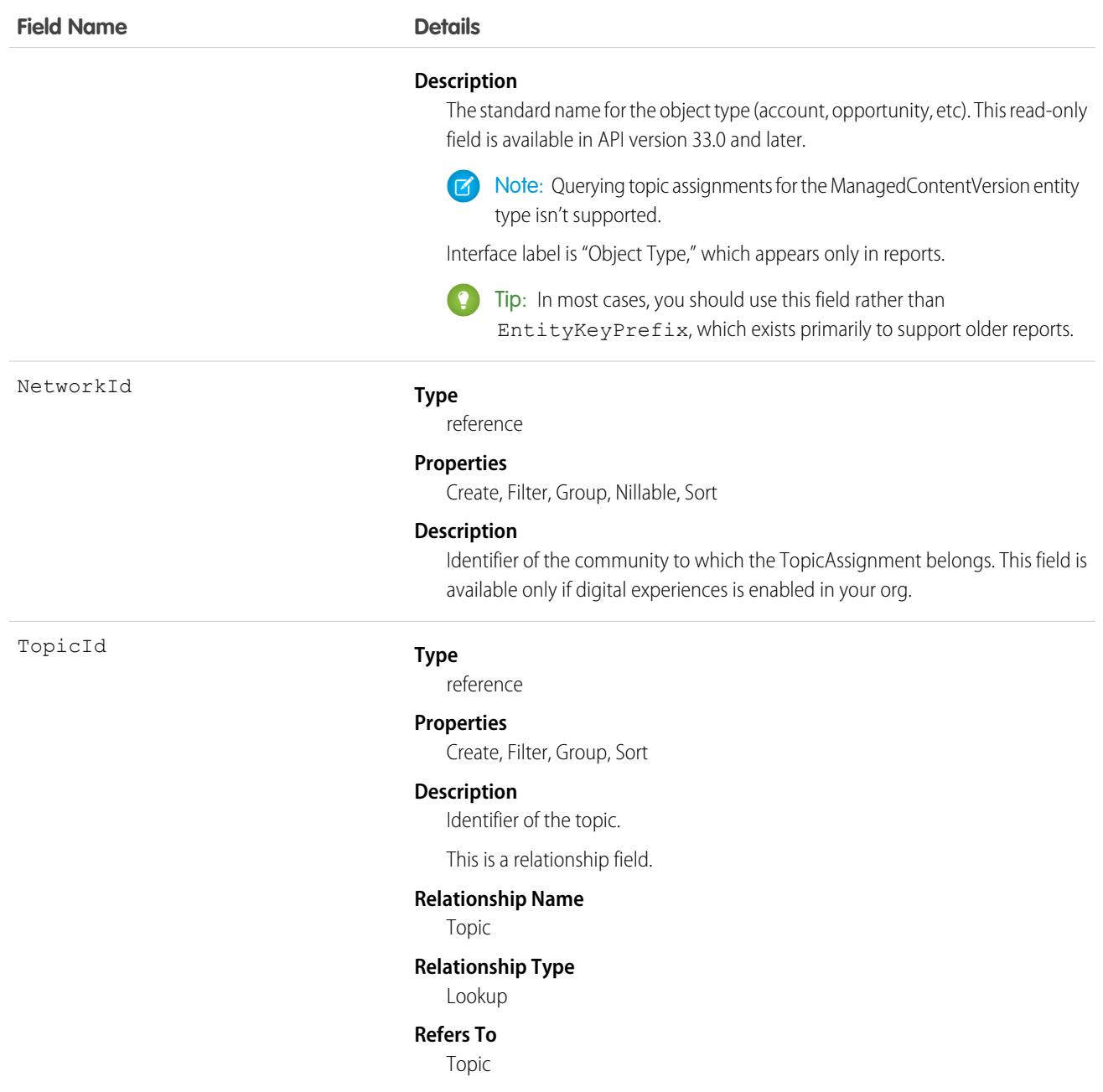

Use this object to query the assignments of topics to feed items, records, or files. To assign or remove topics, you must have the "Assign Topics" permission.

In SOQL SELECT syntax, this object supports nested semi-joins, allowing queries on Knowledge articles assigned to specific topics. For example:

```
SELECT parentId FROM KnowledgeArticleViewStat
    WHERE parentId in (SELECT KnowledgeArticleId FROM KnowledgeArticleVersion
```
WHERE publishStatus = 'Online' AND language = 'en\_US' AND Id in (select EntityId from TopicAssignment where TopicId ='0T0xx0000000xxx'))

No SOQL limit if logged-in user has "View All Data" permission. If not, do one of the following:

- **•** Specify a LIMIT clause of 1,100 records or fewer.
- **•** Filter on Id or Entity when using a WHERE clause with "=".

SEE ALSO:

[Topic](#page-3553-0)

[FeedItem](#page-1785-0)

### TopicLocalization

Represents the translated version of a topic name. Topic localization applies only to navigational and featured topics in Experience Cloud sites. This object is available in API version 33.0 and later.

#### Supported Calls

create(), delete(), describeSObjects(), getDeleted(), getUpdated(), query(), retrieve(), update(), upsert()

#### Special Access Rules

Users with the Translation Workbench enabled can view topic translations, but the Customize Application, Manage Translation, or Manage Categories permission is required to create or update them.

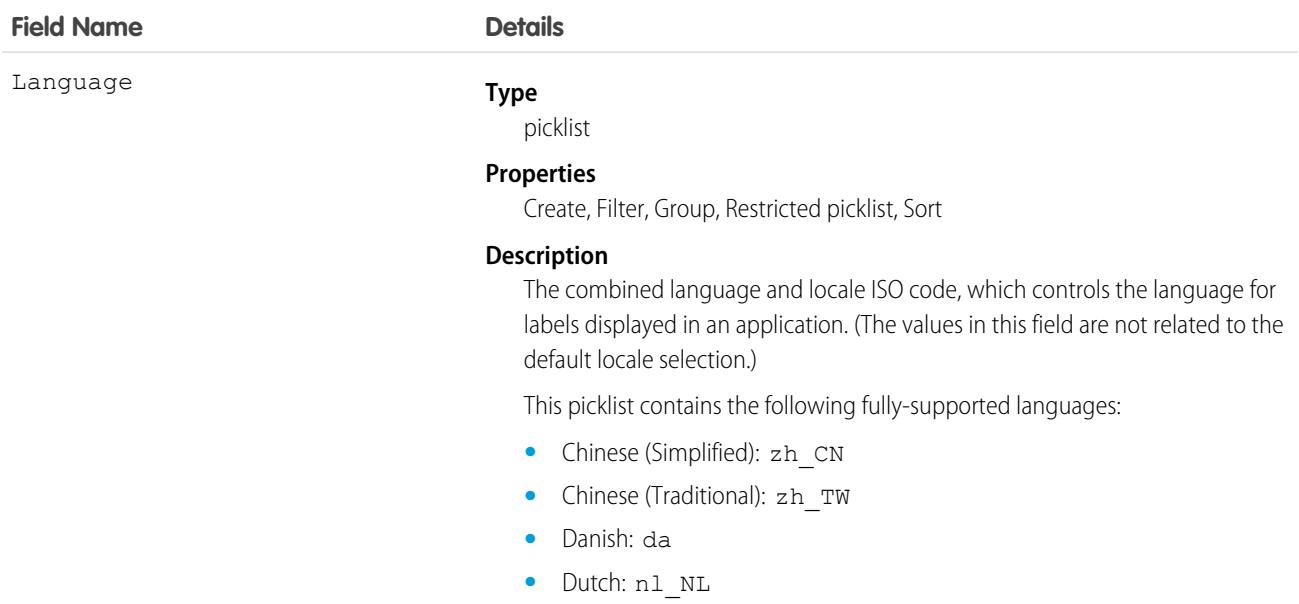

- **•** English: en\_US
- **•** Finnish: fi
- **•** French: fr
- **•** German: de
- **•** Italian: it
- **•** Japanese: ja
- **•** Korean: ko
- **•** Norwegian: no
- **•** Portuguese (Brazil): pt\_BR
- **•** Russian: ru
- **•** Spanish: es
- **•** Spanish (Mexico): es\_MX Spanish (Mexico) defaults to Spanish for customer-defined translations.
- **•** Swedish: sv
- **•** Thai: th The Salesforce user interface is fully translated to Thai, but Help is in English.

The following end-user only languages are available.

- **•** Arabic: ar
- **•** Bulgarian: bg
- **•** Croatian: hr
- **•** Czech: cs
- **•** English (UK): en\_GB
- **•** Greek: el
- **•** Hebrew: iw
- **•** Hungarian: hu
- **•** Indonesian: in
- **•** Polish: pl
- **•** Portuguese (European): pt\_PT
- **•** Romanian: ro
- **•** Slovak: sk
- **•** Slovenian: sl
- **•** Turkish: tr
- **•** Ukrainian: uk
- **•** Vietnamese: vi

The following platform languages are available for organizations that use Salesforce exclusively as a platform.

- **•** Albanian: sq
- **•** Afrikaans: af

- **•** Amharic: am
- **•** Arabic (Algeria): ar\_DZ
- **•** Arabic (Bahrain): ar\_BH
- **•** Arabic (Egypt): ar\_EG
- **•** Arabic (Iraq): ar\_IQ
- Arabic (Jordan): ar\_JO
- Arabic (Kuwait): ar\_KW
- **•** Arabic (Lebanon): ar\_LB
- **•** Arabic (Libya): ar\_LY
- **•** Arabic (Morocco): ar\_MA
- Arabic (Oman): ar\_OM
- **•** Arabic (Qatar): ar\_QA
- **•** Arabic (Saudi Arabia): ar\_SA
- Arabic (Sudan): ar SD
- **•** Arabic (Syria): ar\_SY
- **•** Arabic (Tunisia): ar\_TN
- **•** Arabic (United Arab Emirates): ar\_AE
- **•** Arabic (Yemen): ar\_YE
- **•** Armenian: hy
- **•** Basque: eu
- **•** Bosnian: bs
- **•** Bengali: bn
- **•** Burmese: my
- **•** Catalan: ca
- **•** Chinese (Hong Kong): zh\_HK
- Chinese (Singapore): zh SG
- **•** Chinese (Malaysia): zh\_MY
- Dutch (Belgium): nl BE
- **•** English (Australia): en\_AU
- **•** English (Belgium): en\_BE
- **•** English (Canada): en\_CA
- **•** English (Cyprus): en\_CY
- **•** English (Germany): en\_DE
- **•** English (Hong Kong): en\_HK
- **•** English (India): en\_IN
- **•** English (Ireland): en\_IE
- **•** English (Israel): en\_IL
- **•** English (Malaysia): en\_MY

- **•** English (Malta): en\_MT
- **•** English (Netherlands): en\_NL
- English (New Zealand): en\_NZ
- **•** English (Philippines): en\_PH
- **•** English (Singapore): en\_SG
- **•** English (South Africa): en\_ZA
- **•** English (United Arab Emirates): en\_AE
- **•** Estonian: et
- **•** Farsi: fa
- **•** French (Belgium): fr\_BE
- French (Canada): fr\_CA
- **•** French (Luxembourg): fr\_LU
- **•** French (Morocco): fr\_MA
- French (Switzerland): fr\_CH
- **•** Georgian: ka
- **•** German (Austria): de\_AT
- **•** German (Belgium): de\_BE
- **•** German (Luxembourg): de\_LU
- **•** German (Switzerland): de\_CH
- **•** Greek (Cyprus): el\_CY
- **•** Greenlandic: kl
- **•** Gujarati: gu
- **•** Hawaiian: haw
- **•** Haitian Creole: ht
- **•** Hindi: hi
- **•** Icelandic: is
- **•** Irish: ga
- Italian (Switzerland): it\_CH
- **•** Kannada: kn
- **•** Kazakh: kk
- **•** Khmer: km
- **•** Latvian: lv
- **•** Lithuanian: lt
- **•** Luxembourgish: lb
- **•** Macedonian: mk
- **•** Malay: ms
- **•** Malayalam: ml
- **•** Maltese: mt

- **•** Marathi: mr
- **•** Montenegrin: sh\_ME
- **•** Romanian (Moldova): ro\_MD
- **•** Romansh: rm
- **•** Russian (Armenia): ru\_AM
- Russian (Belarus): ru\_BY
- **•** Russian (Kazakhstan): ru\_KZ
- **•** Russian (Kyrgyzstan): ru\_KG
- **•** Russian (Lithuania): ru\_LT
- **•** Russian (Moldova): ru\_MD
- **•** Russian (Poland): ru\_PL
- **•** Russian (Ukraine): ru\_UA
- **•** Samoan: sm
- **•** Serbian (Cyrillic): sr
- **•** Serbian (Latin): sh
- **•** Spanish (Argentina): es\_AR
- **•** Spanish (Bolivia): es\_BO
- **•** Spanish (Chile): es\_CL
- **•** Spanish (Colombia): es\_CO
- **•** Spanish (Costa Rica): es\_CR
- **•** Spanish (Dominican Republic): es\_DO
- **•** Spanish (Ecuador): es\_EC
- **•** Spanish (El Salvador): es\_SV
- **•** Spanish (Guatemala): es\_GT
- Spanish (Honduras): es HN
- **•** Spanish (Nicaragua): es\_NI
- **•** Spanish (Panama): es\_PA
- **•** Spanish (Paraguay): es\_PY
- **•** Spanish (Peru): es\_PE
- **•** Spanish (Puerto Rico): es\_PR
- **•** Spanish (United States): es\_US
- **•** Spanish (Uruguay): es\_UY
- **•** Spanish (Venezuela): es\_VE
- **•** Swahili: sw
- **•** Tagalog: tl
- **•** Tamil: ta
- **•** Te reo: mi
- **•** Telugu: te

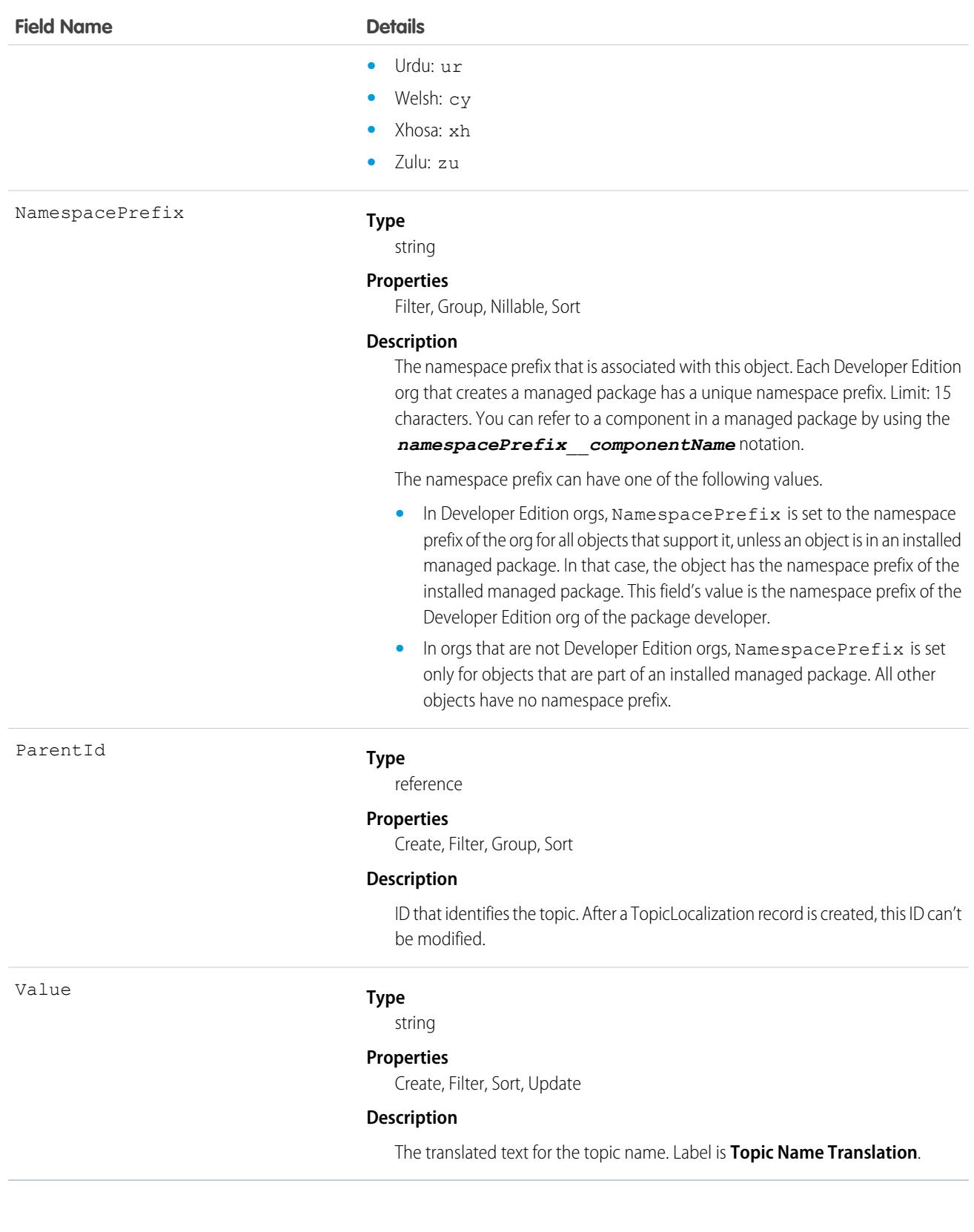

# **TopicUserEvent**

Represents an action (such as comment, post, like, or share) made by a user on a topic. This object is available in API version 42.0 and later.

# Supported Calls

```
delete(), describeSObjects(), query(), retrieve()
```
## Special Access Rules

Only users with the Modify All Data permission can view and delete these data.

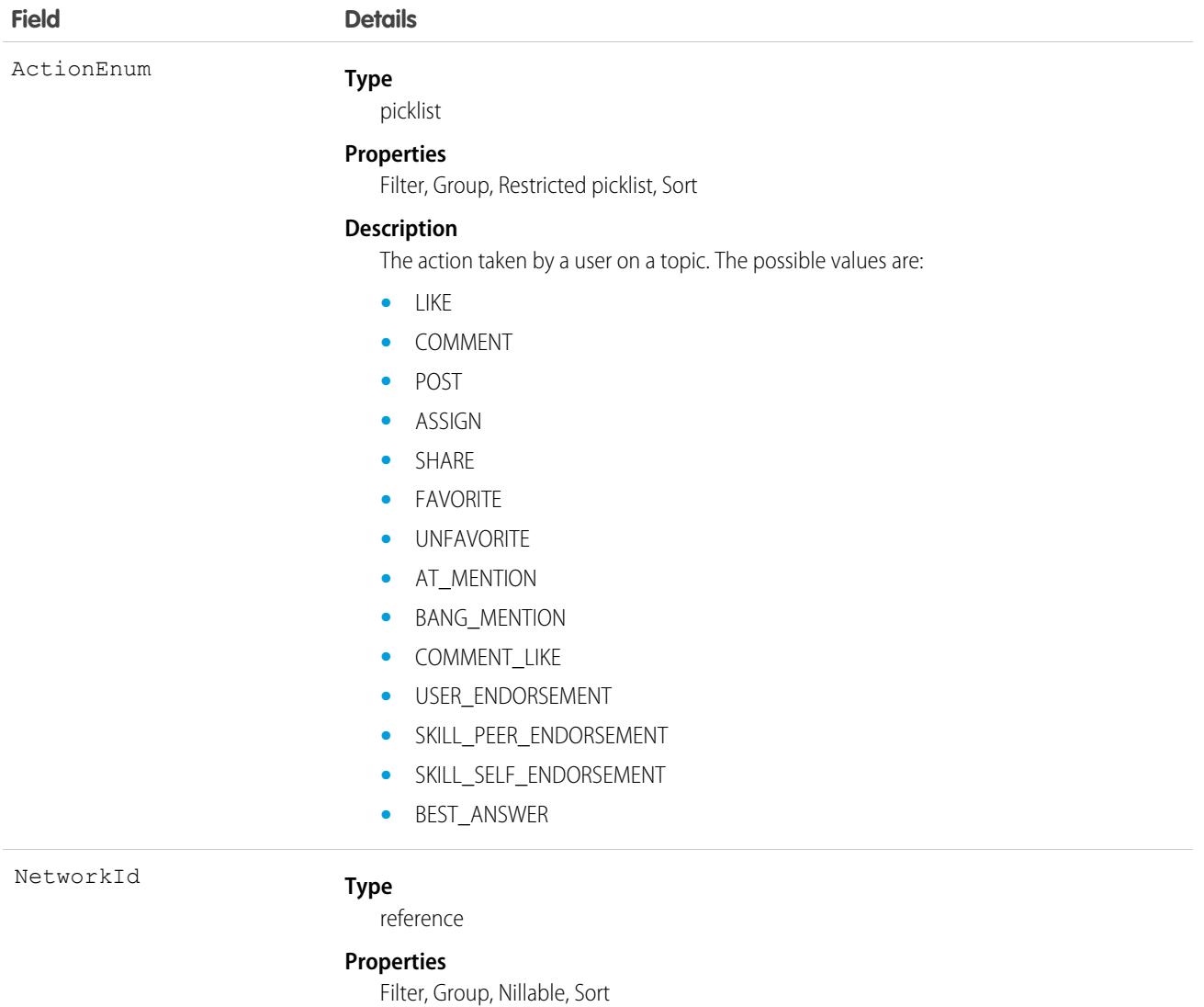
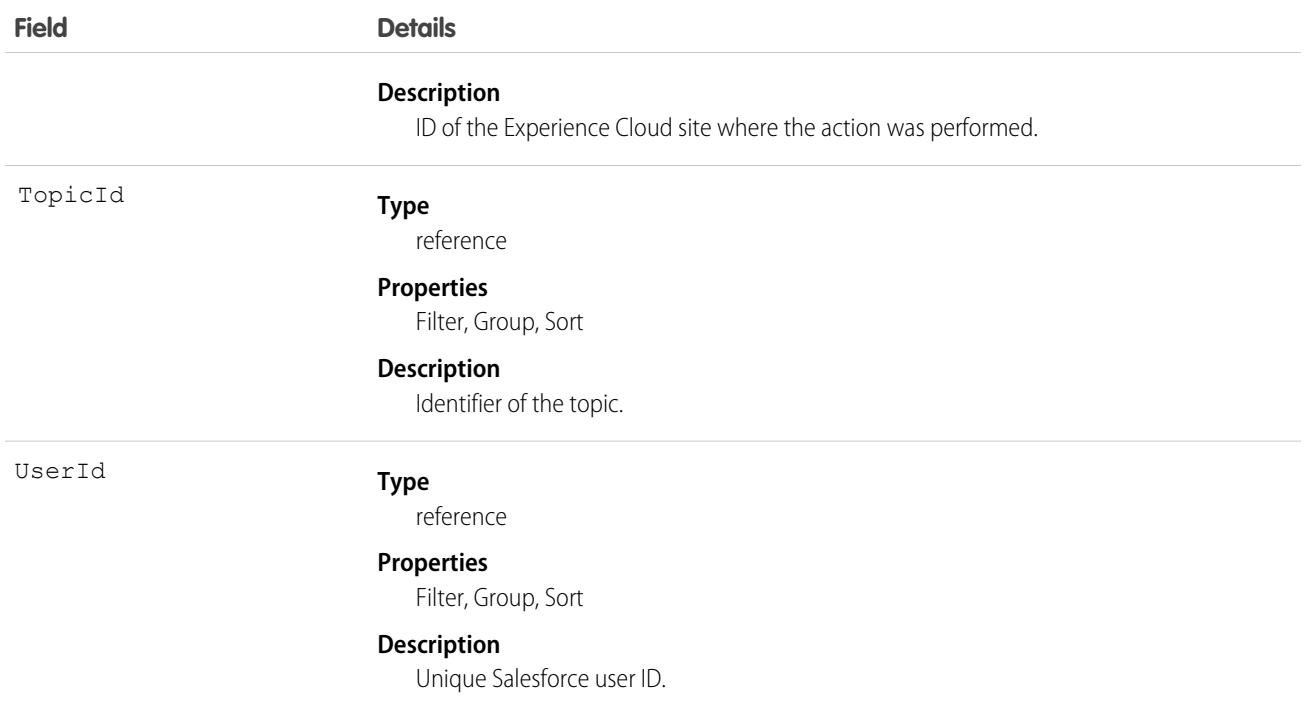

#### Usage

Use the TopicUserEvent object to delete topic-related activities by Experience Cloud site users who would like all their topic-related activities to be removed from a site.

# **TransactionSecurityPolicy**

Represents a transaction security policy definition.

This object is available in API version 42.0 and later.

## Supported Calls

create(), delete(), describeSObjects(), query(), retrieve(), update(), upsert()

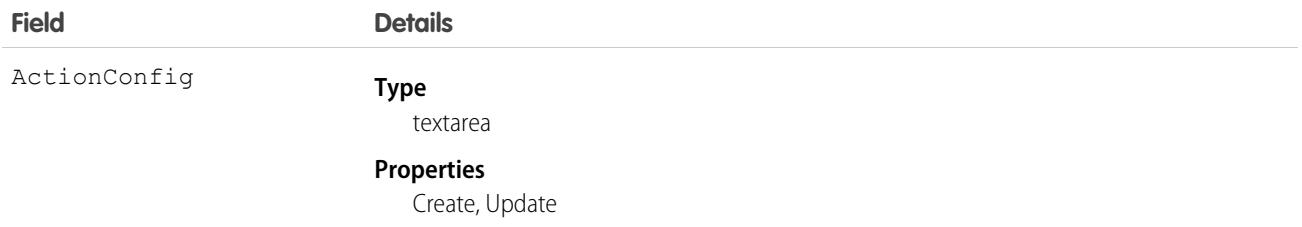

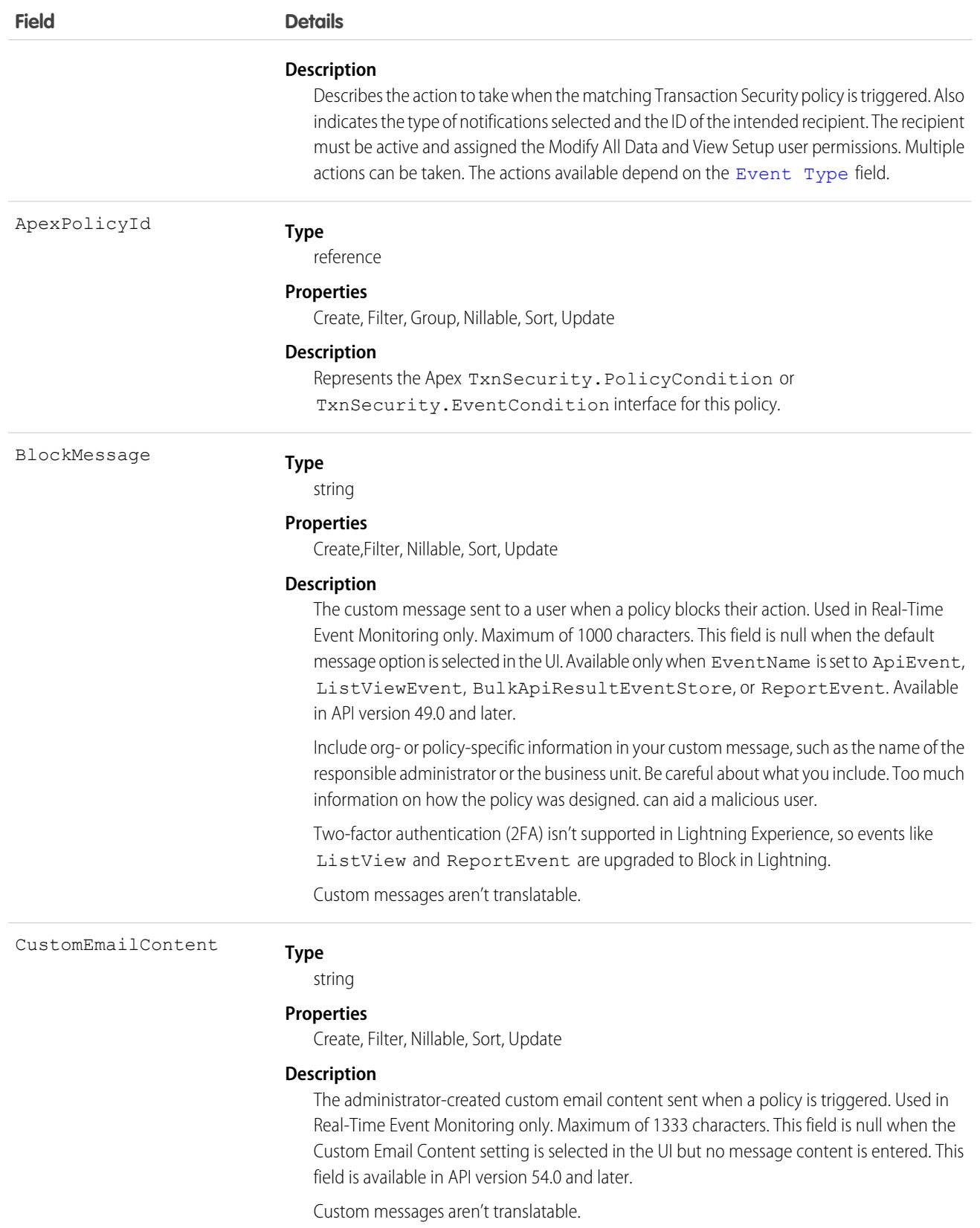

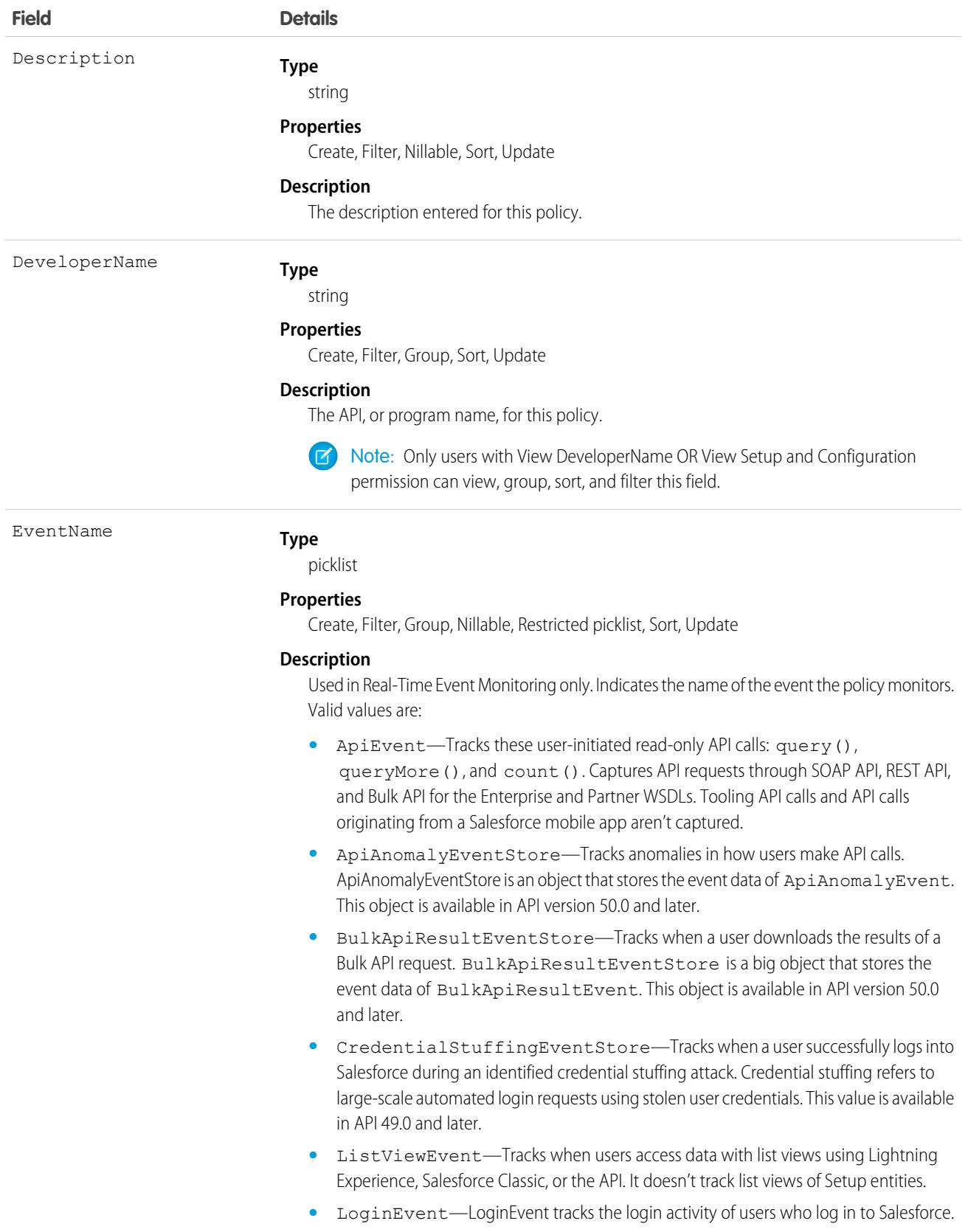

<span id="page-3567-0"></span>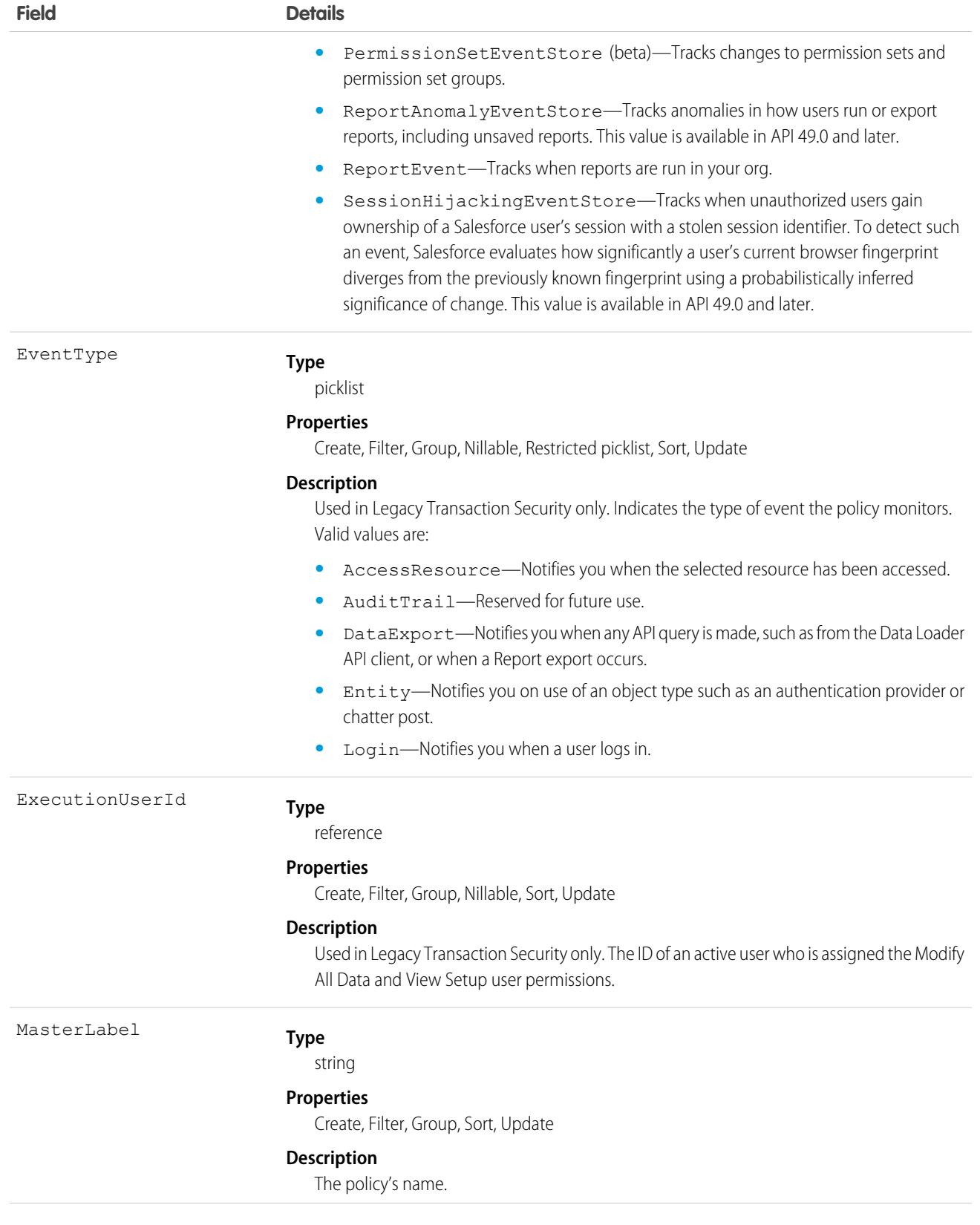

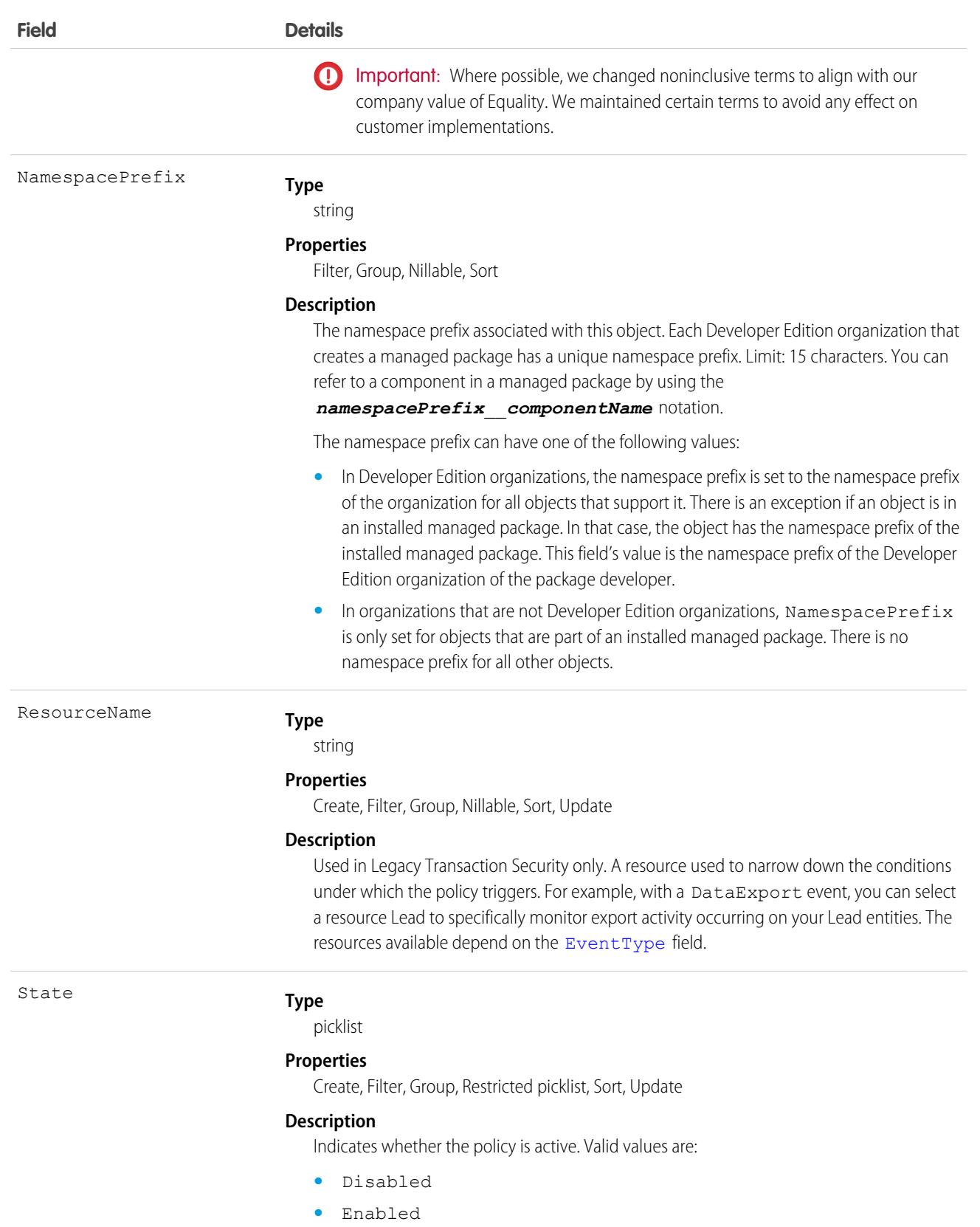

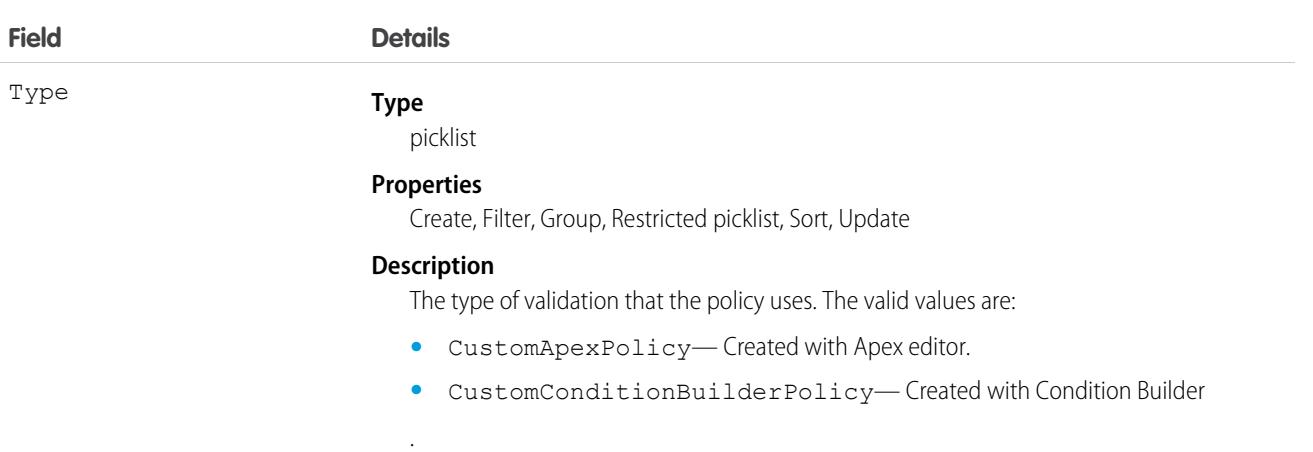

# **Translation**

The Translation object represents the languages enabled for translation in your Salesforce org. This object is available in API version 47.0 and later.

# Supported Calls

create(), describeSObjects(), query(), retrieve(), update(), upsert()

### Special Access Rules

- **•** Your organization must be using Enterprise, Performance, Unlimited, or Developer edition.
- **•** To view this object, you must have the "View Setup and Configuration" permission.
- To use the create(), update(), and upsert() calls, Translation Workbench must be enabled in your org.
- **•** To manage translations, Translation Workbench must be enabled in your org. Specify translators for each language through the Translation Language Settings Setup page.

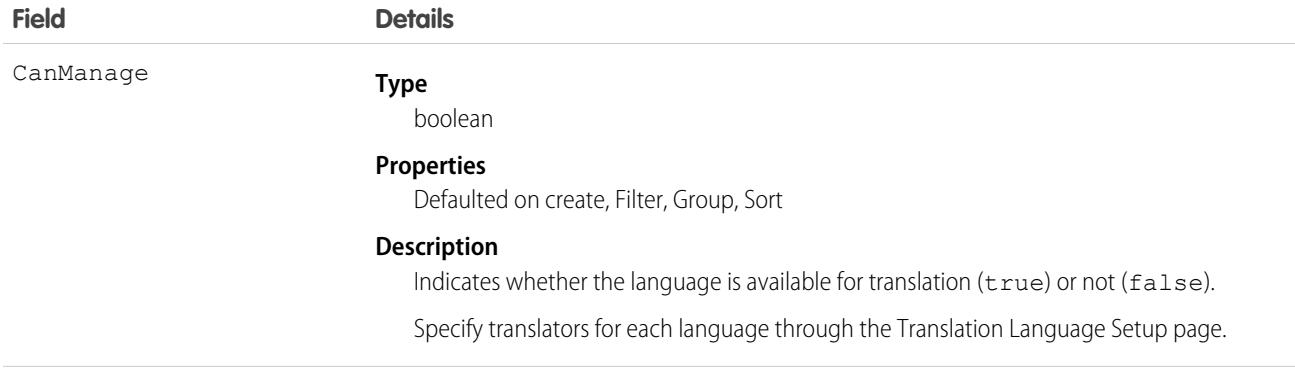

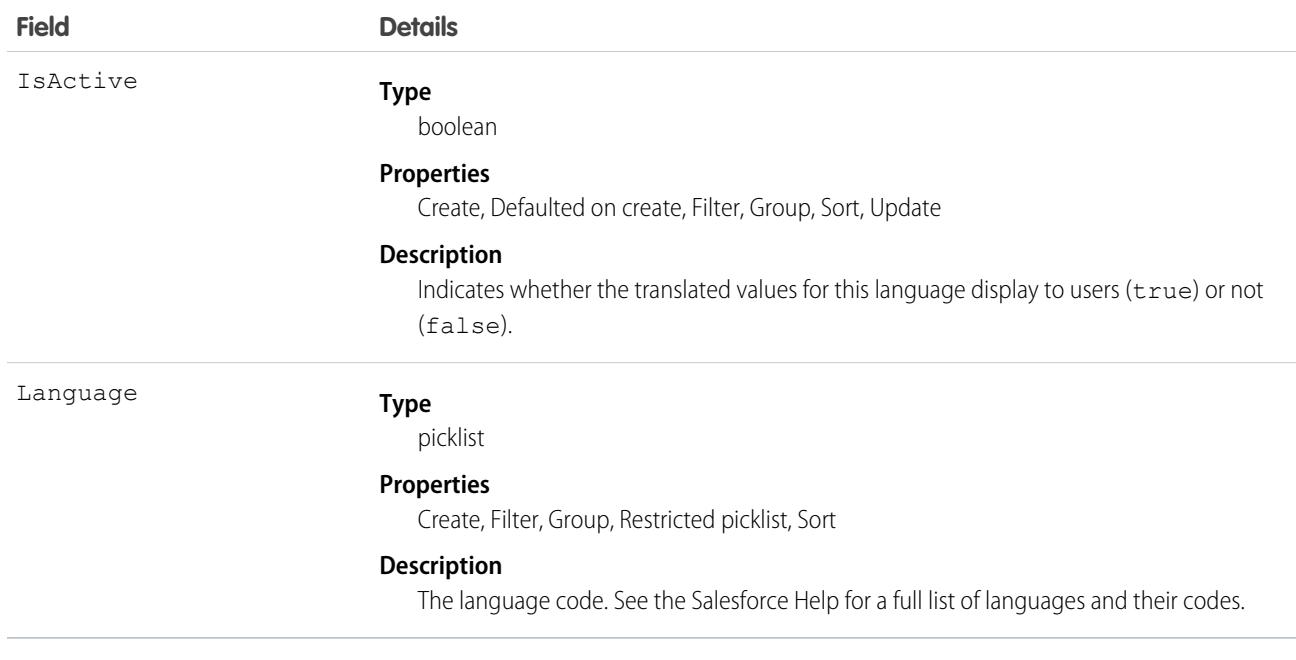

#### SEE ALSO:

[Supported Languages](https://help.salesforce.com/apex/HTViewHelpDoc?id=faq_getstart_what_languages_does.htm&language=en_US#faq_getstart_what_languages_does)

# **TwoFactorInfo**

Stores a user's secret for multi-factor operations. Use this object when customizing multi-factor authentication in your organization. (Note that multi-factor authentication was formerly called two-factor authentication.) This object is available in API version 32.0 and later.

# Supported Calls

create(), delete(), describeSObjects(), query(), retrieve(), update(), upsert()

#### Special Access Rules

You need the Manage Multi-Factor Authentication in API permission to create or update this object.

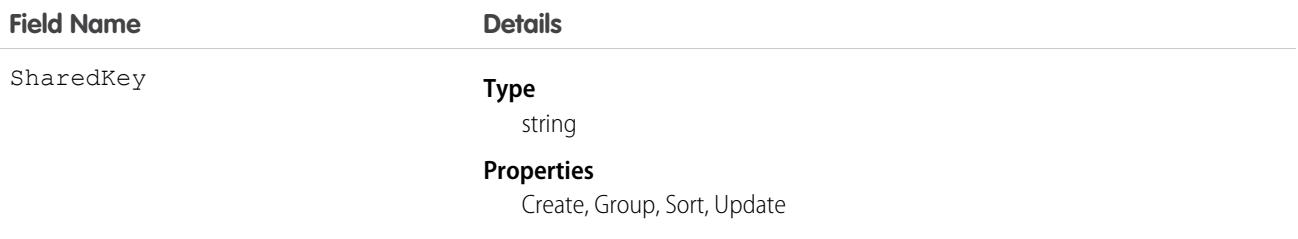

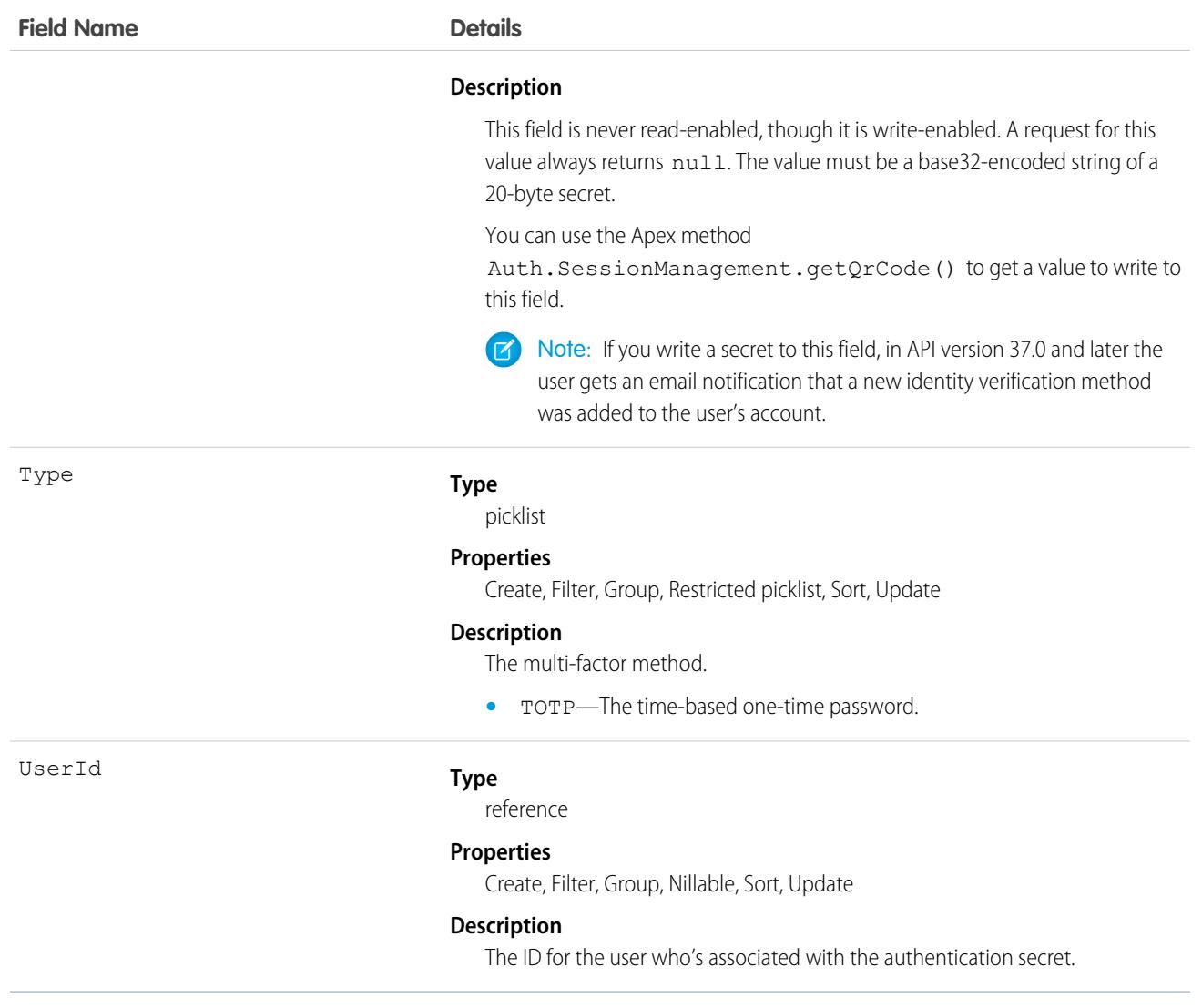

# TwoFactorMethodsInfo

Stores information about which identity verification methods a user has registered. This object is available in API version 37.0 and later.

### Supported Calls

describeSObjects(), query()

### Special Access Rules

You need the Manage Multi-Factor Authentication in API permission to access this object. (Note that multi-factor authentication was formerly called two-factor authentication.)

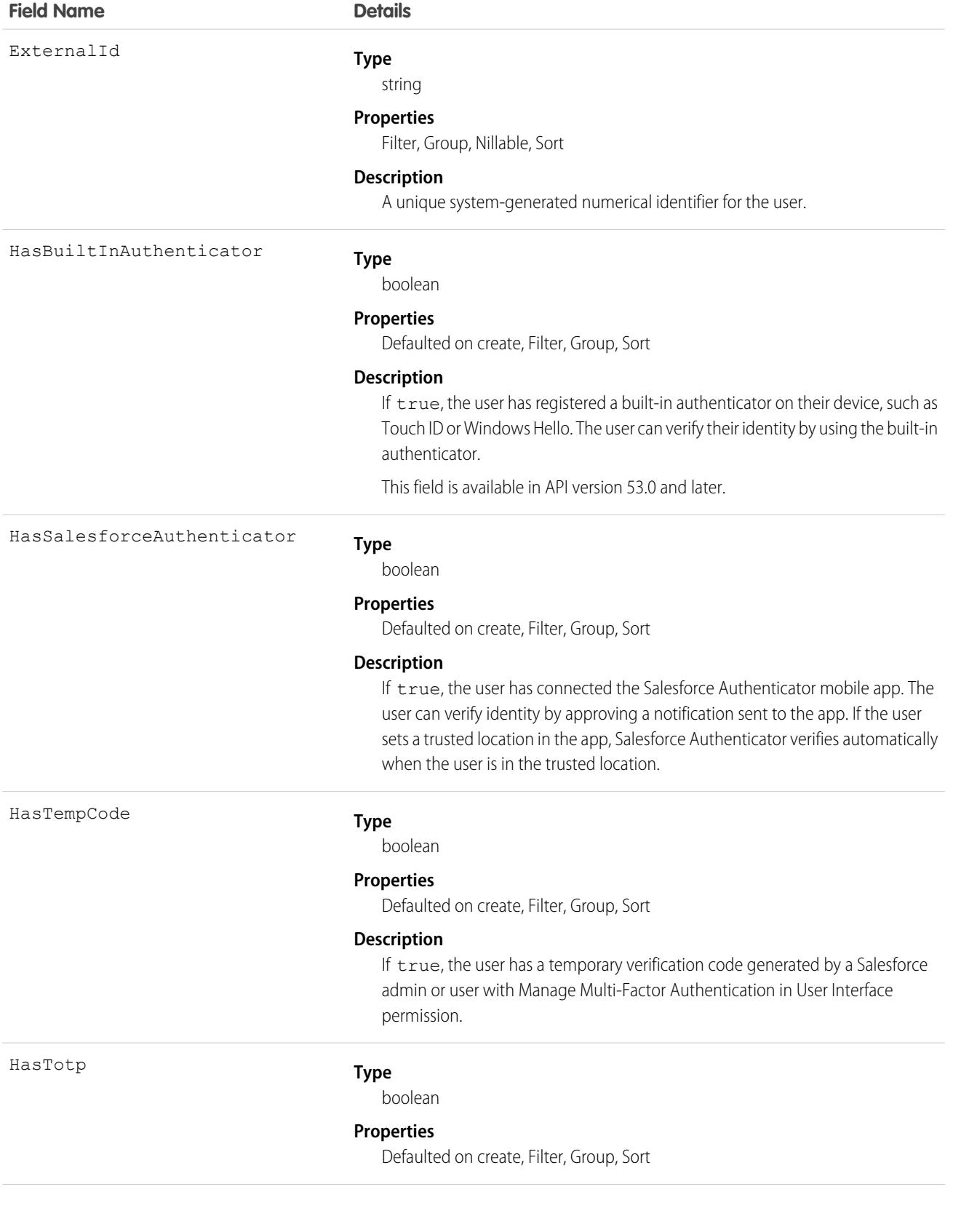

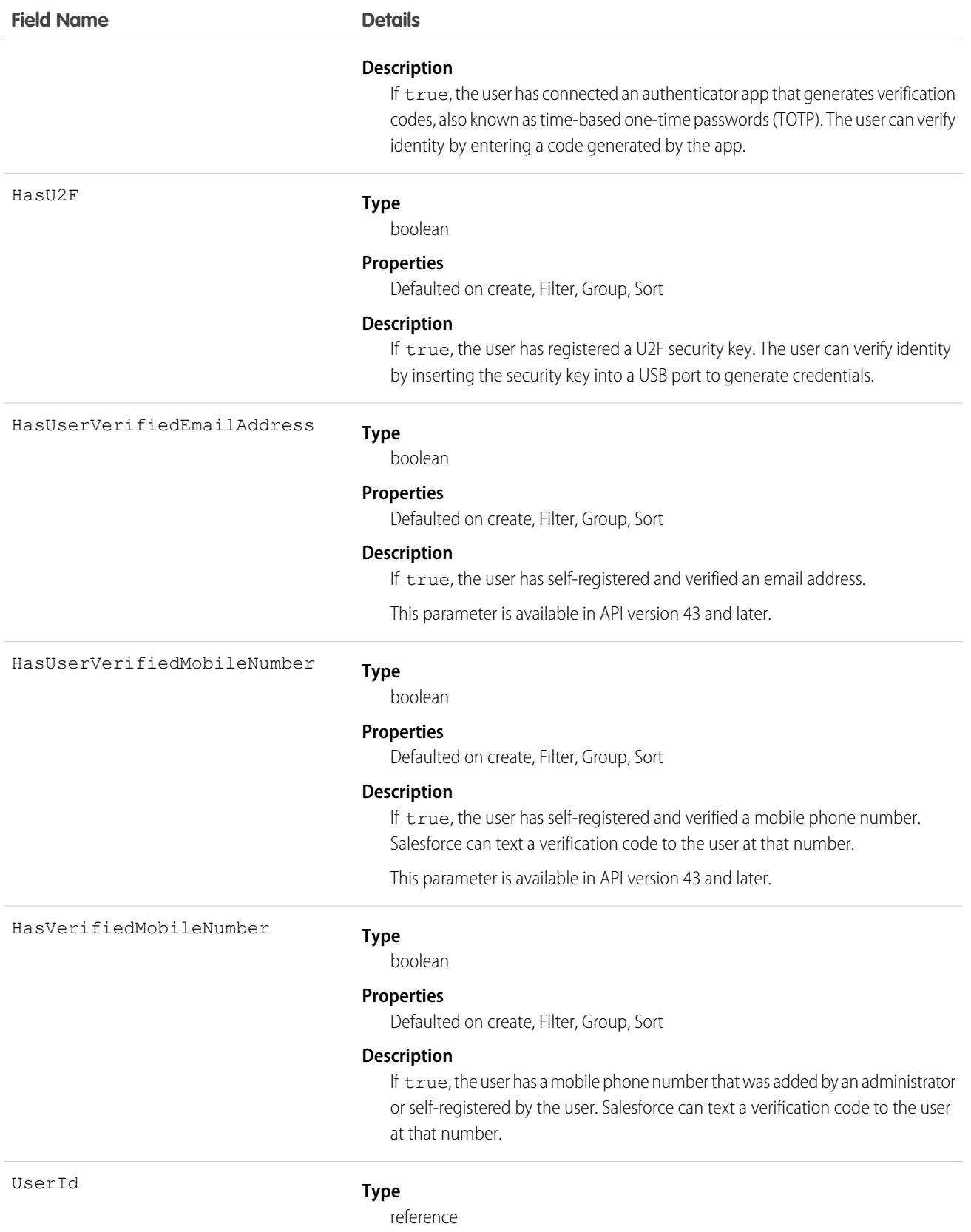

**Field Name Details**

#### **Properties**

Filter, Group, Nillable, Sort

#### **Description**

ID of the user who's associated with the identity verification methods.

# TwoFactorTempCode

Stores information about a user's temporary verification code for confirming their identity when logging in. This object is available in API version 37.0 and later.

# Supported Calls

```
describeSObjects(), query(), retrieve()
```
### Special Access Rules

You need the Manage Multi-Factor Authentication in API permission to access this object. (Note that multi-factor authentication was formerly called two-factor authentication.)

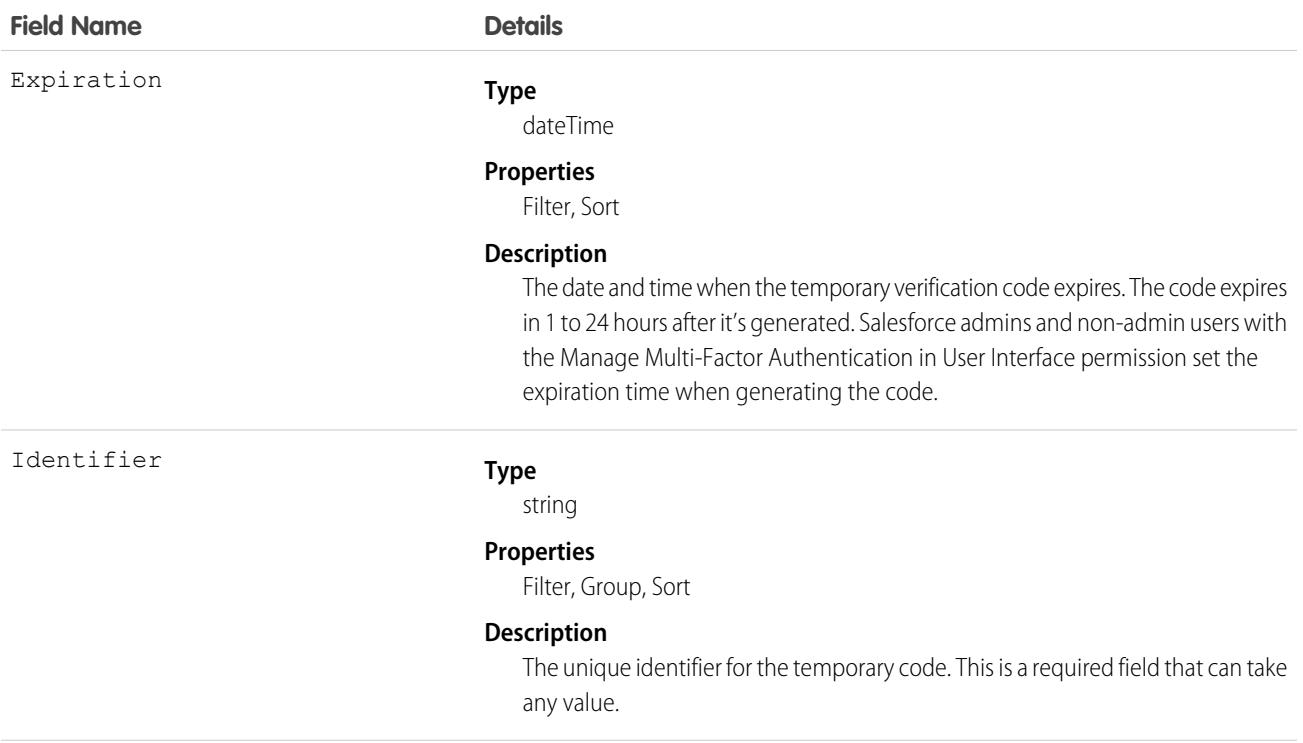

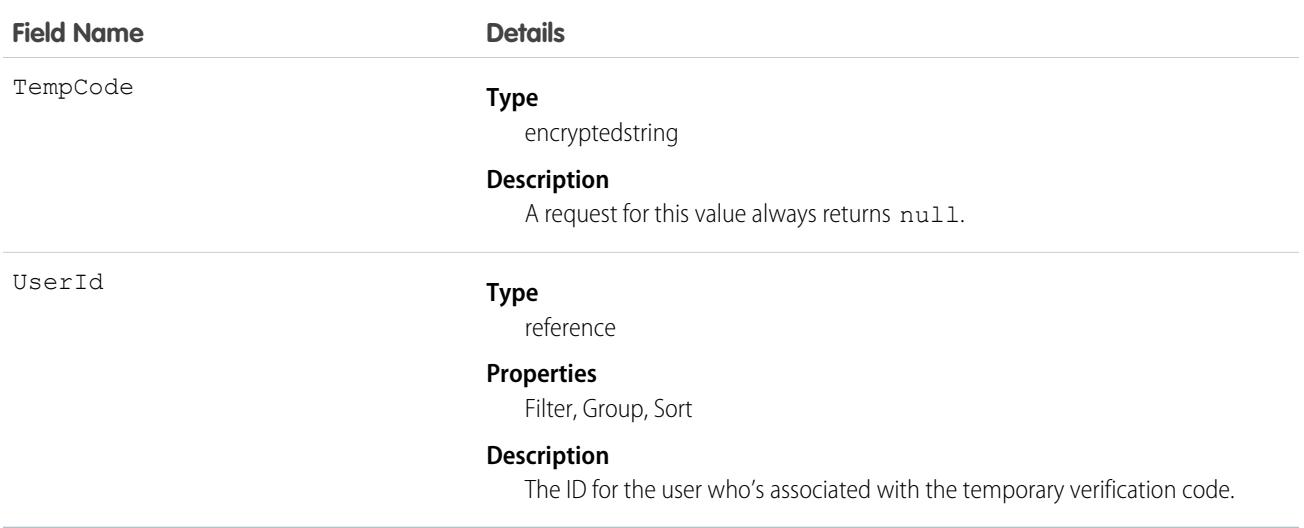

# **UiFormulaCriterion**

Represents a filter that helps define component visibility on a Lightning page. This object is available in API version 47.0 and later.

# Supported Calls

describeSObjects(), query(), retrieve()

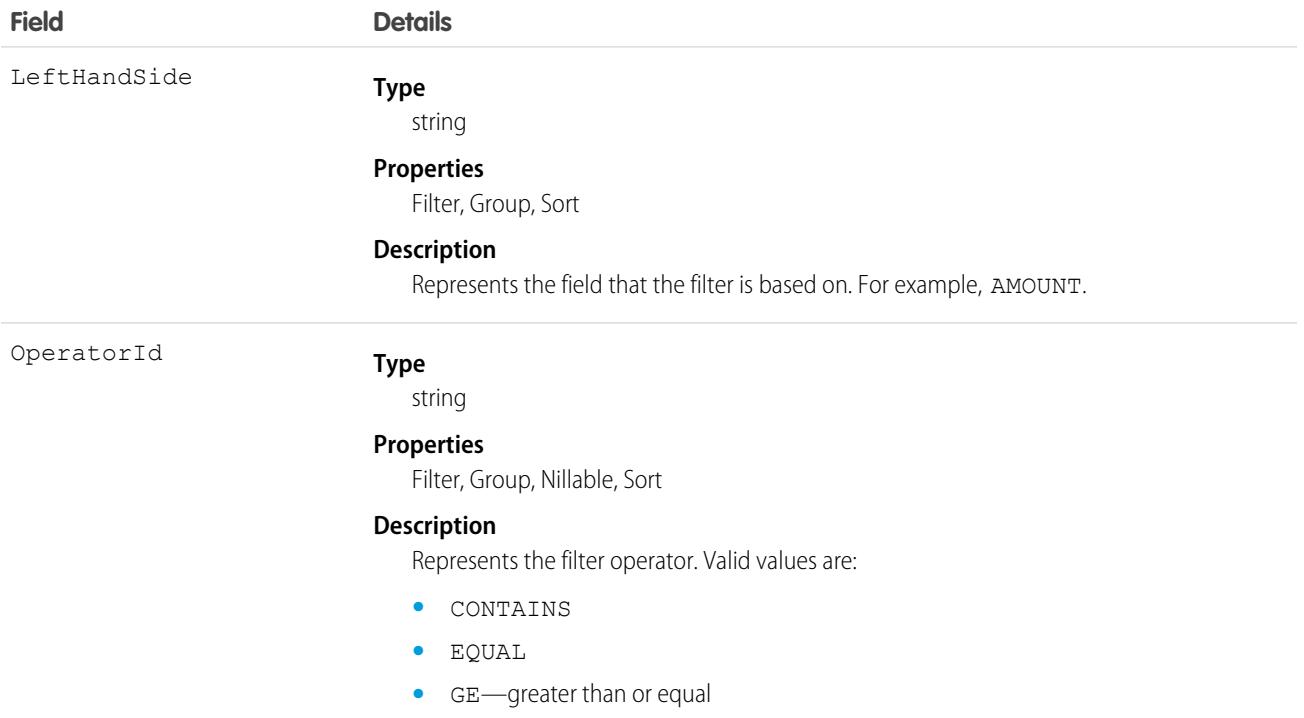

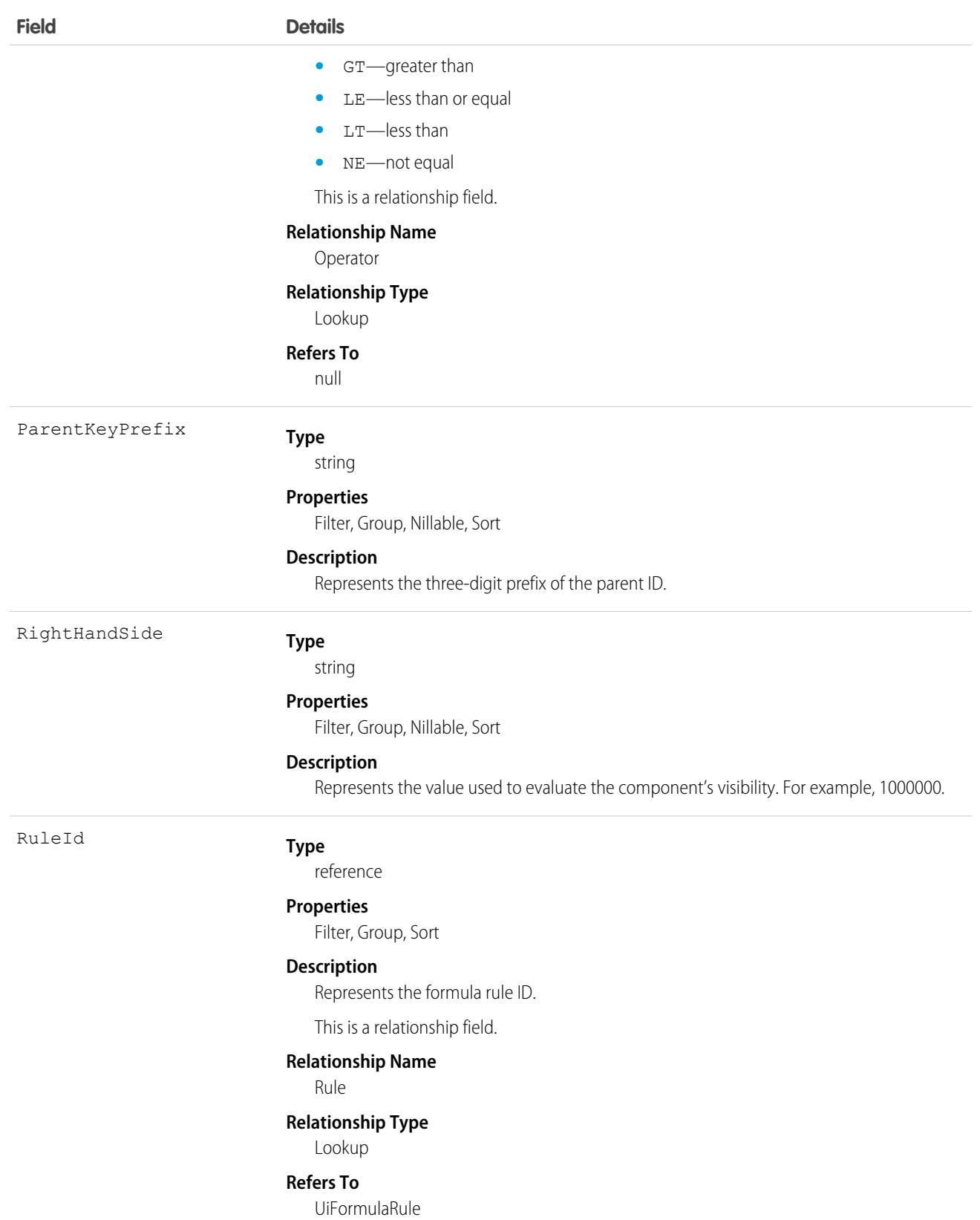

# UiFormulaRule

Represents a set of one or more filters that define the conditions under which a component displays on a Lightning page. This object is available in API version 47.0 and later.

# Supported Calls

describeSObjects(), query(), retrieve()

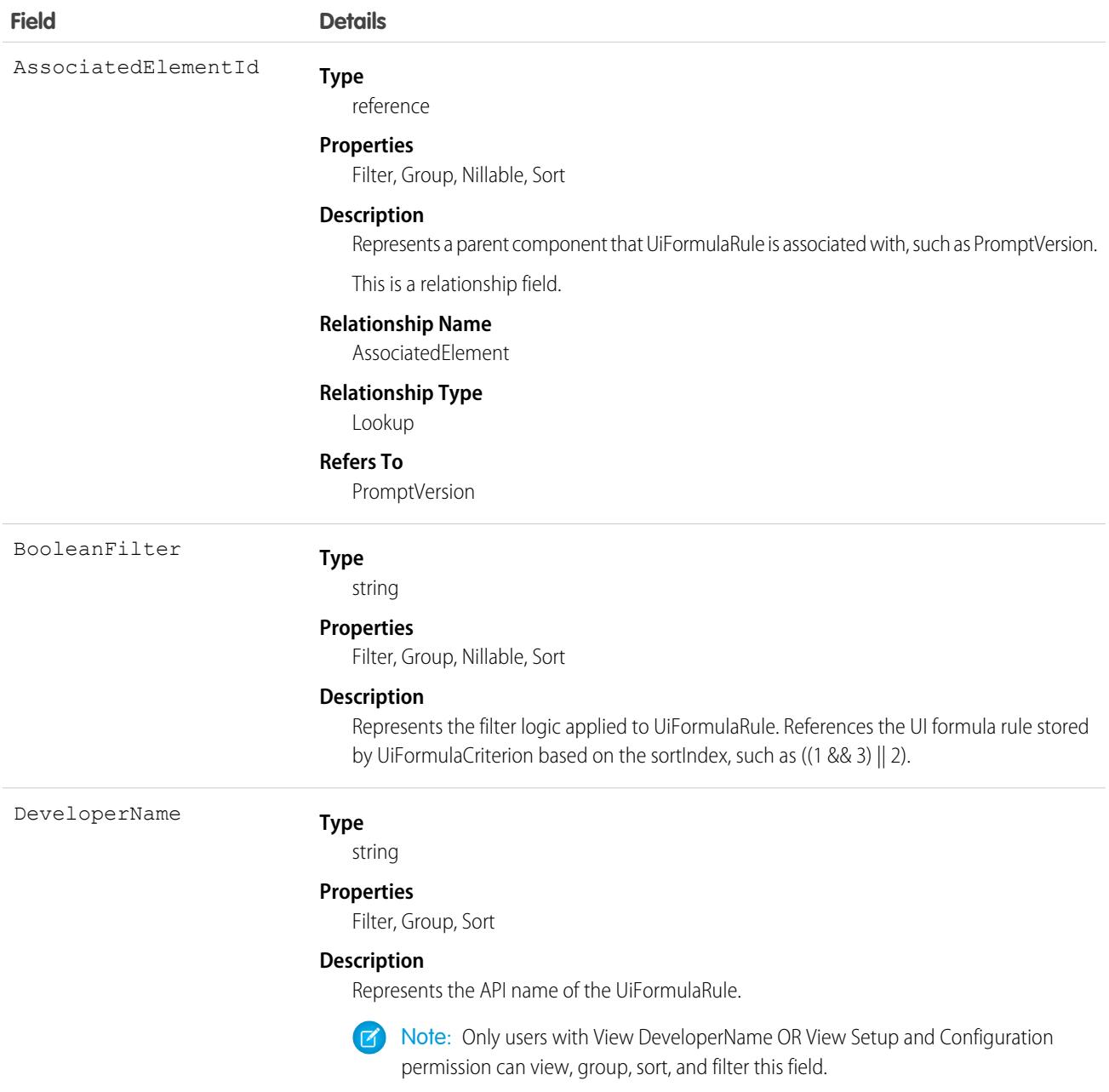

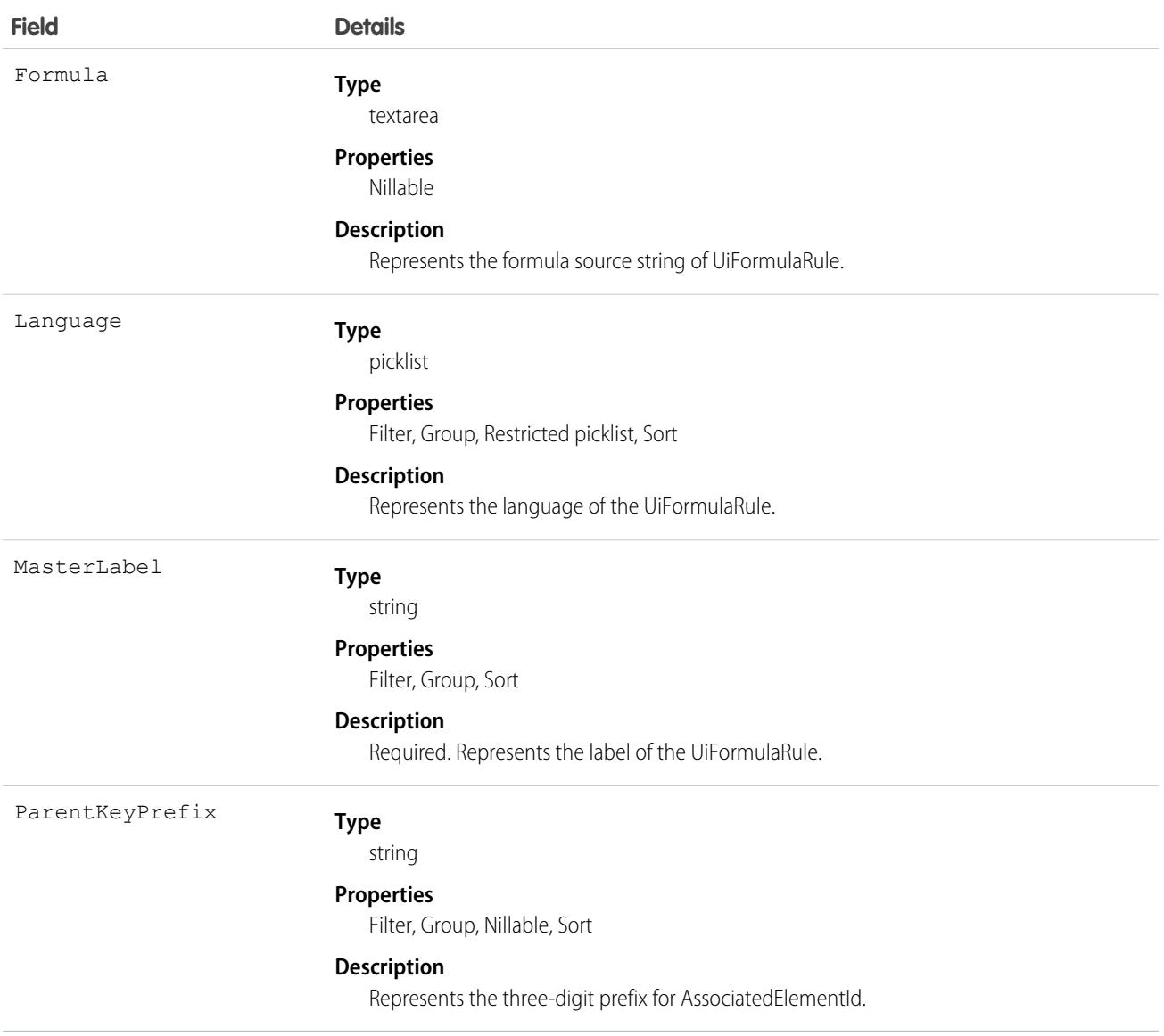

# UndecidedEventRelation

Represents event participants (invitees or attendees) with the status Not Responded for a given event. This object is available in API versions 29.0 and later.

## Supported Calls

```
describeSObjects(), query(), retrieve()
```
# Fields

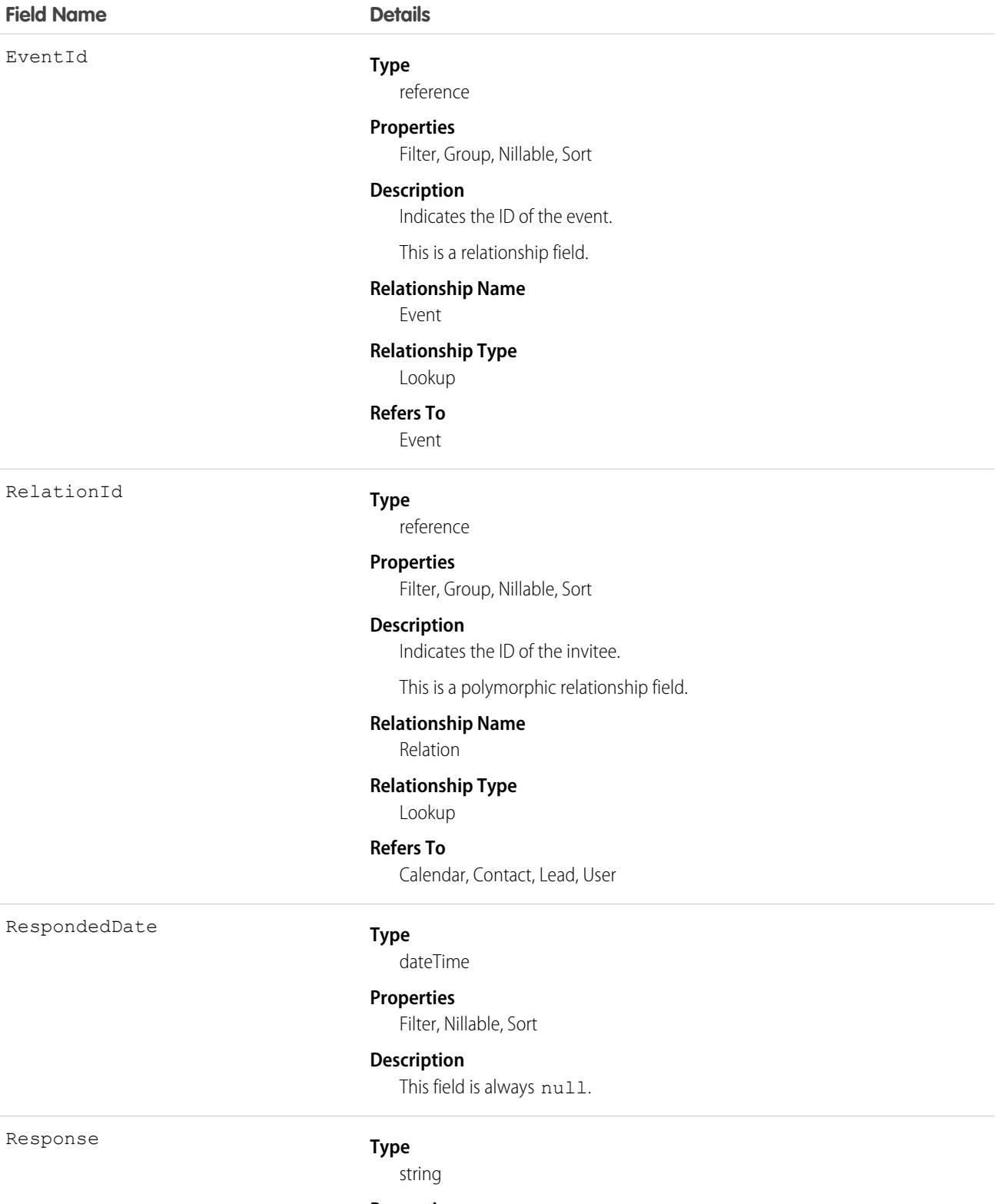

#### **Properties**

Filter, Group, Nillable, Sort

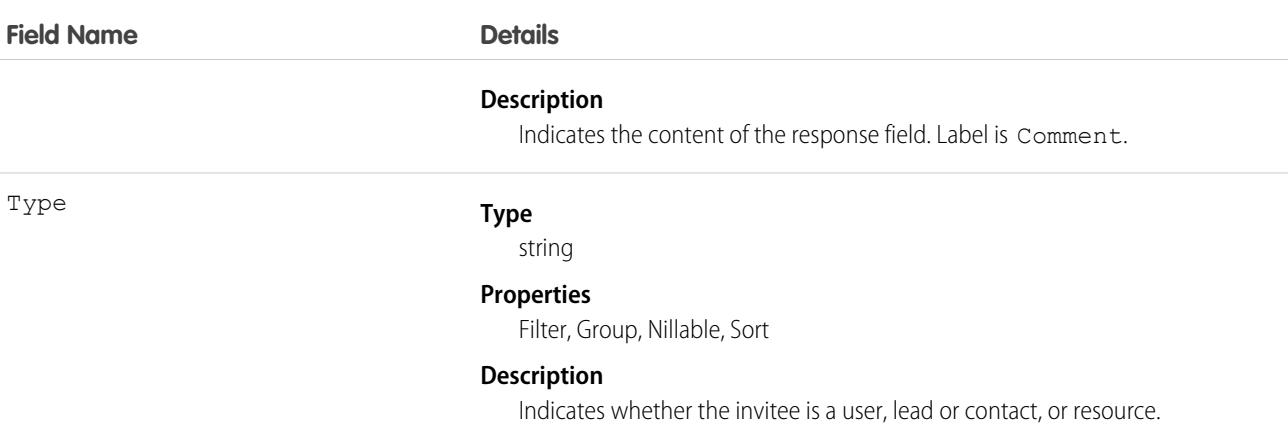

#### Usage

#### **Query invitees who have not responded to an invitation to an event**

SELECT eventId, type, response FROM UndecidedEventRelation WHERE eventid='00UTD000000ZH5LA'

#### SEE ALSO:

[AcceptedEventRelation](#page-241-0) [DeclinedEventRelation](#page-1295-0)

#### User

Represents a user in your organization.

#### Supported Calls

create(), describeLayout(), describeSObjects(), getDeleted(), getUpdated(), query(), retrieve(), search(), update(), upsert()

#### Special Access Rules

- **•** To create or update a User record, you must have the Manage Internal Users permission. If the user is a Customer Portal user, you must have the Manage Customer Users permission. If the user is a partner portal user, you must have the Manage External Users permission. But the describeSObjects call always returns createable as true.
- **•** If digital experiences is enabled, to create or update external users for Customer Portal, partner portal, or Experience Cloud sites, you must also have the Manage External Users permission.
- **•** Information in hidden fields in a user's profile isn't searchable by external users (with a portal profile) in an Experience Cloud site. For example, if a user in a site has a hidden email address and an external user searches for it, the user record isn't returned in the search results. Hidden field values also aren't returned when external users perform searches on nonhidden fields. So if an external user searches for a user's name (can't be hidden), any hidden field values associated with the user record such as a hidden email address aren't returned in the search results.

But internal users belonging to the same Experience Cloud site can search for and view hidden field values in search results.

• When requested by portal users, queries that look up to the User object, such as owner.name or owner.email sometimes don't return values when the portal user making the request doesn't have Read access to the User record being queried.

The behavior depends on the number of domains associated with the lookup field. If the object can look up to more than one domain, owner.name returns a value, but other detail fields don't. For example, Case owner can look up to the User or Queue objects. In this case, portal users can see only the value of owner.name. Other User detail fields, such as owner.email or owner.phone don't return a value.

If the object can look up to only a single domain, such as Account owner, then no detail fields return values, including owner. name.

- **•** To change ownership of a record by updating its OwnerId field, you must have both the Transfer Record permission and Read access to the User record of the new record owner.
- **•** To view the NumberOfFailedLogins field, you must have the Manage User permission.

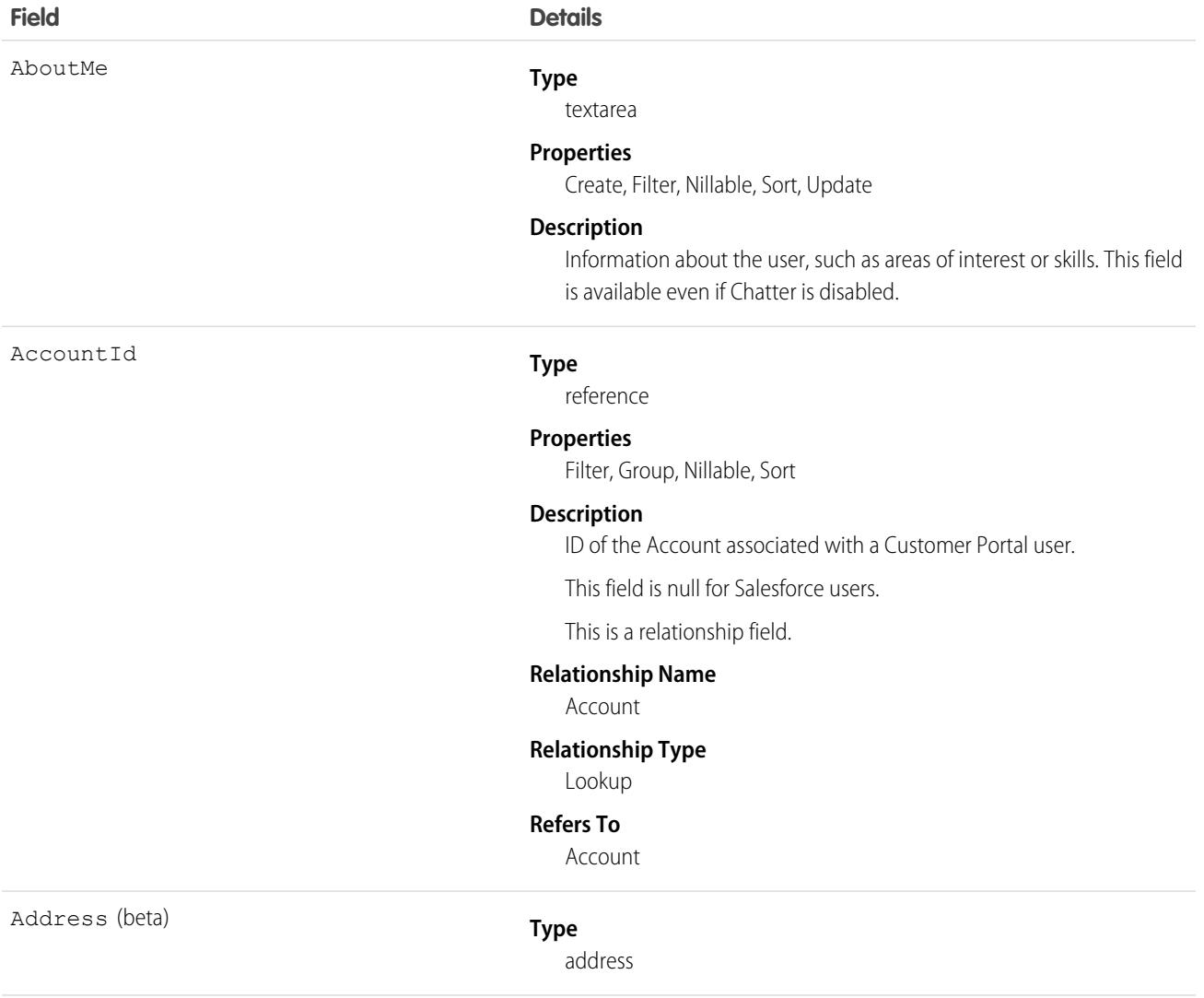

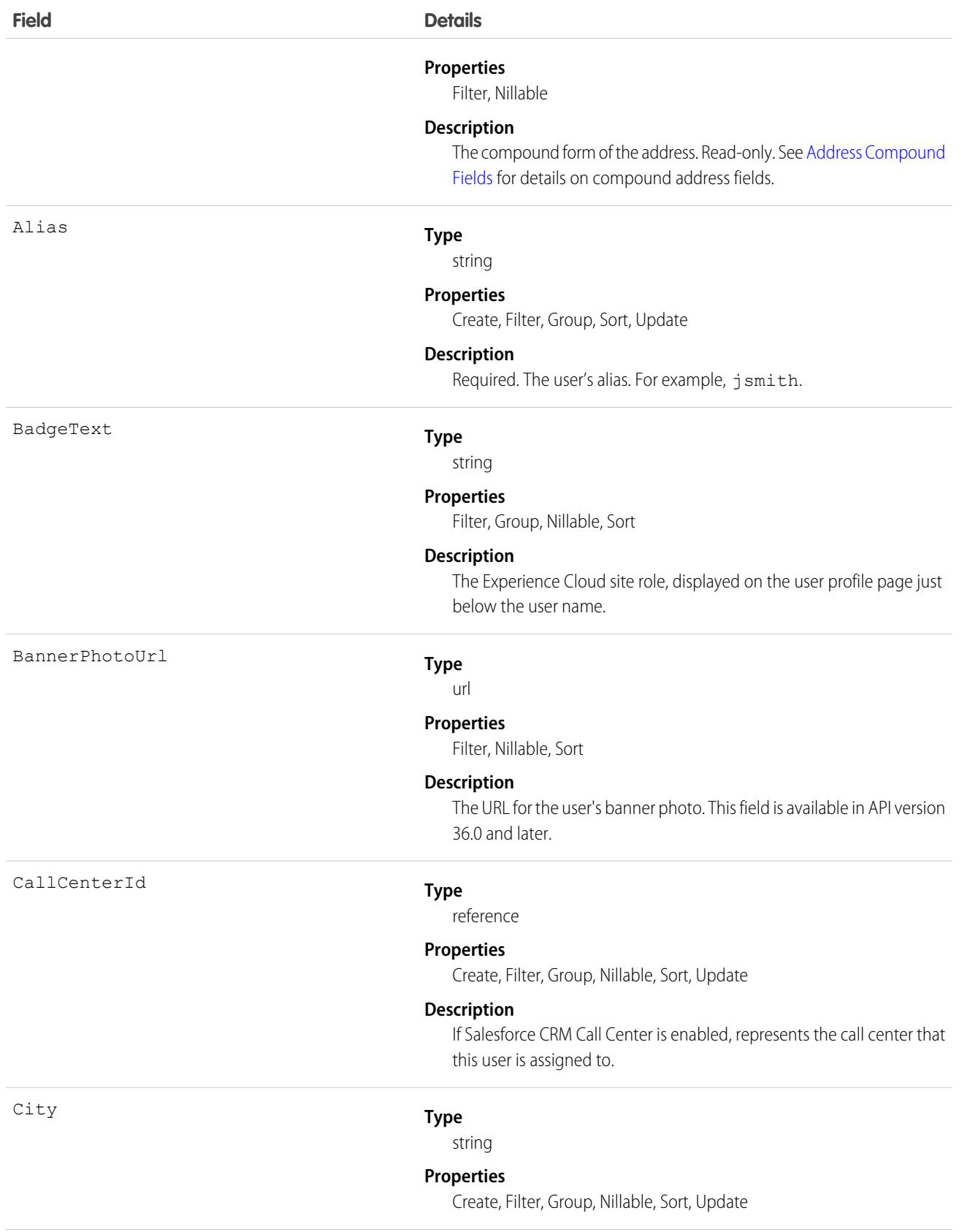

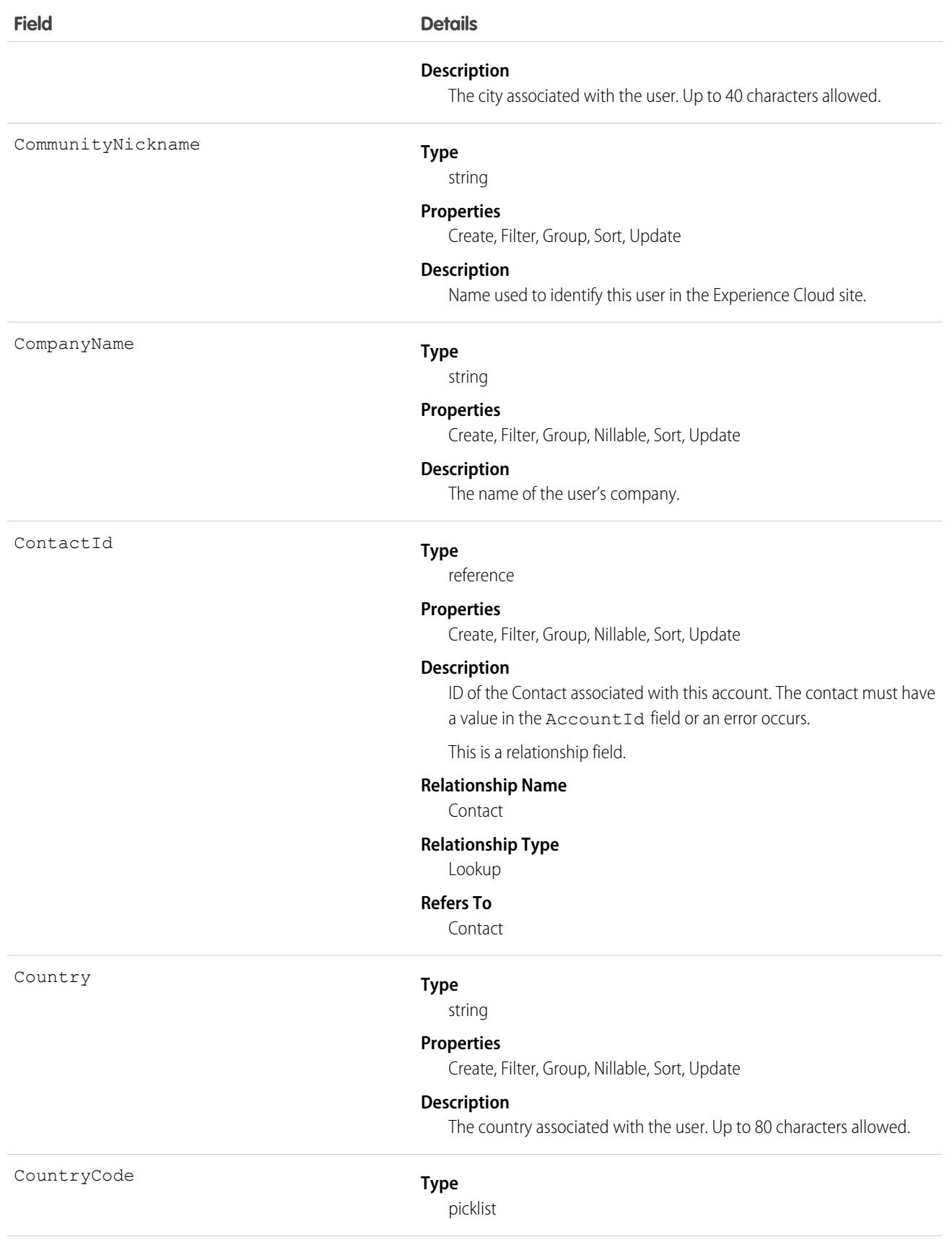

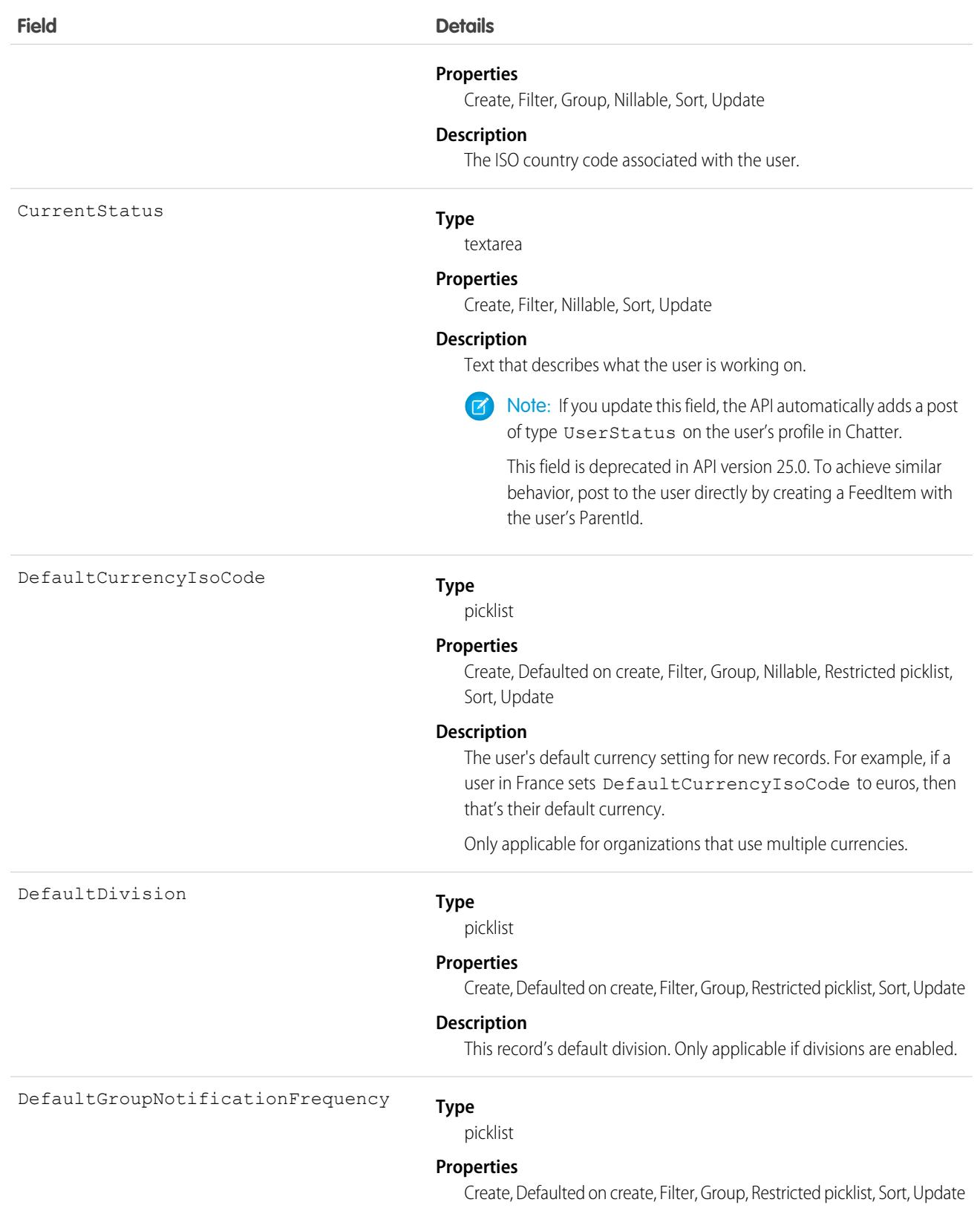

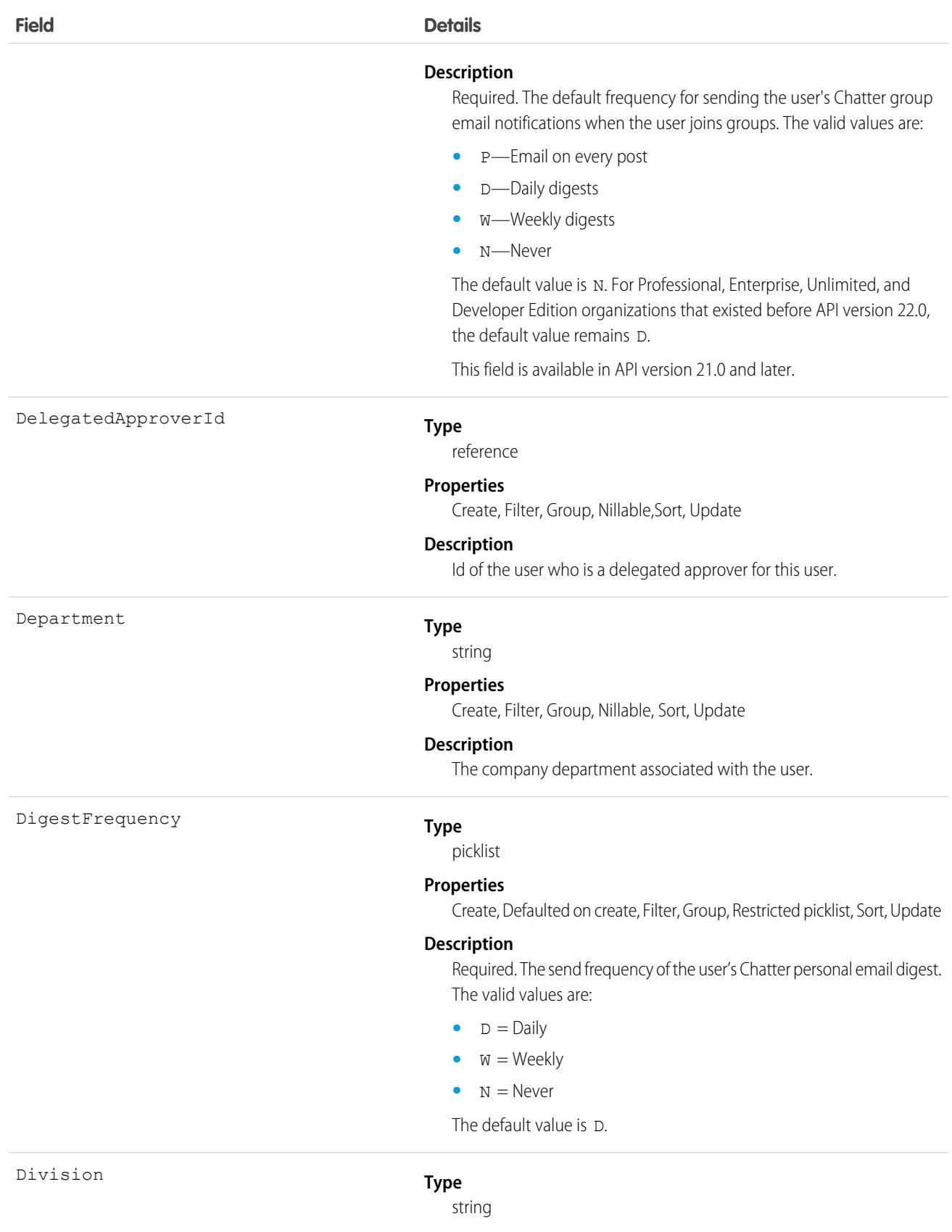

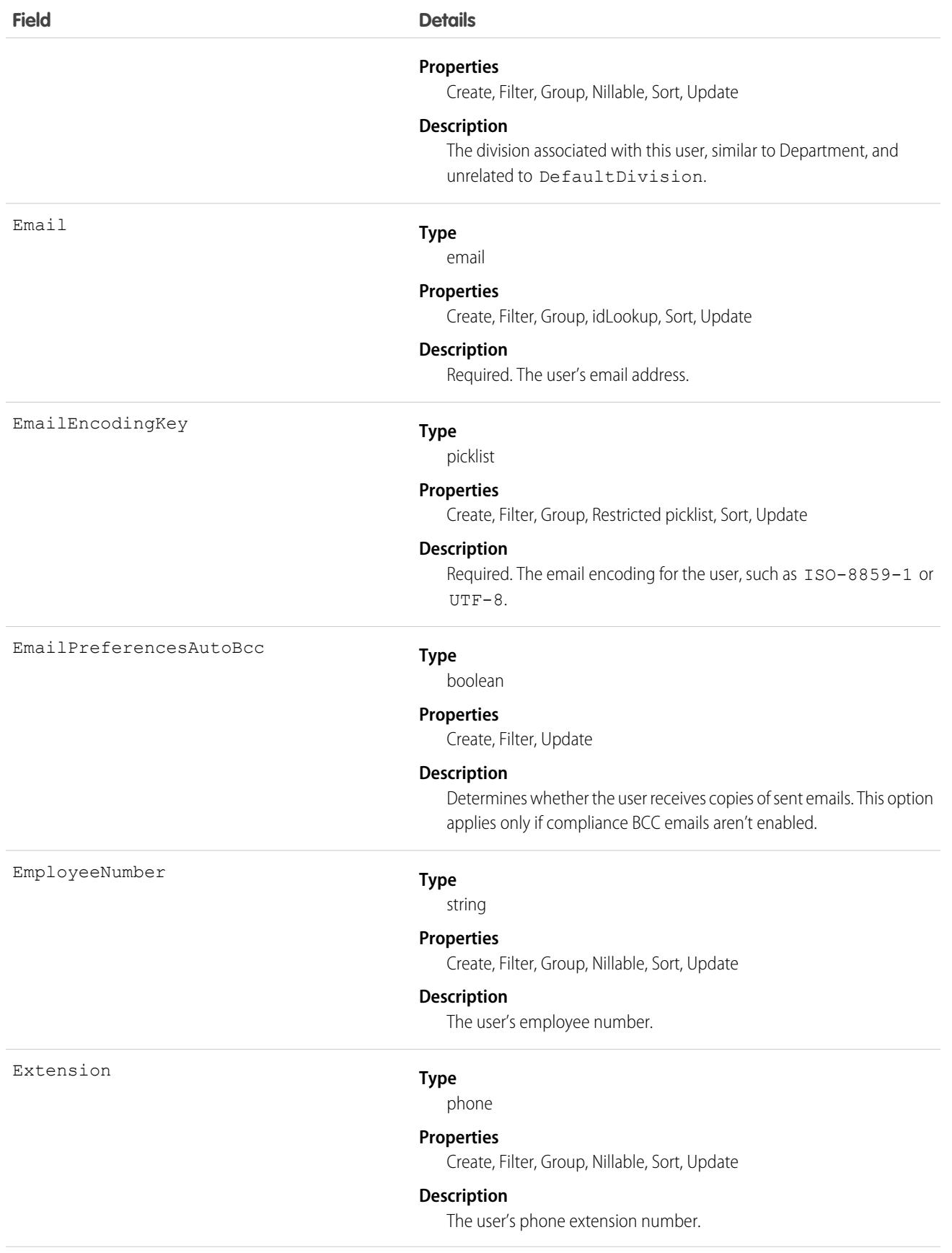

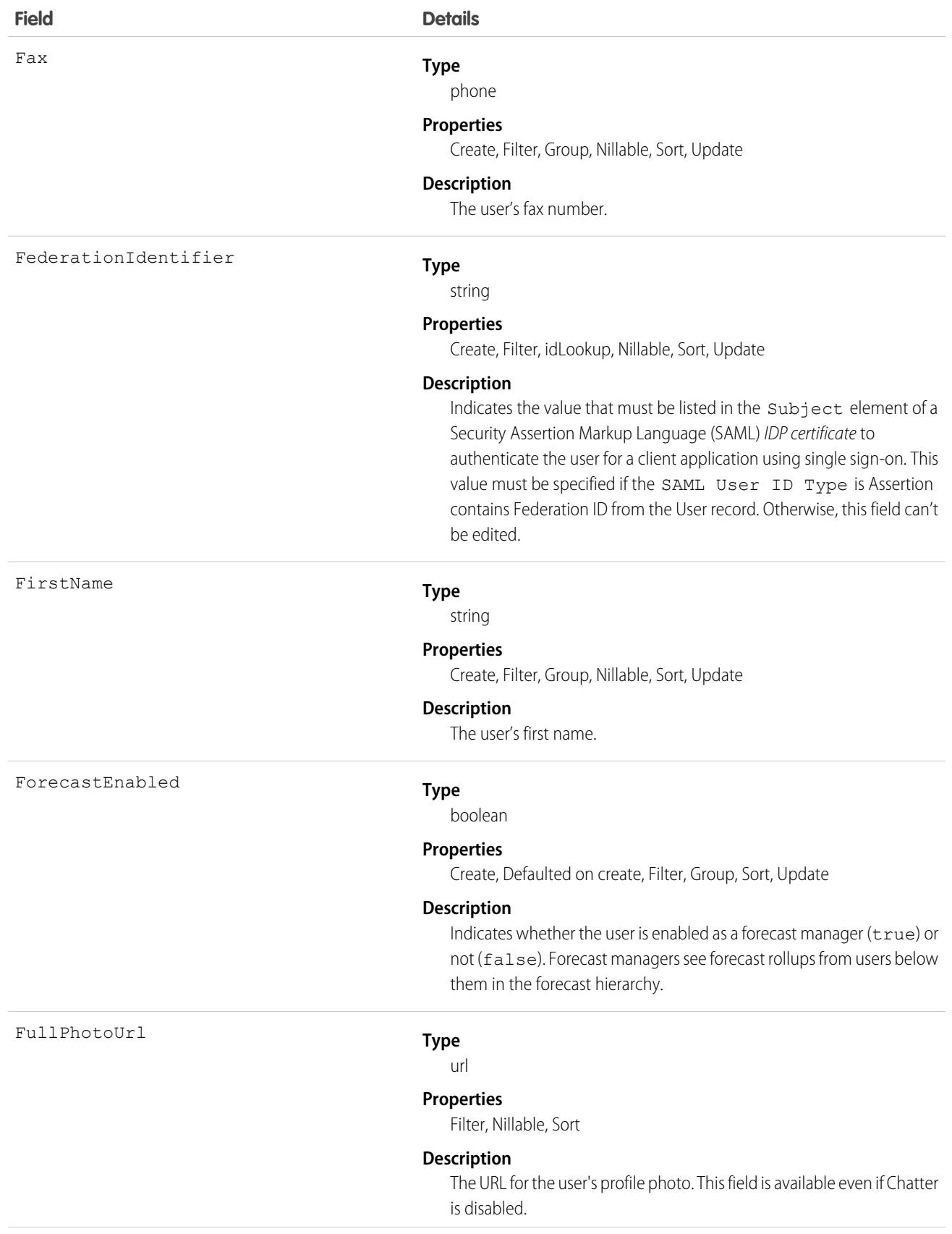

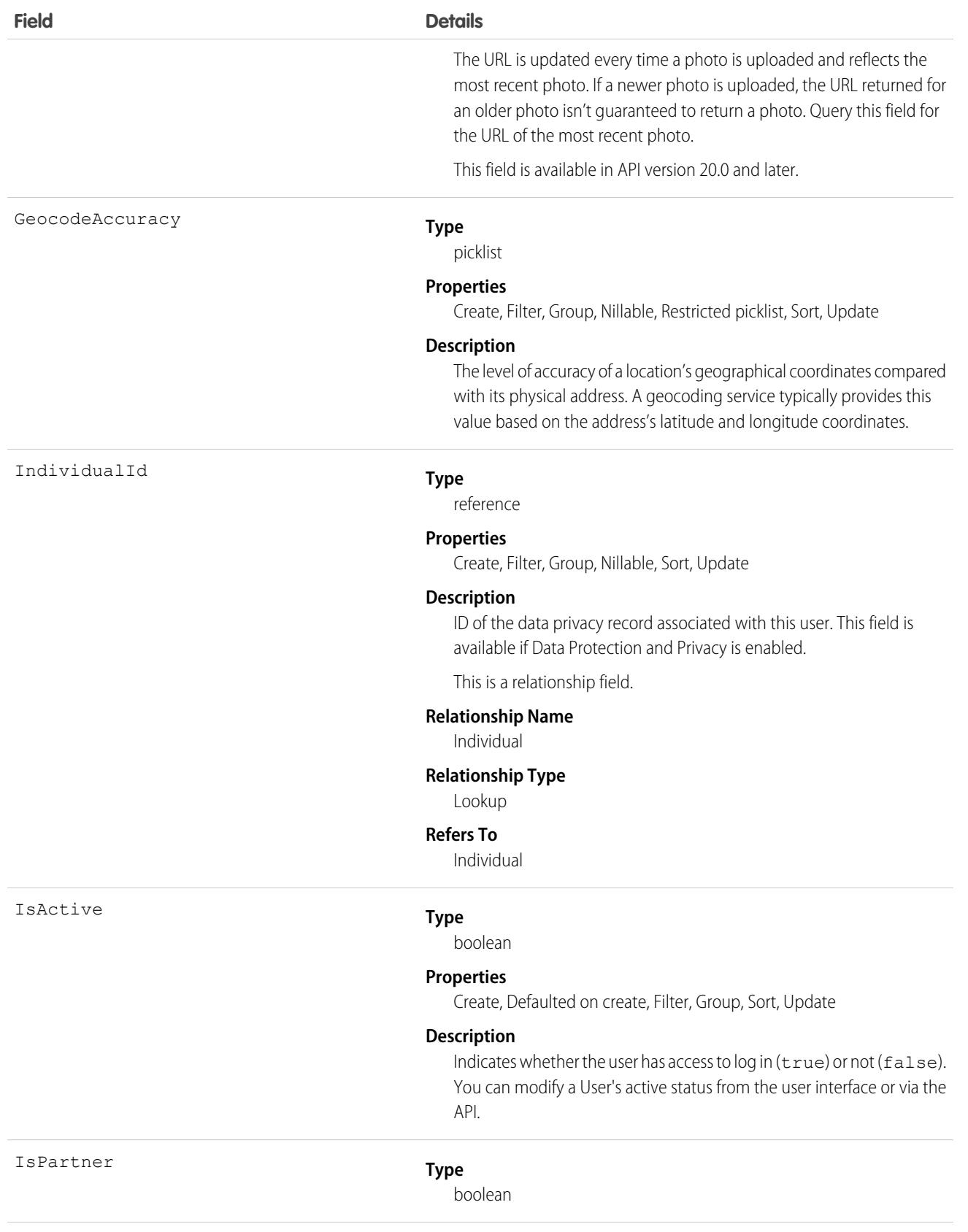

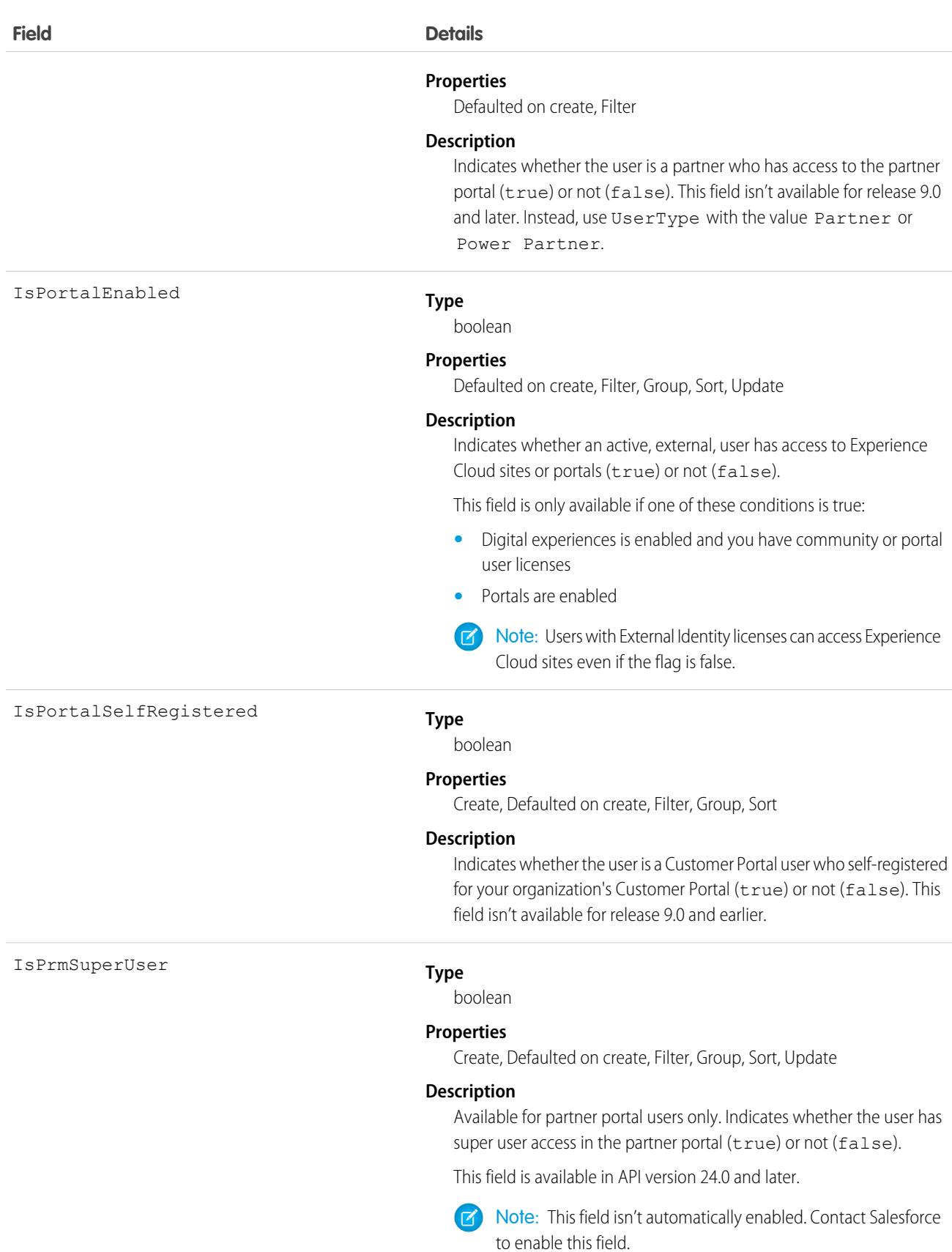

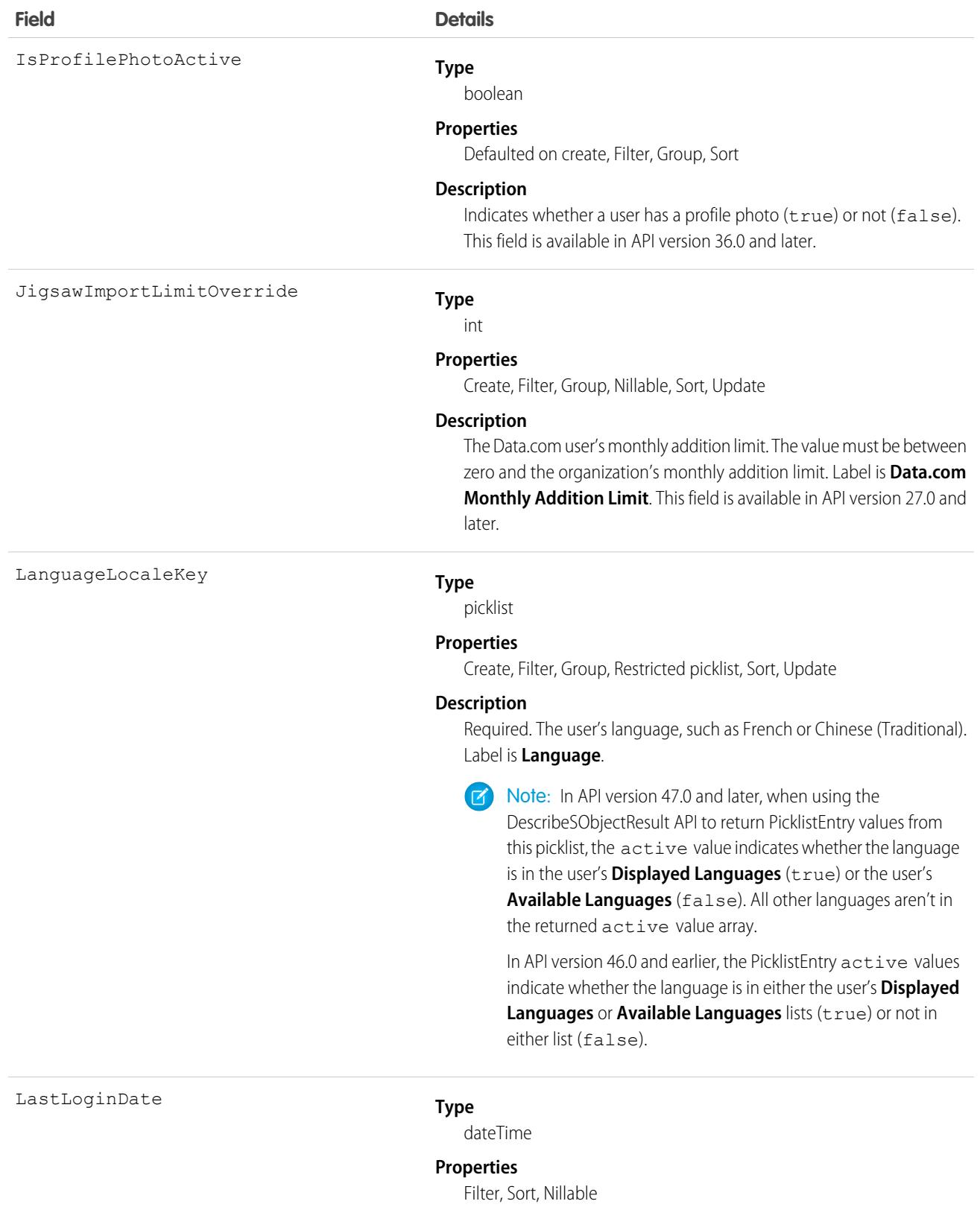

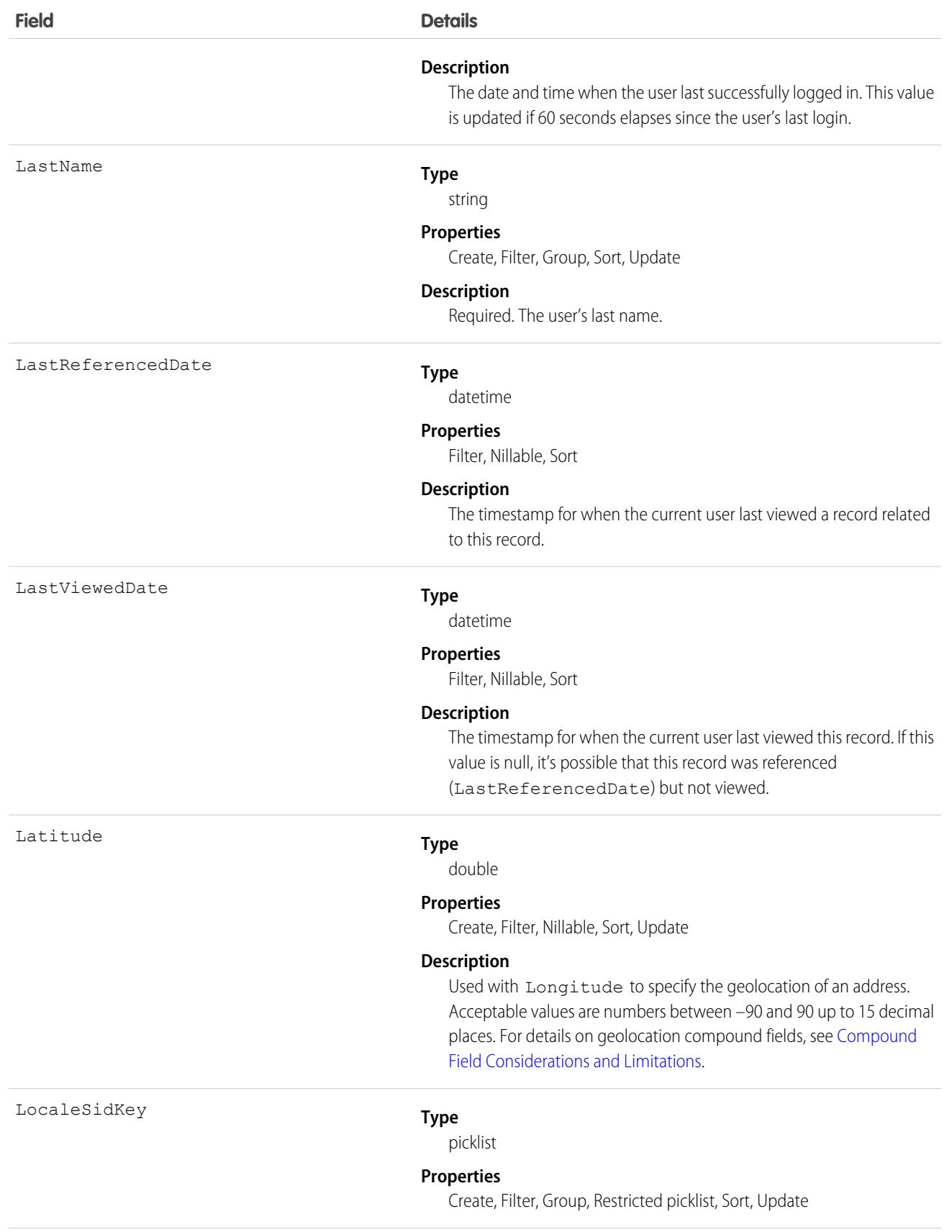

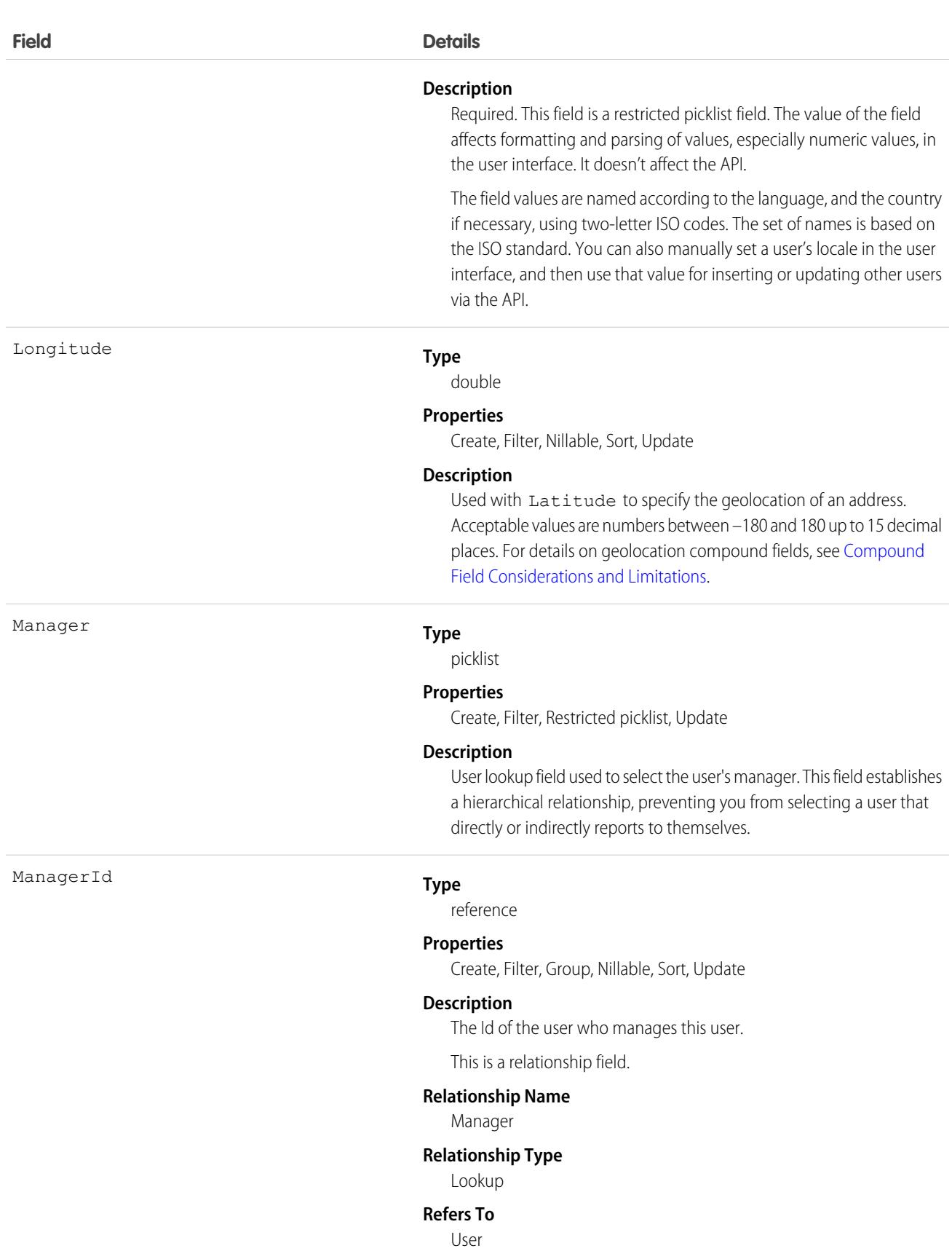

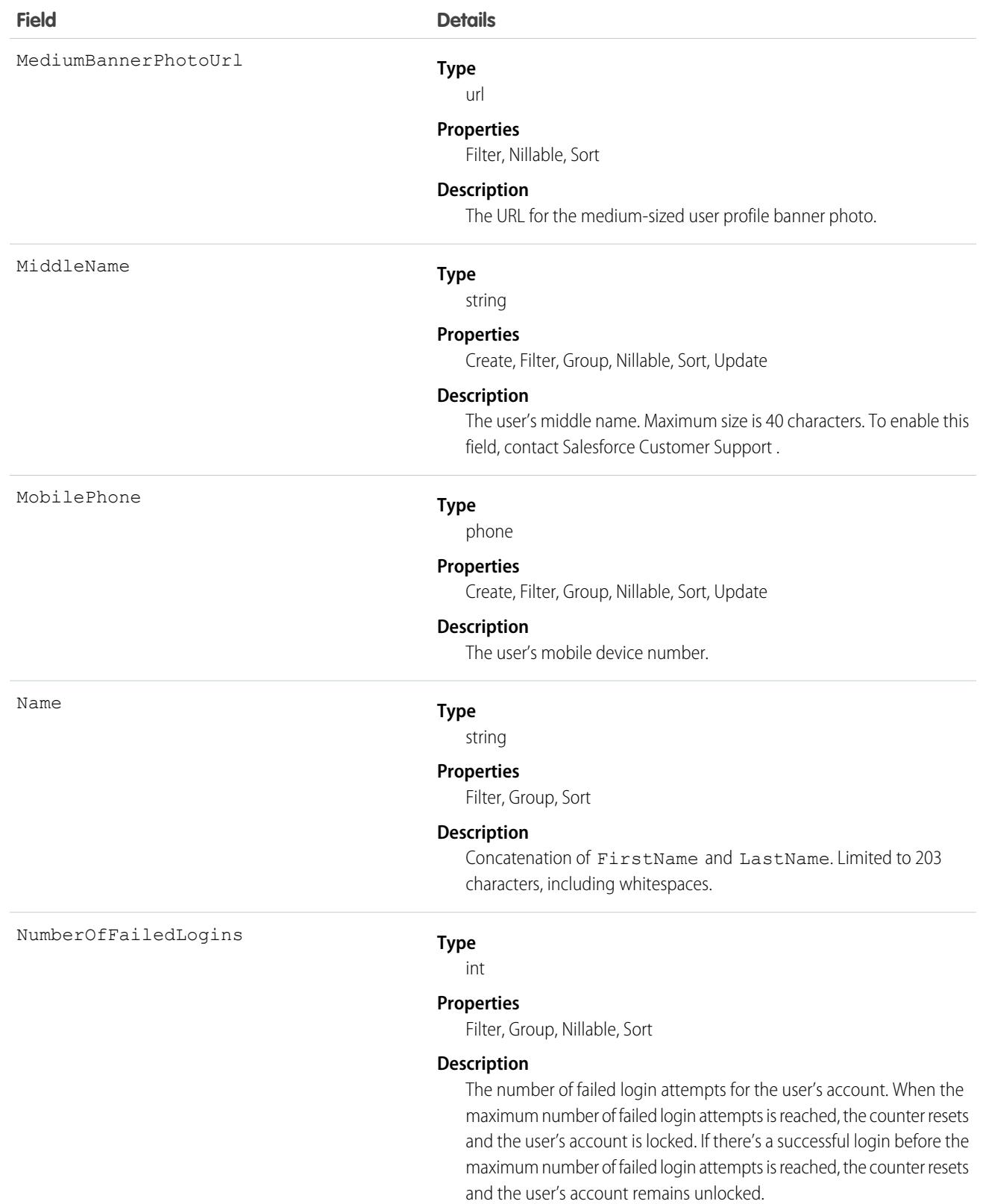

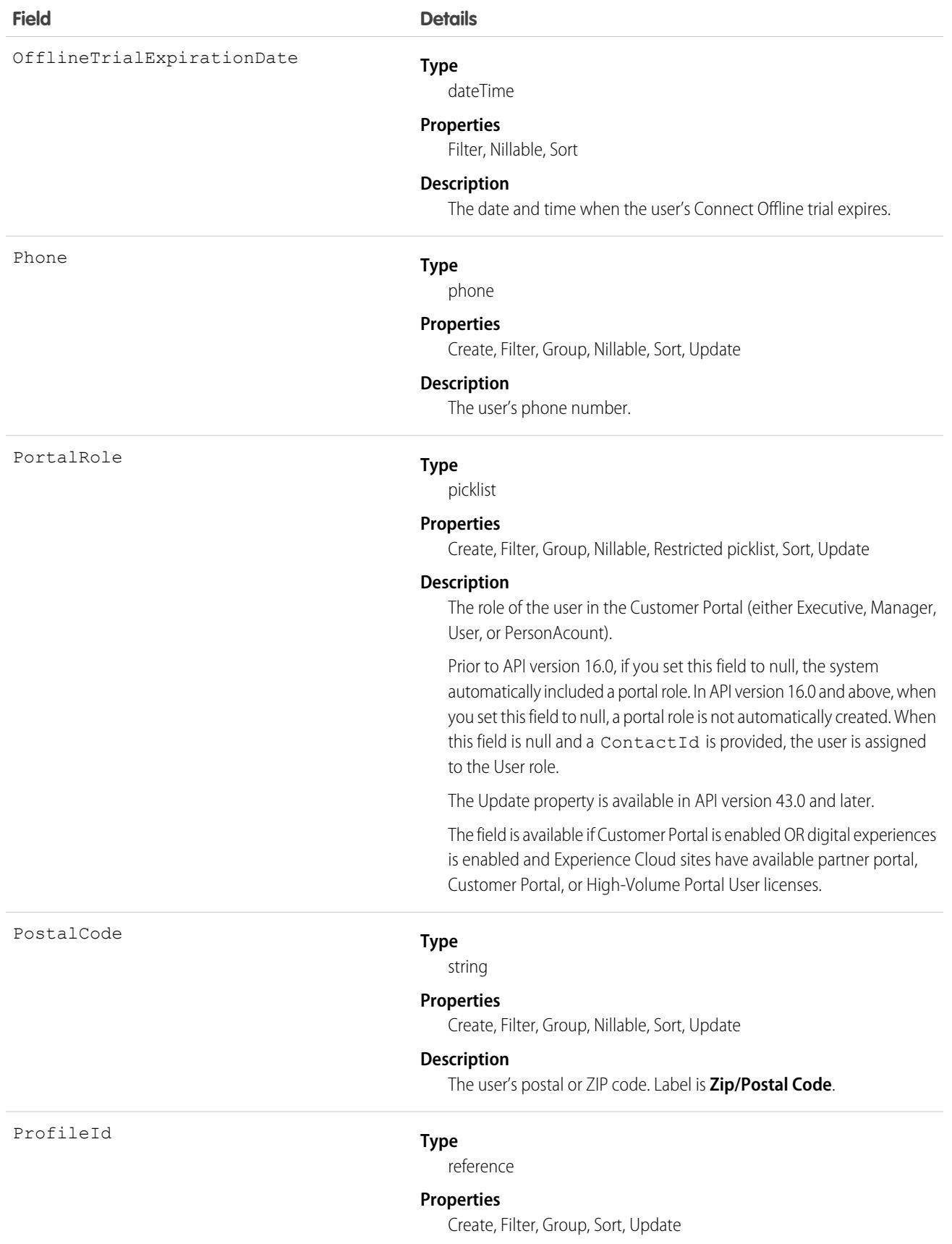

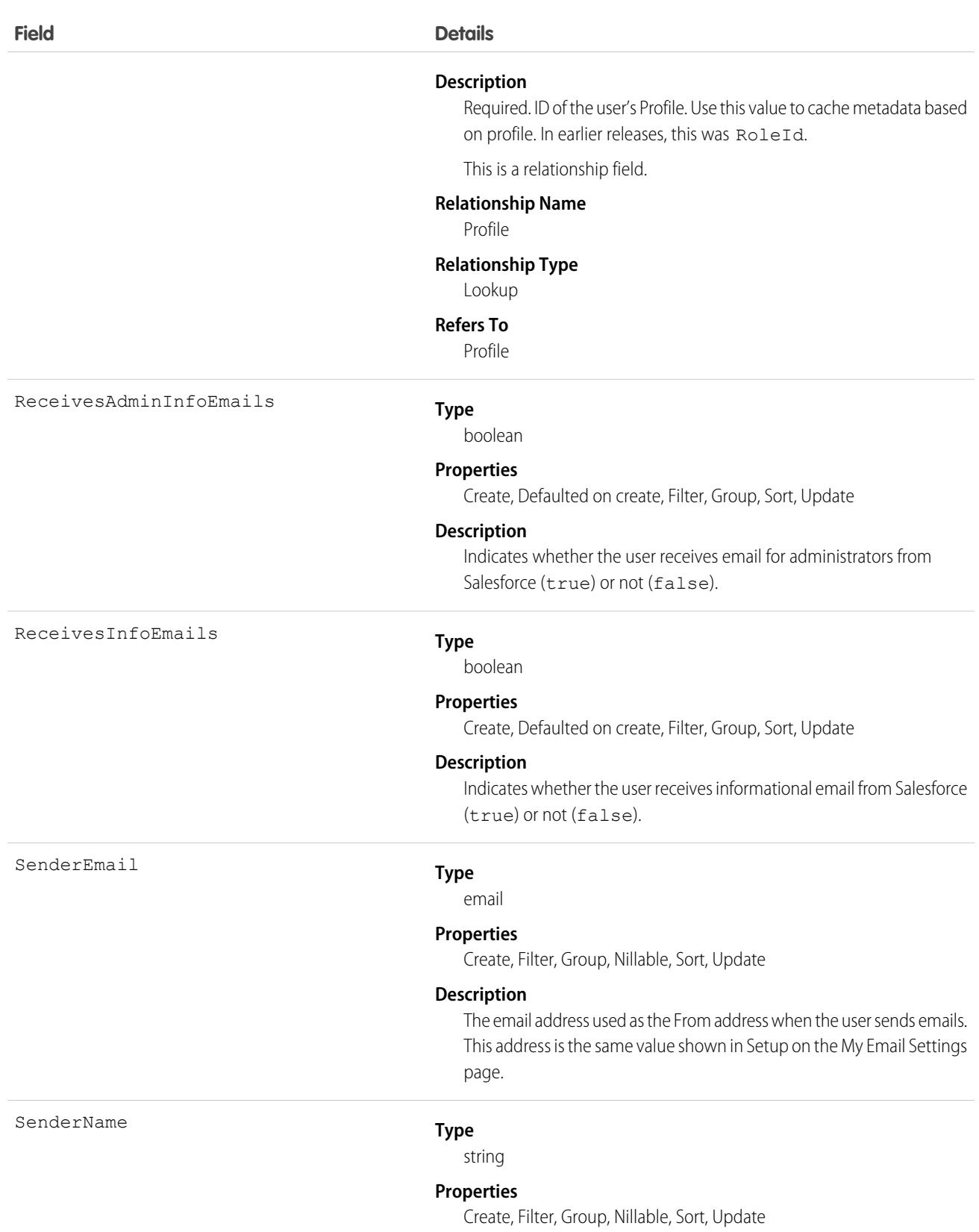

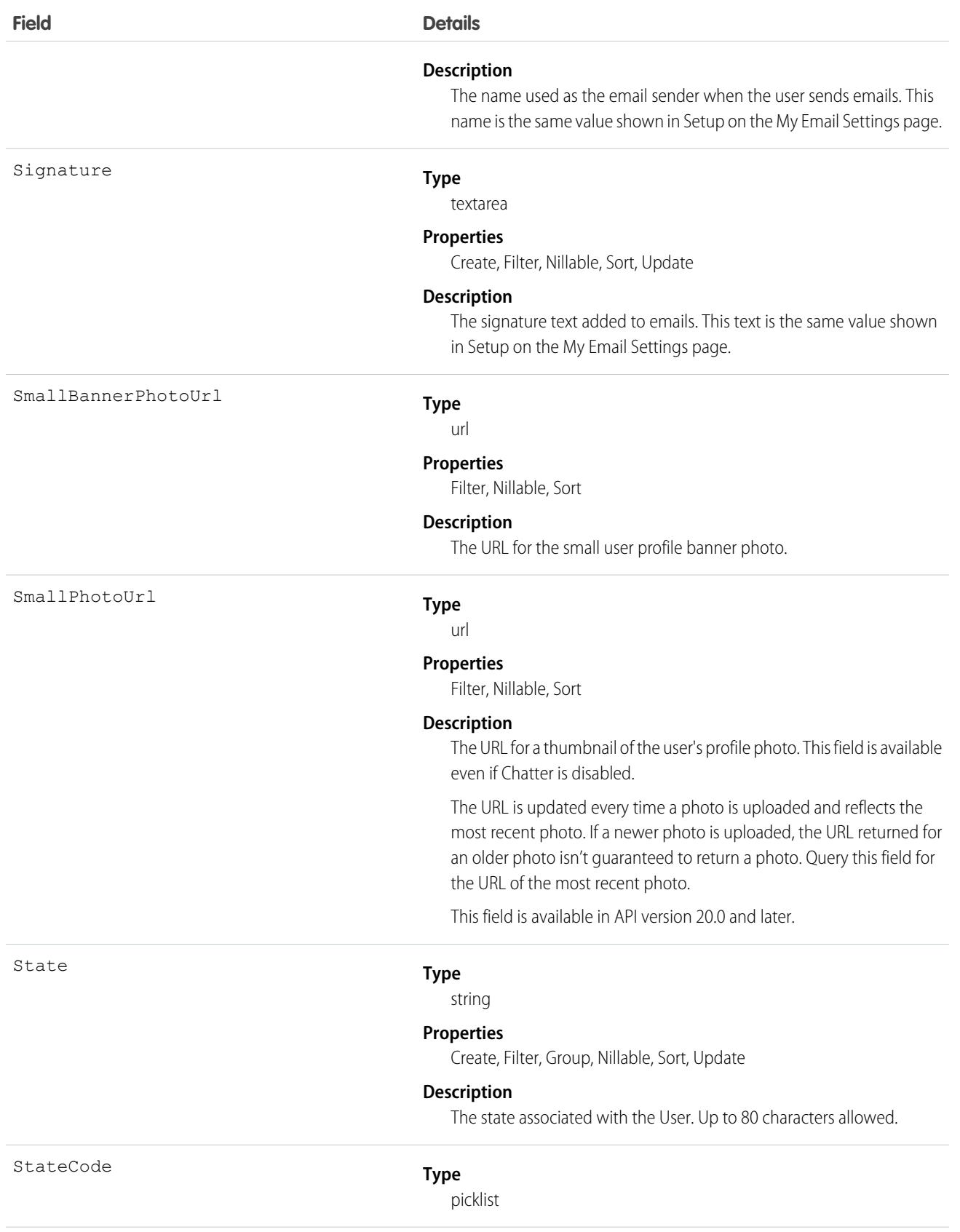

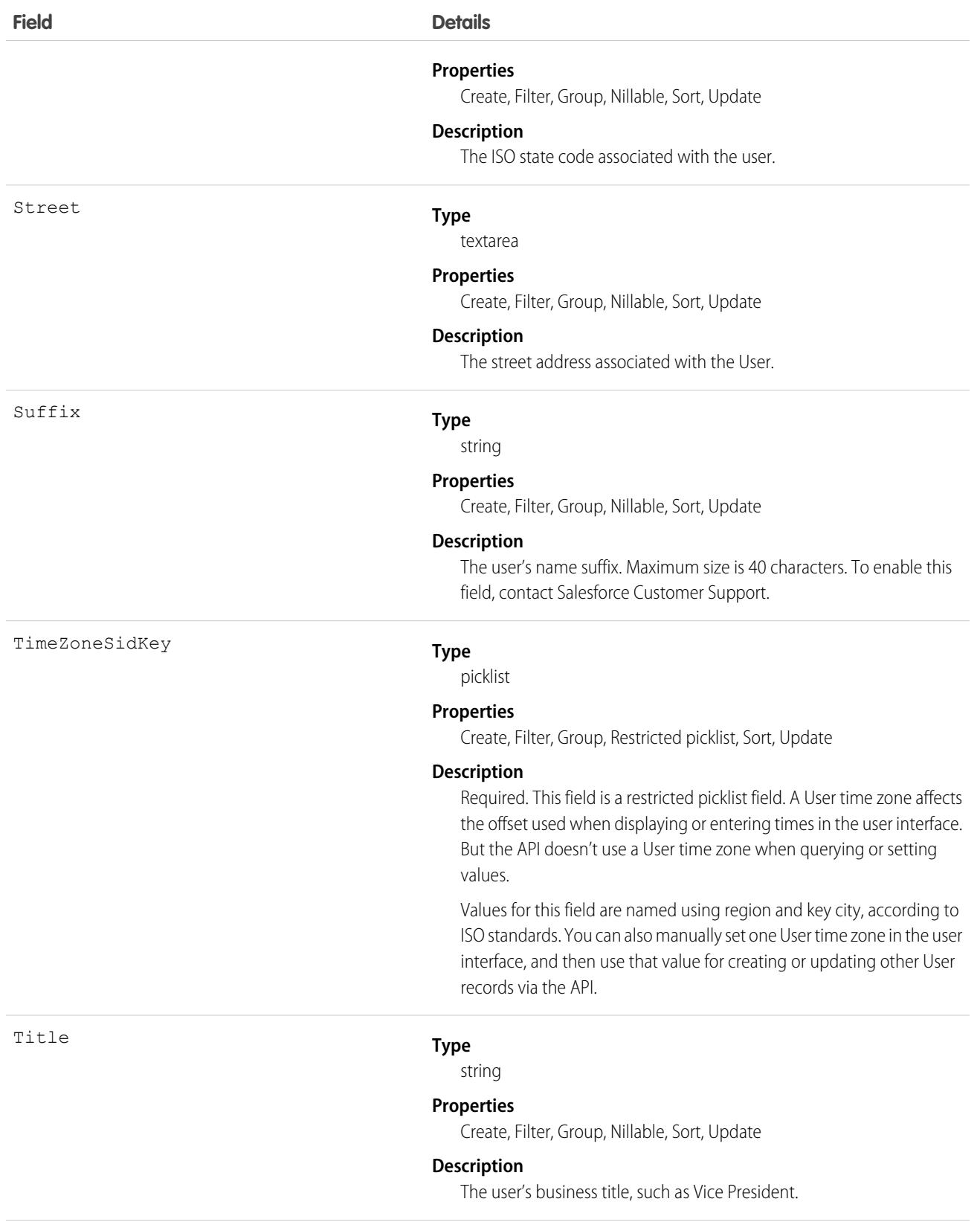

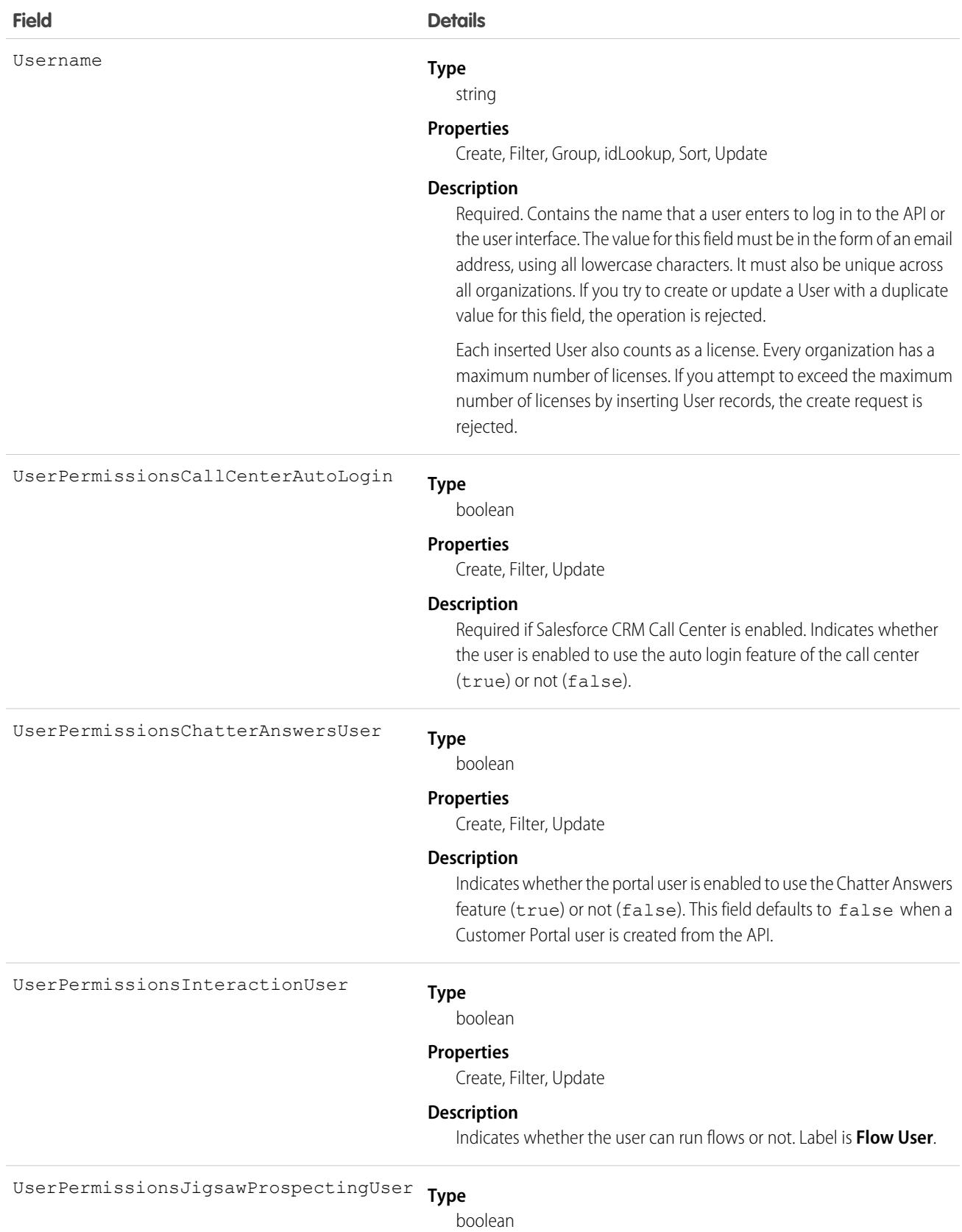

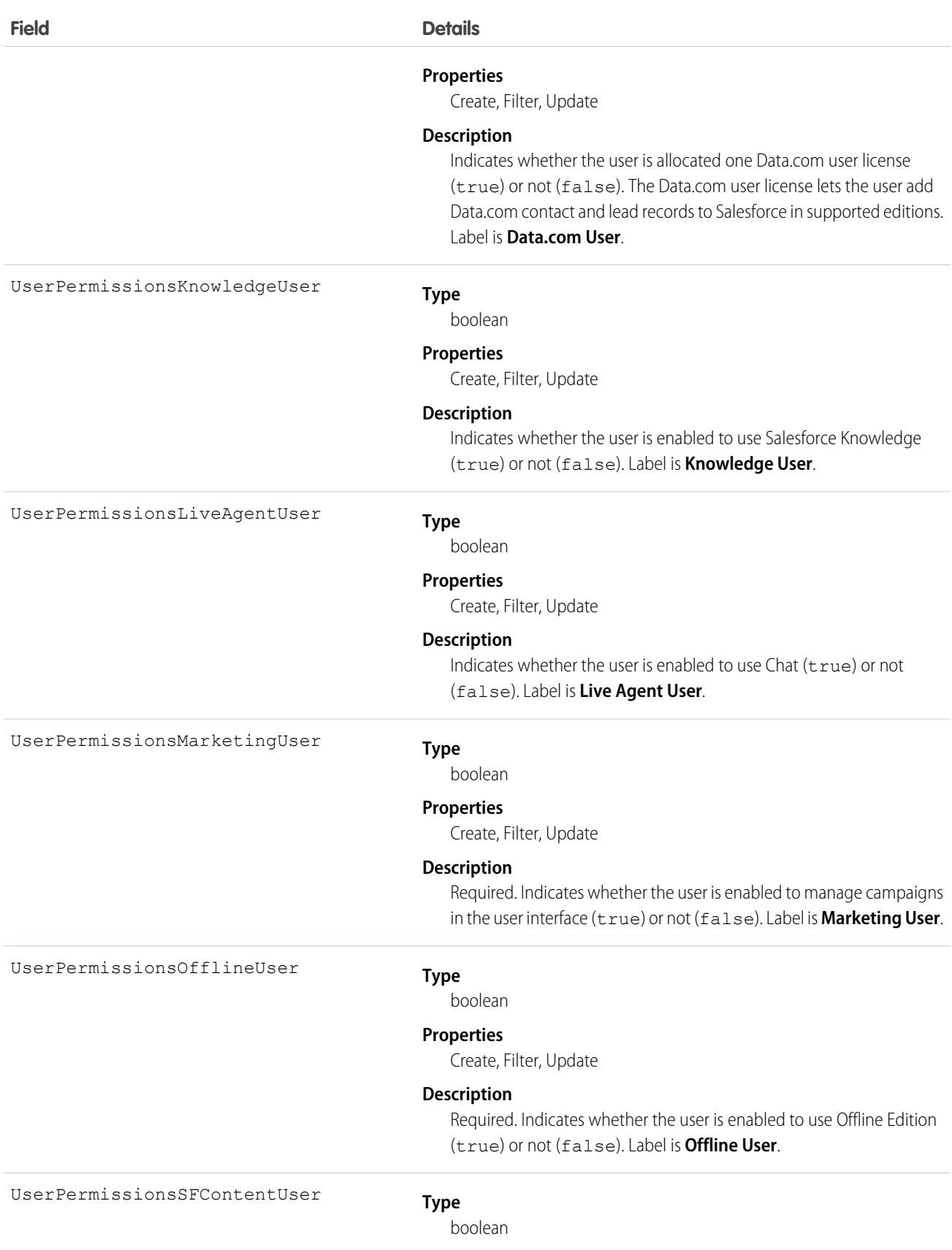
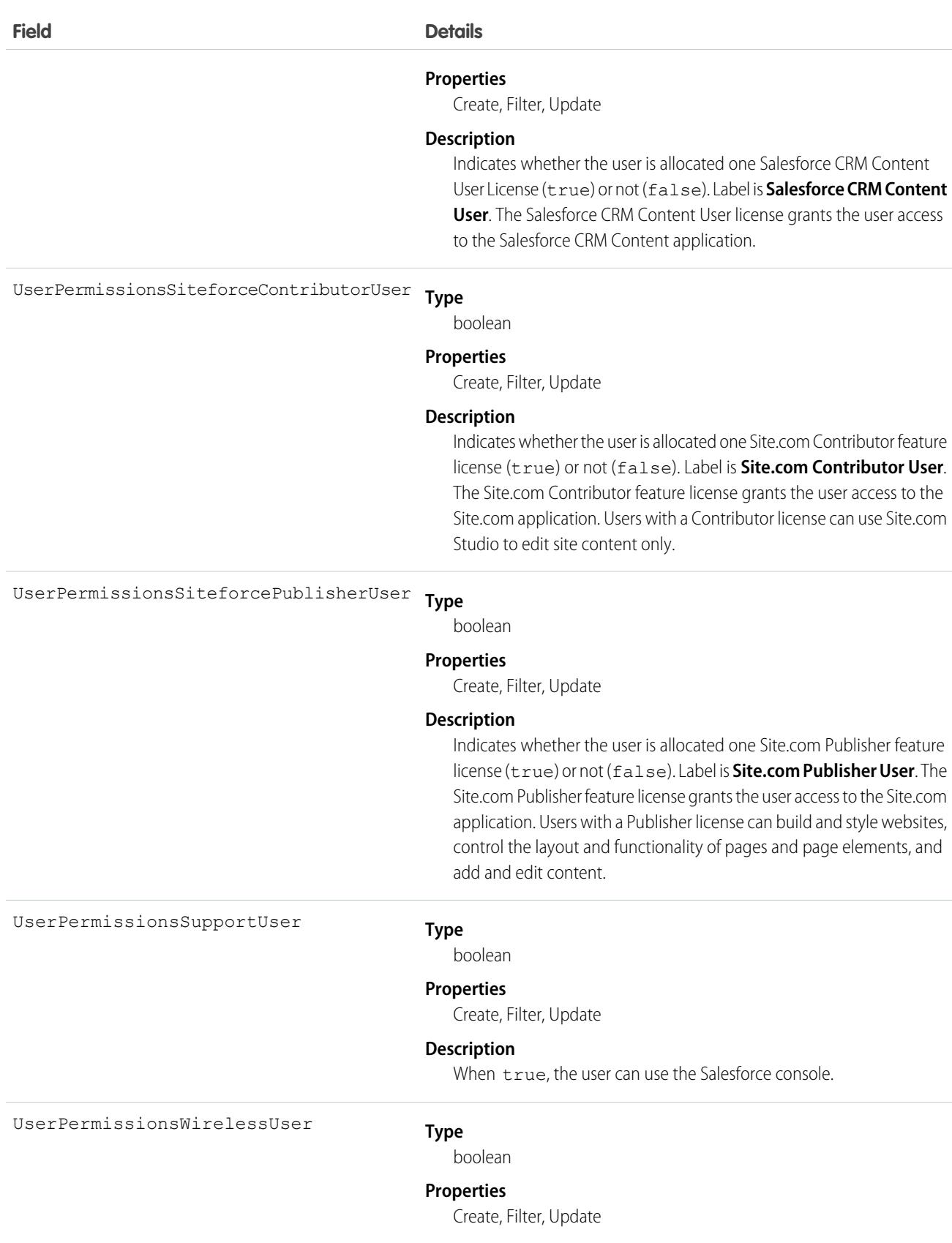

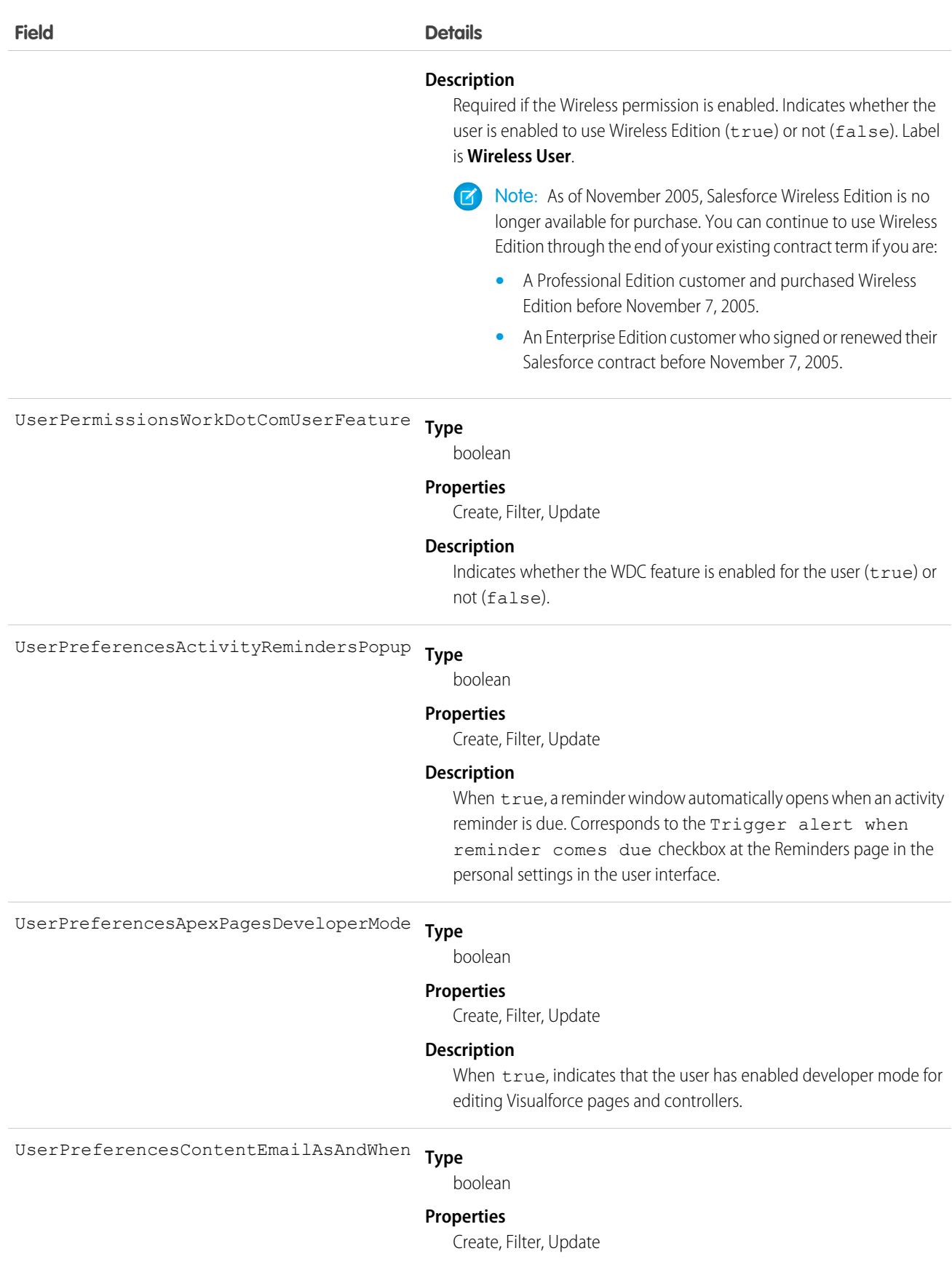

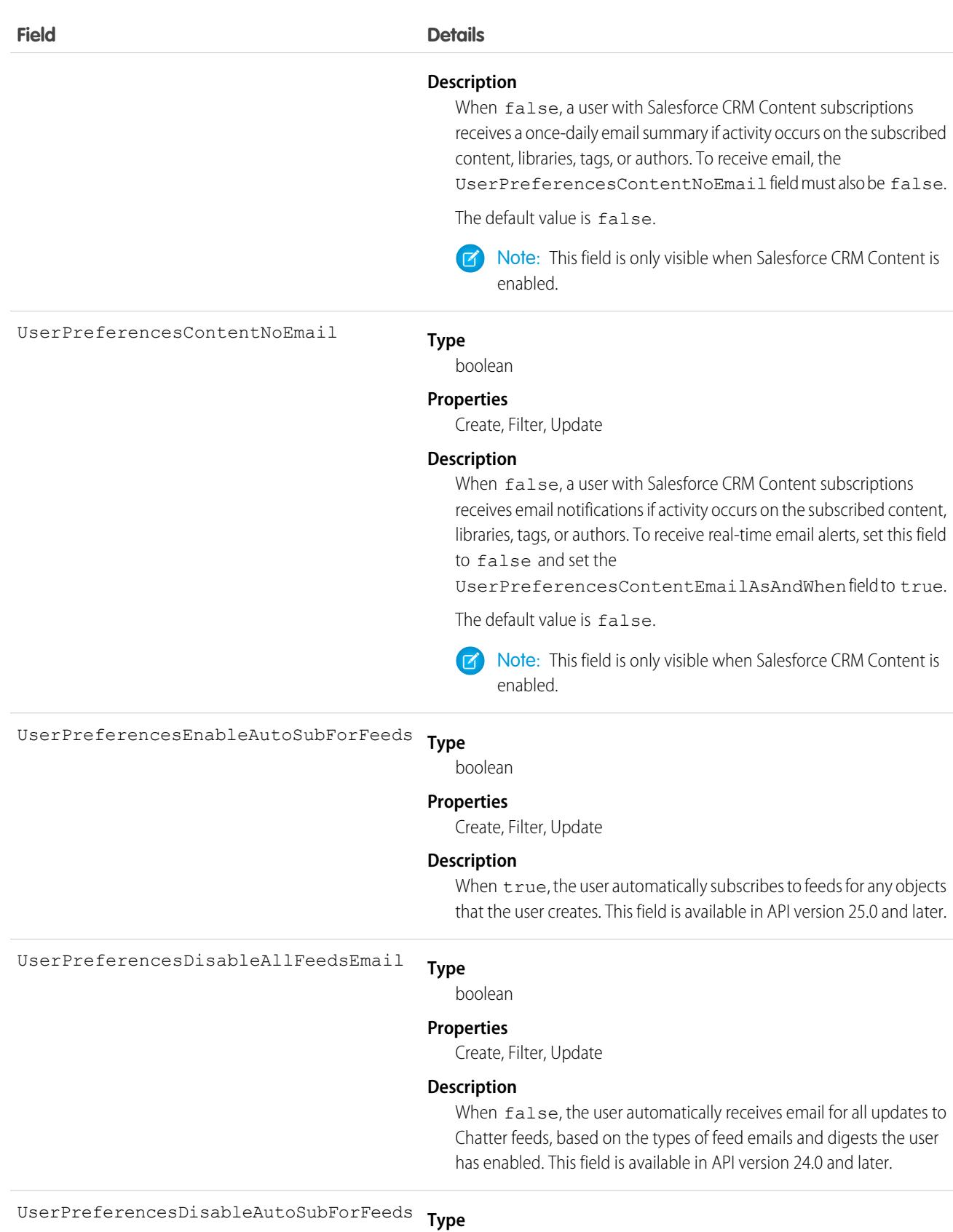

boolean

3567

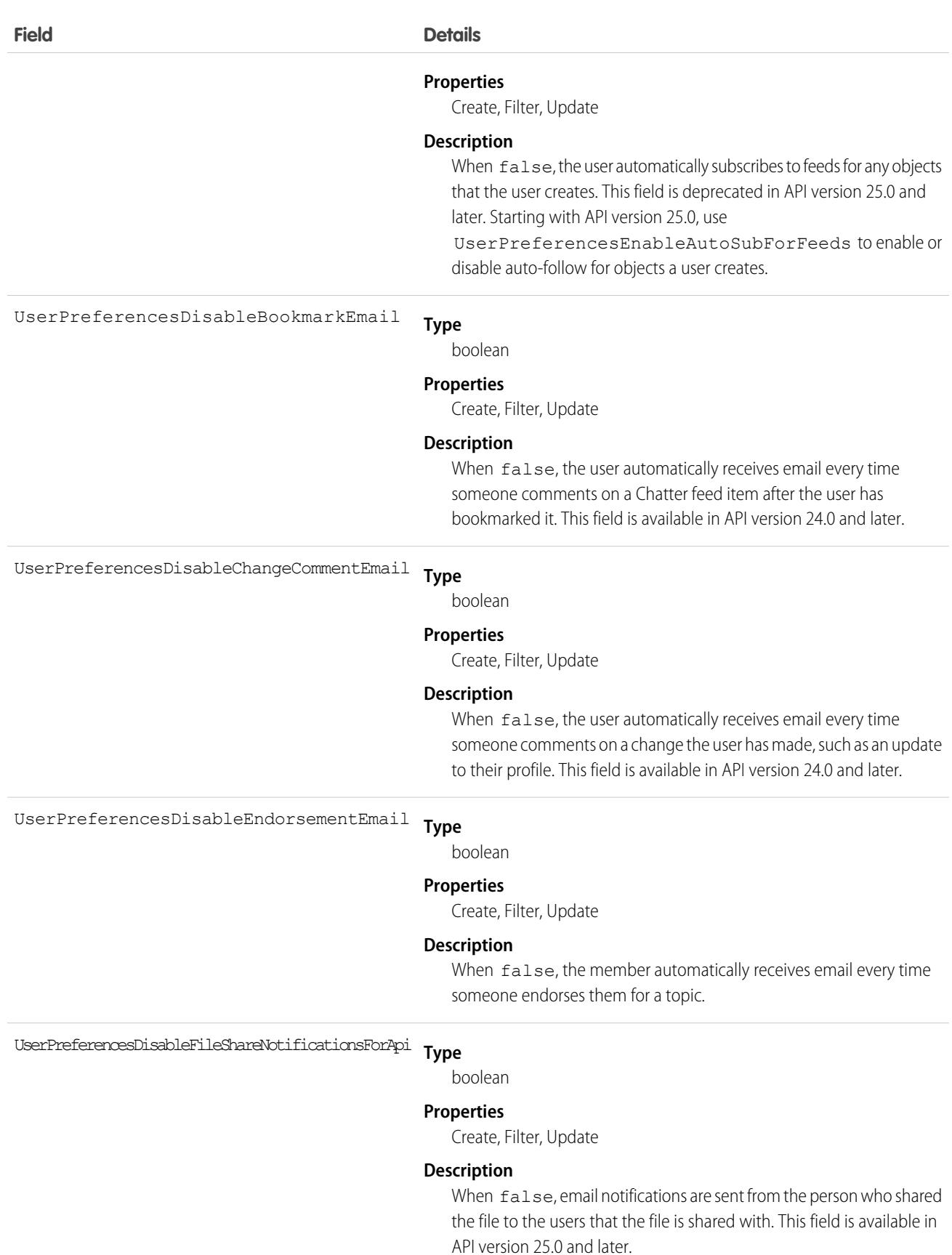

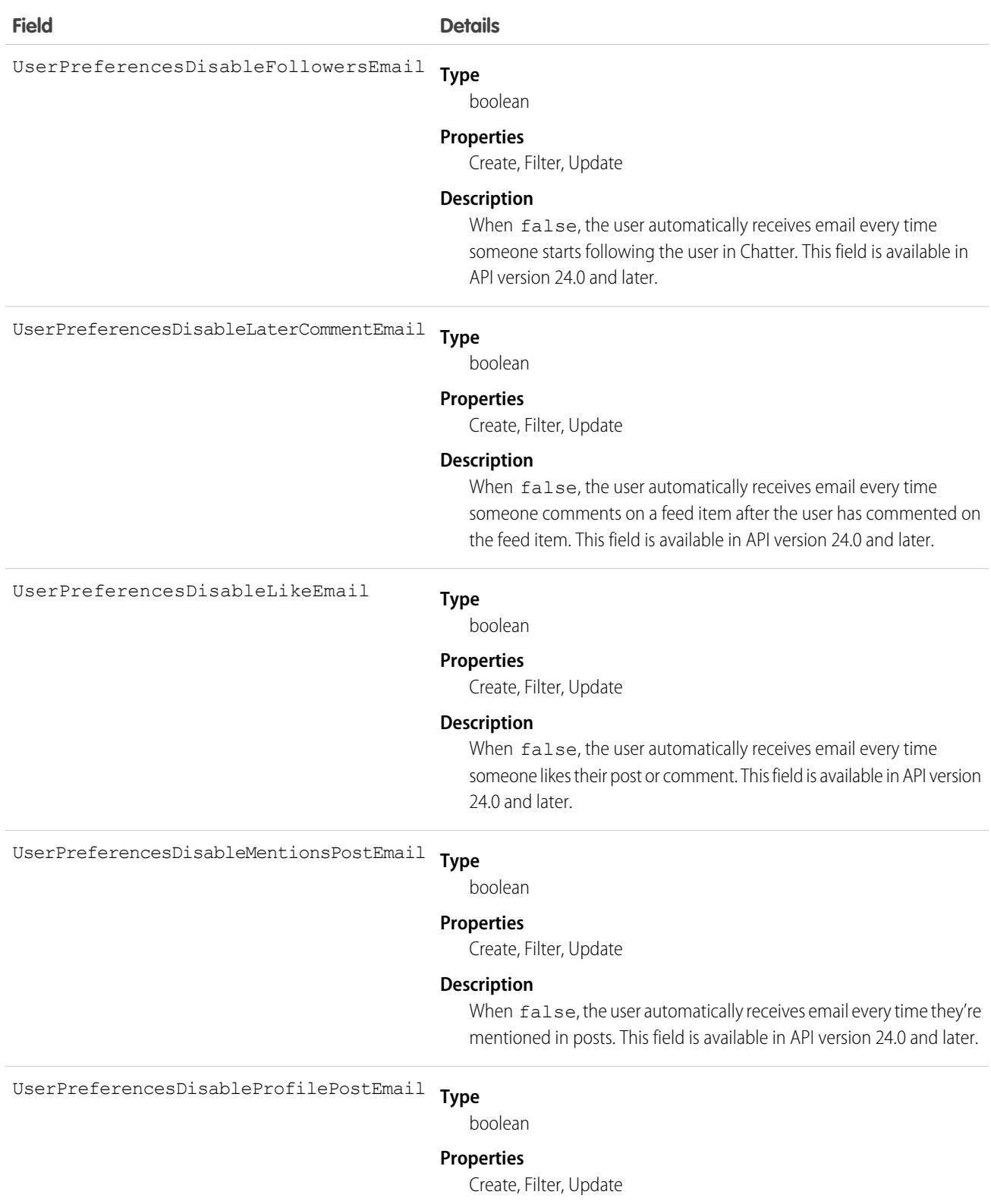

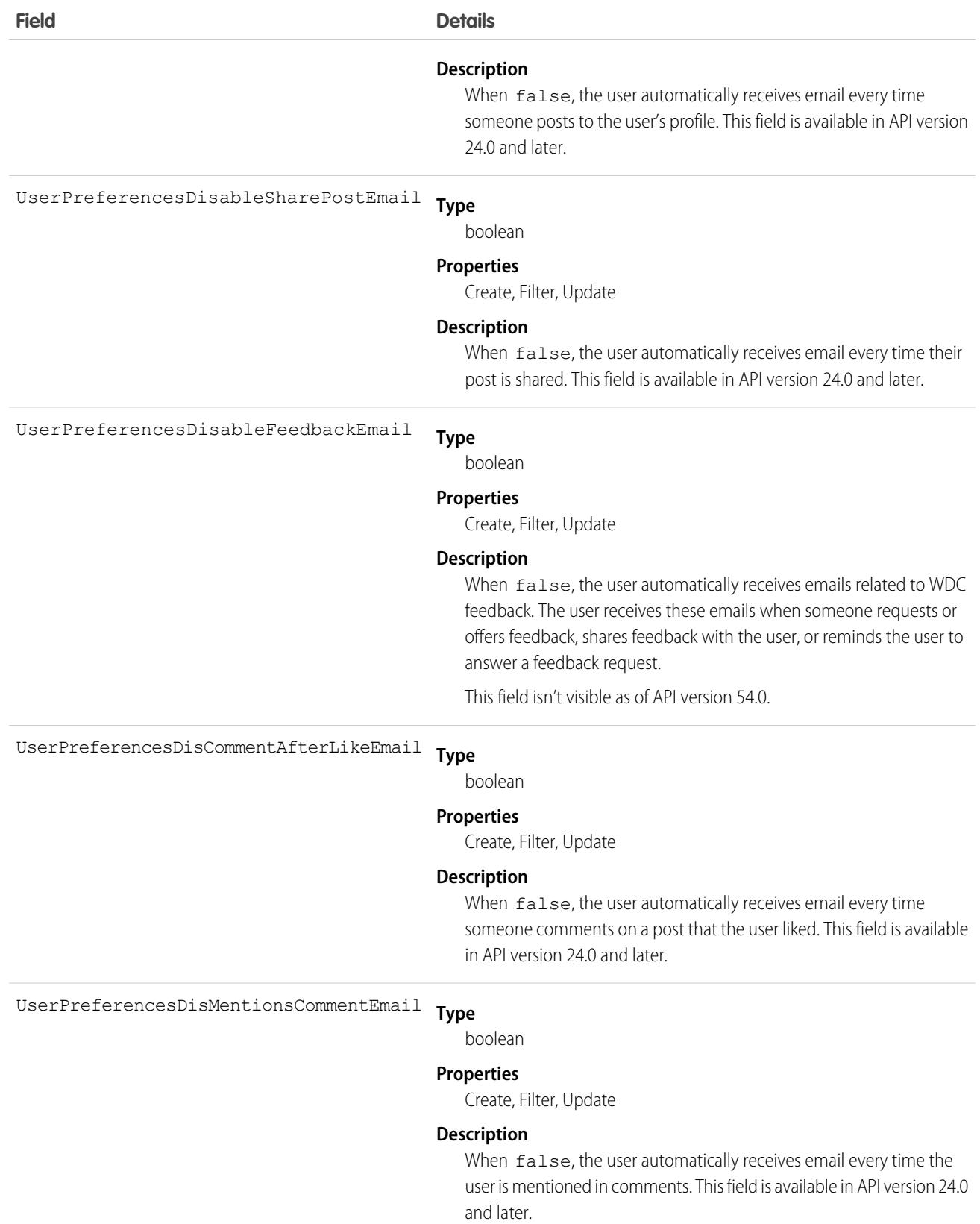

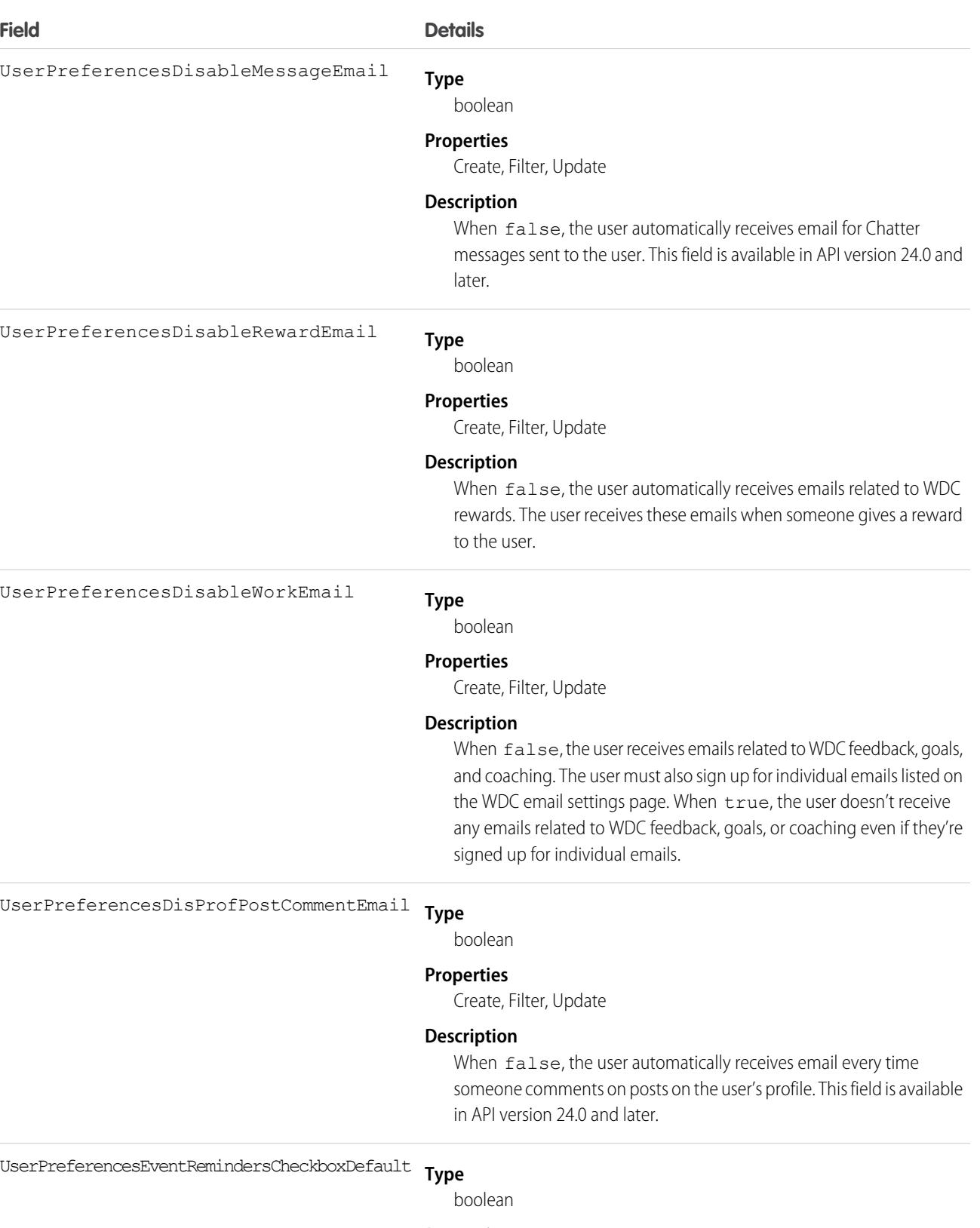

### **Properties**

Create, Filter, Update

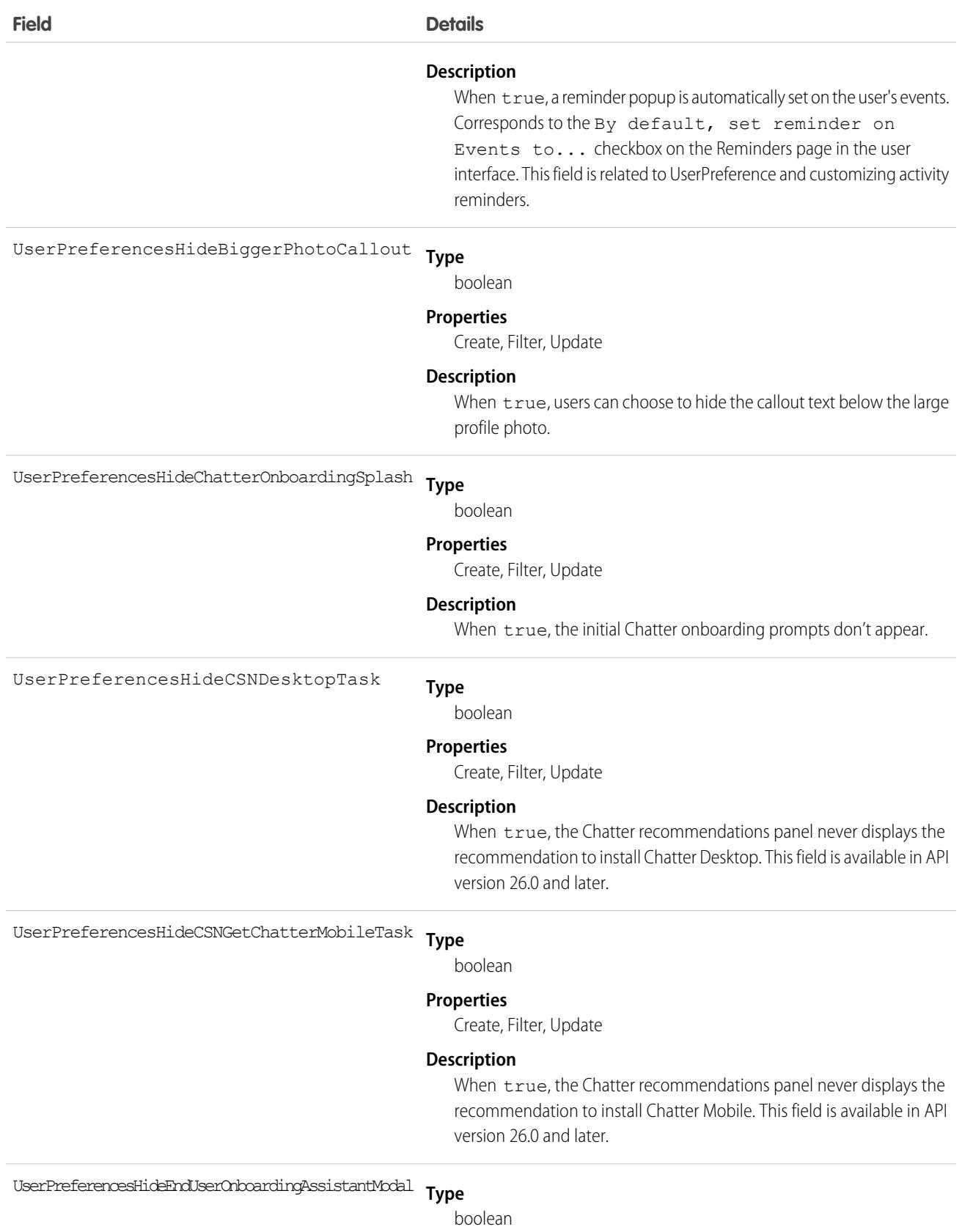

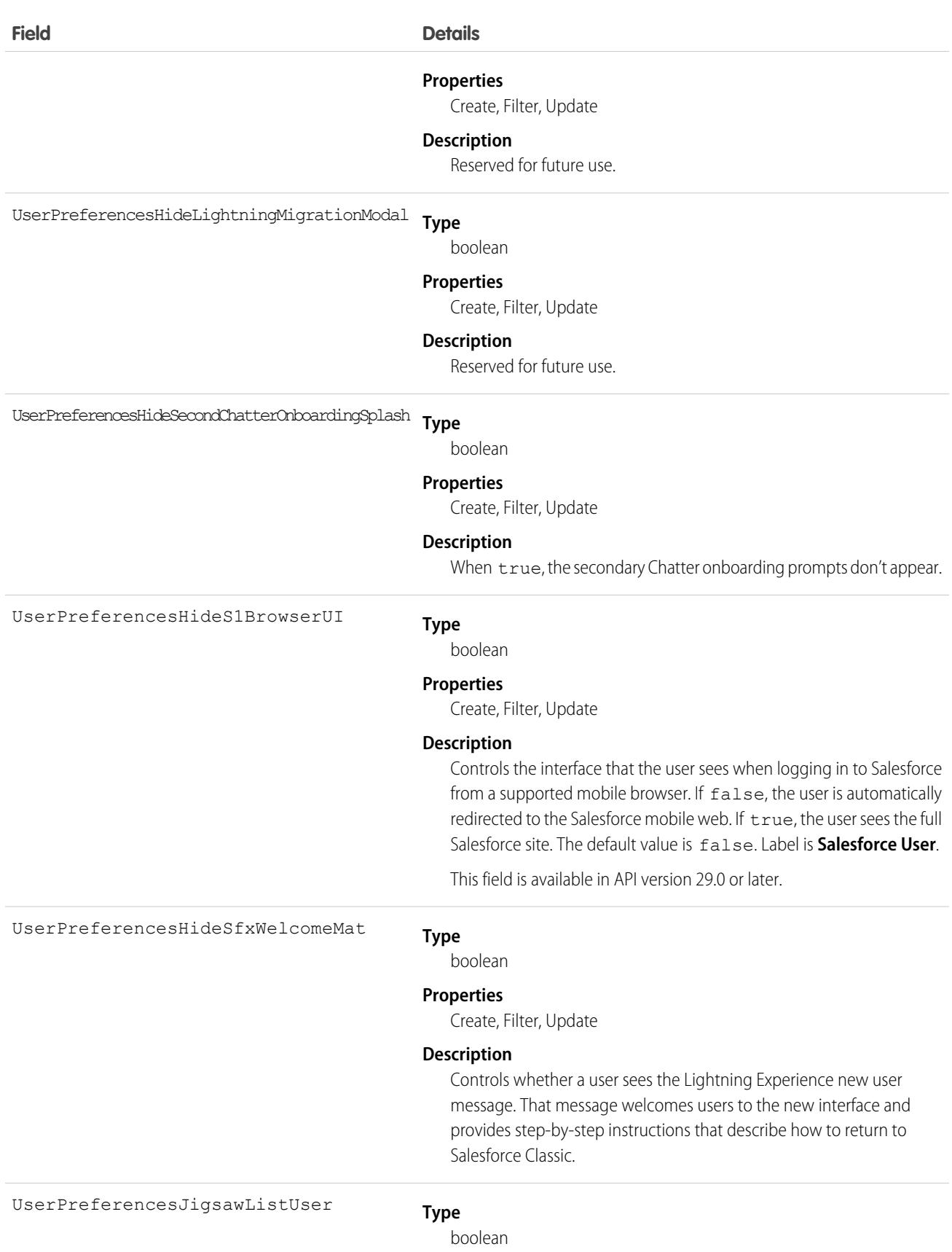

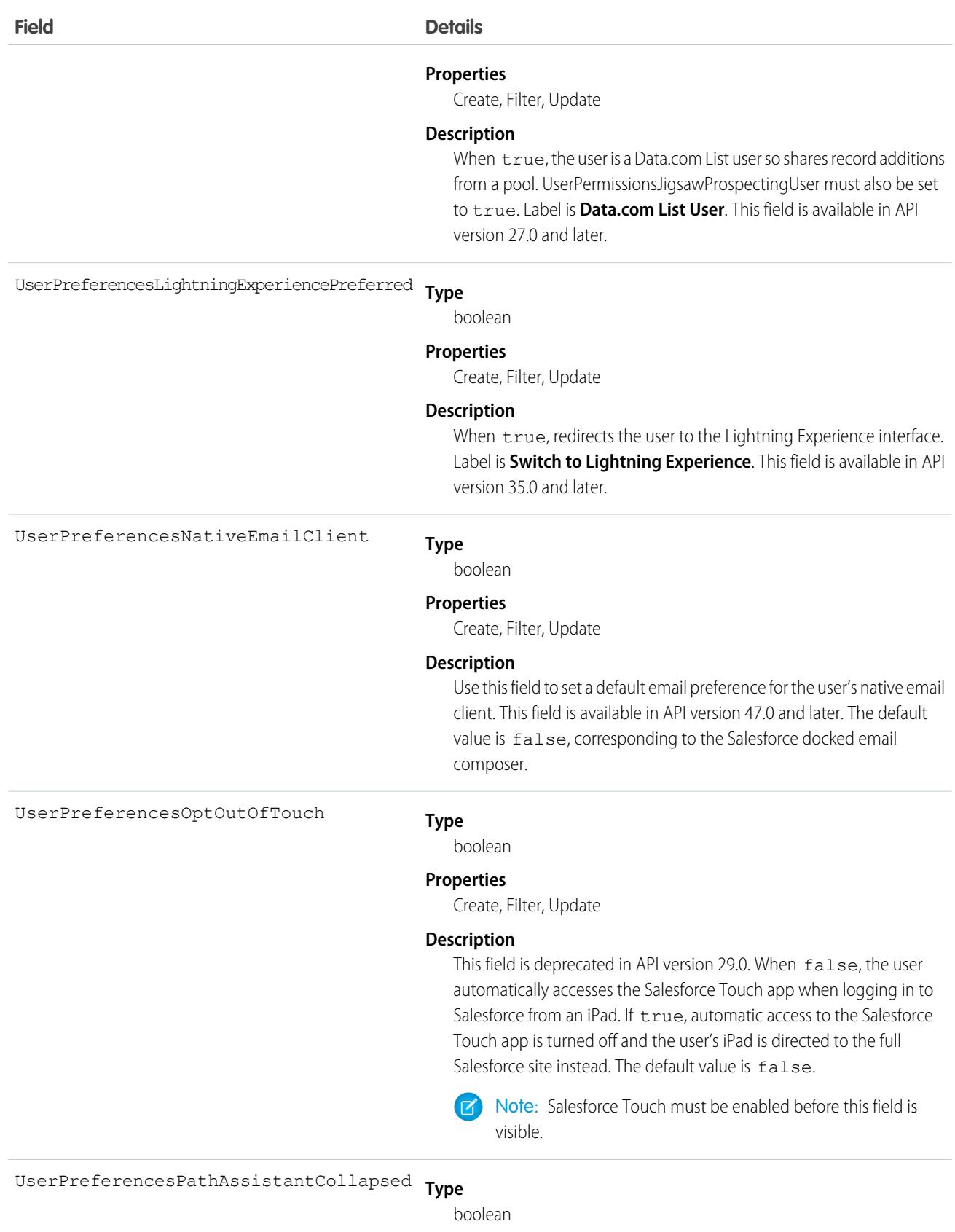

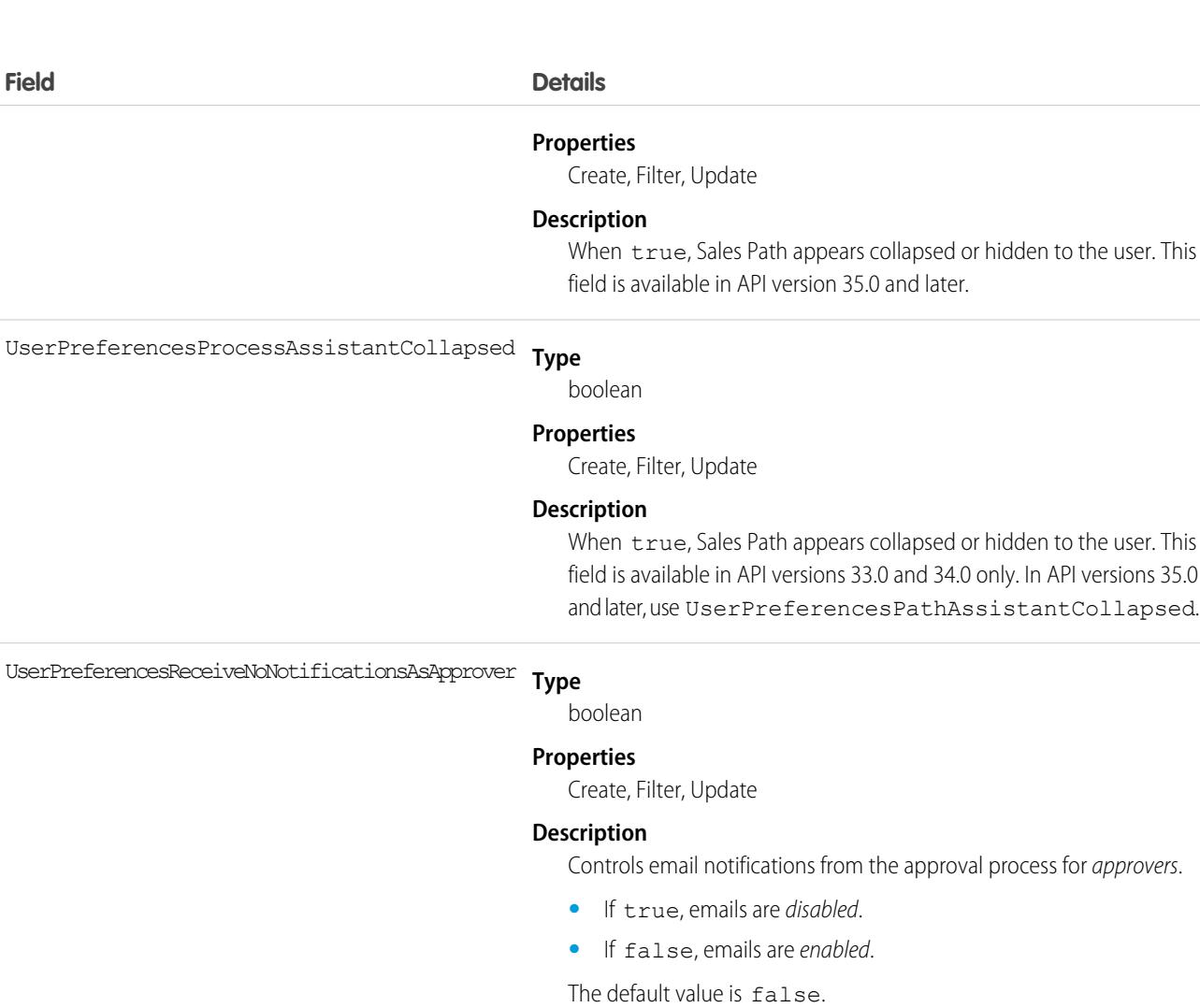

Note: The Receive Approval Request Emails setting in the UI controls this field and the

UserPreferencesReceiveNotificationsAsDelegatedApprover field.

**•** Setting: **If I'm an approver or delegated approver**

Result:

- **–** UserPreferencesReceiveNoNotificationsAsApprover = false
- **–** UserPreferencesReceiveNotificationsAsDelegatedApprover  $=$  true
- **•** Setting: **Only if I'm an approver**

Result:

- **–** UserPreferencesReceiveNoNotificationsAsApprover = false
- **–** UserPreferencesReceiveNotificationsAsDelegatedApprover = false

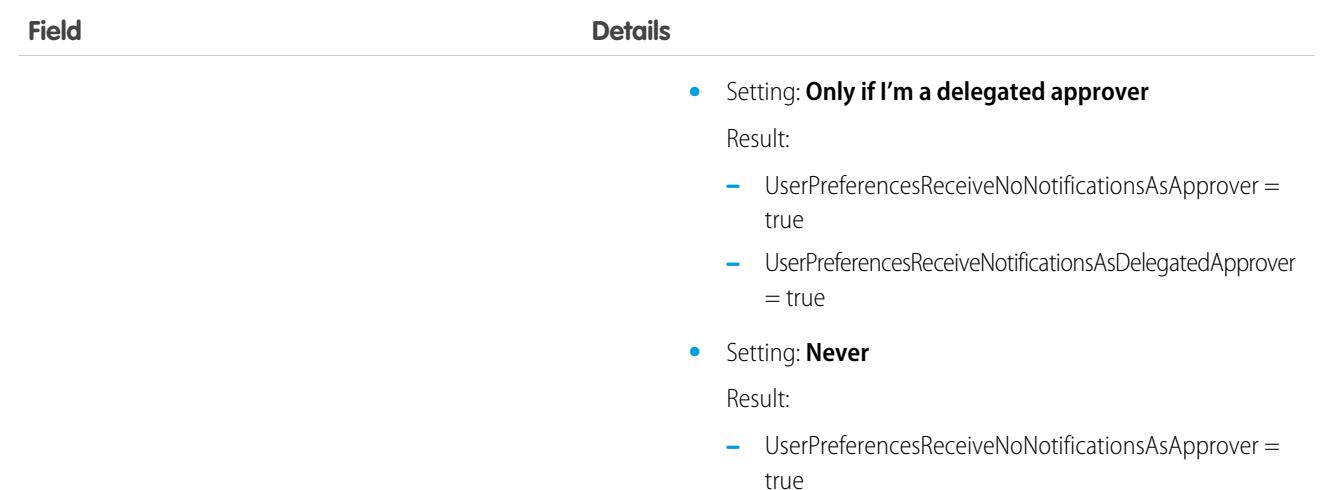

**–** UserPreferencesReceiveNotificationsAsDelegatedApprover = false

#### **Type** UserPreferencesReceiveNotificationsAsDelegatedApprover

boolean

#### **Properties**

Create, Filter, Update

#### **Description**

Controls email notifications from the approval process for delegated approvers.

- **•** If true, emails are enabled.
- **•** If false, emails are disabled.

The default value is false.

Note: The Receive Approval Request Emails setting in the UI controls this field and the UserPreferencesReceiveNoNotificationsAsApprover field.

**•** Setting: **If I'm an approver or delegated approver**

Result:

- **–** UserPreferencesReceiveNoNotificationsAsApprover = false
- **–** UserPreferencesReceiveNotificationsAsDelegatedApprover  $=$  true
- **•** Setting: **Only if I'm an approver**

Result:

- **–** UserPreferencesReceiveNoNotificationsAsApprover = false
- **–** UserPreferencesReceiveNotificationsAsDelegatedApprover = false

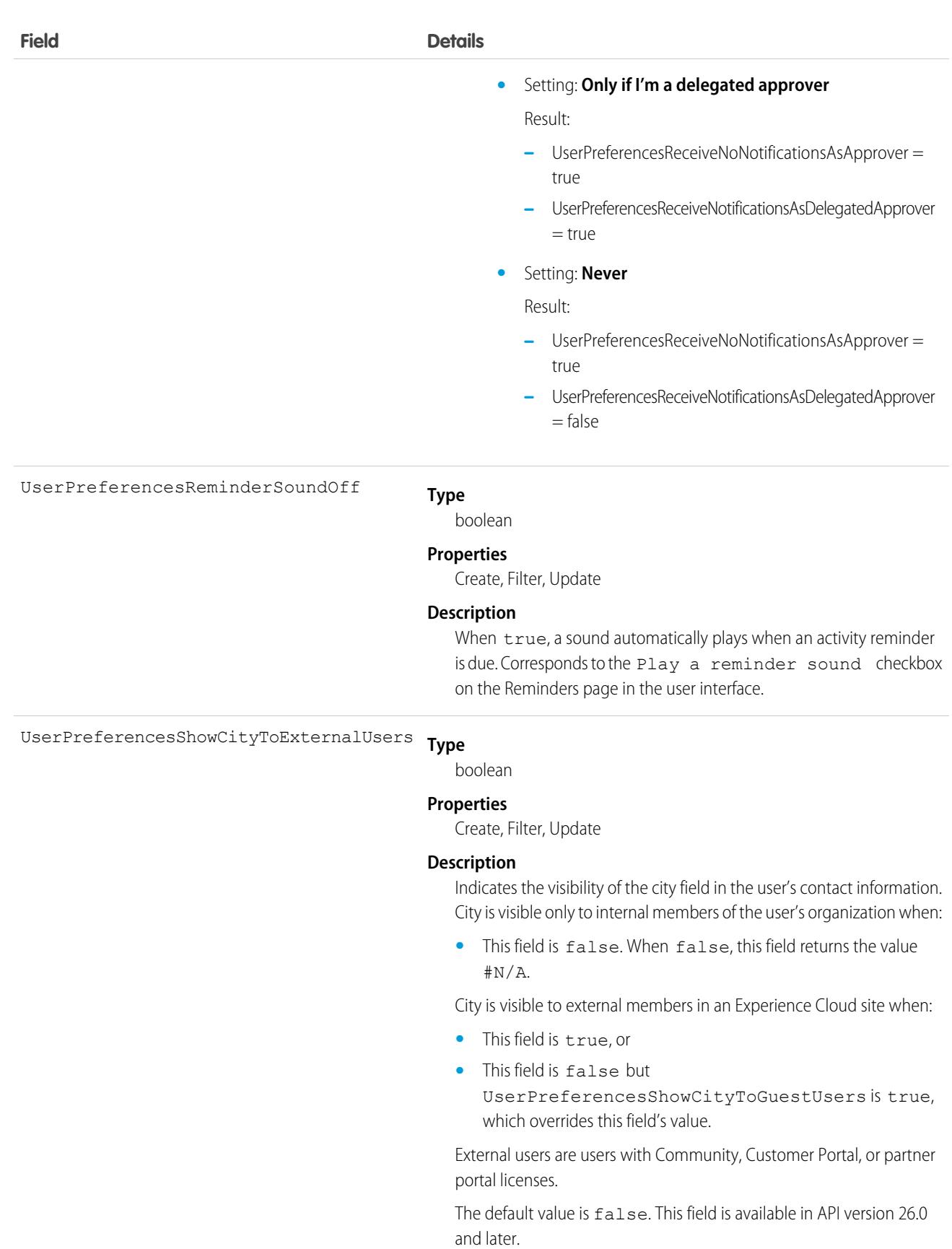

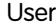

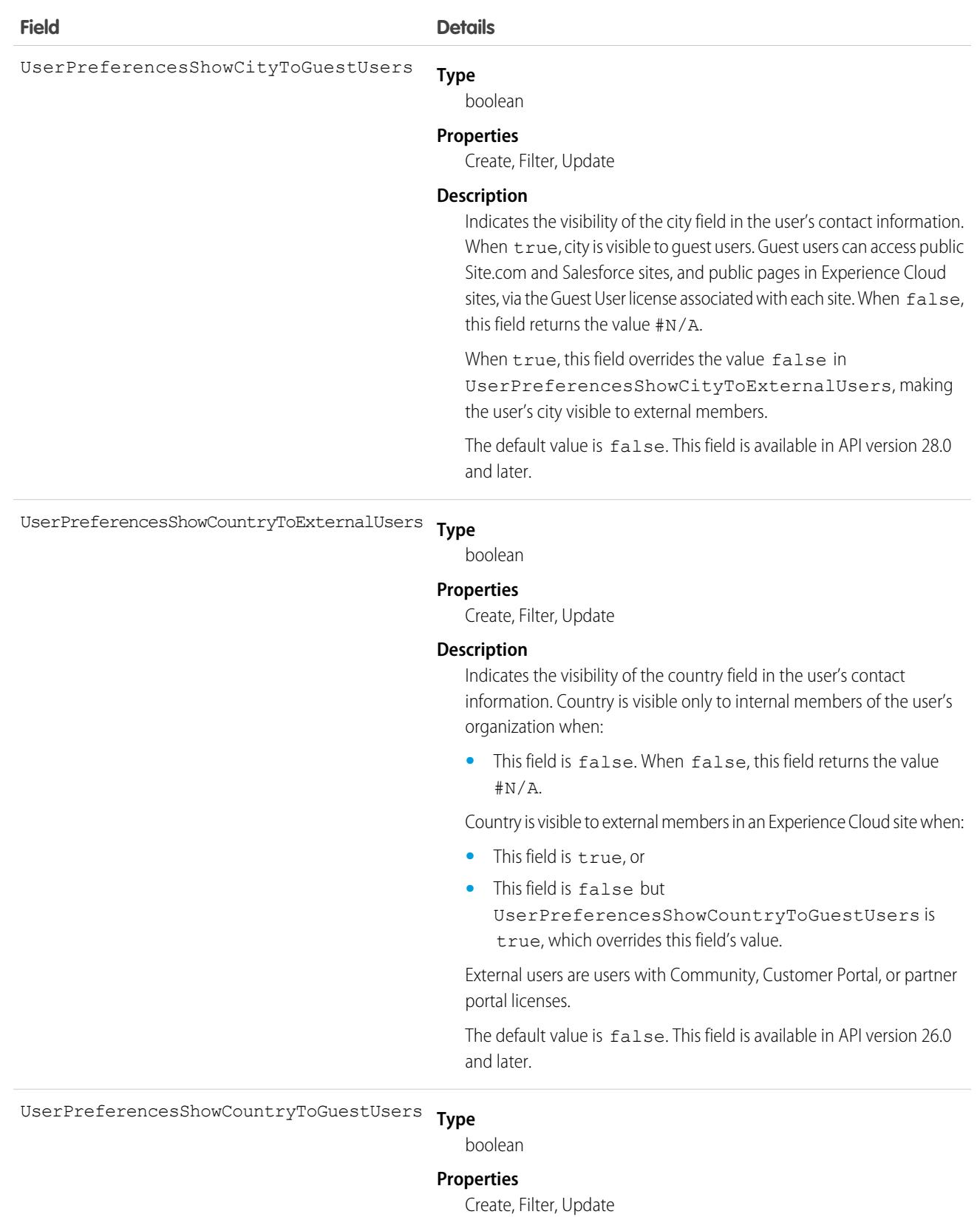

3578

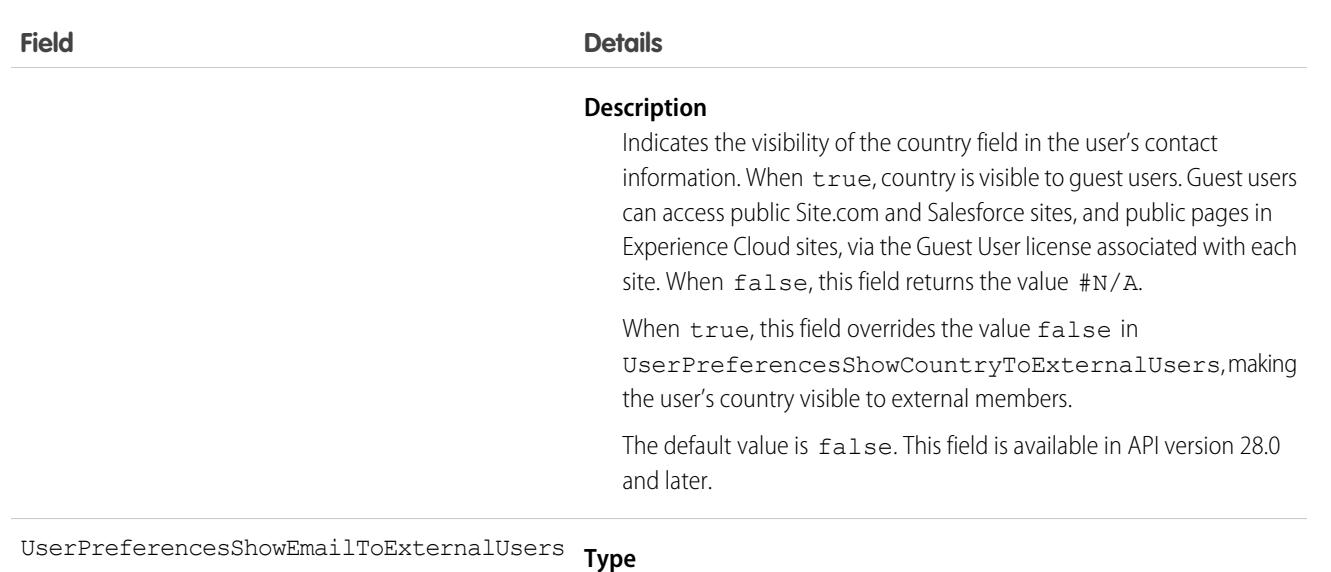

#### boolean

#### **Properties**

Create, Filter, Update

#### **Description**

Indicates the visibility of the email address field in the user's contact information. Email address is visible only to internal members of the user's organization when this field is false. Email address is visible to external members in an Experience Cloud site when this field is true. External users are users with Community, Customer Portal, or partner portal licenses.

When  $false$ , this field returns the value  $\#N/A$ . The default value is false. This field is available in API version 26.0 and later.

**Type** UserPreferencesShowEmailToGuestUsers

#### boolean

#### **Properties**

Create, Filter, Update

#### **Description**

Indicates the visibility of the email address field in the user's contact information. When true, the email address is visible to quest users. Guest users can access public Site.com and Salesforce sites, and public pages in Experience Cloud sites, via the Guest User license associated with each site.

When true, this field overrides the value false in UserPreferencesShowEmailToExternalUsers, making the user's email address visible to guests.

When  $false$ , this field returns the value  $\#N/A$ . The default value is false. This field is available in API version 34.0 and later.

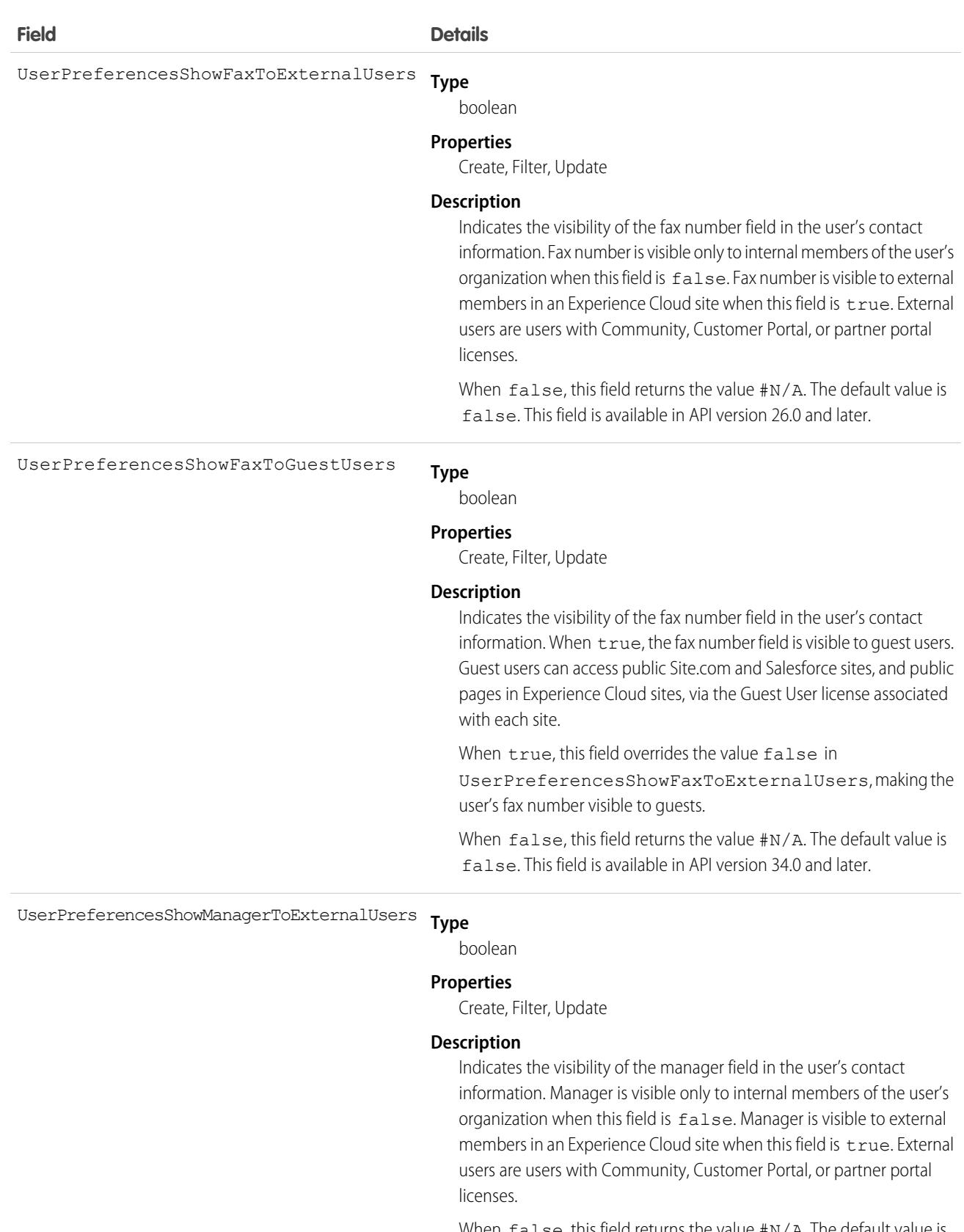

When false, this field returns the value #N/A. The default value is false. This field is available in API version 26.0 and later.

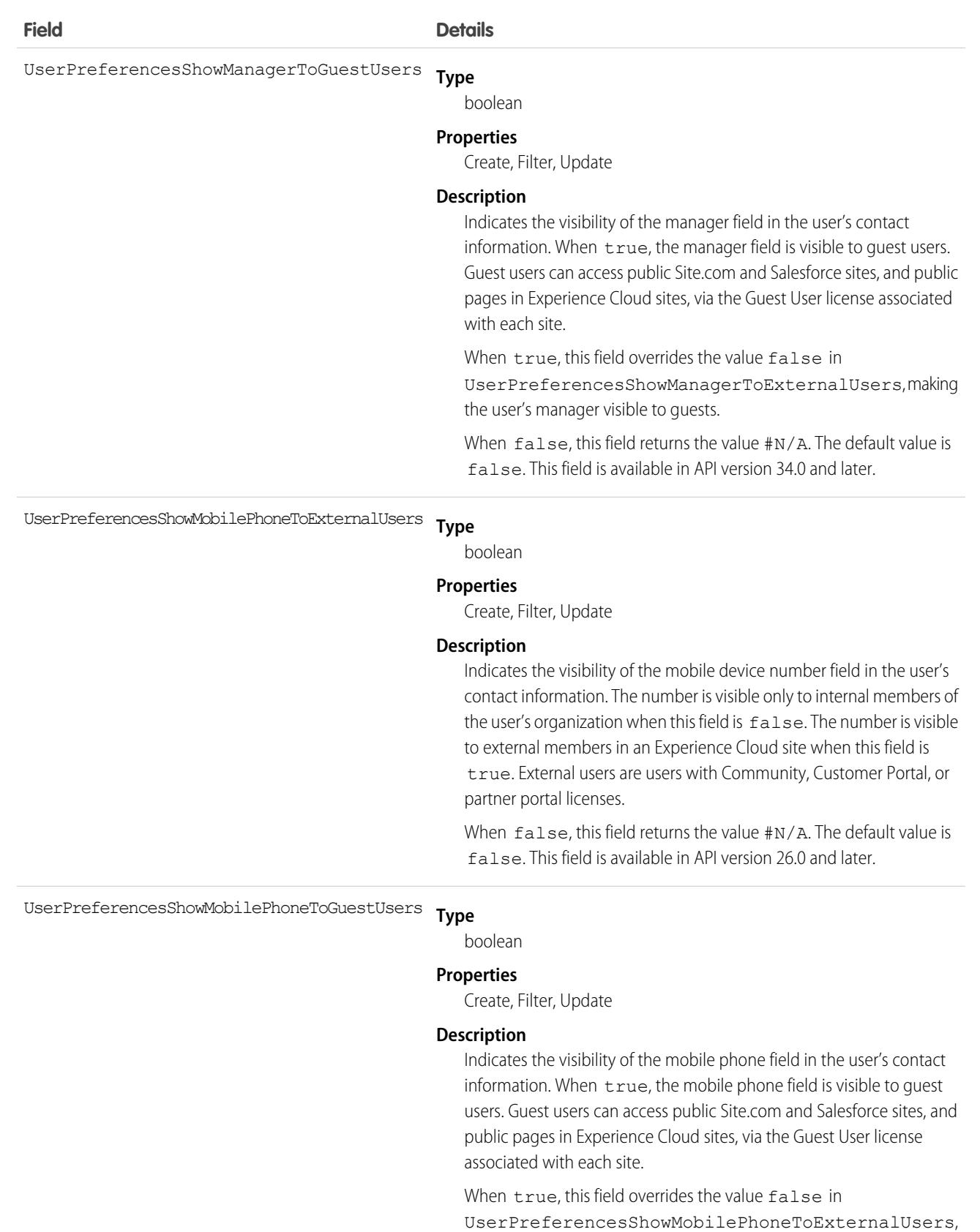

making the user's mobile phone visible to guests.

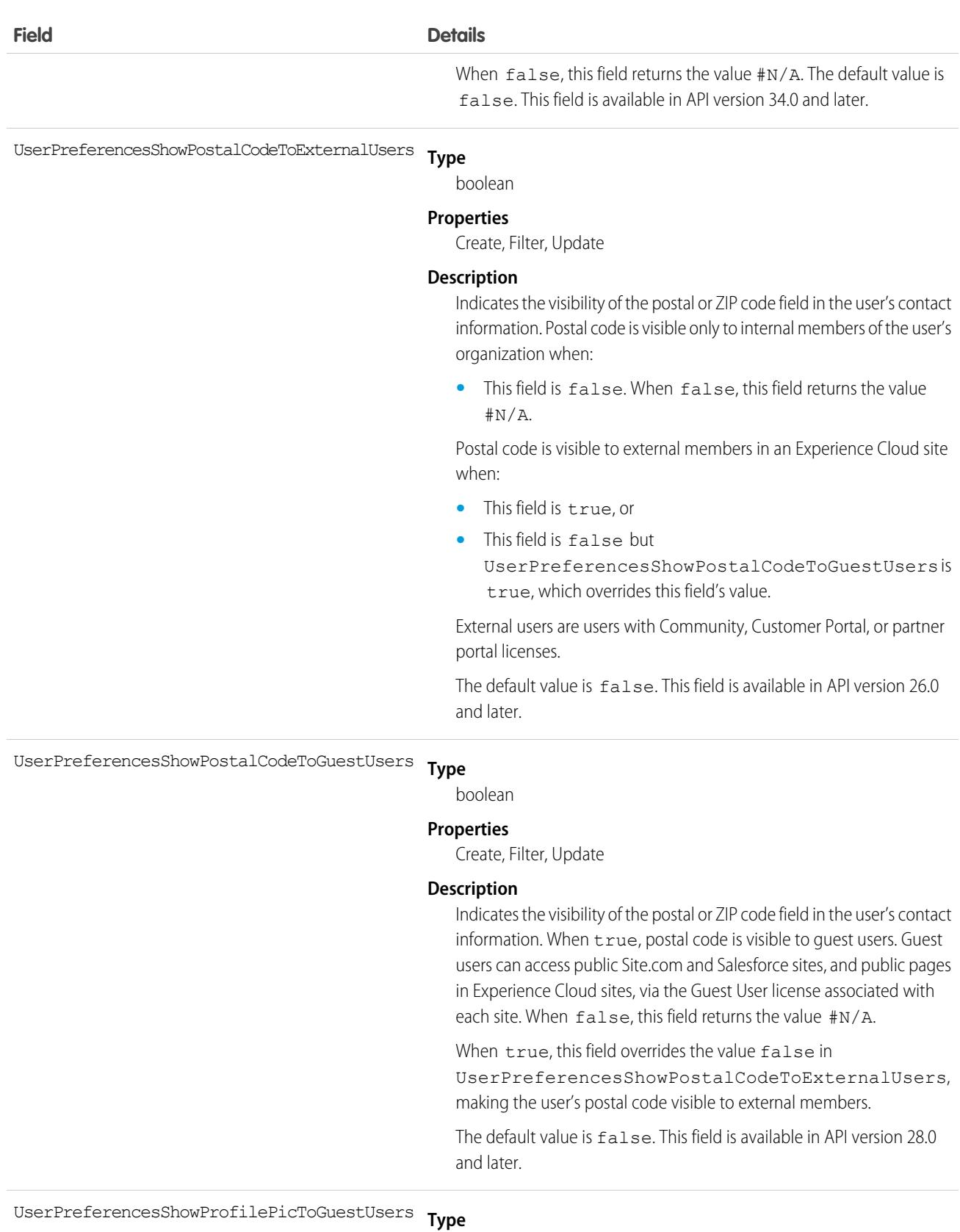

boolean

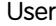

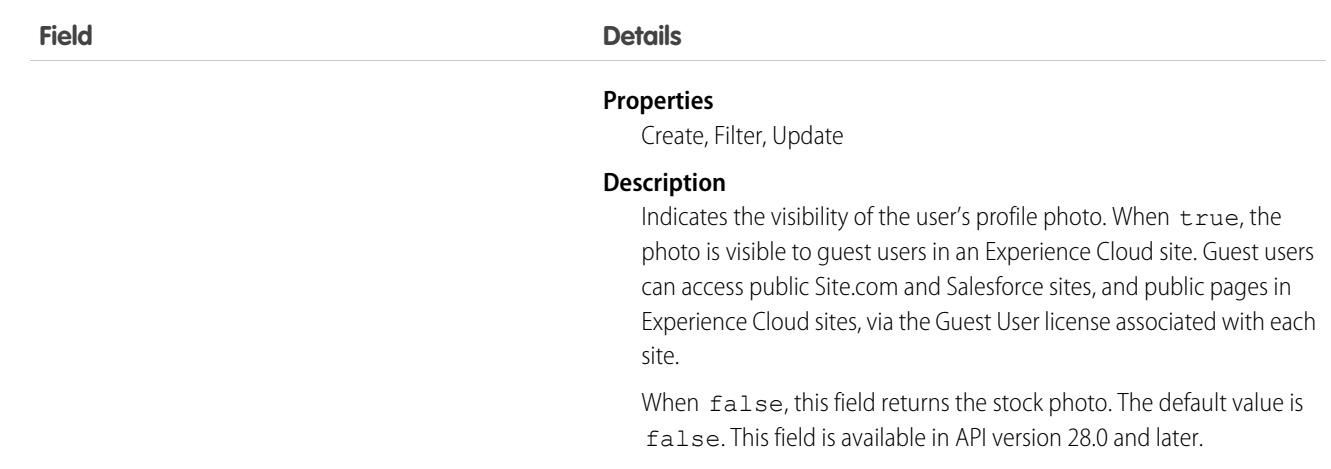

**Type** UserPreferencesShowStateToExternalUsers

boolean

#### **Properties**

Create, Filter, Update

#### **Description**

Indicates the visibility of the state field in the user's contact information. State is visible only to internal members of the user's organization when:

**•** This field is false. When false, this field returns the value #N/A.

State is visible to external members in an Experience Cloud site when:

- **•** This field is true, or
- **•** This field is false but

UserPreferencesShowStateToGuestUsers is true, which overrides this field's value.

External users are users with Community, Customer Portal, or partner portal licenses.

When  $false$ , this field returns the value  $\#N/A$ . The default value is false. This field is available in API version 26.0 and later.

**Type** UserPreferencesShowStateToGuestUsers

boolean

#### **Properties**

Create, Filter, Update

#### **Description**

Indicates the visibility of the state field in the user's contact information. When true, state is visible to quest users. Guest users can access public Site.com and Salesforce sites, and public pages in Experience Cloud sites, via the Guest User license associated with each site. When false, this field returns the value #N/A.

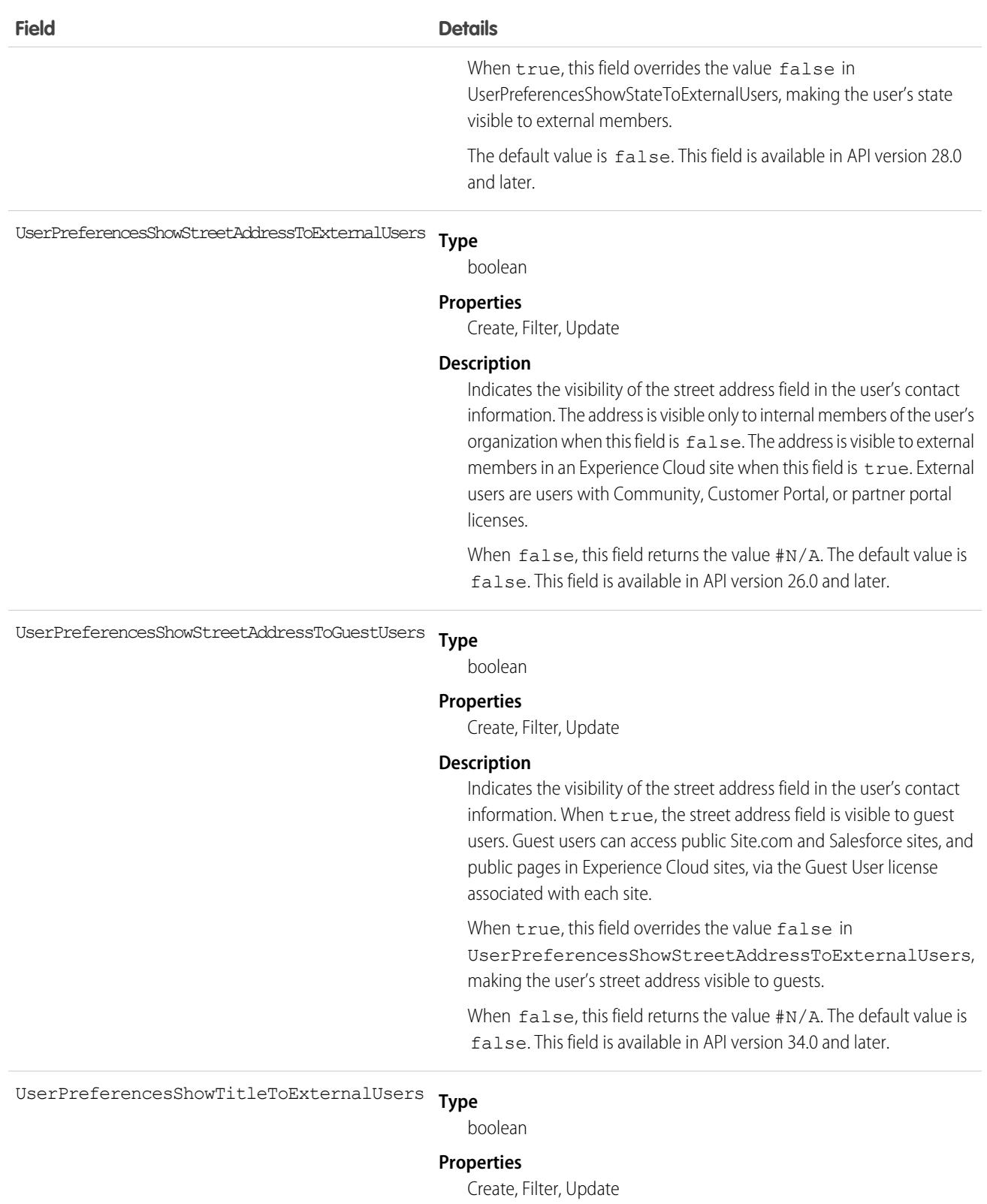

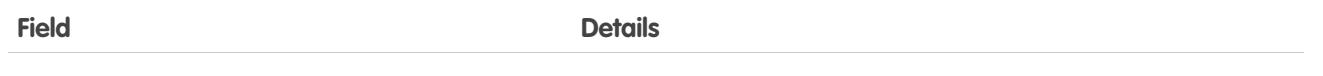

### **Description**

Indicates the visibility of the business title field in the user's contact information. Title is visible only to internal members of the user's organization when:

**•** This field is false. When false, this field returns the value #N/A.

Title is visible to external members in an Experience Cloud site when:

- **•** This field is true, or
- **•** This field is false but UserPreferencesShowTitleToGuestUsers is true, which overrides this field's value.

External users are users with Community, Customer Portal, or partner portal licenses.

The default value is true. This field is available in API version 26.0 and later.

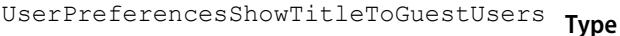

boolean

#### **Properties**

Create, Filter, Update

#### **Description**

Indicates the visibility of the business title field in the user's contact information. When true, title is visible to quest users. Guest users can access public Site.com and Salesforce sites, and public pages in Experience Cloud sites, via the Guest User license associated with each site. When  $false$ , this field returns the value  $\#N/A$ .

When true, this field overrides the value false in UserPreferencesShowTitleToExternalUsers, making the user's title visible to external members.

The default value is false. This field is available in API version 28.0 and later.

**Type** UserPreferencesShowWorkPhoneToExternalUsers

boolean

#### **Properties**

Create, Filter, Update

#### **Description**

Indicates the visibility of the work phone number field in the user's contact information. The number is visible only to internal members of the user's organization when this field is false. The number is visible to external members in an Experience Cloud site when this field is

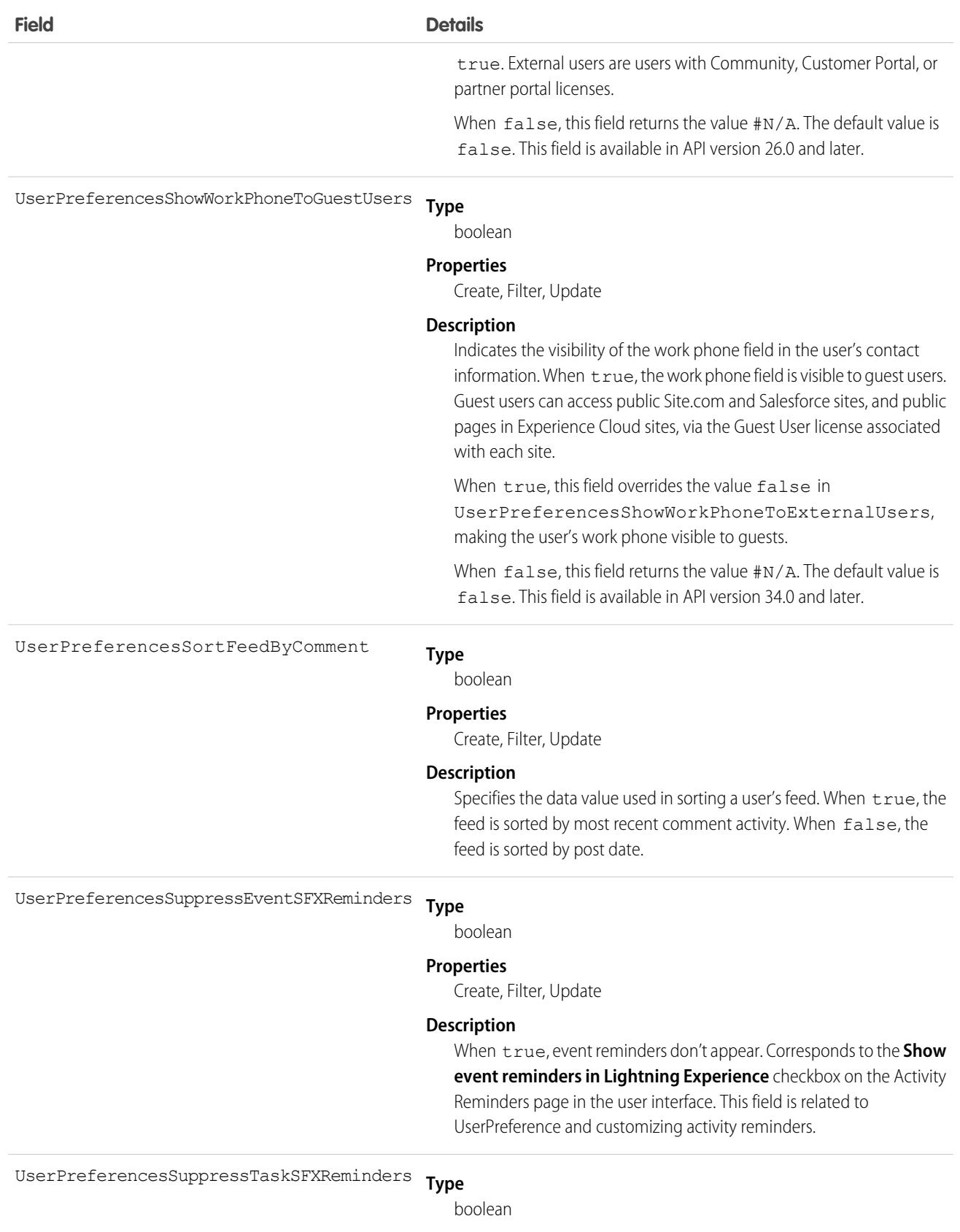

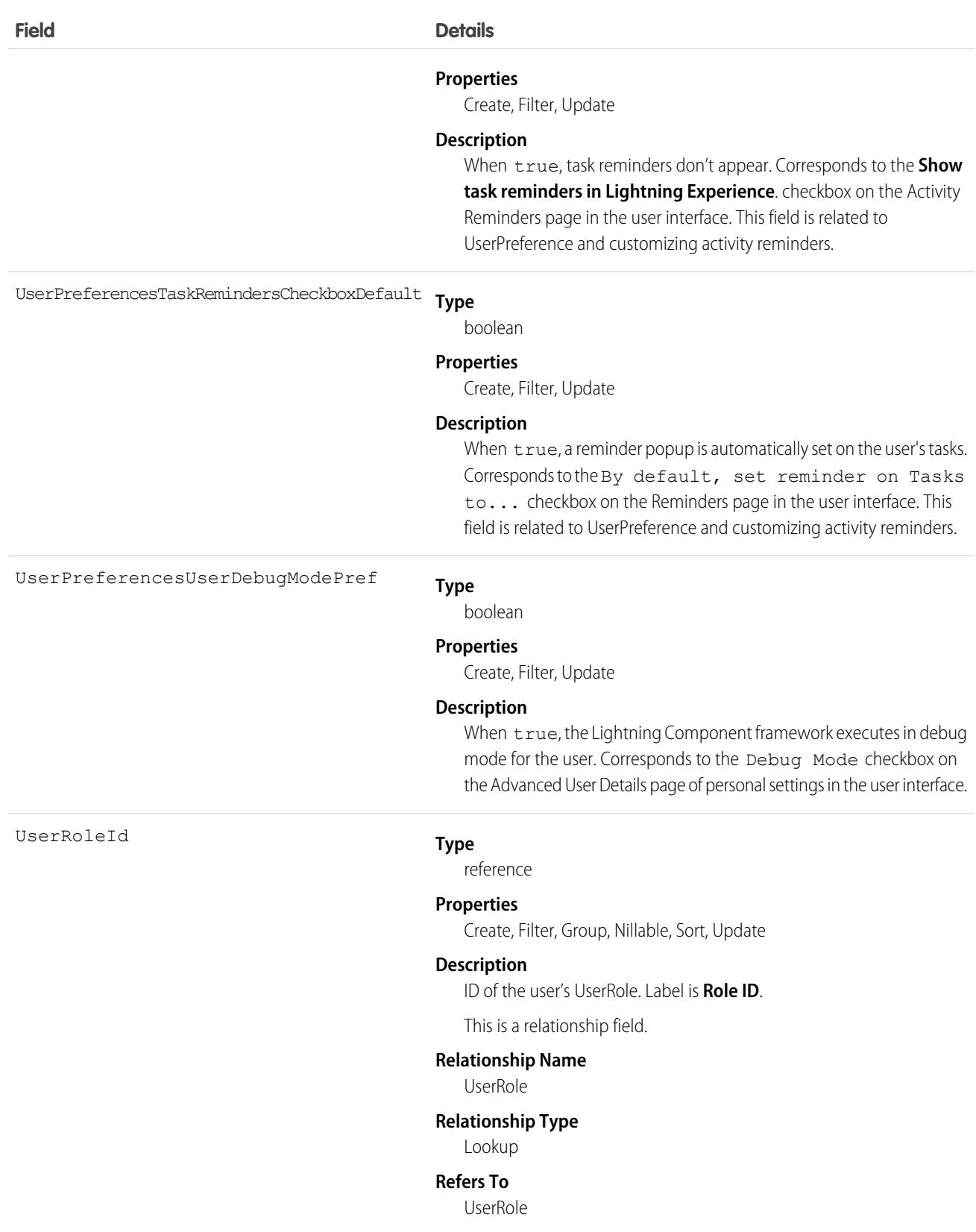

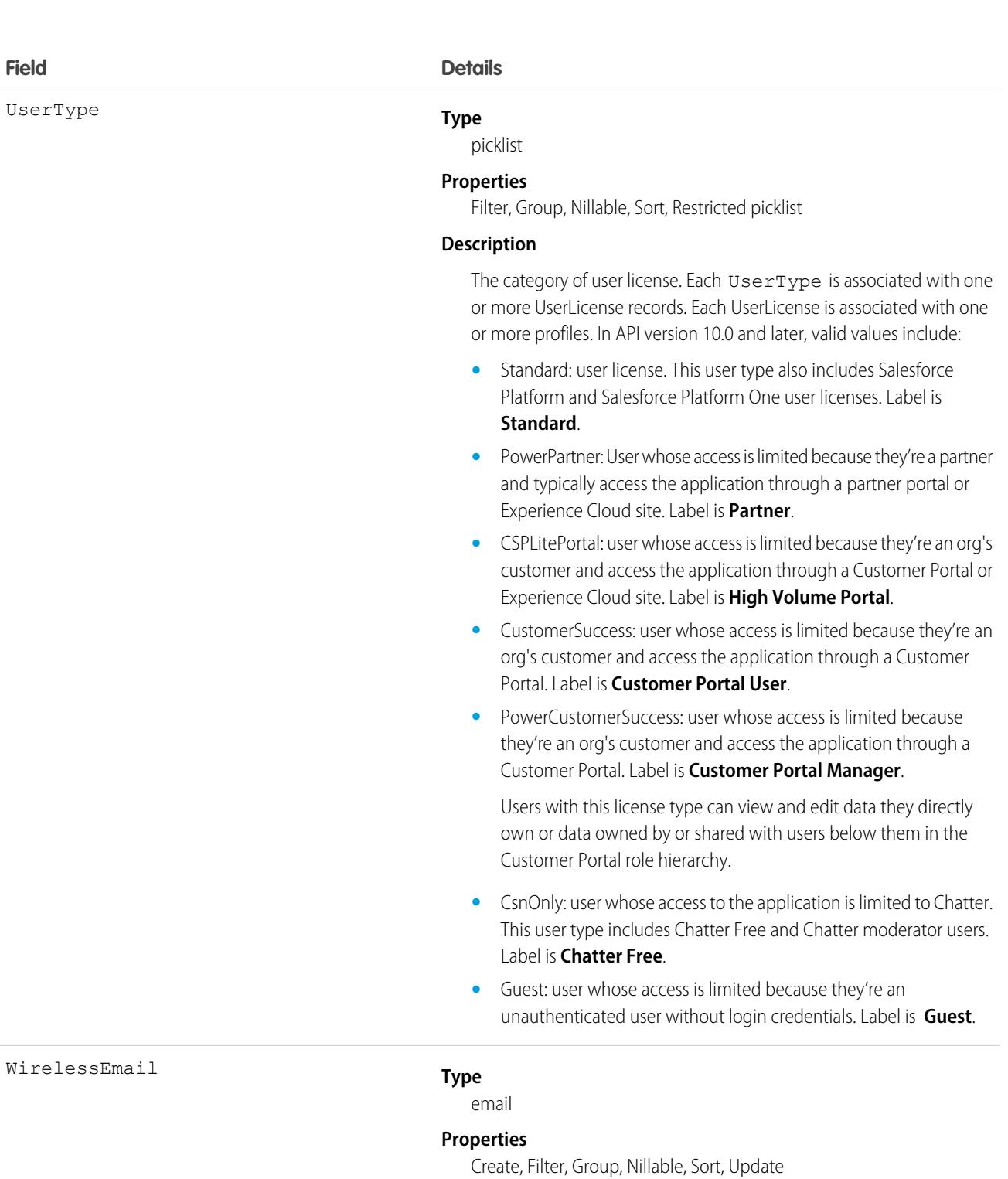

### **Description**

Wireless email address associated with this user. For use with Salesforce Wireless Edition. This field is available only if the Wireless and Email permissions are enabled for your organization.

 $W\dot{\texttt{l}}$ 

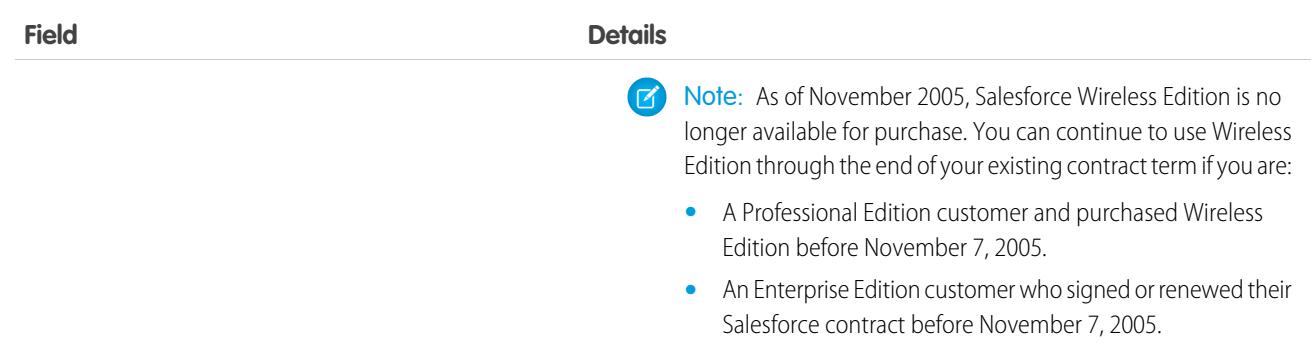

### Usage

Use this object to query information about users and to provision and modify users in your organization. Unlike other objects, the records in the User table represent actual users—not data owned by users. Any user can query or describe User records.

For example, the following SOQL code finds users with a particular user role.

```
SELECT Id, Username
FROM User
WHERE UserRoleId='00ED0000000xicT'
```
Each portal user is associated with a portal account. A portal account can have a maximum of three portal roles (Executive, Manager, and User). You can select the default number of roles to be created from the user interface. The role hierarchy is maintained when you insert and delete portal roles, and roles are created bottom-up. Deleting the User role causes the Manager role to be renamed to User role. Deleting both the Executive and User roles causes the Manager role to be renamed to User role. Before deleting a role, you must assign users under that role to another role.

### Deactivate Users

You can't delete a user in the user interface or the API. You can deactivate a user in the user interface; and you can deactivate or disable a Customer Portal or partner portal user in the user interface or the API. Because users can never be deleted, we recommend that you exercise caution when creating them.

Be aware of the expected behaviors when deactivating users. See [Considerations for Deactivating Users](https://help.salesforce.com/apex/HTViewHelpDoc?id=users_deactivate_considerations.htm&language=en_US#users_deactivate_considerations). The user interface provides options to auto-remove a user from teams, but the removal isn't supported in API.

If you deactivate a user, any EntitySubscription where the user is associated with the ParentId or SubscriberId field, meaning all subscriptions both to and from the user, are soft deleted. If the user is reactivated, the subscriptions are restored. However, if you deactivate multiple users at once and these users follow each other, their subscriptions are hard deleted. In this case, the user-to-user EntitySubscription is deleted twice (double deleted). Such subscriptions can't be restored upon user reactivation.

### Passwords

For security reasons, you can't query User passwords via the API or the user interface. But the API allows you to set and reset User passwords using the setPassword() and resetPassword() calls. The password lockout status and the ability to reset the User locked-out status isn't available via the API. Check and reset the User password lockout status using the user interface.

### Associated Objects

This object has the following associated objects. If the API version isn't specified, they're available in the same API versions as this object. Otherwise, they're available in the specified API version and later.

#### **[UserChangeEvent](#page-4007-0) (API version 44.0)**

Change events are available for the object.

#### **[UserFeed](#page-3979-0) (API version 18.0)**

Feed tracking is available for the object.

#### **[UserShare](#page-3730-0)**

Sharing is available for the object.

```
SEE ALSO:
```
SOAP API Developer Guide[: Frequently-Occurring Fields](https://developer.salesforce.com/docs/atlas.en-us.236.0.api.meta/api/sforce_api_objects_fequently_occurring_fields.htm) **[UserRole](#page-3724-0)** [UserLicense](#page-3660-0)

## UserAccountTeamMember

Represents a User on the default account team of another User.

See also OpportunityTeamMember, which represents a User on the opportunity team of an Opportunity

## Supported Calls

```
create(), delete(), describeSObjects(), getDeleted(), getUpdated(), query(), retrieve(), update(),
upsert()
```
### Special Access Rules

Customer Portal and Chatter Free users can't access this object.

### Fields

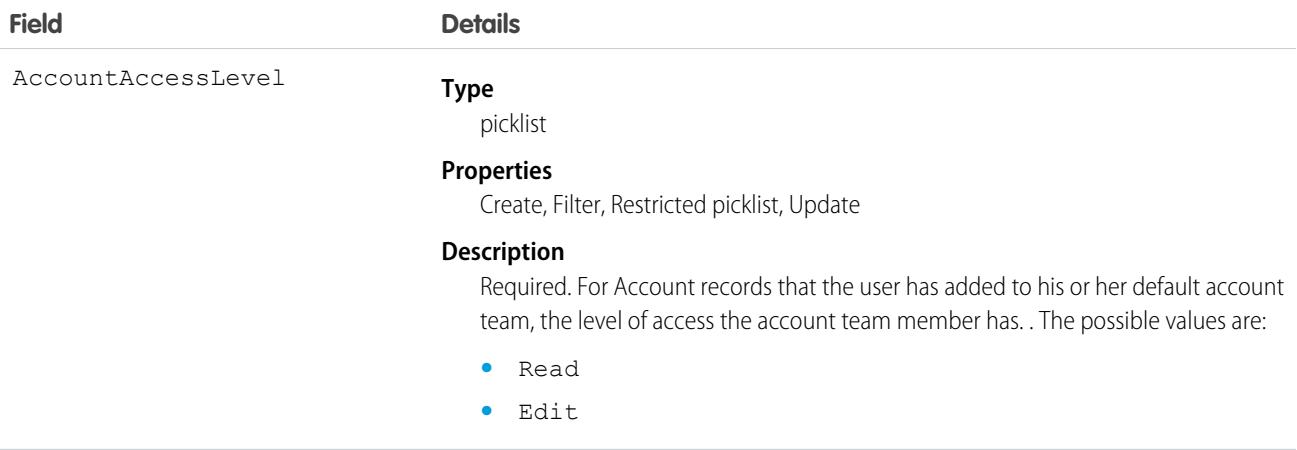

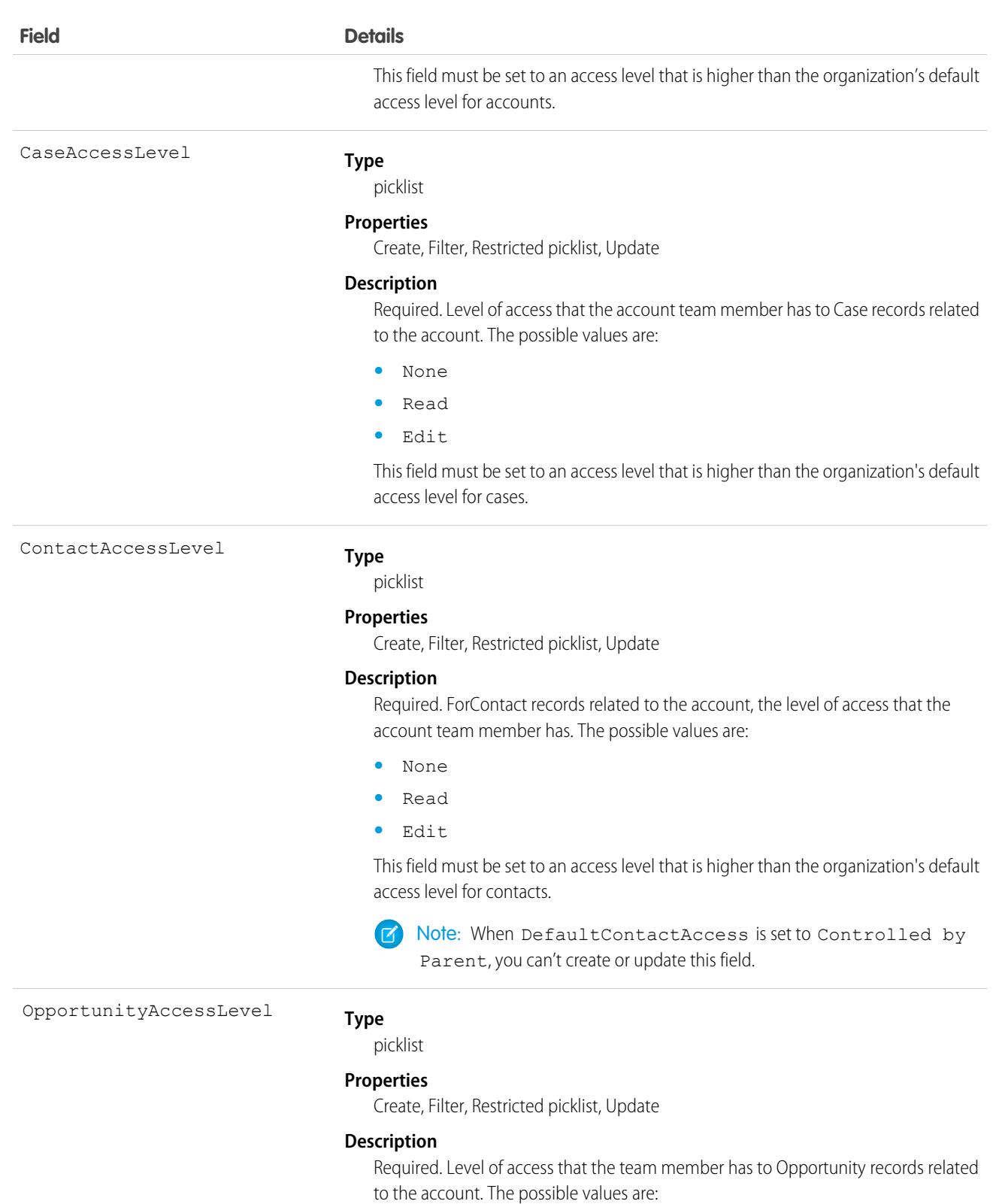

- **•** None
- **•** Read
- **•** Edit

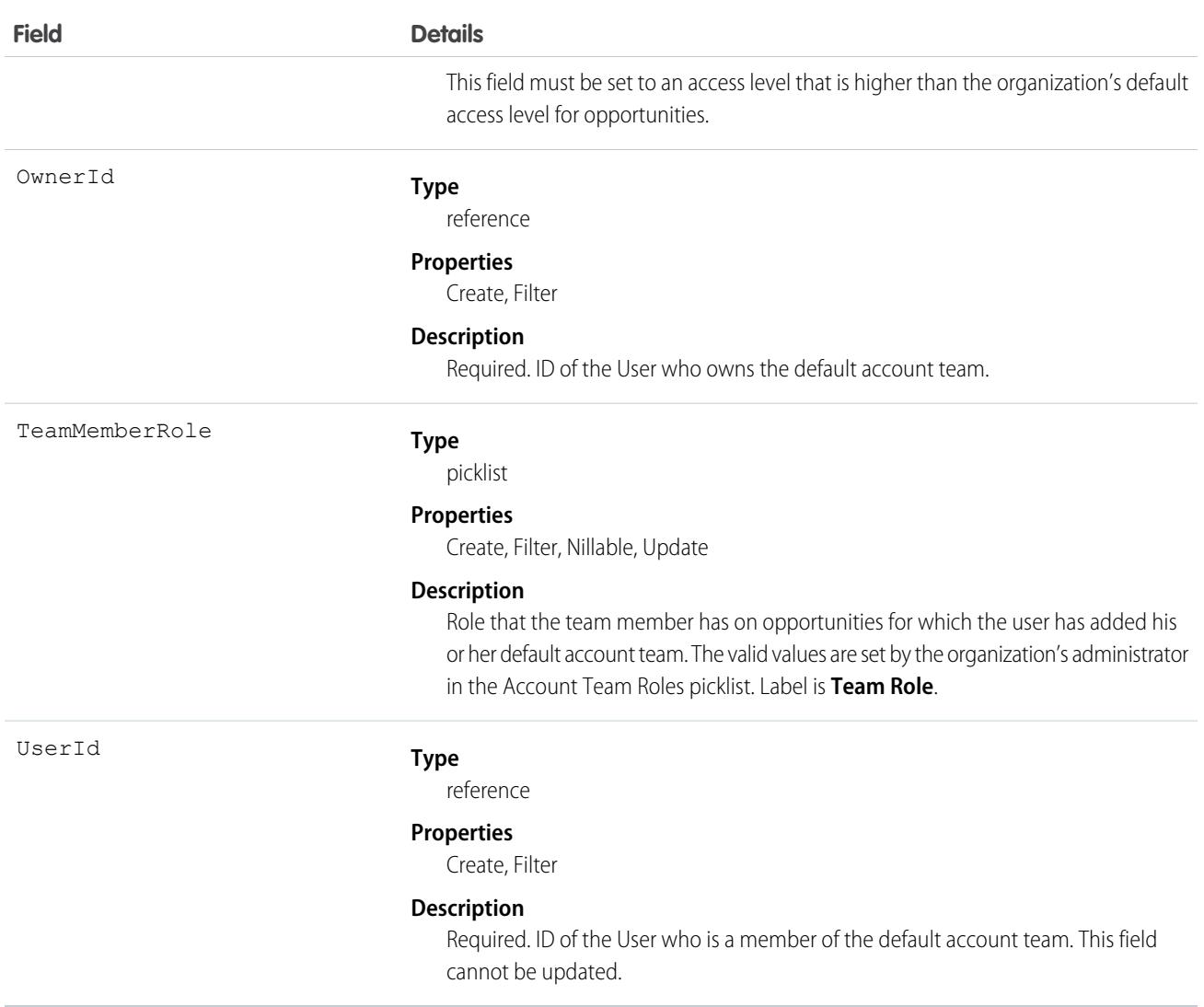

### Usage

This object is available only in organizations that have enabled the account teams functionality, which can be done using the user interface.

If you attempt to create a record that matches an existing record, the create call updates any modified fields and returns the existing record.

You can set up a User record so the default account team includes the others who typically work with them on accounts.

# **UserAppInfo**

Stores the last Lightning app logged in to. This object is available in API version 38.0 and later.

# Supported Calls

```
create(), delete(), describeSObjects(), getDeleted(), getUpdated(), query(), retrieve(),
undelete(), update(), upsert()
```
### Fields

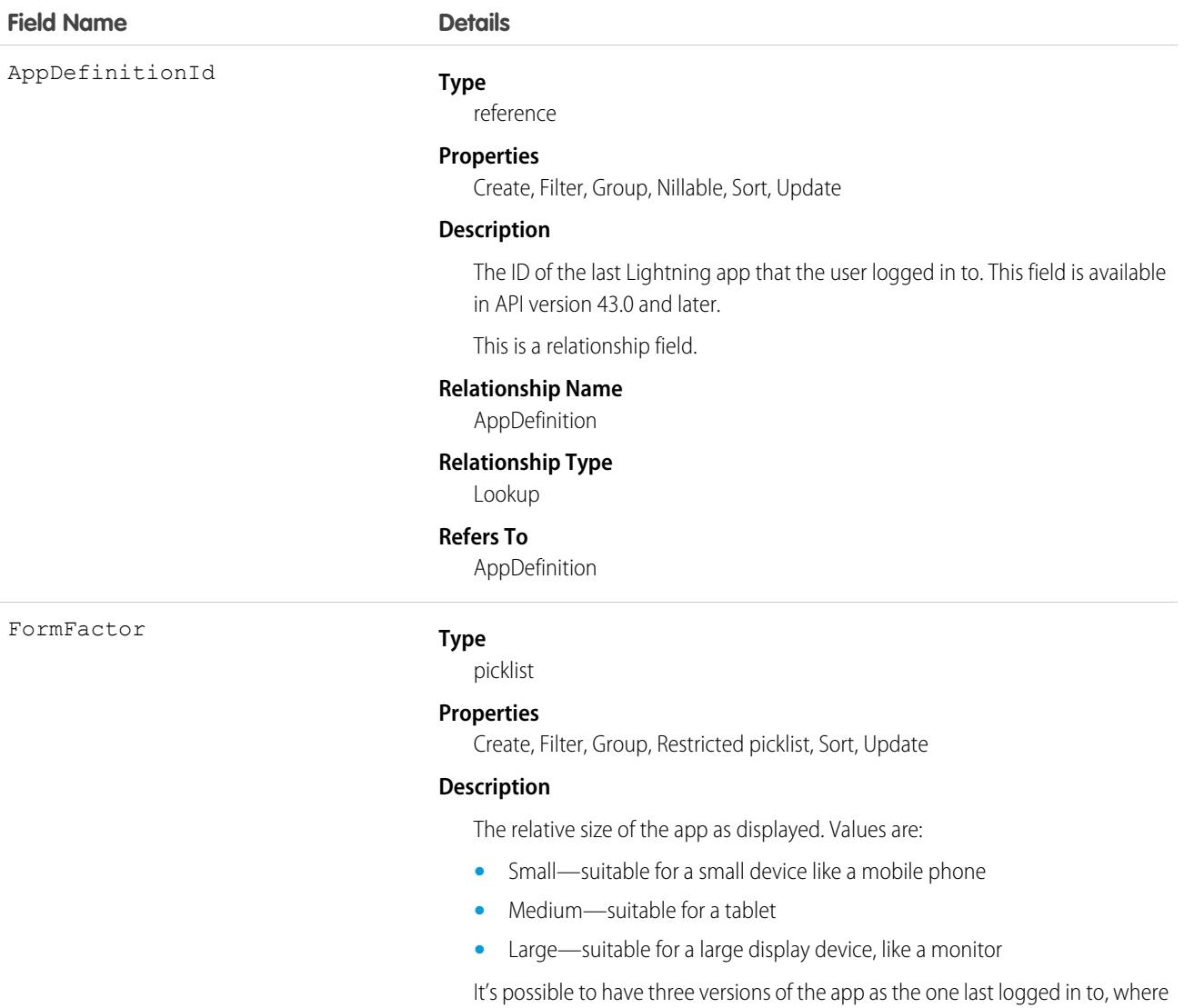

UserId

#### **Type**

reference

### **Properties**

Create, Filter, Group, Sort

### **Description**

The ID of the user that used this app.

each version has a different form factor.

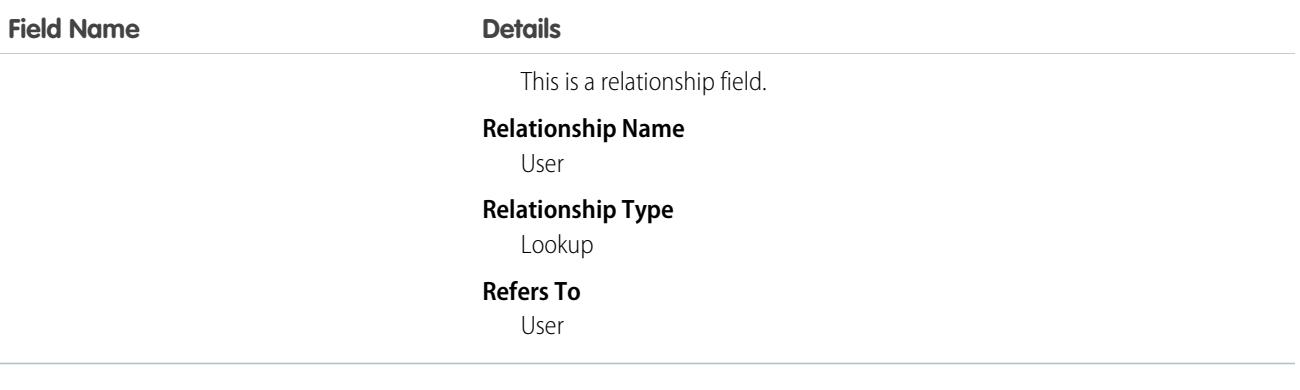

## UserAppMenuCustomization

Represents an individual user's settings for items in the app menu or App Launcher. This object is available in API version 35.0 and later.

### Supported Calls

create(), delete(), describeSObjects(), getDeleted(), getUpdated(), query(), retrieve(), undelete(), update(), upsert()

### Fields

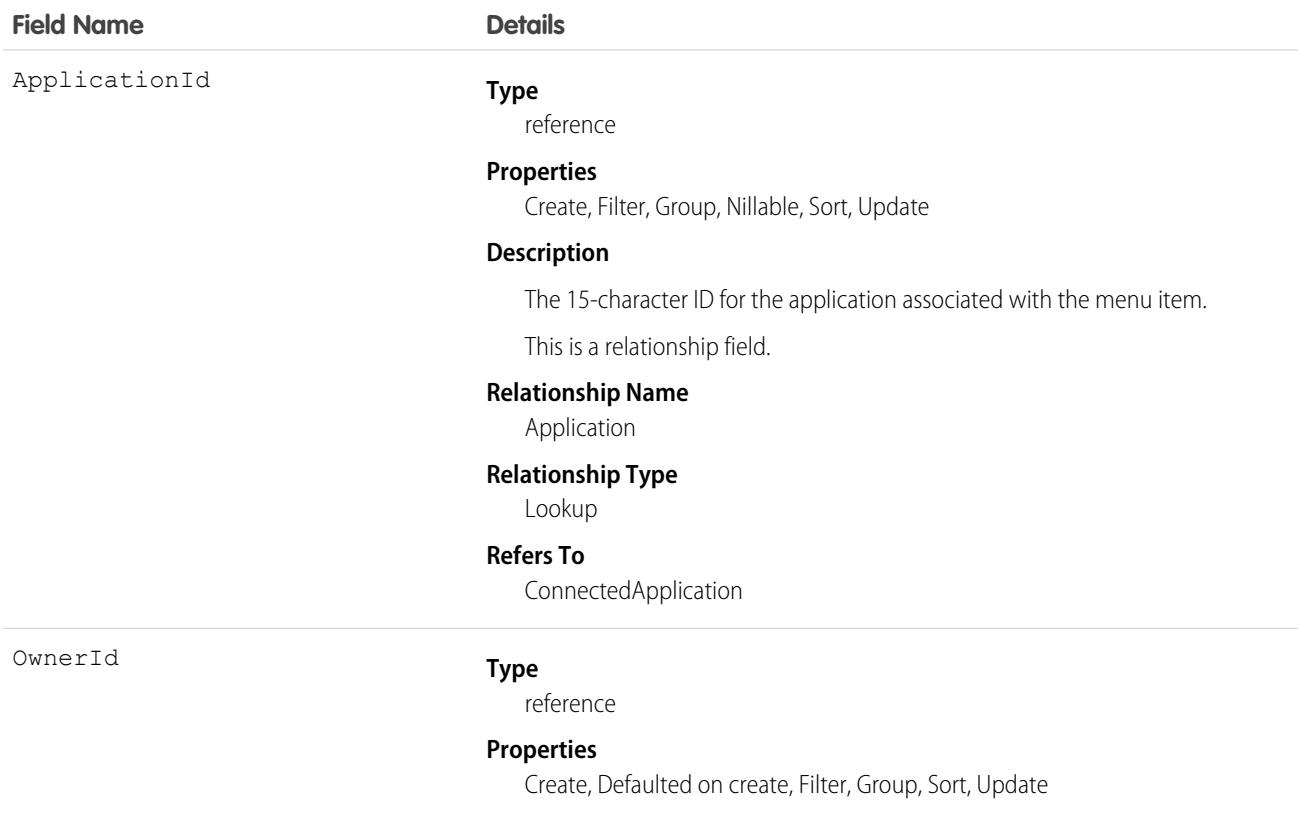

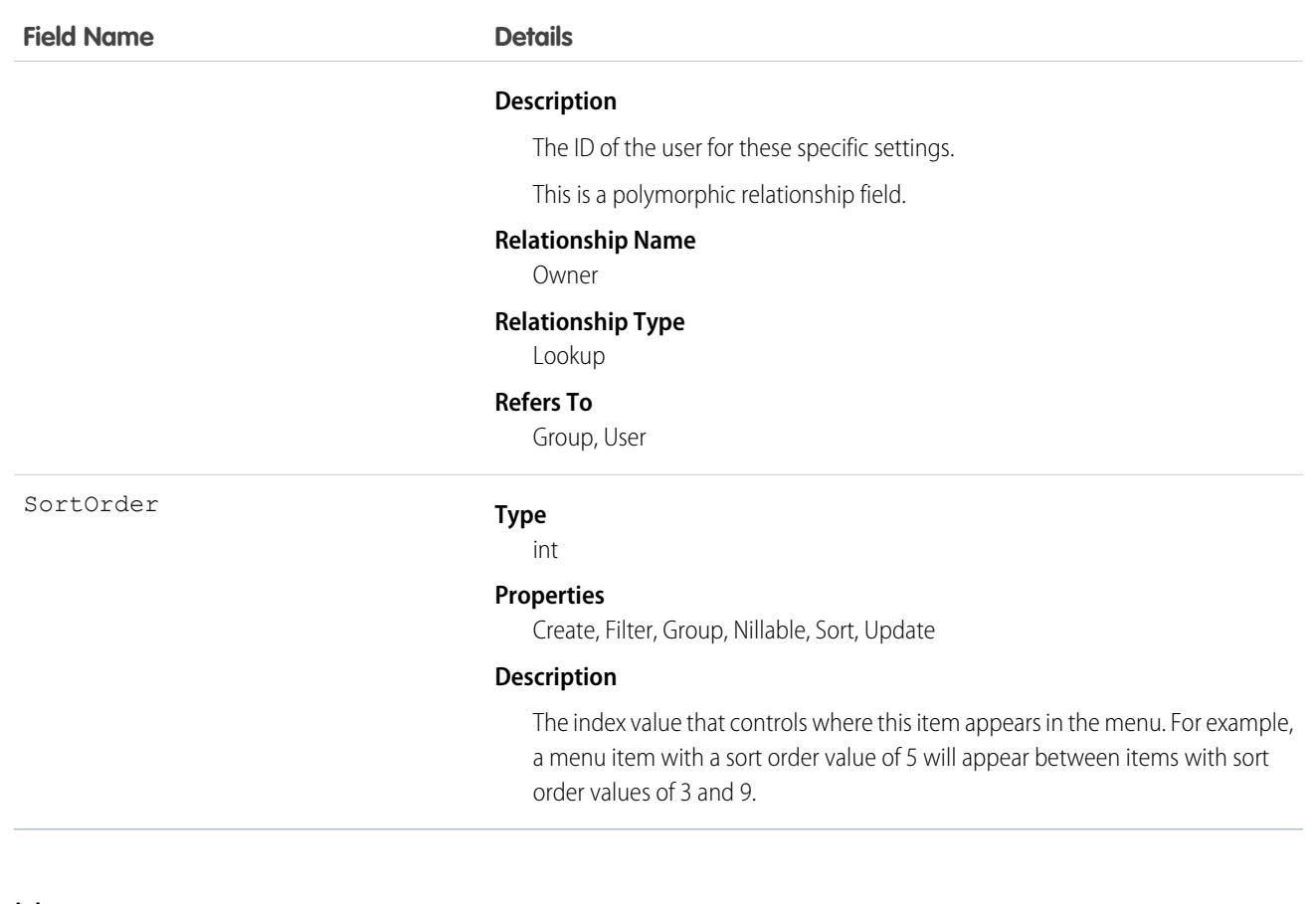

### Usage

See the AppMenuItem object for the organization-wide default settings This object contains the fields representing any changes the user made to the menu.

### Associated Objects

This object has the following associated objects. Unless noted, they are available in the same API version as this object.

#### **[UserAppMenuCustomizationOwnerSharingRule](#page-3996-0)**

Sharing rules are available for the object.

#### **[UserAppMenuCustomizationShare](#page-4002-0)**

Sharing is available for the object.

### **UserAppMenuItem**

Represents the organization-wide settings for items in the app menu or App Launcher that the requesting user has access to in Setup. This object is available in API version 35.0 and later.

### Supported Calls

describeLayout(), describeSObjects(), query(), search()

# Fields

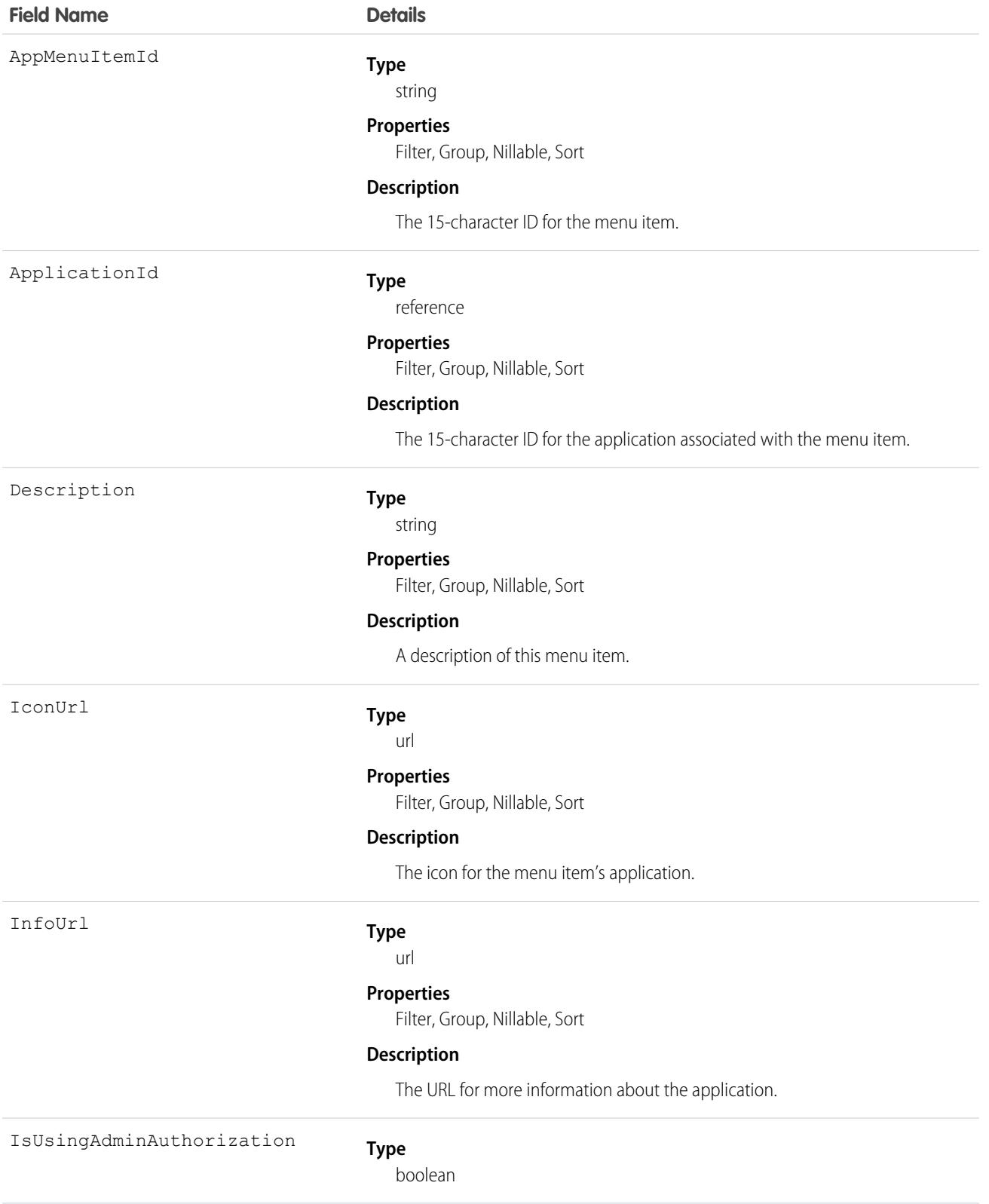

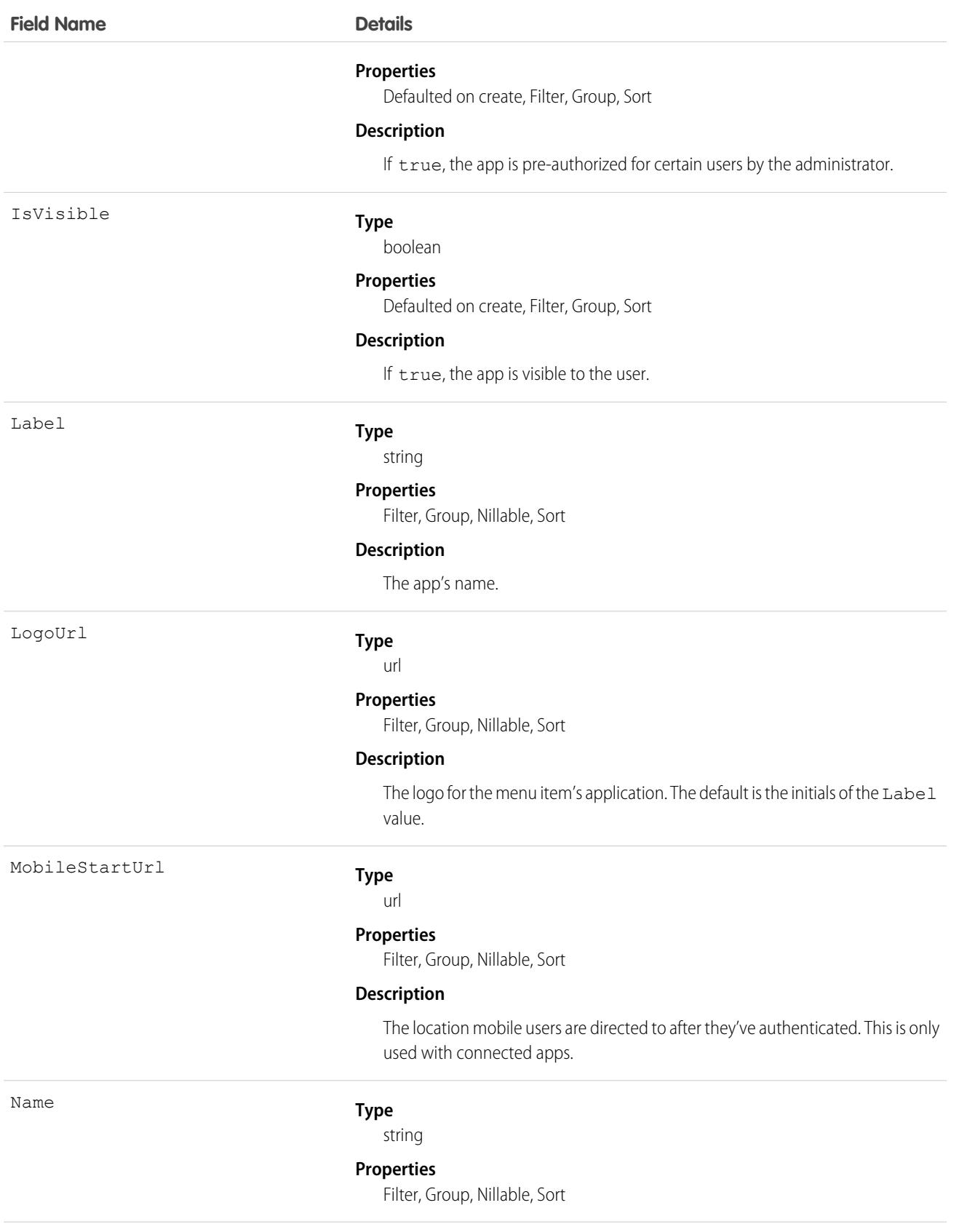

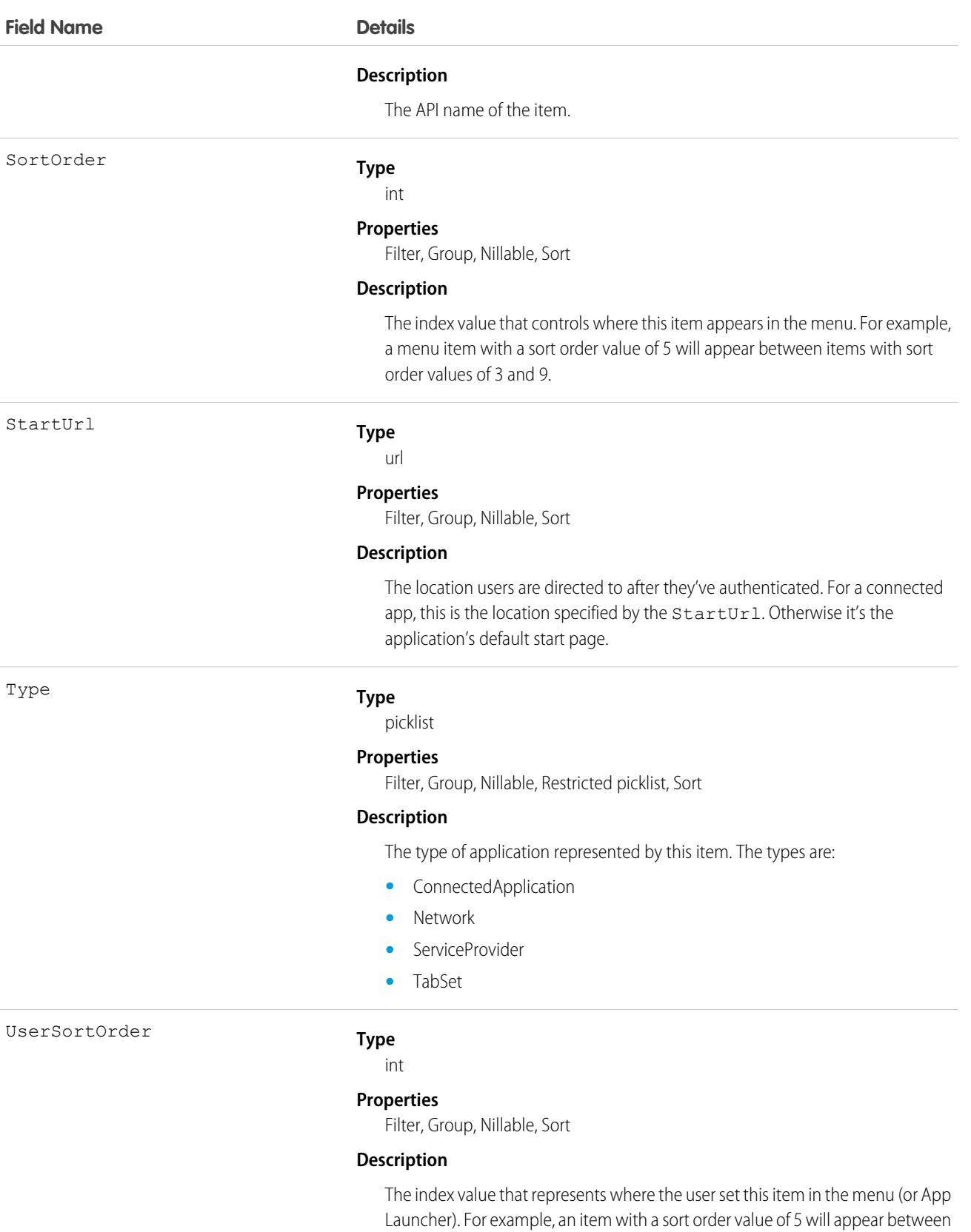

3598

items with sort order values of 3 and 9.

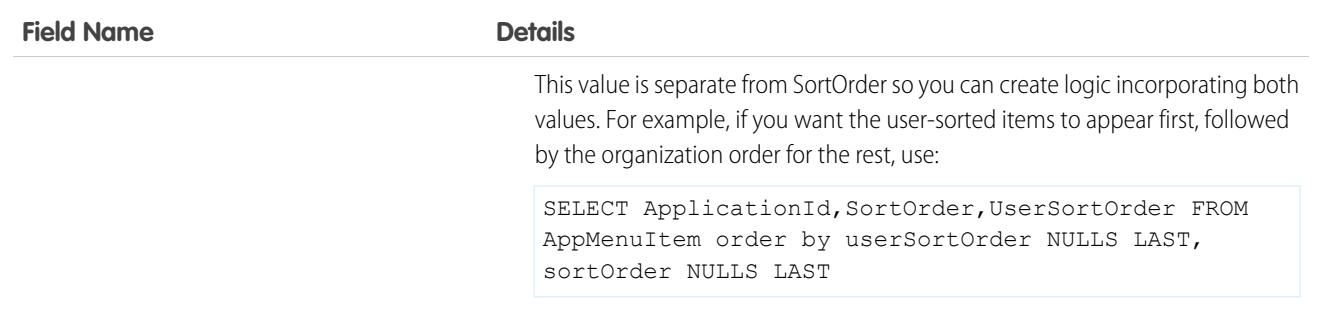

### Usage

See the AppMenuItem object for the organization-wide default settings This object contains the fields the requesting user has permission to see.

# **UserAuthCertificate**

Represents a user authentication certificate in your org. A user certificate is a unique PEM-encoded X.509 digital certificate to authenticate individual users to your org. This object is available in API version 45.0 and later.

# Supported Calls

create(), delete(), describeSObjects(), query(), retrieve(), update(), upsert()

# Special Access Rules

This object is only available in orgs with Let users authenticate with a certificate enabled in Identity Verification. Only users with the Manage Internal Users permission can access this object.

### Fields

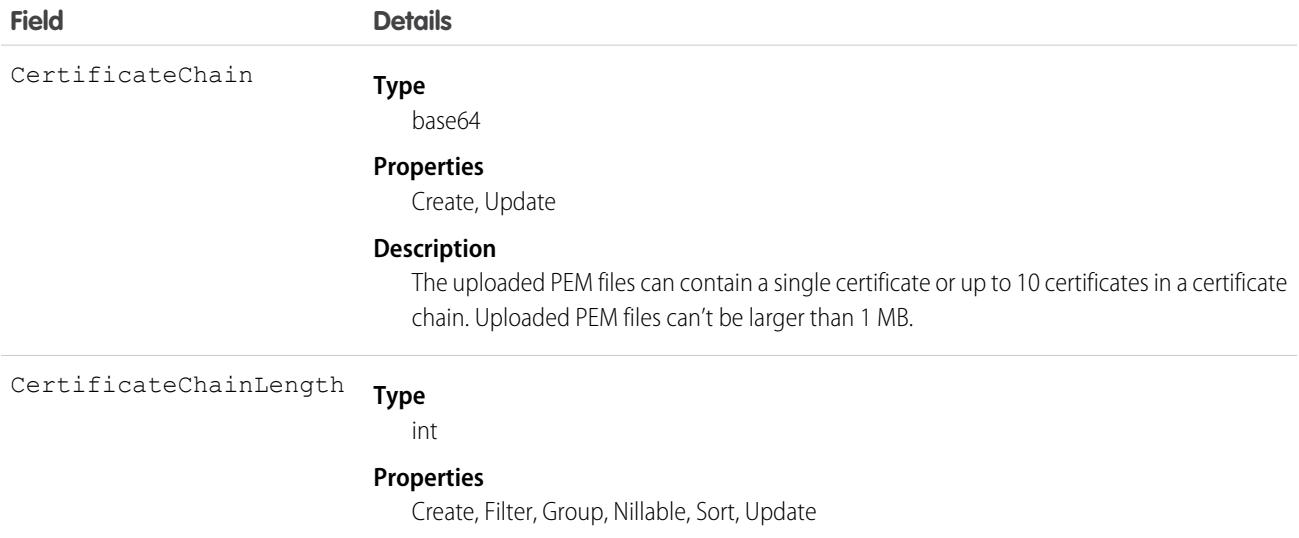

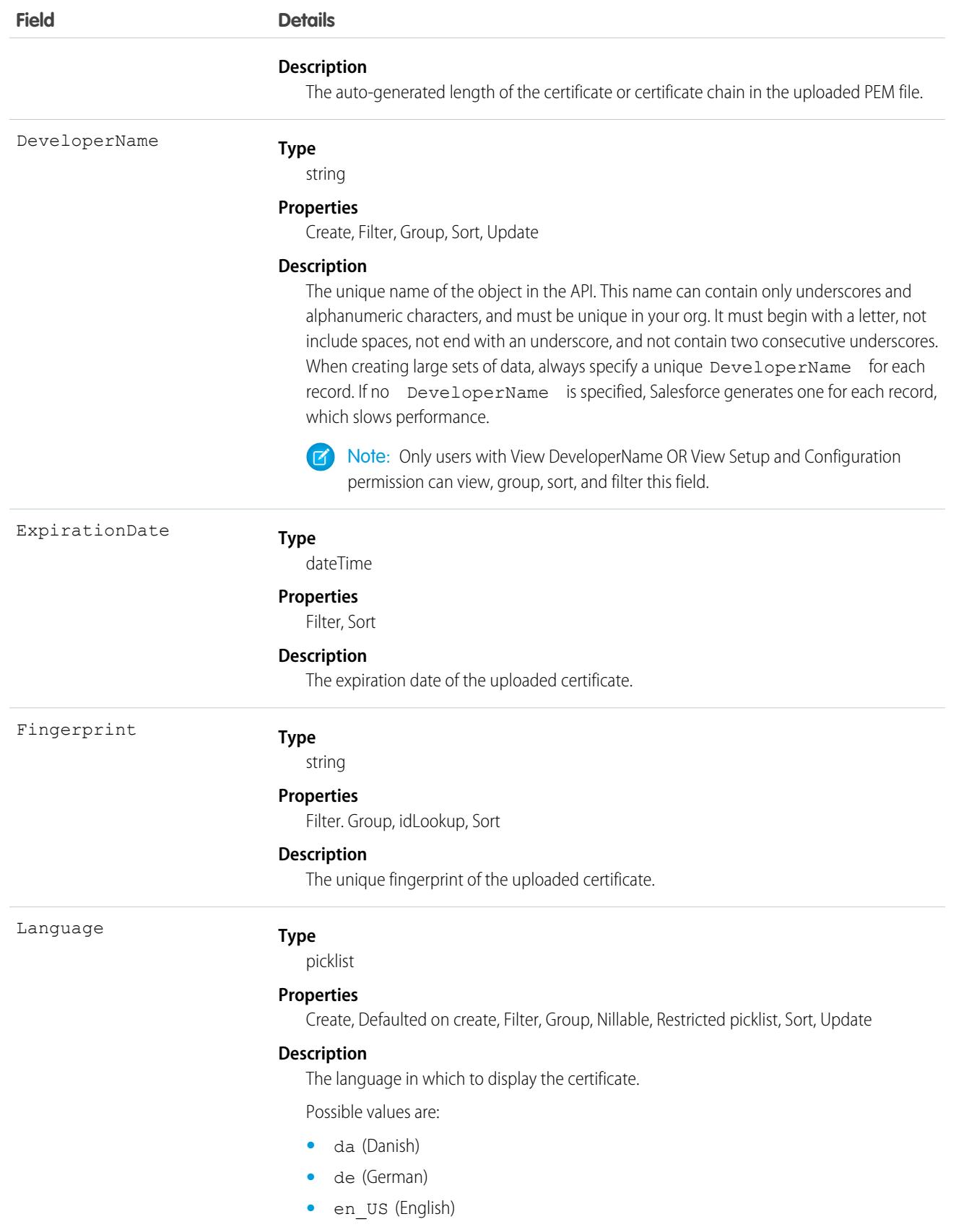
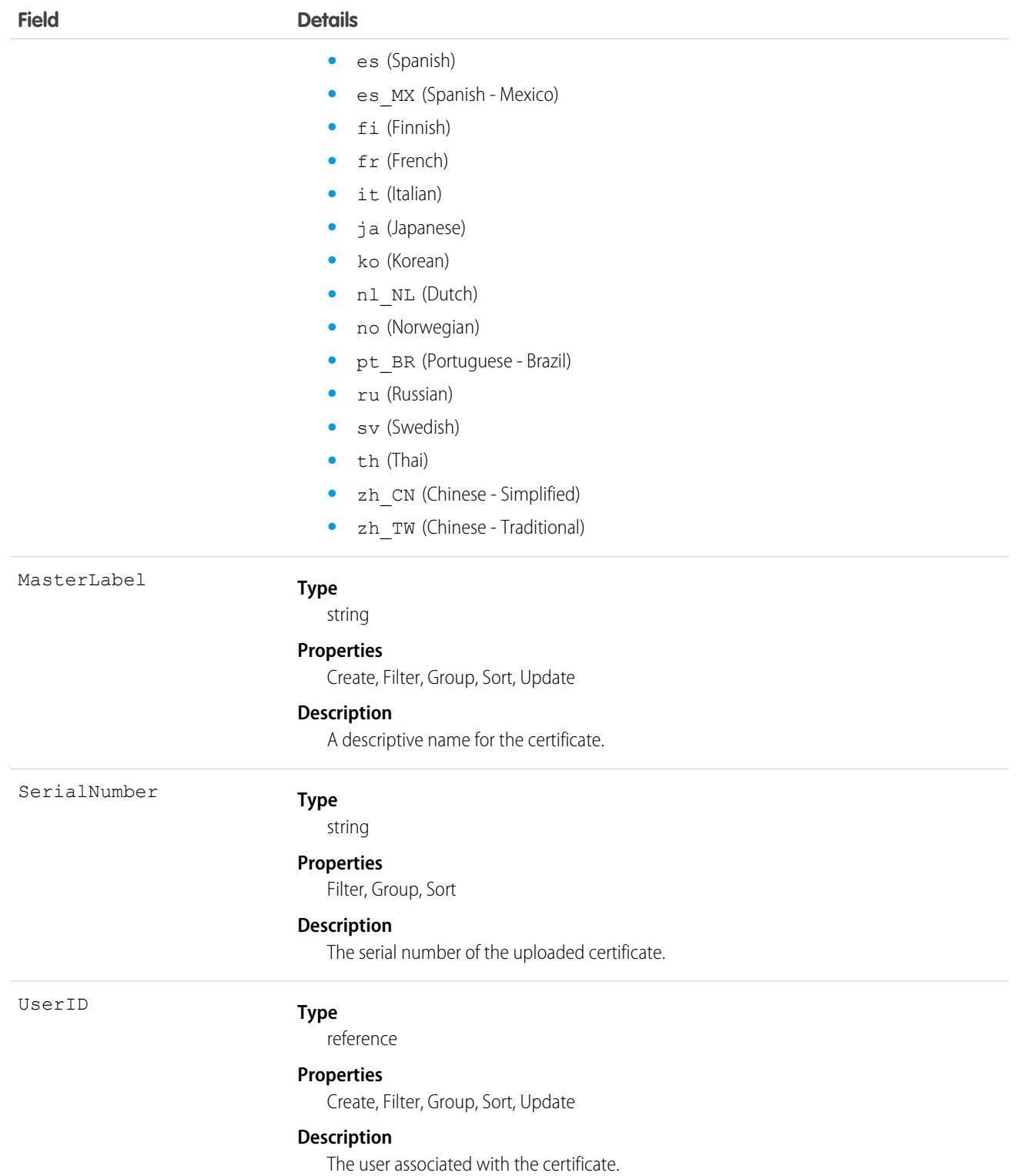

# UserConfigTransferButton

Represents the association between a Chat configuration and a live chat button. This association allows users associated with a specific configuration to transfer chats to a button queue.

# Supported Calls

create(), delete(), describeSObjects(), query(), retrieve(), update(), upsert()

### Special Access Rules

As of Summer '20 and later, only authenticated internal and external users can access this object.

### Fields

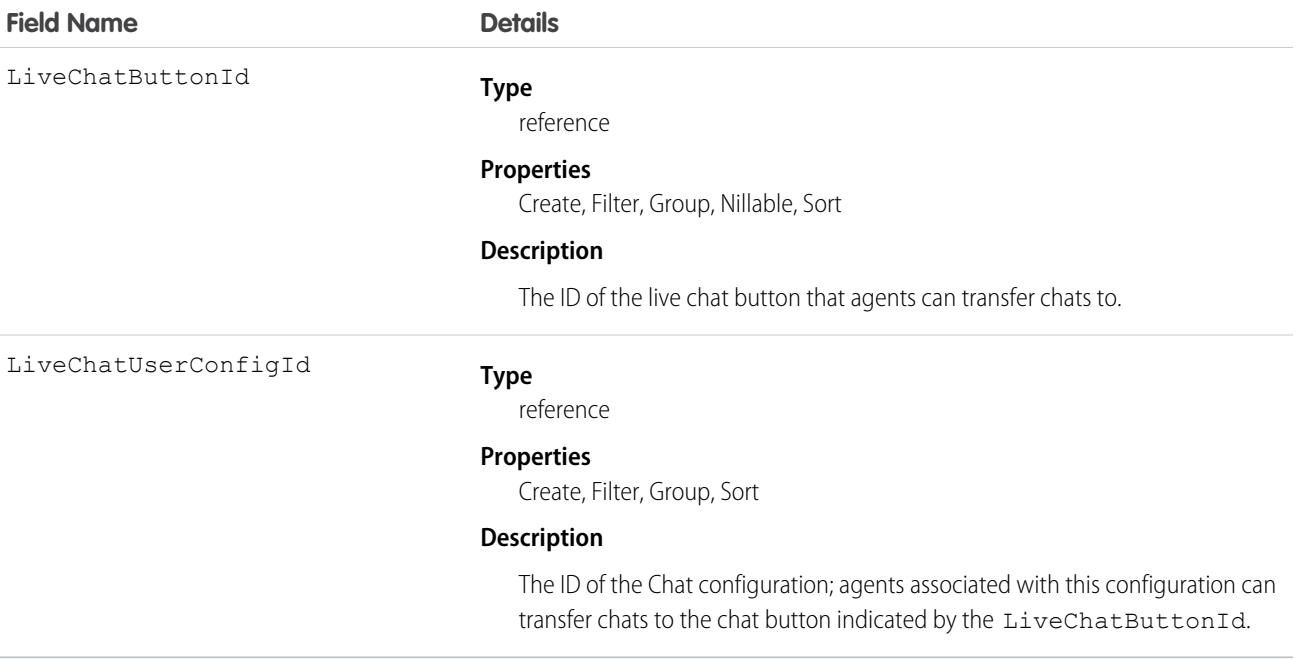

# UserConfigTransferSkill

Represents the association between a Chat configuration and a skill. This association allows users associated with a specific configuration to transfer chats to agents who have that skill.

# Supported Calls

create(), delete(), describeSObjects(), query(), retrieve(), update(), upsert()

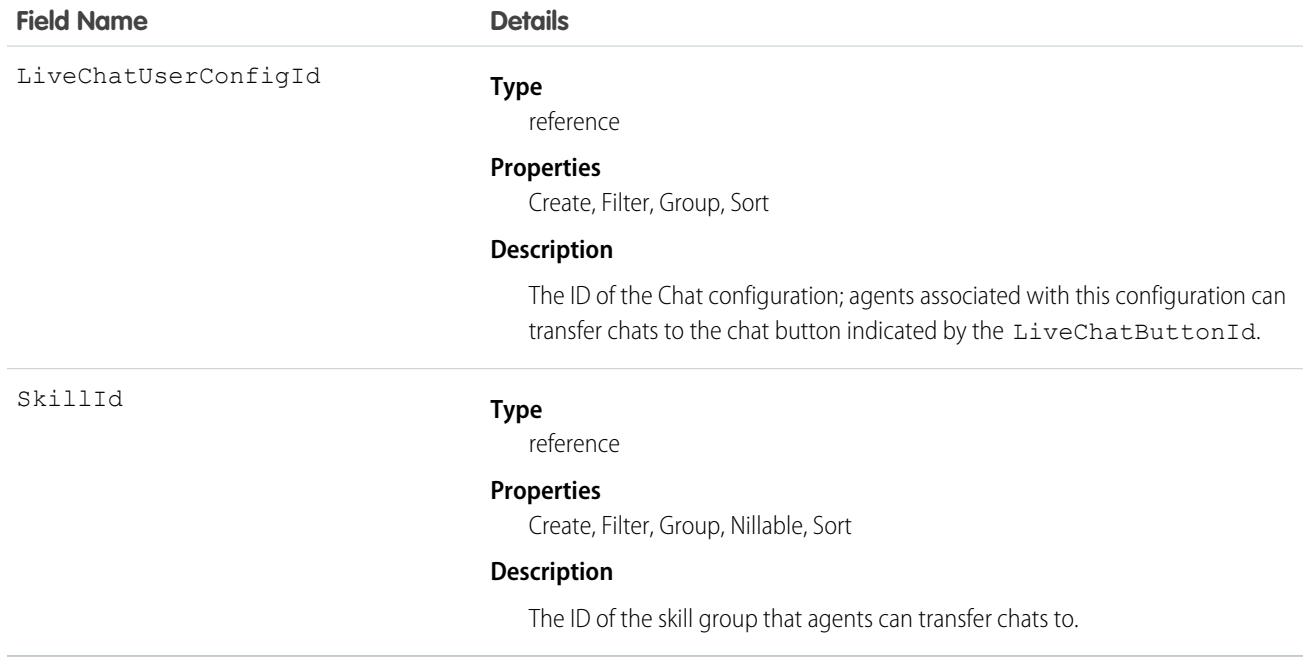

# UserCustomBadge

Represents a custom badge for a user. This object is available in API version 38.0 and later.

# Supported Calls

create(), delete(), describeSObjects(), query(), retrieve(), update(), upsert()

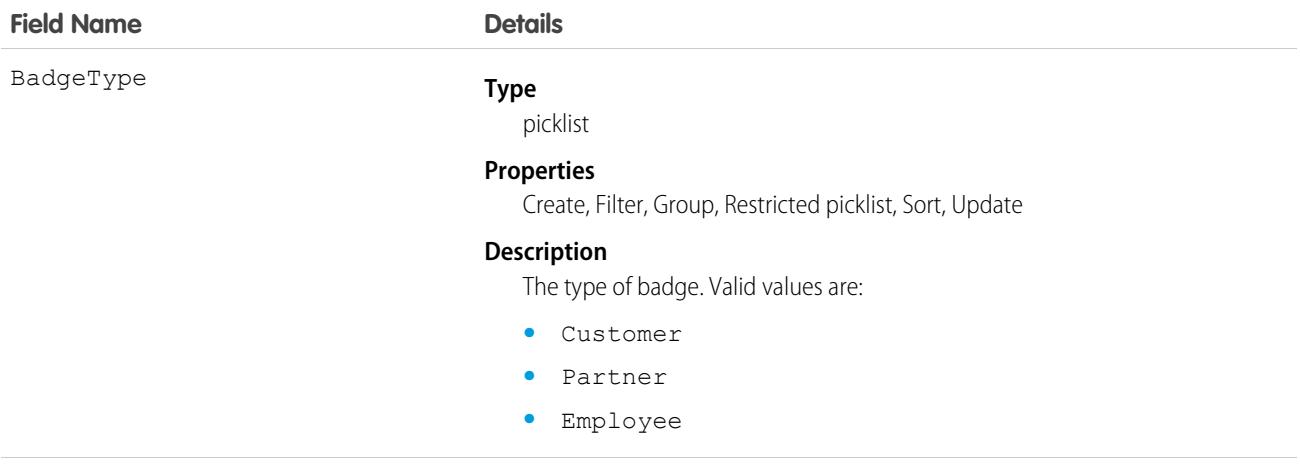

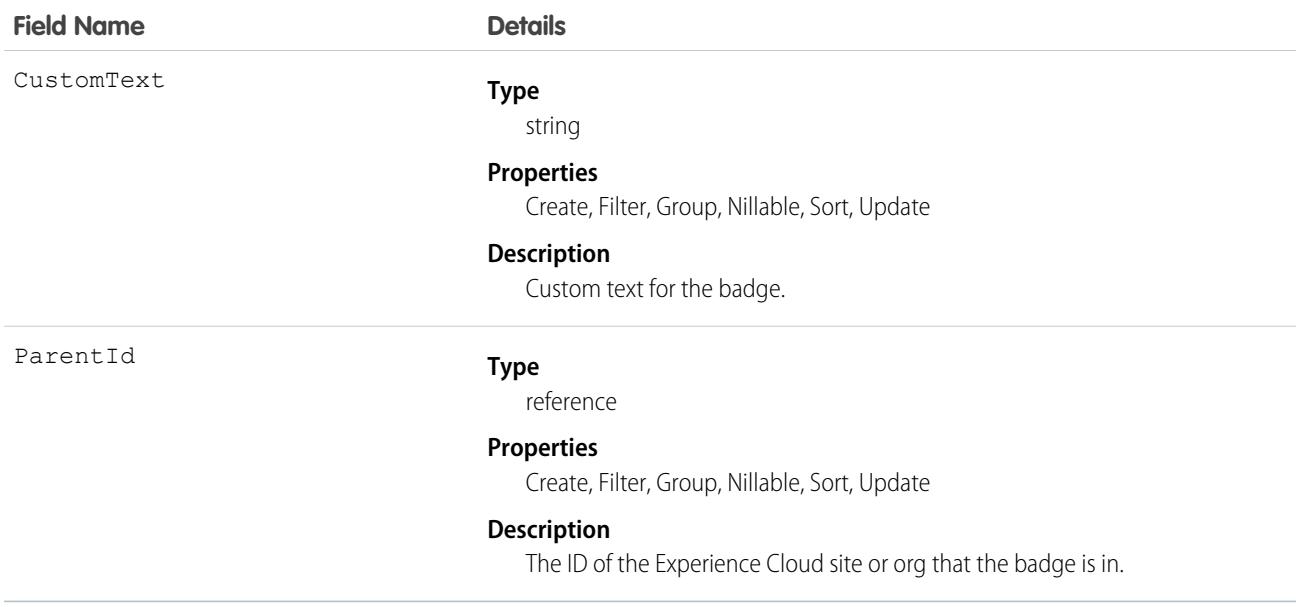

# UserCustomBadgeLocalization

Represents the translated version of a custom badge for a user. This object is available in API version 38.0 and later.

# Supported Calls

create(), describeSObjects(), getDeleted(), getUpdated(), query(), retrieve(), update()

### Special Access Rules

- **•** Translation Workbench must be enabled for your org.
- **•** Users with the "Customize Application" or "Manage Translation" permission can create or update UserCustomBadge translations.

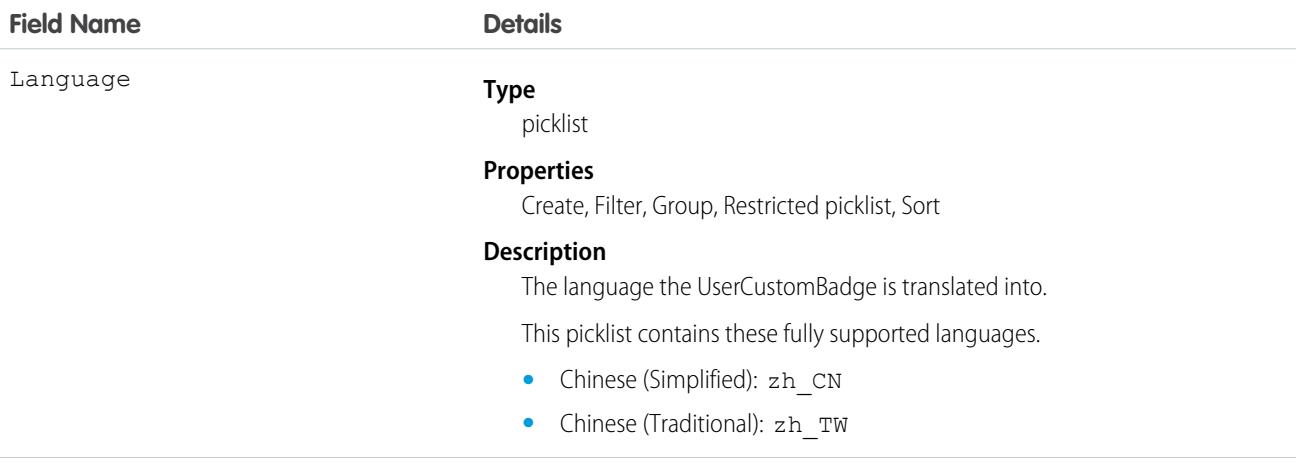

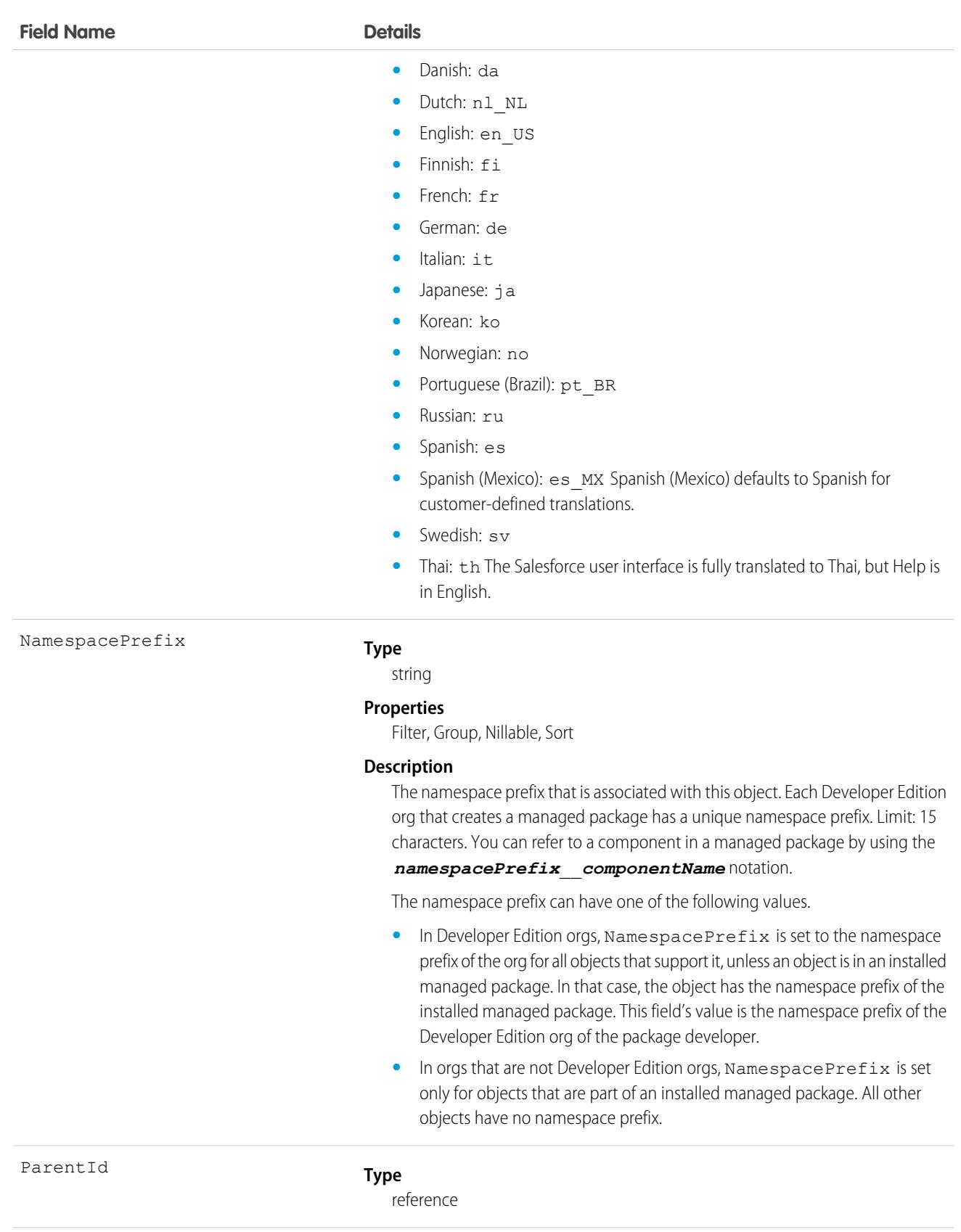

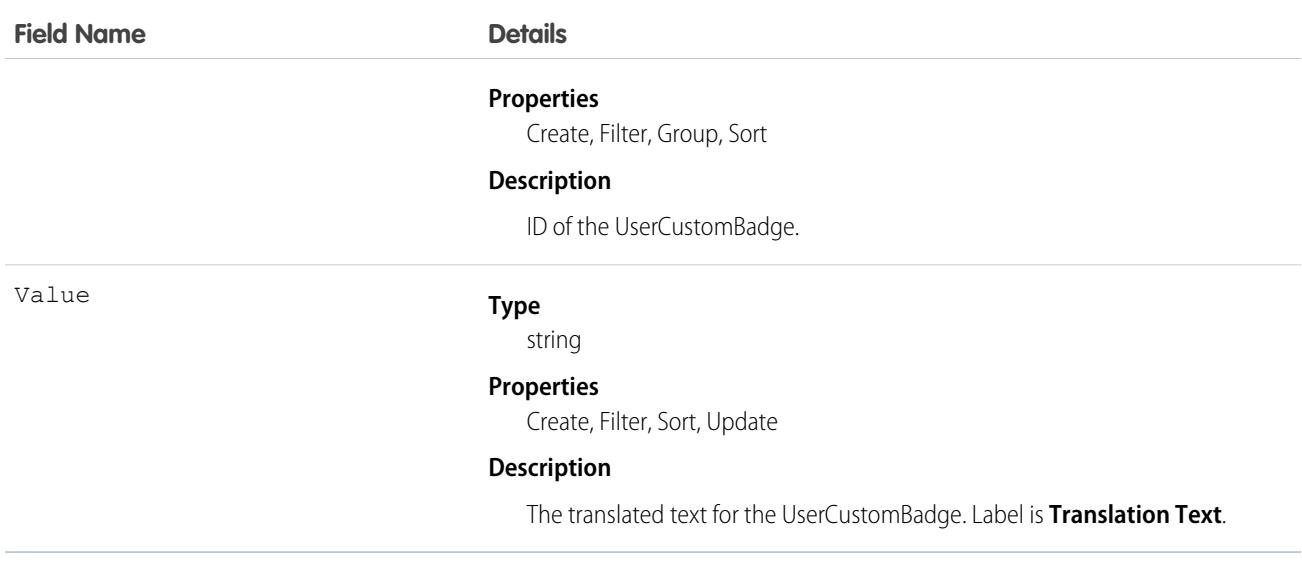

# <span id="page-3641-0"></span>**UserDailyMetric**

Represents the daily engagement metrics for a user. This object is available in API version 52.0 and later.

# Supported Calls

describeSObjects(), getDeleted(), getUpdated(), query(), retrieve()

# Special Access Rules

High Velocity Sales must be enabled.

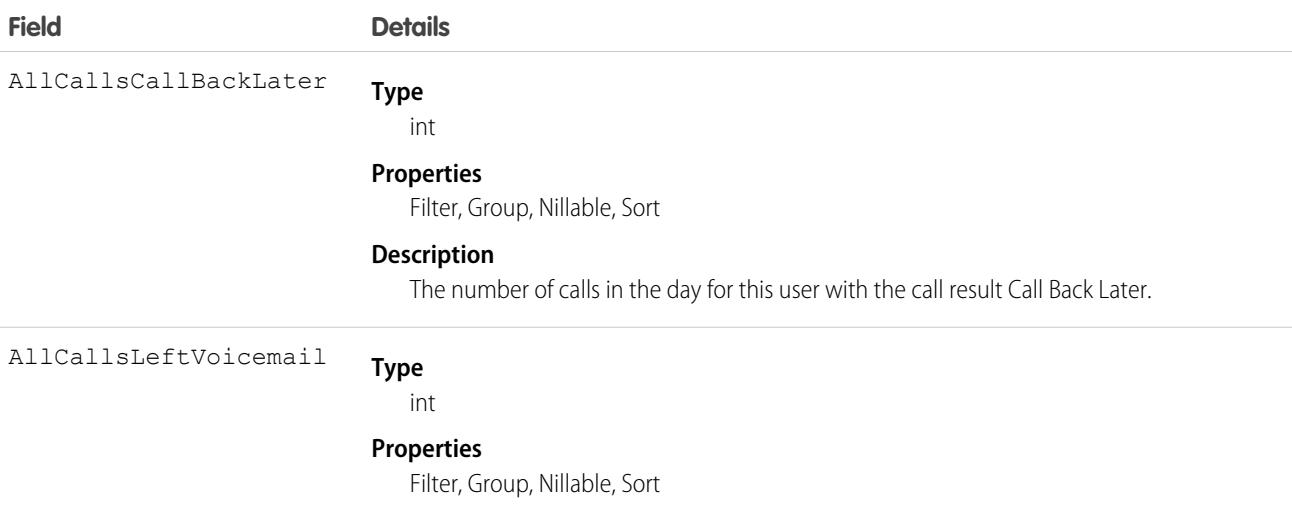

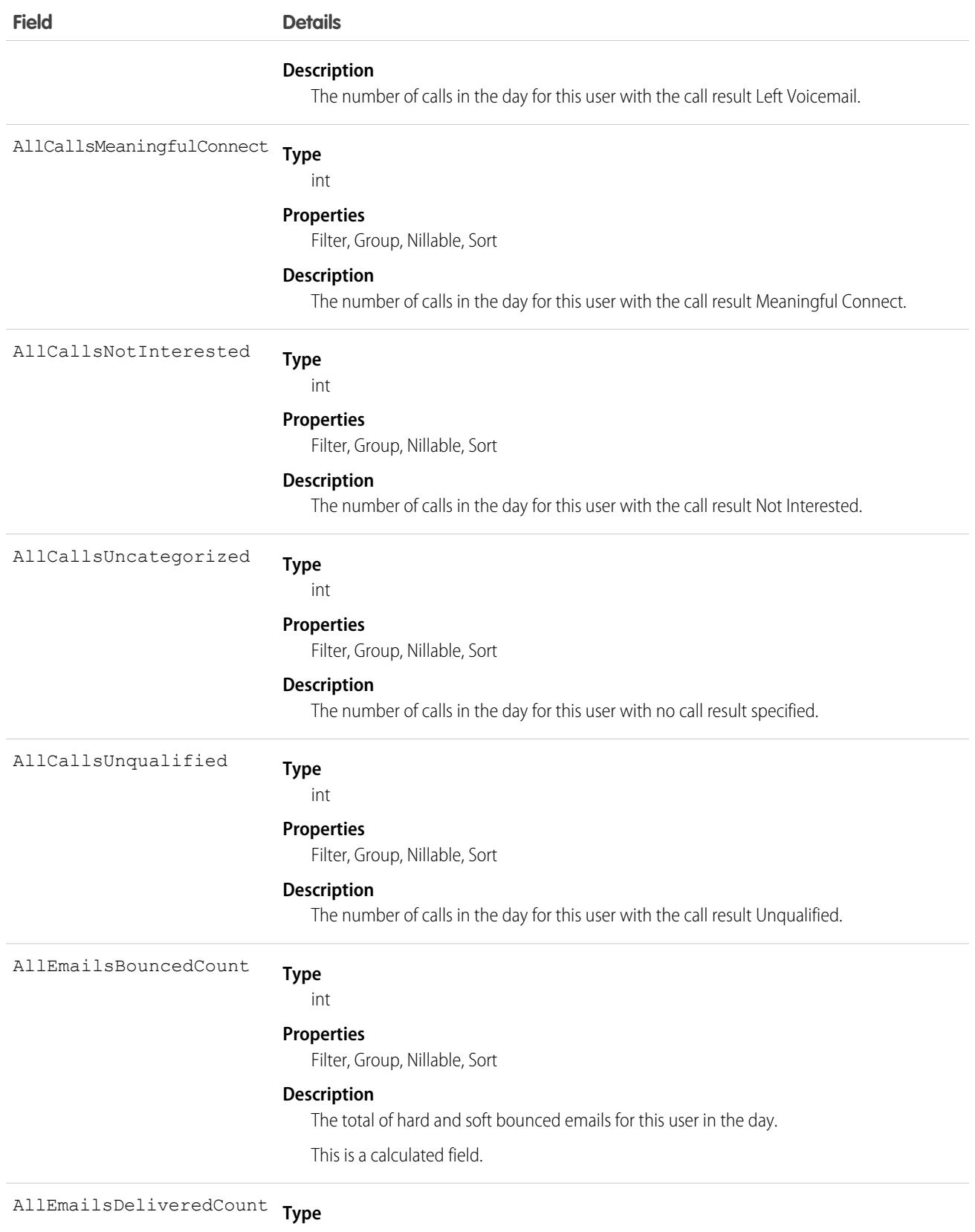

int

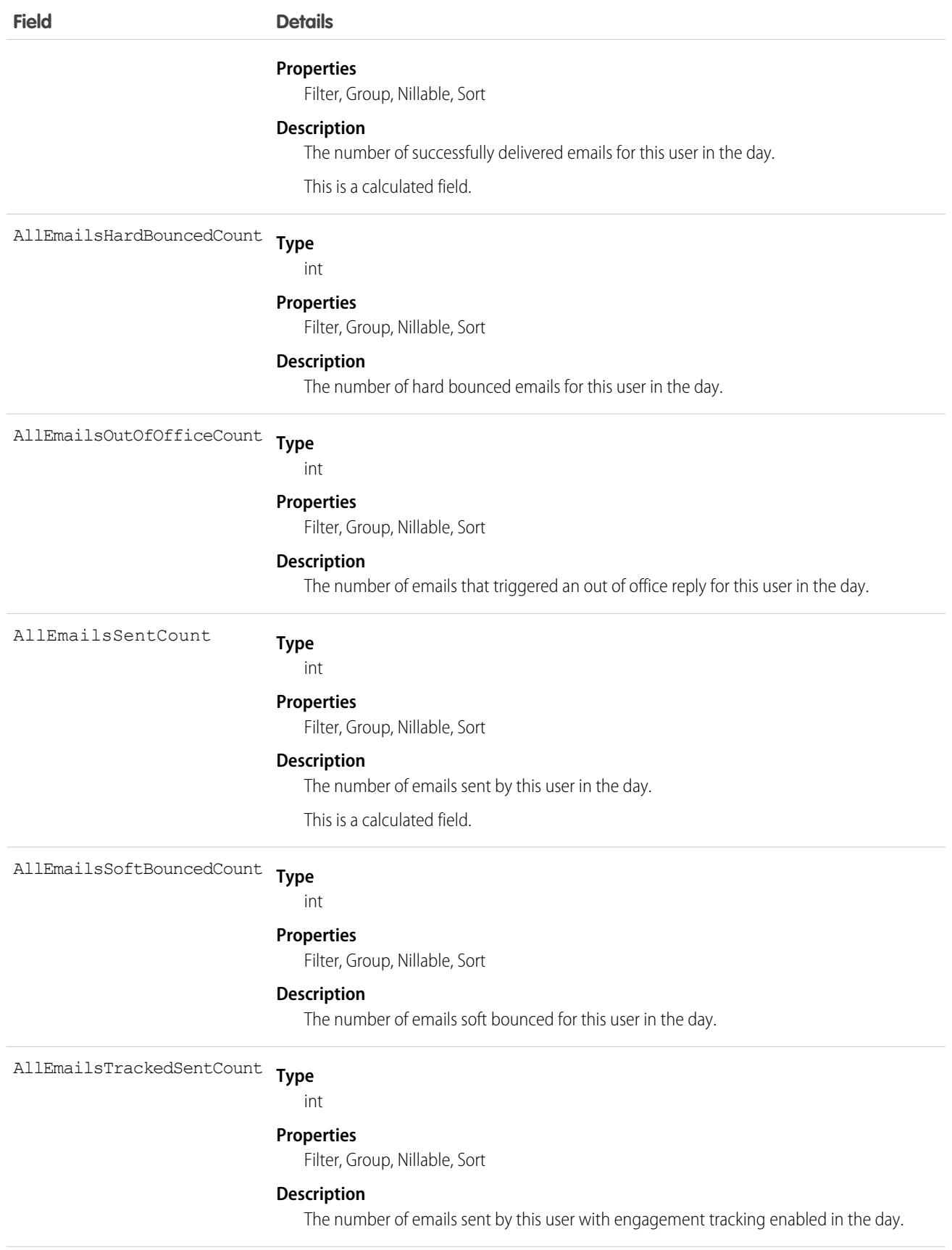

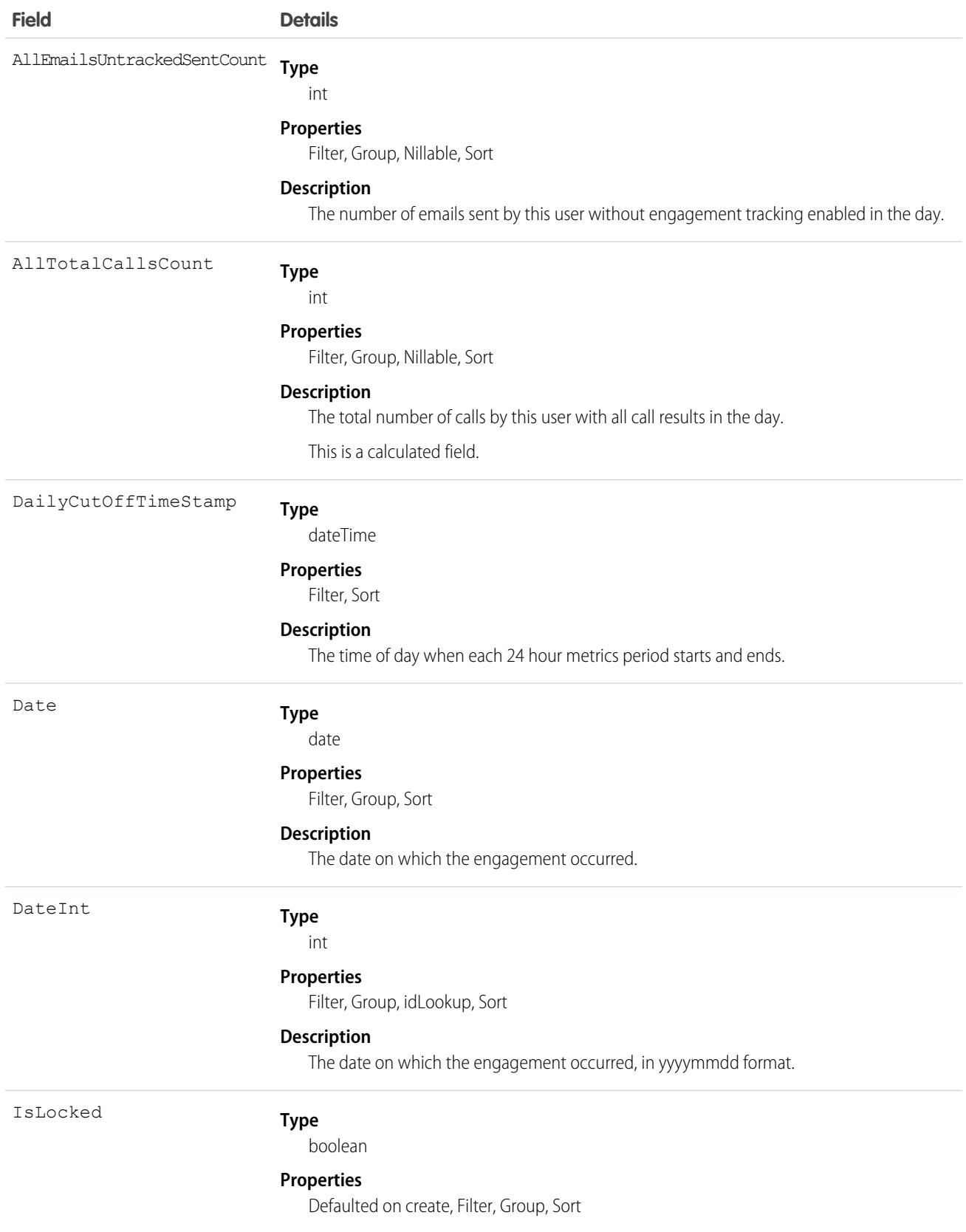

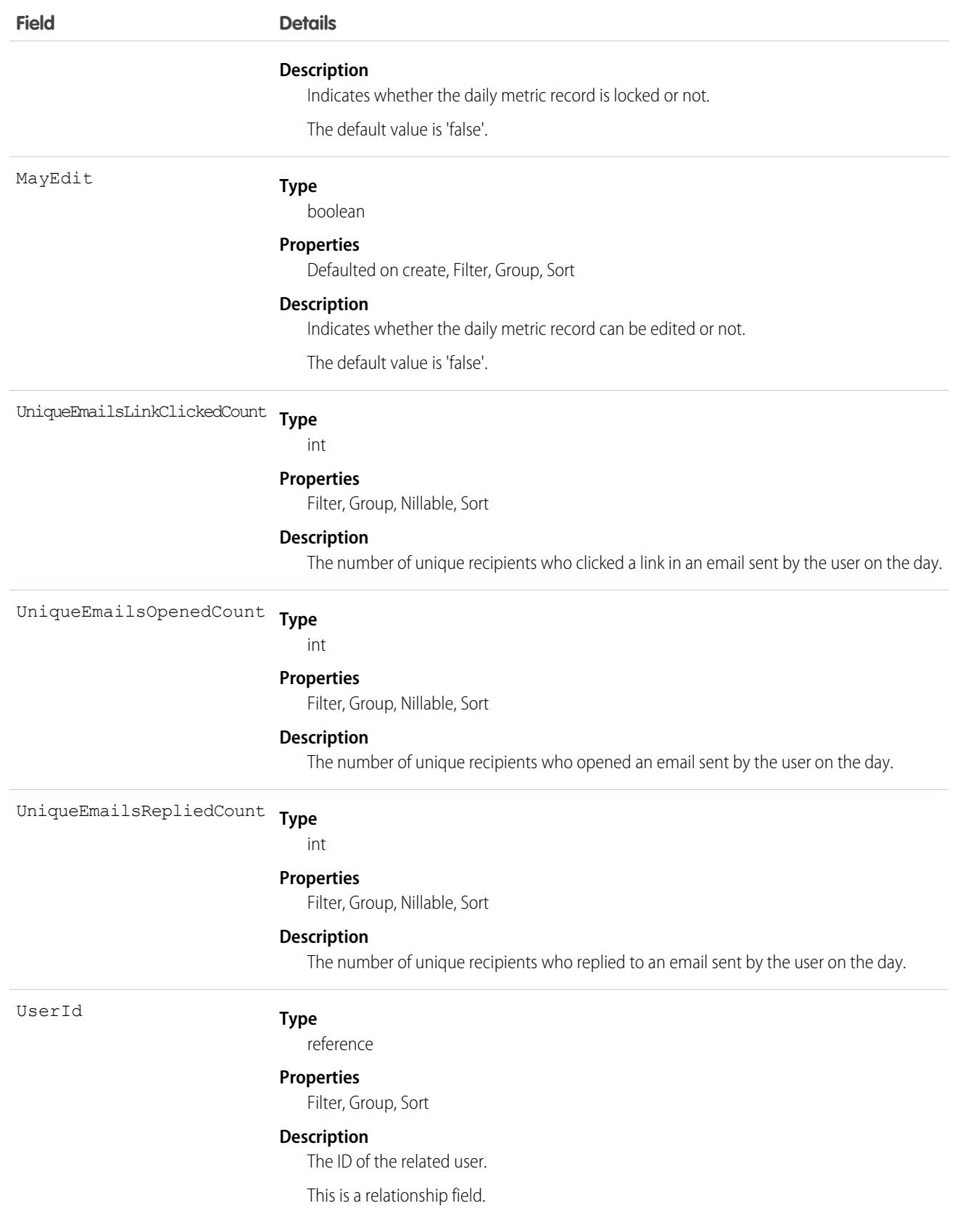

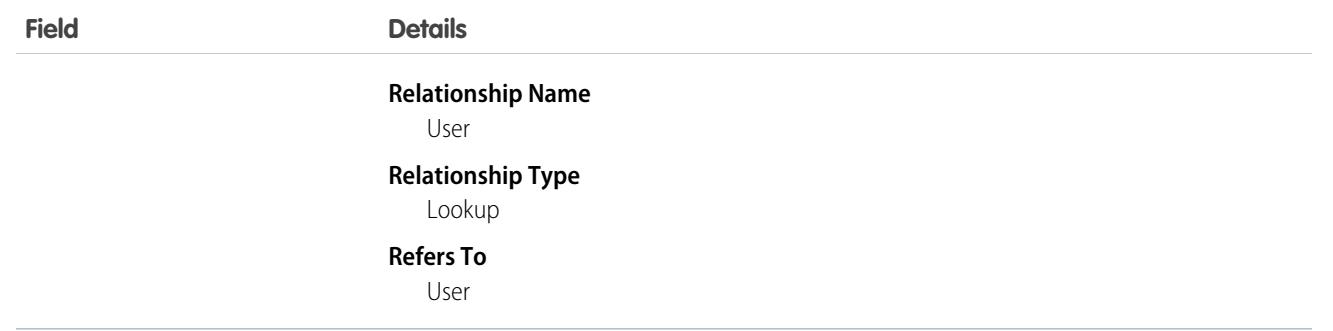

## Associated Objects

This object has the following associated objects. If the API version isn't specified, they're available in the same API versions as this object. Otherwise, they're available in the specified API version and later.

**[UserDailyMetricOwnerSharingRule](#page-3646-0)** Sharing rules are available for the object.

#### <span id="page-3646-0"></span>**[UserDailyMetricShare](#page-4002-0) on page 3967**

Sharing is available for the object.

# UserDailyMetricOwnerSharingRule

Represents the rules for sharing the user daily metric with users other than the owner.

Note: To enable access to this object for your org, contact Salesforce customer support. However, we recommend that you instead use Metadata API to programmatically update owner sharing rules because it triggers automatic sharing rule recalculation. The [SharingRules](https://developer.salesforce.com/docs/atlas.en-us.236.0.api_meta.meta/api_meta/meta_sharingrules.htm) Metadata API type is enabled for all orgs.

### Supported Calls

```
create(), delete(), describeSObjects(), getDeleted(), getUpdated(), query(), retrieve(), update(),
upsert()
```
### Special Access Rules

High Velocity Sales must be enabled.

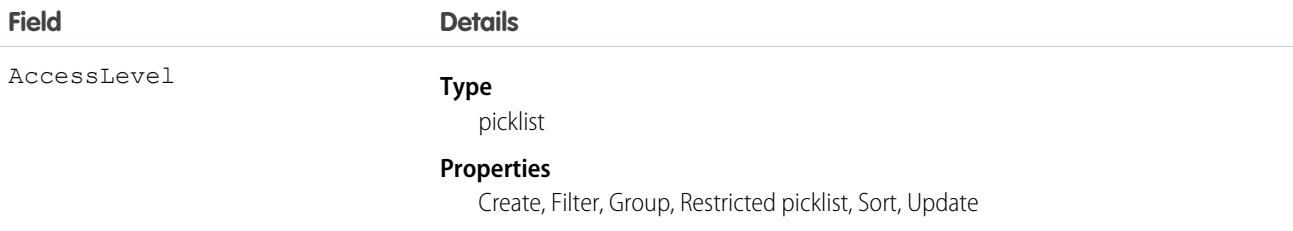

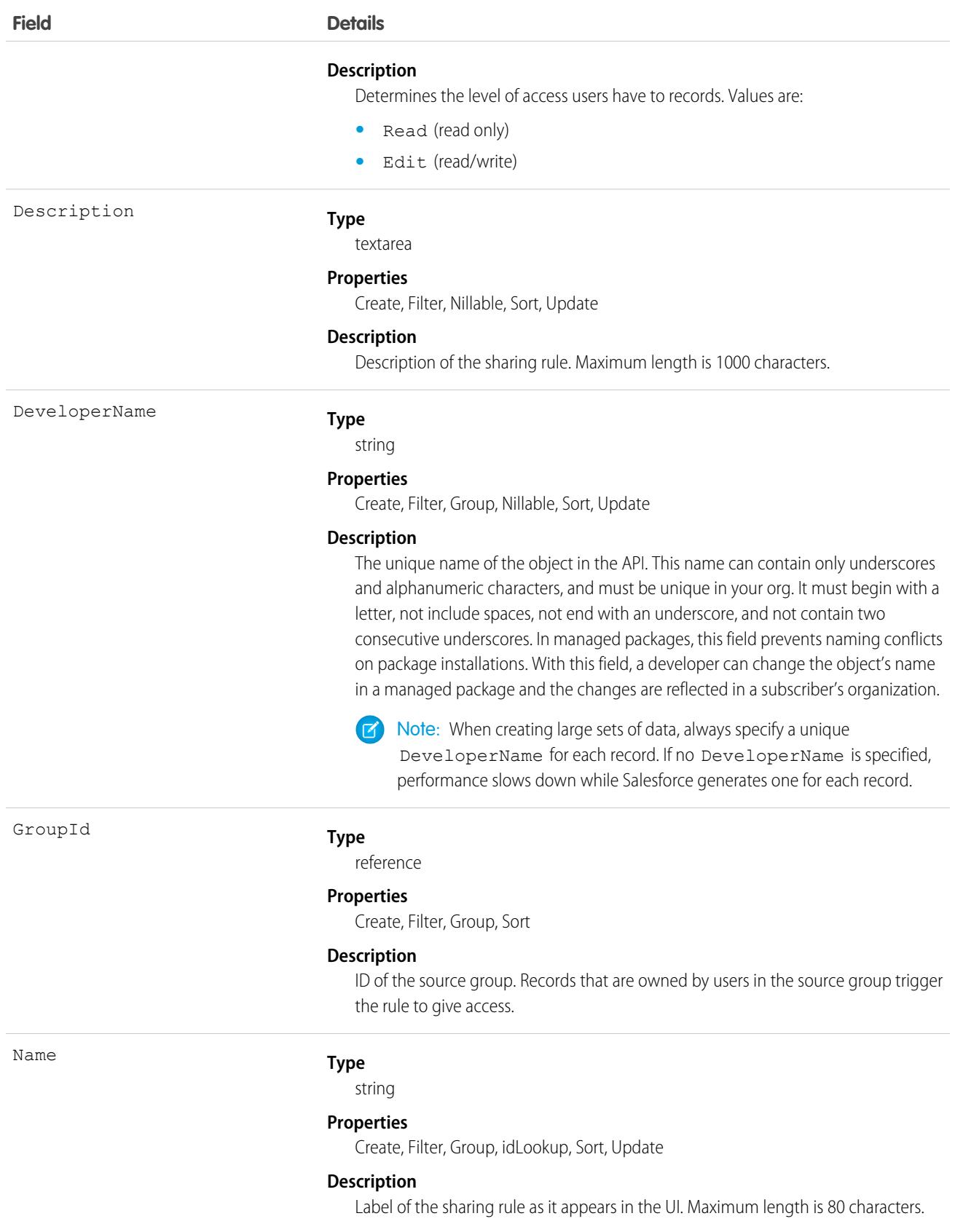

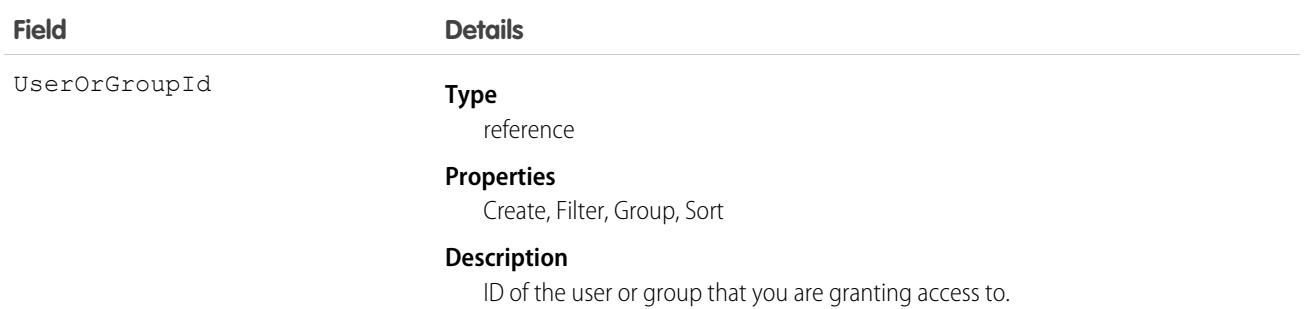

### Usage

Use this object to manage the sharing rules for cases. General sharing and territory management-related sharing use this object.

SEE ALSO: [UserDailyMetric](#page-3641-0) [Metadata API Developer Guide](https://developer.salesforce.com/docs/atlas.en-us.236.0.api_meta.meta/api_meta/meta_sharingrules.htm): SharingRules

# **UserDevice**

Represents information unique to a device. Available in API version 43.0 and later.

# Supported Calls

describeSObjects(), getDeleted(), getUpdated(), query(), retrieve()

### Special Access Rules

You must have View Devices enabled to see devices.

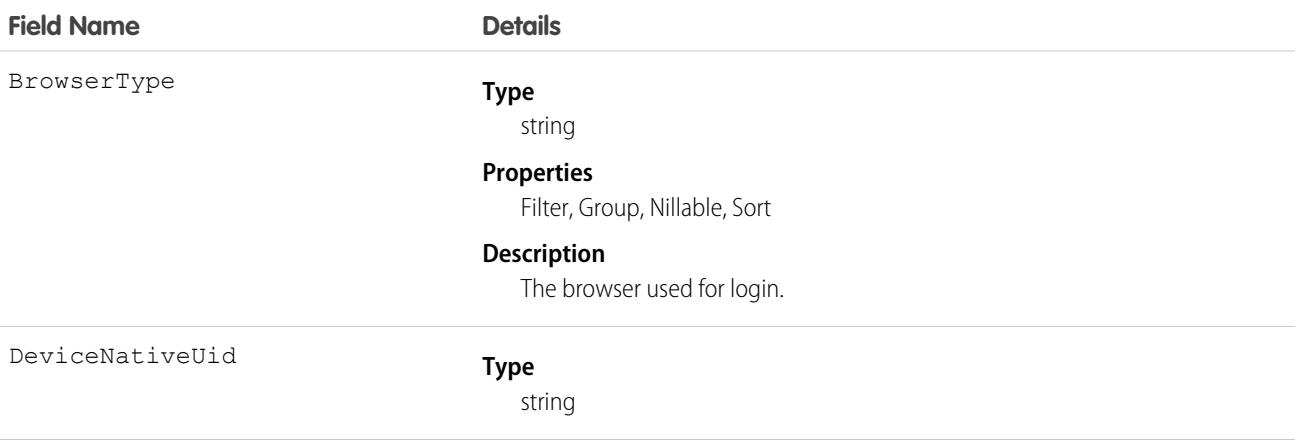

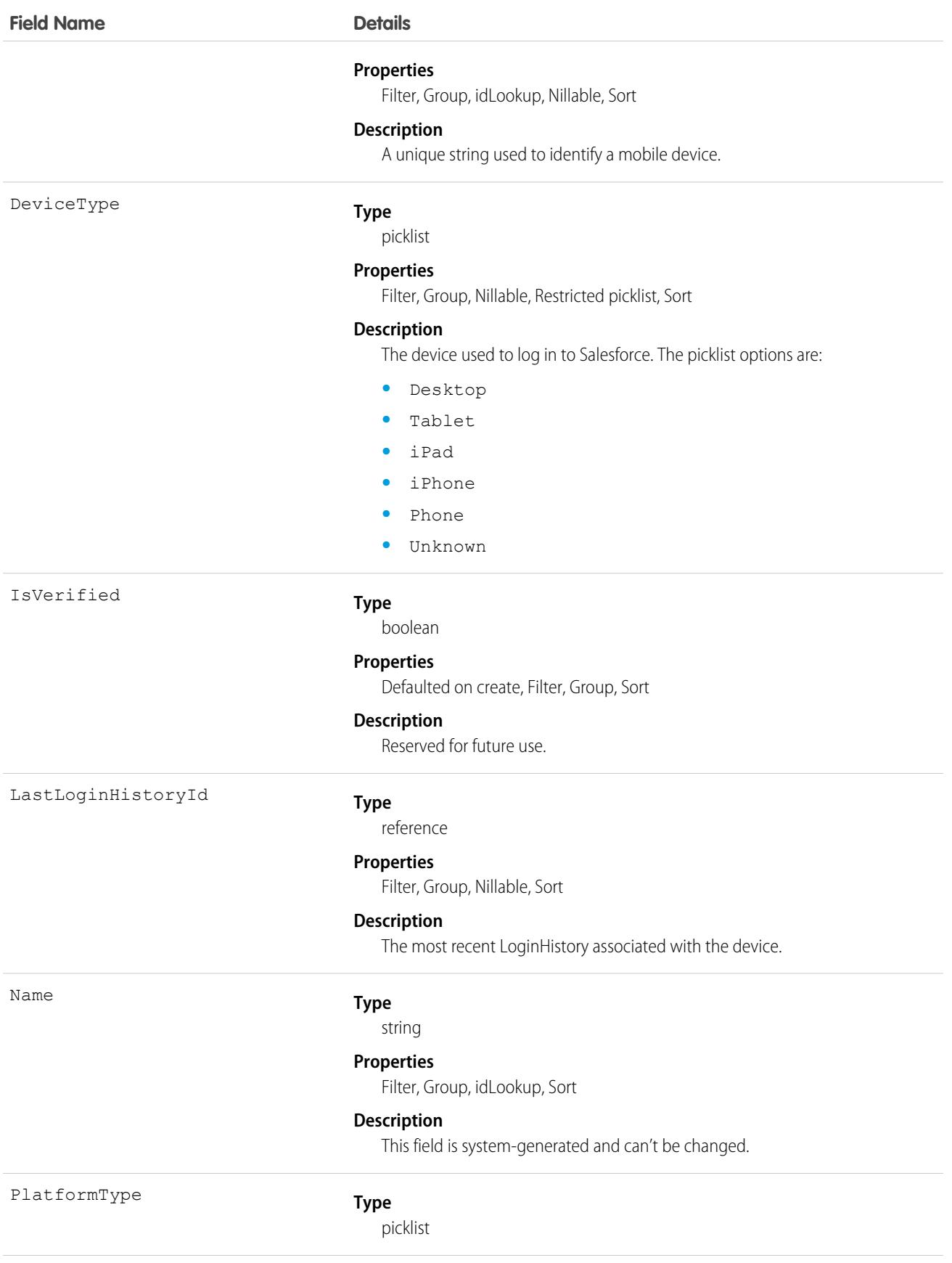

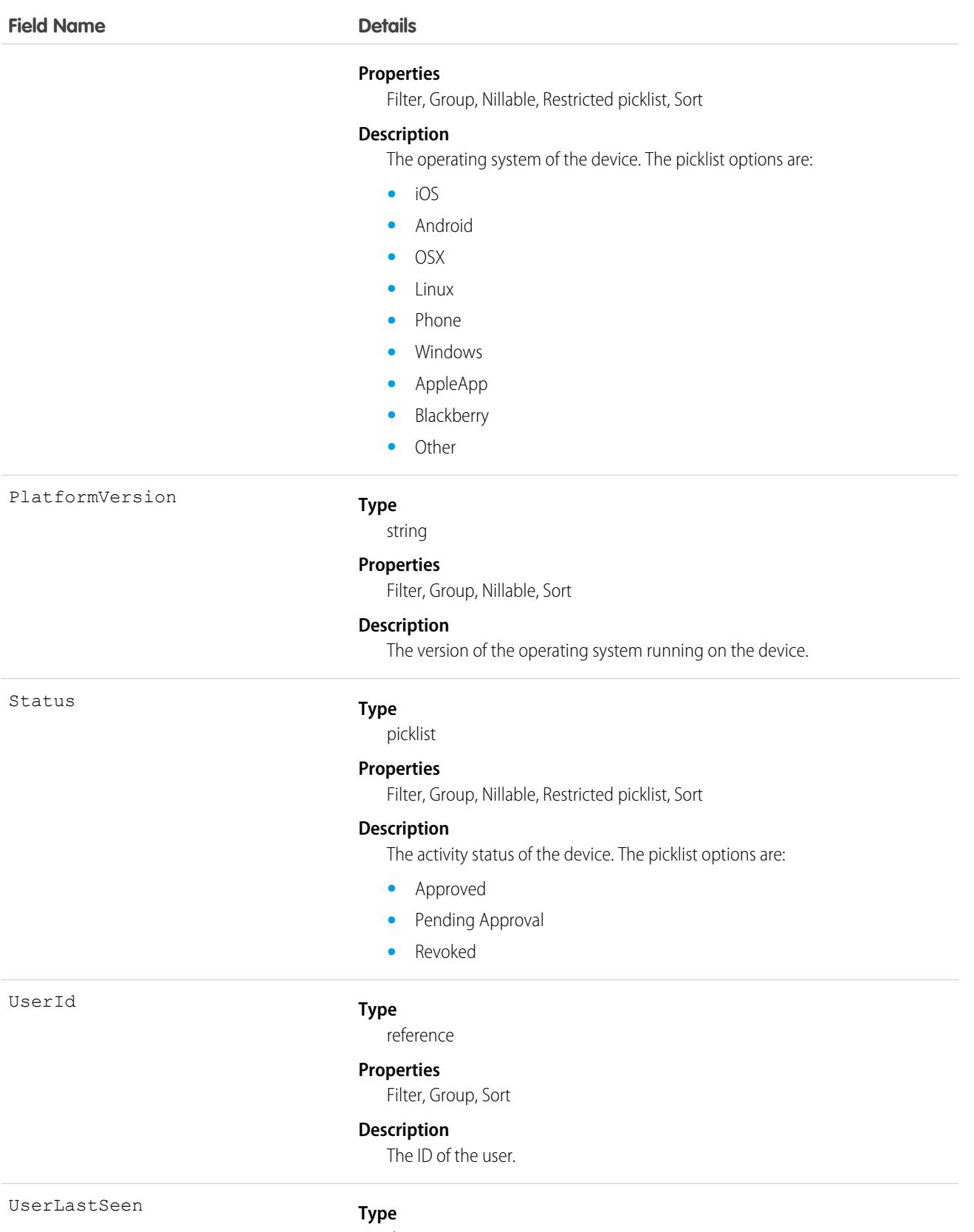

dateTime

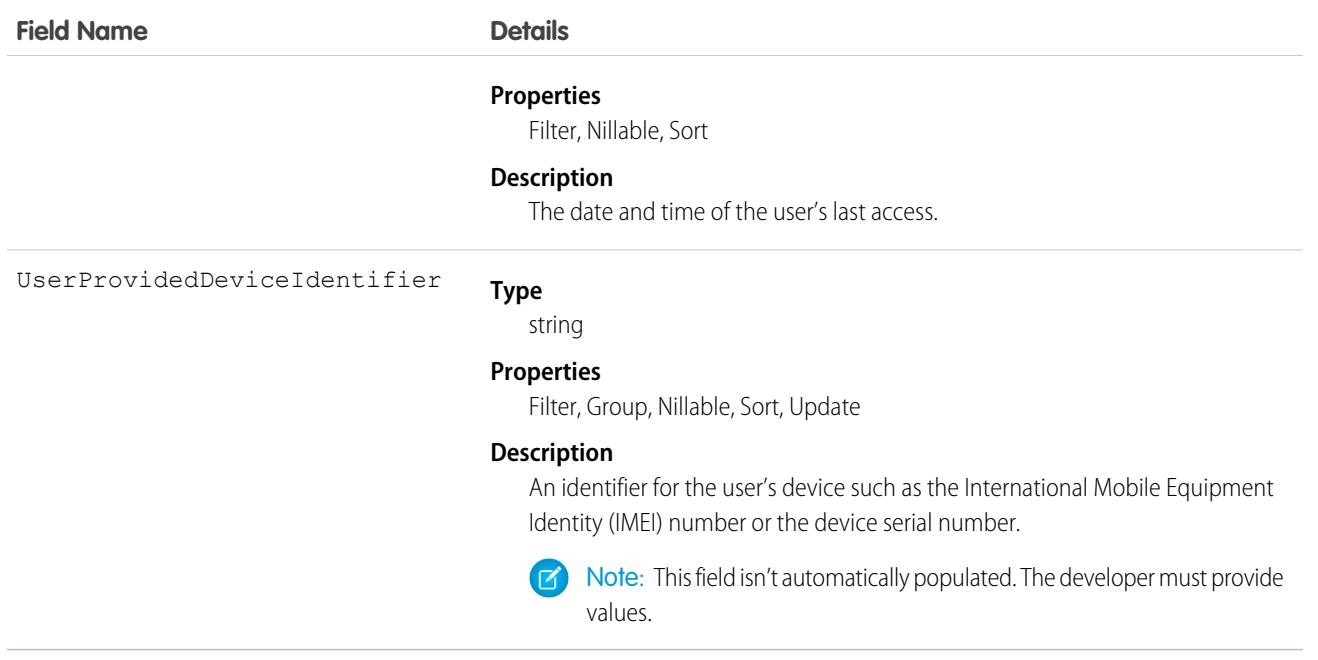

# UserDeviceApplication

Represents information on applications installed on a device that is accessing Salesforce. Available in API version 43.0 and later.

# Supported Calls

describeSObjects(), getDeleted(), getUpdated(), query(), retrieve()

### Special Access Rules

You must have View Devices enabled to see devices.

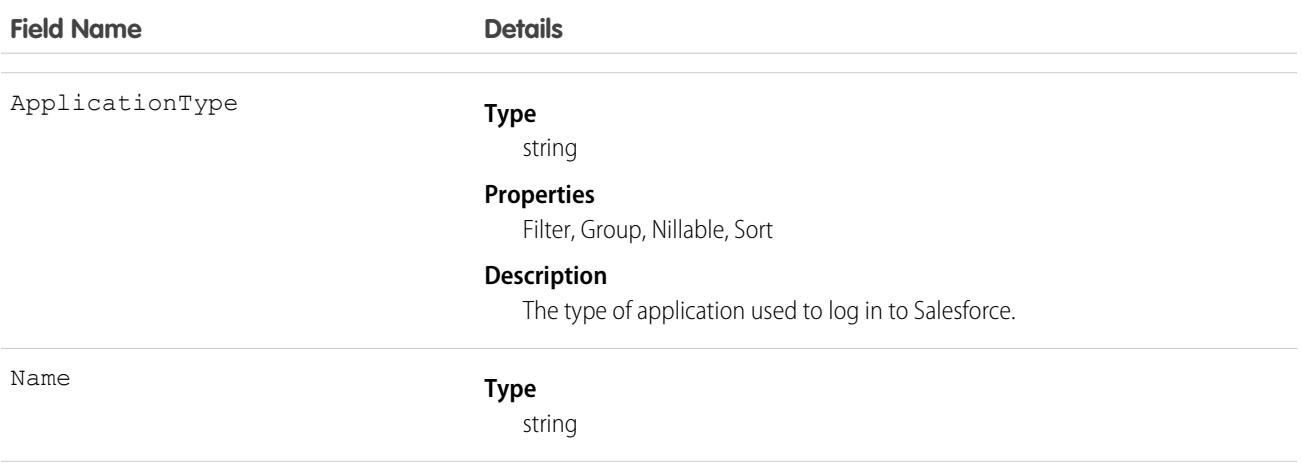

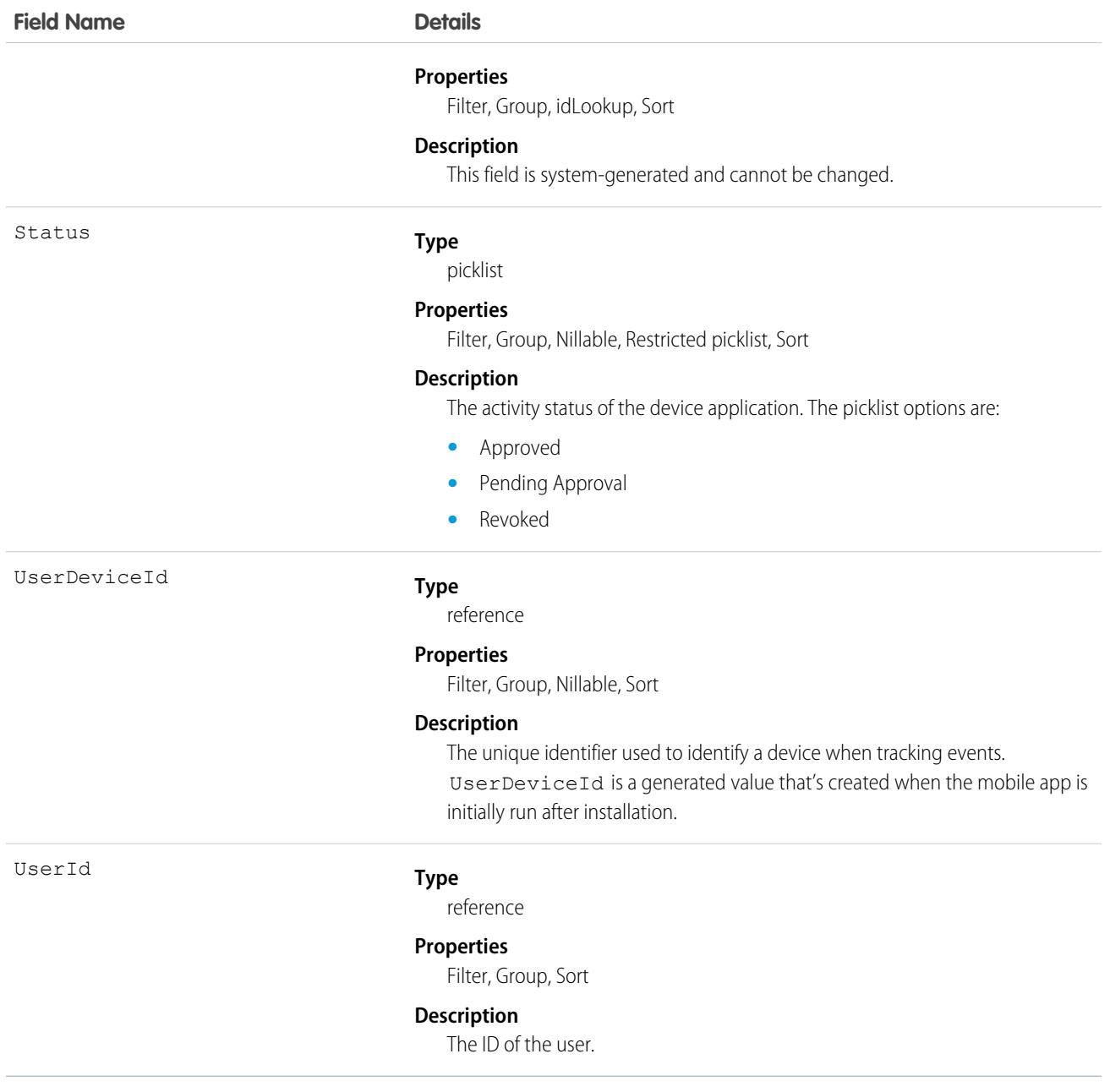

### **UserDeviceHistory**

Represents tracking information on the UserDevice sObject. This object is available in API version 50.0 and later.

### Supported Calls

describeSObjects(), getDeleted(), getUpdated(), query(), retrieve()

You can also enable delete() in API version 42.0 and later. See [Enable delete of Field History and Field History Archive.](https://help.salesforce.com/articleView?id=000321814&type=1&mode=1&language=en_US)

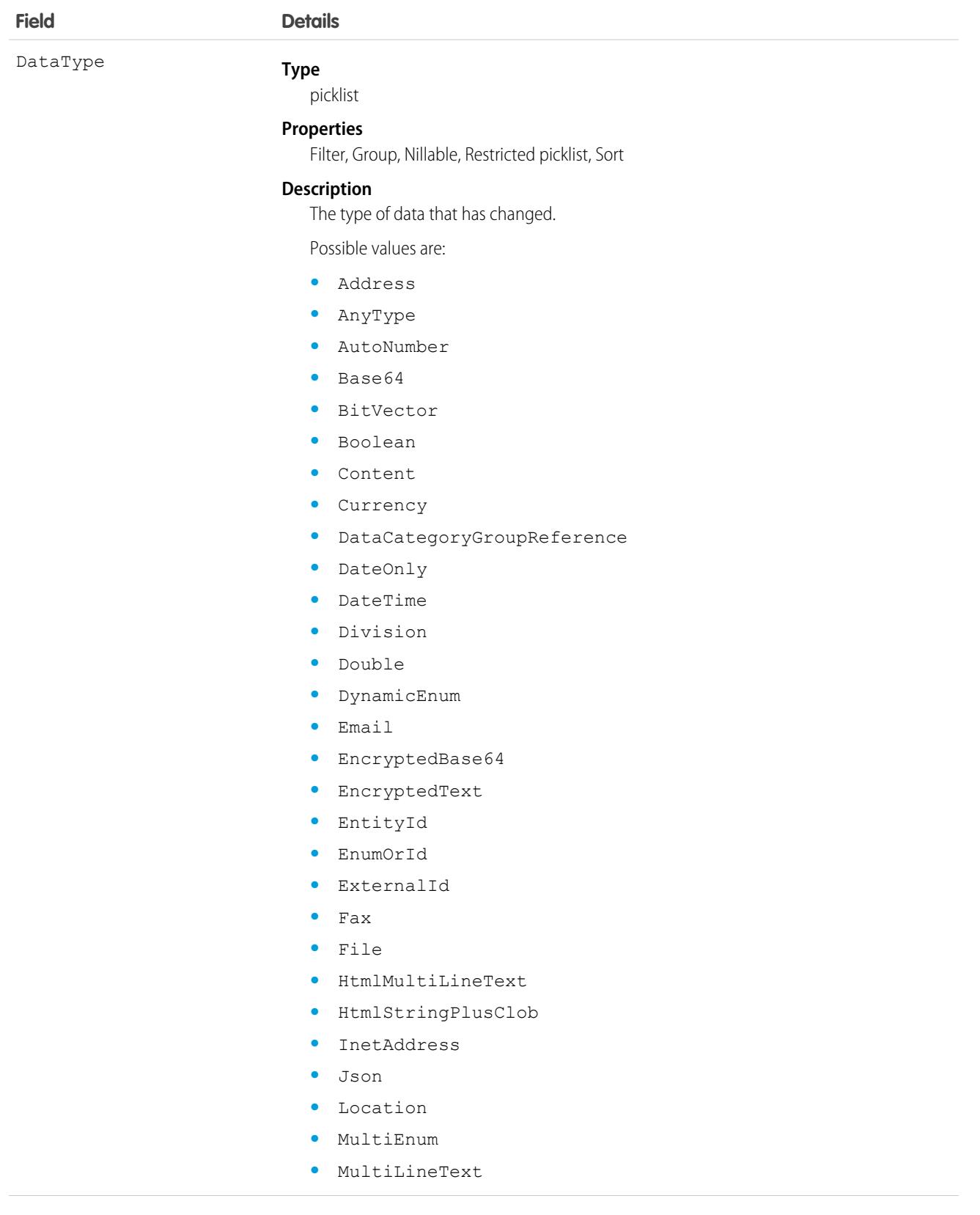

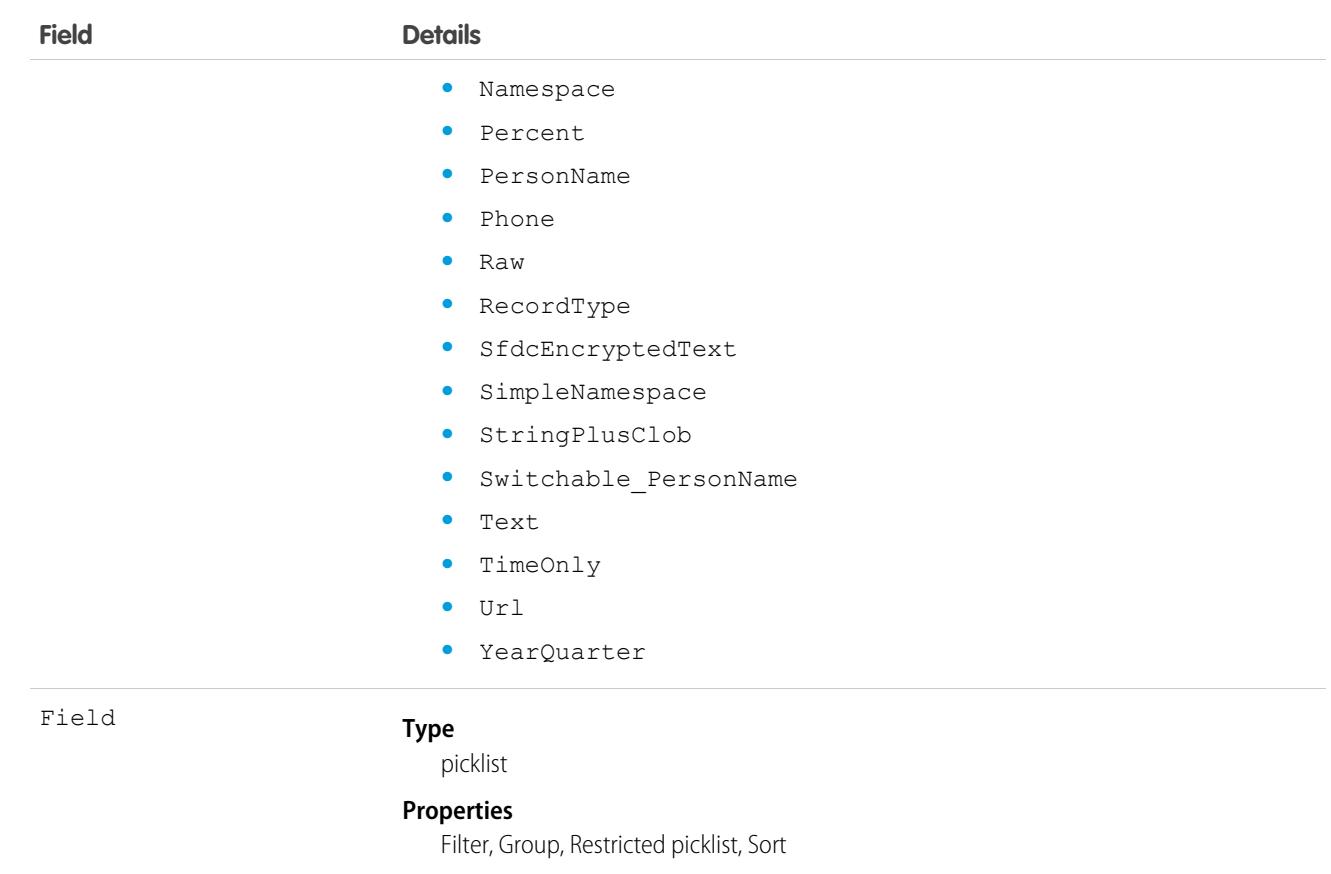

#### **Description**

The field that has changed.

Possible values are:

- **•** BrowserType—Browser
- **•** DeviceNativeUid—Device Native ID
- **•** DeviceType—Device Type
- **•** HashedBrowserFingerPrint—Hashed Browser Fingerprint
- **•** IsVerified—Is Device Verified
- **•** LastLoginHistory—Login History
- **•** Name
- **•** PlatformType—Platform or OS Type
- **•** PlatformVersion—Platform or OS Version
- **•** RawBrowserFingerPrint—Raw Browser Fingerprint Data
- **•** Status—Device Status
- **•** User
- **•** UserLastSeen—Last time user was seen
- **•** UserProvidedDeviceIdentifier—User provided device identifier
- **•** created—Created.
- **•** feedEvent—Feed event

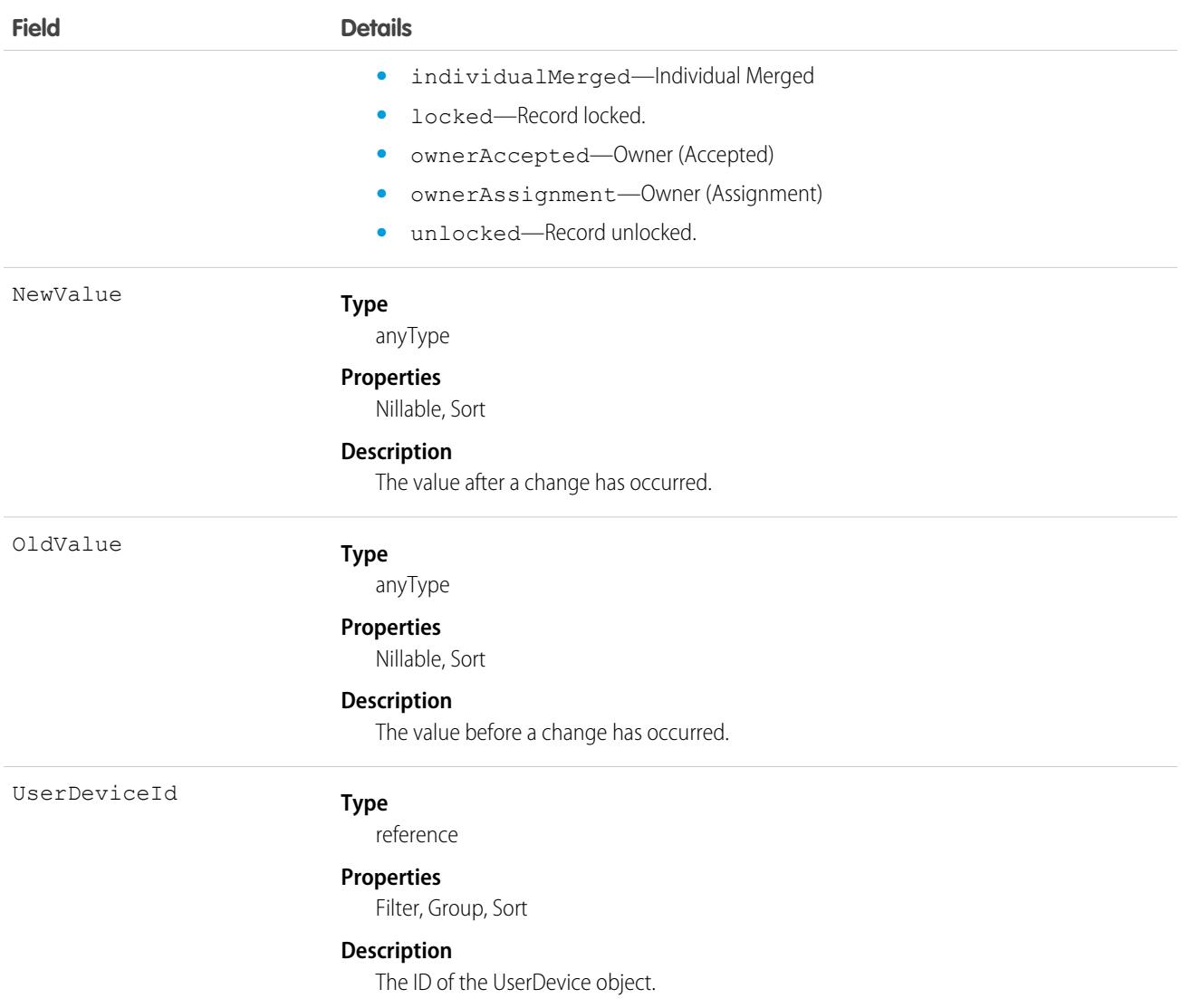

# UserEmailCalendarSync

Represents the user assignments of an Einstein Activity Capture configuration. This object is available in API version 49.0 and later.

# Supported Calls

create(), describeSObjects(), query(), update(), upsert()

# Special Access Rules

To access this object, enable Einstein Activity Capture in your org.

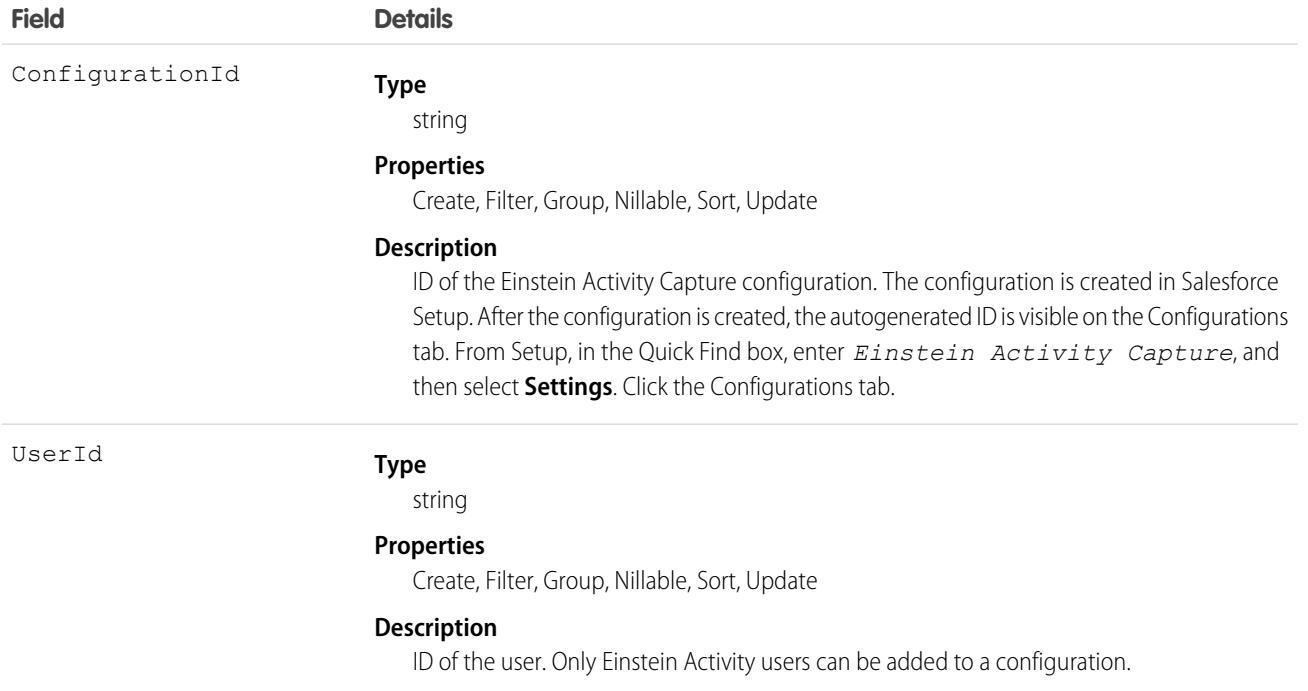

### Usage

Use UserEmailCalendarSync to add and remove users to an Einstein Activity Capture configuration.

This example adds two users to an Einstein Activity Capture configuration.

```
// Create a list of UserEmailCalendarSync records
List<UserEmailCalendarSync> usersToAdd = new ArrayList<>();
// Populate the UserEmailCalendarSync record with the ID of
// the user, and with the ID of the Activity Capture configuration you are adding them to
UserEmailCalendarSync user1 = new UserEmailCalendarSync(ConfigurationId = '0063xxxxxxxxxxx',
UserId = '005xxxxxxxxxxxx';
UserEmailCalendarSync user2= new UserEmailCalendarSync(ConfigurationId = '0063xxxxxxxxxxx',
UserId = '005xxxxxxxxxxxx';
// add the UserEmailCalendarSync users to your list
usersToAdd.add(user1);
usersToAdd.add(user2);
// Insert the list of UserEmailCalendarSync into the database
Database.SaveResult[] results = Database.insertImmediate(usersToAdd);
```
This example removes a user from an Einstein Activity Capture configuration.

To remove a user, call UserEmailCalendarSync(), passing in null for ConfigurationId.

```
UserEmailCalendarSync user2Remove= new
UserEmailCalendarSync(ConfigId = "", UserId ='005xxxxxxxxxxxx');
Database.SaveResult results =Database.insertImmediate(user2Remove);
```
### UserEmailPreferredPerson

Represents a mapping for a user's preferred record for an email address when multiple records match an email field.This object is available in API version 44.0 and later.

### Supported Calls

```
create(), delete(), describeSObjects(), getDeleted(), getUpdated(), query(), retrieve(), search(),
update(), upsert()
```
### Special Access Rules

As of Summer '20 and later, only authenticated internal and external users can access this object.

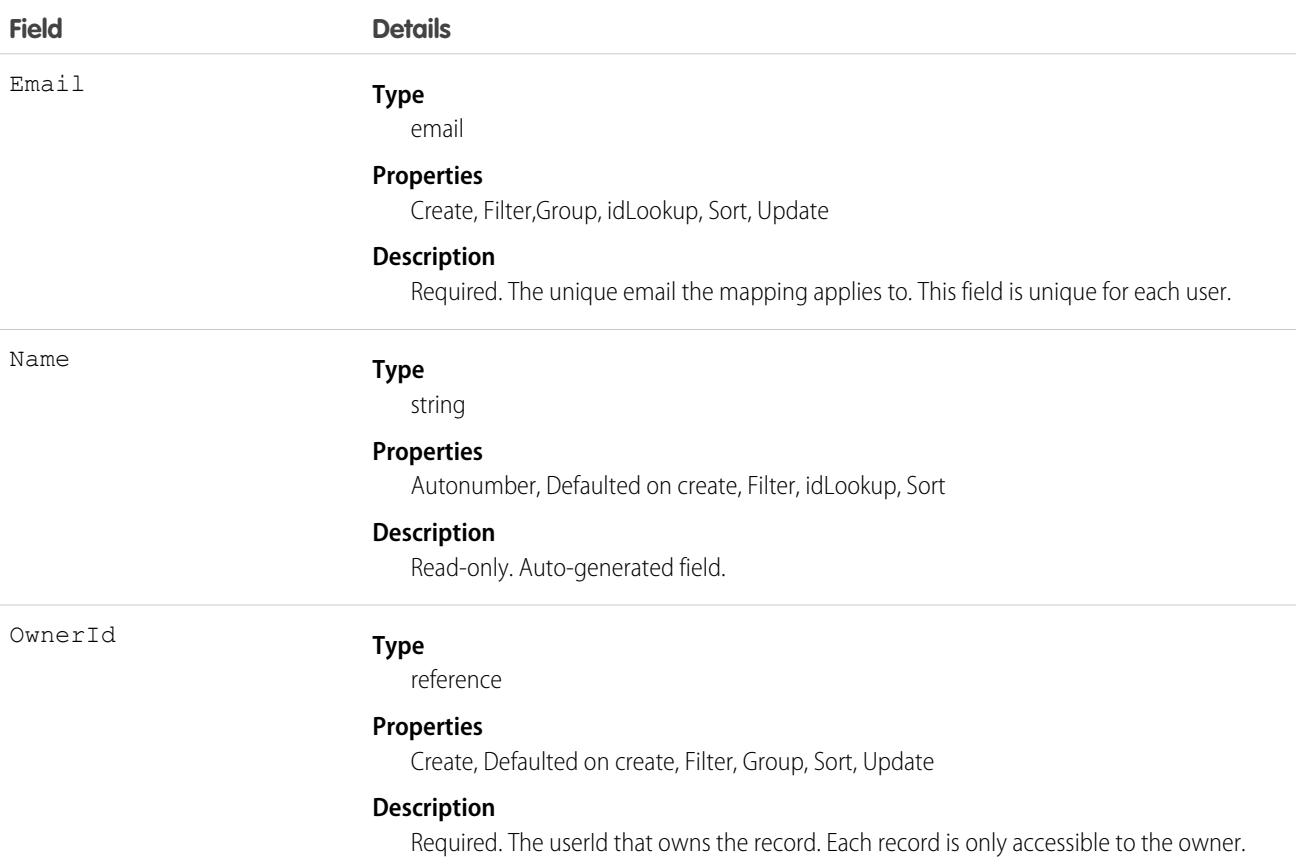

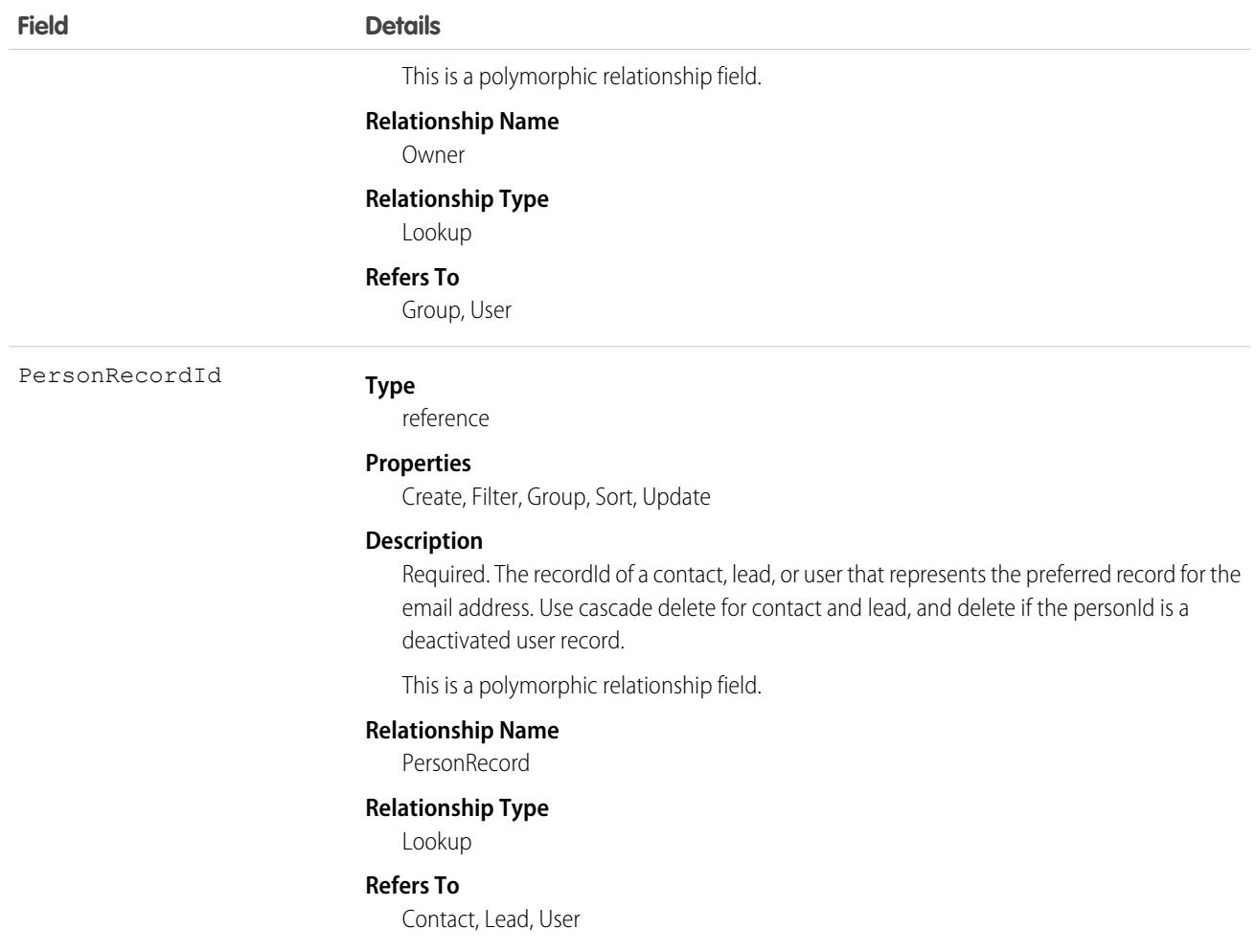

### Associated Objects

This object has the following associated objects. Unless noted, they are available in the same API version as this object.

#### **[UserEmailPreferredPersonShare](#page-4002-0)**

Sharing is available for the object.

# UserEmailPreferredPersonShare

Represents a sharing entry on a UserEmailPreferredPerson object. Sharing is not customizable for UserEmailPreferredPerson records.This object is available in API version 44.0 and later.

### Supported Calls

create(), delete(), describeSObjects(), query(), retrieve(), update(), upsert()

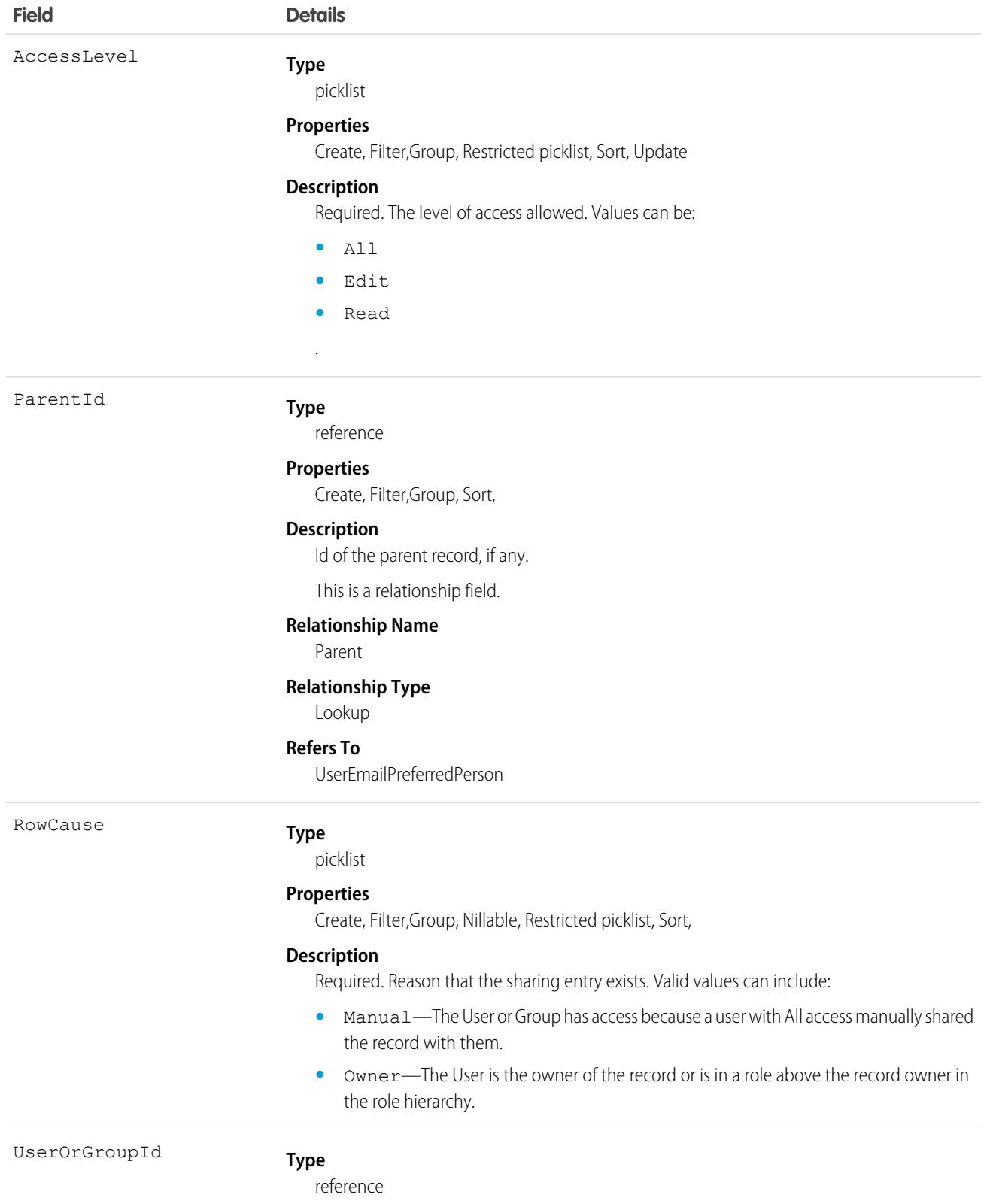

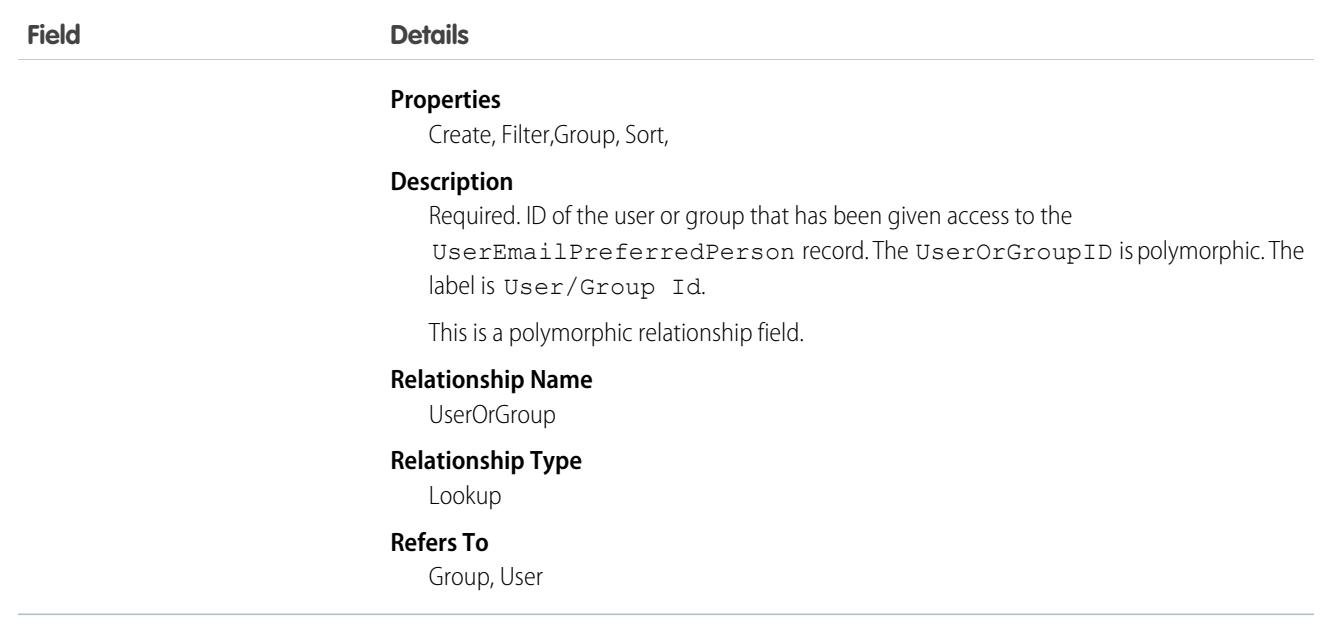

# UserLicense

Represents a user license in your organization. A user license entitles a user to specific functionality and determines the profiles and permission sets available to the user.

# Supported Calls

describeSObjects(), query(), retrieve()

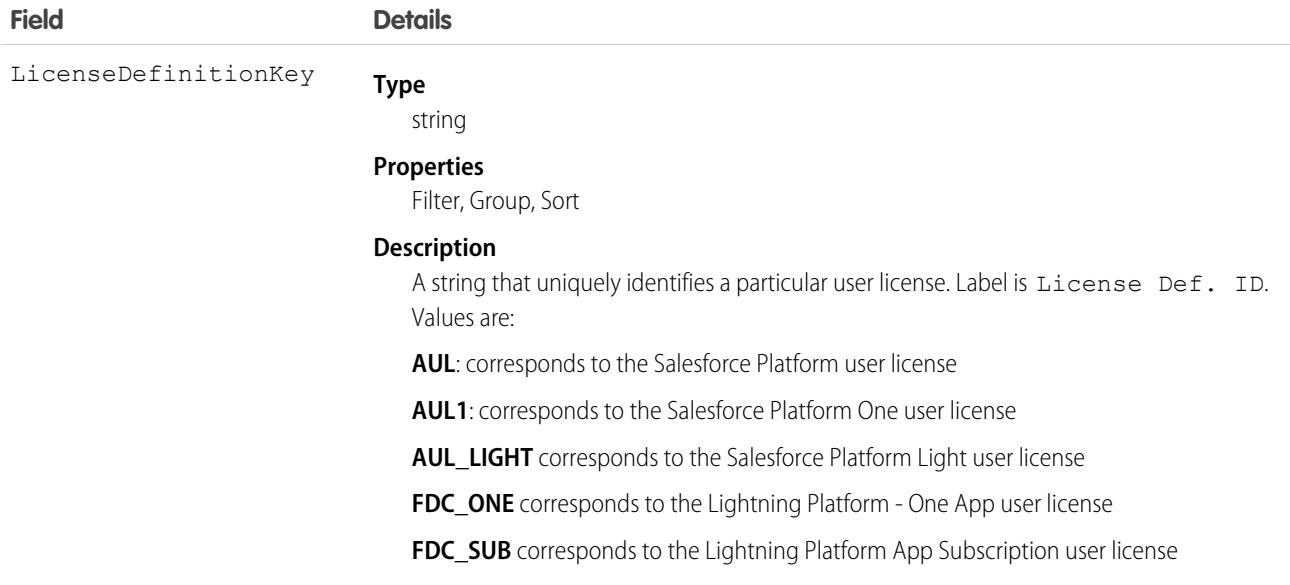

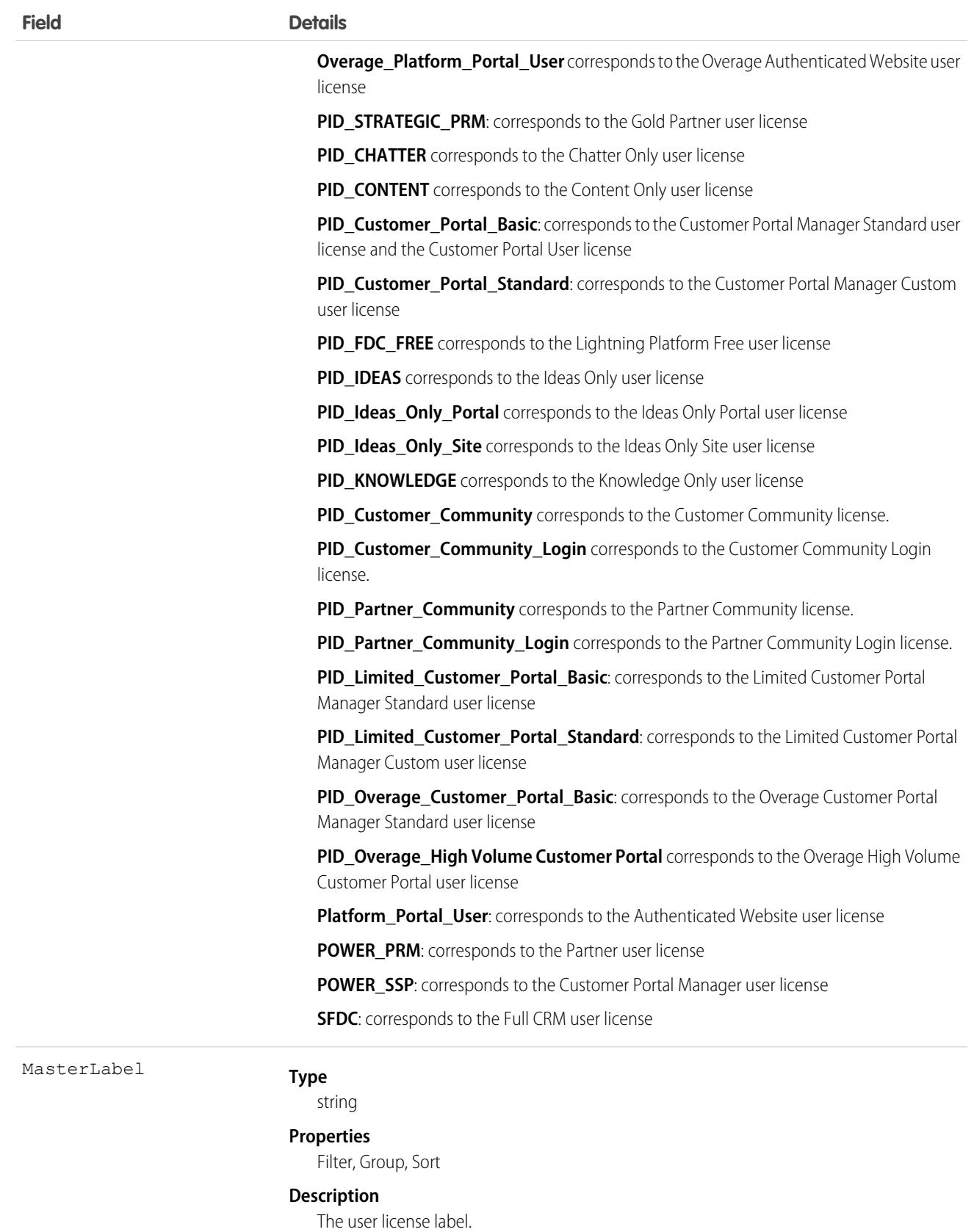

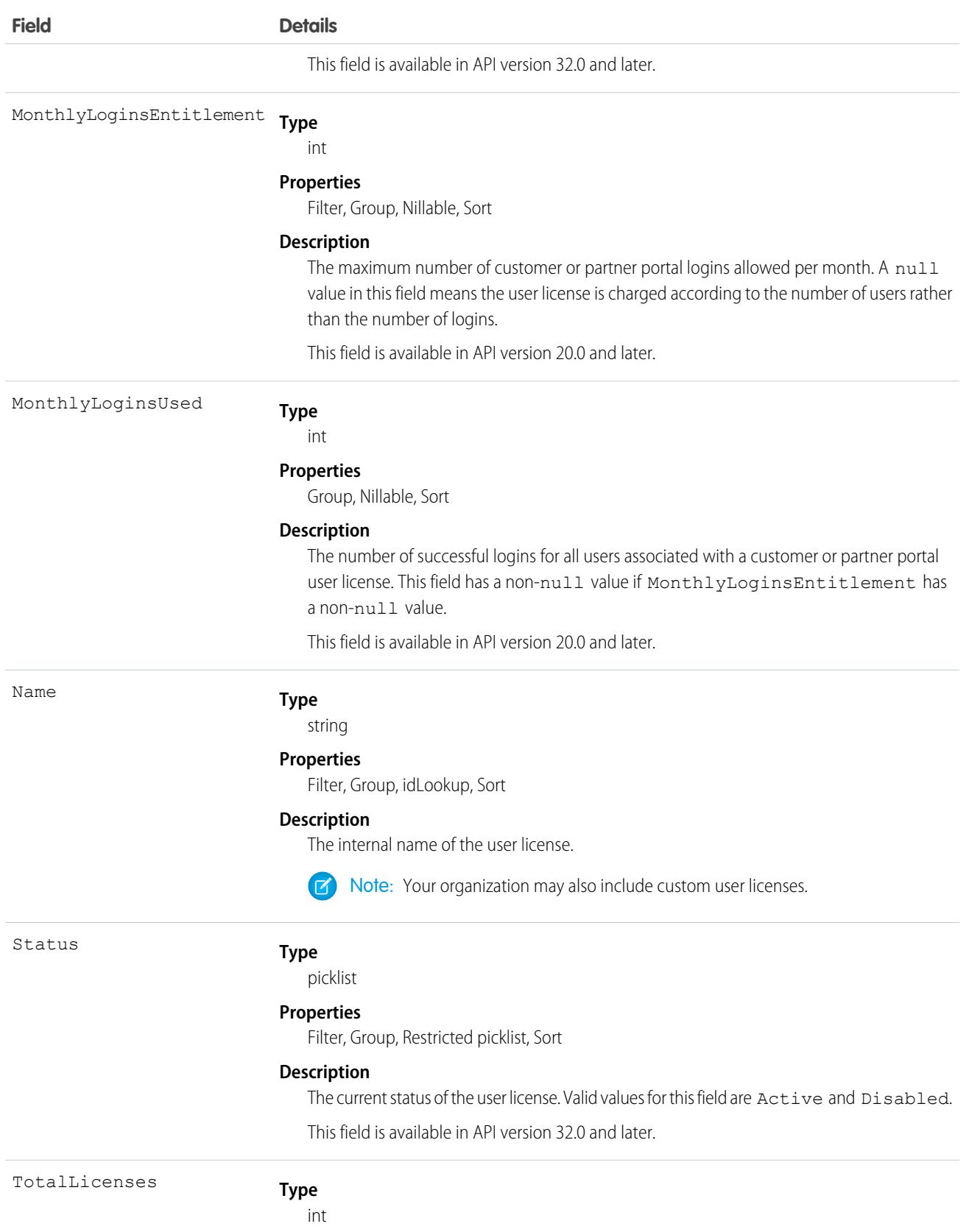

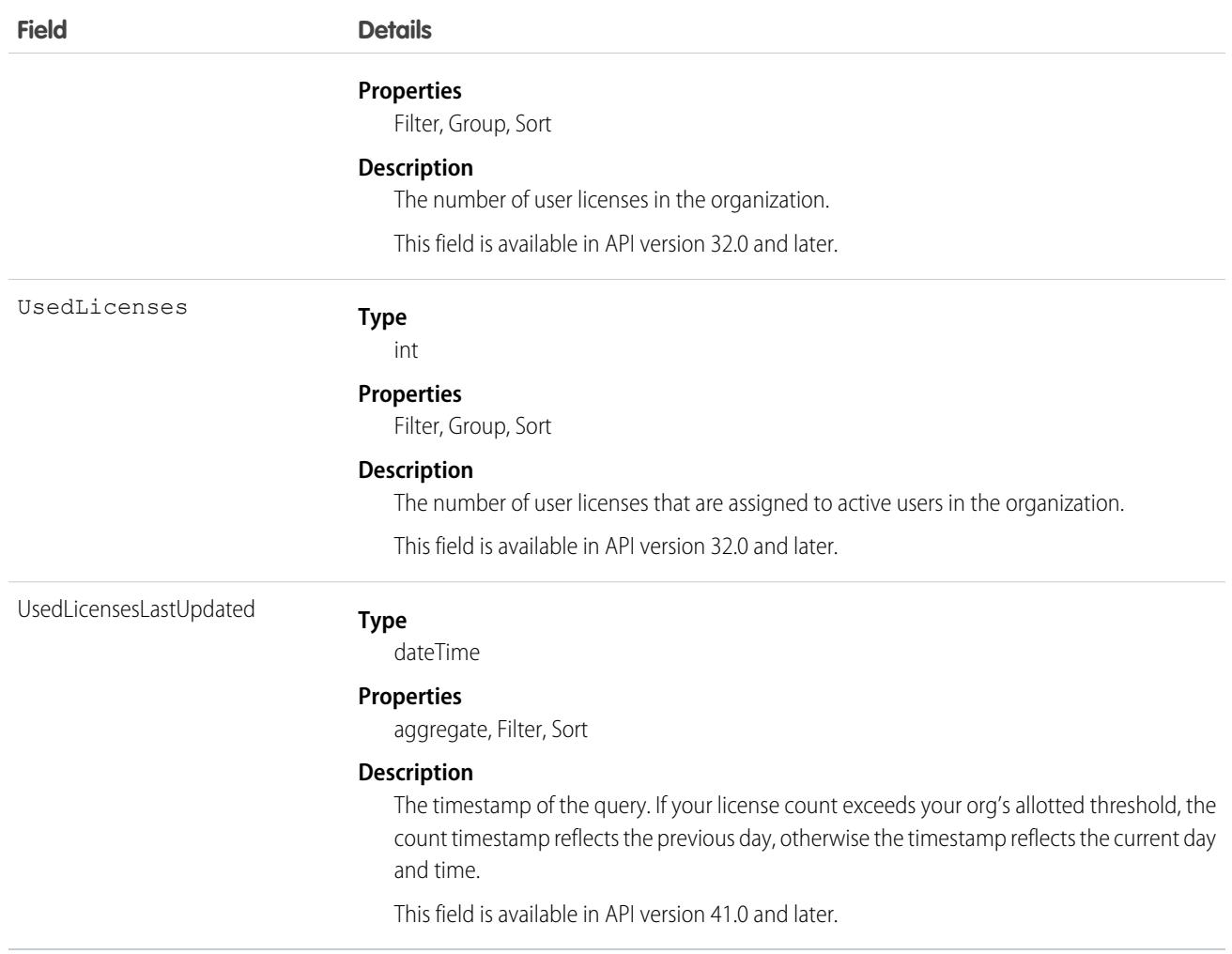

### Usage

Users with the "View Setup and Configuration" permission can use the UserLicense object to view the set of currently defined user licenses in your organization.

The UserLicense object is currently used by bulk user creation to determine the user license to which each profile and permission set belongs. For example, if you use the API to create portal users and you want to know which profile belongs to each portal user license, you can query this object for each profile and check the LicenseDefinitionKey to identify the associated user license.

SEE ALSO:

[Profile](#page-2935-0)

# UserListView

Represents the customizations a user made to a list view. This object is available in API version 32.0 and later.

# Supported Calls

create(), delete(), describeSObjects(), query(), retrieve(), update(), upsert()

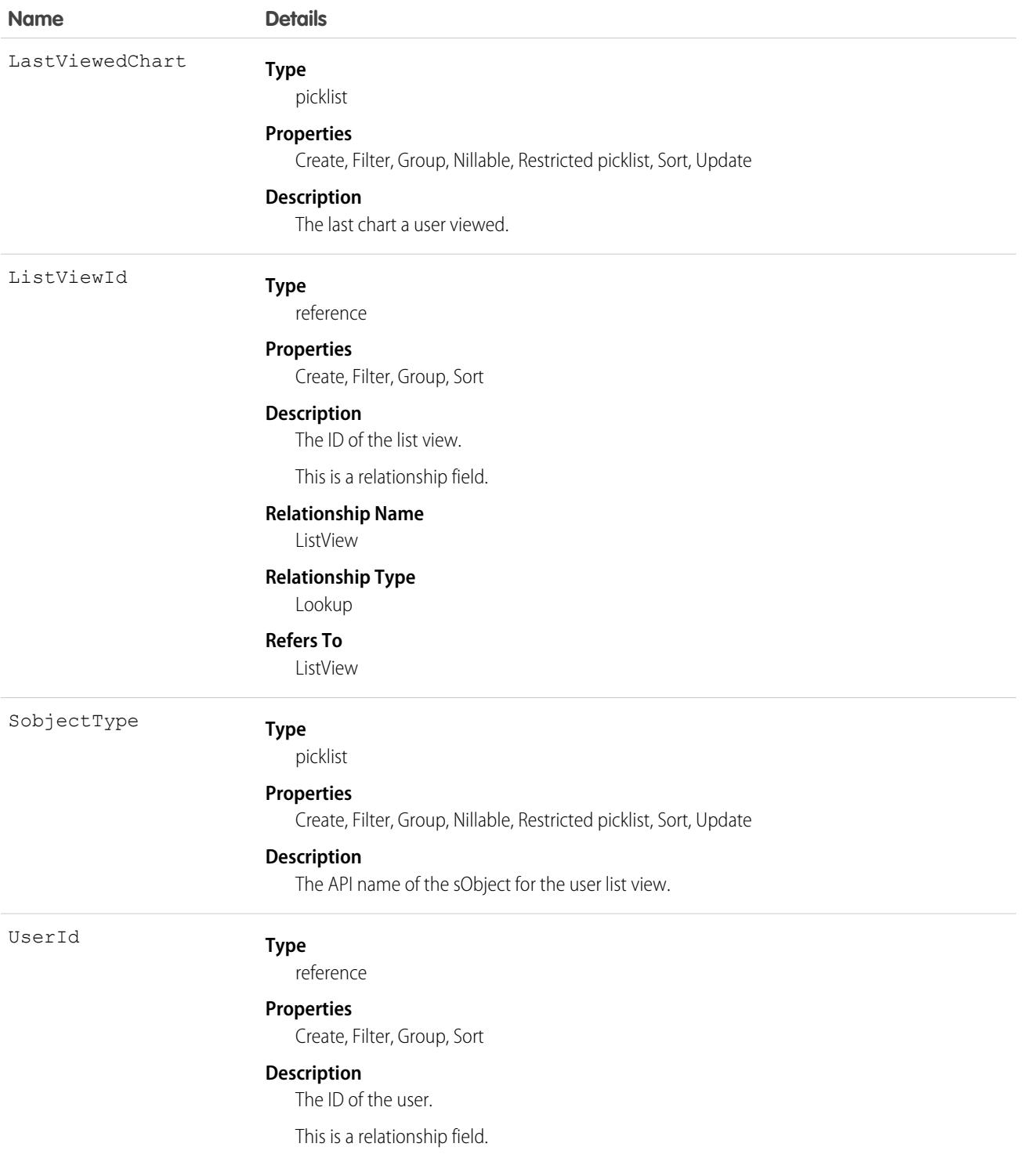

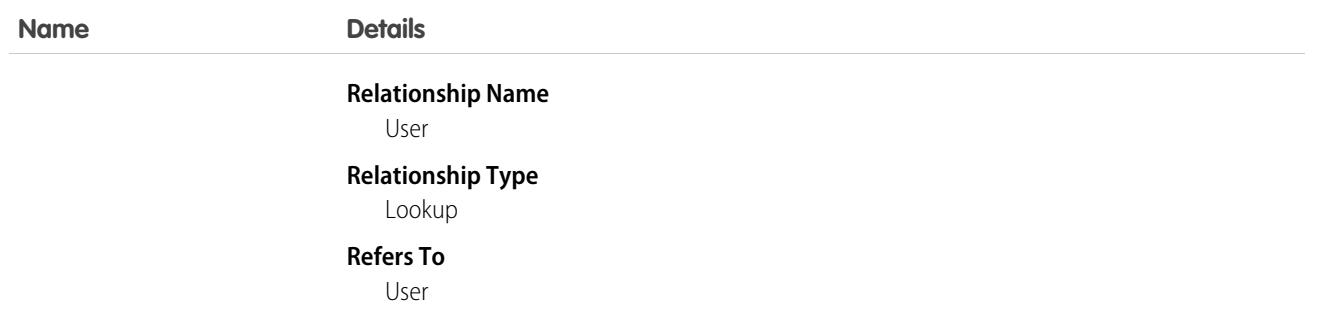

# UserListViewCriterion

Represents the criterion for a user's customized list view. The criterion consists of the filters or sort order a user added to a list view for the Salesforce Mobile app. This object is available in API version 32.0 and later.

### Supported Calls

create(), delete(), describeSObjects(), query(), retrieve(), update(), upsert()

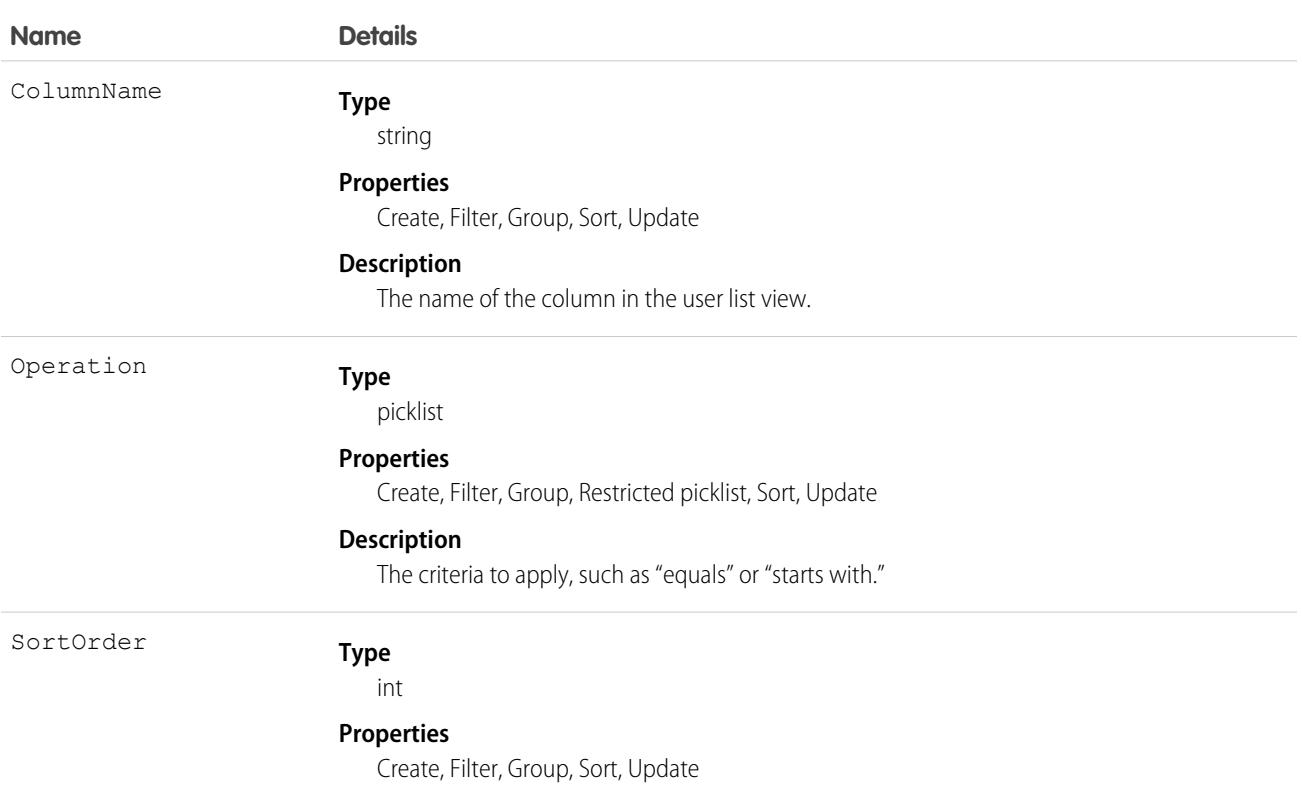

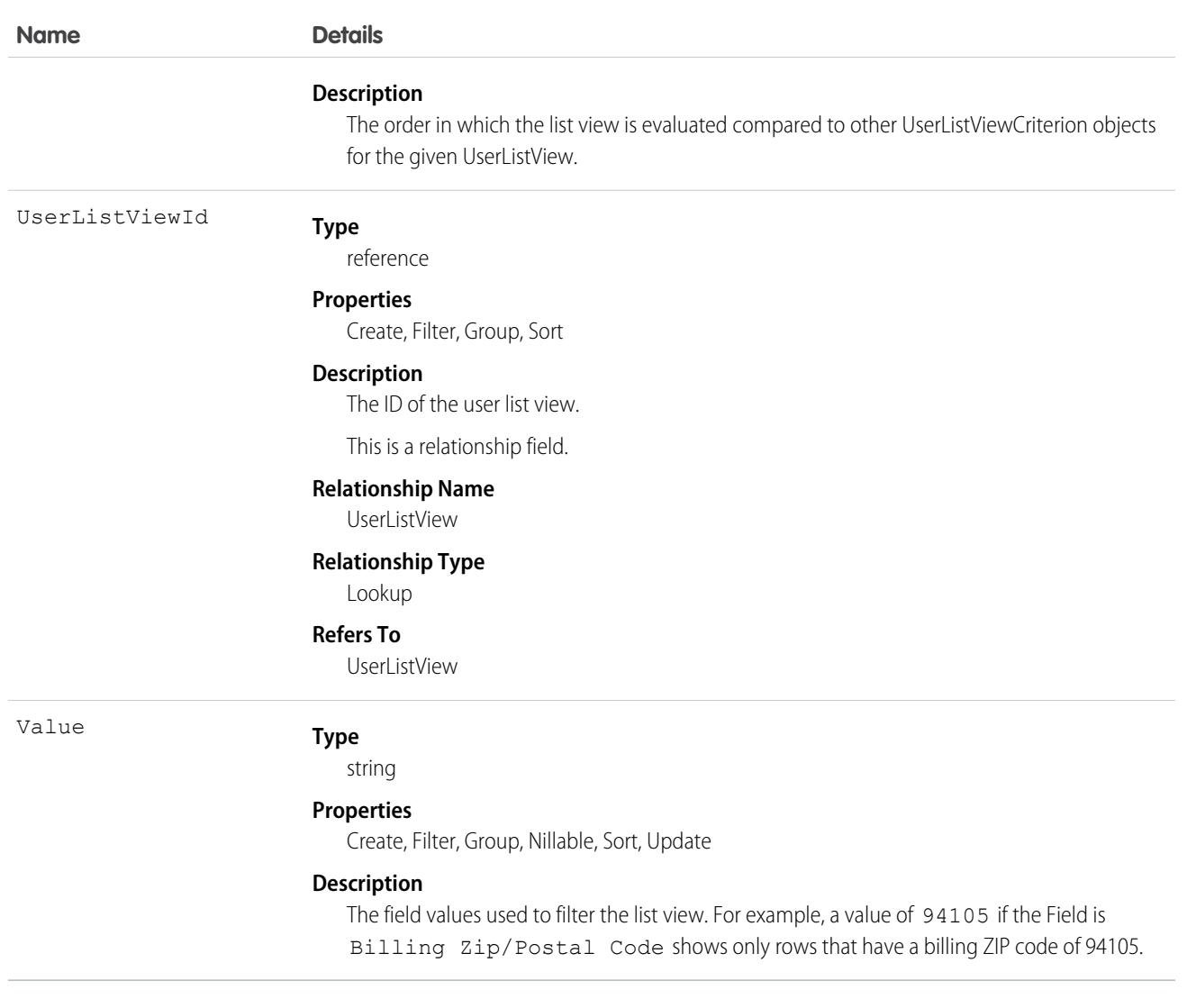

# UserLogin

Represents the settings that affect a user's ability to log into an organization. To access this object, you need the UserPermissions.ManageUsers permission. This object is available in API version 29.0 and later.

# Supported Calls

describeSObjects(), query(), retrieve(), update()

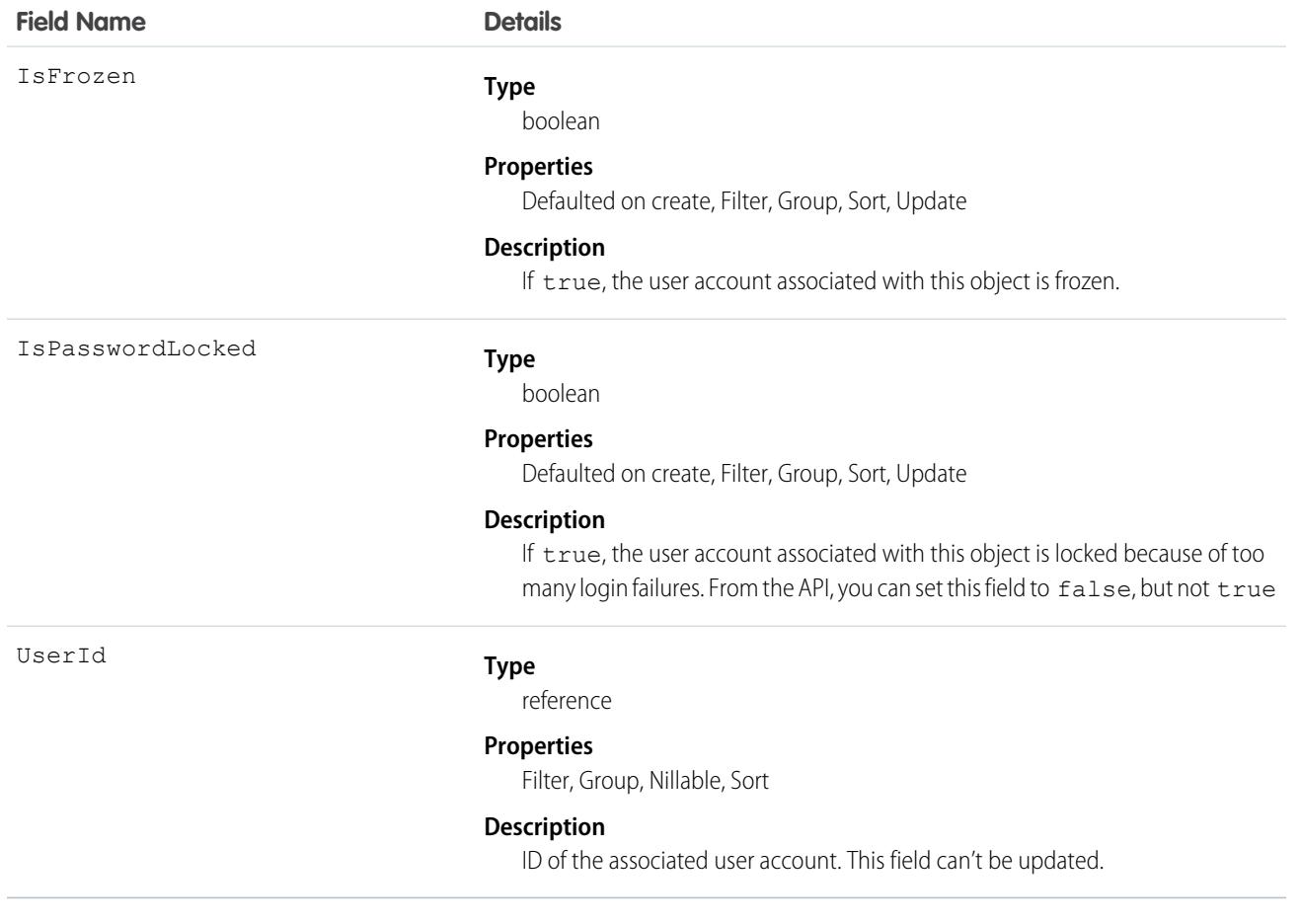

### Usage

To query for all frozen users in your organization:

```
SELECT Id, UserId
FROM UserLogin
WHERE IsFrozen = true
```
# UserMembershipSharingRule

Represents the rules for sharing user records from a source group to a target group. A user record contains details about a user. Users who are members of the source group can be shared with members of the target group. The source and target groups can be based on roles, portal roles, public groups, or territories. This object is available in API version 26.0 and later.

# Supported Calls

create(), delete(), describeSObjects(), getDeleted(), getUpdated(), query(), retrieve(), update()

# Special Access Rules

As of Spring '20 and later, only users with the View Setup and Configuration permission can access this object, and only users with the Manage Sharing permission can edit this object.

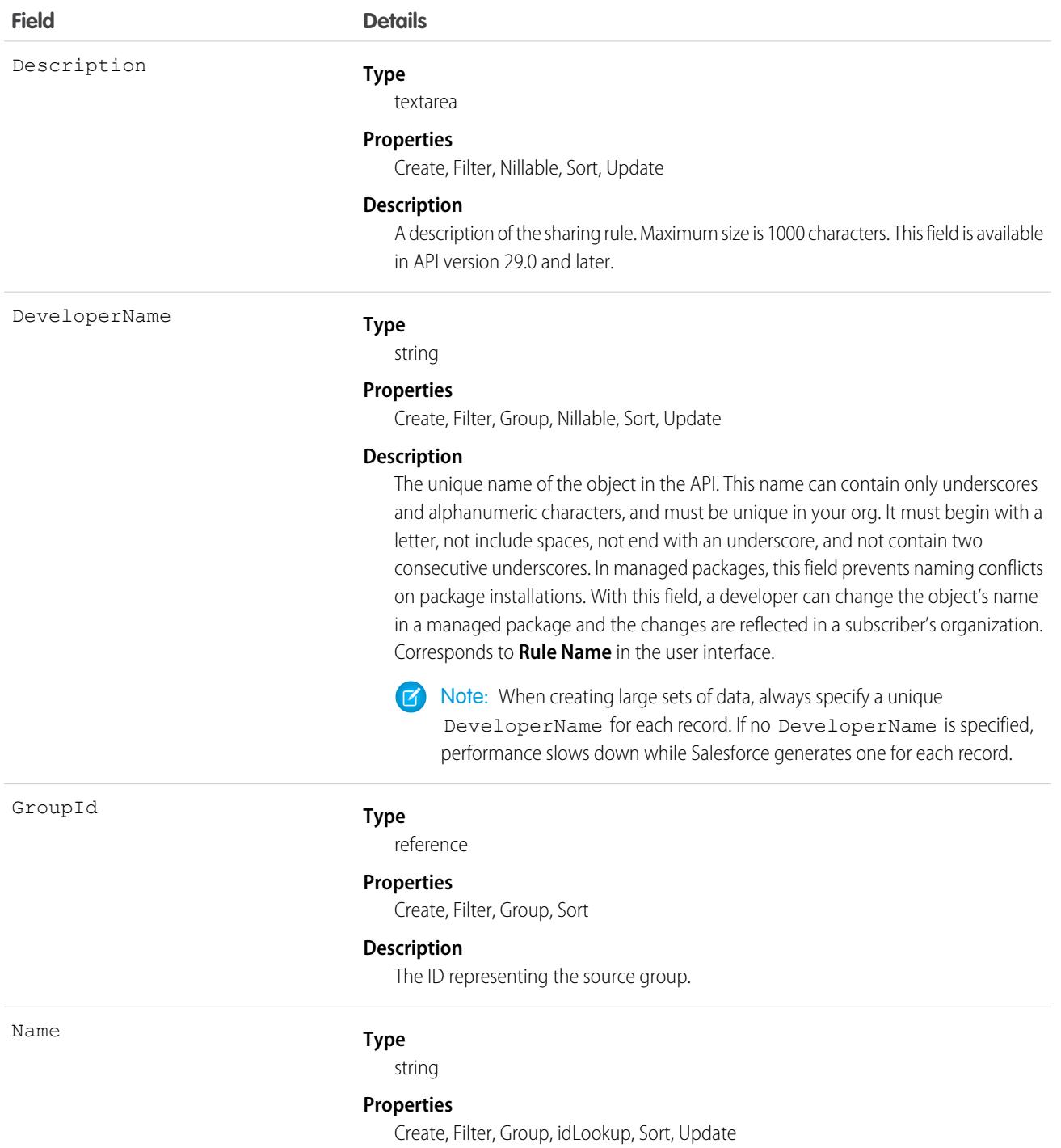

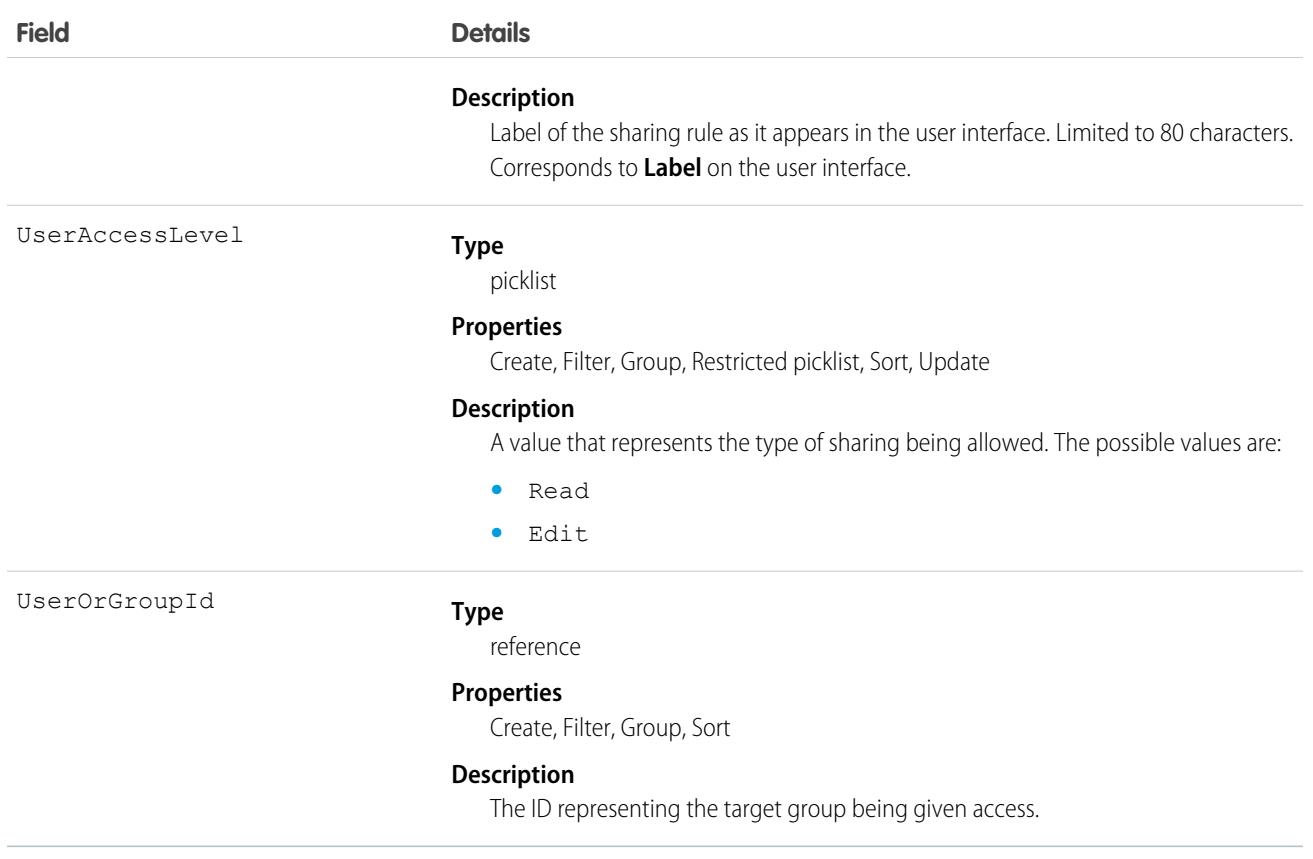

### Usage

Use this object to manage sharing rules for user records. Source and target groups can include internal users, portal users, Chatter or Chatter External users.

### UserMonthlyMetric

Represents the monthly engagement metrics for a user. This object is available in API version 52.0 and later.

### Supported Calls

describeSObjects(), getDeleted(), getUpdated(), query(), retrieve()

### Special Access Rules

High Velocity Sales must be enabled.

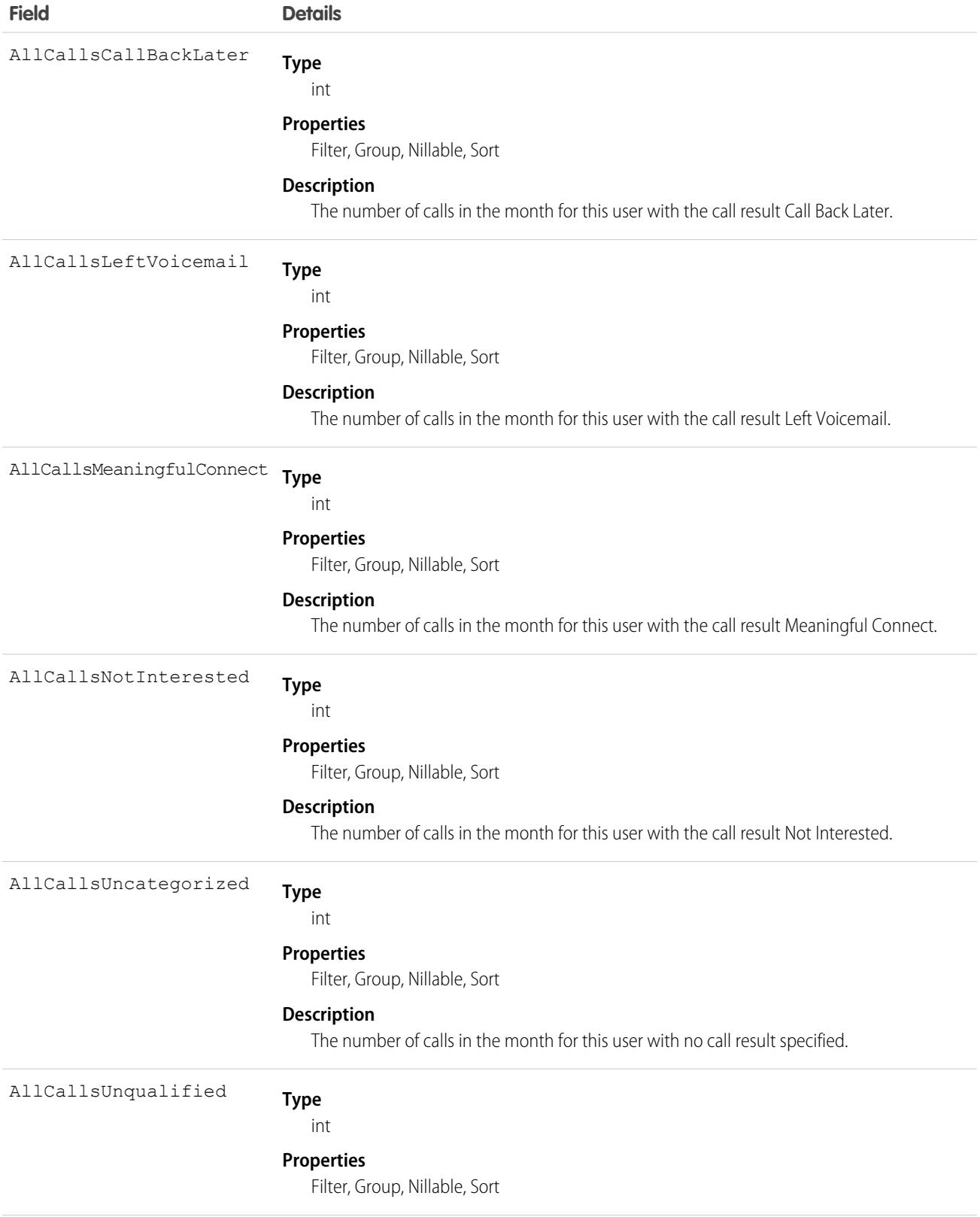

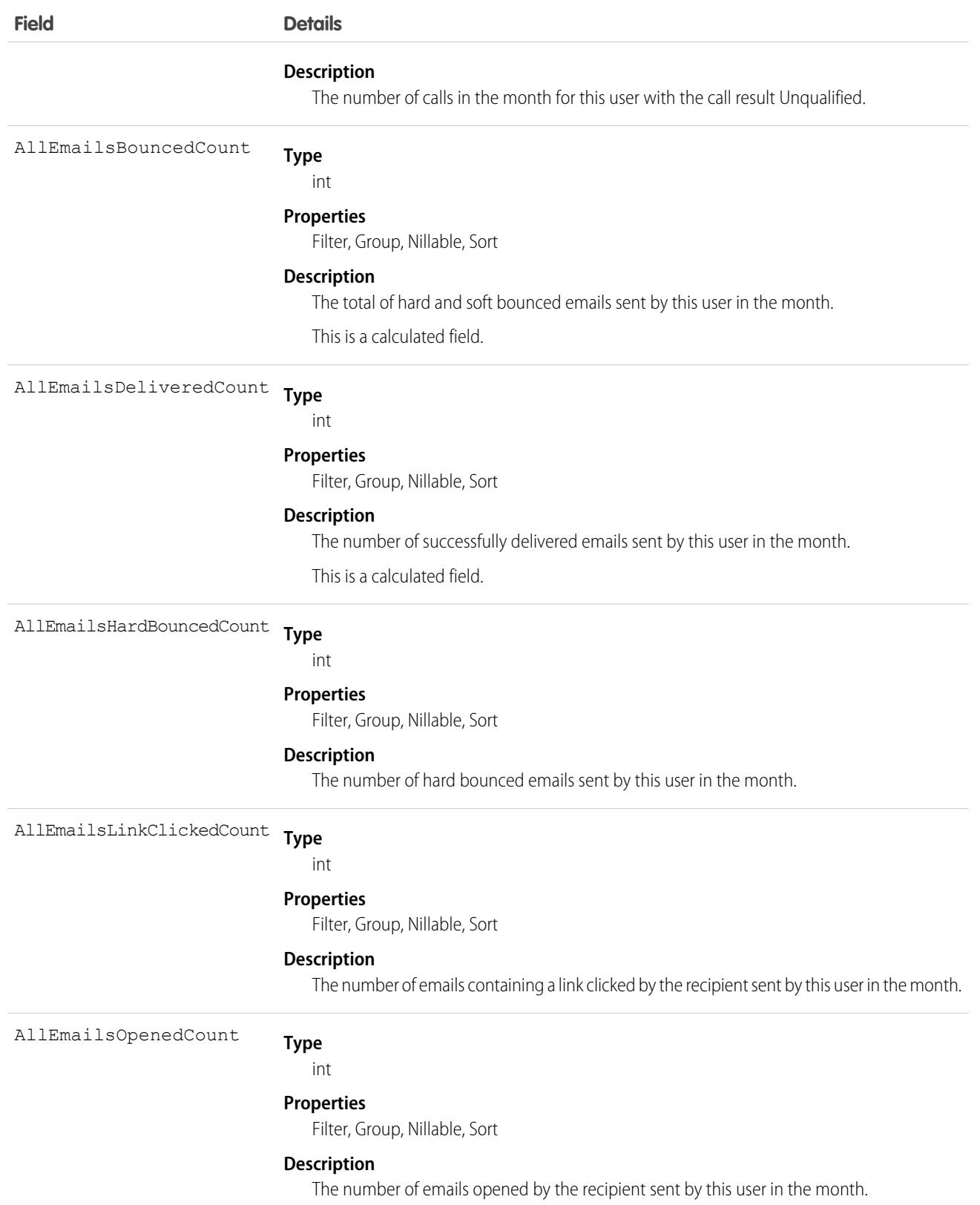
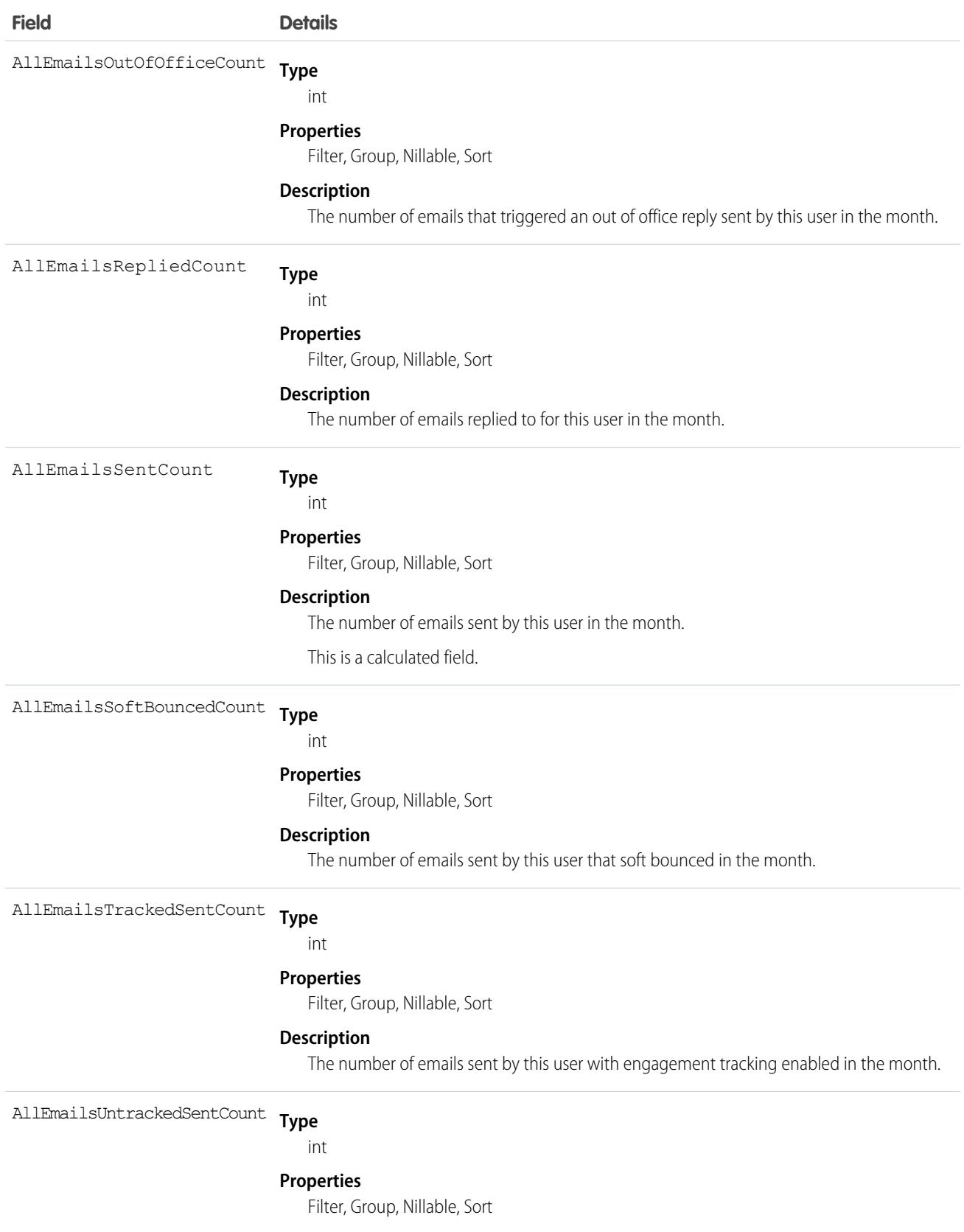

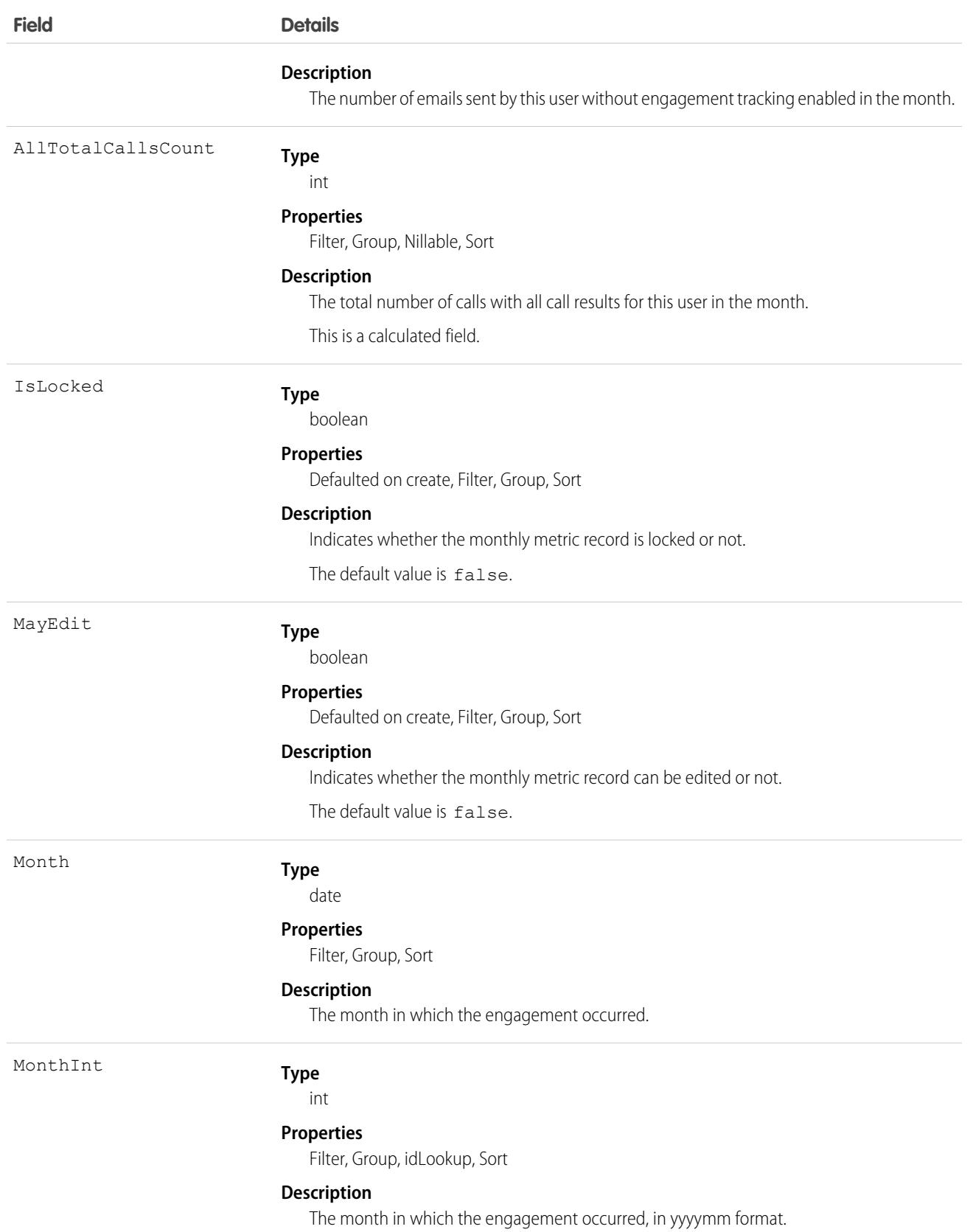

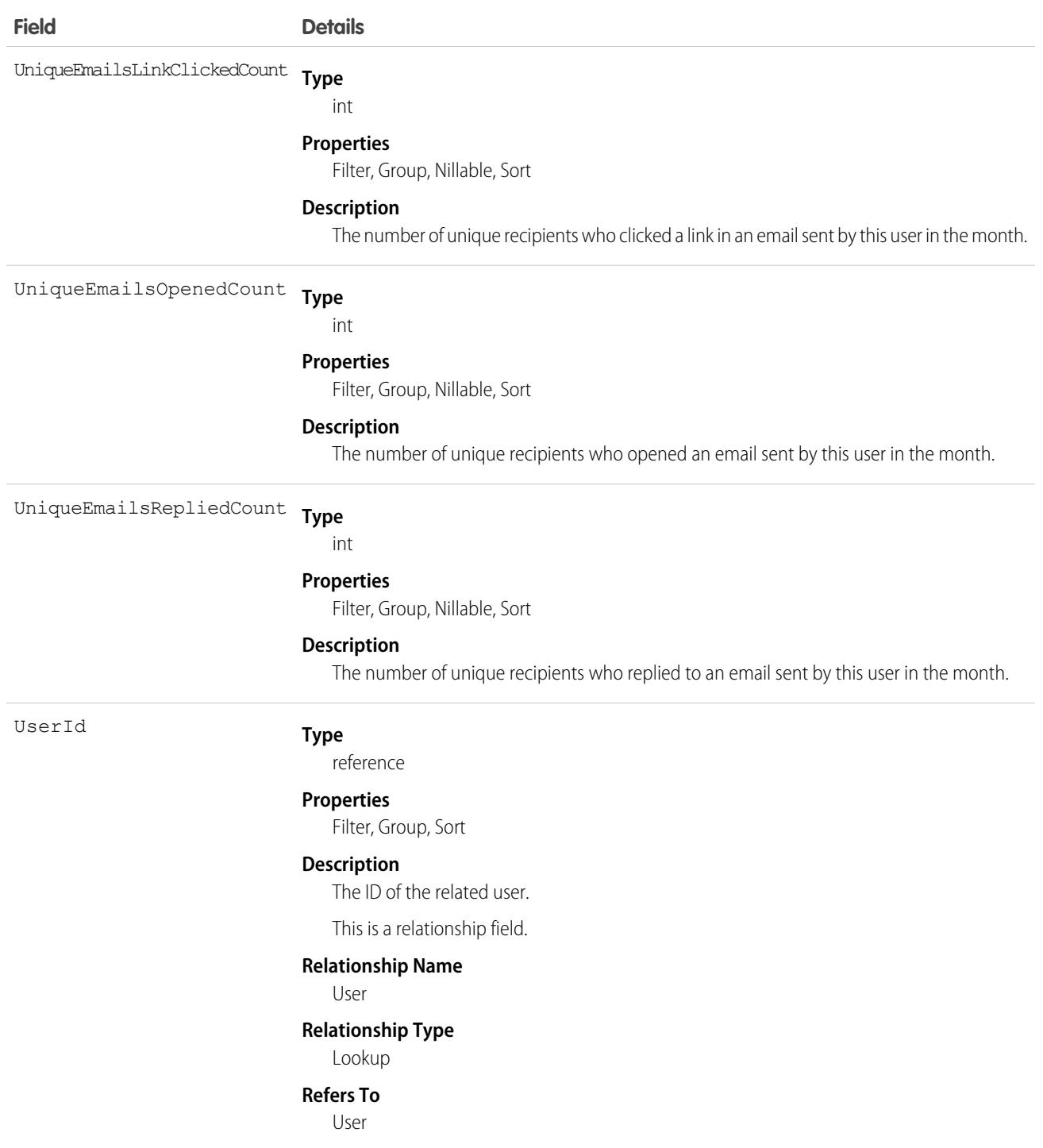

### Associated Objects

This object has the following associated objects. If the API version isn't specified, they're available in the same API versions as this object. Otherwise, they're available in the specified API version and later.

#### **[UserMonthlyMetricOwnerSharingRule](#page-3675-0)**

Sharing rules are available for the object.

#### **[UserMonthlyMetricShare](#page-4002-0) on page 3967**

Sharing is available for the object.

### <span id="page-3675-0"></span>UserMonthlyMetricOwnerSharingRule

Represents the rules for sharing the user monthly metric with users other than the owner.

 $\boldsymbol{\sigma}$ Note: To enable access to this object for your org, contact Salesforce customer support. However, we recommend that you instead use Metadata API to programmatically update owner sharing rules because it triggers automatic sharing rule recalculation. The [SharingRules](https://developer.salesforce.com/docs/atlas.en-us.236.0.api_meta.meta/api_meta/meta_sharingrules.htm) Metadata API type is enabled for all orgs.

#### Supported Calls

```
create(), delete(), describeSObjects(), getDeleted(), getUpdated(), query(), retrieve(), update(),
upsert()
```
#### Special Access Rules

High Velocity Sales must be enabled.

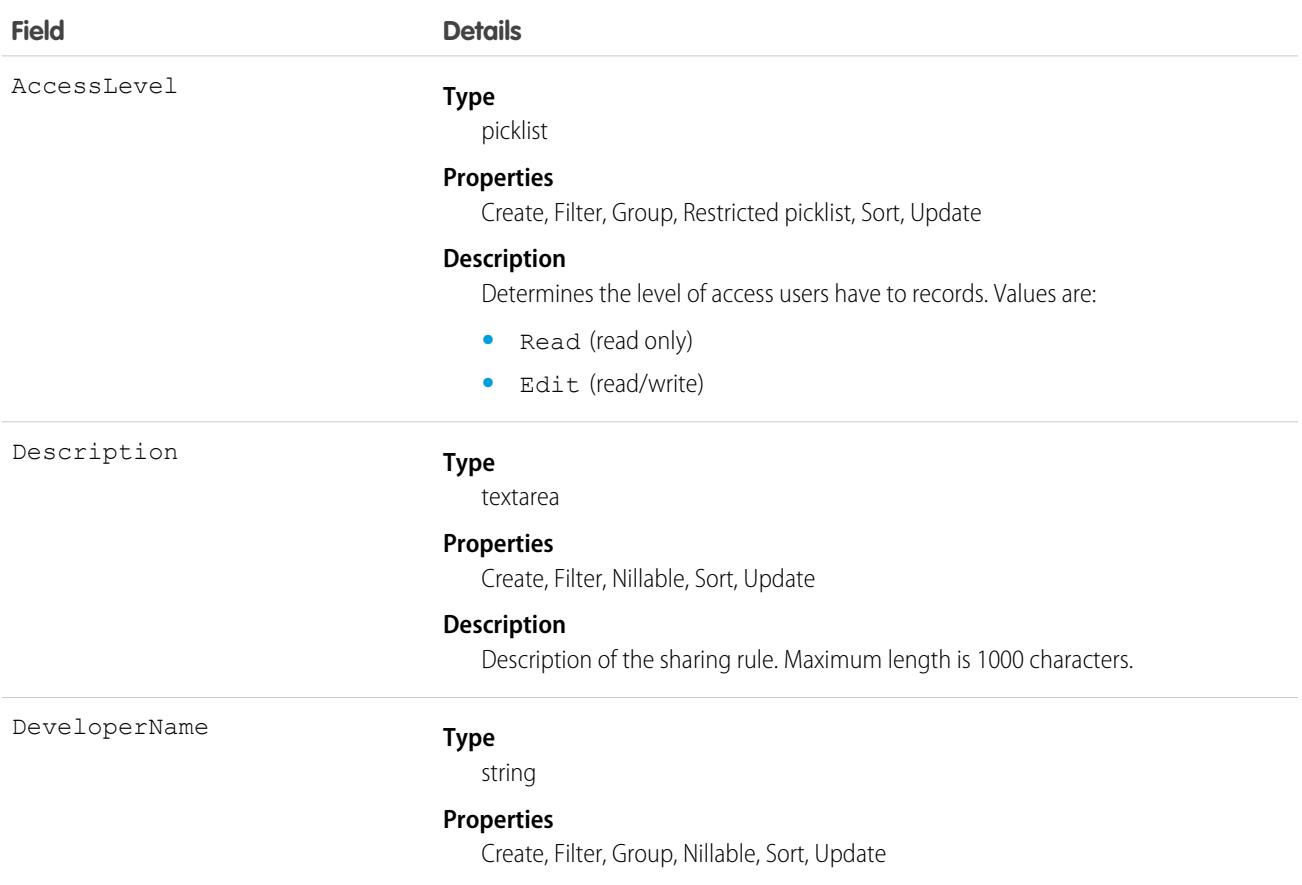

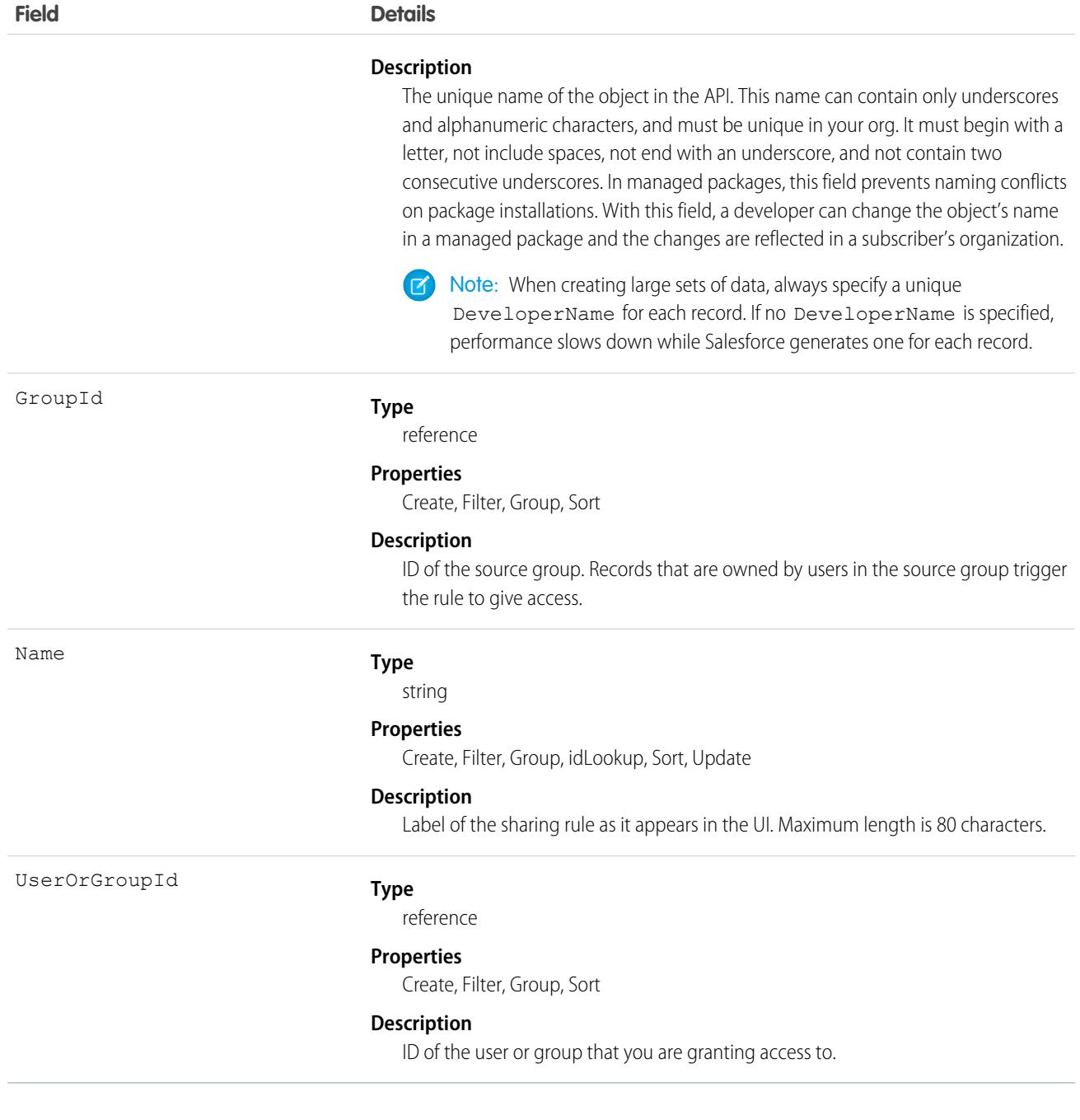

#### Usage

Use this object to manage the sharing rules for cases. General sharing and territory management-related sharing use this object.

SEE ALSO:

[UserMonthlyMetric](#page-3669-0) [Metadata API Developer Guide](https://developer.salesforce.com/docs/atlas.en-us.236.0.api_meta.meta/api_meta/meta_sharingrules.htm): SharingRules

### UserPackageLicense

Represents a license for an installed managed package, assigned to a specific user. This object is available in API version 31.0 and later.

### Supported Calls

create(), delete(), describeSObjects(), query(), retrieve()

#### Fields

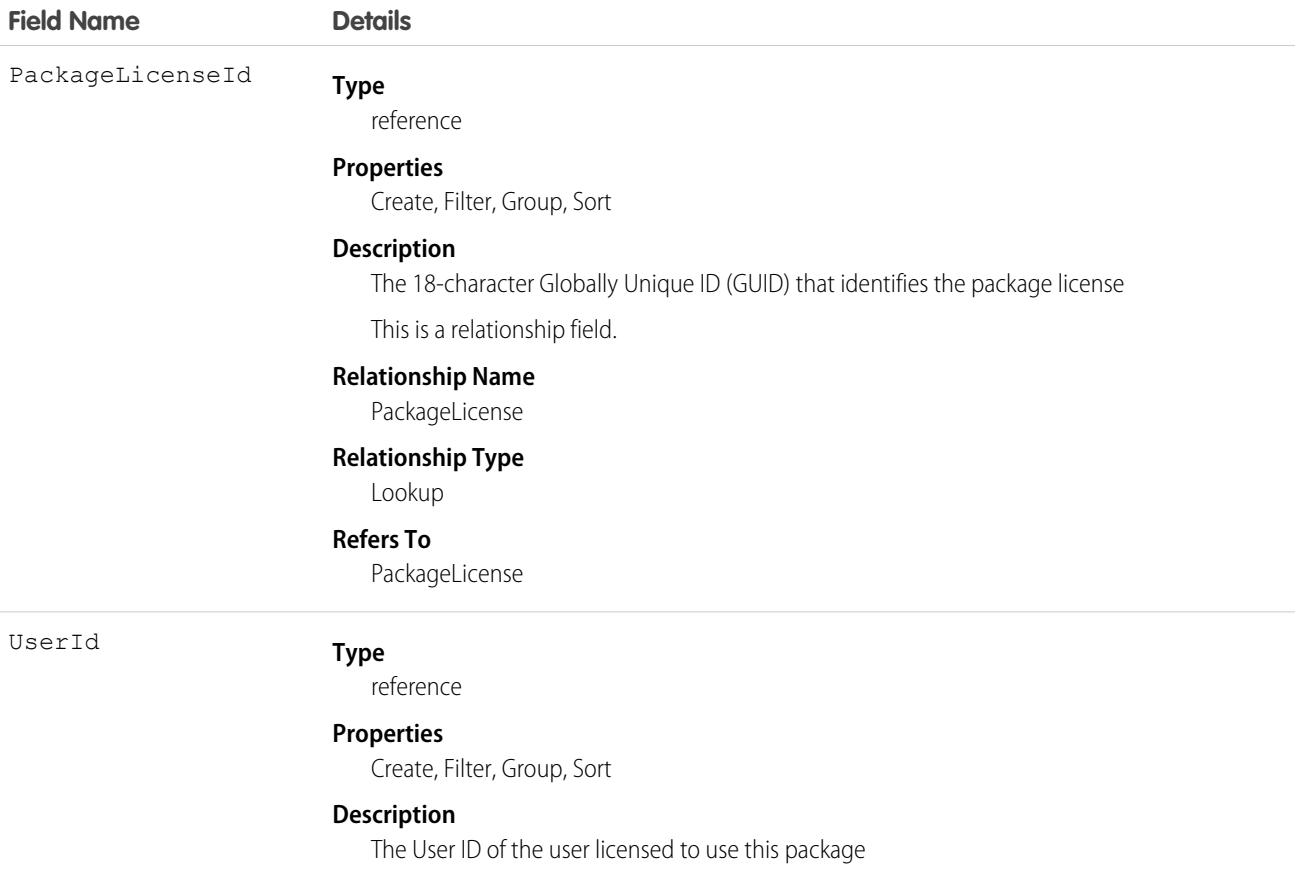

#### Usage

Use this object, in conjunction with PackageLicense, to provide users access to a managed package installed in your organization.

### UserPermissionAccess

Represents the permissions accessibility for a current user. Available in API version 41.0 and later.

#### Supported Calls

describeSObjects(), query()

#### Fields

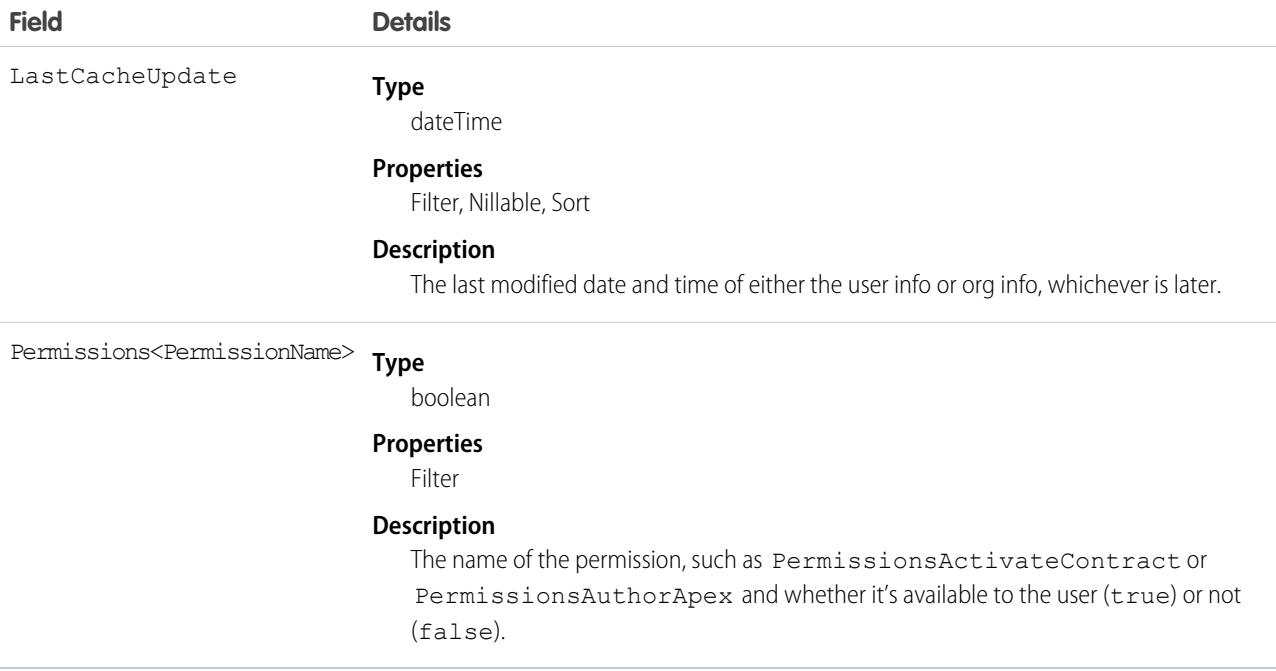

#### Usage

API users without PermissionsViewSetup can use this object to check if their own sessions have access to a feature.

SEE ALSO:

[Profile](#page-2935-0)

[PermissionSet](#page-2768-0)

#### UserPrioritizedRecord

Represents records that Pipeline Inspection users flag as important for tracking in pipeline views and filters. This object is available in API version 53.0 and later.

### Supported Calls

```
create(), delete(), describeSObjects(), getDeleted(), getUpdated(), query(), retrieve(),
update(), upsert()
```
# Special Access Rules

To use UserPrioritizedRecord, enable the Pipeline Inspection user permission and the Pipeline Inspection setting.

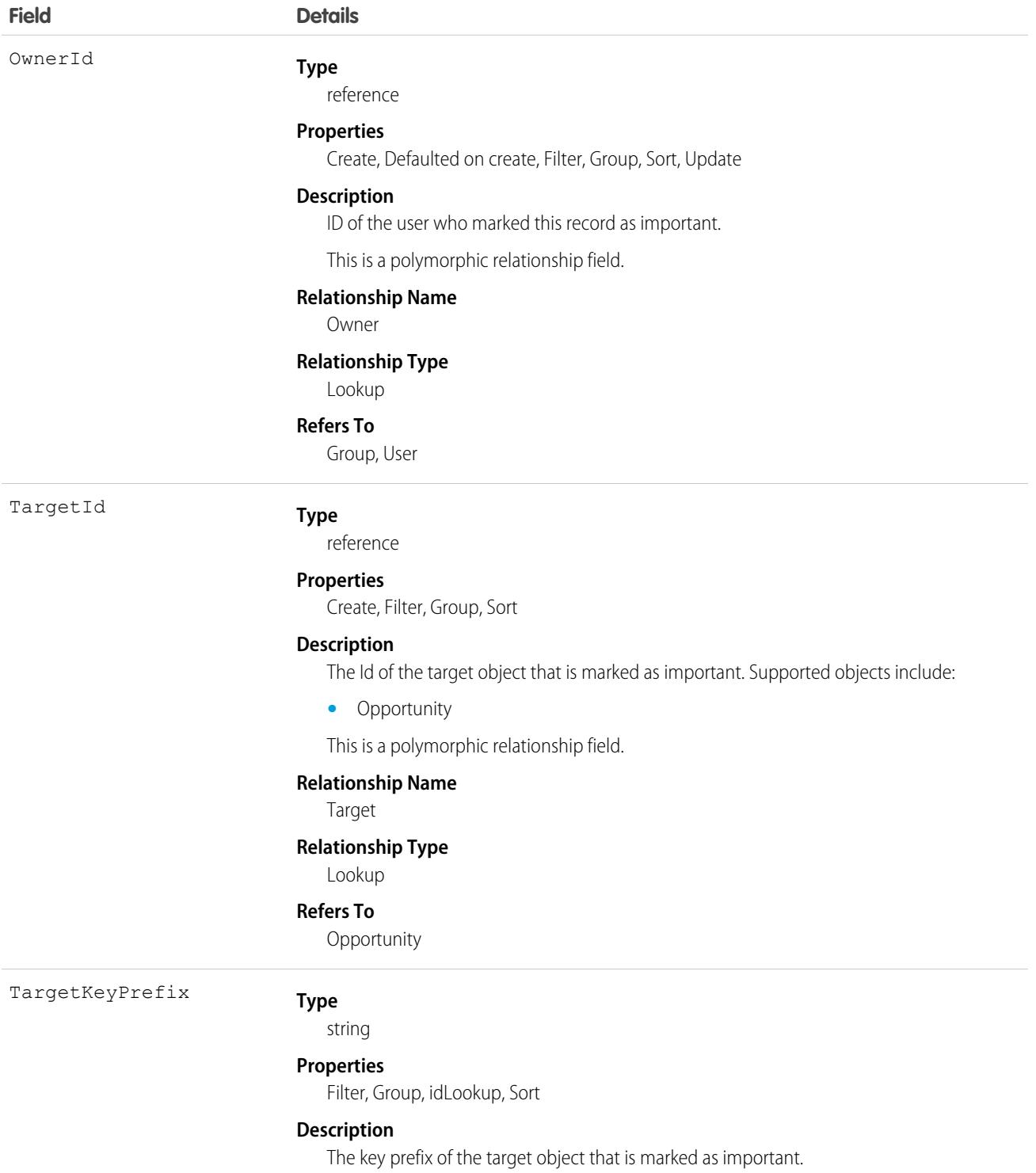

### Associated Objects

This object has the following associated objects. If the API version isn't specified, they're available in the same API versions as this object. Otherwise, they're available in the specified API version and later.

#### **[UserPrioritizedRecordOwnerSharingRule](#page-3996-0) on page 3961**

Sharing rules are available for the object.

#### **[UserPrioritizedRecordShare](#page-4002-0) on page 3967**

Sharing is available for the object.

### **UserPreference**

Represents a functional preference for a specific user in your organization.

### Supported Calls

create(), delete(), describeSObjects(), query(), retrieve(), update(), upsert()

### Special Access Rules

Customer Portal users can't access this object.

Only users with the View All Data or Manage Users permission can access UserPreference records of other users but all users can access their own UserPreference record.

 $\mathbb{Z}$ Note: This behavior does not affect other types of user access such as Create or Edit.

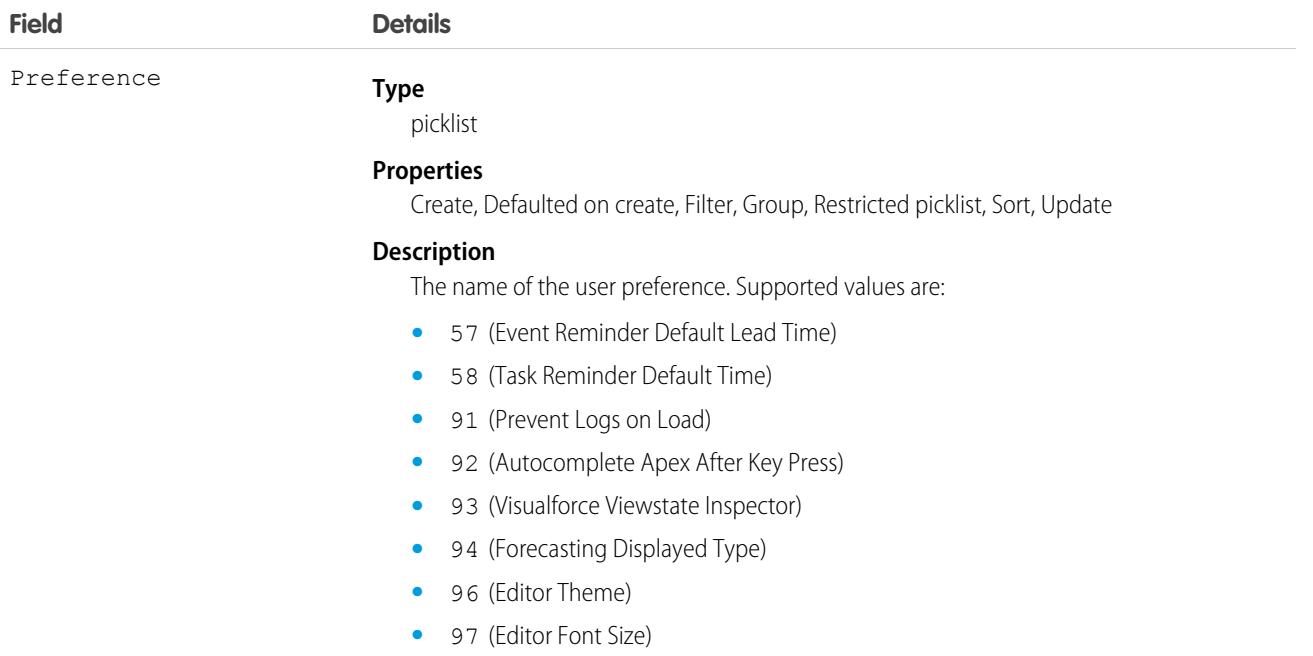

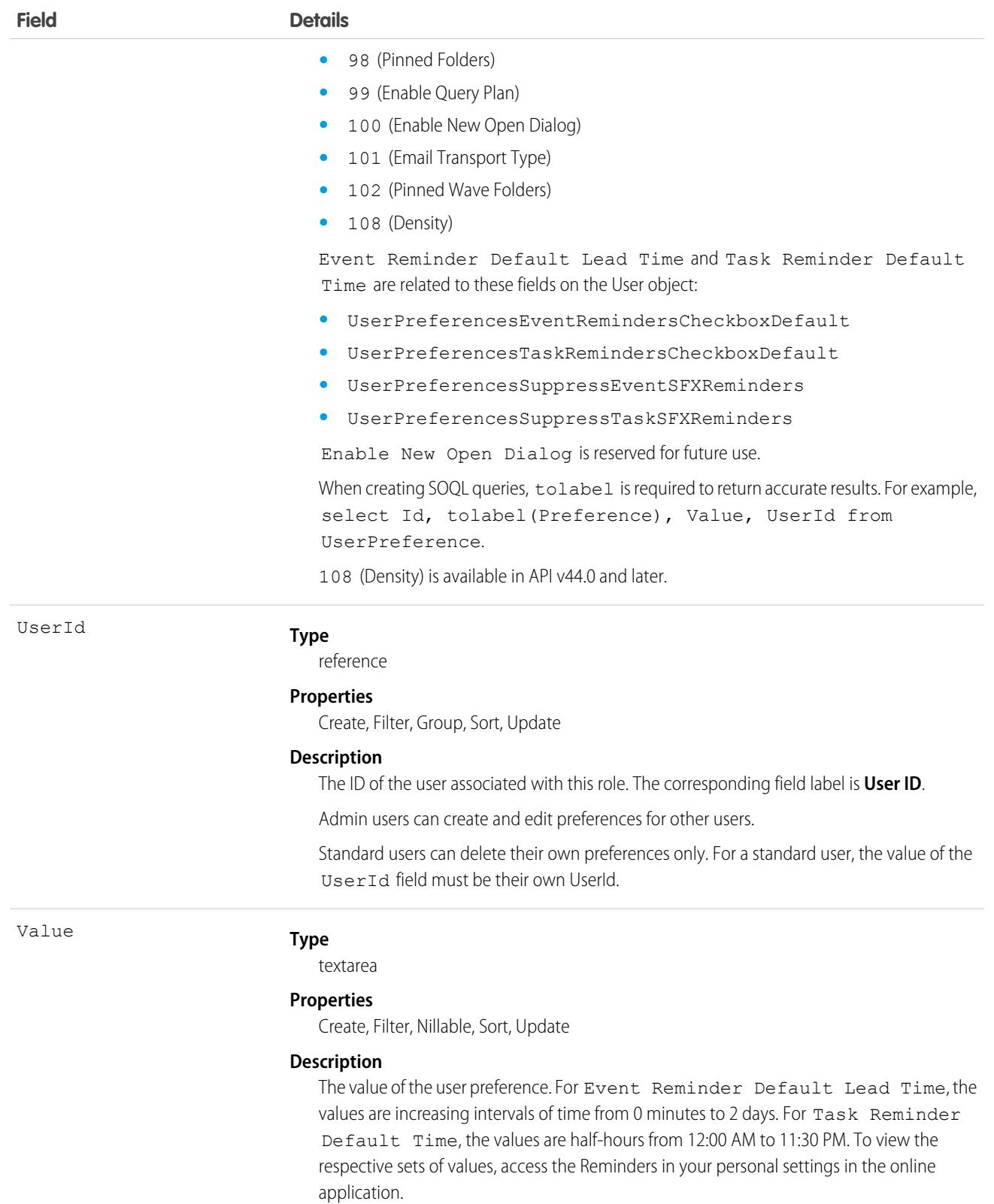

#### Usage

Use this object to query the set of currently configured user preferences in your organization. In your client application, you can query the User object to obtain valid User IDs to access the UserPreference object.

All users can invoke the supported calls with this object. Standard users can invoke these calls, but only on their own preferences.

### UserProfile

Represents a Chatter user profile.

Note: This object has been deprecated as of API version 32.0. Use the [User](#page-3580-0) object to query information about a user in API version 32.0 and later.

#### Supported Calls

describeLayout(), query(), retrieve()

#### Special Access Rules

**•** Information in hidden fields in a user's profile isn't searchable by external users (with a portal profile) in an Experience Cloud site. For example, if a user in a site has a hidden email address and an external user searches for it, the user record isn't returned in the search results. Hidden field values also aren't returned when external users perform searches on nonhidden fields. So if an external user searches for a user's name (can't be hidden), any hidden field values associated with the user record such as a hidden email address aren't returned in the search results.

internal users belonging to the same Experience Cloud site can search for and view hidden field values in search results.

**•** Any fields that have been restricted in visibility will be returned empty, whether or not they are, and will not be removed from the field listing.

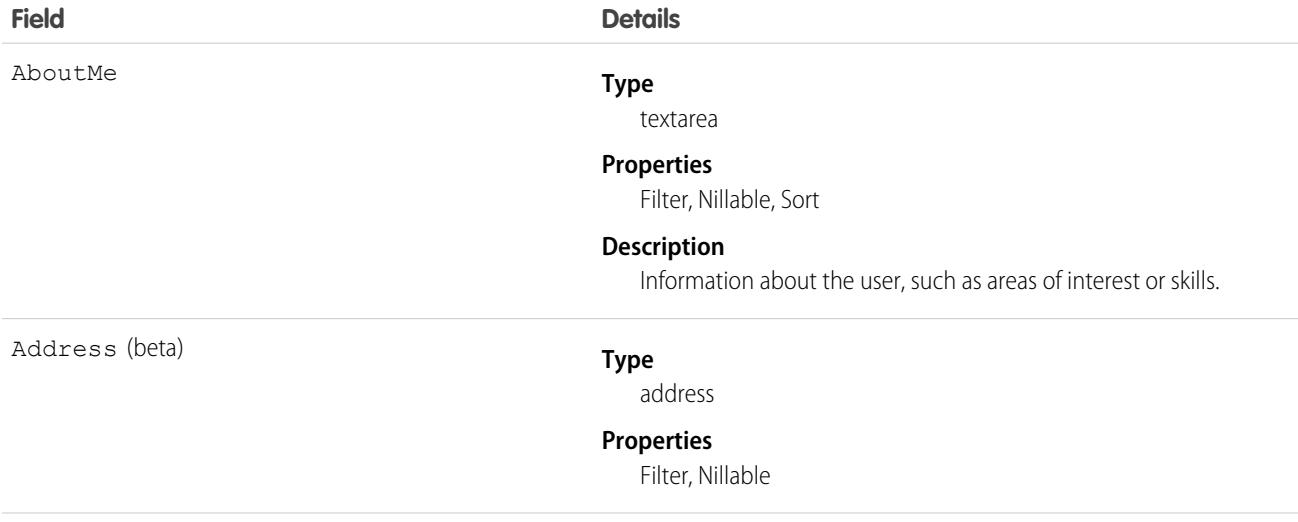

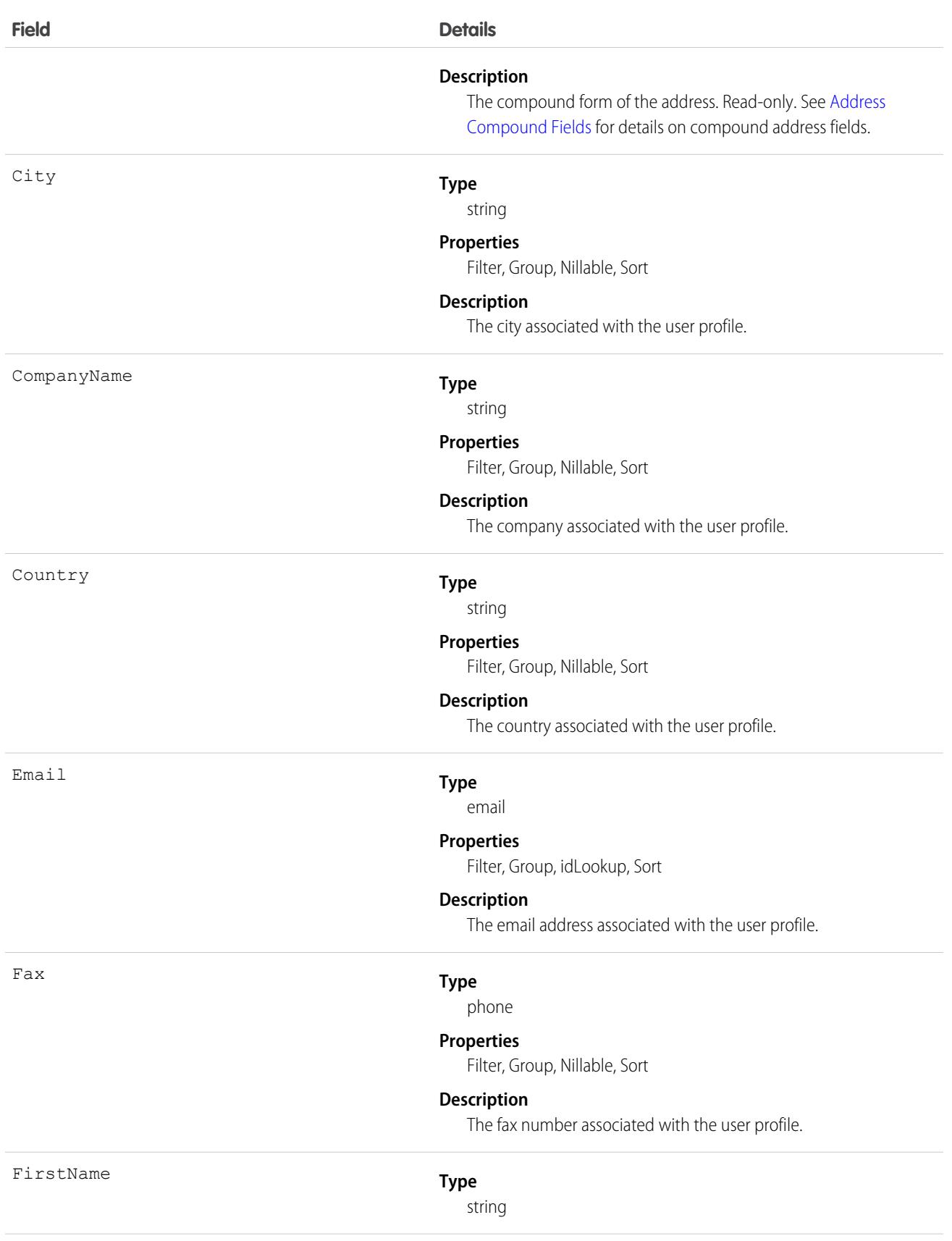

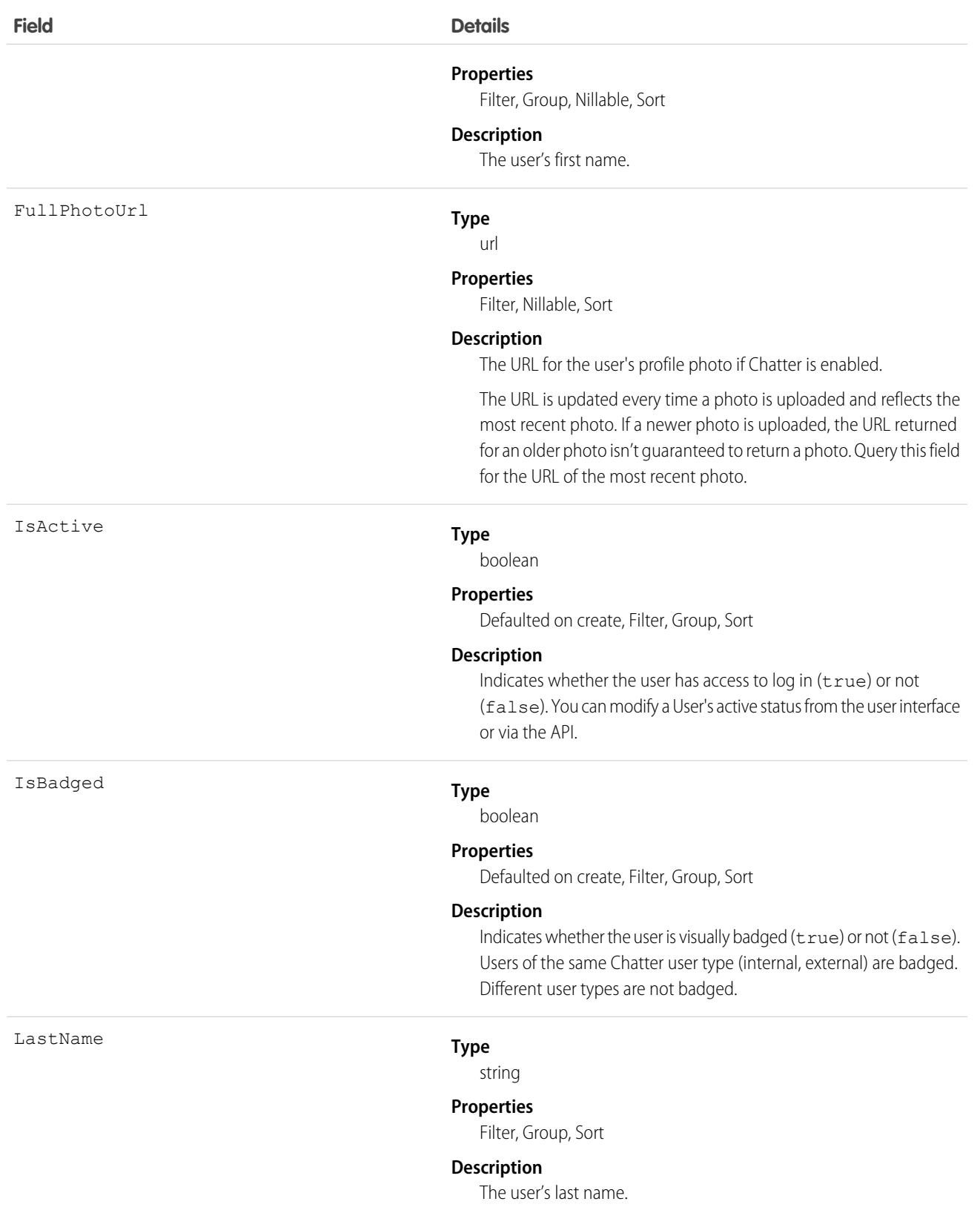

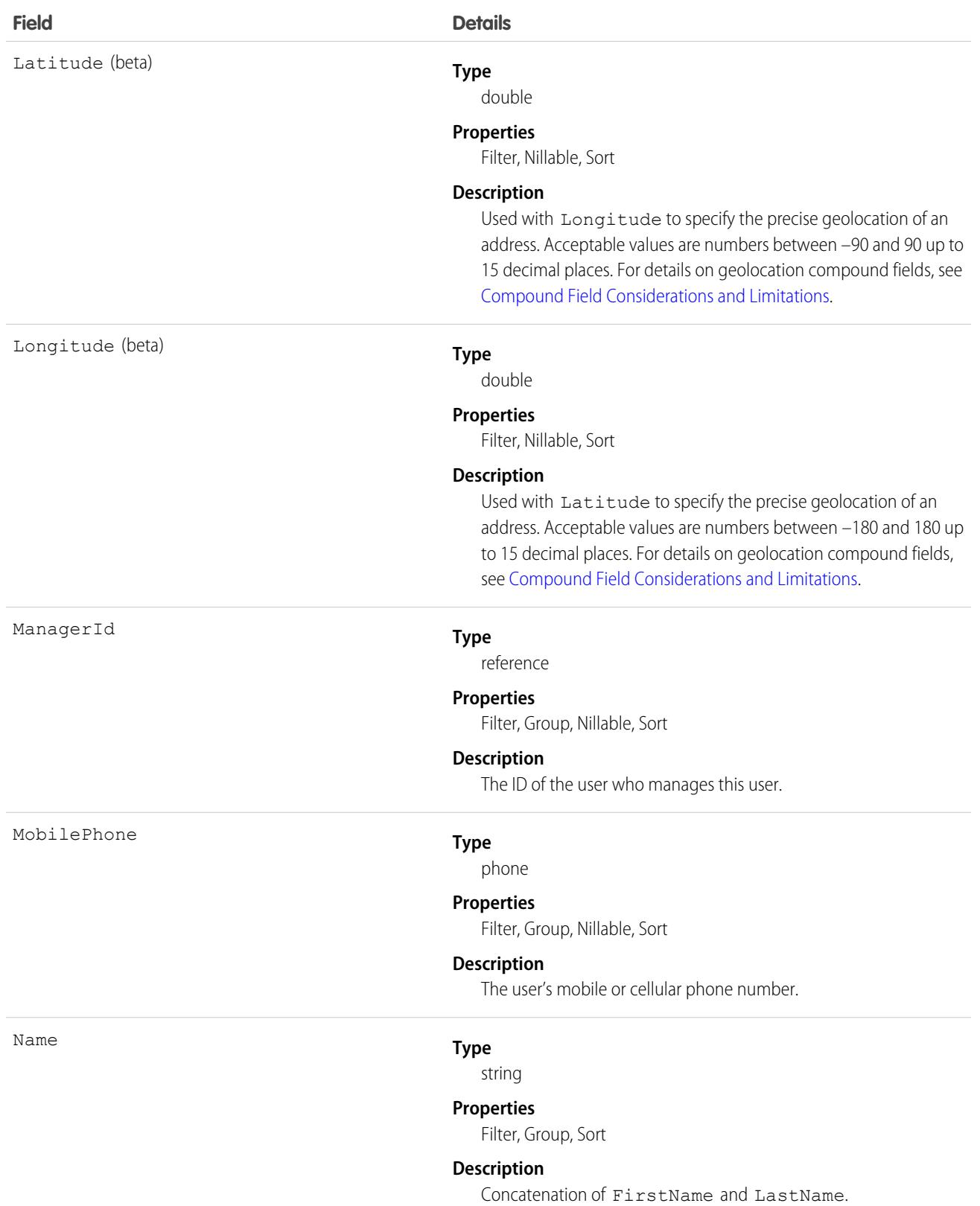

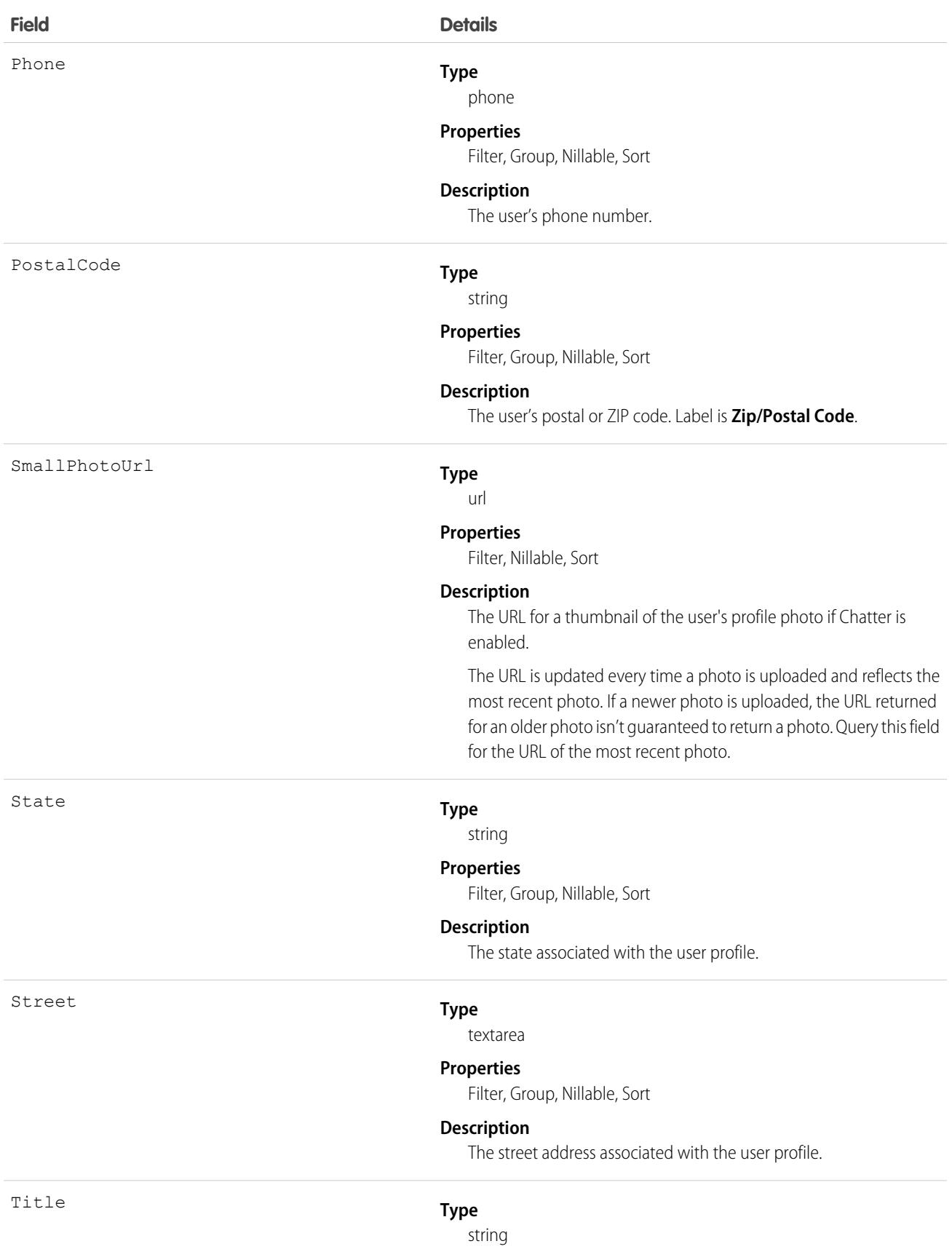

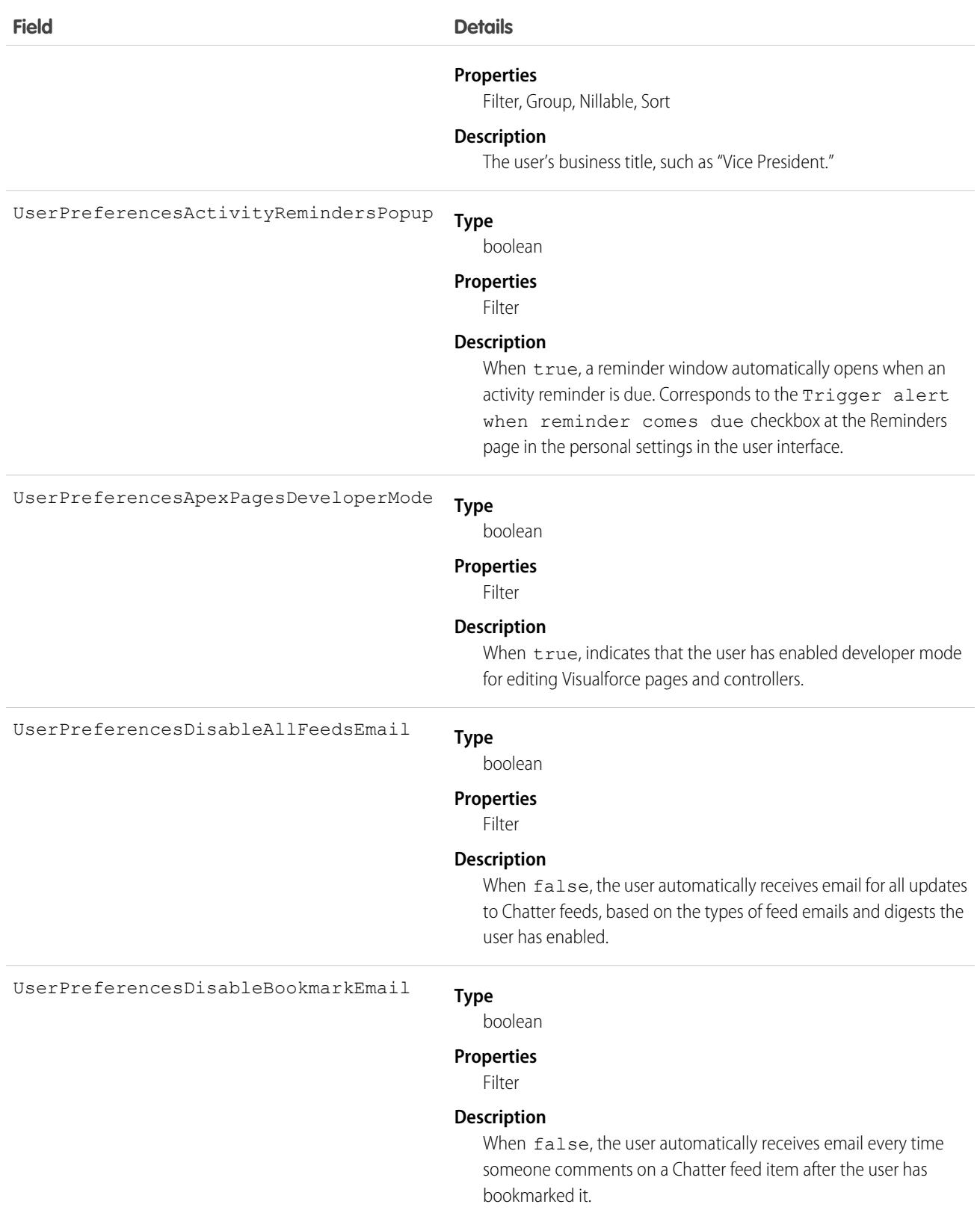

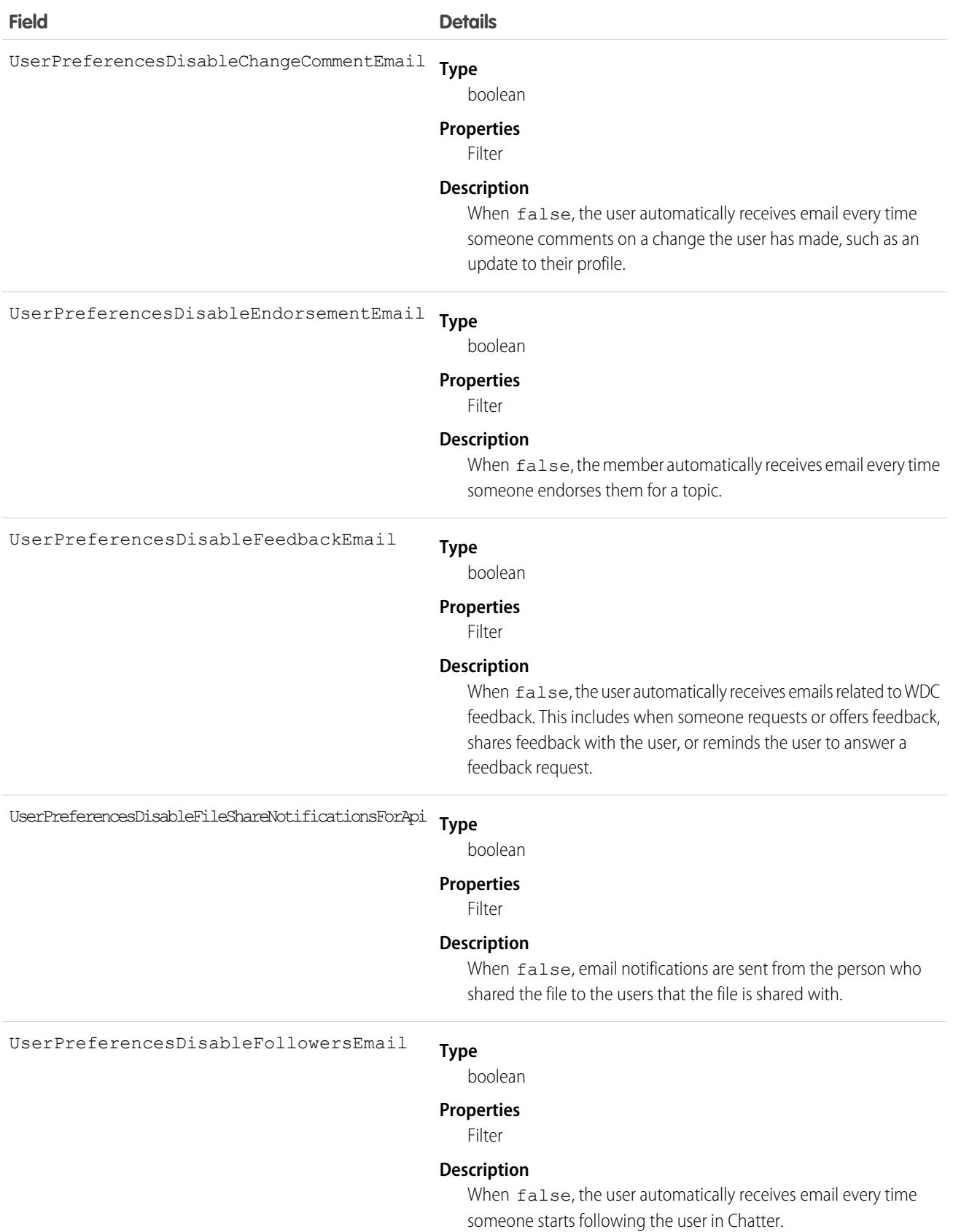

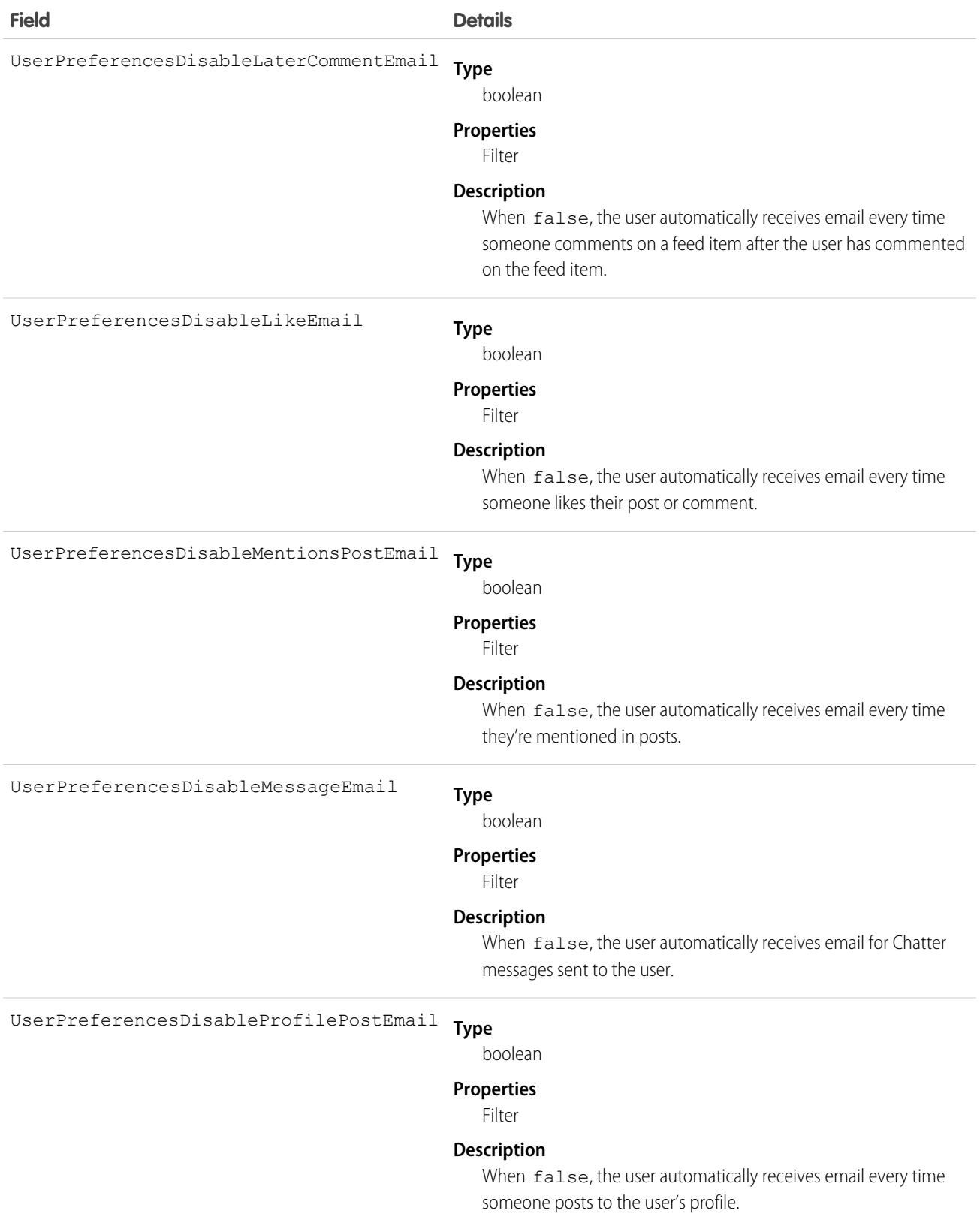

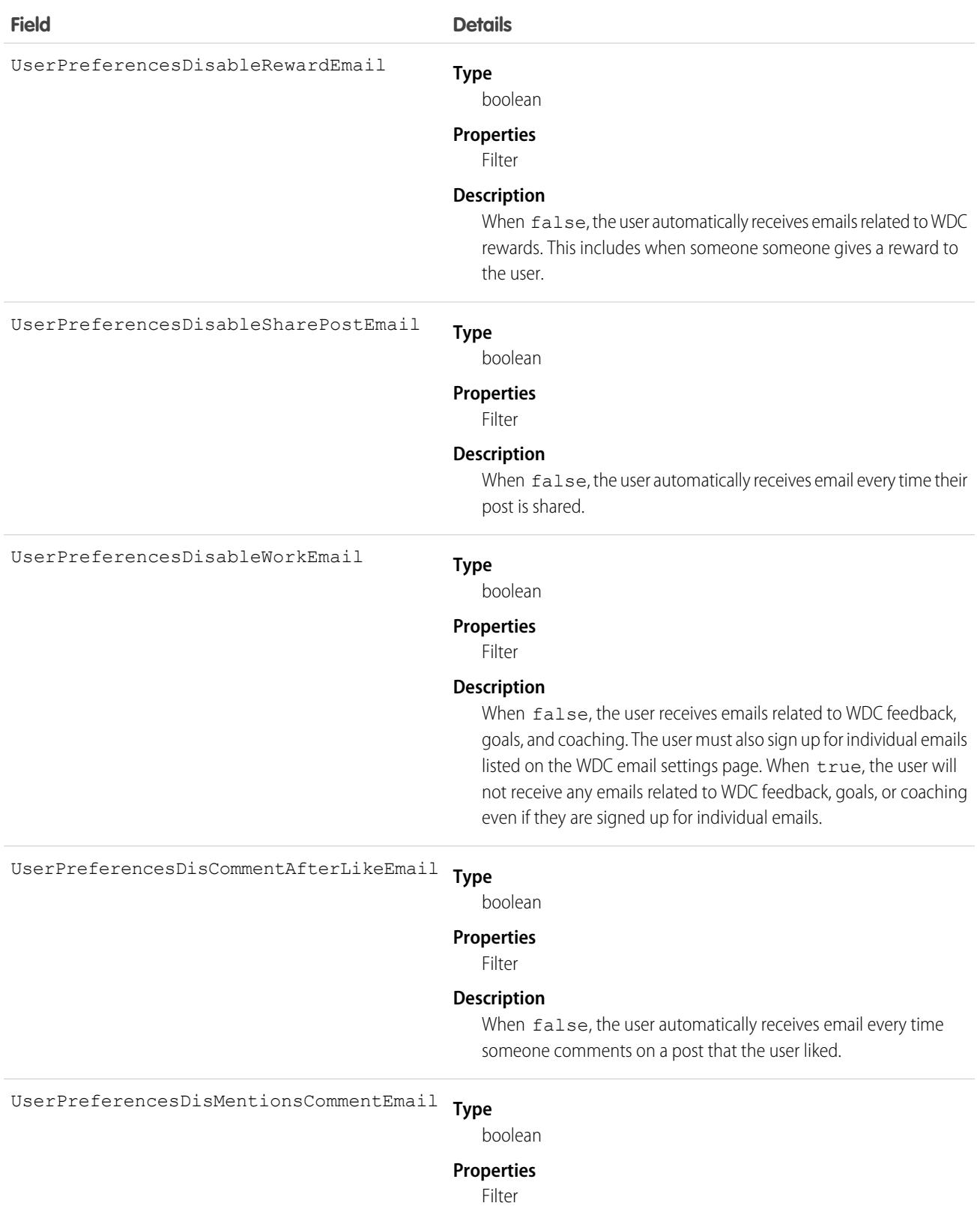

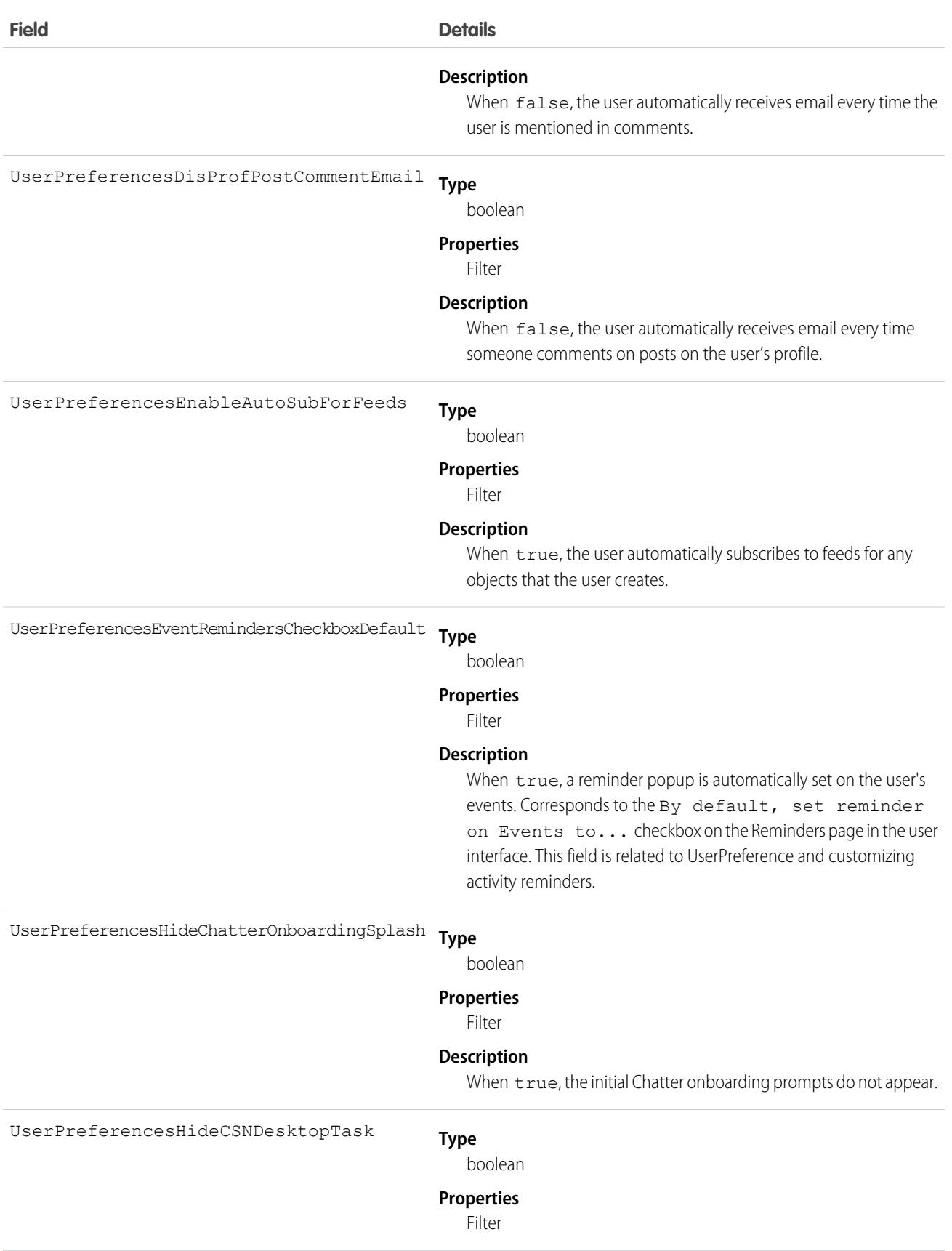

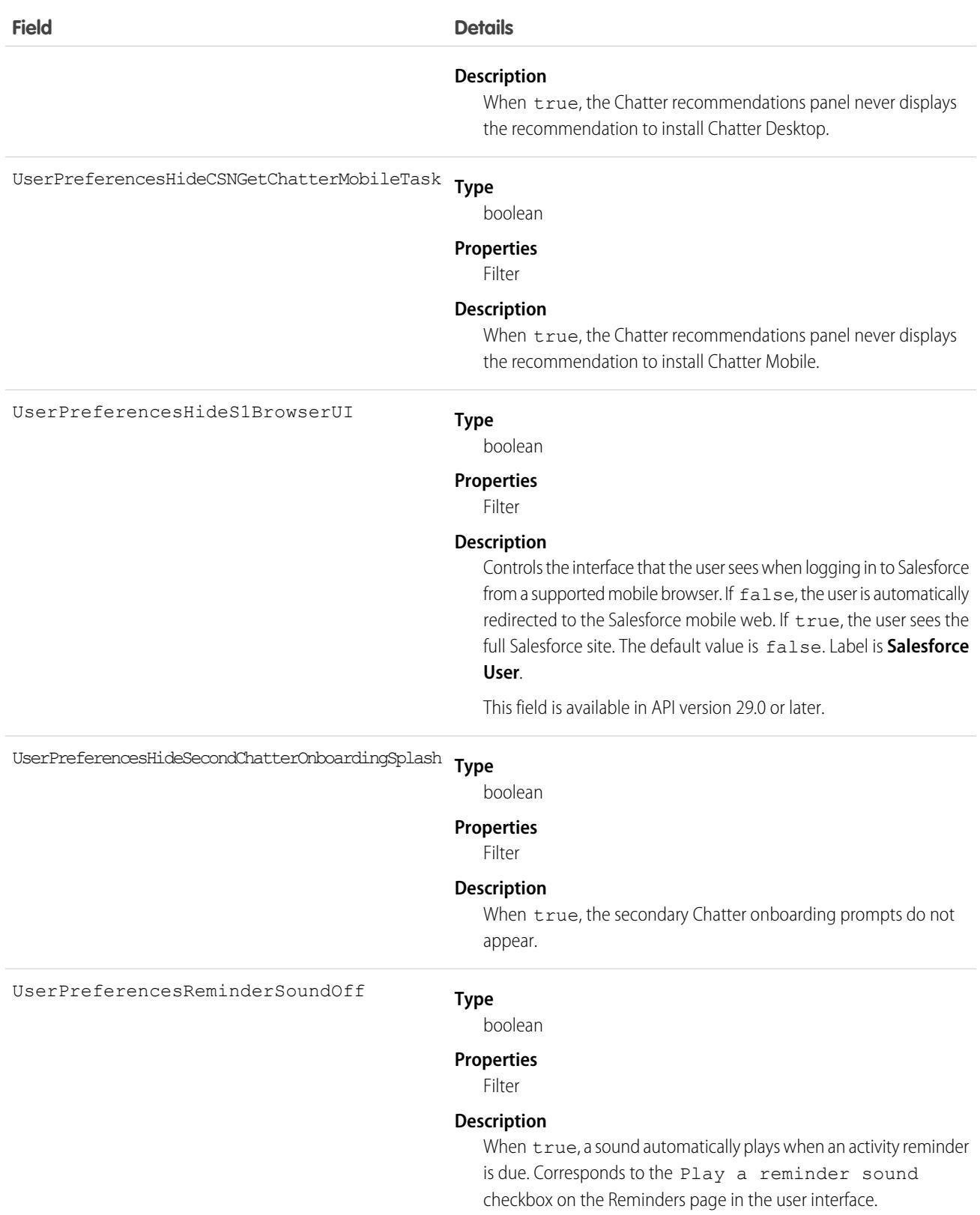

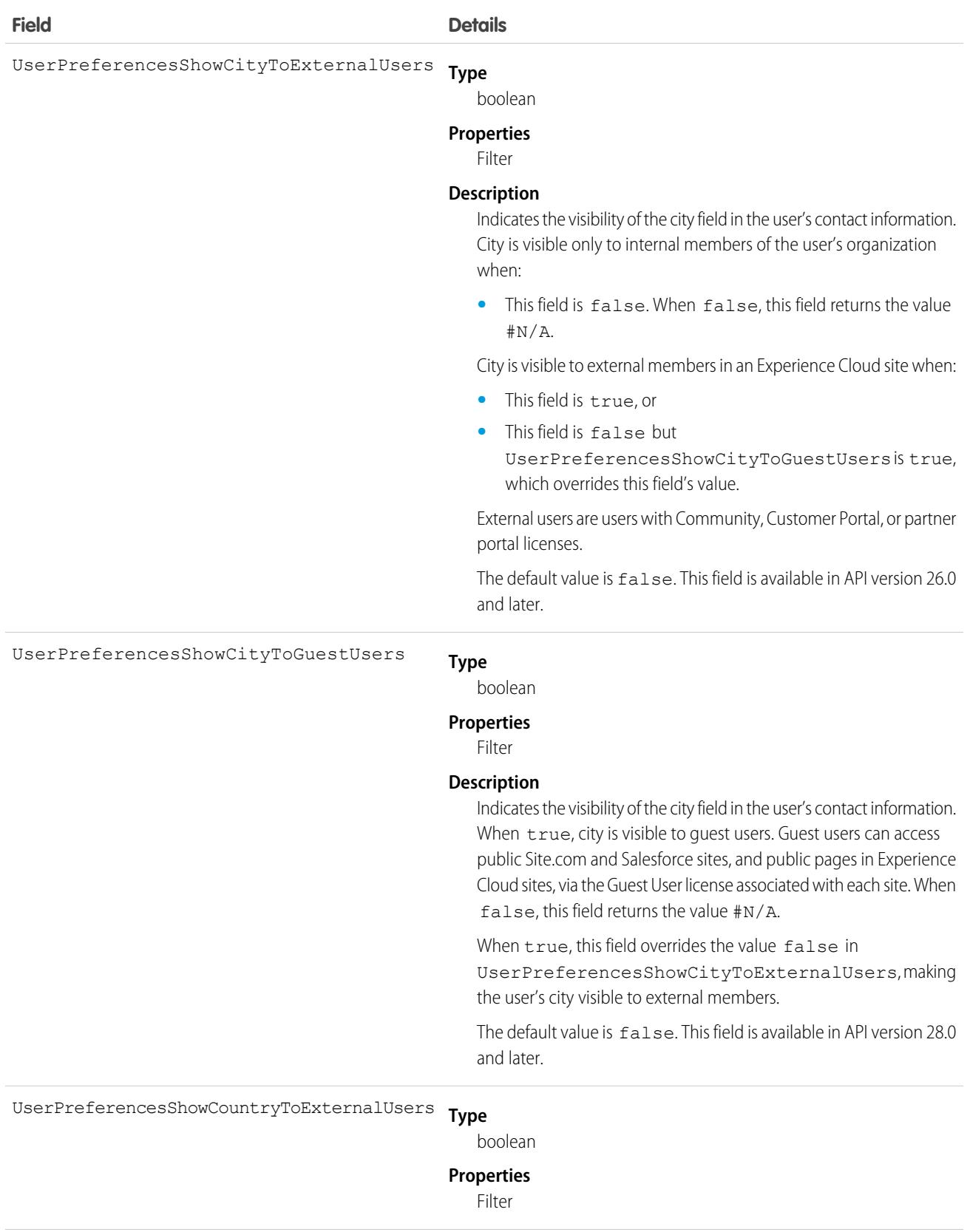

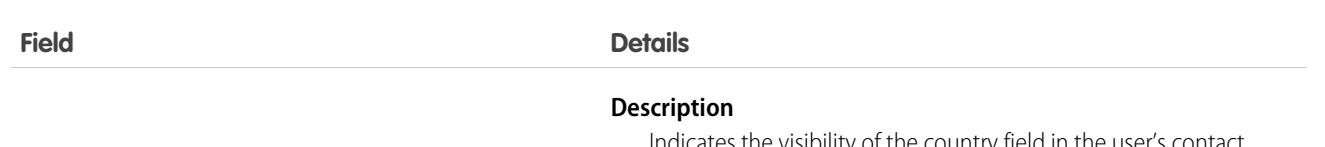

Indicates the visibility of the country field in the user's contact information. Country is visible only to internal members of the user's organization when:

**•** This field is false. When false, this field returns the value #N/A.

Country is visible to external members in an Experience Cloud site when:

- **•** This field is true, or
- **•** This field is false but

UserPreferencesShowCountryToGuestUsers is true, which overrides this field's value.

External users are users with Community, Customer Portal, or partner portal licenses.

The default value is  $false$ . This field is available in API version 26.0 and later.

#### **Type** UserPreferencesShowCountryToGuestUsers

boolean

#### **Properties**

Filter

#### **Description**

Indicates the visibility of the country field in the user's contact information. When true, country is visible to guest users. Guest users can access public Site.com and Salesforce sites, and public pages in Experience Cloud sites, via the Guest User license associated with each site. When false, this field returns the value #N/A.

When true, this field overrides the value false in UserPreferencesShowCountryToExternalUsers, making the user's country visible to external members.

The default value is false. This field is available in API version 28.0 and later.

**Type** UserPreferencesShowEmailToExternalUsers

#### boolean

#### **Properties**

Filter

#### **Description**

Indicates the visibility of the email address field in the user's contact information. Email address is visible only to internal members of the user's organization when this field is false. Email address is visible to external members in an Experience Cloud site when this field is

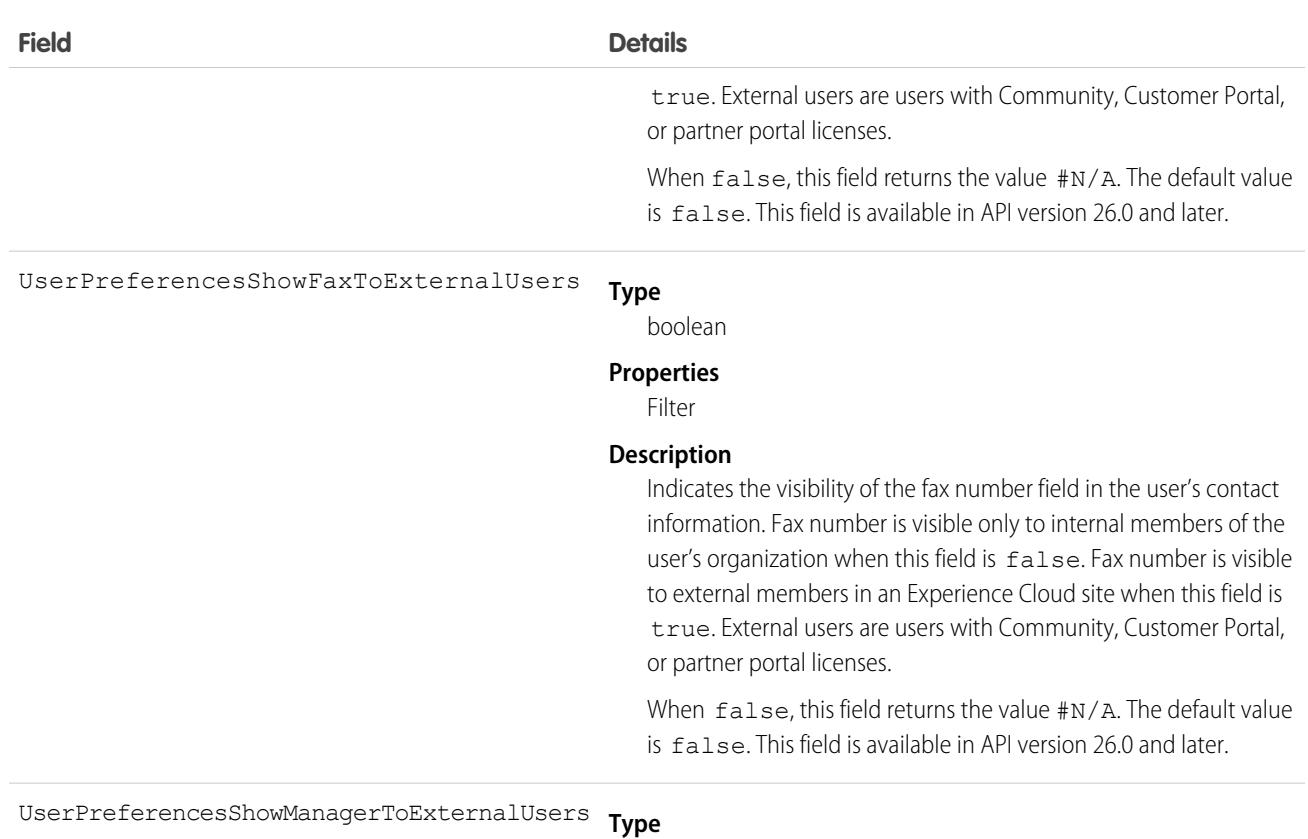

boolean

#### **Properties**

Filter

#### **Description**

Indicates the visibility of the manager field in the user's contact information. Manager is visible only to internal members of the user's organization when this field is false. Manager is visible to external members in an Experience Cloud site when this field is true. External users are users with Community, Customer Portal, or partner portal licenses.

When false, this field returns the value  $\#N/A$ . The default value is false. This field is available in API version 26.0 and later.

**Type** UserPreferencesShowMobilePhoneToExternalUsers

#### boolean

**Properties**

Filter

#### **Description**

Indicates the visibility of the mobile device number field in the user's contact information. The number is visible only to internal members of the user's organization when this field is false. The number is visible to external members in an Experience Cloud site when this

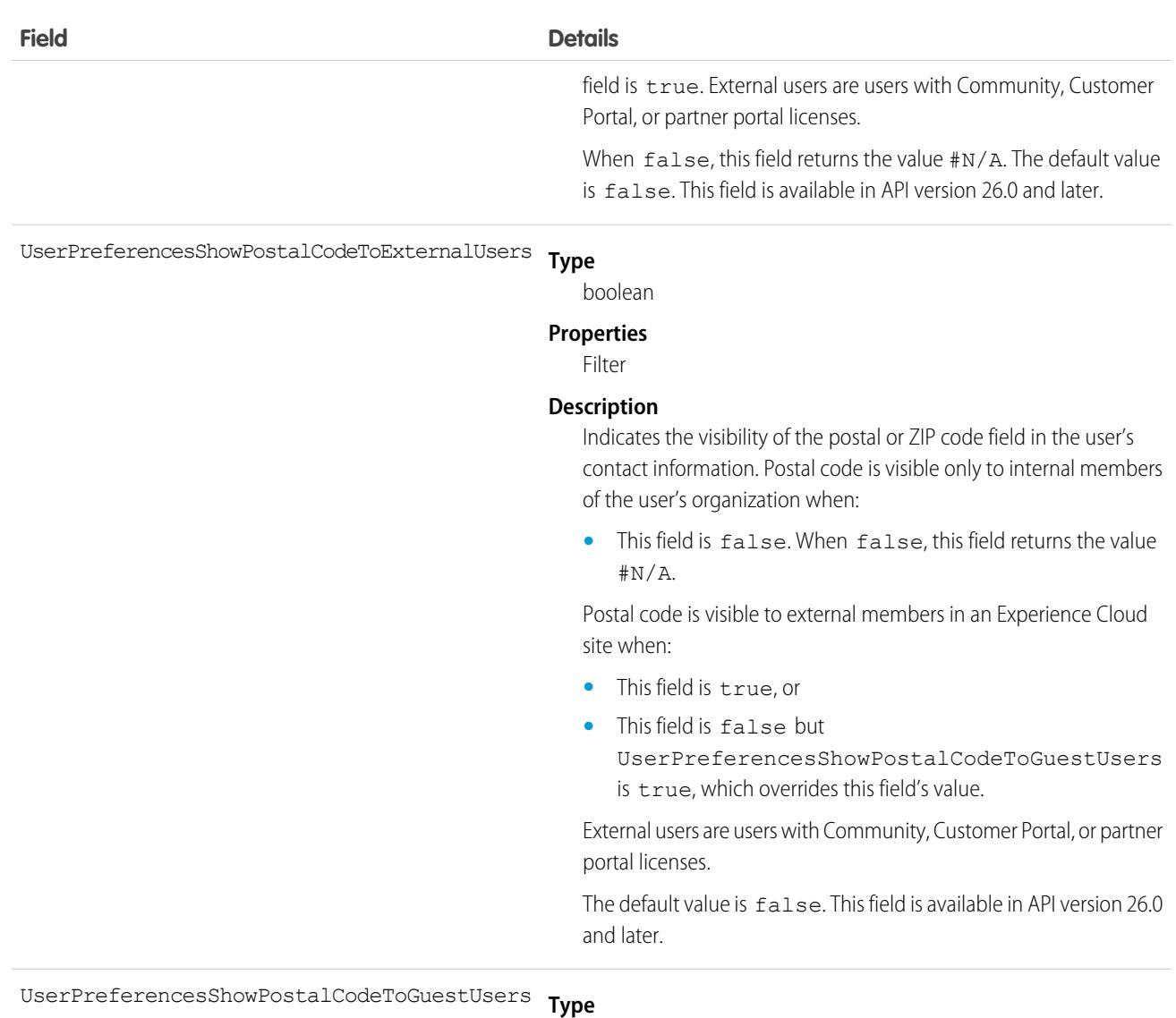

boolean

#### **Properties**

Filter

#### **Description**

Indicates the visibility of the postal or ZIP code field in the user's contact information. When true, postal code is visible to guest users. Guest users can access public Site.com and Salesforce sites, and public pages in Experience Cloud sites, via the Guest User license associated with each site. When false, this field returns the value #N/A.

When true, this field overrides the value false in UserPreferencesShowPostalCodeToExternalUsers, making the user's postal code visible to external members.

The default value is false. This field is available in API version 28.0 and later.

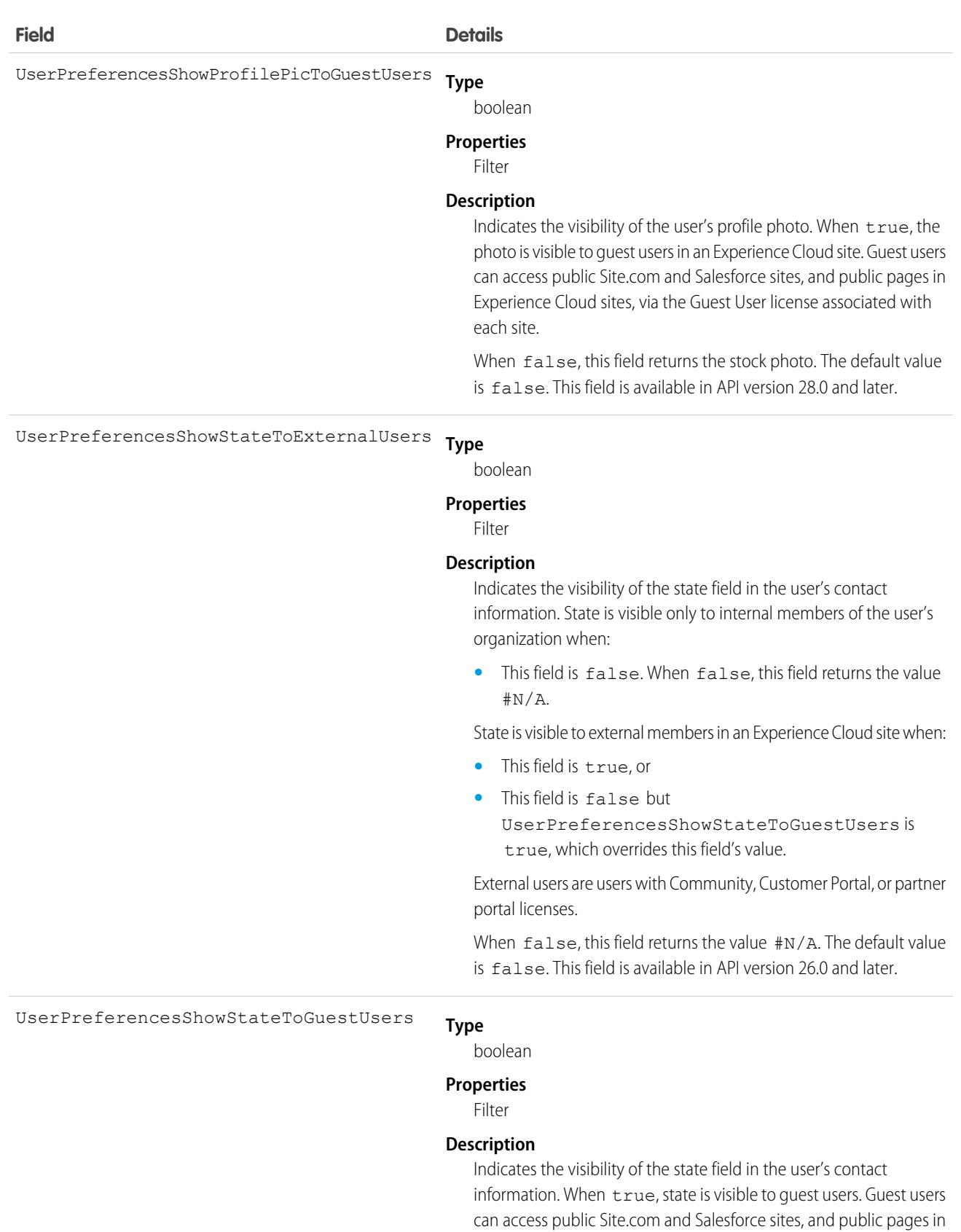

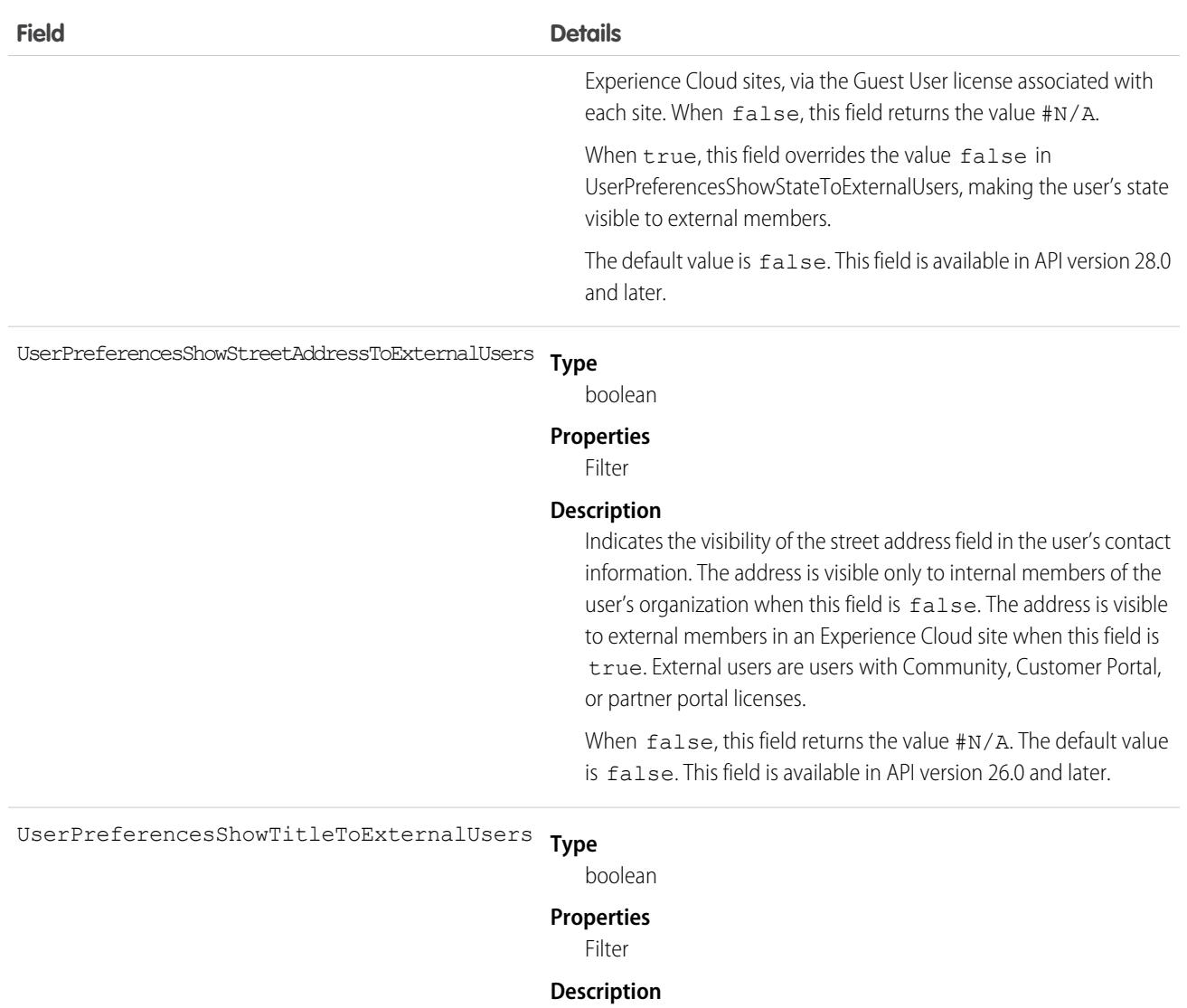

Indicates the visibility of the business title field in the user's contact information. Title is visible only to internal members of the user's organization when:

**•** This field is false. When false, this field returns the value #N/A.

Title is visible to external members in an Experience Cloud site when:

- **•** This field is true, or
- **•** This field is false but UserPreferencesShowTitleToGuestUsers is true, which overrides this field's value.

External users are users with Community, Customer Portal, or partner portal licenses.

The default value is true. This field is available in API version 26.0 and later.

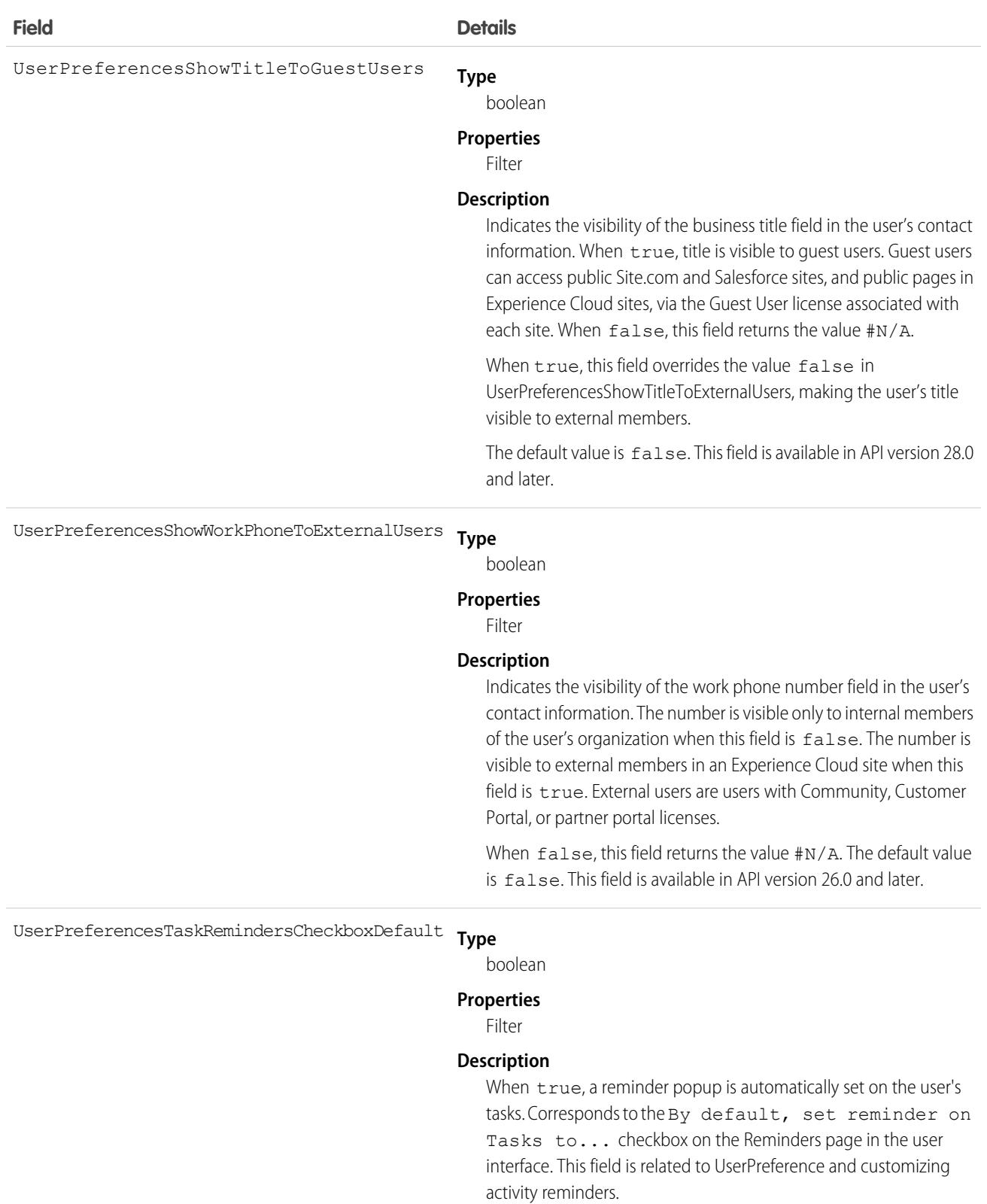

#### Usage

Use this object to query Chatter—related information about the user. While the User object contains all the information about a user and is historically tied to user management, UserProfile is a read-only entity that contains the information that is relevant in a Chatter context.

### Associated Objects

This object has the following associated objects. Unless noted, they are available in the same API version as this object.

#### **[UserProfileFeed](#page-3979-0) (API verison 18.0–26.0)**

Feed tracking is available for the object.

### UserProvAccount

Represents information that links a Salesforce user account with an account in a third-party (target) system, such as Google, for users of connected apps with Salesforce user provisioning enabled. This object is available in API version 33.0 and later.

### Supported Calls

create(), delete(), describeSObjects(), getDeleted(), getUpdated(), query(), retrieve(), undelete(), update(), upsert()

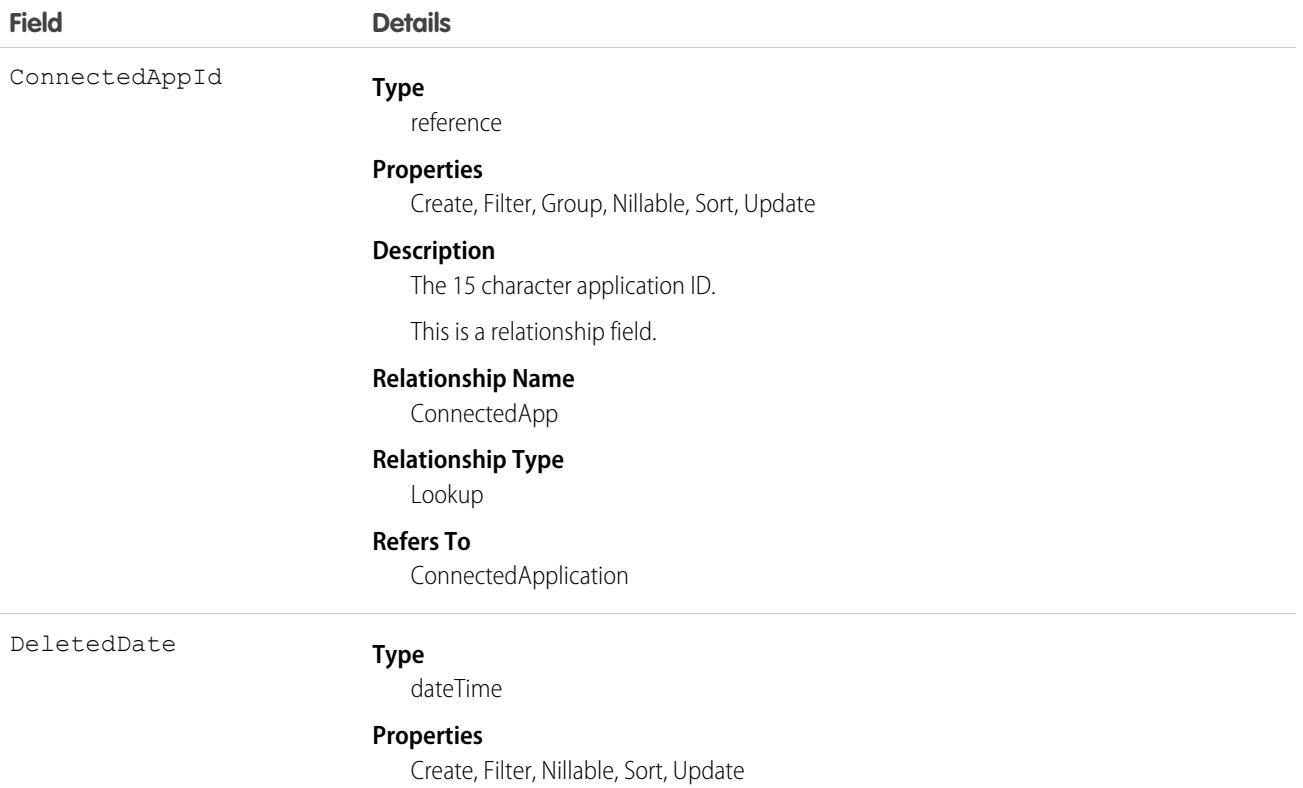

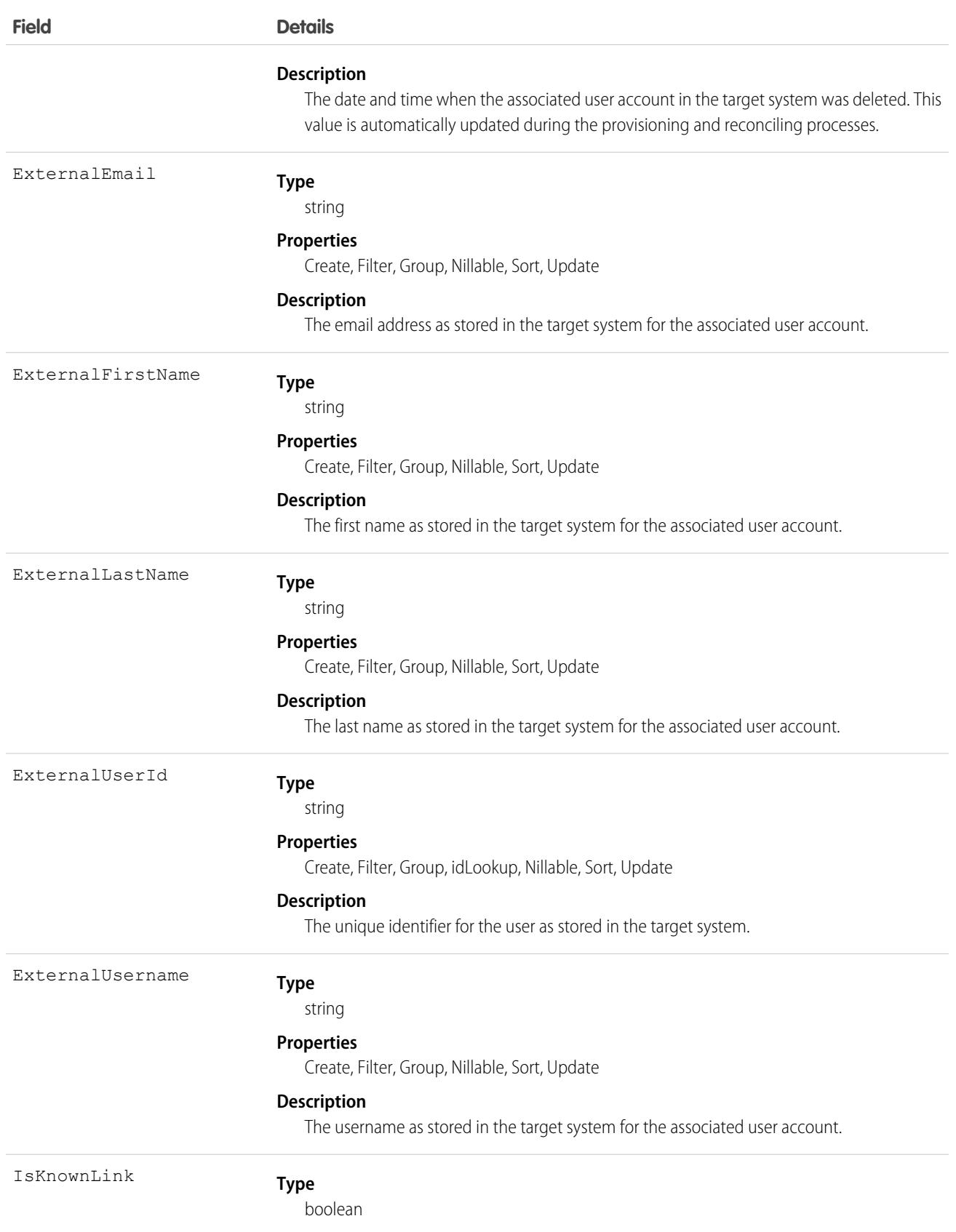

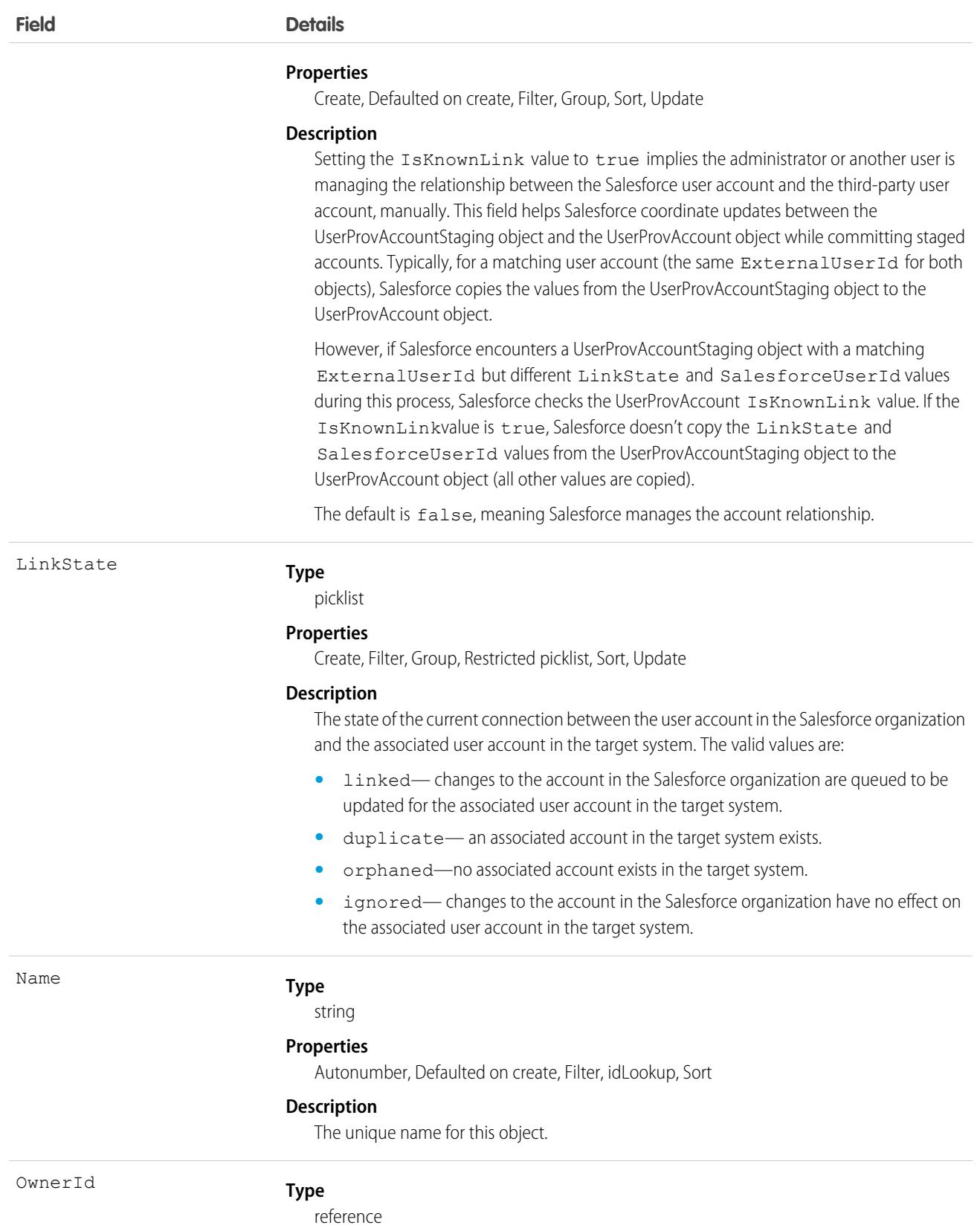

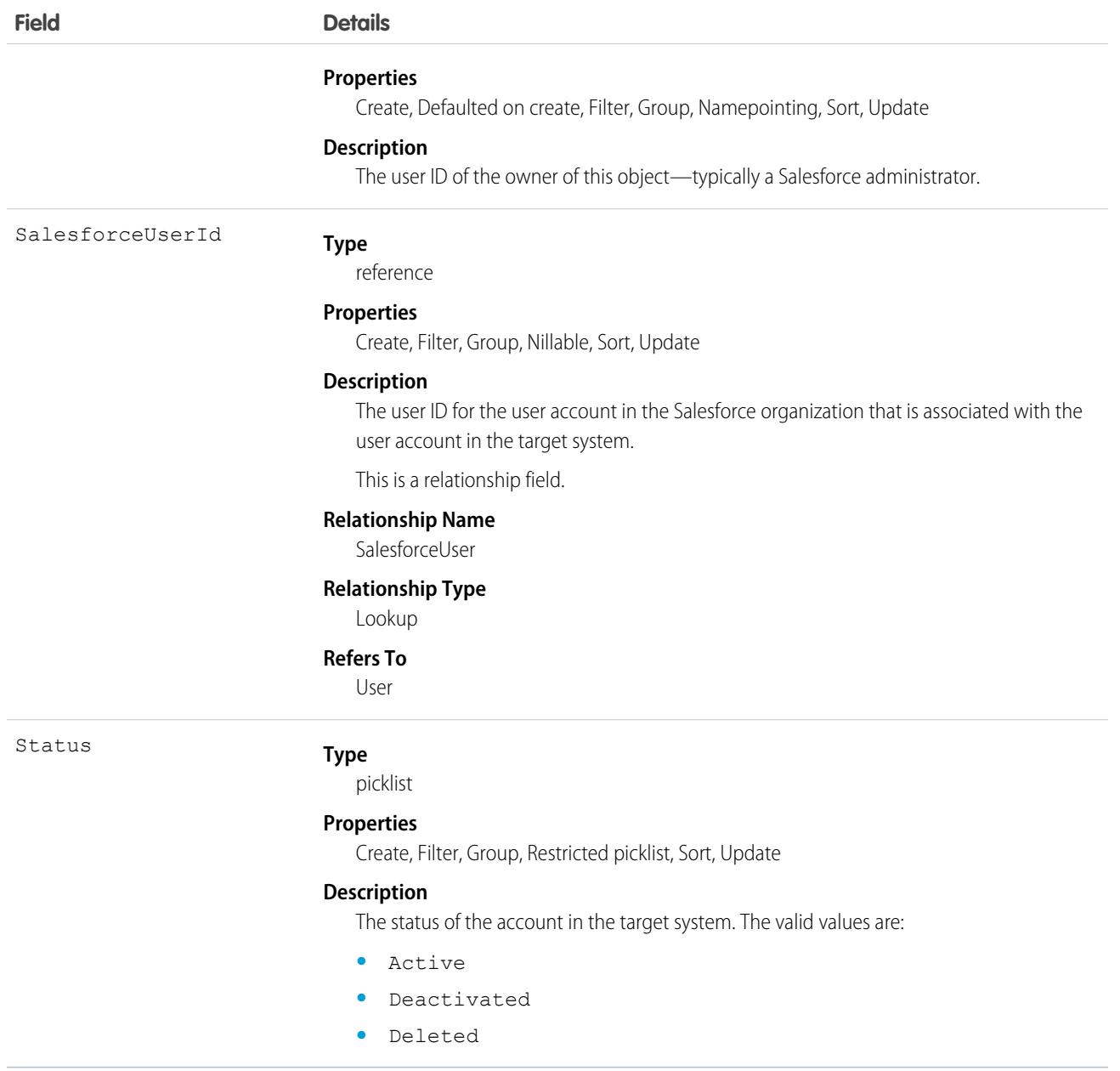

### UserProvAccountStaging

Temporarily stores user account information while a user completes the User Provisioning Wizard. This information that is stored in the UserProvAccount object when you click the button to collect and analyze accounts on the target system.

User provisioning links a Salesforce user account with an account in a third-party (target) system. To configure user provisioning, you use a User Provisioning Wizard that guides you through the setup process. As you enter values about account details in the wizard, these values are stored in this object until you click the button to collect and analyze accounts on the target system. The general user provisioning configuration details are stored in the UserProvisioningConfig object.

# Supported Calls

```
create(), delete(), describeSObjects(), getDeleted(), getUpdated(), query(), retrieve(),
undelete(), update(), upsert()
```
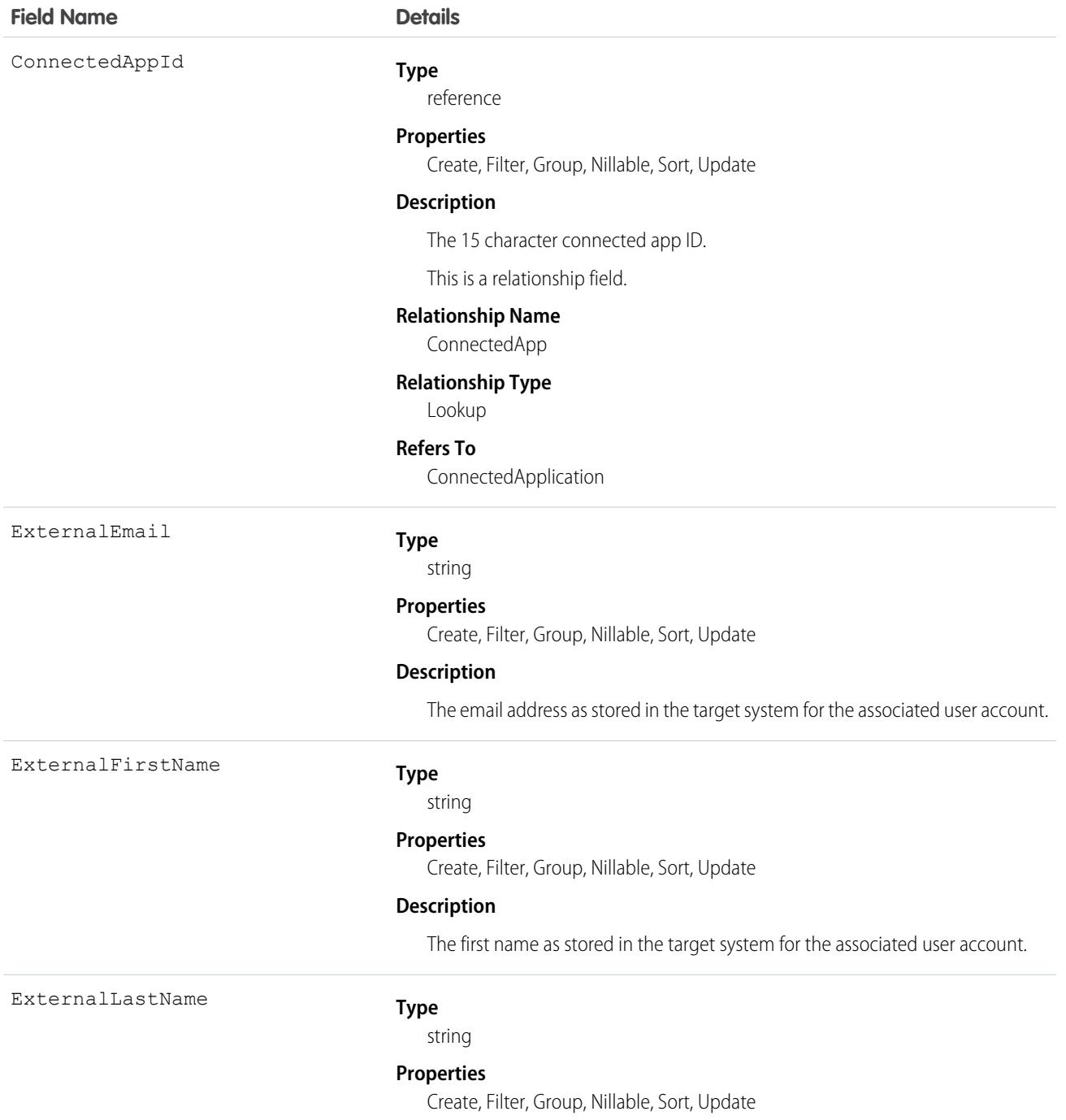

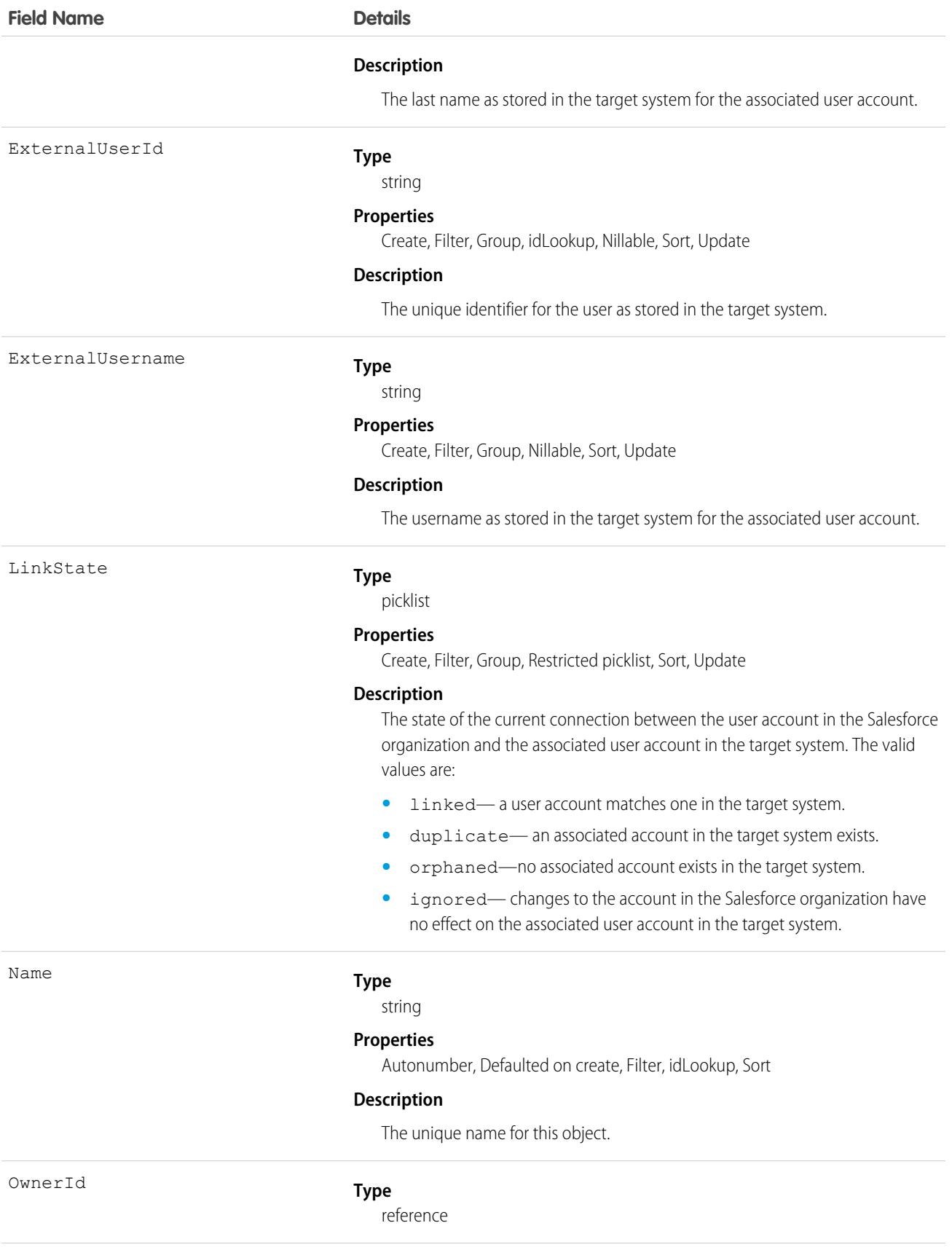

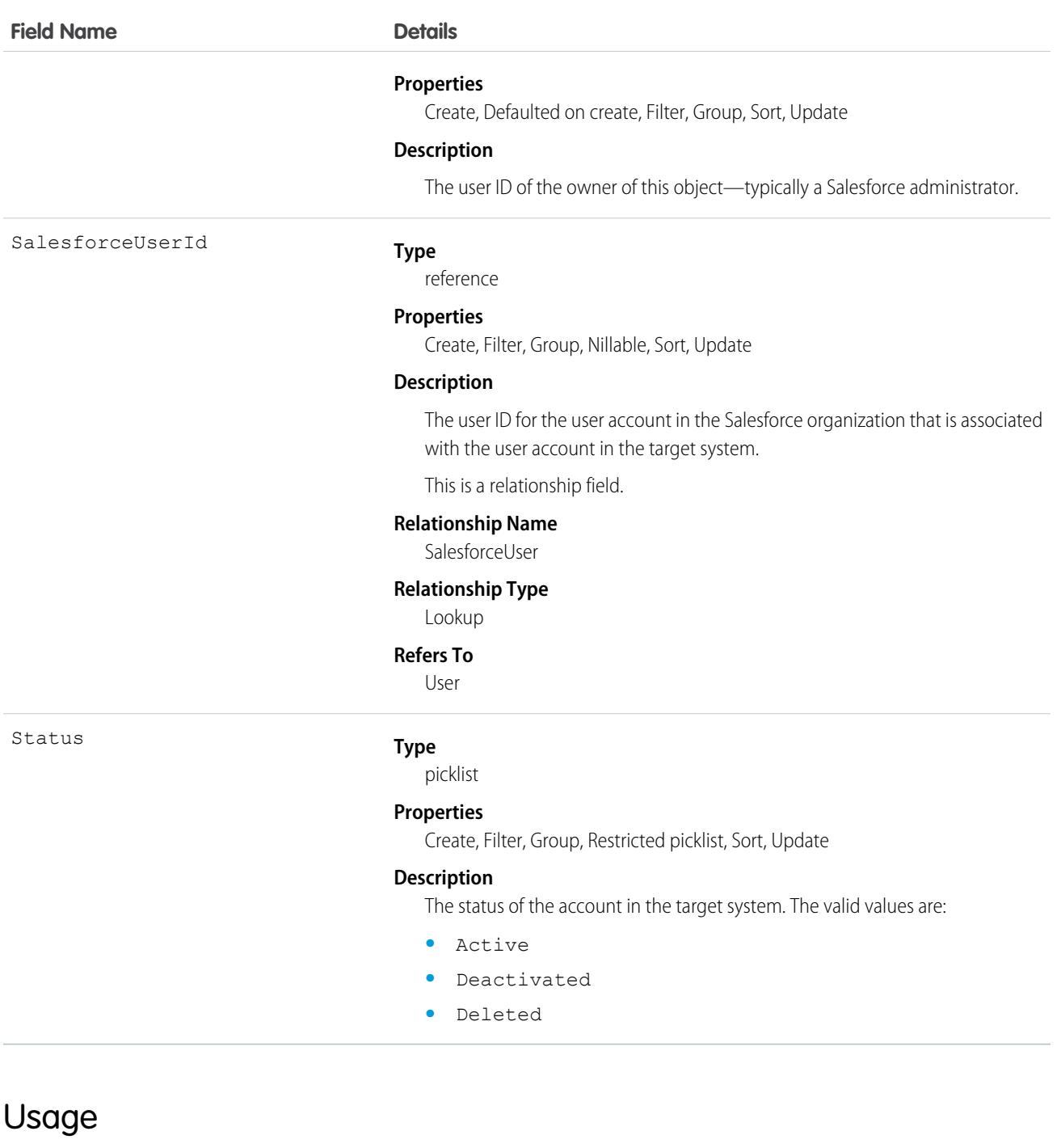

When committing fields from a UserProvAccountStaging to a UserProvAccount object, Salesforce looks up the UserProvAccount record where UserProvAccountStaging.ExternalUserId = UserProvAccount.ExternalUserId.

- **•** If an ExternalUserId doesn't match an existing account, Salesforce creates a UserProvAccount record based on the UserProvAccountStaging record.
- **•** If an ExternalUserId matches, then Salesforce checks the UserProvAccount.isKnownLink value, and does the following.
	- **–** If UserProvAccount.IsKnownLink = true, Salesforce copies the UserProvAccountStaging values to the UserProvAccount object, except for the ExternalUserId and LinkState values.

**–** If UserProvAccount.IsKnownLink = false, Salesforce copies all of the UserProvAccountStaging values to the UserProvAccount object.

### UserProvMockTarget

Represents an entity for testing user data before committing the data to a third-party system for user provisioning.

During the user provisioning process, user account information is sent to a third-party system to create, update or delete a user account on that system. While configuring user provisioning for your organization using a flow or Apex action, you can use this object to confirm the associated flow or Apex code is sending the desired data. After confirming the correct fields and values, you can update the flow or Apex action to send the data to the target system.

### Supported Calls

create(), delete(), describeSObjects(), getDeleted(), getUpdated(), query(), retrieve(), undelete(), update(), upsert()

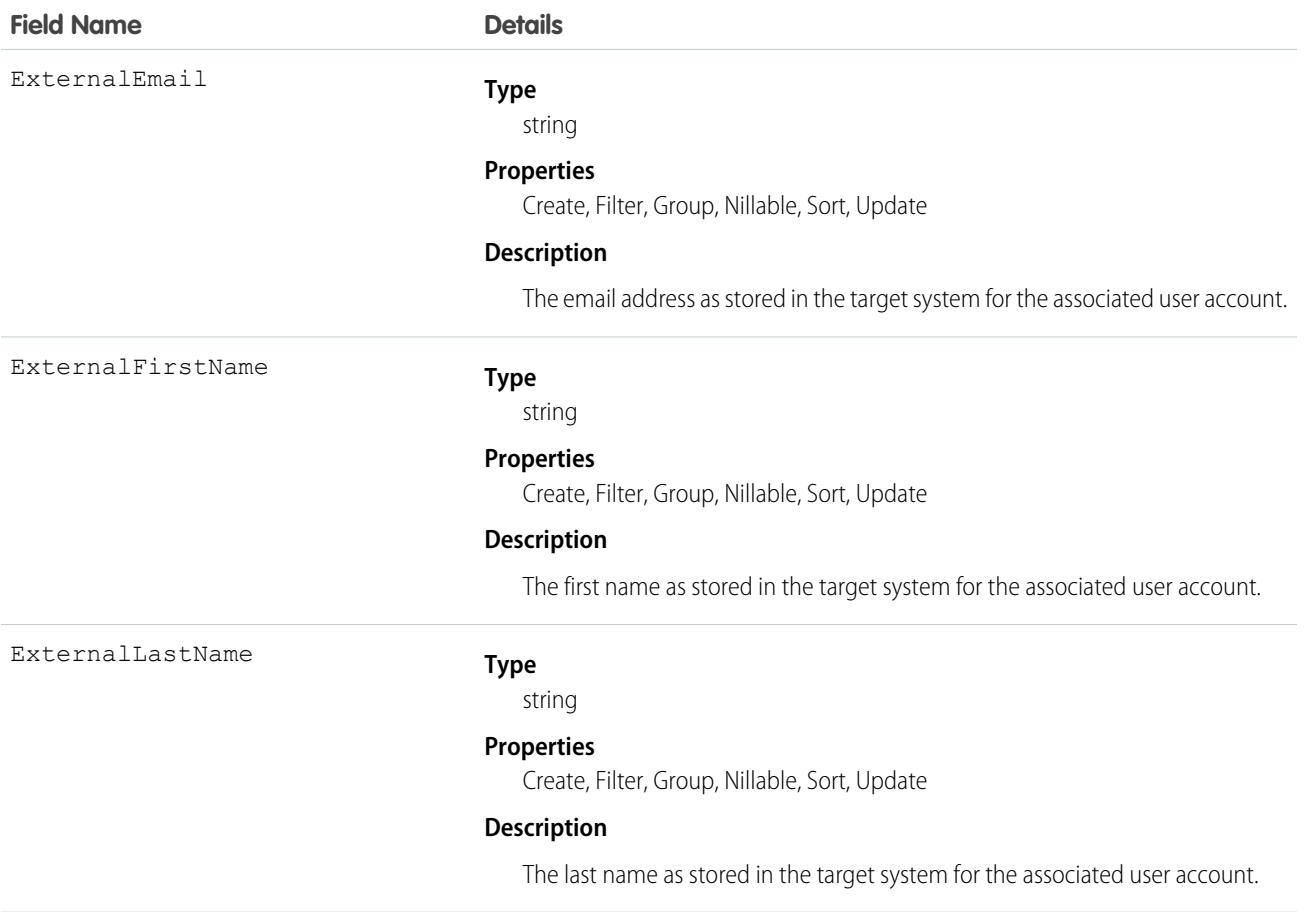
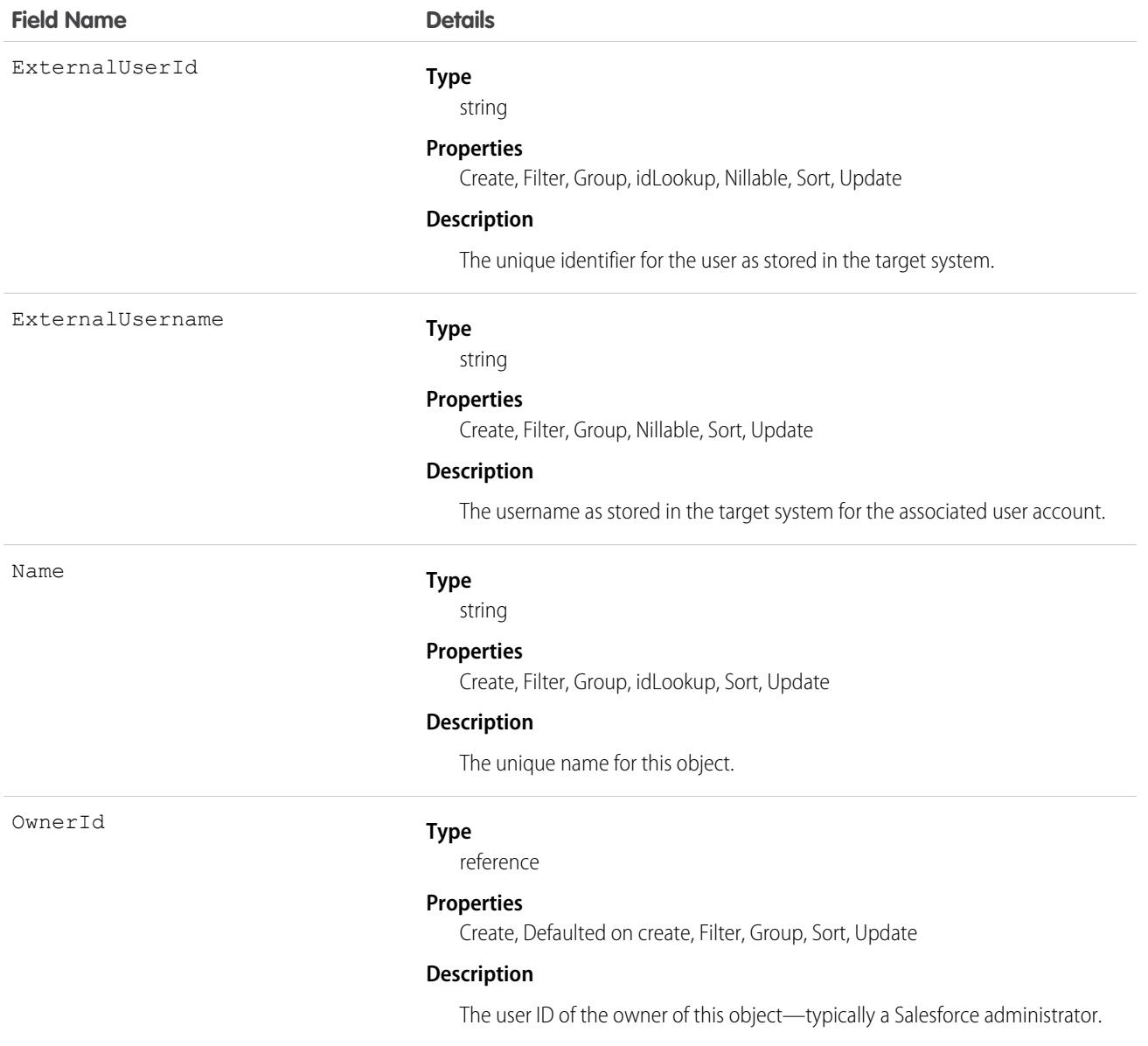

# UserProvisioningConfig

Represents information for a flow to use during a user provisioning request process, such as the attributes for an update. This object is available in API version 34.0 and later.

Important: Where possible, we changed noninclusive terms to align with our company value of Equality. Because changing terms in our code can break current implementations, we maintained this object's name.

# Supported Calls

create(), delete(), describeSObjects(), query(), retrieve(), update(), upsert()

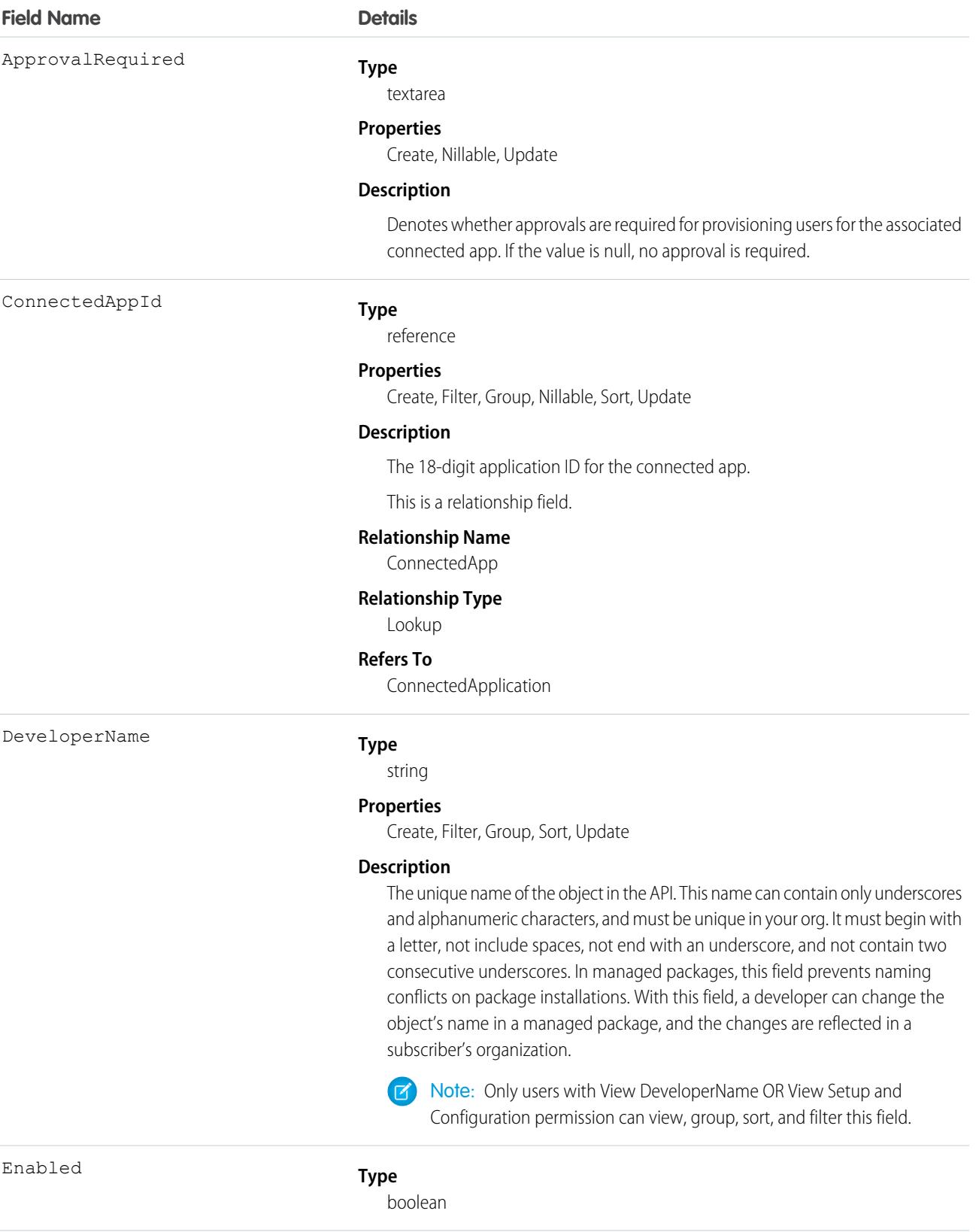

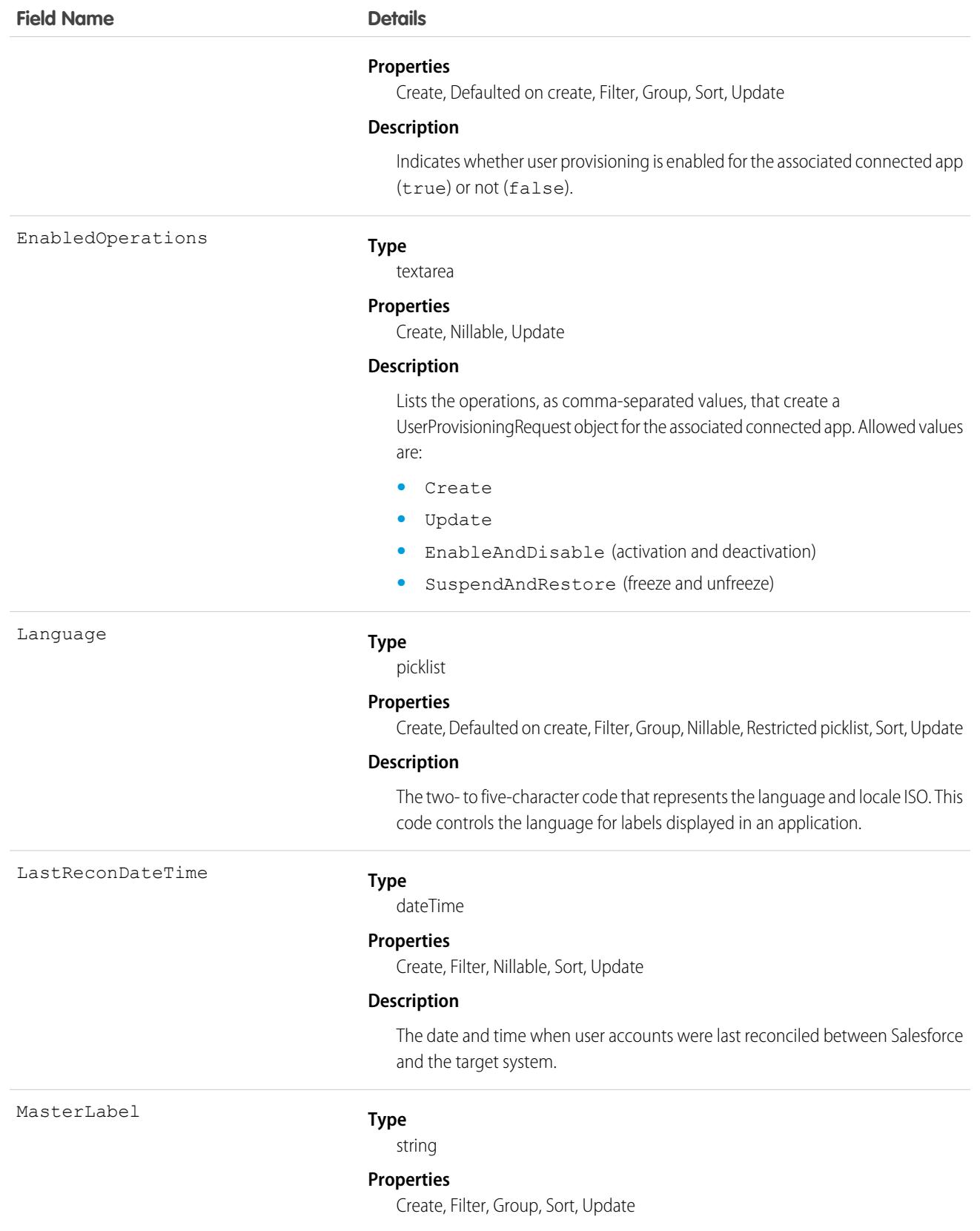

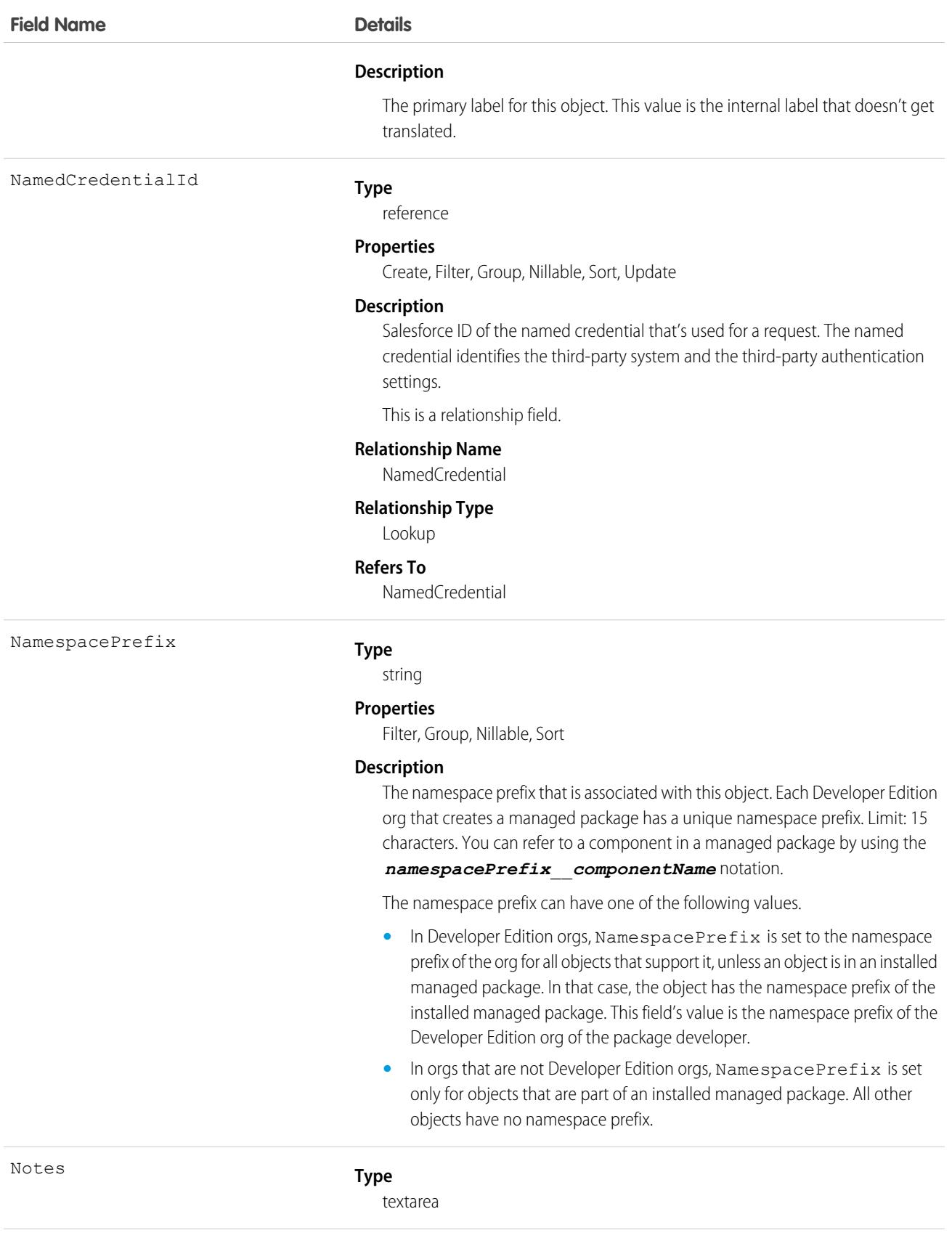

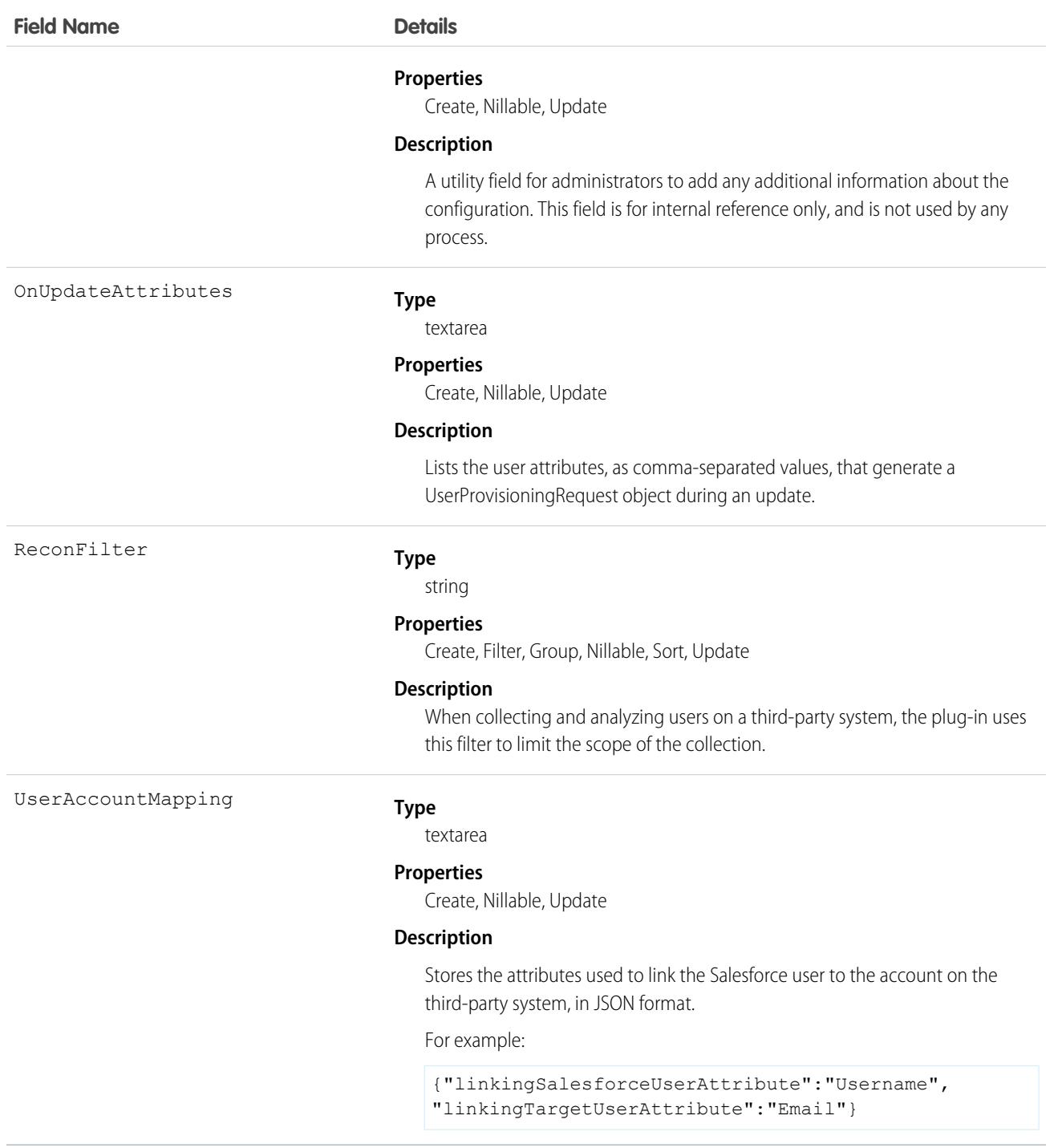

# UserProvisioningLog

Represents messages generated during the process of provisioning users for third-party applications. This object is available in API version 33.0 and later.

Some messages for this object are generated automatically by Salesforce, and others are created by the developers of the user provisioning plugin. Developers can use this object to log messages from the flow associated with the user provisioning process or the Apex plugin that calls the target system. Administrators can use this object as a log of all user provisioning activity and as a troubleshooting tool if desired behavior is missing. This object is available as a custom report type.

# Supported Calls

create(), delete(), describeSObjects(), getDeleted(), getUpdated(), query(), retrieve(), undelete(), update(), upsert()

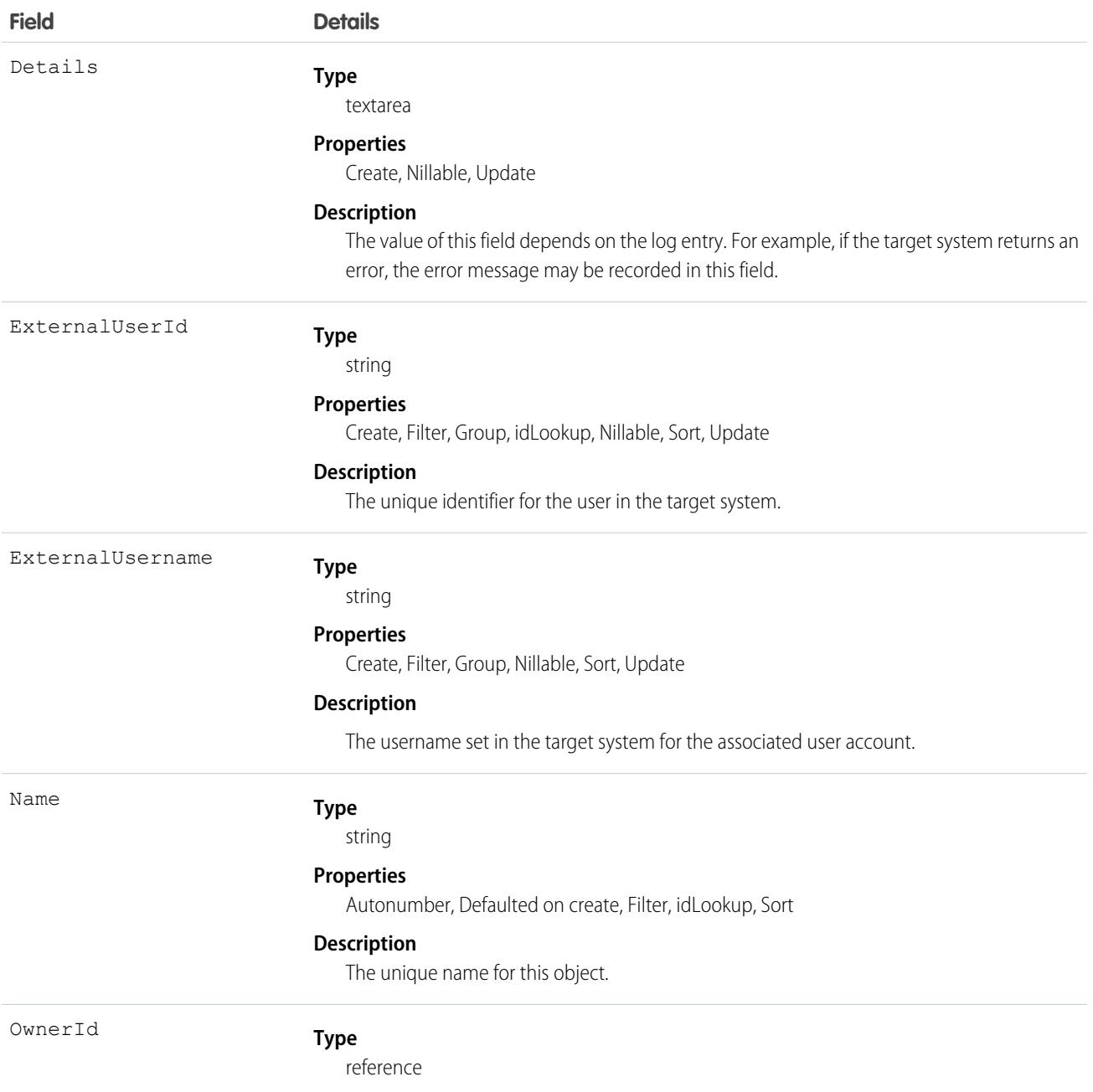

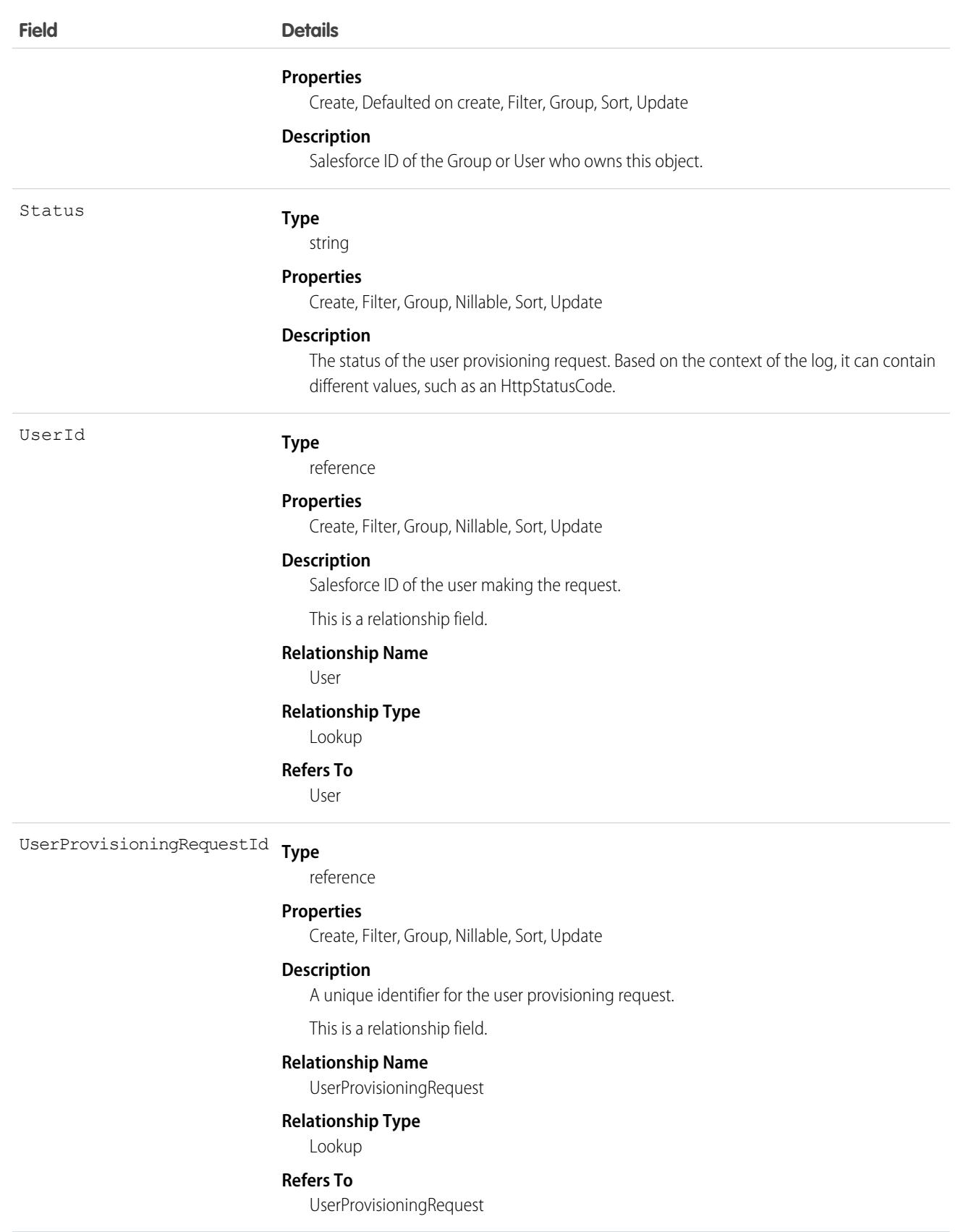

# UserProvisioningRequest

Represents an individual provisioning request to create, update, or delete a single user account in a third-party service system (or another Salesforce organization). This object is available in API version 33.0 and later.

A UserProvisioningRequest (UPR) record is created for each provisioning action for each user, and for each connected app available to the user. For example, if a user has two connected apps, and a provisioning request is sent to two different services to create an account for the user, Salesforce creates two UPR objects. Provisioning actions include creating, updating, or deleting a user account.

# Supported Calls

create(), delete(), describeLayout(), describeSObjects(), getDeleted(), getUpdated(), query(), retrieve(), undelete(), update(), upsert()

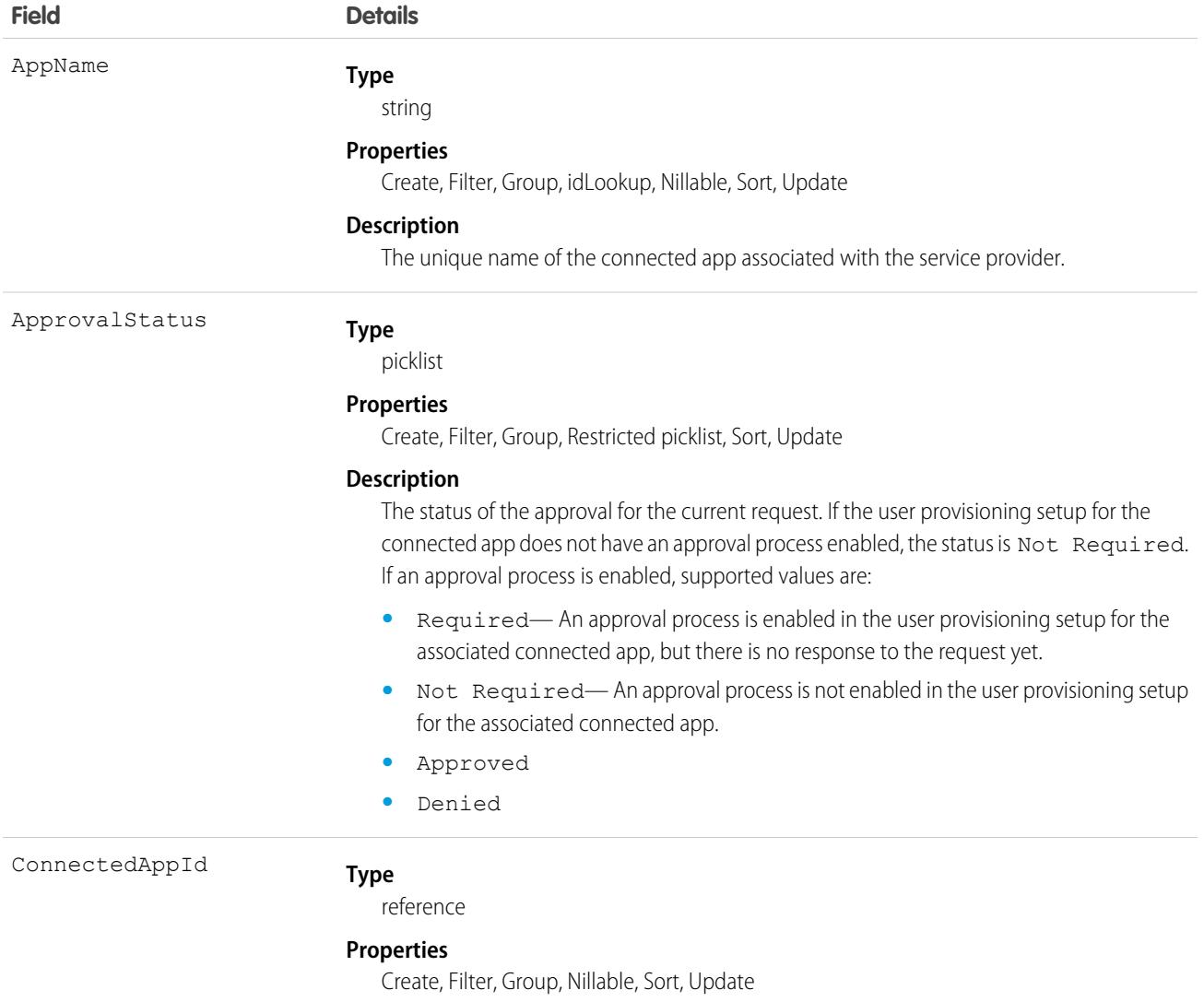

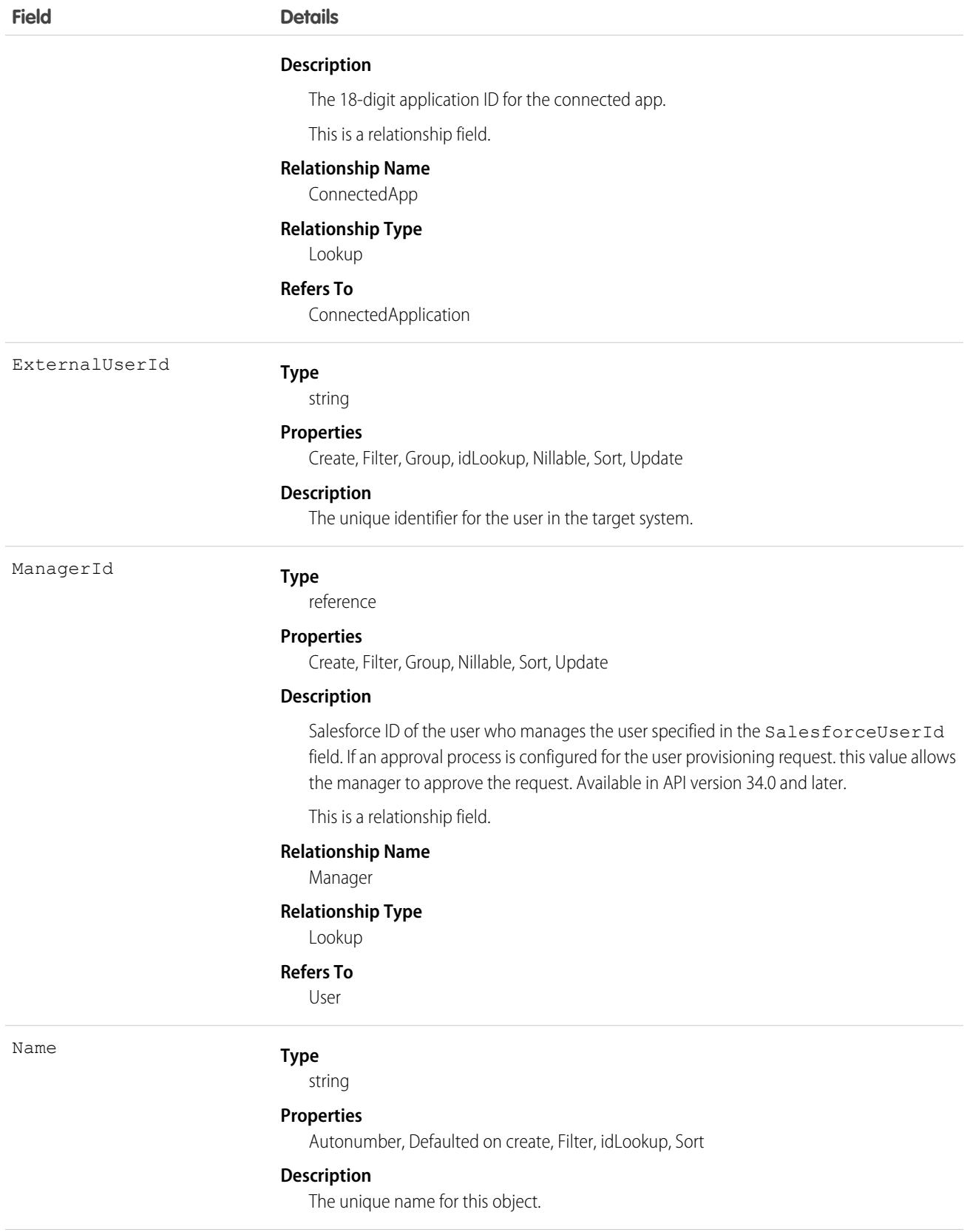

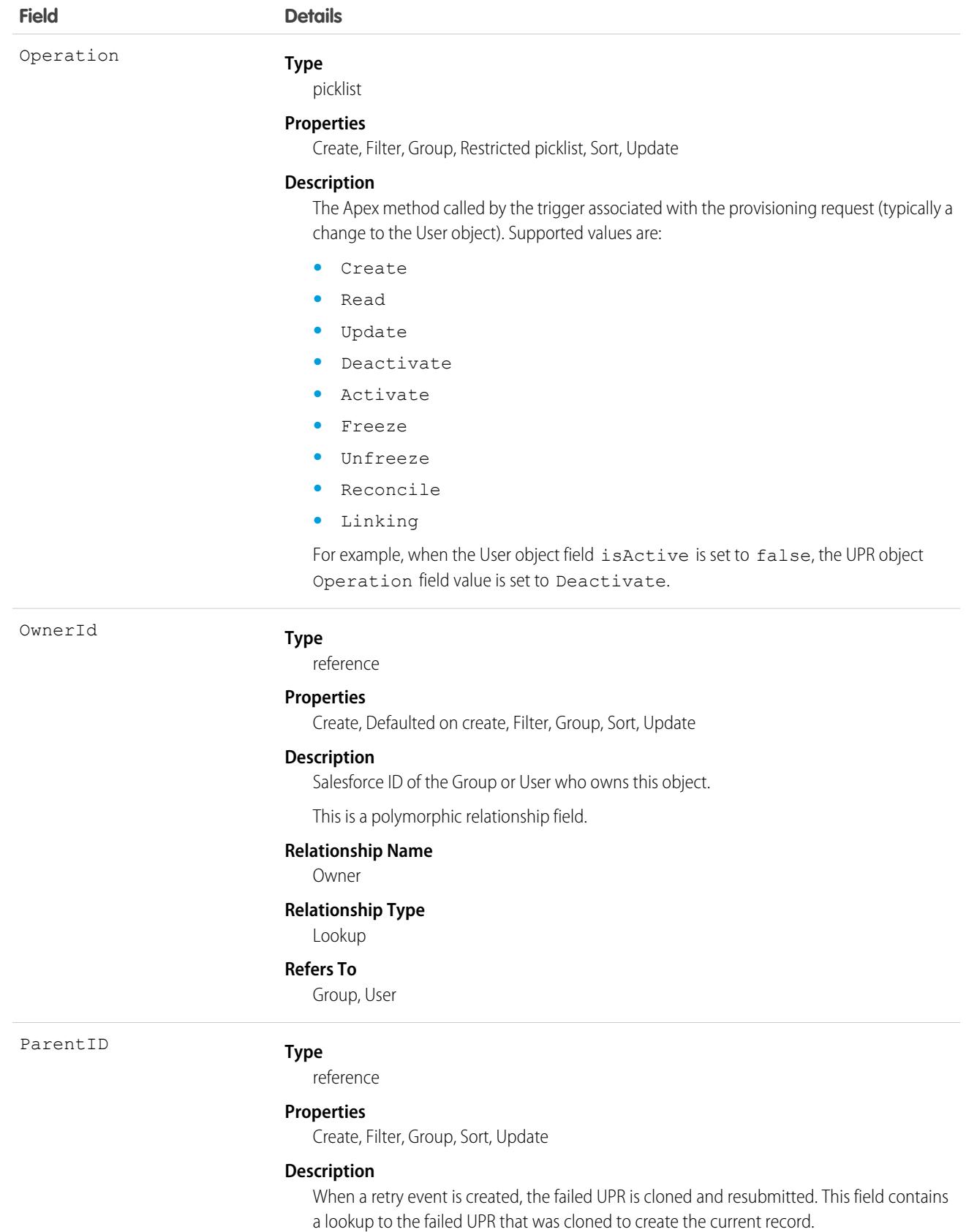

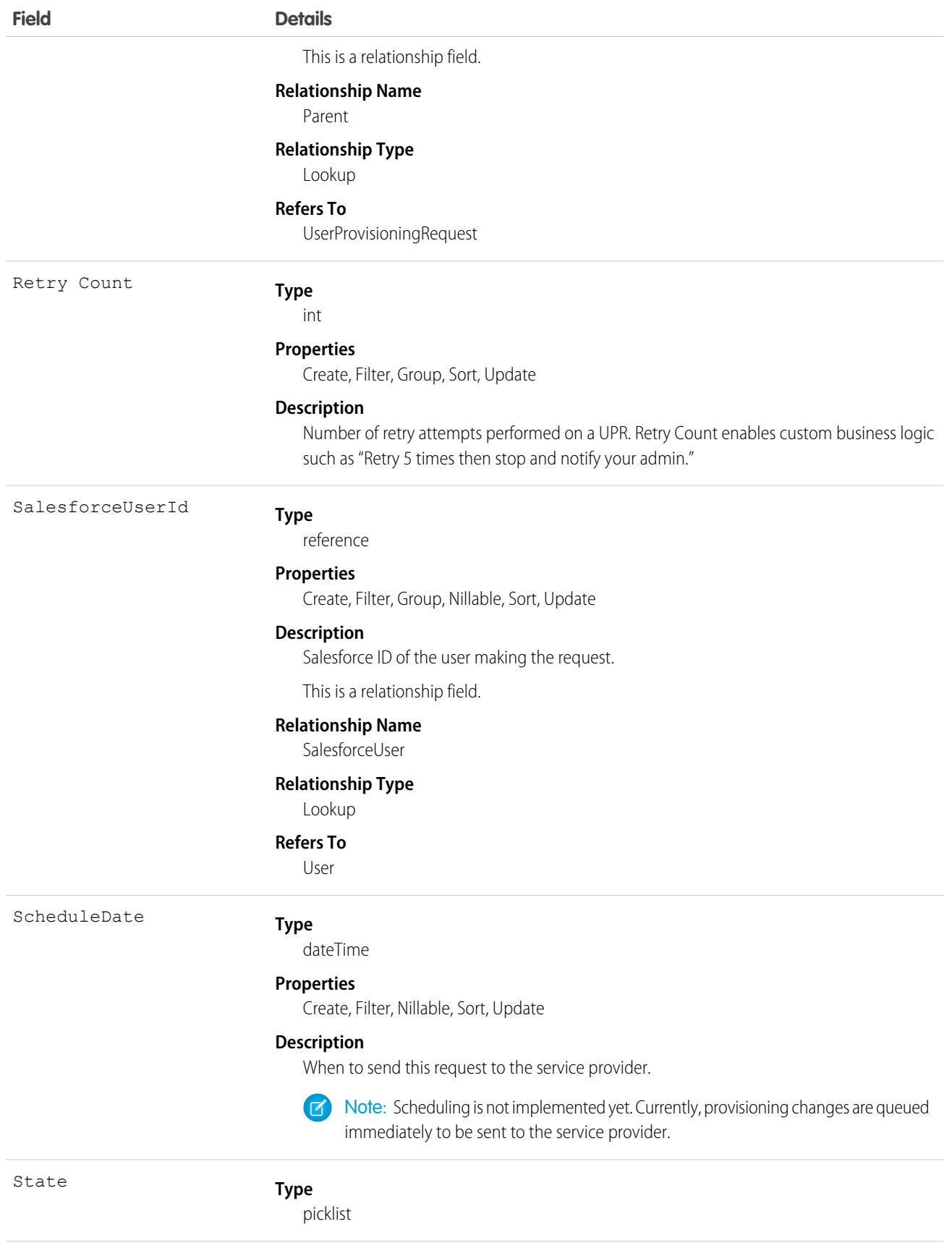

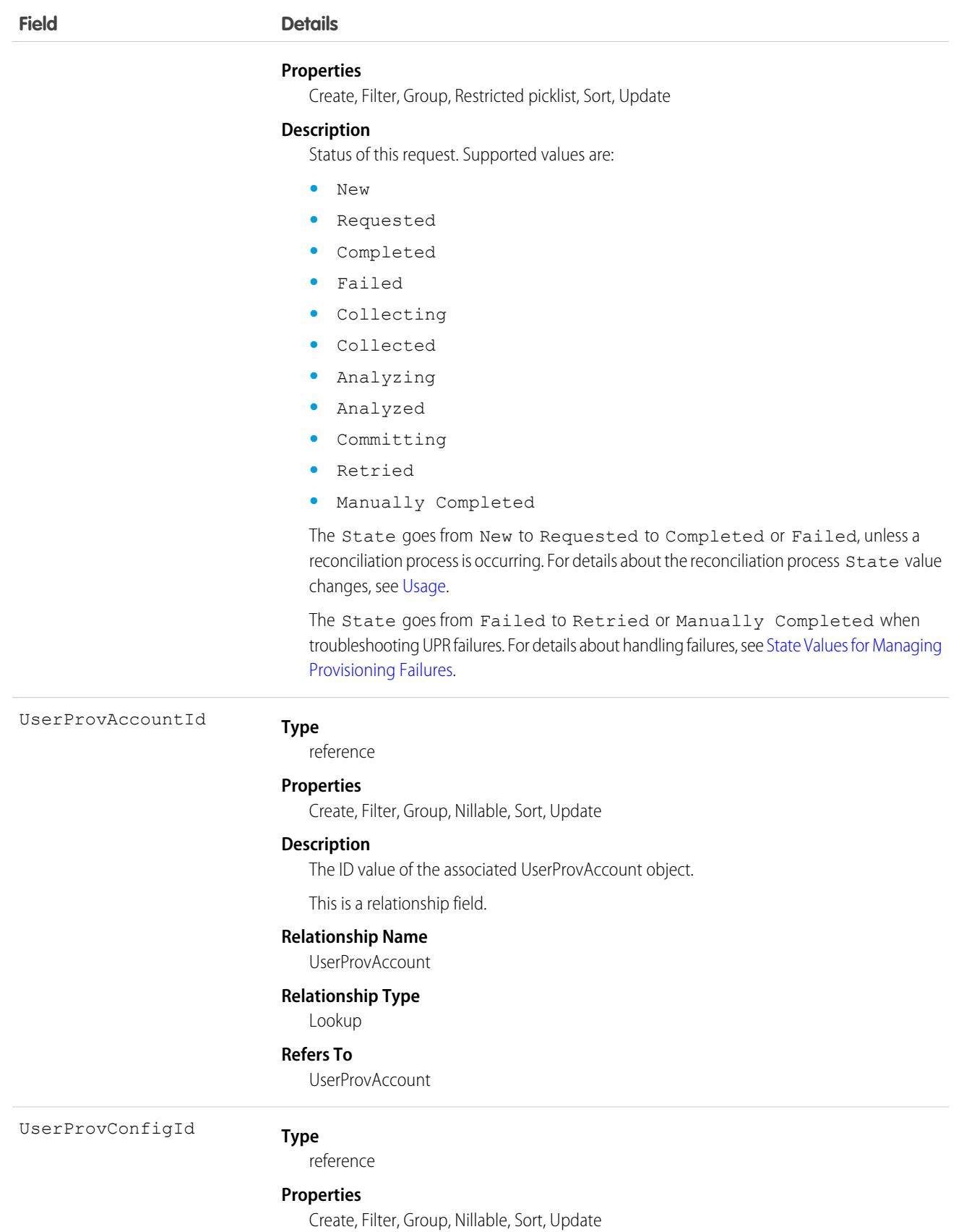

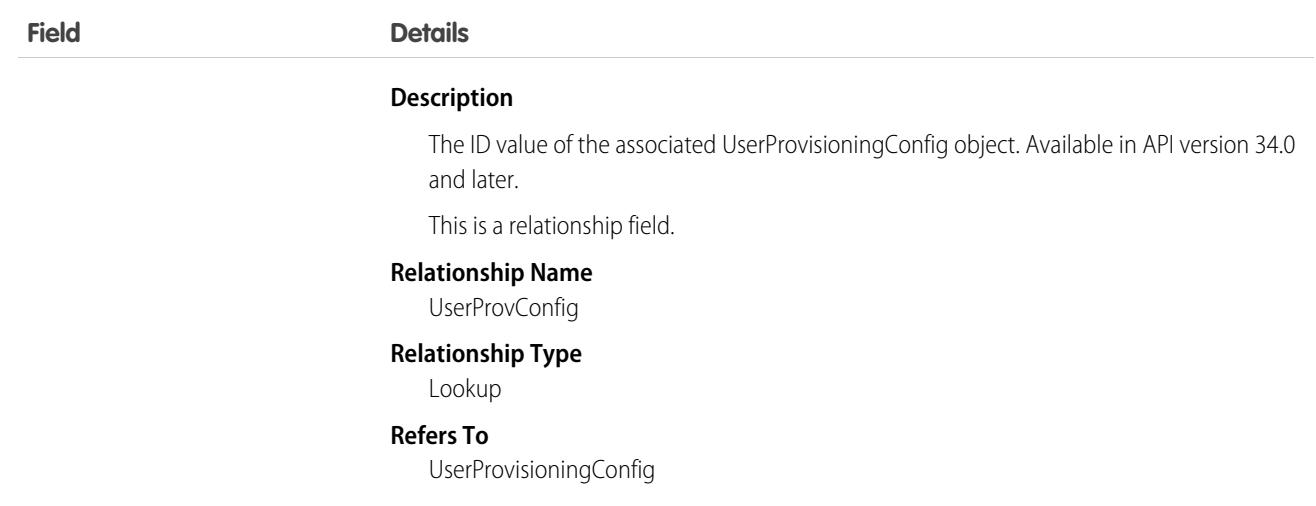

<span id="page-3720-0"></span>The State value changes during a reconciliation process (Operation = Reconcile) to gather and compare users on the third-party system to Salesforce users. Typically, when a UPR entry is first created, it has a State value of New. When a collection process is triggered, the State transitions to Collecting until that process is finished and the State is Collected. When an analyze process is triggered, the State transitions to Analyzing until that process is finished and the State is Analyzed. If a process commits the request, the State then transitions to Committing, and the properties move from the UserProvAccountStaging object to the UserProvAccount object. When those properties are saved in the UserProvAccount object, the State transitions to Completed.

However, the State does not necessarily start at New. For example, UserProvAccountStaging entries can be inserted programmatically. If a process is initiated that triggers linking these rows to accounts on the third-party service, a UPR entry could start with the Analyzing State.

Also, the State cannot go backwards from an active task. For example, a successful Analyzing State must progress to Analyzed; unless the active process fails, and then the State must change to Failed. Certain State transitions cannot be made programmatically and must be triggered by Salesforce.

The following table shows the State transitions that can occur for each State value. Each row corresponds to a current State value and each column corresponds to a new State after a potential transition.

- **•** the transition to this value is not allowed.
- **↓** the transition to this value is allowed.
- **•** only Salesforce can transition the State to this value.

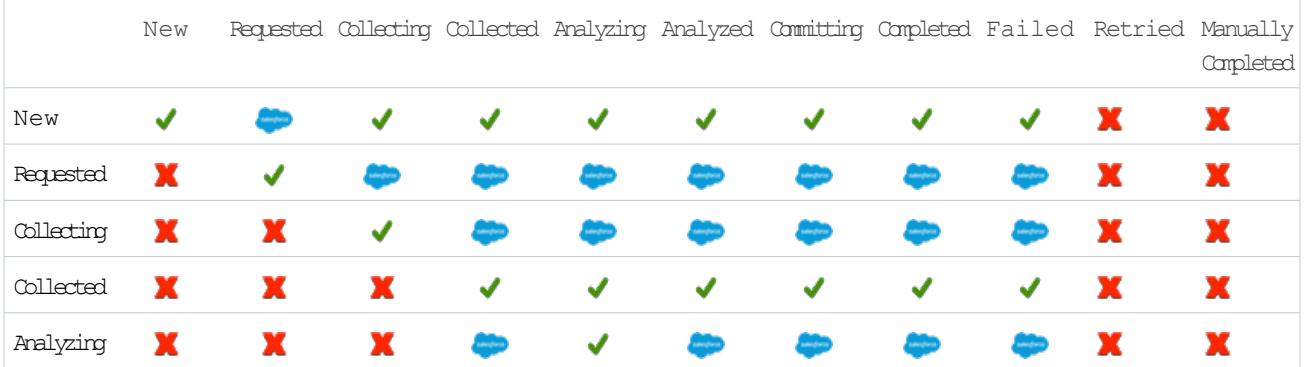

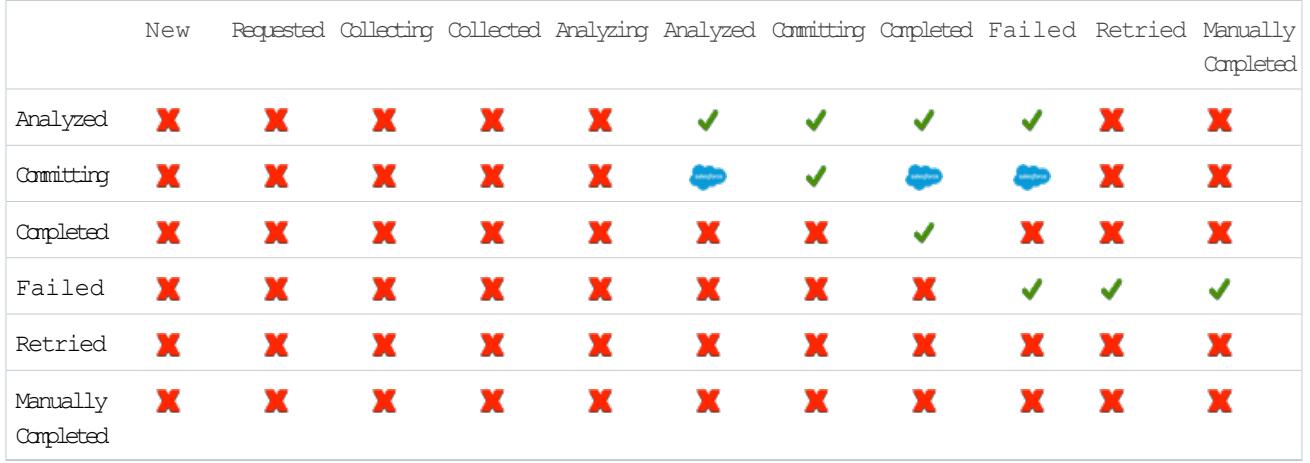

#### <span id="page-3721-0"></span>State Values for Managing Provisioning Failures

The state value changes to Failed for several reasons, such as network outages, session timeouts, permissions issues, and record locks. The Failed state can transition to either Retried or Manually Completed to indicate what action was taken to address the failure. Actions can include correcting the root cause of the failure and requesting that the provisioning engine retry the UPR. Or, it can be completing the action against the target manually. Each UPR is an independent transaction and it's possible the retry causes a failure with a different root cause. So it's hard to distinguish failed events that you addressed from the ones that require more action.

If you tried to correct the cause of the failure and requested the provisioning engine to retry the UPR, you can mark the failed UPR Retried. Or, if the action against the target was completed manually, you can mark it Manually Completed.

When a retry event is created, the failed UPR is cloned, and resubmitted. The ParentID field contains a lookup to the failed UPR to use to clone the new UPR. The Retry Count field contains the number of retry attempts that were performed on a UPR. With the Retry Count field, you can add custom business logic like "Retry 5 times then stop and notify your admin."

# Associated Objects

This object has the following associated objects. Unless noted, they are available in the same API version as this object.

#### **[UserProvisioningRequestOwnerSharingRule](#page-3996-0) (API version 34.0)**

Sharing rules are available for the object.

#### **[UserProvisioningRequestShare](#page-4002-0) (API version 34.0)**

Sharing is available for the object.

# UserRecordAccess

Represents a user's access to a set of records. This object is read only and is available in API version 24.0 and later.

# Supported Calls

describeSObjects(), query()

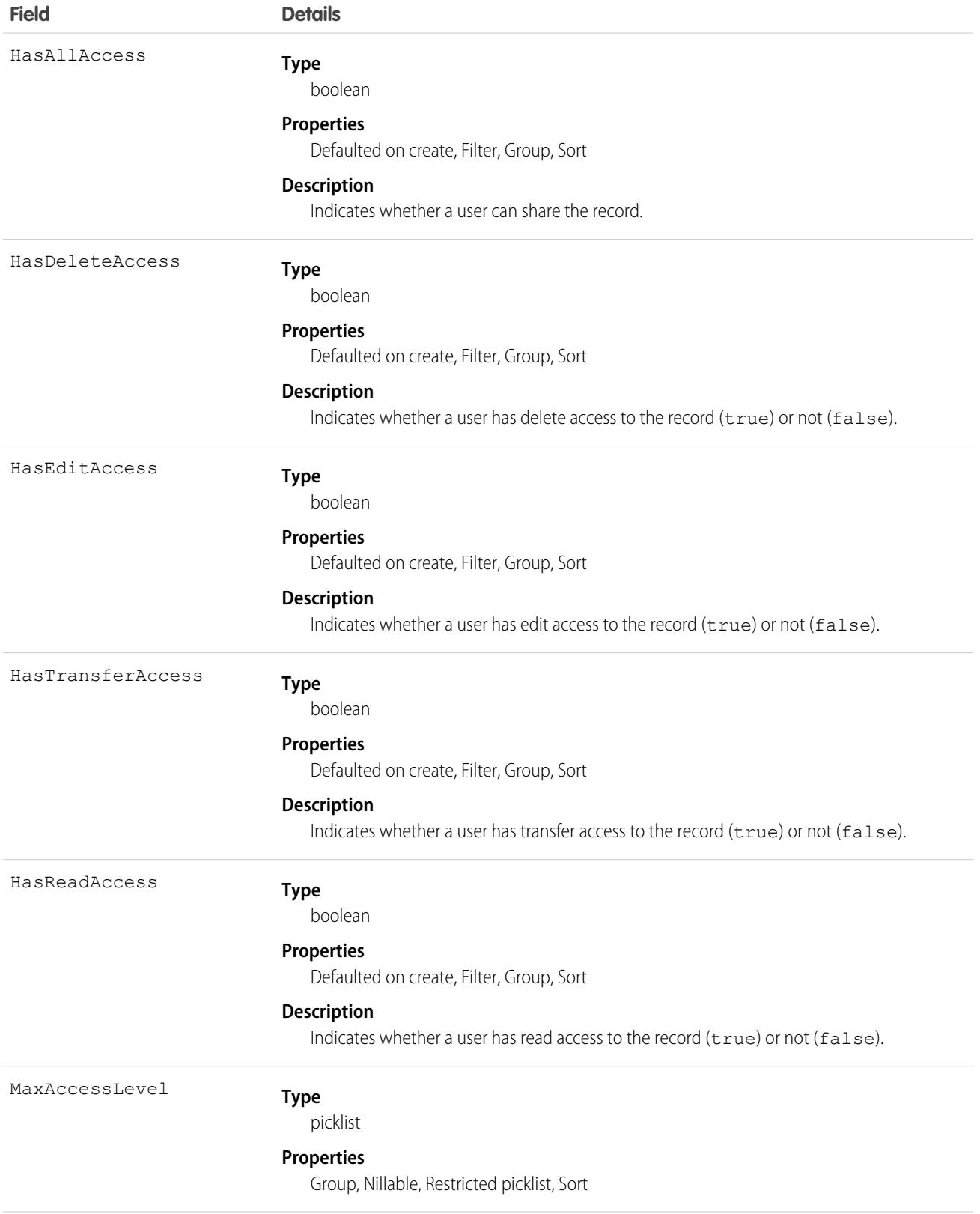

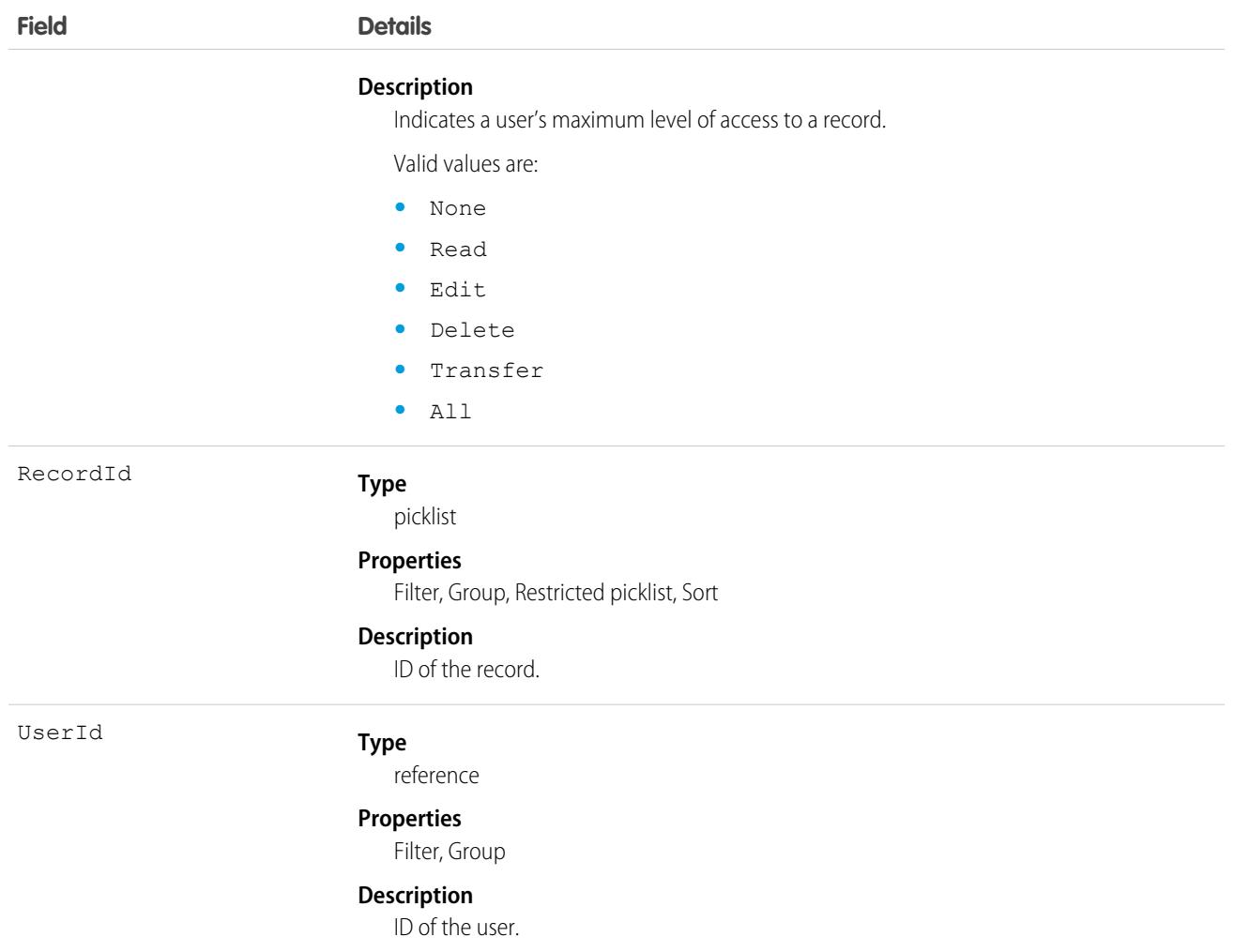

Use this object to query a user's access to records. You can only query records of objects listed on the Sharing Settings Setup page. You can't create, delete, or update any records using this object.

Up to 200 record IDs can be queried. You can include an ORDER BY clause for any field that is being selected in the query.

The following sample query returns the records, whether the queried user has read and transfer access to each record, and the user's maximum access level to each record.

```
SELECT RecordId, HasReadAccess, HasTransferAccess, MaxAccessLevel
    FROM UserRecordAccess
    WHERE UserId = [single ID]
    AND RecordId = [single ID] //or Record IN [list of IDs]
```
The following query returns the records to which a queried user has read access.

```
SELECT RecordId
    FROM UserRecordAccess
    WHERE UserId = [single ID]
```
AND RecordId = [single ID] //or Record IN [list of IDs] AND HasReadAccess = true

Using API version 30.0 and later, UserRecordAccess is a foreign key on the records. You can't filter by or provide the UserId or RecordId fields when using this object as a lookup or foreign key. The previous sample queries can be run as:

```
SELECT Id, Name, UserRecordAccess.HasReadAccess, UserRecordAccess.HasTransferAccess,
UserRecordAccess.MaxAccessLevel
      FROM Account
```
SELECT Id, Name, UserRecordAccess.HasReadAccess FROM Account

SOQL restrictions:

- When the running user is querying a user's access to a set of records, records that the running user does not have read access to are filtered out of the results.
- **•** When filtering by UserId and RecordId only, you must use SELECT RecordId and optionally one or more of the access level fields:HasReadAccess, HasEditAccess, HasDeleteAccess, HasTransferAccess, and HasAllAccess. You may include MaxAccessLevel.
- **•** When filtering by UserId, RecordId, and an access level field, you must use SELECT RecordId only.

## UserRole

Represents a user role in your organization.

Note: This object was called "Role" in previous versions of the API documentation.

## Supported Calls

create(), delete(), describeSObjects(), getDeleted(), getUpdated(), query(), retrieve(), search(), update(), upsert()

#### Special Access Rules

As of Summer '20 and later, only users with the View Roles and Role Hierarchy permission can access this object, and only users with the Manage Roles permission can edit this object.

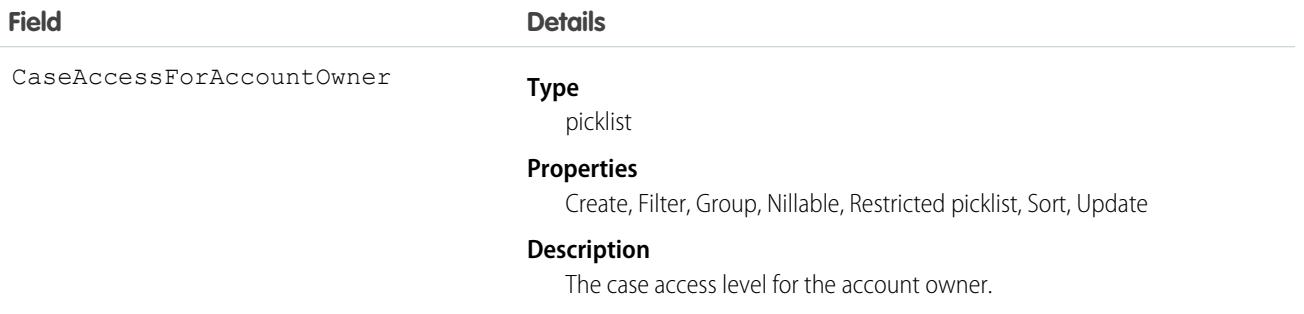

<span id="page-3725-0"></span>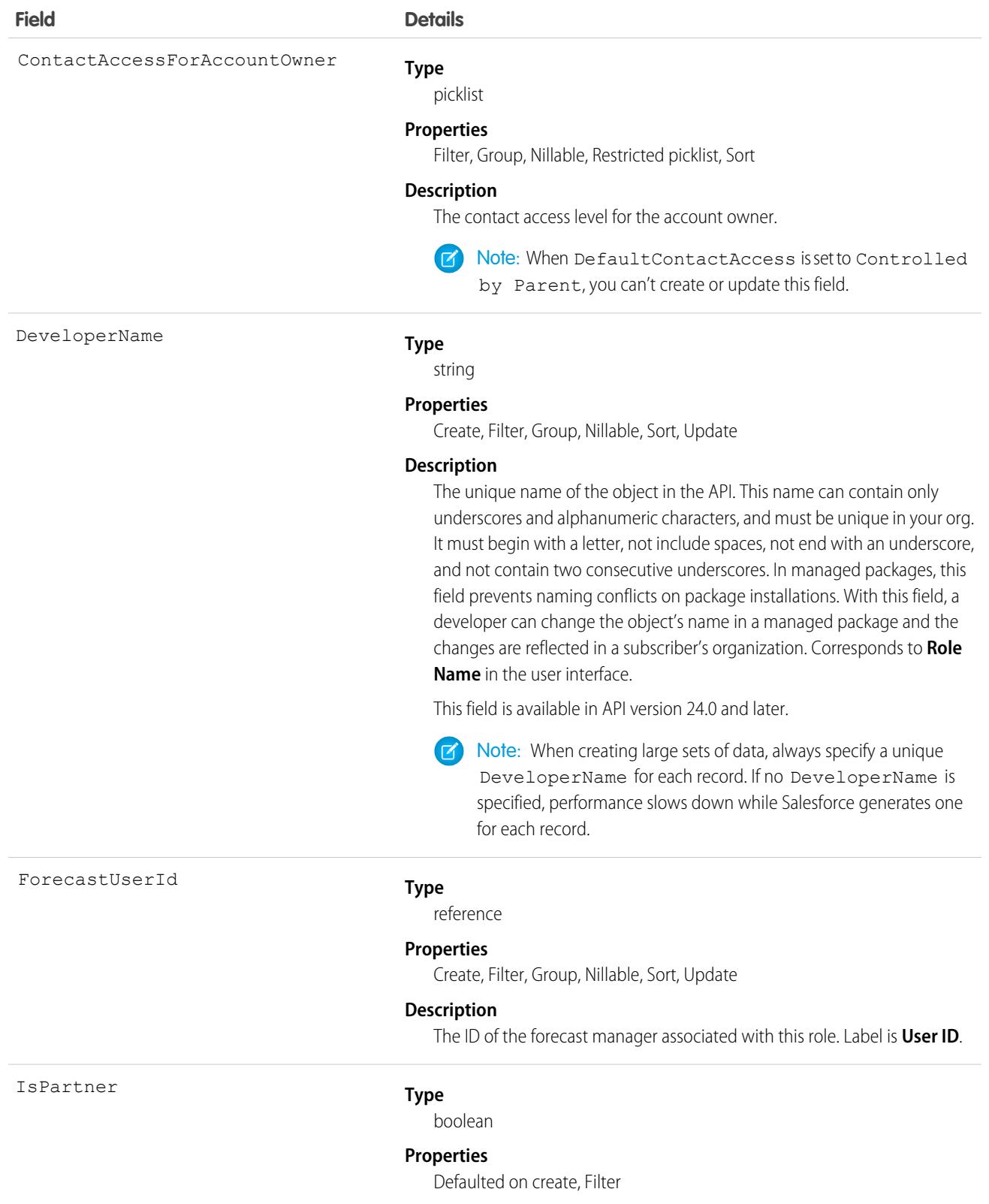

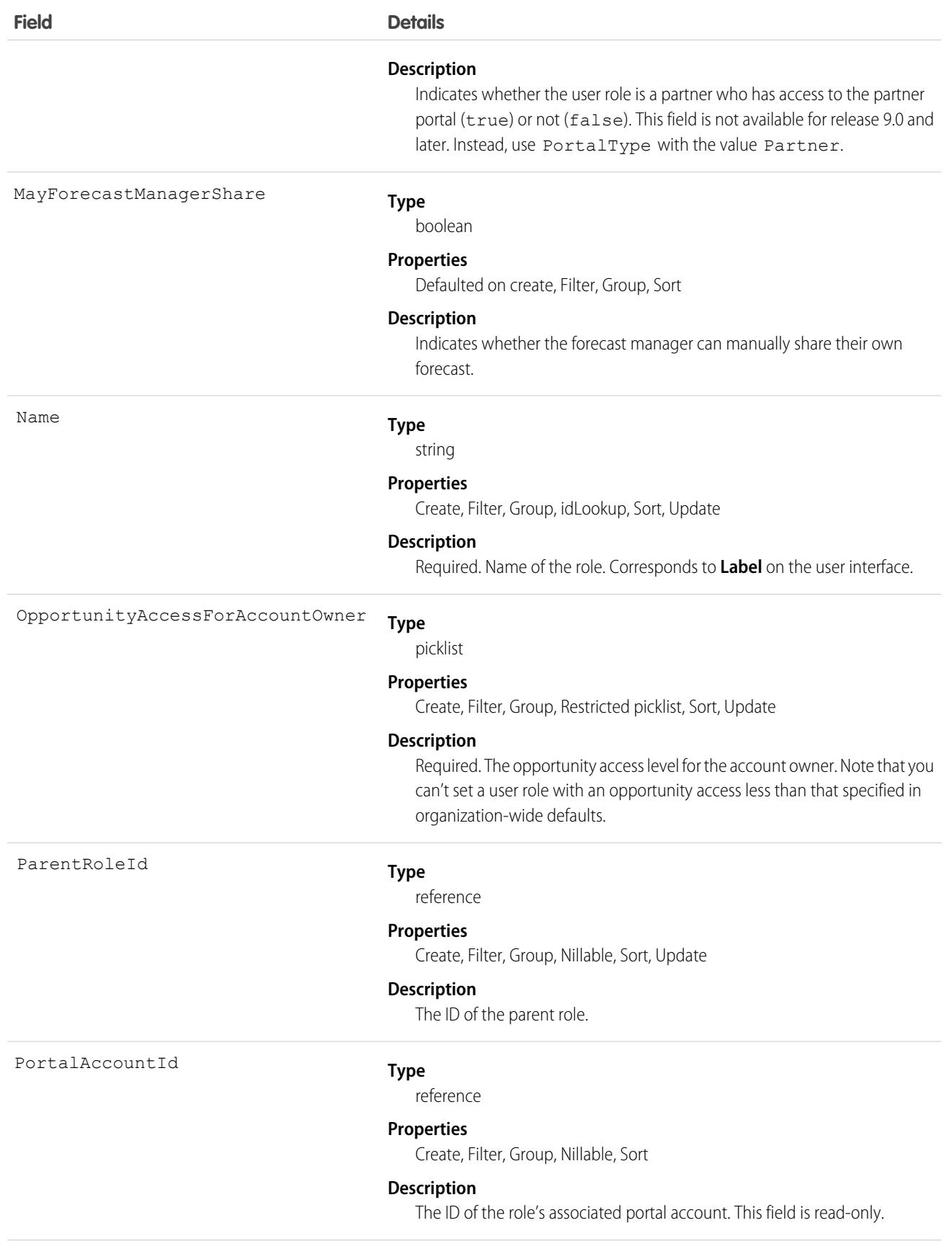

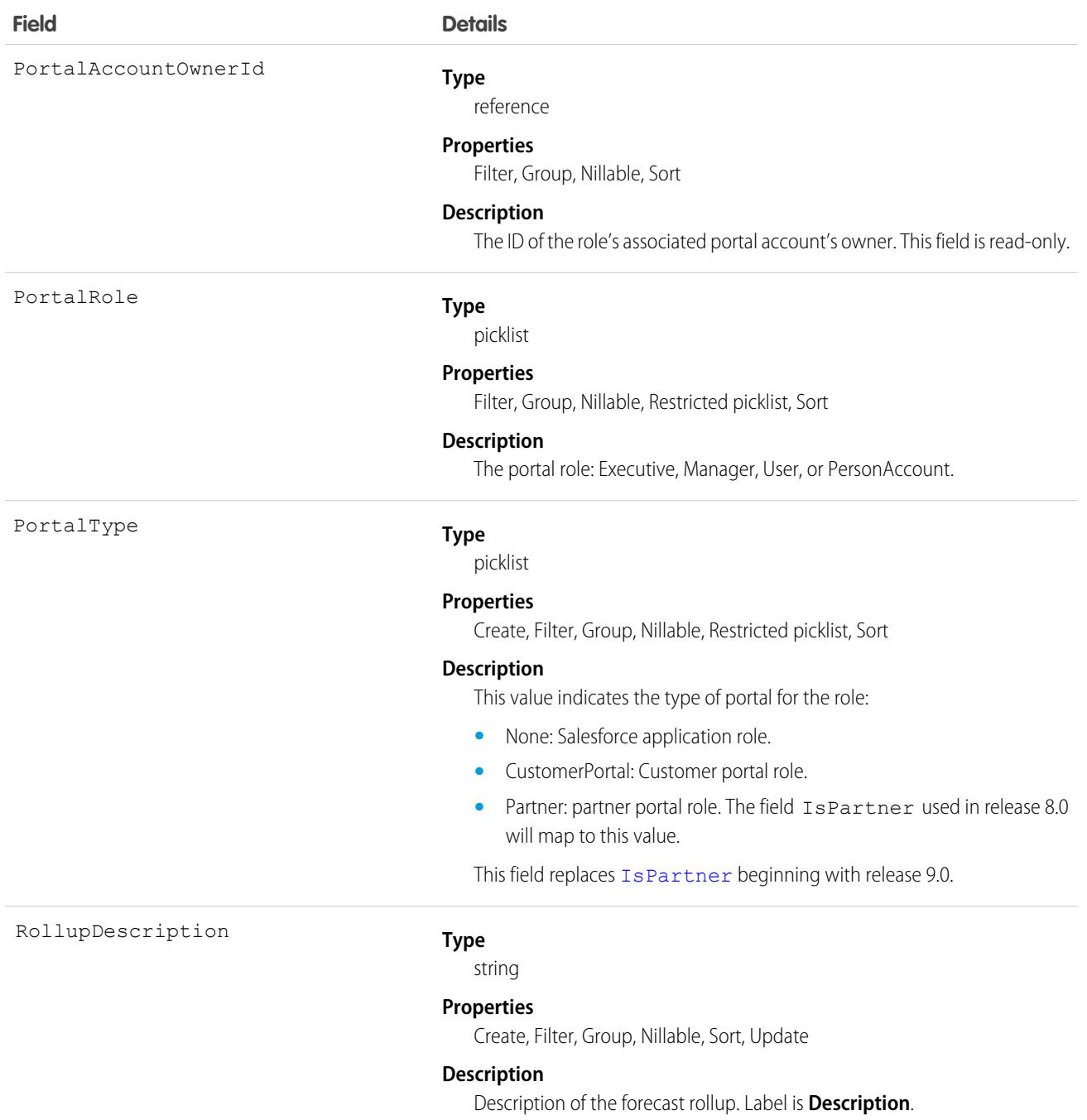

Use this object to query the set of currently configured user roles in your organization. Use it in your client application to obtain valid UserRole IDs to use when querying or modifying a User record.

Users with the View Roles and Role Hierarchy permission can query or describe this object. If your client application logs in with the "Manage Users" permission, it can query, create, update, or delete UserRole records.

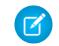

Note: You can't update any field for a portal role.

For example, the following code finds all roles that are not assigned to any users.

```
SELECT Id, Name, DeveloperName
FROM UserRole
WHERE Id NOT IN (SELECT UserRoleId
                 FROM User
                 WHERE UserRoleId !='000000000000000')
```
SEE ALSO:

[Object Basics](#page-64-0)

# UserServicePresence

Represents a presence user's real-time presence status. This object is available in API version 32.0 and later.

# Supported Calls

delete(), query(), getDeleted(), getUpdated(), retrieve(), undelete()

# Special Access Rules

To access this object, [Omni-Channel](https://help.salesforce.com/articleView?id=omnichannel_intro.htm&type=5&language=en_US) must be enabled.

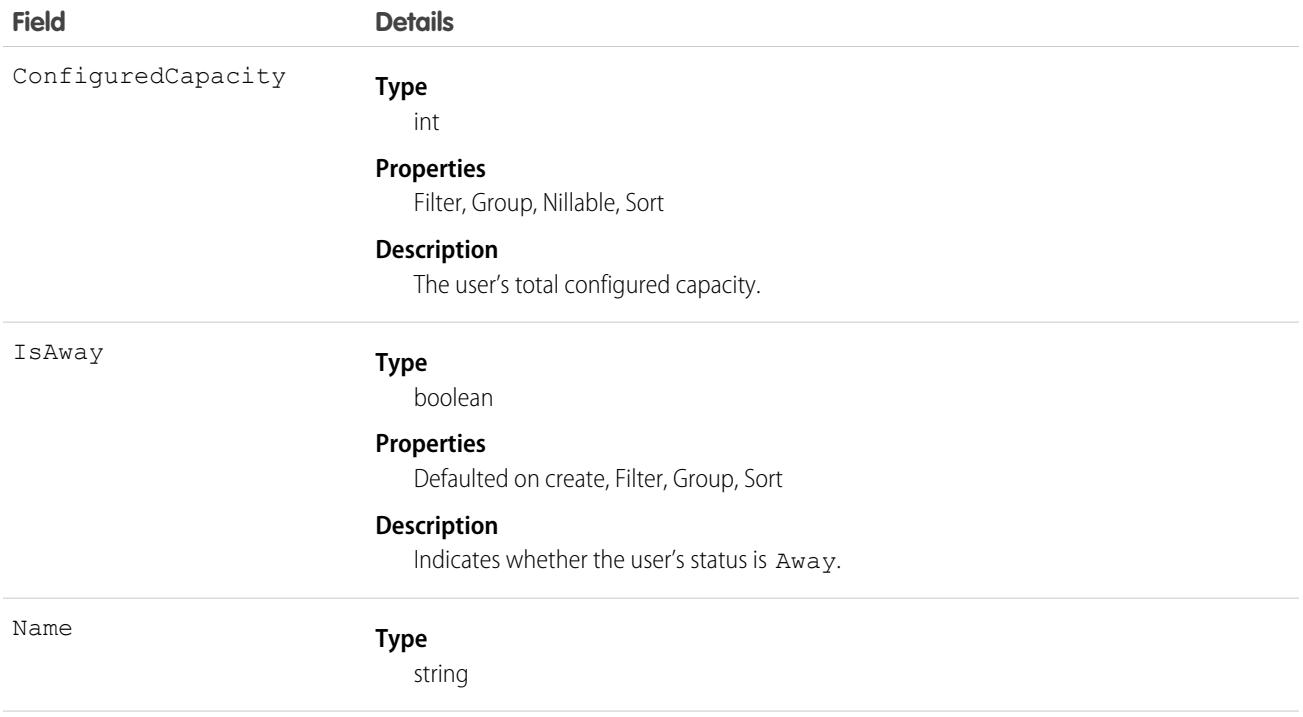

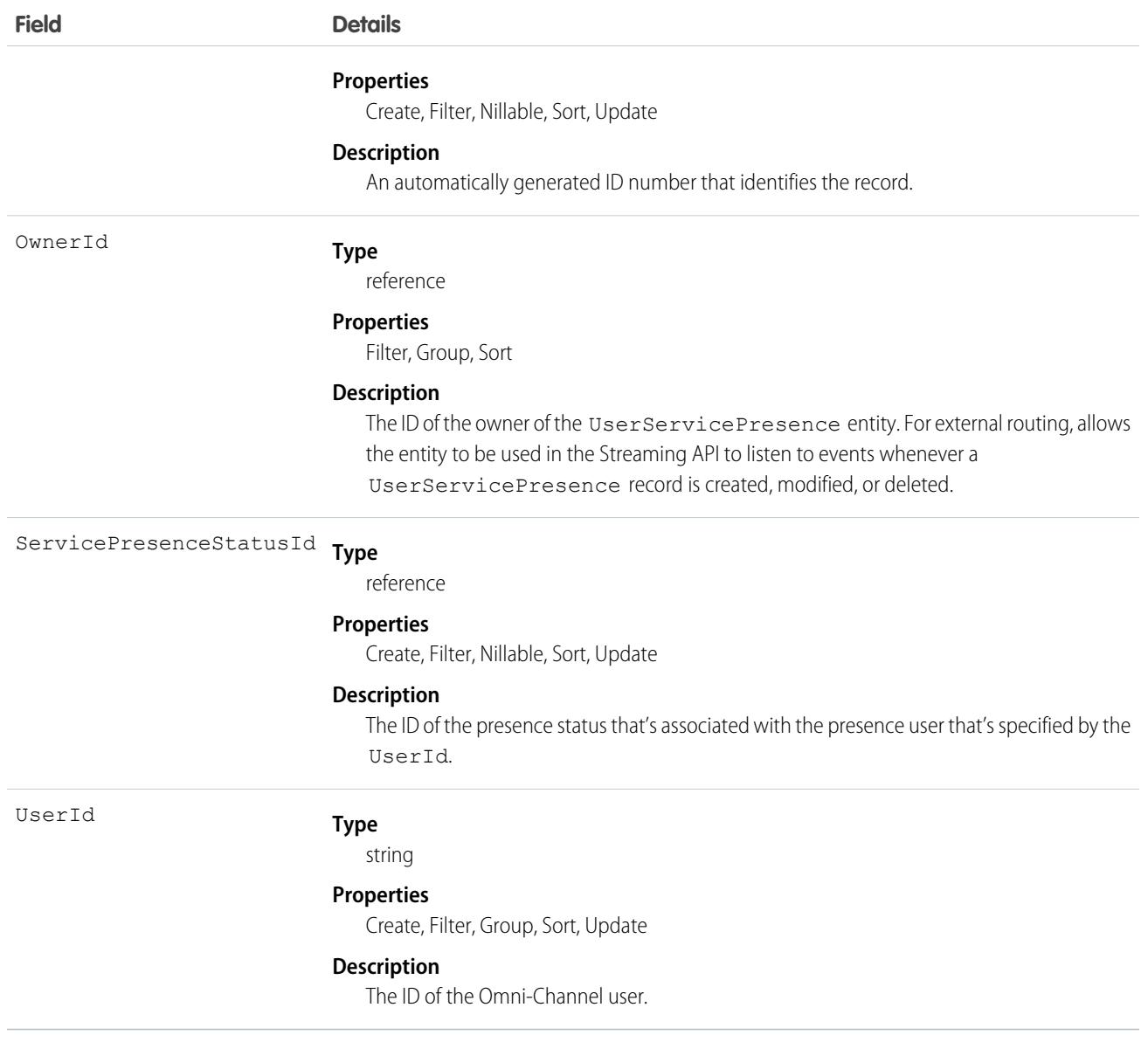

Apex triggers aren't supported with UserServicePresence.

Sharing rules aren't supported with UserServicePresence even if the OwnerId field is enabled.

In API version 41.0 or later, UserServicePresence records can be deleted programmatically. The "Customize Application" permission is required.

## Associated Objects

This object has the following associated objects. Unless noted, they are available in the same API version as this object.

#### **[UserServicePresenceOwnerSharingRule](#page-3996-0)**

Sharing rules are available for the object.

#### **[UserServicePresenceShare](#page-4002-0)**

Sharing is available for the object.

# **UserShare**

Represents a sharing entry on a user record. This object is available in API version 26.0 and later.

# Supported Calls

create(), delete(), describeSObjects(), query(), retrieve(), update(), upsert()

# Special Access Rules

As of Summer '20 and later, only standard users or users with the Customize Application permission can access this object.

#### Fields

The properties available for some fields depend on the default organization-wide sharing settings. The properties listed are true for the default settings of such fields.

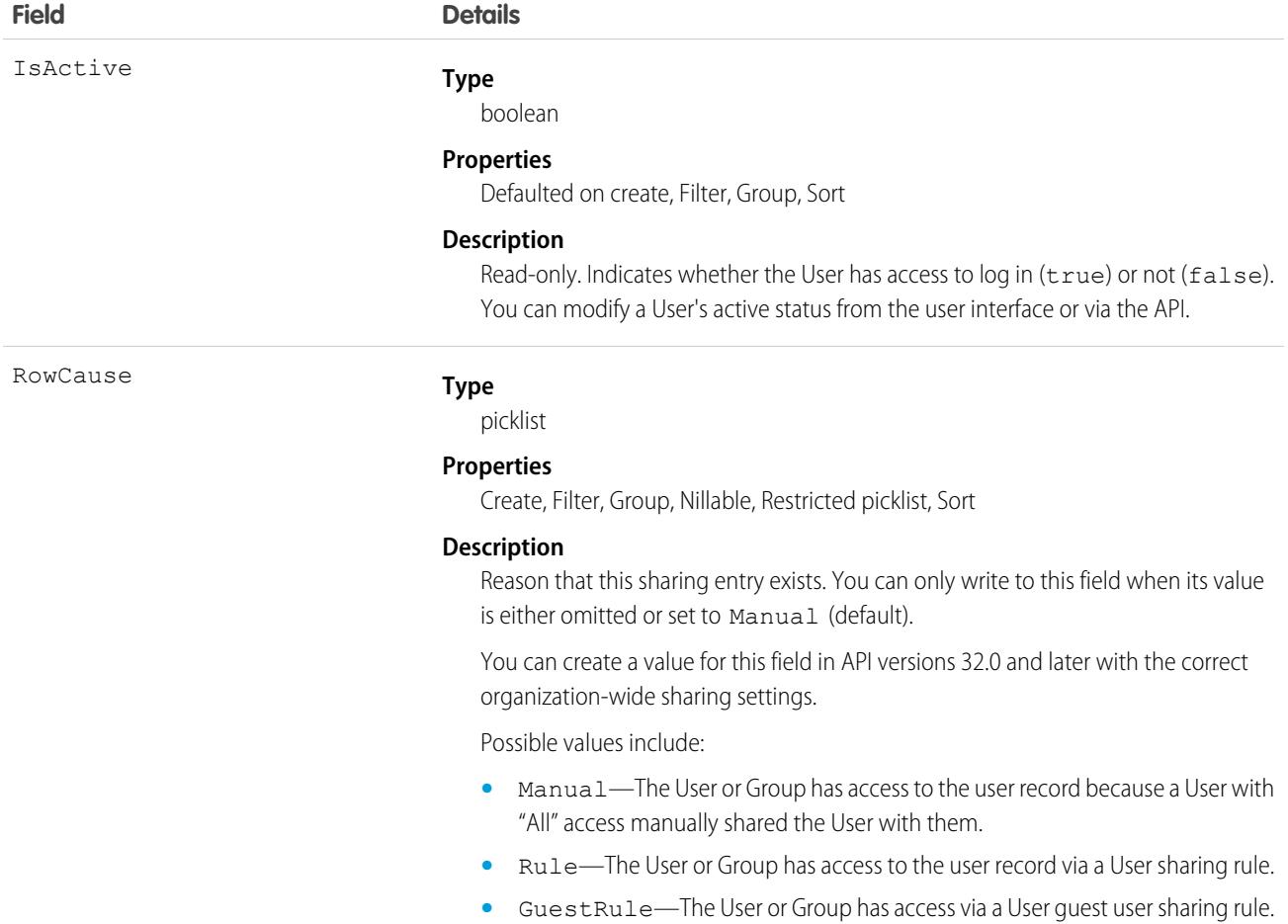

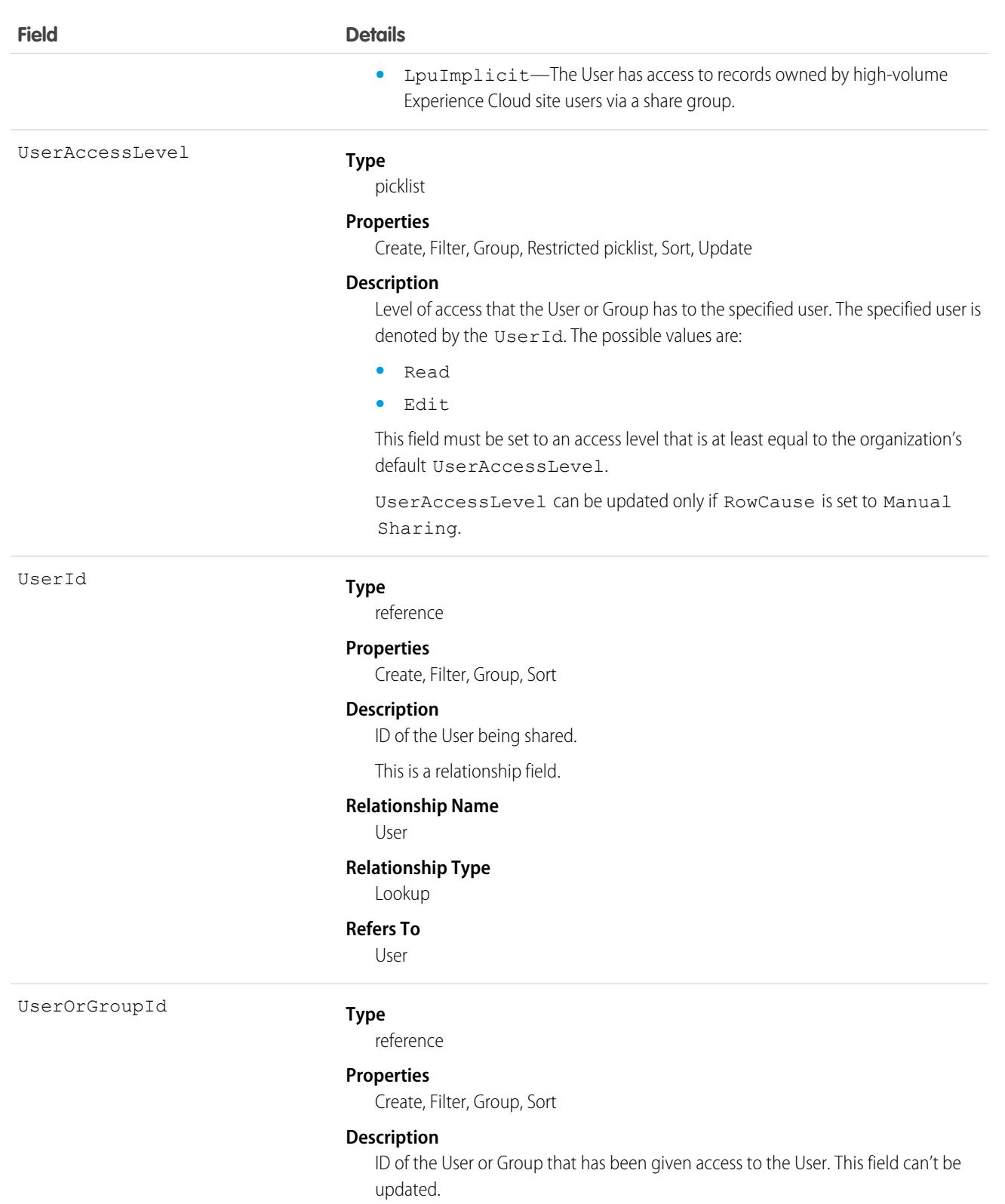

This is a polymorphic relationship field.

#### **Relationship Name**

UserOrGroup

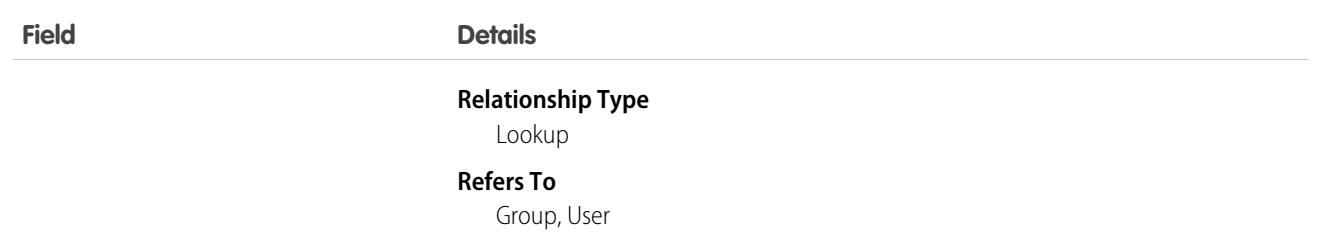

This object allows you to determine which users and groups can view or edit User records owned by other users.

# UserTeamMember

Represents a single User on the default opportunity team of another User.

# Supported Calls

```
create(), delete(), describeSObjects(), getDeleted(), getUpdated(), query(), retrieve(), update(),
upsert()
```
# Special Access Rules

- **•** This object is available only in organizations that have enabled the team selling functionality.
- **•** Customer Portal users can't access this object.

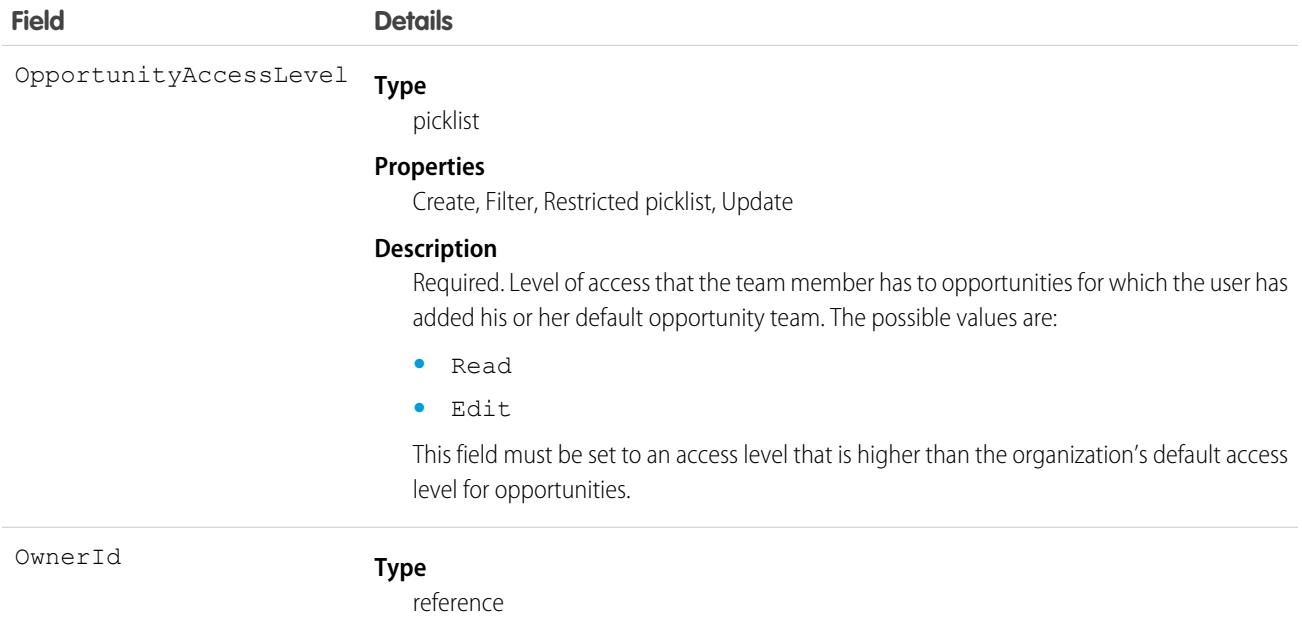

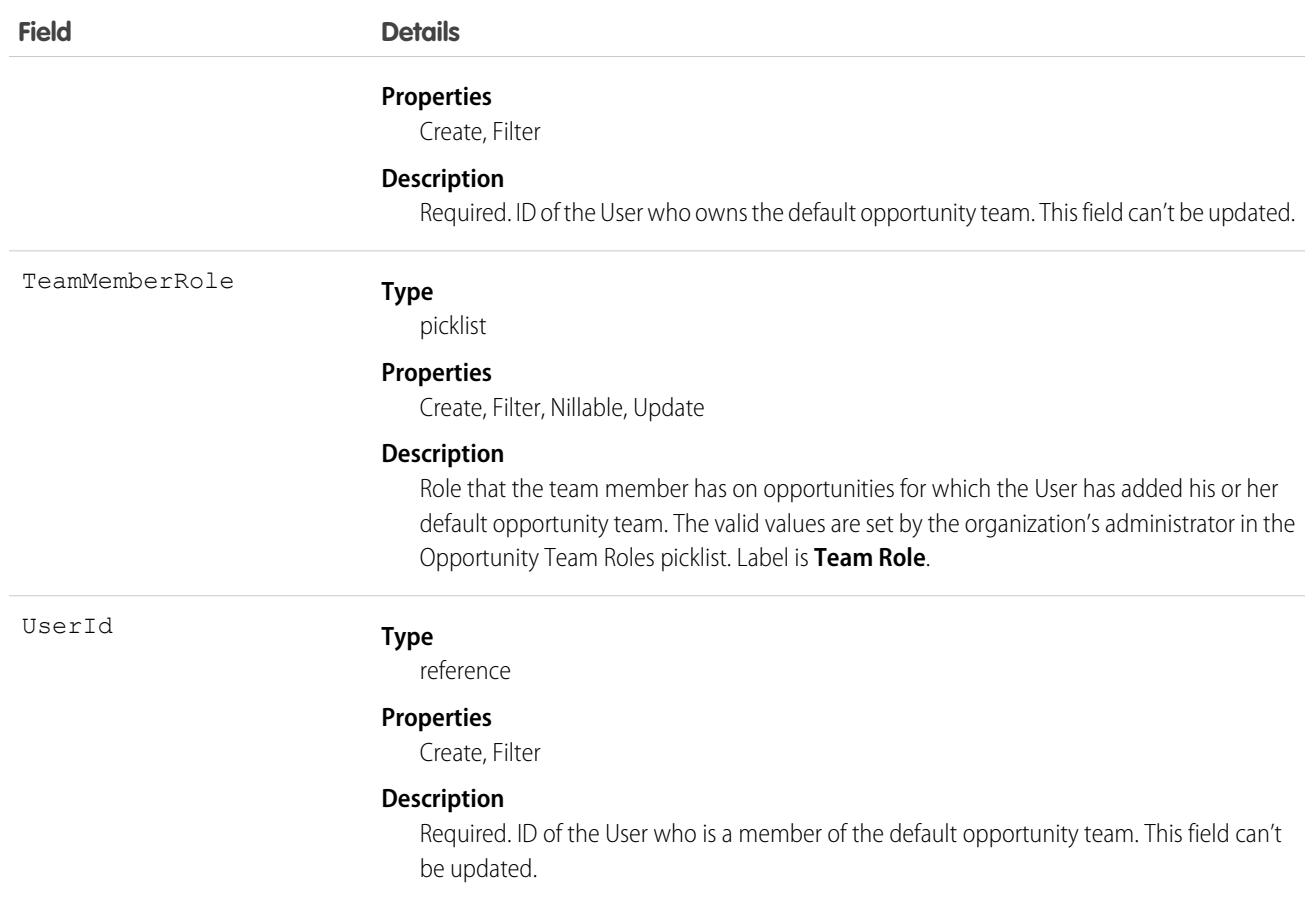

If you attempt to create a record that matches an existing record, the create request updates any modified fields and returns the existing record.

Users can set up their default opportunity team to include other users that typically work with them on opportunities.

SEE ALSO:

[OpportunityTeamMember](#page-2520-0)

#### **UserTerritory**

Represents a User who has been assigned to a Territory.

Note: The original territory management feature is now unavailable. For more information, see [The Original Territory Management](https://help.salesforce.com/articleView?id=The-original-Territory-Management-module-will-be-retired-in-the-Summer-20-release&language=en_US&type=1) [Module Will Be Retired in the Summer '21 Release](https://help.salesforce.com/articleView?id=The-original-Territory-Management-module-will-be-retired-in-the-Summer-20-release&language=en_US&type=1). The information in this topic applies to the original territory management feature only, and not to Enterprise Territory Management.

## Supported Calls

create(), delete(), describeSObjects(), getDeleted(), getUpdated(), query(), retrieve()

# Special Access Rules

- **•** Only available if territory management has been enabled for your organization.
- **•** As of Spring '20 and later, only users with the View Setup and Configuration permission can access this object, and only users with the Manage Territories permission can edit this object.

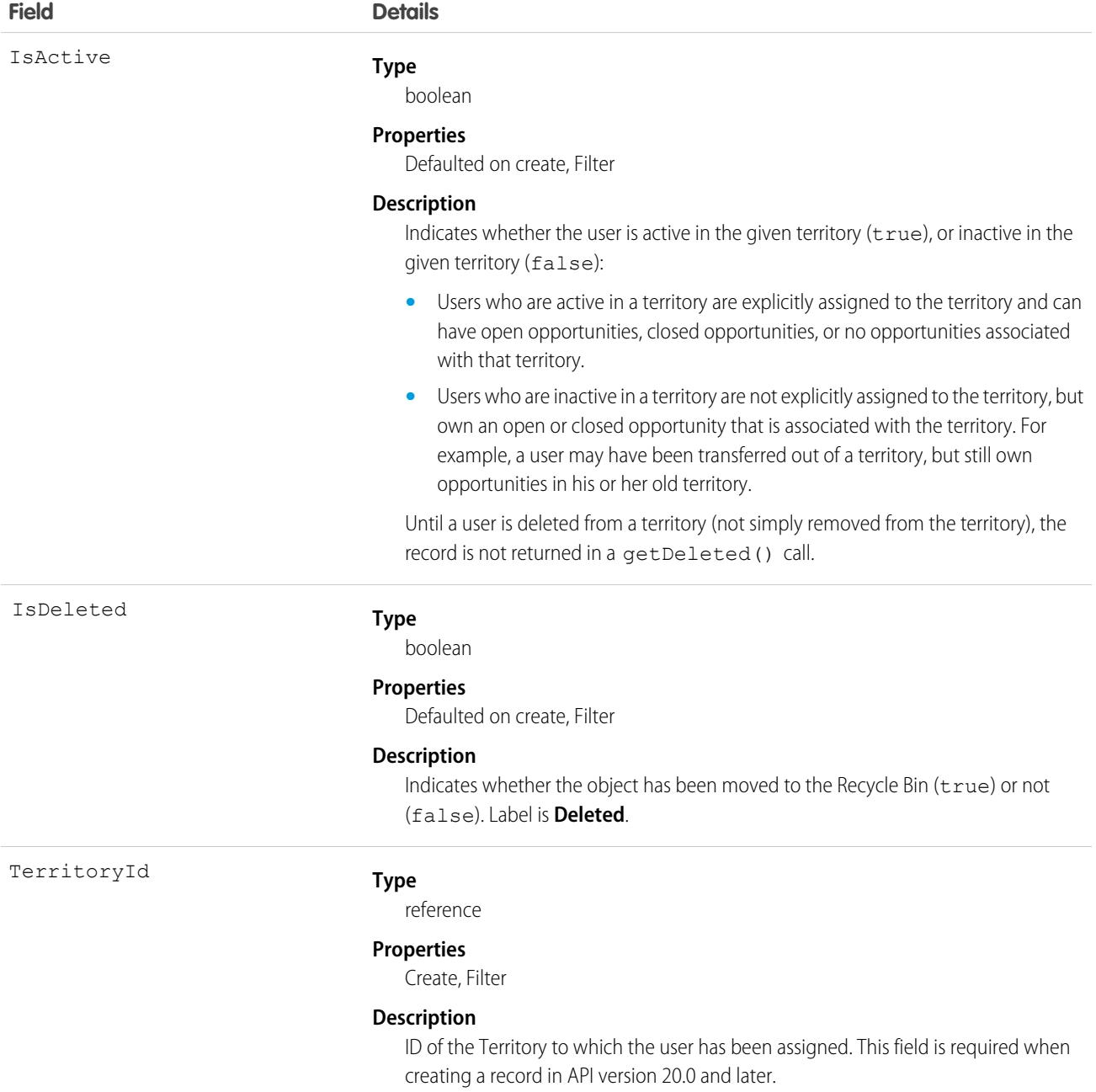

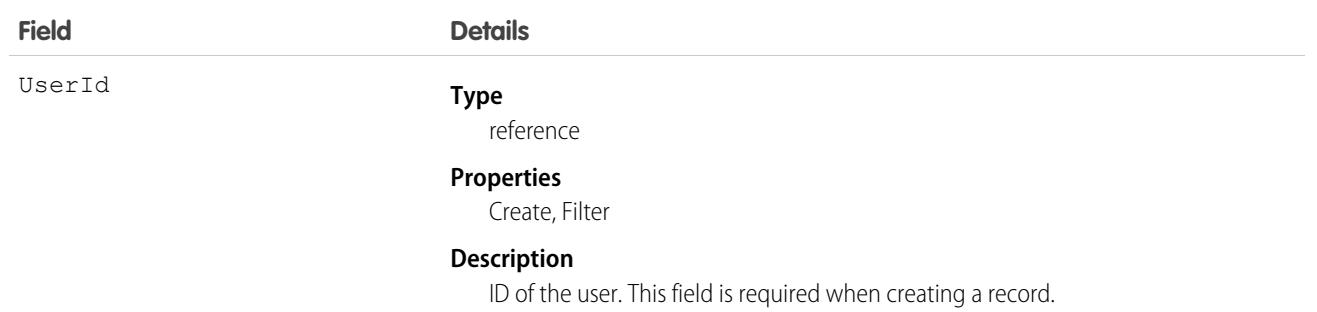

If a user is inactive in a territory, and the opportunities they own that are associated with the territory are all closed, the user is not returned in the Territories related list on the User page in Setup. Regardless of whether the user is inactive or the opportunities are closed, the user is returned in the Quotas related list.

SEE ALSO: **[Territory](#page-3520-0)** [AccountTerritoryAssignmentRule](#page-319-0) [AccountTerritoryAssignmentRuleItem](#page-320-0)

# UserTerritory2Association

Represents an association (by assignment) between a territory and a user record. Available only if Enterprise Territory Management has been enabled for your organization.

# Supported Calls

create(), delete(), describeSObjects(), query(), retrieve()

# Special Access Rules

As of Summer '20 and later, only standard and partner users can access this object. If a territory model is in Active state, any standard or partner user can view that model, including its territories and assignment rules. For territories in an active model, any standard or partner user can view assigned records and assigned users subject to your org's sharing settings. Users cannot view territory models in other states (such as Planning or Archived).

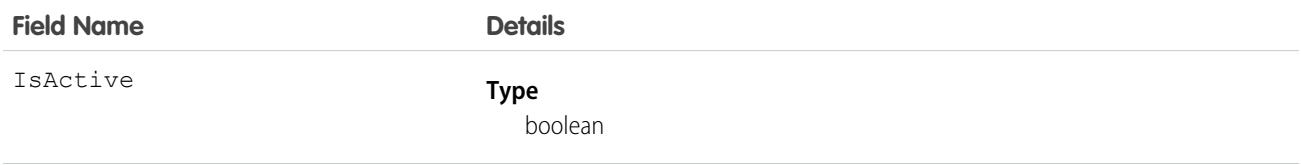

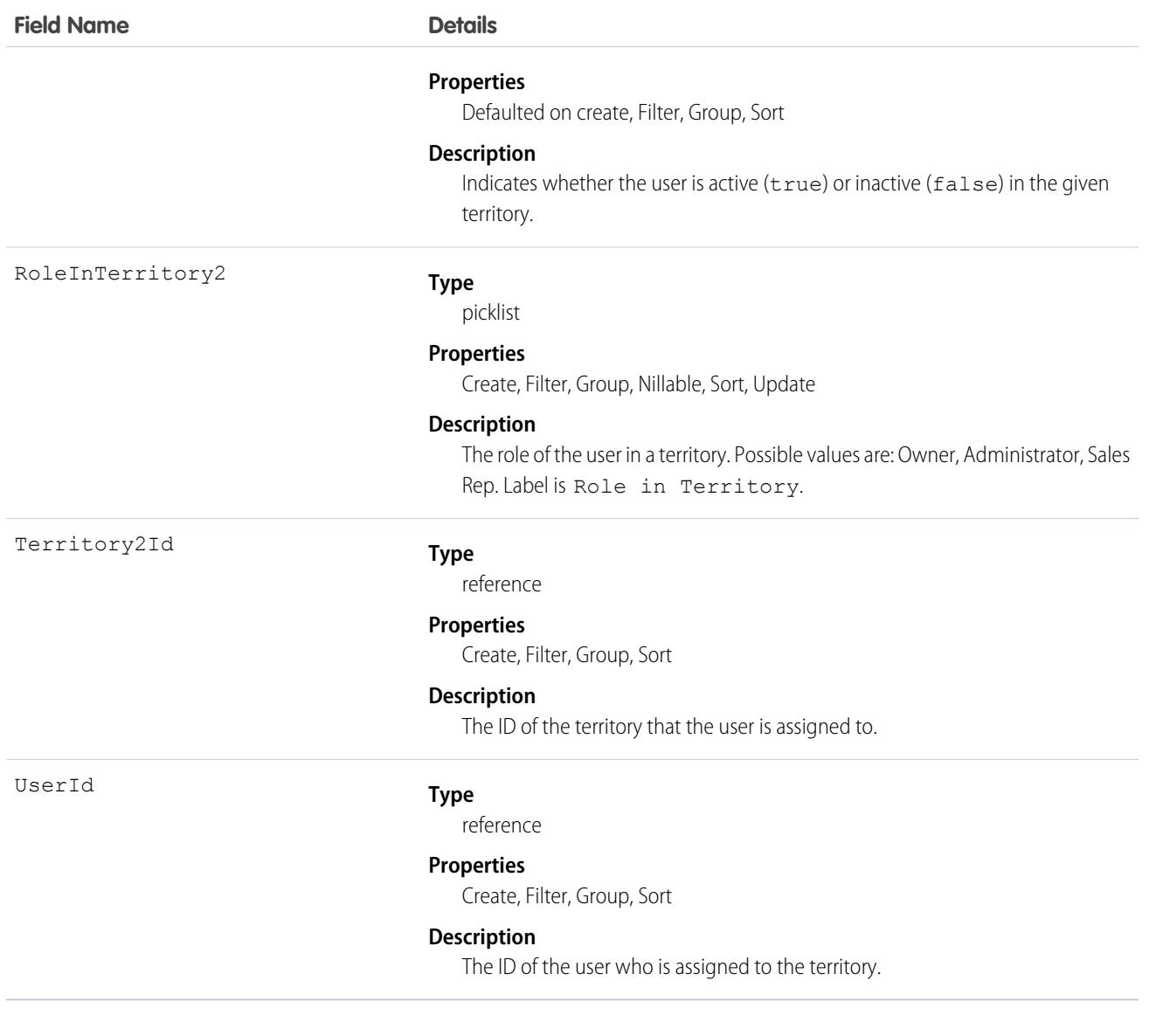

# UserWorkList

Represents a list of work items in the My Feed tab for High Velocity Sales users.

# Supported Calls

create(), delete(), describeSObjects(), getDeleted(), getUpdated(), query(), retrieve(), undelete(), update(), upsert()

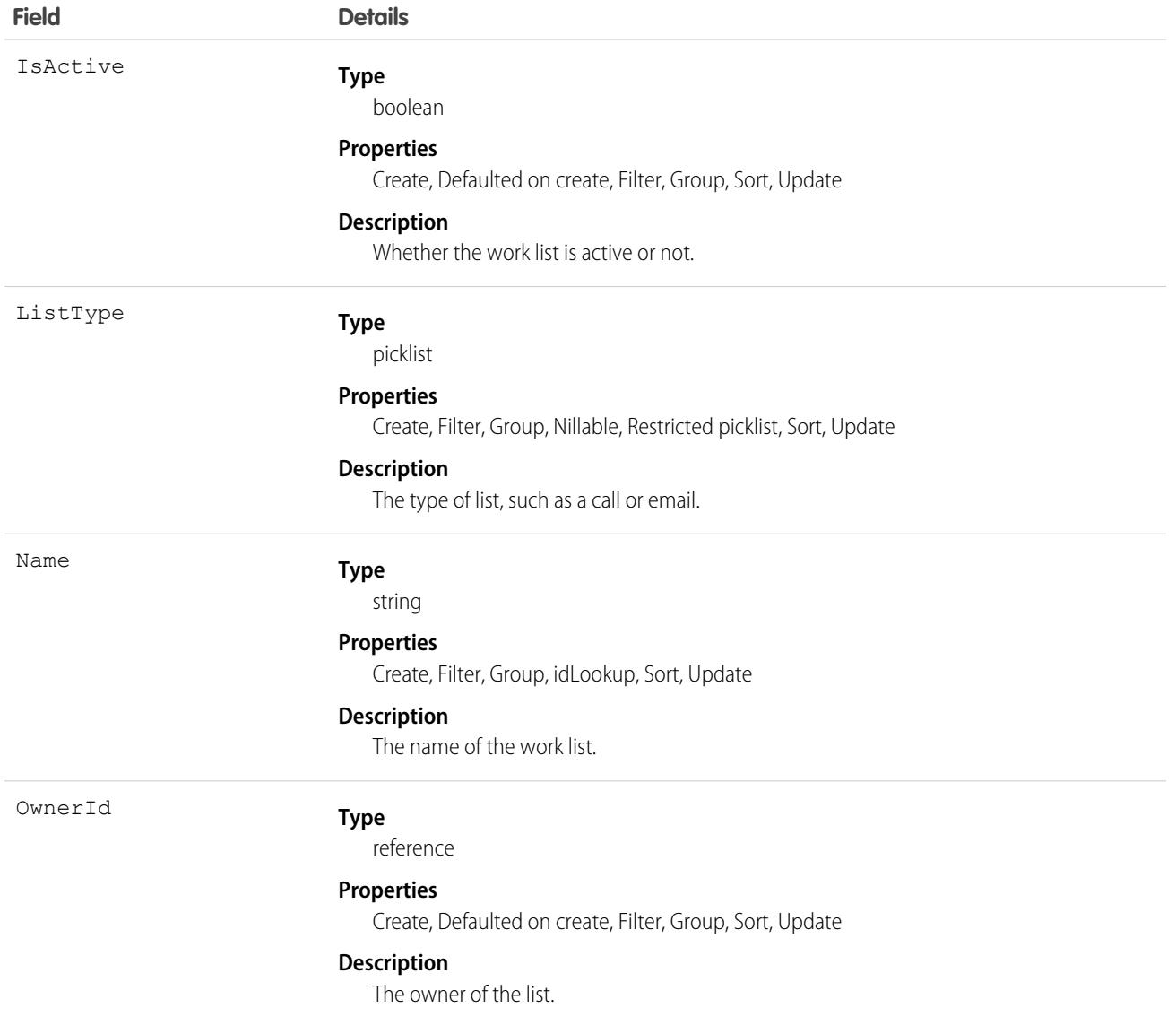

# **UserWorkListItem**

Represents an individual work item in the My Feed tab for High Velocity Sales users.

# Supported Calls

create(), delete(), describeSObjects(), getDeleted(), getUpdated(), query(), retrieve(), undelete(), update(), upsert()

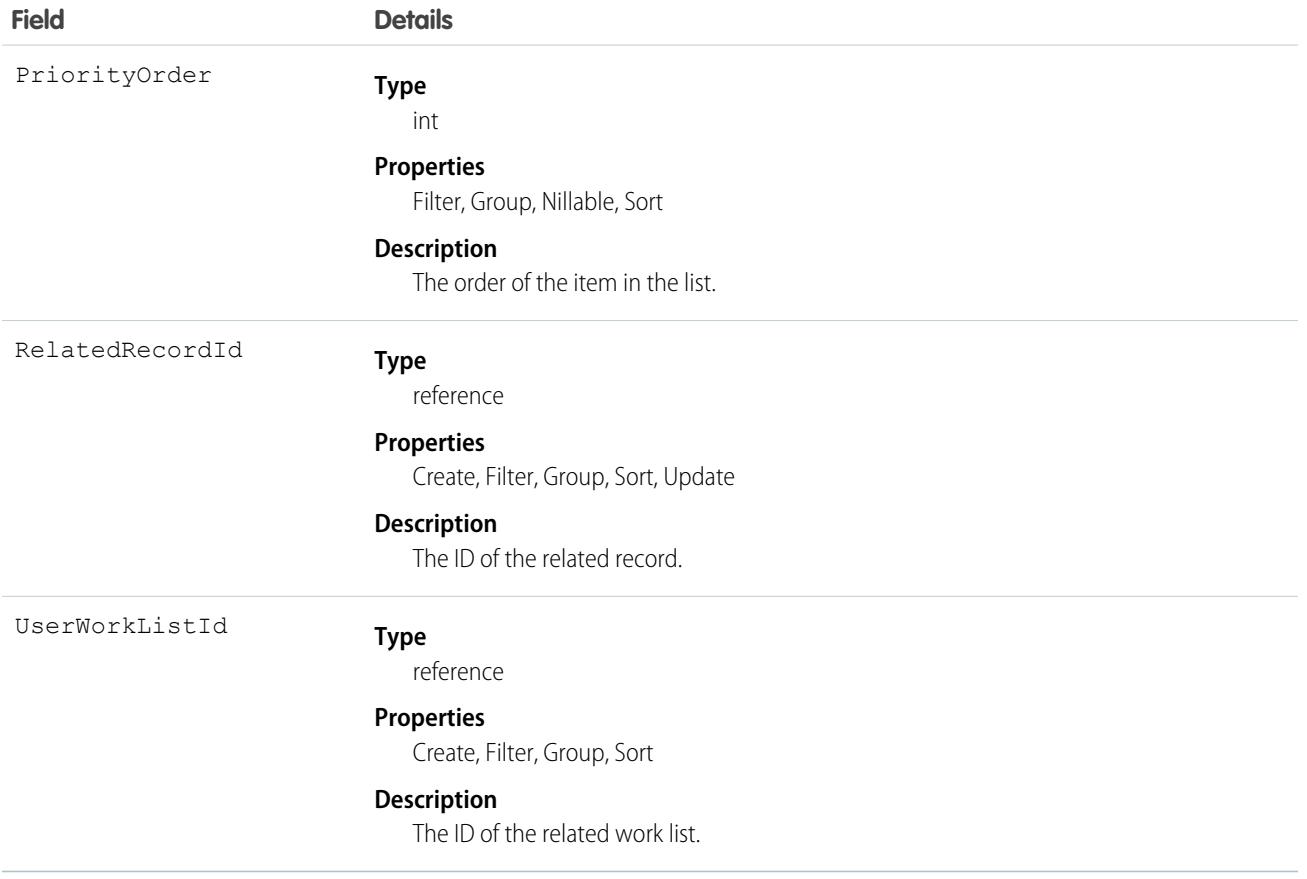

# VendorCallCenterStatusMap

Stores a mapping between a call center vendor agent status and a Salesforce presence status for an associated call center. This object is available in API version 54.0 and later.

# Supported Calls

create(), delete(), describeSObjects(), query(), retrieve(), update(), upsert()

# Special Access Rules

To access this object, Omni-Channel and Service Cloud Voice must be enabled.

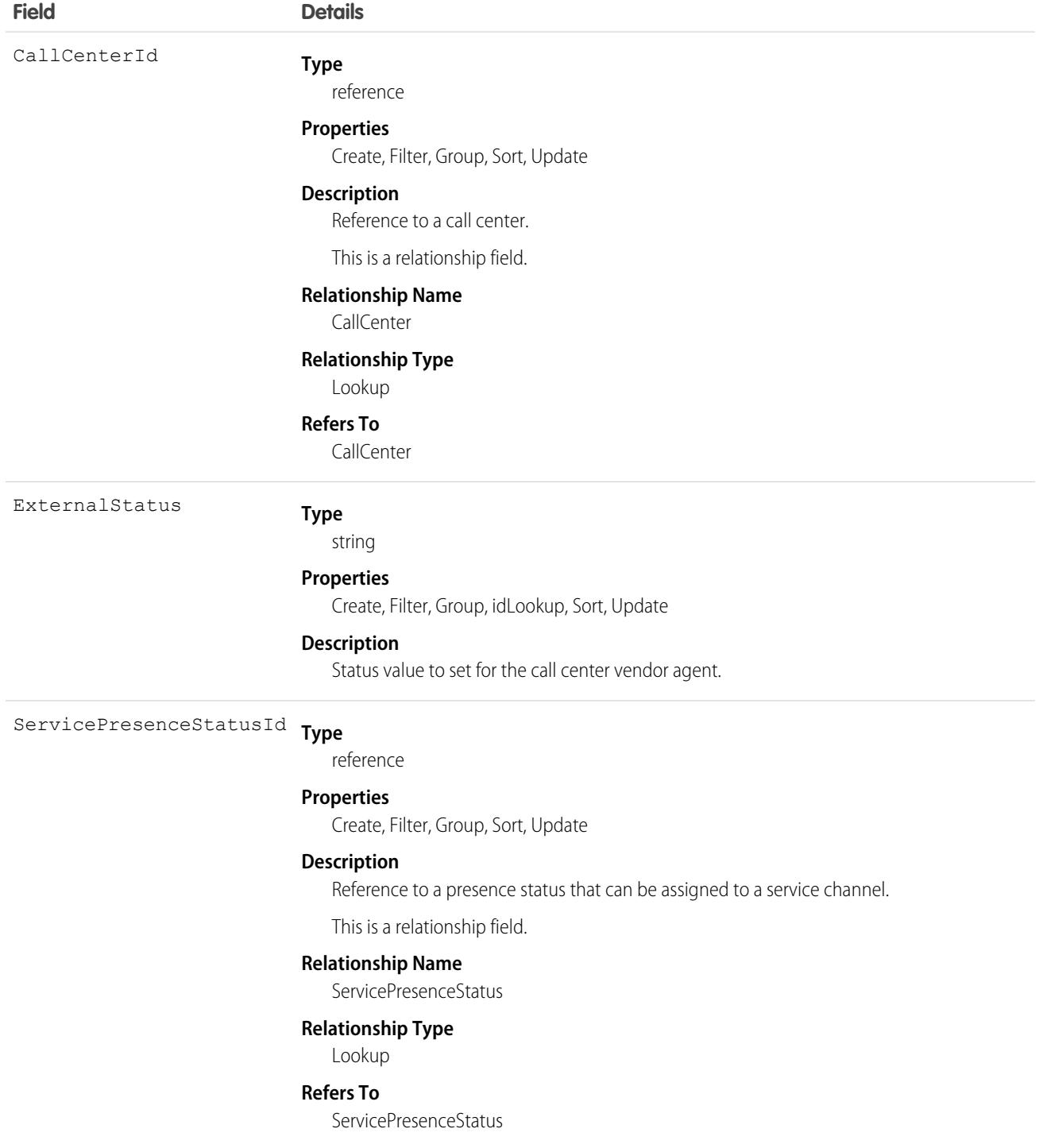

# VerificationHistory

Represents the past six months of your org users' attempts to verify their identity. This object is available in API version 36.0 and later.

# Supported Calls

describeSObjects(), query(), retrieve()

You can also enable delete() in API version 42.0 and later. See [Enable delete of Field History and Field History Archive.](https://help.salesforce.com/articleView?id=000321814&type=1&mode=1&language=en_US)

## Special Access Rules

Only users with Manage Users permission can access this object.

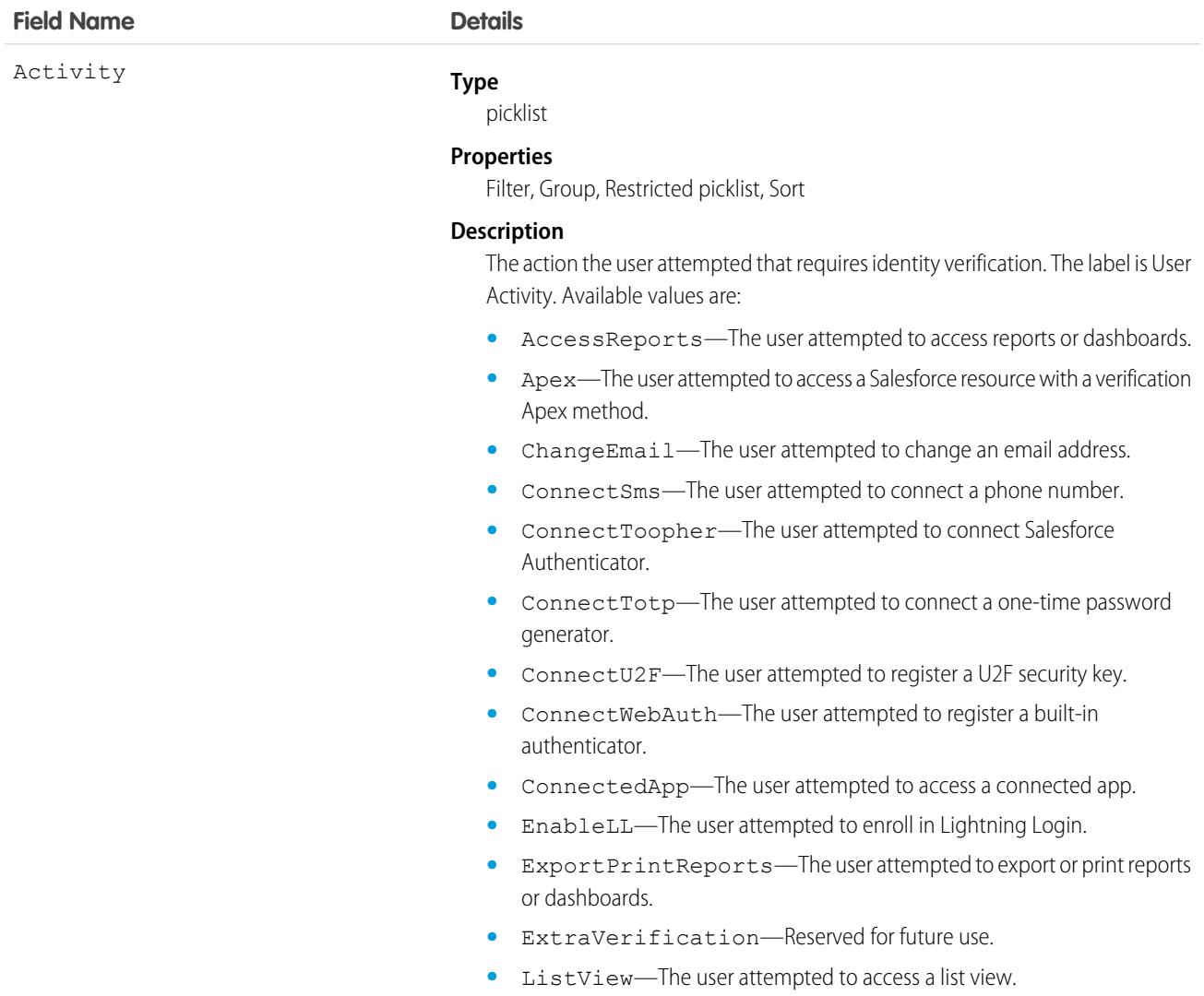

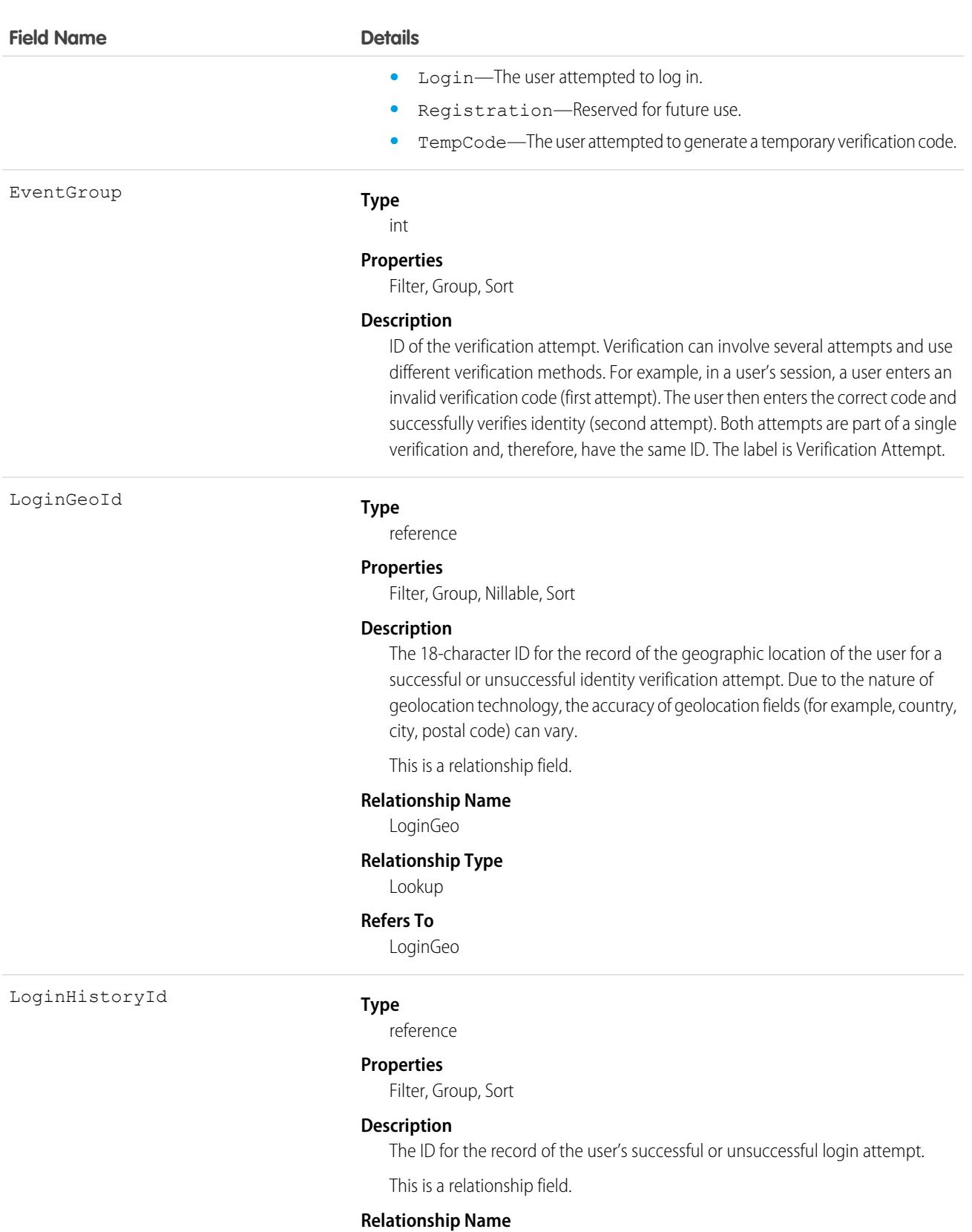

#### LoginHistory

#### **Field Name Details**

Policy

#### **Relationship Type**

Lookup

#### **Refers To**

LoginHistory

#### **Type**

picklist

#### **Properties**

Filter, Group, Restricted picklist, Sort

#### **Description**

The identity verification security policy or setting. The label is Triggered By. Available values are:

- **•** CustomApex—Identity verification made by a verification Apex method.
- **•** DeviceActivation—Identity verification required for users logging in from an unrecognized device or new IP address. This verification is part of Salesforce's risk-based authentication.
- **•** EnableLightningLogin—Identity verification required for users enrolling in Lightning Login. This verification is triggered when the user attempts to enroll. Users are eligible to enroll if they have the Lightning Login User user permission and the org has enabled Allow Lightning Login in Session Settings.
- **•** ExtraVerification—Reserved for future use.
- **•** HighAssurance—High assurance session required for resource access. This verification is triggered when the user tries to access a resource, such as a connected app, report, or dashboard, that requires a high-assurance session level.
- **•** LightningLogin—Identity verification required for internal users logging in via Lightning Login. This verification is triggered when the enrolled user attempts to log in. Users are eligible to log in if they have the Lightning Login User user permission and have successfully enrolled in Lightning Login. Also, from Session Settings in Setup, Allow Lightning Login must be enabled.
- **•** PageAccess—Identity verification required for users attempting to perform an action, such as changing an email address or adding a verification method for multi-factor authentication (MFA).
- **•** PasswordlessLogin—Identity verification required for customers attempting to log in to an Experience Cloud site that is set up for passwordless login. The admin controls which registered verification methods can be used, for example, email, SMS, Salesforce Authenticator, or TOTP.
- **•** ProfilePolicy—Session security level required at login. This verification is triggered by the Session security level required at login setting on the user's profile.
- **•** TwoFactorAuthentication—Multi-factor authentication (formerly called two-factor authentication) required at login. This verification is triggered

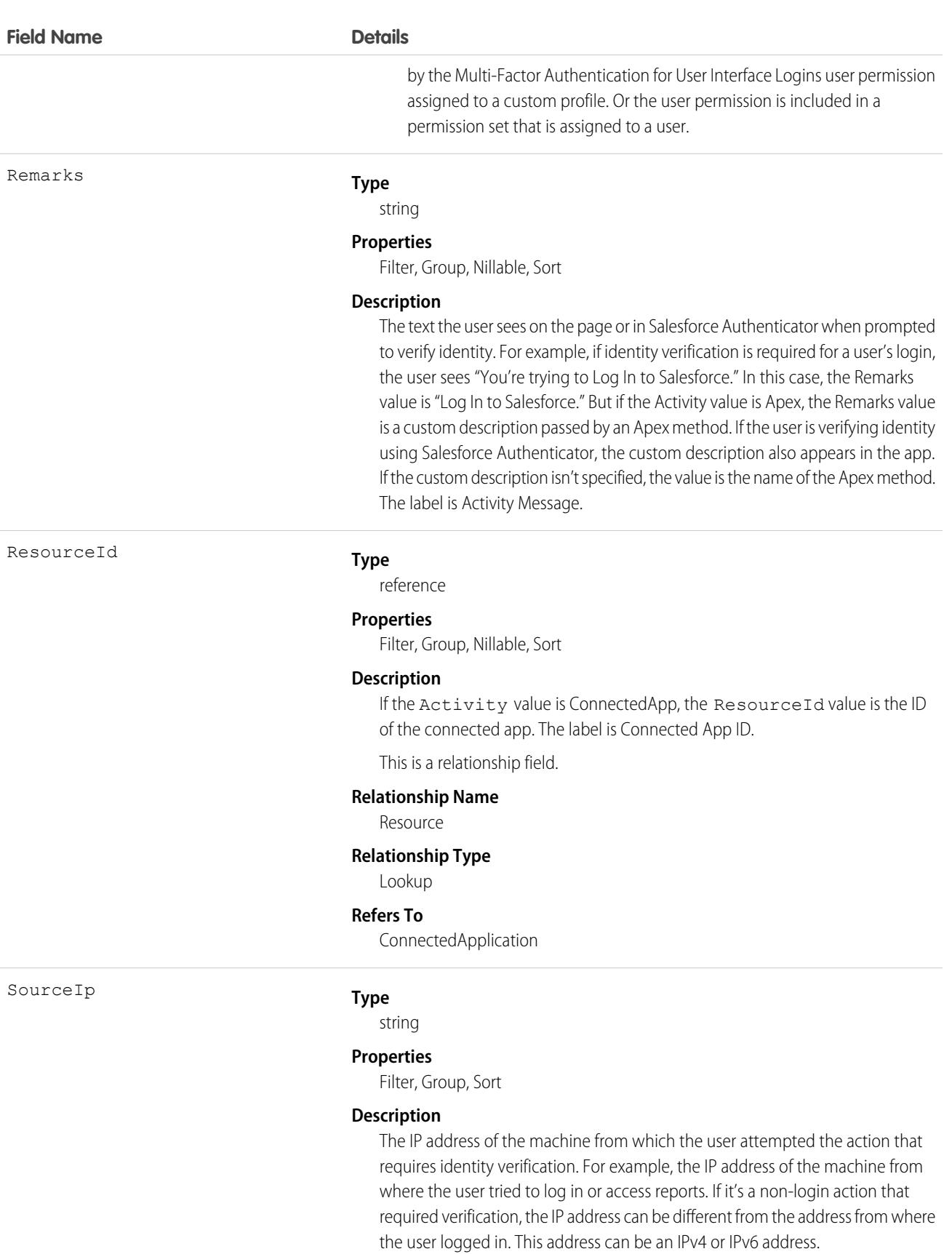
Status

#### **Type**

picklist

#### **Properties**

Filter, Group, Restricted picklist, Sort

#### **Description**

The status of the identity verification attempt. Available values are:

- **•** AutomatedSuccess—Salesforce Authenticator approved the request for access because the request came from a trusted location. After users enable location services in Salesforce Authenticator, they can designate trusted locations. When a user trusts a location for a particular activity, such as logging in from a recognized device, that activity is approved from the trusted location for as long as the location is trusted.
- **•** Denied—The user denied the approval request in the authenticator app, such as Salesforce Authenticator.
- **•** FailedGeneralError—An error caused by something other than an invalid verification code, too many verification attempts, or authenticator app connectivity.
- **•** FailedInvalidCode—The user entered an invalid verification code.
- **•** FailedInvalidPassword—The user entered an invalid password.
- **•** FailedPasswordLockout—The user attempted to enter a password too many times.
- **•** FailedTooManyAttempts—The user attempted to verify identity too many times. For example, the user entered an invalid verification code repeatedly.
- **•** Initiated—Salesforce initiated identity verification but hasn't yet challenged the user.
- **•** InProgress—Salesforce challenged the user to verify identity and is waiting for the user to respond or for Salesforce Authenticator to send an automated response.
- **•** RecoverableError—Salesforce can't reach the authenticator app to verify identity, but it continues to retry.
- **•** ReportedDenied—The user denied the approval request in the authenticator app, such as Salesforce Authenticator, and also flagged the approval request to report to an administrator.
- **•** Succeeded—The user's identity was verified.

UserId

#### **Type**

reference

#### **Properties**

Filter, Group, Sort

#### **Description**

ID of the user verifying identity.

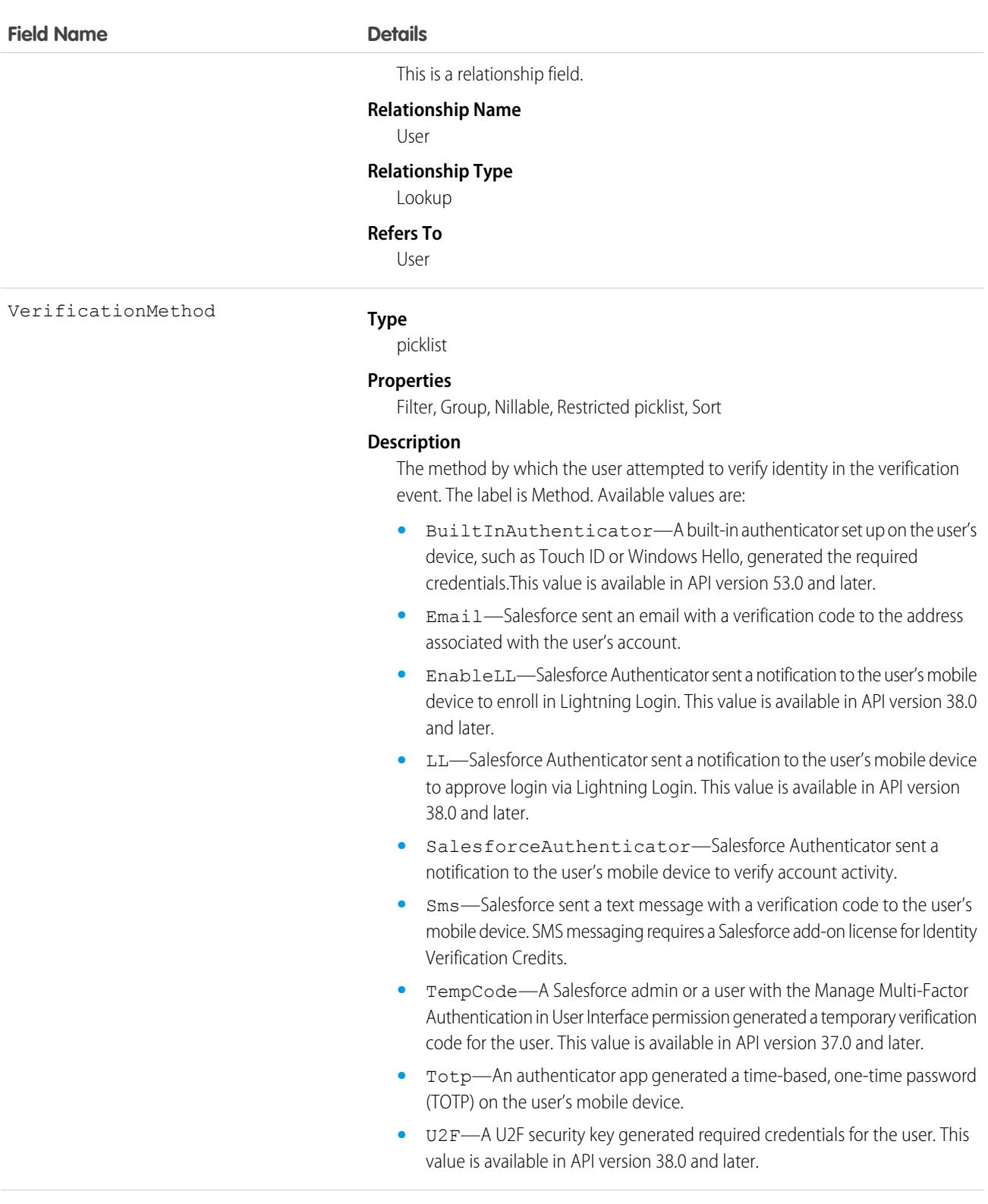

VerificationTime

#### **Type**

dateTime

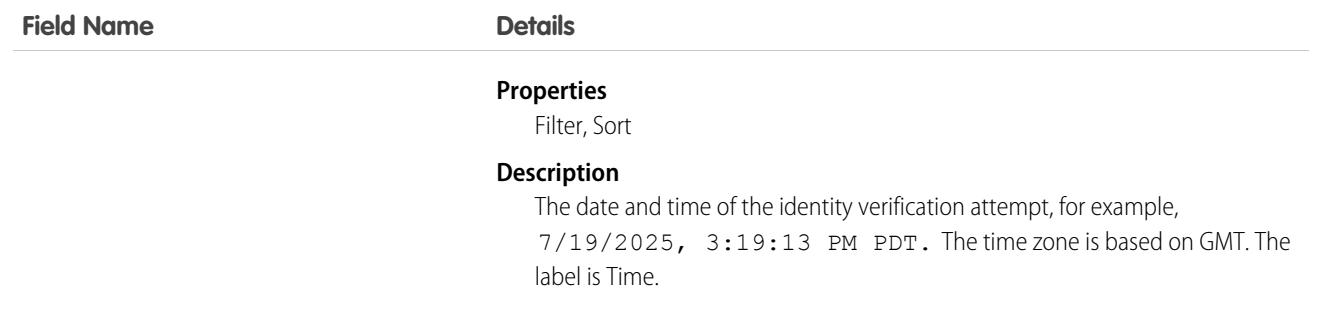

### Usage

Here are two examples of the types of API queries you can perform.

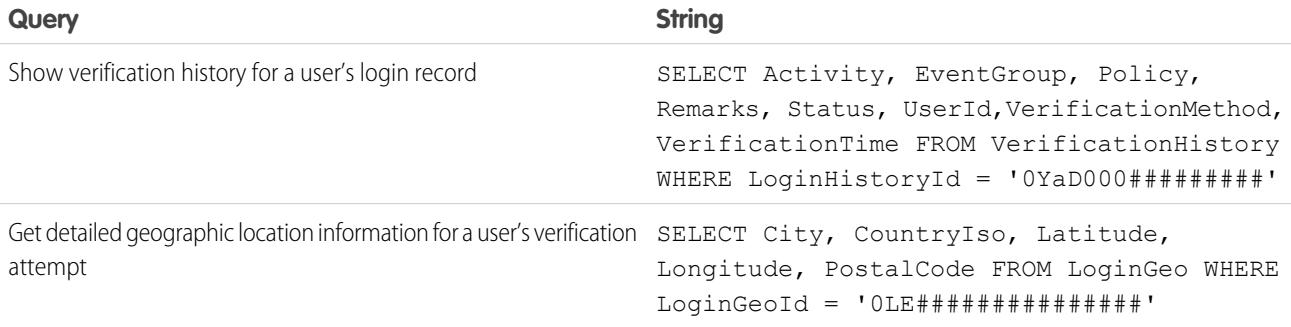

# VisualforceAccessMetrics

Represents summary statistics for Visualforce pages.

## Supported Calls

count(), describeSObjects(), query(), retrieve()

# Special Access Rules

As of Spring '20 and later, to access VisualforceAccessMetrics, users must have the Customize Application permission.

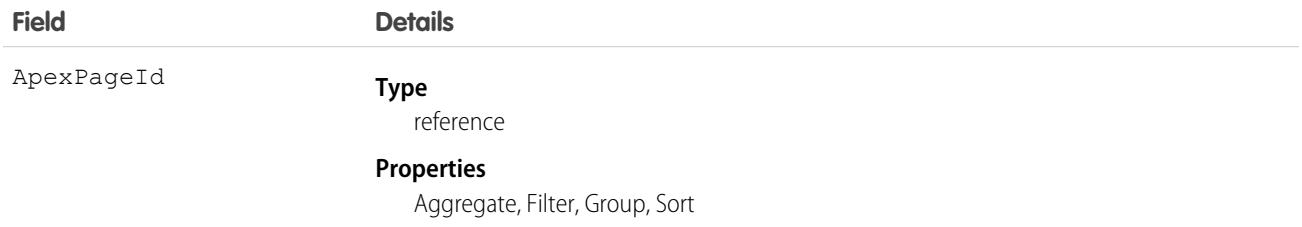

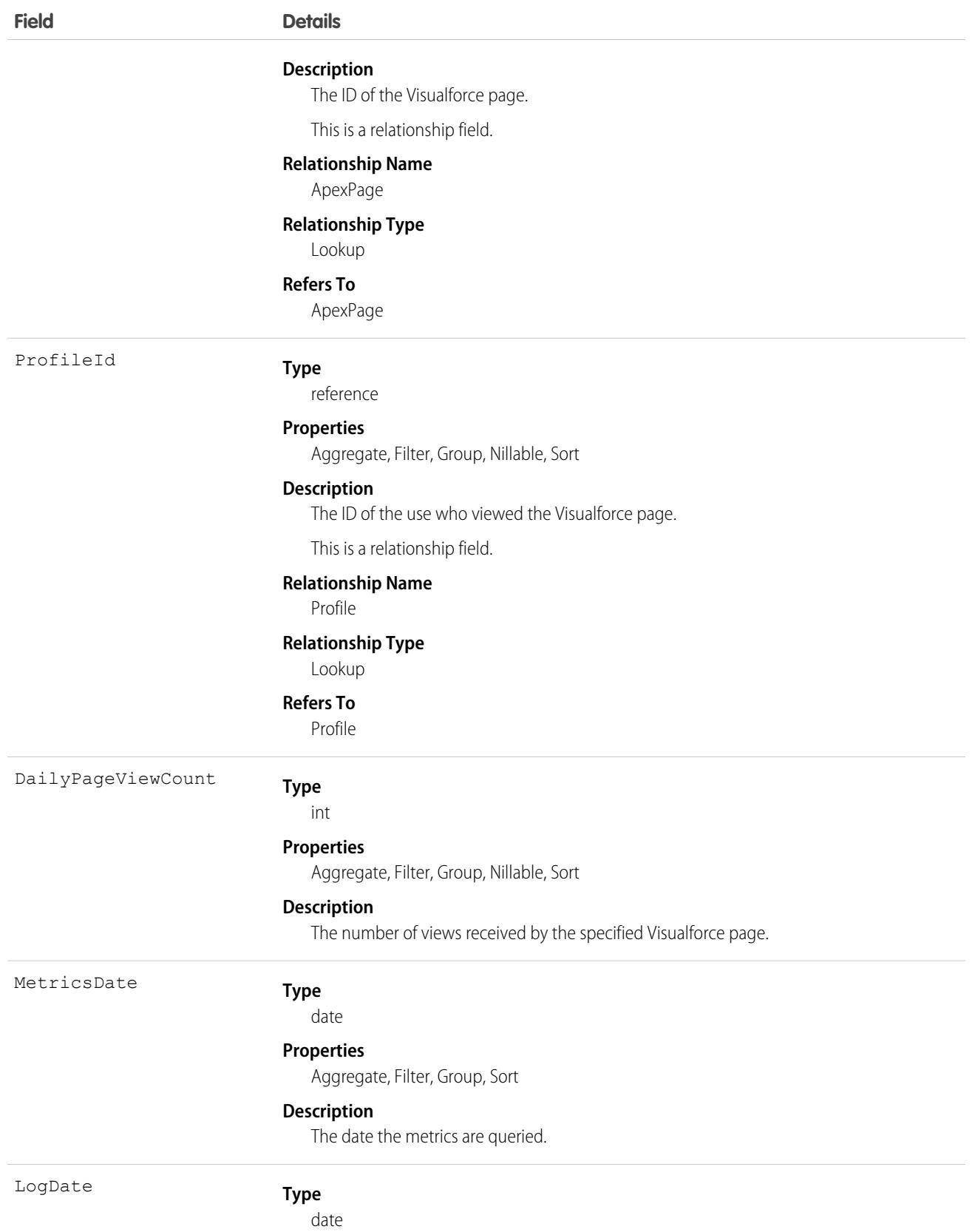

#### **Field Details**

### **Properties**

Aggregate, Filter, Group, Nillable, Sort

#### **Description**

The most recent page access date.

### Usage

Use this object to query information on the Visualforce pages in your org.

```
SELECT ApexPageId, DailyPageViewCount, Id, ProfileId, MetricsDate, LogDate FROM
VisualforceAccessMetrics
```
# VideoCall

Represents a video call.

One VideoCall record can be related to several VideoCallRecording records — for example, a video call can have several video recordings and a transcript. As well, one video call record can be associated with several video call participant records.

This object is available in API version 51.0 and later.

# Supported Calls

delete(), describeLayout(), describeSObjects(), getDeleted(), getUpdated(), query(), retrieve(), search(), update()

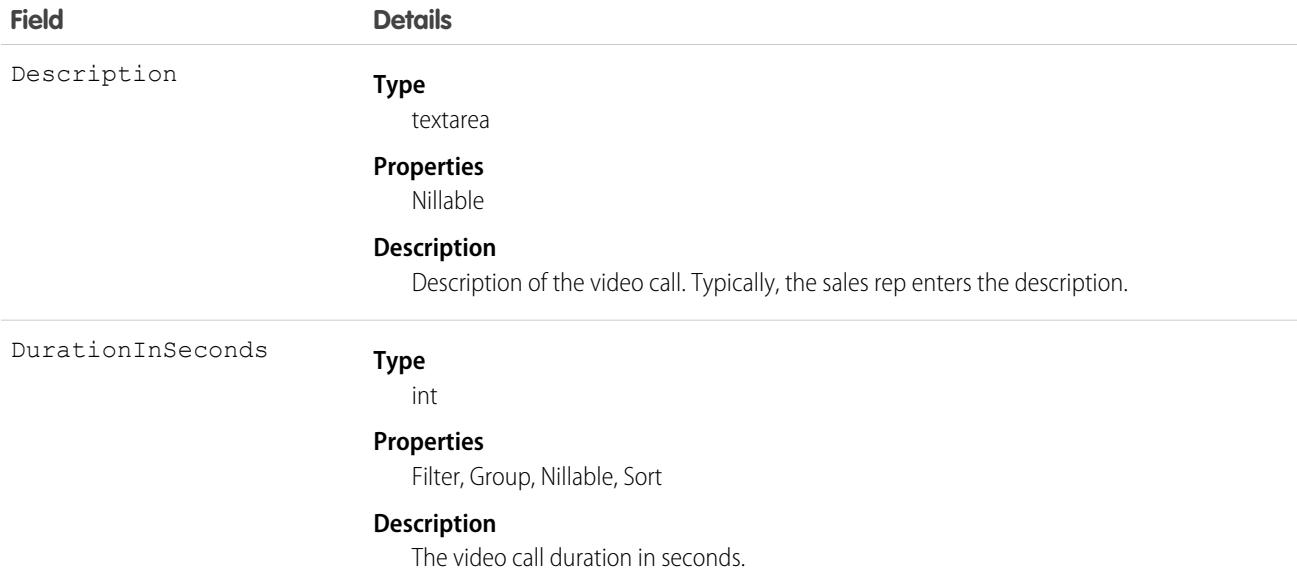

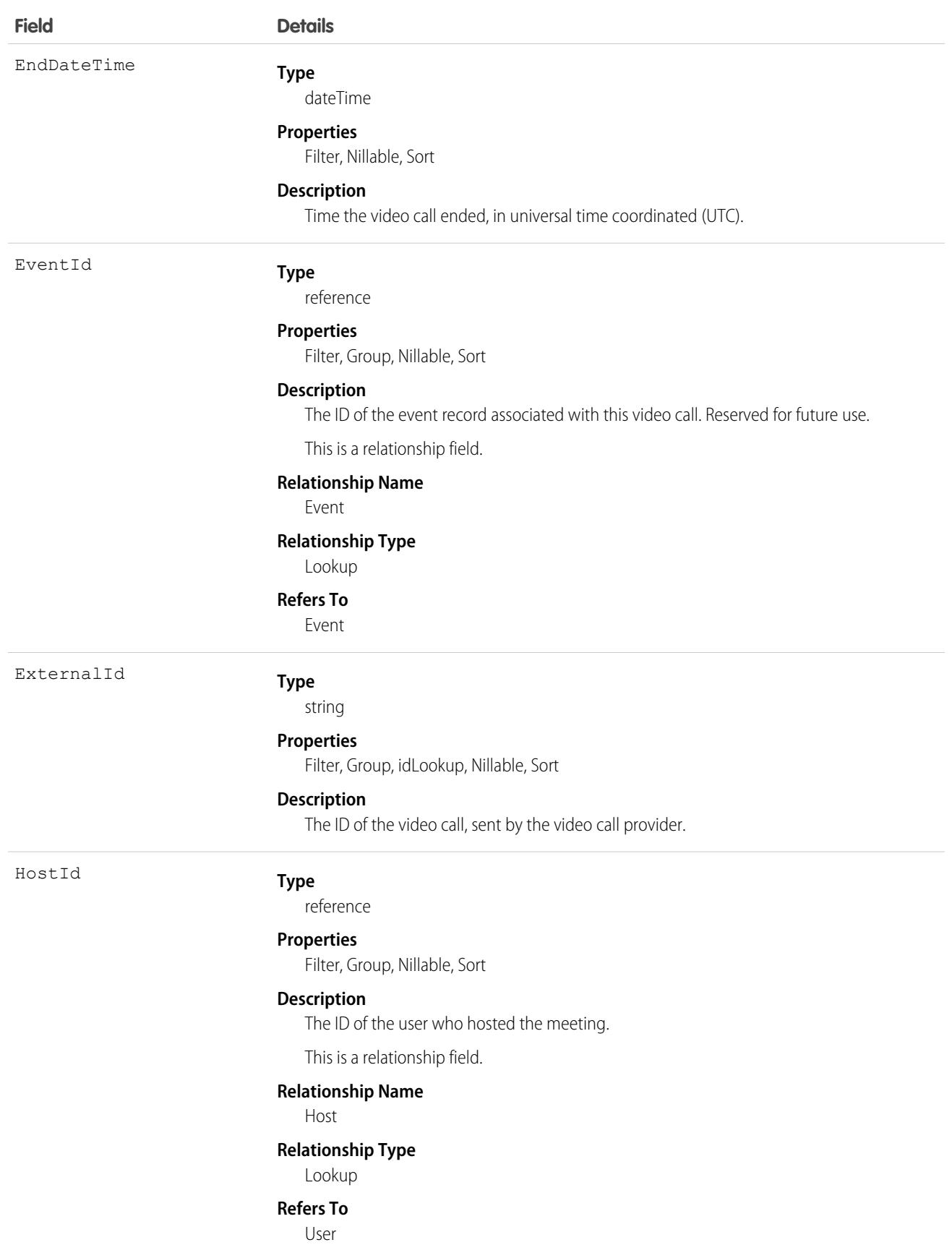

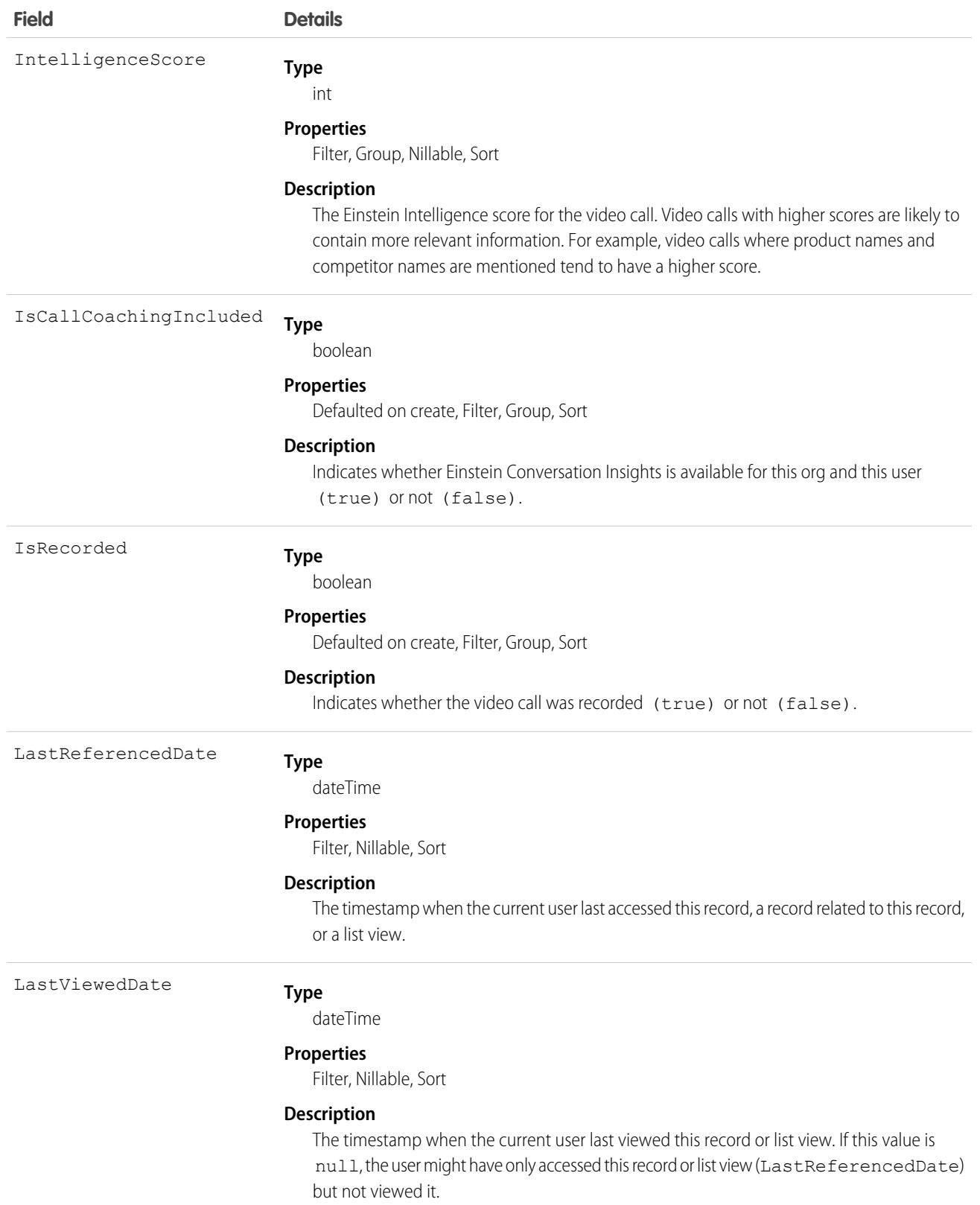

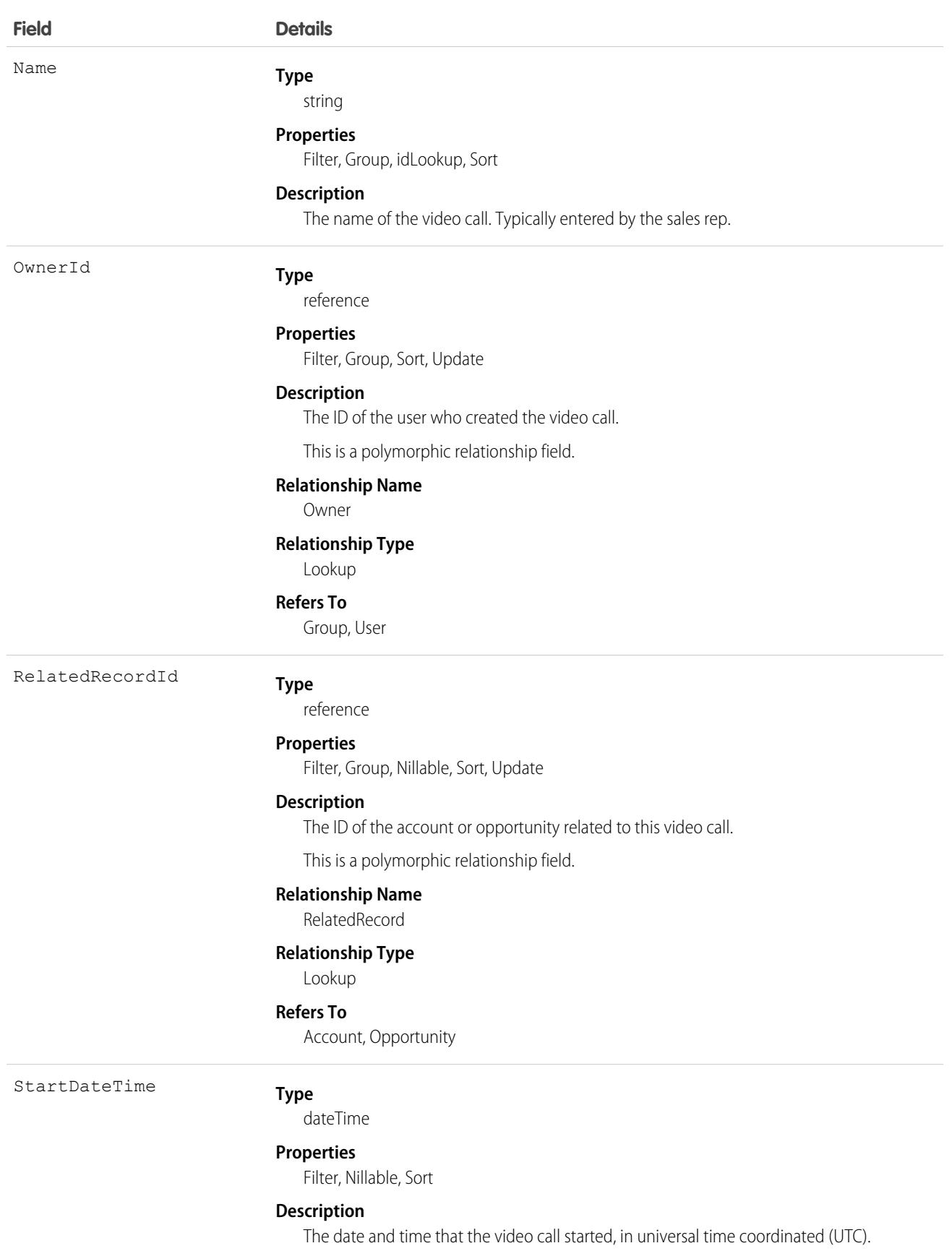

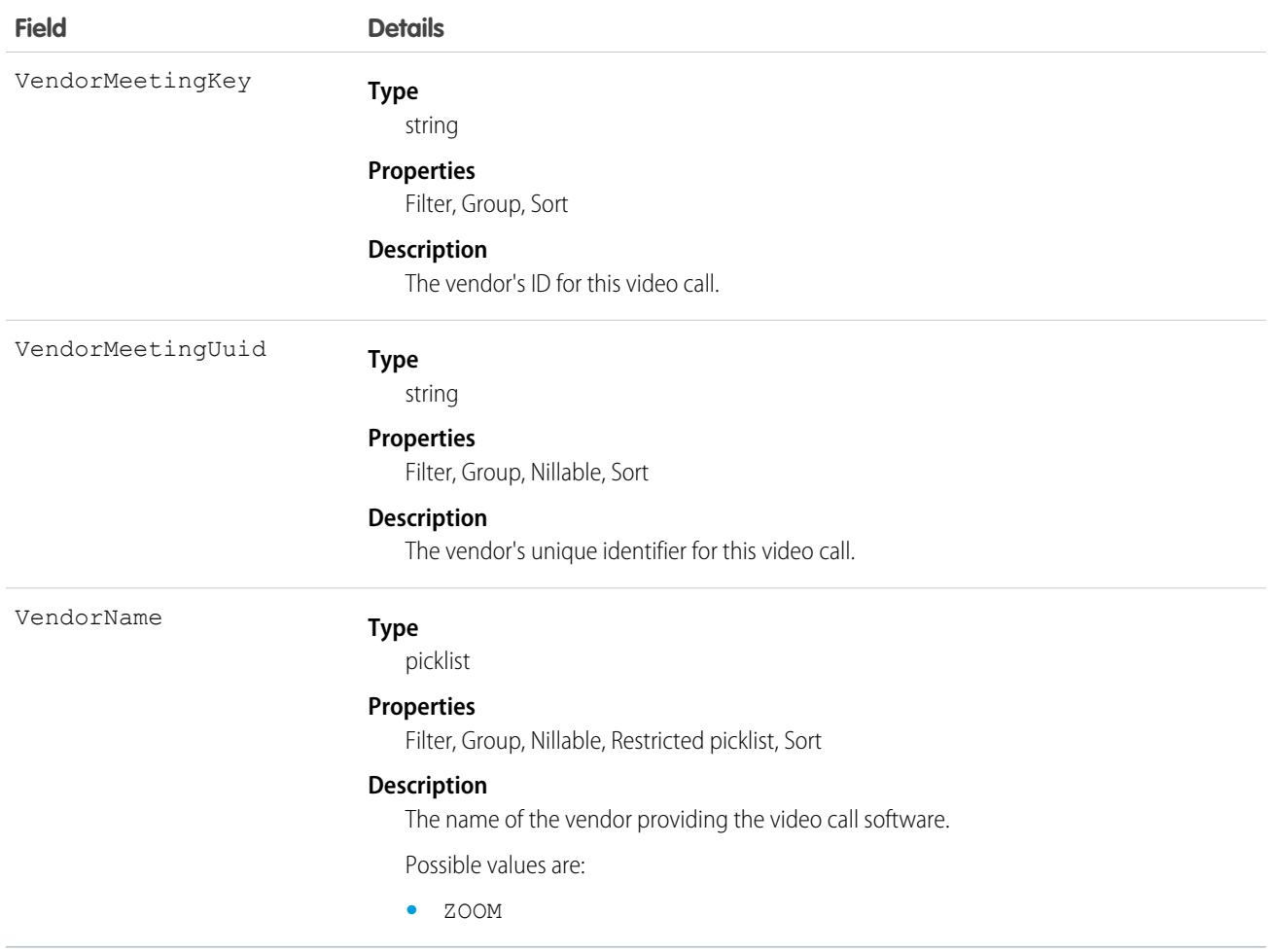

This object has the following associated objects. If the API version isn't specified, they're available in the same API versions as this object. Otherwise, they're available in the specified API version and later.

#### **[VideoCallChangeEvent](#page-4007-0) (API version 51.0)**

Change events are available for the object.

<span id="page-3752-0"></span>SEE ALSO: [VideoCallParticipant](#page-3752-0) [VideoCallRecording](#page-3754-0)

# VideoCallParticipant

Represents a participant in a video call.

Participant information can come from the video call provider (for example, Zoom), or Salesforce.

This object is available in API version 51.0 and later.

# Supported Calls

```
delete(), describeSObjects(), getDeleted(), getUpdated(), query(), retrieve(), search(),
undelete()
```
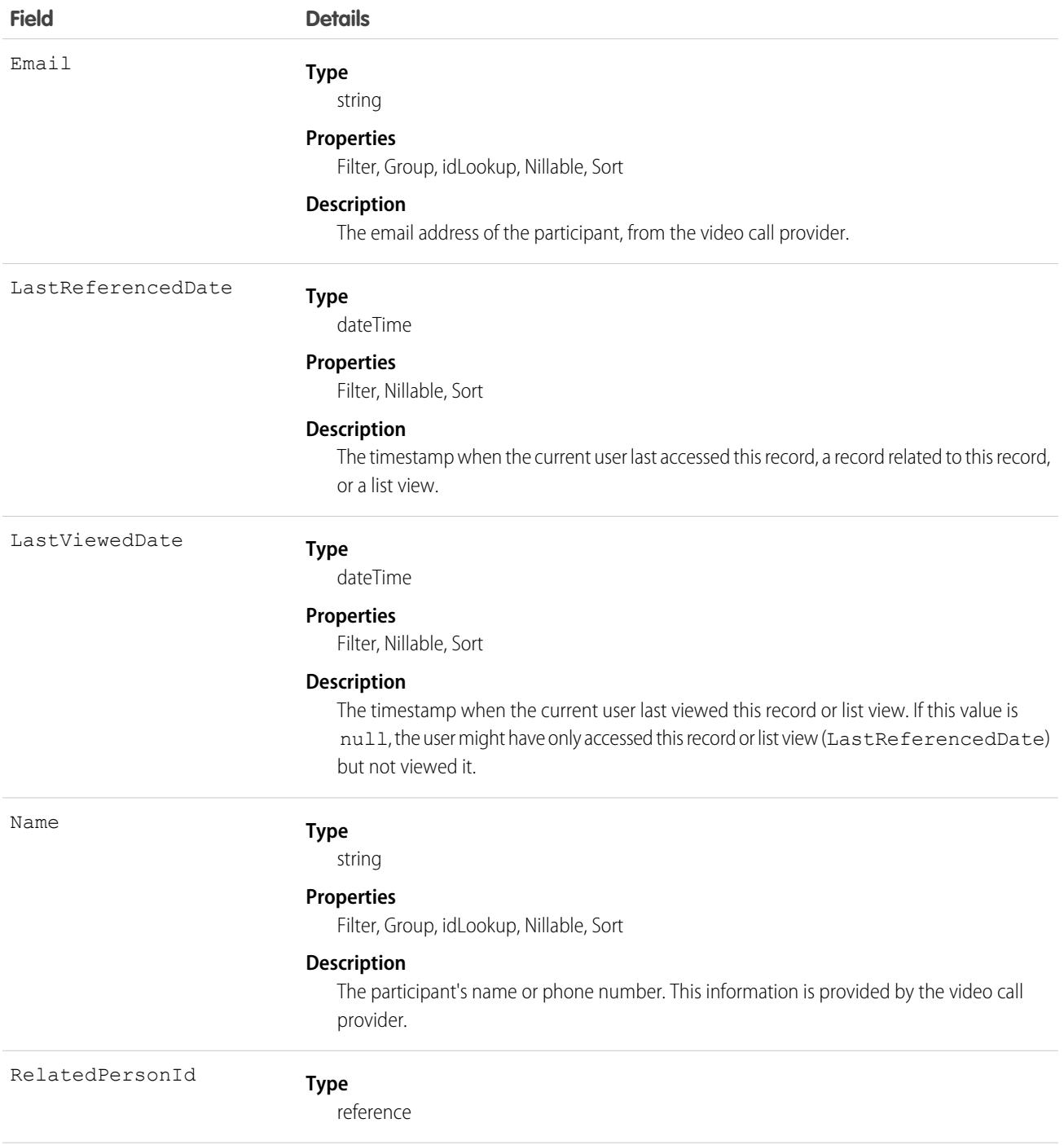

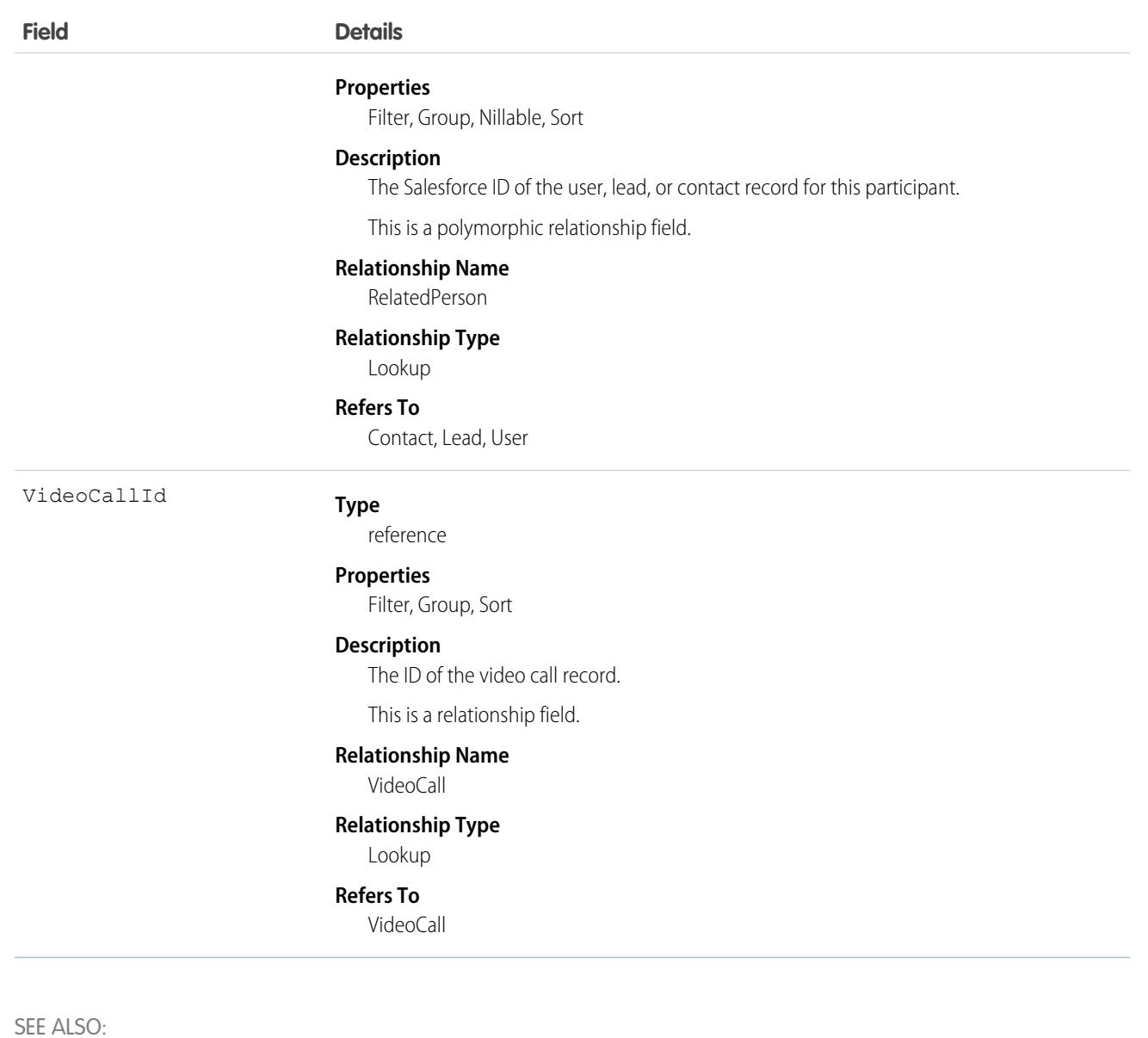

<span id="page-3754-0"></span>[VideoCall](#page-3748-0) [VideoCallRecording](#page-3754-0)

# VideoCallRecording

Represents a recording from a video call, such as a video recording, a voice recording, or a transcript.

Video call recordings aren't saved in Salesforce.

This object is available in API version 51.0 and later.

# Supported Calls

```
delete(), describeSObjects(), getDeleted(), getUpdated(), query(), retrieve(), search(),
undelete()
```
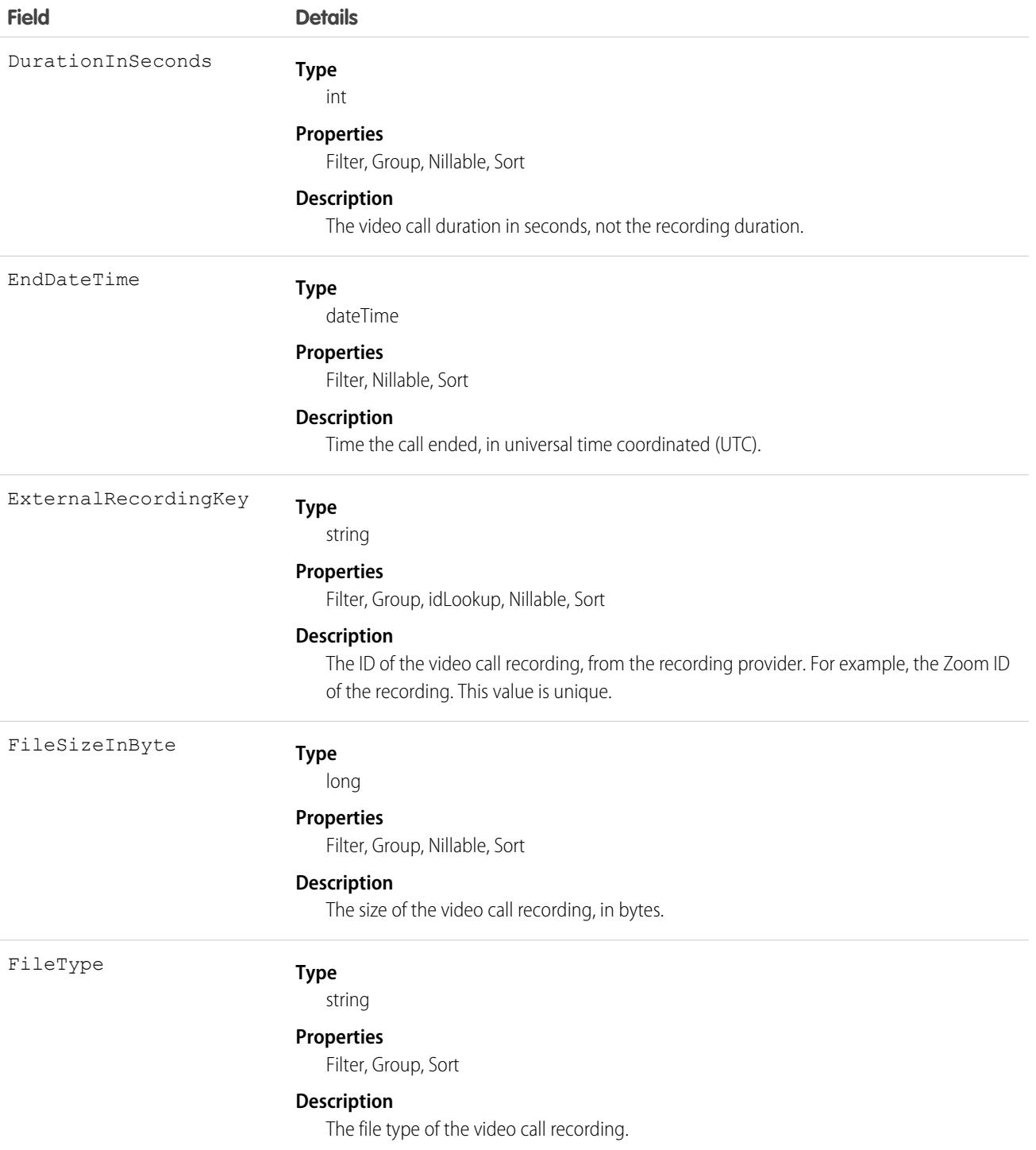

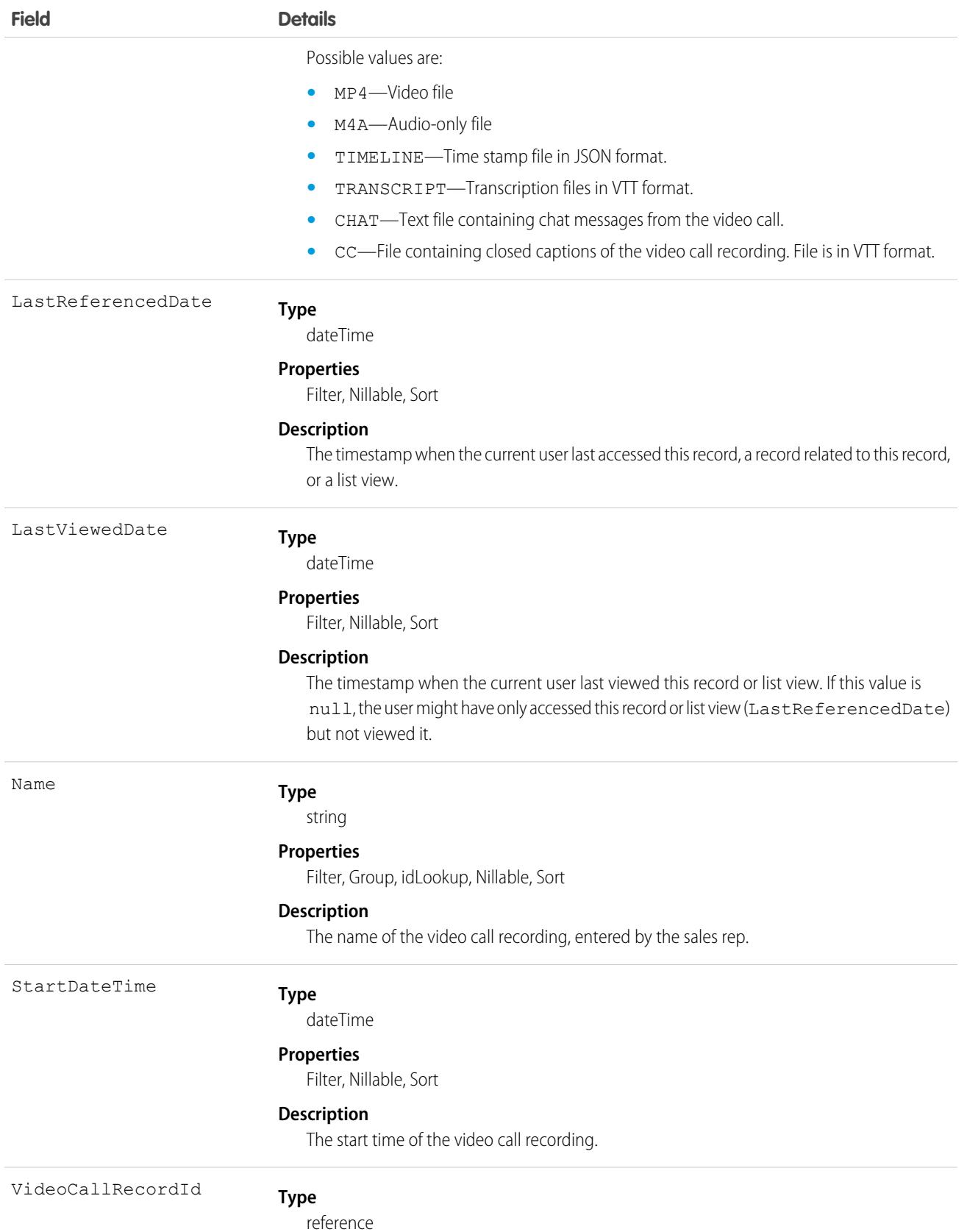

3721

### **Field Details Properties** Filter, Group, Sort **Description** ID of the VideoCall record (the parent record). This is a relationship field. **Relationship Name** VideoCallRecord **Relationship Type** Lookup **Refers To** VideoCall

## Associated Objects

This object has the following associated objects. If the API version isn't specified, they're available in the same API versions as this object. Otherwise, they're available in the specified API version and later.

#### **[VideoCallRecordingChangeEvent](#page-4007-0) (API version 51.0)**

Change events are available for the object.

SEE ALSO: [VideoCallParticipant](#page-3752-0) [VideoCall](#page-3748-0)

# **VoiceCall**

Represents a call in Service Cloud Voice or Sales Dialer.

To manage VoiceCall records when using Service Cloud Voice, see the [Telephony Integration REST API](https://developer.salesforce.com/docs/atlas.en-us.236.0.voice_developer_guide.meta/voice_developer_guide/voice_rest_overview.htm).

The fields in the VoiceCall object apply to the Sales Dialer and Service Cloud Voice features unless otherwise stated in the field description. For example, if a field applies to just one feature or is applied differently by feature, this is stated in the field description.

# Supported Calls

describeLayout(), describeSObjects(), getDeleted(), getUpdated(), query(), retrieve(), update()

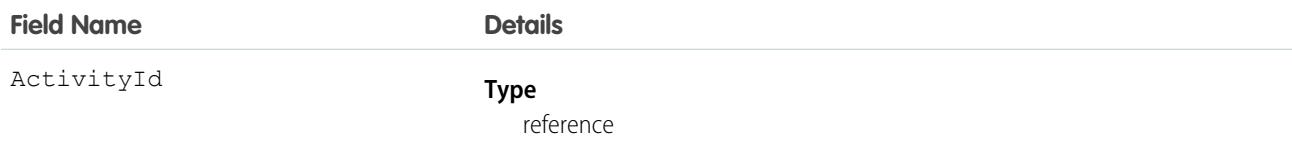

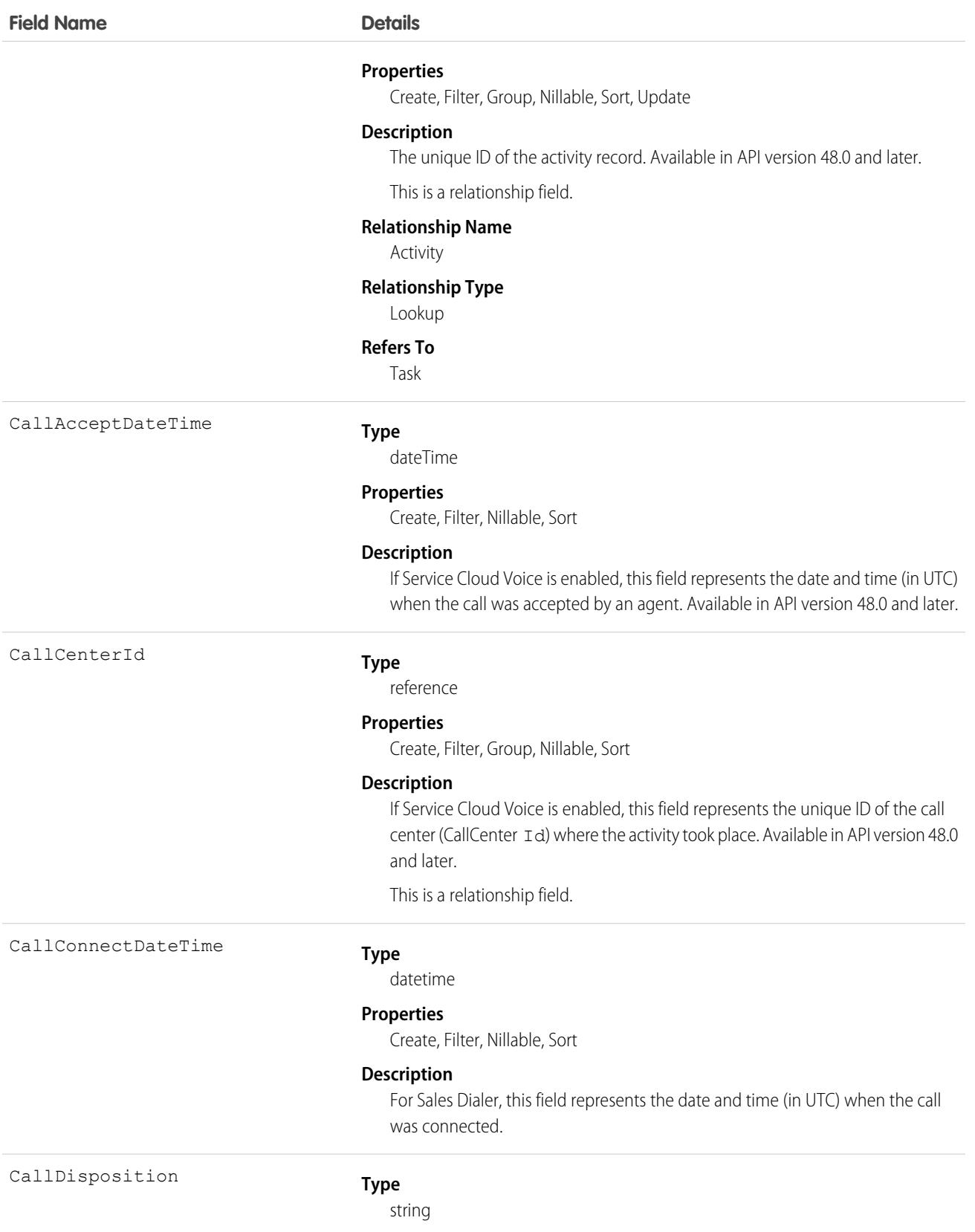

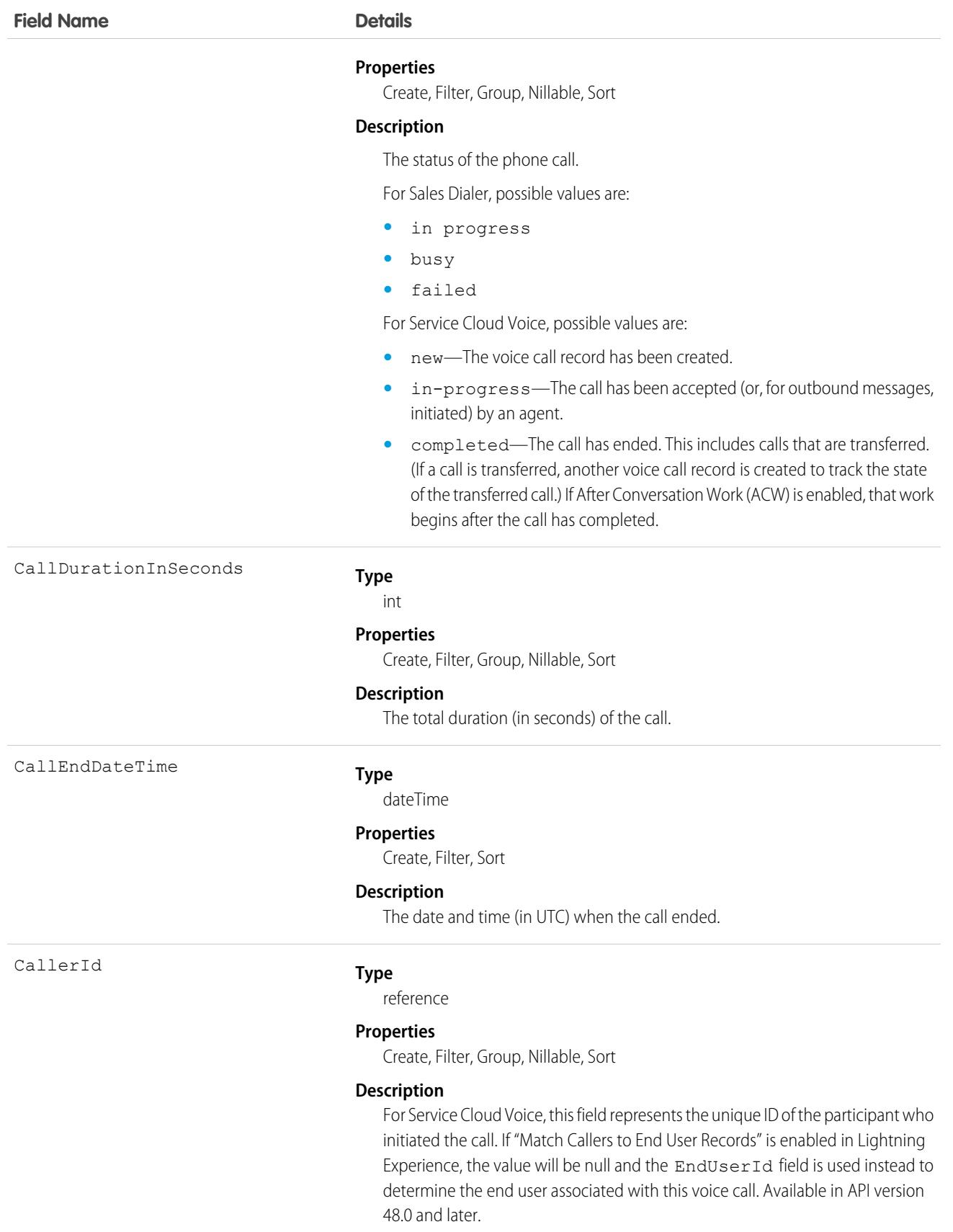

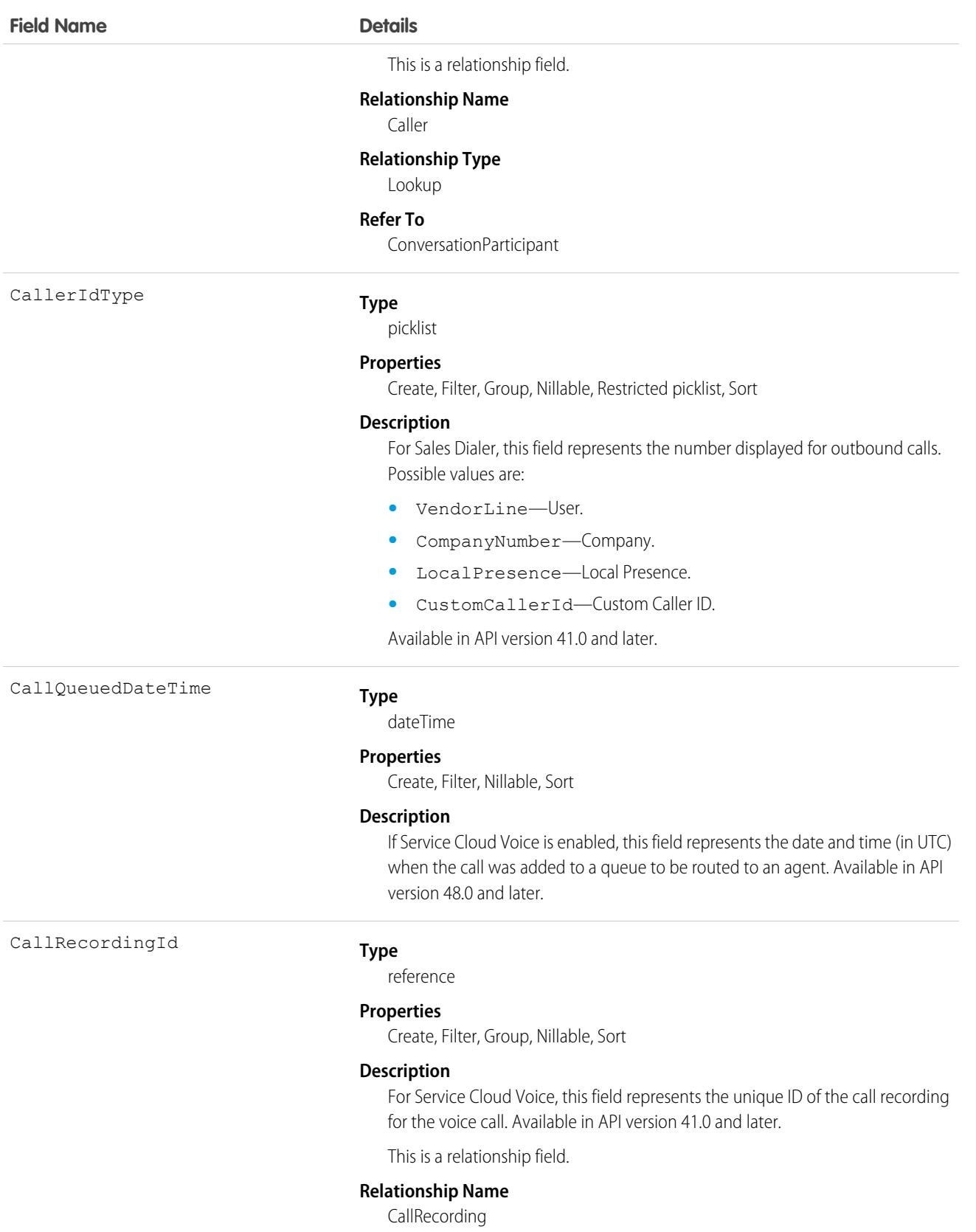

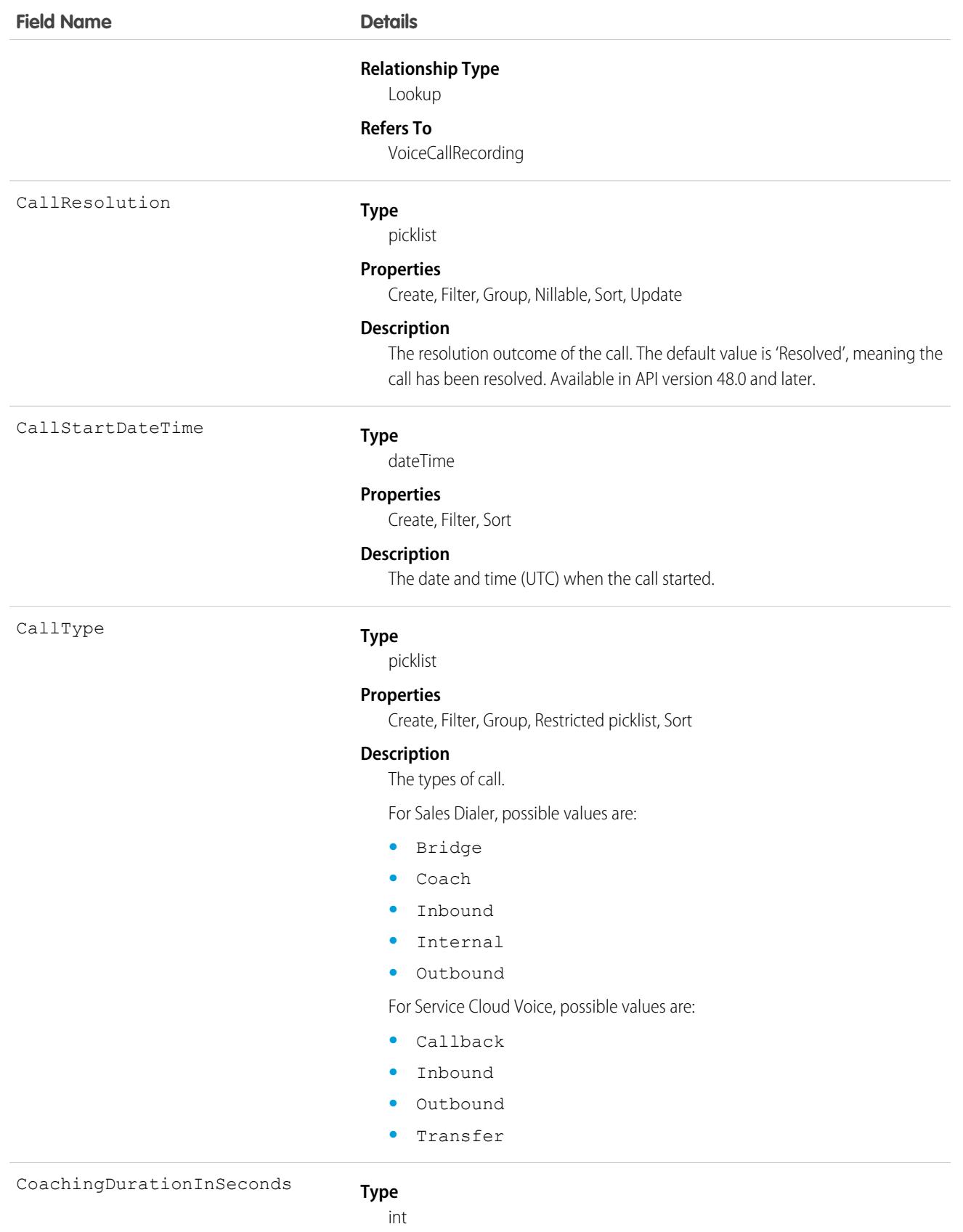

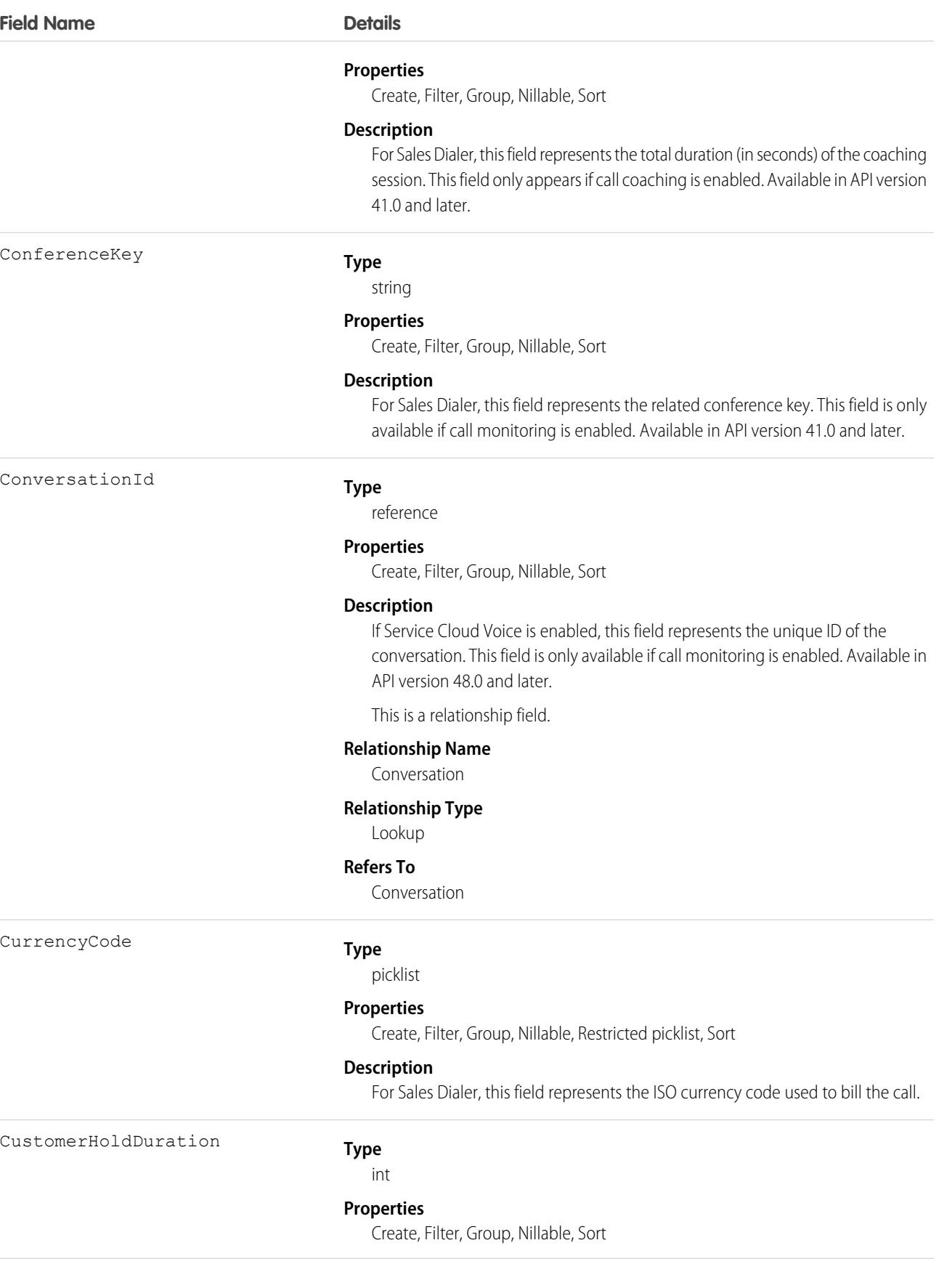

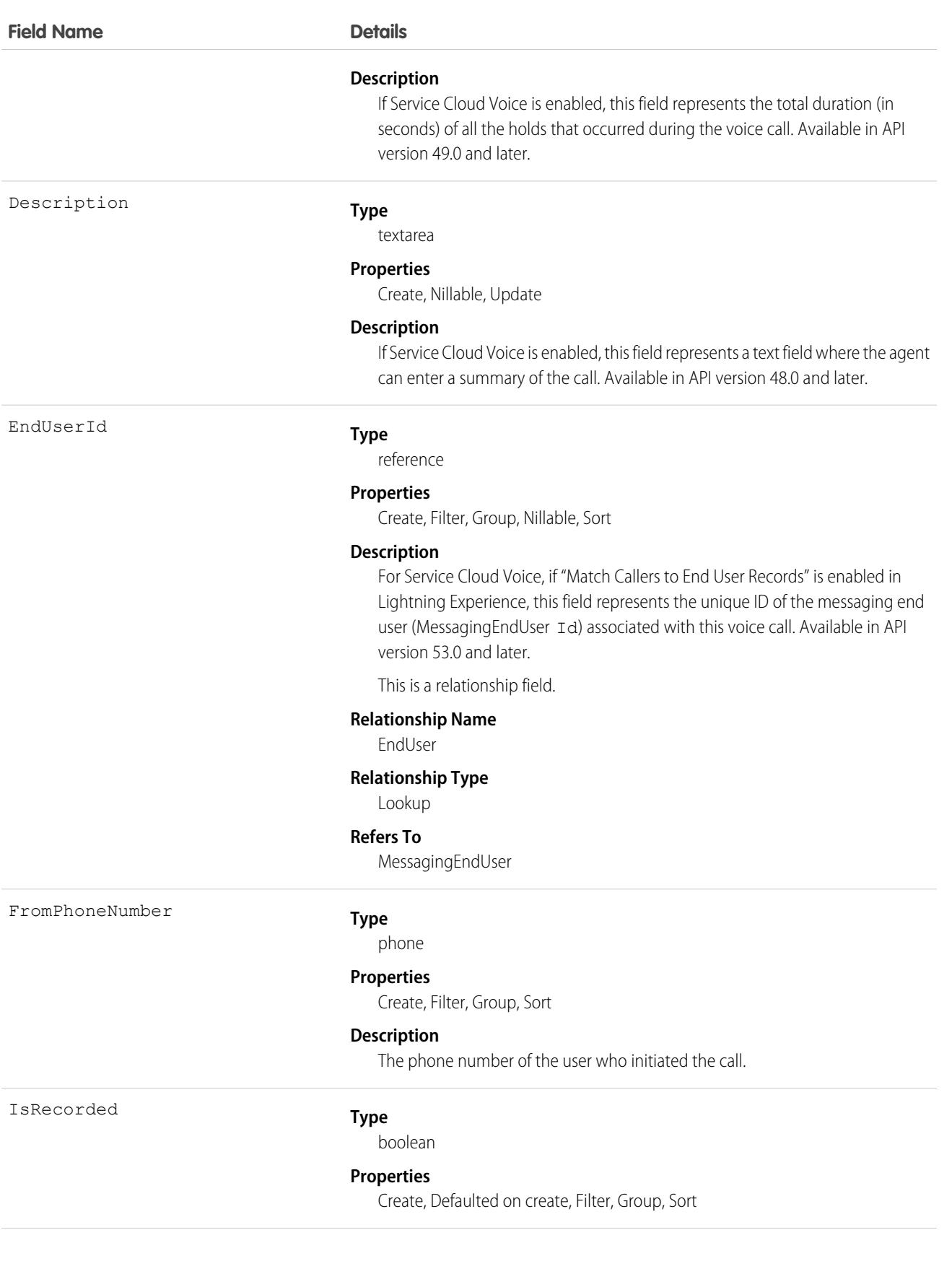

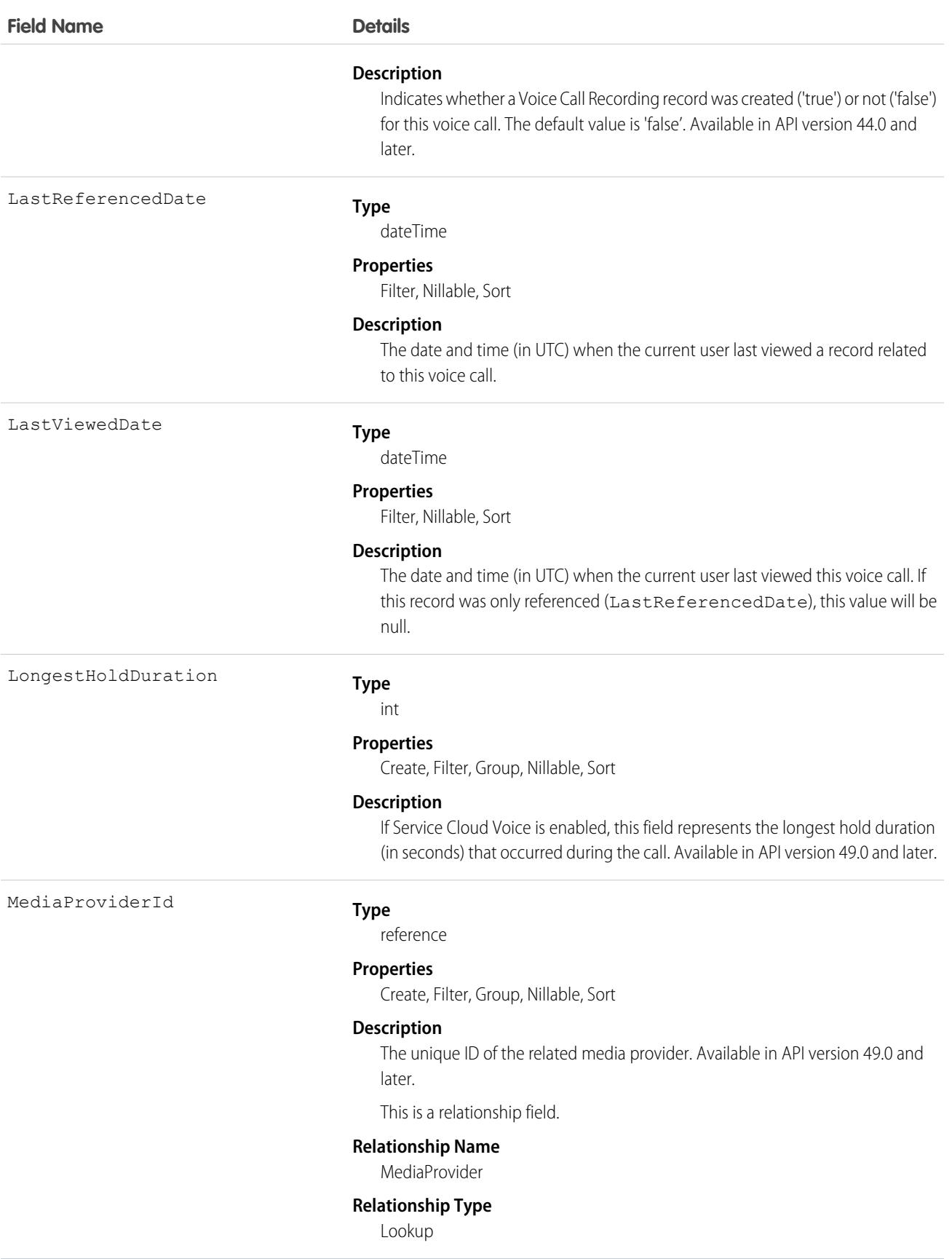

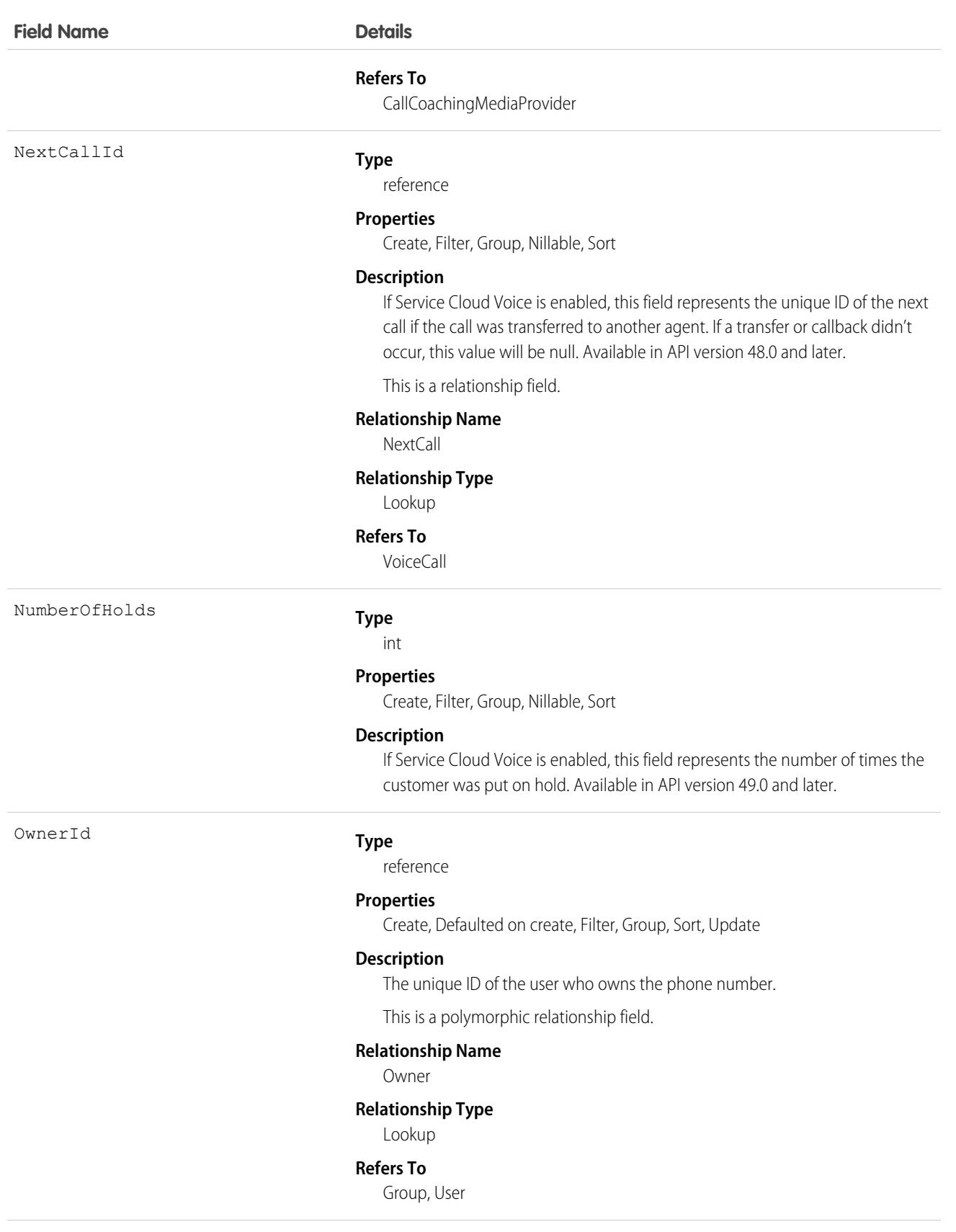

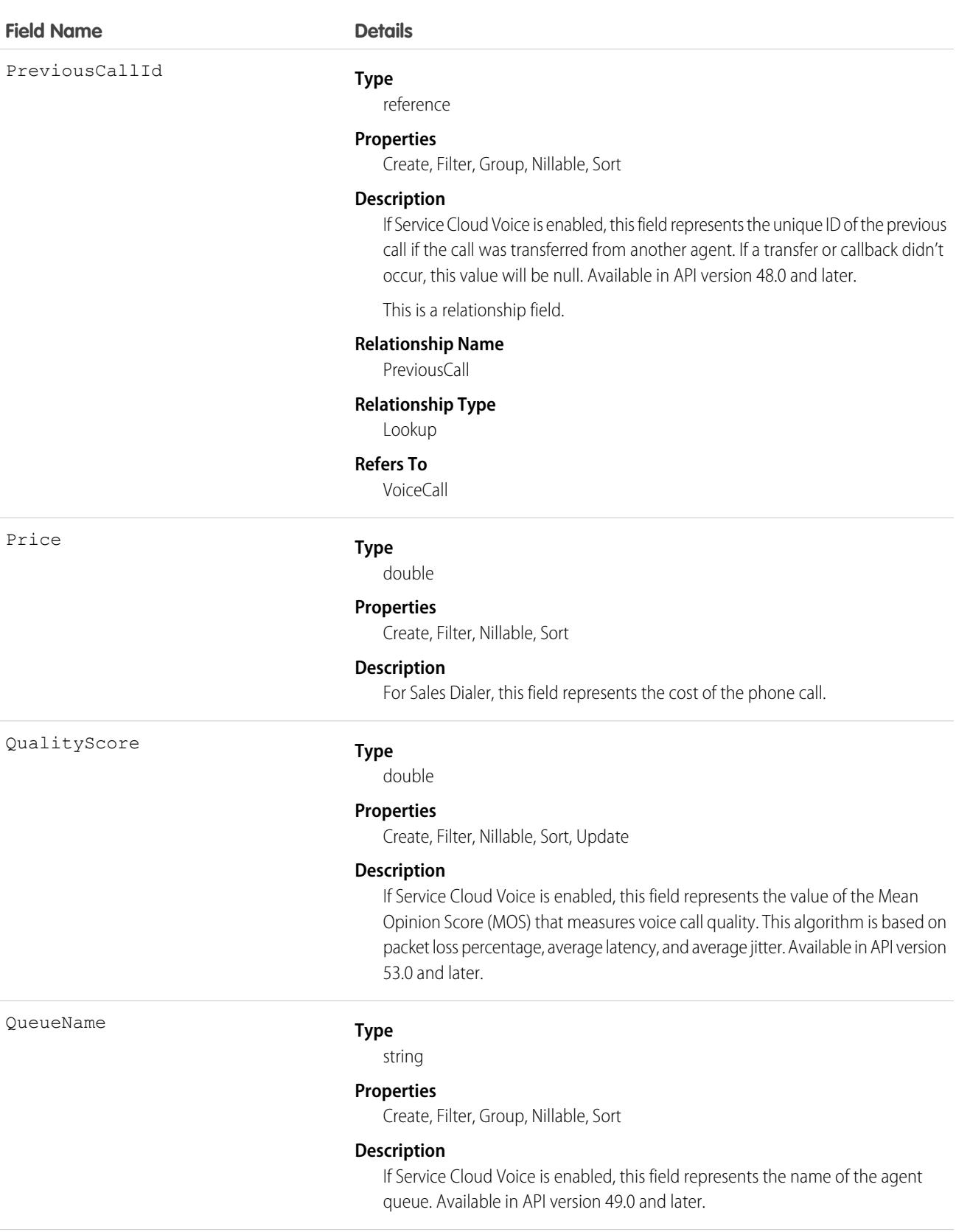

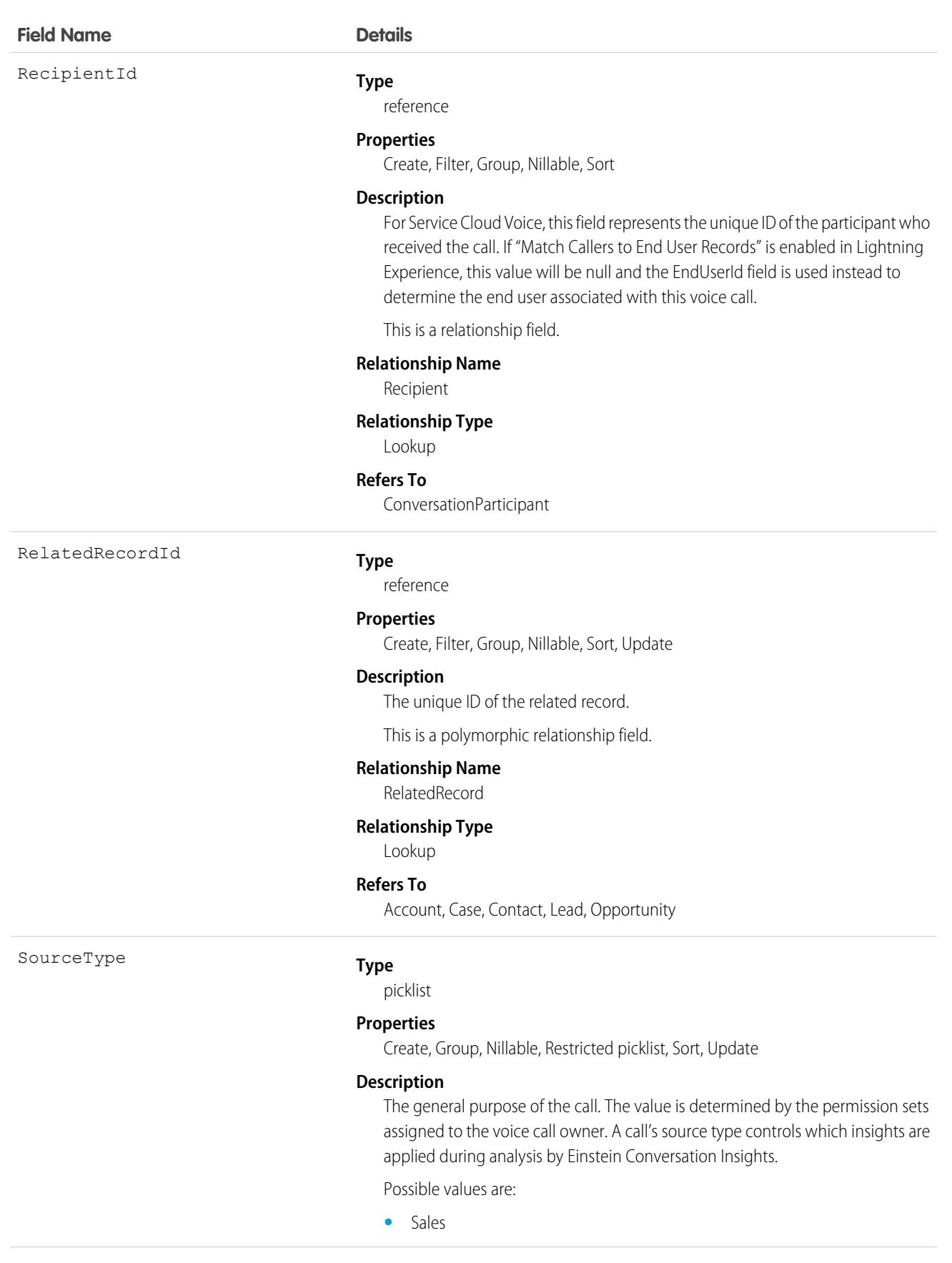

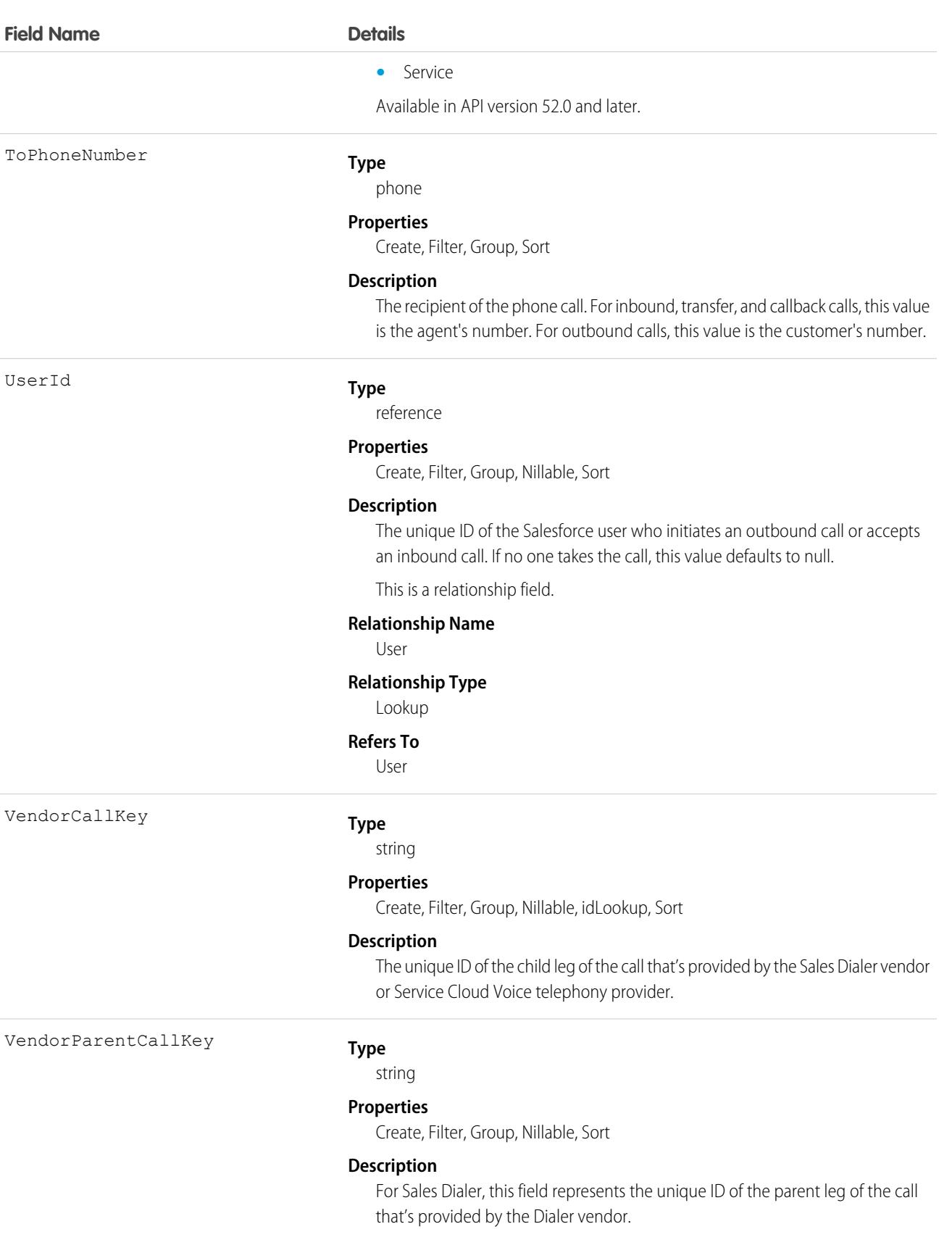

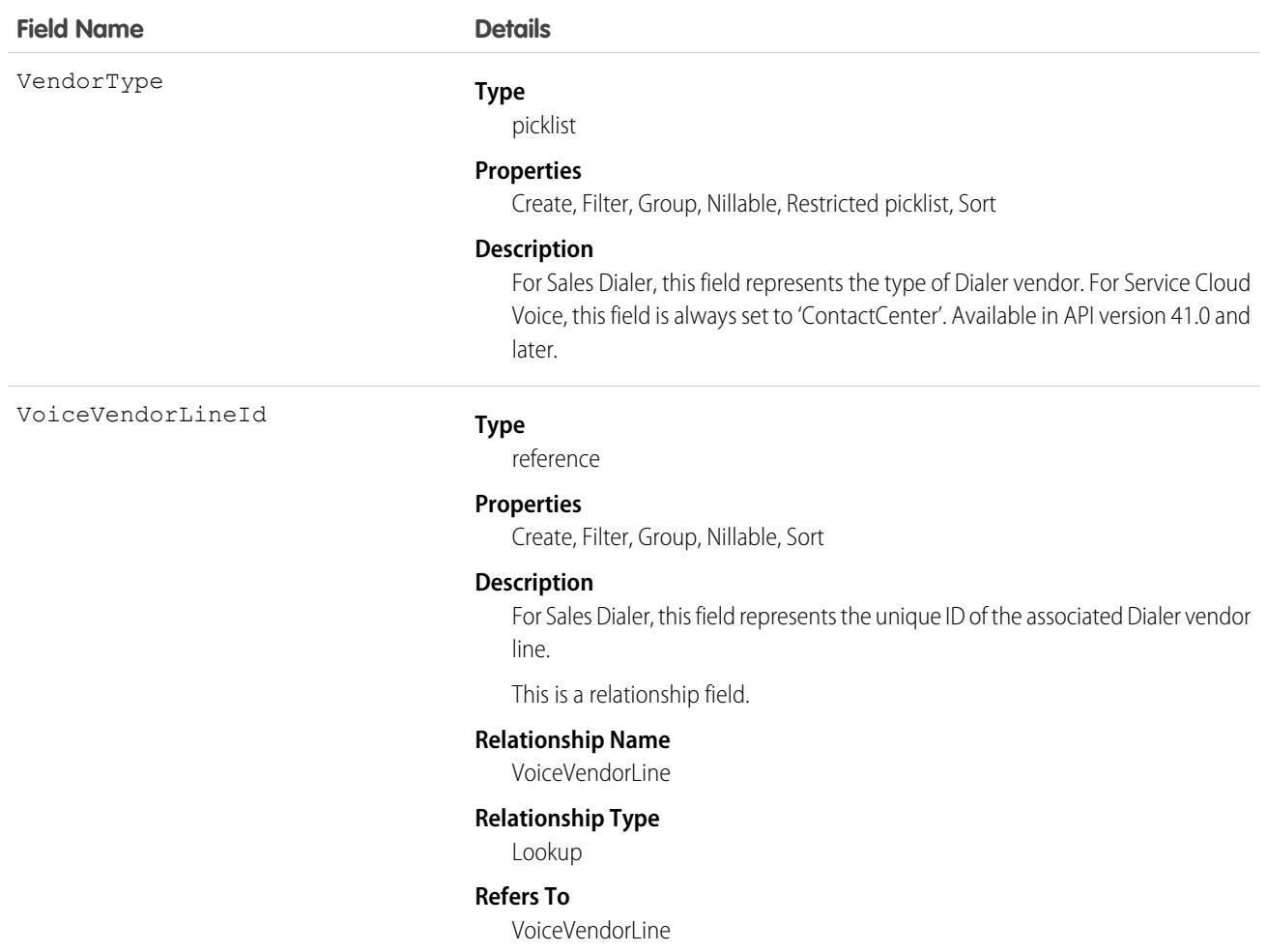

This object has the following associated objects. If the API version isn't specified, they're available in the same API versions as this object. Otherwise, they're available in the specified API version and later.

#### **[VoiceCallChangeEvent](#page-4007-0) (Available in API version 48.0 and later)**

Change events are available for the object.

### **[VoiceCallFeed](#page-3979-0) (Available in API version 50.0 and later.)**

Feed tracking is available for the object.

#### **[VoiceCallOwnerSharingRule](#page-3996-0)**

Sharing rules are available for the object.

#### **[VoiceCallShare](#page-4002-0)**

Sharing is available for the object.

### **VoiceCallList**

Represents a prioritized list of numbers to call.

# Supported Calls

```
create(), delete(), describeSObjects(), getDeleted(), getUpdated(), query(), retrieve(),
undelete(), update(), upsert()
```
### Special Access Rules

As of Spring '20 and later, only your Salesforce org's internal users can access this object.

### Fields

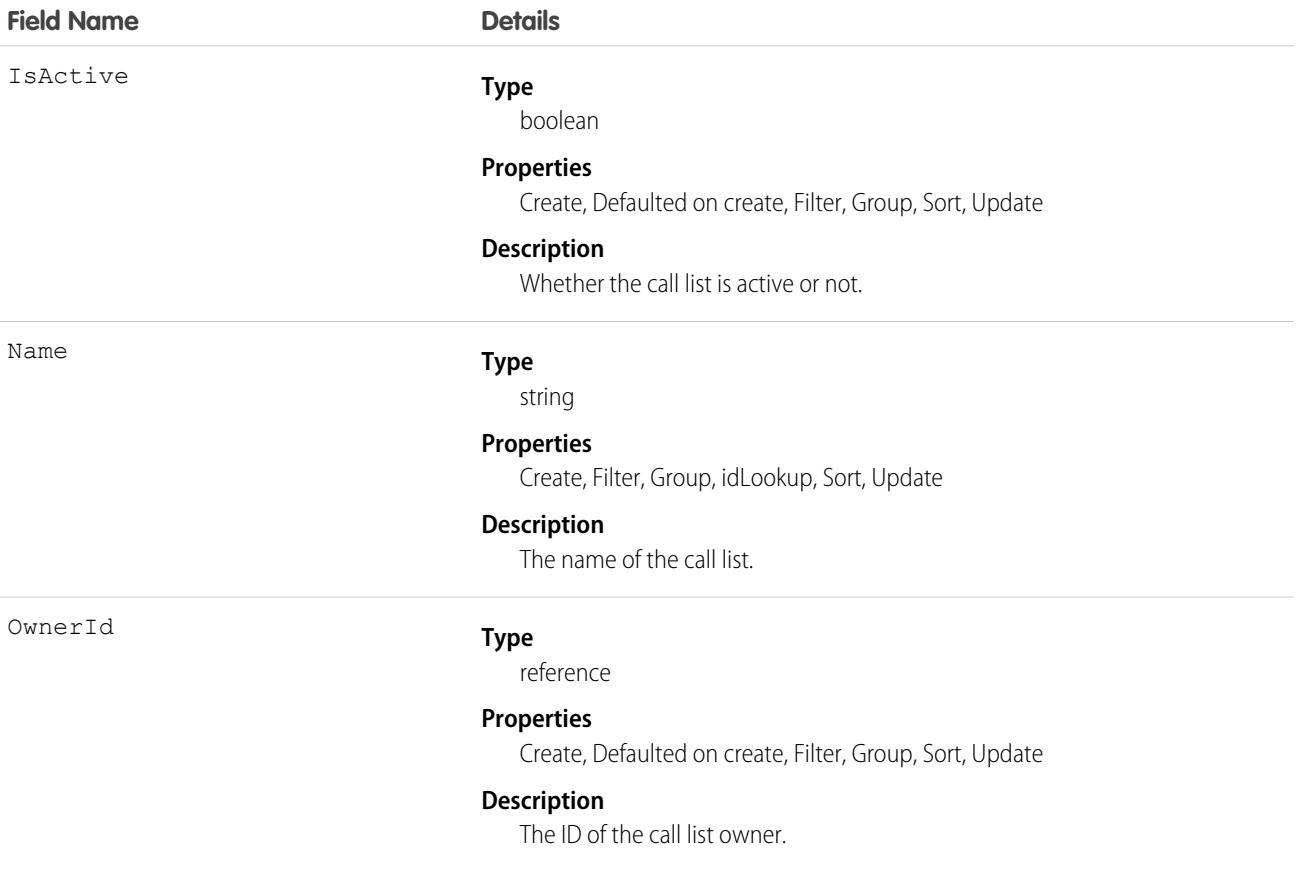

### Associated Objects

This object has the following associated objects. Unless noted, they are available in the same API version as this object.

#### **[VoiceCallListOwnerSharingRule](#page-3996-0)**

Sharing rules are available for the object.

#### **[VoiceCallListShare](#page-4002-0)**

Sharing is available for the object.

# **VoiceCallListItem**

Represents a single phone number in a prioritized call list.

# Supported Calls

create(), delete(), describeSObjects(), getDeleted(), getUpdated(), query(), retrieve(), undelete(), update(), upsert()

## Special Access Rules

As of Spring '20 and later, only your Salesforce org's internal users can access this object.

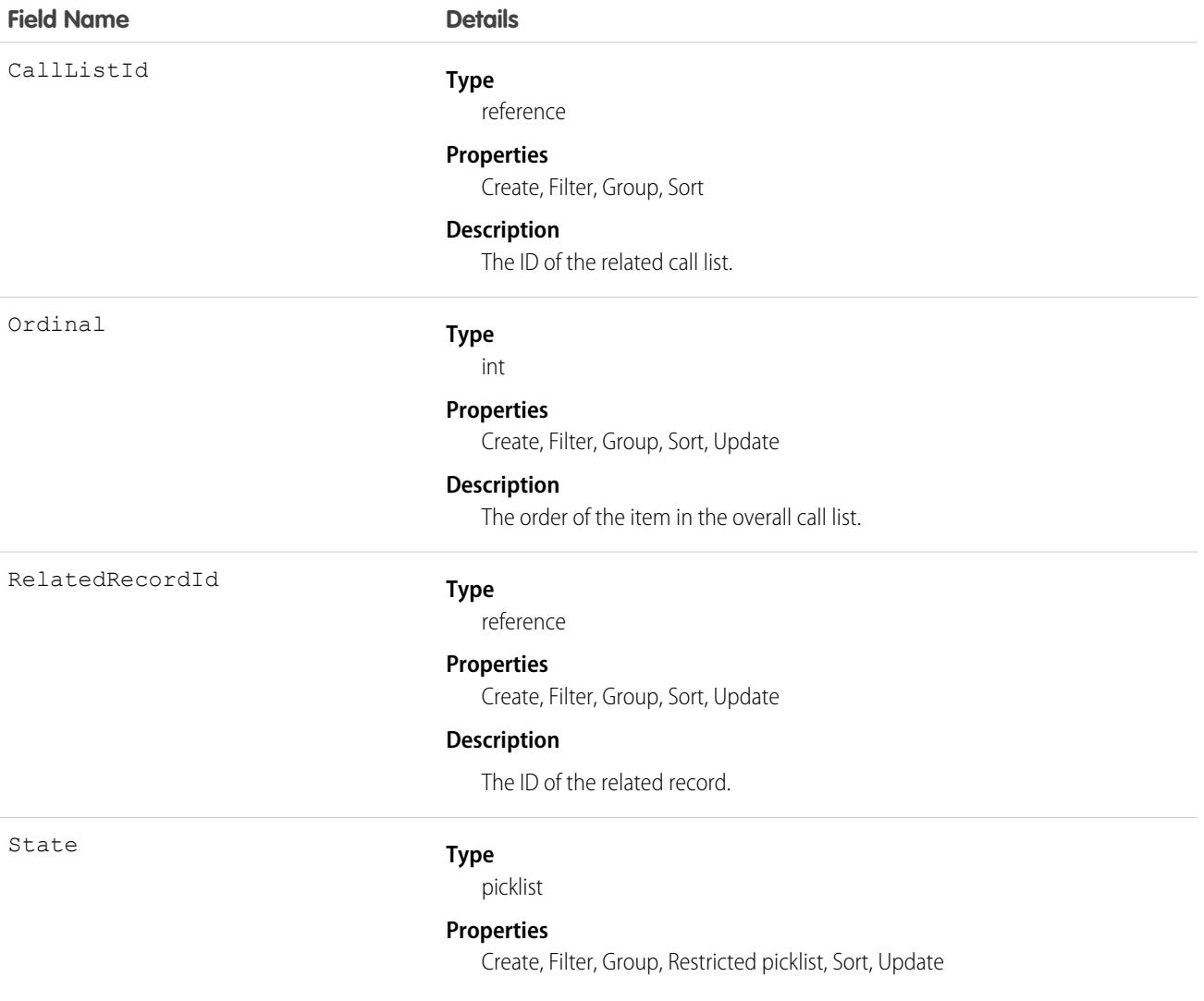

**Description**

Whether the call list item is not called, called, or skipped.

# VoiceCallQualityFeedback

Represents feedback given by a Sales Dialer user about the quality of a VoiceCall.

# Supported Calls

describeSObjects(), getDeleted(), getUpdated(), query(), retrieve()

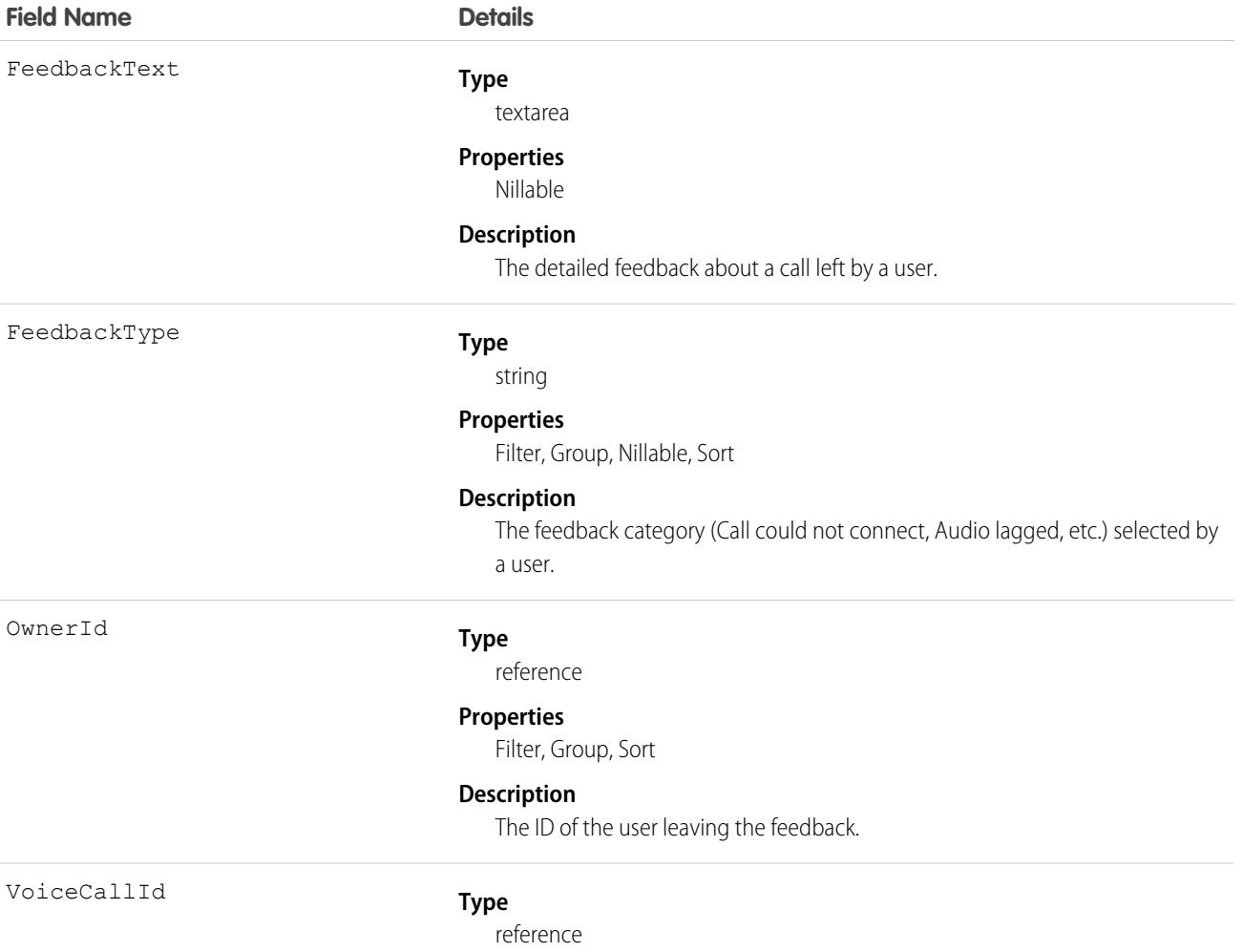

#### **Properties**

Filter, Group, Sort

#### **Description**

The ID of the related VoiceCall.

### Associated Objects

This object has the following associated objects. Unless noted, they are available in the same API version as this object.

#### **[VoiceCallQualityFeedbackOwnerSharingRule](#page-3996-0)**

Sharing rules are available for the object.

#### **[VoiceCallQualityFeedbackShare](#page-4002-0)**

Sharing is available for the object.

# **VoiceCallRecording**

Represents a call recording in Service Cloud Voice and Sales Dialer. Call recordings for Service Cloud Voice with Amazon Connect and for Service Cloud Voice with Partner Telephony from Amazon Connect are stored in S3 buckets on your Amazon Web Services (AWS) account and can be accessed via AWS. Call recordings for Sales Dialer are saved as files in Salesforce.

# Supported Calls

```
create(), delete(), describeSObjects(), getDeleted(), getUpdated(), query(), retrieve(), update(),
upsert()
```
## Special Access Rules

As of Spring '20 and later, only your Salesforce org's internal users can access this object.

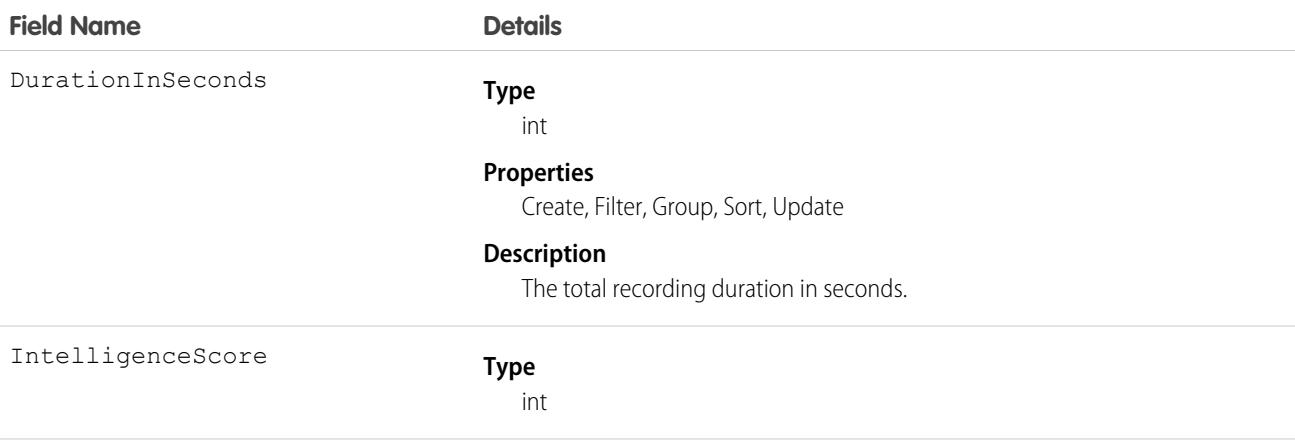

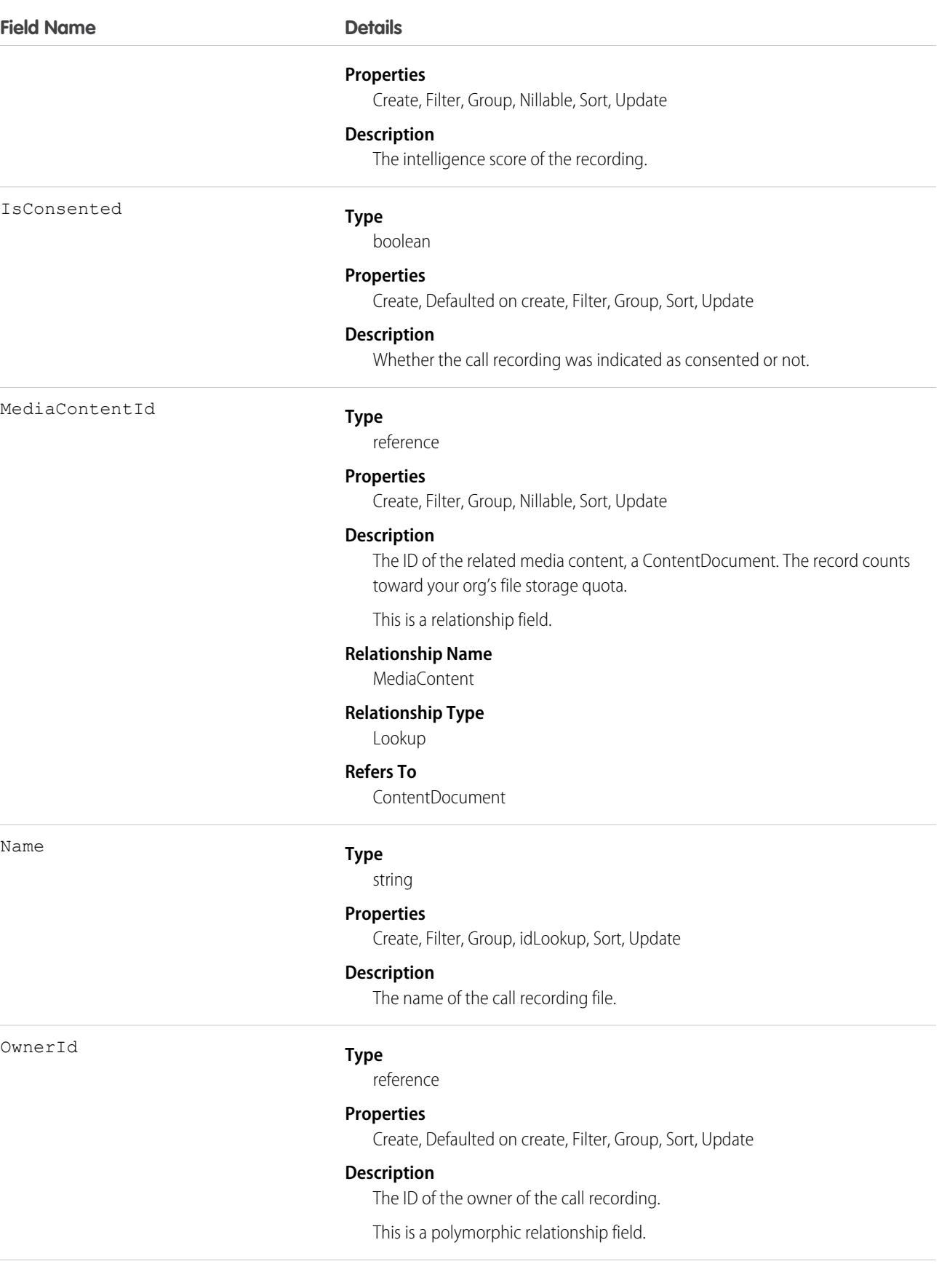

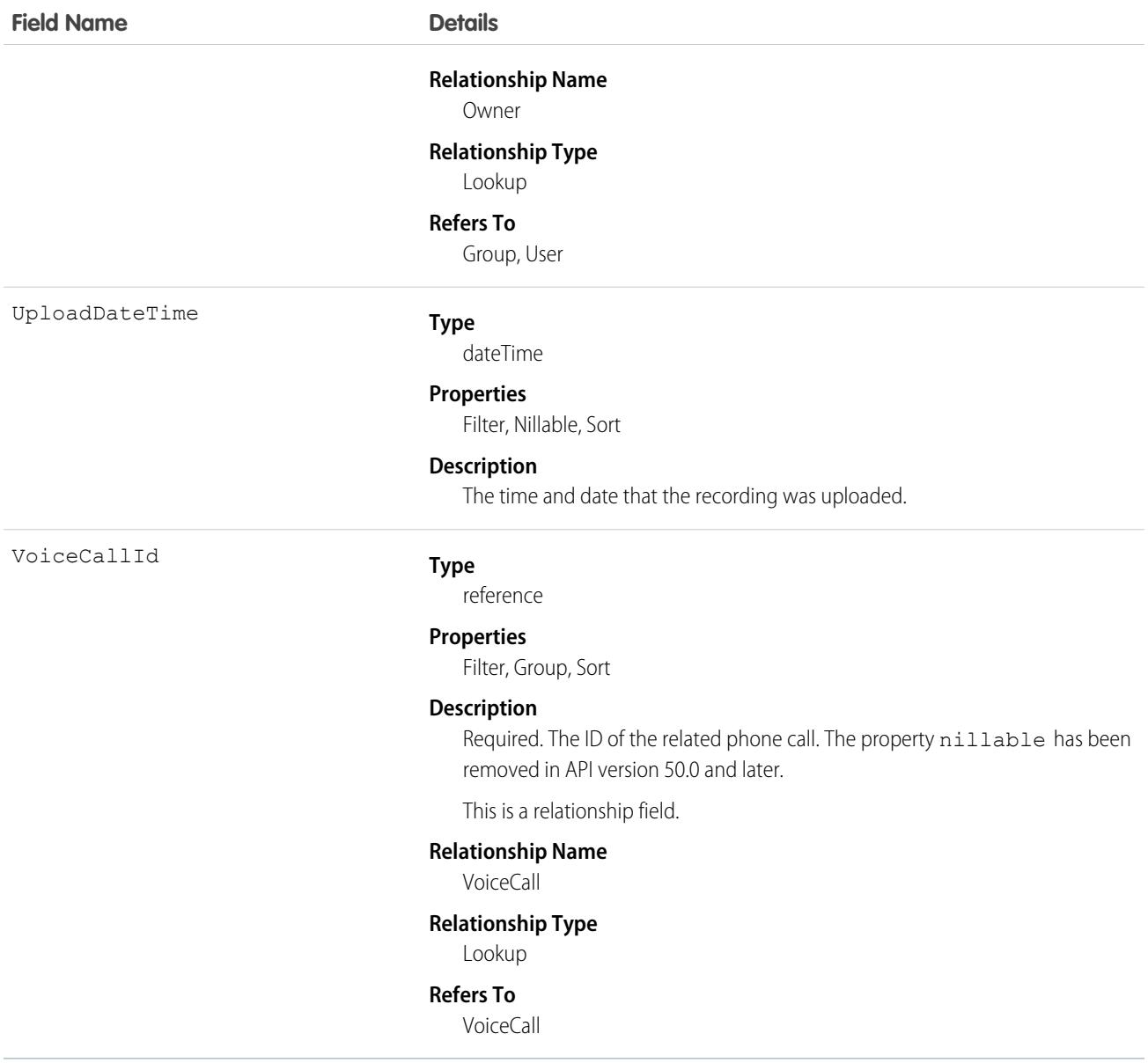

This object has the following associated objects. If the API version isn't specified, they're available in the same API versions as this object. Otherwise, they're available in the specified API version and later.

#### **[VoiceCallRecordingChangeEvent](#page-4007-0) (API version 48.0)**

Change events are available for the object.

#### **[VoiceCallRecordingOwnerSharingRule](#page-3996-0)**

Sharing rules are available for the object. Removed in API version 50.0 and later.

#### **[VoiceCallRecordingShare](#page-4002-0)**

Sharing is available for the object. Removed in API version 50.0 and later.

# VoiceCoaching

Represents a call that is using call monitoring.

# Supported Calls

describeSObjects(), getDeleted(), getUpdated(), query(), retrieve()

### Special Access Rules

As of Spring '20 and later, only your Salesforce org's internal users can access this object.

### Fields

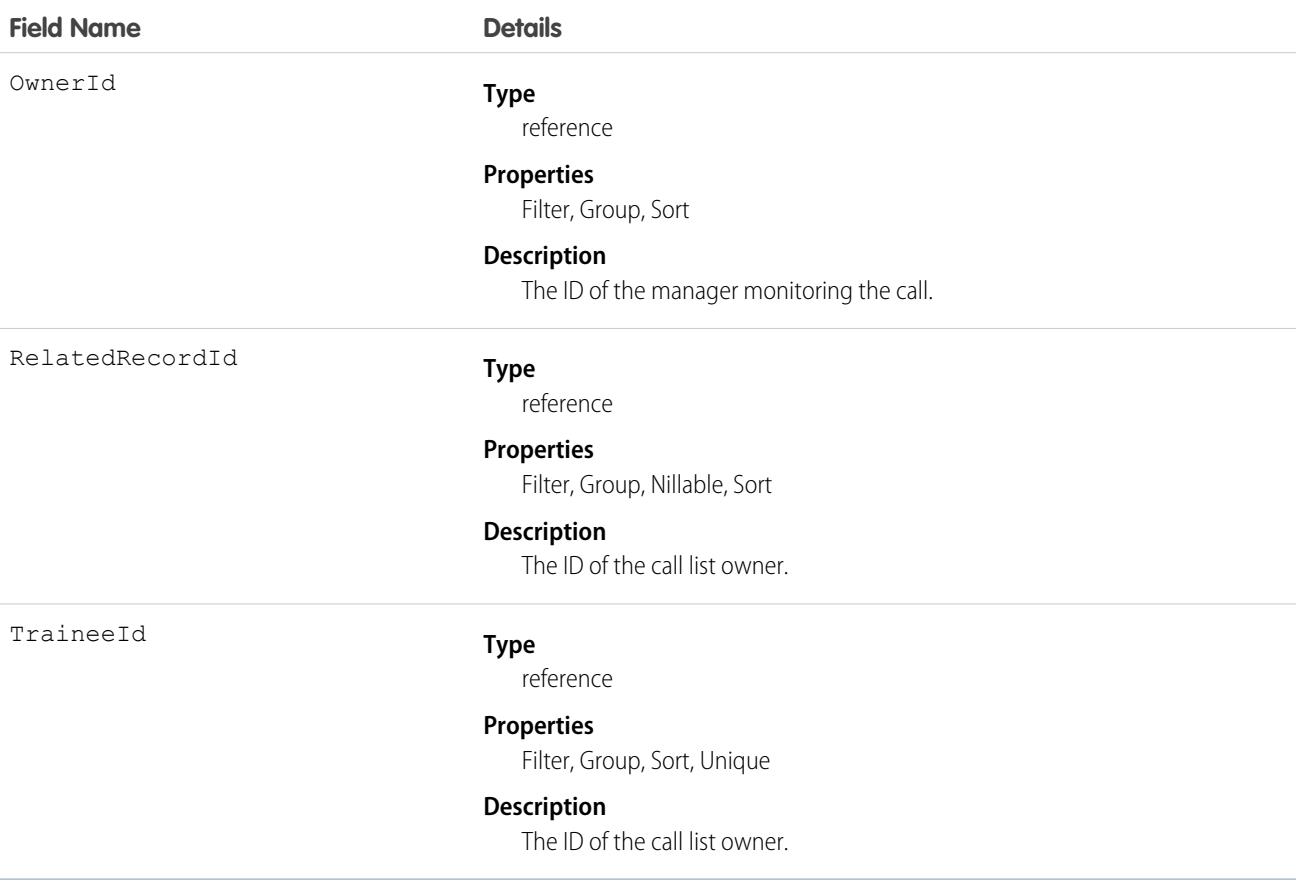

## Associated Objects

This object has the following associated objects. Unless noted, they are available in the same API version as this object.

#### **[VoiceCoachingOwnerSharingRule](#page-3996-0)**

Sharing rules are available for the object.

#### **[VoiceCoachingShare](#page-4002-0)**

Sharing is available for the object.

# VoiceLocalPresenceNumber

Represents a phone number with the same area code as the person who's being called.

# Supported Calls

query(), retrieve()

## Special Access Rules

As of Spring '20 and later, only your Salesforce org's internal users can access this object.

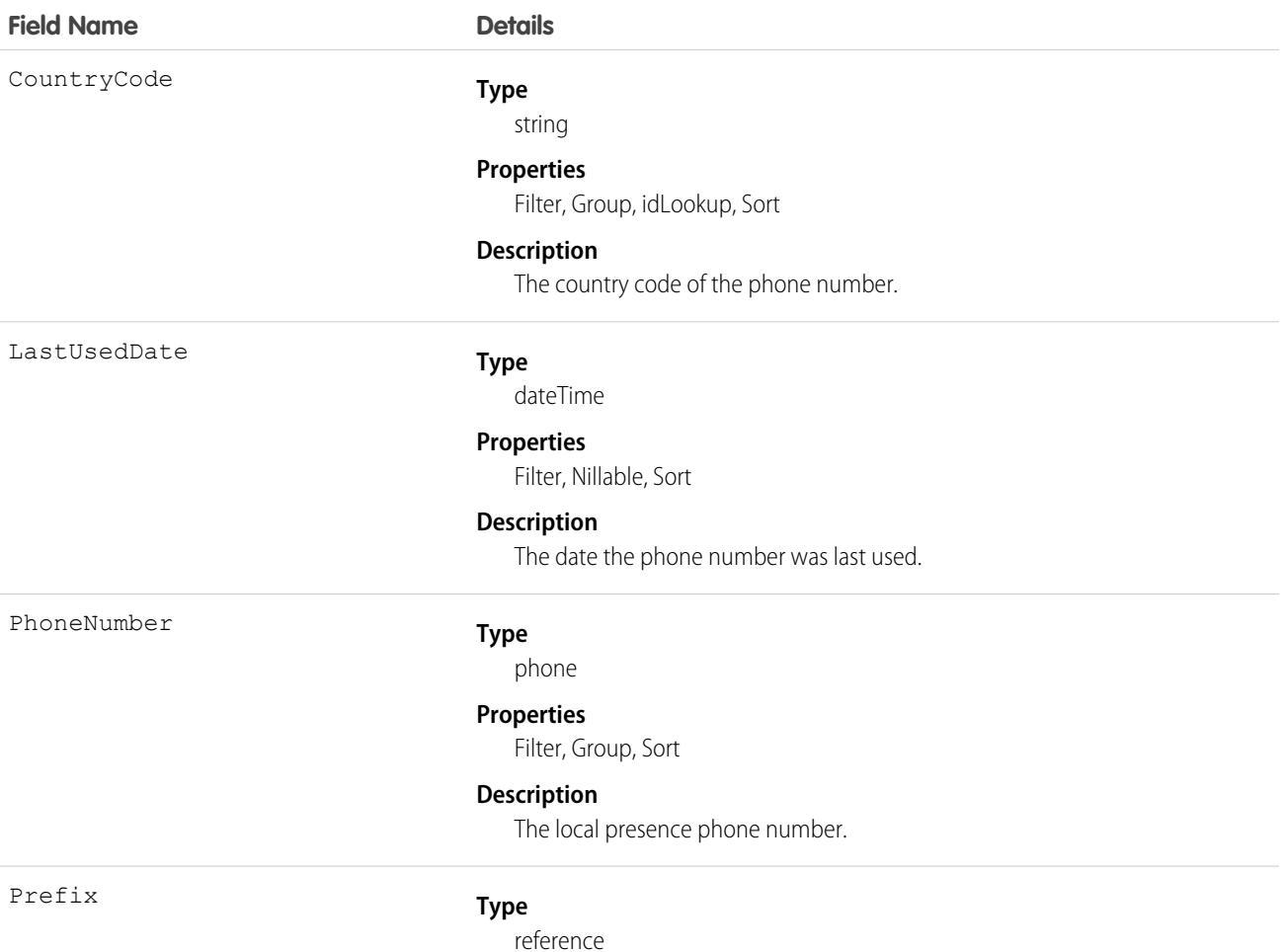

#### **Properties**

Filter, Group, Sort

#### **Description**

The area code of the phone number.

# VoiceMailContent

Represents a voicemail message left by a caller to the context user.

## Supported Calls

```
create(), delete(), describeSObjects(), getDeleted(), getUpdated(), query(), retrieve(), update(),
upsert()
```
# Special Access Rules

As of Spring '20 and later, only your Salesforce org's internal users can access this object.

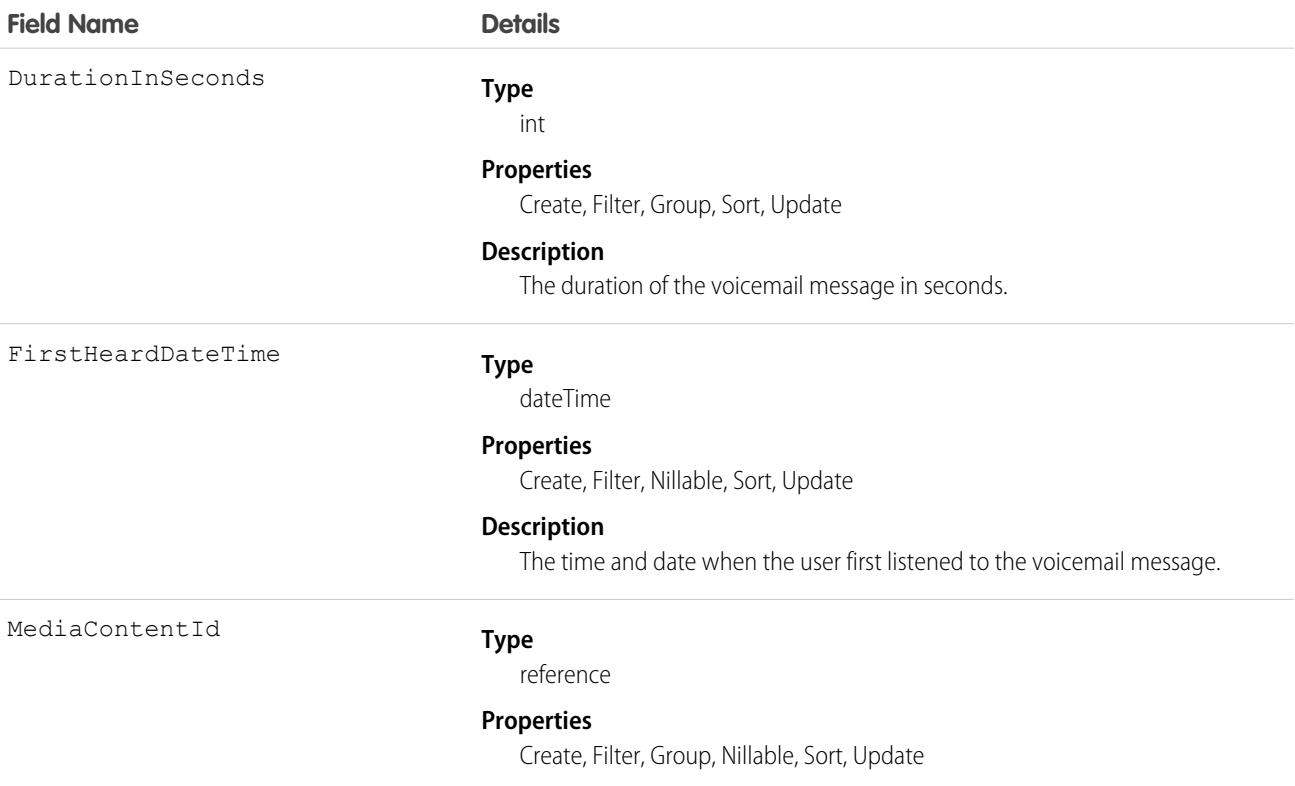

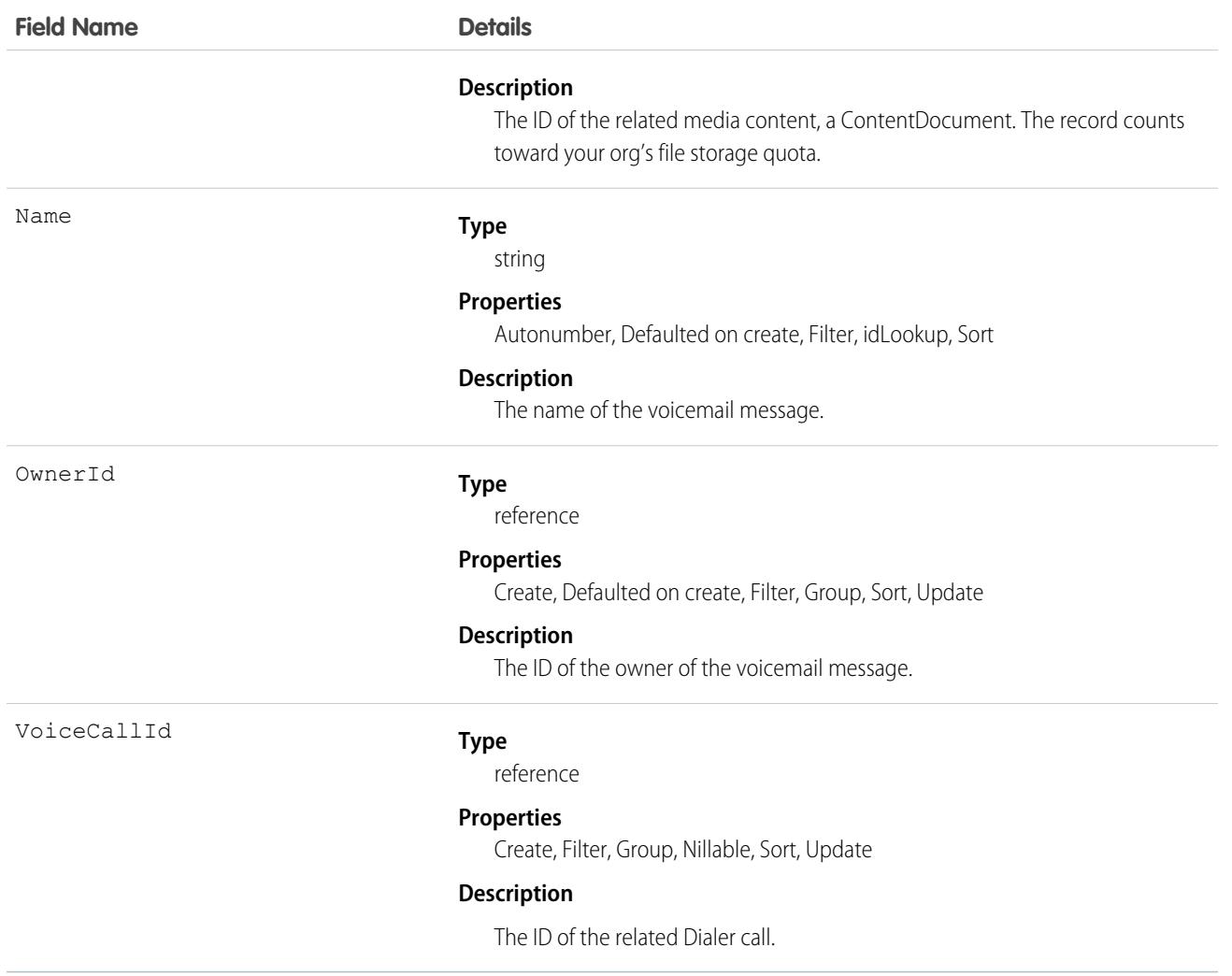

This object has the following associated objects. Unless noted, they are available in the same API version as this object.

#### **[VoiceMailContentOwnerSharingRule](#page-3996-0)**

Sharing rules are available for the object.

#### **[VoiceMailContentShare](#page-4002-0)**

Sharing is available for the object.

## **VoiceMailGreeting**

Represents a custom greeting message that plays upon reaching a user's voicemail. This object is available in API version 41.0 and later.

### Supported Calls

create(), delete(), describeSObjects(), getDeleted(), getUpdated(), query(), retrieve(), undelete(), update(), upsert()
# Special Access Rules

As of Spring '20 and later, only your Salesforce org's internal users can access this object.

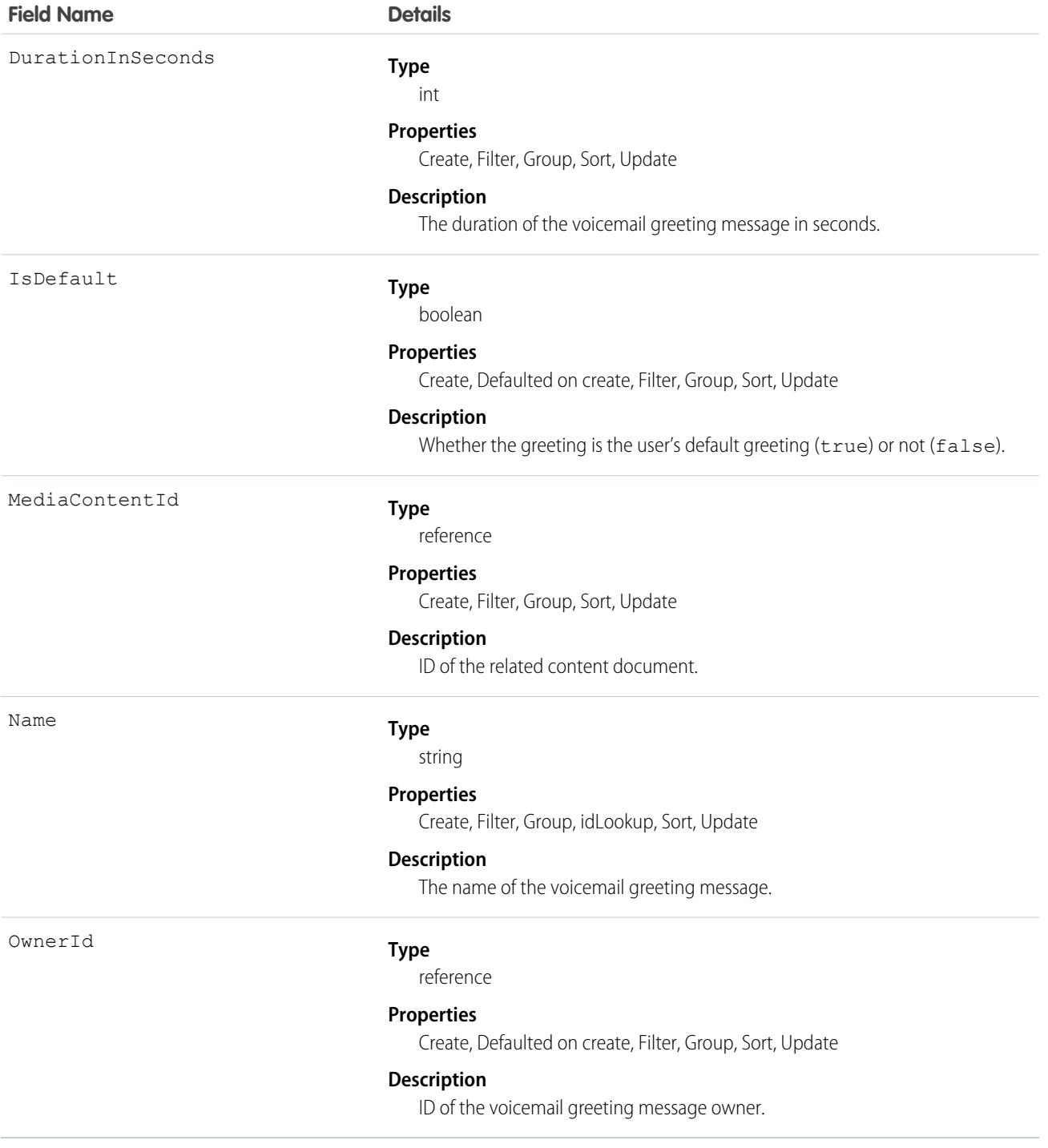

This object has the following associated objects. Unless noted, they are available in the same API version as this object.

#### **[VoiceMailGreetingOwnerSharingRule](#page-3996-0)**

Sharing rules are available for the object.

#### **[VoiceMailGreetingShare](#page-4002-0)**

Sharing is available for the object.

# VoiceMailMessage

Represents a prerecorded voicemail message.

### Supported Calls

```
create(), delete(), describeSObjects(), getDeleted(), getUpdated(), query(), retrieve(),
undelete(), update(), upsert()
```
### Special Access Rules

As of Spring '20 and later, only your Salesforce org's internal users can access this object.

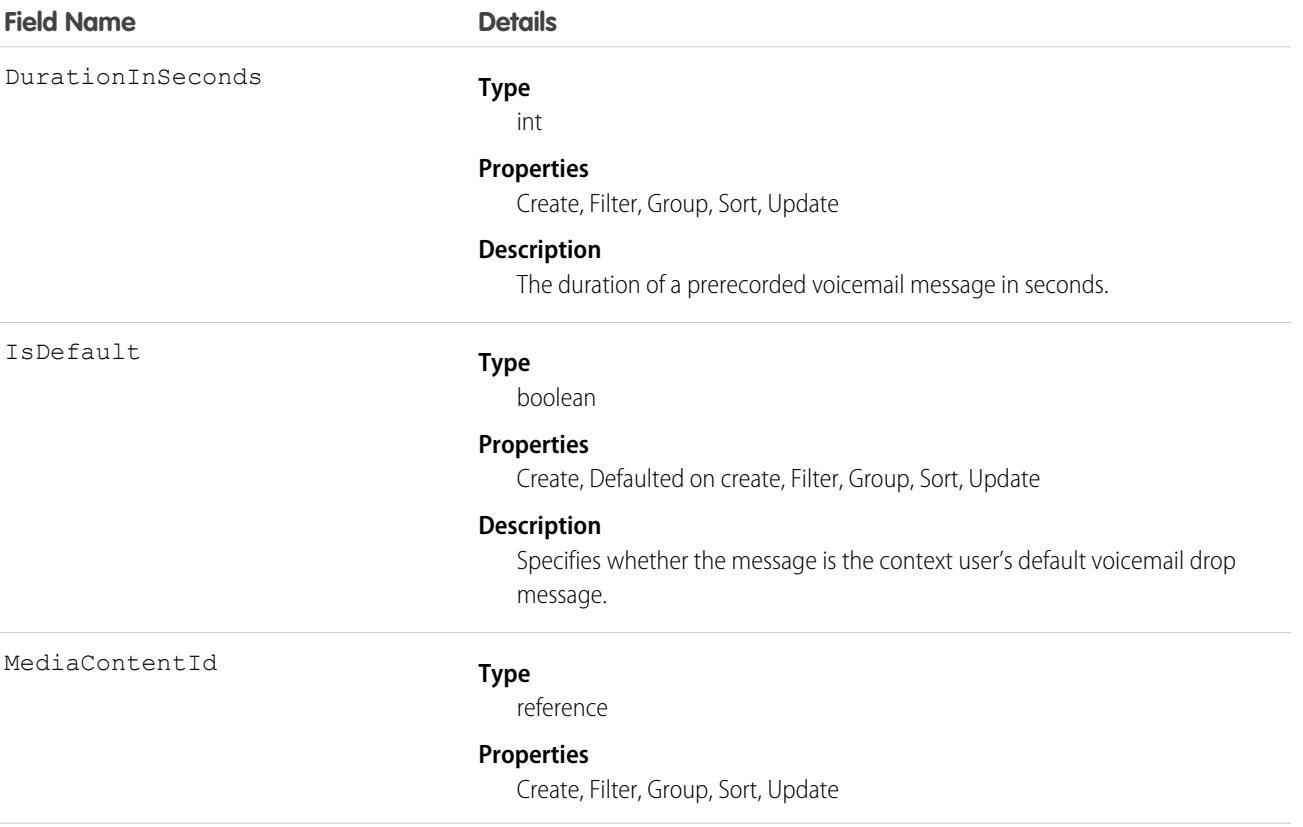

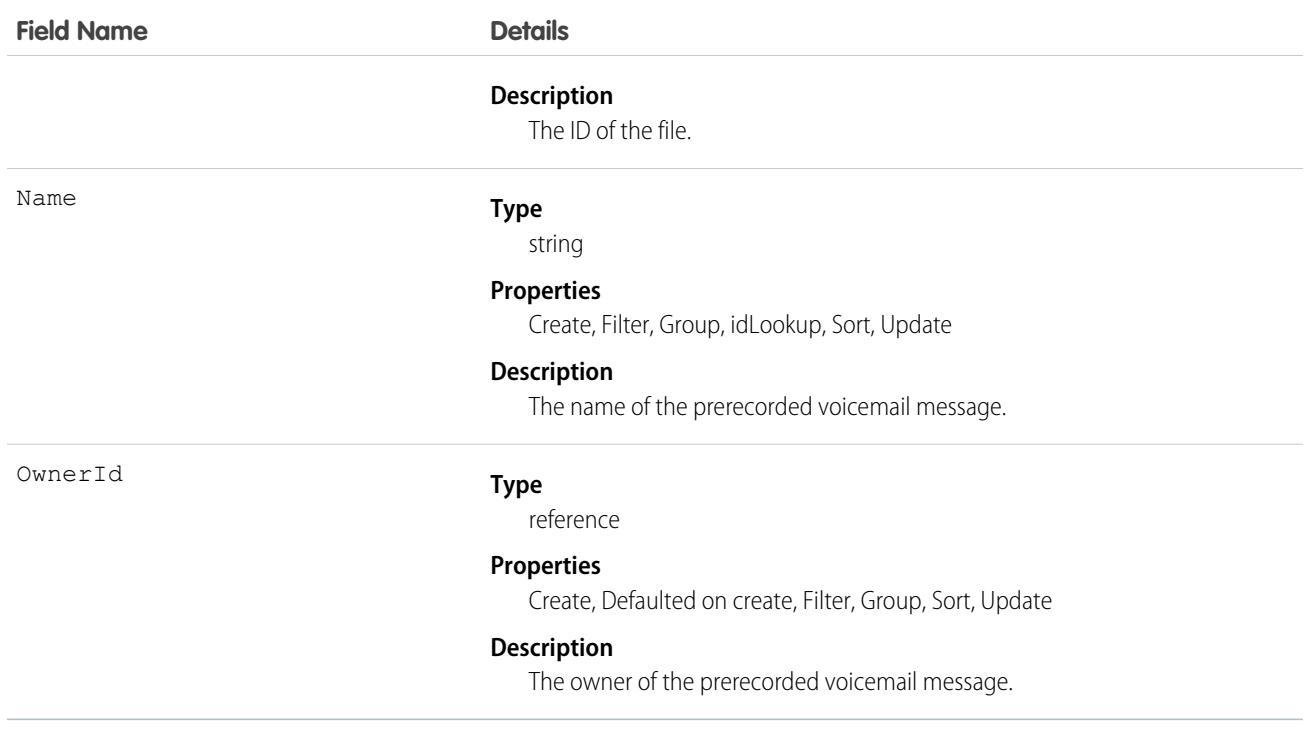

This object has the following associated objects. Unless noted, they are available in the same API version as this object.

**[VoiceMailMessageOwnerSharingRule](#page-3996-0)**

Sharing rules are available for the object.

#### **[VoiceMailMessageShare](#page-4002-0)**

Sharing is available for the object.

### VoiceUserLine

Represents a user's forwarding phone number.

### Supported Calls

create(), delete(), describeSObjects(), getDeleted(), getUpdated(), query(), retrieve(), undelete(), update(), upsert()

### Special Access Rules

As of Spring '20 and later, only your Salesforce org's internal users can access this object.

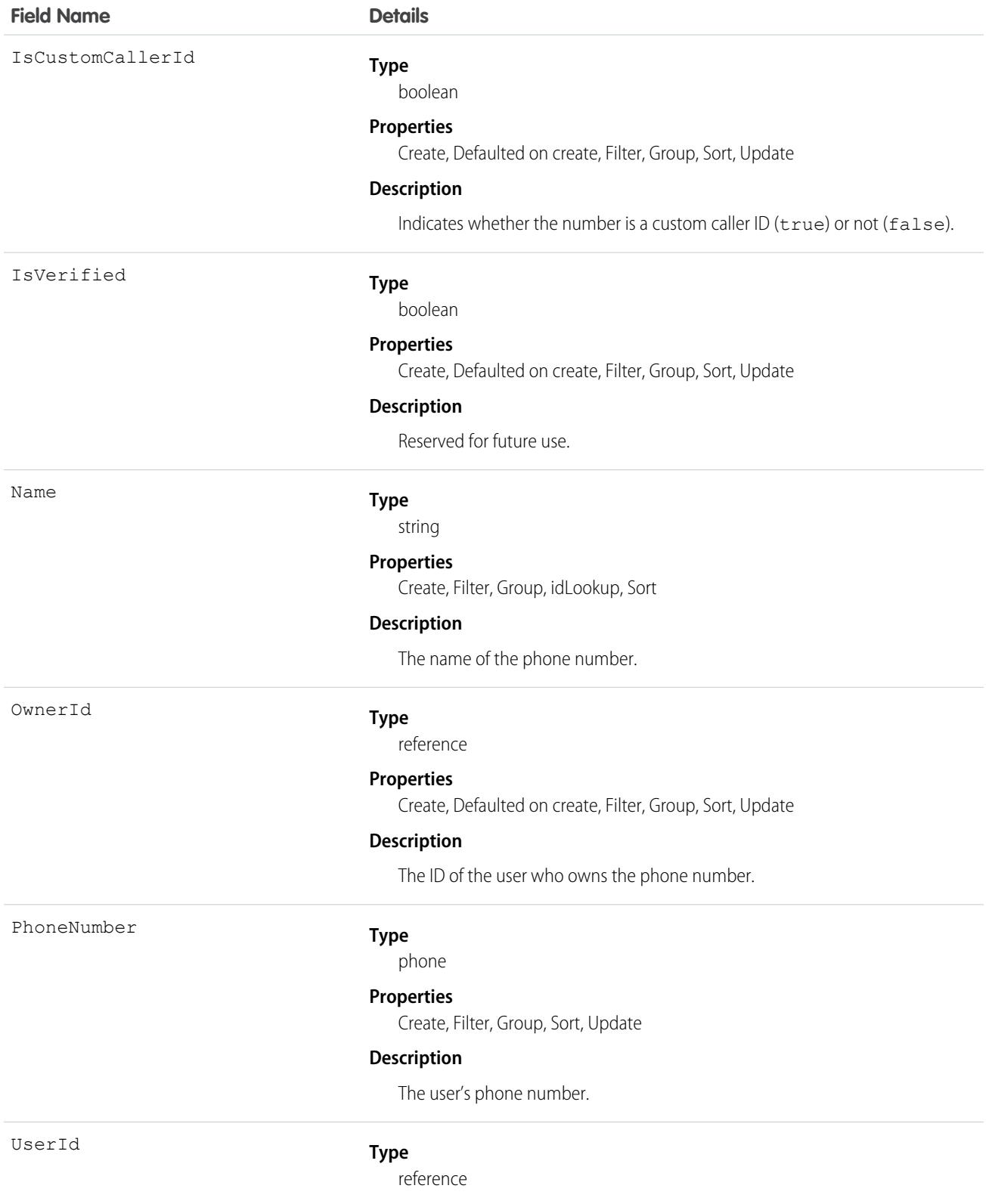

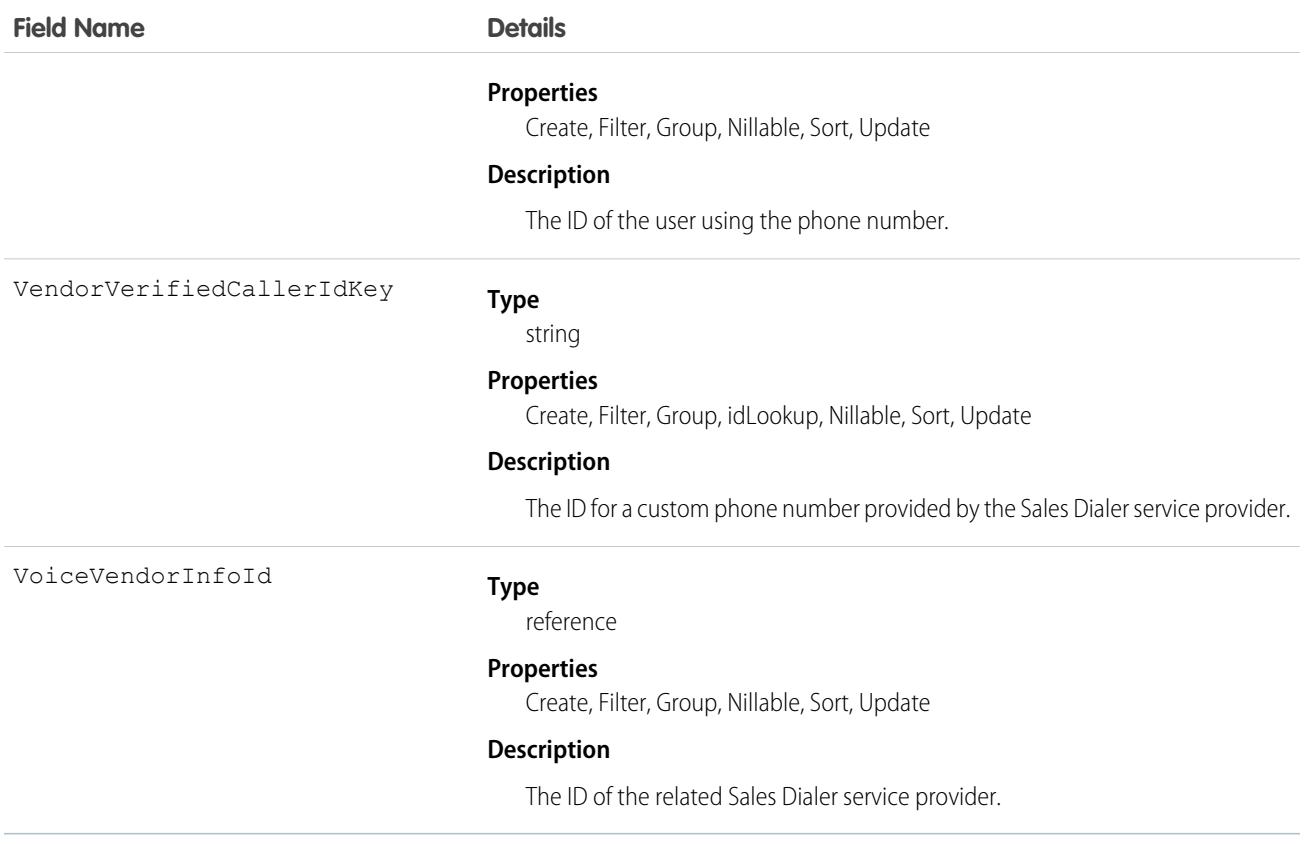

This object has the following associated objects. Unless noted, they are available in the same API version as this object.

#### **[VoiceUserLineOwnerSharingRule](#page-3996-0)**

Sharing rules are available for the object.

#### **[VoiceUserLineShare](#page-4002-0)**

Sharing is available for the object.

### VoiceUserPreferences

Represents the number the user displays when making outbound calls. This object is available in API version 41.0 and later.

### Supported Calls

create(), delete(), describeSObjects(), getDeleted(), getUpdated(), query(), retrieve(), undelete(), update(), upsert()

### Special Access Rules

As of Spring '20 and later, only your Salesforce org's internal users can access this object.

# Fields

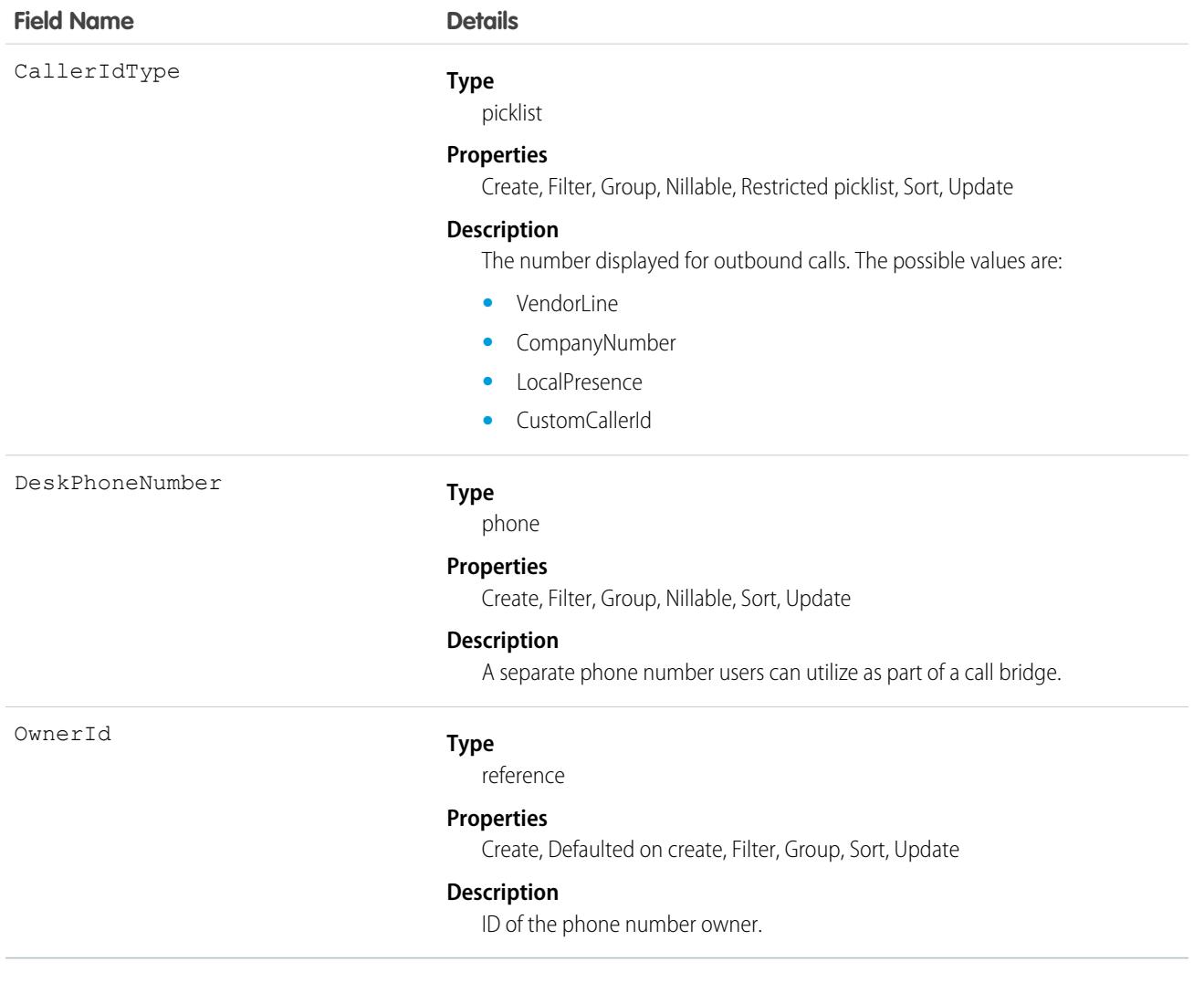

# Associated Objects

This object has the following associated objects. Unless noted, they are available in the same API version as this object.

#### **[VoiceUserPreferencesOwnerSharingRule](#page-3996-0)**

Sharing rules are available for the object.

#### **[VoiceUserPreferencesShare](#page-4002-0)**

Sharing is available for the object.

# VoiceVendorInfo

Represents information about the Service Cloud Voice or Sales Dialer provider's vendor.

# Supported Calls

```
describeSObjects(), query(), retrieve()
```
# Special Access Rules

As of Spring '20 and later, only your Salesforce org's internal users can access this object.

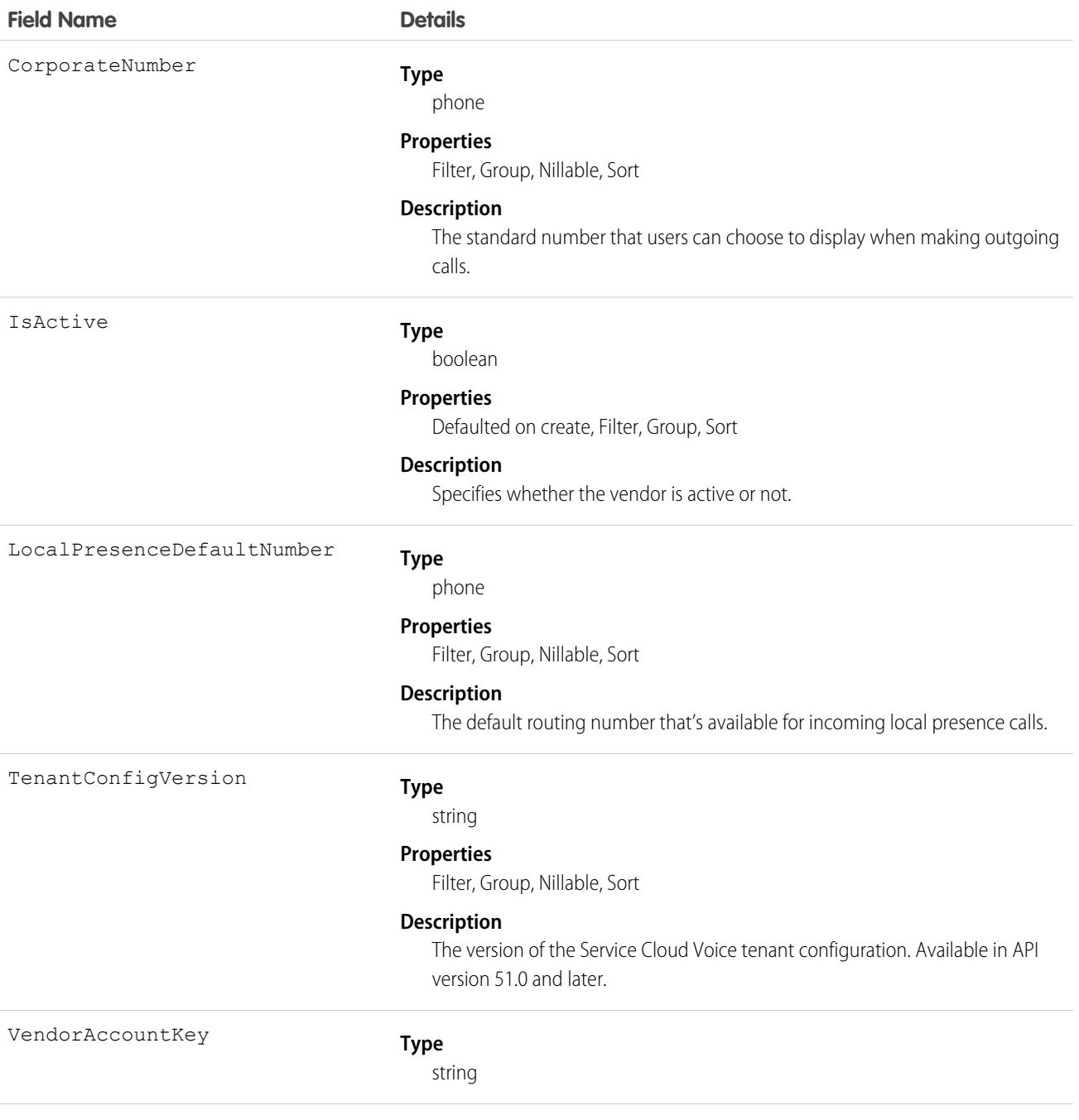

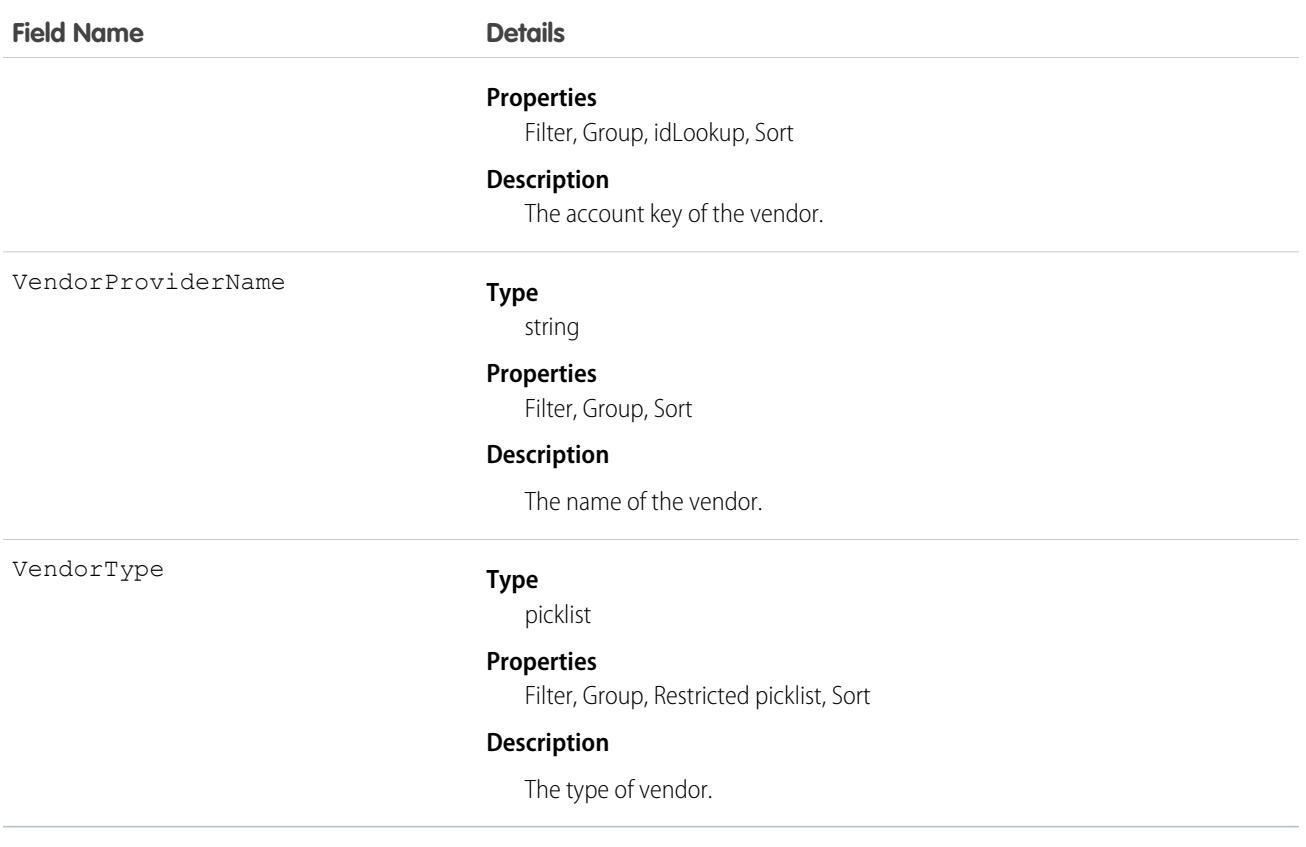

# VoiceVendorLine

Represents a user's phone number reserved with the vendor.

# Supported Calls

describeSObjects(), getDeleted(), getUpdated(), query(), retrieve()

# Special Access Rules

As of Spring '20 and later, only your Salesforce org's internal users can access this object.

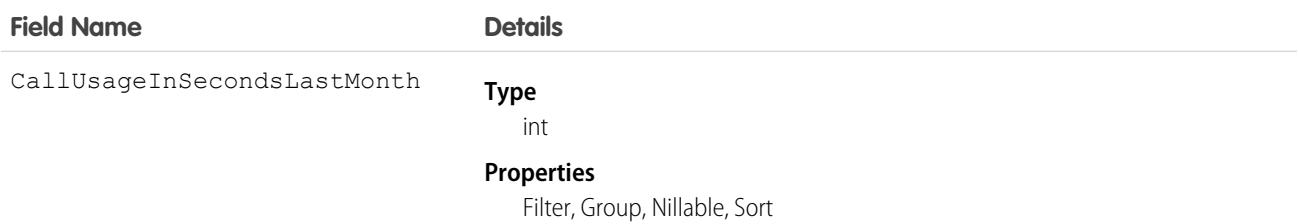

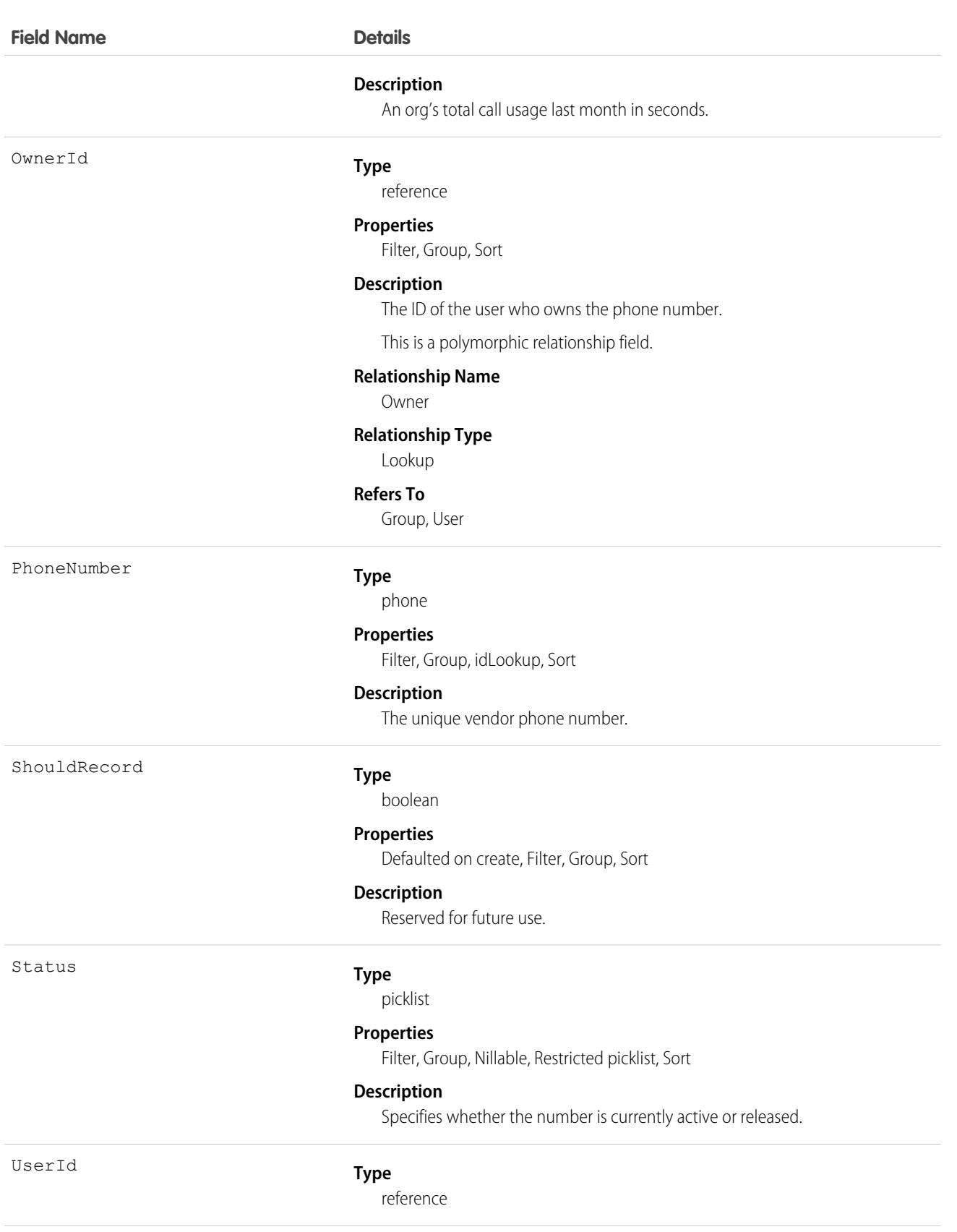

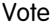

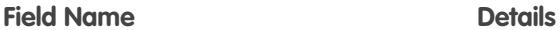

#### **Properties**

Filter, Group, Nillable, Sort

#### **Description**

The ID of the user using the phone number.

This is a relationship field.

#### **Relationship Name**

User

#### **Relationship Type**

Lookup

#### **Refers To** User

VoiceVendorInfoId

#### **Type**

reference

#### **Properties**

Filter, Group, Sort

#### **Description**

The ID of the Dialer vendor.

This is a relationship field.

#### **Relationship Name**

VoiceVendorInfo

### **Relationship Type**

Lookup **Refers To**

VoiceVendorInfo

### Associated Objects

This object has the following associated objects. Unless noted, they are available in the same API version as this object.

#### **[VoiceVendorLineOwnerSharingRule](#page-3996-0)**

Sharing rules are available for the object.

#### **[VoiceVendorLineShare](#page-4002-0)**

Sharing is available for the object.

### Vote

Represents a vote that a user has made on an Idea or a Reply.

Note: In API version 16.0 and earlier, SOQL queries on the Vote object only return votes for the Idea object. Starting in API version  $\mathbf{Z}$ 17.0, SOQL queries return votes for both Idea and Reply.

# Supported Calls

```
create(), delete(), describeSObjects(), getDeleted(), getUpdated(), query(), retrieve(), update(),
upsert()
```
# Special Access Rules

As of Summer '20 and later, only authenticated internal and external users can access this object.

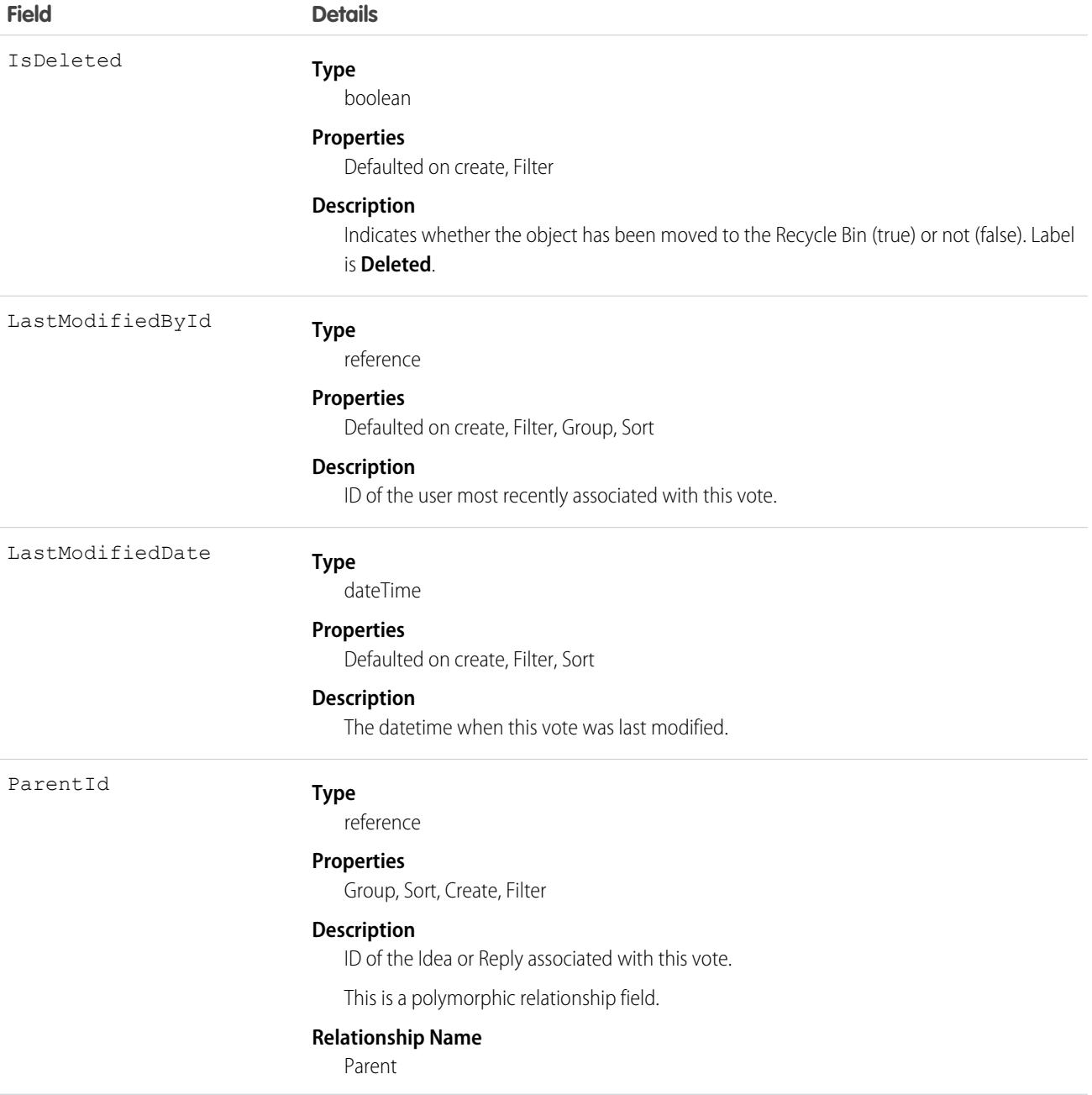

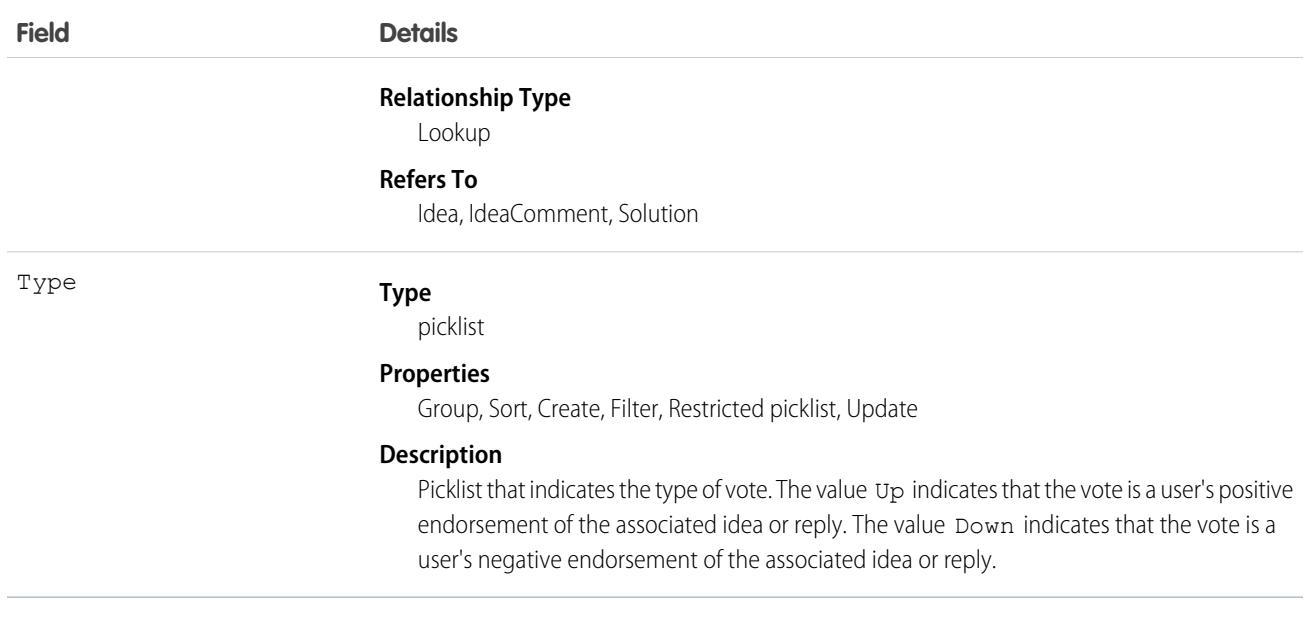

**T** Note: If you are importing Vote data into Salesforce and need to set the value for an audit field, such as CreatedDate, contact Salesforce. Audit fields are automatically updated during API operations unless you request to set these fields yourself..

### Usage

In version 12.0 and later, use this object to track the votes that users made on ideas. For more information on ideas, see "Understand and Work with Ideas" in the Salesforce online help.

In version 17.0 and later, you must filter using the following syntax when querying this object in a SOQL query: ParentId =  $sing$ *ID*, Parent.Type = *single Type*, Id = *single ID*, or Id IN (*list of IDs*). See Comparison Operators in the [Salesforce SOQL and SOSL Reference Guide](https://developer.salesforce.com/docs/atlas.en-us.236.0.soql_sosl.meta/soql_sosl/) for a sample query.

A SOQL query must filter using one of the following Parent or Id clauses.

- **•** ParentId = [*single ID*]
- **•** Parent.Type = [*single type*]
- **•** Id = [*single ID*]
- **•** Id IN = [*list of IDs*]

SEE ALSO:

[Idea](#page-1973-0) [IdeaComment](#page-1979-0)

### WarrantyTerm

Represents warranty terms defining the labor, parts, and expenses covered, along with any exchange options, provided to rectify issues with products. This object is available in API version 50.0 and later.

# Supported Calls

create(), delete(), describeLayout(), describeSObjects(), getDeleted(), getUpdated(), query(), retrieve(), search(), undelete(), update(), upsert()

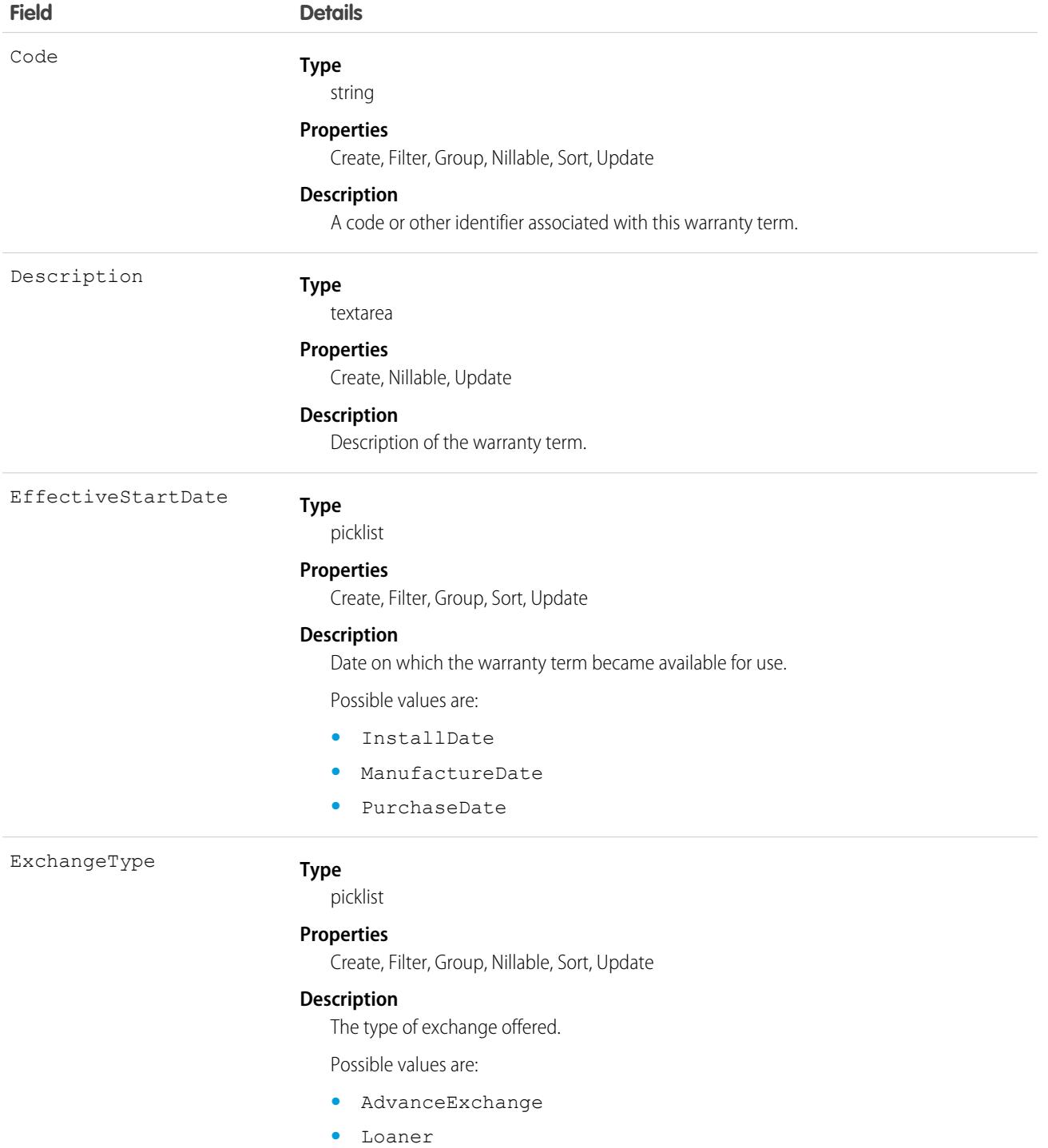

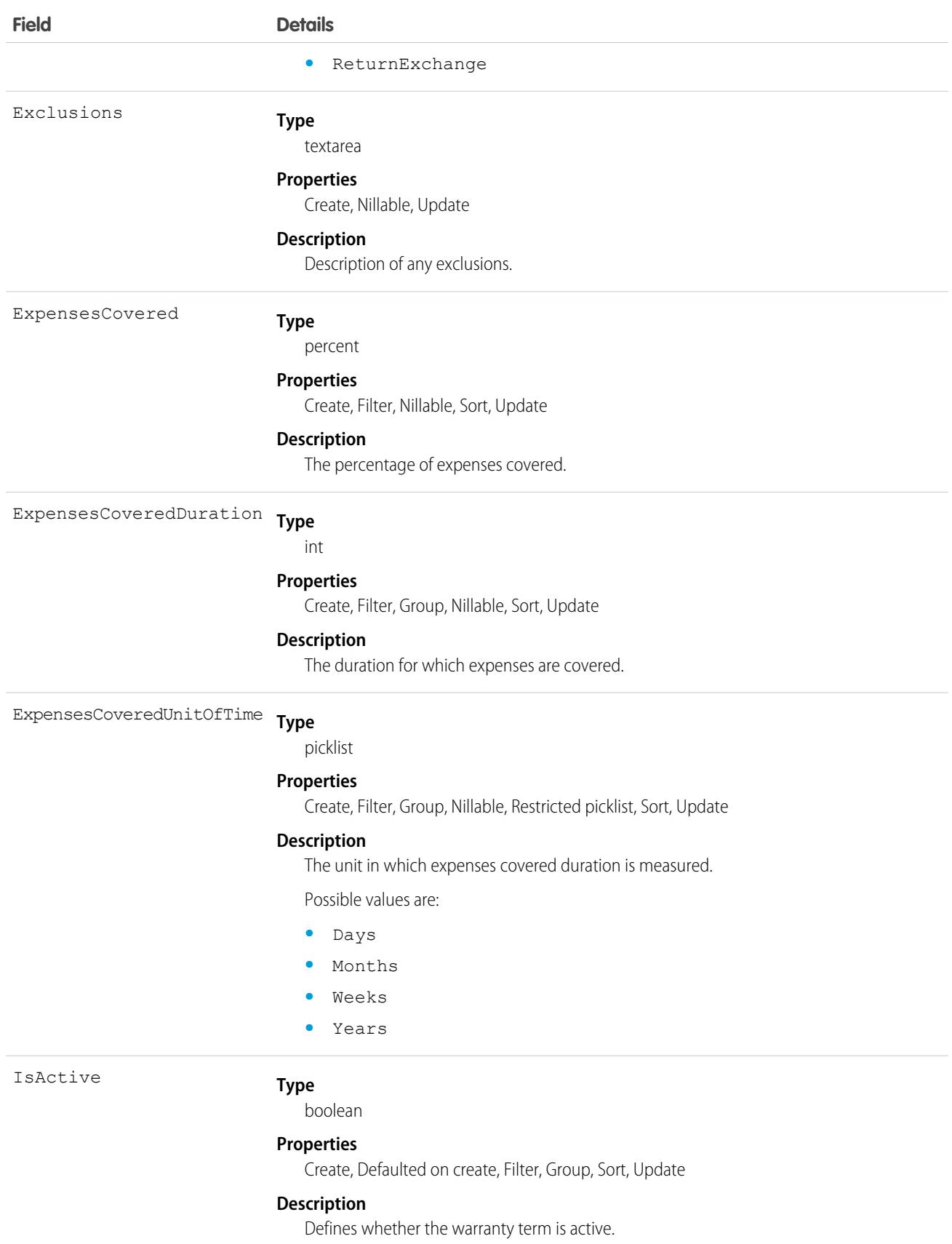

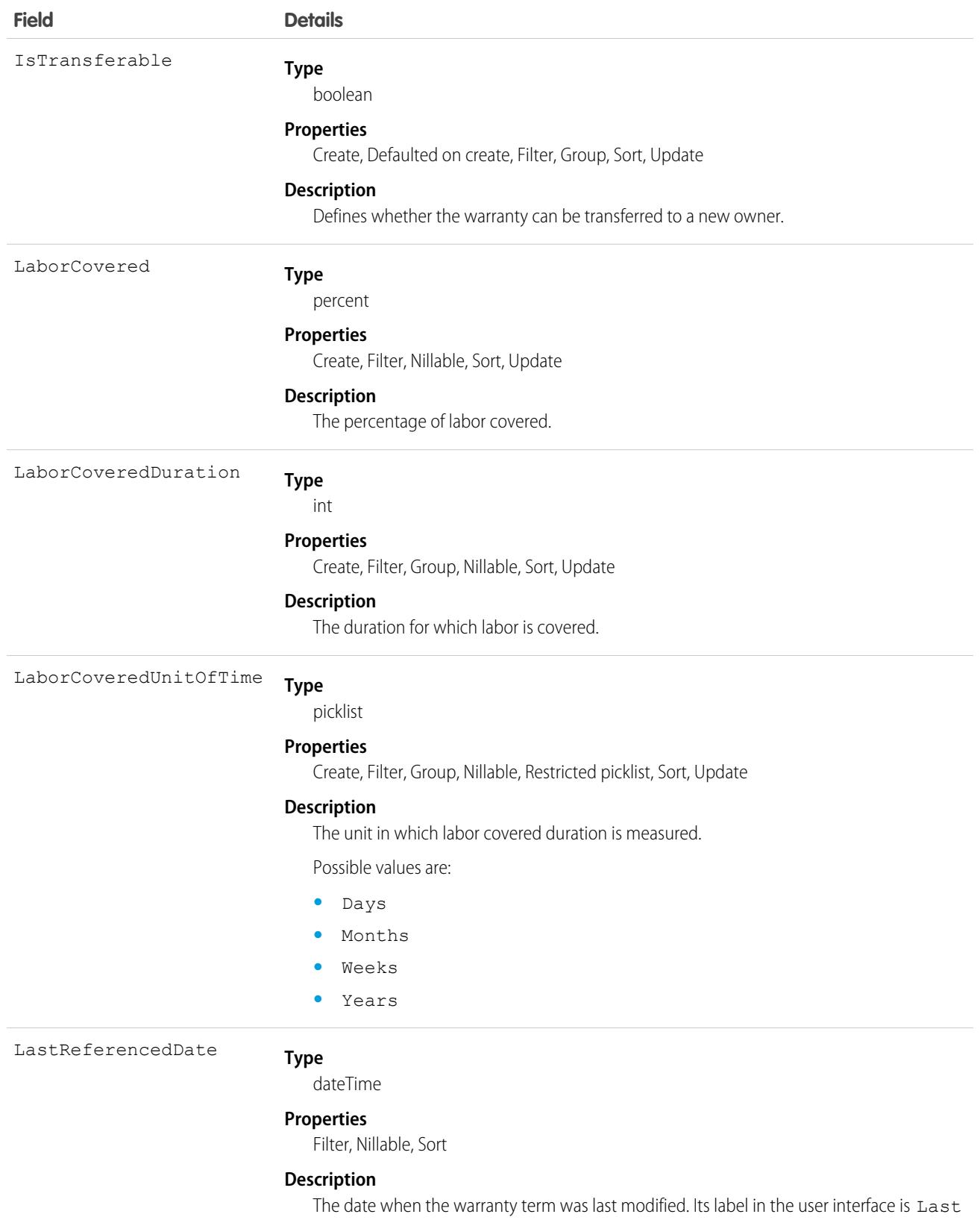

Modified Date.

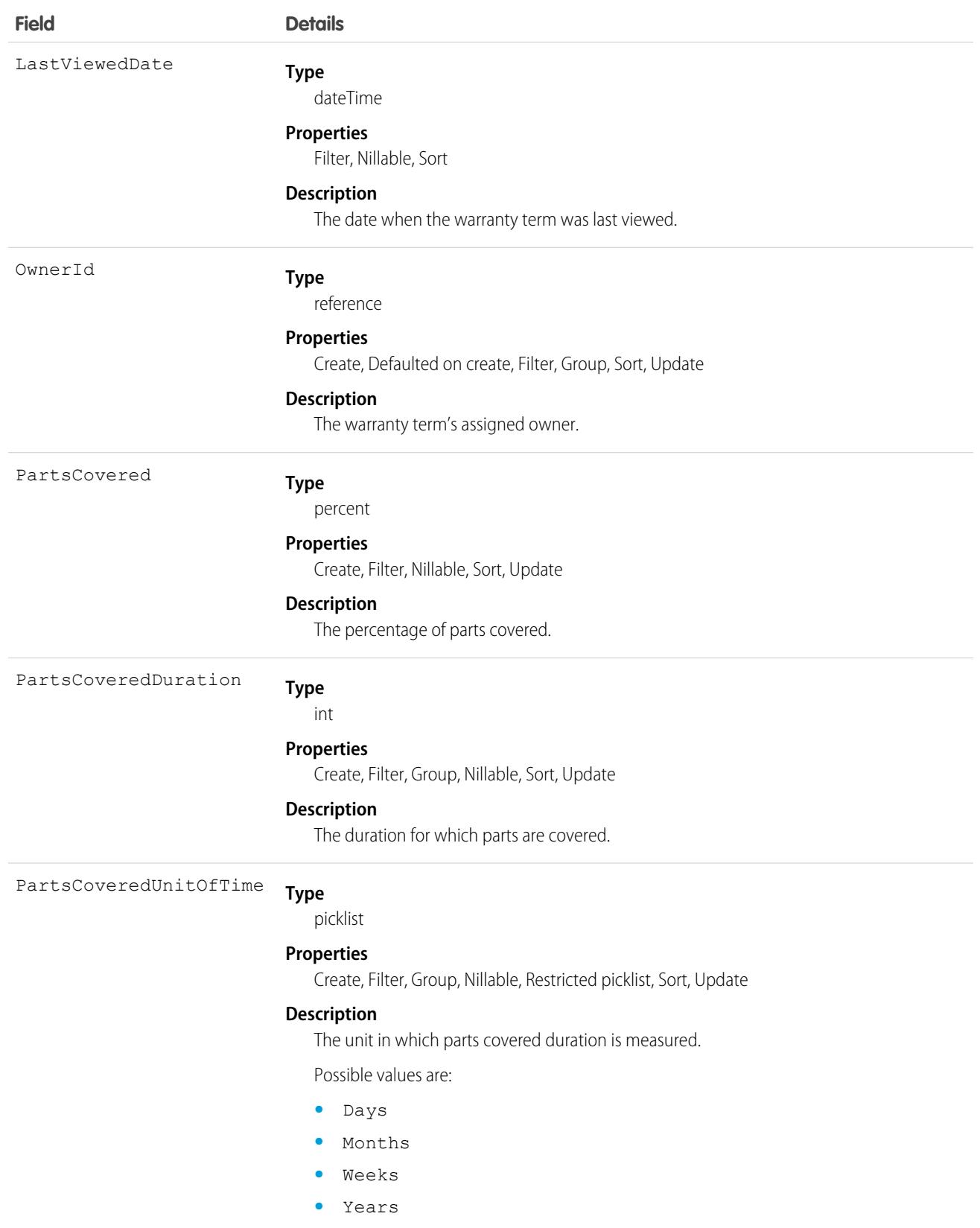

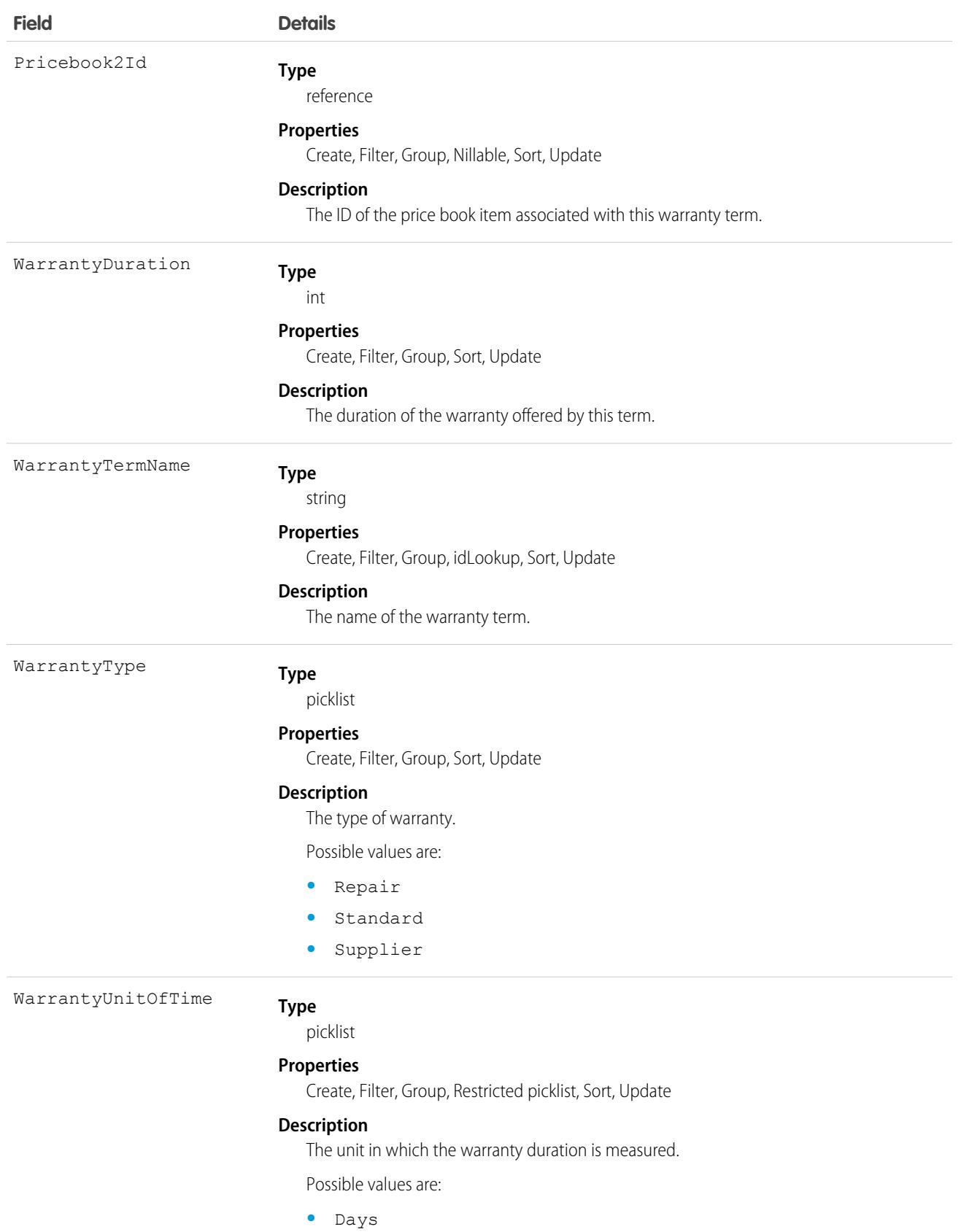

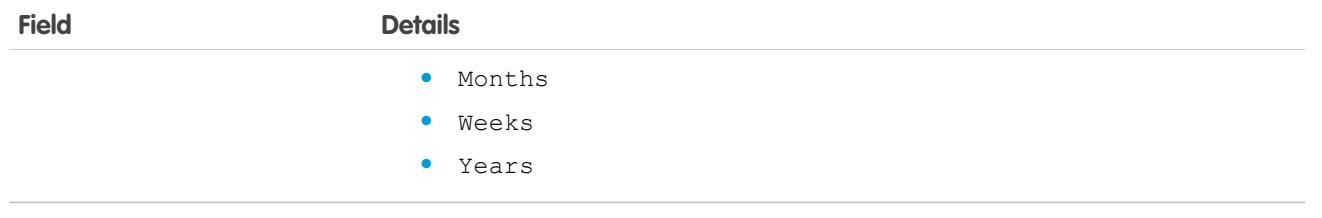

This object has the following associated objects. If the API version isn't specified, they're available in the same API versions as this object. Otherwise, they're available in the specified API version and later.

#### **[WarrantyTermChangeEvent](#page-4007-0)**

Change events are available for the object.

# WaveAutoInstallRequest

Provides access the concrete object that represents a Tableau CRM auto install request. The auto install request tracks the progress of Tableau CRM applications created from Tableau CRM templates by the automated process user. This object is available in API version 38.0 and later.

# Supported Calls

```
create(), delete(), describeSObjects(), getDeleted(), getUpdated(), query(), retrieve(),
undelete(), update(), upsert()
```
# Special Access Rules

Tableau CRM must be enabled in your org. A user must have the Auto Install permission enabled.

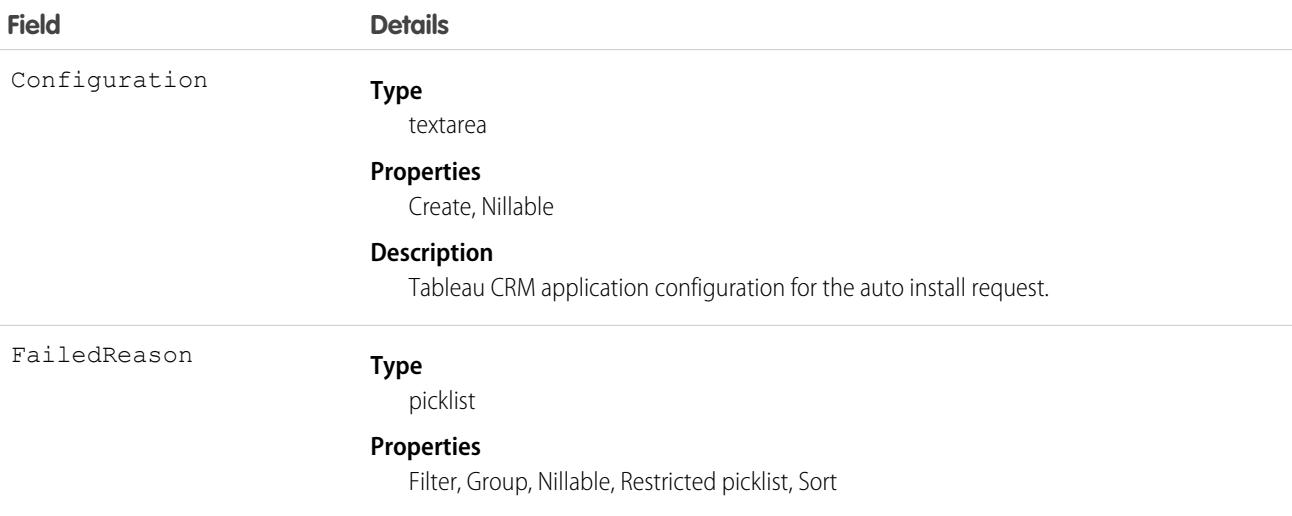

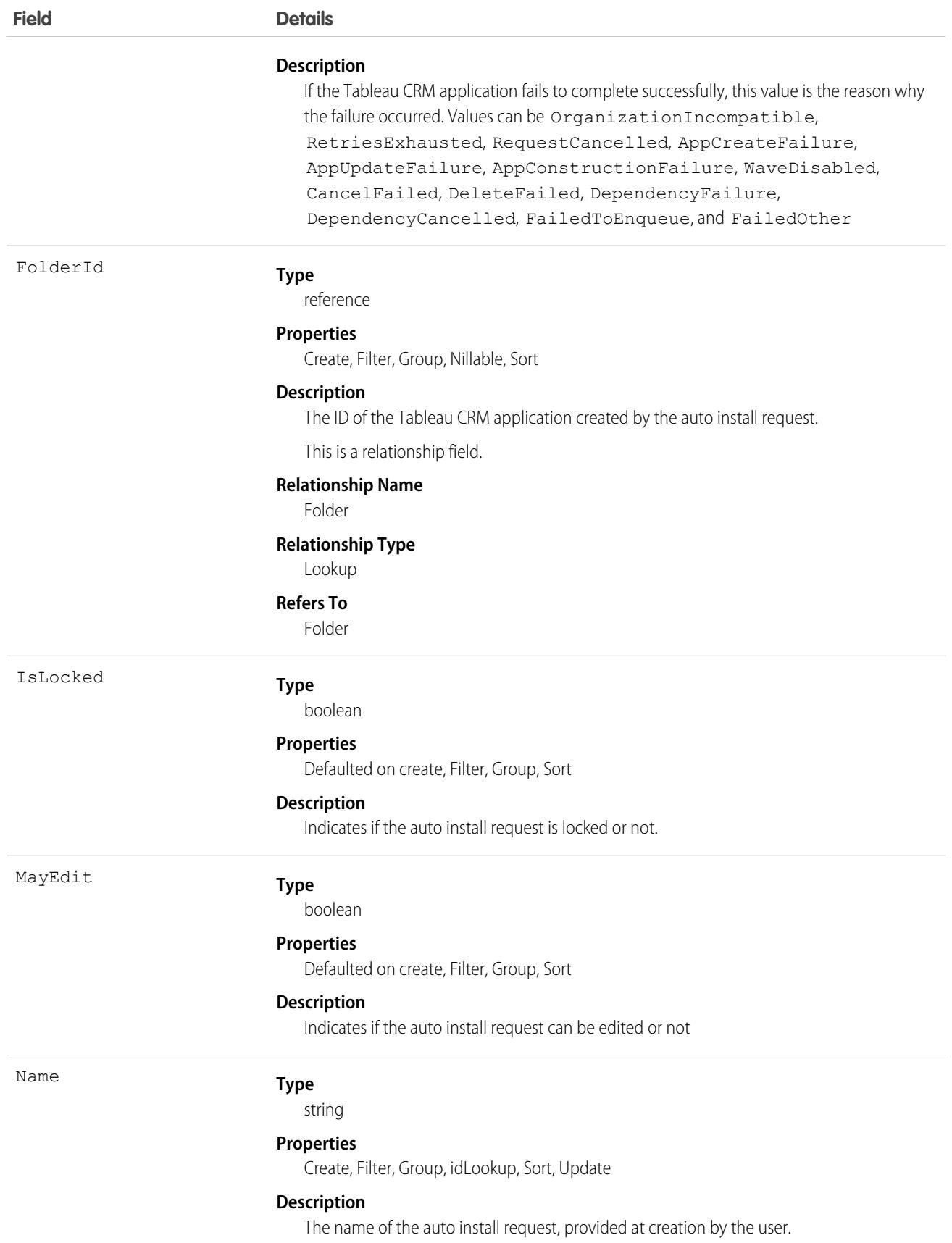

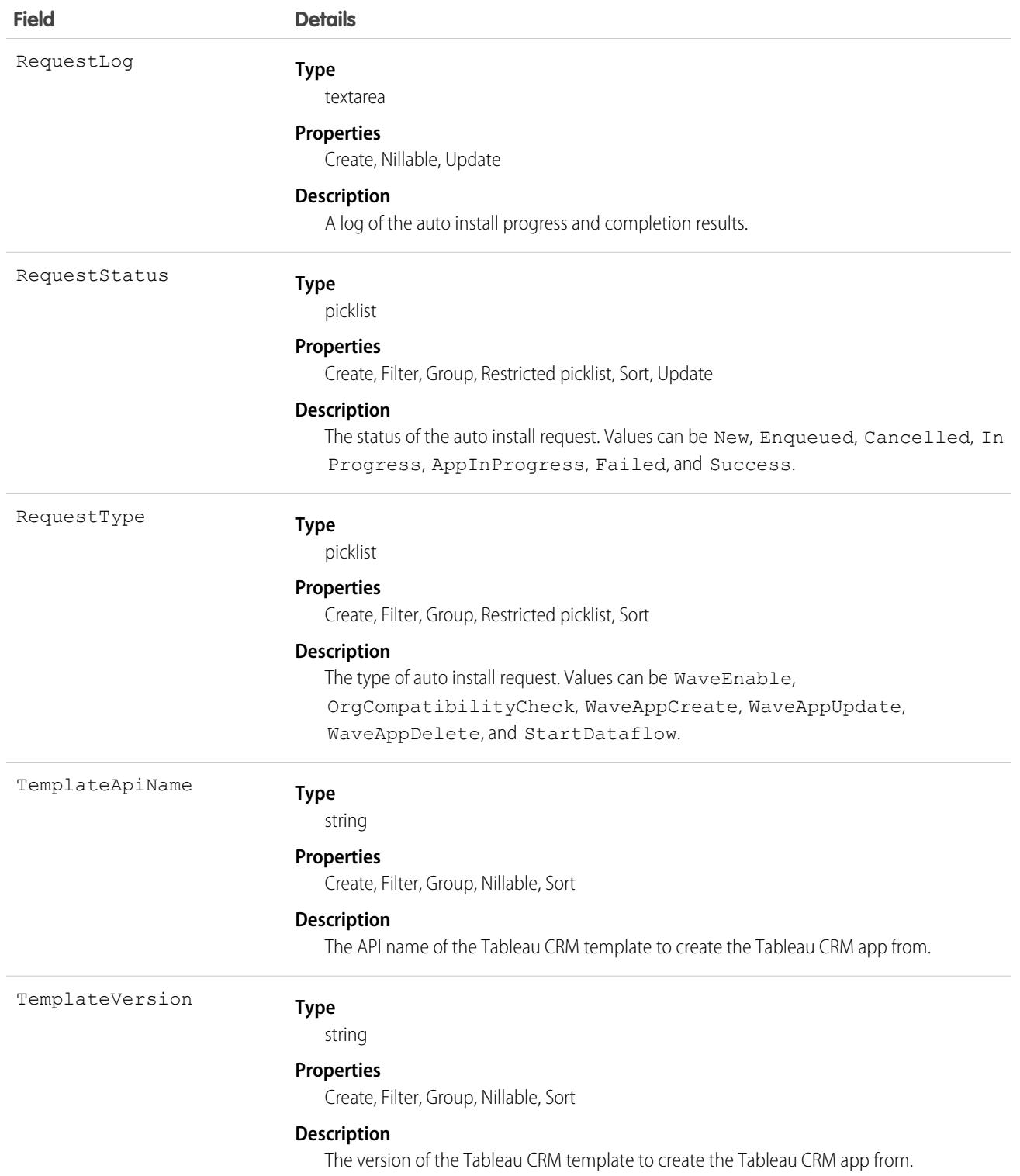

### Usage

Use this object to query and create auto install requests for Tableau CRM applications in your org. This object is useful to troubleshoot issues with templated applications that are created by the automated process user.

# **WebCart**

Represents an online shopping cart in a store built with B2B Commerce on Lightning, with total amounts for products, shipping and handling, and taxes. This object is available in API version 49.0 and later.

# Supported Calls

create(), delete(), describeLayout(), describeSObjects(), getDeleted(), getUpdated(), query(), retrieve(), search(), undelete(), update(), upsert()

# Special Access Rules

The WebCart object is available only if the B2B Commerce on Lightning Experience license is enabled.

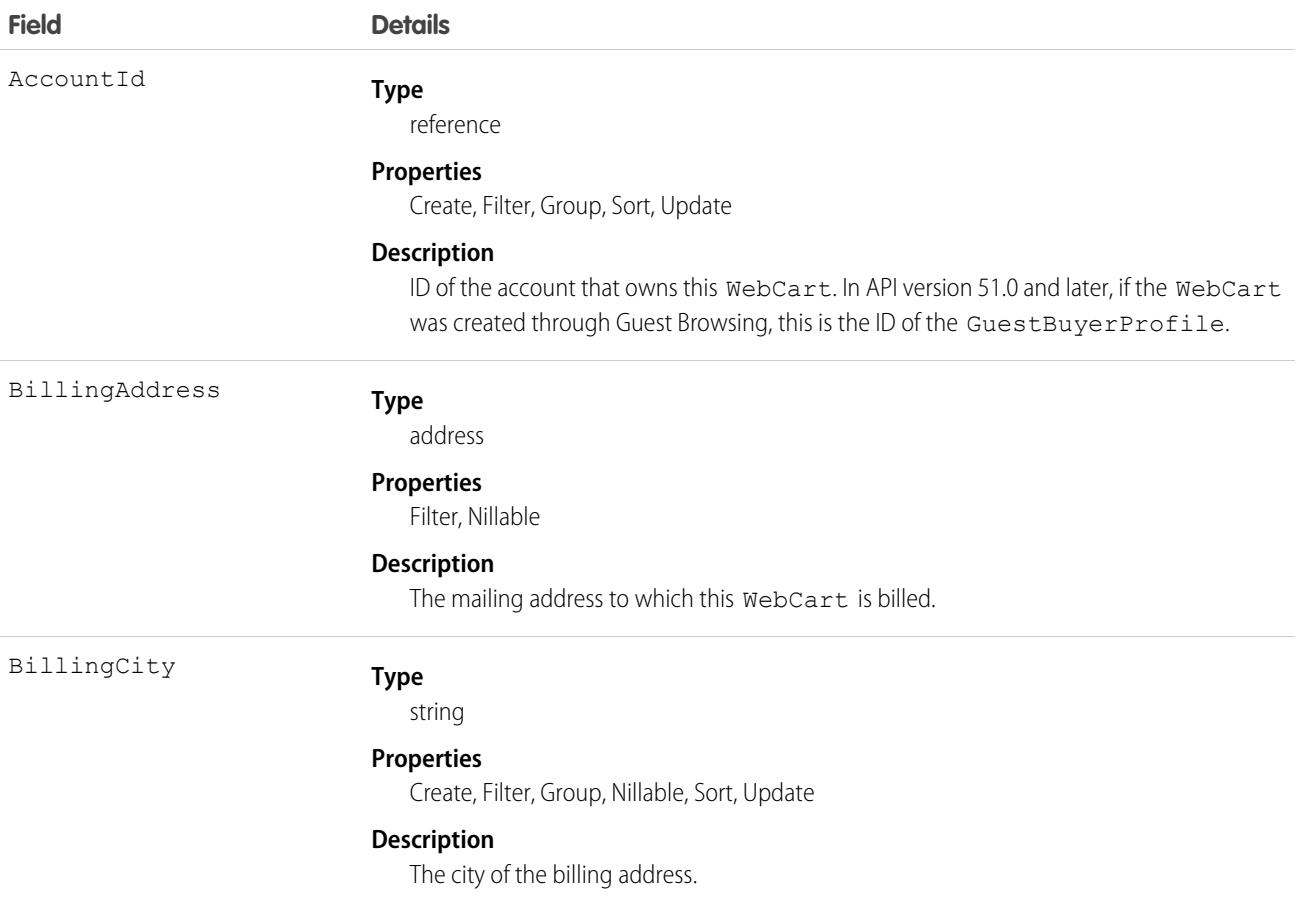

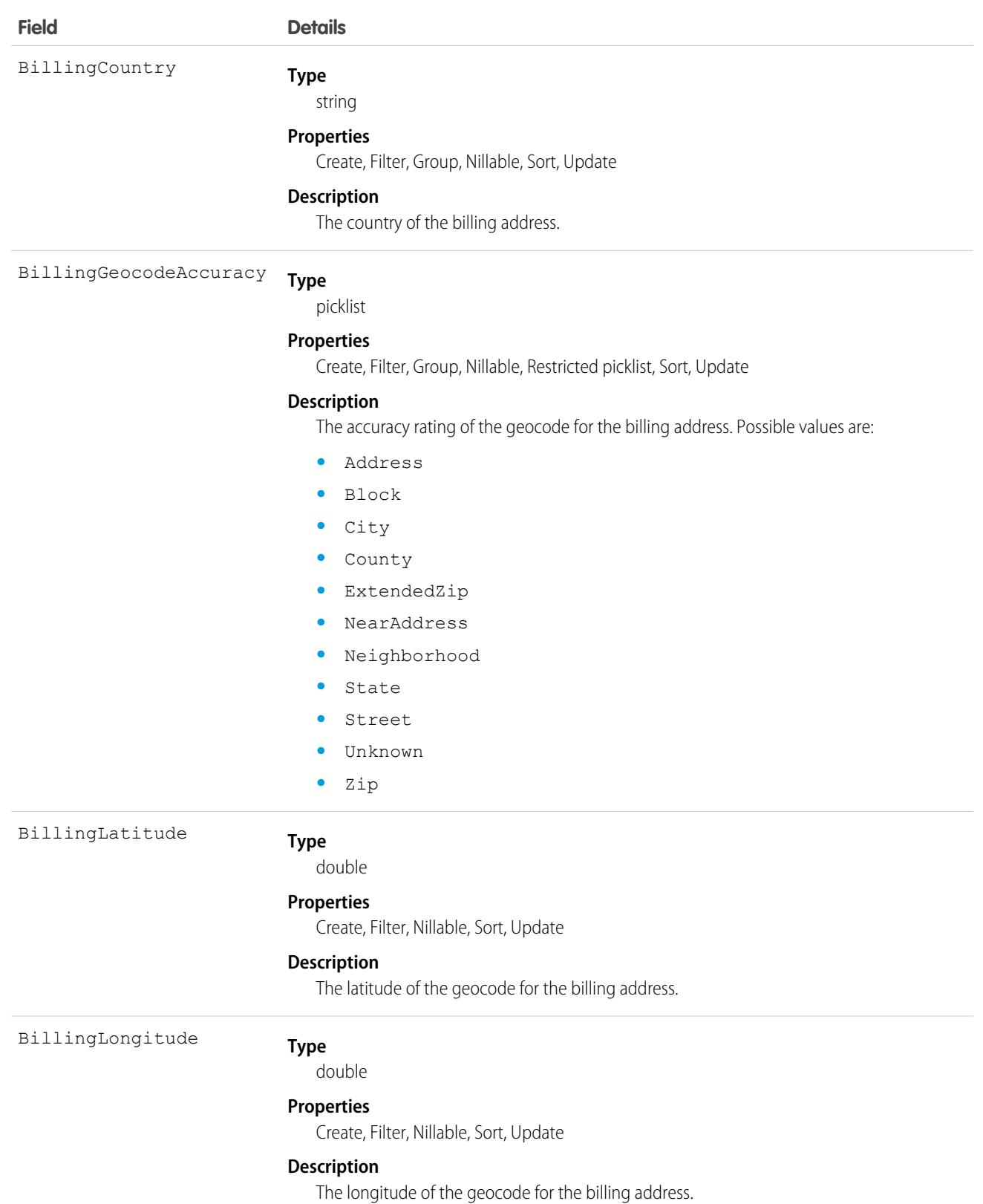

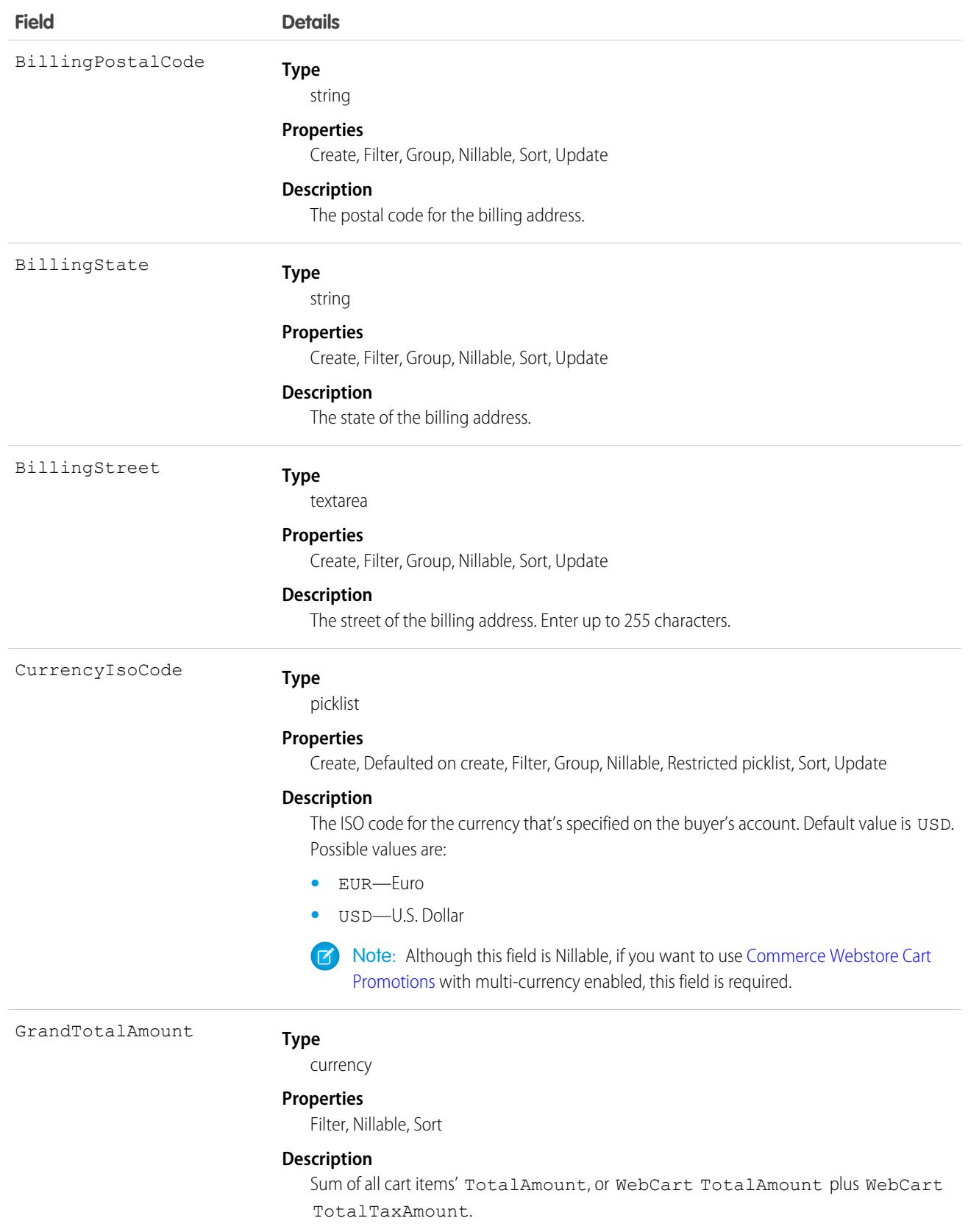

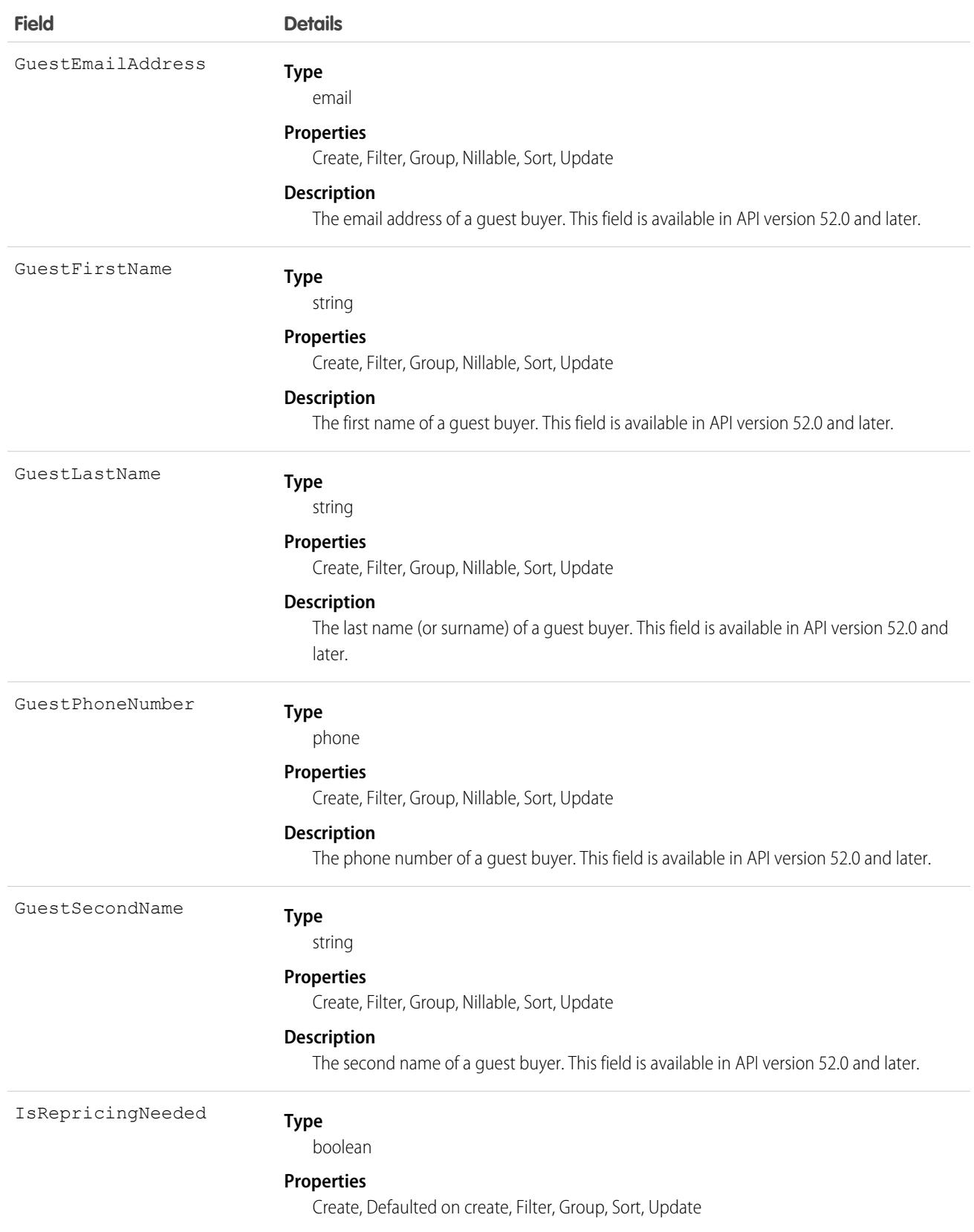

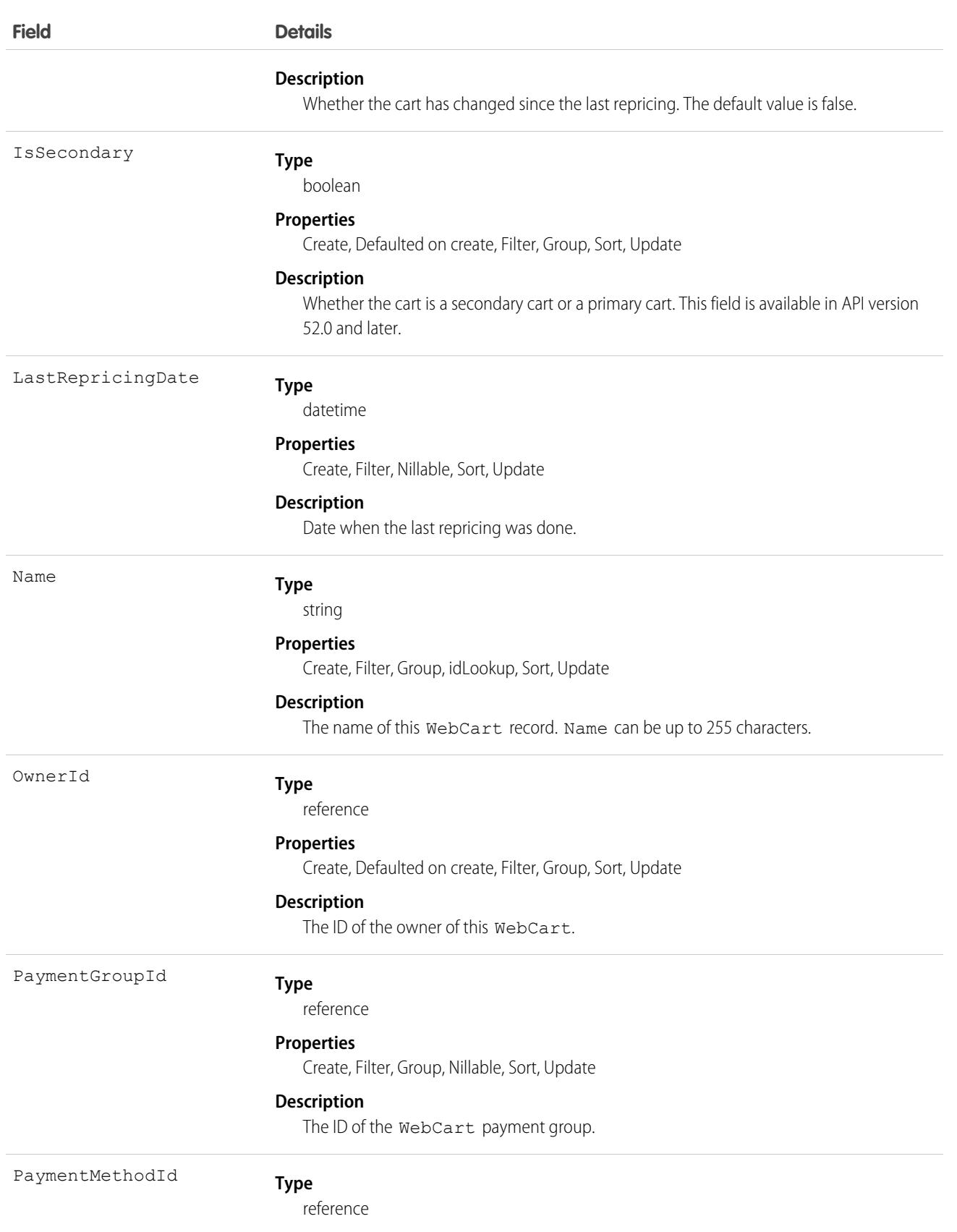

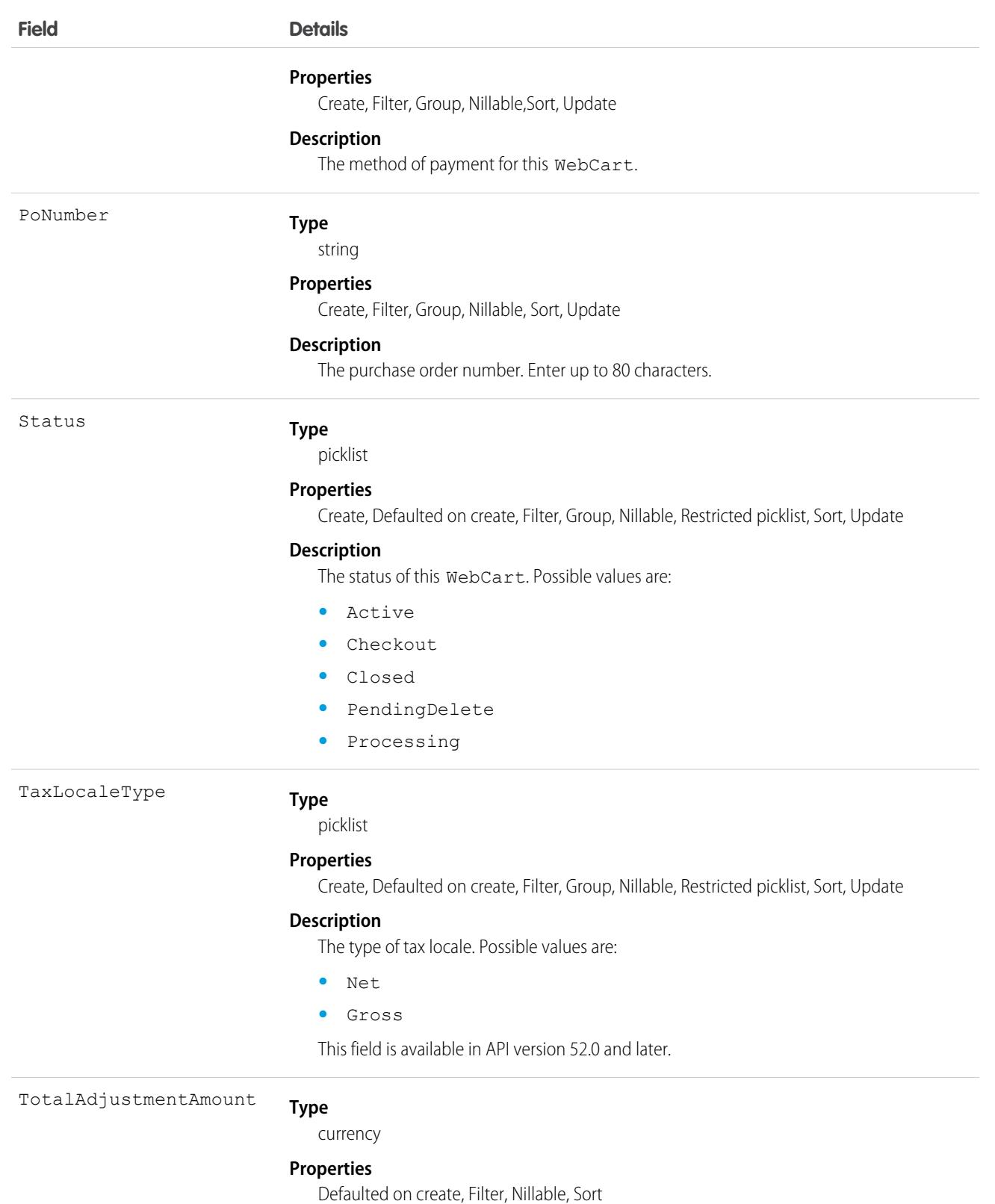

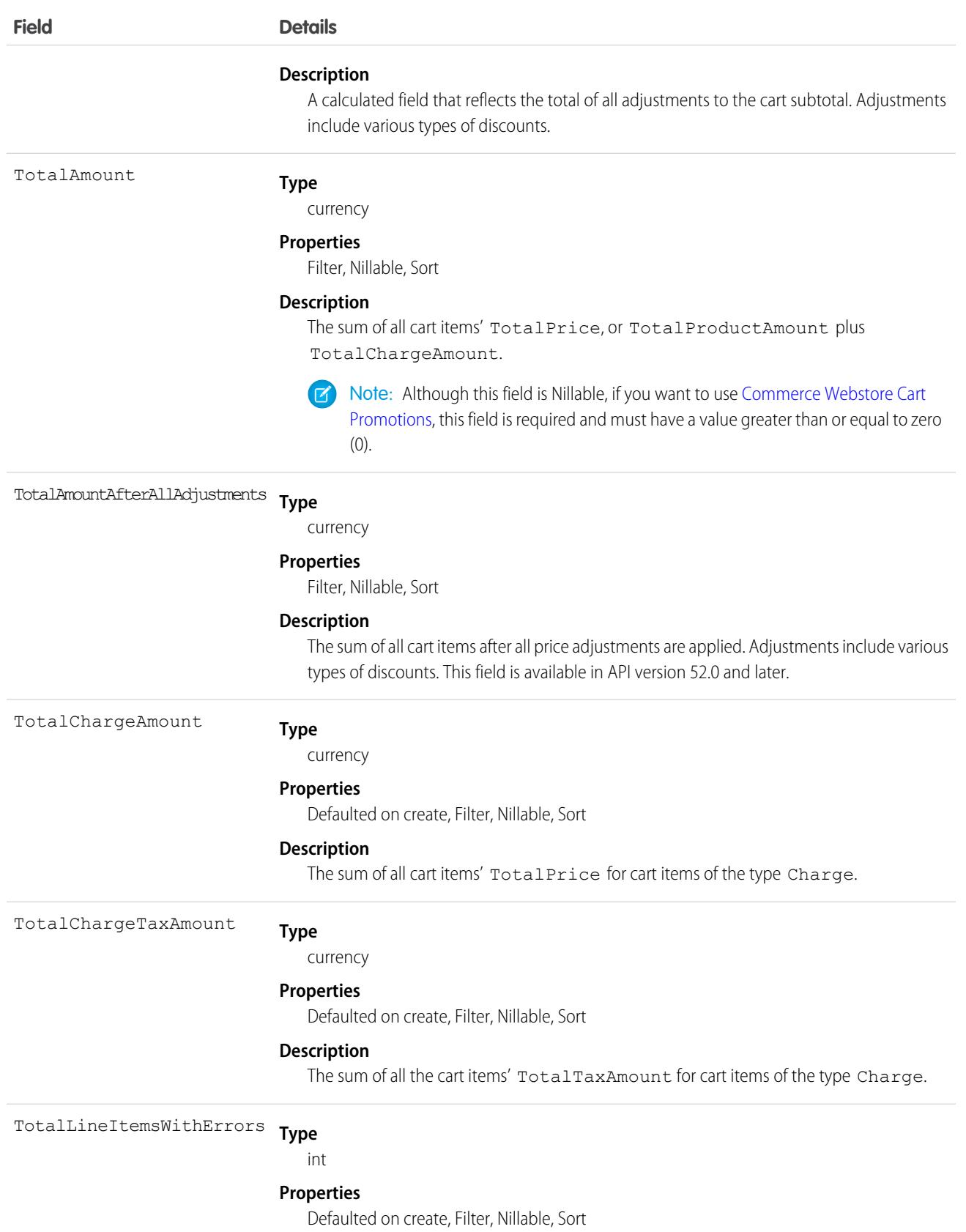

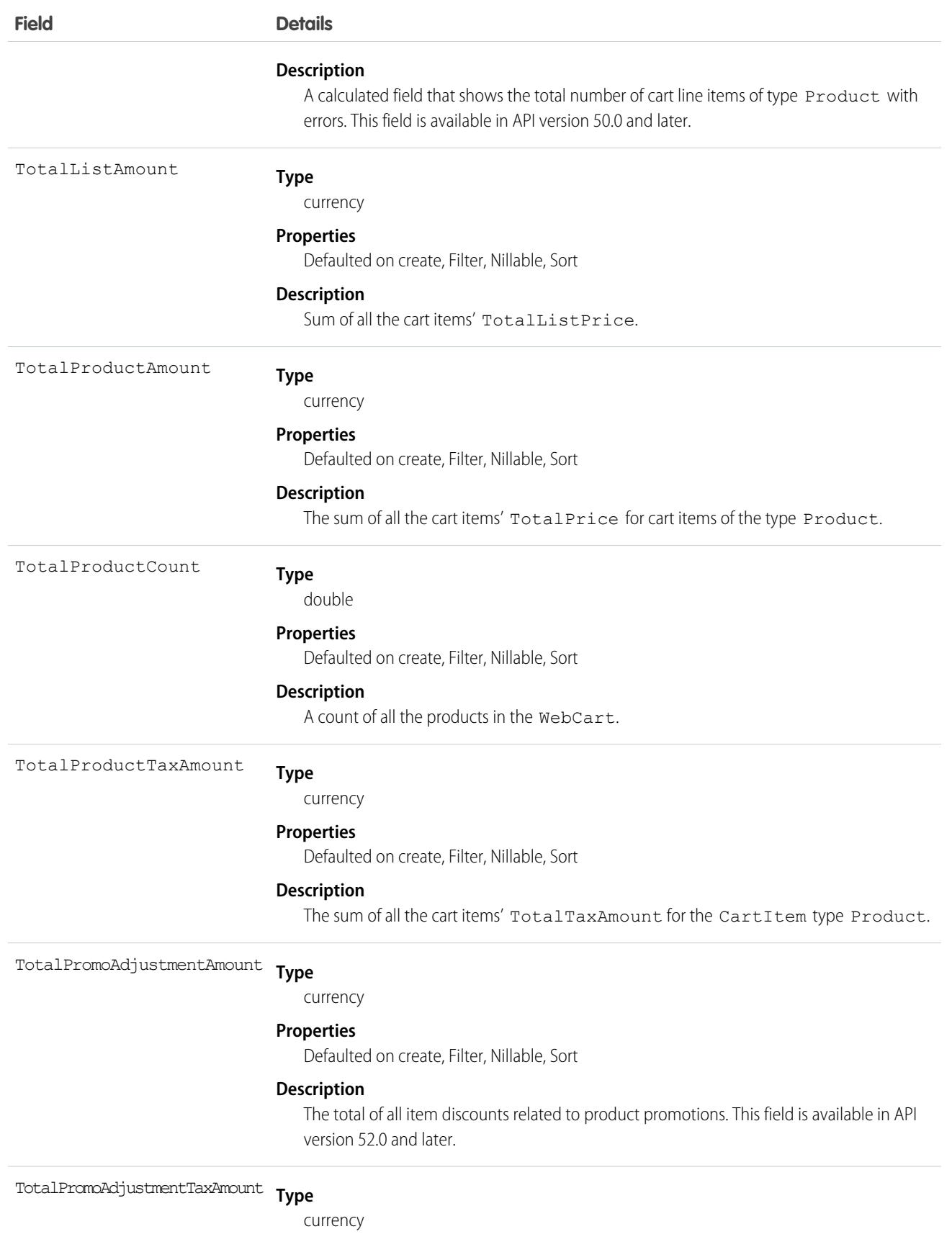

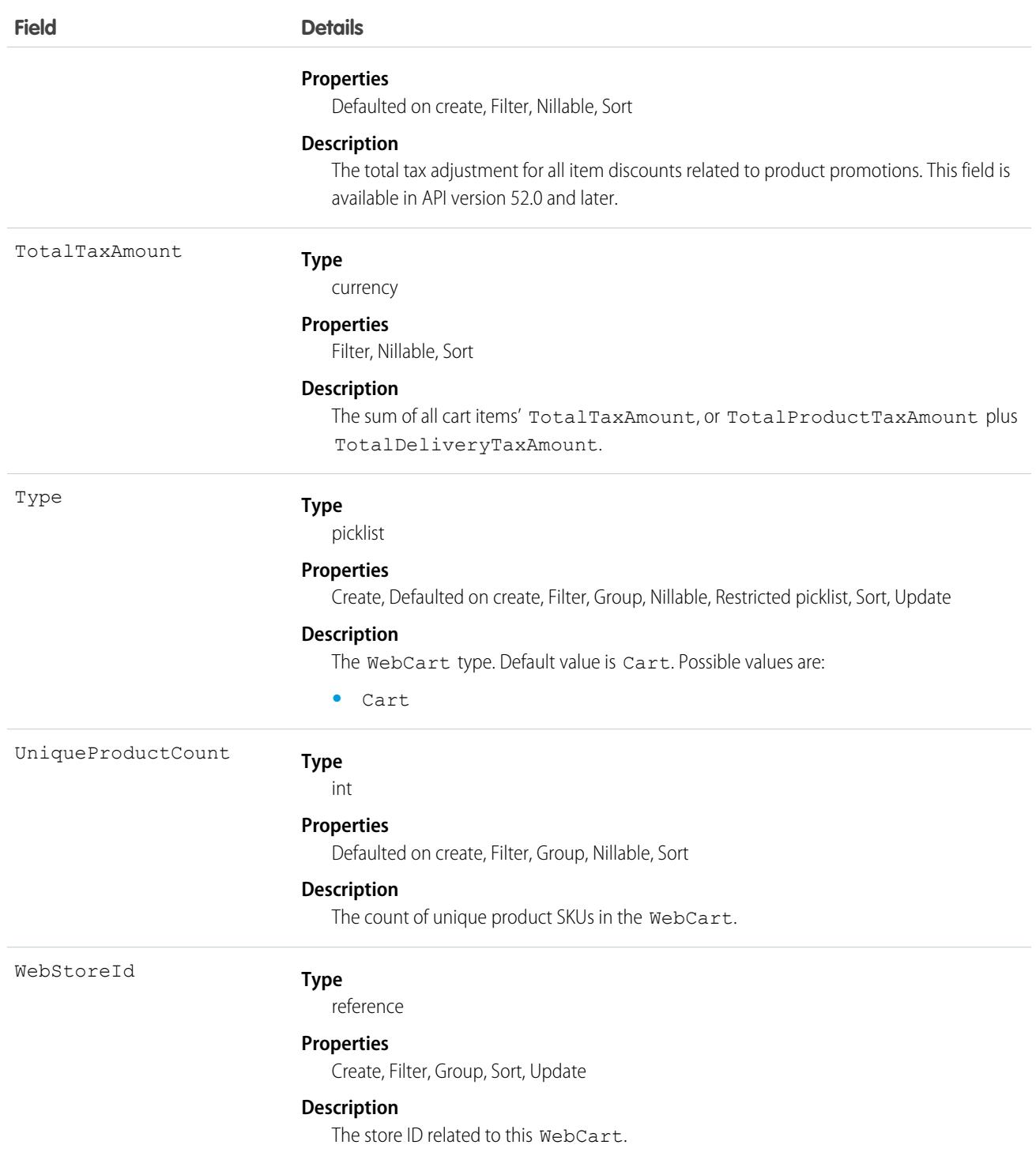

# Usage Notes

**•** In a B2B Commerce for Lightning store, customers who created custom components for adding items to carts noticed that, after adding items, the cart badge didn't refresh. A hard refresh causes the value to properly update.

This object has the following associated objects. Unless it's noted, associated objects are available in the same API version as this object.

#### **[WebCartHistory](#page-3812-0)**

History is available for tracked fields of the object.

#### **[WebCartOwnerSharingRule](#page-3996-0)**

Sharing rules are available for the object.

#### **[WebCartShare](#page-4002-0)**

Sharing is available for the object.

#### SEE ALSO:

[Commerce Webstore Cart Promotions](https://developer.salesforce.com/docs/atlas.en-us.236.0.chatterapi.meta/chatterapi/connect_resources_commerce_webstore_cart_promotions.htm) [Commerce Webstore Promotions, Associate Action](https://developer.salesforce.com/docs/atlas.en-us.236.0.chatterapi.meta/chatterapi/connect_resources_commerce_webstore_promotions_actions_associate.htm) [Commerce Webstore Promotions, Execute Action](https://developer.salesforce.com/docs/atlas.en-us.236.0.chatterapi.meta/chatterapi/connect_resources_commerce_webstore_promotions_actions_execute.htm)

# WebCartAdjustmentGroup

Group of price adjustments for a cart. This object is available in API version 52.0 and later.

### Supported Calls

create(), delete(), describeLayout(), describeSObjects(), getDeleted(), getUpdated(), query(), retrieve(), undelete(), update(), upsert()

### Special Access Rules

The WebCartAdjustmentGroup object is available only if the B2B Commerce license is enabled.

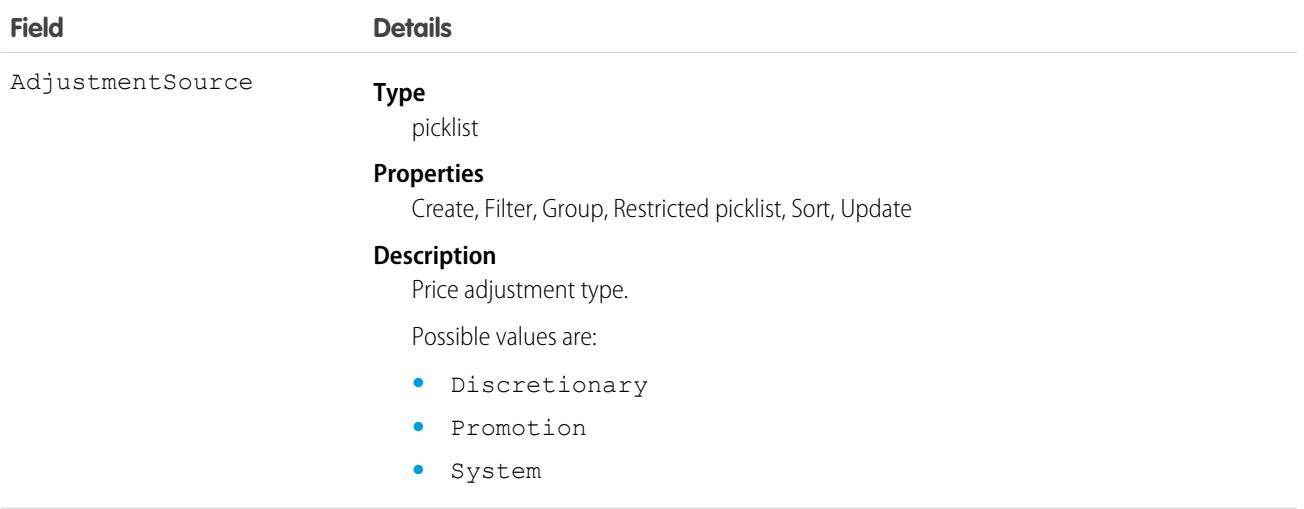

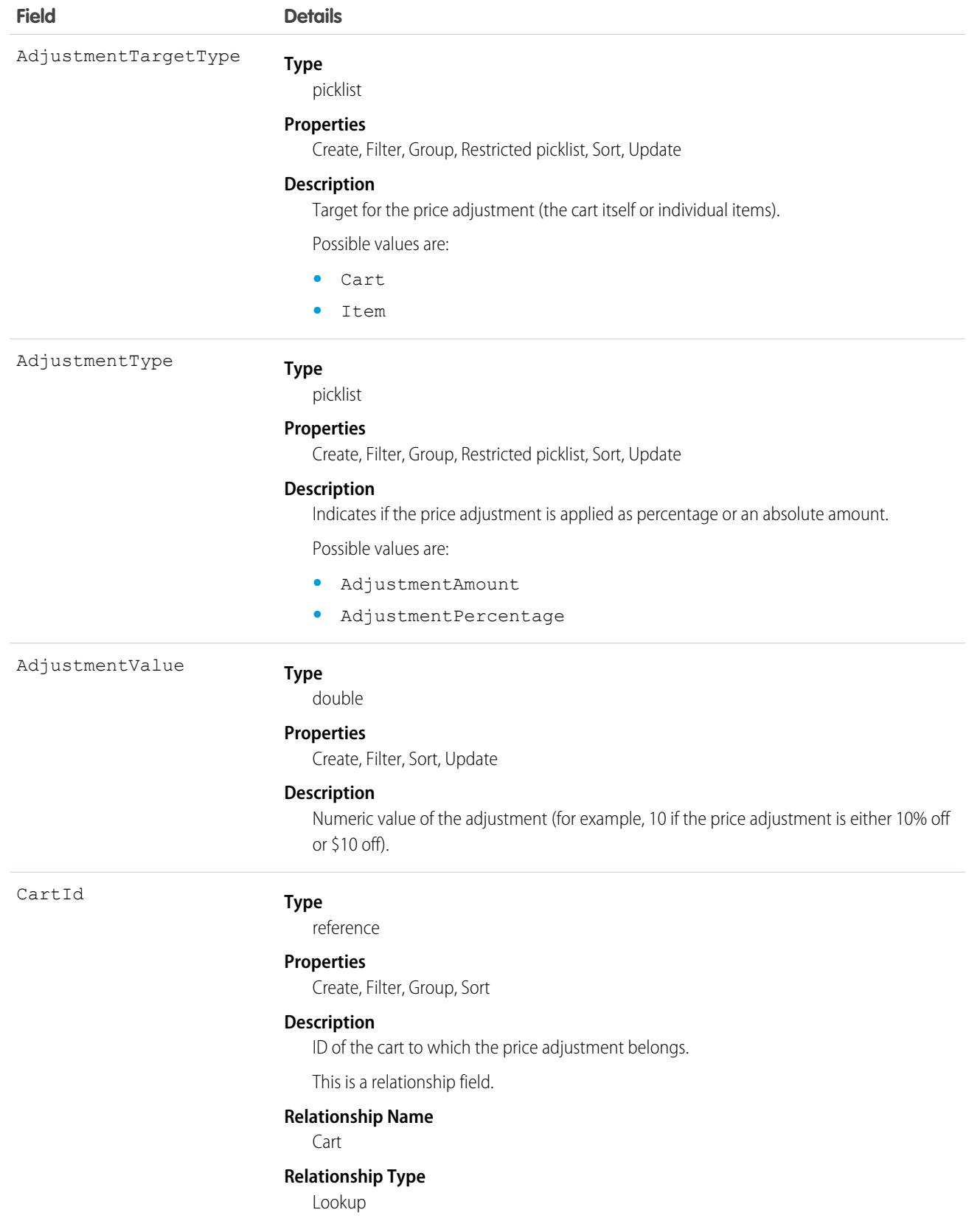

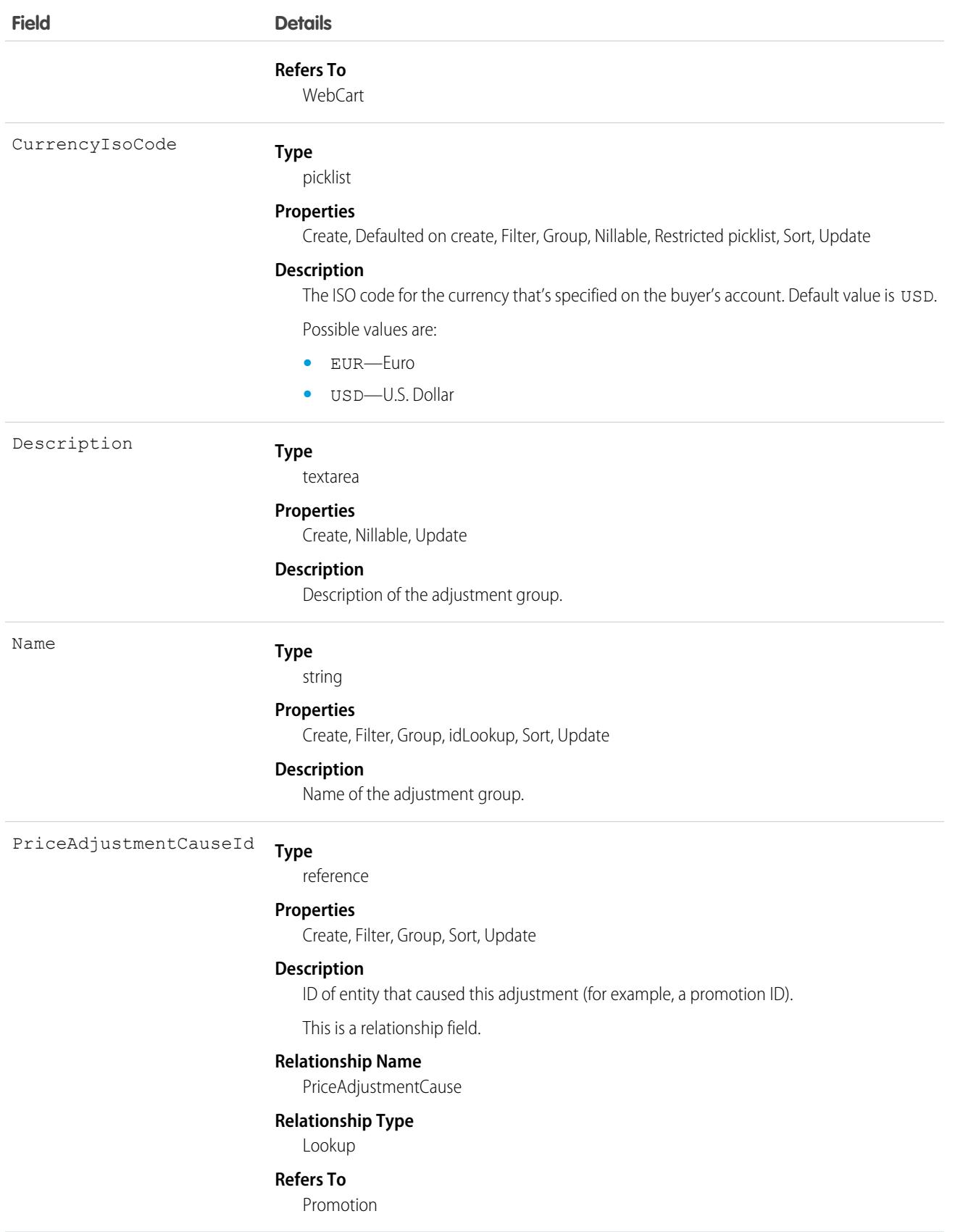

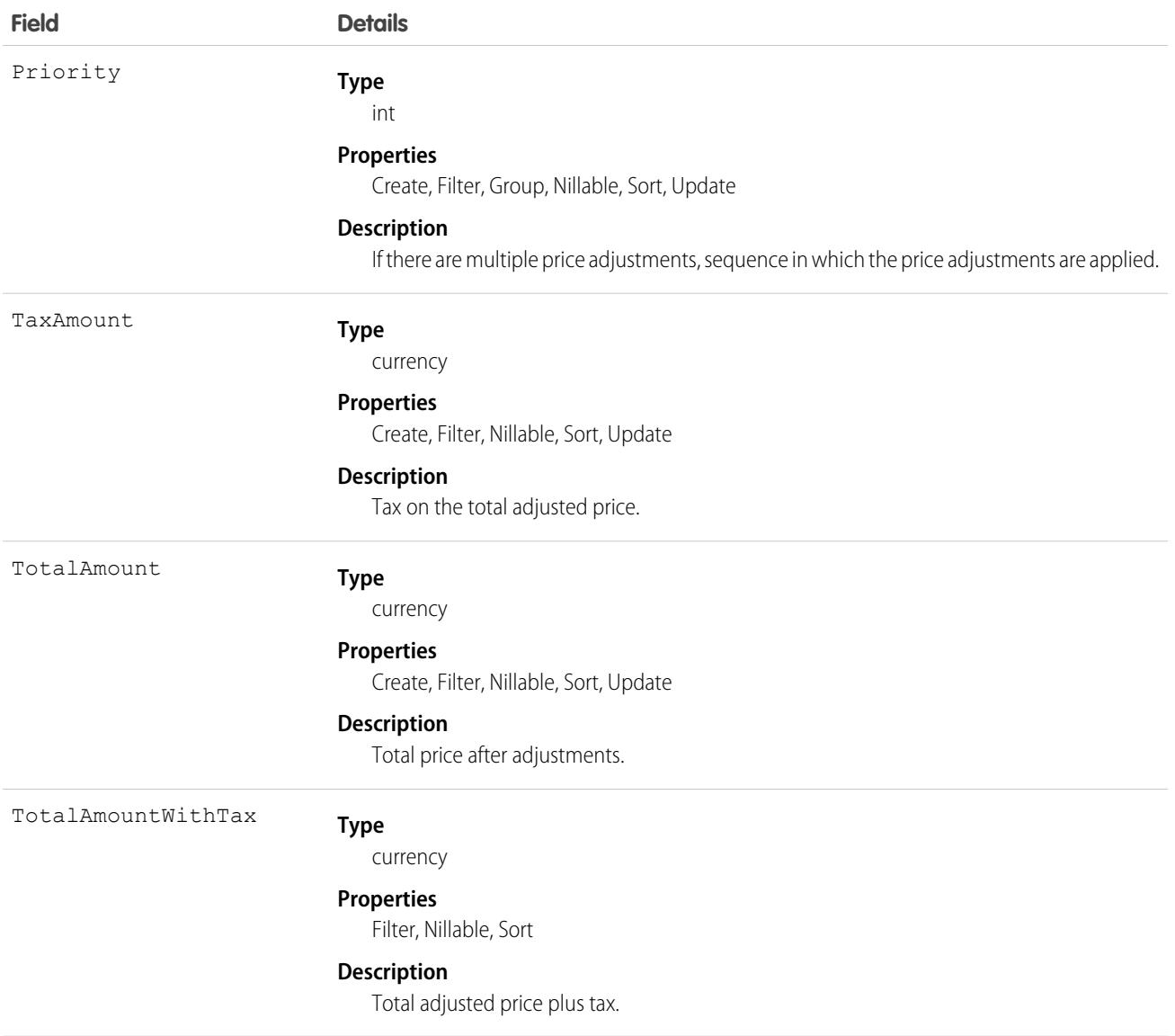

# <span id="page-3812-0"></span>**WebCartHistory**

WebCartHistory represents the history of changes to the values in the fields of the WebCart object.

For specific version information, see the documentation for WebCart.

# Supported Calls

describeSObjects(), query, replicate, retrieve() You can also enable delete() in API version 42.0 and later. See [Enable delete of Field History and Field History Archive.](https://help.salesforce.com/articleView?id=000321814&type=1&mode=1&language=en_US)

# Special Access Rules

For specific special access rules, if any, see the documentation for WebCart.

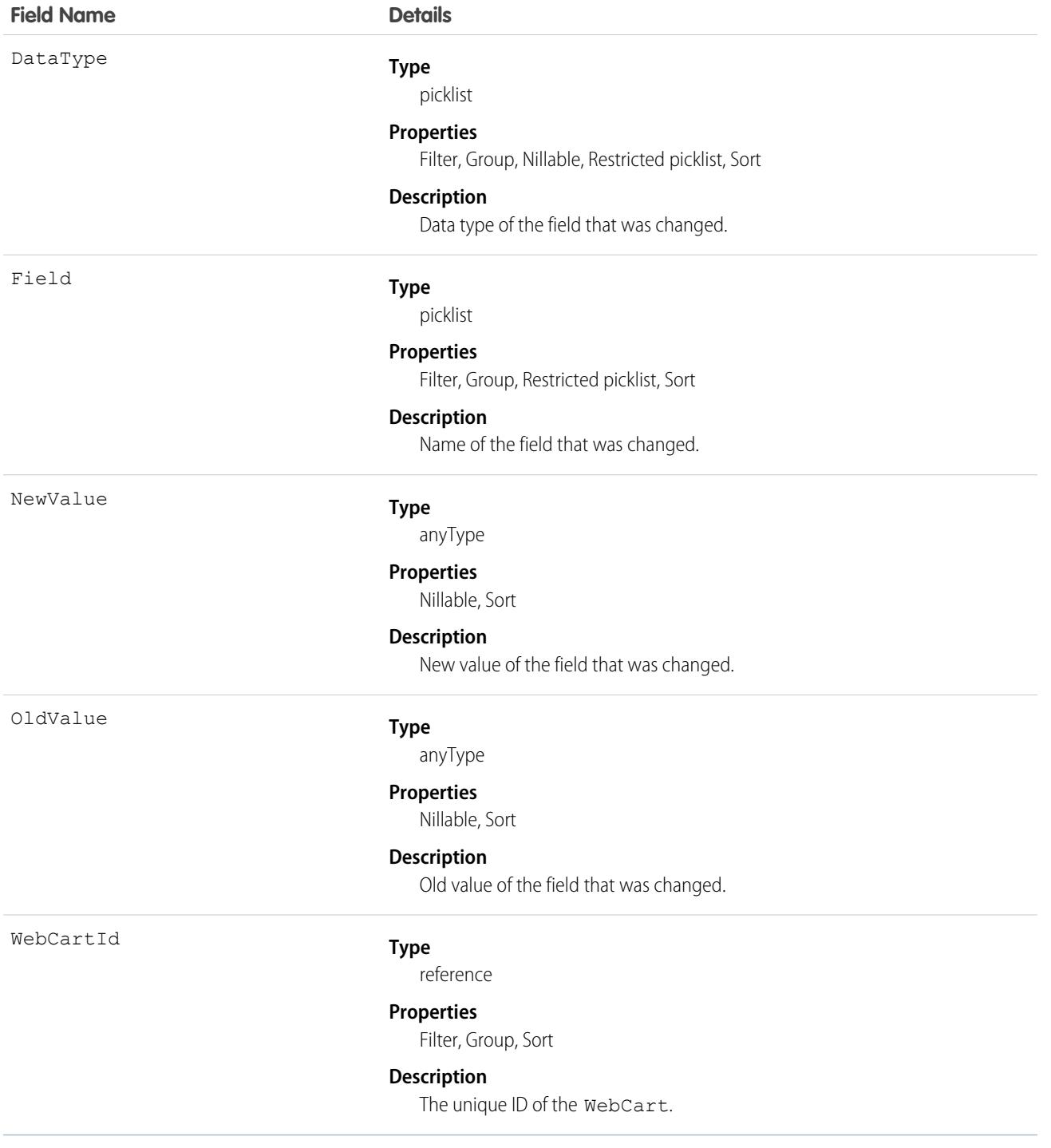

# WebLink

Represents a custom link to a URL or Scontrol.

# Supported Calls

```
create(), delete(), describeSObjects(), getDeleted(), getUpdated(), query(), retrieve(), search(),
update(), upsert()
```
# Special Access Rules

- **•** To create a custom link, the client application must be logged in with the "Customize Application" permission.
- **•** Customer Portal users can't access this object.

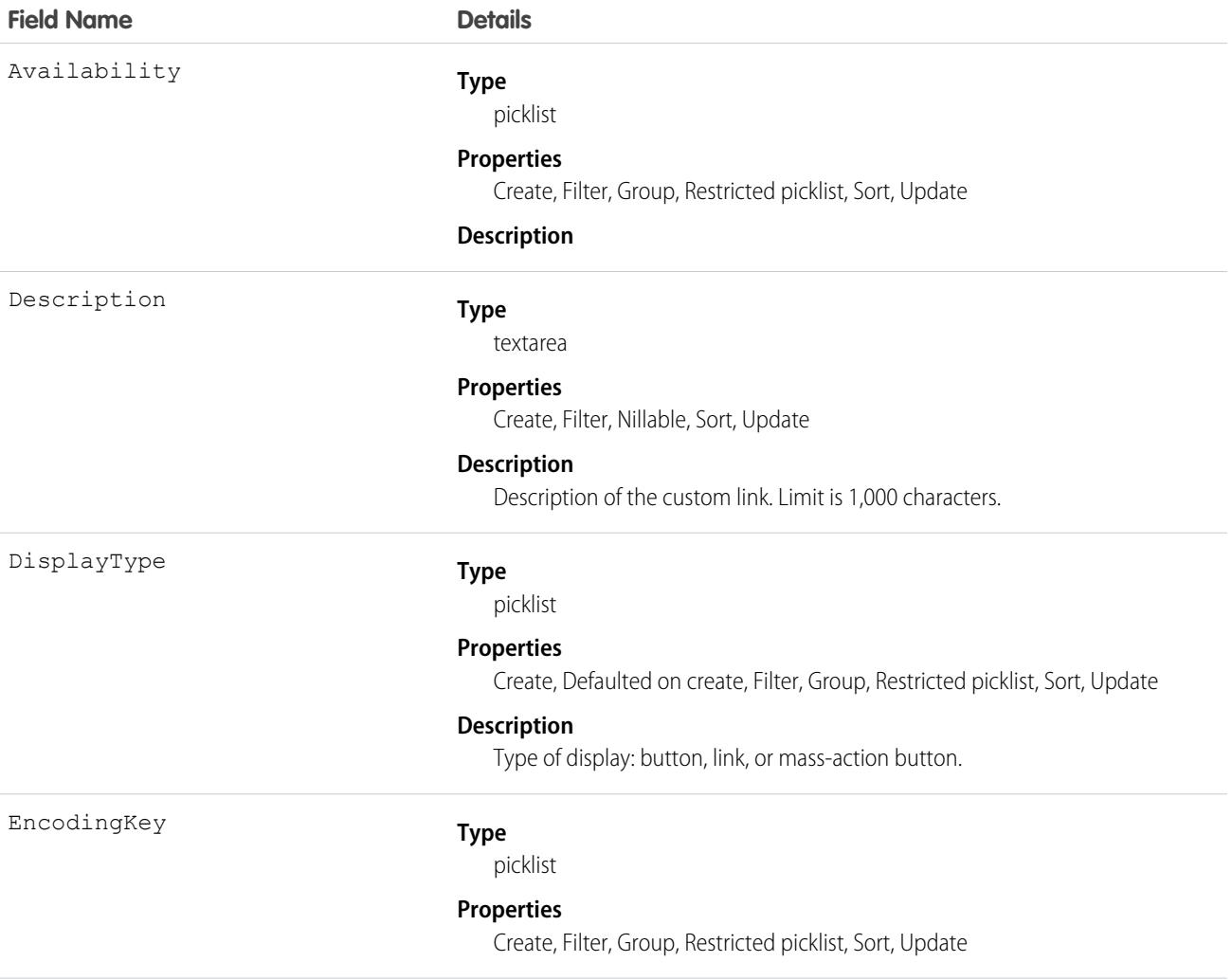

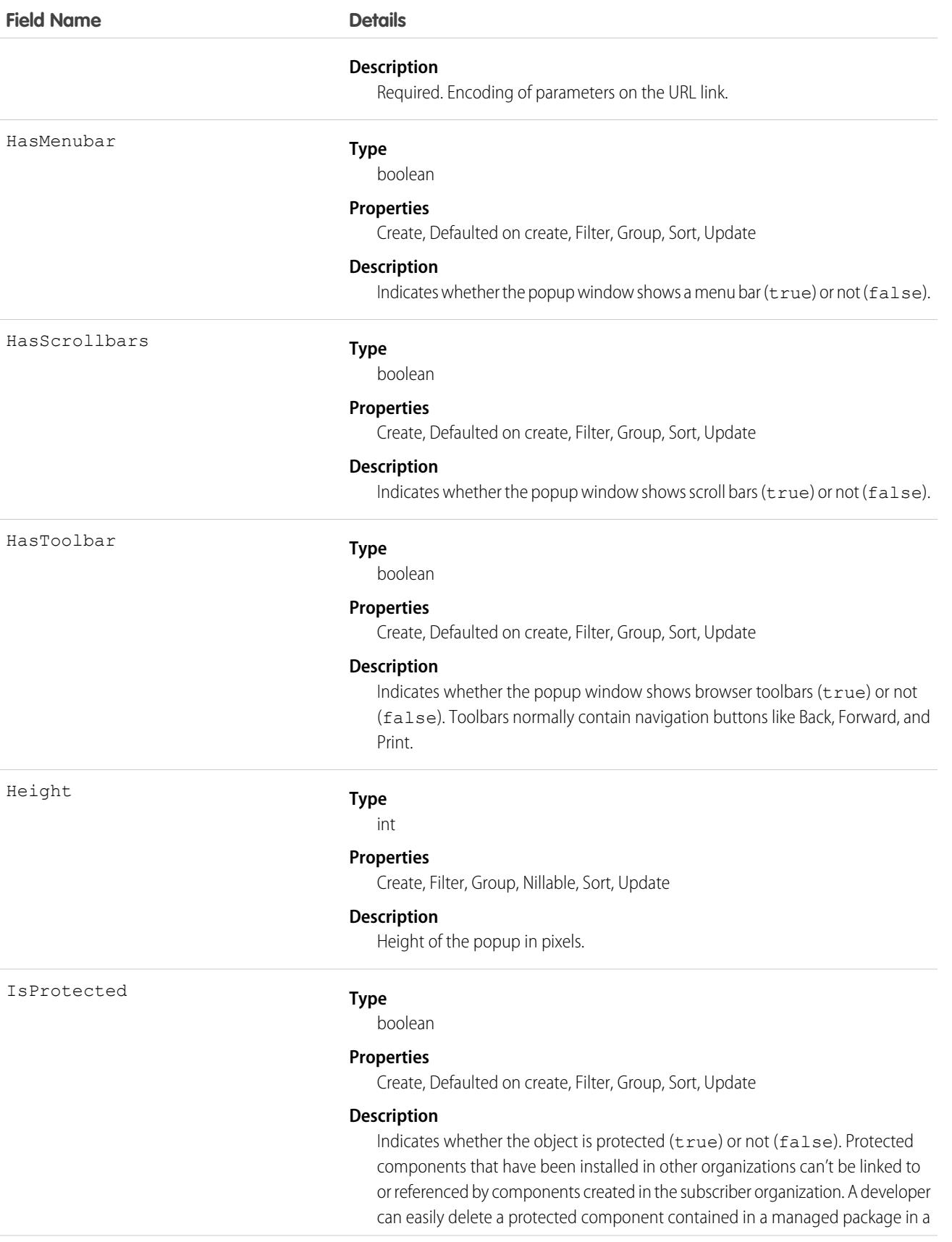
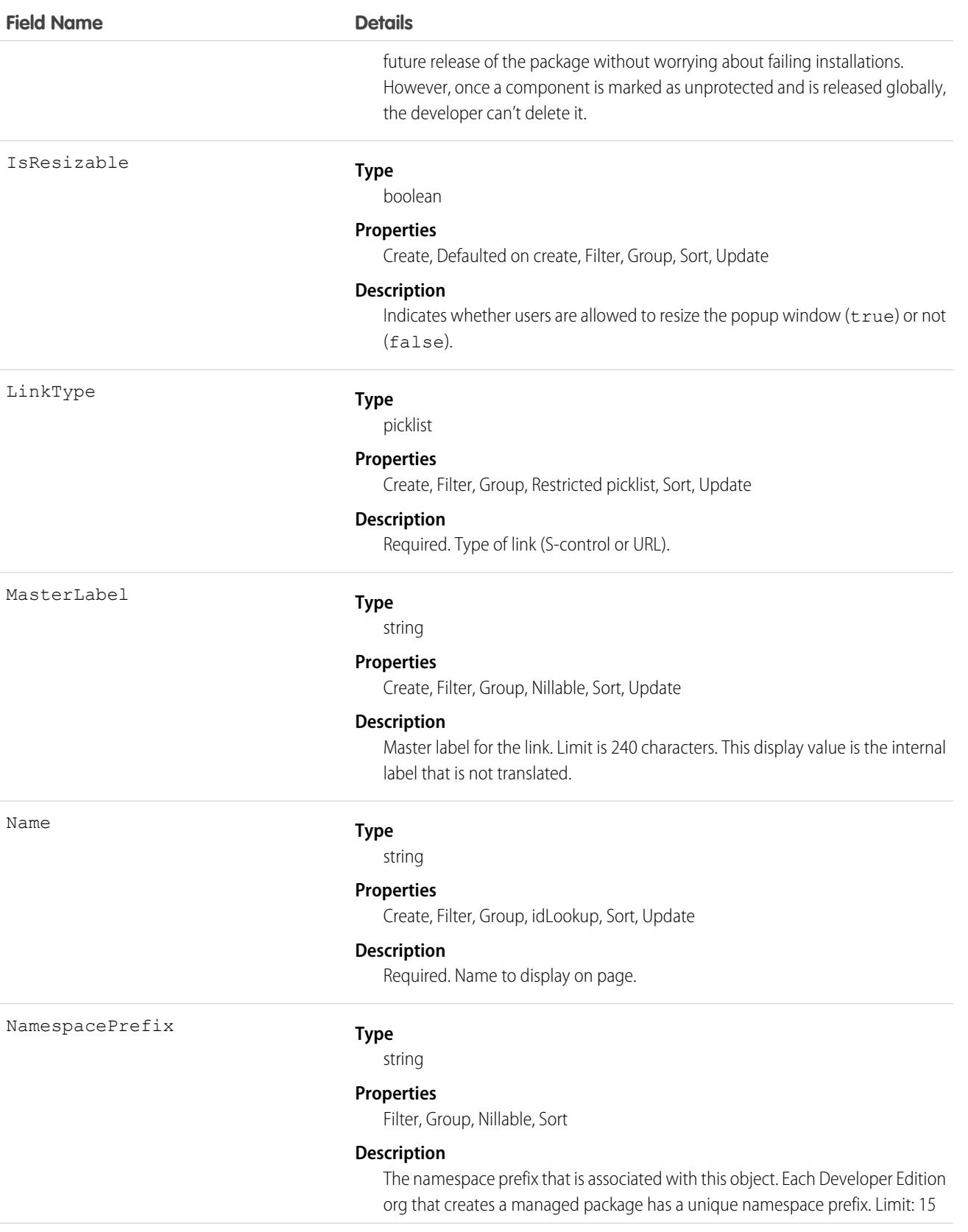

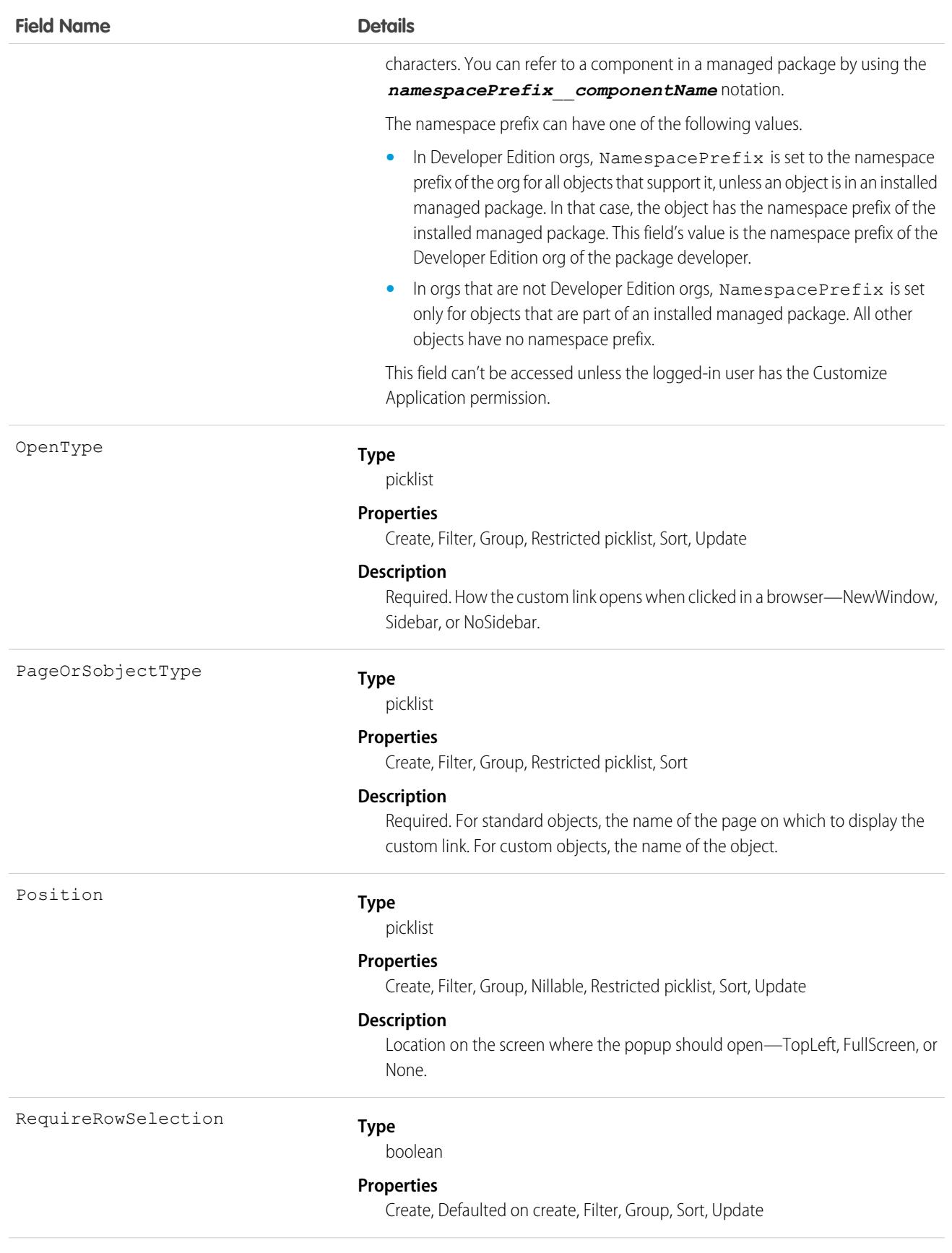

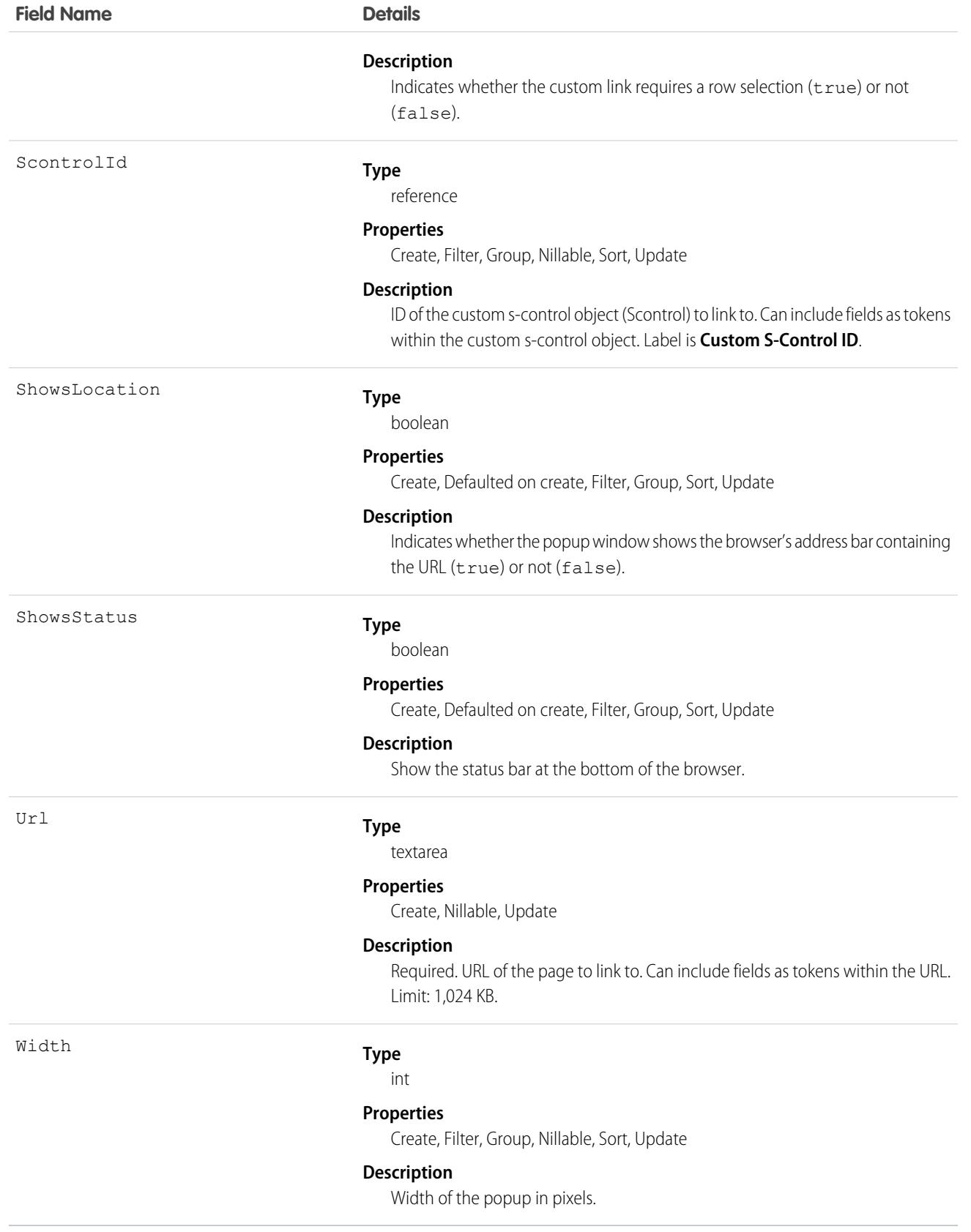

### Usage

Use this object to programmatically manage custom links, which allow client applications to integrate data with external URLs, an organization's intranet, or other back-end office systems. A custom link can point to:

- **•** An external URL, such as www.google.com or your company's intranet.
- **•** A custom s-control, such as a Java applet or Active-X control.

Custom links can include fields as tokens within the URL or custom s-control.

#### SEE ALSO:

**[Scontrol](#page-3164-0)** 

# WebLinkLocalization

Represents the translated value of the field label for a custom link to a URL or s-control when the Translation Workbench is enabled for your organization.

# Supported Calls

create(), delete(), describeSObjects(), getDeleted(), getUpdated(), query(), retrieve(), update(), upsert()

### Special Access Rules

- **•** Your organization must be using Professional, Enterprise, Developer, Unlimited, or Performance Edition and be enabled for the Translation Workbench.
- **•** To view this object, you must have the "View Setup and Configuration" permission.

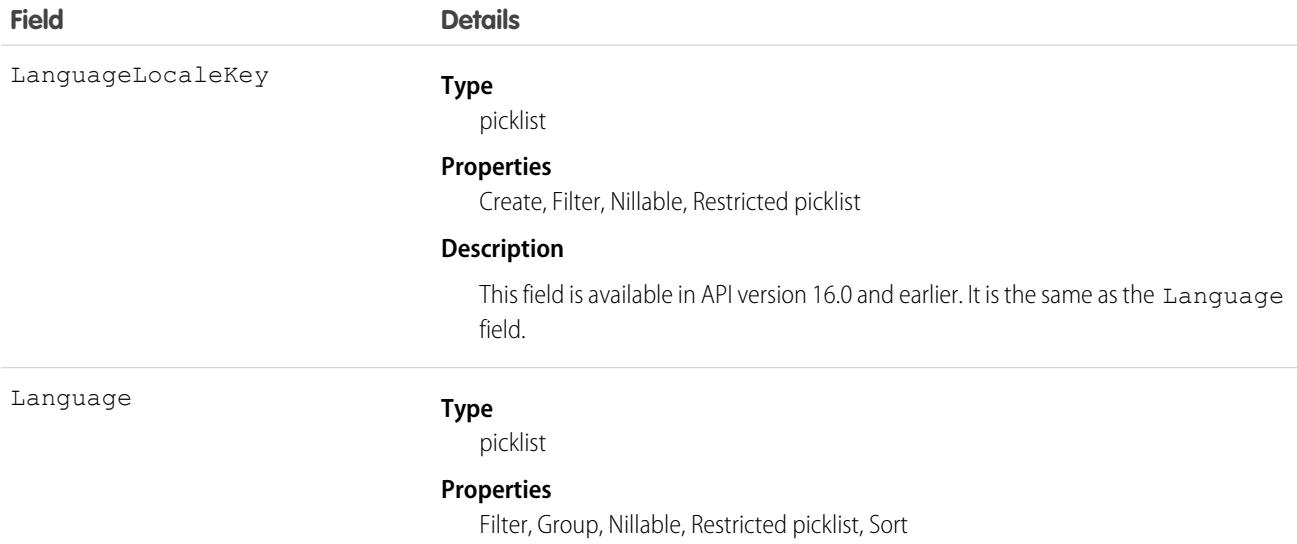

#### **Description**

This field is available in API version 17.0 and later. The combined language and locale ISO code, which controls the language for labels displayed in an application.

This picklist contains the following fully-supported languages:

- Chinese (Simplified): zh CN
- **•** Chinese (Traditional): zh\_TW
- **•** Danish: da
- **•** Dutch: nl\_NL
- **•** English: en\_US
- **•** Finnish: fi
- **•** French: fr
- **•** German: de
- **•** Italian: it
- **•** Japanese: ja
- **•** Korean: ko
- **•** Norwegian: no
- Portuguese (Brazil): pt\_BR
- **•** Russian: ru
- **•** Spanish: es
- **•** Spanish (Mexico): es\_MX Spanish (Mexico) defaults to Spanish for customer-defined translations.
- **•** Swedish: sv
- **•** Thai: th The Salesforce user interface is fully translated to Thai, but Help is in English.

The following end-user only languages are available.

- **•** Arabic: ar
- **•** Bulgarian: bg
- **•** Croatian: hr
- **•** Czech: cs
- **•** English (UK): en\_GB
- **•** Greek: el
- **•** Hebrew: iw
- **•** Hungarian: hu
- **•** Indonesian: in
- **•** Polish: pl
- **•** Portuguese (European): pt\_PT
- **•** Romanian: ro
- **•** Slovak: sk

- **•** Slovenian: sl
- **•** Turkish: tr
- **•** Ukrainian: uk
- **•** Vietnamese: vi

The following platform languages are available for organizations that use Salesforce exclusively as a platform.

- **•** Albanian: sq
- **•** Afrikaans: af
- **•** Amharic: am
- **•** Arabic (Algeria): ar\_DZ
- **•** Arabic (Bahrain): ar\_BH
- Arabic (Egypt): ar\_EG
- **•** Arabic (Iraq): ar\_IQ
- **•** Arabic (Jordan): ar\_JO
- **•** Arabic (Kuwait): ar\_KW
- **•** Arabic (Lebanon): ar\_LB
- Arabic (Libya): ar\_LY
- Arabic (Morocco): ar\_MA
- Arabic (Oman): ar\_OM
- **•** Arabic (Qatar): ar\_QA
- **•** Arabic (Saudi Arabia): ar\_SA
- Arabic (Sudan): ar SD
- Arabic (Syria): ar SY
- Arabic (Tunisia): ar\_TN
- **•** Arabic (United Arab Emirates): ar\_AE
- **•** Arabic (Yemen): ar\_YE
- **•** Armenian: hy
- **•** Basque: eu
- **•** Bosnian: bs
- **•** Bengali: bn
- **•** Burmese: my
- **•** Catalan: ca
- **•** Chinese (Hong Kong): zh\_HK
- **•** Chinese (Singapore): zh\_SG
- **•** Chinese (Malaysia): zh\_MY
- **•** Dutch (Belgium): nl\_BE
- **•** English (Australia): en\_AU
- **•** English (Belgium): en\_BE

- **•** English (Canada): en\_CA
- **•** English (Cyprus): en\_CY
- **•** English (Germany): en\_DE
- **•** English (Hong Kong): en\_HK
- **•** English (India): en\_IN
- **•** English (Ireland): en\_IE
- **•** English (Israel): en\_IL
- **•** English (Malaysia): en\_MY
- **•** English (Malta): en\_MT
- **•** English (Netherlands): en\_NL
- **•** English (New Zealand): en\_NZ
- **•** English (Philippines): en\_PH
- **•** English (Singapore): en\_SG
- **•** English (South Africa): en\_ZA
- **•** English (United Arab Emirates): en\_AE
- **•** Estonian: et
- **•** Farsi: fa
- **•** French (Belgium): fr\_BE
- French (Canada): fr\_CA
- French (Luxembourg): fr\_LU
- French (Morocco): fr\_MA
- French (Switzerland): fr\_CH
- **•** Georgian: ka
- **•** German (Austria): de\_AT
- **•** German (Belgium): de\_BE
- **•** German (Luxembourg): de\_LU
- **•** German (Switzerland): de\_CH
- **•** Greek (Cyprus): el\_CY
- **•** Greenlandic: kl
- **•** Gujarati: gu
- **•** Hawaiian: haw
- **•** Haitian Creole: ht
- **•** Hindi: hi
- **•** Icelandic: is
- **•** Irish: ga
- Italian (Switzerland): it\_CH
- **•** Kannada: kn
- **•** Kazakh: kk

- **•** Khmer: km
- **•** Latvian: lv
- **•** Lithuanian: lt
- **•** Luxembourgish: lb
- **•** Macedonian: mk
- **•** Malay: ms
- **•** Malayalam: ml
- **•** Maltese: mt
- **•** Marathi: mr
- **•** Montenegrin: sh\_ME
- **•** Romanian (Moldova): ro\_MD
- **•** Romansh: rm
- **•** Russian (Armenia): ru\_AM
- **•** Russian (Belarus): ru\_BY
- **•** Russian (Kazakhstan): ru\_KZ
- **•** Russian (Kyrgyzstan): ru\_KG
- **•** Russian (Lithuania): ru\_LT
- **•** Russian (Moldova): ru\_MD
- **•** Russian (Poland): ru\_PL
- **•** Russian (Ukraine): ru\_UA
- **•** Samoan: sm
- **•** Serbian (Cyrillic): sr
- **•** Serbian (Latin): sh
- **•** Spanish (Argentina): es\_AR
- **•** Spanish (Bolivia): es\_BO
- **•** Spanish (Chile): es\_CL
- **•** Spanish (Colombia): es\_CO
- **•** Spanish (Costa Rica): es\_CR
- **•** Spanish (Dominican Republic): es\_DO
- **•** Spanish (Ecuador): es\_EC
- **•** Spanish (El Salvador): es\_SV
- **•** Spanish (Guatemala): es\_GT
- **•** Spanish (Honduras): es\_HN
- **•** Spanish (Nicaragua): es\_NI
- **•** Spanish (Panama): es\_PA
- **•** Spanish (Paraguay): es\_PY
- **•** Spanish (Peru): es\_PE
- **•** Spanish (Puerto Rico): es\_PR

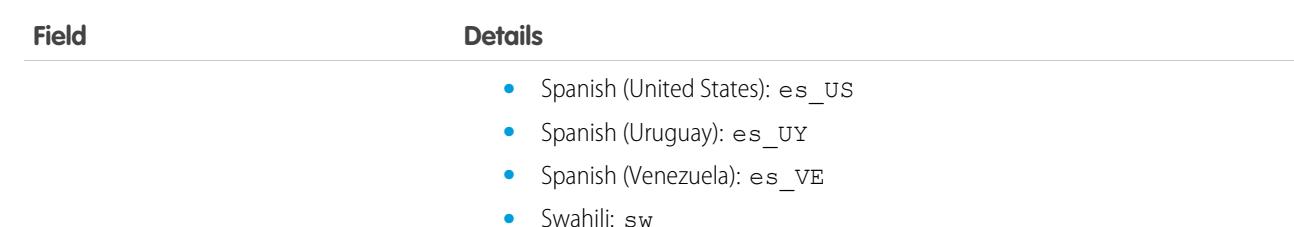

- 
- **•** Tagalog: tl
- **•** Tamil: ta
- **•** Te reo: mi
- **•** Telugu: te
- **•** Urdu: ur
- **•** Welsh: cy
- **•** Xhosa: xh
- **•** Zulu: zu

The values in this field are not related to the default locale selection.

NamespacePrefix

#### **Type**

string

#### **Properties**

Filter, Group, Nillable, Sort

#### **Description**

The namespace prefix that is associated with this object. Each Developer Edition org that creates a managed package has a unique namespace prefix. Limit: 15 characters. You can refer to a component in a managed package by using the

#### *namespacePrefix*\_\_*componentName* notation.

The namespace prefix can have one of the following values.

- **•** In Developer Edition orgs, NamespacePrefix is set to the namespace prefix of the org for all objects that support it, unless an object is in an installed managed package. In that case, the object has the namespace prefix of the installed managed package. This field's value is the namespace prefix of the Developer Edition org of the package developer.
- In orgs that are not Developer Edition orgs, NamespacePrefix is set only for objects that are part of an installed managed package. All other objects have no namespace prefix.

Value

#### **Type**

string

#### **Properties**

Create, Filter, Nillable, Sort, Update

#### **Description**

The actual translated label of the custom link. Label is **Translation**.

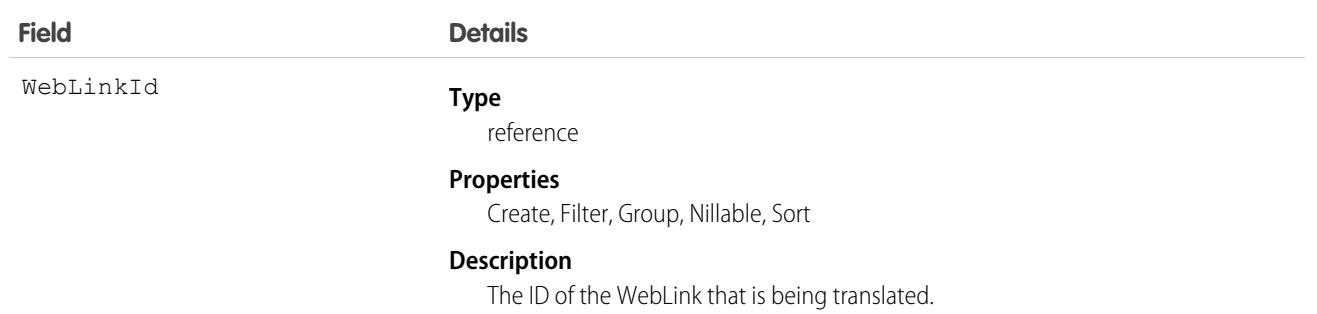

# Usage

Use this object to translate your custom links to URLs or s-controls into the different languages supported by Salesforce. Users with the Translation Workbench enabled can view custom link translations, but either the "Customize Application" or "Manage Translation" permission is required to create or update custom link translations.

SEE ALSO:

[CategoryNodeLocalization](#page-870-0) [ScontrolLocalization](#page-3167-0)

# **WebStore**

Represents a B2B Commerce store. This object is available in API version 49.0 and later.

# Supported Calls

create(), delete(), describeLayout(), describeSObjects(), getDeleted(), getUpdated(), query(), retrieve(), search(), undelete(), update(), upsert()

## Special Access Rules

You must have the B2B Commerce license to create a store.

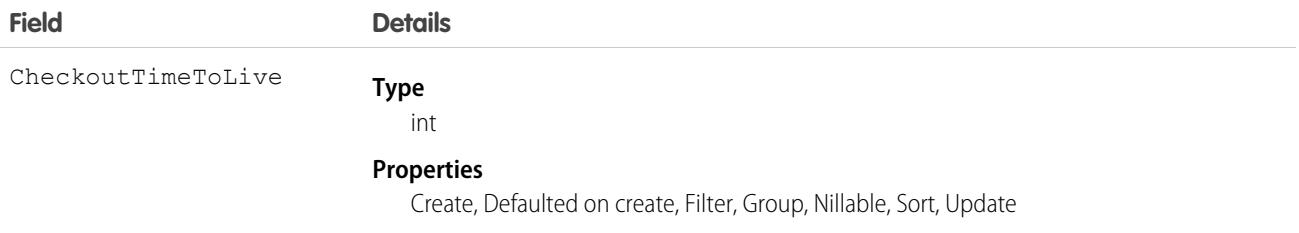

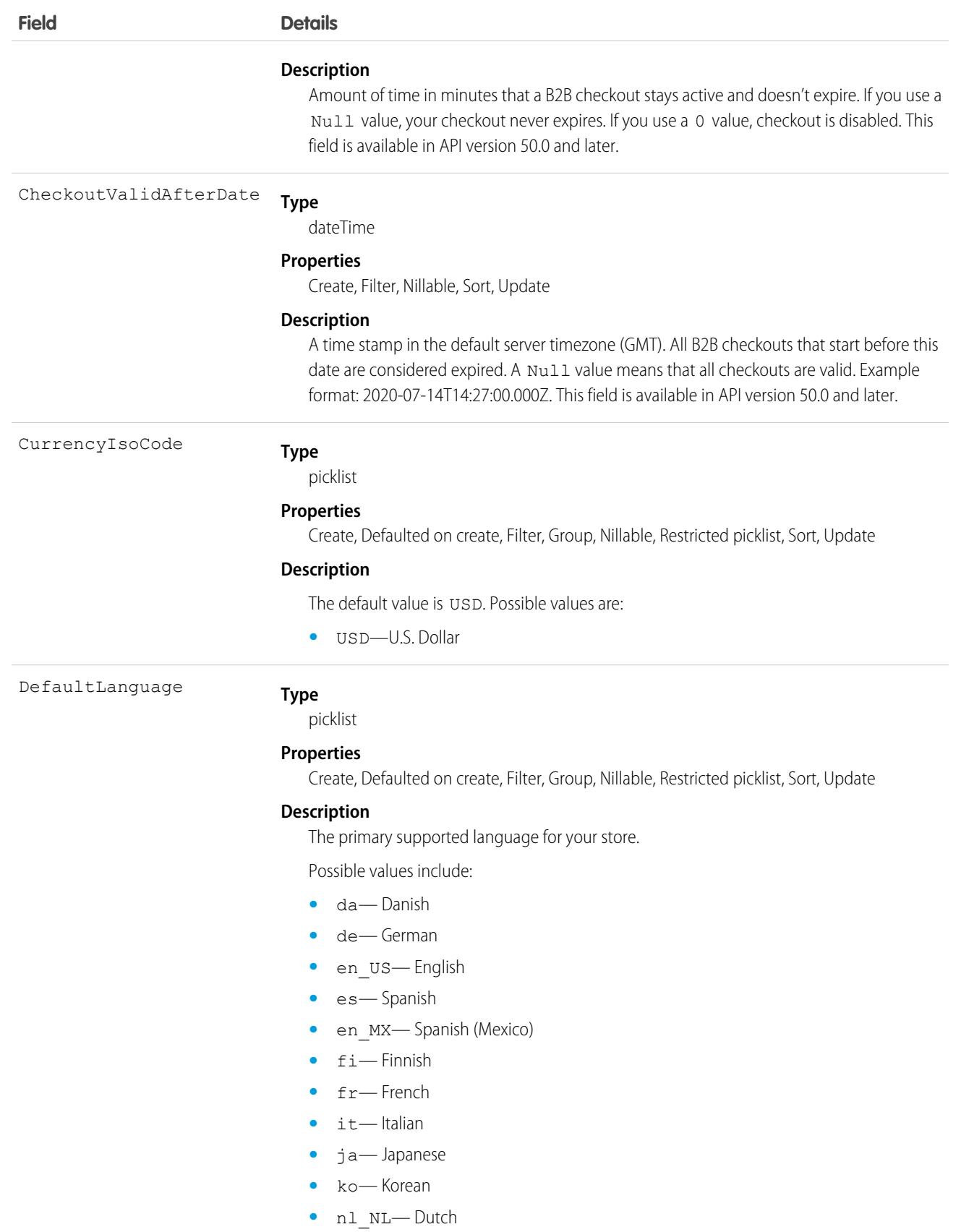

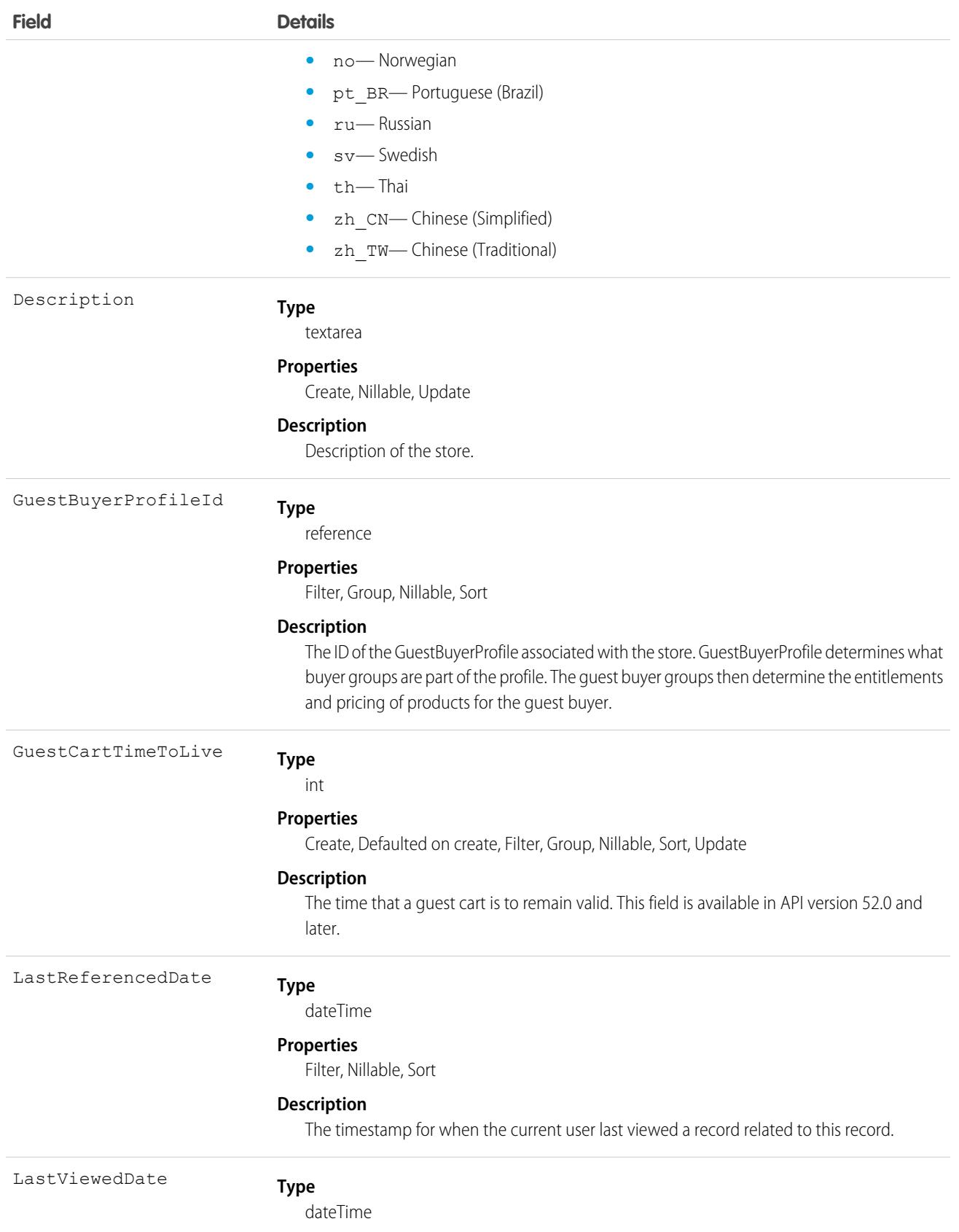

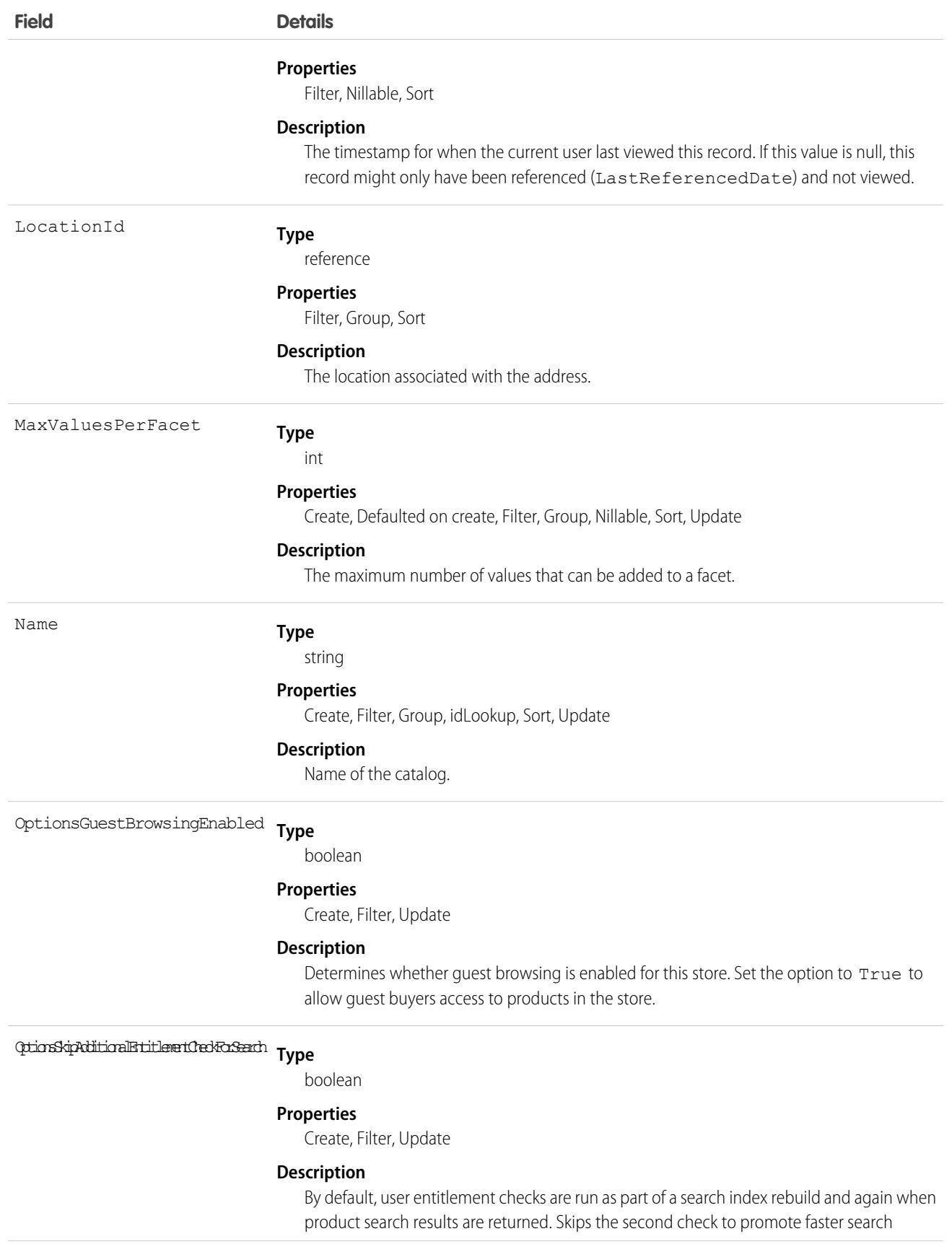

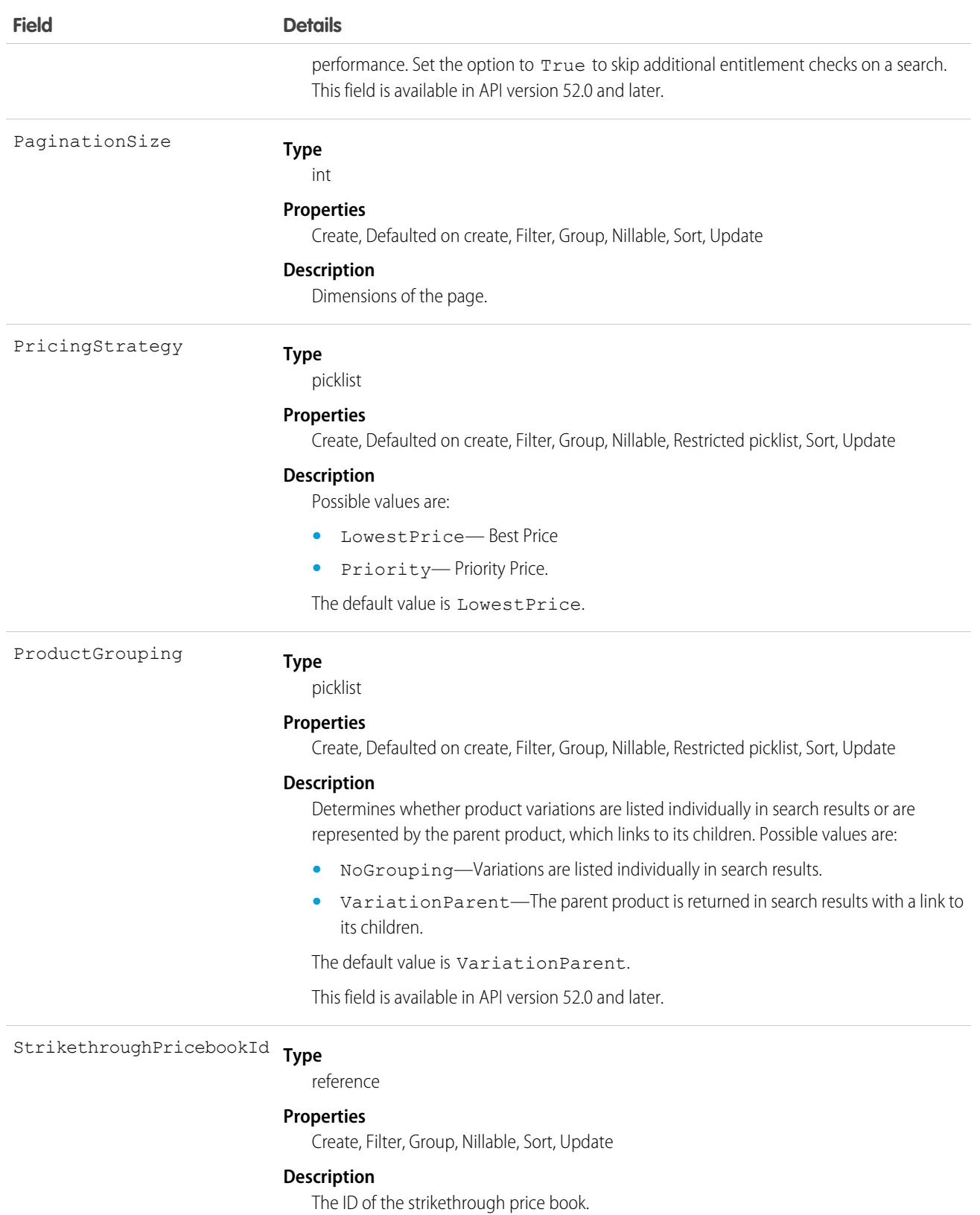

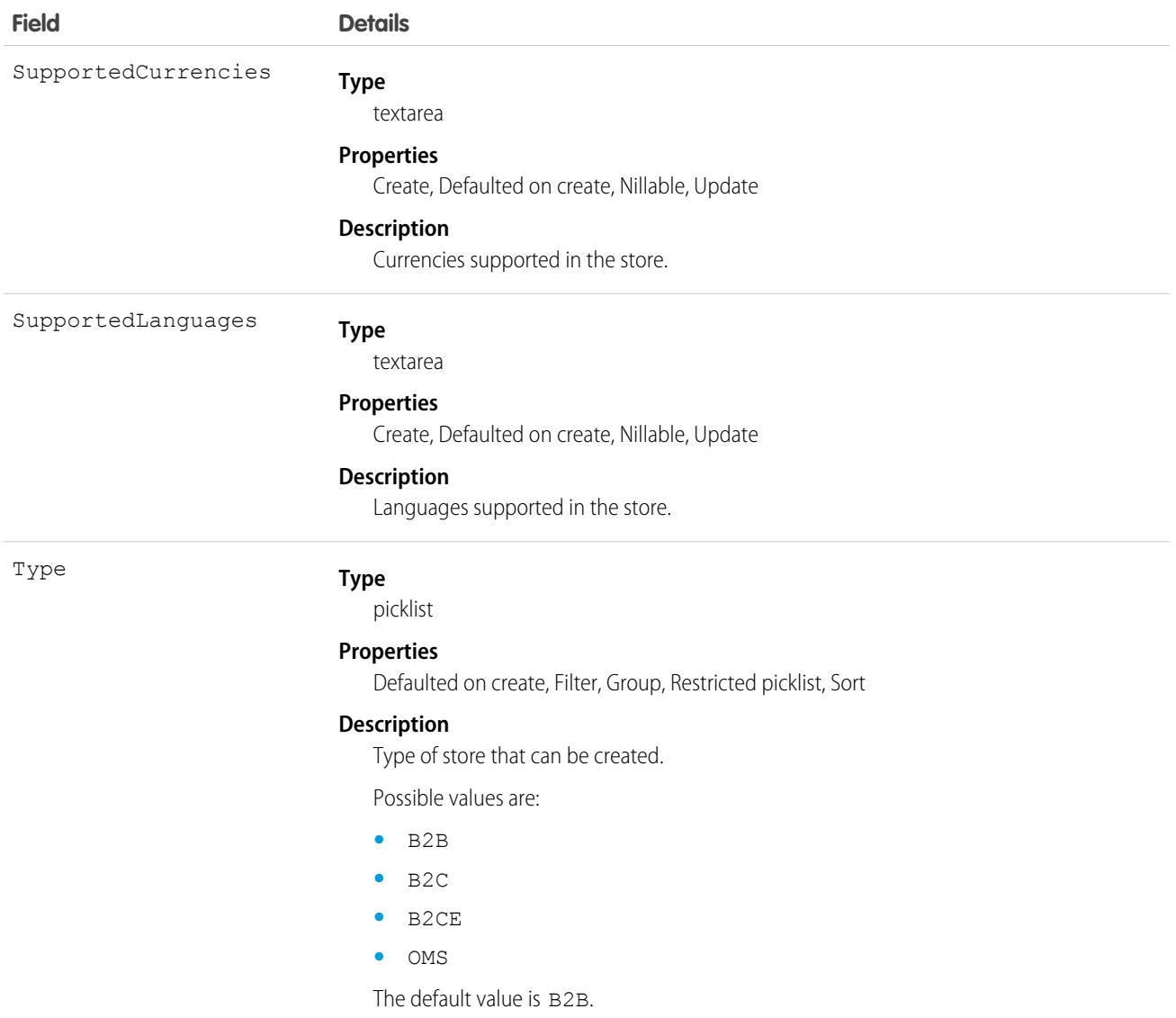

# WebStoreCatalog

Represents the collection of products associated with a store. This object is available in API version 49.0 and later.

### Supported Calls

create(), delete(), describeLayout(), describeSObjects(), getDeleted(), getUpdated(), query(), retrieve(), undelete(), update(), upsert()

## Special Access Rules

You must have the B2B Commerce license and a CMS workspace to access product media.

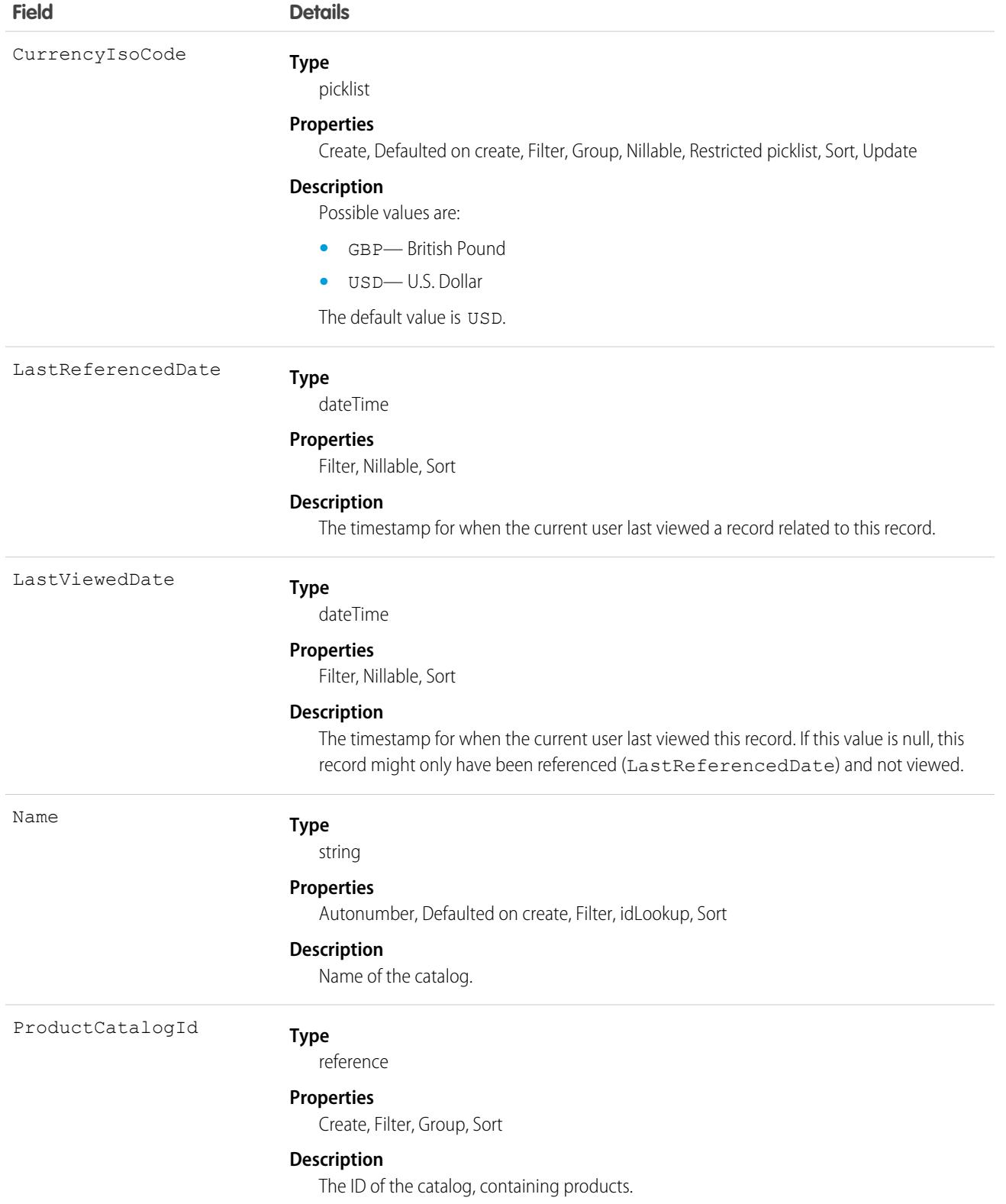

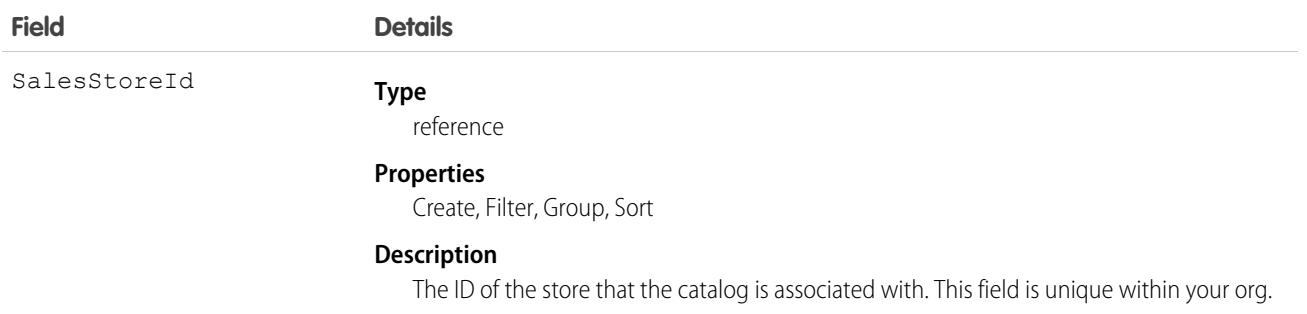

# Associated Objects

#### **[WebStoreCatalogHistory](#page-3991-0)**

History is available for tracked fields of the object.

# WebStorePricebook

Represents a store price book used in Lightning B2B Commerce. This object is available in API version 48.0 and later.

# Supported Calls

create(), delete(), describeLayout(), describeSObjects(), getDeleted(), getUpdated(), query(), retrieve(), search(), undelete(), update(), upsert()

## Special Access Rules

This object is available only if the B2B Commerce on Lightning Experience license is enabled.

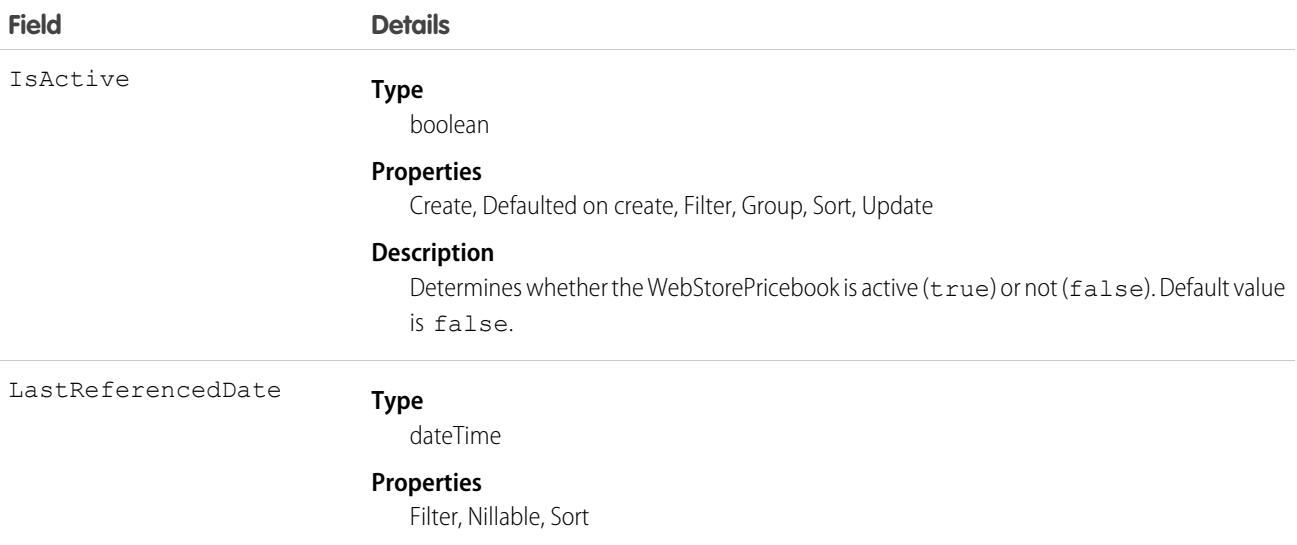

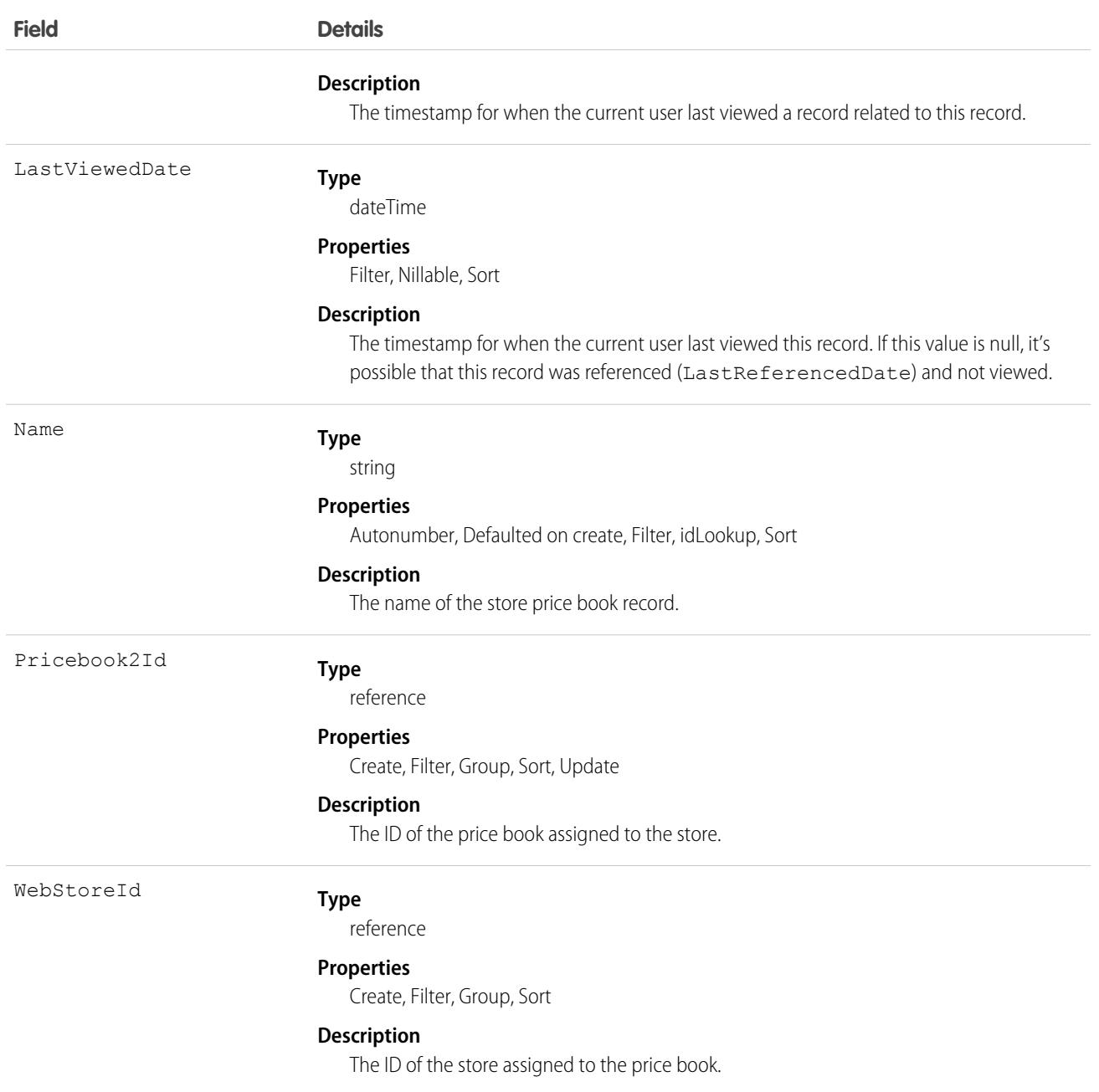

### Usage

Use the WebStorePricebook object to assign price books to a store. When you assign a price book to a web store, any buyer who has access to the store can price products from the assigned price books. When a store or buyer has multiple price book assignments, including prices to the same product, the price is determined by the pricing strategy of the store.

# Associated Objects

This object has the following associated objects. Unless noted, they are available in the same API version as this object.

#### **[WebStorePricebookFeed](#page-3979-0)**

Feed tracking is available for this object.

# <span id="page-3834-0"></span>**Wishlist**

Represents a buyer-created list of [WishlistItem](#page-3835-0)s in a store that's built with B2B Commerce on Lightning. Available in API version 49.0 and later.

# Supported Calls

create(), delete(), describeLayout(), describeSObjects(), getDeleted(), getUpdated(), query(), retrieve(), undelete(), update(), upsert()

## Special Access Rules

The Wishlist object is available only if the B2B Commerce on Lightning Experience license is enabled.

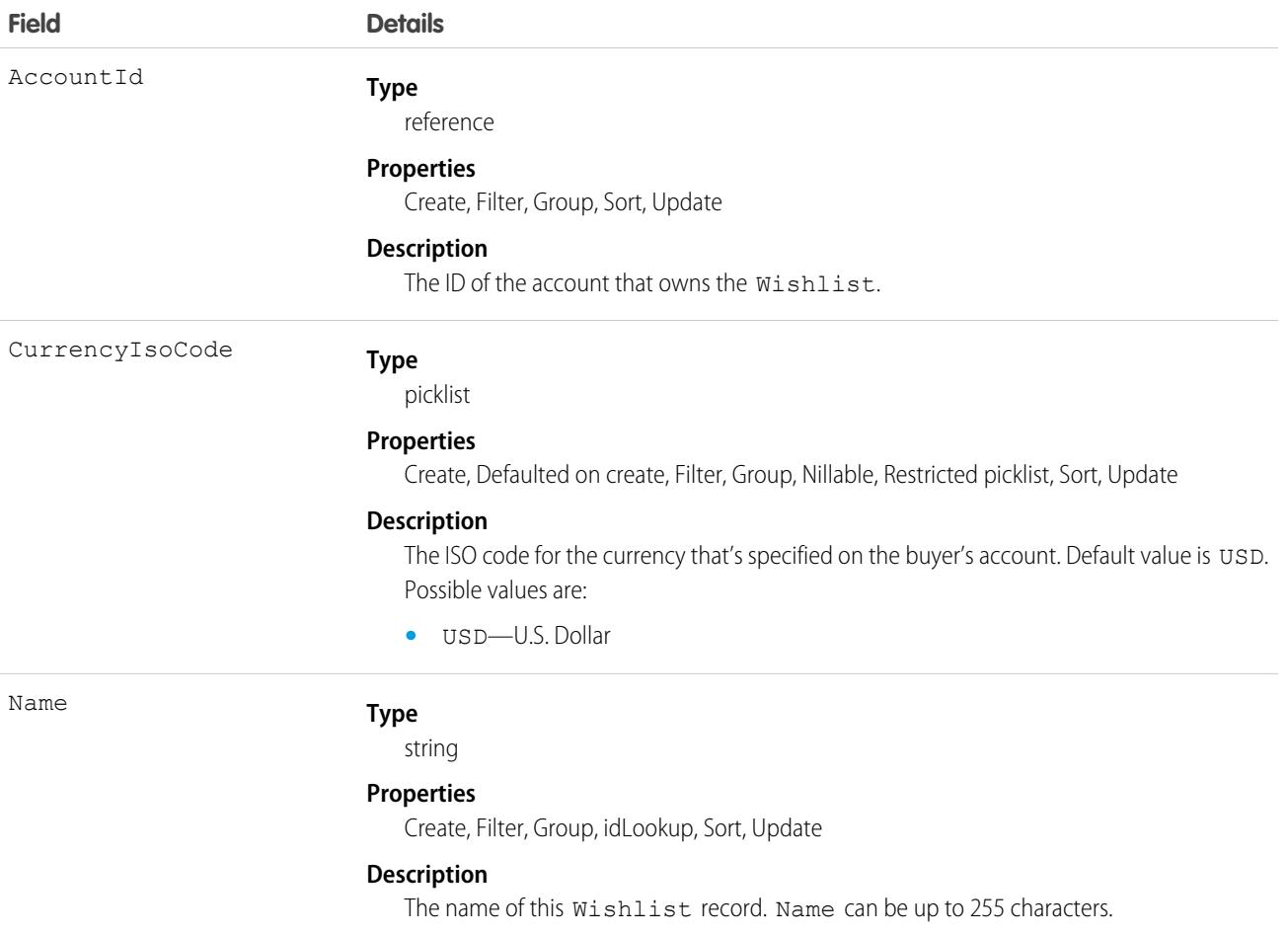

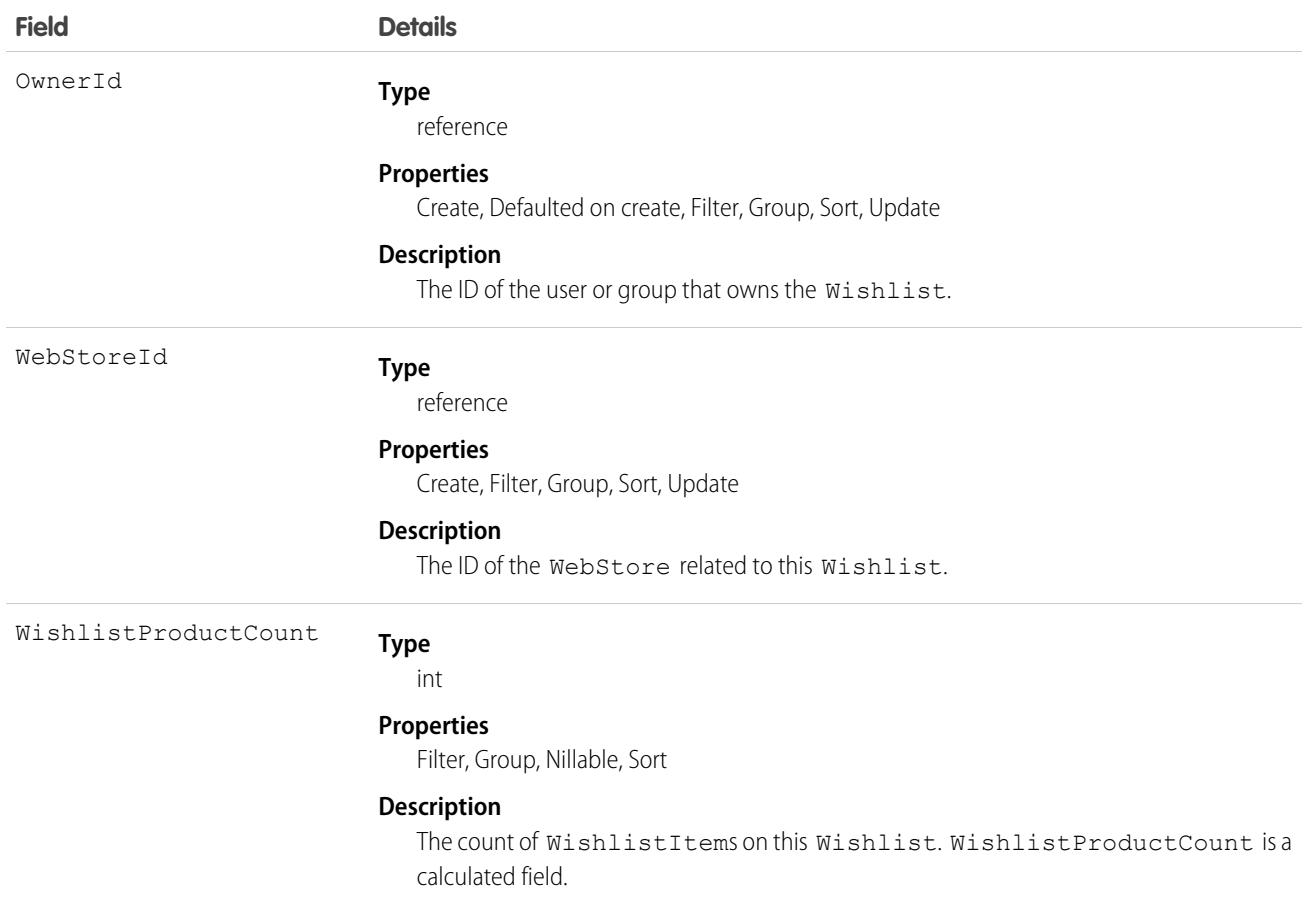

### Associated Objects

This object has the following associated objects. Unless it's noted, associated objects are available in the same API version as this object.

#### **[WishlistOwnerSharingRule](#page-3996-0) on page 3961**

Sharing rules are available for the object.

#### **[WishlistShare](#page-4002-0) on page 3967**

Sharing is available for the object.

### Usage Notes

<span id="page-3835-0"></span>**•** Wishlists aren't included in any searches.

SEE ALSO:

[WishlistItem](#page-3835-0)

### **WishlistItem**

Represents an item on a Wishlist in a store built with B2B Commerce for Lightning. Available in API version 49.0 and later.

# Supported Calls

```
create(), delete(), describeLayout(), describeSObjects(), getDeleted(), getUpdated(), query(),
retrieve(), undelete(), update(), upsert()
```
# Special Access Rules

The WishListItem object is available only if the B2B Commerce for Lightning license is enabled.

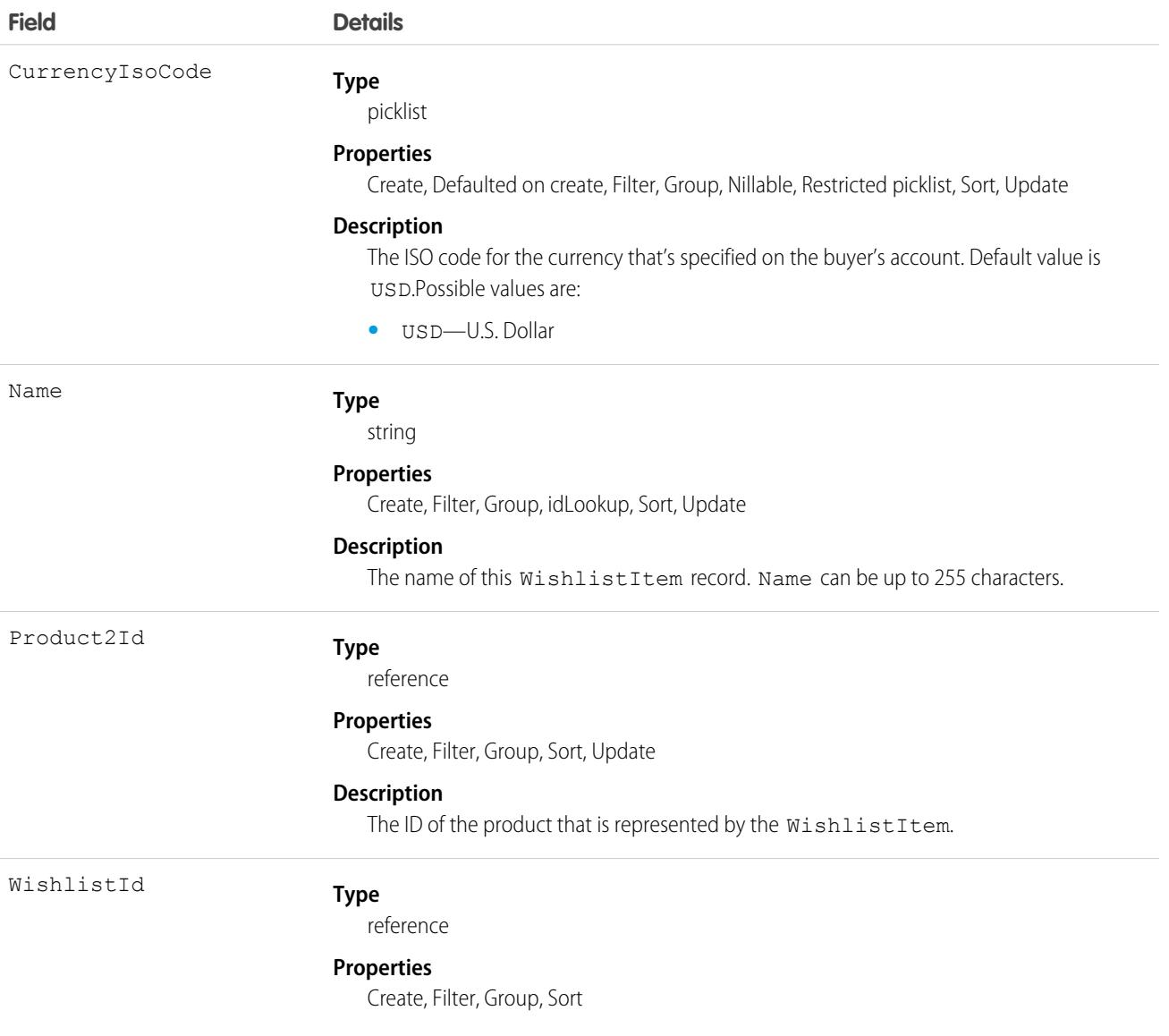

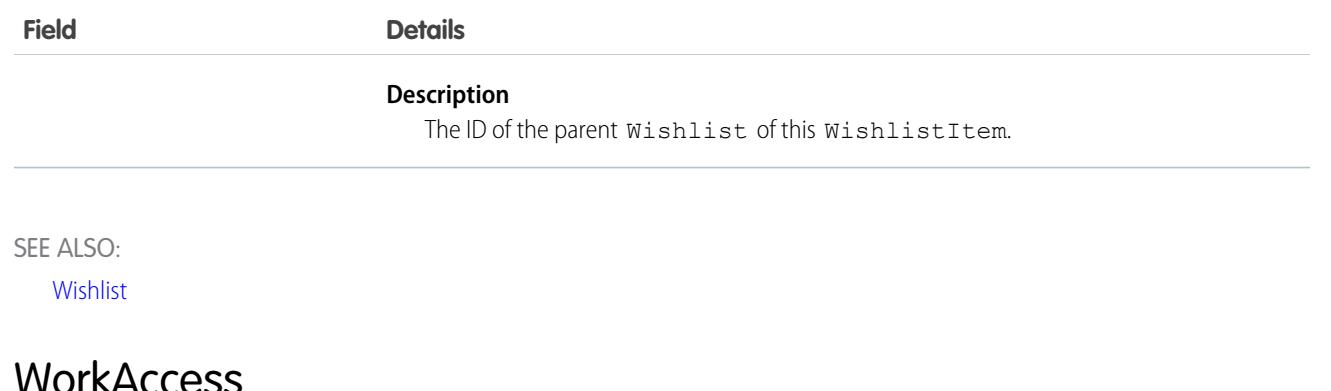

<span id="page-3837-0"></span>Used to grant or restrict user access to give badge definitions. Each badge definition record must have one WorkAccess record.

# Supported Calls

create(), delete(), describeSObjects(), getDeleted(), getUpdated(), query(), retrieve(), undelete(), update(), upsert()

# Additional Considerations and Related Objects

WorkAccess is not available through Schema Builder and is not customizable. A WorkAccess record is **required** for users to **Give** BadgeDefinitions. If a WorkAccess record is not created, BadgeDefinitions will not be available to users.

The sharing of WorkAccess records is through WorkAccessShare. For each WorkBadgeDefinition record, you must create both a WorkAccess record (per WorkBadgeDefinition) and WorkAccessShare records for sharing to users or groups.

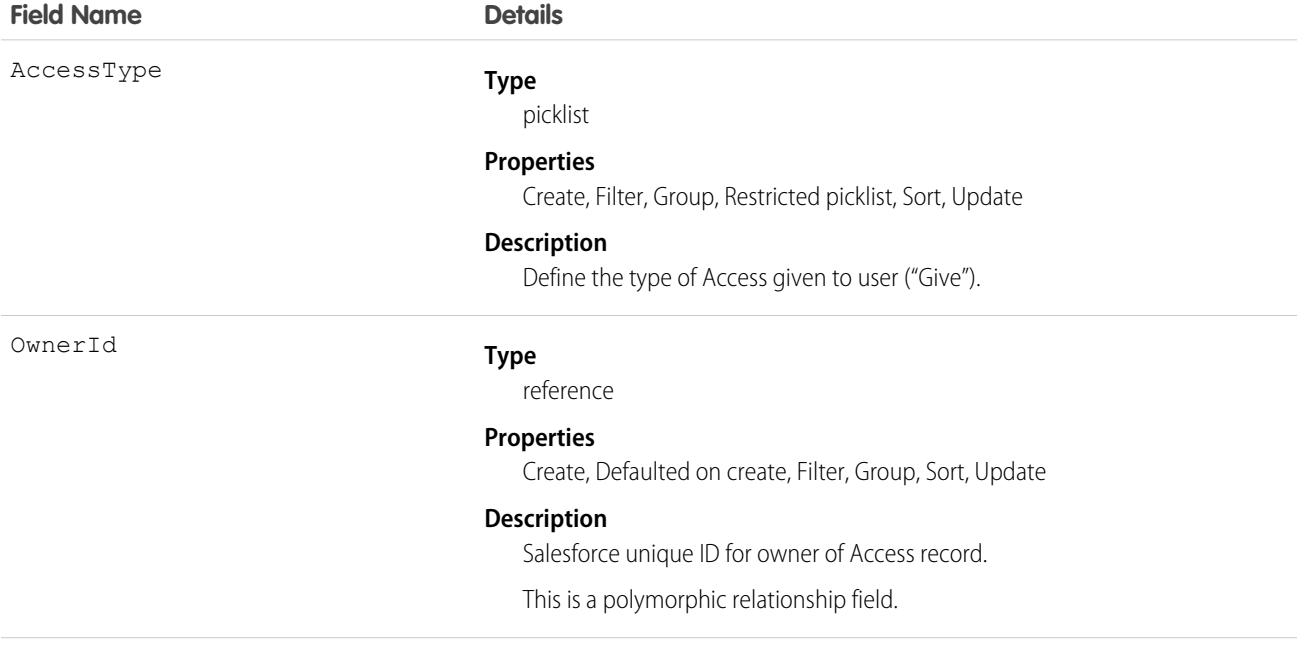

Pa

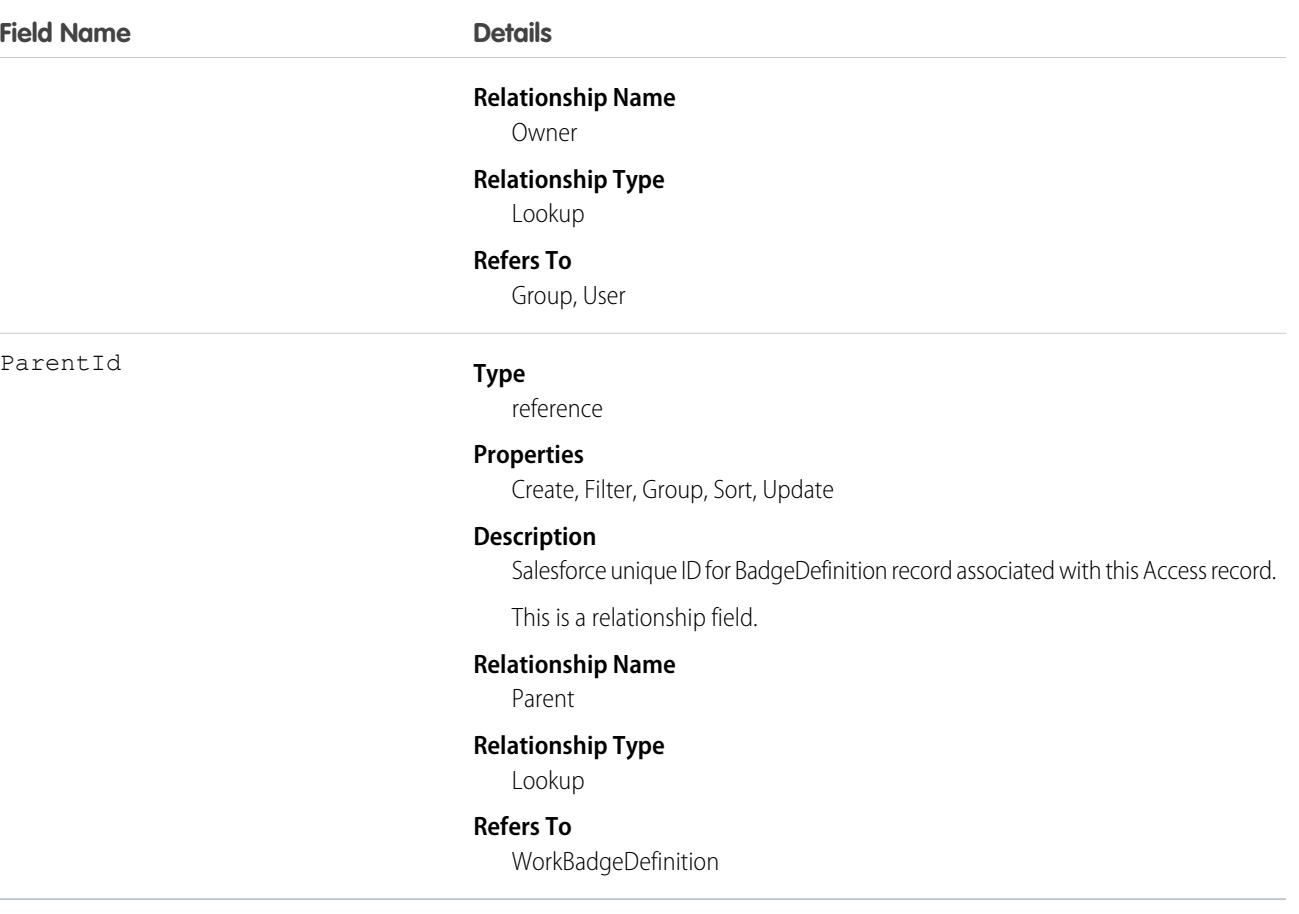

### Associated Objects

This object has the following associated objects. Unless noted, they are available in the same API version as this object.

#### **[WorkAccessOwnerSharingRule](#page-3996-0)**

Sharing rules are available for the object.

The original WDC feature is unavailable as of Spring '22. This object isn't available as of API version 54.0. For more information, see [Phased WDC \(legacy Work.com\) Feature Retirement.](https://help.salesforce.com/s/articleView?id=000356306&type=1&language=en_US)

#### **[WorkAccessShare](#page-4002-0)**

Sharing is available for the object.

### WorkAccessShare

Used to control Givers of WorkBadgeDefinition records.

### Supported Calls

create(), delete(), describeSObjects(), query(), retrieve(), update(), upsert()

# Additional Considerations and Related Objects

Related to [WorkAccess Object.](https://docs.google.com/a/salesforce.com/document/d/11IkXSCNKBD_04YlyOPvWS94iyVeQ7zN98M03LdcW4eM/edit#bookmark=id.7idtv3rbjtcr) WorkAccess is the parent of WorkAccessShare.

# Fields

The properties available for some fields depend on the default organization-wide sharing settings. The properties listed are true for the default settings of such fields.

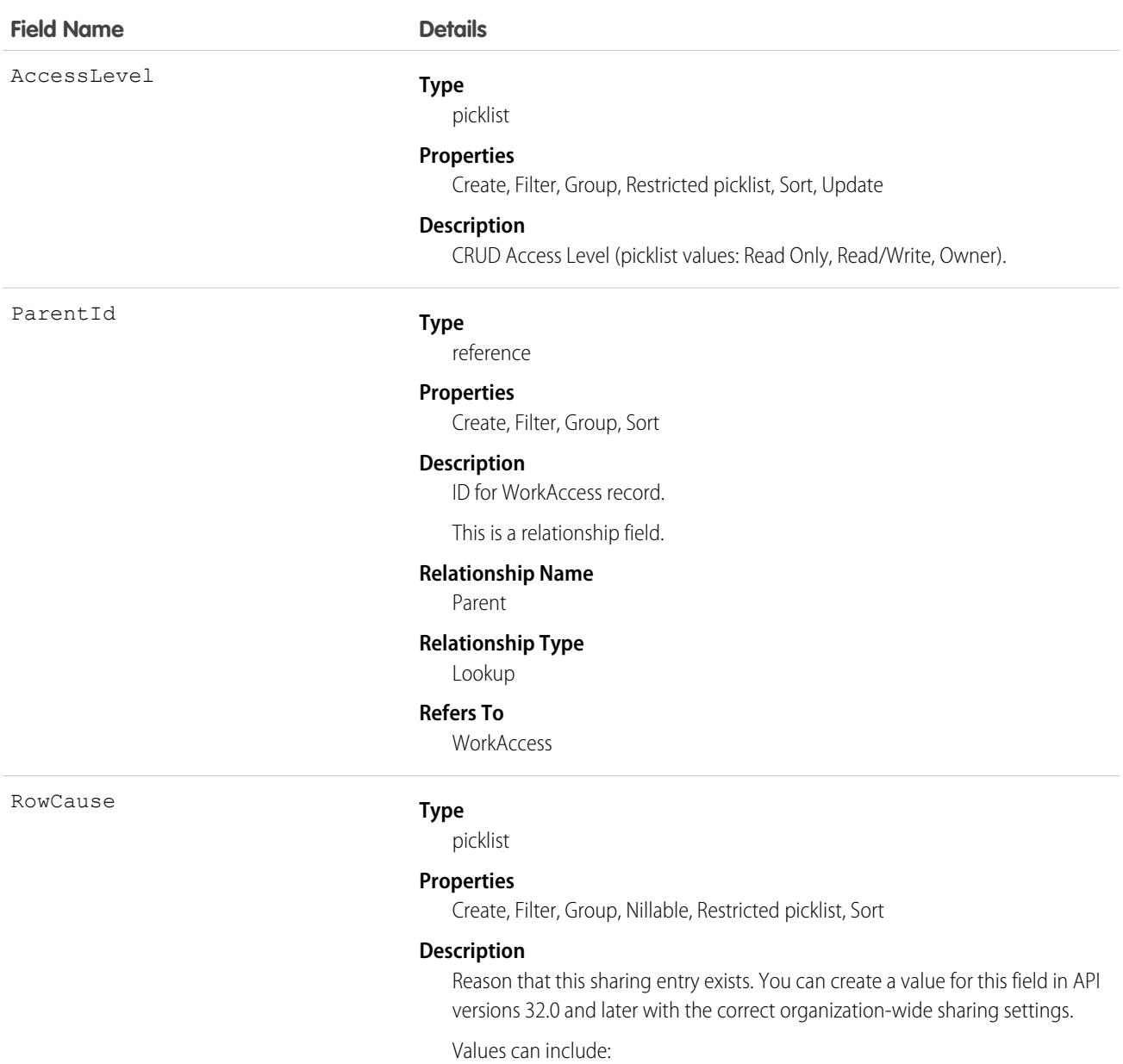

- **•** Manual—The User or Group has access because a user with "All" access manually shared the WorkAccess with them.
- **•** Owner—The User is the owner of the WorkAccess or is in a role above the WorkAccess owner in the role hierarchy.

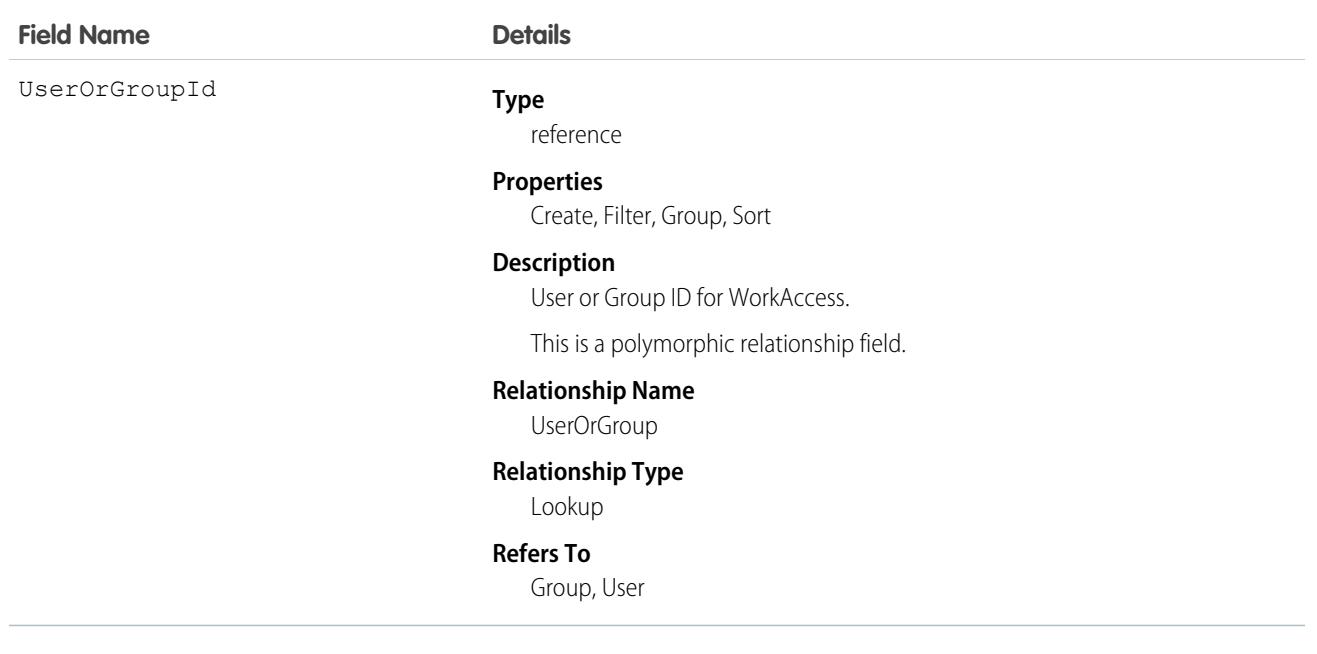

### WorkBadge

Represents information about who the badge was given to and which badge was given. A WorkBadge record is created for each recipient of a WorkBadgeDefinition.

## Supported Calls

create(), delete(), describeLayout(), describeSObjects(), getDeleted(), getUpdated(), query(), retrieve(), search(), undelete(), update(), upsert()

### Additional Considerations and Related Objects

WorkBadge is a lookup to WorkThanks. Each WorkBadge record must derive a Sourceld from WorkThanks. There can be multiple WorkBadge records tied to a single WorkThanks record.

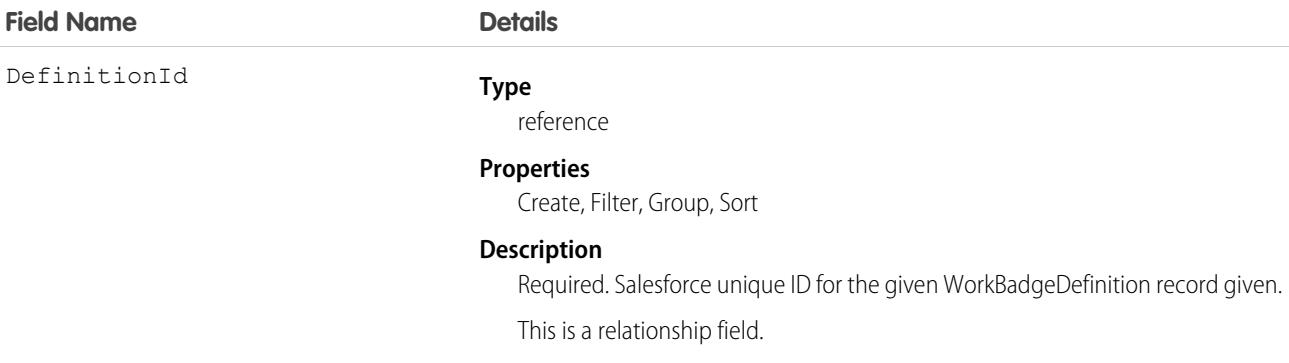

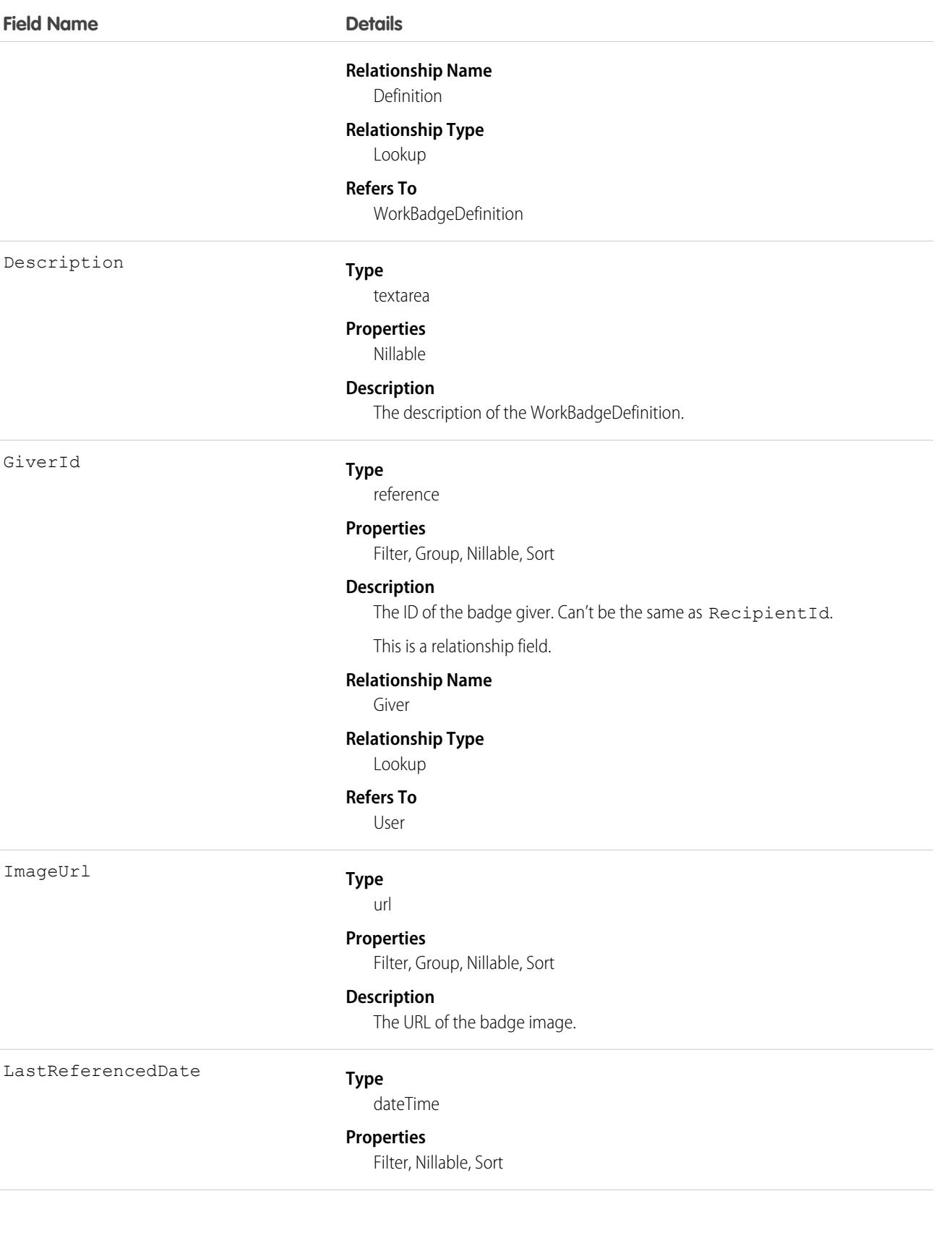

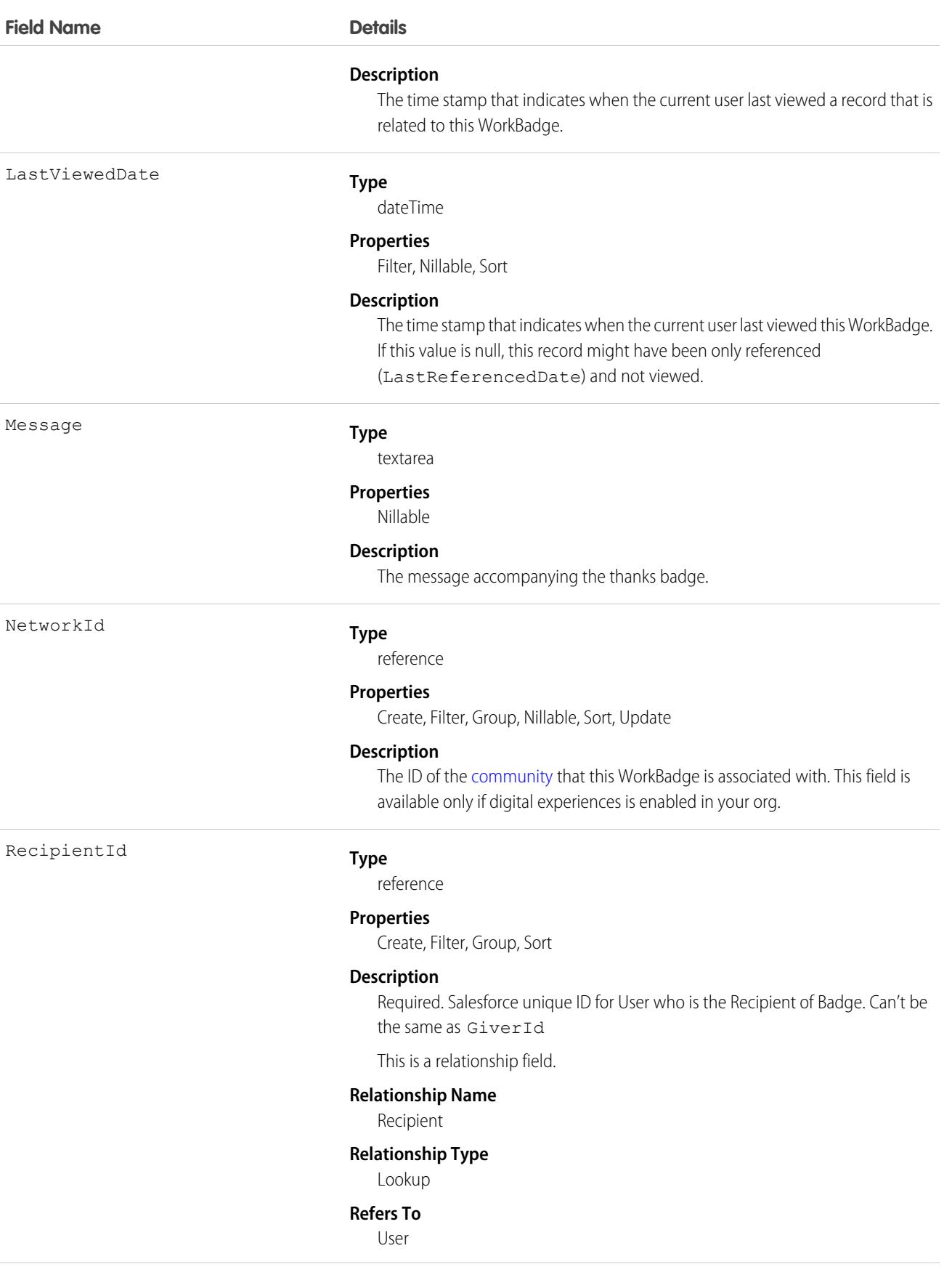

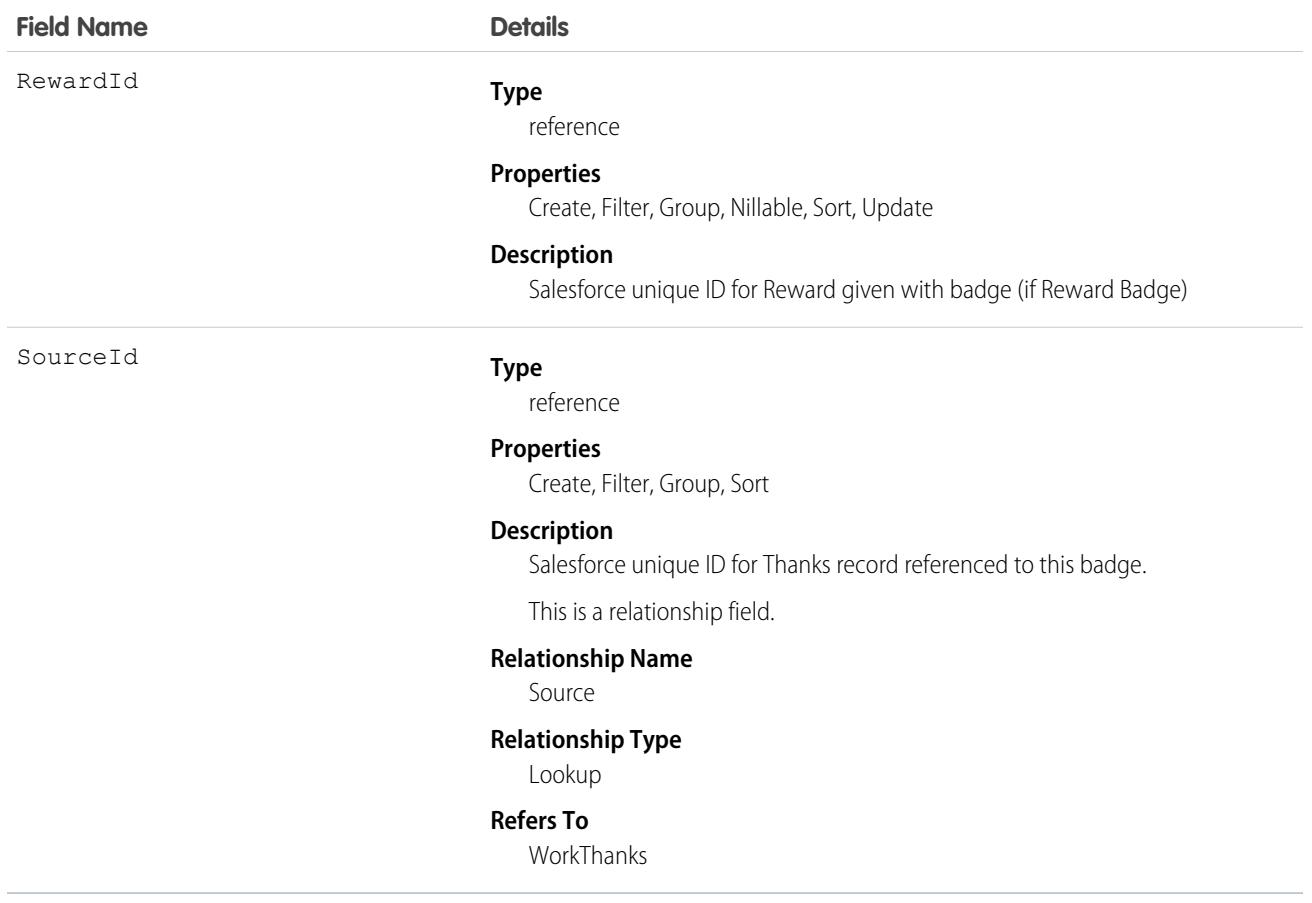

## WorkBadgeDefinition

Represents the attributes of a badge including the badge name, description, and image. Each WorkBadge record must have a lookup to a WorkBadgeDefinition since badge attributes (like badge name) are derived from the WorkBadgeDefinition object.

### Supported Calls

```
create(), delete(), describeLayout(), describeSObjects(), getDeleted(), getUpdated(), query(),
retrieve(), search(), undelete(), update(), upsert()
```
### Additional Considerations and Related Objects

WorkBadgeDefinition has a field called ImageUrl that references a DocumentID. This is a required field for creating a Badge.

To grant "giver" access to a WorkBadgeDefinition, you must also create the [WorkAccess](#page-3837-0) (and the related WorkAccessShare records.

Each WorkBadgeDefinition has an ImageUrl field that must be populated with a DocumentID of the Document record containing the badge image.

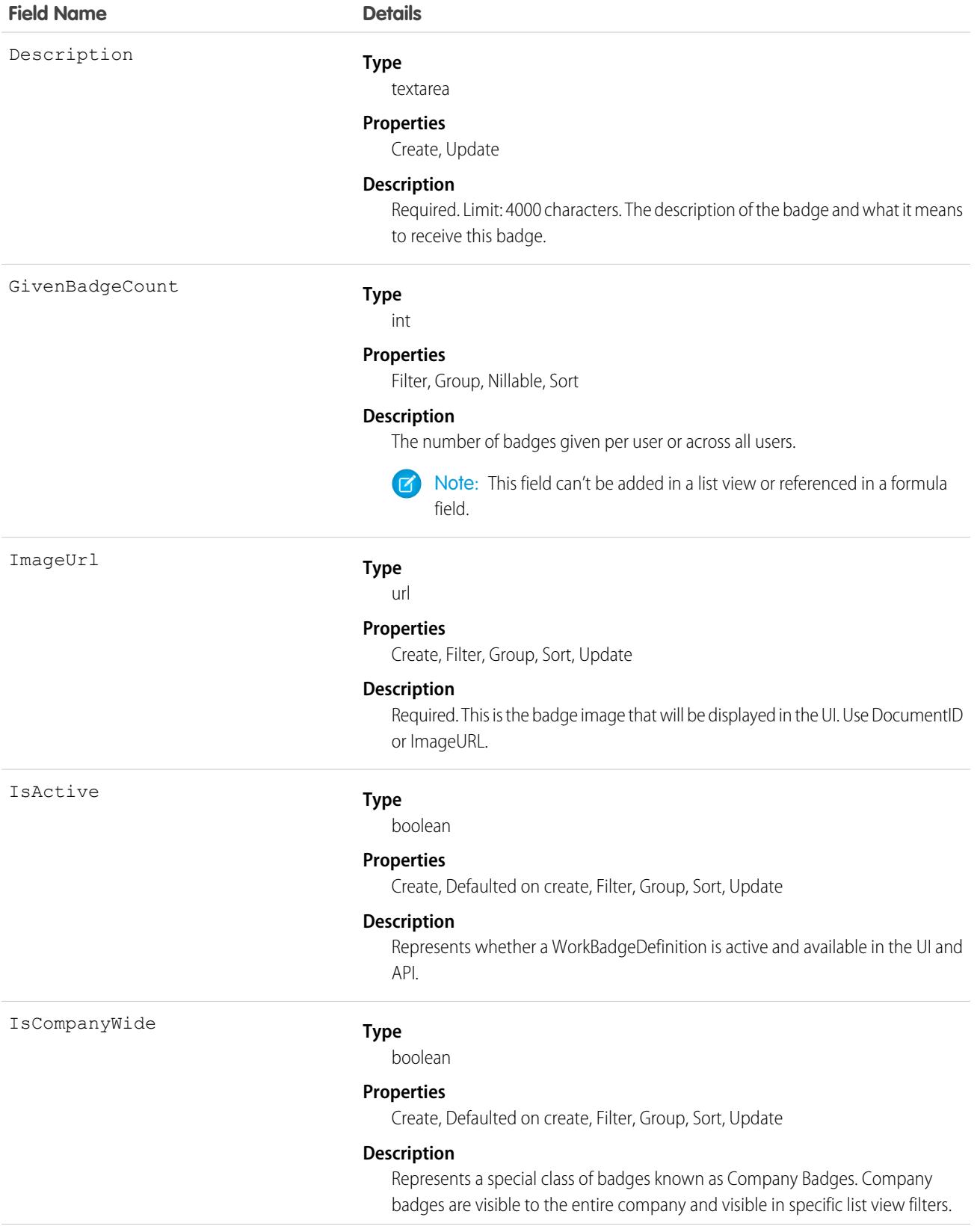

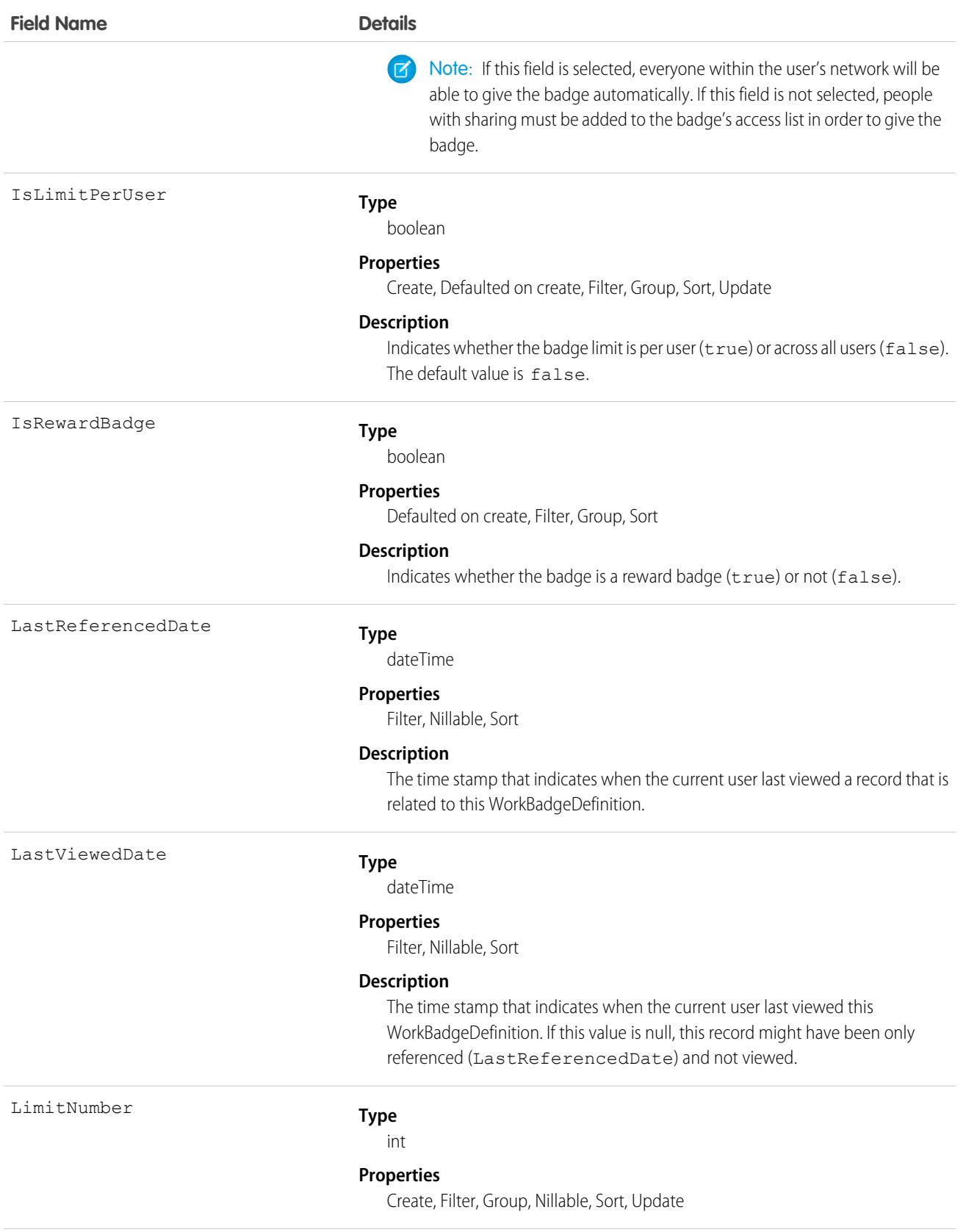

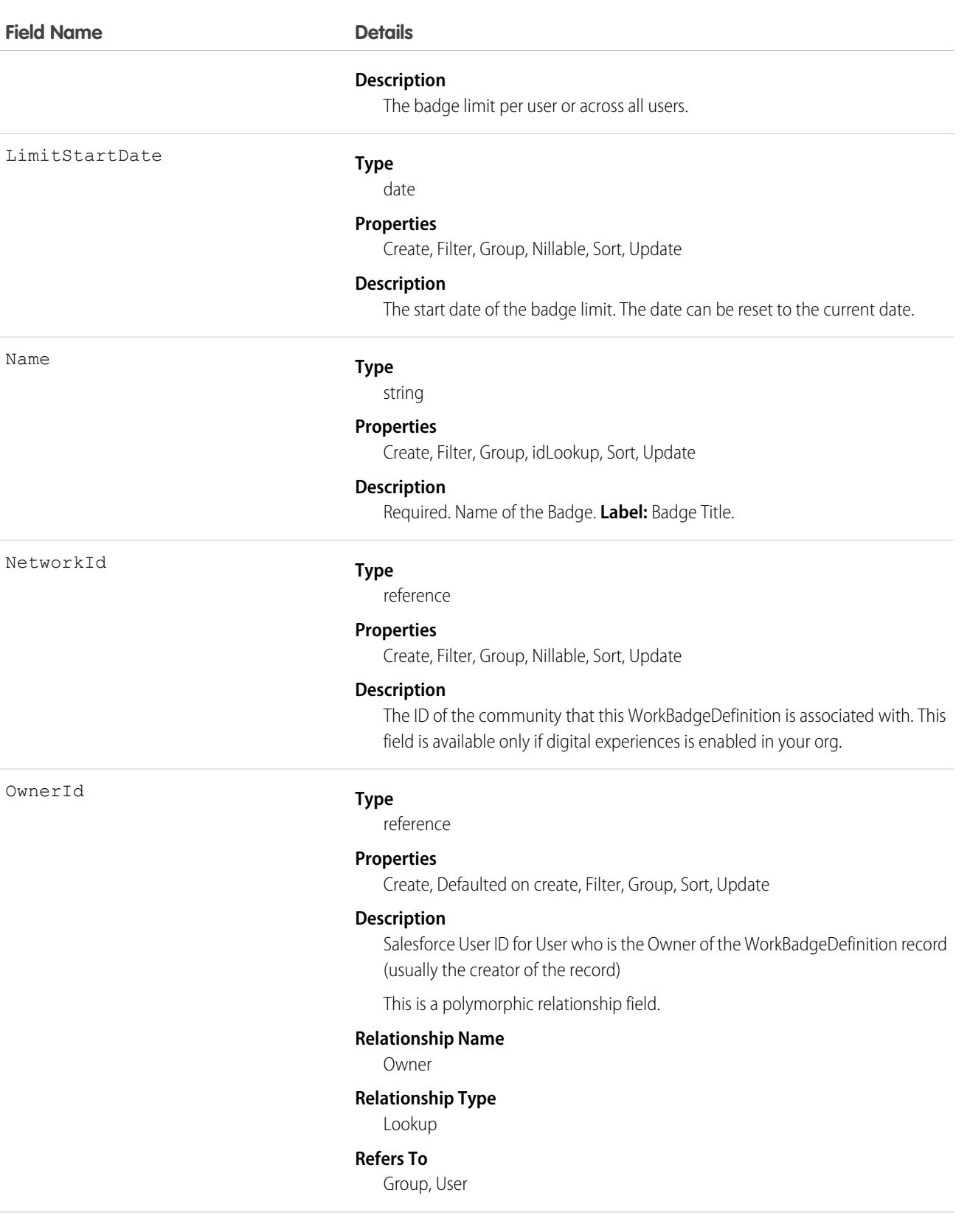

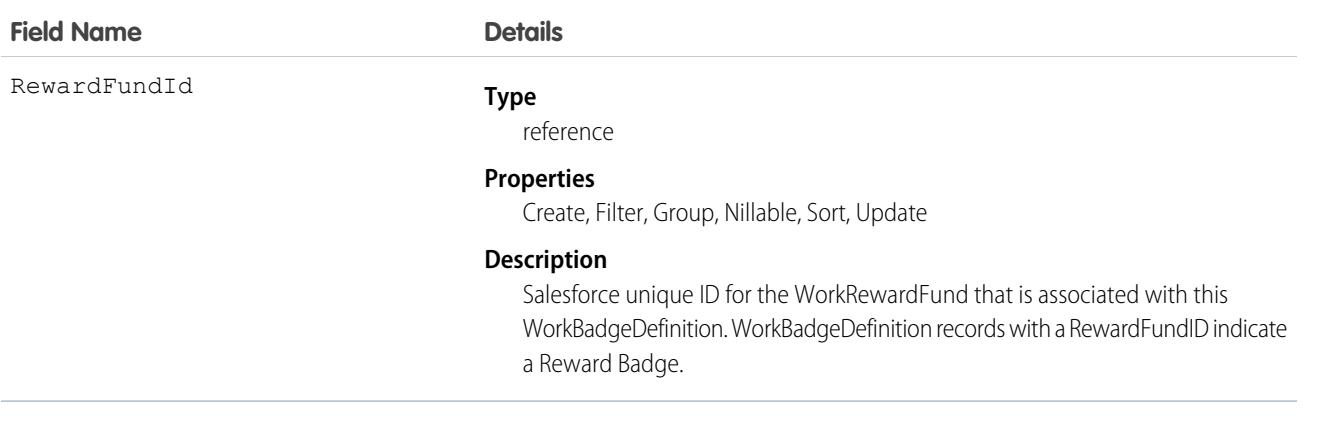

### Associated Objects

This object has the following associated objects. Unless noted, they are available in the same API version as this object.

#### **[WorkBadgeDefinitionFeed](#page-3979-0)**

Feed tracking is available for the object.

#### **[WorkBadgeDefinitionHistory](#page-3991-0)**

History is available for tracked fields of the object.

#### **[WorkBadgeDefinitionOwnerSharingRule](#page-3996-0)**

Sharing rules are available for the object.

#### **[WorkBadgeDefinitionShare](#page-4002-0)**

Sharing is available for the object.

# **WorkCoaching**

Represents a single coaching relationship between two users. One of the users is defined as the coach and the other is defined as a coachee. WorkCoaching is feed-enabled so there is a private feed available to the coach and coachee.

## Supported Calls

create(), delete(), describeLayout(), describeSObjects(), getDeleted(), getUpdated(), query(), retrieve(), search(), undelete(), update(), upsert()

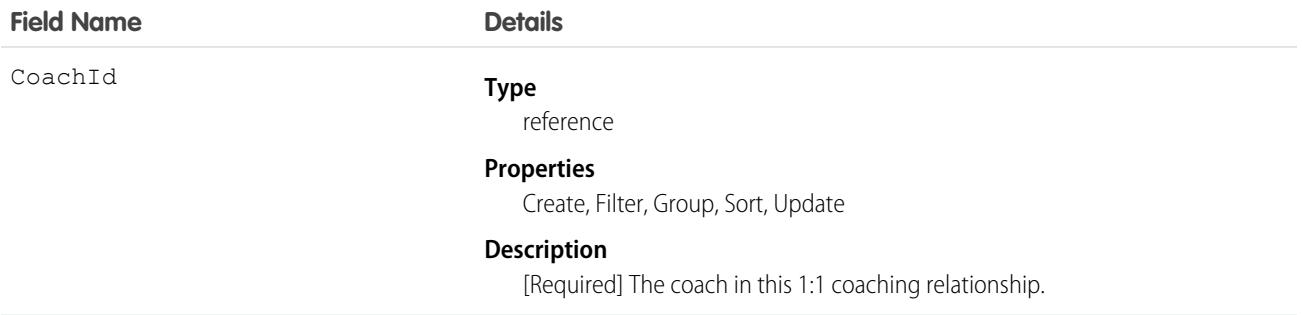

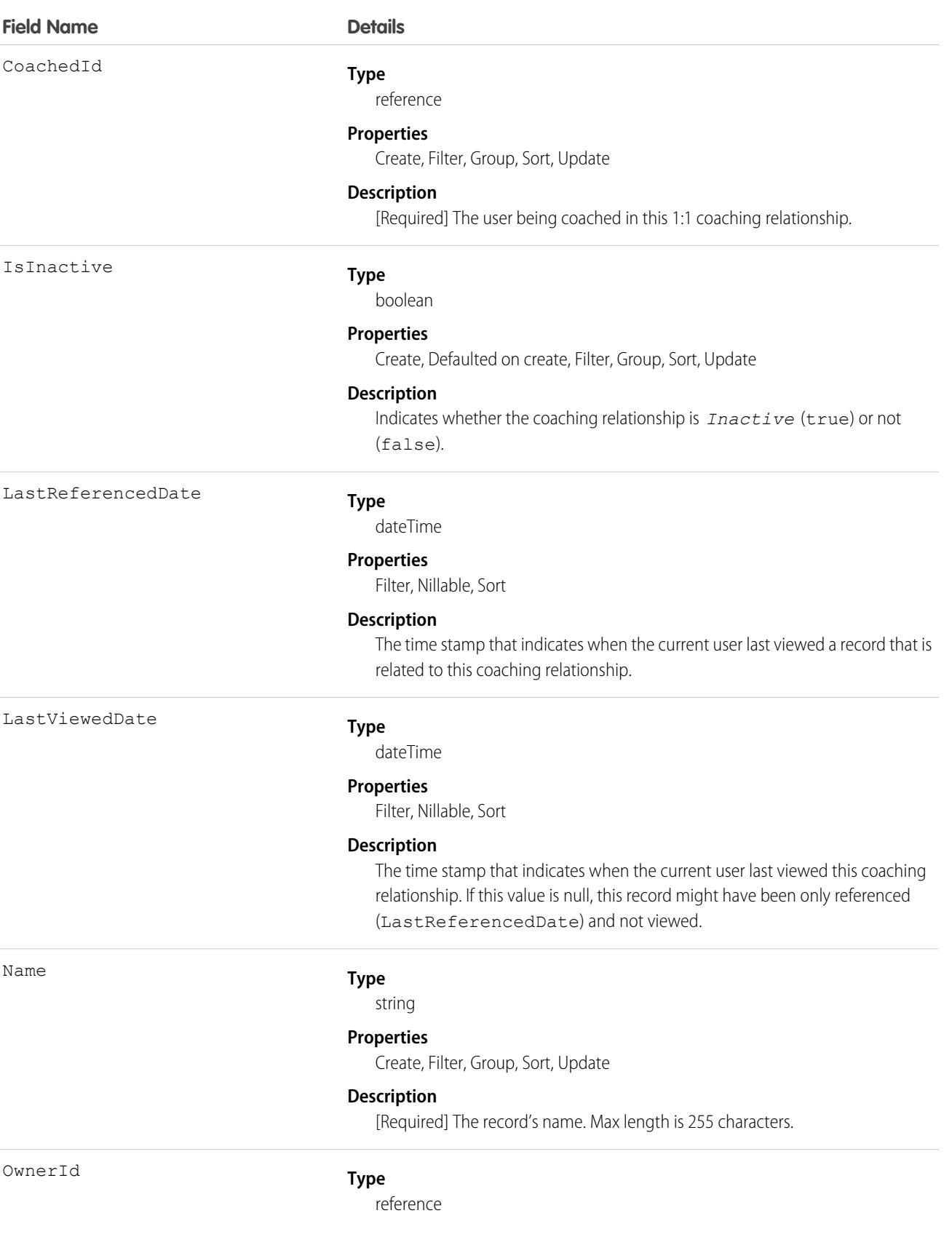

**Field Name Details**

#### **Properties**

Create, Defaulted on create, Filter, Group, Sort, Update

#### **Description**

ID of the contact who owns the WorkCoaching record.

### Associated Objects

This object has the following associated objects. Unless noted, they are available in the same API version as this object.

#### **[WorkCoachingFeed](#page-3979-0)**

Feed tracking is available for the object.

#### **[WorkCoachingHistory](#page-3991-0)**

History is available for tracked fields of the object.

The original WDC feature is unavailable as of Spring '22. This object isn't available as of API version 54.0. For more information, see [Phased WDC \(legacy Work.com\) Feature Retirement.](https://help.salesforce.com/s/articleView?id=000356306&type=1&language=en_US)

#### **[WorkCoachingOwnerSharingRule](#page-3996-0)**

Sharing rules are available for the object.

The original WDC feature is unavailable as of Spring '22. This object isn't available as of API version 54.0. For more information, see [Phased WDC \(legacy Work.com\) Feature Retirement.](https://help.salesforce.com/s/articleView?id=000356306&type=1&language=en_US)

#### **[WorkCoachingShare](#page-4002-0)**

Sharing is available for the object.

### WorkDemographic

Represents the field values used to specify slices in the workload forecasting and capacity planning. This object is available in API version 49.0 and later.

### Supported Calls

```
create(), delete(), describeSObjects(), getDeleted(), getUpdated(), query(), retrieve(),
update(), upsert()
```
#### Special Access Rules

The org must have the Workforce Engagement license. To view, create, edit, or delete records, the user must have the Workforce Engagement Analyst permission set.

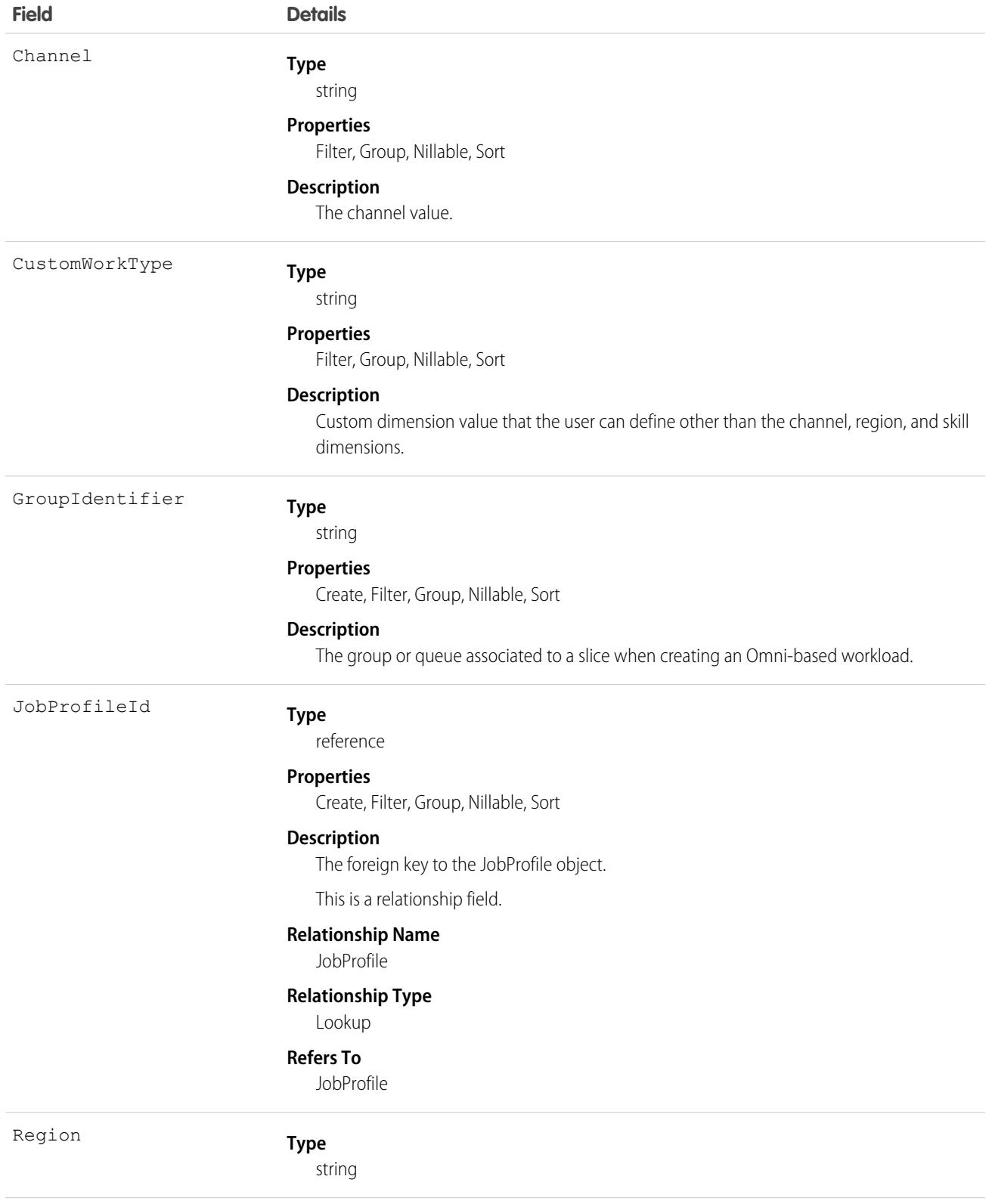

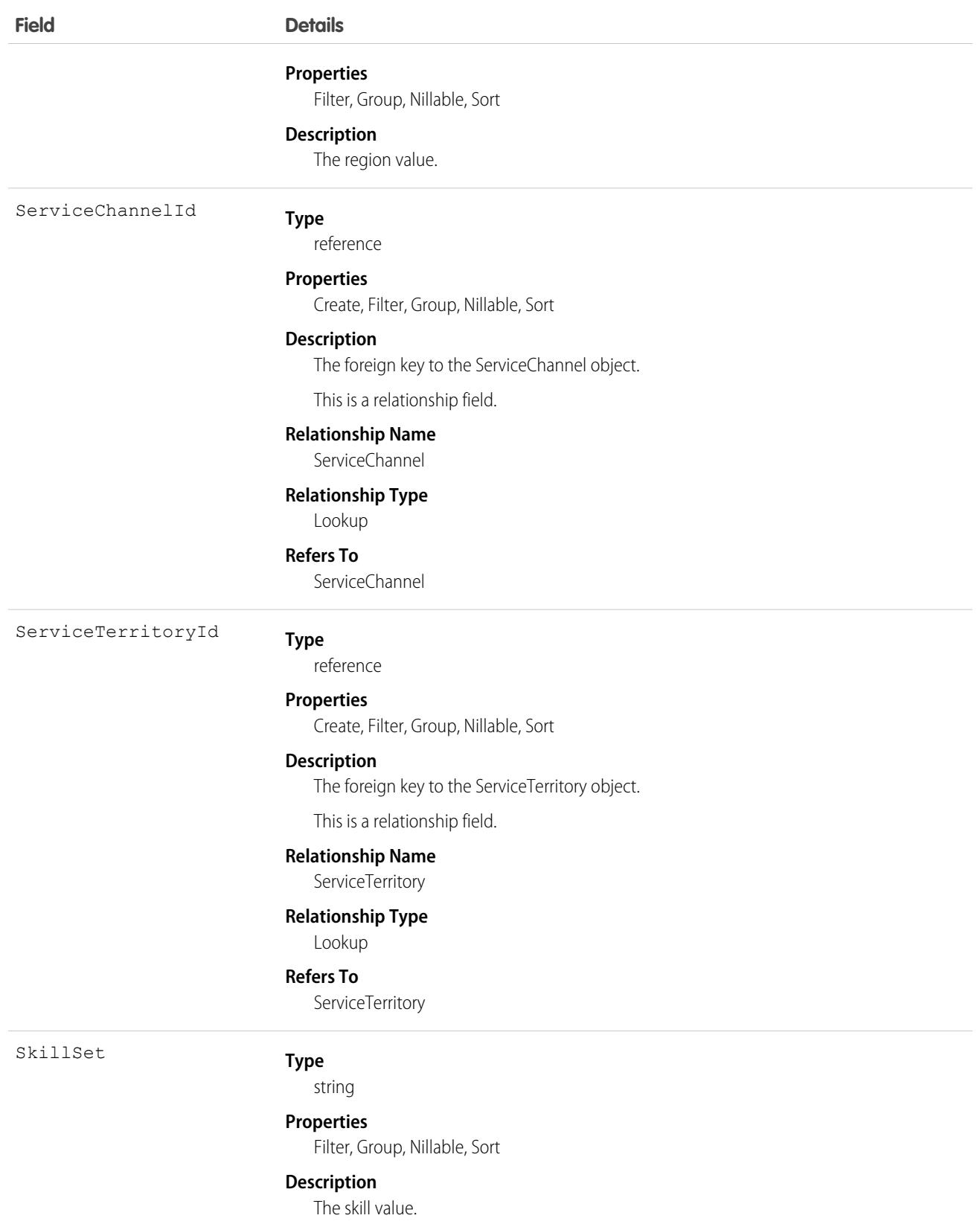
# **WorkFeedback**

Represents the answer to a question that a person was asked via a feedback request. Also used to store offered feedback without linking it to a particular question.

# Supported Calls

create(), delete(), describeSObjects(), getDeleted(), getUpdated(), query(), retrieve(), search(), undelete(), update(), upsert()

# Additional Considerations and Related Objects

- **•** Ownership is transferred to the requester on submit for certain types (ad-hoc feedback).
- **•** The record is read-only after the request that it's linked to is set to Submitted.
- **•** You can't link a feedback object to a request unless you are the recipient.
- **•** The question that the feedback is linked to must be part of the same question set that the request is linked to.

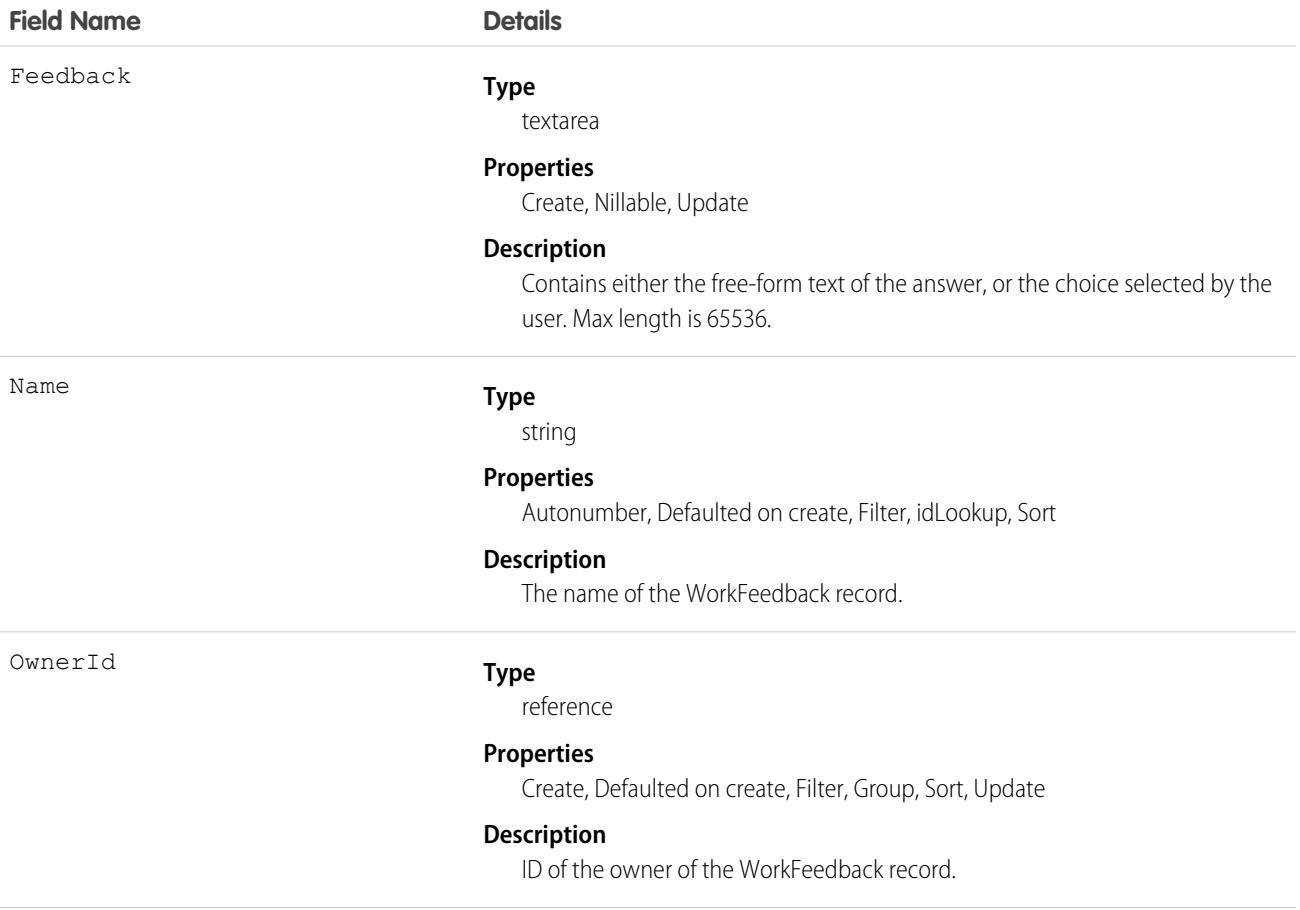

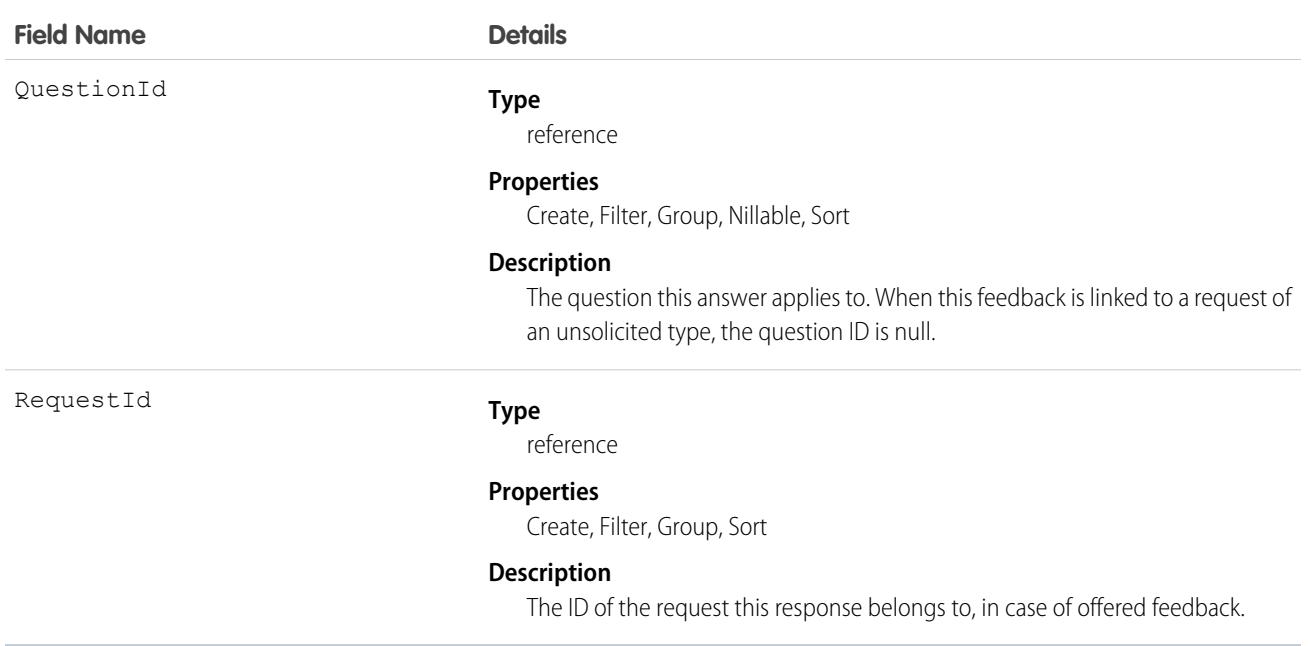

This object has the following associated objects. Unless noted, they are available in the same API version as this object.

#### **[WorkFeedbackHistory](#page-3991-0)**

History is available for tracked fields of the object.

#### **[WorkFeedbackOwnerSharingRule](#page-3996-0)**

Sharing rules are available for the object.

#### **[WorkFeedbackShare](#page-4002-0)**

Sharing is available for the object.

# WorkFeedbackQuestion

Represents a free-form text type or multiple choice question within a set of questions.

# Supported Calls

create(), delete(), describeLayout(), describeSObjects(), getDeleted(), getUpdated(), query(), retrieve(), search(), undelete(), update(), upsert()

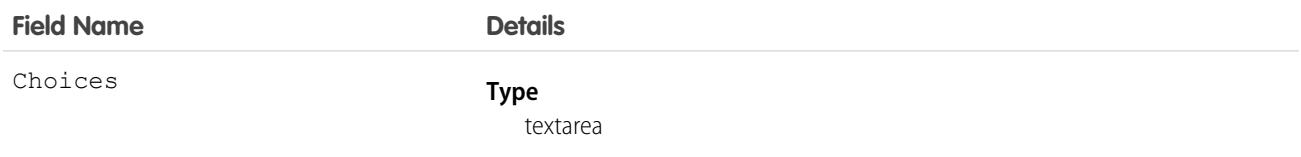

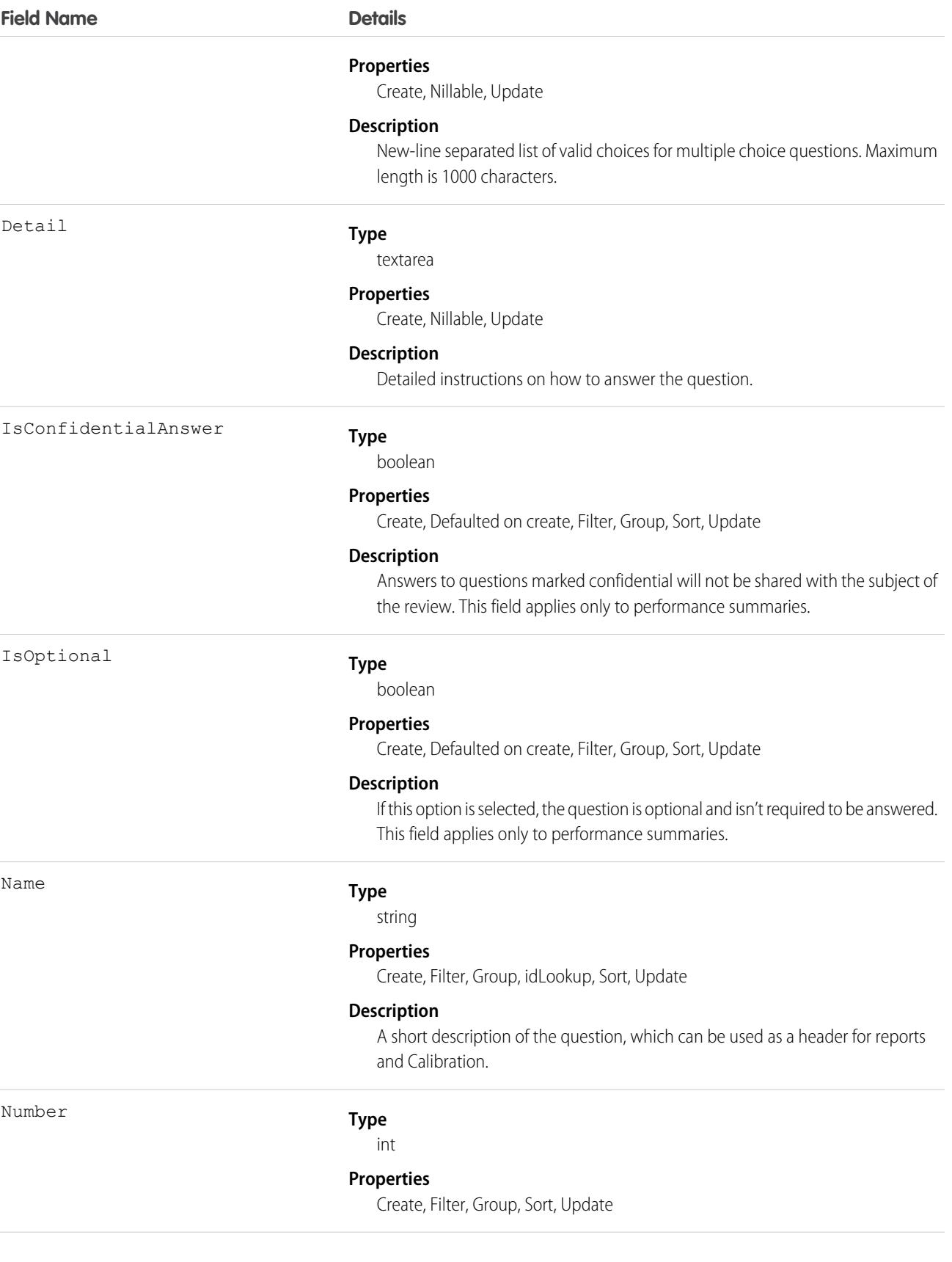

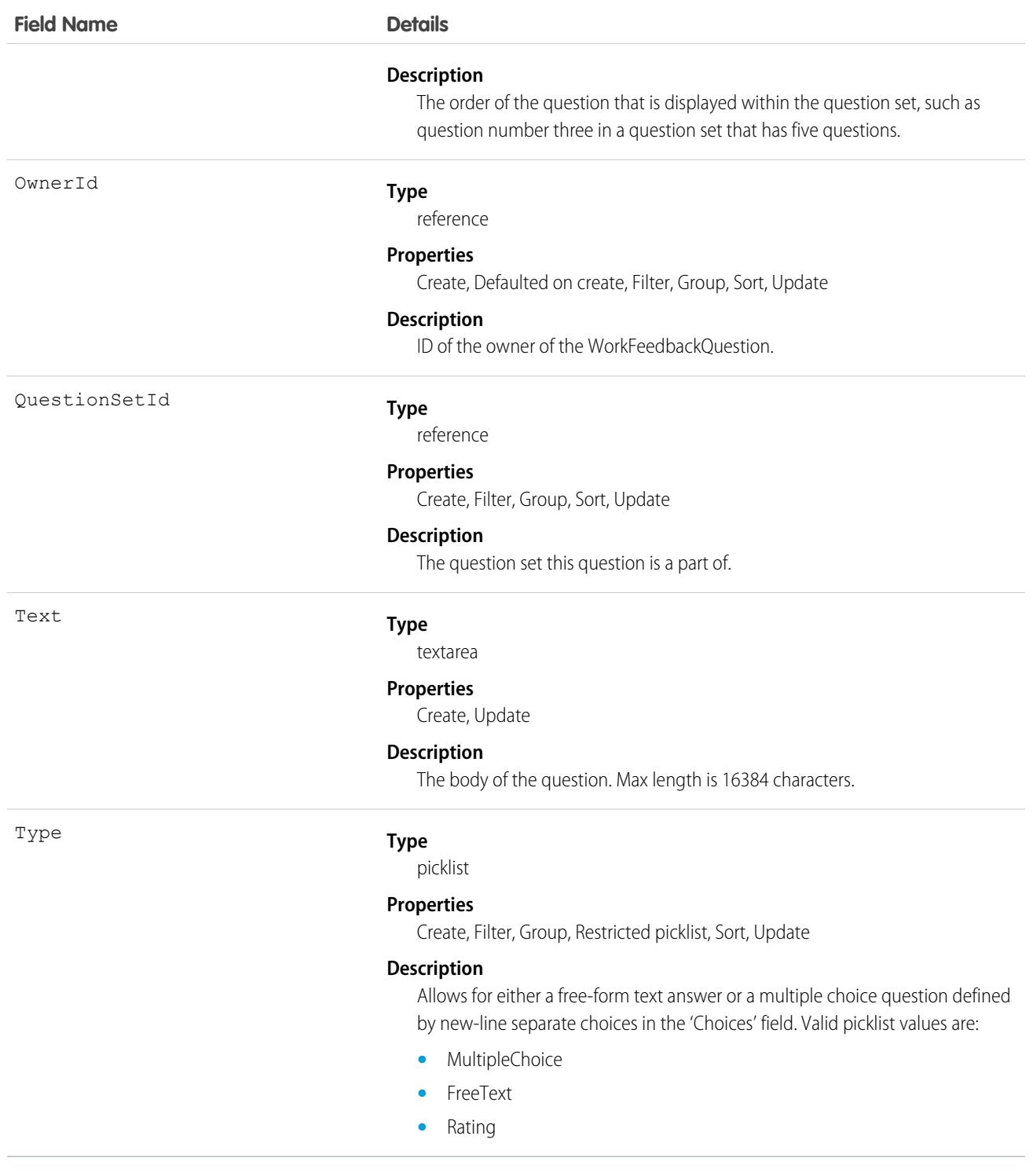

This object has the following associated objects. Unless noted, they are available in the same API version as this object.

#### **[WorkFeedbackQuestionHistory](#page-3991-0)**

History is available for tracked fields of the object.

#### **[WorkFeedbackQuestionOwnerSharingRule](#page-3996-0)**

Sharing rules are available for the object.

#### **[WorkFeedbackQuestionShare](#page-4002-0)**

Sharing is available for the object.

# WorkFeedbackQuestionSet

Represents a set of questions being asked. The question set is used to link all the individual requests where different recipients were asked the same set of questions on the same subject.

In the WDC performance application, a question set defines the type of summaries and their due dates that will accompany the deployment of a specific performance summary cycle.

## Supported Calls

create(), delete(), describeLayout(), describeSObjects(), getDeleted(), getUpdated(), query(), retrieve(), search(), undelete(), update(), upsert()

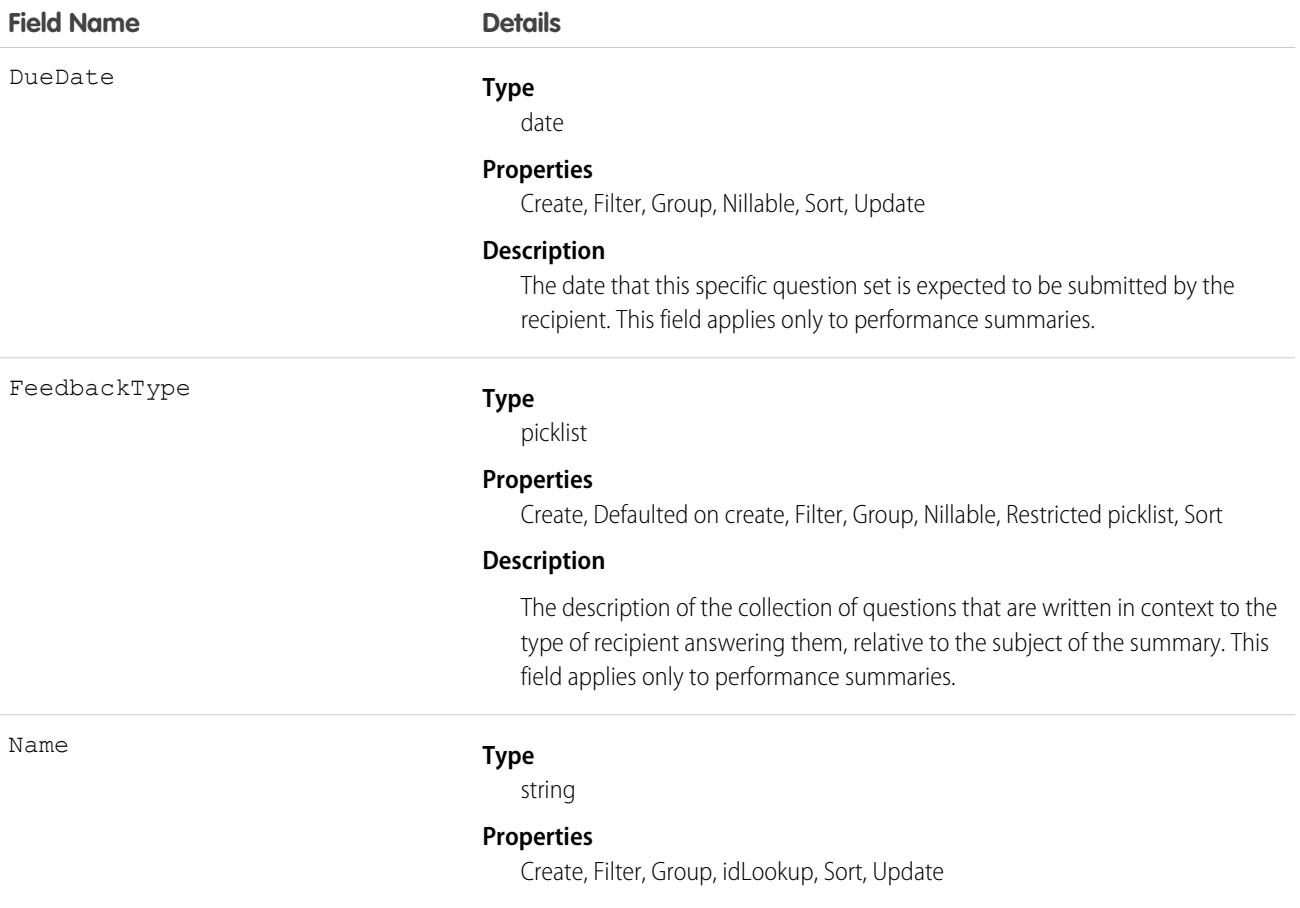

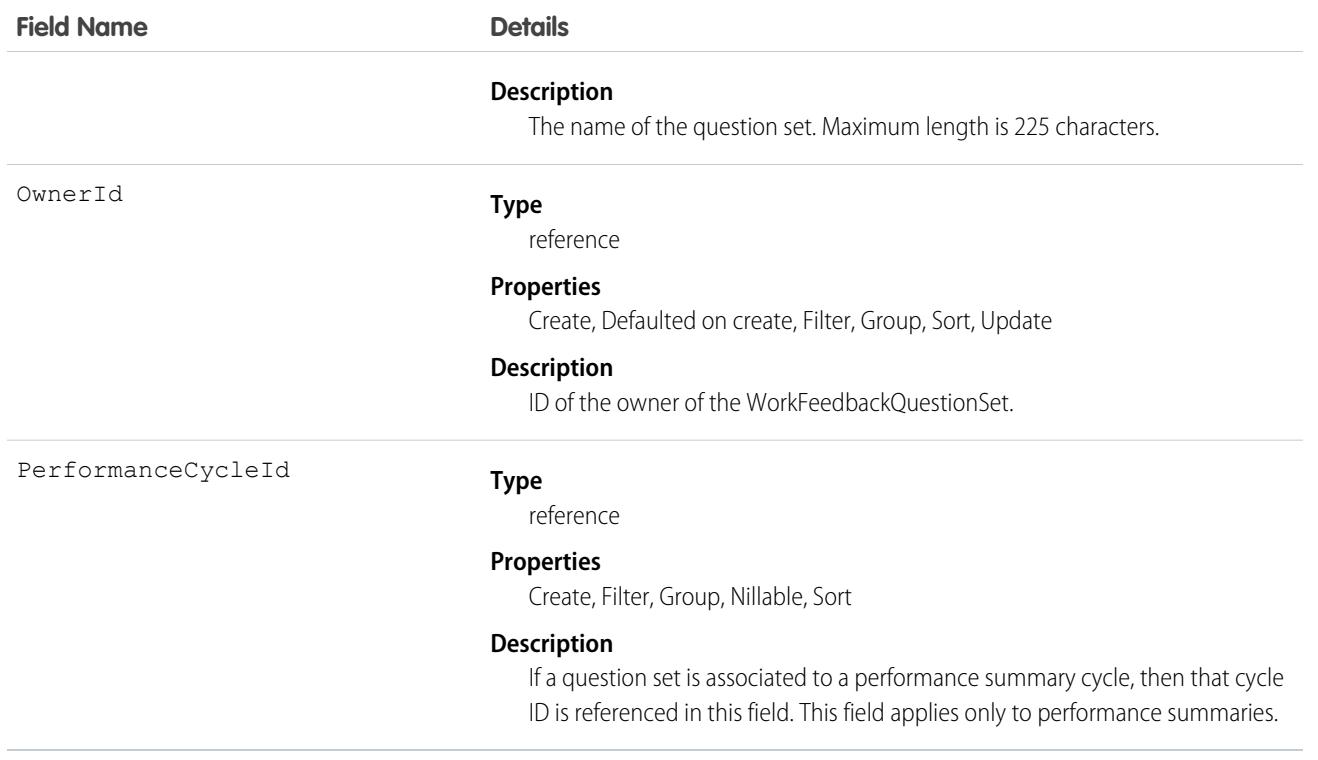

This object has the following associated objects. Unless noted, they are available in the same API version as this object.

#### **[WorkFeedbackQuestionSetHistory](#page-3991-0)**

History is available for tracked fields of the object.

#### **[WorkFeedbackQuestionSetOwnerSharingRule](#page-3996-0)**

Sharing rules are available for the object.

#### **[WorkFeedbackQuestionSetShare](#page-4002-0)**

Sharing is available for the object.

### WorkFeedbackRequest

Represents a single feedback request on a subject or topic (question) to a single recipient in the feedback application. In the case of offered feedback, WorkFeedbackRequest represents feedback that is offered about a subject. In the performance application, WorkFeedbackRequest represents a request for feedback on a set of questions from a question set, on a subject—for the recipient to complete and submit.

### Supported Calls

create(), delete(), describeLayout(), describeSObjects(), getDeleted(), getUpdated(), query(), retrieve(), search(), undelete(), update(), upsert()

# Additional Considerations and Related Objects

- **•** After a request's state is changed to Submitted, fields can't be changed, except for LastSharedDate and IsUnreadByOwner.
- **•** If LastRemindDate is updated, a reminder notification will be sent to the request's recipient (only possible when request is in Draft state).
- **•** When a new request is created, a notification is sent to the recipient.
- When a recipient of a request submits their feedback (Draft->Submitted), a notification will be sent to requester (except for offered feedback).
- **•** Requester cannot modify the subject of the question set after a request is created.
- **•** For offered feedback (to user, to manager, or both), the person who is offering feedback is both the creator of WorkFeedbackRequest as well as the recipient.

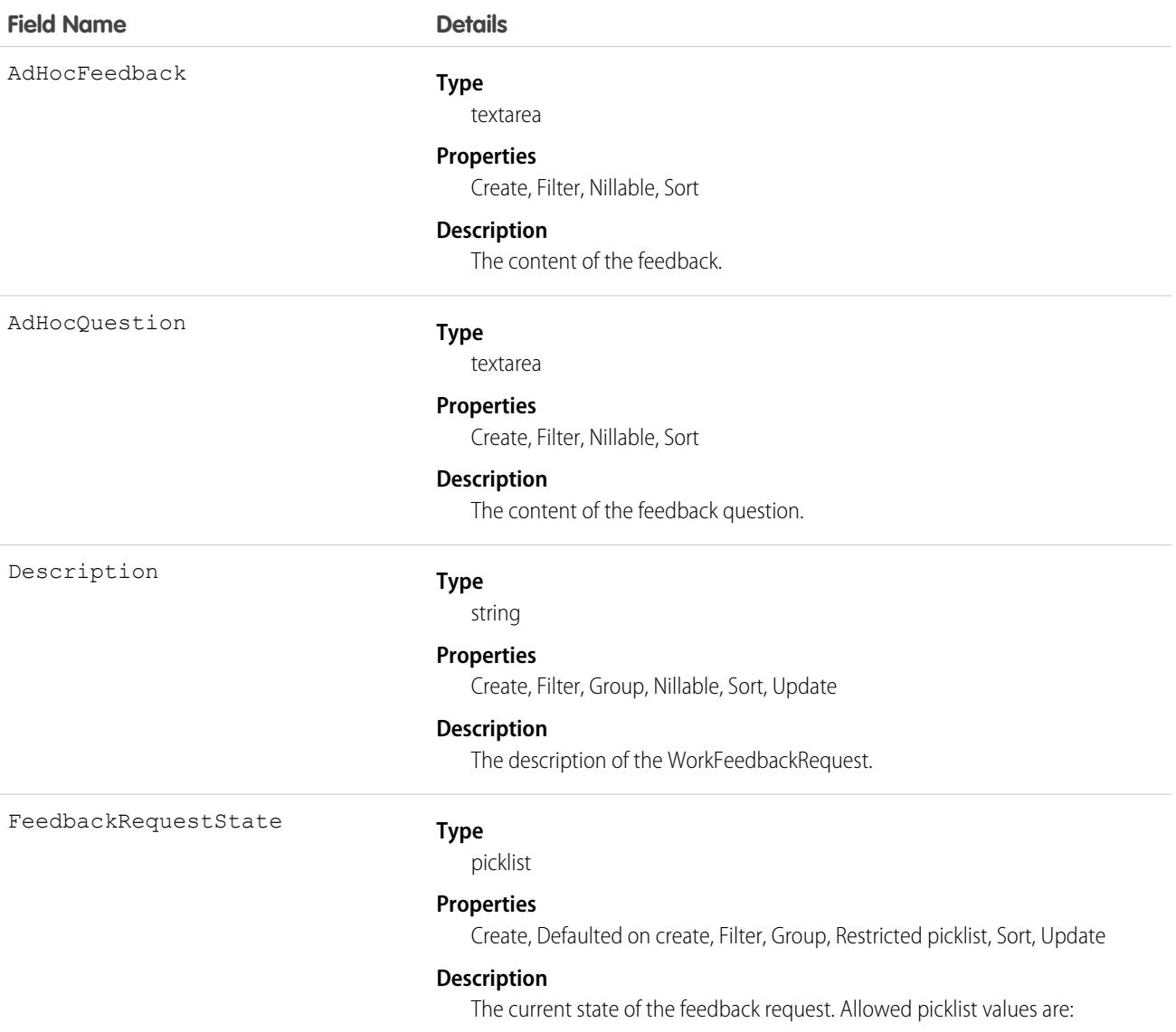

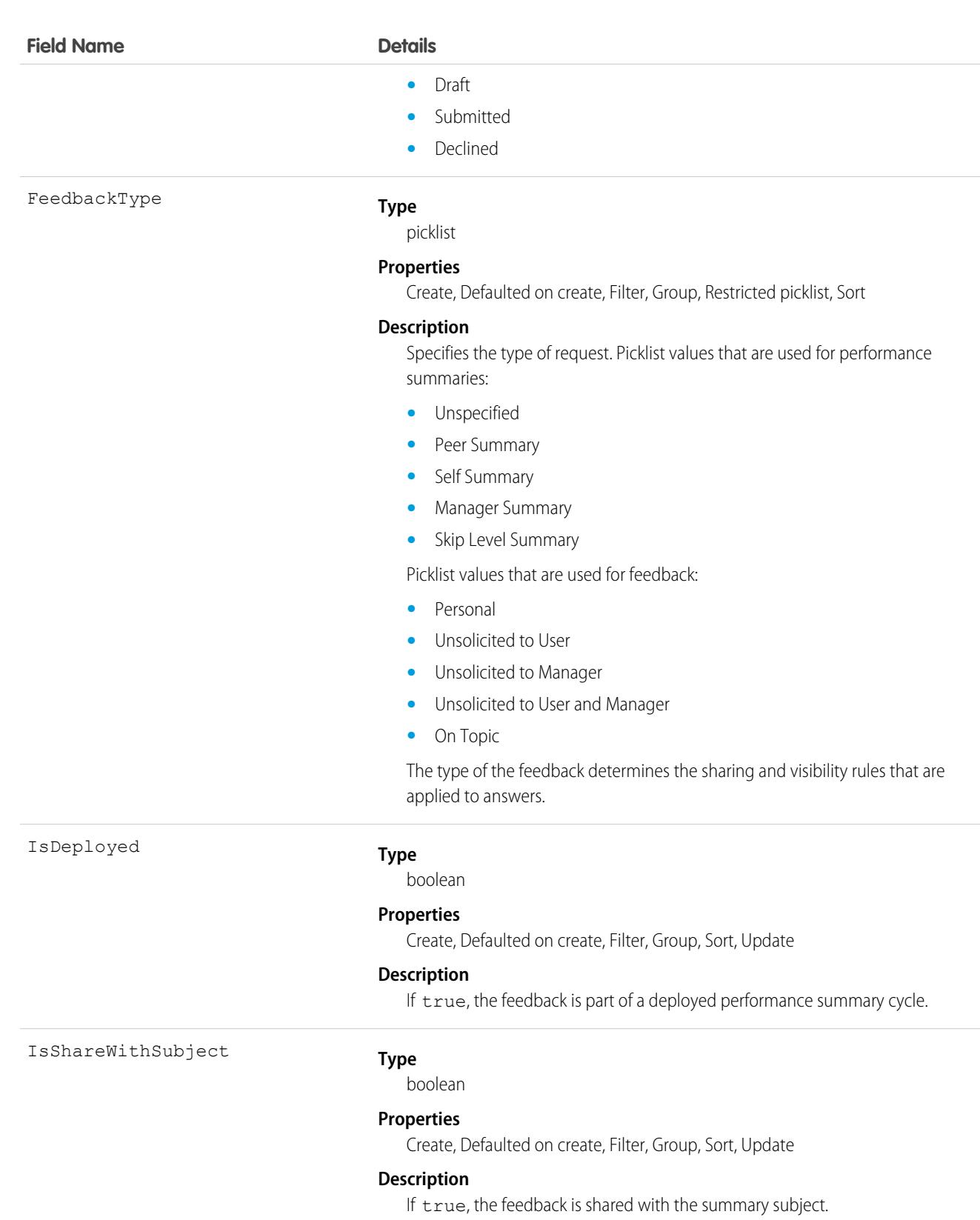

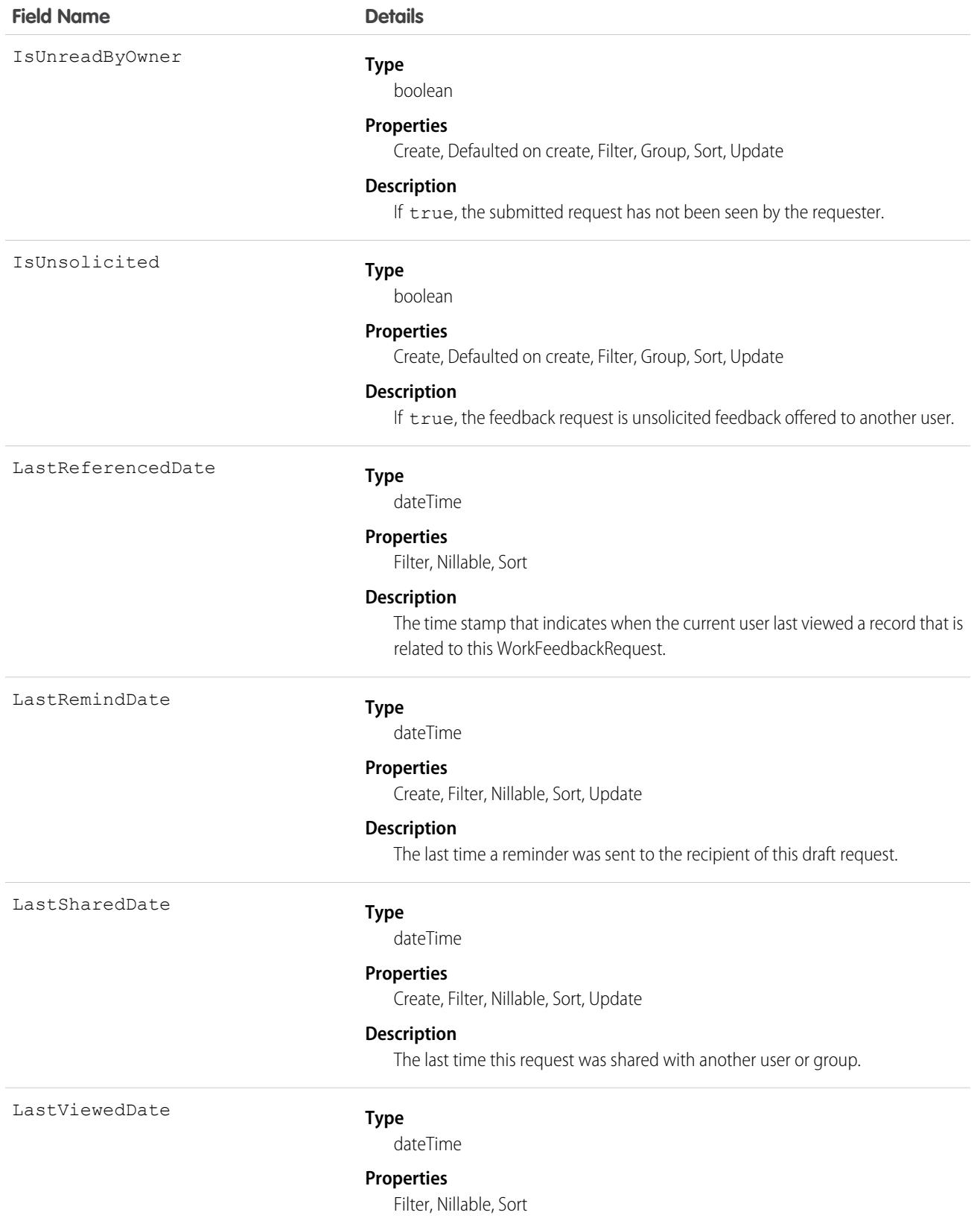

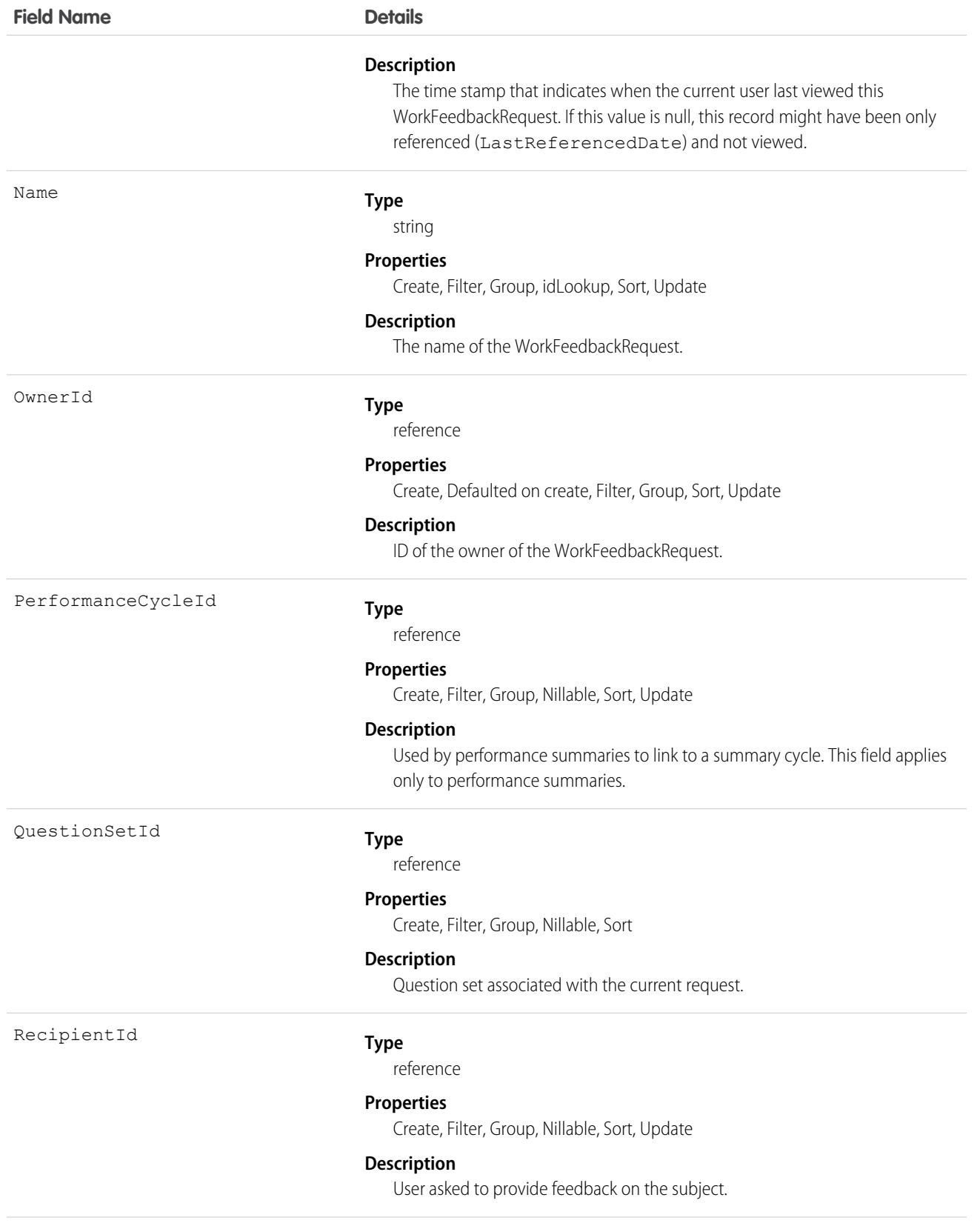

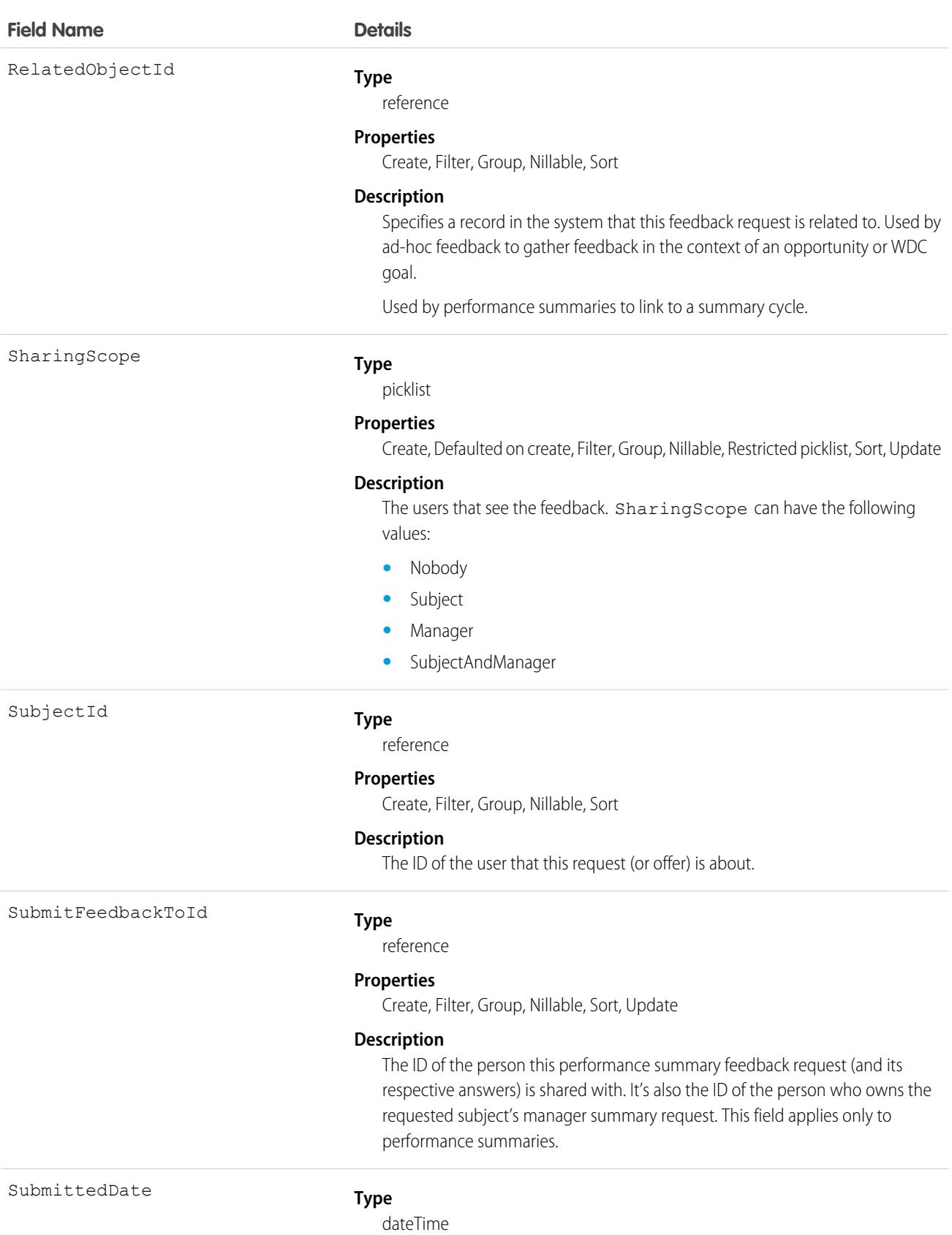

### **Field Name Details**

#### **Properties**

Create, Filter, Nillable, Sort, Update

#### **Description**

The last time (in case it was reopened by admin) this request was submitted by the recipient. This field applies only to performance summaries.

### Associated Objects

This object has the following associated objects. Unless noted, they are available in the same API version as this object.

#### **[WorkFeedbackRequestFeed](#page-3979-0)**

Feed tracking is available for the object.

#### **[WorkFeedbackRequestHistory](#page-3991-0)**

History is available for tracked fields of the object.

#### **[WorkFeedbackRequestOwnerSharingRule](#page-3996-0)**

Sharing rules are available for the object.

#### **[WorkFeedbackRequestShare](#page-4002-0)**

Sharing is available for the object.

# **WorkforceCapacity**

Represents the time series for actual or forecasted workforce allocation. This object is available in API version 51.0 and later.

# Supported Calls

```
create(), delete(), describeSObjects(), getDeleted(), getUpdated(), query(), retrieve(),
undelete(), update(), upsert()
```
### Special Access Rules

The org must have the Workforce Engagement license. To view, create, edit, and delete records, the user needs to have the Workforce Engagement Analyst permission set.

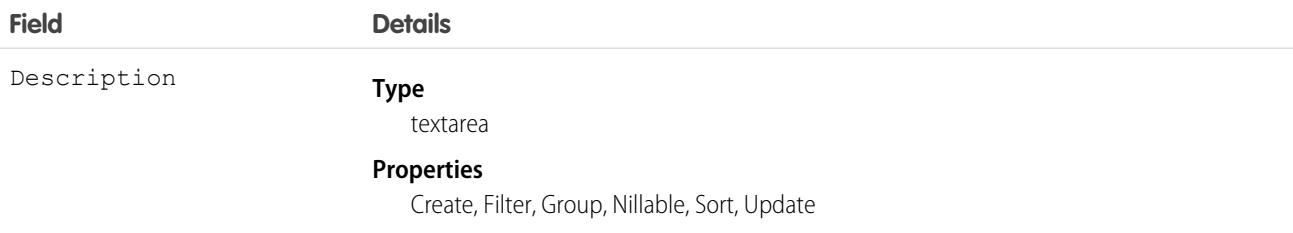

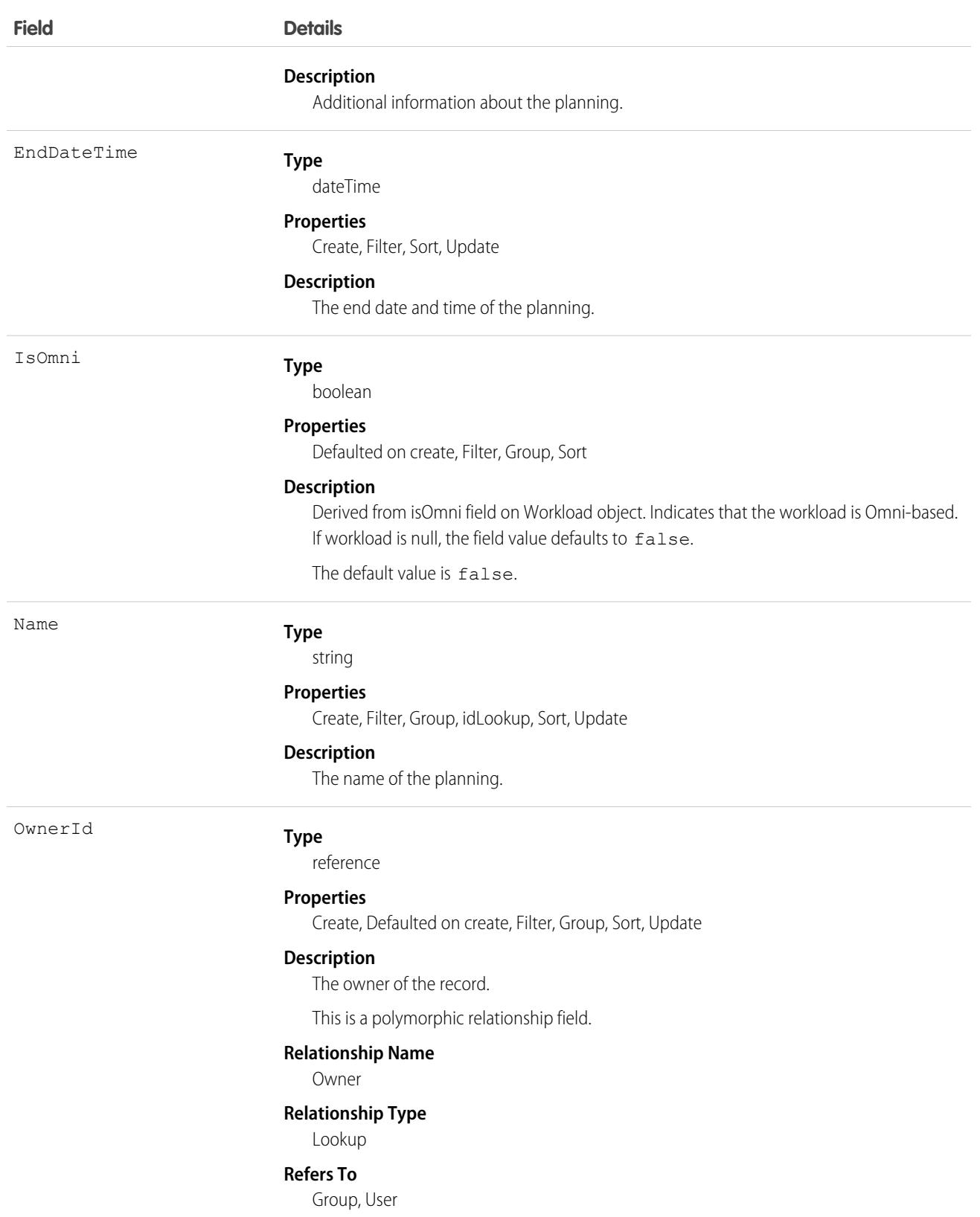

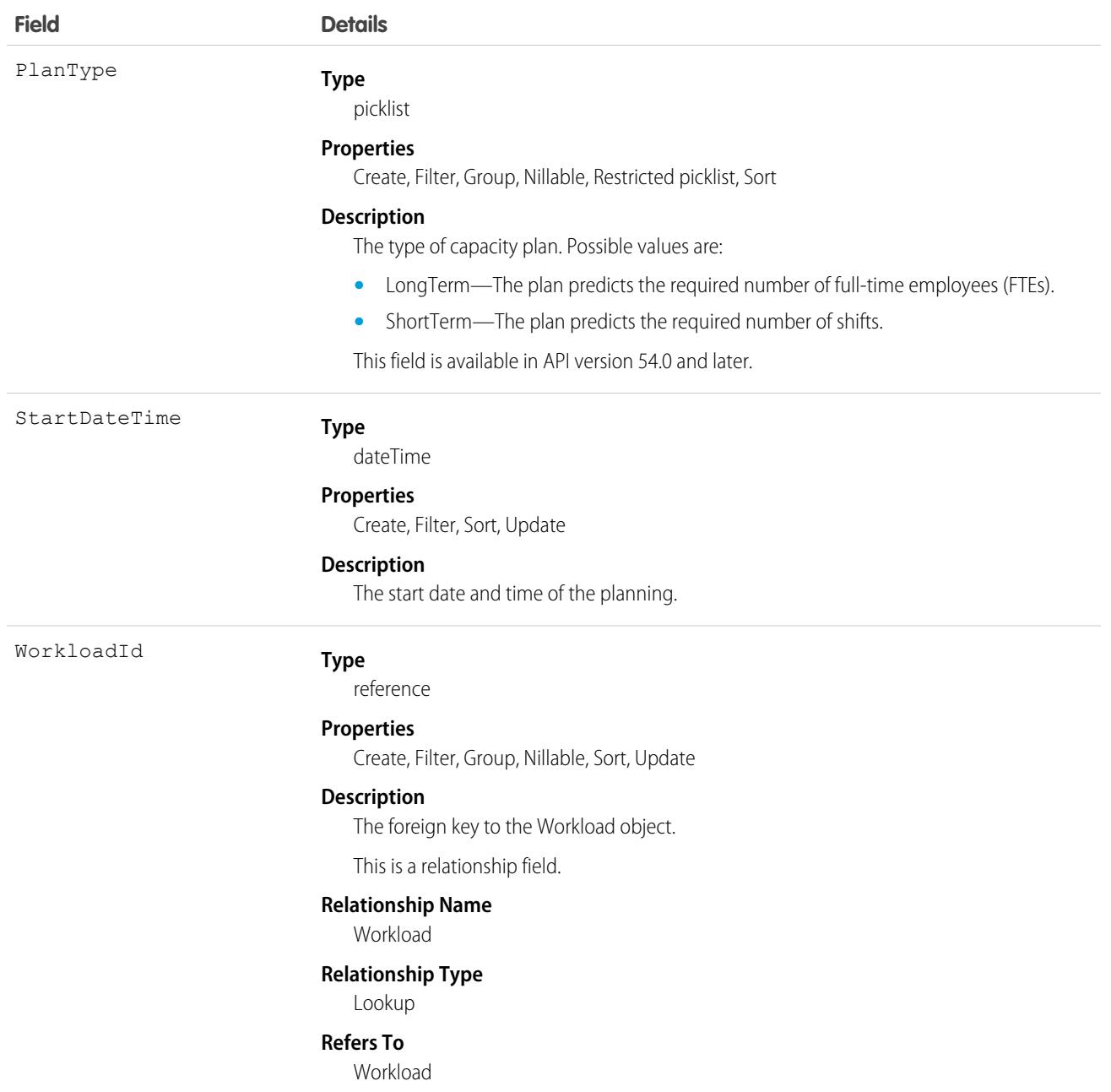

This object has the following associated objects. If the API version isn't specified, they're available in the same API versions as this object. Otherwise, they're available in the specified API version and later.

#### **[WorkforceCapacityOwnerSharingRule](#page-3996-0) on page 3961**

Sharing rules are available for the object.

#### **[WorkforceCapacityShare](#page-4002-0) on page 3967**

Sharing is available for the object.

# WorkforceCapacityUnit

Represents the number of resources allocated or needed for a specific set of work items at a timestamp within a specific duration. This object is available in API version 51.0 and later.

# Supported Calls

create(), delete(), describeSObjects(), getDeleted(), getUpdated(), query(), retrieve(), undelete(), update(), upsert()

# Special Access Rules

The org must have the Workforce Engagement license. To view, create, edit, or delete records, the user must have the Workforce Engagement Analyst permission set.

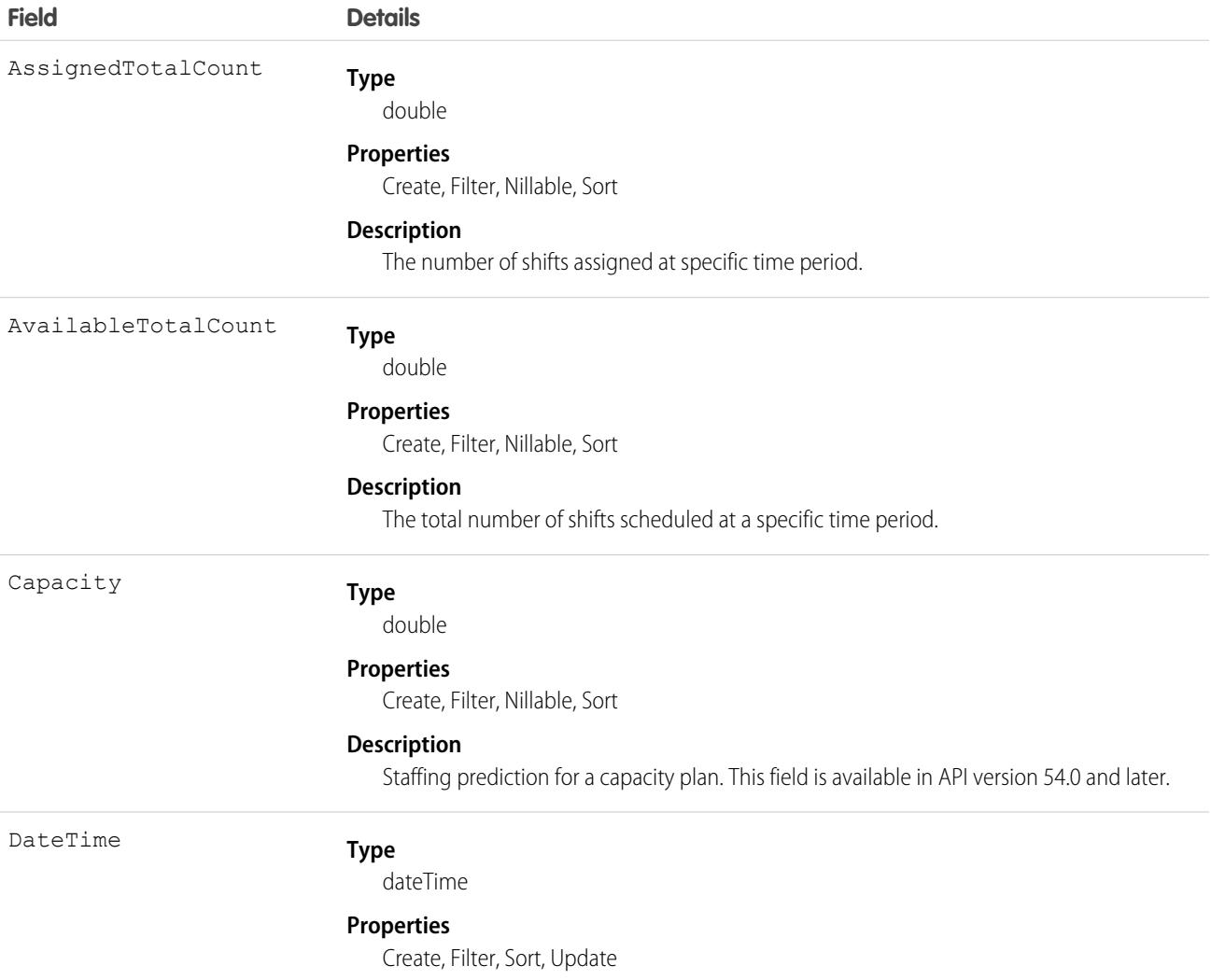

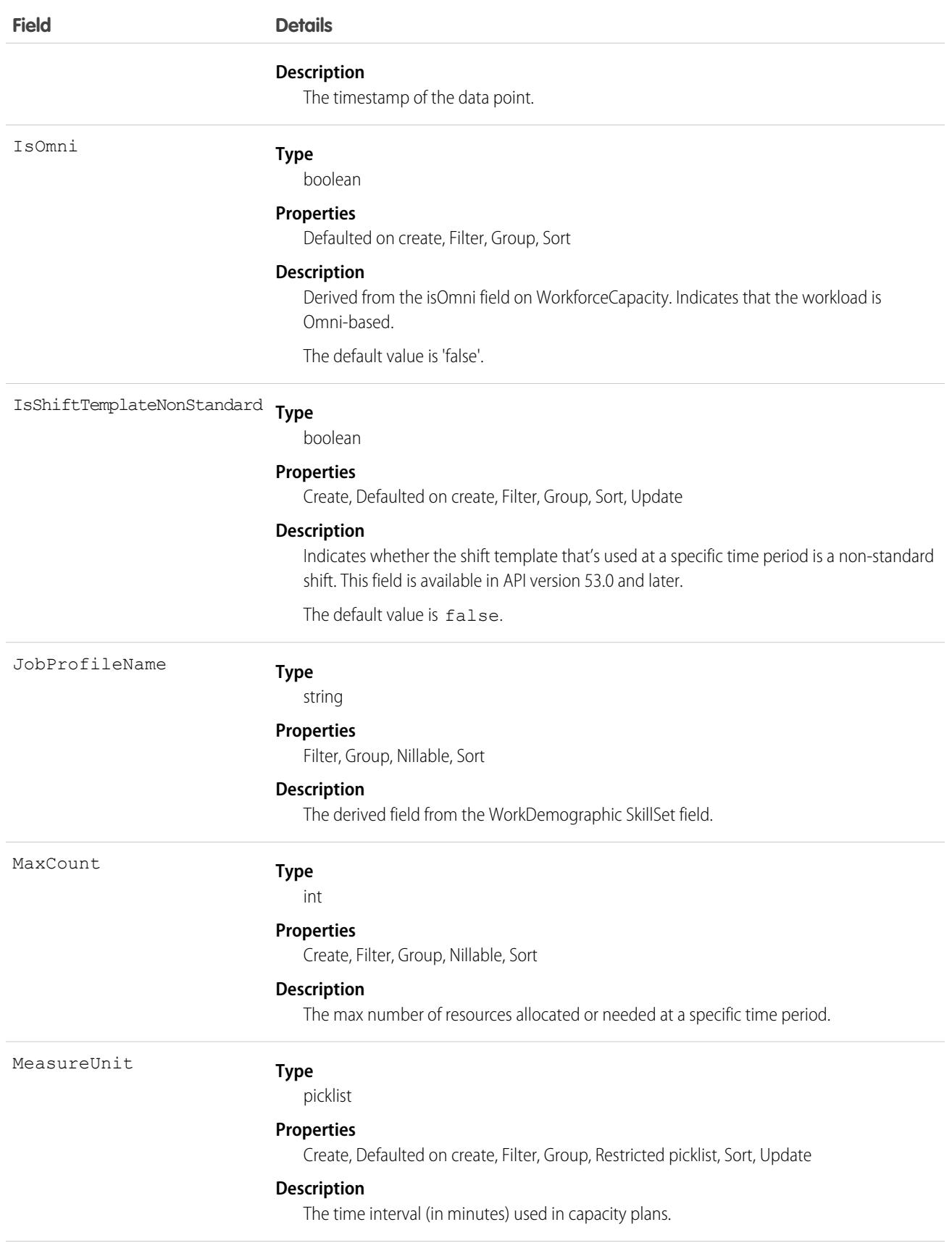

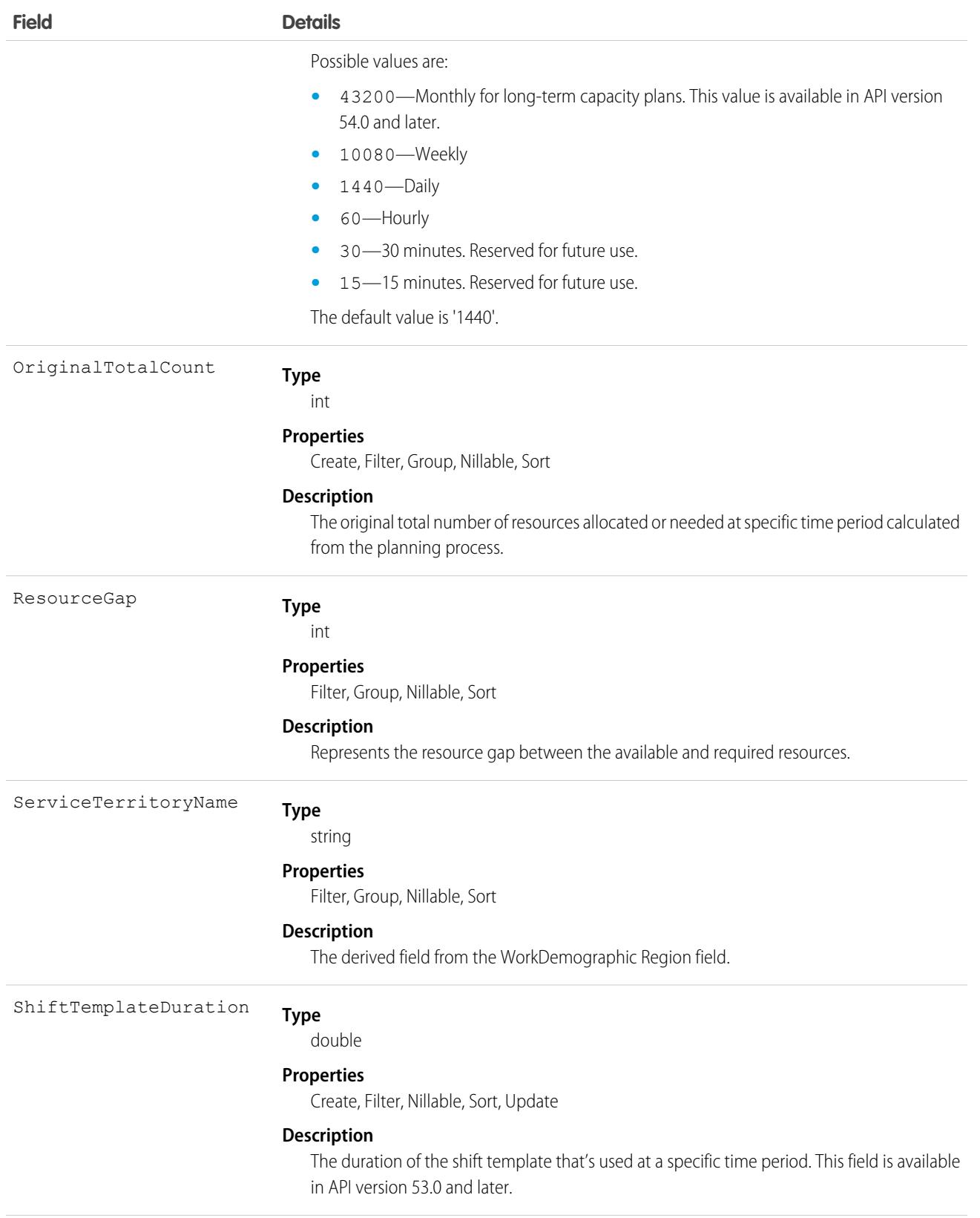

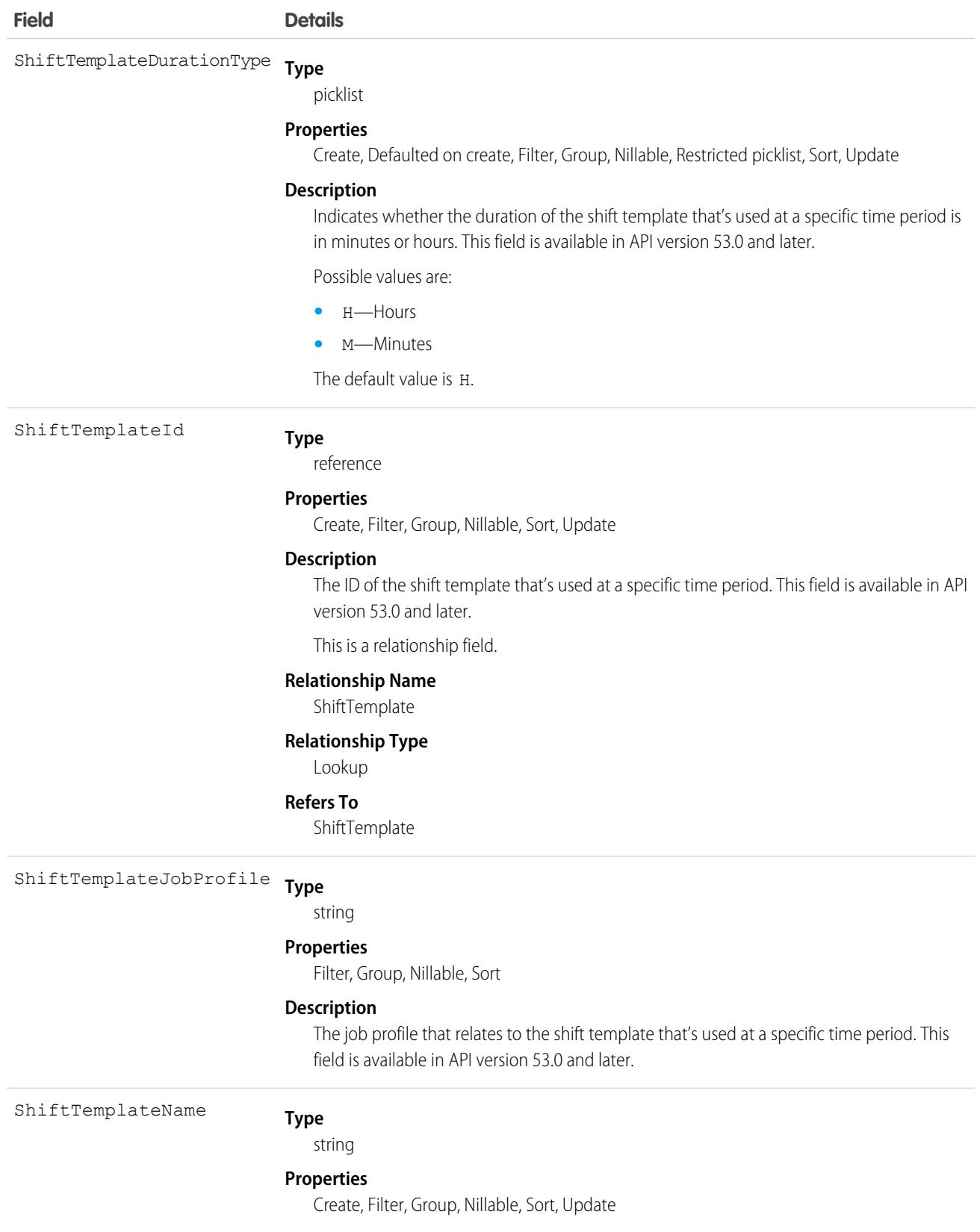

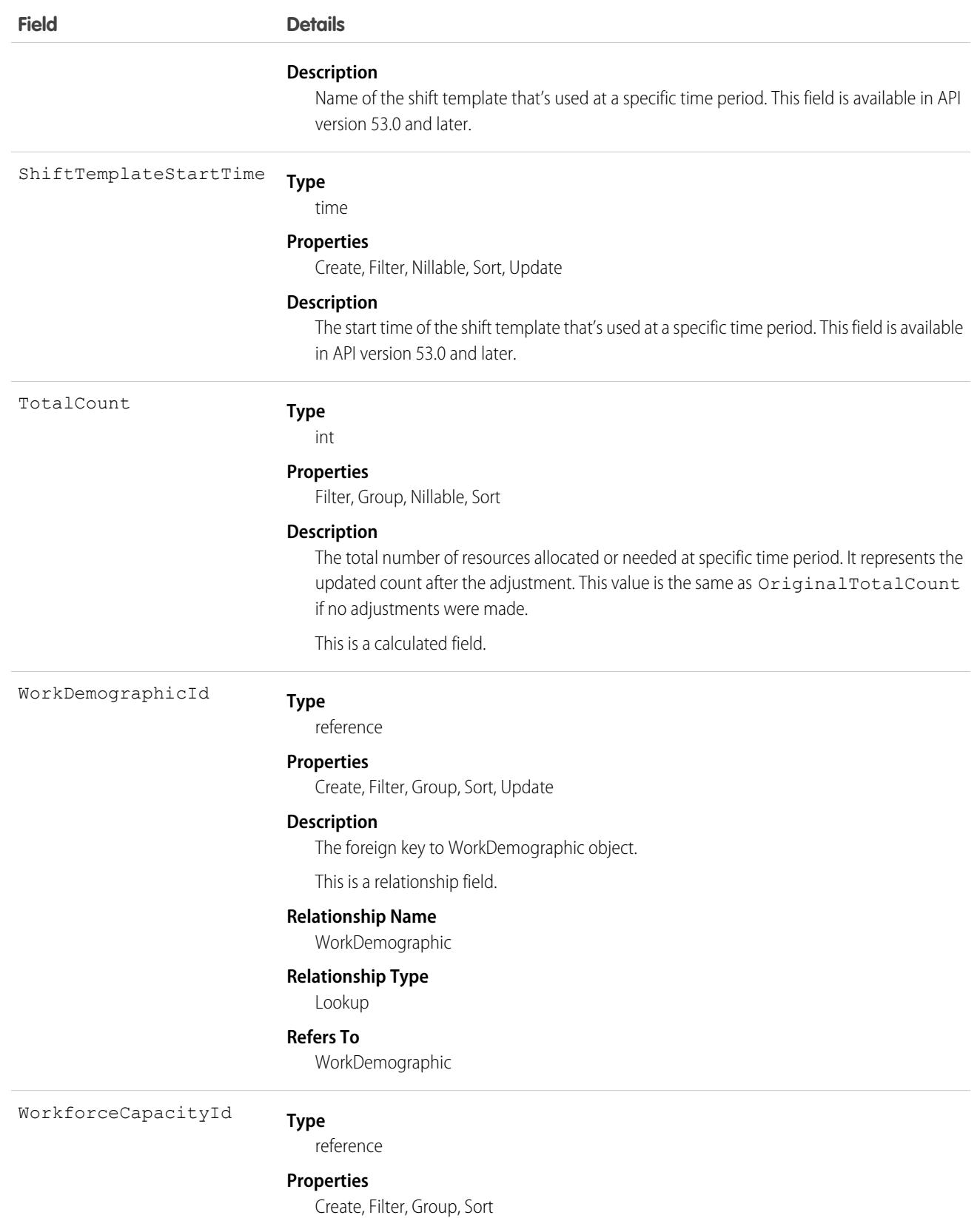

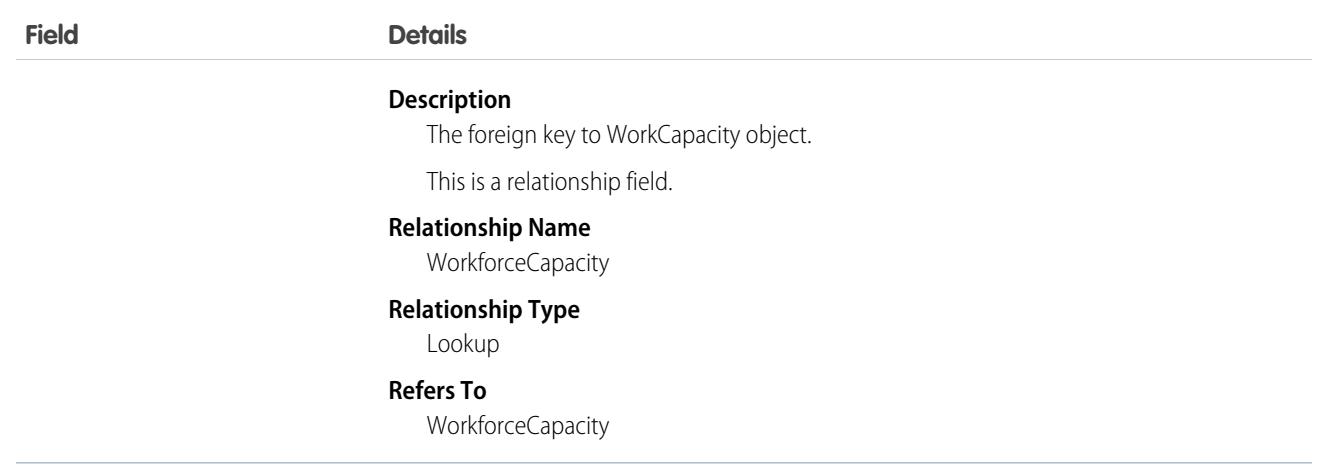

# **WorkGoal**

Represents the components of a goal, such as its description and associated metrics. This object has been deprecated as of API version 35.0. Use the [Goal](#page-1947-0) object to query information about WDC goals.

Note: The original WDC feature is unavailable as of Spring '22. This object isn't available as of API version 54.0. For more information,  $\mathbf Z$ see [Phased WDC \(legacy Work.com\) Feature Retirement](https://help.salesforce.com/s/articleView?id=000356306&type=1&language=en_US).

### Supported Calls

create(), delete(), describeLayout(), describeSObjects(), getDeleted(), getUpdated(), query(), retrieve(), search(), undelete(), update(), upsert()

### Related

[WorkGoalCollaborator,](#page-3877-0) [WorkGoalLink,](#page-3881-0) [WorkGoalFeed](#page-3971-0)

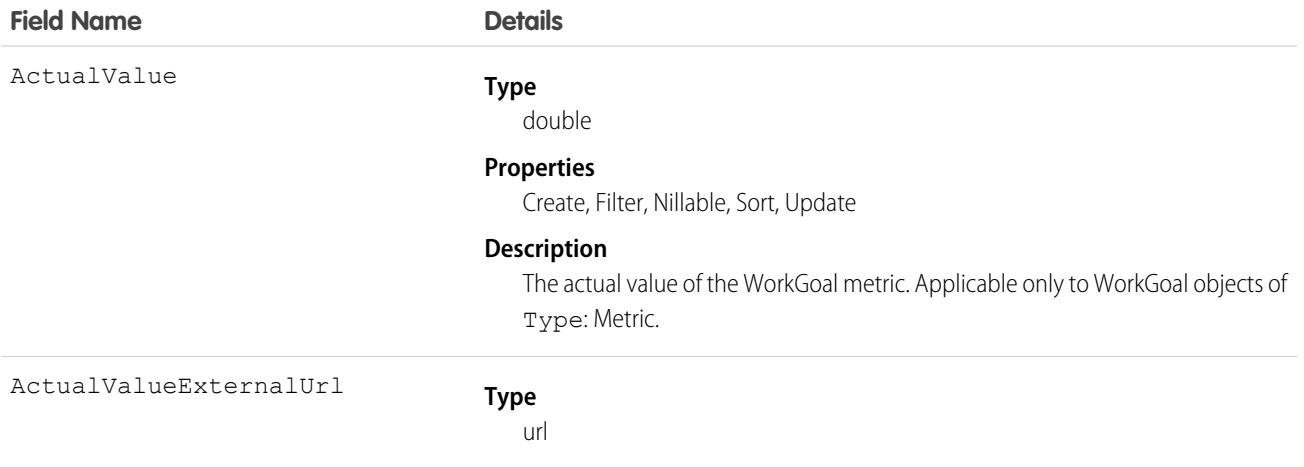

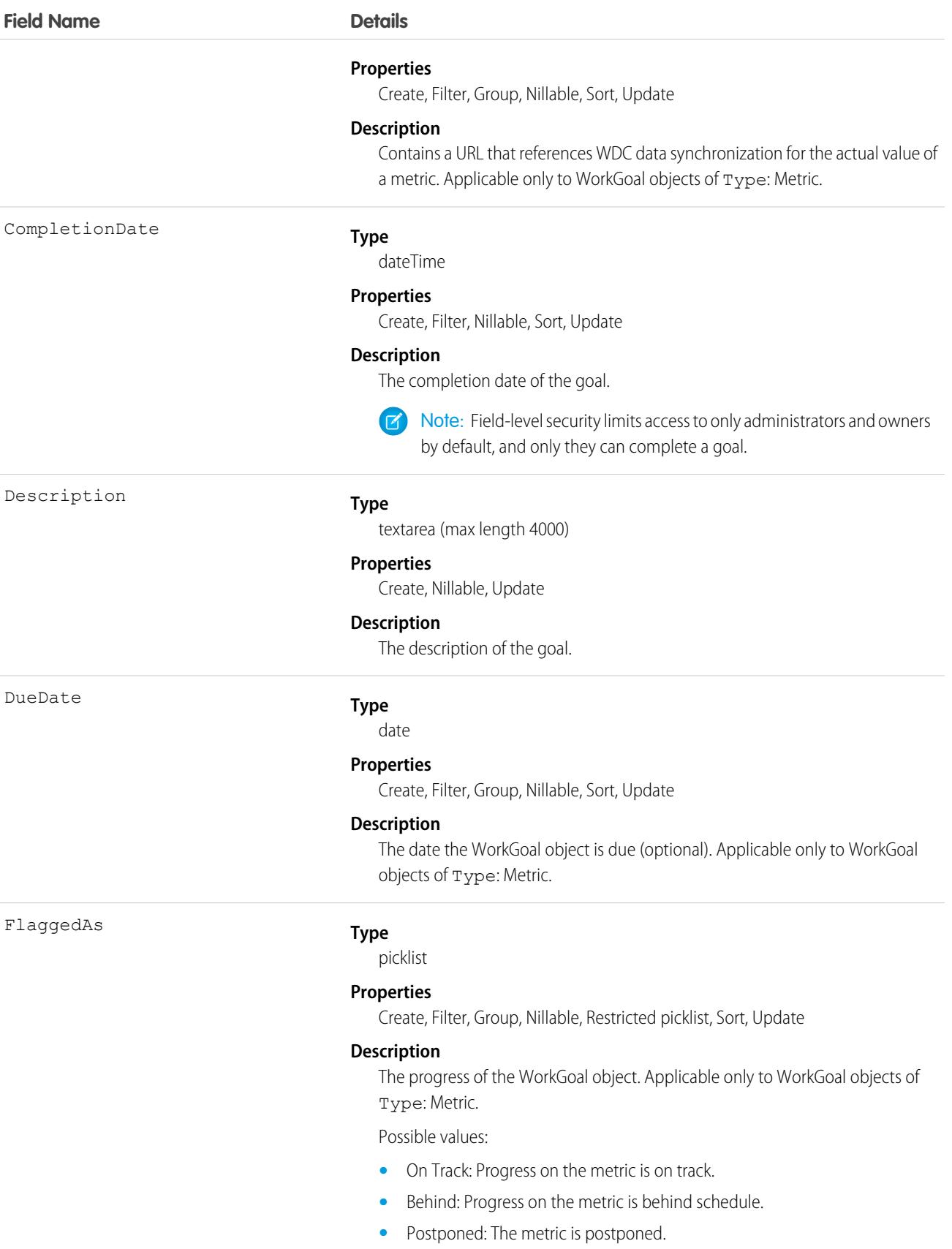

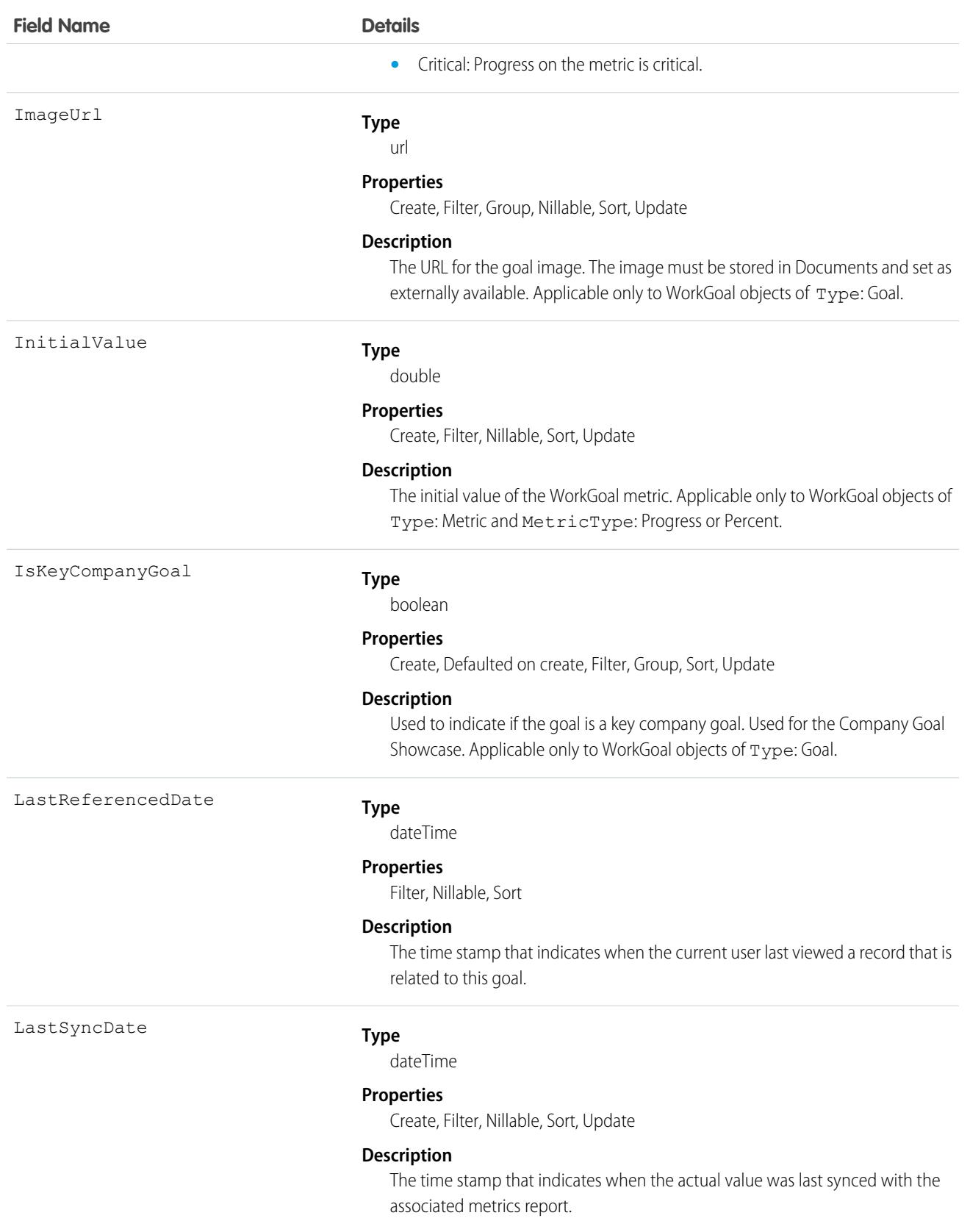

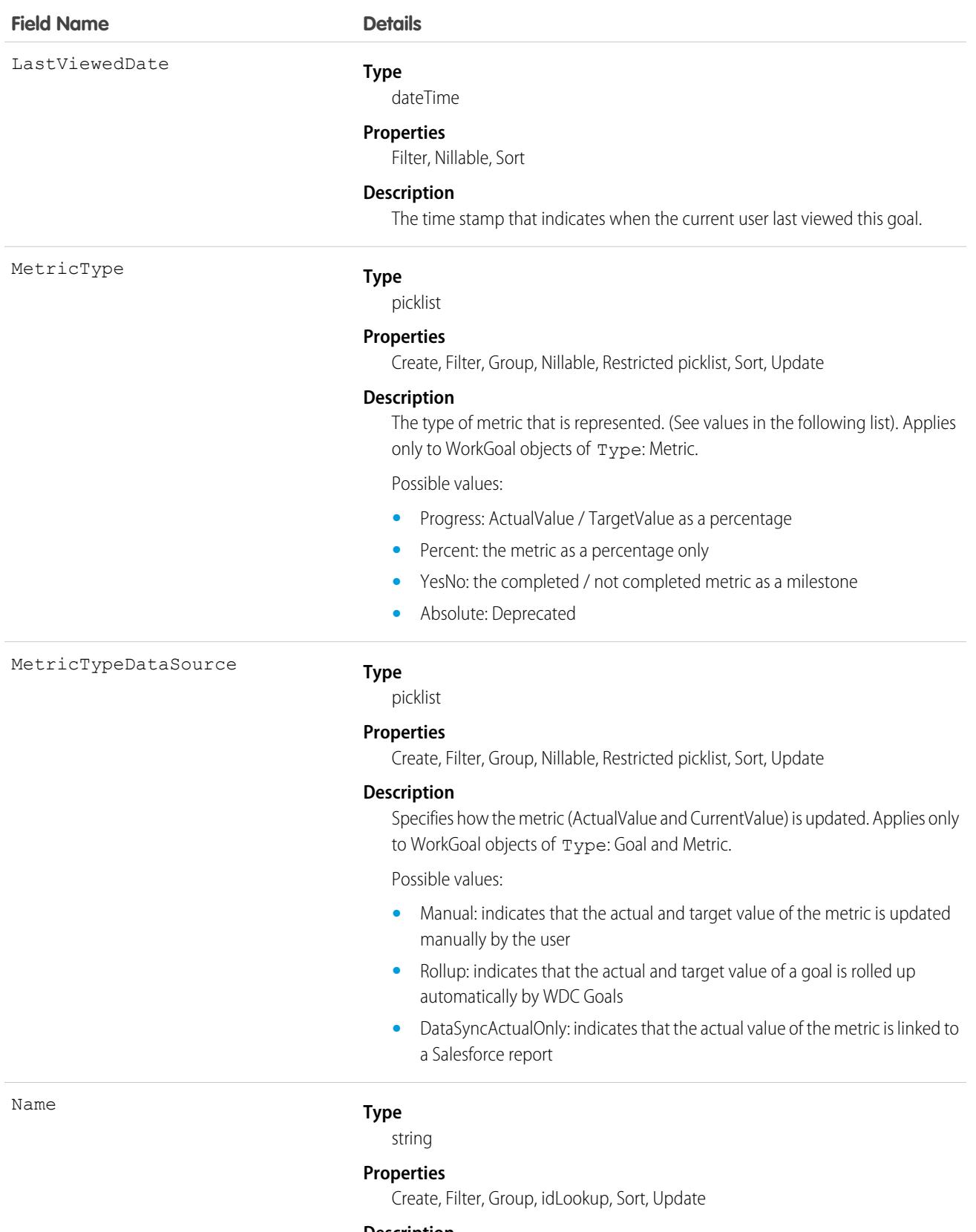

#### **Description**

The name of the WorkGoal object. (Maximum length is 255.)

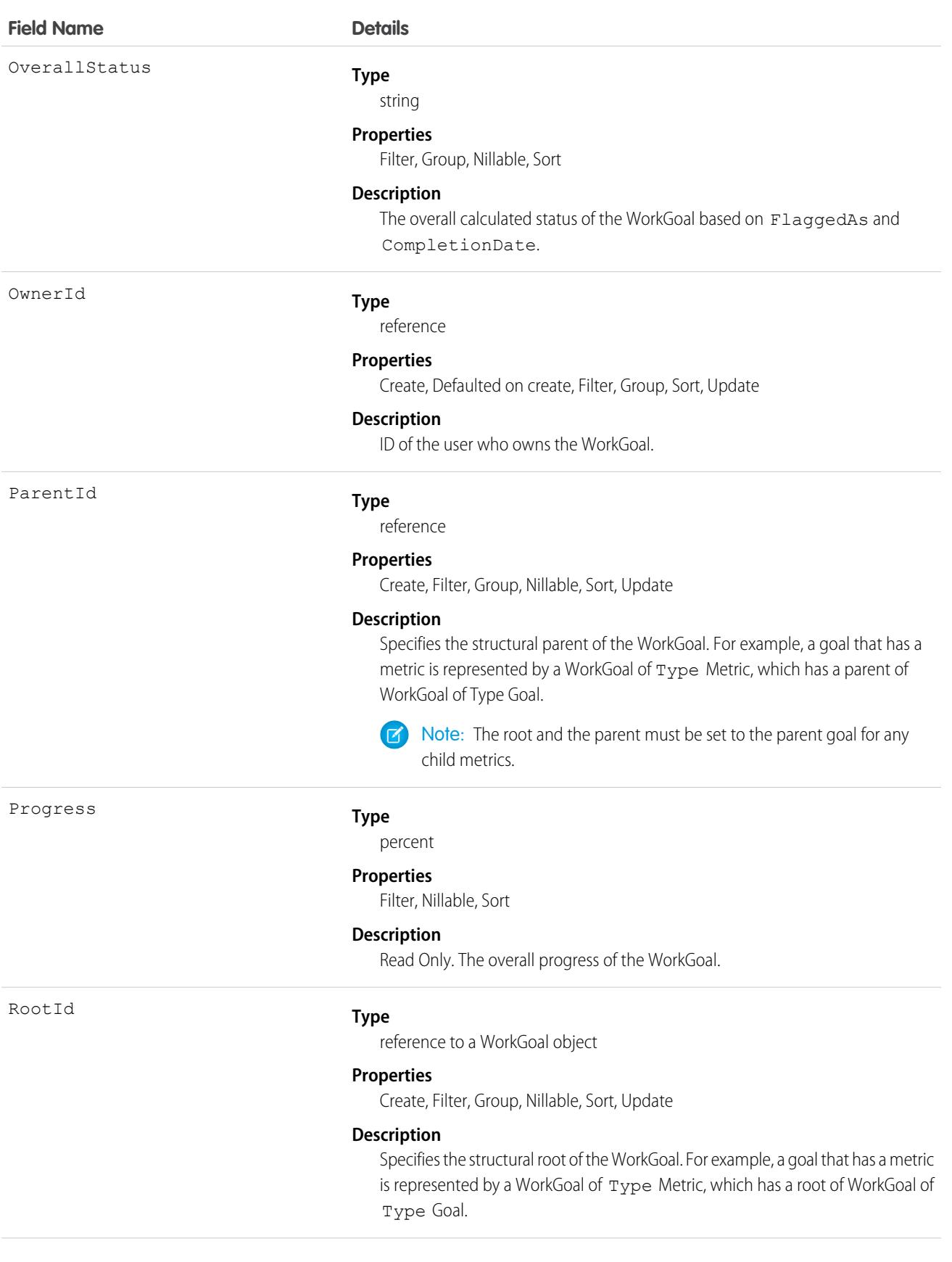

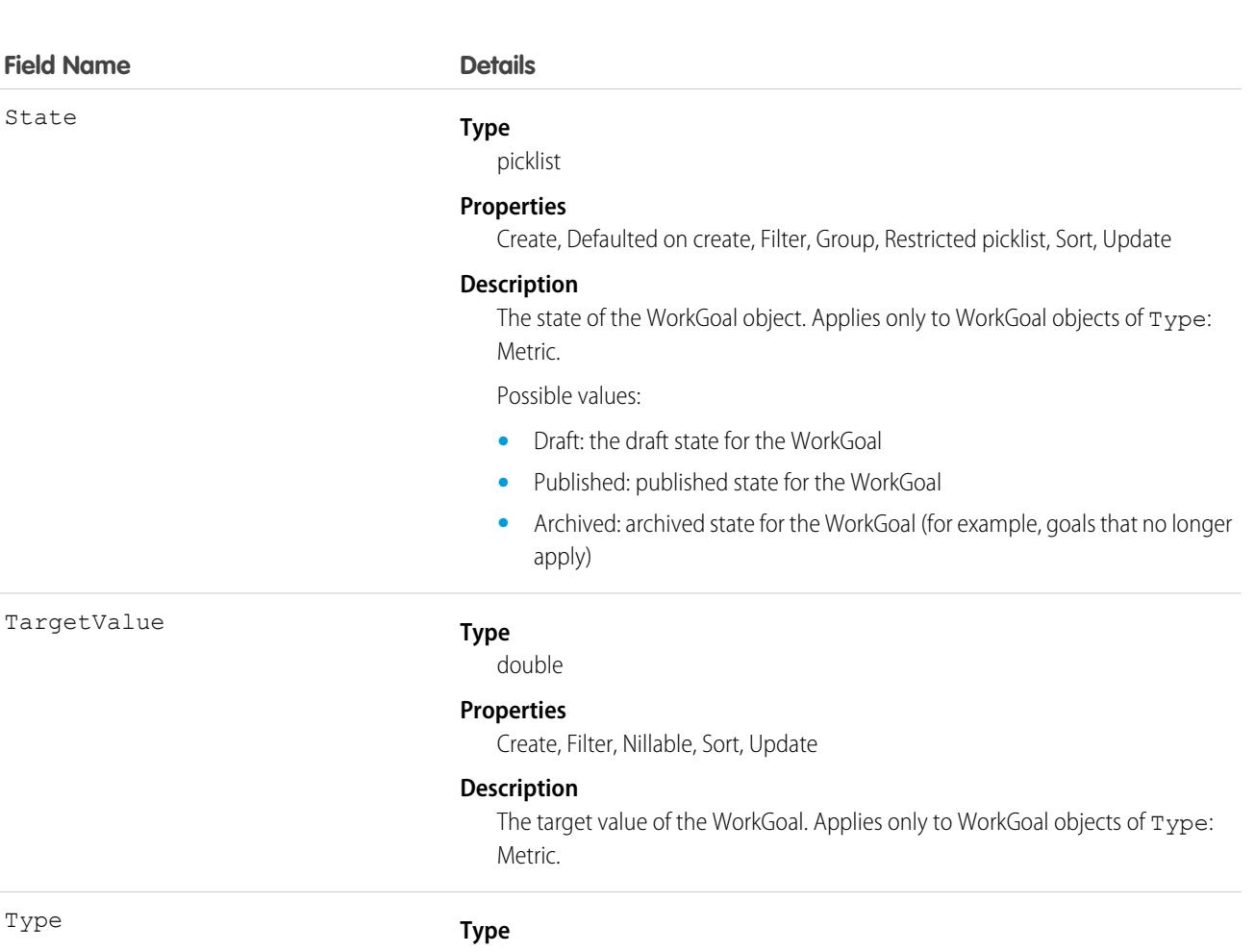

picklist

#### **Properties**

Create, Defaulted on create, Filter, Group, Restricted picklist, Sort, Update

#### **Description**

The type of the WorkGoal object, used to differentiate between the components of a goal. (This field is used to represent components of a goal such as its description and associated metrics.)

Possible values:

- **•** Goal: a goal
- **•** Metric: a metric (typically associated with goals)
- **•** Objective: an objective
- **•** KeyResult: a key result (typically associated with objectives
- **•** V2Mom: a V2MOM (pilot feature)
- **•** Vision: a vision (pilot feature typically associated with V2MOM)
- **•** Value: a value (pilot feature typically associated with V2MOM)
- **•** Method: a method (pilot feature typically associated with V2MOM)
- **•** Obstacle: an obstacle (pilot feature typically associated with V2MOM)
- **•** Measure: a measure (pilot feature typically associated with a method)

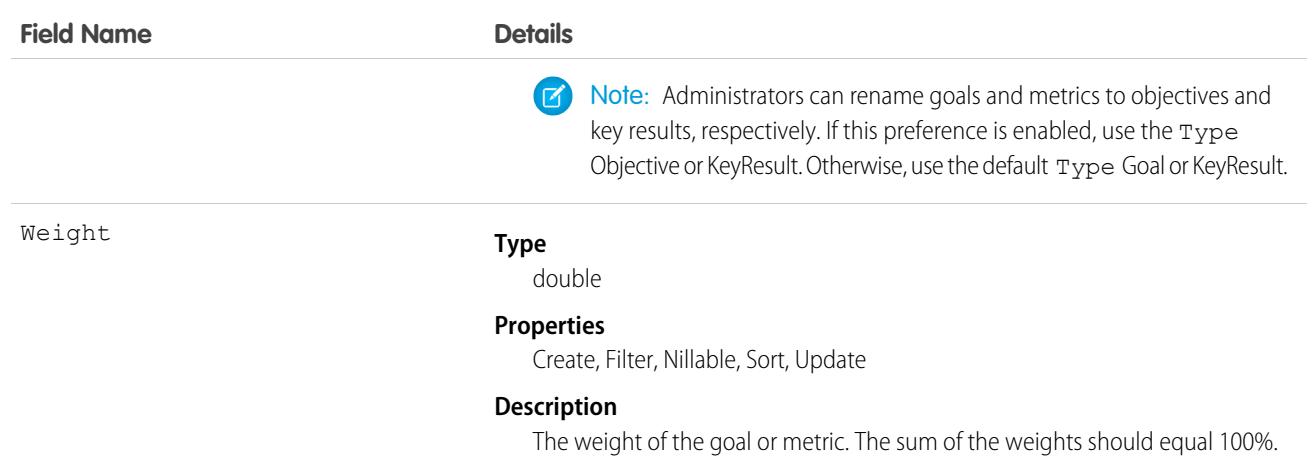

This object has the following associated objects. Unless noted, they are available in the same API version as this object.

#### **[WorkGoalFeed](#page-3979-0) (API verison 35.0)**

Feed tracking is available for the object.

#### **[WorkGoalHistory](#page-3991-0)**

History is available for tracked fields of the object.

The original WDC feature is unavailable as of Spring '22. This object isn't available as of API version 54.0. For more information, see [Phased WDC \(legacy Work.com\) Feature Retirement.](https://help.salesforce.com/s/articleView?id=000356306&type=1&language=en_US)

#### **[WorkGoalOwnerSharingRule](#page-3996-0)**

Sharing rules are available for the object.

The original WDC feature is unavailable as of Spring '22. This object isn't available as of API version 54.0. For more information, see [Phased WDC \(legacy Work.com\) Feature Retirement.](https://help.salesforce.com/s/articleView?id=000356306&type=1&language=en_US)

#### <span id="page-3877-0"></span>**[WorkGoalShare](#page-4002-0)**

Sharing is available for the object.

### WorkGoalCollaborator

Represents collaborators on a WorkGoal object. This doesn't include WorkGoal followers, which is handled by Chatter Feed Follow functionality. This object has been deprecated as of API version 35.0. Use the [Goal](#page-1947-0) object to query information about WDC goals.

### Supported Calls

create(), delete(), describeLayout(), describeSObjects(), getDeleted(), getUpdated(), query(), retrieve(), undelete(), update(), upsert()

# Fields

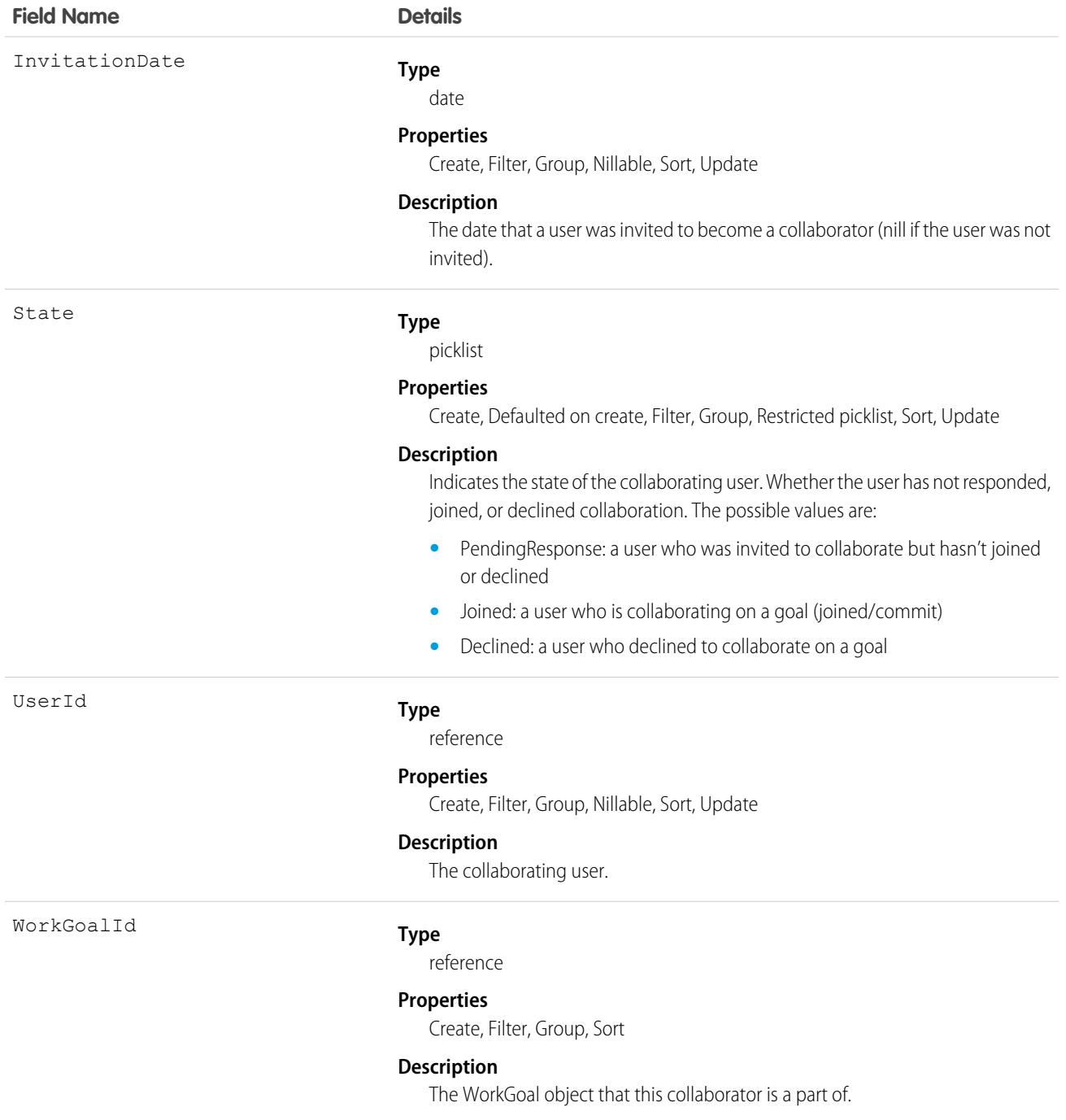

### Associated Objects

This object has the following associated objects. Unless noted, they are available in the same API version as this object.

#### **[WorkGoalCollaboratorHistory](#page-3991-0)**

History is available for tracked fields of the object.

The original WDC feature is unavailable as of Spring '22. This object isn't available as of API version 54.0. For more information, see [Phased WDC \(legacy Work.com\) Feature Retirement.](https://help.salesforce.com/s/articleView?id=000356306&type=1&language=en_US)

# WorkGoalCollaboratorHistory

Represents the history of changes to the values in the fields in a WorkGoalCollaborator object. Access is read-only.

Note: This object has been deprecated as of API version 35.0. Use the [Goal](#page-1947-0) object to query information about WDC goals in API  $\mathbb{Z}$ version 35.0 and later.

# Supported Calls

describeSObjects(), getDeleted(), getUpdated(), query(), retrieve()

You can also enable delete() in API version 42.0 and later. See [Enable delete of Field History and Field History Archive.](https://help.salesforce.com/articleView?id=000321814&type=1&mode=1&language=en_US)

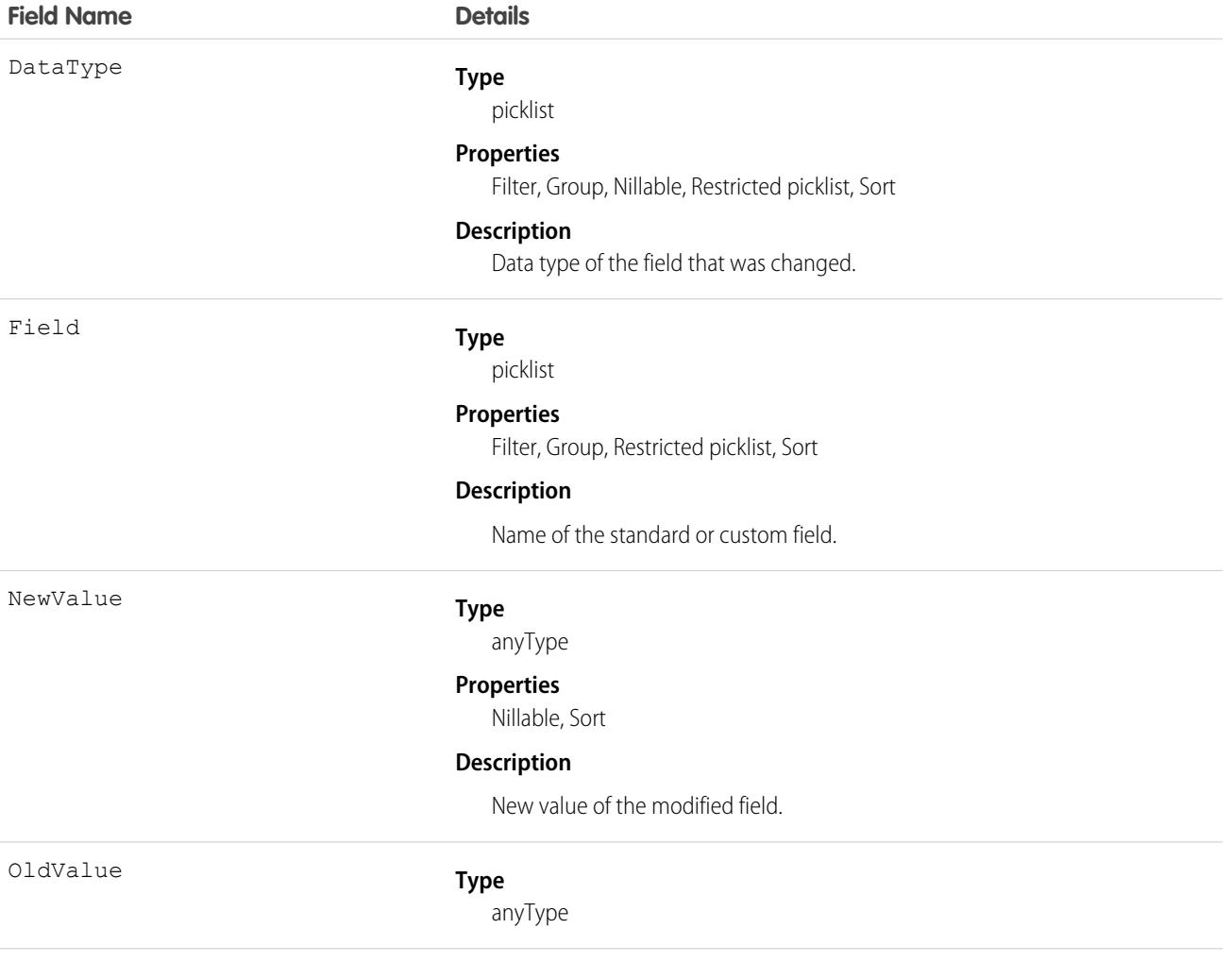

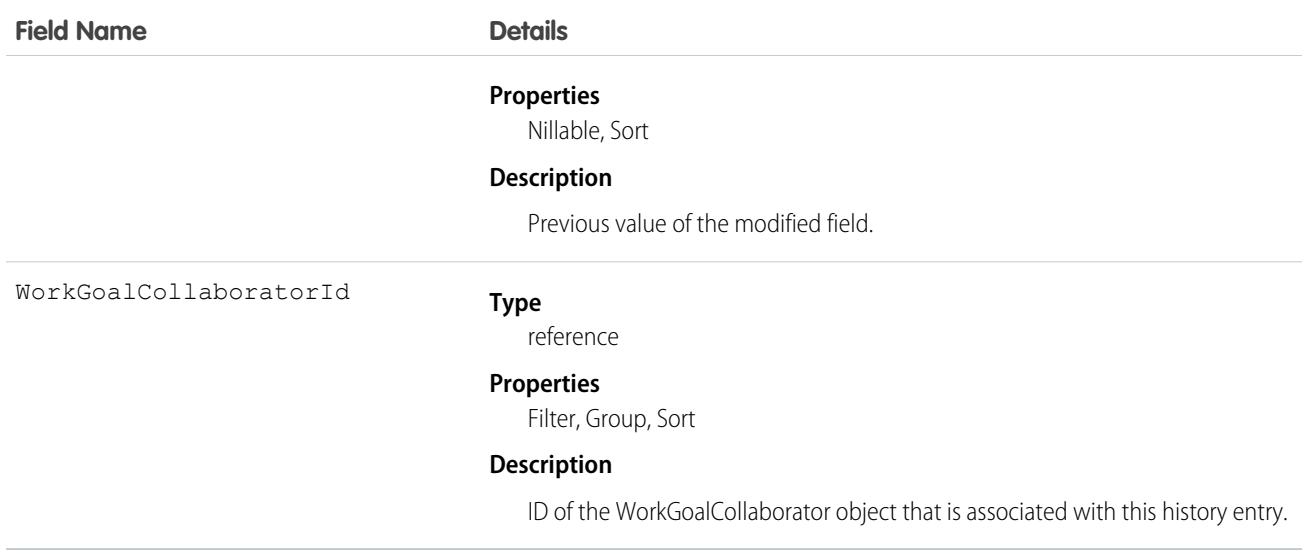

# **WorkGoalHistory**

Represents the history of changes to the values in the fields of a WorkGoal. Access is read-only. This object has been deprecated as of API version 35.0. Use the GoalHistory object to query historical information for WDC goals.

Note: The original WDC feature is unavailable as of Spring '22. This object isn't available as of API version 54.0. For more information,  $\bullet$ see [Phased WDC \(legacy Work.com\) Feature Retirement](https://help.salesforce.com/s/articleView?id=000356306&type=1&language=en_US).

### Supported Calls

describeSObjects(), getDeleted(), getUpdated(), query(), retrieve()

You can also enable delete() in API version 42.0 and later. See [Enable delete of Field History and Field History Archive.](https://help.salesforce.com/articleView?id=000321814&type=1&mode=1&language=en_US)

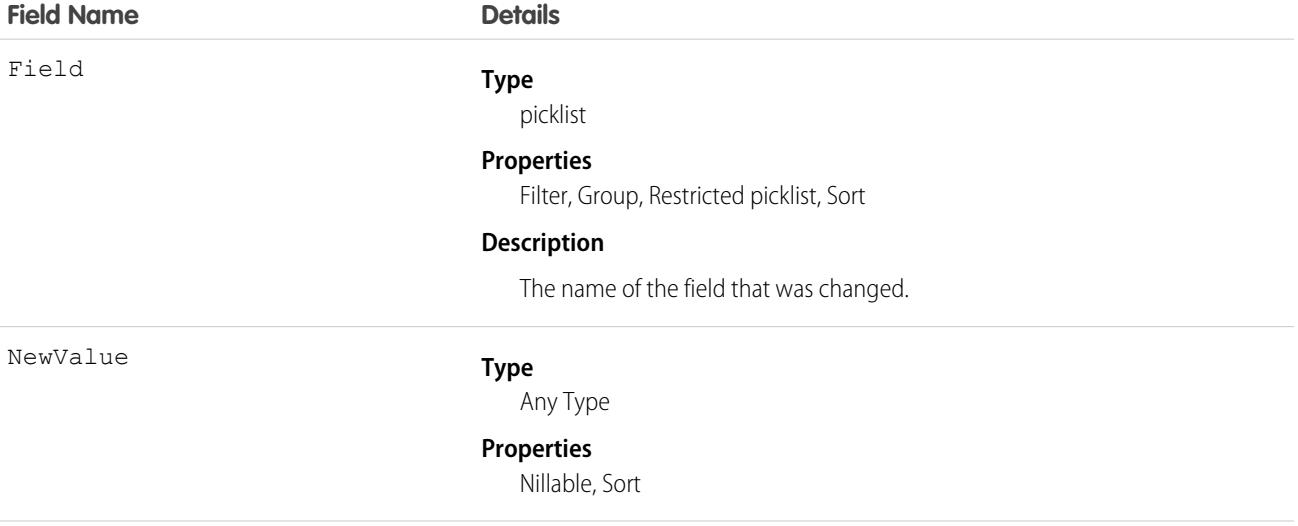

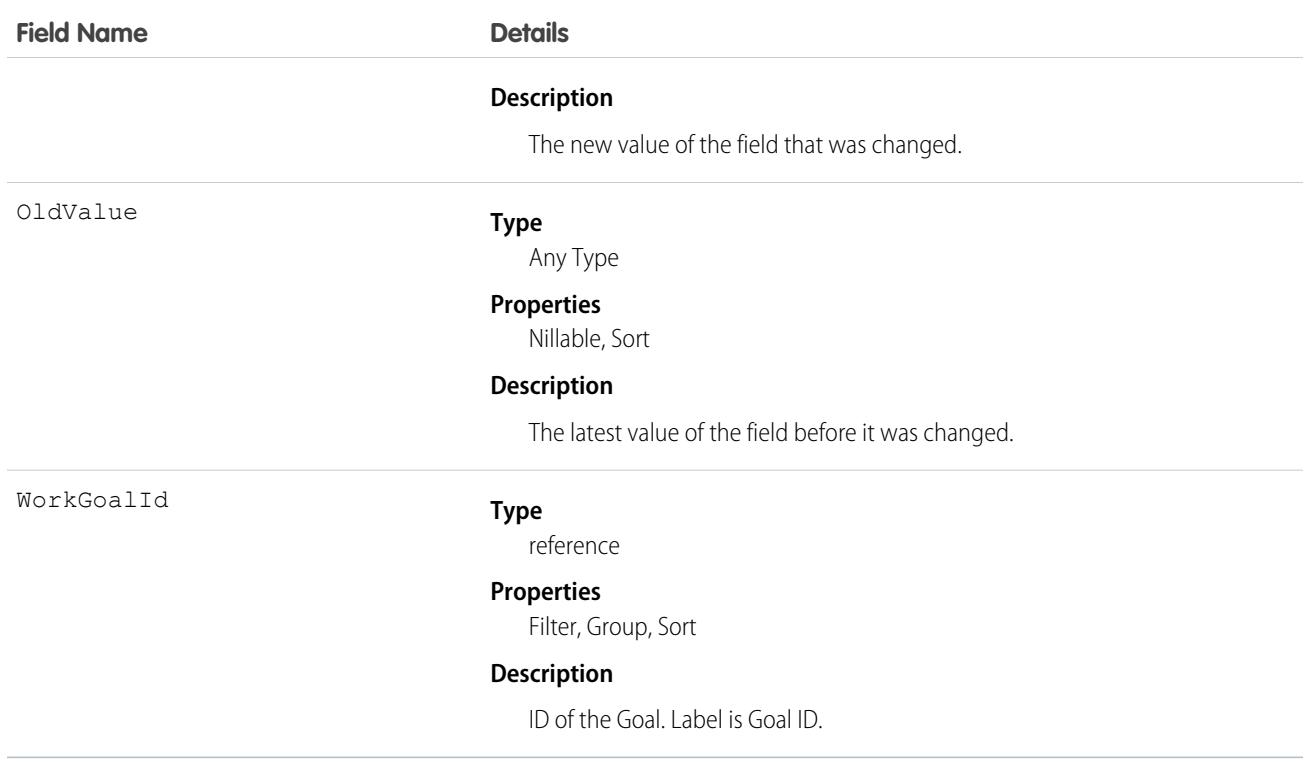

# <span id="page-3881-0"></span>**WorkGoalLink**

Represents the relationship between two goals (many to many relationship). This object has been deprecated as of API version 35.0. Use the [GoalLink](#page-1950-0) object to query information about the relationship between two WDC goals.

# Supported Calls

```
create(), delete(), describeLayout(), describeSObjects(), getDeleted(), getUpdated(), query(),
retrieve(), undelete(), update() , upsert()
```
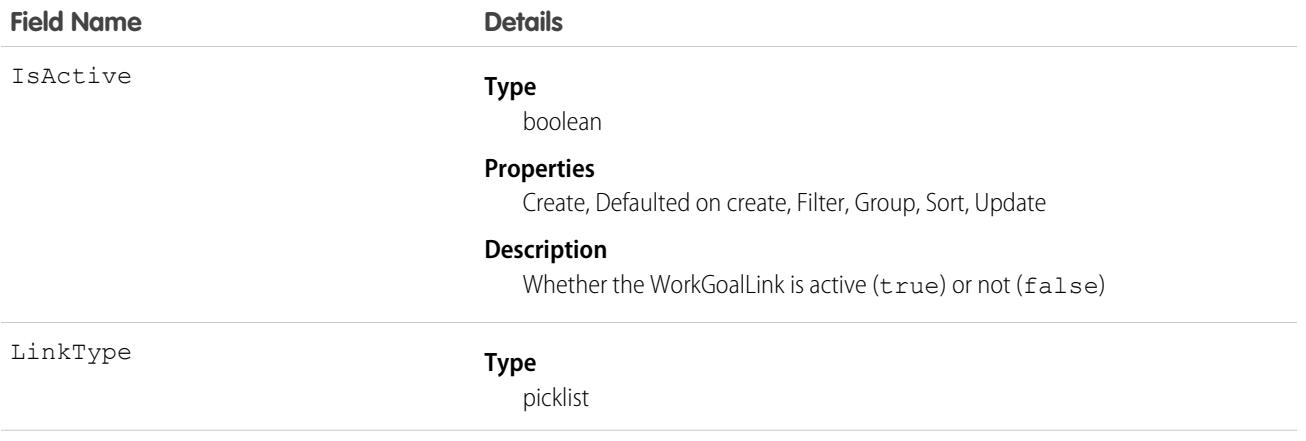

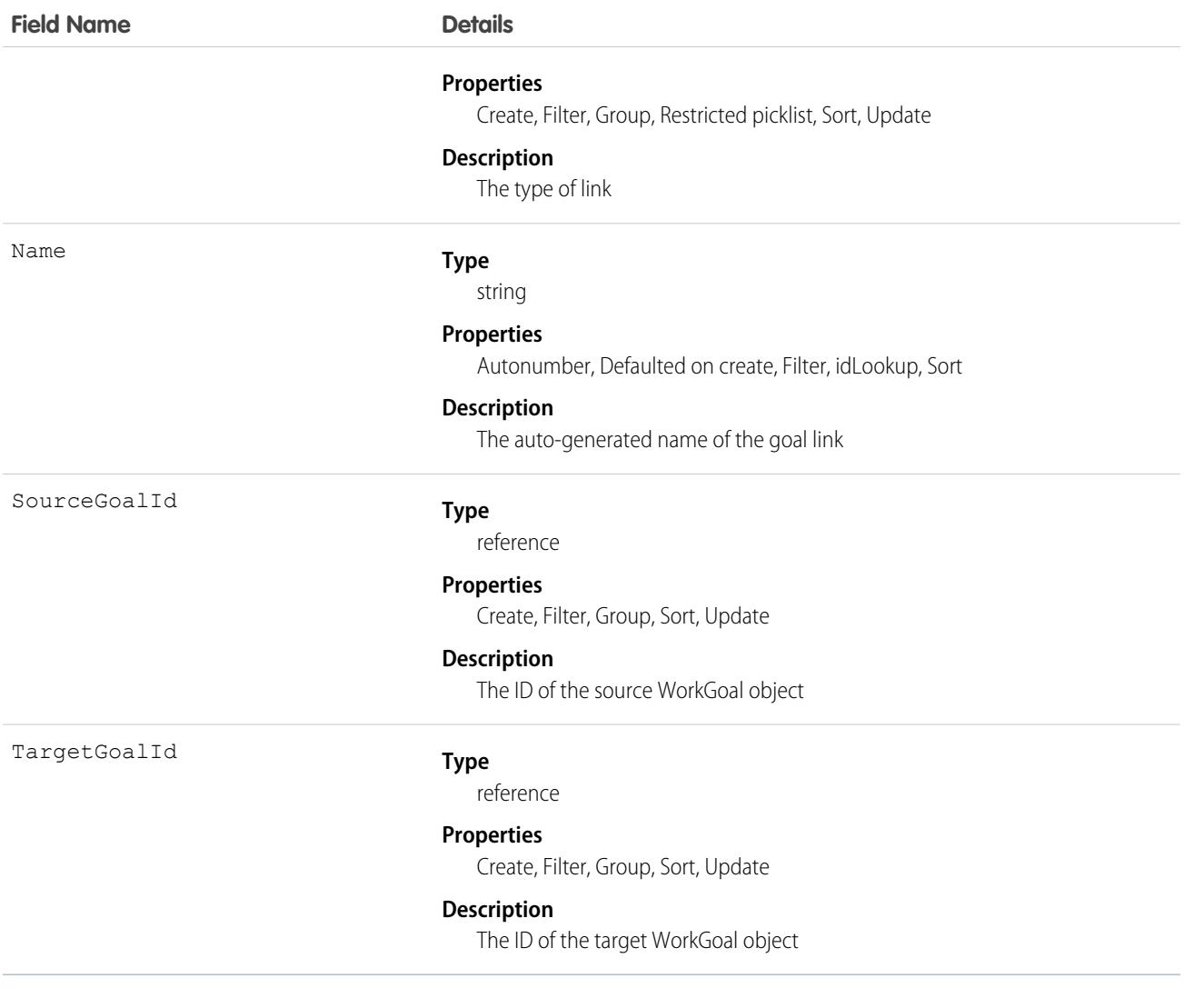

## **WorkGoalShare**

Represents a sharing entry on a WorkGoal object. This object has been deprecated as of API version 35.0. Use the GoalShare object to query information about sharing for WDC goals.

### Supported Calls

create(), delete(), describeSObjects(), query(), retrieve(), update(), upsert()

### Fields

The properties available for some fields depend on the default organization-wide sharing settings. The properties listed are true for the default settings of such fields.

#### **Field Name Details**

ParentId

RowCause

AccessLevel

#### **Type**

picklist

#### **Properties**

Create, Filter, Group, Restricted picklist, Sort, Update

#### **Description**

The user's or group's level of access to the goal. The possible values are:

- **•** Read
- **•** Edit
- **•** All: This value is not valid when you create, update, or delete records

This field must be set to an access level that is higher than the organization's default access level for goals.

#### **Type**

reference

#### **Properties**

Create, Filter, Group, Sort

#### **Description**

ID of the WorkGoal object that is associated with this sharing entry.

#### **Type**

picklist

#### **Properties**

Filter, Group, Restricted picklist, Sort

#### **Description**

Reason that this sharing entry exists. Read-only. You can create a value for this field in API versions 32.0 and later with the correct organization-wide sharing settings.

#### Valid values include:

- **•** Owner—The User is the owner of the WorkGoal or is in a user role above the WorkGoal owner in the role hierarchy.
- **•** Manual—The User or Group has access, because a user with "All" access manually shared the WorkGoal with the user or group.
- **•** Rule—The User or Group has access via a WorkGoal sharing rule.
- **•** GuestRule—The User or Group has access via a WorkGoal guest user sharing rule.

UserOrGroupId

#### **Type**

reference

#### **Properties**

Create, Filter, Group, Sort

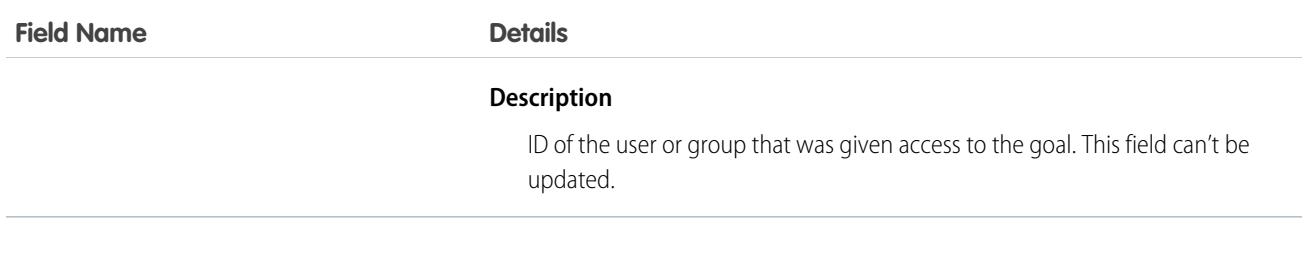

# **Workload**

Represents the time series for work item volume and average handling time from aggregation and forecasting processes. This object is available in API version 49.0 and later.

# Supported Calls

```
create(), delete(), describeSObjects(), getDeleted(), getUpdated(), query(), retrieve(),
undelete(), update(), upsert()
```
# Special Access Rules

The org must have the Workforce Engagement license. To view, create, edit, or delete records, the user needs to have Workforce Engagement Analyst permission set.

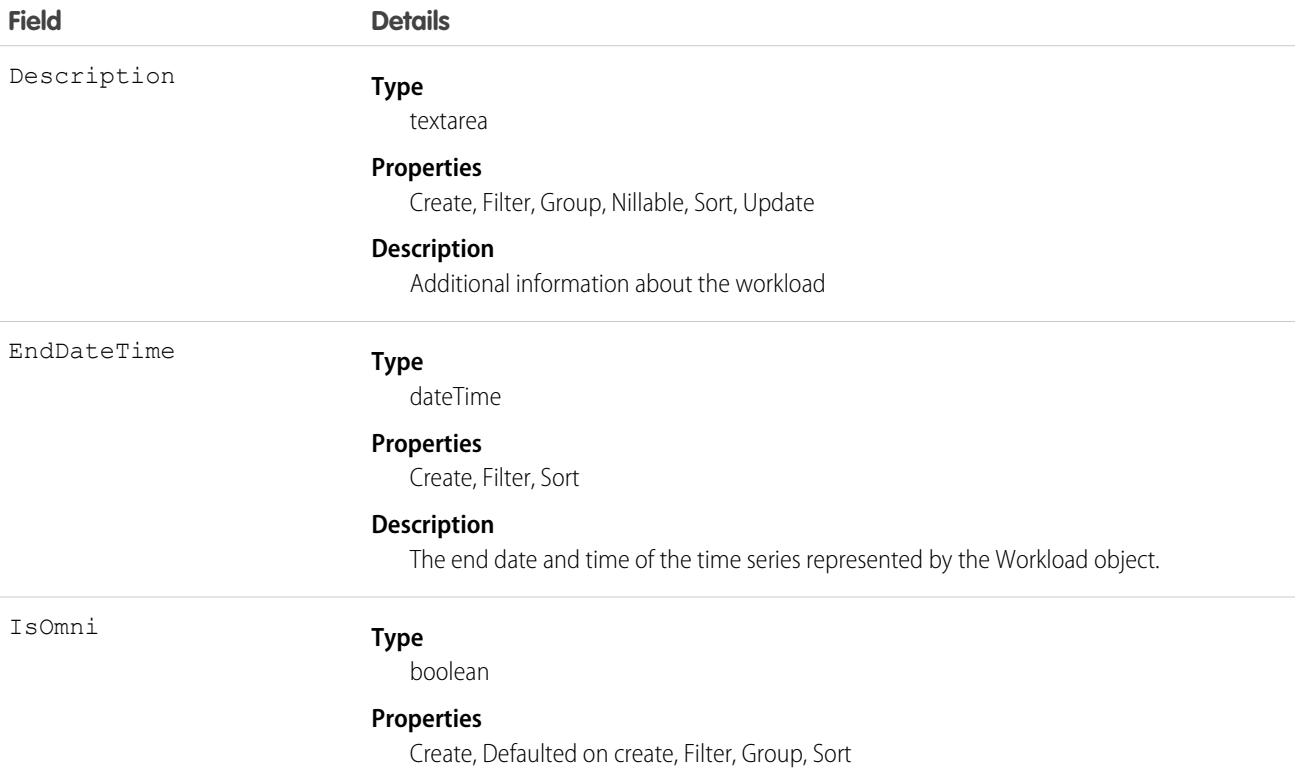

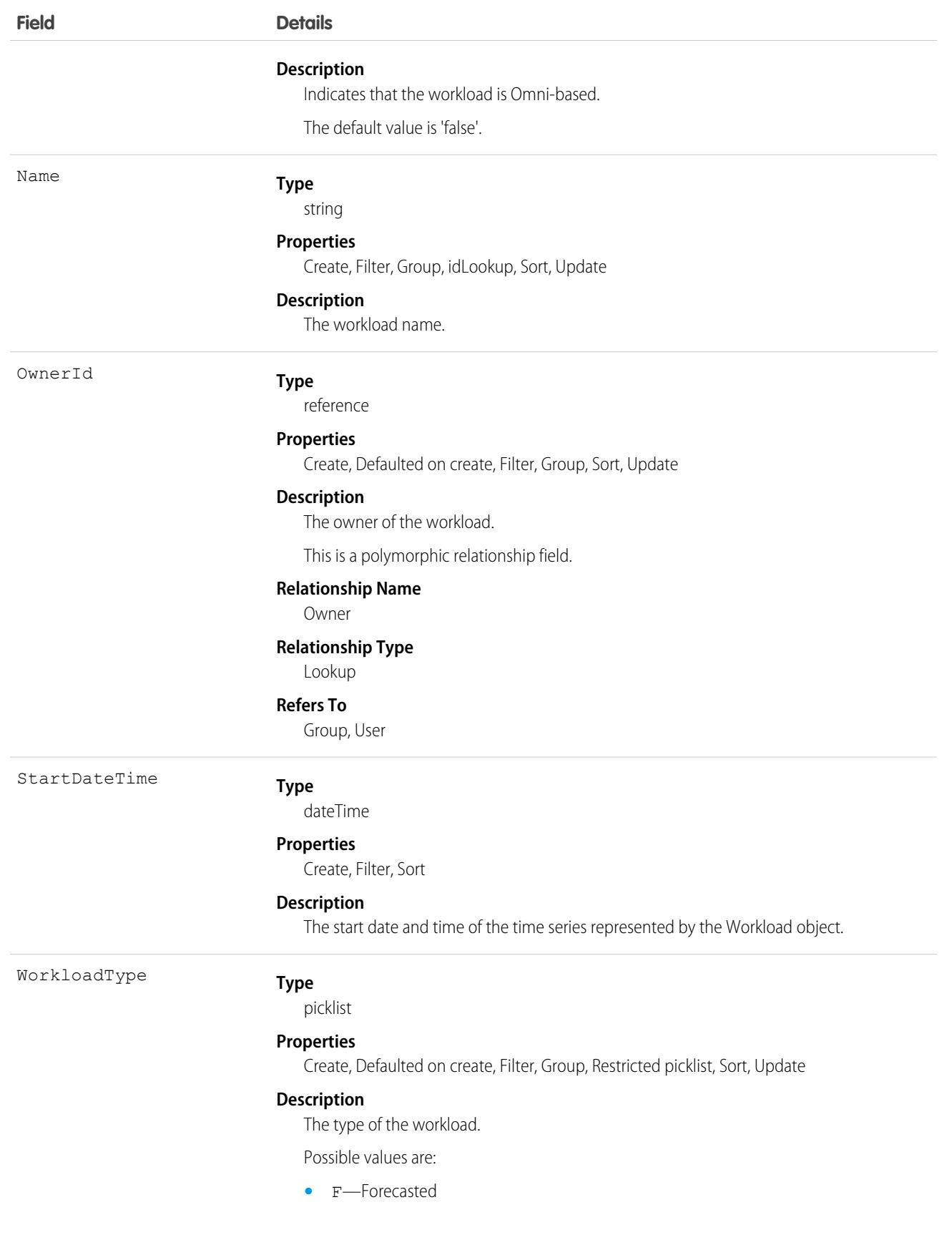

**Field Details**

- **•** H—Historical
- The default value is 'H'.

# Associated Objects

This object has the following associated objects. If the API version isn't specified, they're available in the same API versions as this object. Otherwise, they're available in the specified API version and later.

### **[WorkloadOwnerSharingRule](#page-3996-0) on page 3961**

Sharing rules are available for the object.

### **[WorkloadShare](#page-4002-0) on page 3967**

Sharing is available for the object.

# WorkloadUnit

Represents the number of work items and average handle time in a specific time interval. This object is available in API version 49.0 and later.

# Supported Calls

create(), delete(), describeSObjects(), getDeleted(), getUpdated(), query(), retrieve(), undelete(), update(), upsert()

### Special Access Rules

The org must have a Workforce Engagement license. To view, create, edit, and delete records, the user must have the Workforce Engagement Analyst permission set.

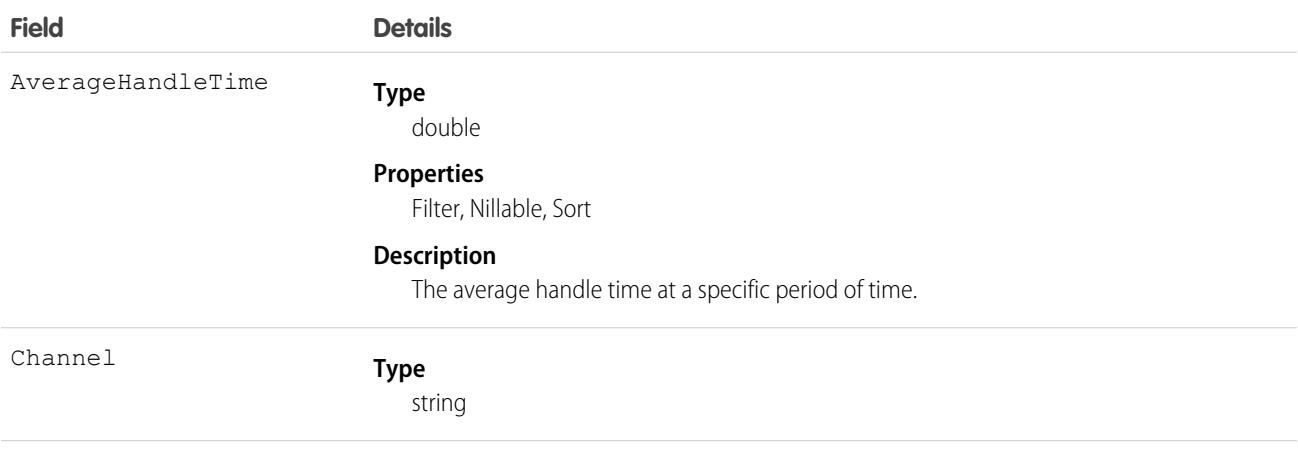

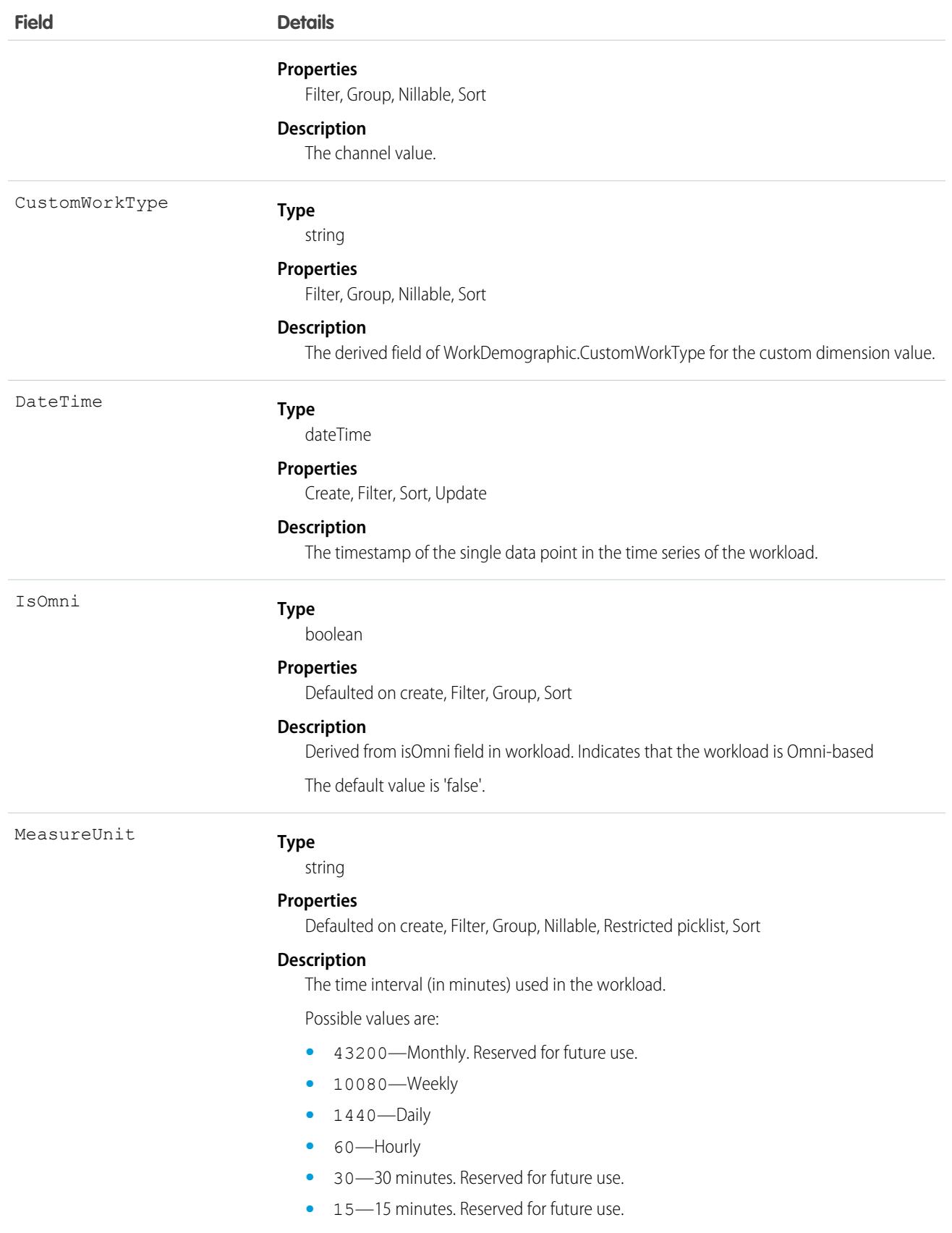
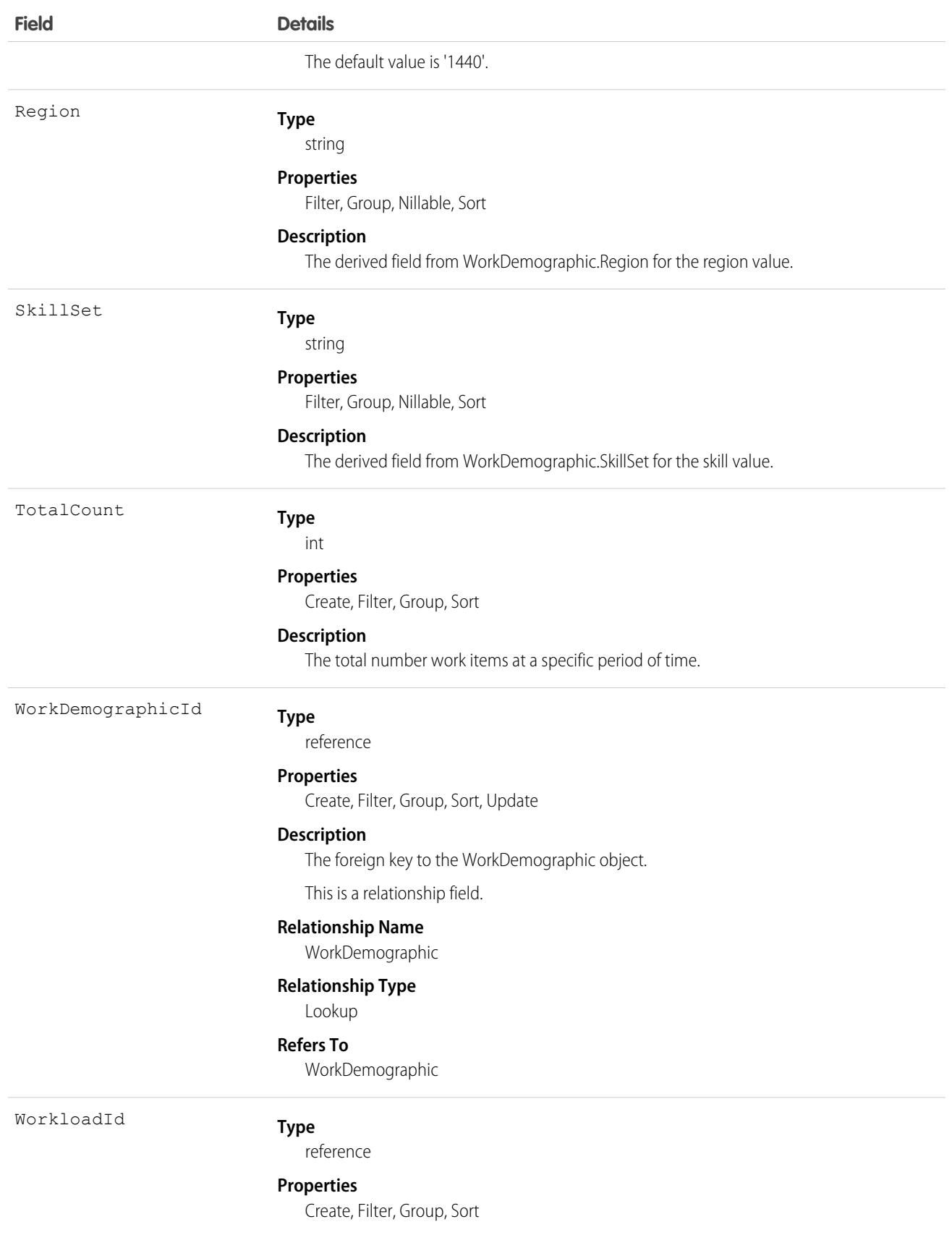

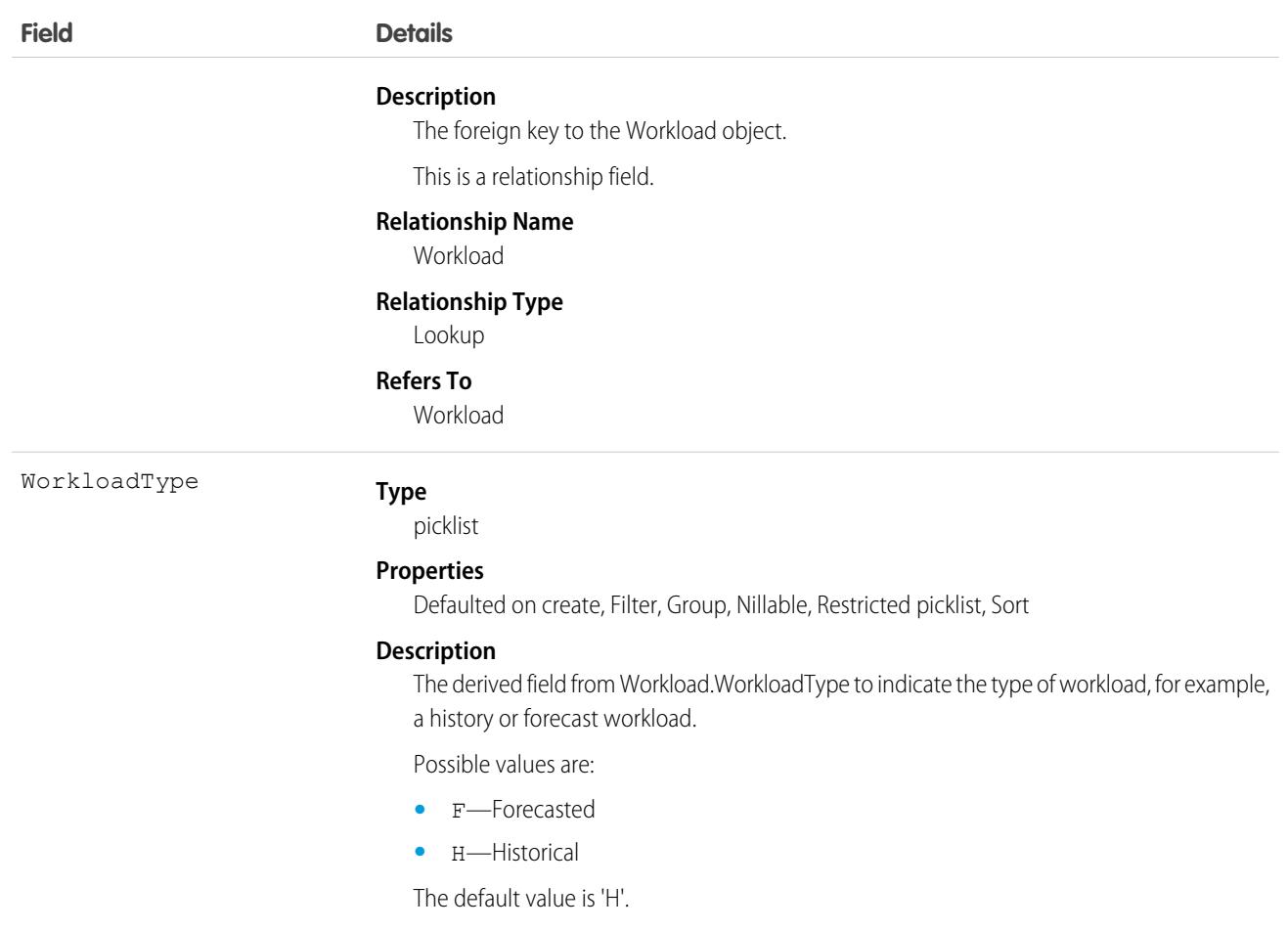

# WorkOrder

Represents field service work to be performed for a customer. This object is available in API version 36.0 and later.

# Supported Calls

create(), delete(), describeLayout(), describeSObjects(), getDeleted(), getUpdated(), query(), retrieve(), search(), undelete(), update(), upsert()

# Special Access Rules

Work orders or Field Service must be enabled.

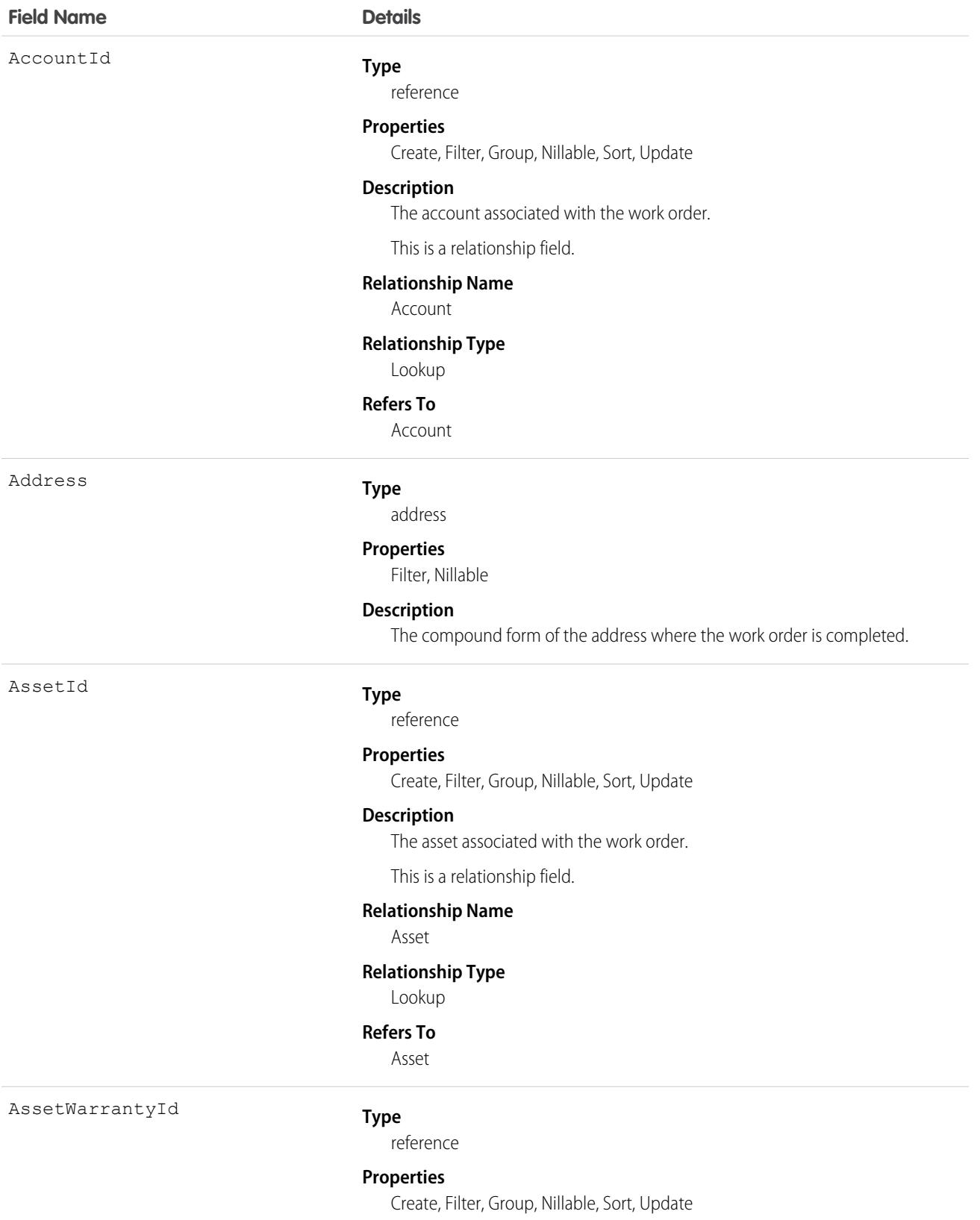

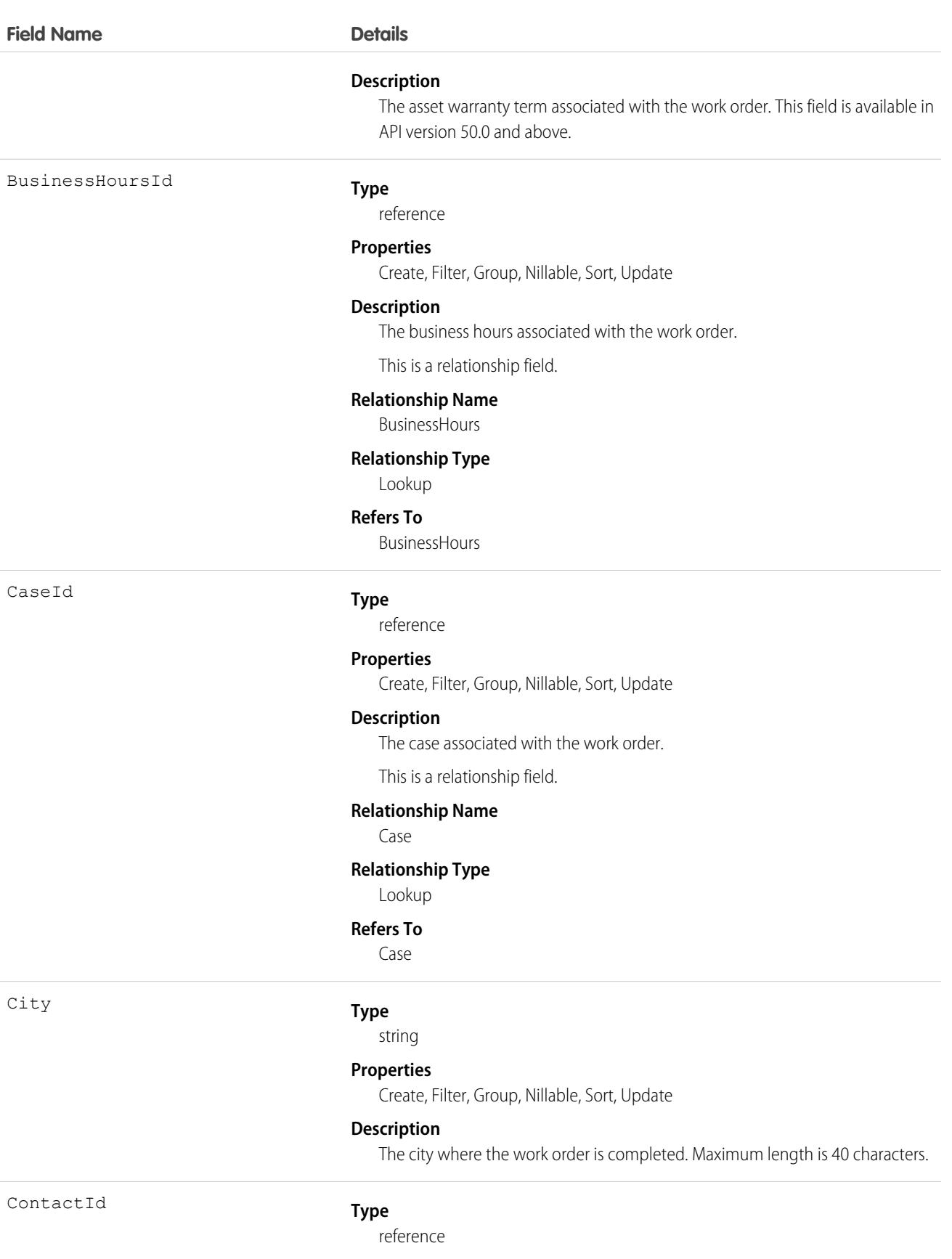

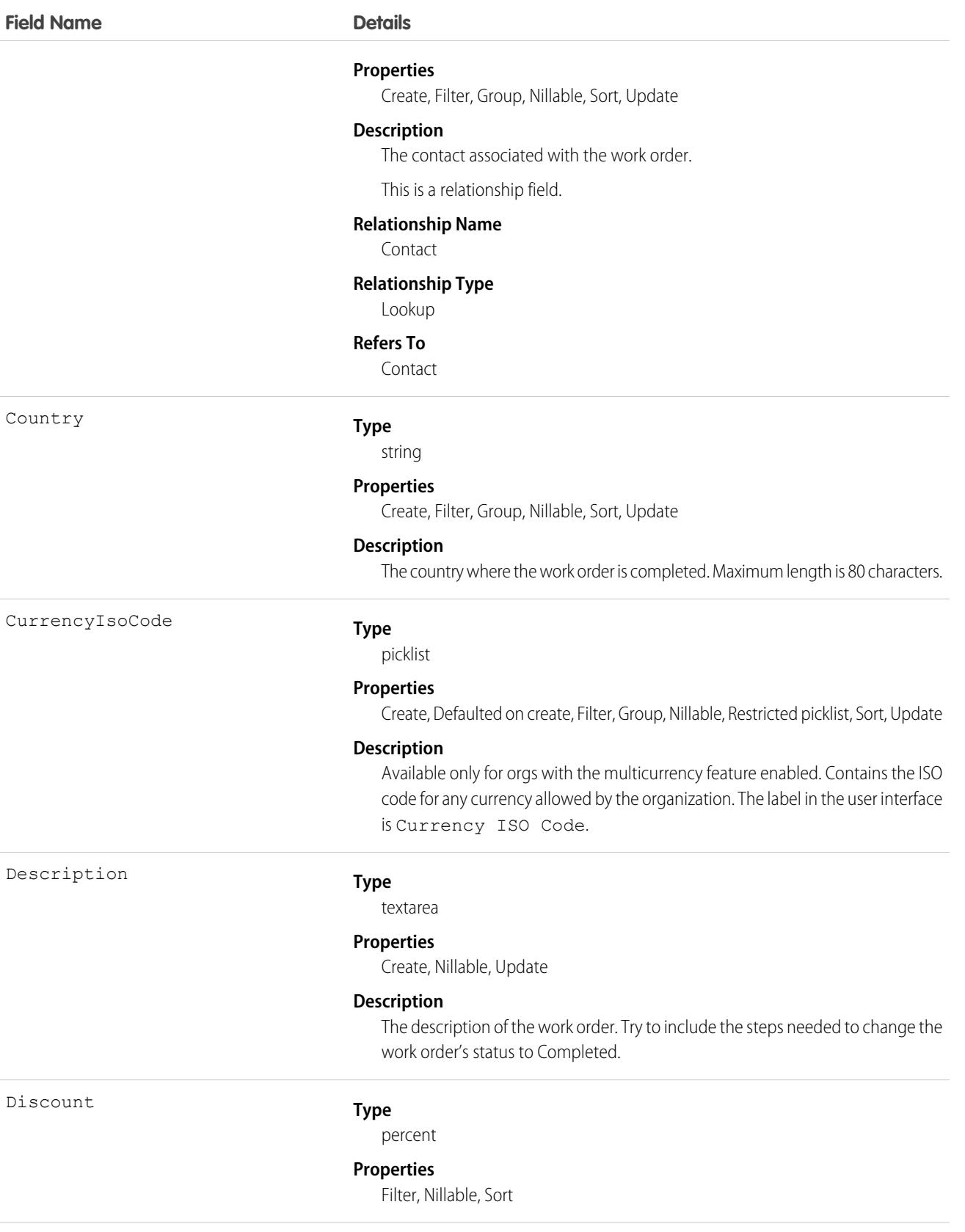

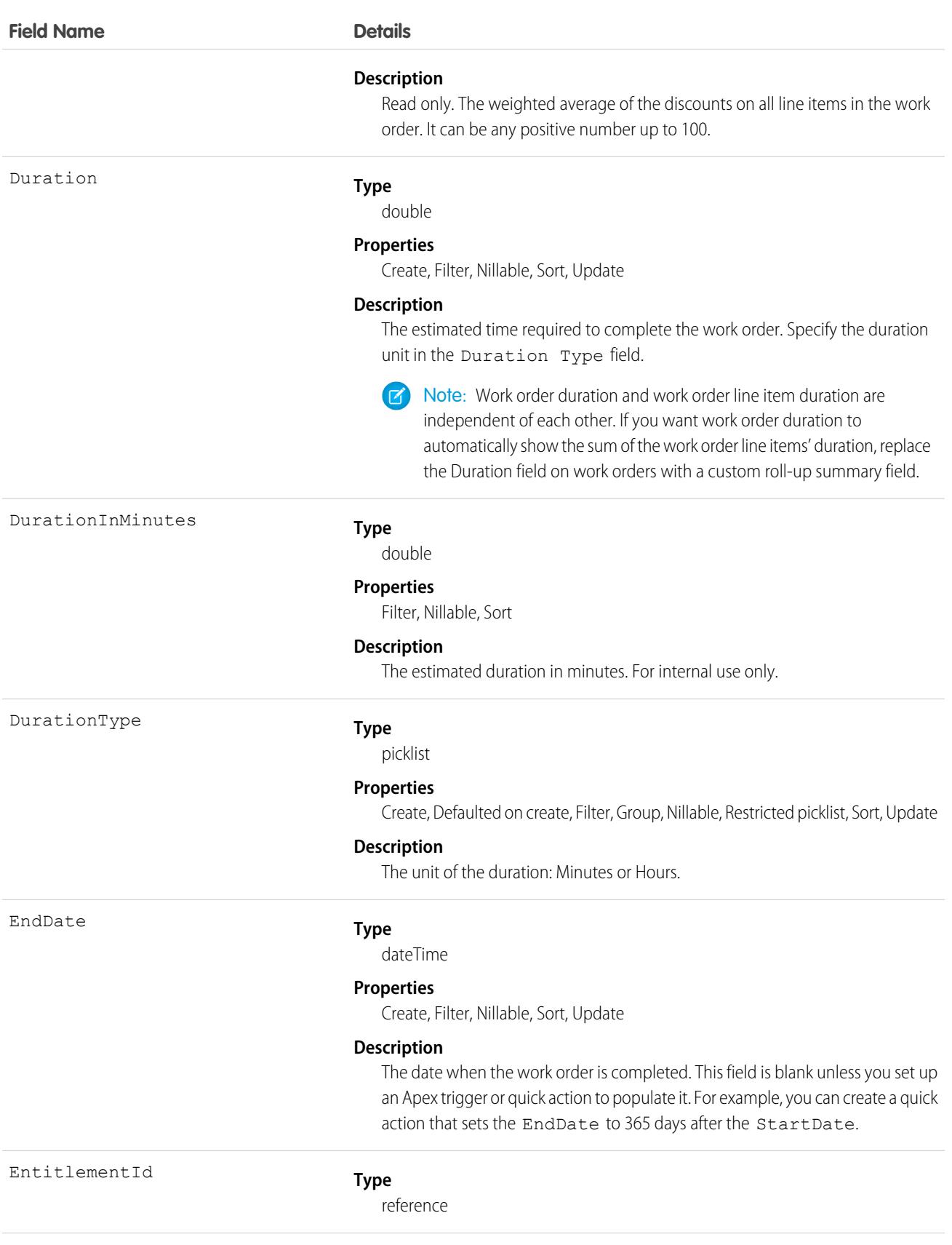

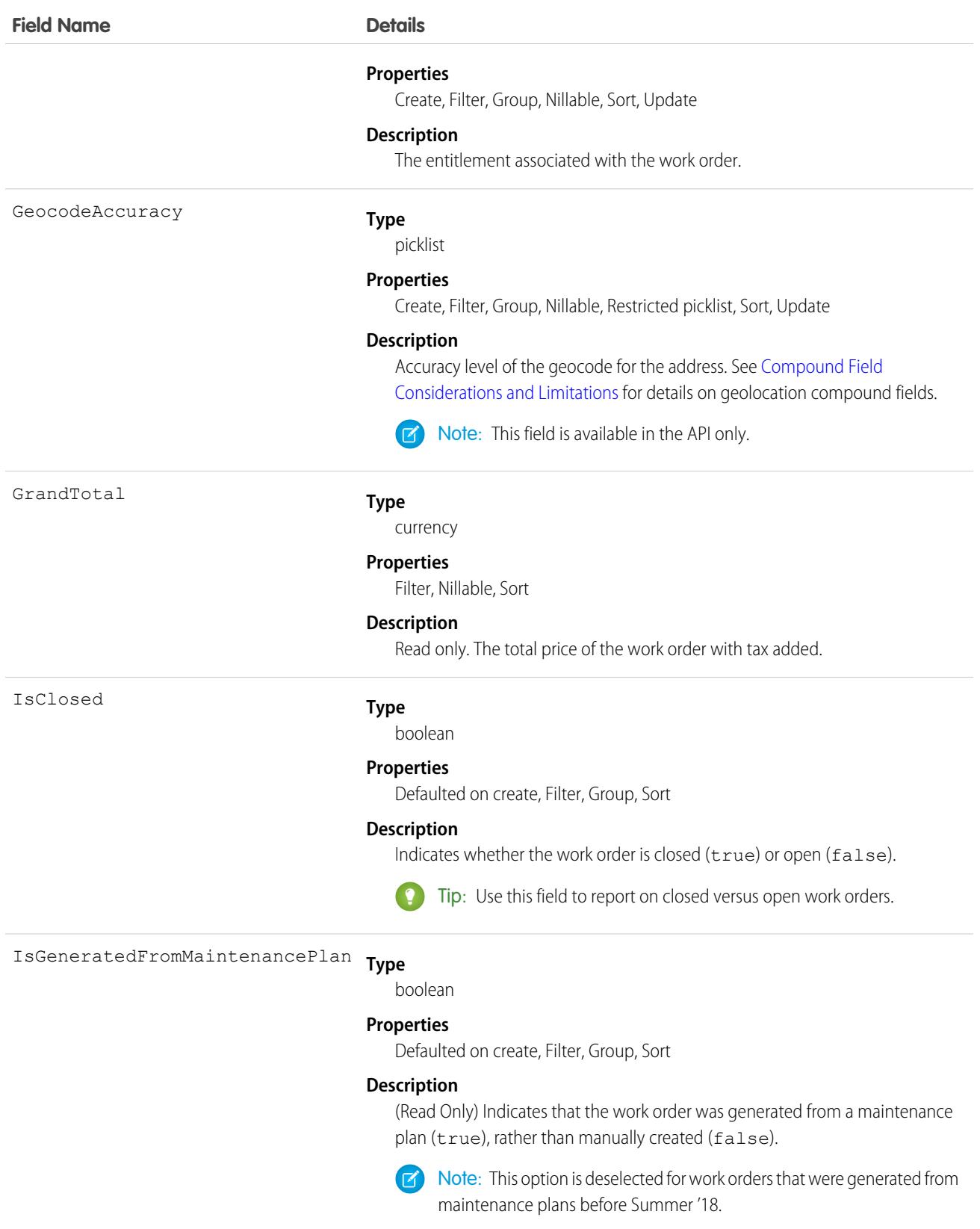

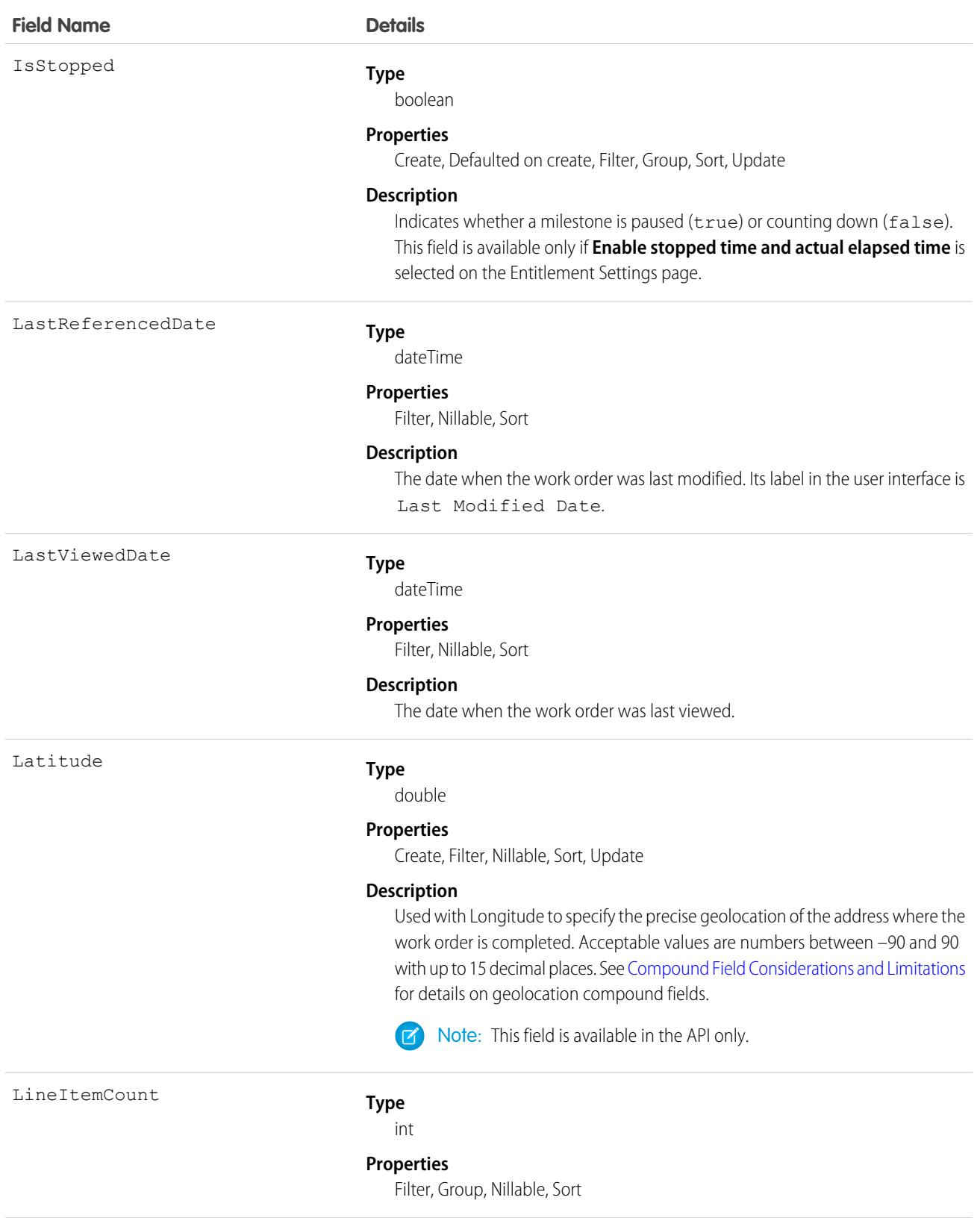

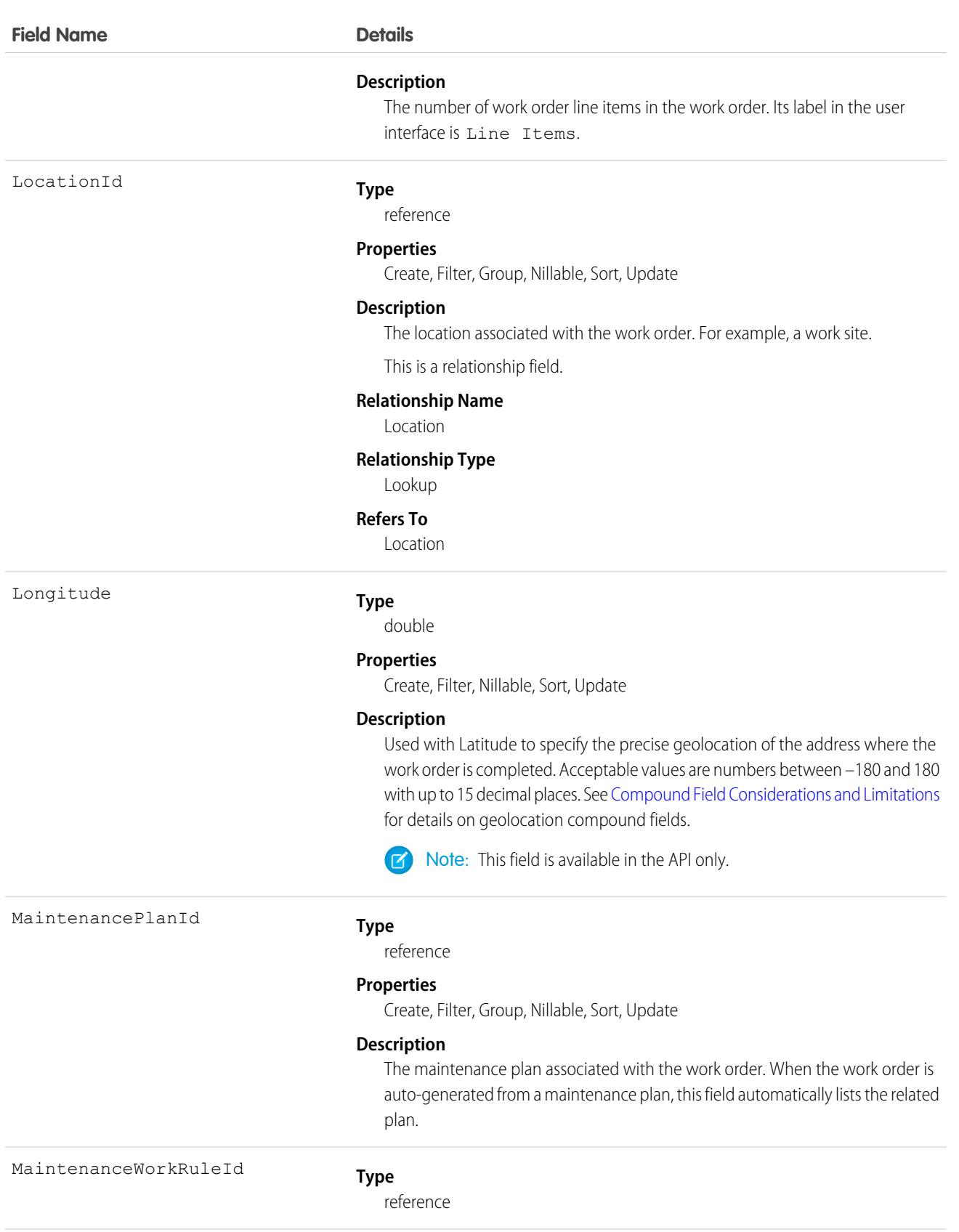

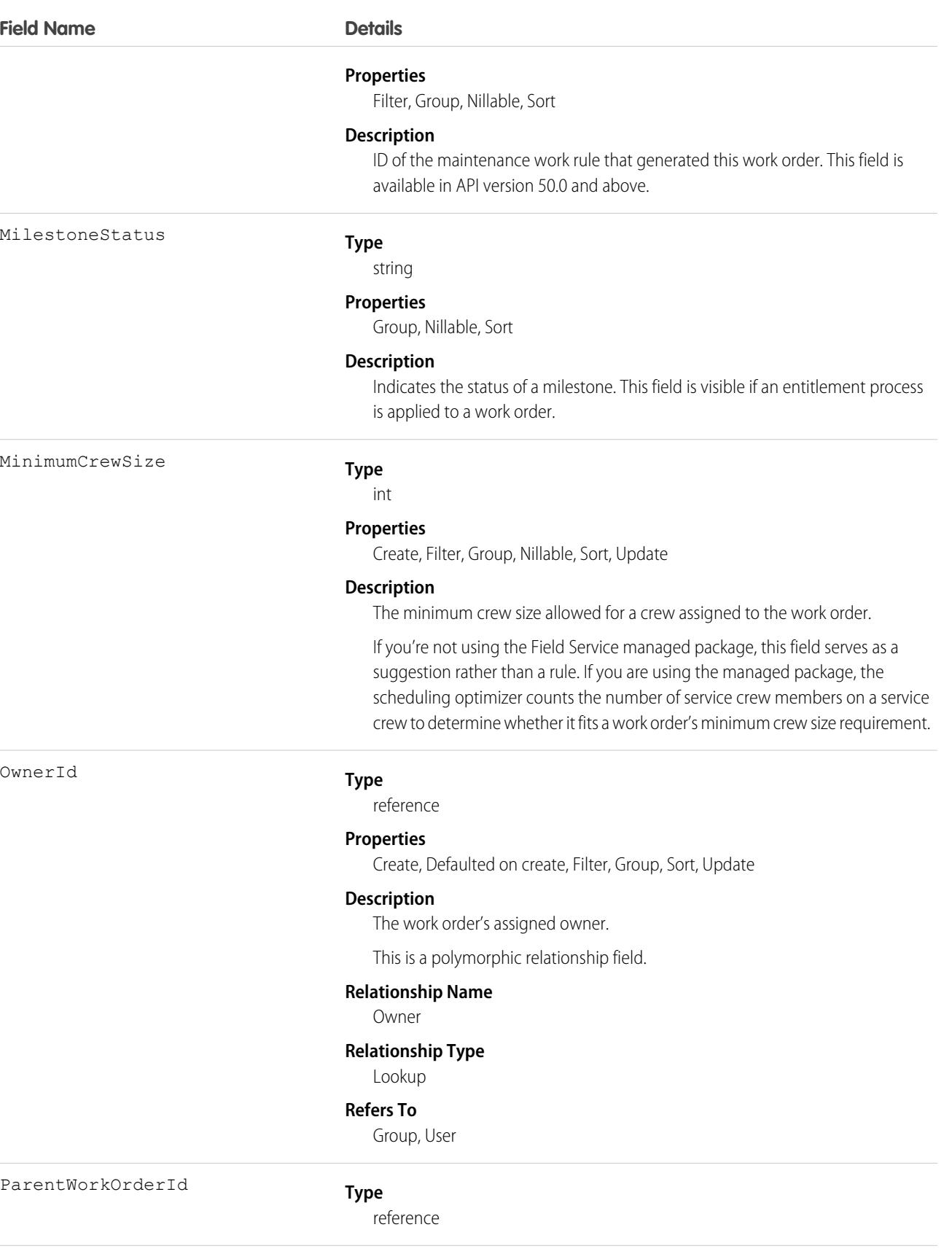

**Field Name Details**

PostalCode

Pricebook2Id

#### **Properties**

Create, Filter, Group, Nillable, Sort, Update

### **Description**

The work order's parent work order, if it has one.

Tip: Create a custom report to view a work order's child work orders.

This is a relationship field.

#### **Relationship Name**

ParentWorkOrder

#### **Relationship Type**

Lookup

#### **Refers To**

WorkOrder

#### **Type**

string

#### **Properties**

Create, Filter, Group, Nillable, Sort, Update

#### **Description**

The postal code where the work order is completed. Maximum length is 20 characters.

#### **Type**

reference

### **Properties**

Create, Filter, Group, Nillable, Sort, Update

#### **Description**

The price book associated with the work order. Adding a price book to the work order lets you assign different price book entries to the work order's line items. This is only available if Product2 is enabled.

This is a relationship field.

#### **Relationship Name**

Pricebook2

### **Relationship Type**

Lookup

### **Refers To**

Pricebook2

Priority

#### **Type**

picklist

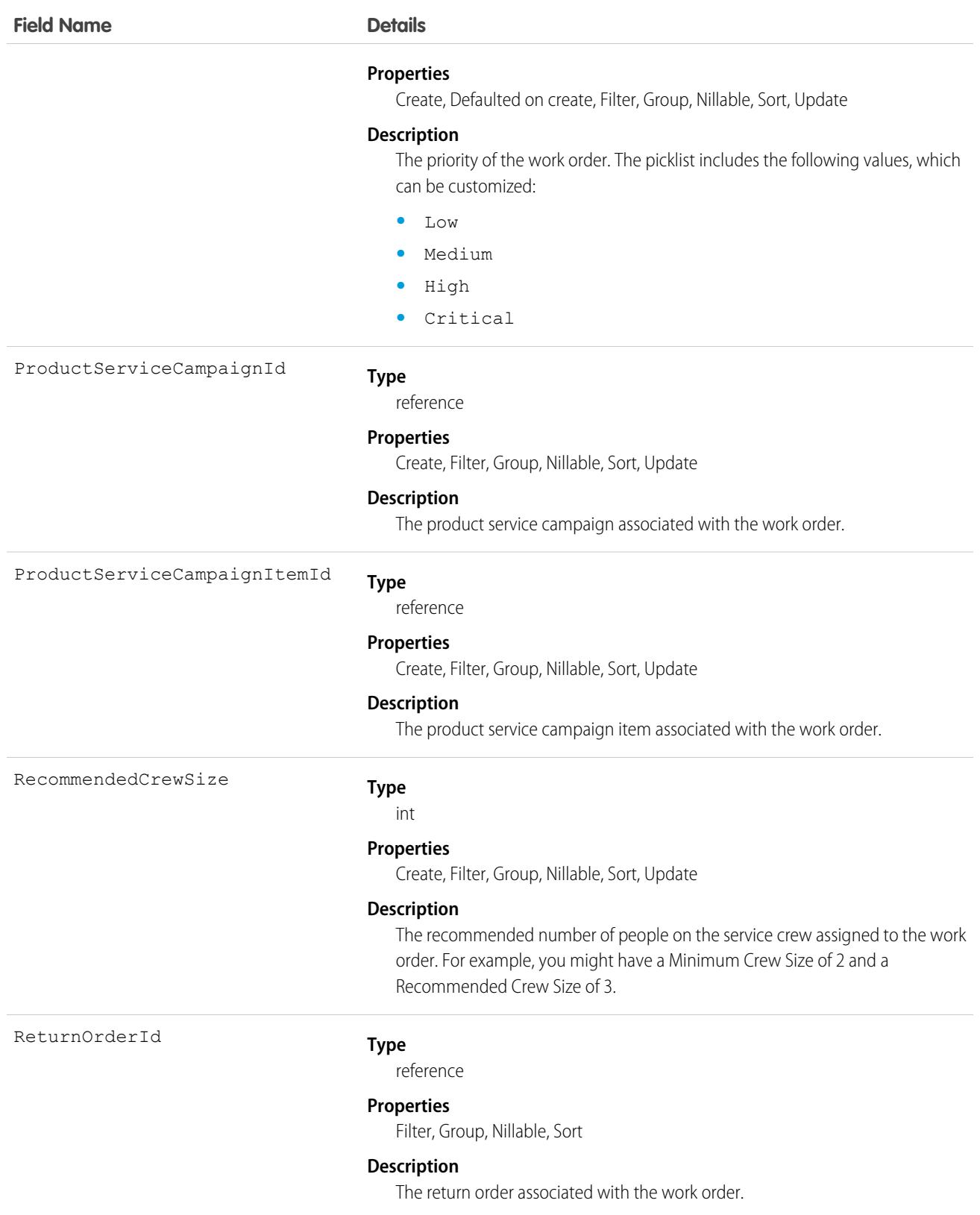

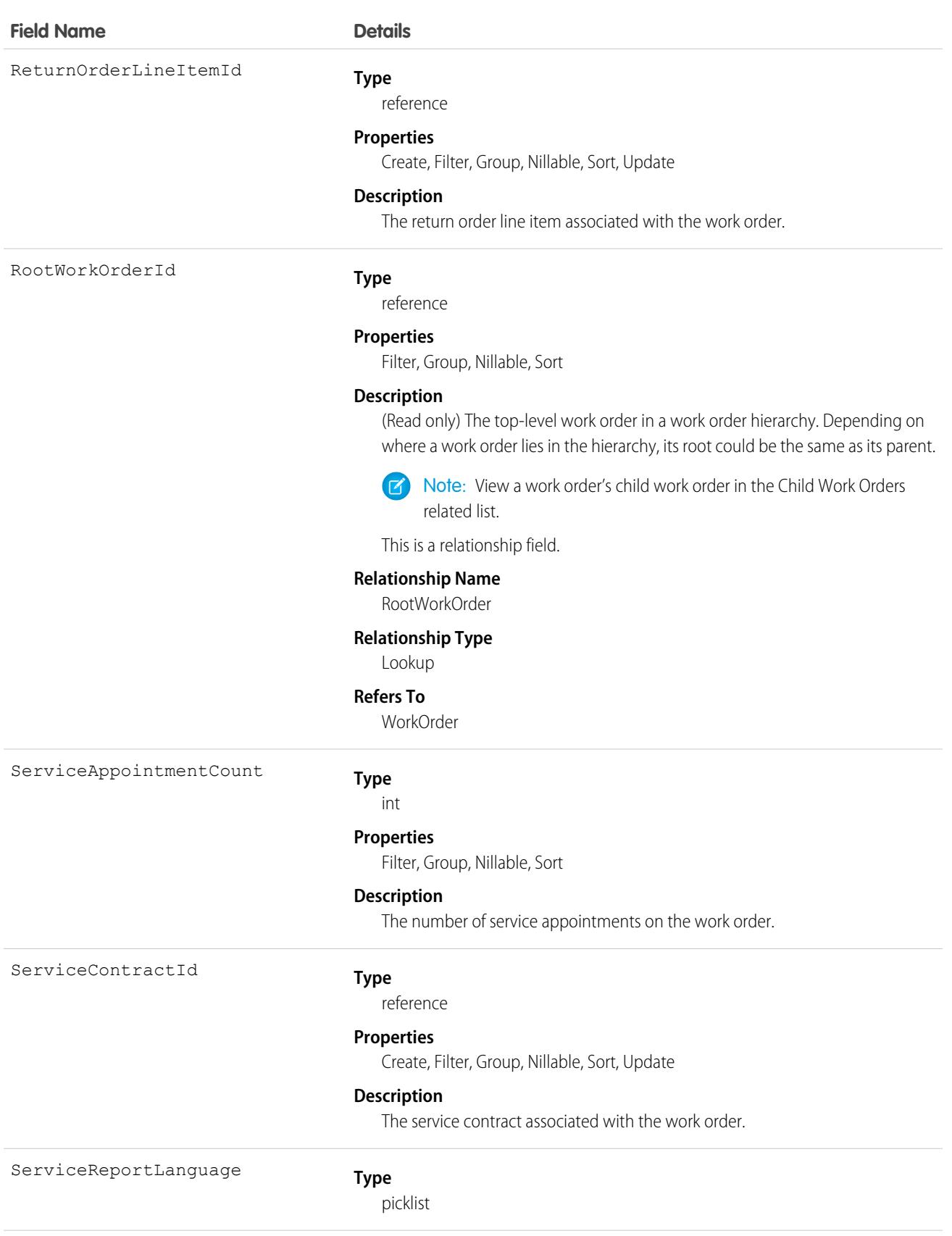

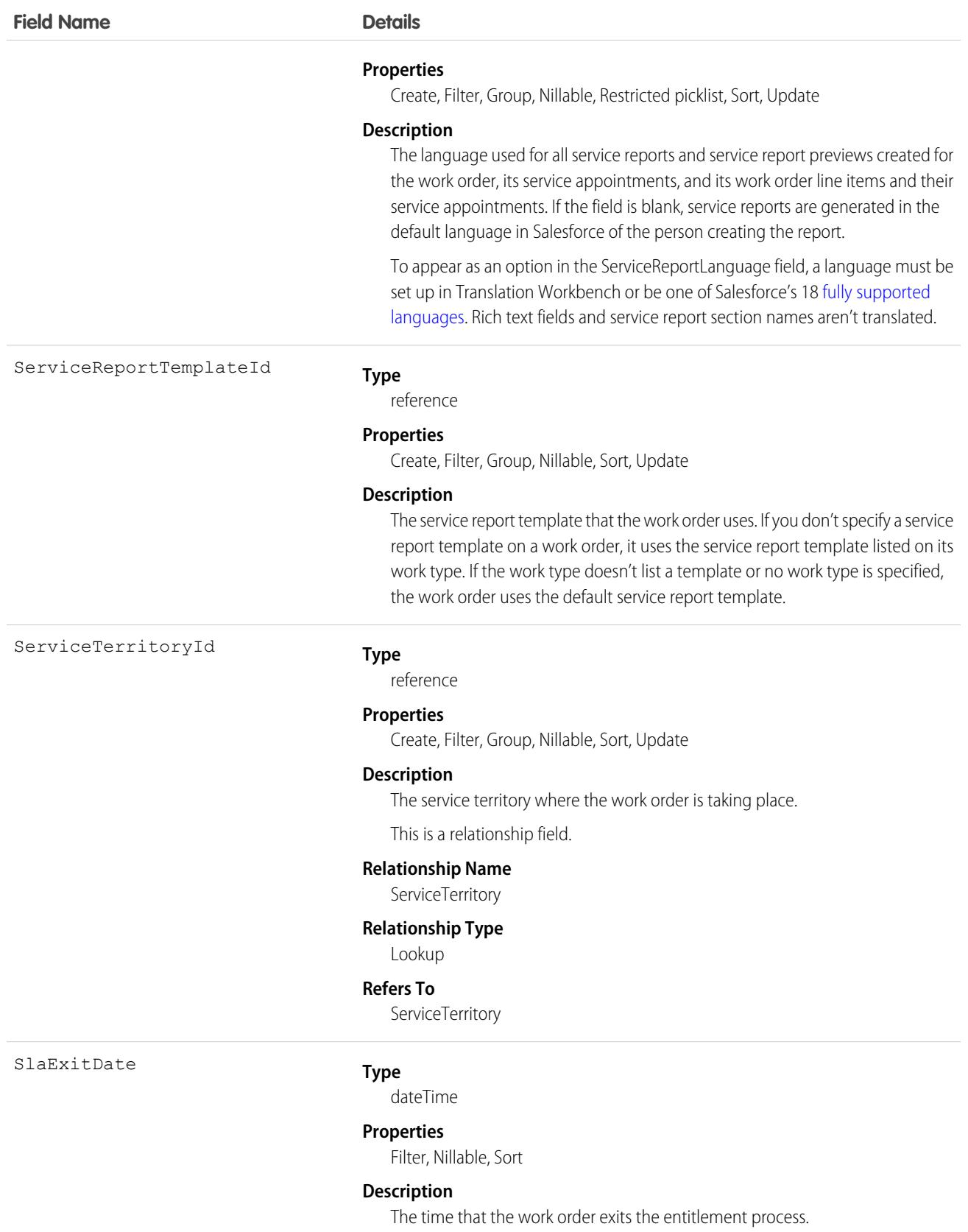

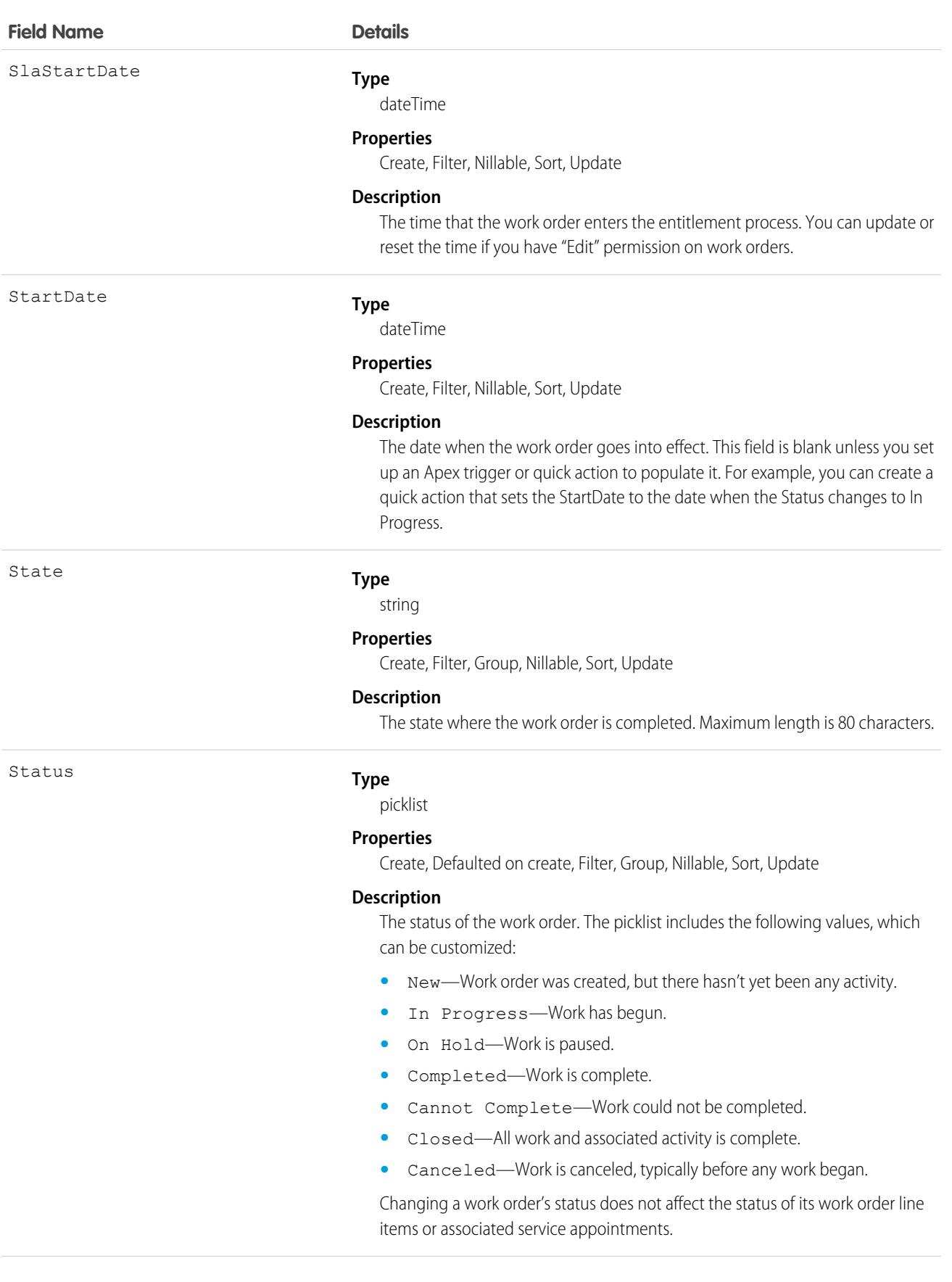

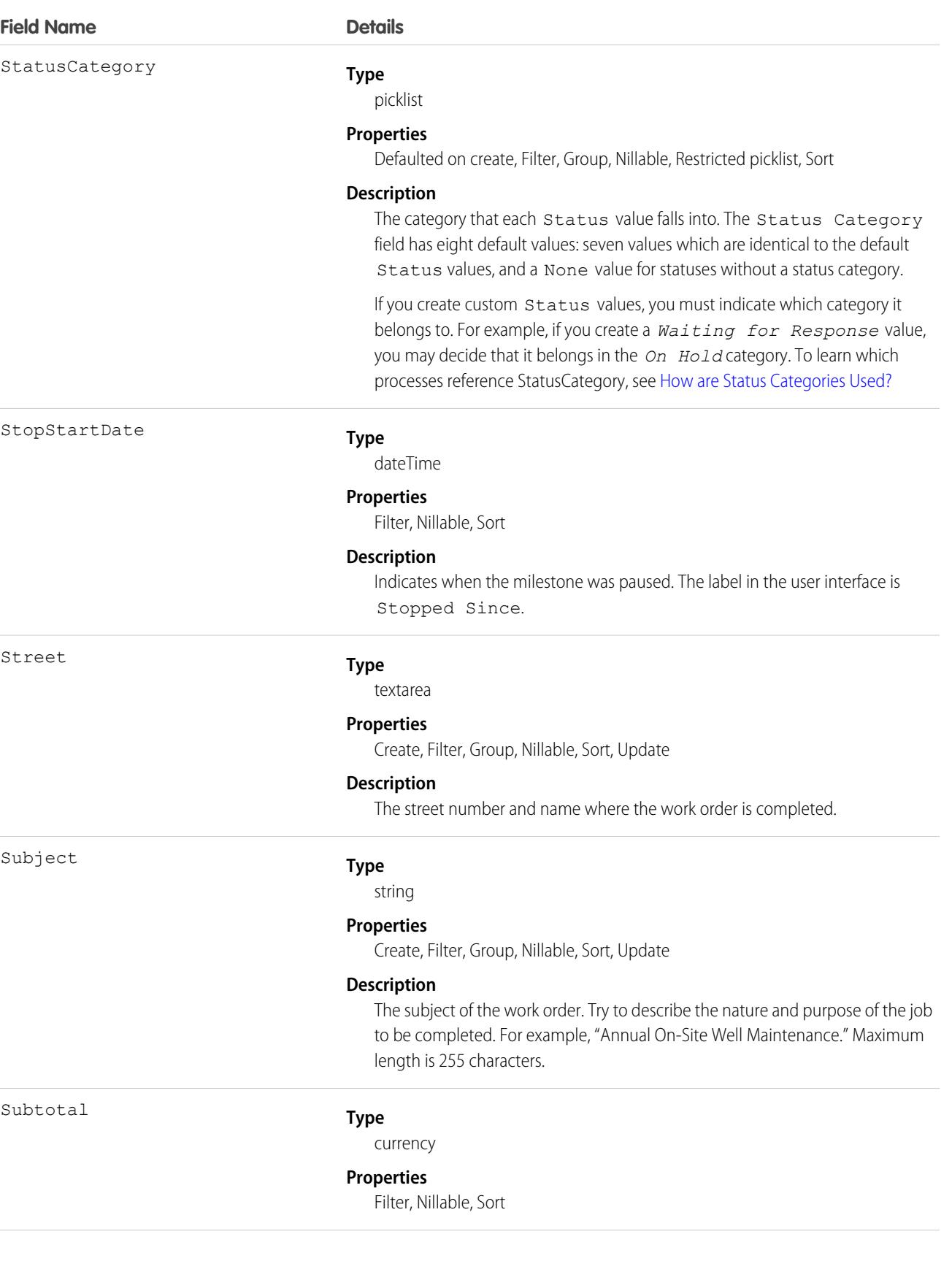

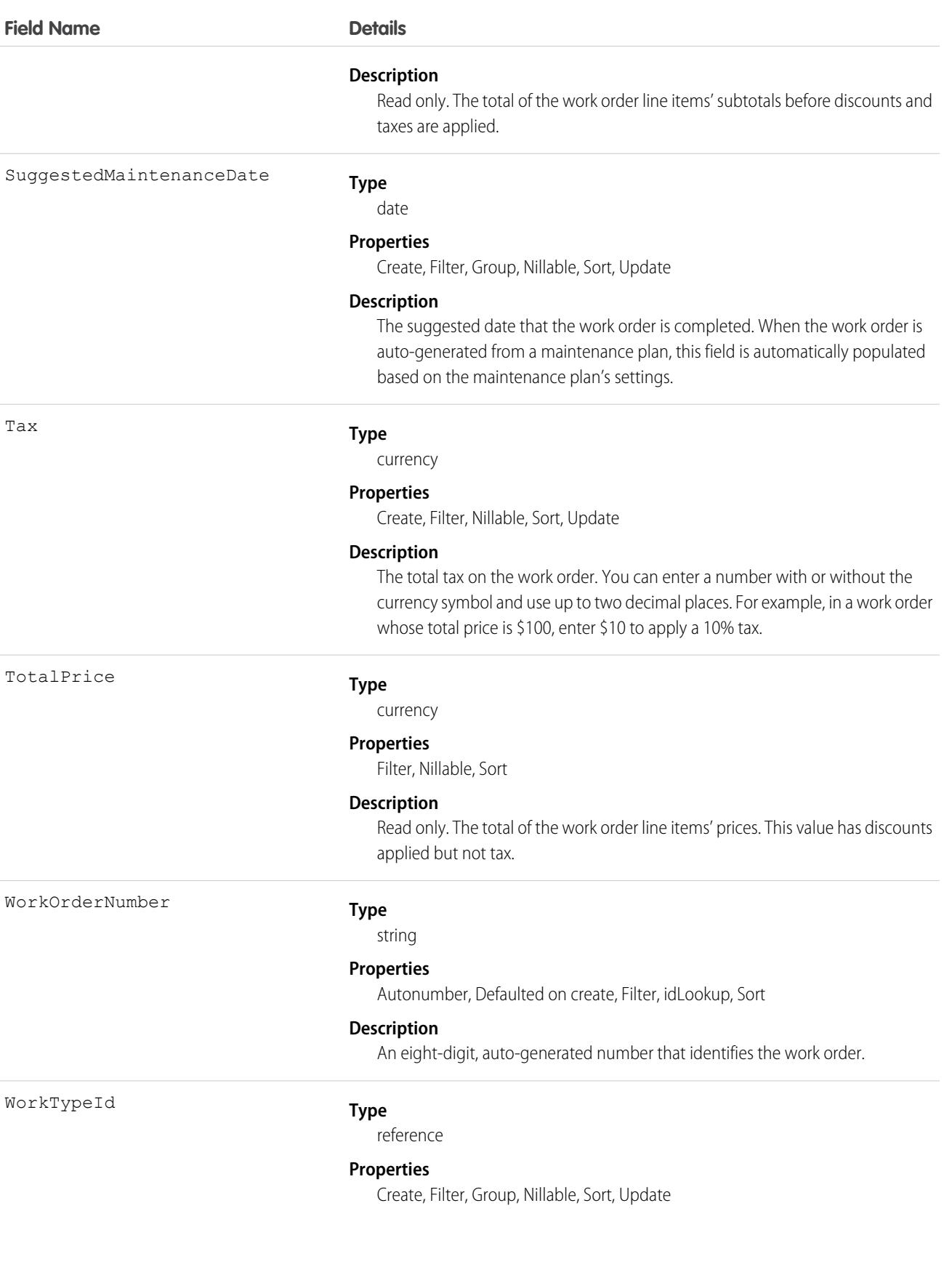

### **Field Name Details Description** The work type associated with the work order. When a work type is selected, the work order automatically inherits the work type's Duration, Duration Type, and required skills. This is a relationship field. **Relationship Name** WorkType **Relationship Type** Lookup

#### **Refers To**

WorkType

# Associated Objects

This object has the following associated objects. If the API version isn't specified, they're available in the same API versions as this object. Otherwise, they're available in the specified API version and later.

### **[WorkOrderChangeEvent](#page-4007-0) (API version 48.0)**

Change events are available for the object.

### **[WorkOrderFeed](#page-3979-0)**

Feed tracking is available for the object.

### **[WorkOrderHistory](#page-3991-0)**

History is available for tracked fields of the object.

### **[WorkOrderOwnerSharingRule](#page-3996-0)**

Sharing rules are available for the object.

### **[WorkOrderShare](#page-4002-0)**

Sharing is available for the object.

# WorkOrderHistory

Represents the history of changes made to tracked fields on a work order. This object is available in API version 36.0 and later.

# Supported Calls

describeSObjects(), getDeleted(), getUpdated(), query(), retrieve()

You can also enable delete() in API version 42.0 and later. See [Enable delete of Field History and Field History Archive.](https://help.salesforce.com/articleView?id=000321814&type=1&mode=1&language=en_US)

### Special Access Rules

Work orders or Field Service must be enabled in your organization, and field tracking for work order fields must be configured.

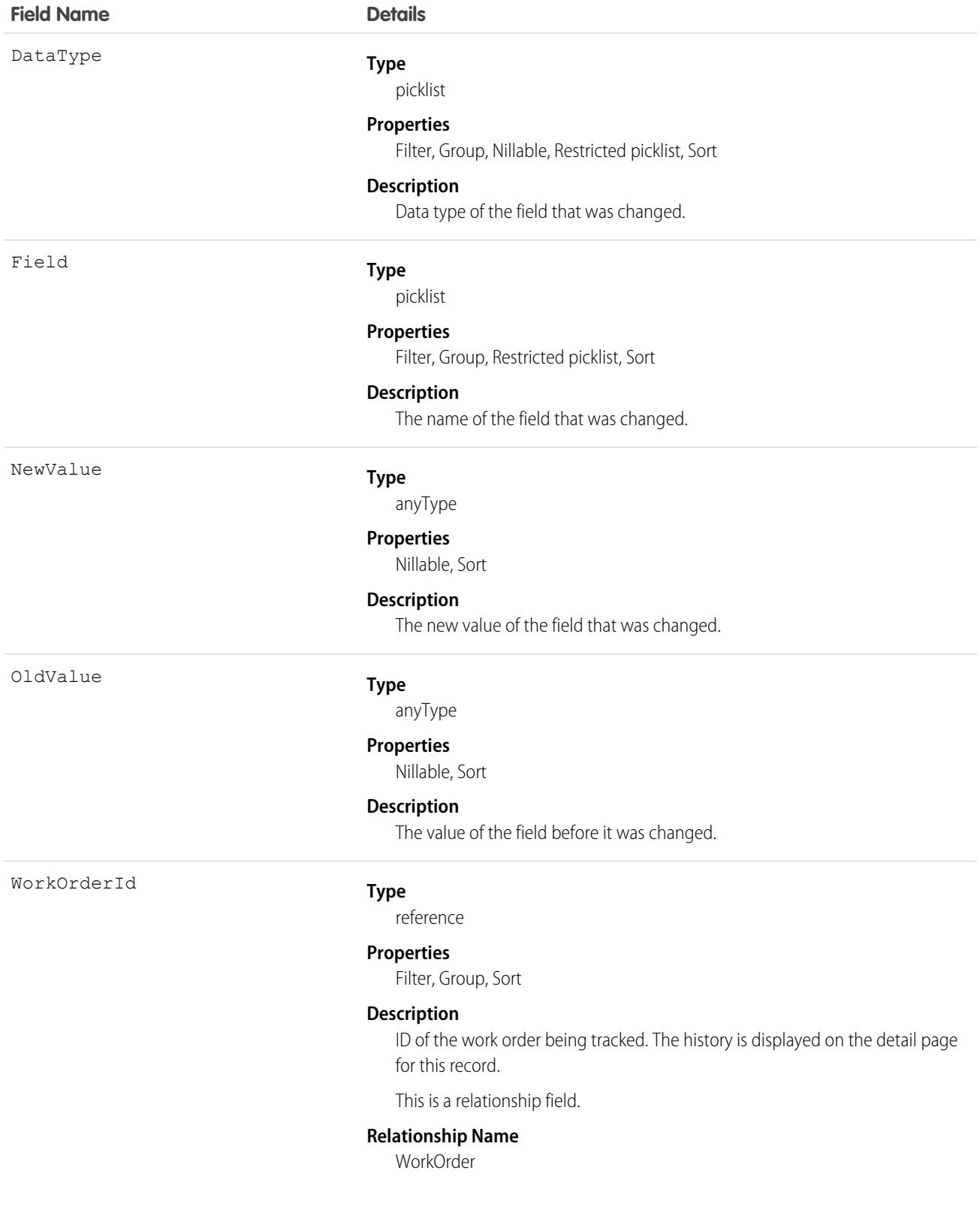

### **Field Name Details**

**Relationship Type** Lookup **Refers To** WorkOrder

**WorkOrderLineItem** 

Represents a subtask on a work order in field service. This object is available in API version 36.0 and later.

### Supported Calls

```
create(), delete(), describeLayout(), describeSObjects(), getDeleted(), getUpdated(), query(),
retrieve(), search(), undelete(), update(), upsert()
```
# Special Access Rules

Work orders or Field Service must be enabled.

### Fields

**Field Name Details Type** address Address **Properties** Filter, Nillable **Description** The compound form of the address where the line item is completed. **Type** reference AssetId **Properties** Create, Filter, Group, Nillable, Sort, Update **Description** The asset associated with the work order line item. The asset is not automatically inherited from the parent work order. This is a relationship field. **Relationship Name** Asset

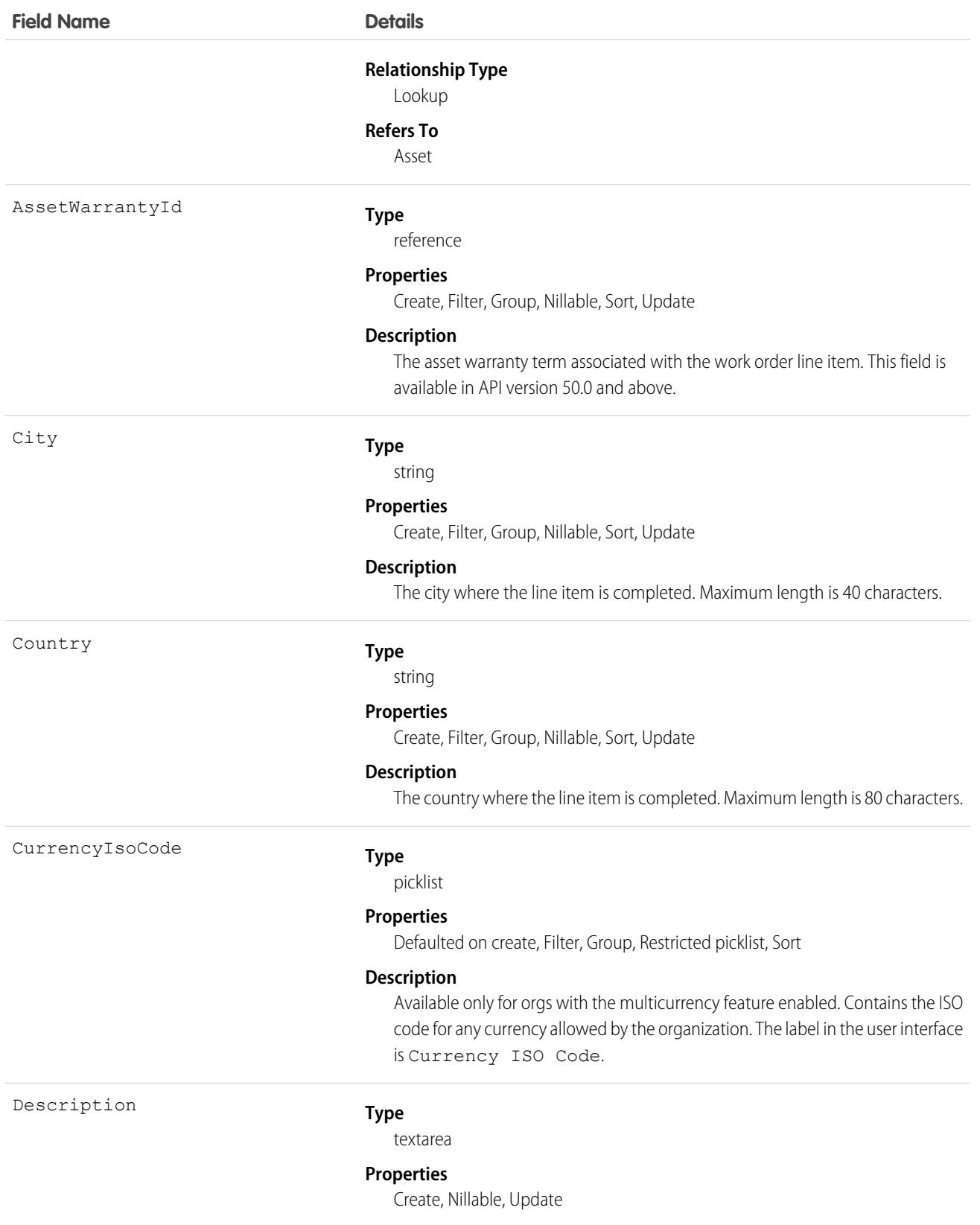

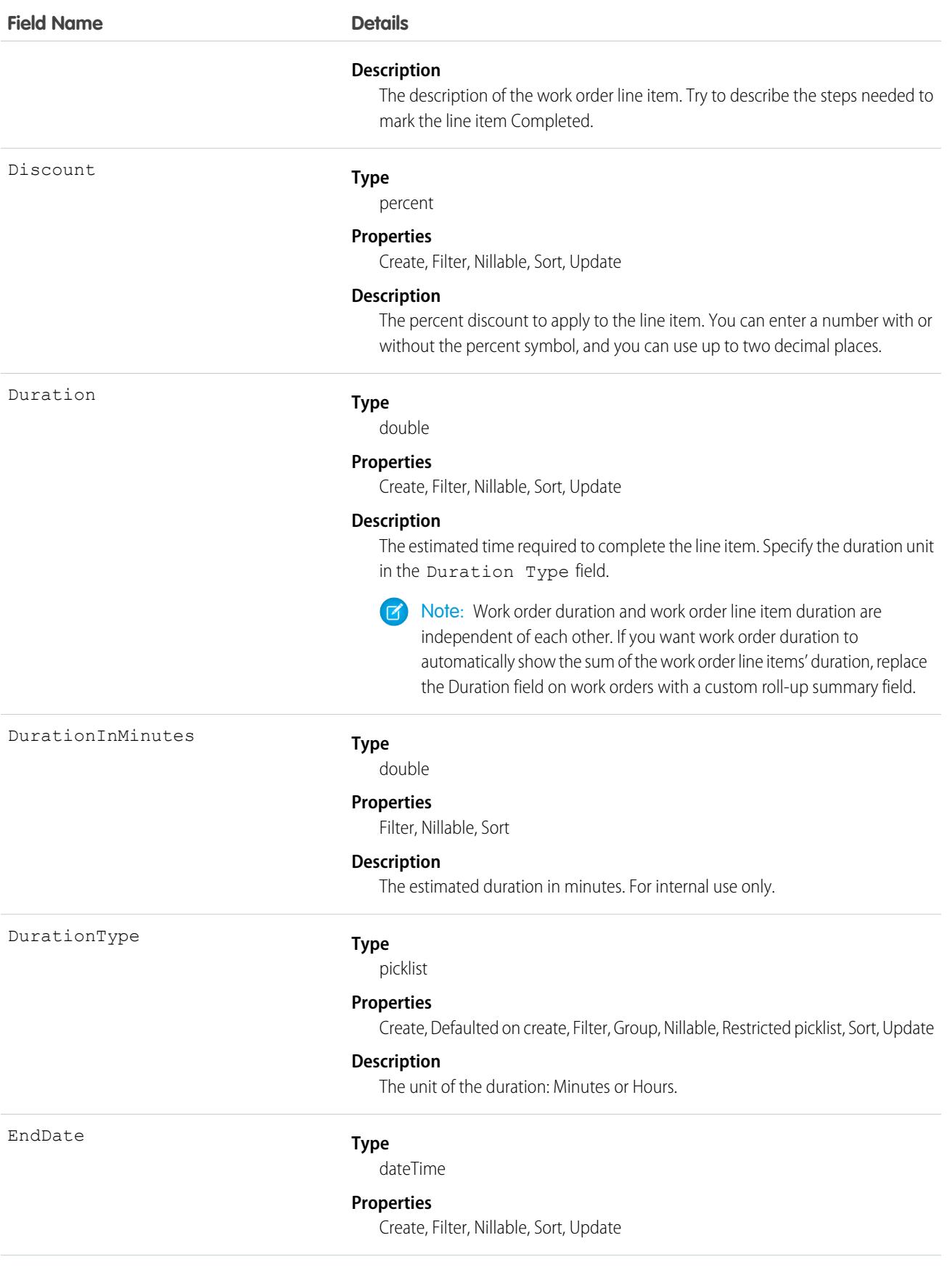

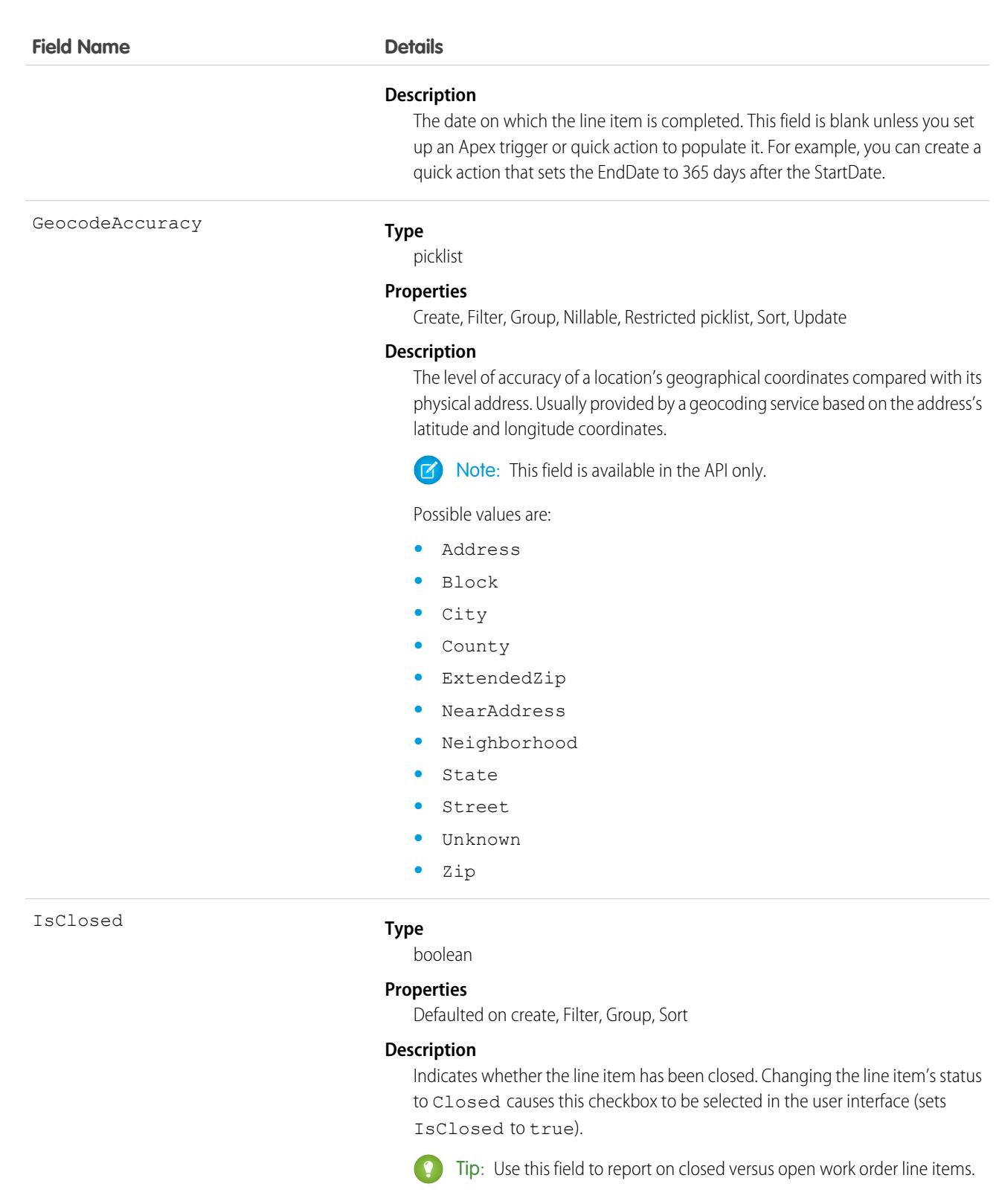

**Type** IsGeneratedFromMaintenancePlan

boolean

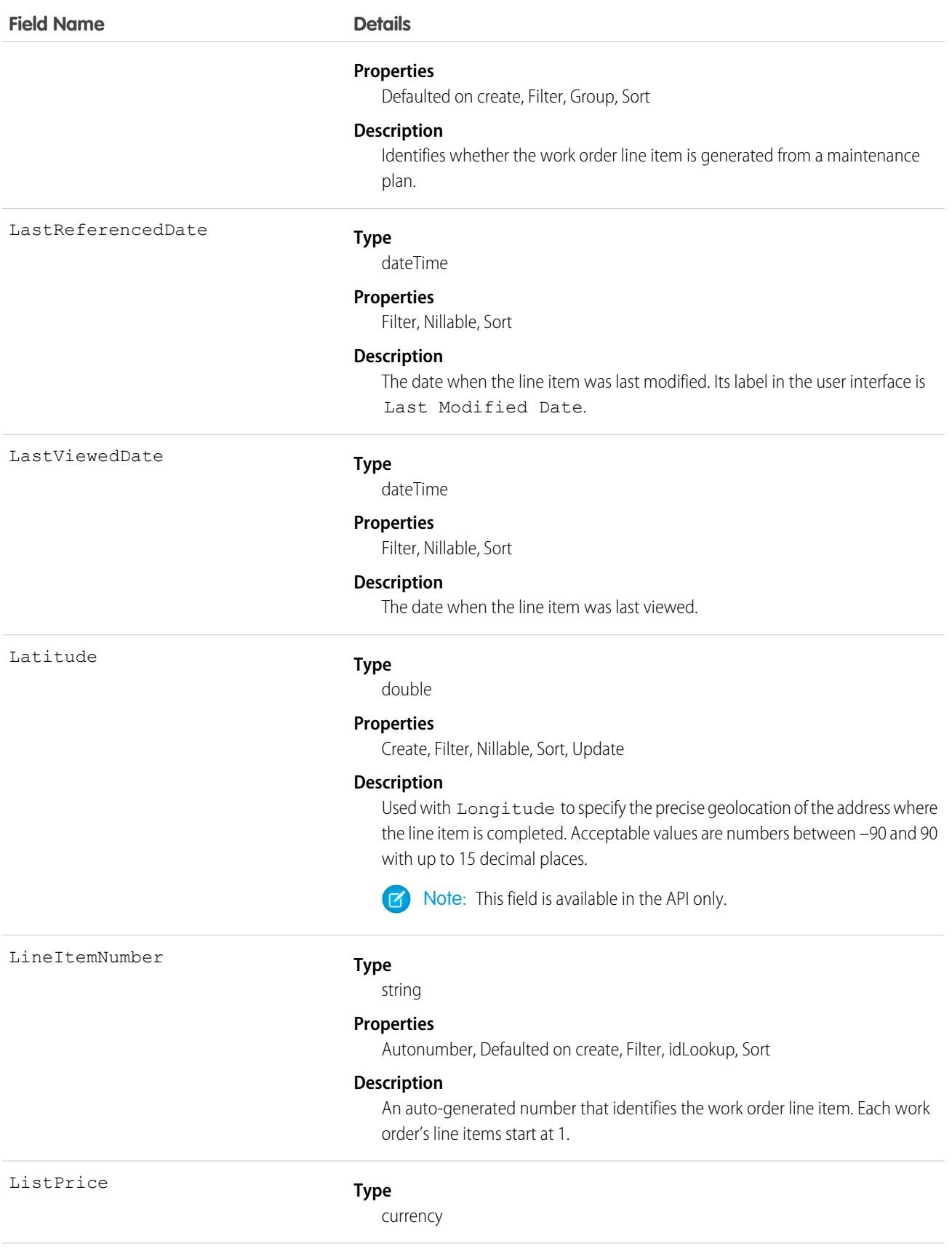

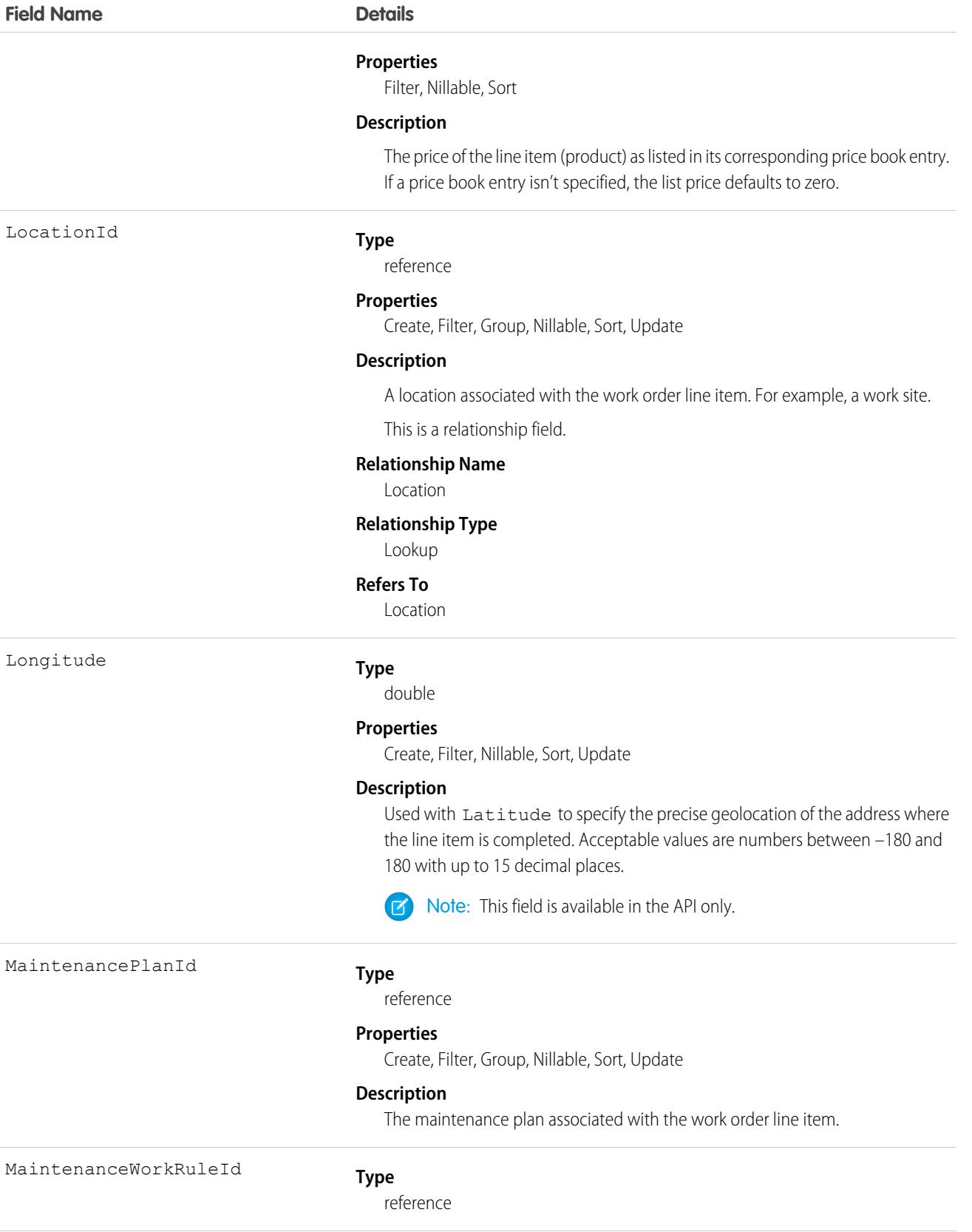

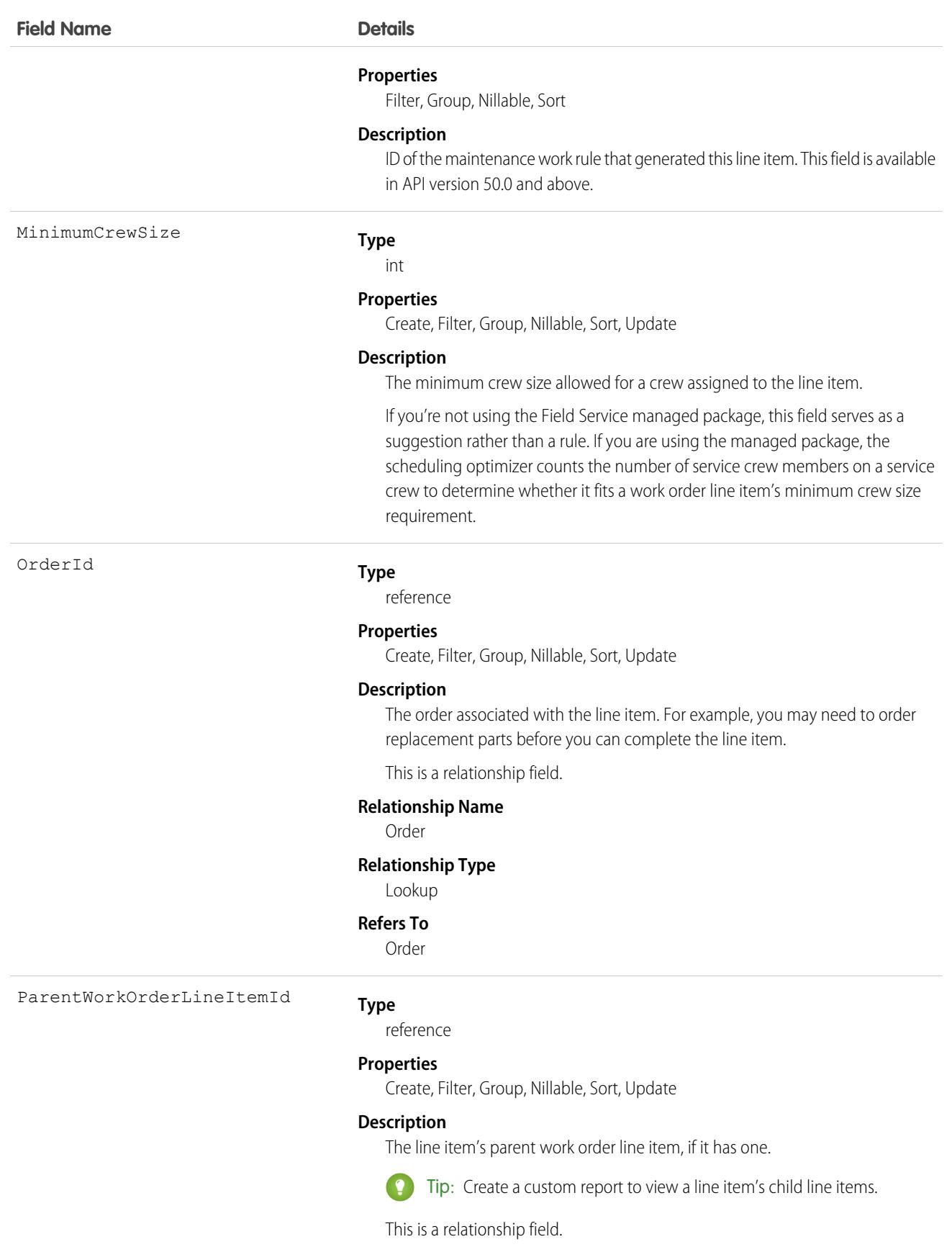

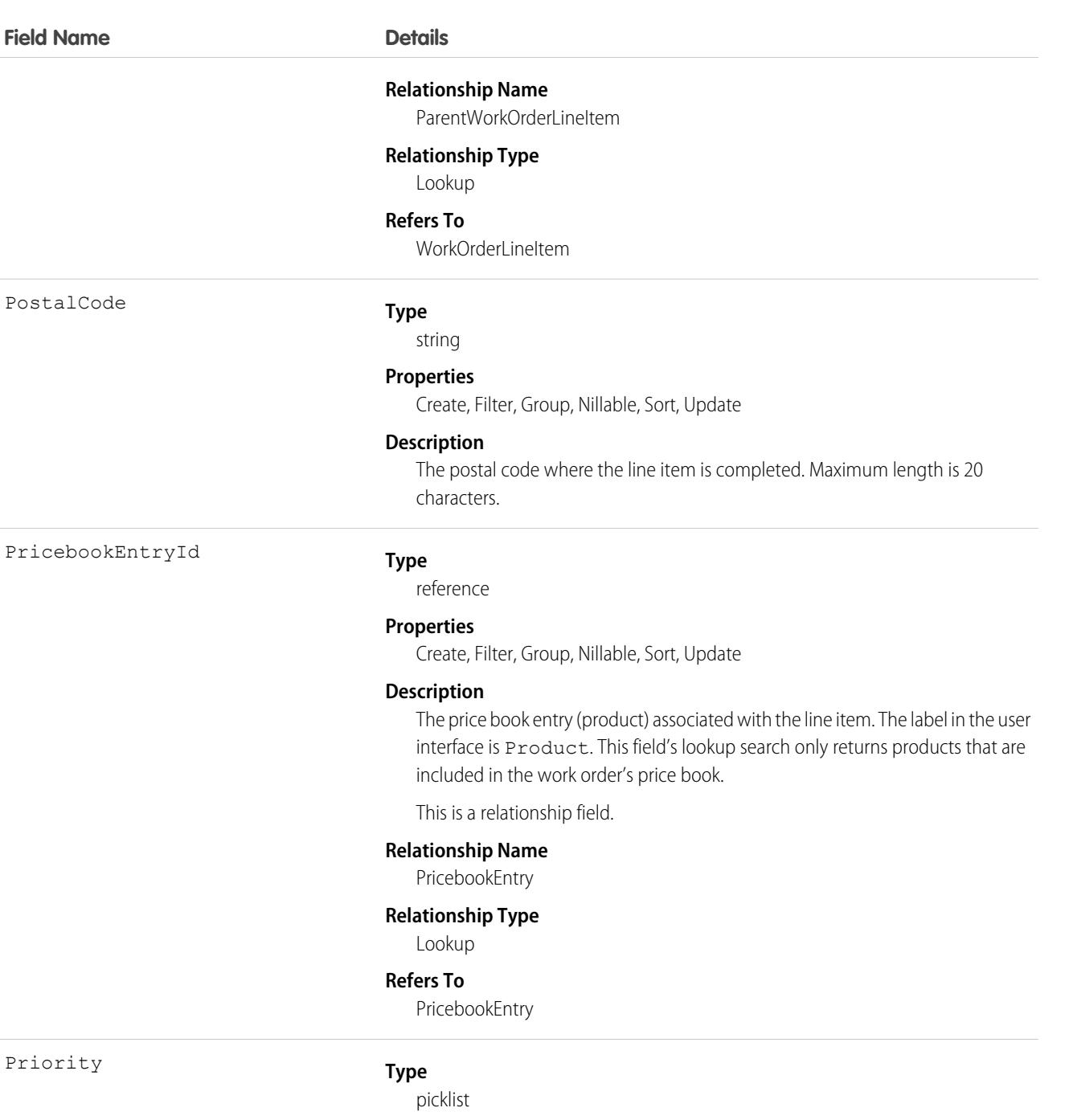

### **Properties**

Create, Defaulted on create, Filter, Group, Nillable, Sort, Update

### **Description**

The priority of the line item. The picklist includes the following values, which can be customized:

- **•** Low
- **•** Medium
- **•** High

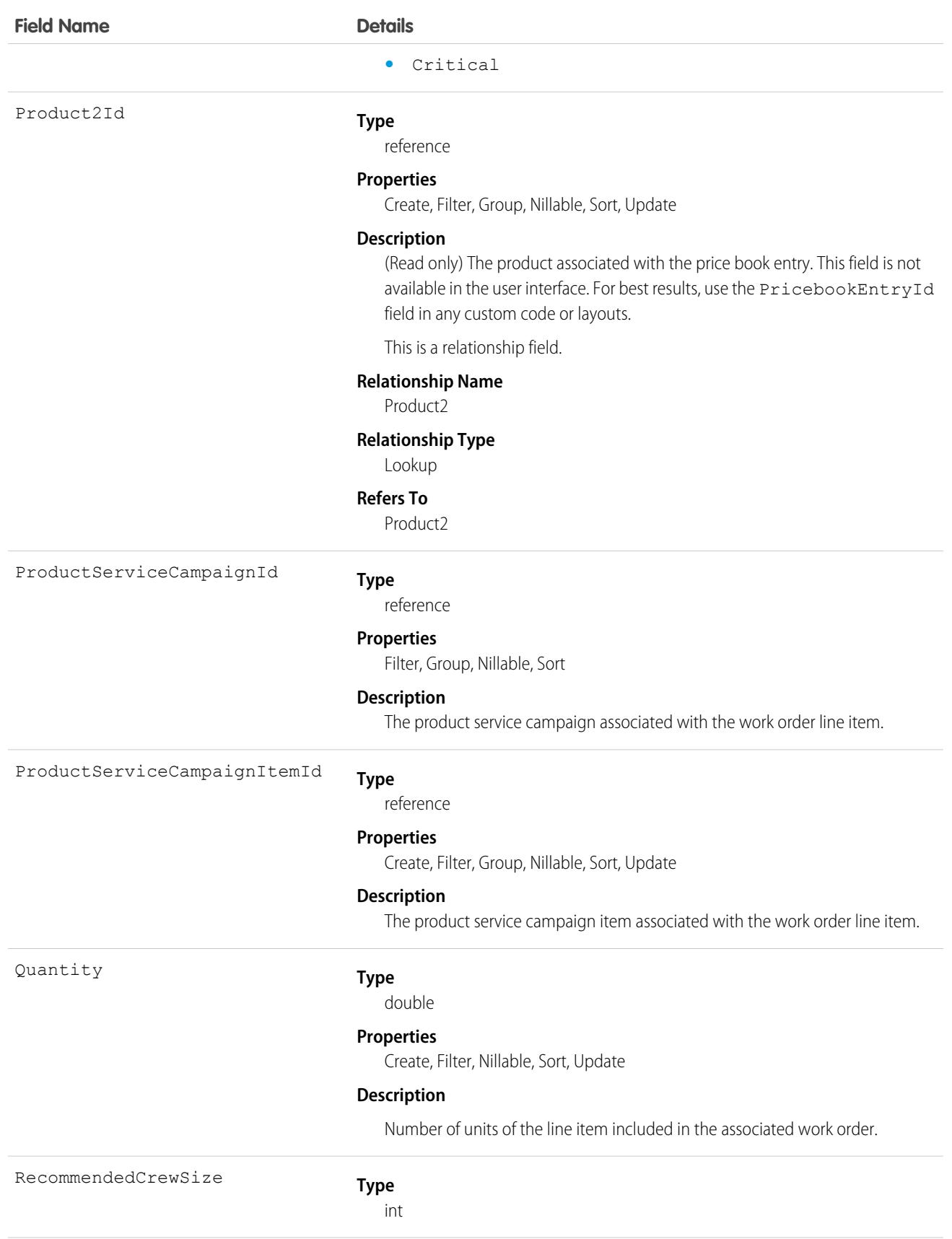

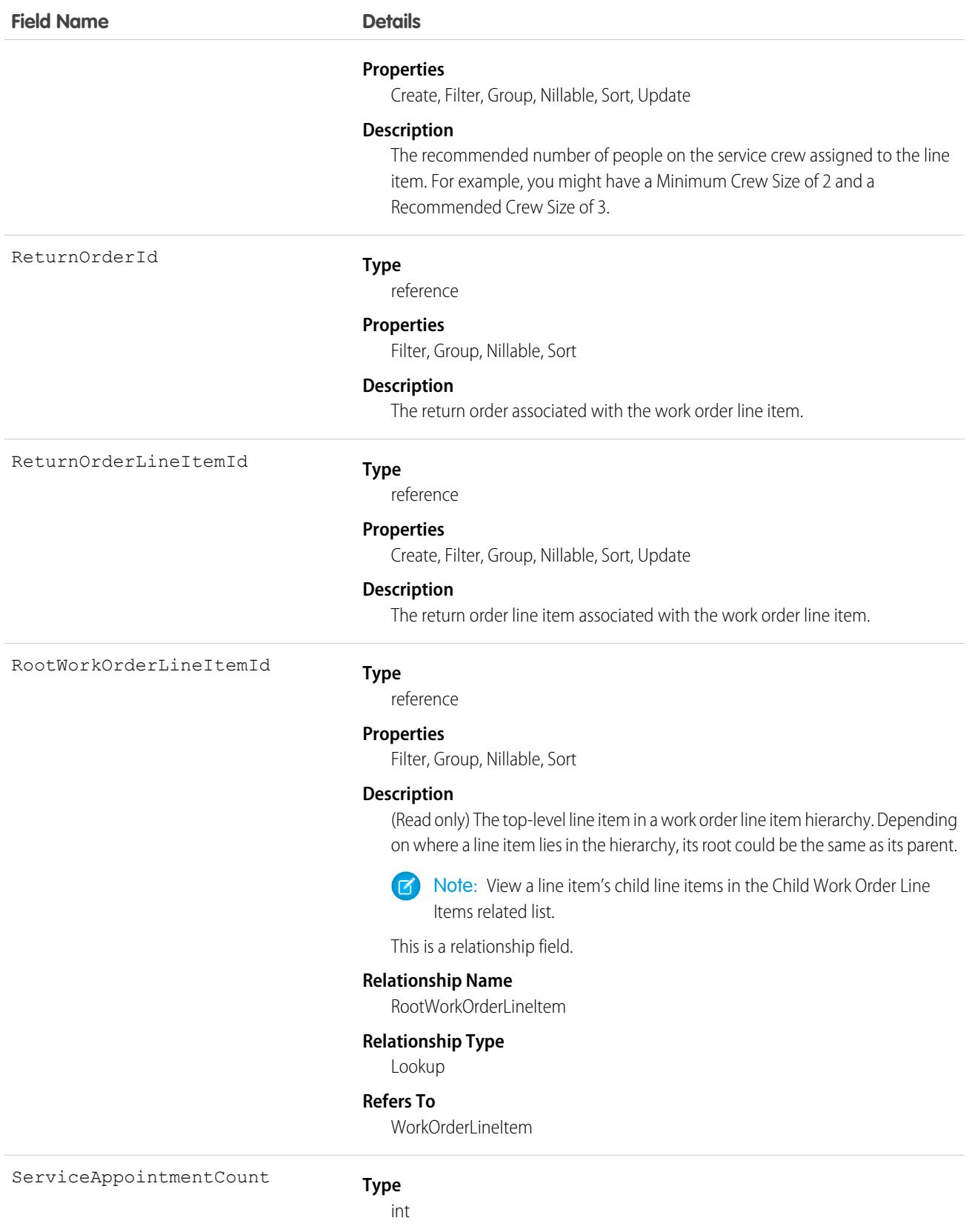

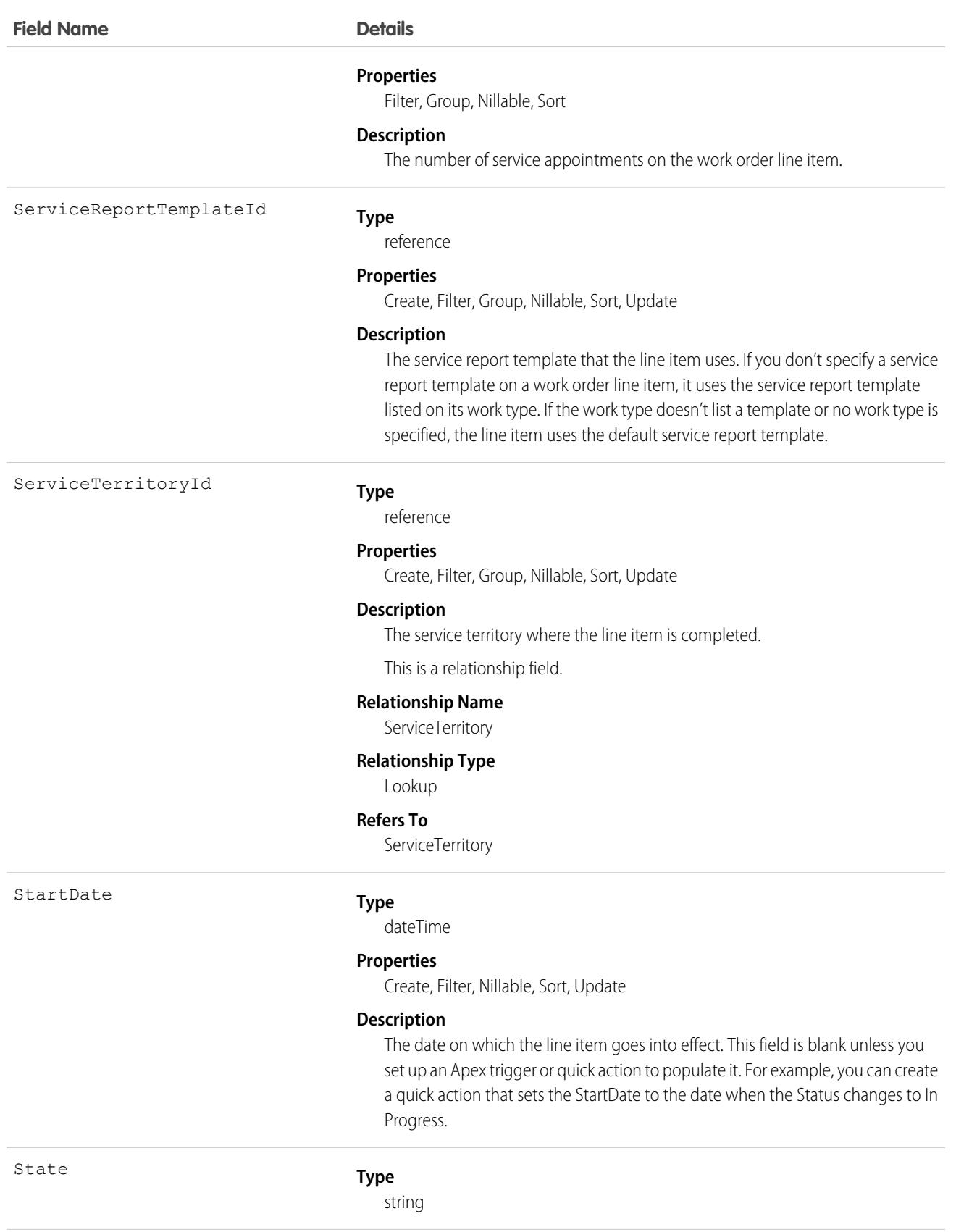

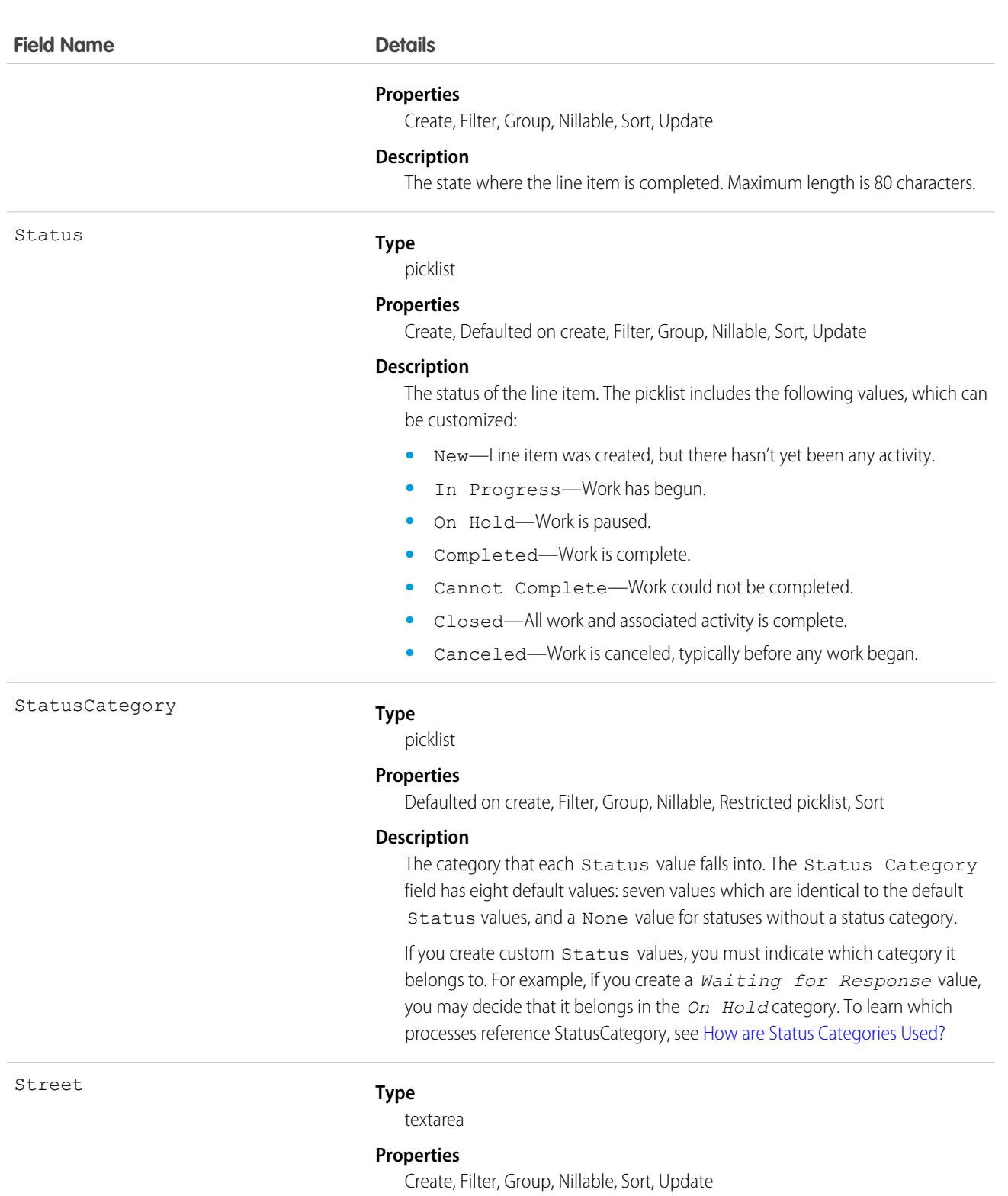

### **Description**

The street number and name where the line item is completed.

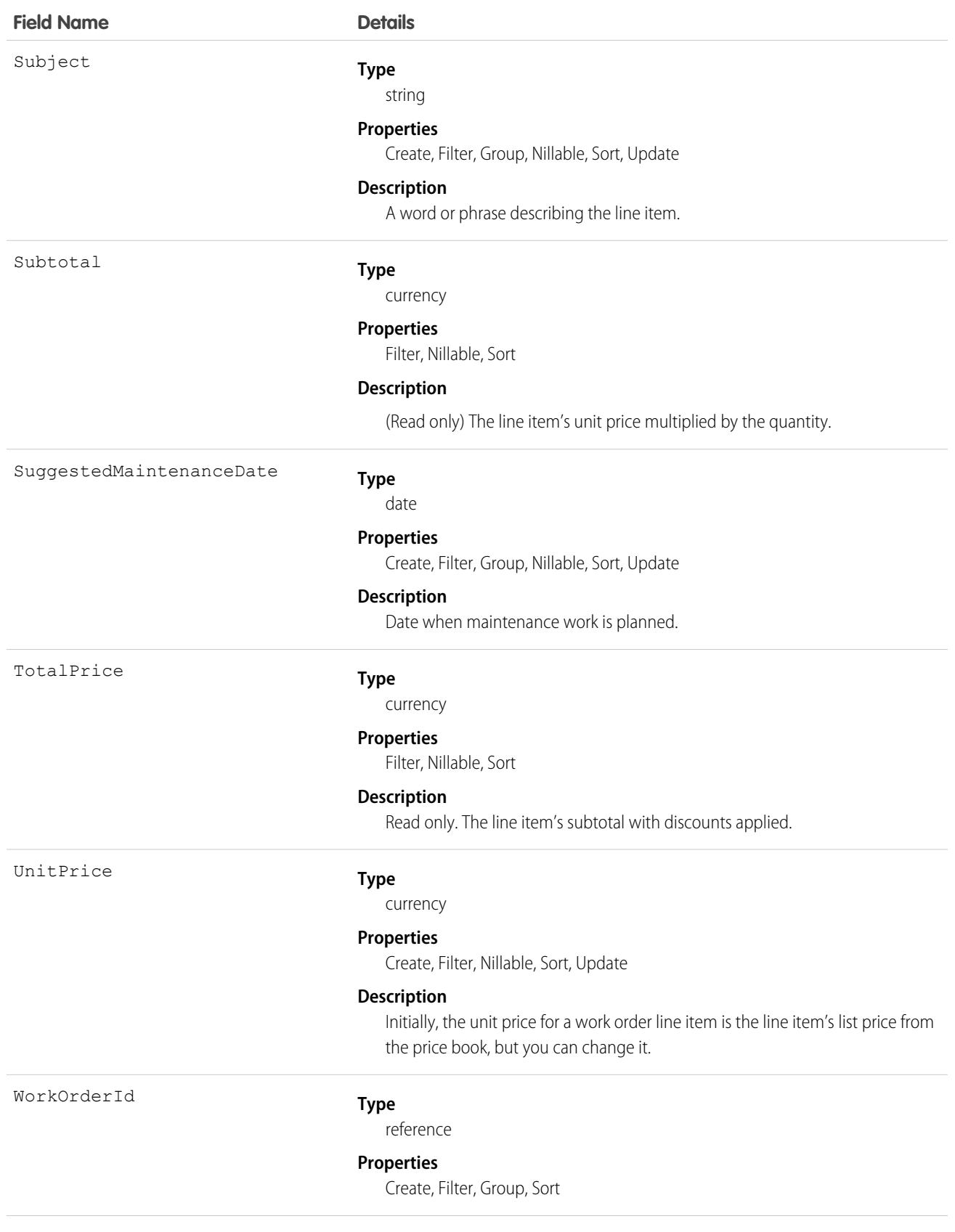

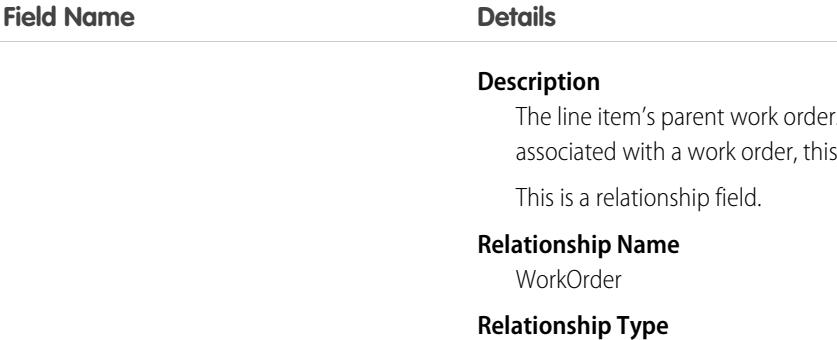

Lookup

#### **Refers To**

**WorkOrder** 

WorkTypeId

### **Type**

reference

#### **Properties**

Create, Filter, Group, Nillable, Sort, Update

#### **Description**

The work type associated with the line item. When a work type is selected, the line item automatically inherits the work type's Duration, Duration Type, and required skills.

Because work order line items must be

is a required field.

This is a relationship field.

#### **Relationship Name**

WorkType

**Relationship Type**

Lookup

### **Refers To**

WorkType

### Usage

A work order line item is a child record of a work order. It represents a specific subtask on a work order.

For example, suppose a customer purchased a truck from you. The truck is represented as an asset in your Salesforce org. After some time, the truck needs both headlight bulbs replaced. Here's one way that you can use work orders and work order line items to track the repair.

- **1.** Create a work order named "Replace Headlight Bulbs" from the asset record detail page.
- **2.** Add three work order line items to the work order: "Replace Left Headlight Bulb,""Replace Right Headlight Bulb," and "Test Headlights."
- **3.** Assign the work order to a technician via a queue.
- **4.** As the technician completes each line item, he or she marks the item Completed.
- **5.** When all the line items are complete, the technician marks the work order Completed.

# Associated Objects

This object has the following associated objects. If the API version isn't specified, they're available in the same API versions as this object. Otherwise, they're available in the specified API version and later.

### **[WorkOrderLineItemChangeEvent](#page-4007-0) (API version 48.0)**

Change events are available for the object.

### **[WorkOrderLineItemFeed](#page-3979-0)**

Feed tracking is available for the object.

### **[WorkOrderLineItemHistory](#page-3991-0)**

History is available for tracked fields of the object.

# WorkOrderLineItemHistory

Represents the history of changes made to tracked fields on a work order line item. This object is available in API version 36.0 and later.

# Supported Calls

describeSObjects(), getDeleted(), getUpdated(), query(), retrieve() You can also enable delete() in API version 42.0 and later. See [Enable delete of Field History and Field History Archive.](https://help.salesforce.com/articleView?id=000321814&type=1&mode=1&language=en_US)

# Special Access Rules

Work orders or Field Service must be enabled in your organization, and field tracking for work order line item fields must be configured.

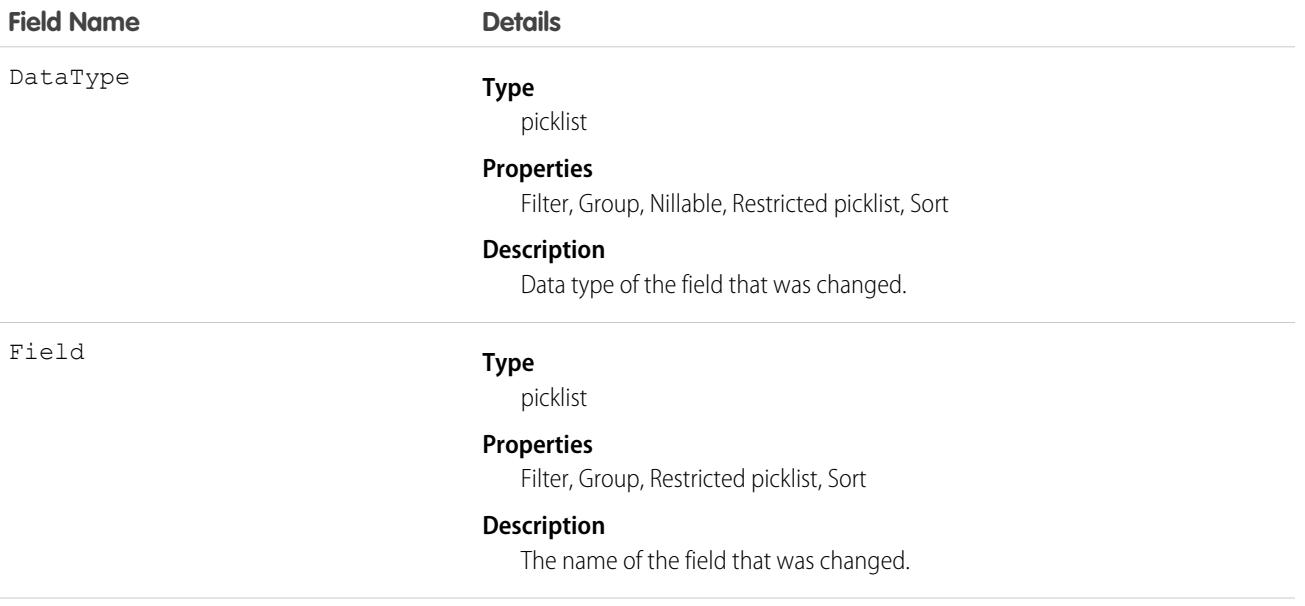

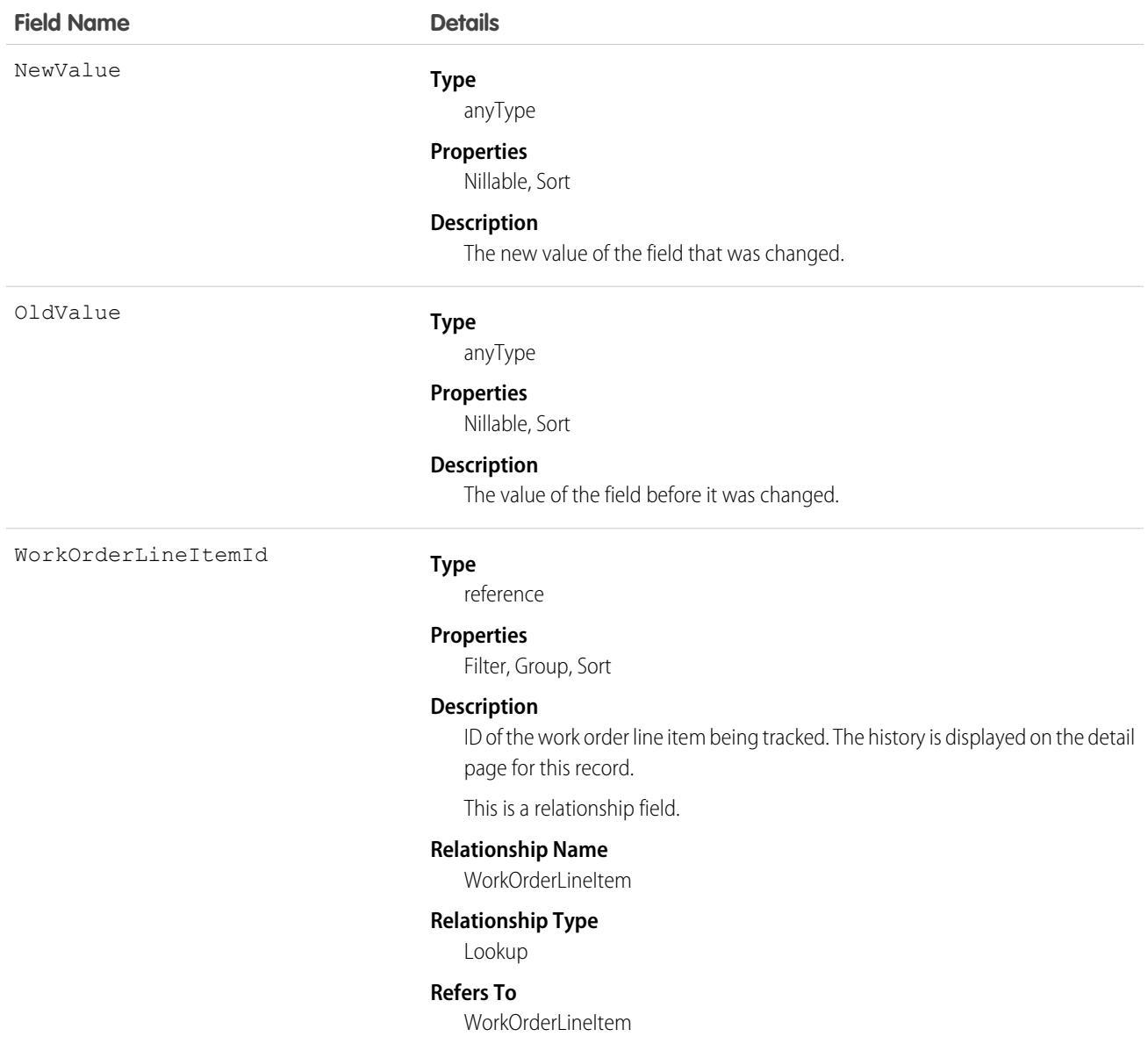

# WorkOrderLineItemStatus

Represents a possible status of a work order line item in field service.

# Supported Calls

describeSObjects(), query(), retrieve()

# Special Access Rules

Field Service must be enabled.

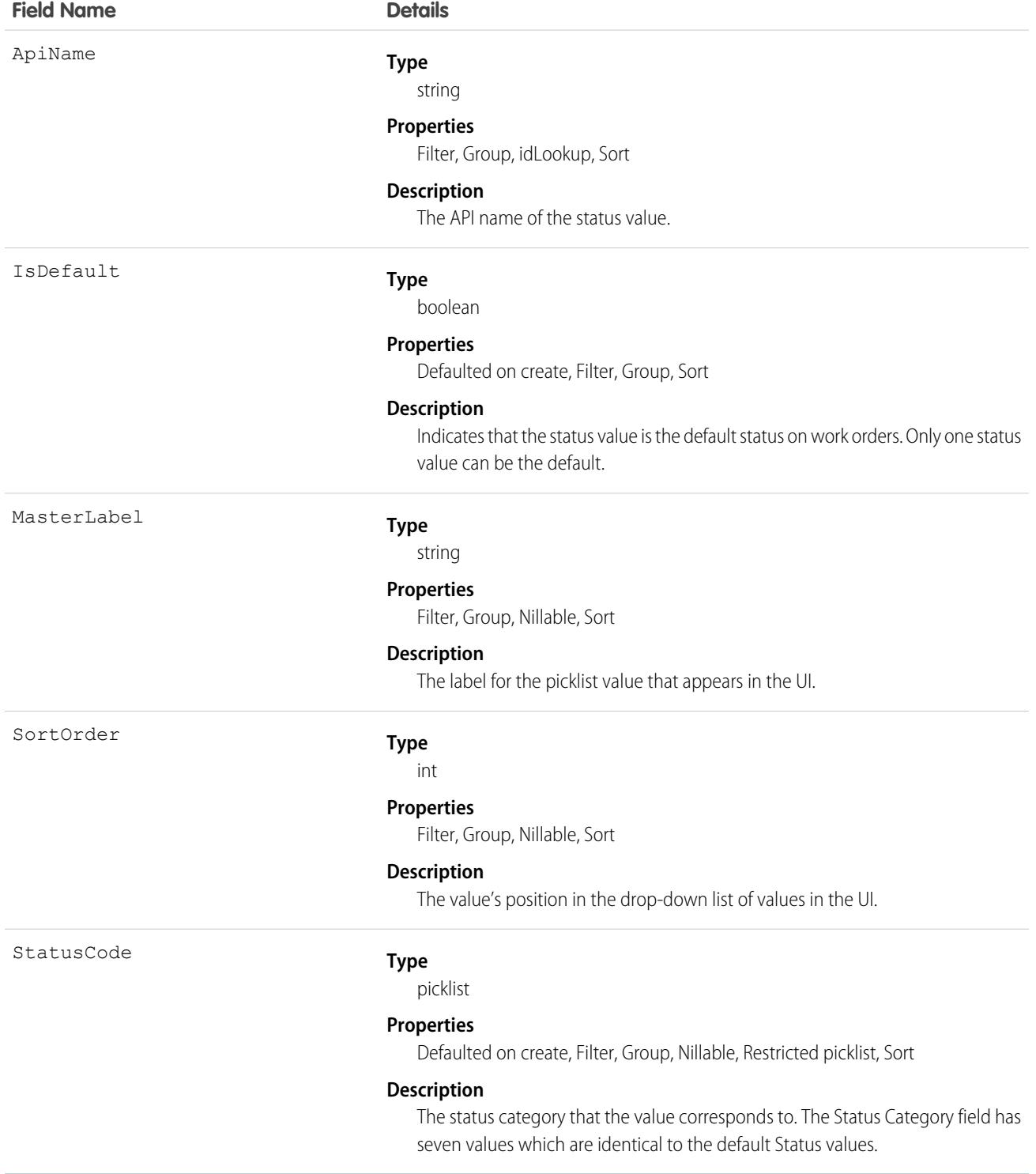
### Usage

The Status field on work order line items comes with the following values:

- **•** New—Line item was created, but there hasn't yet been any activity.
- **•** In Progress—Work has begun.
- **•** On Hold—Work is paused.
- **•** Completed—Work is complete.
- **•** Cannot Complete—Work could not be completed.
- **•** Closed—All work and associated activity is complete.
- **•** Canceled—Work is canceled, typically before any work began.

The WorkOrderLineItemStatus object corresponds to the Status field. Adding a value to the Status field—for example, Canceled By Customer—creates a work order line item status record, and vice versa.

 $\mathbb{Z}$ Note: Work order line items also come with a StatusCategory field whose values are identical to the default Status values. If you create custom Status values, you must indicate which category it belongs to. For example, if you create a *Customer Absent* value, you may decide that it belongs in the *Cannot Complete* category. To learn which processes reference StatusCategory, see [How are Status Categories Used?](https://help.salesforce.com/articleView?id=fs_status_categories.htm&language=en_US)

### **WorkOrderShare**

Represents a sharing entry on a work order. This object is available in API version 36.0 and later.

# Supported Calls

create(), delete(), describeSObjects(), query(), retrieve(), update(), upsert()

### Special Access Rules

Work orders or Field Service must be enabled in your organization. External users can't access this object.

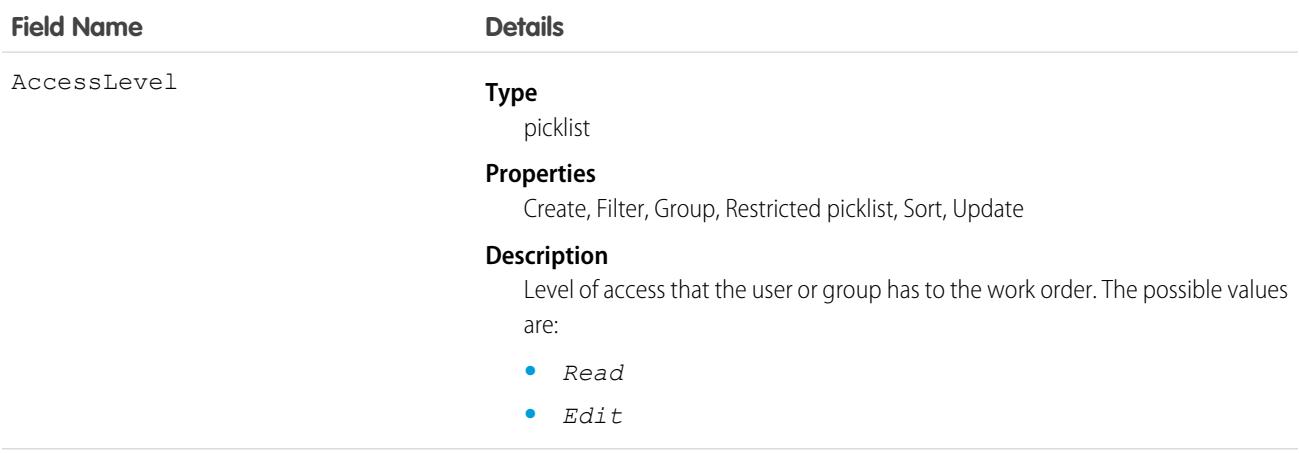

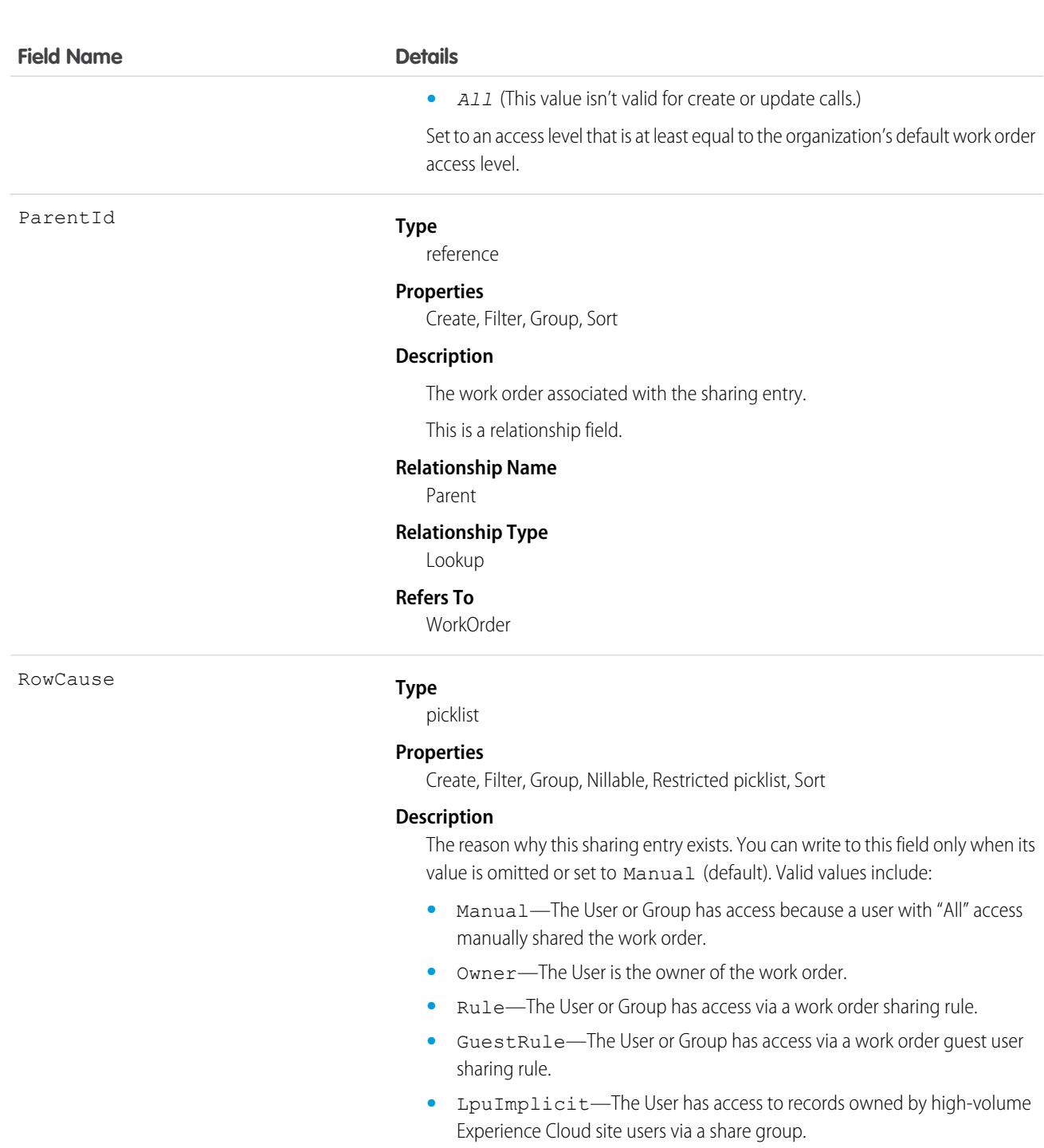

UserOrGroupId

#### **Type**

reference

#### **Properties**

Create, Filter, Group, Sort

#### **Description**

(Read Only) ID of the user or group that has access to the work order.

This is a polymorphic relationship field.

#### **Field Name Details**

**Relationship Name** UserOrGroup

**Relationship Type**

Lookup

**Refers To**

Group, User

# **WorkOrderStatus**

Represents a possible status of a work order in field service.

# Supported Calls

describeSObjects(), query(), retrieve()

# Special Access Rules

Field Service must be enabled.

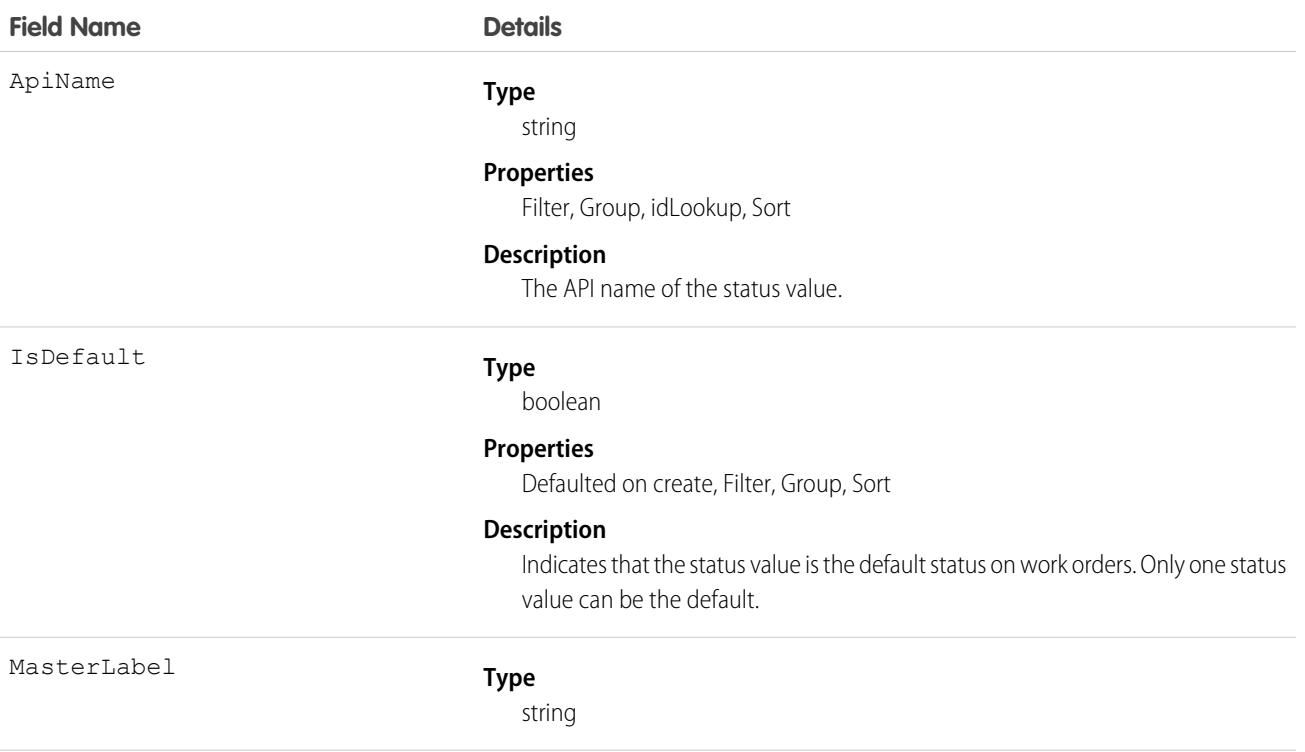

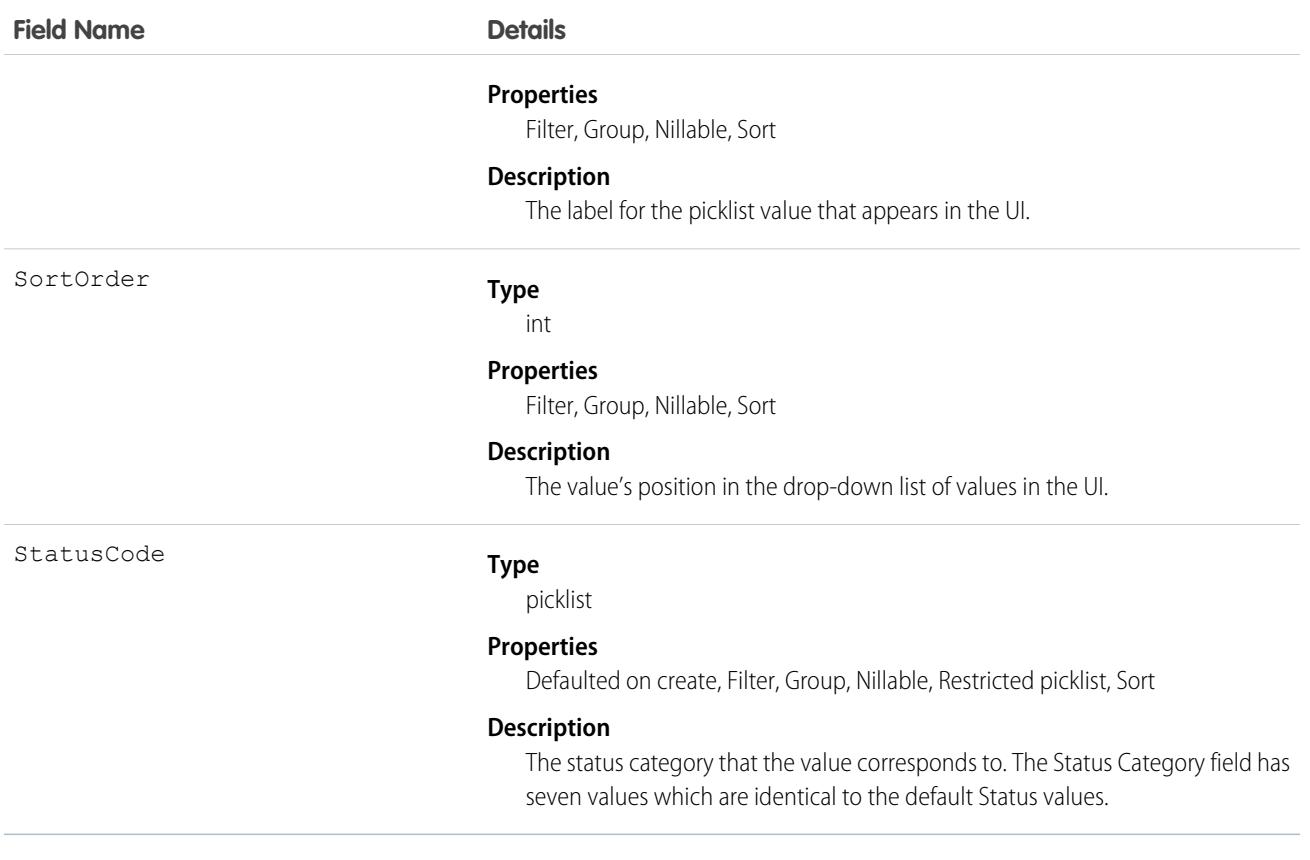

### Usage

The Status field on work orders comes with the following values:

- **•** New—Work order was created, but there hasn't yet been any activity.
- **•** In Progress—Work has begun.
- **•** On Hold—Work is paused.
- **•** Completed—Work is complete.
- **•** Cannot Complete—Work could not be completed.
- **•** Closed—All work and associated activity is complete.
- **•** Canceled—Work is canceled, typically before any work began.

The WorkOrderStatus object corresponds to the Status field. Adding a value to the Status field—for example, Canceled By Customer—creates a work order status record, and vice versa.

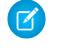

Note: Work orders also come with a StatusCategory field whose values are identical to the default Status values. If you create custom Status values, you must indicate which category it belongs to. For example, if you create a *Customer Absent* value, you may decide that it belongs in the *Cannot Complete* category. To learn which processes reference StatusCategory, see [How are Status Categories Used?](https://help.salesforce.com/articleView?id=fs_status_categories.htm&language=en_US)

# WorkPerformanceCycle

Represents feedback that is gathered to assess the performance of a specific set of employees.

# Supported Calls

```
create(), delete(), describeLayout(), describeSObjects(), getDeleted(), getUpdated(), query(),
retrieve(), search(), undelete(), update(), upsert()
```
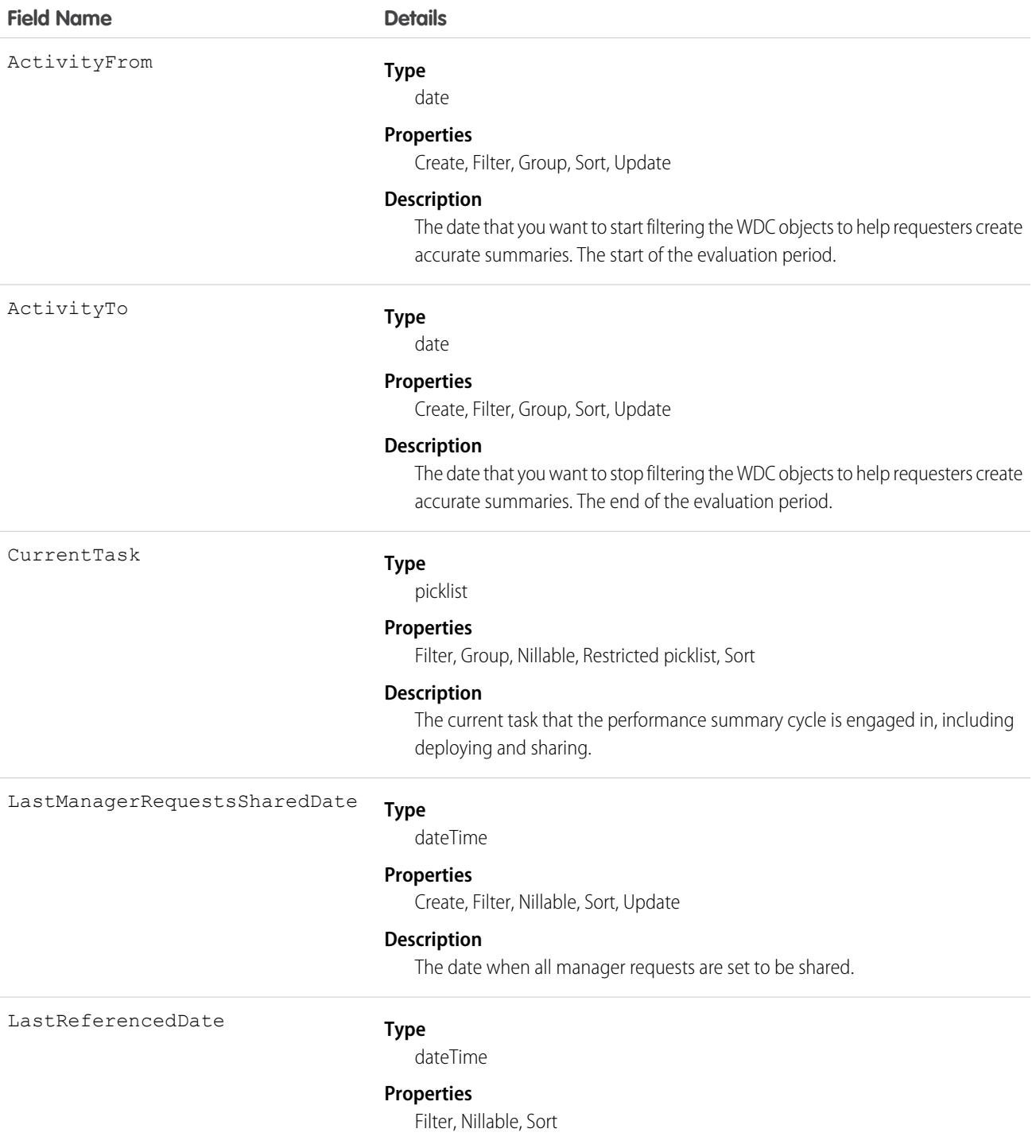

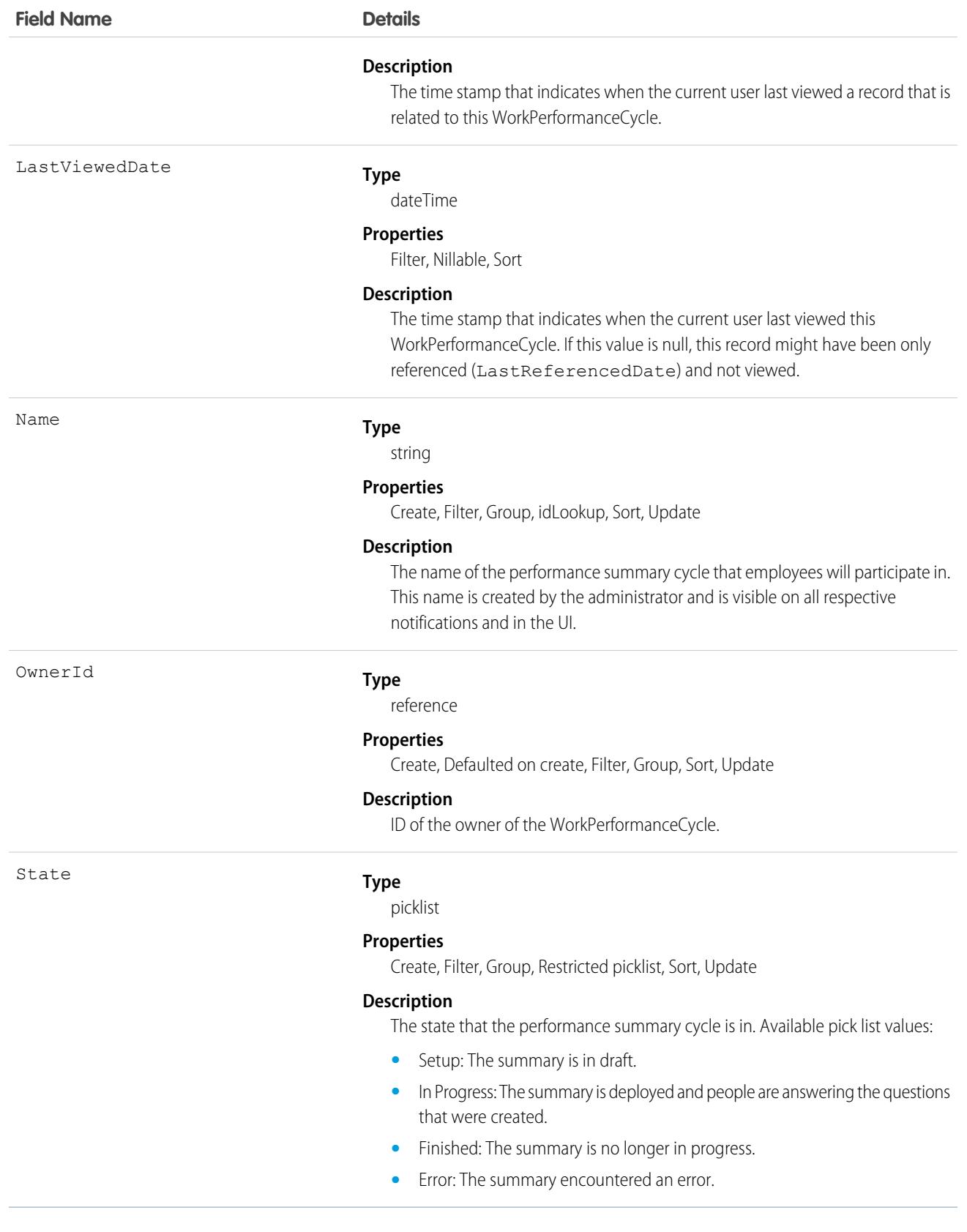

This object has the following associated objects. Unless noted, they are available in the same API version as this object.

#### **[WorkPerformanceCycleFeed](#page-3979-0)**

Feed tracking is available for the object.

### **[WorkPerformanceCycleHistory](#page-3991-0)**

History is available for tracked fields of the object.

### **[WorkPerformanceCycleOwnerSharingRule](#page-3996-0)**

Sharing rules are available for the object.

### **[WorkPerformanceCycleShare](#page-4002-0)**

Sharing is available for the object.

# WorkPlan

Represents a work plan for a work order or work order line item. This object is available in API version 52.0 and later.

# Supported Calls

create(), delete(), describeLayout(), describeSObjects(), getDeleted(), getUpdated(), query(), retrieve(), search(), undelete(), update(), upsert()

# Special Access Rules

Field Service must be enabled.

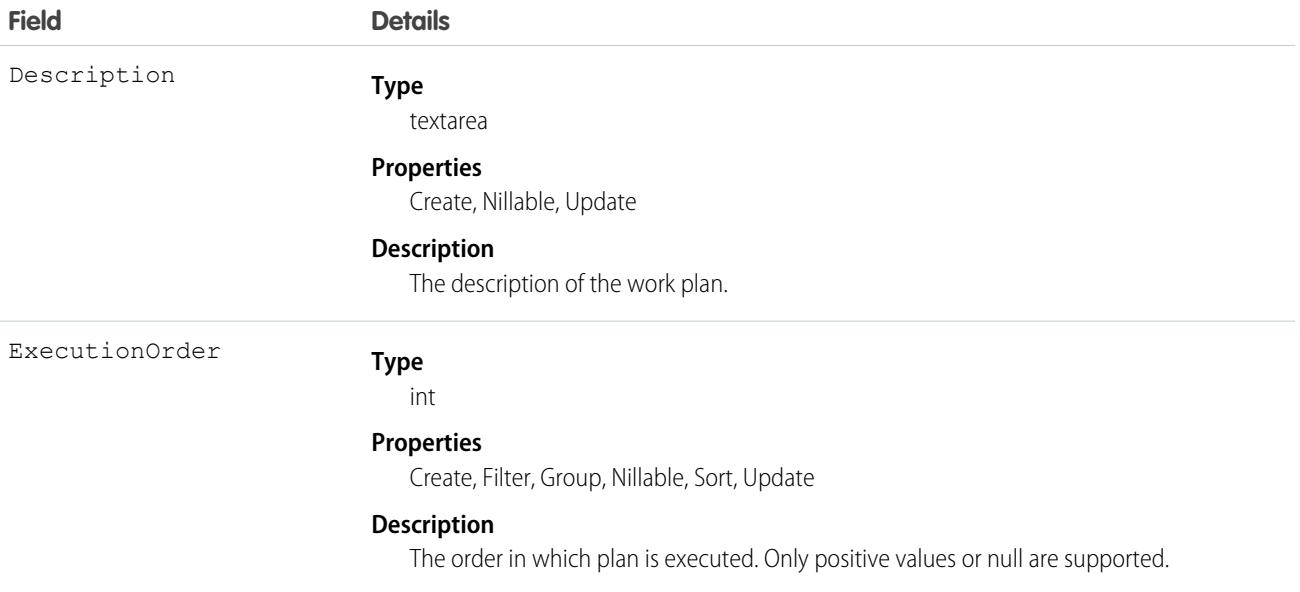

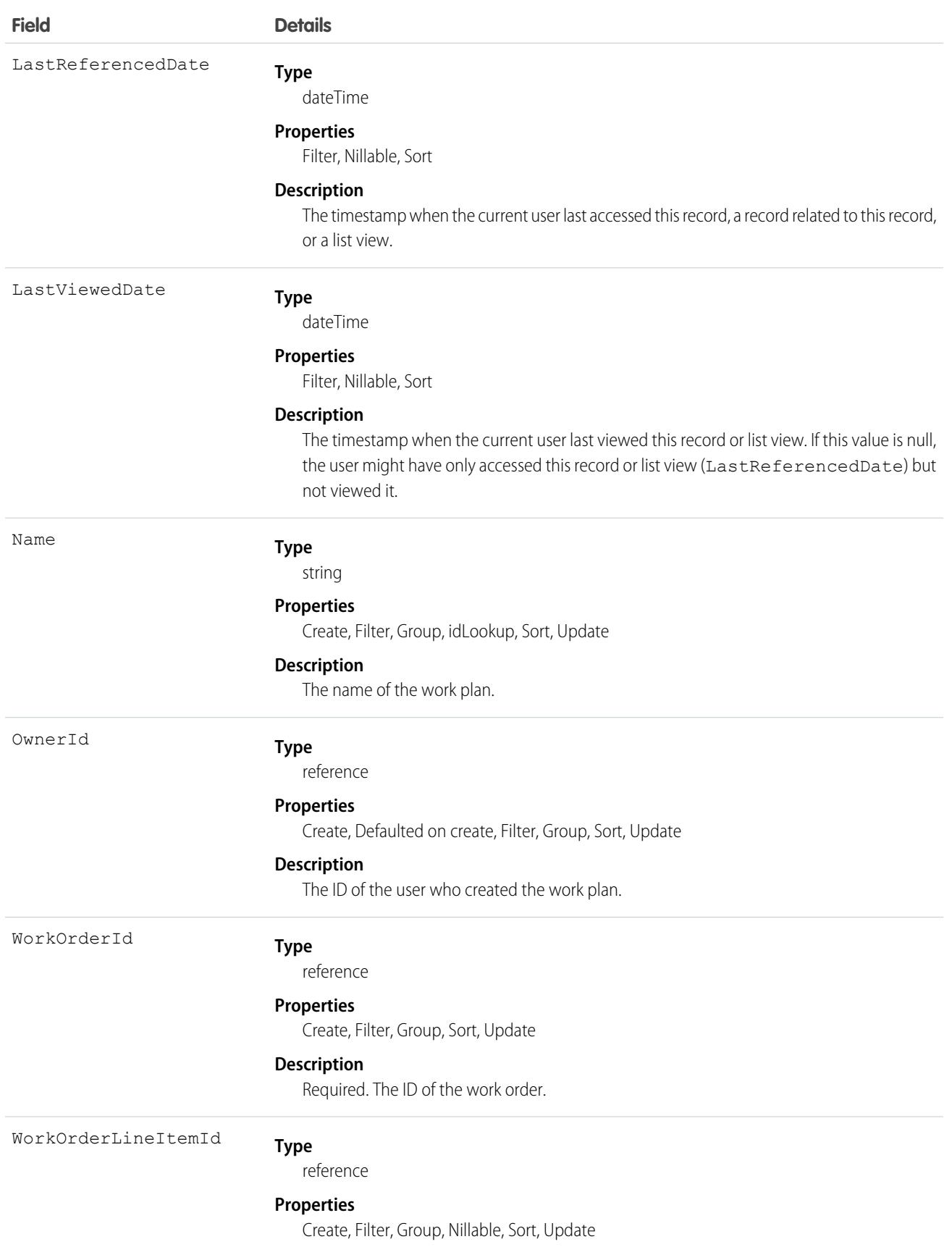

**Field Details**

#### **Description**

The ID of the work order line item.

# Associated Objects

This object has the following associated objects. Unless noted, they are available in the same API version as this object.

#### **[WorkPlanFeed](#page-3979-0)**

Feed tracking is available for the object.

#### **[WorkPlanHistory](#page-3991-0)**

History is available for tracked fields of the object.

#### **[WorkPlanOwnerSharingRule](#page-3996-0)**

Sharing rules are available for the object.

#### **[WorkPlanShare](#page-4002-0)**

Sharing is available for the object.

# WorkPlanSelectionRule

Represents a rule that selects a work plan for a work order or work order line item. This object is available in API version 52.0 and later.

# Supported Calls

create(), delete(), describeLayout(), describeSObjects(), getDeleted(), getUpdated(), query(), retrieve(), search(), undelete(), update(), upsert()

# Special Access Rules

Field Service must be enabled.

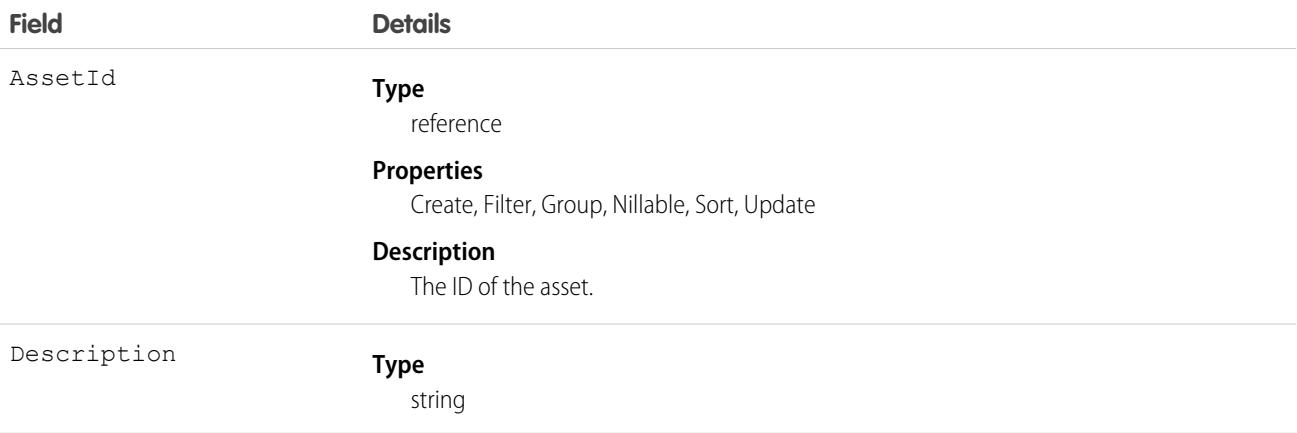

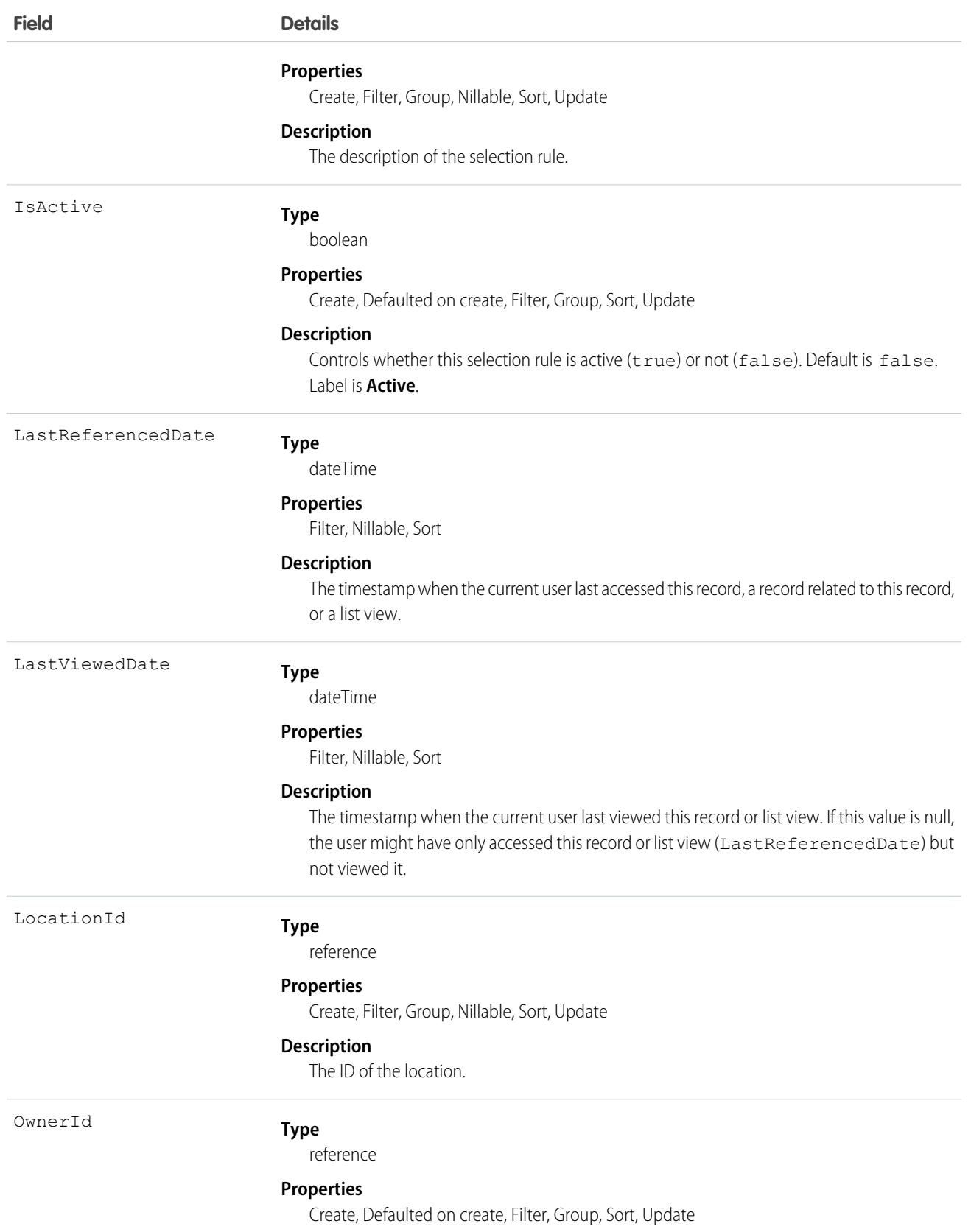

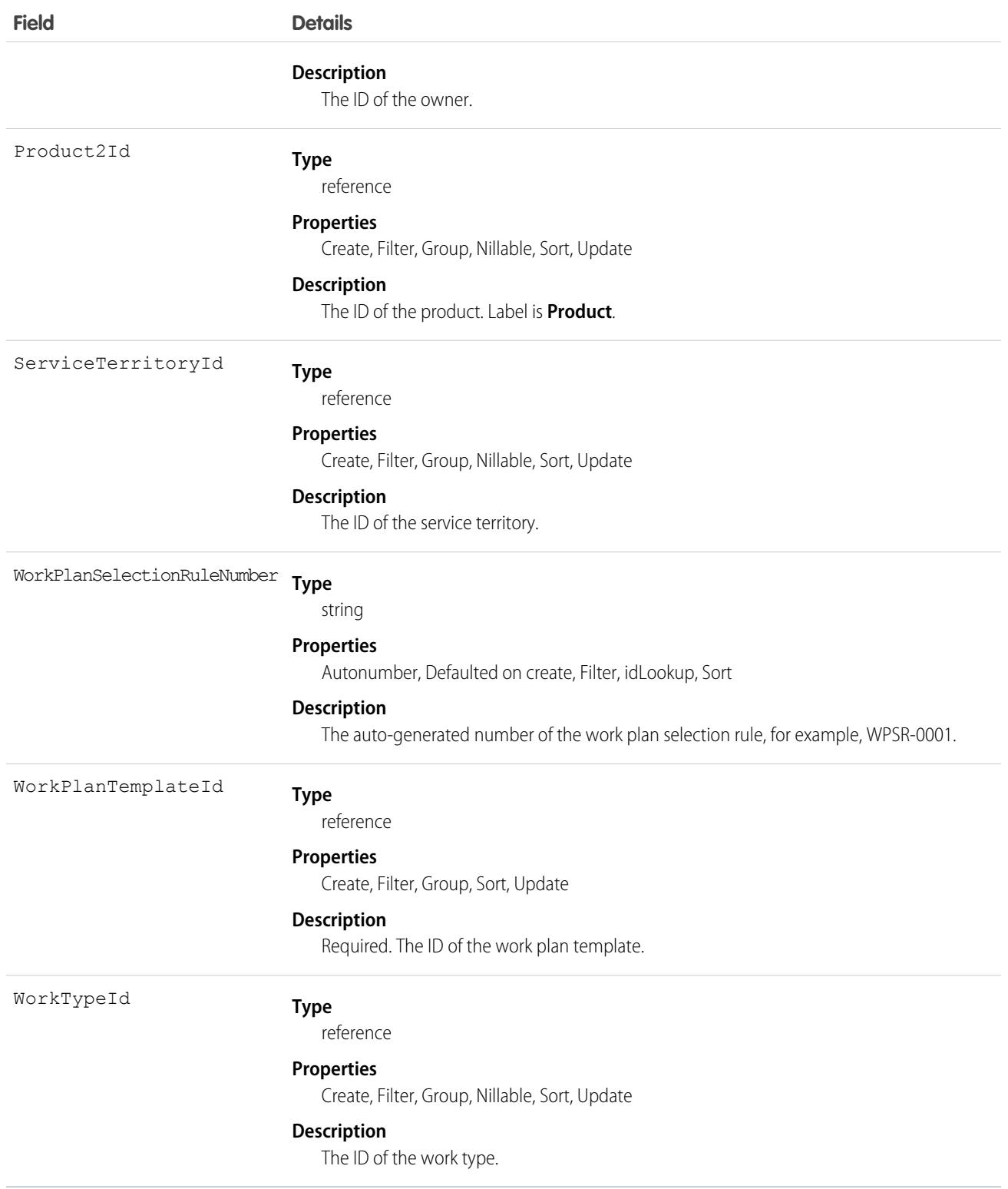

This object has the following associated objects. Unless noted, they are available in the same API version as this object.

#### **[WorkPlanSelectionRuleFeed](#page-3979-0)**

Feed tracking is available for the object.

#### **[WorkPlanSelectionRuleHistory](#page-3991-0)**

History is available for tracked fields of the object.

#### **[WorkPlanSelectionRuleOwnerSharingRule](#page-3996-0)**

Sharing rules are available for the object.

#### **[WorkPlanSelectionRuleShare](#page-4002-0)**

Sharing is available for the object.

# WorkPlanTemplate

Represents a template for a work plan. This object is available in API version 52.0 and later.

# Supported Calls

```
create(), delete(), describeLayout(), describeSObjects(), getDeleted(), getUpdated(), query(),
retrieve(), search(), undelete(), update(), upsert()
```
### Special Access Rules

Field Service must be enabled.

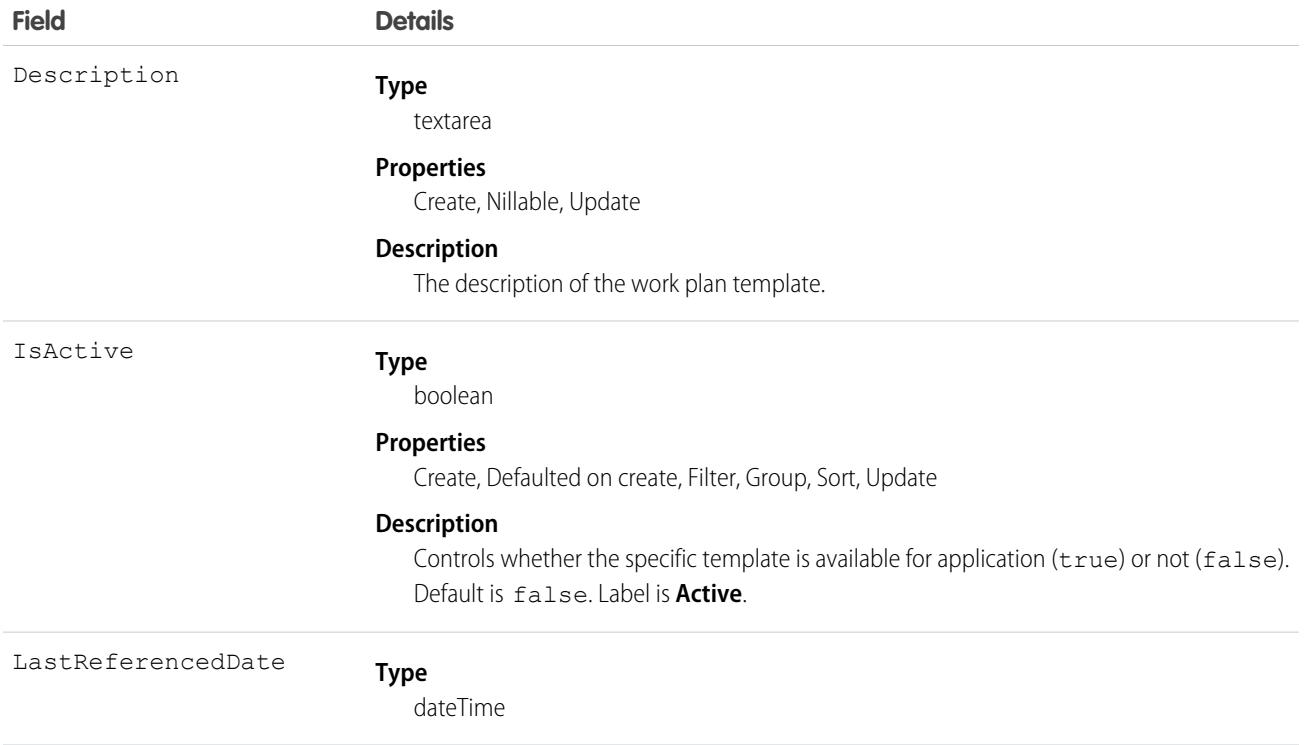

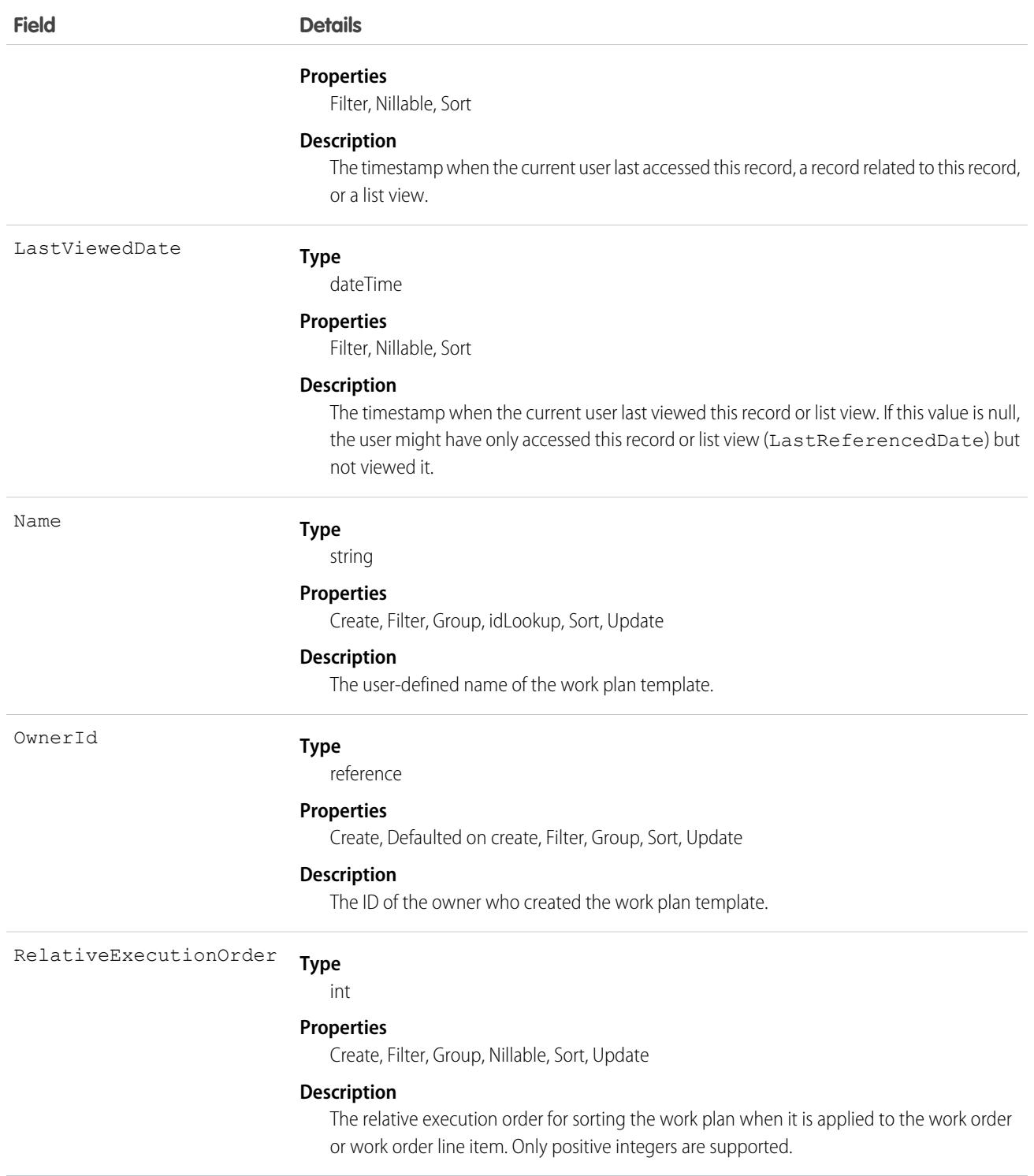

This object has the following associated objects. Unless noted, they are available in the same API version as this object.

#### **[WorkPlanTemplateFeed](#page-3979-0)**

Feed tracking is available for the object.

#### **[WorkPlanTemplateHistory](#page-3991-0)**

History is available for tracked fields of the object.

#### **[WorkPlanTemplateOwnerSharingRule](#page-3996-0)**

Sharing rules are available for the object.

#### **[WorkPlanTemplateShare](#page-4002-0)**

Sharing is available for the object.

# WorkPlanTemplateEntry

Represents an object that associates a work step template with a work plan template. This object is available in API version 52.0 and later.

### Supported Calls

```
create(), delete(), describeLayout(), describeSObjects(), getDeleted(), getUpdated(), query(),
retrieve(), search(), undelete(), update(), upsert()
```
### Special Access Rules

Field Service must be enabled.

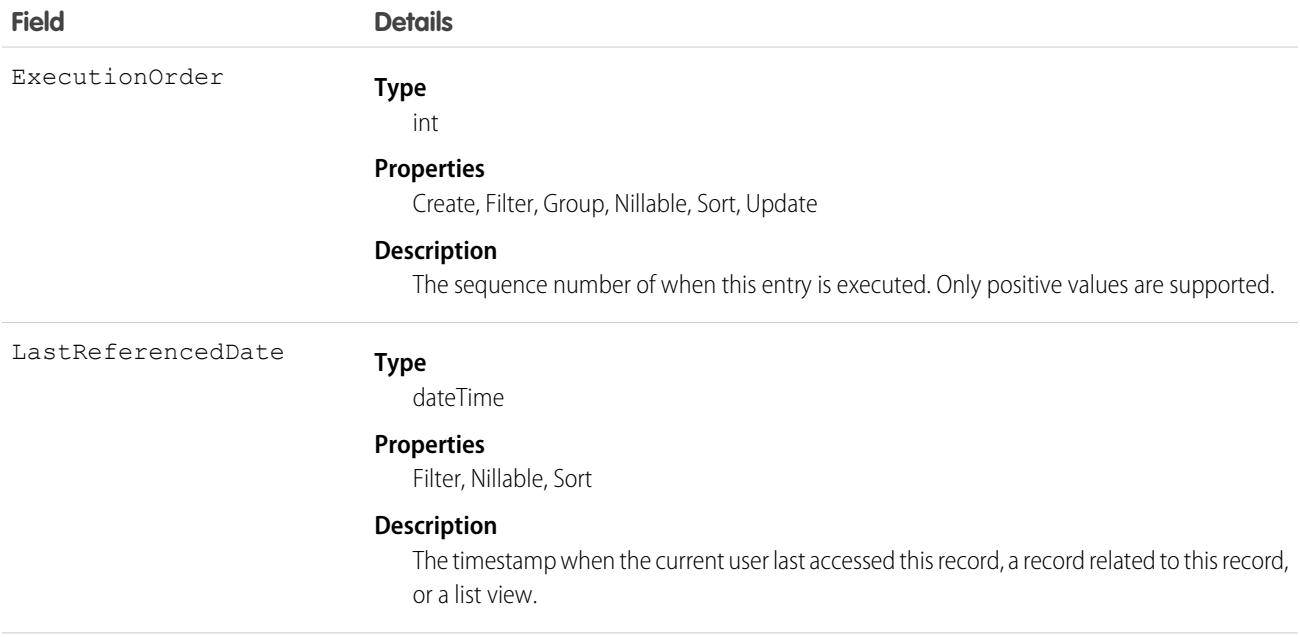

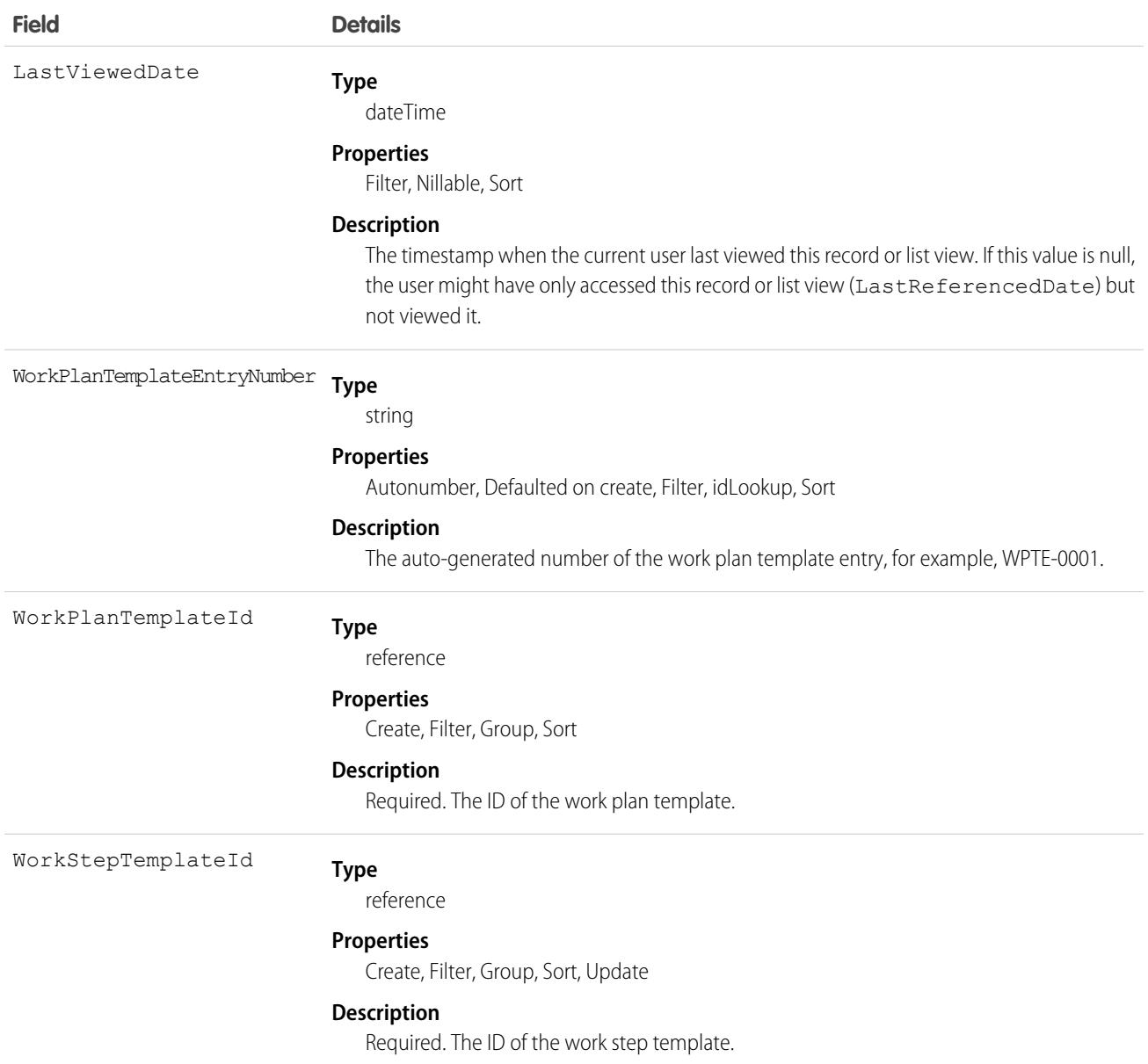

This object has the following associated objects. Unless noted, they are available in the same API version as this object.

#### **[WorkPlanTemplateEntryFeed](#page-3979-0)**

Feed tracking is available for the object.

#### **[WorkPlanTemplateEntryHistory](#page-3991-0)**

History is available for tracked fields of the object.

# **WorkReward**

Used to store reward codes tied to a Reward Fund. Reward Funds must have at least one WorkReward record.

# Supported Calls

```
create(), delete(), describeLayout(), describeSObjects(), getDeleted(), getUpdated(), query(),
retrieve(), undelete(), update(), upsert()
```
# Special Access Rules

You must have the Reward permission enabled in order to use the Rewards feature, including WorkRewardFund and WorkReward.

# Additional Considerations and Related Objects

WorkReward is a lookup to WorkRewardFund. WorkRewardFund must have at least one WorkReward record to be available for use. Each WorkBadge record with a RewardId indicates a reward badge given to a Recipient.

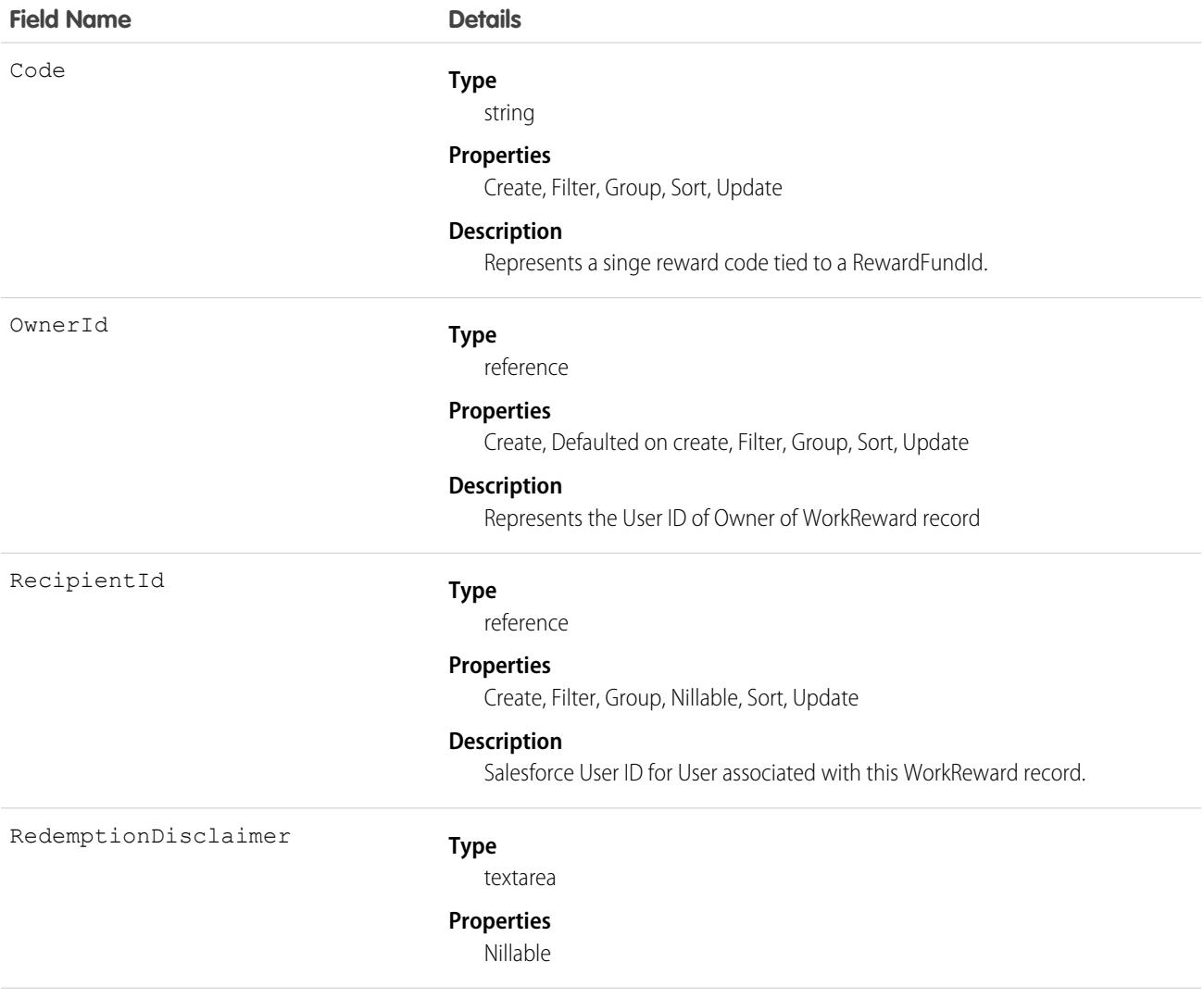

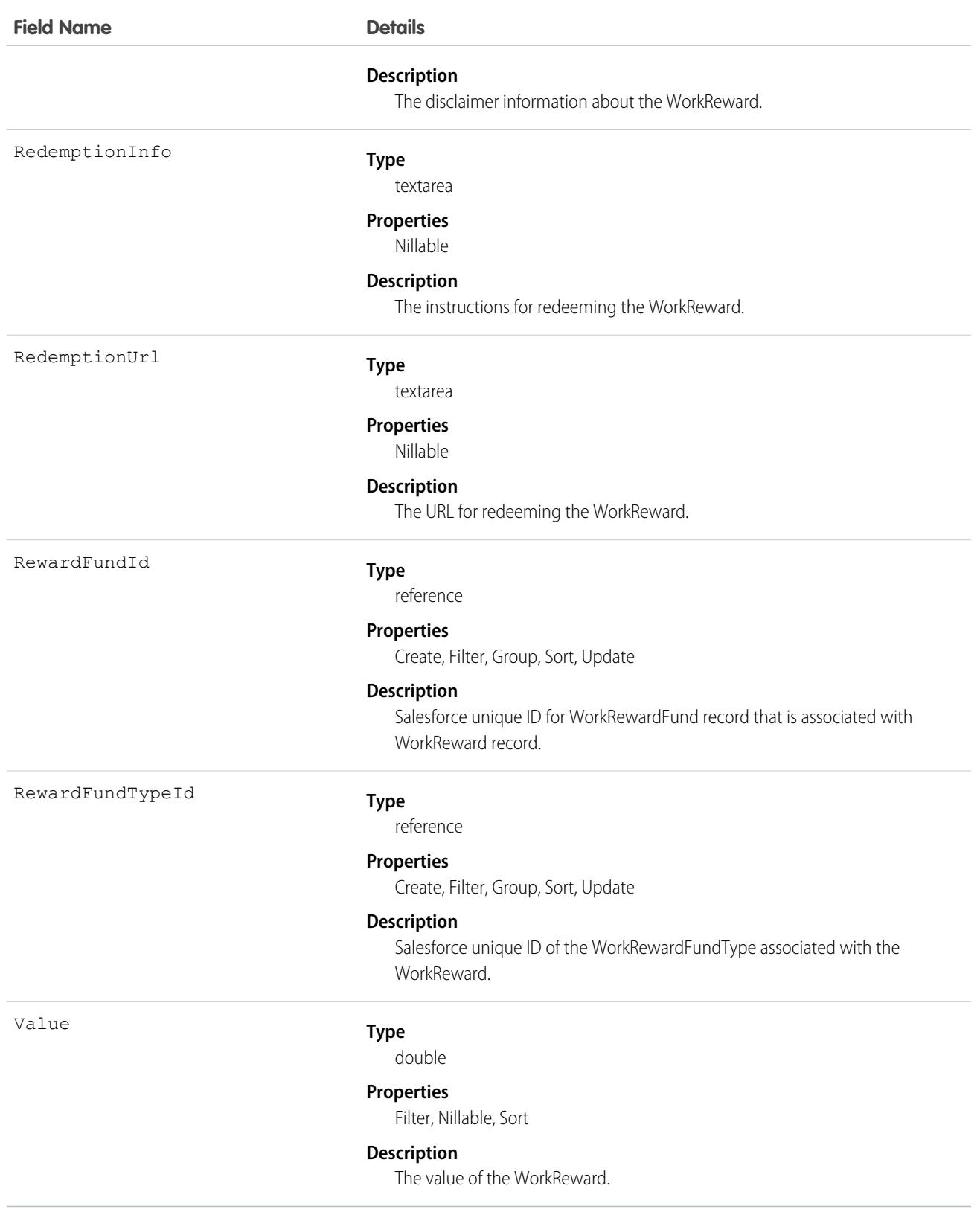

This object has the following associated objects. Unless noted, they are available in the same API version as this object.

#### **[WorkRewardHistory](#page-3991-0)**

History is available for tracked fields of the object.

The original WDC feature is unavailable as of Spring '22. This object isn't available as of API version 54.0. For more information, see [Phased WDC \(legacy Work.com\) Feature Retirement.](https://help.salesforce.com/s/articleView?id=000356306&type=1&language=en_US)

#### **[WorkRewardOwnerSharingRule](#page-3996-0)**

Sharing rules are available for the object.

The original WDC feature is unavailable as of Spring '22. This object isn't available as of API version 54.0. For more information, see [Phased WDC \(legacy Work.com\) Feature Retirement.](https://help.salesforce.com/s/articleView?id=000356306&type=1&language=en_US)

#### **[WorkRewardShare](#page-4002-0)**

Sharing is available for the object.

# WorkRewardFund

Represents a Reward Fund and describes the Reward Fund attributes.

# Supported Calls

create(), delete(), describeLayout(), describeSObjects(), getDeleted(), getUpdated(), query(), retrieve(), search(), undelete(), update(), upsert()

### Special Access Rules

To use the Rewards feature, including WorkRewardFund and WorkReward, you must have the Reward permission enabled. To create Rewards, the user must have Create on WorkRewardFund, which is not a standard permission.

# Additional Considerations and Related Objects

WorkReward is a lookup to WorkRewardFund. WorkRewardFund must have at least one WorkReward record available. Each WorkBadgeDefinition with a RewardFundId is a "Reward Badge."

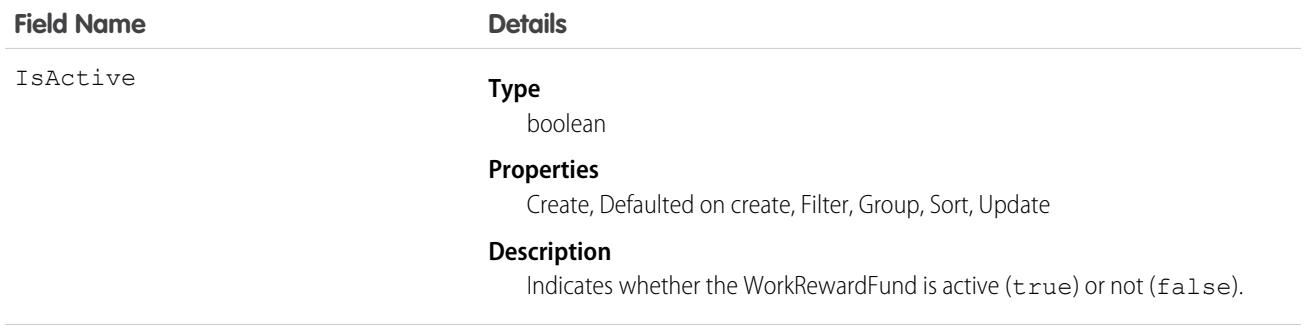

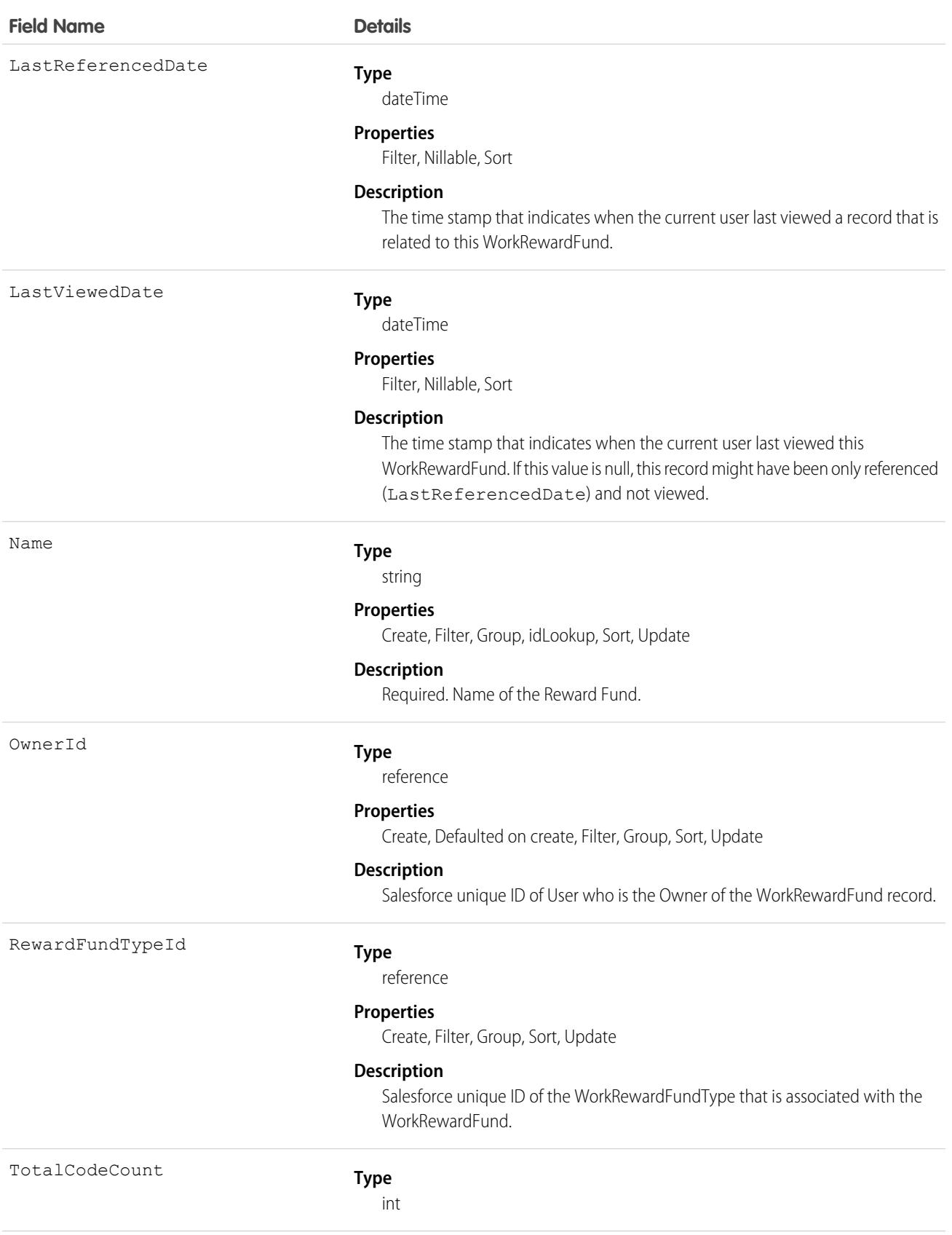

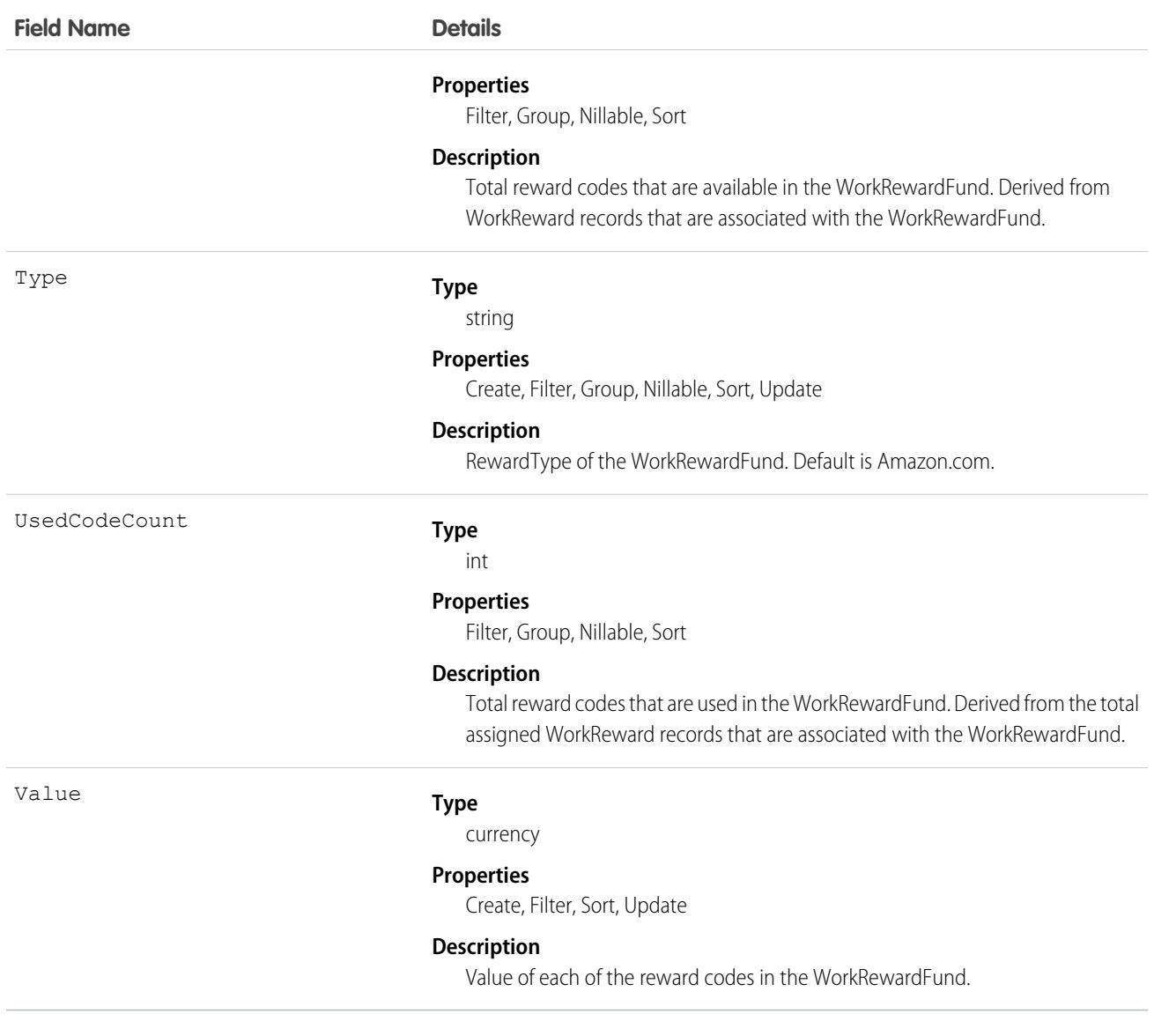

This object has the following associated objects. Unless noted, they are available in the same API version as this object.

#### **[WorkRewardFundFeed](#page-3979-0)**

Feed tracking is available for the object.

#### **[WorkRewardFundHistory](#page-3991-0)**

History is available for tracked fields of the object.

The original WDC feature is unavailable as of Spring '22. This object isn't available as of API version 54.0. For more information, see [Phased WDC \(legacy Work.com\) Feature Retirement.](https://help.salesforce.com/s/articleView?id=000356306&type=1&language=en_US)

#### **[WorkRewardFundOwnerSharingRule](#page-3996-0)**

Sharing rules are available for the object.

The original WDC feature is unavailable as of Spring '22. This object isn't available as of API version 54.0. For more information, see [Phased WDC \(legacy Work.com\) Feature Retirement.](https://help.salesforce.com/s/articleView?id=000356306&type=1&language=en_US)

#### **[WorkRewardFundShare](#page-4002-0)**

Sharing is available for the object.

# WorkRewardFundType

Represents the type of WorkRewardFund object.

 $\bullet$ Note: The original WDC feature is unavailable as of Spring '22. This object isn't available as of API version 54.0. For more information, see [Phased WDC \(legacy Work.com\) Feature Retirement](https://help.salesforce.com/s/articleView?id=000356306&type=1&language=en_US).

# Supported Calls

create(), delete(), describeLayout(), describeSObjects(), getDeleted(), getUpdated(), query(), retrieve(), search(), undelete(), update(), upsert()

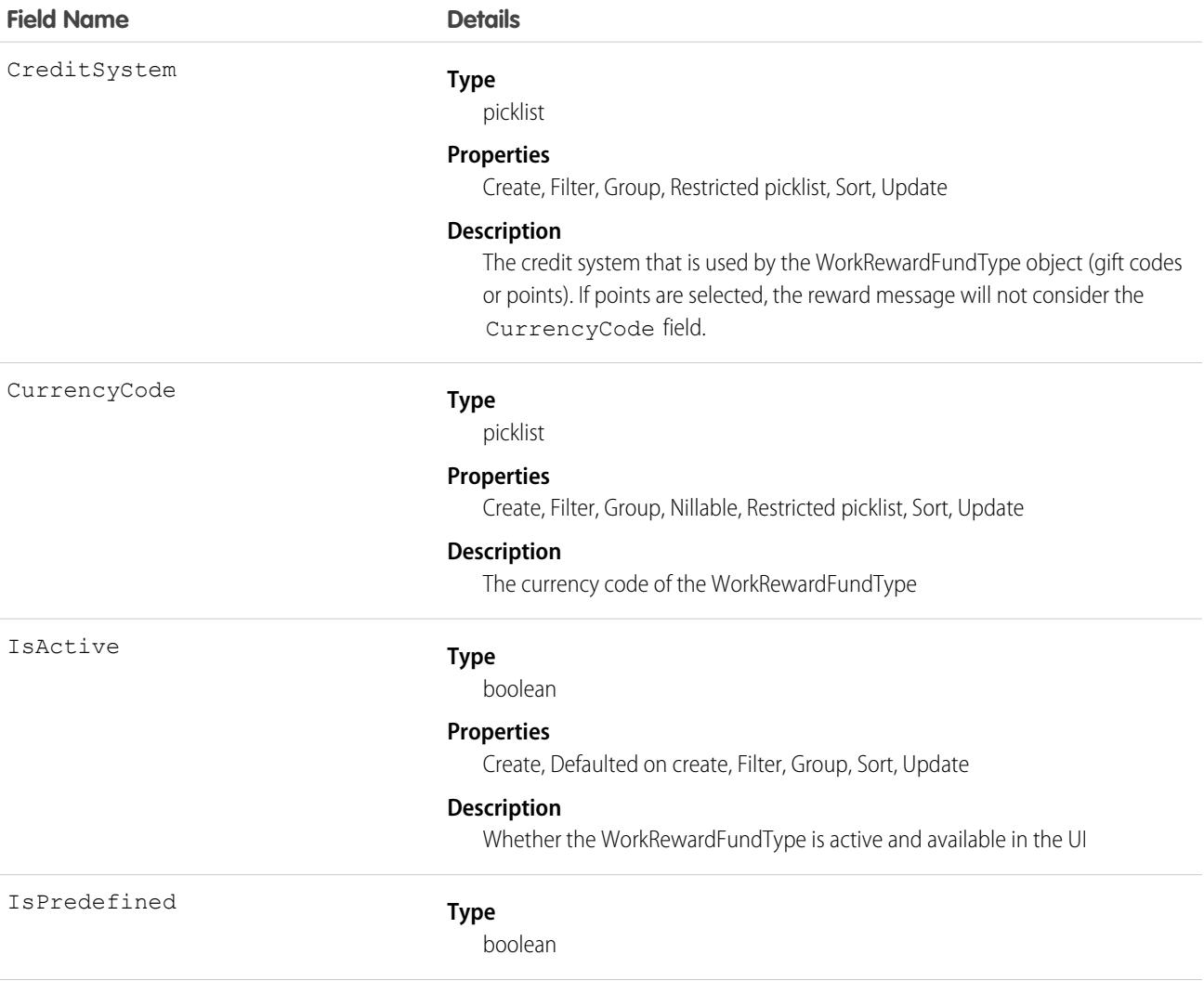

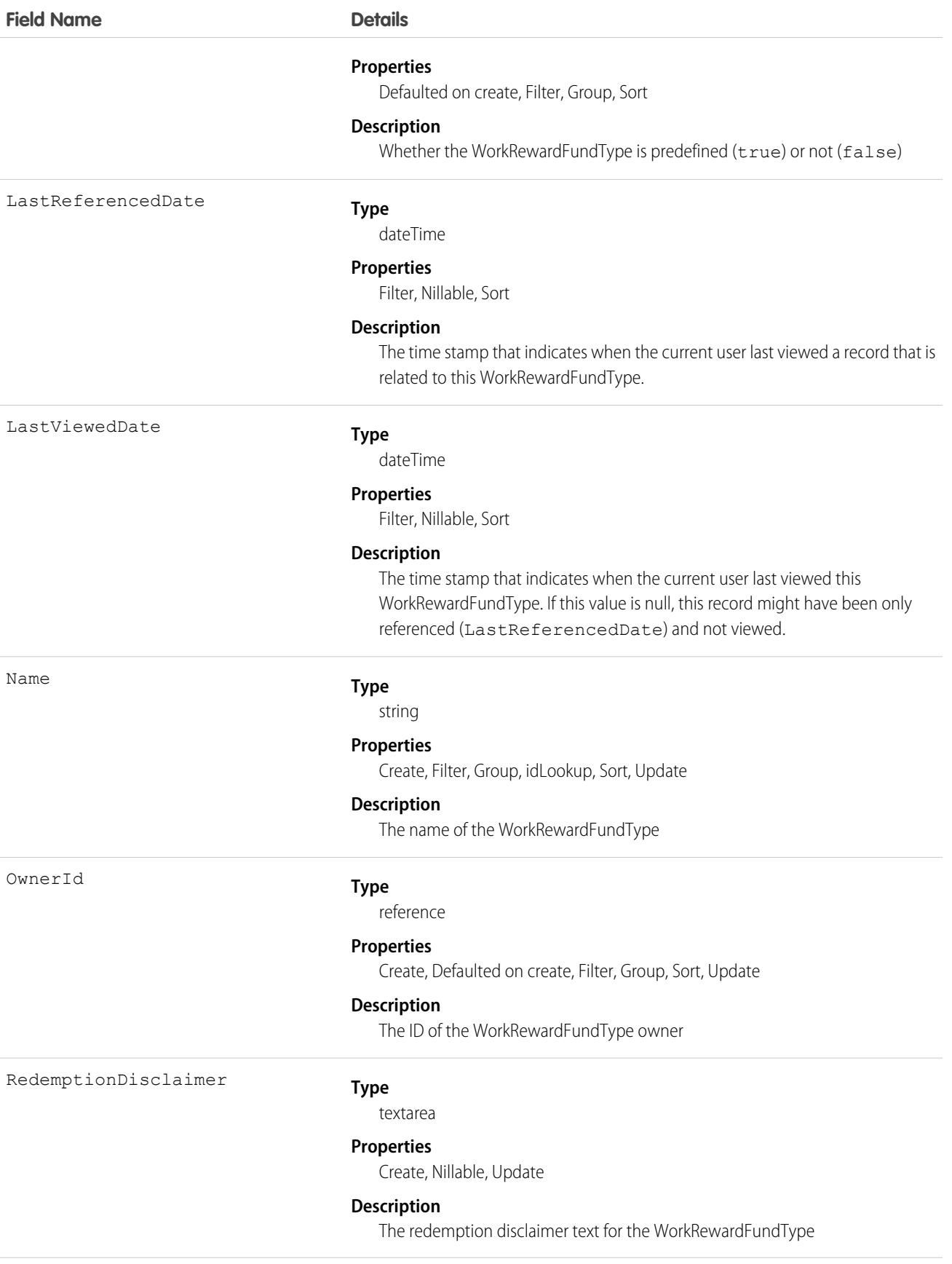

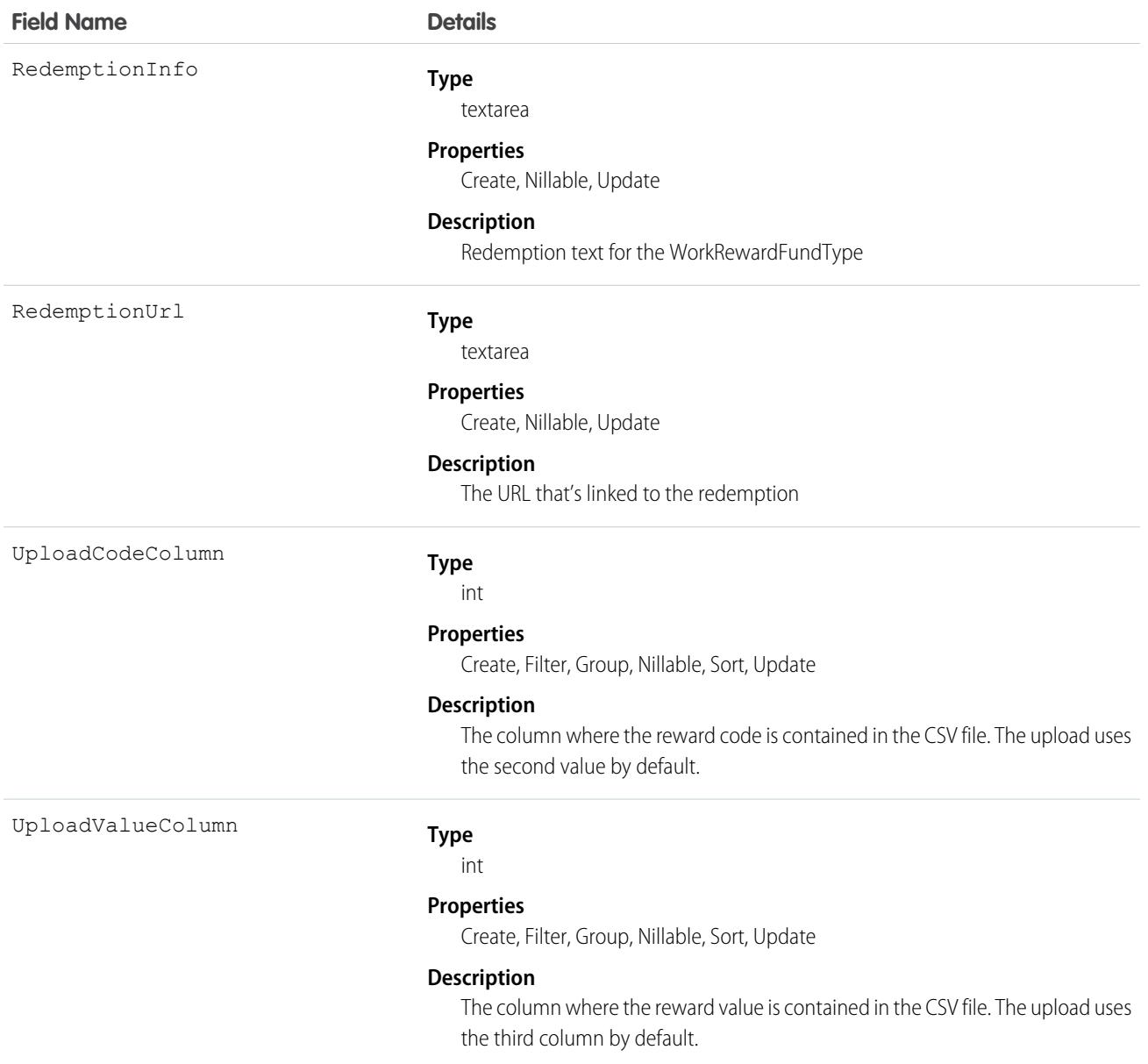

This object has the following associated objects. Unless noted, they are available in the same API version as this object.

#### **[WorkRewardFundTypeFeed](#page-3979-0)**

Feed tracking is available for the object.

#### **[WorkRewardFundTypeHistory](#page-3991-0)**

History is available for tracked fields of the object.

The original WDC feature is unavailable as of Spring '22. This object isn't available as of API version 54.0. For more information, see [Phased WDC \(legacy Work.com\) Feature Retirement.](https://help.salesforce.com/s/articleView?id=000356306&type=1&language=en_US)

#### **[WorkRewardFundTypeOwnerSharingRule](#page-3996-0)**

Sharing rules are available for the object.

The original WDC feature is unavailable as of Spring '22. This object isn't available as of API version 54.0. For more information, see [Phased WDC \(legacy Work.com\) Feature Retirement.](https://help.salesforce.com/s/articleView?id=000356306&type=1&language=en_US)

#### **[WorkRewardFundTypeShare](#page-4002-0)**

Sharing is available for the object.

# **WorkStep**

Represents a work step in a work plan. This object is available in API version 52.0 and later.

# Supported Calls

```
create(), delete(), describeLayout(), describeSObjects(), getDeleted(), getUpdated(), query(),
retrieve(), search(), undelete(), update(), upsert()
```
# Special Access Rules

Field Service must be enabled.

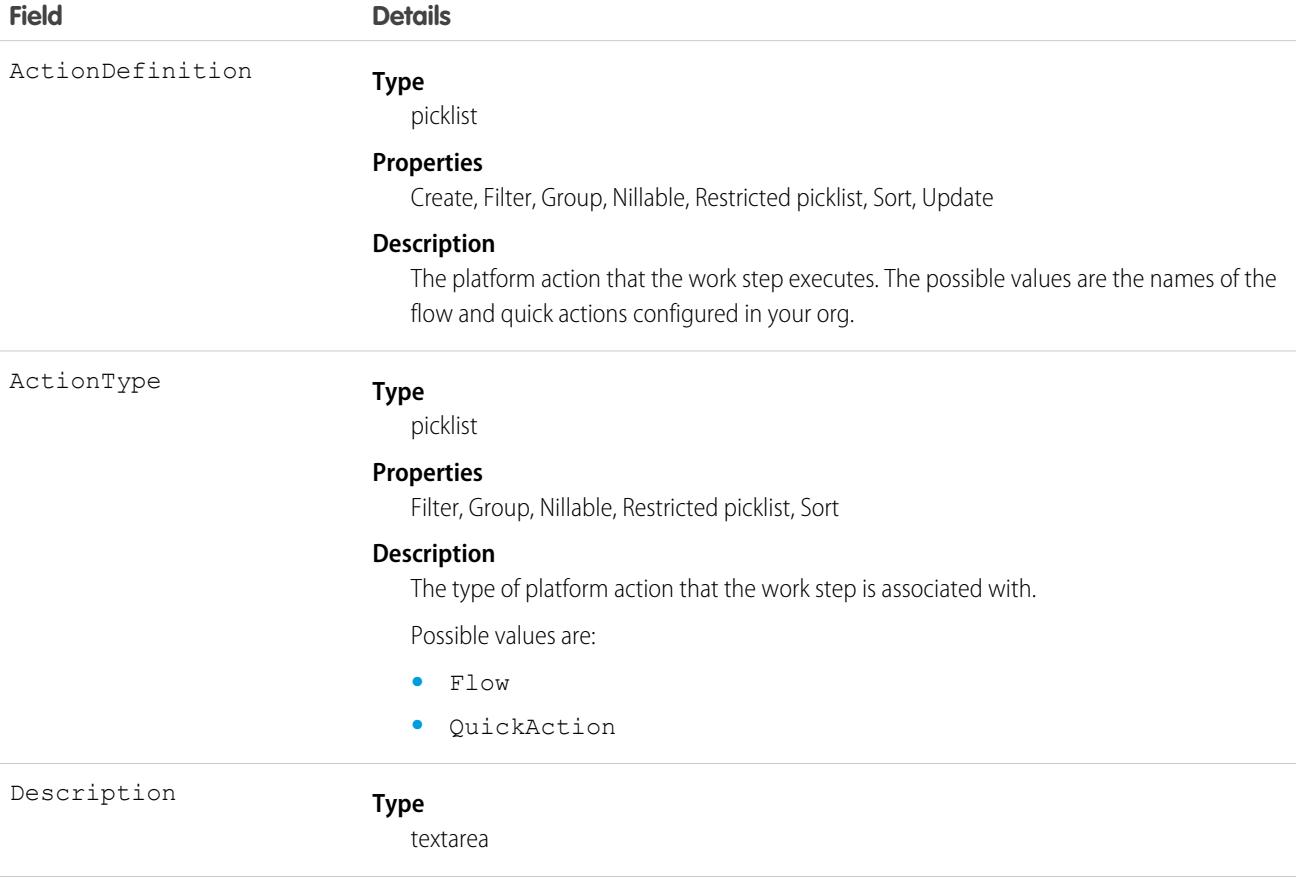

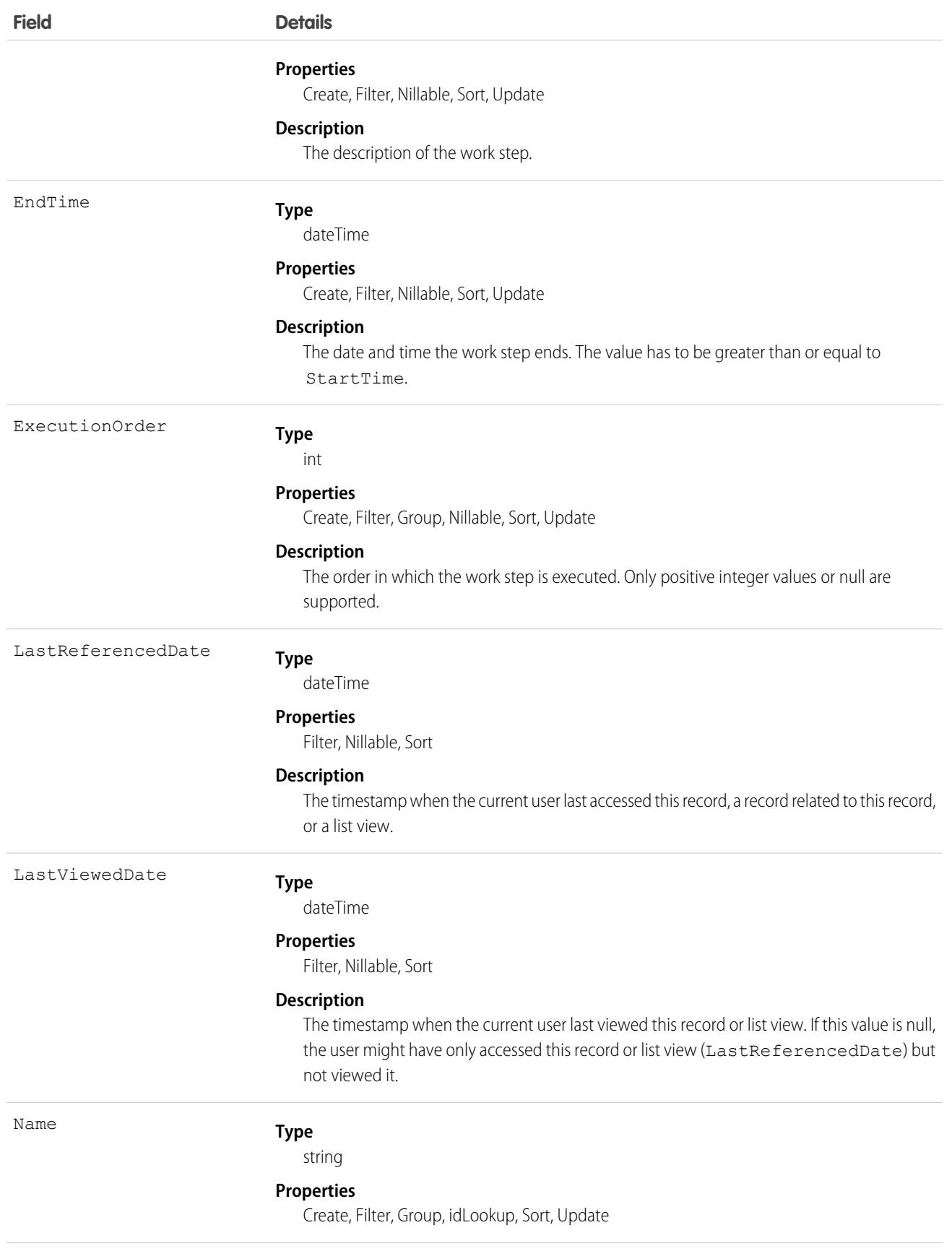

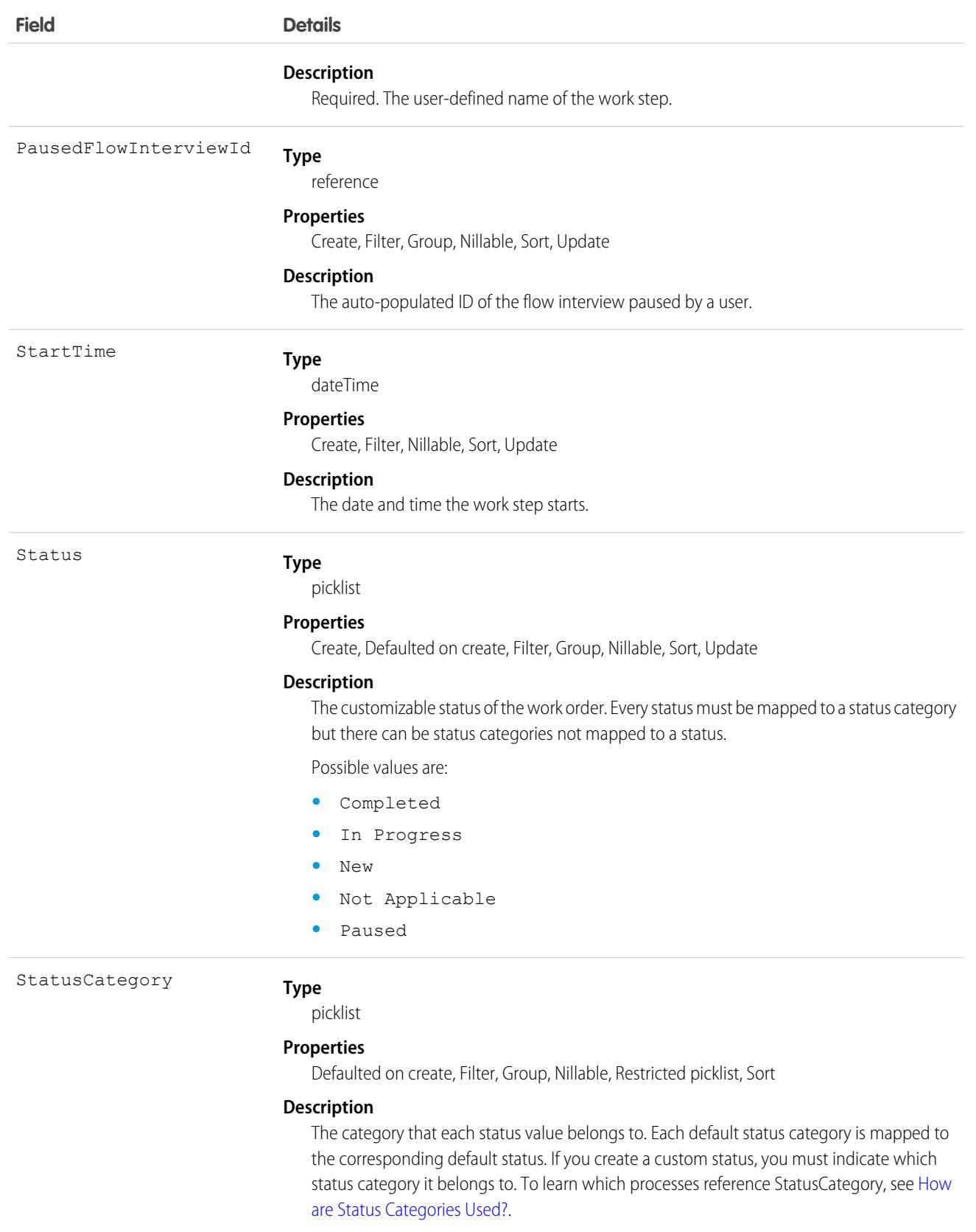

Possible values are:

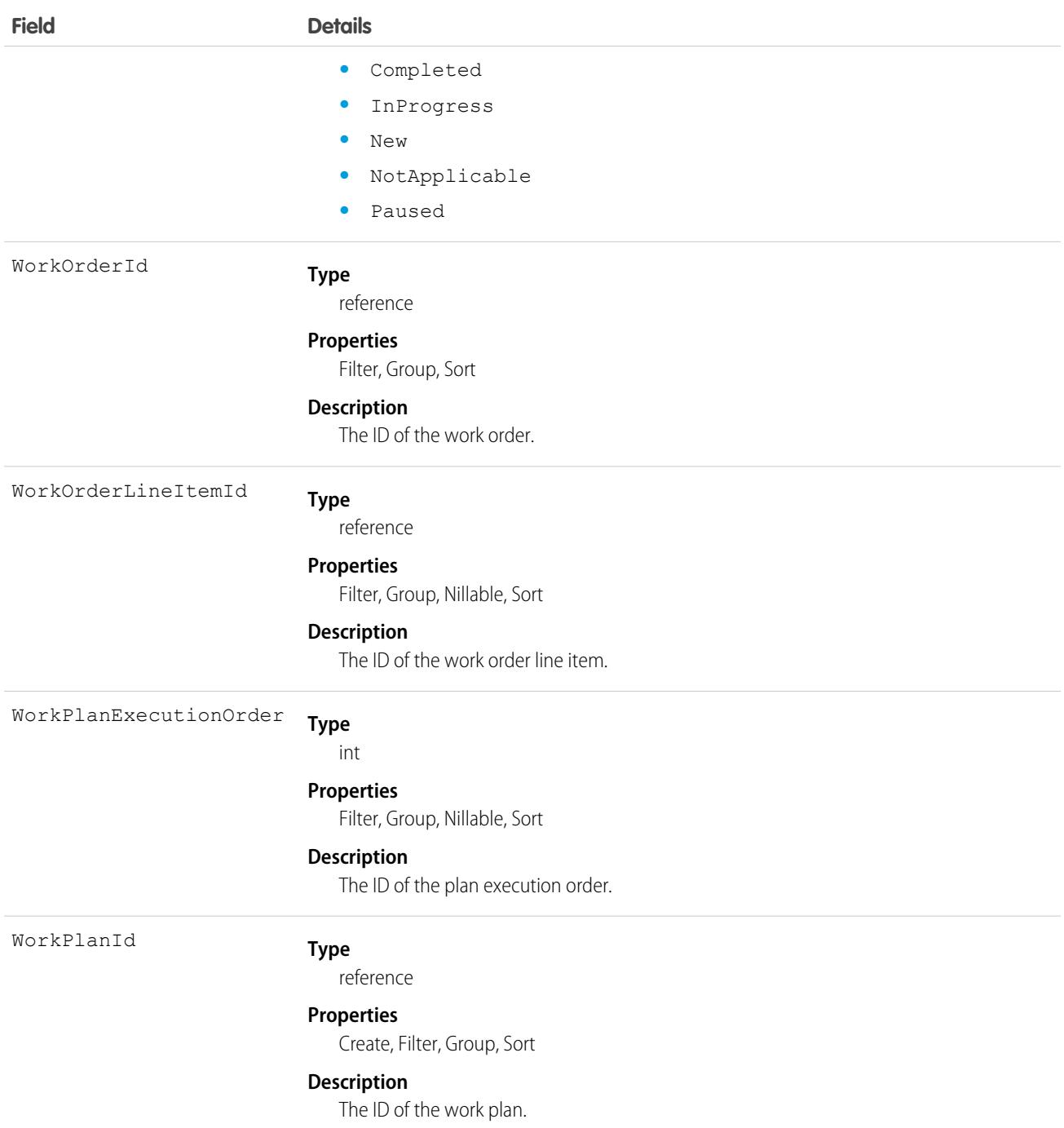

This object has the following associated objects. Unless noted, they are available in the same API version as this object.

#### **[WorkStepFeed](#page-3979-0)**

Feed tracking is available for the object.

#### **[WorkStepHistory](#page-3991-0)**

History is available for tracked fields of the object.

# **WorkStepStatus**

Represents a picklist for a status category on a work step. This object is available in API version 52.0 and later.

# Supported Calls

describeSObjects(), query(), retrieve()

# Special Access Rules

Field Service must be enabled.

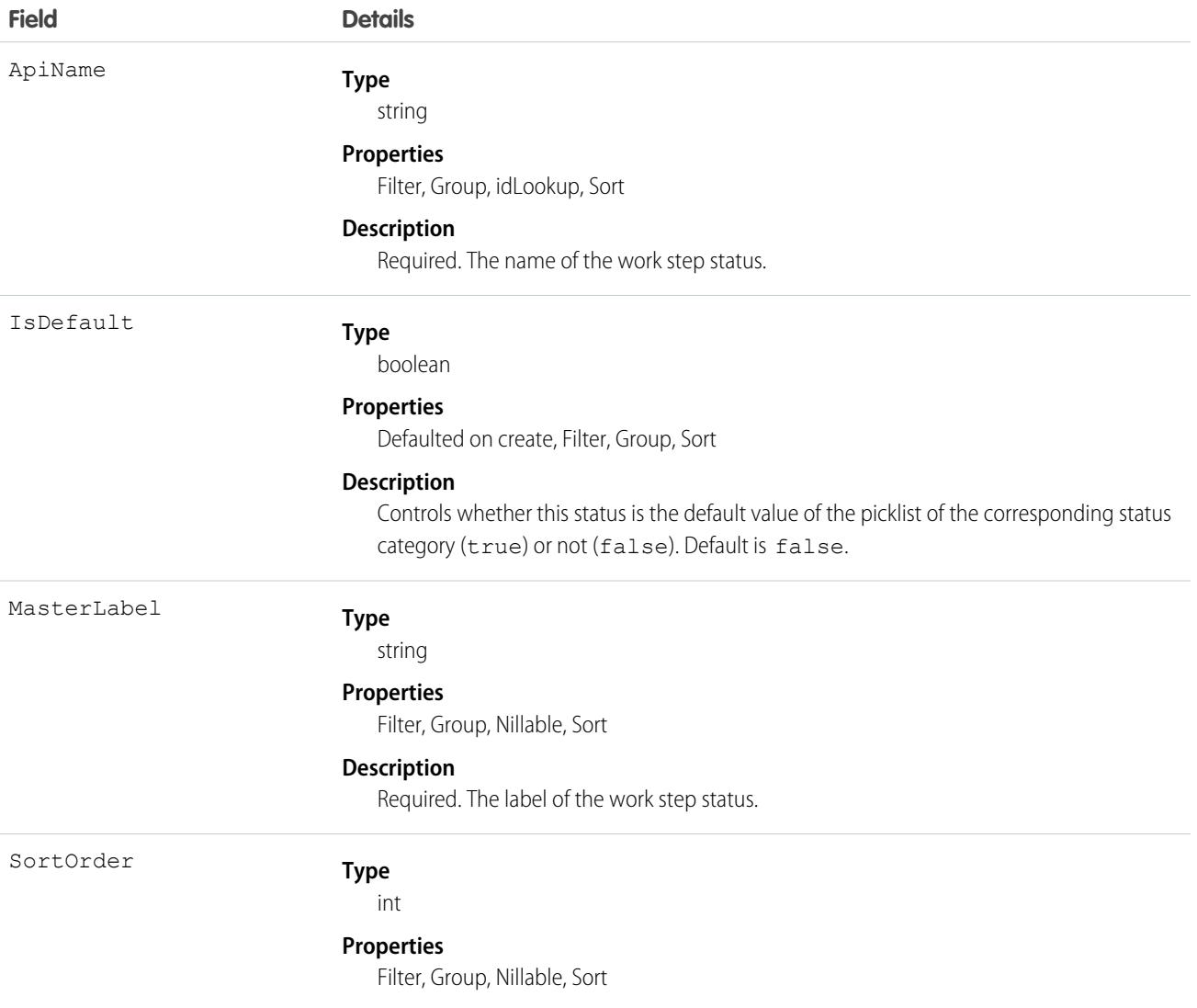

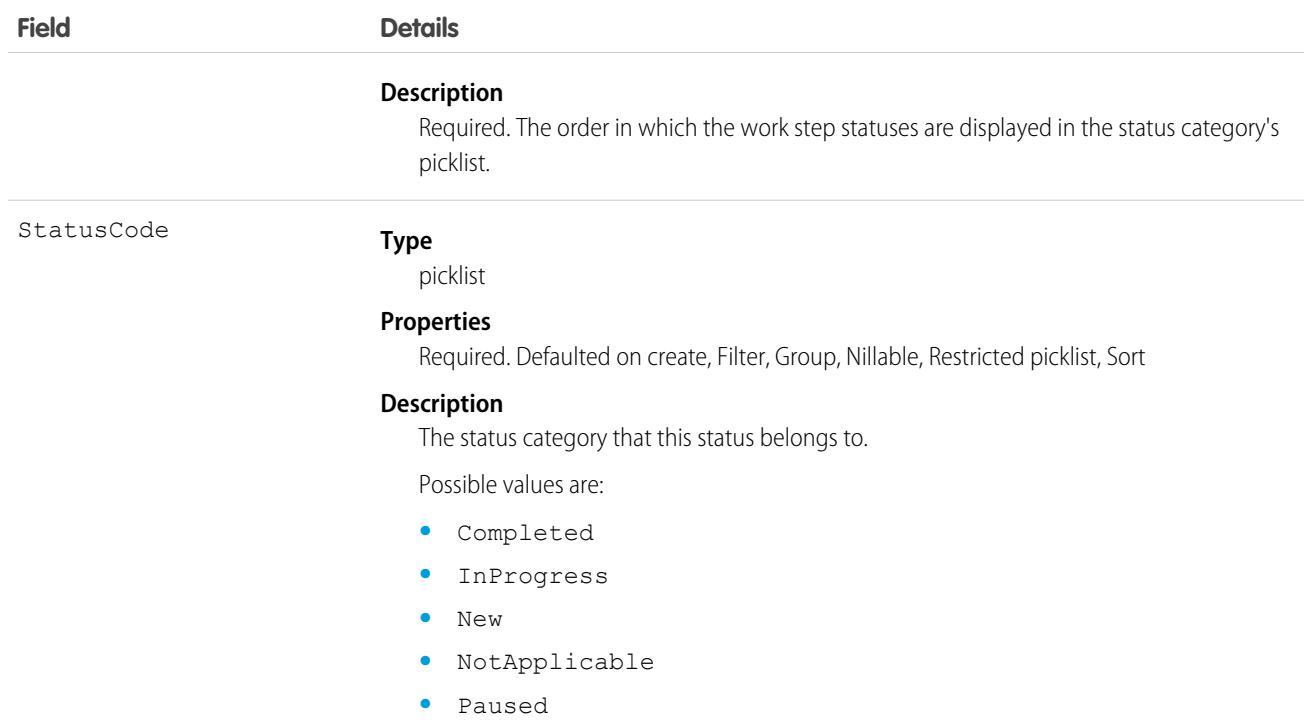

# WorkStepTemplate

Represents a template for a work step. This object is available in API version 52.0 and later.

# Supported Calls

```
create(), delete(), describeLayout(), describeSObjects(), getDeleted(), getUpdated(), query(),
retrieve(), search(), undelete(), update(), upsert()
```
### Special Access Rules

Field Service must be enabled.

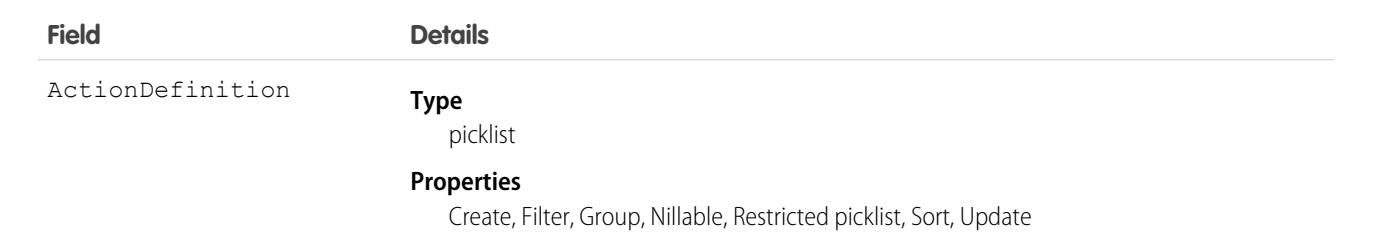

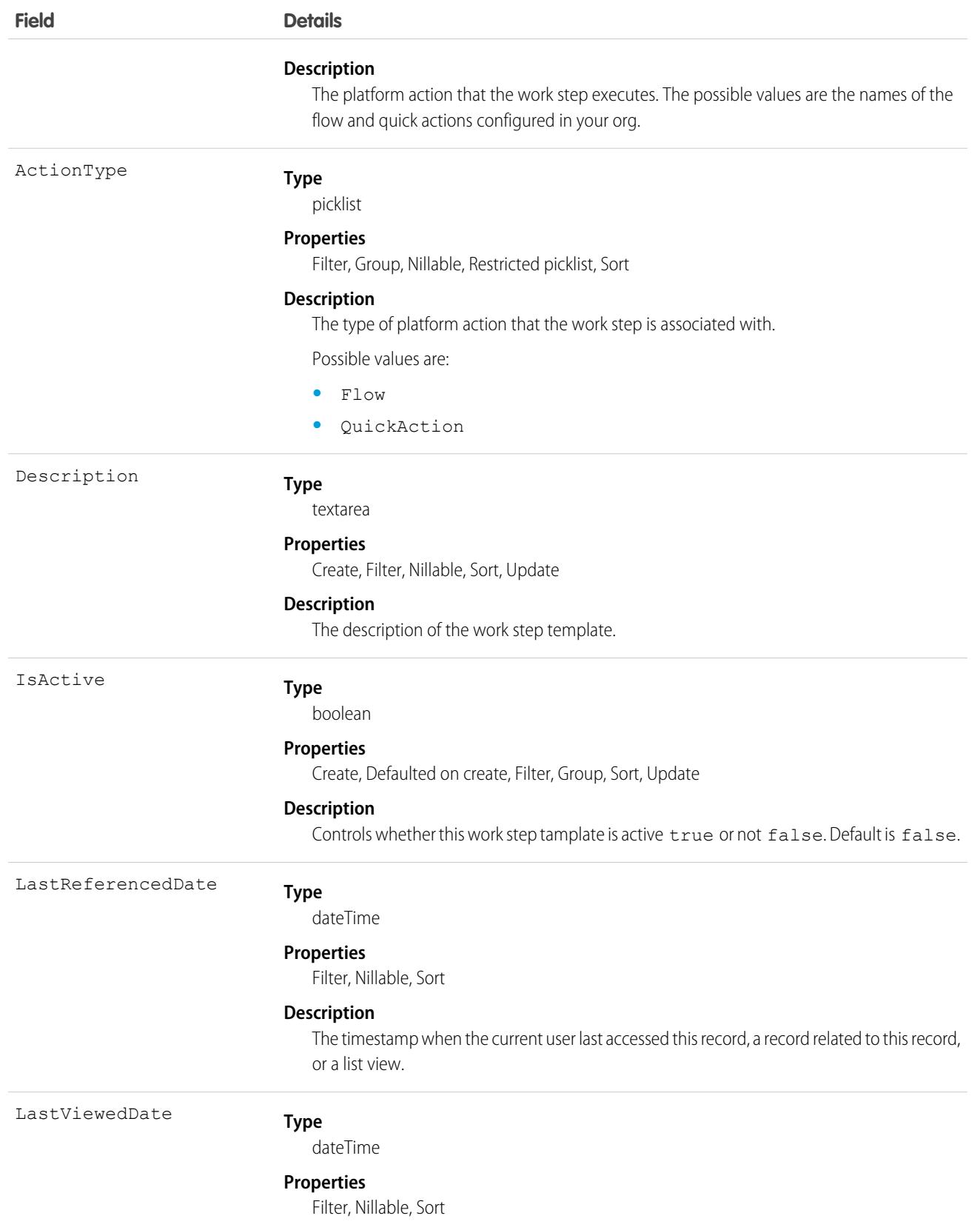

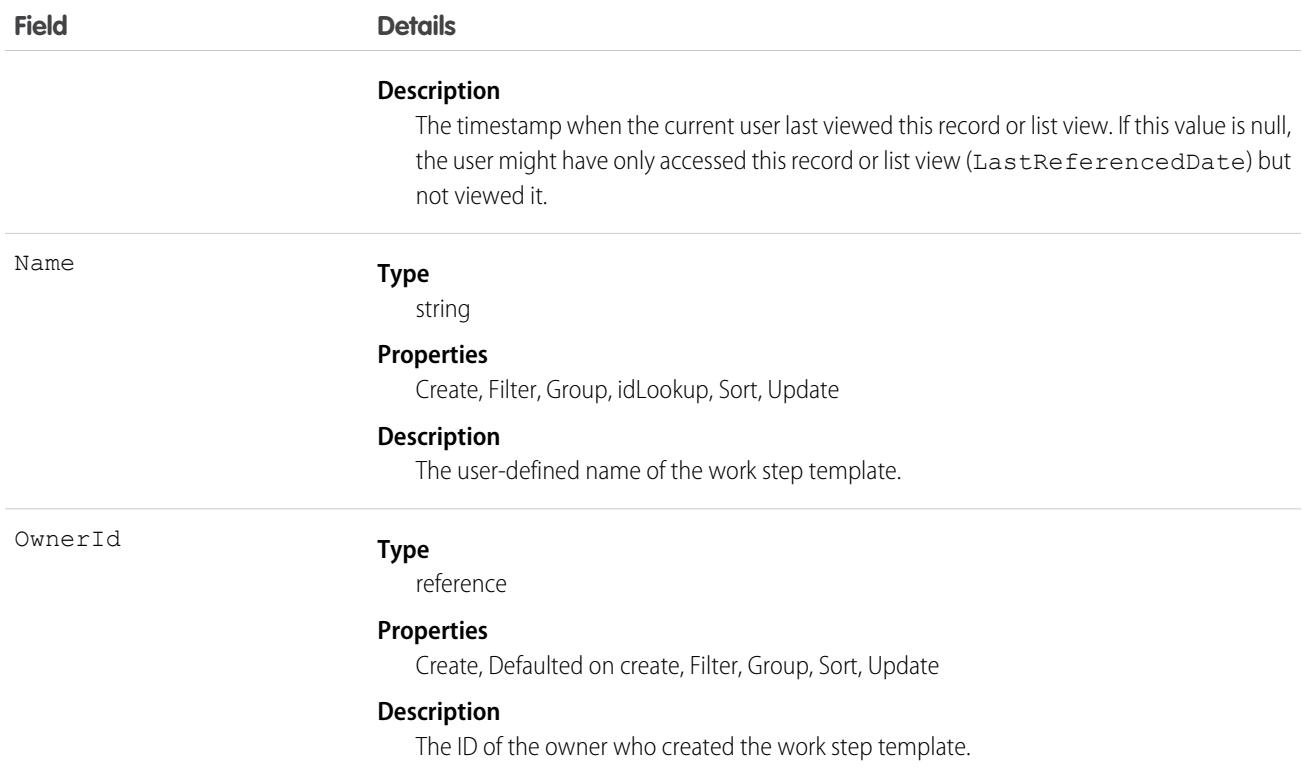

This object has the following associated objects. Unless noted, they are available in the same API version as this object.

#### **[WorkStepTemplateFeed](#page-3979-0)**

Feed tracking is available for the object.

#### **[WorkStepTemplateHistory](#page-3991-0)**

History is available for tracked fields of the object.

#### **[WorkStepTemplateOwnerSharingRule](#page-3996-0)**

Sharing rules are available for the object.

#### **[WorkStepTemplateShare](#page-4002-0)**

Sharing is available for the object.

### WorkThanks

Represents the source and message of a thanks post.

### Supported Calls

create(), delete(), describeLayout(), describeSObjects(), getDeleted(), getUpdated(), query(), retrieve(), undelete(), update(), upsert()

# Additional Considerations and Related Objects

WorkBadge is a lookup to WorkThanks. Each WorkBadge record must derive a Sourceld from WorkThanks.

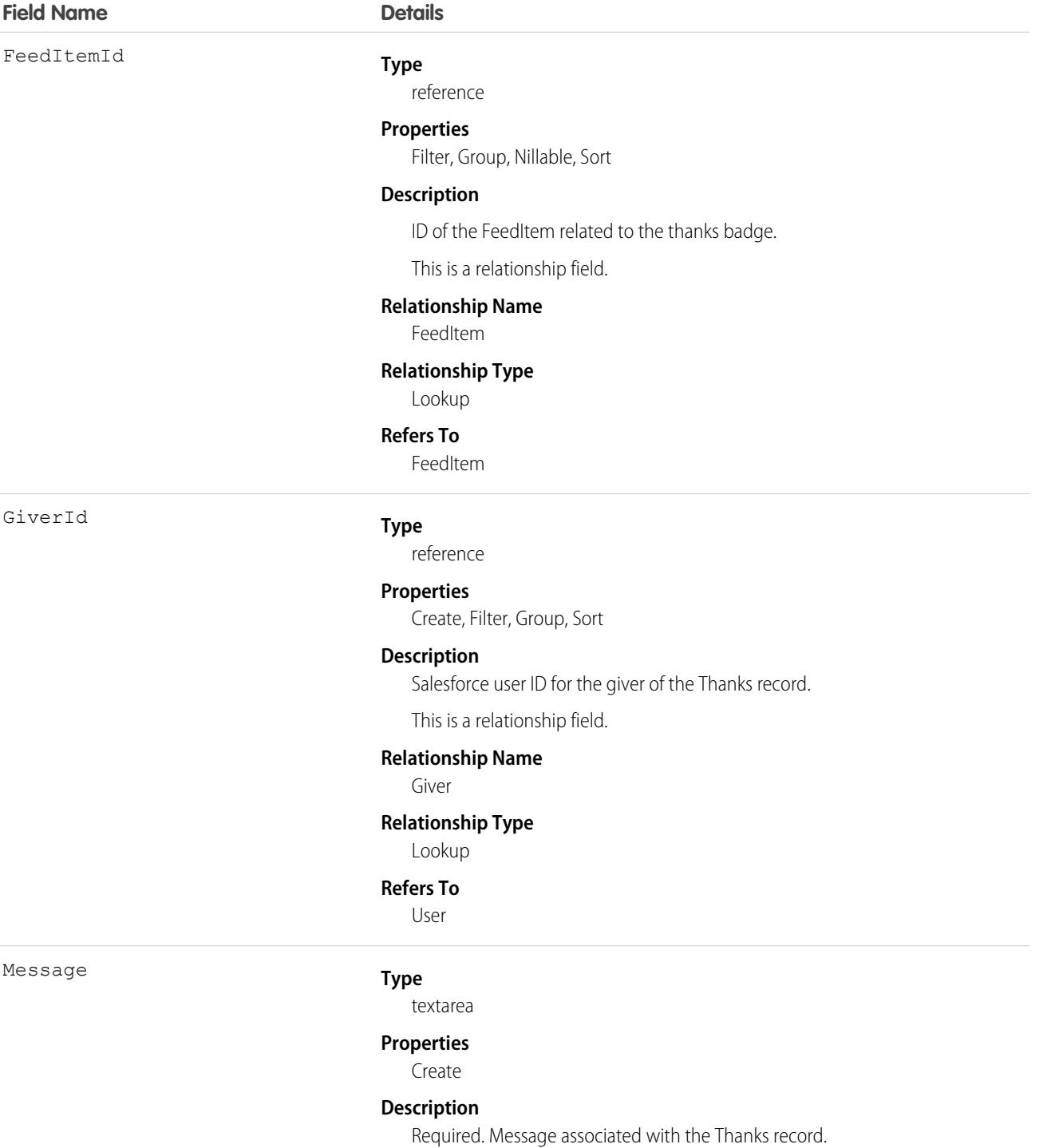

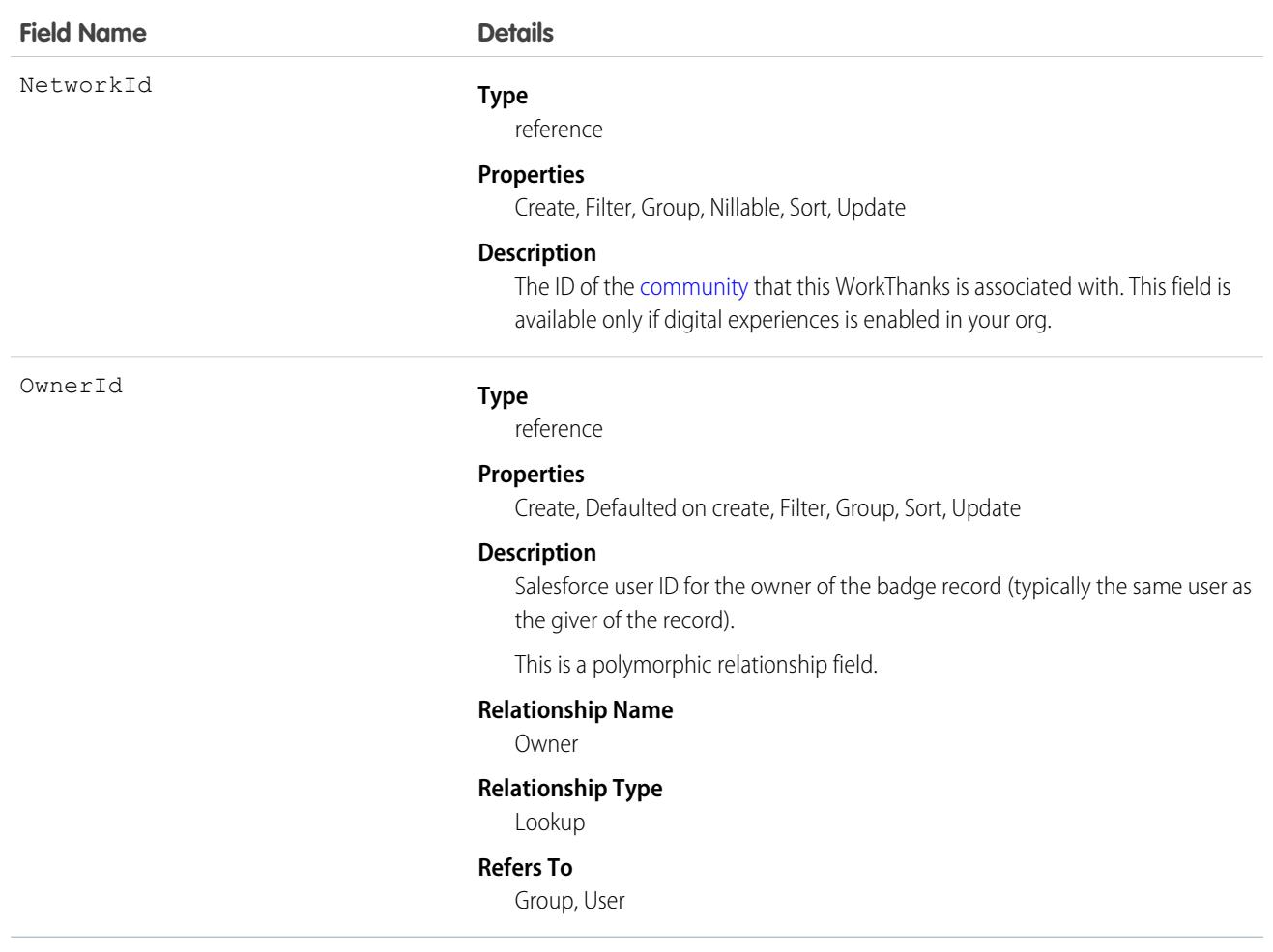

This object has the following associated objects. Unless noted, they are available in the same API version as this object.

#### **[WorkThanksOwnerSharingRule](#page-3996-0)**

Sharing rules are available for the object.

#### **[WorkThanksShare](#page-4002-0)**

Sharing is available for the object.

# WorkType

Represents a type of work to be performed in Field Service and Lightning Scheduler. Work types are templates that can be applied to work order or work order line items. This object is available in API version 38.0 and later.

# Supported Calls

create(), delete(), describeLayout(), describeSObjects(), getDeleted(), getUpdated(), query(), retrieve(), search(), undelete(), update(), upsert()

# Special Access Rules

Field Service must be enabled.

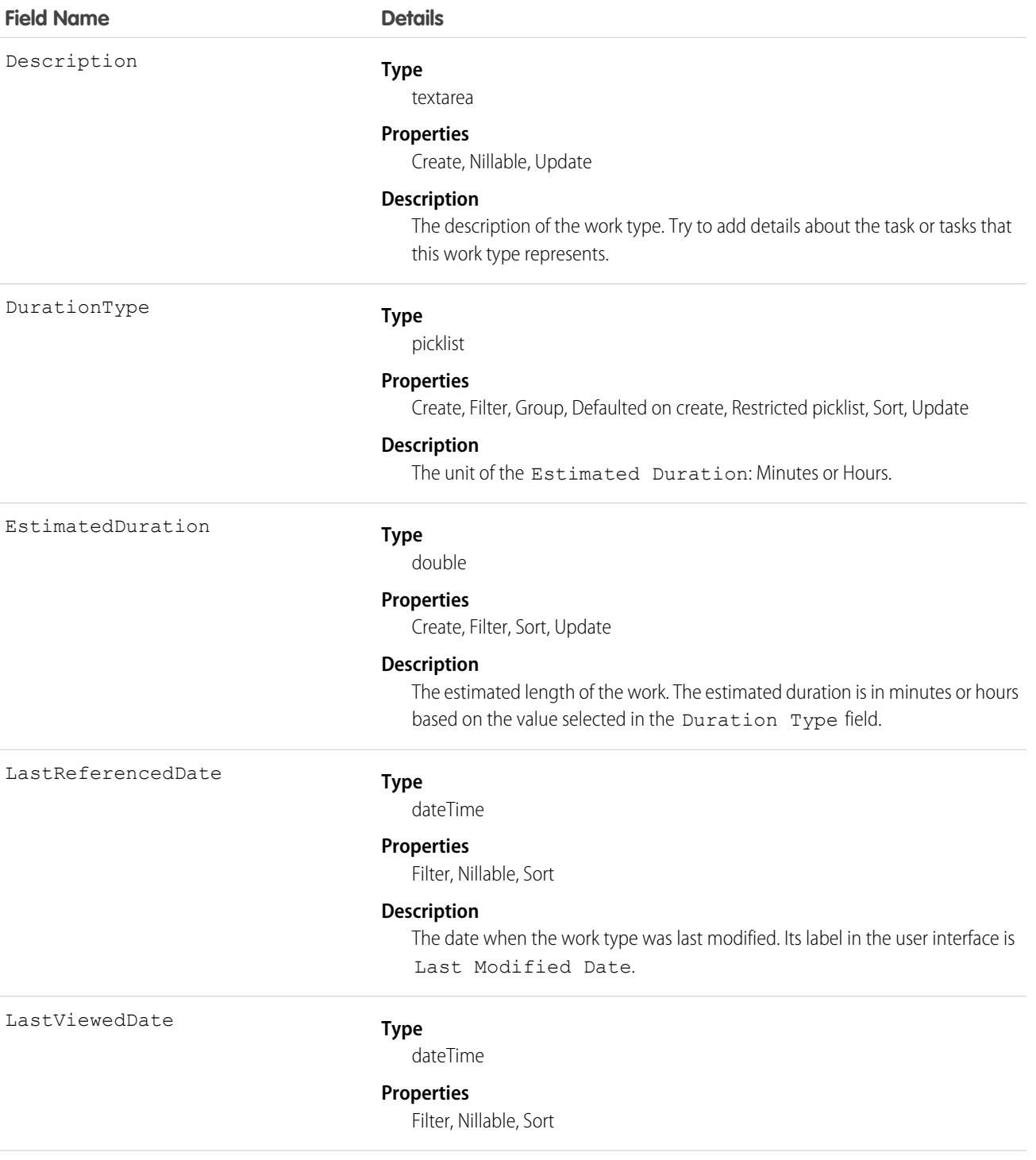

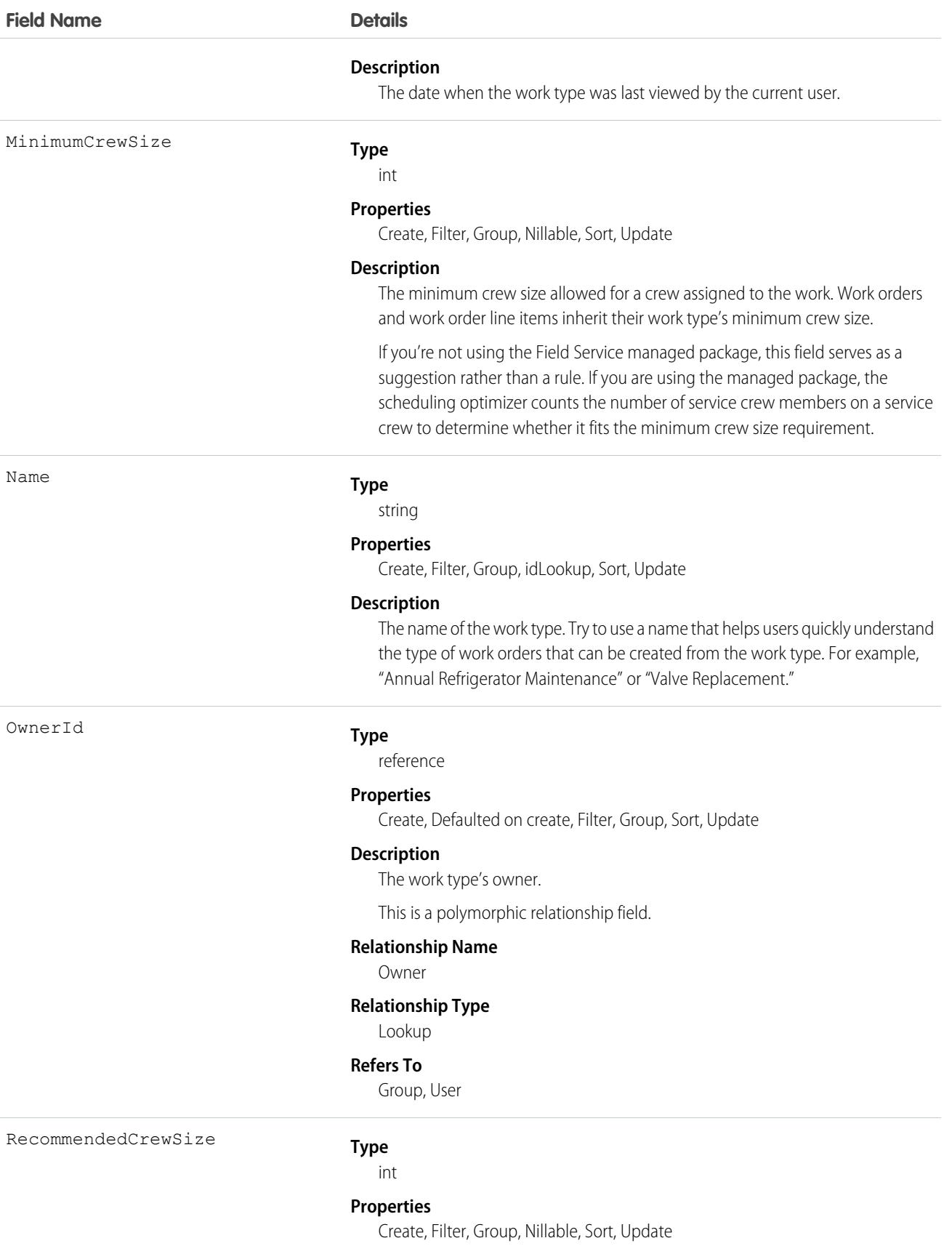

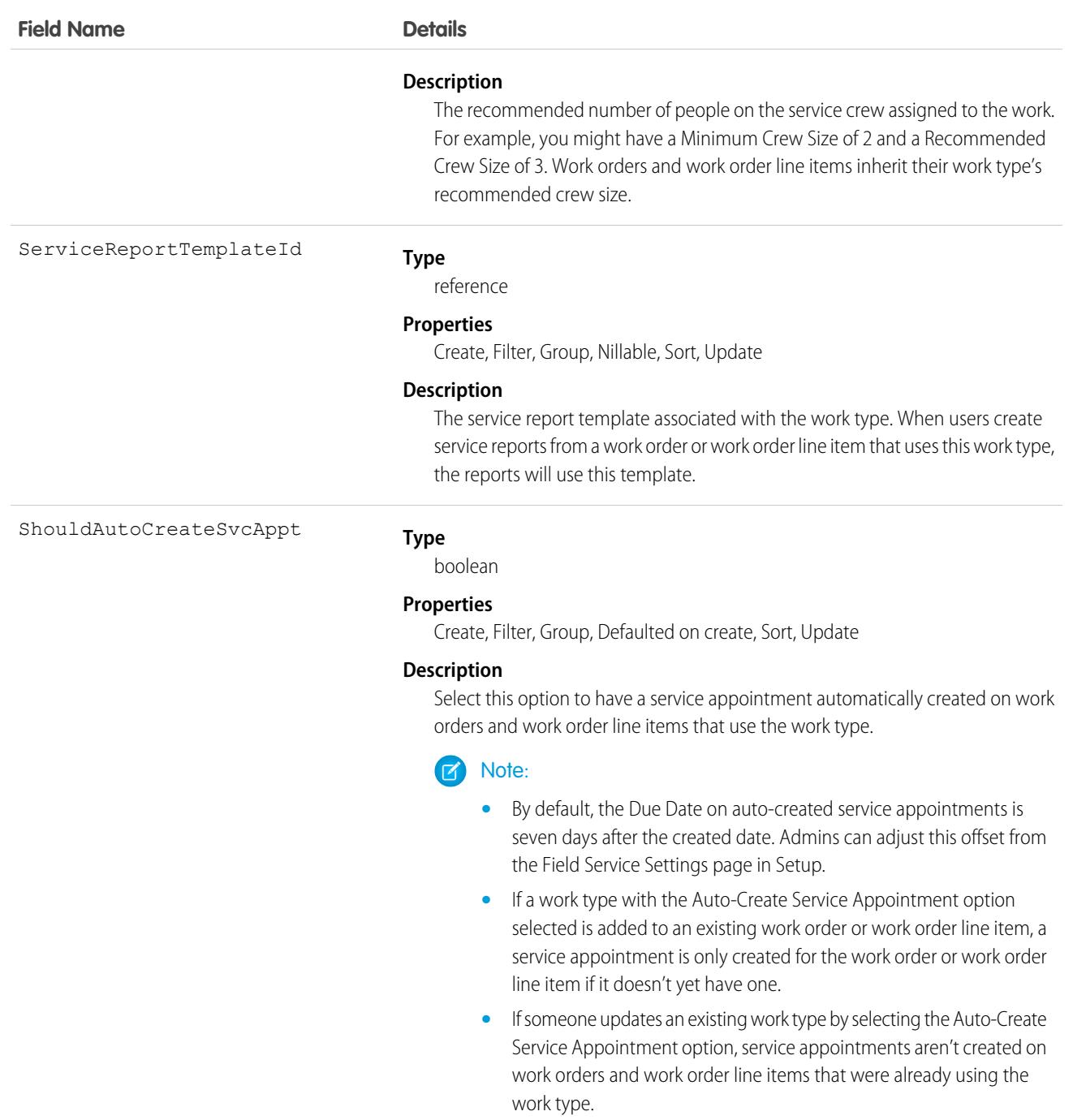

# Usage

Adding a work type to a work order or work order line item causes the record to inherit the work type's duration values and required skills and products.
Note:

- **•** If needed, you can update the duration values and required skills and products on a work order or work order line item after they're inherited from the work type.
- **•** If a work order or work order line item already has required skills or products, associating it with a work type doesn't cause it to inherit the work type's requirements.
- **•** Customizations to required skills or products, such as validation rules or Apex triggers, are not carried over from work types to work orders and work order line items.

### Associated Objects

This object has the following associated objects. If the API version isn't specified, they're available in the same API versions as this object. Otherwise, they're available in the specified API version and later.

#### **[WorkTypeChangeEvent](#page-4007-0) (API version 48.0)**

Change events are available for the object.

#### **[WorkTypeFeed](#page-3979-0)**

Feed tracking is available for the object.

#### **[WorkTypeHistory](#page-3991-0)**

History is available for tracked fields of the object.

#### **[WorkTypeOwnerSharingRule](#page-3996-0)**

Sharing rules are available for the object.

#### **[WorkTypeShare](#page-4002-0)**

Sharing is available for the object.

# WorkTypeGroup

Represents a grouping of work types used to categorize types of appointments available in Lightning Scheduler, or to define scheduling limits in Field Service. This object is available in API version 45.0 and later.

### Supported Calls

create(), delete(), describeLayout(), describeSObjects(), getDeleted(), getUpdated(), query(), retrieve(), search(), undelete(), update(), upsert()

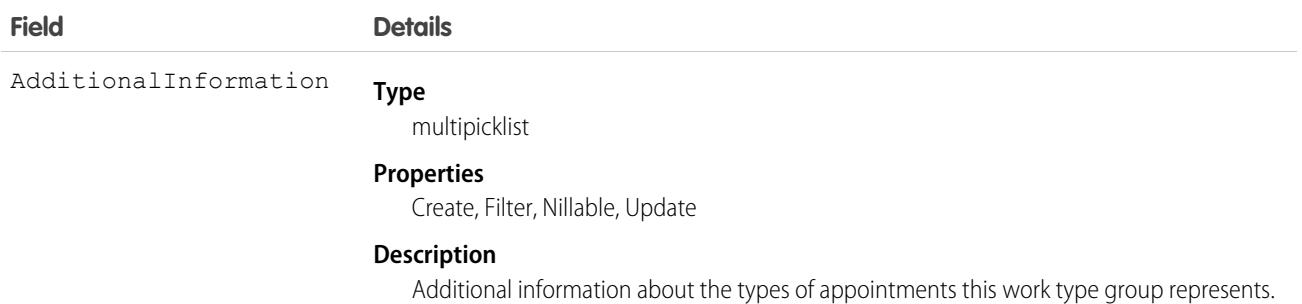

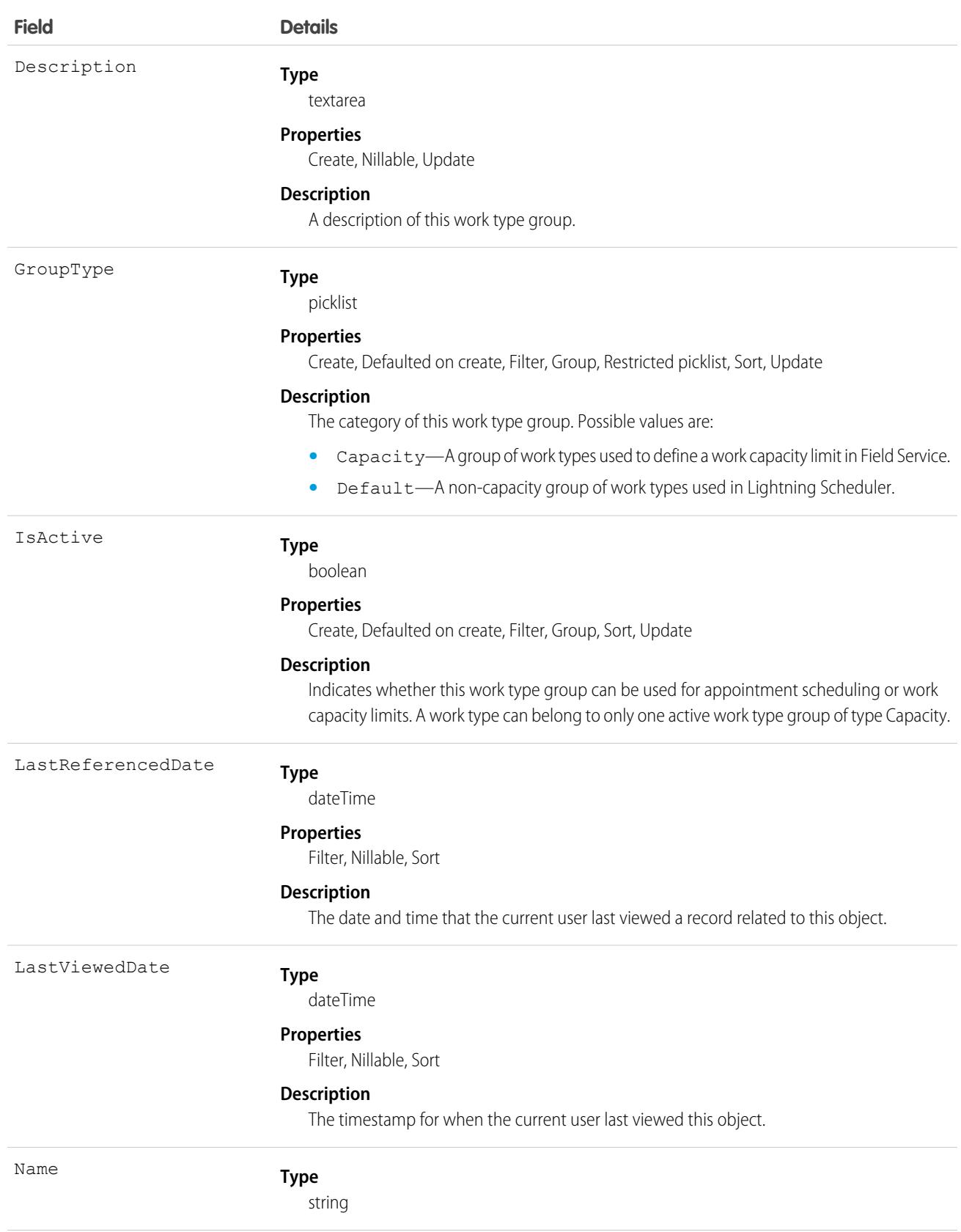

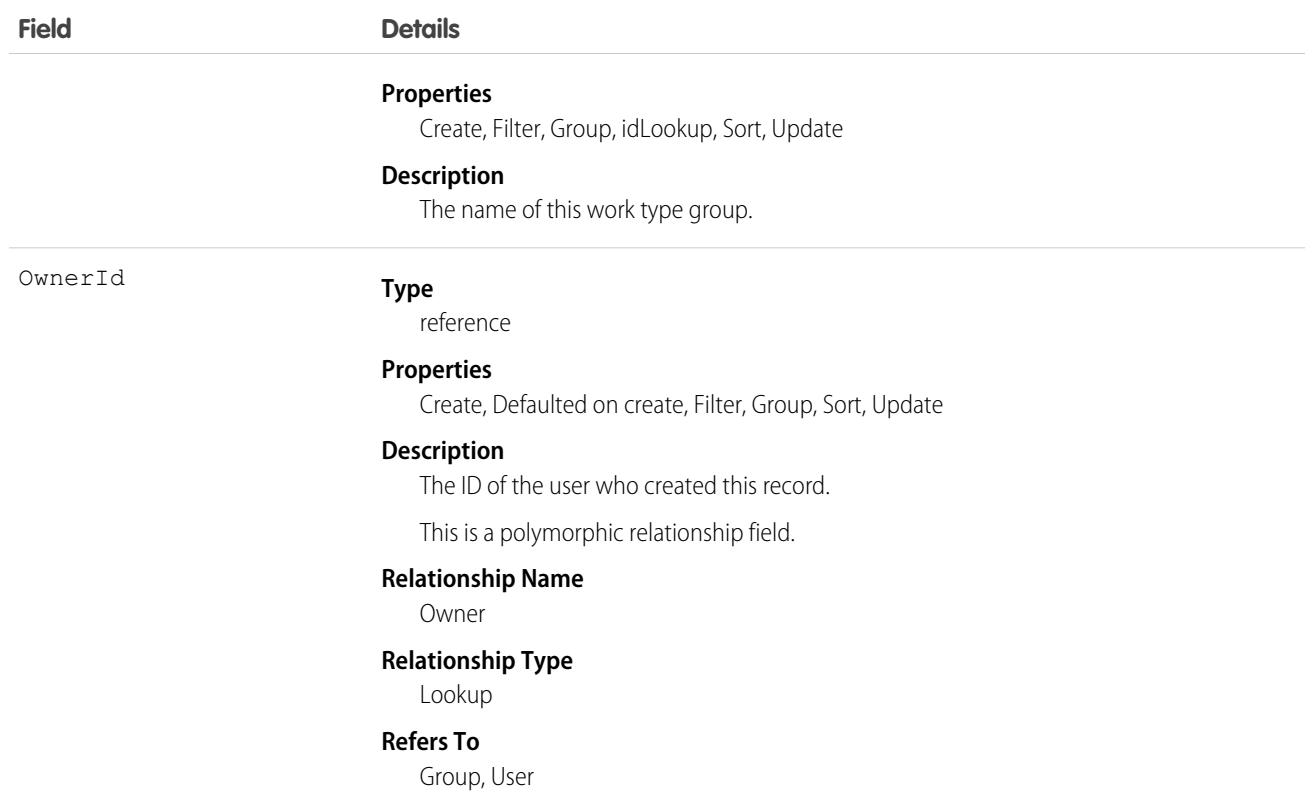

### Associated Objects

This object has the following associated objects. Unless noted, they are available in the same API version as this object.

#### **[WorkTypeGroupFeed](#page-3979-0)**

Feed tracking is available for the object.

#### **[WorkTypeGroupHistory](#page-3991-0)**

History is available for tracked fields of the object.

#### **[WorkTypeGroupOwnerSharingRule](#page-3996-0)**

Sharing rules are available for the object.

#### **[WorkTypeGroupShare](#page-4002-0)**

Sharing is available for the object.

# WorkTypeGroupMember

Represents the relationship between a work type and the work type group it belongs to. This object is available in API version 45.0 and later.

### Supported Calls

```
create(), delete(), describeLayout(), describeSObjects(), getDeleted(), getUpdated(), query(),
retrieve(), search(), undelete(), update(), upsert()
```
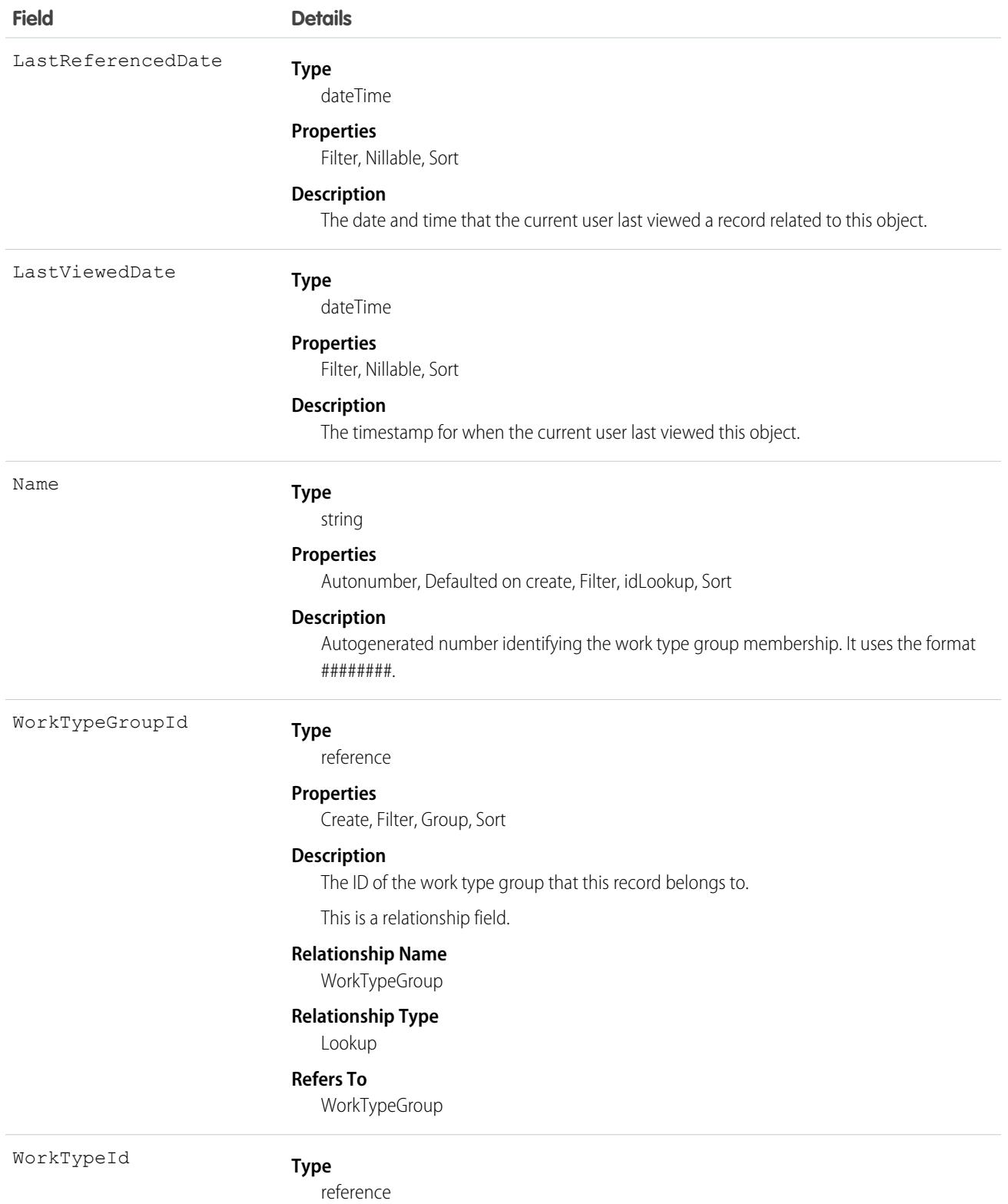

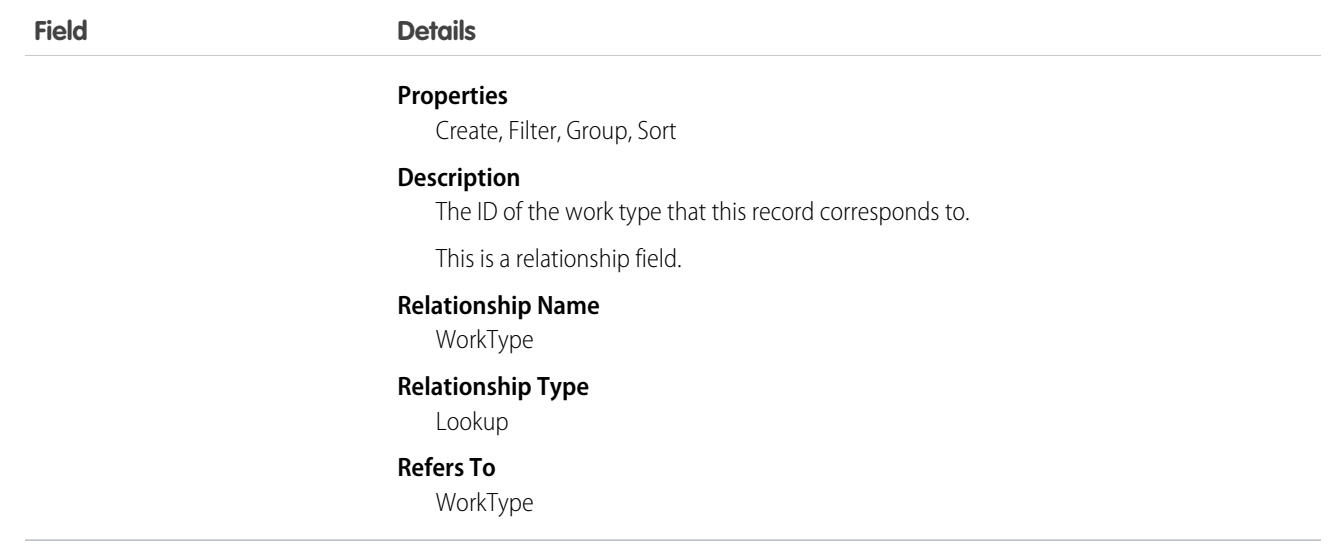

### Associated Objects

This object has the following associated objects. Unless noted, they are available in the same API version as this object.

### **[WorkTypeGroupMemberFeed](#page-3979-0)**

Feed tracking is available for the object.

### **[WorkTypeGroupMemberHistory](#page-3991-0)**

History is available for tracked fields of the object.

# **CHAPTER 9** Custom Objects

This section provides details on custom objects, entities that support custom objects, and their standard fields.

When you create or enable features for a custom object, Salesforce creates entities to support your custom object. For example, when you enable sharing rules for a custom object, Salesforce creates a *MyObjectName*\_\_Share object.

To verify the complete list of fields for an object or entity, you can use a describe call from the API, or inspect with an appropriate tool, for example, inspecting the WSDL or using a schema viewer.

[Custom Metadata Type\\_\\_mdt](#page-3965-0)

Represents a custom metadata record. This object is available in API version 34.0 and later.

[Custom Object\\_\\_c](#page-3967-0) Represents a custom object.

<span id="page-3965-0"></span>[Custom Object\\_\\_Feed](#page-3971-0)

Represents the feed, specifically posts and feed-tracked changes, on a custom object.

### *Custom Metadata Type*\_\_mdt

Represents a custom metadata record. This object is available in API version 34.0 and later.

 $\bullet$  [other]: Where possible, we changed noninclusive terms to align with our company value of Equality. We maintained certain terms to avoid any effect on customer implementations.

The object name is a variable with the syntax *Custom Metadata Type*\_\_mdt, where *Custom Metadata Type* is the Object Name for the custom metadata type associated with the custom metadata record. For example, PicklistUsage mdt represents a custom metadata record based on the PicklistUsage custom metadata type.

# Supported Calls

describeSObjects(), describeLayout(), query(), retrieve()

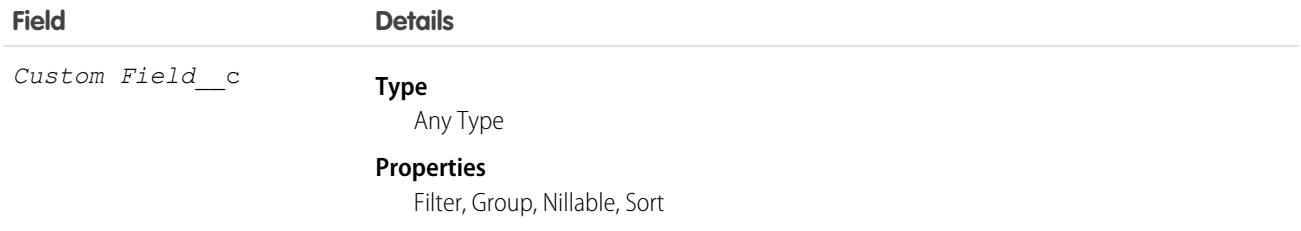

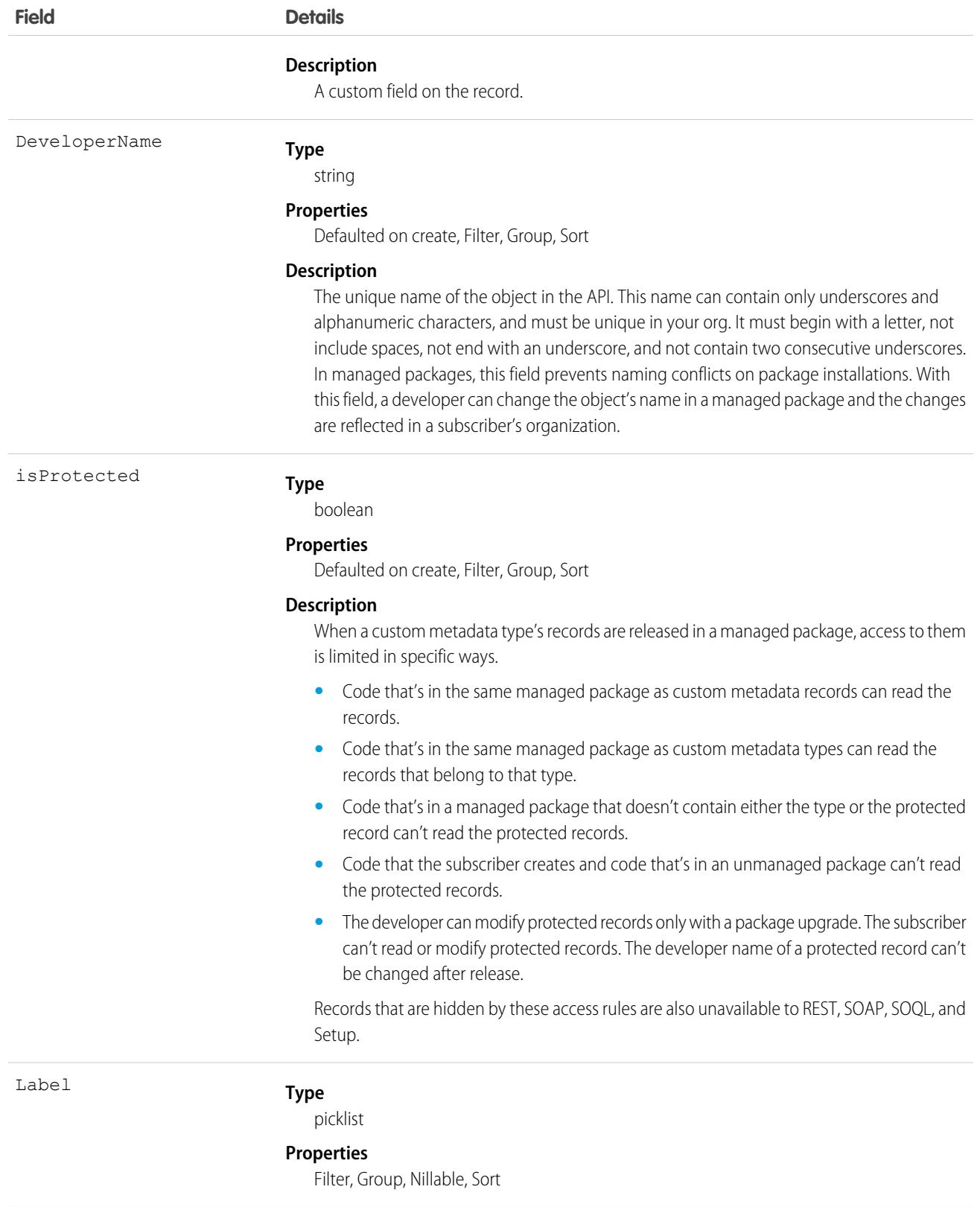

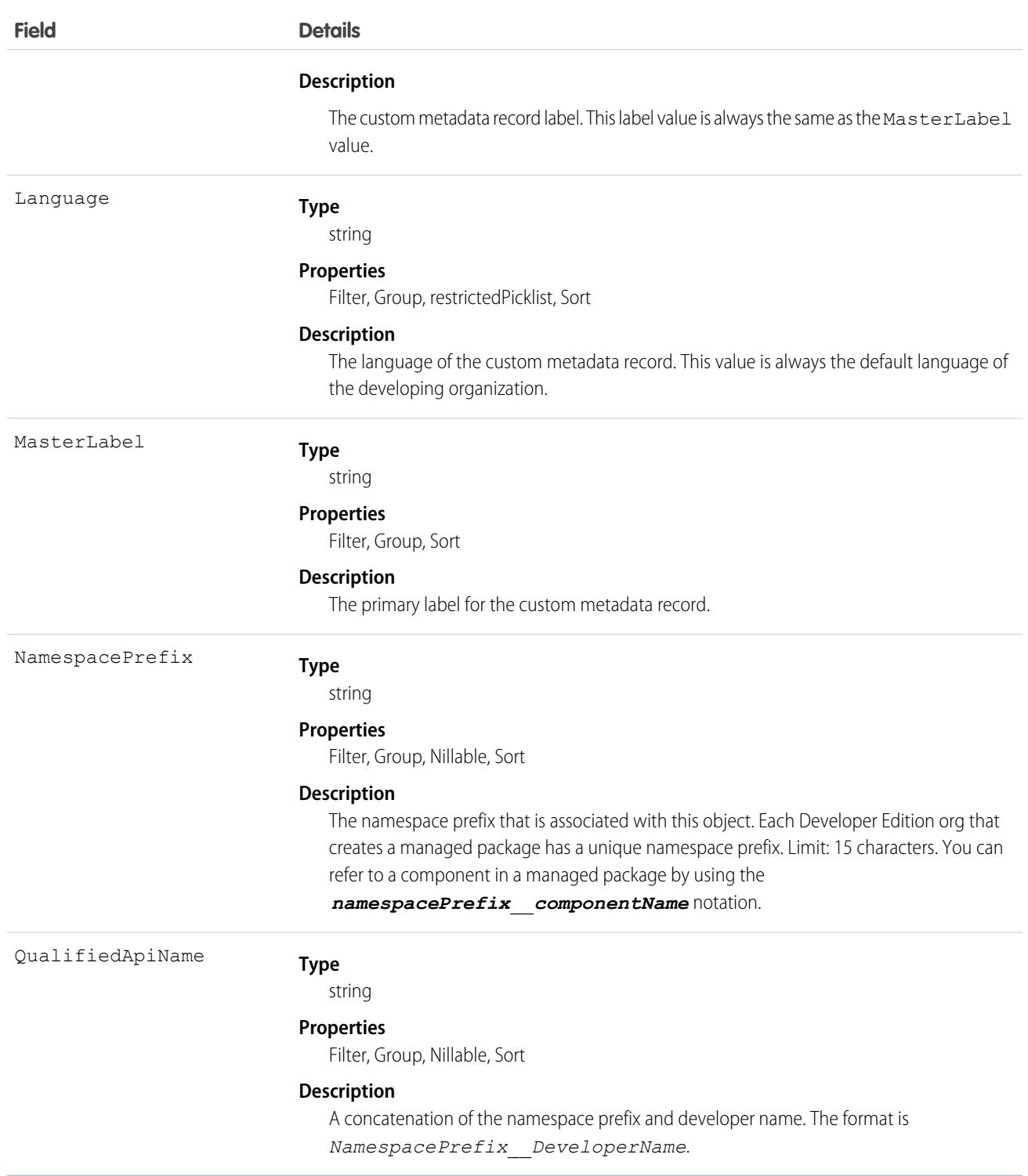

<span id="page-3967-0"></span>*Custom Object*\_\_c

Represents a custom object.

The custom object name is a variable with the syntax Custom Object c, where Custom Object is the object's Name associated with the record, followed by two underscores and c. For example, a custom object labeled "Issue" in the Salesforce user interface is Issue\_\_c in that organization's WSDL.

System fields and properties behave the same on custom objects as they do on standard objects, unless otherwise noted in the following details.

# Supported Calls

create(), delete(), describeLayout(), describeSObjects(), getDeleted(), getUpdated(), query(), retrieve(), search(), undelete(), update(), upsert()

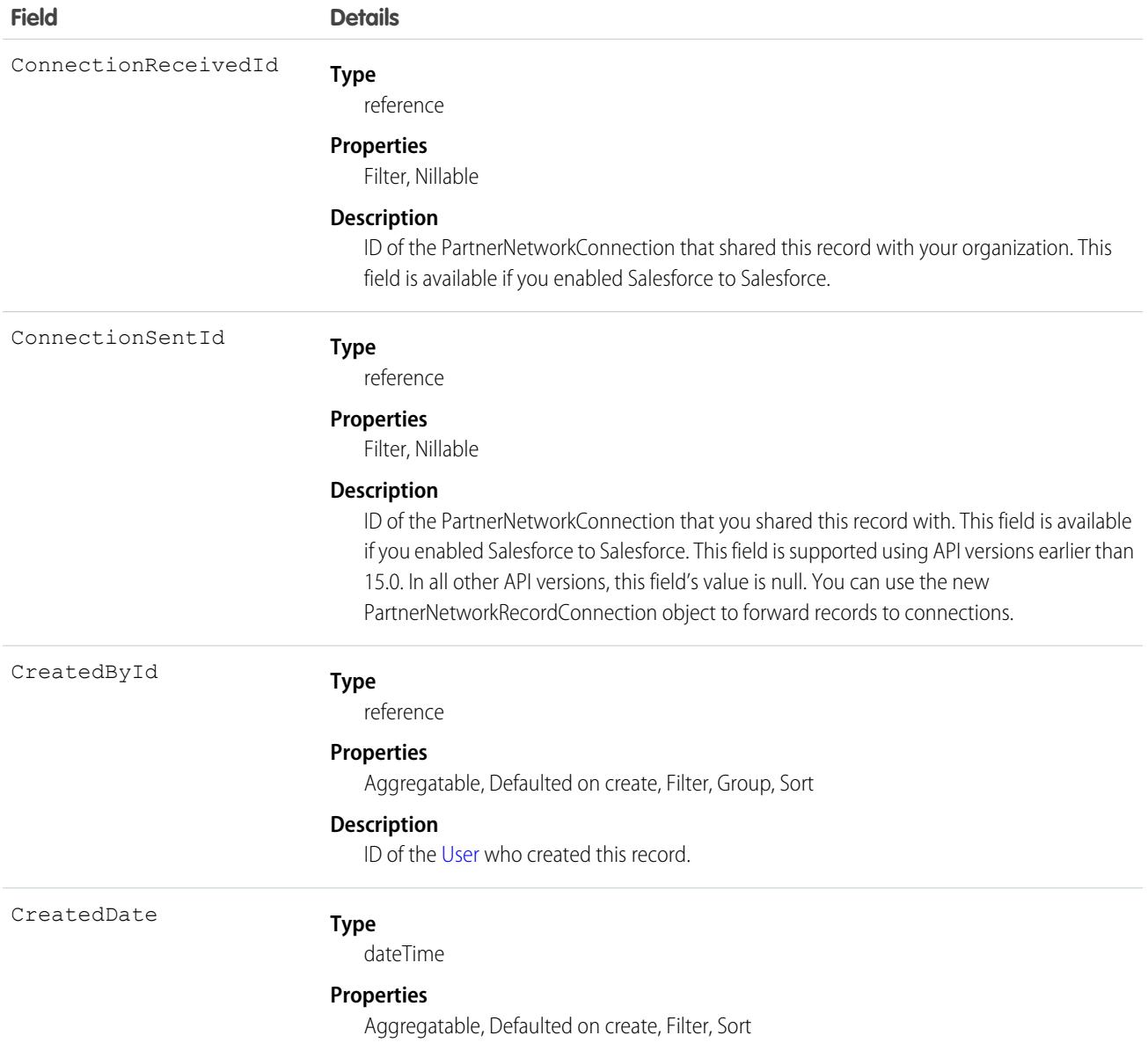

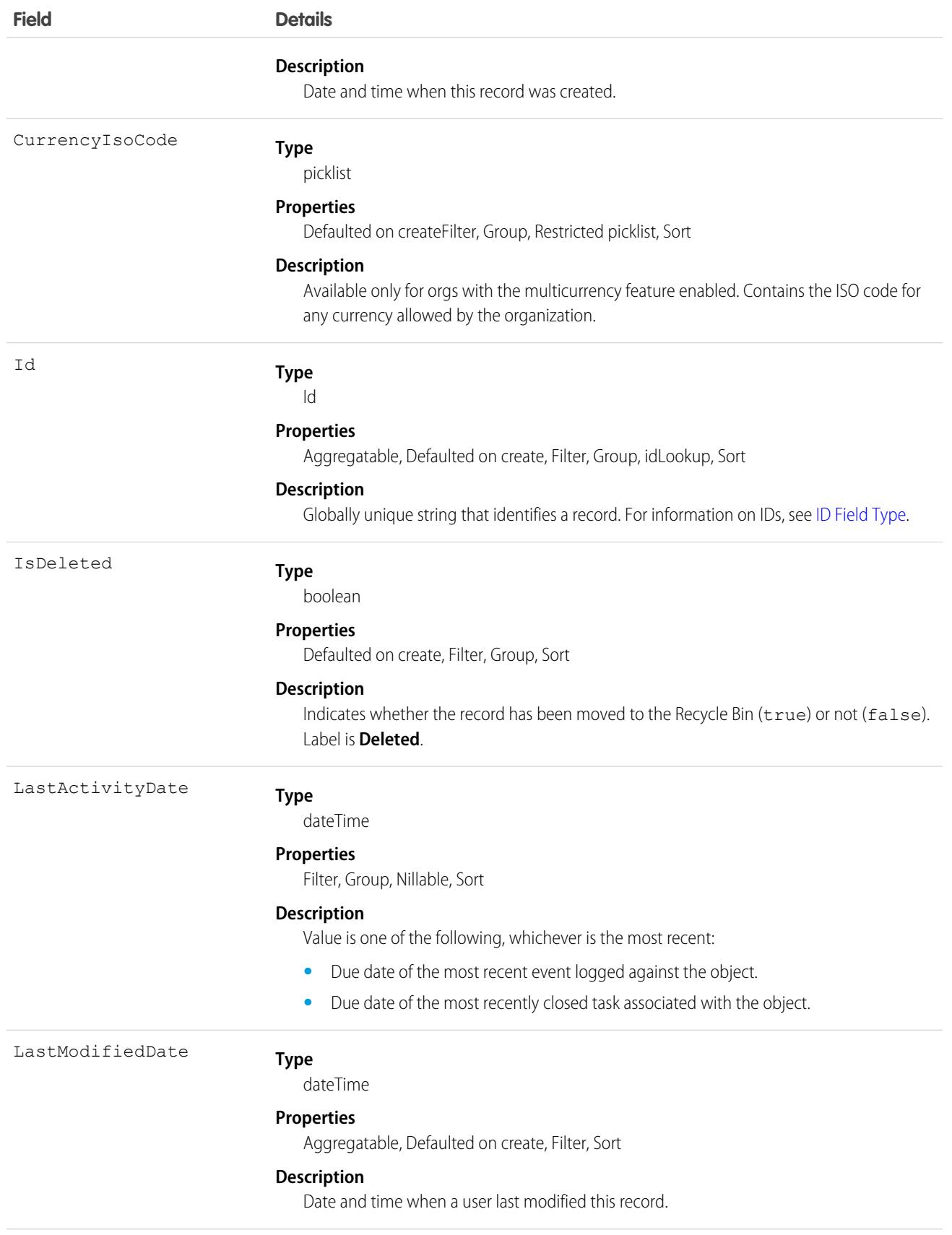

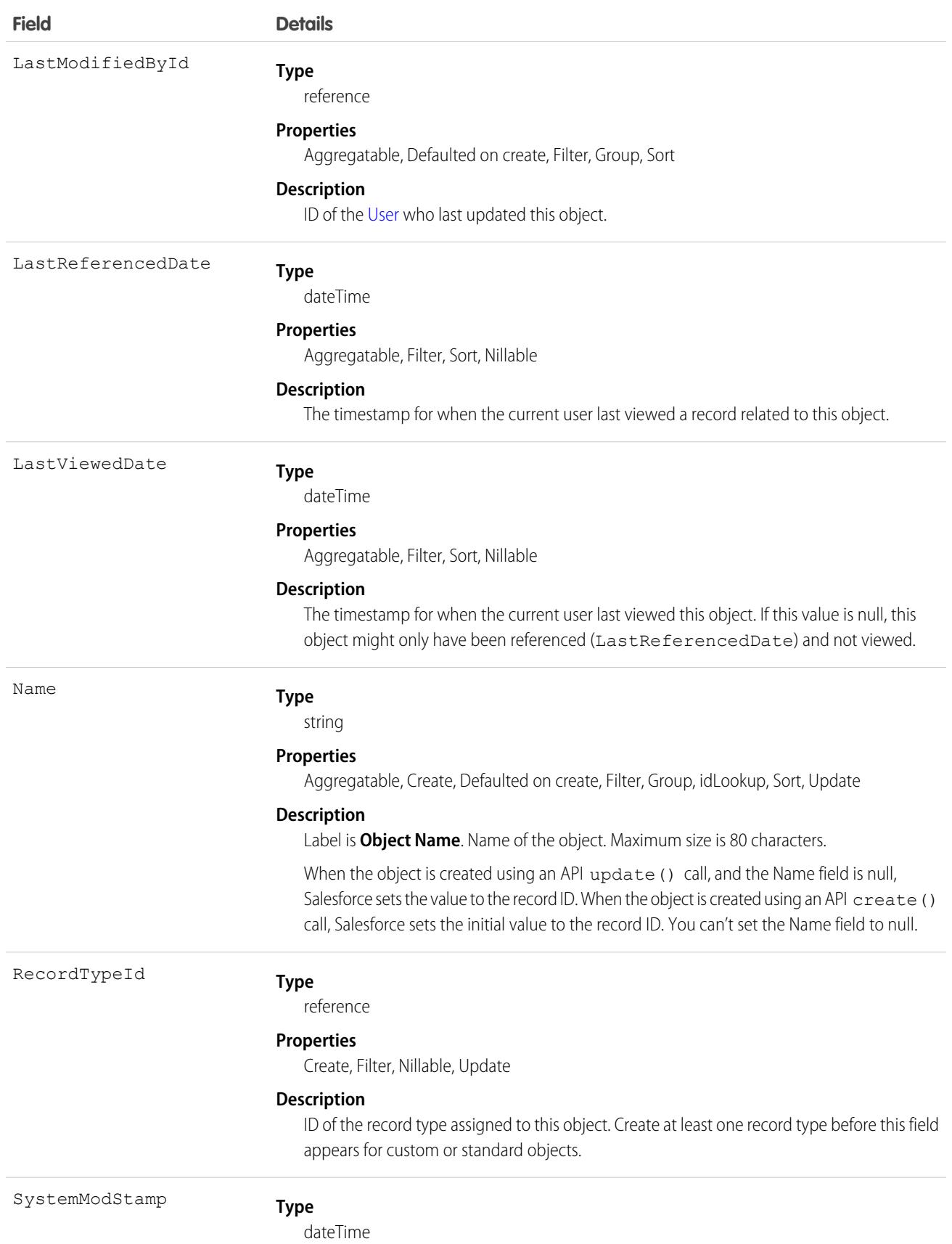

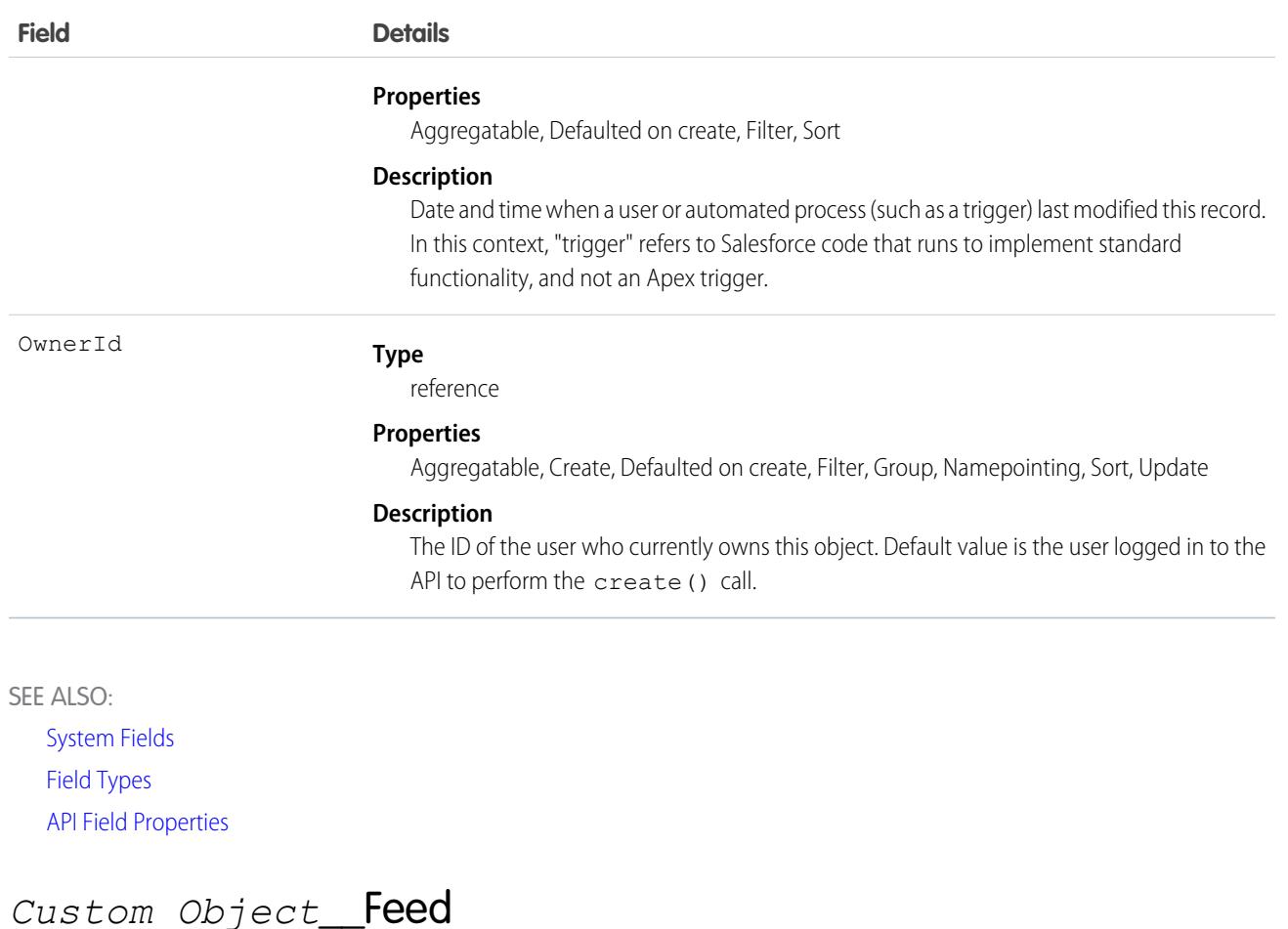

<span id="page-3971-0"></span>Represents the feed, specifically posts and feed-tracked changes, on a custom object.

A custom object feed shows posts and changes to the object's tracked fields. The object name is variable and uses *Custom Object*\_\_Feed syntax, where *Custom Object* is the name of the custom object. For example, Textile\_\_Feed represents a feed on the custom object Textile c.

# Supported Calls

delete(), describeSObjects(), getDeleted(), getUpdated(), query(), retrieve()

### Special Access Rules

In the internal org, users can delete all feed items they created. This rule varies in Experience Cloud sites where threaded discussions and delete-blocking are enabled. Site members can delete all feed items they created, provided the feed items don't have content nested under them—like a comment, answer, or reply. Where the feed item has nested content, only feed moderators and users with the Modify All Data permission can delete threads.

To delete feed items they didn't create, users must have one of these permissions:

- **•** Modify All Data
- Modify All on the parent object, like Textile\_c.
- **•** Moderate Chatter

Note: Users with the Moderate Chatter permission can delete only the feed items and comments they can see.

Only users with this permission can delete items in unlisted groups.

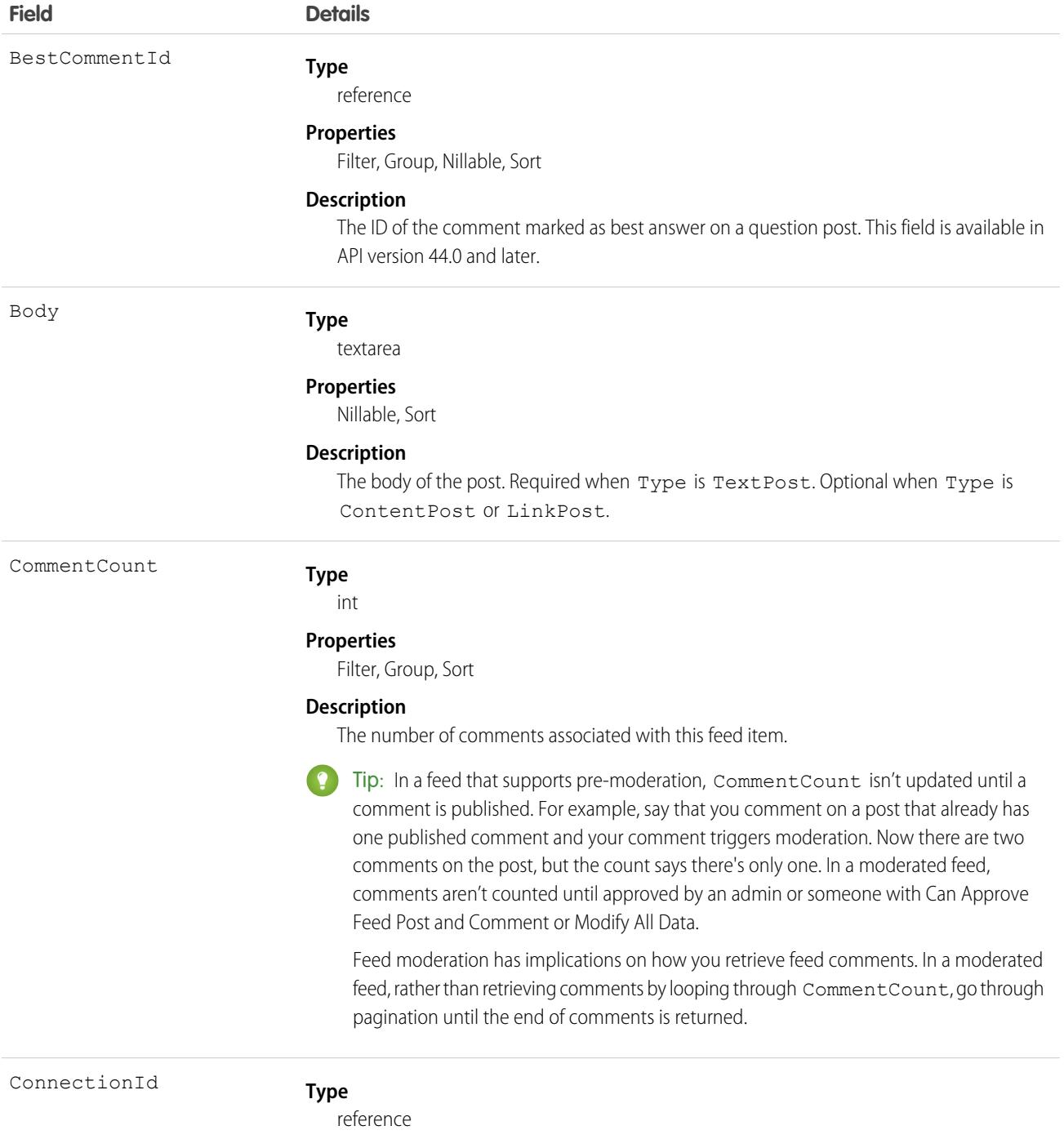

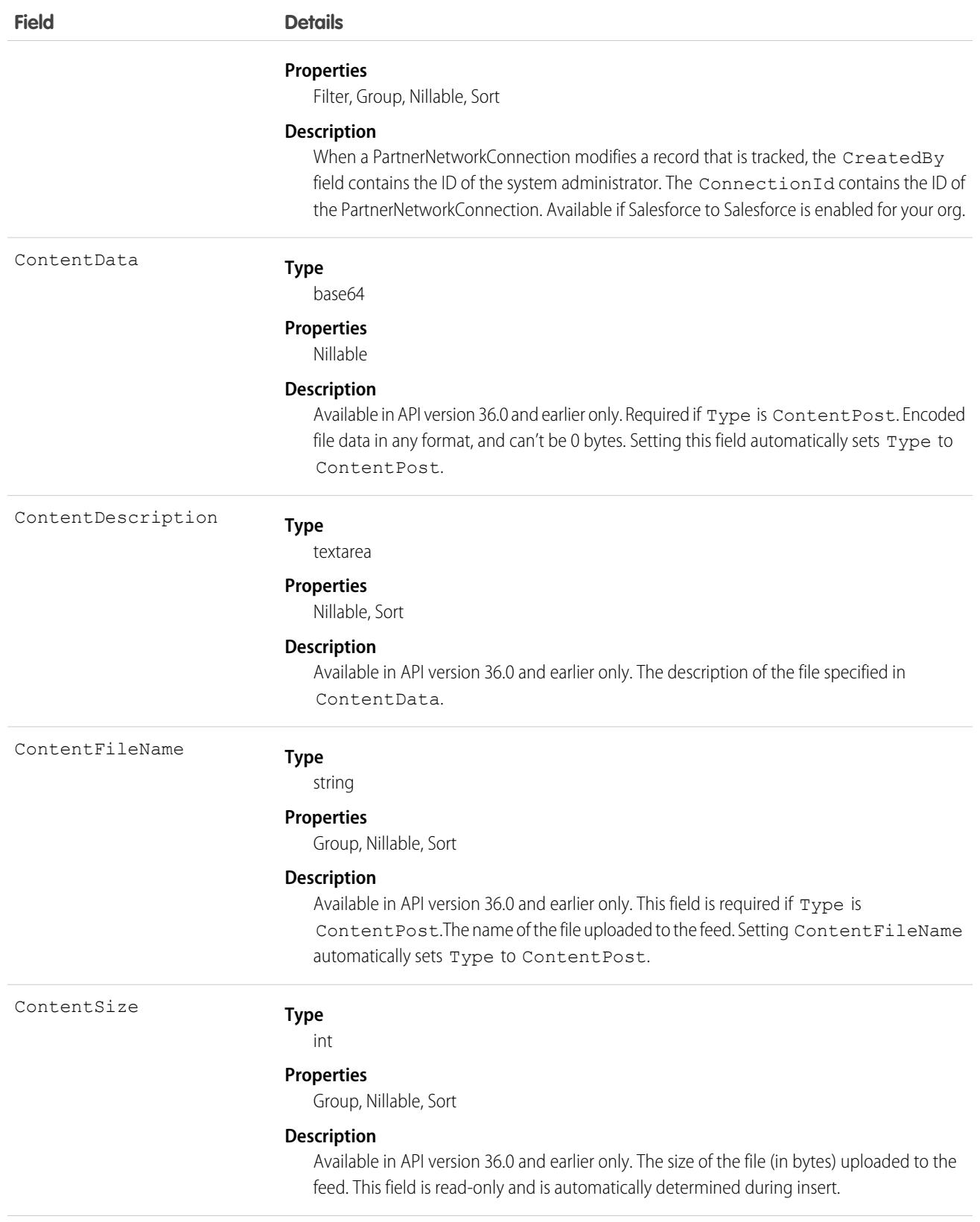

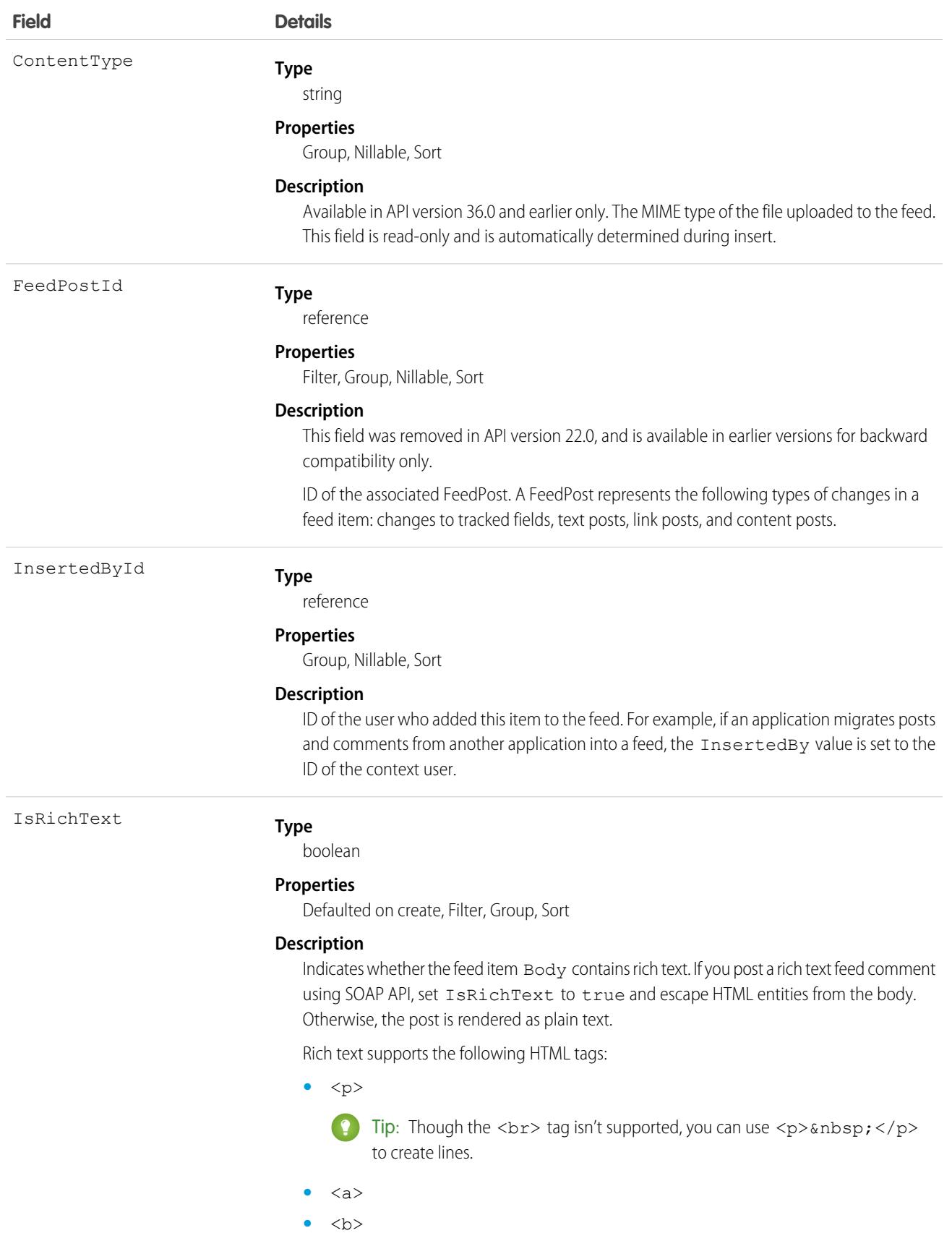

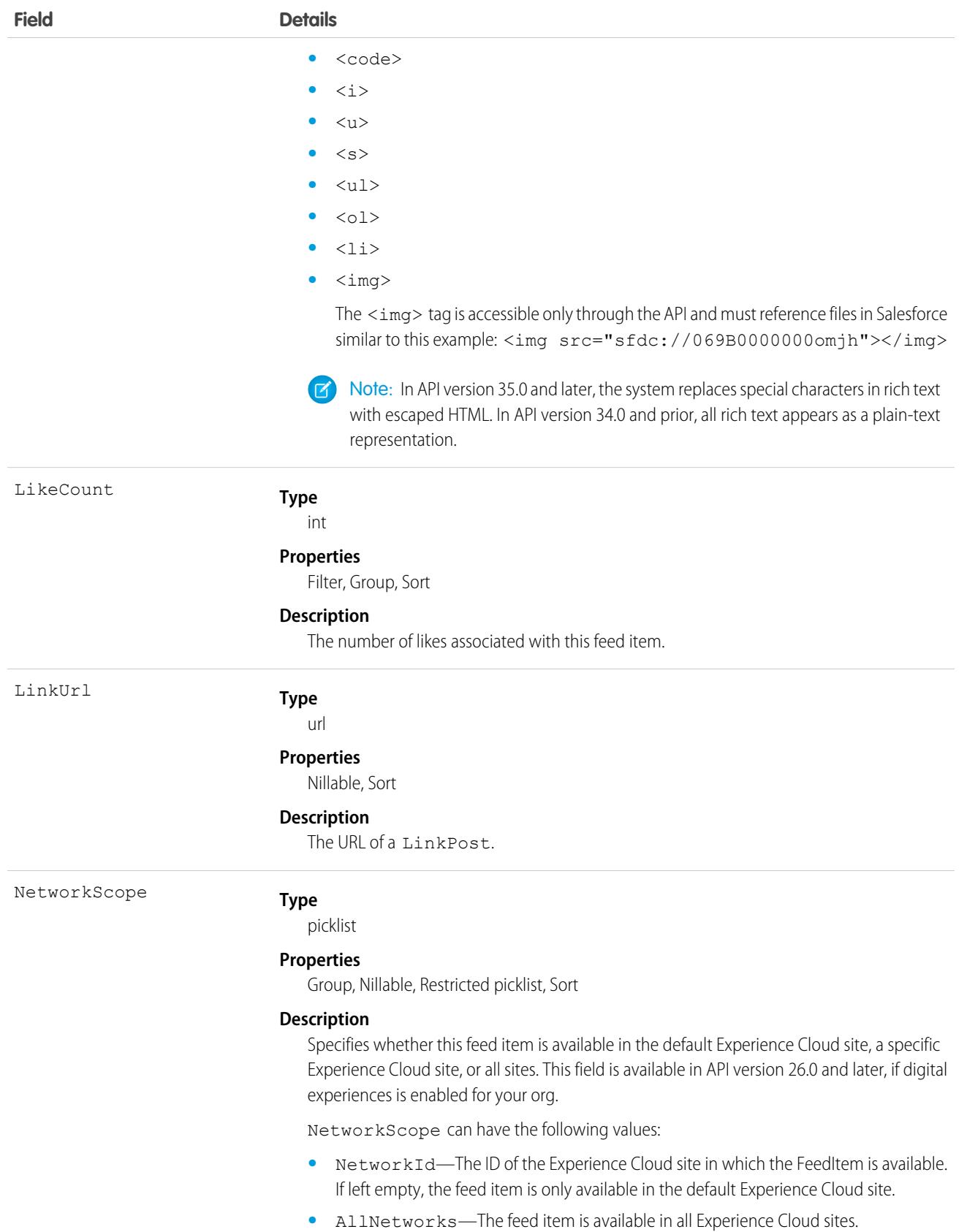

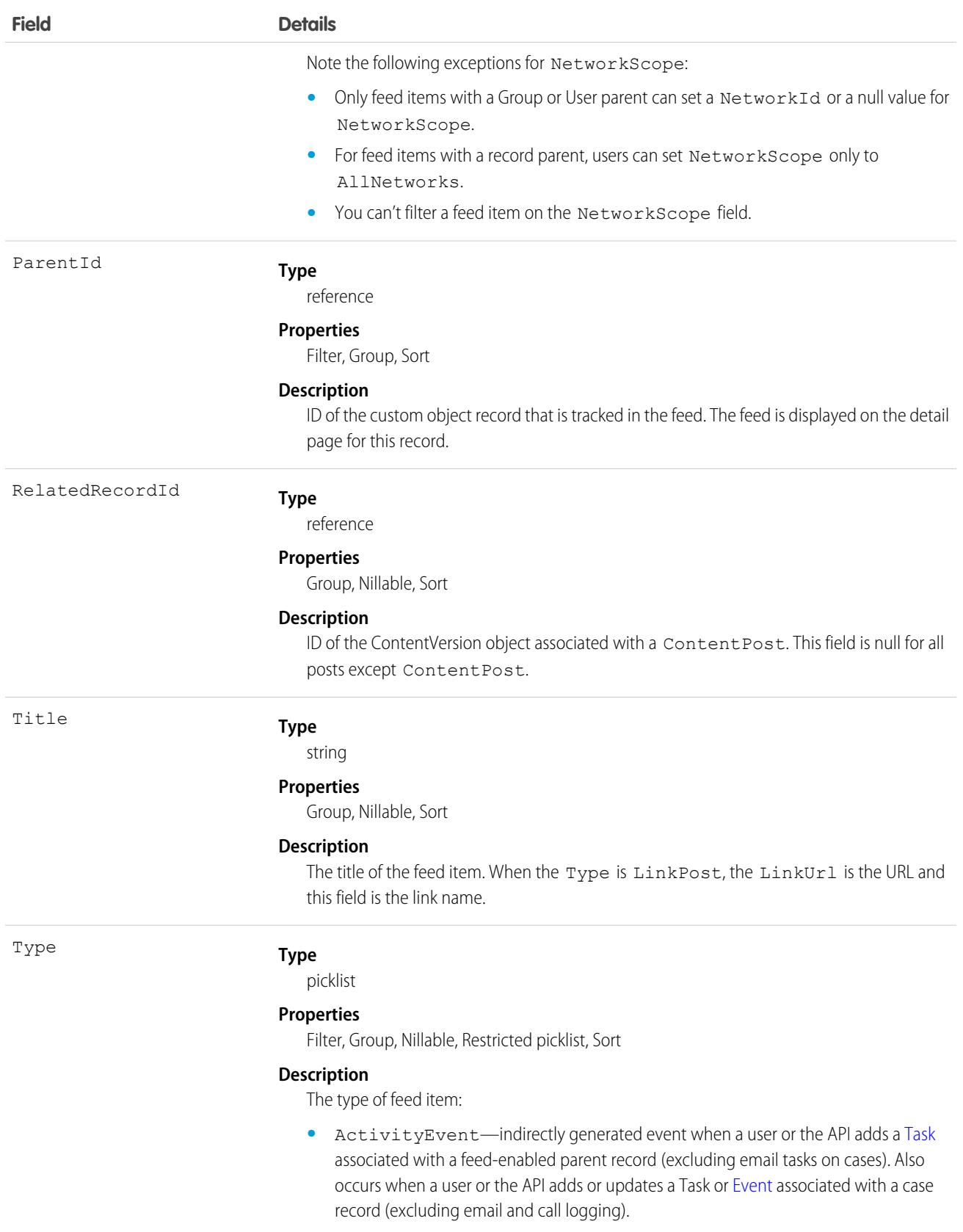

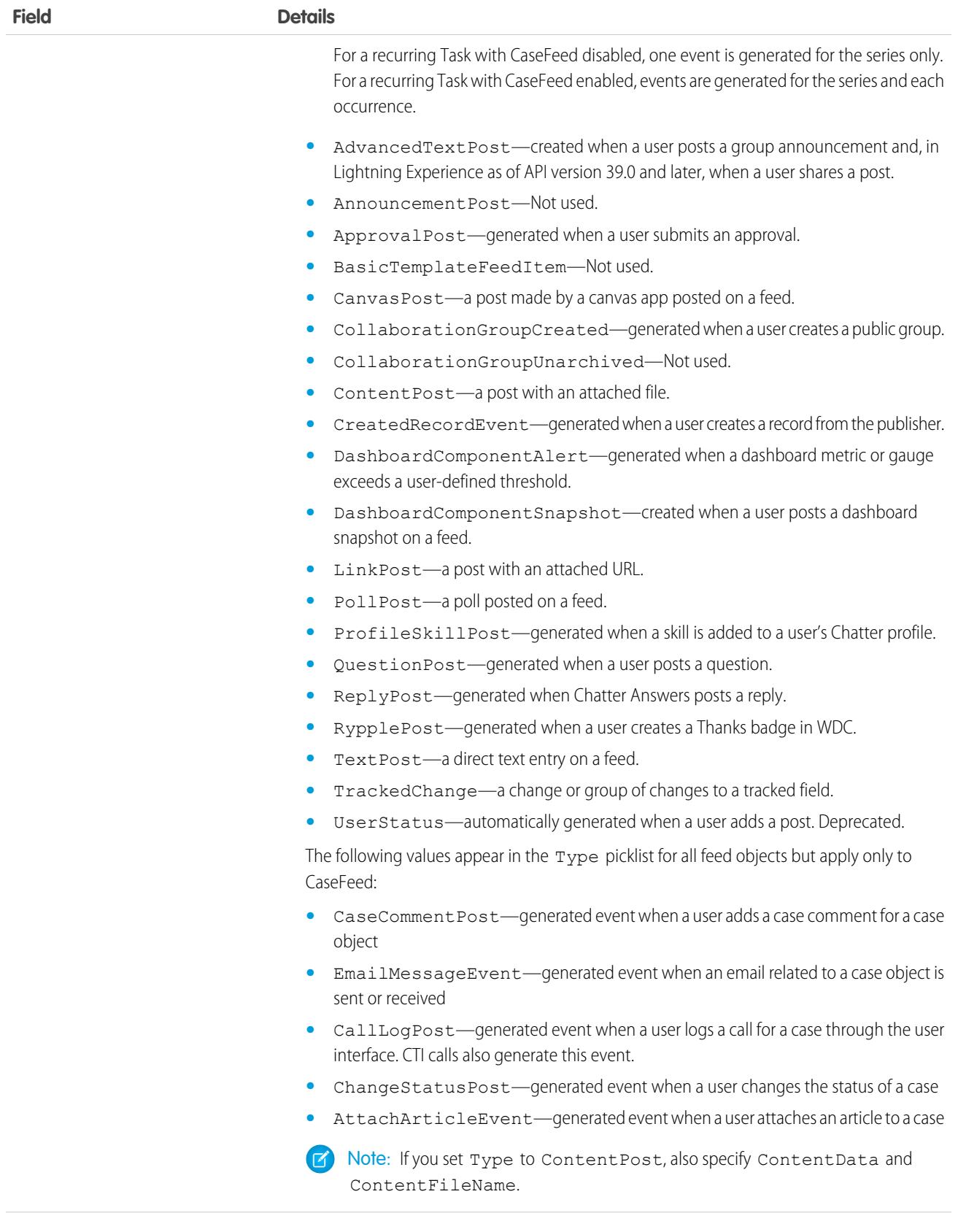

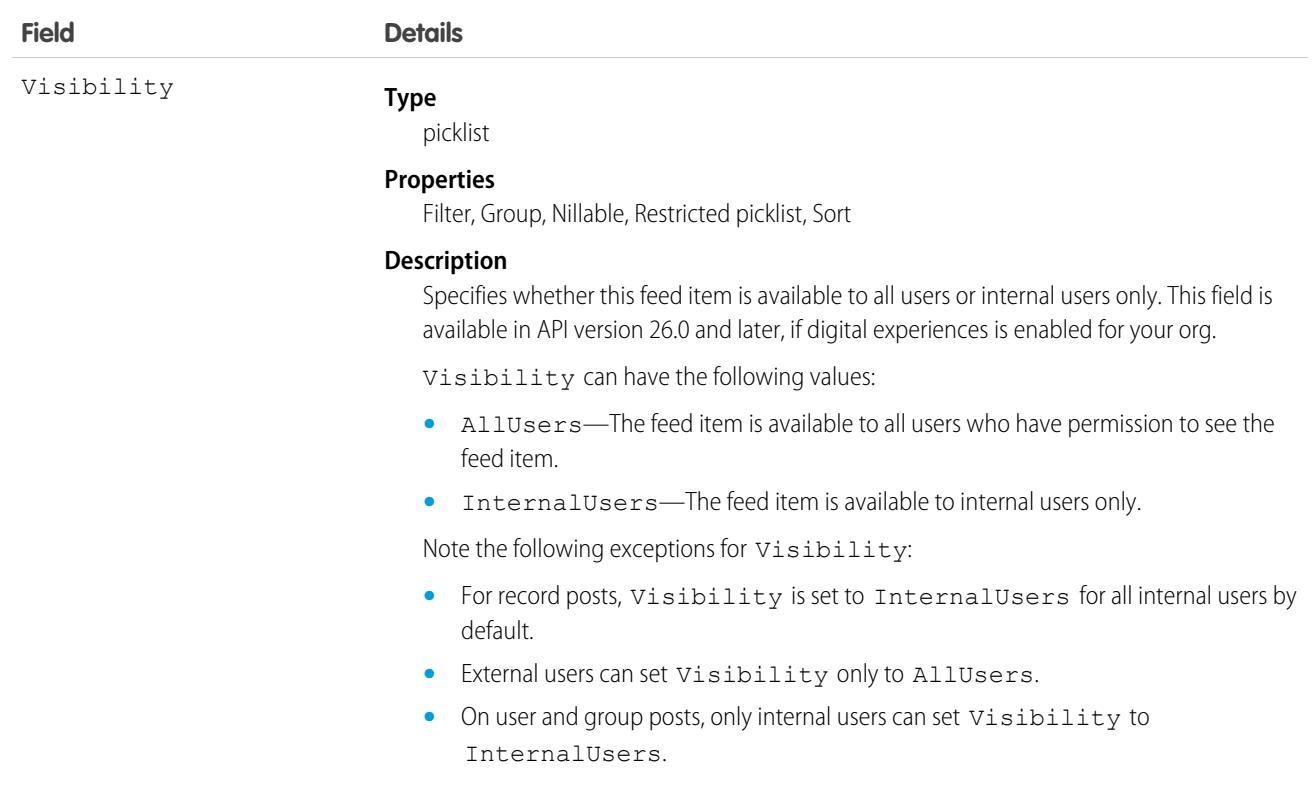

### Usage

A feed for a custom object is automatically created when a user enables feed tracking for the custom object. Use feeds to track changes to the custom objects they serve. For example, Textile Feed tracks changes to a Textile cobject. Use feed objects to retrieve the content of feed fields, such as type of feed or feed ID.

Note the following SOQL restrictions. No SOQL limit if logged-in user has View All Data permission. If not, specify a LIMIT clause of 1,000 records or fewer. SOQL ORDER BY on fields using relationships is not available. Use ORDER BY on fields on the root object in the SOQL query.

### What About *StandardObjectName*Feed Objects?

Similar to custom objects, standard objects can have associated feed objects. For a list of *StandardObjectName*Feed objects, see [StandardObjectNameFeed.](#page-3979-0)

# **CHAPTER 10** Associated Objects (Feed, History, OwnerSharingRule, Share, and ChangeEvent Objects)

This section provides a list of objects associated to standard objects and their standard fields.

Some fields may not be listed for some objects. To see the system fields for each object, see [System Fields](#page-105-0).

To verify the complete list of fields for an object, use a describe call from the API or inspect with an appropriate tool. For example, inspect the WSDL or use a schema viewer.

#### [StandardObjectNameFeed](#page-3979-0)

*StandardObjectName*Feed is the model for all feed objects associated with standard objects. These objects represent the posts and feed-tracked changes of a standard object.

#### [StandardObjectNameHistory](#page-3991-0)

*StandardObjectName*History is the model for all history objects associated with standard objects. These objects represent the history of changes to the values in the fields of a standard object.

#### [StandardObjectNameOwnerSharingRule](#page-3996-0)

*StandardObjectName*OwnerSharingRule is the model for all owner sharing rule objects associated with standard objects. These objects represent a rule for sharing a standard object with users other than the owner.

#### [StandardObjectNameShare](#page-4002-0)

*StandardObjectName*Share is the model for all share objects associated with standard objects. These objects represent a sharing entry on the standard object.

#### [StandardObjectNameChangeEvent](#page-4007-0)

<span id="page-3979-0"></span>A ChangeEvent object is available for each object that supports Change Data Capture. You can subscribe to a stream of change events using Change Data Capture to receive data tied to record changes in Salesforce. Changes include record creation, updates to an existing record, deletion of a record, and undeletion of a record. A change event isn't a Salesforce object—it doesn't support CRUD operations or queries. It's included in the object reference so you can discover which Salesforce objects support change events.

### *StandardObjectName*Feed

*StandardObjectName*Feed is the model for all feed objects associated with standard objects. These objects represent the posts and feed-tracked changes of a standard object.

The object name is variable and uses *StandardObjectName*Feed syntax. For example, AccountFeed represents the posts and feed-tracked changes on an account record. We list the available associated feed objects at the end of this topic. For specific version information, see the documentation for the standard object.

### Supported Calls

delete(), describeSObjects(), getDeleted(), getUpdated(), query(), retrieve()

# Special Access Rules

In the internal org, users can delete all feed items they created. This rule varies in Experience Cloud sites where threaded discussions and delete-blocking are enabled. Site members can delete all feed items they created, provided the feed items don't have content nested under them—like a comment, answer, or reply. Where the feed item has nested content, only feed moderators and users with the Modify All Data permission can delete threads.

To delete feed items they didn't create, users must have one of these permissions:

- **•** Modify All Data
- **•** Modify All on the parent object, like Account for AccountFeed
- **•** Moderate Chatter

Note: Users with the Moderate Chatter permission can delete only the feed items and comments they can see.  $\sqrt{2}$ 

Only users with this permission can delete items in unlisted groups.

For more special access rules, if any, see the documentation for the standard object. For example, for AccountFeed, see the special access rules for Account.

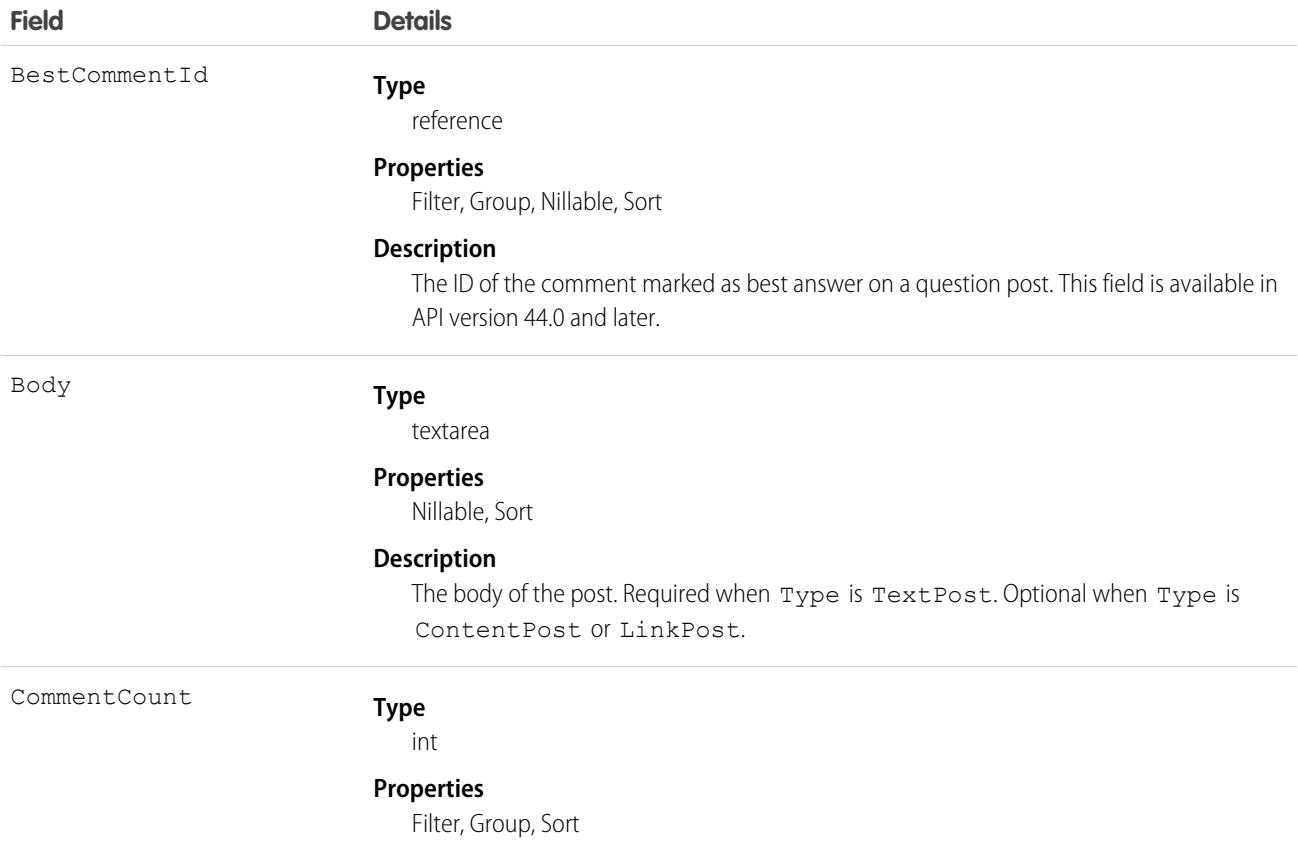

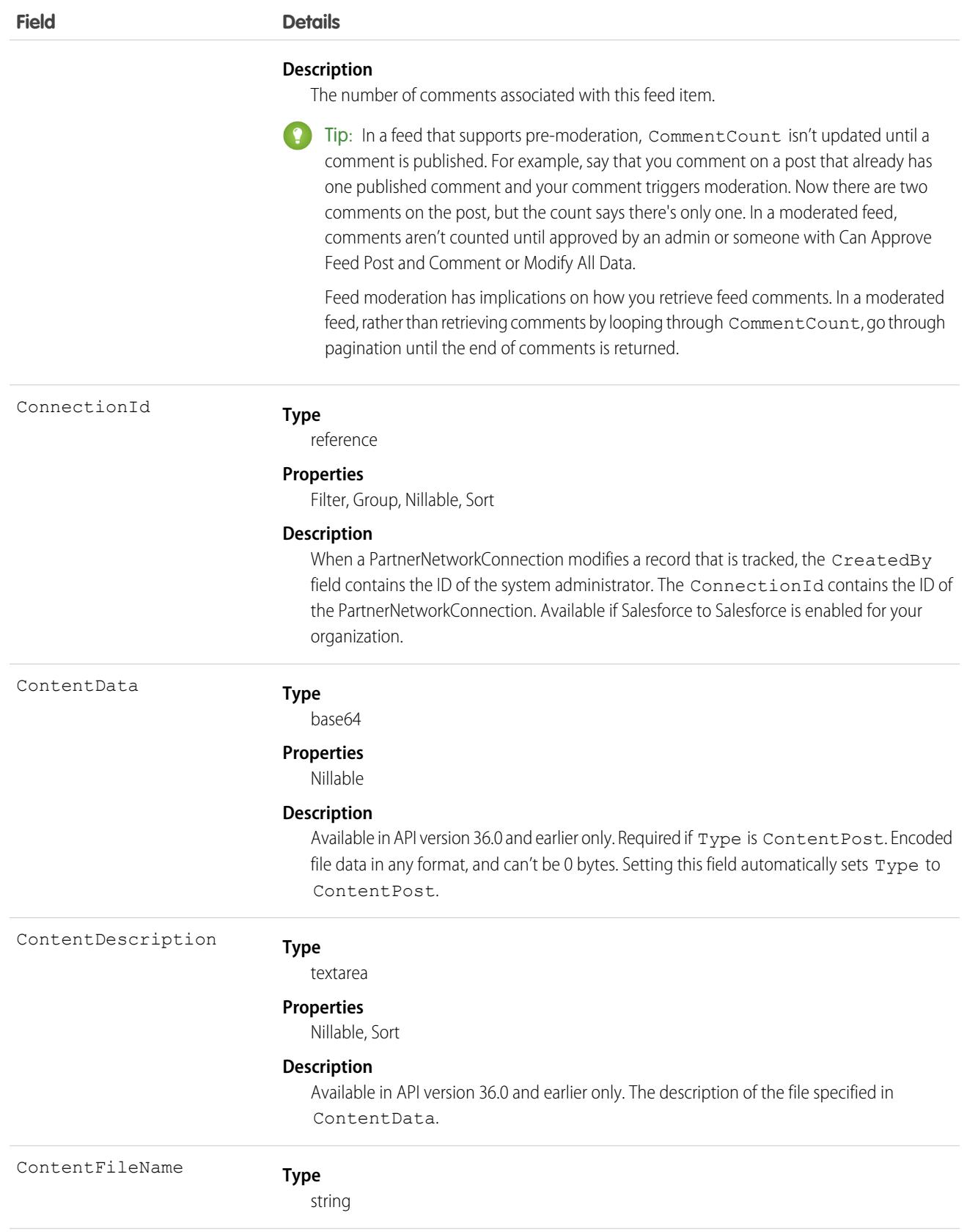

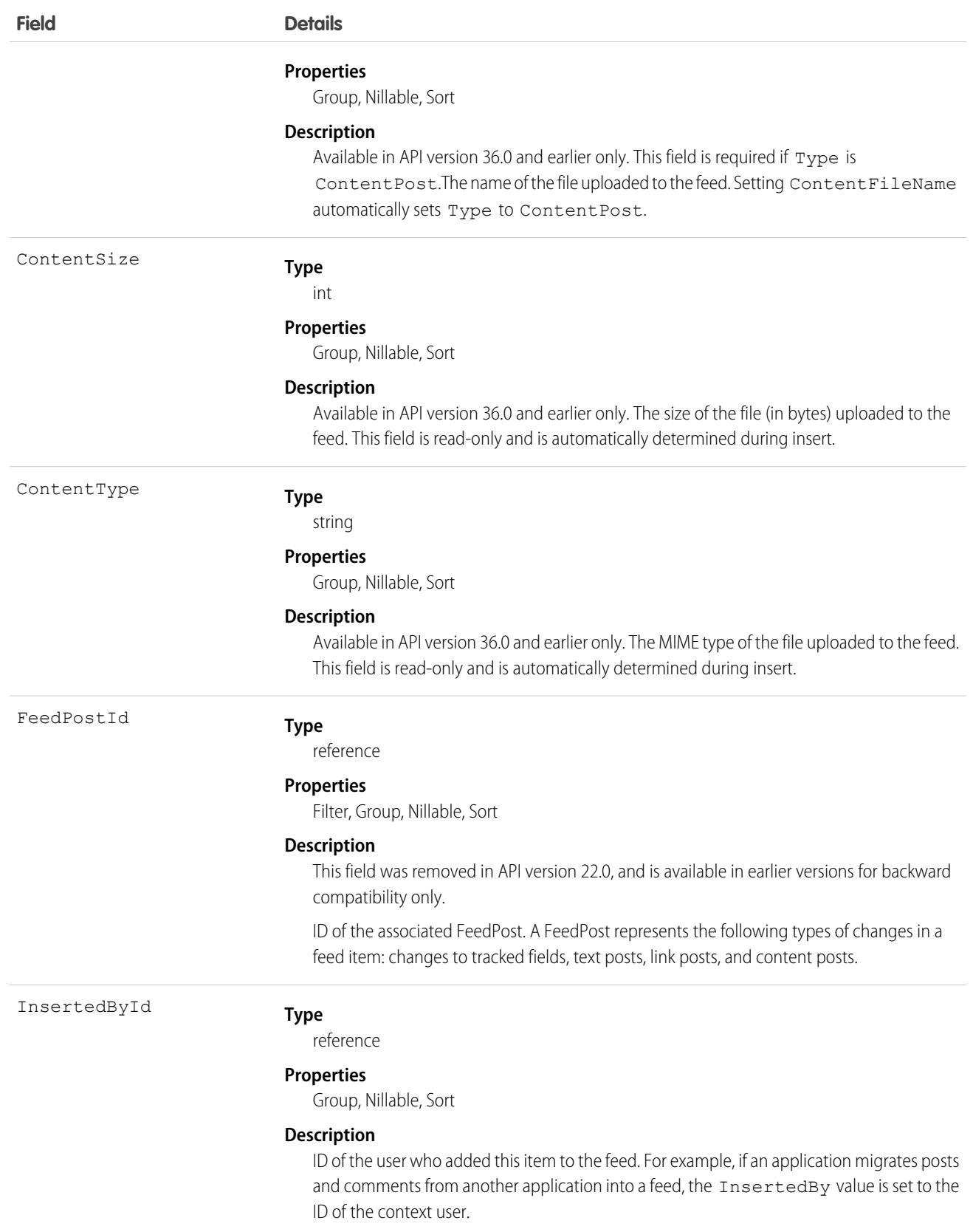

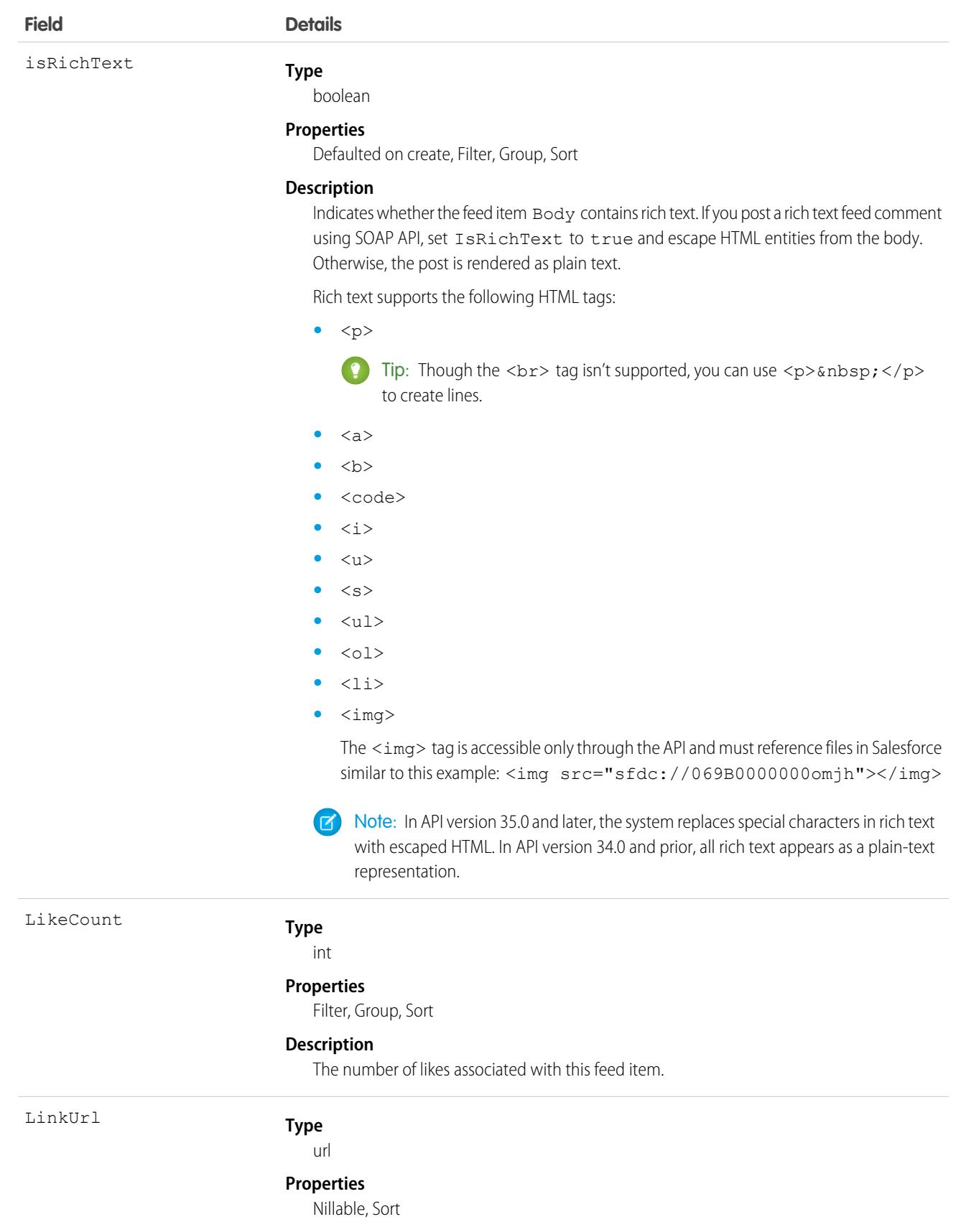

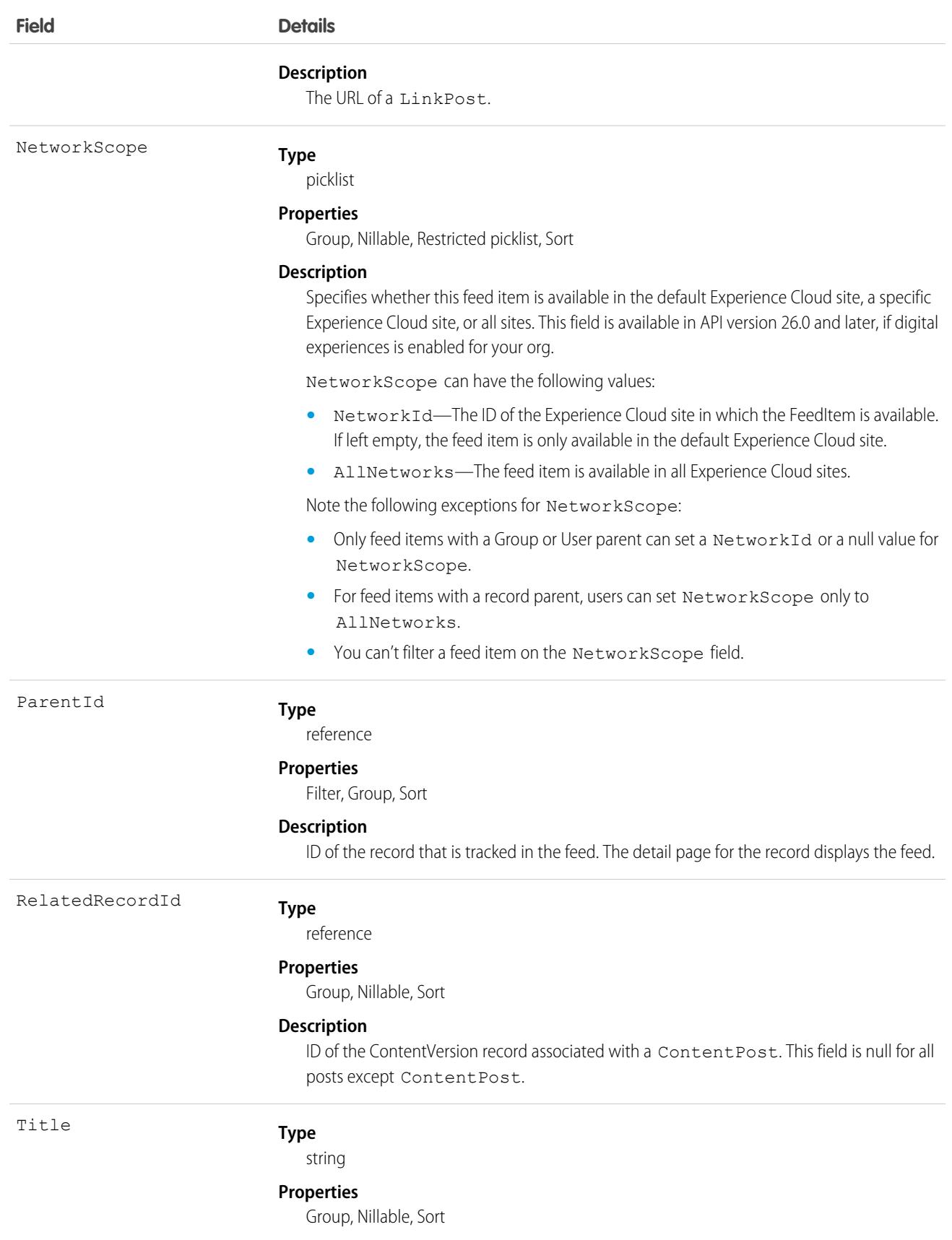

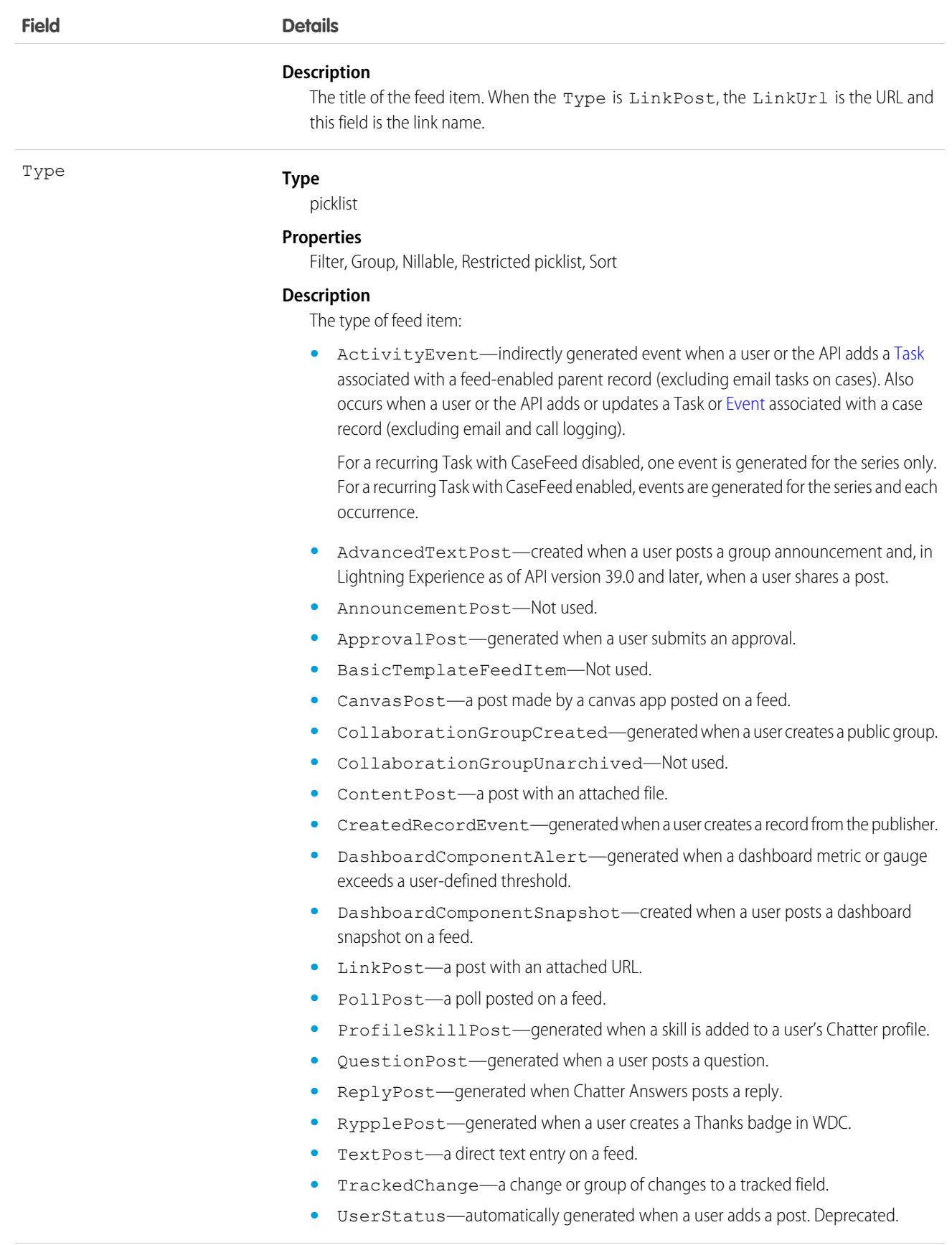

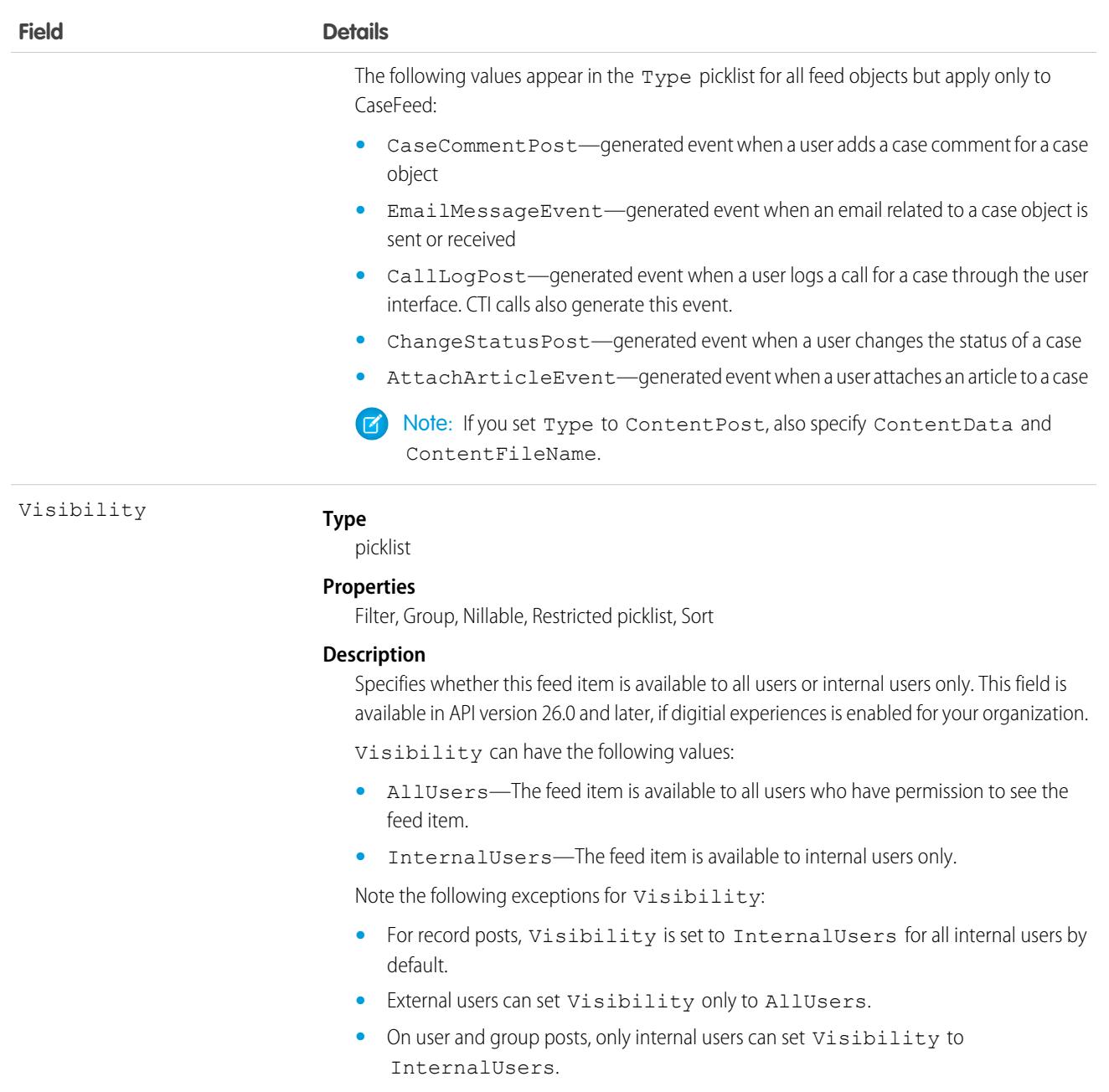

# Usage

A feed for an object is automatically created when a user enables feed tracking for the object. Use feeds to track changes to records. For example, AccountFeed tracks changes to an account record. Use feed objects to retrieve the content of feed fields, such as type of feed or feed ID.

**•** NewsFeed and UserProfileFeed are available in API version 18.0 through API version 26.0. In API version 27.0 and later, NewsFeed and UserProfileFeed are no longer available in SOAP API. Use Connect REST API to access NewsFeed and UserProfileFeed.

Use the NewsFeed object to query and retrieve lead feed items associated with a converted lead record.

### Associated Objects (Feed, History, OwnerSharingRule, Share, Standard Channel Bassociated ObjectNameFeed and ChangeEvent Objects)

**•** For NewsFeed and UserProfileFeed, users who do not have the View All Data permission have the following limitations when querying records: Must specify a LIMIT clause and the limit must be less than or equal to 1000. Can include a WHERE clause that references object fields, but can't include references to fields in related objects. For example, you can filter by CreatedDate or ParentId, but not by Parent.Name. Can include an ORDER BY clause that references object fields, but can't include references to fields in related objects. For example, ORDER BY CreatedDate or ParentId, but not by Parent.Name. To query for the most recent feed items, ORDER BY CreatedDate DESC, Id DESC.

Note the following SOQL restrictions. No SOQL limit if logged-in user has View All Data permission. If not, specify a LIMIT clause of 1,000 records or fewer. SOQL ORDER BY on fields using relationships is not available. Use ORDER BY on fields on the root object in the SOQL query.

- The name *Article Type* Feed is variable, where *Article Type* is the object name for the article type associated with the article. For example, Offer Feed represents a feed on an article of type Offer.
- Field Service must be enabled in your organization for ServiceAppointmentFeed, ServiceCrewFeed, ServiceMemberFeed, ServiceResourceCapacityFeed, ServiceResourceFeed, ServiceResourceSkillFeed, ServiceTerritoryFeed, ServiceTerritoryMemberFeed, and SkillRequirementFeed.
- **•** For WorkOrderFeed, Work Orders or Field Service must be enabled in your organization.
- On UserFeed, if you use the FeedComment object to comment on a user record, the user can delete the comment. For example, if John Smith adds a comment to the feed on Sasha Jones' user record, Sasha can delete the comment.

# Objects That Follow This Model

These objects follow the standard pattern for associated feed objects.

- **•** AccountFeed
- **•** AccountRelationshipFeed
- **•** ActiveScratchOrgFeed
- **•** AssetFeed
- **•** AssetDowntimePeriodFeed
- **•** AssetRelationshipFeed
- **•** AssignedResourceFeed
- **•** CalcProcStepRelationship
- **•** CampaignFeed
- **•** CaseFeed
- **•** ChannelProgramFeed
- **•** ChannelProgramLevelFeed
- **•** ChannelProgramMemberFeed
- **•** CollaborationGroupFeed
- **•** CommerceEntitlementPolicy
- **•** CommissionScheduleFeed
- **•** CommissionScheduleAssignmentFeed
- **•** CommSubscriptionChannelTypeFeed
- **•** CommSubscriptionConsentFeed
- **•** CommSubscriptionFeed
- **•** CommSubscriptionTimingFeed
- **•** ConsumptionScheduleFeed
- **•** ContactFeed
- **•** ContentDocumentFeed
- **•** ContractFeed
- **•** CredentialStuffingEventStoreFeed
- **•** DashboardComponentFeed
- **•** DashboardFeed
- **•** EngagementChannelTypeFeed
- **•** EnhancedLetterheadFeed
- **•** EntitlementFeed
- **•** EntityMilestoneFeed
- **•** EventFeed
- **•** ExternalAccountHierarchyFeed
- **•** FulfillmentOrderFeed
- **•** GoalFeed
- **•** JobProfileFeed
- **•** LandingPageFeed
- **•** LeadFeed
- **•** LinkedArticleFeed
- **•** LiveChatTranscriptFeed
- **•** LocationFeed
- **•** LocationGroupFeed
- **•** MaintenanceAssetFeed
- **•** MaintenancePlanFeed
- **•** MaintenanceWorkRuleFeed
- **•** MarketingFormFeed
- **•** MarketingLinkFeed
- **•** MessagingSessionFeed
- **•** MetricFeed
- **•** NamespaceRegistryFeed
- **•** OperatingHoursFeed
- **•** OpportunityFeed
- **•** OrderFeed
- **•** OrderItemFeed
- **•** OrderSummaryFeed
- **•** PartnerFundAllocationFeed
- **•** PartnerFundClaimFeed
- **•** PartnerFundRequestFeed
- **•** PartnerMarketingBudgetFeed

### Associated Objects (Feed, History, OwnerSharingRule, Share, Standard Channel Bassociated ObjectNameFeed and ChangeEvent Objects)

- **•** PartyConsentFeed
- **•** Product2Feed
- **•** ProductConsumedFeed
- **•** ProductItemFeed
- **•** ProductItemTransactionFeed
- **•** ProductRequestFeed
- **•** ProductRequestLineItemFeed
- ProductRequiredFeed
- **•** ProductServiceCampaignFeed
- **•** ProductServiceCampaignItemFeed
- **•** ProductTransferFeed
- **•** ProfileSkillEndorsementFeed
- **•** ProfileSkillFeed
- **•** ProfileSkillUserFeed
- **•** QuoteFeed
- **•** RecordsetFilterCriteriaFeed
- **•** RecordsetFilterCriteriaRuleFeed
- **•** ReportAnomalyEventStoreFeed
- **•** ReportFeed
- **•** ResourceAbsenceFeed
- **•** ResourcePreferenceFeed
- **•** ReturnOrderFeed
- ReturnOrderLineItemFeed
- **•** ScratchOrgInfoFeed
- **•** ServiceAppointmentCapacityUsageFeed
- **•** ServiceAppointmentFeed
- **•** ServiceContractFeed
- **•** ServiceCrewFeed
- **•** ServiceCrewMemberFeed
- **•** ServiceResourceCapacityFeed
- **•** ServiceResourceFeed
- **•** ServiceResourceSkillFeed
- **•** ServiceTerritoryFeed
- **•** ServiceTerritoryLocationFeed
- **•** ServiceTerritoryMemberFeed
- **•** ServiceTerritoryWorkTypeFeed
- **•** SessionHijackingEventStoreFeed
- **•** ShiftFeed
- **•** ShipmentFeed
- **•** ShipmentItemFeed

### Associated Objects (Feed, History, OwnerSharingRule, Share, Standard Channel Bassociated ObjectNameFeed and ChangeEvent Objects)

- **•** SignupRequestFeed
- **•** SiteFeed
- **•** SkillRequirementFeed
- **•** SnippetFeed
- **•** SocialPostFeed
- **•** SolutionFeed
- **•** SOSSessionFeed
- **•** SurveyFeed
- **•** TaskFeed
- **•** Territory2ModelFeed
- **•** ThreatDetectionFeedbackFeed
- **•** TimeSheetEntryFeed
- **•** TimeSheetFeed
- **•** TopicFeed
- **•** UserFeed
- **•** UserProfileFeed
- **•** VoiceCallFeed
- **•** WebStorePricebookFeed
- **•** WorkBadgeDefinitionFeed
- **•** WorkCapacityLimitFeed
- **•** WorkCapacityUsageFeed
- **•** WorkCoachingFeed
- **•** WorkFeedbackRequestFeed
- **•** WorkGoalFeed
- **•** WorkOrderFeed
- **•** WorkOrderLineItemFeed
- **•** WorkPerformanceCycleFeed
- **•** WorkPlanFeed
- **•** WorkPlanSelectionRuleFeed
- **•** WorkPlanTemplateFeed
- **•** WorkPlanTemplateEntryFeed
- **•** WorkRewardFundFeed
- **•** WorkRewardFundTypeFeed
- **•** WorkStepFeed
- **•** WorkStepTemplateFeed
- **•** WorkTypeFeed
- **•** WorkTypeGroupFeed
- **•** WorkTypeGroupMemberFeed

# Objects That Don't Follow This Model

[Custom object feed objects](#page-3971-0) and *Article Type*\_\_Feed (API 20.0) use a different naming syntax, but they have the same supported calls and fields.

### <span id="page-3991-0"></span>*StandardObjectName*History

*StandardObjectName*History is the model for all history objects associated with standard objects. These objects represent the history of changes to the values in the fields of a standard object.

The object name is variable and uses *StandardObjectName*History syntax. For example, AccountHistory represents the history of changes to the values of an account record's fields. We list the available associated history objects at the end of this topic. For specific version information, see the documentation for the standard object.

# Supported Calls

describeSObjects(), getDeleted(), getUpdated(), query(), retrieve()

You can also enable delete() in API version 42.0 and later. See [Enable delete of Field History and Field History Archive.](https://help.salesforce.com/articleView?id=000321814&type=1&mode=1&language=en_US)

# Special Access Rules

For specific special access rules, if any, see the documentation for the standard object. For example, for AccountHistory, see the special access rules for Account.

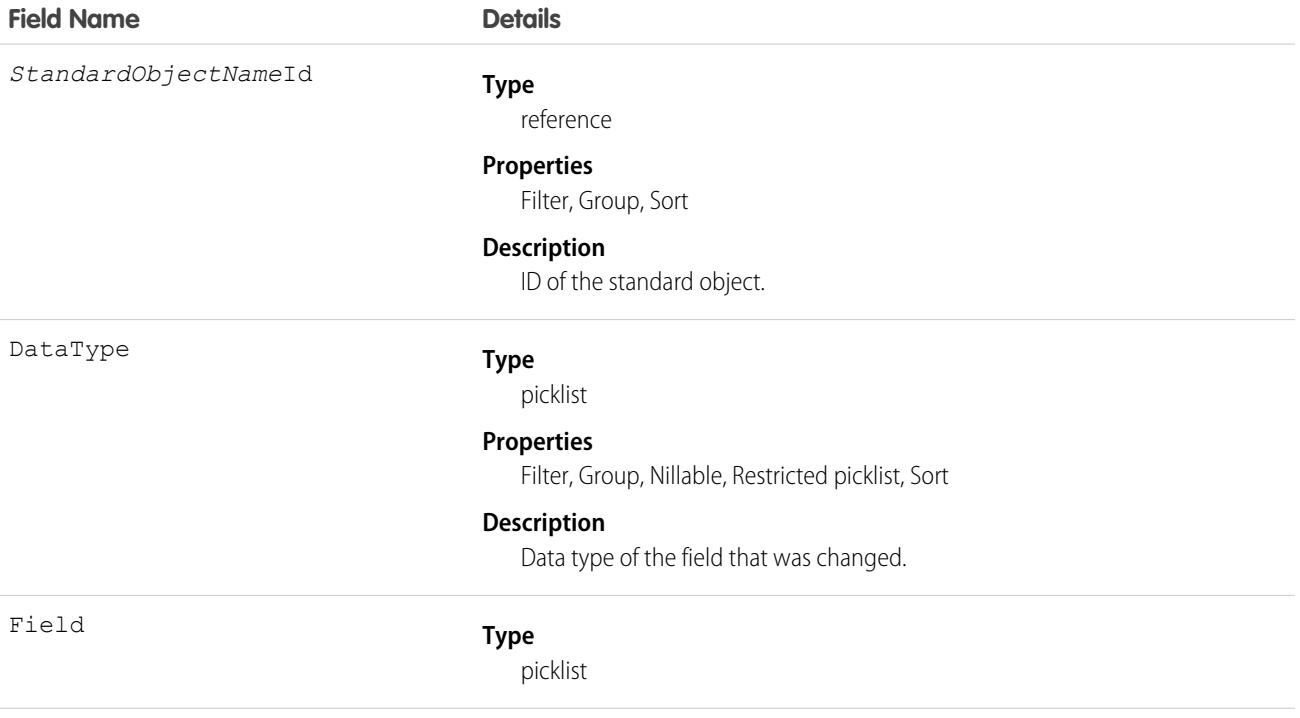

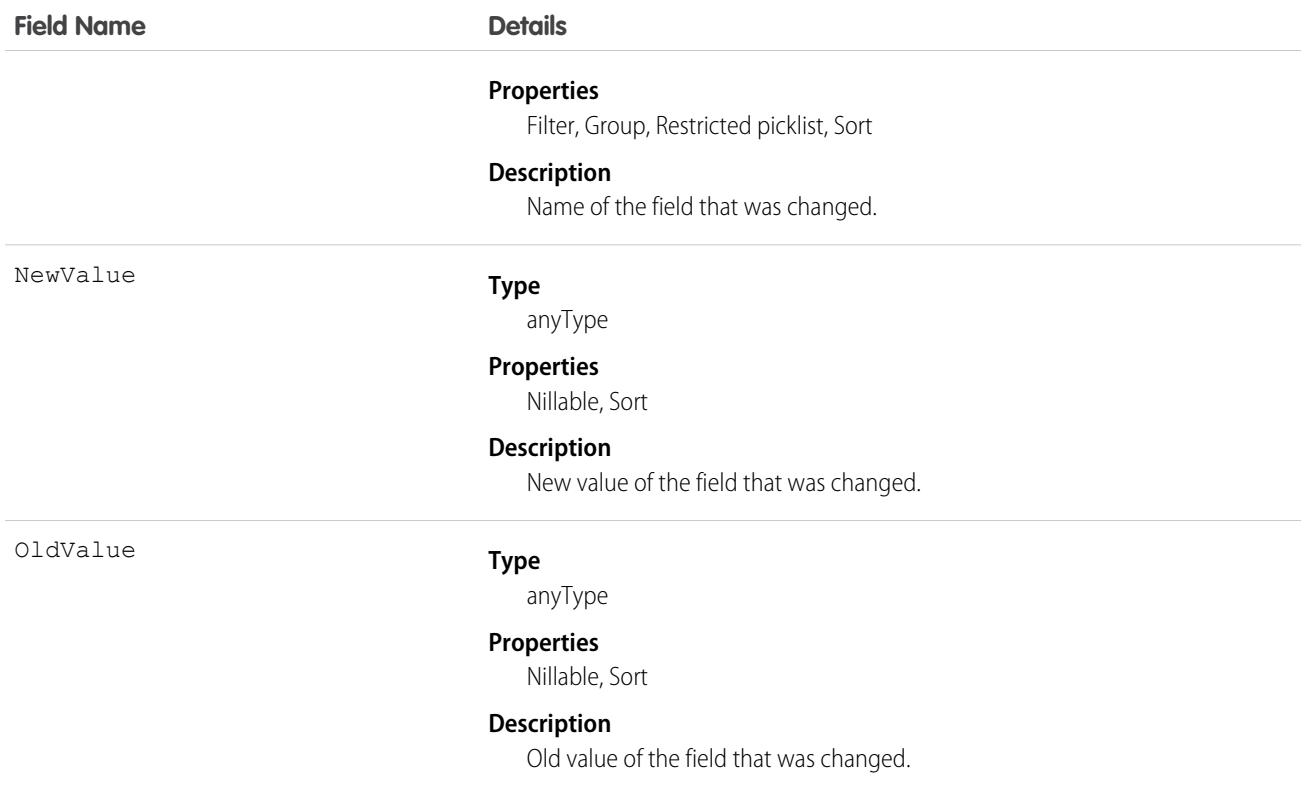

# Objects That Follow This Model

These objects follow the standard pattern for associated history objects.

- **•** AccountHistory
- **•** AccountRelationshipHistory
- **•** ActiveScratchOrgHistory
- **•** AssetHistory
- **•** AssetDowntimePeriodHistory
- **•** AssetRelationshipHistory
- **•** AssociatedLocationHistory
- **•** AuthorizationFormConsentHistory
- **•** AuthorizationFormDataUseHistory
- **•** AuthorizationFormHistory
- **•** AuthorizationFormTextHistory
- **•** CalcProcStepRelationship
- **•** CampaignHistory
- **•** [CaseHistory](#page-842-0)
- **•** ChannelProgramHistory
- **•** ChannelProgramLevelHistory
- **•** ChannelProgramMemberHistory

### Associated Objects (Feed, History, OwnerSharingRule, Share, StandardObjectNameHistory StandardObjectNameHistory and ChangeEvent Objects)

- **•** CommerceEntitlementPolicy
- **•** CommissionScheduleHistory
- **•** CommissionScheduleAssignmentHistory
- **•** CommSubscriptionChannelTypeHistory
- **•** CommSubscriptionConsentHistory
- **•** CommSubscriptionHistory
- **•** CommSubscriptionTimingHistory
- **•** ContactHistory
- **•** ContactPointConsentHistory
- **•** ContactPointEmailHistory
- **•** ContactPointPhoneHistory
- **•** ContactPointTypeConsentHistory
- **•** [ContentDocumentHistory](#page-1072-0)
- **•** [ContentVersionHistory](#page-1116-0)
- **•** ContractHistory
- ContractLineItemHistory
- **•** ContactPointConsentHistory
- **•** CrisisHistory
- **•** DataUseLegalBasisHistory
- **•** DataUsePurposeHistory
- **•** EmployeeHistory
- **•** EmployeeCrisisAssessmentHistory
- **•** EntitlementHistory
- **•** EntityMilestoneHistory
- **•** GoalHistory
- **•** [IndividualHistory](#page-2007-0)
- **•** InternalOrganizationUnitHistory
- **•** JobProfileHistory
- **•** LeadHistory
- **•** [LinkedArticleHistory](#page-2146-0)
- **•** [LiveAgentSessionHistory](#page-2173-0)
- **•** LiveChatTranscriptHistory
- **•** LocationHistory
- **•** LocationGroupHistory
- **•** MacroHistory
- **•** MaintenanceAssetHistory
- **•** MaintenancePlanHistory
- **•** MaintenanceWorkRuleHistory
- **•** MessagingEndUserHistory
- **•** MessagingSessionHistory

### Associated Objects (Feed, History, OwnerSharingRule, Share, StandardObjectNameHistory StandardObjectNameHistory and ChangeEvent Objects)

- **•** MetricDataLinkHistory
- **•** MetricHistory
- **•** NamespaceRegistryHistory
- **•** [OrderHistory](#page-2564-0)
- **•** OrderItemHistory
- **•** PartnerFundAllocationHistory
- **•** PartnerFundClaimHistory
- **•** PartnerFundRequestHistory
- **•** PartnerMarketingBudgetHistory
- **•** PartyConsentHistory
- **•** [Pricebook2History](#page-2824-0)
- **•** PricebookEntryHistory
- **•** Product2History
- **•** ProductConsumedHistory
- **•** ProductItemHistory
- **•** ProductItemTransactionHistory
- **•** ProductMedia
- **•** ProductRequestHistory
- ProductRequestLineItemHistory
- **•** ProductRequiredHistory
- **•** ProductServiceCampaignHistory
- ProductServiceCampaignItemHistory
- **•** ProductTransferHistory
- **•** ProfileSkillEndorsementHistory
- **•** ProfileSkillHistory
- **•** ProfileSkillUserHistory
- **•** QuickTextHistory
- **•** RecordsetFilterCriteriaHistory
- **•** RecordsetFilterCriteriaRuleHistory
- **•** ResourceAbsenceHistory
- **•** ResourcePreferenceHistory
- **•** ReturnOrderHistory
- ReturnOrderLineItemHistory
- **•** SOSSessionHistory
- **•** ScratchOrgInfoHistory
- **•** ServiceAppointmentCapacityUsageHistory
- **•** ServiceAppointmentHistory
- **•** ServiceContractHistory
- **•** ServiceCrewHistory
- **•** ServiceCrewMemberHistory

### Associated Objects (Feed, History, OwnerSharingRule, Share, StandardObjectNameHistory StandardObjectNameHistory and ChangeEvent Objects)

- **•** ServiceReportHistory
- **•** [ServiceResourceCapacityHistory](#page-3243-0)
- **•** ServiceResourceHistory
- **•** ServiceResourceSkillHistory
- **•** ServiceTerritoryHistory
- **•** ServiceTerritoryLocationHistory
- **•** ServiceTerritoryMemberHistory
- **•** ServiceTerritoryWorkTypeHistory
- **•** [ShiftHistory](#page-3284-0)
- **•** ShipmentHistory
- ShipmentItemHistory
- **•** SignupRequestHistory
- **•** [SiteHistory](#page-3330-0)
- **•** SkillRequirementHistory
- **•** SocialPersonaHistory
- **•** SocialPostHistory
- **•** SolutionHistory
- **•** [Territory2ModelHistory](#page-3531-0)
- **•** TimeSheetEntryHistory
- **•** TimeSheetHistory
- **•** WebStoreCatalog
- **•** WorkBadgeDefinitionHistory
- **•** WorkCapacityLimitHistory
- **•** WorkCapacityUsageHistory
- **•** WorkCoachingHistory
- **•** WorkFeedbackHistory
- **•** WorkFeedbackQuestionHistory
- **•** WorkFeedbackQuestionSetHistory
- **•** WorkFeedbackRequestHistory
- **•** [WorkGoalCollaboratorHistory](#page-3879-0)
- **•** [WorkGoalHistory](#page-3880-0)
- **•** [WorkOrderHistory](#page-3905-0)
- [WorkOrderLineItemHistory](#page-3921-0)
- **•** WorkPerformanceCycleHistory
- **•** WorkPlanHistory
- **•** WorkPlanSelectionRuleHistory
- **•** WorkPlanTemplateHistory
- **•** WorkPlanTemplateEntryHistory
- **•** WorkRewardFundHistory
- **•** WorkRewardFundTypeHistory
#### Associated Objects (Feed, History, OwnerSharingRule, Share, StandardObjectNameOwnerSharingRule and ChangeEvent Objects)

- **•** WorkRewardHistory
- **•** WorkStepHistory
- **•** WorkStepTemplateHistory
- **•** WorkTypeGroupHistory
- **•** WorkTypeGroupMemberHistory
- **•** WorkTypeHistory

# Objects That Don't Follow This Model

These objects don't follow the standard pattern for associated history objects. They are documented separately.

- **•** [KnowledgeArticleVersionHistory](#page-2057-0)
- **•** [OpportunityHistory](#page-2486-0)
- **•** [ProcessInstanceHistory](#page-2848-0)
- **•** [RecordActionHistory](#page-3048-0)
- **•** [WebCartHistory](#page-3812-0)

## *StandardObjectName*OwnerSharingRule

*StandardObjectName*OwnerSharingRule is the model for all owner sharing rule objects associated with standard objects. These objects represent a rule for sharing a standard object with users other than the owner.

The object name is variable and uses *StandardObjectName*OwnerSharingRule syntax. For example, ChannelProgramOwnerSharingRule is a rule for sharing a channel program with users other than the channel program owner. We list the available associated owner sharing rule objects at the end of this topic. For specific version information, see the standard object documentation.

Note: To enable access to this object for your org, contact Salesforce customer support. However, we recommend that you instead use Metadata API to programmatically update owner sharing rules because it triggers automatic sharing rule recalculation. The [SharingRules](https://developer.salesforce.com/docs/atlas.en-us.236.0.api_meta.meta/api_meta/meta_sharingrules.htm) Metadata API type is enabled for all orgs.

# Supported Calls

create(), delete(), describeSObjects(), getDeleted(), getUpdated(), query(), retrieve(), update(), upsert()

# Special Access Rules

For specific special access rules, if any, see the documentation for the standard object. For example, for ChannelProgramOwnerSharingRule, see the special access rules for ChannelProgram.

# Fields

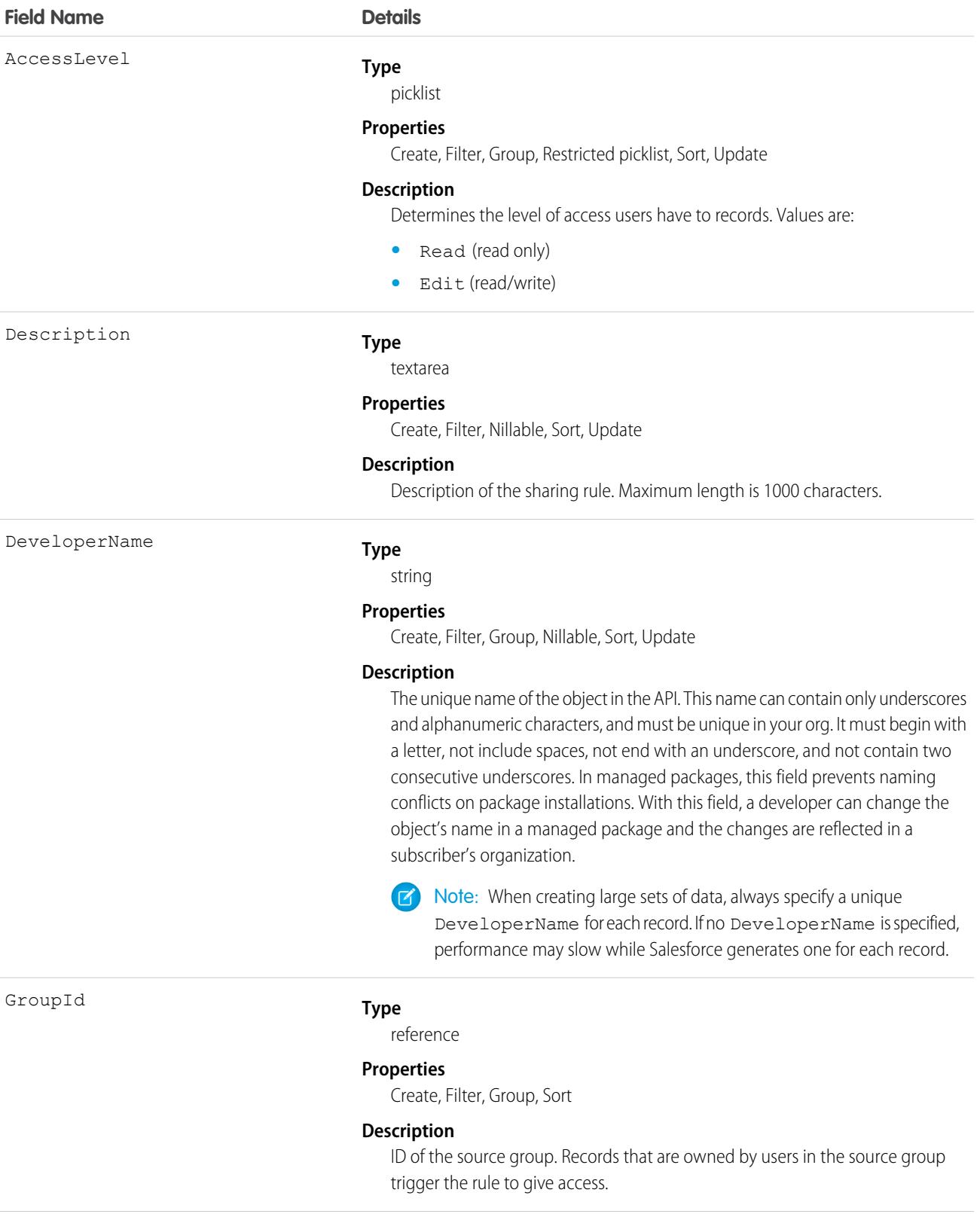

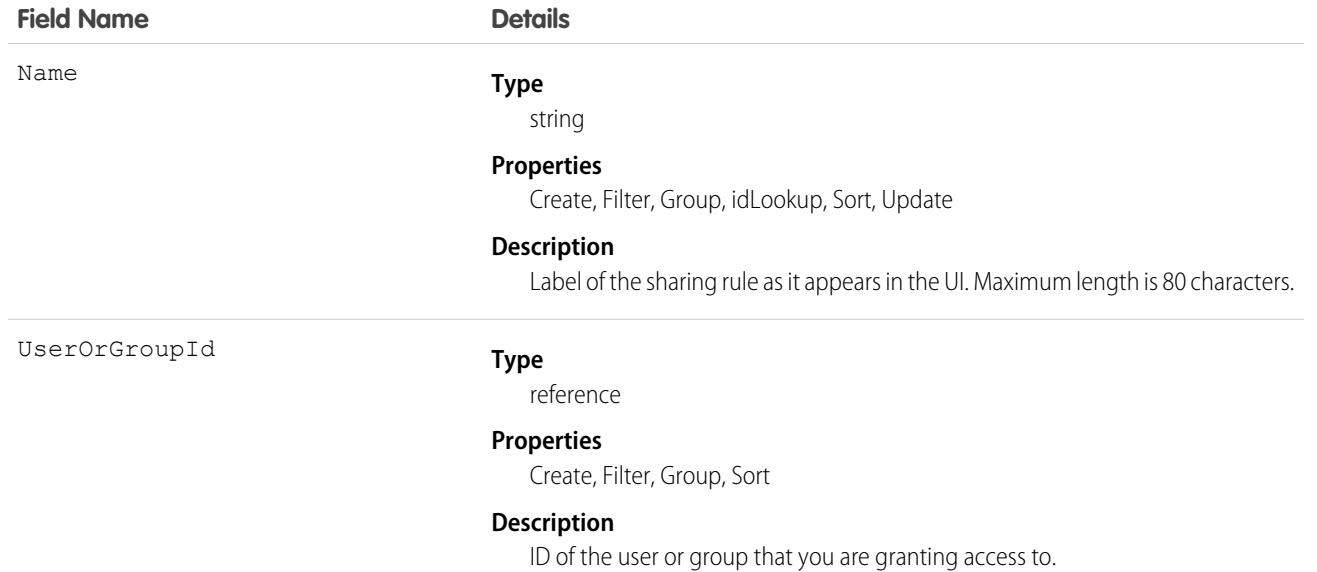

# Objects That Follow This Model

These objects follow the standard pattern for associated owner sharing rule objects.

- **•** AccountBrandOwnerSharingRule
- **•** AccountRelationshipOwnerSharingRule
- **•** ActiveScratchOrgOwnerSharingRule
- **•** AgentWorkOwnerSharingRule
- **•** AuthorizationFormConsentOwnerSharingRule
- **•** AuthorizationFormDataUseOwnerSharingRule
- **•** AuthorizationFormOwnerSharingRule
- **•** BusinessBrandOwnerSharingRule
- **•** ChannelProgramLevelOwnerSharingRule
- **•** ChannelProgramMemberOwnerSharingRule
- **•** ChannelProgramOwnerSharingRule
- **•** CommerceEntitlementPolicyOwnerSharingRule
- **•** CommissionScheduleOwnerSharingRule
- **•** CommSubscriptionChannelTypeOwnerSharingRule
- **•** CommSubscriptionConsentOwnerSharingRule
- **•** CommSubscriptionOwnerSharingRule
- **•** ContactPointConsentOwnerSharingRule
- **•** ContactPointEmailOwnerSharingRule
- **•** ContactPointPhoneOwnerSharingRule
- **•** ContactPointTypeConsentOwnerSharingRule
- **•** ContactRequestOwnerSharingRule
- **•** CrisisOwnerSharingRule
- **•** CustomerOwnerSharingRule
- **•** DataUseLegalBasisOwnerSharingRule
- **•** DataUsePurposeOwnerSharingRule
- **•** ElectronicMediaGroupOwnerSharingRule
- **•** EmployeeOwnerSharingRule
- **•** EmployeeCrisisAssessmentOwnerSharingRule
- **•** EngagementChannelTypeOwnerSharingRule
- **•** ExternalAccountHierarchyOwnerSharingRule
- **•** [FlowInterviewOwnerSharingRule](#page-1849-0)
- **•** FulfillmentOrderOwnerSharingRule
- **•** GoalOwnerSharingRule
- **•** InternalOrganizationUnitOwnerSharingRule
- **•** JobProfileOwnerSharingRule
- **•** ListEmailOwnerSharingRule
- **•** LiveAgentSessionOwnerSharingRule
- **•** LiveChatTranscriptOwnerSharingRule
- **•** LocationOwnerSharingRule
- **•** LocationGroupOwnerSharingRule
- **•** MacroOwnerSharingRule
- **•** MacroUsageOwnerSharingRule
- **•** MaintenancePlanOwnerSharingRule
- **•** MaintenanceWorkRuleOwnerSharingRule
- **•** MessagingEndUserOwnerSharingRule
- **•** MessagingSessionOwnerSharingRule
- **•** MetricOwnerSharingRule
- **•** OrderSummaryOwnerSharingRule
- **•** OrderSummaryRoutingScheduleOwnerSharingRule
- **•** OrgDeleteRequestOwnerSharingRule
- **•** PartnerFundAllocationOwnerSharingRule
- **•** PartnerFundClaimOwnerSharingRule
- **•** PartnerFundRequestOwnerSharingRule
- **•** PartnerMarketingBudgetOwnerSharingRule
- **•** PartyConsentOwnerSharingRule
- **•** PendingServiceRoutingOwnerSharingRule
- **•** ProductMediaOwnerSharingRule
- **•** PersonListOwnerSharingRule
- **•** ProductItemOwnerSharingRule
- **•** ProductRequestOwnerSharingRule
- **•** ProductServiceCampaignOwnerSharingRule
- **•** ProductServiceCampaignItemOwnerSharingRule

#### Associated Objects (Feed, History, OwnerSharingRule, Share, Share, StandardObjectNameOwnerSharingRule and ChangeEvent Objects)

- **•** ProductTransferOwnerSharingRule
- **•** ProfileSkillOwnerSharingRule
- **•** [PromptActionOwnerSharingRule](#page-2970-0)
- **•** PromptErrorOwnerSharingRule
- **•** QuickTextOwnerSharingRule
- **•** QuickTextUsageOwnerSharingRule
- **•** QuoteOwnerSharingRule
- **•** RecordsetFilterCriteriaOwnerSharingRule
- **•** [ReturnOrderOwnerSharingRule](#page-3132-0)
- **•** SOSSessionOwnerSharingRule
- **•** SchedulingAdherenceSummaryOwnerSharingRule
- **•** ScratchOrgInfoOwnerSharingRule
- **•** SellerOwnerSharingRule
- **•** ServiceAppointmentOwnerSharingRule
- **•** [ServiceContractOwnerSharingRule](#page-3223-0)
- **•** [ServiceCrewOwnerSharingRule](#page-3229-0)
- **•** [ServiceResourceOwnerSharingRule](#page-3244-0)
- **•** ServiceTerritoryOwnerSharingRule
- **•** [ShiftOwnerSharingRule](#page-3285-0)
- **•** ShiftTemplateOwnerSharingRule
- **•** ShipmentOwnerSharingRule
- **•** SignupRequestOwnerSharingRule
- **•** SocialPostOwnerSharingRule
- **•** SurveyInvitationOwnerSharingRule
- **•** SurveyOwnerSharingRule
- **•** TimeSheetOwnerSharingRule
- **•** UserAppMenuCustomizationOwnerSharingRule
- **•** UserProvisioningRequestOwnerSharingRule
- **•** UserServicePresenceOwnerSharingRule
- **•** VoiceCallListOwnerSharingRule
- **•** VoiceCallOwnerSharingRule
- **•** VoiceCallQualityFeedbackOwnerSharingRule
- **•** VoiceCallRecordingOwnerSharingRule
- **•** VoiceCoachingOwnerSharingRule
- **•** VoiceMailContentOwnerSharingRule
- **•** VoiceMailGreetingOwnerSharingRule
- **•** VoiceMailMessageOwnerSharingRule
- **•** VoiceUserLineOwnerSharingRule
- **•** VoiceUserPreferencesOwnerSharingRule
- **•** VoiceVendorLineOwnerSharingRule

#### Associated Objects (Feed, History, OwnerSharingRule, Share, StandardObjectNameOwnerSharingRule and ChangeEvent Objects)

- **•** WebCartOwnerSharingRule
- **•** WishListOwnerSharingRule
- **•** WorkAccessOwnerSharingRule
- **•** WorkBadgeDefinitionOwnerSharingRule
- **•** WorkCapacityLimitOwnerSharingRule
- **•** WorkCoachingOwnerSharingRule
- **•** WorkFeedbackOwnerSharingRule
- **•** WorkFeedbackQuestionOwnerSharingRule
- **•** WorkFeedbackQuestionSetOwnerSharingRule
- **•** WorkFeedbackRequestOwnerSharingRule
- **•** WorkforceCapacityOwnerSharingRule
- **•** WorkGoalOwnerSharingRule
- **•** WorkOrderOwnerSharingRule
- **•** WorkPerformanceCycleOwnerSharingRule
- **•** WorkPlanSelectionRuleOwnerSharingRule
- **•** WorkPlanTemplateOwnerSharingRule
- **•** WorkRewardFundOwnerSharingRule
- **•** WorkRewardFundTypeOwnerSharingRule
- **•** WorkRewardOwnerSharingRule
- **•** WorkStepTemplateOwnerSharingRule
- **•** WorkThanksOwnerSharingRule
- **•** WorkTypeGroupOwnerSharingRule
- **•** WorkTypeOwnerSharingRule

# Objects That Don't Follow This Model

These objects don't follow the standard pattern for associated owner sharing rule objects. They are documented separately.

- **•** [AccountOwnerSharingRule](#page-297-0)
- **•** [AssetOwnerSharingRule](#page-605-0)
- **•** [CampaignOwnerSharingRule](#page-783-0)
- **•** [CaseOwnerSharingRule](#page-848-0)
- **•** [ContactOwnerSharingRule](#page-1038-0)
- **•** [LeadOwnerSharingRule](#page-2113-0)
- **•** [OpportunityOwnerSharingRule](#page-2504-0)
- **•** [OrderOwnerSharingRule](#page-2605-0)
- **•** [UserDailyMetricOwnerSharingRule](#page-3646-0) on page 3611
- **•** [UserMonthlyMetricOwnerSharingRule](#page-3675-0) on page 3640

#### *StandardObjectName*Share

*StandardObjectName*Share is the model for all share objects associated with standard objects. These objects represent a sharing entry on the standard object.

The object name is variable and uses *StandardObjectName*Share syntax. For example, AccountBrandShare is a sharing entry on an account brand. We list the available associated share objects at the end of this topic. For specific version information, see the standard object documentation.

# Supported Calls

```
create(), delete(), describeSObjects(), query(), retrieve(), update(), upsert()
```
# Special Access Rules

For specific special access rules, if any, see the documentation for the standard object. For example, for AccountBrandShare, see the special access rules for AccountBrand.

## Fields

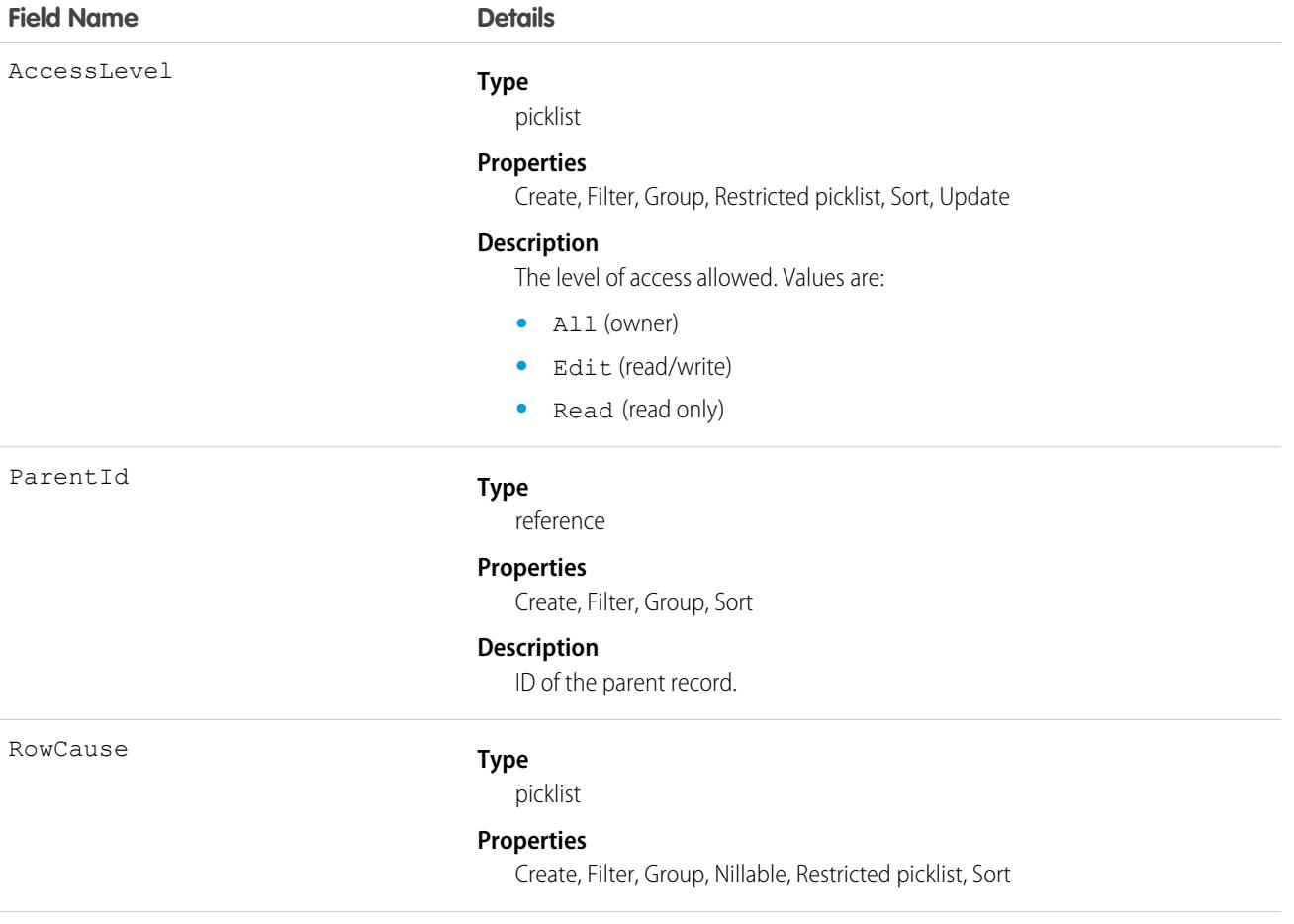

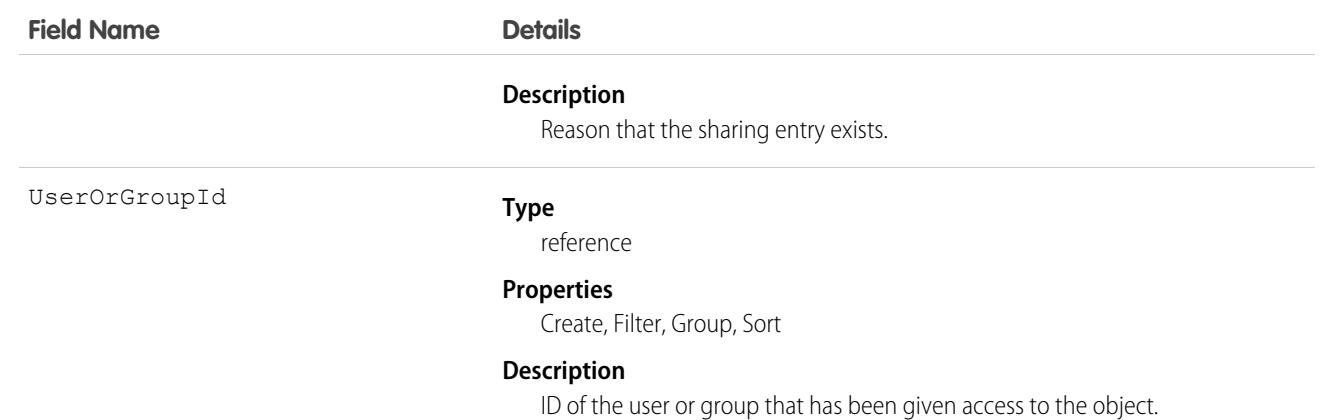

# Objects That Follow This Model

These objects follow the standard pattern for associated share objects.

- **•** AccountBrandShare
- **•** AccountRelationshipShare
- **•** ActiveScratchOrgShare
- **•** AgentWorkShare
- **•** AuthorizationFormConsentShare
- **•** AuthorizationFormDataUseShare
- **•** AuthorizationFormShare
- **•** BusinessBrandShare
- **•** ChannelProgramLevelShare
- **•** ChannelProgramMemberShare
- **•** ChannelProgramShare
- **•** CommissionScheduleShare
- **•** CommSubscriptionChannelTypeShare
- **•** CommSubscriptionConsentShare
- **•** CommSubscriptionShare
- **•** ContactPointConsentShare
- **•** ContactPointEmailShare
- **•** ContactPointPhoneShare
- **•** ContactPointTypeConsentShare
- **•** [ContactRequestShare](#page-1044-0)
- **•** CrisisShare
- **•** CustomerShare
- **•** DataUseLegalBasisShare
- **•** DataUsePurposeShare
- **•** ElectronicMediaGroupShare
- **•** EmployeeShare
- **•** EmployeeCrisisAssessmentShare
- **•** EngagementChannelTypeShare
- **•** [FlowInterviewShare](#page-1851-0)
- **•** FulfillmentOrderShare
- **•** FunctionInvocationRequestShare
- **•** GoalShare
- **•** InternalOrganizationUnitShare
- **•** JobProfileShare
- **•** ListEmailShare
- **•** [LiveAgentSessionShare](#page-2175-0)
- **•** [LiveChatTranscriptShare](#page-2209-0)
- **•** LocationShare
- **•** LocationGroupShare
- **•** MacroShare
- **•** MacroUsageShare
- **•** MaintenancePlanShare
- **•** MaintenanceWorkRuleShare
- **•** MessagingEndUserShare
- **•** MessagingSessionShare
- **•** MetricShare
- **•** OrderSummaryShare
- **•** OrderSummaryRoutingScheduleShare
- **•** OrgDeleteRequestShare
- **•** PartnerFundAllocationShare
- **•** PartnerFundClaimShare
- **•** PartnerFundRequestShare
- **•** PartnerMarketingBudgetShare
- **•** PartyConsentShare
- **•** PendingServiceRoutingShare
- **•** PersonListShare
- **•** ProductItemShare
- **•** ProductMedia
- **•** ProductRequestShare
- **•** ProductServiceCampaignShare
- **•** ProductServiceCampaignItemShare
- **•** ProductTransferShare
- **•** [ProfileSkillShare](#page-2942-0)
- **•** [PromptActionShare](#page-2972-0)
- **•** PromptErrorShare
- **•** QuickTextShare

#### Associated Objects (Feed, History, OwnerSharingRule, Share, StandardObjectNameShare, StandardObjectNameShare, and ChangeEvent Objects)

- **•** QuickTextUsageShare
- **•** QuoteShare
- **•** RecordsetFilterCriteriaShare
- **•** ReturnOrderShare
- **•** SOSSessionShare
- **•** SchedulingAdherenceSummaryShare
- **•** ScratchOrgInfoShare
- **•** SellerShare
- **•** ServiceAppointmentShare
- **•** ServiceContractShare
- **•** ServiceCrewShare
- **•** ServiceResourceShare
- **•** ServiceTerritoryShare
- **•** [ShiftShare](#page-3291-0)
- **•** ShiftTemplateShare
- **•** ShipmentShare
- **•** SignupRequestShare
- **•** SocialPostShare
- **•** SurveyShare
- **•** Survey
- **•** SurveyEngagementContextShare
- **•** SurveyInvitationShare
- **•** TimeSheetShare
- **•** UserAppMenuCustomizationShare
- **•** UserDailyMetricShare
- **•** UserMonthlyMetricShare
- **•** [UserEmailPreferredPersonShare](#page-3658-0)
- **•** UserProvisioningRequestShare
- **•** UserServicePresenceShare
- **•** VoiceCallListShare
- **•** VoiceCallQualityFeedbackShare
- **•** VoiceCallRecordingShare
- **•** VoiceCallShare
- **•** VoiceCoachingShare
- **•** VoiceMailContentShare
- **•** VoiceMailGreetingShare
- **•** VoiceMailMessageShare
- **•** VoiceUserLineShare
- **•** VoiceUserPreferencesShare
- **•** VoiceVendorLineShare

#### Associated Objects (Feed, History, OwnerSharingRule, Share, StandardObjectNameShare, StandardObjectNameShare, and ChangeEvent Objects)

- **•** WebCartShare
- **•** WishlistShare
- **•** [WorkAccessShare](#page-3838-0)
- **•** WorkBadgeDefinitionShare
- **•** WorkCapacityLimitShare
- **•** WorkCoachingShare
- **•** WorkFeedbackQuestionSetShare
- **•** WorkFeedbackQuestionShare
- **•** WorkFeedbackRequestShare
- **•** WorkFeedbackShare
- **•** WorkforceCapacityShare
- **•** [WorkGoalShare](#page-3882-0)
- **•** [WorkOrderShare](#page-3924-0)
- **•** WorkPerformanceCycleShare
- **•** WorkPlanShare
- **•** WorkPlanSelectionRuleShare
- **•** WorkPlanTemplateShare
- **•** WorkRewardFundShare
- **•** WorkRewardFundTypeShare
- **•** WorkStepTemplateShare
- **•** WorkRewardShare
- **•** WorkThanksShare
- **•** WorkTypeGroupShare
- **•** WorkTypeShare

# Objects That Don't Follow This Model

These objects don't follow the standard pattern for associated history objects. They are documented separately.

- **•** [AccountShare](#page-309-0)
- **•** [AssetShare](#page-610-0)
- **•** [CampaignShare](#page-785-0)
- **•** [CaseShare](#page-852-0)
- **•** [ContactShare](#page-1046-0)
- **•** [IndividualShare](#page-2008-0)
- **•** [LeadShare](#page-2116-0)
- **•** [OpportunityShare](#page-2508-0)
- **•** [UserShare](#page-3730-0)

## *StandardObjectName*ChangeEvent

A ChangeEvent object is available for each object that supports Change Data Capture. You can subscribe to a stream of change events using Change Data Capture to receive data tied to record changes in Salesforce. Changes include record creation, updates to an existing record, deletion of a record, and undeletion of a record. A change event isn't a Salesforce object—it doesn't support CRUD operations or queries. It's included in the object reference so you can discover which Salesforce objects support change events.

# Supported Calls

describeSObjects()

# Special Access Rules

- **•** Not all objects may be available in your org. Some objects require specific feature settings and permissions to be enabled.
- **•** For more special access rules, if any, see the documentation for the standard object. For example, for AccountChangeEvent, see the special access rules for Account.

# Change Event Support

Change events are available for all custom objects and a subset of standard objects. Change events aren't supported for objects that correspond to custom settings. For more information about standard object support, see [Objects That Follow This Model](#page-4008-0).

# Change Event Name

The name of a change event is based on the name of the corresponding object for which it captures the changes.

#### **Standard Object Change Event Name**

```
<Standard_Object_Name>ChangeEvent
```
Example: AccountChangeEvent

#### **Custom Object Change Event Name**

<Custom\_Object\_Name>\_\_ChangeEvent

Example: MyCustomObject\_\_ChangeEvent

# Change Event Fields

The fields that a change event can include correspond to the fields on the associated parent Salesforce object, with a few exceptions. For example, AccountChangeEvent fields correspond to the fields on Account.

The fields that a change event doesn't include are:

- **•** The IsDeleted system field.
- **•** The SystemModStamp system field.
- **•** Any field whose value isn't on the record and is derived from another record or from a formula, except roll-up summary fields, which are included. Examples are formula fields. Examples of fields with derived values include LastActivityDate and PhotoUrl.

#### Associated Objects (Feed, History, OwnerSharingRule, Share, Standard ChangeEvent ChangeEvent and ChangeEvent Objects)

Each change event also contains header fields. The header fields are included inside the ChangeEventHeader field. They contain information about the event, such as whether the change was an update or delete and the name of the object, like Account.

In addition to the event payload, the event schema ID is included in the schema field. Also included is the event-specific field, replayId, which is used for retrieving past events.

# Event Message Example

The following example is an event message in JSON format for a new account record creation.

```
{
  "schema": "IeRuaY6cbI_HsV8Rv1Mc5g",
  "payload": {
   "ChangeEventHeader": {
     "entityName": "Account",
      "recordIds": [
       "<record ID>"
     ],
      "changeType": "CREATE",
      "changeOrigin": "com/salesforce/api/soap/51.0;client=SfdcInternalAPI/",
      "transactionKey": "0002343d-9d90-e395-ed20-cf416ba652ad",
      "sequenceNumber": 1,
      "commitTimestamp": 1612912679000,
     "commitNumber": 10716283339728,
      "commitUser": "<User_ID>"
    },
    "Name": "Acme",
   "Description": "Everyone is talking about the cloud. But what does it mean?",
   "OwnerId": "<Owner_ID>",
    "CreatedDate": "2021-02-09T23:17:59Z",
   "CreatedById": "<User_ID>",
   "LastModifiedDate": "2021-02-09T23:17:59Z",
   "LastModifiedById": "<User_ID>"
 },
 "event": {
   "replayId": 6
  }
}
```
# API Version and Schema

When you subscribe to change events, the subscription uses the latest API version and the event messages received reflect the latest field definitions. For more information, see [API Version and Event Schema](https://developer.salesforce.com/docs/atlas.en-us.236.0.change_data_capture.meta/change_data_capture/cdc_message_structure.htm#cdc_event_schema.htm) in the Change Data Capture Developer Guide.

# <span id="page-4008-0"></span>Usage

For more information about Change Data Capture, see [Change Data Capture Developer Guide.](https://developer.salesforce.com/docs/atlas.en-us.236.0.change_data_capture.meta/change_data_capture/cdc_intro.htm)

# Objects That Follow This Model

The following objects have associated ChangeEvent objects that follow this model.

#### Associated Objects (Feed, History, OwnerSharingRule, Share, StandardObjectNameChangeEvent and ChangeEvent Objects)

- **•** Account (including Person Account)
- **•** AccountContactRole
- **•** ActionCadence
- **•** ActionCadenceStep
- **•** ActionCadenceStepTracker
- **•** ActionCadenceTracker
- **•** Asset
- **•** AssetWarranty
- **•** AssignedResource
- **•** AuthorizationFormConsent
- **•** CallTemplate
- **•** Campaign
- **•** CampaignMember
- **•** CampaignMemberStatus
- **•** Case
- **•** CommSubscriptionConsent
- **•** Contact
- **•** ContactPointAddress
- **•** ContactPointConsent
- **•** ContactPointEmail
- **•** ContactPointPhone
- **•** ContactPointTypeConsent
- **•** Contract
- **•** ContractLineItem
- **•** EmailMessage
- **•** EmailTemplate
- **•** Entitlement
- **•** Event
- **•** EventRelation
- **•** Individual
- **•** LandingPage
- **•** Lead
- **•** ListEmail
- **•** LiveChatTranscript
- **•** Location
- **•** LoyaltyLedger. See [LoyaltyLedger](https://developer.salesforce.com/docs/atlas.en-us.236.0.loyalty.meta/loyalty/sforce_api_objects_loyaltyledger.htm) in the Loyalty Management Developer Guide.
- **•** Macro
- **•** MacroInstruction
- **•** MaintenanceAsset
- **•** MaintenancePlan

#### Associated Objects (Feed, History, OwnerSharingRule, Share, Standard Change ChangeEvent ChangeEvent and ChangeEvent Objects)

- **•** MarketingForm
- **•** MarketingLink
- **•** Mortgage loan applicant and application objects. See [Mortgage Lending Objects Supported by Out-of-the-Box Components and](https://developer.salesforce.com/docs/atlas.en-us.236.0.financial_services_cloud_admin_guide.meta/financial_services_cloud_admin_guide/fsc_admin_mort_community_supported_objects.htm) [Pages in Experience Builder Templates](https://developer.salesforce.com/docs/atlas.en-us.236.0.financial_services_cloud_admin_guide.meta/financial_services_cloud_admin_guide/fsc_admin_mort_community_supported_objects.htm) in the Financial Services Cloud Administrator Guide.
- **•** Opportunity
- **•** OpportunityContactRole
- **•** OpportunitySplit
- **•** Order
- **•** OrderItem
- **•** PartyConsent
- **•** Pricebook2
- **•** Product2
- **•** ProductConsumed
- **•** ProductItem
- **•** ProductRequest
- **•** ProductRequestLineItem
- **•** ProductTransfer
- **•** QuickText
- **•** Quote
- **•** QuoteLineItem
- **•** Recommendation
- **•** ResourceAbsence
- **•** ReturnOrder
- ReturnOrderLineItem
- **•** ServiceAppointment
- **•** ServiceContract
- **•** ServiceCrew
- **•** ServiceCrewMember
- **•** ServiceResource
- **•** ServiceTerritory
- **•** ServiceTerritoryMember
- **•** Shipment
- **•** SocialPost
- **•** Territory2AlignmentLog
- **•** TimeSheet
- **•** TimeSheetEntry
- **•** Task
- **•** TaskRelation
- **•** TransactionJournal. See [TransactionJournal](https://developer.salesforce.com/docs/atlas.en-us.236.0.loyalty.meta/loyalty/sforce_api_objects_transactionjournal.htm) in the Loyalty Management Developer Guide.
- **•** User (including partner users)

#### Associated Objects (Feed, History, OwnerSharingRule, Share, Standard StandardObjectNameChangeEvent and ChangeEvent Objects)

- **•** VideoCall
- **•** VideoCallRecording
- **•** VoiceCall
- **•** VoiceCallRecording
- **•** WarrantyTerm
- **•** WorkOrder
- **•** WorkOrderLineItem
- **•** WorkType

# <span id="page-4012-0"></span>**CHAPTER 11** Apex-Related Calls

#### In this chapter ...

- **•** [compileAndTest\(\)](#page-4013-0)
- **•** [compileClasses\(\)](#page-4017-0)
- **•** [compileTriggers\(\)](#page-4018-0)
- **Call Description •** [executeanonymous\(\)](#page-4018-1)
- **•** [runTests\(\)](#page-4019-0)

The following table lists supported calls in the API in alphabetical order, and provides a brief description for each. Click a call name to see syntax, usage, and more information for that call.

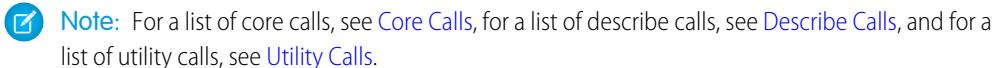

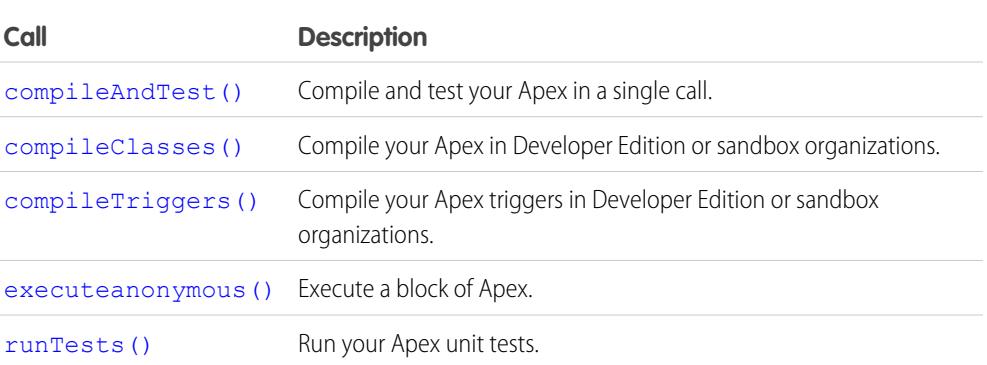

#### <span id="page-4013-0"></span>**compileAndTest()**

Compile and test your Apex in a single call.

#### **Syntax**

```
CompileAndTestResult[] = compileAndTest(CompileAndTestRequest request);
```
#### Usage

Use this call to both compile and test the Apex you specify with a single call. Production organizations (not a Developer Edition or Sandbox Edition) must use this call instead of [compileClasses\(\)](#page-4017-0) or [compileTriggers\(\)](#page-4018-0).

This call supports the [DebuggingHeader](#page-4265-0) on page 4230 and the [SessionHeader](#page-4279-0) on page 4244.

All specified tests must pass, otherwise data is not saved to the database. If this call is invoked in a production organization, the [RunTestsRequest](#page-4021-0) property of the [CompileAndTestRequest](#page-4014-0) is ignored, and all unit tests defined in the organization are run and must pass.

#### Sample Code—Java

Note that the following example sets checkOnly to true so that this class is compiled and tested, but the classes are not saved to the database.

```
{
   CompileAndTestRequest request;
   CompileAndTestResult result = null;
   String triggerBody = "trigger t1 on Account (before insert){ " +
     " for(Account a:Trigger.new){ " +
     " a.description = 't1 UPDATE'; }" +
     "}";
   String testClassBody = "@isTest private class TestT1{" +
     " // Test for the trigger" +
     " public static testmethod void test1(){" +
     " Account a = new Account(name='TEST'); " +" insert(a);" +
     " a = [select id,description from Account where id=:a.id];" +
     " System.assert(a.description.contains('t1_UPDATE'));" +
     " \}" +
     " // Test for the class" +
     " public static testmethod void test2(){" +
     " String s = C1. method1(); " +
     " System.assert(s=='HELLO');" +
     ^{\prime\prime} +
     "}";
   String classBody = "public class C1{" +
        public static String s ='HELLO';" +
     " public static String method1(){" +
```

```
" return(s); " +\begin{array}{cc} \mathbf{u} & \cdots & \mathbf{v} \end{array} \begin{array}{c} \mathbf{u} & \mathbf{v} \end{array}"}";
    request = new CompileAndTestRequest();
    request.setClasses(new String[]{classBody, testClassBody});
    request.setTriggers(new String[]{triggerBody});
    request.setCheckOnly(true);
    try {
         result = apexBinding.compileAndTest(request);
    } catch (RemoteException e) {
         System.out.println("An unexpected error occurred: " + e.getMessage());
    }
    assert (result.isSuccess());
}
```
#### Arguments

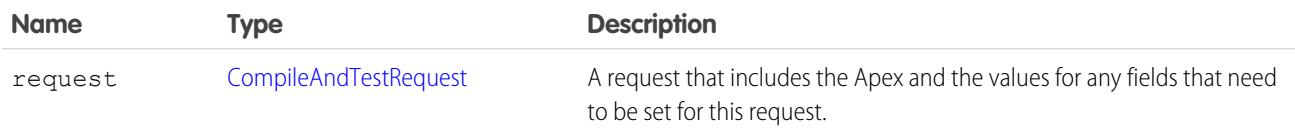

#### <span id="page-4014-0"></span>Response

[CompileAndTestResult](#page-4015-0)

## CompileAndTestRequest

The [compileAndTest\(\)](#page-4013-0) call contains this object, a request with information about the Apex to be compiled.

A CompileAndTestRequest object has the following properties:

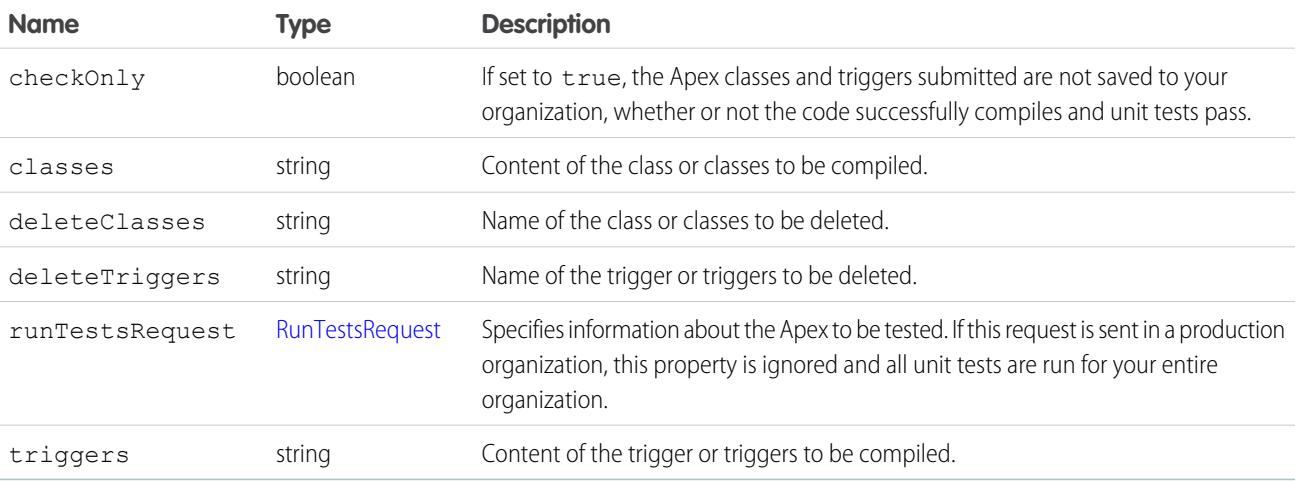

Note the following about this object:

- **•** This object contains the [RunTestsRequest](#page-4021-0) property. If the request is run in a production organization, the property is ignored and all tests are run.
- **•** If any errors occur during compile, delete, testing, or if the goal of 75% code coverage is missed, no classes or triggers are saved to your organization. This is the same requirement as Salesforce AppExchange package testing.
- <span id="page-4015-0"></span>**•** All triggers must have code coverage. If a trigger has no code coverage, no classes or triggers are saved to your organization.

## CompileAndTestResult

The [compileAndTest\(\)](#page-4013-0) call returns information about the compile and unit test run of the specified Apex, including whether it succeeded or failed.

A CompileAndTestResult object has the following properties:

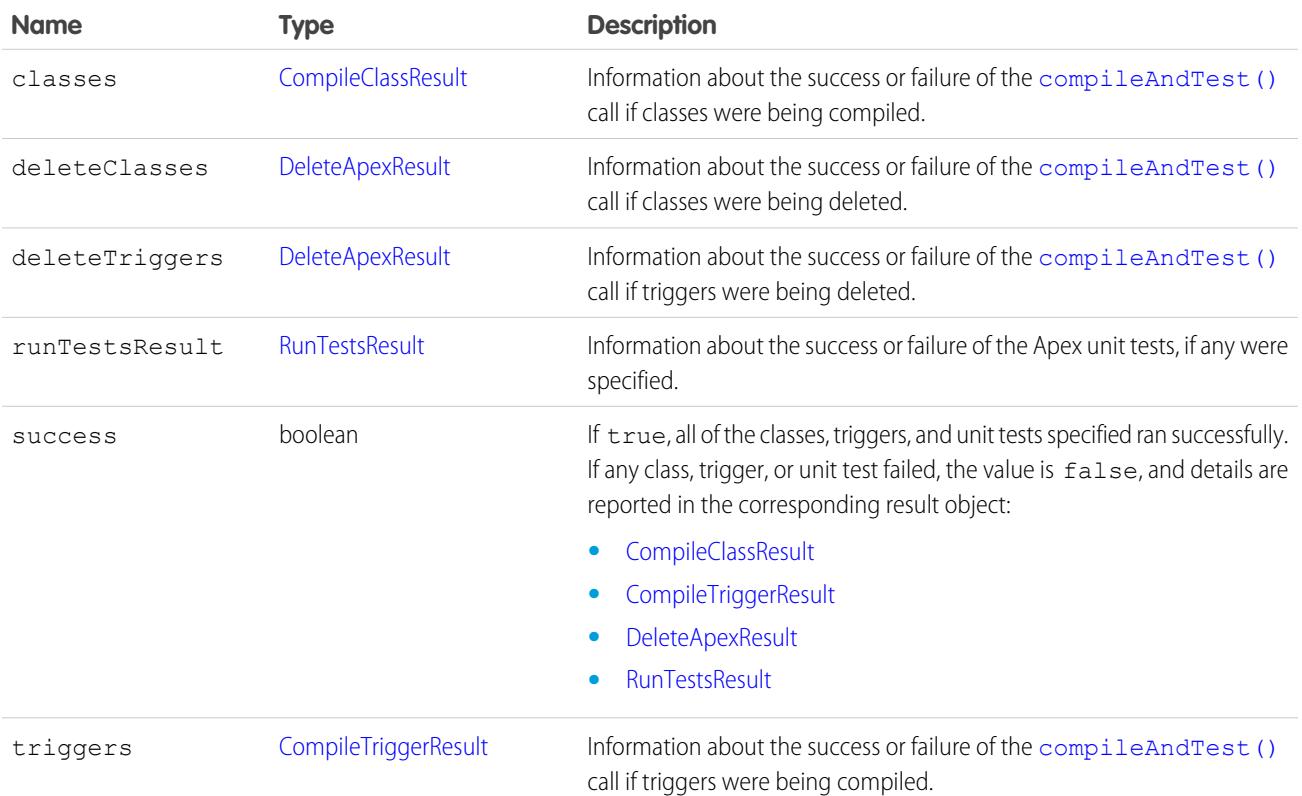

#### **CompileClassResult**

This object is returned as part of a [compileAndTest\(\)](#page-4013-0) or [compileClasses\(\)](#page-4017-0) call. It contains information about whether or not the compile and run of the specified Apex was successful.

A CompileClassResult object has the following properties:

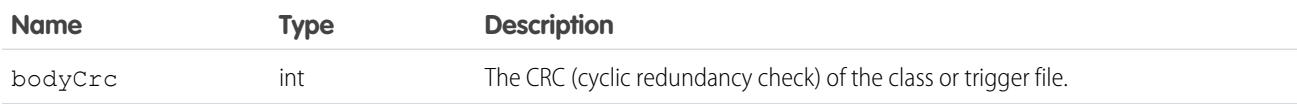

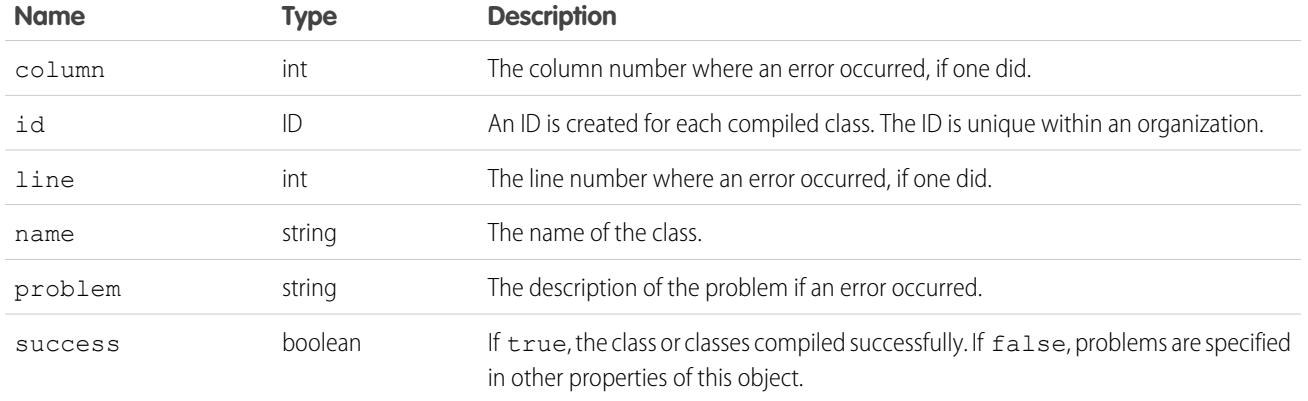

#### <span id="page-4016-0"></span>CompileTriggerResult

This object is returned as part of a [compileAndTest\(\)](#page-4013-0) or [compileTriggers\(\)](#page-4018-0) call. It contains information about whether or not the compile and run of the specified Apex was successful.

A CompileTriggerResult object has the following properties:

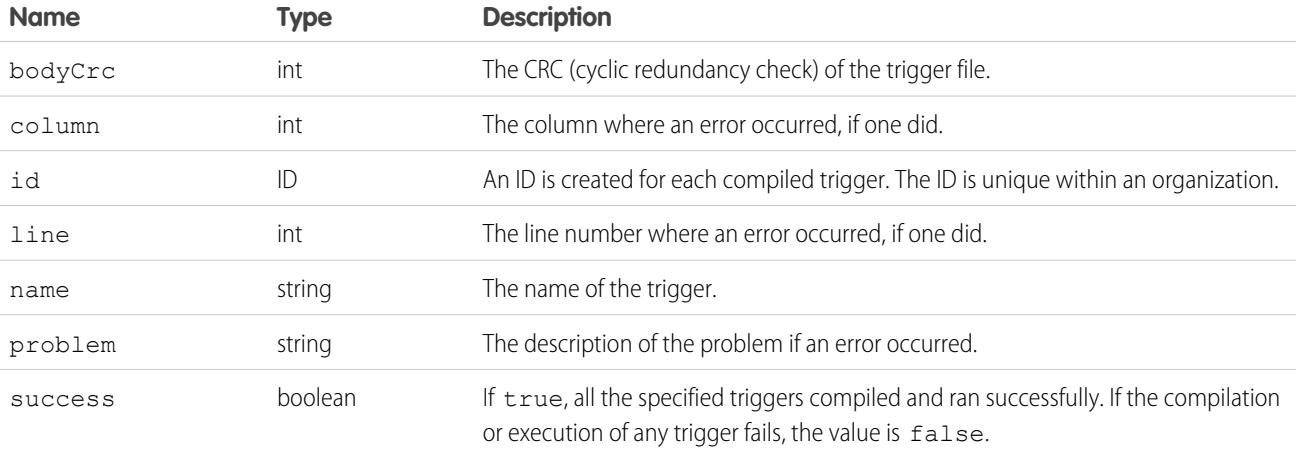

#### DeleteApexResult

This object is returned when the [compileAndTest\(\)](#page-4013-0) call returns information about the deletion of a class or trigger.

A DeleteApexResult object has the following properties:

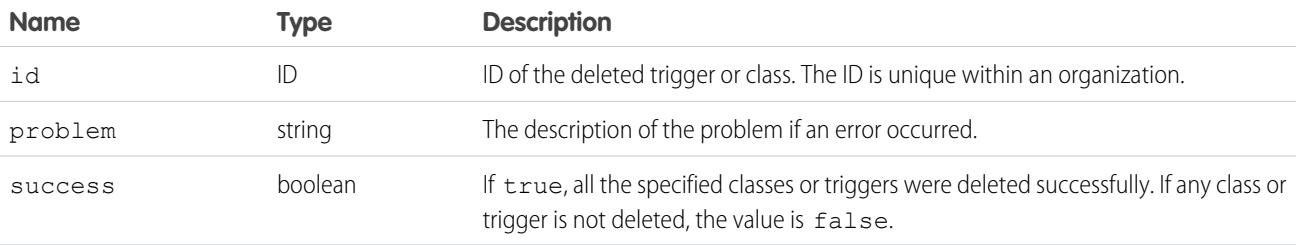

#### <span id="page-4017-0"></span>**compileClasses()**

Compile your Apex in Developer Edition or sandbox organizations.

#### **Syntax**

```
CompileClassResult[] = compileClasses(string[] classList);
```
## Usage

Use this call to compile Apex classes in Developer Edition or sandbox organizations. Production organizations must use [compileAndTest\(\)](#page-4013-0).

This call supports the [DebuggingHeader](#page-4265-0) on page 4230 and the [SessionHeader](#page-4279-0) on page 4244.

## Sample Code—Java

```
public void compileClassesSample() {
    String p1 = "public class p1 {\n}''+ "public static Integer var1 = 0; \n\times"
      + "public static void methodA() {\n"
      + " var1 = 1; \n\times" + "}\n\times"
      + "public static void methodB() {\n"
      + " p2.MethodA();\n" + "}\n"
      + "\}";
    String p2 = "public class p2 \ {\n}"
      + "public static Integer var1 = 0; \n\times"
      + "public static void methodA() {\n"
      + " var1 = 1; \n\times " + "} \n"
      + "public static void methodB() {\n"
      + " p1.Methodd(); \n" + "}\n"
      + "}";
    CompileClassResult[] r = new CompileClassResult[0];
    try {
        r = apexBinding.compileClasses(new String[]{p1, p2});
    } catch (RemoteException e) {
        System.out.println("An unexpected error occurred: "
          + e.getMessage());
    }
    if (!r[0].isSuccess()) {
        System.out.println("Couldn't compile class p1 because: "
          + r[0].getProblem());
    }
    if (!r[1].isSuccess()) {
        System.out.println("Couldn't compile class p2 because: "
          + r[1].getProblem());
    }
}
```
#### **Arguments**

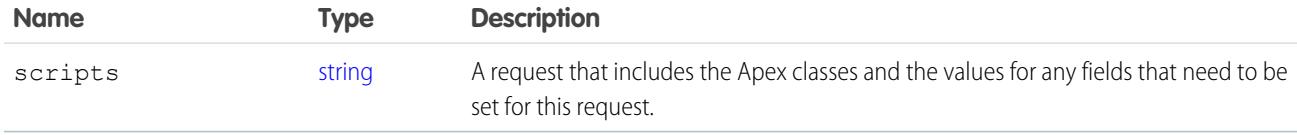

#### Response

<span id="page-4018-0"></span>**[CompileClassResult](#page-4015-0)** 

#### **compileTriggers()**

Compile your Apex triggers in Developer Edition or sandbox organizations.

#### **Syntax**

[CompileTriggerResult](#page-4015-0)[] = compileTriggers(string[] triggerList);

## Usage

Use this call to compile the specified Apex triggers in your Developer Edition or sandbox organization. Production organizations must use [compileAndTest\(\)](#page-4013-0).

This call supports the [DebuggingHeader](#page-4265-0) on page 4230 and the [SessionHeader](#page-4279-0) on page 4244.

#### **Arguments**

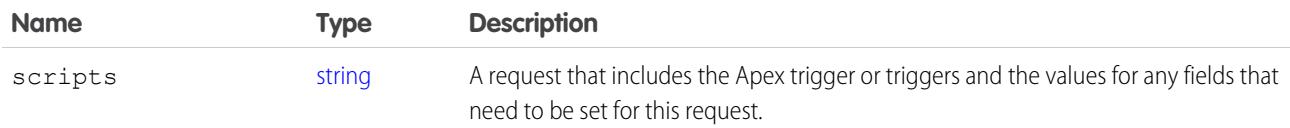

#### <span id="page-4018-1"></span>Response

[CompileTriggerResult](#page-4016-0)

#### **executeanonymous()**

Executes a block of Apex.

### **Syntax**

[ExecuteAnonymousResult\[](#page-4019-1)] = binding.executeanonymous(string apexcode);

## Usage

Use this call to execute an anonymous block of Apex. This call can be executed from AJAX.

This call supports the API [DebuggingHeader](#page-4265-0) on page 4230 and [SessionHeader](#page-4279-0) on page 4244.

If a component in a package with restricted API access issues this call, the request is blocked.

Apex classes and triggers saved (compiled) using API version 15.0 and higher produce a runtime error if you assign a String value that is too long for the field.

## **Arguments**

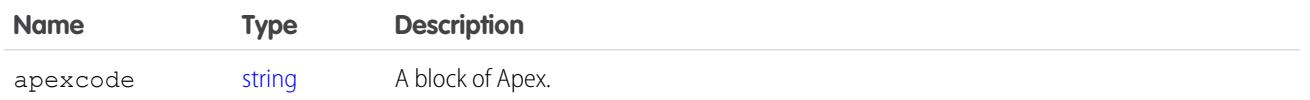

#### Response

<span id="page-4019-1"></span>[ExecuteAnonymousResult\[](#page-4019-1)]

#### ExecuteAnonymousResult

The [executeanonymous\(\)](#page-4018-1) call returns information about whether or not the compile and run of the code was successful.

An ExecuteAnonymousResult object has the following properties:

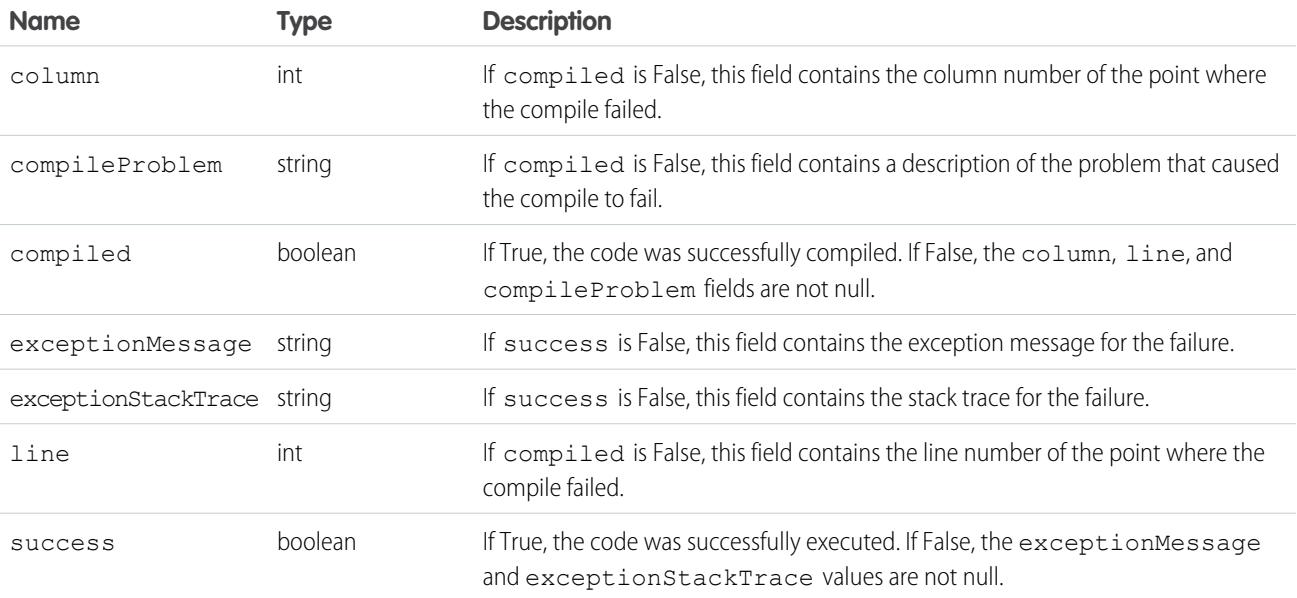

#### <span id="page-4019-0"></span>**runTests()**

Run your Apex unit tests.

#### **Syntax**

[RunTestsResult\[](#page-4023-0)] = binding.runTests[\(RunTestsRequest](#page-4021-0) request);

## Usage

To facilitate the development of robust, error-free code, Apex supports the creation and execution of *unit tests*. Unit tests are class methods that verify whether a particular piece of code is working properly. Unit test methods take no arguments, commit no data to the database, and send no emails. Such methods are flagged with the @isTest annotation in the method definition. Unit test methods must be defined in test classes, that is, classes annotated with @isTest. Use this call to run your Apex unit tests.

This call supports the [DebuggingHeader](#page-4265-0) on page 4230 and the [SessionHeader](#page-4279-0) on page 4244.

## Sample Code—Java

```
public void runTestsSample() {
  String sessionId = "sessionID goes here";
  String url = "url goes here";
   // Set the Apex stub with session ID received from logging in with the partner API
   SessionHeader sh = new SessionHeader();
   apexBinding.setHeader(
      new ApexServiceLocator().getServiceName().getNamespaceURI(),
      "SessionHeader", sh);
   // Set the URL received from logging in with the partner API to the Apex stub
   apexBinding. setProperty(ApexBindingStub.ENDPOINT_ADDRESS_PROPERTY, url);
  // Set the debugging header
   DebuggingHeader dh = new DebuggingHeader();
   dh.setDebugLevel(LogType.Profiling);
   apexBinding.setHeader(
      new ApexServiceLocator().getServiceName().getNamespaceURI(),
      "DebuggingHeader", dh);
   long start = System.currentTimeMillis();
  RunTestsRequest rtr = new RunTestsRequest();
   rtr.setAllTests(true);
  RunTestsResult res = null;
   try {
     res = apexBinding.runTests(rtr);
   } catch (RemoteException e) {
      System.out.println("An unexpected error occurred: " + e.getMessage());
   }
   System.out.println("Number of tests: " + res.getNumTestsRun());
   System.out.println("Number of failures: " + res.getNumFailures());
   if (res.getNumFailures() > 0) {
      for (RunTestFailure rtf : res.getFailures()) {
        System.out.println("Failure: " + (rtf.getNamespace() ==
        null ? "" : rtf.getNamespace() + ".")
        + rtf.getName() + "." + rtf.getMethodName() + ": "
         + rtf.getMessage() + "\n" + rtf.getStackTrace());
      }
```

```
}
  if (res.getCodeCoverage() != null) {
     for (CodeCoverageResult ccr : res.getCodeCoverage()) {
        System.out.println("Code coverage for " + ccr.getType() +
        (ccr.getNamespace() == null ? "" : ccr.getNamespace() + ".")
        + ccr.getName() + ": "
        + ccr.getNumLocationsNotCovered()
        + " locations not covered out of "
        + ccr.getNumLocations());
     if (ccr.getNumLocationsNotCovered() > 0) {
        for (CodeLocation cl : ccr.getLocationsNotCovered())
           System.out.println("\tLine " + cl.getLine());
        }
     }
   }
  System.out.println("Finished in " +
  (System.currentTimeMillis() - start) + "ms");
}
```
#### **Arguments**

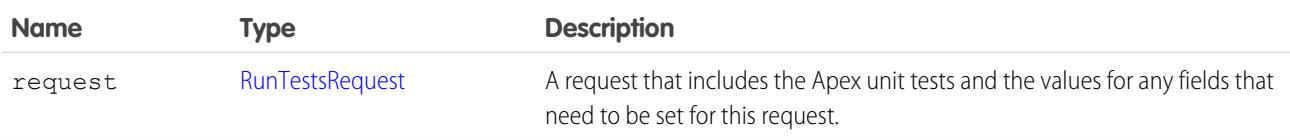

#### <span id="page-4021-0"></span>Response

[RunTestsResult](#page-4023-0)

# RunTestsRequest

Specifies information about the Apex code to be tested. RunTestsRequest is part of [CompileAndTestRequest](#page-4014-0), which is the request passed to the [compileAndTest\(\)](#page-4013-0) call. This object is also passed to the Tooling SOAP API call runTests(). You can specify the same or different classes to be tested and compiled. Since triggers cannot be tested directly, they are not included in this object. Instead, you must specify a class that calls the trigger.

If the request is sent to a production organization, this request is ignored and all unit tests defined for your organization are run.

The RunTestsRequest object has the following properties:

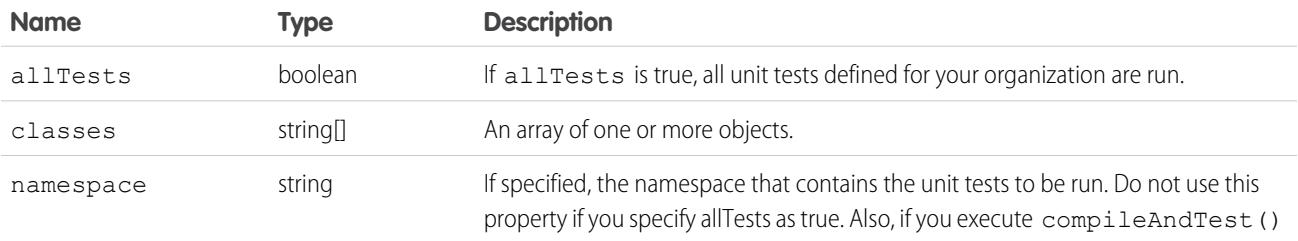

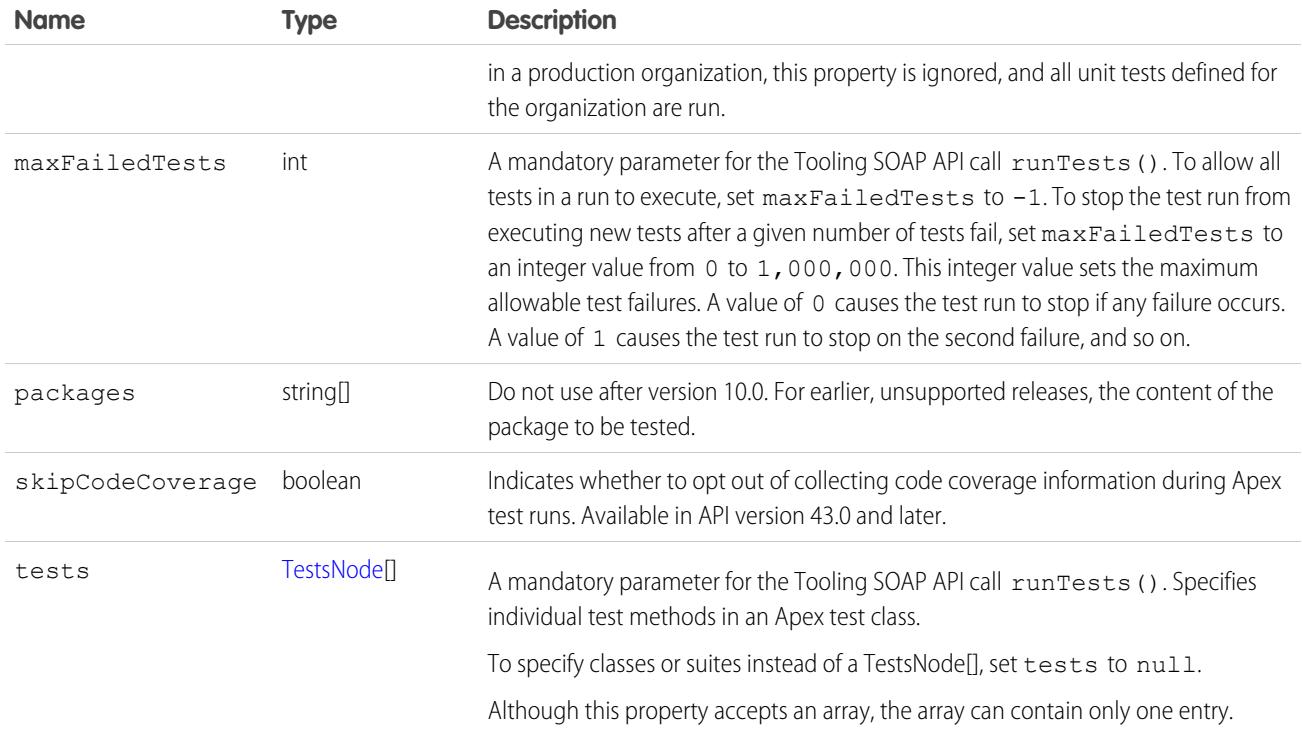

#### <span id="page-4022-0"></span>**TestsNode**

Specifies individual test methods in an Apex test class.

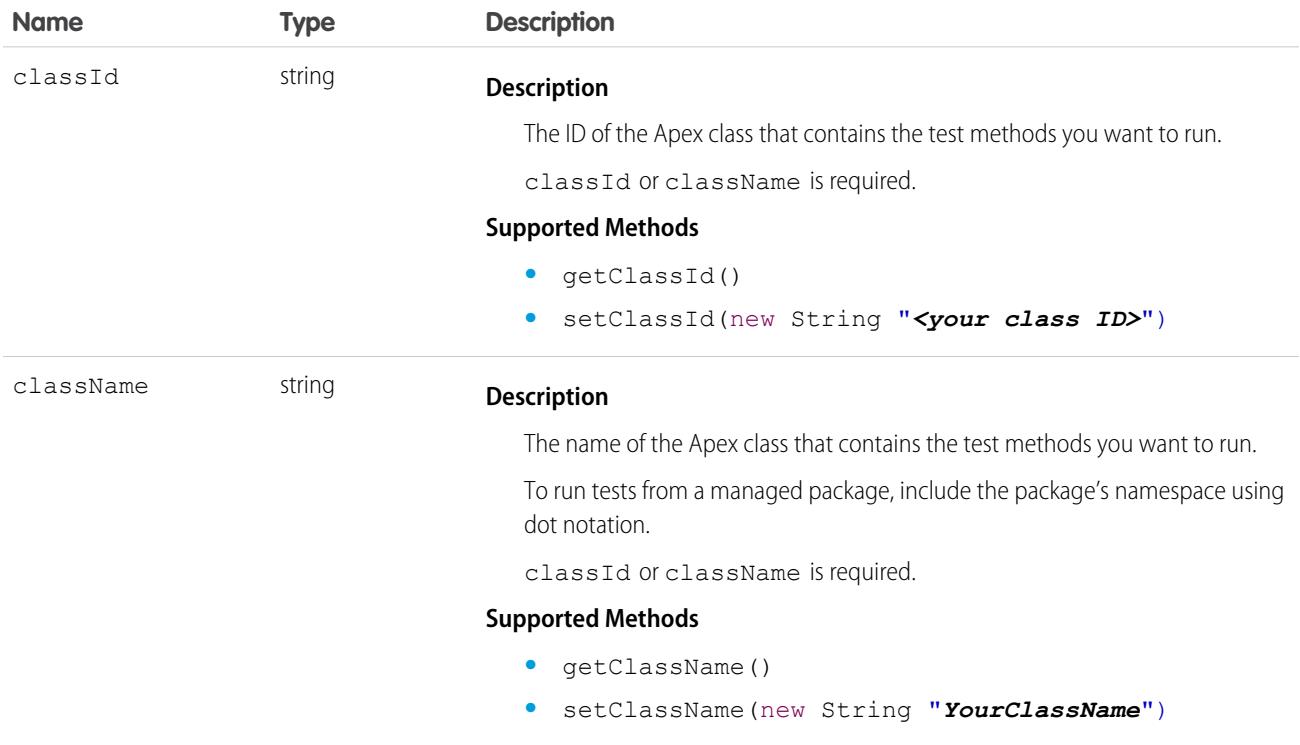

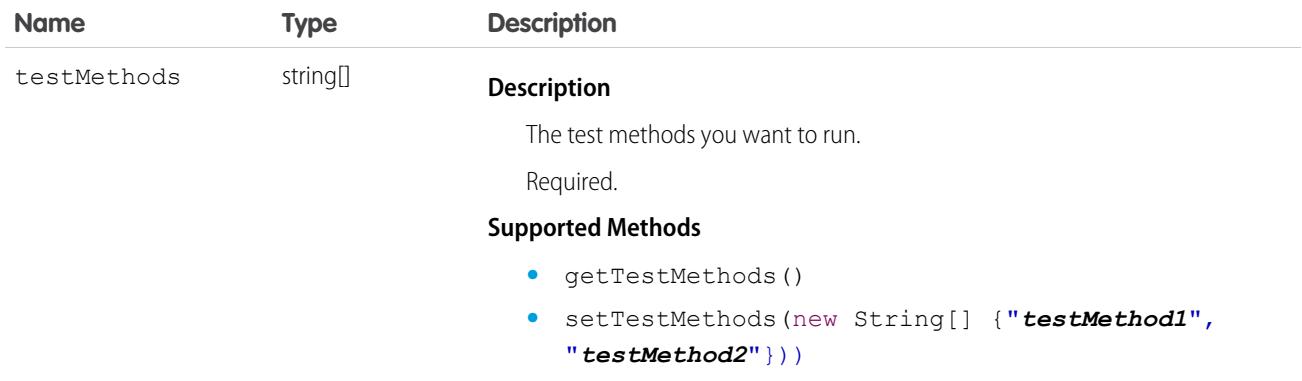

#### <span id="page-4023-0"></span>RunTestsResult

Contains information about the execution of unit tests, including whether unit tests were completed successfully, code coverage results, and failures.

A RunTestsResult object has the following properties:

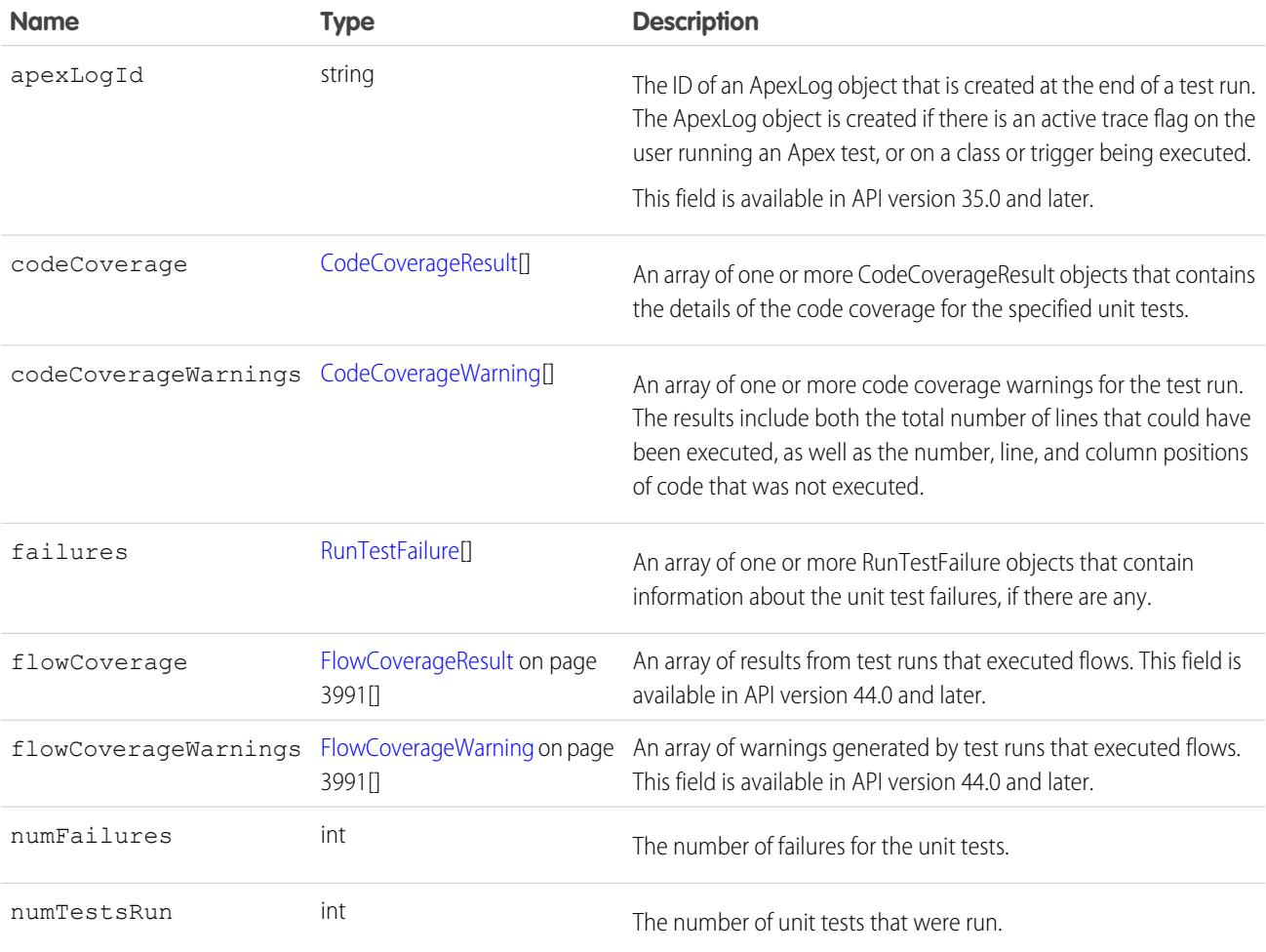

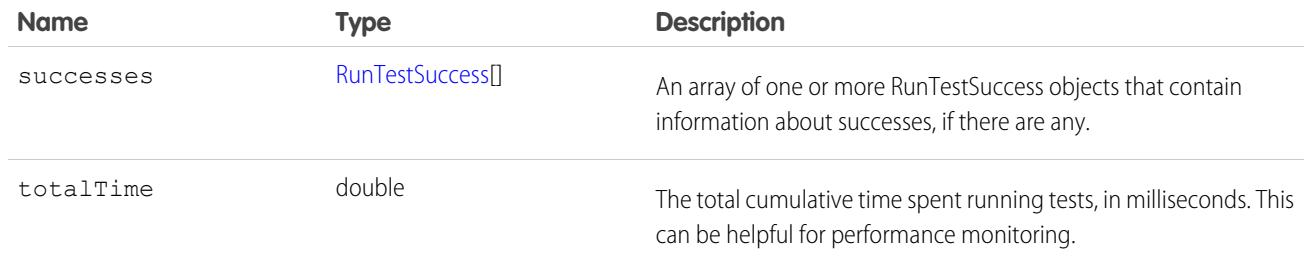

## <span id="page-4024-0"></span>CodeCoverageResult

The [RunTestsResult](#page-4023-0) object contains this object. It contains information about whether or not the compile of the specified Apex and run of the unit tests was successful.

A CodeCoverageResult object has the following properties:

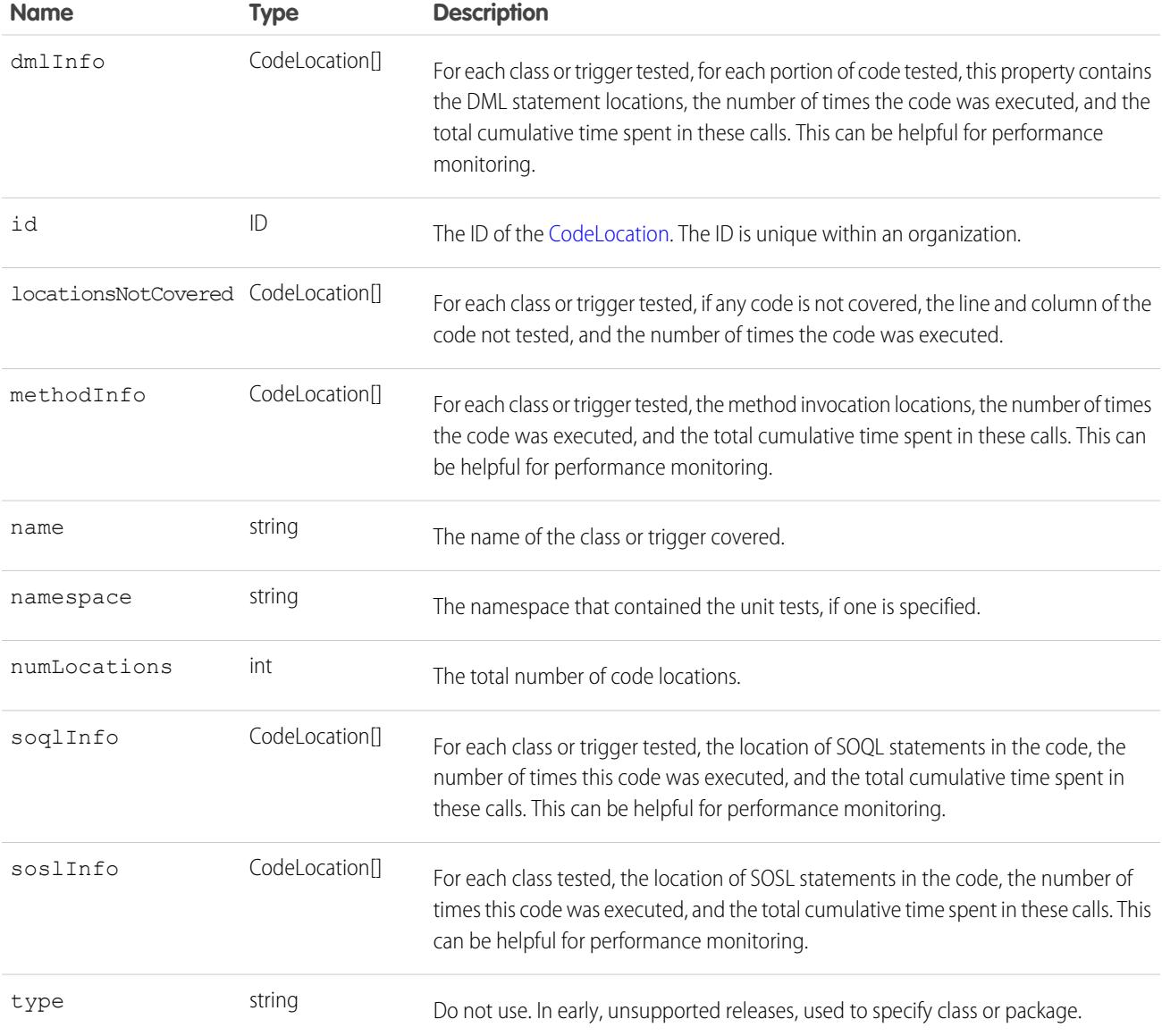

## CodeCoverageWarning

The [RunTestsResult](#page-4023-0) object contains this object. It contains information about the Apex class which generated warnings.

This object has the following properties:

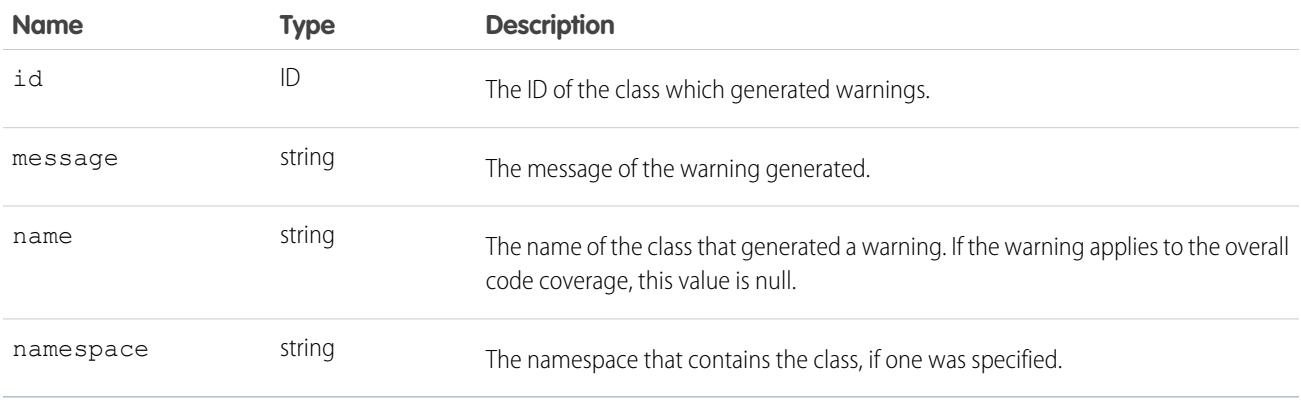

#### RunTestFailure

The [RunTestsResult](#page-4023-0) object returns information about failures during the unit test run.

This object has the following properties:

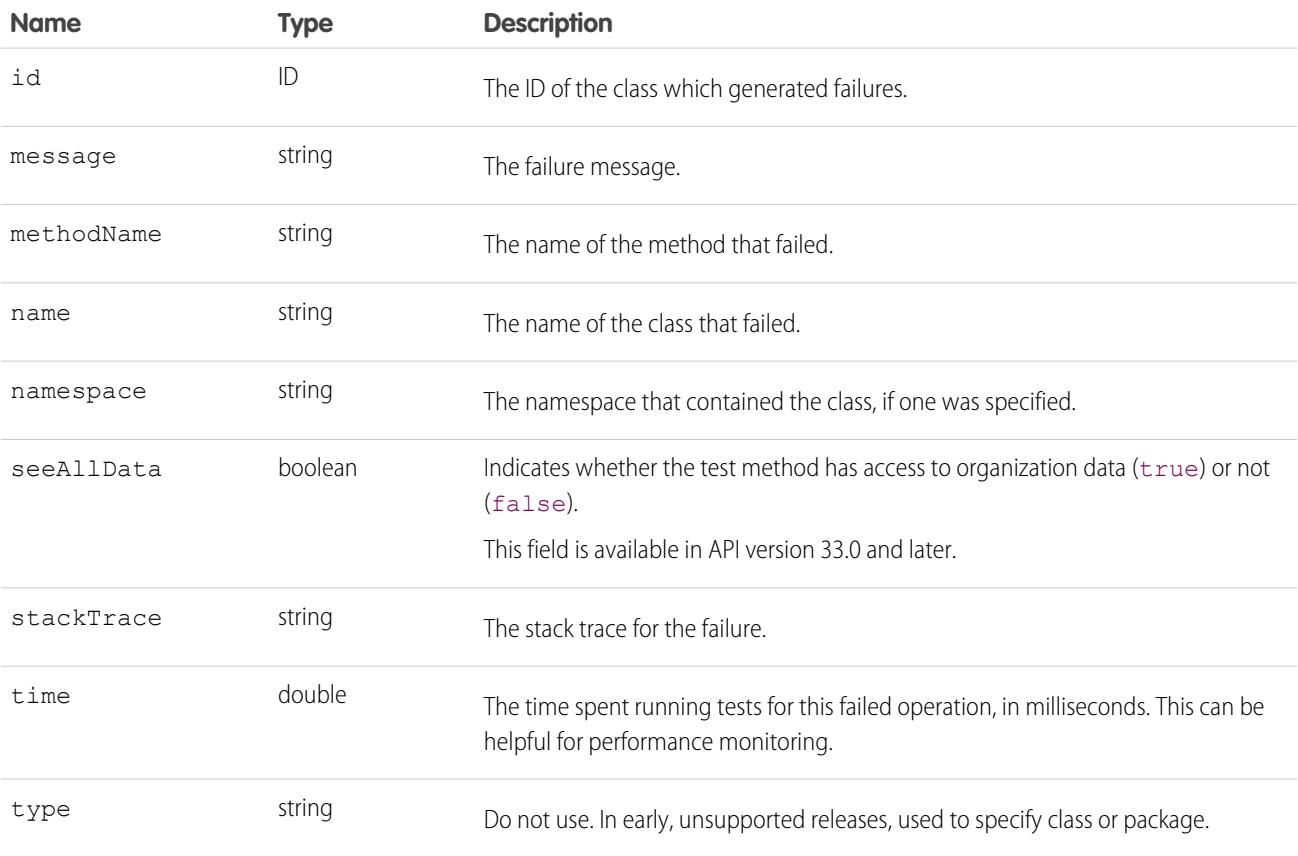

#### <span id="page-4026-0"></span>FlowCoverageResult

This object contains information about the flow version and the number of elements executed by the test run. This object is available in API version 44.0 and later.

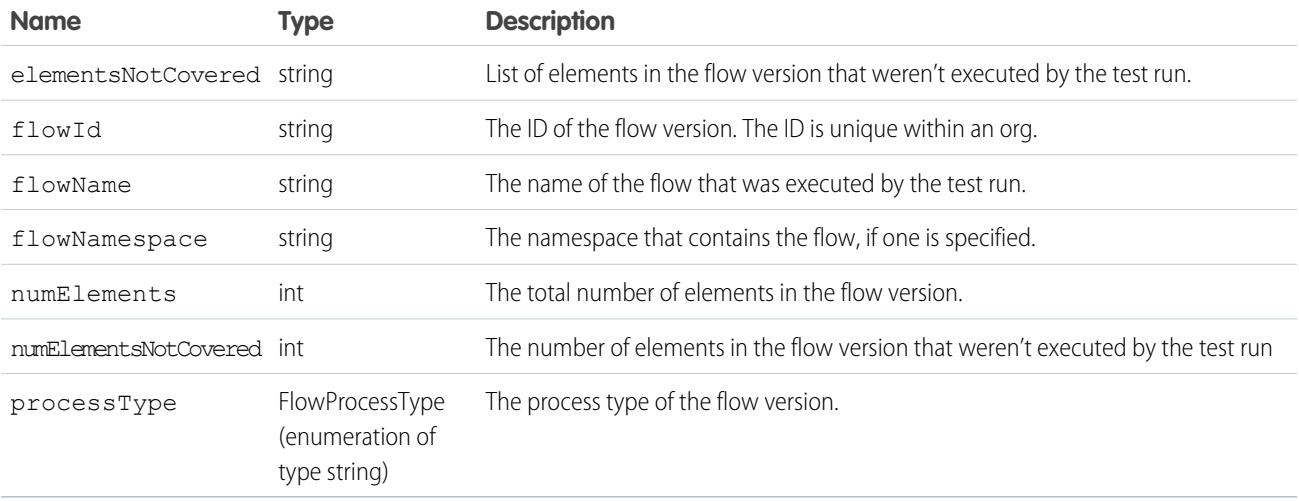

#### <span id="page-4026-1"></span>FlowCoverageWarning

This object contains information about the flow version that generated warnings. This object is available in API version 44.0 and later.

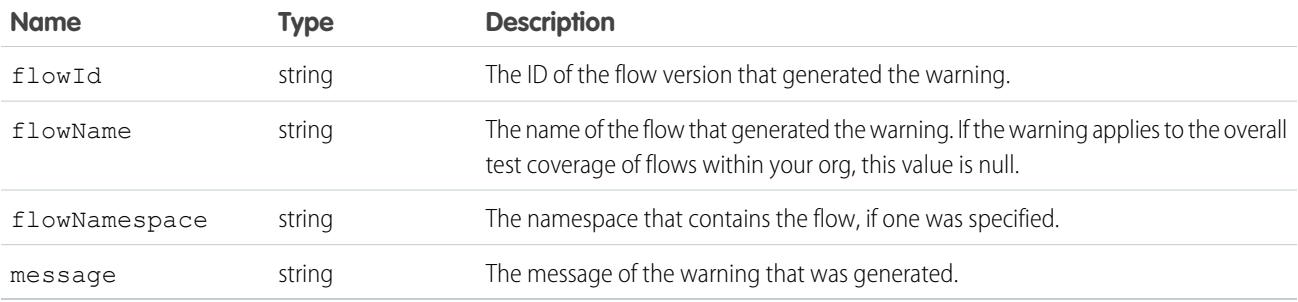

#### <span id="page-4026-2"></span>**RunTestSuccess**

The [RunTestsResult](#page-4023-0) object returns information about successes during the unit test run.

This object has the following properties:

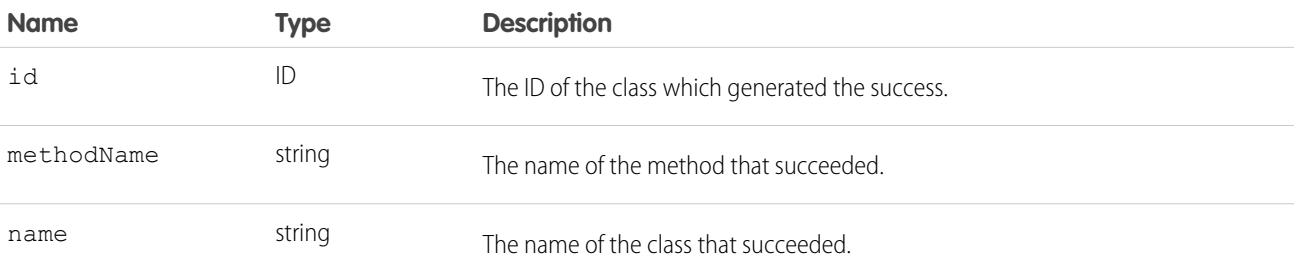

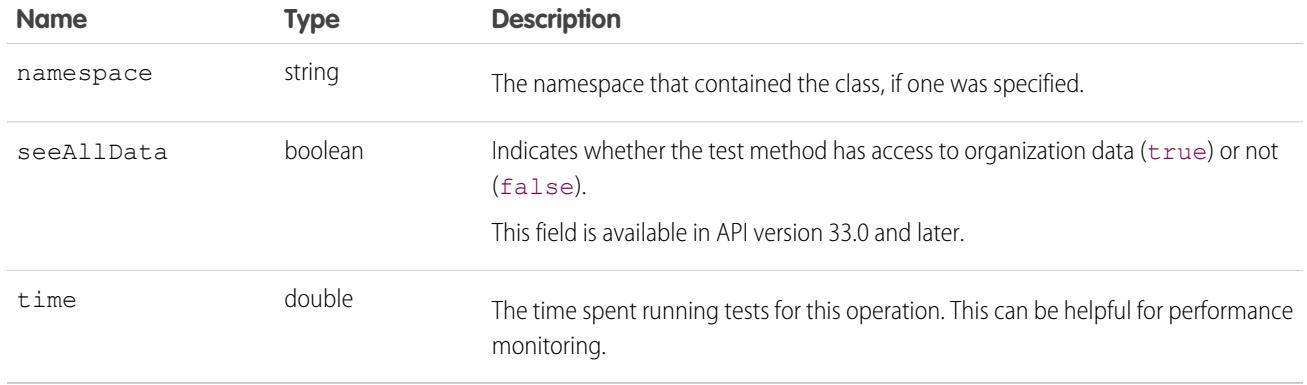

### CodeLocation

The [RunTestsResult](#page-4023-0) object contains this object in a number of fields.

This object has the following properties:

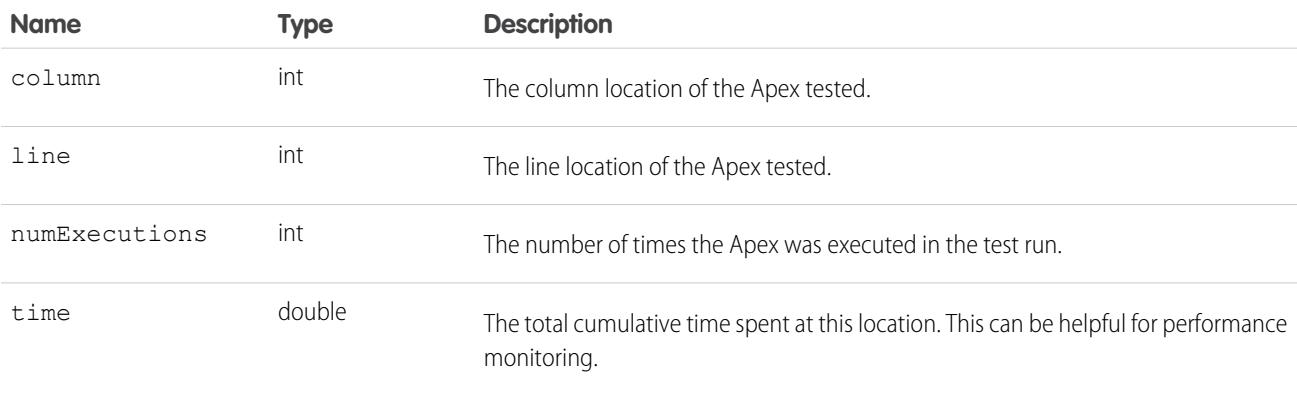

# <span id="page-4028-0"></span>**CHAPTER 12** Core Calls

The following table lists supported calls in the API in alphabetical order, and provides a brief description for each. Click a call name to see syntax, usage, and more information for that call.

Note: For a list of Apex-related calls, see [Apex-Related Calls,](#page-4012-0) for a list of describe calls, see [Describe Calls](#page-4136-0), and for a list of utility calls, see [Utility Calls.](#page-4228-0)

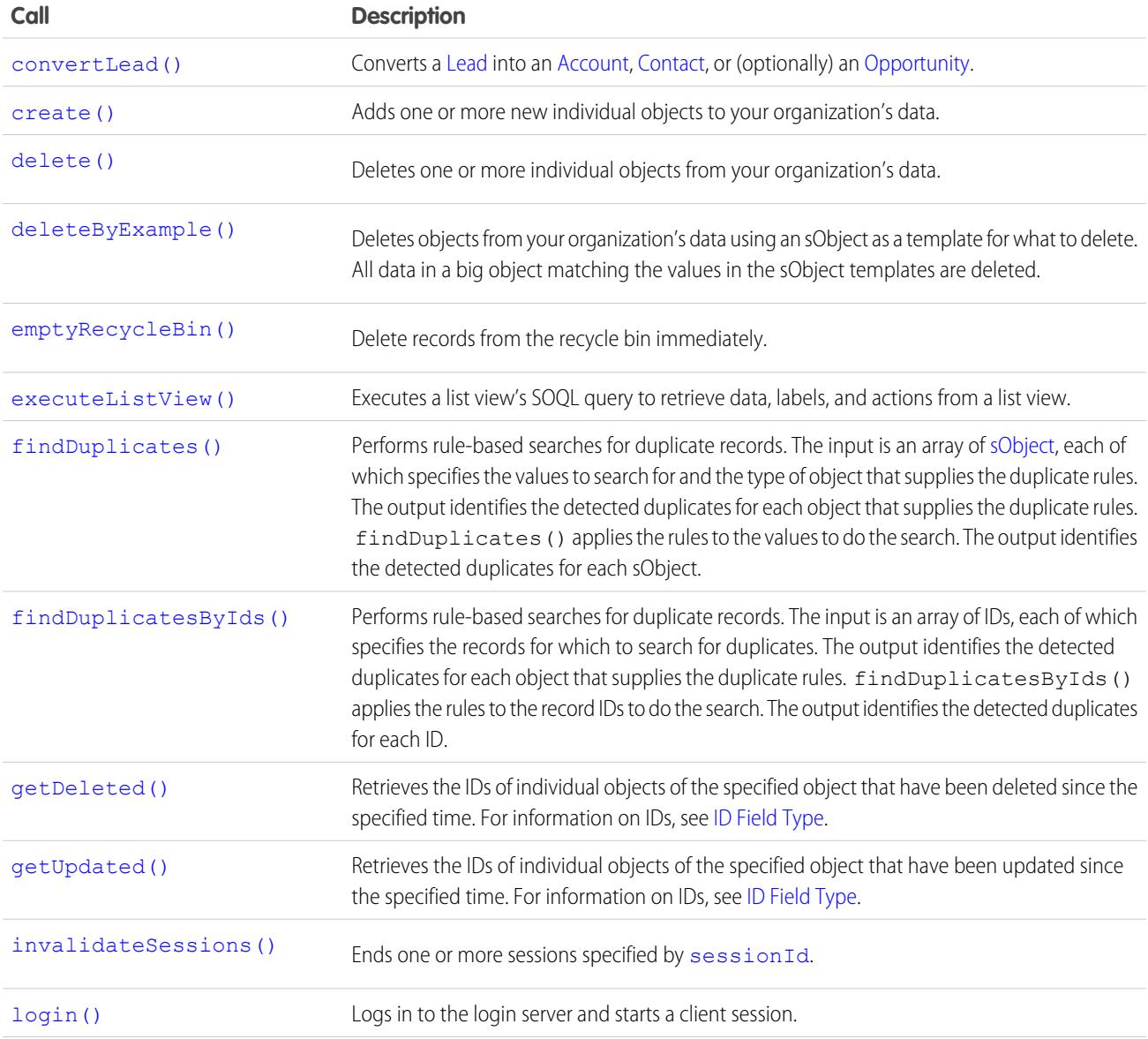

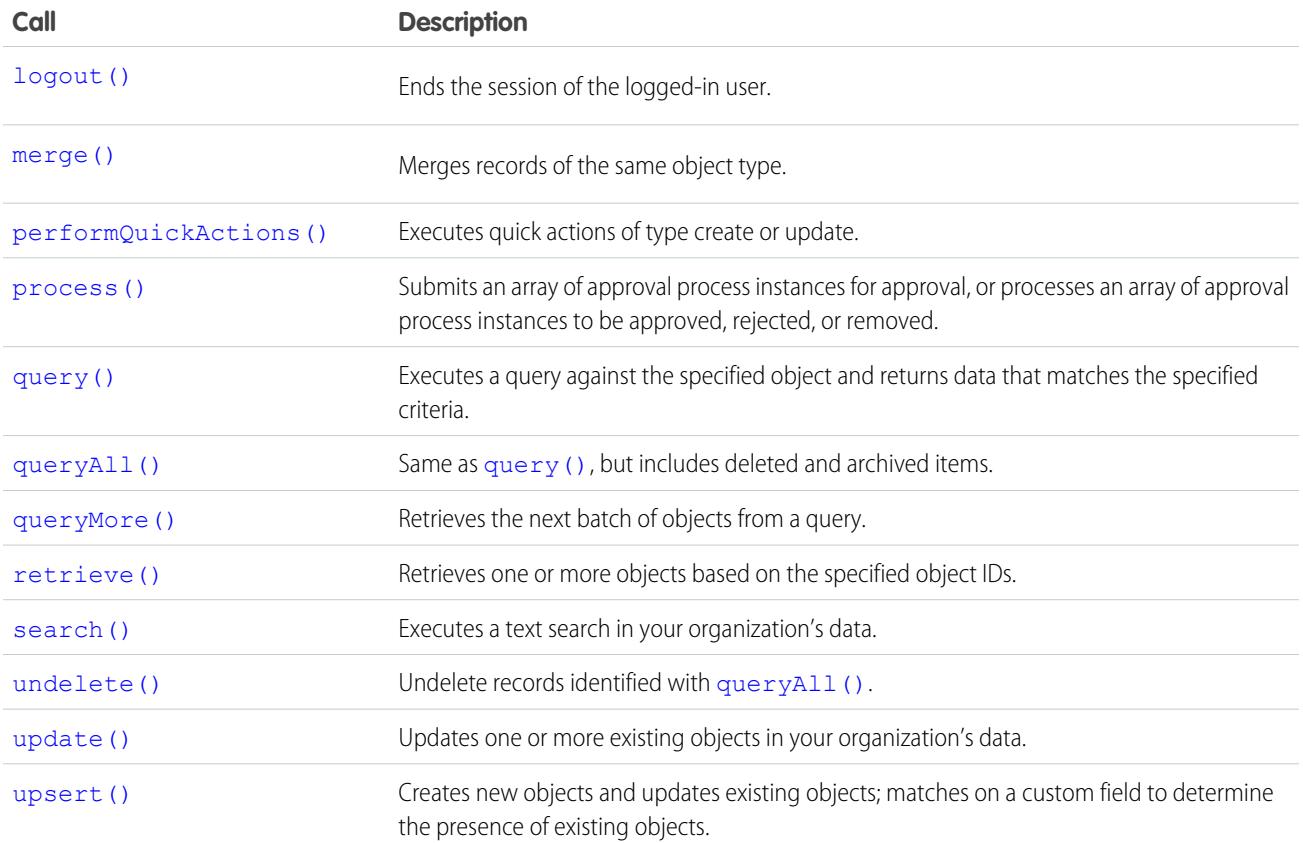

# Samples

<span id="page-4029-0"></span>The samples in this section are based on the enterprise WSDL file. They assume that you have already imported the WSDL file and created a connection. To learn how to do so, see the [Quick Start](#page-39-0) tutorial.

#### **convertLead()**

Converts a [Lead](#page-2070-0) into an [Account,](#page-242-0) [Contact](#page-979-0), or (optionally) an [Opportunity.](#page-2462-0)

## **Syntax**

[LeadConvertResult\[](#page-4036-1)] = connection.convertLead(leadConverts LeadConvert[]);

## Usage

Use [convertLead\(\)](#page-4029-0) to convert a [Lead](#page-2070-0) into an [Account](#page-242-0) and [Contact,](#page-979-0) and (optionally) an [Opportunity](#page-2462-0). If appropriate for your business, you can also use convertLead() to convert a lead to an account and a person account instead of a contact. To convert a [Lead](#page-2070-0), your client application must be logged in with the "Convert Leads" permission and the "Edit" permission on leads, as well as "Create" and "Edit" on the [Account,](#page-242-0) [Contact,](#page-979-0) and [Opportunity](#page-2462-0) objects.

This call provides an easy way to convert the information in a qualified lead to a new or updated account, contact, and opportunity. Your organization can set its own guidelines for determining when a lead is qualified. Typically, a lead can be converted when it becomes a real opportunity that you want to forecast.

If data is merged into existing account, contact, and opportunity objects, then only empty fields in the target object are overwritten—existing data (including IDs) aren't overwritten. The only exception is if your client application sets overwriteLeadSource to true. In this case, the LeadSource field in the target [Contact](#page-979-0) object will be overwritten with the contents of the LeadSource field in the source [Lead](#page-2070-0) object.

When converting leads, consider the following rules and guidelines:

# Field Mappings

The system automatically maps standard lead fields to standard account, contact, and opportunity fields. For custom lead fields, your Salesforce administrator can specify how they map to custom account, contact, and opportunity fields.

# Record Types

If the organization uses record types, the default record type of the new owner is assigned to records created during lead conversion. For more information about record types, see Salesforce Help .

# Picklist Values

The system assigns the default picklist values for the account, contact, and opportunity when mapping any standard lead picklist fields that are blank. If your organization uses record types, blank values are replaced with the default picklist values of the new record owner.

# String Values

Starting with API version 15.0, if you specify a value for a field that contains a string, and the value is too big for the field, the call fails and an error is returned. In previous versions of the API the value was truncated and the call succeeded. If you wish to keep the old behavior with versions 15.0 and later, use the [AllowFieldTruncationHeader](#page-4260-0) SOAP header.

# Errors

If any of the leads fail to convert as part of a bulk operation, the lead conversion is retried for each lead individually.

# Automatic Subscriptions for Chatter Feeds

When you convert a lead into a new account, contact, and opportunity, the lead owner is unsubscribed from the lead record's Chatter feed. The lead owner, the owner of the generated records, and users that were subscribed to the lead aren't automatically subscribed to the generated records, unless they have automatic subscriptions enabled in their Chatter feed settings. They must have automatic subscriptions enabled to see changes to the account, contact, and opportunity records in their news feed.

A user can subscribe to a record or to another user. Changes to the record and updates from the users are displayed in the Chatter feed on the user's home page, which is a useful way to stay up-to-date with other users and with changes made to records in Salesforce. Feeds are available in API version 18.0 and later.

#### Basic Steps for Converting Leads

Converting leads involves the following basic steps:

- **1.** The client application determines the IDs of any lead(s) to be converted.
- **2.** Optionally, the client application determines the IDs of any account(s) to merge the lead into. The client application can use SOSL or SOQL to search for accounts that match the lead name, as in the following example:

select id, name from account where name='CompanyNameOfLeadBeingMerged'

**3.** Optionally, the client application determines the IDs of contact(s) to merge the lead into. The client application can use SOSL or SOQL to search for contacts that match the lead contact name, as in the following example:

```
select id, name from contact where firstName='FirstName' and lastName='LastName' and
accountId = '001...'
```
**4.** Optionally, the client application determines whether opportunities should be created from the lead, or the ID of an opportunity to merge the lead into. The client application can use SOSL or SOQL to search for contacts that match the lead contact name, as in the following example:

select id, name from opportunity where name='OpportunityNameOfOpportunityBeingMerged'

**5.** The client application queries the LeadStatus table to obtain the possible converted status options (

SELECT Id, MasterLabel FROM LeadStatus WHERE IsConverted=true

), and then selects a value for the Converted Status.

- **6.** The client application calls [convertLead\(\)](#page-4029-0).
- **7.** The client application iterates through the returned result and examines each [LeadConvertResult](#page-4036-1) object to determine whether conversion succeeded for each lead.
- 8. As an optional best practice, the client application creates tasks in which the WhoId is the ContactId and, if an opportunity is created, the WhatId is the OpportunityId.
- **9.** Optionally, when converting leads owned by a queue, the owner must be specified. This is because accounts and contacts cannot be owned by a queue. Even if you are specifying an existing account or contact, you must still specify an owner.

#### Sample Code—Java

This sample shows how to convert leads. It creates two leads and converts them. Next, it iterates through the lead conversion results and writes the IDs of the account, contact, and opportunity created for each lead.

```
public String[] convertLeadRecords() {
  String[] result = new String[4];
   try {
      // Create two leads to convert
      Lead[] leads = new Lead[2];
      Lead lead = new Lead();
      lead.setLastName("Mallard");
      lead.setFirstName("Jay");
      lead.setCompany("Wingo Ducks");
      lead.setPhone("(707) 555-0328");
      leads[0] = lead;
```
#### Core Calls convertLead()

```
lead = new Lead();
     lead.setLastName("Platypus");
     lead.setFirstName("Ogden");
     lead.setCompany("Denio Water Co.");
     lead.setPhone("(775) 555-1245");
     leads[1] = lead;SaveResult[] saveResults = connection.create(leads);
     // Create a LeadConvert array to be used
     // in the convertLead() call
     LeadConvert[] leadsToConvert = new LeadConvert[saveResults.length];
     for (int i = 0; i < saveResults.length; ++i) {
         if (saveResults[i].isSuccess()) {
            System.out
                  .println("Created new Lead: " + saveResults[i].getId());
            leadsToConvert[i] = new LeadConvert();
            leadsToConvert[i].setConvertedStatus("Closed - Converted");
            leadsToConvert[i].setLeadId(saveResults[i].getId());
            result[0] = saveResults[i].getId();
         } else {
            System.out.println("\nError creating new Lead: "
                  + saveResults[i].getErrors()[0].getMessage());
         }
     }
     // Convert the leads and iterate through the results
     LeadConvertResult[] lcResults = connection.convertLead(leadsToConvert);
     for (int j = 0; j < lcResults.length; ++j) {
        if (lcResults[j].isSuccess()) {
            System.out.println("Lead converted successfully!");
            System.out.println("Account ID: " + lcResults[j].getAccountId());
            System.out.println("Contact ID: " + lcResults[j].getContactId());
            System.out.println("Opportunity ID: "
                  + lcResults[j].getOpportunityId());
         } else {
            System.out.println("\nError converting new Lead: "
                  + lcResults[j].getErrors()[0].getMessage());
         }
     }
  } catch (ConnectionException ce) {
     ce.printStackTrace();
  }
  return result;
}
```
#### Sample Code—C#

This sample shows how to convert leads. It creates two leads and converts them. Next, it iterates through the lead conversion results and writes the IDs of the account, contact, and opportunity created for each lead.

```
public String[] convertLeadRecords()
{
   String[] result = new String[4];
```
#### Core Calls convertLead()

```
try
{
  // Create two leads to convert
  Lead[] leads = new Lead[2];
  Lead lead = new Lead();
  lead.LastName = "Mallard";
  lead.FirstName = "Jay";
  lead.Company = "Wingo Ducks";
  lead.Phone = " (707) 555-0328";
  leads[0] = lead;lead = new Lead();
  lead.LastName = "Platypus";
  lead.FirstName = "Ogden";
  lead.Company = "Denio Water Co.";
  lead. Phone = "(775) 555-1245";
  leads[1] = lead;SaveResult[] saveResults = binding.create(leads);
  // Create a LeadConvert array to be used
  // in the convertLead() call
  LeadConvert[] leadsToConvert =
        new LeadConvert[saveResults.Length]; ;
  for (int i = 0; i < saveResults. Length; ++i)
   {
     if (saveResults[i].success)
     {
         Console.WriteLine("Created new Lead: " +
               saveResults[i].id);
        leadsToConvert[i] = new LeadConvert();
        leadsToConvert[i].convertedStatus = "Closed - Converted";
        leadsToConvert[i].leadId = saveResults[i].id;
        result[0] = saveResults[i].id;}
     else
     {
        Console.WriteLine("\nError creating new Lead: " +
               saveResults[i].errors[0].message);
     }
  }
  // Convert the leads and iterate through the results
  LeadConvertResult[] lcResults =
        binding.convertLead(leadsToConvert);
  for (int j = 0; j < lcResults. Length; ++j)
   {
     if (lcResults[j].success)
      {
         Console.WriteLine("Lead converted successfully!");
         Console.WriteLine("Account ID: " +
                 lcResults[j].accountId);
         Console.WriteLine("Contact ID: " +
                  lcResults[j].contactId);
        Console.WriteLine("Opportunity ID: " +
                 lcResults[j].opportunityId);
      }
```

```
else
         {
            Console.WriteLine("\nError converting new Lead: " +
                  lcResults[j].errors[0].message);
         }
      }
   }
   catch (SoapException e)
   {
      Console.WriteLine("An unexpected error has occurred: " +
                        e.Message + "\n\n\cdot" + e. StackTrace;
   }
   return result;
}
```
# LeadConvert Arguments

This call accepts an array of LeadConvert objects (100 maximum). A LeadConvert object contains the following properties.

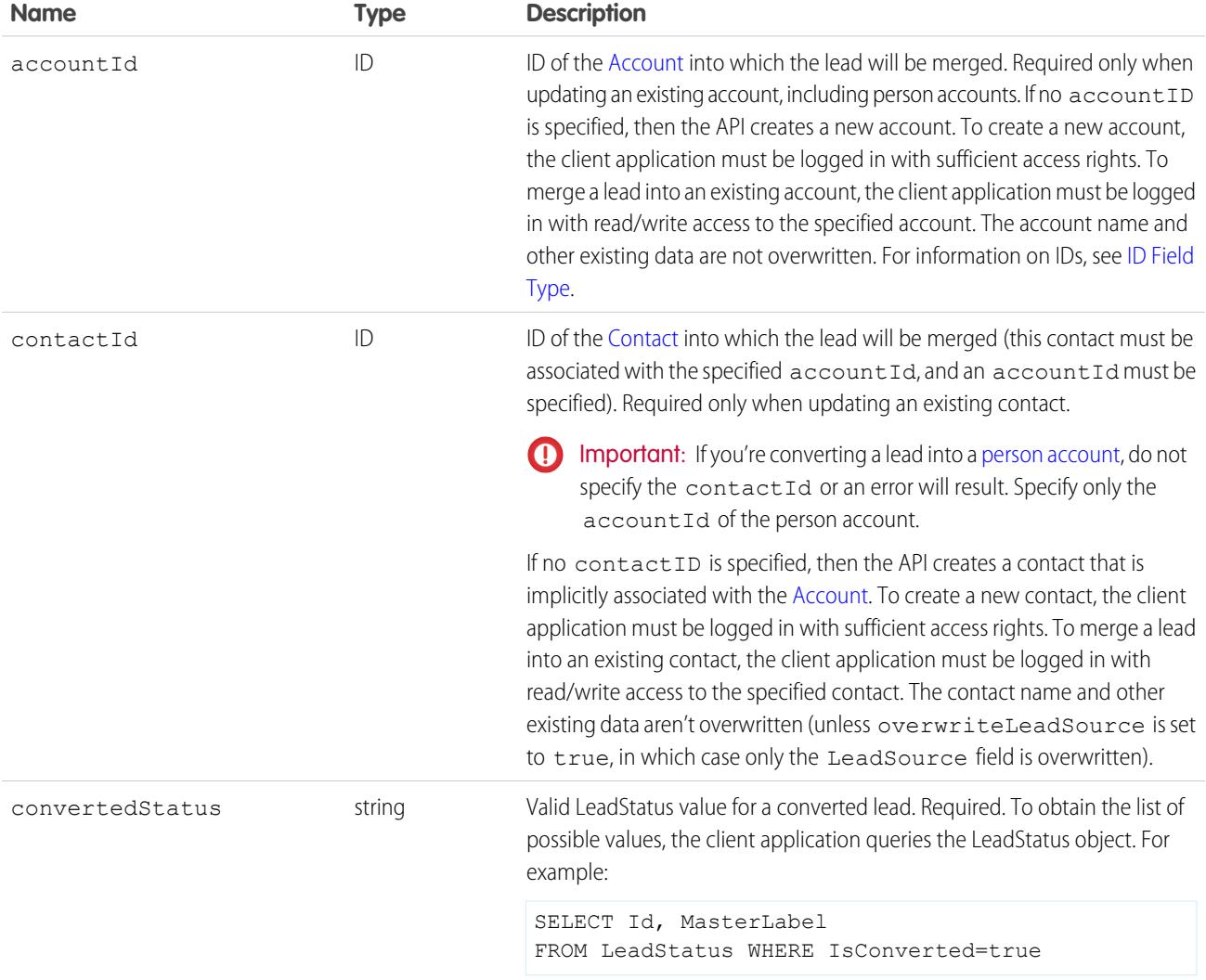

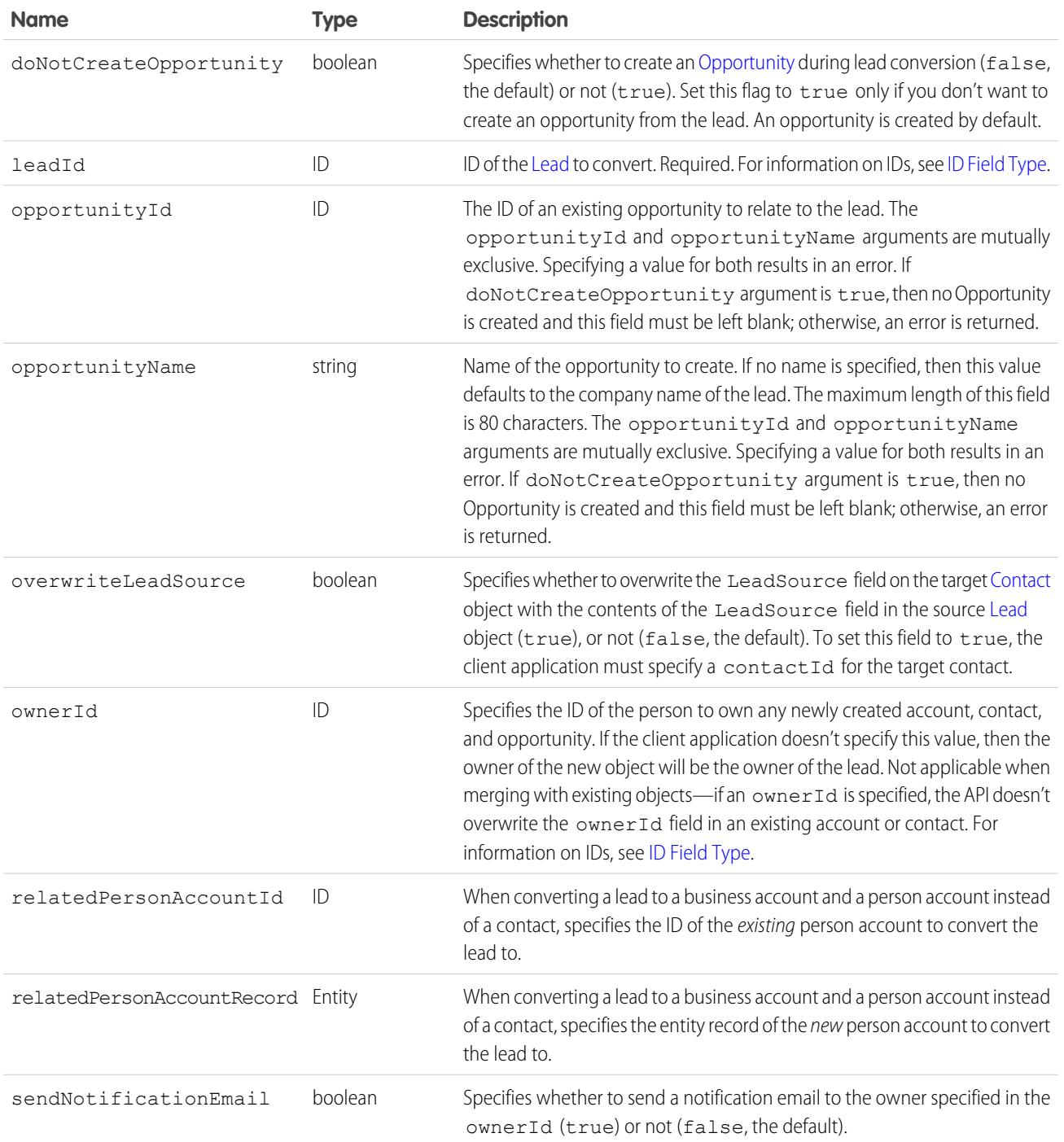

## Response

[LeadConvertResult](#page-4036-0)[]

## Fault

[UnexpectedErrorFault](#page-81-0)

# SEE ALSO:

[API Call Basics](#page-116-0)

## <span id="page-4036-0"></span>**LeadConvertResult**

This call returns an array of LeadConvertResult objects. Each element in the LeadConvertResult array corresponds to the LeadConvert[] array passed as the leadConverts parameter in the [convertLead\(\)](#page-4029-0) call. For example, the object returned in the first index in the LeadConvertResult array matches the object specified in the first index of the LeadConvert[] array. A LeadConvertResult object has the following properties:

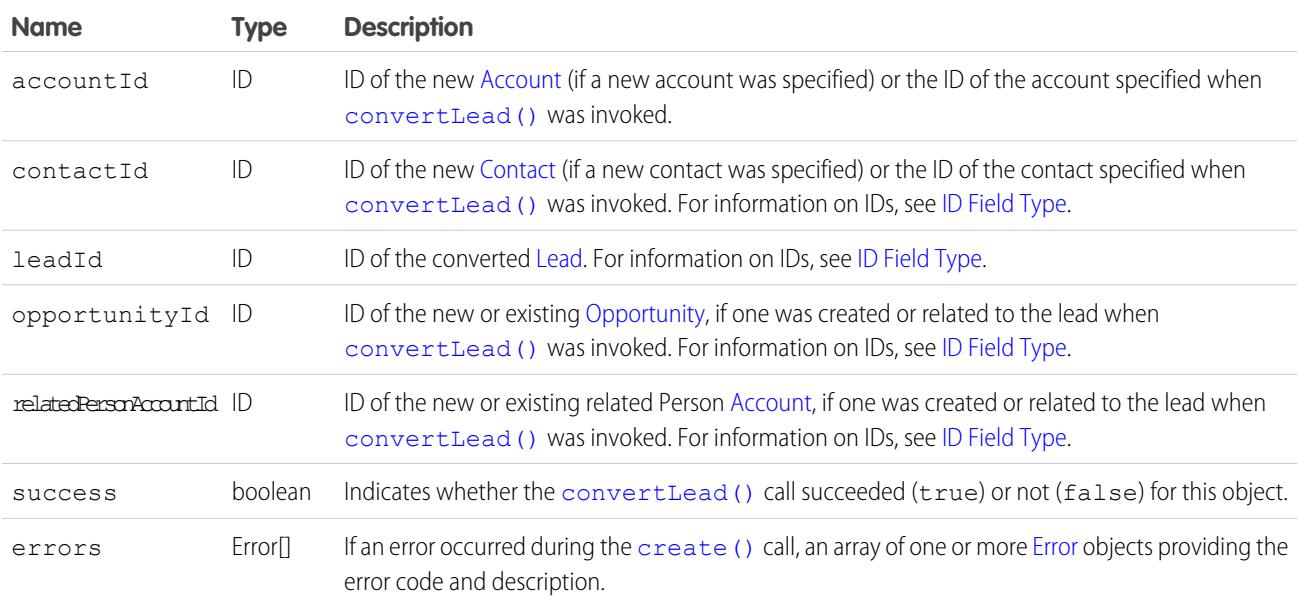

#### <span id="page-4036-1"></span>**create()**

**[cther]:** Where possible, we changed noninclusive terms to align with our company value of Equality. We maintained certain terms to avoid any effect on customer implementations.

Adds one or more new records to your organization's data.

## **Syntax**

[SaveResult](#page-4046-0)[] = connection.create[\(sObject](#page-80-0)[] sObjects);

## Usage

Use create() to add one or more records, such as an [Account](#page-242-0) or [Contact](#page-979-0) record, to your organization's information. The create() call is analogous to the INSERT statement in SQL.

When creating objects, consider the following rules and guidelines.

#### Permissions

Your client application must be logged in with sufficient access rights to create records within the specified object. For more information, see [Factors that Affect Data Access.](#page-116-0)

## Special Handling

Certain objects—and certain fields within those objects—require special handling or permissions. For example, you might also need permissions to access the object's parent object. Before you attempt to create() a record for a particular object, be sure to read its description in the [Standard Objects](#page-170-0).

## Createable Fields

Only objects where createable is true can be created via the create() call. To determine whether a given object can be created, your client application can invoke the describeSObjects () [describeSObjects\(\)](#page-4194-0) call on the object and inspect its createable property.

## Automatically Maintained Fields

The API generates unique values for ID fields automatically. For create(), you cannot explicitly specify an ID value in the sObject. The saveResult<sup>[]</sup> object contains the ID of each record that was successfully created. For information on IDs, see [ID Field Type](#page-67-0).

The API populates certain fields automatically, such as CreatedDate, CreatedById, LastModifiedDate, LastModifiedById, and SystemModstamp. You cannot explicitly specify these values.

# Required Fields

For required fields that do not have a preconfigured default value, you must supply a value. For more information, see [Required Fields](#page-106-0).

# Default Values

For some objects, some fields have a default value, such as OwnerID. If you do not specify a value for such fields, the API populates the fields with the default value. For example, if you do not override OwnerID, then the API populates this field with the user ID associated with the user as whom your client application is logged in.

- **•** For required fields that do not have a preconfigured default value, you must supply a value.
- **•** For all other fields in the object, if you do not explicitly specify a value, then its value is null (VT\_EMPTY).

## Referential Integrity

Your client application must conform to the rules of referential integrity. For example, if you are creating a record for an object that is the child of a parent object, you must supply the foreign key information that links the child to the parent. For example, when creating a [CaseComment](#page-837-0), you must supply the valid case ID for the parent [Case,](#page-824-0) and that parent Case must exist in the database.

# Valid Data Values

You must supply values that are valid for the field's data type, such as integers (not alphabetic characters) for integer fields. In your client application, follow the data formatting rules specified for your programming language and development tool (your development tool will handle the appropriate mapping of data types in SOAP messages).

# String Values

When storing values in string fields, the API trims any leading and trailing whitespace. For example, if the value of a name field is entered as " ABC Company ", then the value is stored in the database as "ABC Company".

Starting with API version 15.0, if you specify a value for a field that contains a string, and the value is too big for the field, the call fails and an error is returned. In previous versions of the API the value was truncated and the call succeeded. If you wish to keep the old behavior with versions 15.0 and later, use the [AllowFieldTruncationHeader](#page-4260-0) SOAP header.

# Assignment Rules

When creating new [Account](#page-242-0) (accounts fire Territory Management assignment rules), [Case](#page-824-0), or [Lead](#page-2070-0) records, your client application can set options in the [AssignmentRuleHeader](#page-4262-0) to have the case or lead automatically assigned to one or more users based on assignment rules configured in the Salesforce user interface.

# Maximum Number of Records Created

Your client application can add up to 200 records in a single create() call. If a create request exceeds 200 records, then the entire operation fails.

# Rollback on Error

The [AllOrNoneHeader](#page-4259-0) header allows you to roll back all changes unless all records are processed successfully. This header is available in API version 20.0 and later. Allows a call to roll back all changes unless all records are processed successfully.

# Automatic Subscriptions for Chatter Feeds

To subscribe to records they create, users must enable the Automatically follow records that I create option in their personal settings. If users have automatic subscriptions enabled, they automatically follow the records they create and see changes to those records in their Chatter feed on the Home tab.

A user can subscribe to a record or to another user. Changes to the record and updates from the users are displayed in the Chatter feed on the user's home page, which is a useful way to stay up-to-date with other users and with changes made to records in Salesforce. Feeds are available in API version 18.0 and later. The EntitySubscription object represents a subscription of a user following a record or another user.

## Disabling Feed Notifications

<span id="page-4039-0"></span>If you're processing a large number of records and don't want to track the changes in various feeds related to the records, use [DisableFeedTrackingHeader](#page-4264-0). This is especially useful for bulk changes.

## Creating Records for Different Object Types

You can create records for multiple object types, including custom objects, in one call with API version 20.0 and later. For example, you could create a contact and an account in one call. You can create records for up to 10 object types in one call.

Records are saved in the same order that they are entered in the sObjects input array. If you are entering new records that have a parent-child relationship, the parent record must precede the child record in the sobjects array. For example, if you are creating a contact that references an account that is also being created in the same call, the account must have a smaller index in the sobjects array than the contact does. The contact references the account by using an External ID field.

You can't add a record that references another record of the same object type in the same call. For example, the Contact object has a Reports To field that is a reference to another contact. You can't create two contacts in one call if one contact uses the Reports To field to reference a second contact in the sObjects array. You can create a contact that references another contact that has been previously created.

Records for different object types are broken into multiple chunks by Salesforce. A chunk is a subset of the sObjects input array and each chunk contains records of one object type. Data is committed on a chunk-by-chunk basis. Any Apex triggers related to the records in a chunk are invoked once per chunk. Consider an sObjects input array containing the following set of records:

account1, account2, contact1, contact2, contact3, case1, account3, account4, contact4

Salesforce splits the records into five chunks:

- 1. account1, account2
- **2.** contact1, contact2, contact3
- **3.** case1
- **4.** account3, account4
- **5.** contact4

Each call can process up to 10 chunks. If the sObjects array contains more than 10 chunks, you must process the records in more than one call.

Warning: You can't create records for multiple object types in one call if one of those types is related to a feature in the Setup area in Salesforce. The only exceptions are the following objects:

- **•** Custom settings objects, which are similar to custom objects. For more information, see "Create Custom Settings" in the Salesforce online help.
- **•** GroupMember
- **•** Group
- **•** User if the UserRoleId field is not being set.

#### **create()** and Foreign Keys

You can use external ID fields as a foreign key, which allows you to create a record and relate it to another existing record in a single step instead of querying the parent record ID first. To do this, set the foreign key field to an instance of the parent sObject that only has the external ID field specified. This external ID should match the external ID value on the parent record.

The following Java and C# examples show you how to create an opportunity and relate it to an existing account using a custom external ID field named  $MyExtId$  c. Each example creates an opportunity, sets the required fields, and then sets the opportunity external ID field to the account object that has only the external ID field specified. The code then creates the opportunity. Once the opportunity is created, the account will be its parent.

#### **Java Example**

```
public void createForeignKeySample() {
   try {
      Opportunity newOpportunity = new Opportunity();
      newOpportunity.setName("OpportunityWithFK");
      newOpportunity.setStageName("Prospecting");
      Calendar dt = connection.getServerTimestamp().getTimestamp();
     dt.add(Calendar.DAY_OF_MONTH, 7);
      newOpportunity.setCloseDate(dt);
     Account parentAccountRef = new Account();
     parentAccountRef.setMyExtId c("SAP1111111");
     newOpportunity.setAccount(parentAccountRef);
      SaveResult[] results = connection
            .create(new SObject[] { newOpportunity });
   } catch (ConnectionException ce) {
      ce.printStackTrace();
   }
}
```
#### **C# Example**

```
public void createForeignKeySample()
{
  try
   {
      Opportunity newOpportunity = new Opportunity();
      newOpportunity.Name = "OpportunityWithFK";
      newOpportunity.StageName = "Prospecting";
      DateTime dt = (DateTime)binding.getServerTimestamp().timestamp;
      newOpportunity.CloseDate = dt.AddDays(7);
      newOpportunity.CloseDateSpecified = true;
      // Create the parent reference.
     // Used only for foreign key reference
      // and doesn't contain any other fields
      Account accountReference = new Account();
      accountReference.MyExtId__c = "SAP1111111";
      newOpportunity.Account = accountReference;
      // Create the account and the opportunity
      SaveResult[] results = binding.create(new sObject[] {
                              newOpportunity });
   }
   catch (SoapException e)
   {
      Console.WriteLine("An unexpected error has occurred: " +
                              e.Message + "\n" + e.StackTrace);
```
#### } }

## Creating Parent and Child Records in a Single Call Using Foreign Keys

You can use external ID fields as foreign keys to create parent and child records of different sObject types in a single call instead of creating the parent record first, querying its ID, and then creating the child record. To do this:

- **•** Create the child sObject and populate its required fields, and optionally other fields.
- **•** Create the parent reference sObject used only for setting the parent foreign key reference on the child sObject. This sObject has only the external ID field defined and no other fields set.
- Set the foreign key field of the child sObject to the parent reference sObject you just created.
- **•** Create another parent sObject to be passed to the create() call. This sObject must have the required fields (and optionally other fields) set in addition to the external ID field.
- Call create() by passing it an array of sObjects to create. The parent sObject must precede the child sObject in the array, that is, the array index of the parent must be lower than the child's index.

The parent and child records are records related through a predefined relationship, such as a master-detail or lookup relationship. You can create related records that are up to 10 levels deep. Also, the related records created in a single call must have different sObject types. For more information, see [Creating Records for Different Object Types.](#page-4039-0)

The following Java and C# examples show you how to create an opportunity with a parent account in the same create() call. Each example creates an Opportunity sObject and populates some of its fields, then creates two Account objects. The first account is only for the foreign key relationship, and the second is for the account creation and has the account fields set. Both accounts have the external ID field, MyExtID c, set. Next, the sample calls create() by passing it an array of sObjects. The first element in the array is the parent sObject and the second is the opportunity sObject. The create() call creates the opportunity with its parent account in a single call. Finally, the sample checks the results of the call and writes the IDs of the created records to the console, or the first error if record creation fails.

#### **Java Example**

```
public void createForeignKeySample() {
   try {
      Opportunity newOpportunity = new Opportunity();
      newOpportunity.setName("OpportunityWithAccountInsert");
      newOpportunity.setStageName("Prospecting");
      Calendar dt = connection.getServerTimestamp().getTimestamp();
      dt.add(Calendar.DAY OF MONTH, 7);
      newOpportunity.setCloseDate(dt);
      // Create the parent reference.
      // Used only for foreign key reference
      // and doesn't contain any other fields.
      Account accountReference = new Account();
      accountReference.setMyExtID c("SAP111111");
      newOpportunity.setAccount(accountReference);
      // Create the Account object to insert.
      // Same as above but has Name field.
      // Used for the create call.
      Account parentAccount = new Account ();
      parentAccount.setName("Hallie");
      parentAccount.setMyExtID c("SAP111111");
```

```
// Create the account and the opportunity.
     SaveResult[] results = connection.create(new SObject[] {
            parentAccount, newOpportunity });
     // Check results.
     for (int i = 0; i < results.length; i++) {
         if (results[i].isSuccess()) {
            System.out.println("Successfully created ID: "
                  + results[i].getId());
        } else {
            System.out.println("Error: could not create sobject "
                  + "for array element " + i + ".");
            System.out.println(" The error reported was: "
                  + results[i].getErrors()[0].getMessage() + "\n");
        }
     }
  } catch (ConnectionException ce) {
     ce.printStackTrace();
  }
}
```
#### **C# Example**

```
public void createForeignKeySample()
{
  try
   {
     Opportunity newOpportunity = new Opportunity();
      newOpportunity.Name = "OpportunityWithAccountInsert";
     newOpportunity.StageName = "Prospecting";
      DateTime dt = (DateTime)binding.getServerTimestamp().timestamp;
      newOpportunity.CloseDate = dt.AddDays(7);
     newOpportunity.CloseDateSpecified = true;
      // Create the parent reference.
      // Used only for foreign key reference
      // and doesn't contain any other fields.
     Account accountReference = new Account();
      accountReference.MyExtID <math>c = "SAP111111";
      newOpportunity.Account = accountReference;
      // Create the Account object to insert.
      // Same as above but has Name field.
      // Used for the create call.
      Account parentAccount = new Account();
      parentAccount.Name = "Hallie";
      parentAccount.MyExtID c = "SAP111111";
      // Create the account and the opportunity.
      SaveResult[] results = binding.create(new sObject[] {
     parentAccount, newOpportunity });
      // Check results.
      for (int i = 0; i < results. Length; i++)
```

```
{
         if (results[i].success)
         {
            Console.WriteLine("Successfully created ID: "
                  + results[i].id);
         }
         else
         {
            Console.WriteLine("Error: could not create sobject "
                  + "for array element " + i + ".");
            Console.WriteLine(" The error reported was: "
                  + results[i].errors[0].message + "\n");
         }
      }
  }
  catch (SoapException e)
   {
      Console.WriteLine("An unexpected error has occurred: " +
                              e.Message + "\n" + e.StackTrace);
   }
}
```
## Basic Steps for Creating Records

Creating records involves the following basic steps:

- **1.** Create an sObject for one or more objects. For each record, populate its fields with the data that you want to add.
- **2.** Construct an sObject<sup>[]</sup> array and populate that array with the objects that you want to create.
- **3.** Call create(), passing in the sObject[] array.
- **4.** Process the results in the saveResult[] object to verify whether the records have been successfully created.

#### Sample Code—Java

This sample shows how to create records. It creates two Account objects and sets their fields. The Name of the second account isn't set so that an error occurs on creation, since Name is a required field. After making the create () call by passing the array containing the two accounts, the sample iterates over the results and writes the ID of the new account or an error message if the account creation fails. Finally, the sample returns an array of the new account IDs, which in this case contains only one ID.

```
public String[] createRecords() {
  // Create two accounts
  String[] result = new String[2];
  Account account1 = new Account();
  Account account2 = new Account();
  // Set some fields on the account object
  account1.setName("The Brick Hut");
   account1.setBillingStreet("403 McAdoo St");
   account1.setBillingCity("Truth or Consequences");
  account1.setBillingState("NM");
   account1.setBillingPostalCode("87901");
   account1.setBillingCountry("US");
```

```
// Required Name field is not being set on account2,
  // so this record should fail during create.
  // account2.setName("Camp One Creations");
  account2.setBillingStreet("25800 Arnold Dr");
  account2.setBillingCity("Sonoma");
  account2.setBillingState("CA");
  account2.setBillingPostalCode("95476");
  account2.setBillingCountry("US");
  Account [] accounts = { account1, account2 };
  try {
     // Call create() to add the accounts
     SaveResult[] saveResults = connection.create(accounts);
     // Iterate through the results.
     // There should be one successful creation
     // and one failed creation.
     for (int i = 0; i < saveResults.length; i++) {
         if (saveResults[i].isSuccess()) {
            System.out.println("Successfully created Account ID: "
                  + saveResults[i].getId());
            result[i] = saveResults[i].getId();
         } else {
            System.out.println("Error: could not create Account "
                  + "for array element " + i + ".");
            System.out.println(" The error reported was: "
                  + saveResults[i].getErrors()[0].getMessage() + "\n");
            result[i] = saveResults[i].getId();
         }
     }
  } catch (ConnectionException ce) {
     ce.printStackTrace();
  }
  return result;
}
```
## Sample Code—C#

This sample shows how to create records. It creates two Account objects and sets their fields. The Name of the second account isn't set so that an error occurs on creation, since Name is a required field. After making the create () call by passing the array containing the two accounts, the sample iterates over the results and writes the ID of the new account or an error message if the account creation fails. Finally, the sample returns an array of the new account IDs, which in this case contains only one ID.

```
public String[] createRecords()
{
  // Create two accounts
  String[] result = new String[2];
  Account account1 = new Account();
  Account account2 = new Account();
  // Set some fields on the account object
  account1.Name = "The Brief Hut";account1.BillingStreet = "403 McAdoo St";
   account1.BillingCity = "Truth or Consequences";
```

```
account1.BillingState = "NM";
  account1.BillingPostalCode = "87901";
  account1.BillingCountry = "US";
  // Required Name field is not being set on account2,
  // so this record should fail during create.
  // account2.Name = "Camp One Creations";
  account2.BillingStreet = "25800 Arnold Dr";
  account2.BillingCity = "Sonoma";
  account2.BillingState = "CA";account2.BillingPostalCode = "95476";
  account2.BillingCountry = "US";
  Account[] accounts = { account1, account2 };
  try
  {
     // Call create() to add the accounts
     SaveResult[] saveResults = binding.create(accounts);
     // Iterate through the results.
     // There should be one successful creation
     // and one failed creation.
     for (int i = 0; i < saveResults. Length; i++)
      {
        if (saveResults[i].success)
        {
           Console.WriteLine("Successfully created Account ID: " +
                 saveResults[i].id);
           result[i] = saveResults[i].id;
         }
        else
         {
            Console.WriteLine("Error: could not create Account " +
                  "for array element " + i + "."
           );
            Console.WriteLine(" The error reported was: " +
           saveResults[i].errors[0].message + "\n");
           result[i] = saveResults[i].id;
         }
     }
  }
  catch (SoapException e)
  {
     Console.WriteLine("An unexpected error has occurred: " +
                           e.Message + "\n\n' + e. StackTrace;
  }
  return result;
}
```
## **Arguments**

<span id="page-4046-1"></span>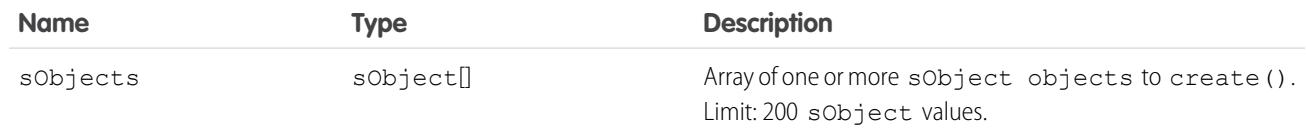

#### Response

saveResult[]

## Faults

[InvalidSObjectFault](#page-81-1) [UnexpectedErrorFault](#page-81-0)

<span id="page-4046-0"></span>SEE ALSO: [upsert\(\)](#page-4129-0) [API Call Basics](#page-116-0)

#### **SaveResult**

The [create\(\)](#page-4036-1) call returns an array of SaveResult objects. Each element in the SaveResult array corresponds to the [sObject\[](#page-80-1)] array passed as the sobjects parameter in the create () call. For example, the object returned in the first index in the SaveResult array matches the object specified in the first index of the [sObject](#page-80-1)[] array. A SaveResult object has the following properties:

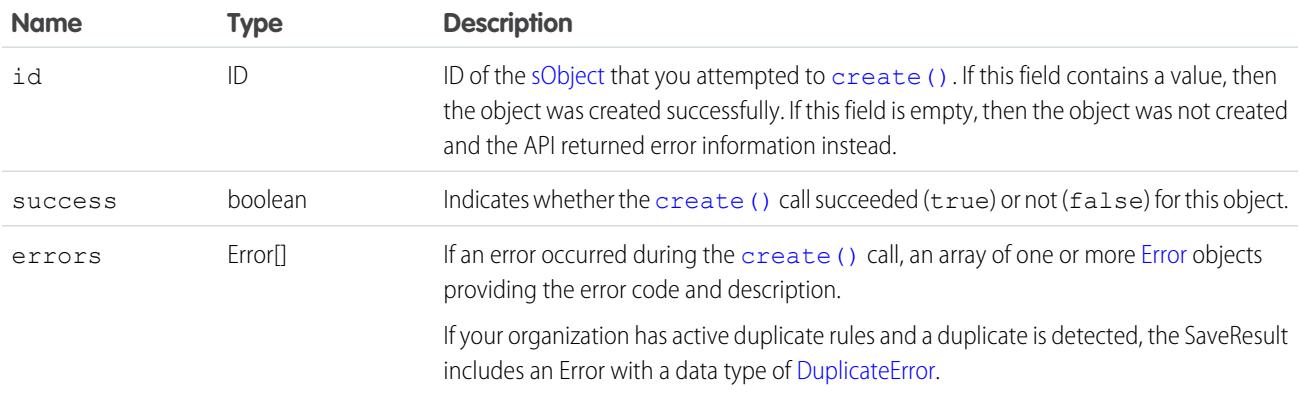

#### <span id="page-4046-2"></span>**delete()**

Deletes one or more records from your organization's data.

## **Syntax**

```
DeleteResult[] = connection.delete(ID[] ids);
```
# Usage

Use [delete\(\)](#page-4046-2) to delete one or more existing records, such as individual accounts or contacts, in your organization's data. The [delete\(\)](#page-4046-2) call is analogous to the DELETE statement in SQL.

# Rules and Guidelines

When deleting objects, consider the following rules and guidelines:

- Your client application must be logged in with sufficient access rights to delete individual objects within the specified object. For more information, see [Factors that Affect Data Access](#page-116-0).
- In addition, you might also need permission to access this object's parent object. For special access requirements, see the object's description in [Standard Objects](#page-170-0).
- To ensure referential integrity, the delete () call supports cascading deletions. If you delete a parent object, you delete its children automatically, as long as each child object can be deleted. For example, if you delete a [Case,](#page-824-0) the API automatically deletes any [CaseComment](#page-837-0), CaseHistory, and [CaseSolution](#page-855-0) objects associated with that case. However, if a [CaseComment](#page-837-0) is not deletable or is currently being used, then the [delete\(\)](#page-4046-2) call on the parent [Case](#page-824-0) will fail.
- Certain objects cannot be deleted via the API. To delete an object via the [delete\(\)](#page-4046-2) call, its object must be configured as deletable (deletable is true) . To determine whether a given object can be deleted, your client application can invoke the [describeSObjects\(\)](#page-4194-0) call on the object and inspect its deletable property.
- **•** You can't delete records for multiple object types in one call if one of those types is related to a feature in the Setup area in Salesforce. The only exceptions are the following objects:
	- **–** Custom settings objects, which are similar to custom objects. For more information, see "Create Custom Settings" in the Salesforce online help.
	- **–** GroupMember
	- **–** Group
	- **–** User

# Rollback on Error

The [AllOrNoneHeader](#page-4259-0) header allows you to roll back all changes unless all records are processed successfully. This header is available in API version 20.0 and later. Allows a call to roll back all changes unless all records are processed successfully.

# Basic Steps for Deleting Records

Deleting records involves the following basic steps:

- **1.** Determine the ID of each record that you want to delete. For example, you might call [query\(\)](#page-4097-0) to retrieve a set of records that you want to delete based on specific criteria.
- **2.** Construct an ID[] array and populate it with the IDs of each record that you want to delete. You can specify the IDs of different types of objects in the same call. For example, you could specify the ID for an individual [Account](#page-242-0) and an individual [Contact](#page-979-0) in the same array. For information on IDs, see [ID Field Type.](#page-69-0)
- **3.** Call delete (), passing in the ID[] array.
- **4.** Process the results in the [DeleteResult](#page-4050-0)<sup>[]</sup> to verify whether the records have been successfully deleted.

## Sample Code—Java

This sample shows how to delete records based on record IDs. The method in this sample accepts an array of IDs, which it passes to the delete() call and makes the call. It then parses the results and writes the IDs of the deleted records to the console or the first returned error if the deletion failed.

```
public void deleteRecords(String[] ids) {
   try {
      DeleteResult[] deleteResults = connection.delete(ids);
      for (int i = 0; i < deleteResults.length; i++) {
         DeleteResult deleteResult = deleteResults[i];
         if (deleteResult.isSuccess()) {
            System.out
                  .println("Deleted Record ID: " + deleteResult.getId());
         } else {
            // Handle the errors.
            // We just print the first error out for sample purposes.
            Error[] errors = deleteResult.getErrors();
            if (errors.length > 0) {
               System.out.println("Error: could not delete " + "Record ID "
                     + deleteResult.getId() + ".");
               System.out.println(" The error reported was: ("
                     + errors[0].getStatusCode() + ") "
                     + errors[0].getMessage() + "\n");
            }
         }
      }
   } catch (ConnectionException ce) {
      ce.printStackTrace();
   }
}
```
## Sample Code—C#

This sample shows how to delete records based on record IDs. The method in this sample accepts an array of IDs, which it passes to the delete() call and makes the call. It then parses the results and writes the IDs of the deleted records to the console or the first returned error if the deletion failed.

```
public void deleteRecords(String[] ids)
{
   try
   {
      DeleteResult[] deleteResults = binding.delete(ids);
      for (int i = 0; i < deleteResults. Length; i++){
         DeleteResult deleteResult = deleteResults[i];
         if (deleteResult.success)
         {
            Console.WriteLine("Deleted Record ID: " + deleteResult.id);
```

```
}
        else
         {
            // Handle the errors.
            // We just print the first error out for sample purposes.
           Error[] errors = deleteResult.errors;
            if (errors.Length > 0)
            {
               Console.WriteLine("Error: could not delete " + "Record ID "
                    + deleteResult.id + ".");
               Console.WriteLine(" The error reported was: ("
                    + errors[0].statusCode + ") "
                    + errors[0].message + "\n");
            }
        }
     }
  }
  catch (SoapException e)
  {
     Console.WriteLine("An unexpected error has occurred: " +
                              e.Message + "\n" + e.StackTrace);
  }
}
```
## <span id="page-4049-0"></span>Arguments

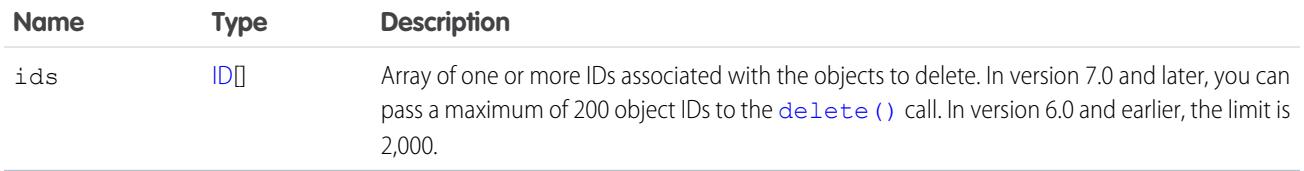

#### Response

[DeleteResult\[](#page-4050-0)]

#### Faults

```
InvalidSObjectFault
UnexpectedErrorFault
```
SEE ALSO: [API Call Basics](#page-116-0)

## <span id="page-4050-0"></span>**DeleteResult**

The [delete\(\)](#page-4046-2) call returns an array of DeleteResult objects. Each element in the DeleteResult array corresponds to the ID[] array passed as the [ids](#page-4049-0) parameter in the [delete\(\)](#page-4046-2) call. For example, the object returned in the first index in the DeleteResult array matches the object specified in the first index of the ID[] array.

A DeleteResult object has the following properties:

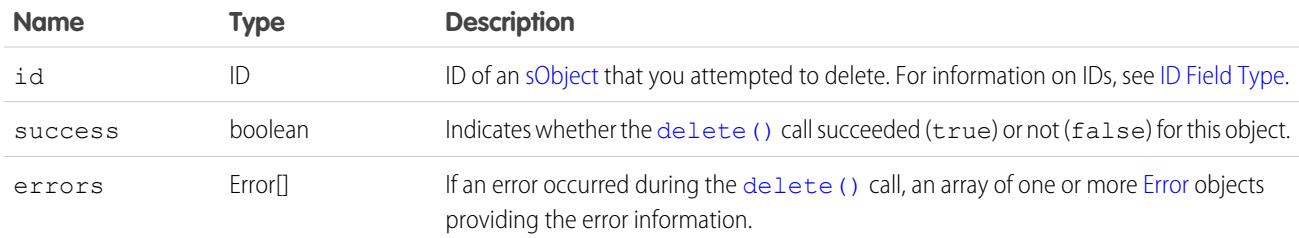

#### <span id="page-4050-1"></span>**deleteByExample()**

Use deleteByExample() to delete big object data from your org using an sObject as a template for what to delete. All data in a big object matching the values in the sObject templates are deleted.

## **Syntax**

DeleteByExampleResult[] = connection.deleteByExample(sObject[] sObjects);

## Rules and Guidelines

When deleting data, consider the following rules and guidelines:

- Your client application must be logged in with sufficient access rights to delete individual objects within the specified object. For more information, see [Factors that Affect Data Access](#page-117-0).
- **•** You can't delete records for multiple object types in one call if one of those types is related to a feature in the Setup area in Salesforce. The only exceptions are the following objects:
	- **–** Custom settings objects, which are similar to custom objects. For more information, see "Create Custom Settings" in the Salesforce Help.
	- **–** GroupMember
	- **–** Group
	- **–** User

# Basic Steps for Deleting Data

Deleting data involves the following basic steps:

- **1.** Define an sObject using all the fields that make up the index of the big object.
- **2.** Specify the values for each field.
- **3.** Call deleteByExample(), passing in the sObject you created.

4. Process the results in the [DeleteByExampleResult](#page-4052-0) [] to verify whether the records have been successfully deleted.

Note: Repeating a successful deleteByExample() operation results in success, even if the data has already been deleted.

## Sample Code—Custom Big Objects

This sample shows how to delete records in a custom big object. In this example, Account c, Game Platform c, and Play\_Date\_\_c are part of the custom big object's index. All rows where Account\_\_c is "001d000000Ky3xIAB", Game Platform c is "iOS", and Play Date c is "2017-11-28T19:13:36.000z" are deleted.

```
public static void main(String[] args) {
   try{
        //Declare an sObject that has the values to delete
        sObject[] sObjectsToDelete = new sObject[1];
        sObject[] customerBO = new sObject();
        customerBO.setType("Customer Interaction b");
        customerBO.setField("Account_c","001d000000Ky3xIAB");
        customerBO.setField("Game Platform c","iOS");
        customerBO.setField("Play_Date__c","2017-11-28T19:13:36.000z");
        sObjectsToDelete[0] = customerBO;
        DeleteByExampleResult[] result = connection.deleteByExample(sObjectsToDelete);
    }
}
```
#### Sample Code—Field Audit Trail

This sample shows how to delete records in [FieldHistoryArchive](#page-1814-0). All rows with the specified criteria are deleted.

```
public static void main(String[] args) {
   try{
        //Declare an sObject that has the values to delete
        sObject[] sObjectsToDelete = new sObject[2];
        sObject[] fieldHistoryArchive 1 = new sObject();
        fieldHistoryArchive_1.setType("FieldHistoryArchive");
        fieldHistoryArchive_1.setField("FieldHistoryType","Account");
        fieldHistoryArchive_1.setField("ParentId","001d000000Ky3xIAB");
        fieldHistoryArchive_1.setField("CreatedDate","2017-11-28T19:13:36.000z");
        fieldHistoryArchive_1.setField("HistoryId","017D000000ESURXIA5");
        sObjectsToDelete[0] = fieldHistoryArchive_1;
        sObject[] fieldHistoryArchive 2 = new sObject();
        fieldHistoryArchive 2.setType("FieldHistoryArchive");
        fieldHistoryArchive_2.setField("FieldHistoryType","Account");
        fieldHistoryArchive_2.setField("ParentId","001d000000Ky3xIAB");
        fieldHistoryArchive_2.setField("CreatedDate","2017-11-29T19:13:36.000z");
        fieldHistoryArchive_2.setField("HistoryId","017D000000ESURMIA5");
        sObjectsToDelete[1] = fieldHistoryArchive_2;
        DeleteByExampleResult[] result = connection.deleteByExample(sObjectsToDelete);
    }
}
```
#### **Arguments**

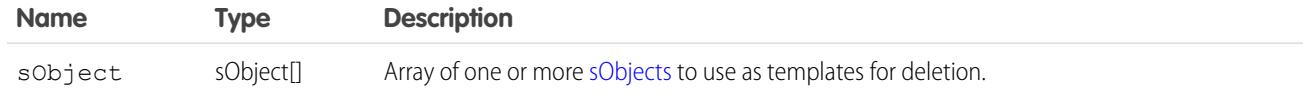

#### Response

[DeleteByExampleResult\[](#page-4052-0)]

#### **Faults**

[InvalidSObjectFault](#page-81-1)

<span id="page-4052-0"></span>[UnexpectedErrorFault](#page-81-0)

## DeleteByExampleResult

The deleteByExample() call returns an array of DeleteByExampleResult objects. Each element in the DeleteByExampleResult array corresponds to the sObject[] array passed in the deleteByExample() call. For example, the object returned in the first index in the DeleteByExampleResult array matches the sObject specified in the first index of the sObject[] array.

A DeleteByExampleResult object has the following properties:

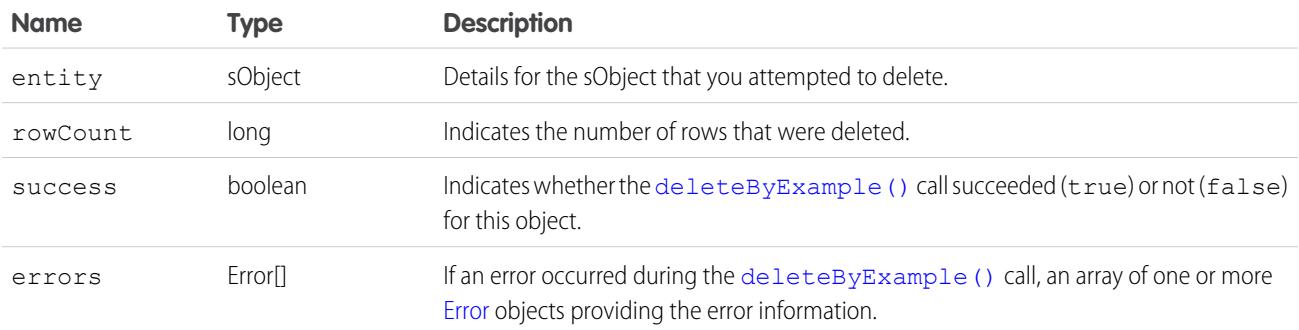

#### <span id="page-4052-1"></span>**emptyRecycleBin()**

Delete records from the recycle bin immediately.

#### **Syntax**

[EmptyRecycleBinResult\[](#page-4055-0)] = connection.emptyRecycleBin(ID[] ids);

## Usage

The Recycle Bin lets you view and restore recently deleted records for 15 days before they are permanently deleted. Your org can have up to 5,000 records per license in the Recycle Bin at any one time. For example, if your org has five user licenses, 25,000 records can be stored in the Recycle Bin. If your org reaches its Recycle Bin limit, Salesforce automatically removes the oldest records, as long as they have been in the recycle bin for at least two hours.

If you know you will be adding a great number of records to the Recycle Bin and you know you won't need to undelete () them, you may wish to remove them before the Salesforce process deletes records. For example, you can use this call if you are loading a large number of records for testing, or if you are doing a large number of [create\(\)](#page-4036-1) calls followed by [delete\(\)](#page-4046-2) calls.

## Rules and Guidelines

When emptying recycle bins, consider the following rules and guidelines:

- The logged in user can delete any record that he or she can query in their Recycle Bin, or the recycle bins of any subordinates. If the logged in user has Modify All Data permission, he or she can query and delete records from any Recycle Bin in the organization.
- **•** Available in version 10.0 and later.
- **•** Maximum number of records is 200.
- Do not include the IDs of any records that will be cascade deleted, or an error will occur.
- Once records are deleted using this call, they cannot be undelete ().
- After records are deleted from the Recycle Bin using this call, they can be queried using [queryAll\(\)](#page-4103-0) for some time. Typically this time is 24 hours, but may be shorter or longer.

# Sample Code—Java

This sample shows how to empty the Recycle Bin. It accepts an array containing the IDs of the records to remove from the Recycle Bin. It calls emptyRecycleBin() and passes it the array of IDs. Next, it iterates over the results and writes the IDs of the removed records or the first error of the failed records to the console.

```
public void emptyRecycleBin(String[] ids) {
   try {
      EmptyRecycleBinResult[] emptyRecycleBinResults = connection
            .emptyRecycleBin(ids);
      for (int i = 0; i < emptyRecycleBinResults.length; i++) {
         EmptyRecycleBinResult emptyRecycleBinResult = emptyRecycleBinResults[i];
         if (emptyRecycleBinResult.isSuccess()) {
            System.out.println("Recycled ID: "
                  + emptyRecycleBinResult.getId());
         } else {
            Error[] errors = emptyRecycleBinResult.getErrors();
            if (errors.length > 0) {
               System.out
                     .println("Error code: " + errors[0].getStatusCode());
               System.out
                     .println("Error message: " + errors[0].getMessage());
            }
         }
      }
   } catch (ConnectionException ce) {
      ce.printStackTrace();
```
} }

## Sample Code—C#

This sample shows how to empty the Recycle Bin. It accepts an array containing the IDs of the records to remove from the Recycle Bin. It calls emptyRecycleBin() and passes it the array of IDs. Next, it iterates over the results and writes the IDs of the removed records or the first error of the failed records to the console.

```
public void emptyRecycleBin(String[] ids)
{
   try
   {
      EmptyRecycleBinResult[] emptyRecycleBinResults =
        binding.emptyRecycleBin(ids);
      for (int i = 0; i < emptyRecycleBinResults. Length; i++)
      {
         EmptyRecycleBinResult emptyRecycleBinResult = emptyRecycleBinResults[i];
         if (emptyRecycleBinResult.success)
         {
            Console.WriteLine("Recycled ID: "
                  + emptyRecycleBinResult.id);
         }
         else
         {
            Error[] errors = emptyRecycleBinResult.errors;
            if (errors.Length > 0)
            {
               Console.WriteLine("Error code: " + errors[0].statusCode);
               Console.WriteLine("Error message: " + errors[0].message);
            }
         }
      }
   }
   catch (SoapException e)
   {
      Console.WriteLine("An unexpected error has occurred: " +
                                  e.Message + "\n\n'\n' + e. StackTrace;
   }
}
```
#### Arguments

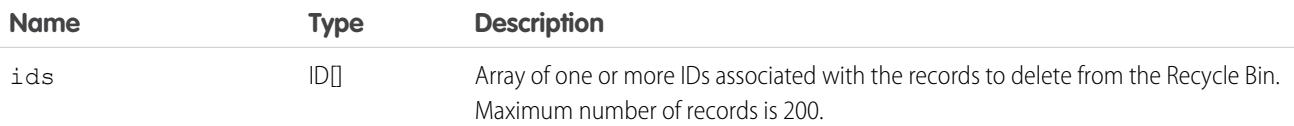

#### Response

[EmptyRecycleBinResult](#page-4055-0)

## Faults

[InvalidSObjectFault](#page-81-1) [UnexpectedErrorFault](#page-81-0)

SEE ALSO: [delete\(\)](#page-4046-2) [undelete\(\)](#page-4119-0)

# <span id="page-4055-0"></span>EmptyRecycleBinResult

The [emptyRecycleBin\(\)](#page-4052-1) call returns an array of EmptyRecycleBinResult objects. Each element in the array corresponds to an element in the ID[] array passed as the parameter in the [emptyRecycleBin\(\)](#page-4052-1) call. For example, the object returned in the first index in the EmptyRecycleBinResult array matches the object specified in the first index of the ID[] array.

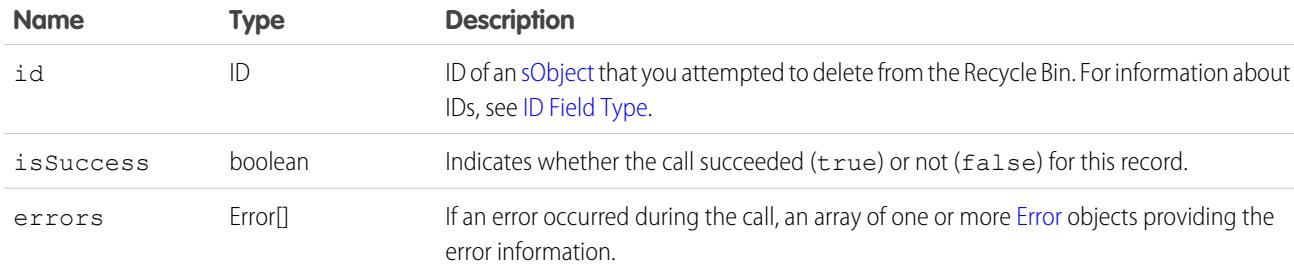

A EmptyRecycleBinResult object has the following properties:

#### <span id="page-4055-1"></span>**executeListView()**

Executes a list view's SOQL query to retrieve data, labels, and actions from a list view.

## **Syntax**

ExecuteListViewResult result = connection.executeListView(ExecuteListViewResult request);

## Usage

The executeListView() call takes an [ExecuteListViewRequest](#page-4056-0) object, executes the SOQL query for the list view, and returns the resulting data and presentation information in an [ExecuteListViewResult](#page-4056-1) object. This call is available in API version 32.0 and later.

## Sample Code—Java

```
private void example(ApiProtocol protocol, AppVersion version) throws Exception {
        // Get the list results via the list view API
        EnterpriseConnection connection =
makeClient(getUserUtil().getUserWithModifyAllData(), AppVersion.VERSION_190,
                getName());
       ExecuteListViewRequest request = new ExecuteListViewRequest();
       request.setSobjectType("Account");
        request.setDeveloperNameOrId(listViews[0].getId());
        request.setLimit(50000);
        com.sforce.soap.enterprise.ExecuteListViewResult result =
connection.executeListView(request);
   }
```
# **Arguments**

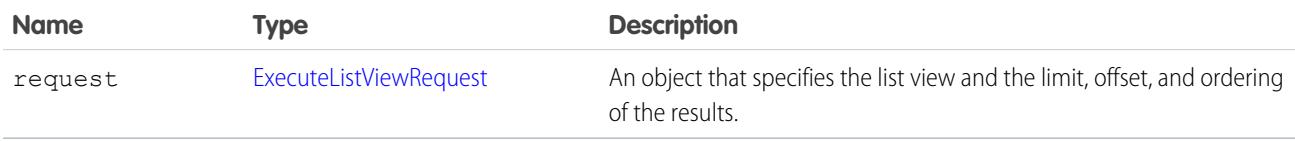

#### <span id="page-4056-0"></span>Response

An [ExecuteListViewResult](#page-4056-1) object.

## ExecuteListViewRequest

Use the ExecuteListViewRequest object with executeListView() to retrieve data, labels, and actions from a list view. The ExecuteListViewRequest object has the following properties:

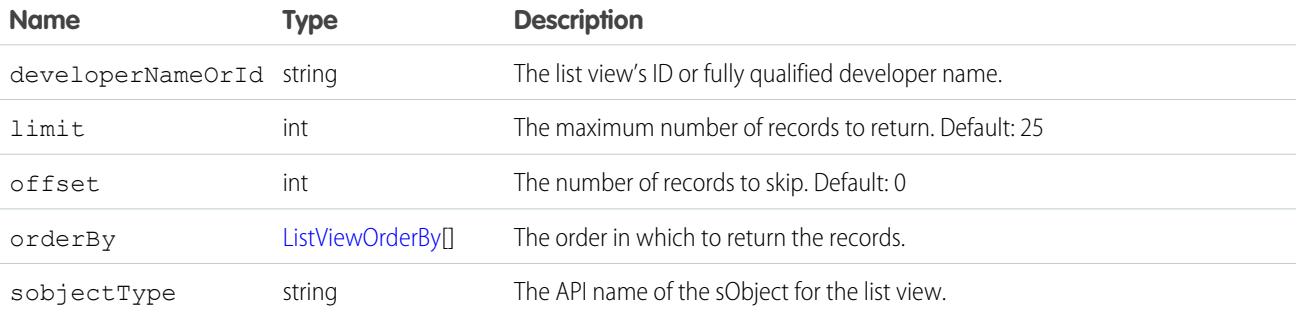

## <span id="page-4056-1"></span>ExecuteListViewResult

Contains list view data that you retrieve programmatically.

To retrieve an executeListViewResult object, use the [executeListView\(\)](#page-4055-1) call. The executeListViewResult object has the following properties:

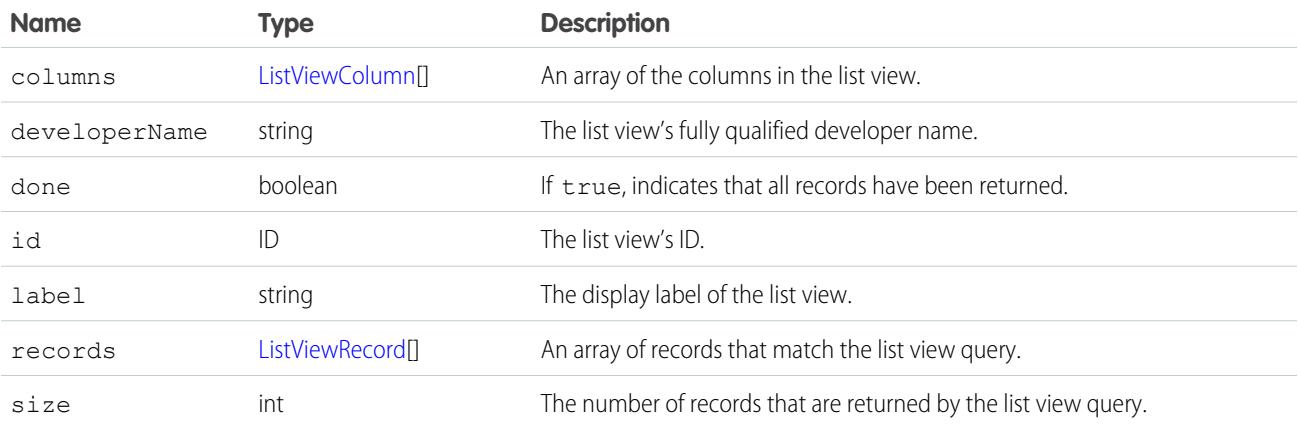

## **ListViewColumn**

Contains metadata about a single list view column.

The ListViewColumn object is returned by the [describeSoqlListViews\(\)](#page-4215-0) and [executeListView\(\)](#page-4055-1) calls. It has the following properties:

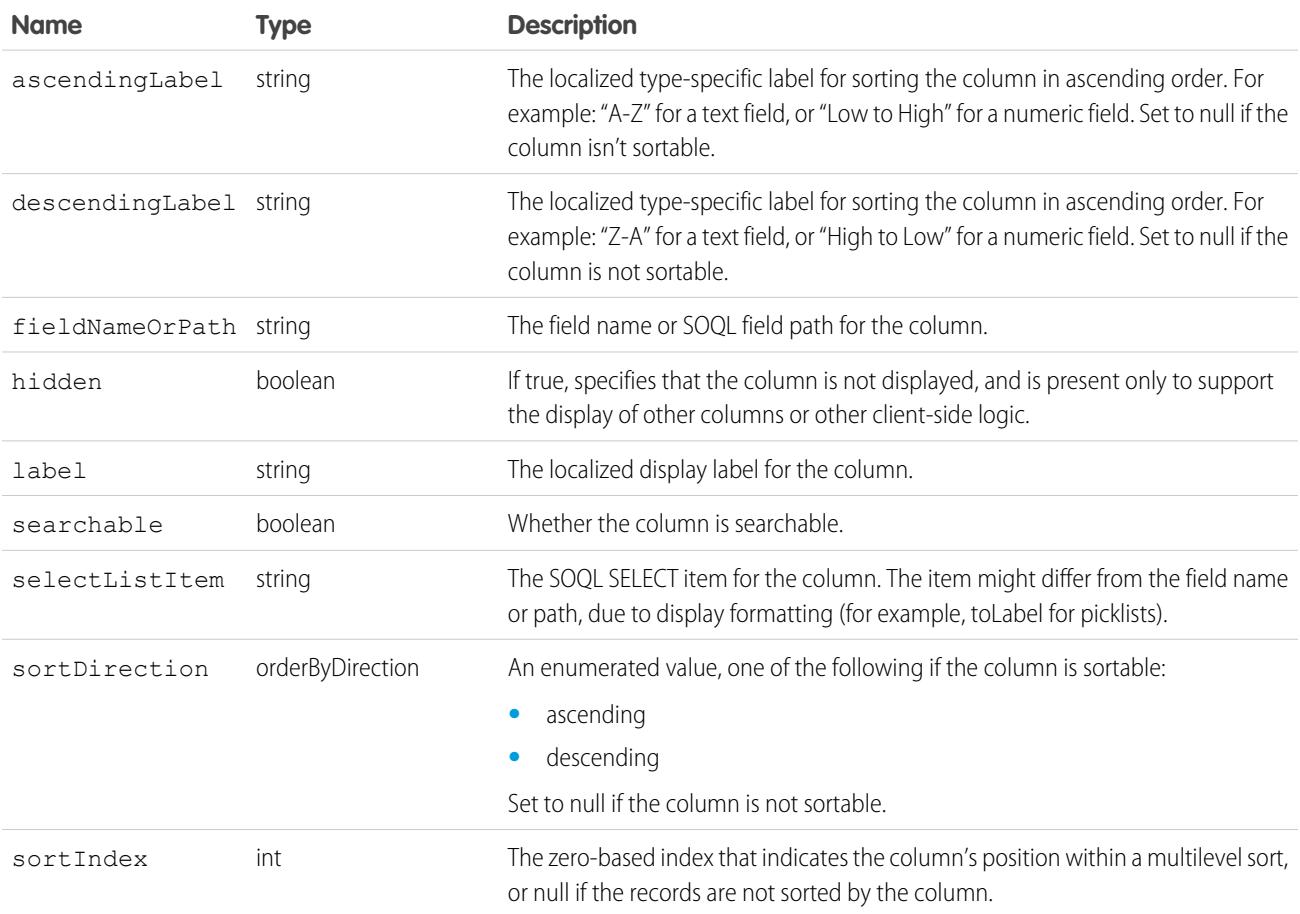

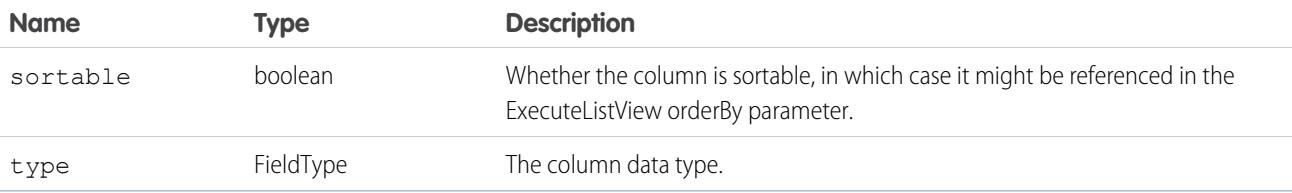

#### <span id="page-4058-0"></span>**ListViewRecord**

Represents a single row in a list view.

The ListViewRecord object is a member of the [ExecuteListViewResult](#page-4056-1) object and has the following properties:

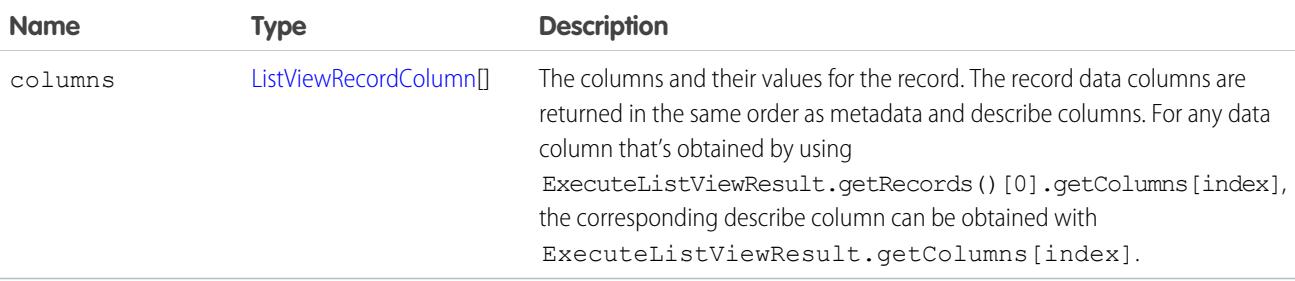

#### <span id="page-4058-1"></span>ListViewRecordColumn

Represents a single cell in a row from a list view.

The ListViewRecordColumn object is one cell (column) of a row ([ListViewRecord](#page-4058-0)) and has the following properties:

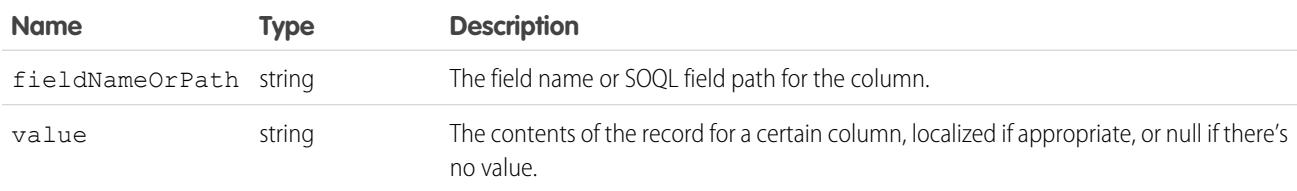

#### **findDuplicates()**

Performs rule-based searches for duplicate records. The input is an array of [sObject,](#page-80-1) each of which specifies the values to search for and the type of object that supplies the duplicate rules. The output identifies the detected duplicates for each object that supplies the duplicate rules. findDuplicates() applies the rules to the values to do the search. The output identifies the detected duplicates for each sObject.

#### **Syntax**

```
FindDuplicatesResult[] duplicateResults =
   connection.findDuplicates(SObject[] inputSObjectArray);
```
#### Usage

Use findDuplicates() to apply duplicate rules associated with an object to values specified by each sObject. Each sObject also has a type that corresponds to an object.

findDuplicates() uses the duplicate rules for the object that has the same type as the sObject. For example, if the sObject type is Account, findDuplicates() uses the duplicate rules associated with the Account object.

Note:

- **•** All the sObject elements in the input array must have the same type, and that type must correspond to an object type that supports duplicate rules.
- **•** The input array is limited to 50 elements. If you exceed this limit, the SOAP call returns an [API Fault Element](#page-80-2) containing the following fields:
	- **–** [ExceptionCode](#page-81-2): LIMIT\_EXCEEDED
	- **–** exceptionMessage: Configuration error: The number of records to check is greater than the permitted batch size.

For each input sObject, findDuplicates() adds a FindDuplicatesResult object to the output array.

Matching is controlled by the values specified in the sObject. The values can include a record ID, a field map, or both. The specified values determine the behavior of findDuplicates():

#### **Record ID only**

findDuplicates() searches the object defined by the duplicate rule for an existing record that has the same ID. Then it loads the values from that record, and searches for duplicates based on those values.

#### **Field Map only**

findDuplicates() loads the values from the map and searches for duplicates based on those values.

#### **Record ID and Field Map**

findDuplicates() searches the object defined by the duplicate rule for an existing record that has the same ID. It loads any values from that record that aren't specified in the map, and then loads values from the map. Based on the resulting union of values, findDuplicates() searches for duplicates.

The output of findDuplicates() is an array of FindDuplicatesResult objects with the same number of elements as the input array, and in the same order. The output objects encapsulate record IDs for duplicate records, if any. Optionally, the output objects also contain values from the duplicate records.

Each FindDuplicatesResult element contains a [DuplicateResult](#page-98-0) object. If findDuplicates() doesn't find any duplicates for an sObject, the duplicateRule field in DuplicateResult contains the name of the duplicate rule that findDuplicates() applied, but the matchResults array is empty.

If the includeRecordDetails flag in [DuplicateRuleHeader](#page-4267-0) is set to false, findDuplicates() only returns the record IDs of the matching records. Otherwise, findDuplicates() returns all the fields specified in the primary CompactLayout associated with the target object.

## Basic Steps for Using

- **1.** Create one or more sObject objects with a type that corresponds to the object that has the duplicate rules you want to use.
- **2.** In each sObject, specify record IDs or field maps (or both) to compare to records in the object.
- **3.** Set [DuplicateRuleHeader](#page-4267-0) to control the output you want.

#### Sample

The following Java sample demonstrates how to search for duplicates of a Lead, using the standard Leads duplicate rule.

```
package wsc;
import com.sforce.soap.partner.*;
import com.sforce.soap.partner.Error;
import com.sforce.soap.partner.sobject.SObject;
import com.sforce.ws.ConnectionException;
import com.sforce.ws.ConnectorConfig;
public class Main {
 private static final String USERNAME = "YOUR-USERNAME";
 private static final String PASSWORD = "YOUR-PASSWORD&SECURITY-TOKEN";
 private static PartnerConnection connection = null;
 public static void main(String[] args) throws ConnectionException {
    // Create the configuration for the partner connection
   ConnectorConfig config = new ConnectorConfig();
   config.setUsername(USERNAME);
   config.setPassword(PASSWORD);
    // Initialize the connection
   connection = new PartnerConnection(config);
   SObject[] inputSObjectArray = new SObject[1];
   // Instantiate an empty Java SObject
   SObject searchCriteria = new SObject();
   // Set its type to Lead. This tells findDuplicates() to use the duplicate rules
   // for Lead
   searchCriteria.setType("Lead");
   /*
    * Set the necessary fields for matching, based on the standard matching rules for
Lead (Search
    * help.salesforce.com for "Standard Contact and Lead Matching Rule" to see the rules).
    */
   searchCriteria.setField("FirstName", "Marc");
   searchCriteria.setField("LastName", "Benioff");
   searchCriteria.setField("Company", "Salesforce.com Inc");
   searchCriteria.setField("Title", "CEO");
   searchCriteria.setField("Email", "ceo@salesforce.com");
   // Add the sObject to the input array
   inputSObjectArray[0] = searchCriteria;
    /*
    * By default, findDuplicates() returns only record IDs. To return additional values,
set the second parameter
    * to true.
    */
   connection.setDuplicateRuleHeader(
       /*
         * @param allowSave - Not Applicable for this API call
```

```
*/
        false,
        /* @param includeRecordDetails */
        false,
        /*
        * @param runAsCurrentUser - Not Applicable for this API call
        */
        false);
   // Invoke findDuplicates() to find duplicates based on the information in the
   // SObject array
   FindDuplicatesResult[] callResults = connection.findDuplicates(inputSObjectArray);
   // Iterate through the results
   // For each SObject in the input array, get the duplicate results
   for (FindDuplicatesResult findDupeResult : callResults) {
      // If errors were found for this SObject, print them out
      if (!findDupeResult.isSuccess()) {
        for (Error findDupError : findDupeResult.getErrors()) {
          System.out.println("FindDuplicatesRule errors detected: " +
findDupError.getMessage());
        }
      } else {
        /*
        * Get the DuplicateResult object array for the result. Each element in the array
 represents the result
         * of testing one duplicate rule for the SObject. Process each DuplicateResult.
         */
        for (DuplicateResult dupeResult : findDupeResult.getDuplicateResults()) {
          System.out.println("Duplicate rule: " + dupeResult.getDuplicateRule());
          // Print out the name of the object associated with the duplicate
          // rule
          System.out.println("Source of this duplicate rule is: " +
dupeResult.getDuplicateRuleEntityType());
          for (MatchResult matchResult : dupeResult.getMatchResults()) {
            if (!matchResult.isSuccess()) {
              for (Error e : matchResult.getErrors()) {
                System.out.println("Errors detected: " + e.getMessage());
             }
            } else {
              System.out.println("Matching rule is: " + matchResult.getRule());
              System.out.println("Object type for this matching rule is: " +
matchResult.getEntityType());
              for (MatchRecord matchRecord : matchResult.getMatchRecords()) {
                System.out.println("Duplicate record ID: " +
matchRecord.getRecord().getId());
              }
            }
          }
       }
     }
   }
 }
}
```
## **Arguments**

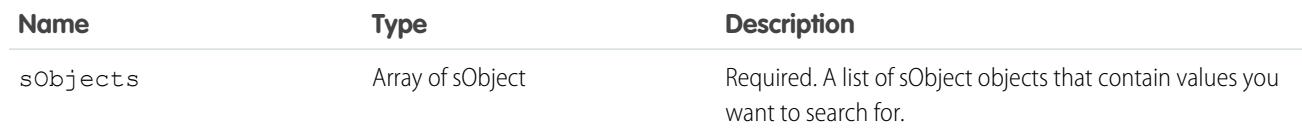

#### Response

An array of FindDuplicatesResult objects.

## **FindDuplicatesResult**

Represents the result of a duplicate search for a single sObject in the input array. Because the object associated with the sObject can have more than one duplicate rule, FindDuplicatesResult contains an array of [DuplicateResult](#page-98-0) objects.

#### Fields

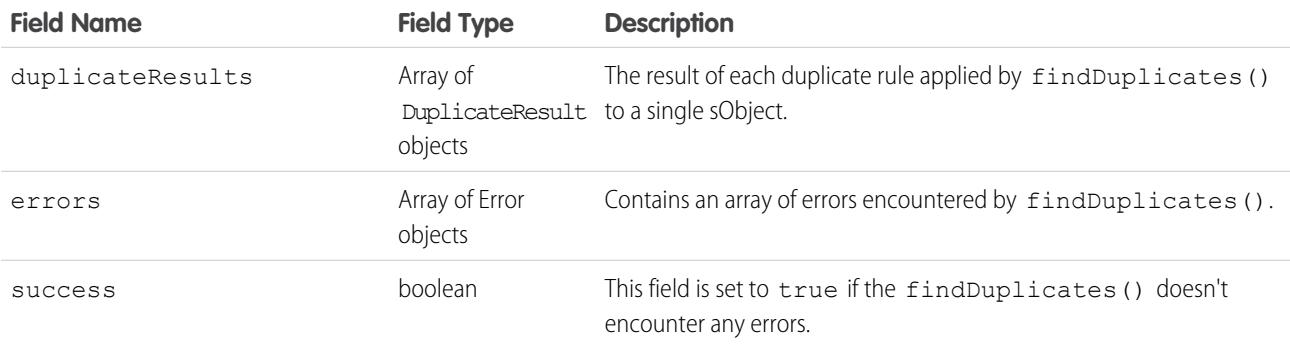

#### **Faults**

[InvalidSObjectFault](#page-81-1) [UnexpectedErrorFault](#page-81-0) [InvalidFieldFault](#page-81-3)

#### **findDuplicatesByIds()**

Performs rule-based searches for duplicate records. The input is an array of IDs, each of which specifies the records for which to search for duplicates. The output identifies the detected duplicates for each object that supplies the duplicate rules.

findDuplicatesByIds() applies the rules to the record IDs to do the search. The output identifies the detected duplicates for each ID.

## **Syntax**

```
FindDuplicatesResult[] duplicateResults =
   connection.findDuplicatesByIds(Id[] inputIdArray);
```
## Usage

Use findDuplicatesByIds() to apply duplicate rules associated with an object to records represented by the record IDs.

findDuplicatesByIds() uses the duplicate rules for the object that has the same type as the input record IDs. For example, if the record ID represents an Account, findDuplicatesByIds() uses the duplicate rules associated with the Account object.

#### Note:

- **•** All record IDs in the input array must have the same object type, and that type must correspond to an object type that supports duplicate rules.
- **•** The input array is limited to 50 elements. If you exceed this limit, the SOAP call returns an [API Fault Element](#page-80-2) containing the following fields:
	- **–** [ExceptionCode](#page-81-2): LIMIT\_EXCEEDED
	- **–** exceptionMessage: Configuration error: The number of records to check is greater than the permitted batch size.

For each input ID, findDuplicatesByIds() adds an object to the output array.

Matching is controlled by the values specified by the input record ID. The values can include a record ID only.

findDuplicatesByIds() searches the object defined by the duplicate rule for an existing record that has the same ID. Then it loads the values from that record, and searches for duplicates based on those values.

The output of findDuplicatesByIds() is an array of objects with the same number of elements as the input array, and in the same order. The output objects encapsulate record IDs for duplicate records. Optionally, the output objects also contain values from the duplicate records.

Each element contains a [DuplicateResult](#page-98-0) object. If findDuplicatesByIds() doesn't find any duplicates for an sObject, the duplicateRule field in DuplicateResult contains the name of the duplicate rule that findDuplicatesByIds() applied, but the matchResults array is empty.

If the includeRecordDetails flag in [DuplicateRuleHeader](#page-4267-0) is set to false, findDuplicatesByIds() returns only the record IDs of the matching records. Otherwise, findDuplicatesByIds() returns all the fields specified in the primary CompactLayout associated with the target object.

# Basic Steps for Using

- **1.** Create one or more ID objects that correspond to the object that has the duplicate rules you want to use.
- **2.** Specify record IDs to compare to records in the object.
- **3.** Set DuplicateRuleHeader to control the output you want.

#### Sample

The following Java sample demonstrates how to search for duplicates of a Lead, using the standard Leads duplicate rule.

```
package wsc;
import com.sforce.soap.partner.*;
import com.sforce.soap.partner.Error;
import com.sforce.soap.partner.sobject.SObject;
import com.sforce.ws.ConnectionException;
import com.sforce.ws.ConnectorConfig;
public class Main {
 private static final String USERNAME = "YOUR-USERNAME";
 private static final String PASSWORD = "YOUR-PASSWORD&SECURITY-TOKEN";
 private static PartnerConnection connection = null;
 public static void main(String[] args) throws ConnectionException {
    // Create the configuration for the partner connection
   ConnectorConfig config = new ConnectorConfig();
   config.setUsername(USERNAME);
   config.setPassword(PASSWORD);
    // Initialize the connection
   connection = new PartnerConnection(config);
   SObject[] objectsToSearch = new SObject[2];
   String[] inputIds = new String[2];
   // Instantiate an empty Java SObject
   SObject searchCriteria = new SObject();
   // Set its type to Lead. This tells findDuplicatesByIds() to use the duplicate rules
   // for Lead
   searchCriteria.setType("Lead");
    /*
    * Set the necessary fields for matching, based on the standard matching rules for
Lead
     * (Search help.salesforce.com for "Standard Contact and Lead Matching Rule" to see
the
     * rules).
    */
   searchCriteria.setField("FirstName", "Marc");
    searchCriteria.setField("LastName", "Benioff");
   searchCriteria.setField("Company", "Salesforce.com Inc");
   searchCriteria.setField("Title", "CEO");
   searchCriteria.setField("Email", "ceo@salesforce.com");
   // Add the sObjects to the input array
   objectsToSearch[0] = searchCriteria;
   objectsToSearch[1] = searchCriteria;
   SaveResult[] saveResults = connection.create(objectsToSearch);
    for (int i = 0; i < saveResults.length; ++i) {
     if (saveResults[i].isSuccess()) {
```

```
System.out.println("Successfully created ID: " + saveResults[i].getId());
        inputIds[i] = saveResults[i].getId();
      } else {
        System.out.println("Error: could not create SObject.");
        System.out.println("The error reported was: " +
          saveResults[i].getErrors()[0].getMessage() + "\n");
     }
    }
    /*
     * By default, findDuplicatesByIds() returns only record IDs. To return additional
values,
     * set the second parameter to true.
     */
   connection.setDuplicateRuleHeader(
       /*
        * @param allowSave - Not Applicable for this API call
        */
       false,
       /* @param includeRecordDetails */
       false,
        /*
        * @param runAsCurrentUser - Not Applicable for this API call
        */
       false);
   // Invoke findDuplicatesByIds() to find duplicates based on the information in the
    // SObject array
   FindDuplicatesResult[] callResults = connection.findDuplicatesByIds(inputIds);
   // Iterate through the results
   /* For each Id in the input array, get the duplicate results. There could be more
matches
     * depending on the data in the organization.
    */
    for (FindDuplicatesResult findDupeResult : callResults) {
     // If errors were found for this Id, print them out
      if (!findDupeResult.isSuccess()) {
        for (Error findDupError : findDupeResult.getErrors()) {
         System.out.println("FindDuplicatesRule errors detected: " +
findDupError.getMessage());
        }
      } else {
        /*
        * Get the DuplicateResult object array for the result. Each element in the array
 represents
       * the result of testing one duplicate rule for the Id. Process each DuplicateResult.
         */
       for (DuplicateResult dupeResult : findDupeResult.getDuplicateResults()) {
          System.out.println("Duplicate rule: " + dupeResult.getDuplicateRule());
          // Print out the name of the object associated with the duplicate
          // rule
          System.out.println("Source of this duplicate rule is: " +
            dupeResult.getDuplicateRuleEntityType());
```

```
for (MatchResult matchResult : dupeResult.getMatchResults()) {
            if (!matchResult.isSuccess()) {
              for (Error e : matchResult.getErrors()) {
                System.out.println("Errors detected: " + e.getMessage());
              }
            } else {
              System.out.println("Matching rule is: " + matchResult.getRule());
              System.out.println("Object type for this matching rule is: " +
matchResult.getEntityType());
              for (MatchRecord matchRecord : matchResult.getMatchRecords()) {
                System.out.println("Duplicate record ID: " +
matchRecord.getRecord().getId());
              }
            }
          }
       }
     }
   }
  }
}
```
## **Arguments**

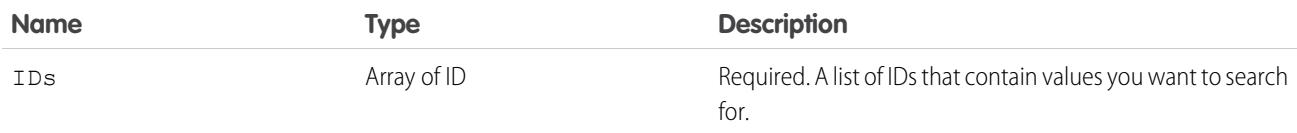

## Response

An array of FindDuplicatesResult objects.

# FindDuplicatesResult

Represents the result of a duplicate search for a single ID in the input array. Because the object associated with the sObject can have more than one duplicate rule, FindDuplicatesResult contains an array of [DuplicateResult](#page-98-0) objects.

## Fields

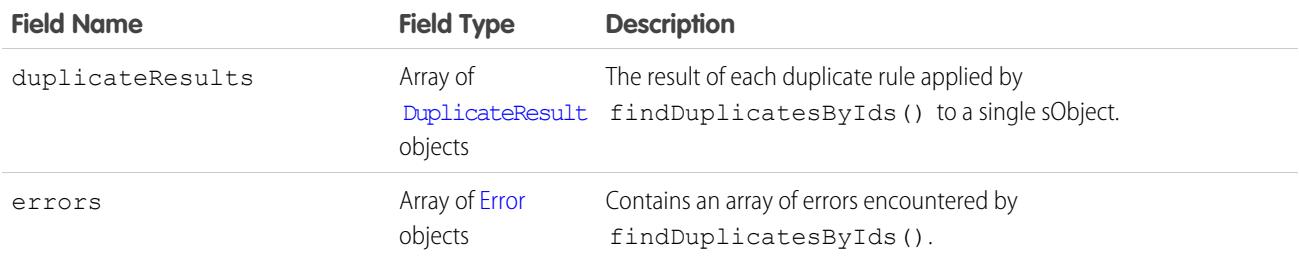

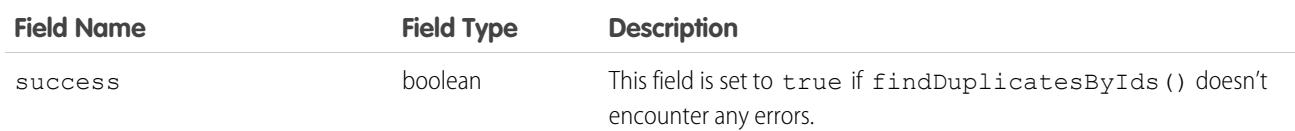

#### **Faults**

```
InvalidSObjectFault
UnexpectedErrorFault
InvalidFieldFault
```
#### <span id="page-4067-0"></span>**getDeleted()**

Retrieves the list of individual records that have been deleted within the given timespan for the specified object.

## **Syntax**

```
GetDeletedResult = connection.getDeleted(string sObjectType, dateTime startDate, dateTime
EndDate);
```
## Usage

Use [getDeleted\(\)](#page-4067-0) for data replication applications to retrieve a list of records that have been deleted from your organization's data within the specified timespan. The [getDeleted\(\)](#page-4067-0) call retrieves a [GetDeletedResult](#page-4071-0) object that contains an array of DeletedRecord objects containing the ID of each deleted record and the date/time (Coordinated Universal Time (UTC) time zone) on which it was deleted. Be sure to read [Data Replication](#page-4302-0) before using [getDeleted\(\)](#page-4067-0) in your client applications. (For information on IDs, see [ID Field](#page-69-0) [Type.](#page-69-0))

As of release 8.0, the [getDeleted\(\)](#page-4067-0) call respects the user's sharing model.

## Rules and Guidelines

When replicating deleted records, consider the following rules and guidelines:

- The specified startDate must chronologically precede the specified endDate value by more than one minute. The specified startDate can't be the same value as, or later than, the specified endDate value. Otherwise, the API returns an INVALID\_REPLICATION\_DATE error.
- **•** Records are returned only if the user has access to them.
- **•** Results are returned for no more than 15 days previous to the day the call is executed (or earlier if an administrator has purged the Recycle Bin). If the purge has been performed before your [getDeleted\(\)](#page-4067-0) call is executed, an INVALID\_REPLICATION\_DATE error is returned.
- **•** If [latestDateCovered](#page-4071-1) is less than [endDate](#page-4070-0), the call fails, returning an INVALID\_REPLICATION\_DATE error with the value of [latestDateCovered](#page-4071-1).
- Deleted records are written to a delete log, which [getDeleted\(\)](#page-4067-0) accesses. A background process that runs every two hours purges records that have been in an organization's delete log for more than two hours if the number of records is above a certain
limit. Starting with the oldest records, the process purges delete log entries until the delete log is back below the limit. This is done to protect Salesforce from performance issues related to massive delete logs. The limit is calculated using this formula:

5000 \* number of licenses in the organization

For example, an organization with 1,000 licenses could have up to 5,000,000 (five million) records in the delete log before any purging took place. If purging has been performed before your [getDeleted\(\)](#page-4067-0) call is executed, an INVALID\_REPLICATION\_DATE error is returned. If you get this exception, you should do a full pull of the table.

- **•** If you delete a large number of records, your data replication should run more frequently than every two hours to ensure all records are returned by [getDeleted\(\)](#page-4067-0).
- **•** Client applications typically poll for changed data periodically. For important polling considerations, see [Polling for Changes](#page-4304-0).
- **•** Records for certain objects can't be replicated via the API. To replicate a record via the [getDeleted\(\)](#page-4067-0) call, its object must be configured as replicateable (replicateable is true). To determine whether a given object can be replicated, your client application can invoke the [describeSObjects\(\)](#page-4194-0) call on the object and inspect its replicateable property.
- **•** Development tools differ in the way that they handle time data. Some development tools report the local time, while others report only the Coordinated Universal Time (UTC) time. To determine how your development tool handles time values, refer to its documentation.
- **•** If you call getDeleted() for a history object, the call returns the records deleted during the given date range for all history objects, not only the history object you specified. For example, if you call getDeleted() for AccountHistory, you'll get records deleted during the given date range for AccountHistory, ContactHistorfy, and so on. However, getDeleted() calls on OpportunityHistory return only deleted OpportunityHistory records, not other associated deleted history objects.

### Basic Steps for Replicating Deleted Records

You can replicate deleted records using the following basic steps for each object:

- **1.** Optionally, determine whether the structure of the object has changed since the last replication request, as described in [Checking](#page-4305-0) [for Structural Changes in the Object](#page-4305-0).
- **2.** Call [getDeleted\(\)](#page-4067-0), passing in the object and the relevant time span for deleted records.
- **3.** In the [DeleteResult](#page-4050-0) object, iterate through the returned array of DeletedRecord objects containing the ID of each deleted record and the date on which it was deleted (Coordinated Universal Time (UTC) time zone).
- **4.** Take the appropriate action on the local data to remove the deleted records or flag as deleted.
- **5.** Optionally, save the request time span for future reference, using the value of [latestDateCovered.](#page-4071-0)

A client application likely performs other tasks associated with data replication operations. For example, if an opportunity is closed, a client application might run a new revenue report. Similarly, if a task is completed, the process might log this in another system.

### Sample Code—Java

This sample calls getDeleted() to get all accounts that were deleted in the last 60 minutes. It then writes the ID and the deleted date of each returned account to the console.

```
public void getDeletedRecords() {
   try {
      GregorianCalendar endTime = (GregorianCalendar)
         connection.getServerTimestamp().getTimestamp();
     GregorianCalendar startTime = (GregorianCalendar) endTime.clone();
      // Subtract 60 minutes from the server time so that we have
      // a valid time frame.
```

```
startTime.add(GregorianCalendar.MINUTE, -60);
     System.out.println("Checking deletes at or after: "
            + startTime.getTime().toString());
     // Get records deleted during the specified time frame.
     GetDeletedResult gdResult = connection.getDeleted("Account",
            startTime, endTime);
     // Check the number of records contained in the results,
     // to check if something was deleted in the 60 minute span.
     DeletedRecord[] deletedRecords = gdResult.getDeletedRecords();
     if (deletedRecords != null && deletedRecords.length > 0) {
         for (int i = 0; i < deletedRecords.length; i++) {
            DeletedRecord dr = deletedRecords[i];
            System.out.println(dr.getId() + " was deleted on "
                  + dr.getDeletedDate().getTime().toString());
         }
      } else {
        System.out.println("No deletions of Account records in "
               + "the last 60 minutes.");
     }
  } catch (ConnectionException ce) {
     ce.printStackTrace();
  }
}
```
### Sample Code—C#

This sample calls getDeleted() to get all accounts that were deleted in the last 60 minutes. It then writes the ID and the deleted date of each returned account to the console.

```
public void getDeletedRecords()
{
  try
   {
      DateTime endTime = binding.getServerTimestamp().timestamp;
      // Subtract 60 minutes from the server time so that we have
      // a valid time frame.
      DateTime startTime = endTime.AddMinutes(-60);
      Console.WriteLine("Checking deletes at or after: "
            + startTime.ToLocalTime().ToString());
      // Get records deleted during the specified time frame.
      GetDeletedResult gdResult = binding.getDeleted("Account",
            startTime, endTime);
      // Check the number of records contained in the results,
      // to check if something was deleted in the 60 minute span.
      DeletedRecord[] deletedRecords = gdResult.deletedRecords;
      if (deletedRecords != null && deletedRecords.Length > 0)
      {
         for (int i = 0; i < deletedRecords. Length; i++)
         {
```
#### Core Calls getDeleted()

```
DeletedRecord dr = deletedRecords[i];
            Console.WriteLine(dr.id + " was deleted on "
                  + dr.deletedDate.ToLocalTime().ToString());
         }
      }
      else
      {
         Console.WriteLine("No deletions of Account records in "
               + "the last 60 minutes.");
      }
  }
  catch (SoapException e)
   {
     Console.WriteLine("An unexpected error has occurred: " +
                                 e.Message + "\n\n\' + e. StackTrace;
  }
}
```
# Arguments

<span id="page-4070-1"></span><span id="page-4070-0"></span>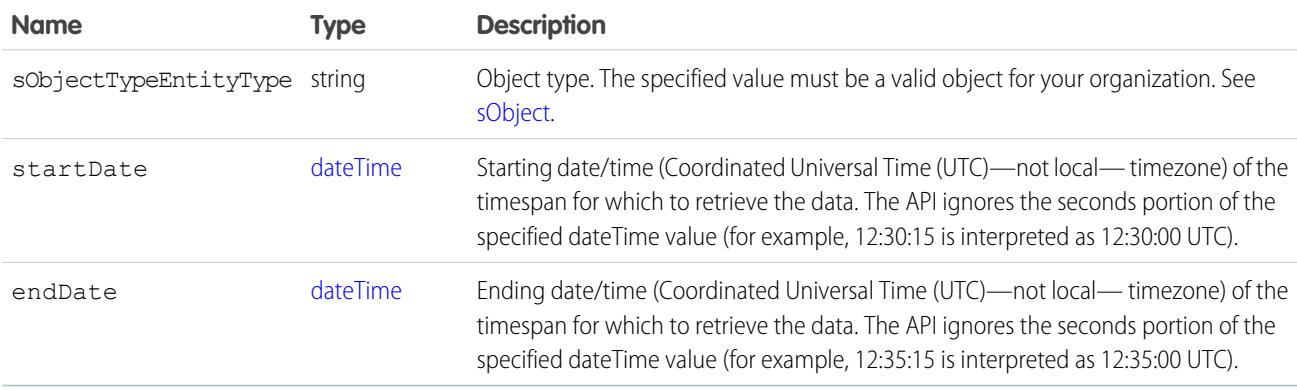

# Limits

When a getDeleted () call returns too many results, the exception EXCEEDED\_ID\_LIMIT is returned in the response. See [API Call](https://developer.salesforce.com/docs/atlas.en-us.236.0.salesforce_app_limits_cheatsheet.meta/salesforce_app_limits_cheatsheet/salesforce_app_limits_platform_apicalls.htm) [Limits](https://developer.salesforce.com/docs/atlas.en-us.236.0.salesforce_app_limits_cheatsheet.meta/salesforce_app_limits_cheatsheet/salesforce_app_limits_platform_apicalls.htm) for the number of records that can be returned.

# Response

**[GetDeletedResult](#page-4071-1)** 

# Faults

[InvalidSObjectFault](#page-81-0)

[UnexpectedErrorFault](#page-81-1)

SEE ALSO: [Data Replication](#page-4302-0) [API Call Basics](#page-116-0)

# <span id="page-4071-1"></span>**GetDeletedResult**

The [getDeleted\(\)](#page-4067-0) call returns a GetDeletedResult object that contains an array of DeletedRecord records and two properties:

<span id="page-4071-0"></span>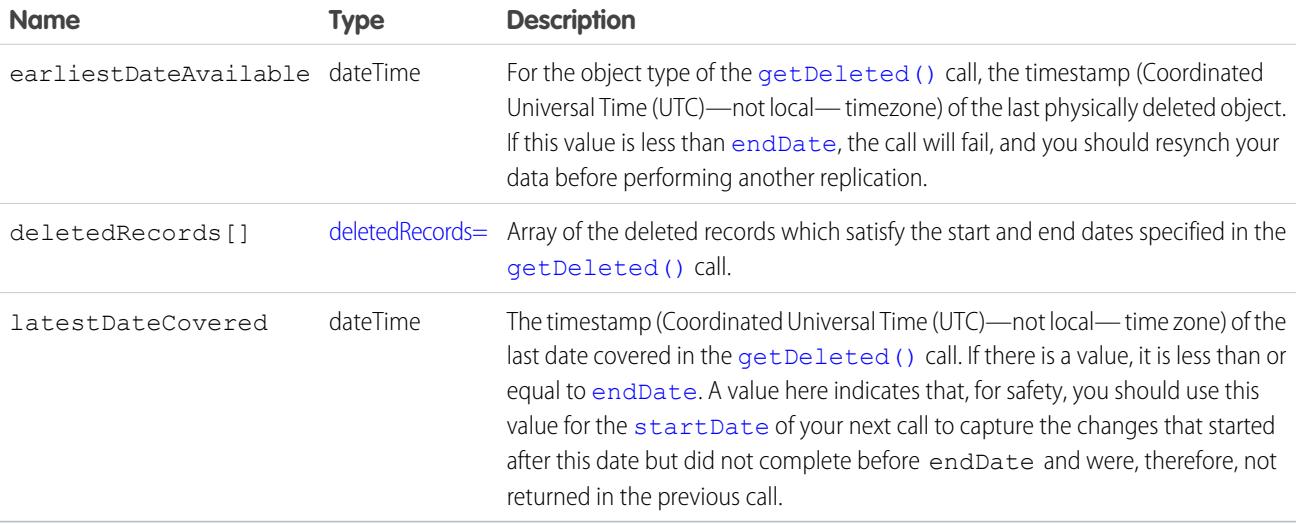

### <span id="page-4071-2"></span>deletedRecords

The [GetDeletedResult](#page-4071-1) contains and array of deletedRecords, which contain the following properties:

<span id="page-4071-3"></span>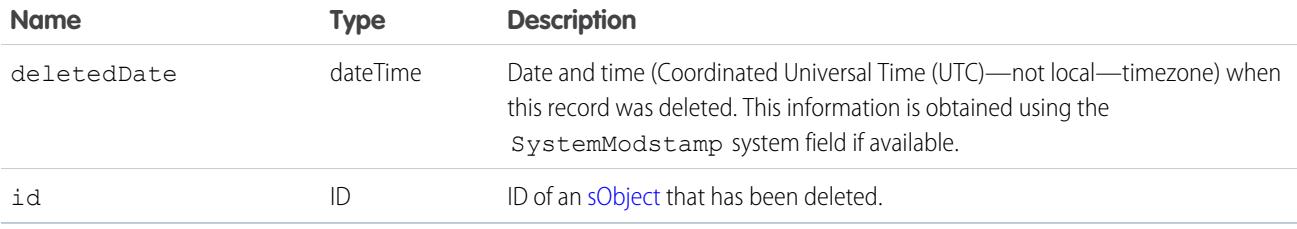

### **getUpdated()**

Retrieves the list of individual records that have been updated (added or changed) within the given timespan for the specified object.

# **Syntax**

```
GetUpdatedResult[] = connection.getUpdated(string sObjectType, dateTime startDate, dateTime
EndDate);
```
# Usage

Use getUpdated() for data replication applications to retrieve a set of IDs for objects of the specified object that have been created or updated within the specified timespan. The getUpdated() call retrieves an array of [GetUpdatedResult](#page-4075-0) objects containing the ID of each created or updated object and the date/time (Coordinated Universal Time (UTC) time zone) on which it was created or updated, respectively. Be sure to read [Data Replication](#page-4302-0) before using getUpdated() in your client application.

Note: The getUpdated () call retrieves the IDs only for objects to which the logged-in user has access.

# Rules and Guidelines

When replicating created and updated objects, consider the following rules and guidelines:

- **•** The specified startDate must chronologically precede the specified endDate value. The specified startDate cannot be the same value as, or later than, the specified endDate value. Otherwise, the API returns an INVALID\_REPLICATION\_DATE error.
- **•** Results are returned for no more than 30 days previous to the day the call is executed.
- **•** Client applications typically poll for changed data periodically. For important polling considerations, see [Polling for Changes](#page-4304-0).
- Your client application can replicate any objects to which it has sufficient permissions. For example, to replicate all data for your organization, your client application must be logged in with "View All Data" access rights to the specified object. Similarly, the objects must be within your sharing rules. For more information, see [Factors that Affect Data Access.](#page-117-0)
- Certain objects cannot be replicated via the API. To replicate an object via the getUpdated() call, its object must be configured as replicateable (replicateable is true). To determine whether a given object can be replicated, your client application can invoke the [describeSObjects\(\)](#page-4194-0) call on the object and inspect its replicateable property.
- **•** Certain objects cannot be deleted, such as [Group](#page-1952-0), [User](#page-3580-0), [Contract](#page-1132-0), or [Product2](#page-2869-0) objects. However, if instances of these objects are no longer visible in the Salesforce user interface, they may have been rendered inactive so that only users with administrative access can see them. To determine whether a missing object instance has been made inactive, your client application can call [getUpdated\(\)](#page-4071-3) and check the object's active flag.
- **•** Development tools differ in the way that they handle time data. Some development tools report the local time, while others report only the Coordinated Universal Time (UTC) time. To determine how your development tool handles time values, refer to its documentation.

# Basic Steps for Replicating Updated Objects

Replicating objects involves the following basic steps for each object that you want to replicate:

- **1.** Optionally, the client application determines whether the structure of the object has changed since the last replication request, as described in [Checking for Structural Changes in the Object.](#page-4305-0)
- **2.** Call getUpdated(), passing in the object and timespan for which to retrieve data.
- **3.** Iterate through the returned array of IDs. For each ID element in the array, call retrieve() to obtain the latest information you want from the associated object. Your client application must then take the appropriate action on the local data, such as inserting new rows or updating existing ones with the latest information.

**4.** Optionally, the client application saves the request timestamp for future reference.

A client application likely performs other tasks associated with data replication operations. For example, if an opportunity were to become closed, a client application might run a new revenue report. Similarly, if a task were completed, the process might log this somehow in another system.

### Sample Code—Java

This sample gets the accounts that were updated in the last 60 minutes and writes their IDs to the console.

```
public void getUpdatedRecords() {
   try {
      GregorianCalendar endTime = (GregorianCalendar) connection
            .getServerTimestamp().getTimestamp();
      GregorianCalendar startTime = (GregorianCalendar) endTime.clone();
      // Subtract 60 minutes from the server time so that we have
      // a valid time frame.
      startTime.add(GregorianCalendar.MINUTE, -60);
      System.out.println("Checking updates as of: "
            + startTime.getTime().toString());
      // Get the updated accounts within the specified time frame
      GetUpdatedResult ur = connection.getUpdated("Account", startTime,
            endTime);
      System.out.println("GetUpdateResult: " + ur.getIds().length);
      // Write the results
      if (ur.getIds() != null && ur.getIds().length > 0) {
         for (int i = 0; i < ur.getIds(). length; i++) {
            System.out.println(ur.getIds()[i] + " was updated between "
                  + startTime.getTime().toString() + " and "
                  + endTime.getTime().toString());
         }
      } else {
         System.out.println("No updates to accounts in "
               + "the last 60 minutes.");
      }
   } catch (ConnectionException ce) {
      ce.printStackTrace();
   }
}
```
### Sample Code—C#

This sample gets the accounts that were updated in the last 60 minutes and writes their IDs to the console.

```
public void getUpdatedRecords()
{
   try
   {
     DateTime endTime = binding.getServerTimestamp().timestamp;
      // Subtract 60 minutes from the server time so that we have
      // a valid time frame.
```
#### Core Calls getUpdated()

```
DateTime startTime = endTime.AddMinutes(-60);
     Console.WriteLine("Checking updates as of: "
            + startTime.ToLocalTime().ToString());
     // Get the updated accounts within the specified time frame
     GetUpdatedResult ur = binding.getUpdated("Account", startTime,
            endTime);
     Console.WriteLine("GetUpdateResult: " + ur.ids.Length);
     // Write the results
     if (ur.ids != null && ur.ids.Length > 0)
     {
        for (int i = 0; i < ur.ids.length; i++){
            Console.WriteLine(ur.ids[i] + " was updated between "
                 + startTime.ToLocalTime().ToString() + " and "
                 + endTime.ToLocalTime().ToString());
        }
     }
     else
     {
        Console.WriteLine("No updates to accounts in "
              + "the last 60 minutes.");
     }
  }
  catch (SoapException e)
  {
     Console.WriteLine("An unexpected error has occurred: " +
                                 e.Message + "\n" + e.StackTrace);
  }
}
```
### **Arguments**

<span id="page-4074-1"></span><span id="page-4074-0"></span>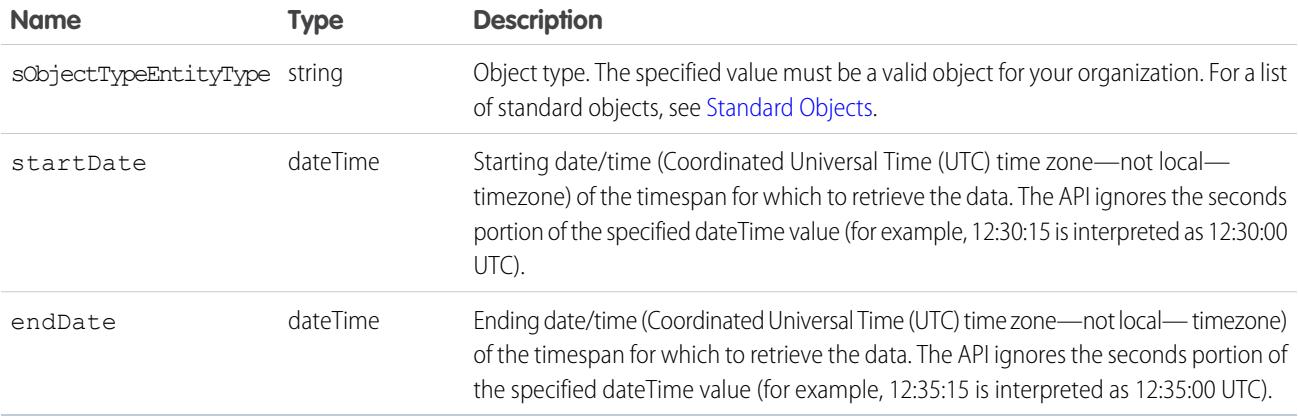

Important: There is a limit of 600,000 IDs in the result [GetUpdatedResult](#page-4075-0)[]. If your getUpdated() call returns more than 600,000 IDs, an exception EXCEEDED\_ID\_LIMIT is returned. You can correct the error by choosing start and end dates that are closer together.

### Response

[GetUpdatedResult\[](#page-4075-0)]

### **Faults**

[InvalidSObjectFault](#page-81-0) [UnexpectedErrorFault](#page-81-1)

SEE ALSO: [Data Replication](#page-4302-0) [API Call Basics](#page-116-0)

# <span id="page-4075-0"></span>GetUpdatedResult

The [getUpdated\(\)](#page-4071-3) call returns a GetUpdatedResult object that contains information about each record that was inserted or updated within the given timespan. An GetUpdatedResult object has the following properties:

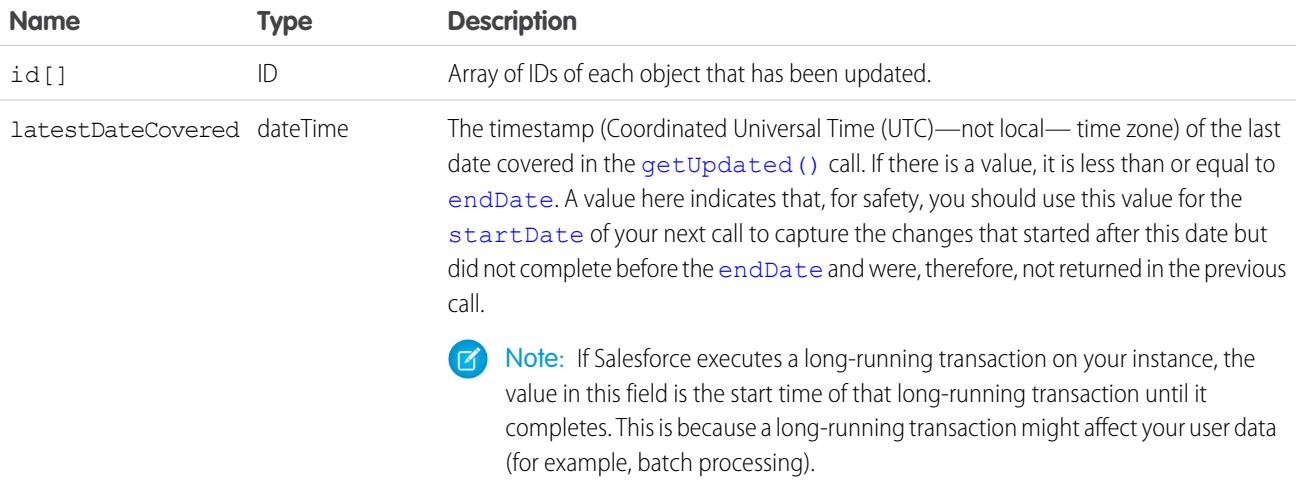

### <span id="page-4075-1"></span>**invalidateSessions()**

Ends one or more sessions specified by a [sessionId](#page-4280-0).

### **Syntax**

[InvalidateSessionsResult](#page-4077-0) = connection.invalidateSessions(string[] [sessionIds](#page-4077-1));

# Usage

Use this call to end one or more sessions.

You can also use logout () to end just one session, the session of the logged-in user.

# Sample Code—Java

This sample invalidates a set of sessions. The method in this sample takes an array of session IDs passed in as String values. The method then calls invalidateSessions() with this array and then checks the results for any errors.

```
public void invalidateSessionsSample(String[] sessionIds) {
   try {
      InvalidateSessionsResult[] results;
      results = connection.invalidateSessions(sessionIds);
      for (InvalidateSessionsResult result : results) {
         // Check results for errors
         if (!result.isSuccess()) {
            if (result.getErrors().length > 0) {
               System.out.println("Status code: "
                     + result.getErrors()[0].getStatusCode());
               System.out.println("Error message: "
                     + result.getErrors()[0].getMessage());
            }
         } else {
            System.out.println("Success.");
         }
      }
   } catch (ConnectionException ce) {
      ce.printStackTrace();
   }
}
```
### Sample Code—C#

This sample invalidates a set of sessions. The method in this sample takes an array of session IDs passed in as String values. The method then calls invalidateSessions() with this array and then checks the results for any errors.

```
public void invalidateSessionsSample(string[] sessionIds)
{
   try
   {
      InvalidateSessionsResult[] results;
      results = binding.invalidateSessions(sessionIds);
      foreach (InvalidateSessionsResult result in results)
      {
         // Check results for errors
         if (!result.success)
         {
            if (result.errors.Length > 0)
            {
               Console.WriteLine("Status code: " +
                  result.errors[0].statusCode);
               Console.WriteLine("Error message: " +
                  result.errors[0].message);
            }
         }
```

```
else
         {
            Console.WriteLine("Success.");
         }
      }
   }
   catch (SoapException e)
   {
      Console.WriteLine("An unexpected error has occurred: " +
                                   e.Message + "\n\n'\n' + e. StackTrace);}
}
```
# **Arguments**

<span id="page-4077-1"></span>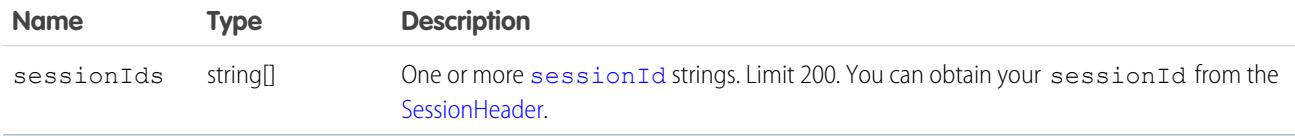

### Response

[InvalidateSessionsResult\[](#page-4077-0)]

# <span id="page-4077-0"></span>Faults

[UnexpectedErrorFault](#page-80-1)

# InvalidateSessionsResult

The [invalidateSessions\(\)](#page-4075-1) call returns an array of LogoutResult objects. Each object has the following properties:

<span id="page-4077-2"></span>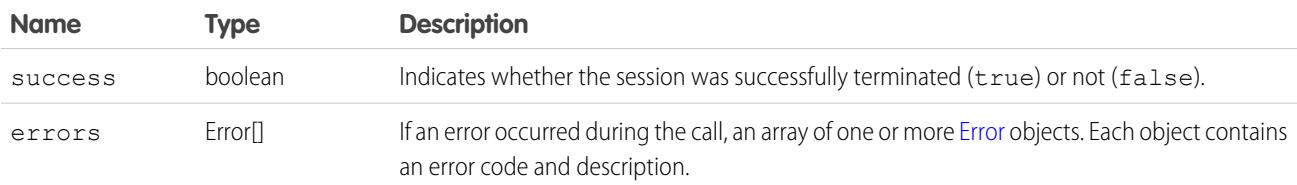

### **login()**

Logs in to the login server and starts a client session.

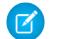

Note: login() calls count toward your login rate limit.

LoginResult = connection.login(string username, string password);

# Usage

Use the login() call to log in to the login server and start a client session. The client app logs in and obtains a sessionId and server URL before making other API calls.

When a client app invokes the  $login()$  call, it passes in a username and password as credentials. Upon invocation, the API authenticates the credentials . It then returns the sessionId, the user ID associated with the logged-in username, and a URL that points to the Lightning Platform API to use in all subsequent API calls.

Salesforce checks the IP address from which the client app is logging in and blocks logins from unknown IP addresses. If the API blocks the login, Salesforce returns a login fault. To log in, the user must add the security token at the end of the user's password. For example, if a user's password is *mypassword* and the security token is *XXXXXXXXXX*, the user enters *mypasswordXXXXXXXXXX*. Users get their security token by changing their password or resetting their security token from the Salesforce user interface. When users change their password or reset their security token, Salesforce sends a new security token to the email address on the user's Salesforce record. The security token is valid until the user resets the security token, or changes the password, or you reset the user's password. When the security token is invalid, the user must repeat the login process. To avoid another log in, add the client's IP address to the org's list of trusted IP addresses. For more information, see [Security Token](#page-123-0).

After logging in, make sure that your client app performs these tasks.

- **•** Sets the session ID in the SOAP header so that the API can validate subsequent requests for this session.
- **•** Specifies the server URL as the target for subsequent service requests. The login server supports only login calls.

Development tools differ in the way you specify session headers and server URLs. For more information, see the documentation for your particular development tool.

Note: Multiple client apps can log in using the same username argument. However, this approach increases your risk of getting errors due to query limits. A user can have up to 10 query cursors open at a time. If 10 QueryLocator cursors are open when a client application, logged in as the same user, attempts to open a new one, then the oldest of the 10 cursors is released. If the client application attempts to open the released query cursor, an error results.

The limit is 3,600 calls to login() per user per hour. Exceeding this limit results in a "Login Rate Exceeded" error. After reaching the hourly limit, Salesforce blocks the user from logging in. Users can try to log in again an hour after the block occurred.

# Enterprise and Partner Endpoints

In API version 11.1 and earlier, client apps built with the partner WSDL can send requests to the enterprise endpoint, and enterprise WSDL apps can send requests to the partner endpoint. Beginning with version 12.0, this functionality is not supported.

# Endpoint Base URLs

When specifying an endpoint for a Salesforce org, there are three options for the base URL.

**1.** Recommended: Your My Domain login URL, in the format https://*MyDomainName*.my.salesforce.com for production orgs and https://*MyDomainName*--*SandboxName*.sandbox.my.salesforce.com for sandboxes with enhanced domains enabled. If you're not using enhanced domains, your sandbox, use

https://*MyDomainName*--*SandboxName*.my.salesforce.com, and plan to update these endpoints when you enable enhanced domains.

**2.** The default Salesforce login URLs: https://login.salesforce.com for production and Developer Edition orgs and https://test.salesforce.com for sandboxes.

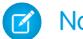

Note: Admins can prevent SOAP API logins from the default Salesforce login URLs via a My Domain setting.

All examples use the recommended My Domain login URL format for a production org. To specify an endpoint for a sandbox or to use the default Salesforce login URLs, modify the example as needed.

To understand the benefits of using your My Domain login URL versus the default Salesforce login URL, see [Log In to Salesforce with](https://help.salesforce.com/s/articleView?id=sf.domain_name_login_code.htm&language=en_US) [Code](https://help.salesforce.com/s/articleView?id=sf.domain_name_login_code.htm&language=en_US) in Salesforce Help.

# Login When Using a Proxy

If you log in to Salesforce via a proxy, set the proxy host and port number on the instance of the ConnectorConfig class that you use to log in. If you must authenticate on the proxy, set the username and password.

```
ConnectorConfig config = new ConnectorConfig();
config.setUsername(userId);
config.setPassword(passwd);
config.setAuthEndpoint(authEndPoint);
config.setProxy(proxyHost, proxyPort);
// Set the username and password if your proxy must be authenticated
config.setProxyUsername(proxyUsername);
config.setProxyPassword(proxyPassword);
try {
  EnterpriseConnection connection = new EnterpriseConnection(config);
  1/ etc.
} catch (ConnectionException ce) {
 ce.printStackTrace();
}
```
# Session Expiration

Client apps aren't required to explicitly log out to end a session. Sessions expire automatically after a predetermined length of inactivity. The default is two hours. If you make an API call, the inactivity timer is reset to zero. To change the session expiration (timeout) value, from Setup, enter *Session Settings* in the Quick Find box, and select **Session Settings**.

# Active Self-Service Users Authentication

Note: Starting with Spring '12, the Self-Service portal isn't available for new Salesforce orgs. Existing orgs continue to have access  $\mathcal{F}$ to the Self-Service portal.

To authenticate active self-service users, use [LoginScopeHeader](#page-4271-0) to specify the [Organization](#page-2633-0) ID against which self-service users are authenticated. A self-service user must exist and be active before being authenticated (see [SelfServiceUser\)](#page-3189-0).

### Customer Experience Cloud Site User Authentication

To authenticate an active Experience Cloud site user who has the API Enabled permission, use [LoginScopeHeader](#page-4271-0) to specify the [Organization](#page-2633-0) ID of the org with Experience Cloud sites. Site users must exist, be active, and belong to the Experience Cloud site before being authenticated.

4044

- **•** If enhanced domains are enabled, the base URL format is https://*MyDomainName*.my.site.com for a production org and https:/*MyDomainName--SandboxName*.sandbox.my.site.com for a sandbox org.
- **•** If enhanced domains aren't enabled, the base URL format is https://*ExperienceCloudSitesSubdomain*.force.com for a production org and *SandboxName*-*CommunitySubdomainName*.*InstanceName*.force.com for a sandbox org.

All examples for Experience Cloud Site User Authorization use the base URL format for a production org with enhanced domains enabled. To specify an endpoint for a sandbox org, or if you haven't yet enabled enhanced domains, update the base URL.

# Example Endpoints

Client apps can send login requests to these endpoints (using valid values for the authentication endpoint).

Enterprise WSDL:

domains enabled.

- **•** String authEndPoint = "https://*MyDomainName*.my.salesforce.com/services/Soap/c/*version*/"
- **•** String authEndPoint = "https://*MyDomainName*.my.site.com/path-prefix/services/Soap/c/*version*/"

Partner WSDL:

```
• String authEndPoint =
  "https://MyDomainName.my.salesforce.com/services/Soap/u/version/"
```

```
• String authEndPoint =
  "https://MyDomainName.my.site.com/path-prefix/services/Soap/u/version/"
```
# Logout

Salesforce recommends that you always call  $logout()$  to end a session when it's no longer needed. This call ends any child sessions. To provide the most protection, log out the user instead of waiting for the session to expire.

# Sample Code—Java

This sample logs a user in with the specified username, password, and authentication endpoint URL. The sample writes user and session information to the console after a successful login. Before running this sample, replace the values for username, password, and authentication endpoint with valid values.

To learn how to generate and import the web service WSDL needed to make API calls, see [Step 2: Generate or Obtain the Web Service](#page-40-0) [WSDL](#page-40-0) in the Quick Start.

```
public boolean loginSample() {
  boolean success = false;
  String username = "username";
  String password = "password";
   String authEndPoint = "https://MyDomainName.my.salesforce.com/services/Soap/c/24.0/";
   try {
      ConnectorConfig config = new ConnectorConfig();
      config.setUsername(username);
```

```
config.setPassword(password);
   System.out.println("AuthEndPoint: " + authEndPoint);
   config.setAuthEndpoint(authEndPoint);
   connection = new EnterpriseConnection(config);
   // Print user and session info
   GetUserInfoResult userInfo = connection.getUserInfo();
   System.out.println("UserID: " + userInfo.getUserId());
   System.out.println("User Full Name: " + userInfo.getUserFullName());
   System.out.println("User Email: " + userInfo.getUserEmail());
   System.out.println();
   System.out.println("SessionID: " + config.getSessionId());
   System.out.println("Auth End Point: " + config.getAuthEndpoint());
   System.out
         .println("Service End Point: " + config.getServiceEndpoint());
   System.out.println();
   success = true;
} catch (ConnectionException ce) {
   ce.printStackTrace();
}
return success;
```
# Sample Code—C#

}

This sample logs a user in using the specified username and password. The result of the login call contains the service endpoint URL, which is the virtual server instance that is servicing your org, and a unique session ID. The sample sets these returned values on the binding. It sets the binding URL to the returned service endpoint. It also sets the session ID on the session header that is used on all API calls. Next, the sample writes user and session information to the console after a successful login. Before running this sample, replace the values for username and password with valid values.

To learn how to generate and import the web service WSDL needed to make API calls, see [Step 2: Generate or Obtain the Web Service](#page-40-0) [WSDL](#page-40-0) in the Quick Start.

```
public bool loginSample()
{
  Boolean success = false;
   string username = "username";
   string password = "password";
  // Create a service object
  binding = new SforceService();
   LoginResult lr;
   try
   {
      Console.WriteLine("\nLogging in...\n");
      lr = binding.login(username, password);
```

```
/**
     * The login results contain the endpoint of the virtual server instance
      * that is servicing your org. Set the URL of the binding
      * to this endpoint.
      */
   // Save old authentication end point URL
   String authEndPoint = binding.Url;
   // Set returned service endpoint URL
  binding.Url = lr.serverUrl;
   /** Get the session ID from the login result and set it for the
      * session header that will be used for all subsequent calls.
      */
  binding.SessionHeaderValue = new SessionHeader();
  binding.SessionHeaderValue.sessionId = lr.sessionId;
   // Print user and session info
   GetUserInfoResult userInfo = lr.userInfo;
  Console.WriteLine("UserID: " + userInfo.userId);
  Console.WriteLine("User Full Name: " +
        userInfo.userFullName);
  Console.WriteLine("User Email: " +
        userInfo.userEmail);
  Console.WriteLine();
   Console.WriteLine("SessionID: " +
        lr.sessionId);
   Console.WriteLine("Auth End Point: " +
         authEndPoint);
   Console.WriteLine("Service End Point: " +
        lr.serverUrl);
  Console.WriteLine();
  // Return true to indicate that we are logged in, pointed
  // at the right URL and have our security token in place.
  success = true;}
catch (SoapException e)
{
  Console.WriteLine("An unexpected error has occurred: " +
                              e.Message + "\n\n\cdot" + e. StackTrace;
}
return success;
```
# **Arguments**

}

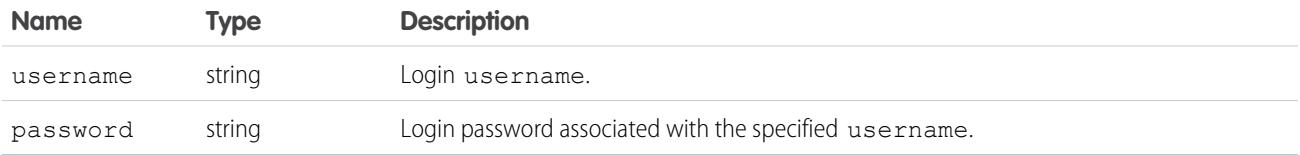

The login request size is limited to 10 KB.

### Response

**[LoginResult](#page-4083-1)** 

# Faults

**[LoginFault](#page-80-1)** [UnexpectedErrorFault](#page-80-1)

<span id="page-4083-1"></span>SEE ALSO: [API Call Basics](#page-116-0)

# **LoginResult**

The [login\(\)](#page-4077-2) call returns a LoginResult object, which has the following properties:

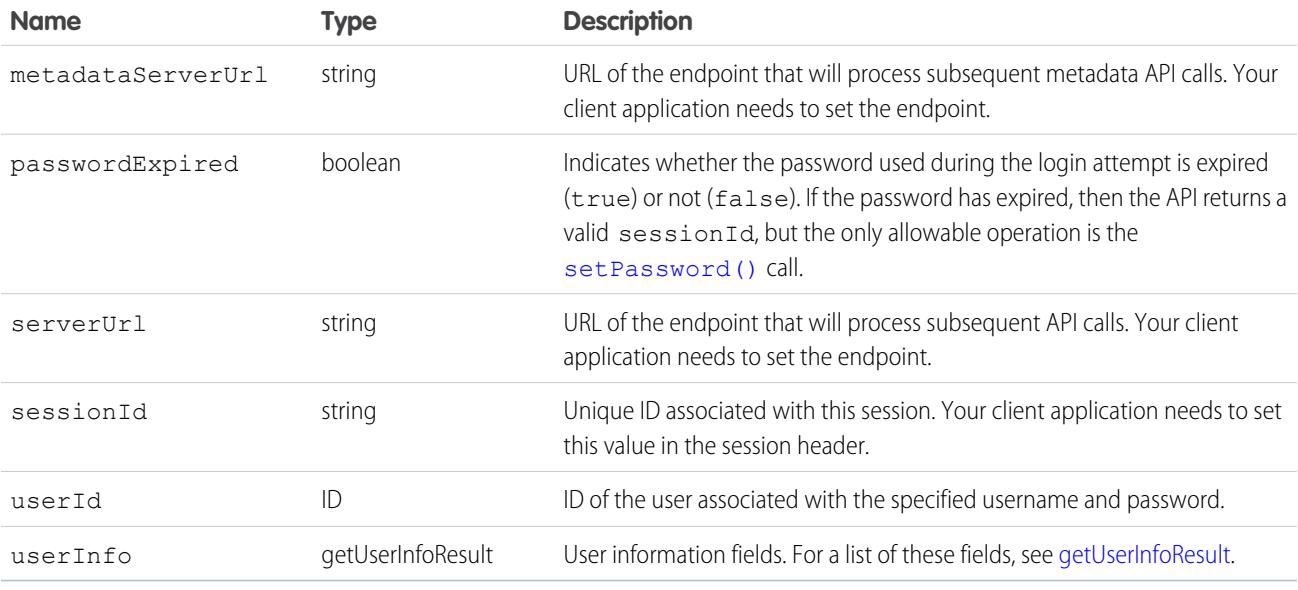

### <span id="page-4083-0"></span>**logout()**

Ends the session of the logged-in user.

# **Syntax**

connection.logout();

### Usage

This call ends the session for the logged-in user issuing the call. No arguments are needed.

To end one or more sessions started by someone other than the logged-in user, see [invalidateSessions\(\)](#page-4075-1).

# Sample Code—Java

This sample calls logout () to log the current user out and writes a message to the console.

```
public void logoutSample() {
   try {
      connection.logout();
      System.out.println("Logged out.");
   } catch (ConnectionException ce) {
      ce.printStackTrace();
   }
}
```
# Sample Code—C#

This sample calls logout () to log the current user out and writes a message to the console.

```
public void logoutSample()
{
   try
   {
      binding.logout();
      Console.WriteLine("Logged out.");
   }
   catch (SoapException e)
   {
      Console.WriteLine("An unexpected error has occurred: " +
                                   e.Message + "\n\n\cdot" + e. StackTrace;
   }
}
```
# **Arguments**

This call uses no arguments. It ends the session for the logged-in user issuing the call, so no arguments are needed. The logged-in user is identified by the [sessionId](#page-4280-0) specified in the [SessionHeader](#page-4279-0) for this call.

# Response

Void is returned. Because failure of the call means that the session has already been logged out, no results are needed. Any unexpected error, such as system unavailability, throws an error that should be handled by your client application.

# Faults

[UnexpectedErrorFault](#page-80-1)

### <span id="page-4085-0"></span>**merge()**

Important: Where possible, we changed noninclusive terms to align with our company value of Equality. Because changing terms in our code can break current implementations, we maintained this object's name.

Combines up to 3 records of the same type into 1 record. The input is an array of MergeRequest elements, each of which specifies the records to combine. The output is a [MergeResult](#page-4091-0) object that contains information about the result of the merge.

### **Syntax**

[MergeResult](#page-4091-0)[]= connection.merge(MergeRequest[] mergeRequests);

### Usage

Use merge() to combine records of the same object type into one of the records, known as the main record. merge() deletes the other records, known as the victim records. If a victim record has related records, merge() makes the main record the new parent of the related records.

### Rules and Guidelines

#### **Values from non-main records**

Before you call merge(), decide if you want field values in the non-main records to supersede the main record values. If you do, set the field names and values in the record identified by the [masterRecord](#page-4090-0) of the MergeRequest.

#### **Contacts, Leads, and Data Privacy Records**

When you merge contacts or leads that have corresponding data privacy records based on the Individual object, merge() determines the correct data privacy record to associate with the main record.

- If you selected the option to retain the most recently updated data privacy record for merging leads and contacts, merge() selects the most recently updated data privacy record.
- Otherwise, merge() selects the data privacy record already associated with the main record.

#### **Successive merges**

Because merge() handles each MergeResult element in the input argument as a separate transaction, you can successively merge several records into the same main record.

To perform successive merges, call merge() with an array of MergeResult elements. For each MergeResult element, set:

- **•** masterRecord to the main record ID.
- Each element in the recordToMergeIds array to the ID of a record you want to combine into the main record.

#### **Deleted records**

Use queryA11 () to view records that have been deleted during a merge.

#### **List merged records**

To find all records that have been merged since a given point in time, call queryA11() with a SELECT statement. For example:

```
SELECT Id FROM Contact WHERE isDeleted=true and masterRecordId != null
   AND SystemModstamp > 2006-01-01T23:01:01+01:00
```
#### **Supported Object Types**

The supported object types are [Lead](#page-2070-0), [Contact](#page-979-0), [Account, Person Account,](#page-242-0) and [Individual](#page-2001-0). You can only merge objects of the same type. For example, leads can be merged only with leads.

#### **Account Hierarchies**

When you merge accounts that are part of an account hierarchy,  $m \in \mathbb{C}$  tries to set the victims' child records as children of the main record. If this action causes a cyclical relationship, merge () returns an error.

#### **Contacts Reports To relationships**

When you merge contacts that have a value for the ReportsToId field, merge () tries to add the victims' ReportsToId value to the main record. If this action causes a cyclical relationship,  $m$ erge() reports an error.

#### **Contacts and portal users**

When you want to merge a contact victim record that has an associated portal user, set AdditionalInformationMap for victim record's MergeRequest element. You can only merge 1 victim with a portal user into the main record. In Salesforce Classic, you can't merge person accounts that are enabled to use a Customer Portal.

#### **Considerations**

The following limits apply to any merge request:

- **•** Up to 200 merge requests can be made in a single SOAP call.
- **•** Up to three records can be merged in a single request, including the main record. This limit is the same as the limit enforced by the Salesforce user interface. To merge more than 3 records, do a successive merge.
- **•** External ID fields cannot be used with merge().
- **•** If you selected the option to retain the most recently updated data privacy record for merging leads and contacts, but the caller does not have CRUD permission for the selected data privacy record, the merge process selects the data privacy record already associated with the main record.

#### **Redundant relationships**

You can't merge accounts or person accounts that are related to the same contact. Remove redundant account-contact relationships before you try to merge accounts.

Note: Starting with API version 15.0, if you specify a value for a field that contains a string, and the value is too big for the field, the call fails and an error is returned. In previous versions of the API the value was truncated and the call succeeded. If you wish to keep the old behavior with versions 15.0 and later, use the [AllowFieldTruncationHeader](#page-4260-0) SOAP header.

### Sample Code—Java

This sample merges a victim account with a main account. It creates 2 accounts and attaches a note to the victim. After the merge, the code prints the ID of the victim account and the number of child records updated. In this example, the number of updated records is one, because the note of the merged account is moved to the main account.

```
public Boolean mergeRecords() {
  Boolean success = false;
  // Array to hold the results
  String[] accountIds = new String[2];
   try {
      // Create two accounts to merge
     Account[] accounts = new Account[2];
     Account masterAccount = new Account();
     masterAccount.setName("MasterAccount");
     masterAccount.setDescription("The Account record to merge with.");
      accounts[0] = masterAccount;
```

```
Account accountToMerge = new Account();
accountToMerge.setName("AccountToMerge");
accountToMerge
      .setDescription("The Account record that will be merged.");
accounts[1] = accountToMerge;SaveResult[] saveResults = connection.create(accounts);
if (saveResults.length > 0) {
   for (int i = 0; i < saveResults.length; i++) {
      if (saveResults[i].isSuccess()) {
         accountIds[i] = saveResults[i].getId();
         System.out.println("Created Account ID: "
               + accountIds[i]);
      } else {
         // If any account is not created,
         // print the error returned and exit
         System.out
               .println("An error occurred while creating account."
                     + " Error message: "
                     + saveResults[i].getErrors()[0].getMessage());
         return success;
      }
   }
}
// Set the Ids of the accounts
masterAccount.setId(accountIds[0]);
accountToMerge.setId(accountIds[1]);
// Attach a note to the account to be merged with the master,
// which will get re-parented after the merge
Note note = new Note();
System.out.println("Attaching note to record " +
      accountIds[1]);
note.setParentId(accountIds[1]);
note.setTitle("Merged Notes");
note.setBody("This note will be moved to the "
      + "MasterAccount during merge");
SaveResult[] sRes = connection.create(new SObject[] { note });
if (sRes[0].isSuccess()) {
   System.out.println("Created Note record.");
} else {
  Error[] errors = sRes[0].getErrors();
   System.out.println("Could not create Note record: "
         + errors[0].getMessage());
}
// Perform the merge
MergeRequest mReq = new MergeRequest();
masterAccount.setDescription("Was merged");
mReq.setMasterRecord(masterAccount);
mReq.setRecordToMergeIds(new String[] { saveResults[1].getId() });
MergeResult mRes = connection.merge(new MergeRequest[] { mReq })[0];
```

```
if (mRes.isSuccess())
     {
        System.out.println("Merge successful.");
         // Write the IDs of merged records
         for(String mergedId : mRes.getMergedRecordIds()) {
            System.out.println("Merged Record ID: " + mergedId);
         }
         // Write the updated child records. (In this case the note.)
        System.out.println(
               "Child records updated: " + mRes.getUpdatedRelatedIds().length);
        success = true;
     } else {
        System.out.println("Failed to merge records. Error message: " +
               mRes.getErrors()[0].getMessage());
     }
  } catch (ConnectionException ce) {
     ce.printStackTrace();
  }
  return success;
}
```
### Sample Code—C#

This sample merges a victim account with a main account. It creates 2 accounts and attaches a note to the victim. After the merge, the code prints the ID of the victim account and the number of child records updated. In this example, the number of updated records is one, because the note of the merged account is moved to the main account.

```
public Boolean mergeRecords()
{
  Boolean success = false;
  // Array to hold the results
  String[] accountIds = new String[2];
   try
   {
      // Create two accounts to merge
     Account[] accounts = new Account[2];
     Account masterAccount = new Account();
     masterAccount.Name = "MasterAccount";
     masterAccount. Description = "The Account record to merge with.";
     accounts[0] = masterAccount;
     Account accountToMerge = new Account();
     accountToMerge.Name = "AccountToMerge";
      accountToMerge
            .Description = "The Account record that will be merged.";
      accounts[1] = accountToMerge;
      SaveResult[] saveResults = binding.create(accounts);
      if (saveResults.Length > 0)
      {
         for (int i = 0; i < saveResults. Length; i++)
         {
            if (saveResults[i].success)
```

```
{
         accountIds[i] = saveResults[i].id;
         Console.WriteLine("Created Account ID: "
               + accountIds[i]);
      }
      else
      {
         // If any account is not created,
         // print the error returned and exit
         Console.WriteLine("An error occurred while creating account."
                     + " Error message: "
                     + saveResults[i].errors[0].message);
         return success;
      }
   }
}
// Set the Ids of the accounts
masterAccount.Id = accountIds[0];
accountToMerge. Id = accountIds[1];
// Attach a note to the account to be merged with the master,
// which will get re-parented after the merge
Note note = new Note();
Console.WriteLine("Attaching note to record " +
      accountIds[1]);
note.ParentId = accountIds[1];
note.Title = "Merged Notes";
note.Body = "This note will be moved to the "
      + "MasterAccount during merge";
SaveResult[] sRes = binding.create(new sObject[] { note });
if (sRes[0].success)
{
   Console.WriteLine("Created Note record.");
}
else
{
   Error[] errors = sRes[0].errors;
   Console.WriteLine("Could not create Note record: "
         + errors[0].message);
}
// Perform the merge
MergeRequest mReq = new MergeRequest();
masterAccount.Description = "Was merged";
mReq.masterRecord = masterAccount;
mReq.recordToMergeIds = new String[] { saveResults[1].id };
MergeResult mRes = binding.merge(new MergeRequest[] { mReq })[0];
if (mRes.success)
{
   Console.WriteLine("Merge successful.");
   // Write the IDs of merged records
```

```
foreach (String mergedId in mRes.mergedRecordIds)
        {
           Console.WriteLine("Merged Record ID: " + mergedId);
        }
        // Write the updated child records. (In this case the note.)
        Console.WriteLine(
              "Child records updated: " + mRes.updatedRelatedIds.Length);
        success = true;
     }
     else
     {
        Console.WriteLine("Failed to merge records. Error message: " +
             mRes.errors[0].message);
     }
  }
  catch (SoapException e)
  {
     Console.WriteLine("An unexpected error has occurred: " +
                                e.Message + "\n" + e.StackTrace);
  }
  return success;
}
```
### **Arguments**

<span id="page-4090-0"></span>This call accepts an array of MergeRequest objects. A MergeRequest object contains the following properties.

<span id="page-4090-1"></span>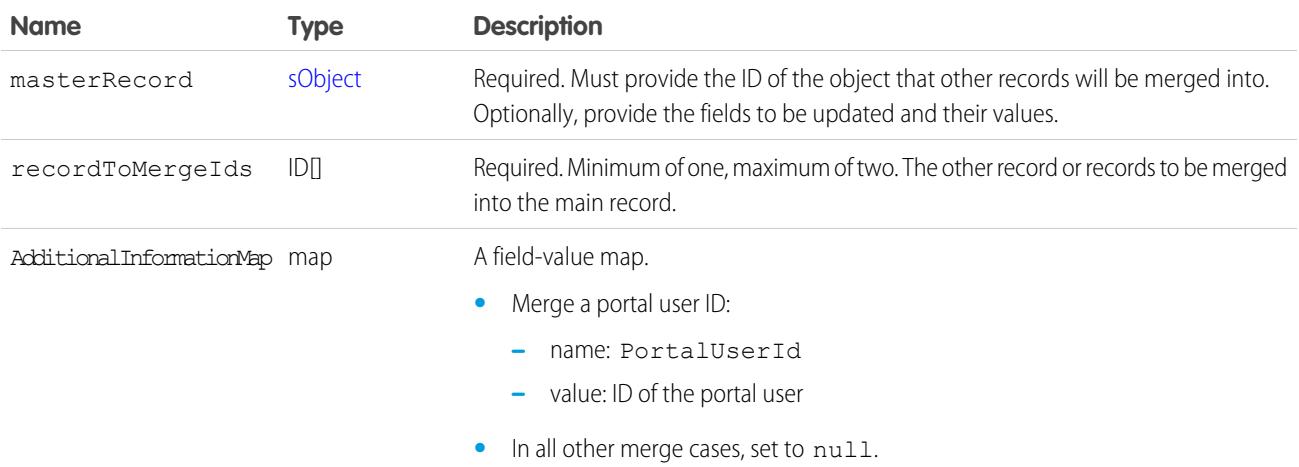

### Response

[MergeResult\[](#page-4091-0)]

### Faults

[InvalidSObjectFault](#page-81-0)

[UnexpectedErrorFault](#page-81-1)

[InvalidIdFault](#page-81-2)

SEE ALSO:

[API Call Basics](#page-116-0)

# <span id="page-4091-0"></span>**MergeResult**

The [merge\(\)](#page-4085-0) call returns a MergeResult object, which has the following properties:

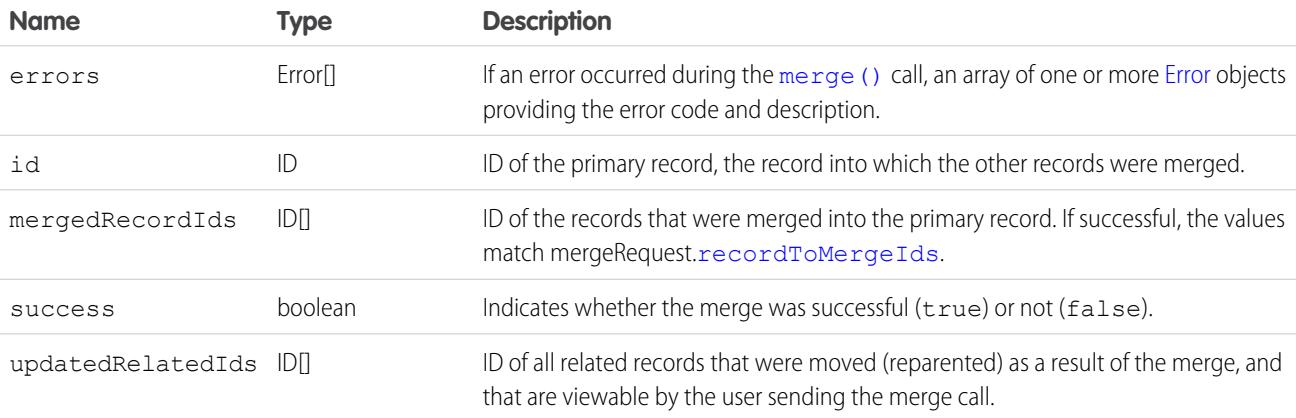

### <span id="page-4091-1"></span>**performQuickActions()**

Executes quick actions of type create or update.

# **Syntax**

```
PerformQuickActionResult[] = connection.performQuickActions(PerformQuickActionRequest
PerformQuickActionRequest[]);
```
# Usage

Use the performQuickActions() call to perform a specific quick action. Returns an array of PerformQuickActionResult objects.

- Note: In API version 46.0 and later, the apiName for a global quick action can include the prefix Global. in a performQuickActions() request body. The request body also accepts global quick action API names without the prefix.
- Note: If you're accessing the API using a custom community URL and you use the performQuickActions() call to create  $\mathcal{F}$ a group, the group is only available within that community.

Note: The OutgoingEmail entity can be created only via calls from the performQuickAction API.

### Sample—Java

This sample uses a quick action to create a new contact.

```
public void example() throws Exception {
   PerformQuickActionRequest req = new PerformQuickActionRequest();
   Contact con = new Contact();
   con.setLastName("Smith");
   req.setQuickActionName("Account.QuickCreateContact");
   req.setParentId("001D000000JSaHa");
/* For version 29.0 and greater, use setContextId */
   req.setRecords(new SObject[] { con }); //you can only save one record here
   PerformQuickActionResult[] pResult =
       conn.performQuickActions(new PerformQuickActionRequest[] { req } );
   for(PerformQuickActionResult pr : pResult) {
       assert pr.getSuccess();
       assert pr.getCreated();
       assert pr.getErrors().length == 0;
       System.out.println("Id of the record created: " + pr.getIds()[0]);
       System.out.println("Id of the feeditem for action performed: " +
           pr.getFeedItemIds()[0]);
   }
}
```
# **Arguments**

<span id="page-4092-0"></span>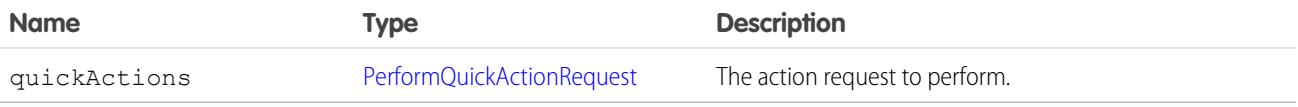

# PerformQuickActionRequest

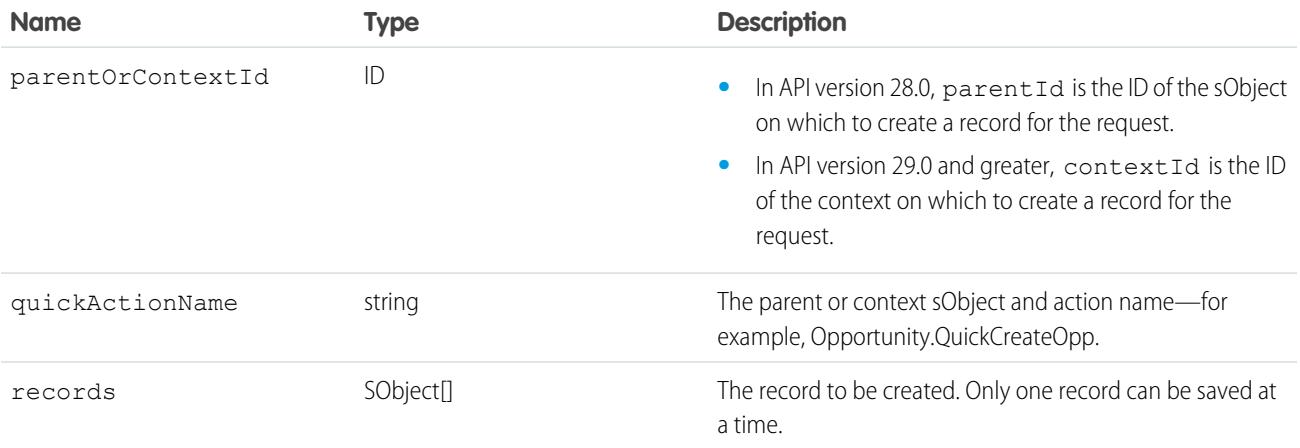

### Response

[PerformQuickActionResult](#page-4093-0)

# <span id="page-4093-0"></span>PerformQuickActionResult

The [performQuickActions\(\)](#page-4091-1) call returns an array of PerformQuickActionResult objects.

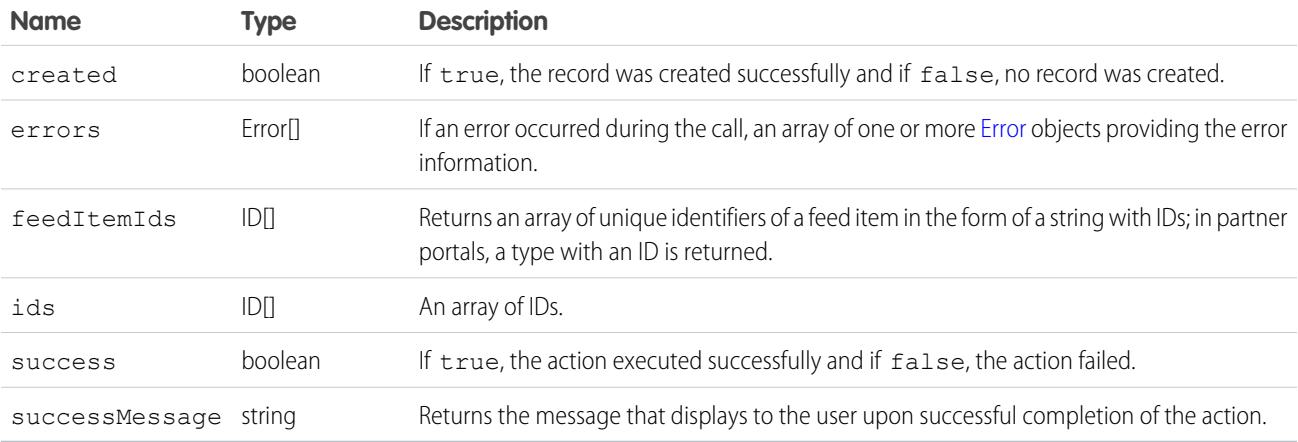

### <span id="page-4093-1"></span>**process()**

Submits an array of approval process instances for approval, or processes an array of approval process instances to be approved, rejected, or removed. For more information, see "Set Up an Approval Process" in the Salesforce Help.

### **Syntax**

[ProcessResult](#page-4096-0) = connection.process( processType processRequest[])

processType can be either [ProcessSubmitRequest](#page-4095-0) or [ProcessWorkitemRequest](#page-4096-1)

# Usage

Use the process() call to perform either of the following two tasks:

- **•** Submit an array of objects to the approval process. Objects cannot already be in an approval process when submitted. Use the ProcessSubmitRequest signature.
- **•** Process an object that has been submitted to the approval process by performing an approval action (Approve or Reject). Use the ProcessWorkitemRequest signature.

Requests are processed and a [ProcessResult](#page-4096-0) is returned with the same process instances as sent in the request.

The failure of a particular record will not cause failure of the entire request.

Note: Because you can fire Apex triggers with this call, you may be updating fields that contain strings.

Starting with API version 15.0, if you specify a value for a field that contains a string, and the value is too big for the field, the call fails and an error is returned. In previous versions of the API the value was truncated and the call succeeded. If you wish to keep the old behavior with versions 15.0 and later, use the [AllowFieldTruncationHeader](#page-4260-0) SOAP header.

### Sample Code—Java

This sample accepts the ID of the sObject to process the approval for and an array containing the IDs of the next approvers. It creates a process approval request and submits it for approval. Finally, it parses the results of the process() call.

```
public void processRecords(String id, String[] approverIds) {
   ProcessSubmitRequest request = new ProcessSubmitRequest();
   request.setComments("A comment about this approval.");
   request.setObjectId(id);
   request.setNextApproverIds(approverIds);
   try {
      ProcessResult[] processResults = connection
            .process(new ProcessSubmitRequest[] { request });
      for (ProcessResult processResult : processResults) {
         if (processResult.isSuccess()) {
            System.out.println("Approval submitted for: " + id + ":");
            for (int i = 0; i < approverIds.length; i++) {
               System.out
                     .println("\tBy: " + approverIds[i] + " successful.");
            }
            System.out.println("Process Instance Status: "
                  + processResult.getInstanceStatus());
         } else {
            System.out.println("Approval submitted for: " + id
                  + ", approverIds: " + approverIds.toString() + " FAILED.");
            System.out.println("Error: "
                  + processResult.getErrors().toString());
         }
      }
   } catch (ConnectionException ce) {
      ce.printStackTrace();
   }
}
```
### Sample Code—C#

This sample accepts the ID of the sObject to process the approval for and an array containing the IDs of the next approvers. It creates a process approval request and submits it for approval. Finally, it parses the results of the process() call.

```
public void processRecords(String id, String[] approverIds)
{
  ProcessSubmitRequest request = new ProcessSubmitRequest();
  request.comments = "A comment about this approval.";
  request.objectId = id;
   request.nextApproverIds = approverIds;
   try
   {
```

```
ProcessResult[] processResults = binding.process(
                   new ProcessSubmitRequest[] { request });
     foreach (ProcessResult processResult in processResults)
      {
        if (processResult.success)
        {
           Console.WriteLine("Approval submitted for: " + id + ":");
           for (int i = 0; i < approverIds. Length; i++)
           {
              Console.WriteLine("\tBy: " + approverIds[i] + " successful.");
           }
           Console.WriteLine("Process Instance Status: "
                + processResult.instanceStatus);
        }
        else
        {
           Console.WriteLine("Approval submitted for: " + id
                 + ", approverIds: " + approverIds.ToString() + " FAILED.");
           Console.WriteLine("Error: "
                + processResult.errors.ToString());
        }
     }
  }
  catch (SoapException e)
  {
     Console.WriteLine("An unexpected error has occurred: " +
                                 e.Message + "\n" + e.StackTrace);
  }
}
```
### <span id="page-4095-0"></span>ProcessSubmitRequest Arguments

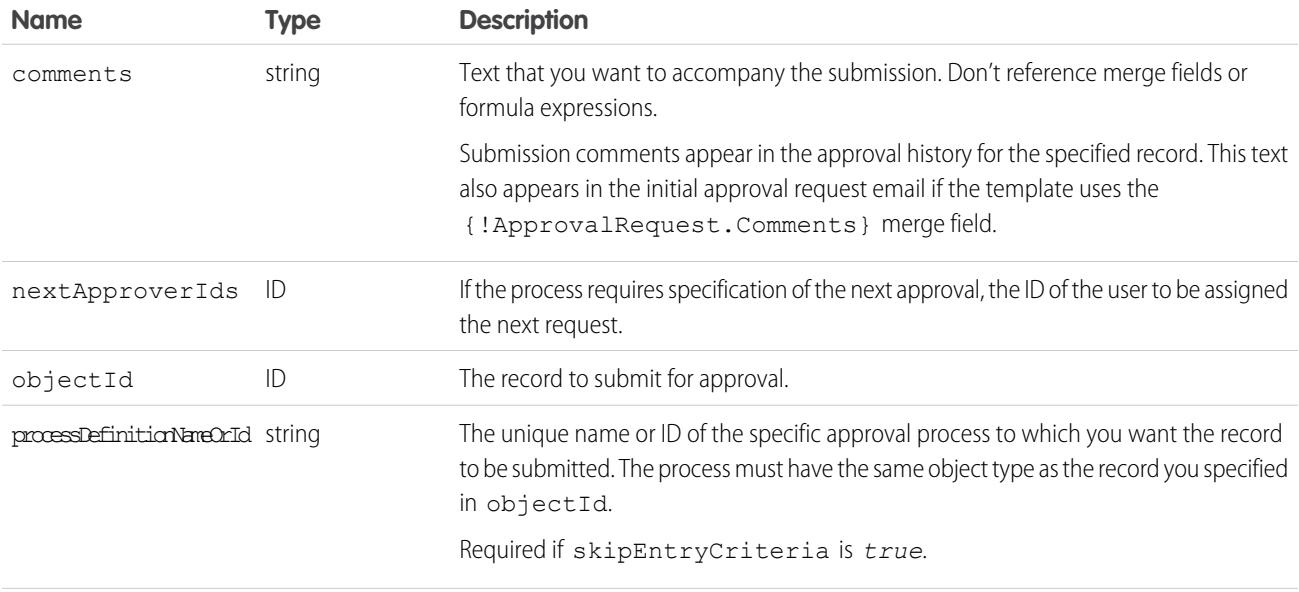

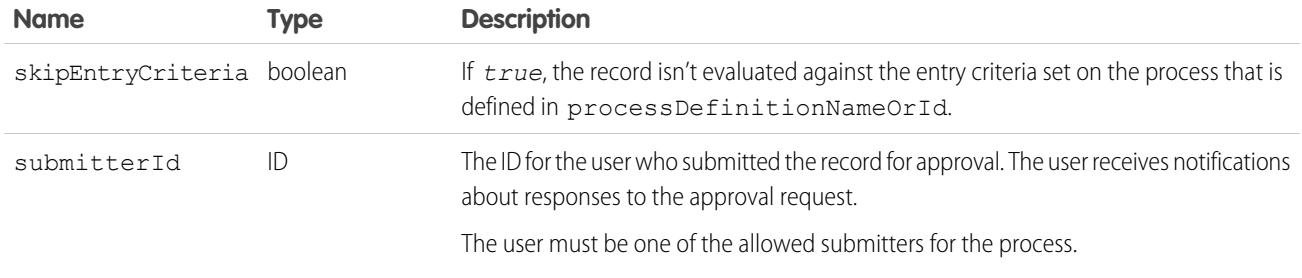

# <span id="page-4096-1"></span>ProcessWorkitemRequest Arguments

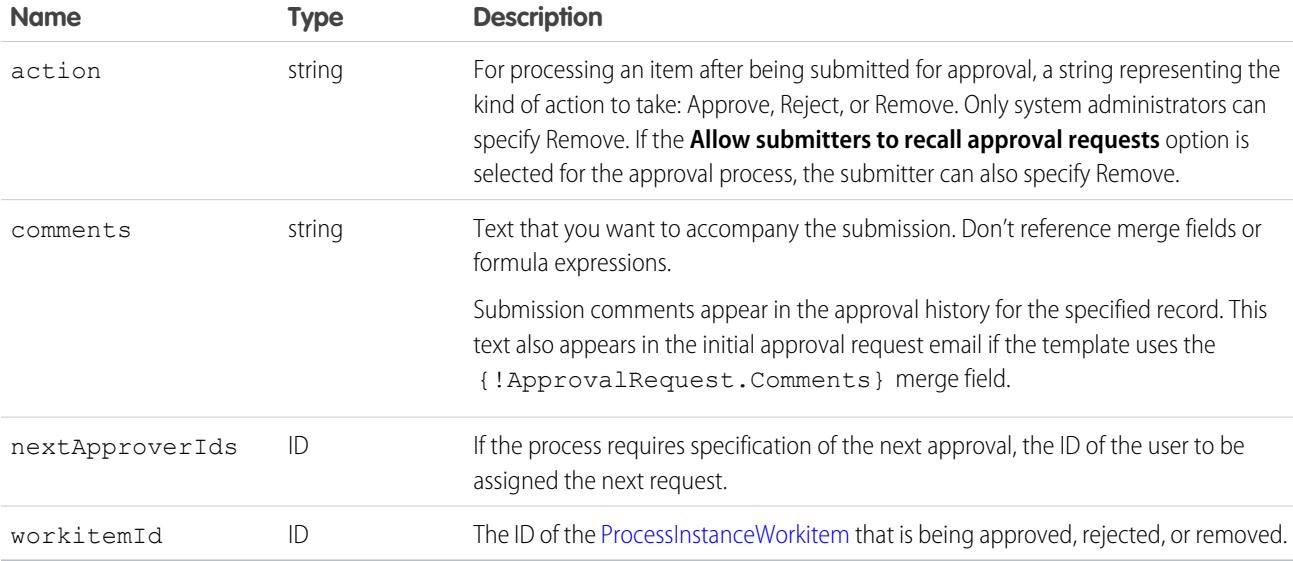

### Response

[ProcessResult](#page-4096-0)<sub>[]</sub>

### **Faults**

[ALREADY\\_IN\\_PROCESS](#page-86-1) [NO\\_APPLICABLE\\_PROCESS](#page-93-0)

<span id="page-4096-0"></span>SEE ALSO: [API Call Basics](#page-116-0)

# **ProcessResult**

The [process\(\)](#page-4093-1) call returns a ProcessResult object, which has the following properties, depending on the type of call (submit for approval or process object already submitted to for approval):

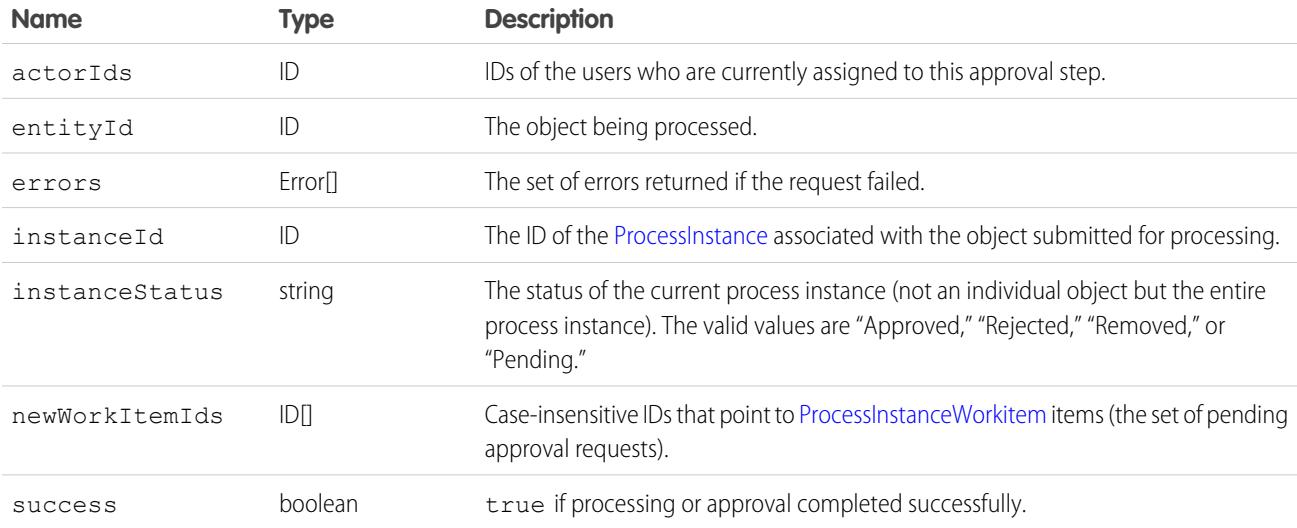

### <span id="page-4097-0"></span>**query()**

Executes a query against the specified object and returns data that matches the specified criteria.

### **Syntax**

```
QueryResult = connection.query(string queryString);
```
# Usage

Use the [query\(\)](#page-4097-0) call to retrieve data from an object. When a client application invokes the query() call, it passes in a query expression that specifies the object to query, the fields to retrieve, and any conditions that determine whether a given object qualifies. For an extensive discussion about the syntax and rules used for queries, see the [Salesforce SOQL and SOSL Reference Guide](https://developer.salesforce.com/docs/atlas.en-us.236.0.soql_sosl.meta/soql_sosl/).

Upon invocation, the API executes the query against the specified object, caches the results of the query on the API, and returns a query response object to the client application. The client application can then use methods on the query response object to iterate through rows in the query response and retrieve information.

Your client application must be logged in with sufficient access rights to query individual objects within the specified object and to query the fields in the specified field list. For more information, see [Factors that Affect Data Access](#page-117-0).

Certain objects cannot be queried via the API. To query an object via the query() call, its object must be configured as queryable. To determine whether an object can be queried, your client application can invoke the [describeSObjects\(\)](#page-4194-0) call on the object and inspect its queryable property.

 $\bullet$  Tip: If you use the enterprise WSDL, you should not use describe to populate a select list. For example, if a system administrator adds a field to the sObject after you consume it, the describe call will pull down the field but your toolkit won't know how to serialize it, and your integration may fail.

You can use [queryAll\(\)](#page-4103-0) to query on all [Task](#page-3440-0) and [Event](#page-1456-0) records, archived or not. You can also filter on the isArchived field to find only the archived objects. You cannot use query(), it automatically filters out all records where isArchived is set to true. You can insert, update, or delete archived records.

The query result object contains up to 500 rows of data by default. If the query results exceed 500 rows, then the client application uses the [queryMore\(\)](#page-4106-0) call and a server-side cursor to retrieve additional rows in 500-row chunks. You can increase the default size up to 2,000 in the QueryOptions header. For more details see [Change the Batch Size in Queries](https://developer.salesforce.com/docs/atlas.en-us.236.0.soql_sosl.meta/soql_sosl/sforce_api_calls_soql_changing_batch_size.htm) in the SOQL and SOSL Reference.

Queries that take longer than two minutes to process will be timed out. For timed out queries, the API returns an API fault element of [InvalidQueryLocatorFault](#page-81-3). If a timeout occurs, refactor your query to return or scan a smaller amount of data.

When querying for fields of type Base64 (see [base64\)](#page-65-1), the query response object returns only one record at a time. You cannot alter this by changing the batch size of the query() call.

Note: For multicurrency organizations, special handling is required when querying currency fields containing values in different currencies. For example, if a client application is querying [PricebookEntry](#page-2825-0) objects based on values in the UnitPrice field, and if the UnitPrice amounts are expressed in different currencies, then the query logic must handle this case correctly. For example, if the query is trying to retrieve the product codes of all products with a unit price greater than or equal to \$10 USD, the query expression might look something like this:

```
SELECT Product2Id, ProductCode, UnitPrice FROM PricebookEntry
WHERE (UnitPrice >= 10 and CurrencyIsoCode='USD')
OR (UnitPrice >= 5.47 and CurrencyIsoCode='GBP')
OR (UnitPrice >= 8.19 and CurrencyIsoCode='EUR')
```
# Sample Code—Java

This sample executes a query that fetches the first names and last names of all contacts. It calls query() with the query string to get the first batch of records. It then calls queryMore() in a loop to get subsequent batches of records until no records are returned. It writes the first and last names of the contacts queried to the console.

```
public void queryRecords() {
   QueryResult qResult = null;
   try {
      String soqlQuery = "SELECT FirstName, LastName FROM Contact";
      qResult = connection.query(soqlQuery);
     boolean done = false;
      if (qResult.getSize() > 0) {
         System.out.println("Logged-in user can see a total of "
            + qResult.getSize() + " contact records.");
         while (!done) {
            SObject[] records = qResult.getRecords();
            for (int i = 0; i < records.length; ++i) {
               Contact con = (Contact) records[i];
               String fName = con.getFirstName();
               String lName = con.getLastName();
               if (fName == null) {
                  System.out.println("Contact " + (i + 1) + ": " + lName);
               } else {
                  System.out.println("Contact " + (i + 1) + ": " + fName
                        + " " + 1Name);
               }
            }
            if (qResult.isDone()) {
               done = true;
            } else {
               qResult = connection.queryMore(qResult.getQueryLocator());
            }
```

```
}
      } else {
         System.out.println("No records found.");
      }
      System.out.println("\nQuery succesfully executed.");
  } catch (ConnectionException ce) {
     ce.printStackTrace();
  }
}
```
# Sample Code—C#

This sample executes a query that fetches the first names and last names of all contacts. It calls query() with the query string to get the first batch of records. It then calls queryMore() in a loop to get subsequent batches of records until no records are returned. It writes the first and last names of the contacts queried to the console.

```
public void queryRecords()
{
   QueryResult qResult = null;
   try
   {
      String soqlQuery = "SELECT FirstName, LastName FROM Contact";
      qResult = binding.query(soqlQuery);
      Boolean done = false;
      if (qResult.size > 0)
      {
         Console.WriteLine("Logged-in user can see a total of "
            + qResult.size + " contact records.");
         while (!done)
         {
            sObject[] records = qResult.records;
            for (int i = 0; i < records. Length; ++i)
            {
               Contact con = (Contact) records[i];
               String fName = con.FirstName;
               String lName = con.LastName;
               if (fName == null)
               {
                  Console.WriteLine("Contact " + (i + 1) + ": " + lName);
               }
               else
               {
                  Console.WriteLine("Contact " + (i + 1) + ": " + fName
                        + " " + 1Name);
               }
            }
            if (qResult.done)
            {
               done = true;
            }
            else
            {
               qResult = binding.queryMore(qResult.queryLocator);
```

```
}
         }
      }
      else
      {
        Console.WriteLine("No records found.");
      }
     Console.WriteLine("\nQuery succesfully executed.");
   }
  catch (SoapException e)
  {
     Console.WriteLine("An unexpected error has occurred: " +
                                  e.Message + "\n\n\' + e. StackTrace);}
}
```
# Arguments

<span id="page-4100-1"></span>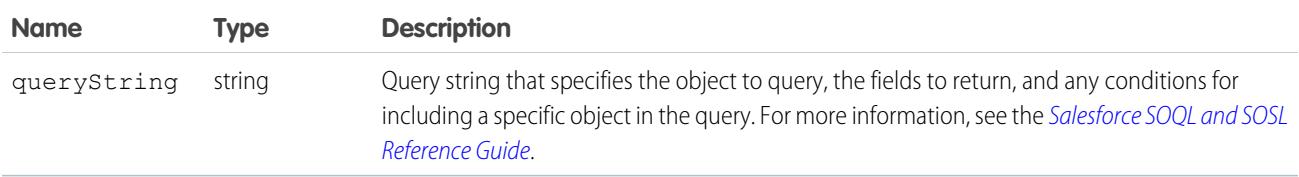

### Response

**[QueryResult](#page-4100-0)** 

# Faults

```
MalformedQueryFault
InvalidSObjectFault
InvalidFieldFault
UnexpectedErrorFault
```
<span id="page-4100-0"></span>SEE ALSO: [queryAll\(\)](#page-4103-0) [queryMore\(\)](#page-4106-0) [API Call Basics](#page-116-0) [Change the Batch Size in Queries](https://developer.salesforce.com/docs/atlas.en-us.236.0.soql_sosl.meta/soql_sosl/sforce_api_calls_soql_changing_batch_size.htm)

# **QueryResult**

The query () call returns a QueryResult object, which has the following properties:

<span id="page-4101-2"></span>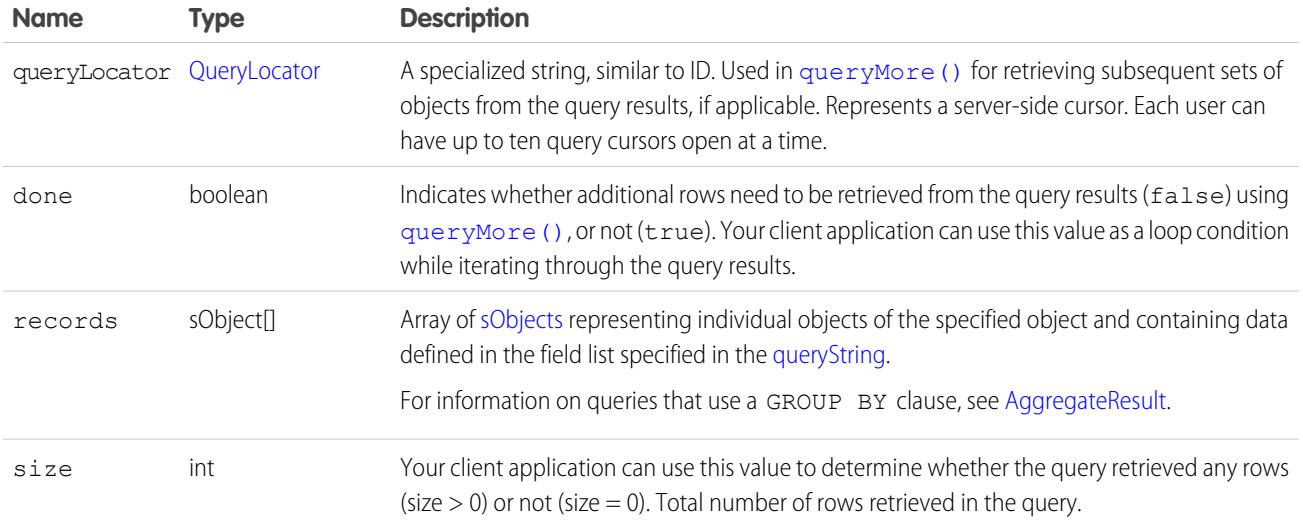

### <span id="page-4101-0"></span>AggregateResult

This object contains the results returned by a query () if the query contains an aggregate function, such as MAX(). AggregateResult is an [sObject,](#page-80-0) but unlike other sObject objects such as Contact, it is read-only and it is only used for query results.

The [QueryResult](#page-4100-0) object has a records field that is an array of sObject records matching your query. For example, the following query returns an array of Contact records in the records field.

```
SELECT Id, LastName
FROM Contact
WHERE FirstName = 'Bob'
```
When a SOQL query contains an aggregate function, the results are a set of aggregated data instead of an array of records for a standard object, such as Contact. Therefore, the records field returns an array of AggregateResult records.

For more information on aggregate functions, see "Aggregate Functions" in the [Salesforce SOQL and SOSL Reference Guide](https://developer.salesforce.com/docs/atlas.en-us.236.0.soql_sosl.meta/soql_sosl/).

#### Fields

<span id="page-4101-1"></span>Each AggregateResult object contains a separate field for each of the items in the SELECT list. For the enterprise WSDL, retrieve the result for each item by calling getField() on an AggregateResult object when using WSC client framework. For the partner WSDL, retrieve the result for each item by calling getField() on an sObject object.

See [Sample Code—Java](#page-4101-1) and [Sample Code—C#](#page-4102-0) for examples that work with the enterprise WSDL.

#### Sample Code—Java

```
public void queryAggregateResult() {
 try {
   String groupByQuery = "SELECT Account.Name n, " +
        "MAX(Amount) max, MIN(Amount) min " +
        "FROM Opportunity GROUP BY Account.Name";
   QueryResult qr = connection.query(groupByQuery);
   if (qr.getSize() > 0) {
      System.out.println("Query returned " +
          qr.getRecords().length + " results."
```

```
);
      for (SObject sObj : qr.getRecords()) {
       AggregateResult result = (AggregateResult) sObj;
        System.out.println("aggResult.Account.Name: " +
            result.getField("n")
       );
        System.out.println("aggResult.max: " +
            result.getField("max")
       );
       System.out.println("aggResult.min: " +
            result.getField("min")
       );
       System.out.println();
      }
    } else {
     System.out.println("No results found.");
    }
   System.out.println("\nQuery successfully executed.");
 } catch (ConnectionException ce) {
   ce.printStackTrace();
  }
}
```
### <span id="page-4102-0"></span>Sample Code—C#

```
private void testAggregateResult()
{
   try
   {
      QueryResult qr = null;
     binding.QueryOptionsValue = new QueryOptions();
      String soqlStr = "SELECT Name, " +
                       "MAX(Amount), " +
                       "MIN(Amount) " +
                       "FROM Opportunity " +
                       "GROUP BY Name";
      qr = binding.query(soqlStr);
      if (qr.size > 0)
      {
         for (int i = 0; i < qr. records. Length; i++){
                sforce.AggregateResult ar = (AggregateResult)qr.records[i];
                foreach (XmlElement e in ar.Any)
                    Console.WriteLine(
                        "{0} - {1}",
                        e.LocalName,
```

```
e.InnerText
                     );
         }
      }
      else
      {
         Console.WriteLine("No records found");
      }
      Console.WriteLine("Query successfully executed.");
   }
   catch (Exception ex)
   {
      Console.WriteLine(
          "\nFailed to execute query successfully." +
          "error message was: \n" +
          ex.Message
      );
   }
}
```
# <span id="page-4103-1"></span>**QueryLocator**

In the [QueryResult](#page-4100-0) object returned by the [query\(\)](#page-4097-0) call, [queryLocator](#page-4101-2) contains a value that you use in the subsequent [queryMore\(\)](#page-4106-0) call. Note the following guidelines:

- Use a given queryLocator value only one time. When you pass it in a queryMore () call, the API returns a new queryLocator in the [QueryResult](#page-4110-0).
- **•** QueryLocator objects expire automatically after 15 minutes of inactivity.
- A user can have up to 10 query cursors open at a time. If 10 QueryLocator cursors are open when a client application, logged in as the same user, attempts to open a new one, then the oldest of the 10 cursors is released. If the client application attempts to open the released query cursor, an error results.

<span id="page-4103-0"></span>Note: Cursor limits for different Lightning Platform features are tracked separately. For example, you can have 10 SOAP API query cursors, 10 Metadata API cursors, and 50 Apex query cursors open at the same time.

A QueryLocator represents a server-side cursor.

### **queryAll()**

 $\Box$  [other]: Where possible, we changed noninclusive terms to align with our company value of Equality. We maintained certain terms to avoid any effect on customer implementations.

Retrieves data from specified objects, whether or not they have been deleted.

### **Syntax**

```
QueryResult = connection.queryAll(string queryString);
```
# Usage

Use queryAll to identify the records that have been deleted because of a merge or delete. queryAll has read-only access to the field isDeleted; otherwise it is the same as [query\(\)](#page-4097-0).

To find records that have been deleted (in preparation for undeleting them with the [undelete\(\)](#page-4119-0) call), specify isDeleted = true in the query string, and for merged records, request the [masterRecord](#page-4090-0). For example:

SELECT id, isDeleted, masterRecordId FROM Account WHERE masterRecordId='100000000000Abc'

You can use [queryAll\(\)](#page-4103-0) to query on all [Task](#page-3440-0) and [Event](#page-1456-0) records, archived or not. You can also filter on the isArchived field to find only the archived objects. You cannot use [query\(\)](#page-4097-0) as it automatically filters out all records where isArchived is set to true. You can update or delete archived records, though you cannot update the isArchived field. If you use the API to insert activities that meet the criteria listed below, the activities will be archived during the next run of the archival background process.

Because Salesforce doesn't track changes to external data, queryAll() behaves the same as query() for external objects. For additional information about using queryAll, see query().

# Sample Code—Java

This sample performs a query to get all the accounts, whether they're deleted or not. It sets a custom batch size of 250 records. It fetches all batches of records by calling queryAll() the first time and then queryMore(). The names and the value of the isDeleted fields of all returned accounts are written to the console.

```
public void queryAllRecords() {
  // Setting custom batch size
   connection.setQueryOptions(250);
   try {
      String soqlQuery = "SELECT Name, IsDeleted FROM Account";
      QueryResult qr = connection.queryAll(soqlQuery);
     boolean done = false;
      if (qr.getSize() > 0) {
         System.out.println("Logged-in user can see a total of "
               + qr.getSize()
               + " contact records (including deleted records).");
         while (!done) {
            SObject[] records = qr.getRecords();
            for (int i = 0; i < records.length; i++) {
               Account account = (Account) records[i];
               boolean isDel = account.getIsDeleted();
               System.out.println("Account " + (i + 1) + ": "
                     + account.getName() + " isDeleted = "
                     + account.getIsDeleted());
            }
            if (qr.isDone()) {
               done = true;
            } else {
               qr = connection.queryMore(qr.getQueryLocator());
            }
         }
      } else {
         System.out.println("No records found.");
      }
```

```
} catch (ConnectionException ce) {
     ce.printStackTrace();
   }
}
```
# Sample Code—C#

This sample performs a query to get all the accounts, whether they're deleted or not. It sets a custom batch size of 250 records. It fetches all batches of records by calling queryAll() the first time and then queryMore(). The names and the value of the isDeleted fields of all returned accounts are written to the console.

```
public void queryAllRecords()
{
   // Setting custom batch size
   QueryOptions qo = new QueryOptions();
   qo.batchSize = 250;
   qo.batchSizeSpecified = true;
  binding.QueryOptionsValue = qo;
   try
   {
      String soqlQuery = "SELECT Name, IsDeleted FROM Account";
      QueryResult qr = binding.queryAll(soqlQuery);
      Boolean done = false;
      if (qr.size > 0){
         Console.WriteLine("Logged-in user can see a total of "
               + qr.size
               + " contact records (including deleted records).");
         while (!done)
         {
            sObject[] records = qr.records;
            for (int i = 0; i < records. Length; i++)
            {
               Account account = (Account) records[i];Boolean isDel = (Boolean)account.IsDeleted;
               Console.WriteLine("Account " + (i + 1) + ": "
                     + account.Name + " isDeleted = "
                     + account.IsDeleted);
            }
            if (qr.done)
            {
               done = true;
            }
            else
            {
               qr = binding.queryMore(qr.queryLocator);
            }
         }
      }
      else
      {
         Console.WriteLine("No records found.");
```

```
}
  }
  catch (SoapException e)
   {
     Console.WriteLine("An unexpected error has occurred: " +
                                  e.Message + "\n\n\' + e. StackTrace;
   }
}
```
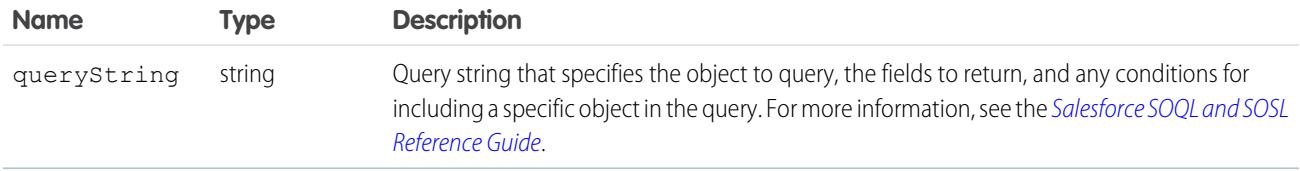

#### Response

**[QueryResult](#page-4100-0)** 

#### Faults

```
MalformedQueryFault
InvalidSObjectFault
InvalidFieldFault
UnexpectedErrorFault
```

```
SEE ALSO:
   API Call Basics
   queryMore()
```
#### **queryMore()**

Retrieves the next batch of objects from a [query\(\)](#page-4097-0).

# **Syntax**

```
QueryResult = connection.queryMore( QueryLocator QueryLocator);
```
# Usage

Use this call to process query() calls that retrieve a large number of records (by default, more than 500) in the result set. The query() call retrieves the first 500 records and creates a server-side cursor that is represented in the queryLocator object. The queryMore() call processes subsequent records in up to 500-record chunks, resets the server-side cursor, and returns a newly generated [QueryLocator](#page-4110-1). To iterate through records in the result set, you generally call queryMore() repeatedly until all records in the result set have been processed (the Done flag is true). You can change the maximum number of records returned to up to 2,000. See Change the Batch Size in Queries in the [Salesforce SOQL and SOSL Reference Guide](https://developer.salesforce.com/docs/atlas.en-us.236.0.soql_sosl.meta/soql_sosl/) for more information.

You can't use queryMore() if a query includes a GROUP BY clause. See GROUP BY and queryMore() in the [Salesforce](https://developer.salesforce.com/docs/atlas.en-us.236.0.soql_sosl.meta/soql_sosl/) [SOQL and SOSL Reference Guide](https://developer.salesforce.com/docs/atlas.en-us.236.0.soql_sosl.meta/soql_sosl/) for more information.

Note: A queryMore() call on a parent object invalidates all child cursors in the previous result set. If you need the results from the child, you must use queryMore() on those results before using queryMore() on the parent results.

When querying external objects, Salesforce Connect accesses the external data in real time via Web service callouts. Each queryMore() call results in a Web service callout. The batch boundaries and page sizes depend on your adapter and how you set up the external data source.

We recommend the following:

- When possible, avoid paging by filtering your queries of external objects to return fewer rows than the batch size, which by default is 500 rows. Remember, obtaining each batch requires a queryMore() call, which results in a Web service callout.
- If the external data frequently changes, avoid using queryMore() calls. If the external data is modified between queryMore() calls, you can get an unexpected QueryResult.

If the primary or "driving" object for a SELECT statement is an external object, queryMore() supports only that primary object and doesn't support subqueries.

By default, the OData 2.0 and 4.0 adapters for Salesforce Connect use client-driven paging. With client-driven paging, OData adapters convert each queryMore() call into an OData query that uses the \$skip and \$top system query options to specify the batch boundary and page size. These options are similar to using LIMIT and OFFSET clauses to page through a result set. If you enable server-driven paging on an external data source, Salesforce ignores the requested page sizes, including the default queryMore() batch size of 500 rows. The pages returned by the external system determine the batches, but each page can't exceed 2,000 rows.

#### Sample Code—Java

This sample executes a query that fetches the first names and last names of all contacts. It calls query() with the query string to get the first batch of records. It then calls queryMore() in a loop to get subsequent batches of records until no records are returned. It writes the first and last names of the contacts queried to the console.

```
public void queryRecords() {
  QueryResult qResult = null;
   try {
     String soqlQuery = "SELECT FirstName, LastName FROM Contact";
      qResult = connection.query(soqlQuery);
     boolean done = false;
      if (qResult.getSize() > 0) {
         System.out.println("Logged-in user can see a total of "
            + qResult.getSize() + " contact records.");
         while (!done) {
            SObject[] records = qResult.getRecords();
            for (int i = 0; i < records.length; ++i) {
               Contact con = (Contact) records[i];
               String fName = con.getFirstName();
               String lName = con.getLastName();
               if (fName == null) {
                  System.out.println("Contact " + (i + 1) + ": " + lName);
               } else {
```

```
System.out.println("Contact " + (i + 1) + ": " + fName
                        + " " + 1Name);
               }
            }
            if (qResult.isDone()) {
               done = true;
            } else {
               qResult = connection.queryMore(qResult.getQueryLocator());
            }
         }
      } else {
         System.out.println("No records found.");
      }
      System.out.println("\nQuery succesfully executed.");
  } catch (ConnectionException ce) {
     ce.printStackTrace();
   }
}
```
# Sample Code—C#

This sample executes a query that fetches the first names and last names of all contacts. It calls  $query()$  with the query string to get the first batch of records. It then calls queryMore () in a loop to get subsequent batches of records until no records are returned. It writes the first and last names of the contacts queried to the console.

```
public void queryRecords()
{
   QueryResult qResult = null;
   try
   {
      String soqlQuery = "SELECT FirstName, LastName FROM Contact";
      qResult = binding.query(soqlQuery);
      Boolean done = false;
      if (qResult.size > 0)
      {
         Console.WriteLine("Logged-in user can see a total of "
            + qResult.size + " contact records.");
         while (!done)
         {
            sObject[] records = qResult.records;
            for (int i = 0; i < records. Length; ++i)
            {
               Contact con = (Context) records[i];
               String fName = con.FirstName;
               String lName = con.LastName;
               if (fName == null)
               {
                  Console.WriteLine("Contact " + (i + 1) + ": " + lName);
               }
               else
               {
                  Console.WriteLine("Contact " + (i + 1) + ": " + fName
                        + " " + lName);
```

```
}
            }
            if (qResult.done)
            {
               done = true;
            }
            else
            {
               qResult = binding.queryMore(qResult.queryLocator);
            }
         }
      }
      else
      {
         Console.WriteLine("No records found.");
      }
     Console.WriteLine("\nQuery succesfully executed.");
   }
  catch (SoapException e)
  {
     Console.WriteLine("An unexpected error has occurred: " +
                                  e.Message + "\n\n\' + e. StackTrace);}
}
```
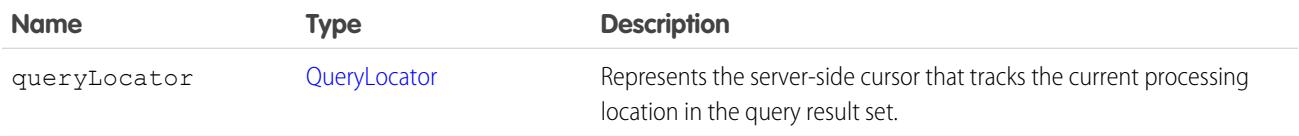

#### Response

**[QueryResult](#page-4110-0)** 

# Faults

[InvalidQueryLocatorFault](#page-81-4) [UnexpectedErrorFault](#page-81-3)

SEE ALSO: [query\(\)](#page-4097-0) [API Call Basics](#page-116-0) [Change the Batch Size in Queries](https://developer.salesforce.com/docs/atlas.en-us.236.0.soql_sosl.meta/soql_sosl/sforce_api_calls_soql_changing_batch_size.htm)

#### <span id="page-4110-0"></span>**QueryResult**

The [queryMore\(\)](#page-4106-0) call returns a QueryResult object, which has the following properties:

<span id="page-4110-2"></span>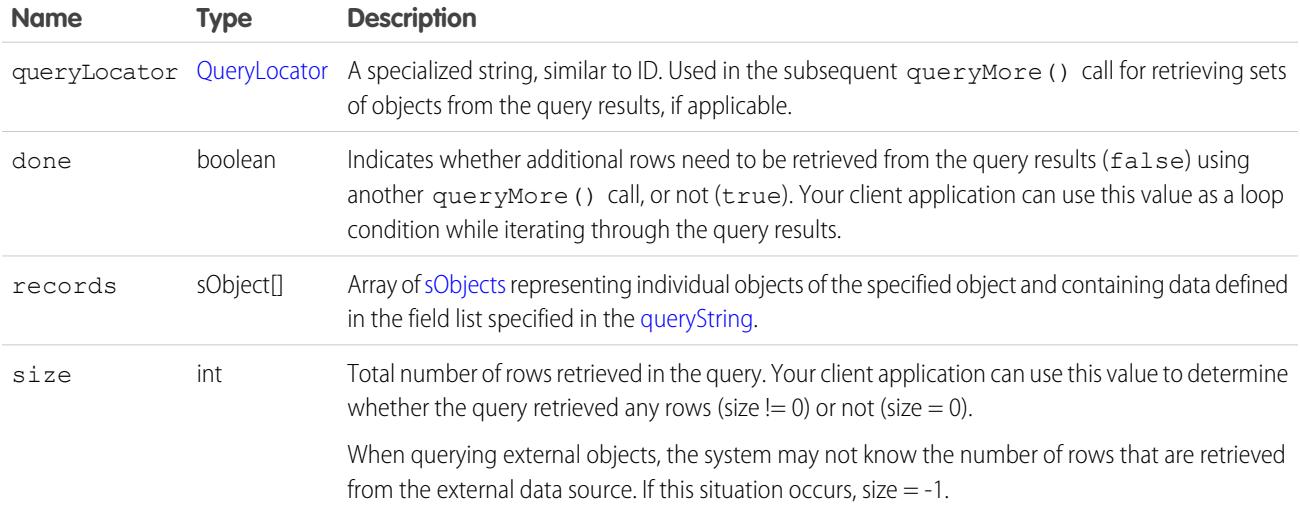

<span id="page-4110-1"></span> $\Box$  Note: A queryMore () call on a parent object invalidates all child cursors in the previous result set. If you need the results from the child, you must use queryMore() on those results before using queryMore() on the parent results.

#### **QueryLocator**

In the [QueryResult](#page-4110-0) object returned by the [queryMore\(\)](#page-4106-0) call, [queryLocator](#page-4110-2) contains a value that you will use in the subsequent queryMore() call. Note the following guidelines for using this value:

- **•** Use a queryLocator only once. When you pass it in a queryMore() call, the API returns a new queryLocator in the [QueryResult](#page-4110-0).
- **•** The queryLocator value expires automatically after 15 minutes of inactivity.
- A user can have up to ten query cursors open at a time. If ten QueryLocator cursors are opened when a client application with the same logged-in user attempts to open a new cursor, then the oldest of the ten cursors is released.
- **•** You can't use a custom metadata query as a queryLocator.

<span id="page-4110-3"></span>A QueryLocator represents a server-side cursor.

Note: A queryMore() call on a parent object invalidates all child cursors in the previous result set. If you need the results from the child, you must use queryMore() on those results before using queryMore() on the parent results.

#### **retrieve()**

Retrieves one or more records based on the specified IDs.

#### **Syntax**

[sObject\[](#page-80-0)] result = connection.retrieve(string fieldList, string sObjectType, ID ids[]);

# Usage

Use the retrieve() call to retrieve individual records from an object. The client application passes the list of fields to retrieve, the object, and an array of record IDs to retrieve. The retrieve() call does not return records that have been deleted.

In general, you use retrieve() when you know in advance the IDs of the records to retrieve. Use query() instead to obtain records when you do not know the IDs or when you want to specify other selection criteria.

Client applications can use retrieve() to perform a client-side join. For example, a client application can run a query() to obtain a set of [Opportunity](#page-2462-0) records, iterate through the returned opportunity records, obtain the  $\alpha$ countId for each opportunity, and then call retrieve() to obtain [Account](#page-242-0) information for those accountIds.

Records for certain objects cannot be retrieved via the API. To retrieve a record via the retrieve() call, its object must be configured as retrieveable (retrieveable is true). To determine whether an object can be retrieved, your client application can invoke the [describeSObjects\(\)](#page-4194-0) call on the object and inspect its retrievable property.

Your client application must be logged in with sufficient access rights to retrieve records within the specified object and to retrieve the fields in the specified field list. For more information, see [Factors that Affect Data Access](#page-117-0).

# Sample Code—Java

This sample retrieves the Id, Name, and Website of the specified Account records. It writes the fields of the retrieved records to the console.

```
public void retrieveRecords(String[] ids) {
   try {
      SObject[] sObjects = connection.retrieve("ID, Name, Website",
            "Account", ids);
      // Verify that some objects were returned.
      // Even though we began with valid object IDs,
      // someone else might have deleted them in the meantime.
      if (sObjects != null) {
         for (int i = 0; i < sObjects.length; i++) {
            // Cast the SObject into an Account object
            Account retrievedAccount = (Account) sObjects[i];
            if (retrievedAccount != null) {
               System.out.println("Account ID: " + retrievedAccount.getId());
               System.out.println("Account Name: " + retrievedAccount.getName());
               System.out.println("Account Website: "
                     + retrievedAccount.getWebsite());
            }
         }
      }
   } catch (ConnectionException ce) {
      ce.printStackTrace();
   }
}
```
# Sample Code—C#

This sample retrieves the Id, Name, and Website of the specified Account records. It writes the fields of the retrieved records to the console.

```
public void retrieveRecords(String[] ids)
{
   try
   {
      sObject[] sObjects = binding.retrieve("ID, Name, Website",
            "Account", ids);
      // Verify that some objects were returned.
      // Even though we began with valid object IDs,
      // someone else might have deleted them in the meantime.
      if (sObjects != null)
      {
         for (int i = 0; i < sObjects. Length; i++){
            // Cast the SObject into an Account object
            Account retrievedAccount = (Account)sObjects[i];
            if (retrievedAccount != null)
            {
               Console.WriteLine("Account ID: " + retrievedAccount.Id);
               Console.WriteLine("Account Name: " + retrievedAccount.Name);
               Console.WriteLine("Account Website: "
                     + retrievedAccount.Website);
            }
         }
      }
   }
   catch (SoapException e)
   {
      Console.WriteLine("An unexpected error has occurred: " +
                                  e.Message + "\n\n\cdot" + e. StackTrace;
   }
}
```
# **Arguments**

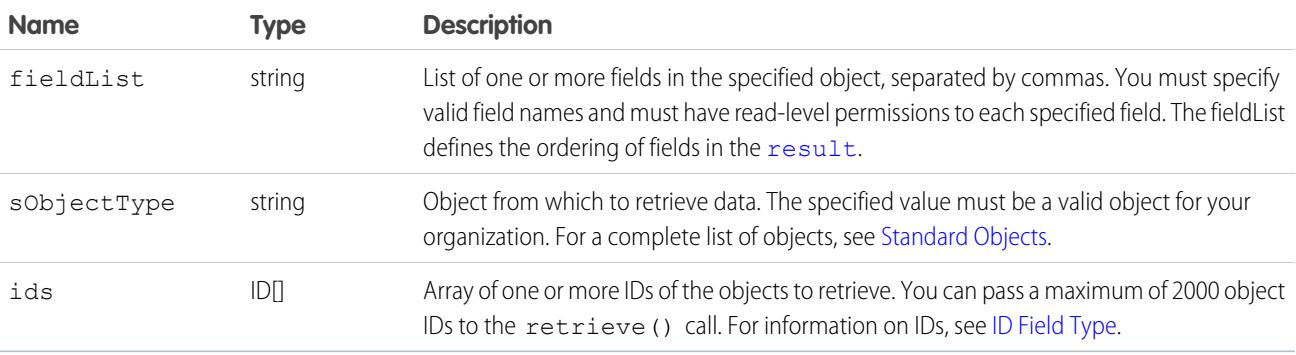

#### Response

<span id="page-4113-0"></span>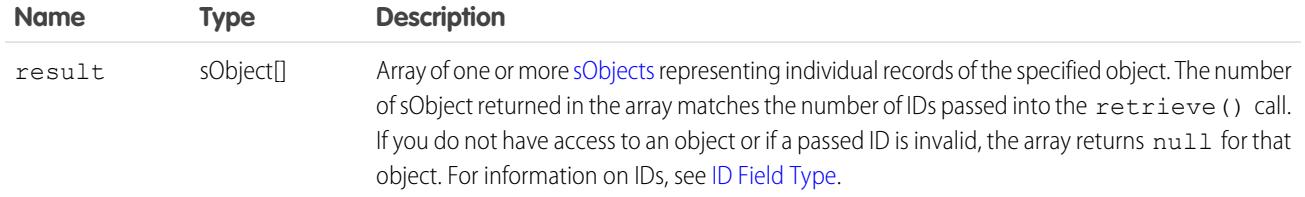

#### Faults

[InvalidSObjectFault](#page-81-1)

[InvalidFieldFault](#page-81-2)

[UnexpectedErrorFault](#page-81-3)

<span id="page-4113-1"></span>SEE ALSO: [API Call Basics](#page-116-0)

#### **search()**

Executes a text search in your organization's data.

# **Syntax**

[SearchResult](#page-4117-0) = connection.search(String searchString);

# Usage

Use [search\(\)](#page-4113-1) to search for records based on a search string. The search call supports searching custom objects. For an extensive discussion about the syntax and rules used for text searches, see the [Salesforce SOQL and SOSL Reference Guide](https://developer.salesforce.com/docs/atlas.en-us.236.0.soql_sosl.meta/soql_sosl/).

Certain objects cannot be searched via the API, such as [Attachment](#page-637-0) objects. To search an object via the search() call, the object must be configured as searchable (isSearchable is true). To determine whether an object can be searched, your client application can invoke the [describeSObjects\(\)](#page-4194-0) call on the object and inspect its searchable property.

# Sample Code—Java

This sample makes the search() call by passing it a SOSL query, which returns contacts, leads, and accounts whose phone fields contain a specified value. Next, it gets the sObject records from the results and stores the records in arrays depending on the record type. Finally, it writes the fields of the returned contacts, leads, and accounts to the console.

```
public void searchSample() {
            try {
            // Perform the search using the SOSL query.
            SearchResult sr = connection.search(
            "FIND {4159017000} IN Phone FIELDS RETURNING "
```

```
+ "Contact(Id, Phone, FirstName, LastName), "
+ "Lead(Id, Phone, FirstName, LastName), "
+ "Account(Id, Phone, Name)");
// Get the records from the search results.
SearchRecord[] records = sr.getSearchRecords();
ArrayList<Contact> contacts = new ArrayList<Contact>();
ArrayList<Lead> leads = new ArrayList<Lead>();
ArrayList<Account> accounts = new ArrayList<Account>();
// For each record returned, find out if it's a
// contact, lead, or account and add it to the
// appropriate array, then write the records
// to the console.
if (records.length > 0) {
for (int i = 0; i < records.length; i++) {
SObject record = records[i].getRecord();
if (record instanceof Contact) {
contacts.add((Contact) record);
} else if (record instanceof Lead) {
leads.add((Lead) record);
} else if (record instanceof Account) {
accounts.add((Account) record);
}
}
System.out.println("Found " + contacts.size() + " contacts.");
for (Contact c : contacts) {
System.out.println(c.getId() + ", " + c.getFirstName() + ", "
+ c.getLastName() + ", " + c.getPhone());
}
System.out.println("Found " + leads.size() + " leads.");
for (Lead d : leads) {
System.out.println(d.getId() + ", " + d.getFirstName() + ", "+ d.getLastName() + ", " + d.getPhone());
}
System.out.println("Found " + accounts.size() + " accounts.");
for (Account a : accounts) {
System.out.println(a.getId() + ", " + a.getName() + ", "+ a.getPhone());
}
} else {
System.out.println("No records were found for the search.");
}
} catch (Exception ce) {
ce.printStackTrace();
}
}
```
#### Sample Code—C#

This sample makes the search() call by passing it a SOSL query, which returns contacts, leads, and accounts whose phone fields contain a specified value. Next, it gets the sObject records from the results and stores the records in arrays depending on the record type. Finally, it writes the fields of the returned contacts, leads, and accounts to the console.

```
public void searchSample()
            {
            try
            {
            // Perform the search using the SOSL query.
            SearchResult sr = binding.search(
            "FIND {4159017000} IN Phone FIELDS RETURNING "
            + "Contact(Id, Phone, FirstName, LastName), "
            + "Lead(Id, Phone, FirstName, LastName), "
            + "Account(Id, Phone, Name)");
            // Get the records from the search results.
            SearchRecord[] records = sr.searchRecords;
            List<Contact> contacts = new List<Contact>();
            List<Lead> leads = new List<Lead>();
            List<Account> accounts = new List<Account>();
            // For each record returned, find out if it's a
            // contact, lead, or account and add it to the
            // appropriate array, then write the records
            // to the console.
            if (records.Length > 0)
            {
            for (int i = 0; i < records. Length; i++){
            sObject record = records[i].record;
            if (record is Contact)
            {
            contacts.Add((Contact)record);
            }
            else if (record is Lead)
            {
            leads.Add((Lead)record);
            }
            else if (record is Account)
            {
            accounts.Add((Account)record);
            }
            }
            Console.WriteLine("Found " + contacts.Count + " contacts.");
            foreach (Contact c in contacts)
            {
            Console.WriteLine(c.Id + ", " +
            c.FirstName + ", " +
            c.LastName + ", " +
            c.Phone);
```

```
}
Console.WriteLine("Found " + leads.Count + " leads.");
foreach (Lead d in leads)
{
Console.WriteLine(d.Id + ", " +
d.FirstName + ", " +
d.LastName + ", " +
d.Phone);
}
Console.WriteLine("Found " + accounts.Count + " accounts.");
foreach (Account a in accounts)
{
Console.WriteLine(a.Id + ", " +
a. Name + ", " +a.Phone);
}
}
else
{
Console.WriteLine("No records were found for the search.");
}
}
catch (SoapException e)
{
Console.WriteLine("An unexpected error has occurred: " +
e.Message + "\n" + e.StackTrace);
}
}
```
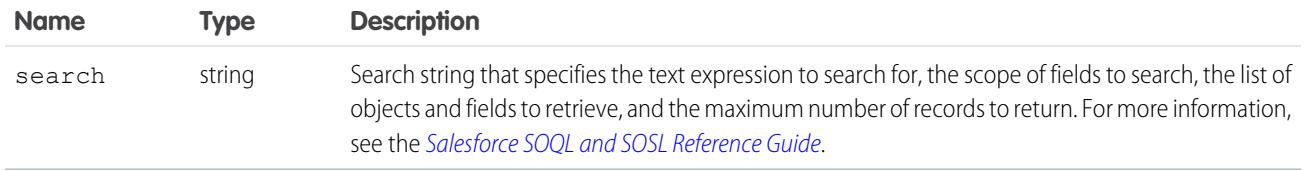

#### Response

**[SearchResult](#page-4117-0)** 

# Fault

[InvalidFieldFault](#page-81-2) [InvalidSObjectFault](#page-81-1) [MalformedSearchFault](#page-81-5) [UnexpectedErrorFault](#page-81-3)

SEE ALSO: [API Call Basics](#page-116-0)

# <span id="page-4117-0"></span>**SearchResult**

The search () call returns a SearchResult object, which has the following properties.

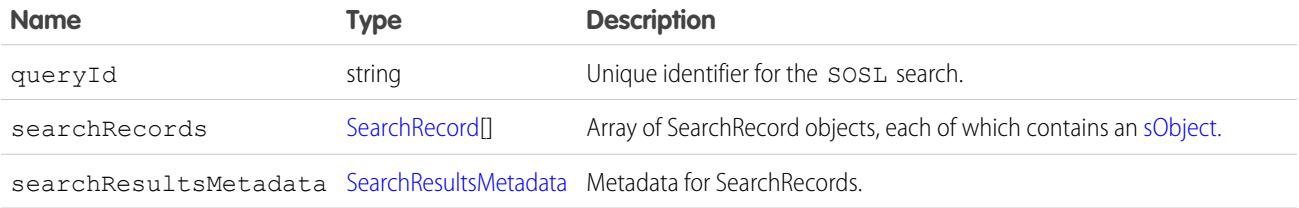

#### <span id="page-4117-1"></span>**SearchRecord**

Represents an individual record returned from a search.

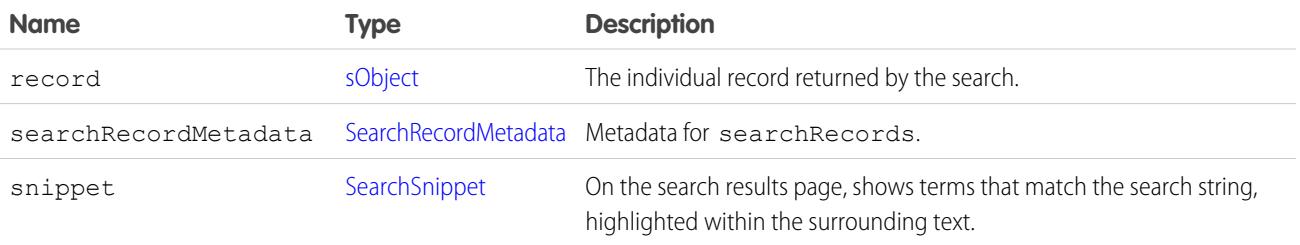

#### <span id="page-4117-2"></span>SearchRecordMetadata

Metadata for search results at the record level.

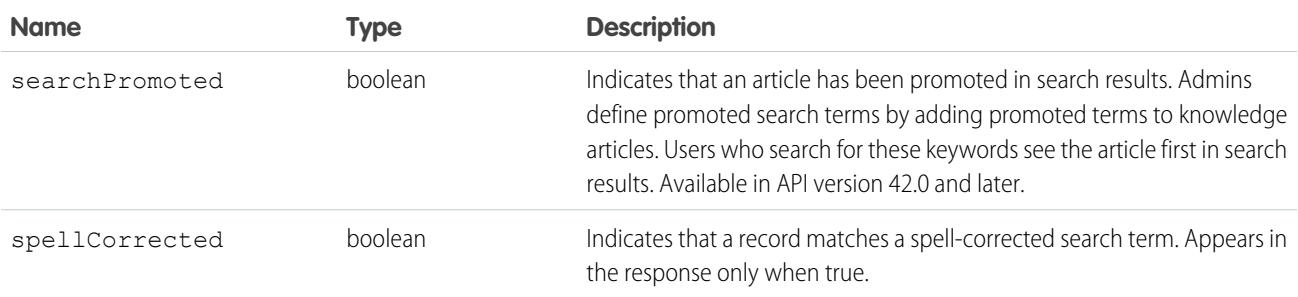

#### <span id="page-4117-3"></span>SearchSnippet

Excerpts shown on search results pages for article, case, feed, and idea searches.

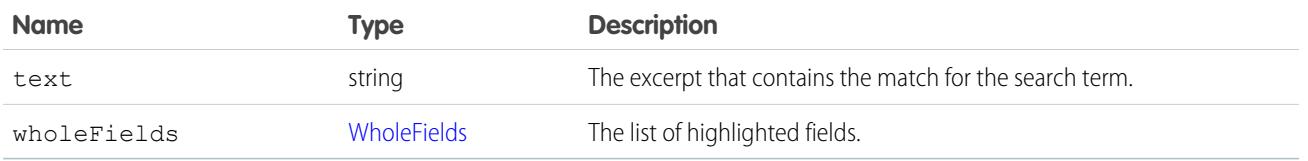

#### <span id="page-4118-1"></span>WholeFields

Contains the complete text of each field that contains highlighting for terms that match the search query. The highlighted terms are surrounded by <mark> tags.

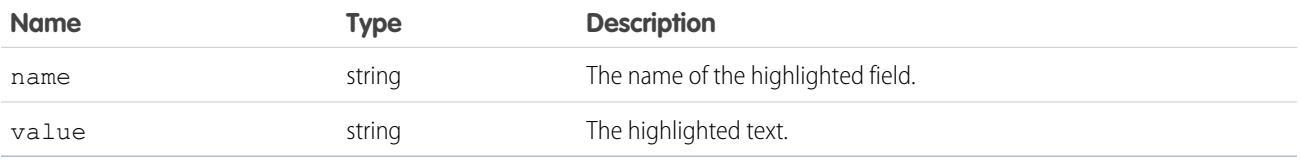

#### <span id="page-4118-0"></span>SearchResultsMetadata

Global metadata for the search result.

<span id="page-4118-2"></span>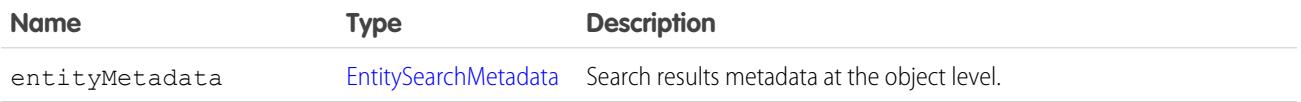

# EntitySearchMetadata

Metadata for search results at the object level.

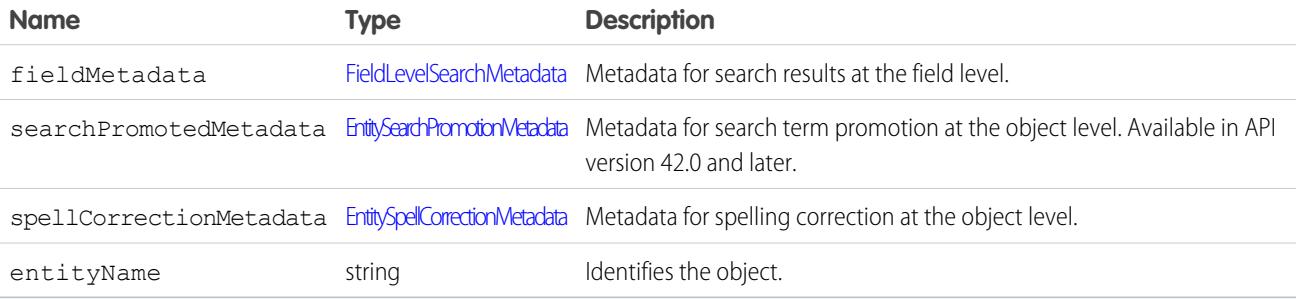

#### <span id="page-4118-3"></span>FieldLevelSearchMetadata

Metadata for search results at the field level.

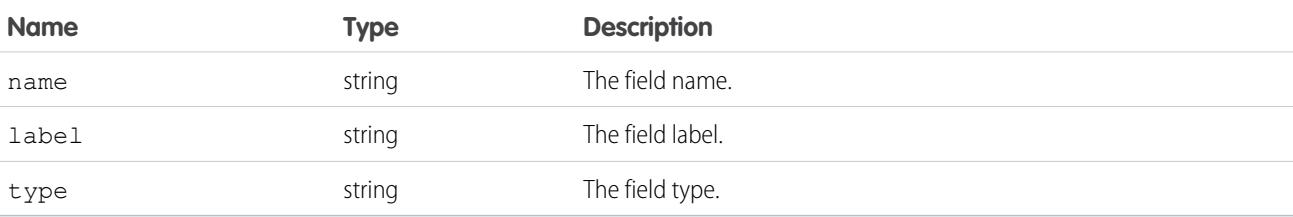

#### <span id="page-4119-1"></span>EntitySearchPromotionMetadata

Metadata for search term promotion at the object level. Appears in the response only when at least one article for an object is a promoted result. Available in API version 42.0 and later.

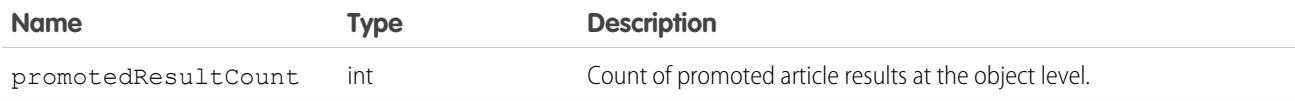

#### <span id="page-4119-2"></span>EntitySpellCorrectionMetadata

Metadata for spelling correction at the object level. Appears in the response only when at least one record for an object matches a spell-corrected search term.

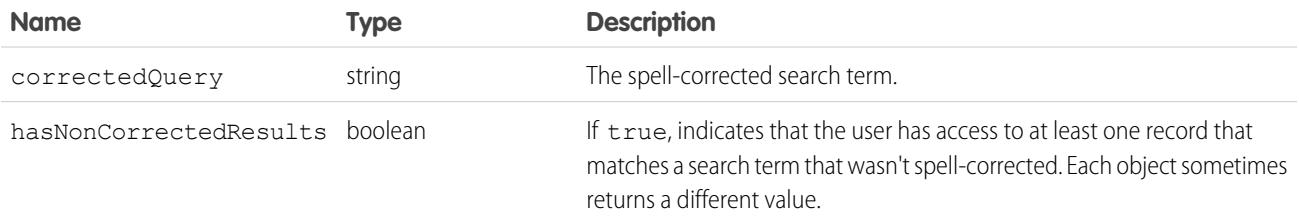

SEE ALSO:

<span id="page-4119-0"></span>[WITH SNIPPET](https://developer.salesforce.com/docs/atlas.en-us.236.0.soql_sosl.meta/soql_sosl/sforce_api_calls_sosl_with_snippet.htm) [WITH SPELL\\_CORRECTION](https://developer.salesforce.com/docs/atlas.en-us.236.0.soql_sosl.meta/soql_sosl/sforce_api_calls_sosl_with_spell_correction.htm)

#### **undelete()**

Undeletes records from the Recycle Bin.

#### **Syntax**

```
UndeleteResult[] = connection.undelete(ID[] ids );
```
# Usage

Use this call to restore any deleted record that is undeletable. Undeletable records include those in the Recycle Bin. Records can be put in the Recycle Bin as the result of a [merge\(\)](#page-4085-0) or [delete\(\)](#page-4046-0) call. You can identify deleted records, including records deleted as the result of a merge, using the [queryAll\(\)](#page-4103-0) call.

You should verify that a record can be undeleted before attempting to delete it. Some records cannot be undeleted, for example, [Account](#page-242-0) records can be undeleted, but not [AccountTeamMember](#page-315-0) records. To verify that a record can be undeleted, check that the value of the [undeletable](#page-4200-0) flag in the [DescribeSObjectResult](#page-4198-0) for that object is set to true.

Since a delete call cascade-deletes child records, an undelete call will undelete the cascade-deleted records. For example, deleting an account will delete all the contacts associated with that account.

You can undelete records that were deleted as the result of a merge, but the child objects will have been re-parented, which cannot be undone.

Note: Starting with API version 15.0, if you specify a value for a field that contains a string, and the value is too big for the field, the call fails and an error is returned. In previous versions of the API the value was truncated and the call succeeded. If you wish to keep the old behavior with versions 15.0 and later, use the [AllowFieldTruncationHeader](#page-4260-0) SOAP header.

This call supports the [AllOrNoneHeader,](#page-4259-0) [AllowFieldTruncationHeader](#page-4260-0), and [CallOptions](#page-4263-0) headers.

# Rollback on Error

The [AllOrNoneHeader](#page-4259-0) header allows you to roll back all changes unless all records are processed successfully. This header is available in API version 20.0 and later. Allows a call to roll back all changes unless all records are processed successfully.

#### Sample Code—Java

This sample calls queryAll() to get the last five deleted accounts. It then passes the IDs of these accounts to undelete(), which restores these accounts. Finally, it checks the results of the call and writes the IDs of the restored accounts or any errors to the console.

```
public void undeleteRecords() {
  try {
      // Get the accounts that were last deleted
      // (up to 5 accounts)
      QueryResult qResult = connection
            .queryAll("SELECT Id, SystemModstamp FROM "
                  + "Account WHERE IsDeleted=true "
                  + "ORDER BY SystemModstamp DESC LIMIT 5");
      String[] Ids = new String[qResult.getSize()];
      // Get the IDs of the deleted records
      for (int i = 0; i < qResult.qetSize(); i++) {
         Ids[i] = qResult.getRecords()[i].getId();
      }
      // Restore the records
      UndeleteResult[] undelResults = connection.undelete(Ids);
      // Check the results
      for (UndeleteResult result : undelResults) {
         if (result.isSuccess()) {
            System.out.println("Undeleted Account ID: " + result.getId());
         } else {
            if (result.getErrors().length > 0) {
               System.out.println("Error message: "
                     + result.getErrors()[0].getMessage());
            }
         }
      }
   } catch (ConnectionException ce) {
      ce.printStackTrace();
   }
}
```
# Sample Code—C#

This sample calls queryAll() to get the last five deleted accounts. It then passes the IDs of these accounts to undelete(), which restores these accounts. Finally, it checks the results of the call and writes the IDs of the restored accounts or any errors to the console.

```
public void undeleteRecords()
{
   try
   {
      // Get the accounts that were last deleted
      // (up to 5 accounts)
      QueryResult qResult = binding.queryAll(
            "SELECT Id, SystemModstamp FROM " +
            "Account WHERE IsDeleted=true " +
            "ORDER BY SystemModstamp DESC LIMIT 5");
      String[] Ids = new String[qResult.size];
      // Get the IDs of the deleted records
      for (int i = 0; i < qResult.size; i++)
      {
         Ids[i] = qResult.records[i].Id;
      }
      // Restore the records
      UndeleteResult[] undelResults = binding.undelete(Ids);
      // Check the results
      foreach (UndeleteResult result in undelResults)
      {
         if (result.success)
         {
            Console.WriteLine("Undeleted Account ID: " +
                  result.id);
         }
         else
         {
            if (result.errors.Length > 0)
            {
               Console.WriteLine("Error message: " +
                     result.errors[0].message);
            }
         }
      }
   }
   catch (SoapException e)
   {
      Console.WriteLine("An unexpected error has occurred: " +
                                 e.Message + "\n" + e.StackTrace);
   }
}
```
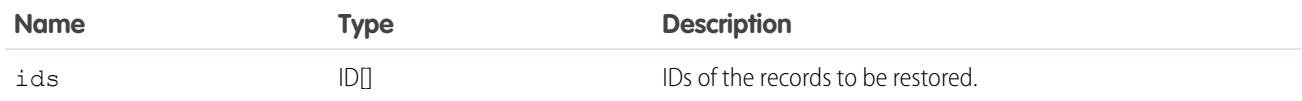

#### Response

[UndeleteResult](#page-4122-0)

#### Faults

[UnexpectedErrorFault](#page-81-3)

<span id="page-4122-0"></span>SEE ALSO:

[delete\(\)](#page-4046-0)

# UndeleteResult

The [undelete\(\)](#page-4119-0) call returns an undeleteResult object with the following properties:

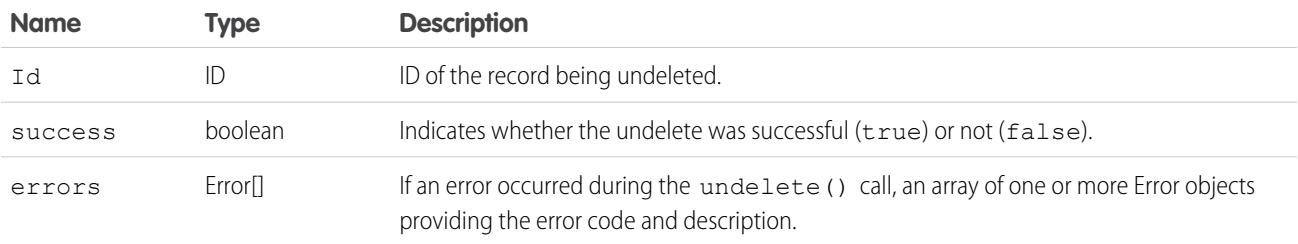

#### <span id="page-4122-1"></span>**update()**

Updates one or more existing records in your organization's data.

# **Syntax**

[SaveResult](#page-4129-0)[] = connection.update[\(sObject](#page-80-0)[] sObjects);

# Usage

Use this call to update one or more existing records, such as accounts or contacts, in your organization's data. The update() call is analogous to the UPDATE statement in SQL.

# Permissions

Your client application must be logged in with sufficient access rights to update () records objects for the specified object, as well as individual fields inside that object. For more information, see [Factors that Affect Data Access](#page-117-0).

# Special Handling

Certain objects—and certain fields within those objects—require special handling or permissions. For example, you might also need permissions to access an object's parent object. Before you attempt to update a record for a particular object, be sure to read its description in the [Standard Objects](#page-170-0) and in the Salesforce online help.

# Updateable Objects

Certain records cannot be updated via the API. To update a record via the update() call, its object must be configured as updateable (updateable is true). To determine whether an object can be updated, your client application can invoke the describeSObjects() call on the object and inspect its updateable property.

# Required Fields

When updating required fields, you must supply a value—you cannot set the value to null. For more information, see [Required Fields](#page-106-0).

# ID Fields

Fields whose names contain "Id" are either that object's primary key (see ID Field Type) or a foreign key (see [Reference Field Type](#page-72-0)). Client applications cannot update primary keys, but they can update foreign keys. For example, a client application can update the OwnerId of an [Account](#page-242-0), because OwnerID is a foreign key that refers to the user who owns the account record. Use describeSObjects() to confirm whether the field can be updated.

This call checks a batch for duplicate Id values, and if there are duplicates, the first 12 are processed. For additional duplicate Id values, the [SaveResult](#page-4129-0) for those entries is marked with an error similar to the following:

Maximum number of duplicate updates in one batch (12 allowed).

# Automatically Updated Fields

The API updates certain fields automatically, such as LastModifiedDate, LastModifiedById, and SystemModstamp. You cannot explicitly specify these values in your update() call.

# Resetting Values to null

To reset a field value to null, you add the field name to the fieldsToNull array in the sObject. You cannot set required fields (nillable is false) to null.

# Valid Field Values

You must supply values that are valid for the field's data type, such as integers (not alphabetic characters) for integer fields. In your client application, follow the data formatting rules specified for your programming language and development tool (your development tool will handle the appropriate mapping of data types in SOAP messages).

# String Values

When storing values in string fields, the API trims any leading and trailing white space. For example, if the value of a name field is entered as " ABC Company ", then the value is stored in the database as "ABC Company".

Starting with API version 15.0, if you specify a value for a field that contains a string, and the value is too big for the field, the call fails and an error is returned. In previous versions of the API the value was truncated and the call succeeded. If you wish to keep the old behavior with versions 15.0 and later, use the [AllowFieldTruncationHeader](#page-4260-0) SOAP header.

# Assignment Rules

When updating Case or Lead objects, your client application can set [AssignmentRuleHeader](#page-4262-0) options to have the case or lead automatically assigned to one or more users based on assignment rules configured in the Salesforce user interface. For more information, see [Case](#page-824-0) or [Lead.](#page-2070-0)

# Maximum Number of Objects Updated

Your client application can change up to 200 records in a single update() call. If an update request exceeds 200 records, the entire operation fails.

# Rollback on Error

The [AllOrNoneHeader](#page-4259-0) header allows you to roll back all changes unless all records are processed successfully. This header is available in API version 20.0 and later. Allows a call to roll back all changes unless all records are processed successfully.

# Automatic Subscriptions for Chatter Feeds

To subscribe to records they create, users must enable the Automatically follow records that I create option in their personal settings. If users have automatic subscriptions enabled, they automatically follow the records they create and see changes to those records in their Chatter feed on the Home tab.

When you update the owner of a record, the new owner is not automatically subscribed to the record, unless the new owner has automatic subscriptions for records enabled in his or her Chatter feed settings. The previous owner is not automatically unsubscribed. If the new owner has automatic subscriptions for records enabled, the new and previous owners both see any changes to the record in their news feed.

A user can subscribe to a record or to another user. Changes to the record and updates from the users are displayed in the Chatter feed on the user's home page, which is a useful way to stay up-to-date with other users and with changes made to records in Salesforce. Feeds are available in API version 18.0 and later.

# Updating Records for Different Object Types

You can update records for multiple object types, including custom objects, in one call with API version 20.0 and later. For example, you could update a contact and an account in one call. You can update records for up to 10 objects types in one call.

Records are saved in the same order that they are entered in the sobjects input array.

Records for different object types are broken into multiple chunks by Salesforce. A chunk is a subset of the sObjects input array and each chunk contains records of one object type. Data is committed on a chunk-by-chunk basis. Any Apex triggers related to the records in a chunk are invoked once per chunk. Consider an sObjects input array containing the following set of records:

account1, account2, contact1, contact2, contact3, case1, account3, account4, contact4

Salesforce splits the records into five chunks:

- **1.** account1, account2
- **2.** contact1, contact2, contact3
- **3.** case1
- **4.** account3, account4
- **5.** contact4

Each call can process up to 10 chunks. If the sObjects array contains more than 10 chunks, you must process the records in more than one call.

Warning: You can't update records for multiple object types in one call if one of those types is related to a feature in the Setup area in Salesforce. The only exceptions are the following objects:

- **•** Custom settings objects, which are similar to custom objects. For more information, see "Create Custom Settings" in the Salesforce online help.
- **•** GroupMember
- **•** Group
- **•** User if the following fields are not being updated:
	- **–** UserRoleId
	- **–** IsActive
	- **–** ForecastEnabled
	- **–** IsPortalEnabled
	- **–** Username
	- **–** ProfileId

#### **update()** and Foreign Keys

You can use external ID fields as a foreign key, which allows you to update a record and relate it to another existing record in a single step instead of querying the parent record ID first. To do this, set the foreign key to an instance of the parent sObject that has only the external ID field specified. This external ID should match the external ID value on the parent record.

The following Java and C# examples show you how to update an opportunity and relate it to an existing account using a custom external ID field named  $MyExtId$  c. Each example has a method that accepts the ID of the opportunity to update. It creates an opportunity sObject and sets its ID field so that the object points to an existing opportunity to be updated, sets a new value for the stage name field, and then sets the external ID field to the account object. It then updates the opportunity. Once the opportunity is updated, the account becomes its parent and the state name is updated.

#### **Java Example**

```
public void updateForeignKeySample(String oppId) {
   try {
      Opportunity updateOpportunity = new Opportunity ();
      // Point to an existing opportunity to update
```

```
updateOpportunity.setId(oppId);
  updateOpportunity.setStageName("Qualification");
  Account parentAccountRef = new Account();
  parentAccountRef.setMyExtId c("SAP1111111");
  updateOpportunity.setAccount(parentAccountRef);
  SaveResult[] results = connection
         .update(new SObject[] { updateOpportunity });
} catch (ConnectionException ce) {
  ce.printStackTrace();
}
```
#### **C# Example**

}

```
public void updateForeignKeySample(String oppId)
{
   try
   {
      Opportunity updateOpportunity = new Opportunity();
      // Point to an existing opportunity to update
      updateOpportunity.Id = oppId;
      updateOpportunity.StageName = "Prospecting";
     Account parentAccountRef = new Account();
      parentAccountRef.MyExtId c = "SAP1111111";
      updateOpportunity.Account = parentAccountRef;
      SaveResult[] results = binding.update(
        new sObject[] { updateOpportunity });
   }
   catch (SoapException e)
   {
      Console.WriteLine("An unexpected error has occurred: " +
                                 e.Message + "\n" + e.StackTrace);
   }
}
```
# Basic Steps for Updating Records

Use this process to update records:

- **1.** Determine the ID of each record that you want to [update\(\).](#page-4122-1) For example, you might call [query\(\)](#page-4097-0) to retrieve a set of records (with their IDs), based on specific criteria, that you would want to update. If you know the ID of the record that you want to update, you can call [retrieve\(\)](#page-4110-3) instead. For information on IDs, see [ID Field Type](#page-69-0).
- **2.** Create an sObject for each record, and populate its fields with the data that you want to update.
- **3.** Construct an sObject[] array and populate that array with the records that you want to update.
- **4.** Call [update\(\),](#page-4122-1) passing in the sObject<sup>[]</sup> array.
- **5.** Process the results in the [SaveResult](#page-4129-0)[] object to verify whether the records have been successfully updated.

#### Sample Code—Java

This sample accepts the IDs of the accounts to update. It creates two account sObjects, sets each with one of the passed IDs so that the sObject points to an existing account, and sets other fields. It then makes the update() call and verifies the results.

```
public void updateRecords(String[] ids) {
  Account[] updates = new Account[2];Account account1 = new Account();
  account1.setId(ids[0]);
   account1.setShippingPostalCode("89044");
  updates[0] = account1;Account account2 = new Account();
   account2.setId(ids[1]);
   account2.setNumberOfEmployees(1000);
  updates[1] = account2;
  // Invoke the update call and save the results
   try {
      SaveResult[] saveResults = connection.update(updates);
      for (SaveResult saveResult : saveResults) {
         if (saveResult.isSuccess()) {
            System.out.println("Successfully updated Account ID: "
                  + saveResult.getId());
         } else {
            // Handle the errors.
            // We just print the first error out for sample purposes.
            Error[] errors = saveResult.getErrors();
            if (errors.length > 0) {
               System.out.println("Error: could not update " + "Account ID "
                     + saveResult.getId() + ".");
               System.out.println("\tThe error reported was: ("
                     + errors[0].getStatusCode() + ") "
                     + errors[0].getMessage() + ".");
            }
         }
      }
   } catch (ConnectionException ce) {
      ce.printStackTrace();
   }
}
```
# Sample Code—C#

This sample accepts the IDs of the accounts to update. It creates two account sObjects, sets each with one of the passed IDs so that the sObject points to an existing account, and sets other fields. It then makes the update() call and verifies the results.

```
public void updateRecords(String[] ids)
{
  Account[] updates = new Account[2];
  Account account1 = new Account();
  account1.Id = ids[0];
```

```
account1.ShippingPostalCode = "89044";
  updates[0] = account1;
  Account account2 = new Account();
  account2.Hd = ids[1];account2.NumberOfEmployees = 1000;
  updates[1] = account2;
  // Invoke the update call and save the results
  try
  {
     SaveResult[] saveResults = binding.update(updates);
     foreach (SaveResult saveResult in saveResults)
     {
        if (saveResult.success)
        {
            Console.WriteLine("Successfully updated Account ID: " +
                  saveResult.id);
        }
        else
         {
            // Handle the errors.
            // We just print the first error out for sample purposes.
           Error[] errors = saveResult.errors;
           if (errors.Length > 0)
            {
               Console.WriteLine("Error: could not update " +
                     "Account ID " + saveResult.id + "."
               );
               Console.WriteLine("\tThe error reported was: (" +
                     errors[0].statusCode + ") " +
                     errors[0].message + "."
              );
           }
        }
     }
  }
  catch (SoapException e)
  {
     Console.WriteLine("An unexpected error has occurred: " +
                                 e.Message + "\n" + e.StackTrace);
  }
}
```
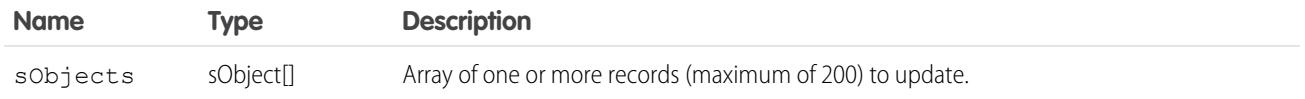

#### Response

SaveResult<sub>[]</sub>

# **Faults**

[InvalidSObjectFault](#page-81-1) [UnexpectedErrorFault](#page-81-3)

<span id="page-4129-0"></span>SEE ALSO: [API Call Basics](#page-116-0)

# **SaveResult**

The update() call returns an array of SaveResult objects. Each element in the SaveResult array corresponds to the [sObject\[](#page-80-0)] array passed as the sObjects parameter in the update() call. For example, the object returned in the first index in the SaveResult array matches the object specified in the first index of the sObject[] array.

A SaveResult object has the following properties:

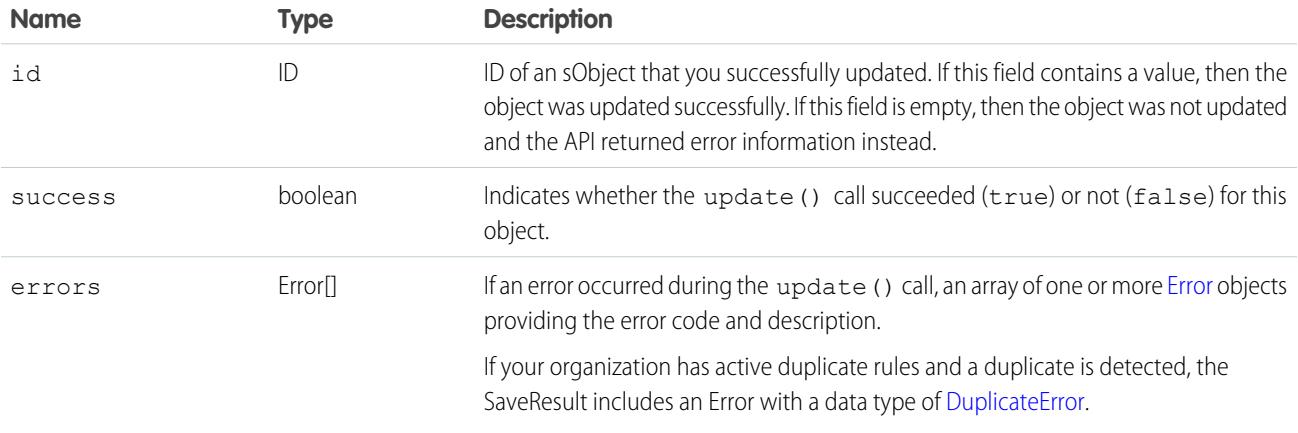

#### <span id="page-4129-1"></span>**upsert()**

Creates new records and updates existing records; uses a custom field to determine the presence of existing records. In most cases, we recommend that you use upsert() instead of create() to avoid creating unwanted duplicate records (idempotent). Available in the API version 7.0 and later.

Note: Starting with API version 15.0, if you specify a value for a field that contains a string, and the value is too big for the field, the call fails and an error is returned. In previous versions of the API the value was truncated and the call succeeded. If you wish to keep the old behavior with versions 15.0 and later, use the [AllowFieldTruncationHeader](#page-4260-0) SOAP header.

# **Syntax**

[UpsertResult\[](#page-4134-0)] = connection.upsert(String externalIdFieldName, [sObject](#page-80-0)[] sObjects);

# Usage

Upsert is a merging of the words insert and update. This call is available for objects if the object has an external ID field or a field with the [idLookup](#page-108-0) field property.

On custom objects, this call uses an indexed custom field called an external ID to determine whether to create a new record or update an existing record. On standard objects, this call can use the name of any field with the idLookup instead of the external ID.

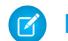

Note: External ID fields cannot be used with merge().

For more information about adding custom fields, including external ID fields, to objects, see the "Adding Fields" topic in the Salesforce online help.

Using this call can dramatically reduce how many calls you need to make, particularly when:

- **•** You are integrating your organization's Salesforce data with ERP (enterprise resource planning) systems such as accounting and manufacturing.
- **•** You are importing data and want to prevent the creation of duplicate objects.

If you are upserting a record for an object that has a custom field with both the External ID and Unique attributes selected (a unique index), you do not need any special permissions, because the Unique attribute prevents the creation of duplicates. If you are upserting a record for an object that has the External ID attribute selected but not the Unique attribute selected, (a non-unique index) your client application must have the permission "View All Data" to execute this call.

Note: Matching by external ID is case-insensitive only if the external ID field has the Unique attribute and the Treat "ABC" and "abc" as duplicate values (case insensitive)) option selected. These options are selected in the Salesforce user interface during field creation. If this is the case, "ABC123" is matched with "abc123." Before performing an operation, if you have external ID fields without the case-insensitive option selected, review your external IDs for any values that would be matched if case was not considered. If such values exist, you may want to modify them to make them unique, or select the case-sensitive option for your external ID fields. For more information about field attributes, see "Custom Field Attributes" in the Salesforce online help.

# How Upsert Chooses to **update()** or **create()**

Upsert uses the external ID to determine whether it should create a new record or update an existing one:

- **•** If the external ID is not matched, then a new record is created.
- **•** If the external ID is matched once, then the existing record is updated.
- **•** If the external ID is matched multiple times, then an error is reported.
- **•** When batch updating multiple records where the external ID is the same for two or more records in your batch call, those records will be marked as errors in the [UpsertResult](#page-4134-0) file. The records will be neither created or updated.

# Rollback on Error

The [AllOrNoneHeader](#page-4259-0) header allows you to roll back all changes unless all records are processed successfully. This header is available in API version 20.0 and later. Allows a call to roll back all changes unless all records are processed successfully.

# Automatic Subscriptions for Chatter Feeds

To subscribe to records they create, users must enable the Automatically follow records that I create option in their personal settings. If users have automatic subscriptions enabled, they automatically follow the records they create and see changes to those records in their Chatter feed on the Home tab.

When you update the owner of a record, the new owner is not automatically subscribed to the record, unless the new owner has automatic subscriptions for records enabled in his or her Chatter feed settings. The previous owner is not automatically unsubscribed. If the new owner has automatic subscriptions for records enabled, the new and previous owners both see any changes to the record in their news feed.

A user can subscribe to a record or to another user. Changes to the record and updates from the users are displayed in the Chatter feed on the user's home page, which is a useful way to stay up-to-date with other users and with changes made to records in Salesforce. Feeds are available in API version 18.0 and later.

#### **upsert()** and Foreign Keys

You can use external ID fields as a foreign key, which allows you to create or update a record and relate it to another existing record in a single step instead of querying the parent record ID first. To do this, set the foreign key to an instance of the parent sObject that has only the external ID field specified. This external ID should match the external ID value on the parent record. Unlike create(), the parent record must already exist when using upsert() to create or update a child record related by a foreign key.

The following Java and C# examples upsert an opportunity. In this case, the opportunity doesn't exist in the database, so the upsert() call will create it. The opportunity references an existing account. Rather than specify the account ID, which would require a separate query to obtain, we specify an external ID for the account, in this example the  $MyExtId$  c custom field.

#### **Java Example**

```
public void upsertForeignKeySample() {
   try {
      Opportunity newOpportunity = new Opportunity();
      newOpportunity.setName("UpsertOpportunity");
      newOpportunity.setStageName("Prospecting");
      Calendar dt = connection.getServerTimestamp().getTimestamp();
      dt.add(Calendar.DAY OF MONTH, 7);
      newOpportunity.setCloseDate(dt);
      newOpportunity.setMyExtId__c("UPSERTID001");
      // Parent Account record must already exist
      Account parentAccountRef = new Account();
      parentAccountRef.setMyExtId c("SAP111111");
      newOpportunity.setAccount(parentAccountRef);
      SaveResult[] results = connection
            .upsert("MyExtId c", new SObject[] { newOpportunity });
   } catch (ConnectionException ce) {
      ce.printStackTrace();
   }
}
```
#### **C# Example**

```
public void upsertForeignKeySample()
{
   try
   {
      Opportunity newOpportunity = new Opportunity();
      newOpportunity.Name = "UpsertOpportunity";
      newOpportunity.StageName = "Prospecting";
      DateTime dt = (DateTime)binding.getServerTimestamp().timestamp;
      newOpportunity.CloseDate = dt.AddDays(7);
```

```
newOpportunity.CloseDateSpecified = true;
     newOpportunity.MyExtId__c = "UPSERTID001";
     // Parent Account record must already exist
     Account parentAccountRef = new Account();
     parentAccountRef.MyExtId c = "SAP111111";
     newOpportunity.Account = parentAccountRef;
     SaveResult[] results = binding
            .upsert("MyExtId", new sObject[] { newOpportunity });
  }
  catch (SoapException e)
   {
     Console.WriteLine("An unexpected error has occurred: " +
                                 e.Message + "\n\n' + e. StackTrace;
  }
}
```
#### Sample Code—Java

This sample upserts two accounts using a custom external ID field called  $MyExtId$  c. The upsert() call matches the accounts based on the MyExtId c field in order to determine whether to create or update the accounts. Before running this sample, change the MyExtId  $c$  field name to an existing custom ID field name in your org.

```
public void upsertRecords() {
   SObject[] upserts = new Account[2];
  Account upsertAccount1 = new Account();
  upsertAccount1.setName("Begonia");
   upsertAccount1.setIndustry("Education");
   upsertAccount1.setMyExtId c("1111111111");
   upserts[0] = upsertAccount1;
  Account upsertAccount2 = new Account();
   upsertAccount2 = new Account();
  upsertAccount2.setName("Bluebell");
   upsertAccount2.setIndustry("Technology");
   upsertAccount2.setMyExtId c("2222222222");
   upserts[1] = upsertAccount2;
   try {
     // Invoke the upsert call and save the results.
      // Use External_Id custom field for matching records.
      UpsertResult[] upsertResults = connection.upsert(
                                  "MyExtId__c", upserts);
      for (UpsertResult result : upsertResults) {
         if (result.isSuccess()) {
            System.out.println("\nUpsert succeeded.");
            System.out.println((result.isCreated() ? "Insert" : "Update")
                  + " was performed.");
            System.out.println("Account ID: " + result.getId());
         } else {
            System.out.println("The Upsert failed because: "
```

```
+ result.getErrors()[0].getMessage());
         }
      }
  } catch (ConnectionException ce) {
     ce.printStackTrace();
  }
}
```
# Sample Code—C#

This sample upserts two accounts using a custom external ID field called MyExtId  $c$ . The upsert() call matches the accounts based on the MyExtId c field in order to determine whether to create or update the accounts. Before running this sample, change the MyExtId c field name to an existing custom ID field name in your org.

```
public void upsertRecords()
{
  sObject[] upserts = new Account[2];
  Account upsertAccount1 = new Account();
  upsertAccount1.Name = "Begonia";
  upsertAccount1.Industry = "Education";
  upsertAccount1.MyExtId_c = "1111111111";
   upserts[0] = upsertAccount1;Account upsertAccount2 = new Account();
   upsertAccount2 = new Account();
  upsertAccount2.Name = "Bluebell";
  upsertAccount2.Industry = "Technology";
  upsertAccount2.MyExtId c = "2222222222";
   upserts[1] = upsertAccount2;
   try
   {
      // Invoke the upsert call and save the results.
      // Use External_Id custom field for matching records.
     UpsertResult[] upsertResults =
           binding.upsert("MyExtId c", upserts);
      foreach (UpsertResult result in upsertResults)
      {
         if (result.success)
         {
            Console.WriteLine("\nUpsert succeeded.");
            Console.WriteLine(
                  (result.created ? "Insert" : "Update") +
                  " was performed."
            );
            Console.WriteLine("Account ID: " + result.id);
         }
         else
         {
            Console.WriteLine("The Upsert failed because: " +
                 result.errors[0].message);
         }
```

```
}
  }
  catch (SoapException e)
  {
     Console.WriteLine("An unexpected error has occurred: " +
                                  e.Message + "\n\n\' + e. StackTrace;
   }
}
```
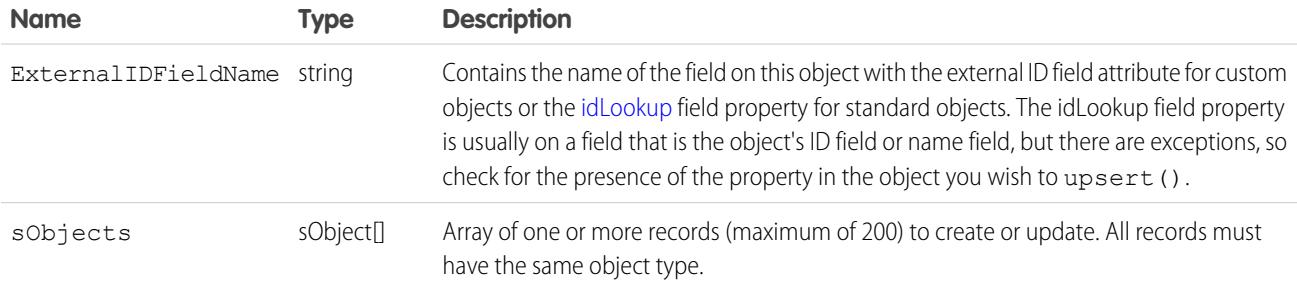

#### Response

[UpsertResult](#page-4134-0)[]

#### Faults

```
InvalidSObjectFault
UnexpectedErrorFault
```
<span id="page-4134-0"></span>SEE ALSO: [create\(\)](#page-4036-0) [update\(\)](#page-4122-1) [API Call Basics](#page-116-0)

# **UpsertResult**

The upsert call returns an array of UpsertResult objects. Each element in the array corresponds to the [sObject](#page-80-0)[] array passed as the sObjects parameter in the [upsert\(\)](#page-4129-1) call. For example, the object returned in the first index in the UpsertResult array matches the object specified in the first index of the sObject[] array.

An UpsertResult object has the following properties:

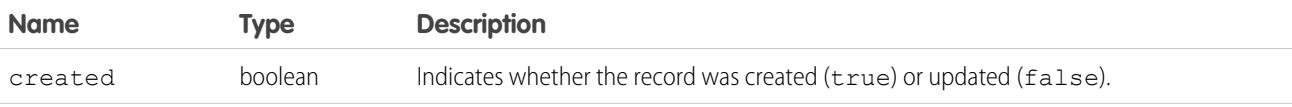

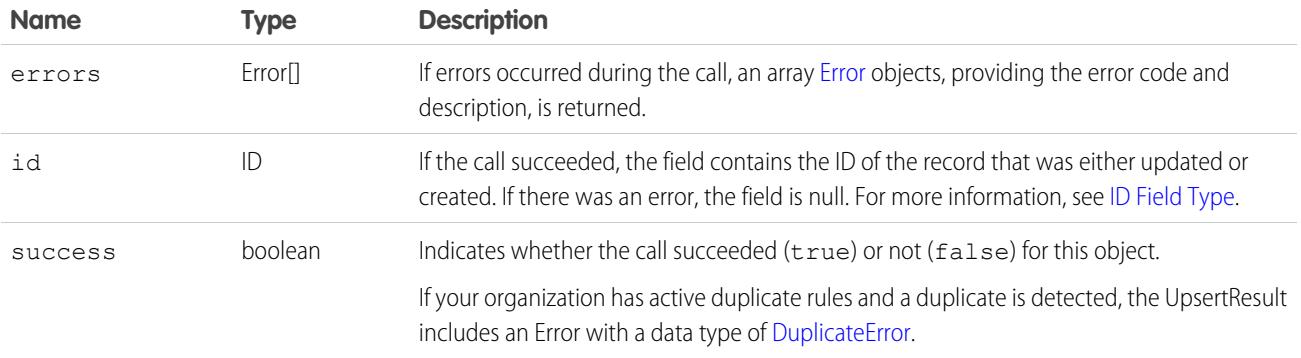

# **CHAPTER 13** Describe Calls

The following table lists supported describe calls in the API in alphabetical order, and provides a brief description for each. Click a call name to see syntax, usage, and more information for that call.

Note: For a list of Apex-related calls, see [Apex-Related Calls,](#page-4012-0) for a list of core calls, see [Core Calls,](#page-4028-0) and for a list of utility calls, see  $\mathbf G$ [Utility Calls](#page-4228-0).

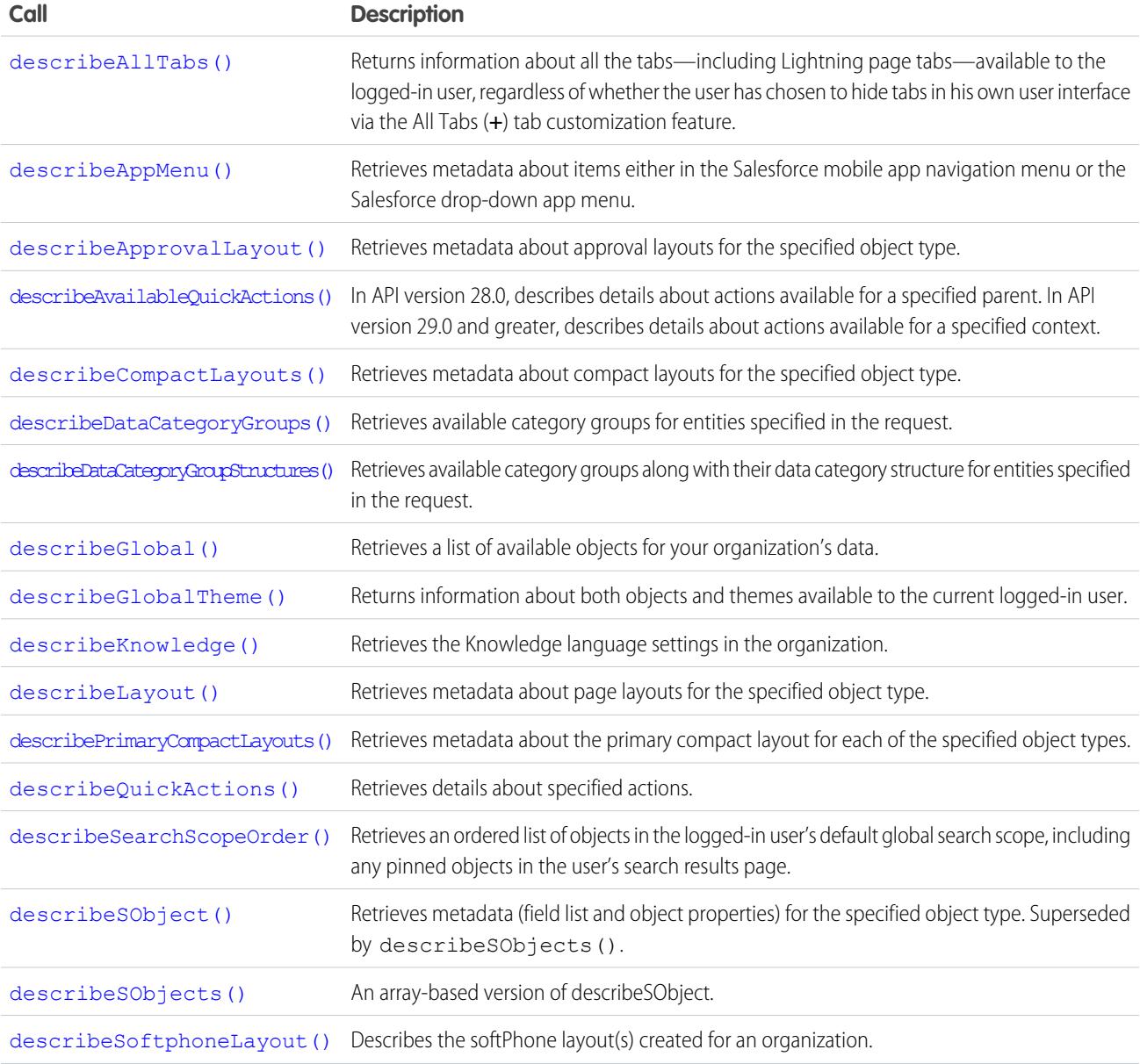

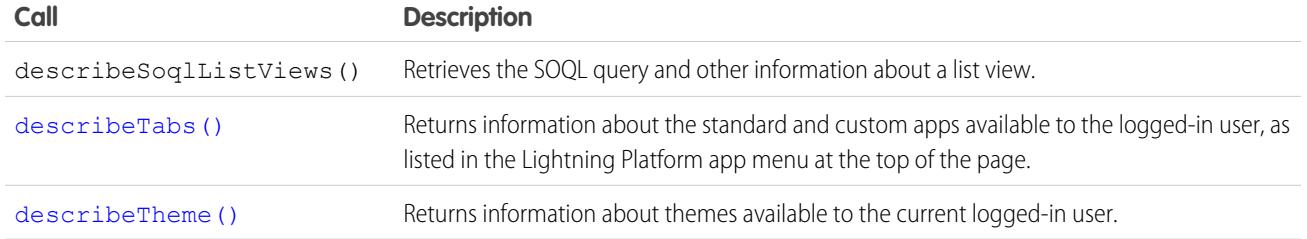

# Samples

<span id="page-4137-0"></span>The samples in this section are based on the enterprise WSDL file. They assume that you have already imported the WSDL file and created a connection. To learn how to do so, see the [Quick Start](#page-39-0) tutorial.

#### **describeAllTabs()**

Returns information about all the tabs—including Lightning page tabs—available to the logged-in user, regardless of whether the user has chosen to hide tabs in his own user interface via the All Tabs (**+**) tab customization feature.

#### **Syntax**

```
DescribeTab [] = connection.describeAllTabs();
```
#### Usage

Use the describeAllTabs() call to obtain information about all the tabs that are available to the logged-in user.

Alternately, use describeTabs() if you want information only about the tabs that display in the Salesforce user interface for the logged-in user.

# Sample Code—Java

This sample calls describeAllTabs(), which returns an array of DescribeTab results.

```
public void describeAllTabsSample() {
 try {
    // Describe tabs
   DescribeTab[] tabs = connection.describeAllTabs();
    System.out.println("There are " + tabs.length +
        " tabs available to you.");
      // Iterate through the returned tabs
      for (int j = 0; j < tabs.length; j++) {
        DescribeTab tab = tabs[j];
        System.out.println("\tTab " + (j + 1) + ":");
        System.out.println("\t\tName: " + tab.getName());
        System.out.println("\t\t\Associated SObject" + tab.getSobjectName());
        System.out.println("\t\tLabel: " + tab.getLabel());
```

```
System.out.println("\t\tURL: " + tab.getUrl());
       DescribeColor[] tabColors = tab.getColors();
       // Iterate through tab colors as needed
       DescribeIcon[] tabIcons = tab.getIcons();
        // Iterate through tab icons as needed
      }
 } catch (ConnectionException ce) {
   ce.printStackTrace();
  }
}
```
None.

#### Response

<span id="page-4138-0"></span>**[DescribeTab](#page-4225-1)** 

#### **describeAppMenu()**

Retrieves metadata about items either in the Salesforce mobile app navigation menu or the Salesforce drop-down app menu. This call is available in API version 29.0 and later.

If you're accessing the API using a custom community URL, the describeAppMenu() call retrieves the tab set associated with the community ID you specify.

#### **Syntax**

```
DescribeAppMenuResult describeResult = connection.describeAppMenu(String appMenuType,
String networkId);
```
#### Code Sample—Java

This code sample shows how to get the menu items from the Salesforce mobile app navigation menu.

```
public void describeAppMenu() {
   try {
        //The following two lines are equivalent
        DescribeAppMenuResult describe = connection.describeAppMenu("Salesforce1", "");
      DescribeAppMenuResult appMenu = getClient().describeAppMenu(AppMenuType.Salesforce1);
        for (DescribeAppMenuItem menuItem : appMenu.getAppMenuItems()) {
            if (menuItem.getType() == "Tab.apexPage") {
                String visualforceUrl = menuItem.getContent();
```

```
System.out.println("URL to Visualforce page: " + visualforceUrl);
            }
        }
    } catch (ConnectionException ce) {
        ce.printStackTrace();
    }
}
```
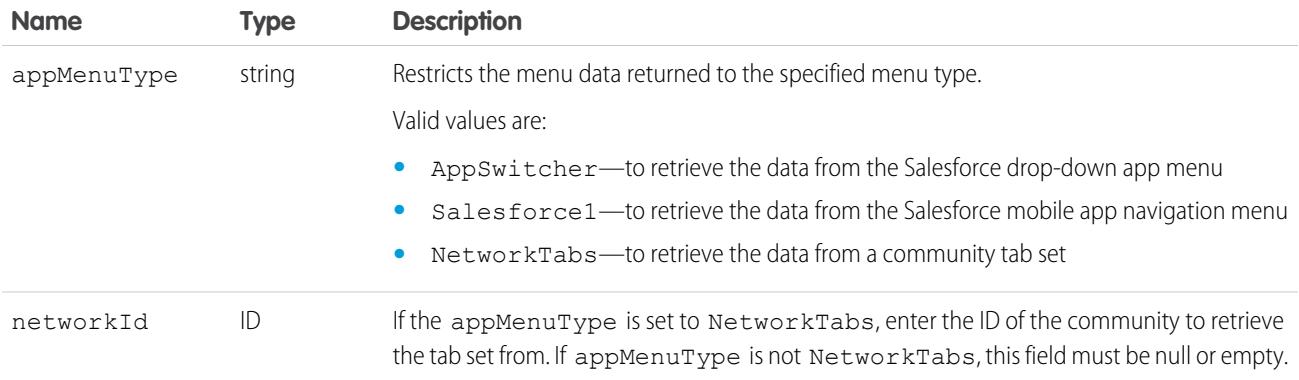

#### Response

[DescribeAppMenuResult](#page-4139-0)

# <span id="page-4139-0"></span>Faults

[InvalidOrNullForRestrictedPicklist](#page-81-6)

# DescribeAppMenuResult

The describeAppMenu() call returns a list of menu items contained in the specified menu type. The following types are available in API version 29.0 and later.

<span id="page-4139-1"></span>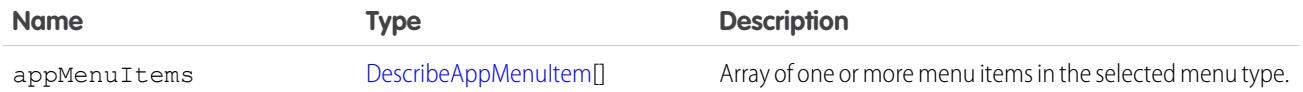

#### DescribeAppMenuItem

Each DescribeAppMenuItem object has these fields:
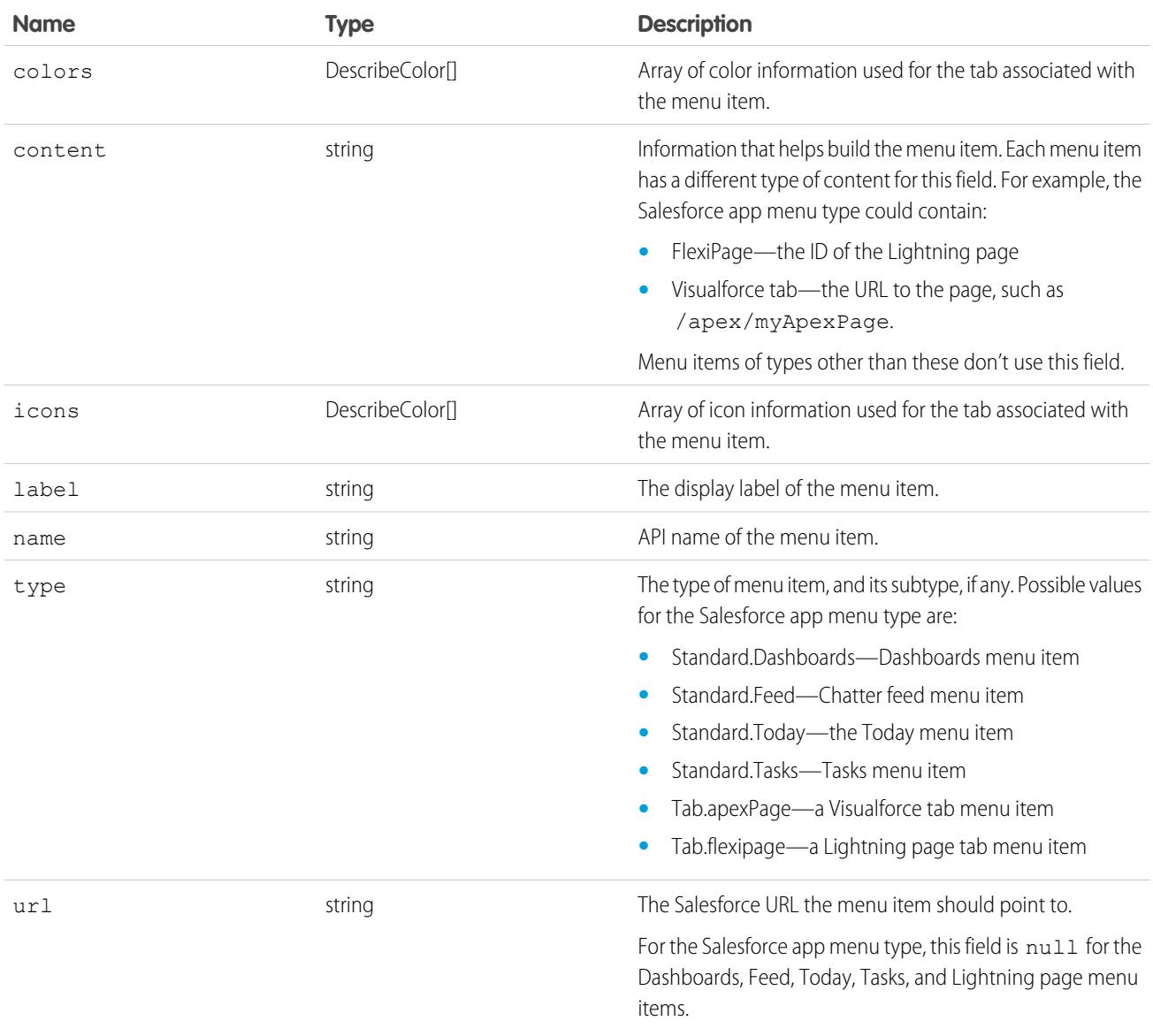

### **describeApprovalLayout()**

Retrieves metadata about approval layouts for the specified object type.

# **Syntax**

```
DescribeApprovalLayoutResult approvalLayoutResult = connection.describeApprovalLayout(string
 sObjectType, string[] approvalProcessNames);
```
# Usage

Use this call to retrieve information about the approval layout for a given object type. Each approval process has one approval layout.

If you supply a null value for approvalProcessNames, all the approval layouts for the object are returned, instead of the approval layout of each specified approval process.

### Sample Code—Java

This sample shows how to get the approval layouts of an Account sObject. It calls describeApprovalLayout() with the name of the sObject type to describe. After getting the approval layouts, the sample prints the name and fields found for each approval layout.

```
public void describeApprovalLayoutSample() {
 try {
   String objectToDescribe = "Account";
   DescribeApprovalLayoutResult approvalLayoutResult =
      connection.describeApprovalLayout(objectToDescribe, null);
   System.out.print("There are " + approvalLayoutResult.getApprovalLayouts().length);
    System.out.println(" approval layouts for the " + objectToDescribe + " object.");
    // Get all the approval layouts for the sObject
    for (int i = 0; i < approvalLayoutResult.getApprovalLayouts().length; i++) {
      DescribeApprovalLayout aLayout = approvalLayoutResult.getApprovalLayouts()[i];
      System.out.println(" There is an approval layout with name: " + aLayout.getName());
      DescribeLayoutItem[] layoutItems = aLayout.getLayoutItems();
      System.out.print(" There are " + layoutItems.length);
      System.out.println(" fields in this approval layout.");
      for (int j = 0; j < layoutItems.length; j++) {
        System.out.print("This approval layout has a field with name: ");
        System.out.println(layoutItems[j].getLabel());
      }
    }
  } catch (ConnectionException ce) {
    ce.printStackTrace();
  }
}
```
### **Arguments**

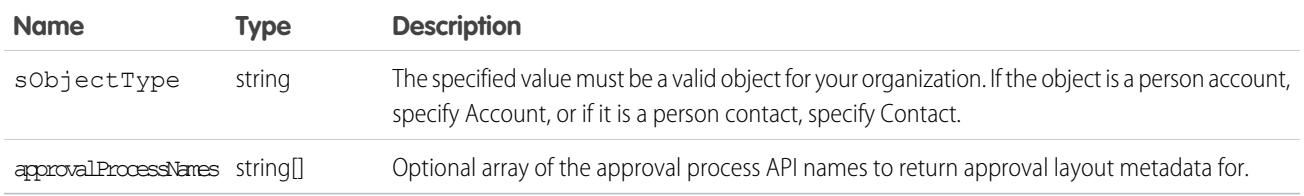

### Response

[DescribeApprovalLayoutResult](#page-4142-0)

### **Faults**

[InvalidSObjectFault](#page-81-0)

#### [UnexpectedErrorFault](#page-81-1)

### <span id="page-4142-0"></span>DescribeApprovalLayoutResult

The describeApprovalLayout() call returns a DescribeApprovalLayoutResult object containing top-level record type information about the passed-in sObjectType. Your client application can traverse this object to retrieve detailed metadata about the approval layout.

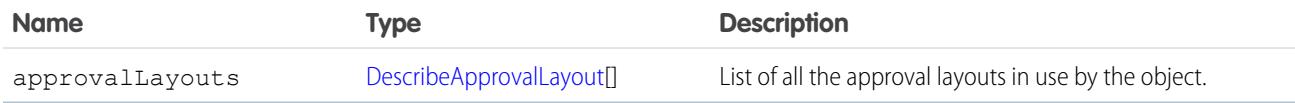

#### <span id="page-4142-1"></span>DescribeApprovalLayout

Represents an individual item in the [DescribeApprovalLayout](#page-4142-1) list.

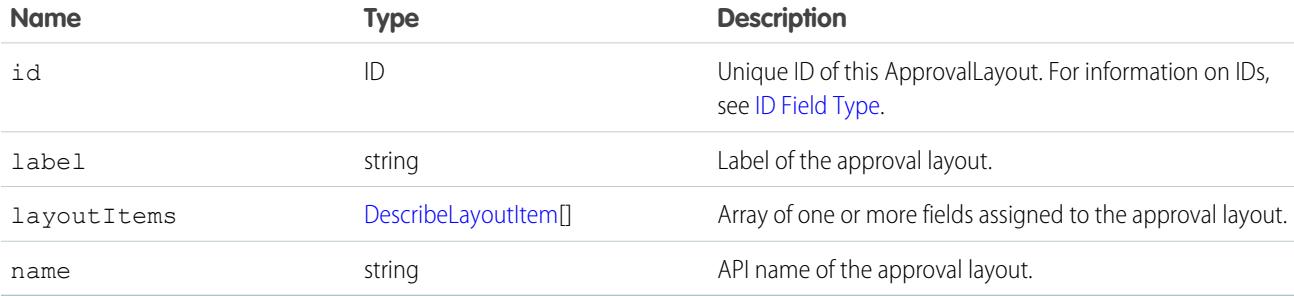

### <span id="page-4142-2"></span>**describeAvailableQuickActions()**

In API version 28.0, describes details about actions available for a specified parent. In API version 29.0 and greater, describes details about actions available for a specified context.

# **Syntax**

```
DescribeAvailableQuickActionResult [] = connection.describeAvailableQuickActions(string
parentOrContextType );
```
# Usage

Use describeAvailableQuickActions() to get the list of actions whose parent (API version 28.0) or context (API version 29.0 and greater) entity name is supplied as well as standard and global actions. The describeAvailableQuickActions() call uses the parent entity name, such as "Account", or "null" for global actions, or in API version 29.0 and greater, the context, to return an array of DescribeAvailableQuickActionResult.

# Sample—Java

This sample retrieves and displays the available action information for the Account object.

```
public void example() throws Exception {
   DescribeAvailableQuickActionResult[] aResult =
       conn.describeAvailableQuickActions("Account");
    for(DescribeAvailableQuickActionResult ar : aResult) {
       System.out.println("Action label: " + ar.getLabel());
        System.out.println("Action name: " + ar.getName());
        System.out.println("Action type: " + ar.getType());
    }
}
```
## **Arguments**

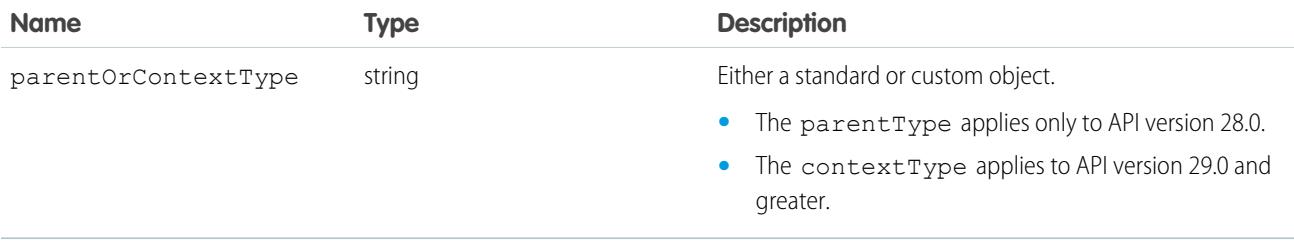

### Response

An array of [DescribeAvailableQuickActionResult](#page-4143-0) objects.

# <span id="page-4143-0"></span>**Faults**

connection.exception errors

# DescribeAvailableQuickActionResult

The [describeAvailableQuickActions\(\)](#page-4142-2) call returns an array of DescribeAvailableQuickActionResult objects. In API version 28.0, each DescribeAvailableQuickActionResult object represents details about actions available for a specified parent. In API version 29.0 and greater, each DescribeAvailableQuickActionResult object represents details about actions available for a specified context.

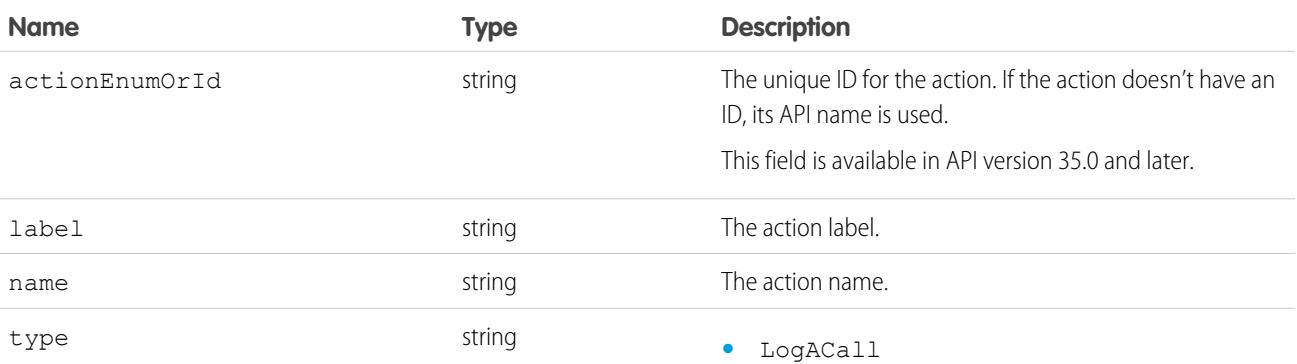

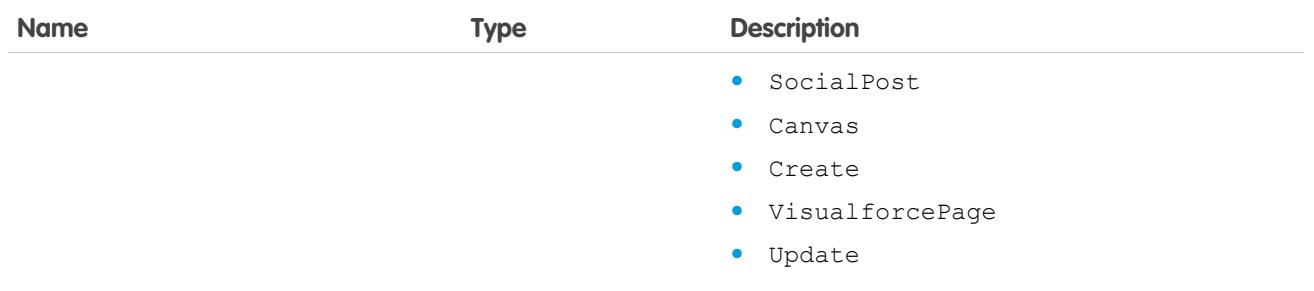

#### **describeCompactLayouts()**

Retrieves metadata about compact layouts for the specified object type.

### **Syntax**

```
DescribeCompactLayoutsResult compactLayoutResult = connection.describeCompactLayouts(string
sObjectType, ID[] recordTypeId);
```
### Usage

Use this call to retrieve information about the compact layout for a given object type. This call returns metadata about a given compact layout, including the record type mappings. For more information about compact layouts, see the Salesforce online help.

### Sample Code—Java

This sample shows how to get the compact layouts of an Account sObject. It calls describeCompactLayouts() with the name of the sObject type to describe. After getting the compact layouts, the sample prints the images, fields, and action buttons found for each compact layout. Next, it prints the system default compact layout for the object, then the mapping information of record types to compact layouts.

```
public void testDescribeCompactLayoutsSample() {
    try {
        String objectToDescribe = "Account";
        DescribeCompactLayoutsResult compactLayoutResult = connection
                .describeCompactLayouts(objectToDescribe, null);
        System.out.println("There are " + compactLayoutResult.getCompactLayouts().length
                + " compact layouts for the " + objectToDescribe + " object.");
        // Get all the compact layouts for the sObject
        for (int i = 0; i < compactLayoutResult.getCompactLayouts().length; i++) {
            DescribeCompactLayout cLayout = compactLayoutResult.getCompactLayouts()[i];
          System.out.println(" There is a compact layout with name: " + cLayout.getName());
            DescribeLayoutItem[] fieldItems = cLayout.getFieldItems();
           System.out.println(" There are " + fieldItems.length + " fields in this compact
 layout.");
            // Write field items
```

```
for (int j = 0; j < fieldItems.length; j++) {
                System.out.println(j + " This compact layout has a field with name: " +
fieldItems[j].getLabel());
            }
            DescribeLayoutItem[] imageItems = cLayout.getImageItems();
            System.out.println(" There are " + imageItems.length + " image fields in this
compact layout.");
            // Write the image items
            for (int j = 0; j < imageItems.length; j++) {
               System.out.println(j + " This compact layout has an image field with name:
" + imageItems[j].getLabel());
            }
            DescribeLayoutButton[] actions = cLayout.getActions();
            System.out.println(" There are " + actions.length + " buttons in this compact
layout.");
            // Write the action buttons
            for (int j = 0; j < actions.length; j++) {
               System.out.println(j + " This compact layout has a button with name: " +
actions[j].getLabel());
            }
            System.out.println("This object's default compact layout is: "
                    + compactLayoutResult.getDefaultCompactLayoutId());
            RecordTypeCompactLayoutMapping[] mappings =
compactLayoutResult.getRecordTypeCompactLayoutMappings();
           System.out.println("There are " + mappings.length + " record type to compact
layout mapping for the "
                    + objectToDescribe + " object.");
            for (int j = 0; j < mappings.length; j++) {
                System.out.println(j + " Record type " + mappings[j].getRecordTypeId()
                        + " is mapped to compact layout " +
mappings[j].getCompactLayoutId());
           }
       }
   } catch (ConnectionException ce) {
       ce.printStackTrace();
    }
}
```
### **Arguments**

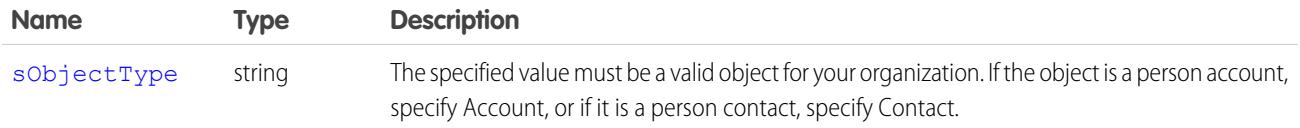

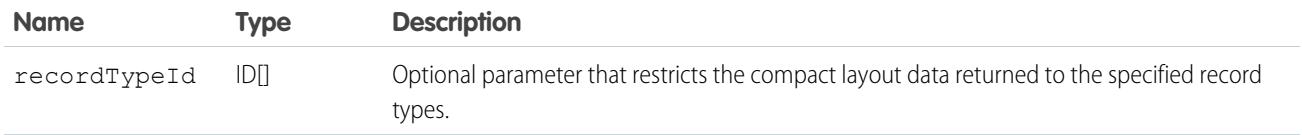

### Response

[DescribeCompactLayoutsResult](#page-4146-0)

## Faults

[InvalidSObjectFault](#page-81-0)

```
UnexpectedErrorFault
```
# DescribeCompactLayoutsResult

The describeCompactLayouts() call returns a DescribeCompactLayoutsResult object containing top-level record type information about the passed-in sObjectType, as well as a mapping of record types to compact layouts. Your client application can traverse this object to retrieve detailed metadata about the compact layout.

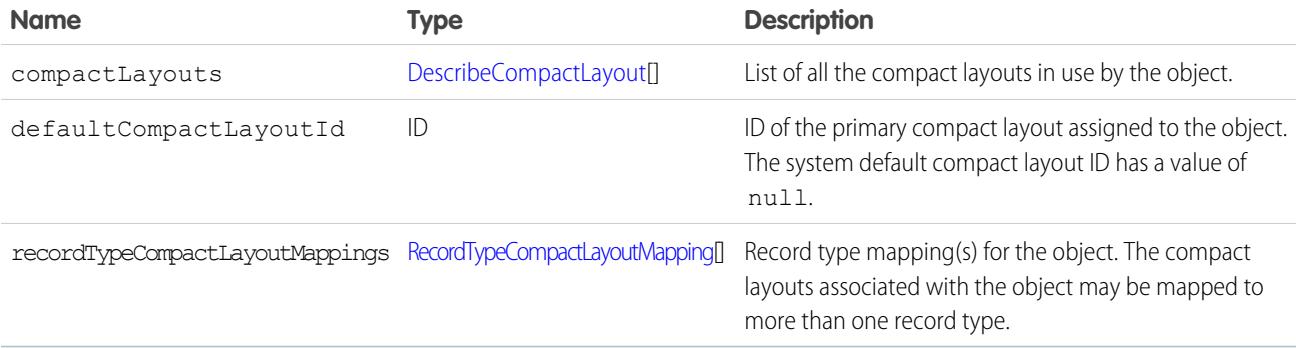

#### <span id="page-4146-1"></span>DescribeCompactLayout

Represents an individual item in the [DescribeCompactLayout](#page-4146-1) list.

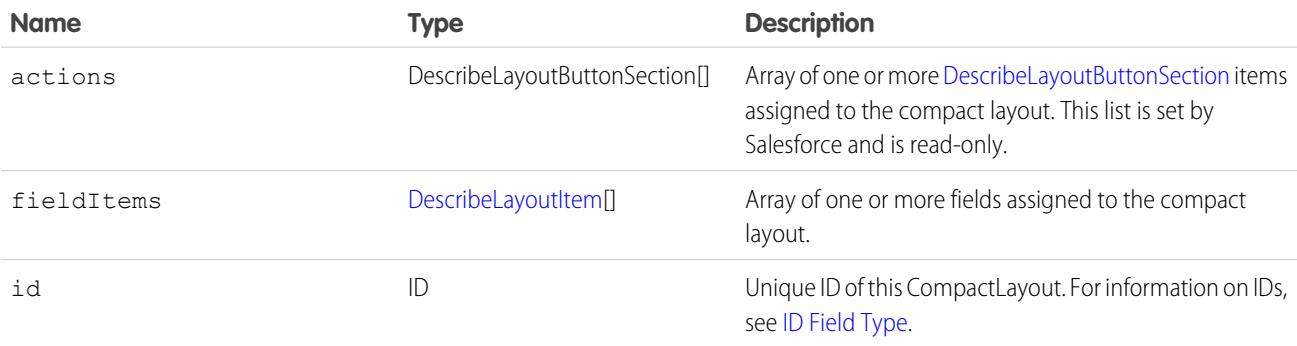

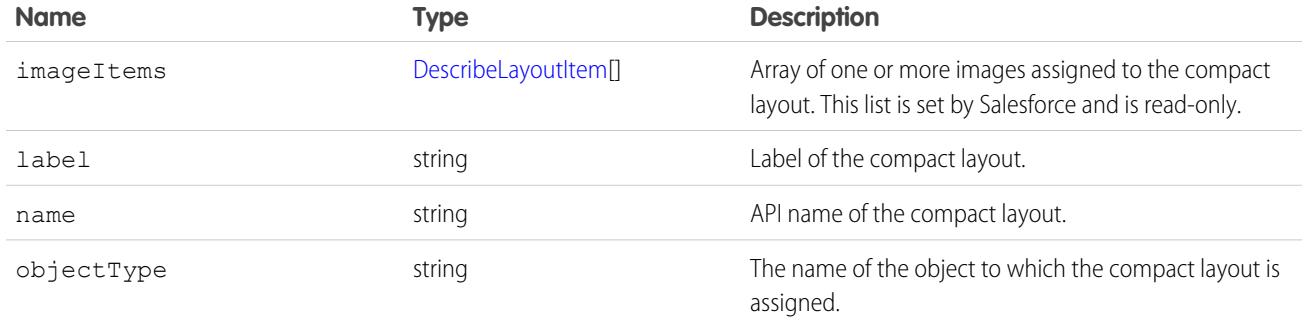

### <span id="page-4147-0"></span>RecordTypeCompactLayoutMapping

Represents a single record type mapping in the recordTypeCompactLayoutMappings field in a DescribeCompactLayoutsResult object. This object is a map of valid recordTypeId to compactLayoutId.

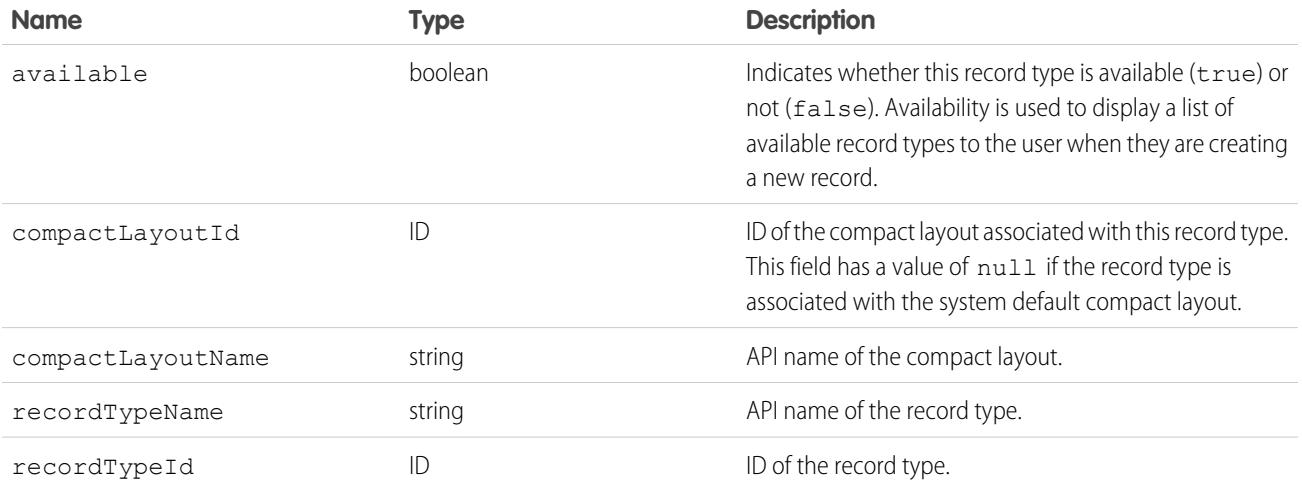

#### <span id="page-4147-1"></span>**describeDataCategoryGroups()**

Retrieves available category groups for objects specified in the request.

## Syntax

```
DescribeDataCategoryGroupResult[] = connection.describeDataCategoryGroups()(string[]
sObjectTypes);
```
# Usage

Use this call to describe the available category groups for the objects specified in the request. This call can be used with the describeDataCategoryGroupStructures() call to describe all the categories available for a specific object. For additional information about data categories, see "Work with Data Categories" in the Salesforce online help.

### Sample Code—Java

This sample shows how to retrieve the data category groups associated with:

- **•** Salesforce Knowledge articles
- **•** Questions from the Answers feature

It returns the name, label and description of a category group and the name of the associated sobject (article or question). It also returns the number of data categories in the data category group.

```
public void describeDataCategoryGroupsSample() {
                try {
                // Make the describe call for data category groups
                DescribeDataCategoryGroupResult[] results =
                connection.describeDataCategoryGroups(new String[] {
                "KnowledgeArticleVersion", "Question"});
                // Get the properties of each data category group
                for (int i = 0; i < results.length; i++) {
                System.out.println("sObject: " +
                results[i].getSobject());
                System.out.println("Group name: " +
                results[i].getName());
                System.out.println("Group label: " +
                results[i].getLabel());
                System.out.println("Group description: " +
                (results[i].getDescription()==null? "" :
                results[i].getDescription()));
                System.out.println("Number of categories: " +
                results[i].getCategoryCount());
                }
                } catch (ConnectionException ce) {
                ce.printStackTrace();
                }
                }
```
### Sample Code—C#

This sample shows how to retrieve the data category groups associated with:

- **•** Salesforce Knowledge articles
- **•** Questions from the Answers feature

It returns the name, label and description of a category group and the name of the associated sobject (article or question). It also returns the number of data categories in the data category group.

```
public void describeDataCategoryGroups() {
                try {
                // Make the describe call for data category groups
                DescribeDataCategoryGroupResult[] results =
                binding.describeDataCategoryGroups(new String[] {
                "KnowledgeArticleVersion", "Question"});
                // Get the properties of each data category group
                for (int i = 0; i < results. Length; i++) {
```

```
Console.WriteLine("sObject: " +
results[i].sobject);
Console.WriteLine("Group name: " +
results[i].name);
Console.WriteLine("Group label: " +
results[i].label);
Console.WriteLine("Group description: " +
(results[i].description==null? "" :
results[i].description));
Console.WriteLine("Number of categories: " +
results[i].categoryCount);
}
} catch (SoapException e) {
Console.WriteLine("An unexpected error has occurred: " +
e.Message + "\n\n' + e. StackTrace;
}
}
```
### **Arguments**

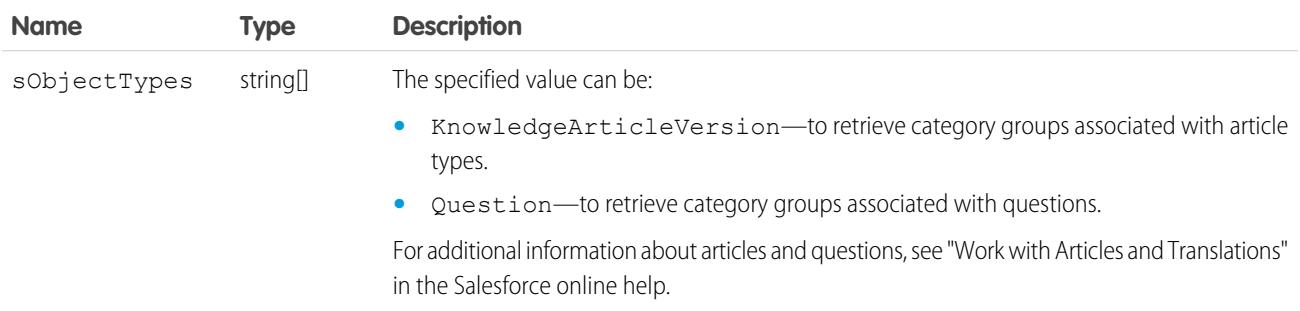

### Response

DescribeDataCategoryGroupResult

# Faults

InvalidSObjectFault

UnexpectedErrorFault

#### **DescribeDataCategoryGroupResult**

The describeDataCategoryGroups() call returns a DescribeDataCategoryGroupResult object containing the list of the category groups associated with the specified objects.

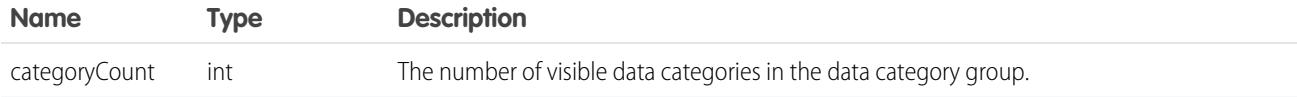

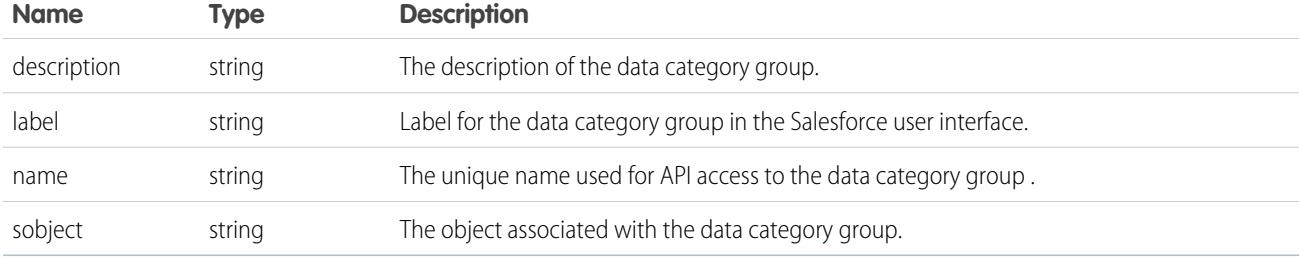

#### **describeDataCategoryGroupStructures()**

Retrieves available category groups along with their data category structure for objects specified in the request.

### **Syntax**

```
describeDataCategoryGroupStructures()[] = connection.
              describeDataCategoryGroupStructures()(DataCategoryGroupSObjectTypePair[]
pairs, boolean topCategoriesOnly)
```
# Usage

Use this call to return the visible data category structure for the given object category group pairs. First use [describeDataCategoryGroups\(\)](#page-4147-1) to find the available category groups for the objects specified. From the returned list, choose the object category group pairs to pass as the input in describeDataCategoryGroupStructures(). This call returns all the visible categories and data category structure as output. For additional information about data categories and data category visibility, see "Work with Data Categories" and "Data Category Visibility" in the Salesforce online help.

# Sample Code—Java

This sample shows how to use sObject and data category group pairs to retrieve data categories for each pair. It calls describeDataCategoryGroupStructures() with two pairs, KnowledgeArticleVersion/Regions and Question/Regions, and iterates through the results of this call. It gets the top categories for each result, which is "All", and then gets the first-level child categories. The sample requires that you set up a data category group called *Regions* with some child categories and associate it with a knowledge article and questions. Alternatively, you can replace the data category group name in the sample if you want to use an existing data category group in your org that has a different name.

```
public void describeDataCateogryGroupStructuresSample() {
                try {
                // Create the data category pairs
                DataCategoryGroupSobjectTypePair pair1 =
                new DataCategoryGroupSobjectTypePair();
                DataCategoryGroupSobjectTypePair pair2 =
                new DataCategoryGroupSobjectTypePair();
                pair1.setSobject("KnowledgeArticleVersion");
                pair1.setDataCategoryGroupName("Regions");
                pair2.setSobject("Question");
```

```
pair2.setDataCategoryGroupName("Regions");
DataCategoryGroupSobjectTypePair[] pairs =
new DataCategoryGroupSobjectTypePair[] {
pair1,
pair2
};
// Get the list of top level categories using the describe call
DescribeDataCategoryGroupStructureResult[] results =
connection.describeDataCategoryGroupStructures(
pairs,
false
);
// Iterate through each result and get some properties
// including top categories and child categories
for (int i = 0; i < results.length; i++) {
DescribeDataCategoryGroupStructureResult result =
results[i];
String sObject = result.getSobject();
System.out.println("sObject: " + sObject);
System.out.println("Group name: " + result.getName());
System.out.println("Group label: " + result.getLabel());
System.out.println("Group description: " +
result.getDescription());
// Get the top-level categories
DataCategory[] topCategories = result.getTopCategories();
// Iterate through the top level categories and retrieve
// some information
for (int j = 0; j < topCategories.length; j++) {
DataCategory topCategory = topCategories[j];
System.out.println("Category name: " +
topCategory.getName());
System.out.println("Category label: " +
topCategory.getLabel());
DataCategory [] childCategories =
topCategory.getChildCategories();
System.out.println("Child categories: ");
for (int k = 0; k < childCategories.length; k++) {
System.out.println("\setminus t" + k + ". Category name: " +
childCategories[k].getName());
System.out.println("\t t" + k + ". Category label: " +
childCategories[k].getLabel());
}
}
}
} catch (ConnectionException ce) {
ce.printStackTrace();
}
}
```
### Sample Code—C#

This sample shows how to use sObject and data category group pairs to retrieve data categories for each pair. It calls describeDataCategoryGroupStructures() with two pairs, KnowledgeArticleVersion/Regions and Question/Regions, and iterates through the results of this call. It gets the top categories for each result, which is "All", and then gets the first-level child categories. The sample requires that you set up a data category group called *Regions* with some child categories and associate it with a knowledge article and questions. Alternatively, you can replace the data category group name in the sample if you want to use an existing data category group in your org that has a different name.

```
public void describeDataCateogryGroupStructuresSample() {
                try {
                // Create the data category pairs
                DataCategoryGroupSobjectTypePair pair1 =
                new DataCategoryGroupSobjectTypePair();
                DataCategoryGroupSobjectTypePair pair2 =
                new DataCategoryGroupSobjectTypePair();
                pair1.sobject = "KnowledgeArticleVersion";
                //pair1.setDataCategoryGroupName("Regions");
                pair1.dataCategoryGroupName = "KBArticleCategories";
                pair2.sobject = "Question";
                //pair2.setDataCategoryGroupName("Regions");
                pair2.dataCategoryGroupName = "KBArticleCategories";
                DataCategoryGroupSobjectTypePair[] pairs =
                new DataCategoryGroupSobjectTypePair[] {
                pair1,
                pair2
                };
                // Get the list of top level categories using the describe call
                DescribeDataCategoryGroupStructureResult[] results =
                binding.describeDataCategoryGroupStructures(
                pairs,
                false
                );
                // Iterate through each result and get some properties
                // including top categories and child categories
                for (int i = 0; i < results. Length; i++) {
                DescribeDataCategoryGroupStructureResult result =
                results[i];
                String sObject = result.sobject;
                Console.WriteLine("sObject: " + sObject);
                Console.WriteLine("Group name: " + result.name);
                Console.WriteLine("Group label: " + result.label);
                Console.WriteLine("Group description: " +
                result.description);
                // Get the top-level categories
                DataCategory[] topCategories = result.topCategories;
                // Iterate through the top level categories and retrieve
                // some information
                for (int j = 0; j < topCategories. Length; j++) {
```

```
DataCategory topCategory = topCategories[j];
Console.WriteLine("Category name: " +
topCategory.name);
Console.WriteLine("Category label: " +
topCategory.label);
DataCategory [] childCategories =
topCategory.childCategories;
Console.WriteLine("Child categories: ");
for (int k = 0; k < childCategories. Length; k++) {
Console.WriteLine("\setminus t" + k + ". Category name: " +
childCategories[k].name);
Console.WriteLine("\t" + k + ". Category label: " +
childCategories[k].label);
}
}
}
}
catch (SoapException e)
{
Console.WriteLine("An unexpected error has occurred: " +
e.Message + "\n" + e.StackTrace);
}
}
```
### **Arguments**

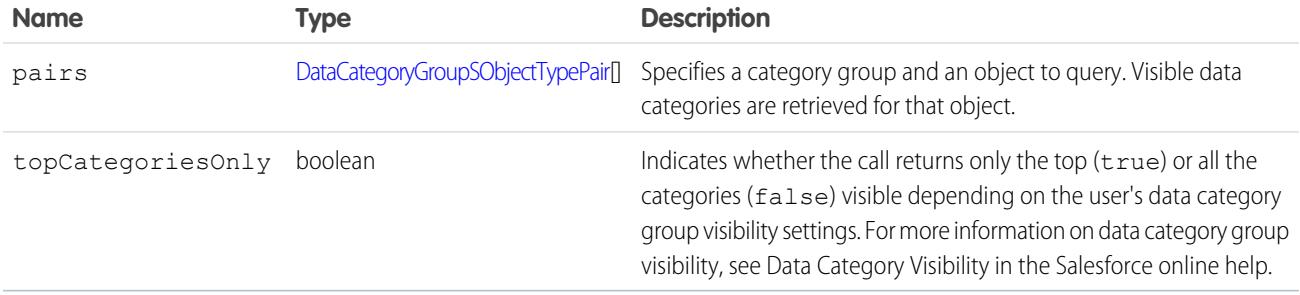

<span id="page-4153-0"></span>DataCategoryGroupSObjectTypePair contains the following fields:

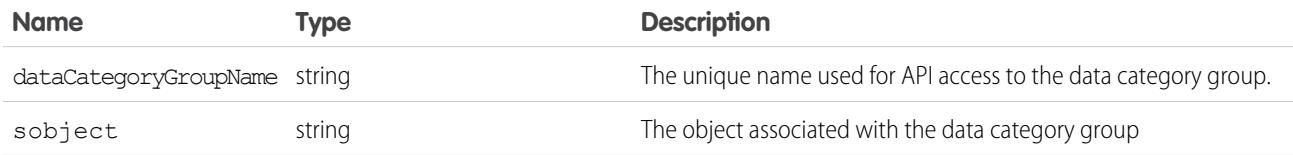

### Response

[describeDataCategoryGroupStructures\(\)](#page-4154-0)[]

## **Faults**

[InvalidSObjectFault](#page-81-0) [UnexpectedErrorFault](#page-81-1)

#### <span id="page-4154-0"></span>**describeDataCategoryGroupStructures()**

The describeDataCategoryGroupStructures() call returns an array of DescribeDataCategoryGroupStructureResult objects containing the category groups and categories associated with the specified objects.

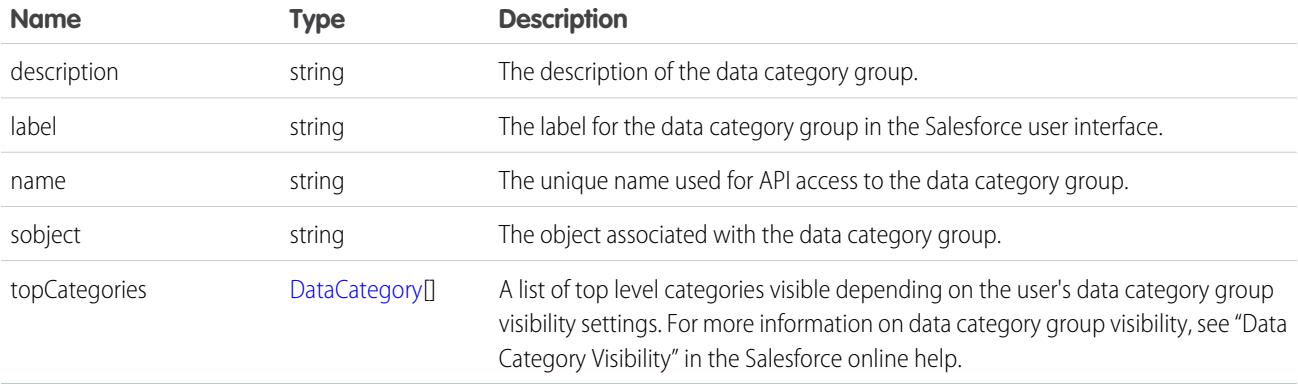

#### <span id="page-4154-1"></span>**DataCategory**

<span id="page-4154-2"></span>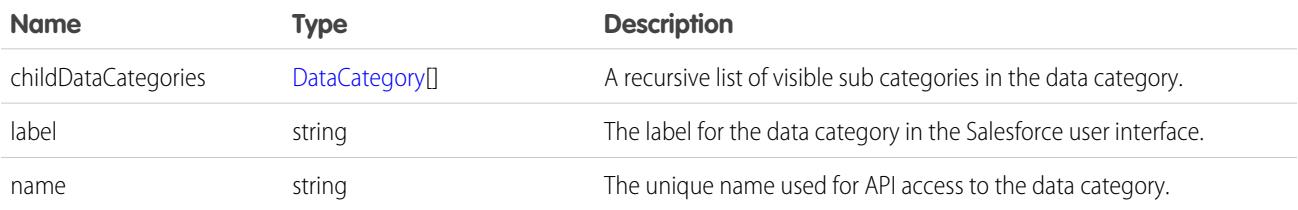

#### **describeGlobal()**

Retrieves a list of available objects for your organization's data.

### **Syntax**

```
DescribeGlobalResult = connection.describeGlobal();
```
# Usage

Use [describeGlobal\(\)](#page-4154-2) to obtain a list of available objects for your organization. You can then iterate through this list and use [describeSObjects\(\)](#page-4194-0) to obtain metadata about individual objects.

Your client application must be logged in with sufficient access rights to retrieve metadata about your organization's data. For more information, see [Factors that Affect Data Access](#page-117-0).

### Sample Code—Java

This sample shows how to perform a global describe. It then retrieves the sObjects from the global describe result and writes their names to the console.

```
public void describeGlobalSample() {
    try {
        // Make the describeGlobal() call
        DescribeGlobalResult describeGlobalResult =
            connection.describeGlobal();
        // Get the sObjects from the describe global result
        DescribeGlobalSObjectResult[] sobjectResults =
            describeGlobalResult.getSobjects();
        // Write the name of each sObject to the console
        for (int i = 0; i < sobjectResults.length; i++) {
          System.out.println(sobjectResults[i].getName());
        }
    } catch (ConnectionException ce) {
        ce.printStackTrace();
    }
}
```
# Sample Code—C#

This sample shows how to perform a global describe. It then retrieves the sObjects from the global describe result and writes their names to the console.

```
public void describeGlobalSample()
{
    try
    {
        // Make the describeGlobal() call
        DescribeGlobalResult dgr = binding.describeGlobal();
        // Get the sObjects from the describe global result
        DescribeGlobalSObjectResult[] sObjResults = dgr.sobjects;
        // Write the name of each sObject to the console
        for (int i = 0; i < sObjResults. Length; i++)
        {
            Console.WriteLine(sObjResults[i].name);
        }
    }
    catch (SoapException e)
    {
        Console.WriteLine("An unexpected error has occurred: " +
            e.Message + "\n" + e.StackTrace);
    }
}
```
# Arguments

None.

# Response

[DescribeGlobalResult](#page-4156-0)

# Fault

[UnexpectedErrorFault](#page-81-1)

SEE ALSO: [describeSObjects\(\)](#page-4194-0) [API Call Basics](#page-116-0) [Using the Partner WSDL](#page-129-0) [https://developer.salesforce.com/page/Sample\\_SOAP\\_Messages](https://developer.salesforce.com/page/Sample_SOAP_Messages)

# <span id="page-4156-0"></span>DescribeGlobalResult

The [describeGlobal\(\)](#page-4154-2) call returns a DescribeGlobalResult object, which has the following properties.

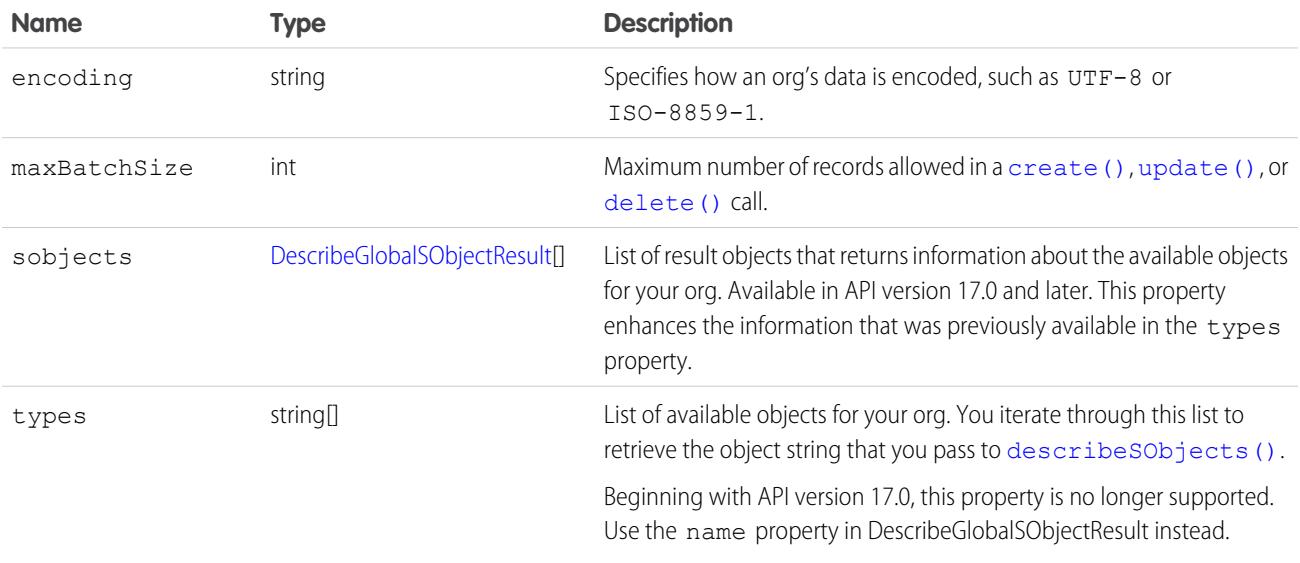

### <span id="page-4156-1"></span>DescribeGlobalSObjectResult

Represents the properties for one of the objects available for your org. Each object has the following properties:

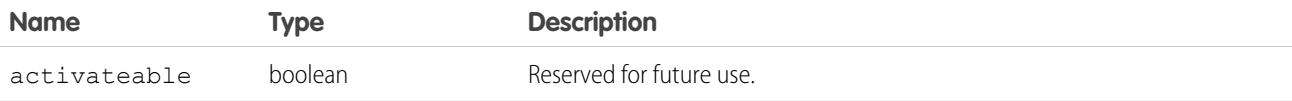

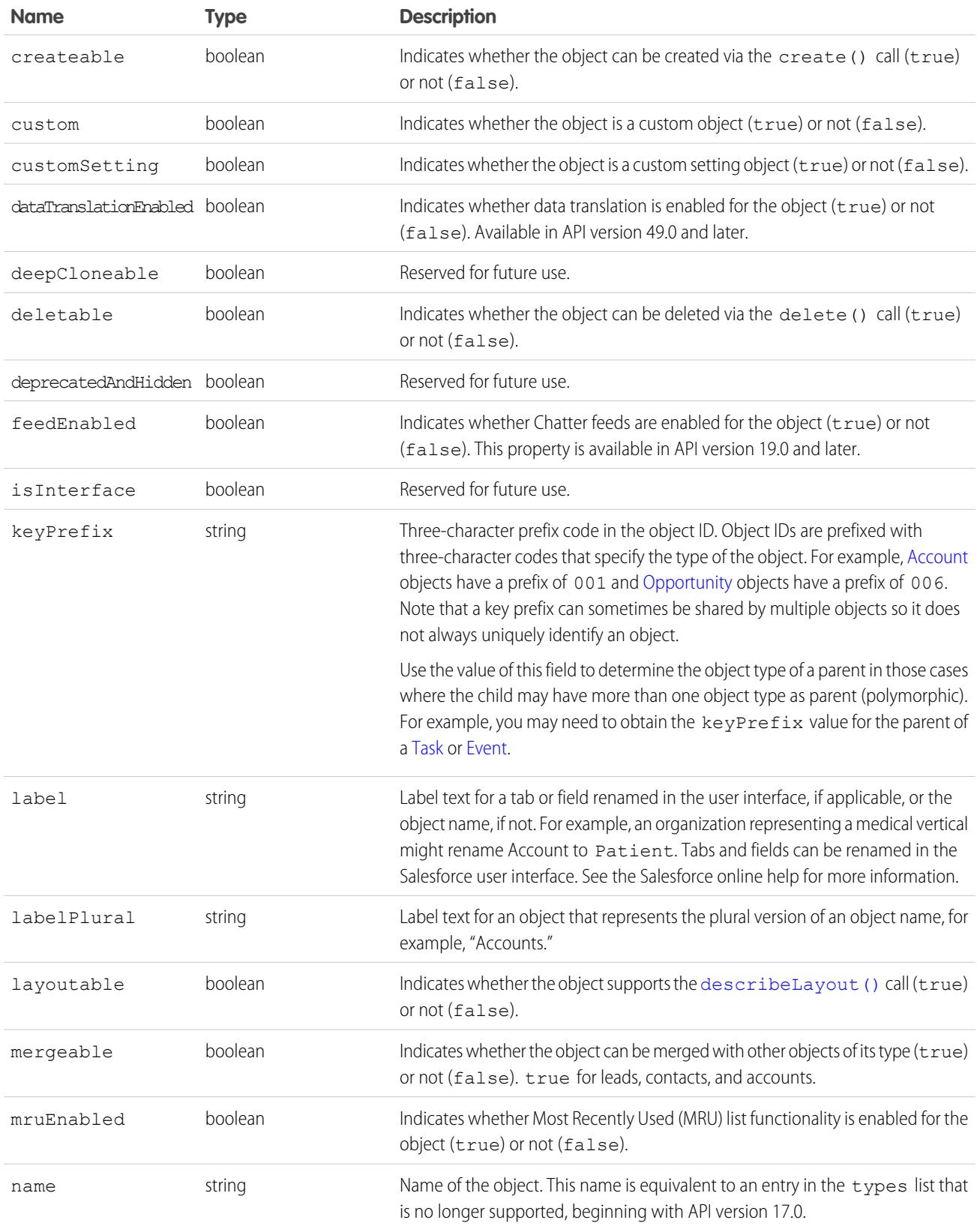

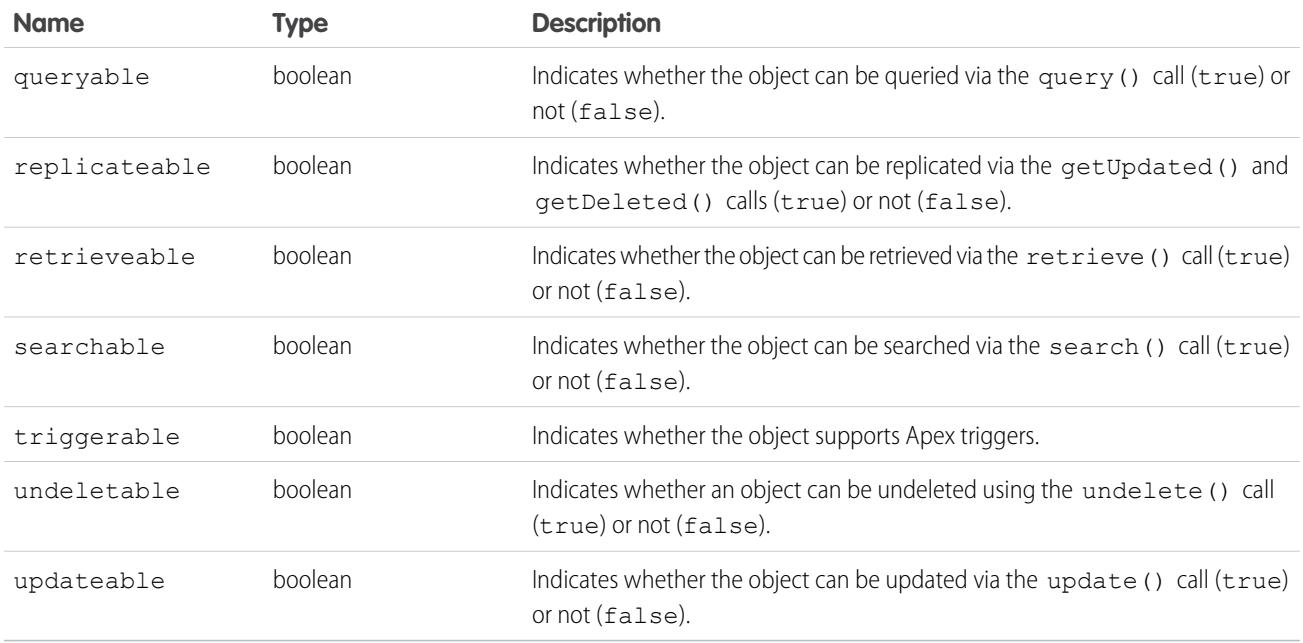

#### <span id="page-4158-0"></span>**describeGlobalTheme()**

Returns information about both objects and themes available to the current logged-in user.

# **Syntax**

[DescribeGlobalTheme](#page-4160-0) = connection.describeGlobalTheme();

### Usage

Use describeGlobalTheme() to get both a list of available objects and theme information about those objects for your organization. describeGlobalTheme() is a combination of [describeGlobal\(\)](#page-4154-2) and [describeTheme\(\)](#page-4225-0) combined into a single call.

Your client application must be logged in with sufficient access rights to retrieve theme and object information about your organization's data. For more information, see [Factors that Affect Data Access](#page-117-0).

describeGlobalTheme() is available in API version 29.0 and later.

# Sample

This Java sample calls describeGlobalTheme() and then iterates over the retrieved object and theme information.

```
public static void describeGlobalThemeExample() {
   try {
        // Get current theme and object information
        DescribeGlobalTheme globalThemeResult = connection.describeGlobalTheme();
        DescribeGlobalResult globalResult = globalThemeResult.getGlobal();
        DescribeThemeResult globalTheme = globalThemeResult.getTheme();
```

```
// For the themes, get the array of theme items, one per object
   DescribeThemeItem[] themeItems = qlobalTheme.getThemeItems();
    for (int i = 0; i < themeItems.length; i++) {
       DescribeThemeItem themeItem = themeItems[i];
       System.out.println("Theme information for object " + themeItem.getName());
        // Get color and icon info for each themeItem
       DescribeColor colors[] = themeItem.getColors();
       System.out.println(" Number of colors: " + colors.length);
        int k;
        for (k = 0; k < colors.length; k++) {
           DescribeColor color = colors[k];
            System.out.println(" For Color #" + k + ":");
            System.out.println(" Web RGB Color: " + color.getColor());
            System.out.println(" Context: " + color.getContext());
            System.out.println(" Theme: " + color.getTheme());
        }
       DescribeIcon icons[] = themeItem.getIcons();
       System.out.println(" Number of icons: " + icons.length);
        for (k = 0; k < icons.length; k++) {
           DescribeIcon icon = icons[k];
           System.out.println(" For Icon #" + k + ":");
            System.out.println(" ContentType: " + icon.getContentType());
            System.out.println(" Height: " + icon.getHeight());
            System.out.println(" Theme: " + icon.getTheme());
            System.out.println(" URL: " + icon.getUrl());
            System.out.println(" Width: " + icon.getWidth());
        }
    }
} catch (ConnectionException ce) {
   ce.printStackTrace();
}
```
### Response

[DescribeGlobalTheme](#page-4160-0)

### **Faults**

}

[UnexpectedErrorFault](#page-81-1)

#### SEE ALSO:

- [DescribeGlobalTheme](#page-4160-0)
- [DescribeThemeResult](#page-4227-0)
- **[DescribeThemeItem](#page-4227-1)**
- [DescribeColor](#page-4223-0)
- **Describelcon**

# <span id="page-4160-0"></span>DescribeGlobalTheme

The [describeGlobalTheme\(\)](#page-4158-0) call returns DescribeGlobalTheme, which contains a [DescribeThemeResult](#page-4227-0) and a [DescribeGlobalResult](#page-4156-0).

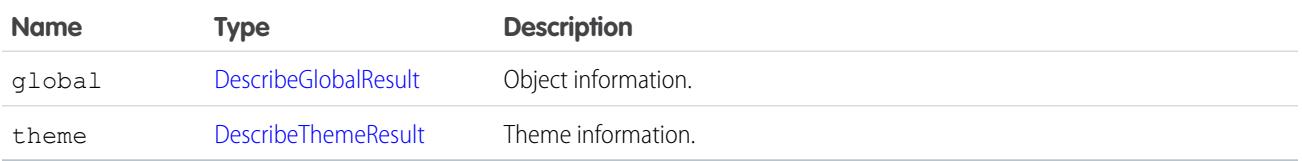

#### **describeKnowledge()**

Retrieves the Knowledge language settings in the organization.

### **Syntax**

KnowledgeSettings result = connection.describeKnowledgeSettings();

## Usage

Use this call to describe the existing Knowledge language settings, including the default Knowledge language, supported languages, and a list of Knowledge language information. You can also use KnowledgeSettings in the Metadata API to obtain similar information.

# Sample Code—Java

This sample shows how to retrieve the Knowledge language settings. It returns the default Knowledge language, a list of Knowledge supported language, including the language code and whether it's an active Knowledge language.

```
public void describeKnowledgeSettingsSample() {
try {
// Make the describe call for KnowledgeSettings
KnowledgeSettings result = connection.describeKnowledgeSettings();
// Get the properties of KnowledgeSettings
System.out.println("Knowledge default language: " + result.getDefaultLanguage());
for (KnowledgeLanguageItem lang : result.getLanguages()) {
System.out.println("Language: " + lang.getName());
System.out.println("Active: " + lang.isActive());
}
} catch (ConnectionException ex) {
ex.printStackTrace();
}
}
```
### Sample Code—C#

This sample shows how to retrieve the Knowledge language settings. It returns the default Knowledge language, a list of Knowledge supported language, including the language code and whether it's an active Knowledge language.

```
public void describeKnowledgeSettingsSample() {
try {
// Make the describe call for KnowledgeSettings
KnowledgeSettings result = connection.describeKnowledgeSettings();
// Get the properties of KnowledgeSettings
Console.WriteLine("Knowledge default language: " + result.getDefaultLanguage());
for (KnowledgeLanguageItem lang : result.getLanguages()) {
Console.WriteLine("Language: " + lang.getName());
Console.WriteLine("Active: " + lang.isActive());
}
} catch (SoapException ex) {
ex.printStackTrace();
}
}
```
### Response

<span id="page-4161-0"></span>KnowledgeSettings

### **describeLayout()**

Retrieves metadata about page layouts for the specified object type.

### **Syntax**

```
DescribeLayoutResult = connection.describeLayout(string sObjectType, string layoutName,
ID recordTypeID[]);
```
# Usage

Use this call to retrieve information about the layout (presentation of data to users) for a given object type. This call returns metadata about a given page layout, such as the detail page layout, the edit page layout, and the record type mappings. For additional information, see "Page Layouts" in the Salesforce online help.

Generally, user profiles have one layout associated with each object. In Enterprise, Unlimited, and Performance Editions, user profiles can have multiple layouts per object, where each layout is specific to a given record type. This call returns metadata for multiple layouts, if applicable.

Layouts can be further customized in standard objects that have defined named layouts, which are separate from the primary layout for both the profile and the record type. One example of named layouts is the UserAlt layout defined on the User object, which is consumed in the Salesforce mobile app instead of the primary User layout. New layout names can only be defined by Salesforce, but customization of named layouts is controlled by administrators in the same way as primary layouts.

If you supply a null value for  ${\tt recordTypeIds}$  ${\tt recordTypeIds}$  ${\tt recordTypeIds}$ , all the layouts for that user are returned, instead of just the layouts for each specified record type. The same layout can be associated with multiple record types for the user's profile, in which case there would only be one layout returned.

Note: This call is an advanced API call that is typically used only by partners who have written custom page rendering code for  $\mathcal{A}$ generating output on a specialized device (for example, on PDAs) and need to examine the layout details of an object before rendering the page output.

Use the following procedure to describe layouts:

- **1.** To display a detail page or edit page for a record that exists, a client application first gets the  $\text{recordTypeIds}$  $\text{recordTypeIds}$  $\text{recordTypeIds}$  from the record, then it finds the layoutId associated with that [recordTypeIds](#page-4166-1) (through recordTypeMapping), and finally it uses that layout information to render the page.
- **2.** To display the create version of an edit page, a client application first determines whether more than one record type is available and, if so, presents the user with a choice. Once a record type has been chosen, then the client application uses the layout information to render the page. It uses the picklist values from the [RecordTypeMapping](#page-4175-0) to display valid picklist values for picklist fields.
- **3.** A client application can access the labels for the layout, using the [DescribeLayoutResult](#page-4167-0).

The following restrictions apply to person account record types:

- describeLayout () for version 7.0 and below returns the default business account record type as the default record type even if the tab default is a person account record type. In version 8.0 and after, it will always be the tab default.
- **•** [describeLayout\(\)](#page-4161-0) for version 7.0 and below doesn't return any person account record types.

For more information about person account record types, see [Person Account Record Types.](#page-4307-0)

### Sample Code—Java

This sample shows how to get the layouts of an Account sObject. It calls describeLayout() with the name of the sObject type to describe. It doesn't specify record type IDs as a third argument, which means that layouts for all record types will be returned if record types are defined in your org for the specified sObject. After getting the layout, the sample writes the number of detail and edit sections found and their headings. Next, it iterates through each edit layout section and retrieves its components.

```
public void describeLayoutSample(){
  try {
      String objectToDescribe = "Account";
      DescribeLayoutResult dlr =
          connection.describeLayout(objectToDescribe, null, null);
      System.out.println("There are " + dlr.getLayouts().length +
          " layouts for the " + objectToDescribe + " object."
      );
      // Get all the layouts for the sObject
      for(int i = 0; i < dlr.getLayouts().length; i++) {
        DescribeLayout layout = dlr.getLayouts()[i];
        DescribeLayoutSection[] detailLayoutSectionList =
          layout.getDetailLayoutSections();
        System.out.println(" There are " +
          detailLayoutSectionList.length +
            " detail layout sections");
        DescribeLayoutSection[] editLayoutSectionList =
          layout.getEditLayoutSections();
        System.out.println(" There are " +
          editLayoutSectionList.length +
```
#### Describe Calls describeLayout()

```
" edit layout sections");
 // Write the headings of the detail layout sections
  for(int j = 0; j < detailLayoutSectionList.length; j++) {
    System.out.println(j +
        " This detail layout section has a heading of " +
        detailLayoutSectionList[j].getHeading());
  }
  // Write the headings of the edit layout sections
  for(int x = 0; x < editLayoutSectionList.length; x++) {
    System.out.println(x +
        " This edit layout section has a heading of " +
        editLayoutSectionList[x].getHeading());
  }
 // For each edit layout section, get its details.
  for(int k = 0; k < editLayoutSectionList.length; k++) {
    DescribeLayoutSection els =
      editLayoutSectionList[k];
    System.out.println("Edit layout section heading: " +
        els.getHeading());
    DescribeLayoutRow[] dlrList = els.getLayoutRows();
      System.out.println("This edit layout section has " +
         dlrList.length + " layout rows.");
      for(int m = 0; m < dlrList.length; m++) {
        DescribeLayoutRow lr = dlrList[m];
        System.out.println(" This row has " +
            lr.getNumItems() + " layout items.");
        DescribeLayoutItem[] dliList = lr.getLayoutItems();
        for(int n = 0; n < dliList.length; n++) {
          DescribeLayoutItem li = dliList[n];if ((li.getLayoutComponents() != null) &&
            (li.getLayoutComponents().length > 0)) {
            System.out.println("\tLayout item " + n +
                ", layout component: " +
                li.getLayoutComponents()[0].getValue());
          }
          else {
          System.out.println("\tLayout item " + n +
                ", no layout component");
          }
        }
      }
  }
}
// Get record type mappings
if (dlr.getRecordTypeMappings() != null) {
 System.out.println("There are " +
      dlr.getRecordTypeMappings().length +
      " record type mappings for the " +
      objectToDescribe + " object"
 );
```

```
} else {
        System.out.println(
            "There are no record type mappings for the " +
            objectToDescribe + " object."
        );
      }
    } catch (ConnectionException ce) {
      ce.printStackTrace();
    }
}
```
### Sample Code—C#

This sample shows how to get the layouts of an Account sObject. It calls describeLayout() with the name of the sObject type to describe. It doesn't specify record type IDs as a third argument, which means that layouts for all record types will be returned if record types are defined in your org for the specified sObject. After getting the layout, the sample writes the number of detail and edit sections found and their headings. Next, it iterates through each edit layout section and retrieves its components.

```
public void describeLayoutSample()
{
   try
    {
        String objectToDescribe = "Account";
        DescribeLayoutResult dlr =
            binding.describeLayout(objectToDescribe, null, null);
        Console.WriteLine("There are " + dlr.layouts.Length +
            " layouts for the " + objectToDescribe + " object."
        );
        // Get all the layouts for the sObject
        for (int i = 0; i < dlr.layouts. Length; i++)
        {
            DescribeLayout layout = dlr.layouts[i];
            DescribeLayoutSection[] detailLayoutSectionList =
                layout.detailLayoutSections;
            Console.WriteLine(" There are " +
                detailLayoutSectionList.Length +
                " detail layout sections");
            DescribeLayoutSection[] editLayoutSectionList =
                layout.editLayoutSections;
            Console.WriteLine(" There are " +
                editLayoutSectionList.Length +
                " edit layout sections");
            // Write the headings of the detail layout sections
            for (int j = 0; j < detailLayoutSectionList.Length; j++){
                Console.WriteLine(j +
                    " This detail layout section has a heading of " +
                    detailLayoutSectionList[j].heading);
            }
            // Write the headings of the edit layout sections
```
#### Describe Calls describeLayout()

```
for (int x = 0; x < editLayoutSectionList. Length; x++)
{
    Console.WriteLine(x +
       " This edit layout section has a heading of " +
        editLayoutSectionList[x].heading);
}
// For each edit layout, get its details.
for (int k = 0; k < editLayoutSectionList.Length; k++)
{
    DescribeLayoutSection els =
        editLayoutSectionList[k];
    Console.WriteLine("Edit layout section heading: " +
            els.heading);
    DescribeLayoutRow[] dlrList = els.layoutRows;
    Console.WriteLine("This edit layout section has " +
            dlrList.Length + " layout rows.");
    for (int m = 0; m < dlrList. Length; m++)
    {
        DescribeLayoutRow lr = dlrList[m];
        Console.WriteLine(" This row has " +
            lr.numItems + " layout items.");
        DescribeLayoutItem[] dliList = lr.layoutItems;
        for (int n = 0; n < dliList. Length; n++)
        {
            DescribeLayoutItem li = dliList[n];
            if ((li.layoutComponents != null) &&
                    (li.layoutComponents.Length > 0))
            {
                Console.WriteLine("\tLayout item " + n +
                        ", layout component: " +
                    li.layoutComponents[0].value);
            }
            else
            {
                Console.WriteLine("\tLayout item " + n +
                        ", no layout component");
            }
        }
   }
}
// Get record type mappings
if (dlr.recordTypeMappings != null)
{
    Console.WriteLine("There are " +
        dlr.recordTypeMappings.Length +
        " record type mappings for the " +
        objectToDescribe + " object");
\lambdaelse
{
    Console.WriteLine(
        "There are no record type mappings for the " +
```

```
objectToDescribe + " object.");
            }
        }
    }
   catch (SoapException e)
    {
        Console.WriteLine("An unexpected error has occurred: " +
            e.Message + "\n" + e.StackTrace);
    }
}
```
# Arguments

<span id="page-4166-1"></span><span id="page-4166-0"></span>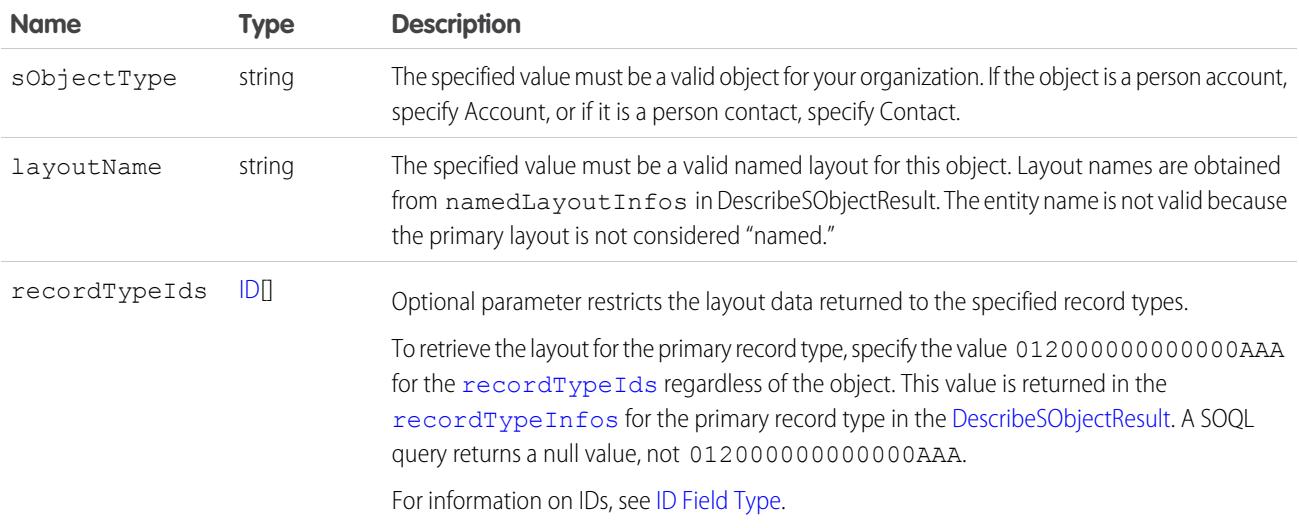

# Response

[DescribeLayoutResult](#page-4167-0)

### **Faults**

[InvalidSObjectFault](#page-81-0) [UnexpectedErrorFault](#page-81-1)

SEE ALSO:

[API Call Basics](#page-116-0) [https://developer.salesforce.com/page/Sample\\_SOAP\\_Messages](https://developer.salesforce.com/page/Sample_SOAP_Messages)

# <span id="page-4167-0"></span>**DescribeLayoutResult**

The [describeLayout\(\)](#page-4161-0) call returns a DescribeLayoutResult object containing top-level record type information about the passed-in [sObjectType](#page-4166-0), as well as a mapping of record types to layouts. Your client application can traverse this object to retrieve detailed metadata about the layout.

Tip: If you have actions in the publisher enabled in your organization, you can retrieve the layout definition for a global publisher layout by using Global as the [sObjectType](#page-4166-0) and null as the recordTypeId.

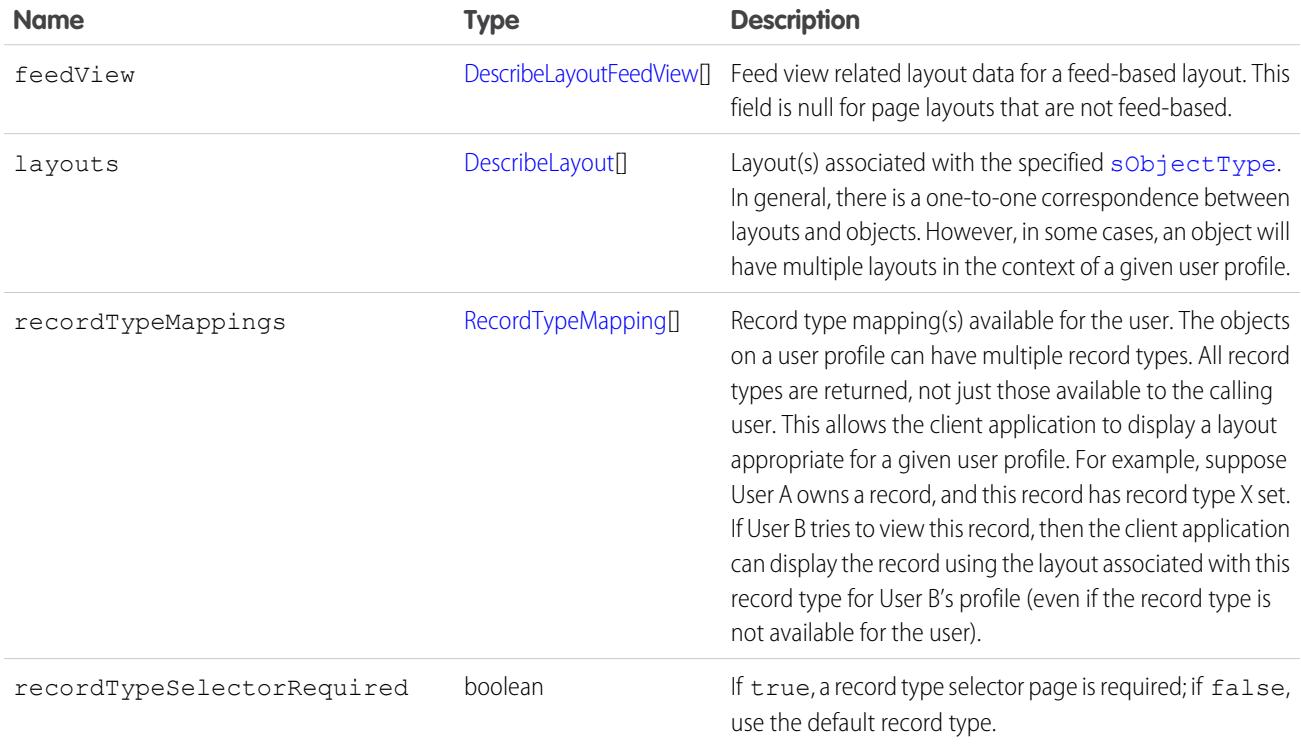

### <span id="page-4167-1"></span>**DescribeLayout**

Represents a specific layout for the specified sObjectType. Each DescribeLayout is referenced by its unique layout ID and consists of two types of views (represented in this object as arrays of [DescribeLayoutSection](#page-4172-0)):

- **• Detail view**—Read-only display of the object. In a detail layout, certain pieces of information (such as address details) might be aggregated into a single [DescribeLayoutItem.](#page-4171-0)
- **• Edit view**—Editable display of the object. In an edit layout, individual pieces of information (such as an address) will be broken up into separate fields.

An individual DescribeLayout consists of these fields:

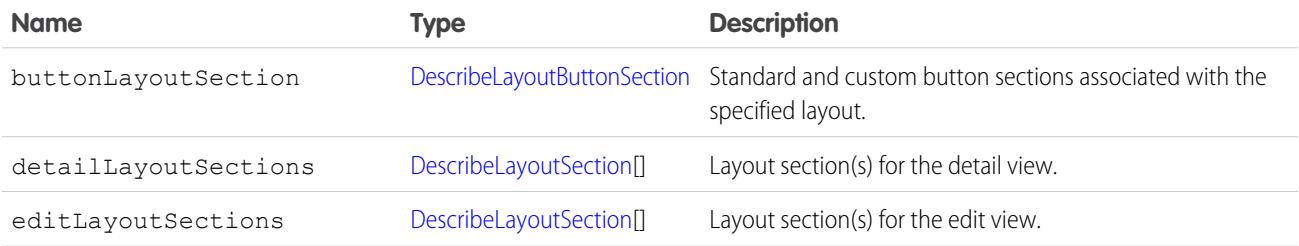

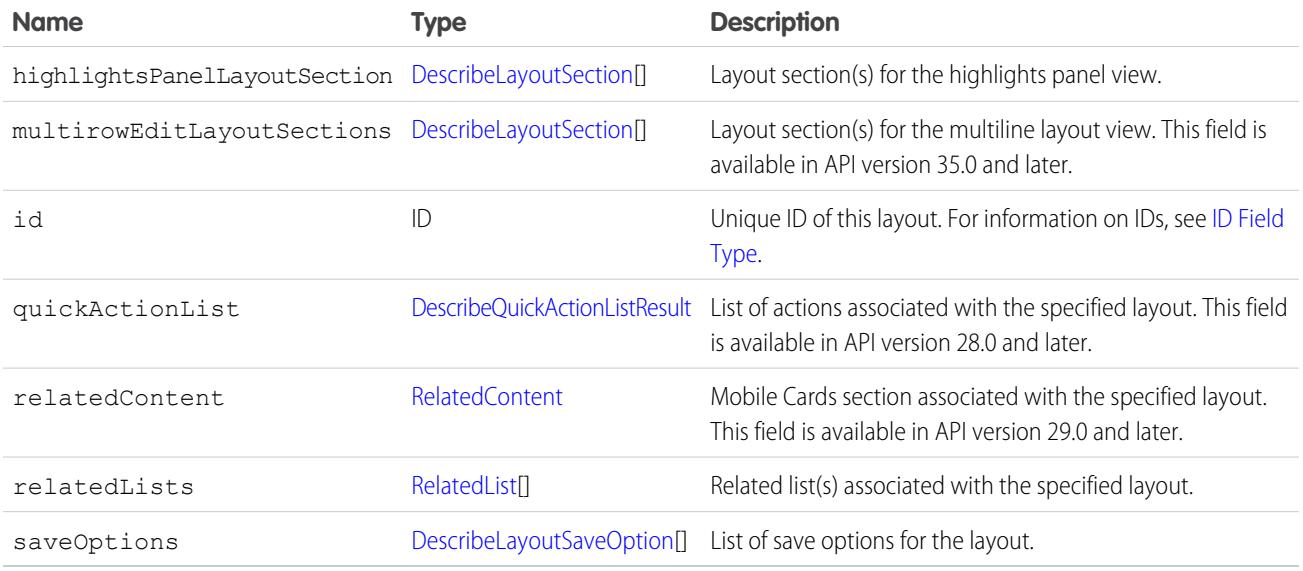

### <span id="page-4168-0"></span>DescribeLayoutButtonSection

Represents one of two sections of the layout containing either standard or custom buttons.

<span id="page-4168-1"></span>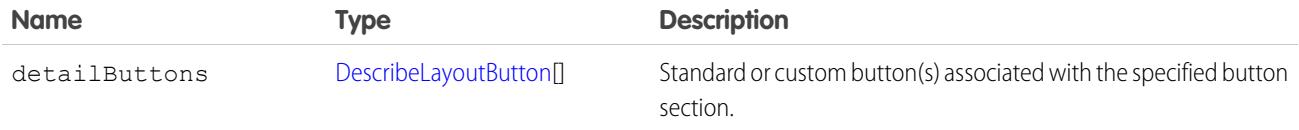

### **DescribeLayoutButton**

Represents a single standard button, custom button, or custom link in a [DescribeLayout](#page-4167-1).

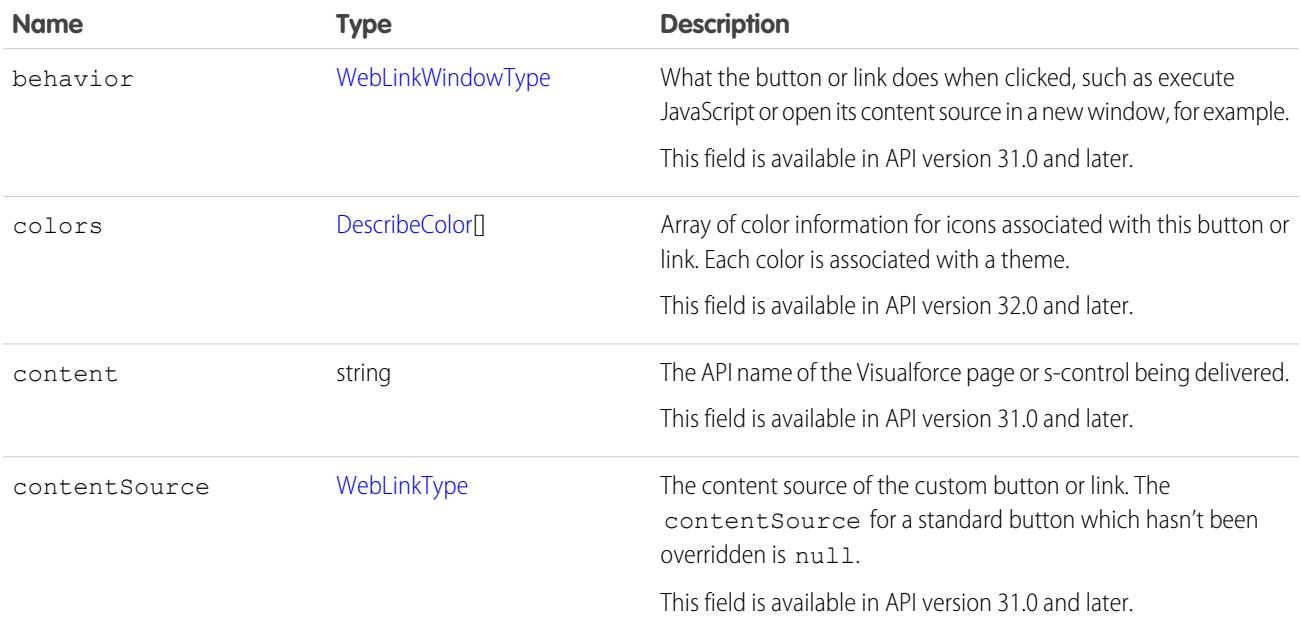

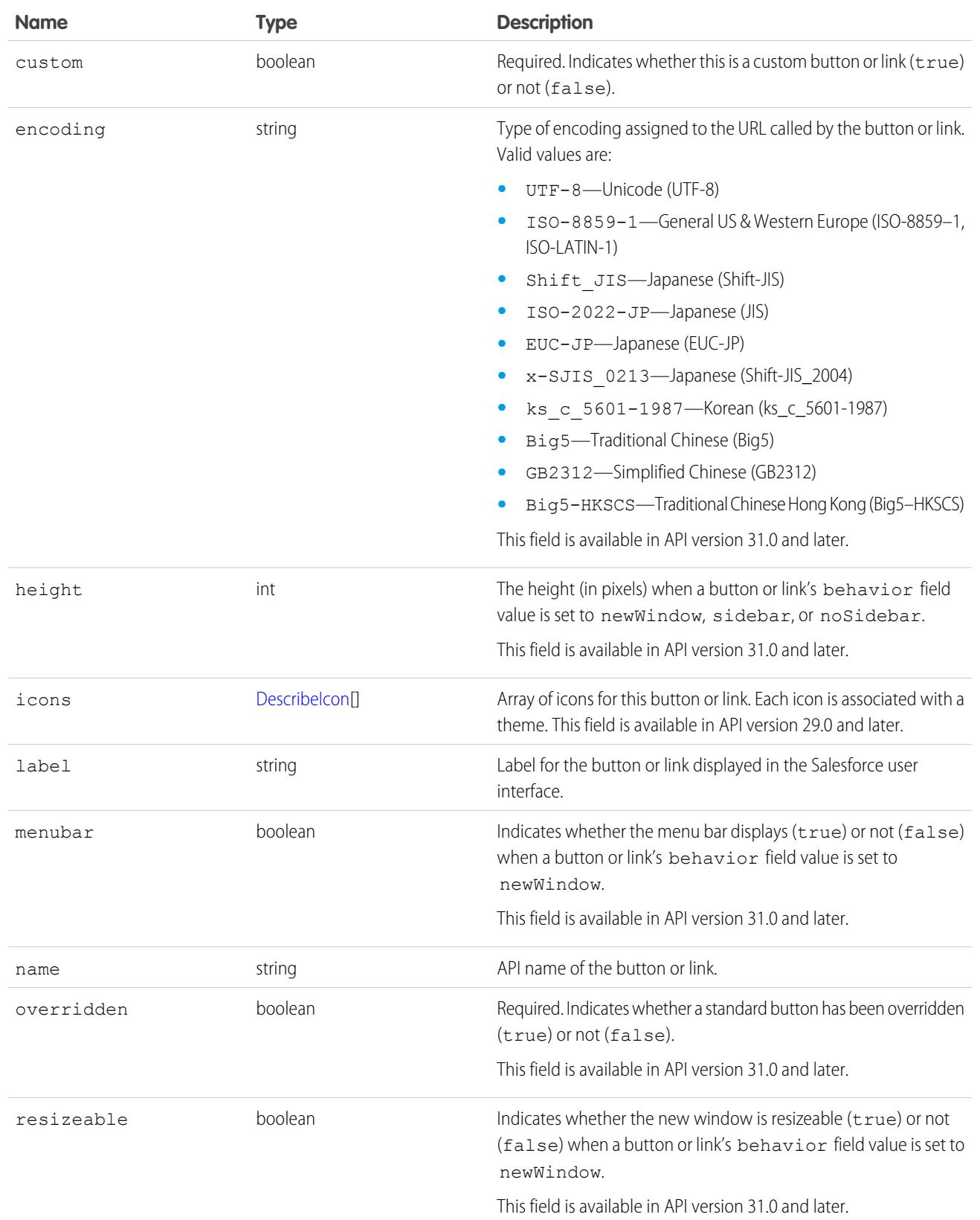

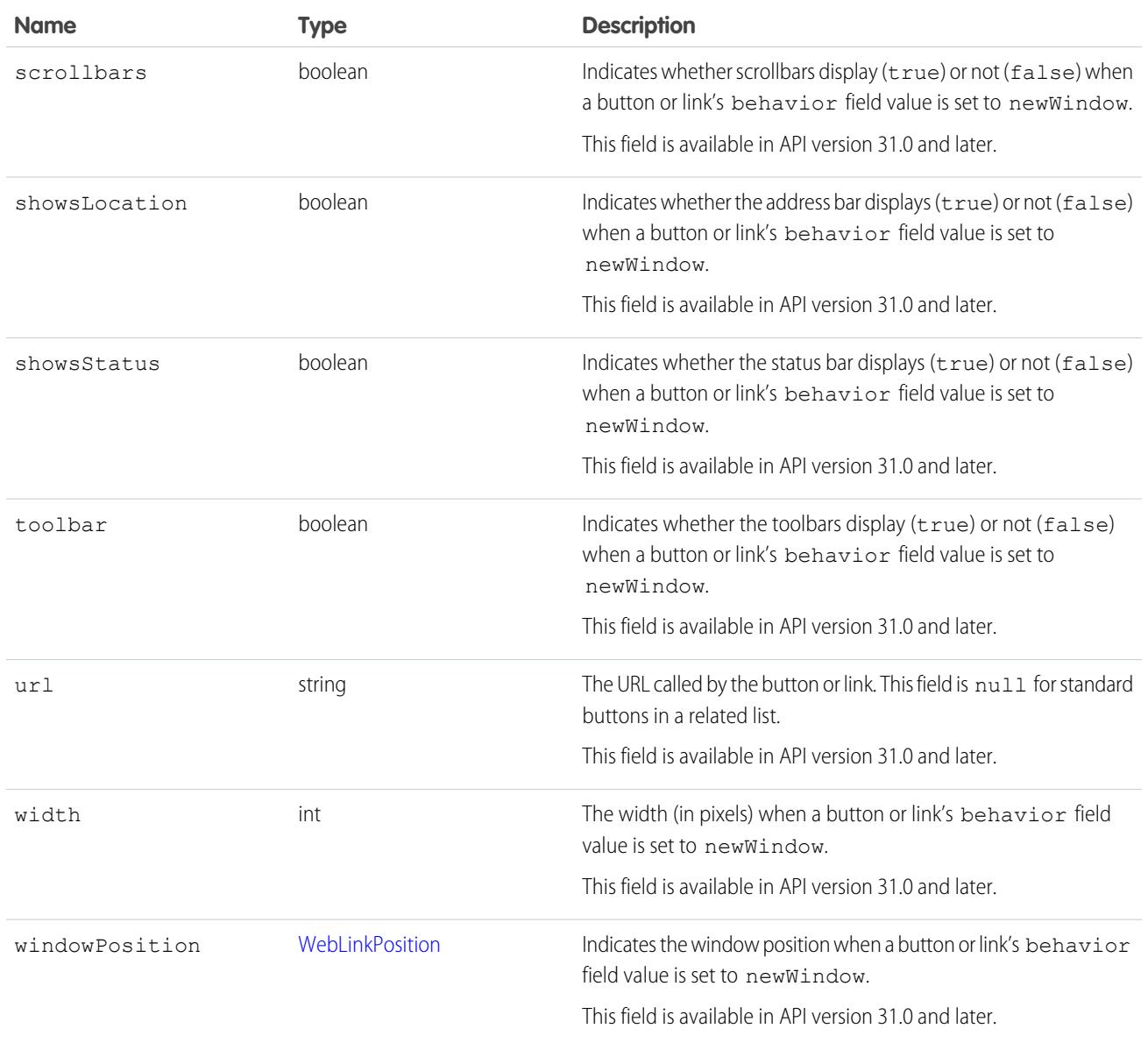

### <span id="page-4170-0"></span>DescribeLayoutComponent

Represents the smallest unit in a layout—a field or a separator. To reference a field for display, a client application uses the following notation to reference a field in the [describeSObjects\(\)](#page-4194-0) call: LayoutComponent.*fieldName*.

In API version 31.0 and later, DescribeLayoutComponent is extended with [FieldLayoutComponent](#page-4174-0) if both the [LayoutComponentType](#page-4174-1) value is Field, and the field being described is either the compound field Address or the compound field Person Name.

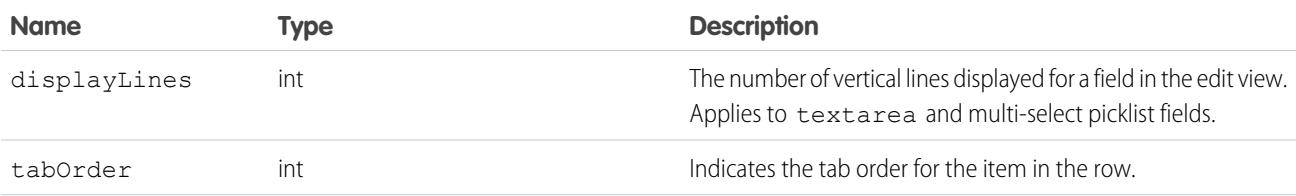

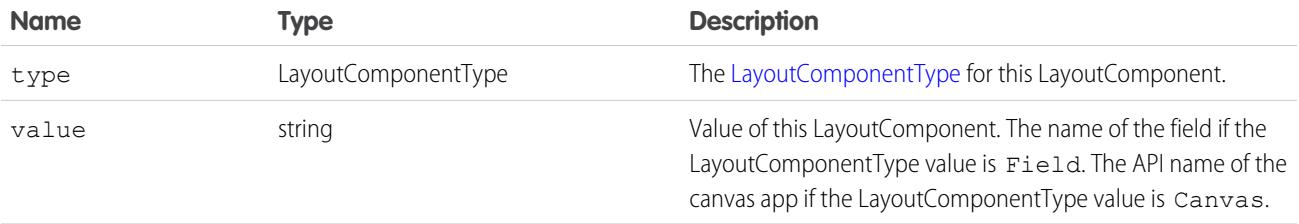

#### DescribeLayoutFeedFilter

Represents an individual feed filter option that you can use to filter the feed.

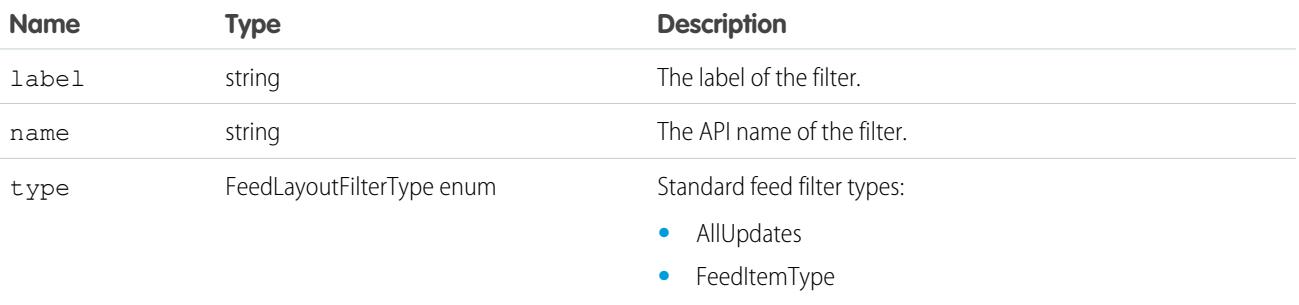

#### <span id="page-4171-1"></span>DescribeLayoutFeedView

Represents the layout of the feed view for a feed-based page layout.

<span id="page-4171-0"></span>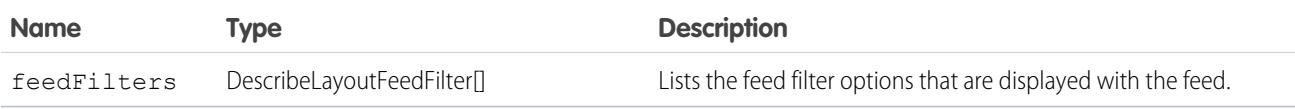

#### **DescribeLayoutItem**

Represents an individual item in a [DescribeLayoutRow.](#page-4172-1) A DescribeLayoutItem consists of a set of components ([DescribeLayoutComponent\)](#page-4170-0), each of which is either a field or a separator. For most fields on a layout, there is only one component per layout item. However, in a display-only view, the DescribeLayoutItem might be a composite of the individual fields (for example, an address can consist of street, city, state, country, and postal code data). On the corresponding edit view, each component of the address field would be split up into separate DescribeLayoutItems.

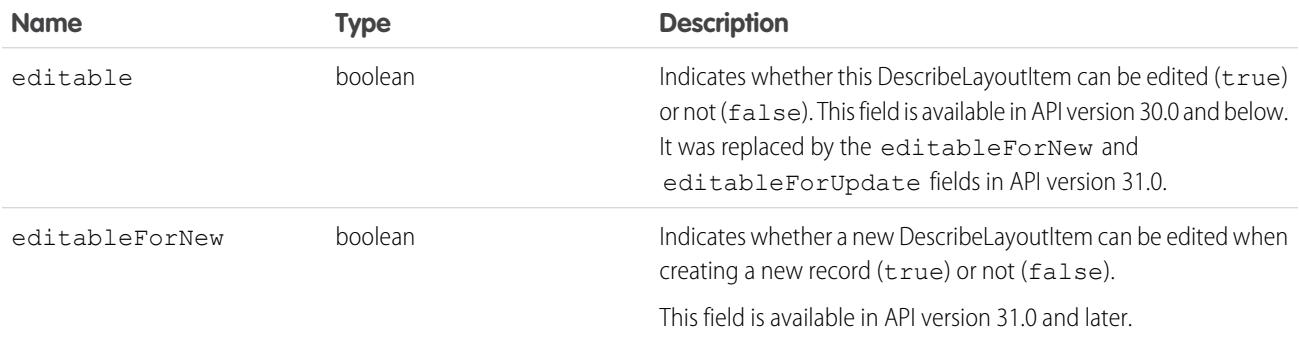

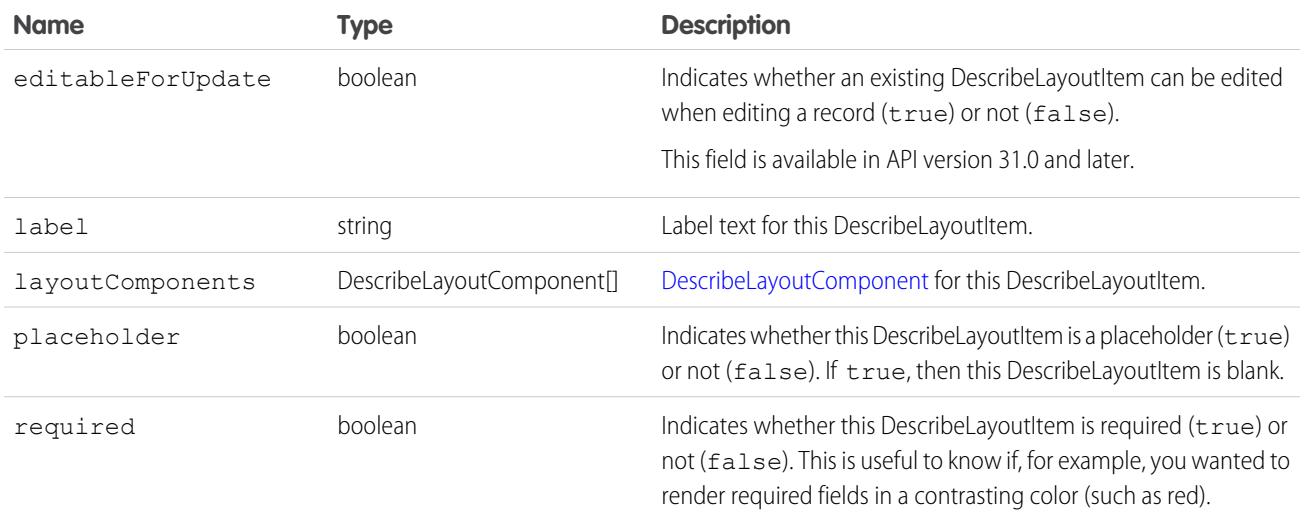

#### <span id="page-4172-1"></span>DescribeLayoutRow

Represents a row in a [DescribeLayoutSection.](#page-4172-0) A DescribeLayoutRow consists of one or more [DescribeLayoutItem](#page-4171-0) objects. For each DescribeLayoutRow, a DescribeLayoutItem refers either to a specific field or to an "empty" DescribeLayoutItem (a DescribeLayoutItem that contains no [DescribeLayoutComponent](#page-4170-0) objects). An empty DescribeLayoutItem can be returned when a given DescribeLayoutRow is sparse (for example, containing more fields on the right column than on the left column). Where there are gaps in the layout, an empty DescribeLayoutItem is returned as a placeholder.

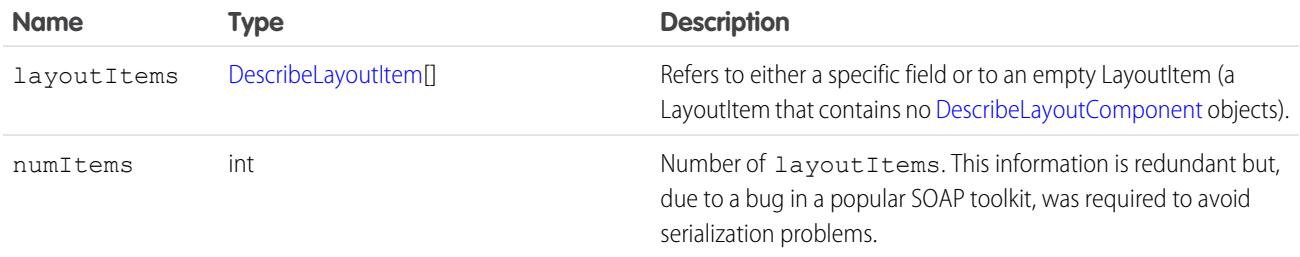

#### <span id="page-4172-0"></span>**DescribeLayoutSection**

Represents a section of a [DescribeLayout](#page-4167-1) and consists of one or more columns and one or more rows (an array of [DescribeLayoutRow\)](#page-4172-1).

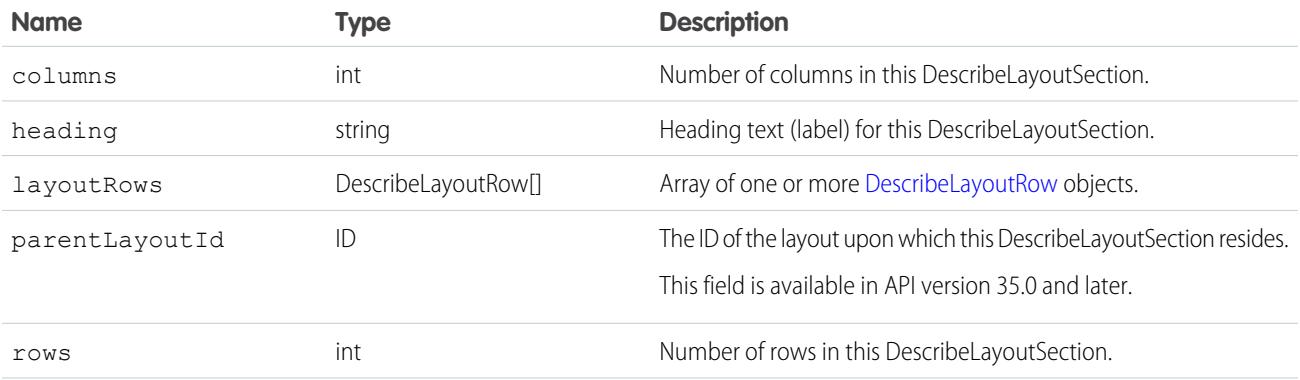

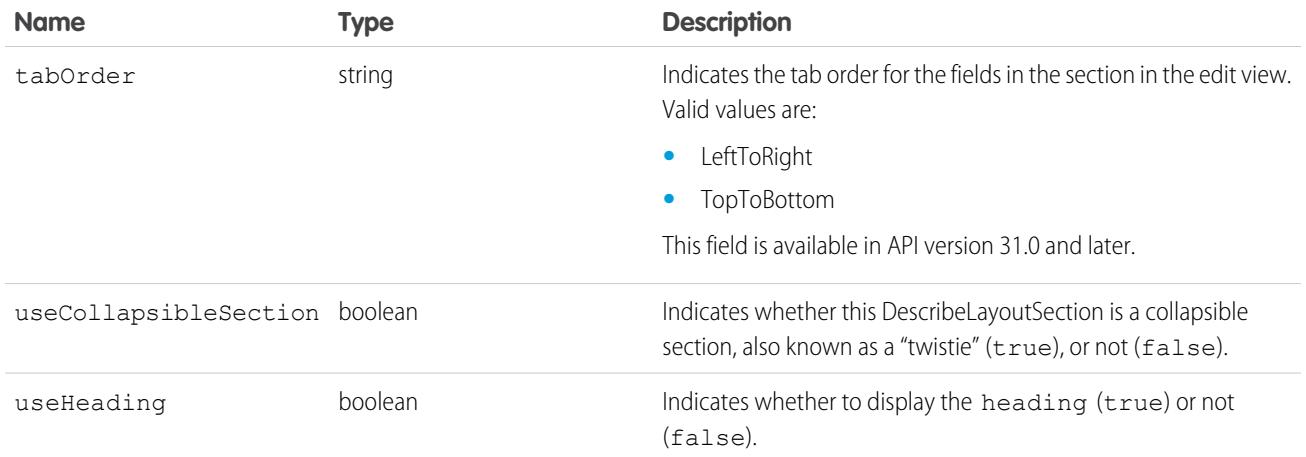

### <span id="page-4173-0"></span>DescribeQuickActionListResult

Represents a list of actions assigned to the page layout. Available in API version 28.0 and later.

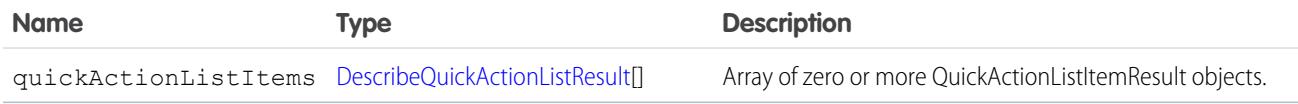

### DescribeQuickActionListItemResult

Represents a QuickAction assigned to the actions list for a page layout. Available in API version 28.0 and later.

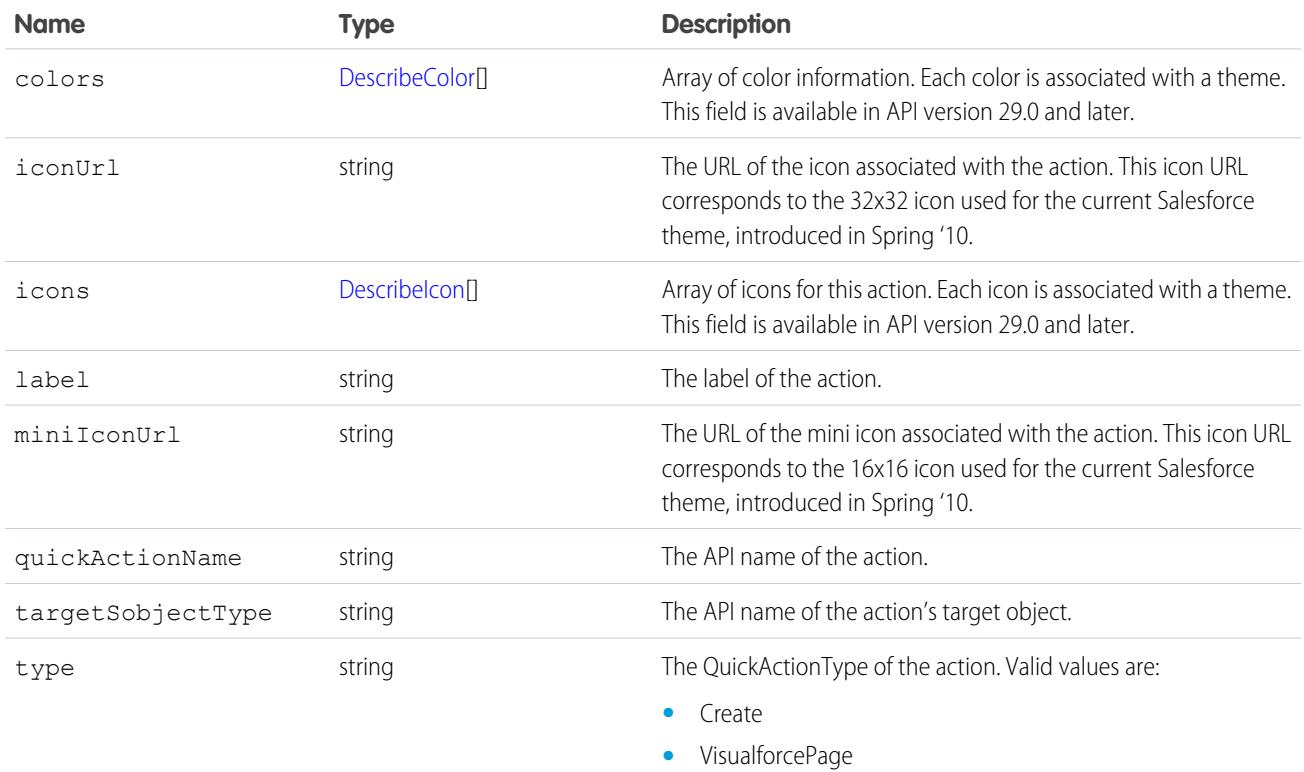

### CustomLinkComponent

When the [LayoutComponentType](#page-4174-1) value is CustomLink, this type contains information about a single custom link on the page layout.

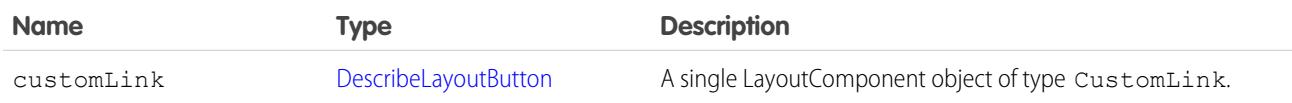

### <span id="page-4174-0"></span>FieldLayoutComponent

Extends the information returned by describeLayoutComponent. When the [LayoutComponentType](#page-4174-1) value is Field, and the field being described is an Address or Person Name field, FieldLayoutComponent includes information about the field's components.When the [LayoutComponentType](#page-4174-1) value is Field, and the field being described is a compound field, such as Address or Person Name, FieldLayoutComponent includes information about its components.

Available in API version 31.0 and later.

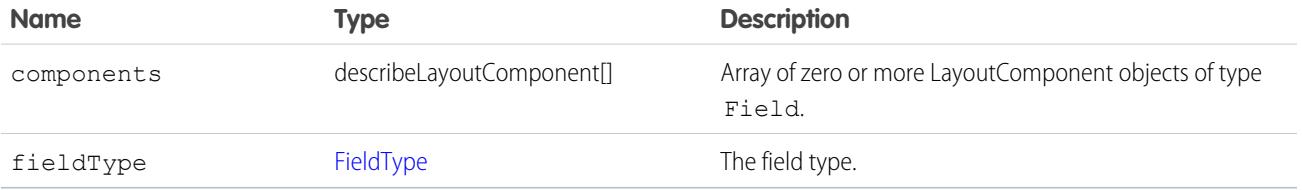

#### Sample Code for Usage of FieldLayoutComponent

```
DescribeLayoutComponent layoutComponent = layoutComponents[n];
        // Look for a component representing the BillingAddress field
        if (layoutComponent.getType() == LayoutComponentType.Field.toString() &&
        layoutComponent.getValue().equals("BillingAddress") {
        // Cast this component as a FieldLayoutComponent
        DescribeLayoutComponent.FieldLayoutComponent addressFieldComponent =
(FieldLayoutComponent)layoutComponent;
        // At this point you can access addressFieldComponent
FieldLayoutComponent-specific methods such as getComponents() or
getFieldType()
        }
```
### <span id="page-4174-1"></span>LayoutComponentType

Represents the type for a [DescribeLayoutComponent.](#page-4170-0) Contains one of these values:

- **•** AnalyticsCloud—An Tableau CRM dashboard on the page layout. Available in API version 34.0 and later.
- **•** Canvas—A canvas component on the page layout. This layout component type is available in API version 31.0 and later.
- **•** CustomLink—A custom link on the page layout.
- **•** EmptySpace—A blank space on the page layout.
- **•** ExpandedLookup—An Expanded Lookup component in the Mobile Cards section of the page layout.
- **•** Field—Field name. A mapping to the [RecordTypeInfo](#page-4210-0) field on the [describeSObjectResult.](#page-4193-0)
- **•** ReportChart—A report chart on the page layout.
- **•** SControl—Reserved for future use.
- **•** Separator—Separator character, such as a semicolon (:) or slash (/).
- <span id="page-4175-2"></span>**•** VisualforcePage—A Visualforce component on the page layout.

### PicklistForRecordType

Represents a single record type picklist in a [RecordTypeMapping](#page-4175-0). The picklistName matches up with the name attribute of each field in the fields array in [describeSObjectResult](#page-4193-0). The picklistValues are the set of acceptable values for the recordType.

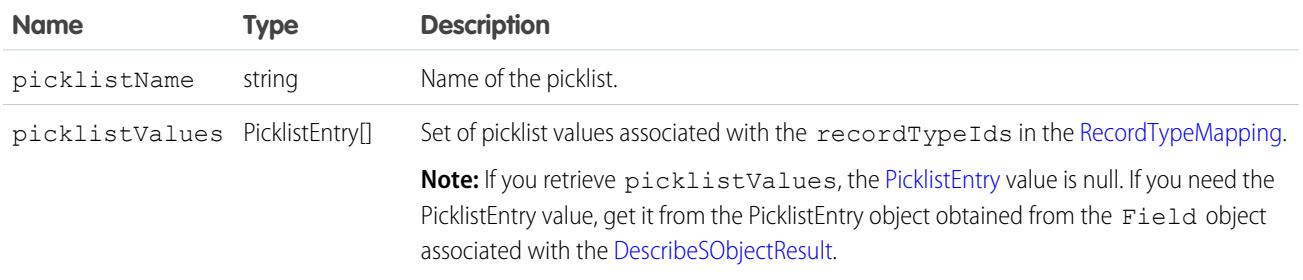

### <span id="page-4175-0"></span>RecordTypeMapping

Represents a single record type mapping in the recordTypeMappings field in a DescribeLayoutResult object. This object is a map of valid recordTypeIds to layoutId. For displaying a detail view, a client application uses this mapping to determine which layout is associated with the record type on the record. For displaying an edit view, a client application uses this mapping to determine which layout to use (and possibly to allow the user to choose between multiple record types); it will also determine the set of available picklist values.

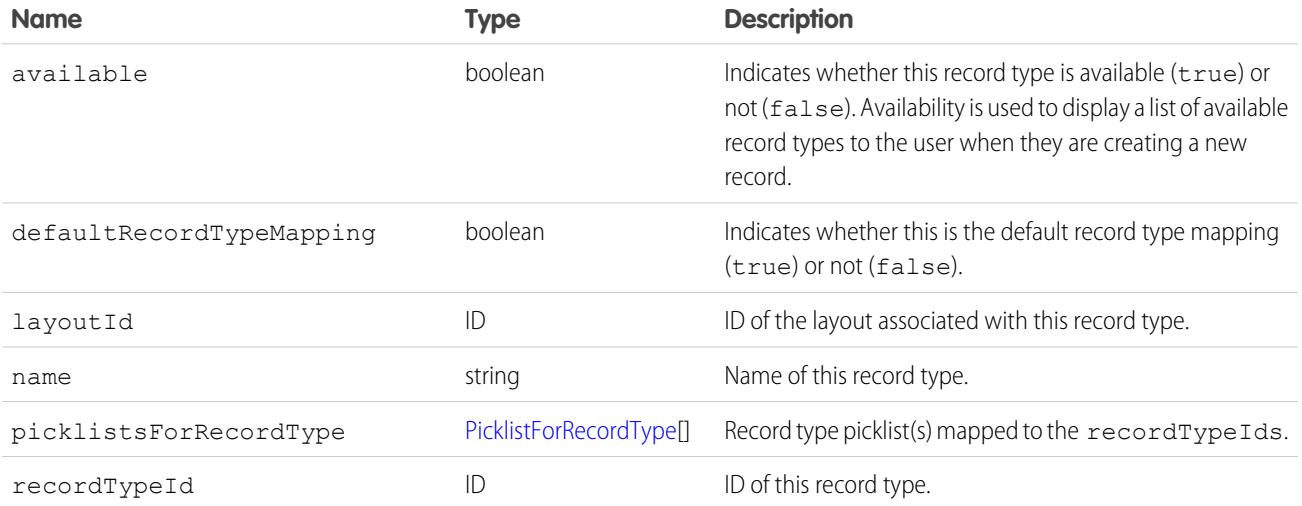

<span id="page-4175-1"></span>Note: Some fields previously in this result have moved to [RecordTypeInfo](#page-4210-0) on page 4175.

#### RelatedContent

Represents the Mobile Cards section in a [DescribeLayout](#page-4167-1). Available in API version 29.0 and later.
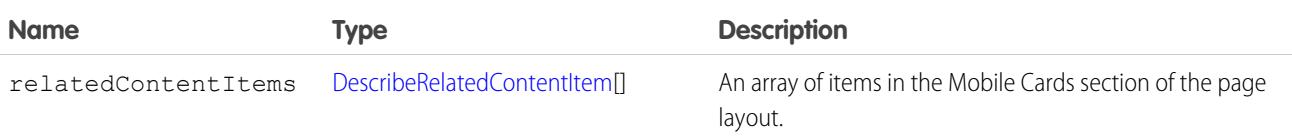

### <span id="page-4176-0"></span>DescribeRelatedContentItem

Represents an individual item in the [DescribeRelatedContentItem](#page-4176-0) list. Available in API version 29.0 and later.

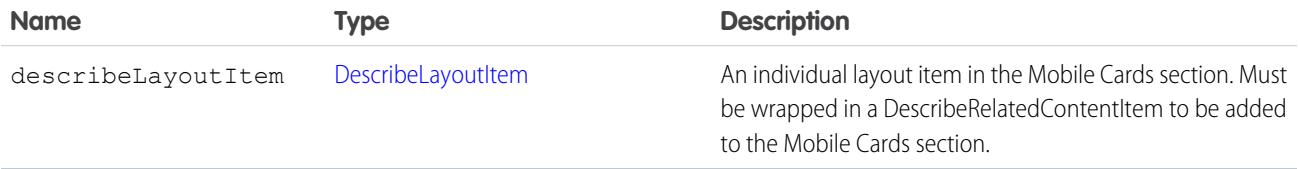

### RelatedList

Represents a single related list in a DescribeLayoutResult.

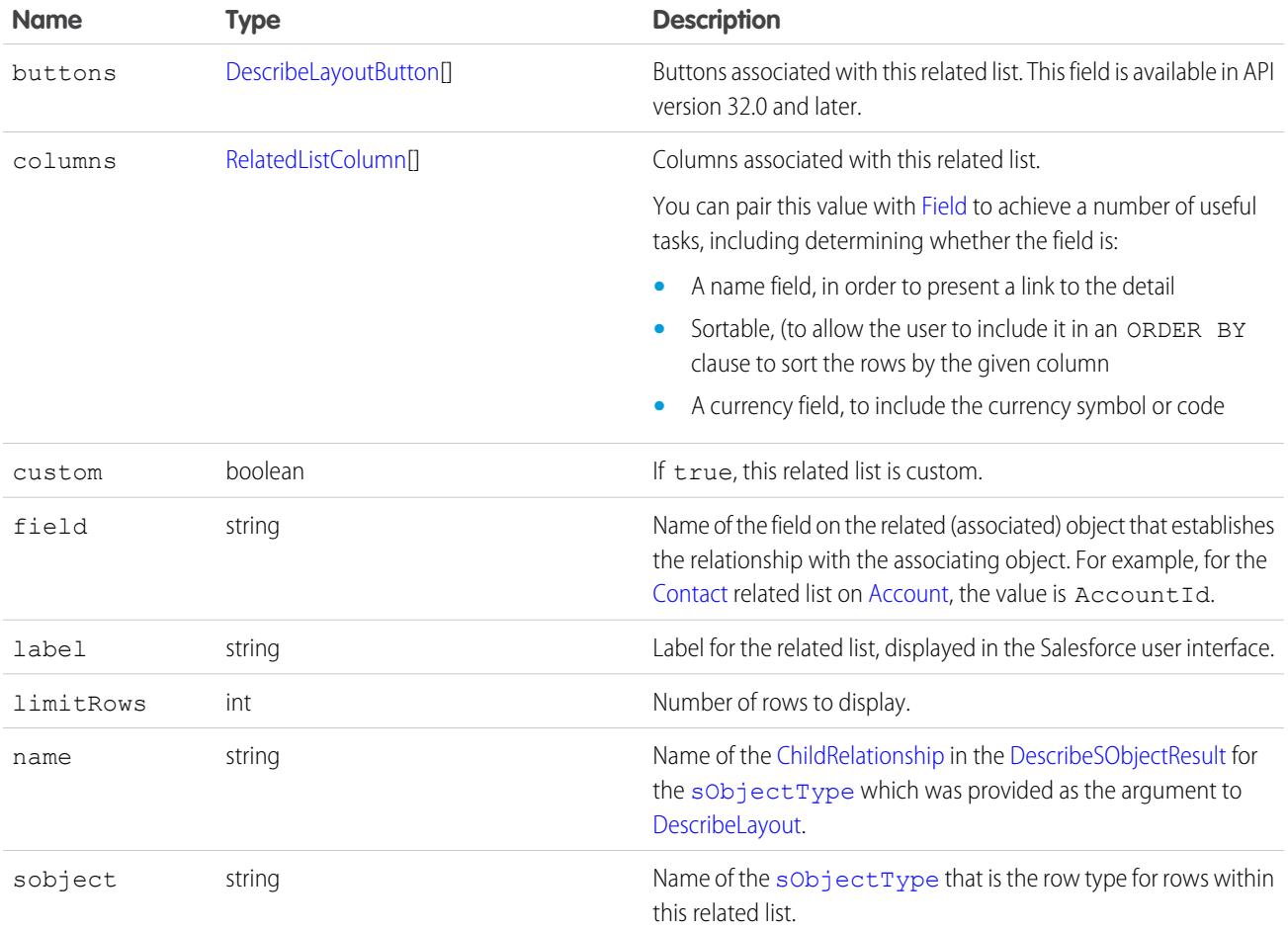

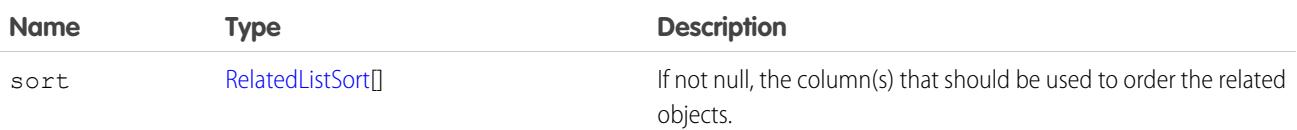

#### <span id="page-4177-0"></span>RelatedListColumn

Represents a single field in a related list returned by DescribeLayoutResult.

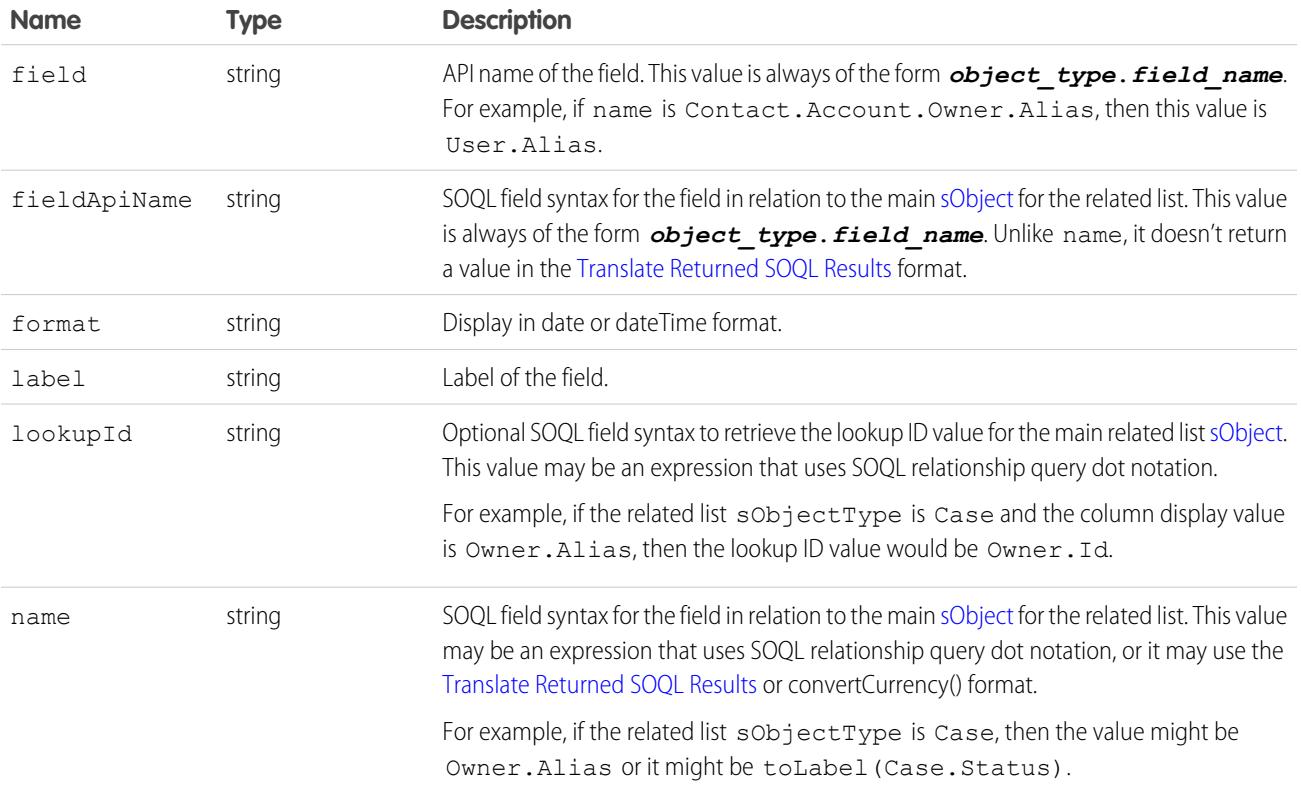

#### <span id="page-4177-1"></span>RelatedListSort

Represents the sorting preference for objects in the related list.

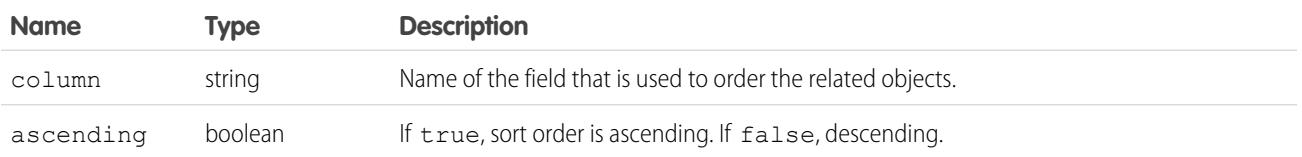

Although in most cases there is only one RelatedListSort in the array, for some special standard related lists, there is more than one. If there is more than one, the RelatedListSorts are ordered according to how they should be included in a corresponding SOQL query, for example:

ORDER BY relatedListSort[0].getColumn() *DIRECTION*, relatedListSort[1].getColumn() *DIRECTION*

#### DescribeLayoutSaveOption

Represents the save options for the layout. Save options define behavior that occurs when objects are created or modified using the given layout. For example, for Cases and Leads, a "UseDefaultAssignmentRule" save option is exposed to control whether assignment rules are applied when Cases or Leads are created or edited.

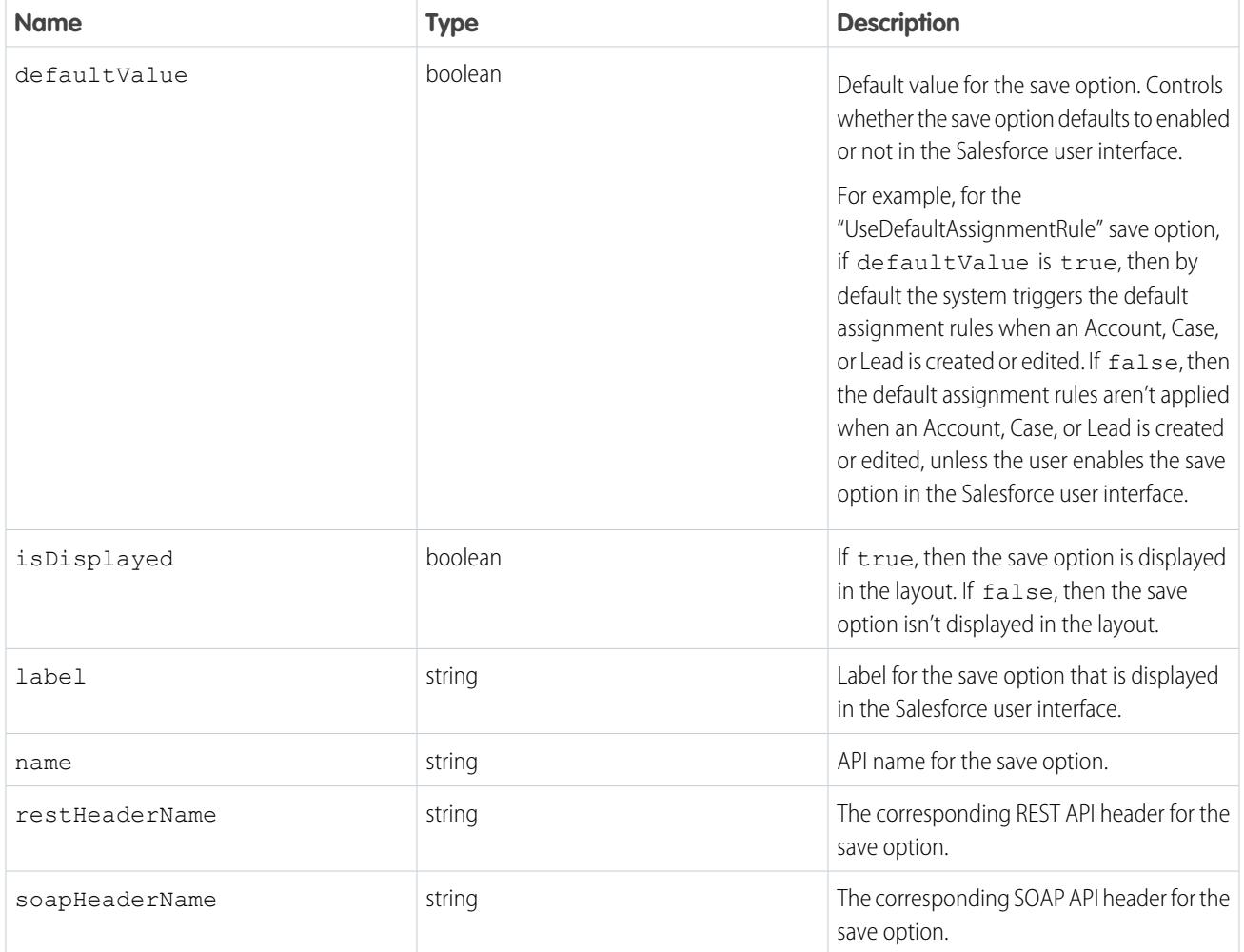

### **WebLinkPosition**

Represents the window position for a new window opened upon clicking a [DescribeLayoutButton.](#page-4168-0) Applies only to custom buttons. Available in API version 31.0 and later. Contains one of these values:

- **•** fullScreen—The new window opens in a full screen. If this option is selected, any width or height parameters set for the new window are ignored.
- **•** none—No window position preference is set.
- **•** topLeft—The new window opens, positioned at the top left of the screen.

### WebLinkType

Represents the content being delivered by the custom button. Contains one of these values:

- **•** javascript
- **•** page—Visualforce page
- **•** sControl
- **•** url

#### WebLinkWindowType

Represents the behavior for a [DescribeLayoutButton](#page-4168-0). Applies only to custom buttons. Available in API version 31.0 and later. Contains one of these values:

- **•** newWindow—The custom button's content opens in a new browser window.
- **•** noSidebar—The custom button's content displays in the existing browser window without a sidebar.
- **•** onClickJavaScript—Valid only when the [DescribeLayoutButton](#page-4168-0)'s contentSource field value is javascript. Clicking the button or link executes JavaScript.
- **•** replace—The custom button's content displays in the existing browser window without a sidebar or header.
- **•** sidebar—The custom button's content displays in the existing browser window with a sidebar.

#### **describePrimaryCompactLayouts()**

Retrieves metadata about the primary compact layout for each of the specified object types. Information returned is limited to 100 objects.

### **Syntax**

```
DescribeCompactLayout[] primaryCompactLayouts =
connection.describePrimaryCompactLayouts(string[] sObjectType)
```
### Usage

Use this call to retrieve information about the primary compact layout for the given object types. This call returns metadata about a given primary compact layout. For more information about compact layouts, see the Salesforce Help.

## Sample Code—Java

```
public void testDescribePrimaryCompactLayoutsSample() {
 try {
    String[] objectsToDescribe = new String[] {"Account","Lead"};
      DescribeCompactLayout[] primaryCompactLayouts =
connection.describePrimaryCompactLayouts(objectsToDescribe);
      for (int i = 0; i < primaryCompactLayouts.length; i++) {
        DescribeCompactLayout cLayout = primaryCompactLayouts[i];
        System.out.println(" There is a compact layout with name: " + cLayout.getName());
        // Write the objectType
        System.out.println(" This compact layout is the primary compact layout for: " +
```

```
cLayout.getObjectType());
        DescribeLayoutItem[] fieldItems = cLayout.getFieldItems();
        System.out.println(" There are " + fieldItems.length + " fields in this compact
layout.");
        // Write field items
       for (int j = 0; j < fieldItems.length; j++) {
          System.out.println(j + " This compact layout has a field with name: " +
fieldItems[j].getLabel());
       }
        DescribeLayoutItem[] imageItems = cLayout.getImageItems();
        System.out.println(" There are " + imageItems.length + " image fields in this
compact layout.");
       // Write the image items
       for (int j = 0; j < imageItems.length; j++) {
          System.out.println(j + " This compact layout has an image field with name: " +
imageItems[j].getLabel());
        }
        DescribeLayoutButton[] actions = cLayout.getActions();
        System.out.println(" There are " + actions.length + " buttons in this compact
layout.");
        // Write the action buttons
        for (int j = 0; j < actions.length; j++) {
         System.out.println(j + " This compact layout has a button with name: " +
actions[j].getLabel());
       }
      }
    } catch (ConnectionException ce) {
     ce.printStackTrace();
  }
}
```
# **Arguments**

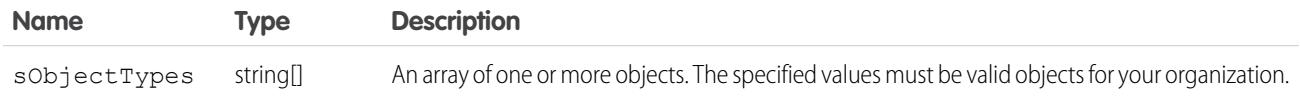

## Response

[DescribeCompactLayout](#page-4146-0)

# Faults

[InvalidSObjectFault](#page-81-0)

#### [UnexpectedErrorFault](#page-81-1)

#### **describeQuickActions()**

Retrieves details about specified actions.

## **Syntax**

[DescribeQuickActionResult\[\]](#page-4182-0) = connection.describeQuickActions(string[] *quickActionNames*);

## Usage

Use the describeQuickActions() call to retrieve details for specified actions. In API version 28.0, the describeQuickActions() call takes the action name in the form of *ParentEntity*.*ActionName*. In API version 29.0 and greater, it takes the action name in the form of *ContextEntity*.*ActionName*. Returns an array of DescribeQuickActionResult. You might first call describeAvailableOuickActions () for a list of actions available for a specified context and then use describeQuickActions() to obtain details about specific actions.

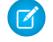

Note: In API version 46.0 and later, the apiName for a global quick action can include the prefix Global. in a describeQuickActions() request body. The request body also accepts global quick action API names without the prefix.

## Sample—Java

This sample retrieves and displays publisher action details for a create action on the Account object.

```
public void example() throws Exception {
    DescribeQuickActionResult[] result =
        conn.describeQuickActions(new String[]
            { "Account.QuickCreateContact", "Account.QuickCreateTask" });
    for(DescribeQuickActionResult r : result) {
        assert r := null;DescribeQuickActionDefaultValue [] describeQuickActionDefaultValues =
r.getDefaultValues();
   for(DescribeQuickActionDefaultValue defaultValue : describeQuickActionDefaultValues)
{
        System.out.println("Target Object Field: " + defaultValue.getField() );
        System.out.println("Target Object Field's default Value: " +
defaultValue.getDefaultValue ) ;
}
        System.out.println("Action name: " + r.getName());
        System.out.println("Action label: " + r.getLabel());
        System.out.println("ParentOrContext object: " + r.getSourceSobjectType());
        System.out.println("Target object: " + r.getTargetSobjectType());
        System.out.println("Target object record type: " + r.getTargetRecordTypeId());
        System.out.println("Relationship field: " + r.getTargetParentField());
        System.out.println("Quick action type: " + r.getType());
        System.out.println("VF page name for custom actions: " +
        r.getVisualforcePageName());
        System.out.println("Icon name: " + r.getIconName());
        System.out.println("Icon URL: " + r.getIconUrl());
```

```
System.out.println("Mini icon URL: " + r.getMiniIconUrl());
       assert r.getLayout() != null;
       System.out.println("Height of VF page for custom actions: " + r.getHeight());
       System.out.println("Width of VF page for custom actions: " + r.getWidth());
   }
}
```
## **Arguments**

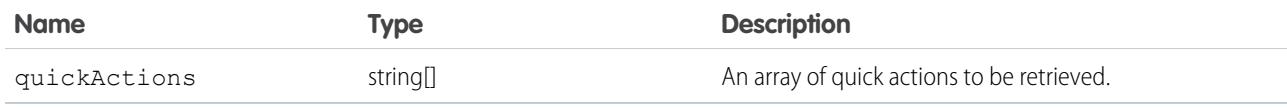

## Response

<span id="page-4182-0"></span>[DescribeQuickActionResult](#page-4182-0)

## DescribeQuickActionResult

The describeQuickActions() call returns an array of DescribeQuickActionResult objects. Each DescribeQuickActionResult object represents a quick action for a specified object.

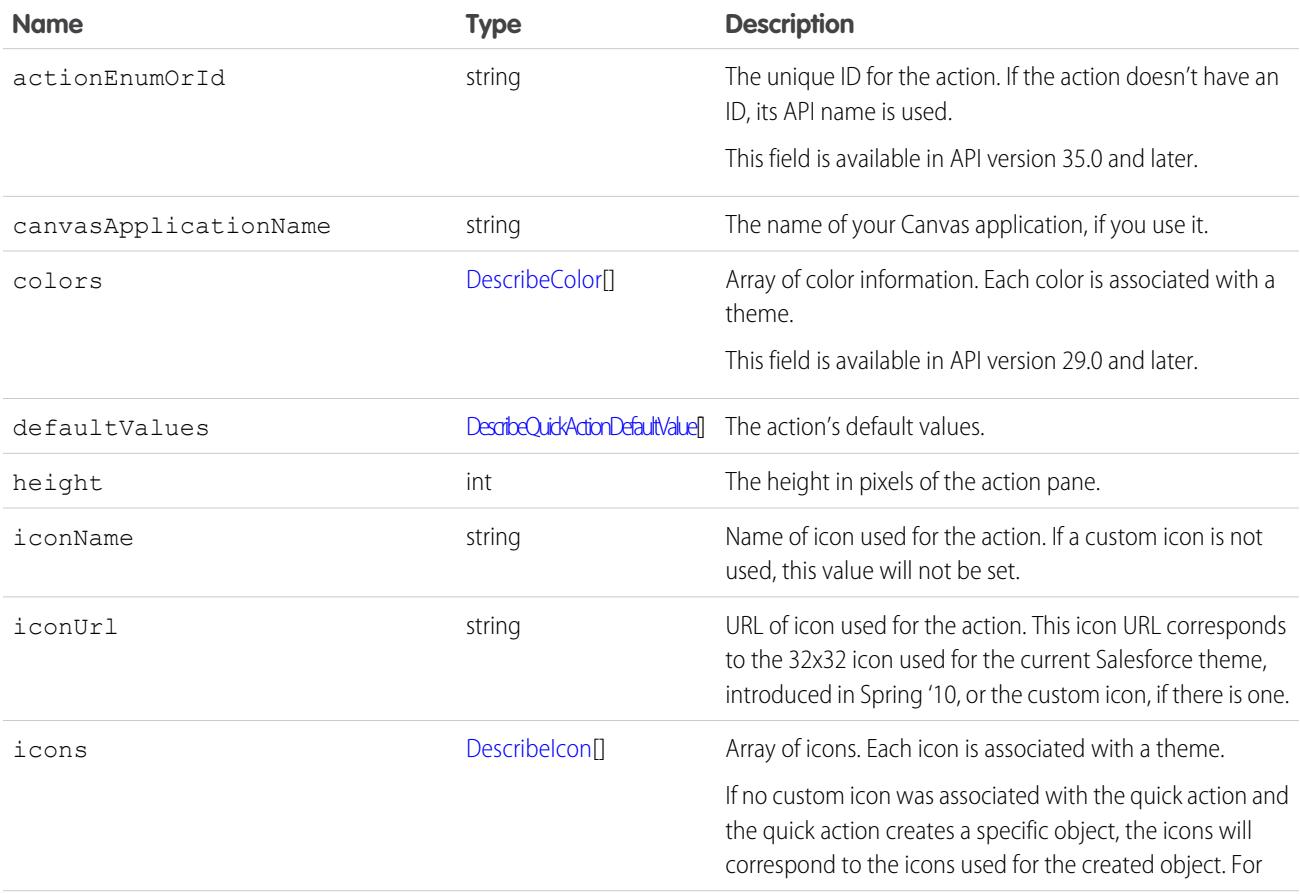

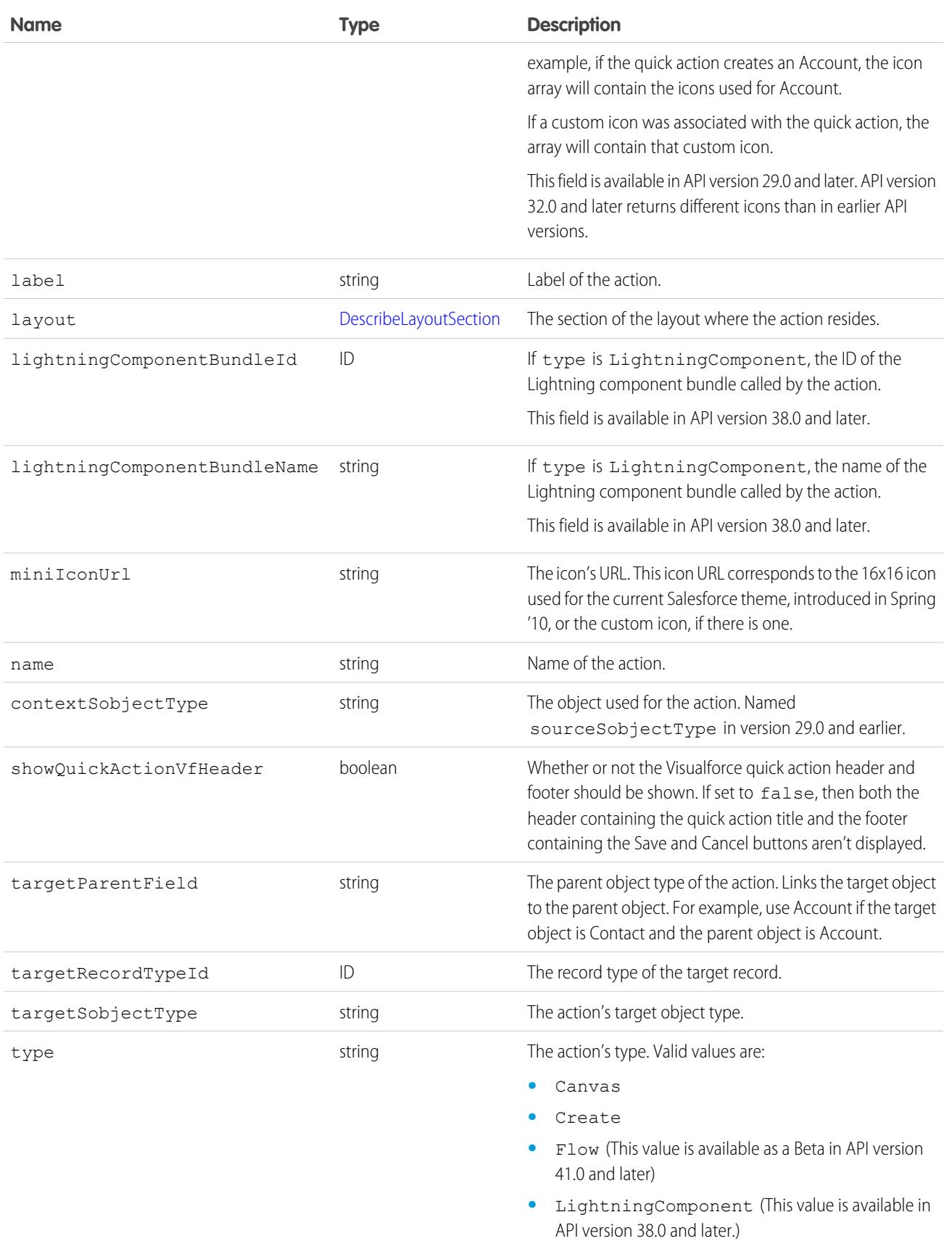

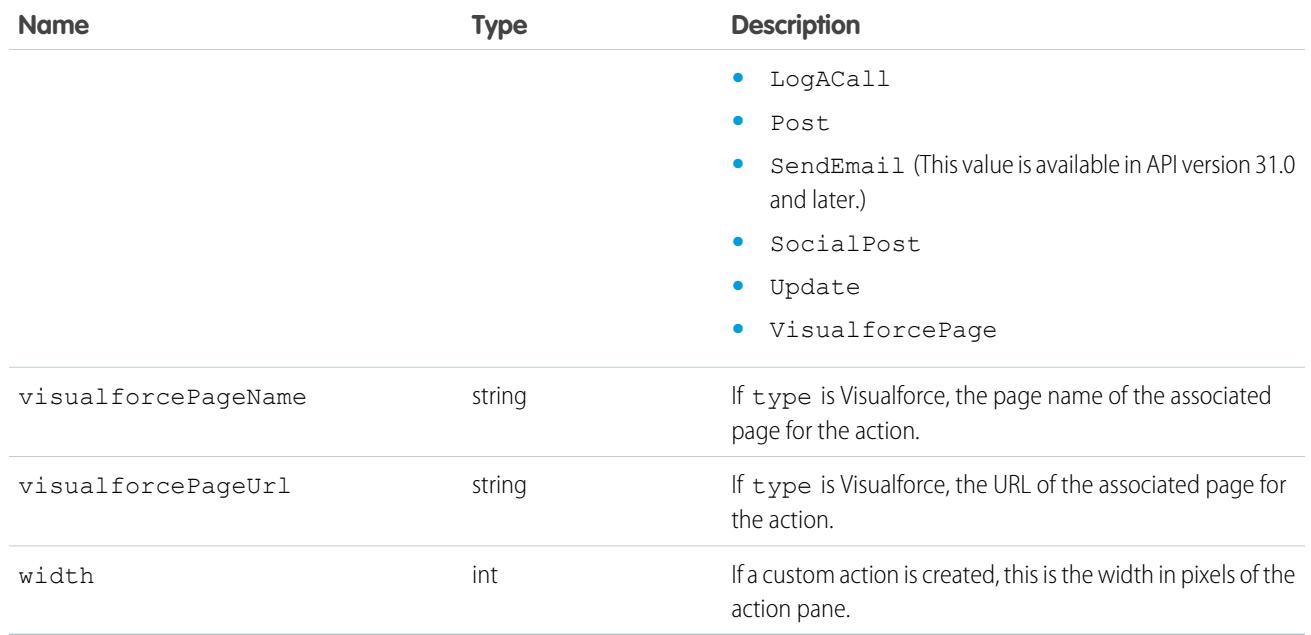

#### <span id="page-4184-0"></span>DescribeQuickActionDefaultValue

Represents the default values of fields to use in default layouts.

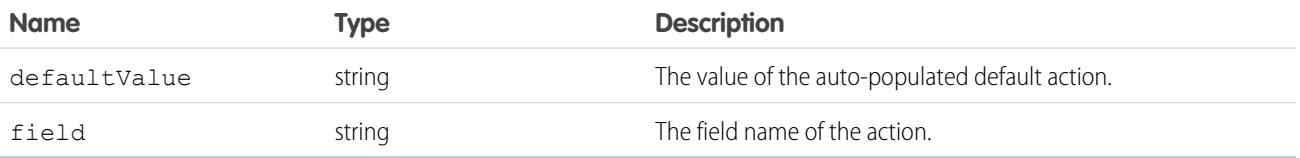

## DescribeLayoutSection

Represents a section of a [DescribeLayout](#page-4167-0) and consists of one or more columns and one or more rows (an array of [DescribeLayoutRow\)](#page-4172-1).

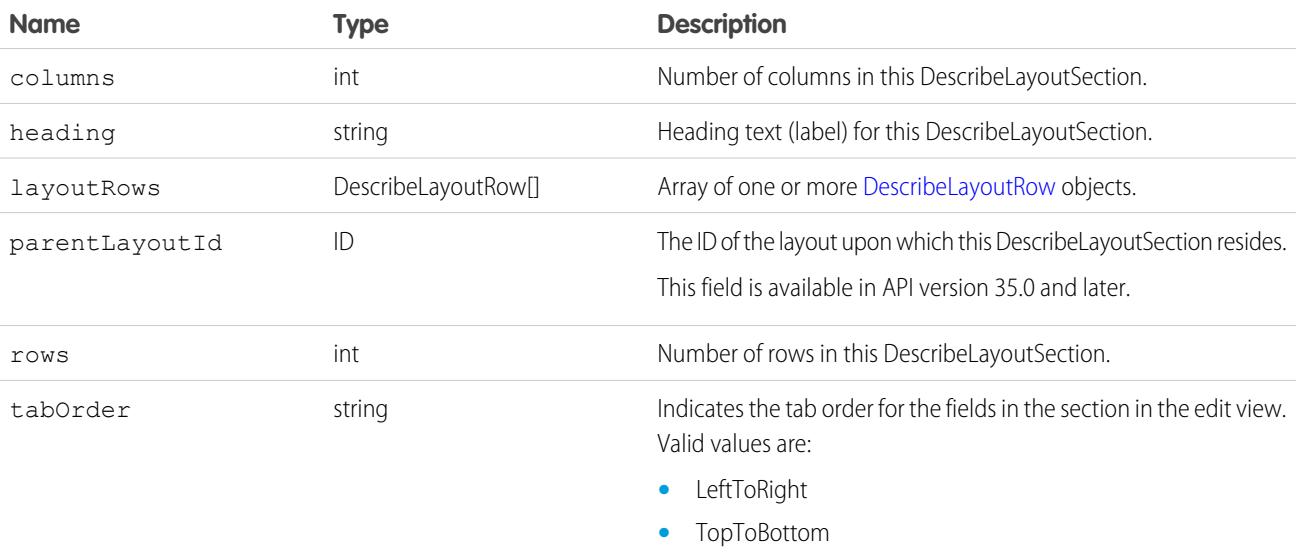

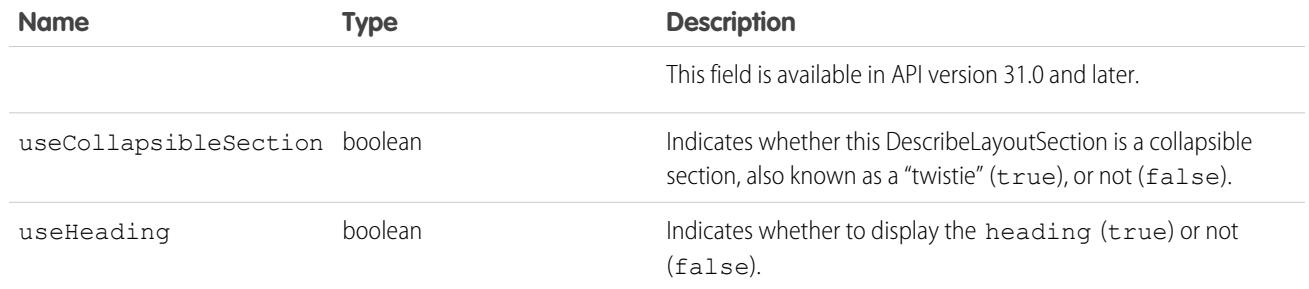

#### DescribeLayoutRow

Represents a row in a [DescribeLayoutSection.](#page-4172-0) A DescribeLayoutRow consists of one or more [DescribeLayoutItem](#page-4171-0) objects. For each DescribeLayoutRow, a DescribeLayoutItem refers either to a specific field or to an "empty" DescribeLayoutItem (a DescribeLayoutItem that contains no [DescribeLayoutComponent](#page-4170-0) objects). An empty DescribeLayoutItem can be returned when a given DescribeLayoutRow is sparse (for example, containing more fields on the right column than on the left column). Where there are gaps in the layout, an empty DescribeLayoutItem is returned as a placeholder.

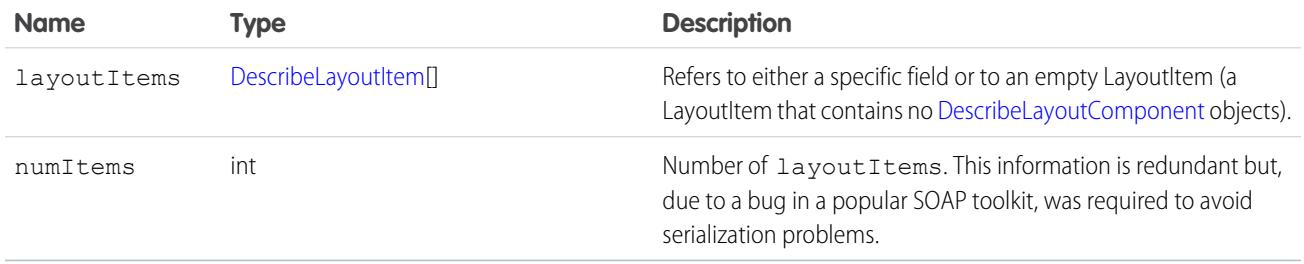

## **DescribeLayoutItem**

Represents an individual item in a [DescribeLayoutRow.](#page-4172-1) A DescribeLayoutItem consists of a set of components ([DescribeLayoutComponent\)](#page-4170-0), each of which is either a field or a separator. For most fields on a layout, there is only one component per layout item. However, in a display-only view, the DescribeLayoutItem might be a composite of the individual fields (for example, an address can consist of street, city, state, country, and postal code data). On the corresponding edit view, each component of the address field would be split up into separate DescribeLayoutItems.

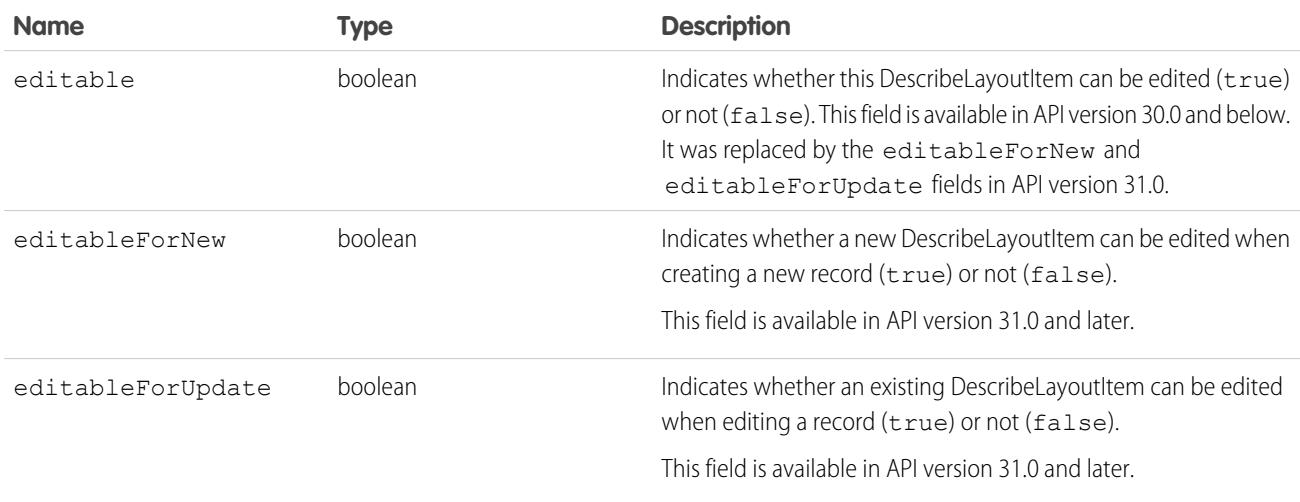

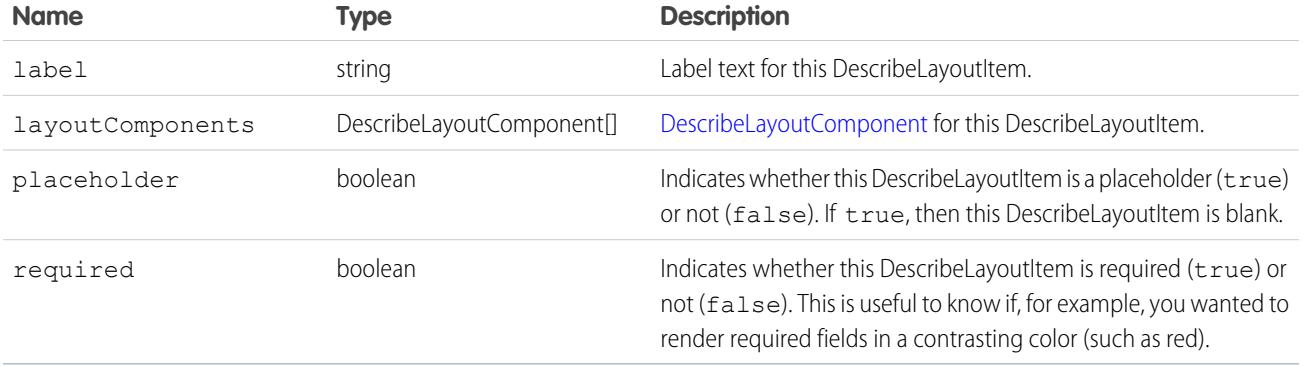

#### <span id="page-4186-0"></span>DescribeLayoutComponent

Represents the smallest unit in a layout—a field or a separator. To reference a field for display, a client application uses the following notation to reference a field in the [describeSObjects\(\)](#page-4194-0) call: LayoutComponent.*fieldName*.

In API version 31.0 and later, DescribeLayoutComponent is extended with FieldLayoutComponent if both the [DescribeLayoutComponent](#page-4186-0) value is Field, and the field being described is either the compound field Address or the compound field Person Name.

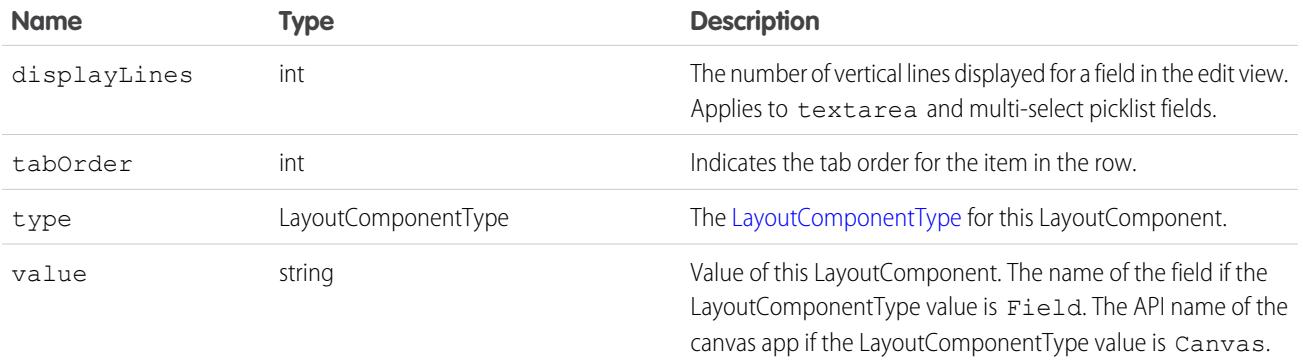

### <span id="page-4186-1"></span>LayoutComponentType

Represents the type for a [DescribeLayoutComponent.](#page-4170-0)Contains one of these values:

- **•** AnalyticsCloud—An Tableau CRM dashboard on the page layout. Available in API version 34.0 and later.
- **•** Canvas—A canvas component on the page layout. This layout component type is available in API version 31.0 and later.
- **•** CustomLink—A custom link on the page layout.
- **•** EmptySpace—A blank space on the page layout.
- **•** ExpandedLookup—An Expanded Lookup component in the Mobile Cards section of the page layout.
- **•** Field—Field name. A mapping to the name field on the [describeSObjectResult.](#page-4193-0)
- **•** ReportChart—A report chart on the page layout.
- **•** SControl—Reserved for future use.
- **•** Separator—Separator character, such as a semicolon (:) or slash (/).
- **•** VisualforcePage—A Visualforce component on the page layout.

#### <span id="page-4187-0"></span>**describeSearchScopeOrder()**

Retrieves an ordered list of the objects in a user's default global search scope.

## **Syntax**

```
DescribeSearchScopeOrderResult[] describeSearchScopeOrderResults =
connection.describeSearchScopeOrder();
```
## Usage

Use [describeSearchScopeOrder\(\)](#page-4187-0) to retrieve an ordered list of objects in the default global search scope of a logged-in user. Global search keeps track of which objects the user interacts with and how often and arranges the search results accordingly. Objects used most frequently appear at the top of the list. The returned list reflects the object order in the user's default search scope, including any pinned objects on the user's search results page. This call is useful if you want to implement a custom search results page using the optimized global search scope.

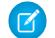

Note: You must enable Chatter to enable global search.

## Sample Code—Java

This sample shows how to retrieve the global search scope for a user and then iteratively display the name of each object in the scope.

```
public void describeSearchScopeOrderSample() {
 try {
   //Get the order of objects in search smart scope for the logged-in user
   DescribeSearchScopeOrderResult[] describeSearchScopeOrderResults =
       connection.describeSearchScopeOrder();
    //Iterate through the results and display the name of each object
    for (int i = 0; i < describeSearchScopeOrderResults.length; i++) {
      System.out.println(describeSearchScopeOrderResults[i].getName());
    }
  }
 catch(ConnectionException ce) {
   ce.printStackTrace();
  }
}
```
#### **Arguments**

None.

#### Response

An array of [DescribeSearchScopeOrderResult](#page-4188-0) objects

#### Describe Calls DescribeSearchScopeOrderResult

#### Fault

[UnexpectedErrorFault](#page-81-1)

SEE ALSO: [API Call Basics](#page-116-0)

## <span id="page-4188-0"></span>DescribeSearchScopeOrderResult

The [describeSearchScopeOrder\(\)](#page-4187-0) call returns an array of DescribeSearchScopeOrderResult objects. Each DescribeSearchScopeOrderResult object represents an object in the user's global search scope. The list reflects the order of the objects in the user's scope, including any pinned objects. The DescribeSearchScopeOrderResult object has the following properties.

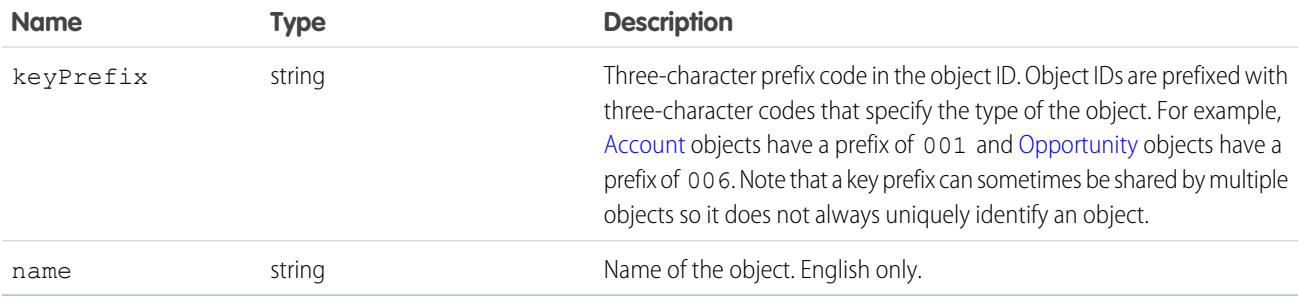

#### <span id="page-4188-1"></span>**describeSearchLayouts()**

Retrieves the search result layout configuration for one or more objects.

### **Syntax**

[DescribeSearchLayoutResult\[\]](#page-4189-0) = binding.describeSearchLayouts(string sObjectType[]);

## Usage

Use [describeSearchLayouts\(\)](#page-4188-1) to retrieve search layout information for one or more objects. This is handy when you want to create a custom search results page with the same layout settings as in Salesforce.

## Sample

This sample shows how to retrieve the search result layout information for a list of objects.

```
public void describeSearchLayoutSample(String[] sObjectTypes) {
        try {
            // Get the search layout of Account and Group
            DescribeSearchLayoutResult[] searchLayoutResults =
connection.describeSearchLayouts(sObjectTypes);
            // Iterate through the results and display the label of each column
```

```
for (int i = 0; i < sObjectTypes.length; i += 1) {
               String sObjectType = sObjectTypes[i];
               DescribeSearchLayoutResult result = searchLayoutResults[i];
               System.out.println("Top label for search results for " + sObjectType + "
is " + result.getLabel() + " and should display " + result.getLimitRows() + " rows");
               System.out.println("Column labels for search results for " + sObjectType
+ " are: ");
                for (DescribeColumn column : result.getSearchColumns()) {
                    System.out.println(column.getLabel());
                }
            }
       } catch (ConnectionException ce) {
           ce.printStackTrace();
       }
   }
```
# **Arguments**

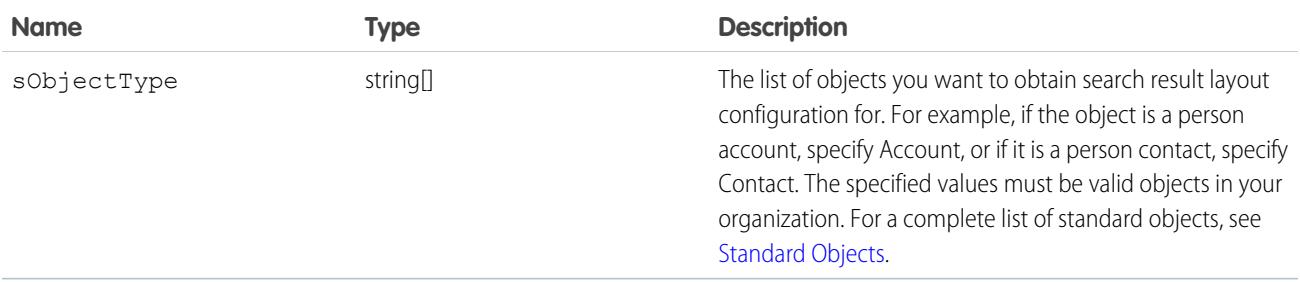

## Response

[DescribeSearchLayoutResult](#page-4189-0)

## Faults

```
InvalidSObjectFault
```
[UnexpectedErrorFault](#page-81-1)

# DescribeSearchLayoutResult

The [describeSearchLayouts\(\)](#page-4188-1) on page 4153 call returns an array of DescribeSearchLayoutResult objects. Each DescribeSearchLayoutResult object represents the search layout configuration for each object queried for. The DescribeSearchLayoutResult object has the following properties.

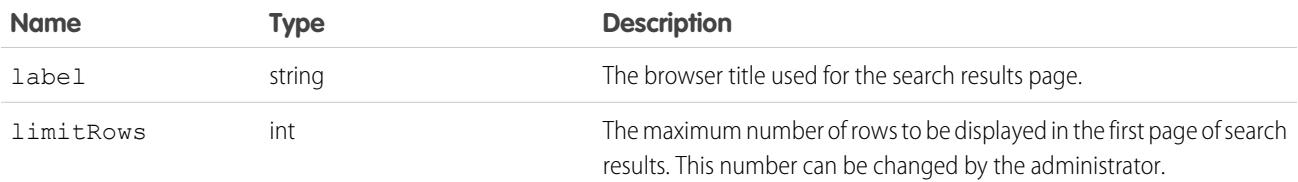

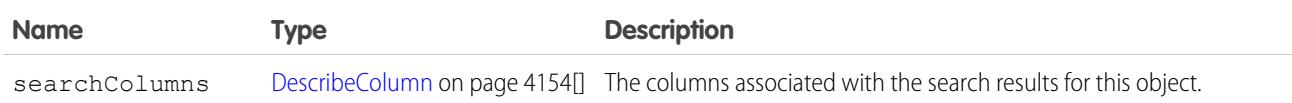

### DescribeColumn

Represents the columns in the search layout configuration for each DescribeSearchLayoutResult object returned by the [describeSearchLayouts\(\)](#page-4188-1) on page 4153 call.

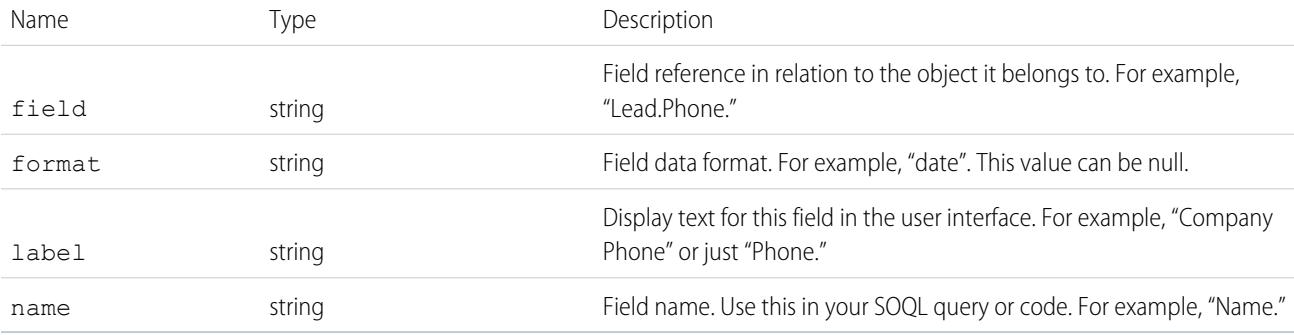

#### <span id="page-4190-0"></span>**describeSObject()**

Describes metadata (field list and object properties) for the specified object.

Note: describeSObjects() supersedes describeSObject(). Use describeSObjects() instead of describeSObject().

### **Syntax**

[DescribeSObjectResult](#page-4198-0) = connection.describeSObject(string sObjectType);

# Usage

Use [describeSObject\(\)](#page-4190-0) to obtain metadata for a given object. You can first call [describeGlobal\(\)](#page-4154-0) to retrieve a list of all objects for your organization, then iterate through the list and use [describeSObject\(\)](#page-4190-0) to obtain metadata about individual objects.

Your client application must be logged in with sufficient access rights to retrieve metadata about your organization's data. For more information, see [Factors that Affect Data Access](#page-117-0).

# Sample Code—Java

This sample calls describeSObject() to perform describes on the Account sObject. It retrieves some properties of the sObject describe result, such as the sObject name, label, and fields. It then iterates through the fields and gets the field properties. For picklist

fields, it gets the picklist values and for reference fields, it gets the referenced object names. The sample writes the retrieved sObject and field properties to the console.

```
public void describeSObjectSample() {
    try {
        // Make the describe call
        DescribeSObjectResult describeSObjectResult =
            connection.describeSObject("Account");
        // Get sObject metadata
        if (describeSObjectResult != null) {
          System.out.println("sObject name: " +
                  describeSObjectResult.getName());
        if (describeSObjectResult.isCreateable())
            System.out.println("Createable");
        // Get the fields
        Field[] fields = describeSObjectResult.getFields();
        System.out.println("Has " + fields.length + " fields");
        // Iterate through each field and gets its properties
        for (int i = 0; i < fields.length; i++) {
          Field field = fields[i];
          System.out.println("Field name: " + field.getName());
          System.out.println("Field label: " + field.getLabel());
          // If this is a picklist field, show the picklist values
          if (field.getType().equals(FieldType.picklist)) {
              PicklistEntry[] picklistValues =
                  field.getPicklistValues();
              if (picklistValues != null) {
                System.out.println("Picklist values: ");
                for (int j = 0; j < picklistValues.length; j++) {
                  if (picklistValues[j].getLabel() != null) {
                    System.out.println("\tItem: " +
                        picklistValues[j].getLabel()
                    );
                  }
                }
              }
          }
          // If a reference field, show what it references
          if (field.getType().equals(FieldType.reference)) {
              System.out.println("Field references the " +
                      "following objects:");
              String[] referenceTos = field.getReferenceTo();
              for (int j = 0; j < referenceTos.length; j++) {
                  System.out.println("\t" + referenceTos[j]);
              }
          }
     }
  }
 } catch (ConnectionException ce) {
    ce.printStackTrace();
```
## Sample Code—C#

This sample calls describeSObject() to perform describes on the Account sObject. It retrieves some properties of the sObject describe result, such as the sObject name, label, and fields. It then iterates through the fields and gets the field properties. For picklist fields, it gets the picklist values and for reference fields, it gets the referenced object names. The sample writes the retrieved sObject and field properties to the console.

```
public void describeSObjectSample() {
   try {
        // Make the describe call
        DescribeSObjectResult describeSObjectResult =
            binding.describeSObject("Account");
        // Get sObject metadata
        if (describeSObjectResult != null) {
            Console.WriteLine("sObject name: " +
                    describeSObjectResult.name);
        if (describeSObjectResult.createable)
            Console.WriteLine("Createable");
        // Get the fields
        Field[] fields = describeSObjectResult.fields;
        Console.WriteLine("Has " + fields.Length + " fields");
        // Iterate through each field and gets its properties
        for (int i = 0; i < fields. Length; i++) {
            Field field = fields[i];
            Console.WriteLine("Field name: " + field.name);
            Console.WriteLine("Field label: " + field.label);
            // If this is a picklist field, show the picklist values
            if (field.type.Equals(fieldType.picklist)) {
                PicklistEntry[] picklistValues =
                    field.picklistValues;
                if (picklistValues != null) {
                    Console.WriteLine("Picklist values: ");
                    for (int j = 0; j < picklistValues. Length; j++) {
                        if (picklistValues[j].label != null) {
                        Console.WriteLine("\tItem: " +
                            picklistValues[j].label);
                        }
                    }
                }
            }
            // If a reference field, show what it references
            if (field.type.Equals(fieldType.reference)) {
                Console.WriteLine("Field references the " +
                      "following objects:");
                String[] referenceTos = field.referenceTo;
```

```
for (int j = 0; j < referenceTos. Length; j++) {
                    Console.WriteLine("\t" + referenceTos[j]);
                }
            }
        }
        }
    } catch (SoapException e) {
       Console.WriteLine("An unexpected error has occurred: " +
            e.Message + "\n" + e.StackTrace);
    }
}
```
## **Arguments**

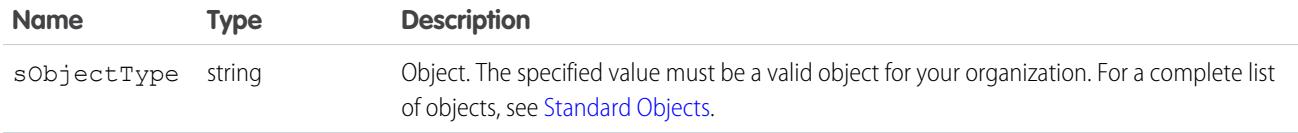

## Response

[DescribeSObjectResult](#page-4198-0)

## **Faults**

```
InvalidSObjectFault
```
[UnexpectedErrorFault](#page-81-1)

#### SEE ALSO:

<span id="page-4193-0"></span>[describeSObjects\(\)](#page-4194-0) [describeGlobal\(\)](#page-4154-0) [API Call Basics](#page-116-0) [Using the Partner WSDL](#page-129-0) [https://developer.salesforce.com/page/Sample\\_SOAP\\_Messages](https://developer.salesforce.com/page/Sample_SOAP_Messages)

## describeSObjectResult

The [describeSObject\(\)](#page-4190-0) call returns a DescribeSObjectResult object.

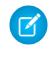

Note: describeSObjects() supersedes describeSObject(). Use describeSObjects() instead of describeSObject().

#### <span id="page-4194-0"></span>**describeSObjects()**

An array-based version of [describeSObject\(\)](#page-4190-0); describes metadata (field list and object properties) for the specified object or array of objects.

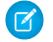

Note: Use this call instead of [describeSObject\(\)](#page-4190-0).

#### **Syntax**

```
DescribeSObjectResult [] = connection.describeSObjects(string sObjectType[] );
```
## Usage

Use [describeSObjects\(\)](#page-4194-0) to obtain metadata for a given object or array of objects. You can first call [describeGlobal\(\)](#page-4154-0) to retrieve a list of all objects for your organization, then iterate through the list and use [describeSObjects\(\)](#page-4194-0) to obtain metadata about individual objects. The [describeSObjects\(\)](#page-4194-0) call is limited to a maximum of 100 objects returned.

Your client application must be logged in with sufficient access rights to retrieve metadata about your organization's data. For more information, see [Factors that Affect Data Access](#page-117-0).

In organizations where person accounts are enabled, this call shows [Accounts](#page-242-0) as not createable if the profile does not have access to any business account record types.

### Sample Code—Java

This sample calls describeSObjects() to perform describes on account, contact, and lead. It iterates through the sObject describe results, gets the properties and fields for each sObject in the result, and writes them to the console. For picklist fields, it writes the picklist values. For reference fields, it writes the referenced object names.

```
public void describeSObjectsSample()
{
 try {
   // Call describeSObjectResults and pass it an array with
   // the names of the objects to describe.
   DescribeSObjectResult[] describeSObjectResults =
                      connection.describeSObjects(
                        new String[] { "account", "contact", "lead" });
    // Iterate through the list of describe sObject results
    for (int i=0;i < describeSObjectResults.length; i++)
    {
        DescribeSObjectResult desObj = describeSObjectResults[i];
        // Get the name of the sObject
        String objectName = desObj.getName();
        System.out.println("sObject name: " + objectName);
        // For each described sObject, get the fields
        Field[] fields = desObj.getFields();
        // Get some other properties
        if (desObj.getActivateable()) System.out.println("\tActivateable");
```
}

```
// Iterate through the fields to get properties for each field
      for(int j=0;j < fields.length; j++){
          Field field = fields[i];
          System.out.println("\tField: " + field.getName());
          System.out.println("\t\tLabel: " + field.getLabel());
          if (field.isCustom())
              System.out.println("\t\tThis is a custom field.");
          System.out.println("\t\tType: " + field.getType());
          if (field.getLength() > 0)
              System.out.println("\t\tLength: " + field.getLength());
          if (field.getPrecision() > 0)
              System.out.println("\t\tPrecision: " + field.getPrecision());
          // Determine whether this is a picklist field
          if (field.getType() == FieldType.picklist)
          {
              // Determine whether there are picklist values
              PicklistEntry[] picklistValues = field.getPicklistValues();
              if (picklistValues != null && picklistValues[0] != null)
              {
                  System.out.println("\t\tPicklist values = ");
                  for (int k = 0; k < picklistValues.length; k++)
                  {
                     System.out.println("\t\t\tItem: " + picklistValues[k].getLabel());
                  }
              }
          }
          // Determine whether this is a reference field
          if (field.getType() == FieldType.reference)
          {
              // Determine whether this field refers to another object
              String[] referenceTos = field.getReferenceTo();
              if (referenceTos != null && referenceTos[0] != null)
              {
                  System.out.println("\t\tField references the following objects:");
                  for (int k = 0; k < referenceTos.length; k++)
                  {
                      System.out.println("\t\t\t" + referenceTos[k]);
                  }
             }
         }
      }
 }
} catch(ConnectionException ce) {
 ce.printStackTrace();
}
```
{

### Sample Code—C#

This sample calls describeSObjects() to perform describes on account, contact, and lead. It iterates through the sObject describe results, gets the properties and fields for each sObject in the result, and writes them to the console. For picklist fields, it writes the picklist values. For reference fields, it writes the referenced object names.

```
public void describeSObjectsSample()
   try
    {
   // Call describeSObjectResults and pass it an array with
   // the names of the objects to describe.
   DescribeSObjectResult[] describeSObjectResults =
                        binding.describeSObjects(
                        new string[] { "account", "contact", "lead" });
    // Iterate through the list of describe sObject results
    foreach (DescribeSObjectResult describeSObjectResult in describeSObjectResults)
    {
        // Get the name of the sObject
        String objectName = describeSObjectResult.name;
        Console.WriteLine("sObject name: " + objectName);
        // For each described sObject, get the fields
        Field[] fields = describeSObjectResult.fields;
        // Get some other properties
        if (describeSObjectResult.activateable) Console.WriteLine("\tActivateable");
        // Iterate through the fields to get properties for each field
        foreach (Field field in fields)
        {
            Console.WriteLine("\tField: " + field.name);
            Console.WriteLine("\t\tLabel: " + field.label);
            if (field.custom)
                Console.WriteLine("\t\tThis is a custom field.");
            Console.WriteLine("\t\tType: " + field.type);
            if (field.length > 0)
                Console.WriteLine("\t\tLength: " + field.length);
            if (field.precision > 0)
                Console.WriteLine("\t\tPrecision: " + field.precision);
            // Determine whether this is a picklist field
            if (field.type == fieldType.picklist)
            {
                // Determine whether there are picklist values
                PicklistEntry[] picklistValues = field.picklistValues;
                if (picklistValues != null && picklistValues[0] != null)
                {
                    Console.WriteLine("\t\tPicklist values = ");
                    for (int j = 0; j < picklistValues. Length; j++){
                        Console.WriteLine("\t\t\tItem: " + picklistValues[j].label);
                    }
```

```
}
            }
            // Determine whether this is a reference field
            if (field.type == fieldType.reference)
            {
                // Determine whether this field refers to another object
                string[] referenceTos = field.referenceTo;
                if (referenceTos != null && referenceTos[0] != null)
                {
                    Console.WriteLine("\t\tField references the following objects:");
                    for (int j = 0; j < referenceTos. Length; j++){
                        Console.WriteLine("\t\t\t" + referenceTos[j]);
                    }
               }
            }
        }
    }
    }
   catch (SoapException e)
   {
       Console.WriteLine("An unexpected error has occurred: " + e.Message
           + "\n" + e.StackTrace);
    }
}
```
## **Arguments**

The [describeSObjects\(\)](#page-4194-0) call takes in an array of sObjects.

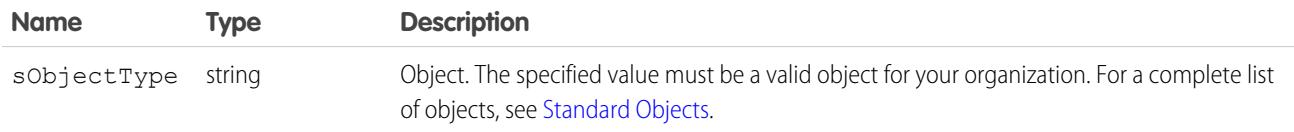

#### Response

[DescribeSObjectResult](#page-4198-0)

### Faults

[InvalidSObjectFault](#page-81-0)

#### [UnexpectedErrorFault](#page-81-1)

SEE ALSO: [describeSObject\(\)](#page-4190-0) [describeGlobal\(\)](#page-4154-0) [API Call Basics](#page-116-0) [Using the Partner WSDL](#page-129-0)

# <span id="page-4198-0"></span>**DescribeSObjectResult**

Important: Where possible, we changed noninclusive terms to align with our company value of Equality. Because changing terms in our code can break current implementations, we maintained this object's name.

The [describeSObjects\(\)](#page-4194-0) call returns an array of DescribeSObjectResult objects. Each object has the following properties:

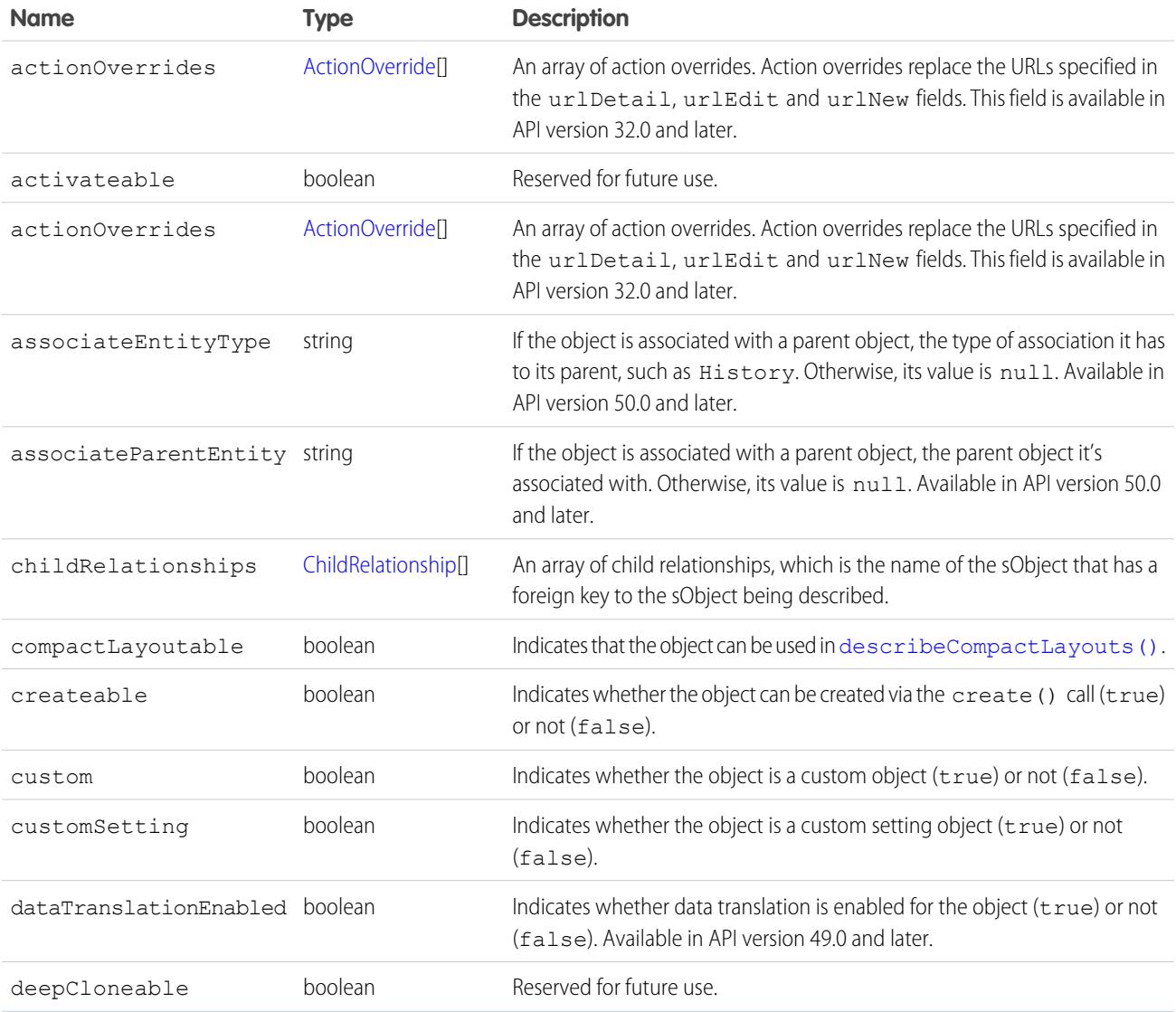

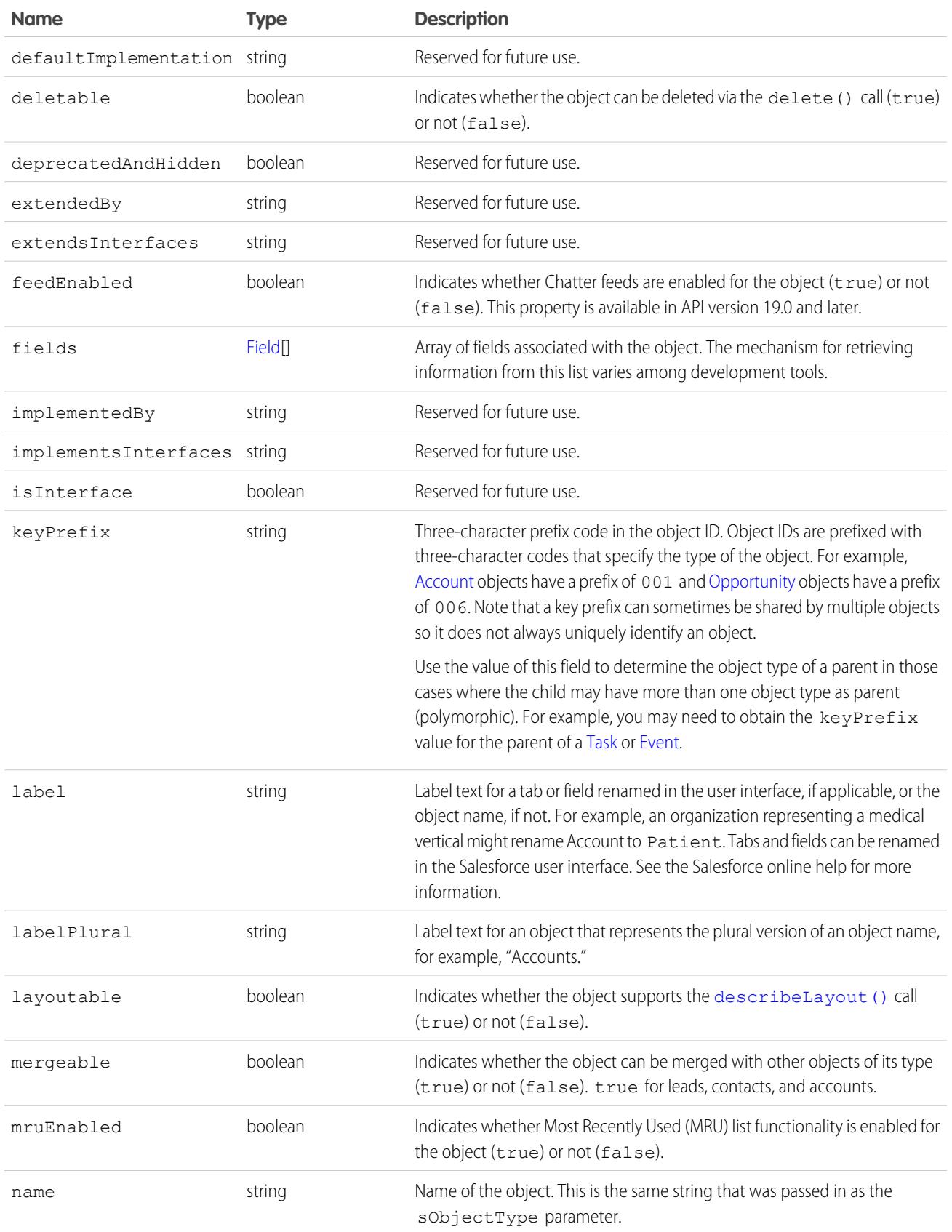

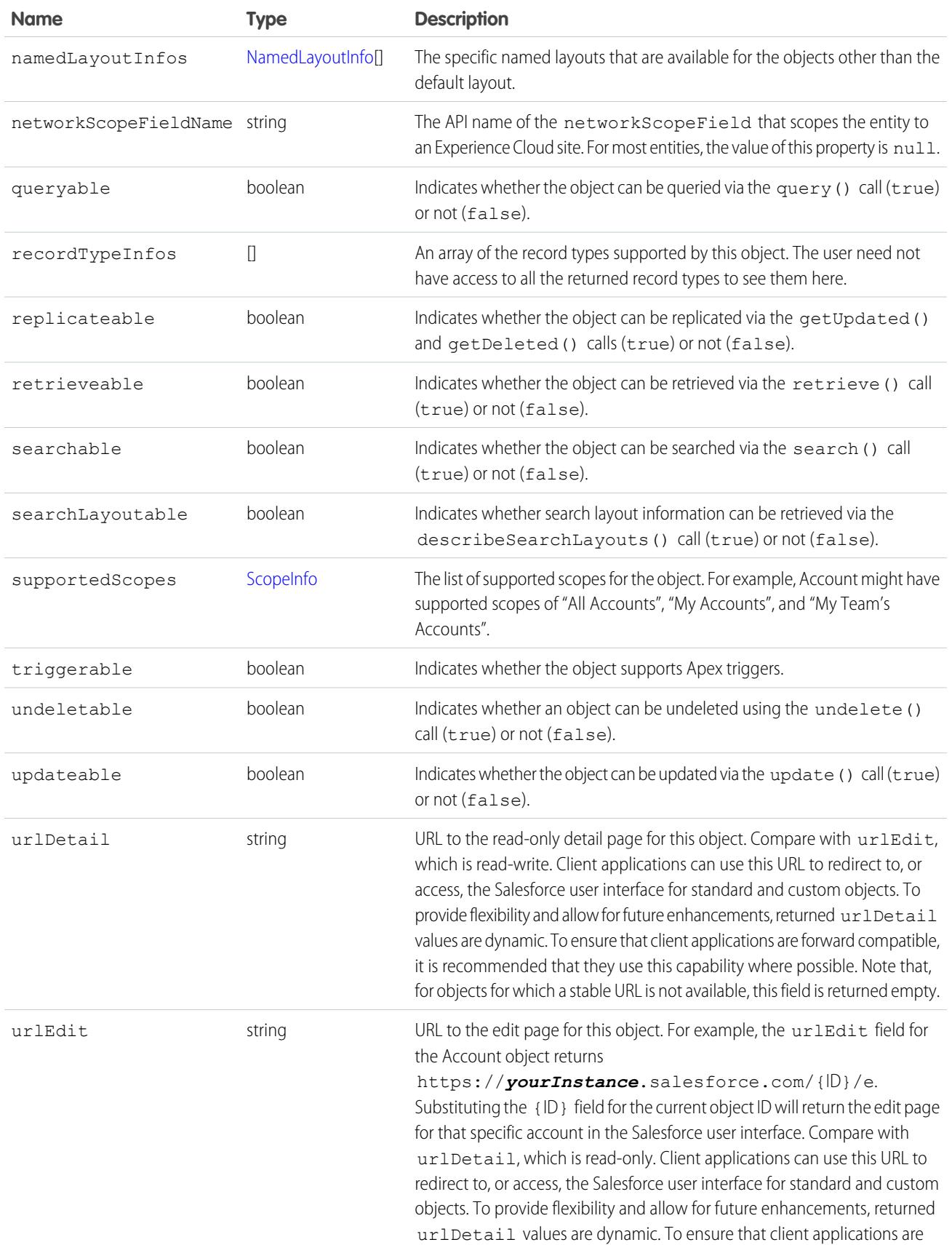

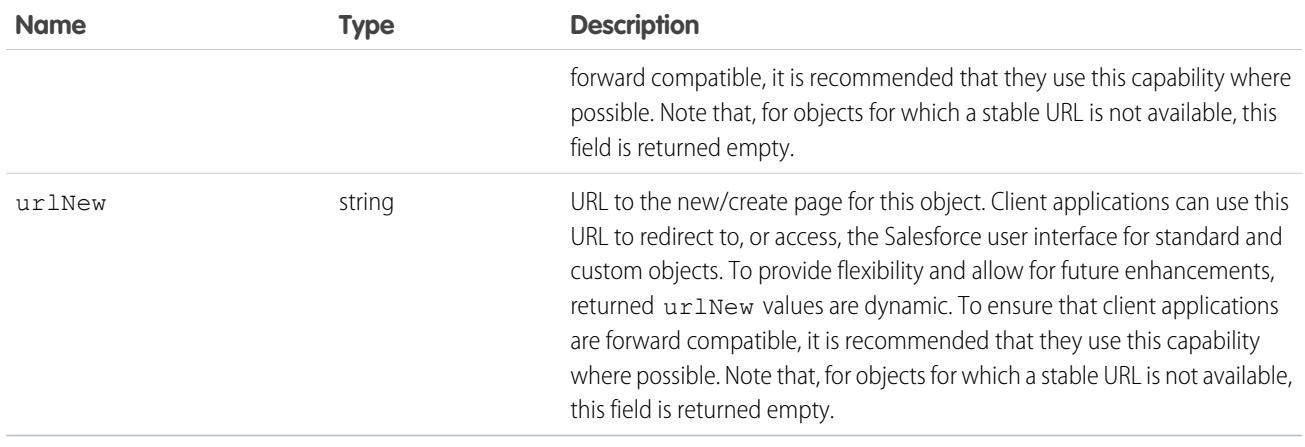

<span id="page-4201-1"></span>Note: The properties with a Boolean value indicate whether certain API calls can be used for an object. However, other factors, such as permissions, also affect whether such operations can be performed on the object.

#### ActionOverride

ActionOverride provides details about an action that replaces the default action pages for an object. For example, an object could be configured to replace the new/create page with a custom page. This type is available in API version 32.0 and later.

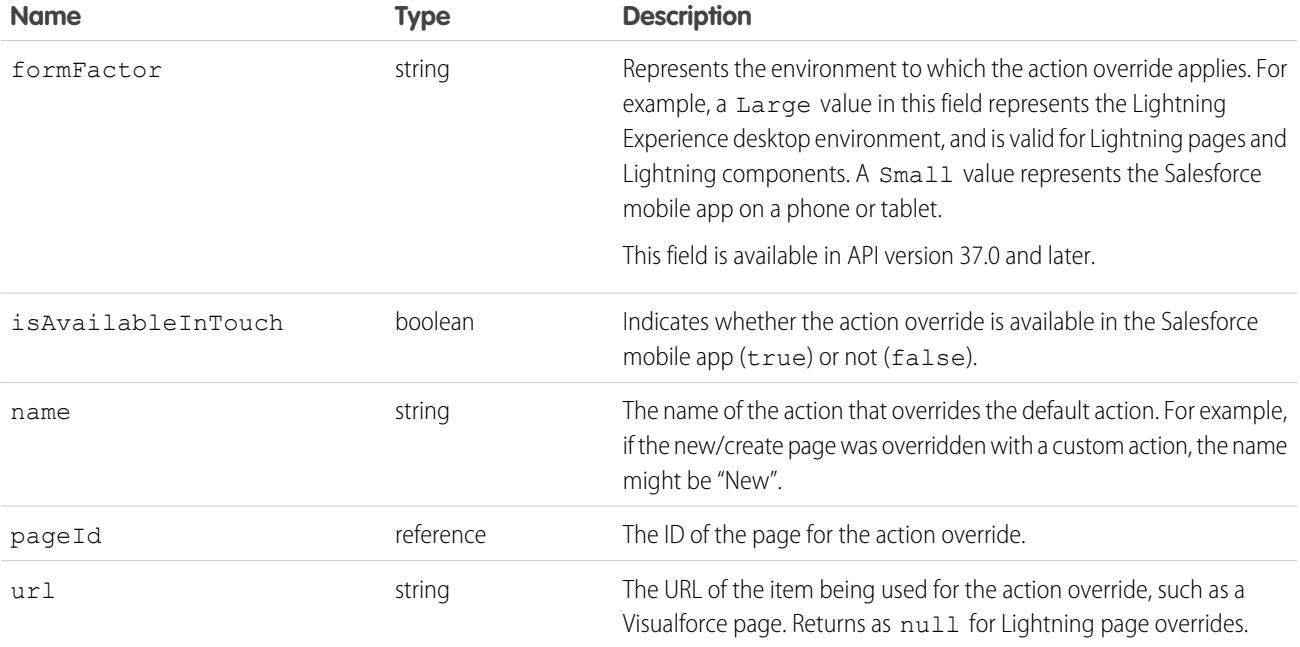

#### <span id="page-4201-0"></span>ChildRelationship

The name of the sObject that has a foreign key to the sObject being described.

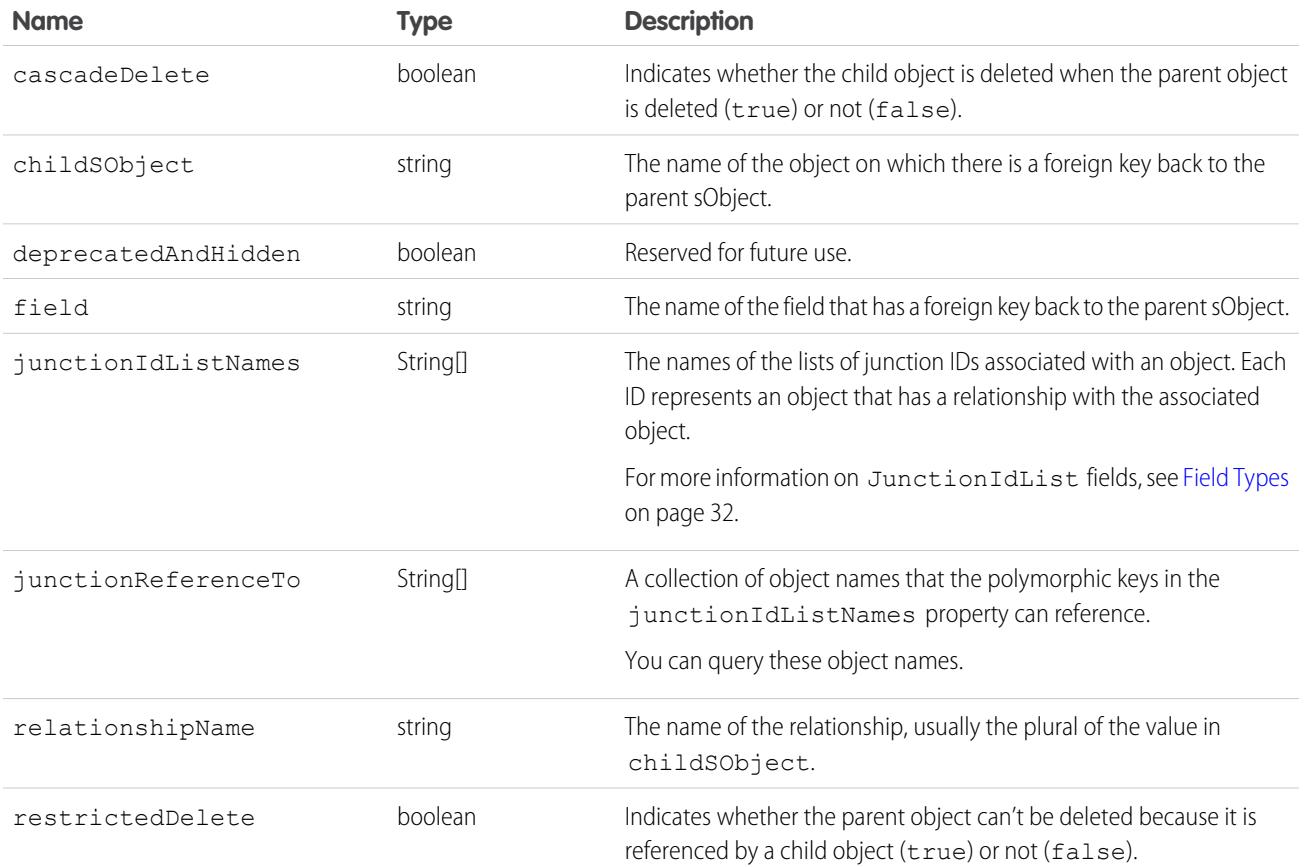

### <span id="page-4202-0"></span>Field

In the DescribeSObjectResult, the fields property contains an array of Field objects. Each field represents a field in an API object. The array contains only the fields that the user can view, as defined by the user's field-level security settings.

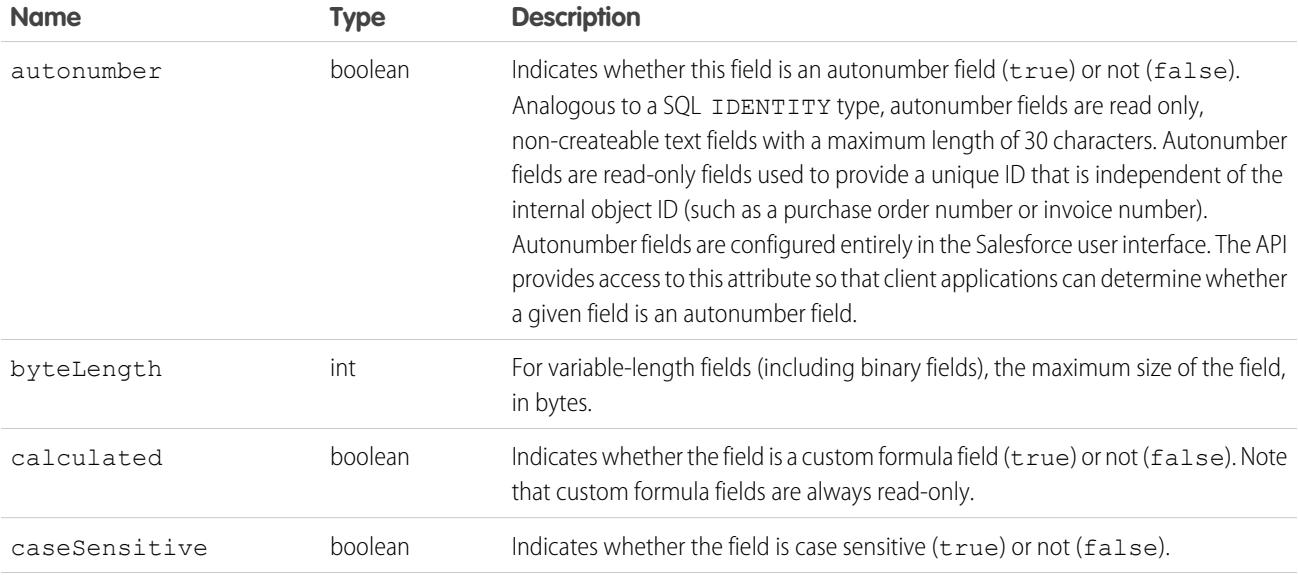

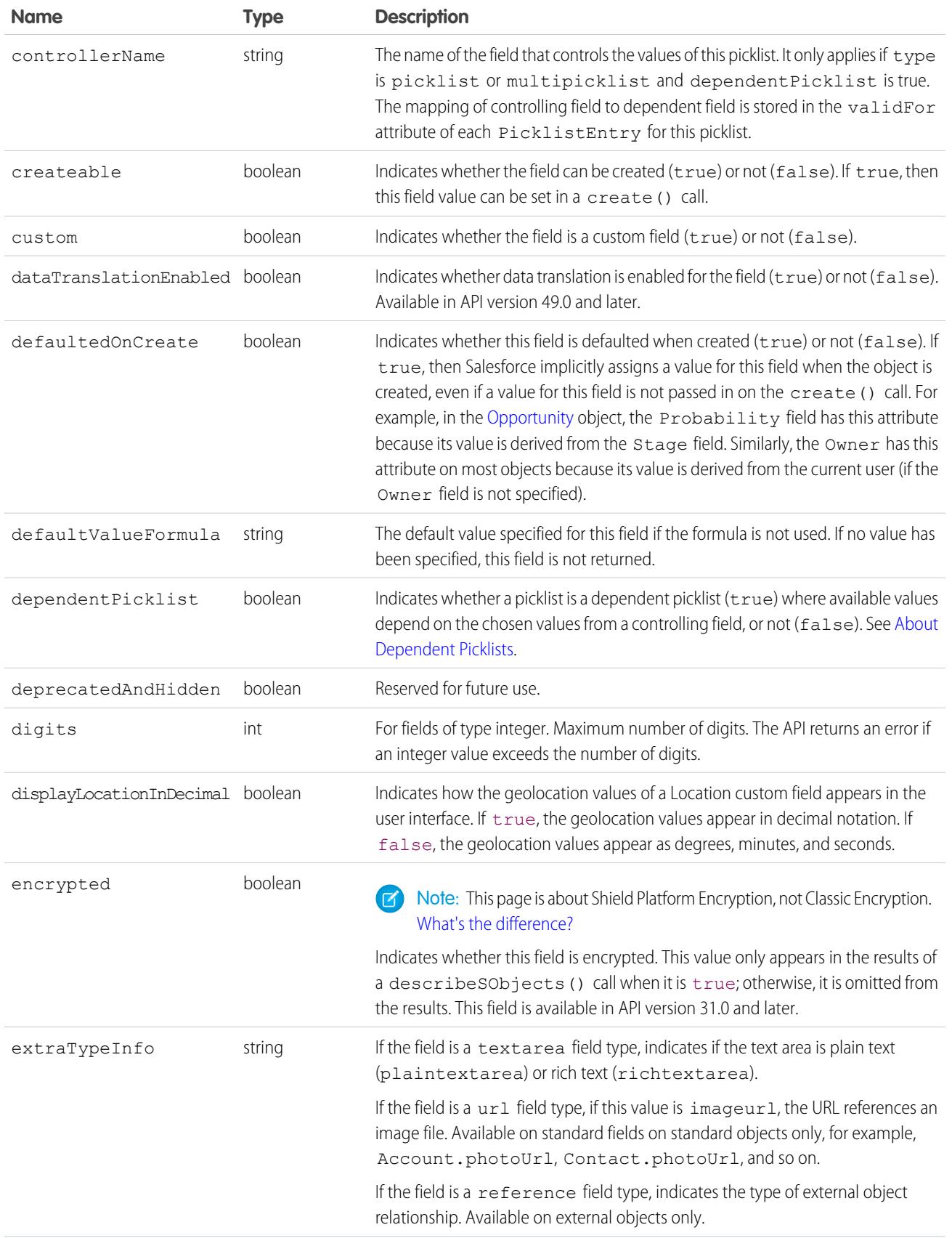

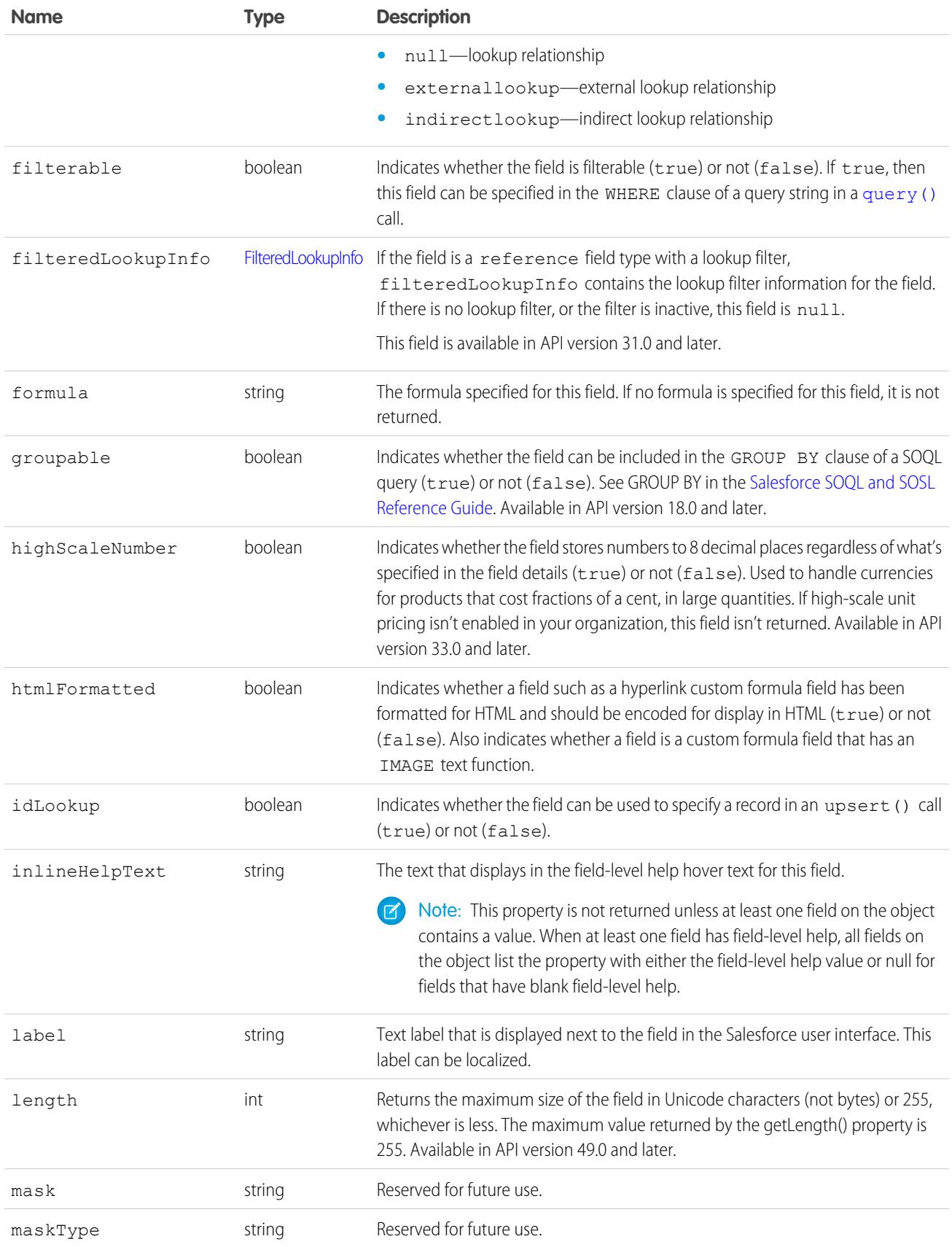

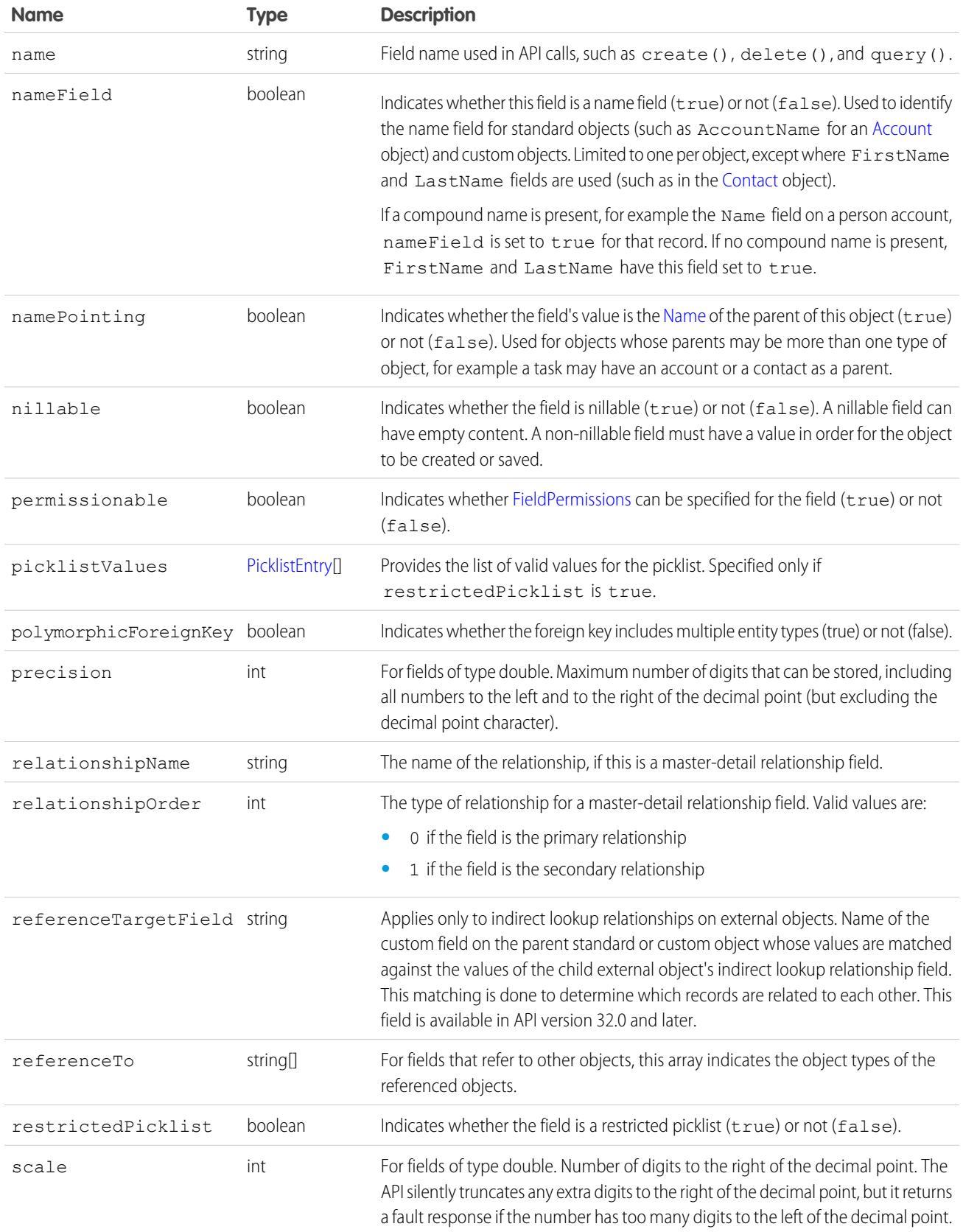

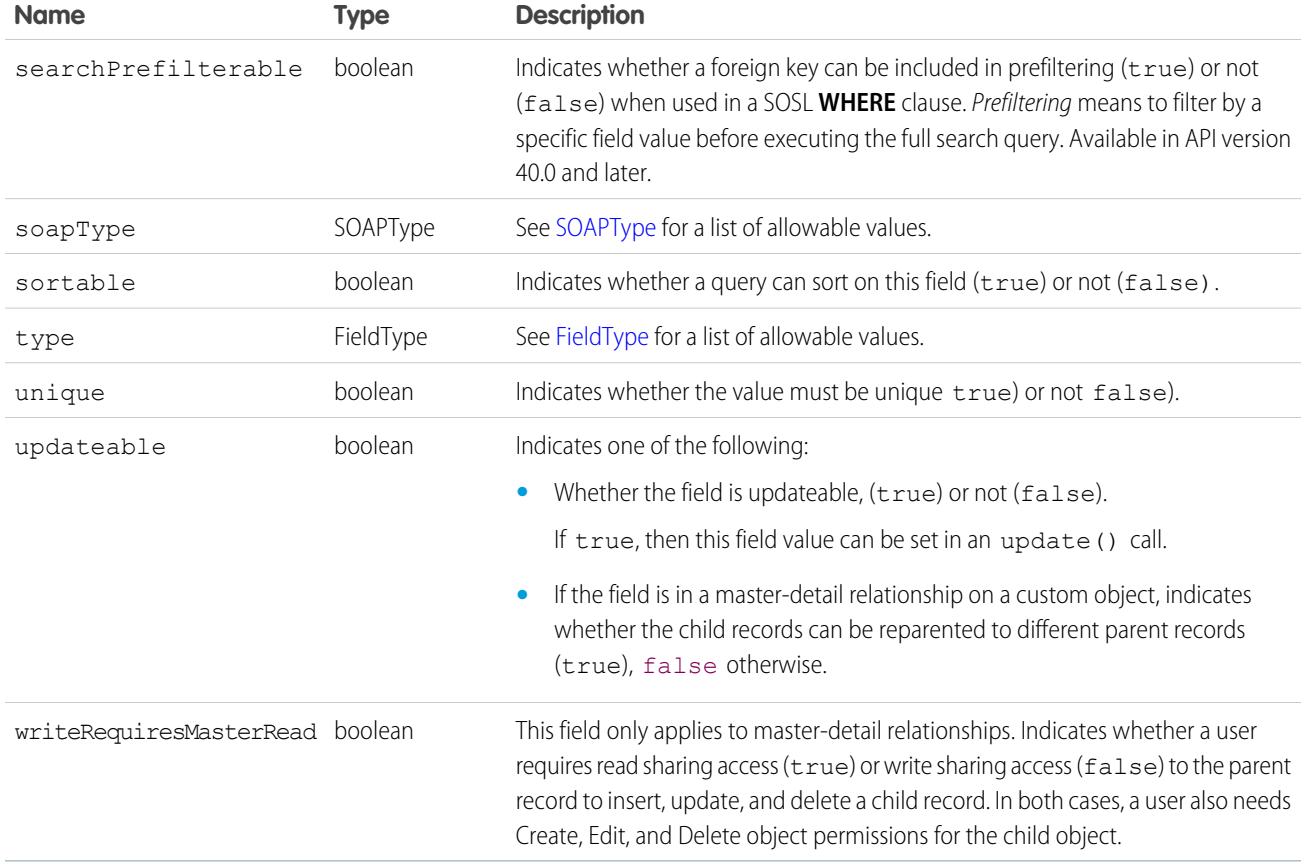

## <span id="page-4206-0"></span>FieldType

In the Field object associated with DescribeSObjectResult, the type field can contain one of the following strings. For more information about field types, see [Field Types.](#page-67-0)

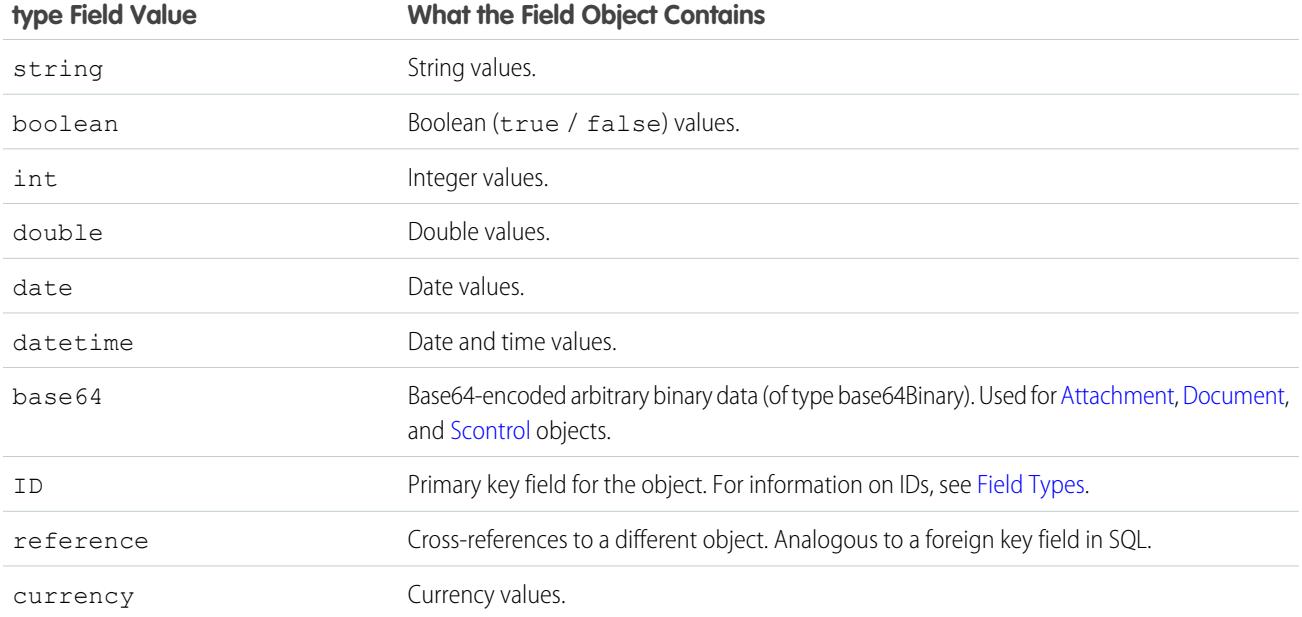

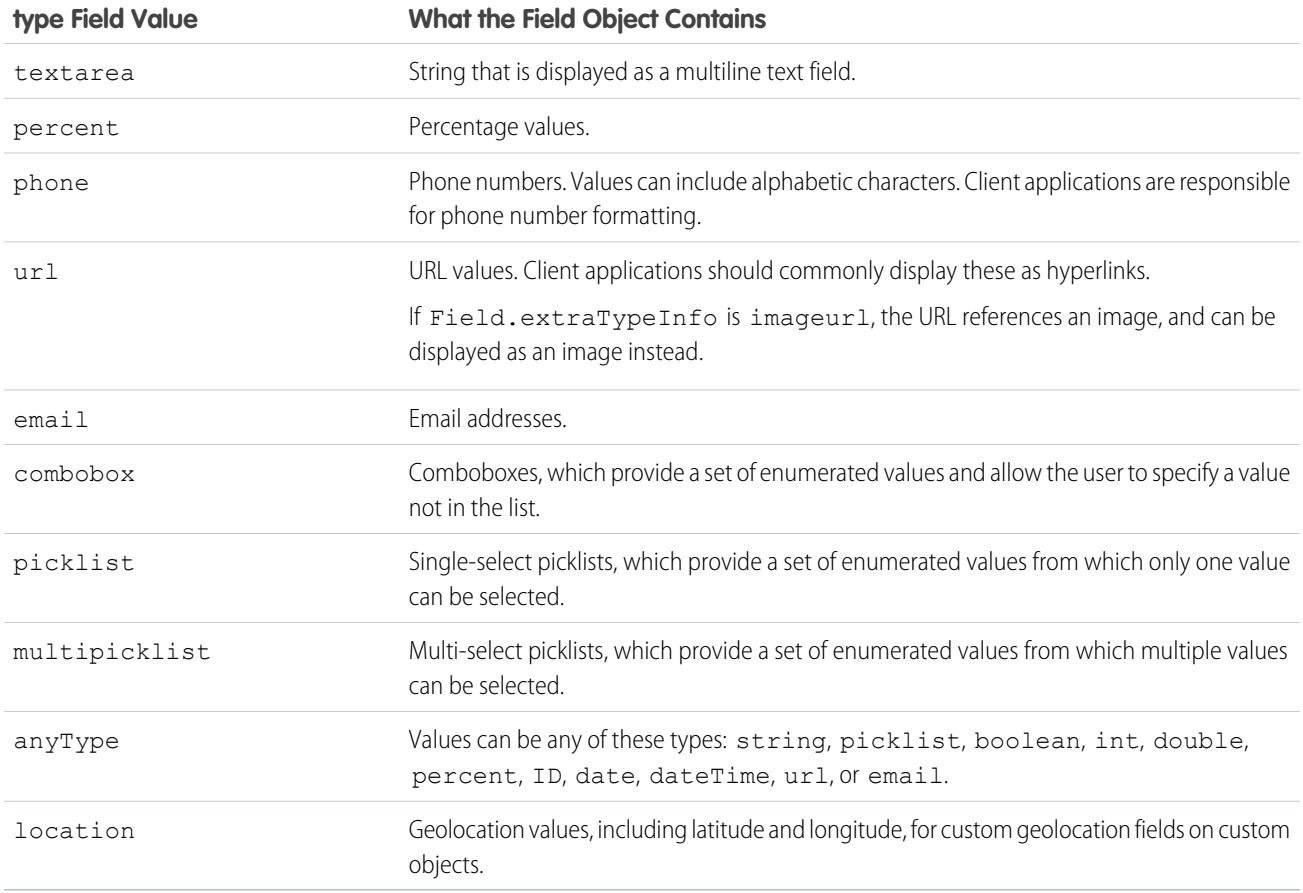

#### <span id="page-4207-0"></span>FilteredLookupInfo

In the Field object associated with the DescribeSObjectResult, the filteredLookupInfo field contains information about the lookup filter associated with the field.

This subtype is available in API version 31.0 and later.

<span id="page-4207-1"></span>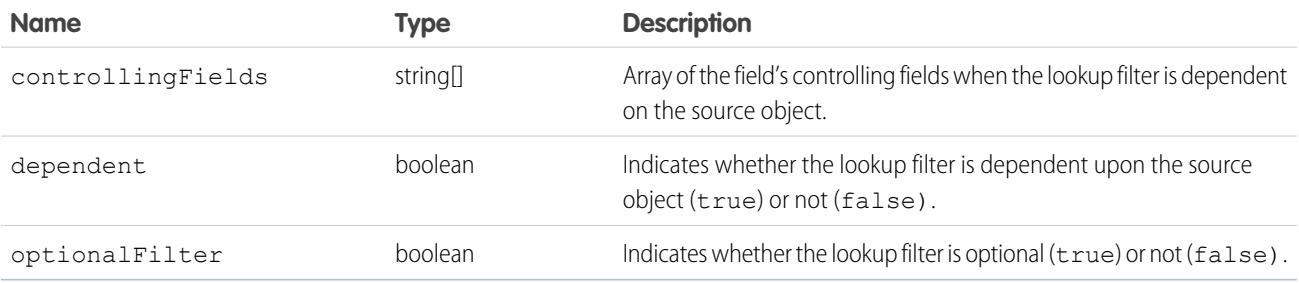

#### SOAPType

The DescribeSObjectResult returns the fields property, which contains an array of fields whose value provides information about the object being described. One of those fields, soapType, contains one of the following string values. All of the values preceded by xsd: are XML schema primitive data types. For more information about the XML schema primitive data types, see the World Wide Web Consortium's publication XML Schema Part 2: Data Types at: <http://www.w3.org/TR/xmlschema-2/>.

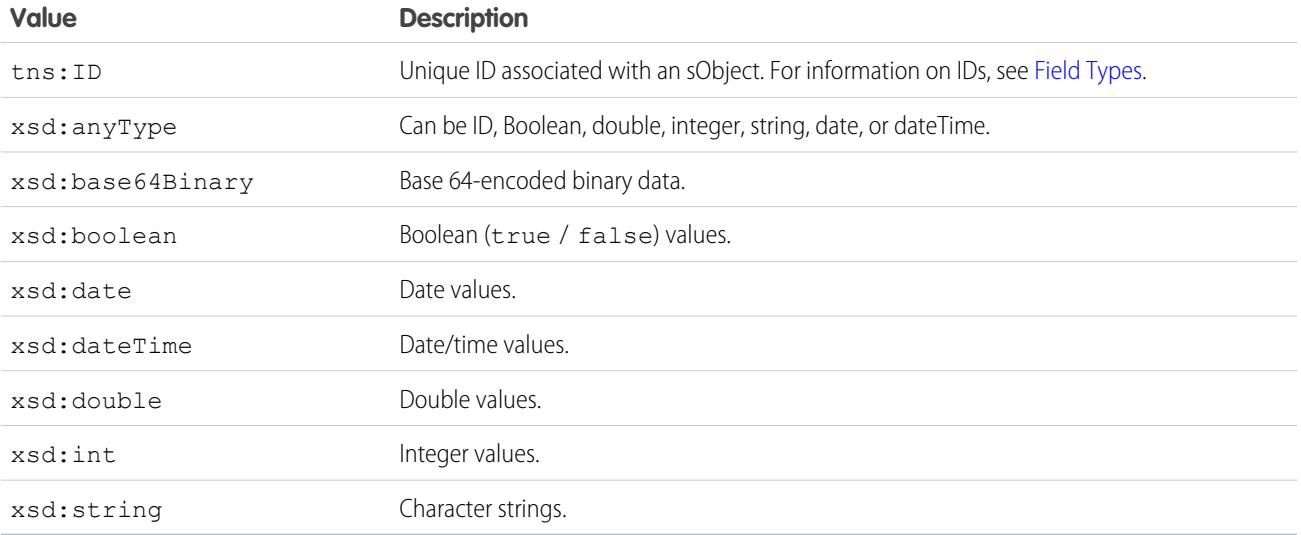

#### <span id="page-4208-1"></span>**PicklistEntry**

In the Field object associated with the DescribeSObjectResult, the picklistValues field contains an array of PicklistEntry properties. Each PicklistEntry can contain any one of the following string values. For more information, see [Field Types](#page-67-0).

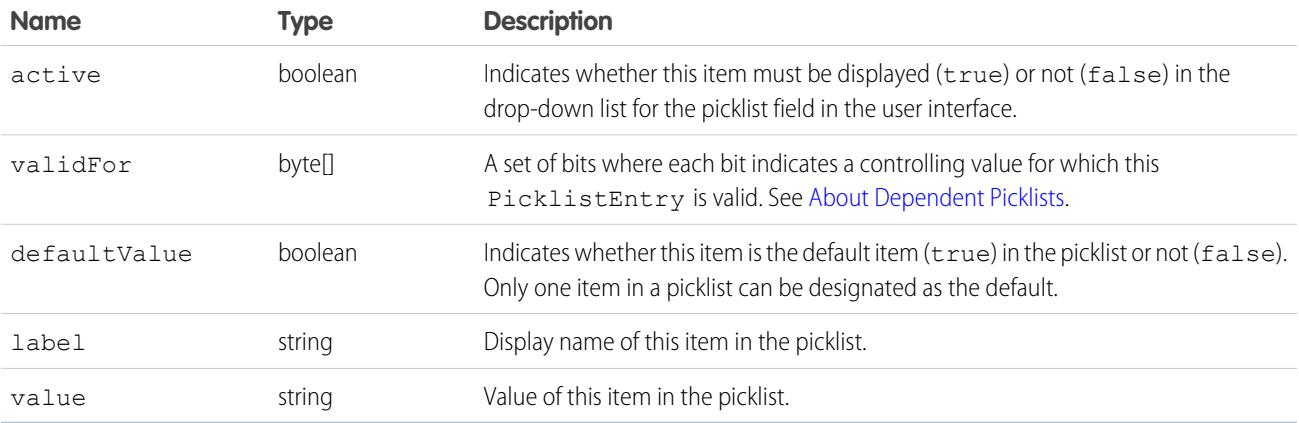

### <span id="page-4208-0"></span>About Dependent Picklists

A dependent picklist works in conjunction with a controlling field to filter its values. The value chosen in the controlling field affects the values available in the dependent picklist.

A dependent picklist can be any custom picklist or multi-select picklist field that displays available values based on the value selected in its corresponding controlling field. A controlling field can be any standard or custom picklist (with at least one and less than 200 values) or checkbox field whose values control the available values in one or more corresponding dependent fields.

In the following example, the controlling picklist Beverage has two values, which relate to the values of the dependent picklist Beverage Variety:

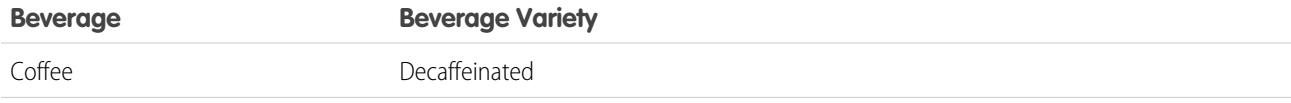

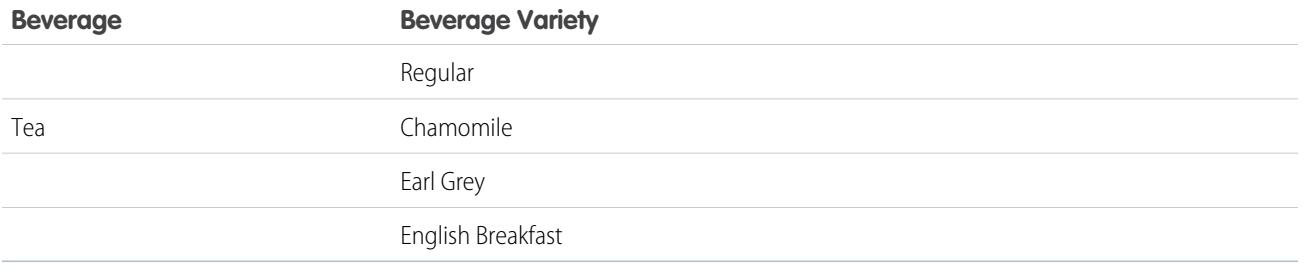

For each PicklistEntry that represents a value in a dependent picklist, the validFor attribute contains a set of bits. Each bit indicates a controlling field value for which the PicklistEntry is valid. Read the bits from left to right.

For more information on dependent picklists, see the "Dependent Picklists" topic in the Salesforce online help.

#### Sample Java Code for Dependent Picklists

```
public void dependentPicklistSample() {
  // inner class to decode a "validFor" bitset
 class Bitset {
   byte[] data;
   public Bitset(byte[] data) {
     this.data = data == null ? new byte[0] : data;
    }
   public boolean testBit(int n) {
     return (data[n >> 3] & (0x80 >> n % 8)) != 0;
    }
   public int size() {
     return data.length * 8;
    }
  }
 try {
   DescribeSObjectResult describeSObjectResult = connection.describeSObject("Case");
   Field[] fields = describeSObjectResult.getFields();
   // create a map of all fields for later lookup
   Map fieldMap = new HashMap();
    for (int i = 0; i < fields.length; i++) {
     fieldMap.put(fields[i].getName(), fields[i]);
    }
    for (int i = 0; i < fields.length; i++) {
      // check whether this is a dependent picklist
      if (fields[i].getDependentPicklist()) {
       // get the controller by name
       Field controller = (Field)fieldMap.get(fields[i].getControllerName());
       System.out.println("Field '" + fields[i].getLabel() + "' depends on '" +
        controller.getLabel() + "'");
        PicklistEntry[] picklistValues = fields[i].getPicklistValues();
        for (int j = 0; j < picklistValues.length; j++) {
          // for each PicklistEntry: list all controlling values for which it is valid
```

```
System.out.println("Item: '" + picklistValues[j].getLabel() +
         "' is valid for: ");
         Bitset validFor = new Bitset(picklistValues[j].getValidFor());
          if (FieldType.picklist == controller.getType()) {
            // if the controller is a picklist, list all
            // controlling values for which this entry is valid
           for (int k = 0; k < validFor.size(); k++) {
              if (validFor.testBit(k)) {
               // if bit k is set, this entry is valid for the
               // for the controlling entry at index k
               System.out.println(controller.getPicklistValues()[k].getLabel());
              }
            }
          } else if (FieldType._boolean == controller.getType()) {
           // the controller is a checkbox
            // if bit 1 is set this entry is valid if the controller is checked
            if (validFor.testBit(1)) {
              System.out.println(" checked");
            }
            // if bit 0 is set this entry is valid if the controller is not checked
           if (validFor.testBit(0)) {
             System.out.println(" unchecked");
            }
         }
       }
     }
   }
 } catch (ConnectionException ce) {
   ce.printStackTrace();
  }
}
```
#### RecordTypeInfo

Base class for the old RecordTypeMapping object. This object contains all of the existing fields of RecordTypeMapping except layoutId and picklistForRecordType.

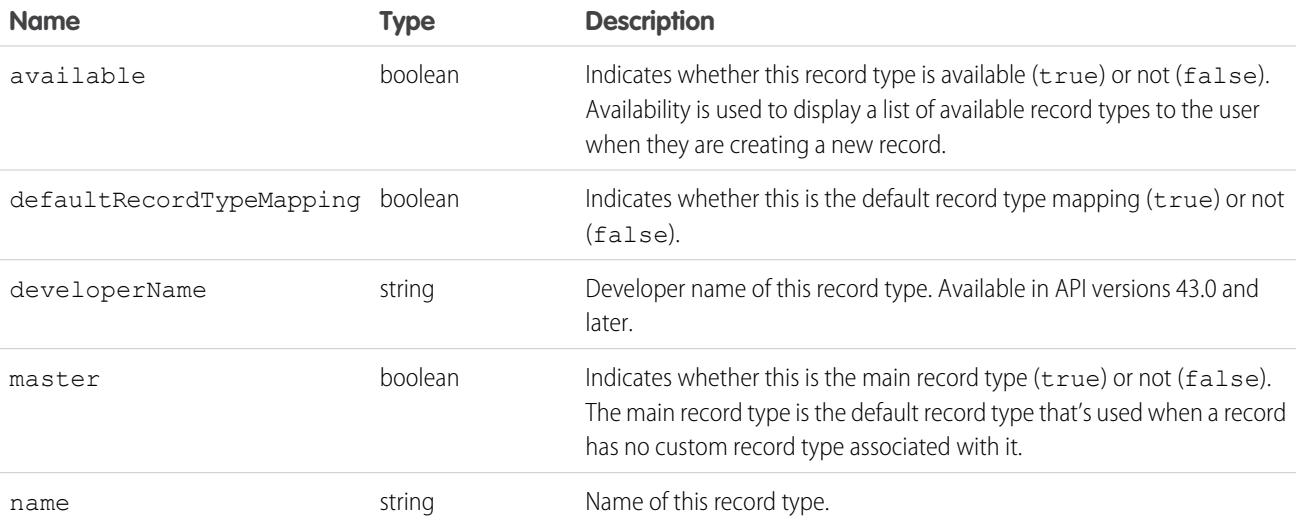

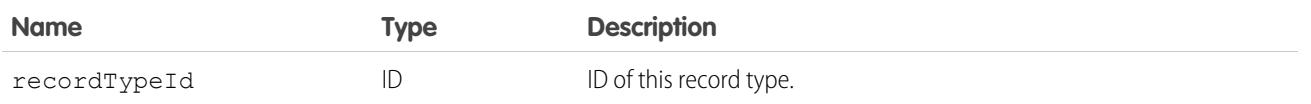

#### <span id="page-4211-0"></span>NamedLayoutInfo

The name of the named layout for the object. Standard objects can have defined named layouts which are separate from the primary layout for both the profile and the record type. For more information on layout names, see [describeLayout\(\).](#page-4161-0)

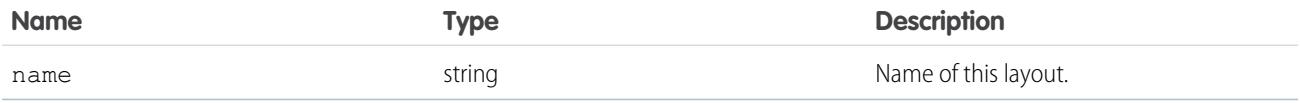

### <span id="page-4211-1"></span>ScopeInfo

A scope for an object that can be used to filter object records. For example, Account may have a supported ScopeInfo of "mine" (with a UI label of "My accounts") which filters only Account records for the current user.

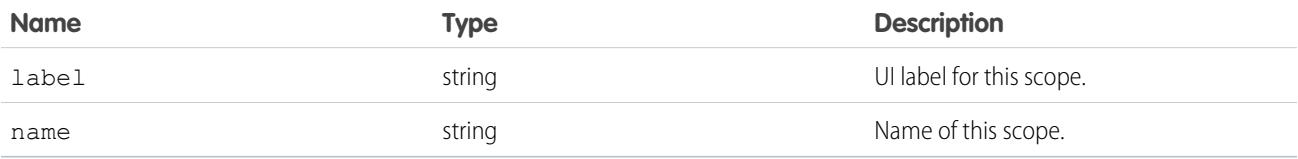

## **describeSoftphoneLayout()**

Retrieves layout information for a Salesforce CRM Call Center Softphone.

## **Syntax**

DescribeSoftphoneLayoutResult[] = connection.describeSoftphoneLayout();

## Usage

Use this call to obtain information about the layout of a Softphone. Use only in the context of Salesforce CRM Call Center; do not call directly from client programs.

## **Arguments**

This call does not take any objects.

### Response

The response is a DescribeSoftphoneLayoutResult object:
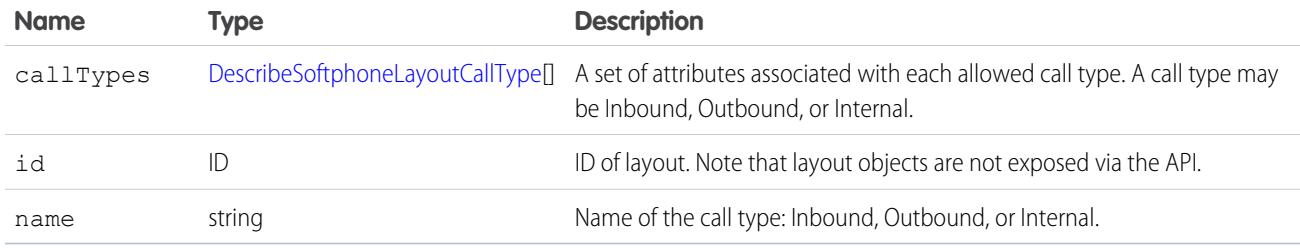

# <span id="page-4212-0"></span>DescribeSoftphoneLayoutCallType

Each DescribeSoftphoneLayoutResult object contains one or more call types:

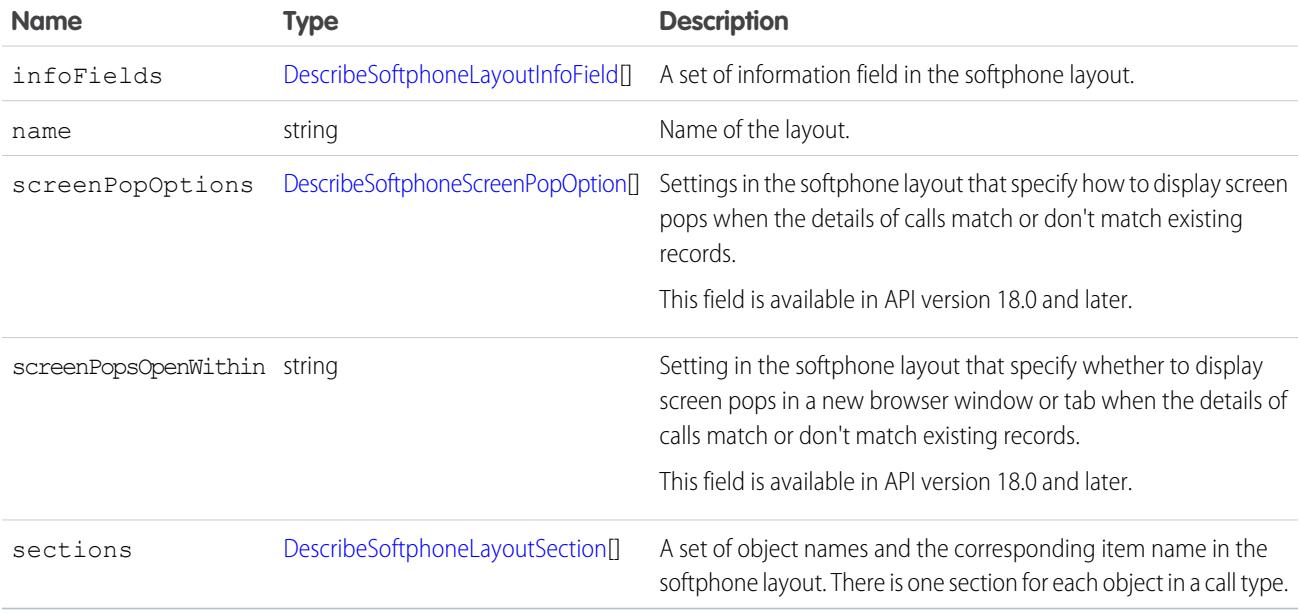

# <span id="page-4212-1"></span>DescribeSoftphoneLayoutInfoField

An information field in the softphone layout.

<span id="page-4212-2"></span>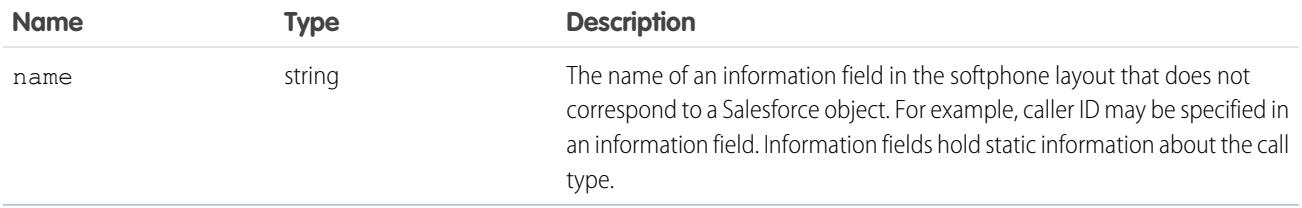

# DescribeSoftphoneLayoutSection

Each call type returned in a DescribeSoftphoneLayoutResult object contains one section for each call type. Each section contains object-item pairs:

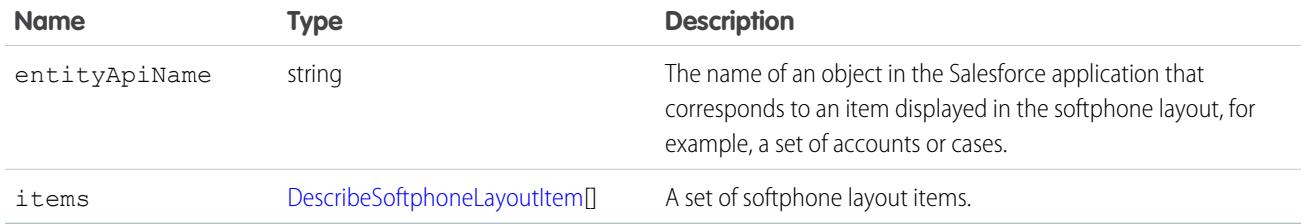

### <span id="page-4213-1"></span>**DescribeSoftphoneLayoutItem**

Each layout item corresponds to a record in Salesforce:

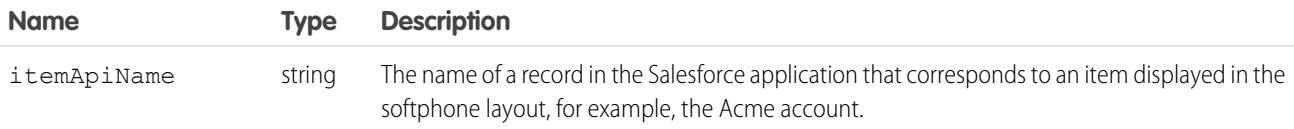

# <span id="page-4213-0"></span>DescribeSoftphoneScreenPopOption

Each call type returned in a DescribeSoftphoneLayoutResult object contains one screenPopOptions field for each call type. Each screenPopOptions field contains details about screen pop settings:

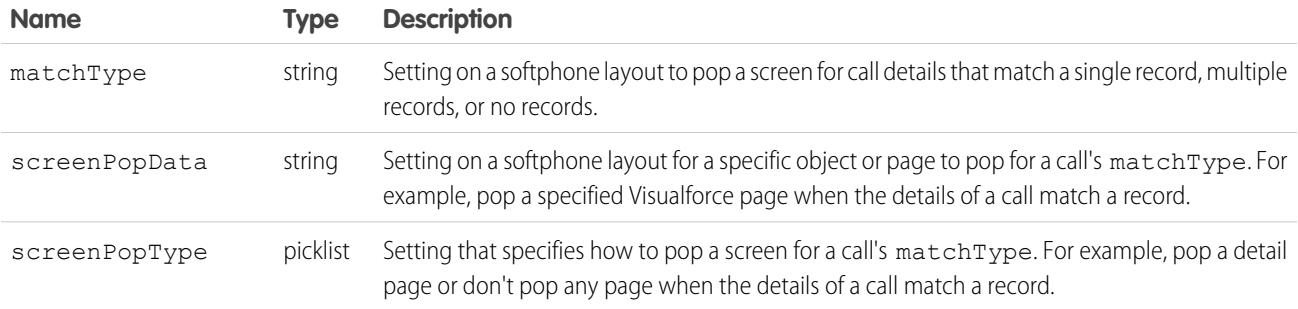

# Sample Code—Java

This sample describes the soft phone layout and writes its properties to the console. It then gets the allowed call types. For each call type, it gets its information fields, layout sections, and the layout items in the layout sections. It writes these values to the console.

```
public void describeSoftphoneLayout() {
 try {
   DescribeSoftphoneLayoutResult result =
       connection.describeSoftphoneLayout();
   System.out.println("ID of retrieved Softphone layout: " +
       result.getId());
   System.out.println("Name of retrieved Softphone layout: " +
       result.getName());
   System.out.println("\nContains following " +
        "Call Type Layouts\n");
    for (DescribeSoftphoneLayoutCallType type :
         result.getCallTypes()) {
```

```
System.out.println("Layout for " + type.getName() +
          " calls");
      System.out.println("\tCall-related fields:");
      for (DescribeSoftphoneLayoutInfoField field :
            type.getInfoFields()) {
        System.out.println("\mathbf{t}) + field.getName());
      }
      System.out.println("\tDisplayed Objects:");
      for (DescribeSoftphoneLayoutSection section :
            type.getSections()) {
        System.out.println("\t\tFor entity " +
            section.getEntityApiName() +
            " following records are displayed:"
        );
        for (DescribeSoftphoneLayoutItem item :
              section.getItems()) {
          System.out.println("\t\t\t" + item.getItemApiName());
        }
      }
    }
 } catch (ConnectionException ce) {
   ce.printStackTrace();
  }
}
```
#### Sample Code—C#

This sample describes the soft phone layout and writes its properties to the console. It then gets the allowed call types. For each call type, it gets its information fields, layout sections, and the layout items in the layout sections. It writes these values to the console.

```
/// Demonstrates how to retrieve the layout information
/// for a Salesforce CRM Call Center Softphone
public void DescribeSoftphoneLayoutSample()
{
   try
   {
       DescribeSoftphoneLayoutResult dsplResult = binding.describeSoftphoneLayout();
       // Display the ID and Name of the layout
       Console.WriteLine("ID of retrieved Softphone layout: {0}", dsplResult.id);
       Console.WriteLine("Name of retrieved Softphone layout: {0}", dsplResult.name);
       // Display the contents of each Call Type
       Console.WriteLine("\nContains following Call Type Layouts\n");
       foreach (DescribeSoftphoneLayoutCallType dsplCallType in dsplResult.callTypes)
       {
           Console.WriteLine("Layout for {0} calls", dsplCallType.name);
           // Display the call-related fields contained in the call type
           Console.WriteLine("\tCall-related fields:");
           foreach (DescribeSoftphoneLayoutInfoField dsplInfoField
               in dsplCallType.infoFields)
           {
```

```
Console.WriteLine("\t\t{0}", dsplInfoField.name);
           }
           // Display the objects that are included in the layout
           Console.WriteLine("\tDisplayed Objects:");
           foreach (DescribeSoftphoneLayoutSection dsplSection
               in dsplCallType.sections)
           {
               Console.WriteLine("\t\tFor entity {0} following records are displayed:",
                   dsplSection.entityApiName);
               foreach (DescribeSoftphoneLayoutItem dsplItem in dsplSection.items)
               {
                   Console.WriteLine("\t\t\t{0}", dsplItem.itemApiName);
               }
            }
       }
  }
  catch (SoapException e)
  {
       Console.WriteLine(e.Message);
      Console.WriteLine(e.StackTrace);
      Console.WriteLine(e.InnerException);
  }
}
```
#### <span id="page-4215-0"></span>**describeSoqlListViews()**

Retrieves the SOQL query and other information about a list view.

#### **Syntax**

connection.describeSoqlListViews(DescribeSoqlListViewsRequest request);

#### Usage

Use the describeSoqlListViews() call to retrieve information about a list view, including the ID, the columns, and the SOQL query. This call is useful if you want to use the SOQL that drives an existing list view in your custom application. This call is available in API version 32.0 and later.

# Sample Code—Java

```
public void example() throws Exception {
         DescribeSoqlListViewsRequest request =
createDescribeSoqlListViewsRequest(listViewId, null);
         this.getClient().describeSoqlListViews(request);
      }
```
#### **Arguments**

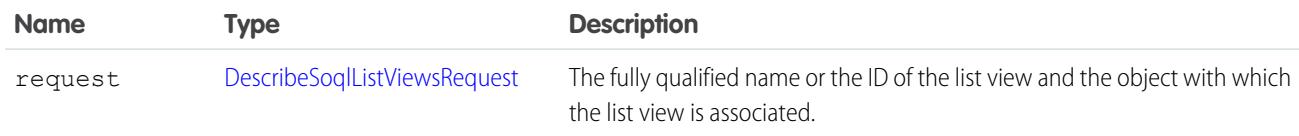

#### Response

A [DescribeSoqlListViewResult](#page-4217-1) object that contains one or more [DescribeSoqlListView](#page-4216-0) objects.

### Faults

[InvalidSObjectFault](#page-81-0)

<span id="page-4216-0"></span>[UnexpectedErrorFault](#page-81-1)

# DescribeSoqlListView

Contains information about the specified list view, including the columns, sObject type, and SOQL query.

The DescribeSoqlListView object has the following properties:

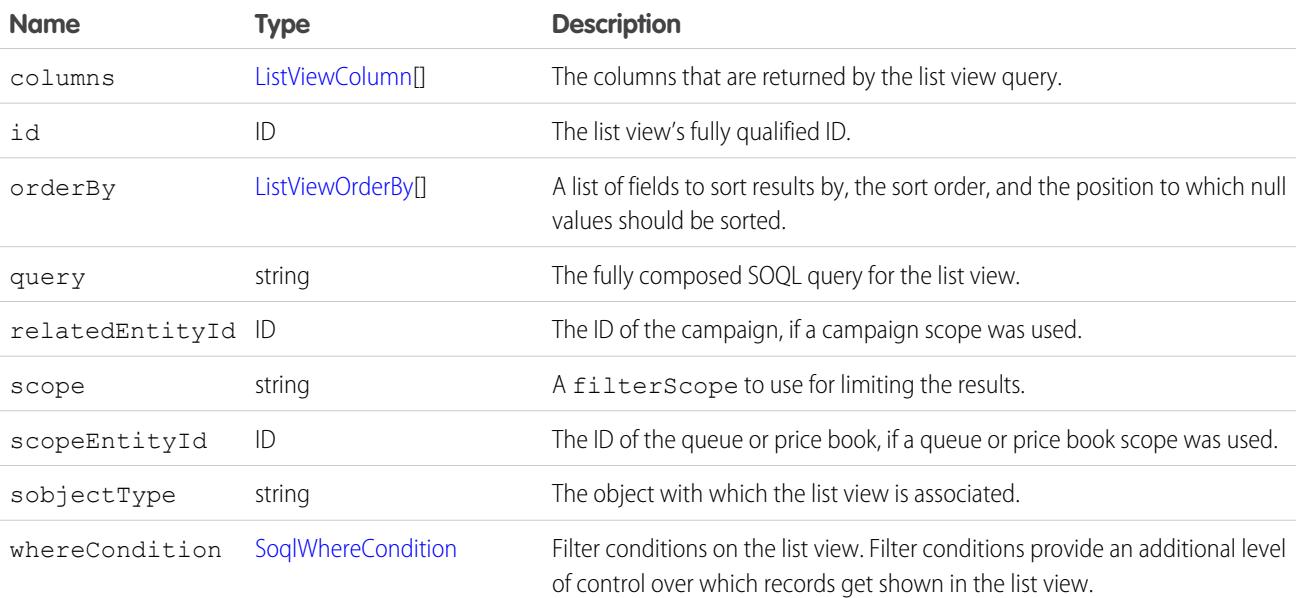

# <span id="page-4216-1"></span>DescribeSoqlListViewParams

Use the DescribeSoqlListViewParams object with [describeSoqlListViews\(\)](#page-4215-0) to retrieve the SOQL from a list view. The DescribeSoqlListViewParams object has the following properties:

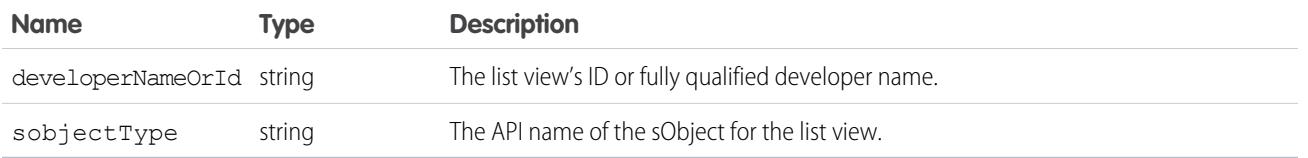

# <span id="page-4217-1"></span>DescribeSoqlListViewResult

Contains one or more DescribeSoqlListView objects, each of which contains information about one or more list views, including the ID, sObject type, columns, and SOQL query of each.

The DescribeSoqlListViewResult object has the following properties:

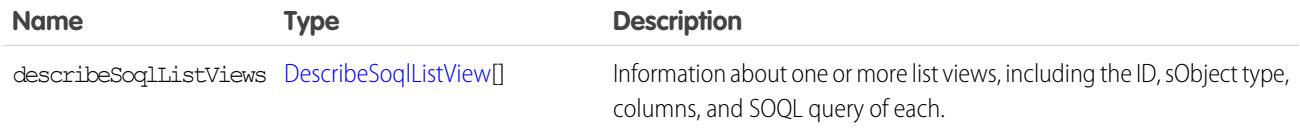

# <span id="page-4217-0"></span>DescribeSoqlListViewsRequest

Use the DescribeSoqlListViewsRequest object with describeSoqlListViews() to retrieve information about a list view.

The DescribeSoqlListViewsRequest object has the following properties:

<span id="page-4217-2"></span>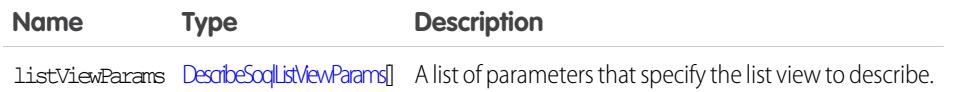

EDITIONS

Available in: Salesforce Classic

Available in:

# ListViewColumn

Contains metadata about a single list view column.

The ListViewColumn object is returned by the [describeSoqlListViews\(\)](#page-4215-0) and [executeListView\(\)](#page-4055-0) calls. It has the following properties:

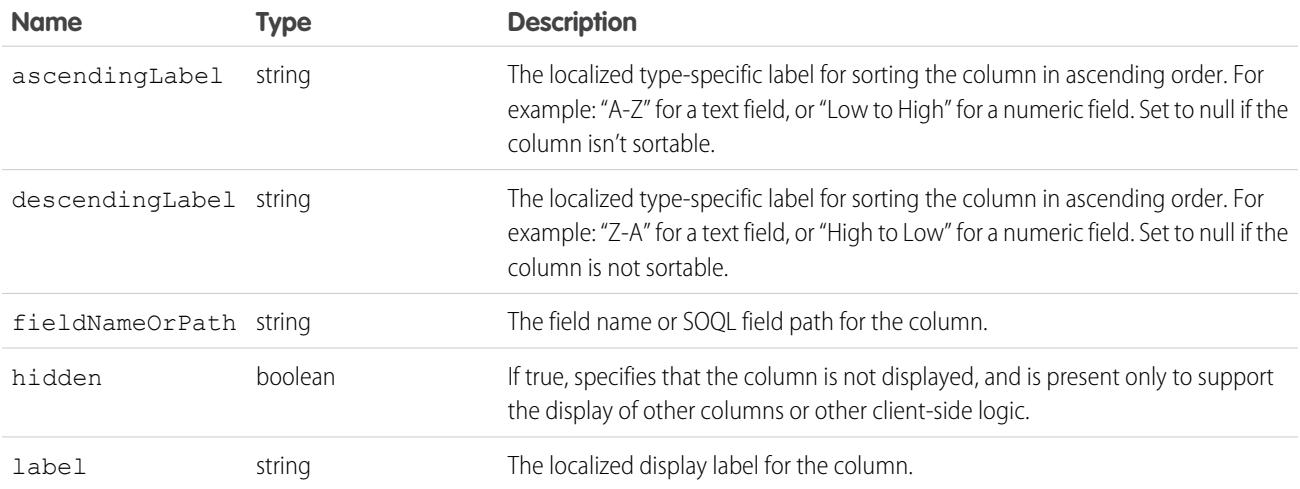

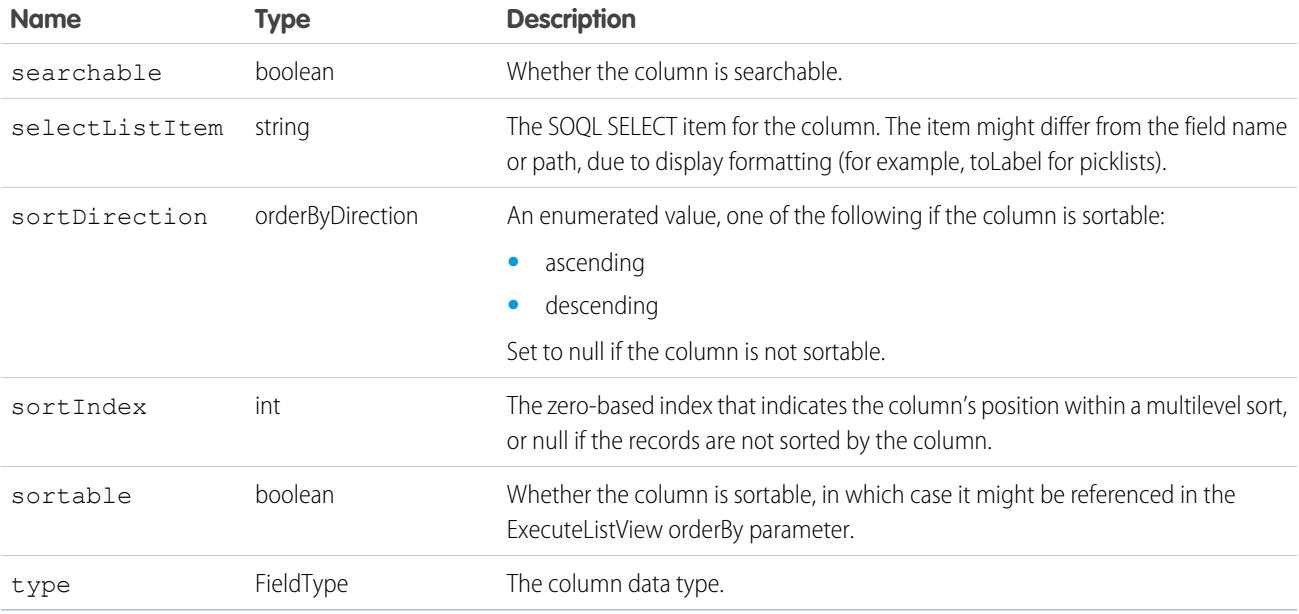

# <span id="page-4218-0"></span>ListViewOrderBy

Use the ListViewOrderBy object with executeListView() to determine the order in which records are returned from a list view.

The ListViewOrderBy object is returned by the [describeSoqlListViews\(\)](#page-4215-0) call, is an optional input to the [executeListView\(\)](#page-4055-0) call, and has the following properties:

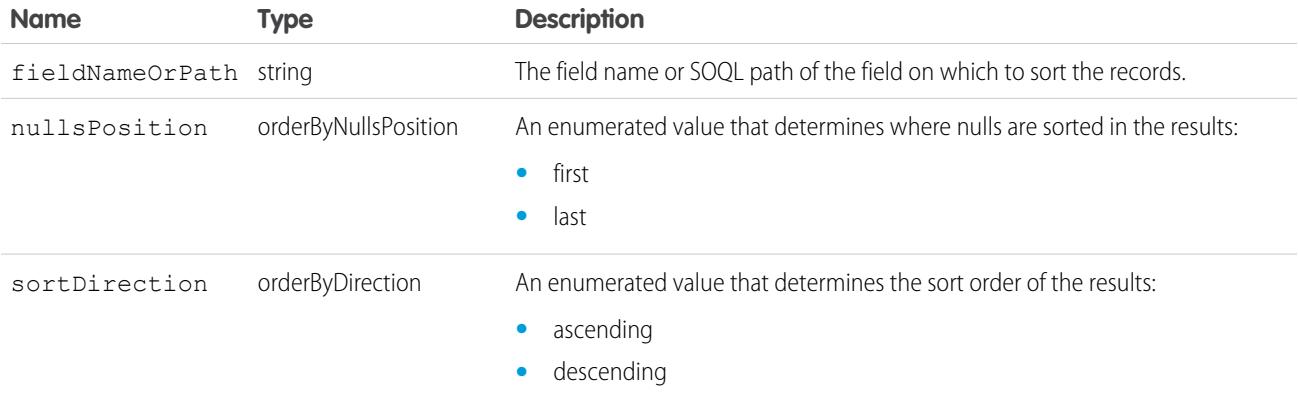

# <span id="page-4218-1"></span>**SoqlWhereCondition**

Contains information about SOQL filter conditions for a list view.

Each condition listed in SoqlWhereCondition represents a condition expression in a SOQL WHERE clause that compares a field value to a comparison value using a condition operator. Each condition contains the following properties.

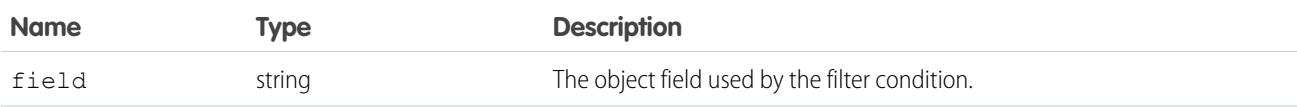

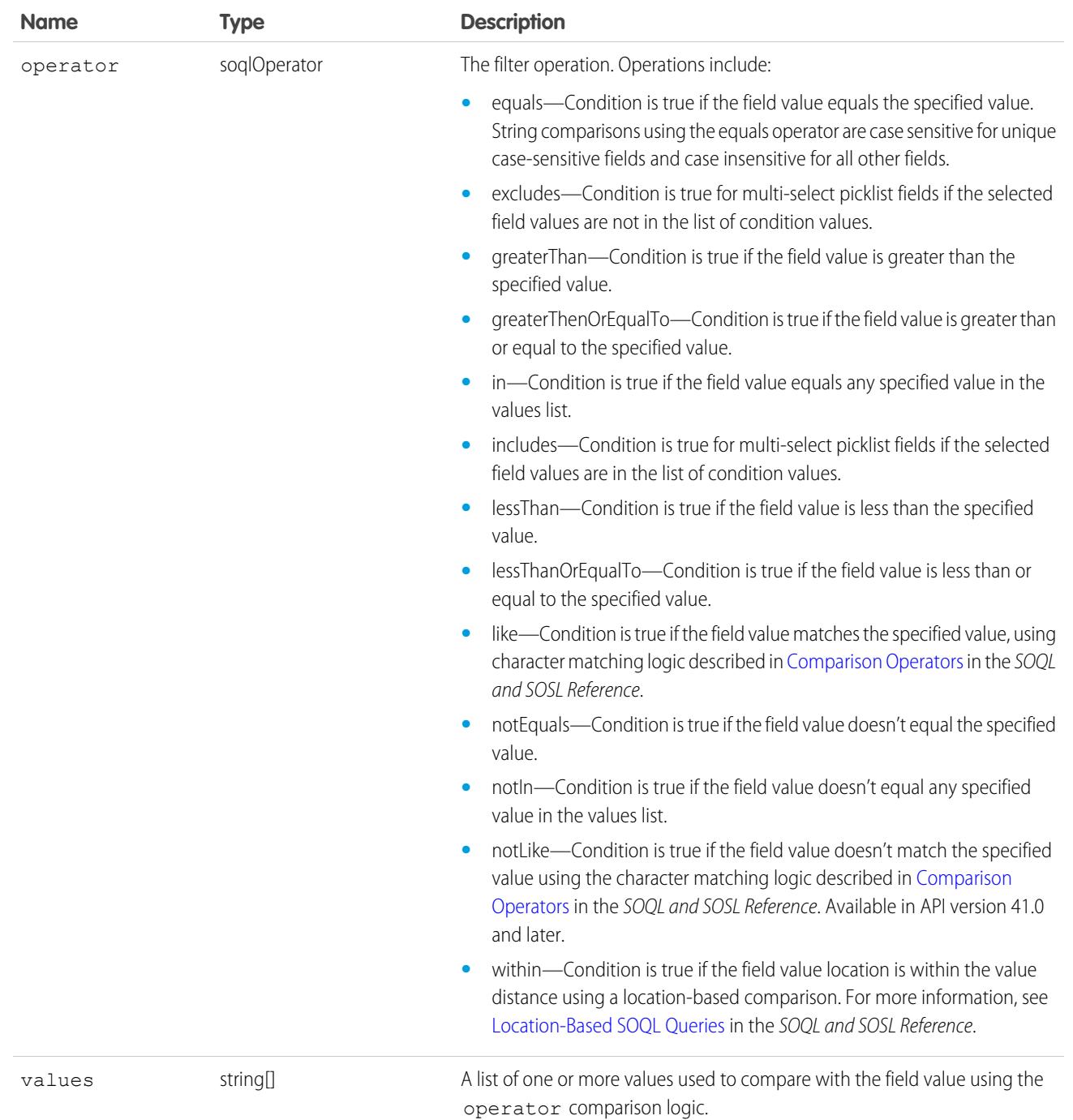

#### Evaluating SoqlWhereConditions

In the SOAP API, Salesforce uses subclasses of SoqlWhereCondition to represent different categories of conditions. Use your development language's type comparison functionality (such as Java's instanceof operator) to determine which subclass is used for a particular instance of SoqlWhereCondition.

The SoqlConditionGroup subclass represents a group of SOQL WHERE clause conditions and uses the following properties.

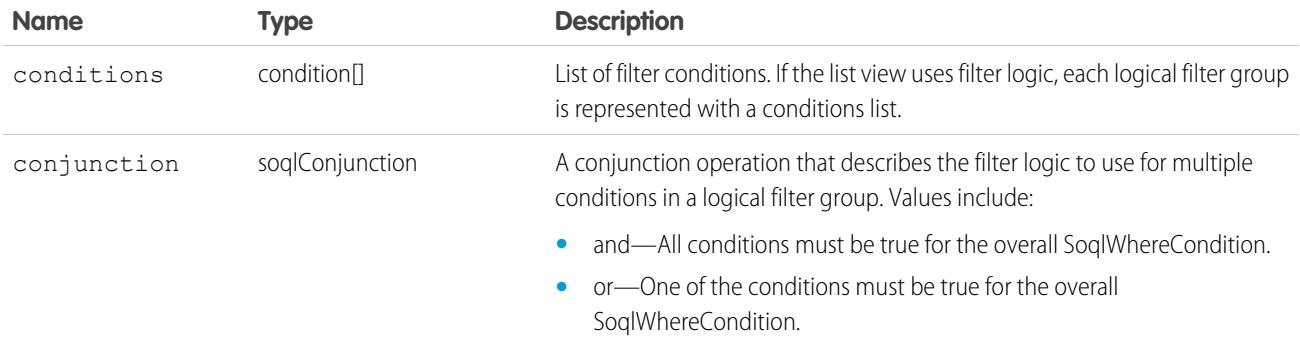

The SoglNotCondition subclass represents a special use of the like operator. In API version 40.0 and earlier, when evaluating a SoqlWhereCondition that was created using a not like operator (displayed as **does not contain** in the UI), the operator value in the condition is like. Salesforce also uses the SoqlNotCondition subclass of SoqlWhereCondition to represent the complete condition. The following example uses Java's instanceof operator to determine whether a not like operation is specified.

```
if (resultSoqlWhereCondition instanceof SoqlNotCondition) {
  // condition is really NOT condition
  // if operator is "like", this condition really means "not like"
  ...
}
```
<span id="page-4220-0"></span>In API version 41.0 and later, the notLike operator is used instead of SoqlNotCondition and a like operator. The notLike operator is available only for list views. You can't use it in SOQL queries used in other Salesforce features.

#### **describeTabs()**

Returns information about the Salesforce Classic standard and custom apps available to the logged-in user, as listed in the Lightning Platform app menu at the top of the page. An app is a set of tabs that works as a unit to provide application functionality. For example, two of the standard Salesforce apps are "Sales" and "Service."

#### **Syntax**

```
describeTabSetResult [] = connection.describeTabs();
```
#### Usage

Use the [describeTabs\(\)](#page-4220-0) call to obtain information about the Salesforce Classic standard and custom apps to which the logged-in user has access. The describeTabs() call returns the minimum required metadata that can be used to render apps in another user interface. Typically this call is used by partner applications to render Salesforce data in another user interface.

For each app, the call returns the app name, the URL of the logo, whether it's the currently selected application for the user, and details about the tabs included in that app.

Important: The [describeTabs\(\)](#page-4220-0) call returns information only about tabs that display in the Salesforce user interface for the logged-in user. If a user clicks the All Tabs (+) tab and hides some tabs from his Salesforce user interface, those user-hidden tabs aren't included in the set of tabs returned by describeTabs().

Use the describeAllTabs() call to obtain information about all the tabs that are available to the logged-in user.

}

For each tab, the call returns the tab name, the primary [sObject](#page-80-0) that's displayed on the tab, whether it's a custom tab, and the URL for viewing that tab. Note that the "All Tabs" tab and Lightning page tabs aren't included in the list of tabs.

### Sample Code—Java

This sample calls describeTabs(), which returns an array of tab set results. Next, for each tab set result, which represents a Salesforce Classic app, it retrieves some of its properties and gets all the tabs for this app. It writes all retrieved properties to the console.

```
public void describeTabsSample() {
 try {
   // Describe tabs
   DescribeTabSetResult[] dtsrs = connection.describeTabs();
   System.out.println("There are " + dtsrs.length +
        " tab sets defined.");
    // For each tab set describe result, get some properties
    for (int i = 0; i < dtsrs.length; i++) {
      System.out.println("Tab Set " + (i + 1) + ":");
      DescribeTabSetResult dtsr = dtsrs[i];
      System.out.println("Label: " + dtsr.getLabel());
      System.out.println("\tLogo URL: " + dtsr.getLogoUrl());
      System.out.println("\tTab selected: " +
          dtsr.isSelected());
      // Describe the tabs for the tab set
      DescribeTab[] tabs = dtsr.getTabs();
      System.out.println("\tTabs defined: " + tabs.length);
      // Iterate through the returned tabs
      for (int j = 0; j < tabs.length; j++) {
       DescribeTab tab = tabs[j];
       System.out.println("\tTab " + (j + 1) + ":");
        System.out.println("\t\tName: " +
            tab.getSobjectName());
       System.out.println("\t\tLabel: " + tab.getLabel());
        System.out.println("\t\tURL: " + tab.getUrl());
       DescribeColor[] tabColors = tab.getColors();
        // Iterate through tab colors as needed
       DescribeIcon[] tabIcons = tab.getIcons();
        // Iterate through tab icons as needed
      }
    }
 } catch (ConnectionException ce) {
   ce.printStackTrace();
  }
```
#### Sample Code—C#

This sample calls describeTabs(), which returns an array of tab set results. Next, for each tab set result, which represents a Salesforce Classic app, it retrieves some of its properties and gets all the tabs for this app. It writes all retrieved properties to the console.

```
public void describeTabsSample() {
   try {
     // Describe tabs
      DescribeTabSetResult[] dtsrs = binding.describeTabs();
      Console.WriteLine("There are " + dtsrs.Length +
          " tab sets defined.");
      // For each tab set describe result, get some properties
      for (int i = 0; i < dtsrs. Length; i++) {
          Console.WriteLine("Tab Set " + (i + 1) + ":");
          DescribeTabSetResult dtsr = dtsrs[i];
          Console.WriteLine("Label: " + dtsr.label);
          Console.WriteLine("\tLogo URL: " + dtsr.logoUrl);
          Console.WriteLine("\tTab selected: " +
              dtsr.selected);
          // Describe the tabs for the tab set
          DescribeTab[] tabs = dtsr.tabs;
          Console.WriteLine("\tTabs defined: " + tabs.Length);
          // Iterate through the returned tabs
          for (int j = 0; j < tabs. Length; j++) {
              DescribeTab tab = tabs[j];
              Console.WriteLine("\tTab " + (j + 1) + ":");
              Console.WriteLine("\t\tName: " +
                  tab.sobjectName);
              Console.WriteLine("\t\tLabel: " + tab.label);
              Console.WriteLine("\t\tURL: " + tab.url);
              DescribeColor[] tabColors = tab.colors;
              // Iterate through tab colors as needed
              DescribeIcon[] tabIcons = tab.icons;
              // Iterate through tab icons as needed
          }
      }
    } catch (SoapException e) {
        Console.WriteLine("An unexpected error has occurred: " +
                    e.Message + "\n" + e.StackTrace);
    }
}
```
#### **Arguments**

None.

#### Response

[describeTabSetResult,](#page-4223-0) [DescribeTab](#page-4225-0)

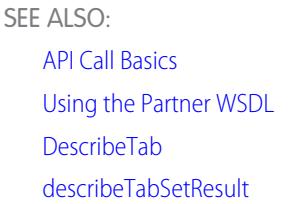

# <span id="page-4223-0"></span>describeTabSetResult

The [describeTabs\(\)](#page-4220-0) call returns an array of DescribeTabSetResult objects for Salesforce Classic standard or custom apps and has these properties:

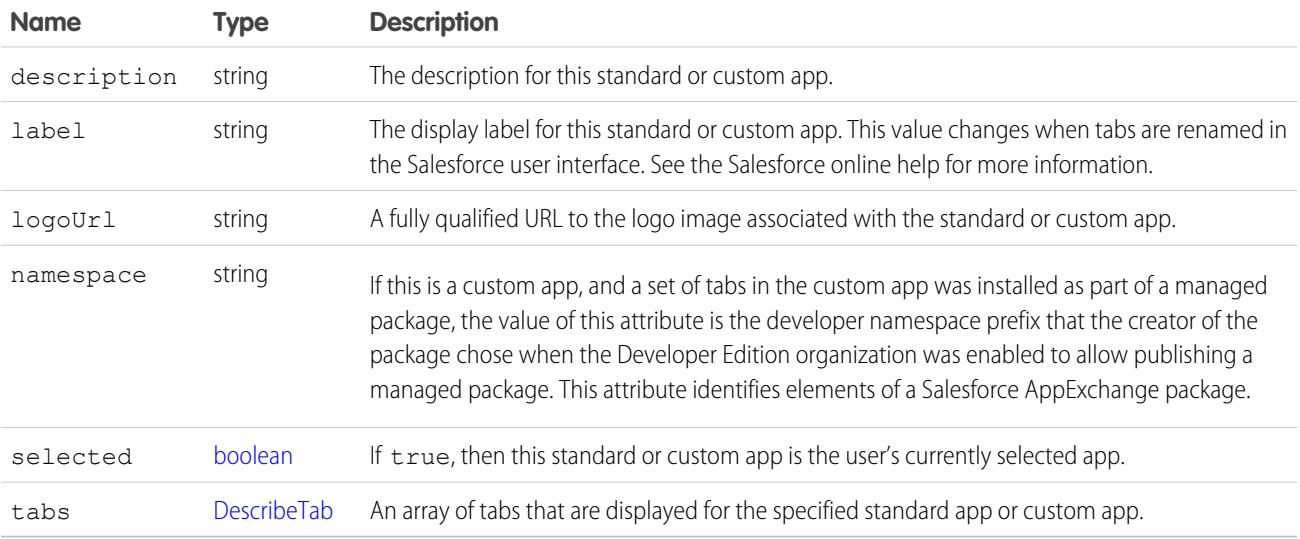

#### <span id="page-4223-1"></span>DescribeColor

DescribeColor contains color metadata information for a tab. The [describeTabs\(\)](#page-4220-0) call returns an array of [DescribeTabSetResult](#page-4223-0) values. Each DescribeTabSetResult contains an array of [DescribeTab](#page-4225-0) values, and each DescribeTab contains an array of DescribeColor values.

Each DescribeColor is associated with a Salesforce user interface theme. For more information on themes, see [Identifying the Salesforce](https://developer.salesforce.com/docs/atlas.en-us.236.0.pages.meta/pages/pages_styling_salesforce.htm) [Style Your Users See](https://developer.salesforce.com/docs/atlas.en-us.236.0.pages.meta/pages/pages_styling_salesforce.htm) in the Visualforce Developer's Guide.

Color information can also be retrieved via the [describeTheme\(\)](#page-4225-1) and [describeGlobalTheme\(\)](#page-4158-0) calls. These calls return information on colors used for each object in your organization that can use theme icons and colors.

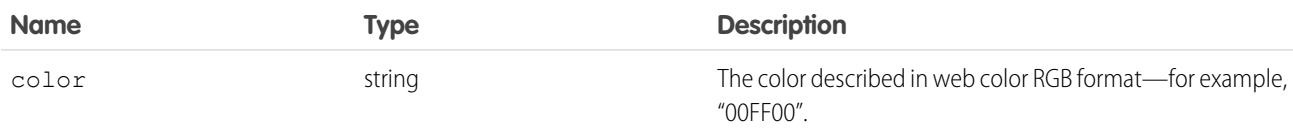

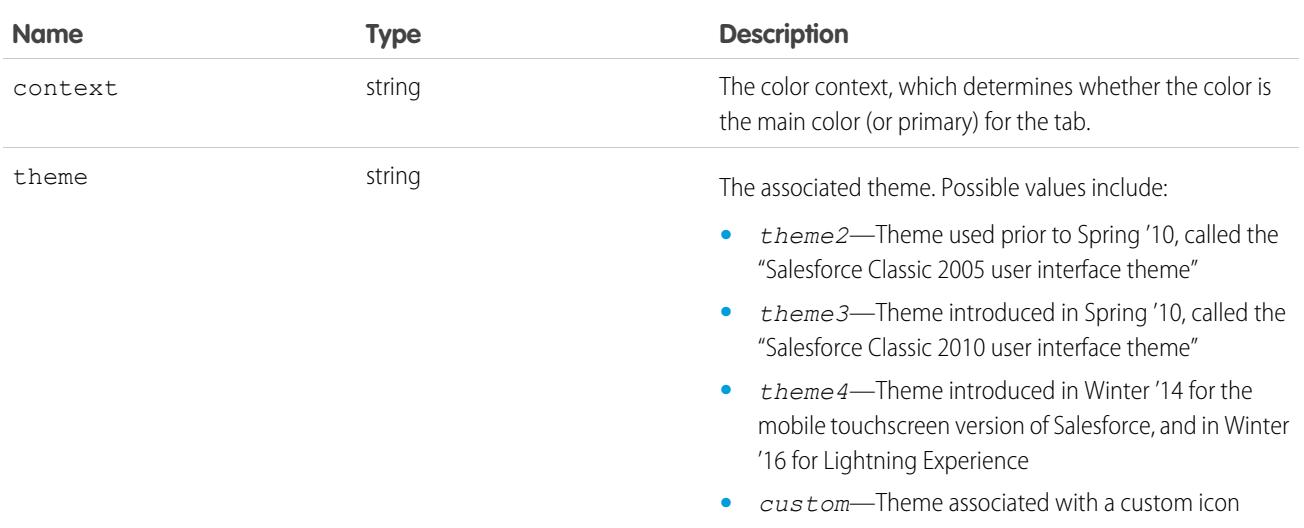

#### <span id="page-4224-0"></span>Describelcon

DescribeIcon contains icon metadata information for a tab. The [describeTabs\(\)](#page-4220-0) call returns an array of [DescribeTabSetResult](#page-4223-0) values. Each [DescribeTab](#page-4225-0)SetResult contains an array of DescribeTab values, and each DescribeTab contains an array of DescribeIcon values.

Icon information can also be retrieved via the [describeTheme\(\)](#page-4225-1) and [describeGlobalTheme\(\)](#page-4158-0) calls. These calls return information on icons used for each object in your organization that can use theme icons and colors.

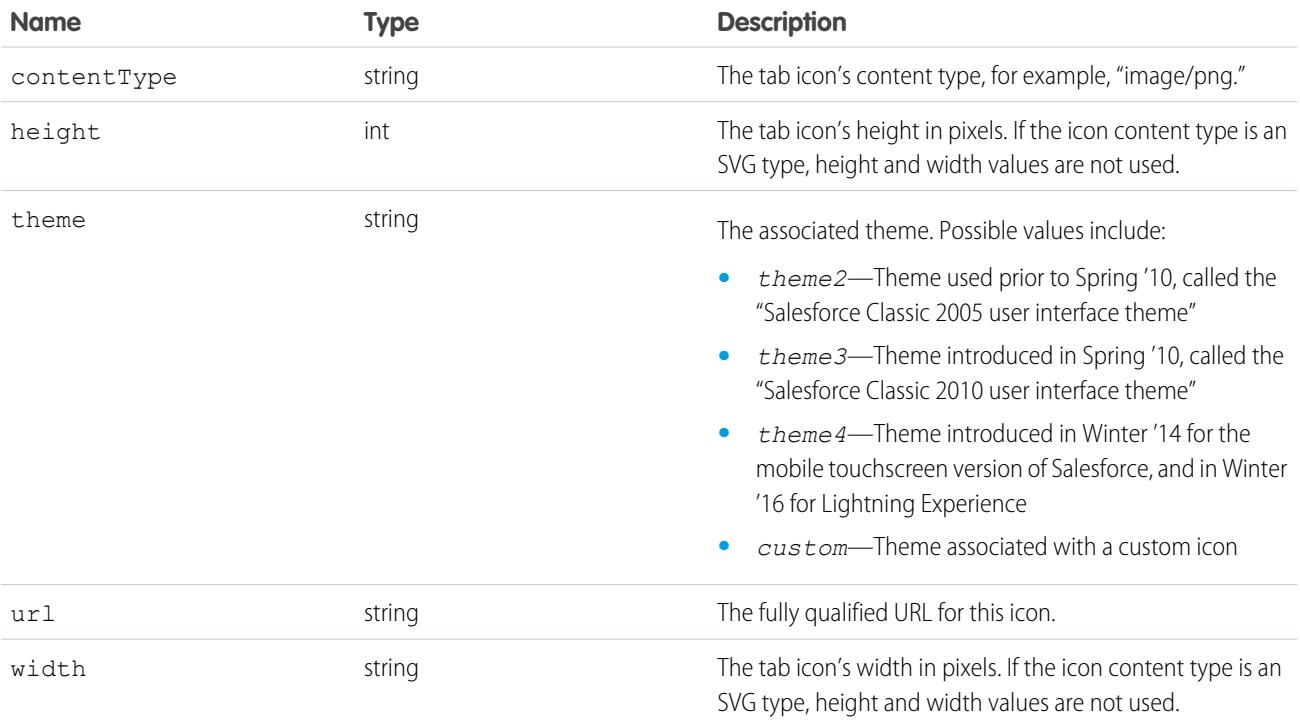

#### <span id="page-4225-0"></span>**DescribeTab**

The [describeTabs\(\)](#page-4220-0) call returns a [describeTabSetResult](#page-4223-0) object, of which [DescribeTab](#page-4225-0) is a property:

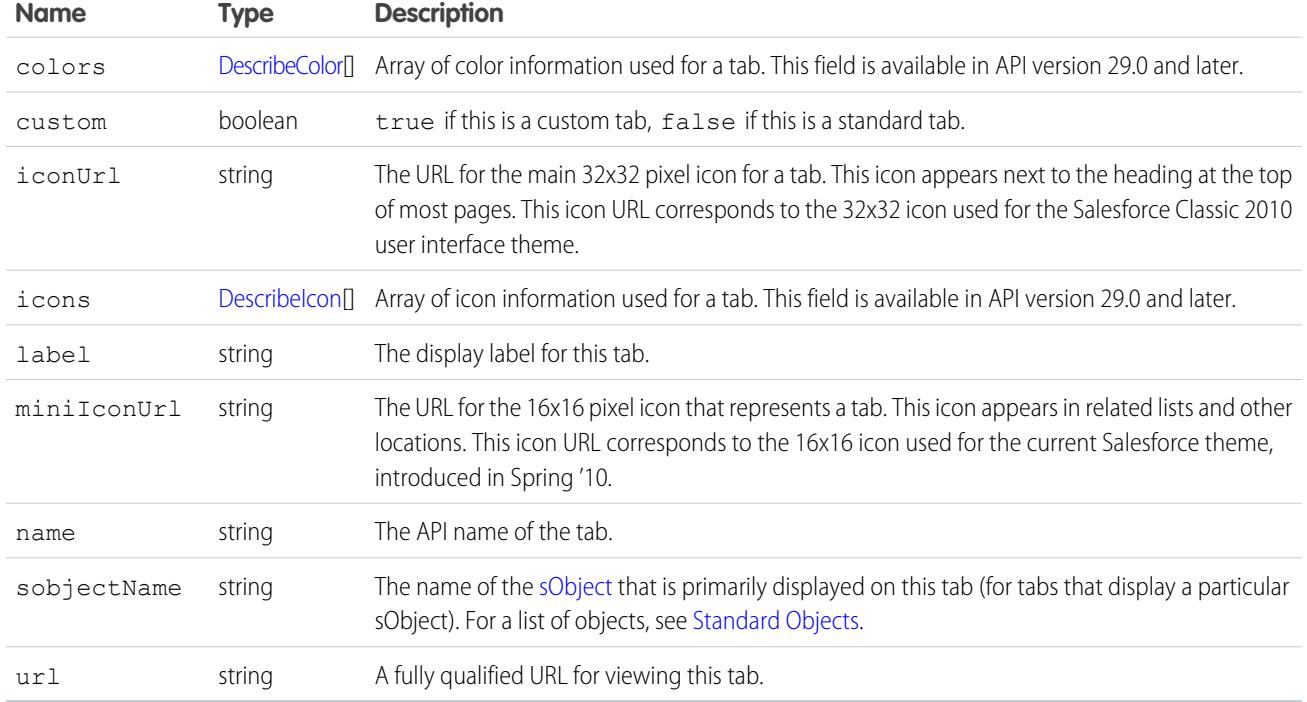

<span id="page-4225-1"></span>SEE ALSO:

[DescribeColor](#page-4223-1)

**Describelcon** 

#### **describeTheme()**

Returns information about themes available to the current logged-in user.

### **Syntax**

[DescribeThemeResult](#page-4227-0) = connection.describeTheme(string sObjectType[]);

## Usage

Use describeTheme() to get current theme information for a given array of objects. Theme information consists of colors and icons for an object in Salesforce, used for a particular theme. For example, the Merchandise\_\_c object might use the "computer32" icon and a primary tab color of red for the regular Salesforce application theme, and a different set of colors and icons for the mobile touchscreen version of Salesforce.

If you pass null instead of an array of objects, describeTheme() returns theme information for all objects in your organization that use theme colors and icons.

Your client application must be logged in with sufficient access rights to retrieve theme information about your organization's data. For more information, see [Factors that Affect Data Access.](#page-117-0)

describeTheme() is available in API version 29.0 and later.

#### Sample

This Java sample calls describeTheme() to retrieve theme information for Account and Contact, and then iterates over the retrieved theme information.

```
public static void describeThemeExample() {
    try {
        // Get current themes
        DescribeTheme themeResult = connection.describeTheme(
                                       new String[] { "Account", "Contact" });
        DescribeThemeItem[] themeItems = themeResult.getThemeItems();
        for (int i = 0; i < themeItems.length; i++) {
            DescribeThemeItem themeItem = themeItems[i];
            System.out.println("Theme information for object " + themeItem.getName());
            // Get color and icon info for each themeItem
            DescribeColor colors[] = themeItem.getColors();
            System.out.println(" Number of colors: " + colors.length);
            int k;
            for (k = 0; k < colors.length; k++) {
               DescribeColor color = colors[k];
                System.out.println(" For Color #" + k + ":");
                System.out.println(" Web RGB Color: " + color.getColor());
                System.out.println(" Context: " + color.getContext());
                System.out.println(" Theme: " + color.getTheme());
            }
            DescribeIcon icons[] = themeItem.getIcons();
            System.out.println(" Number of icons: " + icons.length);
            for (k = 0; k < icons.length; k++) {
               DescribeIcon icon = icons[k];
                System.out.println(" For Icon #" + k + ":");
                System.out.println(" ContentType: " + icon.getContentType());
                System.out.println(" Height: " + icon.getHeight());
                System.out.println(" Theme: " + icon.getTheme());
                System.out.println(" URL: " + icon.getUrl());<br>System.out.println(" Width: " + icon.getWidth
                                          Width: " + icon.getWidth();
            }
        }
    } catch (ConnectionException ce) {
        ce.printStackTrace();
    }
}
```
#### Response

[DescribeThemeResult](#page-4227-0)

## Faults

[UnexpectedErrorFault](#page-81-1)

SEE ALSO: [DescribeThemeResult](#page-4227-0) **[DescribeThemeItem](#page-4227-1)** [DescribeColor](#page-4223-1)

<span id="page-4227-0"></span>**Describelcon** 

# DescribeThemeResult

The [describeTheme\(\)](#page-4225-1) and [describeGlobalTheme\(\)](#page-4158-0) calls return DescribeThemeResult, which contains an array of [DescribeThemeItem](#page-4227-1) values.

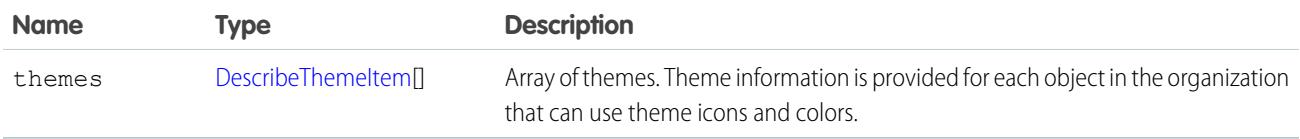

# <span id="page-4227-1"></span>**DescribeThemeItem**

The [describeTheme\(\)](#page-4225-1) and [describeGlobalTheme\(\)](#page-4158-0) calls return [DescribeThemeResult](#page-4227-0), which contains an array of DescribeThemeItem values. Each DescribeThemeItem contains an array of colors and icons used for themes, and the name of the object the theme information applies to.

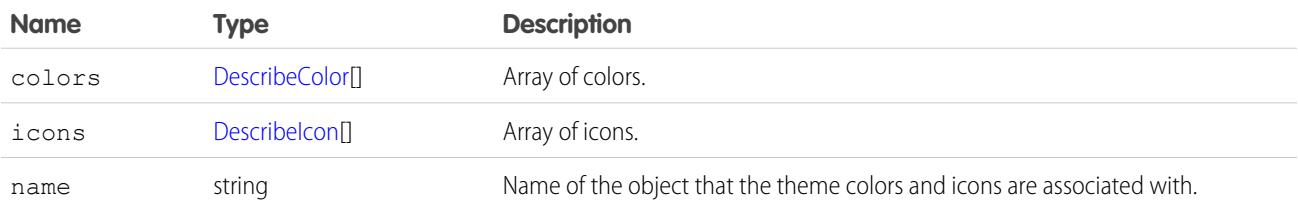

# <span id="page-4228-1"></span>**CHAPTER 14** Utility Calls

This topic describes API calls that your client applications can invoke to obtain the system timestamp, user information, and change user passwords.

Note: For a list of Apex-related calls, see [Apex-Related Calls,](#page-4012-0) for a list of core calls, see [Core Calls,](#page-4028-0) and for a list of describe calls, see [Describe Calls.](#page-4136-0)

The following table lists the API utility calls described in this topic:

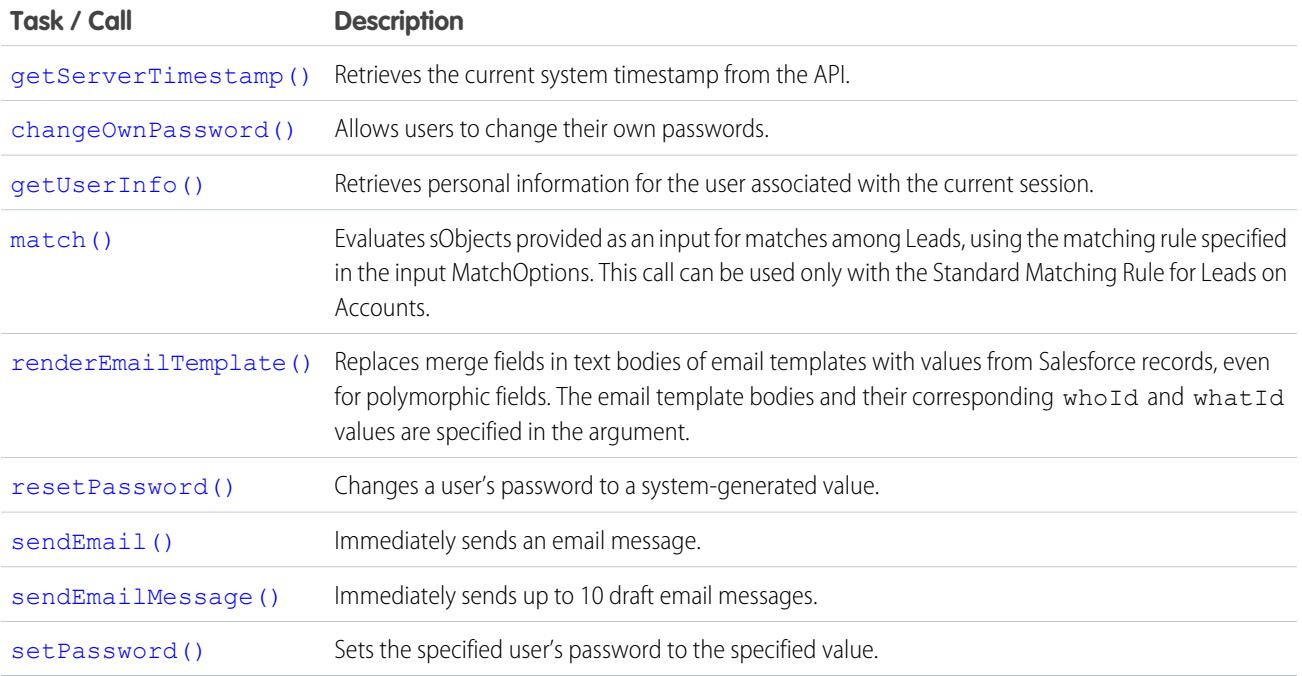

# <span id="page-4228-0"></span>Samples

The samples in this section are based on the enterprise WSDL file. They assume that you have already imported the WSDL file and created a connection. To learn how to do so, see the [Quick Start](#page-39-0) tutorial.

#### **changeOwnPassword()**

Allows users to change their passwords from old values to new values that they specify.

### **Syntax**

```
ChangeOwnPasswordResult changeOwnPasswordResult = connection.changeOwnPassword(string
oldPassword, string newPassword);
```
## Usage

Use changeOwnPassword() to allow users to change their passwords to values that they specify. For example, a client application prompts a user to specify a different password, and then invokes changeOwnPassword() to change the user's password. Use setPassword() if you want to set a different user's password to a value you specify. Use resetPassword() if you want to reset a target user's password with a random value generated by the API.

# Sample Code—Java

This sample accepts old password and new password parameters, which it uses in the changeOwnPassword() call to set the new password of the user.

```
public void doChangeOwnPassword(String oldPasswd, String newPasswd) {
   try {
     ChangeOwnPasswordResult result = connection.changeOwnPassword(oldPasswd, newPasswd);
      System.out.println("Your password was changed to "
            + newPasswd);
   } catch (ConnectionException ce) {
      ce.printStackTrace();
   }
}
```
# Sample Code—C#

This sample accepts old password and new password parameters, which it uses in the changeOwnPassword() call to set the new password of the user.

```
public void doChangeOwnPassword(String oldPasswd, String newPasswd)
{
   try
   {
      ChangeOwnPasswordResult result = binding.changeOwnPassword(oldPasswd, newPasswd);
      Console.WriteLine("Your password was changed to "
            + newPasswd);
   }
   catch (SoapException e)
   {
      Console.WriteLine("An unexpected error has occurred: " +
                         e.Message + "\n\n\cdot" + e. StackTrace;
   }
}
```
## **Arguments**

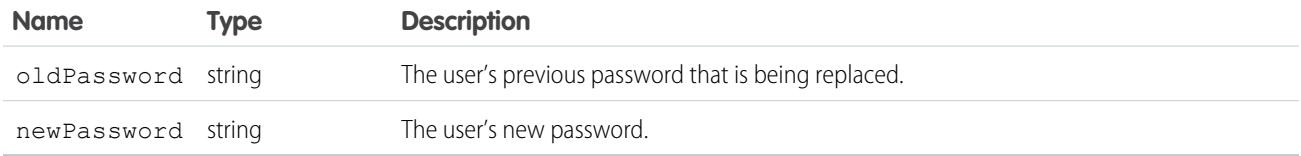

#### Response

ChangeOwnPasswordResult

# Fault

InvalidOldPasswordFault InvalidNewPasswordFault [UnexpectedErrorFault](#page-81-1)

<span id="page-4230-0"></span>SEE ALSO: [resetPassword\(\)](#page-4241-0) [Utility Calls](#page-4228-1) [setPassword\(\)](#page-4256-0)

#### **getServerTimestamp()**

Retrieves the current system timestamp (Coordinated Universal Time (UTC) time zone) from the API.

# **Syntax**

GetServerTimestampResult timestamp = connection.getServerTimestamp();

# Usage

Use [getServerTimestamp\(\)](#page-4230-0) to obtain the current system timestamp from the API. You might do this if, for example, you need to use the exact timestamp for timing or data synchronization purposes. When you [create\(\)](#page-4036-0) or [update\(\)](#page-4122-0) an object, the API uses the system timestamp to update the CreatedDate and LastModifiedDate fields, respectively, in the object.

The [getServerTimestamp\(\)](#page-4230-0) call always returns the timestamp in Coordinated Universal Time (UTC) time zone. However, your local system might automatically display the results in your local time based on your time zone settings.

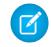

Note: Development tools differ in the way that they handle time data. Some development tools report the local time, while others report only the Coordinated Universal Time (UTC) time zone. To determine how your development tool handles time values, refer to its documentation.

#### Sample Code—Java

This sample gets the server time and writes it to the console in the user's local time zone.

```
public void doGetServerTimestamp() {
  try {
     GetServerTimestampResult result = connection.getServerTimestamp();
     Calendar serverTime = result.getTimestamp();
     System.out.println("Server time is: "
           + serverTime.getTime().toString());
   } catch (ConnectionException ce) {
      ce.printStackTrace();
   }
}
```
### Sample Code—C#

This sample gets the server time and writes it to the console in the user's local time zone.

```
public void doGetServerTimestamp()
{
  try
   {
      GetServerTimestampResult result =
           binding.getServerTimestamp();
     DateTime serverTime = result.timestamp;
     Console.WriteLine("Server time is: " +
            serverTime.ToLocalTime().ToString());
  }
  catch (SoapException e)
   {
      Console.WriteLine("An unexpected error has occurred: " +
                        e.Message + "\n" + e.StackTrace);
   }
}
```
#### **Arguments**

None.

#### Response

[getServerTimestampResult](#page-4232-1)

#### Fault

[UnexpectedErrorFault](#page-81-1)

SEE ALSO: [Utility Calls](#page-4228-1)

### <span id="page-4232-1"></span>getServerTimestampResult

The [getServerTimestamp\(\)](#page-4230-0) call returns a GetServerTimestampResult object, which has the following properties:

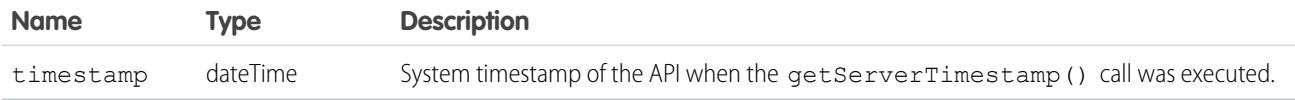

#### <span id="page-4232-0"></span>**getUserInfo()**

Retrieves personal information for the user associated with the current session.

#### **Syntax**

```
getUserInfoResult result = connection.getUserInfo();
```
### Usage

Use [getUserInfo\(\)](#page-4232-0) to obtain personal information about the currently logged-in user. This convenience API call retrieves and aggregates common profile information that your client application can use for display purposes, performing currency calculations, and so on.

The getUserInfo() call applies only to the username under which your client application has logged in. To retrieve additional personal information not found in the [getUserInfoResult](#page-4233-0) object, you can call [retrieve\(\)](#page-4110-0) on the [User](#page-3580-0) object and pass in the [userID](#page-4234-0) returned by this call. To retrieve personal information about other users, you could call retrieve() (if you know their user ID) or [query\(\)](#page-4097-0) on the [User](#page-3580-0) object.

# Sample Code—Java

This sample calls getUserInfo() and writes information about the current user to the console.

```
public void doGetUserInfo() {
  try {
     GetUserInfoResult result = connection.getUserInfo();
      System.out.println("\nUser Information");
      System.out.println("\tFull name: " + result.getUserFullName());
      System.out.println("\tEmail: " + result.getUserEmail());
      System.out.println("\tLocale: " + result.getUserLocale());
      System.out.println("\tTimezone: " + result.getUserTimeZone());
      System.out.println("\tCurrency symbol: " + result.getCurrencySymbol());
      System.out.println("\tOrganization is multi-currency: " +
            result.isOrganizationMultiCurrency());
   } catch (ConnectionException ce) {
      ce.printStackTrace();
   }
}
```
#### Sample Code—C#

This sample calls getUserInfo() and writes information about the current user to the console.

```
public void doGetUserInfo()
{
   try
   {
      GetUserInfoResult result = binding.getUserInfo();
      Console.WriteLine("\nUser Information");
      Console.WriteLine("\tFull name: " + result.userFullName);
      Console.WriteLine("\tEmail: " + result.userEmail);
      Console.WriteLine("\tLocale: " + result.userLocale);
      Console.WriteLine("\tTimezone: " + result.userTimeZone);
      Console.WriteLine("\tCurrency symbol: " + result.currencySymbol);
      Console.WriteLine("\tOrganization is multi-currency: " +
            result.organizationMultiCurrency);
   }
   catch (SoapException e)
   {
      Console.WriteLine("An unexpected error has occurred: " +
                        e.Message + "\n\n\cdot" + e. StackTrace;
   }
}
```
# **Arguments**

None.

### Response

[getUserInfoResult](#page-4233-0)

### Fault

[UnexpectedErrorFault](#page-81-1)

<span id="page-4233-0"></span>SEE ALSO:

[Utility Calls](#page-4228-1)

### getUserInfoResult

The [getUserInfo\(\)](#page-4232-0) call returns a GetUserInfoResult object.

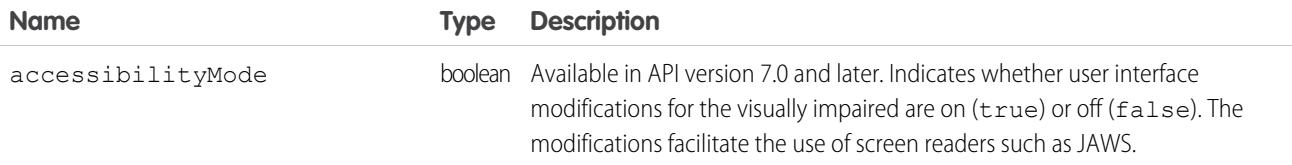

<span id="page-4234-0"></span>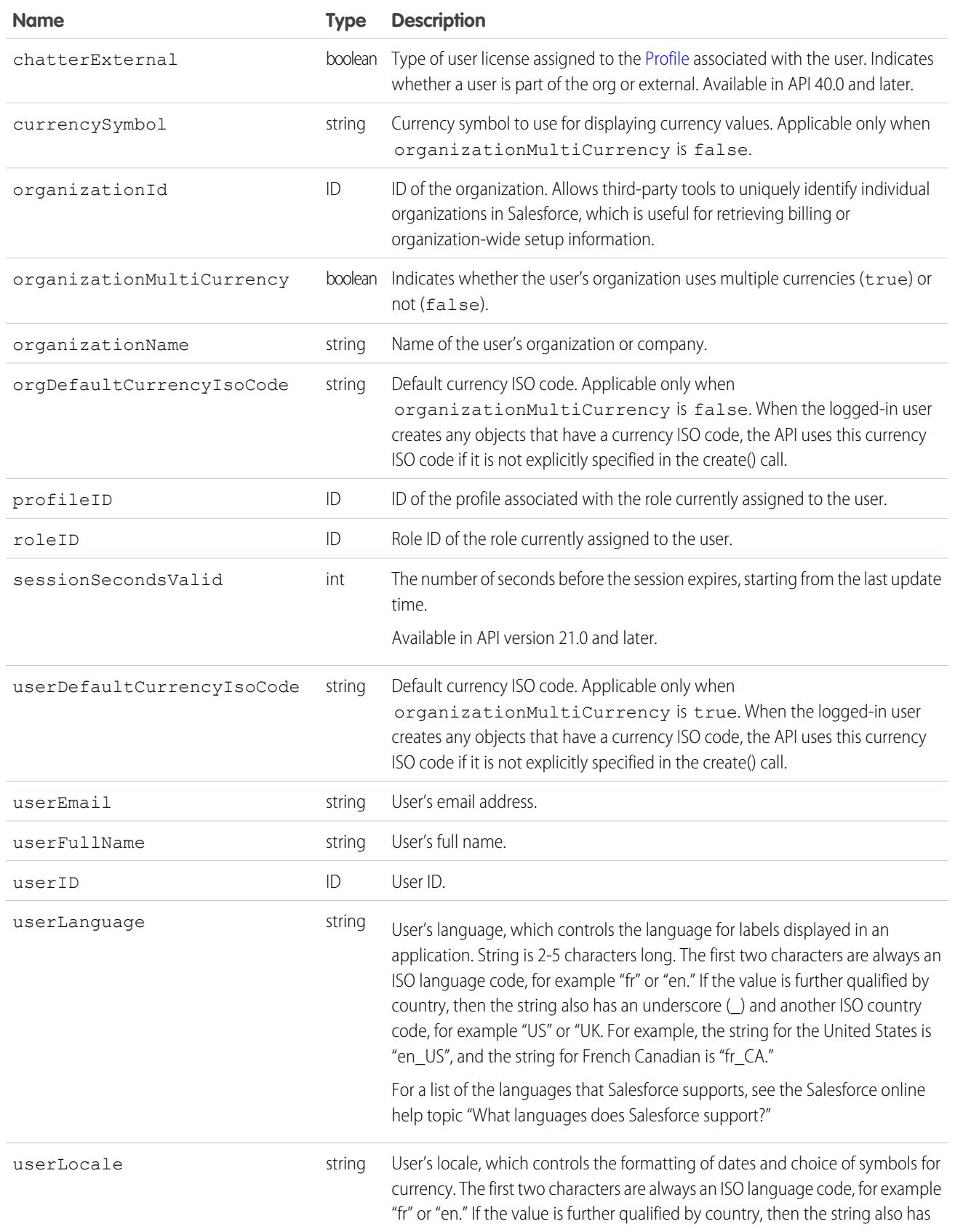

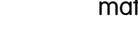

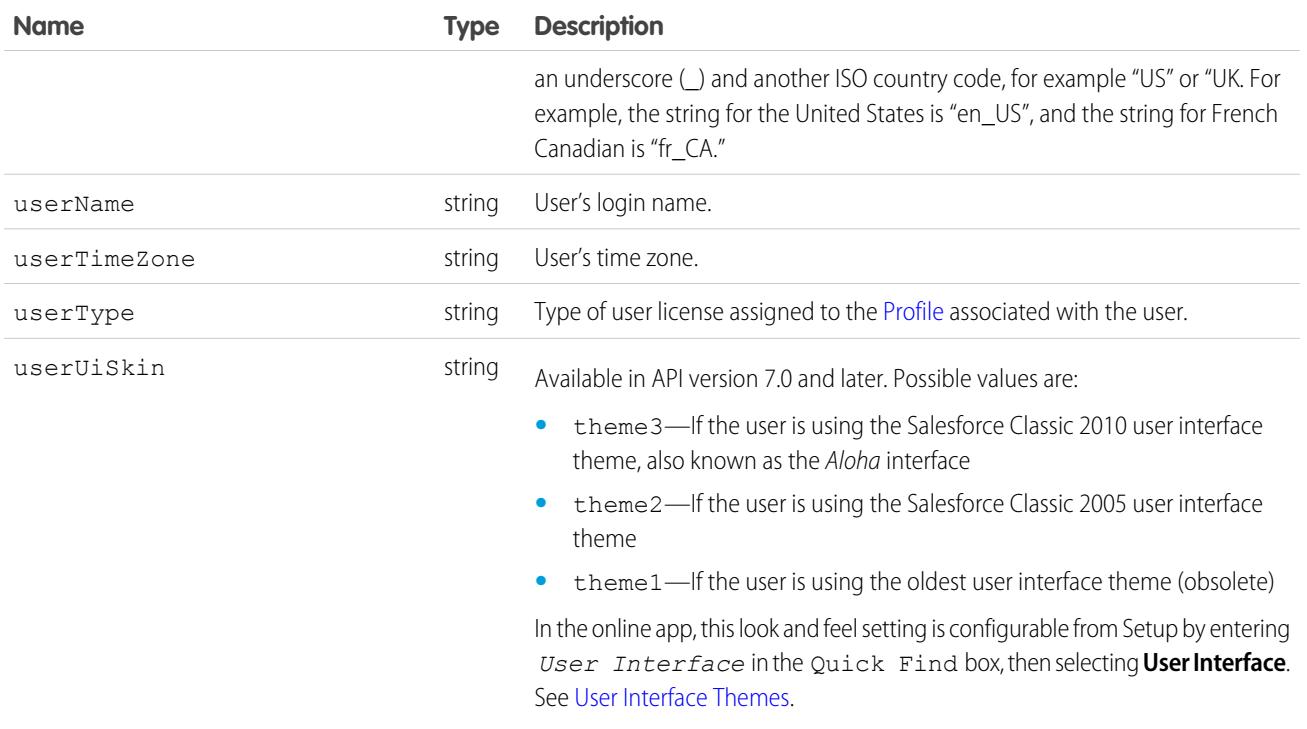

#### <span id="page-4235-0"></span>**match()**

Evaluates sObjects provided as an input for matches among Leads, using the matching rule specified in the input MatchOptions. This call can be used only with the Standard Matching Rule for Leads on Accounts.

This operation is available in API versions 42.0 and later, in **Professional**, **Enterprise**, **Performance**, and **Unlimited** Editions with **Pardot Pro** or **Pardot Ultimate** Edition.

## **Syntax**

```
MatchResult[] callResults = connection.match(SObject[] inputSObjectArray, MatchOptions
  matchOptions);
```
# Arguments

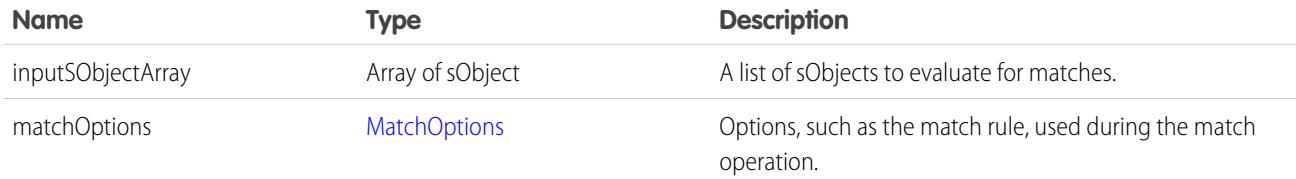

## Response

**[MatchResult](#page-101-0)** 

# <span id="page-4236-0"></span>**MatchOptions**

Represents a type to be used with a match operation. It describes options to be used during the match operation. This type can be used only with the Standard Matching Rule for Leads on Accounts.

This type is available in API versions 42.0 and later, in **Professional**, **Enterprise**, **Performance**, and **Unlimited** Editions with **Pardot Pro** or **Pardot Ultimate** Edition.

#### Fields

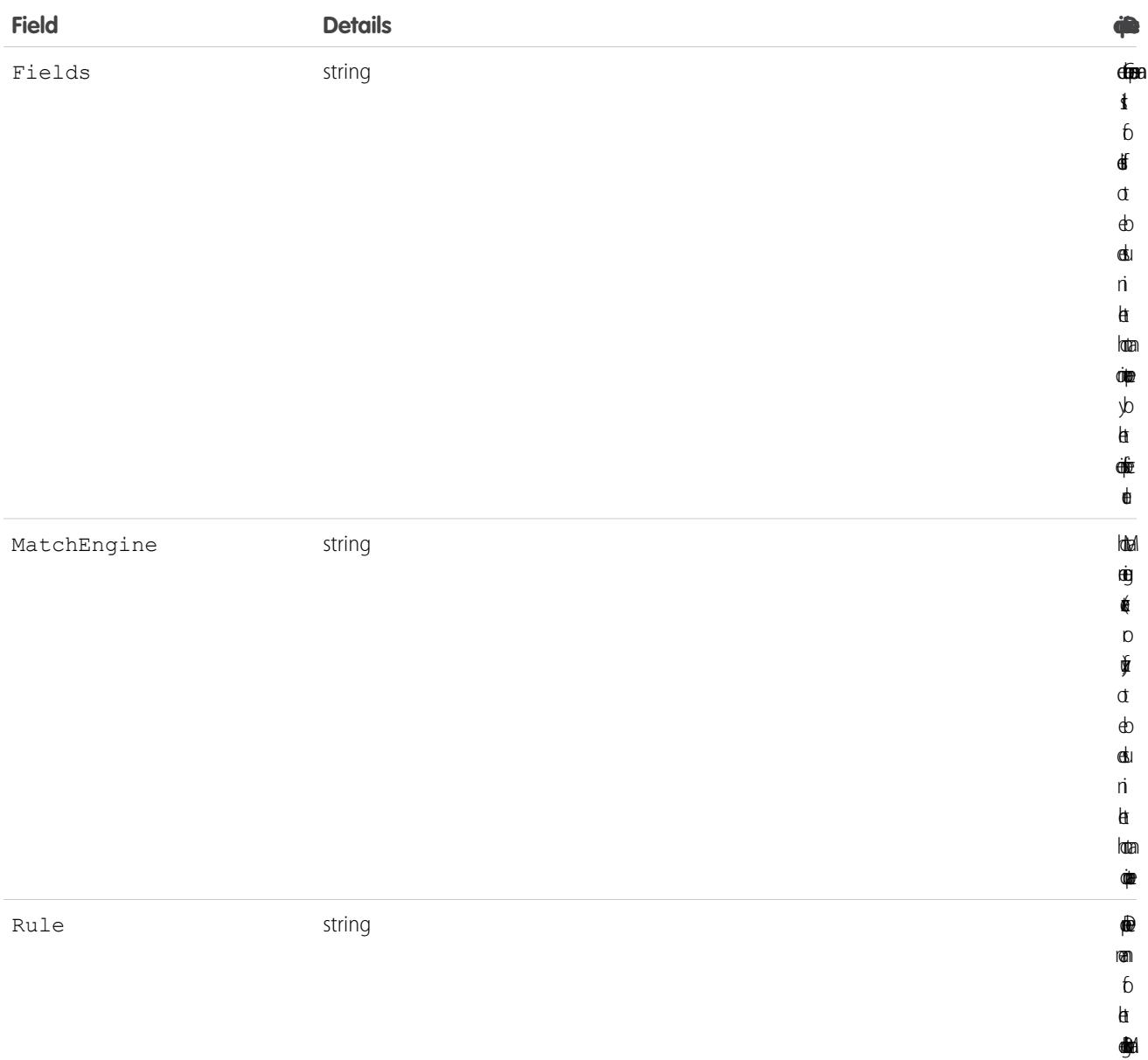

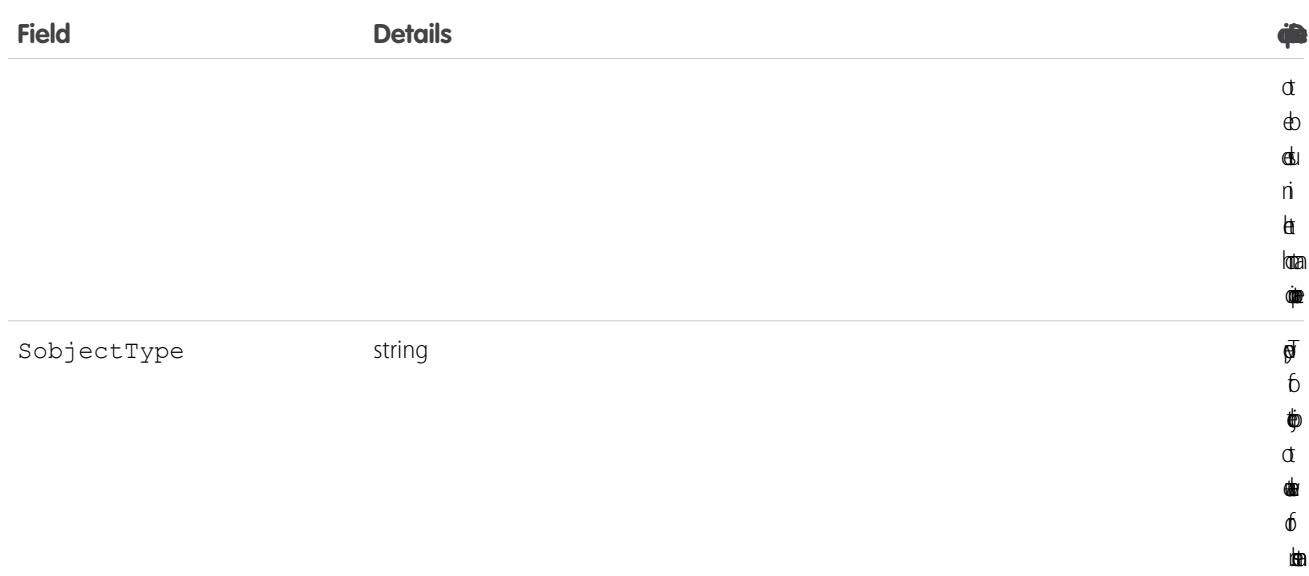

#### <span id="page-4237-0"></span>**renderEmailTemplate()**

Replaces merge fields in text bodies of email templates with values from Salesforce records, even for polymorphic fields. The email template bodies and their corresponding whoId and whatId values are specified in the argument.

### **Syntax**

```
RenderEmailTemplateResult = connection.renderEmailTemplate(RenderEmailTemplateRequest[]
renderRequests);
```
### Usage

The renderEmailTemplate() call is equivalent to rendering merge fields when sending an email with a custom template through the [sendEmail\(\)](#page-4242-0) call.

The renderEmailTemplate() call can take up to 10 RenderEmailTemplateRequest elements in its array argument, and each RenderEmailTemplateRequest can contain up to 10 template bodies. Each request is independent from the other requests in the array—an error in one request doesn't affect the other requests. Similarly, an error in one template body doesn't cause an error in other text bodies within the same request.

The renderEmailTemplate() call substitutes a merge field with the value of either the whatId or whoId in RenderEmailTemplateRequest:

- If the merge field references a non-human object, it's replaced with the corresponding value of whatId. For example, if a merge field references an account or opportunity, the whatId value is substituted.
- If the merge field references a human object, it's replaced with the corresponding value of whoId. For example, if a merge field references a contact, lead, or user, the whoId value is substituted.

The whatId and whoId field values of RenderEmailTemplateRequest are validated for each request. If the whatId doesn't reference a valid what ID (a non-human object), or the whoId doesn't reference a valid who ID (a human object), an error is set for the request.

# Sample Code—Java

In this sample, the renderEmailTemplate() call substitutes all contact merge fields with the value from the specified *whoId* argument. Similarly, the call substitutes the opportunity merge field ({!Opportunity.Name}) with the specified *whatId* value. The second template body in this sample has an incorrect merge field ({!Contact.SNARF}), which causes an error on the second template. However, the entire template rendering request is successful.

```
public void renderTemplates(String whoId, String whatId)
        throws ConnectionException, RemoteException, MalformedURLException {
   // Array of three template bodies.
   // The second template body generates an error.
   final String[] TEMPLATE_BODIES = new String[] {
           "This is a good template body {!Contact.Name}",
           "This is a bad template body {!Opportunity.Name} {!Contact.SNARF} ",
           "This is another good template body {!Contact.Name}"};
   // Create request and add template bodies, whatId, and whoId.
   RenderEmailTemplateRequest req = new RenderEmailTemplateRequest();
   req.setTemplateBodies(TEMPLATE_BODIES);
   req.setWhatId(whatId);
   req.setWhoId(whoId);
   // An array of results is returned, one for each request.
   // We only have one request.
   RenderEmailTemplateResult[] results = connection.renderEmailTemplate(
           new RenderEmailTemplateRequest[] { req });
   if (results != null) {
        // Check results for our one and only request.
       // Check request was processed successfully, and if not, print the errors.
       if (!results[0].isSuccess()) {
            System.out.println(
            "The following errors were encountered while rendering email templates:");
            for (Error err : results[0].getErrors()) {
               System.out.println(err.getMessage());
            }
        } else {
            // Check results for each body template and print merged body
            RenderEmailTemplateBodyResult[] bodyResults = results[0].getBodyResults();
            for( Integer i=0;i<br/>bodyResults.length;i++) {
               RenderEmailTemplateBodyResult result = bodyResults[i];
                if (result.isSuccess()) {
                    System.out.println("\nMerged body: \n" + result.getMergedBody());
                } else {
                    System.out.println("\nErrors were found for body[" + i + "]: ");
                    for (RenderEmailTemplateError err : result.getErrors()) {
                        System.out.println(err.getMessage() + " - Field name: "
                            + err.getFieldName());
                    }
               }
          }
      }
   }
}
```
Let's say you run this sample by specifying a valid contact ID for the first argument (*whoId*) and null for the second argument (*whatId*). The second template has one error set, for the incorrect merge field. The response looks like the following.

```
Merged body:
This is a good template body Howard Jones
Errors were found for body[1]:
Field Contact.SNARF does not exist. Check spelling. - Field name: Contact.SNARF
Merged body:
This is another good template body Howard Jones
```
### <span id="page-4239-1"></span>RenderEmailTemplateRequest

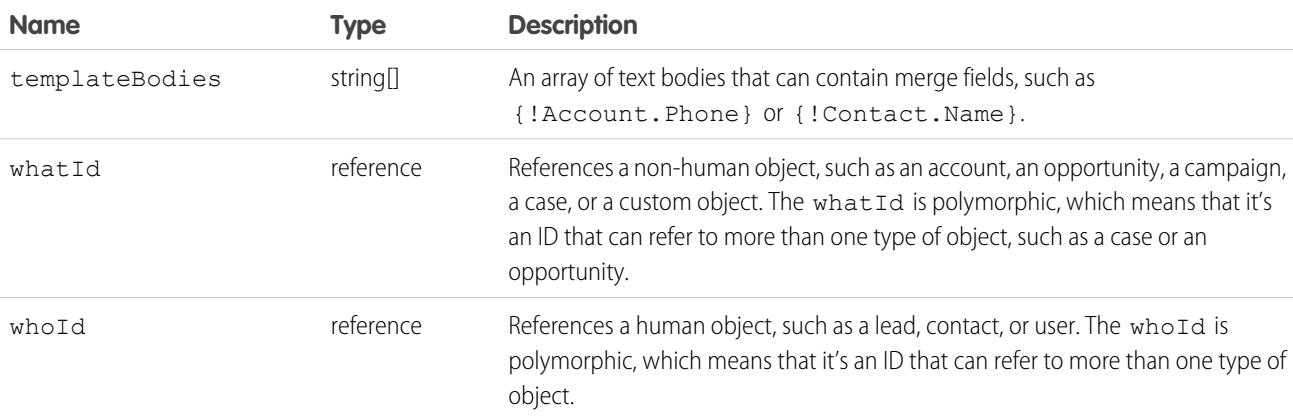

#### Fault

The renderEmailTemplate() can return any of these API status codes.

```
EMAIL_TEMPLATE_FORMULA_ERROR
EMAIL_TEMPLATE_MERGEFIELD_ACCESS_ERROR
EMAIL_TEMPLATE_MERGEFIELD_ERROR
EMAIL TEMPLATE MERGEFIELD VALUE ERROR
EMAIL_TEMPLATE_PROCESSING_ERROR
```
### RenderEmailTemplateResult

Contains status and error information for a request processed by the renderEmailTemplate() call, including individual results of rendered email templates.

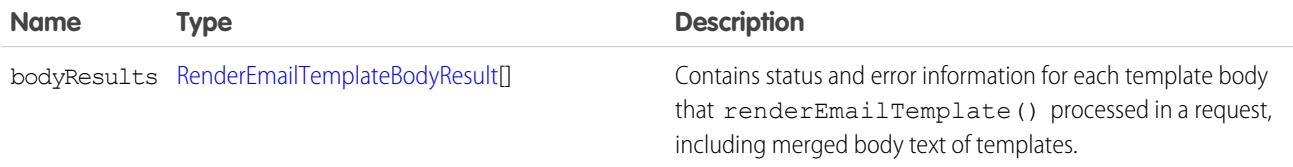

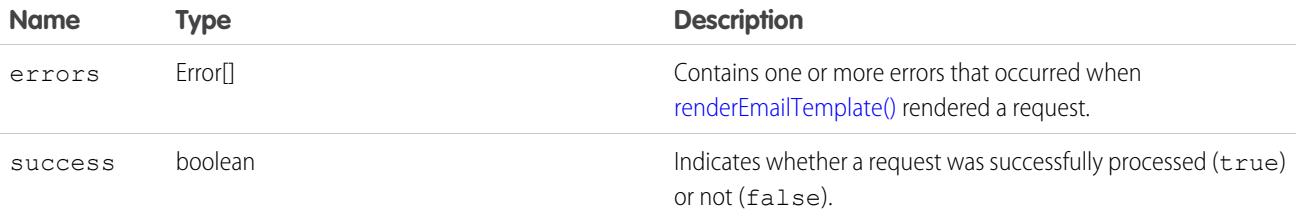

#### <span id="page-4240-0"></span>RenderEmailTemplateBodyResult

Contains status and error information for each template body that renderEmailTemplate() processed in a request, including merged body text of templates.

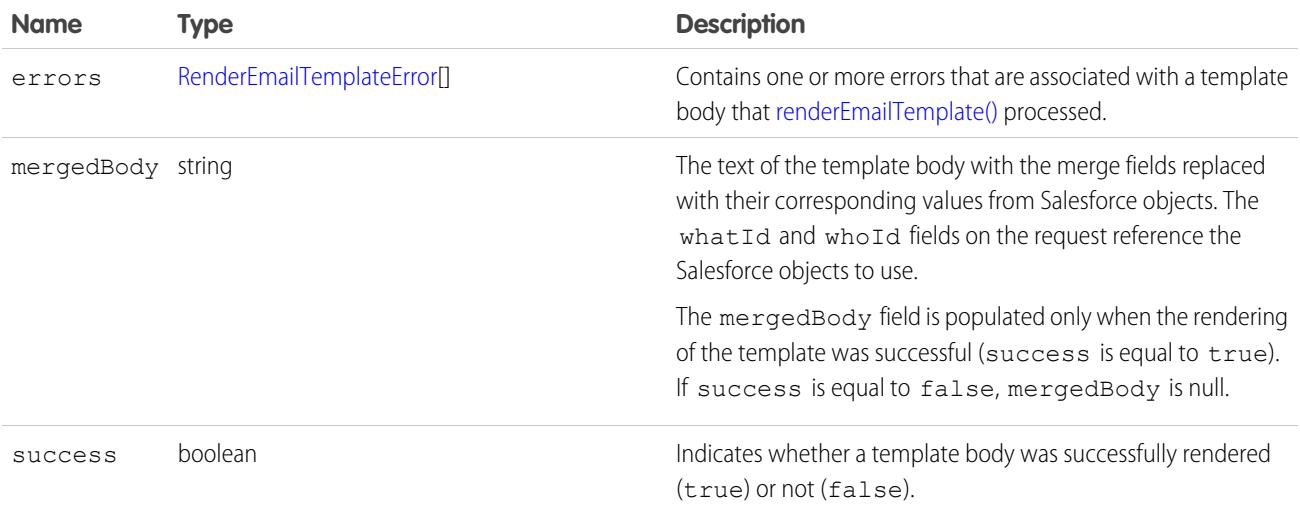

#### <span id="page-4240-1"></span>RenderEmailTemplateError

An error that occurred when [renderEmailTemplate\(\)](#page-4237-0) processed a template body.

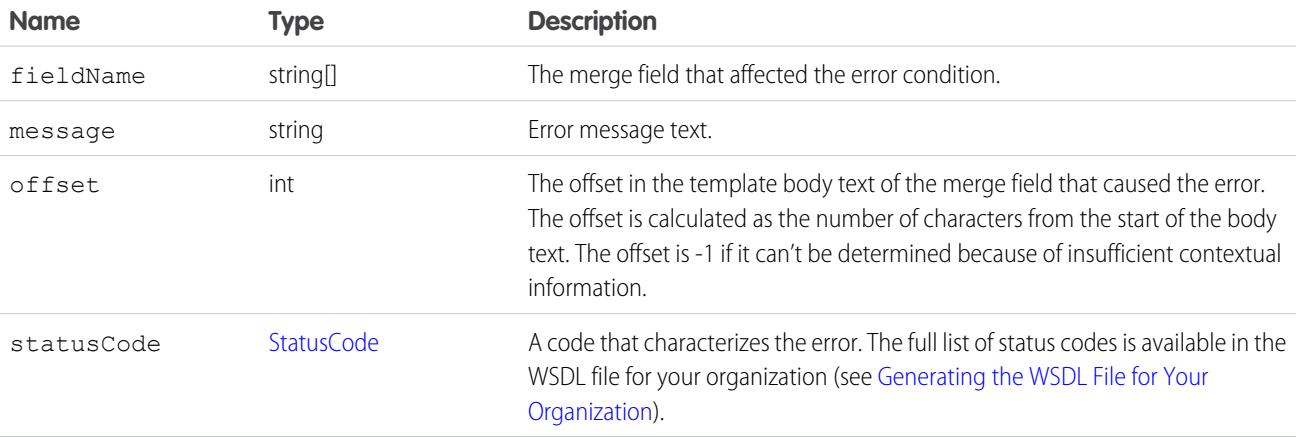

#### <span id="page-4241-0"></span>**resetPassword()**

Changes a user's password to a temporary, system-generated value.

#### **Syntax**

```
string password = connection.resetPassword(ID userID);
```
#### Usage

Use [resetPassword\(\)](#page-4241-0) to request that the API change the password of a [User](#page-3580-0) or [SelfServiceUser,](#page-3189-0) and return a system-generated password string of random letters and numbers. Use set Password() instead if you want to set the password to a specific value.

Your client application must be logged in with sufficient access rights to change the password for the specified user. For more information, see [Factors that Affect Data Access.](#page-117-0)

For information on IDs, see [ID Field Type.](#page-69-0)

#### Sample Code—Java

This sample resets the password for the user specified by the userId parameter. It calls resetPassword() with this ID and gets the temporary password from the call result. It writes this temporary password to the console and returns it.

```
public String doResetPassword(String userId) {
  String result = "";
   try {
     ResetPasswordResult rpr = connection.resetPassword(userId);
     result = rpr.getPassword();
      System.out.println("The temporary password for user ID " + userId
            + " is " + result);
   } catch (ConnectionException ce) {
     ce.printStackTrace();
   }
   return result;
}
```
### Sample Code—C#

This sample resets the password for the user specified by the userId parameter. It calls resetPassword() with this ID and gets the temporary password from the call result. It writes this temporary password to the console and returns it.

```
public String doResetPassword(String userId)
{
  String result = ";
   try
   {
     ResetPasswordResult rpr = binding.resetPassword(userId);
     result = rpr.password;
     Console.WriteLine("The temporary password for user ID " + userId + " is " +
            result);
   }
```

```
catch (SoapException e)
  {
     Console.WriteLine("An unexpected error has occurred: " +
                        e.Message + "\n\n' + e. StackTrace);}
  return result;
}
```
## Arguments

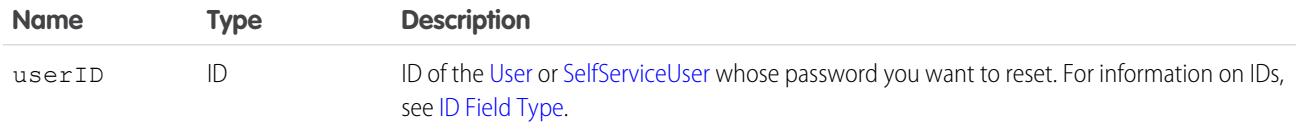

#### Response

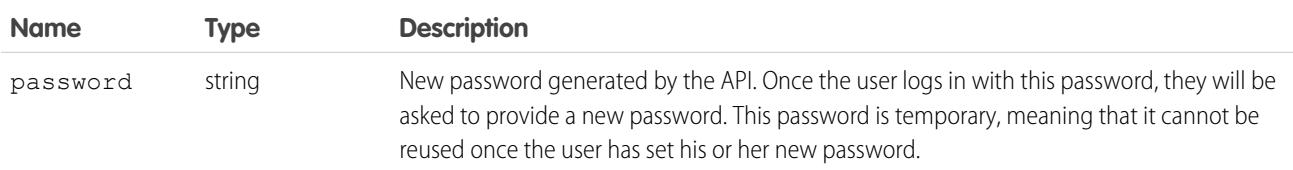

#### Fault

[InvalidIdFault](#page-81-2) [UnexpectedErrorFault](#page-81-1)

# <span id="page-4242-0"></span>SEE ALSO:

[Utility Calls](#page-4228-1)

#### **sendEmail()**

Immediately sends an email message.

# **Syntax**

For single email messages:

[SendEmailResult](#page-4252-0) = connection.sendEmail([SingleEmailMessage](#page-4247-0) emails[]);

For mass email messages:

[SendEmailResult](#page-4252-0) = connection.sendEmail([MassEmailMessage](#page-4251-0) emails[]);

## Usage

Use this call with Lightning Platform AppExchange applications, custom applications, or other applications outside of Salesforce to send individual and mass email. The email can include all standard email attributes (such as subject line and blind carbon copy address), use Salesforce email templates, and be in plain text or HTML format. You can use Salesforce to track the status of HTML email, including the date the email was sent, first opened, last opened, and the total number of times it was opened. (See "Tracking HTML Email" in Salesforce Help for more information.)

The email address of the logged-in user is inserted in the From Address field of the email header. All return email and out-of-office replies go to the logged-in user. If bounce management is enabled and SingleEmailMessage.targetObjectId or MassEmailMessage.targetObjectIds is set, bounces are processed by Salesforce automatically, and the appropriate records are updated; otherwise, they go to the logged-in user. Bounce management works for contacts and leads only.

#### Note:

- **•** Single email messages sent with this call count against the sending organization's daily single email limit. When this limit is reached, sendEmail() calls using SingleEmailMessage are rejected, and the user receives a [SINGLE\\_EMAIL\\_LIMIT\\_EXCEEDED](#page-95-0) error code. However, single emails sent through the application are allowed.
- **•** Mass email messages sent with this call count against the sending organization's daily mass email limit. When this limit is reached, sendEmail() calls using MassEmailMessage are rejected, and the user receives a [MASS\\_MAIL\\_LIMIT\\_EXCEEDED](#page-92-0) error code.
- **•** Starting in API version 35.0, you can enforce or ignore the **Email Opt Out** setting for contacts or leads with the [optOutPolicy](#page-4248-0) field of SingleEmailMessage. The optOutPolicy field applies to recipients in the To, CC, and BCC lists of the email. By default and in earlier versions, SingleEmailMessage ignores the **Email Opt Out** setting of recipients and the email is sent to all recipients. When using MassEmailMessage, the **Email Opt Out** setting of the recipients is always enforced—emails aren't sent to recipients that have opted out and are sent to all other recipients.

SingleEmailMessage has an optional field called OrgWideEmailAddressId. This is an object ID to an [OrgWideEmailAddress](#page-2655-0) object. If OrgWideEmailAddressId is set, the OrgWideEmailAddress DisplayName field is used in the email header, instead of the logged-in user's Display Name. The sending email address in the header is also set to the field defined in OrgWideEmailAddress.Address.

Note: If both the DisplayName in an OrgWideEmailAddress and senderDisplayName are defined, the user receives a [DUPLICATE\\_SENDER\\_DISPLAY\\_NAME](#page-88-0) error.

# Sample Code—Java

This sample creates an email message and sets its fields, including the To, CC and BCC recipients, subject, and body text. It also sets a recipient to the ID of the logged-in user using the setTargetObjectId method, which causes the email to be sent to the email address of the specified user. The sample creates an attachment and sends the email message with the attachment. Finally, it writes a status message or an error message, if any, to the console.

```
public void doSendEmail() {
  try {
      EmailFileAttachment efa = new EmailFileAttachment();
     byte[] fileBody = new byte[1000000];
      efa.setBody(fileBody);
      efa.setFileName("attachment");
      SingleEmailMessage message = new SingleEmailMessage();
      message.setBccAddresses(new String[] {
         "someone@salesforce.com"
      });
```
}

```
message.setCcAddresses(new String[] {
      "person1@salesforce.com", "person2@salesforce.com", "003xx00000a1b2cAAC"
  });
  message.setBccSender(true);
  message.setEmailPriority(EmailPriority.High);
  message.setReplyTo("person1@salesforce.com");
  message.setSaveAsActivity(false);
  message.setSubject("This is how you use the " + "sendEmail method.");
  // We can also just use an id for an implicit to address
  GetUserInfoResult guir = connection.getUserInfo();
  message.setTargetObjectId(guir.getUserId());
  message.setUseSignature(true);
  message.setPlainTextBody("This is the humongous body "
         + "of the message.");
  EmailFileAttachment[] efas = { efa };
  message.setFileAttachments(efas);
  message.setToAddresses(new String[] { "person3@salesforce.com" });
  SingleEmailMessage[] messages = { message };
  SendEmailResult[] results = connection.sendEmail(messages);
  if (results[0].isSuccess()) {
     System.out.println("The email was sent successfully.");
  } else {
     System.out.println("The email failed to send: "
            + results[0].getErrors()[0].getMessage());
  }
} catch (ConnectionException ce) {
  ce.printStackTrace();
}
```
This example shows how to send an email with the opt-out setting enforced. Recipients are specified by their IDs. The SendEmailOptOutPolicy.FILTER option causes the email to be sent only to recipients that haven't opted out from email.

```
SingleEmailMessage message = new SingleEmailMessage();
// Set recipients to two contact IDs.
// Replace IDs with valid record IDs in your org.
message.setToAddresses(new String[] { "003D00000QDexS", "003D00000QDfW5" });
message.setOptOutPolicy(SendEmailOptOutPolicy.FILTER);
message.setSubject("Opt Out Test Message");
message.setPlainTextBody("This is the message body.");
SingleEmailMessage[] messages = { message };
SendEmailResult[] results = connection.sendEmail(messages);
if (results[0].isSuccess()) {
   System.out.println("The email was sent successfully.");
} else {
   System.out.println("The email failed to send: "
          + results[0].getErrors()[0].getMessage());
}
```
#### Sample Code—C#

This sample creates an email message and sets its fields, including the To, CC and BCC recipients, subject, and body text. It also sets a recipient to the ID of the logged-in user using the setTargetObjectId method, which causes the email to be sent to the email address of the specified user. The sample creates an attachment and sends the email message with the attachment. Finally, it writes a status message or an error message, if any, to the console.

```
public void doSendEmail()
{
  try
   {
      EmailFileAttachment efa = new EmailFileAttachment();
     byte[] fileBody = new byte[1000000];
     efa.body = fileBody;
     efa.fileName = "attachment";
     SingleEmailMessage message = new SingleEmailMessage();
     message.setBccAddresses(new String[] {
         "someone@salesforce.com"
     });
     message.setCcAddresses(new String[] {
         "person1@salesforce.com", "person2@salesforce.com", "003xx00000a1b2cAAC"
      });
     message.bccSender = true;
     message.emailPriority = EmailPriority.High;
     message.replyTo = "person1@salesforce.com";
     message.saveAsActivity = false;
     message.subject = "This is how you use the " + "sendEmail method.";
     // We can also just use an id for an implicit to address
     GetUserInfoResult guir = binding.getUserInfo();
     message.targetObjectId = guir.userId;
     message.useSignature = true;
     message.plainTextBody = "This is the humongous body "
            + "of the message.";
     EmailFileAttachment[] efas = { efa };
     message.fileAttachments = efas;
     message.toAddresses = new String[] { "person3@salesforce.com" };
      SingleEmailMessage[] messages = { message };
      SendEmailResult[] results = binding.sendEmail(messages);
      if (results[0].success)
      {
         Console.WriteLine("The email was sent successfully.");
      }
      else
      {
         Console.WriteLine("The email failed to send: "
               + results[0].errors[0].message);
      }
   }
   catch (SoapException e)
   {
     Console.WriteLine("An unexpected error has occurred: " +
                        e.Message + "\n\n' + e. StackTrace;
   }
}
```
This example shows how to send an email with the opt-out setting enforced. Recipients are specified by their IDs. The SendEmailOptOutPolicy.FILTER option causes the email to be sent only to recipients that haven't opted out from email.

```
SingleEmailMessage message = new SingleEmailMessage();
// Set recipients to two contact IDs.
// Replace IDs with valid record IDs in your org.
message.toAddresses = new String[] { "003D000000QDexS", "003D000000QDfW5" };
message.optOutPolicy = SendEmailOptOutPolicy.FILTER;
message.subject = "Opt Out Test Message";
message.plainTextBody = "This is the message body.";
SingleEmailMessage[] messages = { message };
SendEmailResult[] results = binding.sendEmail(messages);
if (results[0].success)
{
    Console.WriteLine("The email was sent successfully.");
} else {
    Console.WriteLine("The email failed to send: "
          + results[0].errors[0].message);
}
```
#### BaseEmail

The following table contains the arguments used in both single and mass email.

Note: If templates aren't being used, all email content must be in plain text, HTML, or both.  $\mathbb{Z}^r$ 

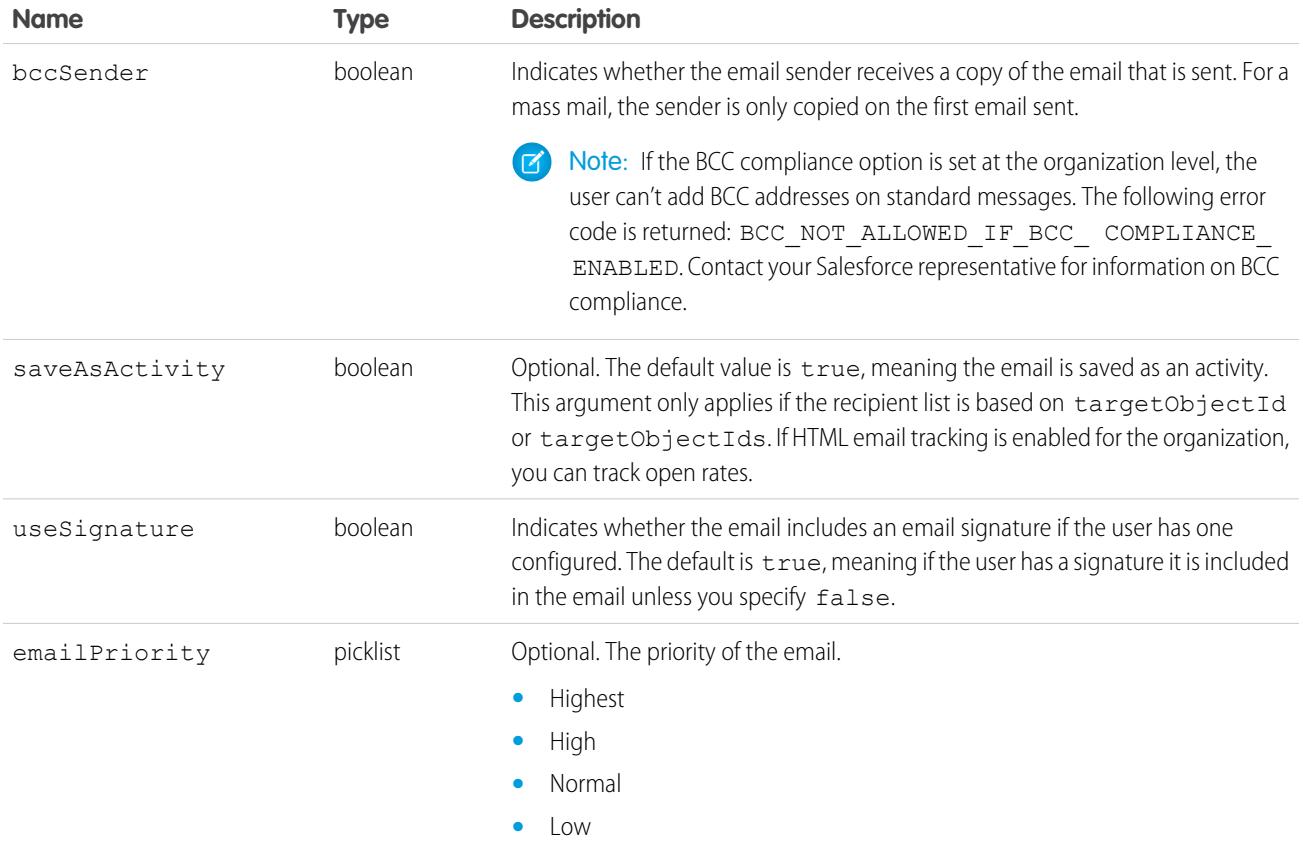

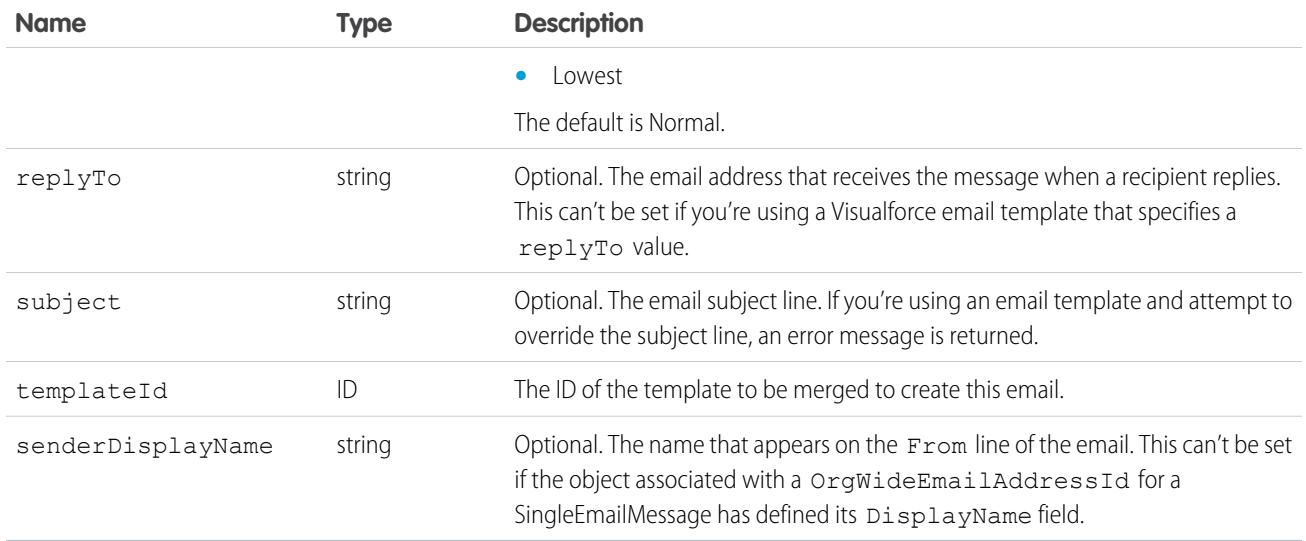

# <span id="page-4247-0"></span>SingleEmailMessage

The following table contains the arguments single email uses in addition to the base email arguments.

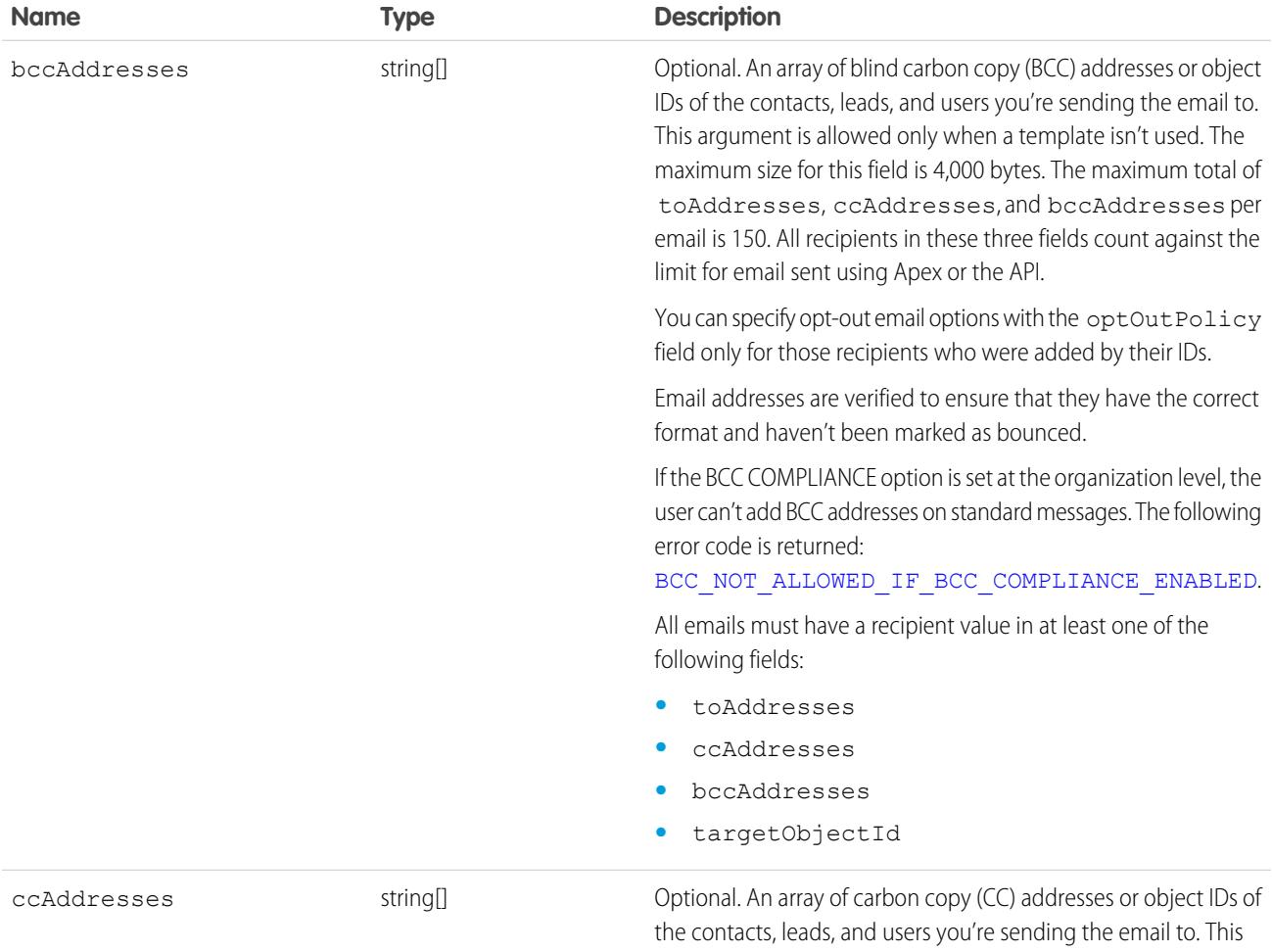
<span id="page-4248-0"></span>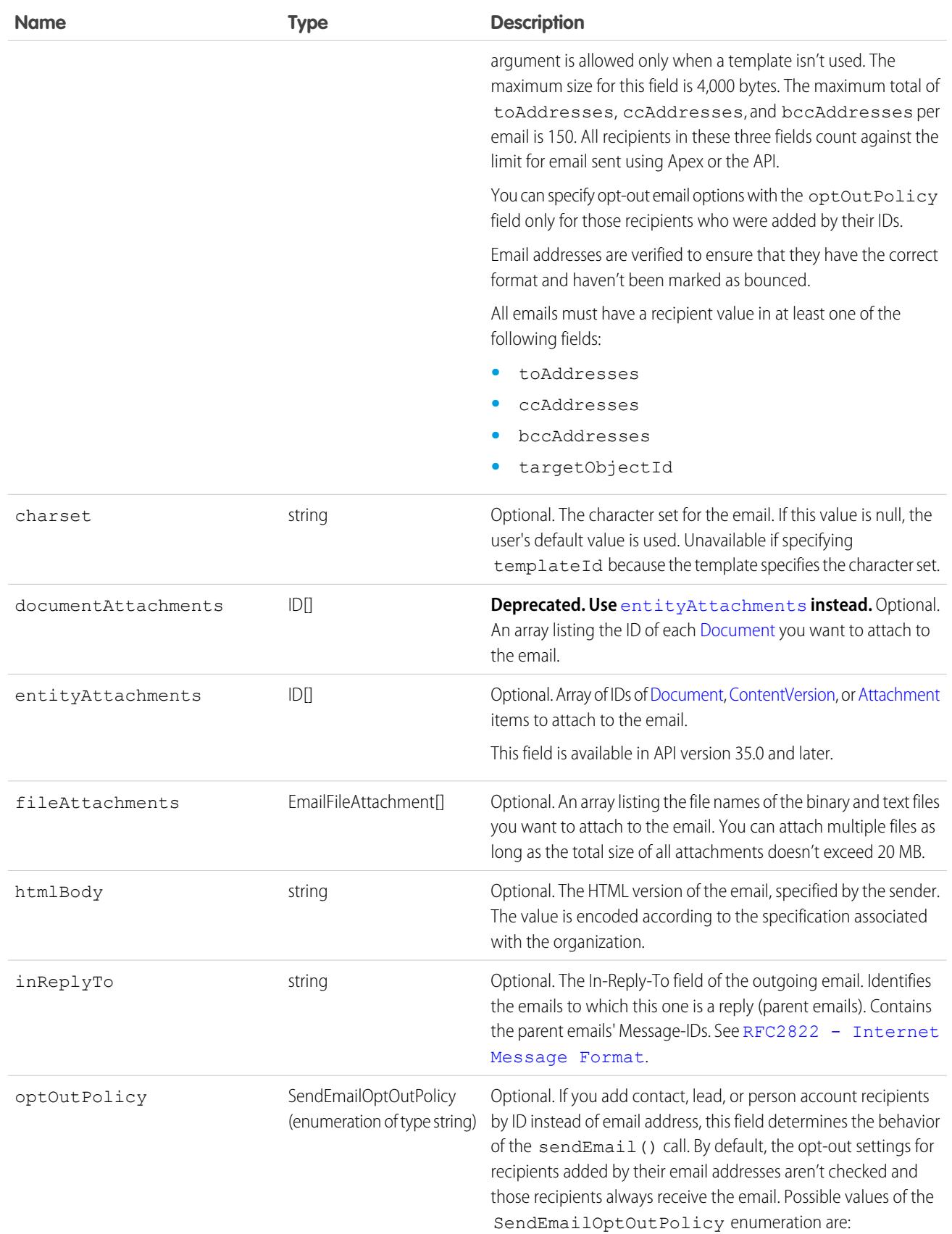

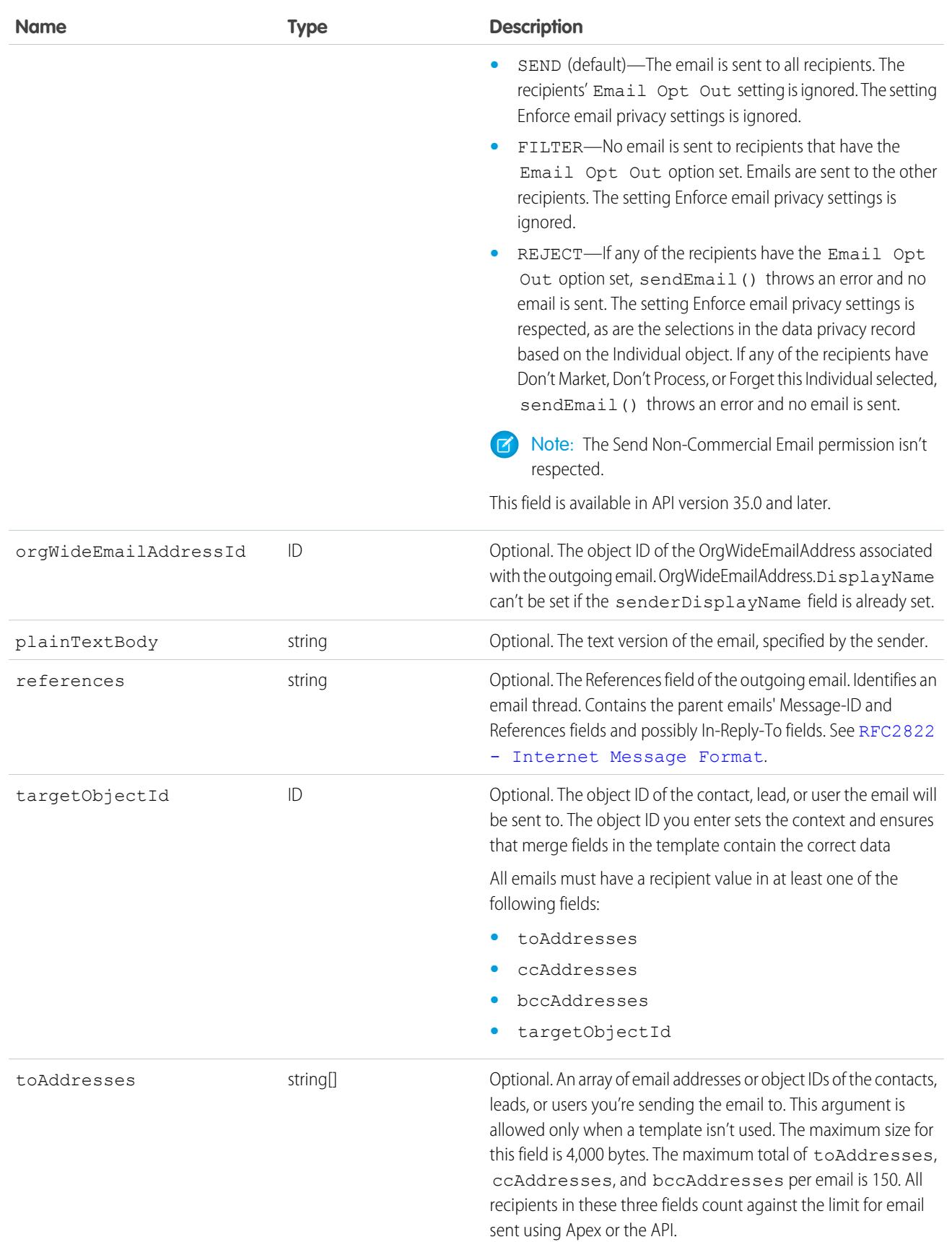

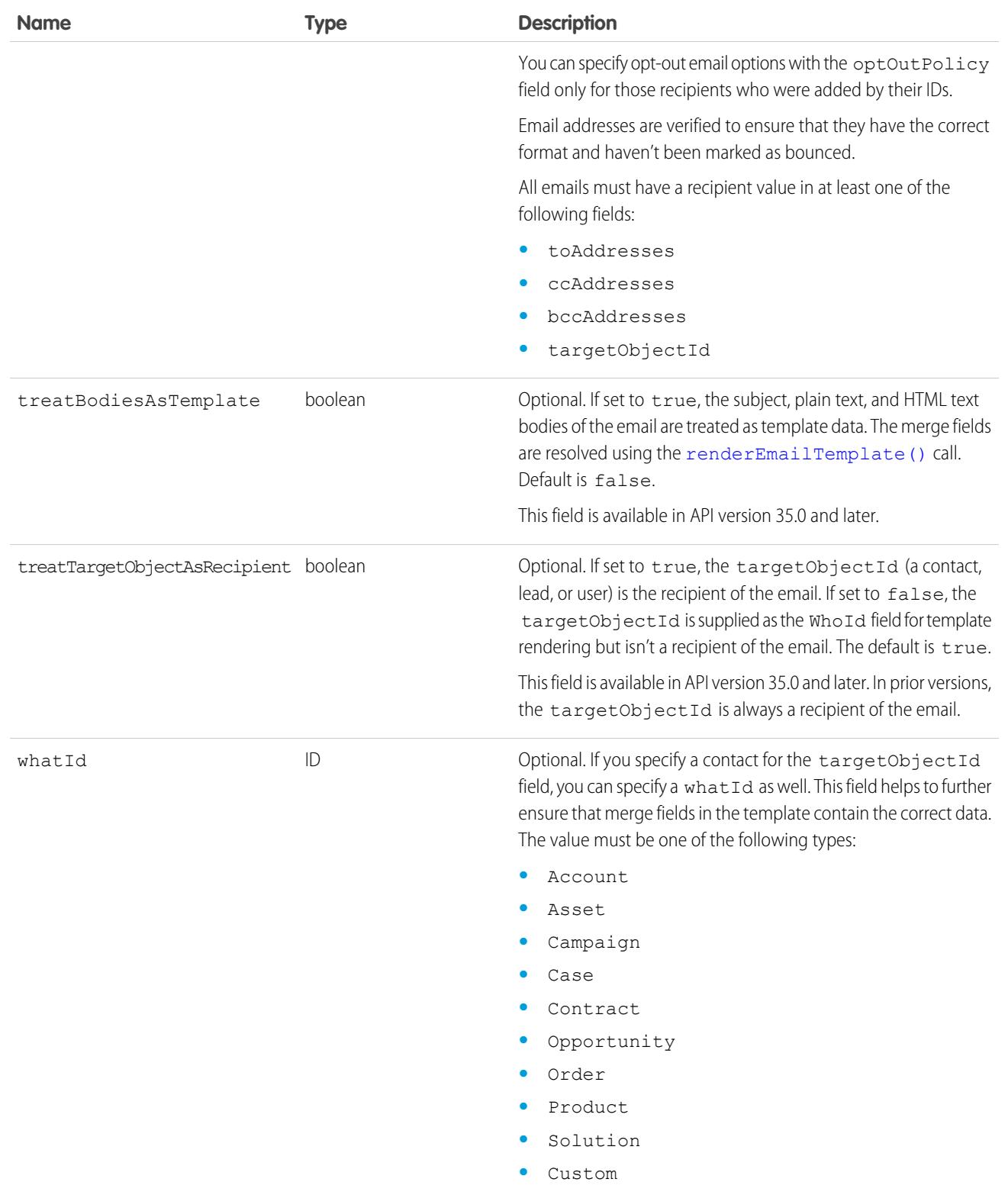

### MassEmailMessage

The following table contains the arguments mass email uses in addition to the base email arguments.

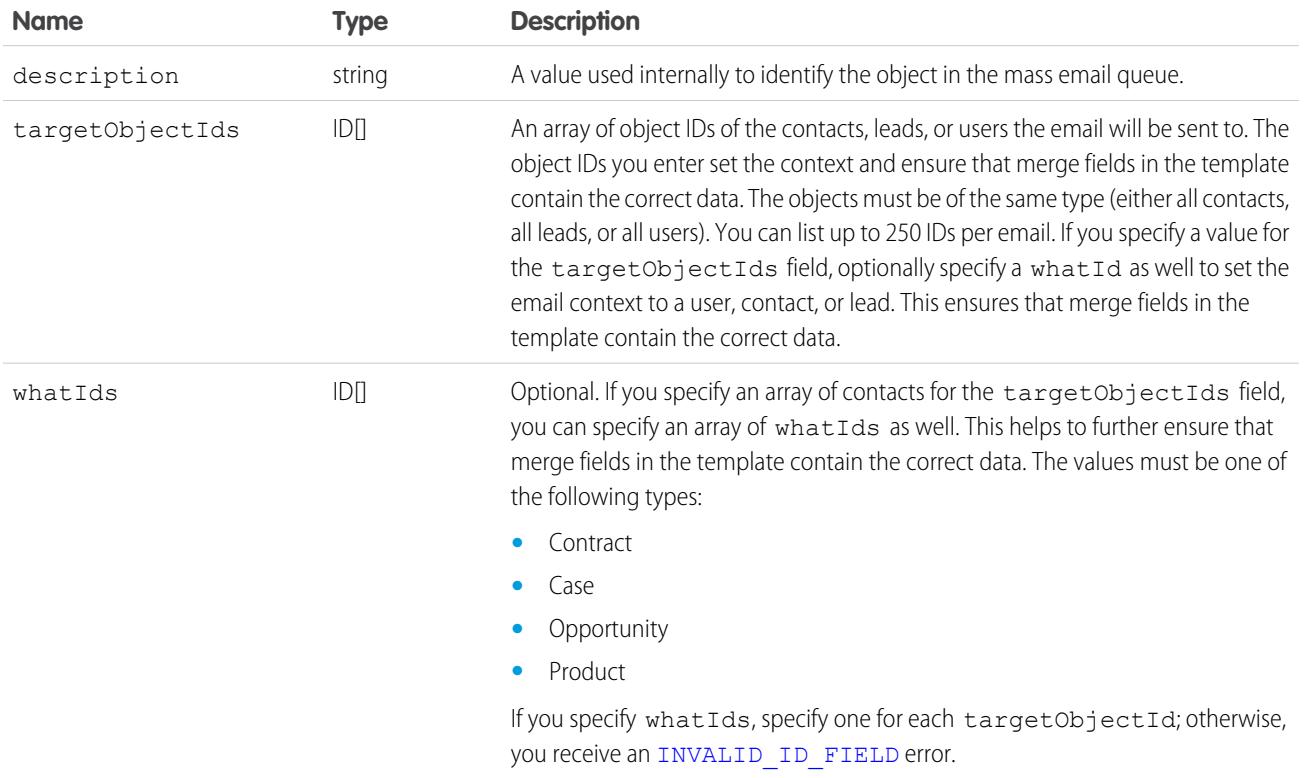

### EmailFileAttachment

The following table contains properties that the EmailFileAttachment uses in the SingleEmailMessage object to specify attachments passed in as part of the request, as opposed to a [Document](#page-1314-0) passed in using the documentAttachments argument.

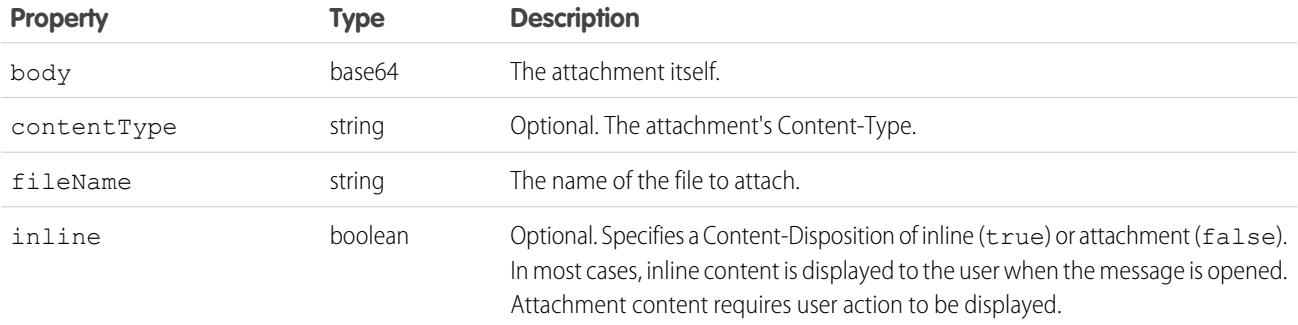

#### Response

[SendEmailResult](#page-4252-0)

#### Fault

The following API status codes can be returned. Also, sendEmail() can return other errors when rendering email templates. See [renderEmailTemplate\(\)](#page-4239-0) Faults.

[BCC\\_NOT\\_ALLOWED\\_IF\\_BCC\\_COMPLIANCE\\_ENABLED](#page-86-0)

[BCC\\_SELF\\_NOT\\_ALLOWED\\_IF\\_BCC\\_COMPLIANCE\\_ENABLED](#page-86-1)

[DUPLICATE\\_SENDER\\_DISPLAY\\_NAME](#page-88-0)

[EMAIL\\_ADDRESS\\_BOUNCED](#page-89-0)

EMAIL NOT PROCESSED DUE TO PRIOR ERROR

[EMAIL\\_OPTED\\_OUT](#page-89-2)

[ERROR\\_IN\\_MAILER](#page-89-3)

[INSUFFICIENT\\_ACCESS\\_ON\\_CROSS\\_REFERENCE\\_ENTITY](#page-90-0)

[INVALID\\_CONTENT\\_TYPE](#page-90-1)

[INVALID\\_EMAIL\\_ADDRESS](#page-91-0)

[INVALID\\_ID\\_FIELD](#page-83-0)

[INVALID\\_MESSAGE\\_ID\\_REFERENCE](#page-91-1)

[INVALID\\_SAVE\\_AS\\_ACTIVITY\\_FLAG](#page-92-0)

[LIMIT\\_EXCEEDED](#page-84-0)

[MALFORMED\\_ID](#page-84-1)

```
MASS_MAIL_LIMIT_EXCEEDED
```
[NO\\_MASS\\_MAIL\\_PERMISSION](#page-93-0)

[REQUIRED\\_FIELD\\_MISSING](#page-94-0)

[SINGLE\\_EMAIL\\_LIMIT\\_EXCEEDED](#page-95-0)

[UNVERIFIED\\_SENDER\\_ADDRESS](#page-96-0)

<span id="page-4252-0"></span>TEMPLATE NOT ACTIVE

#### **SendEmailResult**

The [sendEmail\(\)](#page-4242-0) call returns a list of SendEmailResult objects. Each SendEmailResult object has the following properties:

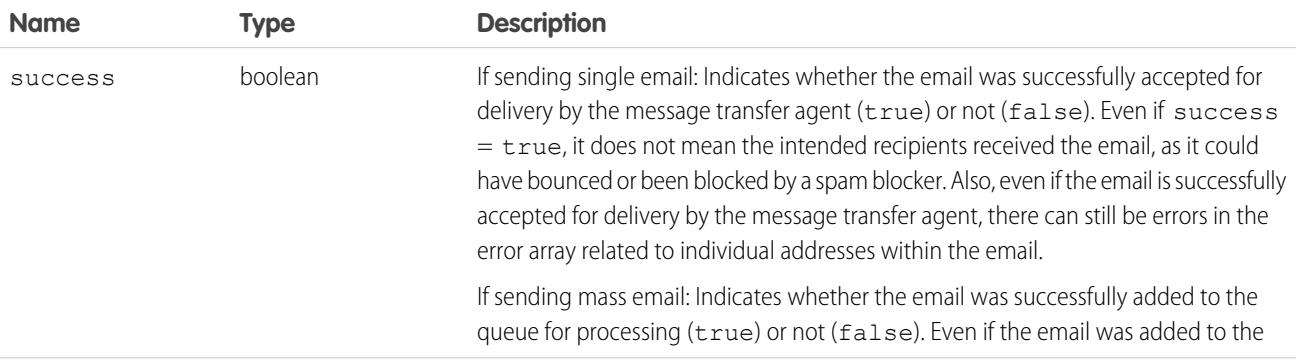

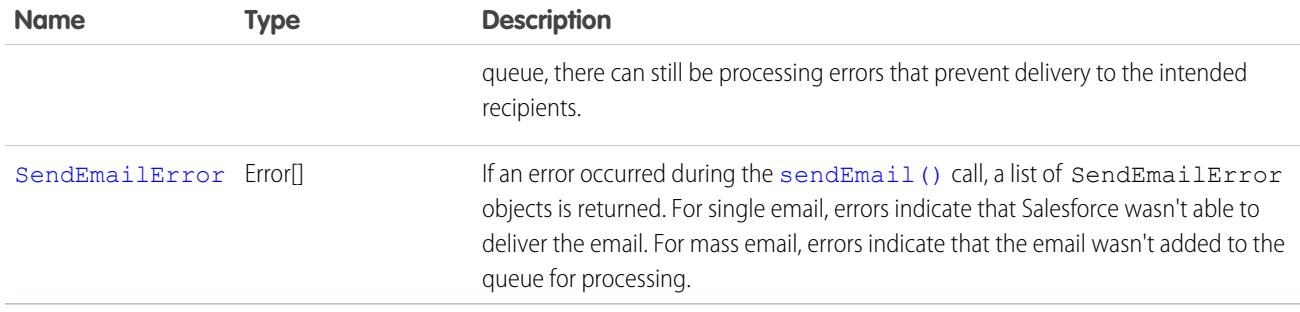

#### <span id="page-4253-0"></span>**SendEmailError**

SendEmailError can have the following attributes:

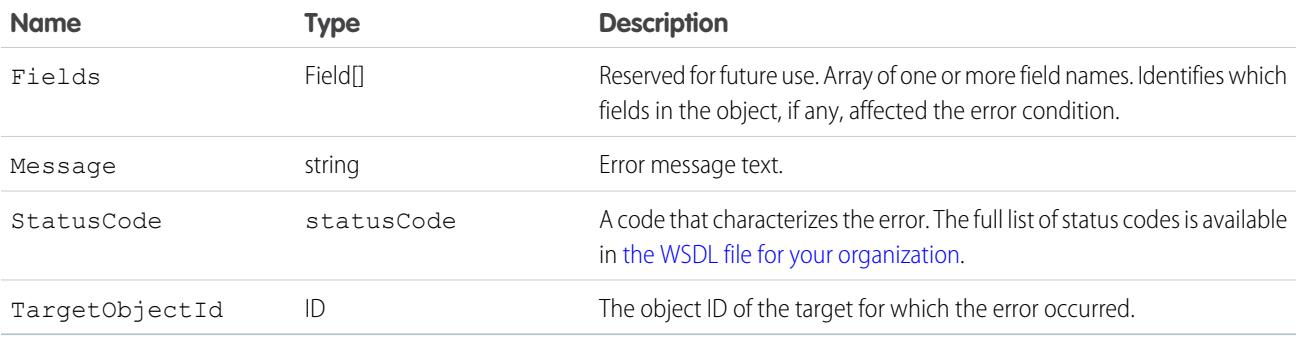

 $\Box$  Note: If an error occurs that prevents  $\Box$  [sendEmail\(\)](#page-4242-0) from sending the email to one or more targets, each TargetObjectId for those targets has an associated error in SendEmailResult. A TargetObjectId that does not have an associated error in SendEmailResult indicates the email was sent to the target. If SendEmailResult has an error that does not have an associated TargetObjectId, no email was sent.

The following is an example of how to parse through a resulting set for errors:

```
Messaging.SingleEmailMessage email = new Messaging.SingleEmailMessage();
email.setToAddresses(new String[] { 'admin@acme.com' });
email.setSubject('my subject');
email.setPlainTextBody('plain text body');
List<Messaging.SendEmailResult> results =
   Messaging.sendEmail(new Messaging.Email[] { email });
if (!results.get(0).isSuccess()) {
   System.StatusCode statusCode = results.get(0).getErrors()[0].getStatusCode();
   String errorMessage = results.get(0).getErrors()[0].getMessage();
}
```
#### **sendEmailMessage()**

Immediately sends up to 10 draft email messages.

#### **Syntax**

For Enterprise SOAP:

```
SendEmailResult[] = connection.sendEmailMessage( String[] draftEmailIds);
```
For Partner SOAP:

```
SendEmailResult[] = connection.sendEmailMessage( ID[] draftEmailIds);
```
### Usage

Use this call with Lightning Platform AppExchange applications, custom applications, or other applications outside of Salesforce to send up to 10 draft email messages. The messages can include all standard email attributes (such as subject line and blind carbon copy address), use Salesforce email templates, and be in plain text or HTML format. You can use Salesforce to track the status of HTML email, including the date the email was sent, first opened, last opened, and the total number of times it was opened. (See "Tracking HTML Email" in the Salesforce online help for more information.)

The email address of the logged-in user is inserted in the From Address field of the email header. All return email and out-of-office replies go to the logged-in user. If bounce management is enabled and SingleEmailMessage.targetObjectId or MassEmailMessage.targetObjectIds is set, bounces are processed by Salesforce automatically, and the appropriate records are updated; otherwise, they go to the logged-in user. Bounce management works for contacts and leads only.

#### $\mathbb{Z}$ Note:

- **•** Email messages sent with this call count against the sending organization's daily single email limit. When this limit is reached, sendEmailMessage() calls using SingleEmailMessage are rejected, and the user receives a [SINGLE\\_EMAIL\\_LIMIT\\_EXCEEDED](#page-95-0) error code. However, single emails sent through the application are allowed.
- **•** Mass email messages sent with this call count against the sending organization's daily mass email limit. When this limit is reached, sendEmail() calls using MassEmailMessage are rejected, and the user receives a [MASS\\_MAIL\\_LIMIT\\_EXCEEDED](#page-92-1) error code.
- The AllOrNone header is not honored by this call. sendEmailMessage () returns partial success even if the AllOrNone header is set to true.

### Sample Code—Java

This sample creates a case and a draft email message, and sets the message fields, including the From, To, CC, and BCC recipients, subject, and body text. It also creates an attachment and sends the email message with the attachment. Finally, it writes a status message or an error message, if any, to the console.

```
public void doSendEmail() {
   try {
      //Create a case
      Case theCase = new Case();
      theCase.setSubject("Sample Case");
      SaveResult[] saveResult = connection.create(new SObject[] { theCase });
      String caseId = saveResult[0].getId();
      //Create a draft EmailMessage
      EmailMessage message = new EmailMessage();
     message.setParentId(theCase.getId());
      message.setBccAddress("bcc@email.com");
```

```
message.setCcAddress("cc1@salesforce.com; cc2@email.com");
  message.setSubject("This is how you use the sendEmailMessage method.");
  message.setFromAddress("from@email.com");
  message.setFromName("Sample Code");
  message.setTextBody("This is the text body of the message.");
  message.setStatus("5"); //"5" means Draft
  message.setToAddress("to@email.com");
  saveResult = connection.create(new SObject[] { message });
  String emailMessageId = saveResult[0].getId();
  //Create an attachment for the draft EmailMessage
  Attachment att = new Attachment();
  byte[] fileBody = new byte[1000000];
  att.setBody(fileBody);
  att.setName("attachment");
  att.setParentId(emailMessageId);
  connection.create(new SObject[] { att });
  //Send the draft EmailMessage
  SendEmailResult[] results = connection.sendEmailMessage(messages);
  if (results[0].isSuccess()) {
     System.out.println("The email was sent successfully.");
  } else {
     System.out.println("The email failed to send: " +
         results[0].getErrors()[0].getMessage());
  }
} catch (ConnectionException ce) {
  ce.printStackTrace();
}
```
#### **Arguments**

None.

#### Response

[SendEmailResult](#page-4252-0)[]

#### Fault

[BCC\\_NOT\\_ALLOWED\\_IF\\_BCC\\_COMPLIANCE\\_ENABLED](#page-86-0) [BCC\\_SELF\\_NOT\\_ALLOWED\\_IF\\_BCC\\_COMPLIANCE\\_ENABLED](#page-86-1) [EMAIL\\_NOT\\_PROCESSED\\_DUE\\_TO\\_PRIOR\\_ERROR](#page-89-1) [ERROR\\_IN\\_MAILER](#page-89-3) [INSUFFICIENT\\_ACCESS\\_ON\\_CROSS\\_REFERENCE\\_ENTITY](#page-90-0) [INVALID\\_CONTENT\\_TYPE](#page-90-1) [INVALID\\_EMAIL\\_ADDRESS](#page-91-0) [INVALID\\_ID\\_FIELD](#page-83-0)

[INVALID\\_MESSAGE\\_ID\\_REFERENCE](#page-91-1) [LIMIT\\_EXCEEDED](#page-84-0) [MALFORMED\\_ID](#page-84-1) [REQUIRED\\_FIELD\\_MISSING](#page-94-0) [SINGLE\\_EMAIL\\_LIMIT\\_EXCEEDED](#page-95-0) [TEMPLATE\\_NOT\\_ACTIVE](#page-95-1) [UNVERIFIED\\_SENDER\\_ADDRESS](#page-96-0)

#### <span id="page-4256-0"></span>**setPassword()**

Sets the specified user's password to the specified value.

#### **Syntax**

SetPasswordResult setPasswordResult = connection.setPassword(ID userID, string password);

#### Usage

Use set Password() to change the password of a [User](#page-3580-0) or [SelfServiceUser](#page-3189-0) to a value that you specify. For example, a client application might prompt a user to specify a different password, and then invokes setPassword() for an admin to change the user's password. Use reset Password () instead if you want to reset the password with a random value generated by the API.

This call can be used to allow users to change their own passwords, as long as their org's Password Policies setting **Allow use of setPassword() API for self-resets** is enabled. Otherwise, use [changeOwnPassword\(\)](#page-4228-0), which is more secure because it verifies the user's current password before allowing the change.

Your client application must be logged in with sufficient access rights to change the password for the specified user. For more information, see [Factors that Affect Data Access.](#page-117-0)

For information on IDs, see [ID Field Type.](#page-69-0)

This call can use the session ID returned in [LoginResult](#page-4083-0) if the password has expired. For more information, see [passwordExpired](#page-4083-1).

#### Sample Code—Java

This sample accepts user ID and password parameters, which it uses in the setPassword() call to set the password of the specified user.

```
public void doSetPassword(String userId, String newPasswd) {
   try {
      SetPasswordResult result = connection.setPassword(userId, newPasswd);
      System.out.println("The password for user ID " + userId + " changed to "
            + newPasswd);
   } catch (ConnectionException ce) {
      ce.printStackTrace();
   }
}
```
### Sample Code—C#

This sample accepts user ID and password parameters, which it uses in the setPassword() call to set the password of the specified user.

```
public void doSetPassword(String userId, String newPasswd)
{
   try
   {
      SetPasswordResult result = binding.setPassword(userId, newPasswd);
      Console.WriteLine("The password for user ID " + userId + " changed to "
            + newPasswd);
   }
  catch (SoapException e)
   {
     Console.WriteLine("An unexpected error has occurred: " +
                        e.Message + "\n\n\' + e. StackTrace;
   }
}
```
### **Arguments**

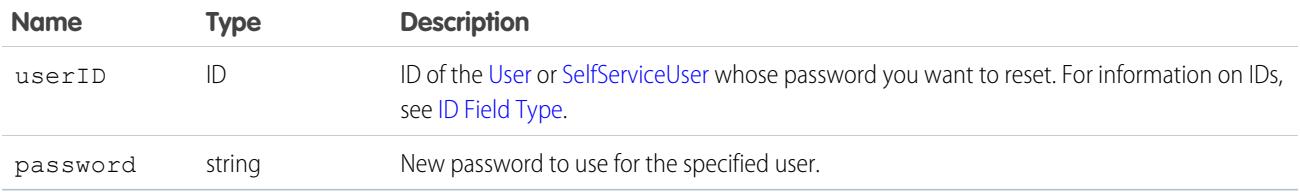

#### Response

SetPasswordResult (empty)

### Fault

[InvalidIdFault](#page-81-0) [UnexpectedErrorFault](#page-81-1)

SEE ALSO:

[resetPassword\(\)](#page-4241-0) [Utility Calls](#page-4228-1) [changeOwnPassword\(\)](#page-4228-0)

### **CHAPTER 15** SOAP Headers

The API provides SOAP headers to client applications.

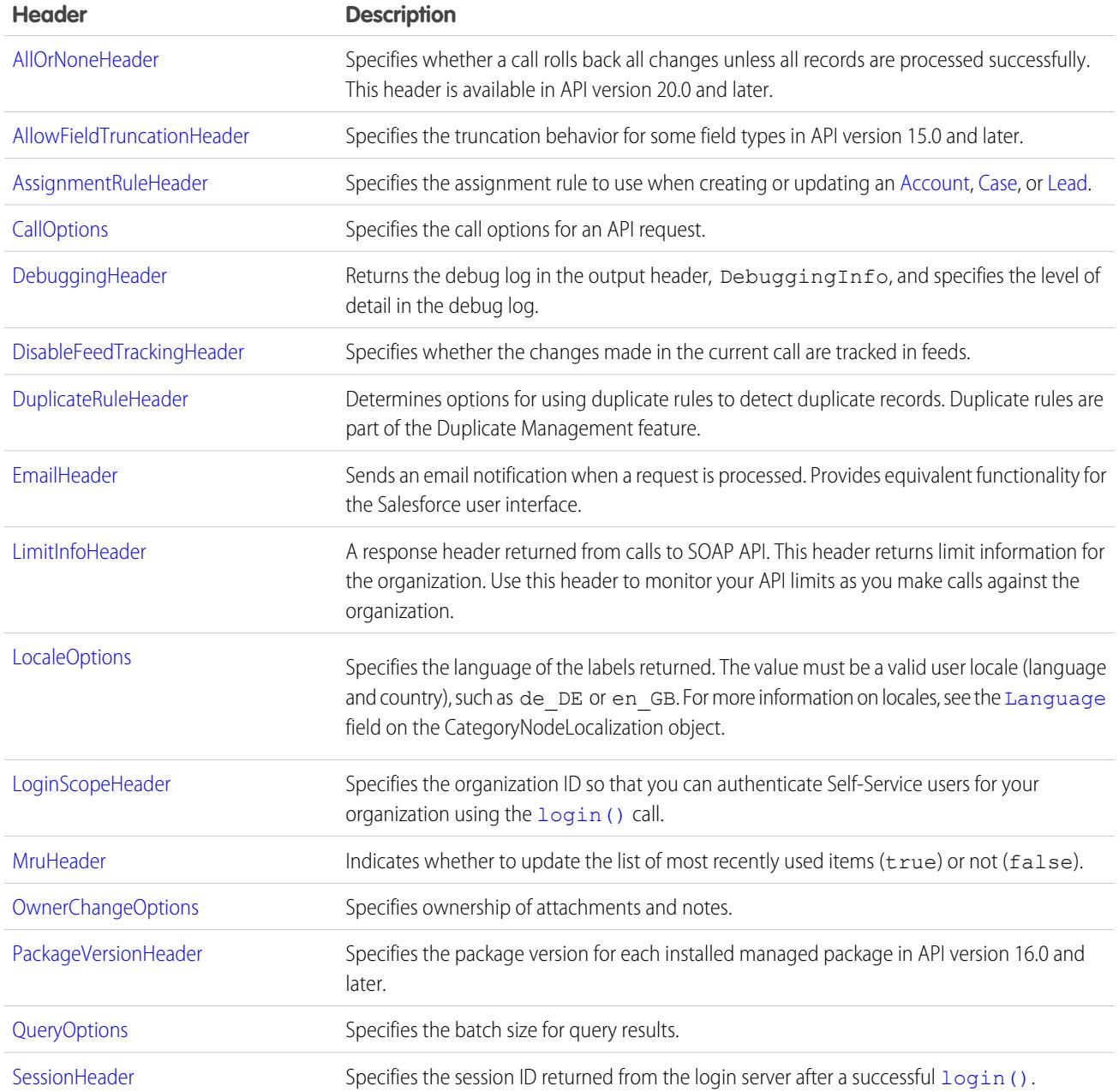

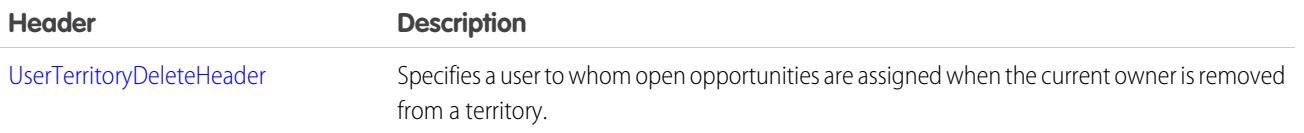

### <span id="page-4259-0"></span>AllOrNoneHeader

Allows a call to roll back all changes unless all records are processed successfully.

Without the AllOrNoneHeader header, records without errors are committed, while records with errors are marked as failed in the call results. This header is available in API version 20.0 and later.

Even if the header is enabled, it's still necessary to inspect the success field in the call result for each record to identify records with errors. Each success field contains true or false indicating whether the call was processed successfully.

If there is an error associated with at least one record, the errors field in the call result for the record gives more information on the error. If other records in the same call have no errors, their errors fields indicate that they were rolled back due to other errors.

### API Calls

create(), delete(), undelete(), update(), upsert()

#### Fields

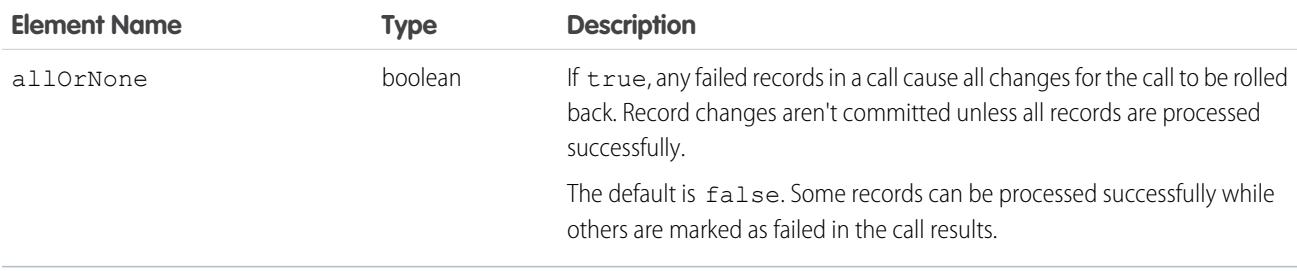

#### Sample Code—Java

This sample shows how to use the AllOrNoneHeader. It attempts to create two contacts. The second contact doesn't have all required fields set and causes a failure on creation. Next, the sample sets the allOrNone field to true, and then attempts to create the contacts. Creating one of the contacts results in an error, so the entire transaction is rolled back and no contacts are created.

```
public void allOrNoneHeaderSample() {
  try {
    // Create the first contact.
    SObject[] sObjects = new SObject[2];
    Contact contact1 = new Contact();
    contact1.setFirstName("Robin");
    contact1.setLastName("Van Persie");
    // Create the second contact. This contact doesn't
    // have a value for the required
```

```
// LastName field so the create will fail.
   Contact contact2 = new Contact();
   contact2.setFirstName("Ashley");
   sObjects[0] = contact1;
   sObjects[1] = contact2;
   // Set the SOAP header to roll back the create unless
   // all contacts are successfully created.
   connection.setAllOrNoneHeader(true);
   // Attempt to create the two contacts.
   SaveResult[] sr = connection.create(sObjects);
   for (int i = 0; i < sr.length; i++) {
     if (sr[i].isSuccess()) {
       System.out.println("Successfully created contact with id: " +
         sr[i].getId() + ".'}
     else {
       // Note the error messages as the operation was rolled back
       // due to the all or none header.
       System.out.println("Error creating contact: " +
         sr[i].getErrors()[0].getMessage());
       System.out.println("Error status code: " +
         sr[i].getErrors()[0].getStatusCode());
     }
   }
 } catch (ConnectionException ce) {
   ce.printStackTrace();
  }
}
```
### AllowFieldTruncationHeader

Specifies that for some fields, when a string is too large, the operation fails. Without the header, strings for these fields are truncated.

The AllowFieldTruncationHeader header affects the following datatypes:

- **•** anyType, if it represents one of the other datatypes in this list
- **•** email

<span id="page-4260-0"></span>}

- **•** encryptedstring
- **•** multipicklist
- **•** phone
- **•** picklist
- **•** string
- **•** textarea

In API versions previous to 15.0, if a value for one of the listed fields is too large, the value is truncated.

For API version 15.0 and later, if a value is too large, the operation fails and the fault code STRING TOO LONG is returned. AllowFieldTruncationHeader allows you to specify that the previous behavior, truncation, be used instead of the new behavior in API versions 15.0 and later.

This header has no effect in versions 14.0 and earlier.

### API Calls

[convertLead\(\)](#page-4029-0), [create\(\),](#page-4036-0) [merge\(\),](#page-4085-0) [process\(\)](#page-4093-0), [undelete\(\),](#page-4119-0) [update\(\),](#page-4122-0) and [upsert\(\)](#page-4129-0)

Apex: [executeanonymous\(\)](#page-4018-0)

#### Fields

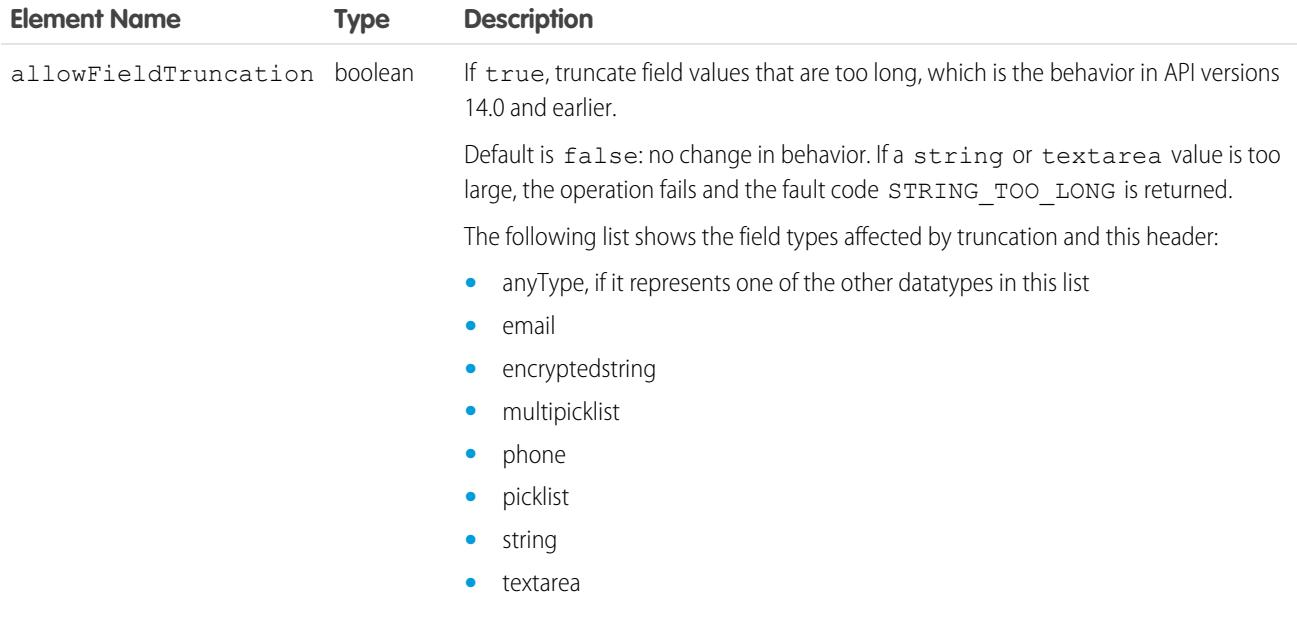

#### Sample Code—Java

To create an account with a name that is too long for the Name field, use the AllowFieldTruncation header.

This sample:

- **1.** Creates an Account object with a name that exceeds the field limit of 255 characters.
- **2.** Sends the create call, which fails because of the name field length.
- **3.** Sets the AllowFieldTruncationHeader to true and retries the account creation, which succeeds.

```
public void allowFieldTruncationSample() {
 try {
   Account account = new Account();
   // Construct a string that is 256 characters long.
   // Account.Name's limit is 255 characters.
   String accName = ";
   for (int i = 0; i < 256; i++) {
      accName += "a";}
   account.setName(accName);
    // Construct an array of SObjects to hold the accounts.
```

```
SObject[] sObjects = new SObject[1];
   s^{objects}[0] = account;// Attempt to create the account. It will fail in API version 15.0
   // and above because the account name is too long.
   SaveResult[] results = connection.create(sObjects);
   System.out.println("The call failed because: "
       + results[0].getErrors()[0].getMessage());
   // Now set the SOAP header to allow field truncation.
   connection.setAllowFieldTruncationHeader(true);
   // Attempt to create the account now.
   results = connection.create(sObjects);
   System.out.println("The call: " + results[0].isSuccess());
 } catch (ConnectionException ce) {
   ce.printStackTrace();
 }
}
```
### <span id="page-4262-0"></span>AssignmentRuleHeader

The AssignmentRuleHeader must be specified in the [create\(\)](#page-4036-0) or [update\(\)](#page-4122-0) call of a [Case](#page-824-0) or [Lead](#page-2070-0) for the specified assignment rule to be applied, and it must be specified in the [update\(\)](#page-4122-0) call of an [Account](#page-242-0) for the territory assignment rules to be applied.

### API Calls

create(), [merge\(\)](#page-4085-0), update(), upsert()

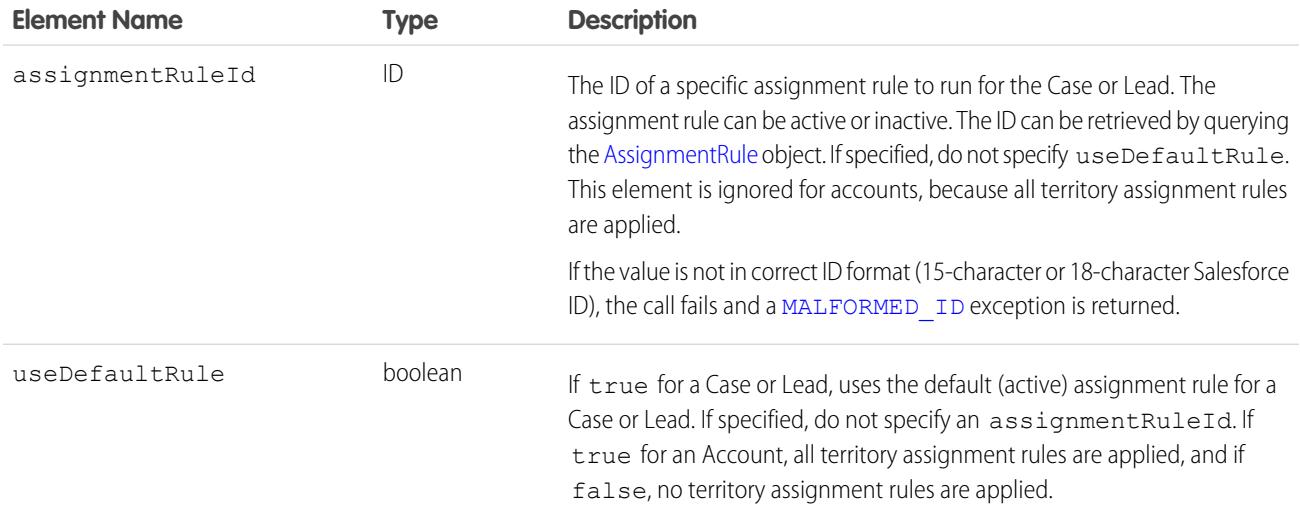

### Sample Code

For a code example, see [Lead.](#page-2070-0)

SEE ALSO:

[AssignmentRule](#page-622-0)

### <span id="page-4263-0"></span>**CallOptions**

Specifies the options needed to work with a specific client. This header is only available for use with the [Partner WSDL.](#page-129-0)

### API Calls

The defaultNamespace element supports the following calls: [create\(\),](#page-4036-0) [merge\(\)](#page-4085-0), [queryAll\(\)](#page-4103-0), [query\(\)](#page-4097-0), [queryMore\(\)](#page-4106-0), [retrieve\(\)](#page-4110-0), [search\(\)](#page-4113-0), [update\(\)](#page-4122-0), and [upsert\(\)](#page-4129-0).

The client element supports all of the above calls, plus the following: convertLead(), [login\(\)](#page-4077-0), [delete\(\)](#page-4046-0), [describeGlobal\(\)](#page-4154-0), [describeLayout\(\)](#page-4161-0), [describeTabs\(\)](#page-4220-0), [describeSObject\(\)](#page-4190-0), [describeSObjects\(\)](#page-4194-0), [getDeleted\(\)](#page-4067-0), [getUpdated\(\)](#page-4071-0), [process\(\),](#page-4093-0) [undelete\(\)](#page-4119-0), [getServerTimestamp\(\)](#page-4230-0), [getUserInfo\(\)](#page-4232-0), [setPassword\(\)](#page-4256-0), and [resetPassword\(\)](#page-4241-0).

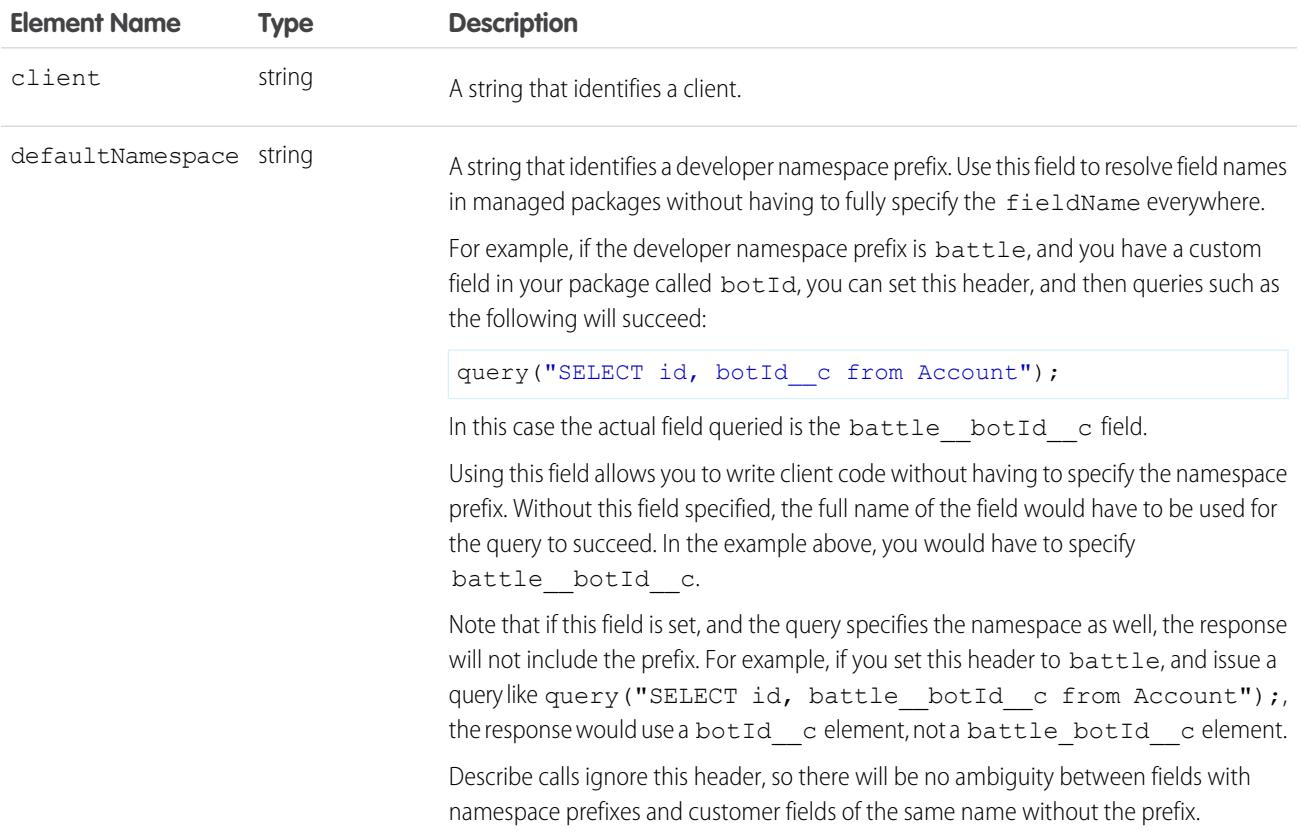

#### Sample Code—C#

This sample shows how to use the CallOptions header. It sets a client ID and a developer namespace prefix, which is used to resolve field names in managed packages. Next, the sample logs the specified user in.

```
public void CallOptionsSample()
{
    // Web Reference to the imported Partner WSDL.
   APISamples.partner.SforceService partnerBinding;
   string username = "USERNAME";
   string password = "PASSWORD";
   // The real Client ID will be an API Token provided by Salesforce
   // to partner applications following a security review.
   // For more details, see the Security Review FAQ in the online help.
   string clientId = "SampleCaseSensitiveToken/100";
   partnerBinding = new SforceService();
   partnerBinding.CallOptionsValue = new CallOptions();
   partnerBinding.CallOptionsValue.client = clientId;
   // Optionally, if a developer namespace prefix has been registered for
    // your Developer Edition organization, it may also be specified.
    string prefix = "battle";
   partnerBinding.CallOptionsValue.defaultNamespace = prefix;
    try
    {
        APISamples.partner.LoginResult lr =
            partnerBinding.login(username, password);
    }
   catch (SoapException e)
    {
        Console.WriteLine(e.Code);
        Console.WriteLine(e.Message);
    }
}
```
### <span id="page-4264-0"></span>DisableFeedTrackingHeader

Specifies that changes made in the current call are tracked in feeds.

Use this header if you want to process many records without tracking the changes in various feeds related to the records. This header is available if the Chatter feature is enabled for your organization.

### API Calls

convertLead(), [create\(\),](#page-4036-0) [delete\(\)](#page-4046-0), [merge\(\),](#page-4085-0) [process\(\),](#page-4093-0) [undelete\(\),](#page-4119-0) [update\(\),](#page-4122-0) [upsert\(\)](#page-4129-0)

#### Fields

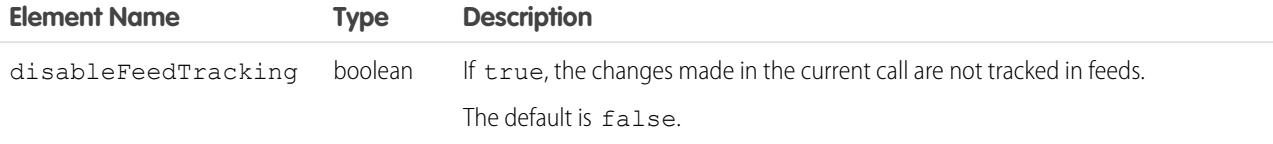

#### Sample Code—Java

This sample shows how to use the DisableFeedTrackingHeader. It sets this header to true to disable feed tracking and then creates many account records in bulk.

```
public void disableFeedTrackingHeaderSample() {
 try {
   // Insert a large number of accounts.
   SObject[] sObjects = new SObject[500];
   for (int i = 0; i < 500; i++) {
      Account a = new Account();
      a.setName("my-account-" + i);
      sObjects[i] = a;
    }
   // Set the SOAP header to disable feed tracking to avoid generating a
   // large number of feed items because of this bulk operation.
   connection.setDisableFeedTrackingHeader(true);
   // Perform the bulk create. This won't result in 500 feed items, which
   // would otherwise be generated without the DisableFeedTrackingHeader.
   SaveResult[] sr = connection.create(sObjects);
   for (int i = 0; i < sr.length; i++) {
      if (sr[i].isSuccess()) {
        System.out.println("Successfully created account with id: " +
          sr[i].getId() + "."} else {
       System.out.println("Error creating account: " +
          sr[i].getErrors()[0].getMessage());
      }
    }
  } catch (ConnectionException ce) {
    ce.printStackTrace();
  }
}
```
<span id="page-4265-0"></span>SEE ALSO:

[Custom Object\\_\\_Feed](#page-3971-0) [EntitySubscription](#page-1449-0)

#### DebuggingHeader

Return the debug log in the output header, DebuggingInfo, and specify the level of detail in the debug log.

Note: Calls that include DebuggingHeader are limited to 1,000 in a 24-hour period. You can continue to make these calls even  $\bullet$ after reaching the total request limit for an org.

### API Calls

```
compileAndTest(), executeanonymous(), runTests()
```
### Fields

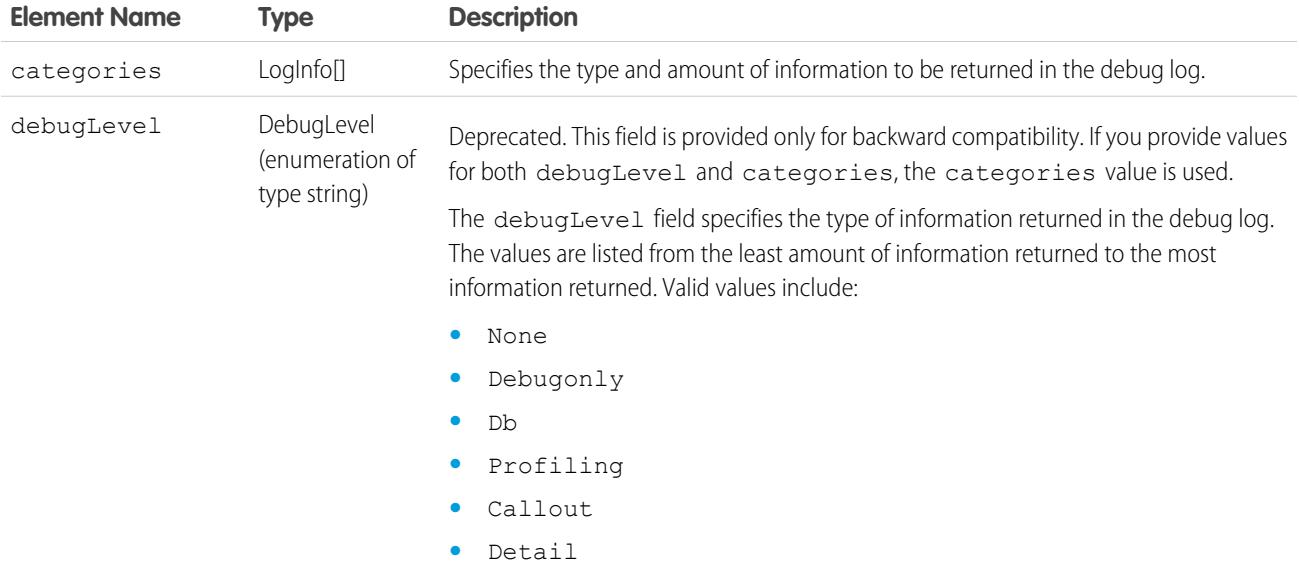

### LogInfo

Specifies the type and amount of information to be returned in the debug log. The categories field takes a list of these objects. LogInfo is a mapping of category to level.

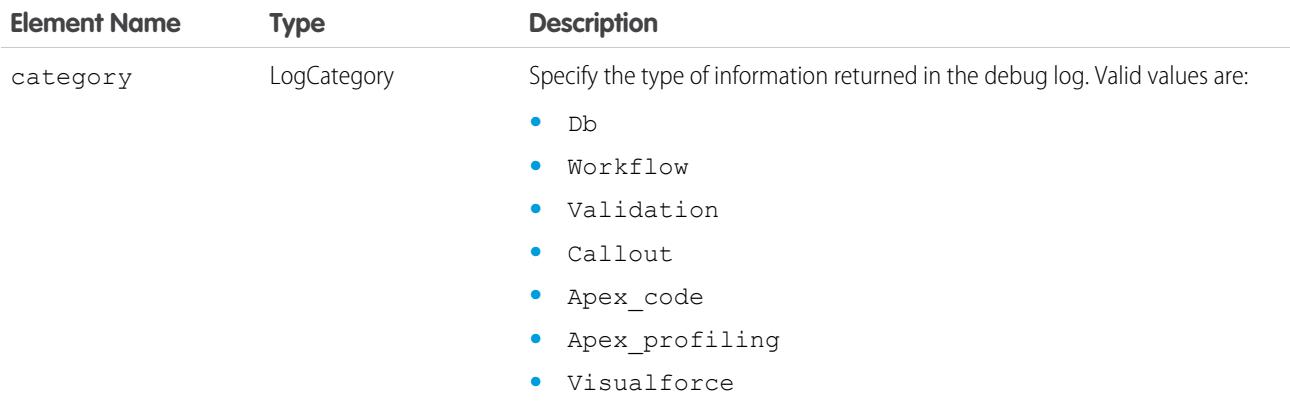

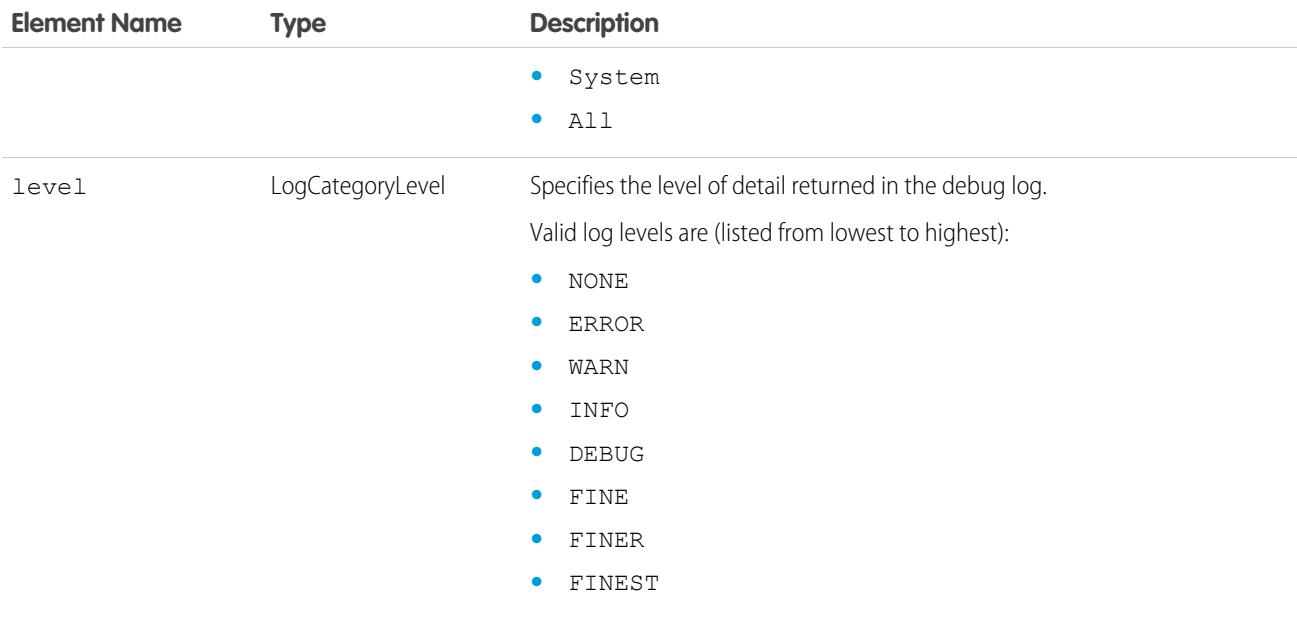

### <span id="page-4267-0"></span>DuplicateRuleHeader

Determines options for using duplicate rules to detect duplicate records. Duplicate rules are part of the Duplicate Management feature.

### API Calls

[create\(\),](#page-4036-0) [update\(\),](#page-4122-0) [upsert\(\)](#page-4129-0)

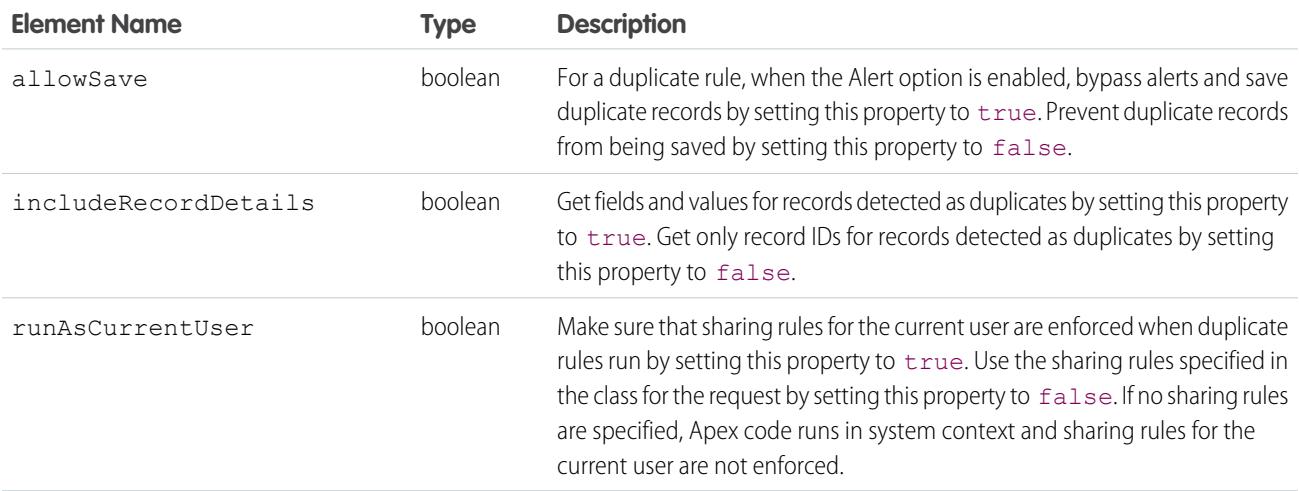

#### Java Sample

This sample shows how to use the DuplicateRuleHeader to set options for using duplicate rules. To see the entire sample application, see [DuplicateResult](#page-98-0).

```
DuplicateRuleHeader header = new DuplicateRuleHeader();
       header.setAllowSave(false);
       header.setIncludeRecordDetails(true);
       header.setRunAsCurrentUser(true);
       binding.setHeader(new SforceServiceLocator().getServiceName().getNamespaceURI(),
"DuplicateRuleHeader", header);
```
SEE ALSO:

<span id="page-4268-0"></span>**[DuplicateResult](#page-98-0) [DuplicateRule](#page-1340-0)** 

### **EmailHeader**

The Salesforce user interface allows you to specify whether to send an email when these events occur:

- **•** Create a [Case](#page-824-0)
- **•** Create a [CaseComment](#page-837-0)
- **•** Convert Case email to a [Contact](#page-979-0)
- **•** Send a New [User](#page-3580-0) email notification
- **•** Make a [resetPassword\(\)](#page-4241-0) call

In API versions 8.0 and later, you can also send an API request that sends email.

A group event is an [Event](#page-1456-0) for which IsGroupEvent is true. The [EventRelation](#page-1736-0) object tracks the users, leads, or contacts that are invited to a group event. Note the following behaviors for group event email sent through the API:

- Sending a group event invitation to a IUser respects the triggerUserEmail option
- **•** Sending a group event invitation to a [Lead](#page-2070-0) or Contact respects the triggerOtherEmail option
- **•** Email sent when updating or deleting a group event also respect triggerUserEmail and triggerOtherEmail, as appropriate

#### API Calls

[create\(\),](#page-4036-0) [delete\(\)](#page-4046-0), [resetPassword\(\)](#page-4241-0), [update\(\)](#page-4122-0), [upsert\(\)](#page-4129-0)

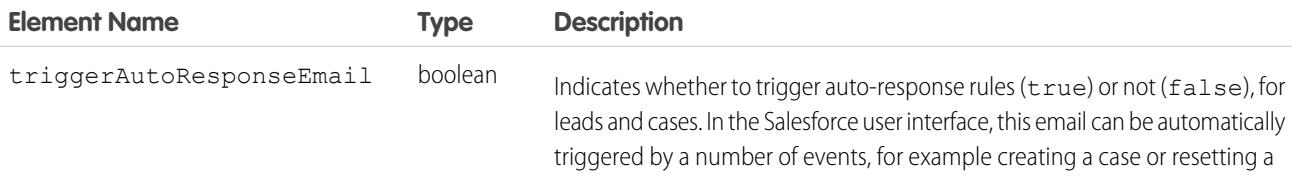

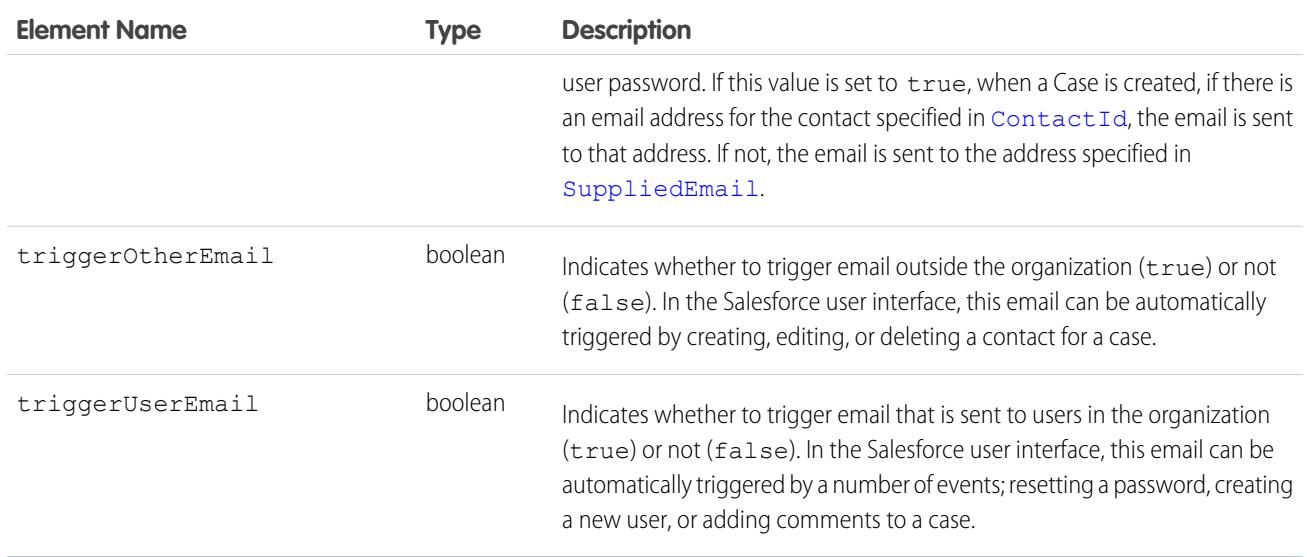

### Sample Code—Java

This sample shows how to use the EmailHeader. It sets the triggerAutoResponseEmail email header field to true, which triggers an email to be sent when a case is created. Next, it creates a case. This sample assumes an auto-response rule has been set for cases, and an email address is specified in the contact referenced by [ContactId](#page-826-0).

```
public void createCaseWithAutoResponse(String contactId) {
 try {
   connection.setEmailHeader(true, false, false);
   Case c = new Case();
   c.setSubject("Sample Subject");
   c.setContactId(contactId);
   SaveResult[] sr = connection.create(new SObject[] { c });
   // Parse sr array to see if case was created successfully.
 } catch (ConnectionException ce) {
   ce.printStackTrace();
  }
}
```
### <span id="page-4269-0"></span>LimitInfoHeader

A response header returned from calls to SOAP API. This header returns limit information for the organization. Use this header to monitor your API limits as you make calls against the organization.

### API Calls

All calls, except for [login\(\)](#page-4077-0).

### Fields

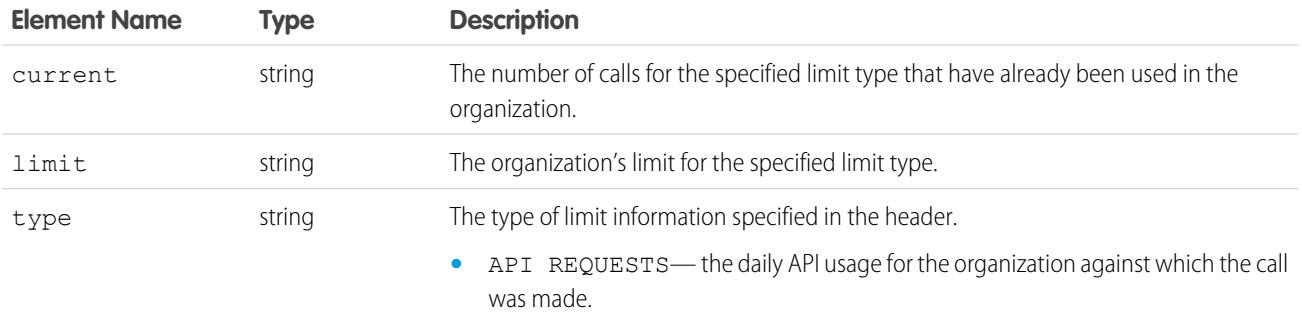

### Sample Code

This example shows a response to a SOAP request for a Merchandise record. The LimitInfoHeader contains the API usage information for the organization.

```
<?xml version="1.0" encoding="UTF-8"?>
<soapenv:Envelope xmlns:soapenv="http://schemas.xmlsoap.org/soap/envelope/"
   xmlns="urn:partner.soap.sforce.com" xmlns:xsi="http://www.w3.org/2001/XMLSchema-instance"
   xmlns:sf="urn:sobject.partner.soap.sforce.com">
   <soapenv:Header>
       <LimitInfoHeader>
            <limitInfo>
                <current>5</current>
                <limit>100000</limit>
                <type>API REQUESTS</type>
            </limitInfo>
    </soapenv:Header>
    <soapenv:Body>
        <queryResponse>
            <result xsi:type="QueryResult">
                <done>true</done>
                <queryLocator xsi:nil="true"/>
                <records xsi:type="sf:sObject">
                    <sf:type>dev_ns__Merchandise__c</sf:type>
                    <sf:Id>a00D0000008pQSNIA2</sf:Id>
                    <sf:dev_ns__Description__c>Phone Case for iPhone
                        4/4S</sf:dev ns Description c>
                    <sf:dev_ns__Price__c>16.99</sf:dev_ns__Price__c>
                    <sf:dev_ns__Stock_Price__c>12.99</sf:dev_ns__Stock_Price__c>
                    <sf:dev_ns__Total_Inventory_c>108.0</sf:dev_ns__Total_Inventory_c>
                    <sf:Id>a00D0000008pQSNIA2</sf:Id>
                </records>
                <size>1</size>
            \langle/result>
        </queryResponse>
    </soapenv:Body>
</soapenv:Envelope>
```
### <span id="page-4271-0"></span>**LocaleOptions**

Specifies the language of the labels returned.

### API Calls

```
describeSObject(), describeSObjects(), describeDataCategoryGroups(),
describeDataCategoryGroupStructures()
```
### Fields

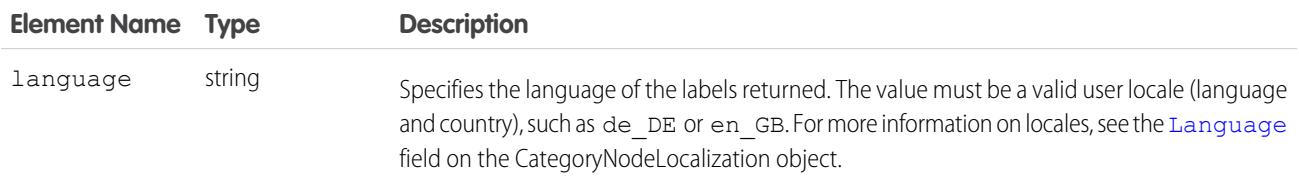

### Sample Code—Java

This sample sets the LocaleOptions header to the locale of the logged-in user, and then performs a describe on Account.

```
public void localeOptionsExample() {
 try {
   connection.setLocaleOptions("en_US");
   connection.describeSObject("Account");
 } catch (ConnectionException ce) {
    ce.printStackTrace();
  }
}
```
### <span id="page-4271-1"></span>LoginScopeHeader

Specifies your organization ID so that you can authenticate Self-Service users for your organization using the existing  $\log$ in().

 $\mathbf{z}$ Note: Starting with Spring '12, the Self-Service portal isn't available for new Salesforce orgs. Existing orgs continue to have access to the Self-Service portal.

### API Calls

login()

#### Fields

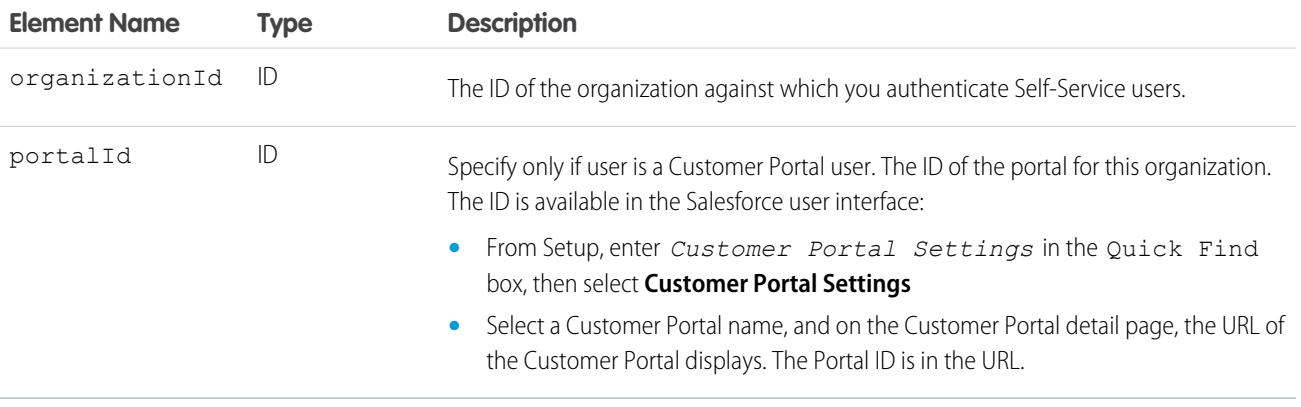

#### Sample Code—C#

This sample shows how to use the LoginScopeHeader. It sets the organization ID and the portal ID for a Customer Portal user. It also sets the CallOptions header. It then logs the specified user in.

```
/// Demonstrates how to set the LoginScopeHeader values.
public void LoginScopeHeaderSample()
{
   // Web Reference to the imported Partner WSDL.
   APISamples.partner.SforceService partnerBinding;
   string username = "USERNAME";
   string password = "PASSWORD";
   // The real Client ID will be an API Token provided by Salesforce
   // to partner applications following a security review. For more details,
   // see the Security Review FAQ in the online help.
   string clientId = "SampleCaseSensitiveToken/100";
   partnerBinding = new SforceService();
   partnerBinding.CallOptionsValue = new CallOptions();
   partnerBinding.CallOptionsValue.client = clientId;
   // To authenticate Self-Service users, we need to set the OrganizationId
   // in the LoginScopeHeader.
   string orgId = "00ID0000OrgFoo";
   partnerBinding.LoginScopeHeaderValue = new LoginScopeHeader();
   partnerBinding.LoginScopeHeaderValue.organizationId = orgId;
   // Specify the Portal ID if the user is a Customer Portal user.
   string portalId = "00ID0000FooPtl";
   partnerBinding.LoginScopeHeaderValue.portalId = portalId;
    try
    {
        APISamples.partner.LoginResult lr =
            partnerBinding.login(username, password);
    }
```

```
catch (SoapException e)
    {
        Console.WriteLine(e.Code);
        Console.WriteLine(e.Message);
    }
}
```
#### <span id="page-4273-0"></span>**MruHeader**

In API version 7.0 and later, the [create\(\)](#page-4036-0), [update\(\)](#page-4122-0), and [upsert\(\)](#page-4129-0) calls do not update the list of most recently used (MRU) items in the Recent Items section of the sidebar in the Salesforce user interface unless this header is used. Be advised that using this header to update the Recent Items list may negatively impact performance.

### API Calls

```
create(), merge(), query(), retrieve(), update(), upsert()
```
#### Fields

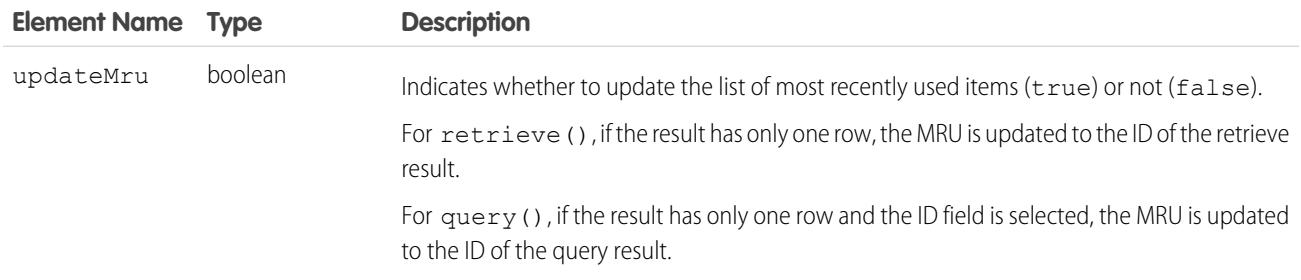

#### Sample Code—Java

This sample turns on the MRU list update option by setting the MruHeader to true. Next, it creates an account.

```
public void mruHeaderSample() {
 connection.setMruHeader(true);
 Account account = new Account();
 account.setName("This will be in the MRU");
 try {
    SaveResult[] sr = connection.create(new Sobject[] \{account\});
   System.out.println("ID of account added to MRU: " +
      sr[0].getId());
  } catch (ConnectionException ce) {
   ce.printStackTrace();
  }
}
```
## <span id="page-4274-0"></span>OwnerChangeOptions

Represents actions that can be performed when a record's owner is changed. Available with these options in API version 35.0 and later.

### API Calls

[update\(\)](#page-4122-0), [upsert\(\)](#page-4129-0)

### Fields

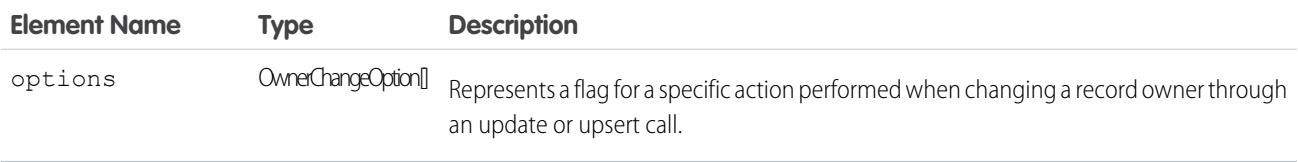

### OwnerChangeOption Fields

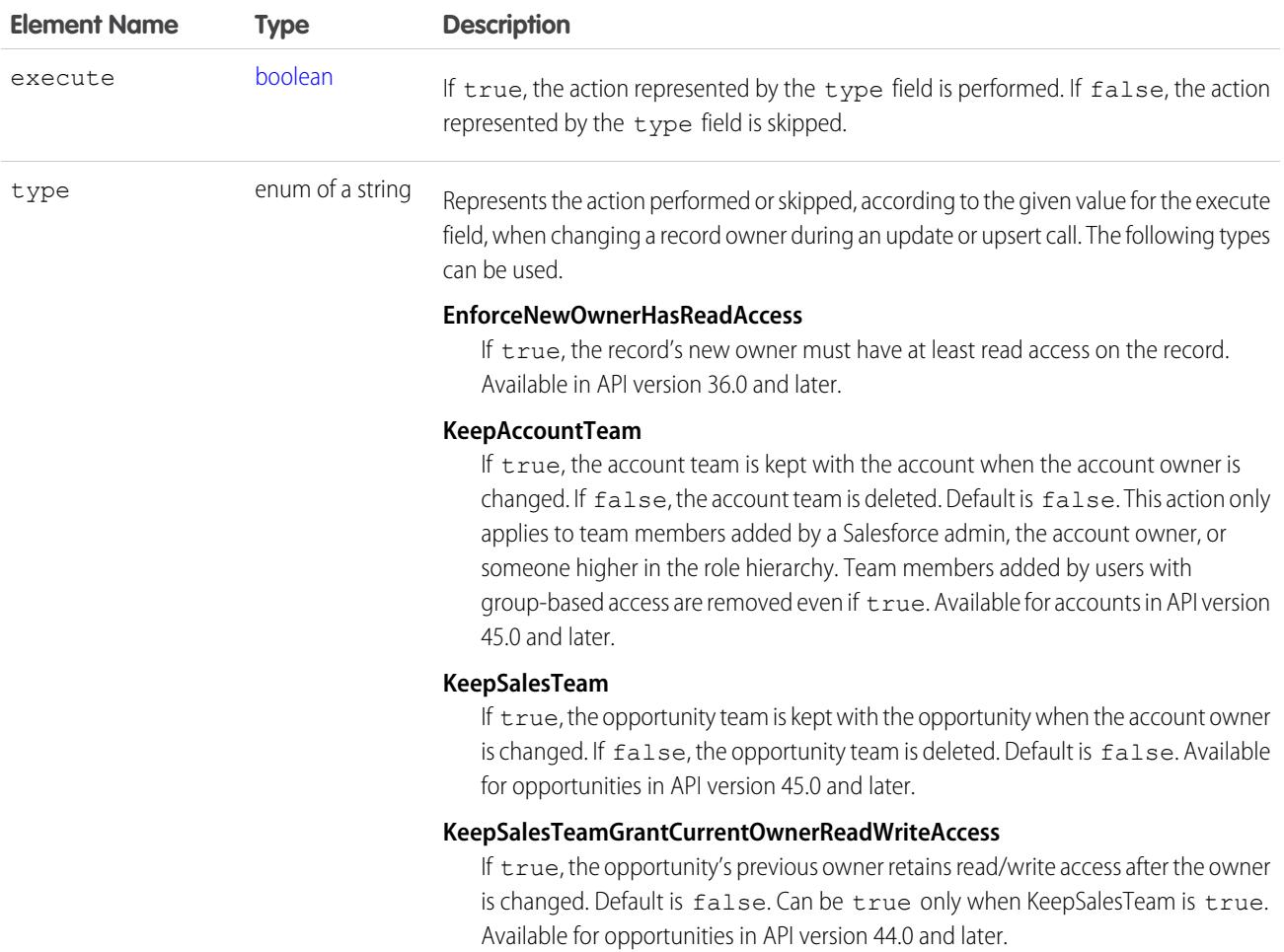

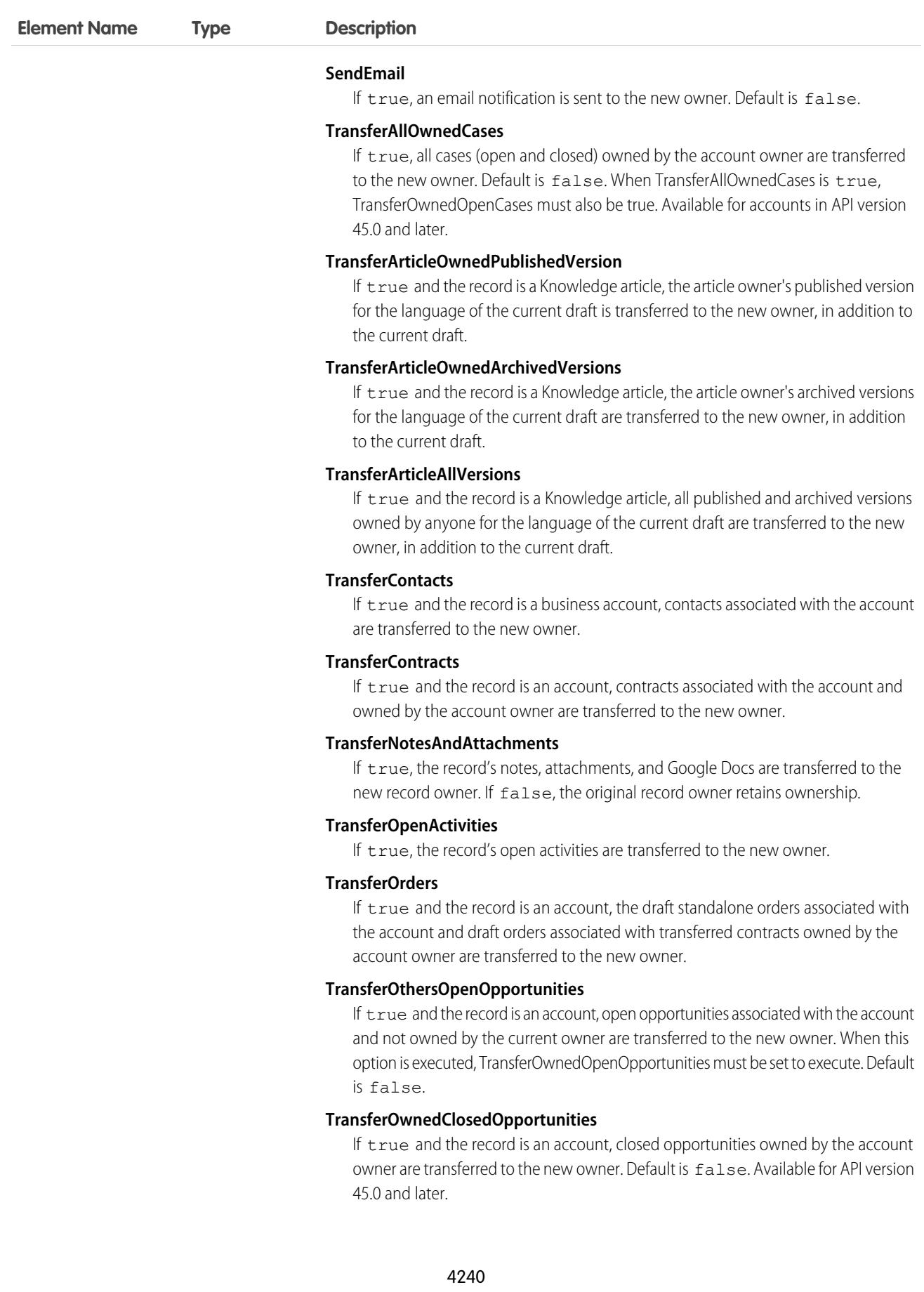

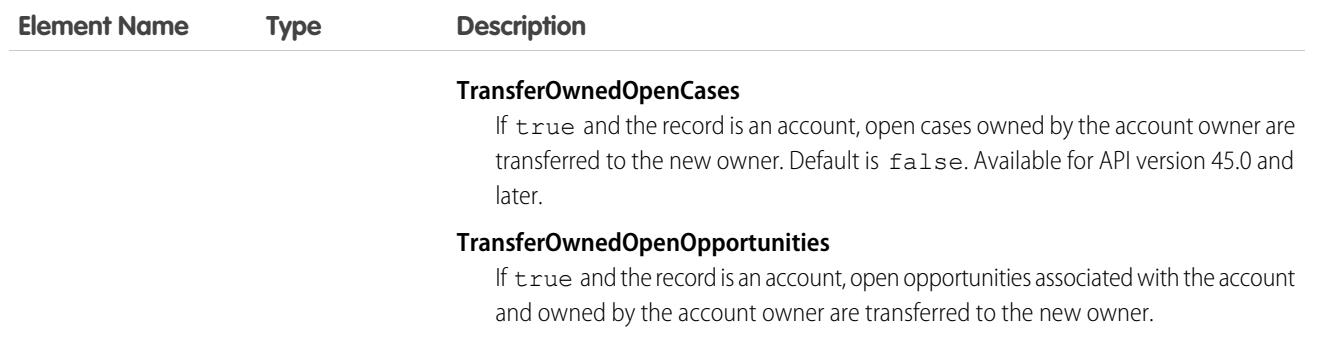

#### Usage

When changing the owners of multiple accounts, all accounts must have the same old owner and the same new owner. To change ownership of accounts with different owners, use separate API requests.

#### Sample Code—Java

This sample creates an account, a note, an opportunity, and task for the account. It sets the owner change options so that the note, opportunity, and task are transferred to the new owner along with the account.

```
public void ownerChangeOptionsHeaderSample() {
   // Create account. Accounts don't transfer activities, notes, or attachments by default
   Account account = new Account();
   account.setName("Account");
   com.sforce.soap.enterprise.SaveResult[] sr = connection.create(new
com.sforce.soap.enterprise.sobject.SObject[] { account } );
   String accountId = null;
    if(sr[0].isSuccess()) {
        System.out.println("Successfully saved the account");
        accountId = sr[0].qetId();// Create a note, a task, and an opportunity for the account
       Note note = new Note();
       note.setTitle("Note Title");
       note.setBody("Note Body");
       note.setParentId(accountId);
       Task task = new Task();
        task.setWhatId(accountId);
 Opportunity opportunity = new Opportunity();
        opportunity.setName("Opportunity");
        opportunity.setStageName("Prospecting");
        Calendar dt = connection.getServerTimestamp().getTimestamp();
```

```
dt.add(Calendar.DAY OF MONTH, 7);
        opportunity.setCloseDate(dt);
        opportunity.setAccountId(accountId);
        sr = connection.create(new com.sforce.soap.enterprise.sobject.SObject[] { note,
task, opportunity } );
        if(sr[0].isSuccess()) {
           System.out.println("Successfully saved the note, task, and opportunity");
           com.sforce.soap.enterprise.QueryResult qr = connection.query("SELECT Id FROM
User WHERE FirstName = 'Jane' AND LastName = 'Doe'");
           String newOwnerId = qr.getRecords()[0].getId();
           account.setId(accountId);
           account.setOwnerId(newOwnerId);
           // Set owner change options so account's child note, task, and opportunity
transfer to new owner
       OwnerChangeOption opt1 = new OwnerChangeOption();
        opt1.setExecute(true);
        opt1.setType(OwnerChangeOptionType.TransferOwnedOpenOpportunities); // Transfer
Open opportunities owned by the account's owner
        OwnerChangeOption opt2 = new OwnerChangeOption();
        opt2.setExecute(true);
        opt2.setType(OwnerChangeOptionType.TransferOpenActivities);
        OwnerChangeOption opt3 = new OwnerChangeOption();
        opt3.setExecute(true);
        opt3.setType(OwnerChangeOptionType.TransferNotesAndAttachments);
        connection.setOwnerChangeOptions(new OwnerChangeOption[] {opt1, opt2, opt3});
           connection.update(new com.sforce.soap.enterprise.sobject.SObject[] { account }
);
           // The account's note, task, and opportunity should be transferred to the new
owner.
        }
   } else {
       System.out.println("Account save failed: " + sr[0].getErrors().toString());
    }
}
```
#### <span id="page-4277-0"></span>PackageVersionHeader

Specifies the package version for each installed managed package.

A managed package can have several versions with different content and behavior. This header allows you to specify the version used for each package referenced by your API client.

If a package version isn't specified, the API client uses the version of the package specified in Setup. From Setup, enter *API* in the Quick Find box, select **API**, and then click **Configure Enterprise Package Version Settings** under Enterprise Package Version Settings.

This header is available in API version 16.0 and later.

#### Associated API Calls

convertLead(), [create\(\),](#page-4036-0) [delete\(\)](#page-4046-0), [describeGlobal\(\)](#page-4154-0), [describeLayout\(\)](#page-4161-0), [describeSObject\(\)](#page-4190-0), [describeSObjects\(\)](#page-4194-0), [describeSoftphoneLayout\(\)](#page-4211-0), [describeTabs\(\)](#page-4220-0), [merge\(\),](#page-4085-0) [process\(\),](#page-4093-0) [query\(\)](#page-4097-0), [retrieve\(\)](#page-4110-0), [search\(\)](#page-4113-0), [undelete\(\)](#page-4119-0), [update\(\)](#page-4122-0), [upsert\(\)](#page-4129-0)

#### Fields

<span id="page-4278-0"></span>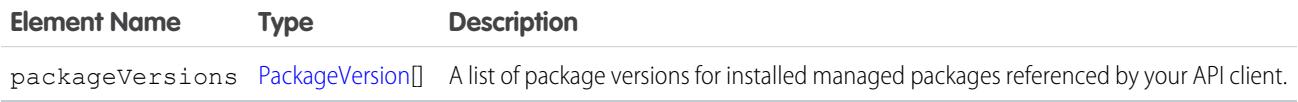

#### PackageVersion

Specifies a version of an installed managed package. A package version is *majorNumber*.*minorNumber*, for example 2.1. Fields

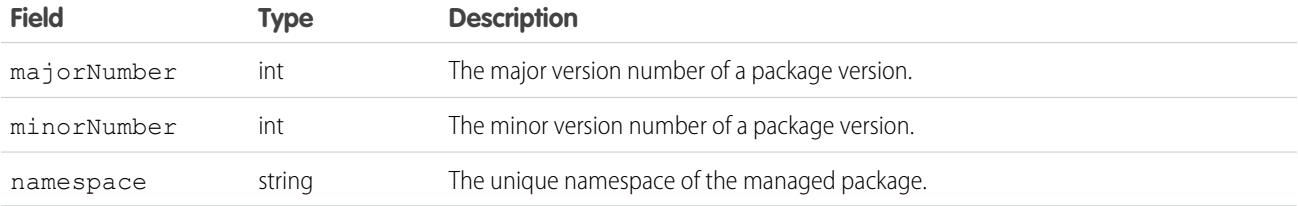

#### Sample Code—Java

This sample sets the package version for one installed package in the PackageVersionHeader. Next, it executes the code passed into this method via the executeAnonymous Apex method.

```
public void PackageVersionHeaderSample(String code) throws Exception
{
    _PackageVersionHeader pvh = new _PackageVersionHeader();
   PackageVersion pv = new PackageVersion();
   pv.setNamespace("installedPackageNamespaceHere");
   pv.setMajorNumber(1);
   pv.setMinorNumber(0);
   // In this case, we are only referencing one installed package.
   PackageVersion[] pvs = new PackageVersion[]{pv};
   pvh.setPackageVersions(pvs);
    apexBinding.setHeader(new SforceServiceLocator().getServiceName().getNamespaceURI(),
        "PackageVersionHeader", pvh);
```

```
// Execute the code passed into the method.
   ExecuteAnonymousResult r = apexBinding.executeAnonymous(code);
   if (r.isSuccess()) {
       System.out.println("Code executed successfully");
    }
   else {
       System.out.println("Exception message: " + r.getExceptionMessage());
       System.out.println("Exception stack trace: " + r.getExceptionStackTrace());
    }
}
```
### <span id="page-4279-0"></span>**QueryOptions**

Specifies the preferred batch size for queries. The system sometimes creates batches that are larger or smaller than the specified size to maximize performance.

### Associated API Calls

```
query(), queryMore(), retrieve()
```
#### Fields

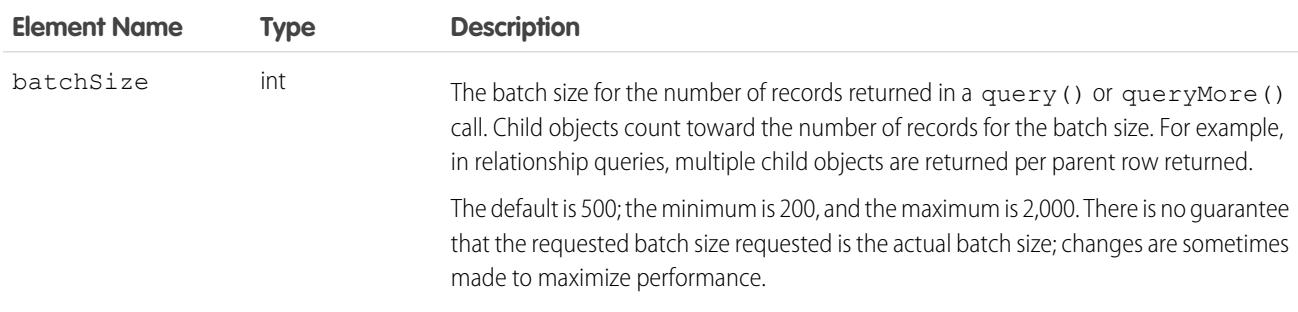

#### <span id="page-4279-1"></span>Sample Code

For code examples, see Change the Batch Size in Queries in the [Salesforce SOQL and SOSL Reference Guide.](https://developer.salesforce.com/docs/atlas.en-us.236.0.soql_sosl.meta/soql_sosl/)

### **SessionHeader**

Specifies the session ID returned from the login server after a successful login(). This session ID is used in all subsequent calls.

In version 12.0 and later, include the API namespace in the SOAP message associated with this header. The namespace is defined in the enterprise or partner WSDL.

### API Calls

All calls, including utility calls.

### Fields

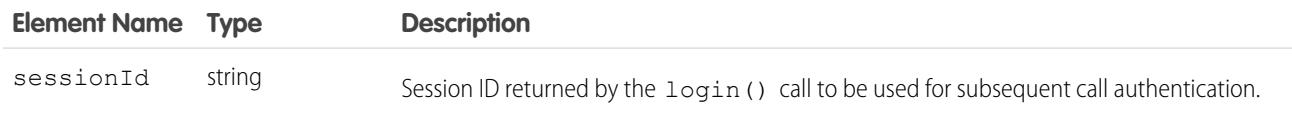

### Sample Code

<span id="page-4280-0"></span>See the examples provided for [login\(\)](#page-4077-0).

### UserTerritoryDeleteHeader

R Note: The original territory management feature is now unavailable. For more information, see [The Original Territory Management](https://help.salesforce.com/articleView?id=The-original-Territory-Management-module-will-be-retired-in-the-Summer-20-release&language=en_US&type=1) [Module Will Be Retired in the Summer '21 Release](https://help.salesforce.com/articleView?id=The-original-Territory-Management-module-will-be-retired-in-the-Summer-20-release&language=en_US&type=1). The information in this topic applies to the original territory management feature only, and not to Enterprise Territory Management.

Specify a user to whom open opportunities are assigned when the current owner is removed from a territory. If this header is not used or the value of its element is null, the opportunities are transferred to the forecast manager in the territory above, if one exists. If one does not exist, the user being removed from the territory keeps the opportunities.

### API Calls

[delete\(\)](#page-4046-0)

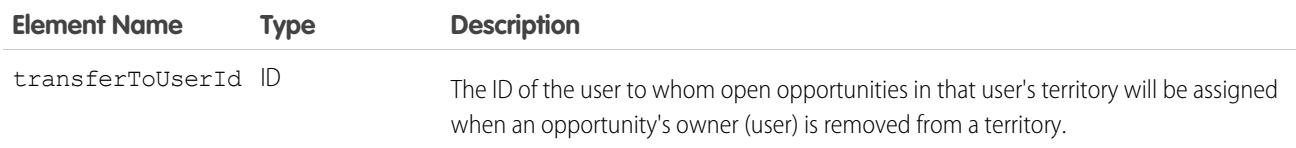

# USING THE API WITH SALESFORCE FEATURES

### **CHAPTER 16** Implementation Considerations

In this chapter ...

- **•** [Choosing a User for](#page-4282-0) [an Integration](#page-4282-0)
- **•** [Login Server URL](#page-4282-1)
- **•** [Log In to the Login](#page-4283-0) **[Server](#page-4283-0)**
- **•** [Typical API Call](#page-4283-1) **[Sequence](#page-4283-1)**
- **•** [Salesforce Sandbox](#page-4283-2)
- **•** [Multiple Instances of](#page-4283-3) [Salesforce Database](#page-4283-3) **[Servers](#page-4283-3)**
- **•** [Content Type](#page-4284-0) **[Requirement](#page-4284-0)**
- **•** [API Usage Metering](#page-4284-1)
- **•** [Compression](#page-4287-0)
- **•** [HTTP Persistent](#page-4287-1) **[Connections](#page-4287-1)**
- **•** [HTTP Chunking](#page-4288-0)
- **•** [Internationalization](#page-4288-1) [and Character Sets](#page-4288-1)
- **•** [XML Compliance](#page-4288-2)
- **•** [.NET, Non-String](#page-4288-3) [Fields, and the](#page-4288-3) [Enterprise WSDL](#page-4288-3)

Before you build an integration app or other client app, consider the data management, use limits, and communication issues explained in this section.

### <span id="page-4282-0"></span>Choosing a User for an Integration

When your client app connects to the API, it must first log in. You must specify a user to log in to Salesforce when calling  $log$  in (). Client apps run with the permissions and sharing of the logged-in user. Use the following sections to help decide how to configure a user for your client app.

#### Permissions

As an org's Salesforce admin, you control which features and views are available to users by configuring profiles and permission sets and assigning users to them. To access the API to issue calls and receive the call results, a user must have the API Enabled permission. Client apps can query or update only those objects and fields to which they have access via the permissions of the logged-in user.

If the client application logs in as a user who has access to data via a sharing rule, then the API must issue an extra query to check access. To avoid this, log in as a user with the "Modify All Data" permission. This can speed up the call response time. If providing the Modify All Data permission is too permissive for a particular user, consider using the Modify All object-level permission to restrict data access on an object basis. For more information, see [Factors that Affect Data Access.](#page-117-0)

### Limits

Salesforce limits the number of queries that a user can execute concurrently. A user can have up to 10 query cursors open at a time. If 10 QueryLocator cursors are open when a client application, logged in as the same user, attempts to open a new one, then the oldest of the 10 cursors is released. If the client application attempts to open the released query cursor, an error results.

Multiple client apps can log in using the same username argument. However, this approach increases your risk of getting errors due to query limits.

<span id="page-4282-1"></span>If multiple client apps are logged in with the same user, they all share the same session. If one of the client apps calls  $logout()$ , it invalidates the session for all the client apps. Using a different user for each client app makes it easier to avoid these limits.

Note: In addition to user limits, Salesforce limits for API requests for each org. For more information, see [API Usage Metering.](#page-4284-1)

### Login Server URL

SOAP API provides a single login server. You can log in to any org from a single entry point without hard coding the instance. To access an org via the API, first authenticate the session by sending a  $l$  ogin() request to the login server at one of the following URLs, depending on your choice of WSDL.

- **•** https://*MyDomainName*.my.salesforce.com/services/Soap/c/54.0 or https://login.salesforce.com/services/Soap/c/54.0 (enterprise WSDL)
- **•** https://*MyDomainName*.my.salesforce.com/services/Soap/u/54.0 or https://login.salesforce.com/services/Soap/u/54.0 (partner WSDL)

Note: HTTPS is required. login () requests that use HTTP, for example, https://login.salesforce.com/services/Soap/u/54.0, aren't supported.

All subsequent calls to the server during the session should be made to the URL returned in the  $\log$ in() response, which points to the server instance for your org.

### <span id="page-4283-0"></span>Log In to the Login Server

Before invoking any other calls, a client app must first invoke the  $\log i$  () call to establish a session with the login server. It then sets the returned server URL as the target server for subsequent API requests and sets the returned session ID in the SOAP header to provide server authorization for subsequent API requests. Salesforce checks the IP address from which the client app is logging in and blocks logins from unknown IP addresses. For more information, see [login\(\)](#page-4077-0) and [Step 4: Walk Through the Sample Code.](#page-42-0)

If the API blocks the login, Salesforce returns a login fault. To log in, the user must add the security token at the end of the user's password. For example, if a user's password is *mypassword* and the security token is *XXXXXXXXXX*, the user enters

*mypasswordXXXXXXXXXX*. Users get their security token by changing their password or resetting their security token from the Salesforce user interface. When users change their password or reset their security token, Salesforce sends a new security token to the email address on the user's Salesforce record. The security token is valid until the user resets the security token, or changes the password, or you reset the user's password. When the security token is invalid, the user must repeat the login process. To avoid another log in, add the client's IP address to the org's list of trusted IP addresses. For more information, see [Security Token](#page-124-0).

When you are logged in, you can issue API calls. For each operation, client apps submit a synchronous request to the API, await the response, and then process the results. The API commits changed data automatically.

API calls:

- **•** [Core Calls](#page-4028-0)
- **•** [Describe Calls](#page-4136-0)
- <span id="page-4283-1"></span>**•** [Utility Calls](#page-4228-1)

### Typical API Call Sequence

For each call, your client app typically:

- **1.** Prepares the request by defining request parameters, if applicable.
- **2.** Invokes the call, which passes the request with its parameters to the Lightning Platform Web Service for processing.
- <span id="page-4283-2"></span>**3.** Receives the response from the API.
- **4.** Handles the response, either by processing the returned data (for a successful invocation) or by handling the error (for a failed invocation).

### Salesforce Sandbox

Professional, Enterprise, Unlimited, and Performance Edition customers have access to the Salesforce Sandbox, which is a testing environment that offers a full or partial copy of your Salesforce org's live production data. For more information, visit the Salesforce Community website at www.salesforce.com/community or see Sandbox Types and Templates in the Salesforce Help.

<span id="page-4283-3"></span>To access your org's sandbox via the API, use the following URLs to make login requests.

- **•** https://test.salesforce.com/services/Soap/c/54.0 (enterprise WSDL)
- **•** https://test.salesforce.com/services/Soap/u/54.0 (partner WSDL)

### Multiple Instances of Salesforce Database Servers

Although orgs are generally allocated by geographic regions, an org may be on any instance.
# Content Type Requirement

In the API version 7.0 and later, all requests must contain a correct content type HTTP header, for example: Content-Type: text/xml; charset=utf-8. Earlier versions of the API do not enforce this requirement.

## API Usage Metering

To maintain optimum performance and ensure that the Lightning Platform API is available to all our customers, Salesforce balances transaction loads by imposing two types of limits:

- **•** Concurrent API Request Limits
- **•** Total API Request Allocations

When a call exceeds a request limit, an error is returned.

### Concurrent API Request Limits

The following table lists the limits for various types of orgs for concurrent inbound requests (calls) with a duration of 20 seconds or longer.

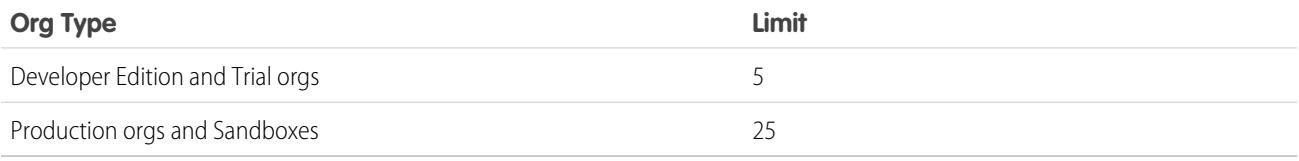

### Total API Request Allocations

The following table lists the limits for the total inbound API requests (calls) per 24-hour period for an org.

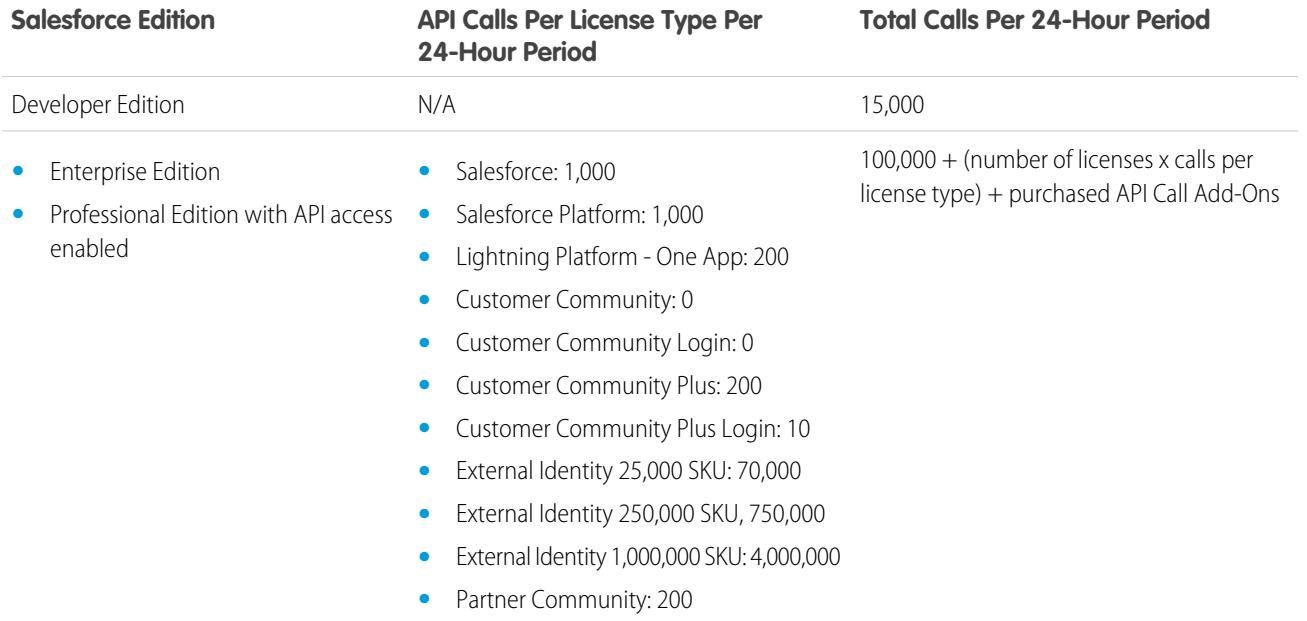

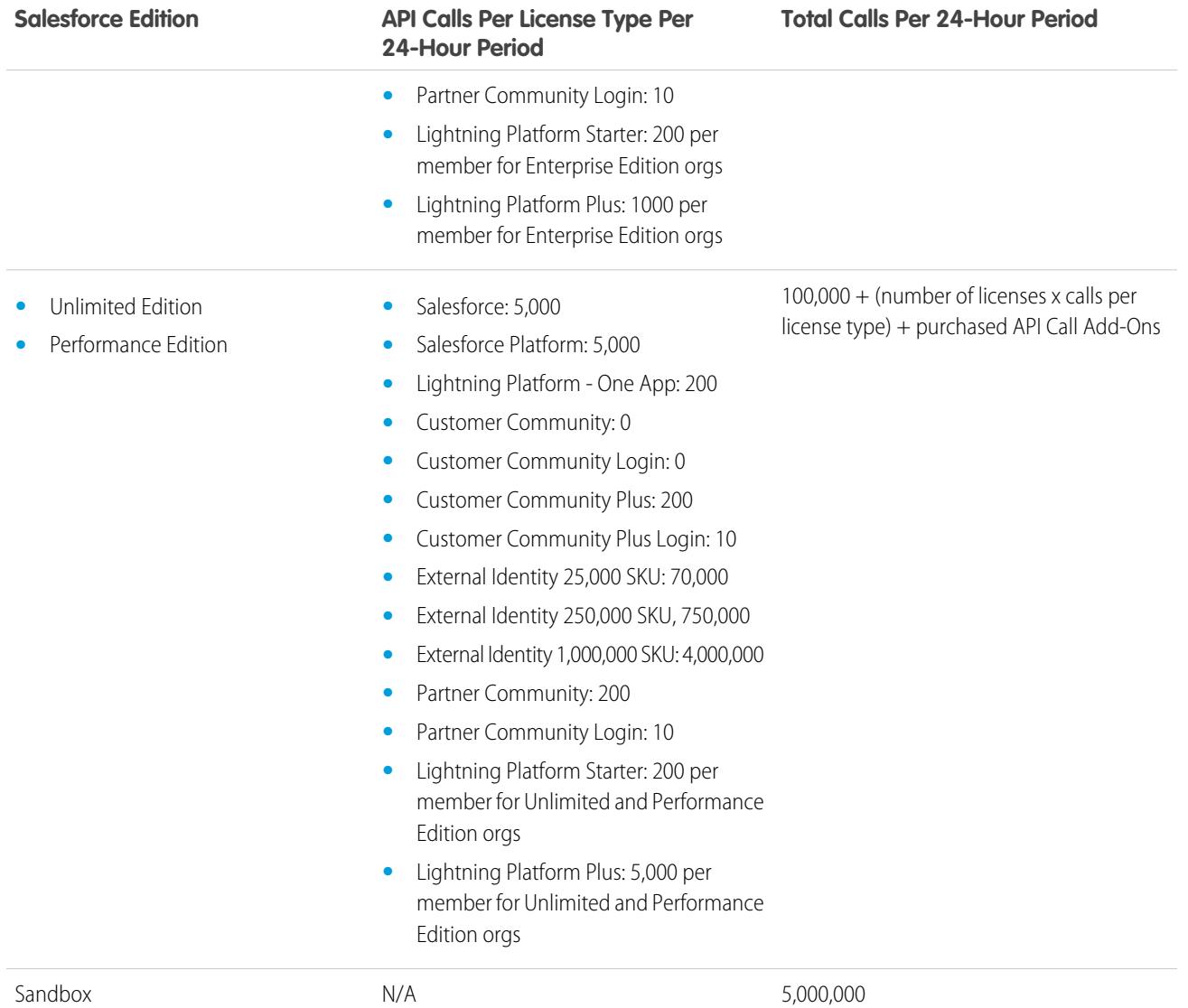

For Experience Cloud limits, see [Experience Cloud User Licenses.](https://help.salesforce.com/s/articleView?id=sf.users_license_types_communities.htm&type=5&language=en_US)

Note: Load, performance, and other system issues can prevent you from using your entire allocation of calls in a 24–hour period.  $\boldsymbol{\sigma}$ 

APIs that count toward this allocation include the Lightning Platform REST API, the Lightning Platform SOAP API, Bulk API, and Bulk API 2.0. API calls issued by certain Salesforce connected apps (for example, the Salesforce mobile app) don't count. To determine which APIs affect the allocation, see Monitoring Your API Usage.

Calls that include DebuggingHeader have a separate allocation limit of 1,000 calls per 24-hour period. These calls can continue to be made after the total request limit for an org is reached.

Limits and allocations are enforced against the aggregate of all API calls made to the org in a 24-hour period. Limits and allocations are not on a per-user basis.

## Monitoring Your API Usage

To better monitor your org's API usage and limits, you can use these resources:

- **•** The API Usage section of the System Overview page in Setup.
- **•** The API Requests, Last 24 Hours item in the Organization Detail section of the System Overview page in Setup.
- **•** The API Request Limit per Month usage-based entitlement, which shows you your org's API calls aggregated over 30 days. This can be found on the Company Information page in Setup.
- **•** Information returned in the Sforce-Limit-Info response header for REST APIs.
- Information returned in the response body (in <type>API REQUESTS</type>) for SOAP APIs.
- **•** The [/limits](https://developer.salesforce.com/docs/atlas.en-us.236.0.api_rest.meta/api_rest/resources_limits.htm) call in the Lightning Platform REST API.

You can configure your org so that email is sent to a designated user when the number of API requests has exceeded a specified percentage of the amount allotted. Perform this configuration from Setup by entering *API Usage Notifications* in the Quick Find box and then selecting **API Usage Notifications**.

See also the [Learn About Daily Rate Limits](https://trailhead.salesforce.com/content/learn/modules/app-development-without-limits/app-development-without-limits-rate) section in the App Development Without Limits Trailhead module.

### What Happens If You Reach or Exceed Your API Request Limit

If your org reaches or exceeds its daily API request limit, Salesforce still allows the operations to proceed by a certain amount, if possible. This helps avoid blocking your workflows during unexpected spikes in workloads and occasional peak periods. A hard cap is in place to safeguard platform resources and prevent API requests from exceeding the daily limit unimpeded.

Note: The ability to go over your normal daily limit is always subject to restrictions to protect the overall health of the Salesforce instance that hosts your org. (You can monitor the health of your instance on [Salesforce Trust](https://trust.salesforce.com/en/).)

This ability is designed to be used occasionally to help avoid interruptions in your workflow. Don't rely on it on an ongoing basis. To increase your allocation, contact your Salesforce account representative.

This ability only applies to paid orgs in active status. It does not apply to trial orgs, Developer Edition, or sandboxes.

API request activity is aggregated into 30 day periods, starting with your contract start date, and includes calls that exceed the org's entitled limit.

### Increasing Total API Request Allocations

The calculation of the API request amounts based on user licenses is designed to allow sufficient capacity for your org based on your number of users. If you need a higher amount and you don't want to purchase extra user licenses or upgrade to Performance Edition, you can purchase extra API calls. For information, contact your account representative.

Before you purchase more API calls, perform due diligence of your API usage. You can optimize a client application, whether it's your own enterprise application or partner application, to use fewer API calls and still accomplish the same work. If you use a partner product, consult with the vendor to verify that the product makes optimal use of the API. A product that makes inefficient use of the API incurs unnecessary costs for your company. Use REST API [composite resources](https://developer.salesforce.com/docs/atlas.en-us.236.0.api_rest.meta/api_rest/resources_composite.htm) to improve your application's performance by minimizing the number of round-trips between the client and server.

### Example API Usage Metering Calculations

The following examples illustrate API usage metering calculations for several scenarios.

• For an Enterprise Edition org with 15 Salesforce licenses, the request limit is 115,000 requests (100,000 plus 15 licenses x 1,000 calls).

**•** For a Developer Edition org that made 14,500 calls at 5:00 AM Wednesday, 499 calls at 11:00 PM Wednesday, only one more call can successfully be made until 5:00 AM Thursday.

### Length of Stored Third-Party Refresh and Access Tokens

Salesforce stores third-party access and refresh tokens of up to 10,000 characters in length.

# Compression

The API allows the use of compression on the request and the response, using the standards defined by the HTTP 1.1 specification. This is automatically supported by some SOAP/WSDL clients, and can be manually added to others. Visit

<https://developer.salesforce.com/page/Tools> for more information on particular clients.

Compression is not used unless the client specifically indicates that it supports compression. For better performance, we suggest that clients accept and support compression as defined by the HTTP 1.1 specification.

To indicate that the client supports compression, you should include the HTTP header "Accept-Encoding: gzip, deflate" or a similar heading. The API compresses the response if the client properly specifies this header. The response includes the header "Content-Encoding: deflate" or "Content-Encoding: gzip," as appropriate. You can also compress any request by including a "Content-Encoding: deflate" or "gzip" header.

Most clients are partially constrained by their network connection, even on a corporate LAN. The API allows the use of compression to improve performance. Almost all clients can benefit from response compression, and many clients may benefit from compression of requests as well. The API supports deflate and gzip compression according the HTTP 1.1 specification.

### Response Compression

The API can optionally compress responses. Responses are compressed only if the client sends an Accept-Encoding header with either gzip or deflate compression specified. The API is not required to compress the response even if you have specified Accept-Encoding, but it normally does. If the API compresses the response, it also specifies a Content-Encoding header with the name of the compression algorithm used, either gzip or deflate.

### Request Compression

Clients can also compress requests. The API decompresses any requests before processing. The client must send up a Content-Encoding HTTP header with the name of the appropriate compression algorithm. For more information, see:

- **•** Content-Encoding at: [www.w3.org/Protocols/rfc2616/rfc2616-sec14.html#sec14.11](http://www.w3.org/Protocols/rfc2616/rfc2616-sec14.html#sec14.11)
- **•** Accept-Encoding at: [www.w3.org/Protocols/rfc2616/rfc2616-sec14.html#sec14.3](http://www.w3.org/Protocols/rfc2616/rfc2616-sec14.html#sec14.3)
- <span id="page-4287-0"></span>**•** Content Codings at: [www.w3.org/Protocols/rfc2616/rfc2616-sec3.html#sec3.5](http://www.w3.org/Protocols/rfc2616/rfc2616-sec3.html#sec3.5)

Note: To implement request SOAP compression in a Java client with WSC (Web Service Connector), call setCompression() on the Config you use to instantiate a Connection object with. For an example, see [login\(\)](#page-4080-0) sample on page 4045 code.

### HTTP Persistent Connections

Most clients achieve better performance if they use HTTP 1.1 persistent connection to reuse the socket connection for multiple requests. Persistent connections are normally handled by your SOAP/WSDL client automatically. For more details, see the HTTP 1.1 specification at:

#### <http://www.w3.org/Protocols/rfc2616/rfc2616-sec8.html#sec8.1>

# HTTP Chunking

Clients that use HTTP 1.1 may receive chunked responses. Chunking is normally handled by your SOAP/WSDL client automatically.

### Internationalization and Character Sets

The API supports either full Unicode characters or ISO-8859-1 characters. The character set depends on the Salesforce instance that your org uses. If your org logs in to ssl.salesforce.com, your encoding is ISO-8859-1. All other instances use UTF-8. To determine the character set, call [describeGlobal\(\)](#page-4154-0) and inspect the encoding value returned in [DescribeGlobalResult.](#page-4156-0)

If your org uses ISO-8859-1 encoding, all data sent to the API must be encoded in ISO-8859-1. Characters outside the valid ISO-8859-1 range might be truncated or cause an error.

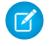

Note: The API response is encoded in the character set used by your org (UTF-8 or ISO-8859-1). Either way, the encoded data is usually handled for you by the SOAP client.

# XML Compliance

The API is based on XML, which requires all documents to be well formed. Part of that requirement is that certain Unicode characters are not allowed in an XML document, even in an escaped form, and that others must be encoded according to their location. Normally this is handled for you by any standard SOAP or XML client. Clients must be able to parse any normal XML escape sequence, and must not pass up invalid XML characters.

Some characters, as mentioned, are illegal even if they are escaped. The illegal characters include unpaired Unicode surrogates and a few other Unicode characters. All are seldom-used control characters that are usually not important in any data, and tend to cause problems with many programs. Although they are not allowed in XML documents, they are allowed in HTML documents and may be present in Salesforce data. The illegal characters will be stripped from any API response.

Illegal characters:

- **•** 0xFFFE
- **•** 0xFFFF
- **•** Control characters 0x0 0x19, except the following characters, which are legal: 0x9, 0xA, 0xD, tab, newline, and carriage return)
- **•** 0xD800 0xDFFF, unless they're used to form a surrogate pair

### .NET, Non-String Fields, and the Enterprise WSDL

If you use .NET with the enterprise WSDL, .NET generates a Boolean field for each non-string field. For example, if you have a date value in MyDateField c, .NET generates a Boolean field called MyDateField cSpecified.

The generated field value is false by default. If a Specified field value is false, then the values in the corresponding original field are not be included in the SOAP message. For example, before the values in the currency field annualRevenue can be included in a SOAP message generated by your client app, the value of annualRevenueSpecified must be set to true.

```
account.annualRevenue = 10000;
account.annualRevenueSpecified = true;
```
# <span id="page-4289-0"></span>**CHAPTER 17** Outbound Messaging

### In this chapter ...

- **•** [Understanding](#page-4290-0) **[Outbound](#page-4290-0) [Messaging](#page-4290-0)**
- **•** [Understanding](#page-4291-0) **[Notifications](#page-4291-0)**
- **•** [Setting Up Outbound](#page-4291-1) **[Messaging](#page-4291-1)**
- **•** [Considerations for](#page-4294-0) **[Security](#page-4294-0)**
- **•** [Understanding the](#page-4294-1) **[Outbound](#page-4294-1)** [Messaging WSDL](#page-4294-1)
- **•** [Building a Listener](#page-4296-0)

Outbound messaging allows you to specify that changes to fields within Salesforce can cause messages with field values to be sent to designated external servers.

Outbound messaging is part of the workflow rule functionality in Salesforce. Workflow rules watch for specific kinds of field changes and trigger automatic Salesforce actions, such as sending email alerts, creating task records, or sending an outbound message.

# <span id="page-4290-0"></span>Understanding Outbound Messaging

Outbound messaging uses the [notifications\(\)](#page-4294-2) call to send SOAP messages over HTTP(S) to a designated endpoint when triggered by a workflow rule.

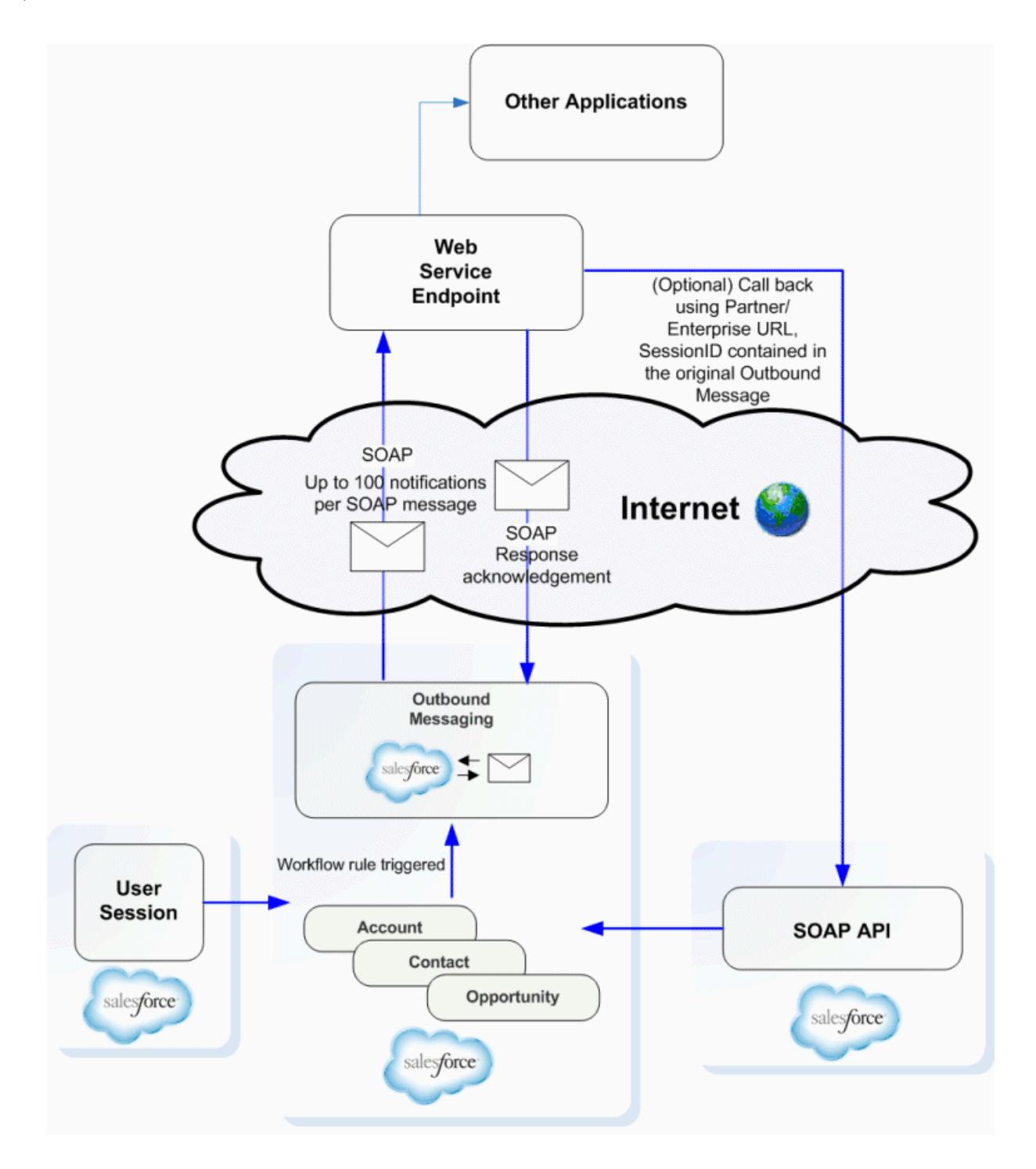

After you set up outbound messaging, when a triggering event occurs, a message is sent to the specified endpoint URL. The message contains the fields specified when you created the outbound message. After the endpoint URL receives the message, it can take the information from the message and process it. To do that, you must examine the outbound messaging WSDL.

## <span id="page-4291-0"></span>Understanding Notifications

A single SOAP message can include up to 100 notifications. Each notification contains the object ID and a reference to the associated [sObject](#page-80-0) data. If the information in the object changes after the notification is queued but before it's sent, only the latest data is delivered and not the intermediate changes.

If you issue multiple discrete calls, the calls are sometimes batched together into one or more SOAP messages.

Messages are queued locally. A separate background process performs the actual sending, to preserve message reliability:

- **•** If the endpoint is unavailable, messages stay in the queue until sent successfully, or until they're 24 hours old. After 24 hours, messages are dropped from the queue.
- **•** If a message can't be delivered, the interval between retries increases exponentially, up to a maximum of two hours between retries.
- **•** Messages are retried independent of their order in the queue. As a result, messages can be delivered out of order.
- **•** You can't build an audit trail using outbound messaging. While each message is usually delivered once, it can sometimes be delivered more than once. If delivery can't be done within 24 hours, a message isn't delivered at all. Finally, if the source object changes after a notification is queued but before it's sent, the endpoint only receives the latest data, not any intermediate changes.
- **•** Because a message can sometimes be delivered more than once, check the notification IDs in the notifications delivered to your listener client before processing.
- **1** Note: Instead of polling, which was required in previous releases, you can now use outbound messaging to trigger execution logic when Salesforce raises an event. In previous versions of the API, client applications had to poll Salesforce to find out if relevant changes had occurred. Because most changes eventually trigger a workflow if a rule exists for it, you can use the workflow rule to trigger actions based on Salesforce events.

<span id="page-4291-1"></span>The metadata needed for outbound messaging, including the definition of the [notifications\(\)](#page-4294-2) call, which sends the outbound SOAP message to an external service, is in a separate WSDL. The WSDL is created and available from the Salesforce user interface after a workflow rule has been associated with an outbound message. The WSDL is bound to the outbound message and contains the instructions about how to reach the endpoint service and what data is sent to it. For more information about setting up outbound messaging, see [Defining Outbound Messaging.](#page-4292-0)

# Setting Up Outbound Messaging

Before you can use outbound messaging, you must set it up via the Salesforce user interface.

- **•** [Setting Up User Profiles](#page-4292-1)
- **•** [Defining Outbound Messaging](#page-4292-0)
- **•** [Downloading the Salesforce Client Certificate](#page-4293-0)
- **•** [Viewing Outbound Messages](#page-4293-1)
- **•** [Tracking Outbound Message Status](#page-4294-3)

## <span id="page-4292-1"></span>Setting Up User Profiles

It's possible to create circular changes with outbound messaging. For example, if a user is performing integrations that trigger workflow, and the workflow actions trigger account updates, those account updates trigger new workflow, and so on. To prevent these circular changes, you can disable a user's ability to send outbound messages.

Here's another example of a circular change scenario.

- 1. You configure an outbound message to include a [sessionId](#page-4083-0) and specify a user in the User to send as field. The user doesn't have outbound messaging disabled.
- **2.** A change in a contact record triggers an outbound message from the specified user, with the [sessionId](#page-4083-0) to your outbound message listener.
- **3.** Your outbound message listener calls the Lightning Platform API and updates the same contact record which triggered the outbound message.
- **4.** The update triggers an outbound message.
- **5.** Your outbound message listener updates the record.
- **6.** The update triggers an outbound message.
- **7.** Your outbound message listener updates the record.

<span id="page-4292-0"></span>To disable outbound message notifications for a user, deselect **Send Outbound Messages** in the user's [Profile.](#page-2935-0) We recommend specifying a single user to respond to outbound messages and disabling this user's ability to send outbound messages.

### Defining Outbound Messaging

To define outbound messages, use this procedure in the Salesforce user interface:

- **1.** From Setup, enter *Outbound Messages* in the Quick Find box, then select **Outbound Messages**.
- **2.** Click **New Outbound Message**.
- **3.** Choose the object that has the information you want included in the outbound message, and click **Next**.
- **4.** Configure the outbound message.
	- **a.** Enter a name and description for this outbound message.
	- **b.** Enter an endpoint URL for the recipient of the message. Salesforce sends a SOAP message to this endpoint.

For security reasons, Salesforce restricts the outbound ports you can specify to one of the following:

- **•** 80: This port only accepts HTTP connections.
- **•** 443: This port only accepts HTTPS connections.
- **•** 1024–66535 (inclusive): These ports accept HTTP or HTTPS connections.
- **c.** Select the Salesforce user to use when sending the message by specifying a username in the **User to send as** field. The chosen user controls data visibility for the message that is sent to the endpoint.
- **d.** Select Send Session ID if you want a [sessionId](#page-4083-0) to be included in the outbound message. Include the sessionId in your message if you intend to make API calls back to Salesforce from your listener. The [sessionId](#page-4083-0) represents the user defined in the previous step and not the user who triggered the workflow.
- **e.** Select the fields you want included in the outbound message and click **Add**.
- **5.** Click **Save**, and review the outbound message detail page:
- The API Version field is automatically generated and set to the current API version when the outbound message was **•** created. This API version is used in API calls back to Salesforce using the enterprise or partner WSDL. The API Version can only be modified by using the Metadata API.
- **•** Click **Click for WSDL** to view the WSDL associated with this message.

The WSDL is bound to the outbound message and contains the instructions about how to reach the endpoint service and what data is sent to it.

Note: If you don't have these options, your org doesn't have outbound messaging enabled. Contact Salesforce to enable outbound messaging for your org.

### <span id="page-4293-0"></span>Downloading the Salesforce Client Certificate

Your application (endpoint) server's SSL/TLS can be configured to require client certificates (two-way SSL/TLS), in order to validate the identity of the Salesforce server when it takes the role of client to your server. You can download the Salesforce client certificate from the Salesforce application user interface. This certificate is the client certificate that Salesforce sends with each outbound message for authentication.

- **1.** From Setup, enter *API* in the Quick Find box, then select **API**.
- **2.** On the API WSDL page, click **Manage API Client Certificate**.
- **3.** On the Certificate and Key Management page, in the API Client Certificate section, click the **API Client Certificate**.
- **4.** On the Certificates page, click **Download Certificate**. The .crt file is saved in the download location specified in your browser.

Import the downloaded certificate into your application server, and configure your application server to request the client certificate. The application server then checks that the certificate used in the SSL/TLS handshake matches the one you downloaded.

Note: Your application (endpoint) server must send any intermediate certificates in the certificate chain, and the certificate chain must be in the correct order. The correct order is:

- **1.** Server certificate
- **2.** Intermediate certificate that signed the server certificate if the server certificate wasn't signed directly by a root certificate
- **3.** Intermediate certificate that signed the certificate in step 2
- <span id="page-4293-1"></span>**4.** Any remaining intermediate certificates

Don't include the root certificate authority certificate. The root certificate isn't sent by your server. Salesforce already has its own list of trusted certificates on file, and a certificate in the chain must be signed by one of those root certificate authority certificates.

### Viewing Outbound Messages

To view existing outbound messages, from Setup, enter *Outbound Messages* in the Quick Find box, then select **Outbound Messages** in the Salesforce user interface.

- **•** Click **New Outbound Message** to define a new outbound message.
- **•** Click **View Message Delivery Status** to track the status of an outbound message.
- **•** Select an existing outbound message to view details about it or view workflow rules and approval processes that use it.
- **•** Click **Edit** to make changes to an existing outbound message.
- **•** Click **Del** to delete an outbound message.

### <span id="page-4294-3"></span>Tracking Outbound Message Status

To track the status of an outbound message, from Setup, enter *Outbound Messages* in the Quick Find box, select **Outbound Messages**, and then click **View Message Delivery Status**. You can perform several tasks on this page.

- View the status of your outbound messages, including the total number of attempted deliveries.
- **•** View the action that triggered the outbound message by clicking any workflow or approval process action ID.
- **•** Click **Retry** to change the **Next Attempt** date to now. This action causes the message delivery to be immediately retried.
- <span id="page-4294-0"></span>**•** Click **Del** to permanently remove the outbound message from the queue.

# Considerations for Security

To use outbound messaging, ensure that no third party can send messages to the endpoint while pretending to be from Salesforce:

- Lock down the client application's listener to accept requests only from Salesforce IP ranges. While this action quarantees that the message came from Salesforce, it doesn't guarantee that another customer isn't pointing to your endpoint and sending messages. For an up-to-date list of Salesforce IP ranges, see [https://help.salesforce.com/articleView?id=000321501&type=1&mode=1](https://help.salesforce.com/articleView?id=000321501&type=1&mode=1&language=en_US)
- **•** Use SSL/TLS. Using SSL/TLS provides confidentiality while data is transported across the internet. Without it, a malicious third party can eavesdrop on your data. This issue is especially important if you pass data with privacy requirements and you pass a Session Id with the message. Also, we authenticate the certificate presented on connection, ensure that it is from a valid Certificate Authority, and check that the domain in the certificate matches the one Salesforce is trying to connect. This validation prevents us from communicating with the wrong endpoint.
- When you select **Send Session ID**, only HTTPS is supported for the endpoint URL to ensure secure transmission of the session ID. For managed and unmanaged packages created before Spring '19 with this option but without an HTTPS endpoint, subscribers can still install them. Starting in Spring '19, you can't create packages with insecure outbound message options.
- **•** The SessionId included in the outbound message is scoped only for API requests and doesn't apply to UI requests.
- If the configuration of your application (endpoint) server's SSL/TLS allows, validate the identity of the Salesforce server when it takes the role of a client to your server, using the Salesforce client certificate. For instructions to download the certificate, see [Downloading](#page-4293-0) [the Salesforce Client Certificate.](#page-4293-0)
- <span id="page-4294-1"></span>**•** The organization Id is included in each message. For more information about the Id field type, see [ID Field Type](#page-69-0). In your client application, validate that messages contain your organization Id.

## Understanding the Outbound Messaging WSDL

<span id="page-4294-2"></span>The rest of this topic examines relevant sections of the outbound messaging WSDL. Your WSDL can differ, depending on the choices you made when you set up outbound messaging for a particular event on a particular object.

### **notifications()**

This section defines the notifications() call, which creates an outbound message containing specified fields and values for a particular object or objects, and sends the values to a specified endpoint URL:

```
<schema elementFormDefault="qualified" xmlns="http://www.w3.org/2001/XMLSchema"
targetNamespace="http://soap.sforce.com/2005/09/outbound">
    <import namespace="urn:enterprise.soap.sforce.com" />
    <import namespace="urn:sobject.enterprise.soap.sforce.com" />
```

```
<element name="notifications">
       <complexType>
            <sequence>
                <element name="OrganizationId" type="ent:ID" />
                <element name="ActionId" type="ent:ID" />
               <element name="SessionId" type="xsd:string" nillable="true" />
                <element name="EnterpriseUrl" type="xsd:string" />
                <element name="PartnerUrl" type="xsd:string" />
                <element name="Notification" maxOccurs="100"
                  type="tns:OpportunityNotification" />
            </sequence>
        </complexType>
    </element>
</schema>
```
Use this table to understand the elements named in the notifications method definition:

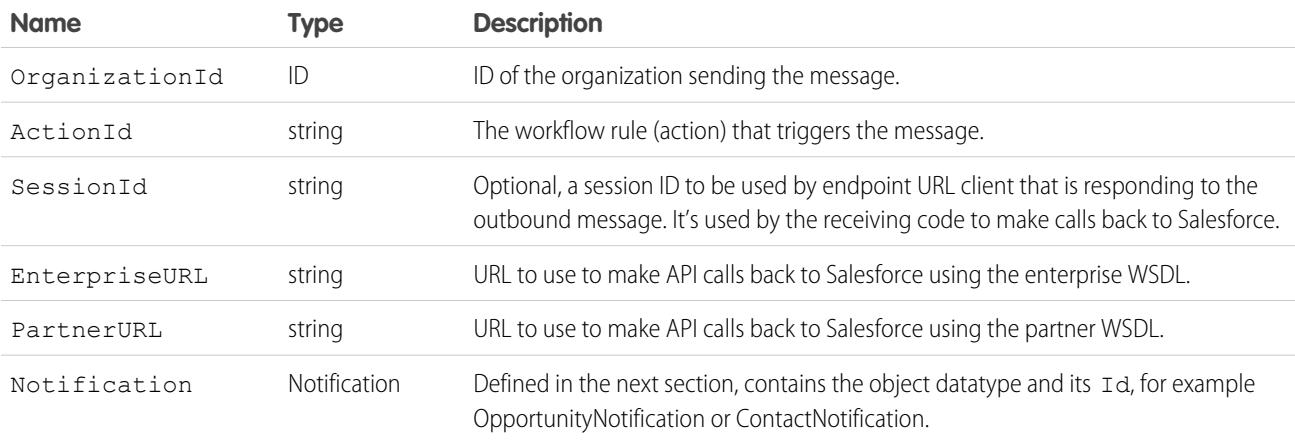

The Notification datatype is defined in the WSDL. In the following example, a Notification for opportunities is defined, based on the Notification entry of the notifications () call definition:

```
<complexType name="OpportunityNotification">
   <sequence>
        <element name="Id" type="ent:ID" />
        <element name="sObject" type="ens:Opportunity" />
   </sequence>
</complexType>
```
Each object element (in our example, opportunities) contains the subset of the fields that you selected when you [created the outbound](#page-4292-0) [message](#page-4292-0). Each message Notification also has the object ID. Use the object ID to track redelivery attempts of notifications you've already processed.

### notificationsResponse

This element is the schema for sending an acknowledgment (ack) response to Salesforce.

```
<element name="notificationsResponse">
    <complexType>
        <sequence>
```

```
<element name="Ack" type="xsd:boolean" />
        </sequence>
    </complexType>
</element> //This section is the last in the types definition section.
```
<span id="page-4296-0"></span>You acknowledge all notifications in the message if there's more than one.

### Building a Listener

After you've defined an outbound message and configured an outbound messaging endpoint, download the WSDL and create a listener:

- **1.** Right-click **Click for WSDL** and select Save As to save the WSDL to a local directory with an appropriate file name. For example, for an outbound message that deals with leads, you could name the WSDL file leads.wsdl.
- **2.** Unlike the enterprise or partner WSDLs, which describe the messages the client sends to Salesforce, this WSDL defines the messages that Salesforce sends to your client application.
- **3.** Most Web services tools generate stub listeners for you, in much the same way as they generate a client stub for the enterprise or partner WSDL. Look for a server-side stub option.

For example, for .NET 2.0:

- **a.** Run wsdl.exe /serverInterface leads.wsdl with .NET 2.0. This command generates NotificationServiceInterfaces.cs, which defines the notification interface.
- **b.** Create a class that implements NotificationServiceInterfaces.cs.
- **c.** You implement your listener by writing a class that implements this interface. There are a number of ways to do this. One simple way is to compile the interface to a DLL first (DLLs must be in the bin directory in ASP.NET).

```
mkdir bin
csc /t:library /out:bin\nsi.dll NotificationServiceInterfaces.cs
```
Now write an ASMX-based Web service that implements this interface. For example, in MyNotificationListener.asmx:

```
<%@WebService class="MyNotificationListener" language="C#"%>
class MyNotificationListener : INotificationBinding
{ public notificationsResponse notifications(notifications n)
            {
                   notificationsResponse r = new notificationsResponse();
                   r.Ack = true;
                   return r;
            }
}
```
This example is a simple implementation, actual implementations are more complex.

- **d.** Deploy the service by creating a new virtual directory in IIS for the directory that contains the MyNotificationListener.asmx.
- **e.** You can now test that the service is deployed by viewing the service page with a browser. For example, if you create a virtual directory salesforce, you'd go to http://localhost/salesforce/MyNotificationListener.asmx.

The process for other Web service tools is similar. Consult the documentation for your Web service tool.

Your listener must meet these requirements:

- **•** Must be reachable from the public Internet.
- **•** For security reasons, Salesforce restricts the outbound ports you can specify to one of the following:
- **–** 80: This port only accepts HTTP connections.
- **–** 443: This port only accepts HTTPS connections.
- **–** 1024–66535 (inclusive): These ports accept HTTP or HTTPS connections.
- **•** To be valid, the common name (CN) of the certificate must match the domain name for your endpoint's server, and the certificate must be issued by a Certificate Authority trusted by Java 2 Platform, Standard Edition (J2SE) 5.0 (JDK 1.5).
- **•** If your certificate expires, message delivery fails.

Warning: To avoid an infinite loop of outbound messages that trigger changes that trigger more outbound messages, ensure that the user who updates the objects does **not** have the "Send Outbound Messages" permission.

# **CHAPTER 18** Data Loading and Integration

### In this chapter ...

- **•** [Client Application](#page-4299-0) [Design](#page-4299-0)
- **•** [Salesforce Settings](#page-4299-1)
- **•** [Best Practices with](#page-4300-0) [Any Data Loader](#page-4300-0)
- **•** [Integration and](#page-4301-0) [Single Sign-On](#page-4301-0)

If you need to load large volumes of data (hundreds of thousands to millions of records), there are a number of factors you must consider. Use the topics in this section to become familiar with issues of client application design, organization configuration, and data loader best practices.

## <span id="page-4299-0"></span>Client Application Design

Although the Bulk API 2.0 is the best choice for loading large numbers of records, you can also use the SOAP-based API. There are many ways you can design your application to improve the speed of data loads:

**• Use persistent connections.** Opening a socket takes time, mostly when opening a socket stems from the SSL/TLS negotiation. Without SSL or TLS, the API request would not be secure. Included in the HTTP 1.1 specification is support for reusing sockets among requests (persistent connections) instead of having to re-open a socket per request as in HTTP 1.0. Whether your client supports persistent connections depends on the SOAP stack you are using. By default, .NET uses persistent connections. If you change the configuration to use the Apache http-commons libraries, your client will be compliant with the HTTP 1.1 specification and use persistent connections.

For information about HTTP 1.1, see [HTTP Persistent Connections](#page-4287-0) and <http://www.w3.org/Protocols/rfc2616/rfc2616-sec8.html#sec8.1>.

- **• Minimize the number of requests.** There is some processing associated with each request, so to save time your client should batch as many records per request as possible. Set [batchSize](#page-4279-0) to the limit of 2,000. If that is not the most efficient batch size, the API will change it. For more information about setting batch sizes, see [QueryOptions](#page-4279-1).
- **• Minimize the size of the requests.** Your client application should send as many records per request as possible, but it should also send as small a request as possible to reduce network transmission time. To minimize the request size, use compression on both the request and the response. Gzip is the most popular type of compression, and there are multiple posts on the community boards at the [Lightning Platform Developer Boards](http://community.salesforce.com/sforce?category.id=developers) that describe how to implement compression with different SOAP stacks. The full Gzip analysis and discussion is available at Simon Fell's blog: <http://www.pocketsoap.com/weblog/2005/12/1583.html>.
- <span id="page-4299-1"></span>**• Do Not Design a Multi-Threaded Client Application.** Multi-threading is not allowed for a single client application using the SOAP-based API.

# Salesforce Settings

Most processing takes place in the database. Setting these parameters correctly will help the database process as quickly as possible:

**• Enable or Disable the Most Recently Used (MRU) functionality.** Records marked as most recently used (MRU) are listed in the "Recent Items" section of the sidebar in the Salesforce user interface. Check that you are not enabling it for calls where it is not needed.

In API version 7.0 and above, MRU functionality is disabled by default. To enable the MRU functionality, create this header and set the [updateMru](#page-4273-0) to true. The following sample shows how to use MRU functionality:

```
public void mruHeaderSample() {
 connection.setMruHeader(true);
 Account account = new Account();
 account.setName("This will be in the MRU");
 try {
   SaveResult[] sr = connection.create(new SObject[]{account});
   System.out.println("ID of account added to MRU: " +
     sr[0].qetId();
  } catch (ConnectionException ce) {
    ce.printStackTrace();
  }
}
```
**• Log in as a user with the "Modify All Data" permission to avoid sharing rules.** If the client application logs in as a user who has access to data via a sharing rule, then the API must issue an extra query to check access. To avoid this, log in as a user with the "Modify All Data" permission. In general, fewer sharing rules quickens load speeds, as there are fewer operations that have to be performed when setting properties such as ownership.

Alternatively, you can set organization-wide defaults for some objects as public read/write for the duration of the load. For more information, see "Set Your Internal Organization-Wide Sharing Defaults" in the Salesforce online help.

- **• Avoid workflow or assignment rules.** Anything that causes a post-operation action slows down the load. You can temporarily disable automatic rules if the loaded objects are exempt from them.
- **• Avoid triggering cascading updates.** For example, if you update the owner of an account, the contacts and opportunities associated with that account may also require updates. Instead of updating a single object, the client application must access multiple objects, which slows down the load.

The Lightning Platform Data Loader is a good reference for data loading. It disables the MRU, uses HTTP/1.1 persistent connections, and applies GZIP compression on the request and response. If you are performing a data load, or are looking at a place to start when writing your own Java integration, the Lightning Platform Data Loader can serve as a fast and reliable solution. For more information about the Lightning Platform Data Loader, see: Data Loader in the Salesforce online help.

### <span id="page-4300-0"></span>Best Practices with Any Data Loader

While this section presents a best practice process using the Lightning Platform Data Loader, the general principles apply to any client data loader:

**1.** Identify which data you will migrate.

You may not want or need to migrate a whole set of data—choose which objects you wish to migrate. For example, you may want to migrate only the contact information from each account, or only migrate account information from a particular division.

**2.** Create templates for the data.

Create one template for each object, for example in an Excel worksheet.

Identify the required fields for each object. In addition to the required fields for each standard object, there may be additional required fields such as those needed to follow business rules, or legacy ID fields. Use this guide or see the page layout definitions in the Salesforce user interface to find out which fields are required on standard objects.

You may wish to highlight the required fields in red for easier review of the data after you populate the templates.

You should also identify any ordering dependencies. Objects may have mandatory relationships, for example all accounts have an owner, and all opportunities are associated with an account. The dependencies in these relationships dictate the order of data migration. For Salesforce data, for example, you should load users first, then accounts, then opportunities.

To identify dependencies, review the related lists and lookup fields in the page layout of the given object, and IDs (foreign keys) in the database.

**3.** Populate the templates.

Clean your data before populating the template, and review the data in the templates.

**4.** Migrate the data.

Create custom fields to store legacy ID information. Optionally, give the custom field the External ID attribute so it will be indexed. This will help maintain relationships, and help you build custom reports for validation.

Load one record, check the results, then load all records.

**5.** Validate the data.

Use all of these techniques to validate your migration:

- **•** Create custom reports that validate record counts and provide an overall snapshot of migration.
- **•** Spot check the data.
- **•** Review exception reports to see what data was not migrated.
- <span id="page-4301-0"></span>**6.** Re-migrate or update data as needed.

# Integration and Single Sign-On

Warning: To avoid getting into an unrecoverable state, do not enable single sign-on for your system administrator account. If  $\Delta$ you do, and then perform a single sign-on integration that fails, you may not be able to log in again to recover.

# **CHAPTER 19** Data Replication

In this chapter ...

- **•** [API Calls for Data](#page-4303-0) **[Replication](#page-4303-0)**
- **[Replication](#page-4303-1)**
- **[Steps](#page-4303-2)**
- **•** [Object-Specific](#page-4304-0) [Requirements for](#page-4304-0) [Data Replication](#page-4304-0)
- 
- **[Checking for](#page-4305-0)** [Guide](https://developer.salesforce.com/docs/atlas.en-us.236.0.change_data_capture.meta/change_data_capture/cdc_what.htm). [Structural Changes in](#page-4305-0)

The API supports data replication, which allows you to store and maintain an external, separate copy of your organization's pertinent Salesforce data for specialized uses, such as data warehousing, data mining, custom reporting, analytics, and integration with other applications. Data replication provides you with local control and the ability to run large or ad hoc analytical queries across the entire data set without • **[Scope of Data](#page-4303-1)** transmitting all that data across the network.

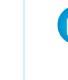

Note: To get real-time notifications of Salesforce record changes, use Change Data Capture **instead.** By subscribing to a Change Data Changes, use Change Data Capture **•** [Data Replication](#page-4303-2)<br>**•** Data Replication • instead. By subscribing to a Change Data Capture channel, you receive a stream of change event messages for record changes, including insertions, updates, deletions, and undeletions. With Change Data Capture, you get broad access to data and can perform updates in your target store using transaction boundaries. Change Data Capture provides a versioned event schema and retains change events temporarily for later retrieval. For more information, see the [Change Data Capture](https://trailhead.salesforce.com/en/content/learn/modules/change-data-capture) • [Polling for Changes](#page-4304-1) [Basics Trailhead module](https://trailhead.salesforce.com/en/content/learn/modules/change-data-capture), or for a complete reference, see the [Change Data Capture Developer](https://developer.salesforce.com/docs/atlas.en-us.236.0.change_data_capture.meta/change_data_capture/cdc_what.htm)

Shociotal changes in Use the topics in this section to better understand the best practices for data replication.

## <span id="page-4303-0"></span>API Calls for Data Replication

The API supports data replication with the following API calls:

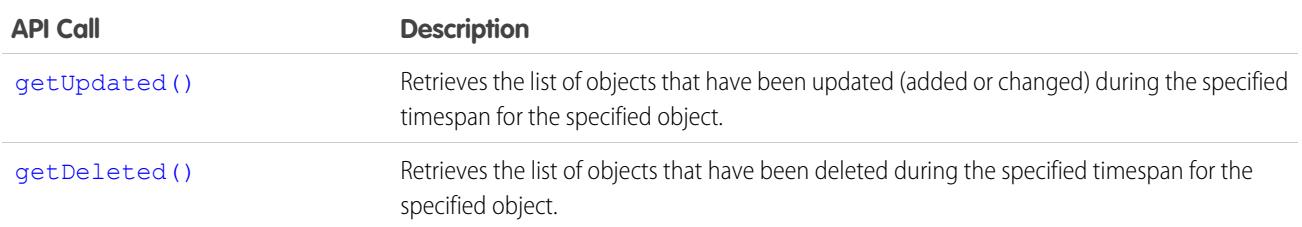

Client applications can invoke these API calls to determine which objects in your organization's data have been updated or deleted during a given time period. These API calls return a set of IDs for objects that have been updated (added or changed) or deleted, as well as the timestamp (Coordinated Universal Time (UTC)—not local—timezone) indicating when they were last updated or deleted. It is the responsibility of the client application to process these results and to incorporate the required changes into the local copy of the data.

## <span id="page-4303-1"></span>Scope of Data Replication

<span id="page-4303-2"></span>This feature provides a mechanism that targets data replication (one-way copying of data). It does not provide data synchronization (two-way copying of data) or data mirroring capabilities.

## Data Replication Steps

The following is a typical data replication procedure for an object:

- **1.** Optionally, determine whether the structure of the object has changed since the last replication request, as described in [Checking](#page-4305-0) [for Structural Changes in the Object](#page-4305-0).
- **2.** Call [getUpdated\(\)](#page-4071-0), passing in the object and timespan for which to retrieve data.

Note that [getUpdated\(\)](#page-4071-0) retrieves the IDs for data to which the logged in user has access. Data that is outside of the user's sharing model is not returned. The API returns the ID of every changed object that is visible to you, regardless of what change occurred in the object. For information on IDs, see [ID Field Type](#page-69-0).

- **3.** Pass in all IDs in an array. For each ID element in the array, call [retrieve\(\)](#page-4110-0) to obtain the latest information you want from the associated object. You must then take the appropriate action on the local data, such as inserting new rows or updating existing ones with the latest information.
- **4.** Call [getDeleted\(\)](#page-4067-0), passing in the object and timespan for which to retrieve data. Like getUpdated(), getDeleted() retrieves the IDs for data to which the logged-in user has access. Data that is outside of the user's sharing model is not returned. The API returns the ID of every changed object that is visible to you, regardless of what change occurred in the object, based on SystemModstamp field information if available. For information on IDs, see [ID Field Type.](#page-69-0)
- **5.** Iterate through the returned array of IDs. Your client application must then take the appropriate action on the local data to remove (or flag as deleted) the deleted objects. If your client application cannot match rows in the local data using the retrieved object ID, then the local data rows either were deleted or were never created, in which case there is nothing to do.
- **6.** Optionally, save the request time spans for future reference. You can do this with the [getDeleted\(\)](#page-4067-0) [latestDateCovered](#page-4071-1) value or the [getUpdated\(\)](#page-4071-0) [latestDateCovered](#page-4075-0) value.

## <span id="page-4304-0"></span>Object-Specific Requirements for Data Replication

The API objects have the following requirements for data replication:

- **•** The [getUpdated\(\)](#page-4071-0) and [getDeleted\(\)](#page-4067-0) calls filter the results so that the client application receives IDs for only those created or updated objects to which the logged-in user has access. For information on IDs, see [ID Field Type.](#page-69-0)
- Your client application can replicate any objects to which it has sufficient permissions. For example, to replicate all data for your organization, your client application must be logged in with the "View All Data" permission. For more information, see [Factors that](#page-117-0) [Affect Data Access](#page-117-0).
- **•** The logged-in user must have read access to the object. For more information, see "Set Your Internal Organization-Wide Sharing Defaults" in the Salesforce online help.
- <span id="page-4304-1"></span>**•** The object must be configured to be replicateable (replicateable is true). To determine whether a given object can be replicated, your application can invoke the [describeSObject\(\)](#page-4190-0) call on the object and inspect the replicateable property in the [describeSObjectResult.](#page-4193-0)

## Polling for Changes

Client applications typically poll for changed data periodically. Polling involves the following considerations:

- **•** The polling frequency depends on business requirements for how quickly changes in your organization's Salesforce data need to be reflected in the local copy. Some client applications might poll once a day to retrieve changes, while other client applications might poll every five minutes to achieve closer accuracy.
- **•** Deleted records are written to a delete log, which [getDeleted\(\)](#page-4067-0) accesses. A background process that runs every two hours purges records that have been in an organization's delete log for more than two hours if the number of records is above a certain limit. Starting with the oldest records, the process purges delete log entries until the delete log is back below the limit. This is done to protect Salesforce from performance issues related to massive delete logs. The limit is calculated using this formula:

5000 \* number of licenses in the organization

For example, an organization with 1,000 licenses could have up to 5,000,000 (five million) records in the delete log before any purging took place. If purging has been performed before your [getDeleted\(\)](#page-4067-0) call is executed, an INVALID\_REPLICATION\_DATE error is returned. If you get this exception, you should do a full pull of the table.

**•** The API truncates the seconds portion of dateTime values. For example, if a client application submits a timespan between 12:30:15 and 12:35:15 (Coordinated Universal Time (UTC) time), then the API retrieves information about items that have changed between 12:30:00 and 12:35:00 (UTC), inclusive.

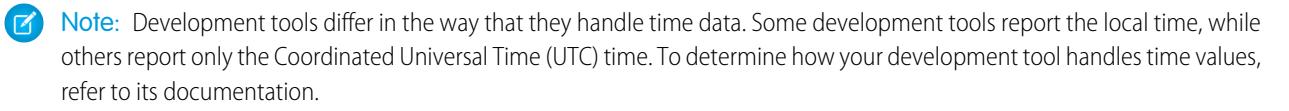

- **•** We recommend polling no more frequently than every five minutes. There are built in controls to prevent errant applications from invoking the data replication API calls too frequently.
- **•** Client applications should save the timespan used in previous data replication API calls so that the application knows the last time period for which data replication was successfully completed.
- **•** To ensure data integrity on the local copy of the data, a client application needs to capture all of the relevant changes during polling—even if it requires processing data redundantly to ensure that there are no gaps. Your client application can contain business logic to skip processing objects that have already been integrated into your local data.
- **•** Gaps can also occur if the client application somehow fails to poll the data as expected (for example, due to a hardware crash or network connection failure). Your client application can contain business logic that determines the last successful replication and polls for the next consecutive timespan.
- If for any reason the local data is compromised, your client application might also provide business logic for rebuilding the local data from scratch.

Note: You can now use [Outbound Messaging](#page-4289-0) to trigger actions instead of polling for them.

## <span id="page-4305-0"></span>Checking for Structural Changes in the Object

In the API, data replication only reflects changes made to object records. It does not determine whether changes have been made to the structure of objects (for example, fields added to—or removed from—a custom object). It is the responsibility of the client application to check whether the structure of a given object has changed since the last update. Before replicating data, client applications can call [describeSObjects\(\)](#page-4194-0) on the object, and then compare the data returned in the [DescribeSObjectResult](#page-4198-0) with the data returned and saved from previous [describeSObjects\(\)](#page-4194-0) invocations.

# **CHAPTER 20** Feature-Specific Considerations

### In this chapter ...

- **•** [Archived Activities](#page-4307-0)
- **•** [Person Account](#page-4307-1) [Record Types](#page-4307-1)
- **•** [External Objects](#page-4308-0)
- **•** [Call Centers and the](#page-4309-0) [API](#page-4309-0)
- **•** [Implementing](#page-4311-0) **[Salesforce](#page-4311-0)** [Integrations on](#page-4311-0) [Lightning Platform](#page-4311-0)
- **•** [Knowledge](#page-4311-1)

Some Salesforce features require special consideration when accessed via the API. Use the topics in this section to learn about the special considerations for activities, person accounts, forecast override business rules, the Call Center, and creating your own apps.

## <span id="page-4307-0"></span>Archived Activities

Salesforce archives activities (tasks and events) that are over a year old.

You can use [queryAll\(\)](#page-4103-0) to query on all [Task](#page-3440-0) and [Event](#page-1456-0) records, archived or not. You can also filter on the isArchived field to find only the archived objects. You cannot use [query\(\)](#page-4097-0) as it automatically filters out all records where isArchived is set to true. You can update or delete archived records, though you cannot update the isArchived field. If you use the API to insert activities that meet the criteria listed below, the activities will be archived during the next run of the archival background process.

Older [Events](#page-1456-0) and [Tasks](#page-3440-0) are archived according to the criteria listed below. In the Salesforce user interface, users can view archived activities in several locations.

- **•** Click **View All** in the Activity History related list to open the Activity History tab. In the Activity History tab, you can sort entries and open, edit, or delete activities.
- **•** Click **View All** in the activity timeline to open the All Activity History list. Up to 2,000 records appear, including archived records. The All Activity History list is ideal for printing.

In the API, archived activities can only be queried via  $queryAll()$ .

Activity archive criteria:

- **•** Events with an [ActivityDateTime](#page-1458-0) or [ActivityDate](#page-1458-1) value greater than or equal to 365 days old
- Tasks with an [IsClosed](#page-3444-0) value of true and an ActivityDate value greater than or equal to 365 days old
- **•** [Tasks](#page-3440-0) with an IsClosed value of true, a blank ActivityDate field, and a create date greater than or equal to 365 days ago

<span id="page-4307-1"></span>For more information, see View Archived Activities in Salesforce Help.

### Person Account Record Types

Beginning with API version 8.0, a new family of record types on [Account](#page-242-0) objects is available: "person account" record types. The person account record types enable specialized business-to-consumer functionality for users who sell to or do business with individuals. For example, a doctor, hairdresser, or real estate agent whose clients are individuals. For more information about person accounts, see "Person Accounts" and "Considerations for Using Person Accounts" in the Salesforce Help.

Record types are person account record types if the [Account](#page-242-0) field [IsPersonAccount](#page-249-0) is set to true. Salesforce provides one default person account record type, PersonAccount, but an administrator can create additional person account record types. Conversely, record types with the [Account](#page-242-0) field [IsPersonAccount](#page-249-0) set to false are "business account" record types, which are traditional business-to-business (B2B) Salesforce accounts.

When a person account is created (or an existing business account is changed to a person account), a corresponding contact record is also created. This contact record is referred to as a "person contact." The person contact enables the person account to function simultaneously as both an account and a contact. This record is the only contact record that can be associated directly with the person account. Also, the ID of the corresponding person contact record is stored in the [PersonContactId](#page-259-0) field on the person account.

Review this list of facts about person account record types before working with them.

- **•** Contact your account representative to enable the person account feature, if the feature isn't enable yet.
- **•** You can use a query similar to the following example to find all records with a person account record type:

```
SELECT Name, SobjectType,IsPersonType
FROM RecordType
WHERE SobjectType='Account' AND IsPersonType=True
```
- If you issue a [query\(\)](#page-4097-0) call against an account, the results return the root object type in the SojbectType field. The returned value is always [Account](#page-242-0).
- **•** A person contact can be modified, but cannot be created or deleted. Since these kinds of contacts do not have their own record detail page, clients must redirect users to the corresponding person account [\(Account\)](#page-242-0) page. SOSL results don't include any of the contact fields enabled when [IsPersonAccount](#page-249-0) is set to true. The contact [ReportsToId](#page-992-0) field is not visible.
- **•** If you delete the account, the contact is also deleted. You cannot directly delete the contact; you must delete the account.
- **•** You can change the record type of an account across record type families (typically performed when migrating business accounts to person accounts, but the reverse operation is also supported). When you change the record type from a business account to a person account, the person contact is created. When you change the record type from a person account to a business account, the person fields are set to null, and the person contact becomes a regular contact with the same parent account it had before the change.

Note: You cannot change record types across record type families in the Salesforce user interface.

- If you change the record type of a business account to a person account using either [update\(\)](#page-4122-0) or [upsert\(\)](#page-4129-0), you cannot make any other changes to fields in that account in the same call; if attempted, the fault [INVALID\\_FIELD\\_FOR\\_INSERT\\_UPDATE](#page-91-0) results. However, you can change record type values from one person account record type to another, or from one business account record type to another, in the same call with other changes.
- **•** When converting a business account to a person account, there must be a one-to-one relationship between each business account record and its corresponding contact record. Furthermore, fields common to both records such as Owner and Currency must have identical values.
- **•** Workflow and validation formulas do not fire during a change in record types from or to person accounts.
- **•** When you change a business account to a person account, valid records are changed and invalid records show an error in the results array.
- When you change a person account to a business account, no validation is performed.
- describeLayout () for version 7.0 and below returns the default business account record type as the default record type even if the tab default is a person account record type. In version 8.0 and after, it will always be the tab default.
- **•** [describeLayout\(\)](#page-4161-0) for version 7.0 and below doesn't return any person account record types.
- **•** [describeSObject\(\)](#page-4190-0) for version 7.0 and below show [Account](#page-242-0) objects as not creatable if the profile does not have access to any business record types.
- **•** After conversion, the new person accounts will have unique one-to-one relationships with the contact records that formed them. As is true for all person accounts, no other contacts can be associated to a person account.
- <span id="page-4308-0"></span>**•** After conversion, any existing account field history information remains on the person accounts. Any existing contact field history information is retained on the contact, but is not added to the person accounts field history.

For more information about person accounts, see the Salesforce Help.

# External Objects

Special behaviors and limitations apply to queryA11() and queryMore() calls on external data.

### queryAll()

Because Salesforce doesn't track changes to external data, queryAll() behaves the same as query() for external objects.

### queryMore()

It's common for Salesforce Connect queries of external data to have a large result set that's broken into smaller batches or pages. When querying external objects, Salesforce Connect accesses the external data in real time via Web service callouts. Each queryMore() call results in a Web service callout. The batch boundaries and page sizes depend on your adapter and how you set up the external data source.

We recommend the following:

- When possible, avoid paging by filtering your queries of external objects to return fewer rows than the batch size, which by default is 500 rows. Remember, obtaining each batch requires a queryMore() call, which results in a Web service callout.
- If the external data frequently changes, avoid using queryMore() calls. If the external data is modified between queryMore() calls, you can get an unexpected QueryResult.

If the primary or "driving" object for a SELECT statement is an external object, queryMore() supports only that primary object and doesn't support subqueries.

By default, the OData 2.0 and 4.0 adapters for Salesforce Connect use client-driven paging. With client-driven paging, OData adapters convert each queryMore() call into an OData query that uses the \$skip and \$top system query options to specify the batch boundary and page size. These options are similar to using LIMIT and OFFSET clauses to page through a result set.

<span id="page-4309-0"></span>If you enable server-driven paging on an external data source, Salesforce ignores the requested page sizes, including the default queryMore() batch size of 500 rows. The pages returned by the external system determine the batches, but each page can't exceed 2,000 rows.

## Call Centers and the API

The API provides access to information about computer–telephony integration (CTI) call centers with the describeSoftphoneLayout() call. You must have the CTI feature enabled for your organization. Contact your account representative for assistance.

The API supports limited access to call center-related objects, including being able to create call centers, and create or modify additional numbers for the call center.

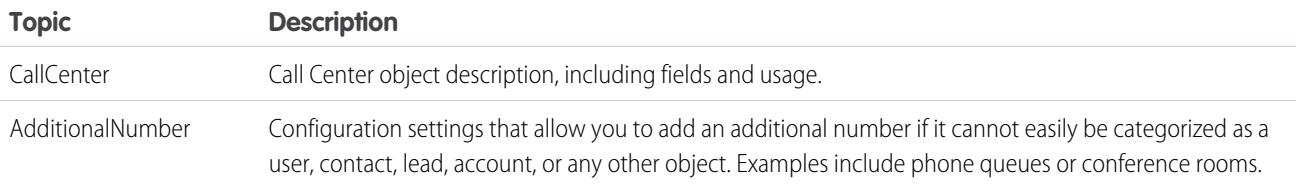

In addition, several fields have been added to existing objects to support call centers. The following fields provide configuration settings for operation of a call center.

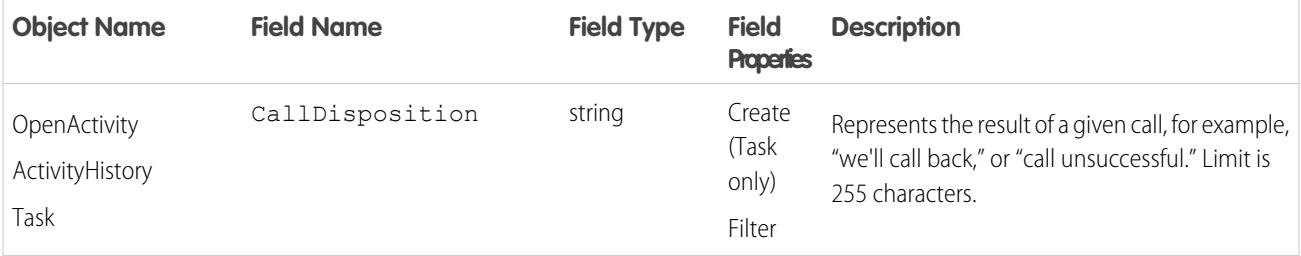

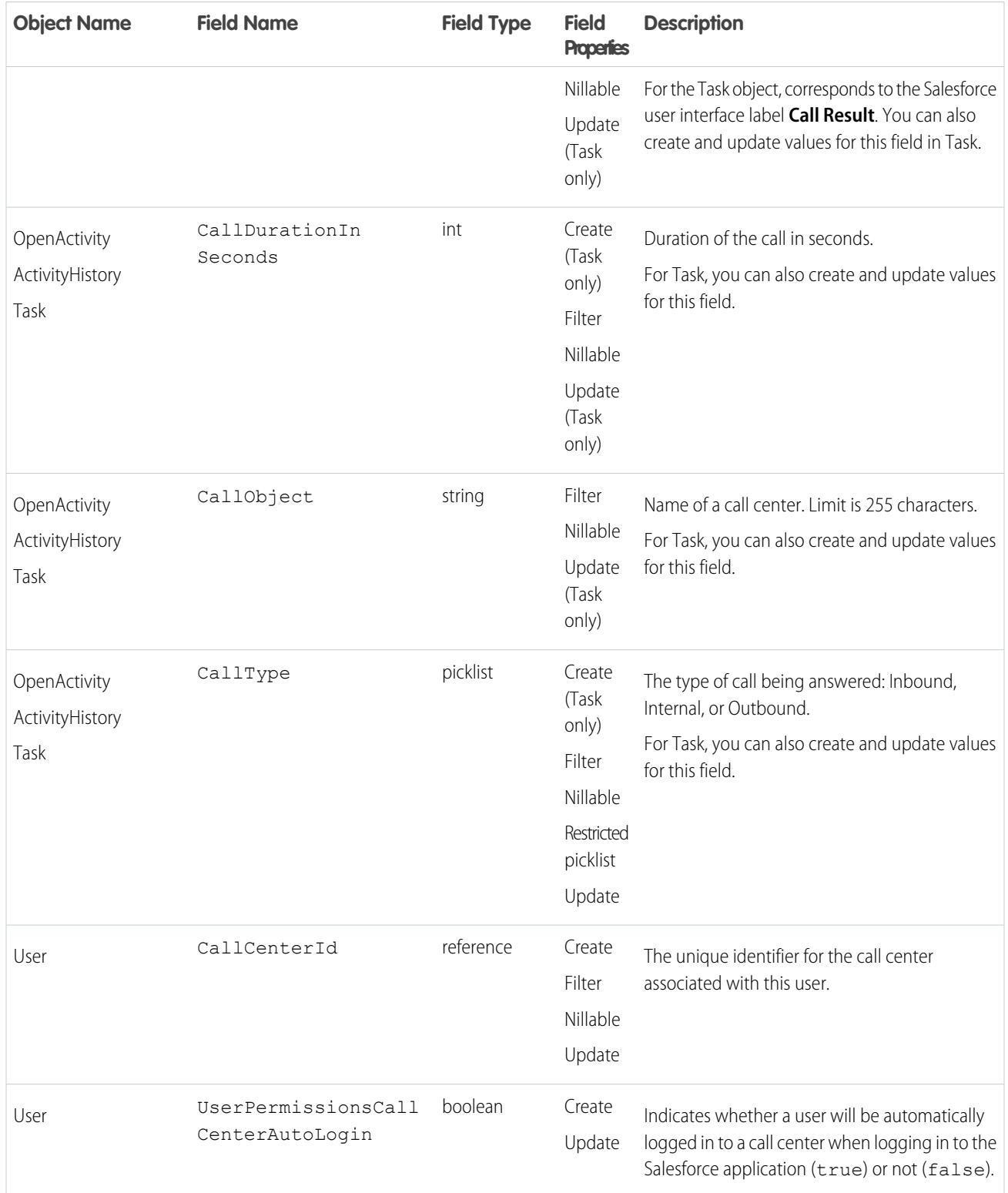

## <span id="page-4311-0"></span>Implementing Salesforce Integrations on Lightning Platform

You can implement your Salesforce integrations or other client applications, on the Lightning Platform by creating a Salesforce AppExchange app.

**1.** Create a [WebLink](#page-3814-0) that passes the user session ID and the API server URL to an external site:

https://www.your\_tool.com/test.jsp?sessionid={!API\_Session ID}&url={!API\_Partner\_Server\_URL\_80}

Use https to ensure that your session ID cannot be detected.

- **2.** The page pointed to in the preceding step takes the session ID and uses it to call back to the API. Use [getUserInfo\(\)](#page-4232-0) to return the [userID](#page-4234-0) associated with the session and related information. If needed, you can also use retrieve on the User object to retrieve any additional information you need about the user.
- **3.** Maintain a cross-reference between the UserId or username and the corresponding user ID in your system, which you can do using a [WebLink](#page-3814-0) that is executed when the user clicks a tab, or a WebLink on the page layout.
- **4.** Package and upload this app using the instructions in Salesforce Help topic "Prepare Your Apps for Distribution."

### Accessing Salesforce Data Using the API and OAuth

Salesforce supports OAuth 1.0.A and 2.0 for SOAP API requests.

Using an already defined connected app and the OAuth protocol, a third party can implement an OAuth authentication flow to integrate with the Salesforce API.

<span id="page-4311-1"></span>For detailed steps about integrating with the Salesforce API using OAuth, see [Authenticating Apps with OAuth](https://help.salesforce.com/apex/HTViewHelpDoc?id=remoteaccess_authenticate.htm&language=en_US) in Salesforce Help.

Partners, who wish to get an OAuth consumer Id for authentication, can contact Salesforce

## Knowledge

### Articles Overview

Articles capture information about your company's products and services that you want to make available in your knowledge base. Articles in the knowledge base can be classified using data categories to make it easy for users to find the articles they need. Administrators can use data categories to control access to articles.

### **Knowledge Articles vs. Knowledge Article Versions**

When working with articles, keep in mind that the [KnowledgeArticle](#page-2044-0) on page 2009 represents the parent record of all article versions. [KnowledgeArticleVersion](#page-2047-0) records represent each version of a given article.

### **Record Types vs. Article Types**

The article structure is represented differently between Lightning Experience and Salesforce Classic. In Lightning Knowledge, you use the same record types available in other custom objects (see the RecordTypeId field on Knowledge\_kav) to structure different types of articles. For example, you can use different layouts for different record types. In Salesforce Classic, you get this functionality through article types (see the ArticleType field on [KnowledgeArticleVersion](#page-2047-0)). Each unique type of article has a unique object in Salesforce Classic (for example, FAQ\_\_kav for FAQ article types). Lightning Knowledge does not have a unique object for each type because it is handled using the record type.

### **Audience Channel**

An audience, sometimes called a channel, refers to the types of users who can access an article. Salesforce Knowledge offers four channels where you can make articles available.

- **•** Internal App: Salesforce users can access articles depending on their role visibility.
- **•** Customer: Customers can access articles in a community, site, or customer portal. Customer users inherit the role visibility of the manager on the account. In a community, the article is only available to users with Customer Community or Customer Community Plus licenses.
- Partner: Partners can access articles in a community, site, or partner portal. Partner users inherit the role visibility of the manager on the account. In a community, the article is only available to users with Partner Community licenses.
- **•** Public Knowledge Base: Articles can be made available to anonymous users by creating a public knowledge base. With Lightning Knowledge, most Salesforce orgs use Communities to create a knowledge base. Creating a public knowledge base for Salesforce Knowledge in Salesforce Classic requires Sites and Visualforce.

### **Publishing Cycle**

Salesforce Knowledge Articles move through a publishing cycle from their creation to their deletion. The publishing cycle includes three different statuses: Draft is the stage when a new article is being created or an existing one is being updated. Articles with the Online status are draft articles that have been published and are now available to their different channels. Eventually, when a published article is at the end of its life, it can be moved to the Archived status or sent back to Draft to be updated in a subsequent version.

### Working with Articles in the API

Articles are available through the [KnowledgeArticleVersion](#page-2047-0) and [KnowledgeArticle](#page-2044-0) objects in the API. They both represent an article but provide different capabilities.

### **KnowledgeArticleVersion**

Every new draft article in Salesforce Knowledge has a version number. When an article is published and you want to update it, you can create a new Draft with a distinct version number. Each version has its own ID. Once the updated version is ready to be published, it replaces the former one and updates the version number. You can access the content of an article version using the KnowledgeArticleVersion object and filter on its Draft or Online status. For example, the following query returns the title of the Draft version of all the articles across all article types in United States English:

```
SELECT Title
FROM KnowledgeArticleVersion
WHERE PublishStatus='Draft'
AND language ='en_US'
```
Articles are also auto-assigned an Article Number, which is not a unique identifier to an individual article, but an identifier to a master article and all of its available translations.

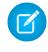

Note: Both the master version (the knowledge article with IsMasterLanguage  $= 1$ ) and the translations are KnowledgeArticleVersion objects.

### **KnowledgeArticle**

Unlike KnowledgeArticleVersion, the ID of a KnowledgeArticle record is identical irrespective of the article's version (status). Where the KnowledgeArticleVersion object provides API access to an article's custom field values, the KnowledgeArticle object provides API access to an article's metadata fields.

The article record is the parent container of all versions of an article, whatever the publishing status (draft, published, archived) and the language. While KnowledgeArticle and KnowledgeArticleVersion represent any article in the knowledge base, use the concrete representation of these objects for the specific articles. In Lightning Knowledge, these concrete representations default to Knowledge ka (for the Knowledge article) and Knowledge\_\_kav (for the Knowledge article version). In Salesforce Classic, use <Article Type>\_\_ka and <Article Type>\_\_kav.

The following Lightning Knowledge query returns the title for all the published FAQ articles in United States English:

```
SELECT Title
FROM Knowledge kav
WHERE PublishStatus='online'
AND Language = 'en_US'
AND RecordTypeId = '<specify RecordTypeId for FAQ here>'
```
The following Salesforce Classic query returns the title for all the published offers in United States English:

```
SELECT Title
FROM FAQ__kav
WHERE PublishStatus='online'
AND language ='en_US'
```
### Data Categories Overview

Data categories are organized by category group and let:

- **•** Users classify and find records.
- **•** Administrators control access to records.

Salesforce Knowledge uses data categories to classify articles and make them easier to find. For example, to classify articles by sales regions and products, create two category groups: Sales Regions, Products. The Sales Regions category group could consist of a geographical hierarchy, such as All Sales Regions as the top level and North America, Europe, and Asia at the second level. The Products group could have All Products as the top level and Phones, Computers, and Printers at the second.

### Working with Data Categories in the API

The following table lists API resources for working with data categories.

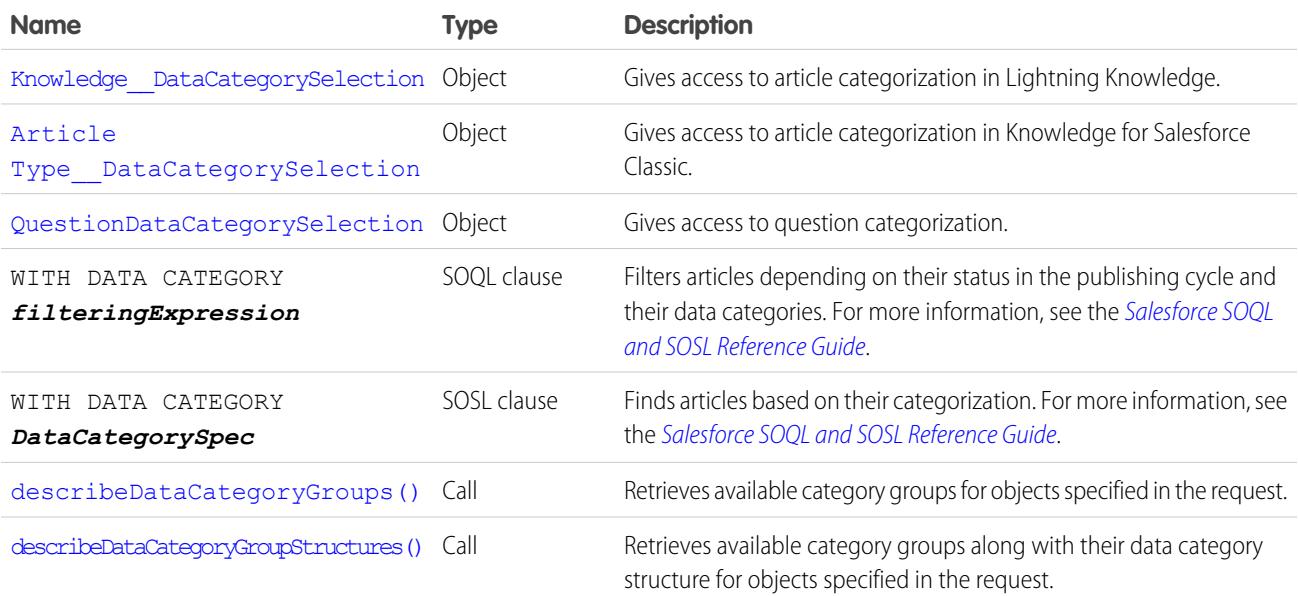

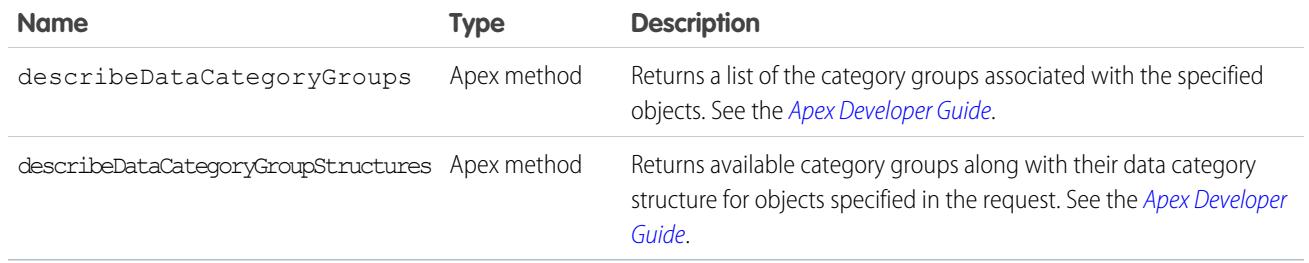

### Salesforce Knowledge Objects

This entity relationship diagram (ERD) illustrates relationships between the Salesforce Knowledge objects in Lightning Knowledge.

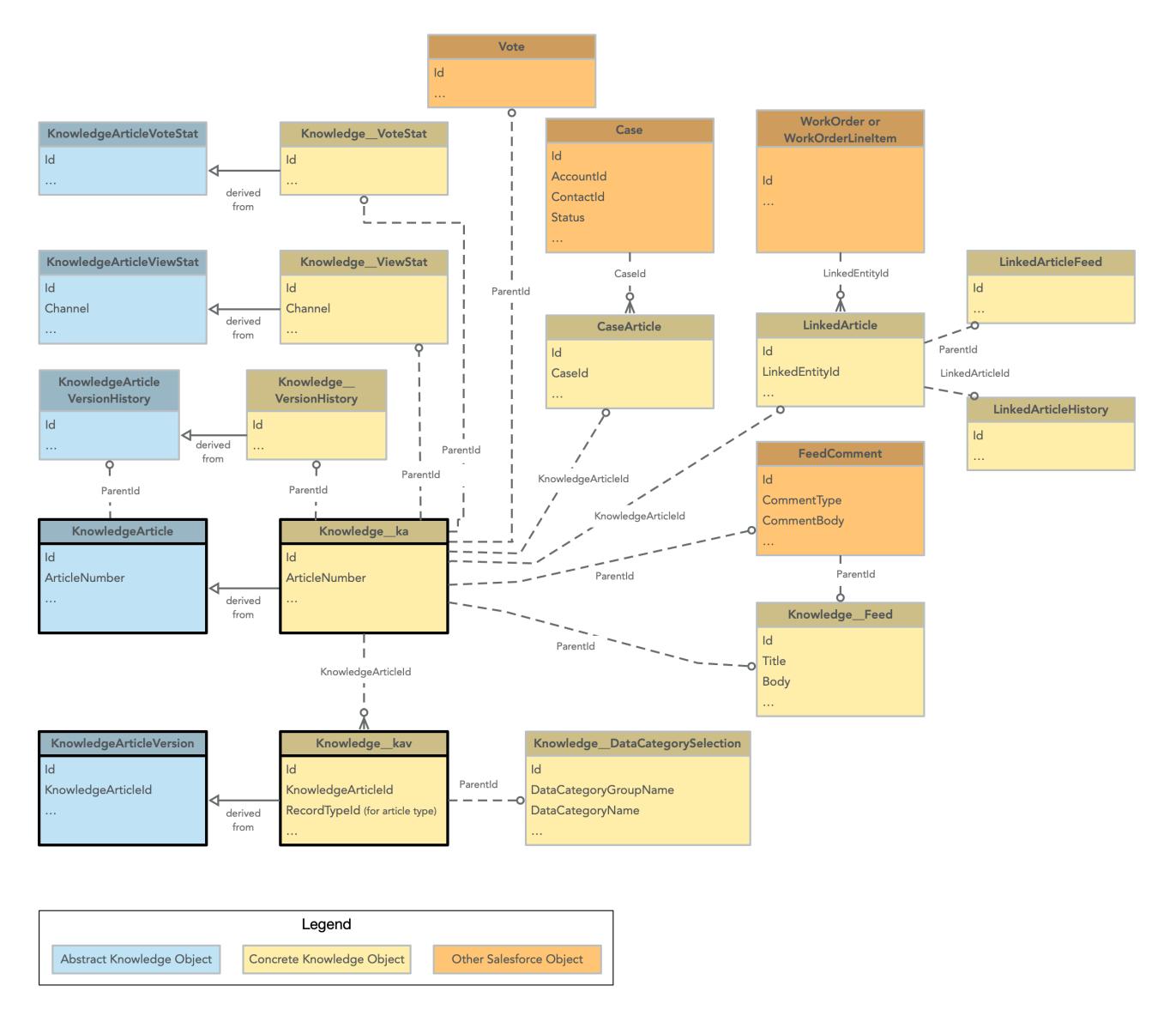

This ERD illustrates the relationship between objects in Salesforce Classic.

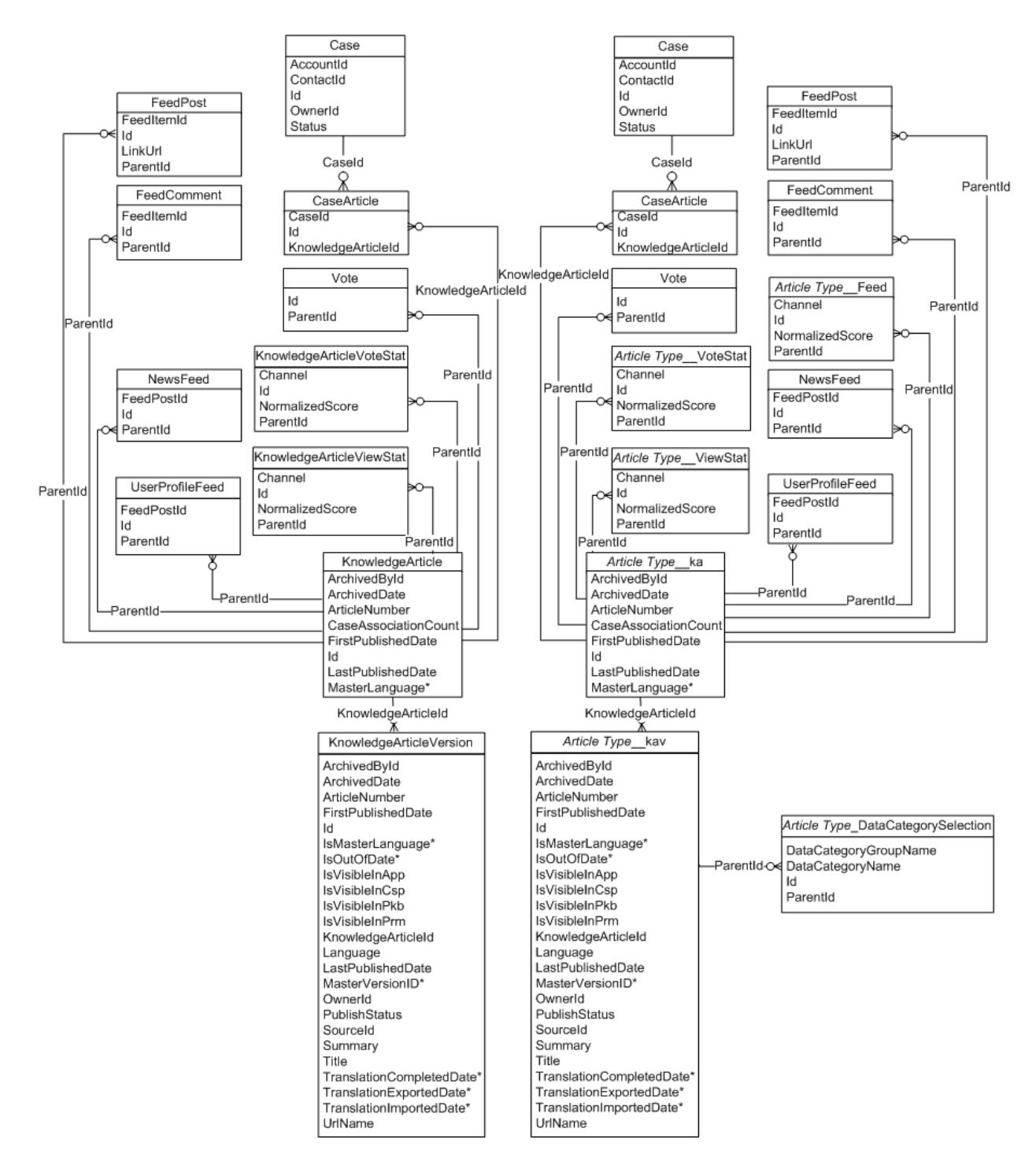

## Additional Information

To learn more about managing your knowledge base using the API, see the [Knowledge Developer Guide.](https://developer.salesforce.com/docs/atlas.en-us.236.0.knowledge_dev.meta/knowledge_dev/knowledge_development_intro.htm)

# **GLOSSARY**

### <span id="page-4316-0"></span>[A](#page-4316-0) |[B](#page-4317-0) |[C](#page-4317-1) |[D](#page-4318-0) |[E](#page-4319-0) |[F](#page-4319-1) |[G](#page-4320-0) |[H](#page-4320-1) |[I](#page-4320-2) |[J](#page-4320-3) |[K](#page-4321-0) |[L](#page-4321-1) |[M](#page-4321-2) |[N](#page-4322-0) |[O](#page-4322-1) |[P](#page-4323-0) |[Q](#page-4325-0) |[R](#page-4325-1) |[S](#page-4326-0) |[T](#page-4328-0) |[U](#page-4329-0) |[V](#page-4329-1) |[W](#page-4329-2) |[X](#page-4330-0) |[Y](#page-4331-0) |[Z](#page-4331-1)

### A

### **AJAX Toolkit**

A JavaScript wrapper around the API that allows you to execute any API call and access any object you have permission to view from within JavaScript code. For more information, see the [AJAX Toolkit Developer's Guide](https://developer.salesforce.com/docs/atlas.en-us.236.0.ajax.meta/ajax/sforce_api_ajax_introducing.htm).

#### **Anonymous Block, Apex**

Apex code that does not get stored in Salesforce, but that can be compiled and executed by using the ExecuteAnonymousResult() API call, or the equivalent in the AJAX Toolkit.

#### **Anti-Join**

An anti-join is a subquery on another object in a NOT IN clause in a SOQL query. You can use anti-joins to create advanced queries. See also Semi-Join.

#### **Apex**

Apex is a strongly typed, object-oriented programming language that allows developers to execute flow and transaction control statements on the Lightning platform server in conjunction with calls to the Lightning Platform API. Using syntax that looks like Java and acts like database stored procedures, Apex enables developers to add business logic to most system events, including button clicks, related record updates, and Visualforce pages. Apex code can be initiated by Web service requests and from triggers on objects.

### **Apex-Managed Sharing**

Enables developers to programmatically manipulate sharing to support their application's behavior. Apex-managed sharing is only available for custom objects.

#### **App**

Short for "application." A collection of components such as tabs, reports, dashboards, and Visualforce pages that address a specific business need. Salesforce provides standard apps such as Sales and Service. You can customize the standard apps to match the way you work. In addition, you can package an app and upload it to the AppExchange along with related components such as custom fields, custom tabs, and custom objects. Then, you can make the app available to other Salesforce users from the AppExchange.

#### **AppExchange**

The AppExchange is a sharing interface from Salesforce that allows you to browse and share apps and services for the Lightning Platform.

### **AppExchange Upgrades**

Upgrading an app is the process of installing a newer version.

### **Application Programming Interface (API)**

The interface that a computer system, library, or application provides to allow other computer programs to request services from it and exchange data.

## <span id="page-4317-0"></span>B

#### **Boolean Operators**

You can use Boolean operators in report filters to specify the logical relationship between two values. For example, the AND operator between two values yields search results that include both values. Likewise, the OR operator between two values yields search results that include either value.

### **Bulk API 2.0**

The REST-based Bulk API 2.0 is optimized for processing large sets of data. It allows you to query, insert, update, upsert, or delete a large number of records asynchronously by submitting a job that is processed in the background by Salesforce. See also SOAP API.

### <span id="page-4317-1"></span> $\subset$

### **Callout, Apex**

An Apex callout enables you to tightly integrate your Apex with an external service by making a call to an external Web service or sending a HTTP request from Apex code and then receiving the response.

#### **Child Relationship**

A relationship that has been defined on an sObject that references another sObject as the "one" side of a one-to-many relationship. For example, contacts, opportunities, and tasks have child relationships with accounts.

See also sObject.

#### **Class, Apex**

A template or blueprint from which Apex objects are created. Classes consist of other classes, user-defined methods, variables, exception types, and static initialization code. In most cases, Apex classes are modeled on their counterparts in Java.

#### **Client App**

An app that runs outside the Salesforce user interface and uses only the Lightning Platform API or Bulk API 2.0. It typically runs on a desktop or mobile device. These apps treat the platform as a data source, using the development model of whatever tool and platform for which they are designed.

#### **Component, Visualforce**

Something that can be added to a Visualforce page with a set of tags, for example, <apex:detail>. Visualforce includes a number of standard components, or you can create your own custom components.

#### **Component Reference, Visualforce**

A description of the standard and custom Visualforce components that are available in your organization. You can access the component library from the development footer of any Visualforce page or the [Visualforce Developer's Guide](https://developer.salesforce.com/docs/atlas.en-us.236.0.pages.meta/pages/pages_intro.htm).

#### **Controller, Visualforce**

An Apex class that provides a Visualforce page with the data and business logic it needs to run. Visualforce pages can use the standard controllers that come by default with every standard or custom object, or they can use custom controllers.

#### **Controlling Field**

Any standard or custom picklist or checkbox field whose values control the available values in one or more corresponding dependent fields.

### **Custom App**

See App.

#### **Custom Field**

A field that can be added in addition to the standard fields to customize Salesforce for your organization's needs.

### **Custom Help**

Custom text administrators create to provide users with on-screen information specific to a standard field, custom field, or custom object.

### **Custom Links**

Custom links are URLs defined by administrators to integrate your Salesforce data with external websites and back-office systems. Formerly known as Web links.

#### **Custom Object**

Custom records that allow you to store information unique to your organization.

### **Custom S-Control**

Note: S-controls have been superseded by Visualforce pages. After March 2010 organizations that have never created  $\mathbb{Z}$ s-controls, as well as new organizations, won't be allowed to create them. Existing s-controls will remain unaffected, and can still be edited.

<span id="page-4318-0"></span>Custom Web content for use in custom links. Custom s-controls can contain any type of content that you can display in a browser, for example a Java applet, an Active-X control, an Excel file, or a custom HTML Web form.

### D

### **Database**

An organized collection of information. The underlying architecture of the Lightning Platform includes a database where your data is stored.

#### **Database Table**

A list of information, presented with rows and columns, about the person, thing, or concept you want to track. See also Object.

#### **Data Loader**

A Lightning Platform tool used to import and export data from your Salesforce organization.

### **Data Manipulation Language (DML)**

An Apex method or operation that inserts, updates, or deletes records.

### **Date Literal**

A keyword in a SOQL or SOSL query that represents a relative range of time such as last month or next year.

#### **Decimal Places**

Parameter for number, currency, and percent custom fields that indicates the total number of digits you can enter to the right of a decimal point, for example, 4.98 for an entry of 2. Note that the system rounds the decimal numbers you enter, if necessary. For example, if you enter 4.986 in a field with Decimal Places of 2, the number rounds to 4.99. Salesforce uses the round half-up rounding algorithm. Half-way values are always rounded up. For example, 1.45 is rounded to 1.5.  $-1.45$  is rounded to  $-1.5$ .

### **Delegated Authentication**

A security process where an external authority is used to authenticate Lightning Platform users.

### **Dependent Field**

Any custom picklist or multi-select picklist field that displays available values based on the value selected in its corresponding controlling field.

#### **Developer Edition**

A free, fully-functional Salesforce organization designed for developers to extend, integrate, and develop with the Lightning Platform. Developer Edition accounts are available on [developer.salesforce.com.](https://developer.salesforce.com)

### **Salesforce Developers**

The Salesforce Developers website at [developer.salesforce.com](https://developer.salesforce.com) provides a full range of resources for platform developers, including sample code, toolkits, an online developer community, and the ability to obtain limited Lightning Platform environments.

#### **Document Library**

A place to store documents without attaching them to accounts, contacts, opportunities, or other records.

### <span id="page-4319-0"></span>E

### **Email Alert**

Email alerts are actions that send emails, using a specified email template, to specified recipients.

### **Email Template**

A form email that communicates a standard message, such as a welcome letter to new employees or an acknowledgment that a customer service request has been received. Email templates can be personalized with merge fields, and can be written in text, HTML, or custom format.

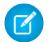

Note: Lightning email templates aren't packageable.

### **Enterprise Edition**

A Salesforce edition designed for larger, more complex businesses.

#### **Enterprise WSDL**

A strongly-typed WSDL for customers who want to build an integration with their Salesforce organization only, or for partners who are using tools like Tibco or webMethods to build integrations that require strong typecasting. The downside of the Enterprise WSDL is that it only works with the schema of a single Salesforce organization because it is bound to all of the unique objects and fields that exist in that organization's data model.

### <span id="page-4319-1"></span>**Entity Relationship Diagram (ERD)**

A data modeling tool that helps you organize your data into entities (or objects, as they are called in the Lightning Platform) and define the relationships between them. ERD diagrams for key Salesforce objects are published in the [SOAP API Developer's Guide](https://developer.salesforce.com/docs/atlas.en-us.236.0.api.meta/api/sforce_api_quickstart_intro.htm).

### F

### **Field**

A part of an object that holds a specific piece of information, such as a text or currency value.

### **Field-Level Security**

Settings that determine whether fields are hidden, visible, read only, or editable for users. Available in Professional, Enterprise, Unlimited, Performance, and Developer Editions.

### **Filter Condition/Criteria**

Condition on particular fields that qualifies items to be included in a list view or report, such as "State equals California."

### **Foreign Key**

A field whose value is the same as the primary key of another table. You can think of a foreign key as a copy of a primary key from another table. A relationship is made between two tables by matching the values of the foreign key in one table with the values of the primary key in another.

### **Formula Field**

A type of custom field. Formula fields automatically calculate their values based on the values of merge fields, expressions, or other values.
#### **Function**

Built-in formulas that you can customize with input parameters. For example, the DATE function creates a date field type from a given year, month, and day.

## G

#### **Gregorian Year**

A calendar based on a 12-month structure used throughout much of the world.

#### **Group Edition**

A product designed for small businesses and workgroups with a limited number of users.

## H

#### **HTTP Debugger**

An application that can be used to identify and inspect SOAP requests that are sent from the AJAX Toolkit. They behave as proxy servers running on your local machine and allow you to inspect and author individual requests.

## I

#### **ID**

See Salesforce Record ID.

#### **Inline S-Control**

Note: S-controls have been superseded by Visualforce pages. After March 2010 organizations that have never created s-controls, as well as new organizations, won't be allowed to create them. Existing s-controls will remain unaffected, and can still be edited.

An s-control that displays within a record detail page or dashboard, rather than on its own page.

#### **Instance**

The cluster of software and hardware represented as a single logical server that hosts an organization's data and runs their applications. The Lightning Platform runs on multiple instances, but data for any single organization is always stored on a single instance.

#### **Integration User**

A Salesforce user defined solely for client apps or integrations. Also referred to as the logged-in user in a SOAP API context.

#### **ISO Code**

The International Organization for Standardization country code, which represents each country by two letters.

### J

#### **Junction Object**

A custom object with two master-detail relationships. Using a custom junction object, you can model a "many-to-many" relationship between two objects. For example, you create a custom object called "Bug" that relates to the standard case object such that a bug could be related to multiple cases and a case could also be related to multiple bugs.

## K

No Glossary items for this entry.

## L

#### **License Management Application (LMA)**

A free AppExchange app that allows you to track sales leads and accounts for every user who downloads your managed package (app) from the AppExchange.

#### **License Management Organization (LMO)**

The Salesforce organization that you use to track all the Salesforce users who install your package. A license management organization must have the License Management Application (LMA) installed. It automatically receives notification every time your package is installed or uninstalled so that you can easily notify users of upgrades. You can specify any Enterprise, Unlimited, Performance, or Developer Edition organization as your license management organization. For more information, go to [Managing Licenses for](https://developer.salesforce.com/docs/atlas.en-us.236.0.workbook_lma.meta/workbook_lma/lma_intro.htm) [Managed Packages](https://developer.salesforce.com/docs/atlas.en-us.236.0.workbook_lma.meta/workbook_lma/lma_intro.htm).

#### **Lightning Platform**

The Salesforce platform for building applications in the cloud. Lightning Platform combines a powerful user interface, operating system, and database to allow you to customize and deploy applications in the cloud for your entire enterprise.

#### **List View**

A list display of items (for example, accounts or contacts) based on specific criteria. Salesforce provides some predefined views.

In the Agent console, the list view is the top frame that displays a list view of records based on specific criteria. The list views you can select to display in the console are the same list views defined on the tabs of other objects. You cannot create a list view within the console.

#### **Locale**

The country or geographic region in which the user is located. The setting affects the format of date and number fields, for example, dates in the English (United States) locale display as 06/30/2000 and as 30/06/2000 in the English (United Kingdom) locale.

In Professional, Enterprise, Unlimited, Performance, and Developer Edition organizations, a user's individual Locale setting overrides the organization's Default Locale setting. In Personal and Group Editions, the organization-level locale field is called Locale, not Default Locale.

#### **Logged-in User**

In a SOAP API context, the username used to log into Salesforce. Client applications run with the permissions and sharing of the logged-in user. Also referred to as an integration user.

## M

#### **Managed Package**

A collection of application components that is posted as a unit on the AppExchange and associated with a namespace and possibly a License Management Organization. To support upgrades, a package must be managed. An organization can create a single managed package that can be downloaded and installed by many different organizations. Managed packages differ from unmanaged packages by having some locked components, allowing the managed package to be upgraded later. Unmanaged packages do not include locked components and cannot be upgraded. In addition, managed packages obfuscate certain components (like Apex) on subscribing organizations to protect the intellectual property of the developer.

#### **Manual Sharing**

Record-level access rules that allow record owners to give read and edit permissions to other users who might not have access to the record any other way.

#### **Many-to-Many Relationship**

A relationship where each side of the relationship can have many children on the other side. Many-to-many relationships are implemented through the use of junction objects.

#### **Master-Detail Relationship**

A relationship between two different types of records that associates the records with each other. For example, accounts have a master-detail relationship with opportunities. This type of relationship affects record deletion, security, and makes the lookup relationship field required on the page layout.

#### **Master Picklist**

A complete list of picklist values available for a record type or business process.

#### **Metadata**

Information about the structure, appearance, and functionality of an organization and any of its parts. Lightning Platform uses XML to describe metadata.

#### **Metadata WSDL**

A WSDL for users who want to use the Lightning Platform Metadata API calls.

#### **Multitenancy**

An application model where all users and apps share a single, common infrastructure and code base.

## N

#### **Namespace**

In a packaging context, a one- to 15-character alphanumeric identifier that distinguishes your package and its contents from packages of other developers on AppExchange, similar to a domain name. Salesforce automatically prepends your namespace prefix, followed by two underscores ("\_\_"), to all unique component names in your Salesforce organization.

#### **Native App**

An app that is built exclusively with setup (metadata) configuration on Lightning Platform. Native apps do not require any external services or infrastructure.

### $\Omega$

#### **Object**

An object allows you to store information in your Salesforce organization. The object is the overall definition of the type of information you are storing. For example, the case object allow you to store information regarding customer inquiries. For each object, your organization will have multiple records that store the information about specific instances of that type of data. For example, you might have a case record to store the information about Joe Smith's training inquiry and another case record to store the information about Mary Johnson's configuration issue.

#### **Object-Level Help**

Custom help text that you can provide for any custom object. It displays on custom object record home (overview), detail, and edit pages, as well as list views and related lists.

#### **Object-Level Security**

Settings that allow an administrator to hide whole objects from users so that they don't know that type of data exists. Object-level security is specified with object permissions.

#### **onClick JavaScript**

JavaScript code that executes when a button or link is clicked.

#### **One-to-Many Relationship**

A relationship in which a single object is related to many other objects. For example, an account may have one or more related contacts.

#### **Organization-Wide Defaults**

Settings that allow you to specify the baseline level of data access that a user has in your organization. For example, you can set organization-wide defaults so that any user can see any record of a particular object that is enabled via their object permissions, but they need extra permissions to edit one.

#### **Outbound Call**

Any call that originates from a user to a number outside of a call center in Salesforce CRM Call Center.

#### **Outbound Message**

An outbound message sends information to a designated endpoint, like an external service. Outbound messages are configured from Setup. You must configure the external endpoint and create a listener for the messages using the SOAP API.

#### **Overlay**

An overlay displays additional information when you hover your mouse over certain user interface elements. Depending on the overlay, it will close when you move your mouse away, click outside of the overlay, or click a close button.

#### **Owner**

Individual user to which a record (for example, a contact or case) is assigned.

#### P

#### **PaaS**

See Platform as a Service.

#### **Package**

A group of Lightning Platform components and applications that are made available to other organizations through the AppExchange. You use packages to bundle an app along with any related components so that you can upload them to AppExchange together.

#### **Package Dependency**

This is created when one component references another component, permission, or preference that is required for the component to be valid. Components can include but are not limited to:

- **•** Standard or custom fields
- **•** Standard or custom objects
- **•** Visualforce pages
- **•** Apex code

Permissions and preferences can include but are not limited to:

- **•** Divisions
- **•** Multicurrency
- **•** Record types

#### **Package Installation**

Installation incorporates the contents of a package into your Salesforce organization. A package on the AppExchange can include an app, a component, or a combination of the two. After you install a package, you may need to deploy components in the package to make it generally available to the users in your organization.

#### **Package Publication**

Publishing your package makes it publicly available on the AppExchange.

#### **Package Version**

A package version is a number that identifies the set of components uploaded in a package. The version number has the format *majorNumber.minorNumber.patchNumber* (for example, 2.1.3). The major and minor numbers increase to a chosen value during every major release. The *patchNumber* is generated and updated only for a patch release.

Unmanaged packages are not upgradeable, so each package version is simply a set of components for distribution. A package version has more significance for managed packages. Packages can exhibit different behavior for different versions. Publishers can use package versions to evolve the components in their managed packages gracefully by releasing subsequent package versions without breaking existing customer integrations using the package. See also Patch and Patch Development Organization.

#### **Parent Account**

An organization or company that an account is affiliated. By specifying a parent for an account, you can get a global view of all parent/subsidiary relationships using the **View Hierarchy** link.

#### **Partner WSDL**

A loosely-typed WSDL for customers, partners, and ISVs who want to build an integration or an AppExchange app that can work across multiple Salesforce organizations. With this WSDL, the developer is responsible for marshaling data in the correct object representation, which typically involves editing the XML. However, the developer is also freed from being dependent on any particular data model or Salesforce organization. Contrast this with the Enterprise WSDL, which is strongly typed.

#### **Patch**

A patch enables a developer to change the functionality of existing components in a managed package, while ensuring subscribing organizations that there are no visible behavior changes to the package. For example, you can add new variables or change the body of an Apex class, but you may not add, deprecate, or remove any of its methods. Patches are tracked by a *patchNumber* appended to every package version. See also Patch Development Organization and Package Version.

#### **Patch Development Organization**

The organization where patch versions are developed, maintained, and uploaded. Patch development organizations are created automatically for a developer organization when they request to create a patch. See also Patch and Package Version.

#### **Personal Edition**

Product designed for individual sales representatives and single users.

#### **Personal Information**

User information including personal contact information, quotas, personal group information, and default opportunity team.

#### **Picklist**

Selection list of options available for specific fields in a Salesforce object, for example, the Industry field for accounts. Users can choose a single value from a list of options rather than make an entry directly in the field. See also Master Picklist.

#### **Picklist (Multi-Select)**

Selection list of options available for specific fields in a Salesforce object. Multi-select picklists allow users to choose one or more values. Users can choose a value by double clicking on it, or choose additional values from a scrolling list by holding down the CTRL key while clicking a value and using the arrow icon to move them to the selected box.

#### **Picklist Values**

Selections displayed in drop-down lists for particular fields. Some values come predefined, and other values can be changed or defined by an administrator.

#### **Platform as a Service (PaaS)**

An environment where developers use programming tools offered by a service provider to create applications and deploy them in a cloud. The application is hosted as a service and provided to customers via the Internet. The PaaS vendor provides an API for creating and extending specialized applications. The PaaS vendor also takes responsibility for the daily maintenance, operation, and support of the deployed application and each customer's data. The service alleviates the need for programmers to install, configure,

#### Glossary

and maintain the applications on their own hardware, software, and related IT resources. Services can be delivered using the PaaS environment to any market segment.

#### **Platform Edition**

A Salesforce edition based on Enterprise, Unlimited, or Performance Edition that does not include any of the standard Salesforce apps, such as Sales or Service & Support.

#### **Primary Key**

A relational database concept. Each table in a relational database has a field in which the data value uniquely identifies the record. This field is called the primary key. The relationship is made between two tables by matching the values of the foreign key in one table with the values of the primary key in another.

#### **Production Organization**

A Salesforce organization that has live users accessing data.

#### **Professional Edition**

A Salesforce edition designed for businesses who need full-featured CRM functionality.

## Q

#### **Queue**

A holding area for items before they are processed. Salesforce uses queues in a number of different features and technologies.

#### **Query Locator**

A parameter returned from the query() or queryMore() API call that specifies the index of the last result record that was returned.

#### **Query String Parameter**

A name-value pair that's included in a URL, typically after a '?' character. For example:

https://*yourInstance*.salesforce.com/001/e?**name=value**

## R

#### **Record**

A single instance of a Salesforce object. For example, "John Jones" might be the name of a contact record.

#### **Record Name**

A standard field on all Salesforce objects. Whenever a record name is displayed in a Lightning Platform application, the value is represented as a link to a detail view of the record. A record name can be either free-form text or an autonumber field. Record Name does not have to be a unique value.

#### **Record Type**

A record type is a field available for certain records that can include some or all of the standard and custom picklist values for that record. You can associate record types with profiles to make only the included picklist values available to users with that profile.

#### **Record-Level Security**

A method of controlling data in which you can allow a particular user to view and edit an object, but then restrict the records that the user is allowed to see.

#### **Recycle Bin**

A page that lets you view and restore deleted information. Access the Recycle Bin either by using the link in the sidebar in Salesforce Classic or from the App Launcher in Lightning Experience.

#### **Related Object**

Objects chosen by an administrator to display in the Agent console's mini view when records of a particular type are shown in the console's detail view. For example, when a case is in the detail view, an administrator can choose to display an associated account, contact, or asset in the mini view.

#### **Relationship**

A connection between two objects, used to create related lists in page layouts and detail levels in reports. Matching values in a specified field in both objects are used to link related data; for example, if one object stores data about companies and another object stores data about people, a relationship allows you to find out which people work at the company.

#### **Relationship Query**

In a SOQL context, a query that traverses the relationships between objects to identify and return results. Parent-to-child and child-to-parent syntax differs in SOQL queries.

#### **Report Type**

A report type defines the set of records and fields available to a report based on the relationships between a primary object and its related objects. Reports display only records that meet the criteria defined in the report type. Salesforce provides a set of pre-defined standard report types; administrators can create custom report types as well.

#### **Role Hierarchy**

A record-level security setting that defines different levels of users such that users at higher levels can view and edit information owned by or shared with users beneath them in the role hierarchy, regardless of the organization-wide sharing model settings.

#### **Roll-Up Summary Field**

A field type that automatically provides aggregate values from child records in a master-detail relationship.

#### **Running User**

Each dashboard has a running user, whose security settings determine which data to display in a dashboard. If the running user is a specific user, all dashboard viewers see data based on the security settings of that user—regardless of their own personal security settings. For dynamic dashboards, you can set the running user to be the logged-in user, so that each user sees the dashboard according to his or her own access level.

## S

#### **SaaS**

See Software as a Service (SaaS).

#### **S-Control**

Note: S-controls have been superseded by Visualforce pages. After March 2010 organizations that have never created s-controls, as well as new organizations, won't be allowed to create them. Existing s-controls will remain unaffected, and can still be edited.

Custom Web content for use in custom links. Custom s-controls can contain any type of content that you can display in a browser, for example a Java applet, an Active-X control, an Excel file, or a custom HTML Web form.

#### **Salesforce Record ID**

A unique 15- or 18-character alphanumeric string that identifies a single record in Salesforce.

#### **Salesforce SOA (Service-Oriented Architecture)**

A powerful capability of Lightning Platform that allows you to make calls to external Web services from within Apex.

#### **Sandbox**

A nearly identical copy of a Salesforce production organization for development, testing, and training. The content and size of a sandbox varies depending on the type of sandbox and the edition of the production organization associated with the sandbox.

#### **Search Layout**

The organization of fields included in search results, in lookup dialogs, and in the key lists on tab home pages.

#### **Search Phrase**

Search phrases are queries that users enter when searching on www.google.com.

#### **Semi-Join**

A semi-join is a subquery on another object in an IN clause in a SOQL query. You can use semi-joins to create advanced queries, such as getting all contacts for accounts that have an opportunity with a particular record type. See also Anti-Join.

#### **Session ID**

An authentication token that is returned when a user successfully logs in to Salesforce. The Session ID prevents a user from having to log in again every time they want to perform another action in Salesforce. Different from a record ID or Salesforce ID, which are terms for the unique ID of a Salesforce record.

#### **Session Timeout**

The time after login before a user is automatically logged out. Sessions expire automatically after a predetermined length of inactivity, which can be configured in Salesforce from Setup by clicking **Security Controls**. The default is 120 minutes (two hours). The inactivity timer is reset to zero if a user takes an action in the web interface or makes an API call.

#### **Setup**

A menu where administrators can customize and define organization settings and Lightning Platform apps. Depending on your organization's user interface settings, Setup may be a link in the user interface header or in the dropdown list under your name.

#### **Sharing**

Allowing other users to view or edit information you own. There are different ways to share data:

- **•** Sharing Model—defines the default organization-wide access levels that users have to each other's information and whether to use the hierarchies when determining access to data.
- **•** Role Hierarchy—defines different levels of users such that users at higher levels can view and edit information owned by or shared with users beneath them in the role hierarchy, regardless of the organization-wide sharing model settings.
- **•** Sharing Rules—allow an administrator to specify that all information created by users within a given group or role is automatically shared to the members of another group or role.
- **•** Manual Sharing—allows individual users to share records with other users or groups.
- **•** Apex-Managed Sharing—enables developers to programmatically manipulate sharing to support their application's behavior. See Apex-Managed Sharing.

#### **Sharing Model**

Behavior defined by your administrator that determines default access by users to different types of records.

#### **Sharing Rule**

Type of default sharing created by administrators. Allows users in a specified group or role to have access to all information created by users within a given group or role.

#### **Sites**

Salesforce Sites enables you to create public websites and applications that are directly integrated with your Salesforce organization—without requiring users to log in with a username and password.

#### **Snippet**

Note: S-controls have been superseded by Visualforce pages. After March 2010 organizations that have never created s-controls, as well as new organizations, won't be allowed to create them. Existing s-controls will remain unaffected, and can still be edited.

A type of s-control that is designed to be included in other s-controls. Similar to a helper method that is used by other methods in a piece of code, a snippet allows you to maintain a single copy of HTML or JavaScript that you can reuse in multiple s-controls.

#### **SOAP (Simple Object Access Protocol)**

A protocol that defines a uniform way of passing XML-encoded data.

#### **SOAP API**

A SOAP-based Web services application programming interface that provides access to your Salesforce organization's information.

#### **sObject**

The abstract or parent object for all objects that can be stored in the Lightning Platform.

#### **Software as a Service (SaaS)**

A delivery model where a software application is hosted as a service and provided to customers via the Internet. The SaaS vendor takes responsibility for the daily maintenance, operation, and support of the application and each customer's data. The service alleviates the need for customers to install, configure, and maintain applications with their own hardware, software, and related IT resources. Services can be delivered using the SaaS model to any market segment.

#### **SOQL (Salesforce Object Query Language)**

A query language that allows you to construct simple but powerful query strings and to specify the criteria that selects data from the Lightning Platform database.

#### **SOSL (Salesforce Object Search Language)**

A query language that allows you to perform text-based searches using the Lightning Platform API.

#### **Standard Object**

A built-in object included with the Lightning Platform. You can also build custom objects to store information that is unique to your app.

#### **Syndication Feeds**

Give users the ability to subscribe to changes within Salesforce Sites and receive updates in external news readers.

#### **System Log**

Part of the Developer Console, a separate window console that can be used for debugging code snippets. Enter the code you want to test at the bottom of the window and click Execute. The body of the System Log displays system resource information, such as how long a line took to execute or how many database calls were made. If the code did not run to completion, the console also displays debugging information.

## T

#### **Test Method**

An Apex class method that verifies whether a particular piece of code is working properly. Test methods take no arguments, commit no data to the database, and can be executed by the runTests() system method either through the command line or in an Apex IDE, such as the Salesforce extensions for Visual Studio Code.

#### **Translation Workbench**

The Translation Workbench lets you specify languages you want to translate, assign translators to languages, create translations for customizations you've made to your Salesforce organization, and override labels and translations from managed packages. Everything from custom picklist values to custom fields can be translated so your global users can use Salesforce in their language.

#### **Trigger**

A piece of Apex that executes before or after records of a particular type are inserted, updated, or deleted from the database. Every trigger runs with a set of context variables that provide access to the records that caused the trigger to fire, and all triggers run in bulk mode—that is, they process several records at once, rather than just one record at a time.

#### **Trigger Context Variable**

Default variables that provide access to information about the trigger and the records that caused it to fire.

## $\mathbf{U}$

#### **Unit Test**

A unit is the smallest testable part of an application, usually a method. A unit test operates on that piece of code to make sure it works correctly. See also Test Method.

#### **Unlimited Edition**

Unlimited Edition is Salesforce's solution for maximizing your success and extending that success across the entire enterprise through the Lightning Platform.

#### **Unmanaged Package**

A package that cannot be upgraded or controlled by its developer.

#### **URL (Uniform Resource Locator)**

The global address of a website, document, or other resource on the Internet. For example, https://salesforce.com.

#### **URL S-Control**

Note: S-controls have been superseded by Visualforce pages. After March 2010 organizations that have never created s-controls, as well as new organizations, won't be allowed to create them. Existing s-controls will remain unaffected, and can still be edited.

An s-control that contains an external URL that hosts the HTML that should be rendered on a page. When saved this way, the HTML is hosted and run by an external website. URL s-controls are also called web controls.

### V

#### **Validation Rule**

A rule that prevents a record from being saved if it does not meet the standards that are specified.

#### **Visualforce**

A simple, tag-based markup language that allows developers to easily define custom pages and components for apps built on the platform. Each tag corresponds to a coarse or fine-grained component, such as a section of a page, a related list, or a field. The components can either be controlled by the same logic that is used in standard Salesforce pages, or developers can associate their own logic with a controller written in Apex.

### W

#### **Web Control**

See URL S-Control.

#### **Web Links**

See Custom Links.

#### **Web Service**

A mechanism by which two applications can easily exchange data over the Internet, even if they run on different platforms, are written in different languages, or are geographically remote from each other.

#### **Web Services API**

Term describing the original Salesforce Platform web services application programming interface (API) that provides access to your Salesforce org's information. See relevant developer guides for SOAP, REST, or Bulk APIs of interest.

#### **WebService Method**

An Apex class method or variable that external systems can use, like a mash-up with a third-party application. Web service methods must be defined in a global class.

#### **Web Tab**

A custom tab that allows your users to use external websites from within the application.

#### **Automated Actions**

Automated actions, such as email alerts, tasks, field updates, and outbound messages, can be triggered by a process, workflow rule, approval process, or milestone.

#### **Workflow Action**

A workflow action, such as an email alert, field update, outbound message, or task, fires when the conditions of a workflow rule are met.

#### **Workflow Email Alert**

A workflow action that sends an email when a workflow rule is triggered. Unlike workflow tasks, which can only be assigned to application users, workflow alerts can be sent to any user or contact, as long as they have a valid email address.

#### **Workflow Field Update**

A workflow action that changes the value of a particular field on a record when a workflow rule is triggered.

#### **Workflow Outbound Message**

A workflow action that sends data to an external Web service, such as another cloud computing application. Outbound messages are used primarily with composite apps.

#### **Workflow Queue**

A list of workflow actions that are scheduled to fire based on workflow rules that have one or more time-dependent workflow actions.

#### **Workflow Rule**

A workflow rule sets workflow actions into motion when its designated conditions are met. You can configure workflow actions to execute immediately when a record meets the conditions in your workflow rule, or set time triggers that execute the workflow actions on a specific day.

#### **Workflow Task**

A workflow action that assigns a task to an application user when a workflow rule is triggered.

#### **Wrapper Class**

A class that abstracts common functions such as logging in, managing sessions, and querying and batching records. A wrapper class makes an integration more straightforward to develop and maintain, keeps program logic in one place, and affords easy reuse across components. Examples of wrapper classes in Salesforce include the AJAX Toolkit, which is a JavaScript wrapper around the Salesforce SOAP API, wrapper classes such as CCritical Section in the CTI Adapter for Salesforce CRM Call Center, or wrapper classes created as part of a client integration application that accesses Salesforce using the SOAP API.

#### **WSC (Web Service Connector)**

An XML-based Web service framework that consists of a Java implementation of a SOAP server. With WSC, developers can develop client applications in Java by using Java classes generated from Salesforce Enterprise WSDL or Partner WSDL.

#### **WSDL (Web Services Description Language) File**

An XML file that describes the format of messages you send and receive from a Web service. Your development environment's SOAP client uses the Salesforce Enterprise WSDL or Partner WSDL to communicate with Salesforce using the SOAP API.

## X

No Glossary items for this entry.

# Y

No Glossary items for this entry.

## Z

No Glossary items for this entry.

## INDEX

## A

AccountInsight object [259](#page-294-0) AccountUserTerritory2View object [290](#page-325-0) AnalyticsLicensedAsset object [449](#page-484-0)

## $\subset$

ContactSuggestionInsight object [1013](#page-1048-0)

## D

Delegated Account Objects [1261](#page-1296-0)

## E

Electronic\_Media\_Group\_object [1307](#page-1342-0) Electronic\_Media\_Use\_object [1309](#page-1344-0) External Account Hierarchy History Object [1727](#page-1762-0) External\_Account\_Hierarchy\_object [1725](#page-1760-0) ExternalSocialAccount object [1736](#page-1771-0)

## F

FormulaFunction object [1874](#page-1909-0) FormulaFunctionCategory object [1878](#page-1913-0) Freeze users [3632](#page-3667-0)

## H

HealthCareDiagnosis object [1925](#page-1960-0) HealthCareProcedure object [1929](#page-1964-0)

## I

IframeWhiteListUrl object [1955](#page-1990-0)

L

LandingPage object [2028](#page-2063-0)

## M

Managed\_Content\_Info\_object [2252](#page-2287-0) MarketingForm object [2253](#page-2288-0) MarketingLink object [2256](#page-2291-0)

### $\Omega$

Object\_name object [3108](#page-3143-0) ObjectPermissions object [2395](#page-2430-0) Objects AccountInsight [259](#page-294-0) AccountUserTerritory2View [290](#page-325-0) AnalyticsLicensedAsset [449](#page-484-0)

Objects (continued) ContactSuggestionInsight [1013](#page-1048-0) Electronic\_Media\_Group [1307](#page-1342-0) Electronic\_Media\_Use [1309](#page-1344-0) External\_Account\_Hierarchy [1725](#page-1760-0) ExternalSocialAccount [1736](#page-1771-0) FormulaFunction [1874](#page-1909-0) FormulaFunctionCategory [1878](#page-1913-0) HealthCareDiagnosis [1925](#page-1960-0) HealthCareProcedure [1929](#page-1964-0) IframeWhiteListUrl [1955](#page-1990-0) LandingPage [2028](#page-2063-0) LightningExperienceTheme [2092](#page-2127-0) Managed\_Content\_Info [2252](#page-2287-0) MarketingForm [2253](#page-2288-0) MarketingLink [2256](#page-2291-0) Object\_name [3108](#page-3143-0) ObjectPermissions [2395](#page-2430-0) OmniSupervisorConfig [2405](#page-2440-0) OmniSupervisorConfigGroup [2407](#page-2442-0) OmniSupervisorConfigProfile [2408](#page-2443-0) OmniSupervisorConfigUser [2411](#page-2446-0) OpportunityContactRoleSuggestionInsight [2446](#page-2481-0) OpportunityInsight [2454](#page-2489-0) PermissionSet [2754](#page-2789-0) PermissionSetGroup [2743,](#page-2778-0) [2746](#page-2781-0) Product\_Attribute [2843](#page-2878-0) Product Attribute Set [2844](#page-2879-0) Product\_Attribute\_Set\_Item [2846](#page-2881-0) Product\_Attribute\_Set\_Product [2847](#page-2882-0) Product Category [2848](#page-2883-0) Product\_Media [2863](#page-2898-0) Prompt [2938](#page-2973-0), [2951](#page-2986-0) PromptAction [2929](#page-2964-0), [2933](#page-2968-0) PromptActionOwnerSharingRule [2935](#page-2970-0) PromptActionShare [2937,](#page-2972-0) [2940](#page-2975-0) Recommendation [3006](#page-3041-0) Sales Store Catalog [3107](#page-3142-0) SocialPersona [3315](#page-3350-0) SocialPost [3321](#page-3356-0) SurveyQuestionScore [3376](#page-3411-0) UiFormulaCriterion [3540](#page-3575-0) UiFormulaRule [3542](#page-3577-0) VoiceCallQualityFeedback [3737](#page-3772-0) WebStore [3790](#page-3825-0) WebStoreCatalog [3795](#page-3830-0)

#### **Index**

OmniSupervisorConfig object [2405](#page-2440-0) OmniSupervisorConfigGroup object [2407](#page-2442-0) OmniSupervisorConfigProfile object [2408](#page-2443-0) OmniSupervisorConfigUser object [2411](#page-2446-0) OpportunityContactRoleSuggestionInsight object [2446](#page-2481-0) OpportunityInsight object [2454](#page-2489-0)

### P

PermissionSetGroup object [2743](#page-2778-0) PermissionSetGroupComponent object [2746](#page-2781-0) PermissionSetTabSetting object [2754](#page-2789-0) Product Attribute object [2843](#page-2878-0) Product\_Attribute\_Set\_Item\_object [2846](#page-2881-0) Product\_Attribute\_Set\_object [2844](#page-2879-0) Product\_Attribute\_Set\_Product\_object [2847](#page-2882-0) Product\_Category\_object [2848](#page-2883-0) Product\_Media\_object [2863](#page-2898-0)

## R

Recommendation object [3006](#page-3041-0)

## S

Sales\_Store\_Catalog\_object [3107](#page-3142-0) SocialPersona object [3315](#page-3350-0) SocialPost object [3321](#page-3356-0) SurveyQuestionScore object [3376](#page-3411-0)

## $\mathsf{U}$

UiFormulaCriterion object [3540](#page-3575-0) UiFormulaRule object [3542](#page-3577-0)

## V

VoiceCallQualityFeedback object [3737](#page-3772-0)

## W

WebStore object [3790](#page-3825-0) WebStoreCatalog\_object [3795](#page-3830-0)